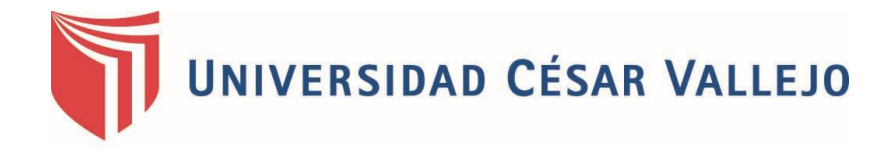

# **FACULTAD DE INGENIERÍA**

**ESCUELA PROFESIONAL DE INGENIERÍA CIVIL**

"Diseño de la infraestructura del Puesto de Salud Santo Toribio de Mogrovejo, distrito de Florencia de Mora, Trujillo, La Libertad"

# **TESIS PARA OBTENER EL TITULO PROFESIONAL DE: INGENIERO CIVIL**

**AUTOR:** VILLANUEVA ALVA, JOSEPH ANTHONY

# **ASESOR:**

ING. SHEYLA YULIANA CORNEJO RODRIGUEZ

**LÍNEA DE INVESTIGACIÓN:** DISEÑO SÍSMICO Y ESTRUCTURAL

> **TRUJILLO – PERÚ 2018**

**PÁGINA DEL JURADO**

**ING. HILBE SANTOS ROJAS SALAZAR PRESIDENTE**

**\_\_\_\_\_\_\_\_\_\_\_\_\_\_\_\_\_\_\_\_\_\_\_\_\_\_\_\_\_\_\_\_\_\_\_\_**

**MG. MARLON FARFÁN CORDOVA SECRETARIO**

**\_\_\_\_\_\_\_\_\_\_\_\_\_\_\_\_\_\_\_\_\_\_\_\_\_\_\_\_\_\_\_\_\_\_\_**

**ING. SHEYLA YULIANA CORNEJO RODRIGUEZ VOCAL**

**\_\_\_\_\_\_\_\_\_\_\_\_\_\_\_\_\_\_\_\_\_\_\_\_\_\_\_\_\_\_\_\_\_\_\_\_\_\_\_\_\_**

#### **DEDICATORIA**

<span id="page-2-0"></span>A mi madre SOLEDAD ALVA BORREGO, por apoyarme en cada paso importante que doy en mi vida, por ser cómplice de mis anhelos personales y profesionales, por su sacrificio desinteresado que realiza para que cada uno de sus hijos logre cumplir sus metas.

A mi padre MARCO VILLANUEVA CÁCERES, por permitirme depositar mi confianza en él, por los innumerables consejos que siempre me brinda para evitarme tropiezos que dificulten mi desarrollo. Así mismo por el apoyo incondicional que siempre me brinda en mis decisiones.

A mis compañeros, por ser partícipe en mí desarrollo estudiantil, por el compañerismo notorio cuando se presentaban dificultades académicas y por compartir un objetivo muy importante en nuestra vida profesional.

A mis amigos, por todos los gratos momentos pasados, por formar parte de mi vida y permitirme confiar en ustedes. Así mismo por brindarme su apoyo en mis momentos difíciles.

# **AGRADECIMIENTO**

A los docentes de la Escuela de Ingeniería Civil, por la paciencia y el empeño de impartir valores y conocimientos.

A mi asesora la Ingeniera Sheyla Cornejo Rodríguez, por su ayuda constante que ha hecho posible el desarrollo de la presente tesis.

Al Ingeniero Marlon Farfán Córdova, por sus enseñanzas y recomendaciones en el transcurso del último año en mi formación como estudiante de la carrera profesional de Ingeniería Civil. Asimismo por aclarar las dudas que fueron apareciendo en el transcurso del desarrollo de la presente tesis.

A la Municipalidad Distrital de Florencia de Mora, por la confianza depositada en mi persona, lo cual me ha permitido conocer la realidad problemática del Puesto de Salud y así poder realizar el diseño de la Infraestructura teniendo en cuenta las deficiencias presentadas.

#### **DECLARATORIA DE AUTENTICIDAD**

Yo, Joseph Anthony Villanueva Alva, estudiante de la escuela profesional de Ingeniería Civil de la facultad de Ingeniería de la Universidad César Vallejo, identificado con DNI N° 74129890; a efecto de cumplir con las disposiciones vigentes consideradas en el Reglamento de Grados y Títulos de la Universidad César Vallejo, declaro bajo juramento que la tesis es de mi autoría y de toda la documentación, datos e información que en ella se presenta es veraz y auténtica.

En tal sentido asumo la responsabilidad que corresponda ante cualquier falsedad, ocultamiento u omisión tanto de los documentos como de información aportada por lo cual me someto a lo dispuesto en las normas académicas de la Universidad César Vallejo.

Trujillo, 20 de Julio del 2018

Villanueva Alva Joseph Anthony

\_\_\_\_\_\_\_\_\_\_\_\_\_\_\_\_\_\_\_\_\_\_\_\_\_\_

#### **PRESENTACIÓN**

Señores miembros del jurado:

En cumplimiento del Reglamento de Grados y Títulos, de la Universidad César Vallejo de Trujillo, presento ante ustedes la tesis titulada: "DISEÑO DE LA INFRAESTRUCTURA DEL PUESTO DE SALUD SANTO TORIBIO DE MOGROVEJO, DISTRITO DE FLORENCIA DE MORA, TRUJILLO, LA LIBERTAD", con la finalidad de obtener el Título Profesional de Ingeniero Civil.

Agradezco por los aportes y sugerencias brindadas a lo largo del desarrollo del presente estudio y de esta manera realizar una investigación más eficiente. El trabajo mencionado determina la importancia y la influencia que tiene un proyecto de Diseño Sísmico y Estructural dentro del sector salud del distrito de Florencia de Mora, por lo que constatamos que un puesto de salud es indispensable para el desarrollo de una población sana.

Villanueva Alva Joseph Anthony

\_\_\_\_\_\_\_\_\_\_\_\_\_\_\_\_\_\_\_\_\_\_\_\_\_\_\_\_

<span id="page-6-0"></span>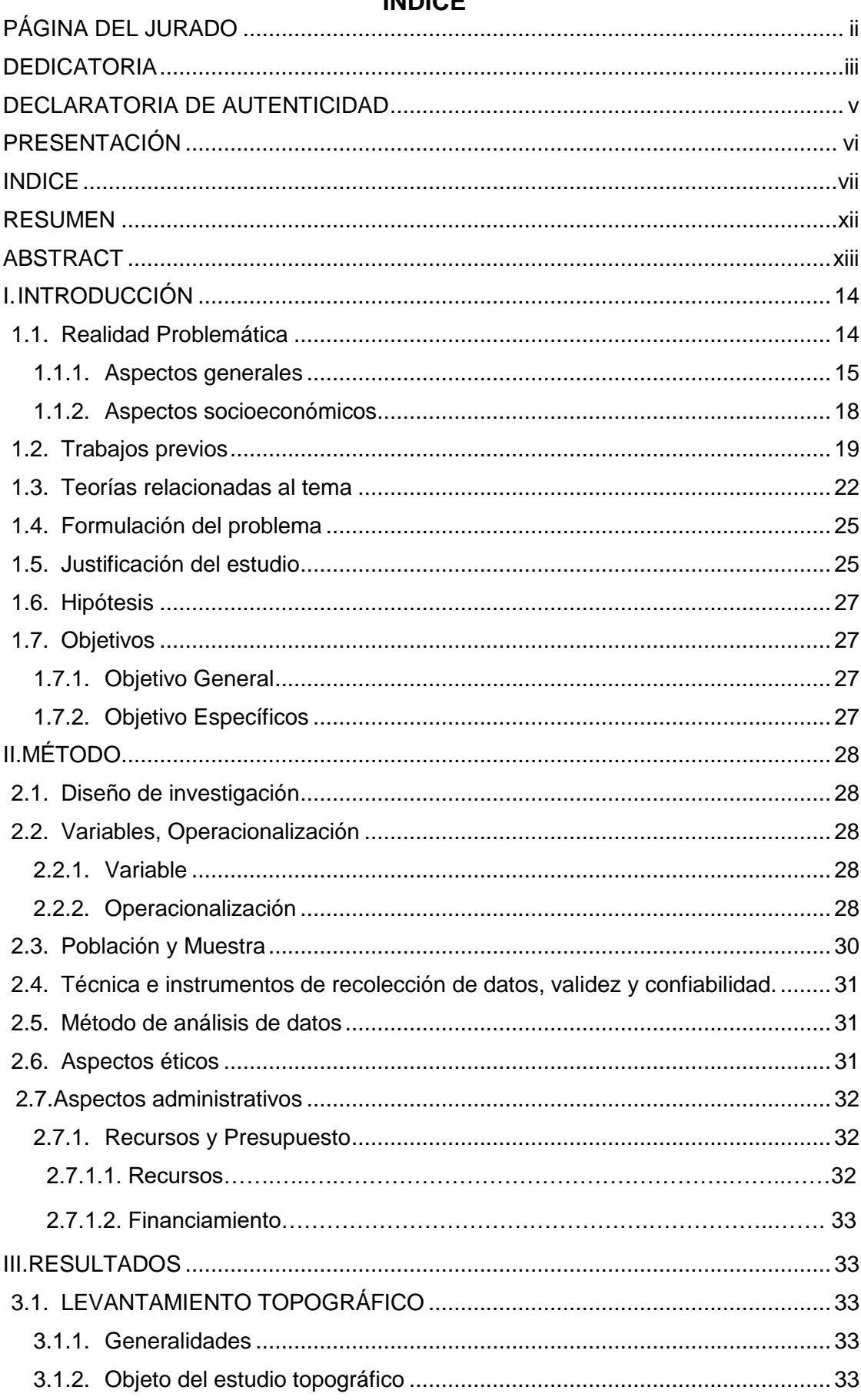

# **INDICE**

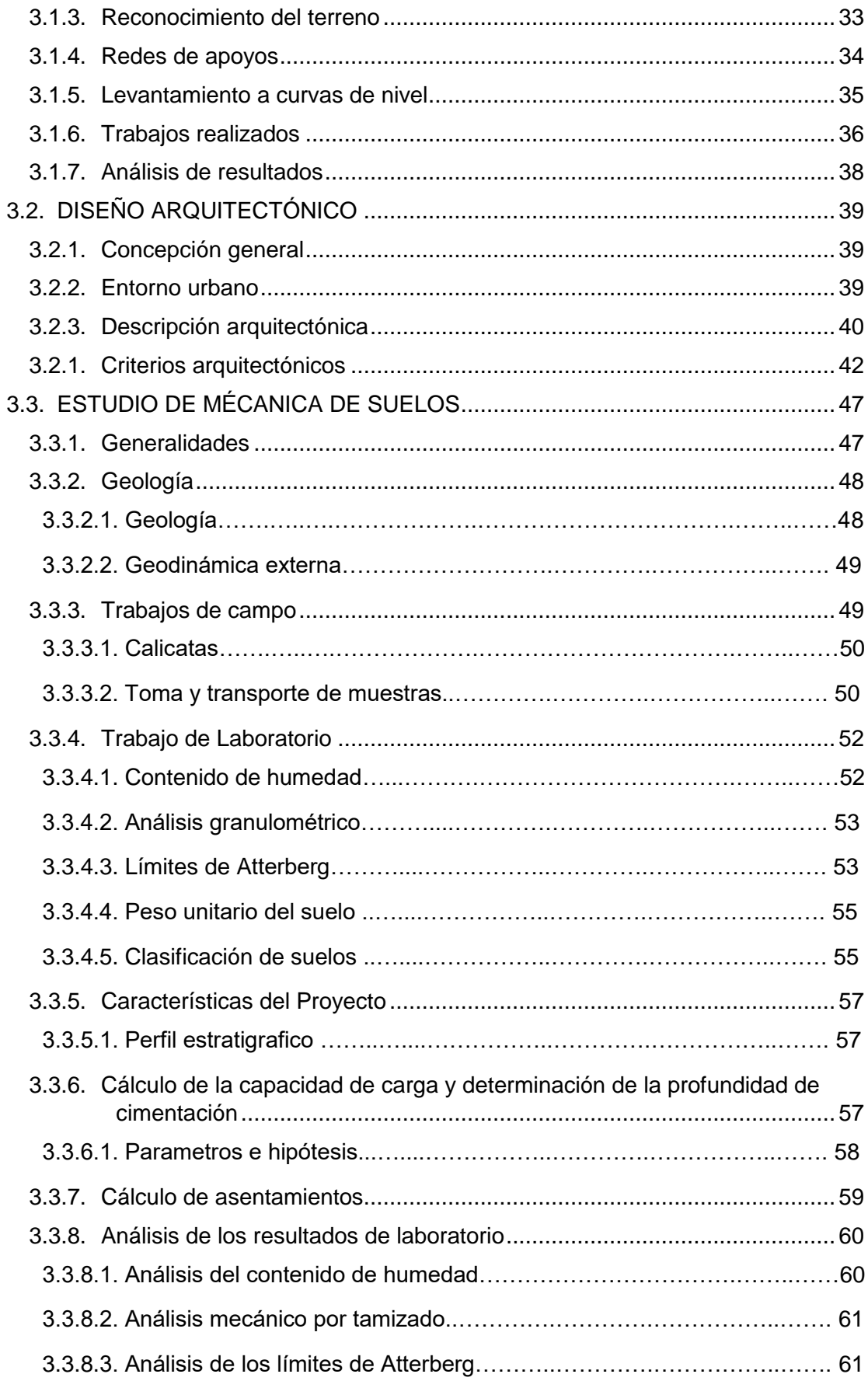

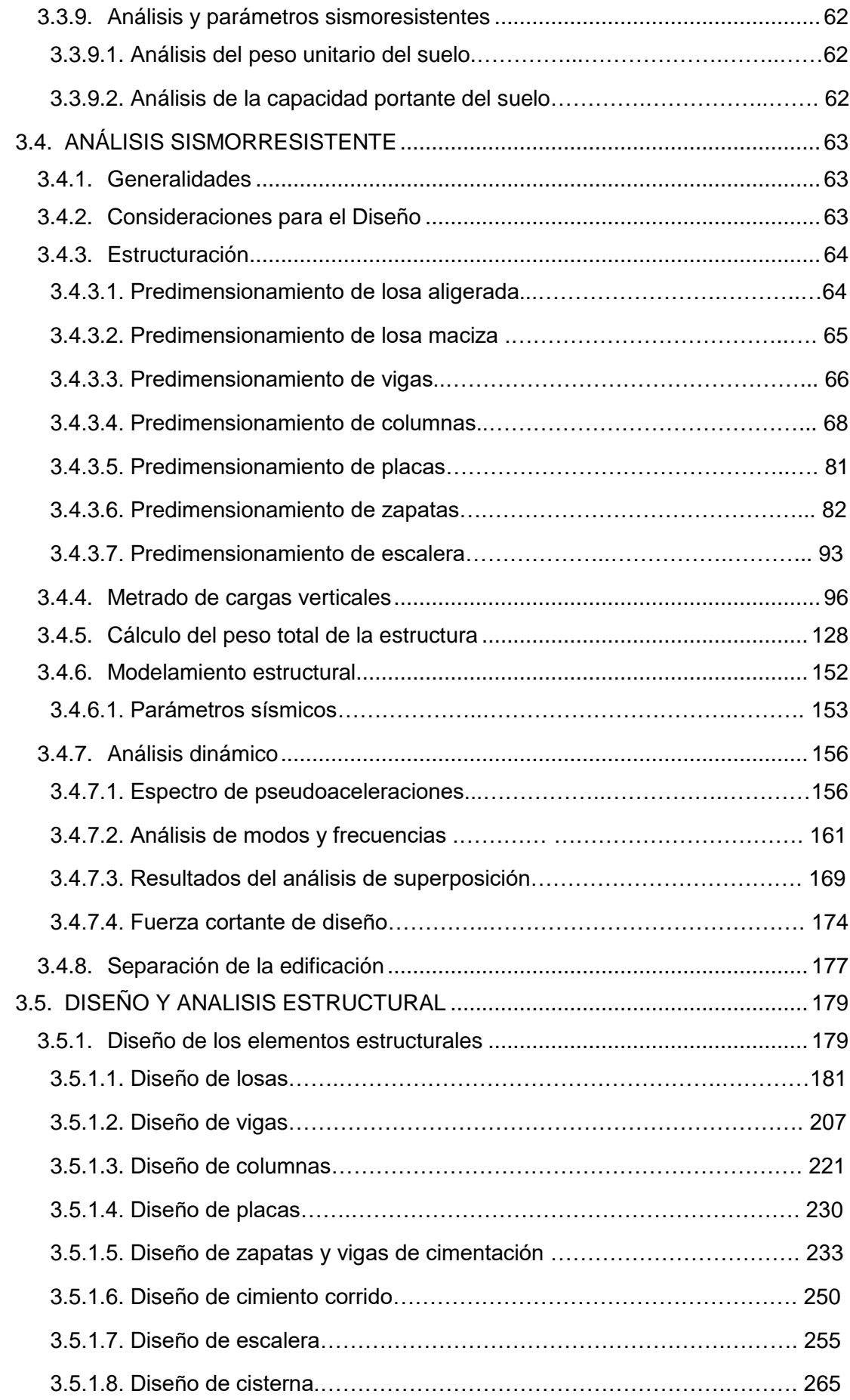

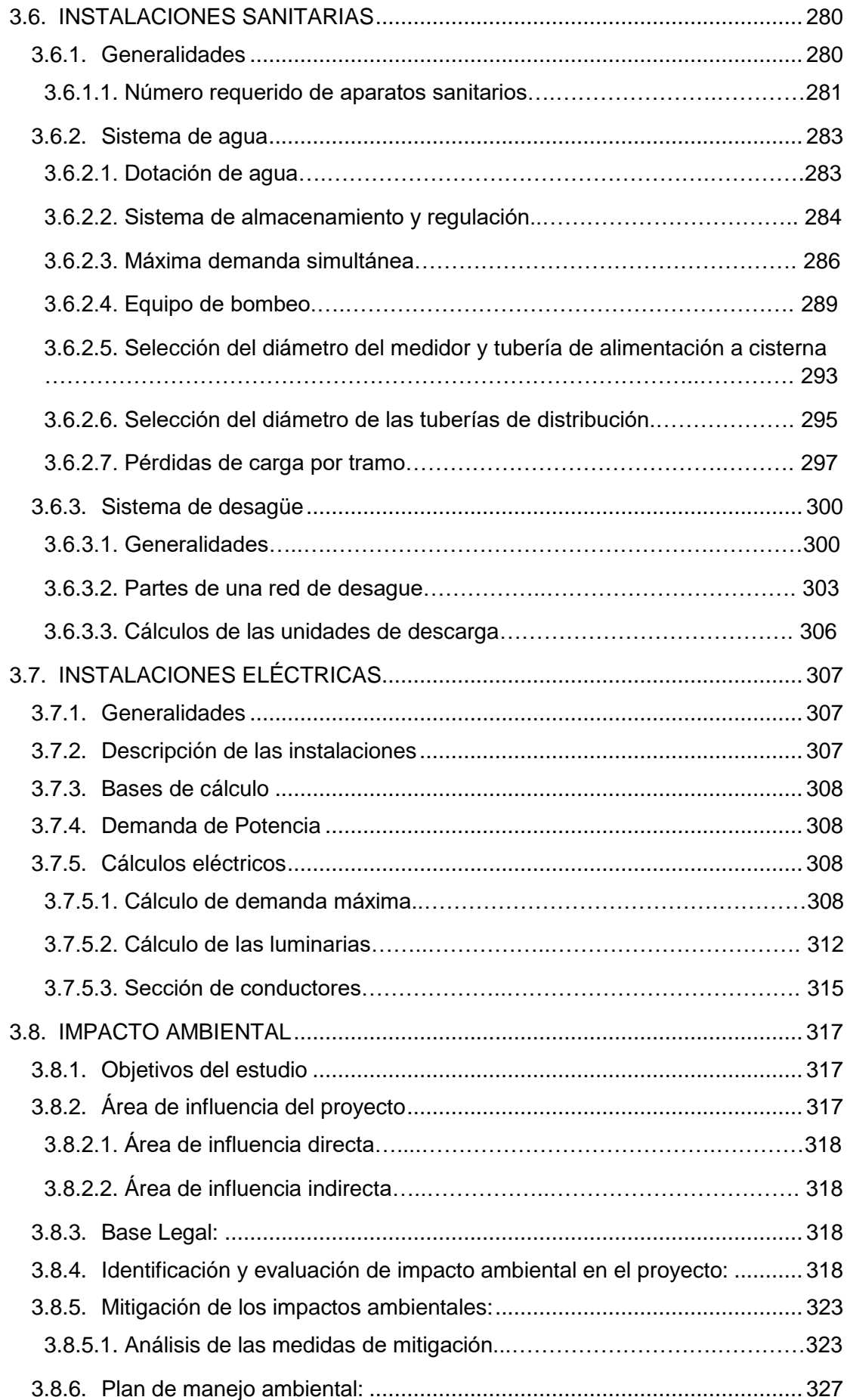

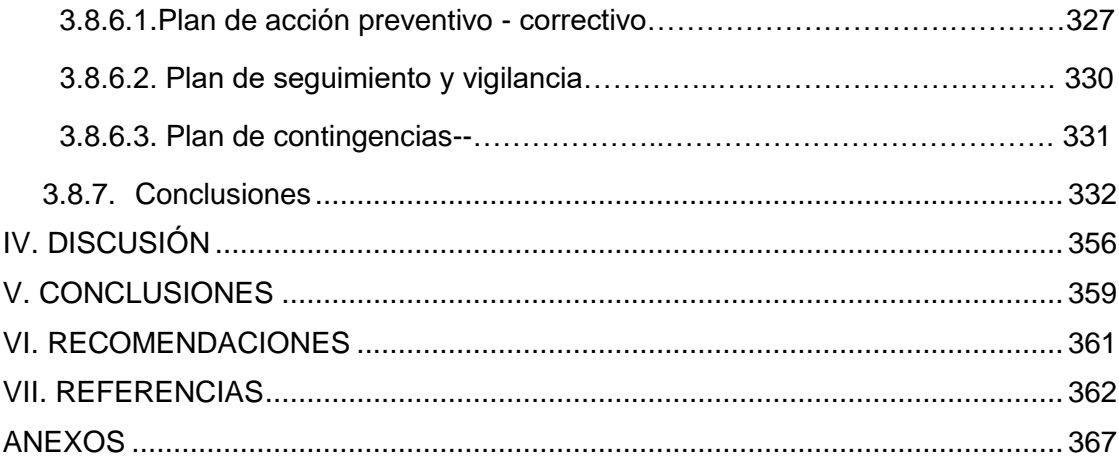

#### **RESUMEN**

<span id="page-11-0"></span>Ante la necesidad de contar con un establecimiento de salud más completo, que brinde atención de calidad durante las 24 horas, se plantea la presente investigación de carácter cuantitativo y por su diseño descriptivo simple, plasmando así la propuesta del diseño de una nueva infraestructura con los ambientes necesarios y correctamente distribuidos en dos módulos, el primer módulo de dos niveles y el segundo de un solo nivel, sobre un terreno de orografía plana, que no presenta inconvenientes para su desarrollo. El material presente en el suelo son arenas mal graduadas (SP) según SUCS y arena fina A-3(0) con un 3.74% de finos y una capacidad portante de 1.88 kg/cm<sup>2</sup>, es por ello que dentro del diseño se han considerado vigas de cimentación de 40 x 40cm que conectan a las zapatas, dándole así más estabilidad a la estructura. Se realizó el modelamiento estructural, respetando los parámetros sísmicos y posteriormente se realizó el diseño de los elementos estructurales como losa aligerada de 20 cm de espesor para ambos módulos y una losa maciza también de 20cm, vigas principales en el primer módulo en sentido horizontal de 30x30 cm, 30x35cm y 30x40cm y en sentido vertical de 30x20cm, en el segundo módulo vigas de 30x30cm y en el cerco perimétrico de 25x20cm, columnas en el primer módulo de 30x30cm, 30x40 y 35x40cm, en el segundo módulo de 35x35cm y en el cerco perimétrico de 30x30cm y de 25x30, una escalera de cuatro tramos y dos descansos, rodeada por placas de 30 cm de espesor que le brindan rigidez a la estructura. Así mismo se hizo el diseño de la red de agua y desagüe que incluyen una cisterna de 3.75 m<sup>3</sup> y un tanque elevado Rotoplas de 1100 litros, así como se realizó el diseño de instalaciones eléctricas, dotando de energía eléctrica a la edificación. Se realizó también el estudio de impacto ambiental, encontrando varios efectos de baja intensidad, para los cuales se propuso medidas de mitigación, terminando así con el desarrollo del presupuesto, el cual nos permitirá conocer el valor total de la obra.

PALABRAS CLAVE: Arquitectura, modelamiento estructural, diseño estructural, instalaciones eléctricas, instalaciones sanitarias.

#### **ABSTRACT**

<span id="page-12-0"></span>Due to the need for a more complete health establishment, which provides quality care during the 24 hours, the present investigation of a quantitative nature and its simple descriptive design is presented. Thus, it shapes the proposal for the design of a new infrastructure with the necessary environments and correctly distributed in two modules, the first module of two levels and the second of a single level on a terrain of flat orography which does not present disadvantages for its development. The material present in the soil is poorly graded sand (SP) according to SUCS and fine sand A-3 (0) with 3.74% fines and a carrying capacity of 1.88 kg / cm2, which is why within the design they have been considered foundation beams of 40 x 40cm that connect to the pads and thus gives more stability to the structure. The structural modeling was carried out, respecting the seismic parameters and subsequently the design of the structural elements such as lightweight slab of 20 cm thickness for both modules and a solid slab also of 20 cm, main beams in the first module in horizontal direction of 30x30 cm, 30x35cm and 30x40cm and vertically 30x20cm, in the second module beams 30x30cm and in the perimeter fence of 25x20cm, columns in the first module of 30x30cm, 30x40 and 35x40cm, in the second module of 35x35cm and in the perimeter fence 30x30cm and 25x30, a staircase of four sections and two breaks, surrounded by plates of 30 cm thick that give rigidity to the structure. The design of the water and drainage network was also made, including a 3.75 m3 tank and a Rotoplas elevated tank of 1100 liters, as well as the design of electrical installations, providing electrical energy to the building. The environmental impact study was also carried out to find several effects of low intensity for which mitigation measures were proposed, ending with the development of the budget which will allow us to know the total value of the work.

KEY WORDS: Architecture, structural modeling, structural design, electrical installations, sanitary installations.

# <span id="page-13-0"></span>**I. INTRODUCCIÓN**

#### <span id="page-13-1"></span>**1.1. Realidad Problemática**

Actualmente el Puesto de Salud Santo Toribio de Mogrovejo, que brinda atención a los pobladores del Barrio 6 y alrededores presenta una infraestructura deteriorada que data del año 2000 y que no tiene los ambientes necesarios para satisfacer las necesidades de los pobladores y por ello la mayoría de habitantes se ve forzado a movilizarse a otros puestos de salud cuyas condiciones no son tan críticas como las del Puesto de Salud Santo Toribio de Mogrovejo.

En el establecimiento se evidenció la presencia de módulos construidos con diferente material, como madera, adobe y ladrillo, y en cada uno de ellos se pudo observar que los muros y los alféizares presentan fallas, mayólicas rotas, constante agua en el suelo de los baños, mal diseño de la red de agua que se evidenció en los servicios higiénicos donde las llaves de control no tienen acceso a todos los aparatos sanitarios. Además se observó que la altura del sobrecimiento no es la adecuada ya que ha permitido que las paredes perimétricas se vean afectadas por la humedad y la presencia de salitre.

La habitación destinada a ser usada como archivo no cuenta con el área necesaria para guardar las historias clínicas de los pacientes que acuden a este puesto de salud. Así mismo existen consultorios que no cuentan con lavatorios, los cuales son indispensables en estos ambientes.

Otro aspecto observado es la incorrecta ubicación del pabellón de tuberculosis, el cual se encuentra al lado de dos ambientes importantes que alberga a pacientes vulnerables a ser contagiados, dentro de los cuales está Pediatría y Obstetricia.

Todo lo antes mencionado demostró una mala distribución de los ambientes, mal diseño de las redes de agua y daños estructurales en la infraestructura lo cual hace que este establecimiento no asegure la calidad de atención y servicio que merecen recibir los pobladores del Bario 6 distrito de Florencia de Mora, Trujillo, La Libertad. Es por ello que se planteó la demolición de todas las estructuras existentes, y construir una nueva edificación de dos niveles, con los ambientes necesarios, diseñados teniendo en cuenta criterios normativos para que la estructura responda a los años de servicio para los cuales fue diseñada.

## <span id="page-14-0"></span>**1.1.1. Aspectos generales**

**Ubicación Política**

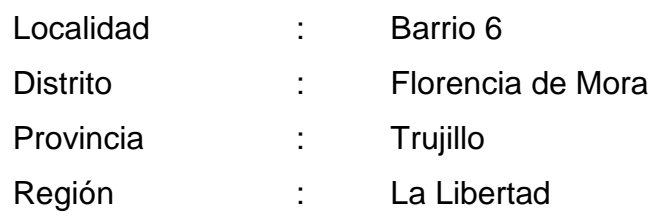

# **MACROLOCALIZACIÓN**

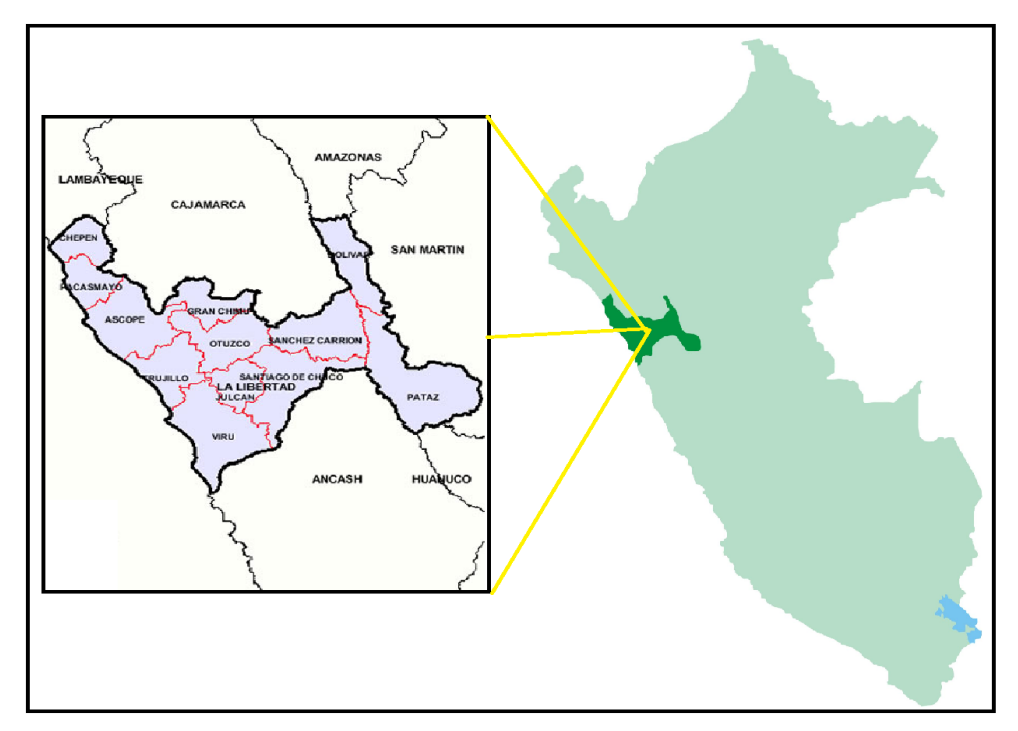

# Fuente: Google

[\(http://www.perutouristguide.com/translator/12ll/translator\\_12ll\\_mapa\\_d](http://www.perutouristguide.com/translator/12ll/translator_12ll_mapa_departamento_la_libertad.html) [epartamento\\_la\\_libertad.html\)](http://www.perutouristguide.com/translator/12ll/translator_12ll_mapa_departamento_la_libertad.html)

# **MICROLOCALIZACIÓN**

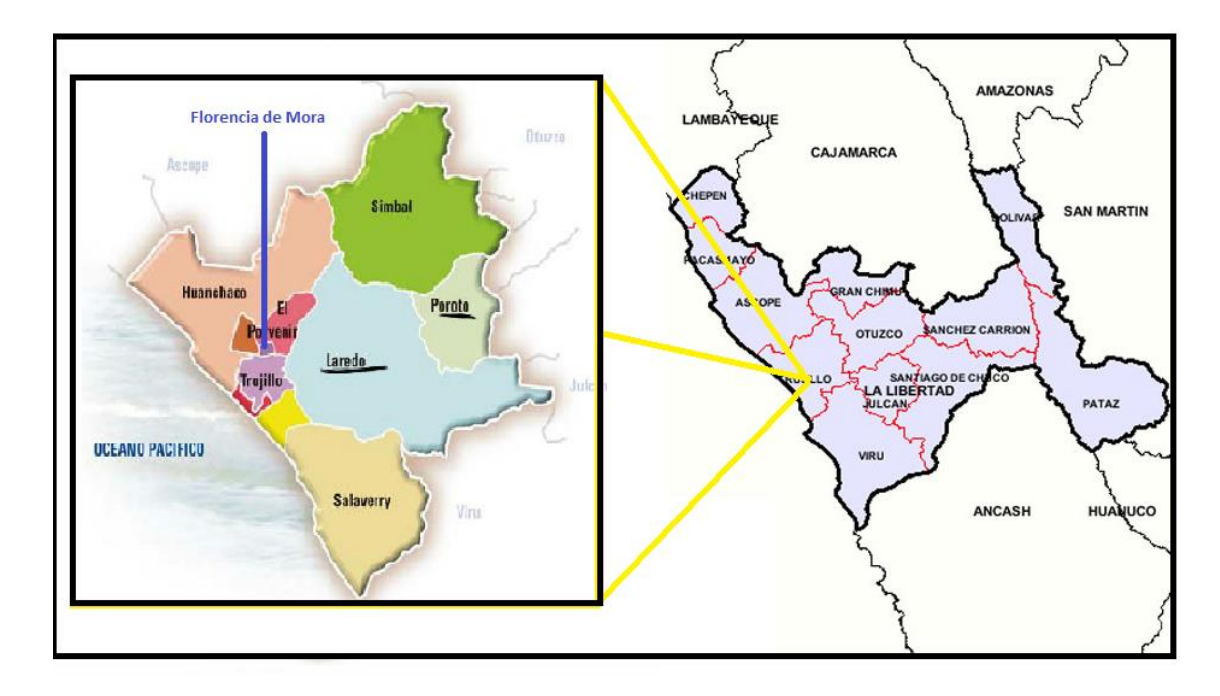

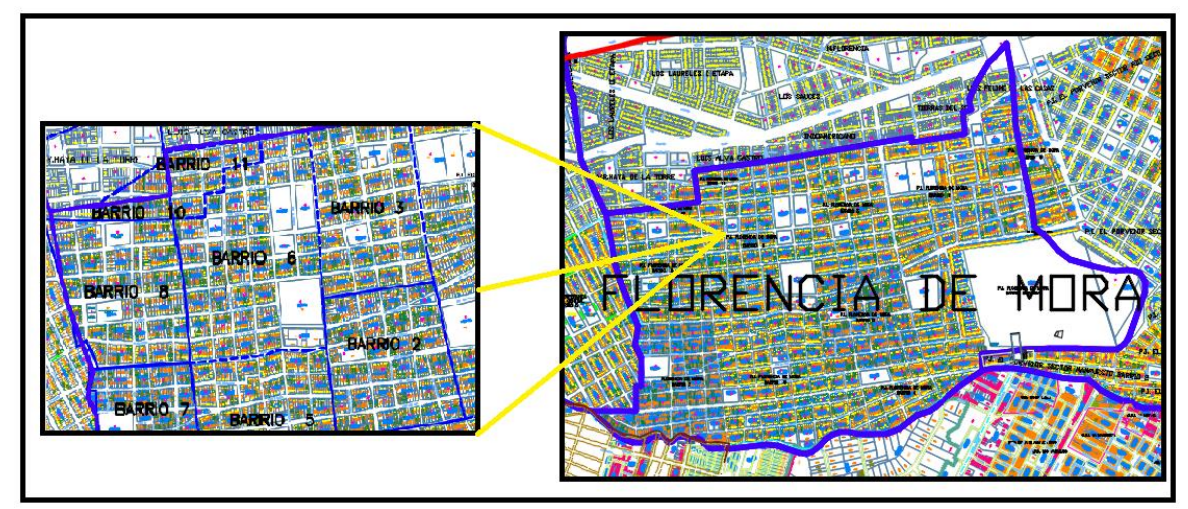

Fuente: Google [\(https://viajeslm.com/turismo-en-trujillo/\)](https://viajeslm.com/turismo-en-trujillo/)

Fuente: Municipalidad Distrital de Florencia de Mora

# **Ubicación Geográfica**

Coordenadas UTM: Este: 717450

Norte: 9106290 Zona: 17 Hemisferio: Sur Superficie: 1.99 km2 Altitud: 106 m.s.n.m. Sistema de coordenadas geográficas: WGS84

#### **Límites**

La zona de estudio tiene la siguiente delimitación y colindancia.

**Este :** Colinda con el Barrio 2 y Barrio 3 del Distrito de Florencia de Mora.

**Oeste :** Colinda con el Barrio 8 del Distrito de Florencia de Mora.

**Norte :** Colinda con el Barrio 11 del Distrito de Florencia de Mora.

**Sur :** Colinda con el Barrio 5 del Distrito de Florencia de Mora.

#### **Topografía**

El Puesto de Salud Santo Toribio de Mogrovejo presenta una topografía plana, con pendientes que son menores o iguales al 10%.

#### **Clima**

El distrito de Florencia de Mora, Provincia de Trujillo tiene un clima desértico. La temperatura media anual en Florencia de Mora se encuentra a 19.1 °C. Precipitaciones promedios de 8 mm.

#### **Vías de Comunicación**

Se cuenta con dos vías terrestres que son la Calle 9 de octubre y calle 27 de mayo, distrito de Florencia de Mora. El recorrido en movilidad dura aproximadamente una hora desde el Puesto de Trujillo.

#### <span id="page-17-0"></span>**1.1.2. Aspectos socioeconómicos**

#### **Actividades económicas**

Las principales actividades económicas a la que se dedican los habitantes del distrito de Florencia de Mora se encuentran en el sector terciario (comercio informal y otros), siendo importante la presencia creciente de micro empresas productivas de calzado, muebles, mecánica, entre otros.

# **Salud**

La situación de los pobladores evidencia una insuficiencia en el Sector Salud. Cuenta principalmente con dos centros hospitalarios: Hospital I de Florencia de Mora y Hospital Materno Infantil de El Esfuerzo los cuales tienen que atender a 40 014 habitantes según censo del año 2007.

#### **Educación**

Cuenta con tres Instituciones Educativas Nacionales, dos Instituciones Educativas Parroquiales, tres Instituciones Educativas Particulares y dos Instituciones Educativas Municipales.

#### **Servicios**

Los mercados más importantes con los que cuenta el distrito son El mercado Unión y El mercado 16 de enero. La población cuenta con los servicios básicos de agua, desagüe, luz eléctrica, teléfono móvil, teléfono fijo, servicios de internet. También poseen farmacias, ferreterías, restaurantes y bares. Además, posee servicios de transporte público, las líneas urbanas Empresa Virgen de la Puerta y Empresa Salaverry. Como también cuenta con varias líneas de combis y mototaxis.

#### **Vivienda**

Las viviendas existentes son de material noble, es decir son de albañilería confinada.

#### <span id="page-18-0"></span>**1.2. Trabajos previos**

Para la realización de este proyecto se cuenta con bibliografía donde se muestran la aplicación de los diferentes procedimientos de diseño según la experiencia adquirida por los diferentes autores, así como también temas de investigación de la carrera de Ingeniería Civil:

Afuso (2017), en su tesis titulada "Diseño estructural de un edificio de concreto armado de cinco pisos y tres sótanos ubicado en el distrito de Barranco.", se planteó como objetivo realizar del diseño de una edificación sobre un área de 733.58 $m^2$ , buscando que la estructura sea simple y con una rigidez lateral adecuada en ambas direcciones, el proyecto cuenta con un sistema estructural de muros de corte, columnas y vigas de concreto armado en ambas direcciones de análisis, en los techos se utilizaron losas aligeradas armadas en un sentido y losas macizas armadas en uno y dos sentidos. La cimentación está conformada por zapatas aisladas, zapatas combinadas y cimientos corridos. La capacidad admisible del terreno es de 4.00 kg/cm<sup>2</sup> y se establece una profundidad de cimentación de 1.20m a partir del piso más bajo. Los programas usados para modelar la estructura fueron Etabs y Sap2000.

Carreño (2016), en su tesis titulada "Análisis y Diseño Estructural en concreto reforzado para la ampliación del Hospital Fray Juan de San Miguel, de la Ciudad de URUAPAN, MICH.", tuvo como objetivo realizar el diseño en concreto reforzado del hospital Fray Juan de San Miguel, considerando todas las condiciones a las que será sometido durante su vida útil para lograr así su adecuado funcionamiento. La propuesta planteada consiste en diseñar los cinco niveles que conformarán la estructura con la que se ampliará el hospital, para ello previamente se tuvo en cuenta el diseño arquitectónico, considerando los requerimientos que la ampliación necesitaba. El programa usado para modelar la estructura fue SAP 2000, habiéndose propuesto columnas de dimensiones de 50 x 50 cm y vigas de 25 cm de base por 50cm de altura.

Gonzales y Verde (2014), en su tesis titulada "Diseño del Policlínico de la PNP de Otuzco – Distrito de Otuzco – La Libertad", tuvieron como objetivo realizar el Diseño del Policlínico de la Policía Nacional del Perú del Distrito de Otuzco – La Libertad, considerando como universo la población y no se optó por tomar una muestra. Se obtuvo como resultado en el EMS un terreno de arena limosa de baja plasticidad y roca basalto por lo tanto se diseñó zapatas con vigas de cimentación y cimentación corrida; en el diseño arquitectónico del policlínico se diseñaron cuatro bloques con un área techada de 624.34 m<sup>2</sup> y la topografía es de tipo ondulada, con una pendiente comprendida entre 10% - 15% por lo que se tiene que nivelar el terreno, para ejecutarse obras de excavación y relleno.

Pajuelo (2014), en su tesis titulada "Diseño del mejoramiento de la infraestructura de la I.E. 81682 en el caserío Santa Rosa, distrito de Otuzco, provincia de Otuzco – La Libertad", debido a que el centro de salud se encontraba en una situación precaria, se planteó el objetivo de diseñar la I.E. 81682, teniendo en cuenta los parámetros de las norma. Dentro de su diseño consideró vigas de cimentación de 25x90 cm y de 30x90 cm, zapatas con medidas de 2.80x2.80m, 2.15x2.15m, 2.00x1.80cm, 3.00x2.00m, 1.60x1.60m en su sección y de 0.60 de profundidad. También considero columnas en T, en L, rectangulares y cuadradas de 80x50cm, 80x65cm, 60x50cm, 60x80cm, 25x80cm y 25x25cm, 25x15cm, 80x50cm y 60x50cm.

Vigo (2013), en su tesis titulada "Diseño del palacio municipal de la provincia de Gran chimú, distrito de Cascas, departamento La Libertad.", tuvo como objetivo realizar el diseño de una edificación de 4 niveles. Para diseñar los elementos estructurales previamente realizó una estructuración considerando parámetros y fórmulas que sirven para determinar secciones tanto de columnas, como de vigas, teniendo como resultados vigas de 25x45 cm, columnas de 30x30cm, de 35x35 y hasta de 50x50cm.

López y Zuta (2012), en su tesis titulada "Diseño Integral del edificio multifamiliar Fabiola Palermo, Trujillo, La Libertad.", tuvieron como

objetivo realizar el diseño de un edificio multifamiliar de cuatro niveles y un sótano, para ello previamente se tuvo en cuenta el diseño arquitectónico, considerando los requerimientos que la ampliación necesitaba. El programa usado para modelar la estructura fue SAP 2000, habiéndose diseñado elementos estructurales como columnas de 30x30cm de sección, vigas de 50x30cm, muros de corte considerando durante su diseño sobrecargas de 200kg/ $m<sup>2</sup>$  en pisos típicos y de 100kg/m<sup>2</sup> . Dentro de los parámetros sísmicos cuentan con un suelo tipo S3.

Cerín y Dioses (2012), en su tesis titulada "Diseño de la I.E. Barrio 6A en los niveles primaria, secundaria en el AA.HH Alto Trujillo – Distrito de El Porvenir – Trujillo – La Libertad", frente a la necesidad de la población de un centro educativo, se plantearon el objetivo de diseñar esta edificación de dos niveles, considerando pórticos para la dirección más larga (ejes xx) mientras que para la dirección más corta (ejes y-y) se ha empleado un sistema de albañilería confinada, buscando proporcionar a la estructura de una adecuada rigidez lateral, para así tener un mejor control de los desplazamientos laterales ante posibles eventos sísmicos. Se hizo uso del software Etabs para el modelamiento y diseño estructural.

Silva (2012), en su tesis titulada "Diseño para la reconstrucción de la infraestructura educativa de la I.E. Palmira para los niveles primario y secundario distrito de Cascas, provincia Gran Chimú, La Libertad.", tuvo como objetivo realizar un diseño de la infraestructura de un centro educativo, considerando parámetros en cuanto a su diseño de instalaciones eléctricas que le permitió obtener el número de luminarias necesarias en cada ambiente de acuerdo al área de estos mismo, para posteriormente calcular la demanda de la edificación.

Medina (2008), en su tesis titulada "Diseño estructural de la extensión del hospital Clínica Bíblica, San José – Costa Rica.", tuvo como objetivo realizar el diseño estructural del hospital Clínica Bíblica, eligiendo como sistema estructural, el de marcos de concreto reforzado, para lo cual se

tuvo en cuenta las propiedades estructurales de cada uno de los diferentes materiales y basándose en el Código Sísmico de Costa Rica. El programa usado para modelar la estructura fue Etabs, habiéndose propuesto vigas de 30 x 70 cm, columnas de 70 x 70 cm para los primeros cuatro niveles y de 50 x 50 cm para los tres últimos, considerando también el diseño de un sótano en la edificación.

López (2007), en su tesis titulada "Diseño de centro de salud para la Aldea de Jute y diseño del sistema de agua potable para la aldea San Miguel, Chiquimula, Chiquimula.", tuvo como objetivo realizar el diseño estructural del centro de Salud, sobre un área de terreno de 300 m<sup>2</sup>. La distribución arquitectónica, permite que la atención a la población sea de manera directa, considerando adicionalmente un área privada para la estadía y descanso de los doctores residentes dentro de las instalaciones del Centro de Salud. En cuanto a los elementos estructurales, se tienen dimensiones de vigas de 15 x 30 cm, losa según predimensionamiento de 12 cm, que trabajará en los dos sentidos y se consideran también columnas de 15x15 cm, así como un ancho de cimiento de 0.50 m.

#### <span id="page-21-0"></span>**1.3. Teorías relacionadas al tema**

Se usará como alusión los requisitos instaurados por las normativas vigentes de arquitectura, estructuras, instalaciones sanitarias e instalaciones eléctricas del Reglamento Nacional de Edificaciones. Mientras que en el desarrollo del proyecto, se utilizaron las siguientes nociones extraídas del reglamento y de otras fuentes bibliográficas:

**Carga Muerta.-** Es la carga de los componentes, aparatos de servicio, equipos, tabiques y otros componentes mantenidos por el inmueble, comprendiendo su carga propia, que se propone sean permanentes o con una variación en su magnitud, pequeña en el tiempo (RNE. E.0.20, 2015, p. 370).

**Carga Viva.-** Es la carga de las personas, componentes, equipos, muebles y otras piezas movibles sostenidos por el inmueble (RNE. E.0.20, 2015, p.370).

**Carga de Servicio.-** Carga viva más carga muerta, sin factores de ampliación (RNE. E.0.50, 2015, p.418).

**Estudio de Mecánica de Suelos.-** Grupo de reconocimientos e exploraciones de terreno, pruebas de laboratorio y análisis de gabinete que tienen como fin estudiar la actuación del terreno y sus contestaciones ante los pedidos estáticos y dinámicos de una edificación (RNE. E.0.50, 2015, p.418).

**Agregado Fino.-** Agregado originario de la descomposición congénita o artificial, que traspasa el tamiz 9,5 mm (3/8") (RNE. E.0.60, 2009, p.428).

**Agregado Grueso.-** Agregado originario en el tamiz 4,75 mm (N°4), procedente de la descomposición congénita o mecánica de las rocas (RNE. E.0.60, 2009, p.428).

**Carga amplificada o factorizada.-** La carga, aumentada por los coeficientes de carga adecuados, que se usa para proyectar los componentes empleando el método de diseño por resistencia de esta Norma (RNE. E.0.60, 2009, p.428).

**Concreto estructural.-** Es el concreto empleado con motivos estructurales comprendiendo concreto simple y al concreto reforzado (RNE. E.0.60, 2009, p.428).

**Concreto Ciclópeo.-** Es concreto simple donde a su masa se suma piedras grandes (RNE. E.0.60, 2009, p.428).

**Confinamiento.-** Grupo de elementos de concreto armado, horizontales y verticales, cuyo propósito es la de suministrar ductilidad a un muro portante (RNE. E.0.70, 2009, p. 524).

**Muro Portante.-** Es un muro proyectado y levantado de tal forma que pueda transferir cargas horizontales y verticales a un nivel inferior o a la cimentación. Aquellos muros integran la estructura de una edificación de albañilería y obligatoriamente tener continuación vertical (RNE. E.0.70, 2009, p. 524).

**Muro No Portante.-** Muro proyectado y levantado en forma tal que sólo lleve cargas resultantes de su peso propio y cargas transversales a su plano. Son, por ejemplo, los parapetos y los cercos (RNE. E.0.70, 2009, p. 524).

**Tubería de Alimentación.-** Tubería incluida entre el medidor y la válvula de flotador en el tanque de almacenamiento, o el inicio de la red de distribución, en el caso de no haber depósito. (RNE. IS. 0.10, 2016, p. 667)

**Cisterna.-** Recipiente de acopio ubicado en la parte baja de una edificación. (RNE. IS. 0.10, 2016, p. 667)

**Tanque elevado.-** Recipiente de almacenamiento de agua que da servicio por gravedad. (RNE. IS. 0.10, 2016, p. 667)

**Estudio de Impacto Ambiental.-** Es el trabajo técnico que da lugar a la documentación que corresponde a la valoración de los efectos medioambientales que se prevén por razón del proyecto o acción sometida a estudio. (Pardo, 2002, p. 37)

**Muestras de Suelos.-** Las muestras son porciones representativas del terreno que conservan algunas o todas las propiedades del mismo, se

extraen de calicatas para la realización de ensayos de laboratorios. (Torrijo y Cortés, 2007, p. 114)

**Granulometría.-** Es el análisis que determina cuantitativamente la distribución de tamaño de las partículas del suelo, mediante tamices de aberturas cuadradas que proporcionan el porcentaje de su peso, así como la variedad de tamaño que tiene el mismo. (ASTM D4220, 2014)

**Límites de consistencia.-** Ensayos que determinan el límite líquido, límite plástico e índice de plasticidad de los suelos, estos límites nos permiten estimar el comportamiento de los suelos en su estado natural, así como su compresibilidad, conductividad, permeabilidad, compactibilidad, contracción, resistencia al corte hidráulico. (ASTM D4318, 2017)

**Instalación eléctrica.-** El diseño del sistema eléctrico para un edificio, se inicia con la recopilación de la información de los datos de las cargas. (Enríquez, 2004, p. 372)

**Levantamiento topográfico.-** La topografía es una rama de la ingeniería que se propone determinar la posición relativa de los puntos, mediante la recopilación y procesamiento de las informaciones de las partes físicas del geoide. (Mendoza, 2015, p. 9)

#### <span id="page-24-0"></span>**1.4. Formulación del problema**

¿Qué criterios técnicos debe tener el diseño de la infraestructura del Puesto de Salud Santo Toribio de Mogrovejo, distrito de Florencia de Mora, Trujillo, La Libertad?

#### <span id="page-24-1"></span>**1.5. Justificación del estudio**

La necesidad de atender su salud en un puesto de salud que esté en óptimas condiciones para brindar un servicio de calidad es el anhelo de la población del barrio seis y barrios aledaños. Sin embargo en el Puesto de

Salud ocurre lo contrario ya que muestra deficiencia en dos aspectos muy trascendentales: estructura y equipamiento. La estructura se proyecta sobre un terreno de 923 m<sup>2</sup>, con un área techada de 389 m<sup>2</sup>, cuyo diseño arquitectónico no cumple con lo estipulado en la norma A. 010: Condiciones generales de diseño del Reglamento Nacional de Edificaciones. Así mismo presenta evidentes fallas estructurales que ponen en riesgo la vida de los pacientes del establecimiento de salud, ya que el diseño estructural existente no cumple con lo estipulado en la norma E.060: Diseño de Concreto armado del RNE. En cuanto al diseño de las instalaciones sanitarias actualmente no están siendo usadas debido a que presenta desperfectos a causa del mal diseño, y no cuentan con la cantidad necesaria de aparatos sanitarios, tal como lo estipula la norma IS.010: Instalaciones sanitarias para edificaciones del RNE.

Es por ello que la Municipalidad Distrital de Florencia de Mora, se enfocó en esta necesidad, requiriendo el desarrollo de un expediente que proponga la mejora de este centro de Salud, dando paso al desarrollo del presente proyecto, el cual propone la demolición total de la estructura existente, para así realizar un nuevo diseño haciendo uso constante de las normas técnicas necesarias, ya que es de suma importancia cumplir con ciertos parámetros que van a permitir tener una adecuada infraestructura, logrando así que la edificación cumpla con el periodo de vida útil para el que fue diseñado, de manera eficiente.

La elaboración del diseño del Puesto de Salud Santo Toribio de Mogrovejo, contribuirá en la mejora de la salud de la población, proponiendo a su vez una atención de calidad con ambientes bien equipados e infraestructura de acuerdo a la actual generación. Beneficiará a pacientes en forma directa, tanto en su salud como en su economía ya que se reducirían los gastos que se podría presentar si se transportaran a distritos lejanos. Generará más puestos de trabajo para médicos, enfermeras, personal de seguridad y limpieza. Atraerá a más pobladores de los barrios aledaños que necesiten realizarse exámenes médicos. Beneficia a toda la comunidad de Florencia de Mora, puesto que tener una

mejor atención de la salud implica tener una población sana, para ello se puede dar cabida a la incorporación de nuevas especialidades logrando así un mayor alcance en la atención de la salud.

Otro de los aspectos en los que influiría este proyecto es la mejora ambiental, pues al tener servicios higiénicos en buen estado, con sus redes de agua y desagüe totalmente operativos, los padres de familia que recurran al puesto de salud con sus niños no se verán obligados a llevarlos a hacer sus deposiciones al aire libre.

Para cumplir con todo lo antes mencionado, se tienen en cuenta una serie de insumos que se incluyen en el diseño arquitectónico, estructural, de instalaciones sanitarias y eléctricas, que conforman el presupuesto de la obra y que permitirán realizar una edificación que brinde un servicio de calidad.

## <span id="page-26-0"></span>**1.6. Hipótesis**

La hipótesis es implícita y se evidenciará con los resultados del Estudio Técnico.

# <span id="page-26-1"></span>**1.7. Objetivos**

# <span id="page-26-2"></span>**1.7.1. Objetivo General**

Determinar los criterios técnicos para el Diseño de la infraestructura del Puesto de Salud Santo Toribio de Mogrovejo, distrito de Florencia de Mora, Trujillo, La Libertad.

# <span id="page-26-3"></span>**1.7.2. Objetivo Específicos**

- Realizar el levantamiento topográfico de la zona de estudio.
- Realizar el diseño arquitectónico.
- Realizar el estudio de mecánica de suelos.
- Realizar el diseño estructural.
- Realizar el diseño de instalaciones sanitarias.
- Realizar el diseño de instalaciones eléctricas y ductos para voz y data.
- Elaborar el estudio de impacto ambiental de la zona de estudio.
- Determinar los metrados, costos y presupuesto.

# <span id="page-27-0"></span>**II. MÉTODO**

# <span id="page-27-1"></span>**2.1. Diseño de investigación**

El presente diseño es no experimental, transversal descriptivo simple. El esquema usado fue el siguiente:

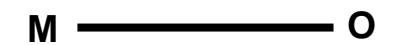

- M: Lugar donde se realizan los estudios del proyecto y la cantidad de población Beneficiada.
- O: Datos obtenidos de los estudios realizados.

# <span id="page-27-2"></span>**2.2. Variables, Operacionalización**

## <span id="page-27-3"></span>**2.2.1. Variable**

Diseño del puesto de Salud.

<span id="page-27-4"></span>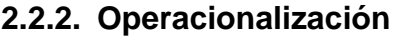

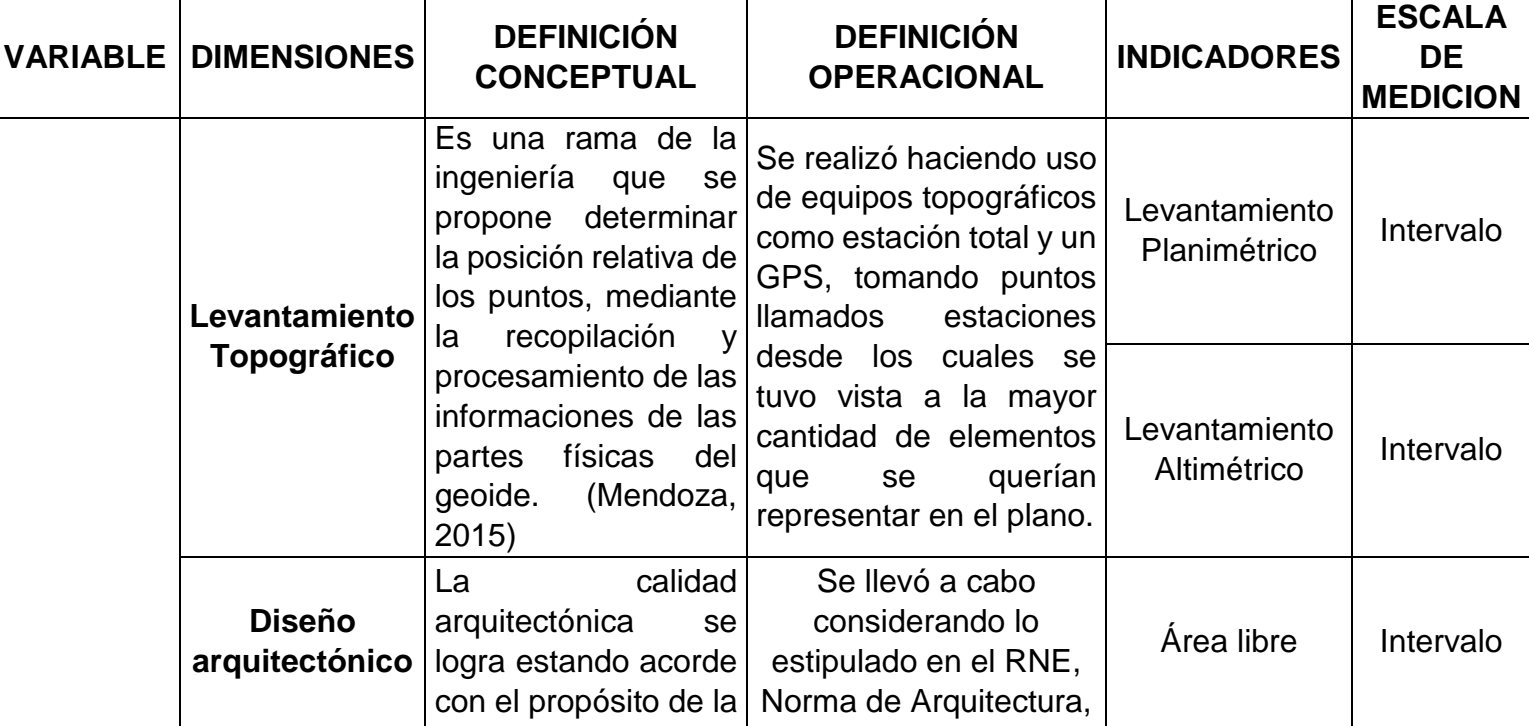

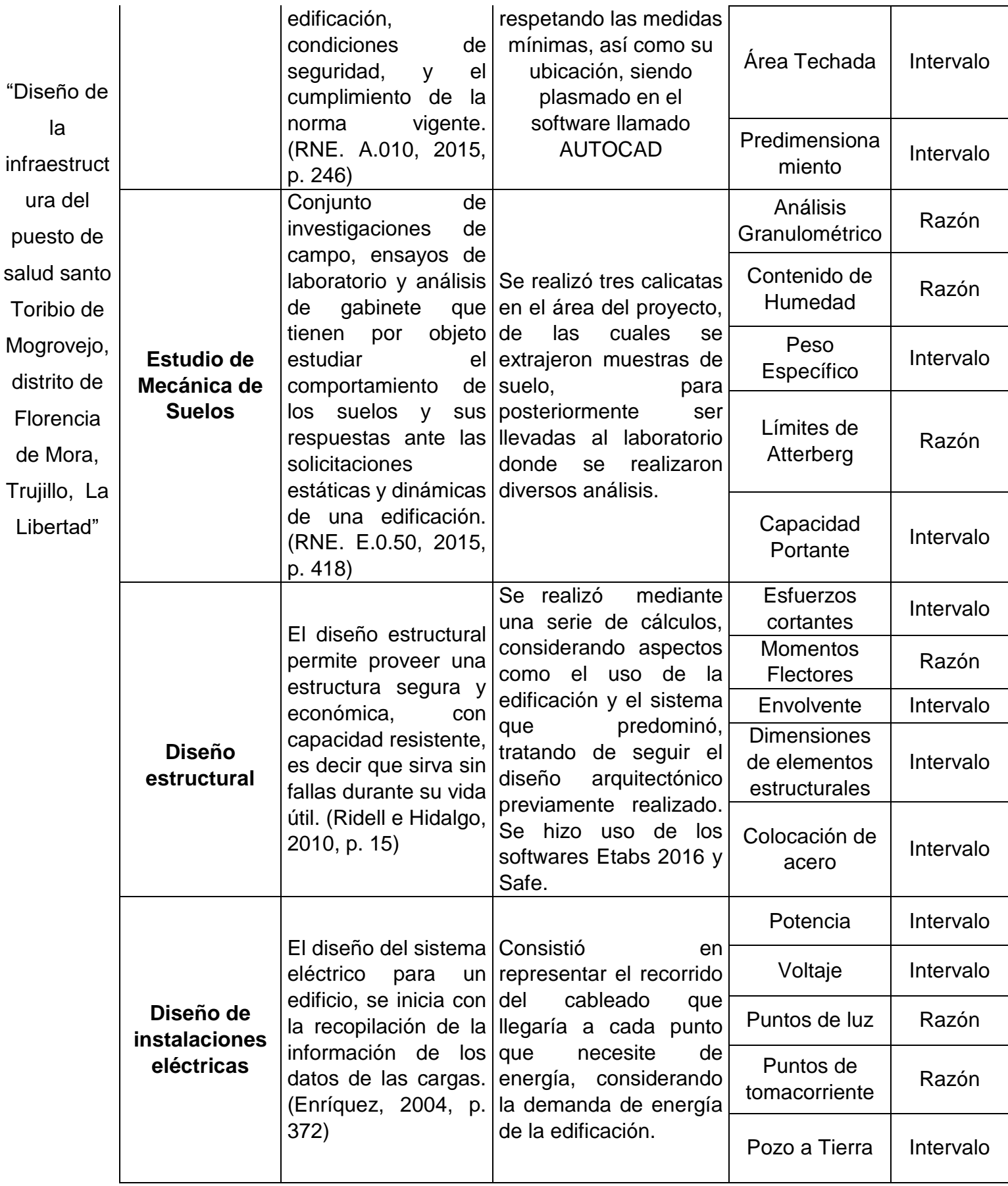

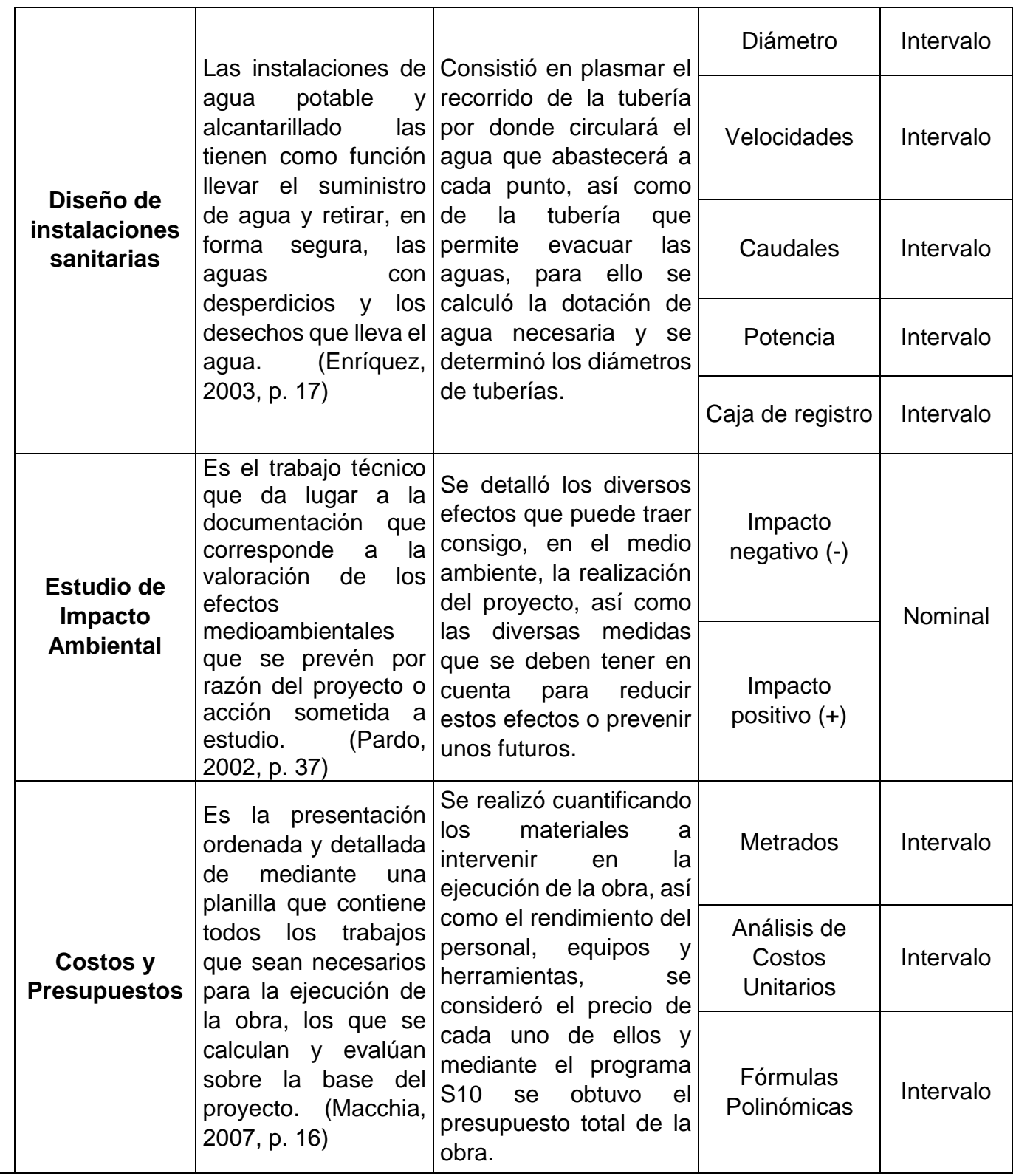

# <span id="page-29-0"></span>**2.3. Población y Muestra**

La población muestral está conformada por el área de influencia del estudio que son 923 m<sup>2</sup> y la población beneficiaria.

# <span id="page-30-0"></span>**2.4. Técnica e instrumentos de recolección de datos, validez y confiabilidad.**

#### **Técnica:**

La técnica que se utilizó en el presente proyecto de investigación es la Observación, ya que se pudo observar las deficiencias y necesidades del puesto de salud.

## **Instrumentos y equipos utilizados:**

- Equipos topográficos:
	- Estación Total, GPS navegador, equipos que sirvieron para la realización del levantamiento topográfico del área en estudio.
- Laboratorio de suelos, donde se realizaron los estudios de mecánica de suelos a las muestras extraídas de las calicatas.
- Equipo de Oficina como laptop, impresora, cámara fotográfica y calculadora.

## <span id="page-30-1"></span>**2.5. Método de análisis de datos**

Los datos recopilados en el área de estudio del proyecto fueron analizados mediante esquemas, fórmulas, procedimientos de cálculo y uso de software como: Excel versión 2016 para realizar el Predimensionamiento de los elementos estructurales, AutoCAD English versión 2017 para realizar el dibujo de pliego de planos, Safe 2016 y Etabs versión 2016 para el modelamiento y diseño del establecimiento de salud.

#### <span id="page-30-2"></span>**2.6. Aspectos éticos**

El investigador se responsabiliza de la sinceridad de los resultados obtenidos en campo como en gabinete, a desarrollar el proyecto de investigación con responsabilidad y dedicación y a preservar el medio ambiente en cada momento que el proyecto lo requiera.

# <span id="page-31-0"></span>**2.7. Aspectos administrativos**

# <span id="page-31-1"></span>**2.7.1. Recursos y Presupuesto**

# **2.7.1.1. Recursos**

# **Humanos:**

- Tesista: Joseph Anthony Villanueva Alva
- Asesor: Ing. Sheyla Yuliana Cornejo Rodríguez
- Docente del curso de Proyecto de Tesis
- Topógrafo
- Ayudante de topografía
- Especialista en Estudio de Mecánica de Suelos

# **Material de oficina:**

- Laptop e impresora
- Tinta para impresora
- Útiles de escritorio
- Tesis y libros sobre diseño de estructuras
- Software: AutoCAD 2017, Excel 2013, S10, Etabs 2016 16.2.0. y Safe.
- Otros.

# **Equipo:**

- Equipos de Topografía
- Equipos de Laboratorio de Suelos
- Equipos y herramientas para Trabajo de Campo

# **Servicio:**

- Servicio de Fotocopiado
- Impresiones
- Servicio de Internet
- Empastados y Anillados

#### **2.7.1.2. Financiamiento**

El proyecto será autofinanciado por el investigador.

#### <span id="page-32-0"></span>**III. RESULTADOS**

# <span id="page-32-1"></span>**3.1. LEVANTAMIENTO TOPOGRÁFICO**

#### <span id="page-32-2"></span>**3.1.1. Generalidades**

Se llevó a cabo la visita a la zona para hacer el levantamiento topográfico, se pudo visualizar que el terreno a levantar es de una extensión media y debido a que sobre el terreno se tiene una edificación existente, se tomó puntos que permitan observar el interior desde la calle, para luego ingresar y seguir tomando puntos dentro de la edificación. A la par se realizó un levantamiento a wincha, para tener una referencia de la edificación existente.

## <span id="page-32-3"></span>**3.1.2. Objeto del estudio topográfico**

Se proyectaron los siguientes objetivos para el levantamiento topográfico:

- Conocer la topografía del terreno y representarlos a escala en un plano.
- Utilizar adecuadamente los instrumentos topográficos (Estación total Leica TS02, GPS navegador, jalón y dos prismas) para realizar el levantamiento del lugar.
- Estacionar el equipo en puntos estratégicos para radiar y obtener el mayor detalle del área en estudio.

#### <span id="page-32-4"></span>**3.1.3. Reconocimiento del terreno**

Durante el recorrido al terreno, se realizó un estudio integral de la zona de estudio, con el fin de tener una idea general y a grandes rasgos de la topografía presente, así como también para determinar el tipo de instrumentos a utilizar y la ubicación del punto de inicio del levantamiento. Es así que se observó la presencia de cinco módulos distribuidos en todo el terreno, y un patio por donde circulan los vehículos que ingresan al Puesto de Salud.

Luego de realizar el reconocimiento de campo se dio lugar a la ubicación de todas las estaciones, las cuales tenían que estar ubicadas de manera estratégica, para que así se pudiera tener vista a la mayor cantidad de puntos posibles, así como también una vista recíproca como mínimo a otra estación.

El levantamiento topográfico se inició con la toma de dos puntos (BM y Estación 1) haciendo uso de un GPS navegador, para obtener sus coordenadas y cota, las cuales fueron introducidos en la estación para que se haga una corrección y se tenga un valor de error mínimo, estos puntos estuvieron ubicados en la calle, para desde ahí empezar a delimitar el área del terreno y luego ingresar al Puesto de Salud, para tomar puntos interiores.

#### <span id="page-33-0"></span>**3.1.4. Redes de apoyos**

Las redes de apoyo están conformadas por puntos que están relacionados entre sí y que forman figuras geométricas de apoyo que son necesarios para la realización de los levantamientos topográficos. Estos puntos, son marcados en el terreno mediante estacas y gracias a ellos, se fijan las ubicaciones de la estación total, desde donde se toman los detalles del terreno para generar las curvas de nivel.

#### **3.1.4.1. Red de apoyo Planimétrico**

La planimetría considera únicamente la proyección de la zona en estudio sobre un plano horizontal imaginario, sin tener en cuenta elevaciones, es decir sólo considera la distribución de objetos pero no sus alturas, consiguiendo establecer un sistema de coordenadas rectangulares planas.

34

## **Trazado de la poligonal**

El método utilizado para realizar el levantamiento topográfico fue el de la poligonal abierta, este consiste en plasmar en el plano puntos, que son las estaciones y trazos que vienen a ser distancias, que al ser unidos adoptan la forma de un polígono.

Se tuvo 6 estaciones con nomenclatura correlativa en cada vértice, y se realizó el siguiente procedimiento para la correcta obtención de datos de una estación a otra:

- Centrar y nivelar la estación total.
- Tomar la mayor cantidad de puntos disponibles, que permitan detallar el terreno.
- Reubicar el instrumento en la siguiente estación, centrando y nivelando para luego poder visar la estación anterior así como también la siguiente.
- Se realiza la misma operación para cada una de las estaciones que se tienen.

Posteriormente a ello, en gabinete se realizó el procesamiento de datos, que consiste en la unión de puntos.

## **3.1.4.2. Red de apoyo Altimétrico**

Es una rama de la Ingeniería conocida también como Circuito de Nivelación, estudia la distancia vertical que existe entre dos puntos, en otras palabras, considera la diferencia entre la ubicación de los puntos en el terreno y un plano horizontal de comparación.

#### <span id="page-34-0"></span>**3.1.5. Levantamiento a curvas de nivel**

La superficie de terreno obtenida luego de realizar el levantamiento topográfico, se plasmó mediante curvas de nivel.

Se denomina curvas de nivel a aquellas líneas que unen los puntos de igual cota, vienen dadas por la proyección sobre el plano de comparación de la intersección de la superficie con planos paralelos a aquel. De igual manera, se denomina equidistancia a la distancia vertical constante que separa las curvas de nivel.

## **3.1.5.1. Criterios para determinar el tipo de topografía del terreno**

La norma E.050 de Suelos y Cimentaciones, nos dice que si la pendiente promedio del terreno es inferior al 5%, bastará hacer un levantamiento planimétrico, y se debe indicar los linderos, uso del terreno, obras existentes, etc.

En el presente proyecto se hizo uso del programa Civil 3d 2016, en el cual se realizaron diversas configuraciones para obtener la pendiente promedio, la cual es menor al 10%. Con estos resultados pudimos obtener el tipo de topografía, teniendo en nuestro caso un terreno plano.

# <span id="page-35-0"></span>**3.1.6. Trabajos realizados**

## **3.1.6.1. Trabajo de campo**

Se realizó el reconocimiento de campo reconociendo las calles, linderos adyacentes y vías de acceso a la zona de estudio. Seguidamente se dibujó un croquis que sirvió como apoyo y además se hizo uso de una libreta para realizar anotaciones. Se usó el GPS para tomar un BM (punto de referencia) el cual nos sirvió a la hora de estacionar nuestra primera Estación Total (E1), en esta estación se hizo la radiación de la mayor cantidad posible de puntos y se tomó un segundo punto de estación (E2), desde esta estación se visó la E1 el cual se tomó como punto de referencia, sucesivamente se realizó las radiaciones para obtener la topografía del terreno. Se repitió el procedimiento con las estaciones que continúan.

Cada punto registrado fue decodificado con un nombre específico para que al momento de procesar los datos no haya confusiones y cada punto sea reconocido.
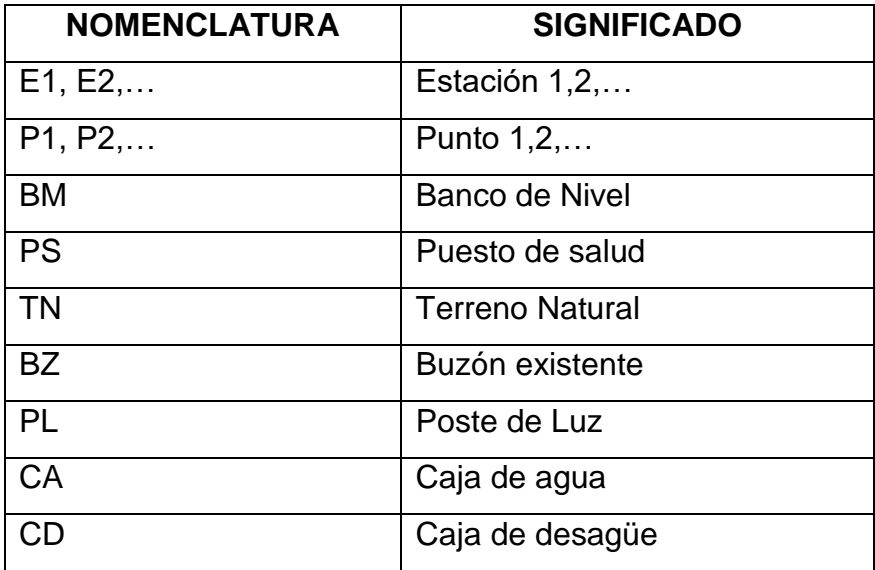

Cuadro 1: Nomenclatura considerada durante el levantamiento topográfico.

Fuente: Elaboración propia

### **Puntos de Georreferenciación**

Estos puntos corresponden al BM tomado y a la primera estación que se ubicó en la calle 27 de Mayo, desde la cual se tenía vista a una parte del perímetro del terreno y se a través de una puerta a los ambientes interiores. Estos puntos fueron tomados con GPS Diferencial, el cual nos dio las siguientes Coordenadas UTM Sistema WGS84.

Cuadro 2: Cotas y coordenadas de BM y primera estación

| <b>PUNTO</b> | <b>ESTE</b> | <b>NORTE</b> | <b>COTA</b> |
|--------------|-------------|--------------|-------------|
| E1 GPS       | 717459.000  | 9106279.000  | 105.000     |
| вM           | 717465.000  | 9106285,000  | 106.000     |

Fuente: Elaboración propia

#### **3.1.6.2. Trabajo de gabinete**

Una vez realizado el levantamiento topográfico, se procesó los datos obtenidos, siguiendo los siguientes pasos:

- Se descargó los puntos de la estación total Leica TS02 hacia la computadora y se guarda en el software Excel en formato "csv" (PNEZD).
- Luego los puntos fueron importados hacia el software AutoCAD Civil 3D versión 2016 con sus respectivas coordenadas, cotas y descripciones para crear la superficie para luego obtener las curvas de nivel.
- También se realizó un análisis de pendientes en el software AutoCAD Civil 3D versión 2016 para obtener el tipo de topografía de la zona en estudio.

### **3.1.7. Análisis de resultados**

Luego de realizar los trabajos topográficos, se obtuvo la siguiente información:

- Las características geográficas del terreno nos indican que es de tipo plano con pendientes menores a 10%.
- Los puntos obtenidos, se detallarán en los siguientes cuadros:

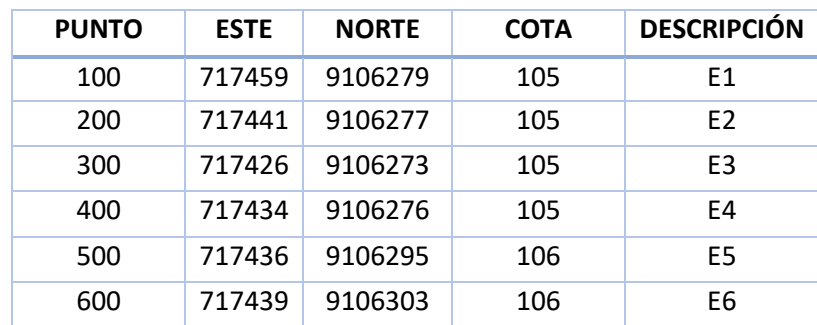

Cuadro 3: Coordenadas y cota de estaciones

Fuente: Elaboración propia

Adicionalmente a estos puntos de estación, se tuvieron un total de 23 puntos, gracias a los cuales se pudo realizar las curvas de nivel y determinar el tipo de orografía presente en la zona de estudio.

### **3.2. DISEÑO ARQUITECTÓNICO**

#### **3.2.1. Concepción general**

Con el fin de obtener los ambientes que todo puesto de salud necesita, se realizó el diseño arquitectónico, el cual nos brinda la distribución y áreas necesarias para cada ambiente.

El diseño arquitectónico es la base de todo proyecto de edificaciones pues es el que permite realizar el diseño estructural, de instalaciones eléctricas y el de instalaciones sanitarias. Para ello se consideró la categoría de la edificación, la cual según la Norma Técnica de Salud nos especifica que es un establecimiento de salud de primer nivel de atención con la categoría I-2.

Así mismo haciendo uso de la norma A 050 se implementaron ambientes como consultorios, tópicos, admisión, archivo, depósito, almacén y dos servicios higiénicos. Además, según esta norma la altura libre de los ambientes del puesto de salud será como mínimo 3.00 m.

El diseño arquitectónico se elaboró haciendo uso del software AutoCAD 2017, este incluye: plano de distribución de los dos niveles, así como cortes y elevaciones.

#### **3.2.2. Entorno urbano**

La posta pertenece a una zona Urbana y según el plano base de zonificación del distrito de Florencia de Mora el Puesto de Salud pertenece a una zona comercial (ZC) específicamente Comercio Zonal (CZ).

Se encuentra ubicado en la esquina de una manzana, en la intersección de las calles 9 de Octubre y 27 de Mayo. A una cuadra se encuentra la I.E.I. N° 1577 Estrellitas del cielo, así como también el Colegio Privado Ciro Alegría – Primaria y la Iglesia de Jesucristo de los Santos de los Últimos Días. Evidenciando la concurrencia de gran cantidad de personas, debido a la presencia de muchas instituciones

públicas. También se observa el tránsito de vehículos pertenecientes a la Empresa de Transportes Salaverry Express S.A. en la Ruta A.

### **3.2.3. Descripción arquitectónica**

La edificación cuenta con un área total de 923 m<sup>2</sup> y 119.39 m de perímetro, está ubicada en la esquina de la manzana 16 del barrio 6 del distrito de Florencia de Mora y entre la intersección de las calles 9 de Octubre y 27 de Mayo.

Está dividido en dos módulos, el primer módulo cuenta con un área total de 500  $\mathrm{m}^2$  y 90 m de perímetro, tiene dos niveles, conectados mediante una escalera en forma de U, que a su vez conecta el segundo piso con la azotea, donde se encuentra el tanque elevado. Esta escalera ocupa un área de 22.15 m<sup>2</sup>. El segundo módulo tiene un área total de 26.48 m<sup>2</sup> y 20.60 m de perímetro.

Ambos módulos se encuentran rodeados por un cerco perimétrico que bordea toda el área del Puesto de Salud. Así mismo cuenta con dos entradas peatonales y una entrada vehicular, ésta última se encuentra formando el ochavo que da para la intersección de las calles antes mencionadas. También se observa la presencia de rampas, una vehicular con una pendiente de 18.75% y una peatonal de 8.33%; un patio de 80.94m<sup>2</sup>; área de parqueo de 26.25 m<sup>2</sup>; veredas que incluyen un total de 6 bancas y áreas verdes que cuentan con iluminación mediante 13 farolas distribuidas a lo largo del perímetro.

La edificación diseñada cuenta con los siguientes ambientes y áreas:

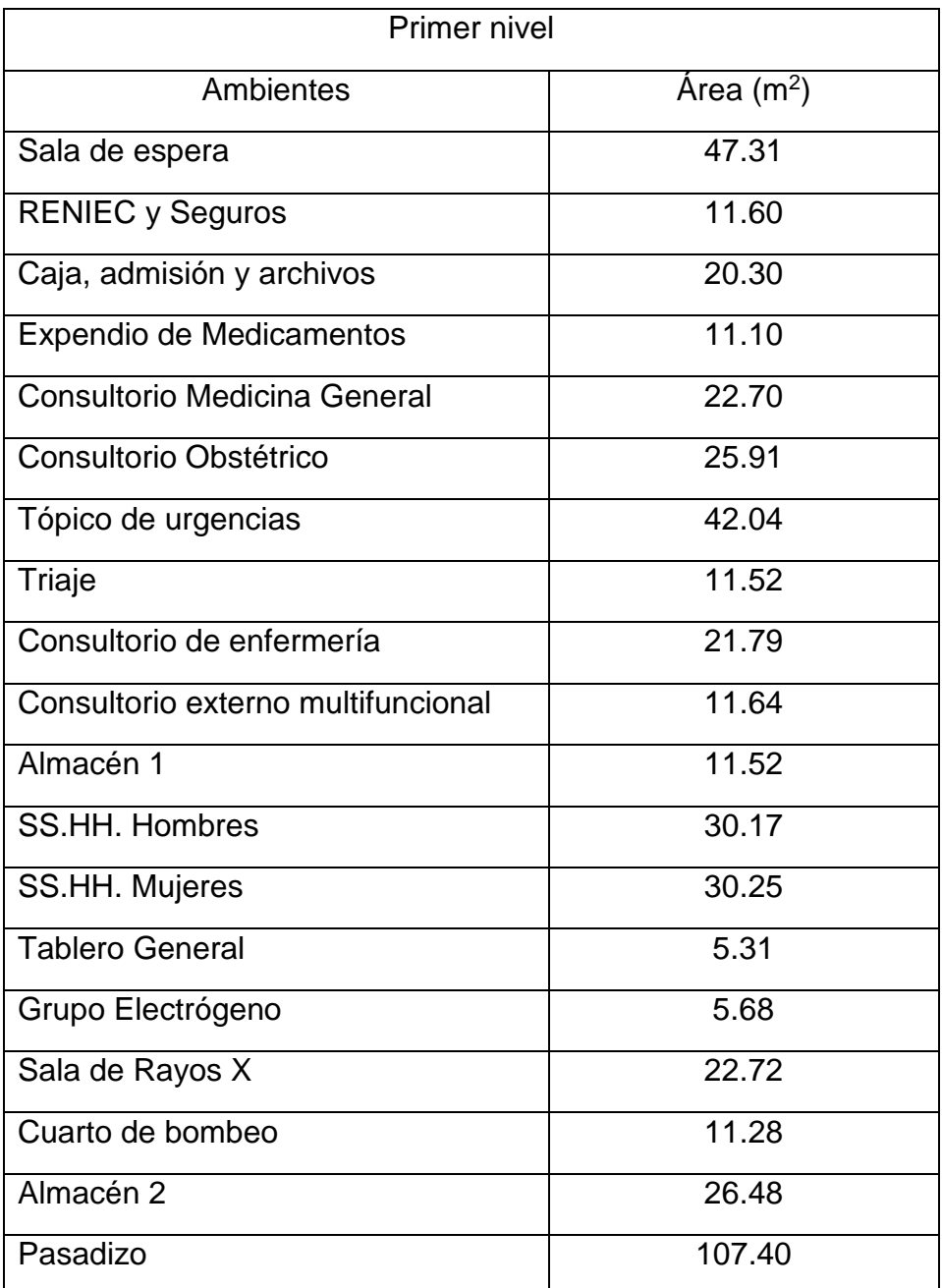

### Cuadro 4: Cuadro de ambientes del primer nivel

Fuente: Elaboración propia

Estos ambientes conforman los dos módulos presentes en el primer nivel de la edificación. En el primer módulo se encuentra un almacén y servicios higiénicos y en el segundo módulo el resto de ambientes.

A continuación, mostramos el cuadro donde se encuentra el listado de ambientes presentes en el segundo nivel:

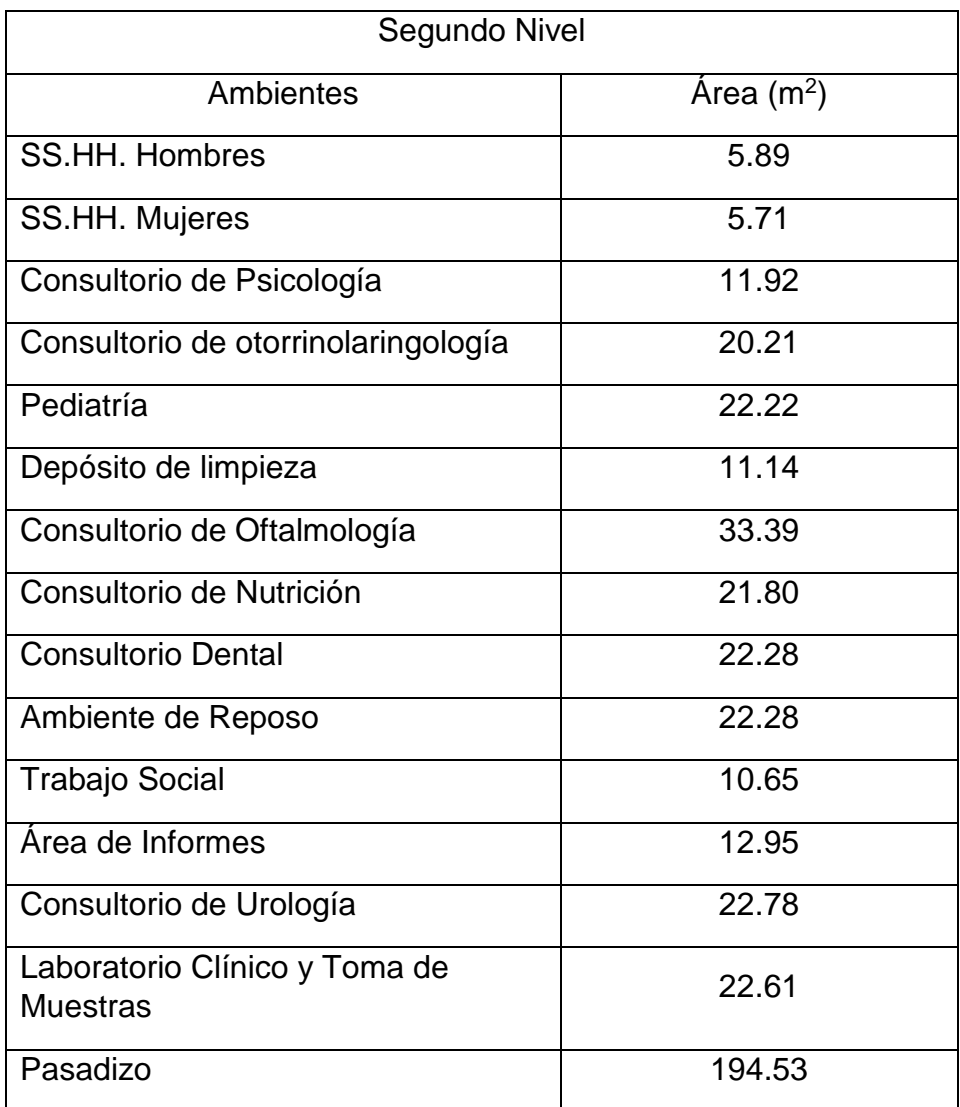

### Cuadro 5: Cuadro de ambientes del segundo nivel

Fuente: Elaboración propia

### **3.2.1. Criterios arquitectónicos**

Los criterios arquitectónicos que se tuvieron en cuenta para el diseño del Puesto de Salud fueron tomados de la norma A.010 Arquitectura.

El Puesto de Salud se encuentra en una esquina formada por la intersección de dos vías vehiculares por lo cual debe existir un ochavo en el primer piso que deberá tener una longitud mínima de tres metros, con la finalidad de evitar accidentes de tránsito. En el presente diseño se ha considerado una medida de seis metros ya que en él va un portón para el ingreso de vehículos y una puerta para el ingreso

peatonal. De esta forma se garantiza un efectivo y fluido ingreso al establecimiento, de pacientes y público en general, así como también de vehículos del cuerpo de bomberos. También se garantiza que los elementos móviles de los accesos, durante su funcionamiento, no invadan las vías y áreas de uso público.

En cuanto a la separación de edificaciones, con el fin de salvaguardar la seguridad contra incendios y sísmica, el puesto de salud presenta una distancia de 3 cm con respecto a las edificaciones adyacentes.

Los ambientes cuentan con dimensiones, área y volumen que permiten a los trabajadores realizar sus funciones eficientemente y albergar a los pacientes a los cuales atienden. Así mismo cuentan con la iluminación suficiente y el volumen de aire requerido por ocupante. Permiten también la circulación de las personas y su evacuación de forma ordenada en caso de emergencia.

La altura de los ambientes de ambos módulos del puesto de salud es de 3.00m desde el nivel de piso terminado hasta cielorraso. Las vigas de ambos módulos, están a una altura de 2.90m sobre el nivel de piso terminado.

Los pasajes de circulación presentes en los dos niveles del primer módulo tienen un ancho de 2.40m y tal como lo indica la norma, carecen de obstáculos a excepción de los elementos de seguridad ubicados en las paredes cumpliendo también con la distancia total del viaje desde el punto más alejado hasta el lugar seguro, la cual será cómo máximo 60 m con rociadores.

La escalera diseñada para el primer módulo satisface las necesidades de tránsito asegurando la fluidez y visibilidad, debido a que tiene un ancho de 2.40 y cuenta con pasamanos en ambos lados, colocados a 75 cm y 90 cm del nivel de piso, prolongados en arranque y llegada y con pendientes no mayores a 12%. Está formada por cuatro tramos y

dos descansos de 1.85m de ancho. Cada tramo de la escalera tiene pasos de 0.30 m y contrapasos de 0.17, estas medidas dispuestas cumplen con la siguiente regla:

$$
0.60 < 2\ contrapasos + 1\ paso < 0.64
$$

La rampa peatonal presente en el puesto de salud, tiene un ancho de 1.20m con dos pasamanos a diferente altura (90cm y 75cm del nivel de piso terminado) y una longitud de 4.50m formando una pendiente de 8.33%, cuenta también con señalización que impida la obstrucción de la rampa. El pasamano se encuentra separado de la pared por 0.05m, se prolonga 0.60m tanto en el arranque como en la llegada y está formado por un tubo de 1 ½" de diámetro.

Los dos niveles del primer módulo cuentan con servicios higiénicos, los cuales están divididos según su género. Los pisos están formados por acabados antideslizantes, las paredes por acabados impermeables y de superficies lavable. Las circulaciones internas tienen una longitud de 1.875 m de ancho, las puertas de los cubículos abren hacia afuera. Las áreas donde se ubican las inodoros, tienen un ancho de 1.50 m en el consultorio de urología, 1.15m en el consultorio obstétrico y 1.10 m en los SS.HH de Hombres y Mujeres. En los servicios sanitarios la distancia máxima de recorrido para acceder a un servicio es de 30 m. Los ambientes donde se encuentran instalados los servicios sanitarios cuentan con sumideros. Los sistemas de control de paso de agua son de cierre automático, así mismo las puertas de los ambientes también cuentan con un sistema de cierre automático. En los servicios higiénicos para discapacitados existen barras de apoyo de tubos de 1½" de diámetro.

Los pasadizos presentan un sistema de alarma de emergencia, formados por señales audibles y visibles (luces de emergencia) con sonido intermitente y lámpara de destellos.

Las circulaciones presentan señalización conductiva y extintores portátiles en todas las áreas internas de la edificación.

La cantidad de los extintores portátiles y la distancia a recorrer se determinan de acuerdo a la Norma Técnica Peruana 350.043, siendo necesario para nuestra edificación un total de nuevo extintores portátiles, cuatro colocados en cada piso del primer módulo y uno en el almacén del segundo módulo. Previamente a esto se clasifican los fuegos de acuerdo a la Norma Técnica Peruana 350.021, teniendo en nuestro caso un fuego de Clase A, debido a que son fuegos en materiales combustibles comunes sólidos.

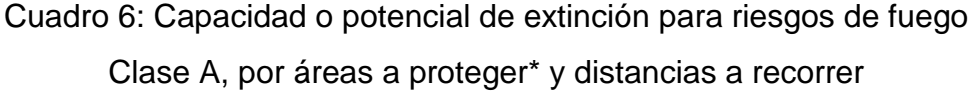

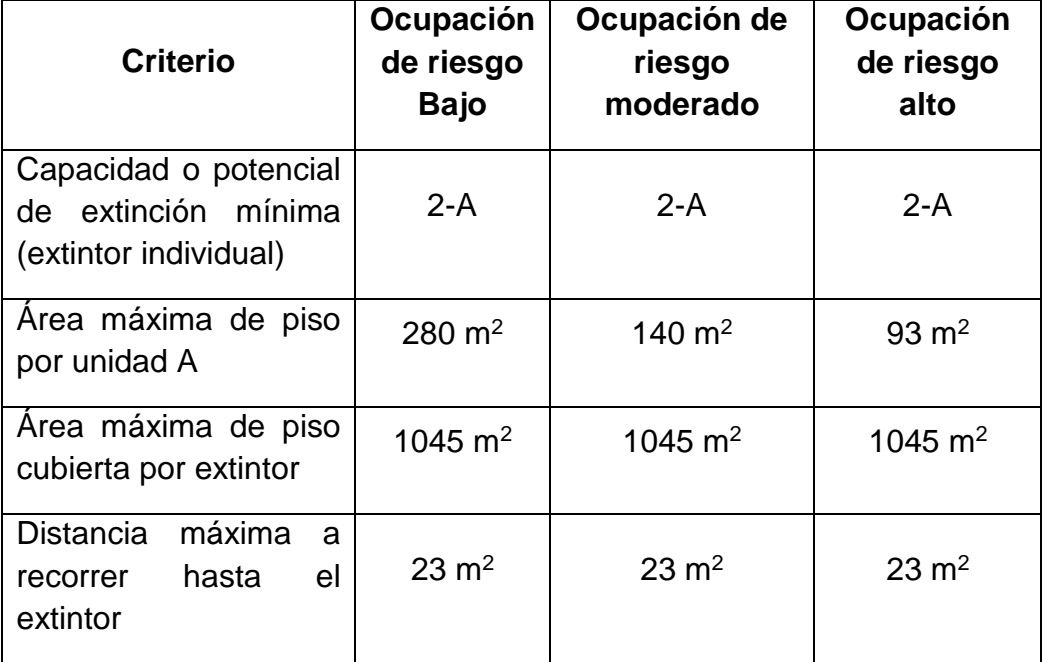

Fuente: Norma Técnica Peruana 350.043-1-2011

El estacionamiento vehicular cuenta con un área exclusiva de estacionamiento para vehículos que transportan o que son conducidos por personas con discapacidad, cuyas dimensiones son 5 m de largo y 3.80 m de ancho. El piso del estacionamiento presenta señalización de 1.60 m con el símbolo internacional para acceso a discapacitados

así como un letrero con el mismo símbolo colocado a 2.00 metros de altura, cuyas dimensiones son 0.40m x 0.60 m.

El puesto de salud tiene una distancia de 7.7 km al mar y al excavar a unos 3.00 metros de profundidad no se observa la presencia de aguas subterráneas.

En cuanto a la disponibilidad de los servicios básicos del puesto de salud, cuenta con el servicio de agua potable en cantidad y calidad, y cuenta también con un sistema de reserva de agua y desagüe conectado a la red pública. Tiene un ambiente destinado a ser grupo electrógeno, y presenta redes de comunicaciones y telefónica.

Según la norma A050 del RNE, el número de ocupantes de la edificación según su ambiente y su área es:

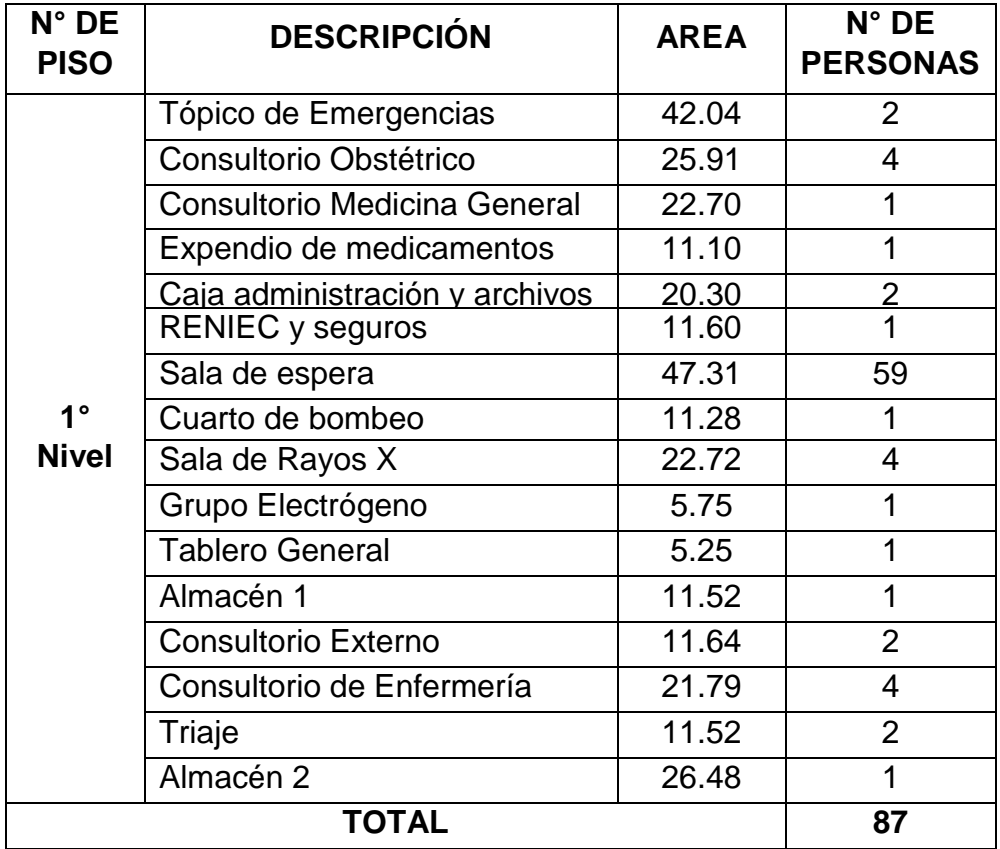

Cuadro 7: Número de personas por ambiente del primer nivel

Fuente: Elaboración propia

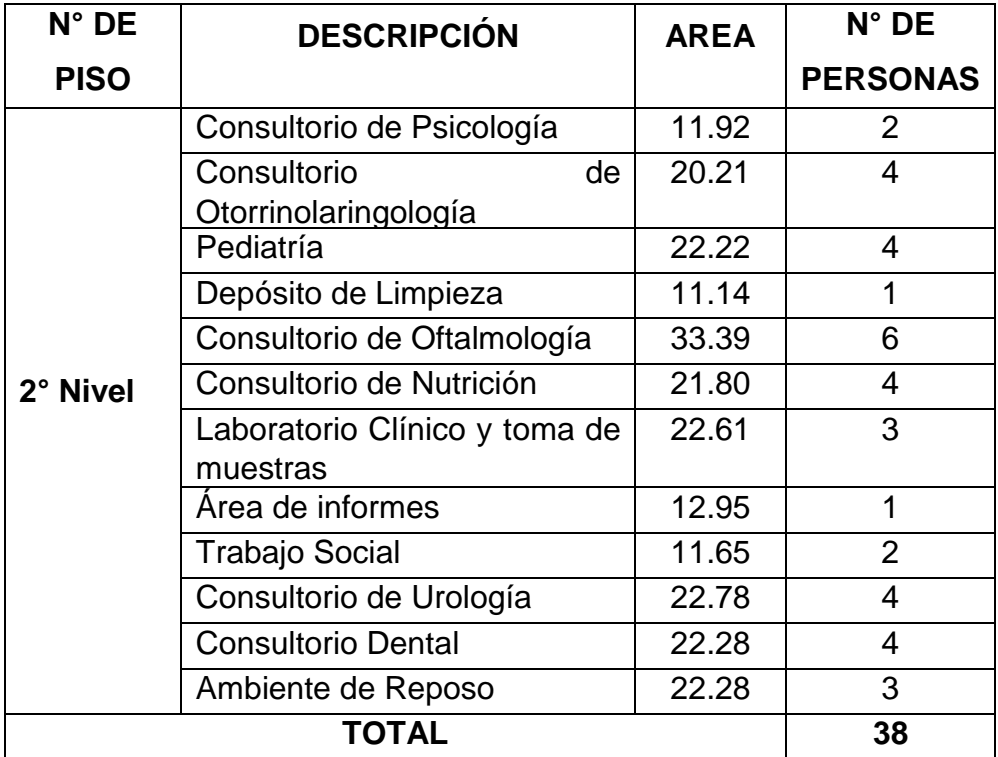

Cuadro 8: Número de personas por ambiente del segundo nivel

Fuente: Elaboración propia

PRIMER PISO: Módulo 1= 87 personas Módulo 2= 1 personas

SEGUNDO PISO: Módulo 1= 38 personas

### **3.3. ESTUDIO DE MÉCANICA DE SUELOS**

### **3.3.1. Generalidades**

Con el fin de conocer las características físico-mecánicas que presenta el suelo del lugar donde se encuentra ubicado el puesto de salud, se realiza un estudio de suelos, este nos brinda las propiedades del terreno donde se construirá la estructura. Para ello, se realizó tres calicatas en puntos estratégicos de las cuales se extraen muestras de suelo, para su posterior análisis.

El número de calicatas fue determinado según la norma E-050 Suelos y Cimentaciones, para lo cual primero se clasificó la edificación de acuerdo a la estructura y al número de pisos.

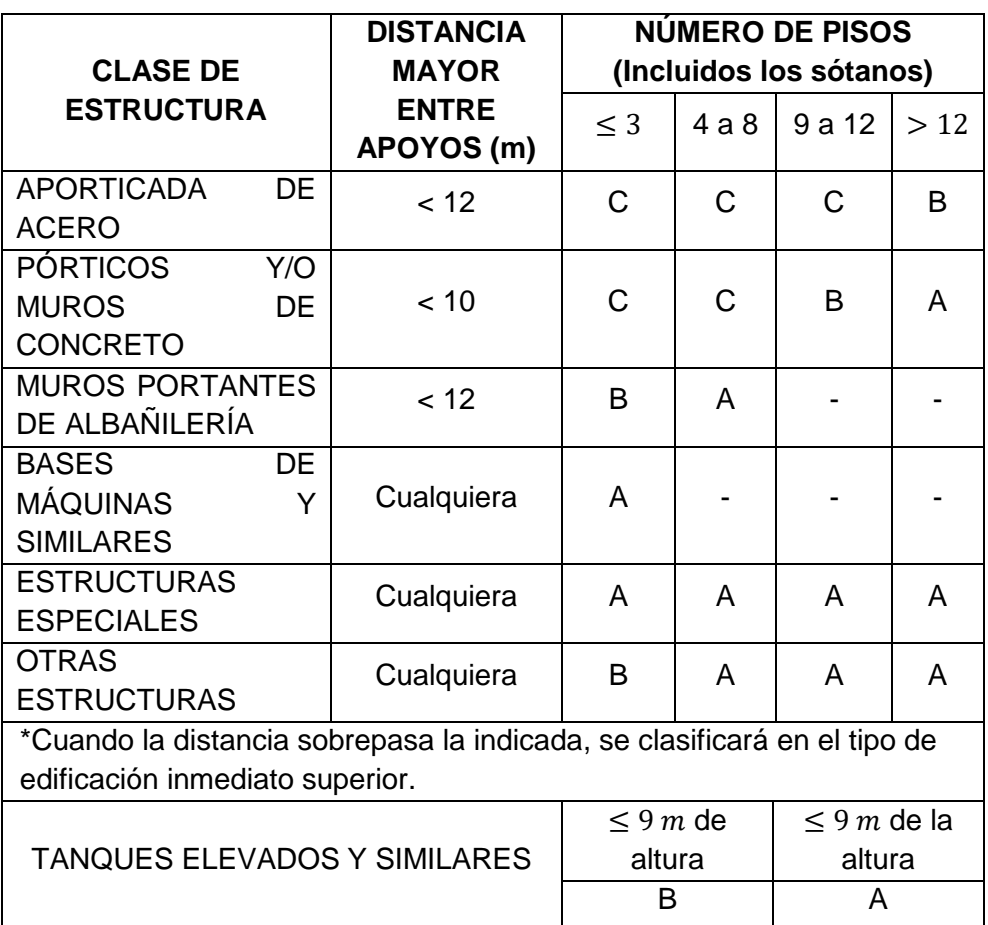

Cuadro 9: Clasificación de la edificación de acuerdo al tipo de estructura.

Fuente: Reglamento Nacional de Edificaciones E-0.50

Los análisis de las muestras obtenidas para el presente proyecto fueron realizados en el laboratorio de suelos de la Escuela Profesional de Ingeniería Civil de la Universidad César Vallejo.

### **3.3.2. Geología**

### **3.3.2.1. Geología**

En el área de estudio no se encontró la presencia del nivel freático hasta la profundidad explorada de 3.30m.

No se determinó la presencia de estructuras geológicas importantes, como fallas, discordancias, grietas pronunciadas, etc.

### **3.3.2.2. Geodinámica externa**

Al realizar los trabajos de campo, no se observaron fenómenos de geodinámica externa reciente, como levantamientos y/o hundimientos, ni desplazamientos de la formación sedimentaria existente en el área.

### **3.3.3. Trabajos de campo**

En la exploración se realizaron tres calicatas conforme a lo que especifica el Reglamento Nacional de Edificaciones E-0.50 Suelos y Cimentaciones.

| NÚMERO DE PUNTOS DE INVESTIGACION                                                                     |                                          |  |  |
|----------------------------------------------------------------------------------------------------|------------------------------------------|--|--|
| Tipo de edificación                                                                                   | Número de puntos de<br>investigación (n) |  |  |
| А                                                                                                    | 1 cada 225 $m2$                          |  |  |
| R                                                                                                    | 1 cada 450 $m2$                          |  |  |
| C                                                                                                    | 1 cada 800 $m2$                          |  |  |
| Urbanizaciones para viviendas 3 por cada Ha. de<br>terreno habilitado unifamiliares de hasta 3 pisos. |                                          |  |  |

Cuadro 10: Número de calicatas según el tipo de edificación

Fuente: Reglamento Nacional de Edificaciones E-0.50 Suelos y Cimentaciones, tabla 2.3.2.

Según el cuadro y el tipo de edificación, que en nuestro caso es Tipo C, tenemos que el número de calicatas a realizar es 1 cada 800 m<sup>2</sup>. El área del puesto de salud es de  $923 \, \text{m}^2$ , por lo cual, de acuerdo a lo indicado en la tabla, correspondería realizar dos calicatas. Sin embargo, la misma norma específica que el mínimo número de puntos de investigación es tres, por lo cual se efectuaron tres calicatas

ubicadas en puntos estratégicos del terreno: Calicata 1 donde se ha proyectado construir la escalera, calicata 2 ubicado en la zona destinada para los servicios higiénicos y calicata 3 donde se ubicará la sala de espera.

#### **3.3.3.1. Calicatas**

Son excavaciones que se realizan en el terreno. Según el Reglamento Nacional de Edificaciones, la profundidad mínima a alcanzar en cada punto de investigación es de tres metros. Por ende, se realizaron tres calicatas a una profundidad de 3 m y adicional a ello, se consideró 0.30 m en la superficie que está conformada por materia orgánica, siendo la altura de cada una de ella de 3.30 m en total.

Realizar una calicata nos permite acceder directamente al terreno permitiéndonos observar las variaciones del terreno "in situ", así como obtener las muestras que se necesitan para realizar los ensayos respectivos.

### **3.3.3.2. Toma y transporte de muestras**

Se realizaron las tres calicatas en puntos estratégicos. El procedimiento a seguir fue recorrer el terreno para identificar los puntos accesibles, tratando de que su distribución abarque todo el terreno posible. Posteriormente, se delimitó el área de las calicatas de dimensiones de 2 m x 1.50 m para luego, con ayuda de las herramientas como palana, picota y barreta realizar las excavaciones. En todas las calicatas realizadas se pudo observar la presencia de un único estrato, una vez extraídas las muestras se colocan en bolsas plásticas herméticas, con el fin de no alterar su humedad y de que no haya derrames durante su transporte.

Adicionalmente de cada una de las calicatas se extrajeron muestras inalteradas en un tubo de PVC de 4" de diámetro y 15 cm de largo. Estas fueron extraídas del fondo de las calicatas, los cuales deben tener una superficie lisa, para luego presionar el tubo contra el suelo, mientras se iba excavando alrededor hasta que se logra penetrar el tubo por completo en el suelo para luego introducir la pala por debajo para extraer la muestra. Una vez hecho esto, se elimina el material excedente para poder envolver con bolsas y adicionalmente forrado con cinta de embalaje.

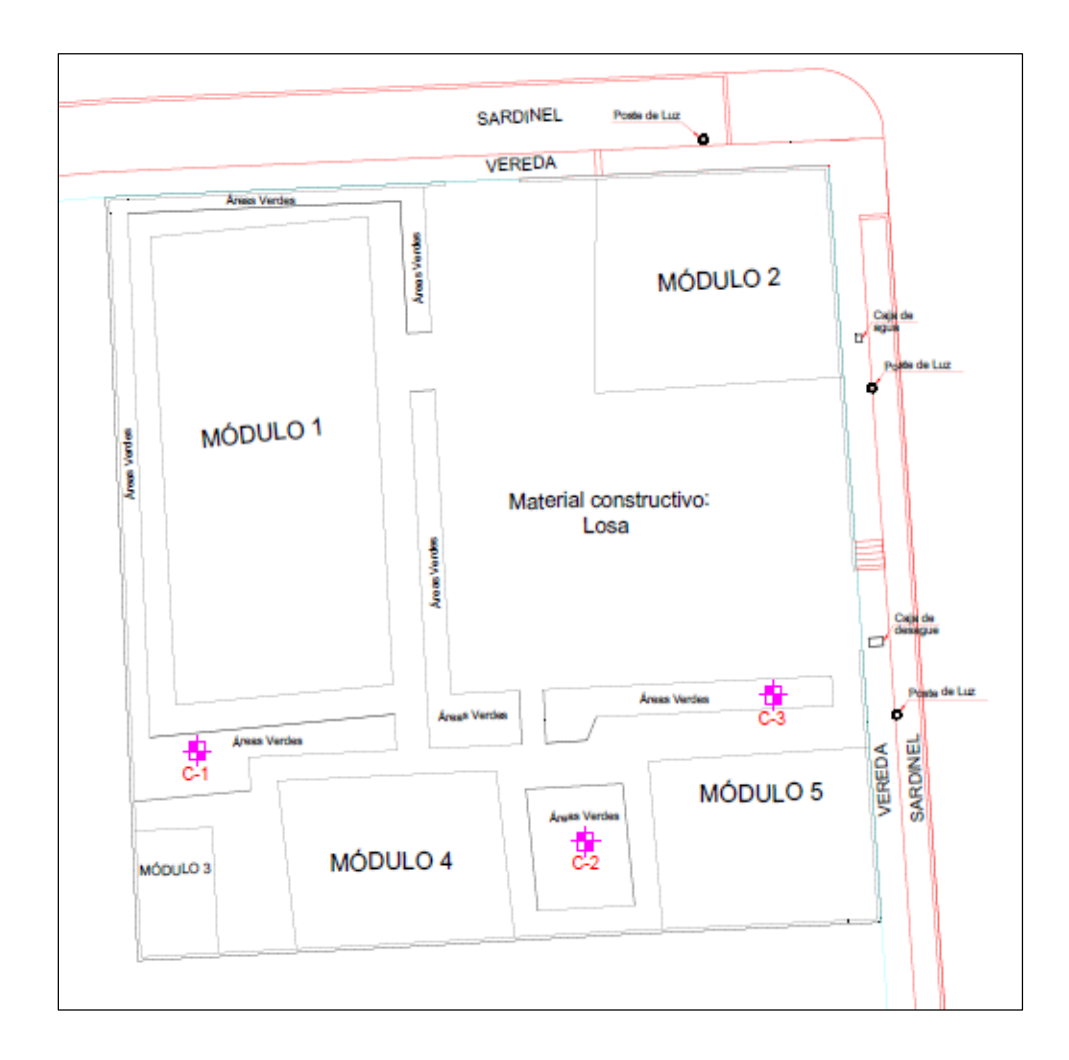

Figura 1: Puntos donde se realizaron las calicatas en el puesto de salud

Fuente: Elaboración propia

De esta forma se realizaron 03 calicatas a cielo abierto hasta la profundidad de 3.30 m tomando las medidas necesarias para evitar el desprendimiento del material de las paredes de la calicata, para salvaguardar la integridad del trabajador.

Una vez extraídas todas las muestras se ingresan al laboratorio para que se realicen los estudios necesarios, para ello se debe colocar en cada bolsa de la muestra datos como: número de calicata, que en nuestro caso van desde C-1 hasta C-3, ubicación, nombre del proyecto, descripción y la fecha de muestreo.

#### **3.3.4. Trabajo de Laboratorio**

De cada una de las calicatas se extrajeron de 5 a 6 kg aproximadamente para que se puedan realizar los ensayos en los laboratorios y obtener así resultados confiables.

Se realizaron los siguientes ensayos:

- Contenido de humedad ASTDM D-2216
- Análisis Mecánico por tamizado ASTDM D-422
- Límites de Consistencia ASTDM D-4318
- Peso unitario del suelo ASTDM D-2419
- Capacidad de carga Terzaghi 1943 y Vesic 1975
- Clasificación de suelo: SUCS

#### **3.3.4.1. Contenido de humedad**

Este ensayo nos permite conocer la cantidad presente de agua en el suelo. Está dada por la relación entre el peso de la muestra y el peso del material seco.

Se calcula mediante la siguiente expresión:

$$
W(\%) = \frac{peso \ del \ agua \ x \ 100}{peso \ seco \ de \ la \ muestra}
$$

Dónde:

Peso de agua = peso muestra húmeda - peso muestra seca

Los equipos que se utilizan para la realización del ensayo son: Balanza de 500 gr., horno de secado (110°C  $\pm$  5°C), cápsulas resistentes a la construcción, utensilios, guantes.

#### **3.3.4.2. Análisis granulométrico**

Determina las propiedades volumétricas de una muestra ya que permite agrupar las partículas de acuerdo a sus dimensiones pudiendo ser: arena, grava, limo y arcilla.

El análisis granulométrico permite también obtener los siguientes datos:

- Coeficiente de uniformidad  $Cu = D60/D10$
- Coeficiente de curvatura  $Cc = (D30)^2/(D10xD60)$

Los equipos que se utilizan para la realización del ensayo son: Tamices de  $3'', 2 \frac{1}{2}, 2'', 1, \frac{1}{2}, 1, \frac{3}{4}, \frac{1}{2}, \frac{1}{2}, \frac{3}{8}, \frac{1}{4}, \frac{1}{8}, N^{\circ}4, N^{\circ}6, N^{\circ}8, N^{\circ}8$  $N^{\circ}10$ ,  $N^{\circ}16$ ,  $N^{\circ}20$ ,  $N^{\circ}30$ ,  $N^{\circ}40$ ,  $N^{\circ}50$ ,  $N^{\circ}60$ ,  $N^{\circ}80$ ,  $N^{\circ}100$ ,  $N^{\circ}200$ cazoleta; balanza de 2 kg, cepillos de acero para limpiar tamices, depósito para lavar el material con malla 200 y para secar material, espátula con punta cuadrada, horno de secado  $110^{\circ}C \pm 5^{\circ}C$ .

#### **3.3.4.3. Límites de Atterberg**

Los suelos presentan una propiedad que los permite deformarse hasta cierto límite sin romperse, llamada Plasticidad.

#### - **Límite Líquido**

Se determina mediante la capacidad de fluir del suelo de acuerdo al contenido de humedad que presenta, esto se puede observar mediante una ranura de ancho determinado hecha en la muestra del suelo que está depositada en la copa de Casagrande cuando es golpeado en un número fijado de veces mediante la manivela que forma parte de la copa.

Se emplea la siguiente expresión:

Límite líquido = Peso del agua Peso del suelo secado en el horno 100

El resultado del porcentaje de humedad, se dará con aproximación a un número entero, y el número de golpes debe quedar dentro de los siguientes rangos: 25 a 35 golpes; 20 a 30 golpes, 15 a 25 golpes.

Los equipos que se utilizan para la realización del ensayo son: una espátula, la copa de Casagrande, acanalador, recipientes pequeños, tamiz N° 40, balanza con una precisión de 0.01 g., cepillos para limpiar tamices, horno de secado  $110^{\circ}C \pm 5^{\circ}C$ , agua destilada.

#### - **Límite Plástico**

Se determina al realizar con la mano hilos de 1/8" de pulgada de diámetro o 3 mm de suelo, cuyo contenido de humedad permite que este empieza a agrietarse. Para realiza este ensayo previamente el suelo se tamiza por la malla N° 40, donde la porción de suelo que es retenida por la malla, se descarta.

Al realizar el ensayo se debe considerar lo siguiente: si el hilo formado se fisura antes de llegar a los 3mm el suelo está seco, pero si este llega a los 3 mm de diámetro y no se fisura el suelo está muy húmedo.

Los equipos que se utilizan para la realización del ensayo son: una espátula, superficie de rodadura, recipientes pequeños, plato, tamiz N° 40, balanza con una precisión de 0.01 g., cepillos para limpiar tamices, horno de secado  $110^{\circ}C \pm 5^{\circ}C$ , agua destilada.

#### - **Índice plástico**

Se determina mediante la diferencia entre los valores del resultado del límite líquido y el límite plástico del mismo suelo.

Para ello se usa la siguiente expresión:

$$
IP = LL - LP
$$

Dónde:

IP = Índice plástico del material (%)

LL= Límite líquido del material (%)

LP= Límite plástico del material obtenido (%)

Se debe tener en cuenta que cuando un material es bastante arenoso y su límite plástico no se pueda determinar, se reportan el límite plástico y el índice plástico como NP (no plástico).

### **3.3.4.4. Peso unitario del suelo**

Este ensayo mide de manera cuantitativa la relación que existe entre la masa y el volumen de una muestra de suelo, en otras palabras, es la densidad que presenta dicho suelo. Las unidades en la que se expresa son  $gr/cm3$  debido a que las muestras se encuentran en cantidades pequeñas.

Para determinar el volumen de la muestra, existen varios métodos, dentro de las cuales está una que es más exacta y consiste en la aplicación del principio de Arquímedes que se resumen en el siguiente enunciado: "Todo cuerpo total o parcialmente sumergido en un fluido estático, será empujado con una fuerza ascendente igual al peso del volumen del fluido desplazado por dicho cuerpo". Dentro de los equipos que se utilizan para su realización tenemos: un recipiente, una balanza y agua destilada.

### **3.3.4.5. Clasificación de suelos**

Clasificaremos los suelos según el siguiente sistema:

### - **Clasificación SUCS (Sistema Unificado de Clasificación de Suelo)**

Para esta clasificación usamos la siguiente tabla:

| 90<br>80<br>20<br><b>LIMITE LIQUIDO</b><br>60<br>50<br>$\frac{40}{2}$<br>30<br>20<br>$\overline{10}$<br>0<br>LIMOS INORGANICOS, SUELOS LIMOSOS<br>O ARENOSOS FINOS MICACEOS O CON<br>DIATOMEAS, LIMOS ELASTICOS<br>HИ<br>LIGERA A MEDIA<br>٠<br>LENTA A NULA<br>LIGERA A MEDIA | ᆸ<br>$D_{\text{in}} \times D_{\text{in}}$<br>$(D_{\rm{so}})^2$<br>OH o MH<br>N<br>u<br>$\dot{5}$<br>c | CRITERIOS DE CLASIFICACION EN<br>LIMITES DE ATTERBERG<br>POR DEBAJO DE LA LINEA<br>POR DEBAJO DE LA LINEA<br>POR ENCIMA DE LA LINEA<br>POR ENCIMA DE LA LINEA<br>LIMITES DE ATTERBERG<br>LIMITES DE ATTERBERG<br>LIMITES DE ATTERBERG<br>"A" O Ip MENOR QUE 4<br>"A" O Ip MENOR QUE 4<br>"A" O Ip MAYOR QUE 7<br>"A" O Ip MAYOR QUE 7<br><b>LABORATORIO</b><br>OL o MI<br>ō<br>$\frac{D_{\rm eff}}{D_{\rm m}}$<br>$\frac{D_{\rm{dd}}}{D_{\rm{10}}}$<br>Ū,<br>×<br>4<br>c<br>C | EMPLEO DE SIMBOLOS DOBLES<br>$CL \cdot ML$<br>CASOS LIMITES QUE REQUIEREN EL<br>%ZI 7V %S<br>ë<br><b>WAS DEL 12%</b><br>CW' CC' SW' SC<br>LINEA<br>CON<br>CM' Cb' ZM' Zb<br><b>WENOS DEF 2%</b><br>EL TAMIZ # 200) LOS SUELOS GRUESOS SE CLASIFICAN COMO SIGUE:<br>30<br>20<br>$\overline{a}$<br>8<br>S<br>$\overline{a}$<br>GRANULOMETRICA SEGÚN EL PORCENTAJE DE FINOS (FRACCION QUE PASA POR<br><b>INDICE DE PLASTICIDAD</b><br>DETERMINESE LOS PORCENTAJES DE GRAVA Y ARENA A PARTIR DE LA CURVA | UTLICESE LA CURVA GRANULOMETRICA PARA IDENTIFICAR LAS FRACCIONES DE SUELO INDICADAS EN LA COLUMNA DE IDENTIFICACION EN EL CAMPO | GRAVAS MAL GRADUADAS, MEZCLAS DE ARENA<br>GRAVA BIEN GRADUADA, MEZCLA DE GRAVA Y<br>GRAVAS LIMOSAS, MEZCLAS MAL GRADUADAS<br>LIMOS INORGANICOS Y ARENAS MUY FINAS,<br>POLVO DE ROCA, ARENAS FINAS LIMOSAS<br>ARCILLAS INORGANICAS DE PLASTICIDAD<br>Y GRAVA CON POCOS FINOS O SIN ELLOS<br>ARCILLAS ARENOSAS, ARCILLAS LIMOSAS,<br>ARENAS LIMOSAS, MEZCLAS DE ARENA Y<br>LIMO MAL GRADUADAS<br>LIMOS ORGANICOS Y ARCILLAS LIMOSAS<br>ORGANICAS DE BAJA PLASTICIDAD<br>ARENAS BIEN GRADUADAS, ARENAS CON<br>GRAVA, CON POCOS FINOS O SIN ELLOS<br>ARENAS MAL GRADUADAS, ARENAS CON<br>GRAVA, CON POCOS FINOS O SIN ELLOS<br>ARENA CON POCOS FINOS O SIN ELLOS<br>O ARCILLAS CON LIGERA PLASTICIDAD<br>BAJA A MEDIA, ARCILLAS CON GRAVA,<br><b>NOMBRES TIPICOS</b><br>DE GRAVA, ARENA Y ARCILLA<br>DE GRAVA, ARENA Y LIMO<br>DE ARENAS O ARCILLAS<br>ARCILLAS MAGRAS<br>ARENAS BIEN GRADUADAS, | OJOBNIS<br>GRUPO<br>ξN<br>SШ<br>DEL<br>GΜ<br>SМ<br>ဇ<br>ဒ<br>SC<br>zи<br>5P<br>ă<br>5 | ă<br>CERCA DEL LIMITE<br>čΘ<br>(CONSISTENCIA<br>TENACIDAD<br><b>PLASTICO</b> )<br>LIGERA<br>MEDIA<br>NULA | NULA A MUY LENTA<br>RAPIDA A LENTA<br>(REACCION A LA<br>CAMPO<br><b>INTERMEDIOS</b><br><b>DILATANCIA</b><br>AGITACION)<br>LENTA<br>ᆸ | ACION EN<br><b>ISISTENCIA EN</b><br>GERA A MEDIA<br><b>SGREGACION</b><br>ESTADO SECO<br>ULA A LIGERA<br><b>IEDIA A ALTA</b><br>FINOS NO<br>(M <sub>A</sub> )<br>풊<br>$\overline{u}$<br>ξ<br>뚭<br>ă<br>ā<br>z<br>a | <b><i>LDENTIFIC</i></b><br><b>(SOTTE NIS</b><br>DE FINOS)<br>(SOTH NIS<br><b>EINOS)</b><br><b>LINOSO</b><br>APRECIABLE<br><b>D SONIE</b><br>APRECIABLE DE<br><b>SODOd NOD)</b><br>FINOS (CANTIDAD<br>(CON bOCO2<br>(CAUTIDAD)<br><b>OZ 30 AOYAM</b><br><b>ARENAS LIMPIAS</b><br>ARENAS CON FINO<br>LIQUIDO MENOR DE 50<br>CRAVAS LIMPIAS<br><b>GRAVAS CON</b><br>CON LIMITE LIQUIDO<br>LIMUS Y ARCILLAS CON LIMITE<br>LIMOS Y ARCILLAS<br><b>RETENIDA POR EL TAMIZ # 4</b><br>POR EL TAMIZ # 4<br>LA FRACCION GRUESA ES<br>LA FRACCION GRUESA PASA<br>GRAVAS - MAS DE LA MITAD DE<br>30 OATIM AJ 30 ZAM - ZAN3AA | MATERIAL ES RETENIDO POR EL TAMIZ # 200<br>MATERIAL PASA POR EL TAMIZ # 200<br>SUELOS DE GRANO GRUESO - MAS DE LA MITAD DEL<br>SUELOS DE GRANO FINO - MAS DE LA MITAD DEL |
|----------------------------------------------------------------------------------------------------|----------------------------------------------------------------------------------------------------|----------------------------------------------------------------------------------------------------|----------------------------------------------------------------------------------------------------|----------------------------------------------------------------------------------------------------|----------------------------------------------------------------------------------------------------|---------------------------------------------------------------------------------------|----------------------------------------------------------------------------------------------------|----------------------------------------------------------------------------------------------------|----------------------------------------------------------------------------------------------------|----------------------------------------------------------------------------------------------------|----------------------------------------------------------------------------------------------------|
|                                                                                                    |                                                                                                    |                                                                                                    |                                                                                                    |                                                                                                    | ELEVADA, ARCILLAS GRASAS                                                                                                    |                                                                                       |                                                                                                    |                                                                                                    |                                                                                                    |                                                                                                    |                                                                                                    |
|                                                                                                    |                                                                                                    |                                                                                                    |                                                                                                    |                                                                                                    | ARCILLAS INORGANICAS DE PALSTICIDAD                                                                                                    | 5                                                                                     | ALTA                                                                                                    | NULA                                                                                                    | TA A MUY ALTA<br>ಕ                                                                                                    |                                                                                                    |                                                                                                    |
|                                                                                                    |                                                                                                    |                                                                                                    |                                                                                                    |                                                                                                    |                                                                                                    |                                                                                       |                                                                                                    |                                                                                                    |                                                                                                    |                                                                                                    |                                                                                                    |
|                                                                                                    |                                                                                                    |                                                                                                    |                                                                                                    |                                                                                                    |                                                                                                    |                                                                                       |                                                                                                    |                                                                                                    |                                                                                                    |                                                                                                    |                                                                                                    |
|                                                                                                    |                                                                                                    |                                                                                                    |                                                                                                    |                                                                                                    |                                                                                                    |                                                                                       |                                                                                                    |                                                                                                    |                                                                                                    |                                                                                                    |                                                                                                    |
|                                                                                                    |                                                                                                    |                                                                                                    |                                                                                                    |                                                                                                    |                                                                                                    |                                                                                       |                                                                                                    |                                                                                                    |                                                                                                    |                                                                                                    |                                                                                                    |
|                                                                                                    | LINEA A                                                                                               |                                                                                                    |                                                                                                    |                                                                                                    |                                                                                                    |                                                                                       |                                                                                                    |                                                                                                    |                                                                                                    |                                                                                                    |                                                                                                    |
|                                                                                                    |                                                                                                    |                                                                                                    |                                                                                                    |                                                                                                    |                                                                                                    |                                                                                       |                                                                                                    |                                                                                                    |                                                                                                    |                                                                                                    |                                                                                                    |
| $= 0.73(WL - 20)$<br>EL MISMO LIMITE LIQUIDO<br>COMPARANDO CON SUELOS                                                                                                    |                                                                                                    |                                                                                                    |                                                                                                    |                                                                                                    |                                                                                                    |                                                                                       |                                                                                                    |                                                                                                    |                                                                                                    |                                                                                                    |                                                                                                    |
| ION PARA LA FRACCION QUE PASA POR EL TAMIZ # 40<br>METODOS DE IDENTIFICAC                                                                                                    | REQUIEREN EL USO DE<br>CASOS LIMITES OUE<br>SIMBOLOS DOBLES                                           |                                                                                                    |                                                                                                    |                                                                                                    |                                                                                                    |                                                                                       |                                                                                                    |                                                                                                    |                                                                                                    |                                                                                                    |                                                                                                    |
| ARENAS ARCILLOSAS, MEZCLAS MAL GRADUADAS<br>FINOS PLASTICOS (PARA IDENTIFICACION VER<br>EL GRUPO CL MAS ABAJO)                                                                                                    | POR ENCIMA DE LA LINEA<br>"A", CON Ip ENTRE 4 Y 7;                                                    |                                                                                                    |                                                                                                    |                                                                                                    |                                                                                                    |                                                                                       |                                                                                                    |                                                                                                    |                                                                                                    |                                                                                                    |                                                                                                    |
| PLASTICOS (PARA IDENTIFICACION VER<br>EL GRUPO ML MAS ABAJO)                                                                                                    |                                                                                                    |                                                                                                    |                                                                                                    |                                                                                                    |                                                                                                    |                                                                                       |                                                                                                    |                                                                                                    |                                                                                                    |                                                                                                    |                                                                                                    |
| NO SATISFACEN TODOS LOS REQUISITOS<br><b>GRANULOMETRICOS DE LAS SW</b><br>EDOMINIO DE UN TAMAÑO O UN TIPO DE TAMAÑO, CON<br>AUSENCIA DE ALGUNOS TAMAÑOS INTERMEDIOS                                                                                                    | $\frac{(D_{M})^{2}}{D_{10} \times D_{\omega}}$ ENTRE 1 Y .                                            |                                                                                                    |                                                                                                    |                                                                                                    |                                                                                                    |                                                                                       |                                                                                                    |                                                                                                    |                                                                                                    |                                                                                                    |                                                                                                    |
| MAYOR DE 6;<br>PLIA GAMA DE TAMAÑOS Y CANTIDADES APRECIABLES<br>TODOS LOS TAMAÑOS INTERMEDIOS                                                                                                    | REQUIEREN EL USO DE<br>SIMBOLOS DOBLES                                                                |                                                                                                    |                                                                                                    |                                                                                                    |                                                                                                    |                                                                                       |                                                                                                    |                                                                                                    |                                                                                                    |                                                                                                    |                                                                                                    |
| GRAVAS ARCILLOSAS, MEZCLAS MAL GRADUADAS<br>FINOS PLASTICOS (PARA IDENTIFICARLOS VER<br>EL GRUPO CL MAS ABAJO)                                                                                                    | POR ENCIMA DE LA LINEA<br>"A", CON Ip ENTRE 4 Y 7;                                                    |                                                                                                    |                                                                                                    |                                                                                                    |                                                                                                    |                                                                                       |                                                                                                    |                                                                                                    |                                                                                                    |                                                                                                    |                                                                                                    |
| CASOS LIMITES QUE<br>RACCION FINA NO PLASTICA (PARA LA IDENTIFICACION<br>VER EL GRUPO ML, MAS ABAJO)                                                                                                    |                                                                                                    |                                                                                                    |                                                                                                    |                                                                                                    |                                                                                                    |                                                                                       |                                                                                                    |                                                                                                    |                                                                                                    |                                                                                                    |                                                                                                    |
| NO SATISFACEN TODOS LOS REQUISITOS<br>GRANULOMETRICOS DE LAS GW<br>EDOMINIO DE UN TAMAÑO O UN TIPO DE TAMAÑO,<br>AUSENCIA DE ALGUNOS TAMAÑOS INTERMEDIOS                                                                                                    |                                                                                                    |                                                                                                    |                                                                                                    |                                                                                                    |                                                                                                    |                                                                                       |                                                                                                    |                                                                                                    |                                                                                                    |                                                                                                    |                                                                                                    |
| MAYOR DE 4 ; C <sub>c</sub><br>AMPLIA GAMA DE TAMAÑOS Y CANTIDADES<br>APRECIABLES DE TODOS LOS TAMAÑOS                                                                                                    |                                                                                                    |                                                                                                    |                                                                                                    |                                                                                                    |                                                                                                    |                                                                                       |                                                                                                    |                                                                                                    |                                                                                                    |                                                                                                    |                                                                                                    |

Fuente: Manual de Mecánica de Suelos clasificación SUCS

#### **3.3.5. Características del proyecto**

#### **3.3.5.1. Perfil estratigráfico**

Las calicatas realizadas presentan el siguiente perfil estratigráfico:

### **CALICATA N° 01**

**0.00 – 0.30 m.** Presencia de material de relleno.

**0.30 – 3.30 m.** Presenta arena fina, con un 3.74% que atraviesa la malla N°200. Clasificado como un suelo "SP" por el sistema SUCS y como un suelo A-3 (0) por el sistema AASHTO Presenta contenido de humedad natural de 2.81%.

#### **CALICATA N° 02**

**0.00 – 0.30 m.** Presencia de material de relleno.

**0.30 – 3.30 m.** Formado por arena fina, con un 2.85% que atraviesa la malla N°200. Clasificado como un suelo "SP" por el sistema SUCS y como un suelo A-3 (0) por el sistema AASHTO. Su contenido de humedad natural es de 7.55%.

### **CALICATA N° 03**

**0.00 – 0.30 m.** Presencia de material de relleno.

**0.30 – 3.30 m.** Presenta arena fina, con un 3.08% que atraviesa la malla N°200. Clasificado por el sistema SUCS como un suelo "SP" y como un suelo A-3 (0) por el sistema AASHTO. Presenta un contenido de humedad de 8.6%.

# **3.3.6. Cálculo de la capacidad de carga y determinación de la profundidad de cimentación**

Es decir es la presión máxima ejercida entre la cimentación y el terreno de tal forma que no ocasione una falla por cortante del suelo o un asentamiento variable excesivo. Es decir es la capacidad que posee un terreno para resistir cargas aplicadas sobre él.

### **3.3.6.1. Parámetros e Hipótesis de Cálculo:**

De acuerdo al tipo de material aplicaremos las fórmulas de capacidad de carga establecidas por Terzaghi, establecida por las fórmulas que se describen a continuación.

Cuadro 11: Fórmulas de Terzaghi

| PARA FALLA GENERAL POR CORTE                                                                       |                  |  |  |
|----------------------------------------------------------------------------------------------------|------------------|--|--|
|                                                                                                    |                  |  |  |
|                                                                                                    |                  |  |  |
|                                                                                                    |                  |  |  |
| $q_u = C' N'_c + \gamma D f N'_q + 0.5 \gamma B N'_\gamma$                                         | Cimiento corrido |  |  |
|                                                                                                    |                  |  |  |
|                                                                                                    |                  |  |  |
|                                                                                                    |                  |  |  |
| $q_u = 1.3 \, C' N'_c + \gamma \, D f \, N'_q + 0.4 \, \gamma \, B \, N'_\gamma$                   | Zapata cuadrada  |  |  |
|                                                                                                    |                  |  |  |
|                                                                                                    |                  |  |  |
| $q_u = 1.3 \, C' N'_c + \gamma \, D f \, N'_q + 0.3 \, \gamma \, B \, N'_\gamma$   Zapata circular |                  |  |  |
|                                                                                                    |                  |  |  |
|                                                                                                    |                  |  |  |
|                                                                                                    |                  |  |  |

Fuente: Elaboración propia

De las fórmulas anteriores se tiene:

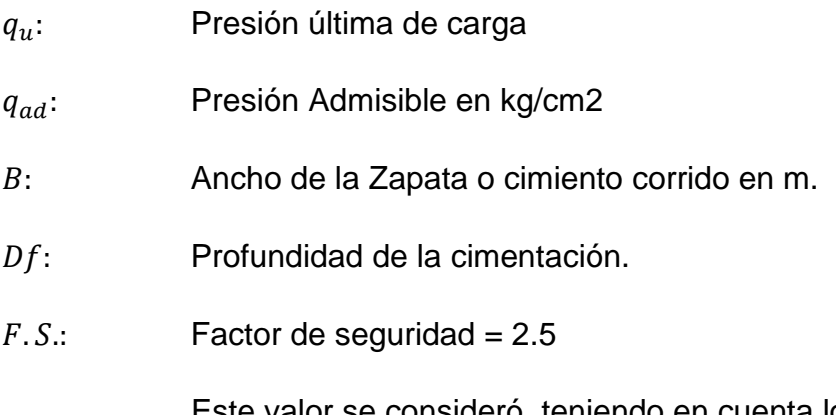

Este valor se consideró, teniendo en cuenta lo siguiente:

- Variaciones naturales en la resistencia al corte de los suelos.
- Incertidumbres que contiene toda fórmula o métodos, como en el caso de las fórmulas que se utilizan para la determinación de la capacidad última del suelo.
- Disminuciones locales menores producidas en la capacidad de carga de suelos colapsables, durante o después de la construcción.
- Excesivo asentamiento en suelos comprensibles que ocasionen que el suelo fluya cuando está próximo a la carga crítica o a la rotura por corte.

 $C' = 2C/3$ 

 $N'q, N'w, N'$ Factores que se obtienen empleando las curvas de trazo punteado en el siguiente ábaco.

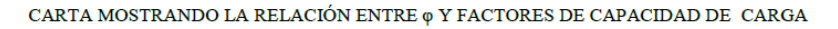

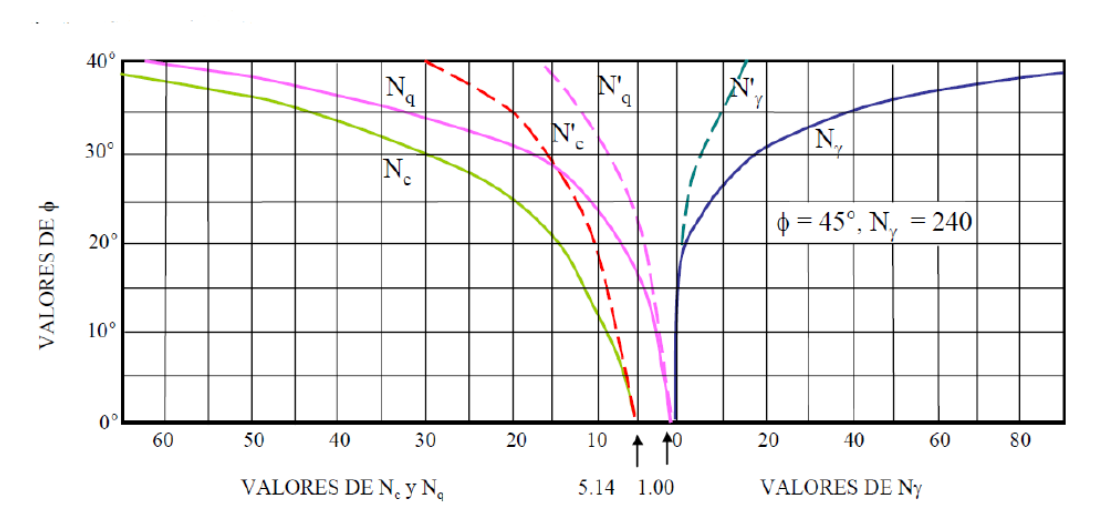

Figura 2: Relación entre ∅ y factores de capacidad de carga Fuente: Libro Mecánica de Suelos

### **3.3.7. Cálculo de asentamientos**

En cuanto a análisis de cimentaciones, se evidencian dos tipos de asentamientos: Asentamientos Totales y Asentamientos Diferenciales, estos últimos son los que comprometen la seguridad de una estructura si sobrepasa una pulgada, valor que es el máximo asentamiento tolerable para estructuras convencionales.

El asentamiento de la cimentación se calcula teniendo como referencia la teoría de la elasticidad (Lambe y Whitman, 1964), considerando el tipo de cimentación superficial más adecuado. Para ello se asume que el esfuerzo neto transmitido es uniforme en ambos casos.

El asentamiento elástico inicial será calculado con la siguiente fórmula:

$$
S = C_s q B \left( \frac{1 - v^2}{E s} \right)
$$

Dónde:

S= asentamiento (cm)

Las propiedades elásticas del suelo de cimentación fueron asumidas a partir de tablas publicadas con valores de acuerdo al tipo de suelo existente donde irá desplantada la cimentación. Para nuestro tipo de suelo es conveniente considerar:

Es = Modulo de elasticidad =  $540.00 \text{ kg/cm2}$ 

 $u = Coeficiente$  de Poisson = 0.30

Los cálculos de asentamiento se han realizado considerando cimentación rígida y flexible. Se tiene en cuenta también que los esfuerzos transmitidos son iguales a la capacidad admisible de carga.

### **3.3.8. Análisis de los resultados de laboratorio**

Resultados completos (Ver Anexos 2)

#### **3.3.8.1. Análisis del contenido de humedad**

Los resultados obtenidos se clasificarán en la siguiente tabla:

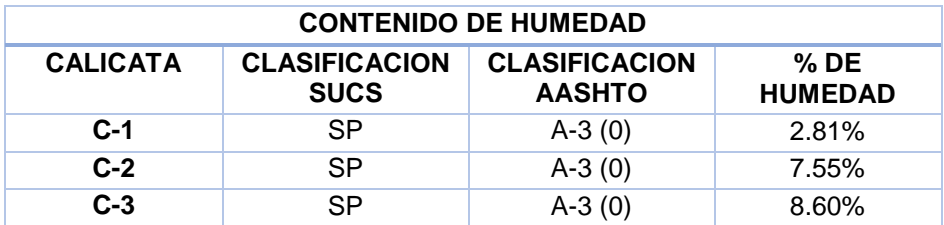

Cuadro 12: Resultados del análisis de contenido de humedad

Fuente: Elaboración propia

### **3.3.8.2. Análisis mecánico por tamizado**

Los resultados obtenidos se clasificarán en la siguiente tabla:

Cuadro 13: Resultados del porcentaje de partículas que pasa por los tamices

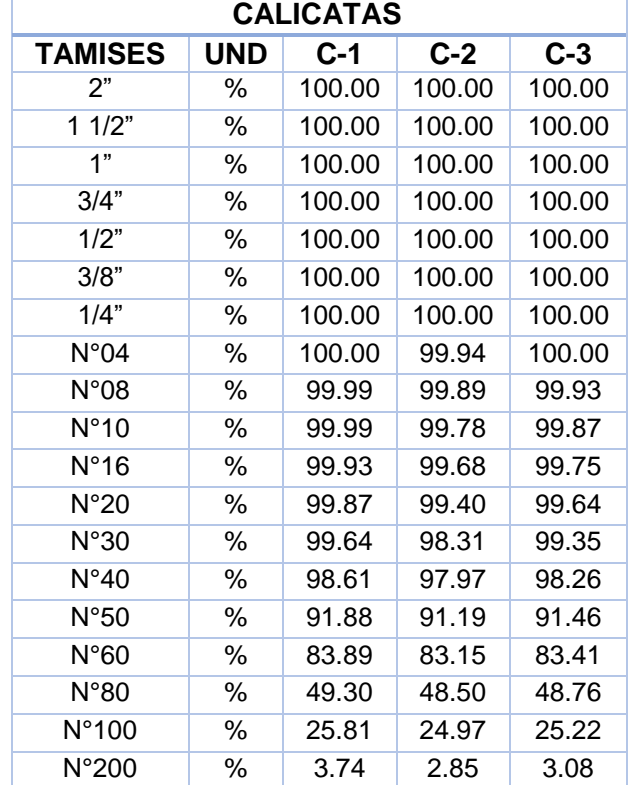

Fuente: Elaboración propia

### **3.3.8.3. Análisis de los límites de Atterberg**

Los límites de Atterberg se obtienen de los contenidos de humedad en los puntos sometidos a cambios de un estado al otro. Los resultados obtenidos se clasificarán en la siguiente tabla:

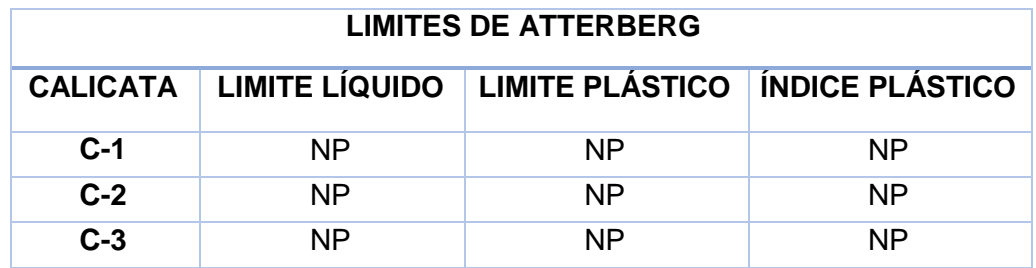

Cuadro 14: Resultados del análisis de los límites de Atterberg

Fuente: Elaboración propia

#### **3.3.9. Análisis y parámetros sismoresistentes**

#### **3.3.9.1. Análisis del peso unitario del suelo**

El peso unitario del suelo varía de acuerdo al contenido de agua que presente, y vienen a ser: húmedo (no saturado), saturado y seco.

Tenemos de los ensayos, los siguientes resultados:

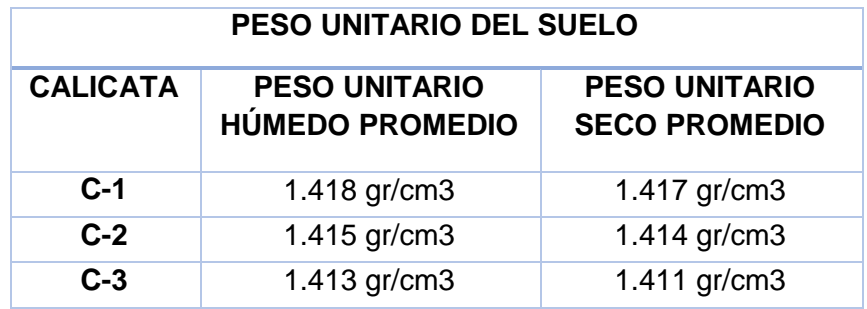

Cuadro 15: Peso unitario del suelo

Fuente: Elaboración propia

### **3.3.9.2. Análisis de la capacidad portante del suelo**

De los ensayos realizados se han obtenido los siguientes resultados:

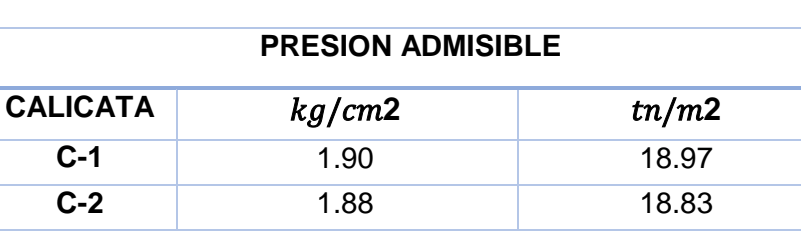

**C-3** 1.88 18.87

### Cuadro 16: Presión admisible

Fuente: Elaboración propia

### **3.4. ANÁLISIS SISMORRESISTENTE**

### **3.4.1. Generalidades**

Para realizar el análisis Sismoresistente, se procede a realiza en primer lugar la estructuración, la cual consiste en definir la ubicación y caracterización de cada uno de los elementos estructurales, dentro de los cuales se encuentran: losas, vigas, muros y columnas; con el objetivo de proporcionar a la estructura de una buena rigidez lateral para que así la representación del comportamiento estructural de la edificación sea confiable y fácil de realizar.

El predimensionamiento brinda dimensiones mínimas aproximadas de las secciones de los elementos estructurales, los cuales deben brindar una buena respuesta a las solicitaciones por cargas de gravedad y de sismo.

### **3.4.2. Consideraciones para el Diseño**

Para realizar el análisis sísmico y el diseño estructural, se debe contar con el estudio de suelos, el cual determinará las características del terreno sobre el cual se proyecta la estructura, también se debe tener en cuenta las características y propiedades de los materiales de los elementos estructurales que intervienen y por último se debe considerar la normatividad, la cual establece los lineamientos que se deben seguir para tener buenos resultados.

Con todo lo mencionado, se procede a considerar el tipo de sistema estructural, que para este caso es un sistema dual, luego se determina las dimensiones aproximadas de los elementos estructurales, teniendo en cuenta sus características físicas, ya que estos definen el peso de la estructura, el cual es importante para el análisis y el cálculo de ciertas características mecánicas, como el área, momento de inercia, etc., que son necesarias para el análisis estructural.

Se debe tener en cuenta que posteriormente se pueden hacer correcciones, cuya magnitud depende del grado de aproximación que hayamos tenido en el predimensionamiento.

### **3.4.3. Estructuración**

### **3.4.3.1. Predimensionamiento de losa aligerada**

Para el peralte de las losas aligeradas en una dirección, se debe tener en cuenta lo siguiente:

| PERALTE "h"     | <b>LUCES</b>                       |
|-----------------|------------------------------------|
| $17 \text{ cm}$ | Menores a 4 m                      |
| 20 cm           | Entre $4 \vee 5.5$ m               |
| 25 cm           | Entre $5 \text{ y } 6.5 \text{ m}$ |
| 30 cm.          | Entre $6 \vee 7.5$ m               |

Cuadro 17: Peraltes de acuerdo a las luces

Fuente: Libro Estructuración y diseño de edificaciones de concreto armado de Antonio Blanco Blasco.

Del cuadro anterior, se debe tener en cuenta que h, es el espesor total de la losa, es decir incluye los 5 cm de losa superior y el espesor del ladrillo de techo, los cuales serán de 12, 15, 20 y 25 cm. respectivamente.

En el presente estudio se obtiene el espesor de la losa utilizando la siguiente fórmula:

$$
h\geq \frac{ln}{25}
$$

Reemplazando en ella, el valor de  $Ln = 4.25$ , obtenemos el siguiente valor de h:

$$
h \ge \frac{4.25}{25}
$$

$$
h \ge 0.17
$$

$$
h = 0.20 \text{ cm}
$$

Los cálculos nos arrojan un valor de 17 cm, pero considerando el cuadro 15, optaremos por un peralte de losa de 20 cm.

### **3.4.3.2. Predimensionamiento de losa maciza**

Para el peralte de la losa maciza, se debe tener en cuenta las siguientes expresiones:

$$
H = \frac{ln}{40}
$$

$$
H = H_{alignedo} - 5cm
$$

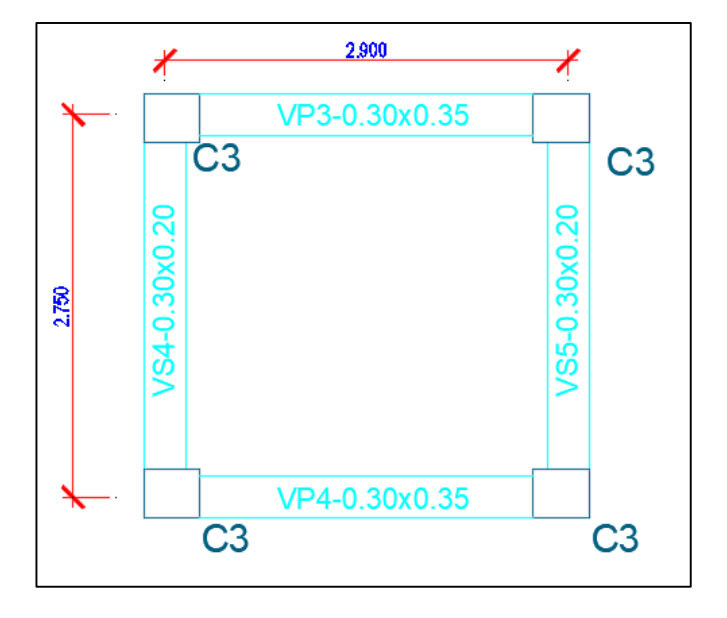

Figura 3: Vigas en losa maciza según predimensionamiento Fuente: Elaboración propia

Del gráfico obtenemos que  $Ln = 2.9$ , se toma este valor debido a que es la longitud mayor.

Reemplazando obtenemos:

$$
H = \frac{2.90}{40}
$$

$$
H = 0.0725 m
$$

$$
H = 7.25 cm
$$

Con la otra expresión, sabiendo que  $H_{\text{aligned}}$  es 20 cm obtenemos:

$$
H = 20cm - 5cm
$$

$$
H = 15 cm
$$

De acuerdo a los datos anteriores, obtenemos un espesor de losa maciza de 15 cm, pero debido a que esta losa soporta el peso del agua del tanque elevado, el cual es  $1.25$   $Tn$ , consideraremos un espesor de 20 cm.

Por lo tanto:

$$
H=20\;cm
$$

#### **3.4.3.3. Predimensionamiento de vigas**

El predimensionamiento de vigas, al igual que el de la losa y de los demás elementos estructurales se realiza después que se ha planteado la estructuración de la edificación. El principio que se debe tener en cuenta es que la viga tenga el suficiente peralte para proporcionar una buena rigidez lateral a los pórticos, para que así no se necesite de mayor cantidad de acero de lo recomendado. Las dimensiones de la viga se obtienen considerando un peralte que varía entre 1/10 a 1/12 de la luz libre, que incluye el espesor de la losa del techo o piso.

Para el caso de las vigas secundarias, se puede considerar menos peralte, debido a que no soportan peso de la losa, pero es preferible considerar vigas de igual peralte en las dos direcciones de la edificación, con el fin de no perder rigidez lateral en ninguna dirección, y en cuanto al ancho, se aumenta en las vigas principales. Se pueden considerar vigas chatas, siempre y cuando se incluya una cantidad considerable de placas en la dirección secundaria.

A continuación se indican dimensiones usuales de vigas:

| $L < 5.5$ m. | 25x50, 30x50               |
|--------------|----------------------------|
| $L < 6.5$ m. | 25x60, 30x60, 40x60        |
| $L < 7.5$ m. | 25x70, 30x70, 40x70, 50x70 |
| $L < 8.5$ m. | 30x75, 40x75, 30x80, 40x80 |
| $L < 9.5$ m. | 30x85, 30x90, 40x85, 40x90 |

Cuadro 18: Dimensiones de viga de acuerdo a las luces

Fuente: Libro Estructuración y diseño de edificaciones de concreto armado de Antonio Blanco Blasco.

En nuestro estudio, realizamos el predimensionamiento utilizando la siguiente fórmula:

$$
h = \frac{Luz\text{ libre}}{11}
$$

El ancho de la viga puede variar entre 0.3 a 0.5 de la altura de la misma, y se debe tener cuenta que el ancho mínimo es de 25 cm, cuando estas forman parte de pórticos, sim embargo se pueden tener vigas con anchos menores siempre y cuando no formen parte de pórticos.

De esta forma calculamos las dimensiones para:

**Viga Principal:**

$$
h = \frac{5.45}{11}
$$

$$
h = 0.495
$$

Tenemos un peralte 
$$
h = 0.50 m
$$
 el cual coincide con lo  
estipulado en el cuadro 16, y de acuerdo a ello también,  
adoptamos una base de:  $b = 0.30 m$ 

**Viga Secundaria:**

$$
h = \frac{4.25}{11}
$$

$$
h = 0.386
$$

Adoptamos un peralte igual al de la viga principal  $h = 0.50 m$ concordando con lo estipulado en el cuadro 16 y adoptamos una base de:  $b = 0.25 m$  por ser viga secundaria.

### **3.4.3.4. Predimensionamiento de columnas**

Las columnas se predimensionan considerando los dos efectos a los que están sometidos, la carga axial y momento flector y evaluando cuál de los dos es el que influye más en el dimensionamiento. Por ejemplo en edificaciones con gran cantidad de pisos, en donde se evidencia la predominancia de la carga axial con relación al momento, se busca una sección total que conlleve a que la carga axial produzca un esfuerzo de compresión de  $0.45 f'c$  así como en edificaciones de pocos pisos y de luces considerables, en donde es posible que se generen excentricidades importantes debido a los momentos, se busca secciones con más peralte en la dirección donde el momento es crítico.

Para determinar las diferentes secciones de las columnas se debe tener en cuenta su ubicación y el tipo de cargas a la que está

68

expuesta, para ello tendremos el siguiente cuadro, que detalla los parámetros a utilizar:

| <b>VALORES PARA EL PREDIMENSIONAMIENTO DE COLUMNAS</b> |                               |                                             |            |      |
|--------------------------------------------------------|-------------------------------|---------------------------------------------|------------|------|
| <b>TIPO</b>                                            | <b>PISOS</b>                  | <b>UBICACIÓN</b>                            | Р          | n    |
| $C-1$                                                  | Primeros pisos                | Columna Interior                            | 1.10 $P_G$ | 0.30 |
| $C-1$                                                  | 4 últimos pisos<br>superiores | Columna Interior                            | 1.10 $P_G$ | 0.25 |
| $C-2, C-3$                                             | Primeros pisos                | Columnas extremas de<br>pórticos interiores | 1.25 $P_G$ | 0.25 |
| $C-4$                                                  | Primeros pisos                | Columnas de esquina                         | 1.50 $P_G$ | 0.20 |

Cuadro 19: Valores usados en el predimensionamiento de columnas

Fuente: Diseño de concreto armado Ing. Morales, pág. 128.

Del cuadro anterior tenemos que  $P_G$  es el peso de cargas de gravedad o cargas de servicio.

$$
P_G = CM + CV
$$

Los valores especificados en la tabla anterior, servirán para reemplazarlos en la siguiente formula, según sea el caso:

$$
bt = \frac{P}{nf'_c}
$$

Dónde:

- $t =$  Dimensión de la sección en la dirección del análisis sísmico de la columna
- $b =$  La otra dimensión de la sección de la columna
- $P =$  Carga total que soporta la columna
- $n =$  Valor que depende del tipo de columna y se obtiene del cuadro N° 17
- $f'c$  = Resistencia del concreto a la compresión simple.

Para realizar los cálculos, haciendo uso del cuadro y la fórmula antes mencionados, necesitamos la posible ubicación de vigas y columnas, en ambos módulos de la edificación, para poder realizar el metrado de cargas y obtener el peso de vigas, columnas, aligerado, los cuales son necesarios para obtener dimensiones de columnas apropiadas para que esta sea capaz de resistir dicho peso, sin presentar ningún inconveniente.

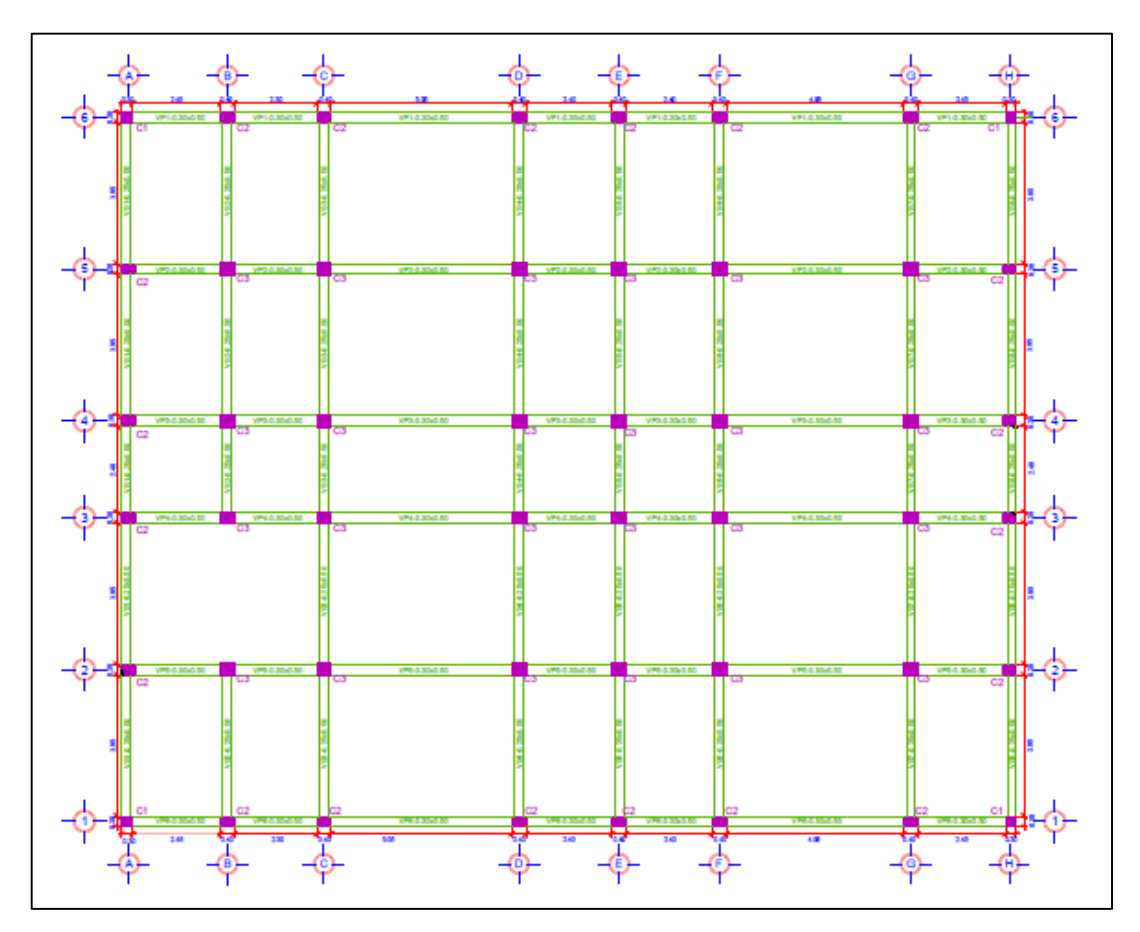

Figura 4: Ubicación de vigas y columnas del primer módulo según predimensionamiento.

Fuente: Elaboración propia

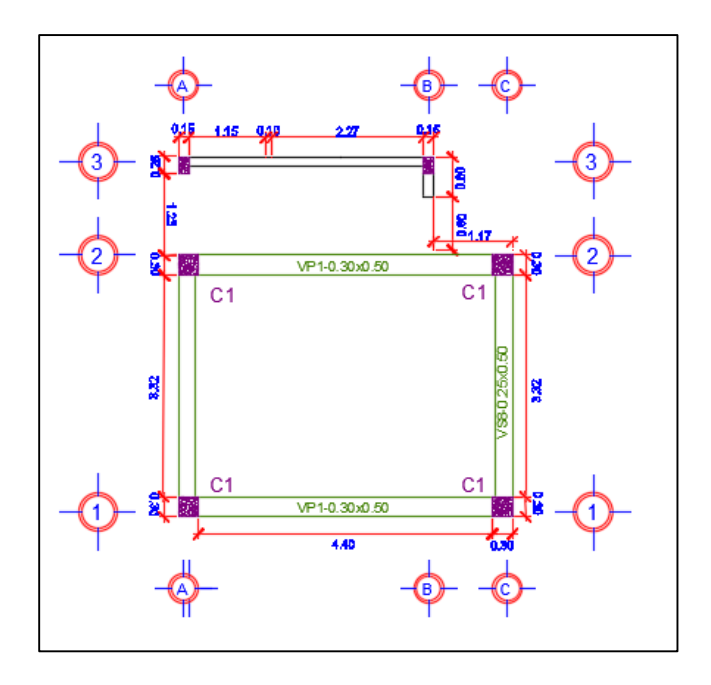

Figura 5: Ubicación de vigas y columnas del segundo módulo según predimensionamiento

Fuente: Elaboración propia

# **Primer Módulo**

## **Para**  $C - 1$ :

• Peso de aligerado  $e = 0.20m$ 

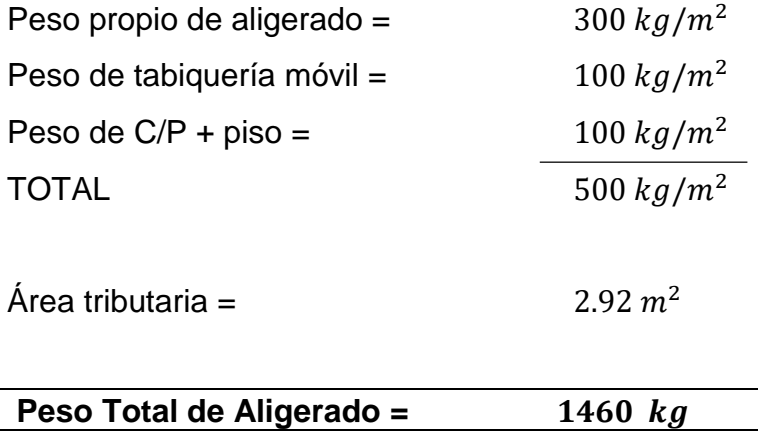

• Peso de viga portante  $VP1 - 0.30 x 0.50$ 

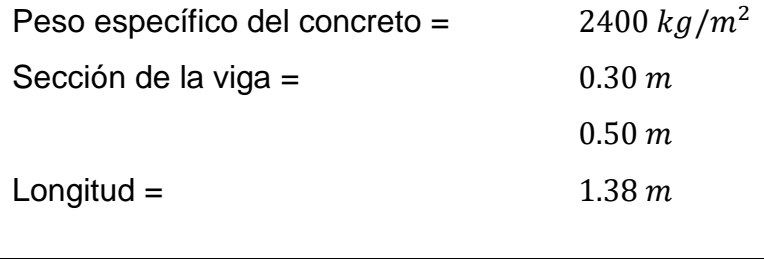

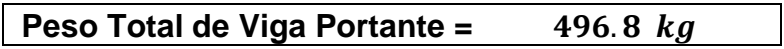

• Peso de viga secundaria  $VS1 - 0.25 x 0.50$ 

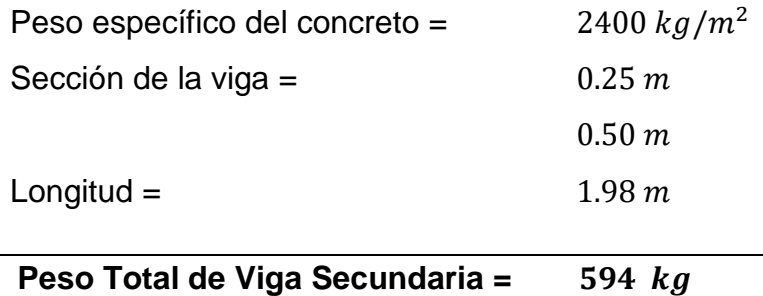

 $\bullet$  Peso propio de columna = 50% (p. aligerado + p. vigas)

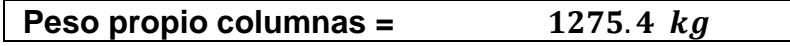

Carga Viva (Laboratorios)

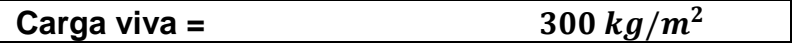

### **WD TOTAL**

Con los cálculos obtenidos anteriormente, se procede a sumar el peso de vigas, columnas y aligerado para obtener la Carga Muerta total.

$$
WD = 3826.2 kg
$$
# **WL TOTAL**

Con los cálculos obtenidos anteriormente, se procede a multiplicar la carga viva, que se optó debido a la presencia de laboratorios en el puesto de salud, por el área tributaria, teniendo como resultado:

$$
WL = 876 kg
$$

Por lo tanto:

$$
PG = N^{\circ} \, \text{pisos} \, (\, WD + WL)
$$
\n
$$
PG = 2 \, (\, 3826.2 + 876)
$$
\n
$$
P_G = 9404.4 \, kg
$$

A continuación procedemos a calcular las dimensiones de las columnas con los datos obtenidos:

$$
bt = \frac{P}{nf'_c}
$$
  
P = 1.5 P<sub>G</sub>  
n = 0.2  
 $f'c = 210 \text{ kg/m}^2$   
 $bt = \frac{1.5 \times 9404.4}{0.2 \times 210}$ 

$$
bt = 335.87\ cm^2
$$

Sacando la raíz cuadrada obtenemos:

$$
b=18.3268\ cm
$$

Sin embargo optamos por las siguientes medidas:

$$
\begin{array}{rcl}\nb &=& 30 \text{ cm} \\
t &=& 30 \text{ cm}\n\end{array}
$$

# **Para**  $C - 2$ :

• Peso de aligerado  $e = 0.20m$ 

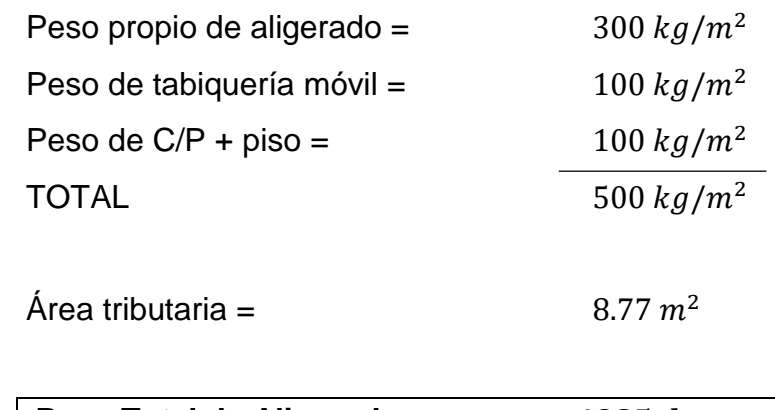

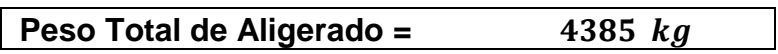

• Peso de viga portante  $VP1 - 0.30 x 0.50$ 

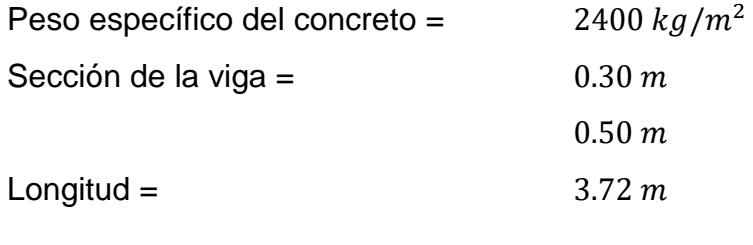

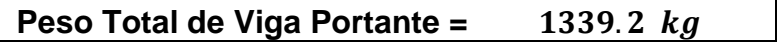

• Peso de viga secundaria  $VS1 - 0.25 x 0.50$ 

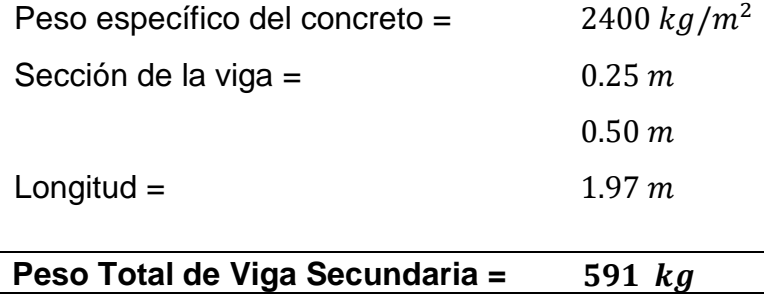

 $\bullet$  Peso propio de columna = 50% (p. aligerado + p. vigas)

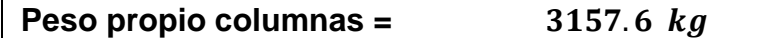

Carga Viva (Laboratorios)

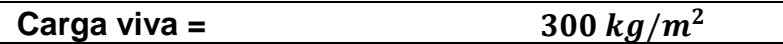

# **WD TOTAL**

Con los cálculos obtenidos anteriormente, se procede a sumar el peso de vigas, columnas y aligerado para obtener la Carga Muerta total.

$$
WD = 9472.8 kg
$$

# **WL TOTAL**

Con los cálculos obtenidos anteriormente, se procede a multiplicar la carga viva, que se optó debido a la presencia de laboratorios en el puesto de salud, por el área tributaria, teniendo como resultado:

$$
WL = 2631 kg
$$

Por lo tanto:

$$
PG = N^{\circ} \text{pisos} \ (WD + WL)
$$
  

$$
PG = 2 (9472.8 + 2631)
$$
  

$$
P_G = 24207.6 \text{ kg}
$$

A continuación procedemos a calcular las dimensiones de las columnas con los datos obtenidos:

$$
bt = \frac{P}{nf'_c}
$$

$$
P = 1.25 PG
$$
  

$$
n = 0.25
$$
  

$$
f'c = 210 \ kg/m2
$$

$$
bt = \frac{1.25 \times 24207.6}{0.25 \times 210}
$$

$$
bt=691.65\ cm^2
$$

Sacando la raíz cuadrada obtenemos:

$$
b=26.2992\ cm
$$

Sin embargo optamos por las siguientes medidas:

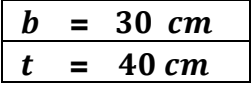

# **Para**  $C - 3$ :

• Peso de aligerado  $e = 0.20m$ 

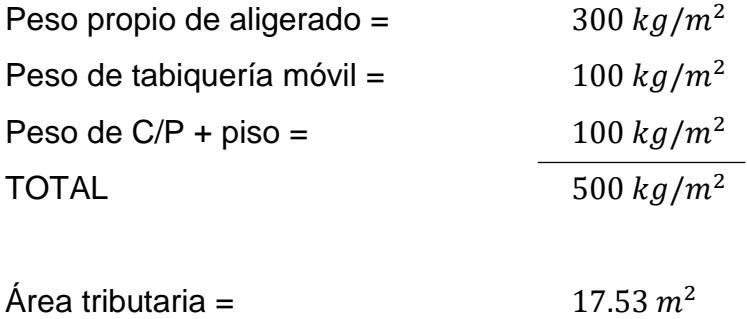

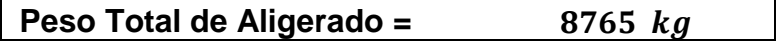

• Peso de viga portante  $VP1 - 0.30 x 0.50$ 

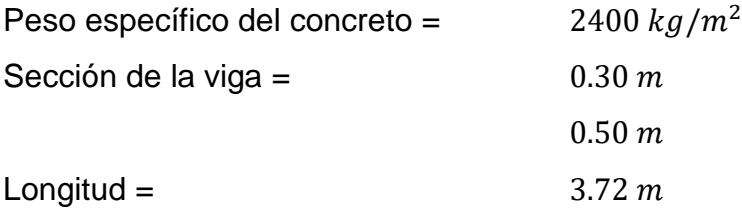

# Peso Total de Viga Portante = 1339.2 kg

Peso de viga secundaria  $VS1 - 0.25 x 0.50$ 

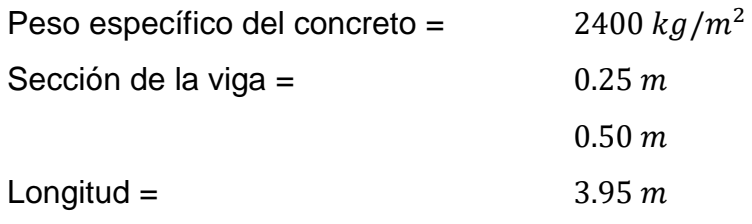

# **Peso Total de Viga Secundaria =**

Peso propio de columna =  $50\%$  (p. aligerado + p. vigas)

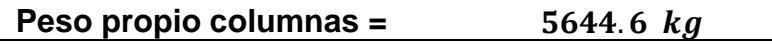

Carga Viva (Laboratorios)

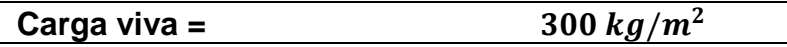

# **WD TOTAL**

Con los cálculos obtenidos anteriormente, se procede a sumar el peso de vigas, columnas y aligerado para obtener la Carga Muerta total.

### **WL TOTAL**

$$
WD = 16933.8 kg
$$

Con los cálculos obtenidos anteriormente, se procede a multiplicar la carga viva, que se optó debido a la presencia de laboratorios en el puesto de salud, por el área tributaria, teniendo como resultado:

$$
WL = 5259 kg
$$

Por lo tanto:

$$
PG = N^{\circ} \, \text{pisos} \, (WD + WL)
$$
\n
$$
PG = 2 \, (1933.8 + 5259)
$$

$$
P_G = 44385.6 kg
$$

A continuación procedemos a calcular las dimensiones de las columnas con los datos obtenidos:

$$
bt = \frac{P}{nf'_c}
$$
  
\n
$$
P = 1.25 P_G
$$
  
\n
$$
n = 0.25
$$
  
\n
$$
f'c = 210 kg/m^2
$$
  
\n
$$
bt = \frac{1.25 x 44385.6}{0.25 x 210}
$$

$$
bt=1268.16\ cm^2
$$

Sacando la raíz cuadrada obtenemos:

$$
b=35.6112\ cm
$$

Sin embargo optamos por las siguientes medidas:

$$
\begin{array}{rcl}\n\hline\nb & = & 40 \text{ cm} \\
t & = & 35 \text{ cm}\n\end{array}
$$

Cuadro 20: Cuadro resumen con dimensiones de columnas del Primer Módulo

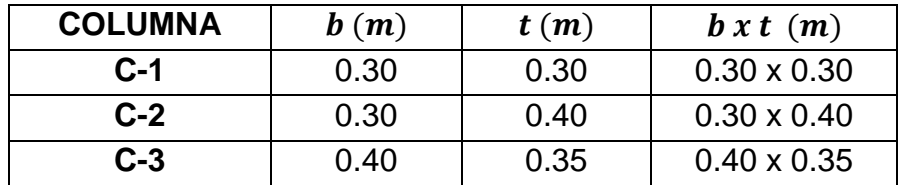

Fuente: Elaboración Propia

# **Segundo Módulo**

# **Para**  $C - 1$ :

• Peso de aligerado  $e = 0.20m$ 

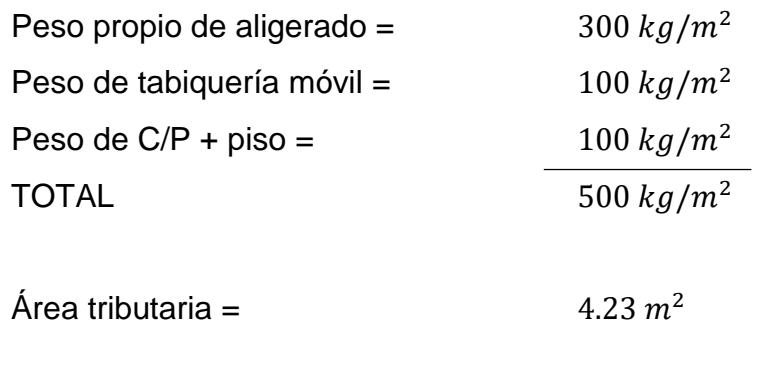

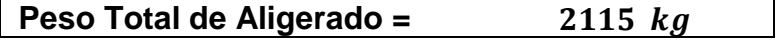

• Peso de viga portante  $VP1 - 0.30 x 0.50$ 

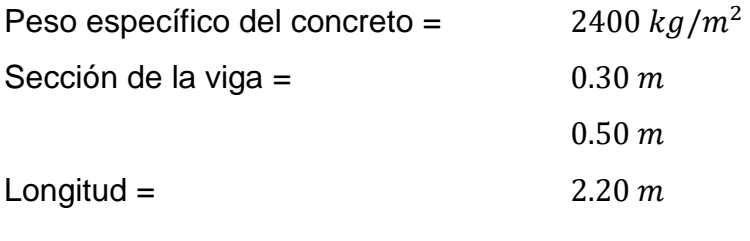

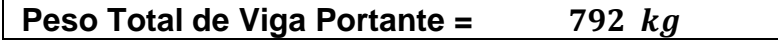

• Peso de viga secundaria  $VS1 - 0.25 x 0.50$ 

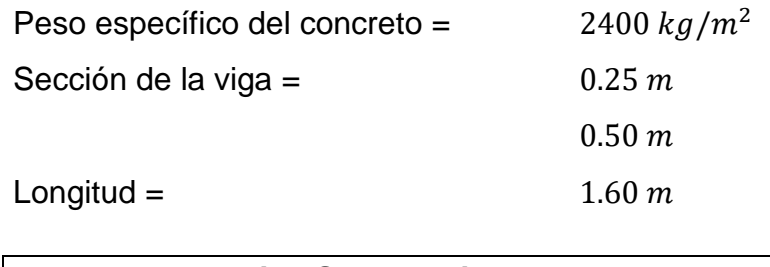

 $\bullet$  Peso propio de columna = 50% (p. aligerado + p. vigas)

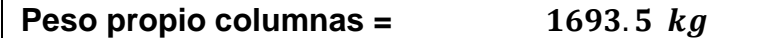

Carga Viva (Laboratorios)

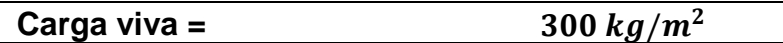

### **WD TOTAL**

Con los cálculos obtenidos anteriormente, se procede a sumar el peso de vigas, columnas y aligerado para obtener la Carga Muerta total.

$$
WD = 5080.5 kg
$$

# **WL TOTAL**

Con los cálculos obtenidos anteriormente, se procede a multiplicar la carga viva, que se optó debido a la presencia de laboratorios en el puesto de salud, por el área tributaria, teniendo como resultado:

$$
WL = 1269 kg
$$

Por lo tanto:

 $P = 1.5 P_G$ 

 $f'c = 210 \ kg/m^2$ 

 $n = 0.2$ 

$$
PG = N^{\circ} \text{ pisos } (WD + WL)
$$
  

$$
PG = 1 (5080.5 + 1269)
$$
  

$$
P_G = 6349.5 \text{ kg}
$$

A continuación procedemos a calcular las dimensiones de las columnas con los datos obtenidos:

> $\boldsymbol{P}$  $nf'_c$

$$
bt =
$$

$$
bt = \frac{1.5 \times 6349.5}{0.2 \times 210}
$$

$$
bt=226.77\ cm^2
$$

Sacando la raíz cuadrada obtenemos:

$$
b=15.0588\ cm
$$

Sin embargo optamos por las siguientes medidas:

$$
b = 30 \text{ cm}
$$
  

$$
t = 30 \text{ cm}
$$

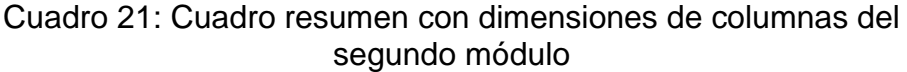

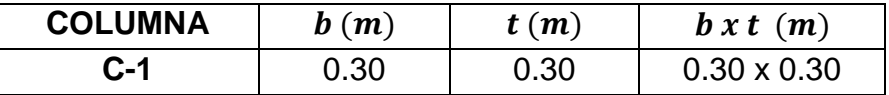

Fuente: Elaboración propia

### **3.4.3.5. Predimensionamiento de placas**

La configuración de la edificación hace que las cargas sísmicas, sean tomadas por las placas y las columnas, por lo que las dimensiones de las placas deben ser estimadas y luego comprobadas durante el análisis sísmico, haciendo este proceso iterativo.

Para determinar las dimensiones de una placa, debido a que no se encuentran métodos específicos, en algunos casos el largo de la placa viene dado desde la estructuración del edificio, siendo la única preocupación el espesor, y en otros se comprueba de manera iterativa, considerando el criterio y experiencia del diseñador.

Así mismo tenemos en la Norma E.060 algunas indicaciones para establecer dimensiones tentativas de una placa. En el artículo 21.9.3.2 nos dice que el espesor de los muros de corte no deben ser menores de 1/25 de la altura de los elementos que le proporcionan apoyo lateral, ni menor de 15 cm, con excepción de los edificios que cuentan con muros de ductilidad limitada, en donde se puede considerar un espesor mínimo de 10 cm.

Para el espesor de las placas en nuestra edificación utilizaremos la siguiente fórmula:

$$
e_{min}=\frac{ln}{25}
$$

Siendo en nuestro caso  $ln = 4.75$  obteniendo lo siguiente:

$$
e_{min} = \frac{4.75}{25}
$$

$$
e_{min} = 0.19
$$

Tenemos un espesor de 19 cm, pero debido a que tenemos vigas de 30 cm de ancho en los pórticos con responsabilidad sísmica, el ancho de las placas que sirvan de apoyo para estas vigas deberá ser como mínimo de 30 cm, ya que si no fuera de ese espesor, sería imposible tener un anclaje adecuado del refuerzo. Por lo tanto se tendrán placas de 30 cm de espesor por ser este el ancho de las vigas.

#### **3.4.3.6. Predimensionamiento de zapatas**

Para realizar el predimensionamiento de zapatas, debemos considerar, lo siguiente:

Cuadro 22:Valores de la constante K, de acuerdo a la capacidad portante de acuerdo al tipo de suelo

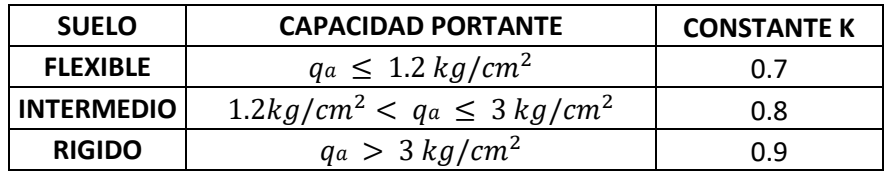

Fuente: Elaboración propia

Así mismo haremos uso de la siguiente fórmula:

Area de zapata  $\geq$  Pservicio /k.qa

Para la cual tenemos los siguientes datos:

 $qa = 18.83 \text{ Tr/cm}^2$  $qa = 1.88 \frac{kg}{cm^2}$  $Suelo = Intermedio$  $k = 0.8$ 

# **PRIMER MÓDULO**

# **ZAPATA 1**

# **Metrado de cargas de servicio**

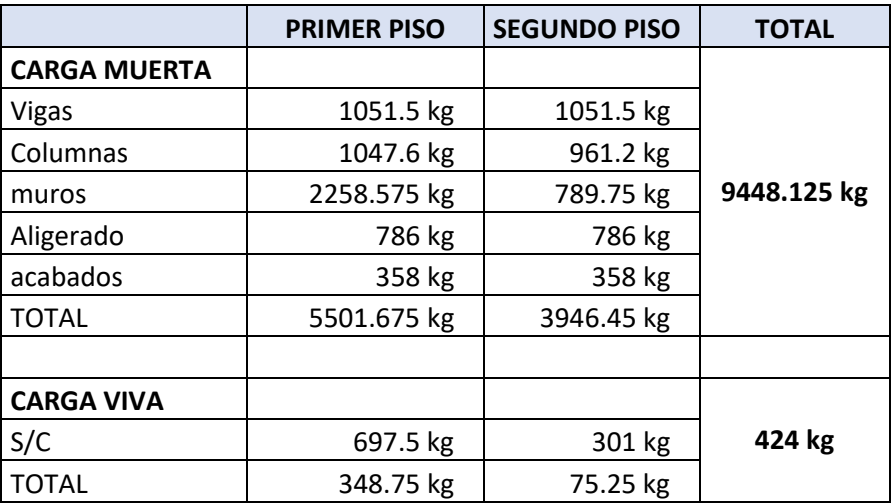

Cuadro 23: Carga viva y carga muerta para zapata 1

Fuente: Elaboración propia

Por lo tanto tenemos que el peso total de servicio es:

$$
P = 9872.13 kg
$$

$$
P = 9.87 Tn
$$

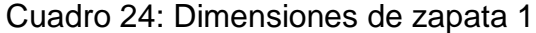

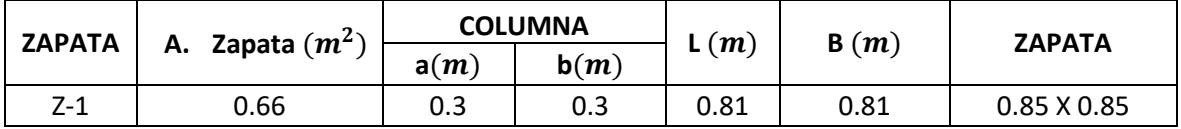

Fuente: Elaboración propia

## **VERIFICACIÓN POR PUNZONAMIENTO**

El espesor total de la zapata h, está controlado por el corte en 2 direcciones o punzonamiento que ejerce la columna sobre la zapata.

Utilizaremos las siguientes fórmulas:

$$
v_u \leq \emptyset \ v_c
$$

$$
V_u = \delta_u (Az - Ao)
$$
  
\n
$$
\delta_u = \frac{Pu}{Az}
$$
  
\n
$$
Az = B.L
$$
  
\n
$$
Ao = (a + d) (b + d)
$$
  
\n
$$
V_u = \frac{Pu}{B.L} (B.L - (a + d)(b + d))
$$

Dónde:

 $P_u$ : Carga de servicio último

: Área zapata

: Área crítica

 $d$ : Distancia desde la fibra extrema en compresión hasta el centroide del refuerzo longitudinal en tracción.

El esfuerzo cortante por punzonamiento es:

$$
v_u = \frac{V_u}{bo\ d}
$$

Donde:

: Perímetro de la sección crítica

 $bo: 2(a + b + 2d)$ 

Se considera que todas las columnas, ya seas esquineras, excéntricas o centradas van a estar conectados con sus ejes de gravedad de cada zapata.

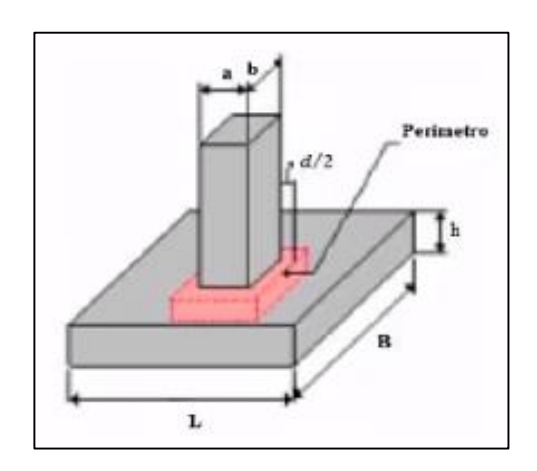

Figura 6: Área crítica en la verificación por punzonamiento

Fuente: Predimensionar zapatas aisladas

[\(https://www.youtube.com/watch?v=eDmuvnjIdCs\)](https://www.youtube.com/watch?v=eDmuvnjIdCs)

Cuadro 25: Carga de servicio último

| <b>PISOS</b> | <b>CM</b> | CV   | Pu $(1.4CM + 1.7CV)$ |
|--------------|-----------|------|----------------------|
|              | 5.50      | 0.35 | 8.30                 |
|              | 3.95      | 0.08 | 5.65                 |
|              |           | $=$  | 13.95 $T_{n}$        |

Fuente: Elaboración propia

Dimensiones de la zapata:

 $B = 1.00 m$  $L = 1.00 m$  $h = 0.40 m$  $r = 0.075 m$  $d = h - r = 0.325 m$ 

$$
\delta u = \frac{Pu}{Az} = \frac{13.95}{1.00 * 1.00} = 13.95 \; Tn/m^2
$$

Dimensiones de la columna:

 $a = 0.30 m$  $b = 0.30 m$ 

$$
bo = 2 (a + b + 2d)
$$
  

$$
bo = 2 (0.30 + 0.30 + 2 * 0.325) = 2.5 m
$$

$$
\beta = \frac{a}{b}
$$

$$
\beta = \frac{0.30}{0.30} = 1
$$

$$
Ao = (a + d) * (b + d)
$$
  
\n
$$
Ao = (0.30 + 0.325) * (0.30 + 0.325)
$$
  
\n
$$
Ao = 0.39 m
$$

$$
Vu = \delta u(Az - Ao)
$$
  
\n
$$
Vu = 13.95 * ((1.00 * 1.00) - 0.39)
$$
  
\n
$$
Vu = 8.50 \; Tn
$$

 $vu = Vu/bod$  $vu = 8.50/(2.5 * 0.325)$  $vu = 10.46$   $Tn/m^2$  $vu = 1.05$   $kg/cm^2$ 

Los valores para calcular la resistencia al cortante para la columna esquinera son los siguientes:

$$
\lambda = 1
$$
  

$$
\alpha s = 20
$$
  

$$
bo = 2.5 m
$$
  

$$
\beta = 1
$$

$$
f'c = 210 \text{ kg/cm}^2
$$

$$
d = 0.325 \text{ m}
$$

$$
\phi = 0.75
$$

$$
\varnothing \nu c = \min \qquad \qquad 0.53 \left(1 + \frac{2}{\beta}\right) \varnothing \lambda \sqrt{f'c}
$$
\n
$$
0.27 \left(2 + \frac{\alpha s d}{b \omega}\right) \varnothing \lambda \sqrt{f'c}
$$

 $\emptyset$ vc = 11.96 kg/cm<sup>2</sup>  $\phi$ *vc* = 17.28 *kg*/*cm*<sup>2</sup>  $\phi$ *vc* = 13.50  $kg/cm^2$ 

$$
v_u \leq \emptyset \ v_c
$$
  

$$
1.05 \leq 11.96 \dots OK
$$

# **VERIFICACIÓN CORTANTE UNIDIMENSIONAL Sentido X**

La sección crítica se encuentra a la distancia "d" de la cara de la columna:

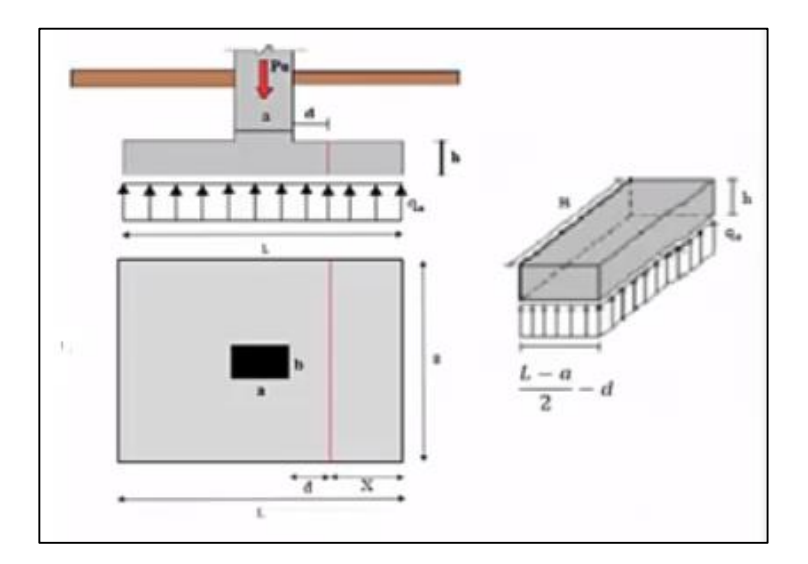

Figura 7: Verificación cortante unidireccional, sentido X Fuente: Predimensionar zapatas aisladas

 $v_u \leq \emptyset v_c$ 

La fuerza cortante vertical que actúa sobre el voladizo  $V_u = \delta u \cdot B \cdot X$ 

$$
X = \frac{L - a}{2} - d
$$
  

$$
X = \frac{1.00 - 0.30}{2} - 0.325
$$
  

$$
X = 0.025
$$

$$
V_u = 13.95 x1.00x0.025
$$
  
\n
$$
V_u = 0.35 Tn
$$
  
\n
$$
V_u = 348.70 kg
$$

$$
v_u = \frac{V_u}{B \cdot d}
$$

$$
v_u = \frac{348.70}{100 \times 32.5}
$$

$$
v_u = 0.11 \text{ kg/cm}^2
$$

El esfuerzo de corte que es capaz de resistir el hormigón es:

 $v_c = 0.53 \, \phi \, \sqrt{f'c}$ , según la sección 8.6.2.3 del ACI 318 2014  $\varnothing$  = 0.75, para cortante según la tabla 21.2.1 del ACI 318 2014

$$
v_c = 0.53 \, x0.75x \sqrt{210}
$$
  

$$
v_c = 5.76 \, kg/cm^2
$$

$$
v_u \leq \emptyset \ v_c
$$
  
0.11 \leq 5.76 ... OK

# **Sentido Y**

La sección crítica se encuentra a la distancia "d" de la cara de la columna:

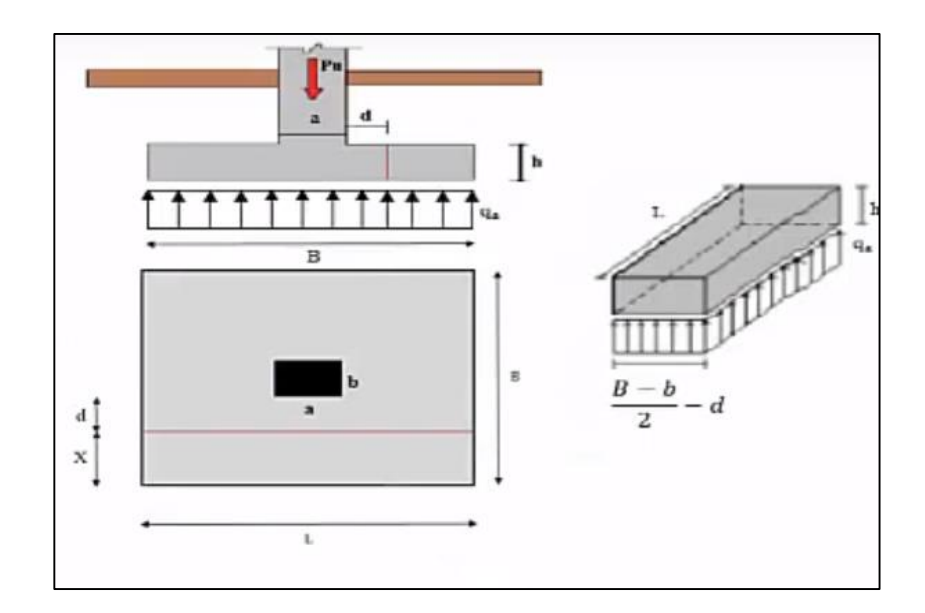

Figura 8: Verificación cortante unidireccional, sentido Y Fuente: Predimensionar zapatas aisladas

$$
v_u \leq \emptyset \ v_c
$$

$$
V_u = \delta u \cdot L \cdot X
$$

$$
X = \frac{B - b}{2} - d
$$
  

$$
X = \frac{1.00 - 0.30}{2} - 0.325
$$
  

$$
X = 0.025
$$

$$
V_u = 13.95 x1.00x0.025
$$
  
\n
$$
V_u = 0.35 Tn
$$
  
\n
$$
V_u = 348.70 kg
$$

$$
v_u = \frac{V_u}{L \cdot d}
$$

$$
v_u = \frac{348.70}{100x32.5}
$$
  

$$
v_u = 0.11 \, kg/cm^2
$$

El esfuerzo de corte que es capaz de resistir el hormigón es:

 $v_c = 0.53 \phi \sqrt{f'c}$ , según la sección 8.6.2.3 del ACI 318 2014  $\varnothing$  = 0.75, para cortante según la tabla 21.2.1 del ACI 318 2014

 $v_c = 0.53 x 0.75 x \sqrt{210}$  $v_c = 5.76 \frac{kg}{cm^2}$ 

$$
v_u \leq \emptyset \ v_c
$$
  
0.11 \leq 5.76 ... OK

Cuadro 26: Cuadro resumen de zapata 1 del primer módulo

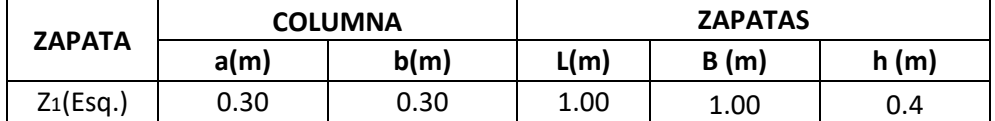

Fuente: Elaboración propia

Se siguió el mismo procedimiento, para el cálculo de todas las zapatas del primer módulo, ver detalle en el anexo D, número 1.

#### **Cuadro resumen de zapatas del primer módulo**

Cuadro 27: Cuadro resumen con dimensiones de zapatas del primer módulo

| N° ZAPATA   | <b>COLUMNA</b> |      | <b>DIMENSIONES</b> |      |      |
|-------------|----------------|------|--------------------|------|------|
|             | a(m)           | b(m) | B(m)<br>L(m)       |      | h(m) |
| Z1 (Esq.)   | 0.30           | 0.30 | 1.00               | 1.00 | 0.40 |
| $Z2$ (Exc.) | 0.30           | 0.40 | 1.00               | 1.10 | 0.40 |
| $Z3$ (Exc.) | 0.30           | 0.40 | 1.05               | 1.15 | 0.40 |
| Z4 (Exc.)   | 0.30           | 0.40 | 1.10               | 1.20 | 0.40 |
| $Z5$ (Exc.) | 0.30           | 0.40 | 1.00               | 1.10 | 0.40 |

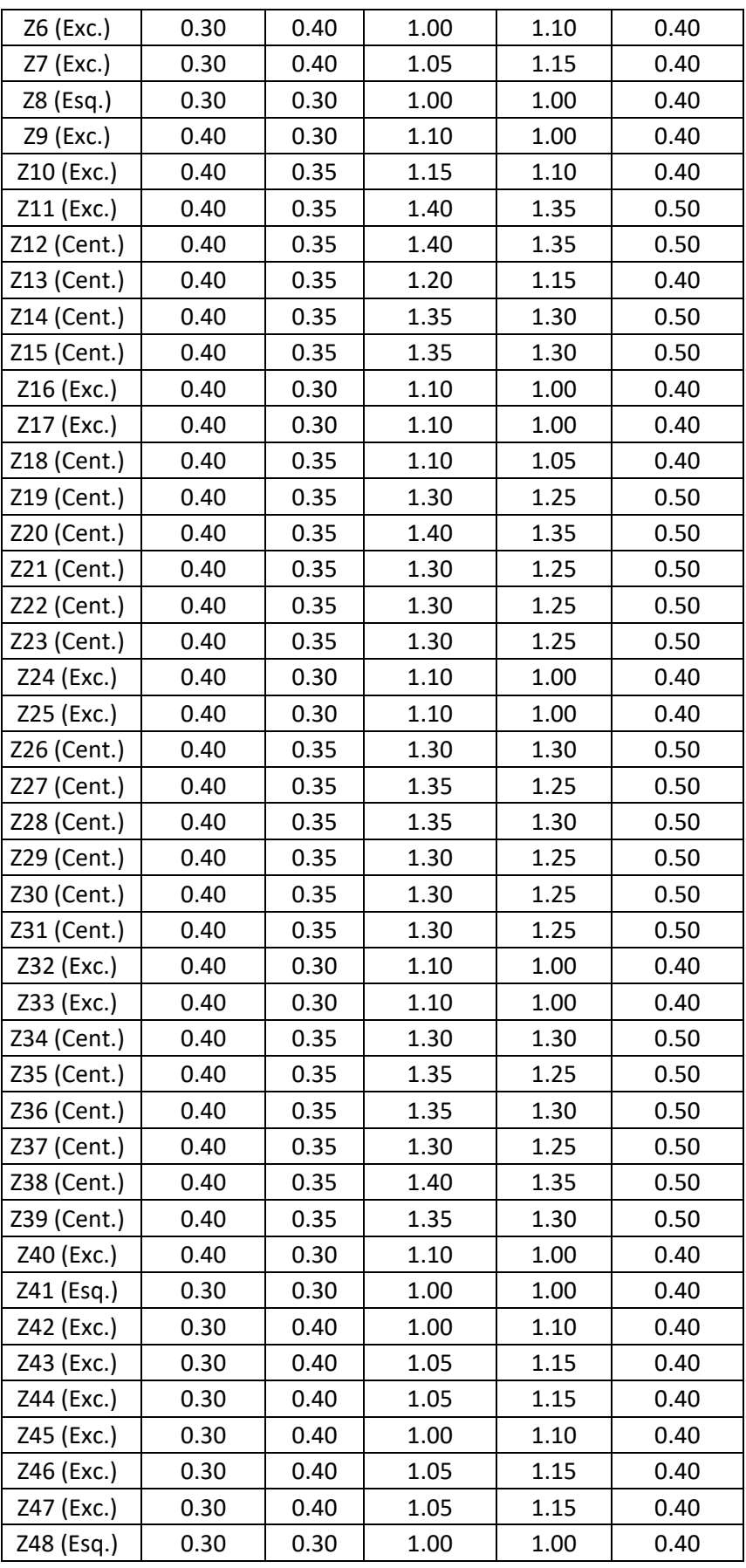

Fuente: Elaboración propia

# **SEGUNDO MÓDULO**

Se siguió el mismo procedimiento, para el cálculo de todas las zapatas del segundo módulo, ver detalle en el anexo D, número 2.

### **Cuadro resumen de zapatas segundo módulo**

Cuadro 28: Cuadro Resumen con dimensiones de zapatas del segundo módulo

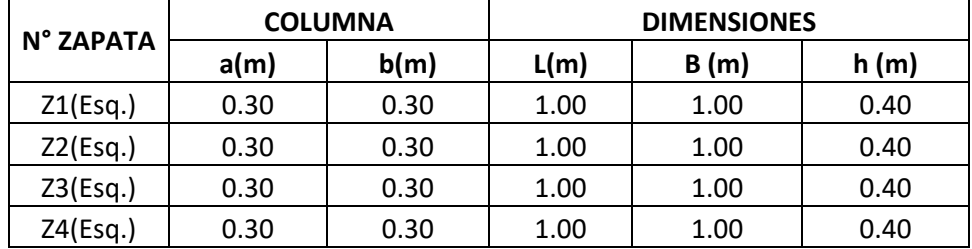

Fuente: Elaboración propia

# **CERCO PERIMÉTRICO**

Se siguió el mismo procedimiento, para el cálculo de todas las zapatas del segundo módulo, ver detalle en el anexo D, número 3.

# **Cuadro resumen de zapatas del cerco perimétrico**

Cuadro 29: Cuadro resumen con dimensiones de zapatas del

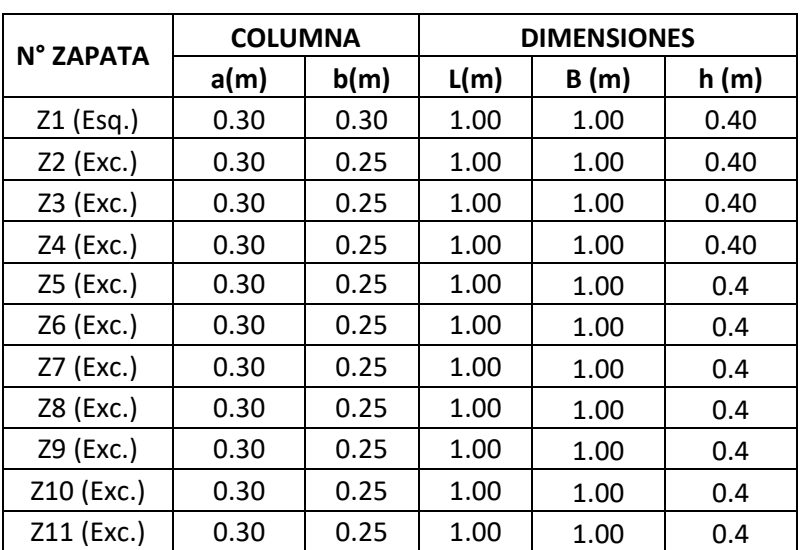

cerco perimétrico

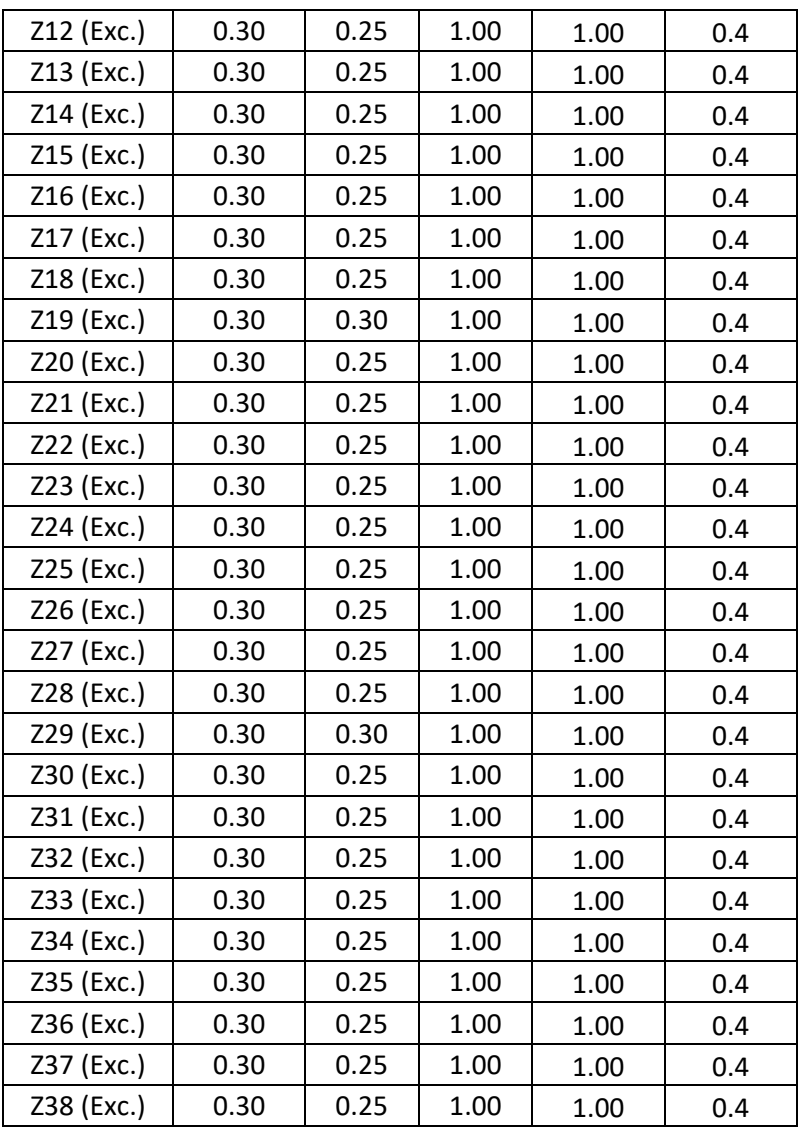

Fuente: Elaboración propia

# **3.4.3.7. Predimensionamiento de escalera**

Para el predimensionamiento de la escalera, previamente se define el paso y el contrapaso de acuerdo a la altura que se cubrirá y al ancho que ocupa en el espacio destinado para su ubicación. Para ello se debe cumplir también con lo estipulado en el RNE. A010. Art. 29:

$$
2CP + P = 60 a 64
$$

Dónde:  $\mathcal{C}P =$  Contrapaso  $P =$  Paso

Por lo tanto para el presente estudio, se han optado por los siguientes datos:

> $\mathbf{CP} = 17 \text{ cm}$  $P = 30$  cm

Reemplazando en la fórmula:

 $2(17) + 30 = 64$  ... ... . . OK (CUMPLE)

Con estos datos, podemos proceder al predimensionamiento de la escalera, que tendrá los siguientes elementos:

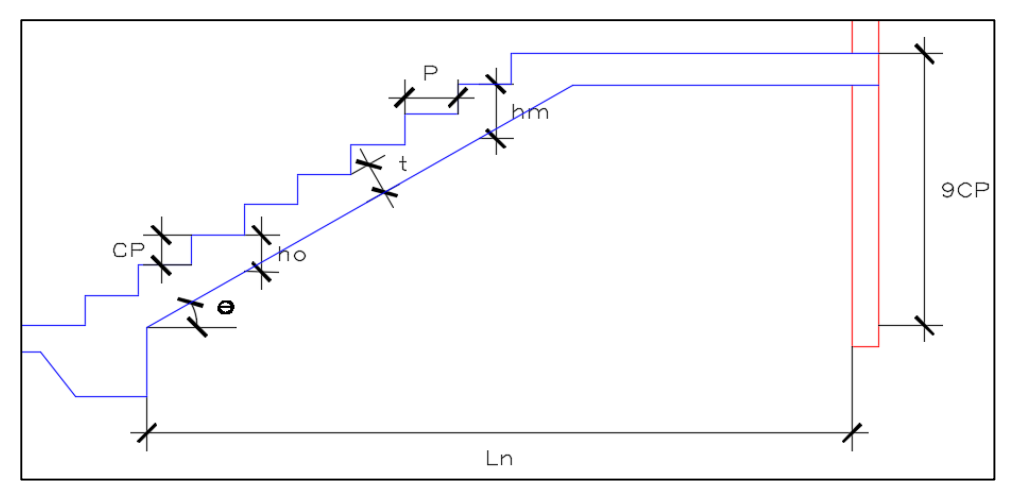

Figura 9: Elementos de una escalera

Fuente: Diseño de Concreto Armado, Ingeniero Morales

**Espesor de la escalera (t):**

$$
\frac{Ln}{25}
$$

$$
Para Ln = 3.90m
$$

$$
0.20 < t < 0.18
$$
\nUsamos

\n
$$
t = 0.18 \, \text{m}
$$

 $\bullet$   $\theta$ :

$$
\theta = \arctan \left( \frac{CP}{C} \right)
$$

$$
\theta = \arctan \left( \frac{0.17}{0.30} \right)
$$

$$
\theta=29^{\circ}\,32'\,20''
$$

**:**

$$
hm = ho + \frac{CP}{2}
$$

$$
hm = \frac{t}{\cos \theta} + \frac{CP}{2}
$$

$$
hm = \frac{0.18}{\cos(29^\circ 32' 20'')} + \frac{0.17}{2}
$$

$$
hm=0.29\ m
$$

• *ho*:

$$
ho = \frac{t}{\cos \theta}
$$

$$
ho = \frac{0.18}{\cos(29^\circ 32' 20'')}
$$

$$
ho=0.21\ m
$$

Habiendo realizado los cálculos obtenemos los valores, representados en la siguiente imagen:

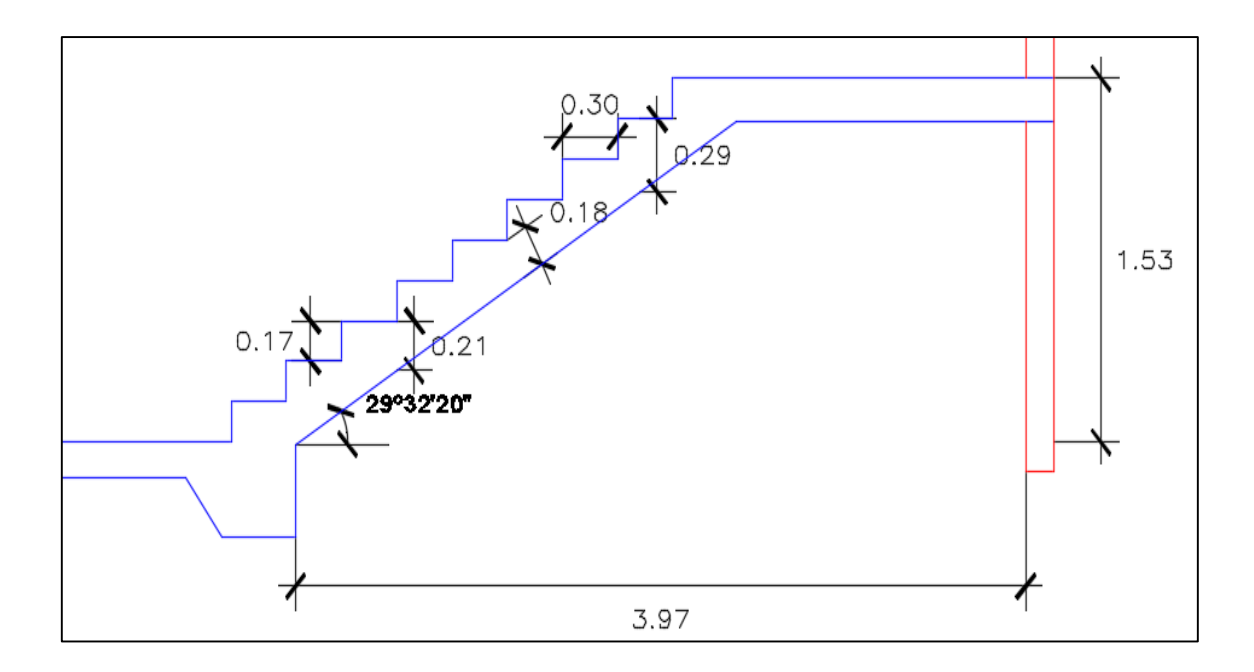

Figura 10: Dimensiones de escalera Fuente: Elaboración propia

## **3.4.4. Metrado de cargas verticales**

### Datos

Para un tabique de albañilería con 15 cm de espesor, incluyendo tarrajeo en ambas caras, construido con ladrillo pandereta, con una altura de 2.75 m, se tendría:

$$
w = 14 \frac{kg}{m^2 \, cm} \, x \, 15 \, cm \, x \, 2.75 \, m
$$

$$
w = 577.5 \ kg/m
$$

Luego ingresando a la Tabla 2.3 del libro de Edificios de San Bartolomé, se tiene una carga equivalente igual a 270  $kg/m^2$  de área en planta.

- Tabique:
	- $e = 0.15 m$
	- $h = 2.75 \; m$

 $\gamma_{ladrillo\;hueco} = 1350 \; kg/m^3$ 

$$
P_T = 0.15 \, m \, x \, 2.75 \, m \, x \, 1350 \, kg/m^3
$$
\n
$$
P_T = 556.875 \frac{kg}{m} x \, \frac{1 \, Tn}{1000 \, kg}
$$
\n
$$
P_T = 0.556875 \, Tn/m
$$

Alfeizar:

 $e = 0.15 m$ 

 $h = 1.20 m$ 

 $\gamma$ ladrillo hueco = 1350  $kg/m^3$ 

$$
P_T = 0.15 \, m \, x \, 1.20 \, m \, x \, 1350 \, kg/m^3
$$
\n
$$
P_T = 243 \frac{kg}{m} x \, \frac{1 \, Tn}{1000 \, kg}
$$
\n
$$
P_T = 0.243 \, Tn/m
$$
\n
$$
h = 2.00 \, m
$$

 $P_T = 0.405$   $Tn/m$ 

Aligerado ( $e = 0.20 \, m$ )  $\rightarrow 0.3 \, Tn/m^3$ 

# **Cargas Vivas**

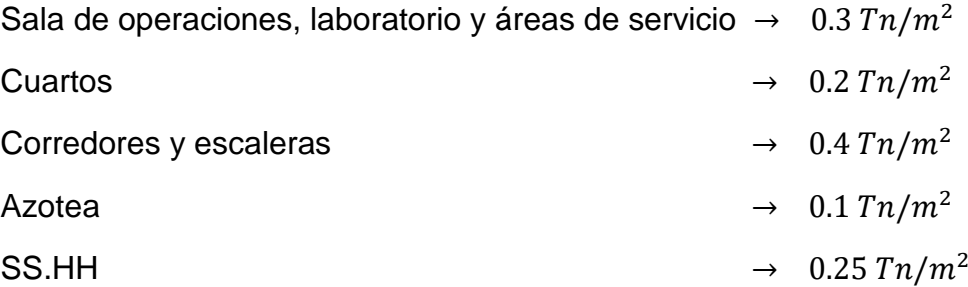

### Metrado de Viga - Eje 6

### Carga Muerta

• Eje 6 entre  $A - B \rightarrow$  Primer tramo de la viga

 $Wm$ : (sin  $peso$  propio)

Losa =  $0.30$   $Tn/m^2$  x  $(3.95/2)m = 0.5925$   $Tn/m$ 

Piso terminado =  $0.1 Tn/m^2 x (3.95/2 + 0.15) m = 0.2125 Tn/m$ 

Tabique en viga =  $0.557$   $Tn/m$ 

Tabique en losa =  $0.557 Tn/m x (1.90/3.95) m = 0.268 Tn/m$ 

 $Wm = 1.63$   $Tn/m$ 

*Wm*: (including the proof of the image) 
$$
PP = 0.30 \times 0.50 \, m \times 2.4 \, Tn/m^3 = 0.36 \, Tn/m
$$
  $Wm = 0.36 \, Tn/m$ 

 $Wm \text{ Total} = 1.99 \text{ T}n/m$ 

• Eje 6 entre  $B - C \rightarrow$  Segundo tramo de la viga  $Wm$ : (sin peso propio) Losa =  $0.30$   $Tn/m^2$  x  $(3.95/2)m = 0.5925$   $Tn/m$ Piso terminado =  $0.1 Tn/m^2 x (3.95/2 + 0.15) m = 0.2125 Tn/m$ Tabique en viga =  $0.557$   $Tn/m$ Alfeizar sobre viga =  $0.243$   $Tn/m$  $Wm1 = 1.36 Tn/m \rightarrow Con \tabique$  $Wm2 = 1.05$  Tn/m  $\rightarrow$  Con alfeizar

Wm: (incluyendo peso propio)  $PP = 0.36 T n/m$  $Wm = 0.36 Tn/m$ 

 $Wm1$  Total = 1.72  $Tn/m \rightarrow$  Con tabique  $Wm2$  Total = 1.41  $Tn/m \rightarrow Con$  alfeizar

• Eje 6 entre  $C - D \rightarrow$  Tercer tramo de la viga

 $Wm$ : (sin peso propio) Losa =  $0.30$   $Tn/m^2$  x  $(3.95/2)m = 0.5925$   $Tn/m$ Piso terminado =  $0.1 Tn/m^2 x (3.95/2 + 0.15) m = 0.2125 Tn/m$ Tabique en viga =  $0.557$   $Tn/m$ Alfeizar sobre viga =  $0.243$   $Tn/m$  $Wm1 = 1.36 Tn/m \rightarrow Con \tabique$  $Wm2 = 1.05$  Tn/m  $\rightarrow$  Con alfeizar

Wm: (incluyendo peso propio)  $PP = 0.36 T n/m$  $Wm = 0.36$   $Tn/m$ 

 $Wm1$  Total = 1.72  $Tn/m \rightarrow Con$  tabique  $Wm2 Total = 1.41 Tn/m \rightarrow Con\ alfeizar$ 

• Eje 6 entre  $D - E \rightarrow$  Cuarto tramo de la viga

 $Wm$ : (sin  $peso$  propio) Losa =  $0.30$   $Tn/m^2$  x  $(3.95/2)m = 0.5925$   $Tn/m$ Piso terminado =  $0.1 Tn/m^2 x (3.95/2 + 0.15) m = 0.2125 Tn/m$ Tabique en viga =  $0.557 Tn/m$ Alfeizar sobre viga =  $0.405 Tn/m$  $Wm1 = 1.36 Tn/m \rightarrow Con \tabique$  $Wm2 = 1.21$   $Tn/m \rightarrow Con$  alfeizar

Wm: (incluyendo peso propio)  $PP = 0.36 T n/m$  $Wm = 0.36 Tn/m$ 

 $Wm1$  Total = 1.72  $Tn/m \rightarrow$  Con tabique  $Wm2$  Total = 1.57  $Tn/m \rightarrow Con$  alfeizar

• Eje 6 entre  $E - F \rightarrow$  Quinto tramo de la viga

 $Wm$ : (sin peso propio) Losa =  $0.30$   $Tn/m^2$  x  $(3.95/2)m = 0.5925$   $Tn/m$ Piso terminado =  $0.1 Tn/m^2 x (3.95/2 + 0.15) m = 0.2125 Tn/m$ Tabique en viga =  $0.557 Tn/m$  $Wm = 1.36$  Tn/m  $\rightarrow$  Con tabique

 $Wm$ : (incluyendo peso propio)  $PP = 0.36 T n/m$  $Wm = 0.36$   $Tn/m$ 

 $Wm \text{ Total} = 1.72 \text{ Tn/m}$ 

• Eje 6 entre  $F - G \rightarrow$  Sexto tramo de la viga

 $Wm$ : (sin peso propio) Losa =  $0.30$   $Tn/m^2$  x  $(3.95/2)m = 0.5925$   $Tn/m$ Piso terminado =  $0.1 Tn/m^2 x (3.95/2 + 0.15) m = 0.2125 Tn/m$ Tabique en viga =  $0.557$   $Tn/m$ Alfeizar sobre viga =  $0.243$   $Tn/m$  $Wm1 = 1.36 Tn/m \rightarrow Con \tabique$  $Wm2 = 1.05$  Tn/m  $\rightarrow$  Con alfeizar

Wm: (incluyendo peso propio)  $PP = 0.36 T n/m$  $Wm = 0.36 Tn/m$ 

 $Wm1$  Total = 1.72  $Tn/m \rightarrow Con$  tabique  $Wm2$  Total = 1.41  $Tn/m \rightarrow Con$  alfeizar

• Eje 6 entre  $G - H \rightarrow$  Séptimo tramo de la viga  $Wm$ : (sin peso propio)

Losa =  $0.30$   $Tn/m^2$  x  $(3.95/2)m = 0.5925$   $Tn/m$ 

Piso terminado =  $0.1 Tn/m^2$  x  $(3.95/2 + 0.15)m = 0.2125 Tn/m$ 

Tabique en viga =  $0.557$   $Tn/m$ 

 $Wm = 1.36$   $Tn/m \rightarrow Con$  tabique

Wm: (incluyendo peso propio)  $PP = 0.36 T n/m$  $Wm = 0.36 Tn/m$ 

 $Wm \text{ Total} = 1.72 \text{ Tn/m}$ 

Metrado de Viga - Eje 6

Carga Viva

Cuadro 30: Carga viva en cada tramo de la viga del eje 6

| Tramo   | S/C Tn/m <sup>2</sup> | At $(m)$                 | Wv   |
|---------|-----------------------|--------------------------|------|
| $A - B$ | 0.25                  | $3.95/2 + 0.30 = 2.2275$ | 0.57 |
| $B - C$ | 0.40                  | 2.275                    | 0.91 |
| $C - D$ | 0.30                  | 2.275                    | 0.68 |
| $D - E$ | 0.30                  | 2.275                    | 0.68 |
| $E - F$ | 0.30                  | 2.275                    | 0.68 |
| $F - G$ | 0.30                  | 2.275                    | 0.68 |
| $G - H$ | 0.40                  | 2.275                    | 0.91 |

Fuente: Elaboración propia

Debido a que sus áreas de influencia no superan los  $40m^2$ , no se aplica ninguna reducción.

Metrado de Viga - Eje 5 Carga Muerta

# • Eje 5 entre  $A - B \rightarrow$  Primer tramo de la viga

 $Wm$ : (sin  $peso$  propio)

Losa =  $0.30$   $Tn/m^2$  x  $(3.95/2 + 3.95/2)m = 1.185$   $Tn/m$  Piso Terminado =  $0.1 T n/m^2 x (3.95/2 + 3.95/2 + 0.15) m = 0.41 T n/m$ Tabique en viga =  $0.557$   $Tn/m$ Tabique en losa =  $0.557 Tn/m x (1.90/3.95) m = 0.268 Tn/m$  $Wm = 2.42 Tn/m$ 

Wm: (incluyendo peso propio)  $PP = 0.30 x 0.50 m x 2.4 T n/m^3 = 0.36 T n/m$  $Wm = 0.36 Tn/m$ 

 $Wm \text{ Total} = 2.78 \text{ T}n/m$ 

• Eje 5 entre  $B - C \rightarrow$  Segundo tramo de la viga

 $Wm$ : (sin peso propio)

Losa =  $0.30$   $Tn/m^2$  x  $(3.95/2 + 3.95/2)m = 1.185$   $Tn/m$ Piso terminado =

 $0.1 T n/m^2$  x (3.95/2 + 3.95/2 + 0.30) $m = 0.425 T n/m$  $Wm = 1.61 Tn/m$ 

Wm: (incluyendo peso propio)  $PP = 0.36 T n/m$  $Wm = 0.36 Tn/m$ 

 $Wm \text{ Total} = 1.97 \text{ T}n/m$ 

 $\bullet$  Eje 5 entre C – D → Tercer tramo de la viga

```
Wm: (sin peso propio)
 Losa = 1.185 Tn/m
 Piso terminado =
   0.1 T n/m^2 x (3.95/2 + 3.95/2 + 0.15)m = 0.41 T n/mTabique sobre viga = 0.557 Tn/mWm = 2.152 Tn/m
```
Wm: (incluyendo peso propio)  $PP = 0.36 T n/m$  $Wm = 0.36 Tn/m$ 

 $Wm \text{ Total} = 2.512 \text{ Tn/m}$ 

• Eje 5 entre  $D - E \rightarrow$  Cuarto tramo de la viga

 $Wm$ : (sin  $peso$  propio)  $Lossa = 1.185 Tn/m$ Piso terminado  $1 =$  $0.1 T n/m^2$  x (3.95/2 + 3.95/2 + 0.15) $m = 0.41 T n/m$ Piso terminado 2 =  $0.1 T n/m^2$  x (3.95/2 + 3.95/2 + 0.30) $m = 0.425 T n/m$ Tabique sobre viga =  $0.557 Tn/m$  $Wm1 = 2.152 Tn/m$ 

 $Wm2 = 1.61 Tn/m$ 

Wm: (incluyendo peso propio)  $PP = 0.36 T n/m$  $Wm = 0.36$   $Tn/m$ 

 $Wm1$  Total = 2.512  $Tn/m$  $Wm2$  Total = 1.97  $Tn/m$ 

• Eje 5 entre  $E - F \rightarrow$  Quinto tramo de la viga

 $Wm$ : (sin  $peso$  propio)  $Lossa = 1.185 Tn/m$ Piso terminado =  $0.1 T n/m^2$  x  $(3.95/2 + 3.95/2 + 0.15)m = 0.41 T n/m$ Tabique sobre viga =  $0.557 Tn/m$  $Wm = 2.152 Tn/m$ 

Wm: (incluyendo peso propio)  $PP = 0.36 Tn/m$  $Wm = 0.36 Tn/m$ 

 $Wm \text{ Total} = 2.512 \text{ Tn/m}$ 

• Eje 5 entre  $F - G \rightarrow$  Sexto tramo de la viga

 $Wm$ : (sin  $peso$  propio)  $\text{Losa} = 1.185 \text{ Tn/m}$ Piso terminado =  $0.1 T n/m^2$  x  $(3.95/2 + 3.95/2 + 0.15)$  $m = 0.41 T n/m$ Tabique sobre viga =  $0.557 Tn/m$ 

 $Wm = 2.152 Tn/m$ 

Wm: (incluyendo peso propio)  $PP = 0.36 T n/m$  $Wm = 0.36 Tn/m$ 

*Wm Total* =  $2.512 Tn/m$ 

• Eje 5 entre  $G - H \rightarrow$  Séptimo tramo de la viga

 $Wm$ : (sin  $peso$  propio) Losa =  $0.30$   $Tn/m^2$  x (3.95/2 + 3.95/2) $m = 1.185$   $Tn/m$ Piso terminado =  $0.1 T n/m^2$  x (3.95/2 + 3.95/2 + 0.30) $m = 0.425 T n/m$  $Wm = 1.61 Tn/m$ 

Wm: (incluyendo peso propio)  $PP = 0.36 T n/m$  $Wm = 0.36 Tn/m$ 

 $Wm \text{ Total} = 1.97 \text{ T}n/m$ 

Metrado de Viga - Eje 5

Carga Viva

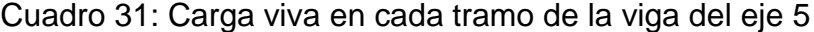

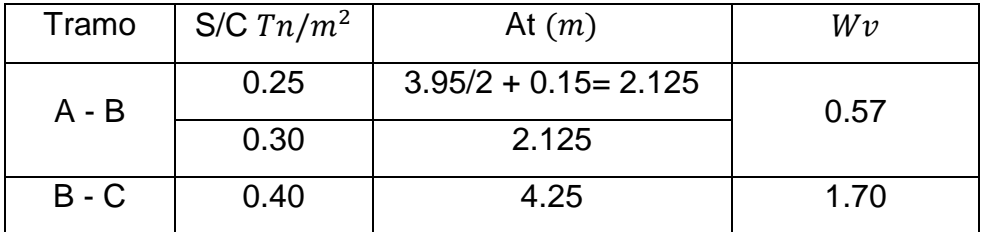

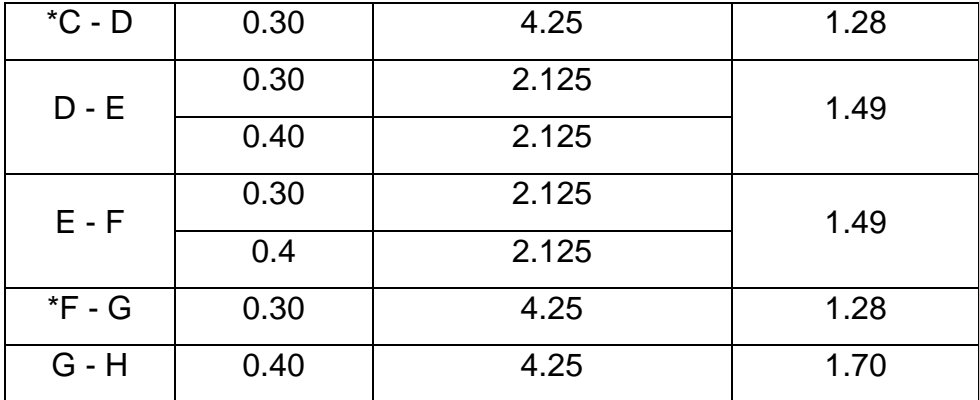

Fuente: Elaboración propia

Reducción de carga viva, según E 0.20 - Art. 10

\* Tramo C - D  
\n
$$
L_D = 0.30 \text{ T}n/m^2
$$
  
\n $At = 5.05 \text{ x } 4.25 = 21.46 \text{ m}^2$   
\n $Ai = 2 \text{ x } 21.46 = 42.925 \text{ m}^2$   
\n $fr = 0.25 + \frac{4.6}{\sqrt{42.925}} = 0.95$   
\n $L_r = 0.30 \text{ T}n/m^2 \text{ x } 0.95 = 0.29 \text{ T}n/m^2$   
\n $W_V = 0.29 \text{ x } 4.25 = 1.23 \text{ T}n/m$ 

\* Tramo F - G

$$
L_D = 0.30 \text{ T}n/m^2
$$
  
\n
$$
At = 5.10 \text{ x } 4.25 = 21.675 \text{ m}^2
$$
  
\n
$$
Ai = 2 \text{ x } 21.675 = 43.35 \text{ m}^2
$$
  
\n
$$
fr = 0.25 + \frac{4.6}{\sqrt{43.35}} = 0.94865
$$
  
\n
$$
L_r = 0.30 \text{ T}n/m^2 \text{ x } 0.94865 = 0.28 \text{ T}n/m^2
$$
  
\n
$$
W_V = 0.28 \text{ x } 4.25 = 1.19 \text{ T}n/m
$$

Metrado de Viga - Eje 4

### Carga Muerta

• Eje 4 entre  $A - B$  y Eje 4 entre  $F - G \rightarrow$  Primer y sexto tramo de la viga

 $Wm$ : (sin  $peso$  propio) Losa =  $0.30$   $Tn/m^2$  x (3.95/2 + 2.40/2) $m = 0.953$   $Tn/m$  Piso terminado =  $0.1 T n/m^2$  x (3.95/2 + 2.40/2 + 0.15) $m = 0.333 T n/m$  $Wm = 1.84$   $Tn/m$ 

Wm: (incluyendo peso propio)  $PP = 0.30 x 0.50 m x 2.4 T n/m^3 = 0.36 T n/m$  $Wm = 0.36 Tn/m$ 

 $Wm \text{ Total} = 2.2 \text{ Tn/m}$ 

 $\bullet$  Eje 4 entre B – C, Eje 4 entre D – E, Eje 4 entre E – F y Eje 4 entre G – H

 $Wm$ : (sin  $peso$  propio)  $\text{Lossa} = 0.30 \text{ }\text{Tr}/\text{m}^2 \text{ } x \text{ } (3.95/2 + 2.40/2) \text{ } m = 0.953 \text{ }\text{Tr}/\text{m}$ Piso terminado =  $0.1 T n/m^2$  x  $(3.95/2 + 2.40/2 + 0.30)$  $m = 0.348 T n/m$  $Wm = 1.30$   $Tn/m$ 

Wm: (incluyendo peso propio)  $PP = 0.36 T n/m$  $Wm = 0.36 Tn/m$ 

 $Wm \text{ Total} = 1.66 \text{ Th/m}$ 

 $\bullet$  Eje 4 entre  $C - D$ 

 $Wm$ : (sin  $peso$  propio)  $\text{Loss} = 0.953 \text{ } \text{Tr} / \text{m}$ Piso terminado =  $0.1 Tn/m^2 x (3.95/2 + 2.40/2 + 0.15) m = 0.333 Tn/m$ Tabique en viga =  $0.557 Tn/m$ Alfeizar sobre viga =  $0.243$   $Tn/m$ 

 $Wm1 = 0.953 + 0.333 + 0.557 = 1.84 Tn/m$  $Wm2 = 0.95 + 0.333 + 0.243 = 1.53 Tn/m$ 

Wm: (incluyendo peso propio)  $PP = 0.36 T n/m$  $Wm = 0.36$   $Tn/m$ 

 $Wm1$  Total = 2.2  $Tn/m$  $Wm2$  Total = 1.89  $Tn/m$ 

### Metrado de viga - Eje 4

### Carga viva

Cuadro 32: Carga viva en cada tramo de la viga del eje 4

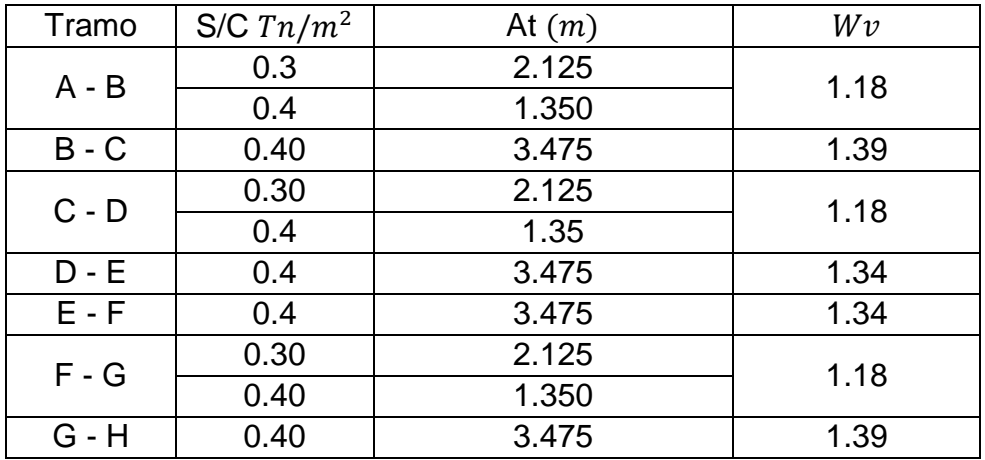

Fuente: Elaboración propia
Debido a que sus áreas de influencia no superan los  $40m^2$ , no se aplica ninguna reducción de carga viva.

Metrado de Viga - Eje 3 Carga Muerta

 $\bullet$  Eje 3 entre A – B y Eje 3 entre B – C

 $Wm$ : (sin peso propio)

Losa =  $0.30$   $Tn/m^2$  x (  $2.40/2$ ) $m = 0.36$   $Tn/m$ Piso terminado =  $0.1 Tn/m^2 x (2.40/2 + 0.30) m = 0.15 Tn/m$  $Wm = 0.51 Tn/m$ 

Wm: (incluyendo peso propio)  $PP = 0.30 x 0.50 m x 2.4 T n/m^3 = 0.36 T n/m$  $Wm = 0.36$   $Tn/m$ 

 $Wm \text{ Total} = 0.87 \text{ T}n/m$ 

 $\bullet$  Eje 3 entre C – D, Eje 3 entre D – E y Eje 3 entre G – H

 $Wm$ : (sin peso propio) Losa =  $0.30$   $Tn/m^2$  x  $(3.95/2 + 2.40/2)m = 0.95$   $Tn/m$ Piso terminado =

 $0.1 T n/m^2$  x  $(3.95/2 + 2.40/2 + 0.30)$  $m = 0.348 T n/m$  $Wm = 1.298 Tn/m$ 

Wm: (incluyendo peso propio)

 $PP = 0.36 T n/m$ 

 $Wm = 0.36$   $Tn/m$ 

*Wm Total* =  $1.658$  *Tn/m* 

 $\bullet$  Eje 3 entre  $E - Fy$  Eje 3 entre  $E - F$ 

 $Wm$ : (sin peso propio) Losa =  $0.95$   $Tn/m$ Piso terminado 1 =  $0.1 T n/m^2$  x (3.95/2 + 2.40/2 + 0.15) $m = 0.33 T n/m$ Piso terminado 2 =  $0.1 T n/m^2$  x  $(3.95/2 + 2.40/2 + 0.30)$  $m = 0.348 T n/m$ Tabique sobre viga =  $0.557 Tn/m$ 

 $Wm1 = 0.95 + 0.33 + 0.557 = 1.837 Tn/m$  $Wm2 = 0.95 + 0.348 = 1.298 Tn/m$ 

Wm: (incluyendo peso propio)  $PP = 0.36 T n/m$  $Wm = 0.36 Tn/m$ 

 $Wm1$  Total = 2.197  $Tn/m$  $Wm2$  Total = 1.658  $Tn/m$ 

> Metrado de Viga - Eje 3 Carga Viva

Cuadro 33*:* Carga viva en cada tramo de la viga del eje 3

| Tramo   | $S/C T n/m^2$ | At $(m)$ | Wv   |
|---------|---------------|----------|------|
| $A - B$ | 0.40          | 1.50     | 0.6  |
| $B - C$ | 0.40          | 1.50     | 0.6  |
| $C - D$ | 0.40          | 3.475    | 1.34 |

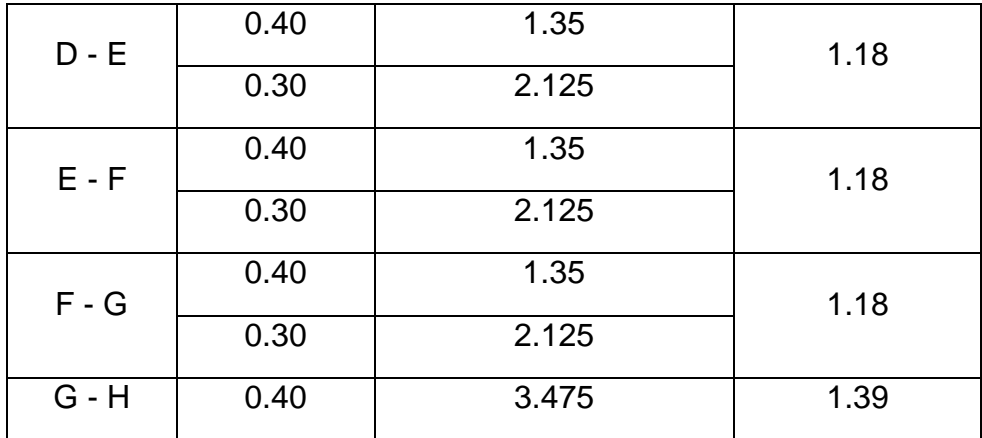

Debido a que sus áreas de influencia no superan los  $40m^2$ , no se aplica ninguna reducción de carga viva.

> Metrado de Viga - Eje 2 Carga Muerta

 $\bullet$  Eje 2 entre A - B y Eje 2 entre B - C

 $Wm$ : (sin  $peso$  propio)

Losa =  $0.30$   $Tn/m^2$  x (  $3.95/2$ ) $m = 0.59$   $Tn/m$ Piso terminado =  $0.1 Tn/m^2 x (3.95/2 + 0.15) m = 0.213 Tn/m$ Tabiquería sobre viga =  $0.557Tn/m$  $Wm = 1.36 Tn/m$ 

Wm: (incluyendo peso propio)  $PP = 0.30 x 0.50 m x 2.4 T n/m<sup>3</sup> = 0.36 T n/m$  $Wm = 0.36 Tn/m$ 

 $Wm \text{ Total} = 1.72 \text{ Tn/m}$ 

 $\bullet$  Eje 2 entre  $C - Dy$  Eje 2 entre  $G - H$ 

 $Wm$ : (sin  $peso$  propio) Losa =  $0.30$   $Tn/m^2$  x  $(3.95/2 + 3.95/2)m = 1.19$   $Tn/m$ Piso terminado =  $0.1 T n/m^2$  x  $(3.95/2 + 3.95/2 + 0.30)$  $m = 0.43 T n/m$  $Wm = 1.62 Tn/m$ 

Wm: (incluyendo peso propio)  $PP = 0.36 Tn/m$  $Wm = 0.36 Tn/m$ 

 $Wm \text{ Total} = 1.98 \text{ Tn/m}$ 

 $\bullet$  Eje 2 entre  $D - E y$  Eje 2 entre  $F - G$ 

 $Wm$ : (sin  $peso$  propio) Losa =  $1.19$  Tn/m Piso terminado 1 =  $0.1 Tn/m^2 x (3.95/2 + 3.95/2 + 0.15) m = 0.41 Tn/m$ Tabique sobre viga =  $0.557 Tn/m$ 

 $Wm = 2.16 Tn/m$ 

Wm: (incluyendo peso propio)  $PP = 0.36 T n/m$  $Wm = 0.36 Tn/m$ 

Wm Total =  $2.52$  Tn/m

 $\bullet$  Eje 2 entre  $E - F$ 

 $Wm$ : (sin  $peso$  propio) Losa =  $1.19$   $Tn/m$ Piso terminado =  $0.1 T n/m^2$  x  $(3.95/2 + 3.95/2 + 0.15)$  $m = 0.41 T n/m$ Tabique sobre viga =  $0.557 Tn/m$ Tabique sobre aligerado =  $0.557 Tn/m x (1.08/3.95) = 0.15 Tn/m$ 

 $Wm1 = 1.19 + 0.41 + 0.557 = 2.16 Tn/m$  $Wm2 = 1.19 + 0.41 + 0.557 + 0.15 = 2.31$   $Tn/m$ 

Wm: (incluyendo peso propio)  $PP = 0.36 T n/m$  $Wm = 0.36$   $Tn/m$ 

 $Wm1$  Total = 2.52  $Tn/m$  $Wm2$  Total = 2.67  $Tn/m$ 

Metrado de viga - Eje 2

Carga viva

Cuadro 34*:* Carga viva en cada tramo de la viga del eje 2

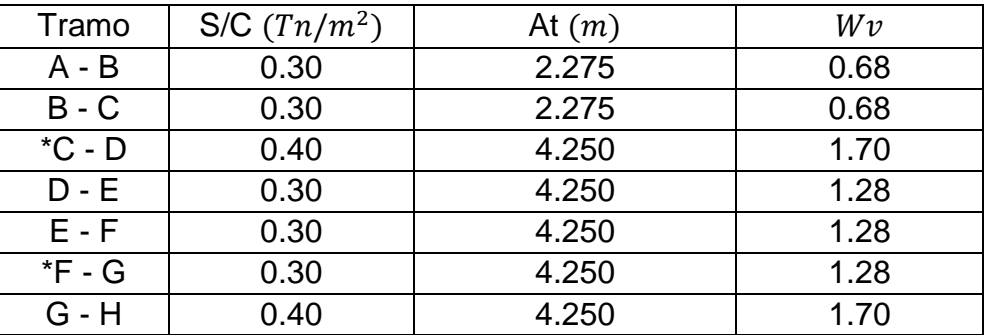

Reducción de carga viva, según E 0.20 - Art. 10

\* Tramo C - D  
\n
$$
L_D = 0.40 \text{ T}n/m^2
$$
  
\n $At = 5.20 \text{ x } 4.25 = 22.1 \text{ m}^2$   
\n $Ai = 2 \text{ x } 22.1 = 44.2 \text{ m}^2$   
\n $fr = 0.25 + \frac{4.6}{\sqrt{44.2}} = 0.94$   
\n $L_r = 0.40 \text{ T}n/m^2 \text{ x } 0.94 = 0.38 \text{ T}n/m^2$   
\n $W_V = 0.38 \text{ x } 4.25 = 1.62 \text{ T}n/m$ 

\* Tramo F - G

$$
L_D = 0.30 \text{ T}n/m^2
$$
  
\n
$$
At = 5.10 \text{ x } 4.25 = 21.675 \text{ m}^2
$$
  
\n
$$
Ai = 2 \text{ x } 21.675 = 43.35 \text{ m}^2
$$
  
\n
$$
fr = 0.25 + \frac{4.6}{\sqrt{43.35}} = 0.94865
$$
  
\n
$$
L_r = 0.30 \text{ T}n/m^2 \text{ x } 0.94865 = 0.28 \text{ T}n/m^2
$$
  
\n
$$
W_V = 0.28 \text{ x } 4.25 = 1.19 \text{ T}n/m
$$

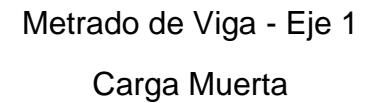

 $\bullet$  Eje 1 entre A – B, Eje 1 entre B – C y Eje 1 entre G – H

 $Wm$ : (sin  $p$ eso  $propio)$ 

$$
Lossa = 0.30 Tn/m2 x (3.95/2)m = 0.59 Tn/m
$$
  
Piso terminalo = 0.1 Tn/m<sup>2</sup> x (3.95/2 + 0.15)m = 0.213 Tn/m  
Tabiquería sobre viga = 0.557Tn/m  
Wm = 1.36 Tn/m

Wm: (incluyendo peso propio)

 $PP = 0.30 x 0.50 m x 2.4 T n/m^3 = 0.36 T n/m$  $Wm = 0.36$   $Tn/m$ 

 $Wm \text{ Total} = 1.72 \text{ Tn/m}$ 

 $\bullet$  Eje 1 entre C – D, Eje 1 entre D – E y Eje 1 entre F – G

 $Wm$ : (sin  $peso$  propio) Losa =  $0.30$   $Tn/m^2$  x  $(3.95/2 + 3.95/2)m = 0.59$   $Tn/m$ Piso terminado =  $0.1 Tn/m^2 x (3.95/2 + 0.15) m = 0.213 Tn/m$ Tabique sobre viga =  $0.557 Tn/m$ Alfeizar sobre viga =  $0.243$   $Tn/m$ 

 $Wm1 = 1.36 Tn/m$  $Wm2 = 1.05 Tn/m$ 

 $Wm$ : (incluyendo peso propio)  $PP = 0.36 T n/m$  $Wm = 0.36 Tn/m$ 

 $Wm1$  Total = 1.72  $Tn/m$  $Wm2$  Total = 1.41  $Tn/m$ 

 $\bullet$  Eje 1 entre  $E - F$ 

 $Wm$ : (sin peso propio)

Losa =  $0.30$   $Tn/m^2$  x  $(3.95/2 + 3.95/2)m = 0.59$   $Tn/m$ Piso terminado =  $0.1 Tn/m^2 x (3.95/2 + 0.15) m = 0.213 Tn/m$ Tabique sobre viga =  $0.557 Tn/m$ Alfeizar sobre viga =  $0.405 Tn/m$ Tabique sobre aligerado =

$$
0.557 Tn/m x (2.80/3.95) = 0.395 Tn/m
$$

$$
Wm1 = 0.59 + 0.213 + 0.557 = 1.36 Tn/m
$$
  

$$
Wm2 = 0.59 + 0.213 + 0.405 + 0.395 = 1.60 Tn/m
$$
  

$$
Wm3 = 0.59 + 0.213 + 0.557 + 0.395 = 1.76 Tn/m
$$

Wm: (incluyendo peso propio)  $PP = 0.36 T n/m$  $Wm = 0.36 Tn/m$ 

 $Wm1$  Total = 1.72  $Tn/m$  $Wm2$  Total = 1.96  $Tn/m$  $Wm3$  Total = 2.12  $Tn/m$ 

# Metrado de Viga - Eje 1 Carga Viva

Cuadro 35: Carga viva en cada tramo de la viga del eje 1

| Tramo   | S/C $(Tn/m^2)$ | At $(m)$ | Wv   |
|---------|----------------|----------|------|
| $A - B$ | 0.30           | 2.275    | 0.68 |
| $B - C$ | 0.30           | 2.275    | 0.68 |
| $C - D$ | 0.40           | 2.275    | 0.91 |
| $D - E$ | 0.30           | 2.275    | 0.68 |
| $E - F$ | 0.30           | 2.275    | 0.68 |
| $F - G$ | 0.30           | 2.275    | 0.68 |
| $G - H$ | 0.40           | 2.275    | 0.91 |

Fuente: Elaboración propia

Debido a que sus áreas de influencia no superan los  $40m^2$ , no se aplica ninguna reducción de carga viva.

#### **Metrado de vigas secundarias de ejes verticales**

- $\bullet$  Eje A H
	- Cuando solo es muro de tabiquería:

Losa =  $0.30$   $Tn/m^2$  x  $1m = 0.30$   $Tn/m$ Piso terminado =  $0.1 Tn/m^2 x 1.1 m = 0.11 Tn/m$ Tabiquería sobre viga =  $0.557$   $Tn/m$ Pp. de viga =  $0.25x0.5x2.4 = 0.30 Tn/m$ 

 $W total = 1.27 Tn/m$ 

- Cuando solo es alfeizar de  $h = 2.00 \ m$ :

 $\text{Loss} = 0.30 \text{ T} n/m^2 \text{ x } 1m = 0.30 \text{ T} n/m$ Piso terminado =  $0.1 Tn/m^2 x 1.1 m = 0.11 Tn/m$ Alfeizar sobre viga =  $0.405$   $Tn/m$ Pp. de viga =  $0.25x0.5x2.4 = 0.30 Tn/m$ 

 $Wtotal = 1.12 Tn/m$ 

- Cuando solo es alfeizar de  $h = 1.20 \ m$ :

Losa =  $0.30$   $Tn/m^2$  x  $1m = 0.30$   $Tn/m$ Piso terminado =  $0.1 Tn/m^2 x 1.1 m = 0.11 Tn/m$ Alfeizar sobre viga =  $0.243$   $Tn/m$ Pp. de viga =  $0.25x0.5x2.4 = 0.30 Tn/m$ 

 $W total = 0.95 Tn/m$ 

- Para el muro entre el Eje 5-6, actúa como carga puntual  $P = 0.557$   $Tn/m^2$   $x$  2.85  $m = 1.59$   $Tn/m$
- $\bullet$  Eje B, C, D, E, F y G
	- Solo Losa sin muros:

 $\text{Losa} = 0.30 \text{ T} n/m^2 \text{ x } 2m = 0.60 \text{ T} n/m$ Piso terminado =  $0.1 Tn/m^2 x 2.25 m = 0.225 Tn/m$ Pp. de viga =  $0.25x0.5x2.4 = 0.30 Tn/m$ 

 $W total = 1.13 Tn/m$ 

- Solo muro de tabiquería:

Losa =  $0.30$   $Tn/m^2$  x  $2m = 0.60$   $Tn/m$ Piso terminado =  $0.1 Tn/m^2 x 2.10 = 0.21 Tn/m$ Tabiquería sobre viga =  $0.557 Tn/m$ Pp. de viga =  $0.25x0.5x2.4 = 0.30 Tn/m$ 

 $W total = 1.67 Tn/m$ 

- Cuando solo es alfeizar de  $h = 1.20$  m:

 $\text{Losa} = 0.30 \text{ T} n/m^2 \text{ x } 2 \text{ m} = 0.60 \text{ T} n/m$ Piso terminado =  $0.1 Tn/m^2 x 2.25m = 0.225 Tn/m$ Alfeizar sobre viga =  $0.243$   $Tn/m$ Pp. de viga =  $0.25x0.5x2.4 = 0.30 Tn/m$ 

 $W total = 1.37 Tn/m$ 

### Metrado de Cargas Vivas del Primer Nivel

Eje A

Cuadro 36: Metrado de cargas vivas en el eje A entre 1-6

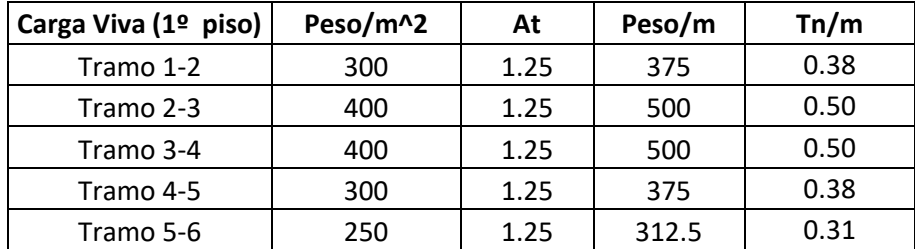

Fuente: Elaboración propia

Eje B

Cuadro 37: Metrado de cargas vivas en el eje B entre 1-6

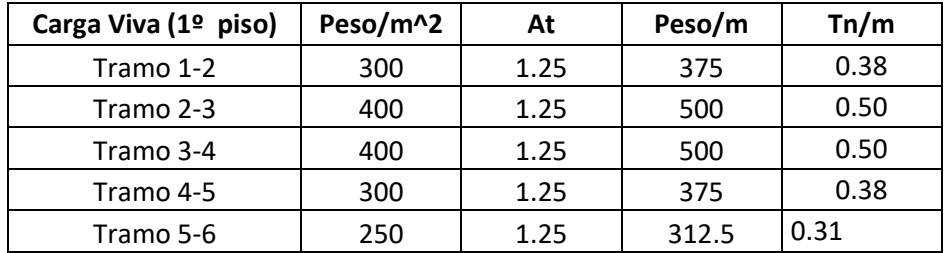

Eje C

Cuadro 38: Metrado de cargas vivas en el eje C entre 1-6

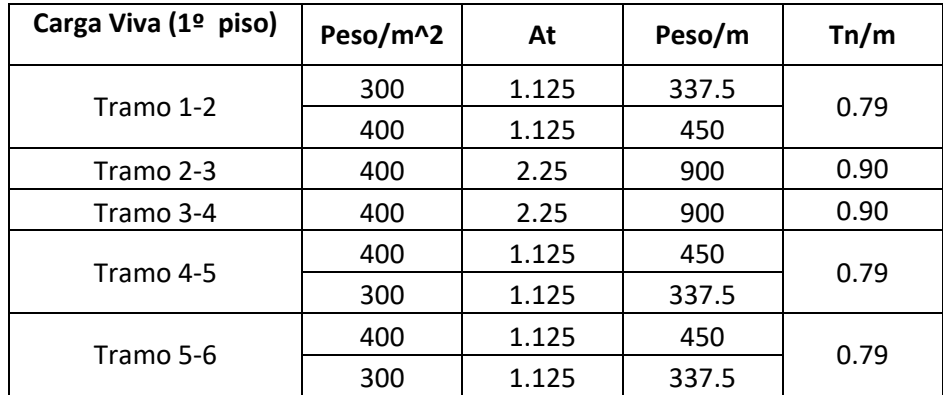

## Eje D

| Carga Viva (1º piso) | Peso/m^2 | At    | Peso/m | Tn/m |
|----------------------|----------|-------|--------|------|
| Tramo 1-2            | 400      | 1.125 | 450    | 0.79 |
|                      | 300      | 1.125 | 337.5  |      |
| Tramo 2-3            | 400      | 1.125 | 450    | 0.79 |
|                      | 300      | 1.125 | 337.5  |      |
| Tramo 3-4            | 400      | 2.25  | 900    | 0.90 |
| Tramo 4-5            | 300      | 1.125 | 337.5  | 0.79 |
|                      | 400      | 1.125 | 450    |      |
| Tramo 5-6            | 300      | 2.25  | 675    | 0.68 |

Cuadro 39: Metrado de cargas vivas en el eje D entre 1-6

Fuente: Elaboración propia

### Eje E

Cuadro 40: Metrado de cargas vivas en el eje E entre 1-6

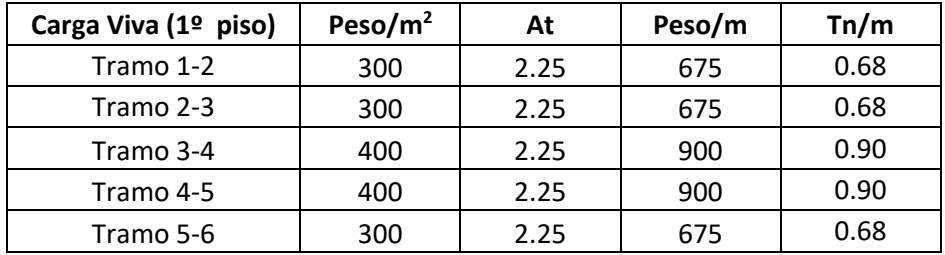

Fuente: Elaboración propia

Eje F

Cuadro 41: Metrado de cargas vivas en el eje F entre 1-6

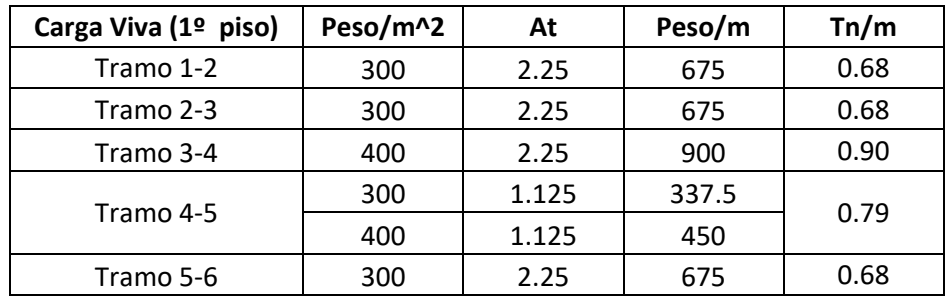

# Eje G

| Carga Viva (1º piso) | Peso/m^2 | At    | Peso/m | Tn/m |
|----------------------|----------|-------|--------|------|
| Tramo 1-2            | 300      | 1.125 | 337.5  | 0.79 |
|                      | 400      | 1.125 | 450    |      |
| Tramo 2-3            | 300      | 1.125 | 337.5  | 0.79 |
|                      | 400      | 1.125 | 450    |      |
| Tramo 3-4            | 400      | 2.25  | 900    | 0.90 |
| Tramo 4-5            | 300      | 1.125 | 337.5  | 0.79 |
|                      | 400      | 1.125 | 450    |      |
| Tramo 5-6            | 300      | 1.125 | 337.5  | 0.79 |
|                      | 400      | 1.125 | 450    |      |

Cuadro 42: Metrado de cargas vivas en el eje G entre 1-6

Fuente: Elaboración propia

Eje H

Cuadro 43: Metrado de cargas vivas en el eje H entre 1-6

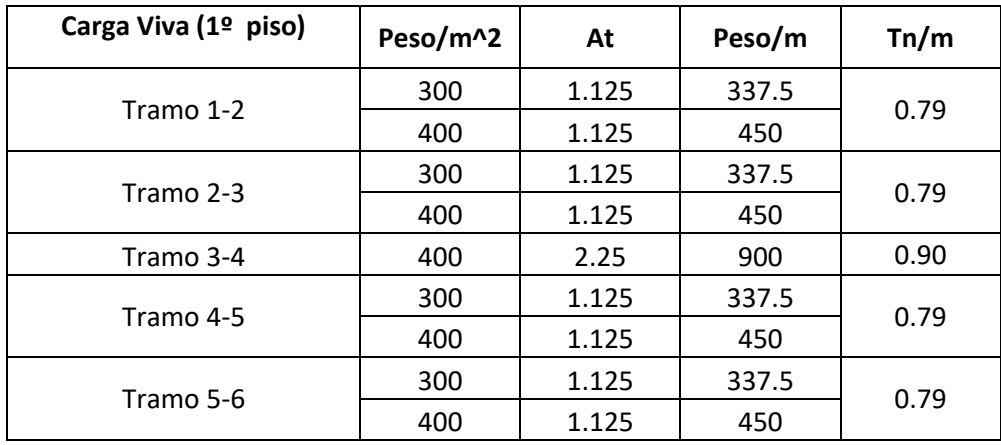

Fuente: Elaboración propia

Cuadro 44: Metrado de cargas vivas en el eje H entre 1-6

| Carga Viva (1º piso) | Peso/ $m^2$ | At   | Peso/m | Tn/m |
|----------------------|-------------|------|--------|------|
| Tramo 1-2            | 400         | 1.25 | 500    | 0.50 |
| Tramo 2-3            | 400         | 1.25 | 500    | 0.50 |
| Tramo 3-4            | 400         | 1.25 | 500    | 0.50 |
| Tramo 4-5            | 400         | 1.25 | 500    | 0.50 |
| Tramo 5-6            | 400         | 1.25 | 500    | 0.50 |

# **Metrado de Vigas del Segundo Nivel Carga Muerta**

 $\bullet$  Eje 4

 $Wm$ : (sin  $peso$  propio)

 $\text{Loss} = 0.30 \text{ Tn/m}^2 \text{ x } (3.95/2 + 2.40/2) \text{ m} = 0.953 \text{ Tn/m}$ Piso terminado =  $0.1 Tn/m^2 x (3.95/2 + 2.40/2 + 0.15) m = 0.348 Tn/m$  $Wm = 1.30 Tn/m$ 

 $Wm$ : (incluyendo peso propio)  $PP = 0.25 x 0.50 m x 2.4 T n/m^3 = 0.30 T n/m$  $Wm = 0.30$   $Tn/m$ 

 $Wm \text{ Total} = 1.66 \text{ Tn/m}$ 

Eje 3 , Tramos A-B, B-C

 $Wm$ : (sin peso propio)

 $\text{Lossa} = 0.30 \text{ Tn/m}^2 \text{ x } (2.40/2) m = 0.36 \text{ Tn/m}$ Piso terminado =  $0.1 T n/m^2 x (2.40/2 + 0.30) m = 0.15 T n/m$  $Wm = 0.51$   $Tn/m$ 

Wm: (incluyendo peso propio)  $PP = 0.30 x 0.50 m x 2.4 T n/m<sup>3</sup> = 0.36 T n/m$  $Wm = 0.36 Tn/m$ 

 $Wm \text{ Total} = 0.87 \text{ T}n/m$ 

Eje 3 , Tramos C-D, D-E, E-F, F-G y G-H

 $Wm$ : (sin  $peso$  propio)

Losa =  $0.30$   $Tn/m^2$  x (3.95/2 + 2.40/2) $m = 0.953$   $Tn/m$ Piso terminado =  $0.1 T n/m^2$  x (3.95/2 + 2.40/2 + 0.15) $m = 0.348 T n/m$  $Wm = 1.298 Tn/m$ 

 $Wm$ : (incluyendo peso propio)  $PP = 0.30 x 0.50 m x 2.4 T n/m<sup>3</sup> = 0.36 T n/m$  $Wm = 0.36 Tn/m$ 

 $Wm \text{ Total} = 1.658 \text{ T}n/m$ 

Eje 2 , Tramos A-B, B-C

 $Wm$ : (sin peso propio)

 $\text{Lossa} = 0.30 \text{ Tn/m}^2 \text{ x } (3.45/2) m = 0.59 \text{ Tn/m}$ Piso terminado =  $0.1 T n/m^2$  x  $(3.95/2 + 0.15) m = 0.213 T n/m$ Alfeizar sobre viga =  $0.243$   $Tn/m$ 

 $Wm = 1.046$   $Tn/m$ 

 $Wm$ : (incluyendo peso propio)  $PP = 0.30 x 0.50 m x 2.4 T n/m<sup>3</sup> = 0.36 T n/m$  $Wm = 0.36 Tn/m$ 

 $Wm \text{ Total} = 1.406 \text{ Tn/m}$ 

Eje 2 , Tramos C-D, D-E, E-F, F-G y G-H

 $Wm$ : (sin  $peso$  propio)

Losa =  $0.30$   $Tn/m^2$  x  $(3.95/2 + 3.95/2)m = 1.19$   $Tn/m$ Piso terminado =  $0.1 T n/m^2 x (3.95/2 + 3.95/2 + 0.15) m = 0.43 T n/m$  $Wm = 1.62 Tn/m$ 

Wm: (incluyendo peso propio)  $PP = 0.30 x 0.50 m x 2.4 T n/m^3 = 0.36 T n/m$  $Wm = 0.36 Tn/m$ 

 $Wm \text{ Total} = 1.98 \text{ Th/m}$ 

#### **Metrado de cargas vivas del segundo nivel**

Eje A

Cuadro 45: Metrado de cargas vivas en el eje A entre 1-6

| Carga Viva (1º piso) | Peso/m^2 | At   | Peso/m | Tn/m |
|----------------------|----------|------|--------|------|
| Tramo 1-2            | 300      | 1.25 | 375    | 0.38 |
| Tramo 2-3            | 400      | 1.25 | 500    | 0.50 |
| Tramo 3-4            | 400      | 1.25 | 500    | 0.50 |
| Tramo 4-5            | 300      | 1.25 | 375    | 0.38 |
| Tramo 5-6            | 250      | 1.25 | 312.5  | 0.31 |

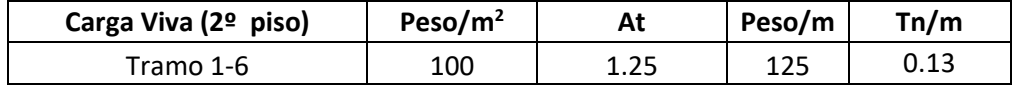

Eje B

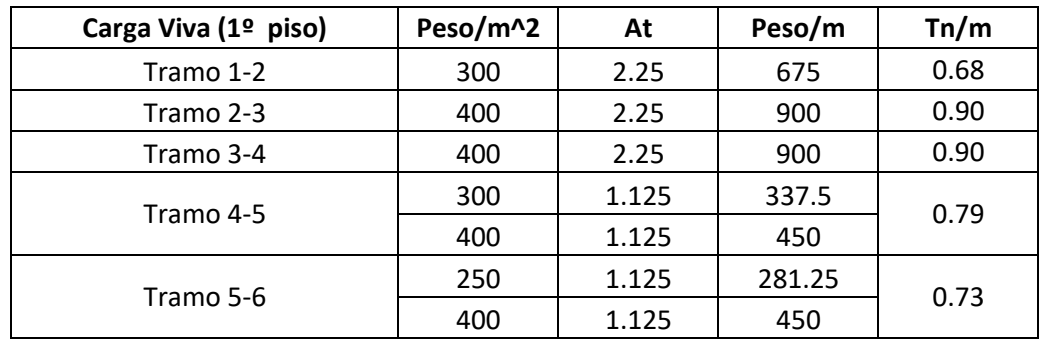

Cuadro 46: Metrado de cargas vivas en el eje B entre 1-6

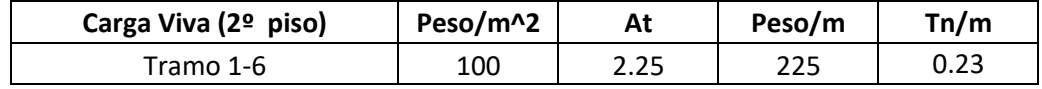

Fuente: Elaboración propia

Eje C

Cuadro 47: Metrado de cargas vivas en el eje C entre 1-6

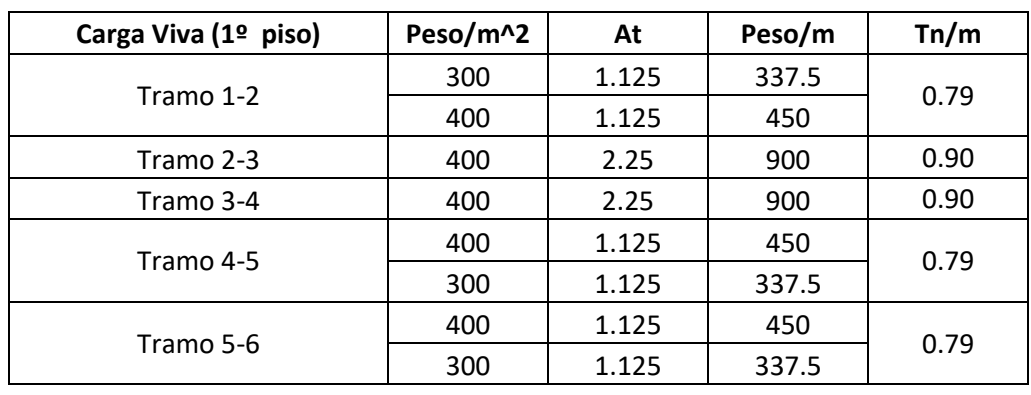

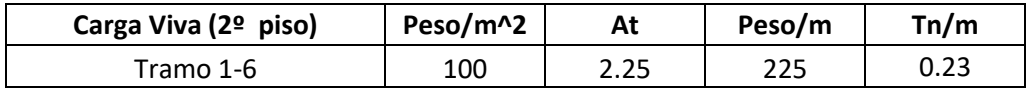

Eje D

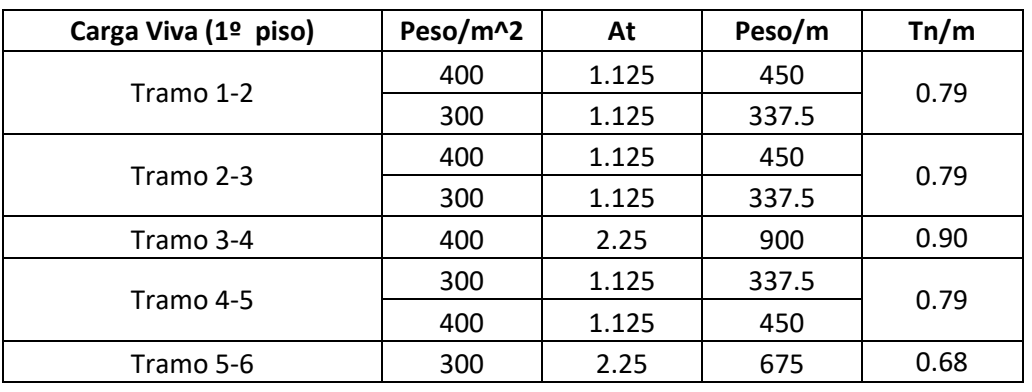

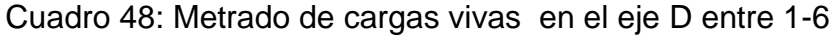

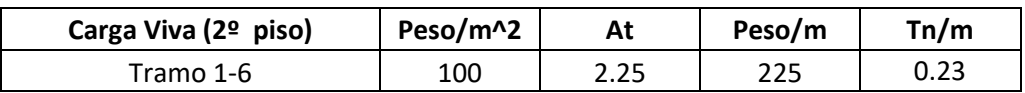

Fuente: Elaboración propia

Eje E

Cuadro 49: Metrado de cargas vivas en el eje E entre 1-6

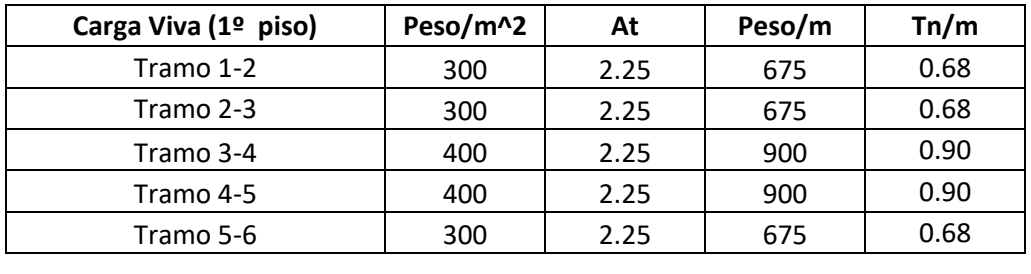

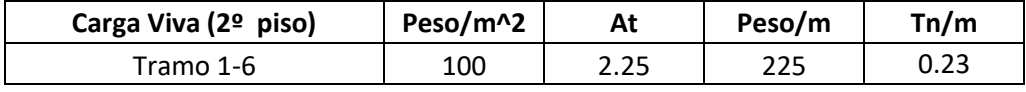

Fuente: Elaboración propia

# Eje F

Cuadro 50: Metrado de cargas vivas en el eje F entre 1-6

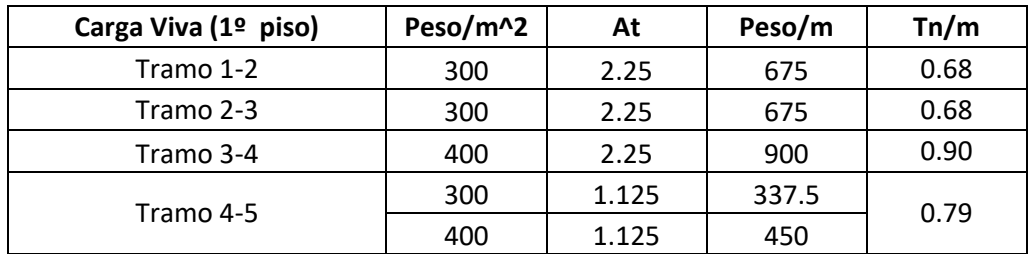

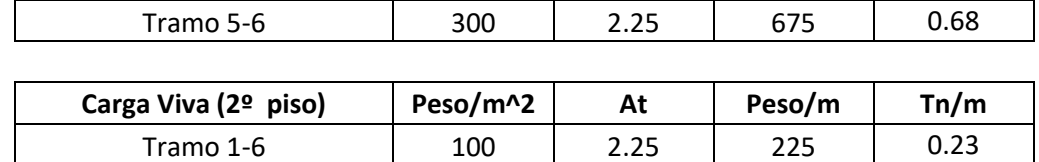

#### Eje G

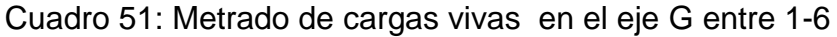

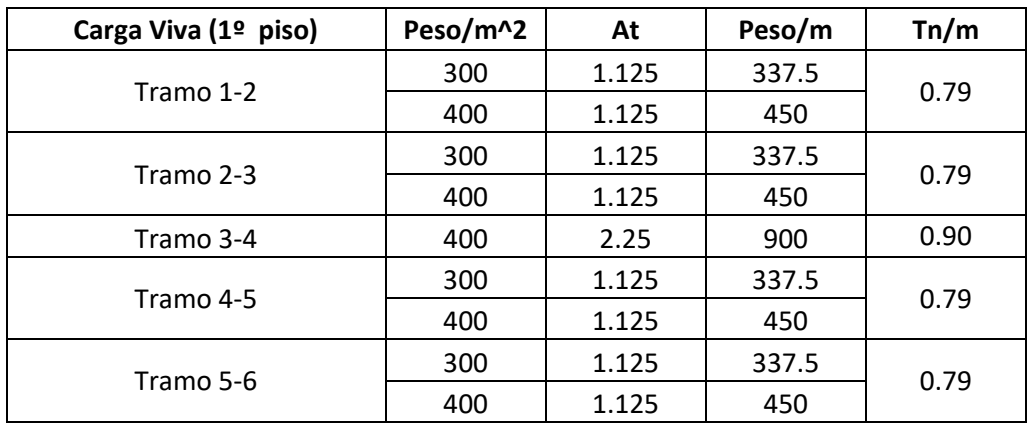

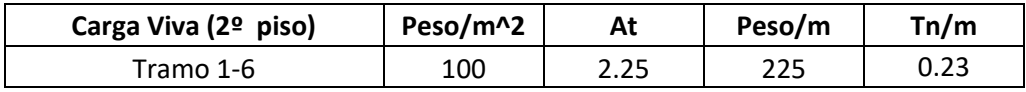

Fuente: Elaboración propia

Eje H

Cuadro 52: Metrado de cargas vivas en el eje H entre 1-6

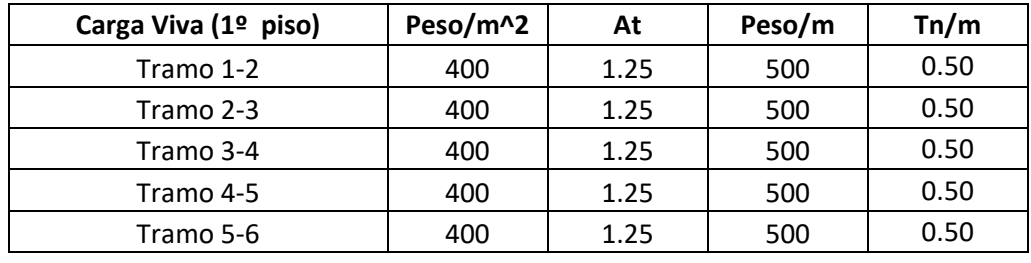

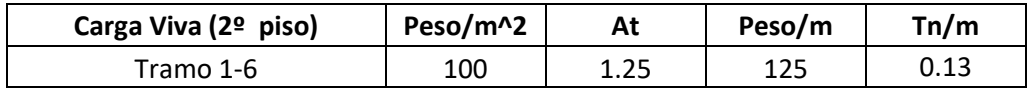

#### **Metrado de carga muerta, ejes verticales del segundo nivel**

Eje A y H

 $\text{Loss} = 0.30 \text{ T} n/m^2 \text{ x } 1m = 0.30 \text{ T} n/m$ Piso terminado =  $0.1 Tn/m^2 x 1.10 = 0.11 Tn/m$ Alfeizar sobre viga =  $0.243$   $Tn/m$ Pp. de viga =  $0.25x0.5x2.4 = 0.30 Tn/m$ 

 $Wtotal = 0.953 Tn/m$ 

Entre eje 2-3

Alfeizar sobre viga =  $0.243$   $Tn/m$ Pp. de viga =  $0.25x0.5x2.4 = 0.30 Tn/m$ 

 $Wtotal = 0.543$   $Tn/m$ 

#### **3.4.5. Cálculo del peso total de la estructura**

El cálculo del peso de la edificación, permite estimar las cargas actuantes sobre el área que ocupa la edificación. En este proceso se desprecian los efectos hiperestáticos producidos por los momentos flectores, salvo en los casos en que estos sean muy importantes. Todo ello, hace de este cálculo un proceso aproximado.

Se debe tener en cuenta ciertas consideraciones, como por ejemplo la manera como se apoya un elemento sobre otro, las cargas existentes en un nivel se transmiten a través de la losa hacia las vigas o muros que la soportan, luego de las vigas a las columnas, y estas a su vez transfieren la carga hacia las zapatas, las cuales son sus elementos de apoyo, para que finalmente estas cargas actúen sobre el suelo de cimentación.

A continuación, se muestra el cálculo del peso de cada uno de los elementos estructurales.

### **PRIMER MÓDULO**

#### **Peso de losa aligerada del primer módulo**

Para ello, tenemos los siguientes datos, obtenidos anteriormente, en el predimensionamiento, como el espesor de la losa aligerada. Espesor de losa aligerada =  $0.20 \ m$ 

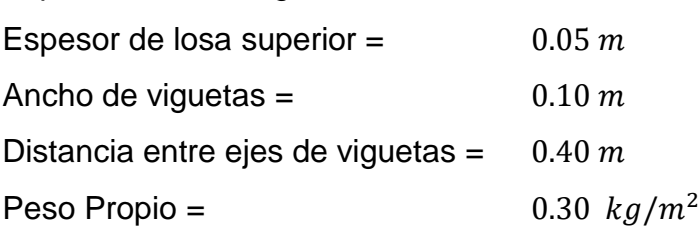

Con estos datos y las áreas calculadas del plano realizado en el software AutoCAD 2016, se procede a calcular el peso de cada paño de la losa aligerada.

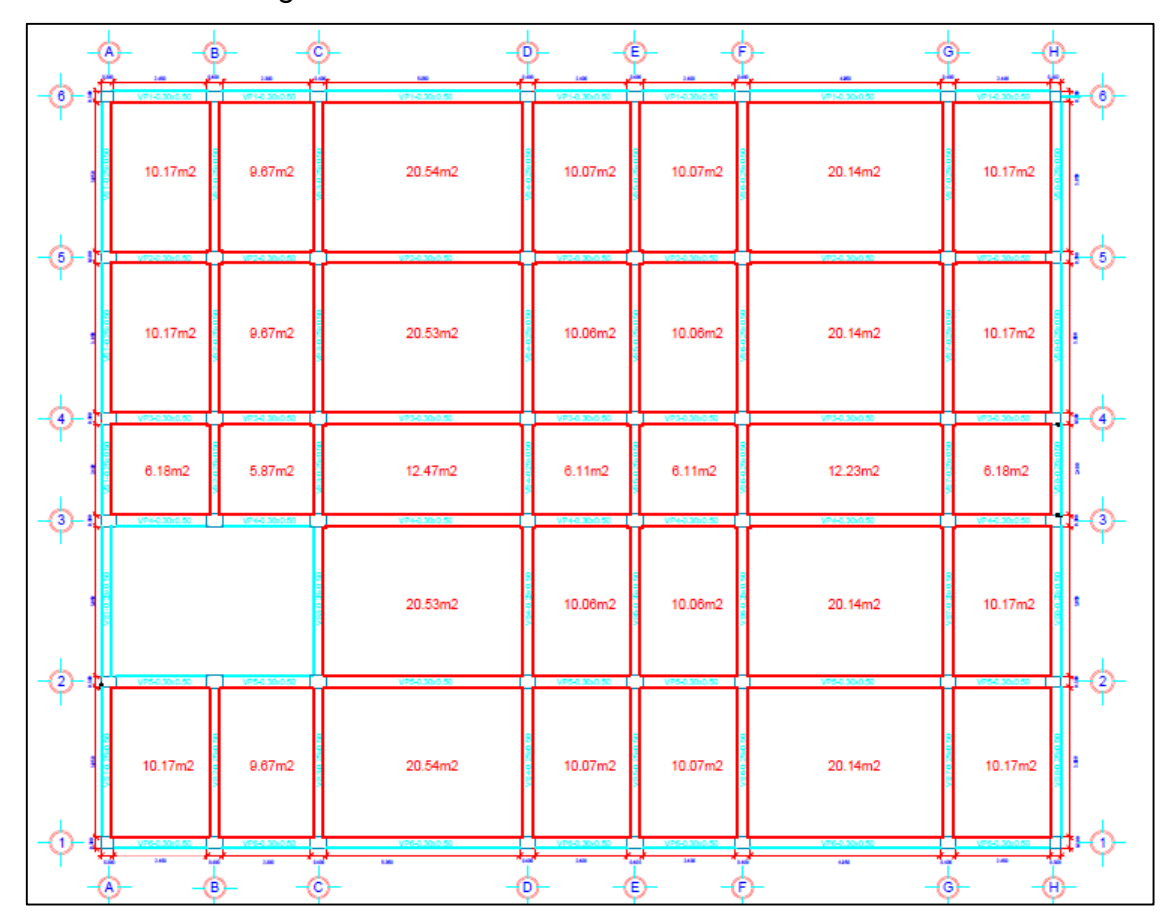

Figura 11: Áreas de aligerado en 1° y 2° piso del primer módulo Fuente: Elaboración propia.

| <b>Eje 1-2</b> |              |             |  |
|----------------|--------------|-------------|--|
| Entre          | ÁREA $(m^2)$ | Peso $(Tn)$ |  |
| $A - B$        | 10.17        | 3.051       |  |
| B-C            | 9.67         | 2.901       |  |
| $C-D$          | 20.54        | 6.162       |  |
| $D - E$        | 10.07        | 3.021       |  |
| $E-F$          | 10.07        | 3.021       |  |
| $F-G$          | 20.14        | 6.042       |  |
| G-H            | 10.17        | 3.051       |  |
|                |              | 27.249      |  |

Cuadro 53: Peso de los paños entre los ejes 1-2 del primer módulo

## Cuadro 54: Peso de los paños entre los ejes 2-3 del primer módulo

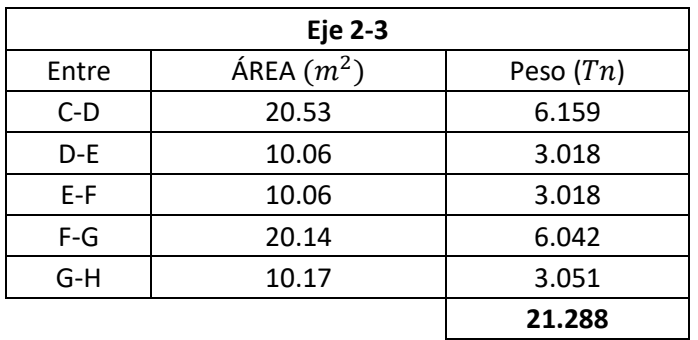

Fuente: Elaboración propia.

Cuadro 55: Peso de los paños entre los ejes 3-4 del primer módulo

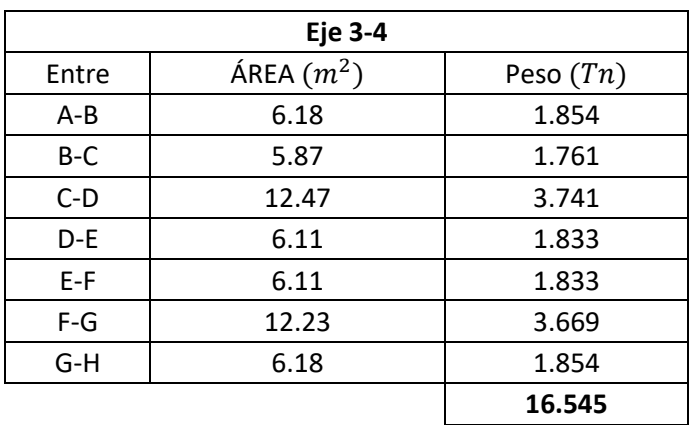

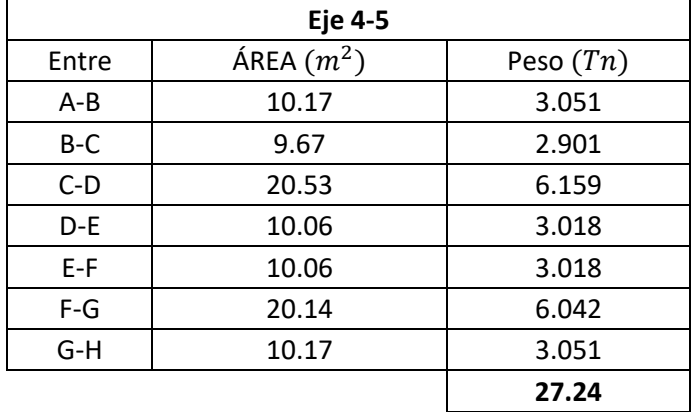

### Cuadro 56: Peso de los paños entre los ejes 4-5 del primer módulo

Fuente: Elaboración propia.

#### Cuadro 57: Peso de los paños entre los ejes 5-6 del primer módulo

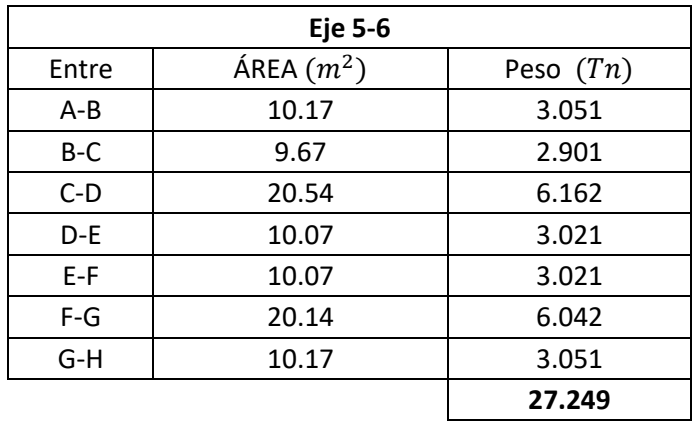

Fuente: Elaboración propia.

Cuadro 58: Peso total de la losa aligerada del 1° y el 2° nivel del primer módulo

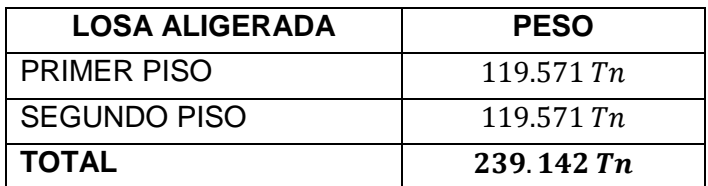

### **Cargas Vivas**

Para el cálculo de la carga viva total, tenemos las siguientes sobrecargas, según el tipo de ambiente.

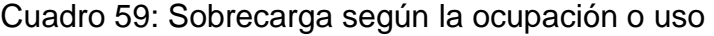

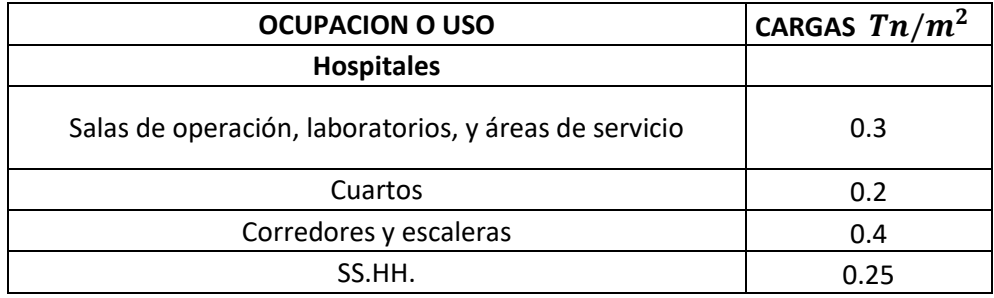

Fuente: Reglamento Nacional de Edificaciones, Cargas E 020

Tenemos también la sobrecarga en los techos:  $0.1 T n/m^2$  y el porcentaje de Carga Viva que se debe aplicar de acuerdo a la categoría de la edificación y a la presencia de azoteas o tanques.

Cuadro 60: Porcentaje de carga viva, según la categoría de la edificación

| Categoría de Edificación | % Carga Viva |
|--------------------------|--------------|
|                          | 50%          |
| R                        | 50%          |
| C                        | 25%          |
| Depósitos                | 80%          |
| Azoteas                  | 25%          |
| Tanques                  | 100%         |

Fuente: Reglamento Nacional de Edificaciones, norma E.020: Cargas.

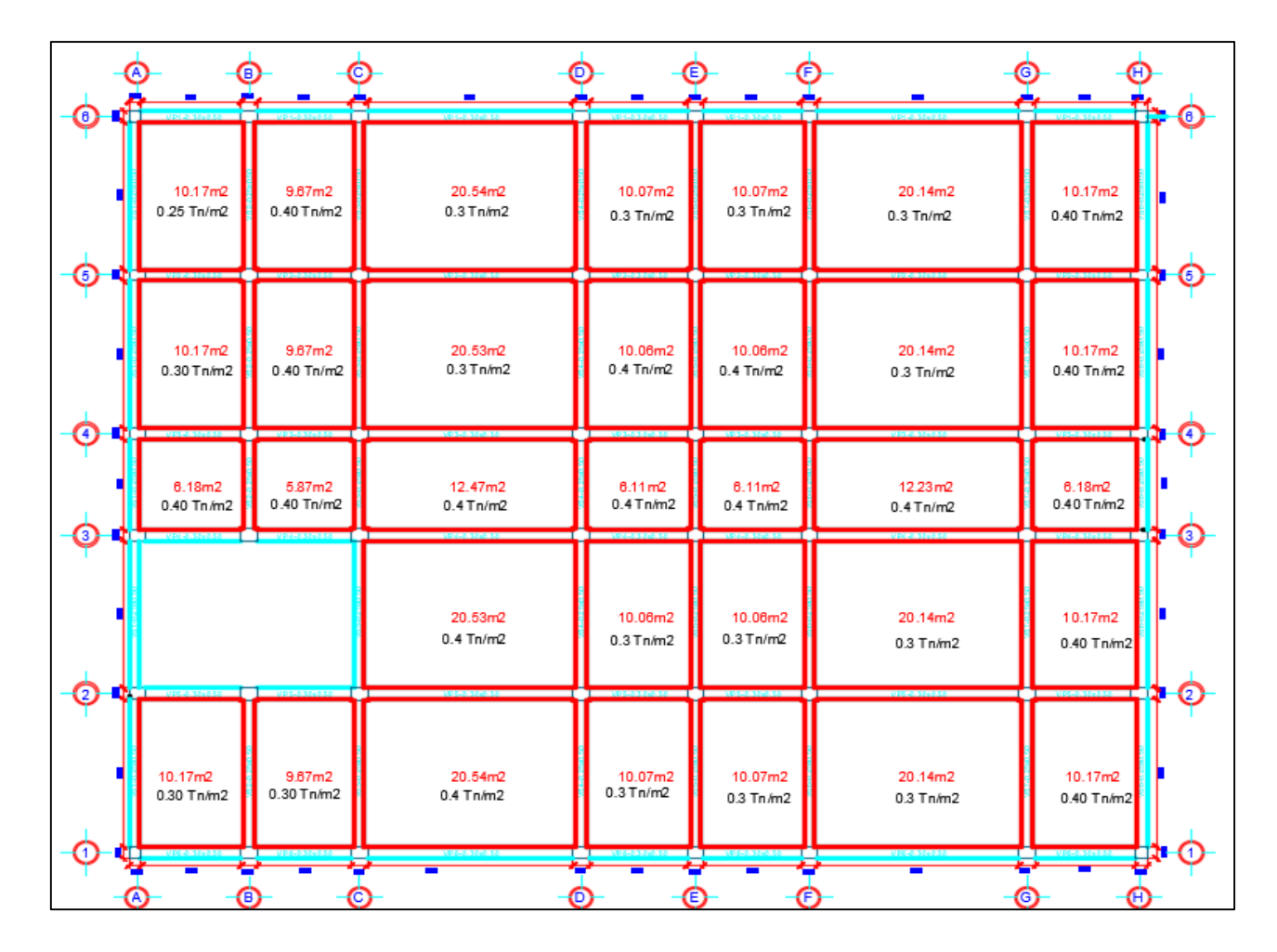

Figura 12: Sobrecarga en cada ambiente del primer módulo.

#### **PRIMER NIVEL**

Cuadro 61: Carga viva de los paños de la losa aligerada entre los ejes 1-2, del primer nivel del primer módulo.

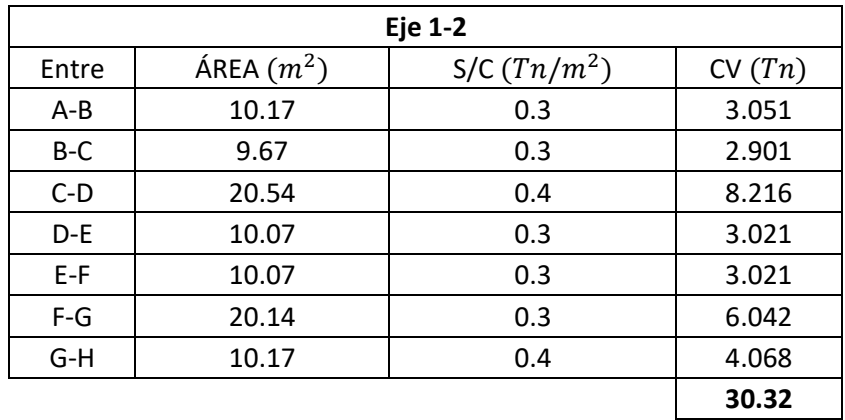

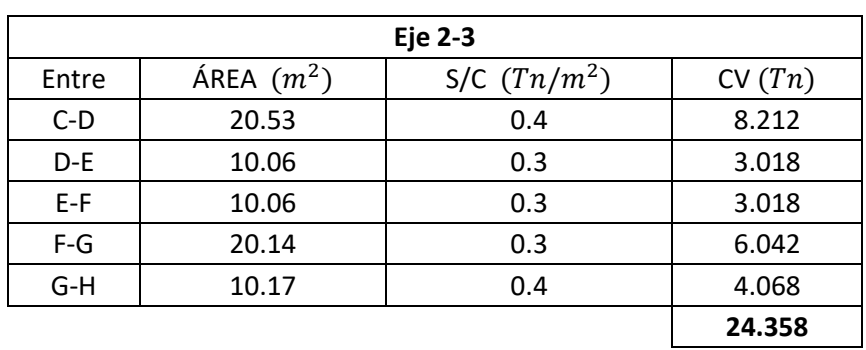

Cuadro 62: Carga viva de los paños de la losa aligerada entre los ejes 2-3 del primer nivel del primer módulo.

Fuente: Elaboración propia

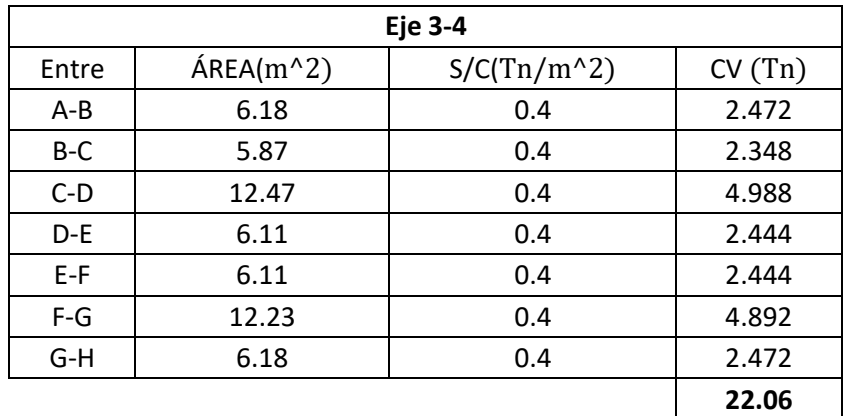

Cuadro 63: Carga viva de los paños de la losa aligerada entre los ejes 4-5 del primer nivel del primer módulo.

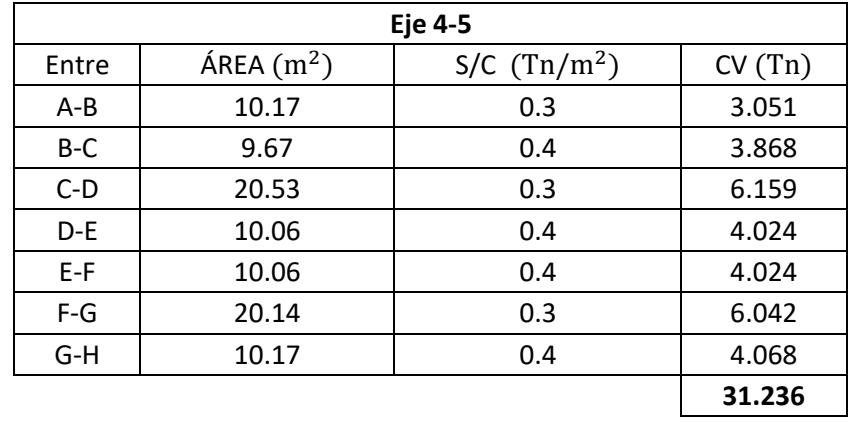

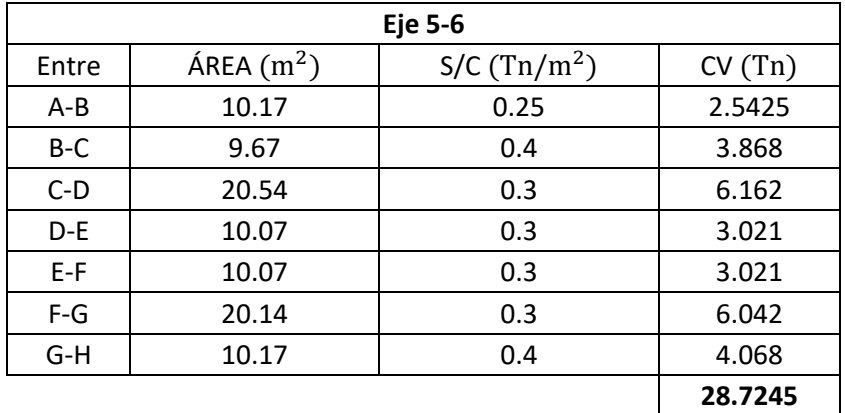

Cuadro 64: Carga viva de los paños de la losa aligerada entre los ejes 5-6 del primer nivel del primer módulo.

Fuente: Elaboración propia

#### **SEGUNDO NIVEL**

Cuadro 65: Carga viva total de los paños de la losa aligerada entre los ejes 1-2, del primer nivel del primer módulo

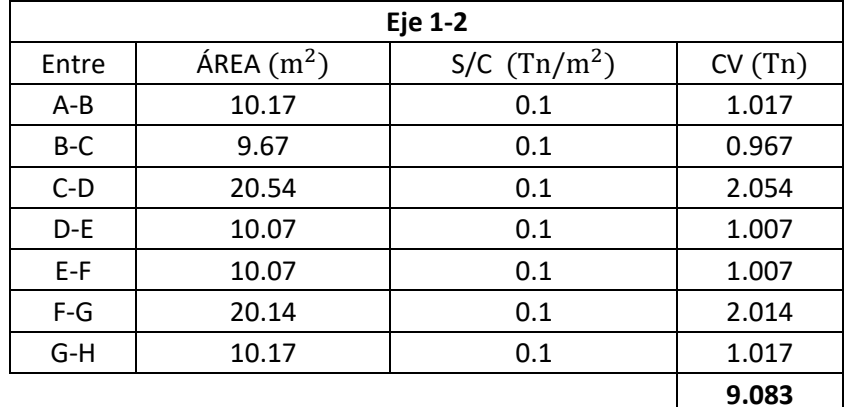

Fuente: Elaboración propia

Cuadro 66: Carga viva total de los paños de la losa aligerada entre los ejes 2-3 del primer nivel del primer módulo

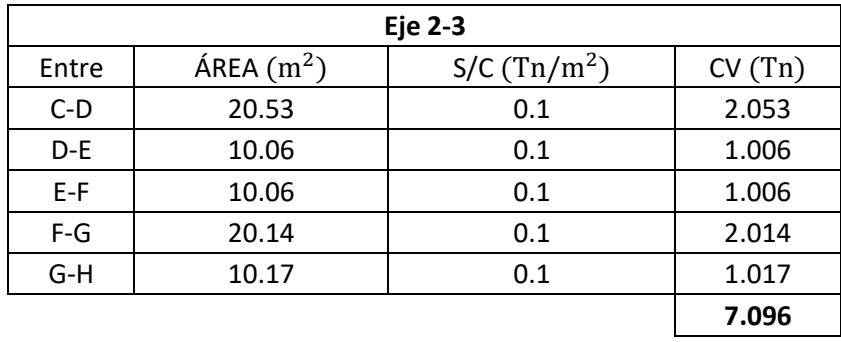

| <b>Eje 3-4</b> |                       |               |        |  |
|----------------|-----------------------|---------------|--------|--|
| Entre          | ÁREA(m <sup>2</sup> ) | $S/C(Tn/m^2)$ | CV(Tn) |  |
| $A-B$          | 6.18                  | 0.1           | 0.618  |  |
| B-C            | 5.87                  | 0.1           | 0.587  |  |
| $C-D$          | 12.47                 | 0.1           | 1.247  |  |
| D-E            | 6.11                  | 0.1           | 0.611  |  |
| $E-F$          | 6.11                  | 0.1           | 0.611  |  |
| $F-G$          | 12.23                 | 0.1           | 1.223  |  |
| G-H            | 6.18                  | 0.1           | 0.618  |  |
|                |                       |               | 5.515  |  |

Cuadro 67: Carga viva total de los paños de la losa aligerada entre los ejes 3-4, del primer nivel del primer módulo

Cuadro 68: Carga viva total de los paños de la losa aligerada entre los ejes 4-5, del primer nivel del primer módulo

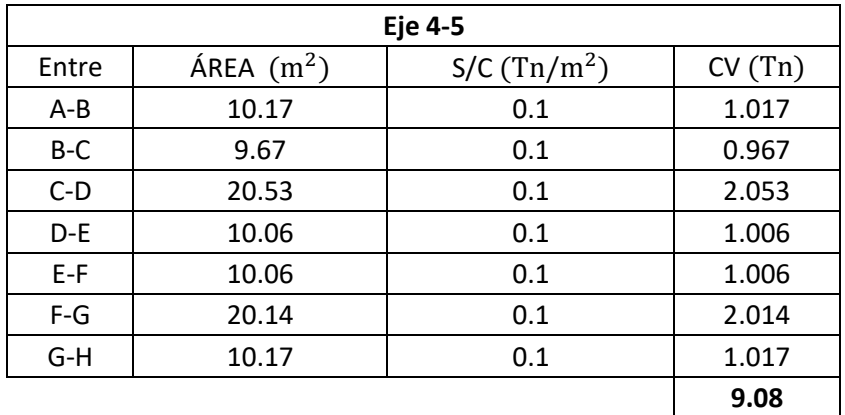

Fuente: Elaboración propia

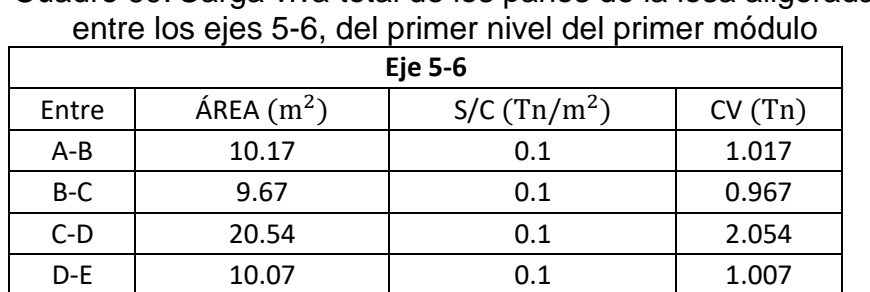

E-F 10.07 0.1 1.007 F-G 20.14 0.1 2.014 G-H 10.17 0.1 1.017

**9.083**

Cuadro 69: Carga viva total de los paños de la losa aligerada

| <b>CARGA VIVA</b>  | <b>PESO</b> $(Tn)$ | % $Cv$ | Carga Viva (Tn) |
|--------------------|--------------------|--------|-----------------|
| <b>PRIMER PISO</b> | 136.70             | 50%    | 68.34925        |
| SEGUNDO PISO       | 39.857             | 25%    | 9.96425         |
|                    |                    |        | 78.3135         |

Cuadro 70: Carga viva total en cada uno de los pisos del primer módulo

# **Peso de piso terminado del primer módulo**

Piso terminado =  $0.1$   $Tn/m^2$ 

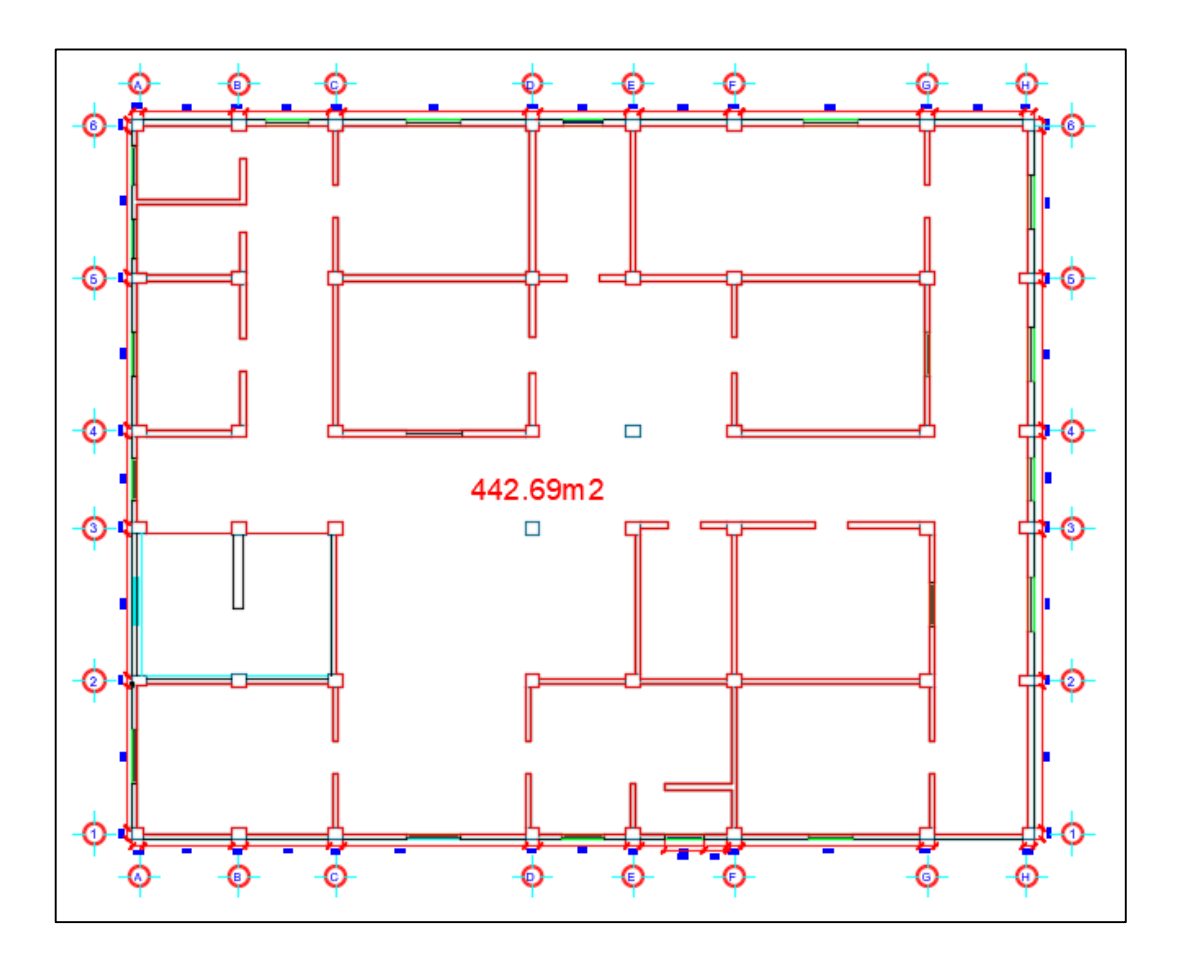

Figura 13: Área de piso terminado del primer nivel del primer módulo Fuente: Elaboración propia

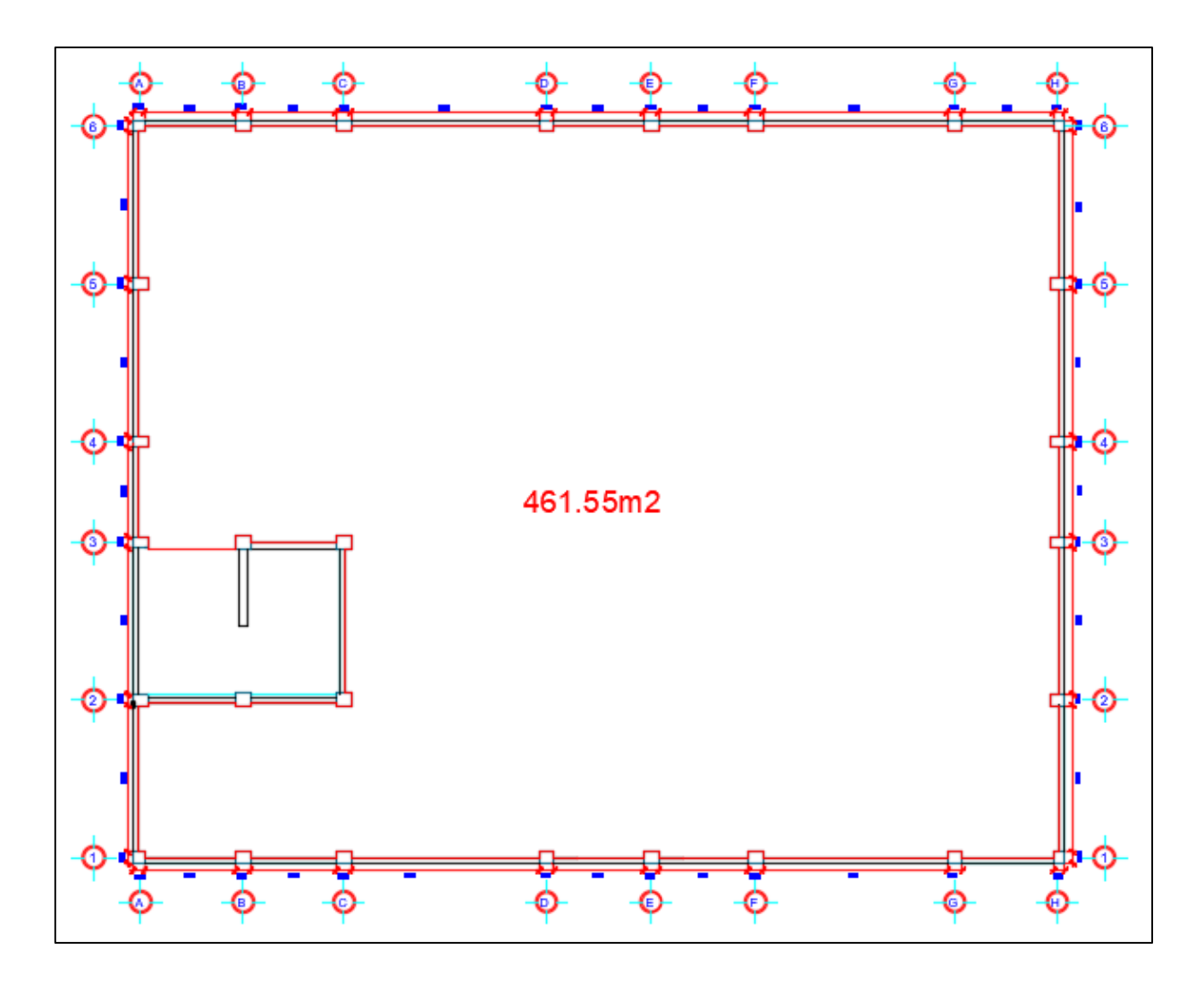

Figura 14: Área de piso terminado del segundo nivel del primer módulo

Fuente: Elaboración propia

Cuadro 71: Cálculo del peso del piso terminado total del primer módulo

| PISO TERMINADO     | AREA $(m^2)$ | PESO $(Tn)$ |
|--------------------|--------------|-------------|
| <b>PRIMER PISO</b> | 442.69       | 44.269      |
| SEGUNDO PISO       | 461.55       | 46.155      |
| <b>TOTAL</b>       | 904.24       | 90.424      |

### **Peso de columnas del primer módulo**

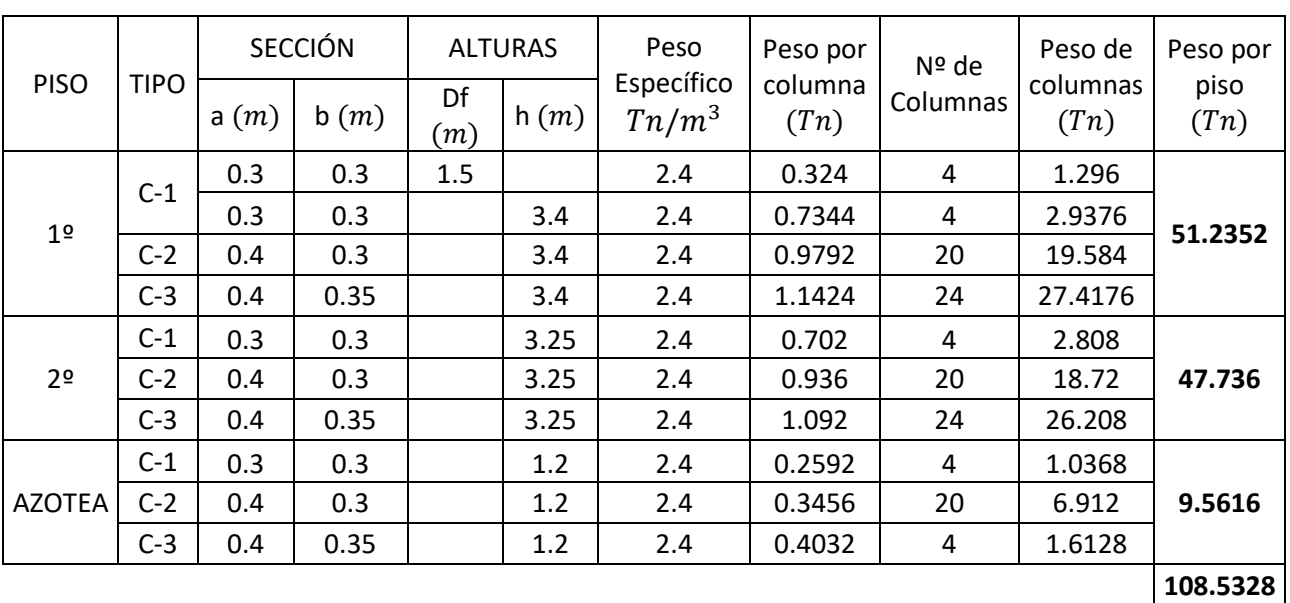

Cuadro 72: Cálculo del peso de las columnas por piso del primer módulo en  $Tn$ 

Fuente: Elaboración propia

### **Peso de vigas del primer módulo**

Cuadro 73: Cálculo del peso de las vigas por ejes del primer módulo en  $Tn$ 

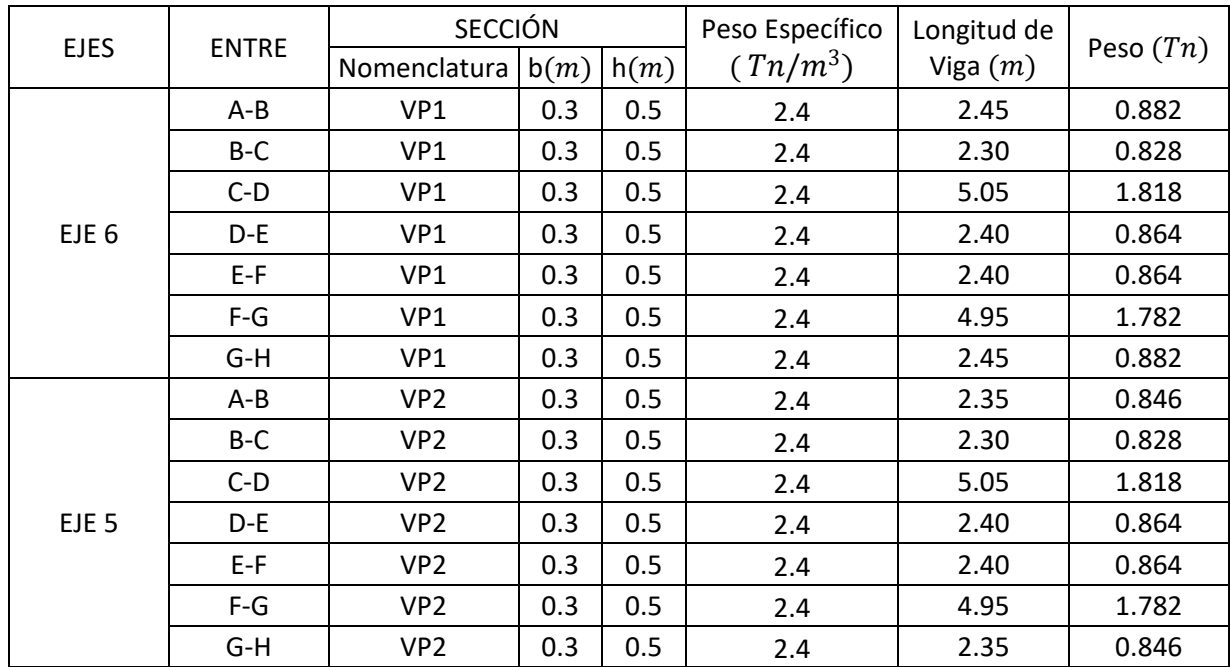

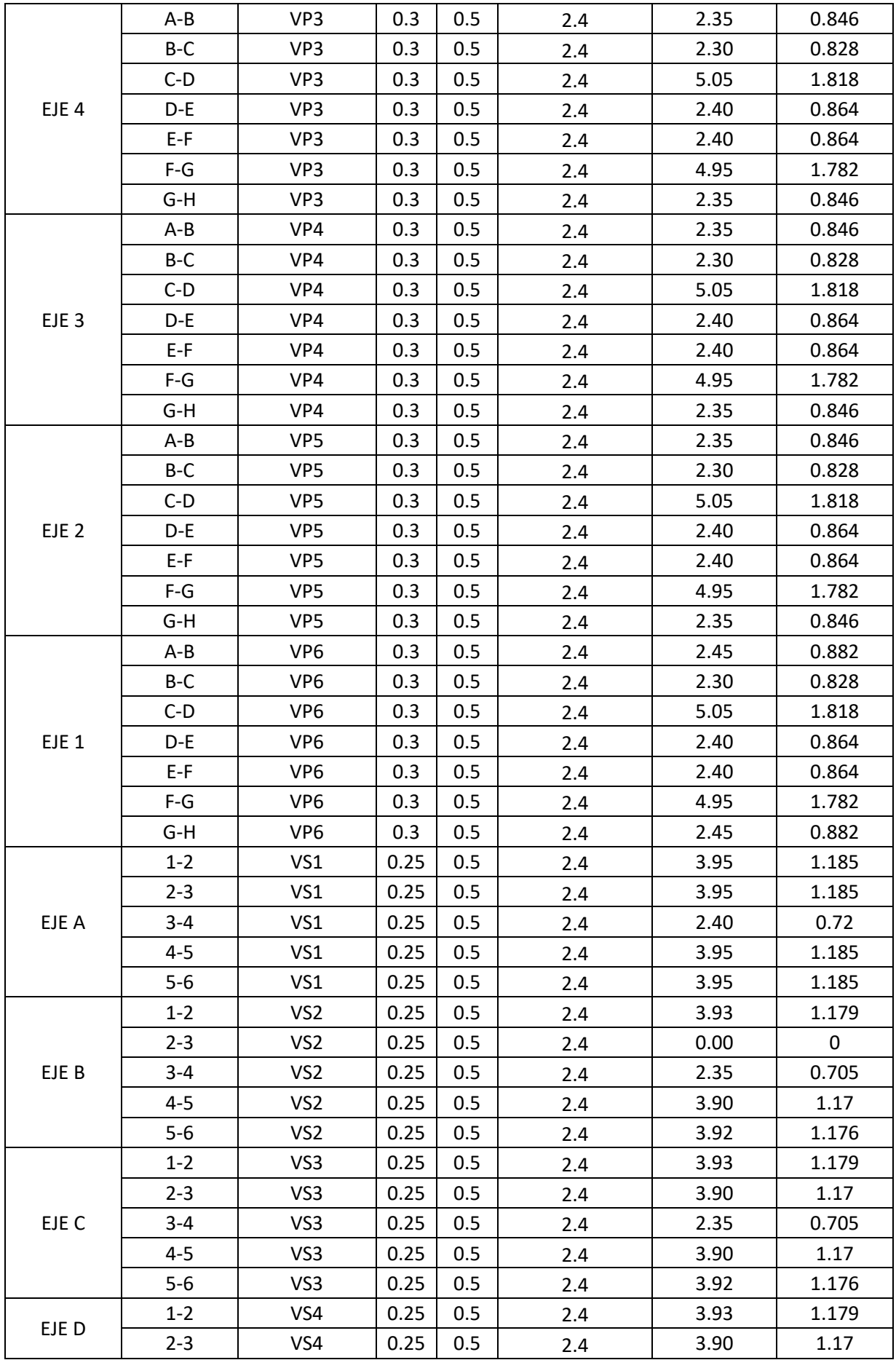

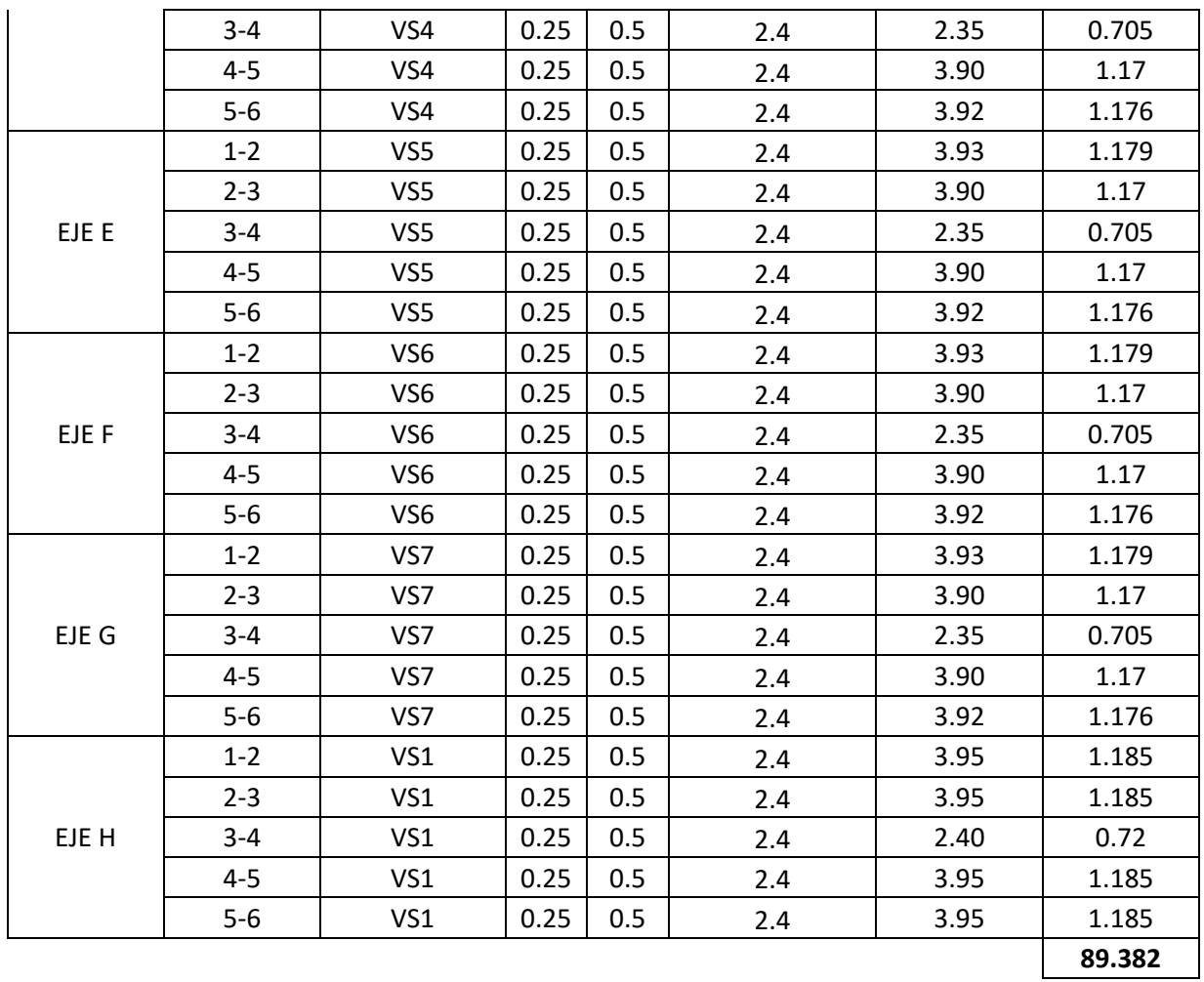

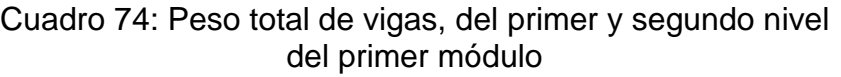

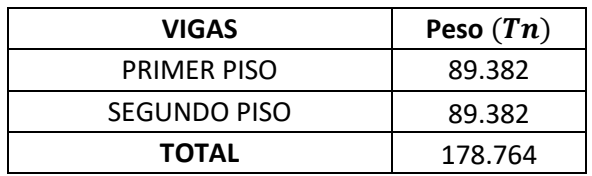

Fuente: Elaboración propia

### **Peso de tabiquería del primer módulo**

Para el cálculo del peso de tabiquería, tenemos previamente datos para cada uno de los pisos y el plano de arquitectura, el cual nos servirán para determinar las longitudes de cada uno de los tabiques presentes en ambos niveles.

#### **PRIMER NIVEL**

#### Datos

 $e = 0.15 m$  $h1 = 2.75 m$  $h2 = 1.20 m$  $h3 = 2.00 m$  $\rho = 1.35$   $Tn/m^3$ 

#### En metros lineales

 $h1 = 0.557$   $Tn/m$ 

 $h2 = 0.243$   $Tn/m$ 

 $h3 = 0.405$   $Tn/m$ 

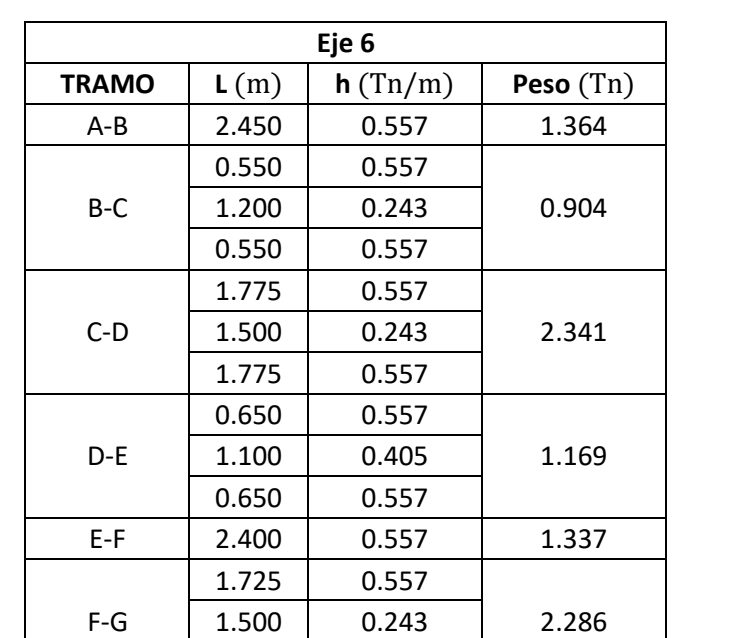

1.725 0.557 G-H 2.450 0.557 1.364

**10.766**

Cuadro 75: Peso de tabiquería del eje 6 del primer módulo

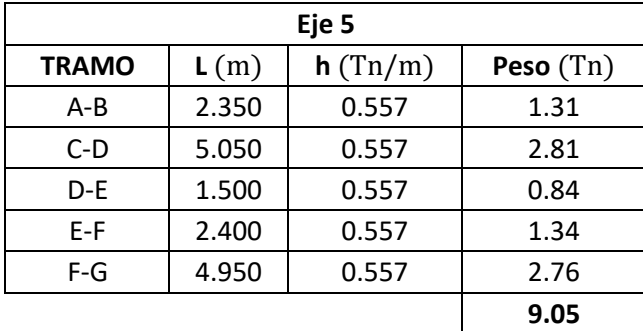

Cuadro 76: Peso de tabiquería del eje 5 del primer módulo

Fuente: Elaboración propia

Cuadro 77: Peso de tabiquería del eje 4 del primer módulo

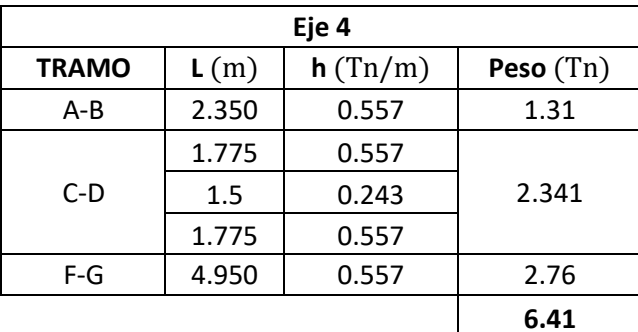

Fuente: Elaboración propia

Cuadro 78: Peso de tabiquería del eje 3 del primer módulo

| Eje 3        |       |         |             |  |
|--------------|-------|---------|-------------|--|
| <b>TRAMO</b> | L(m)  | h(Tn/m) | Peso $(Tn)$ |  |
| $E-F$        | 1.500 | 0.557   | 0.84        |  |
| $F-G$        | 4.050 | 0.557   | 2.26        |  |
|              |       |         | 3.09        |  |

Fuente: Elaboración propia

Cuadro 79: Peso de tabiquería del eje 3 del primer módulo

| Eje 2        |       |         |             |  |  |
|--------------|-------|---------|-------------|--|--|
| <b>TRAMO</b> | L(m)  | h(Tn/m) | Peso $(Tn)$ |  |  |
| A-B          | 2.350 | 0.557   | 1.31        |  |  |
| B-C          | 2.300 | 0.557   | 1.28        |  |  |
| D-E          | 2.400 | 0.557   | 1.34        |  |  |
| E-F          | 2.400 | 0.557   | 1.34        |  |  |
| $F-G$        | 4.950 | 0.557   | 2.76        |  |  |
|              |       |         | 8.02        |  |  |

| Eje 1        |       |         |             |  |  |  |
|--------------|-------|---------|-------------|--|--|--|
| <b>TRAMO</b> | L(m)  | h(Tn/m) | Peso $(Tn)$ |  |  |  |
| $A-B$        | 2.450 | 0.557   | 1.36        |  |  |  |
| $B-C$        | 2.300 | 0.557   | 1.28        |  |  |  |
| $C-D$        | 1.775 | 0.557   |             |  |  |  |
|              | 1.500 | 0.243   | 2.341       |  |  |  |
|              | 1.775 | 0.557   |             |  |  |  |
| D-F          | 0.600 | 0.557   |             |  |  |  |
|              | 1.200 | 0.243   | 0.960       |  |  |  |
|              | 0.600 | 0.557   |             |  |  |  |
| E-F          | 0.650 | 0.557   |             |  |  |  |
|              | 1.100 | 0.405   | 1.169       |  |  |  |
|              | 0.650 | 0.557   |             |  |  |  |
|              |       |         | 7.12        |  |  |  |

Cuadro 80: Peso de tabiquería del eje 1 del primer módulo

Cuadro 81: Peso de tabiquería del eje A del primer módulo

| Eje A        |       |         |             |  |  |
|--------------|-------|---------|-------------|--|--|
| <b>TRAMO</b> | L(m)  | h(Tn/m) | Peso $(Tn)$ |  |  |
| $1 - 2$      | 1.225 | 0.557   | 1.729       |  |  |
|              | 1.500 | 0.243   |             |  |  |
|              | 1.225 | 0.557   |             |  |  |
| $2 - 3$      | 3.950 | 0.557   | 2.20        |  |  |
| $3 - 4$      | 0.602 | 0.557   |             |  |  |
|              | 1.200 | 0.243   | 0.962       |  |  |
|              | 0.602 | 0.557   |             |  |  |
| $4 - 5$      | 1.375 | 0.557   |             |  |  |
|              | 1.200 | 0.243   | 1.823       |  |  |
|              | 1.375 | 0.557   |             |  |  |
| $5-6$        | 0.875 | 0.557   |             |  |  |
|              | 2.200 | 0.405   | 1.866       |  |  |
|              | 0.875 | 0.557   |             |  |  |
|              |       |         | 8.58        |  |  |
| Eje B                                          |       |       |      |  |
|------------------------------------------------|-------|-------|------|--|
| h(Tn/m)<br>L(m)<br>Peso $(Tn)$<br><b>TRAMO</b> |       |       |      |  |
| $4 - 5$                                        | 3.000 | 0.557 | 1.67 |  |
| $5 - 6$                                        | 2.500 | 0.557 | 1.39 |  |
|                                                |       |       | 3.06 |  |

Cuadro 82: Peso de tabiquería del eje B del primer módulo

Fuente: Elaboración propia

Cuadro 83: Peso de tabiquería del eje C del primer módulo

| Eje C        |       |         |           |
|--------------|-------|---------|-----------|
| <b>TRAMO</b> | L(m)  | h(Tn/m) | Peso (Tn) |
| $1 - 2$      | 3.025 | 0.557   | 1.68      |
| $2 - 3$      | 3.900 | 0.557   | 2.17      |
| $4 - 5$      | 3.900 | 0.557   | 2.17      |
| $5-6$        | 3.025 | 0.557   | 1.68      |
|              |       |         | 7.71      |

Fuente: Elaboración propia

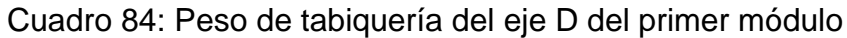

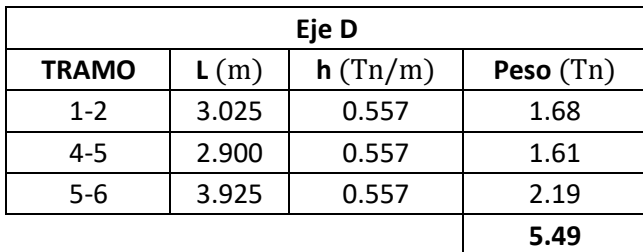

Fuente: Elaboración propia

Cuadro 85: Peso de tabiquería del eje E del primer módulo

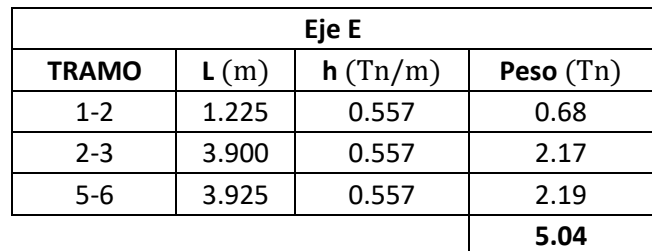

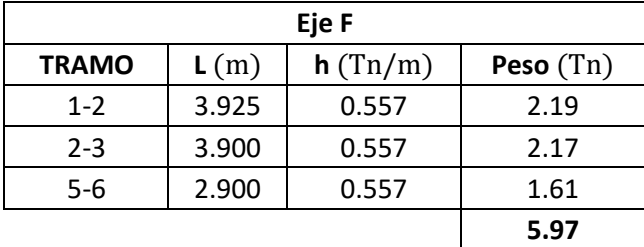

Cuadro 86: Peso de tabiquería del eje F del primer módulo

Fuente: Elaboración propia

Cuadro 87: Peso de tabiquería del eje G del primer módulo

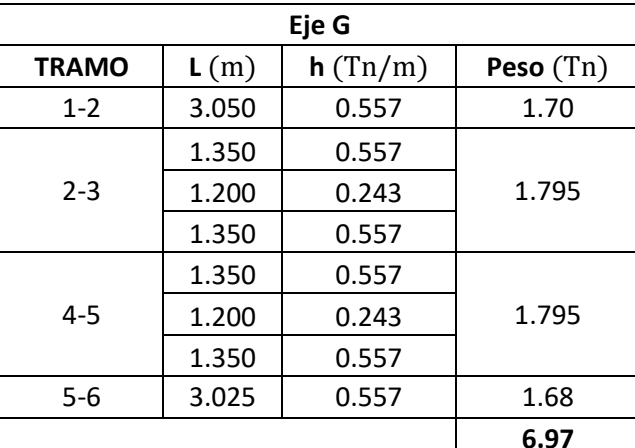

Fuente: Elaboración propia

Cuadro 88: Peso de tabiquería del eje H del primer módulo

| Eje H        |       |         |             |
|--------------|-------|---------|-------------|
| <b>TRAMO</b> | L(m)  | h(Tn/m) | Peso $(Tn)$ |
| $1 - 2$      | 3.950 | 0.557   | 2.20        |
|              | 1.225 | 0.557   |             |
| $2 - 3$      | 1.500 | 0.243   | 1.729       |
|              | 1.225 | 0.557   |             |
| $3 - 4$      | 0.600 | 0.557   |             |
|              | 1.200 | 0.243   | 0.960       |
|              | 0.600 | 0.557   |             |
|              | 1.225 | 0.557   |             |
| $4 - 5$      | 1.500 | 0.243   | 1.729       |
|              | 1.225 | 0.557   |             |
| $5 - 6$      | 1.225 | 0.557   |             |
|              | 1.500 | 0.243   | 1.729       |
|              | 1.225 | 0.557   |             |
|              |       |         | 8.35        |

| <b>ENTRE EJE A-B Y 5-6</b>                     |       |       |      |  |
|------------------------------------------------|-------|-------|------|--|
| h(Tn/m)<br>Peso $(Tn)$<br>L(m)<br><b>TRAMO</b> |       |       |      |  |
| ---                                            | 2.850 | 0.557 | 1.59 |  |
| 1.59                                           |       |       |      |  |

Cuadro 89: Peso de tabiquería del eje A-B y 5-6 del primer módulo

Fuente: Elaboración propia

Cuadro 90: Peso de tabiquería del eje E-F y 1-2 del primer módulo

| <b>ENTRE EJE E-F Y 1-2</b>                     |       |       |      |  |
|------------------------------------------------|-------|-------|------|--|
| h(Tn/m)<br>Peso $(Tn)$<br>L(m)<br><b>TRAMO</b> |       |       |      |  |
|                                                | 1.850 | 0.557 | 1.03 |  |
|                                                |       |       | 1.03 |  |

Fuente: Elaboración propia

Teniendo un peso total en el primer nivel de 98.236  $Tn$ 

### **SEGUNDO NIVEL**

Datos

 $e = 0.15 m$  $h2 = 1.20 m$  $\rho = 1.35$   $Tn/m^3$ 

En metros lineales

 $h2 = 0.243$   $Tn/m$ 

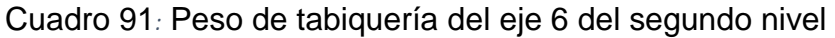

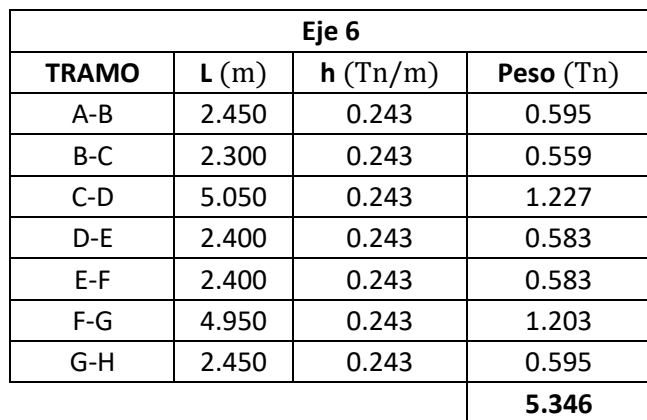

| Eje 2                                          |       |       |       |  |
|------------------------------------------------|-------|-------|-------|--|
| h(Tn/m)<br>Peso $(Tn)$<br>L(m)<br><b>TRAMO</b> |       |       |       |  |
| A-B                                            | 2.350 | 0.243 | 0.571 |  |
| B-C                                            | 2.300 | 0.243 | 0.559 |  |
|                                                |       |       | 1.130 |  |

Cuadro 92:Peso de tabiquería del eje 2 del segundo nivel

Fuente: Elaboración propia

Cuadro 93: Peso de tabiquería del eje 1 del segundo nivel

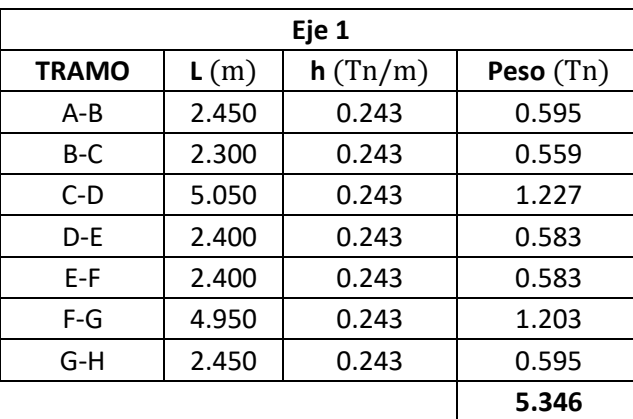

Fuente: Elaboración propia

Cuadro 94: Peso de tabiquería del eje A del segundo nivel

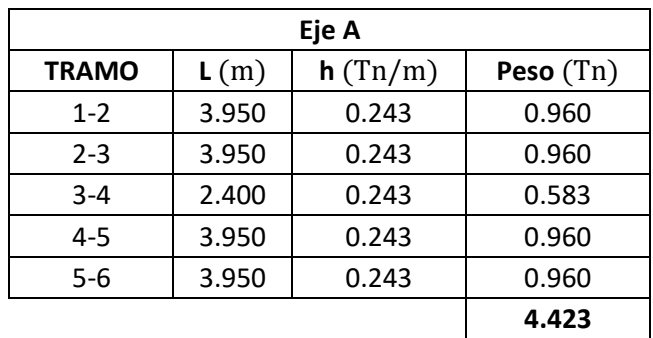

Fuente: Elaboración propia

Cuadro 95: Peso de tabiquería del eje C del segundo nivel

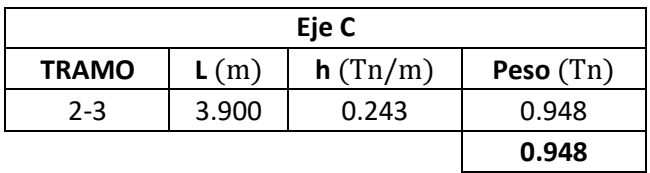

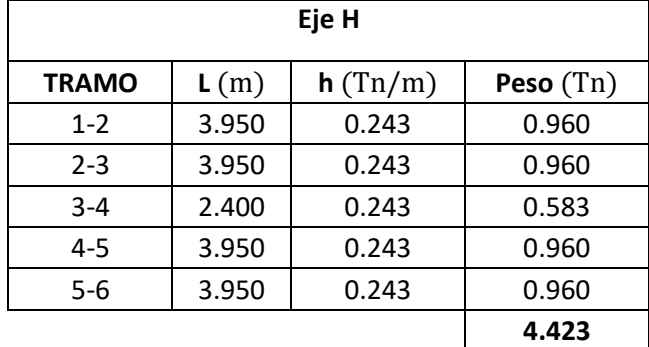

Cuadro 96: Peso de tabiquería del eje H del segundo nivel

Fuente: Elaboración propia

Teniendo un peso total en el segundo nivel de  $21.615$   $\overline{T}n$ 

### **CUADRO RESUMEN DEL PESO DEL PRIMER MÓDULO**

Cuadro 97: Cuadro Resumen de los pesos de cada uno de los elementos estructurales del primer módulo

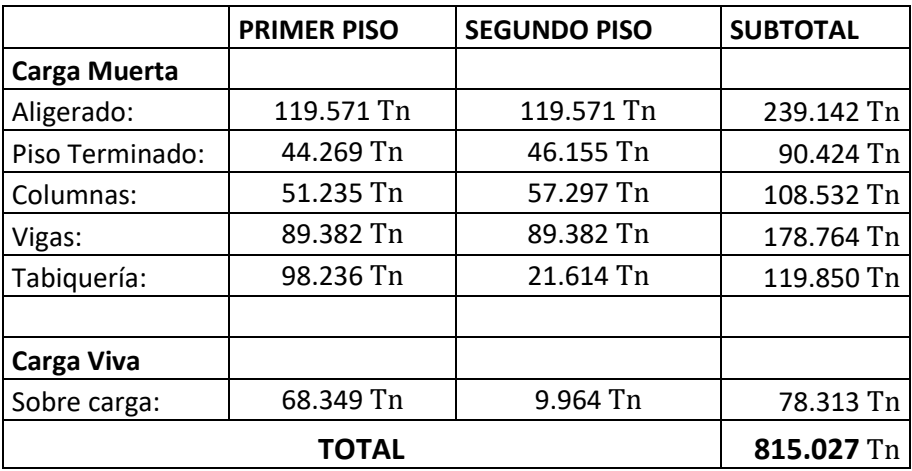

# **SEGUNDO MÓDULO**

#### **Peso de losa aligerada del segundo módulo**

Cuadro 98: Peso de los paños entre los ejes 1-2 del módulo 2

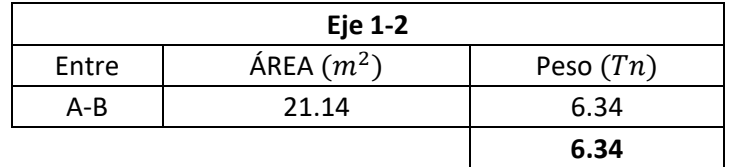

Fuente: Elaboración propia

#### Cuadro 99: Peso total de la losa aligerada del primer nivel del segundo módulo

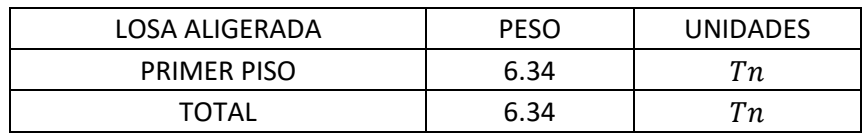

Fuente: Elaboración propia

#### **Cargas vivas**

Cuadro 100: Carga viva de los paños de la losa aligerada entre los

ejes 1-2 del módulo 2

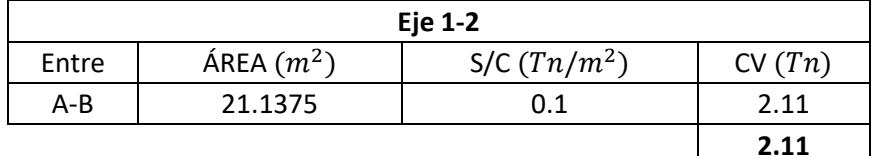

Fuente: Elaboración propia

Cuadro 101: Carga viva total del módulo 2

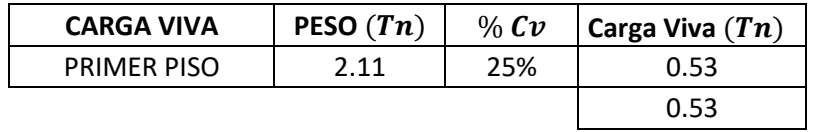

### **Peso de columnas del segundo módulo**

Cuadro 102: Cálculo del peso de las columnas del segundo módulo en  $Tn$ 

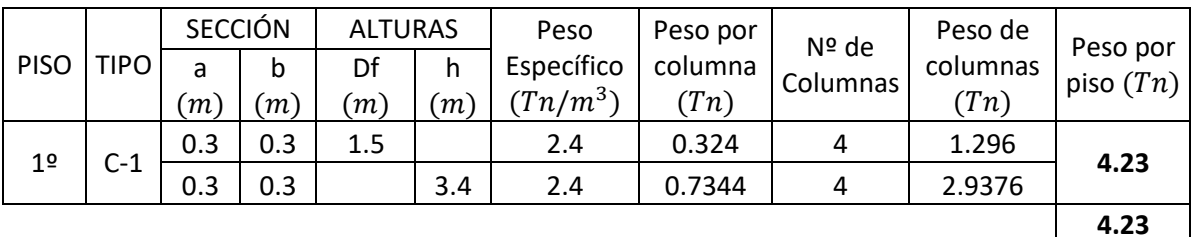

Fuente: Elaboración propia

### **Peso de vigas del segundo módulo**

Cuadro 103: Cálculo del peso de las vigas por ejes del segundo  $m$ ódulo en  $Tn$ 

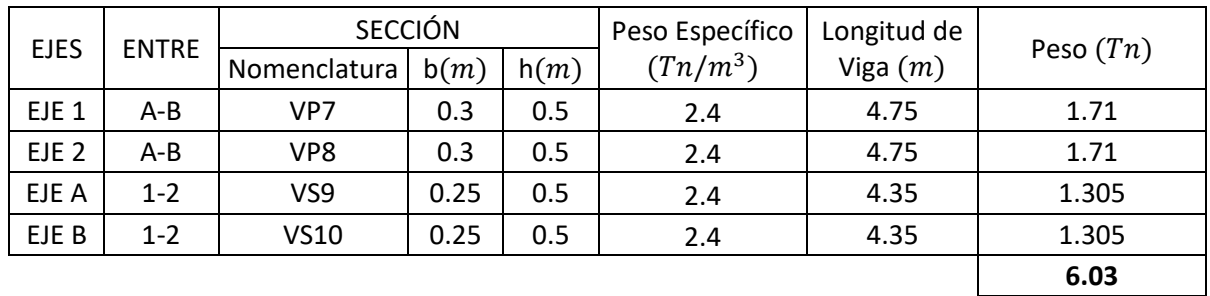

Fuente: Elaboración propia

Cuadro 104: Peso total de vigas del segundo módulo

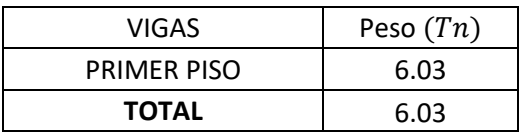

# **CUADRO RESUMEN DEL PESO DEL SEGUNDO MÓDULO**

Cuadro 105: Cuadro Resumen de los pesos de cada uno de los elementos estructurales del segundo módulo

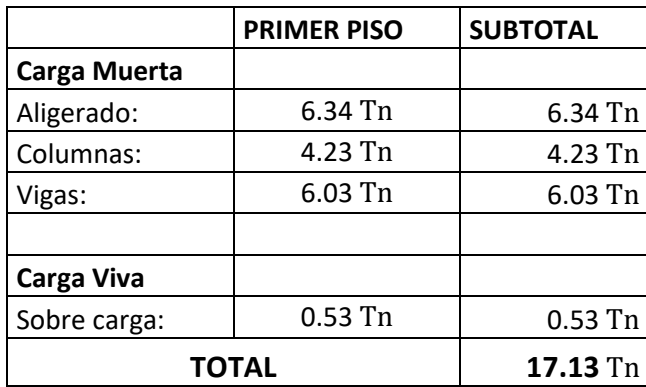

Fuente: Elaboración propia

#### **3.4.6. Modelamiento estructural**

Para realizar el modelamiento estructural, se debe clasificar la estructura de acuerdo a la norma E.030 del RNE, siendo en nuestro caso de una categoría A2, ubicado dentro de la Zona 4. El sistema estructural proyectado es un Sistema Dual.

Habiendo definido los criterios anteriores, se efectuó el modelamiento en el software ETABS 2016, realizando en primer lugar el dibujo de la estructura con las secciones previamente predimensionadas, para luego definir el material estructural con las siguientes características:

#### **Concreto Armado:**

- $f'c = 210 \frac{kg}{cm^2}$
- Peso por unidad de volumen =  $2.4 T n/m^3$
- Módulo de elasticidad:

 $E = 15008.5078 \sqrt{f'c}$  kg/cm<sup>2</sup>

$$
E = 217493.94 \, kg/cm^2
$$

 $E = 2174939.4$   $Tn/m^2$ 

- Módulo de Poisson:  $v = 0.15$
- Módulo de Corte:

$$
Gc = \frac{E}{2.3}
$$
  

$$
Gc = 945625.83 \text{ Tr}/m^2
$$

#### **Acero de refuerzo:**

- Peso por unidad de volumen =  $7.849 \text{ T}n/m^3$
- Módulo de elasticidad:  $E = 20389019.16 \text{ T}n/m^2$
- Resistencia especifica a la fluencia:  $\epsilon y = 42000$   $T n/m^2$
- Resistencia especifica a la tracción:  $Fu = 63000 Tn/m^2$

Se ingresó al software los parámetros de la norma Sismoresistente para el análisis estático y dinámico y se realizó el modelamiento de estructuras tridimensionales bajo cargas estáticas equivalentes y aplicando espectro de pseudoaceleraciones.

Las combinaciones de carga fueron definidas según el RNE – Norma E.060 y Código de Construcción.

Se optimizaron las dimensiones de las secciones evitando que las vigas fallen por corte y flexión así como las columnas por flexocompresión, evitando que se produzcan rótulas plásticas en ellas.

#### **3.4.6.1. Parámetros Sísmicos**

El Perú forma parte del límite occidental de América del Sur, cuya principal característica es que es una de las regiones sísmicas con más actividad en el mundo. Dicha actividad se asocia al fenómeno de subducción de la Placa de Nazca y Placa sudamericana, ocasionando movimientos sísmicos de gran magnitud pero con frecuencia relativa, que se vienen dando y van quedando datados en la historia.

Tenemos algunos de los parámetros obtenidos de la Norma E.030 de Diseño Sismoresistente que corresponden a consideraciones sísmicas del área donde se realizará el presente proyecto.

Los parámetros son los siguientes:

**a. Factor de Zona.-** Debido a que el Puesto de Salud está ubicado en el distrito de Florencia de Mora de la provincia de Trujillo, departamento de La Libertad, el factor de zona es el siguiente:

$$
Z_4=0.45
$$

- **b. Condiciones Geotécnicas.-** Según los resultados que arrojan los Estudios de Mecánica de Suelos, el suelo analizado corresponde a un suelo flexible.
- **c. Factor de amplificación del suelo.** Debido a que el área de estudio presenta un suelo flexible S<sub>3</sub> y se encuentra en la Zona 4, se tiene:

$$
S=1.10
$$

**d. Periodos de vibración del suelo.**- Teniendo un perfil de suelo S3, se obtiene:

$$
T_P(s) = 1.00
$$
  

$$
T_L(s) = 1.60
$$

**e. Periodo Fundamental de Vibración**.- Teniendo en cuenta que el sistema estructural usado es de concreto armado dual  $C_T =$ 60 y la altura de la edificación  $h_n = 8.10$ :

$$
T = \frac{h_n}{C_T} = \frac{8.10}{60}
$$

$$
T = 0.135
$$

**f. Factor de amplificación sísmica (C).-** Considerando el periodo fundamental de vibración y los periodos de vibración del suelo, se obtiene que:

$$
T < T_p \rightarrow C = 2.5
$$

 $0.135 < 1.00$ 

$$
\therefore C = 2.5
$$

**g. Categoría de la Edificación y Factor U.-** Teniendo en cuenta que la edificación es un establecimiento de salud de primer nivel:

Cuadro 106: Categoría de las edificaciones y factor U

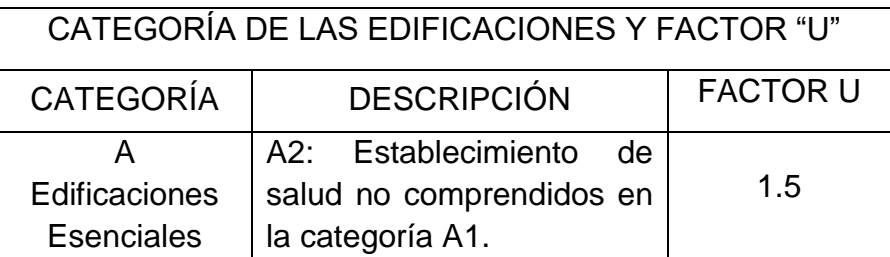

Fuente: Norma E.030 Diseño Sismoresistente, capítulo 3, artículo 3.1

**h. Coeficiente de reducción de las fuerzas sísmicas.-**  Teniendo en cuenta que la edificación es un sistema dual y no presente irregularidades en planta y altura, se tiene un coeficiente de:

$$
R=7
$$

**i. Cortante basal.-** Se determina de acuerdo a la siguiente fórmula:

$$
V = \frac{ZUCS}{R}x\ P
$$

Dónde:

 $V =$  Cortante basal

 $Z = Factor de zona$ 

- $U = Factor de Uso$
- $C = Factor$  de Amplificación Sísmica
- $S = Factor$  de Amplificación del Suelo
- $R = Coeficiente$  de Reducción de las Fuerzas Sísmicas
- $P = P$ eso de la edificación.

### **3.4.7. Análisis dinámico**

## **3.4.7.1. Espectro de Pseudoaceleraciones**

# **PRIMER MÓDULO**

Cuadro 107: Parámetros sísmicos del primer módulo

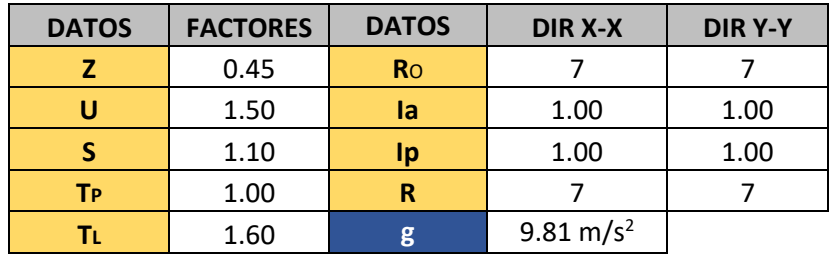

Fuente: Elaboración propia

$$
Sa = \frac{Z.U.C.S}{R}.g
$$

 $R = Ro. Ia. Ip$ 

$$
T < Tp \t C = 2.5
$$
  

$$
Tp < T < Tl \t C = 2.5 \left(\frac{Tp}{T}\right)
$$
  

$$
T > Tl \t C = 2.5 \left(\frac{Tp. Tl}{T^2}\right)
$$

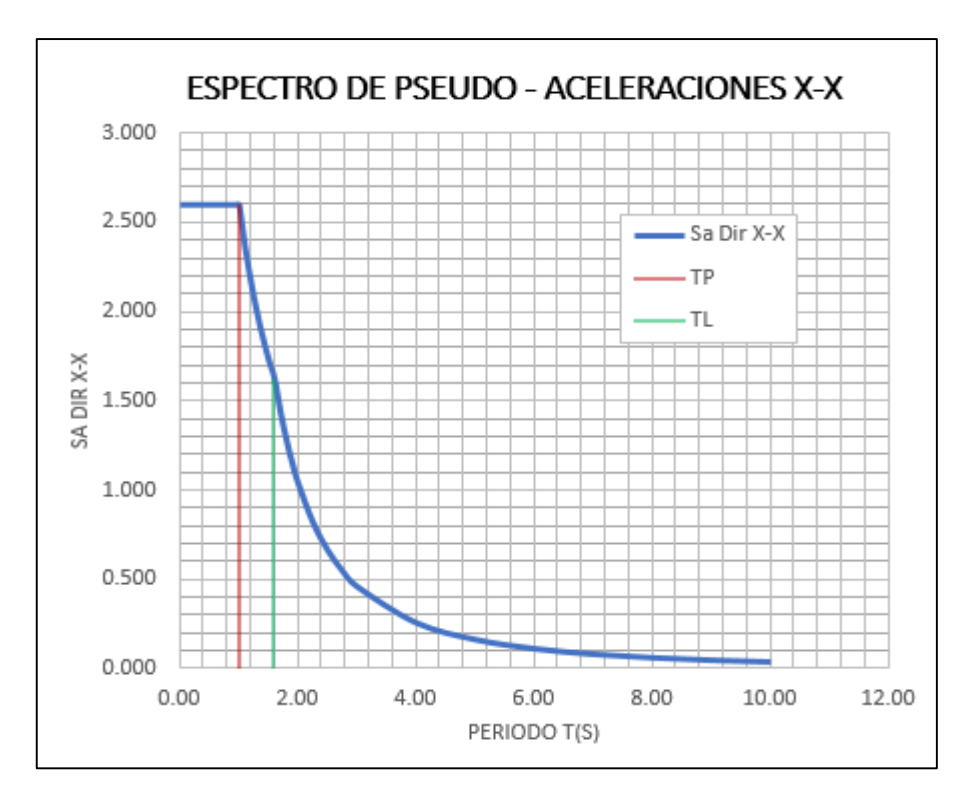

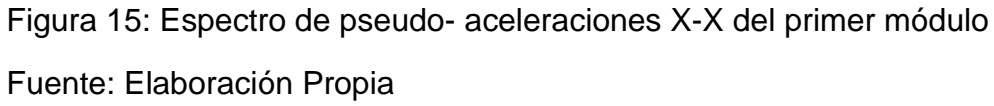

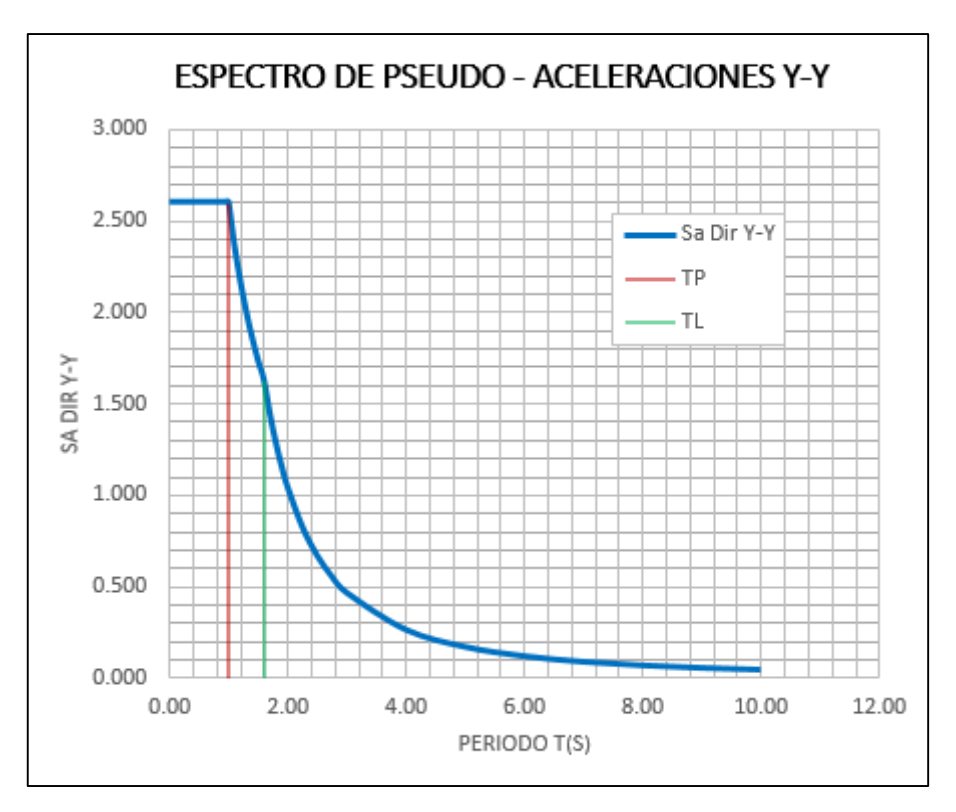

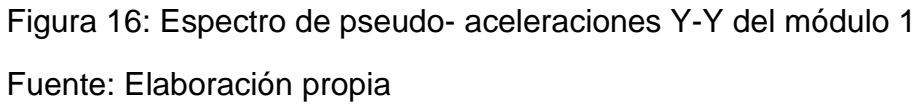

| $\pmb{C}$ | $\overline{T}$ | $S$ a Dir $X - X$ | $SapirY-Y$ |
|-----------|----------------|-------------------|------------|
| 2.50      | 0.00           | 2.601             | 2.601      |
| 2.50      | 0.02           | 2.601             | 2.601      |
| 2.50      | 0.04           | 2.601             | 2.601      |
| 2.50      | 0.06           | 2.601             | 2.601      |
| 2.50      | 0.08           | 2.601             | 2.601      |
| 2.50      | 0.10           | 2.601             | 2.601      |
| 2.50      | 0.12           | 2.601             | 2.601      |
| 2.50      | 0.14           | 2.601             | 2.601      |
| 2.50      | 0.16           | 2.601             | 2.601      |
| 2.50      | 0.18           | 2.601             | 2.601      |
| 2.50      | 0.20           | 2.601             | 2.601      |
| 2.50      | 0.25           | 2.601             | 2.601      |
| 2.50      | 0.30           | 2.601             | 2.601      |
| 2.50      | 0.35           | 2.601             | 2.601      |
| 2.50      | 0.40           | 2.601             | 2.601      |
| 2.50      | 0.45           | 2.601             | 2.601      |
| 2.50      | 0.50           | 2.601             | 2.601      |
| 2.50      | 0.55           | 2.601             | 2.601      |
| 2.50      | 0.60           | 2.601             | 2.601      |
| 2.50      | 0.65           | 2.601             | 2.601      |
| 2.50      | 0.70           | 2.601             | 2.601      |
| 2.50      | 0.75           | 2.601             | 2.601      |
| 2.50      | 0.80           | 2.601             | 2.601      |
| 2.50      | 0.85           | 2.601             | 2.601      |
| 2.50      | 0.90           | 2.601             | 2.601      |
| 2.50      | 0.95           | 2.601             | 2.601      |
| 2.50      | 1.00           | 2.601             | 2.601      |
| 2.27      | 1.10           | 2.365             | 2.365      |
| 2.08      | 1.20           | 2.168             | 2.168      |
| 1.92      | 1.30           | 2.001             | 2.001      |
| 1.79      | 1.40           | 1.858             | 1.858      |
| 1.67      | 1.50           | 1.734             | 1.734      |
| 1.56      | 1.60           | 1.626             | 1.626      |
| 1.38      | 1.70           | 1.440             | 1.440      |
| 1.23      | 1.80           | 1.285             | 1.285      |
| 1.11      | 1.90           | 1.153             | 1.153      |
| 1.00      | 2.00           | 1.041             | 1.041      |
| 0.79      | 2.25           | 0.822             | 0.822      |
| 0.64      | 2.50           | 0.666             | 0.666      |
| 0.53      | 2.75           | 0.550             | 0.550      |
| 0.44      | 3.00           | 0.462             | 0.462      |

Cuadro 108: Cuadro de datos de pseudoaceleraciones del primer módulo

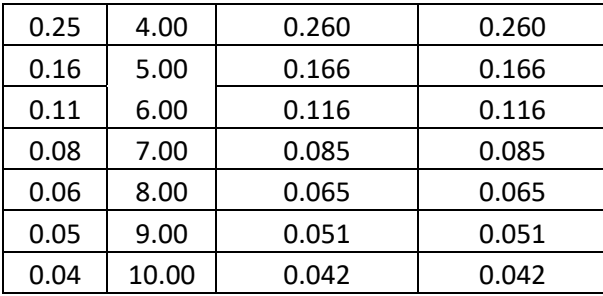

Fuente: Elaboración propia

## **SEGUNDO MÓDULO**

Cuadro 109: Parámetros sísmicos del segundo módulo

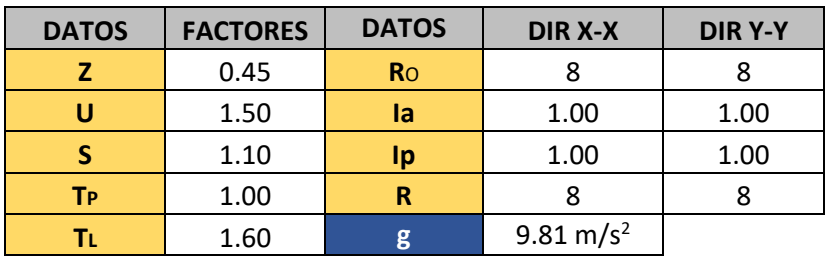

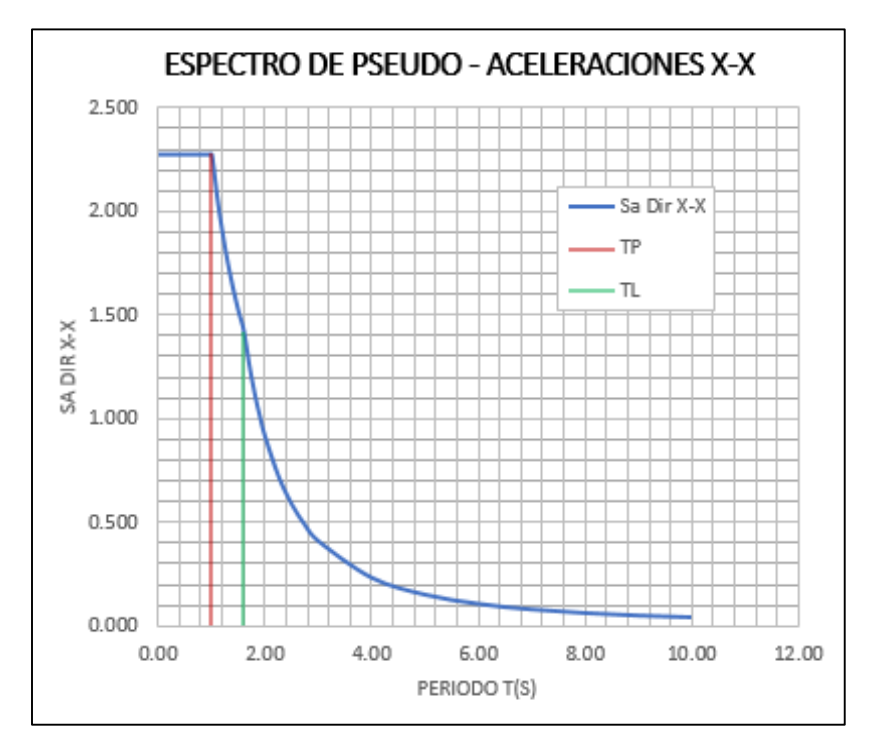

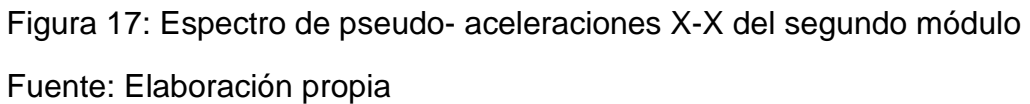

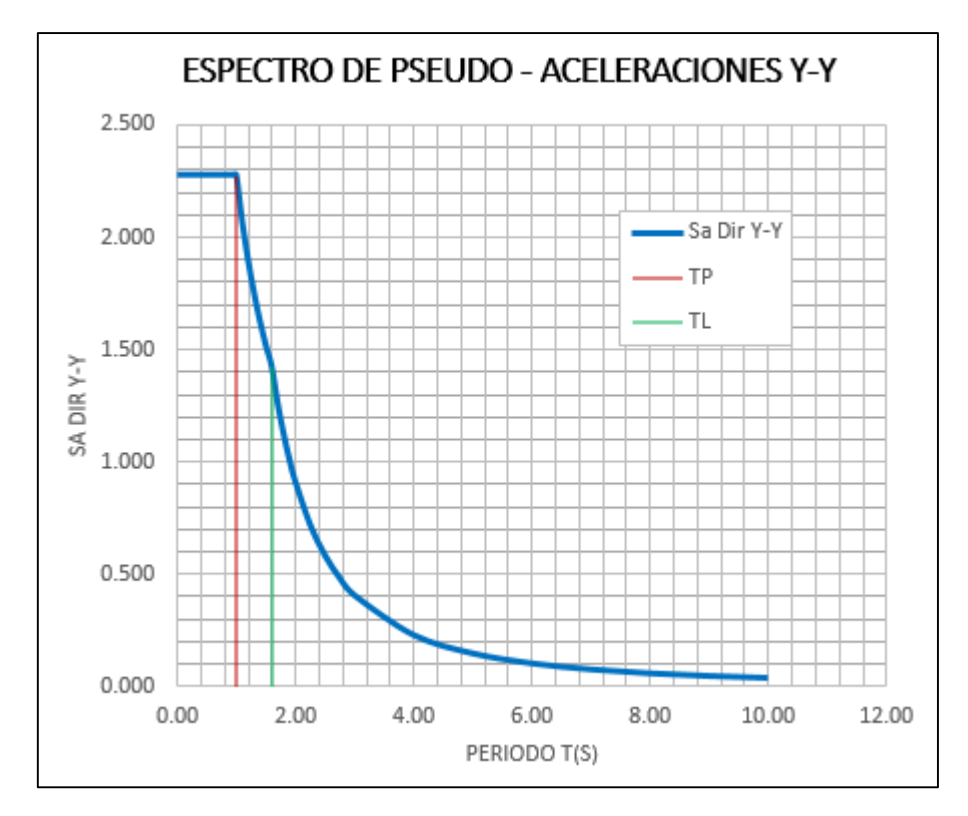

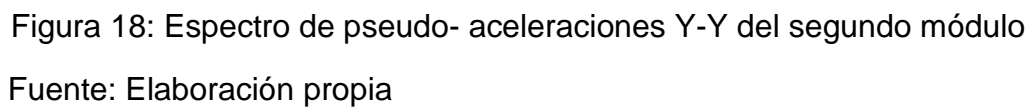

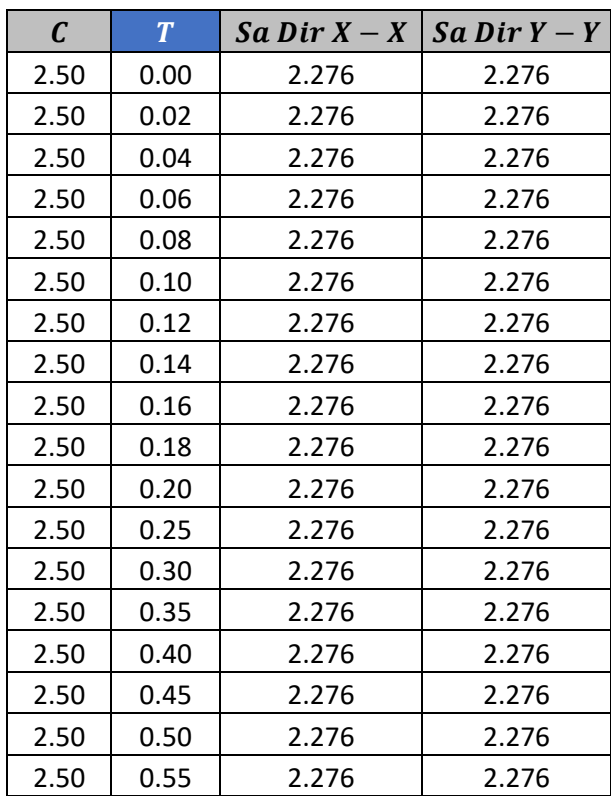

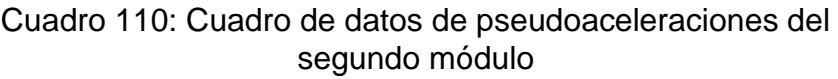

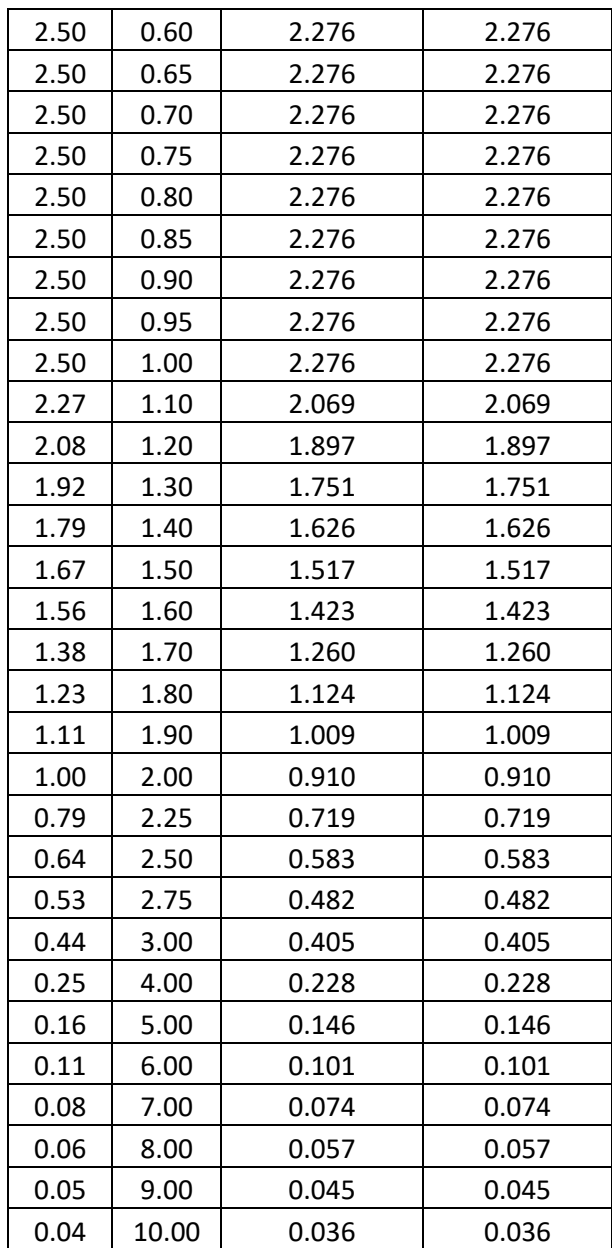

Fuente: Elaboración propia

# **3.4.7.2. Análisis de modos y frecuencias**

Una vez realizado el modelamiento, se tienes los siguientes reportes:

# **PRIMER MÓDULO**

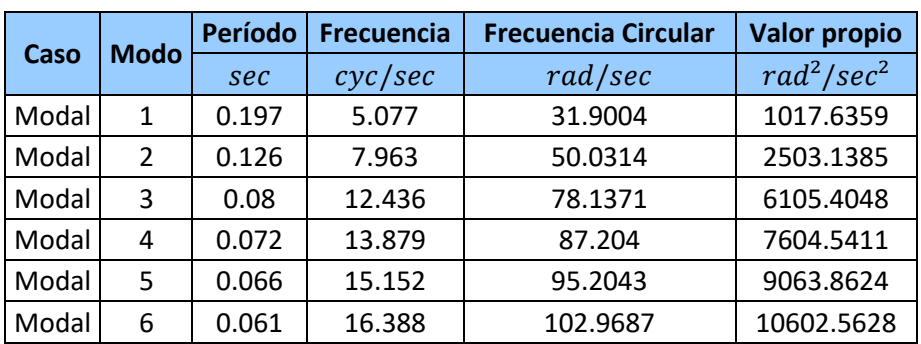

Cuadro 111: Cuadro de periodos y frecuencias modales del primer módulo

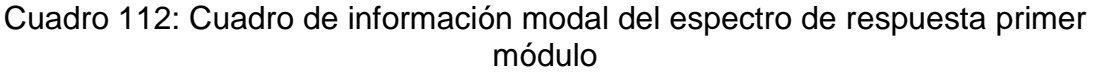

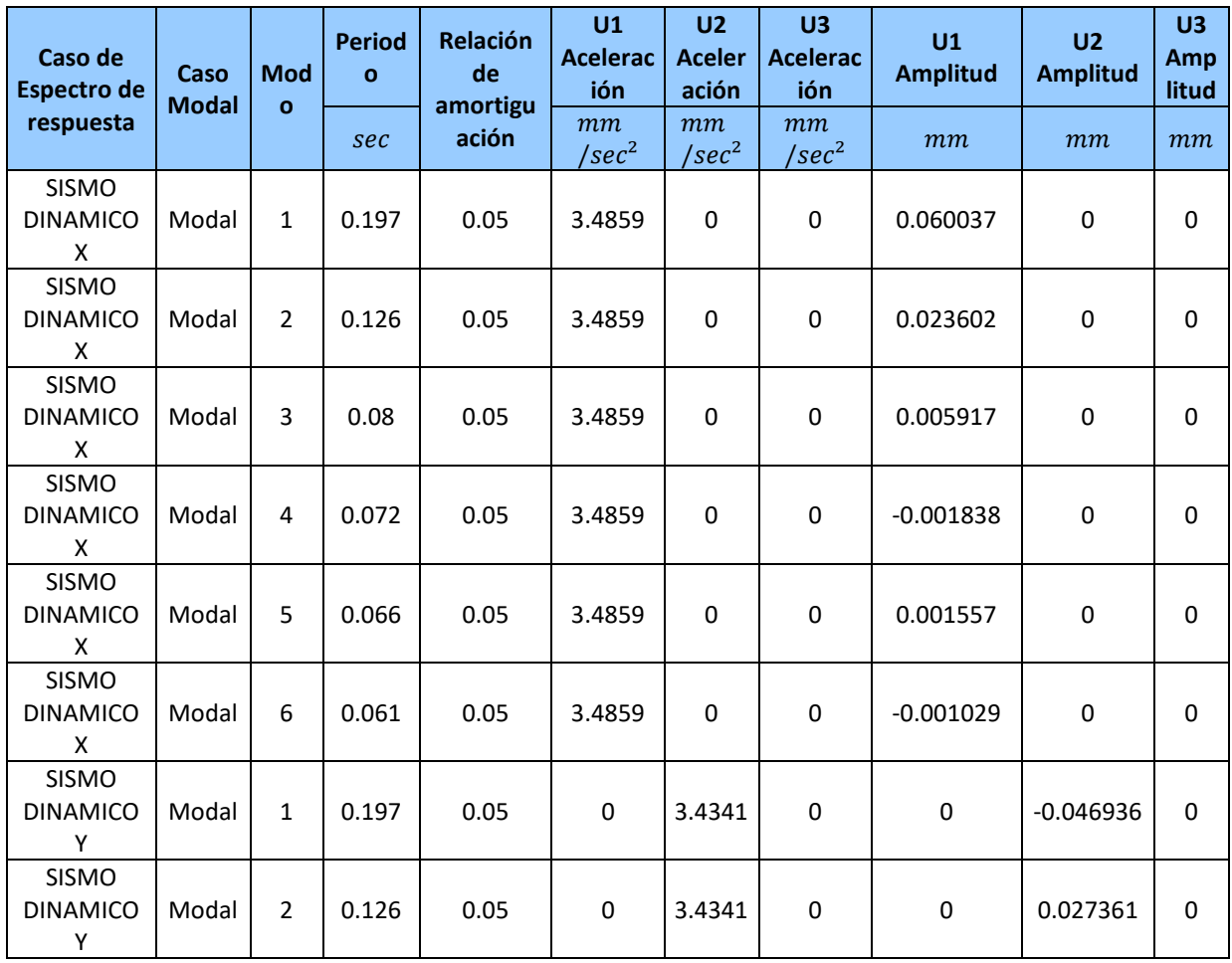

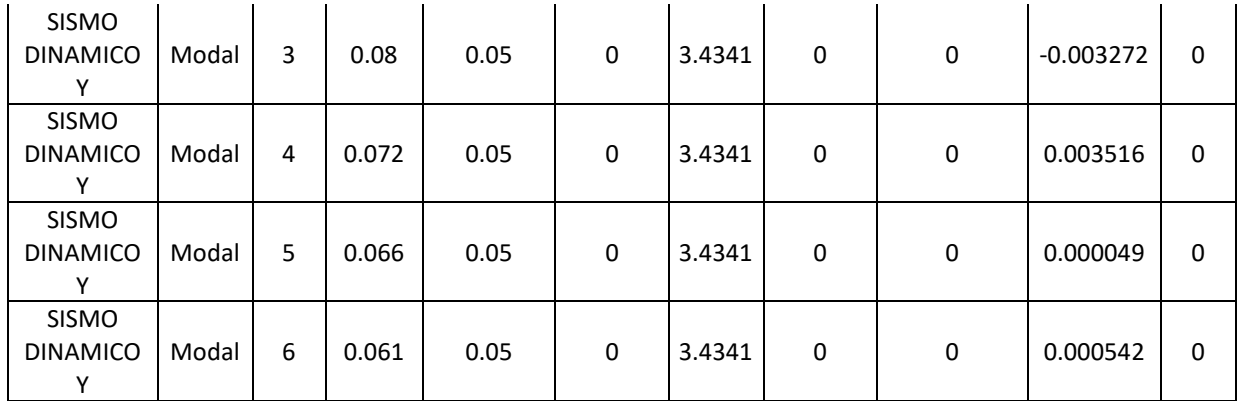

En el software se puede visualizar los siguientes modos en el primer módulo:

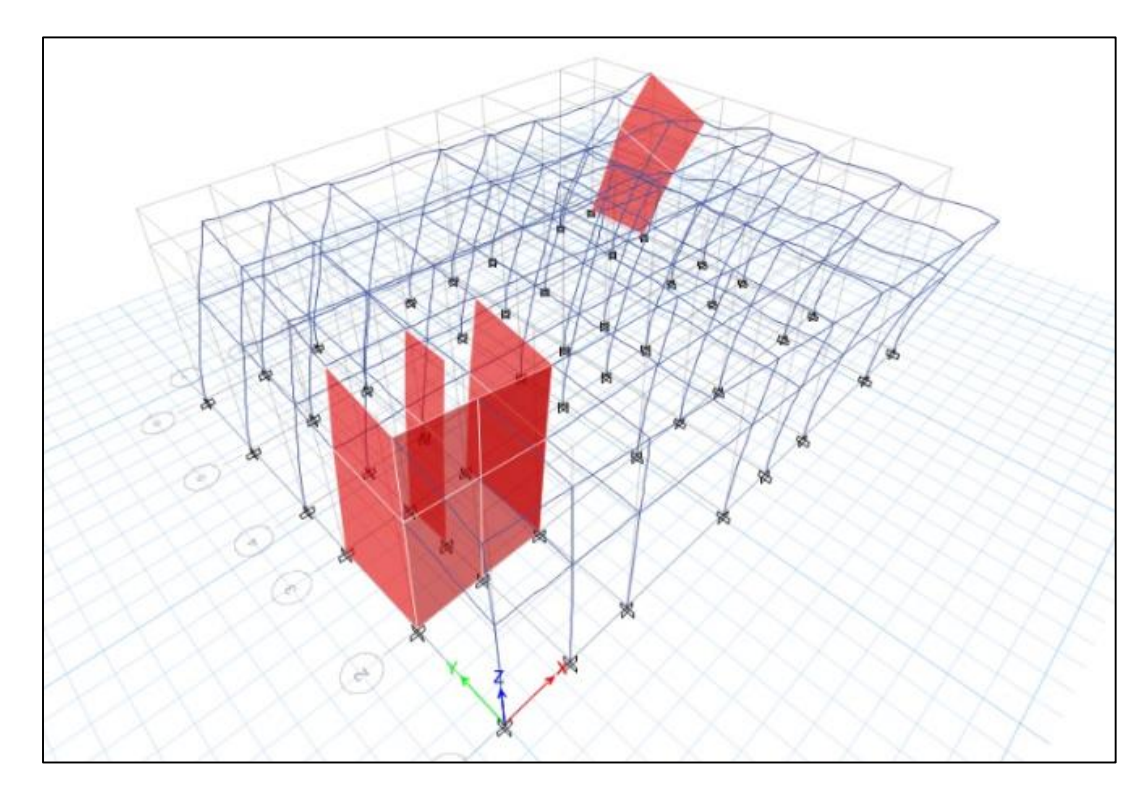

Figura 19: Modo de vibración 1 del primer módulo

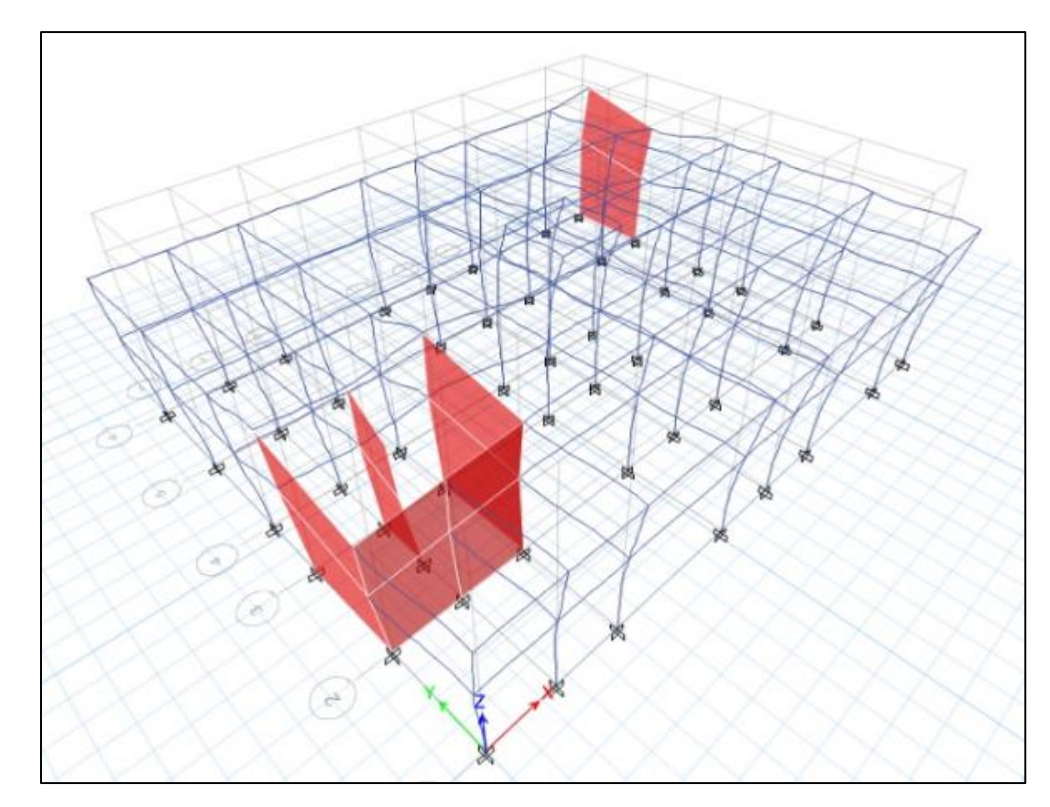

Figura 20: Modo de vibración 2 del primer módulo

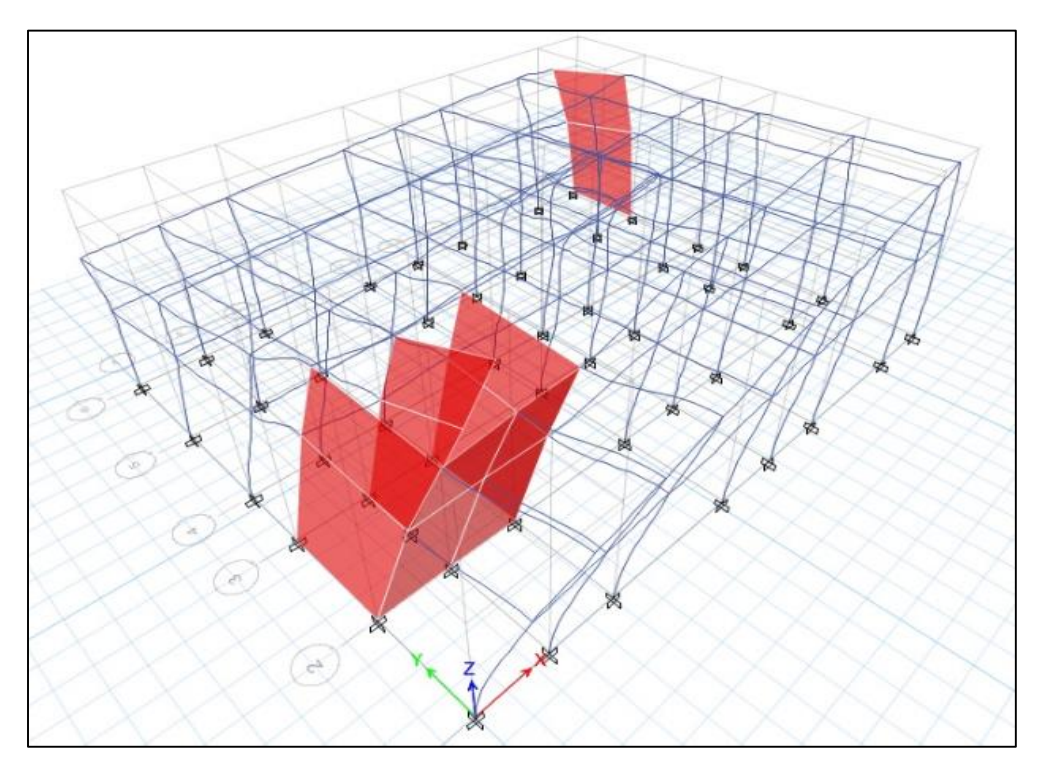

Figura 21: Modo de vibración 3 del primer módulo

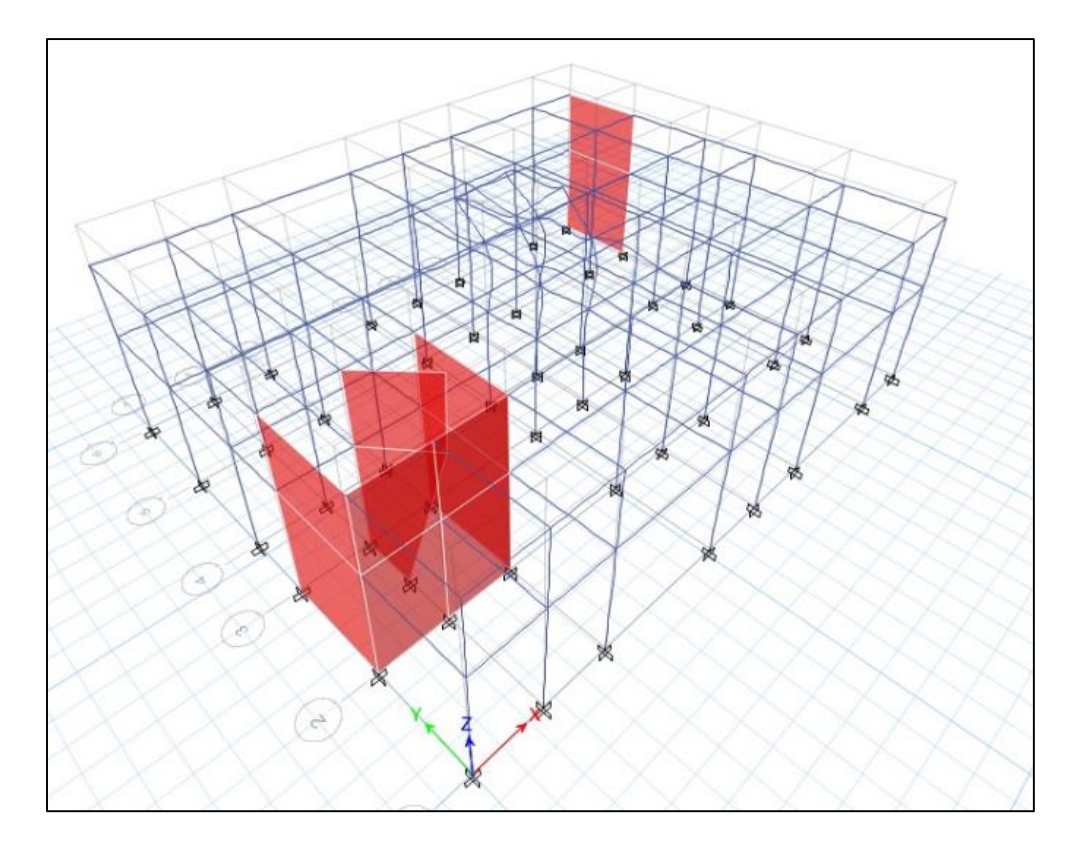

Figura 22: Modo de Vibración 4 del primer módulo

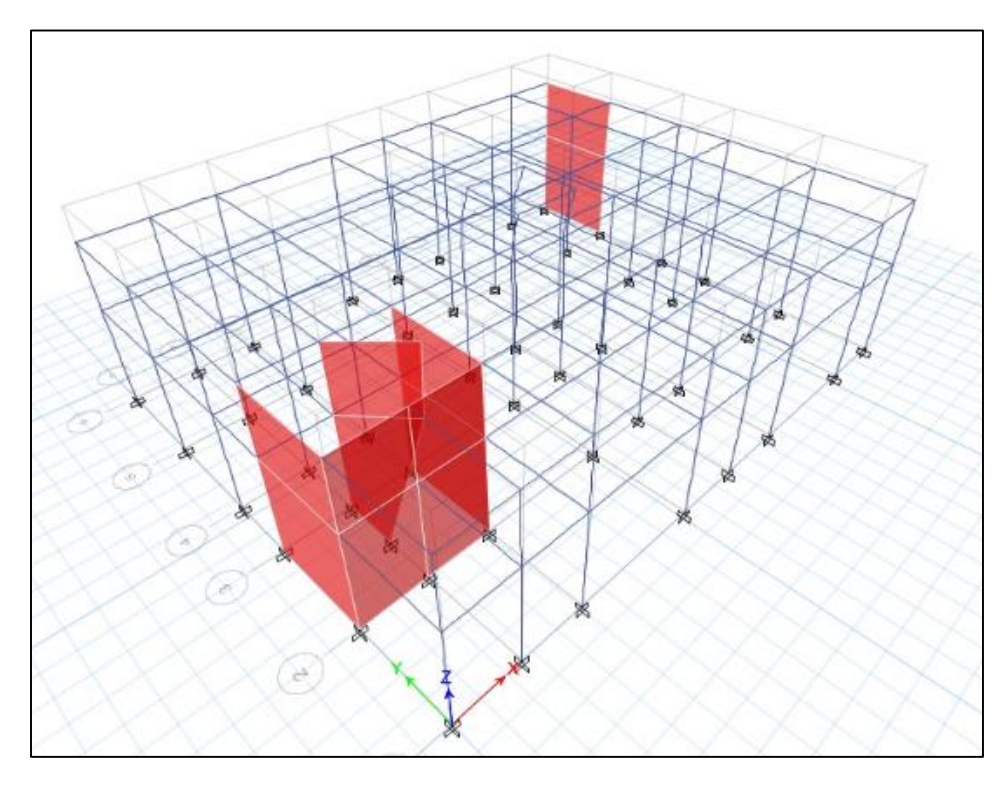

Figura 23: Modo de vibración 5 del primer módulo Fuente: Etabs 2016

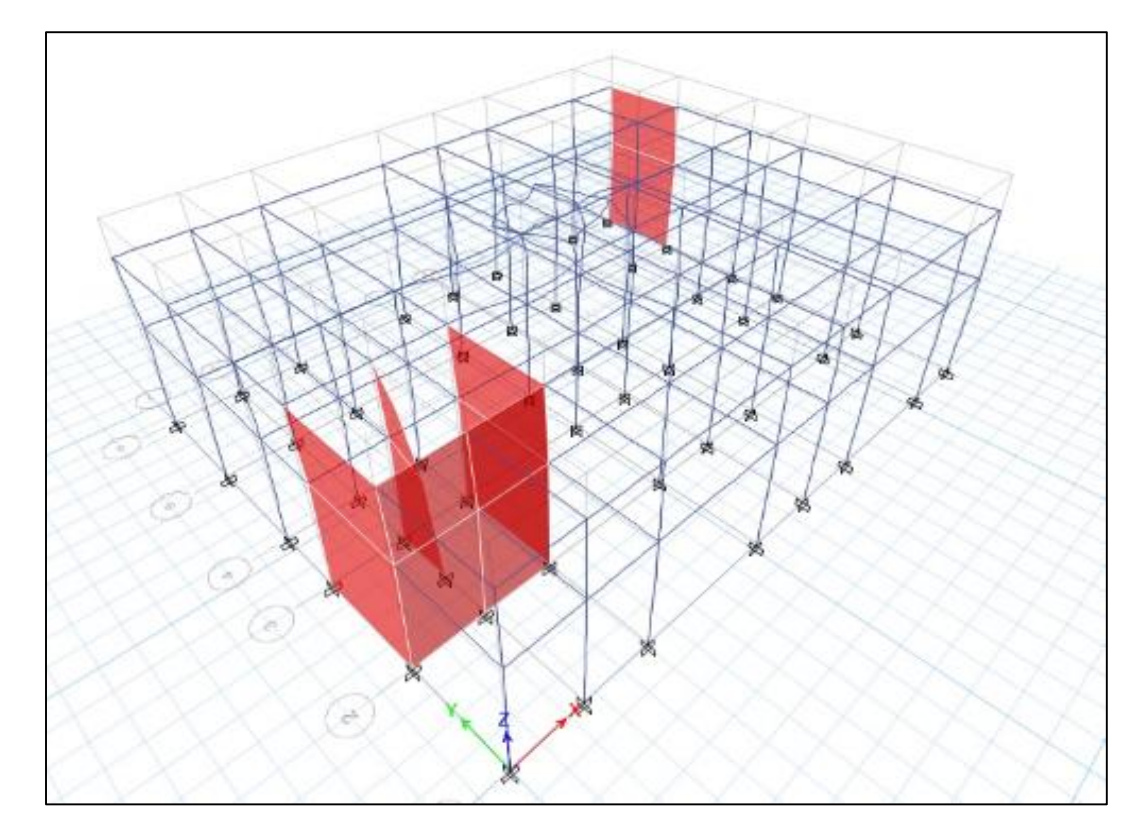

Figura 24: Modo de vibración 6 del primer módulo

Fuente: Etabs 2016

### **SEGUNDO MODULO**

Cuadro 113: Cuadro de periodos y frecuencias modales del segundo módulo

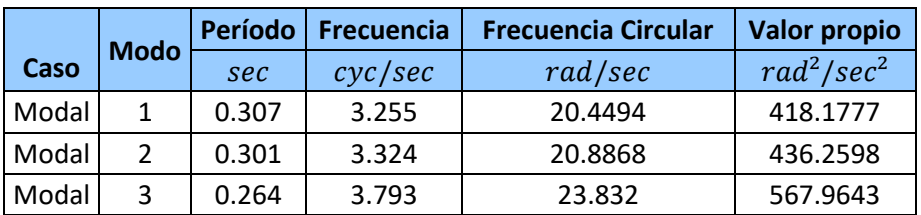

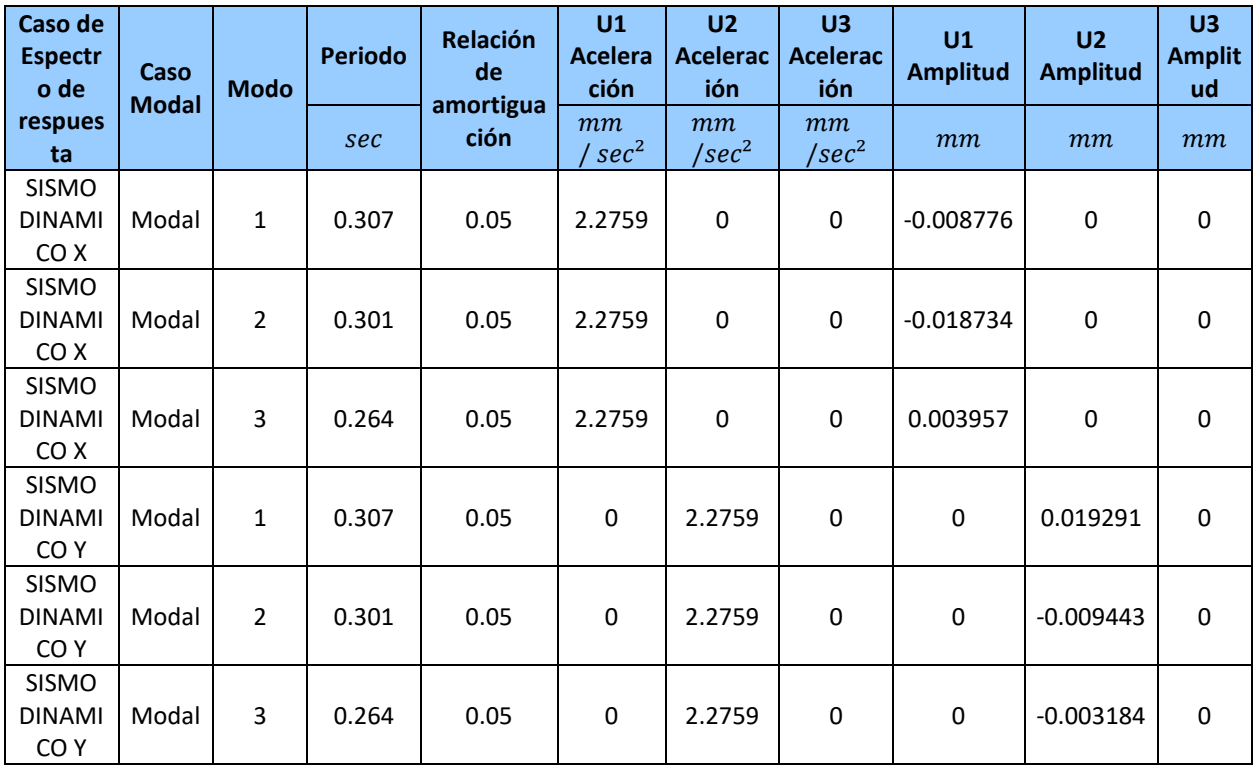

Cuadro 114: Información modal del espectro de respuesta del segundo módulo

Fuente: Etabs 2016

En el software se puede visualizar los siguientes modos en el módulo 2:

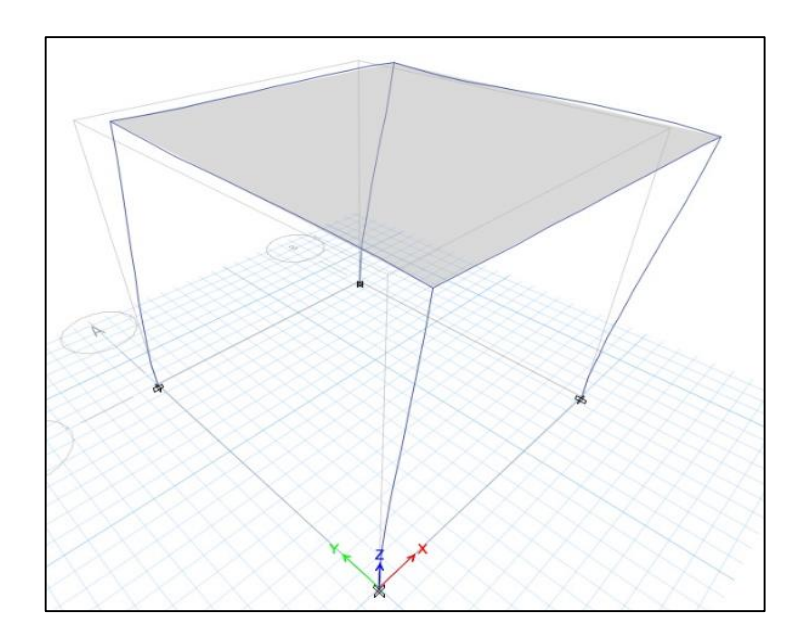

Figura 25: Modo de vibración 1 del segundo módulo Fuente: Etabs 2016

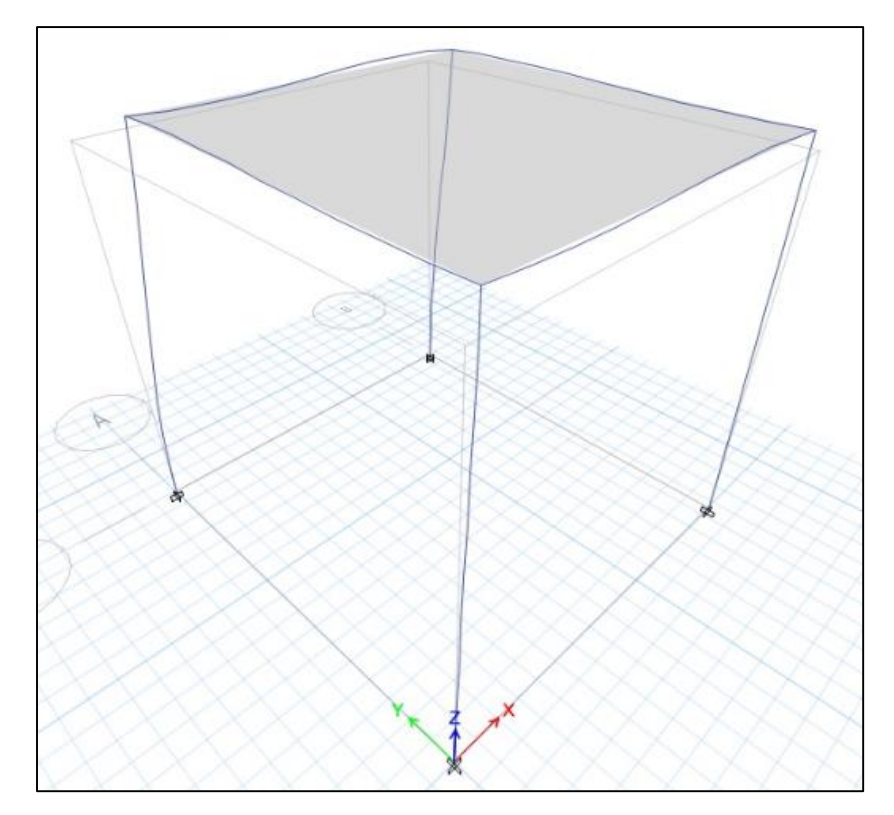

Figura 26: Modo de vibración 2 del segundo módulo Fuente: Etabs 2016

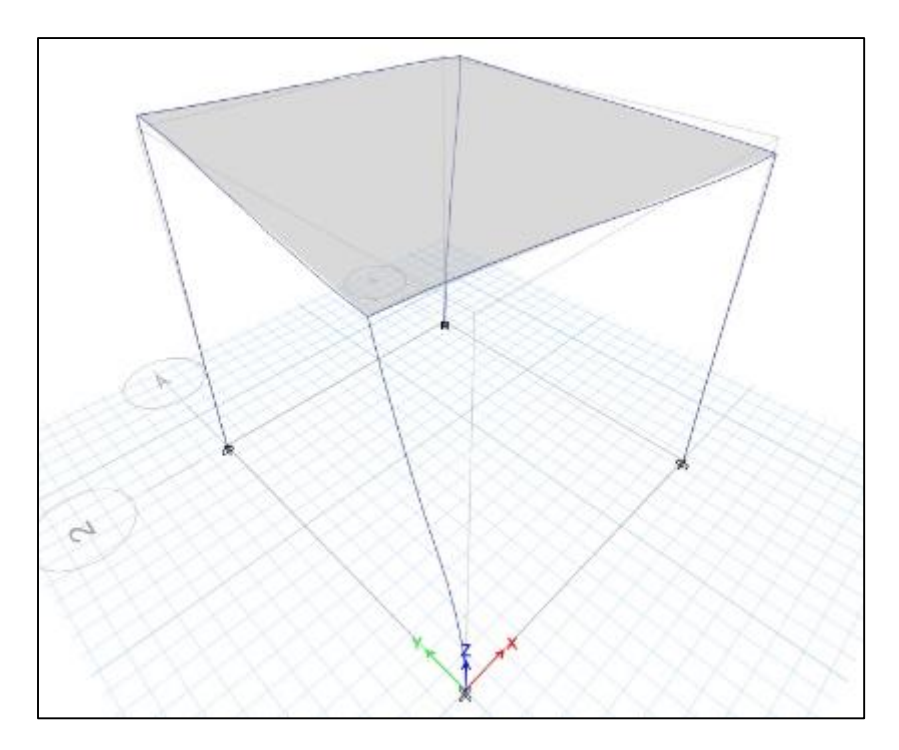

Figura 27: Modo de vibración 3 del segundo módulo Fuente: Etabs 2016

### **3.4.7.3. Resultados del análisis de superposición**

#### **Desplazamientos laterales**

El RNE Norma E 030 Diseño Sismoresistente 2016, Capítulo 5 especifica que para estructuras regulares los desplazamientos laterales se calcularán multiplicando por 0.75R los resultados obtenidos del análisis lineal y elástico con las solicitaciones sísmicas reducidas. Además el máximo desplazamiento relativo de entrepiso, no deberá exceder la fracción de la altura de entrepiso que se indica en la siguiente imagen:

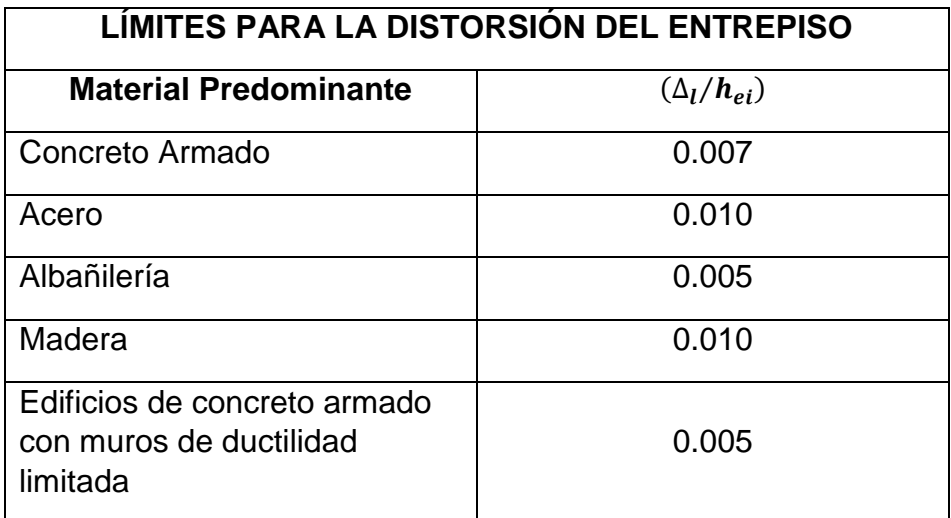

Cuadro 115: Límites para la distorsión del entrepiso

 Fuente: RNE Norma E 030: Diseño Sismoresistente 2016, capítulo 5, artículo 5.2

# **PRIMER MÓDULO**

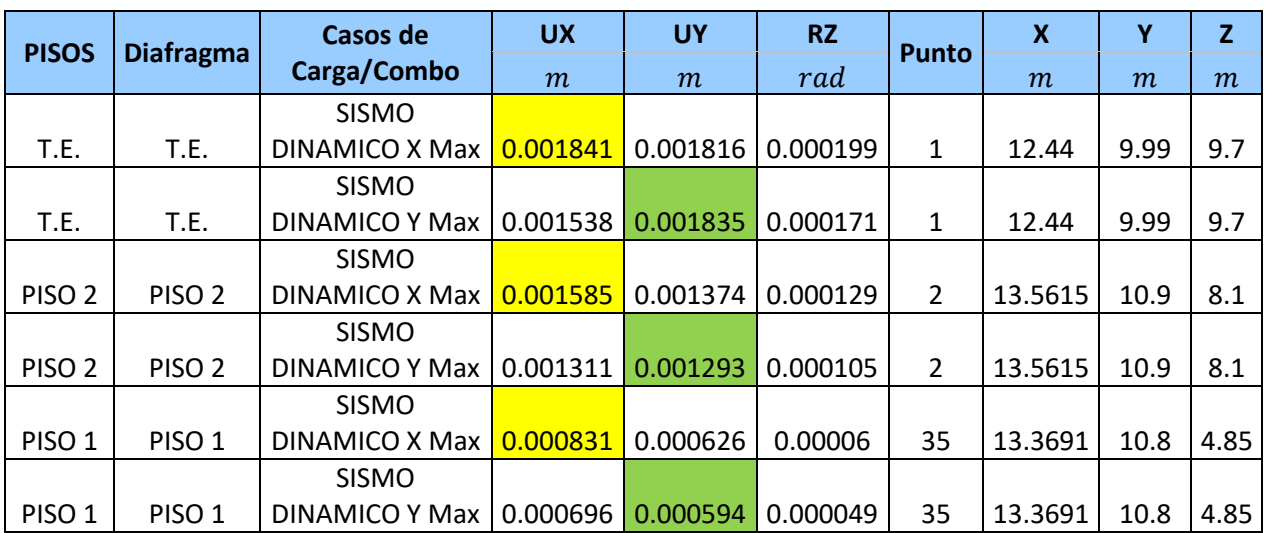

# Cuadro 116: Desplazamientos laterales del primer módulo

Fuente: Etabs 2016

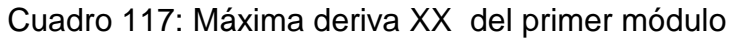

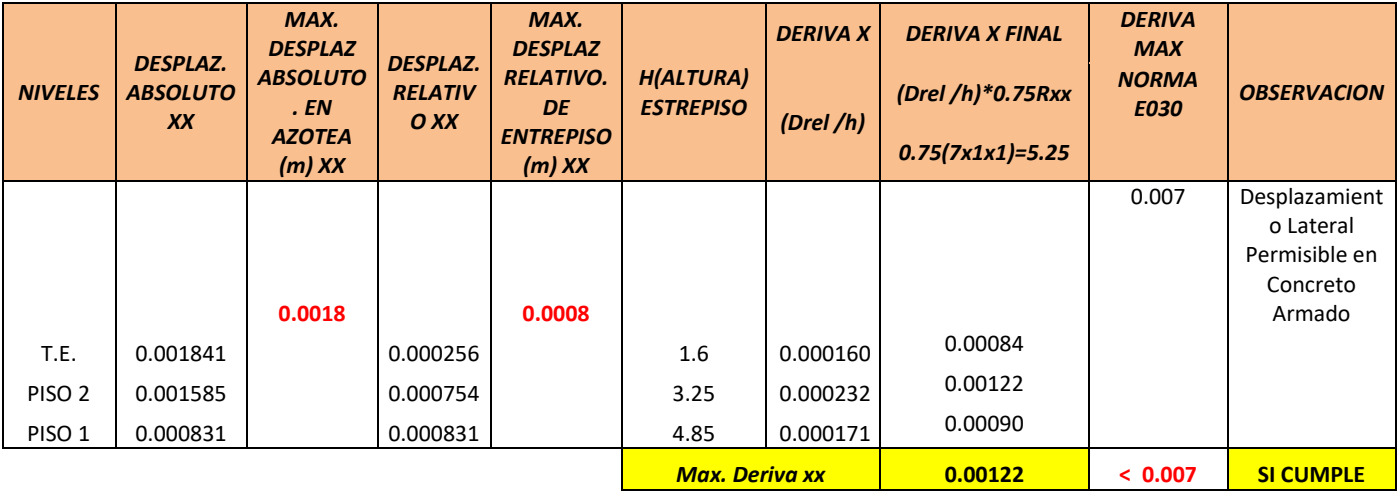

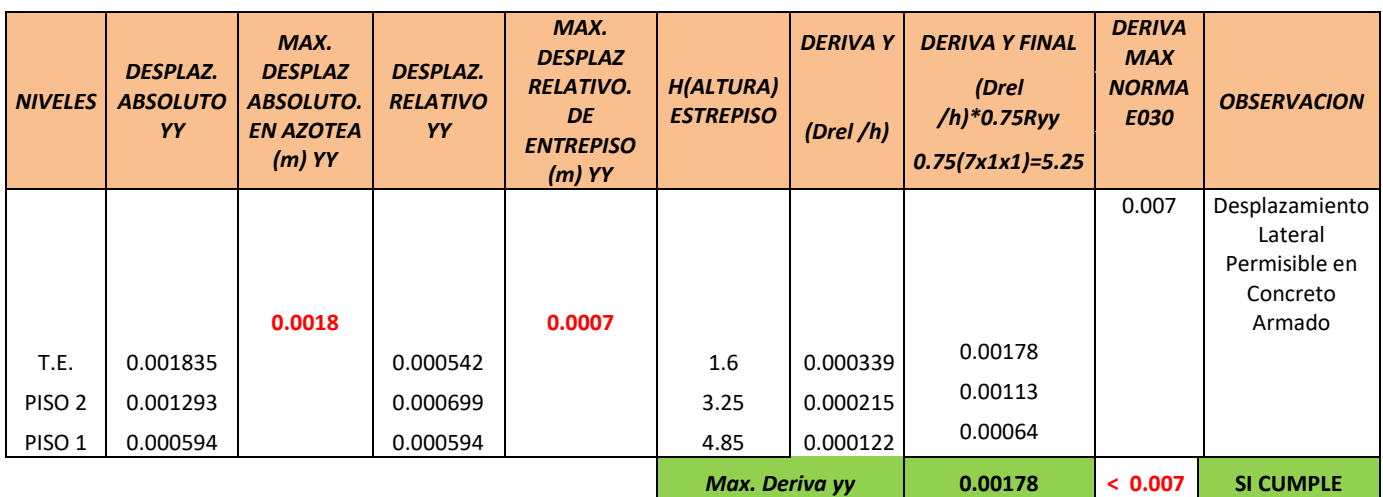

# Cuadro 118: Máxima deriva YY del primer módulo

Fuente: Elaboración propia

# **MÓDULO 2**

# Cuadro 119: Desplazamientos laterales del segundo módulo

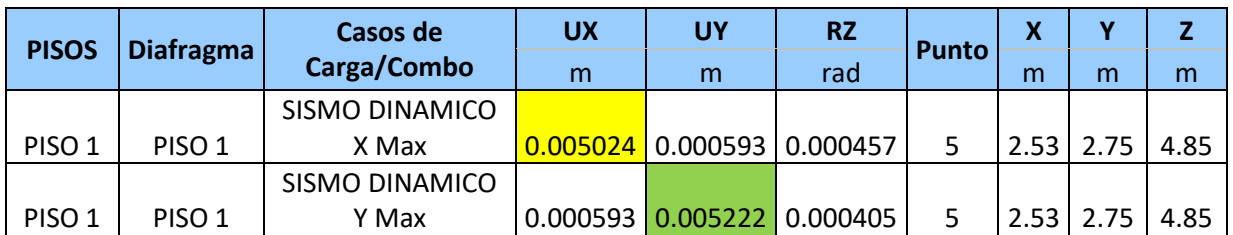

Fuente: Etabs 2016

# Cuadro 120: Máxima deriva XX del segundo módulo

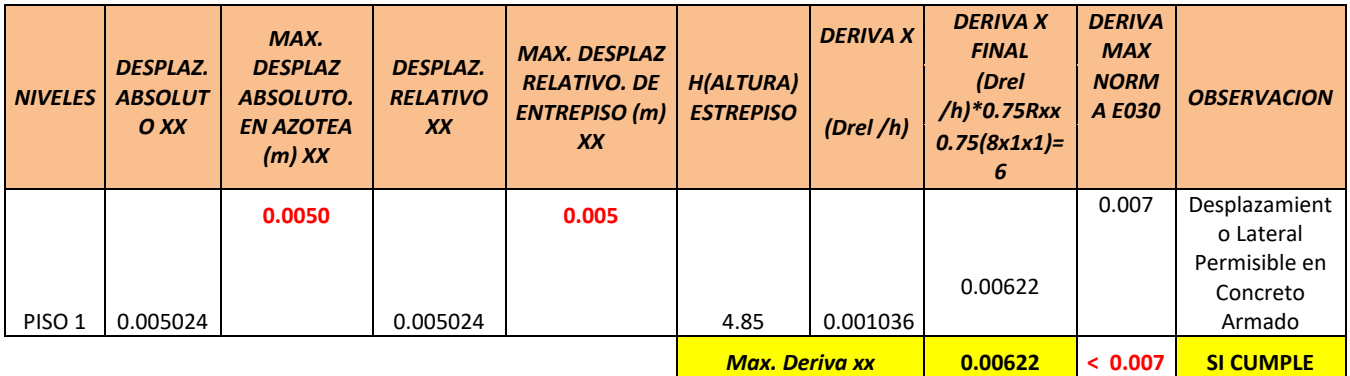

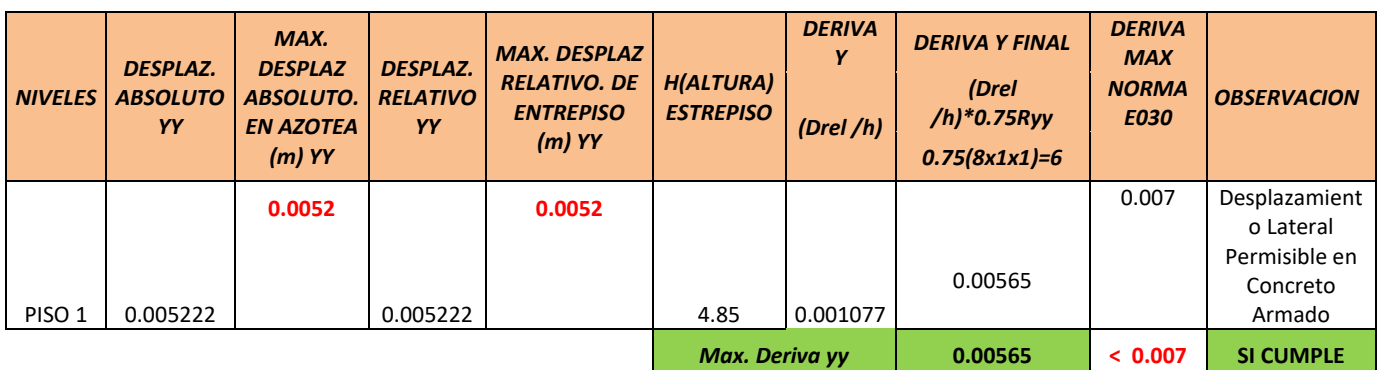

## Cuadro 121: Máxima deriva YY del segundo módulo

Fuente: Elaboración propia

# **CERCO PERIMÉTRICO**

Cuadro 122: Desplazamientos laterales cerco perimétrico

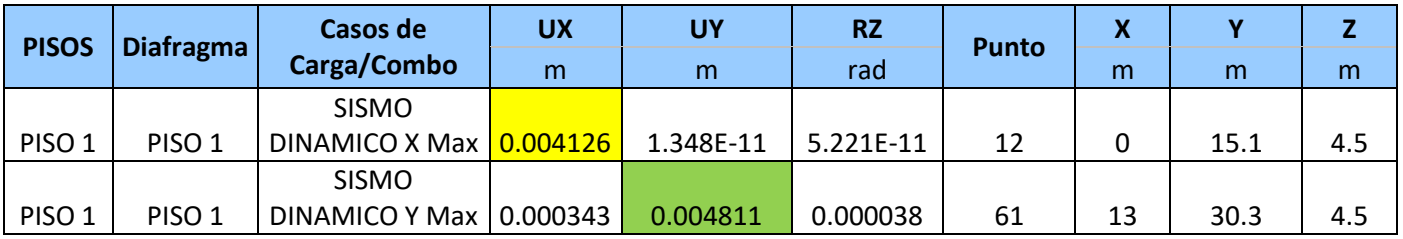

Fuente: Elaboración propia

Cuadro 123: Máxima deriva XX del cerco perimétrico

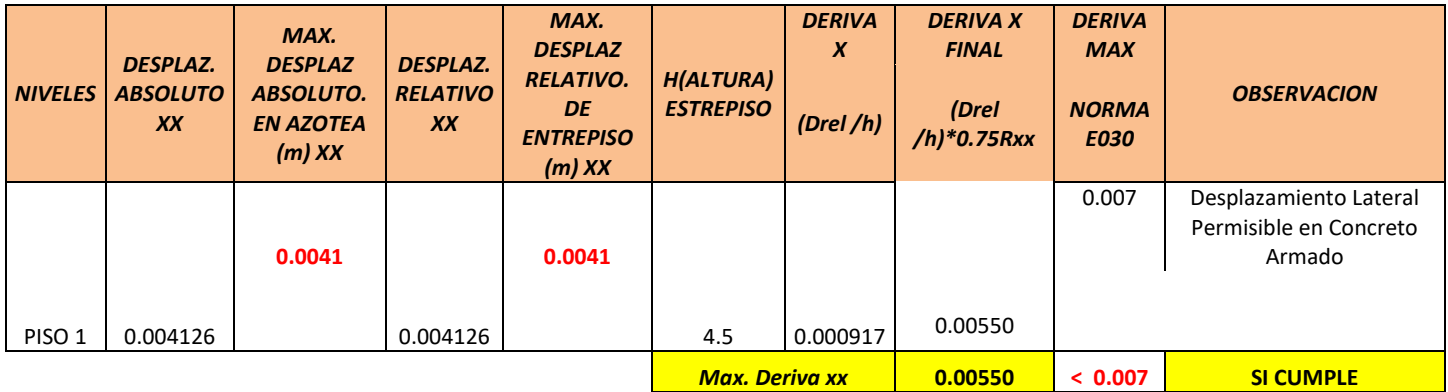

### Cuadro 124: Máxima deriva YY del cerco perimétrico

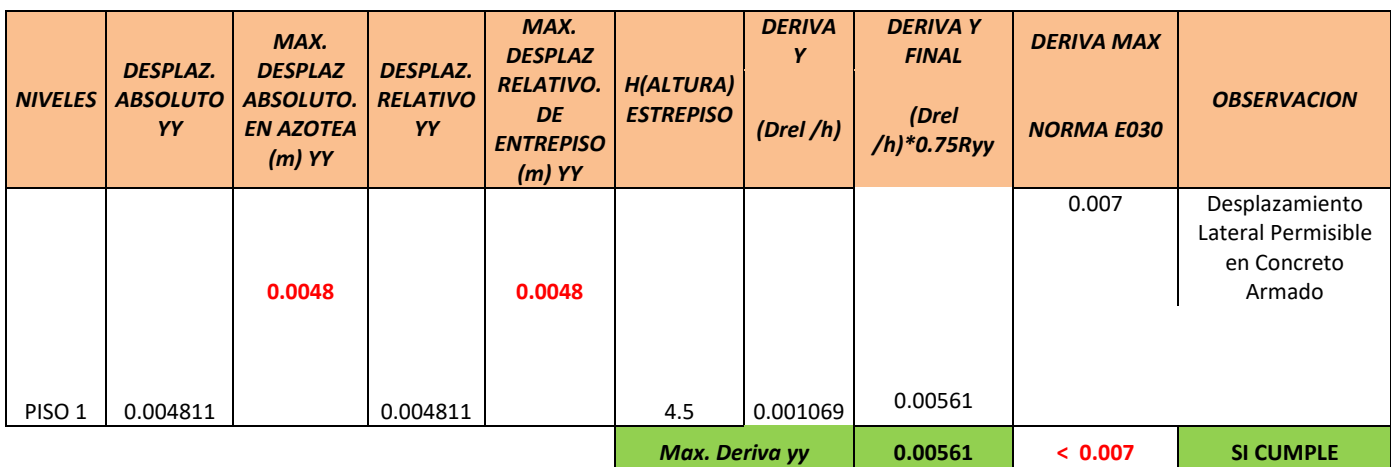

### Fuente: Elaboración propia

### **Control de giro en planta**

Para el control de giro en planta se utilizó la tabla N.º 9 del RNE E030 Diseño Sismorresistente la cual nos indica que existe una irregularidad torsional o irregularidad torsional extrema solo cuando el desplazamiento relativo de entrepiso es mayor que 50% del desplazamiento permisible indicado en la Tabla N.º 11 de la mencionada norma. Por lo tanto existiría irregularidad torsional o irregularidad torsional extrema cuando el desplazamiento relativo de entrepiso sea 0.0035.

En las tablas de desplazamientos laterales fue calculado el máximo desplazamiento relativo de entrepiso en cada dirección de análisis las cuales no superan el 50% de lo especificado en la Tabla N° 11.

#### **Cortante en la base**

Como se realizó el análisis sismo estático y sismo dinámico el software calcula los cortantes de esos casos de carga en la dirección "x" y "y" como se muestra en el siguiente cuadro:

# **PRIMER MÓDULO**

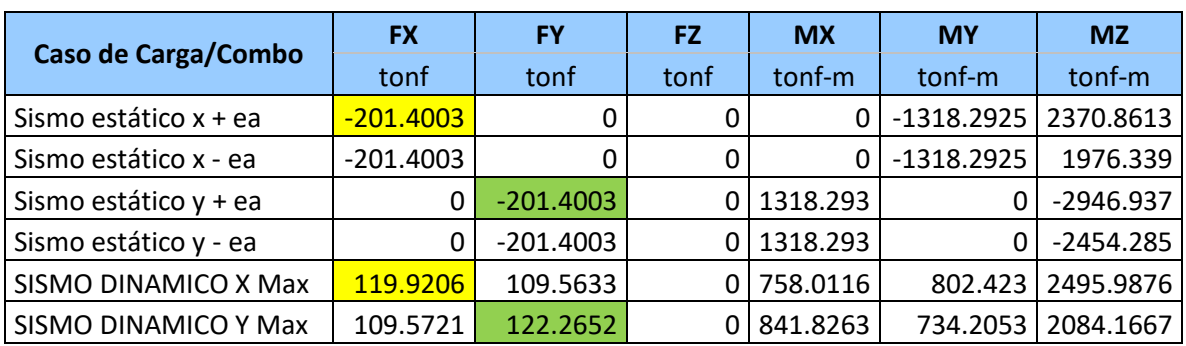

Cuadro 125: Cortantes y momentos del primer módulo

Fuente: Etabs 2016

### **SEGUNDO MÓDULO**

Cuadro 126: Cortantes y momentos del segundo módulo

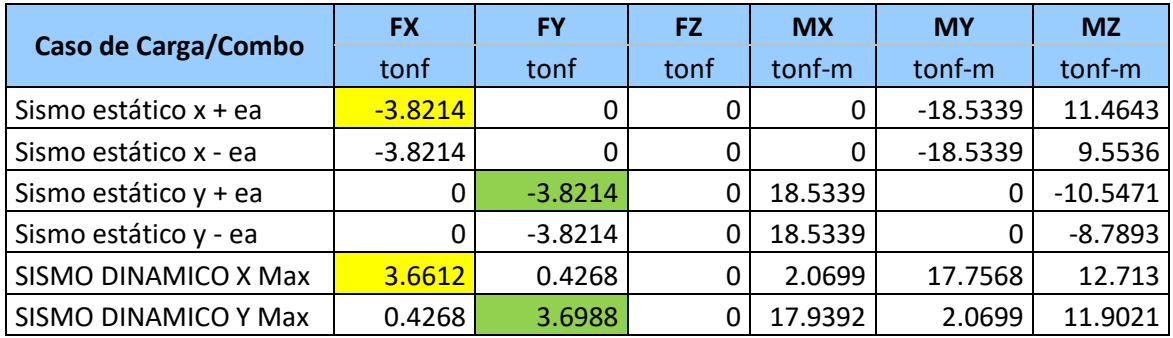

Fuente: Etabs 2016

#### **3.4.7.4. Fuerza cortante de diseño**

#### **Fuerza cortante mínima en la base**

Según el RNE. E030 Diseño Sismorresistente Art. 4.6.4. Para cada una de las direcciones consideradas en el análisis, la fuerza cortante en el primer entrepiso del edificio no podrá ser menor que el 80 % del valor calculado para estructuras regulares.

### **PRIMER MÓDULO**

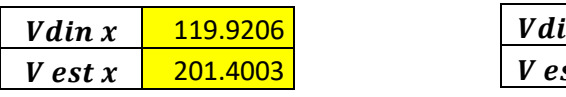

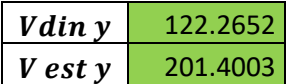

 $0.60 > 0.80 \rightarrow$  No cumple  $0.61 > 0.80 \rightarrow$  No cumple

### **SEGUNDO MÓDULO**

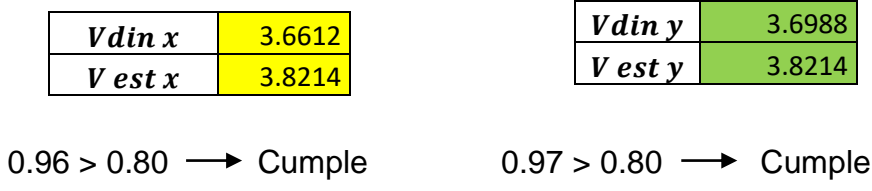

#### **Determinación del coeficiente de reducción**

Debido a que no cumple la fuerza cortante mínima en la base se incrementa el cortante para cumplir los mínimos señalados:

### **PRIMER MÓDULO**

Factor Escalar 
$$
X = \frac{0.80}{0.60} = 1.34
$$

Factor Escalar 
$$
Y = \frac{0.80}{0.61} = 1.32
$$

Realizamos la amplificación de la estructura en Etabs:

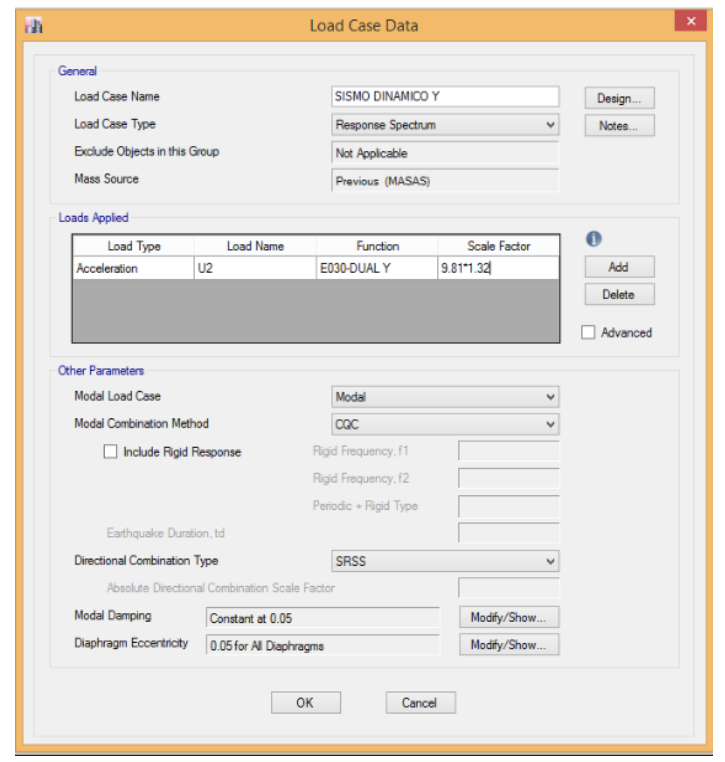

Figura 28: Amplificación de la estructura en el eje Y del primer módulo

Fuente: Etabs 2016

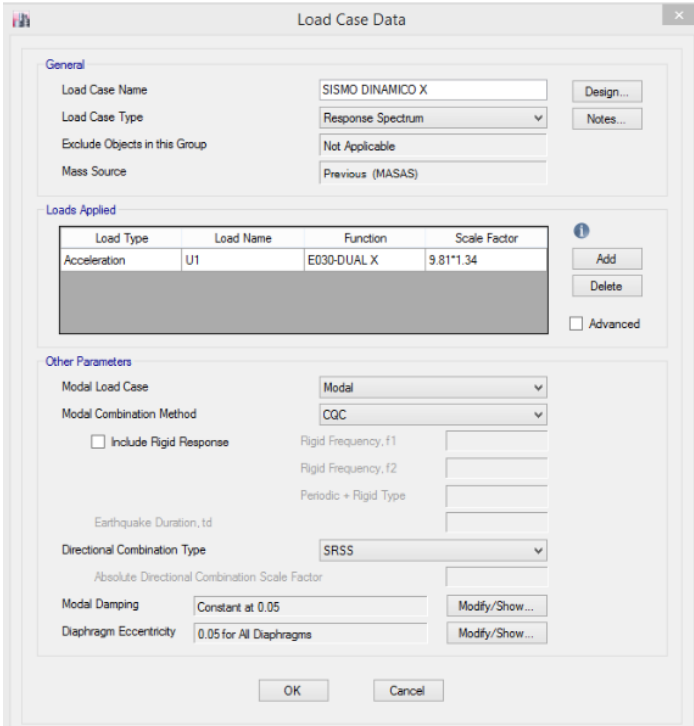

Figura 29: Amplificación de la estructura en el eje X del primer módulo

### **3.4.8. Separación de la edificación**

Según el RNE. E030 Diseño Sismorresistente. Capítulo 5, artículo 5.3; la distancia mínima para evitar el contacto de edificaciones durante un movimiento sísmico es:

- No menor que los 2/3 de la suma de los desplazamientos máximos de los edificios adyacentes.
- Ni menor que s=0.006h≥0.03m

El cálculo de desplazamientos máximos fue determinado por el software Etabs y Debido a que no se cuenta con los desplazamientos máximos de los edificios adyacentes se optará por tomar los desplazamientos máximos del cerco perimétrico del Puesto de Salud:

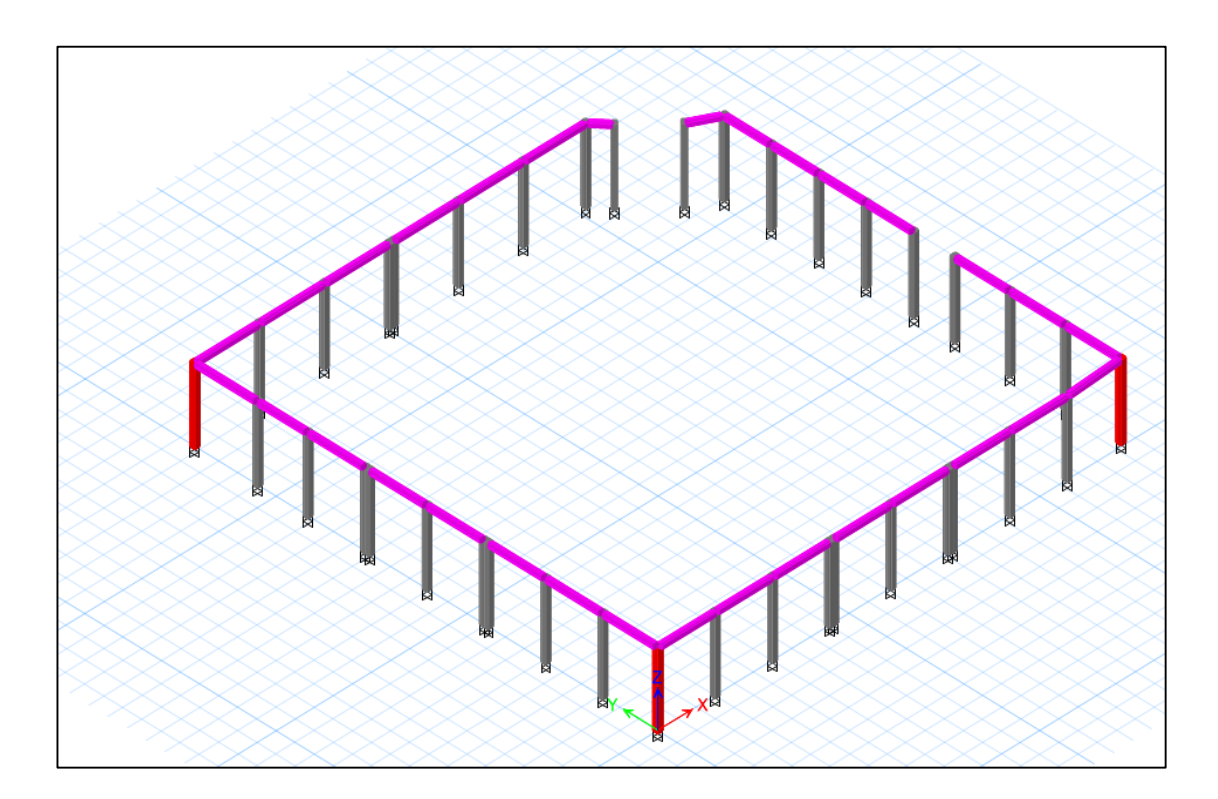

Figura 30: Cerco perimétrico Fuente: Elaboración propia

|                        | $\Delta$ Máx. (cm) PORTICO A | $\Delta$ Máx. (cm) PORTICO 1 |
|------------------------|------------------------------|------------------------------|
|                        | 0.0018                       | 3.98E-08                     |
|                        | 0.0307                       | 4.02E-08                     |
|                        | 0.0369                       | 3.37E-08                     |
|                        | 0.0353                       | 5.20E-08                     |
|                        | 0.3869                       | 8.87E-09                     |
|                        | 0.4126                       | 2.35E-10                     |
|                        | 0.3869                       | 8.52E-09                     |
|                        | 1.28E-08                     | 4.91E-08                     |
|                        | 4.11E-09                     | 2.03E-08                     |
|                        | 9.73E-09                     | 3.82E-08                     |
|                        | 1.36E-09                     | 1.87E-08                     |
| $\Sigma \Delta$ Máx. = | 1.2911                       | 3.10E-07                     |
| 2/3 ∑∆ máx. =          | 0.8607334                    | 0.0000002                    |

Cuadro 127: Separación por pórticos

Fuente: Elaboración propia

Debido a que el cálculo arroja menos de 3 cm de separación entre edificios se opta por calcular de la siguiente manera:

$$
s=0.006h\geq 0.03m
$$

Dónde:

 $h =$  Altura medida desde el nivel del terreno natural hasta el nivel considerado para evaluar s.

 $h = 3.00 \, m$ 

Entonces:

$$
s = 0.006 \; x \; 3.00
$$

$$
s = 0.018
$$
 No cumple

Se opta por una separación s= 0.03 m.

# **3.5. DISEÑO Y ANALISIS ESTRUCTURAL**

#### **3.5.1. Diseño de los elementos estructurales**

Para el diseño se definió el espectro de pseudo aceleraciones con los siguientes datos: zona 4, categoría de edificación A, tipo de suelo S3, irregularidad en planta 1, irregularidad en altura 1, coeficiente de reducción de fuerzas sísmicas 7 para el primer módulo, 8 para el segundo módulo y el cerco perimétrico. Se definieron las combinaciones de carga según el acápite 9.2 del RNE norma E060: Concreto Armado y además se definió una combinación de envolvente.

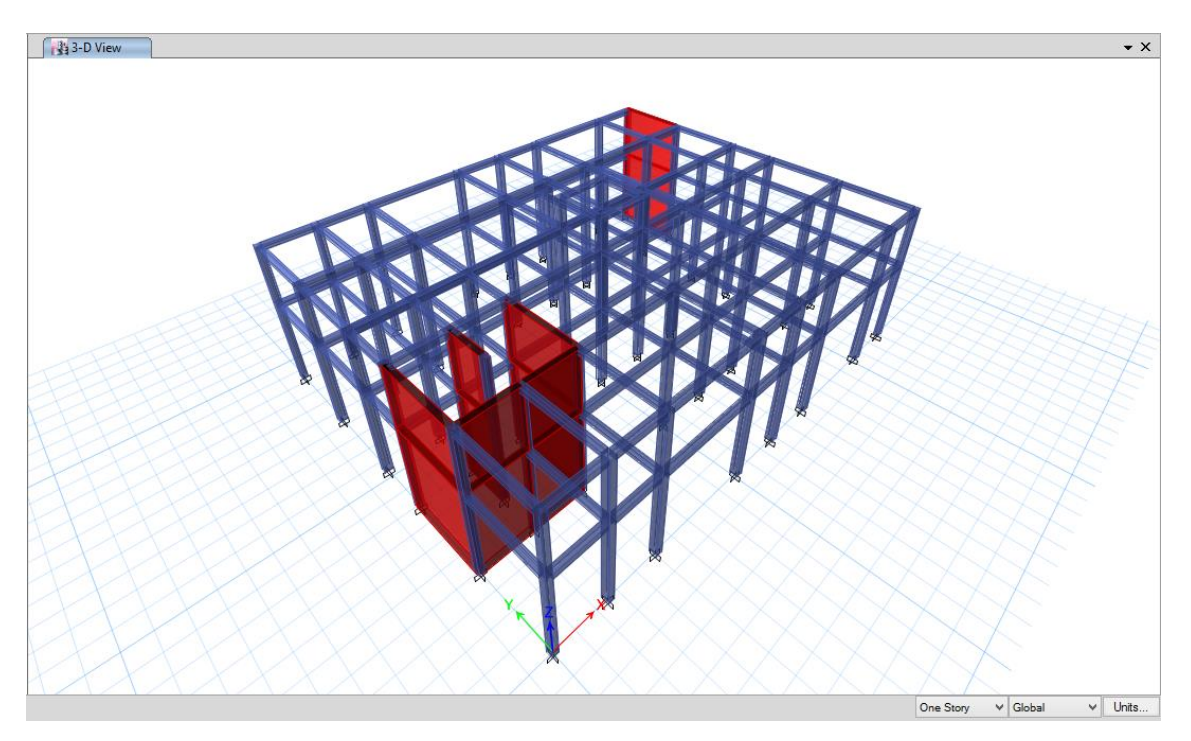

Figura 31: Vista 3D de elementos estructurales del primer módulo

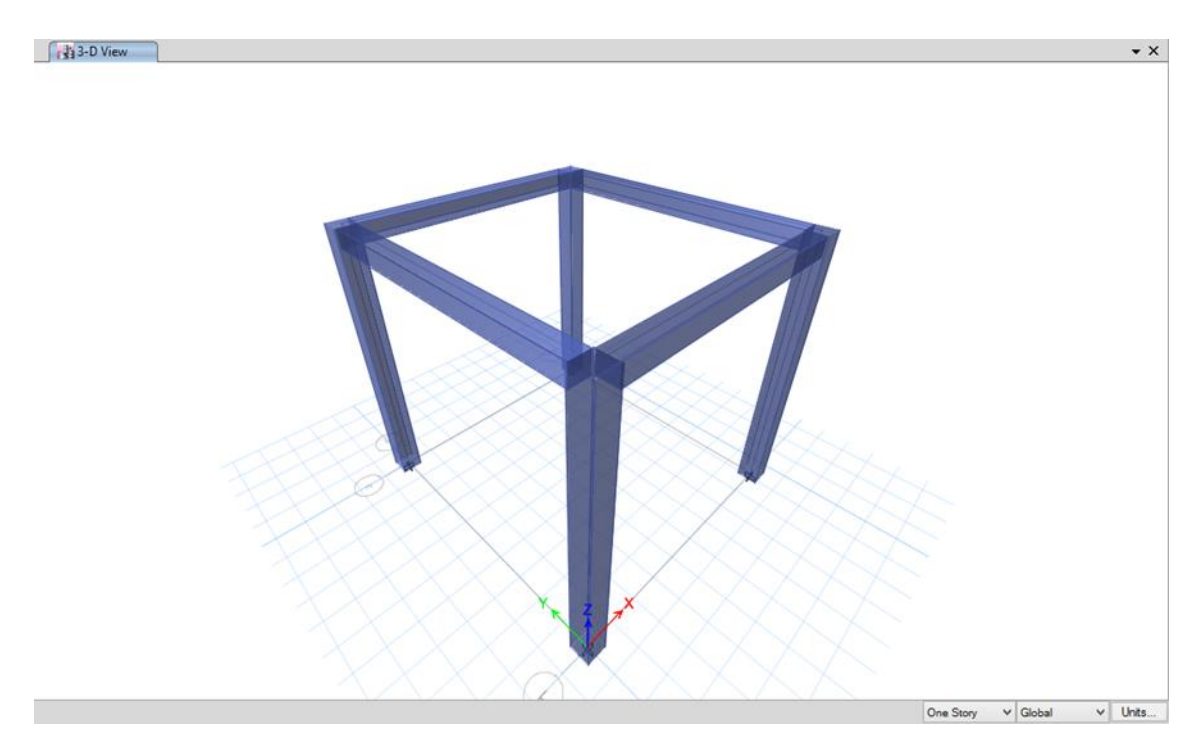

Figura 32: Vista 3D de elementos estructurales del segundo módulo

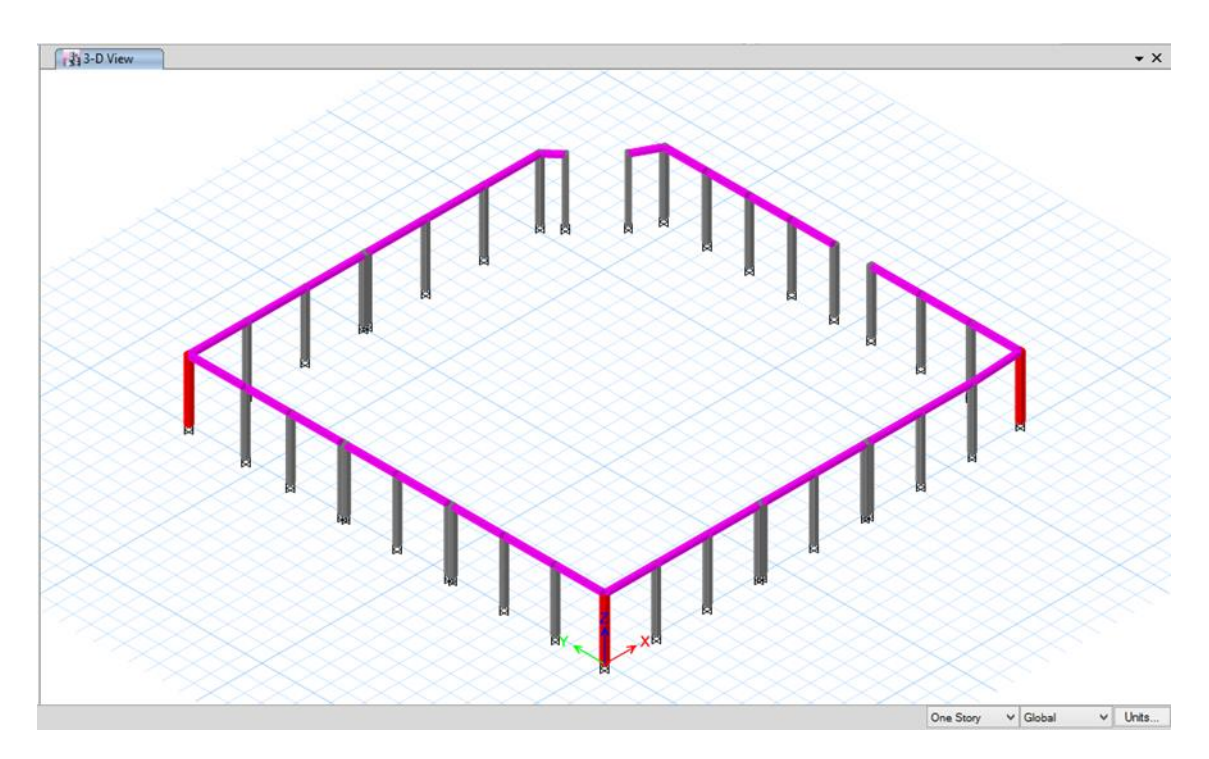

Figura 33: Vista 3D de elementos estructurales del cerco perimétrico
# **3.5.1.1. Diseño de losas**

Las losas son elementos que hacen posible la existencia de pisos y techos en una edificación. Cumple una función principal, que está ligada a las cargas de gravedad que es la transmisión hacia las vigas de las cargas propias de la losa, el piso terminado, la sobrecarga y eventualmente tabiques u otros elementos apoyados en ellos.

Para el diseño de las losas se consideró la Tabla 9.2 de la norma E.060:

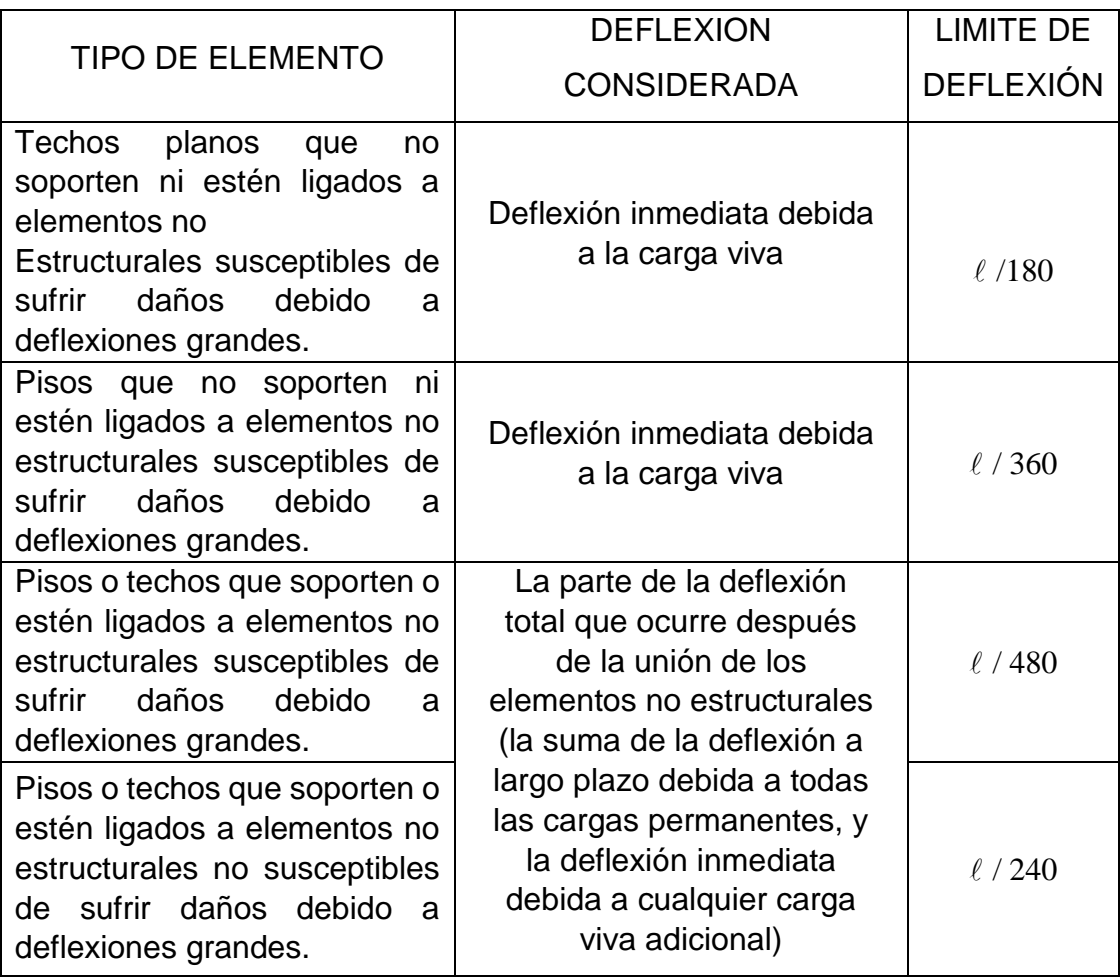

Cuadro 128: Deflexiones máximas admisible

Fuente: Norma E.060: Concreto Armado del Reglamento Nacional de Edificaciones.

### **Losa aligerada**

La losa de techo será aligerada, con un peralte de 20 cm. y estará conformada por una losa superior de 5 cm y viguetas de 10 cm de ancho especiadas cada 40 cm. siendo estos espacios cubiertos por ladrillos huecos (15x30x30cm) despreciando así la resistencia adicional que pudiese ofrecer.

Para realizar el diseño se hizo uso del software Safe 2016, en el cual se desarrollaron los siguientes pasos para obtener el acero en la losa aligerada:

- Se importaron las cargas de los elementos diseñados en el software Etabs V16 al software Safe V16 y se crearon los materiales con las siguientes propiedades:

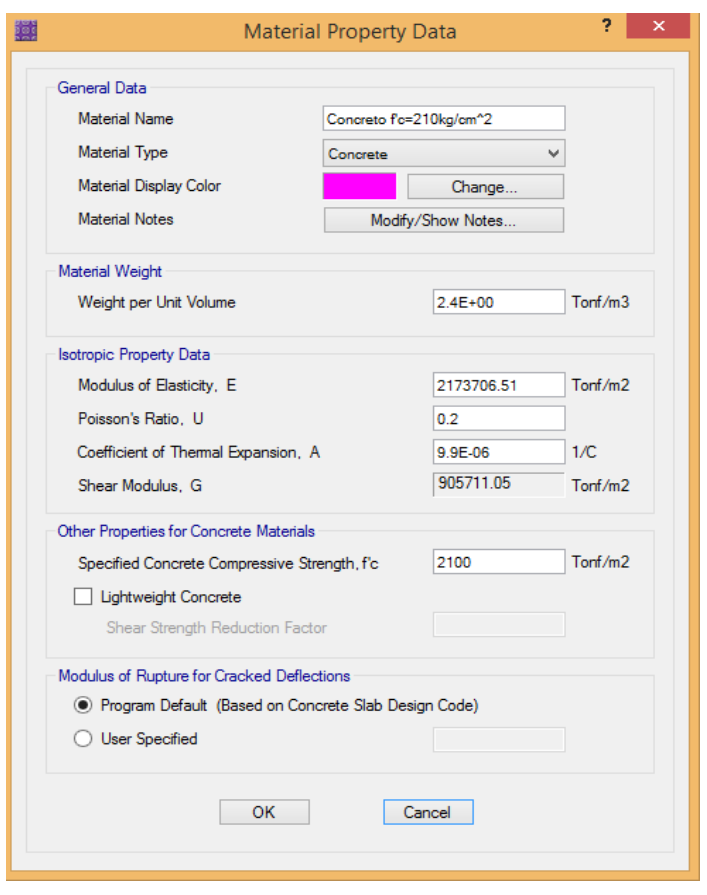

Figura 34: Propiedades del concreto de la losa aligerada del primer y segundo módulo. Fuente: Safe V16.

El acápite 2.2 de la norma E.060: Concreto Armado del RNE nos indica que el concreto de peso normal tiene un peso aproximado de 2300  $kg/m^3$  y la norma E.020 Cargas del RNE en el anexo 1, establece que se debe añadir 100  $kg/m^3$  al peso del concreto. Es debido a esto que en la figura 36 se observa que el peso del concreto es 2400  $kg/m^3$  que equivale a 2.4  $\frac{tanf}{m^3}$ .

El RNE en el acápite 8.5.2 de la norma E.060 nos dice que la elasticidad del concreto es:  $4700\sqrt{f'c}$  [MPa] y en  $kg/cm^2$  sería  $15000\sqrt{f'c}$ . Es por ello que la elasticidad del concreto es 217370.651  $kg/cm^2$  que equivale a 2173706.51  $\frac{tm^2}{m^2}$ .

El módulo de Poisson varía en el rango de 0.15 a 0.20 y permanece aproximadamente constante bajo cargas sostenidas. En este diseño se ha optado por tomar el valor de 0.20.

El RNE en el acápite 8.5.4 de la norma E.060 nos dice que el módulo de rigidez al esfuerzo cortante es:  $G = \frac{Ec}{2.3}$  $\frac{22}{2.30}$ , es por ello que aplicando dicha expresión obtenemos 905711.05  $\it torf/m^2$ .

También se ha considerado apropiado utilizar la resistencia específica a la compresión del concreto igual a  $f'c =$  $210 \ kg/cm^2$ .

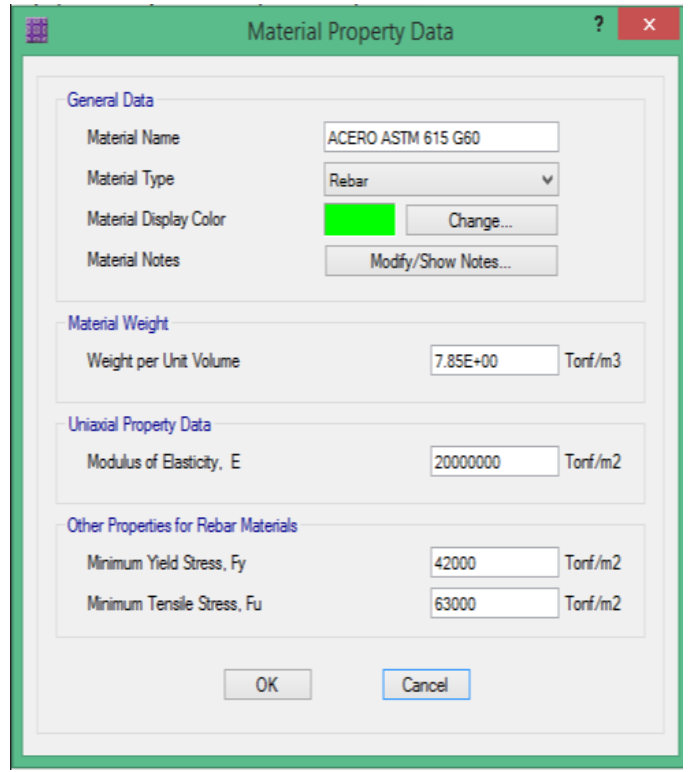

Figura 35: Propiedades del acero de la losa aligerada del primer y segundo módulo.

Fuente: Safe V16.

Se usó las propiedades del acero ASTM A615 – Grado 60 del proveedor, donde específica que la resistencia a la fluencia del acero corrugado es  $fy = 4200 \ kg/cm^2$  y la resistencia a la tracción es  $fu = 6300\ kg/cm^2$ .

El acápite 8.5.5 de la norma E.060: Concreto Armado del RNE nos indica que el módulo de elasticidad del acero de refuerzo no preesforzado puede tomarse como 200 000 MPa.

El anexo 1 de la norma E.020: Cargas del RNE nos indica que el peso del acero es 7850  $kg/m^3$ 

- Se definieron las propiedades del aligerado:

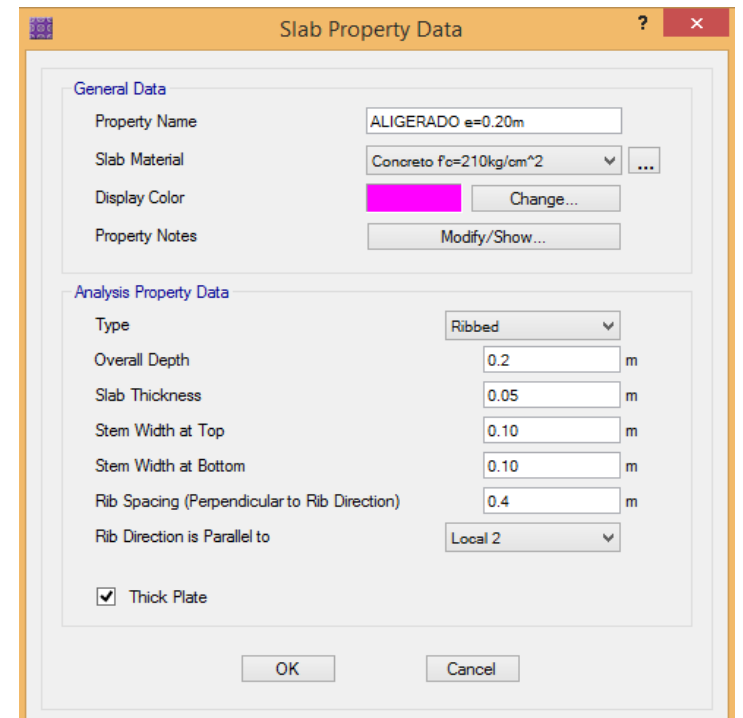

Figura 36: Propiedades del aligerado del primer y segundo módulo

Fuente: Safe V16.

De la figura 38 se puede observar que la losa aligerada tiene un peralte de 0.20 m, 0.05 m de espesor de losa, 0.10 el espesor de las viguetas y 0.40 m de eje a eje de vigueta.

- Se definieron las propiedades del acero corrugado:

| Current Bar Set |        |               |                  |                     | Click To:          |
|-----------------|--------|---------------|------------------|---------------------|--------------------|
|                 | Bar ID | Bar Area (m2) | Bar Diameter (m) | $\hat{\phantom{a}}$ | Clear All Bars     |
| ь               | #2     | 0.000032      | 0.00635          |                     | Sort Bars By Area  |
|                 | 3/8"   | 0.000071      | 0.009525         |                     |                    |
|                 | 1/2"   | 0.000129      | 0.0127           |                     | Add Common Bar Set |
|                 | 5/8"   | 0.0002        | 0.015875         |                     | $\mathbf{v}$       |
|                 | 3/4"   | 0.000284      | 0.01905          |                     |                    |
|                 | #7     | 0.000387      | 0.022225         |                     | Add Bar Set        |
|                 | 1"     | 0.00051       | 0.0254           |                     |                    |
|                 | #9     | 0.000645      | 0.028651         |                     |                    |
|                 | #10    | 0.000819      | 0.032258         |                     |                    |
|                 | #11    | 0.001006      | 0.035814         |                     | <b>OK</b>          |
|                 | #14    | 0.001452      | 0.043002         |                     | Cancel             |
|                 | #18    | 0.002581      | 0.057328         | v                   |                    |

Figura 37: Características del acero corrugado Fuente: Safe V16.

Los diámetros comerciales de las varillas más comunes de acero que se distribuyen en el mercado peruano son de: 3/8", ½", 5/8",  $\frac{3}{4}$ , 1".

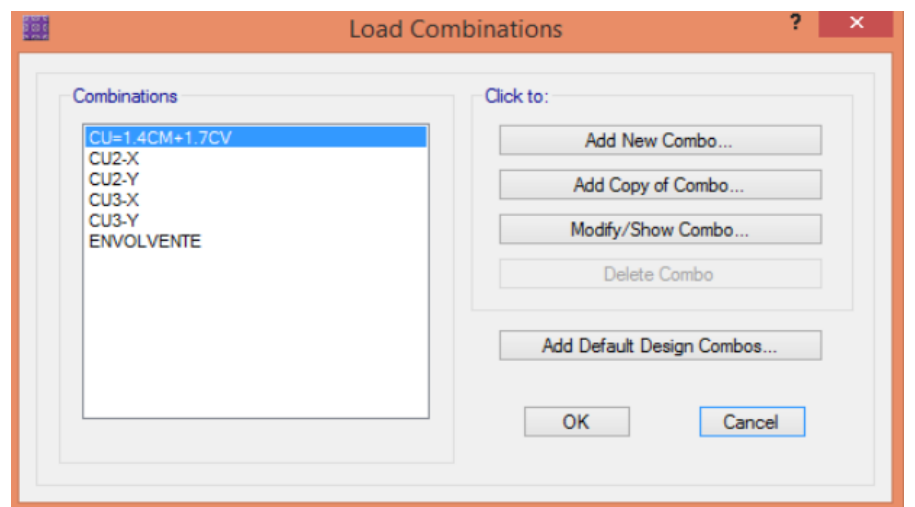

Las combinaciones de carga importadas de Etabs a Safe fueron:

Figura 38: Combinaciones de carga Fuente: Safe V16.

- La combinación utilizada para el diseño de las losas aligeradas fue la siguiente:

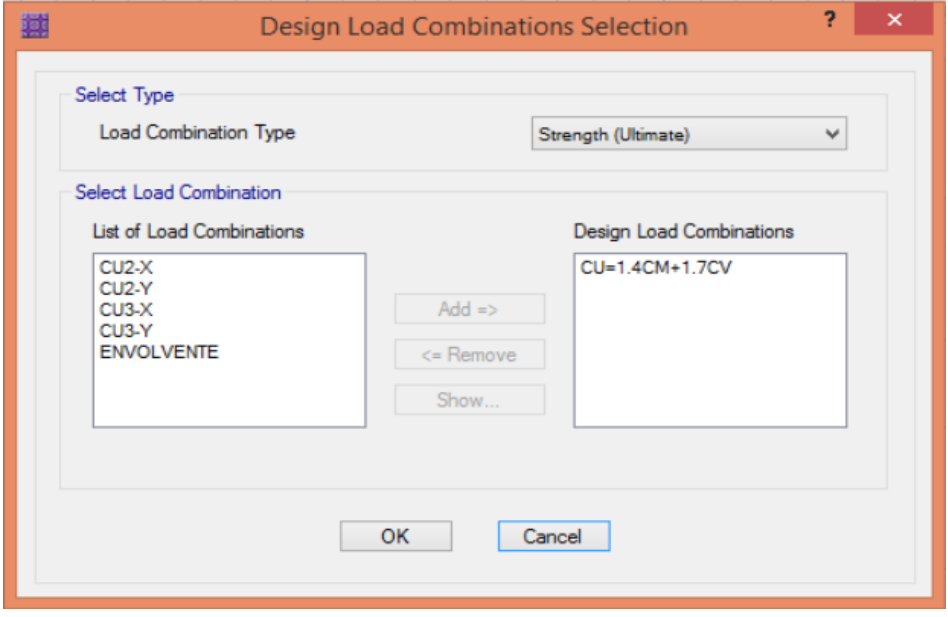

Figura 39: Selecciones de carga de diseño Fuente: Safe V16.

- La combinación utilizada para el diseño de las losas aligeradas fue la siguiente:

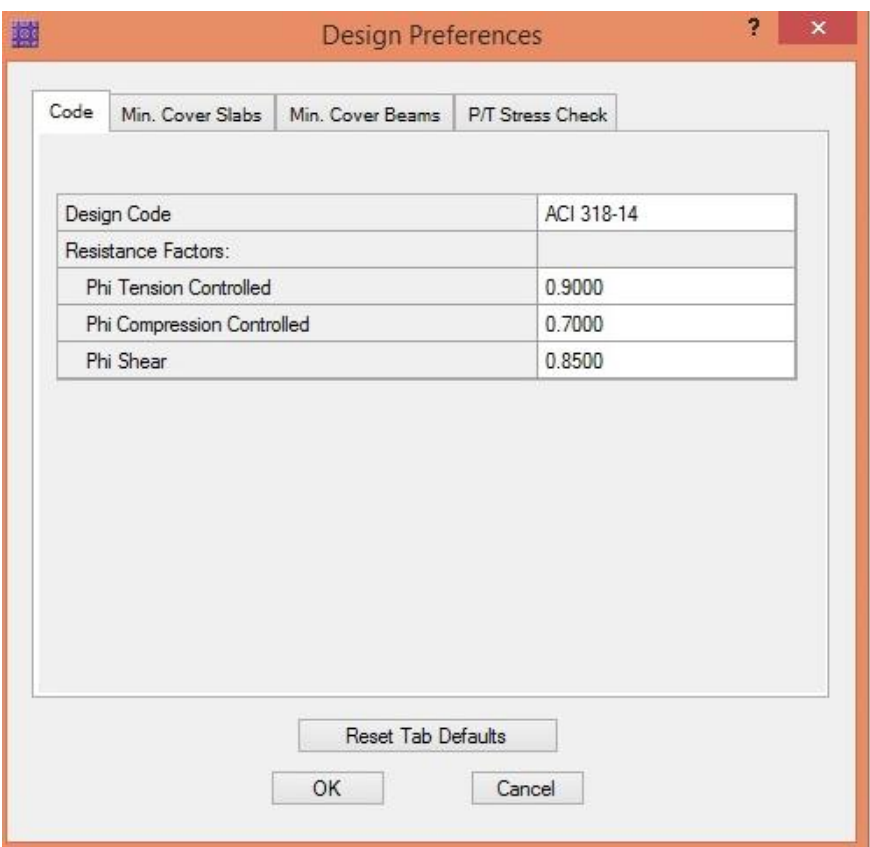

Figura 40: Preferencias de diseño Fuente: Safe V16.

Los valores que se observan en la figura 42, los encontramos en el acápite 9.3.2 de la norma E.060: Concreto Armado del RNE el cual nos dice que el valor de ∅ para la carga axial de tracción con o sin flexión es 0.90, para la carga axial de compresión con o sin flexión es de 0.70, debido a que el refuerzo no es en espiral, y para cortante y torsión se tiene un valor de 0.85.

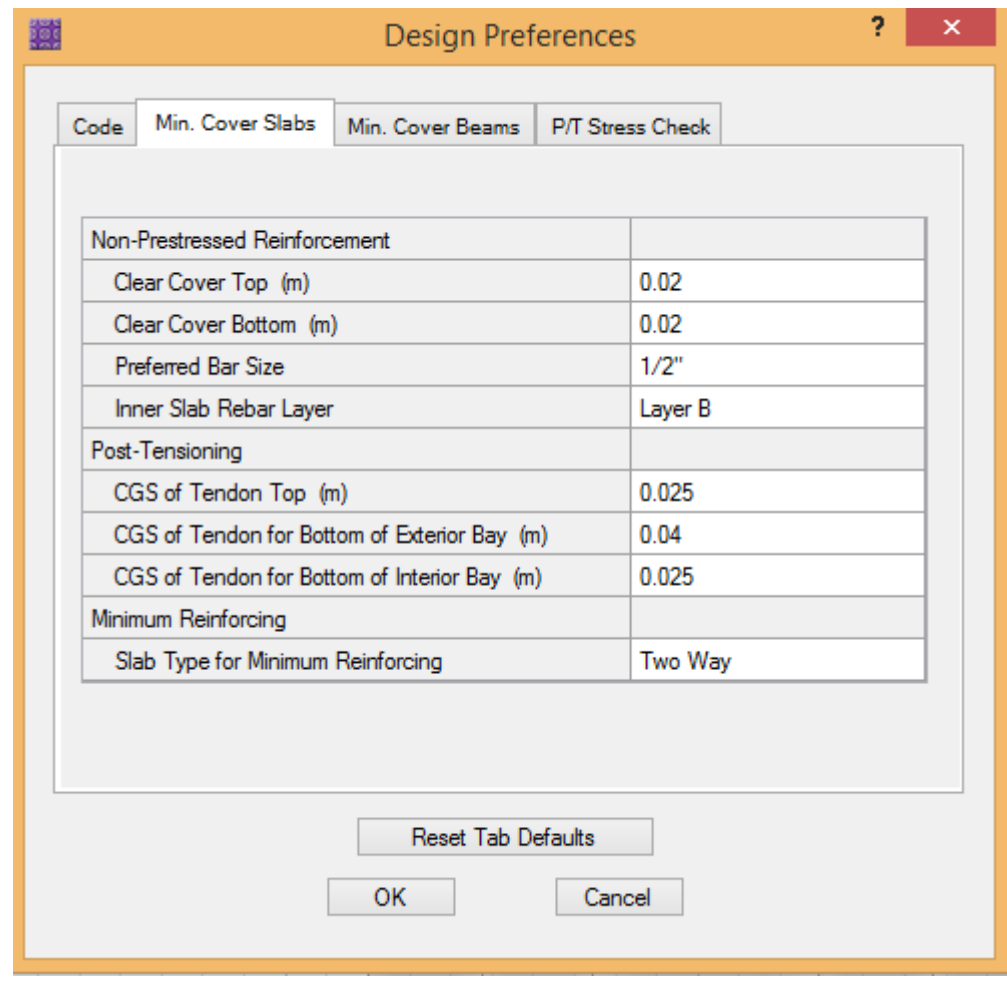

Figura 41: Recubrimiento mínimo y selección de la barra Fuente: Safe V16.

En la imagen anterior podemos observar que las varillas de acero con las cuales se realiza el diseño son de ½". Debido a esto y a que la norma E.060 en su artículo 7.7.1 nos dice que el recubrimiento del concreto no expuesto a la intemperie ni en contacto con el suelo para losas, muros y viguetas con barras de 1 3/8" y menores es 20 mm, se opta por dicho valor.

- Se utilizaron las siguientes Cargas Vivas de Diseño en las losas aligeradas:

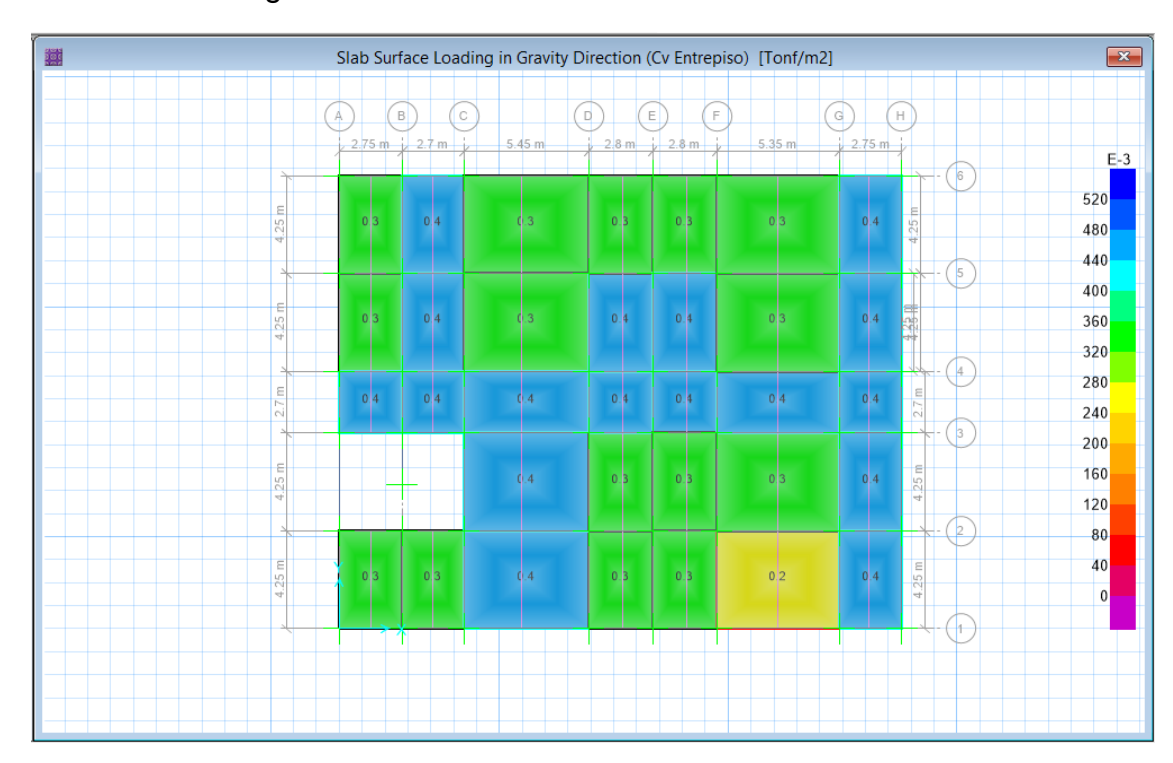

Figura 42: Cargas de diseño en la losa aligerada Fuente: Safe V16.

> La tabla N°1 de la norma E.020: Cargas del RNE, nos dice que las cargas vivas en un hospital deben ser:  $300 \ kg/m^2$  para salas de operaciones, laboratorios y áreas de servicio,  $400 kg/m^2$  en escaleras y corredores y 200  $kg/m^2$  en caso de cuartos.

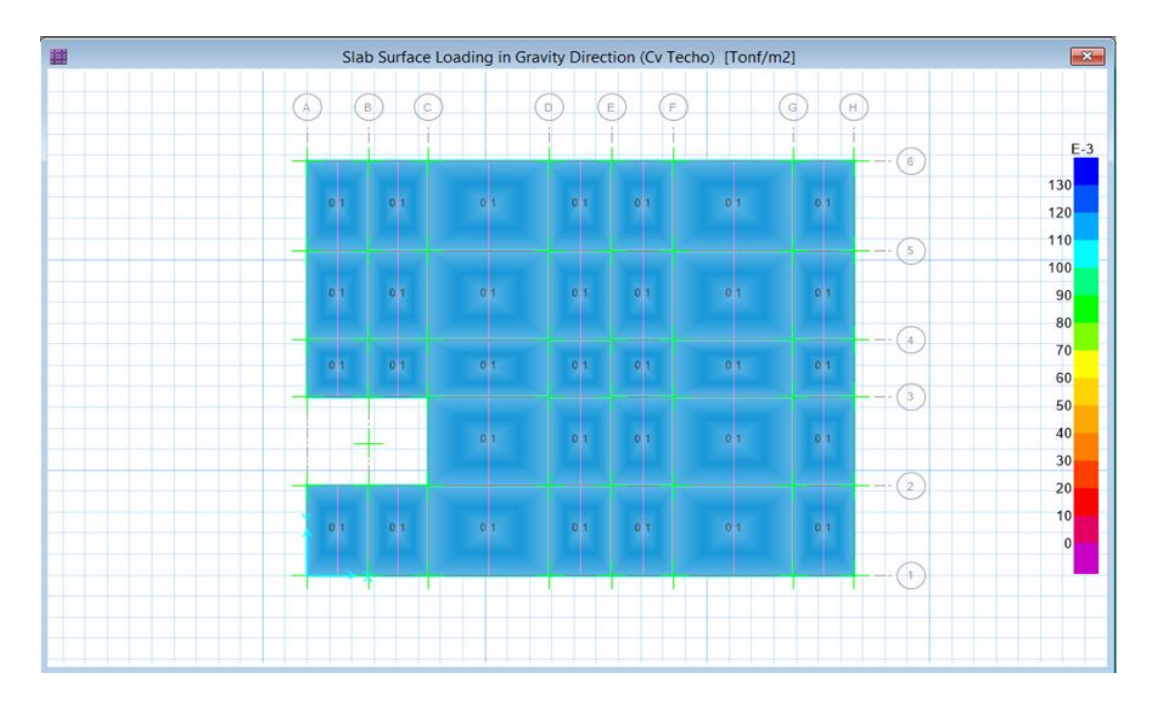

Figura 43: Cargas vivas del segundo nivel del primer Módulo Fuente: Safe V16.

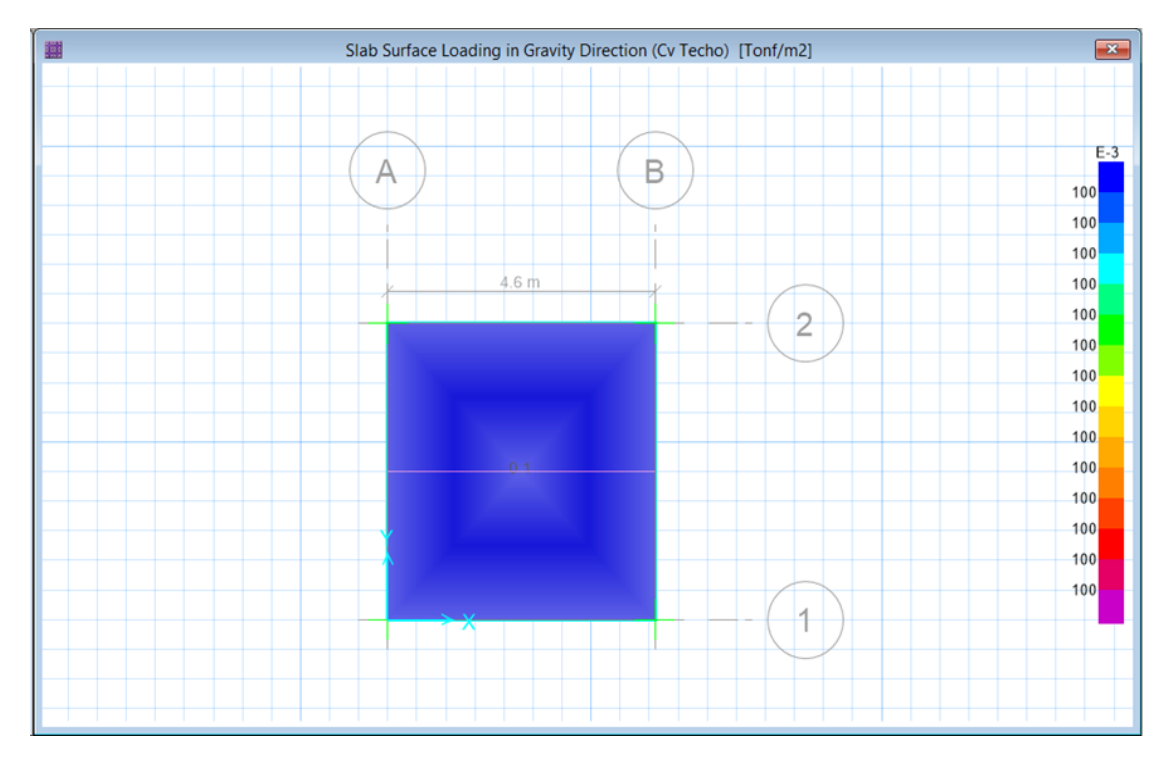

Figura 44: Cargas Vivas del Segundo Módulo Fuente: Safe V16.

El acápite 7.1 de la norma E.020: Cargas del RNE, nos dice que para los techos con una inclinación de hasta 3° con respecto a la horizontal se considera una sobrecarga de 100  $kg/m^2$ .

- Se utilizaron las siguientes cargas vivas de diseño en las losas aligeradas:

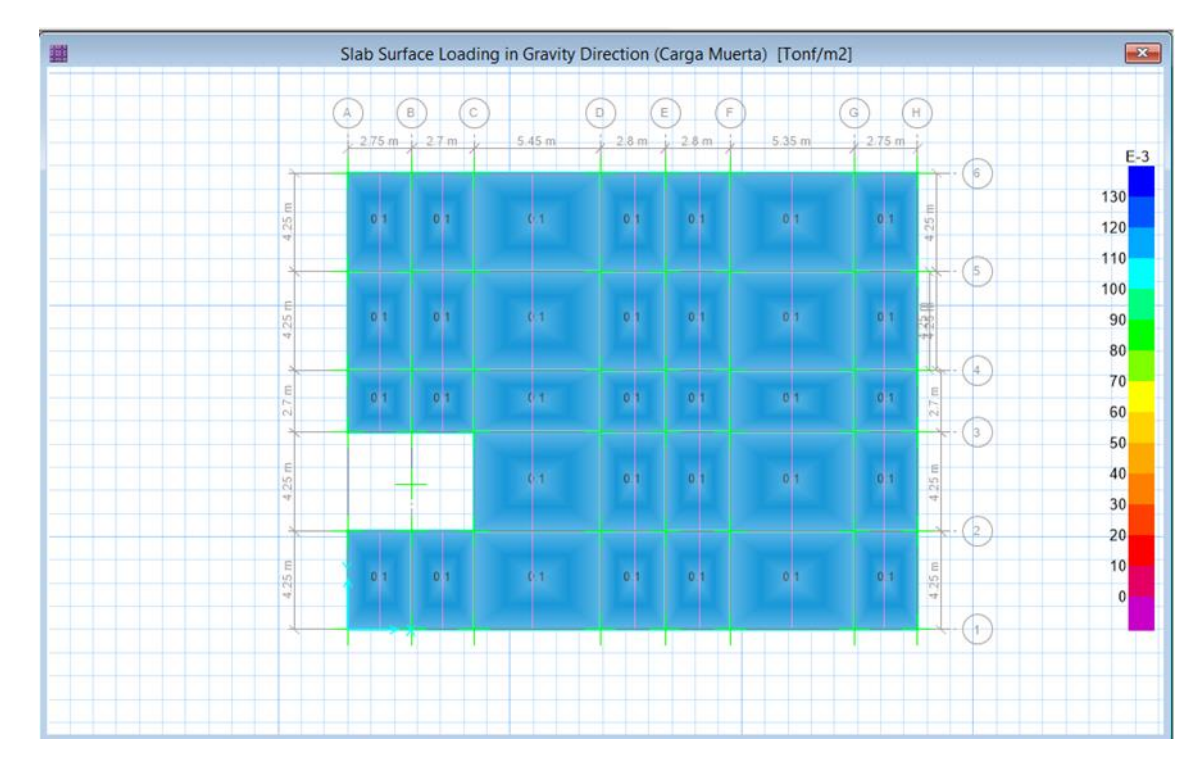

Figura 45: Cargas muertas del primer y segundo nivel del primer módulo Fuente: Safe V16.

En la figura anterior se ha considerado la carga de acabados que es igual a  $100 \ kg/m^2$ .

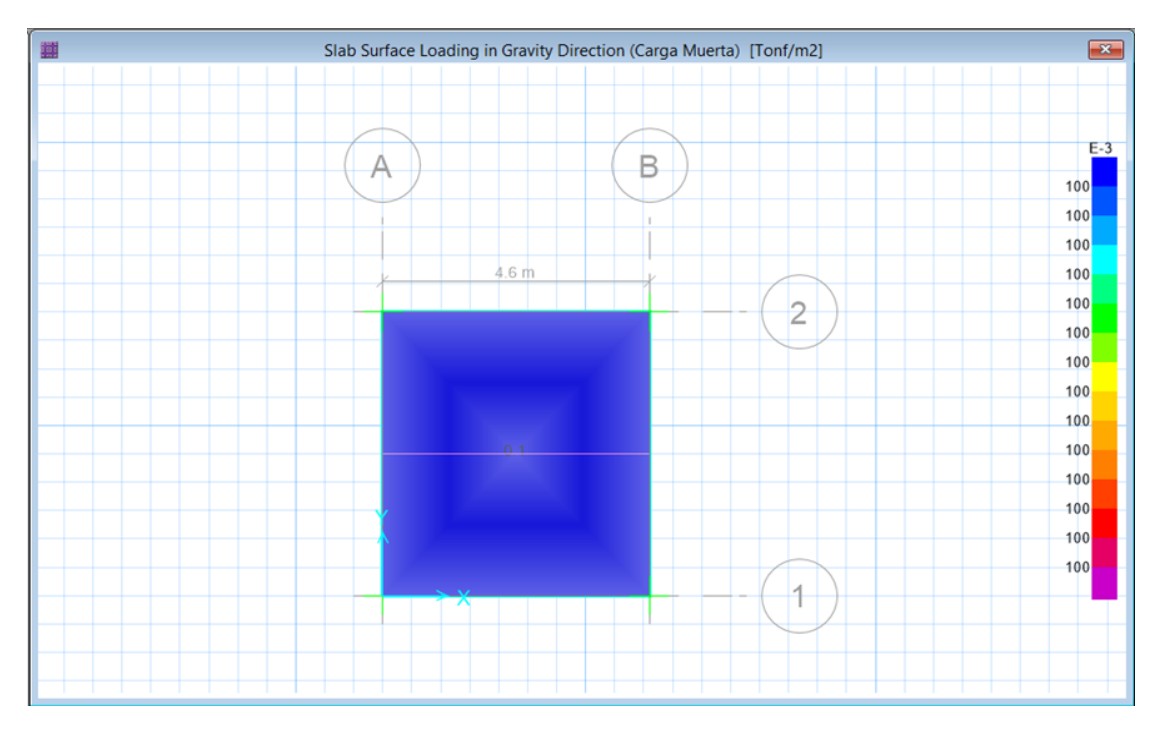

Figura 46: Carga muerta del segundo nivel del segundo módulo Fuente: Safe V16.

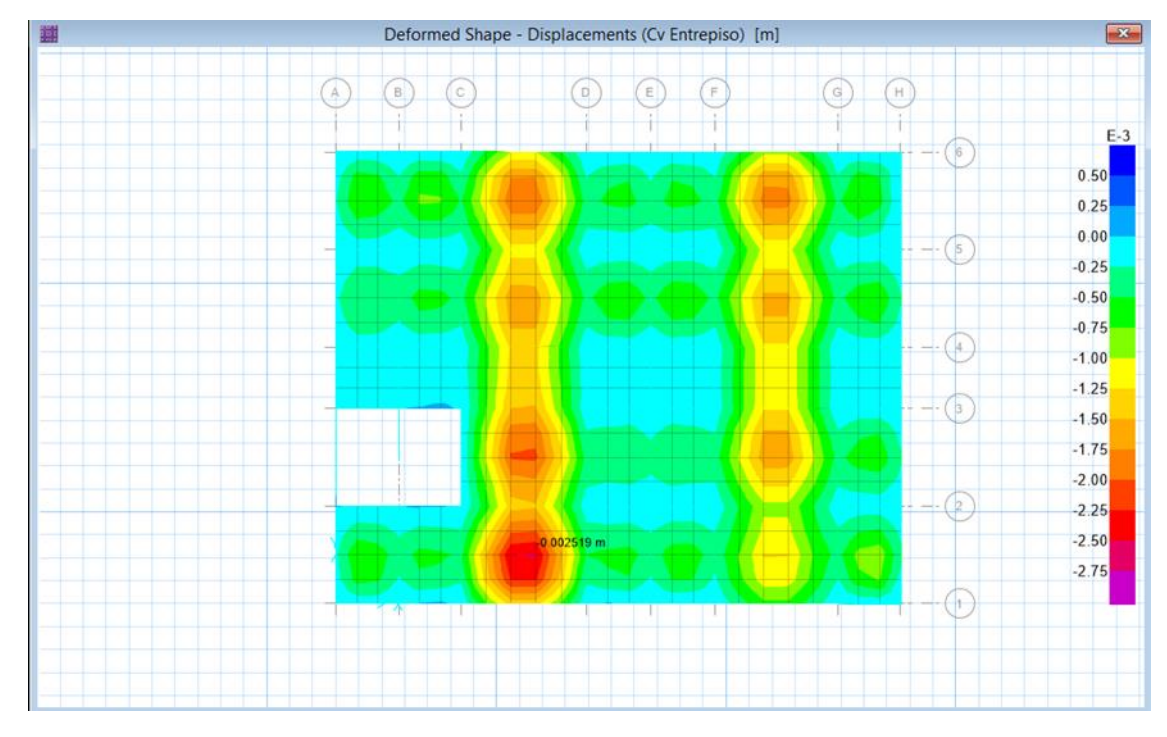

- Posteriormente se realiza la verificación de deflexiones:

Figura 47: De deflexiones de la losa aligerada del primer piso del primer módulo

De acuerdo a lo establecido en el cuadro 469 tenemos:

# Deflexión Máxima=  $L/360 = 0.012m$  $L = 4.25m$  $0.002519 < 0.012 \rightarrow OK$

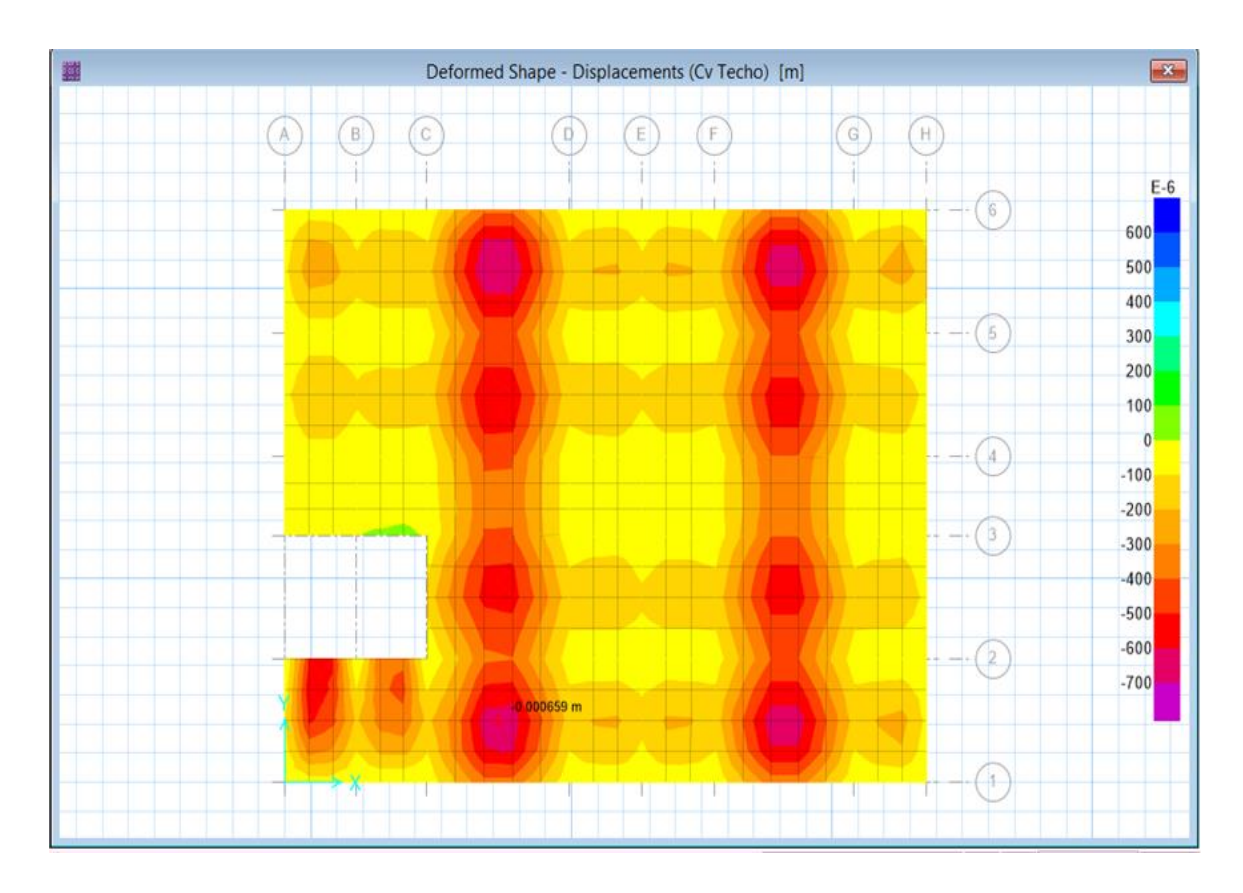

Figura 48: Deflexiones de la losa aligerada del segundo piso del primer módulo

Fuente: Safe V16.

Deflexión máxima=  $L/180 = 0.024m$  $L = 4.25m$  $0.000659 < 0.024 \rightarrow OK$ 

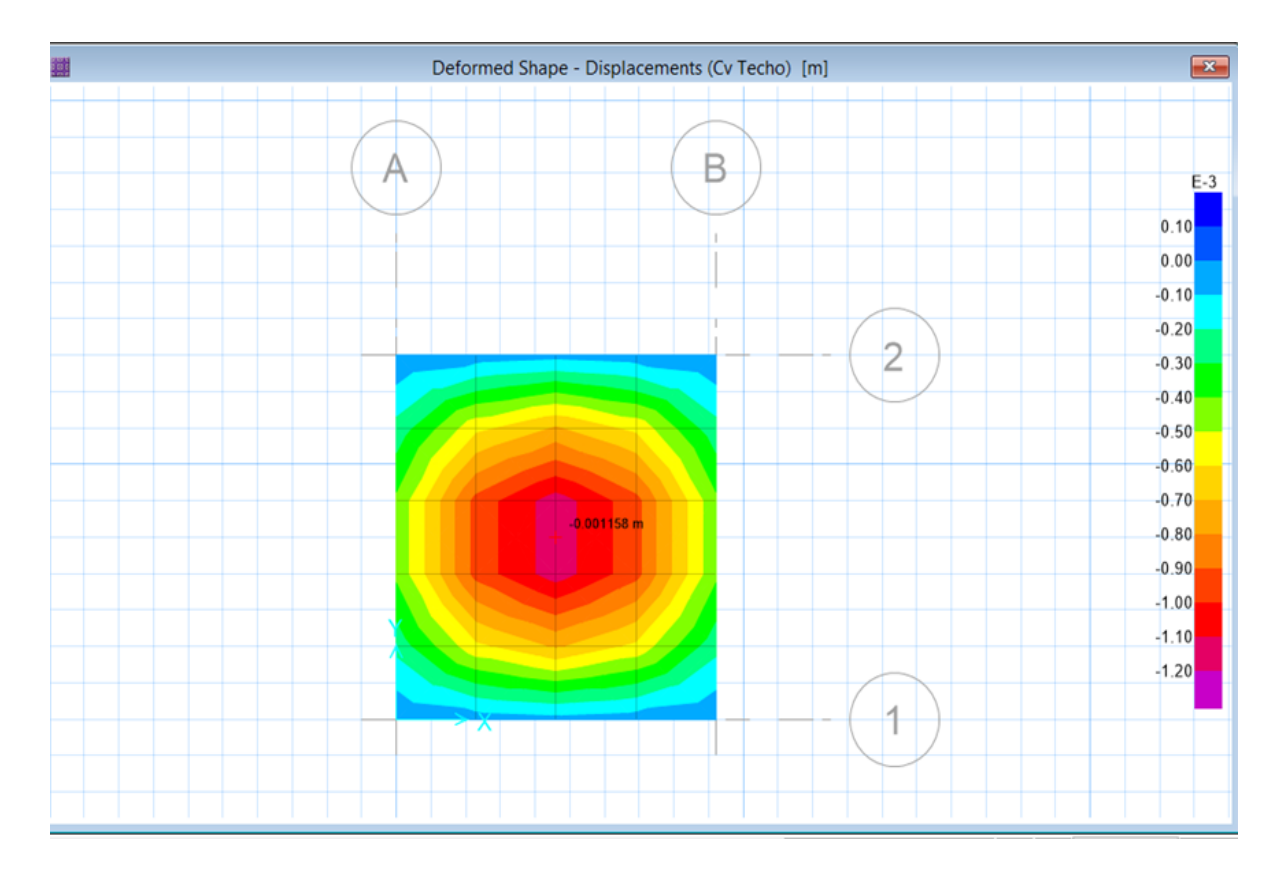

Figura 49: Deflexiones de la losa aligerada del segundo módulo Fuente: Safe V16.

> Deflexión máxima=  $L/360 = 0.013m$  $L = 4.60m$  $0.001158 < 0.013 \rightarrow OK$

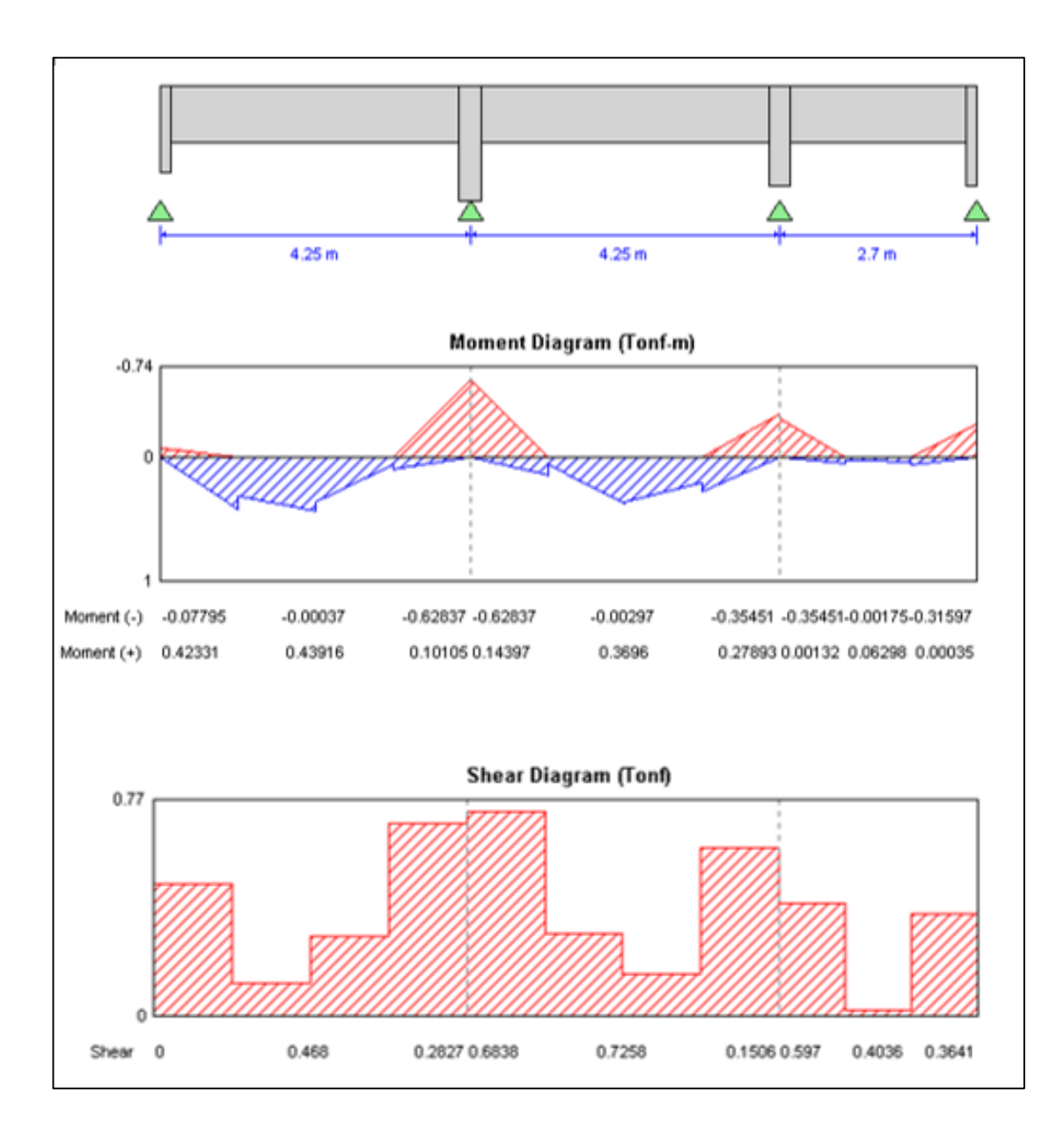

- Diagramas de momento flector y fuerza cortante:

Figura 50: Diagrama de momento flector y fuerza cortante del primer piso del primero módulo

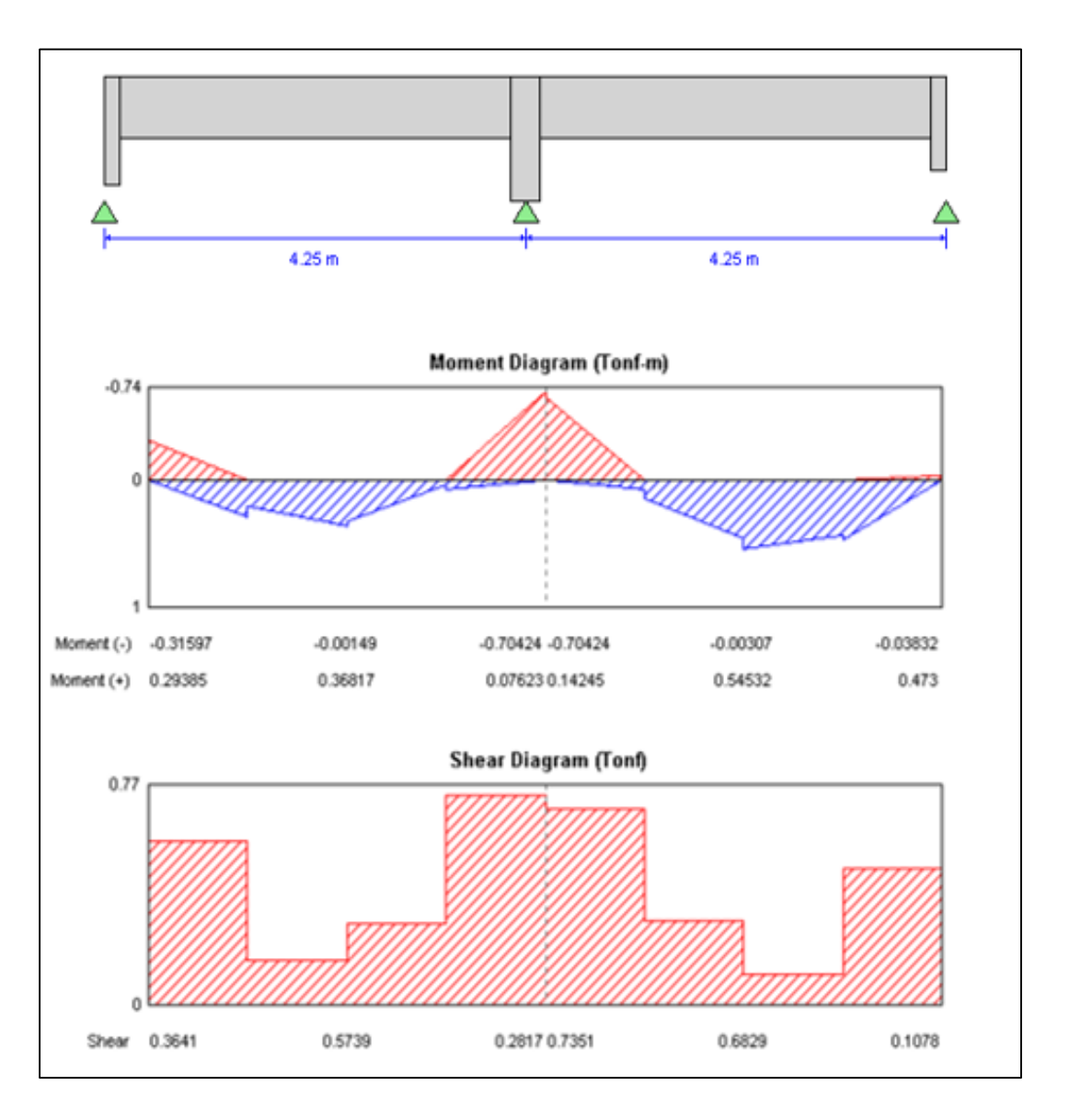

Figura 51: Diagrama de momento flector y fuerza cortante del primer piso del primero módulo

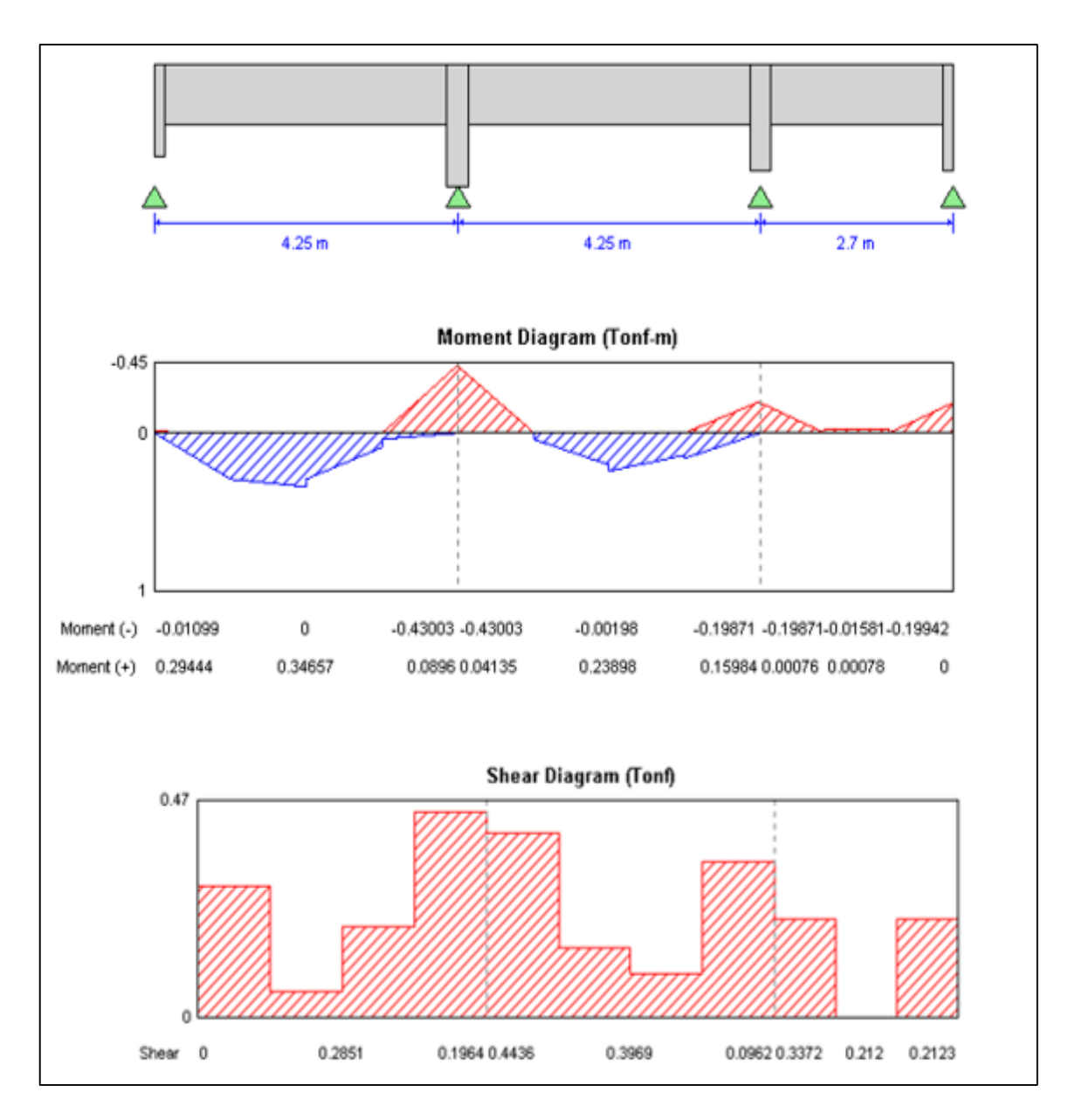

Figura 52: Diagrama de Momento flector y fuerza cortante del segundo piso del primero módulo

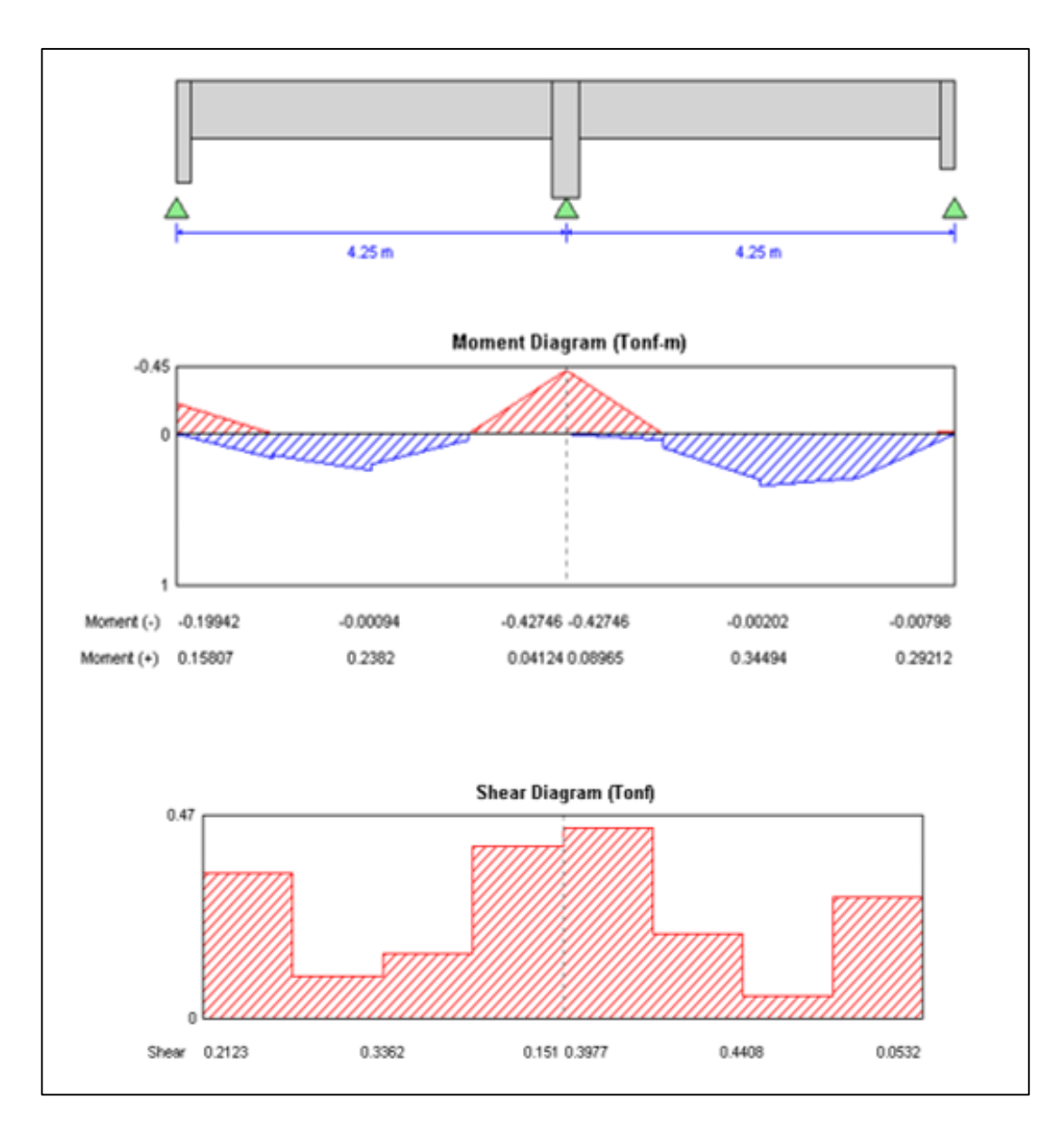

Figura 53: Diagrama de Momento flector y fuerza cortante del segundo piso del primero módulo

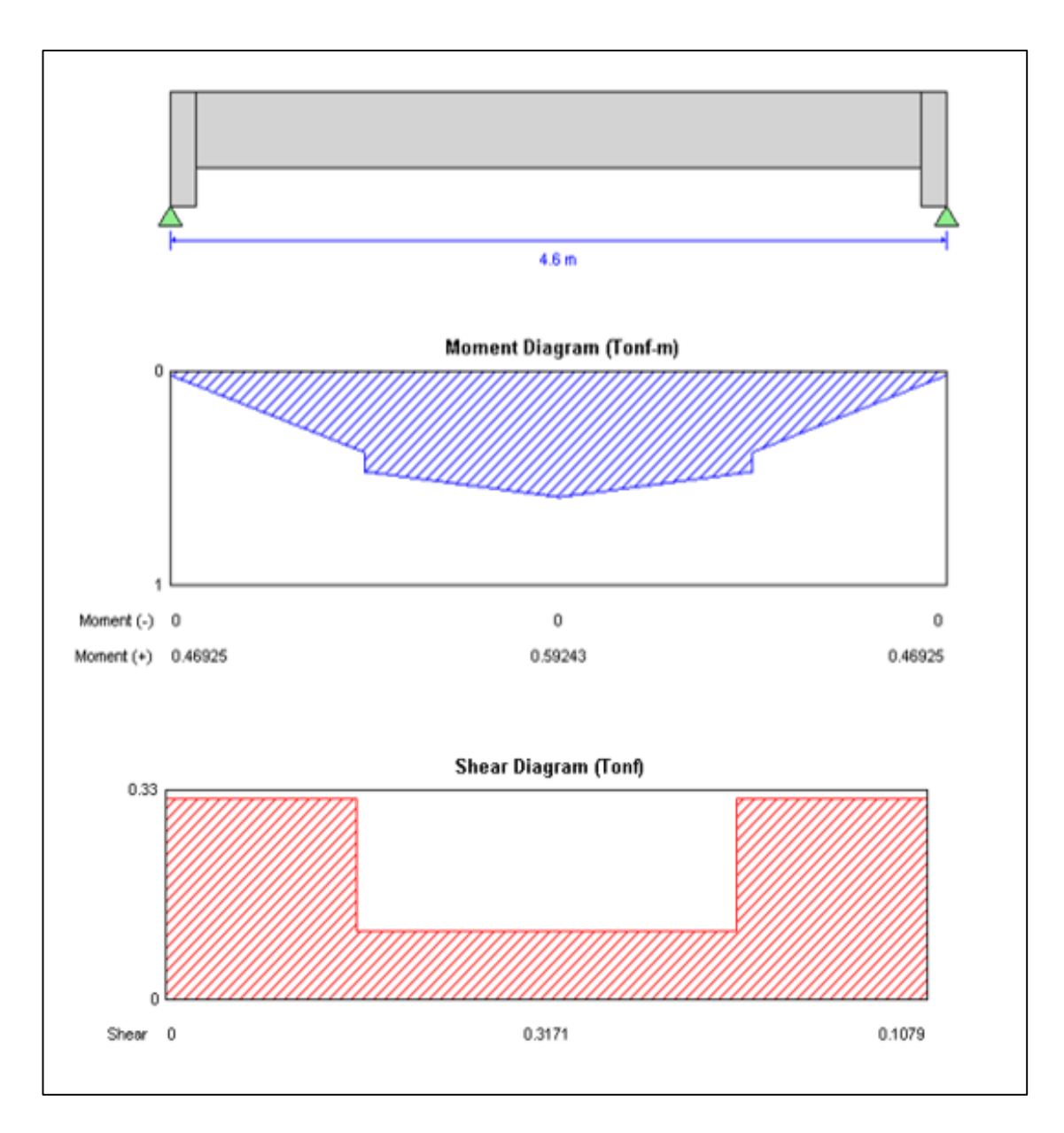

Figura 54: Diagrama de momento flector y fuerza cortante del segundo módulo

Fuente: Safe V16.

- El software Safe arroja el acero del aligerado con las previas configuraciones de diseño:

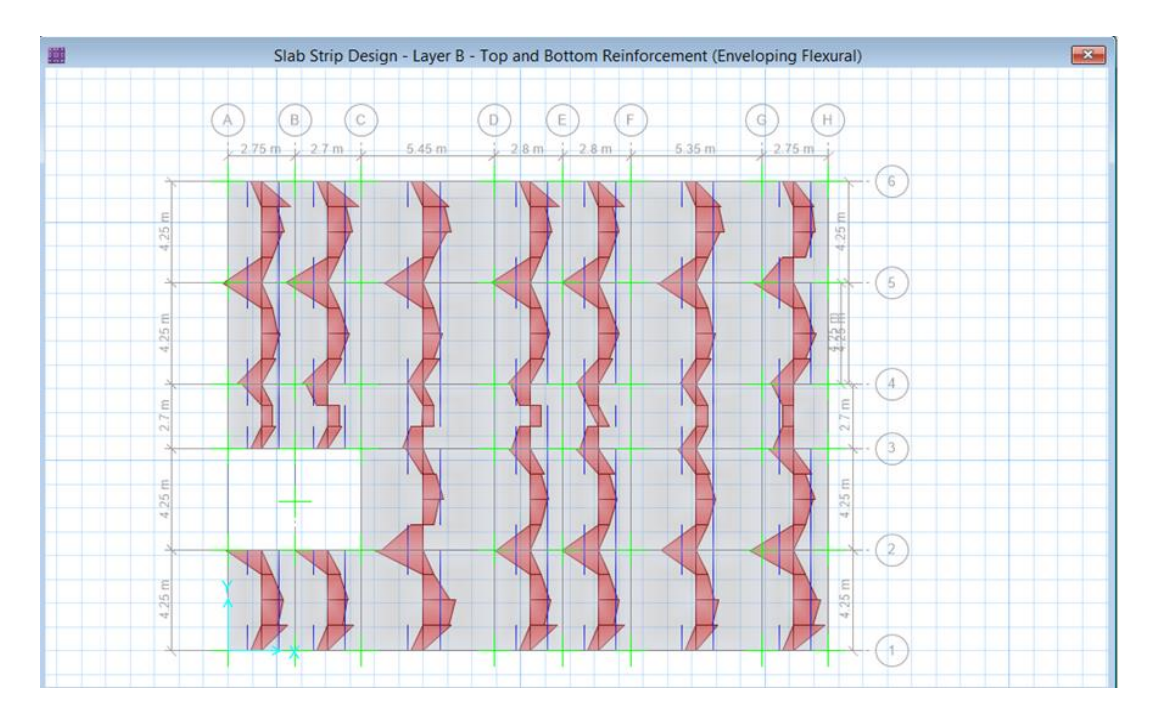

Figura 55: Acero de la losa aligerada en el primer piso del primer módulo

Fuente: Safe V16.

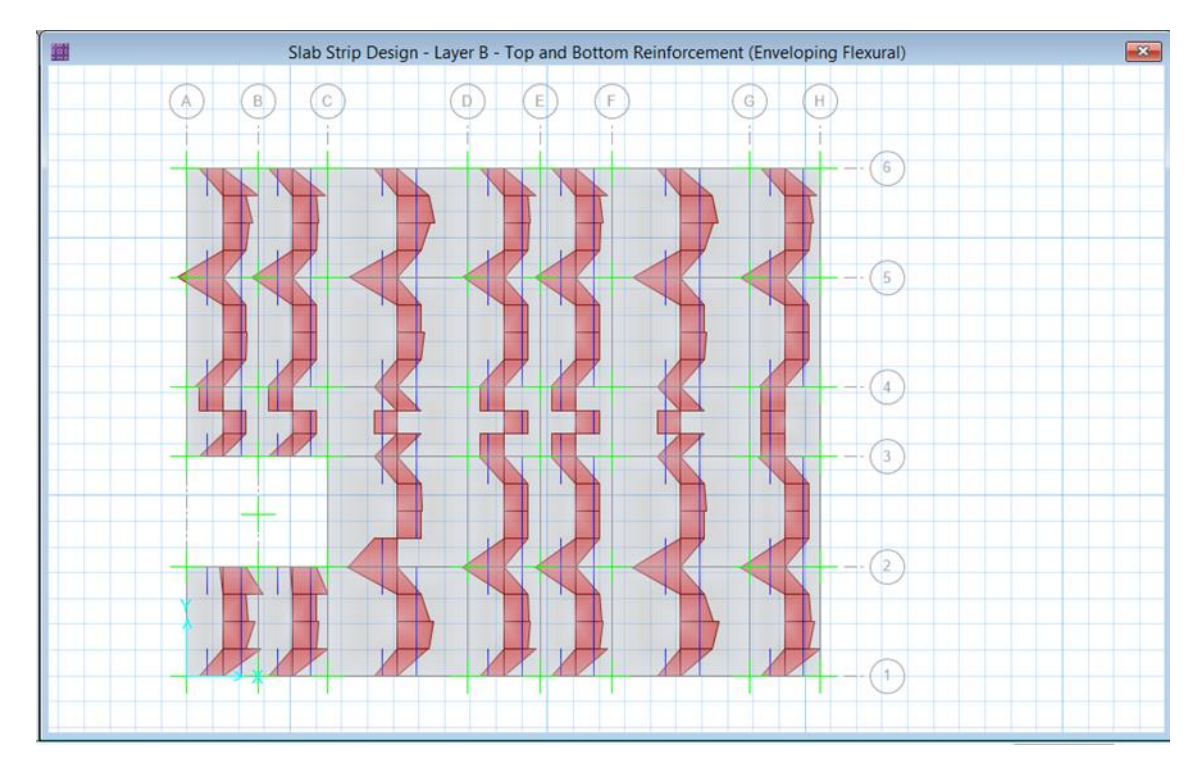

Figura 56: Acero de la losa aligerada en el segundo piso del primer módulo

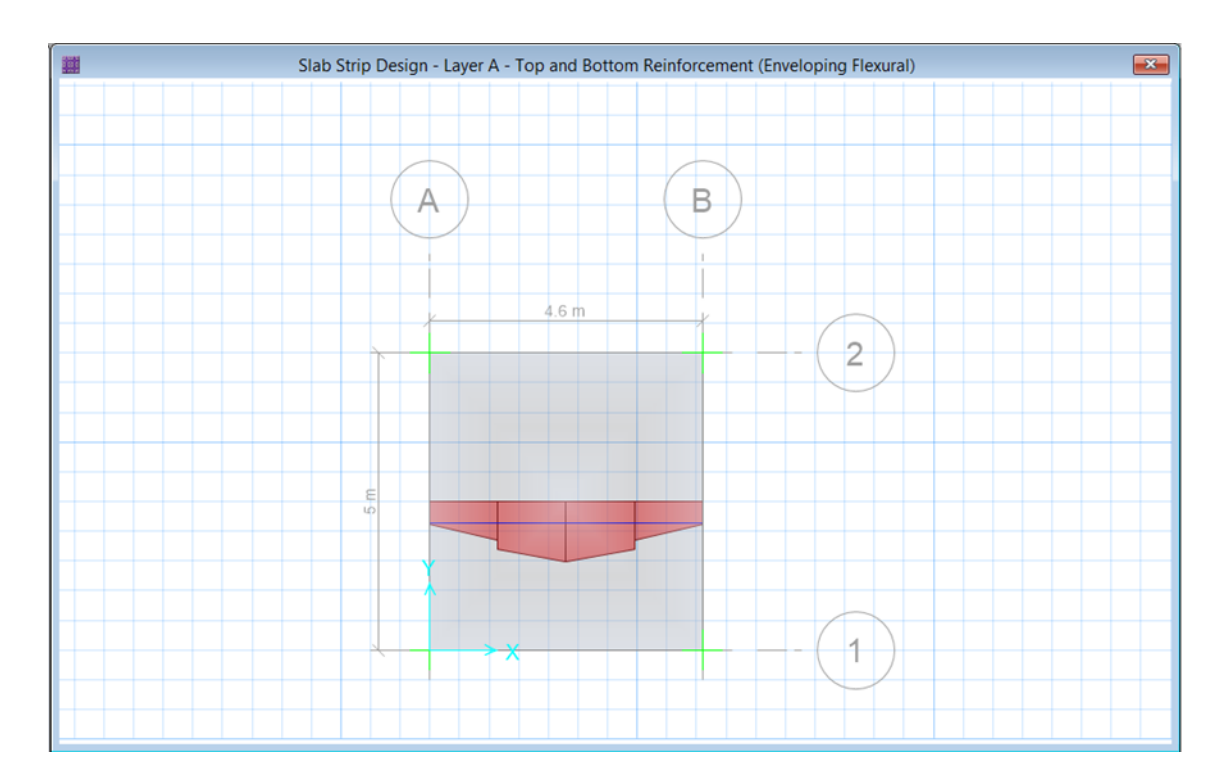

Figura 57: Acero de la losa aligerada del segundo módulo Fuente: Safe V16.

- El software Safe arroja varillas de un diámetro de  $\frac{1}{2}$ " en la fibra a tracción y 3/8" en la fibra a compresión, ver plano de aligerado.
- Según la norma E060 Concreto Armado del RNE, acápite 9.7.2. El Acero por retracción y temperatura será:

 $As_{tem} = 0.0018 x b x e$  $As_{tem} = 0.0018 \times 100 \times 5$  $As_{tem} = 0.9cm^2$ 

Si las varillas de 6 mm tienen un área de 0.28  $cm<sup>2</sup>$ , entonces:

$$
100cm \rightarrow 0.9 cm2
$$
  

$$
X \rightarrow 0.28 cm2
$$
  

$$
X = 31 cm
$$

Pero debido a que el acápite 9.7.3.de la norma E060 Concreto Armado del RNE indica que el espaciamiento máximo podrá extenderse cinco veces el espesor de la losa sin exceder de 400mm, el espaciamiento del acero por temperatura será: 25 cm.

### **Losa maciza**

Se tiene una losa maciza de 20 cm de espesor como losa para colocar el tanque elevado

Para el caso de la losa maciza del Primer Módulo se crea una sección de losa con las siguientes características:

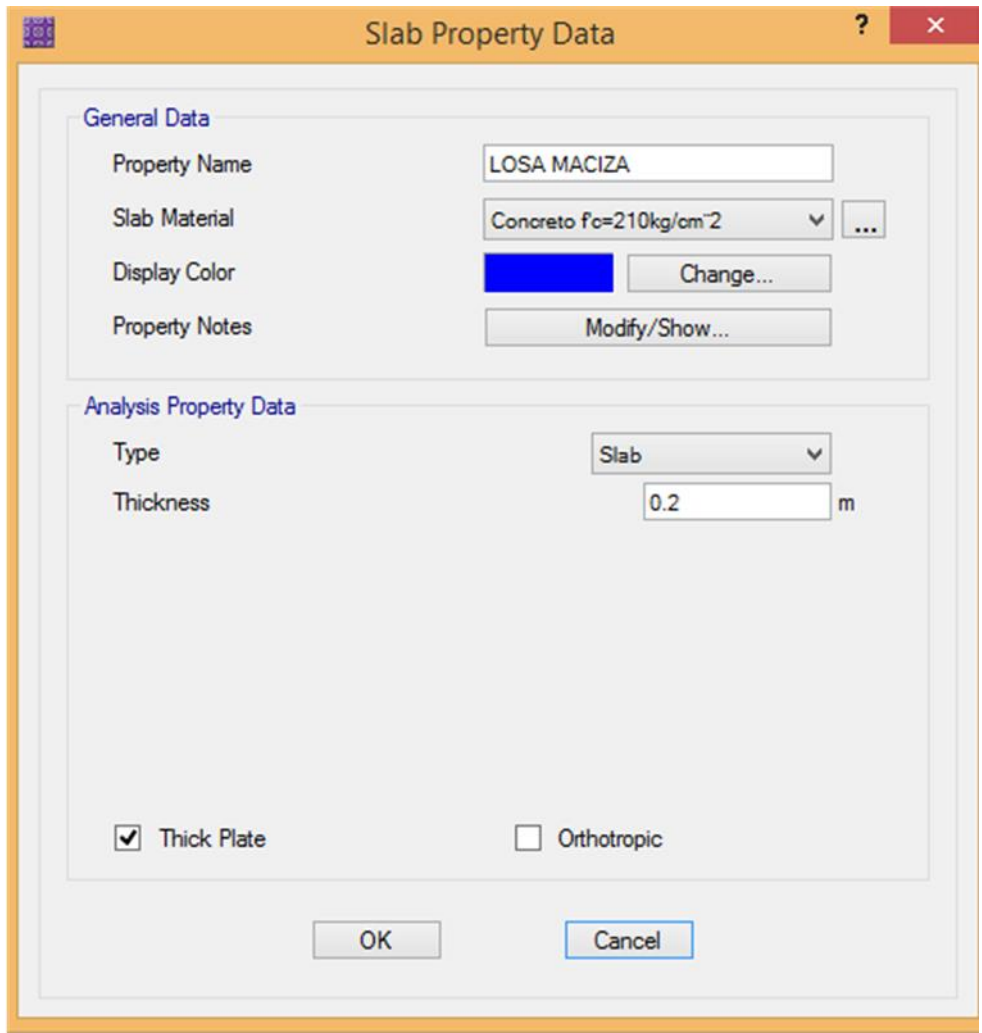

Figura 58: Características de la losa maciza

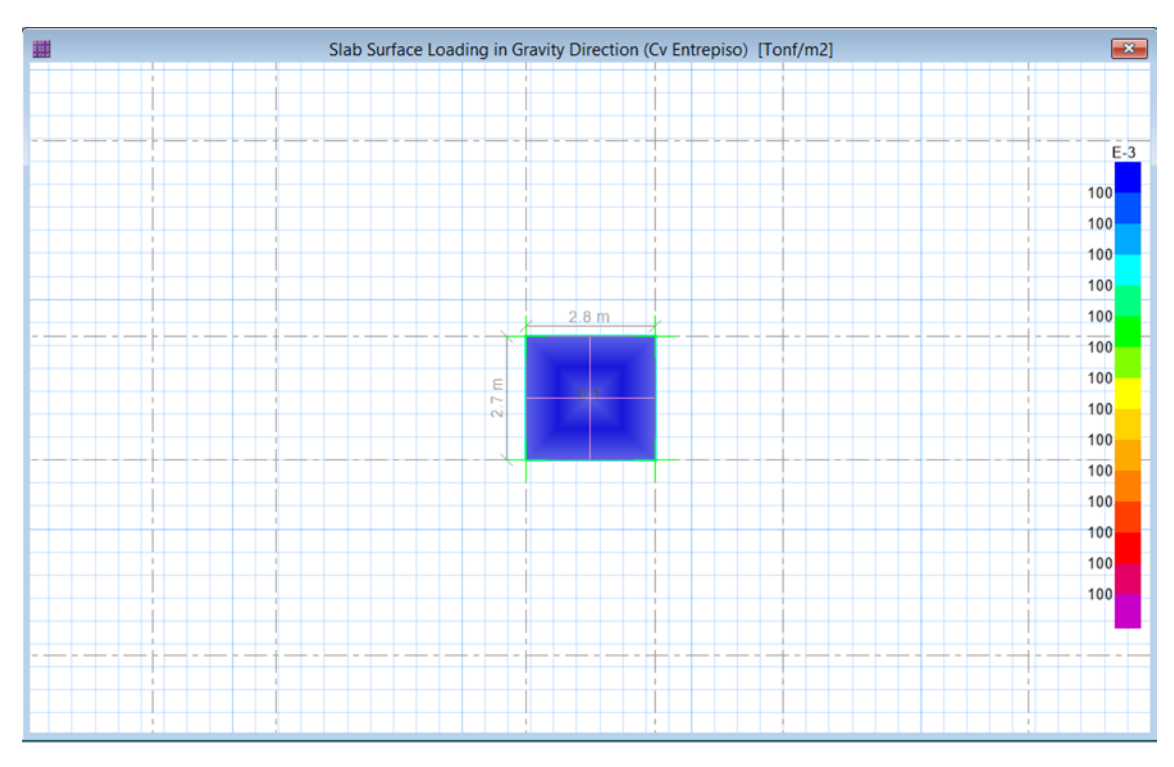

- Se utilizaron las siguientes Cargas Vivas de Diseño en la losa maciza:

 Figura 59: Cargas vivas del tanque elevado del primer módulo Fuente: Safe V16

Según la norma E020.Cargas del RNE, acápite 7.1 la sobrecarga en los techos con una inclinación de hasta 3º con respecto a la horizontal será de 100  $kg/m^2$ 

- Se utilizaron las siguientes Cargas Muertas de Diseño en la losa maciza:

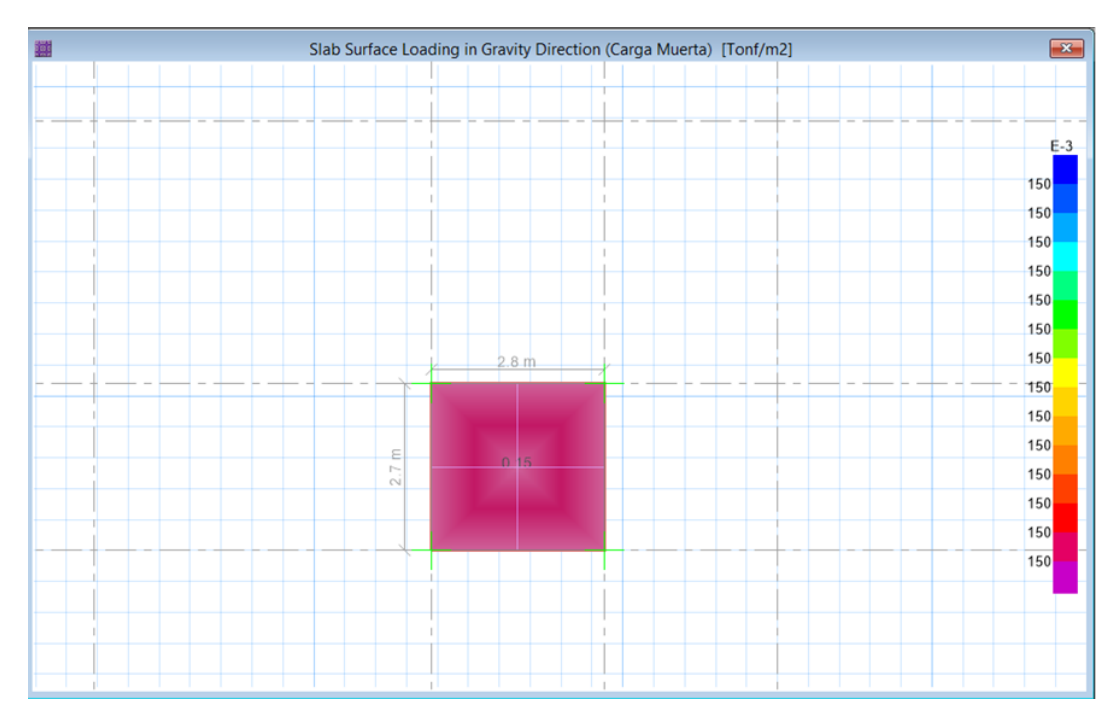

Figura 60: Carga muerta del tanque elevado del primer módulo Fuente: Safe V16

Debido a que se tiene un tanque elevado de  $1100lt$ , dicha carga fue repartida en el área de la losa maciza.

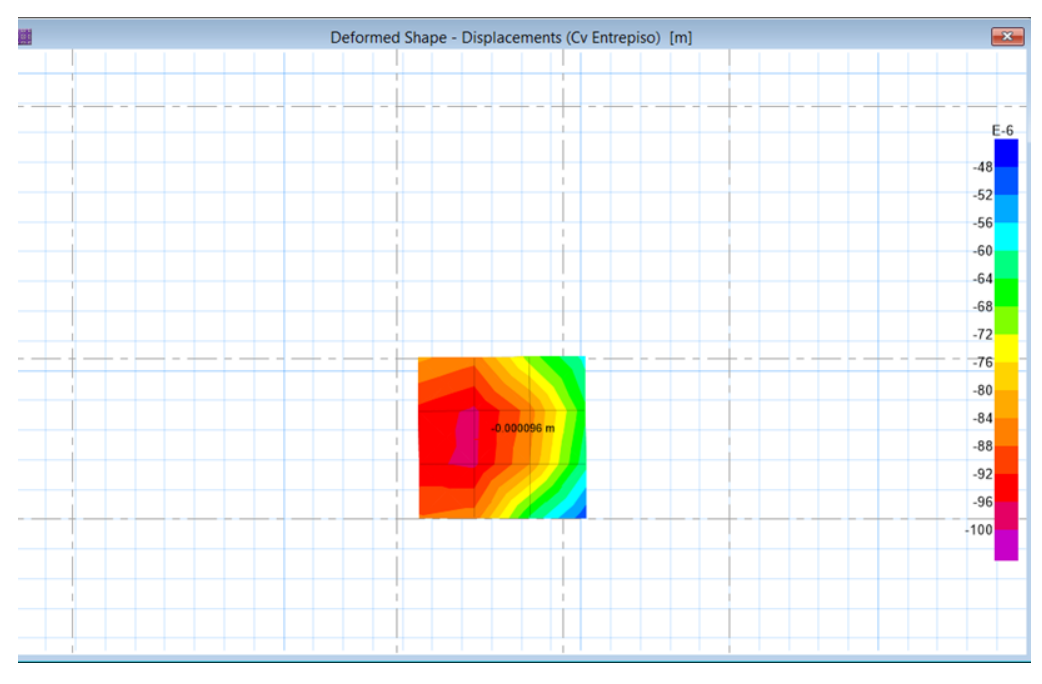

- Verificación de Deflexiones:

Figura 61: Deflexiones de la losa maciza del primer módulo Fuente: Safe V16

Deflexión máxima=  $L/360 = 0.008m$  $L = 2.80m$  $0.000096 < 0.013 \rightarrow OK$ 

- Diagramas de momento flector y fuerza cortante:

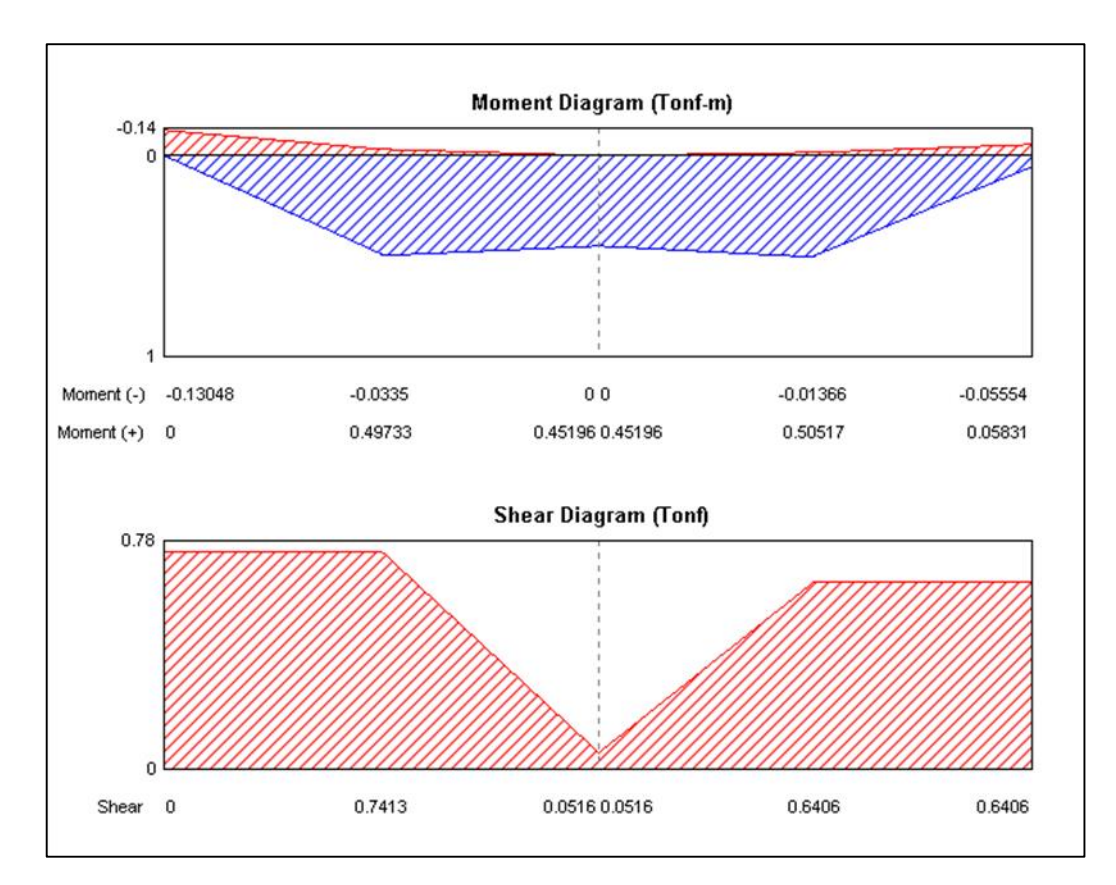

Figura 62: Losa del tanque elevado del primer módulo

Fuente: Safe V16

- El software Safe arroja el acero de la losa maciza con las previas configuraciones de diseño:

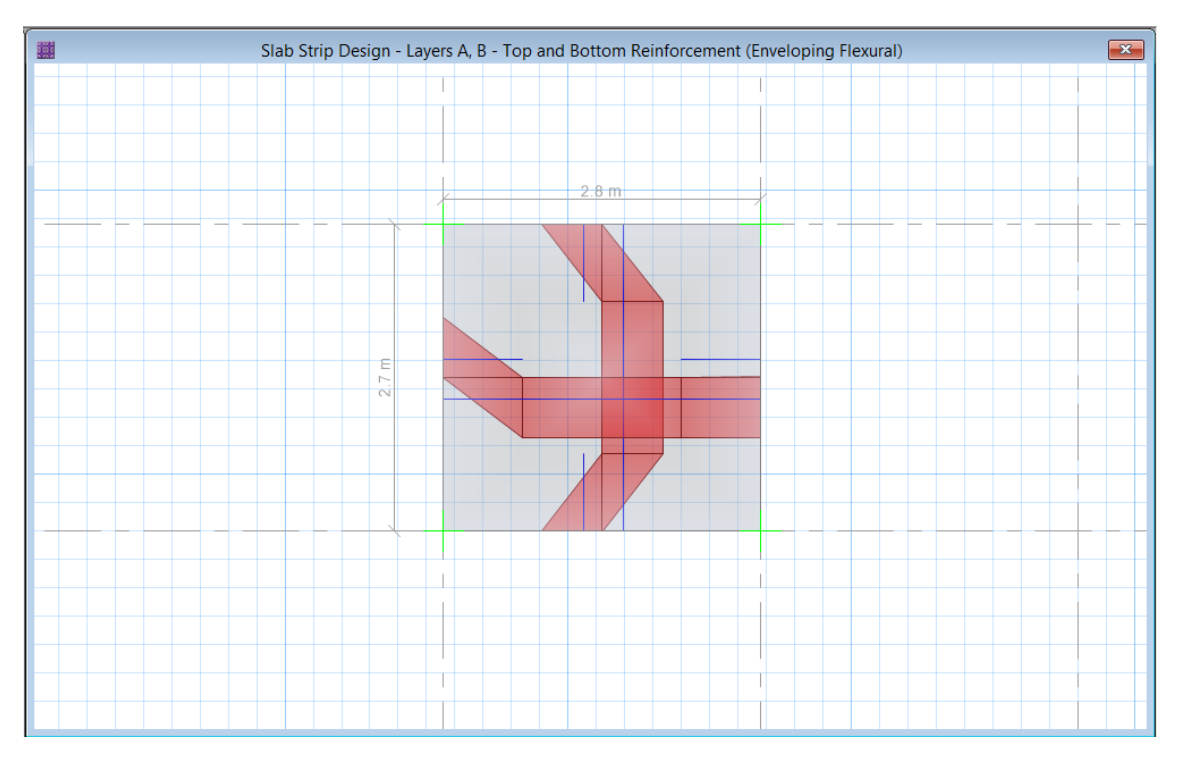

Figura 63: Acero de la losa maciza en primer módulo

Fuente: Safe V16

- Se tienen varillas de un diámetro de  $\frac{1}{2}$ " en la fibra a tracción y 3/8" en la fibra a compresión.

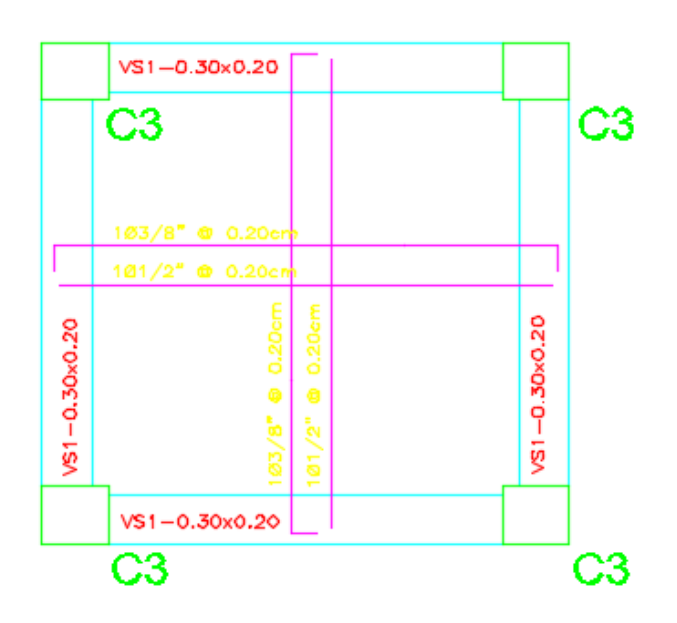

Figura 64: Plano de losa maciza

Fuente: Elaboración propia

# **3.5.1.2. Diseño de vigas**

El diseño de las vigas se realizó en el software Etabs 2016, se realizaron los procedimientos necesarios para obtener los momentos, con los cuales se halló el acero longitudinal en las vigas y el acero de refuerzo en los casos en los cuales sea necesario.

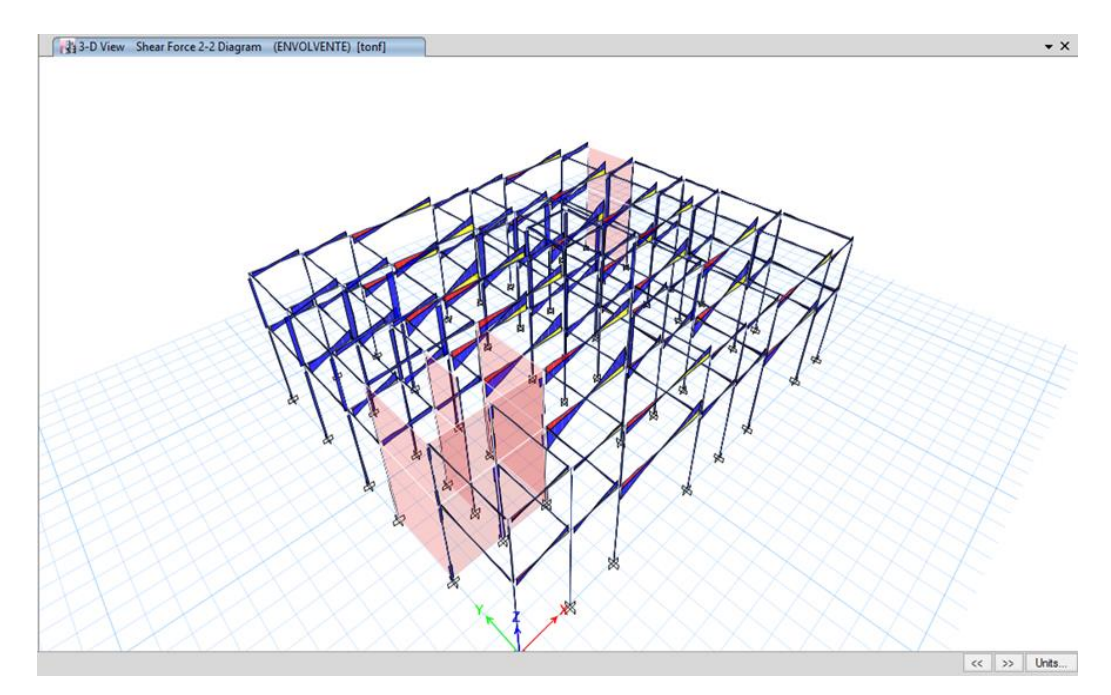

Figura 65: Diagrama de fuerzas cortantes de la envolvente del primer módulo

Fuente: Etabs 2016

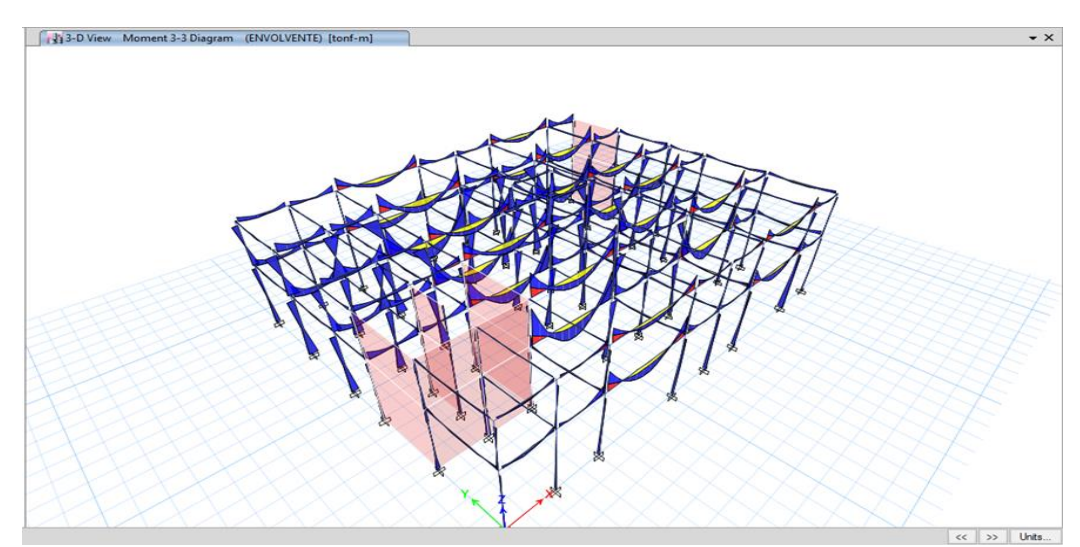

Figura 66: Diagrama de momento flector de la envolvente del primer módulo

Fuente: Etabs 2016

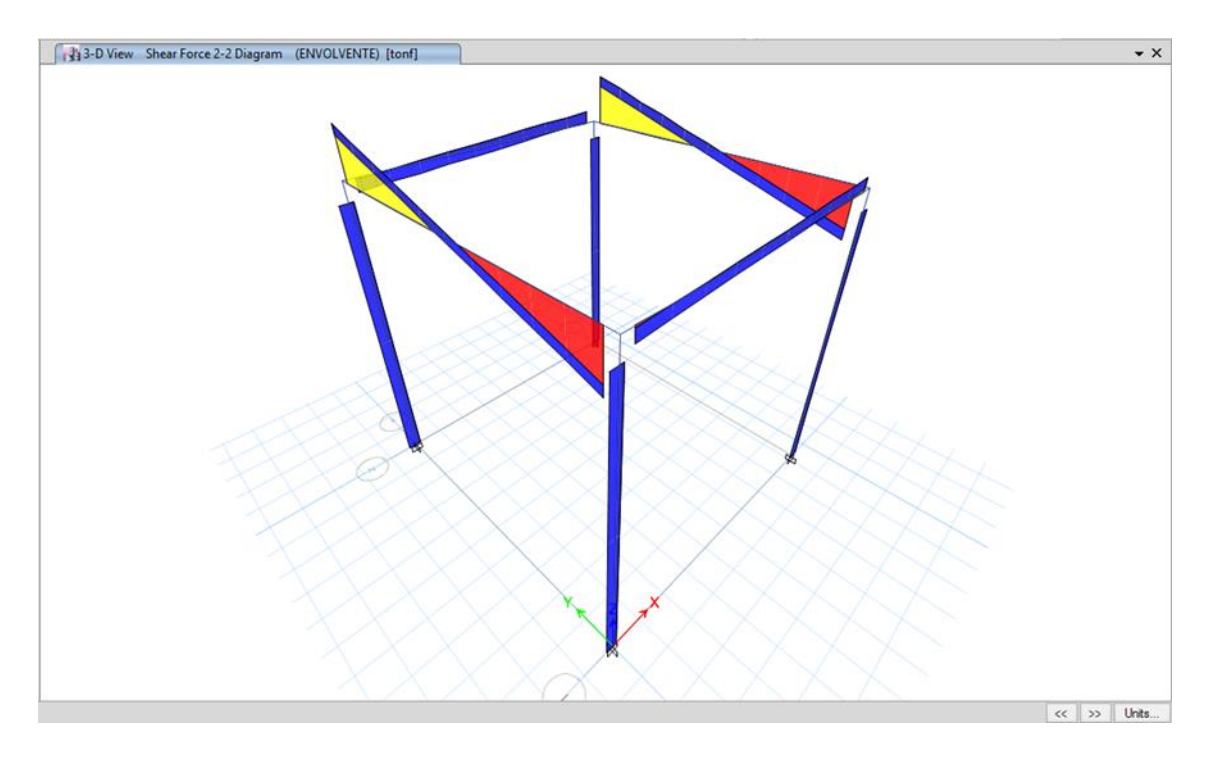

Figura 67: Diagrama de fuerzas cortantes de la envolvente del segundo módulo

Fuente: Etabs 2016

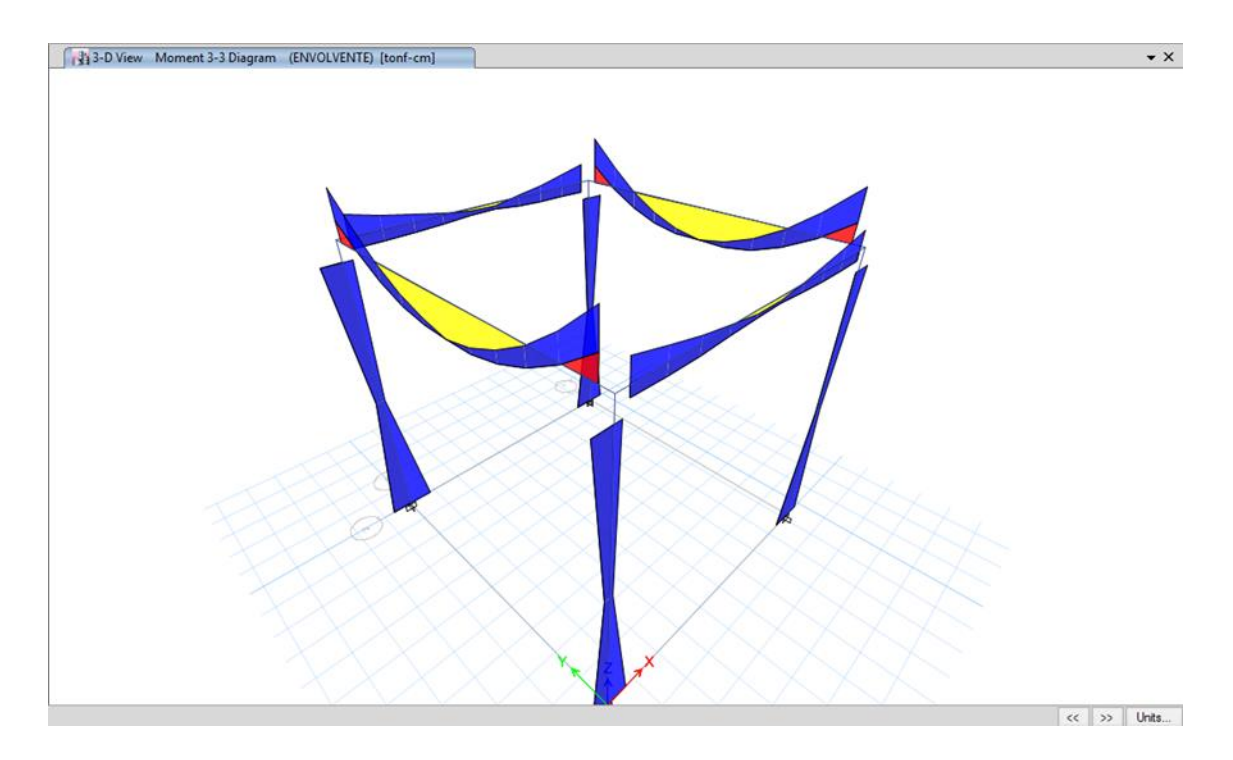

Figura 68: Diagrama de momento flector de la envolvente del segundo módulo

Fuente: Etabs 2016

199 July 13-D View Shear Force 2-2 Diagram (ENVOLVENTE) [kgf]  $\cdot$  x  $\left\vert \left\langle \left\langle \cdot\right\vert \right\vert \left. \right\rangle \right\rangle$  Units...

Figura 69: Diagrama de fuerzas cortantes de la envolvente del cerco perimétrico

Fuente: Etabs 2016

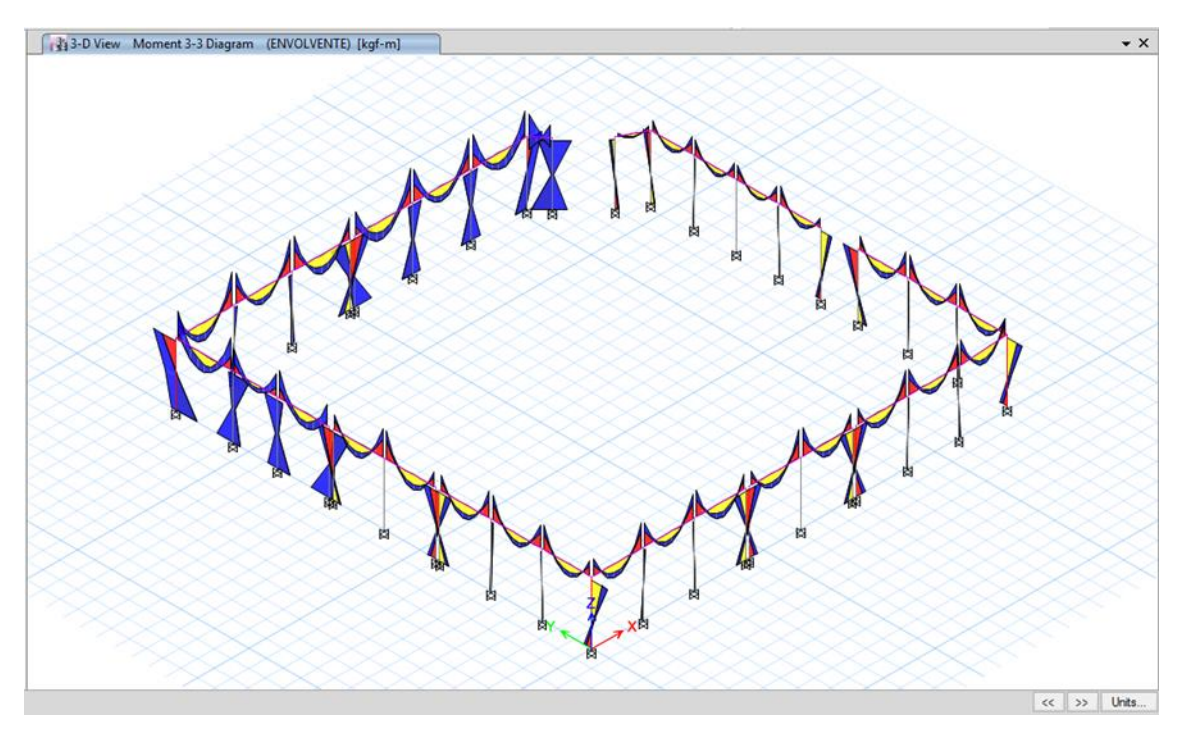

Figura 70: Diagrama de momento flector de la envolvente del cerco perimétrico

Fuente: Etabs 2016

# **Diseño por flexión**

Tenemos el ejemplo del cálculo de la viga del eje 1 del primer y segundo nivel del primer módulo:

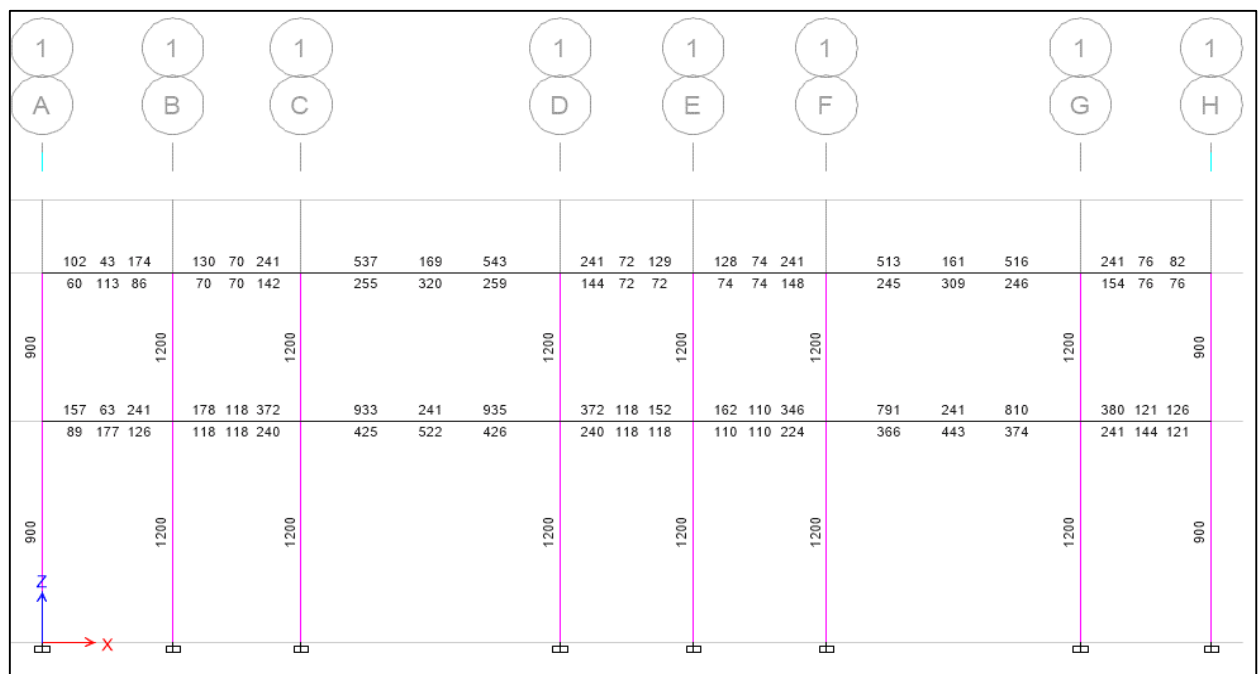

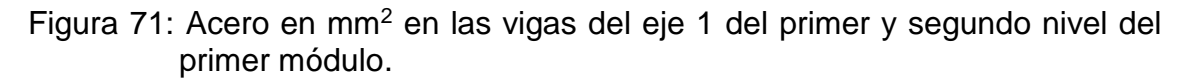

Fuente: Etabs 2016

#### Primer Nivel

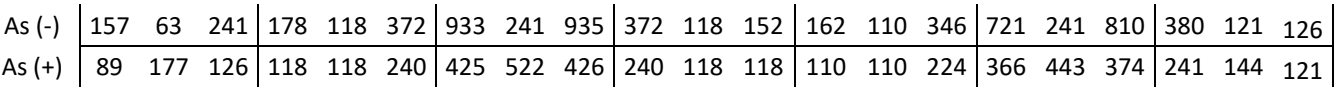

Con el acero en  $mm^2$  se procede a calcular las varillas que se usaran como acero longitudinal:

$$
As (-) = As m\hat{a}x/3
$$

$$
As (-) = 312 mm2
$$

| Diámetro        | Área (mm2) | Cantidad | As $(mm2)$ |
|-----------------|------------|----------|------------|
| 3/8"            | 71         |          |            |
| $1/2$ "         | 129        |          |            |
| 5/8"            | 199        |          | 398        |
| 3/4"            | 284        |          |            |
| 1 <sup>11</sup> | 510        |          |            |
|                 |            |          | 398        |

Cuadro 129: Varillas de acero de acuerdo al área requerido

Fuente: Elaboración propia

 $As (-) = 2 \phi 5/8"$ 

 $As (+) = As m\acute{a}x/3$  $As (+) = 174$  mm<sup>2</sup>

Cuadro 130: Varillas de acero de acuerdo al área requerido

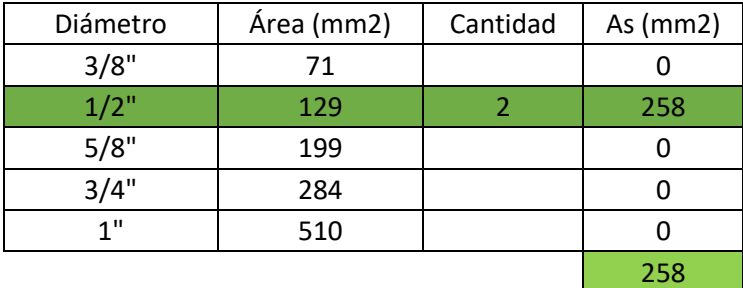

Fuente: Elaboración propia

 $As (+) = 2 \phi 1/2"$ 

Cálculo de bastones:

Falta:

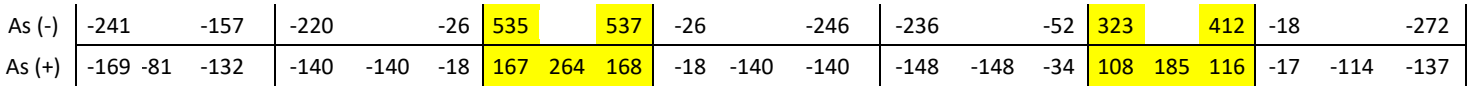

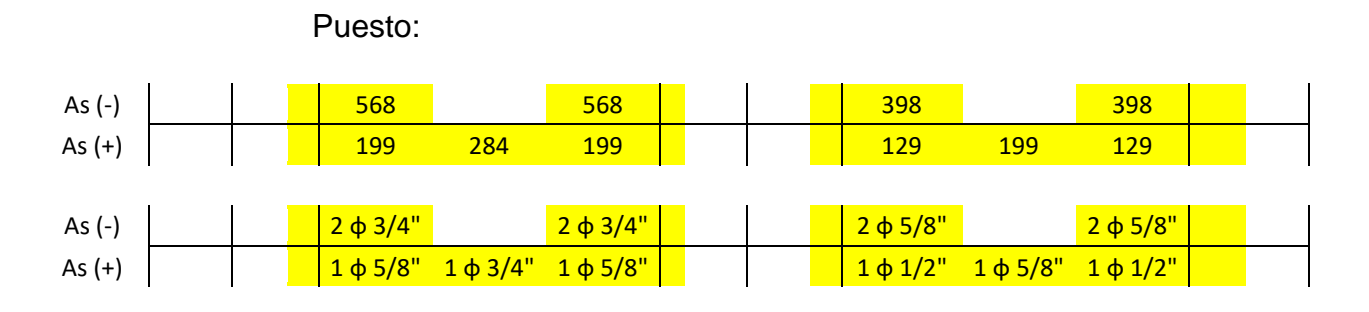

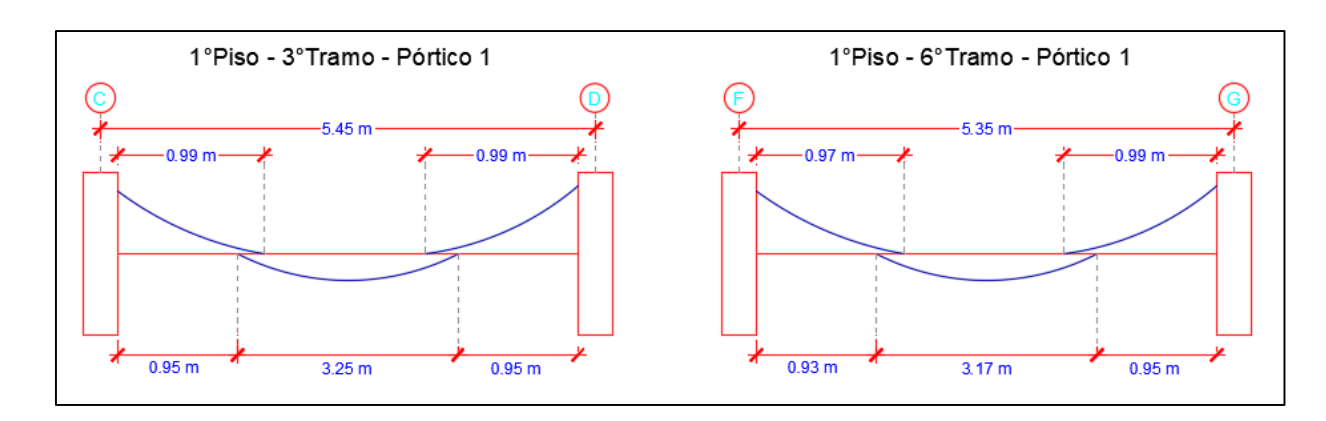

Figura 72: Longitud de bastones del eje 1 en vigas del 1°nivel del primer módulo Fuente: Elaboración propia

# Segundo Nivel

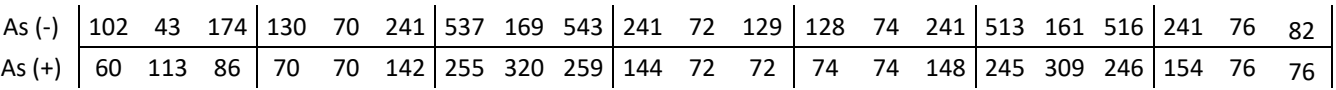

Con el acero en  $mm^2$  se procede a calcular las varillas que se usaran como acero longitudinal:

$$
As (-) = As m\acute{a}x/3
$$

$$
As\left(-\right)=181\,mm^2
$$

Cuadro 131: Varillas de acero de acuerdo al área requerido

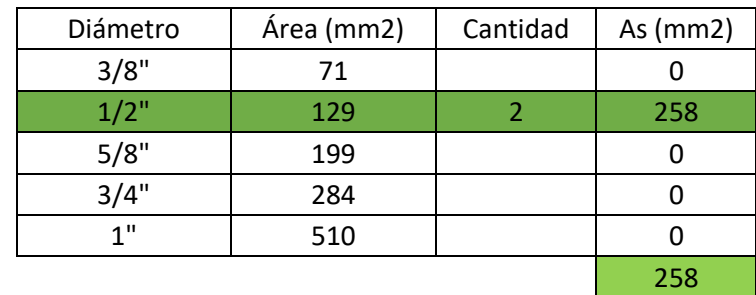

Fuente: Elaboración propia

$$
As (-) = 2 \emptyset 1/2n
$$
  
As (+) = As  $m\land x/3$   
As (+) = 107  $mm2$ 

Cuadro 132: Varillas de acero de acuerdo al área requerido

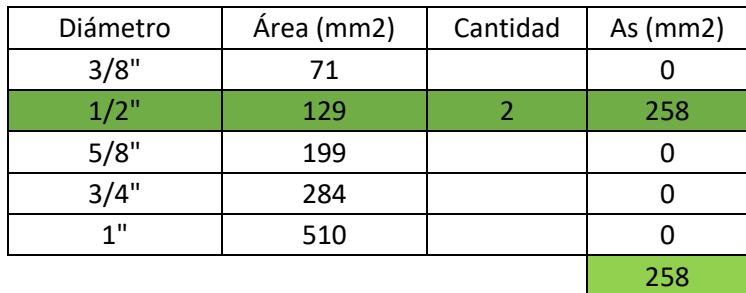

Fuente: Elaboración propia

$$
As (+) = 2 \, \emptyset \, 1/2"
$$

Cálculo de bastones:

Falta:

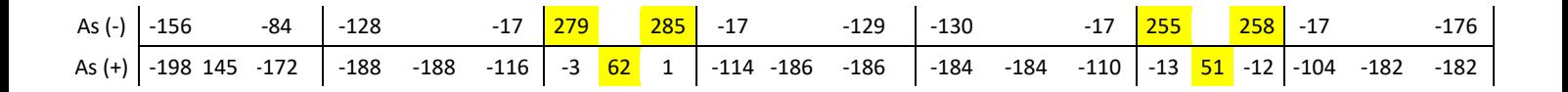

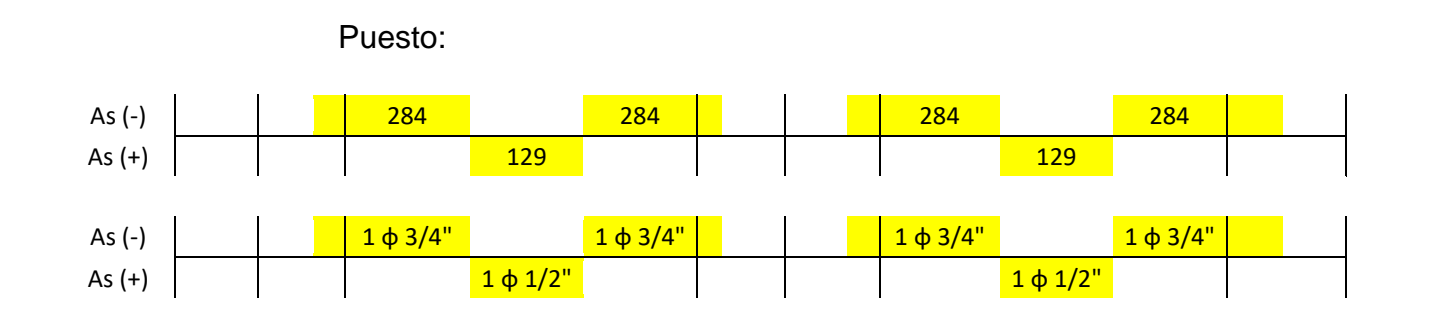

La distancia de los bastones o acero de refuerzo lo podemos observar en las siguientes imágenes:

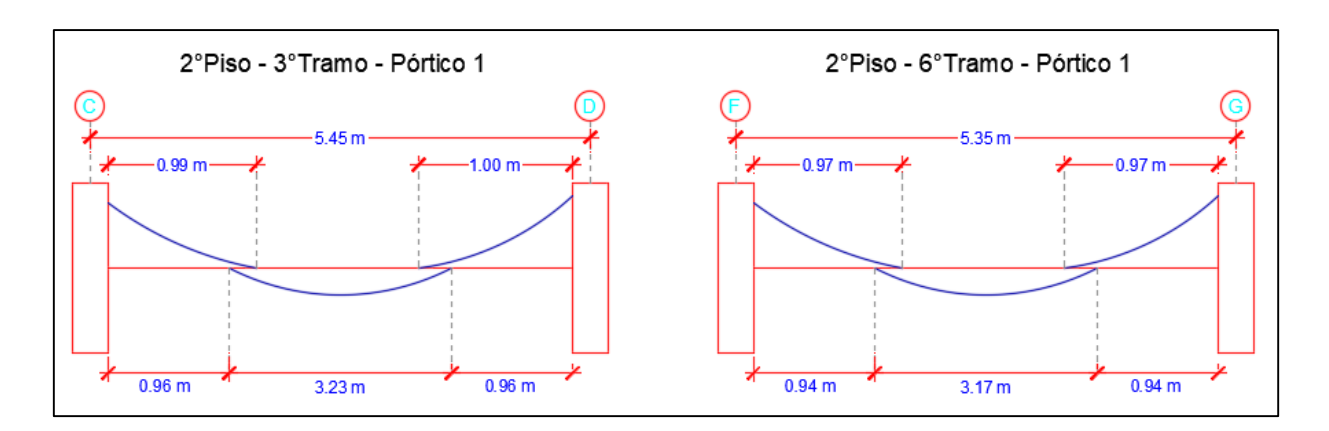

Figura 73: Longitud de bastones del eje 1 en vigas del segundo nivel del primer módulo

Fuente: Elaboración propia

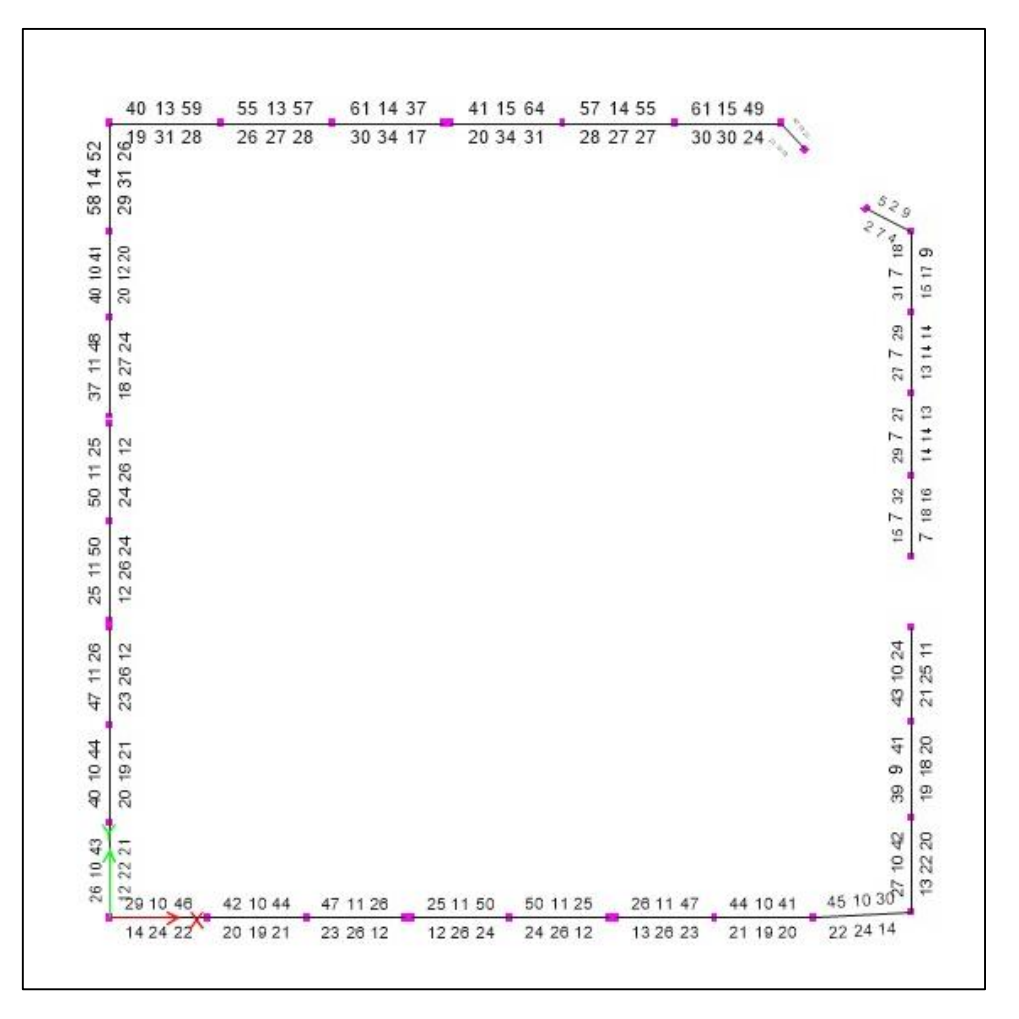

# **CERCO PERIMÉTRICO**

Figura 74: Áreas de acero de vigas del cerco perimétrico Fuente: Etabs 2016

Como se puede observar en la imagen anterior, el área de acero es mínimo por lo que se ha considerado 4 varillas de ½" en cada una de ellas

El mismo procedimiento, detallado anteriormente se realiza para cada una de las vigas tanto del primer módulo como del segundo módulo, ver anexo D, número 4.

### **Longitud de desarrollo a tracción**

Datos:

$$
fy = 4200
$$

$$
f'c = 210
$$

Tendremos en cuenta las siguientes expresiones:

$$
Ld \ge \begin{cases} 0.06 \, A_b \frac{Fy}{\sqrt{f'c}} \\ 0.006 \, d_b \, Fy \\ 30 \, cm \end{cases}
$$

Usando  $\emptyset$  1/2" :

Área:  $Ab = 1.29 \, \text{cm}^2$ Diámetro:  $db = 1.27$  cm

$$
Ld \ge \begin{cases} 0.06 \, x \, 1.29 \, x \frac{4200}{\sqrt{210}} = 22.43 \, cm \\ 0.006 \, x \, 1.27 \, x \, 4200 = 32.00 \, cm \\ 30 \, cm \end{cases}
$$

De los tres resultados obtenidos, escogemos el mayor:

Barra inferior:  $Ld = 32 \sim 35 \text{ cm}$ 

Barra inferior:  $Ld = 49$  cm

El mismo procedimiento se sigue para cada una de las varillas de ∅ 3/8", ∅ 5/8", ∅ 3/4", ∅ 1". Ver anexo D, número 5.

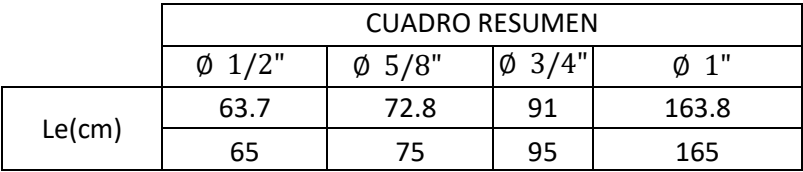

Cuadro 133: Resumen de longitud de desarrollo a tracción

Fuente: Elaboración propia

# **Longitud de empalme**

La longitud mínima de empalme por traslape en tracción debe ser la requerida para empalmes por traslape Clases A o B, pero no menor que 300 mm, es por ello que por tener en nuestro caso Clase B, tenemos la siguiente expresión:

#### 1.3

Considerando que en la clase B el porcentaje máximo de As empalmado en la longitud requerida para dicho empalme es de 100%.

Siendo así tenemos el siguiente cuadro:

Cuadro 134: Resumen de longitud de empalme

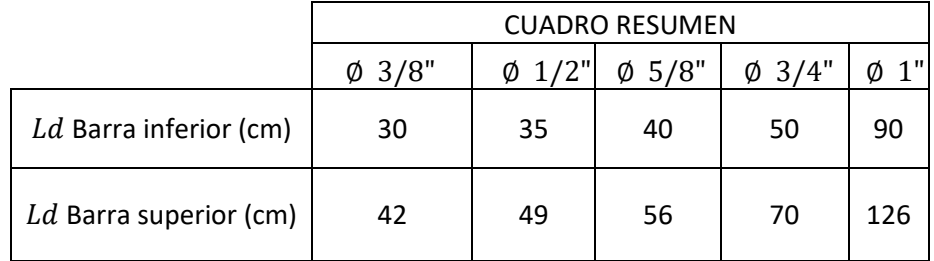

Fuente: Elaboración propia
# **Diseño por corte en vigas**

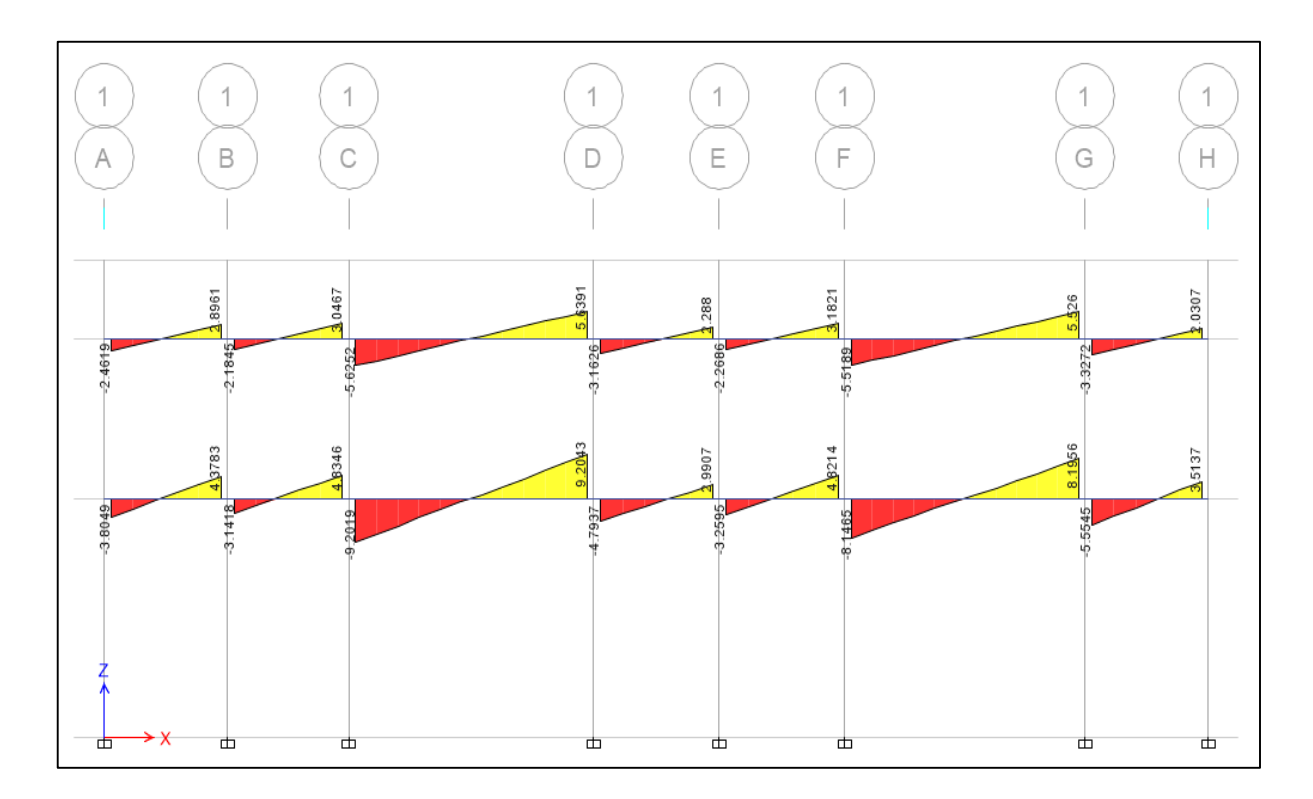

Figura 75: Diagrama de fuerzas cortantes en el pórtico 1 del primer módulo Fuente: Etabs 2016

**1°, 2°, 4°, 5° y 7° Tramo del Pórtico 1**

Datos:

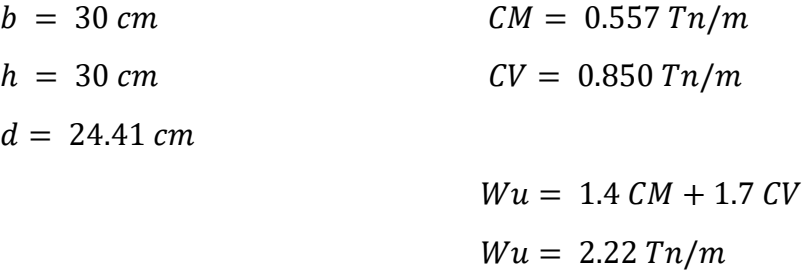

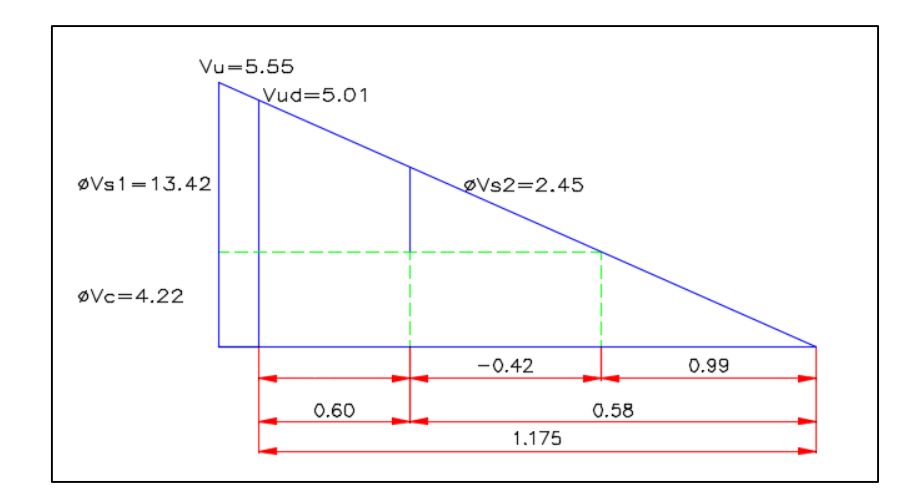

Figura 76: Diagrama de fuerza cortante para el cálculo de acero transversal del 1°, 2°, 4°, 5° y 7° tramo del pórtico 1

Fuente: Elaboración propia

 $Vu = 5.55 Tn$ 

Corte a la distancia d:

 $Vud = Vu - wd$  $Vud = 5.01 Tn$ 

 $\emptyset$   $Vc = \sqrt{0.53 * f'c} * b * d * \emptyset$  $\emptyset$   $Vc = 4.22$   $Tn$  $\emptyset$   $Vc < Vu$  ... Se necesita estribar

Cálculo del espaciamiento entre estribos:

$$
S = (\emptyset Av fy d)/(Vu - \emptyset Vc)
$$

$$
S=82.02\;cm
$$

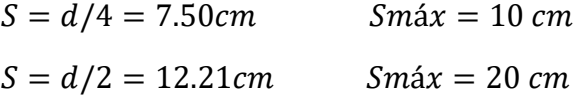

 $\emptyset$  Vs1 =  $\emptyset$  Av f y d/S = 13.42 Tn

$$
\emptyset \, Vs2 = \emptyset \, Av \, fy \, d/S = 5.46 \, Tn
$$
\n
$$
\emptyset \, Vn = \emptyset \, Vc + \emptyset \, Vs = 17.64 \, Tn
$$

 $Sprom. = 15 cm$ 

$$
\emptyset \, Vs = \emptyset \, Av \, fy \, d/S = 7.28 \, Tn
$$
\n
$$
\emptyset \, Vn = \emptyset \, Vc + \emptyset \, Vs = 11.50 \, Tn
$$

∴ El espaciamiento será:

```
1@0.05 6@0.10 rto.@0.20
```
## **3° y 6° Tramo del Pórtico 1**

Datos:

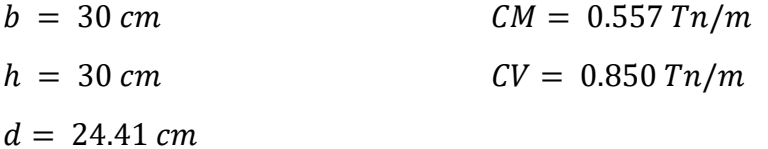

 $Wu = 1.4$   $CM + 1.7$   $CV$  $Wu = 2.22 Tn/m$ 

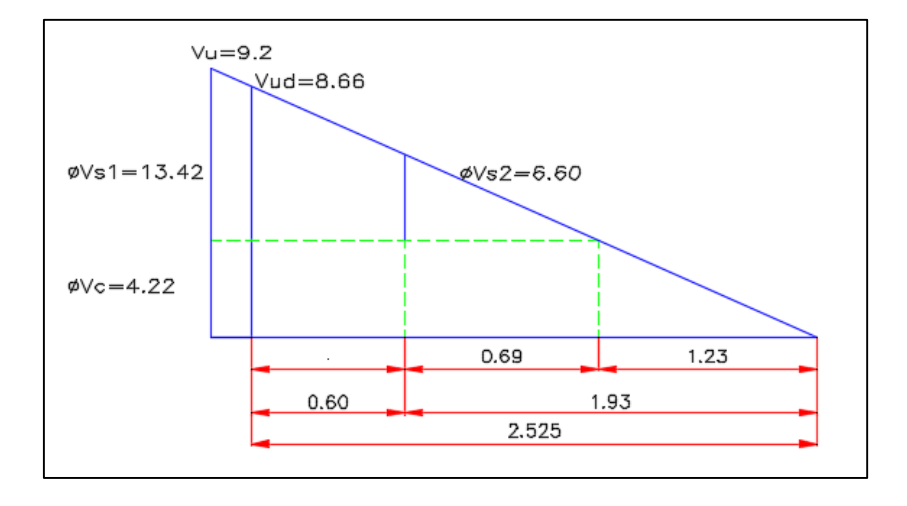

Figura 77: Diagrama de fuerza cortante para el cálculo de acero transversal del 3° y 6° tramo del pórtico 1

 $Vu = 9.2 Tn$ 

Corte a la distancia d:

 $Vud = Vu - wd$  $Vud = 8.66Tn$ 

$$
\emptyset \, Vc = \sqrt{0.53 \cdot f'c} \cdot b \cdot d \cdot \emptyset
$$
  

$$
\emptyset \, Vc = 4.22 \, Tn
$$
  

$$
\emptyset \, Vc < Vu \dots \text{Se necesita estribar}
$$

Cálculo del espaciamiento entre estribos:

$$
S = (\emptyset Av fy d)/(Vu - \emptyset Vc)
$$

 $S = 21.92 \, \text{cm}$ 

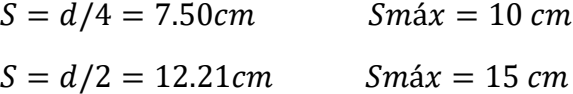

$$
\emptyset \text{ } Vs1 = \emptyset \text{ } Av \text{ } fy \text{ } d/S = 13.42 \text{ } Tn
$$
\n
$$
\emptyset \text{ } Vs2 = \emptyset \text{ } Av \text{ } fy \text{ } d/S = 7.28 \text{ } Tn
$$
\n
$$
\emptyset \text{ } Vn = \emptyset \text{ } Vc + \emptyset \text{ } Vs = 17.64 \text{ } Tn
$$

 $Sprom. = 12.5 cm$ 

 $\emptyset$   $Vs = \emptyset$   $Av$   $f$ *y*  $d/S = 8.74$   $Tn$  $\emptyset$   $Vn = \emptyset$   $Vc + \emptyset$   $Vs = 12.95$   $Tn$ 

∴ El espaciamiento será:

 $1@0.05$  6@0.10 5@0.15 rto. @ 0.20

Se realiza el mismo cálculo para cada una de las vigas de los diferentes pórticos, de ambos módulos. Ver anexo D, número 6.

| <b>PÓRTICO</b>          | <b>TRAMOS</b>                                                                      | <b>ESPACIAMIENTO</b>             |  |  |  |  |
|-------------------------|------------------------------------------------------------------------------------|----------------------------------|--|--|--|--|
| Pórticos 1 y 6          | 1 <sup>o</sup> , 2 <sup>o</sup> , 4 <sup>o</sup> , 5 <sup>o</sup> y 7 <sup>o</sup> | 1@0.05 6@0.10 rto.@0.20          |  |  |  |  |
| Pórticos 1 y 6          | $3^\circ$ y $6^\circ$                                                              | 1@0.05 6@0.10 5@0.15 rto.@0.20   |  |  |  |  |
| Pórticos 2 y 5          | 1 <sup>o</sup> , 2 <sup>o</sup> , 4 <sup>o</sup> , 5 <sup>o</sup> y 7 <sup>o</sup> | 1@0.05 8@0.10 rto.@0.20          |  |  |  |  |
| Pórticos 2 y 5          | $3^\circ \vee 6^\circ$                                                             | $1@0.05$ 8@0.10 5@0.15 rto.@0.20 |  |  |  |  |
| Pórticos 3 y 4          | 1 <sup>o</sup> , 2 <sup>o</sup> , 4 <sup>o</sup> , 5 <sup>o</sup> y 7 <sup>o</sup> | 1@0.05 7@0.10 rto.@0.20          |  |  |  |  |
| Pórticos 3 y 4          | $3^\circ \vee 6^\circ$                                                             | 1@0.05 7@0.10 5@0.15 rto.@0.20   |  |  |  |  |
| Pórticos<br>secundarios | Todos los tramos                                                                   | 1@0.05 4@0.10 rto.@0.20          |  |  |  |  |

Cuadro 135: Resumen de espaciamiento de estribos en vigas del primer módulo

Fuente: Elaboración propia

### Cuadro 136: Resumen de espaciamiento de estribos en vigas del segundo módulo

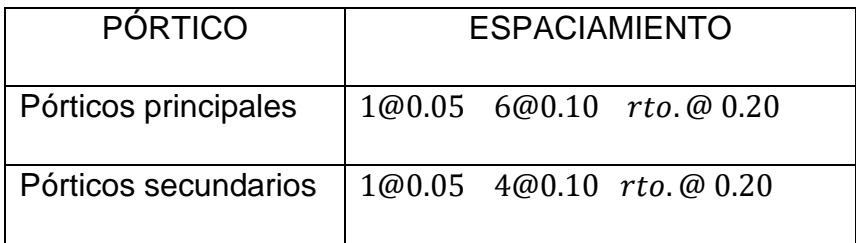

Fuente: Elaboración propia

### **3.5.1.3. Diseño de columnas**

En el diseño de columnas se usó secciones de columnas para el primer módulo de: 30x30cm, 30x40cm y 35x40cm; para el segundo módulo de 35x35; para el cerco perimétrico de 30x30cm y 30x25cm. Se usaron secciones de vigas para el primer módulo de

30X20cm, 30x30cm, 30x35cm y 30x40cm; Para el segundo módulo de 30x30cm y para el cerco perimétrico de 25x20cm.

Para el diseño de columnas se consideraron los valores de resistencia de diseño especificadas en la norma E.060 Concreto Armado, acápite 9.3 y 21.4.5: Elementos en Flexocompresión, el cual establece que la cuantía de refuerzo longitudinal no será menor que 1% ni mayor que 8%, teniendo en nuestro caso:

Cuadro 137: Acero y cuantía para secciones de columna del primer módulo

| Columna        | Sección  | Acero                                  | Cuantía |  |
|----------------|----------|----------------------------------------|---------|--|
| C <sub>1</sub> | 30x30 cm | l 6 Ø 5/8"                             | 1.33%   |  |
| C <sub>2</sub> | 30x40 cm | $4\emptyset$ 5/8" + 4 $\emptyset$ 3/4" | 1.61%   |  |
| C <sub>3</sub> | 35x40 cm | 8 Ø 3/4"                               | 1.62%   |  |

Fuente: Elaboración propia

Cuadro 138: Acero y cuantía para secciones de columna del segundo módulo

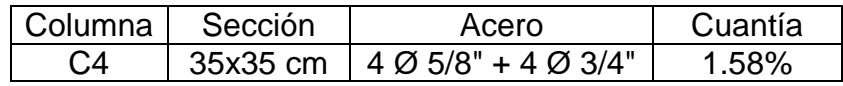

Fuente: Elaboración propia

Cuadro 139: Acero y cuantía para secciones de columna del cerco perimétrico

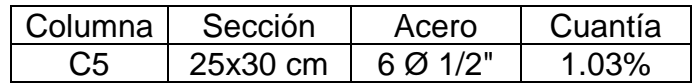

Para comprobar el cumplimiento de las secciones con su respectivo acero en las columnas, se realizan diagramas de interacción con los siguientes datos obtenidos del software Etabs 2016, para la columna C2:

| P          | P               | M <sub>2</sub>      | M <sub>3</sub>     |  |
|------------|-----------------|---------------------|--------------------|--|
| tonf       | $\mathop{tonf}$ | $\text{ton} f - m$  | $\text{ton} f - m$ |  |
| $-11.925$  | 11.925          | 0.259               | $-0.1673$          |  |
| $-11.2371$ | 11.2371         | $-0.1122$           | 0.0749             |  |
| $-10.5491$ | 10.5491         | $-0.4834$           | 0.3171             |  |
| $-9.9854$  | 9.9854          | 0.3769              | $-0.0196$          |  |
| $-9.3712$  | 9.3712          | $-0.0684$           | 0.1166             |  |
| $-8.7569$  | 8.7569          | $-0.2907$           | 0.315              |  |
| $-10.7223$ | 10.7223         | 0.0548              | $-0.28$            |  |
| $-10.108$  | 10.108          | $-0.1186$           | 0.0169             |  |
| $-9.4938$  | 9.4938          | $-0.515$            | 0.2516             |  |
| $-9.9591$  | 9.9591          | 0.3742              | $-0.019$           |  |
| $-9.3449$  | 9.3449          | $-0.0679$           | 0.1173             |  |
| $-8.7306$  | 8.7306          | $-0.2949$           | 0.3136             |  |
| $-10.7486$ | 10.7486         | 0.0575              | $-0.2805$          |  |
| $-10.1343$ | 10.1343         | $-0.1191$           | 0.0162             |  |
| $-9.5201$  | 9.5201          | $-0.5108$           | 0.253              |  |
| $-6.1002$  | 6.1002          | 0.2648              | 0.0211             |  |
| $-5.6579$  | 5.6579          | $-0.0197$           | 0.0976             |  |
| $-5.2157$  | 5.2157          | $-0.0812$           | 0.2363             |  |
| $-6.837$   | 6.837           | $-0.0574$           | $-0.2394$          |  |
| $-6.3948$  | 6.3948          | $-0.0699$           | $-0.0021$          |  |
| $-5.9525$  | 5.9525          | $-0.3055$           | 0.173              |  |
| $-6.0739$  | 6.0739          | 0.2621              | 0.0216             |  |
| $-5.6317$  | 5.6317          | $-0.0192$           | 0.0983             |  |
| $-5.1894$  | 5.1894          | 0.235<br>$-0.0854$  |                    |  |
| $-6.8633$  | 6.8633          | $-0.0547$           | $-0.2399$          |  |
| $-6.4211$  | 6.4211          | $-0.0704$           | $-0.0028$          |  |
| $-5.9788$  | 5.9788          | $-0.3013$<br>0.1743 |                    |  |

Cuadro 140: Carga axial y momentos sobre columna C2

| Curve #1 $0$ deg |            |               |              |  |
|------------------|------------|---------------|--------------|--|
| Point            | $P$ tonf   | M2 $tonf - m$ | M3 tonf $-m$ |  |
| 1                | 110.2324   | O             |              |  |
| $\overline{2}$   | 110.2324   | O             | 2.5934       |  |
| 3                | 100.3814   | Ω             | 4.0456       |  |
| 4                | 83.8622    | 0             | 5.1554       |  |
| 5                | 65.9048    | 0             | 5.9244       |  |
| 6                | 43.5908    | Ω             | 6.3149       |  |
| 7                | 36.498     | 0             | 6.4796       |  |
| 8                | 25.8822    | 0             | 6.278        |  |
| 9                | 6.5732     | 0             | 4.5342       |  |
| 10               | $-22.2387$ | ŋ             | 1.6232       |  |
| 11               | $-34.02$   |               |              |  |

Cuadro 141: Momentos positivos y fuerzas de la curva N° 1

Fuente: Elaboración propia

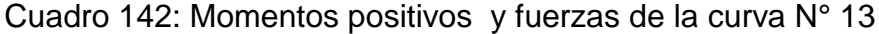

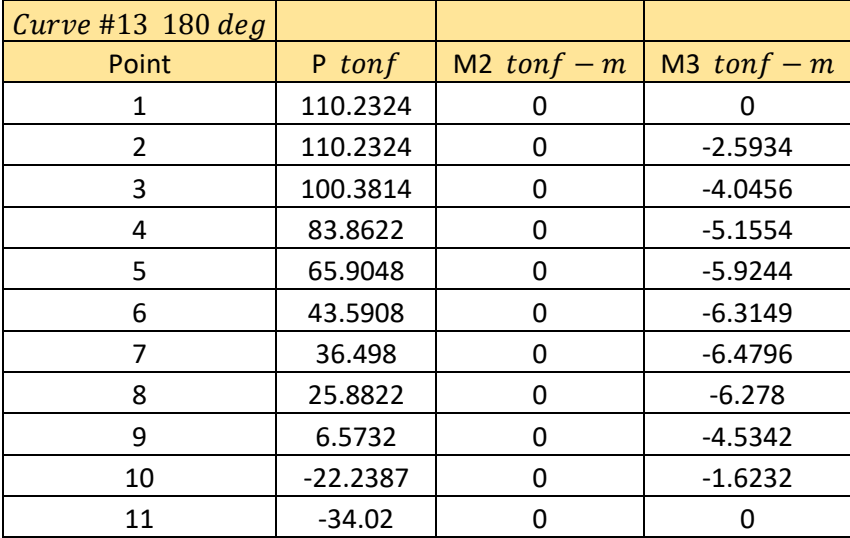

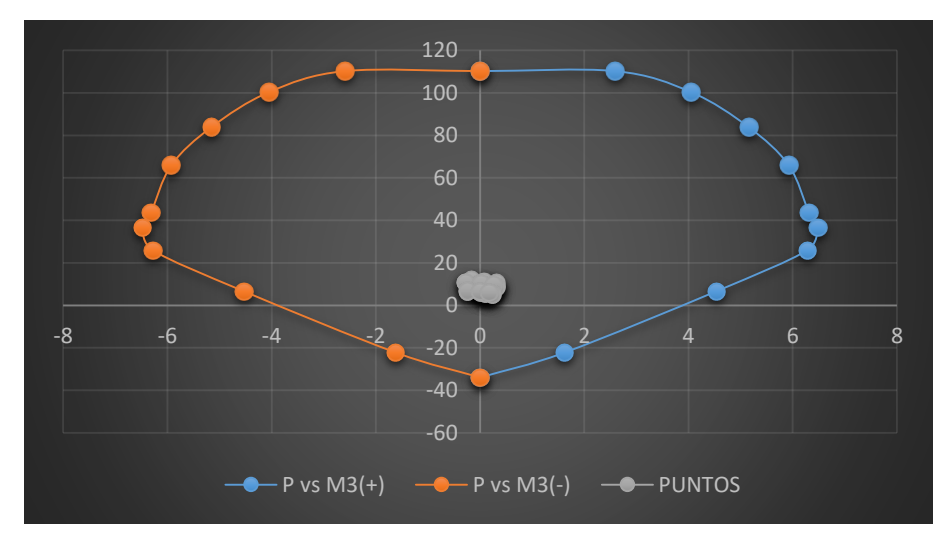

Figura 78: Diagrama de interacción de la columna C2 Fuente: Elaboración propia

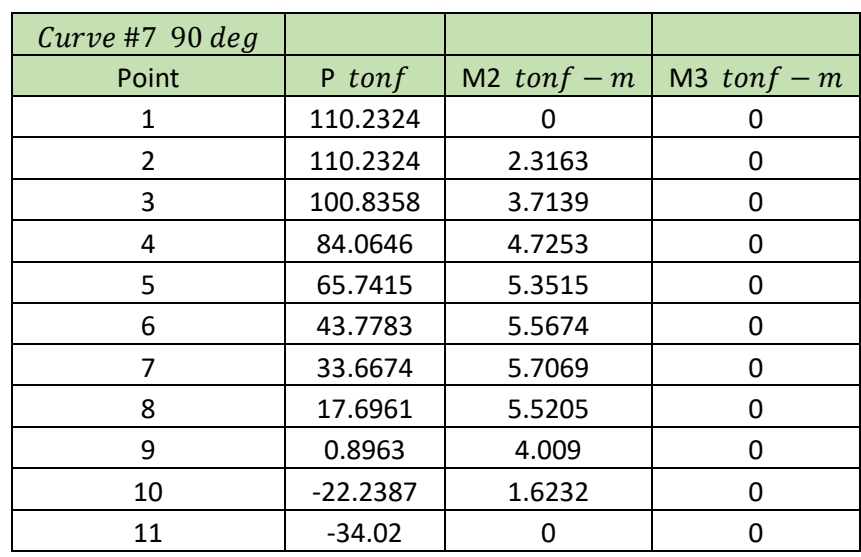

Cuadro 143: Momentos positivos y fuerzas de la curva N° 7

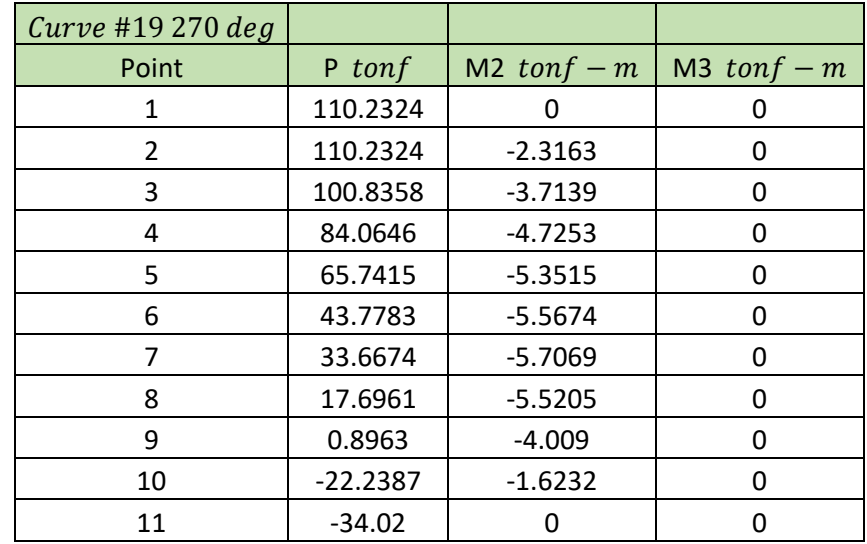

Cuadro 144: Momentos positivos y fuerzas de la curva N° 19

Fuente: Elaboración propia

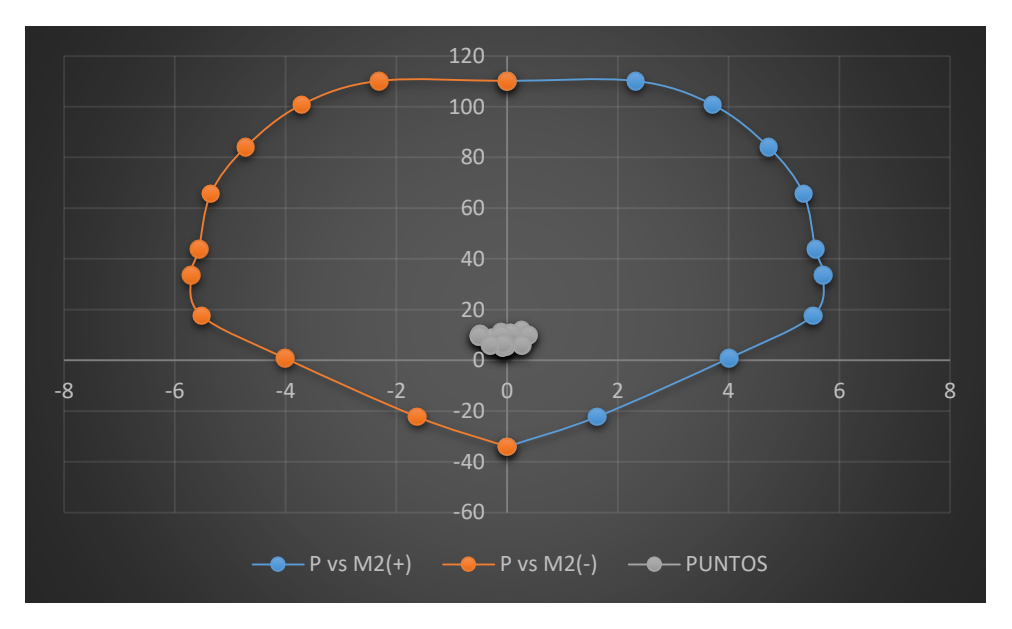

Figura 79: Diagrama de interacción de la columna C2 Fuente: Elaboración propia

Como podemos observar en ambos diagramas los puntos están dentro de las curvas, lo cual significa que la columna no presenta fallas. Todas las columnas fueron comprobadas de la misma forma y ninguna de ellas presenta fallas. Ver anexo D, número 7.

### **Longitud de desarrollo a compresión**

Datos:

 $fy = 4200$  $f'c = 210$ 

Tendremos en cuenta las siguientes expresiones:

$$
Ld \ge \begin{cases} 0.08 \, d_b \frac{Fy}{\sqrt{f'c}} \\ 0.004 \, d_b \, Fy \\ 20 \, cm \end{cases}
$$

Usando  $\emptyset$  1/2" :

Área:  $Ab = 1.29 \, \text{cm}^2$ Diámetro:  $db = 1.27$  cm

$$
Ld \ge \begin{cases} 0.08 \, x \, 1.27 \, x \frac{4200}{\sqrt{210}} = 29.45 \, cm \\ 0.004 \, x \, 1.27 \, x \, 4200 = 21.34 \, cm \\ 20 \, cm \end{cases}
$$

De los tres resultados obtenidos, escogemos el mayor:

$$
Ld = 29.45 \sim 30 \, \text{cm}
$$

El mismo procedimiento se sigue para cada una de las varillas de ∅ 5/8", ∅ 3/4", ∅ 1", Ver anexo D, número 8.

Cuadro 145: Resumen de longitud de desarrollo a tracción

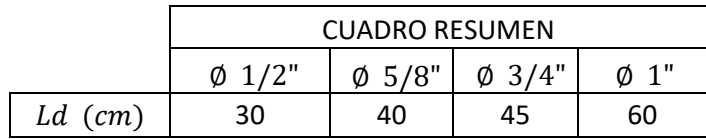

### **Longitud de empalme de barras a compresión**

Tenemos las siguientes expresiones para el cálculo de la longitud de empalme  $ldc$ :

> 0.071 fy db, para  $fy \leq 420Mpa$ 0.13 fy db, para  $fy \geq 420Mpa$

Se debe considerar también que no debe ser menor que  $300$   $mm$ . Y que para  $fc < 21 Mpa$  la longitud de empalme por traslape se debe multiplicar por 1.3.

Siendo así, utilizando la primera expresión tenemos el siguiente cuadro para cada uno de los diámetros de varillas diferentes:

Cuadro 146: Resumen de longitud de empalme

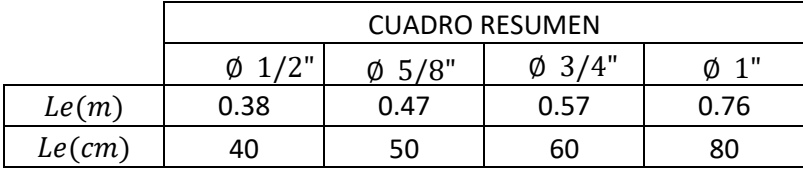

Fuente: Elaboración propia

### **Gancho sísmico de los estribos**

La norma E.060 del RNE en el capítulo 21, establece que el gancho en los extremos de los estribos de confinamiento consiste en un doblez de 135° o más, y su extensión debe ser 8 veces el diámetro de la barra, pero no menor a 75mm siento en nuestro caso:

> $\emptyset$  estribos = 3/8"  $8 dh = 76.2 mm$

Por lo tanto optamos:  $10 cm$ 

#### **Espaciamiento de estribos en columnas**

La norma E.060 del RNE en su acápite 21.4.5.3, establece que el espaciamiento  $So$  no debe exceder el menor entre lo siguiente:

- a) Ocho veces el diámetro de la barra longitudinal confinada de menor diámetro.
- b) La mitad de la menor dimensiones de la sección transversal del elemento.
- c) 100 mm

La longitud  $Lo$ , no debe ser menor que el mayor entre:

- d) Una sexta parte de la luz libre del elemento
- e) La mayor dimensión de la sección transversal del elemento.
- f) 500 mm

Es por ello que tenemos lo siguiente para la columna C1:

#### **Zona de confinamiento**

Espaciamiento  $So$ :

- (a)  $8*(5/8)*25.4 = 127 mm$
- (b)  $300/2 = 150$  mm
- (c)  $100 = 100$  mm

### La longitud Lo:

- (d)  $(3 * 1000)/6 = 500$  mm
- (e)  $300 = 300$  mm
- (f)  $500 = 500$  mm

 $Lo/So = 500/100 = 5$ estribos

#### Zona central

 $16 \, db(long) = 254 \, mm$  $48 \, db (est) = 457.2 \, mm$ Optamos: 25 cm

Fuerzas cortantes en estribos:  $V2 \text{ m\'ax} = -0.1775 \text{ tonf}$ 

 $V3$  máx = 0.5986tonf

Aporte del concreto:  $\emptyset Vcxx = 4.31 \text{ tonf}$  $\emptyset Vcyy = 4.31 \text{ tonf}$ 

Estribos:

1@0.05 5@0.10 3@0.15 @0.25

Se realizó el mismo cálculo para cada una de las columnas, obteniendo el mismo espaciamiento en todas ellas. Ver anexo D, número 10.

## **3.5.1.4. Diseño de placas**

El diseño de muros de corte fue realizado en el software Etabs el cual nos brindó la siguiente información de nuestras placas.

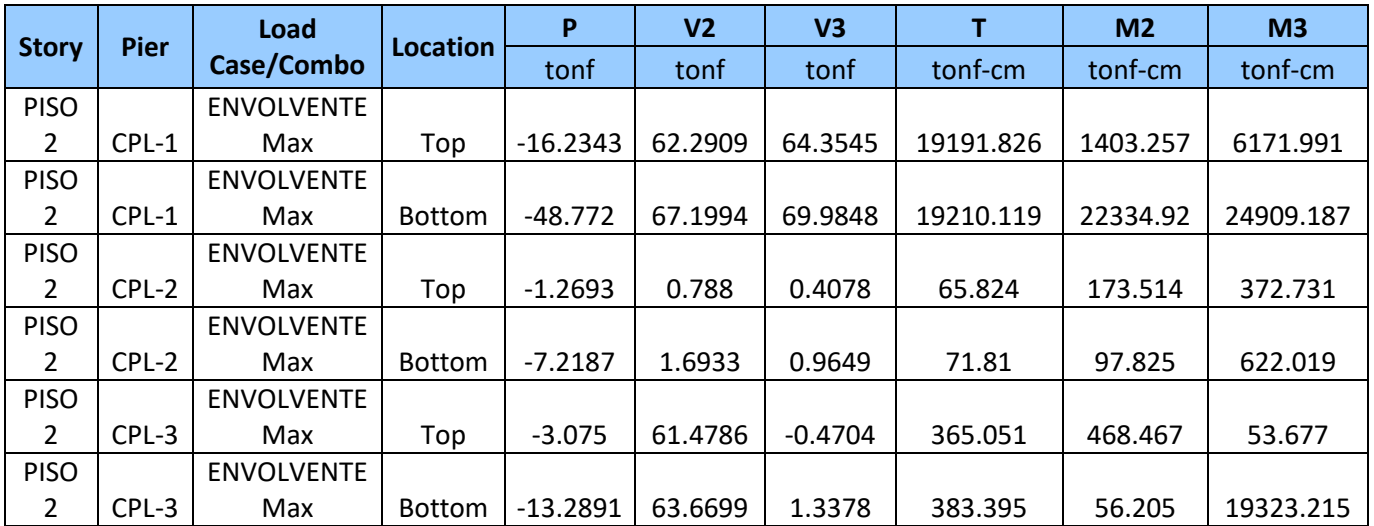

Cuadro 147: Cargas axiales, cortantes y momentos

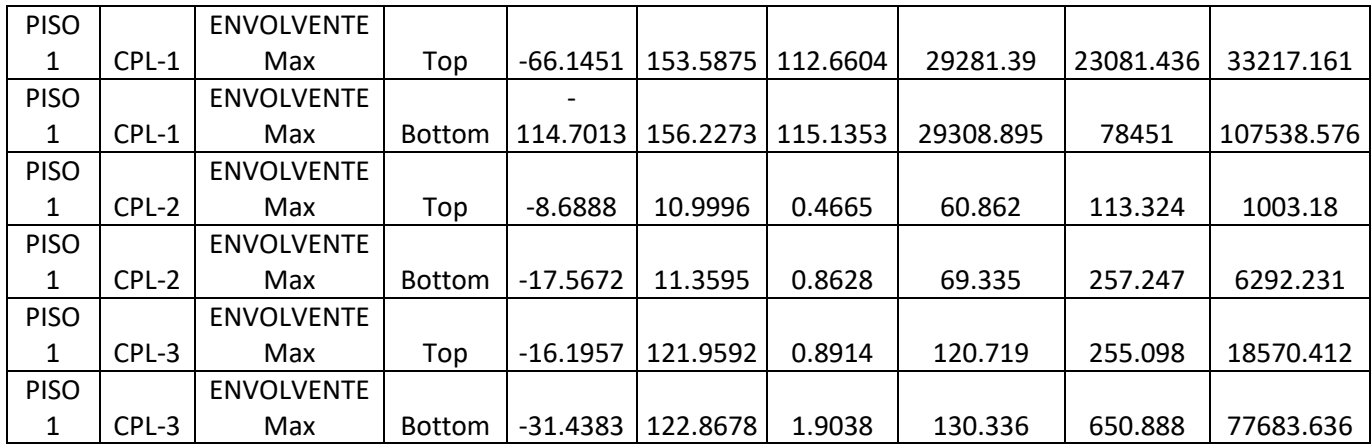

Fuente: Etabs 2016

g) Se confinó las placas con columnas de 30x30 con los siguientes detalles:

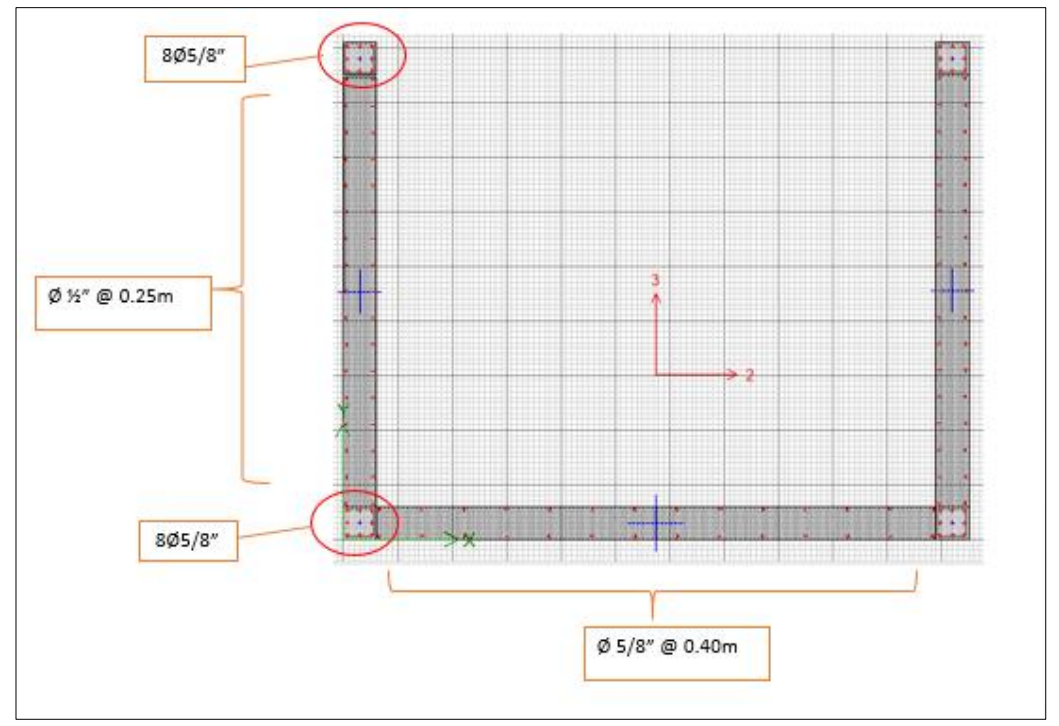

## **PLACA 1**

Figura 80: Acero en placa 1

Fuente: Etabs 2016

| <b>Station</b> | ID       | <b>Rebar</b>        | <b>Shear Combo</b> | $P_{u}$    | $M_{\rm u}$ | $V_{\rm u}$ | $\Phi V_c$ | $\Phi V_n$ |
|----------------|----------|---------------------|--------------------|------------|-------------|-------------|------------|------------|
| Location       |          | cm <sup>2</sup> /cm |                    | tonf       | tonf-cm     | tonf        | tonf       | tonf       |
| Top            | Leg      | 0.075               | <b>ENVOLVENTE</b>  | $-31.6745$ | 2745.315    | 69.7329     | 92.2516    | 172.5766   |
| Top            | Leg<br>2 | 0.075               | <b>ENVOLVENTE</b>  | -36.0823   | 3668.586    | 148.1376    | 118.9795   | 221.9845   |
| Top            | Leg<br>3 | 0.075               | <b>ENVOLVENTE</b>  | $-17.7693$ | 4215.133    | 43.052      | 94.3374    | 174.6624   |
| <b>Bottom</b>  | Leg      | 0.075               | <b>ENVOLVENTE</b>  | $-96.7173$ | 15102.985   | 69.5573     | 82.4952    | 162.8202   |
| <b>Bottom</b>  | Leg<br>2 | 0.075               | <b>ENVOLVENTE</b>  | -91.3657   | 35676.743   | 145.9979    | 110.6869   | 213.6919   |
| <b>Bottom</b>  | Leg<br>3 | 0.075               | <b>ENVOLVENTE</b>  | $-53.2407$ | 21495.799   | 44.2155     | 64.7782    | 145.1032   |

Cuadro 148: Detalle de diseño de la placa 1

Fuente: Etabs 2016

Refuerzo por corte:

0.075  $cm^2/cm$ :  $S = 0.71 cm^2 * 2/0.075 cm^2/cm = 18.93 = 0.20 m$ 

## **PLACA 2**

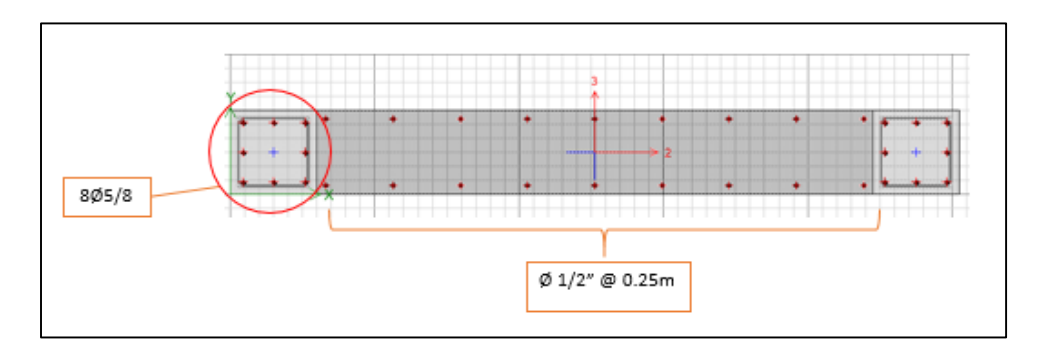

Figura 81: Acero en placa 2 Fuente: Etabs 2016

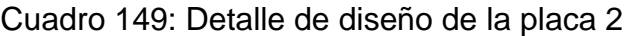

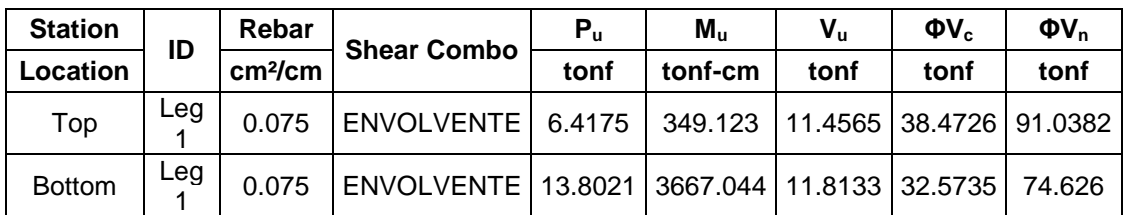

Fuente: Etabs 2016

Refuerzo por corte:

0.075  $cm^2/cm$ :  $S = 0.71 cm^2 * 2/0.075 cm^2/cm = 18.93 = 0.20 m$ 

### **PLACA 3**

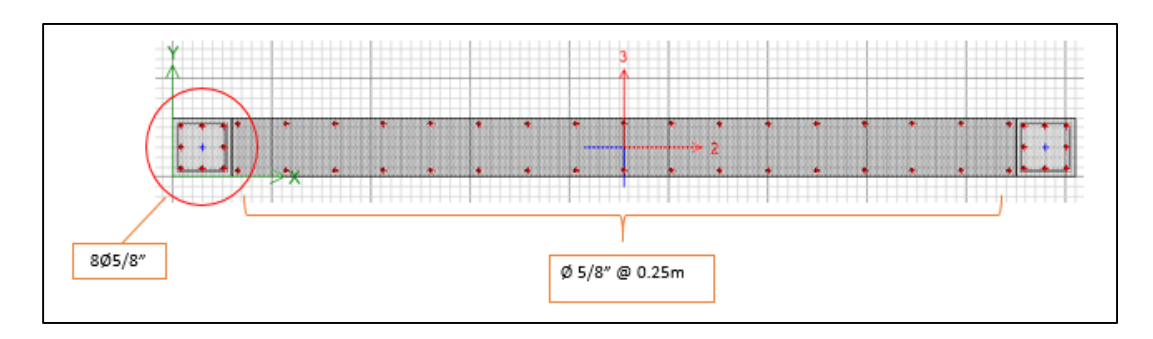

Figura 82: Acero en placa 3 Fuente: Etabs 2016

Cuadro 150: Detalle de diseño de la placa 3

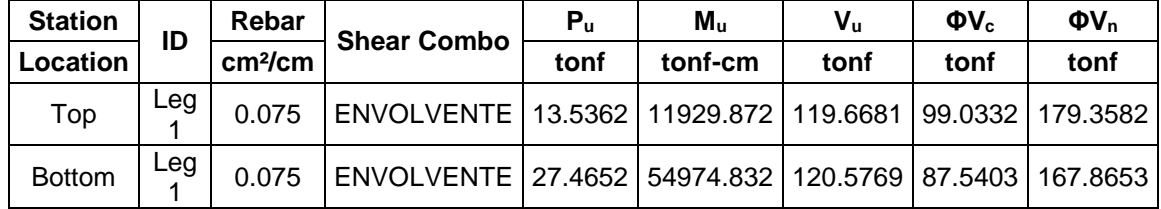

Fuente: Etabs 2016

Refuerzo por corte:

$$
0.075\ cm^2/cm: S = 0.71\ cm^2 * 2/0.075\ cm^2/cm = 18.93 = 0.20\ m
$$

El acápite 14.3.3 de la Norma E.060: Concreto Armado del RNE nos indica que el refuerzo vertical y el horizontal no debe estar espaciados a más de tres veces el espesor del muro, ni de  $400 \, mm$ ; ninguna de las placas diseñadas excede el espaciamiento máximo.

#### **3.5.1.5. Diseño de zapatas y vigas de cimentación**

En el diseño de la cimentación se hizo uso del software Safe 2016, donde se importaron las cargas del software Etabs, que es con el cual se diseñaron las vigas y columnas. Luego de haber hecho esto, se introdujeron los siguientes parámetros.

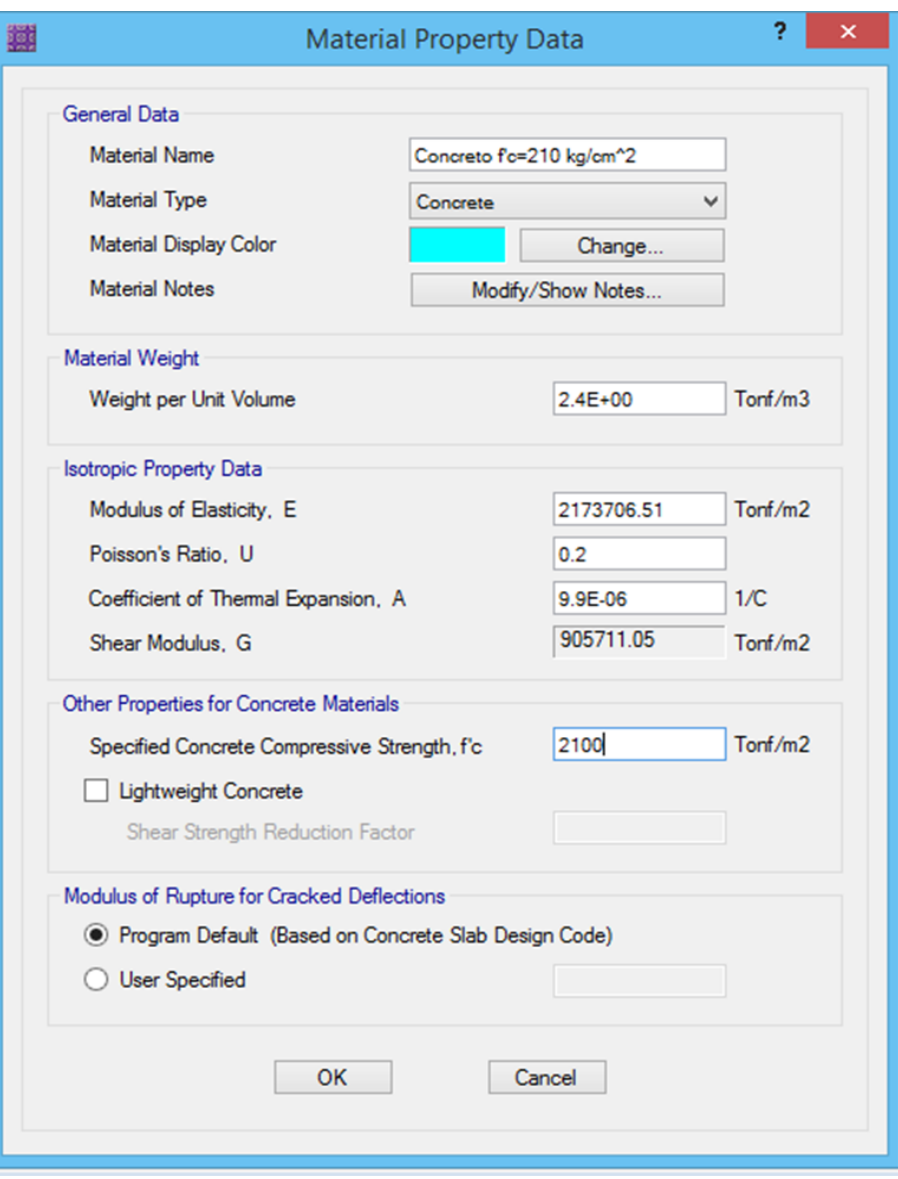

Figura 83: Propiedades del concreto utilizado en las zapatas Fuente: Safe V16.

El acápite 2.2 de la norma E.060: Concreto Armado del RNE nos indica que el concreto de peso normal tiene un peso aproximado de 2300  $kg/m^3$  y la norma E.020 Cargas del RNE en el anexo 1, establece que se debe añadir 100  $kg/m^3$  al peso del concreto. Es debido a esto que en la figura 36 se observa que el peso del concreto es 2400  $kg/m^3$  que equivale a 2.4  $\frac{tanf}{m^3}$ .

El RNE en el acápite 8.5.2 de la norma E.060 nos dice que la elasticidad del concreto es: 4700 $\sqrt{f'c}$  [MPa] y en  $kg/cm^2$  sería  $15000\sqrt{f'c}$ . Es por ello que la elasticidad del concreto es 217370.651  $kg/cm^2$  que equivale a 2173706.51  $\frac{tm^2}{m^2}$ .

El módulo de Poisson varía en el rango de 0.15 a 0.20 y permanece aproximadamente constante bajo cargas sostenidas. En este diseño se ha optado por tomar el valor de 0.20.

El RNE en el acápite 8.5.4 de la norma E.060 nos dice que el módulo de rigidez al esfuerzo cortante es:  $G = \frac{Ec}{2.3}$  $\frac{E}{2.30}$ , es por ello que aplicando dicha expresión obtenemos 905711.05  $\it{tonf/m^2}$ .

También se ha considerado apropiado utilizar la resistencia específica a la compresión del concreto igual a  $f'c = 210 kg/cm^2$ .

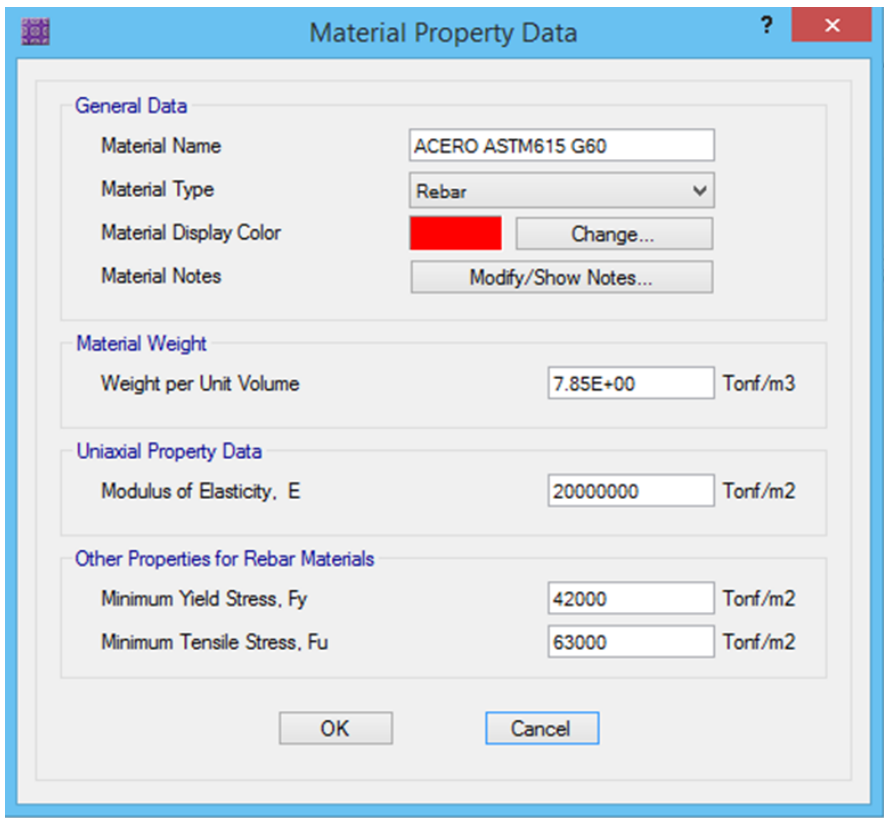

Figura 84: Propiedades del acero de las zapatas

Se usó las propiedades del acero ASTM A615 – Grado 60 del proveedor, donde específica que la resistencia a la fluencia del acero corrugado es  $fy = 4200 \ kg/cm^2$  y la resistencia a la tracción es  $fu = 6300 kg/cm^2$ .

El acápite 8.5.5 de la norma E.060: Concreto Armado del RNE nos indica que el módulo de elasticidad del acero de refuerzo no preesforzado puede tomarse como 200 000 MPa.

El anexo 1 de la norma E.020: Cargas del RNE nos indica que el peso del acero es 7850  $kg/m^3$ 

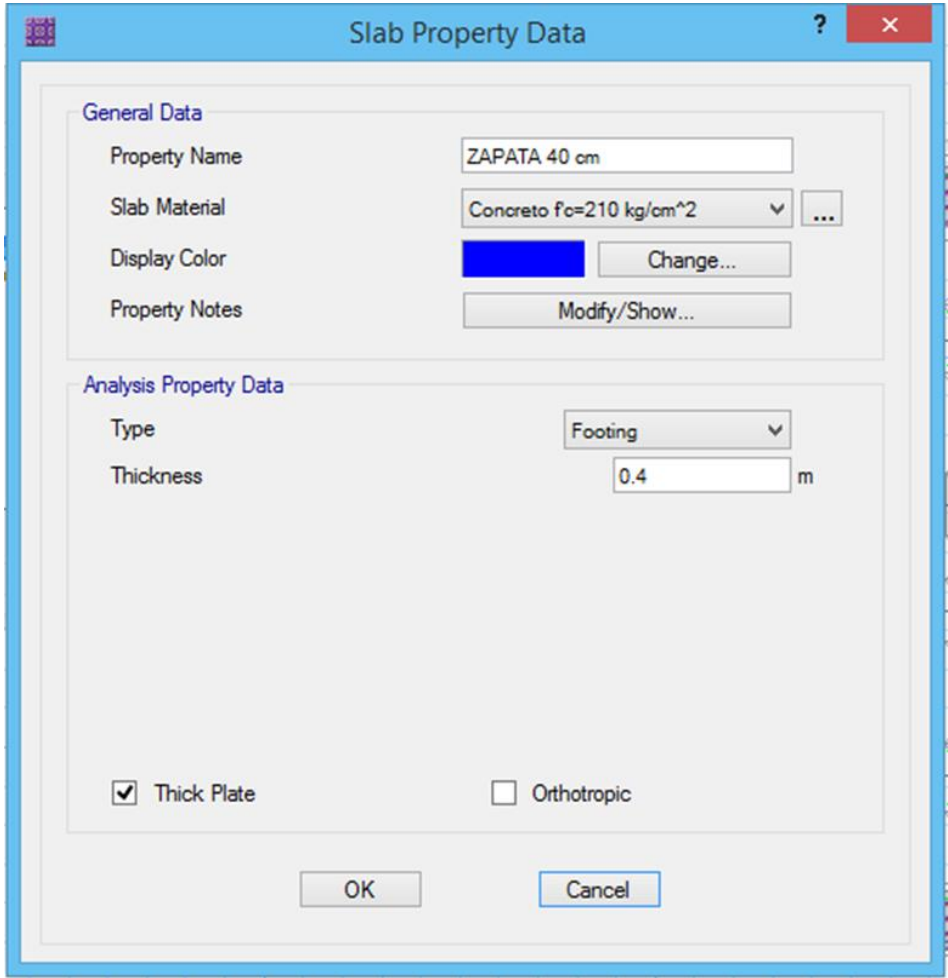

Figura 85: Zapata de un peralte de 40 cm

Según la norma E060: Concreto Armado del R.N.E en su acápite 15.7, la altura de las zapatas, medida sobre el refuerzo inferior no debe ser menor de  $300 \, mm$  para zapatas apoyadas sobre el suelo.

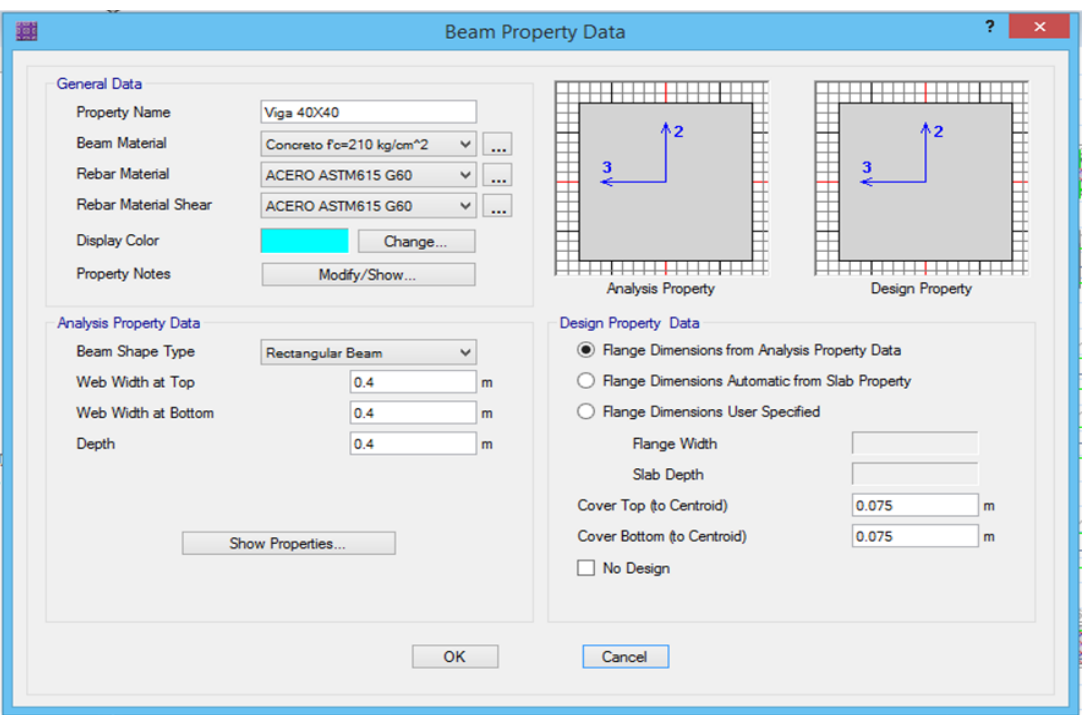

Figura 86: Viga de cimentación de 40cm de ancho y 40 cm de peralte, además un recubrimiento de 7.5 cm.

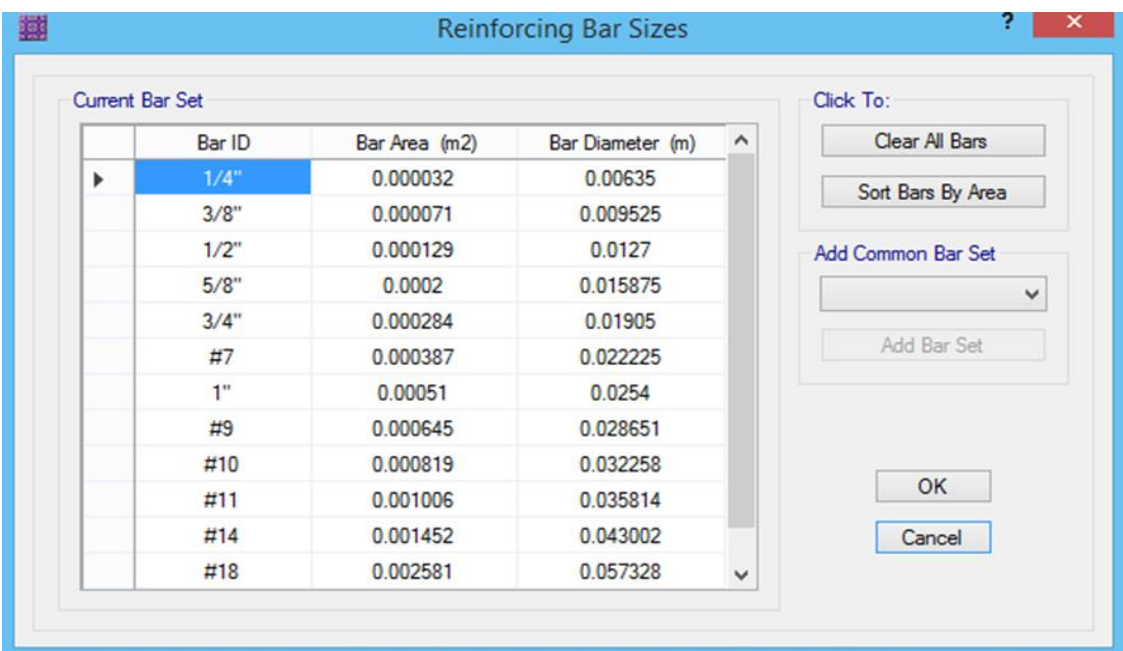

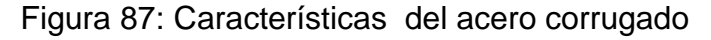

Los diámetros comerciales de las varillas más comunes de acero que se distribuyen en el mercado peruano son de: 3/8", ½", 5/8",  $\frac{3}{4}$ ", 1".

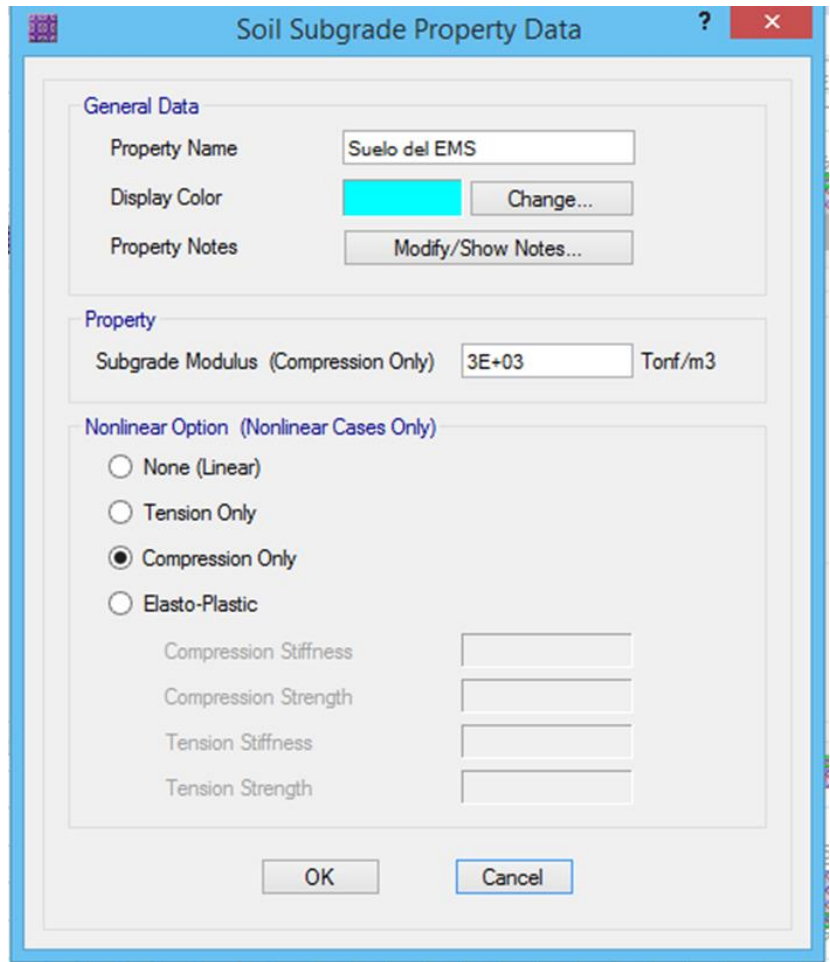

Figura 88: Coeficiente de balasto del suelo

Fuente: Safe V16.

La figura anterior nos muestra un valor del coeficiente de balasto, que debido a que el estudio de Mecánica de Suelos no nos brinda un valor para dicho coeficiente, lo obtuvimos de la tabla resumen de diferentes trabajos que han realizado el Prof. Terzaghi y otros cinco ingenieros connotados (en diferentes épocas). Y se la puede encontrar en la Tesis de maestría "Interacción Suelo-Estructuras: Semi-espacio de Winkler", Universidad Politécnica de Cataluña, Barcelona- España. 1993 (Autor Nelson Morrison).

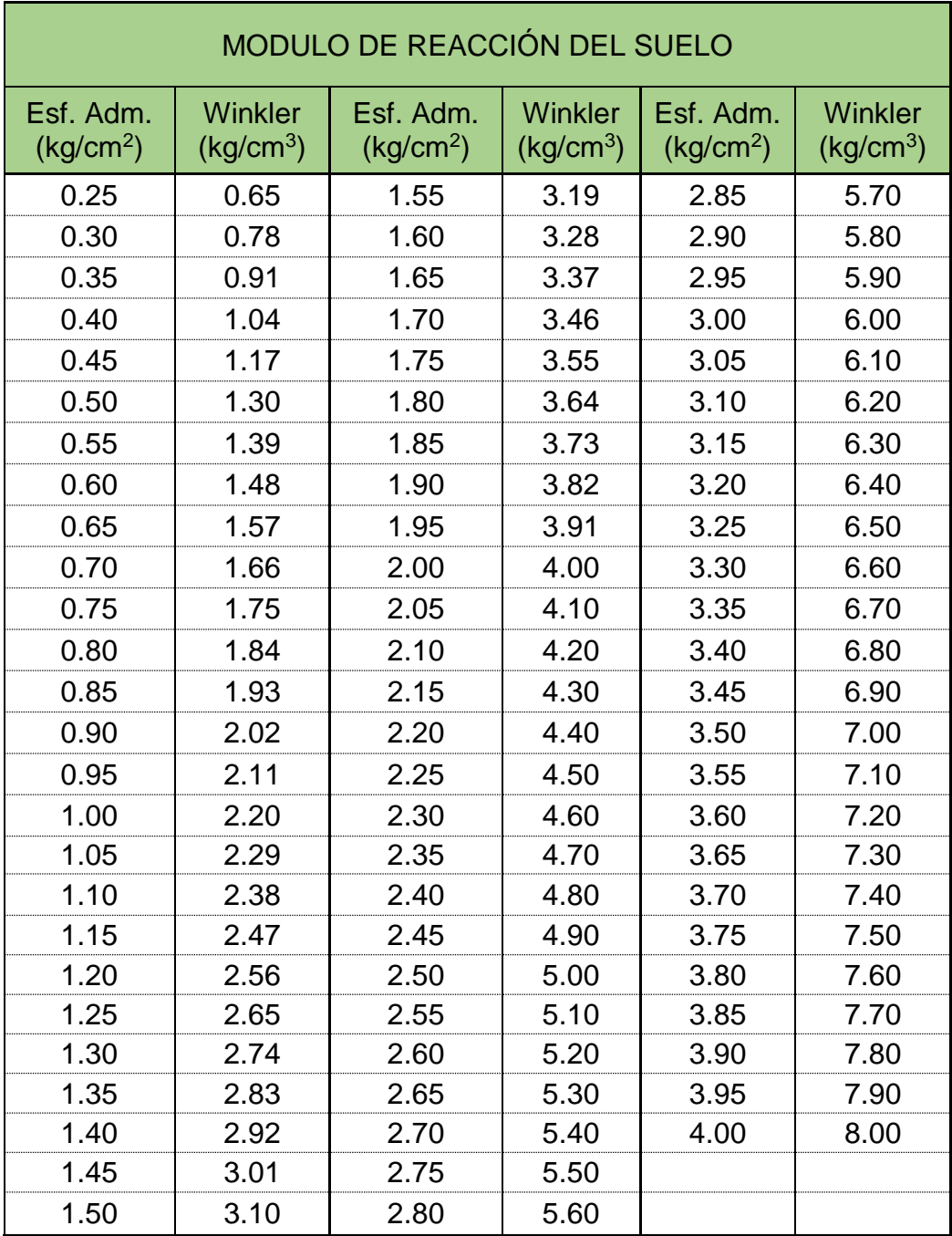

### Cuadro 151: Módulo de reacción del suelo

Fuente: Tesis de maestría "Interacción Suelo-Estructuras: Semi-espacio de Winkler", Universidad Politécnica de Cataluña, Barcelona- España. 1993 (Autor Nelson Morrison).

En nuestro caso teniendo un esfuerzo admisible de 1.78  $kg/cm^2$ tendríamos un coeficiente de Balasto de 3.55  $Kg/cm^3$ , pero debido

a que estos son cálculos aproximados, se optó por darle un mayor factor de seguridad y considerar el Coeficiente de Balasto de  $3.00 Kg/cm^{3}$ .

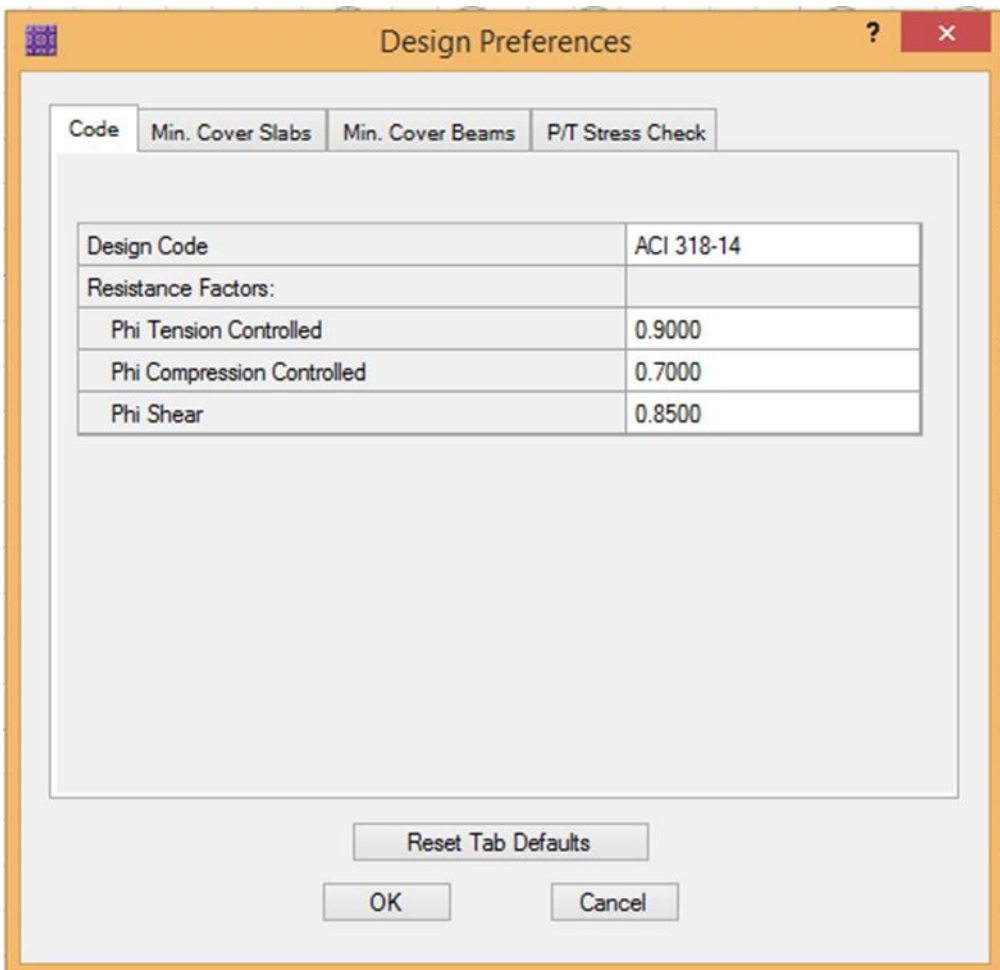

Figura 89: Preferencia de diseño

Fuente: Safe V16.

Los valores que se observan en la figura 42, los encontramos en el acápite 9.3.2 de la norma E.060: Concreto Armado del RNE el cual nos dice que el valor de ∅ para la carga axial de tracción con o sin flexión es 0.90, para la carga axial de compresión con o sin flexión es de 0.70, debido a que el refuerzo no es en espiral, y para cortante y torsión se tiene un valor de 0.85.

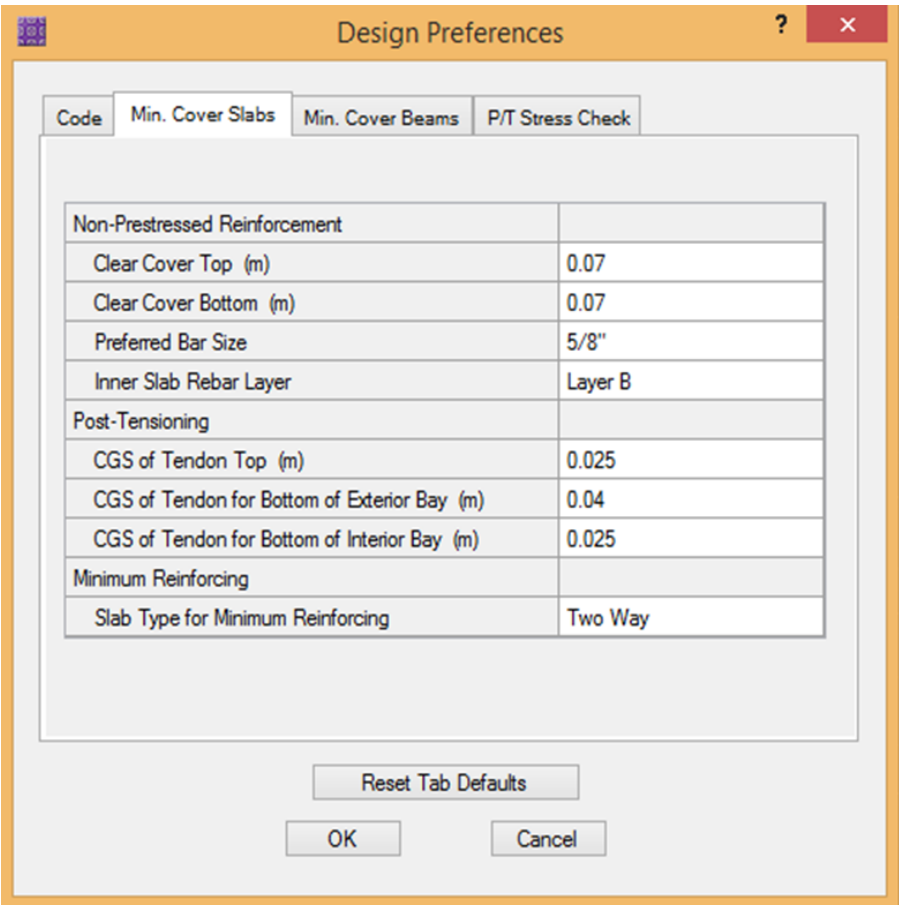

Figura 90: Recubrimiento mínimo y selección de la barra Fuente: Safe V16.

El acápite 7.7.1 de la norma E.060: Concreto Armado del RNE, nos indica que el recubrimiento mínimo para el refuerzo de concreto colocado contra el suelo y expuesto permanentemente a él es de 70 mm.

Debido a que el suelo presente es una arena mal graduada se optó por usar zapatas conectadas como recomienda el RNE. E030 Diseño Sismorresistente, en el acápite 7.4.

Para su diseño, se introdujeron las secciones de las zapatas del predimensionamiento previamente calculado, pero debido a que estas áreas no cumplieron con la resistencia admisible del suelo, las áreas fueron agrandadas y fueron determinadas a partir de las fuerzas y momentos no amplificados como lo especifica el acápite 15.2.2 de la Norma E.060 del RNE.

Las vigas de cimentación además permiten que las zapatas no fallen por presión admisible.

Además de las cargas actuantes que se importaron del software Etabs se adicionó a las zapatas una carga muerta adicional debida a la carga del suelo sobre las zapatas, teniendo en cuenta que las zapatas tienen una profundidad de desplante de  $1.5m$ , por lo tanto la carga del suelo sobre las zapatas es:

$$
W_s = \gamma_s \times h_{relleno}
$$

$$
W_s = 1.411 \frac{Tn}{m^3} \times 1.10 m
$$

$$
W_s = 1.55 \frac{Tn}{m^2}
$$

Así mismo se adicionó una carga viva a las zapatas debida a la sobre carga que actúa sobre el terreno de:

$$
S/C = 0.50 \frac{Tn}{m^2}
$$

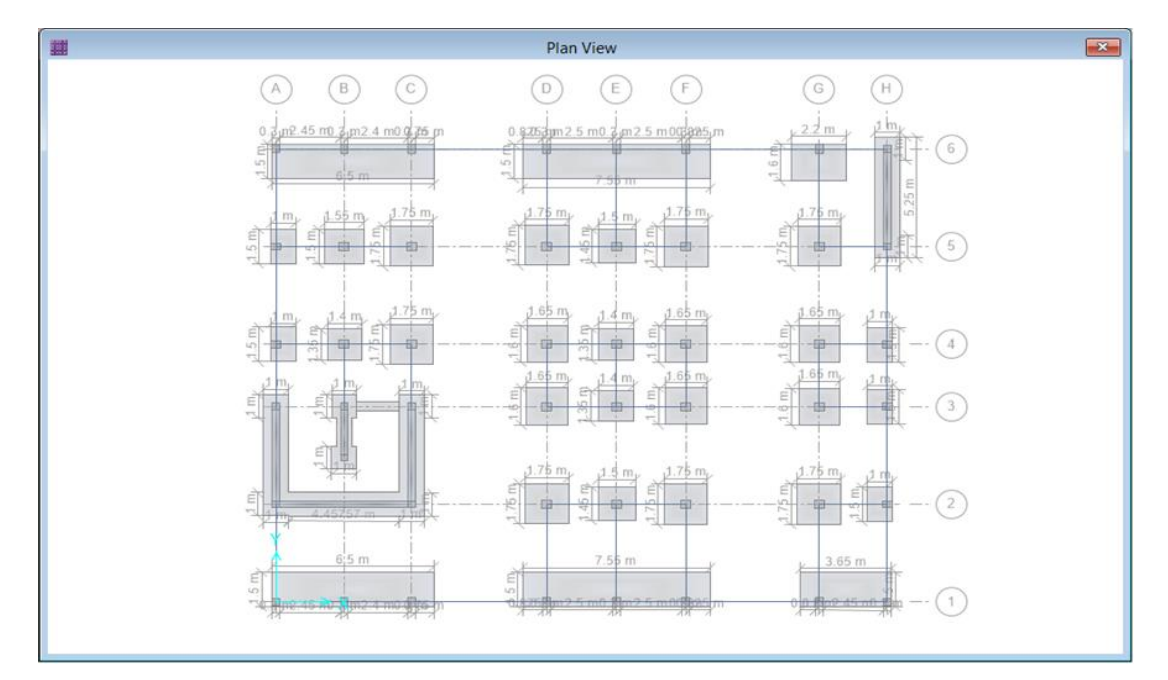

Figura 91: Vista en planta de secciones de zapatas que cumplen con el esfuerzo admisible del suelo del primer módulo.

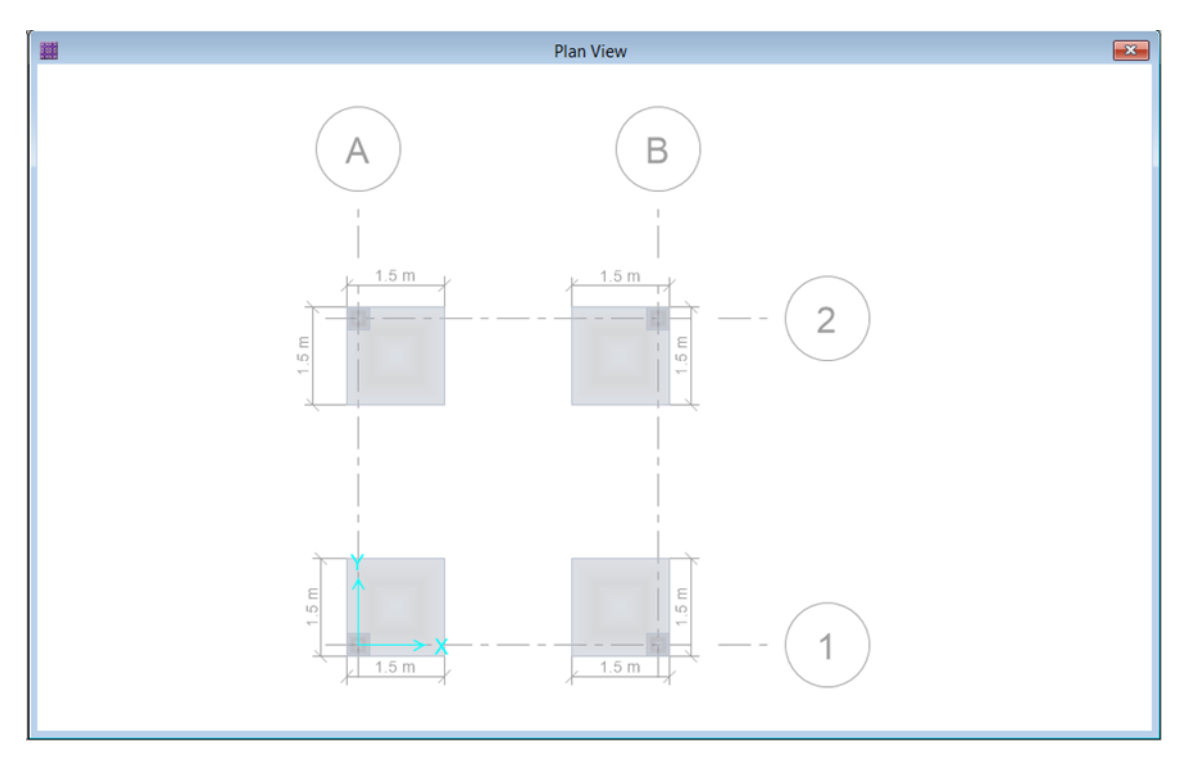

Figura 92: Vista en planta de secciones de zapatas que cumplen con el esfuerzo admisible del suelo del segundo módulo.

```
Fuente: Safe V16.
```
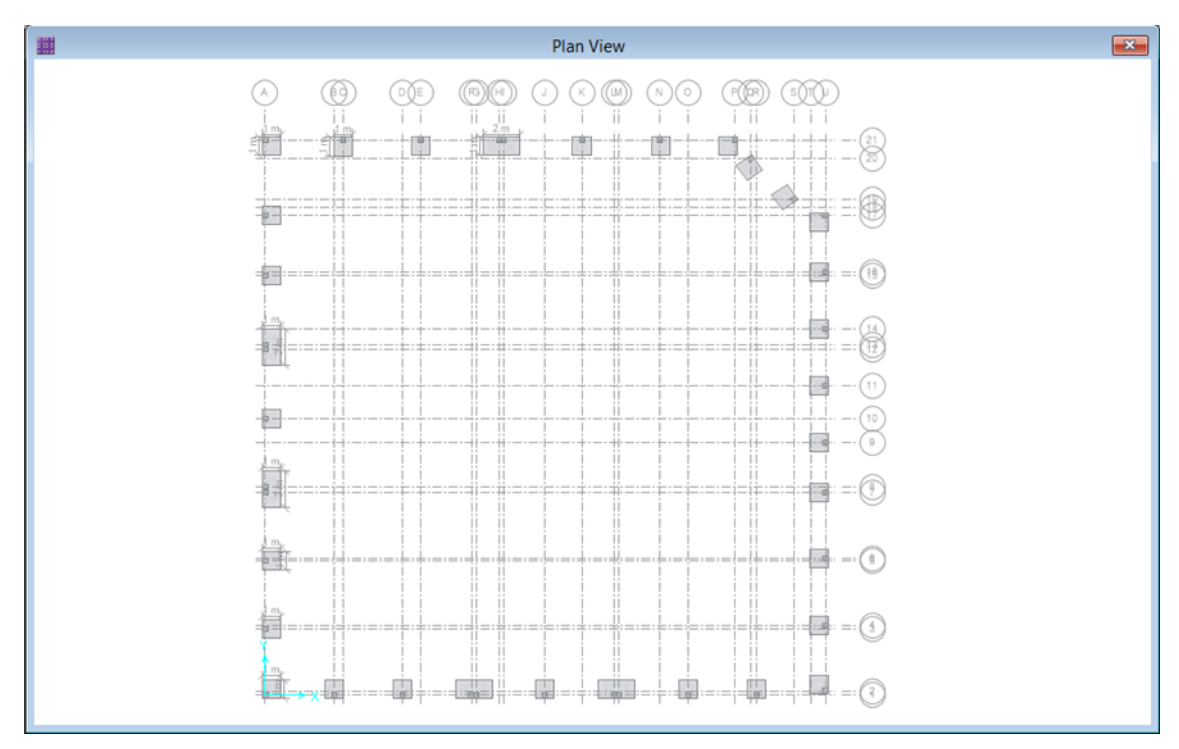

Figura 93: Vista en planta de secciones de zapatas que cumplen con el esfuerzo admisible del suelo del cerco perimétrico

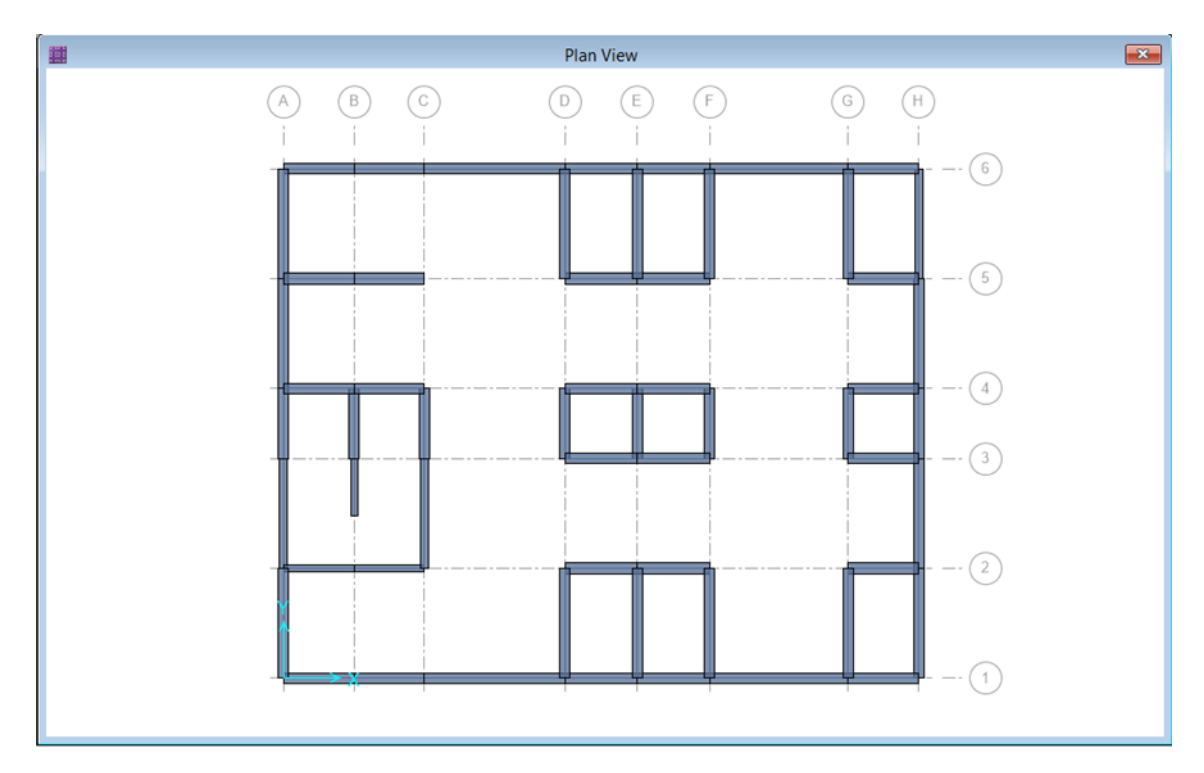

Figura 94: Distribución de vigas de cimentación del primer módulo Fuente: Safe V16.

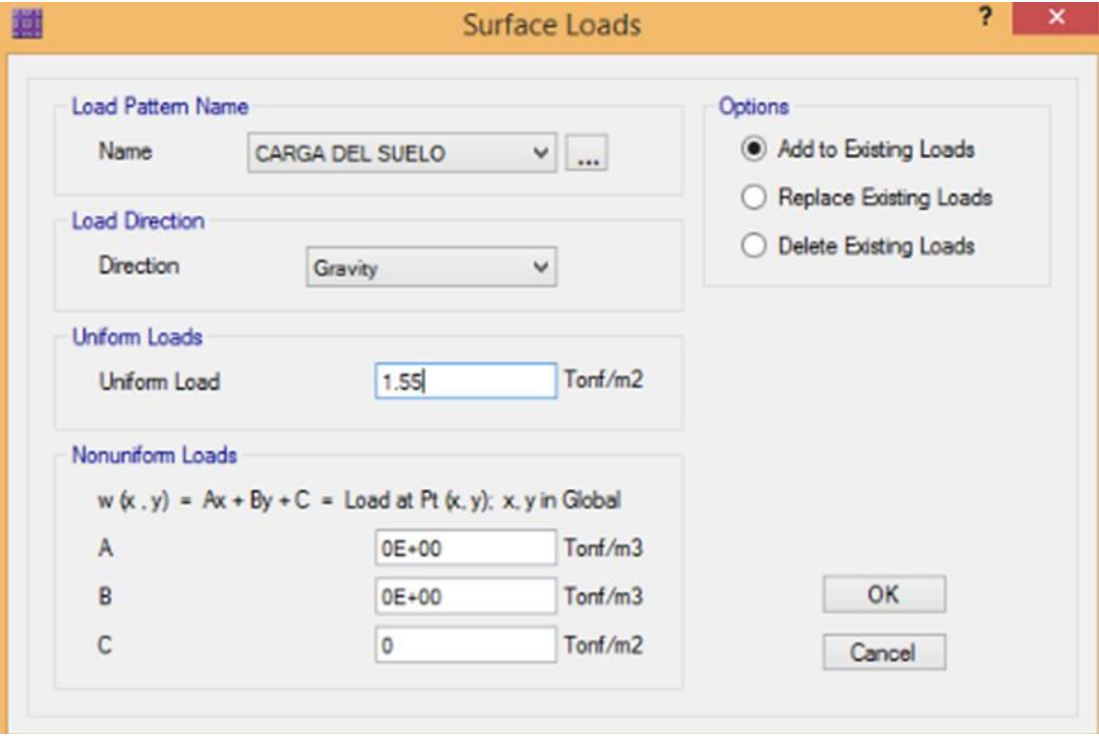

Figura 95: Carga del suelo adicionada a las zapatas Fuente: Safe V16.

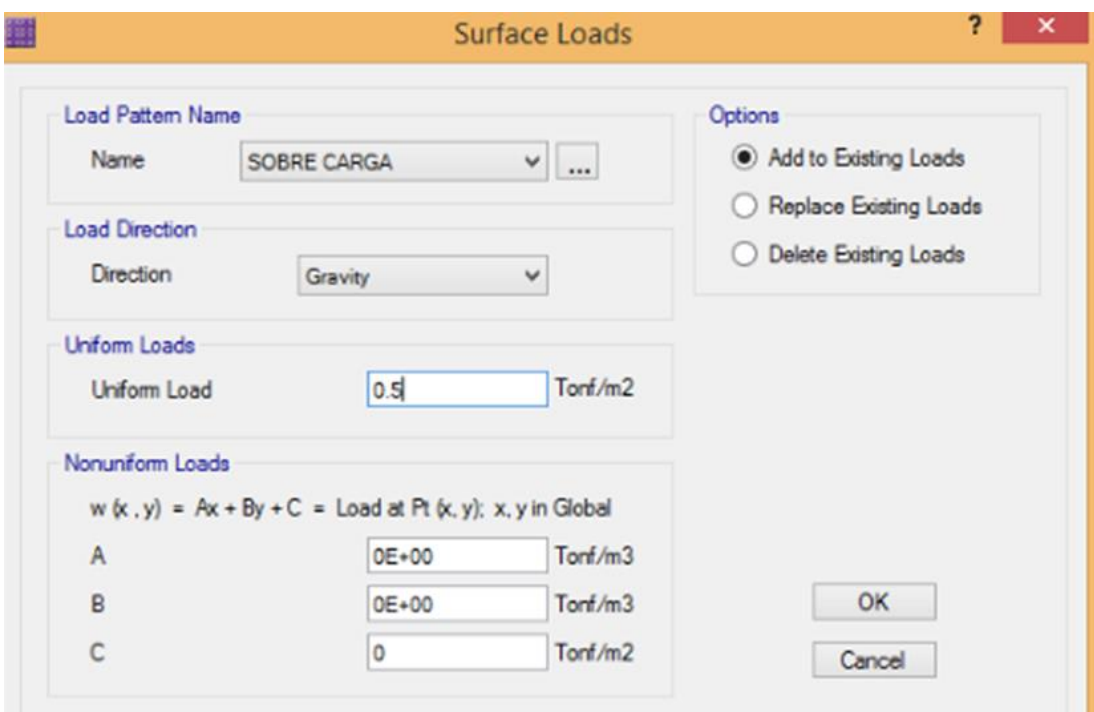

Figura 96: Sobre carga adicionada a las zapatas Fuente: Safe V16.

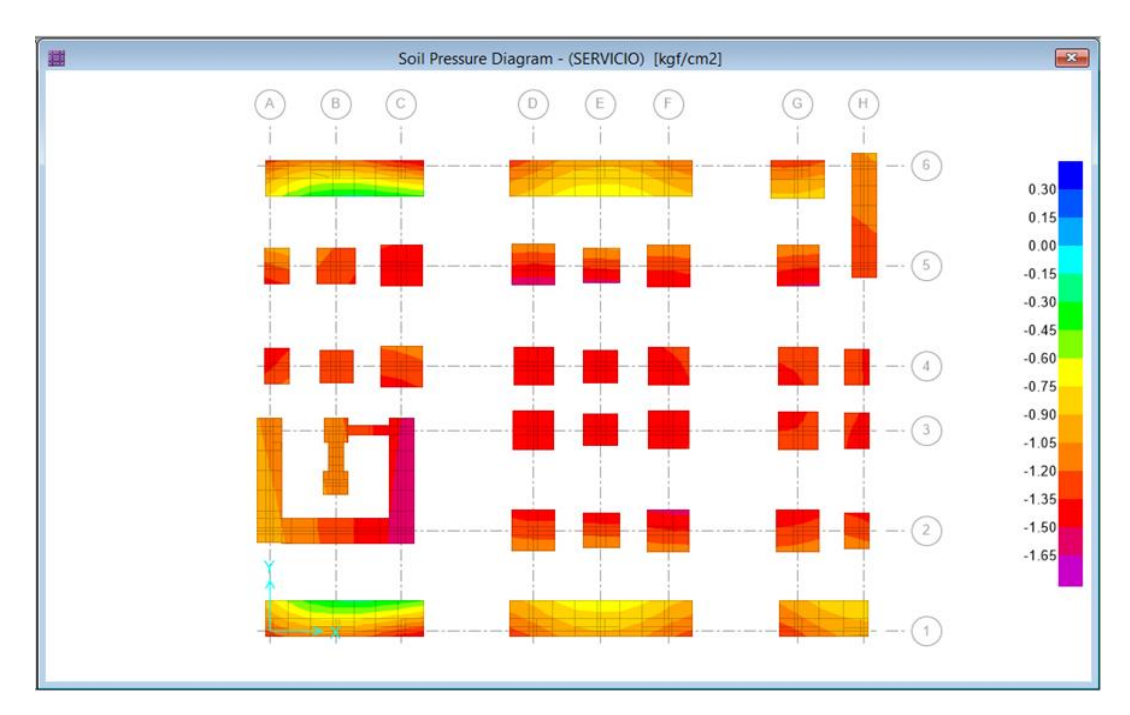

Figura 97: Esfuerzos admisibles de las zapatas del primer módulo Fuente: Safe V16.

En la figura se puede observar que las zapatas cumplen con el esfuerzo admisible ya que son menor a 1.78  $kg/cm<sup>2</sup>$ 

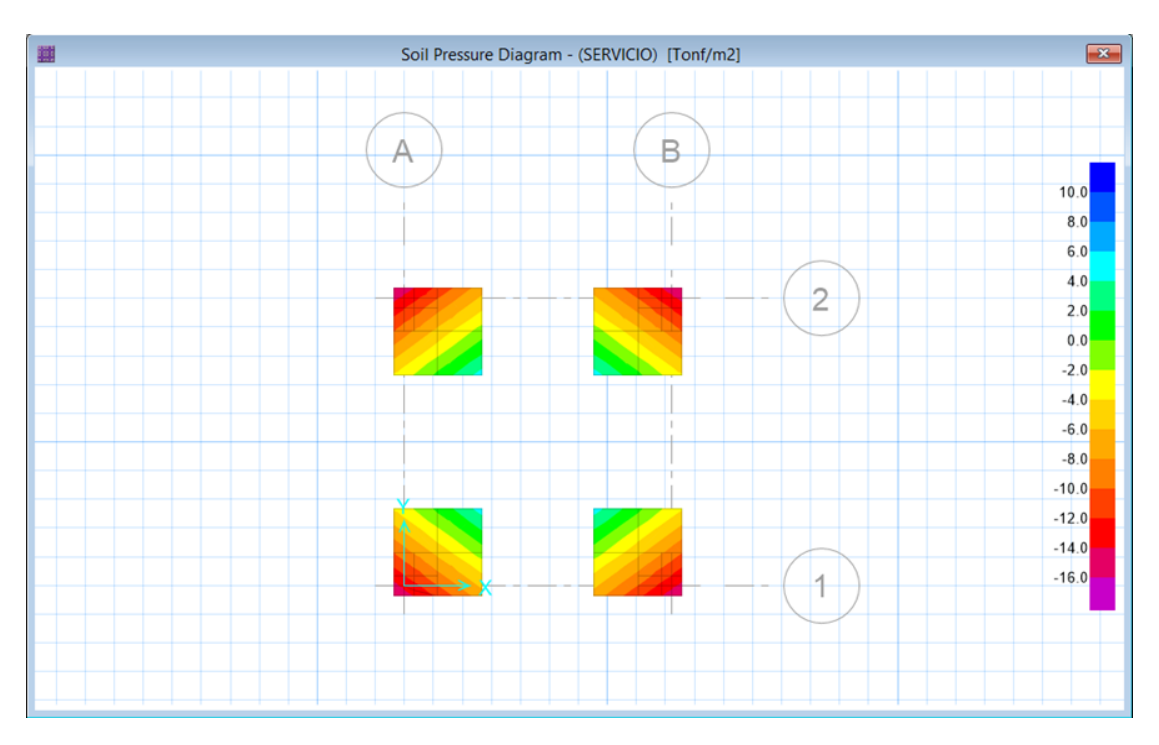

Figura 98: Esfuerzos admisibles de las zapatas del segundo módulo Fuente: Safe V16.

En la figura se puede observar que las zapatas cumplen con el esfuerzo admisible ya que son menor a 1.78  $kg/cm<sup>2</sup>$ 

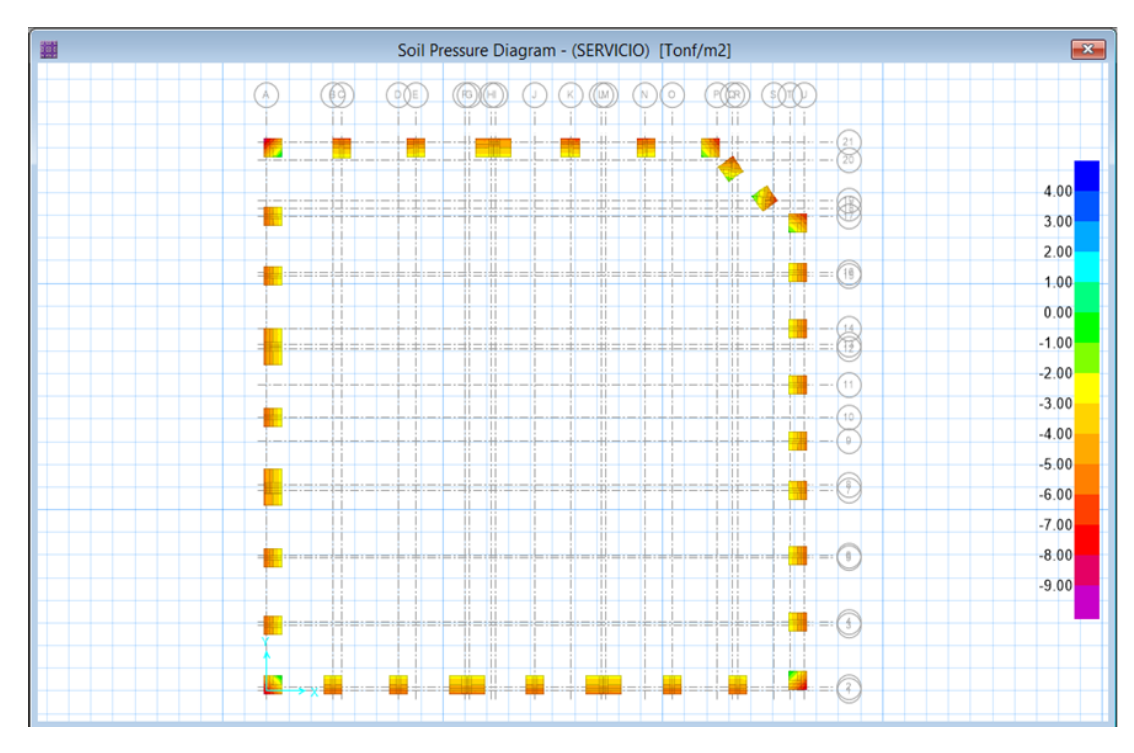

Figura 99: Esfuerzos admisibles de las zapatas del cerco perimétrico Fuente: Safe V16.

En la figura se puede observar que las zapatas cumplen con el esfuerzo admisible ya que son menor a 1.78  $kg/cm<sup>2</sup>$ 

h) El software Safe, calcula el punzonamiento, el cual cumple con lo siguiente:

$$
Punzonamiento = \frac{V_{actuante}}{V_{resistente de sección}} < 1
$$

Por lo tanto ninguna de las zapatas falla por corte como se muestra en las siguientes imágenes:

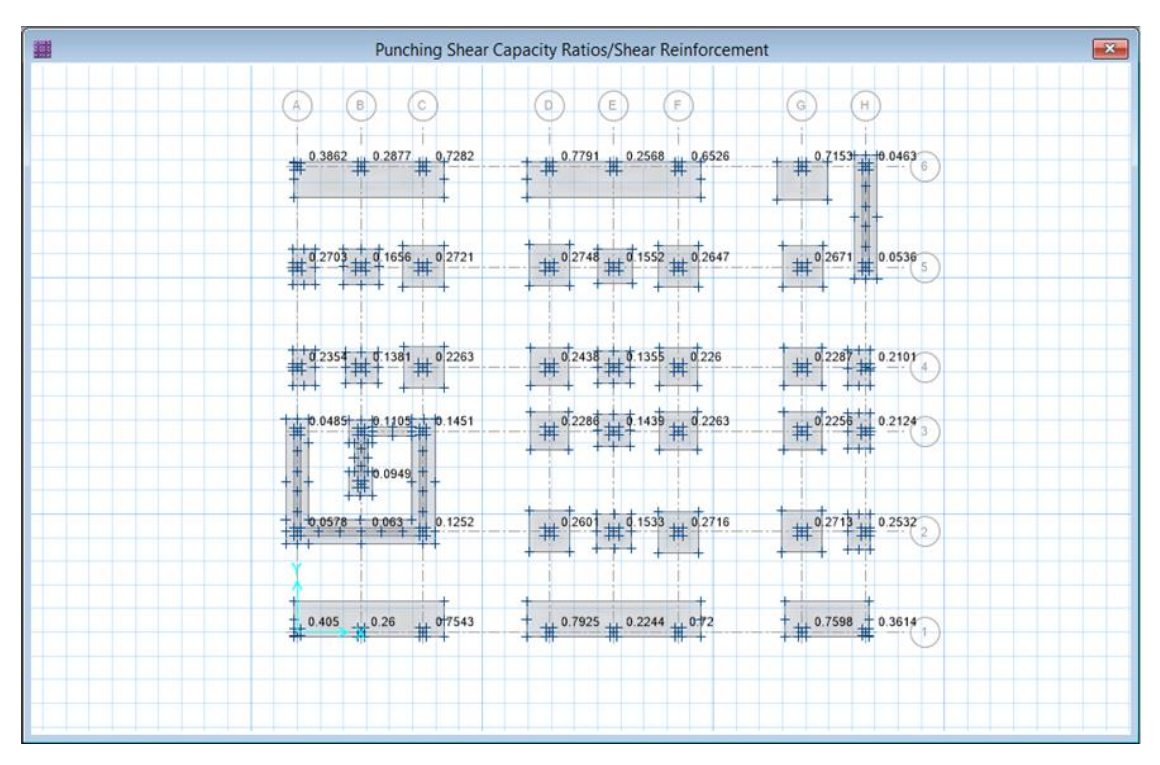

Figura 100: Punzonamiento de las zapatas del primer módulo

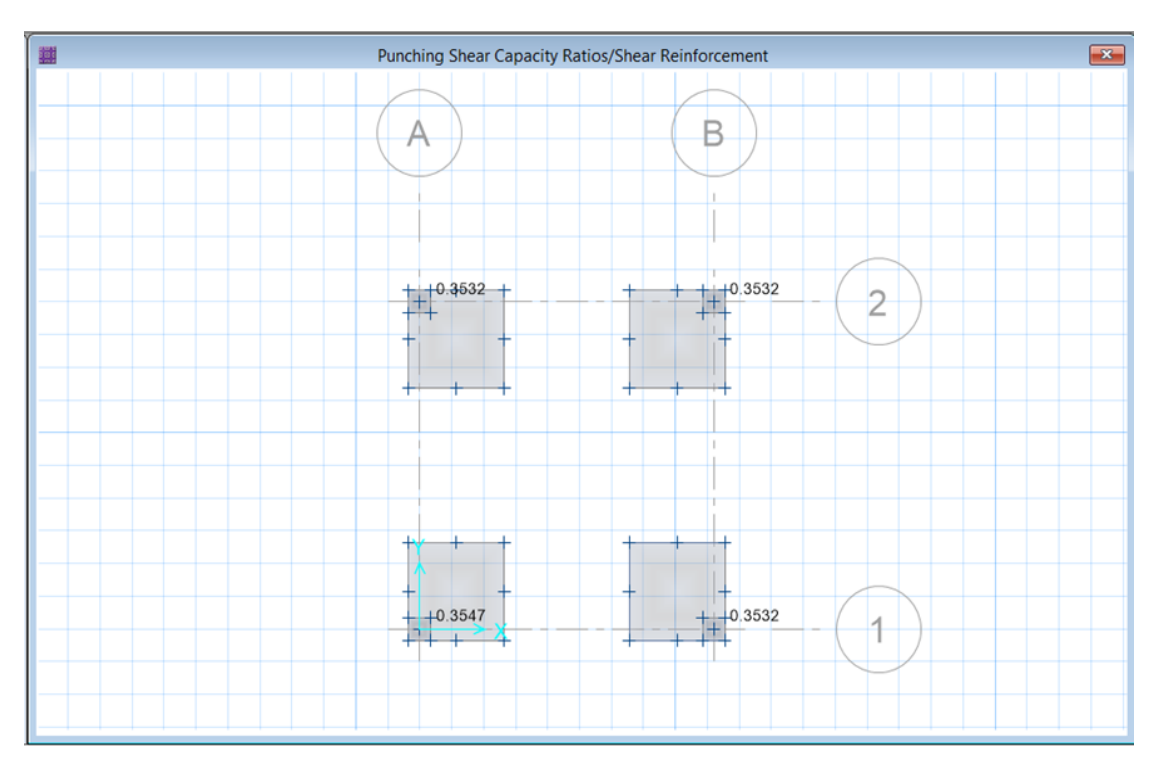

Figura 101: Punzonamiento de las zapatas del segundo módulo

Fuente: Safe V16.

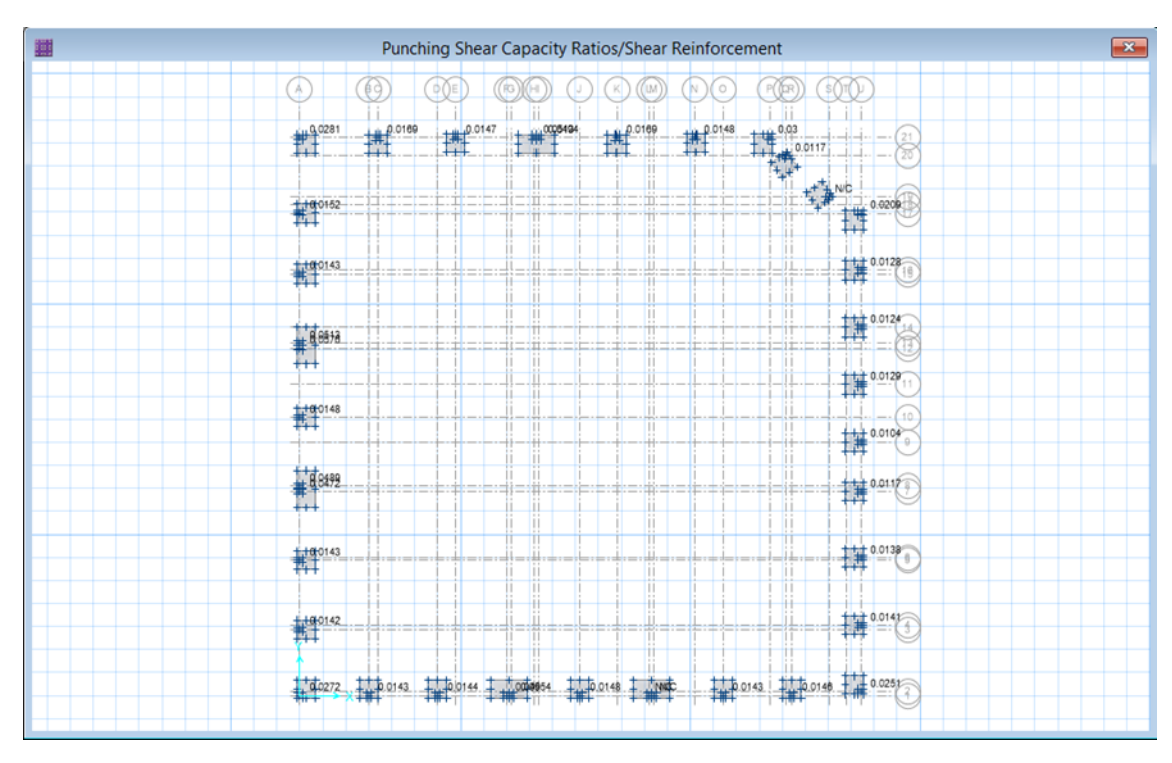

Figura 102: Punzonamiento de las zapatas del cerco perimétrico

Con las preferencias de diseño Safe calcula el acero en las parrillas de las zapatas y el área necesaria para las vigas de cimentación, una muestra de ello se puede ver en la siguiente imagen:

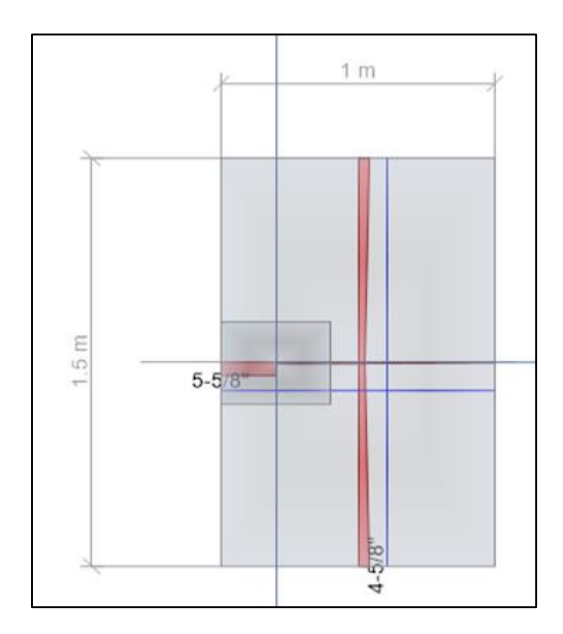

Figura 103: Acero en Z-5

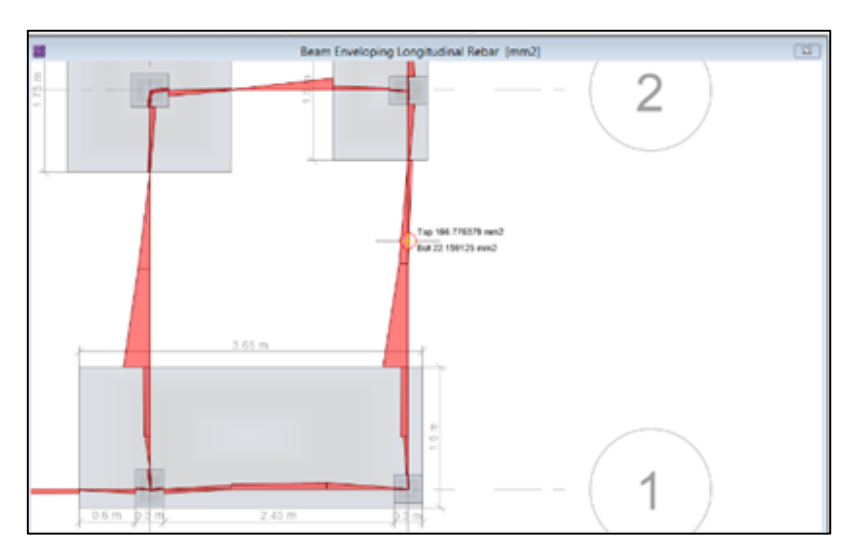

Figura 104: Área de refuerzo para vigas de cimentación

- En el plano de zapatas se puede observar a detalle los aceros calculados en este capítulo.

#### **3.5.1.6. Diseño de cimiento corrido**

Para el diseño del sobrecimiento, tenemos los siguientes datos:

#### **Datos de suelo**

Peso específico ( $\gamma$ ) = 1400  $kg/cm^3$ Ángulo de fricción ( $\phi$ ) = 25° Capacidad portante =  $1.71 \ kg/cm^2$ 

#### **Datos del muro**

Espesor del Muro =  $0.15$  m

El Distrito de Florencia de Mora por su ubicación, está dentro de la zona sísmica 4.

Es por ello que con este dato vemos en la tabla N°1 de la norma E.030: Diseño Sismoresistente, que el coeficiente sísmico para la Zona 4 es de 0.45.

Se considera también que se trata de una edificación esencial. Según la Tabla N°3 de la Norma E.030, tenemos un Suelo Blando, con un valor del factor de ampliación del suelo de 1.10.

Alto del Muro  $h = 2.80 \ m$ 

Ancho Solera  $= 0.225$  m

Altura de Solera =  $0.3 m$ 

Ancho de Sobre cimiento  $(S/C) = 0.15 m$ 

Altura de sobre cimiento  $= 0.5 m$ 

Peso específico del muro  $(\gamma m) = 1800 Kg/cm^3$ 

Peso específico del  $C^{\circ}A^{\circ}(\gamma m) = 2400 Kg/cm^3$ 

Peso específico del  $C^{\circ}S^{\circ}(\gamma m) = 2300 Kg/cm^3$ 

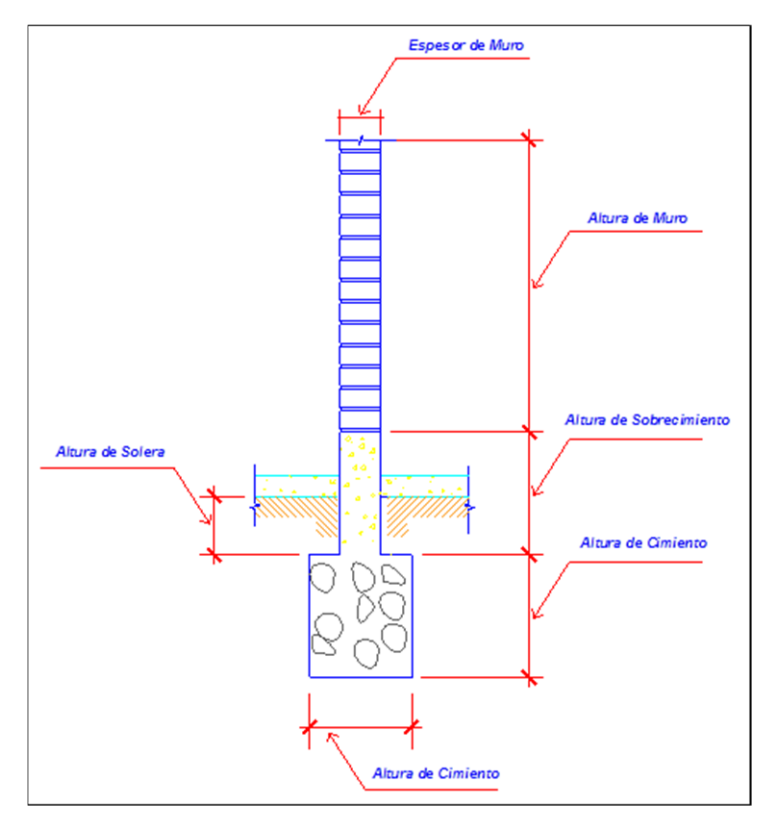

Figura 105: Cimiento y sobrecimiento Fuente: Elaboración propia

# **Datos del cimiento:**

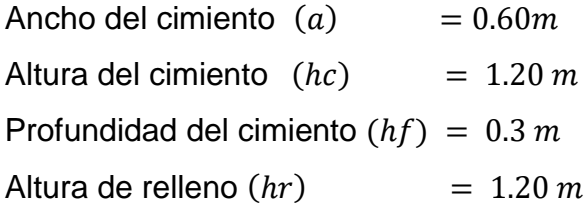

$$
Ka = tg(45^\circ - \frac{\emptyset}{2})^2
$$

$$
Kp = tg(45^\circ + \frac{\emptyset}{2})^2
$$

$$
Ea = \frac{Ka * \gamma_s * hc^2 * B}{2}
$$

$$
Ep = \frac{Kp * \gamma_s * hc^2 * B}{2}
$$

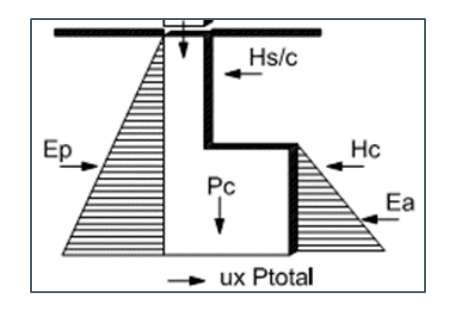

Figura 106: Fuerzas en la cimentación

Fuente: Elaboración propia

: 0.406  $Kp: 2.464$  $Ea: 701.568 kg$  $Ep: 4257.792 kg$ 

# **Cálculo del peso total:**

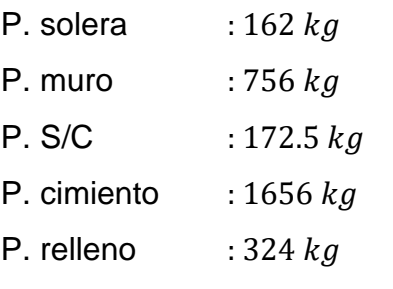

Siendo el  $P.$ total: 3070.5  $kg$ 

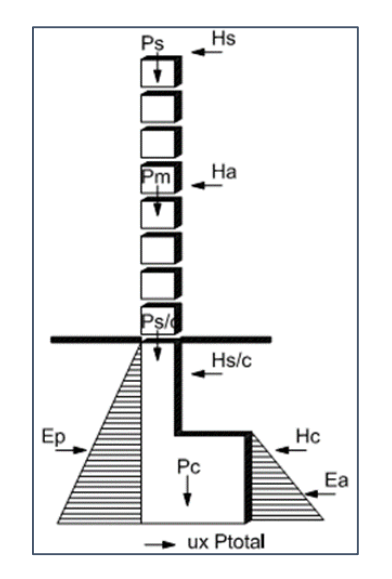

Figura 107: Fuerzas en la cimentación Fuente: Elaboración propia
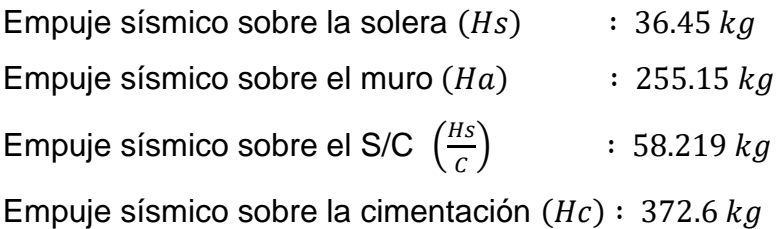

# **Fuerza resistente** (Fr)

 $Fr = \mu * P_{total} + Ep$  $Fr = 7635.342 Kg$ 

## Fuerza actuante  $(Fa)$

 $Fa = Hs + Ha + Hc + H_{s/c} + Ea$  $Fa = 1423.987 kg$  $F.S.D = 5.362$ 

Debido a que 5.362 > 1.71 entonces: Cumple con la primera comprobación.

## **Extremo izquierdo:**

**Momento de volteo**  $(My)$ 

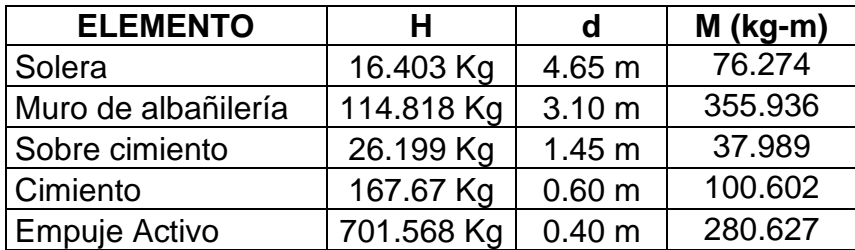

Cuadro 152: Momento de volteo

Fuente: Elaboración propia

$$
Mv: 851.428\ kg-m
$$

## **Momento Resistente**

$$
Mr: 3050.046 kg - m
$$

Luego:

$$
F.S.D = Mr/Ma
$$

$$
F.S.D = 3.582
$$

Debido a que 3.582 > 1.71 entonces: Cumple con la primera comprobación.

## **Extremo derecho:**

**Momento de volteo**  $(My)$ 

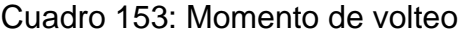

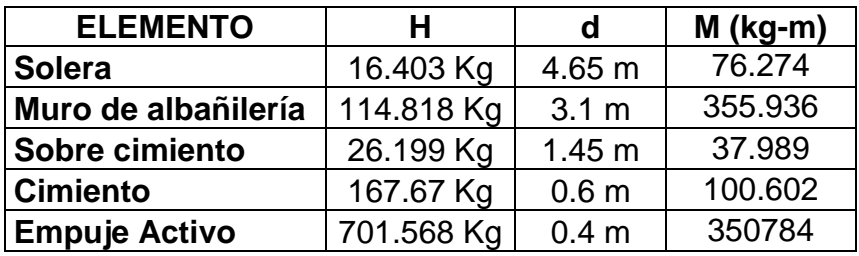

Fuente: Elaboración propia

 $Mv: 921.585 kg - m$ 

#### **Momento Resistente**

 $Mr: 3050.046 kg - m$ 

Luego:

$$
F.S.D = Mr/Ma
$$

$$
F.S.D = 3.31
$$

Debido a que 3.31 > 1.71 entonces: Cumple con la primera comprobación.

**Dimensiones finales:**

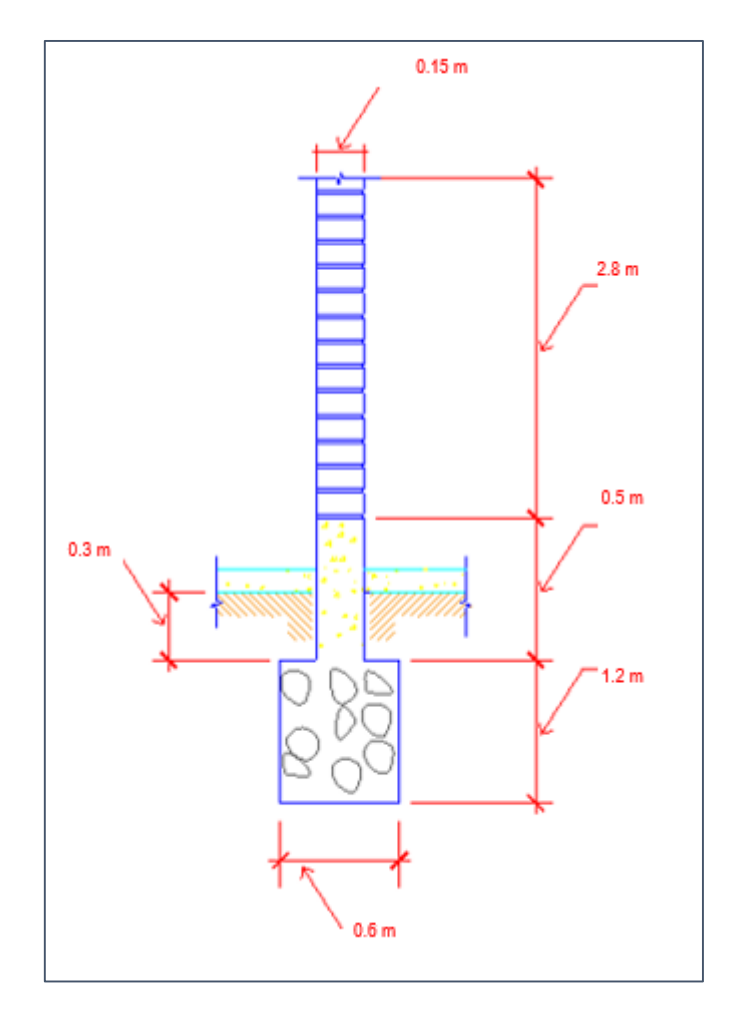

Figura 108: Dimensiones finales de cimiento y sobrecimiento Fuente: Elaboración propia

# **3.5.1.7. Diseño de escalera**

Datos:

- Luz libre:  $4400$  mm
- L descanso:  $1840$   $mm$

Por lo tanto la luz efectiva de la escalera sería: 2560 mm

- Desnivel entre pisos: 3200 mm
- Espesor de descanso: 180 mm
- Altura a cubrir por la escalera en un tramo:

 $H = (Desnivel$  entre pisos - t descanso)/2 = 1510 mm

- Espesor de la garganta  $(t)$  : 180 mm

- Paso  $(p)$ : 300 mm
- Contrapaso  $(cp)$ : 300 mm

Con estos datos se procede a calcular el peso de la escalera:

## **Tramo 1**

Peso del tramo horizontal (Descanso)

$$
W1' = t \, descansox 2.4x 10^{-5} = 0.0043 \, N/mm^2
$$
  
Acabados = 0.0010  $N/mm^2$ 

**Carga Muerta**  $(WD) = WD1 = 0.0053 N/mm^2$ 

**Peso del tramo inclinado:**

$$
W2 = \gamma \left(\frac{C}{2} + t \sqrt{1 + \frac{C^2}{P^2}}\right)
$$

Aplicando la formula tenemos que:

$$
W2' = 0.0070 N/mm2
$$
  
Acabados = 0.0010 N/mm<sup>2</sup>  
Carga Muerta (WD) = WD2 = 0.0080 N/mm<sup>2</sup>

Las cargas halladas se multiplicaran por en ancho (B) de cada tramo y obtendremos las cargas en  $N/mm$ .

$$
Ancho(B) = 1000\,mm
$$

## **Carga Viva mínima repartida para escaleras:**

 $(Wv) = 0.0040 N/mm^2$ 

Tramo Horizontal:

 $WD1 = WD1 * B = 5.32 N/mm.$  Carga Muerta

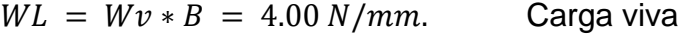

Tramo Inclinado:

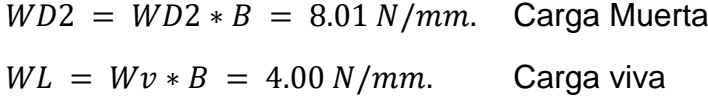

Calculando las reacciones; los valores de Ra y Rb son:

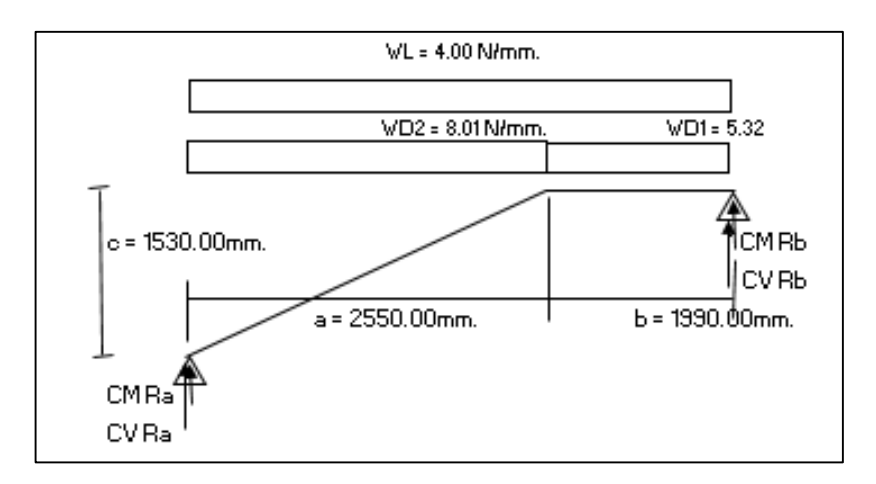

Figura 109: Reacciones en escalera

Fuente: Elaboración Propia

Si:

$$
a = 2550.00 \, mm.
$$
  

$$
b = 1990.00 \, mm.
$$

 $c = 1530.00$  mm.

Con cargas muertas:

$$
\sum Ma = 0 \rightarrow WD \ Ra = 14 \ N/mm
$$
  

$$
\uparrow \sum F = 0 \rightarrow WD \ Rb = 15.49 \ N/mm
$$

Con cargas vivas:

$$
\sum Ma = 0 \rightarrow WL \, Ra = 9.08 \, N/mm
$$

$$
\uparrow \sum F = 0 \rightarrow WL \, Rb = 9.08 \, N/mm
$$

## **Diseño del Primer Tramo:**

Definimos los materiales

 $f'c = 21 MPa$  $fy = 420 MPa$ 

Asumimos acero  $1/2$ "  $As = 129$   $mm^2$  $d = t - r - db/2$  $d = 154$  mm.

> $Mu = 37.12$  $M$ diseño = 0.9 \* Mmax  $M$ diseño = 33.41  $N/mm$ .

$$
As = \frac{Mu}{\phi f y \left(d - \frac{a}{2}\right)}
$$

$$
a = \frac{As f y}{0.85 f' c b w}
$$

Resolviendo tenemos:  $a1 = 9.99$   $a2 = 297.31$ 

Escogemos:  $a$  ( $mm$ ) = 9.99 Por lo tanto:  $As(mm^2) = 1189$ 

Numero de varillas =  $10 \rightarrow As = 1290 \text{ mm}^2$ 

 $S = (2400 - 40 * 2 + db)/n$  de varillas  $S = 231$  mm.

Usar: 10 Ø 1/2" @0.23 m

Sin embargo con la finalidad de que sea más trabajable, asumiremos un espaciado a cada 20 cm

$$
10 \not\in 1/2
$$
" @0.20 m

## **Calculamos cuantía balanceada**

$$
\rho b = \frac{0.85 \ f'c \ \beta 1}{fy} \left(\frac{600}{fy + 600}\right)
$$

$$
\rho b = 0.02
$$

Se debe cumplir que:

$$
\rho \leq 0.63 \rho b
$$

$$
0.0036 < 0.0134 \rightarrow \text{Si Cumple}
$$

## **Refuerzo de momento negativo**

Se toma la tercera parte del momento positivo debido a que los apoyos son poco rígidos

$$
(-)As = \frac{(+)As}{3} = 396 \, mm^2
$$
  
Asmin = 0.0018 \* b \* t = 645 mm<sup>2</sup>

Usar Acero 1/2"

Numero de varillas:  $6 \rightarrow As = 774 \text{ mm}^2$  $S = 385$  mm.

Usar  $6 \phi 1/2$ " @0.39 m

Sin embargo con la finalidad de que sea más trabajable, asumiremos un espaciado a cada 20 cm

$$
6 \phi 1/2
$$
" @0.20 m

## **Refuerzo transversal por temperatura**

 $Asmin = 0.0018 * b * t = 324$  mm<sup>2</sup>

Usar  $3/8$ " @ 0.22 m

Sin embargo con la finalidad de que sea más trabajable, asumiremos un espaciado a cada 20 cm

 $\phi$  3/8" @0.20 m

## **Verificación por corte**

 $V ud = Wu * ln/2 - Wu * d$  $Vud = 43090.33 N$ 

 $\phi Vc = \phi \sqrt{f'c/6 * b * d} = 99749.31 N$ 

Condición de diseño:  $Vu < \phi Vc$  Si cumple

## **Tramo 2**

Peso del tramo horizontal (Descanso)

 $W1' = t$  descansox2.4x10<sup>-5</sup> = 0.0043  $N/mm^2$ 

Acabados =  $0.0010 N/mm^2$ 

**Carga Muerta**  $(WD) = WD1 = 0.0053 N/mm^2$ 

**Peso del tramo inclinado:**

$$
W2 = \gamma \left(\frac{C}{2} + t \sqrt{1 + \frac{C^2}{P^2}}\right)
$$

Aplicando la formula tenemos que:

$$
W2' = 0.0070 N/mm2
$$
  
Acabados = 0.0010 N/mm<sup>2</sup>  
Carga Muerta (WD) = WD2 = 0.0080 N/mm<sup>2</sup>

Las cargas halladas se multiplicaran por en ancho (B) de cada tramo y obtendremos las cargas en  $N/mm$ .

$$
Ancho(B) = 1000\ mm
$$

## **Carga Viva mínima repartida para escaleras:**

 $(Wv) = 0.0040 N/mm^2$ 

Tramo Horizontal:

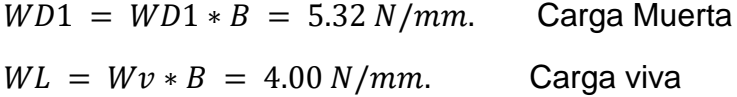

Tramo Inclinado:

 $WD2 = WD2 * B = 8.01 N/mm$ . Carga Muerta  $WL = Wv * B = 4.00 N/mm.$  Carga viva

Calculando las reacciones; los valores de Ra y Rb son:

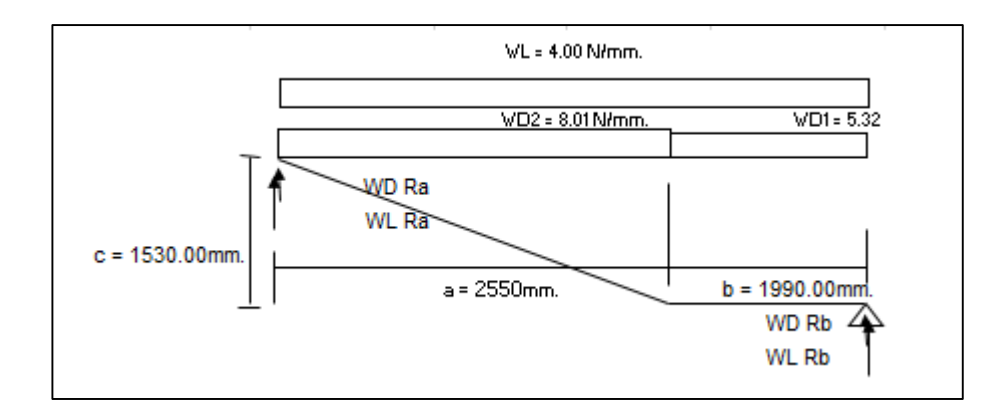

Figura 110: Reacciones en escalera

Fuente: Elaboración propia

Si:

$$
a = 2550.00 \; mm.
$$

$$
b=1990.00\ mm.
$$

 $c = 1530.00$  mm.

Con cargas muertas:

$$
\sum Ma = 0 \rightarrow WD \ Ra = 14 \ N/mm
$$

$$
\uparrow \sum F = 0 \rightarrow WD \ Rb = 15.49 \ N/mm
$$

Con cargas vivas:

$$
\sum Ma = 0 \rightarrow WL \, Ra = 9.08 \, N/mm
$$

$$
\uparrow \sum F = 0 \rightarrow WL \, Rb = 9.08 \, N/mm
$$

**Diseño del Primer Tramo:**

Definimos los materiales

$$
f'c = 21 MPa
$$

$$
fy = 420 MPa
$$

Asumimos acero  $1/2^{\prime\prime} \rightarrow As = 129 \text{ mm}^2$  $d = t - r - db/2$  $d = 154$  mm.

 $Mu = 35.04$  $M$ diseño = 0.9 \* Mmax  $M$ diseño = 33.41  $N/mm$ .

$$
As = \frac{Mu}{\phi f y \left(d - \frac{a}{2}\right)}
$$

$$
a = \frac{As \, fy}{0.85 \, f' c \, bw}
$$

Resolviendo tenemos:  $a1 = 6.56$   $a2 = 307.24$ 

Escogemos:  $a$  ( $mm$ ) = 6.56 Por lo tanto:  $As(mm^2) = 1109.5$ 

Numero de varillas :  $10 \rightarrow As = 1290 \text{ mm}^2$ 

 $S = (2400 - 40 * 2 + db)/n$  de varillas  $S = 240$  mm.

Usar: 10 Ø 1/2" @0.24 m Sin embargo con la finalidad de que sea más trabajable, asumiremos un espaciado a cada 20 cm

10 Ø 1/2" @0.20 m

## **Calculamos cuantía balanceada**

$$
\rho b = \frac{0.85 \ f'c \ \beta 1}{fy} \left(\frac{600}{fy + 600}\right)
$$

$$
\rho b = 0.02
$$

Se debe cumplir que:

$$
\rho \leq 0.63 \rho b
$$

$$
0.0036 < 0.0134 \rightarrow \text{Si Cumple}
$$

#### **Refuerzo de momento negativo**

Se toma la tercera parte del momento positivo debido a que los apoyos son poco rígidos

$$
(-)As = \frac{(+)As}{3} = 370 \, mm^2
$$
  
Asmin = 0.0018 \* b \* t = 645 mm<sup>2</sup>

Usar Acero 1/2"

Numero de Varillas:  $6 \rightarrow As = 774 \text{ mm}^2$  $S = 401$  mm.

Usar 6 Ø 1/2" @0.40 m

Sin embargo con la finalidad de que sea más trabajable, asumiremos un espaciado a cada 20 cm

6  $\emptyset$  1/2" @0.20 m

#### **Refuerzo transversal por temperatura**

 $Asmin = 0.0018 * b * t = 324$   $mm<sup>2</sup>$ 

Usar  $3/8$ " @ 0.22 m

Sin embargo con la finalidad de que sea más trabajable, asumiremos un espaciado a cada 20 cm

$$
\emptyset
$$
 3/8"  $\emptyset$  0.20 m

#### **Verificación por corte**

 $V ud = W u * L n/2 - W u * d$  $Vud = 43090.33 N$ 

$$
\phi Vc = \phi \sqrt{f'c/6 * b * d} = 99749.31 N
$$

Condición de diseño:

$$
Vu < \emptyset Vc \rightarrow \text{Si cumple}
$$

## **3.5.1.8. Diseño de cisterna**

Consideramos las siguientes medidas internas, obtenidas con el volumen de almacenamiento de agua de la cisterna:

$$
Va = 3.75 m3
$$
  
\n
$$
b = 0.80 m
$$
  
\n
$$
L = 2.00 m
$$
  
\n
$$
h = 2.34 m
$$
  
\n
$$
h \approx 2.40 m
$$
  
\n
$$
Va = 3.84 m3
$$

Con estas medidas obtenemos las medidas externas de la cisterna, considerando paredes de 20 cm, losa de fondo de 15 cm y la losa de cubierta de 15 cm. Para la altura se tiene que tener en cuenta lo especificado en el acápite 2.4: Almacenamiento y regulación de la norma IS.010, el cual dice que la distancia vertical entre el techo del depósito y el eje del tubo de entrada de agua no debe ser menor de 20 cm, la distancia vertical entre los ejes de tubos de rebose y entrada de agua será como mínimo 15 cm y la distancia vertical entre los ejes de tubo de rebose y el máximo nivel de agua será como mínimo 10 cm. Es por ello que se consideran 0.45 m adicionales, teniendo las siguientes medidas:

 $b = 1.20 m$  $L = 2.40 m$  $h = 3.10 \; m$  $Vc = 8.93 m<sup>3</sup>$ 

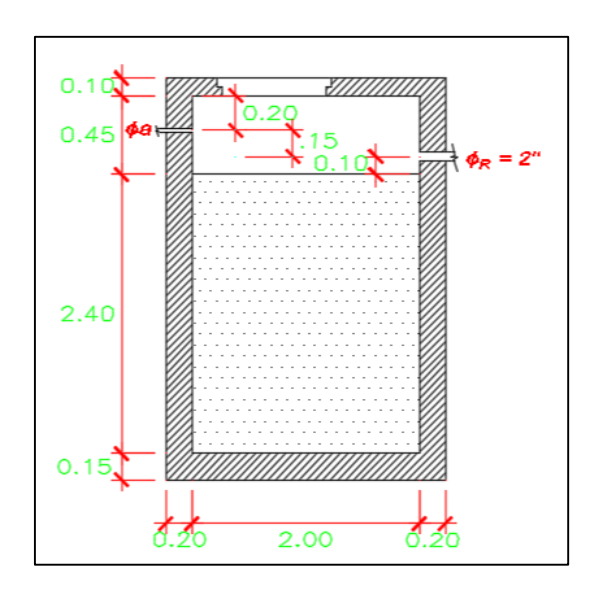

Figura 111: Dimensiones de la cisterna Fuente: Elaboración propia

Junto con lo antes mencionado, se consideran los siguientes datos:

$$
h = 3.10 \, m
$$
\n
$$
L = 2.40 \, m
$$
\n
$$
B = 1.20 \, m
$$
\n
$$
\emptyset = 25.63
$$
\n
$$
\gamma = 1.41 \, tn/m^3
$$
\n
$$
\sigma t = 17.77 \, tn/m^2
$$
\n
$$
f'c = 210 \, kg/cm^2
$$
\n
$$
fy = 4200 \, kg/cm^2
$$

- **a) Diseño de la pared**
	- **•** Determinación de *Ka*

$$
Ka = tg^2\left(45 - \frac{\phi}{2}\right)
$$

 $Ka = 0.396$ 

**Predimensionando:**

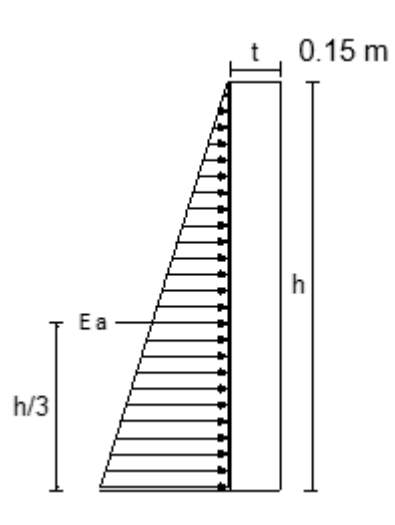

Figura 112: Fuerzas en la pared de la cisterna

Fuente: Elaboración propia

$$
Ea = \frac{1}{2} * \gamma * h^{2} * Ka
$$

$$
Ea = 2.43 T/m
$$

$$
M = \left(\frac{h}{3}\right) * Ea
$$

$$
M = 2.39 T - m
$$

 $Mu = 1.4 M = 3.346 T - m$ 

Luego se calcula el espesor "t" y para eso utilizo la fórmula de flexión:

$$
M_U = 0.9 * b * d^2 * f y * p * (1 - 0.59 * p * \frac{f y}{f' c})
$$

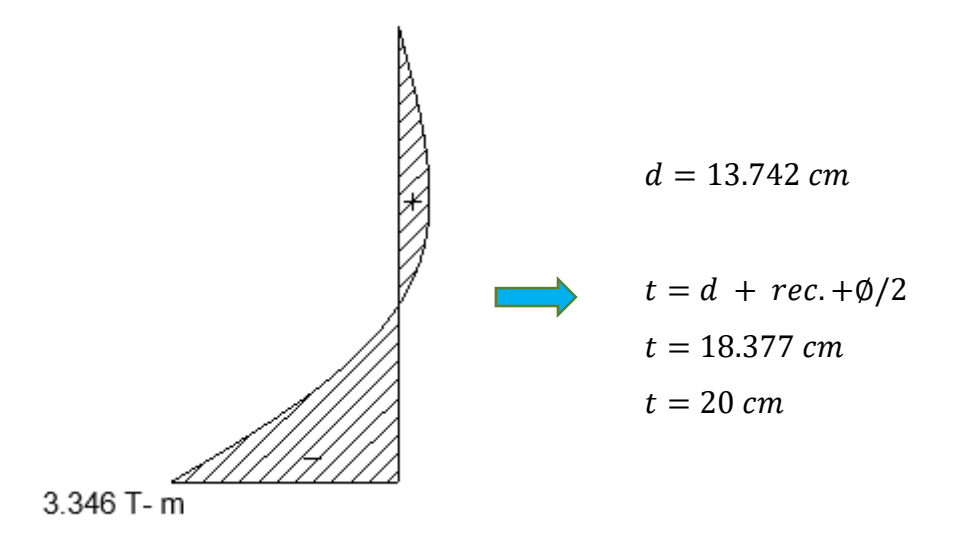

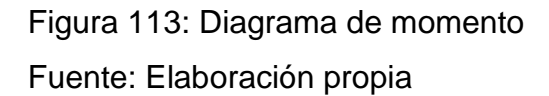

$$
t = 20 \text{ cm}
$$
\n
$$
h = 3.10 \text{ cm}
$$
\n
$$
L = 240 \text{ cm}
$$

- **Verificación por cortante:**
	- **Cálculo del peralte efectivo**

$$
d=15.365\ cm
$$

- **Cálculo de** 

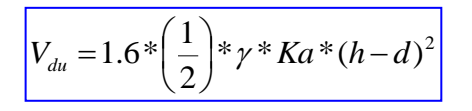

 $Vdu = 3.494 T$ 

- **Cálculo de** ∅

$$
\phi V_C = 0.85 * 0.53 * \sqrt{f'c * b * d}
$$
  

$$
\phi Vc = 24.074 T
$$

$$
\emptyset \, Vc > Vdu \ \to \ OK
$$

- **Diseño de la pantalla:**
	- **Acero vertical**

## **Acero mínimo**

El acápite 14.3.1 de la norma E.060 del RNE establece que la cuantía de refuerzo vertical no será menor que 0.0015

 $As = 5.531 \, \text{cm}^2$  $As = 0.0015 * b * d$ 

## **Acero efectivo**

Tenemos los siguientes datos:

$$
Mu = 3.346 T - m
$$
  
rec. = 4 cm Según norma E.060 Acápite 7.7.1. (b)  

$$
b = 240 cm
$$
  

$$
fy = 4200 kg/cm2
$$
  

$$
d = 15.365 cm
$$
  

$$
f'c = 210 kg/cm2
$$

$$
As = 6.400 \text{ cm}^2 \rightarrow a = 0.627 \text{ cm}
$$
\n
$$
As = 6.226 \text{ cm}^2 \rightarrow a = 0.610 \text{ cm}
$$
\n
$$
As = 5.877 \text{ cm}^2 \rightarrow a = 0.576 \text{ cm}
$$
\n
$$
As = 5.870 \text{ cm}^2 \rightarrow a = 0.576 \text{ cm}
$$
\n
$$
As = 5.870 \text{ cm}^2
$$

Espaciando a  $35 \, \text{cm}$  tenemos la siguiente cantidad de varillas:

 $6.857 \approx 6 \text{ variables}$ 

Considerando:  $\emptyset$ 1/2"  $\rightarrow$  1.29 cm<sup>2</sup>

 $Usar : \emptyset 1/2" @ 0.35 m (As = 7.74 cm<sup>2</sup>)$ 

## - **Acero horizontal**

Según la norma E-060 para acero menor a 5/8" el refuerzo horizontal para muros tiene una cuantía mínima de 0.002

 $As = 9.526 \, \text{cm}^2$ 

Datos:

 $rec = 4$   $cm$ 

 $h = 310 \, \text{cm}$ 

Espaciando a  $35 \, \text{cm}$  tenemos la siguiente cantidad de varillas:

8.86  $\approx$  8 varillas

Considerando:  $\varnothing$ 1/2"  $\rightarrow$  1.29  $cm<sup>2</sup>$ 

 $Usar : \emptyset 1/2" @ 0.35 m (As = 10.32 cm<sup>2</sup>)$ 

### **b) Diseño de la losa de fondo**

- **Dirección X-X**
	- **Cálculo de**

## **Carga muerta**

Asumimos:  $e. muro = 0.20 m$ 

 $e. lossa fondo = 0.15 m$ 

 $e. lossa cubierta = 0.10 m$ 

Muros =  $10.195 T$ 

Losa de fondo  $= 1.037 T$ 

Losa de cubierta =  $0.691 T$ 

Peso agua =  $4.560 T$ 

# **Carga viva**

 $S/C = 300 \ kg/m^2$  $S/C = 0.864 T$ 

**Carga total** =  $17.347 T$ 

- **Verificación de presiones:**

$$
\sigma = 6.023 \, T/m^2 < \sigma \, t = 16.410 \, T/m^2 \to 0K
$$

- **Presión de diseño:**

$$
\sigma u = 8.523 T/m^2
$$

- **Momentos de empotramiento en los extremos:**

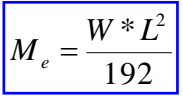

 $Mue = -0.256 T - m$ 

- **Momentos en el centro:**

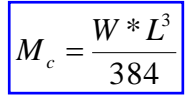

 $Muc = 0.128 T - m$ 

# - **Diagrama de momentos flectores:**

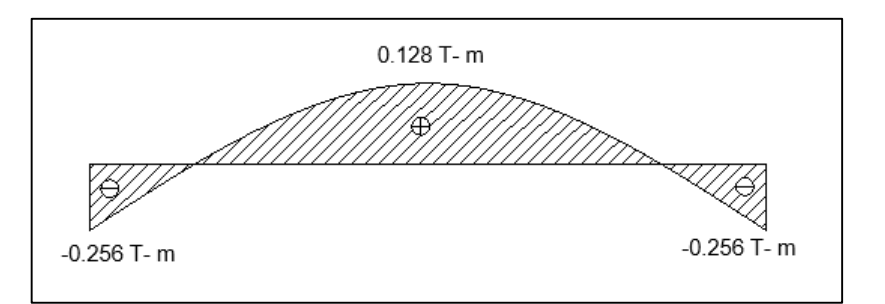

Figura 114: Diagrama de momentos flectores de la losa de fondo

Fuente: Elaboración propia

#### - **Cálculo del espesor:**

Para el cálculo del espesor de la losa se utilizó el momento máximo que en este caso es  $Mu = 0.156 t - m$ .

$$
M_U = 0.9 * b * d^2 * f y * p * (1 - 0.59 * p * \frac{f y}{f' c})
$$

 $d = 3.799$  cm  $rec = 7 cm$  Según norma E.060 Acápite 7.7.1. (a)

$$
e = d + rec. + \emptyset/2
$$

$$
e = 11.594 cm
$$

$$
e = 12 cm
$$

$$
e \approx 15 cm
$$

- **Cálculo de acero:**

## **Acero mínimo**

 $As = 3.251 \, cm^2$  $As = 0.0018 * b * d$ 

## **Acero efectivo**

Tenemos los siguientes datos:

 $Mu = 0.256$   $T - m$  $rec = 7 cm$  Según norma E.060 Acápite 7.7.1. (a)  $b = 240 \, \text{cm}$  $fy = 4200 \ kg/cm^2$  $d = 7.525$  cm  $f'c = 210 \frac{kg}{cm^2}$ 

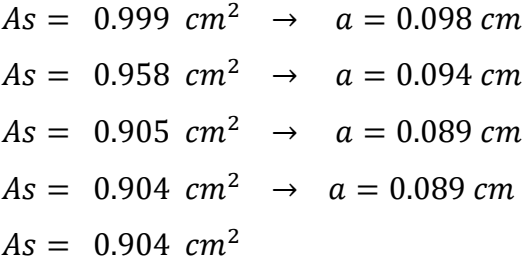

Espaciando a 35  $cm$  tenemos la siguiente cantidad de varillas:

$$
6.86 \approx 6
$$
 *variables*

Considerando:  $\varnothing$ 3/8"  $\rightarrow$  0.71  $cm<sup>2</sup>$ 

 $Usar : \emptyset$  3/8"@ 0.35 m  $(As = 4.28 \, cm^2)$ 

- **Dirección Y-Y**
	- **Cálculo de**

$$
Wu = 8.523 T/m
$$

- **Momentos de empotramiento en los extremos**

$$
M = -\frac{W_v * L^2}{192}
$$
  
Me = -0.064 T - m

- **Momento en el centro:**

$$
M_c = \frac{W * L^3}{384}
$$

$$
Mc = 0.032T - m
$$

# - **Diagrama de momentos flectores:**

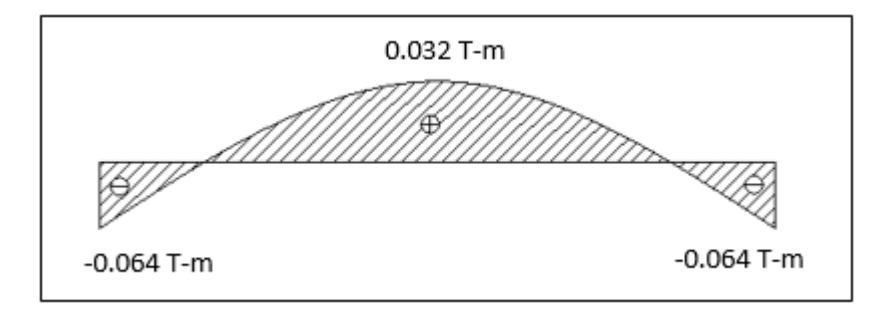

Figura 115: Diagrama de momentos flectores de la losa de fondo

Fuente: Elaboración propia

- **Cálculo de acero:**

# **Acero mínimo**

 $As = 2.592 \, cm^2$  $As = 0.0018 * b * d$ 

# **Acero efectivo**

Tenemos los siguientes datos:

$$
Mu = 0.064 T - m
$$
  
rec. = 7 cm Según norma E.060 Acápite 7.7.1. (a)  

$$
b = 120 cm
$$
  

$$
fy = 4200 kg/cm2
$$
  

$$
d = 7.525 cm
$$
  

$$
f'c = 210 kg/cm2
$$

$$
As = 0.250 \, cm^2 \rightarrow a = 0.049 \, cm
$$
\n
$$
As = 0.239 \, cm^2 \rightarrow a = 0.047 \, cm
$$
\n
$$
As = 0.225 \, cm^2 \rightarrow a = 0.044 \, cm
$$
\n
$$
As = 0.225 \, cm^2 \rightarrow a = 0.044 \, cm
$$
\n
$$
As = 0.225 \, cm^2
$$

Espaciando a 20  $cm$  tenemos la siguiente cantidad de varillas:

6 varillas

Considerando:  $\varnothing$ 3/8"  $\rightarrow$  0.71  $cm<sup>2</sup>$ 

 $Usar : \emptyset$  3/8"@ 0.20 m  $(As = 4.28 \, cm^2)$ 

# **c) Diseño de la losa de cubierta**

- **Cálculo de espesor:**

$$
e=\frac{L}{33}=0.06\ m
$$

$$
e=0.10\ m
$$

- **Cálculo de Wu:** 

# **Carga Muerta Carga viva**

Peso de losa =  $0.240$   $T/m^2$  $S/C = 300 \ kg/m^2$ Peso de agua = 2.950  $T/m^2$   $S/C = 0.300 T/m^2$ 

$$
Wu = 4.976 T/m^2
$$

## - **Dirección X:**

## i) Cálculo de momentos flectores

$$
A = 1.20 \, m \qquad B = 2.40 \, m
$$

$$
m = \frac{1.20}{2.40} = 0.5
$$

Como observamos nuestro  $m = 0.5$ , entonces de acuerdo a la tabla 13.2. Coeficientes para momentos positivos debidos a la carga muerta de la Norma E.060 del RNE, nos corresponde el Caso 1.

#### **Momentos positivos:**

$$
MB = C_{b,cm} W_{u,cm} B^2 + C_{b,cv} W_{u,cv} B^2
$$
  

$$
Cb, cm = 0.006
$$
  

$$
Cb, cv = 0.006
$$

$$
MB = 0.344 T - m
$$

j) Verificación del cortante en la losa

$$
\boxed{\phi V_C = 0.85 * 0.53 * \sqrt{f'c} * b * h}
$$
  
\n
$$
\Phi Vc = 14.362 T
$$
  
\n
$$
Vdu = \frac{0.06 * WB * B^2}{2 * B}
$$

# $Vdu = 0.358T$

## $\emptyset Vc > Vdu \rightarrow ok$

k) Verificación del cortante en los apoyos de la losa

$$
\phi V_c = 0.85 * 0.53 * \sqrt{f'c} * b * h
$$
  

$$
\phi Vc = 28.725 T
$$

$$
Vdu = \frac{2*VB*B}{2}
$$

$$
Vdu = 0.860\ T
$$

$$
\emptyset Vc > Vdu \rightarrow ok
$$

l) Cálculo de acero

# **Acero mínimo**

 $As = 1.193 \, cm^2$  $As = 0.0018 * b * d$ 

# **Acero efectivo**

Tenemos los siguientes datos:

$$
Mu = 0.344 T - m
$$
  
\n
$$
rec. = 2.5 cm
$$
  
\n
$$
b = 120 cm
$$
  
\n
$$
fy = 4200 kg/cm2
$$
  
\n
$$
d = 5.525 cm
$$
  
\n
$$
f'c = 210 kg/cm2
$$

$$
As = 1.830 \, \text{cm}^2 \to a = 0.359 \, \text{cm}
$$
\n
$$
As = 1.802 \, \text{cm}^2 \to a = 0.353 \, \text{cm}
$$
\n
$$
As = 1.701 \, \text{cm}^2 \to a = 0.334 \, \text{cm}
$$
\n
$$
As = 1.698 \, \text{cm}^2 \to a = 0.333 \, \text{cm}
$$
\n
$$
As = 1.698 \, \text{cm}^2
$$

Espaciando a  $20 \, \text{cm}$  tenemos la siguiente cantidad de varillas:

6 varillas

Considerando:  $\emptyset$ 3/8"  $\rightarrow$  0.71  $cm<sup>2</sup>$ 

$$
Usar : \emptyset \, 3/8" @ 0.20 \, m \, (As = 4.28 \, cm^2)
$$

# - **Dirección Y:**

m) Cálculo de momentos flectores

$$
A = 1.20 \, m \qquad B = 2.40 \, m
$$

$$
m = \frac{1.20}{2.10} = 0.5
$$

## **Momentos positivos:**

$$
MB = C_{a, cm} W_{u, cm} A^2 + C_{a, cv} W_{u, cv} A^2
$$

$$
Ca, cm = 0.095
$$

$$
Ca, cv = 0.095
$$

$$
MA = 1.361T - m
$$

# n) Verificación del cortante en la losa

$$
\boxed{\phi V_C = 0.85 * 0.53 * \sqrt{f'c} * b * h}
$$
  
\n
$$
\Phi Vc = 14.362 T
$$
  
\n
$$
Vdu = \frac{0.06 * WB * B^2}{2 * B}
$$

 $Vdu = 2.806T$ 

 $\emptyset Vc > Vdu$  ... ... ... ok

o) Verificación del cortante en los apoyos de la losa

$$
\phi V_C = 0.85 * 0.53 * \sqrt{f'c} * b * h
$$
  

$$
\phi Vc = 28.725 T
$$
  

$$
Vdu = \frac{2 * VB * B}{2}
$$

$$
Vdu = 3.368 T
$$

$$
\emptyset Vc > Vdu \rightarrow ok
$$

p) Cálculo de acero

# **Acero mínimo**

$$
As = 0.0018 * b * d
$$

$$
As = 2.387 cm2
$$

# **Acero efectivo**

Tenemos los siguientes datos:

$$
Mu = 1.361 T - m
$$
  
\n
$$
rec. = 2.5 cm
$$
  
\n
$$
b = 240 cm
$$
  
\n
$$
fy = 4200 kg/cm2
$$
  
\n
$$
d = 5.525 cm
$$
  
\n
$$
f'c = 210 kg/cm2
$$

$$
As = 7.243 \, cm^2 \rightarrow a = 0.710 \, cm
$$
\n
$$
As = 7.376 \, cm^2 \rightarrow a = 0.723 \, cm
$$
\n
$$
As = 6.975 \, cm^2 \rightarrow a = 0.684 \, cm
$$
\n
$$
As = 6.949 \, cm^2 \rightarrow a = 0.681 \, cm
$$

 $As = 6.949 \text{ cm}^2$ 

Espaciando a  $35 \, \text{cm}$  tenemos la siguiente cantidad de varillas:

6 varillas

Considerando:  $\emptyset$ 3/8"  $\rightarrow$  0.71  $cm<sup>2</sup>$ 

 $Usar : \emptyset$  3/8"@ 0.35 m (As = 4.26 cm<sup>2</sup>)

## **3.6. INSTALACIONES SANITARIAS**

#### **3.6.1. Generalidades**

En el presente capítulo se pretende explicar el diseño de las instalaciones sanitarias del Puesto de Salud Santo Toribio de Mogrovejo de acuerdo a las consideraciones arquitectónicas, las cuales establecen la ubicación de los servicios higiénicos para el público en general en lugares estratégicos, así como de los diferentes aparatos sanitarios necesarios en cada ambiente.

Dadas las características arquitectónicas y de consumo, el sistema que más se adecua para satisfacer la cantidad de agua y de presión requerida, es el sistema indirecto, que está compuesto por una cisterna y tanque elevado, ya que permite almacenar el volumen de agua necesario para el consumo diario y a su vez permite que el servicio sea continuo. En cuanto a las instalaciones de desagüe, fueron diseñadas para evacuar en forma eficiente las aguas servidas hacia la red pública de desagüe.

Cabe mencionar que tanto para el diseño de la red de agua como para desagüe, nos basamos en las disposiciones de la Norma IS.010: Instalaciones Sanitarias en Edificaciones del Reglamento Nacional de edificaciones.

# **3.6.1.1. Número requerido de aparatos sanitarios**

El número de aparatos sanitarios que deberán ser instalados en las edificaciones de acuerdo a lo especificado en el artículo 1.4.2 de la Norma IS.010:

Se considera como una Unidad de Consulta Externa:

a) Para uso público:

Cuadro 154: Número de aparatos sanitarios para uso público

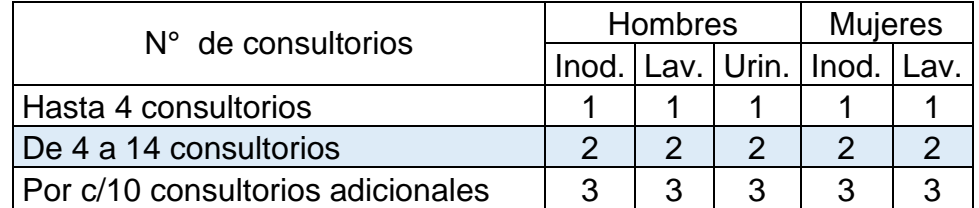

Fuente: RNE- Norma IS.010: Instalaciones Sanitarias en edificaciones, acápite 1.4.2

De acuerdo al cuadro mostrado tenemos para hombres: 2 inodoros, 2 lavatorios y 2 urinarios así como para mujeres 2 lavatorios y 2 inodoros. Se elige esta opción debido a que la edificación cuenta con 10 consultorios.

b) Para uso de discapacitados se considera lo siguiente:

# Cuadro 155: Número de aparatos sanitarios para uso de discapacitados

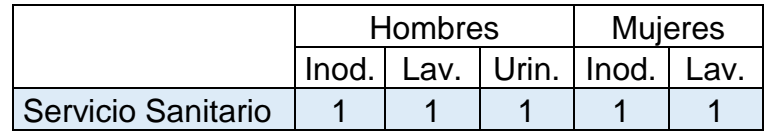

Fuente: RNE- Norma IS.010: Instalaciones Sanitarias en edificaciones, acápite 1.4.2

c) Para uso del personal:

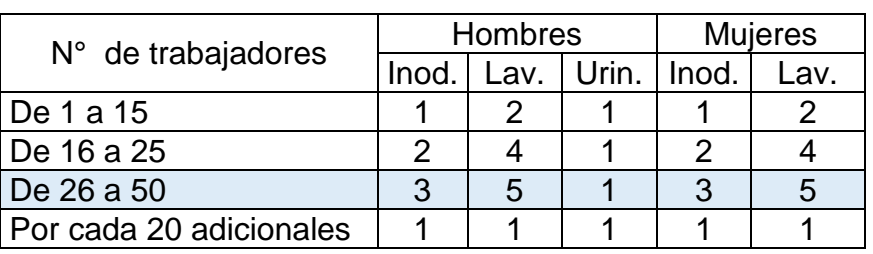

Cuadro 156: Número de aparatos sanitarios para uso del personal.

Fuente: RNE- Norma IS.010: Instalaciones Sanitarias en edificaciones, acápite 1.4.2

En el cuadro anterior, la opción resaltada nos muestra la cantidad considerada debido a que se estima que la cantidad del personal se encuentra entre 26 y 50 personas.

Teniendo en cuenta lo establecido anteriormente y la disposición de los ambientes, se ha considerado conveniente distribuir los aparatos sanitarios de la siguiente manera y cantidad:

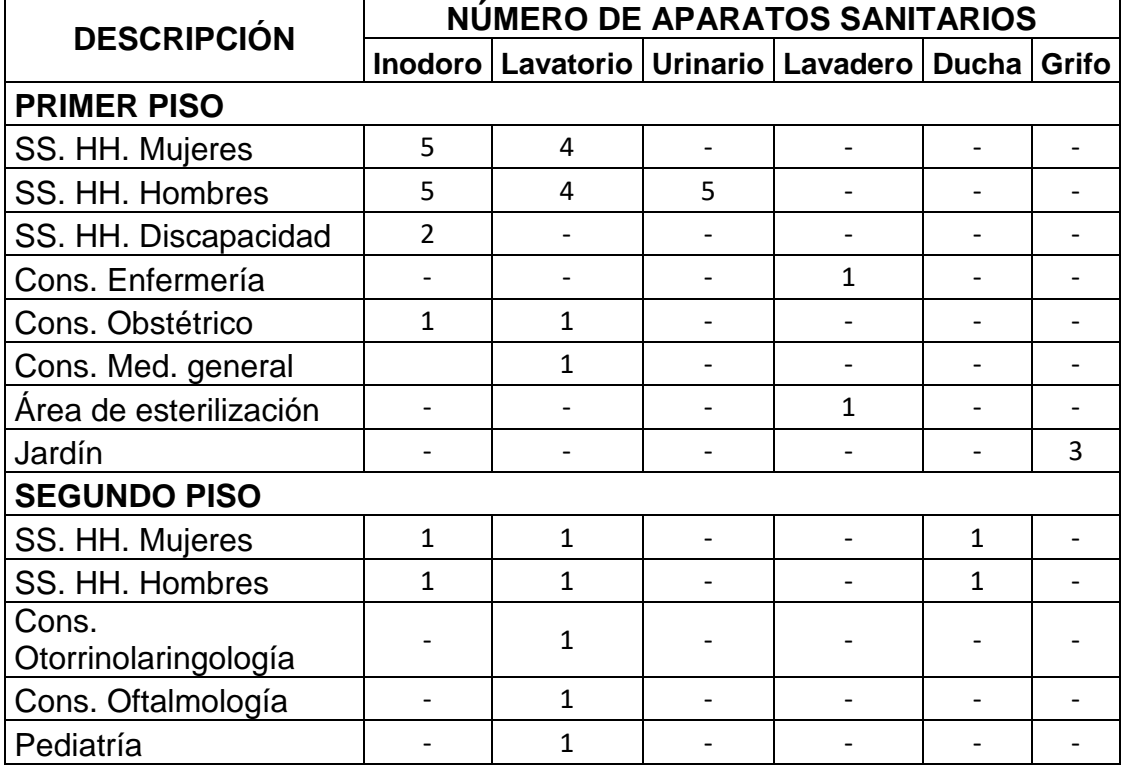

Cuadro 157: Número de aparatos sanitarios por ambiente

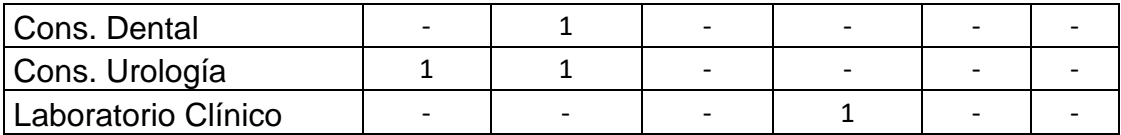

Fuente: Elaboración propia.

Como se puede observar en el cuadro anterior, adicionalmente se han considerado duchas, para el personal en caso lo requieran, grifos debido a que se cuenta con áreas verdes a lo largo del perímetro y lavaderos para tres ambientes.

## **3.6.2. Sistema de agua**

## **3.6.2.1. Dotación de agua**

Por tratarse de una local de Salud, la dotación se calculará en base a los consultorios, considerando el siguiente cuadro:

Cuadro 158: Dotación de agua para un local de salud

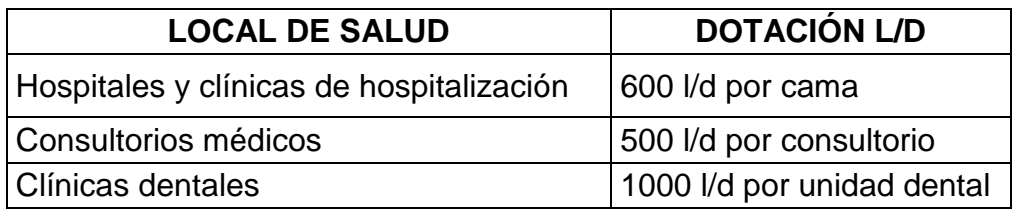

Fuente: RNE- Norma IS.010: Instalaciones Sanitarias en edificaciones, acápite de 2.2.

## **1° Nivel**

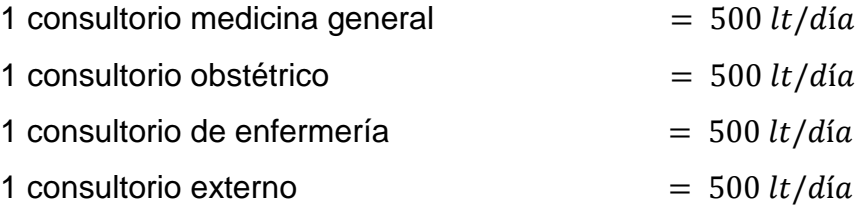

## **2° Nivel**

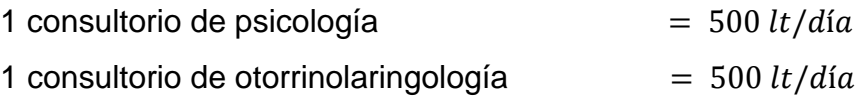

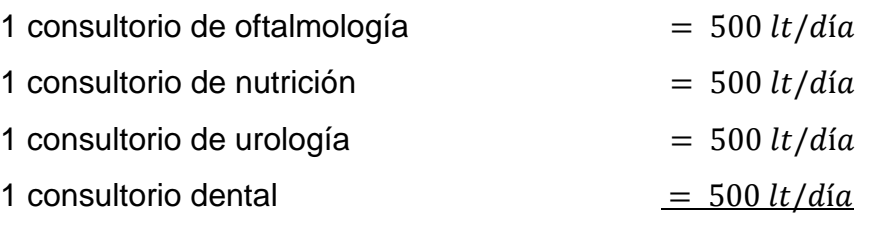

**Consumo Diario Total** = 5000 lt/día

#### **3.6.2.2. Sistema de almacenamiento y regulación**

Con la finalidad de absolver las variaciones de consumo, continuidad y regulación del servicio de agua fría en la edificación, se ha proyectado el uso de una cisterna y su correspondiente sistema de Tanque Elevado, que operan de acuerdo a la demanda de agua:

## **Cisterna**

La construcción de la cisterna estará diseñada en combinación con la bomba de elevación y el Tanque Elevado y su capacidad estará calculada en función al consumo diario, según lo establecido en el acápite 2.4. Almacenamiento y Regulación – Agua Fría.

V. Cisterna = 
$$
\frac{3}{4}
$$
 x Consumo Diario Total  
V. Cisterna =  $\frac{3}{4}$  x 5000  
V. Cisterna = 3750 *lt*  
V. Cisterna = 3.75 m<sup>3</sup>

## **Cálculo del diámetro de rebose:**

Para ello tenemos en cuenta el siguiente cuadro:

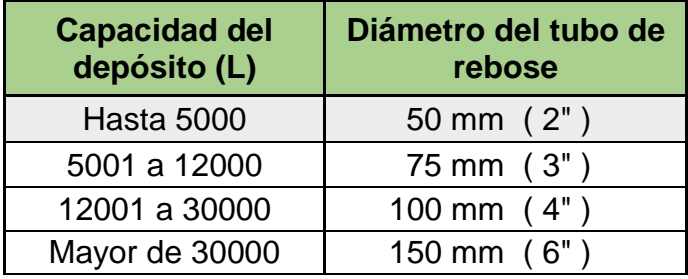

Cuadro 159: Diámetro del tubo de rebose en función de la capacidad del depósito

Fuente: RNE- Norma IS.010: Instalaciones Sanitarias en edificaciones, acápite de 2.4: Almacenamiento y regulación.

Debido a que tenemos un volumen de cisterna de 3750 litros, nuestro diámetro de tubería de rebose elegido es:

$$
\emptyset R=2" (50mm)
$$

## **Tanque Elevado**

Para el cálculo del volumen del tanque elevado, debemos de tener en cuenta que dicho volumen no debe de ser menor a 1/3 del Volumen de la Cisterna, según R.N.E. (acápite \*2.4. Almacenamiento y Regulación - Agua Fría).

V. Tanque Elev. = 
$$
\frac{1}{3} \times V
$$
. Cisterna  
V. Tanque Elev. =  $\frac{1}{3} \times 3.75$   
V. Tanque Elev. = 1.25 m<sup>3</sup>

Teniendo en cuenta el valor calculado y las dimensiones de los tanques elevados de polietileno optaremos por usar uno de 1100 litros, resaltando que la bomba trabajará con mayor eficiencia. Por lo tanto el nuevo volumen del tanque elevado será:

V. *Tanque Elev.* = 
$$
1.10 \, m^3
$$

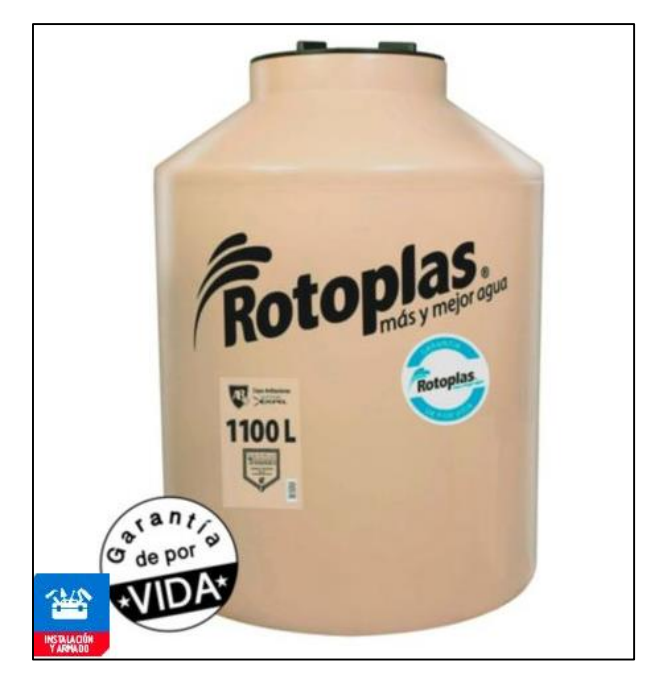

Figura 116: Tanque Elevado Rotoplas de 1100 litros Fuente: Especificaciones técnicas de Rotoplas.

Cuadro 160: Dimensiones de tanque elevado

| Capacidad | Diámetro | Altura           |
|-----------|----------|------------------|
| 1100 L    | 1.10 m   | $1.43 \text{ m}$ |

Fuente: Especificaciones técnicas Rotoplas

# **3.6.2.3. Máxima demanda simultánea**

El cálculo Hidráulico para el diseño de las tuberías de distribución se realizará mediante el Método de Hunter, y se tendrá en cuenta el Anexo N° 2 de la Norma IS.010 -Instalaciones Sanitarias del R.N.E.

Cuadro 161: Unidades de gasto para el cálculo de las tuberías de distribución de agua en los edificios (aparatos de uso público)

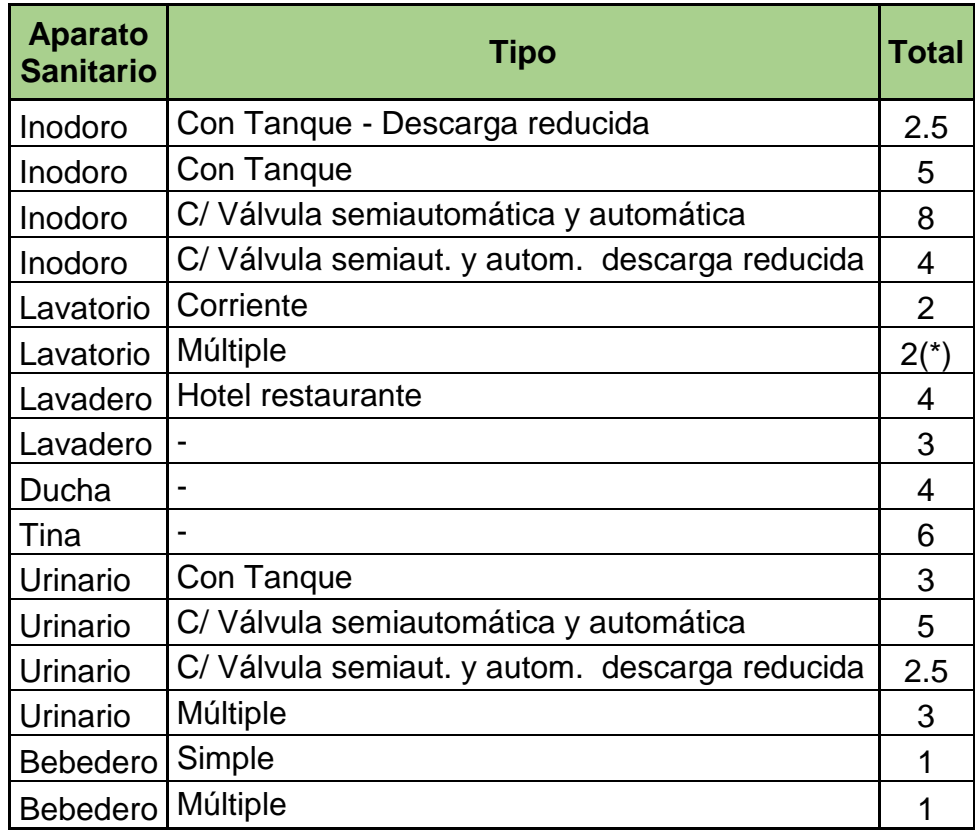

Fuente: RNE- Norma IS.010: Instalaciones Sanitarias en edificaciones, Anexo N° 2

Del cuadro anterior y de acuerdo a los aparatos sanitarios con los que contamos se tomará en cuenta:

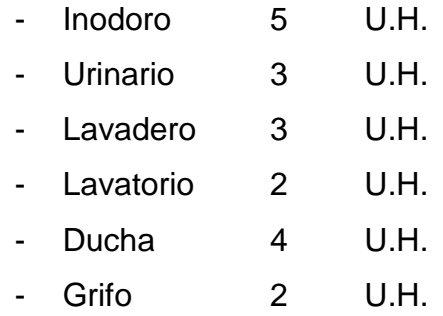

Por lo tanto con el número de cada aparato sanitario y con sus U.H. Calculamos el total de U.H:

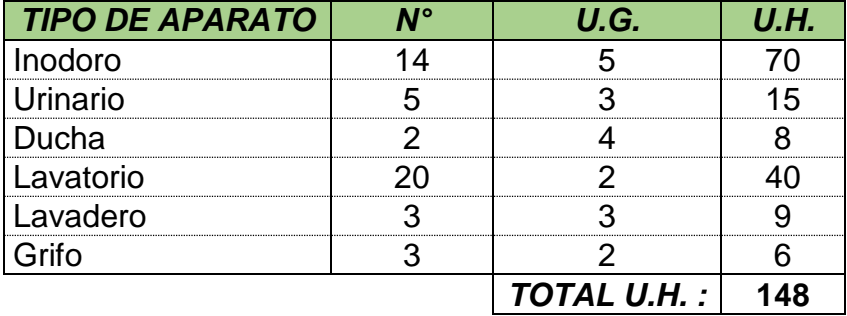

Cuadro 162: Total de U.H. de acuerdo al número de aparatos sanitarios

Fuente: Elaboración propia

Luego también tenemos el Gasto probable de acuerdo a las U.H. que nos permitirán aplicar el método de Hunter para así poder calcular la máxima demanda simultánea:

Cuadro 163: Gastos Probables para aplicación del método de Hunter

| <b>UNIDADES</b> |               | <b>GASTO PROBABLE</b>    |                          | <b>GASTO PROBABLE</b> |                | <b>UNIDADES</b> | <b>GASTO PROBABLE</b> |                | <b>JNIDADES</b> | <b>GASTO PROBABLE</b> |                |
|-----------------|---------------|--------------------------|--------------------------|-----------------------|----------------|-----------------|-----------------------|----------------|-----------------|-----------------------|----------------|
| N° DE           | <b>TANQUE</b> | <b>VALVULA</b>           | <b>UNIDADES</b><br>N° DE | <b>TANQUE</b>         | <b>VALVULA</b> | N° DE           | <b>TANQUE</b>         | <b>VALVULA</b> | N° DE           | <b>TANQUE</b>         | <b>VALVULA</b> |
| 3               | 0.12          | $\overline{\phantom{a}}$ | 36                       | 0.85                  | 1.67           | 130             | 1.91                  | 2.80           | 380             | 3.67                  | 4.46           |
| 4               | 0.16          |                          | 38                       | 0.88                  | 1.70           | 140             | 1.98                  | 2.85           | 390             | 3.83                  | 4.60           |
| 5               | 0.23          | 0.90                     | 40                       | 0.91                  | 1.74           | 150             | 2.06                  | 2.95           | 400             | 3.97                  | 4.72           |
| 6               | 0.25          | 0.94                     | 42                       | 0.95                  | 1.78           | 160             | 2.14                  | 3.04           | 420             | 4.12                  | 4.84           |
| 7               | 0.28          | 0.97                     | 44                       | 1.00                  | 1.82           | 170             | 2.22                  | 3.12           | 440             | 4.27                  | 4.96           |
| 8               | 0.29          | 1.00                     | 46                       | 1.03                  | 1.84           | 180             | 2.29                  | 3.20           | 460             | 4.42                  | 5.08           |
| 9               | 0.32          | 1.03                     | 48                       | 1.09                  | 1.92           | 190             | 2.37                  | 3.25           | 480             | 4.57                  | 5.20           |
| 10              | 0.43          | 1.06                     | 50                       | 1.13                  | 1.97           | 200             | 2.45                  | 3.36           | 500             | 4.71                  | 5.31           |
| 12              | 0.38          | 1.12                     | 55                       | 1.19                  | 2.04           | 210             | 2.53                  | 3.44           | 550             | 5.02                  | 5.57           |
| 14              | 0.42          | 1.17                     | 60                       | 1.25                  | 2.11           | 220             | 2.60                  | 3.51           | 600             | 5.34                  | 5.83           |
| 16              | 0.46          | 1.22                     | 65                       | 1.31                  | 2.17           | 230             | 2.65                  | 3.58           | 650             | 5.85                  | 6.09           |
| 18              | 0.50          | 1.27                     | 70                       | 1.36                  | 2.23           | 240             | 2.75                  | 3.65           | 700             | 5.95                  | 6.35           |
| 20              | 0.54          | 1.33                     | 75                       | 1.41                  | 2.29           | 250             | 2.84                  | 3.71           | 750             | 6.20                  | 6.61           |
| 22              | 0.58          | 1.37                     | 80                       | 1.45                  | 2.35           | 260             | 2.91                  | 3.79           | 800             | 6.60                  | 6.84           |
| 24              | 0.61          | 1.42                     | 85                       | 1.50                  | 2.40           | 270             | 2.99                  | 3.87           | 850             | 6.91                  | 7.11           |
| 26              | 0.67          | 1.45                     | 90                       | 1.56                  | 2.45           | 280             | 3.07                  | 3.94           | 900             | 7.22                  | 7.36           |
| 28              | 0.71          | 1.51                     | 95                       | 0.62                  | 2.50           | 290             | 3.15                  | 4.04           | 950             | 7.53                  | 7.61           |
| 30              | 0.75          | 1.55                     | 100                      | 1.67                  | 2.55           | 300             | 3.32                  | 4.12           | 1000            | 7.85                  | 7.85           |
| 32              | 0.79          | 1.59                     | 110                      | 1.75                  | 2.60           | 320             | 3.37                  | 4.24           | 1100            | 8.27                  |                |
| 34              | 0.82          | 1.63                     | 120                      | 1.83                  | 2.72           | 340             | 3.52                  | 4.35           | 1200            | 8.70                  |                |

Fuente: RNE- Norma IS.010 Instalaciones Sanitarias en edificaciones, Anexo N° 3
Para obtener el Gasto Probable, se llevará el valor obtenido como Unidades Totales Hunter del cuadro 471, a las tablas del Anexo N° 3 de la Norma IS.10 - Instalaciones Sanitarias del RNE, para luego interpolar:

Cuadro 164: Interpolación para hallar el Gasto Probable para el total de U.H

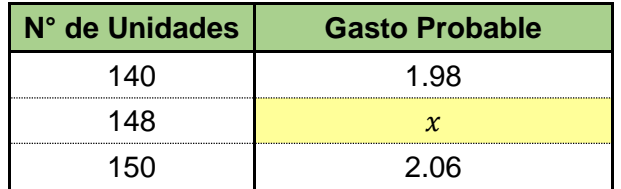

Fuente: Elaboración propia

150 − 140  $\frac{148 - 140}{148 - 140} =$  $2.06 - 1.98$  $x - 1.98$ 10 8 = 0.08 x − 1.98

$$
x=2.04
$$

Por lo tanto:

$$
Qmds=2.04\,lt/s
$$

#### **3.6.2.4. Equipo de bombeo**

La norma IS.010 del RNE, en el acápite 2.5: Elevación, nos dice que la capacidad de cada equipo de bombeo debe ser igual a la máxima demanda simultánea de la edificación y en ningún caso menor a la necesaria para llenar el tanque elevado en dos horas.

Cálculo del caudal de bombeo:

$$
Qb = \frac{v_{TE}}{tiempo de llenado} \qquad * T_{LL} elevado: 2 horas
$$

$$
Qb = \frac{1100}{2x3600} = 0.153 \, \frac{lt}{s}
$$

Luego se procede a comparar el  $Qbombeo y Qm ds$ .

$$
Qb = 0.153 \, lt/s
$$

$$
Qmds = 2.04 \, lt/s
$$

Se adopta el mayor:

 $Q = 2.04$  lt/s

Teniendo el caudal con el que trabaja la bomba, procedemos a calcular los diámetros de la tubería de impulsión y de succión para luego poder hallar sus respectivas pérdidas de cargas.

Para ello tenemos en cuenta el siguiente cuadro, en el cual el diámetro de impulsión se determina en función del  $Qb$ , mientras que para el diámetro de la tubería de succión se considera el diámetro inmediatamente superior al de la tubería de impulsión.

Cuadro 165: Diámetros de las tuberías de impulsión en función del gasto de bombeo

| Gasto de bombeo<br>en L/s | Diámetro de la tubería<br>de impulsión (mm) |
|---------------------------|---------------------------------------------|
| Hasta 0.50                | 20(3/4")                                    |
| Hasta 1.00                | 25 (1")                                     |
| Hasta 1.60                | 32 $(1^{\frac{1}{4}})$                      |
| Hasta 3.00                | 40 $(1^{\frac{1}{2}})$                      |
| Hasta 5.00                | 50(2")                                      |
| Hasta 8.00                | 65 $(2^{\frac{1}{2}})$                      |
| Hasta 15,00               | 75 (3")                                     |
| Hasta 25.00               | 100(4")                                     |

Fuente: RNE- Norma IS.010 Instalaciones Sanitarias en edificaciones, Anexo N° 5

Para:

 $Q = 2.04$  lt/s

Se obtiene:

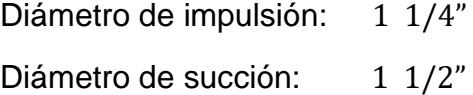

Cálculo de la Altura Dinámica Total (H.D.T.)

 $Hg = HT_{succi\acute{o}n} + H T_{impulsion}$  $HT_{succi\acute{o}n}$  = 2.00 m *H*  $T_{impulsion}$  = 9.60 *m*  $Hg = 11.60 m$ 

Se calcula las pérdidas de carga, pero para ello, debemos tener en cuenta las siguientes longitudes equivalentes de acuerdo al diámetro y tipo de accesorio:

| Pulg.          | Codo  | Tee   | Val. Compuerta | <b>Canastilla</b> |  |  |
|----------------|-------|-------|----------------|-------------------|--|--|
| 1/2"           | 0.739 | 1.064 | 0.112          | 3.599             |  |  |
| 3/4"           | 1.080 | 1.554 | 0.164          | 5.280             |  |  |
|                | 1.420 | 2.045 | 0.216          | 6.920             |  |  |
| 11/4"          | 1.818 | 2.618 | 0.276          | 8.856             |  |  |
| 11/2"          | 2.159 | 3.109 | 0.328          | 10.519            |  |  |
| $\overline{2}$ | 2.841 | 4.091 | 0.432          | 13.341            |  |  |

Cuadro 166: Longitudes equivalentes

Fuente: Selección y aplicación de bombas centrífugas, pág. 44

También se considera la siguiente fórmula para hallar la pérdida de carga:

$$
hf = 1.18x10^{10}x \, Le \, x \left(\frac{Q}{150}\right)^{1.85} xDi^{-4.87}
$$

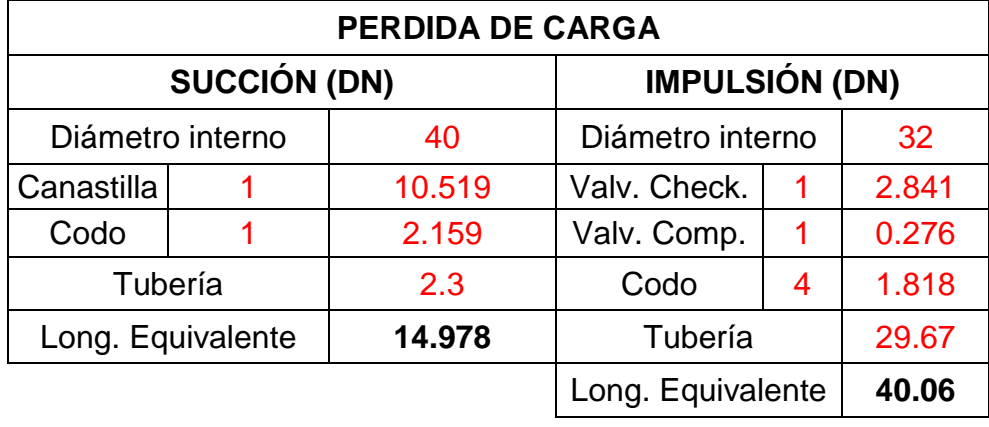

## Cuadro 167: Cálculo de pérdida de carga en tubería de succión y de impulsión

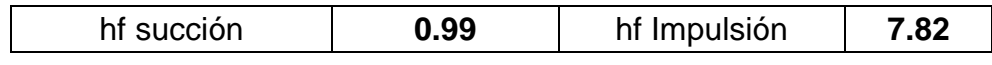

Fuente: Elaboración propia

Con el cálculo anterior obtenemos a perdida de carga total:

 $Hf$  total =  $Hf$   $T_{succi\omega}$  +  $Hf$   $T_{impulsion}$ *Hf*  $T_{\text{succi}$   $(6n)}$  = 0.99 m *Hf*  $T_{impulsion}$  = 7.82 *m Hf* total =  $8.81 m$ 

 $P$  salida = 2.00 m

Con los datos obtenidos calculamos la altura dinámica total:

$$
HDT = Hg + Hf \text{ total} + P \text{ solida}
$$

$$
HDT = 11.60 + 8.81 + 2.00
$$

$$
HDT = 22.41 \text{ m}
$$

Potencia del equipo de bombeo en HP;

$$
Potencia = \frac{Qbomba \times HDT}{75 \times E}
$$

Dónde:

E= Eficiencia (60% – 70%)

$$
Potencia = \frac{2.04 \times 22.41}{75 \times 60\%}
$$

$$
Potencia = 1.02 HP
$$

Se adopta:

$$
Potencia = 1HP
$$

# **3.6.2.5. Selección del diámetro del medidor y tubería de alimentación a cisterna**

Consideramos los siguientes datos:

- Presión en la red pública de agua (asumido): 12  $lb/pulg^2$  (Pr)
- Presión mínima de agua a la salida de la cisterna:  $2m$  ( $Ps$ )
- Desnivel entre la red pública y el punto de entrega a la cisterna:  $-0.15m$  (*Ht*)
- Longitud de la línea de servicio:  $31.19 \ m$
- Tiempo de llenado de cisterna: 4 horas
- Volumen de la cisterna:  $3.75 \ m^3$
- Accesorios a utilizar: (1 válvula de paso, 2 válvulas de compuerta, 7 codos de 90º)

Con los datos procedemos a calcular el caudal de entrada, el cual es igual a:

$$
Qb = \frac{V_{CIST.}}{tiempo de llenado}
$$

$$
Qb = \frac{3.75 \times 1000}{4 \times 3600} = 0.26 \text{ lt/s}
$$

Con los datos procedemos a calcular la carga disponible H:

$$
H = Pr - Ps - Ht
$$

$$
H = 12 - (1.42x2) - (1.42x(-0.15))
$$

$$
H = 9.37 \, lb/pulg2
$$

#### **Selección del medidor (50% de la carga disponible)**

$$
50\%H = 4.69\ lb/pulg^2
$$

Contamos también con los siguientes datos, de carga de perdida de medidores:

Diámetro Pérdida de carga  
\n
$$
5/8'' \rightarrow 11.00 lb/pulg^2
$$
  
\n $3/4'' \rightarrow 4.10 lb/pulg^2$   
\n $1'' \rightarrow 1.80 lb/pulg^2$ 

Debido a que tenemos una pérdida de carga de 4.69  $lb/pulg^2$ , de los datos anteriores elegimos un diámetro de 3/4".

∴ El diámetro del medidor será de 3/4"

#### **Selección del diámetro de tubería de alimentación**

La nueva carga disponible será:

$$
9.37 - 4.69 = 4.68 \, lb/pulg^2 = 3.28 \, m
$$

Asumiendo un diámetro de 3/4"

Longitud equivalente por accesorios

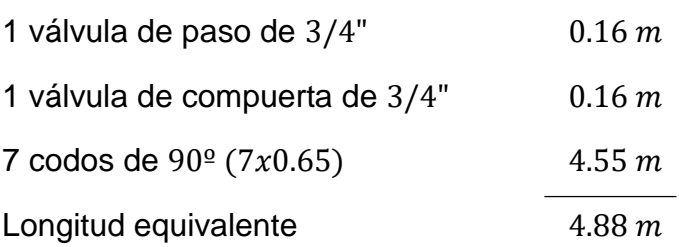

Longitud total:

 $31.19 + 4.88 = 36.07$  m

$$
Qb = 0.26 \, \text{lt/s}
$$
\n
$$
D = 3/4^{\circ}
$$
\n
$$
S = 0.01 \, \text{m/m}
$$
\n
$$
M = 0.53 \, \text{m}
$$
\n
$$
M = Long. \, \text{total x S}
$$
\n
$$
V = 0.53 \, \text{m}
$$

Luego tenemos que:

$$
3.28\ m>0.53\ m
$$

∴ El diámetro asumido de 3/4" es correcto

#### **3.6.2.6. Selección del diámetro de las tuberías de distribución**

Para hallar el diámetro de las tuberías se considera el Anexo N° 2 de la Norma IS.010 y los siguientes datos:

 $Q =$  Gasto probable para aplicación del método hunter ( $Lt/s$ ) – Anexo 03 de la norma IS-010

 $V =$  Velocidad máxima es 3m/s

Se utiliza la siguiente fórmula:  $D = \sqrt{\frac{4Q}{2m}}$  $\frac{4Q}{\pi \times v}$  se toma como un valor constante  $\frac{4}{\pi \times 3} = 0.424$ 

∴ La fórmula seria  $D = \sqrt{0.424Q}$ 

Debido a que el agua se distribuye a través de dos puntos distintos a todos los aparatos sanitarios se tienen dos ramales:

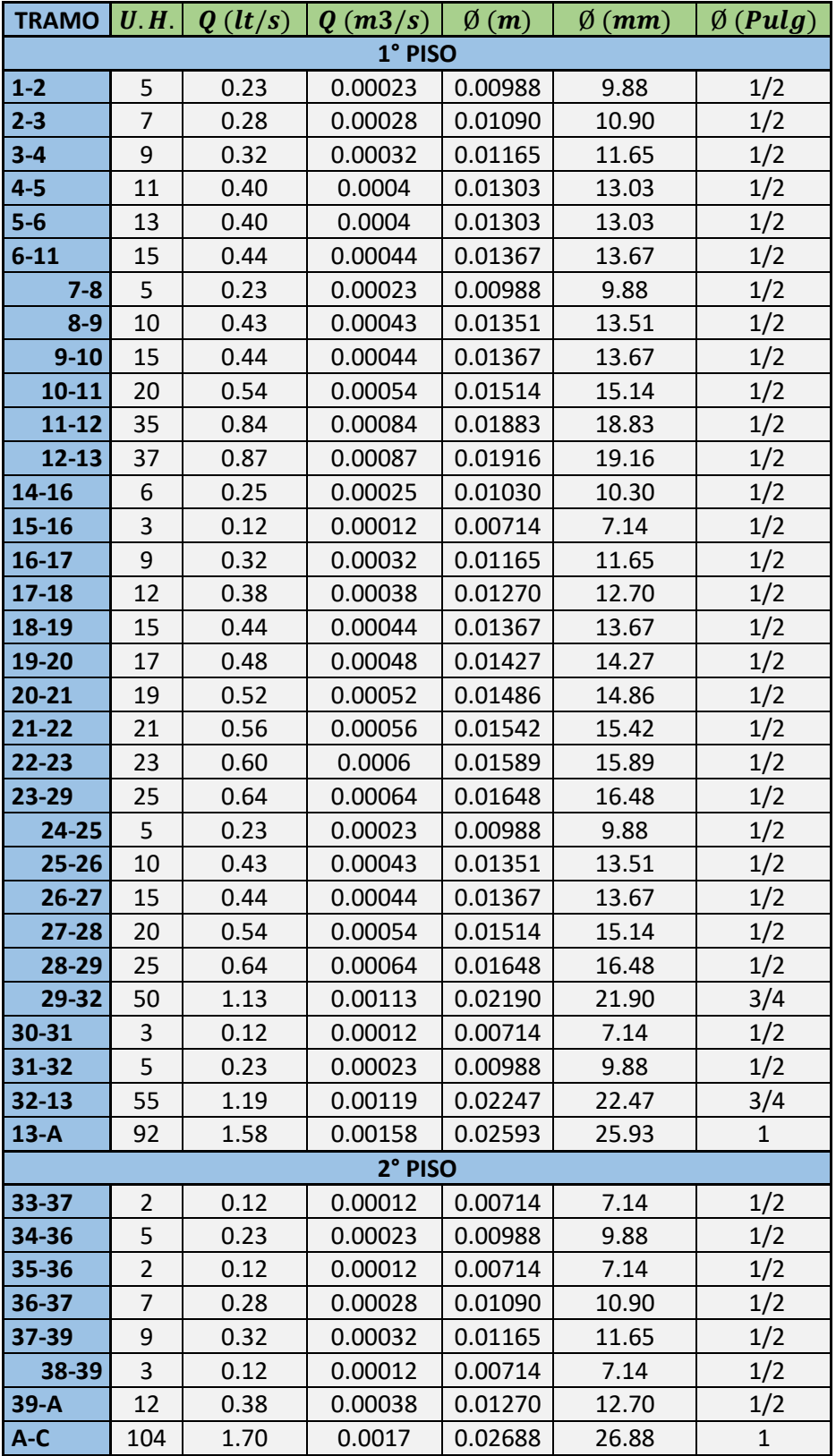

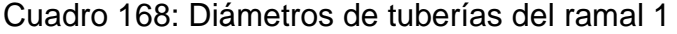

Fuente: Elaboración propia

| <b>TRAMO</b> | U.H.           | Q(lt/s) | Q(m3/s) | $\emptyset$ (m) | $\emptyset$ (mm) | $\emptyset$ (Pulg) |  |  |  |
|--------------|----------------|---------|---------|-----------------|------------------|--------------------|--|--|--|
| 1° PISO      |                |         |         |                 |                  |                    |  |  |  |
| 40-41        | $\overline{2}$ | 0.12    | 0.00012 | 0.00714         | 7.14             | 1/2                |  |  |  |
| 41-42        | $\overline{4}$ | 0.16    | 0.00016 | 0.00824         | 8.24             | 1/2                |  |  |  |
| 42-44        | 6              | 0.25    | 0.00025 | 0.01030         | 10.30            | 1/2                |  |  |  |
| 43-44        | $\overline{2}$ | 0.12    | 0.00012 | 0.00714         | 7.14             | 1/2                |  |  |  |
| 44-49        | 8              | 0.29    | 0.00029 | 0.01109         | 11.09            | 1/2                |  |  |  |
| 45-46        | 5              | 0.23    | 0.00023 | 0.00988         | 9.88             | 1/2                |  |  |  |
| 46-48        | $\overline{7}$ | 0.28    | 0.00028 | 0.01090         | 10.90            | 1/2                |  |  |  |
| 47-48        | 3              | 0.12    | 0.00012 | 0.00714         | 7.14             | 1/2                |  |  |  |
| 48-49        | 10             | 0.43    | 0.00043 | 0.01351         | 13.51            | 1/2                |  |  |  |
| $49 - B$     | 18             | 0.50    | 0.0005  | 0.01457         | 14.57            | 1/2                |  |  |  |
|              |                |         | 2° PISO |                 |                  |                    |  |  |  |
| 50-54        | $\overline{2}$ | 0.12    | 0.00012 | 0.00714         | 7.14             | 1/2                |  |  |  |
| 51-52        | 4              | 0.16    | 0.00016 | 0.00824         | 8.24             | 1/2                |  |  |  |
| 52-53        | 9              | 0.32    | 0.00032 | 0.01165         | 11.65            | 1/2                |  |  |  |
| 53-54        | 11             | 0.40    | 0.0004  | 0.01303         | 13.03            | 1/2                |  |  |  |
| 54-58        | 13             | 0.40    | 0.0004  | 0.01303         | 13.03            | 1/2                |  |  |  |
| 55-56        | 4              | 0.16    | 0.00016 | 0.00824         | 8.24             | 1/2                |  |  |  |
| 56-57        | 9              | 0.32    | 0.00032 | 0.01165         | 11.65            | 1/2                |  |  |  |
| 57-58        | 11             | 0.40    | 0.0004  | 0.01303         | 13.03            | 1/2                |  |  |  |
| 58-59        | 24             | 0.61    | 0.00061 | 0.01609         | 16.09            | 1/2                |  |  |  |
| 59-61        | 26             | 0.67    | 0.00067 | 0.01686         | 16.86            | 1/2                |  |  |  |
| 60-61        | $\overline{2}$ | 0.12    | 0.00012 | 0.00714         | 7.14             | 1/2                |  |  |  |
| $61 - B$     | 28             | 0.71    | 0.00071 | 0.01736         | 17.36            | 1/2                |  |  |  |
| B-C          | 46             | 1.03    | 0.00103 | 0.02091         | 20.91            | 3/4                |  |  |  |
| $C-D$        | 150            | 2.06    | 0.00206 | 0.02957         | 29.57            | $\mathbf{1}$       |  |  |  |

Cuadro 169: Diámetros de tuberías del ramal 2

Fuente: Elaboración propia

# **3.6.2.7. Pérdida de cargas por tramo**

Para poder hallar las pérdidas de carga utilizaremos las siguientes fórmulas:

$$
Q = 0.2785 \; x \; C \; x \; D^{2.63} \; x \; S^{0.54}
$$

El coeficiente C toma el siguiente valor debido a que se tiene tubería de PCV.

$$
C = 150
$$
  

$$
hf = 1.18x10^{10}x \, Le \, x \left(\frac{Q}{150}\right)^{1.85} xDi^{-4.87}
$$

Así mismo se consideran los siguientes diámetros interiores:

| Diámetro        | Diámetro exterior | <b>Espesor</b> | Diámetro interior |  |  |  |  |  |
|-----------------|-------------------|----------------|-------------------|--|--|--|--|--|
| <b>PN-10</b>    |                   |                |                   |  |  |  |  |  |
| $\frac{1}{2}$   | 21                | 1.8            | 17.4              |  |  |  |  |  |
| $\frac{3}{4}$ " | 26.5              | 1.8            | 22.9              |  |  |  |  |  |
| 1"              | 33                | 1.8            | 29.4              |  |  |  |  |  |
| 11/4"           | 42                | 2              | 38                |  |  |  |  |  |
| 11/2"           | 48                | 2.3            | 43.4              |  |  |  |  |  |
| 2"              | 60                | 2.9            | 54.2              |  |  |  |  |  |

Cuadro 170: Diámetro interior de tuberías de PVC

Fuente: Especificaciones técnica tuberías de PVC Tuboplast.

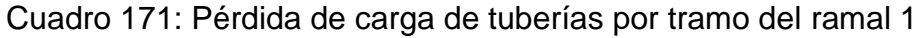

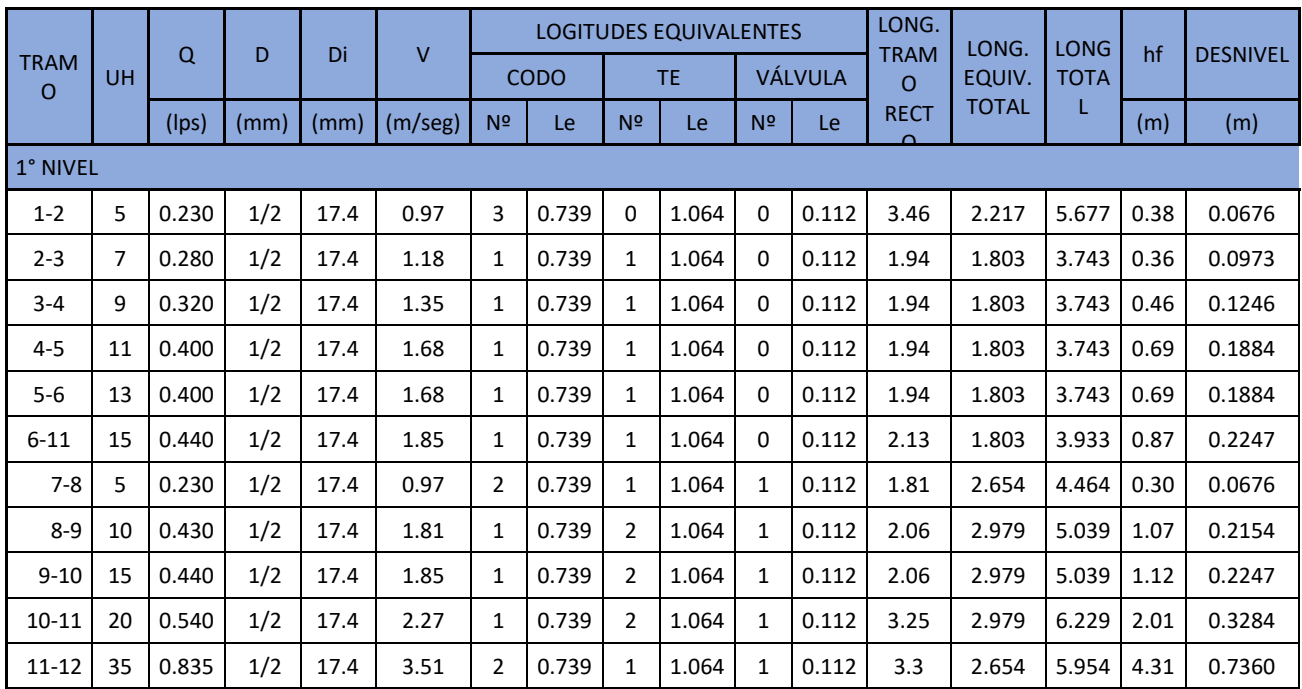

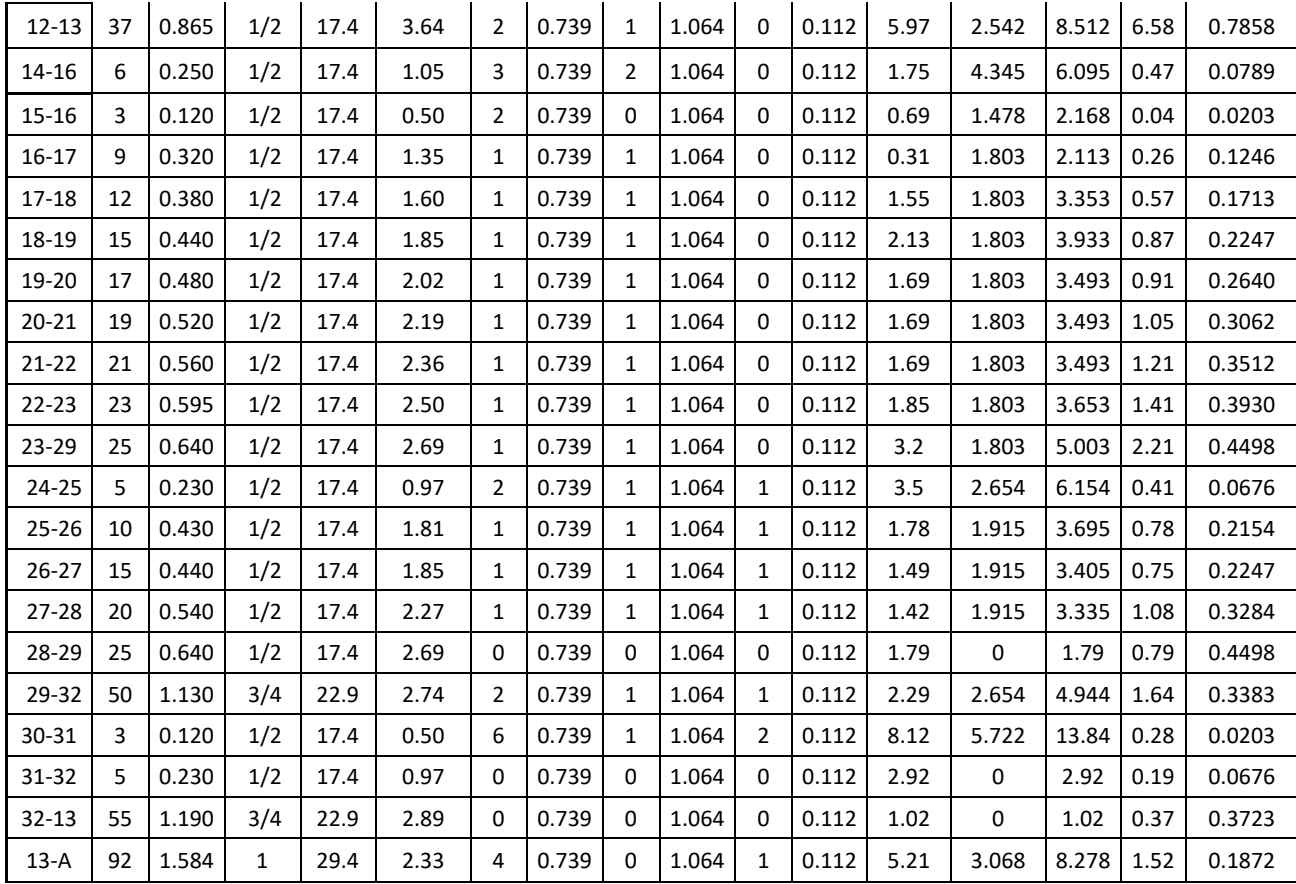

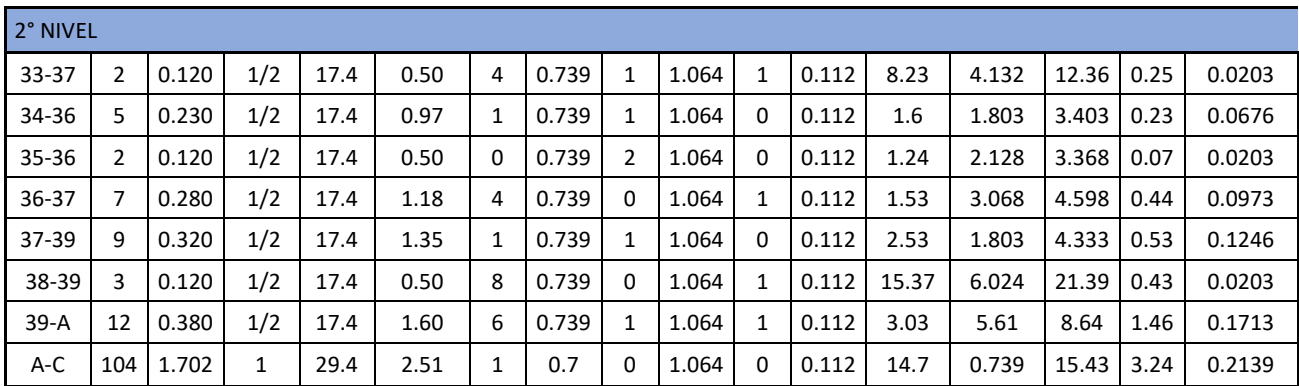

Fuente: Elaboración Propia

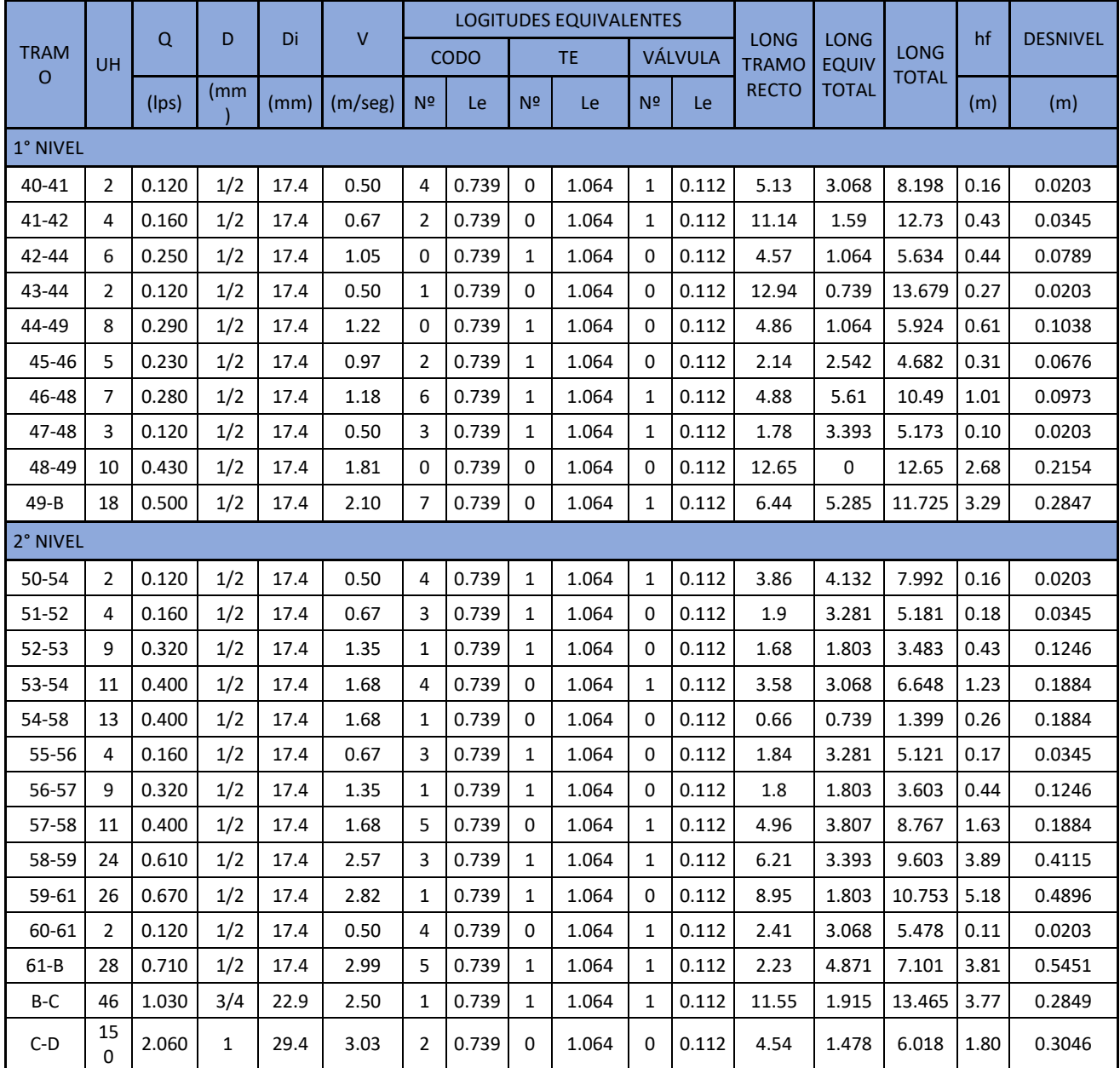

## Cuadro 172: Pérdida de carga de tuberías por tramo del ramal 2

Fuente: Elaboración propia

## **3.6.3. Sistema de desagüe**

### **3.6.3.1. Generalidades**

Las instalaciones sanitarias de desagüe y ventilación deberán cumplir lo siguiente:

- Todo sistema de desagüe debe ser diseñado de tal forma que permita que las aguas servidas sean evacuadas rápidamente desde cada uno de los aparatos sanitarios, sumideros, registros o cualquier otro punto de colección, hasta el lugar de descarga, con velocidades que permitan el arrastre de las excretas y materias en suspensión, evitando posibles obstrucciones o estancamiento de materiales.
- Se debe contar con diferentes puntos de ventilación cuya distribución debe impedir la formación de vacíos o alzas de presión.
- Cuando se cuente con un colector público de desagüe, las edificaciones deben tener obligatoriamente conectadas sus instalaciones domiciliarias de desagüe a dicho colector, y esta se debe hacer mediante una caja de registro con las dimensiones y profundidad apropiadas.
- En el sistema de desagüe deben haber suficientes números de registro que faciliten su limpieza y mantenimiento.
- Los empalmes entre colectores y ramales de desagüe, deben hacerse a un ángulo no mayor de 45, con excepción de los casos en que se haga en un buzón o caja de registro.
- Las pendientes de los colectores y ramales de desagüe pura el caso de tuberías de 100 mm de diámetro y mayores debe ser como mínimo de 1%, mientras que para el caso de diámetros de 3" y menores será como mínimo de 1.5%.
- Para calcular el diámetro de la tubería de desagüe se debe tener en cuenta lo siguiente:
	- El diámetro mínimo que reciba la descarga de un inodoro será de 100 mm (4").
- El diámetro de una montante no podrá ser menor que el de cualquiera de los ramales que en él descarguen.
- El diámetro de un conducto horizontal de desagüe no podrá ser menor que cualquiera de los orificios de salida de los aparatos que en él descarguen.
- Los registros deben tener el diámetro de la tubería a la que sirve. En el caso de tuberías de diámetro de más de 100 mm, se utiliza un registro de 100 mm como mínimo. Deben estar ubicados en lugares accesibles y en el caso en que las tuberías estén enterradas, se deben prolongar utilizando conexiones de 45°, hasta que esté a ras de la pared o piso acabado.
- Las cajas de registro se instalaran en caso de que haya cambios de pendiente, dirección, material o diámetro y cada 15 m de largo como máximo.

Las dimensiones de dichas cajas se determinan de acuerdo a los diámetros de las tuberías y a su profundidad, según la tabla siguiente:

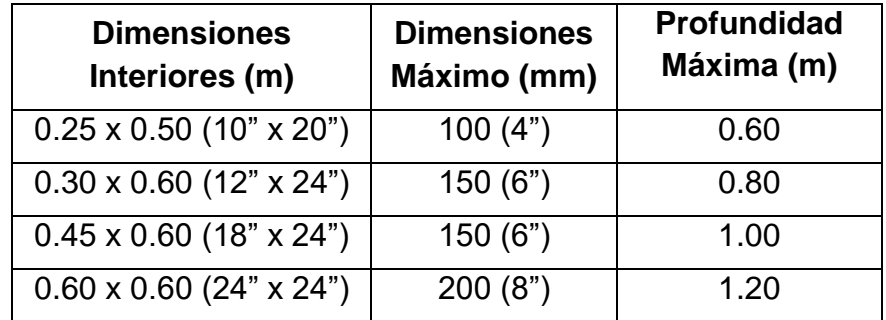

Cuadro 173: Dimensiones y profundidad de cajas de registro

Fuente: RNE- Norma IS.010 Instalaciones Sanitarias en edificaciones, acápite 6.2: Red de colección

## **3.6.3.2. Partes de una red de desagüe**

Presenta las siguientes partes:

- **Tuberías de evacuación:**
	- **Derivaciones:** Se clasifican en simples y compuestas. Las primeras sirven a un solo aparato y su diámetro depende del diámetro de dicho aparato, mientras que las segundas sirven a varios y su diámetro varía de acuerdo a la pendiente y al número de aparatos a los cuales sirve, según la siguiente tabla:

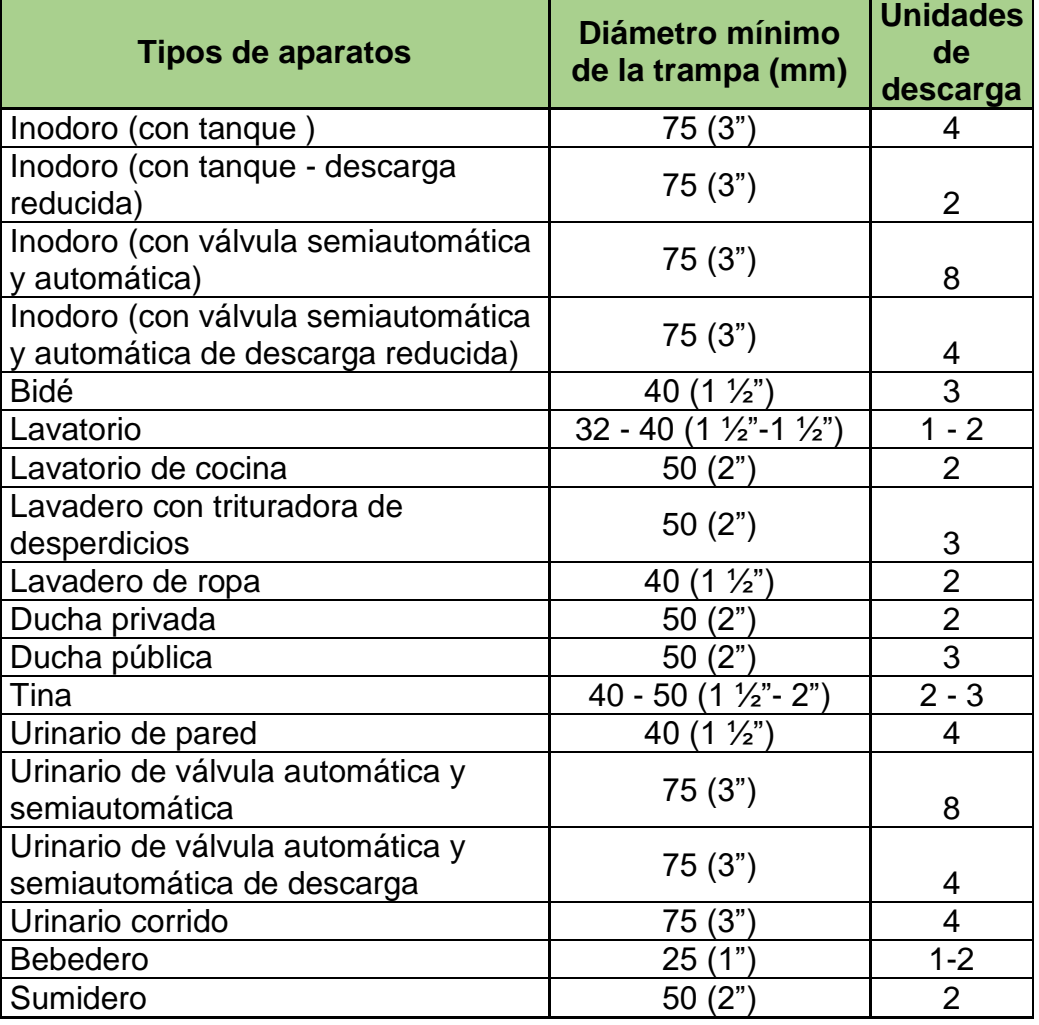

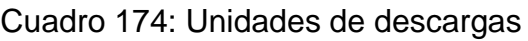

Fuente: RNE- Norma IS.010 Instalaciones Sanitarias en edificaciones, Anexo N° 6

- **Montantes:** El material más empleado es PVC, deben estar aseguradas a las paredes en el caso de que no estén empotradas y se deben prolongar en su parte superior, hasta llegar al exterior, cubierto por un sombrero de ventilación El número máximo de unidades de descarga que se podrá evacuar a una montante, se determina de acuerdo a la siguiente tabla.

Cuadro 175: Número máximo de unidades de descarga que puede ser conectado a los conductos horizontales de desagüe y a las

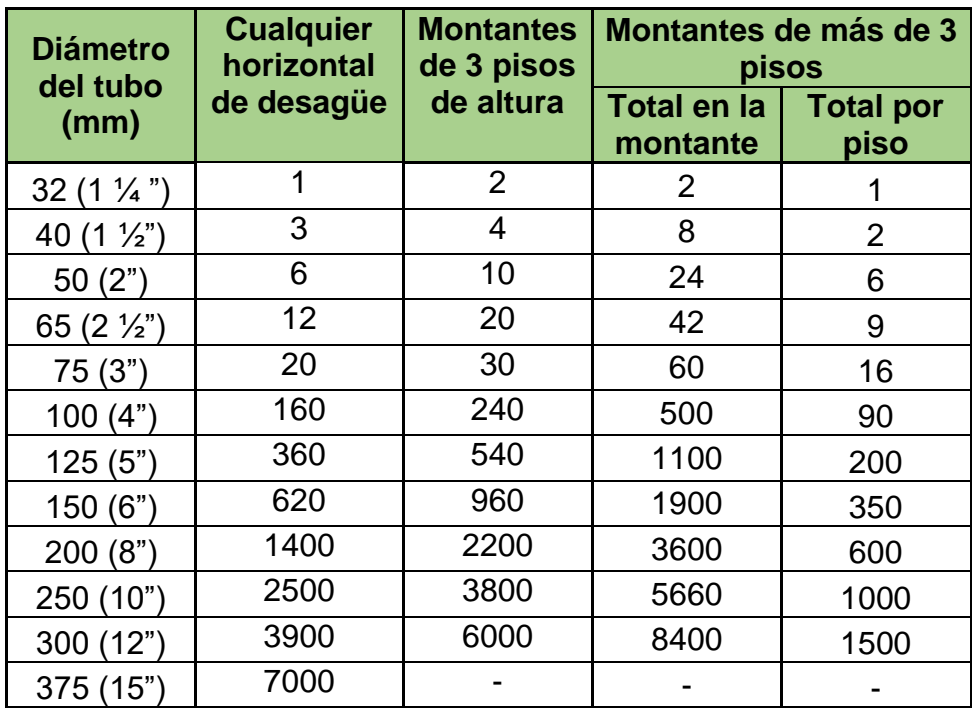

montantes

Fuente: RNE- Norma IS.010 Instalaciones Sanitarias en edificaciones, Anexo N° 8

- **Colectores:** Son tuberías que recogen y transportan las aguas servidas hacia un colector final, que lleva dichas agua a la red exterior de desagüe.

El número de unidades de descarga que puede ser conectado a los colectores se determina mediante:

| <b>Tipos de</b>      | <b>Pendiente</b> |       |       |  |  |  |  |  |
|----------------------|------------------|-------|-------|--|--|--|--|--|
| aparatos             | 1%               | 2%    | 4%    |  |  |  |  |  |
| 50(2")               |                  | 21    | 26    |  |  |  |  |  |
| 65 $(2 \frac{1}{2})$ |                  | 24    | 31    |  |  |  |  |  |
| 75(3")               | 20               | 27    | 36    |  |  |  |  |  |
| 100 $(4")$           | 180              | 216   | 250   |  |  |  |  |  |
| 125(5")              | 390              | 480   | 575   |  |  |  |  |  |
| 150(6")              | 700              | 840   | 1000  |  |  |  |  |  |
| 200(8")              | 1600             | 1920  | 2300  |  |  |  |  |  |
| 250 (10")            | 2900             | 3500  | 4200  |  |  |  |  |  |
| 300 (12")            | 4600             | 5600  | 6700  |  |  |  |  |  |
| 375 (15")            | 8300             | 10000 | 12000 |  |  |  |  |  |

Cuadro 176: Número máximo de unidades de descarga que puede ser conectado a los colectores del edificio

Fuente: RNE- Norma IS.010 Instalaciones Sanitarias en edificaciones, Anexo N° 9

### **Sifones y trampas:**

- Los aparatos sanitarios deben estar dotados de una trampa o sifón, cuyo sello de agua debe tener una altura no menor a 5cm ni mayor a 10 cm, excepto aquellos que por diseño requieren una mayor altura.
- Los tipos de trampas con las que se cuentan pueden ser: "P", "U", "Y","S", ¾ S.
- Las trampas deben colocarse lo más cerca posible al orificio de descarga y a una distancia vertical desde el orificio hasta el vertedero de la trampa no mayor a 60cm.

### **Elementos de empalme y cambios de dirección:**

- Las uniones entre tuberías, pueden ser: roscada, soldada, calafateada, a presión, pegada, con brida.
- Cambios de dirección: Codos de 45°, de 90°, Cruz recta, T recta, T sanitaria, T doble, Y sanitaria, Reducción

### **Ventilación sanitaria:**

Un sistema de desagüe debe ser adecuadamente ventilado, con el fin de mantener la presión atmosférica en todo momento y proteger el sello de agua en los aparatos sanitarios

Los tubos de ventilación deben tener una pendiente mínima de 1, con la finalidad de que el agua que pudiera introducirse entre ellos, escurra a un conducto de desagüe.

Cuadro 177: La distancia máxima entre la salida de un sello de agua y el tubo de ventilación

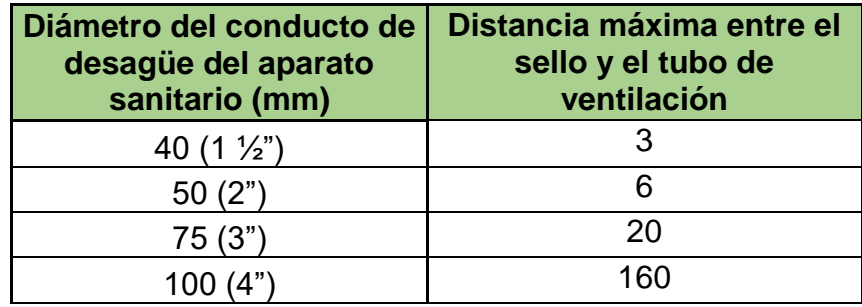

Fuente: RNE- Norma IS.010 Instalaciones Sanitarias en edificaciones, acápite 6.5: Ventilación

#### **3.6.3.3. Cálculo de las unidades de descarga**

Conforma el cálculo del sistema de desagüe para el cual hay muchas formas, sin embargo siempre se debe trabajar sobre la base de los planos de arquitectura y estructuras, para ver el sentido de la tubería y ubicación de las cajas de registro.

También se deben tener en cuenta todas las indicaciones dadas en la norma IS.010.

| <b>TIPO DE APARATO</b> | <b>U.D.</b>        | <b>SUBTOTAL</b> |
|------------------------|--------------------|-----------------|
| Inodoro                |                    |                 |
| Urinario               |                    |                 |
| Ducha                  |                    |                 |
| Lavatorio              |                    |                 |
| Lavadero               |                    |                 |
| Sumidero               |                    |                 |
|                        | <b>TOTAL U.D.:</b> |                 |

Cuadro 178: Total de unidades de descarga

Fuente: Elaboración Propia

## **3.7. INSTALACIONES ELÉCTRICAS**

### **3.7.1. Generalidades**

El proyecto se desarrolló en base en base a los planos de arquitectura, estructuras y de acuerdo y de acuerdo a las disposiciones del Código Nacional de Electricidad (C.N.E.).

### **3.7.2. Descripción de las instalaciones**

La energía eléctrica para el proyecto será suministrada a la tensión de 220 V, con neutro corrido, sistema monofásico.

Se suministrará e instalará el tablero general y subtablero proyectado, mediante el suministro e instalación de los siguientes tableros proyectados: TG y STG.

### **3.7.3. Bases de cálculo**

Los cálculos de las redes cumplen con las siguientes normas y libros:

- Norma EM.010. Instalaciones Eléctricas y Mecánicas
- Código Nacional de Electricidad 2006
- Instalaciones Eléctricas, 2da Edición. Eduardo Campero Littlewood.

### **3.7.4. Demanda de Potencia**

Según el CNE la capacidad mínima de los conductores de acometidas y alimentadores debe ser 20 W/m2 del área del edificio calculada con las dimensiones exteriores, más 100 W/m2 para áreas de alta intensidad.

### **3.7.5. Cálculos eléctricos**

### **3.7.5.1. Cálculo de demanda máxima**

Según la norma EM.010 Instalaciones Eléctricas y mecánicas, artículo 4, describe que el cálculo de la demanda se puede realizar considerando las cargas realmente a instalarse.

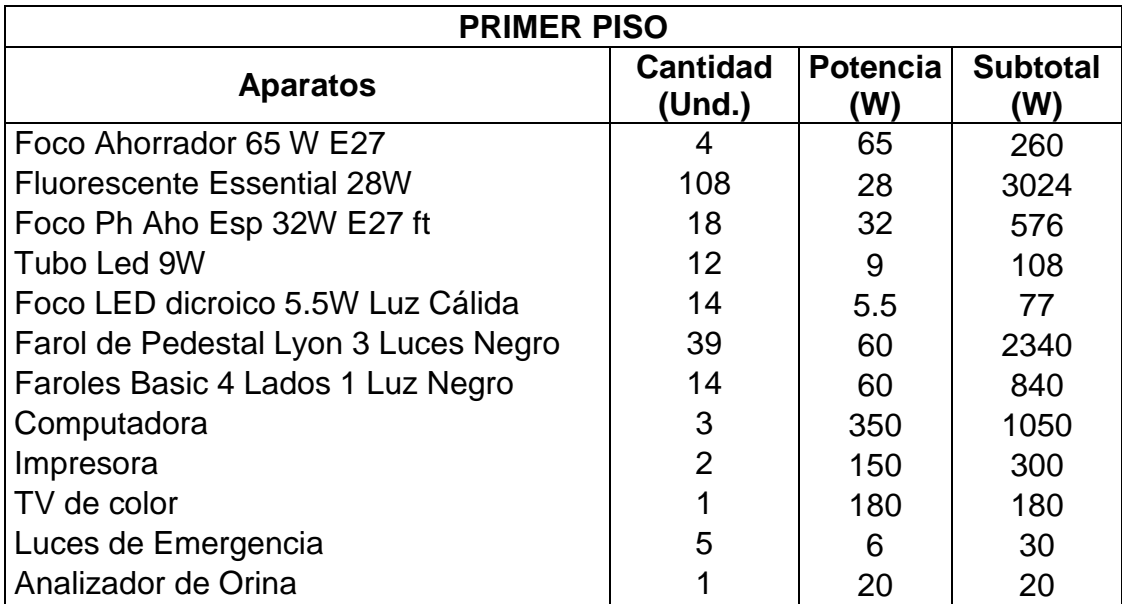

Cuadro 179: Demanda máxima del primer piso

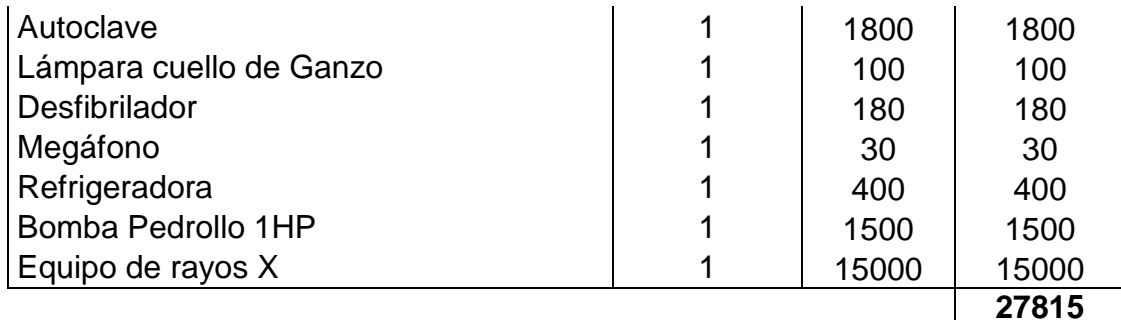

Fuente: Elaboración propia

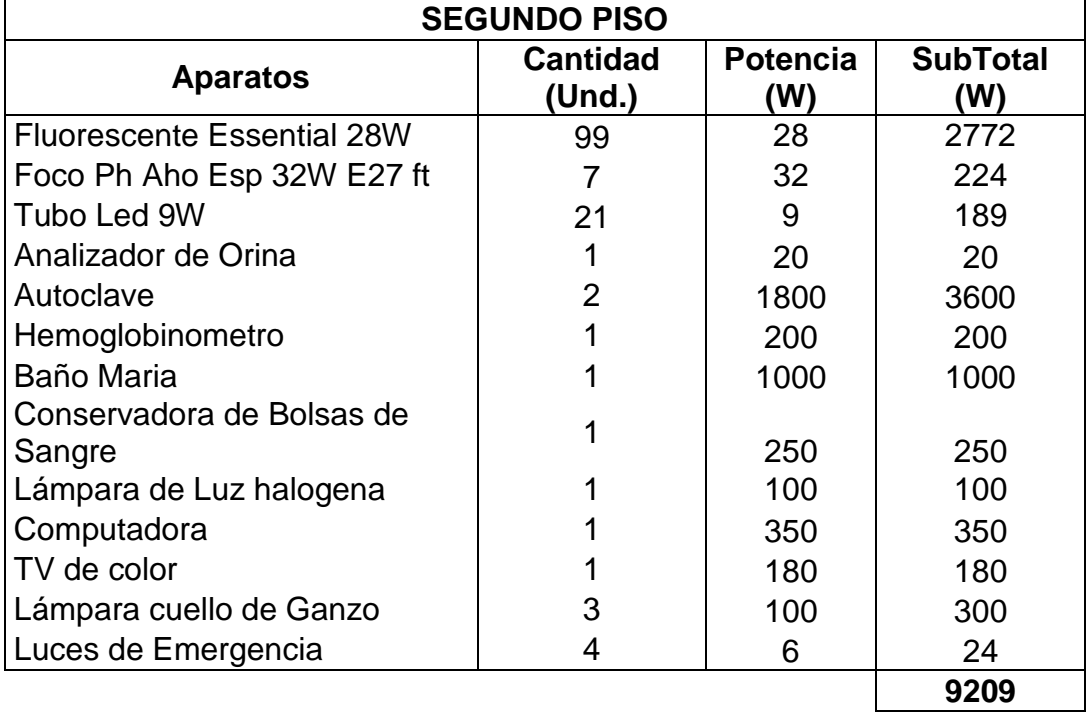

## Cuadro 180: Demanda máxima del primer piso

Fuente: Elaboración propia

$$
D \cdot \text{max} = 37024 \text{ Watts}
$$

$$
I = 168 \text{ Amp.}
$$

El valor de la llave a regular el tablero/medidor tendría que ser de:

 $200$   $Amp.$ 

Se procede a calcular el total de luminarias y tomacorrientes por piso, con el fin de obtener el amperaje para cada circuito:

## **Luminarias en el primer piso:**

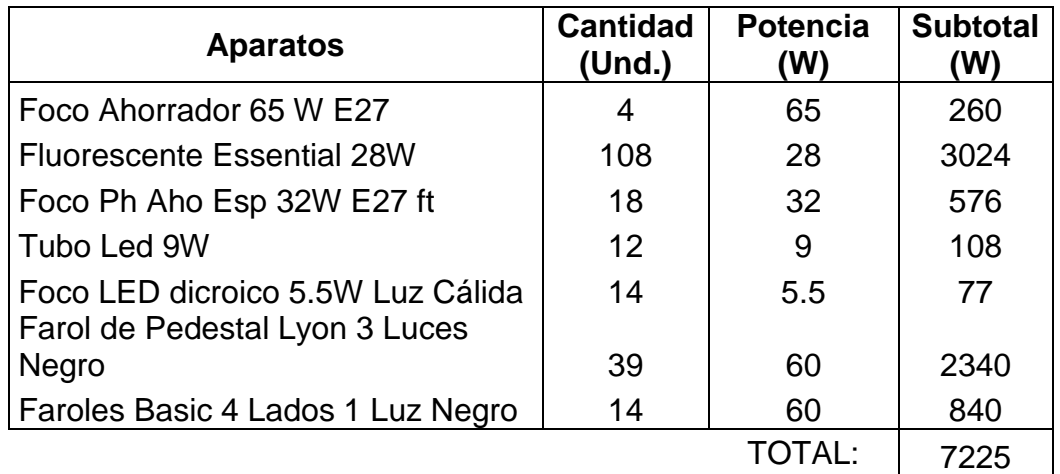

## Cuadro 181: Luminarias en el primer piso

Fuente: Elaboración propia

Redondeando:

 $I = 33 Amp$ 

$$
I=40\ Amp
$$

**Tomacorrientes del primer piso:**

$$
I=25\ Amp
$$

**Tomacorrientes sala de rayos X:**

$$
I=68\ Amp
$$

Redondeando:

$$
I=70\ Amp
$$

## **Luminarias en el segundo piso:**

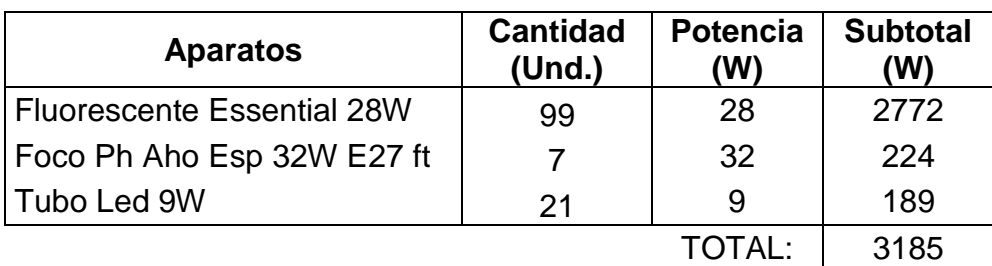

Cuadro 182: Luminarias en el primer piso

Fuente: Elaboración propia

$$
I=14 \ Amp
$$

Redondeando:

 $I = 15 Amp$ 

**Tomacorrientes del segundo piso:**

$$
I=27\ Amp
$$

Redondeando:

$$
I=30\ Amp
$$

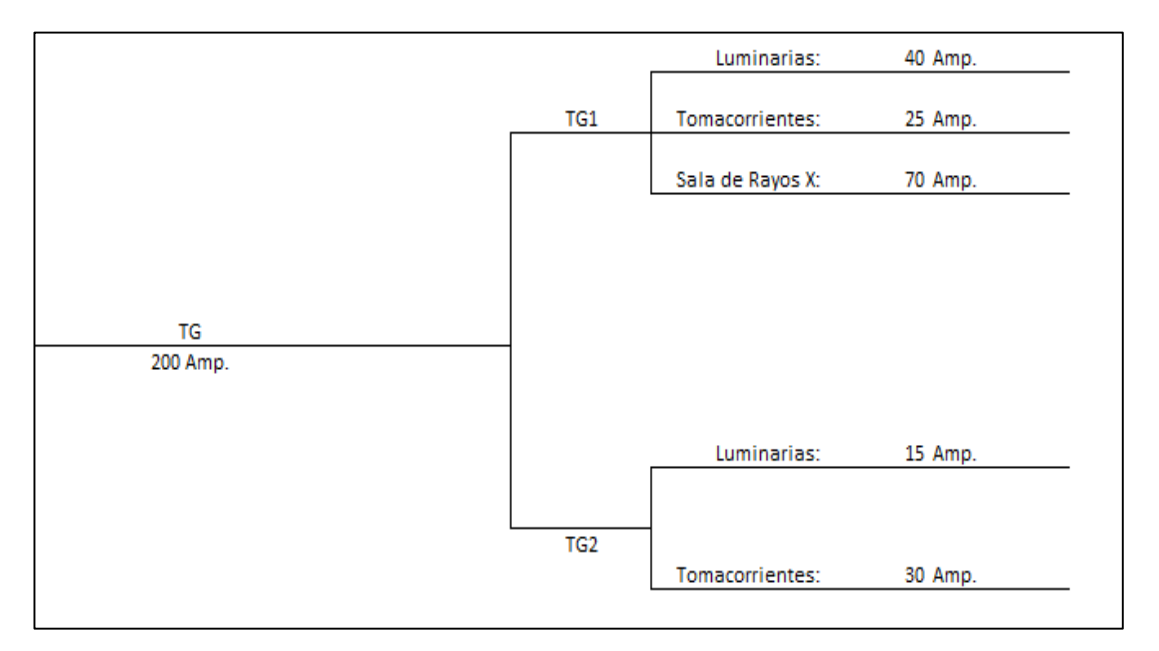

Figura 117: Diagrama unifilar de instalaciones eléctricas

Fuente: Elaboración propia

#### **3.7.5.2. Cálculo de las luminarias**

Para el cálculo luminarias se usó el libro Instalaciones Eléctricas, 2da Edición de Eduardo Campero Littlewood. Además, para el cálculo de luminarias se usó la tabla de iluminancias para ambientes de la norma EM.010: Instalaciones Eléctricas y mecánicas. A continuación, se muestra la tabla resumen a continuación:

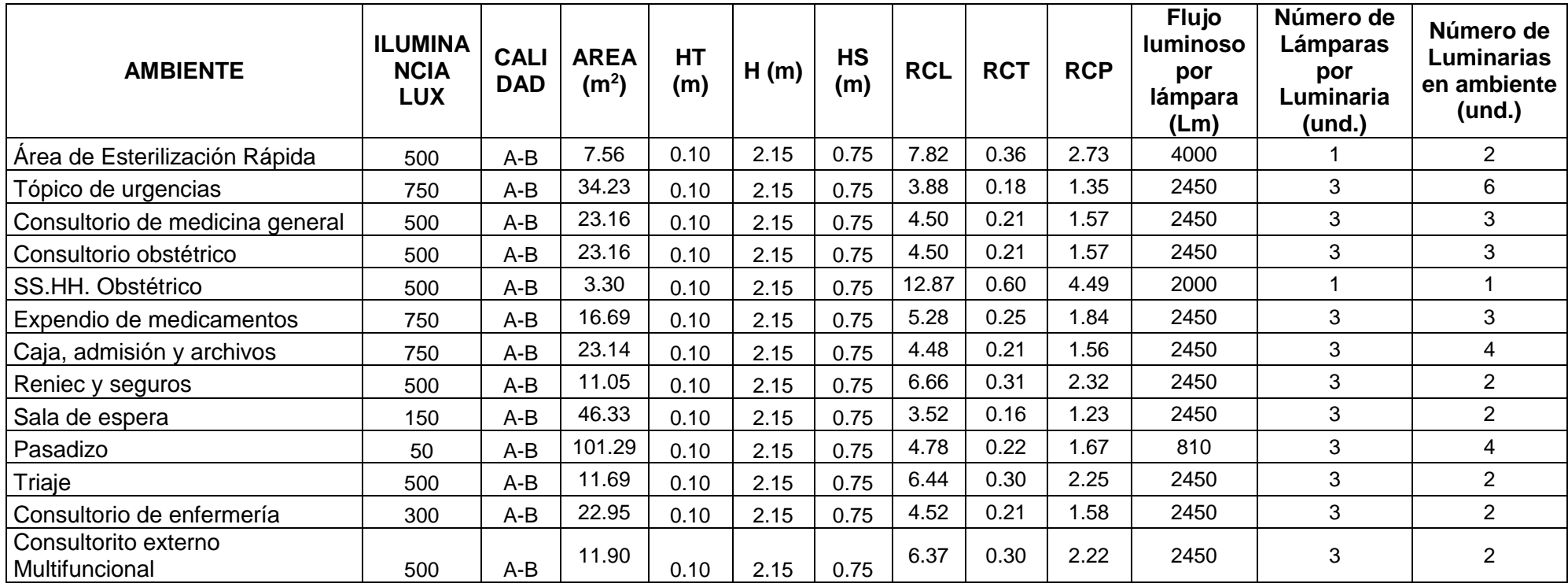

#### Cuadro 183: Resumen del cálculo de luminarias

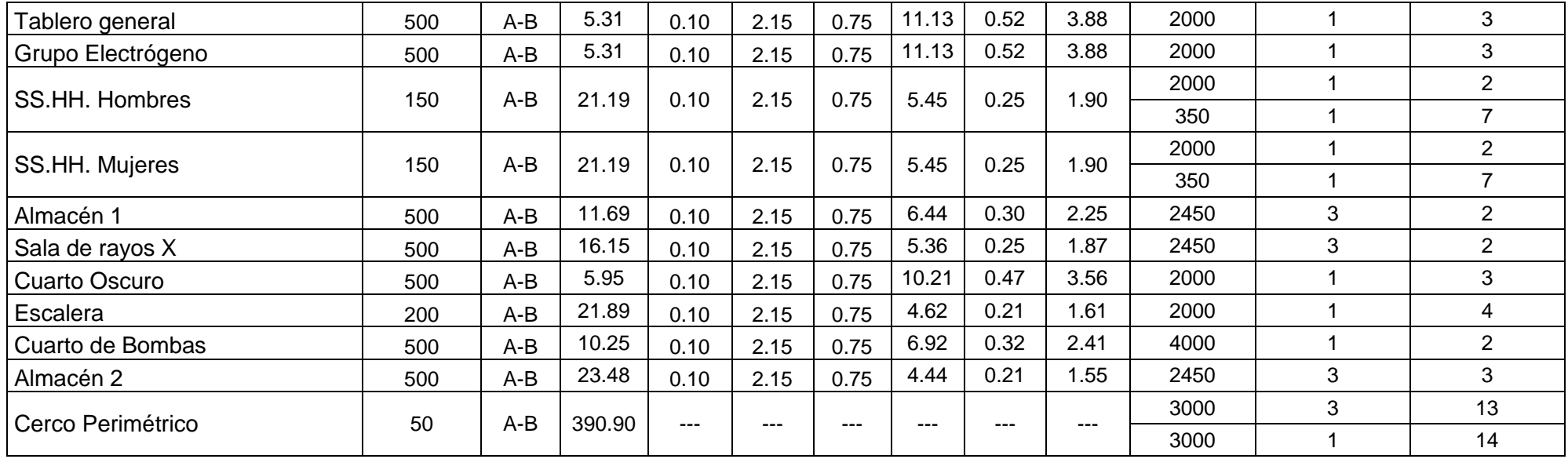

Fuente: Elaboración propia

| <b>AMBIENTE</b>                        | <b>ILUMINANCIA</b><br><b>LUX</b> | <b>CALIDAD</b> | <b>AREA</b><br>(m <sup>2</sup> ) | HT(m) | н<br>(m) | <b>HS</b><br>(m) | <b>RCL</b> | <b>RCT</b> | <b>RCP</b> | <b>Flujo</b><br><b>luminoso</b><br>por lámpara<br>(Lm) | Número de<br>Lámparas<br>por<br>Luminaria<br>$($ und. $)$ | Número de<br><b>Luminarias</b><br>en ambiente<br>$($ und. $)$ |
|----------------------------------------|----------------------------------|----------------|----------------------------------|-------|----------|------------------|------------|------------|------------|--------------------------------------------------------|-----------------------------------------------------------|---------------------------------------------------------------|
| Consultorio de Psicología              | 500                              | $A - B$        | 11.97                            | 0.1   | 2.15     | 0.75             | 6.33       | 0.29       | 2.21       | 2450                                                   | 3                                                         | $\overline{2}$                                                |
| SS.HH. Hombres                         | 150                              | $A - B$        | 3.30                             | 0.1   | 2.15     | 0.75             | 12.87      | 0.60       | 4.49       | 2000                                                   | $\mathbf{1}$                                              | $\mathbf{1}$                                                  |
| SS.HH. Mujeres                         | 150                              | $A - B$        | 3.30                             | 0.1   | 2.15     | 0.75             | 12.87      | 0.60       | 4.49       | 2000                                                   | $\mathbf{1}$                                              | $\mathbf{1}$                                                  |
| Consultorio de<br>Otorrinolaringología | 500                              | $A - B$        | 22.68                            | 0.1   | 2.15     | 0.75             | 4.55       | 0.21       | 1.59       | 2450                                                   | 3                                                         | 3                                                             |
| Pediatría                              | 500                              | $A - B$        | 23.10                            | 0.1   | 2.15     | 0.75             | 4.51       | 0.21       | 1.57       | 2450                                                   | 3                                                         | 3                                                             |
| Depósito de Limpieza                   | 500                              | $A - B$        | 11.13                            | 0.1   | 2.15     | 0.75             | 6.62       | 0.31       | 2.31       | 2450                                                   | 3                                                         | $\overline{2}$                                                |
| Consultorio de oftalmología            | 500                              | $A - B$        | 33.60                            | 0.1   | 2.15     | 0.75             | 3.90       | 0.18       | 1.36       | 2450                                                   | 3                                                         | 4                                                             |
| Consultorio de Nutrición               | 500                              | $A - B$        | 22.47                            | 0.1   | 2.15     | 0.75             | 4.57       | 0.21       | 1.59       | 2450                                                   | $\mathbf{3}$                                              | 3                                                             |
| Pasadizo                               | 50                               | $A - B$        | 165.13                           | 0.1   | 2.15     | 0.75             | 4.55       | 0.21       | 1.59       | 810                                                    | 3                                                         | $\overline{7}$                                                |
| Área de informes                       | 500                              | $A - B$        | 13.57                            | 0.1   | 2.15     | 0.75             | 5.94       | 0.28       | 2.07       | 2450                                                   | 3                                                         | $\overline{2}$                                                |
| <b>Trabajo Social</b>                  | 500                              | $A - B$        | 10.97                            | 0.1   | 2.15     | 0.75             | 6.72       | 0.31       | 2.34       | 2450                                                   | 3                                                         | $\overline{2}$                                                |
| Consultorio Dental                     | 500                              | $A - B$        | 23.01                            | 0.1   | 2.15     | 0.75             | 4.51       | 0.21       | 1.57       | 2450                                                   | 3                                                         | 3                                                             |
| Ambiente de reposo                     | 300                              | $A - B$        | 21.73                            | 0.1   | 2.15     | 0.75             | 4.65       | 0.22       | 1.62       | 2450                                                   | 3                                                         | $\overline{2}$                                                |
| Consultorio de Urología                | 500                              | $A - B$        | 18.92                            | 0.1   | 2.15     | 0.75             | 4.94       | 0.23       | 1.72       | 2450                                                   | 3                                                         | 3                                                             |
| SS.HH. Del Consultorio de<br>Urología  | 150                              | $A - B$        | 3.44                             | 0.1   | 2.15     | 0.75             | 12.51      | 0.58       | 4.36       | 2000                                                   | $\mathbf 1$                                               | 1                                                             |
| Laboratorio                            | 750                              | $A - B$        | 22.55                            | 0.1   | 2.15     | 0.75             | 4.58       | 0.21       | 1.60       | 2450                                                   | 3                                                         | 4                                                             |

Cuadro 184: Resumen del cálculo de luminarias

Fuente: Elaboración propia

#### **3.7.5.3. Sección de conductores**

El CNE en 140-102 nos indica que los conductores deben ser de cobre y tener una sección mínima de  $4 \, mm^2$ , además la tabla 16 del mismo código nos indica las áreas mínimas de las secciones dependiendo de la intensidad, como se muestra:

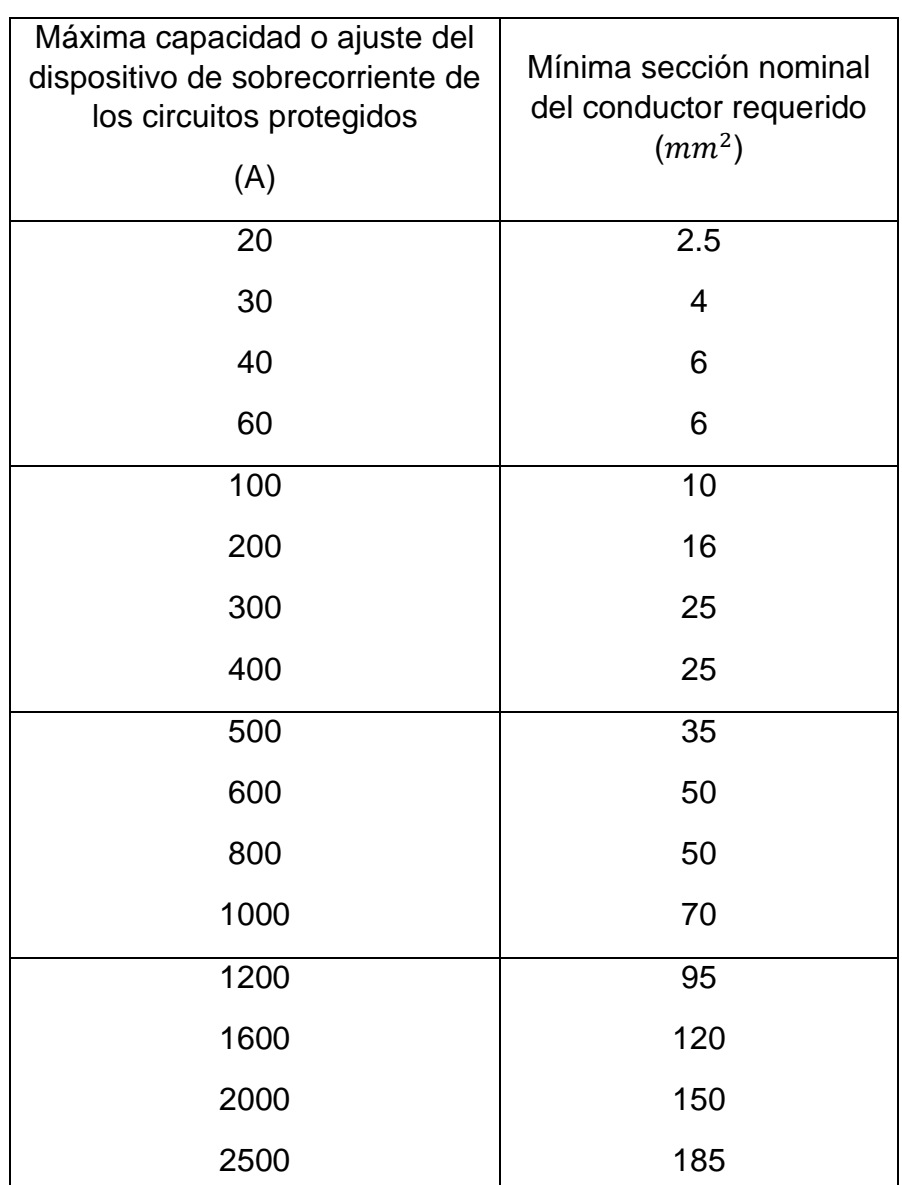

Cuadro 185: Secciones de los conductores de acuerdo a su capacidad

Fuente: CNE, 140-102

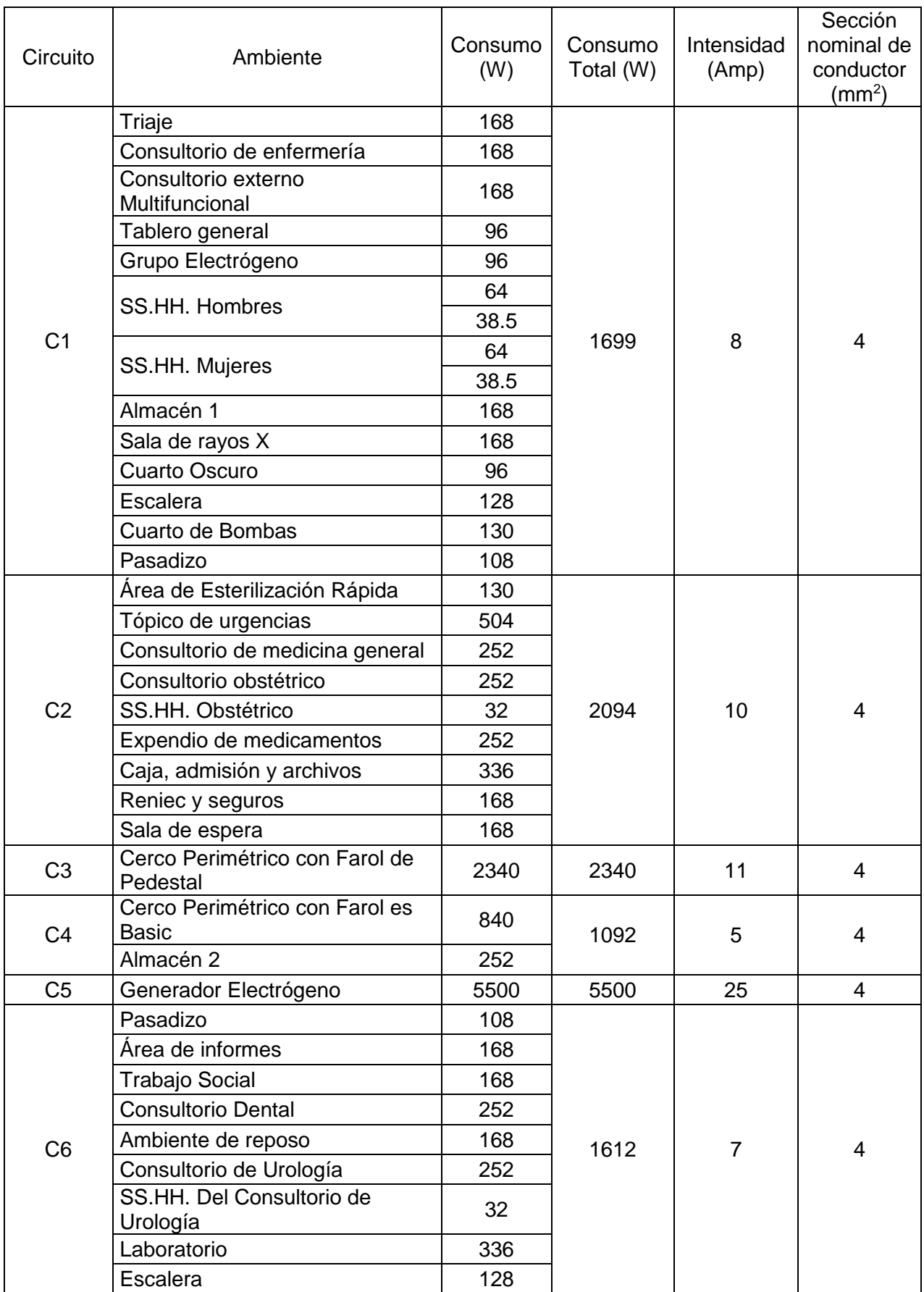

## Cuadro 186: Sección de cables utilizados en cada circuito

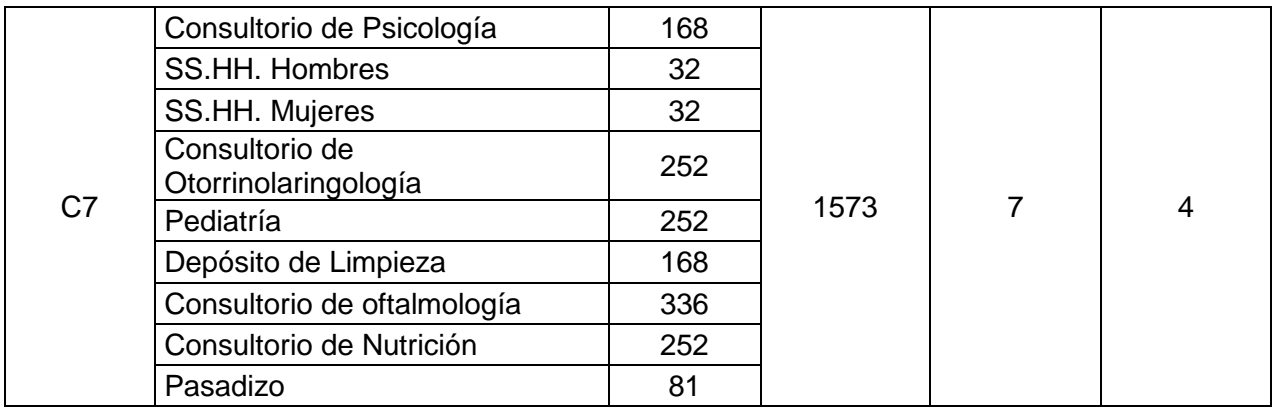

Fuente: Elaboración propia

Para los circuitos de toma corrientes C8, C10, C12, C13 se usará una sección nominal de conductor de  $4 \, mm^2$ . Para el circuito de tomacorriente C9 tendrá una sección nominal de conductor de  $25 \, mm^2$ .

Para el circuito C11 se usará una sección del conductor de cobre de puesta a tierra de 50  $mm^2$ , de acuerdo a la tabla 17 del CNE.

## **3.8. IMPACTO AMBIENTAL**

### **3.8.1. Objetivos del estudio**

- Identificar y evaluar los impactos ambientales que la obra podría ocasionar en el medio ambiente.
- Estructurar un plan de manejo Ambiental, con la finalidad de minimizar y compensar probables alteraciones en los parámetros ambientales y procurar la conservación de los recursos naturales y el desarrollo sostenible del ámbito del proyecto.

### **3.8.2. Área de influencia del proyecto**

El área de estudio se encuentra ubicado en el barrio 6 del Distrito de Florencia de Mora, Provincia de Trujillo - La Libertad.

### **3.8.2.1. Área de influencia directa:**

El área de influencia directa del puesto de salud, ubicado en el departamento de La Libertad, Provincia de Trujillo, Distrito de Florencia de Mora. Se ubica en el barrio 6 de este distrito a 106 metros sobre el nivel del mar, siendo esta un área franco arenosa, propio de una llanura costera. El puesto de salud está ubicado en un terreno regular con un área de 923 m<sup>2</sup>.

### **3.8.2.2. Área de influencia indirecta:**

Por área de influencia indirecta se entiende a aquellos lugares que sin recibir impactos negativos, generan respuestas sociales potenciales a la presencia y actividades del proyecto.

### **3.8.3. Base Legal:**

- Constitución Política del Perú.
- Decreto Legislativo Nº 613, Código del Medio Ambiente y los Recursos Naturales.
- Ley Nº 27446, Ley del Sistema Nacional de Evaluación de Impacto Ambiental.
- Ley Nº 27867, Ley Orgánica de Gobiernos Regionales.
- Ley Nº 27972, Ley Orgánica de Municipalidades.
- DL Nº 26786, Ley de Evaluación de Impacto Ambiental para Obras y Actividades.
- Ley Nº 27314, Ley General de Residuos Sólidos y su reglamento.
- Ley 28611, Ley General del Ambiente.
- Sistema nacional de RR. HH. 2432542

### **3.8.4. Identificación y evaluación de impacto ambiental en el proyecto:**

### **a) Pre construcción:**

En Esta etapa de estudios preliminares, donde se realiza la toma de muestras para el estudio de suelos, no se presentan impactos sobre el medio ambiente del área de influencia directa. Por el contrario se observa un leve impacto (muy poco significativo) positivo en el medio socioeconómico, específicamente en el factor de valoración de los inmuebles.

### **b) Construcción:**

### **En el medio físico:**

### **En la calidad del aire:**

En esta etapa se afectará la calidad del aire de forma negativa, debido a las emisiones de material particulado y ruidos generados principalmente por el movimiento de tierras y las obras de construcción propiamente dichas, además por las acciones de transporte de materiales. Así mismo se encuentra relacionado con la emisión de gases producto de la combustión interna de motores de la maquinaria pesada utilizada. Estos impactos son medianamente significativos, pero temporales.

La generación de polvo y material particulado genera un gran impacto sobre la calidad de aire, en el caso de la población cuyas viviendas se ubican en los alrededores sin embargo en el caso de la flora y fauna por ser una zona manejable el nivel de importancia es bajo, por lo cual sigue dentro del nivel de mediana significancia.

Para el impacto de generación de gases de combustibles la magnitud y la importancia son bajas considerando que dicha actividad no es manejable.

### **En la calidad del agua:**

De forma general, los recursos hídricos serán muy poco alterados por las actividades del proyecto, ya que la empresa que abastece de agua tiene redes de distribución a los alrededores del Puesto de Salud. Partiendo de la ponderación dada, se concluye que la generación de polvo y material particulado no degradará la calidad de agua.

#### **En la calidad del suelo:**

Debido a las obras a ejecutarse se producirá alteración de la calidad del suelo por los desechos generados por los trabajos de la construcción y el combustible de las maquinarias de construcción. Asimismo se producirá asentamiento y compactación del suelo debido al acopio de materiales.

El impacto generado por la generación de polvos y material particulado, para este componente ambiental no causa degradación del suelo y tiene una importancia muy baja, esto debido a considerar las características físicas del área del proyecto.

#### **En el Medio biológico:**

Las afecciones a la vegetación por la construcción de obras de infraestructura, estarían asociadas a las acciones de limpieza y desbroce del terreno en los espacios que serían ocupados por la infraestructura proyectada y por las instalaciones provisionales. Para el caso de flora y fauna la magnitud del impacto es baja, debido a que se trata de una zona de cobertura vegetal escaza, a su vez tiene un nivel de importancia bajo por considerar que es una zona en expansión industrial.

#### **En Aspecto social:**

#### **Impactos negativos:**

Generación de molestias a los vecinos que residen a las zonas aledañas al proyecto. Las causas de este impacto son diversas, algunas están relacionadas con los impactos anteriormente descritos como la alteración de la calidad del aire, ruido u otros.

Otro de los impactos potenciales, serán las posibles afecciones a la salud del personal de obra y población cercana, debido a la proliferación de partículas de los residuos sólidos generados durante la construcción, principalmente en las acciones de movimiento de tierras, desmonte y recepción – traslado de materiales.

Se generará también incremento de la demanda de servicios de agua potable y energía eléctrica.

#### **Impactos positivos:**

Generación de empleo temporal, concentración e incremento de actividades comerciales conexas.

La generación indirecta de ingresos económicos a la población cercana al proyecto, debido al movimiento del personal de obra, lo que originará aparición y/o mejora del comercio vecinal, restaurantes, pensiones, etc.

### **c) Operación:**

**En el medio físico:** Adecuado manejo de aguas residuales y desechos sólidos.

### **En la calidad del aire:**

### **Impacto negativo:**

En esta etapa, este factor ambiental es afectado por las emisiones de gases de combustión de los motores de vehículos que circulan por las avenidas principales cercanas al emplazamiento del proyecto, así como de la maquinaria utilizada para la demolición y construcción.

Así como también por las emisiones de material particulado debido a los movimientos de tierra, transporte de materiales, lo cual podría generar una disminución en la calidad del aire.

La emisión de partículas tiene incidencia tanto en los trabajadores de la obra, así como, en los pobladores que se ubican en la zona en donde se ejecutaran los trabajos, se concluye diciendo que la calidad de aire se ve mínimamente afectada y a su vez tienen un grado de importancia bajo, considerando que se trata de una zona abierta.

### **Impacto positivo:**

Como impacto positivo, en la etapa final de la construcción se realizará la siembra de área verde en el proyecto, lo cual mejorará la oxigenación y la calidad del aire de la zona.

El nivel de magnitud generada por el impacto es bajo y el grado de importancia es medio, debido a las medidas que se tomaran para ello.

### **En medio biológico:**

Ocupación temporal de áreas verdes o áreas de circulación.

### **En el medio socio económico:**

Mejora oferta de Servicios Sanitarios y cumplimiento de Normas de Bio Seguridad; reducción de la mortalidad, mejora de la calidad de vida de las personas.

### **d) Construcción:**

### **En medio físico:**

- Movimiento de tierra
- Polvo por efectos de demolición
- Acumulación de desmonte
- Incremento de ruidos por las maquinarias a utilizar

#### **En medio biológico:**

- Ocupación temporal de áreas verdes o áreas de circulación.

- **En medio socio - económico:**
	- Incremento de la demanda de servicios de agua potable y energía.
	- Concentración poblacional.
	- Concentración de actividades comerciales informales.
	- Aumento de riesgo de accidentes en la zona.

## **3.8.5. Mitigación de los impactos ambientales:**

La ejecución de las obras de construcción y operación del Puesto de Salud de Florencia de Mora Santo Toribio de Mogrovejo, tal como ya se analizó originará impactos ambientales positivos y negativos con diferente grado de incidencia sobre el ámbito de influencia del proyecto.

### **3.8.5.1. Análisis de las medidas de mitigación**

**a) Constatar el correcto funcionamiento de los equipos de construcción:**

Para evitar la generación de gases de combustión propios de los diferentes equipos entre ellos tolvas de mezcla, perforadora neumática, compresoras, compactadoras.

### **Descripción de las tareas a realizar:**

- **Mantenimiento técnico**, realizar mantenimiento técnico, en la etapa de pre construcción y posteriormente en la etapa de construcción realizar revisiones periódicamente según se haya recomendado en la revisión inicial.
- **Período de aplicación**: Durante la etapa de pre-construcción y construcción del proyecto.

- **Personal involucrado**: Personal técnico y supervisor.

#### **b) Mantener una señalización:**

Medida para minimizar riesgos en la etapa de movimiento de tierras y a su vez modificación de relieves para ello se debe señalizar adecuadamente la zona con una distancia no menor a 20m. del lugar de excavación.

#### **Descripción de las tareas a realizar:**

**Delimitación**; acción de delimitar el área del terreno a construir. Transporte y Colocación de Material; el contratista deberá transportar y colocar los carteles y cintas amarillas según sea el caso.

- Delimitación del área de trabajo empleando doble fila de cinta de señalización amarilla.
- Colocación de conos de seguridad cada vez que se requiera estacionar/detener volquetes en otras las vías públicas.

#### **Período de aplicación**

Durante la etapa de construcción del proyecto.

### **Personal involucrado**

#### - **Jefe de Proyecto**

Proveerá los medios necesarios para facilitar las tareas.

#### - **Jefe de Producción**

Responsable de mantener la comunicación con el contratante y la supervisión, programar los trabajos, programar y proveer a la obra de los recursos necesarios, Control de calidad y seguridad de los trabajos, dirigir la Obra en coordinación con el Maestro de obra. Implementará los registros de control.
### - **Maestro de Obra**

Responsable de dirigir la Obra según programación, controlar y asesorar al personal obrero, coordinar con el Topógrafo los trabajos.

Siendo la señalización de suma importancia para cada circunstancia, entorno del trabajo y ubicación del mismo, se está considerando un grupo de trabajo responsable de la señalización y mantenimiento de la misma, el cual servirá de apoyo a las diferentes actividades de la obra.

# **c) Eliminar desmonte y advertir con carteles de señalización:**

Medida que consiste en minimizar riesgos en la generación y disposición de desmontes de material de escombros y material excedente de obra.

## **Descripción de las tareas a realizar:**

- **Transporte y Colocación de Material**.- El contratista deberá transportar y colocar los carteles y cintas amarillas según sea el caso.
- **Eliminar desmontes**.- Transportar los desmontes en carretillas o maquinarias según sea el caso.
- **Período de aplicación.-** Durante la etapa de construcción del proyecto.

# **d) Autoabastecimiento de agua:**

El agua se debe mantener en forma separada para uso de construcción y para consumo del personal que realiza la obra de edificación, al igual para el caso de energía eléctrica se solicitará una conexión a la empresa de servicio de la localidad para no saturar las actuales instalaciones.

#### **e) Implementación de medidas de seguridad y control:**

De acuerdo al tipo de obra y riesgo de la labor que realizan los trabajadores, el Constructor les proporcionará los implementos de protección tales como: cascos, guantes, lentes, máscaras, mandiles, botas etc.

El Constructor efectuará su trabajo de tal manera que el tránsito vehicular, sufra las mínimas interrupciones, evitando causar molestias al público y a los vecinos, debiendo limitar la obra a la longitud mínima necesaria de la ejecución fijada en su calendario de avance de obra. Asimismo avisará oportunamente a los sectores que se verán afectados por la ejecución de los trabajos mediante volantes u otros medios informativos.

En las zonas que fuese necesario el desvío vehicular, éste deberá hacerse previo acondicionamiento de las vías de acceso y con los respectivos dispositivos de seguridad y señalización diurna y nocturna, según corresponda; también durante toda la ejecución de la obra se dispondrá obligatoriamente de señalización y seguridad adecuada y continua.

En todo momento la obra se mantendrá razonablemente limpia y ordenada, con molestias mínimas producida por: ruidos, humos y polvos. En el caso de la ejecución de zanjas, para no afectar el libre tránsito de las personas, se dispondrá de pases peatonales distribuidos cada 30 metros y pases vehiculares en aquellas zonas que cruzan vehículos, ingresos a edificaciones, fábricas etc.

Toda obra temporal que seguirá el uso de: andamios, escaleras, montacargas, bastidores, etc. implicará el correspondiente suministro y oportuna remoción por parte del Constructor, quien será responsable por la seguridad y eficiencia de toda esta obra temporal.

326

### **3.8.6. Plan de manejo ambiental:**

Consta de Programas permanentes de Mitigación, Monitoreo y Plan de Contingencias.

El Plan de Manejo Ambiental utiliza como instrumentos de su estrategia, aquellas acciones que permiten el cumplimiento de los objetivos. Estas son:

- Plan de Acción preventivo Correctivo
- Plan de Seguimiento y Vigilancia
- Plan de Contingencias

# **3.8.6.1. Plan de acción preventivo – correctivo**

Se definen las medidas que se deben tener en cuenta para evitar daños innecesarios, derivados de la falta de cuidado o de una planificación deficiente de las operaciones a realizar durante las fases de ejecución del proyecto.

# **Etapas de construcción:**

- **a) En el medio físico:**
- **En la calidad del aire:**

# **Control y Prevención de la emisión de polvo y material particulado:**

Esta contaminación se deriva de la generación de partículas (polvo) procedentes del movimiento de tierras (excavación, zarandeo, descarga, exposición de tierra y agregados al efecto del viento) y del Hollín procedente de la combustión de motores de maquinaria pesada durante la construcción de la obra. Por ello se plantea lo siguiente:

 Riego con agua en todas las superficies de trabajo, recepción y traslado de agregados, etc. De modo que estas

áreas mantengan el grado de humedad necesario para evitar los posibles levantamientos de polvo.

 Utilizar maquinaria en buen estado de mantenimiento, a fin de minimizar la emisión de hollín y gases de combustión.

# - **En la calidad del agua:**

 Se debe asegurar un adecuado control de los vertimientos de efluentes generados por las actividades de mantenimiento y limpieza principalmente.

# - **En la calidad del suelo:**

- Una vez retirada la maquinaria de obra, se procederá al reacondicionamiento del área en cuestión.
- El depósito de material excedente (botadero) no debe estar ubicado en zonas inestables o áreas de importancia ambiental, no debe ocupar cauce de ríos ni las franjas comprendida a 30 metros a cada lado de la orilla de éstos.

# **b) En el medio biológico:**

Se tendrá en cuenta las medidas mencionadas anteriormente referidas tanto a la reposición de áreas verdes como a la ubicación y tratamiento del depósito de material excedente de la obra (botadero).

# **c) En el medio socioeconómico:**

# - **Calidad de vida:**

 Con el fin de evitar molestias a la población aledaña al proyecto, debido a las distintas operaciones realizadas en la etapa de construcción del Puesto de Salud Santo Torivio de Mogrovejo, se debe comunicar a los vecinos y propietarios de estos terrenos con información acerca del proyecto. Se debe explicar de forma clara y concisa los posibles impactos o molestias que originaría la obra de construcción, especificando cuales son las medidas que serán adoptas para prevenir, mitigar o corregir los efectos en el ambiente y entorno socioeconómico.

- Se normará el comportamiento del personal de obra dentro y fuera de la misma, a fin de no perjudicar a terceros y sus propiedades.
- Se deberán organizar charlas a fin de dar a conocer al personal de obra la obligación de conservar el medio ambiente en la zona de trabajos y zonas aledañas.

## - **Seguridad:**

- Se deberá contar con equipos de extinción de incendios y material de primeros auxilios, a fin de atender emergencias de salud del personal de obra.
- Se debe realizar la señalización de zanjas, zonas peligrosas, cables de alta tensión, etc. así como cumplir las normas de seguridad de obra especificadas en el Reglamento Nacional de Edificaciones vigente.
- Se deberá proporcionar la personal de obra el correspondiente equipo de protección personal de acuerdo al trabajo a realizar.

### **Etapas de operación:**

- **En el medio físico**

#### **En la calidad del aire:**

La normatividad municipal relacionada con la localización de actividades comerciales (uso de suelo) formales e informales, así como concentraciones de parque automotor, deberá aplicarse estrictamente, a fin de evitar contaminación por ruidos excesivos y gases de combustión de motores.

#### **3.8.6.2. Plan de seguimiento y vigilancia**

El Plan de Seguimiento y/o vigilancia Ambiental (PVA) permitirá garantizar el cumplimiento de las indicaciones y medidas, preventivas y correctivas en el estudio de impacto ambiental, a fin de lograr la conservación y uso sostenible de los recursos naturales y el medio ambiente durante la construcción y funcionamiento del Puesto de Salud Santo Torivio de Mogrovejo.

Para la ejecución de este plan es necesaria la contratación de un especialista en medio ambiente, el cual permanecerá durante el tiempo que dure la ejecución de la obra y que realice lo siguiente:

- Asesoramiento durante el tiempo que dure la obra al contratista, estableciendo con él una vía de comunicación directa con el jefe de obra, que permita adaptar el proceso de vigilancia ambiental a las necesidades y limitaciones de la obra y así poder resolver, de forma rápida, cualquier imprevisto o modificación del programa de obras.
- Coordinación con la Dirección de Obra, lo que constituye uno de los aspectos más importantes de todo el proceso, ya que una buena colaboración entre la Dirección de Obra y Vigilancia Ambiental garantizará la correcta ejecución de toda la obra.
- Durante la fase de funcionamiento, la vigilancia estará orientada a evaluar los posibles efectos de retorno que el medio ambiente pudiera ejercer sobre el Puesto de Salud, debiendo realizarse visitas por lo menos dos veces al año, a fin de inspeccionar las estructuras de soporte y determinar si estos están siendo objeto de procesos erosivos que pudieran poner en riesgo la estabilidad del mismo. La Dirección Nacional de Construcción, en coordinación con la Oficina de Medio Ambiente del Ministerio de Vivienda, Construcción y

Saneamiento designará el personal respectivo para efectuar las tareas en esta etapa.

#### **3.8.6.3. Plan de contingencias**

El Plan de Contingencias permite hacer frente a situaciones de emergencia que pongan en riesgo la integridad humana, material o al medio ambiente. El documento contiene los procedimientos al que se ceñirá el personal del Puesto de Salud para evitar daños mayores a través de una rápida y oportuna respuesta.

Tiene los siguientes objetivos:

- Establecer los procedimientos que deben ejecutarse para controlar los posibles accidentes y desastres que se puedan producir en las instalaciones.
- Mantener al personal, que labora dentro de las instalaciones, capacitado para responder ante cualquier emergencia.
- Evitar daños a la salud o integridad humana, a los bienes materiales y al medio ambiente, mediante las siguientes consideraciones:
	- Todo personal que trabaje en la obra deberá ser y estar capacitado para afrontar cualquier caso de riesgo identificado. En cada grupo de trabajo se designará a un encargado del Programa de Contingencias, quien estará a cargo de las labores iniciales de rescate o auxilio e informará a la central del tipo de magnitud del accidente o desastre.
	- Se identificarán áreas de seguridad para protección de quipos y operadores de las obras del proyecto, frente a posibles eventos de desastres naturales.
- Zonificación de los lugares susceptibles a ser afectados por fenómenos naturales e identificación de las áreas de seguridad.
- Se deberá comunicar previamente al Centro de Salud más cercano al inicio de las obras de construcción, para que estos estén preparados frente a cualquier accidente que pudiera ocurrir.
- En caso de incendios, durante la etapa de construcción, así como la etapa de operación, se debe contar con extintores de polvo químico y para la construcción se debe contar también con cajas o bolsas de arena.

# **3.8.7. Conclusiones**

- Se logró identificar y evaluar los impactos ambientales, estableciendo que los impactos ambientales negativos, de mayor grado de incidencia son aquellos relacionados con la emisión de material particulado, debido a los movimientos de tierras y transportes de materiales, así como la emisión de gases de la maquinaria de construcción, lo cual podría generar una disminución en la calidad del aire. Mientras que los impactos positivos están relacionados con el factor social debido a que se generará empleo en la etapa construcción y en la etapa de operación. Se dará prioridad para el trabajo a los pobladores de las zonas cercanas al proyecto.
- Se estructuró el plan de manejo ambiental, estableciendo las medidas necesarias para minimizar las probables alteraciones ocasionadas con el desarrollo del proyecto.

# **3.9. ANÁLISIS DE COSTOS Y PRESUPUESTOS**

# **3.9.1. Resumen de metrado**

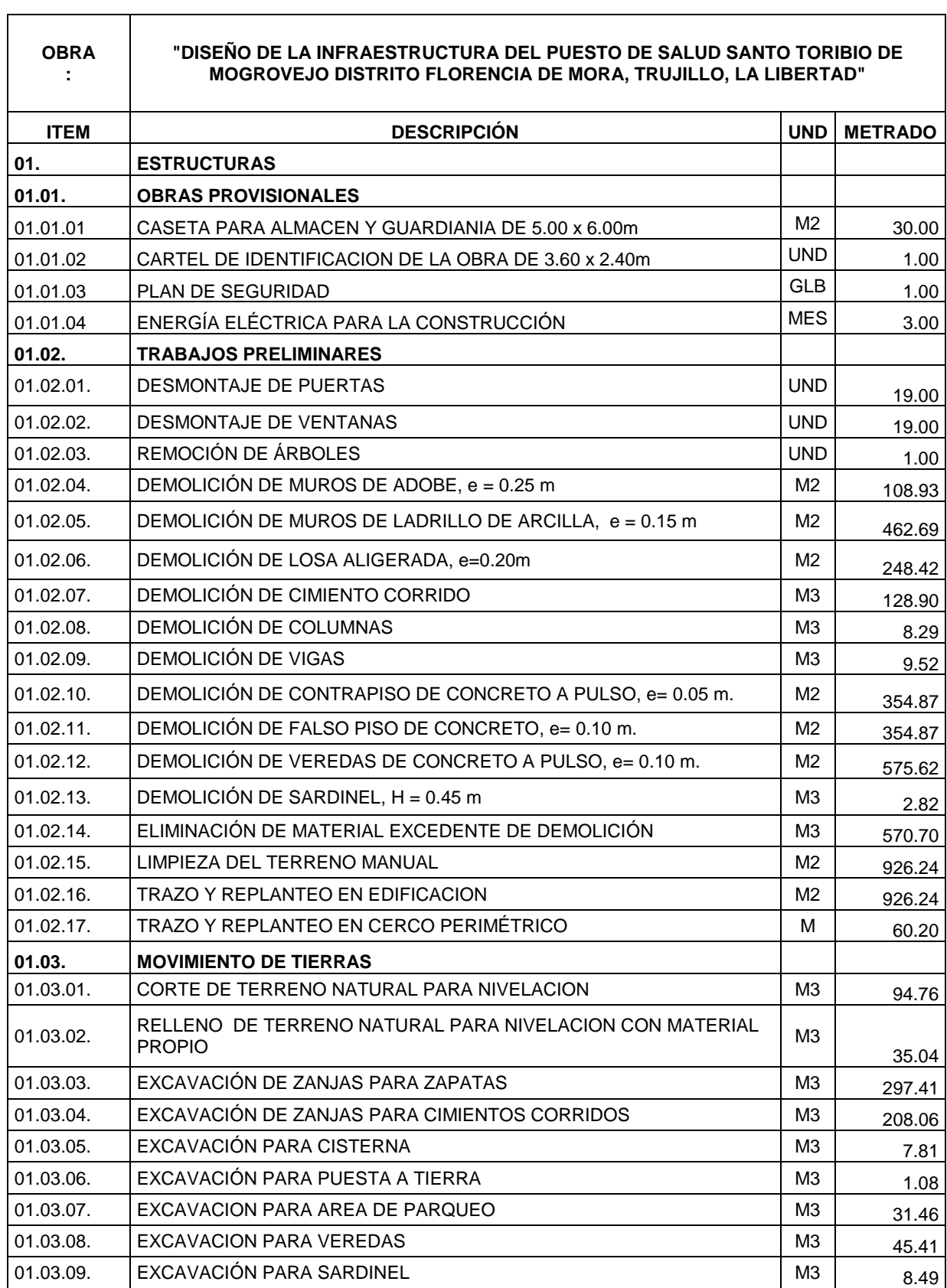

7

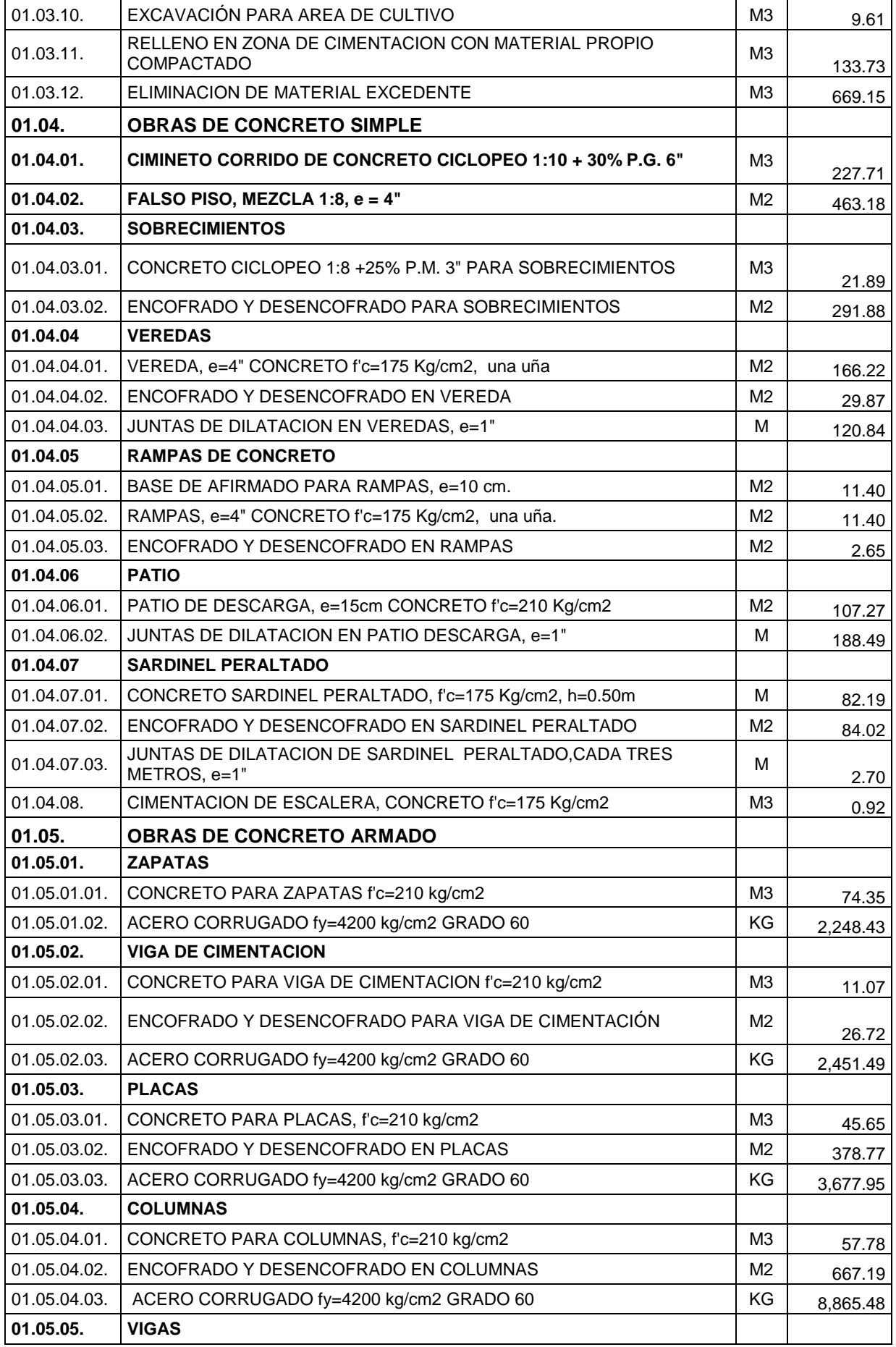

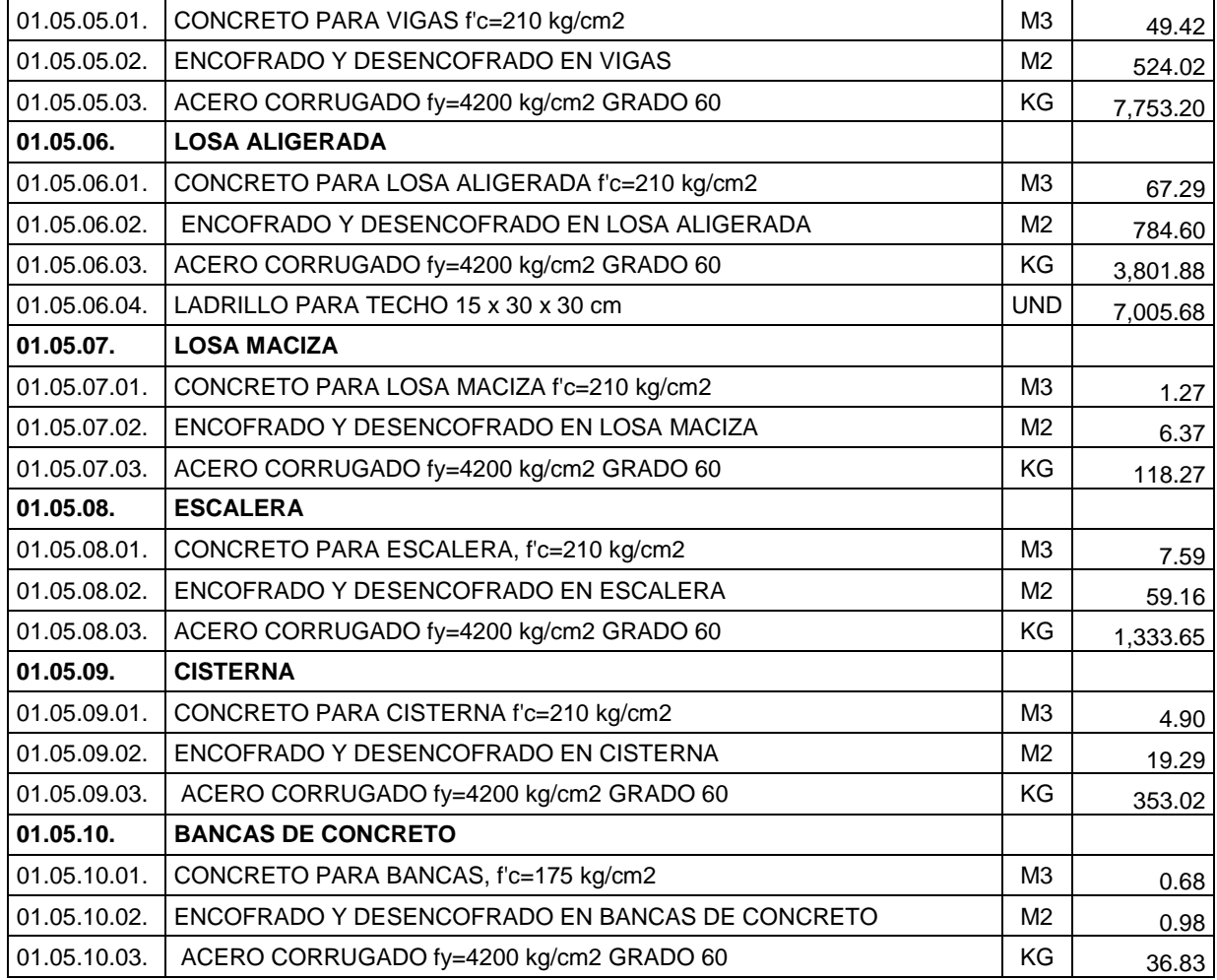

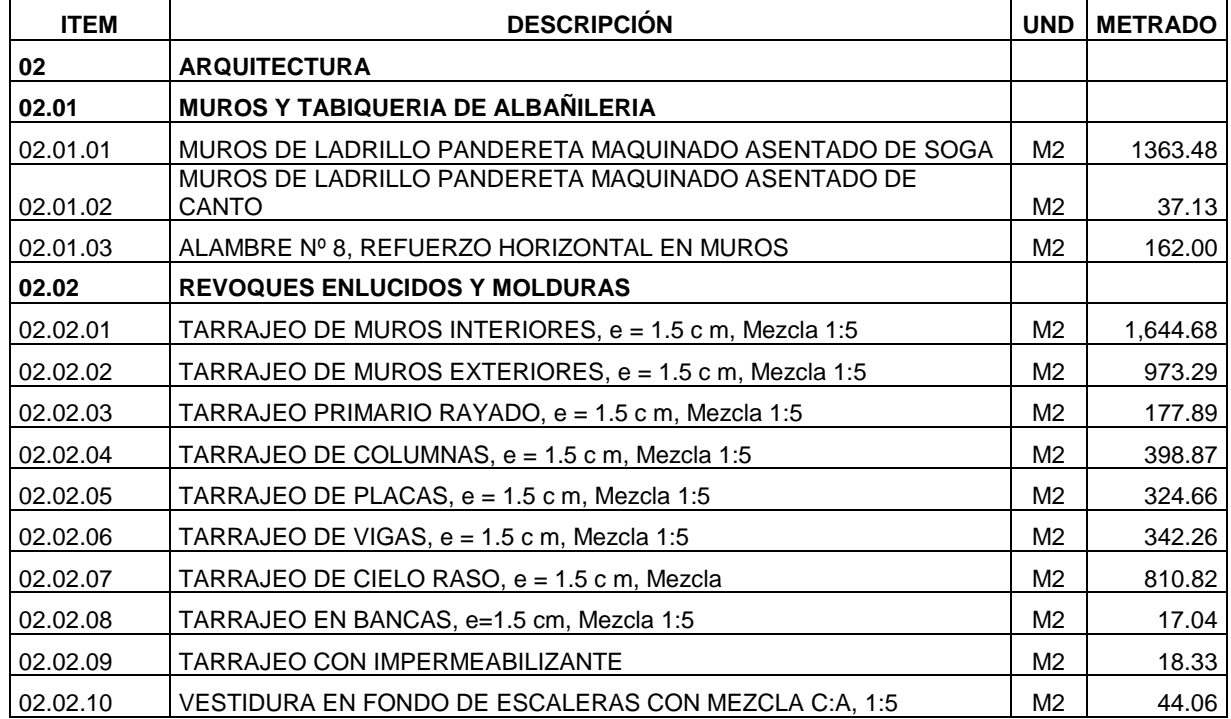

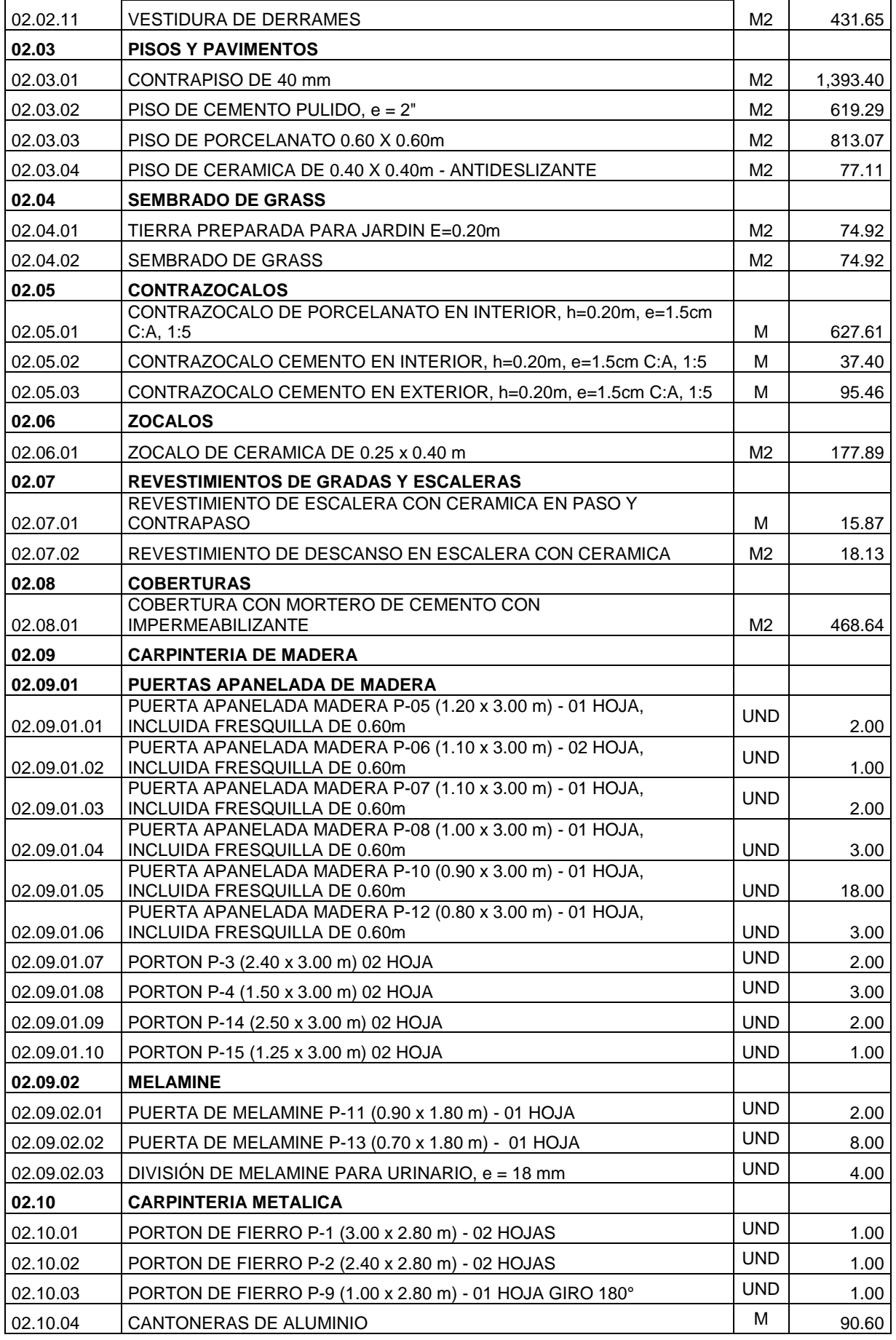

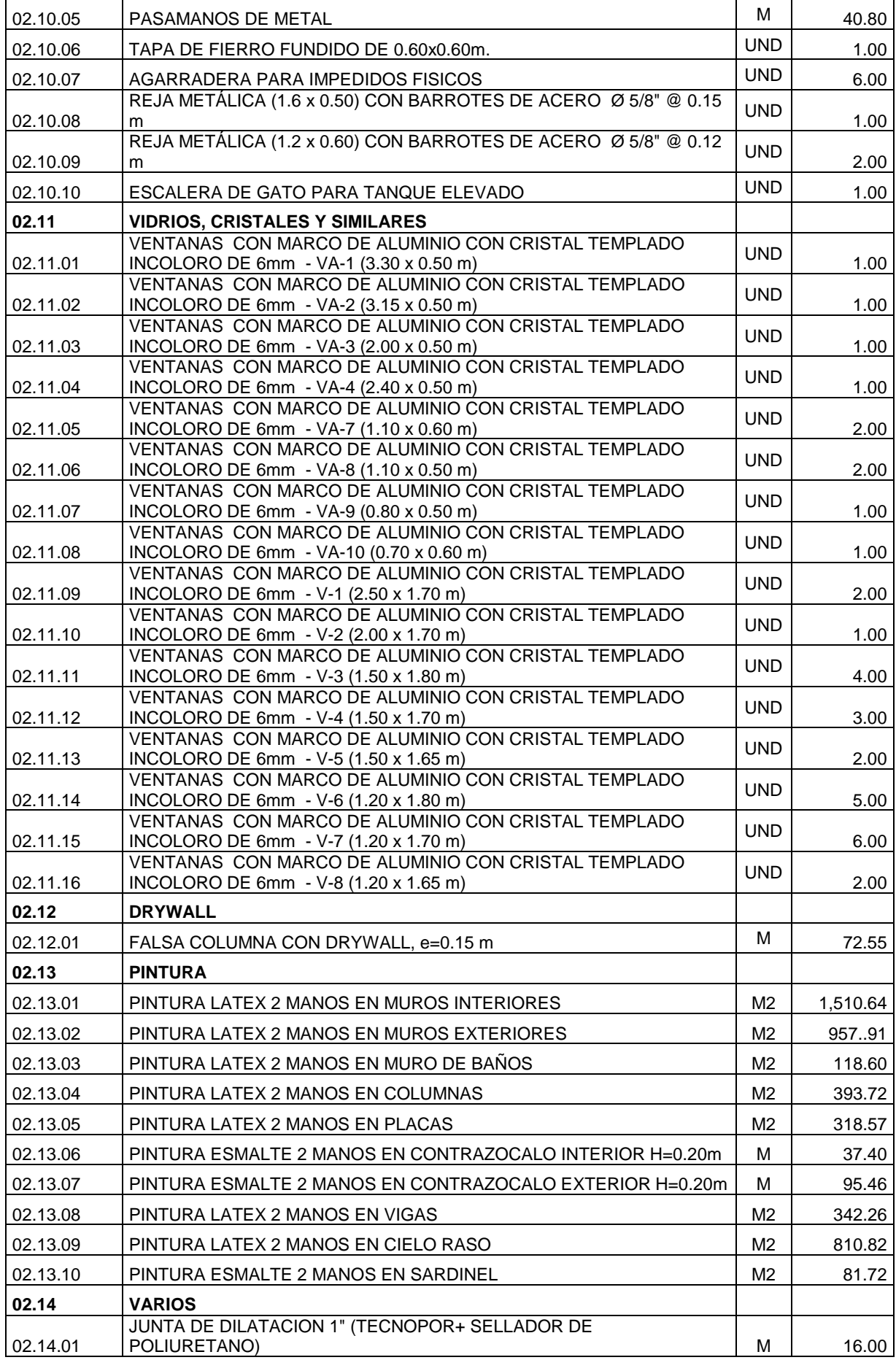

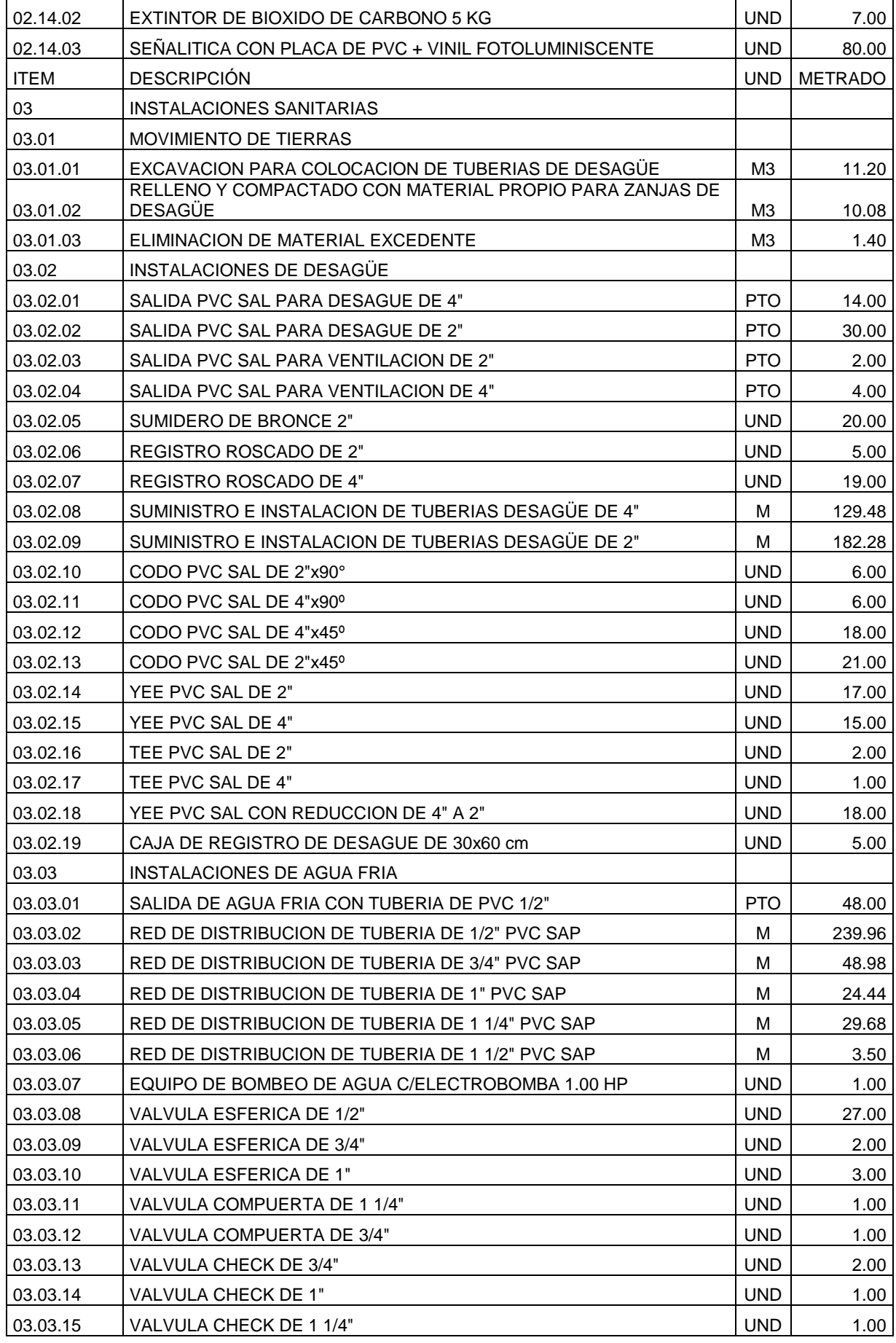

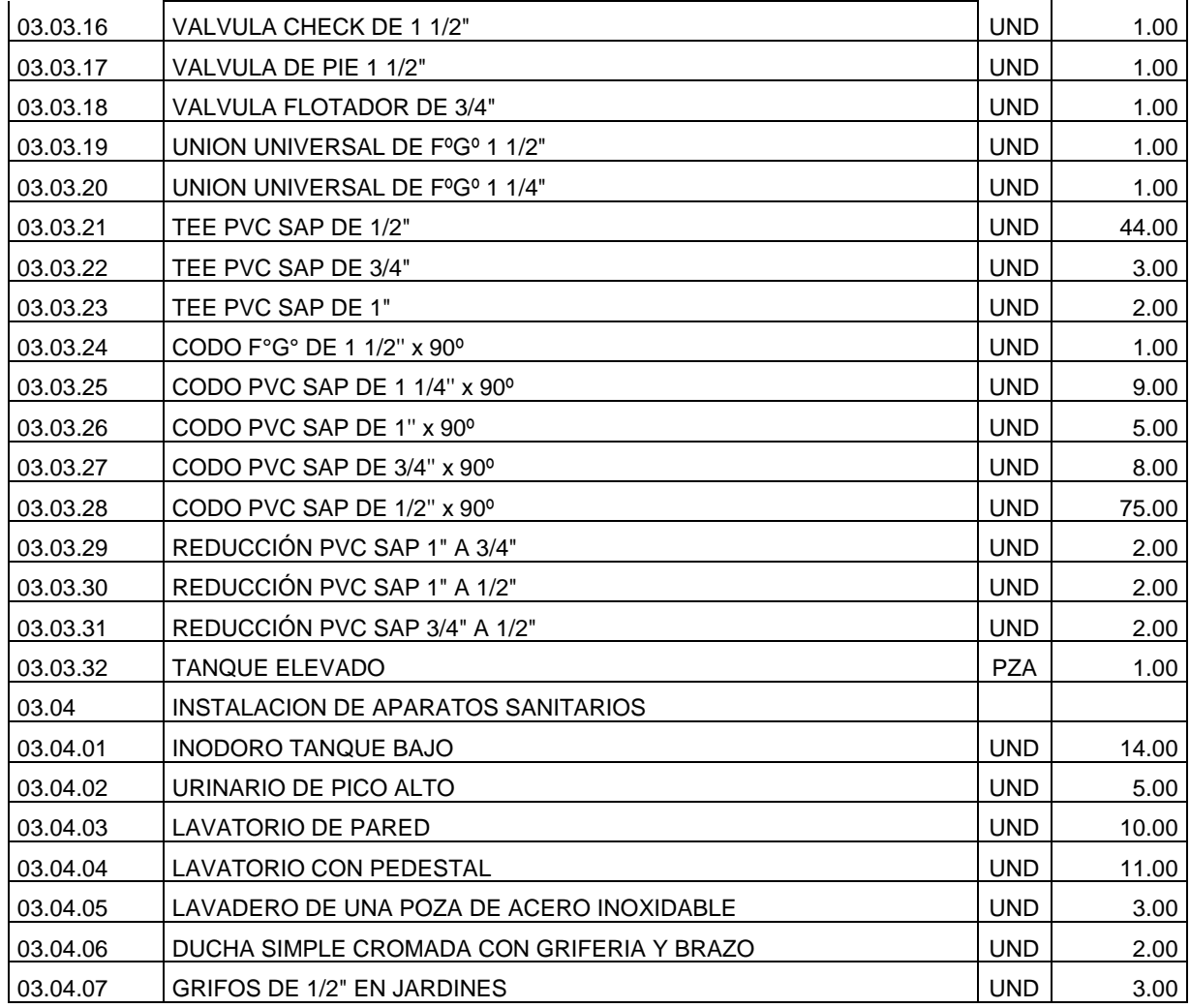

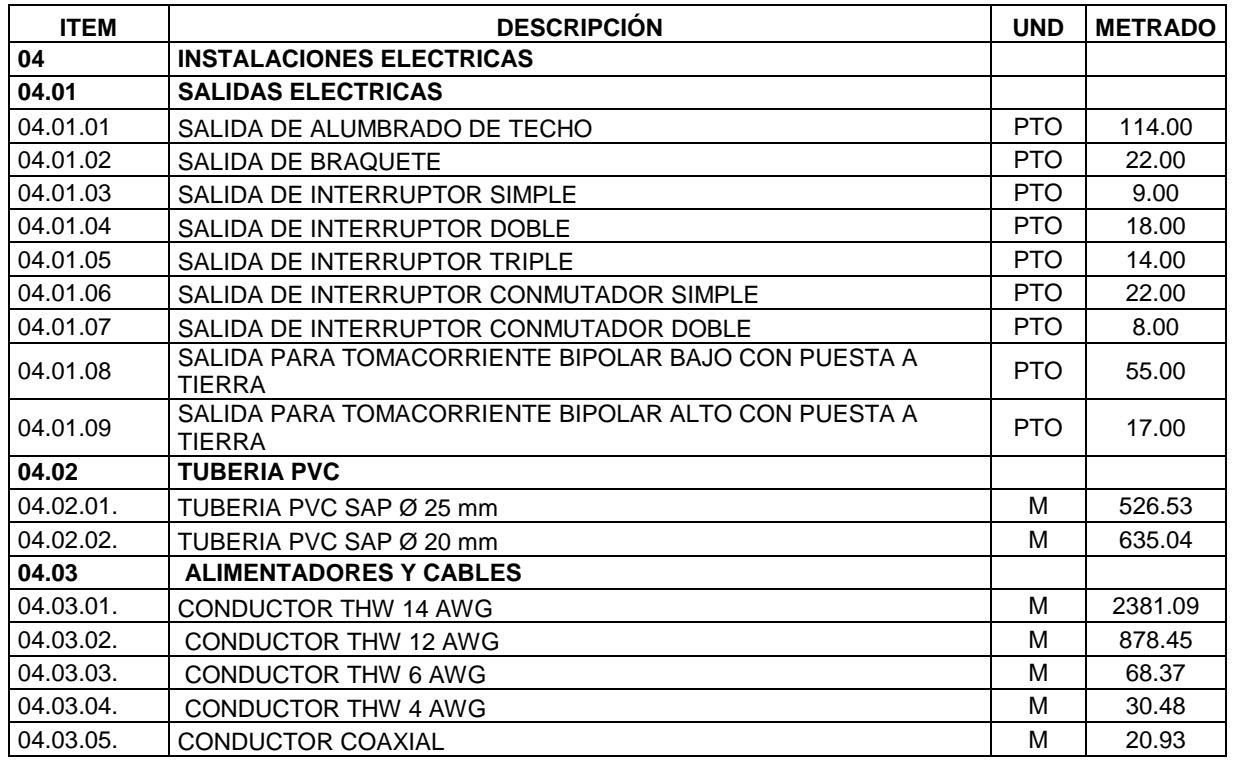

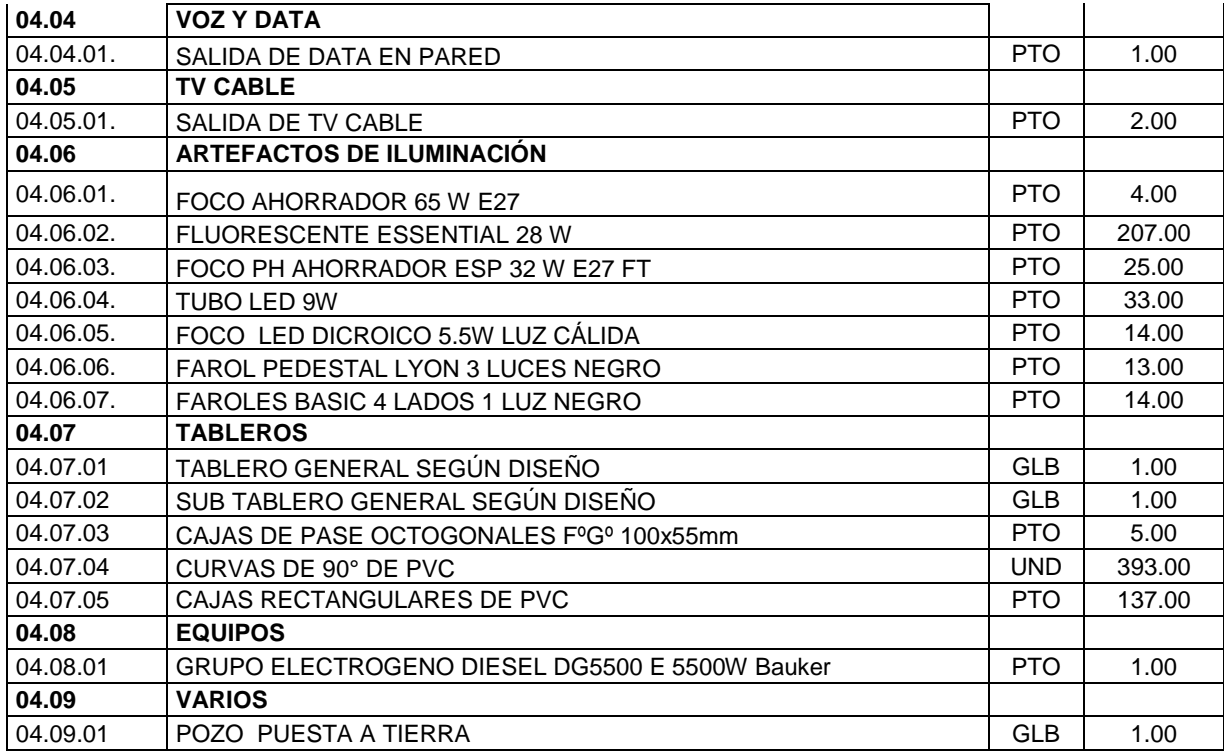

# **3.9.1. Presupuesto General**

#### **Presupuesto**

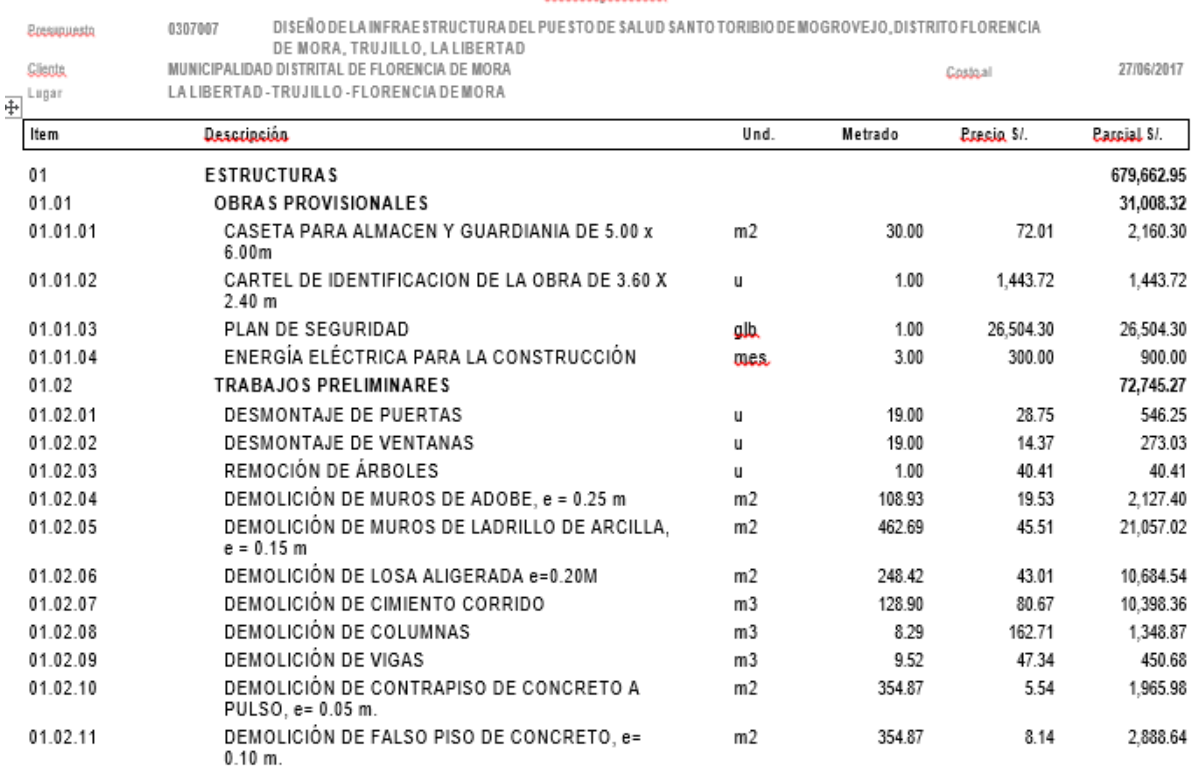

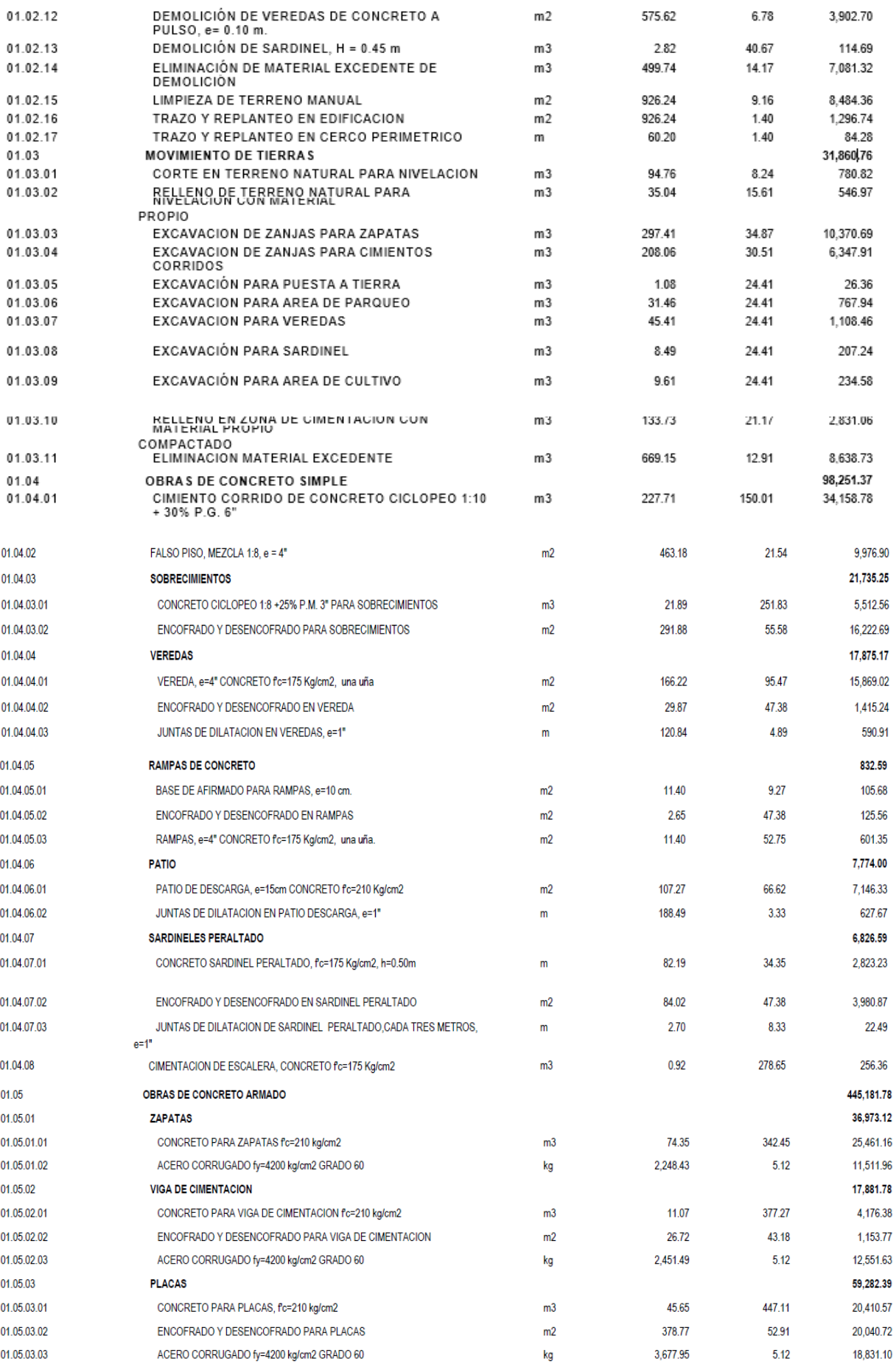

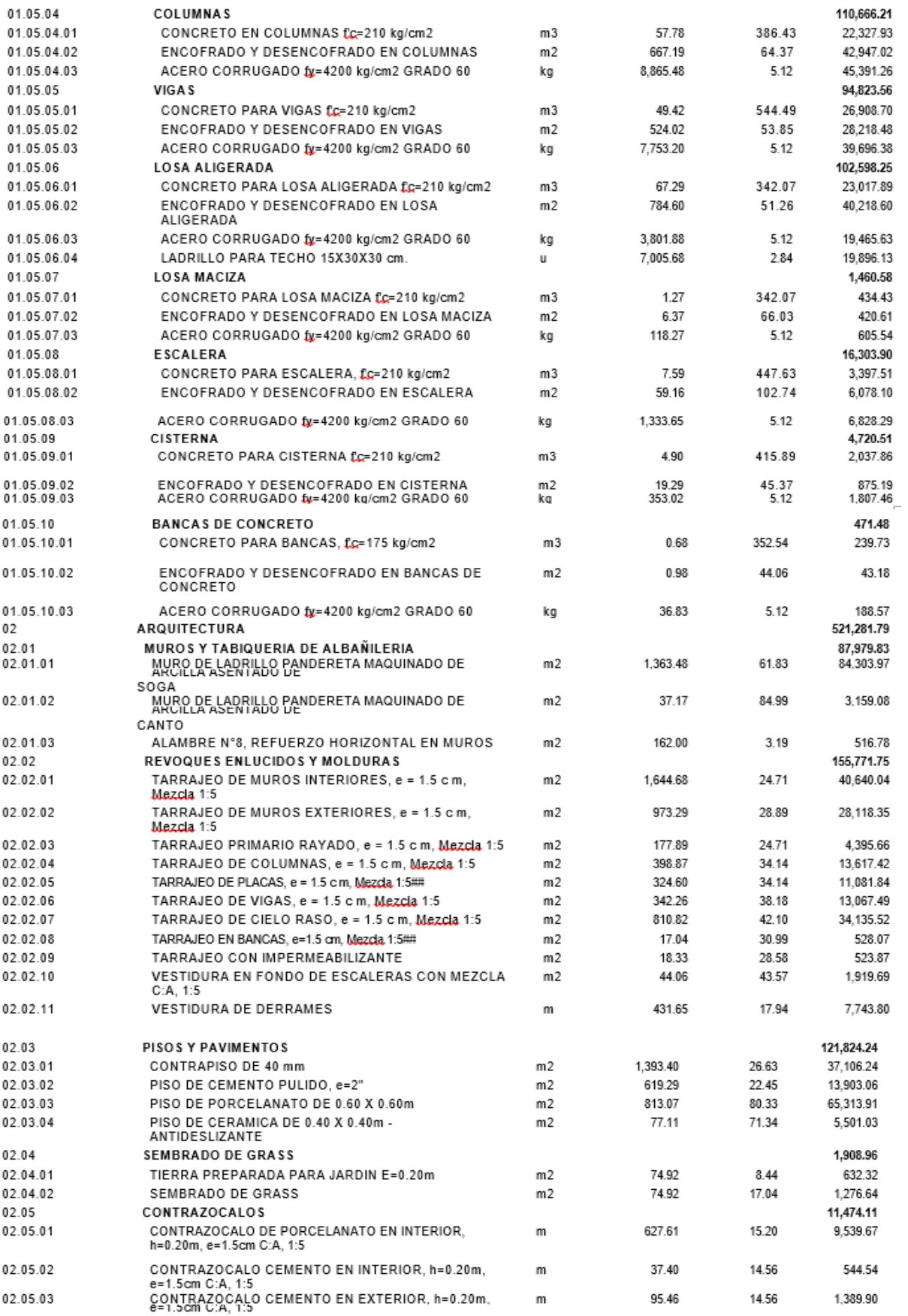

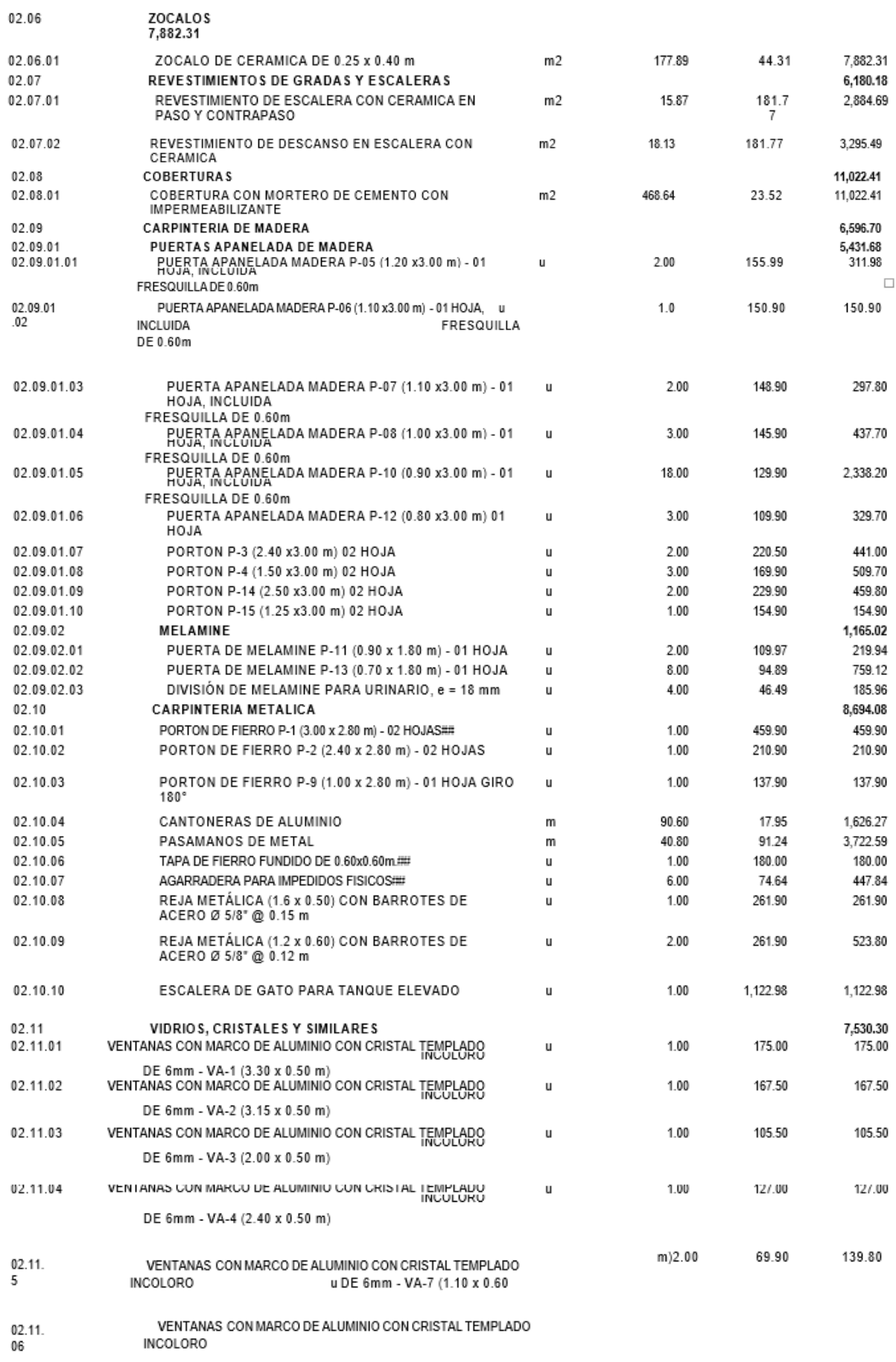

u DE 6mm - VA-8 (1.10 x 0.50 m)

 $\omega_{\rm{eff}}$ 

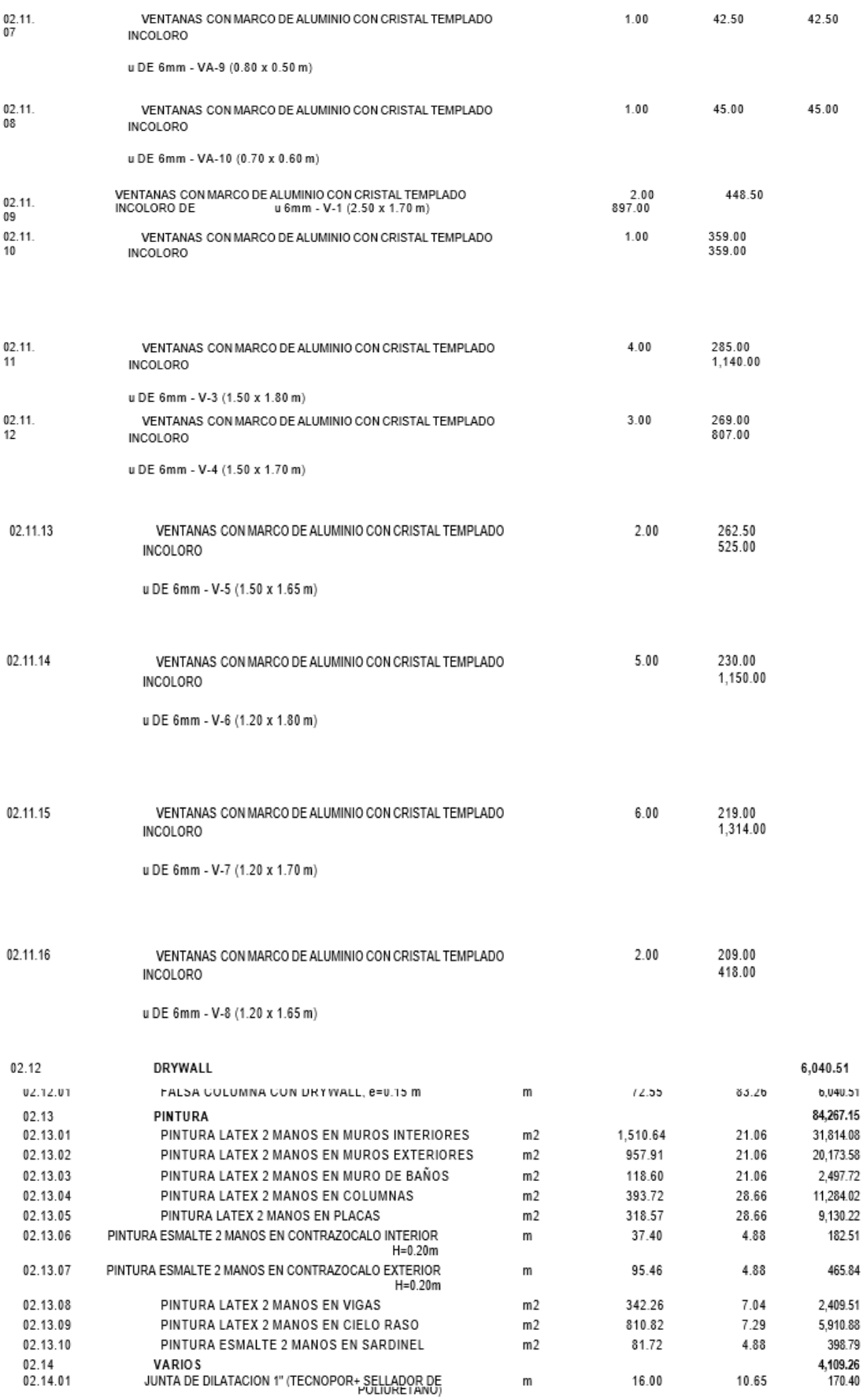

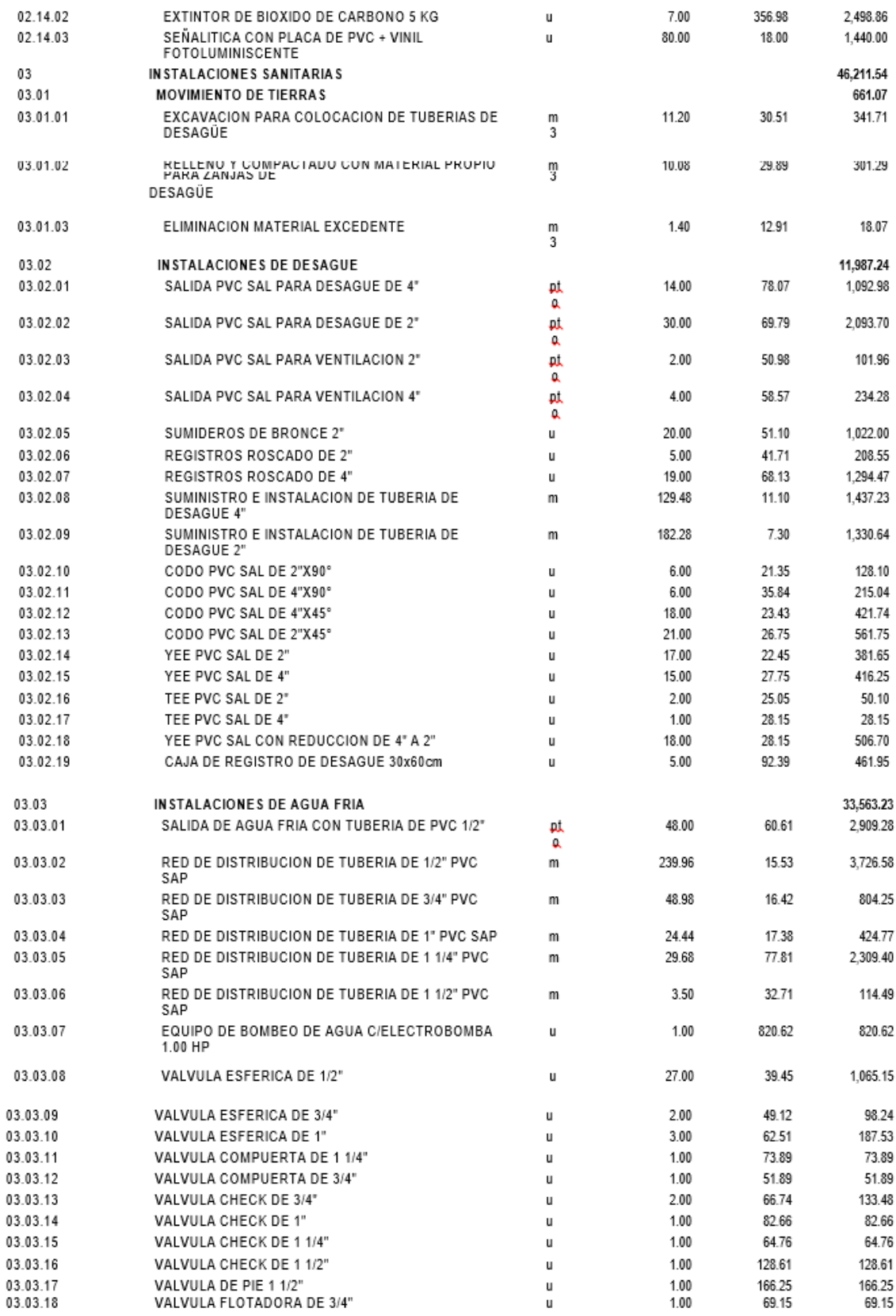

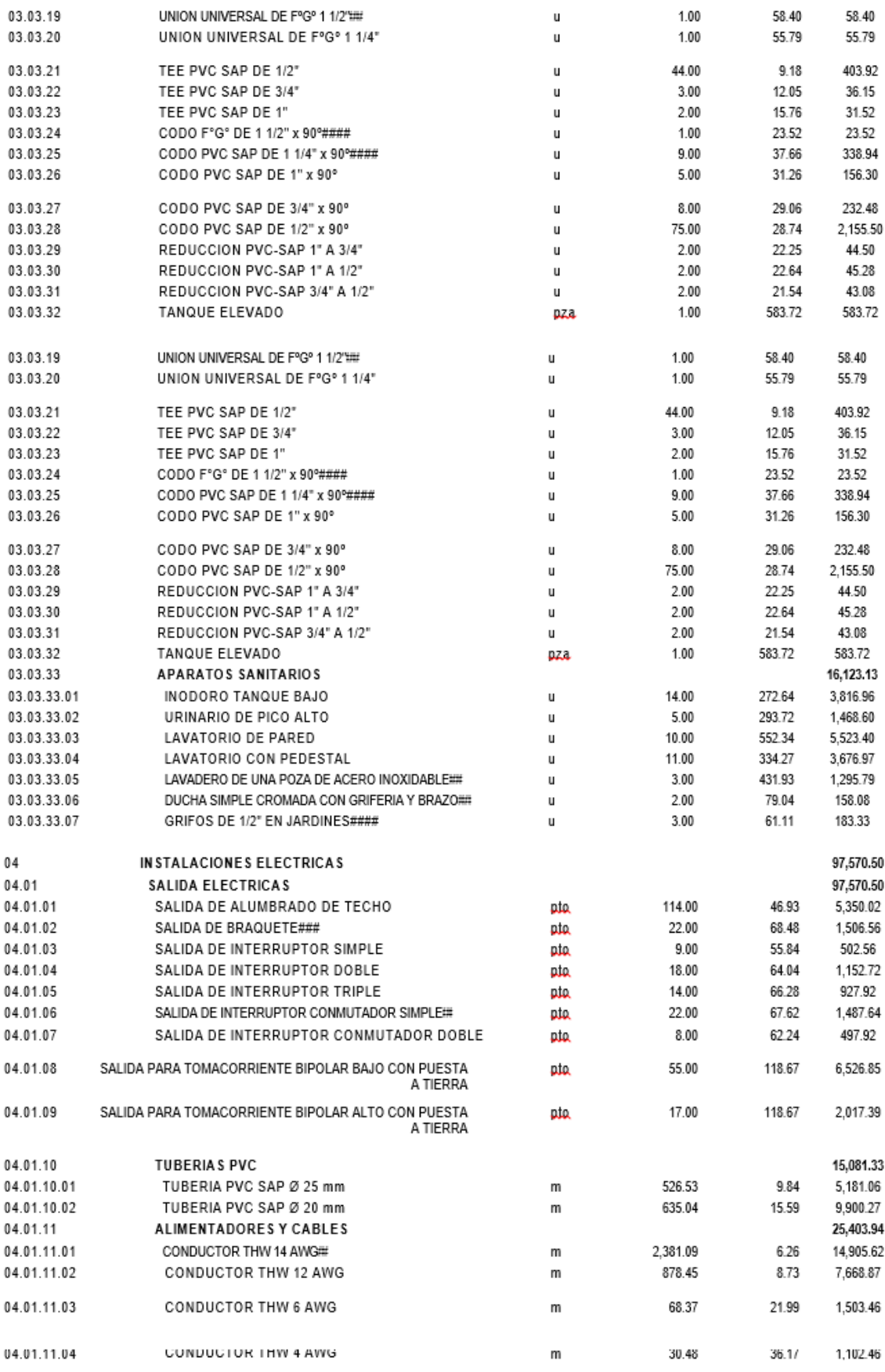

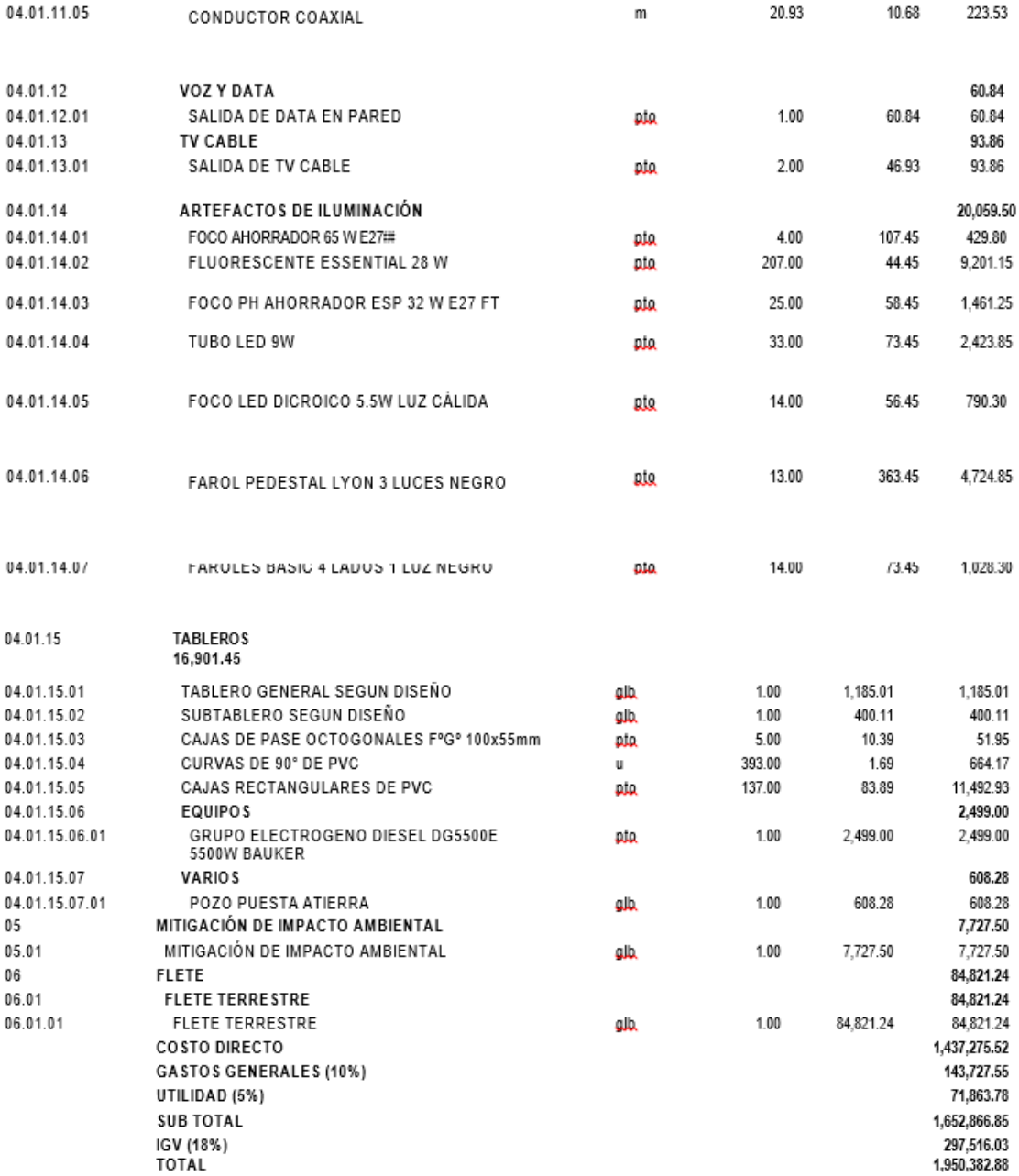

# **3.9.1. Desagregado de gastos generales**

Plazo: 90.00 Costo directo: S/.1,437,844.34

# - **Relacionados con el tiempo de ejecución de la obra: 10.16%**

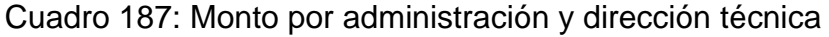

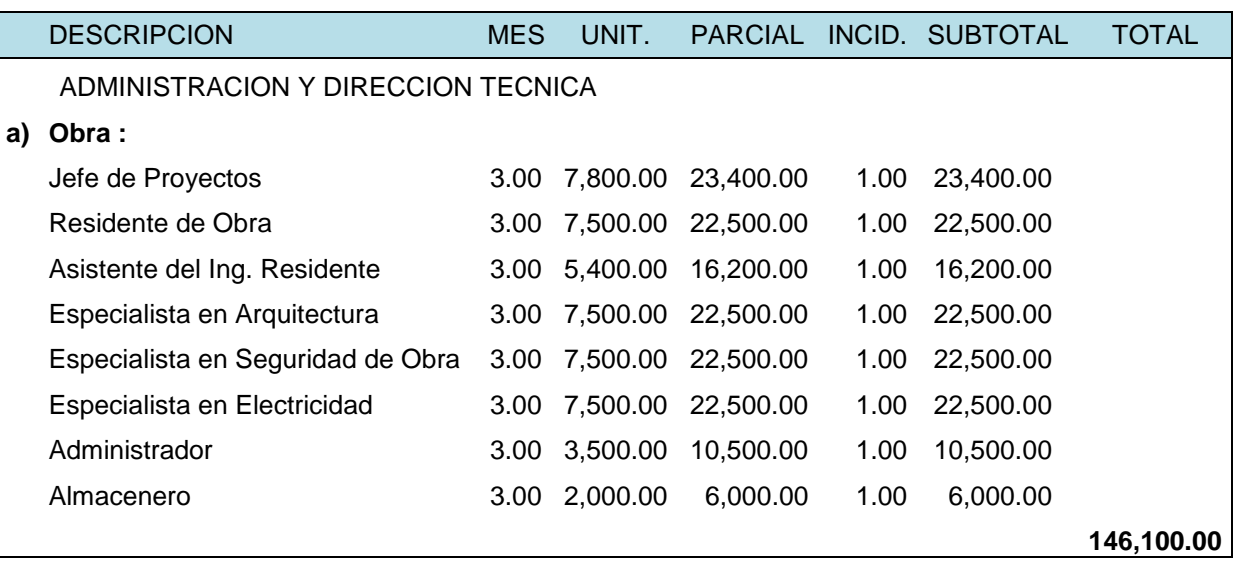

Fuente: Elaboración propia

# - **No relacionados con el tiempo de ejecución de la obra: 0.1249%**

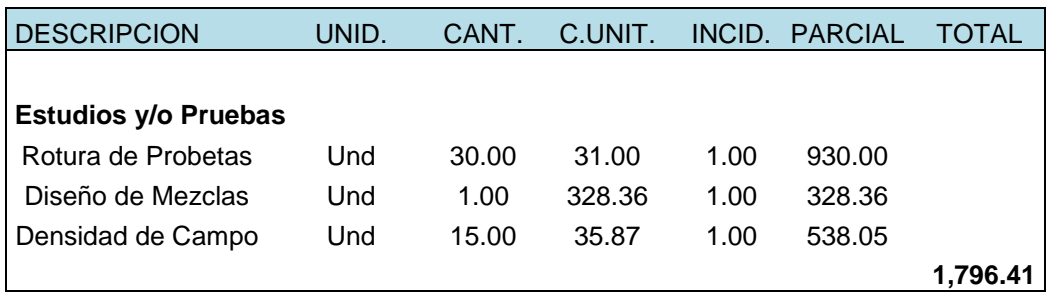

## Cuadro 188: Monto por estudios y/o pruebas

Fuente: Elaboración propia

Total gastos generales: 147 896.41

Resumen:

G. G. relacionados con el tiempo de ejecución de la Obra: 10.1610% G. G. no relacionados con el tiempo de ejecución de la Obra: 0.1249% Total de gastos generales: **10.2860%**

Debido a que los cálculos nos arrojaron un valor de 10.29, elegimos un porcentaje de 10%

## **3.9.2. Presupuesto de seguridad**

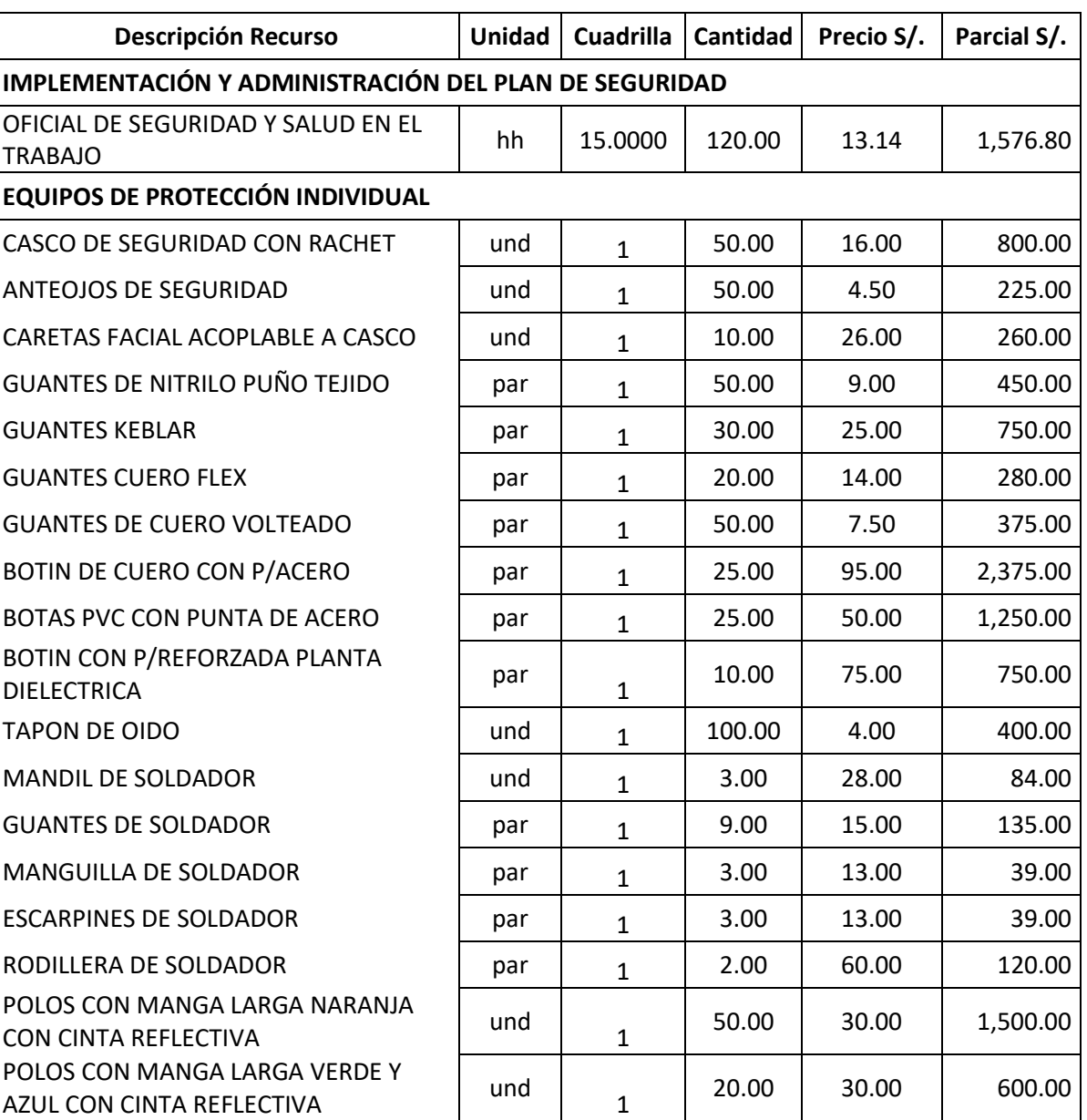

# Cuadro 189: Presupuesto de seguridad

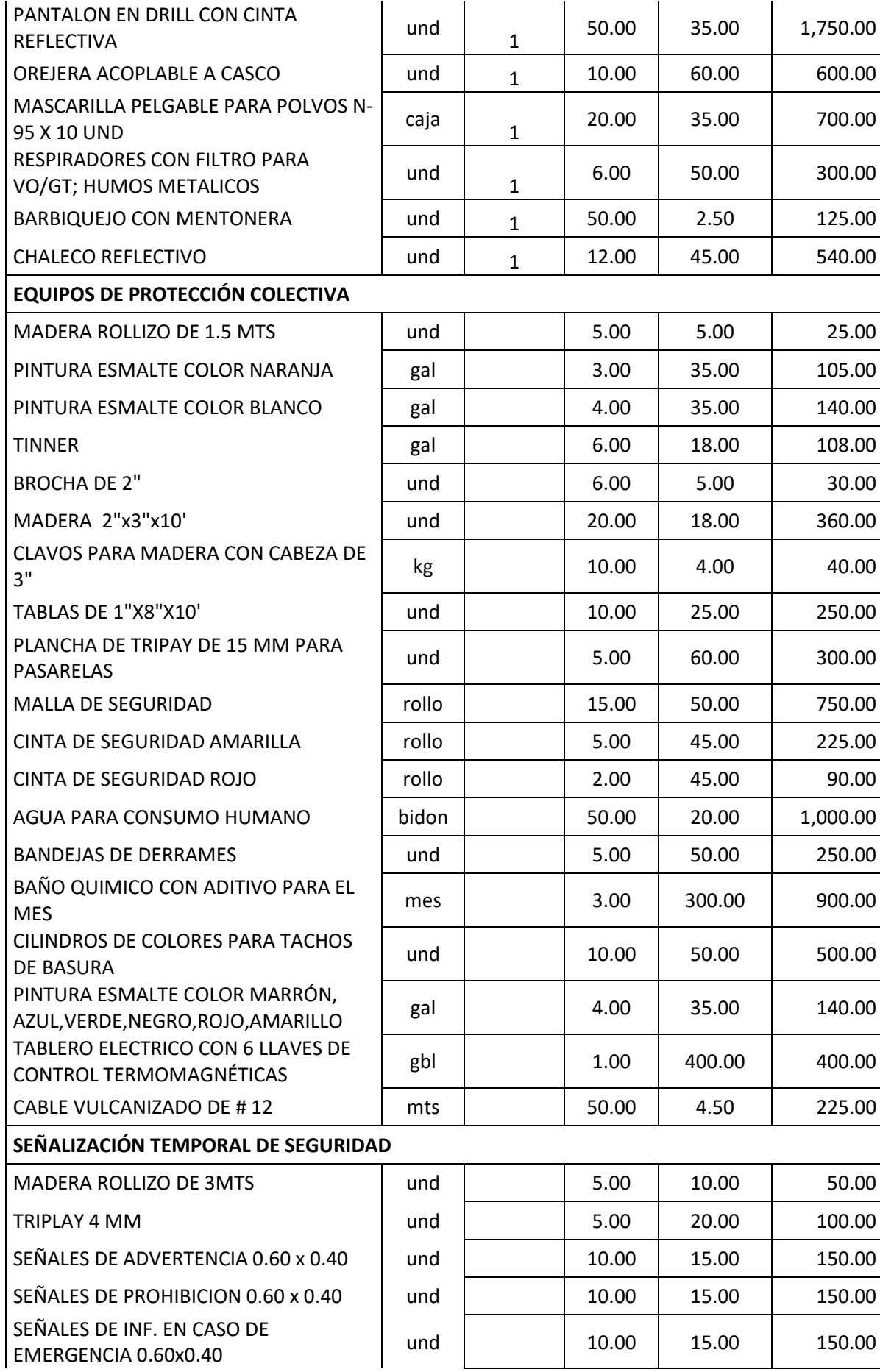

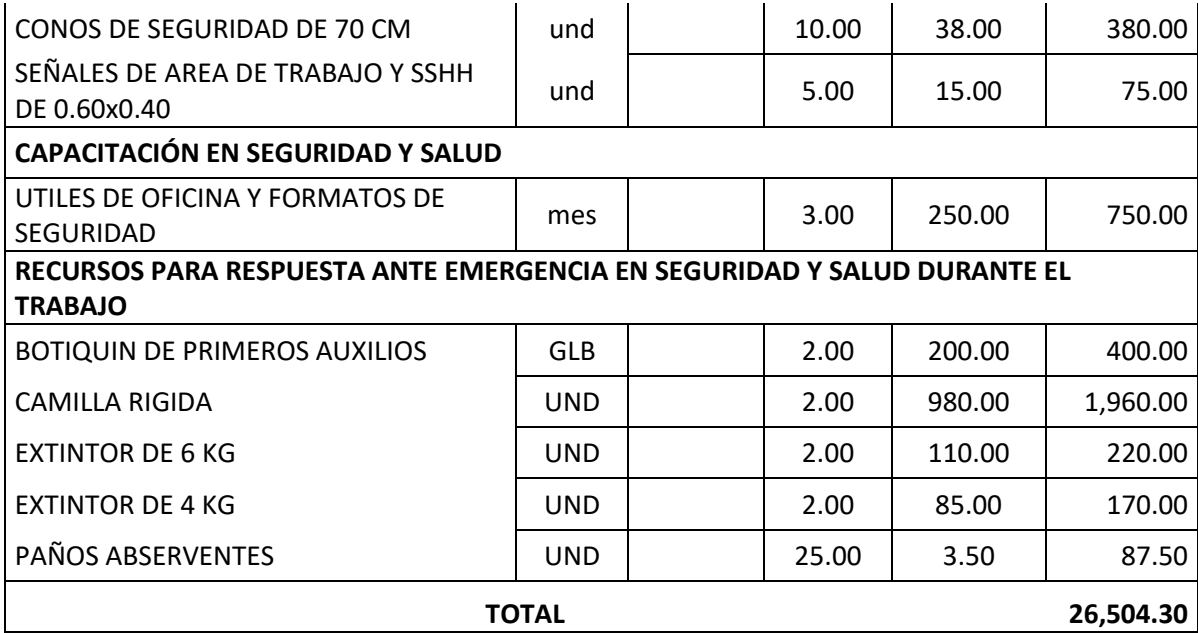

Fuente: Elaboración propia

# **3.9.3. Mitigación Ambiental**

Cuadro 190: Cálculo del presupuesto de mitigación ambiental

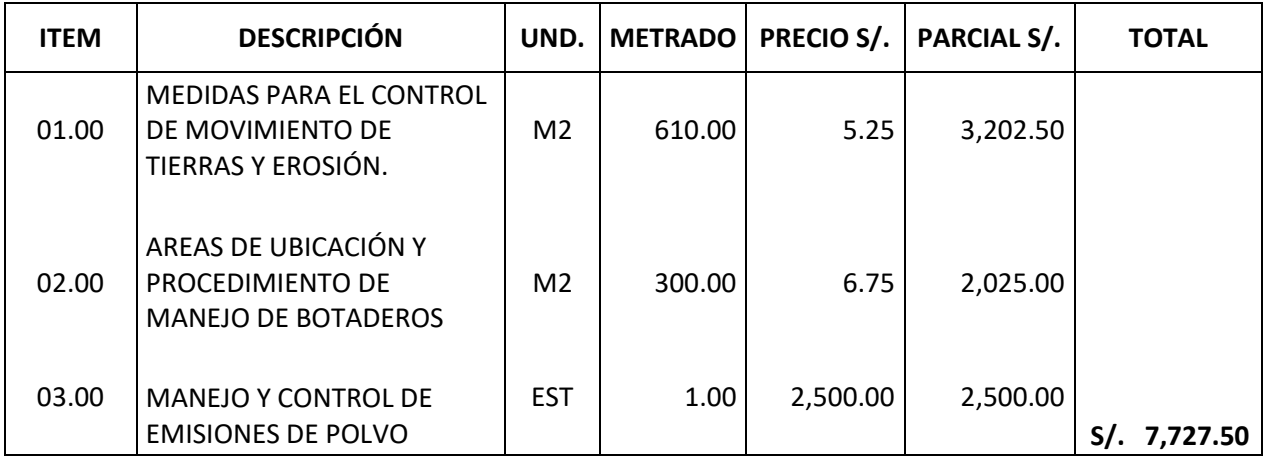

Fuente: Elaboración propia

# **3.9.4. Flete**

Componente: Trujillo- Florencia de Mora

# **a. Por peso**

Cuadro 191: Cálculo del flete por peso

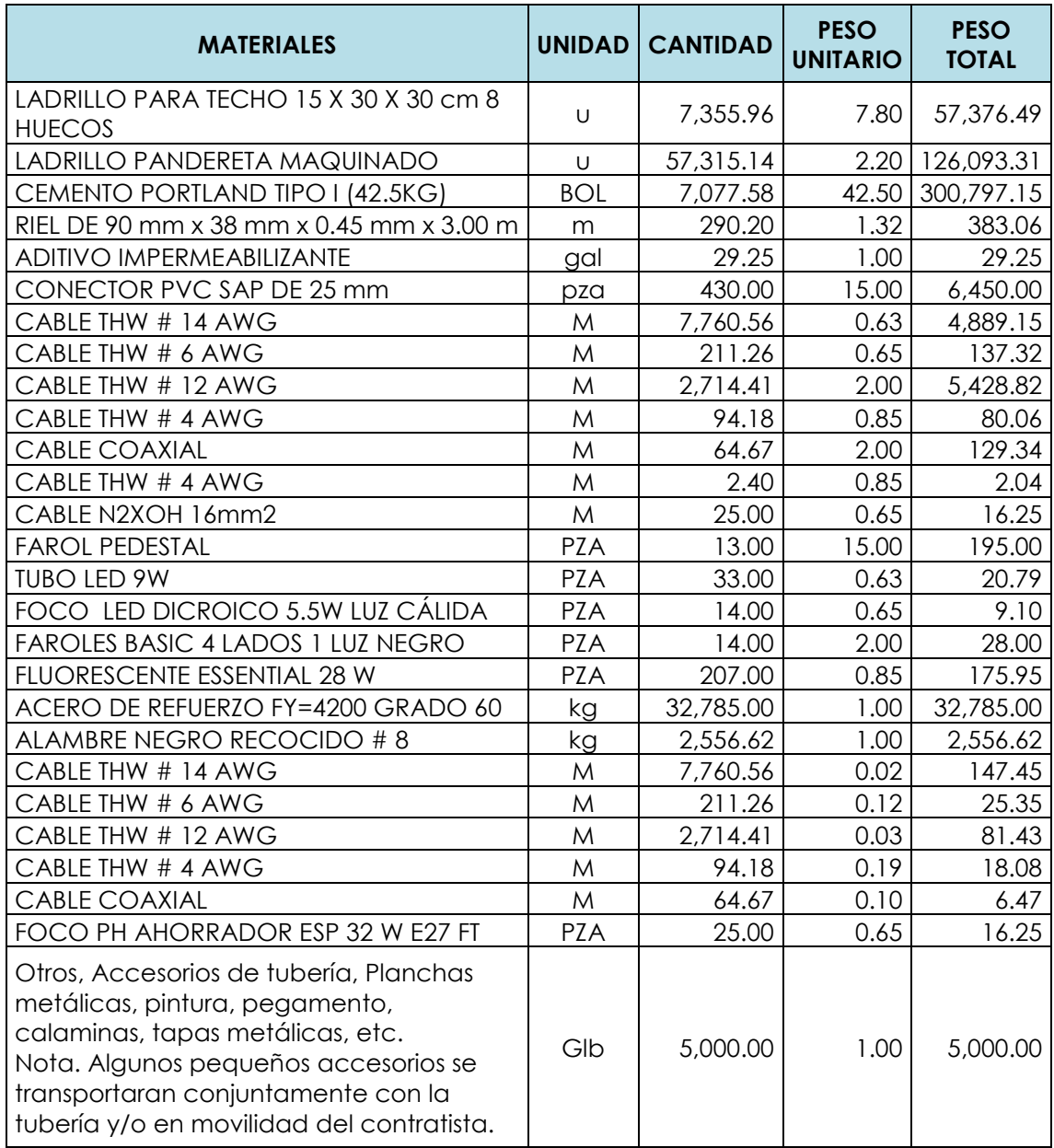

Fuente: Elaboración propia

# Peso total = 542,877.73

## **b. Por volumen**

Unidad (2.50 m. x 6.00 m.) de carrocería, con h=2.20 m.

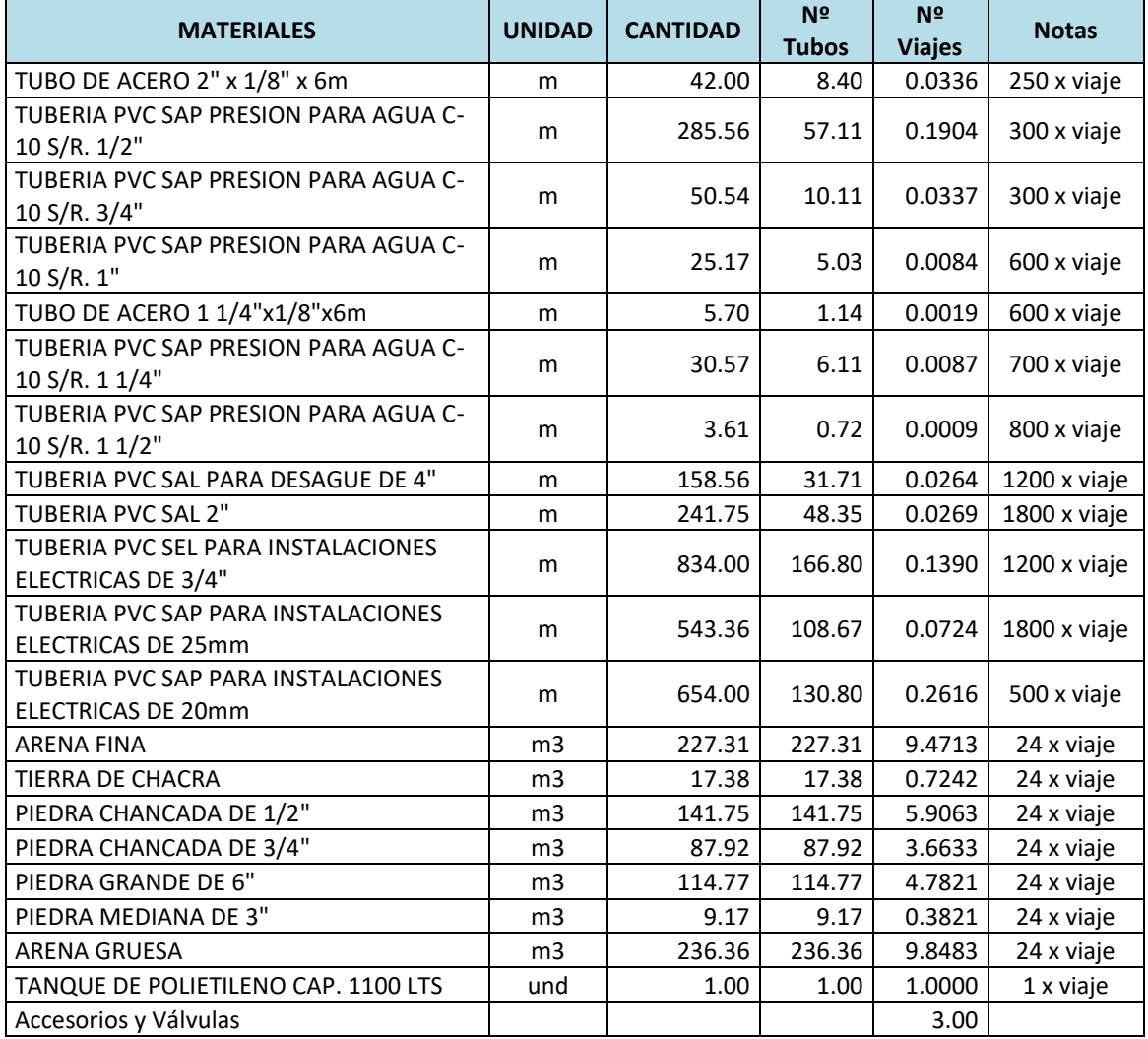

# Cuadro 192: Cálculo del flete por volumen

Fuente: Elaboración propia

# Total en viajes = 39.58

Capacidad de camión 12 toneladas = 12,000.00 kg.

Flete por  $kg. = s/. 0.083$ 

Flete por volumen (por viaje) = s/. 1,000.00

# Resultados

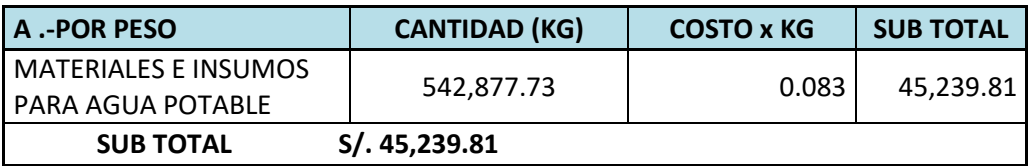

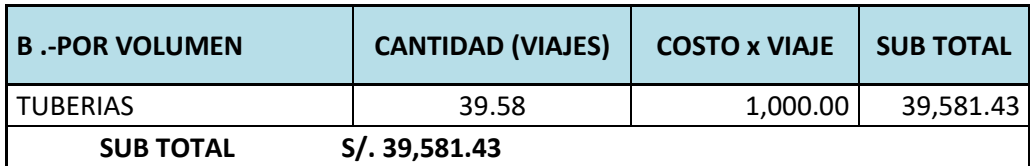

Total:

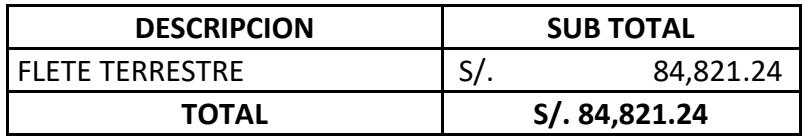

# **3.9.5. Análisis de costos unitarios**

### **Análisis de precios unitarios**

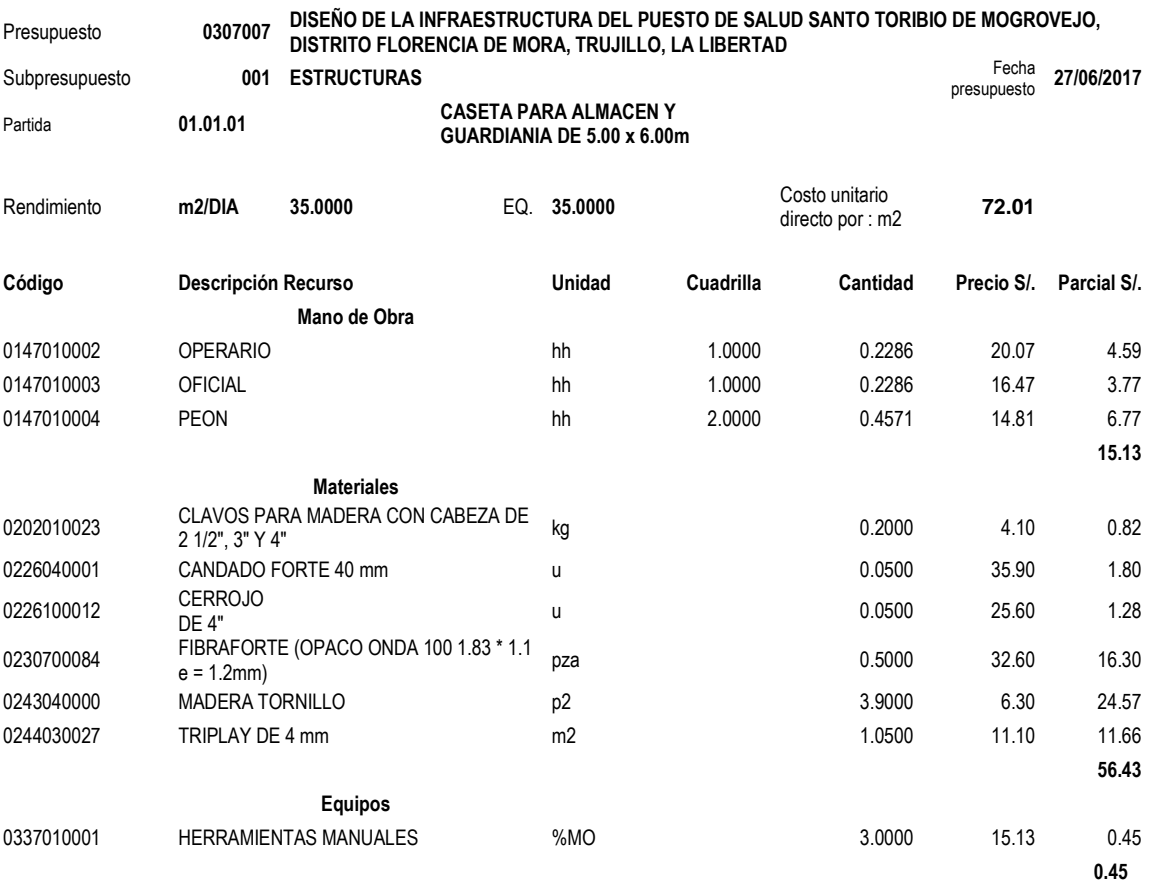

Se presenta el análisis de precios unitarios de la partida Caseta para almacén y guardianía de 5.00x6.00m. Los demás análisis de precios unitarios se muestran en anexos.

## **3.9.6. Relación de Insumos**

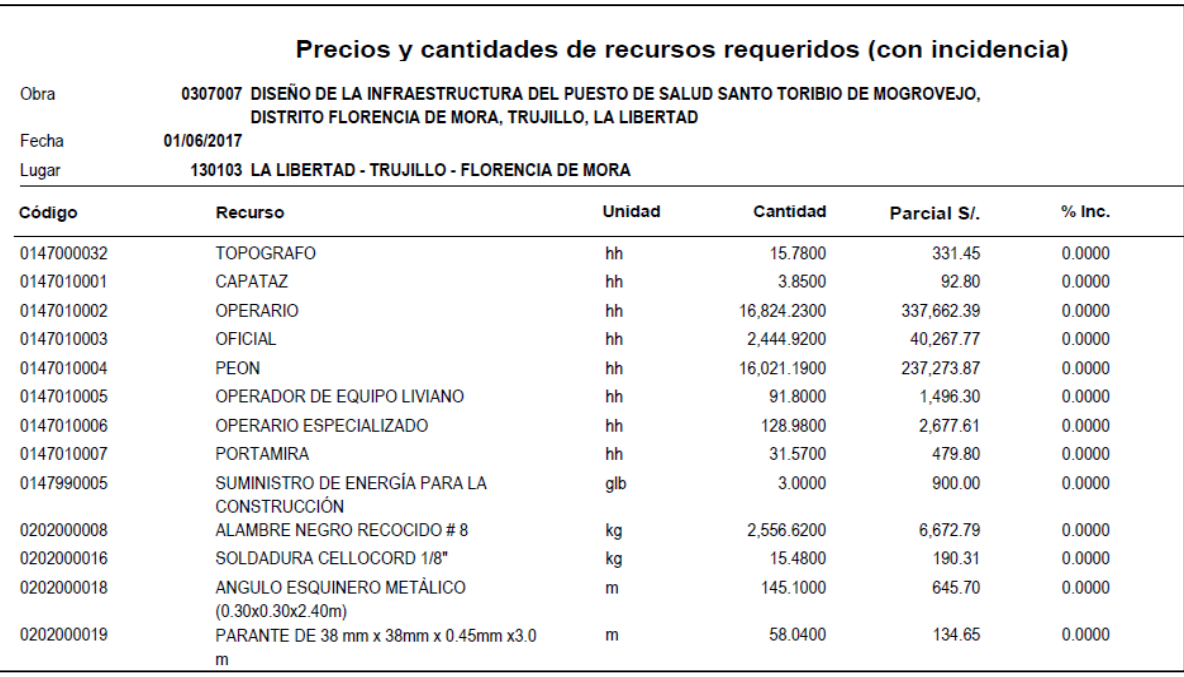

Se muestran algunos de los insumos presentes en el presupuesto, los demás insumos utilizados se pueden visualizar en Anexos.

# **3.9.7. Fórmula polinómica**

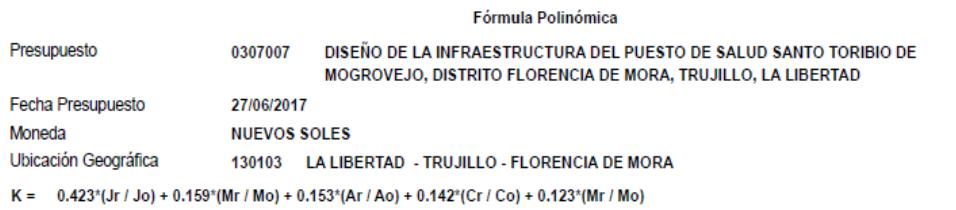

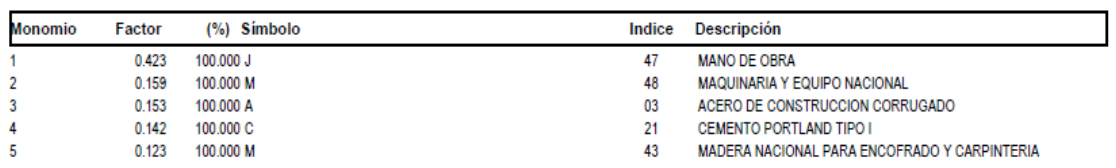

#### **IV. DISCUSIÓN**

El diseño de la infraestructura del puesto de salud fue desarrollado siguiendo los parámetros establecidos en las normas pertenecientes al Reglamento Nacional de Edificaciones, con la finalidad de que lo diseñado cumpla con el periodo de vida útil de una edificación de categoría A1.

En el proyecto realizado, en cuanto a topografía, obtuvimos un terreno de tipo plano, con pendientes menores a 10%, los cuales a pesar de ser bajos, si presentan cierto desnivel por lo que se plantea la nivelación del terreno en ambos módulos, tal y como consideraron Gonzales y Verde (2014) debido a que en su estudio presentaron pendientes más pronunciadas que oscilan entre 10% a 15%, planteándose así la ejecución de obras de excavación y relleno, para alcanzar un mismo nivel. En cuanto al terreno tenemos un tipo de suelo arenoso, el cual resulta un poco desfavorable, pues puede generar asentamientos notables, al no ser un suelo que brinde mucha estabilidad, es por ello que se planteó como medida el diseño de vigas de cimentación, que permitan conectar las zapatas, de 40x40cm y cimentación corrida hasta una profundidad de 1.50m cumpliendo con la profundidad mínima de cimentación, la cual debe ser 0.80m según lo establecido en el artículo 4.2 de la norma E 050: Suelos y cimentaciones, esto coincide con lo establecido por Gonzales y Verde (2014) quienes presentan el mismo tipo de suelo, el diseño de estos elementos estructurales en el presente proyecto se realizó priorizando la verificación por presión admisible y por punzonamiento de cada una de las zapatas, considerando parámetros establecidos por la norma E050: Suelos y cimentaciones. En diseño de los otros elementos estructurales se tienen losas aligeradas en una dirección de 20 cm de espesor de acuerdo a lo establecido en norma E 060, la cual establece parámetros para su predimensionamiento, en lo que concierne a columnas se toma referencia del autor Roberto Morales Morales, quien establece ciertos factores, que dependen de la ubicación de la columna, de la misma manera considera Vigo en el predimensionamiento de sus columnas obteniendo dimensiones de 30x30, 35x35 y 50x50. Para el diseño de vigas y los cálculos que se realizan en nuestro estudio consideramos una

356

sobrecarga de hasta 400 kg/m<sup>2</sup> debido a que se toma el mayor que viene a ser de escaleras y corredores, según lo establecido en la norma E 020: Cargas, esto contrasta con lo establecido por López y Zuta quienes en su estudio consideraron sobrecargas de máximo 200 kg/m<sup>2</sup> pero se justifica debido a que es una edificación con fines de uso de vivienda multifamiliar, a diferencia del presente estudio que es un centro de Salud, de categoría A1, según la norma E030: Diseño Sismoresistente. El cálculo de las placas, según predimensionamiento tenemos dimensiones de 19 cm, pero considerando que con tal dimensión el anclaje del refuerzo sería difícil de realizar se ha considerado una dimensión igual al de las vigas siendo estas de 30cm, en este criterio, coincidimos con el autor Silva, que considera placas de 25 cm de espesor debido a que sus vigas tienen la misma dimensión en su base. En cuanto al modelamiento y los parámetros sísmicos tenemos un suelo perteneciente al tipo S3, según la clasificación dada por la norma de Diseño Sismoresistente, estableciéndose a partir de ellos los otros valores que permiten el cálculo de la cortante basal y la realización de los análisis estáticos y dinámicos hechos en el software Etabs 2016, el cual se caracteriza por su precisión y porque permite considerar parámetros de la norma E060, así como del código ACI, de acuerdo a lo solicitado en cada caso, muchos de los autores como Medina (2008), López (2007) hicieron uso de este software, mientras que otros como Carreño (2016), López y Zuta (2012) se valieron del software SAP2000 para la realización de los modelamientos estructurales, este software presenta las mismas características en cuanto a diseño de vigas, columnas y placas, pero además permite cálculo de cimentaciones, sin embargo en el presente estudio se ha considerado el uso adicional del programa Safe, el cual es mucho más apropiado para dichos elementos estructurales, así como diseño de losas. Se realizó así mismo el diseño de las instalaciones eléctricas, calculando la demanda y la cantidad de luminarias para cada ambiente considerando el Método de cálculo de lúmenes establecido por Campero en el libro de Instalaciones Eléctricas, este método es similar al usado por Silva (2012) quien calcula el número de luminarias de acuerdo al área de cada uno de los ambientes. Del mismo modo para el cálculo de las redes de agua, se consideran

parámetros establecidos en la norma IS.010, el cual nos brinda las unidades de descarga que permiten calcular las pérdidas de carga, tal y como calcula Silva (2012), sin embargo en el presente estudio se realizó el implemento con el cálculo del diámetro de tuberías haciendo uso de lo antes mencionado. En lo concerniente a redes de desagüe recurrimos a la misma norma utilizada en redes de agua, pues establece los diámetros de tuberías que se consideran, así como criterios importantes utilizadas en el diseño de estas redes.

En el estudio de impacto ambiental, en primer lugar se han identificado los posibles impactos para luego ser evaluados y clasificados como positivos y negativos, estos se pueden generar antes, durante y después de la realización del proyecto, proponiendo también medidas de mitigación y monitoreo, para el cumplimiento de estos.

En cuanto al metrado y con ello las especificaciones técnicas, se tiene cuidado de que ambos concuerden, ya que se conocen casos en los cuales hay una total incoherencia en ambos lo cual no es nada aceptable, en el caso del metrado se trata de que sea de acuerdo a los planos realizados y se ha hecho la medición correcta a cada una de las estructuras considerando todos los aspectos detalladamente y los costos más actualizados posibles para así obtener un presupuesto correcto.

# **V. CONCLUSIONES**

- 1. El levantamiento topográfico, nos permitió obtener un terreno de tipo plano, con pendientes menores al 10%
- 2. El diseño arquitectónico, incluye los ambientes necesarios, distribuidos en un primer módulo de dos niveles y azotea, unidos mediante una escalera en U, un segundo módulo de un nivel usado como almacén, un cerco perimétrico e interiormente veredas, un patio de estacionamiento, áreas verdes con bancas y farolas para su iluminación.
- 3. El estudio de mecánica de suelos, nos permite observar la presencia de arenas mal graduadas (SP) según SUCS y arena fina A-3(0) con un 3.74% de finos y una capacidad portante de 1.88 kg/cm<sup>2</sup>, lo que determina que las zapatas deben ser conectadas por vigas de cimentación con la finalidad de evitar un asentamiento excesivo.
- 4. El diseño estructural incluye losa aligerada de 20 cm de espesor para ambos módulos y una losa maciza también de 20cm, vigas principales en el primer módulo en sentido horizontal de 30x30 cm, 30x35cm y 30x40cm y en sentido vertical de 30x20cm, en el segundo módulo vigas de 30x30cm y en el cerco perimétrico de 25x20cm, columnas en el primer módulo de 30x30cm, 30x40 y 35x40cm, en el segundo módulo de 35x35cm y en el cerco perimétrico de 30x30cm y de 25x30, una escalera de cuatro tramos y dos descansos, rodeada por placas de 30 cm de espesor que brindan rigidez y vigas de cimentación de 40 x 40cm que conectan a las zapatas, dándole así más estabilidad a la estructura.
- 5. El diseño de la red de agua y desagüe que incluyen una cisterna de 3.75 m3 y un tanque elevado Rotoplas de 1100 litros, del cual distribuye agua a cada uno de los puntos mediante dos ramales de alimentación.
- 6. El diseño de instalaciones eléctricas nos dio como resultado una demanda máxima de 37024 watts, siendo el valor de la llave del tablero medidor de 200 Amperios.
- 7. Se realizó el estudio de impacto ambiental, mediante el cual se identificó y evaluó los efectos negativos y positivos proponiendo ante ellos medidas de mitigación y monitoreo constante.
- 8. Se elaboró el presupuesto general del proyecto obteniendo un monto total de s/. 1 950 382.88 Nuevos Soles (Un millón novecientos cincuenta mil trescientos ochenta y dos con ochenta y ocho céntimos.)
## **VI. RECOMENDACIONES**

- Se recomienda usar vigas de cimentación cuando se tiene la presencia de un suelo arenoso en el área a ser cimentada con el fin de tener un menor asentamiento.
- En proyectos de edificaciones, se recomienda exigir en el estudio de mecánica de suelos el coeficiente de balasto, el cual nos permitirá realizar un diseño de zapatas con datos más exactos en el software Safe 2016.
- Realizar el diseño teniendo en cuenta los parámetros especificados en las normas del Reglamento Nacional de Edificaciones.
- Se recomienda, verificar que tanto el metrado, el resumen de metrado y las especificaciones tengan el mismo ítem.

## **VII. REFERENCIAS**

1. AFUSO, Alejandro. *Diseño estructural de un edificio de concreto armado de cinco pisos y tres sótanos ubicado en el distrito de Barranco.* Tesis (Título en Ingeniería Civil). Lima: Pontificia Universidad Católica del Perú, 2017. pp.117.

Disponible en: <http://tesis.pucp.edu.pe/repositorio/handle/123456789/9336>

- 2. ASTM D4220-14, *Standard Practices for Preserving and Transporting Soil Samples*, ASTM International. West Conshohocken, PA, 2014. Disponible en: http://www.astm.org/cgi-bin/resolver.cgi?D2216-98
- 3. ASTM D4318-17e1, *Standard Test Methods for Liquid Limit, Plastic Limit, and Plasticity index of Soils.* ASTM International. West Conshohocken, PA, 2017. Disponible en: [http://w](http://132.248.9.195/ptd2017/agosto/412532917/Index.html)ww.astm.org/cgi-bin/resolver.cgi?D4318
- 4. BLASCO, Antonio. *Estructuración y diseño de edificaciones de concreto armado*. 2da ed. Lima: Capítulo de Ingeniería Civil, 1994. pp.35.
- 5. CAMPERO, Eduardo. *Instalaciones Eléctricas*. 2da ed. México: Alfaomega grupo editor, 2000. ISBN 978-970-150-127-6. pp.85.
- 6. CARREÑO, Plácido. *Análisis y Diseño Estructural en concreto reforzado para la ampliación del Hospital Fray Juan de San Miguel, de la Ciudad de URUAPAN, MICH.* Tesis (Título en Ingeniería Civil). México: Universidad Nacional Autónoma de México, 2016. pp.167 Disponible en: <http://132.248.9.195/ptd2017/agosto/412532917/Index.html>
- 7. CERIN, Emerson y Dioses Willy. *Diseño de la I.E. barrio 6A en los niveles primaria, secundaria en el AA.HH Alto Trujillo – distrito de El Porvenir - Trujillo - La Libertad*. Tesis (Título en Ingeniería Civil). Trujillo: Universidad Cesar Vallejo, 2012. pp.218. Disponible en biblioteca UCV- Trujillo, código: CIV TE 0339.
- 8. ENRÍQUEZ, Gilberto. *Guía para el cálculo de instalaciones eléctricas*. 1da ed. México: Editorial Limusa, 2004. ISBN 968-18-4919-1. pp.372.
- 9. ENRÍQUEZ, Gilberto. *Manual de Instalaciones electromecánicas en casas y edificios*. 1da ed. México: Editorial Limusa, 2003. ISBN 968-18-5874-3. pp.17.
- 10.GONZALES, Ana y Verde, Vanesa. *Diseño del Policlínico de la PNP de Otuzco – Distrito de Otuzco – La Libertad*. Tesis (Título en Ingeniería Civil). Trujillo: Universidad Cesar Vallejo, 2013. pp.390. Disponible en biblioteca UCV- Trujillo, código: CIV TE 0332.
- 11.CAMACHO, Lisbeth y Sempetegui, Gabriela. *Material de Apoyo didáctico para la enseñanza y aprendizaje de la asignatura de fundaciones I*. Bolivia, 2009. Disponible en: [https://es.scribd.com/document/354202034/Apunte-sobre](https://es.scribd.com/document/354202034/Apunte-sobre-cimentaciones-Lisbeth-Carmina-Camacho-Torrino-Gabriela-Sempertegui-Tapia-pdf)[cimentaciones-Lisbeth-Carmina-Camacho-Torrino-Gabriela-](https://es.scribd.com/document/354202034/Apunte-sobre-cimentaciones-Lisbeth-Carmina-Camacho-Torrino-Gabriela-Sempertegui-Tapia-pdf)[Sempertegui-Tapia-pdf](https://es.scribd.com/document/354202034/Apunte-sobre-cimentaciones-Lisbeth-Carmina-Camacho-Torrino-Gabriela-Sempertegui-Tapia-pdf)
- 12.LOPEZ, Antonio y Zuta, Juan. *Diseño Integral del edificio multifamiliar Fabiola Palermo, Trujillo, La Libertad*. Tesis (Título en Ingeniería Civil). Trujillo: Universidad Cesar Vallejo, 2012. pp.277. Disponible en biblioteca UCV- Trujillo, código: CIV TE 0301.
- 13.LOPEZ, Alex. *Diseño de centro de salud para la Aldea de Jute y diseño del sistema de agua potable para la aldea San Miguel, Chiquimula, Chiquimula.* Tesis (Título en Ingeniería Civil). Guatemala: Universidad San Carlos de Guatemala, 2007. pp.196. Disponible en: [http://biblioteca.usac.edu.gt/tesis/08/08\\_2784\\_C.pdf](http://biblioteca.usac.edu.gt/tesis/08/08_2784_C.pdf)
- 14.MACCHIA, José Luis. *Cómputos, Costos y Presupuestos*. 2da ed. Buenos Aires: Editorial Nobuko, 2007. ISBN 978-987-584-090-4. pp.16.

15.MEDINA, Natalia. *Diseño estructural de la extensión del hospital Clínica Bíblica, San José – Costa Rica.* Tesis (Licenciatura en Ingeniería en Construcción). Costa Rica: Instituto Tecnológico de Costa Rica, 2008. pp.79

Disponible en:

[https://repositoriotec.tec.ac.cr/bitstream/handle/2238/6263/disenoestruct](https://repositoriotec.tec.ac.cr/bitstream/handle/2238/6263/disenoestructuraldelaextensiondelhospitalclinicabiblica.pdf?sequence=1&isAllowed=y) [uraldelaextensiondelhospitalclinicabiblica.pdf?sequence=1&isAllowed=y](https://repositoriotec.tec.ac.cr/bitstream/handle/2238/6263/disenoestructuraldelaextensiondelhospitalclinicabiblica.pdf?sequence=1&isAllowed=y)

- 16.MINISTERIO DE ENERGIAS Y MINAS. *Código Nacional de Electricidad.* Lima: s.n., 2006. pp.75.
- 17.MORALES, Roberto. *Diseño en concreto armado*. Editorial Instituto de la Construcción y Gerencia. Capítulo Peruano del American Concrete Institute.pp.128.
- 18.MORRISON, Nelson. *Semi-espacio de Winkler.* Tesis (Mestría en Ingeniería Civil). España: Universidad Politécnica de Cataluña, 1993. pp.215.
- 19.NORMA TÉCNICA PERUANA 350.043-1. *Extintores portátiles.Selección, distribución, inspección, mantenimiento, recarga y prueba hidrostática*. 3era ed. Lima: s.n., 2011. pp.21.
- 20.PAJUELO, Willord. *Diseño del mejoramiento de la infraestructura de la I.E. 81682 en el caserío Santa Rosa, distrito de Otuzco, provincia de Otuzco - La Libertad*. Tesis (Título en Ingeniería Civil). Trujillo: Universidad Cesar Vallejo, 2014. pp.212.

Disponible en biblioteca UCV- Trujillo, código: CIV TE 0378.

21.PARDO, Mercedes. *Evaluación del Impacto ambiental y social para el siglo XXI*. 1da ed. España: Editorial Fundamentos, 2002. ISBN 84-245- 0944-7. pp.37.

- 22.Reglamento Nacional de Edificaciones. *A.010: Condiciones generales de diseño.* Lima: Grupo universitario S.A.C, 2015. pp.246.
- 23.Reglamento Nacional de Edificaciones. *A.050: Salud.* Lima: Grupo universitario S.A.C, 2015. pp.270.
- 24.Reglamento Nacional de Edificaciones. *E.020: Cargas*. Lima: Grupo universitario S.A.C, 2015. pp.370.
- 25.Reglamento Nacional de Edificaciones. *E.030: Diseño Sismorresistente* Lima: Grupo universitario S.A.C, 2015. pp.385.
- 26.Reglamento Nacional de Edificaciones. *E.050: Suelos y cimentaciones*. Lima: Grupo universitario S.A.C, 2015. pp.418.
- 27.Reglamento Nacional de Edificaciones. *E.070: Albañilería*. Lima: Grupo universitario S.A.C, 2015. pp.524.
- 28.Reglamento Nacional de Edificaciones. *E.060: Concreto armado*. Lima: Grupo universitario S.A.C, 2015. pp.428.
- 29.Reglamento Nacional de Edificaciones. *EM.010: Instalaciones eléctricas interiores*. Lima: Grupo universitario S.A.C, 2015.pp.673.
- 30.Reglamento Nacional de Edificaciones. *IS.010: Instalaciones sanitarias para edificaciones*. Lima: Grupo universitario S.A.C, 2015. pp.647.
- 31.SILVA, Elvis Jhonatan. *Diseño para la reconstrucción de la infraestructura educativa de la I.E. Palmira para los niveles primario y secundario distrito de Cascas, provincia Gran Chimú, La Libertad.* Tesis (Título en Ingeniería Civil). Trujillo: Universidad Cesar Vallejo, 2012. pp.216. Disponible en biblioteca UCV- Trujillo, código: CIV TE 0309.
- 32.TORRIJO, Echarri; Francisco y Cortés, Rafael. *Los suelos y las rocas en ingeniería geológica*. 1ra ed. Valencia: Editorial UPV, 2007. ISBN 978-84- 8363-097-6, 2007. pp.144.
- 33.VIGO, Leoncio. *Diseño del palacio municipal de la provincia de Gran chimú, distrito de Cascas, departamento La Libertad.* Tesis (Título en Ingeniería Civil). Trujillo: Universidad Cesar Vallejo, 2013. pp.494. Disponible en biblioteca UCV- Trujillo, código: CIV TE 0303.

**ANEXOS** 

# **ANEXO A: PANEL FOTOGRÁFICO**

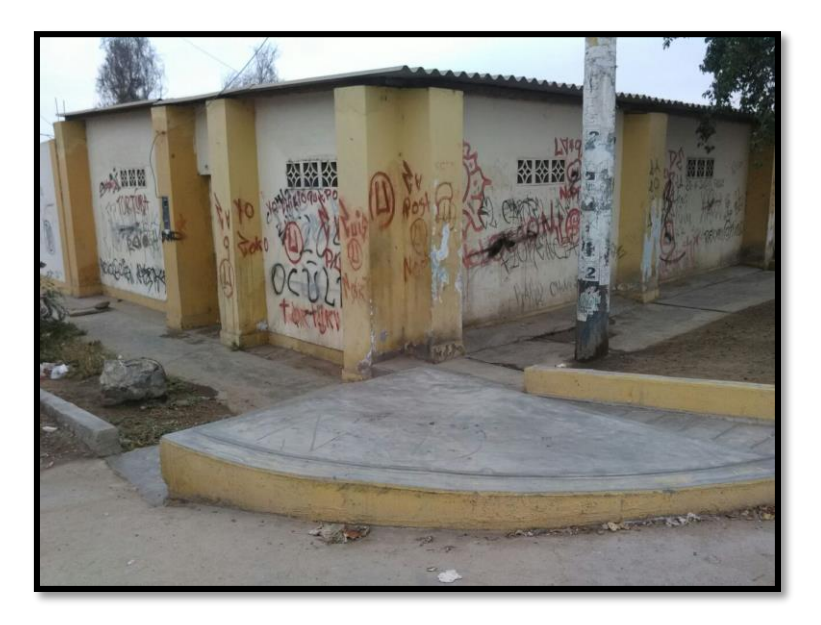

Fuente: Elaboración propia Figura 118: Cerco perimétrico de las calles 9 de octubre y 27 de mayo

Está conformado por muros de ladrillos de arcilla cocida y otra por adobe. Columnas hechas de adobe, techo de calamina, cable de registro eléctrico expuesto ser manipulada. La esquina formada por la intercepción de dos vías vehiculares no cuenta con ochavo.

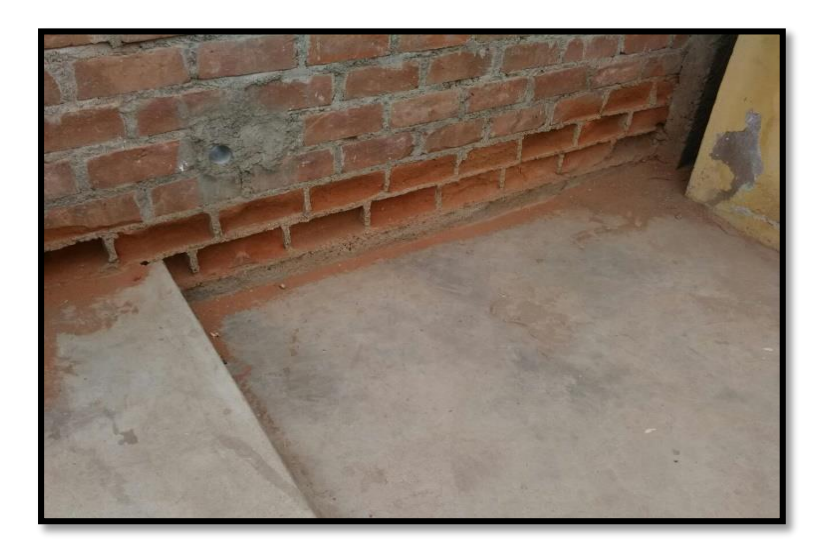

 Fuente: Elaboración propia Figura 119: Cerco perimétrico afectado por la humedad

El muro perimétrico de arcilla cocida se ve afectada por la humedad producto de lluvias. El sobrecimiento de los muros está muy por debajo y no permite su protección.

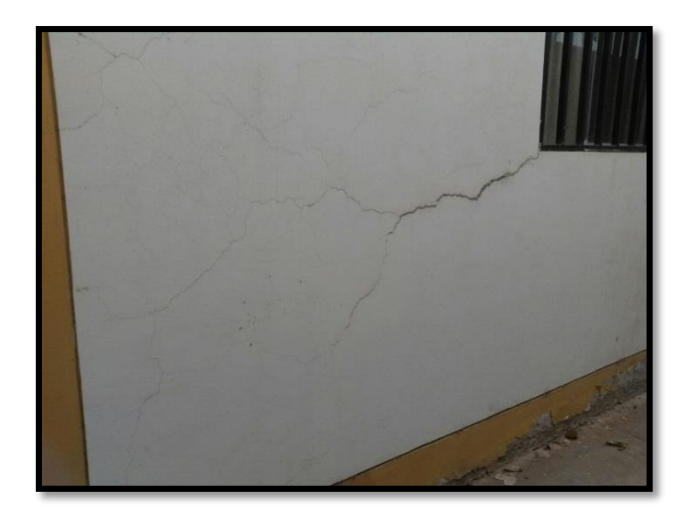

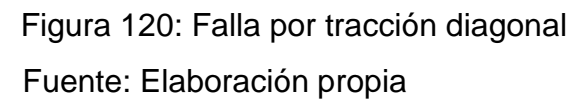

La gran mayoría de muros de los consultorios presentan fisuras y fracturas.

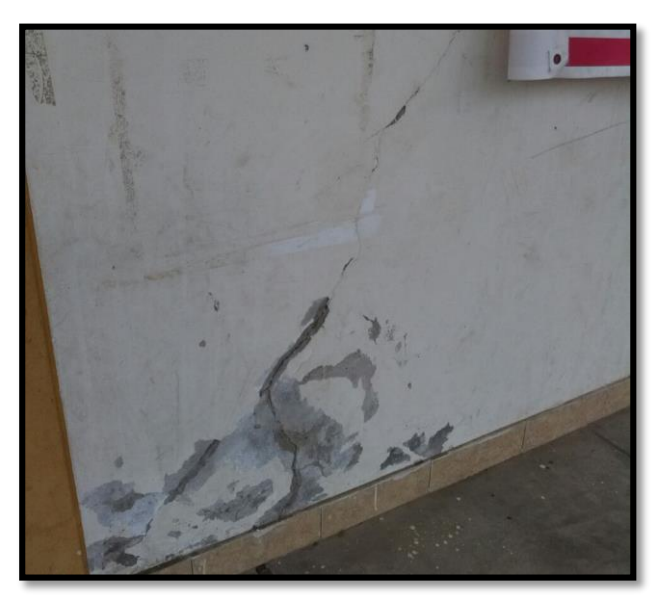

Fuente: Elaboración propia Figura 121: Falla por tracción diagonal

La gran mayoría de muros de los consultorios presentan fisuras y fracturas.

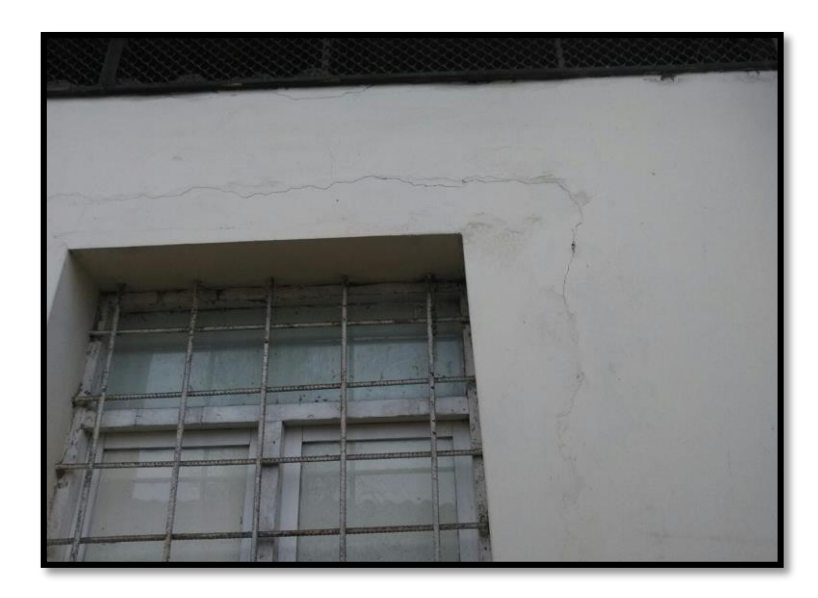

 Fuente: Elaboración propia Figura 122: Fisura sobre dintel

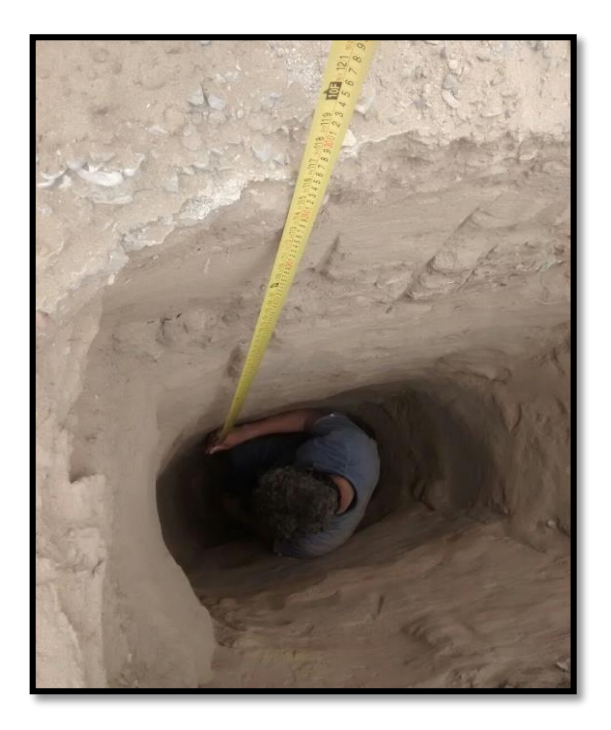

Fuente: Elaboración propia Figura 123: Excavación de calicata C-1

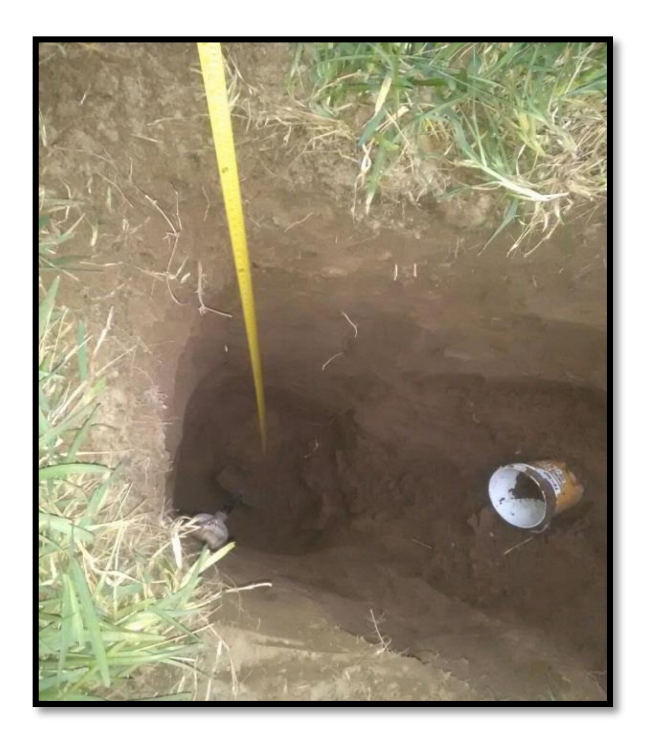

Fuente: Elaboración Propia Figura 124: Excavación de calicata: C-2

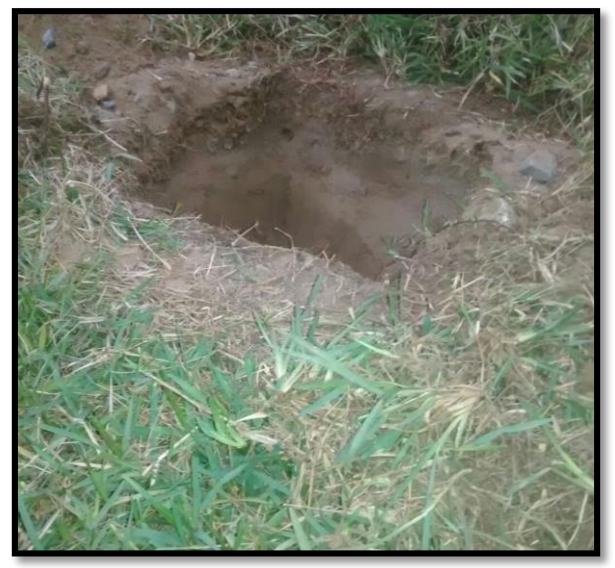

Fuente: Elaboración Propia Figura 125: Excavación de calicata: C-3

Excavación de calicatas con profundidad de 3.30 m. Se observa la existencia de material orgánico, raíces con disminución de la misma a más profundidad.

# **ANEXO B:** DOCUMENTACIÓN

## **CARTA DE ACEPTACIÓN PARA LA ELABORACIÓN DE PROYECTO**

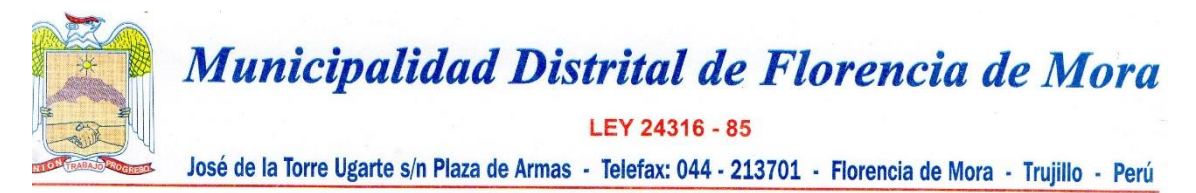

"Año del Buen Servicio al Ciudadano"

Florencia de Mora 10 de Octubre del 2017

## CARTA Nº 047-2017-SGDUTP-MD/FM

Señor: **MARLON GASTON FARFAN CORDOVA** Docente Curso Provecto de Investigación Universidad Privada Cesar Vallejo - Trujillo

Presente.-

Asunto: Carta de Aceptación para realización de Proyecto de Investigación

Por medio de la Presente, la Municipalidad Distrital de Florencia de Mora, Provincia de Trujillo, Departamento de La Libertad, con RUC Nº 20170044844, por intermedio del Subgerente de Desarrollo Urbano y Transporte Publico Ing. José Carlos Delgado Obando, con DNI Nº 40437697, hace de conocimiento que el alumno Joseph Anthony Villanueva Alva, con DNI Nº 74129890 estudiante de la Escuela Profesional de Ingeniería Civil de la Universidad Privada Cesar Vallejo de Trujillo, ha sido aceptado por nuestra entidad.

El proyecto se denomina "Diseño para el Mejoramiento y Ampliación del Puesto de Salud Santo Toribio de Mogrovejo. Distrito de Florencia de Mora, Próvincia de Trujillo, Departamento de La Libertad.

Actualmente no se tiene un proyecto definido, ni cuenta con código SNIP, sin embargo se tiene la factibilidad para el desarrollo del proyecto y el compromiso de la Municipalidad Distrital de Florencia de Mora de realizar el proyecto de investigación.

Sin otro particular, quedo de Usted.

Atentamente.

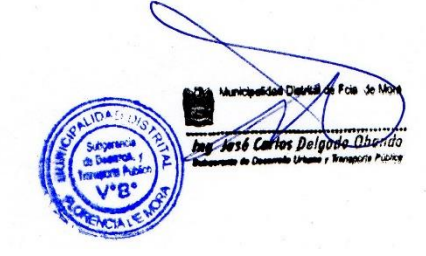

## **CONSTANCIA DE APROBACIÓN DE TOPOGRAFÍA**

## **CONSTANCIA**

El que suscribe, ingeniero civil, JOSE BENJAMIN TORRES TAFUR, identificado con DNI 26678955, con reg. CIP N° 188110, hace constar:

Que el señor VILLANUEVA ALVA JOSEPH ANTHONY, alumno de la Escuela profesional de ingeniería civil de la universidad cesar vallejo, que viene desarrollando el proyecto de tesis titulada: "DISEÑO DE LA INFRAESTRUCTURA DEL PUESTO DE SALUD SANTO TORIBIO DE MOGROVEJO, DISTRITO DE FLORENCIA DE MORA, TRUJILLO, LA LIBERTAD"

Ha desarrollado a la fecha:

1. Plano Topográfico

De lo cual se da fe y para constancia, se firma el presente documento.

Trujillo, 01 de diciembre del 2017

ING. JOSE BENJAMIN TORRES TAFUR

**REG. CIP N°18810** 

# **ANEXO C: RESULTADOS DE ESTUDIO DE MECÁNICA DE SUELOS**

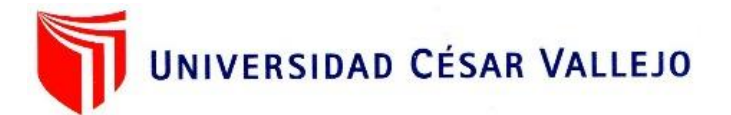

### **LABORATORIO DE MECANICA DE SUELOS**

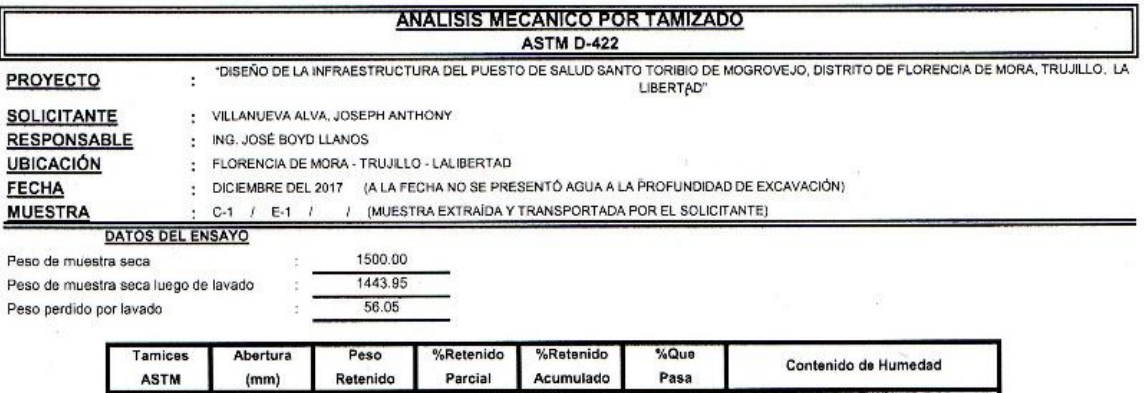

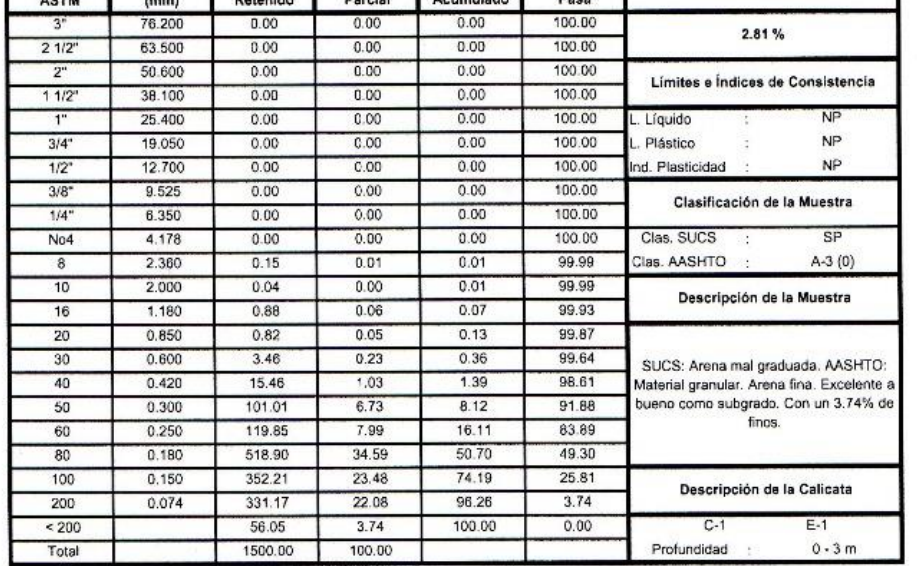

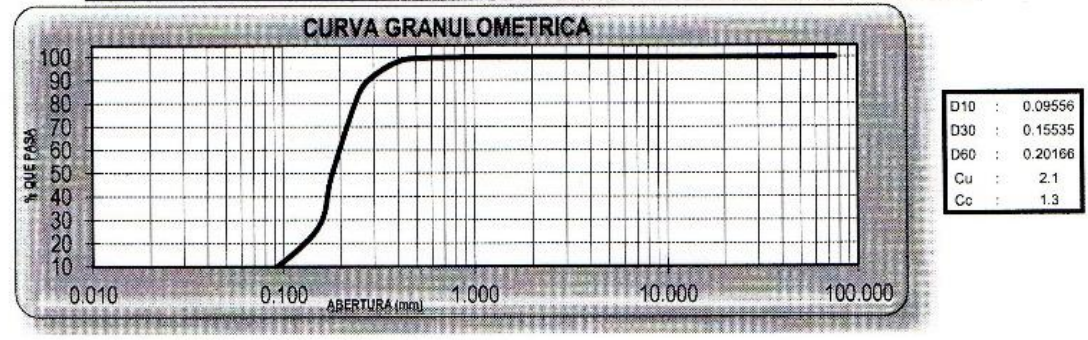

**CAMPUS TRUJILLO** 

Av. Larco 1770. Tel.: (044) 485 000. Anx.: 7000. Fax: (044) 485 019.

LICV UHIVERSIDAD CESAR VALLEJO hánns A Boga Thánas

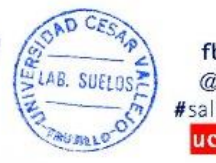

fb/ucv.peru @ucv\_peru #saliradelante ucv.edu.pe

### LABORATORIO DE MEGANICA DE SUELOS

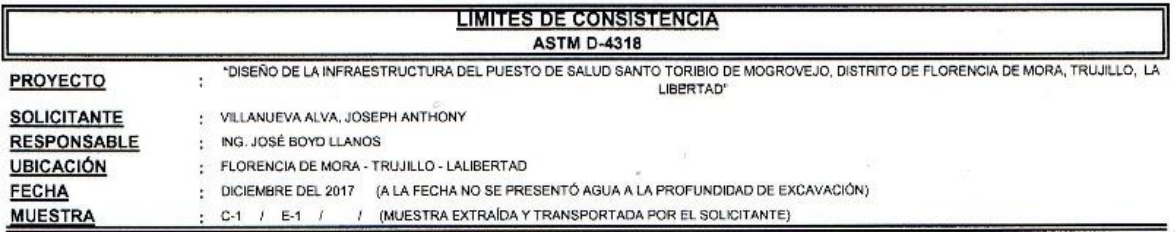

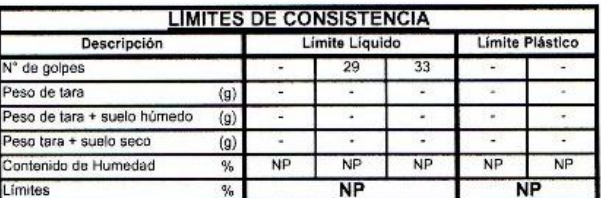

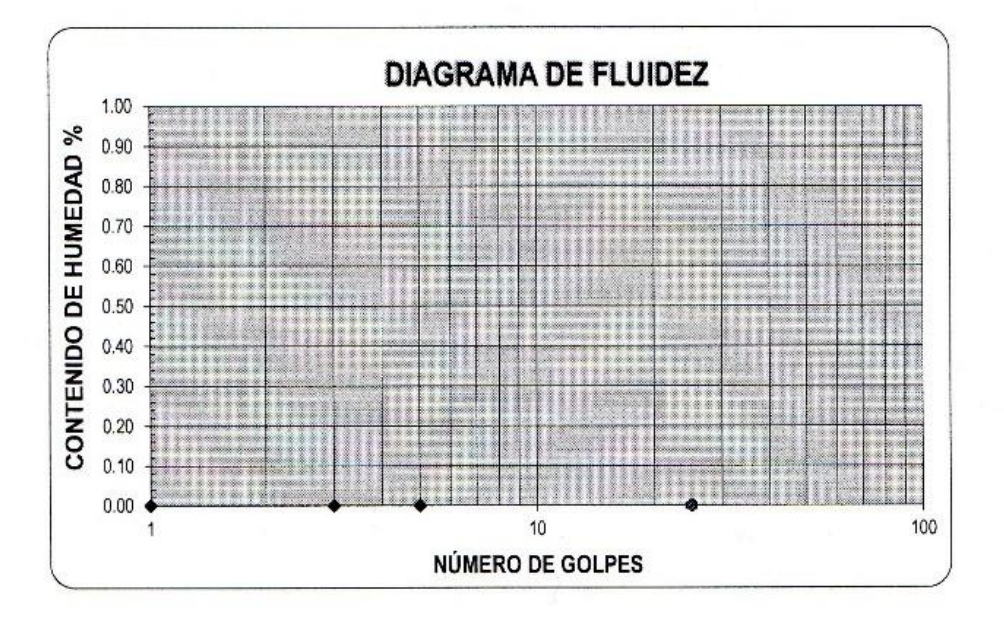

ECUACIÓN DE LA RECTA

(Elaborada a partir de los datos de los ensayos)

 $\overline{a}$ 

**CAMPUS TRUJILLO** 

Av. Larco 1770. Tel.: (044) 485 000. Anx.: 7000. Fax: (044) 485 019.

V UNIVERSIDAD CESAR VALLEJO ÜC Jose Alirdor Boy / Llanns Ŧ

CAD CES

LAB. SUELOS

**TRUMLO OF** 

fb/ucv.peru

@ucv\_peru

ucv.edu.pe

#saliradelante

ź,

## **LABORATORIO DE MECANICA DE SUELOS**

J.

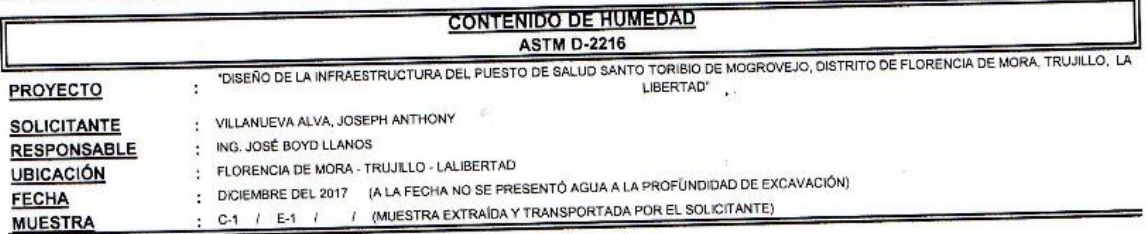

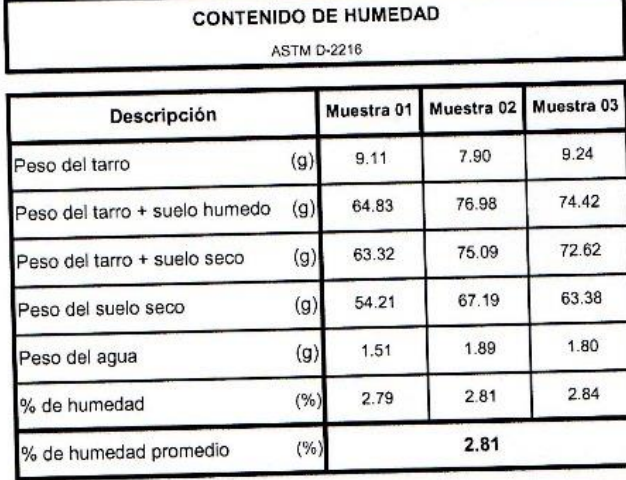

#### BLD CESAR UCV UNIVERSIDAD CESAR VALLEJO F fb/ucv.peru LAB. SUELOSE @ucv\_peru RESIGNATION Ing, José Alindo Boyd Harvis #saliradelante ucv.edu.pe

## **CAMPUS TRUJILLO**

Av. Larco 1770. Tel.: (044) 485 000. Anx.: 7000.<br>Fax: (044) 485 019.

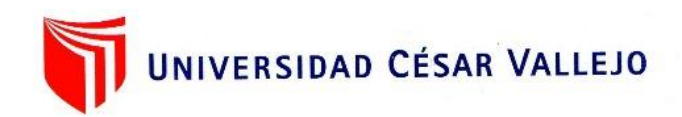

#### l, **LABORATORIO DE MECANICA DE SUELOS** PESO UNITARIO DEL SUELO **ASTM D-2419** AS IM D-2419<br>"DISEÑO DE LA INFRAESTRUCTURA DEL PUESTO DE SALUD SANTO TORIBIO DE MOGROVEJO, DISTRITO DE FLORENCIA DE MORA, TRUJILLO, LA<br>"LIBERTAD" **PROYECTO**  $\ddot{\phantom{a}}$ : VILLANUEVA ALVA, JOSEPH ANTHONY **SOLICITANTE** : ING. JOSÉ BOYD LLANOS **RESPONSABLE** FLORENCIA DE MORA - TRUJILLO - LALIBERTAD **UBICACIÓN** PLORENCIA DEL 2017<br>DICIEMBRE DEL 2017 (A LA FECHA NO SE PRESENTÓ AGUA A LA PROFUNDIDAD DE EXCAVACIÓN)<br>C-1 / E-1 / / (MUESTRA EXTRAÍDA Y TRANSPORTADA POR EL SOLICITANTE) FECHA ÷ **MUESTRA**

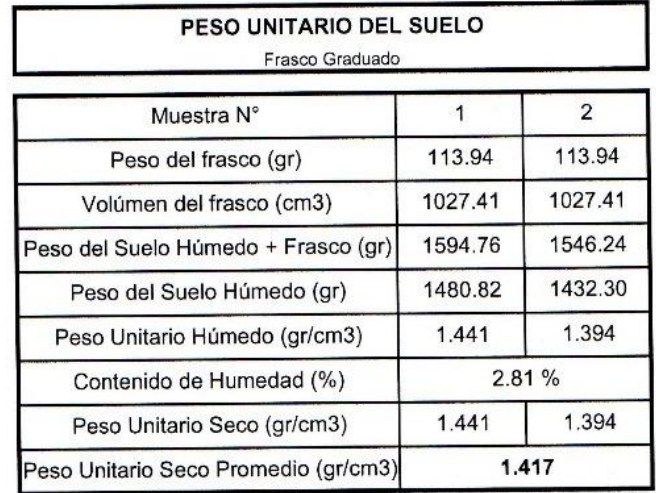

**CAMPUS TRUJILLO** Av. Larco 1770. Tel.: (044) 485 000. Anx.: 7000. Fax: (044) 485 019.

LICV UNIVERSIDAD CESAR VALLEJO Hor Boy Marins los v Micte tales ecácica de S

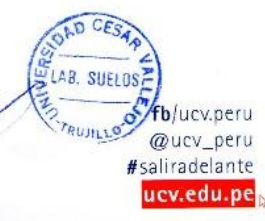

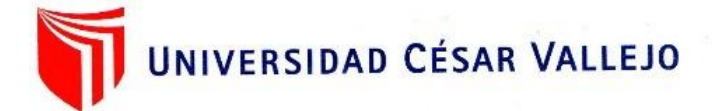

### **LABORATORIO DE MECANICA DE SUELOS**

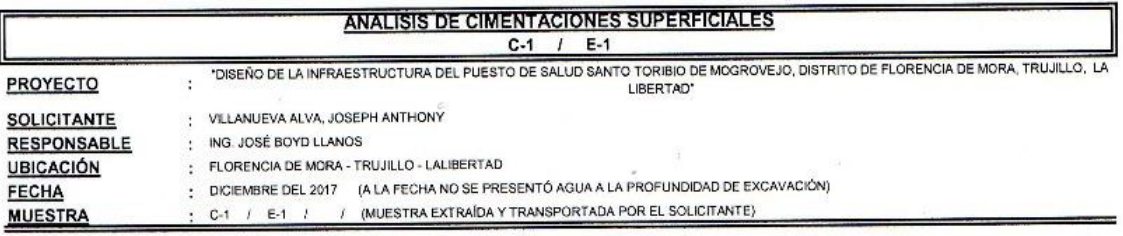

### **CAPACIDAD DE CARGA**

(Terzaghi 1943 y modificado por Vesic 1975)

qu = c Nc Sc + q Nq Sq +  $\frac{\gamma}{2}$  N $\gamma$  S $\gamma$ 

## **FACTORES DE CAPACIDAD DE CARGA**

 $Nc = cot \phi (Nq-1)$ 

$$
Nq = e^{\pi \tan \phi} \tan^2(\frac{1}{4}\pi + \frac{1}{2}\phi)
$$

$$
N\gamma = 2(Nq + 1)\tan\phi
$$

$$
N\gamma = 2(Nq+1)\tan\phi
$$

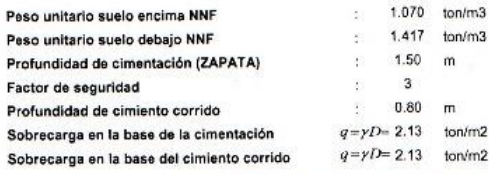

## **ASENTAMIENTO INICIAL**

Teoría Elástica S = C<sub>s</sub> q B  $(\frac{1-v^2}{Es})$ 

## **FACTORES DE FORMA (Vesic)**

$$
Sc = 1 + \frac{B}{L} \frac{Nq}{Nc}
$$
  
Sq = 1 +  $\frac{B}{I}$  tan  $\phi$ 

$$
S\gamma = 1 - 0.4 \frac{B}{L}
$$

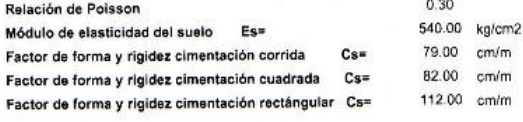

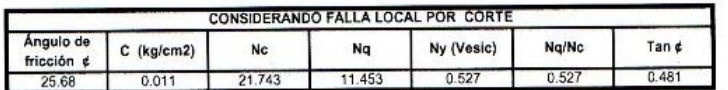

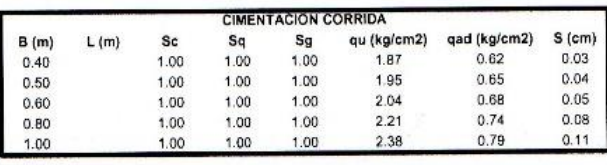

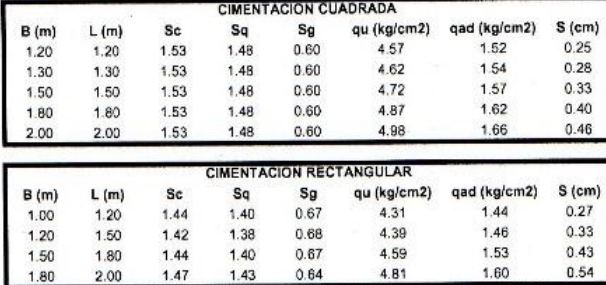

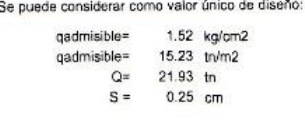

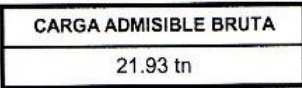

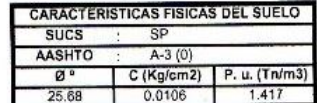

**CAMPUS TRUJILLO** 

Av. Larco 1770. Tel.: (044) 485 000. Anx.: 7000. Fax: (044) 485 019.

LAB. SUELOSE UCV UNIVERSIDAD CESAR VALLETO 医 l<br>tindor Boyl Lianos Inc. José Jok

OAD CF.

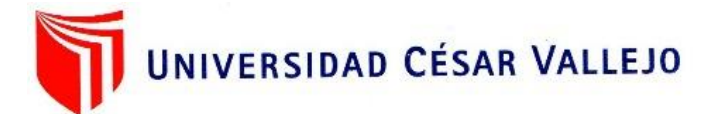

### **LABORATORIO DE MECANICA DE SUELOS**

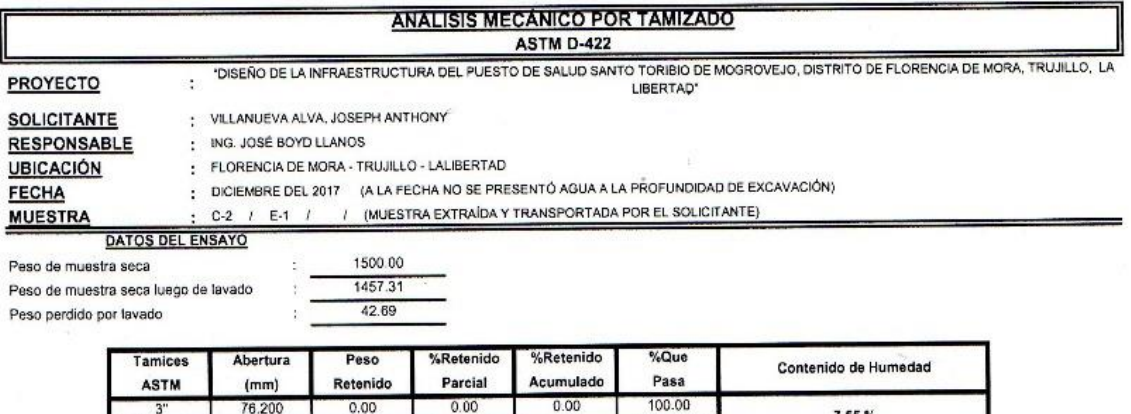

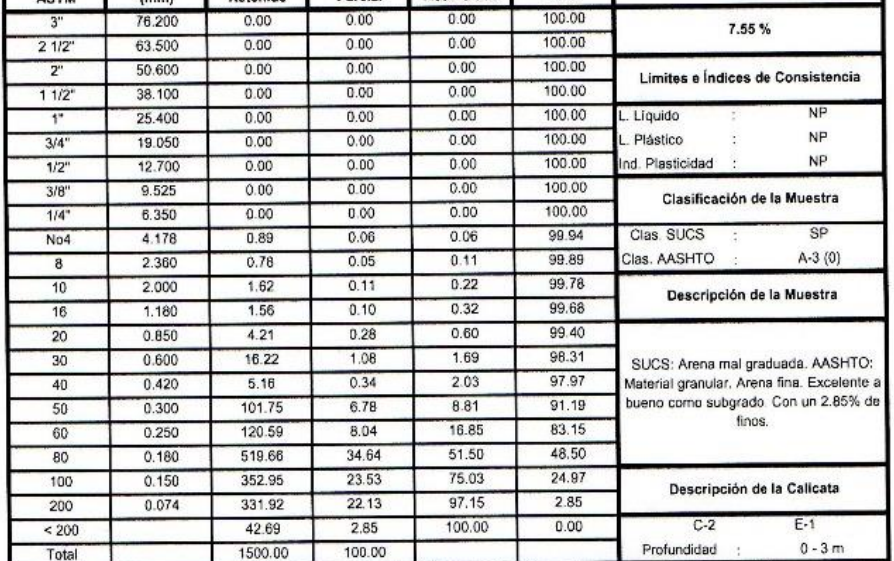

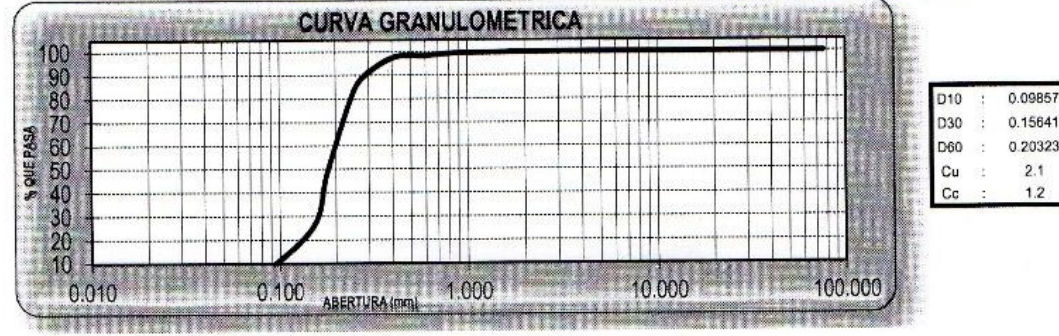

**CAMPUS TRUJILLO** 

Av. Larco 1770. Tel.: (044) 485 000. Anx.: 7000. Fax: (044) 485 019.

OAD CES LAB. SUELOS ą TRUJILLO fb/ucv.peru LICV UNIVERSIDAD CESAR VALLEJO @ucv\_peru #saliradelante Boy Llaros ucv.edu.pe  $Im<sub>2</sub>$  $n_{\rm s}$ 

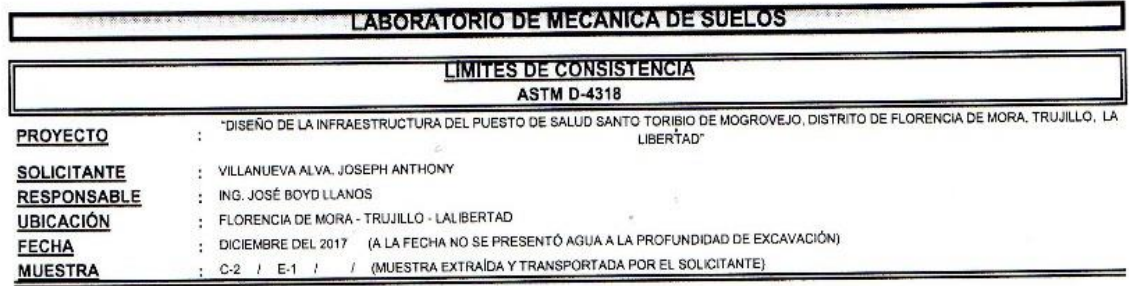

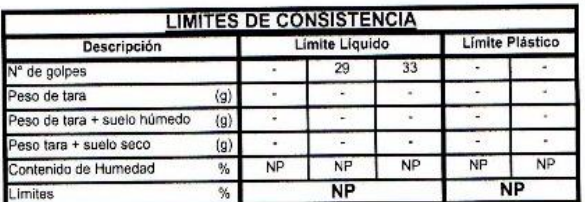

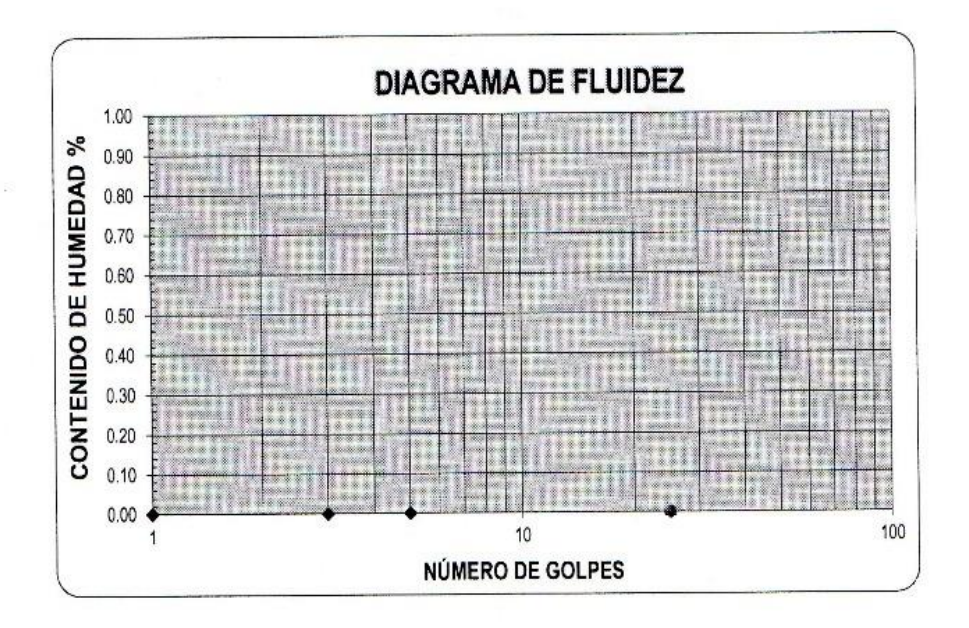

**ECUACIÓN DE LA RECTA** (Elaborada a partir de los datos de los ensayos)

> CAB CFS UCV UNIVERSIDAD CESAR VALLEJO LAB. SUELO fb/ucv.peru @ucv\_peru #saliradelante  $\sim$ Boy Llanos In  $loss$  $-1112$ in A ucv.edu.pe Ñ ca de S

**CAMPUS TRUJILLO** 

Av. Larco 1770. Tel.: (044) 485 000. Anx.: 7000. Fax: (044) 485 019.

## **LABORATORIO DE MECANICA DE SUELOS**

 $\frac{1}{2}$ ü

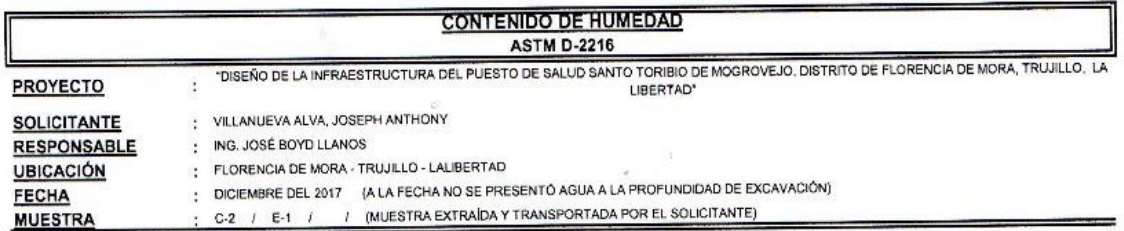

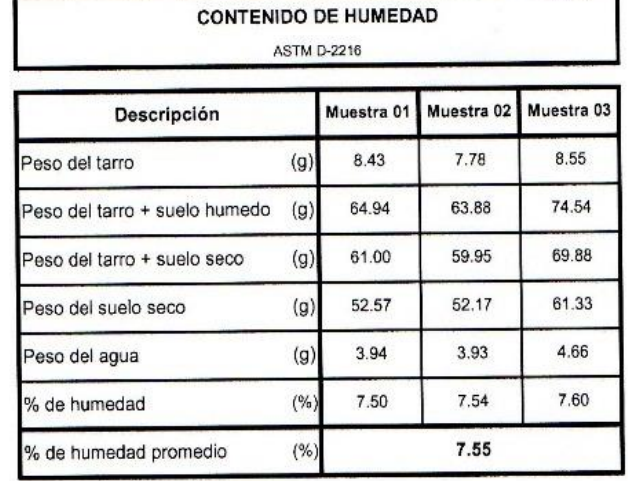

#### OAD CE DEV UNIVERSIDAD CESAR VALLEJO **STAR SUELON** 医 C, **PRIJILLY** Ing. José Mindbr Boud Librors fb/ucv.peru  $\ddot{\mathbf{r}}$ 油腻 . for @ucv\_peru #saliradelante ucv.edu.pe

## **CAMPUS TRUJILLO**

Av. Larco 1770. Tel.: (044) 485 000. Anx.: 7000.<br>Fax: (044) 485 019.

 $\widehat{\mathcal{C}}_k$ 2

#### **LABORATORIO DE MECANICA DE SUELOS** PESO UNITARIO DEL SUELO **ASTM D-2419** "DISEÑO DE LA INFRAESTRUCTURA DEL PUESTO DE SALUD SANTO TORIBIO DE MOGROVEJO, DISTRITO DE FLORENCIA DE MORA, TRUJILLO, LA PROYECTO ä LIBERTAD : VILLANUEVA ALVA, JOSEPH ANTHONY **SOLICITANTE** : ING. JOSÉ BOYD LLANOS **RESPONSABLE** : FLORENCIA DE MORA - TRUJILLO - LALIBERTAD **UBICACIÓN FECHA** : DICIEMBRE DEL 2017 (A LA FECHA NO SE PRESENTÓ AGUA A LA PROFUNDIDAD DE EXCAVACIÓN) **MUESTRA** C-2 / E-1 / (MUESTRA EXTRAÍDA Y TRANSPORTADA POR EL SOLICITANTE)

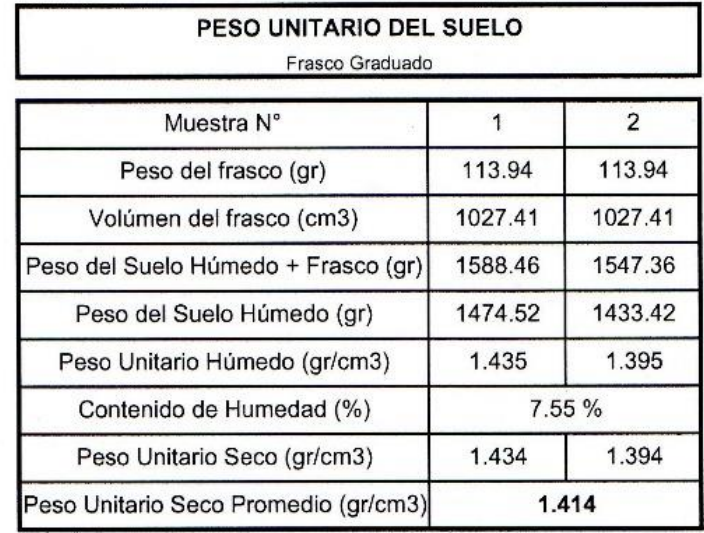

LICV UNIVERSIDAD CESAR VALLEJO  $\frac{2}{\pi}$ for Boyg Llarins Ing. José Alir des y Michinales  $\frac{1}{2}$ anica de So

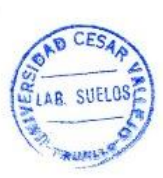

fb/ucv.peru @ucv\_peru #saliradelante ucv.edu.pe

## **CAMPUS TRUJILLO**

Av. Larco 1770. Tel.: (044) 485 000. Anx.: 7000. Fax: (044) 485 019.

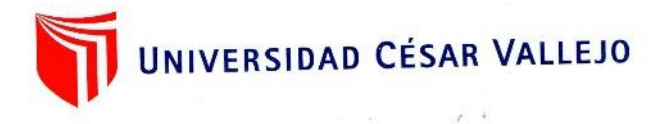

## **LABORATORIO DE MECANICA DE SUELOS**

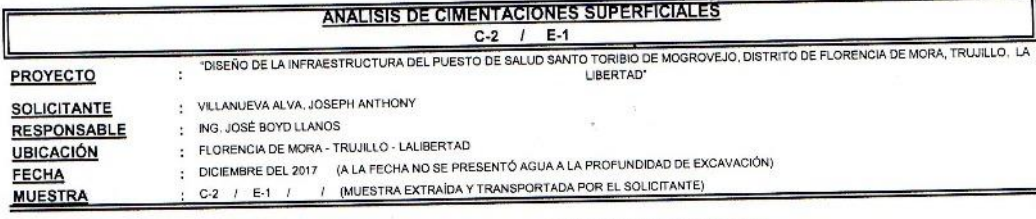

## CAPACIDAD DE CARGA

(Terzaghi 1943 y modificado por Vesic 1975) erzaghi 1943 y modificado por vesic 1975)<br>qu = c Nc Sc + q Nq Sq +  $\frac{\gamma}{2}$  N $\gamma$  S $\gamma$ 

**FACTORES DE CAPACIDAD DE CARGA** 

 $Nc = cot \phi (Nq-1)$ 

$$
Nq = e^{\pi \tan \phi} \tan^2(\frac{1}{4}\pi + \frac{1}{2}\phi)
$$

$$
N\gamma = 2\left(Nq + 1\right)\tan\phi
$$

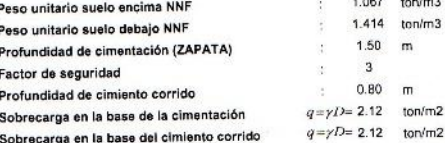

Sobrecarga en la base del cimiento corrido

### **ASENTAMIENTO INICIAL** Teoría Elástica

Elastica<br>S = C<sub>s</sub> q B ( $\frac{1-\sqrt{2}}{\text{Es}}$ )

## **FACTORES DE FORMA (Vesic)**

 $Sc = 1 + \frac{B}{L} \frac{Nq}{Nc}$ <br>Sq = 1+  $\frac{B}{r}$  tan  $\phi$ 

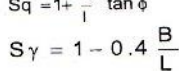

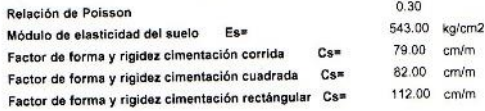

Tan ¢ 0.480

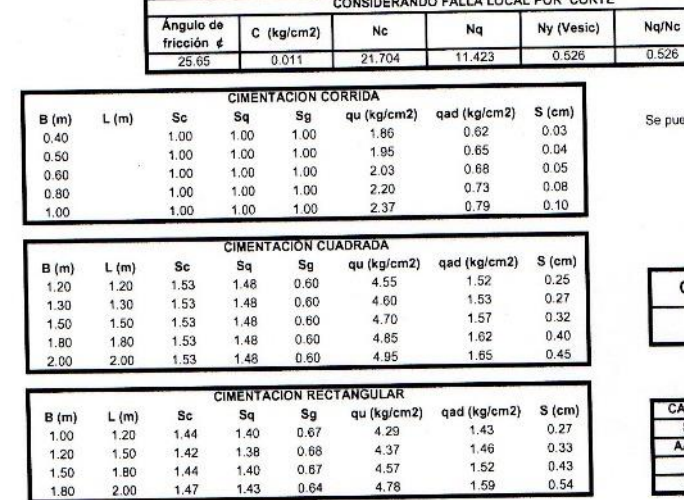

 $1.067$  ton/m3

 $1.414$  ton/m3

 $\blacksquare$ 

 $1.50 m$  $\overline{\phantom{a}}$ 

 $0.80$ 

ede considerar como valor único de diseño:

 $\lambda$ 

1.52 kg/cm2<br>15.16 tn/m2 www.inisible= 1.52 kg/o<br>qadmisible= 15.16 trv/m<br>Q= 21.83 th<br>S= 0.25 cm gadmisible=

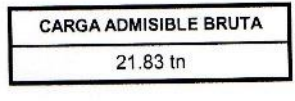

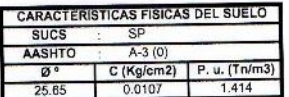

## **CAMPUS TRUJILLO**

Av. Larco 1770. Tel.: (044) 485 000. Anx.: 7000. Fax: (044) 485 019.

EN CESA  $\frac{1}{2}$ LAB. SUELOS **BASIL** LICV UNIVERSIDAD CESAR VALLEJO fb/ucv.peru @ucv\_peru #saliradelante fe Alindor Boyd Llamis ucv.edu.pe  $ln$ 

## **LABORATORIO DE MECANICA DE SUELOS**

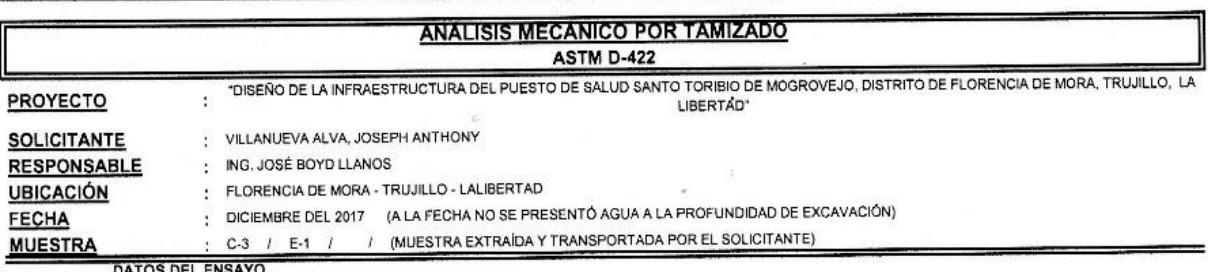

DAT

1500.00 Peso de muestra seca 1453.80 Peso de muestra seca luego de lavado  $\ddot{ }$ 46.20 Peso perdido por lavado 8

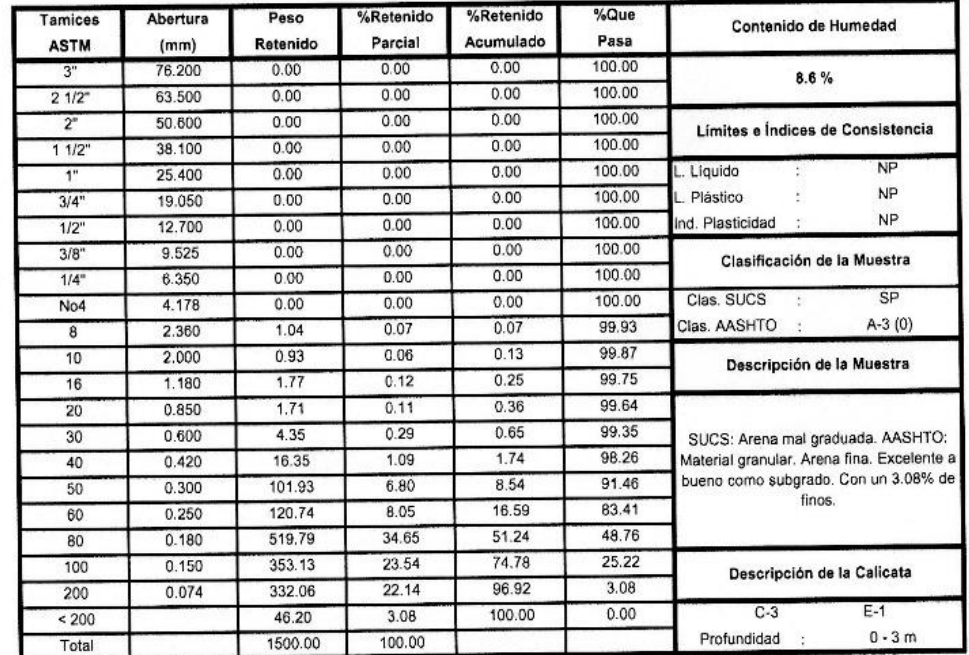

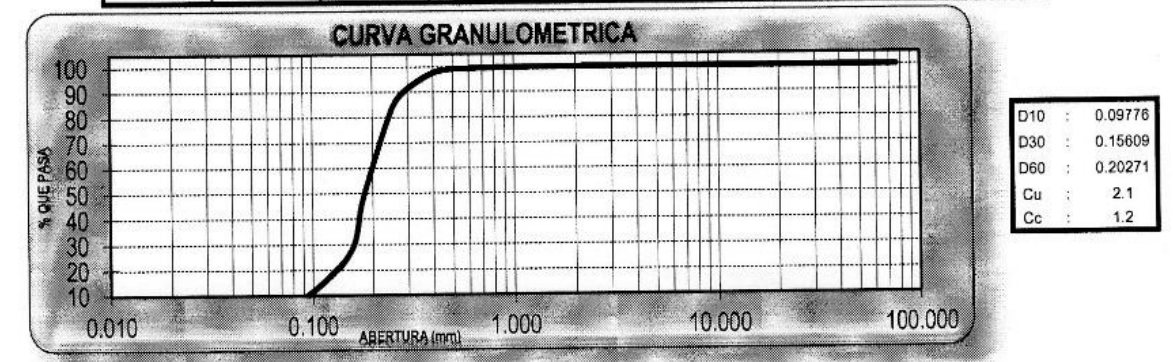

UCV UNIVERSIDAD CESAR VALLEJO OAD CESAR Ing (José Akresior Bobid Hannes **RANCH** h ं **TRUJILLO** 

i

 $\epsilon^{-1}$ 

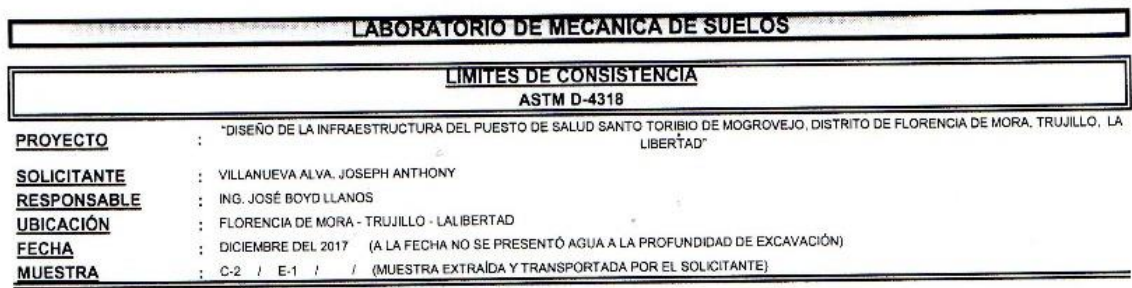

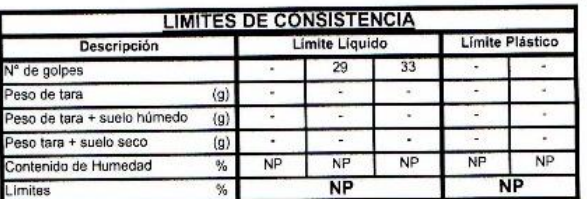

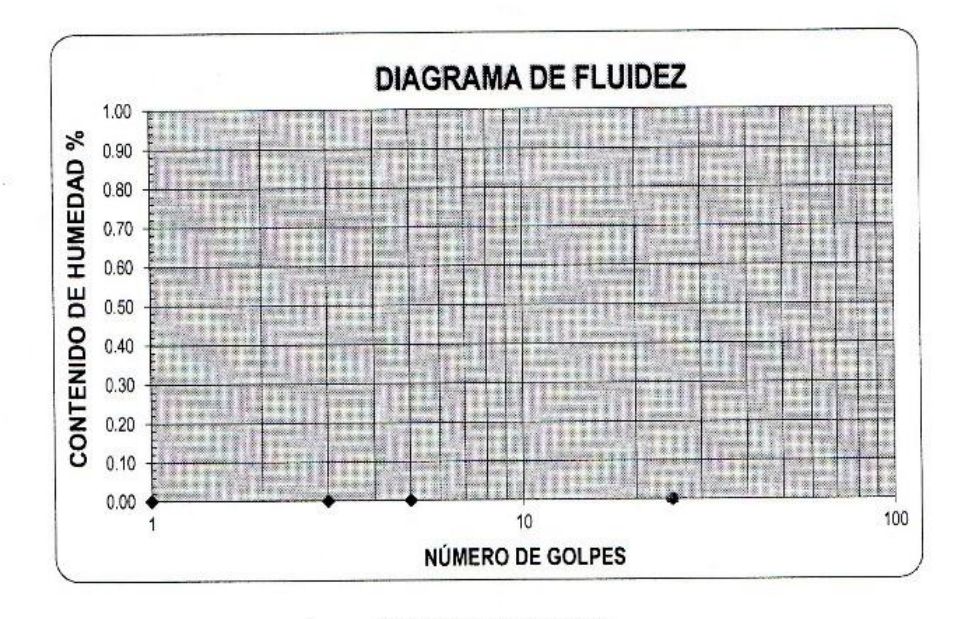

**ECUACIÓN DE LA RECTA** (Elaborada a partir de los datos de los ensayos)

 $\overline{\phantom{a}}$ 

OAD CES. LAB. SUELOSE **IDAD CESAR VALLEJO UCV UNIXE** fb/ucv.peru @ucv\_peru Boy Hanns #saliradelante Ir iosé ÌО ucv.edu.pe nica de S elos y filter islas

## **CAMPUS TRUJILLO**

Av. Larco 1770. Tel.: (044) 485 000. Anx.: 7000. Fax: (044) 485 019.

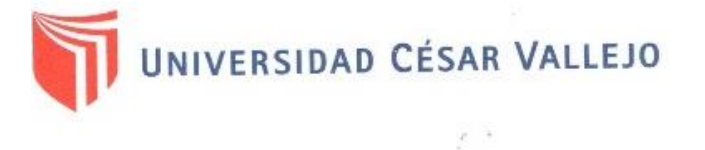

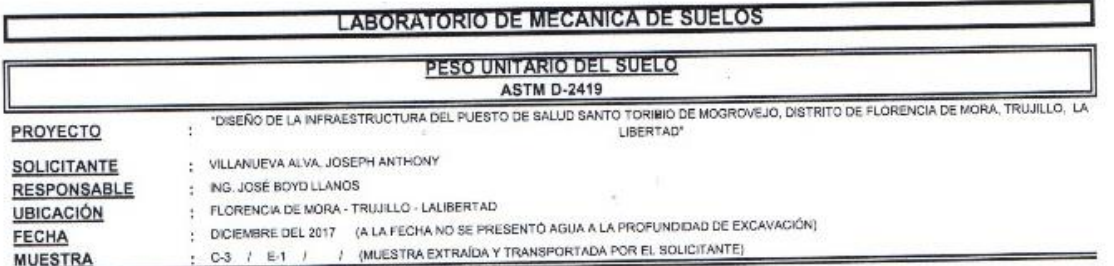

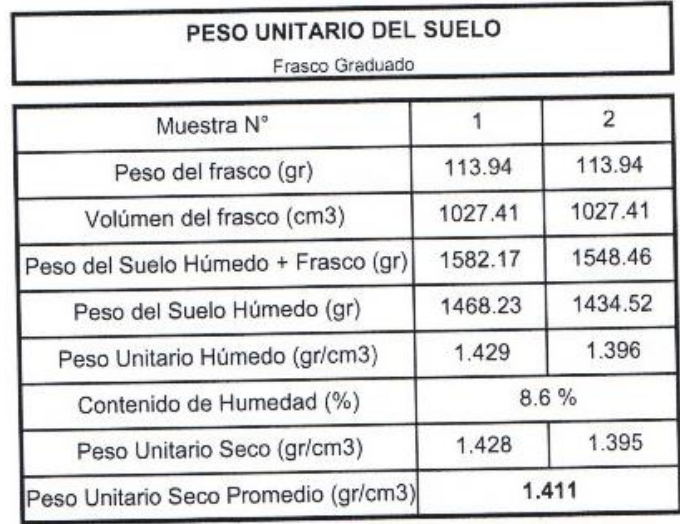

UCV UNIVERSIDAD CESAR VALLEJO DAD CES LAB. SUELOS .<br>As  $R_0$  $\alpha$   $Y$   $\beta$  +sles fb/ucv.peru

@ucv\_peru

#saliradelante

**CAMPUS TRUJILLO** Av. Larco 1770.<br>Tel.: (044) 485 000. Anx.: 7000.<br>Fax: (044) 485 019.

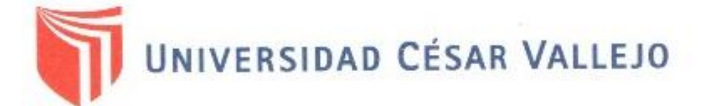

## **LABORATORIO DE MECANICA DE SUELOS**

 $\tilde{\chi} = 0$ 

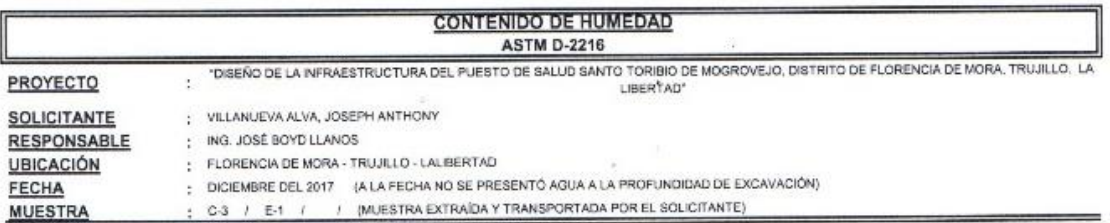

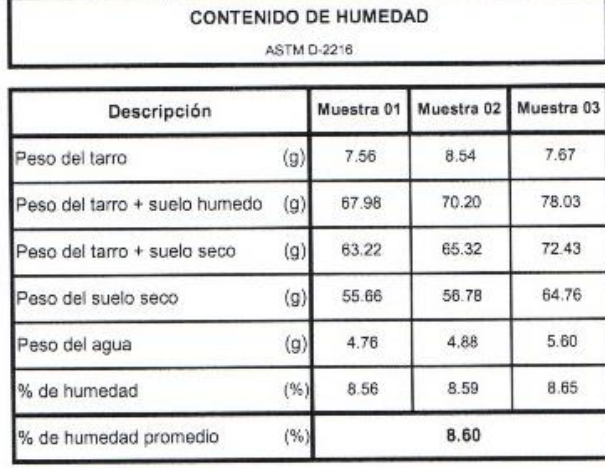

UCV UNVERSIDAD CESAR VALEJO Harvis<br>Marvis dor In.

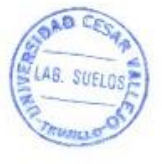

fb/ucv.peru @ucv\_peru<br>#saliradelante ucv.edu.pe

**CAMPUS TRUJILLO** Av. Larco 1770. Tel.: (044) 485 000. Anx.: 7000.<br>Fax: (044) 485 019.

## **LABORATORIO DE MECANICA DE SUELOS**

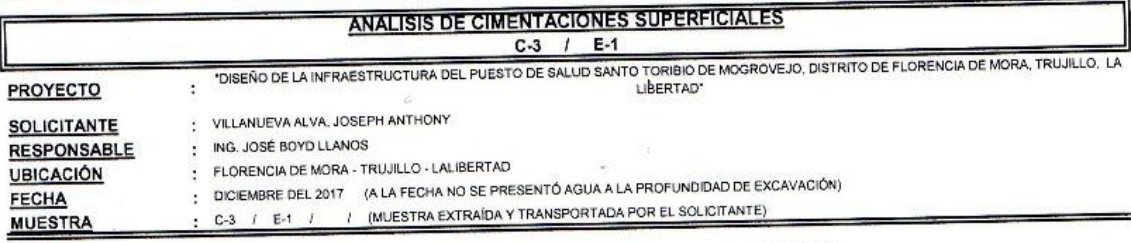

## **CAPACIDAD DE CARGA**

(Terzaghi 1943 y modificado por Vesic 1975)

qu = c Nc Sc + q Nq Sq +  $\frac{\gamma B}{2}$  Ny Sy

## **FACTORES DE CAPACIDAD DE CARGA**

 $Nc = cot \phi (Nq-1)$ 

Nq=e<sup>$$
\pi
$$
 tan  $\phi$</sup>  tan<sup>2</sup>( $\frac{1}{4}$ π +  $\frac{1}{2}$ φ)  
Nf = 2(25 + 1)tan  $\phi$ 

 $N\gamma = 2(Nq+1)\tan\phi$ 

Pro

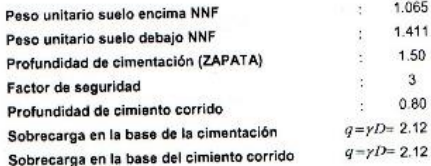

### **ASENTAMIENTO INICIAL**

Teoría Elástica S = C<sub>2</sub> q B  $(\frac{1-v^2}{Es})$ 

## **FACTORES DE FORMA (Vesic)**

$$
Sc = 1 + \frac{B}{L} \frac{Nq}{Nc}
$$
  
Sq = 1 +  $\frac{B}{1}$  tan  $\phi$ 

$$
S\gamma = 1 - 0.4\frac{B}{L}
$$

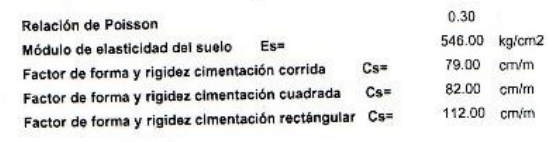

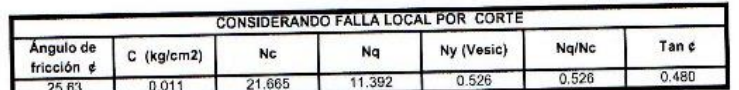

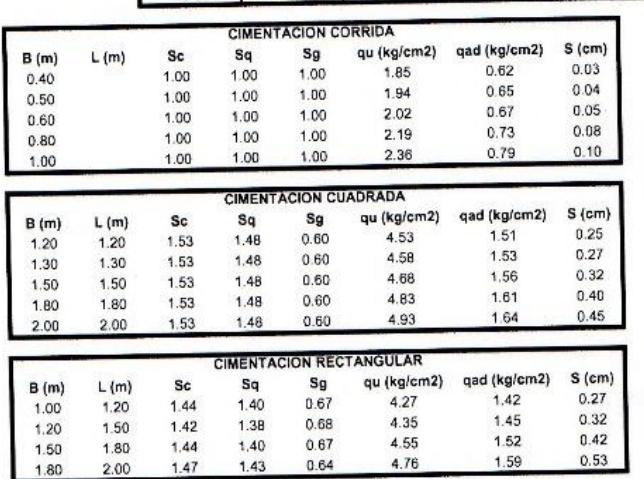

 $.005$ 

ton/m3

 $ton/m3$ 

 $\frac{10}{10}$ 

 $ton/m<sub>2</sub>$ 

 $m<sup>2</sup>$ 

 $\mathsf{m}$ 

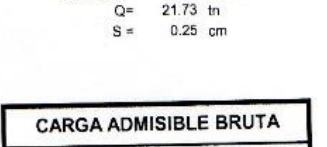

Se puede considerar como valor único de diseño:

qadmisible=  $a$ admisible=

1.51 kg/cm2<br>15.09 tr/m2

à.

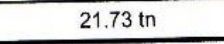

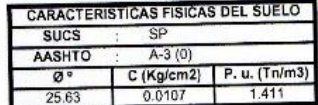

OAD CES

**CAMPUS TRUJILLO** 

Av. Larco 1770. Tel.: (044) 485 000. Anx.: 7000. Fax: (044) 485 019.

**DLAB.** SUELOS fb/ucv.peru UCV UNIVERSIDAD CESAR VALLEJB @ucv\_peru #saliradelante ucv.edu.pe e<br>Alis Her BoyA Llanos Ing. Jose Alin

# **ANEXOD:** CÁLCULOS

## **1. PREDIMENSIONAMIENTO DE ZAPATAS DEL PRIMER MÓDULO**

## **ZAPATA 2**

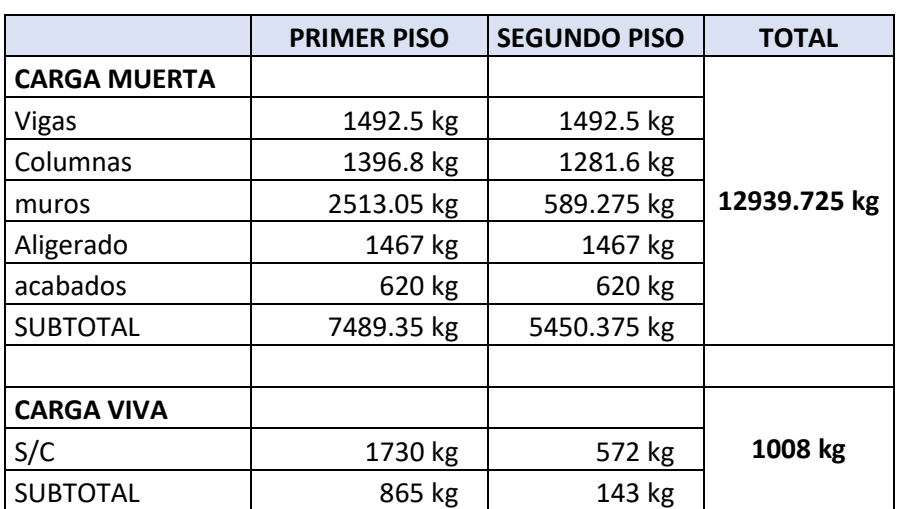

Cuadro 193: Carga viva y carga muerta para zapata 2

Fuente: Elaboración propia

Por lo tanto tenemos que el peso total de servicio es:

$$
P = 13947.73 kg
$$

$$
P = 13.95 Tn
$$

Cuadro 194: Dimensiones de zapata 2

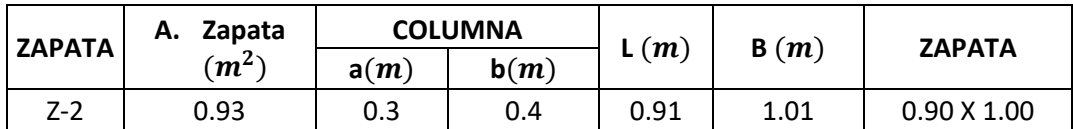

Fuente: Elaboración propia

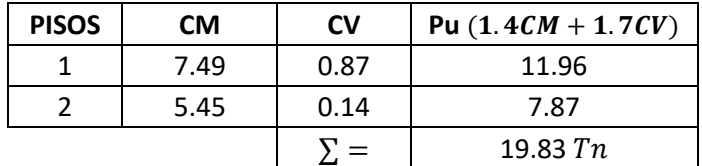

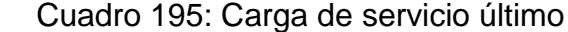

Fuente: Elaboración propia

## **VERIFICACIÓN POR PUNZONAMIENTO**

Dimensiones de la zapata:

 $B = 1.10 m$  $L = 1.00 m$  $h = 0.40 m$  $r = 0.075 m$  $d = h - r = 0.325 m$  $\delta u = 18.03 \; T n/m^2$ 

Dimensiones de la columna:

 $a = 0.30 m$  $b = 0.40 m$  $bo = 2.7 m$  $\beta = 1.33$  $Ao = 0.45 m$  $Vu = 11.66 Tn$  $vu = 13.29$   $Tn/m^2 = 1.33$   $kg/cm^2$ 

Los valores para calcular la resistencia al cortante para la columna esquinera son los siguientes:

$$
\lambda = 1
$$
  
\n
$$
\alpha s = 30
$$
  
\n
$$
bo = 2.7 m
$$
  
\n
$$
\beta = 1.33
$$
  
\n
$$
f'c = 210 kg/cm2
$$

$$
d = 0.325 m
$$
  
\n
$$
\emptyset = 0.75
$$
  
\n
$$
\emptyset v \mathbf{c} = 11.96 \text{ kg/cm}^2
$$
  
\n
$$
\emptyset v \mathbf{c} = 14.40 \text{ kg/cm}^2
$$
  
\n
$$
\emptyset v \mathbf{c} = min
$$
  
\n
$$
\emptyset v \mathbf{c} = min
$$
  
\n
$$
\emptyset v \mathbf{c} = min
$$

 $v_u \leq \emptyset v_c$  $1.33 \le 11.96...OK$ 

## **VERIFICACIÓN CORTANTE UNIDIMENSIONAL**

## **Sentido X**

La fuerza cortante vertical que actúa sobre el voladizo

 $X = 0.025$  $V_u = 0.50 T n$  $V_u = 495.73 Kg$  $v_u = 0.14 \ kg/cm^2$ 

El esfuerzo de corte que es capaz de resistir el hormigón es:  $v_c = 5.76 \ kg/cm^2$ 

$$
v_u \leq \emptyset \ v_c
$$
  
0.14 \leq 5.76 ... OK

## **Sentido Y**

$$
X = 0.025
$$
  
\n
$$
V_u = 0.45 \text{ } Tn
$$
  
\n
$$
V_u = 450.66 \text{ } kg
$$
  
\n
$$
v_u = 0.14 \text{ } kg/cm^2
$$

El esfuerzo de corte que es capaz de resistir el hormigón es:
$$
v_c = 5.76 \ kg/cm^2
$$

$$
v_u \leq \emptyset \ v_c
$$
  
0.14 \leq 5.76 ... OK

## Cuadro 196: Cuadro resumen con dimensiones de zapata 2 del primer módulo

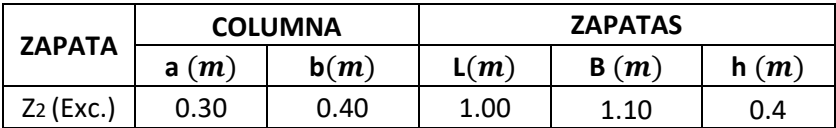

Fuente: Elaboración propia

## **ZAPATA 3**

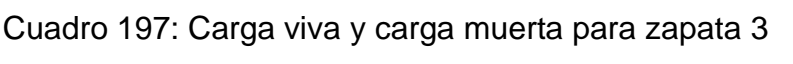

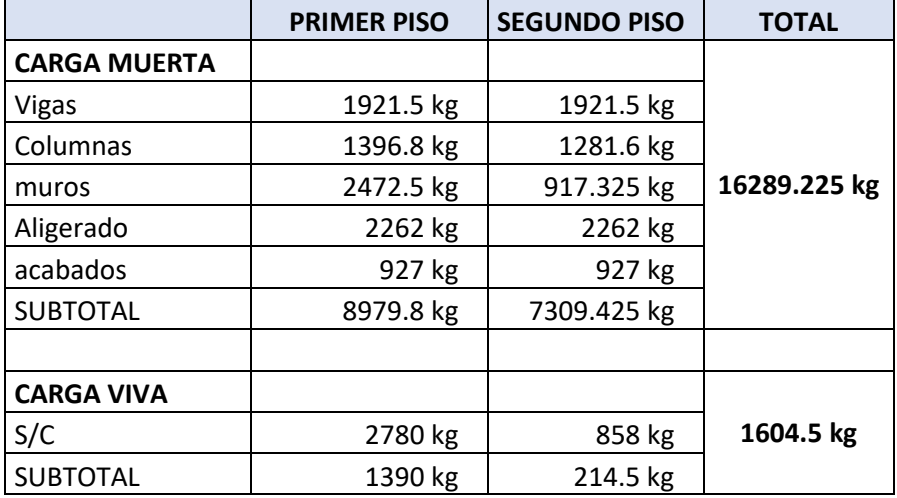

Fuente: Elaboración propia

Por lo tanto tenemos que el peso total de servicio es:

$$
P = 17893.73 kg
$$

$$
P = 17.89 Tn
$$

# Cuadro 198: Dimensiones de zapata 3

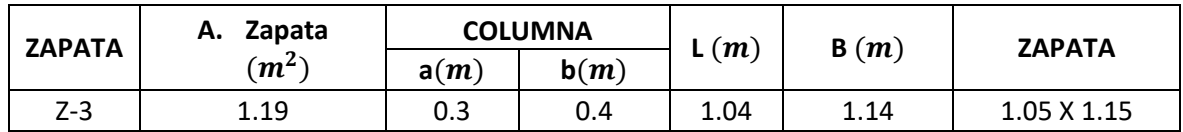

Fuente: Elaboración propia

Cuadro 199: Carga de servicio último

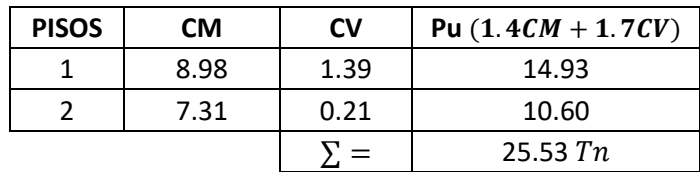

Fuente: Elaboración propia

# **VERIFICACIÓN POR PUNZONAMIENTO**

Dimensiones de la zapata: Dimensiones de la columna:

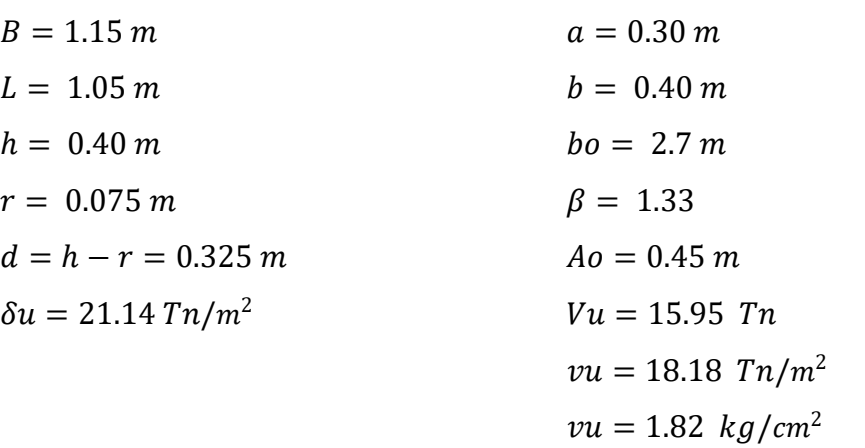

Los valores para calcular la resistencia al cortante para la columna esquinera son los siguientes:

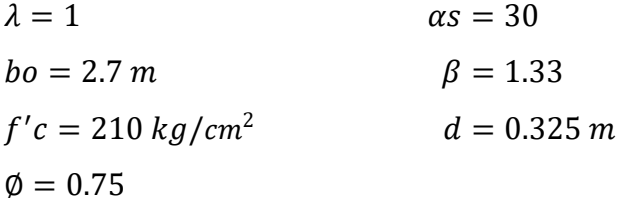

$$
\begin{array}{l}\n\emptyset\nvc = 11.96 kg/cm^2 \\
\emptyset\nvc = 14.40 kg/cm^2 \\
\emptyset\nvc = 16.47 kg/cm^2\n\end{array}\n\qquad\n\begin{array}{l}\n\emptyset\nvc = min\n\end{array}
$$

$$
v_u \leq \emptyset \ v_c
$$
  
1.82 \leq 11.96 ... OK

### **VERIFICACIÓN CORTANTE UNIDIMENSIONAL**

#### **Sentido X**

 $X = 0.05$  $V_u = 1.22$  Tn  $V_u = 1215.84 kg$  $v_u = 0.33 \ kg/cm^2$ El esfuerzo de corte que es capaz de resistir el hormigón es:  $v_c = 5.76 \ kg/cm^2$ 

$$
v_u \leq \emptyset \ v_c
$$
  
0.33 \leq 5.76 ... OK

#### **Sentido Y**

 $X = 0.05$  $V_u = 1.11 T n$  $V_u = 1110.11 Kg$  $v_u = 0.33 \ kg/cm^2$ El esfuerzo de corte que es capaz de resistir el hormigón es:  $v_c = 5.76 \ kg/cm^2$ 

$$
v_u \leq \emptyset \ v_c
$$
  
0.33 \leq 5.76 ... OK

Cuadro 200: Cuadro resumen con dimensiones de zapata 3 del primer módulo

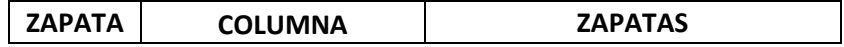

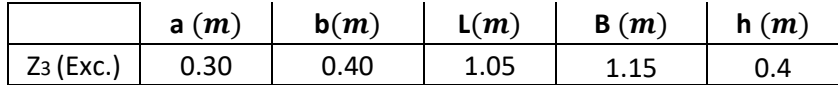

### **ZAPATA 4**

Cuadro 201: Carga viva y carga muerta para zapata 4

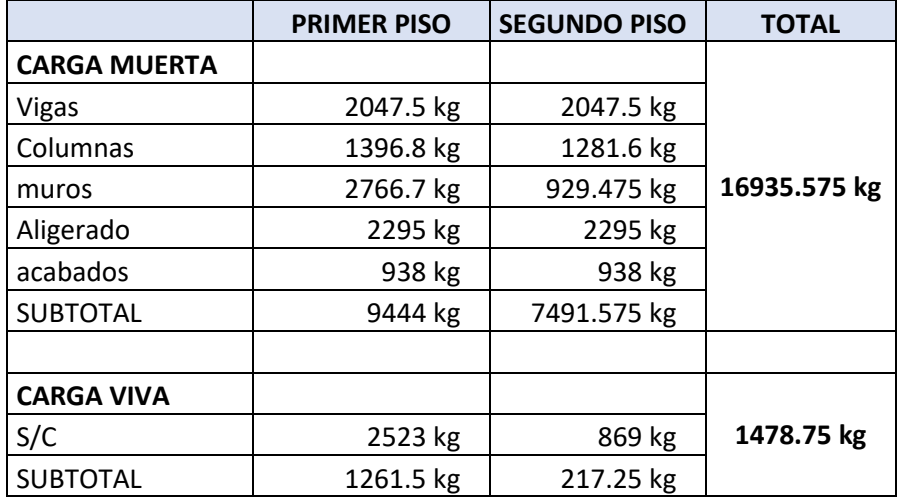

Fuente: Elaboración propia

Por lo tanto tenemos que el peso total de servicio es:

$$
P = 18414.33 kg
$$

$$
P = 18.41 Tn
$$

## Cuadro 202: Dimensiones de zapata 4

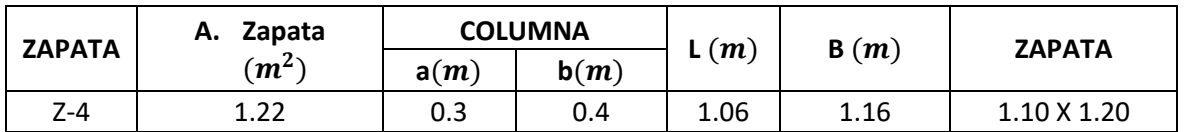

Fuente: Elaboración propia

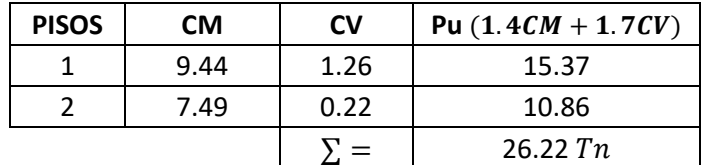

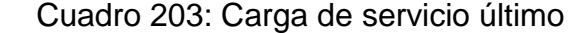

## **VERIFICACIÓN POR PUNZONAMIENTO**

Dimensiones de la zapata: Dimensiones de la columna:  $B = 1.20 \, m$   $a = 0.30 \, m$  $L = 1.10 \, m$   $b = 0.40 \, m$  $h = 0.40 \, m$   $bo = 2.7 \, m$ 

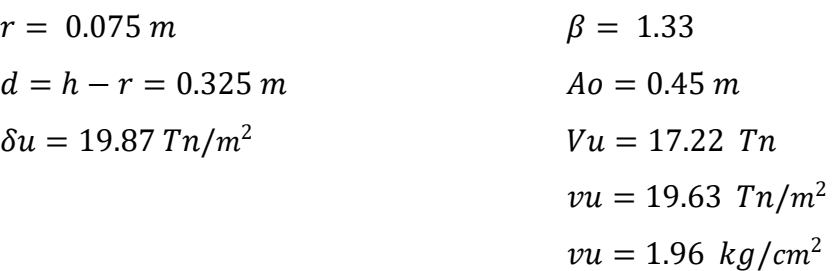

Los valores para calcular la resistencia al cortante para la columna esquinera son los siguientes:

╮

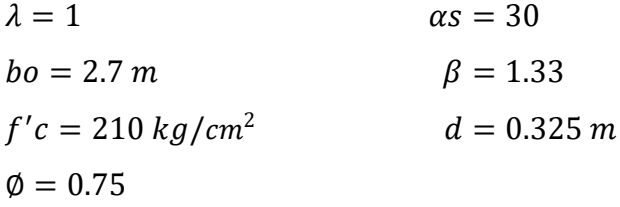

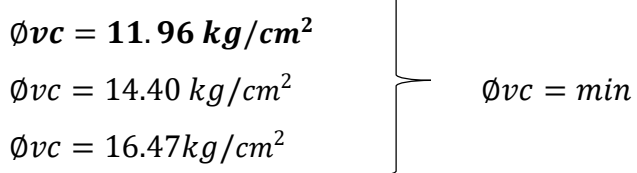

$$
v_u \leq \emptyset \ v_c
$$
  
1.96  $\leq$  11.96 ... OK

### **VERIFICACIÓN CORTANTE UNIDIMENSIONAL**

#### **Sentido X**

 $X = 0.075$  $V_u = 1.79$  Tn  $V_u = 1787.98$  Kg  $v_u = 0.46 \frac{kg}{cm^2}$ El esfuerzo de corte que es capaz de resistir el hormigón es:  $v_c = 5.76 \ kg/cm^2$ 

$$
v_u \leq \emptyset \ v_c
$$
  
0.46 \leq 5.76 ... OK

#### **Sentido Y**

 $X = 0.075$  $V_u = 1.64$  Tn  $V_u = 1638.98$  Tn  $v_u = 0.46 \ kg/cm^2$  $= 5.7 \div 2$ 

El esfuerzo de corte que es capaz de resistir el hormigón es:

$$
v_c = 5.76 \ kg/cm^2
$$

$$
v_u \leq \emptyset \ v_c
$$
  
0.46 \leq 5.76 ... OK

Cuadro 204: Cuadro resumen con dimensiones de zapata 4 del primer Módulo

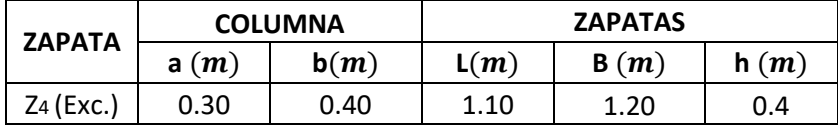

Fuente: Elaboración Propia

### **ZAPATA 5**

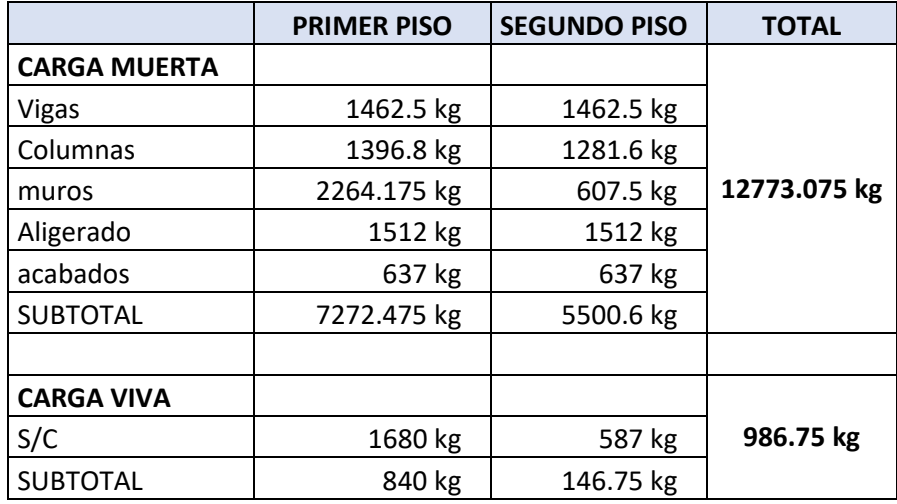

Cuadro 205: Carga viva y carga muerta para zapata 5

Fuente: Elaboración propia

Por lo tanto tenemos que el peso total de servicio es:

$$
P = 13759.83 kg
$$

$$
P = 13.76 Tn
$$

Cuadro 206: Dimensiones de zapata 5

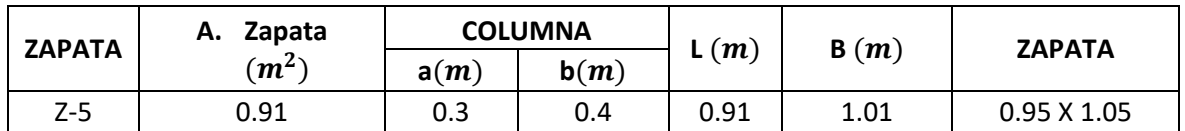

Fuente: Elaboración propia

Cuadro 207: Carga de servicio último

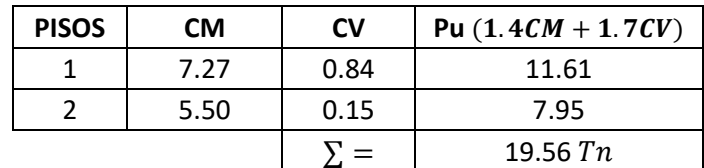

Fuente: Elaboración propia

## **VERIFICACIÓN POR PUNZONAMIENTO**

Dimensiones de la zapata: Dimensiones de la columna:

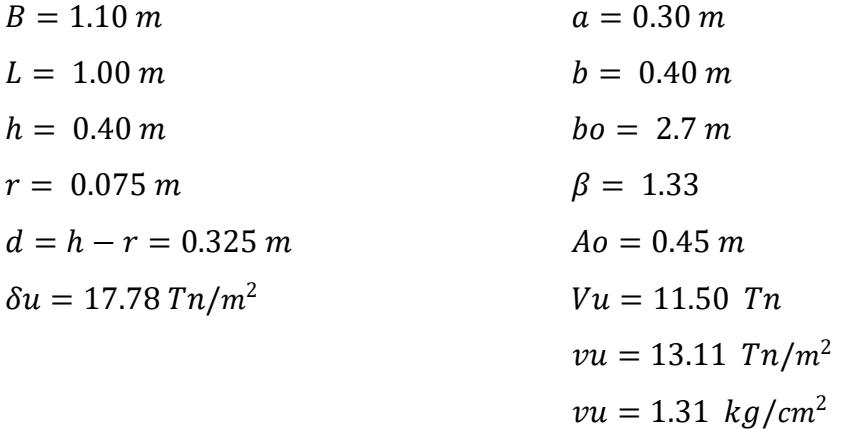

Los valores para calcular la resistencia al cortante para la columna esquinera son los siguientes:

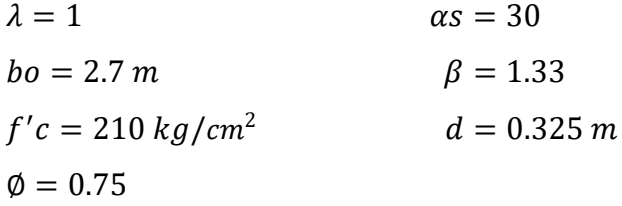

| $\phi$ <i>vc</i> = 11.96 kg/cm <sup>2</sup> |                  |
|---------------------------------------------|------------------|
| $\phi v c = 14.40 \ kg/cm^2$                | $\phi v c = min$ |
| $\phi v c = 16.47 kg/cm^2$                  |                  |

 $v_u \leq \emptyset v_c$  $1.31 \le 11.96...OK$ 

## **VERIFICACIÓN CORTANTE UNIDIMENSIONAL**

### **Sentido X**

 $X = 0.025$  $V_u = 0.49$  Tn  $V_u = 488.99 kg$  $v_u = 0.14 \ kg/cm^2$ El esfuerzo de corte que es capaz de resistir el hormigón es:  $v_c = 5.76 \ kg/cm^2$ 

$$
v_u \leq \emptyset \ v_c
$$
  
0.14 \leq 5.76 ... OK

### **Sentido Y**

 $X = 0.025$  $V_u = 0.44$  Tn  $V_u = 444.54 kg$  $v_u = 0.14 \ kg/cm^2$ El esfuerzo de corte que es capaz de resistir el hormigón es:  $v_c = 5.76 \frac{kg}{cm^2}$ 

$$
v_u \leq \emptyset \ v_c
$$
  
0.14 \leq 5.76 ... OK

## Cuadro 208: Cuadro resumen con dimensiones de zapata 5 del primer módulo

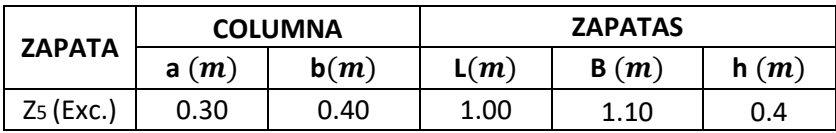

Fuente: Elaboración propia

## **ZAPATA 6**

Cuadro 209: Carga viva y carga muerta para zapata 6

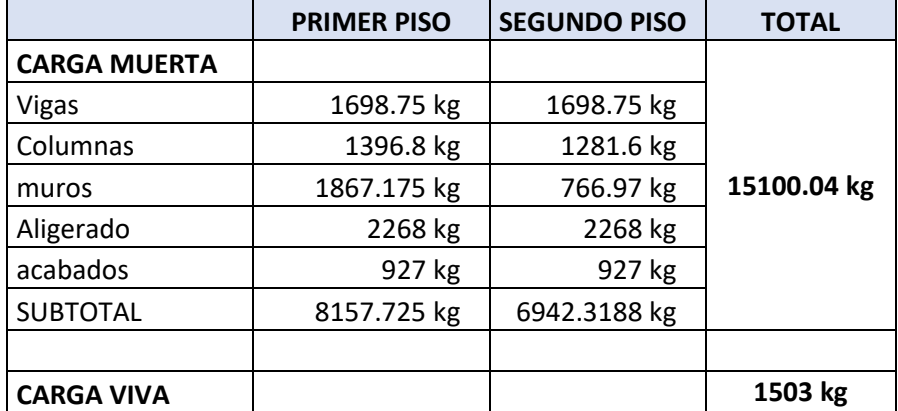

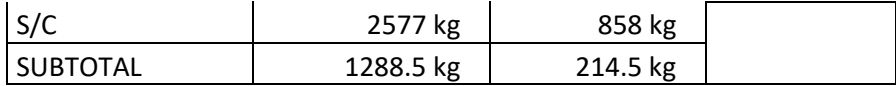

Por lo tanto tenemos que el peso total de servicio es:

$$
P = 16603.04 kg
$$

$$
P = 16.60 Tn
$$

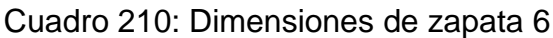

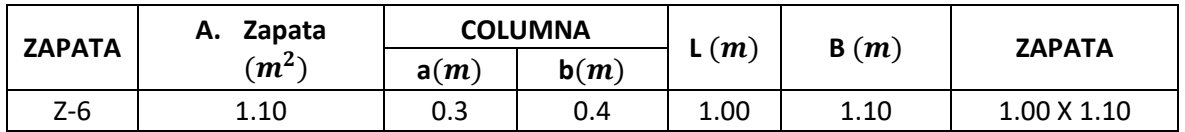

Fuente: Elaboración propia

Cuadro 211: Carga de servicio último

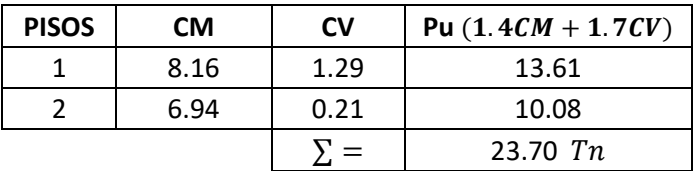

Fuente: Elaboración propia

# **VERIFICACIÓN POR PUNZONAMIENTO**

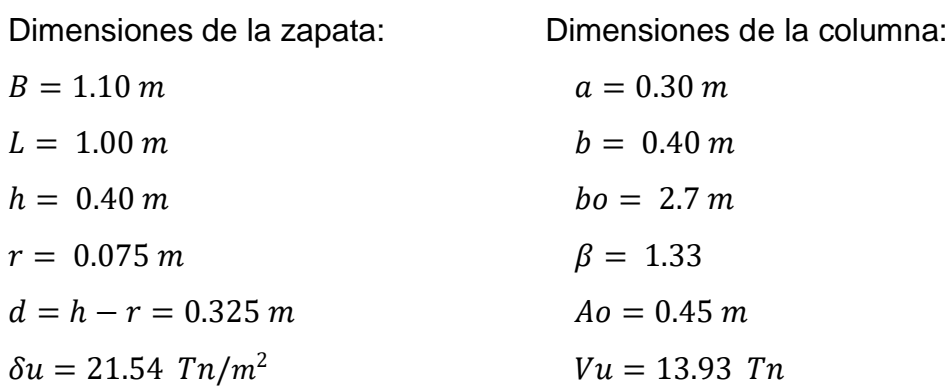

 $vu = 15.88$   $Tn/m^2$  $vu = 1.59 \ kg/cm^2$ 

Los valores para calcular la resistencia al cortante para la columna esquinera son los siguientes:

 $\lambda = 1$   $\alpha s = 30$  $bo = 2.7 m$   $\beta = 1.33$  $f'c = 210 kg/cm^2$  $d = 0.325 m$  $\phi = 0.75$ 

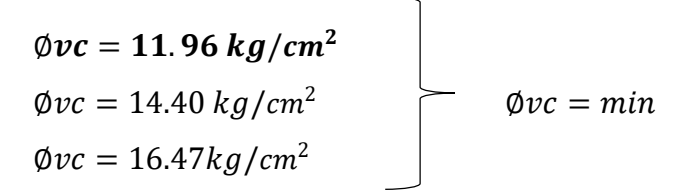

$$
v_u \leq \emptyset \ v_c
$$
  
1.59 \leq 11.96 ... OK

### **VERIFICACIÓN CORTANTE UNIDIMENSIONAL**

#### **Sentido X**

 $X = 0.025$  $V_u = 0.59$  Tn  $V_u = 592.38 \text{ } Tn$  $v_u = 0.17 \ kg/cm^2$ El esfuerzo de corte que es capaz de resistir el hormigón es:  $v_c = 5.76 \ kg/cm^2$ 

$$
v_u \leq \emptyset \ v_c
$$
  
0.17 \leq 5.76 ... OK

#### **Sentido Y**

 $X = 0.025$  $V_u = 0.54$  Tn  $V_u = 538.53 kg$   $v_u = 0.17 \ kg/cm^2$ El esfuerzo de corte que es capaz de resistir el hormigón es:

$$
v_c = 5.76 \ kg/cm^2
$$

$$
v_u \leq \emptyset \ v_c
$$
  
0.17 \leq 5.76 ... OK

## Cuadro 212: Cuadro resumen con dimensiones de zapata 6 del primer módulo

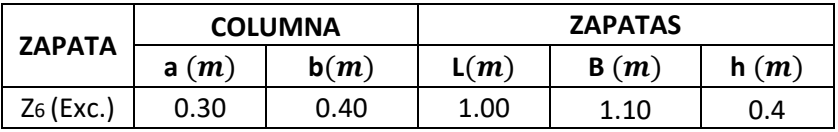

Fuente: Elaboración propia

### **ZAPATA 7**

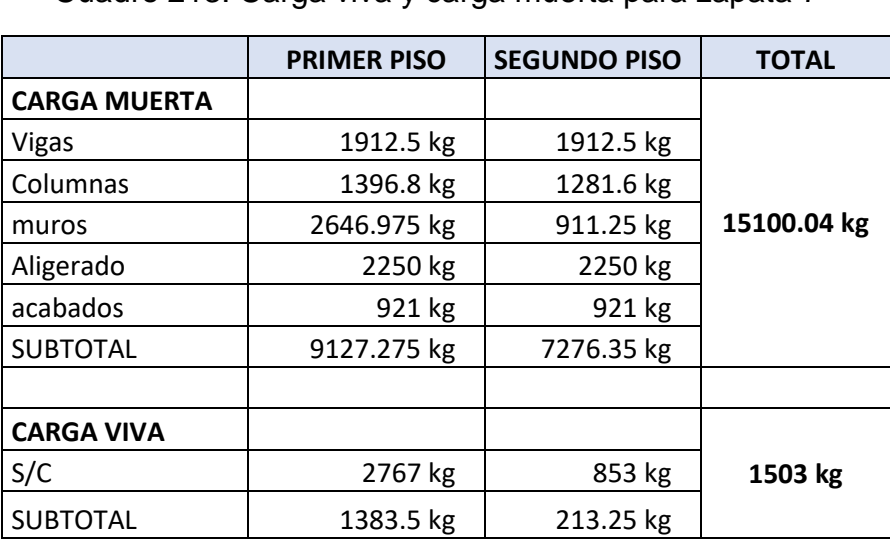

Cuadro 213: Carga viva y carga muerta para zapata 7

Fuente: Elaboración propia

Por lo tanto tenemos que el peso total de servicio es:

 $P = 18000.38 kg$  $P = 18.00 Tn$ 

| ZAPATA | Zapata<br>А. | <b>COLUMNA</b> |      | $\mathbf{m}$ | B(m) | <b>ZAPATA</b> |
|--------|--------------|----------------|------|--------------|------|---------------|
|        | $(m^2)$      | a(m)           | b(m) |              |      |               |
| 7-7    | 1.19         | 0.3            | 0.4  | 1.04         | 1.14 | 1.05 X 1.15   |

Cuadro 214: Dimensiones de zapata 7

| <b>PISOS</b> | CМ   | CV   | Pu $(1.4CM + 1.7CV)$ |
|--------------|------|------|----------------------|
|              | 9.13 | 1.38 | 15.13                |
|              | 7.28 | 0.21 | 10.55                |
|              |      | $=$  | $25.68$ Tn           |

Cuadro 215: Carga de servicio último

Fuente: Elaboración propia

## **VERIFICACIÓN POR PUNZONAMIENTO**

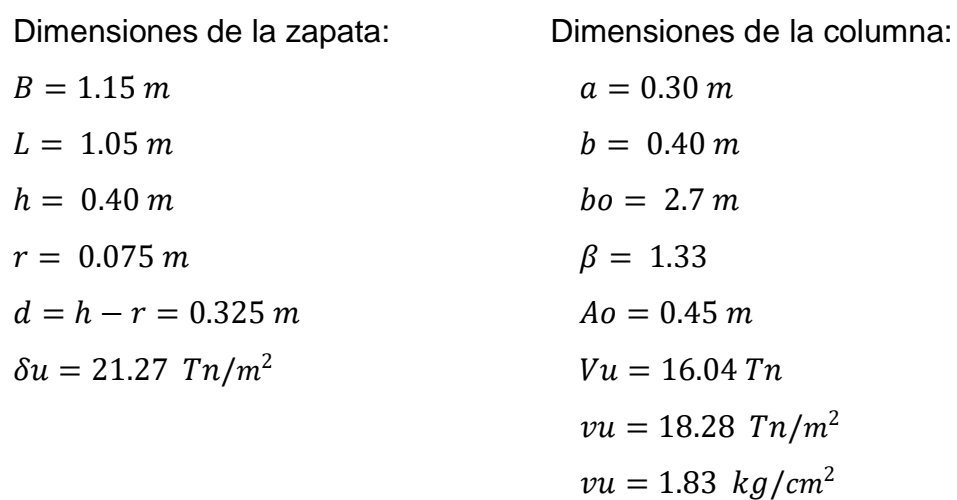

Los valores para calcular la resistencia al cortante para la columna esquinera son los siguientes:

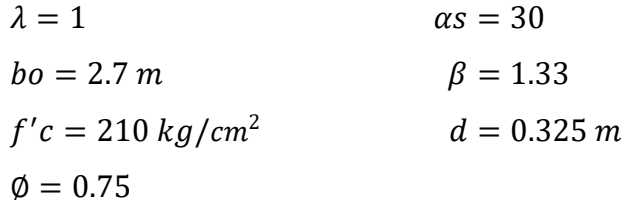

$$
\begin{array}{l}\n\emptyset\nvc = 11.96 kg/cm^2 \\
\emptyset\nvc = 14.40 kg/cm^2 \\
\emptyset\nvc = 16.47 kg/cm^2\n\end{array}\n\qquad\n\begin{array}{l}\n\emptyset\nvc = min\n\end{array}
$$

$$
v_u \leq \emptyset \ v_c
$$
  

$$
1.83 \leq 11.96 \dots OK
$$

### **VERIFICACIÓN CORTANTE UNIDIMENSIONAL**

#### **Sentido X**

 $X = 0.05$  $V_u = 1.22 T n$  $V_u = 1222.84 kg$  $v_u = 0.33 \ kg/cm^2$ El esfuerzo de corte que es capaz de resistir el hormigón es:  $v_c = 5.76 \ kg/cm^2$ 

$$
v_u \leq \emptyset \ v_c
$$
  
0.33 \leq 5.76 ... OK

#### **Sentido Y**

 $X = 0.05$  $V_u = 1.12 \; Tn$  $V_u = 1116.50$  Tn  $v_u = 0.33 \ kg/cm^2$ El esfuerzo de corte que es capaz de resistir el hormigón es:  $v_c = 5.76 \ kg/cm^2$ 

$$
v_u \leq \emptyset \ v_c
$$
  
0.33 \leq 5.76 ... OK

## Cuadro 216: Cuadro resumen con dimensiones de zapata 7 del primer módulo

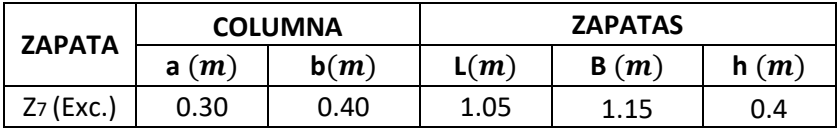

Fuente: Elaboración propia

### **ZAPATA 8**

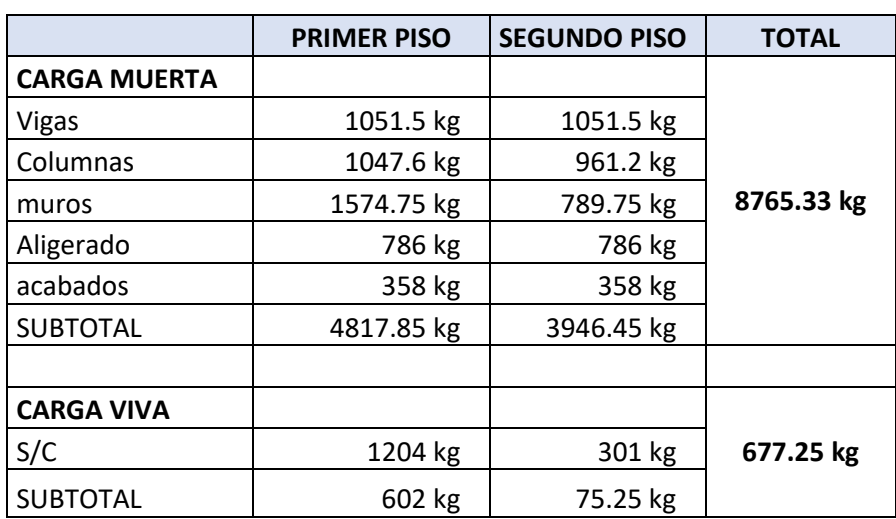

Cuadro 217: Carga viva y carga muerta para zapata 8

Fuente: Elaboración propia

Por lo tanto tenemos que el peso total de servicio es:

 $P = 9441.55 kg$  $P = 9.44 Tn$ 

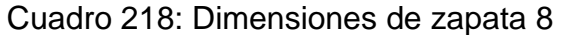

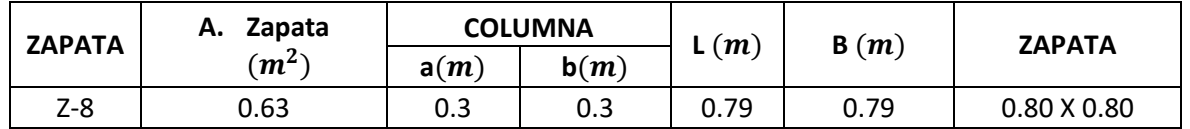

Fuente: Elaboración propia

| <b>PISOS</b> | <b>CM</b> | CV   | Pu $(1.4CM + 1.7CV)$ |
|--------------|-----------|------|----------------------|
|              | 4.82      | 0.60 | 7.77                 |
|              | 3.95      | 0.08 | 5.65                 |
|              |           | $=$  | 13.42 $Tn$           |

Cuadro 219: Carga de servicio último

## **VERIFICACIÓN POR PUNZONAMIENTO**

Dimensiones de la zapata: Dimensiones de la columna:  $B = 1.00 \, m$   $a = 0.30 \, m$  $L = 1.00 \, m$   $b = 0.30 \, m$  $h = 0.40 \, m$   $bo = 2.5 \, m$  $r = 0.075 \, m$   $\beta = 1.00$  $d = h - r = 0.325$  m  $Ao = 0.39$  m  $\delta u = 13.42 \text{ Tr}/m^2$   $Vu = 8.18 \text{ Tr}$  $vu = 10.07$   $Tn/m^2$  $vu = 1.01 \ kg/cm^2$ 

Los valores para calcular la resistencia al cortante para la columna esquinera son los siguientes:

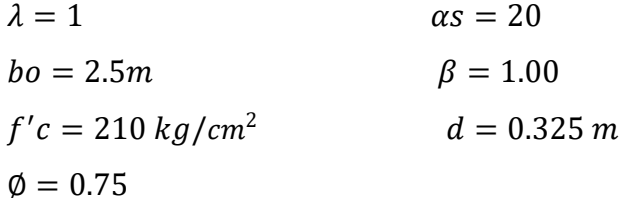

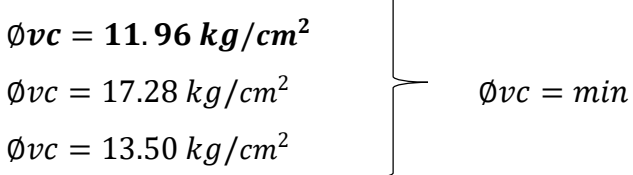

$$
v_u \leq \emptyset \ v_c
$$
  

$$
1.01 \leq 11.96 \dots OK
$$

### **VERIFICACIÓN CORTANTE UNIDIMENSIONAL**

#### **Sentido X**

 $X = 0.025$  $V_u = 0.34$  Tn  $V_u = 335.53 kg$  $v_u = 0.10 \ kg/cm^2$ El esfuerzo de corte que es capaz de resistir el hormigón es:  $v_c = 5.76 \frac{kg}{cm^2}$ 

$$
v_u \leq \emptyset \ v_c
$$
  
0.10 \leq 5.76 ... OK

#### **Sentido Y**

 $X = 0.025$  $V_u = 0.34$  Tn  $V_u = 335.53 kg$  $v_u = 0.10 \frac{kg}{cm^2}$ El esfuerzo de corte que es capaz de resistir el hormigón es:  $v_c = 5.76 \frac{kg}{cm^2}$ 

$$
v_u \leq \emptyset \ v_c
$$
  
0.10 \leq 5.76 ... OK

Cuadro 220: Cuadro resumen con dimensiones de zapata 8 del módulo 1

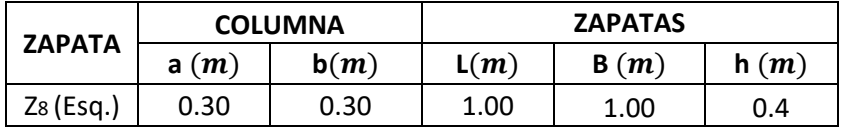

Fuente: Elaboración propia

## **ZAPATA 9**

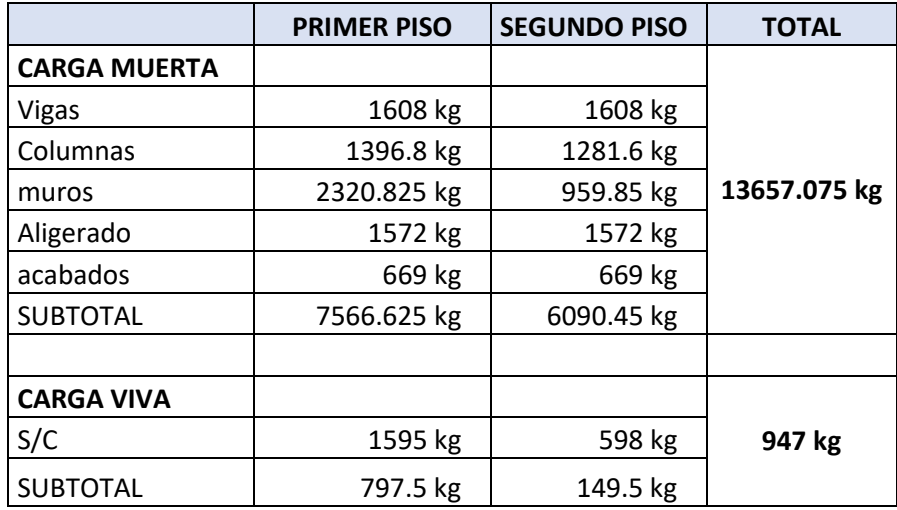

Cuadro 221: Carga viva y carga muerta para zapata 9

Fuente: Elaboración propia

Por lo tanto tenemos que el peso total de servicio es:

$$
P = 14604.08 kg
$$

$$
P = 14.60 Tn
$$

## Cuadro 222: Dimensiones de zapata 9

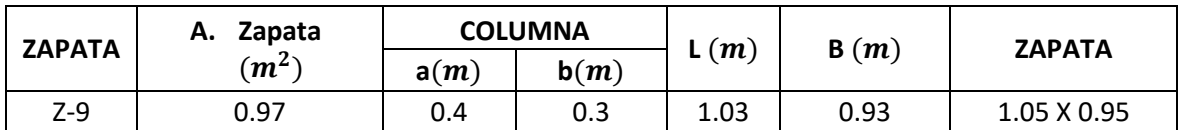

Fuente: Elaboración propia

Cuadro 223: Carga de servicio último

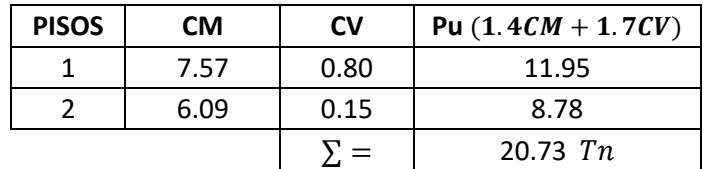

Fuente: Elaboración propia

## **VERIFICACIÓN POR PUNZONAMIENTO**

Dimensiones de la zapata: Dimensiones de la columna:

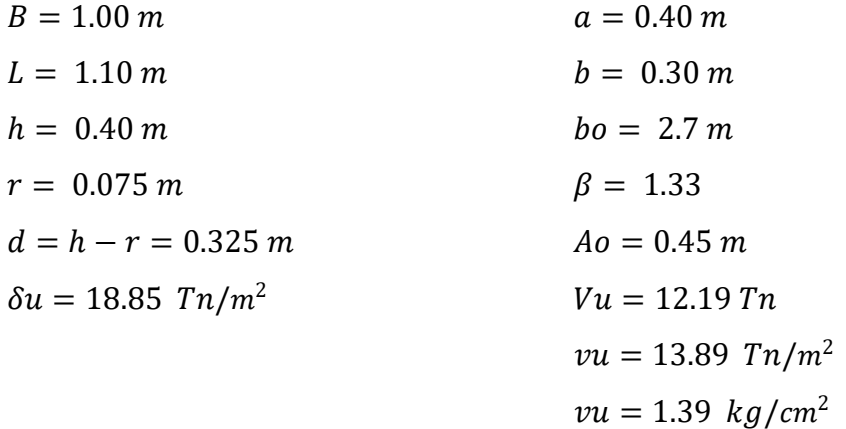

Los valores para calcular la resistencia al cortante para la columna esquinera son los siguientes:

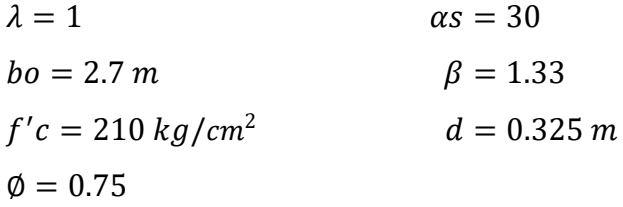

| $\phi$ <i>vc</i> = 11.96 kg/cm <sup>2</sup> |                  |
|---------------------------------------------|------------------|
| $\phi v c = 14.40 \ kg/cm^2$                | $\phi v c = min$ |
| $\phi v c = 16.47 \frac{kg}{cm^2}$          |                  |

 $v_u \leq \emptyset v_c$  $1.39 \le 11.96...OK$ 

## **VERIFICACIÓN CORTANTE UNIDIMENSIONAL**

### **Sentido X**

 $X = 0.025$  $V_u = 0.47$  Tn  $V_u = 471.13 \; Tn$  $v_u = 0.14 \ kg/cm^2$ El esfuerzo de corte que es capaz de resistir el hormigón es:  $v_c = 5.76 \frac{kg}{cm^2}$ 

$$
v_u \leq \emptyset \ v_c
$$
  
0.14 \leq 5.76 ... OK

### **Sentido Y**

 $X = 0.025$  $V_u = 0.52$  Tn  $V_u = 518.25 kg$  $v_u = 0.14 \ kg/cm^2$ El esfuerzo de corte que es capaz de resistir el hormigón es:  $v_c = 5.76 \frac{kg}{cm^2}$ 

$$
v_u \leq \emptyset \ v_c
$$
  
0.14 \leq 5.76 ... OK

## Cuadro 224: Cuadro resumen con dimensiones de zapata 9 del primer módulo

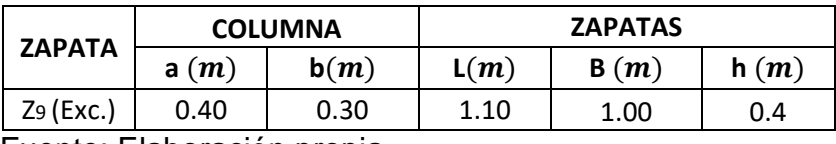

Fuente: Elaboración propia

### **ZAPATA 10**

Cuadro 225: Carga viva y carga muerta para zapata 10

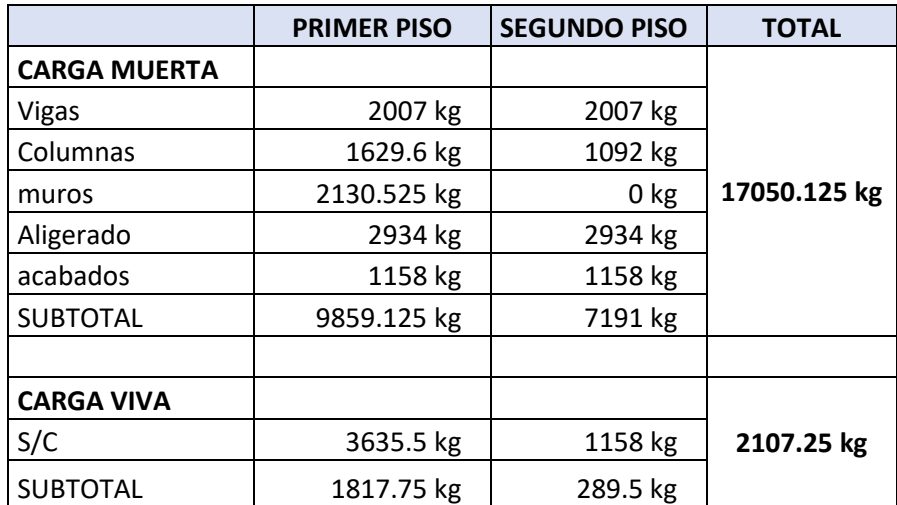

Por lo tanto tenemos que el peso total de servicio es:

$$
P = 19157.38 kg
$$

$$
P = 19.16 Tn
$$

#### Cuadro 226: Dimensiones de zapata 10

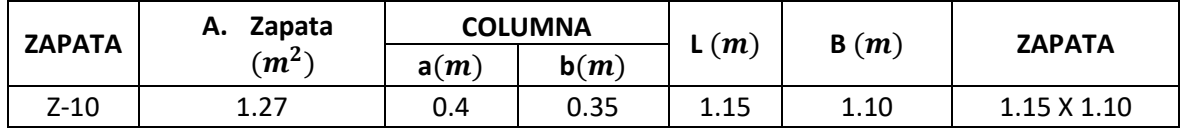

Fuente: Elaboración propia

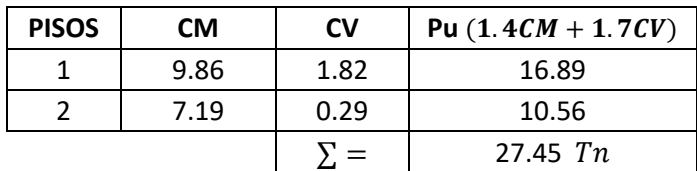

Cuadro 227: Carga de servicio último

Fuente: Elaboración propia

## **VERIFICACIÓN POR PUNZONAMIENTO**

Dimensiones de la zapata: Dimensiones de la columna:

 $B = 1.10 \, m$   $a = 0.40 \, m$  $L = 1.15 \, m$   $b = 0.35 \, m$  $h = 0.40 \, m$   $bo = 2.8 \, m$  $r = 0.075 \, m$   $\beta = 1.14$  $d = h - r = 0.325$  m  $Ao = 0.49$ m  $\delta u = 21.70 \text{ Tr}/m^2$   $Vu = 16.83 \text{ Tr}$  $vu = 18.50$   $Tn/m^2$  $vu = 1.85 \ kg/cm^2$ 

Los valores para calcular la resistencia al cortante para la columna esquinera son los siguientes:

 $\lambda = 1$   $\alpha s = 40$  $bo = 2.8 m$   $\beta = 1.14$  $f'c = 210 kg/cm^2$  $d = 0.325 m$  $\phi = 0.75$ 

Øv $c = 11$ . 96 kg/cm $^2$  $\phi$ vc = 15.84 kg/cm<sup>2</sup>  $\phi v c = min$  $\phi$ *vc* = 19.49  $kg/cm^2$ 

 $v_u \leq \emptyset v_c$  $1.85 \le 11.96...OK$ 

#### **VERIFICACIÓN CORTANTE UNIDIMENSIONAL**

#### **Sentido X**

 $X = 0.05$  $V_u = 1.19 T n$  $V_u = 1193.59 kg$  $v_u = 0.33 \ kg/cm^2$ El esfuerzo de corte que es capaz de resistir el hormigón es:  $v_c = 5.76 \ kg/cm^2$ 

$$
v_u \leq \emptyset \ v_c
$$
  
0.33 \leq 5.76 ... OK

#### **Sentido Y**

 $X = 0.05$  $V_u = 1.25$  Tn  $V_u = 1247.84 kg$  $v_u = 0.33 \frac{kg}{cm^2}$ El esfuerzo de corte que es capaz de resistir el hormigón es:

$$
v_c = 5.76 \ kg/cm^2
$$

$$
v_u \leq \emptyset \ v_c
$$
  
0.33 \leq 5.76 ... OK

Cuadro 228: Cuadro resumen con dimensiones de Zapata 10 del primer módulo.

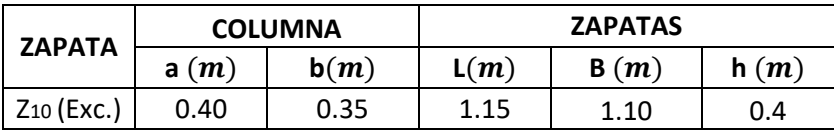

Fuente: Elaboración propia

### **ZAPATA 11**

Cuadro 229: Carga viva y carga muerta para zapata 11

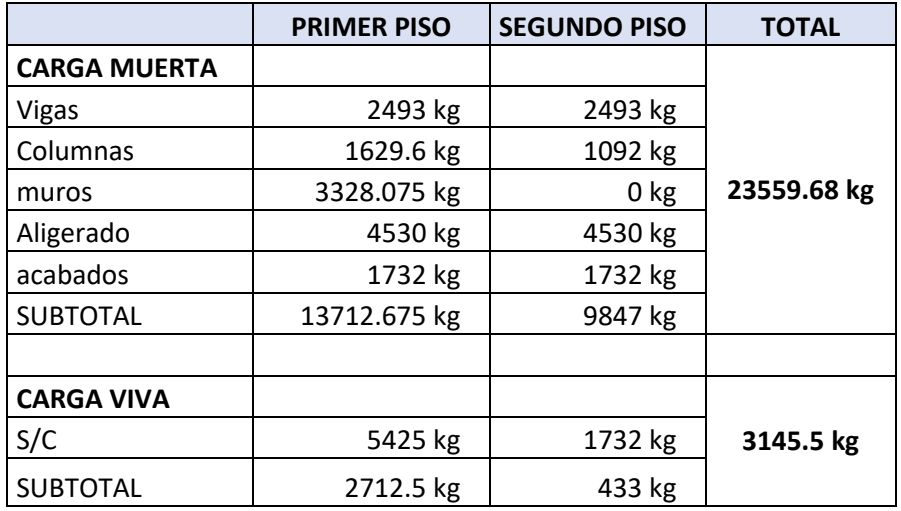

Fuente: Elaboración propia

Por lo tanto tenemos que el peso total de servicio es:

$$
P = 26705.18 kg
$$

$$
P = 26.71 Tn
$$

## Cuadro 230: Dimensiones de zapata 11

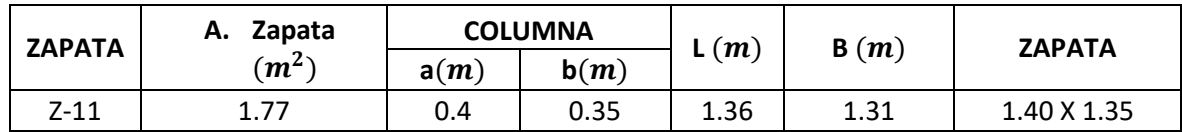

Fuente: Elaboración propia

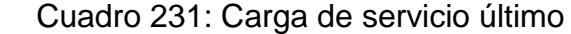

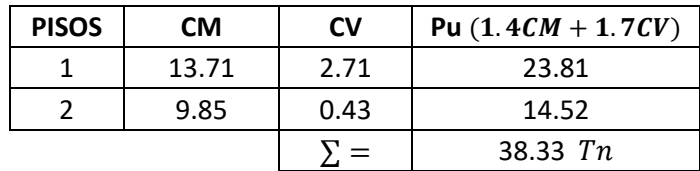

Fuente: Elaboración propia

# **VERIFICACIÓN POR PUNZONAMIENTO**

Dimensiones de la zapata: Dimensiones de la columna:

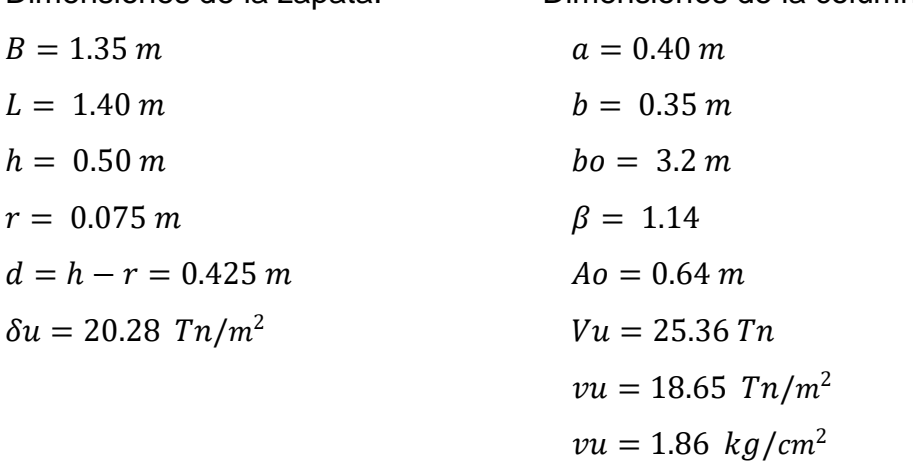

Los valores para calcular la resistencia al cortante para la columna esquinera son los siguientes:

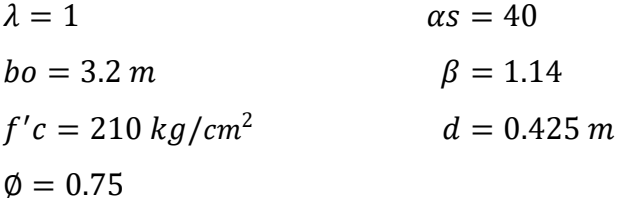

$$
\begin{array}{c}\n\emptyset\nvc = 11.96 kg/cm^2 \\
\emptyset\nvc = 15.84 kg/cm^2 \\
\emptyset\nvc = 21.46 kg/cm^2\n\end{array}\n\qquad\n\begin{array}{c}\n\emptyset\nvc = min\n\end{array}
$$

$$
v_u \leq \emptyset \ v_c
$$
  

$$
1.86 \leq 11.96 \dots OK
$$

### **VERIFICACIÓN CORTANTE UNIDIMENSIONAL**

### **Sentido X**

 $X = 0.075$  $V_u = 2.05$  Tn  $V_u = 2053.44 kg$  $v_u = 0.36 \ kg/cm^2$ El esfuerzo de corte que es capaz de resistir el hormigón es:  $v_c = 5.76 \ kg/cm^2$ 

$$
v_u \leq \emptyset \ v_c
$$
  
0.36 \leq 5.76 ... OK

#### **Sentido Y**

 $X = 0.075$  $V_u = 2.13 \text{ } Tn$  $V_u = 2129.49 kg$ 

 $v_u = 0.36 \ kg/cm^2$ El esfuerzo de corte que es capaz de resistir el hormigón es:  $v_c = 5.76 \ kg/cm^2$ 

$$
v_u \leq \emptyset \ v_c
$$
  
0.36 \leq 5.76 ... OK

## Cuadro 232: Cuadro resumen con dimensiones de zapata 11 del primer módulo

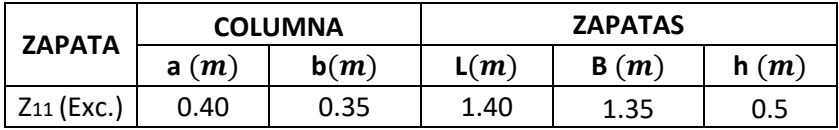

Fuente: Elaboración propia

## **ZAPATA 12**

Cuadro 233: Carga viva y carga muerta para zapata 12

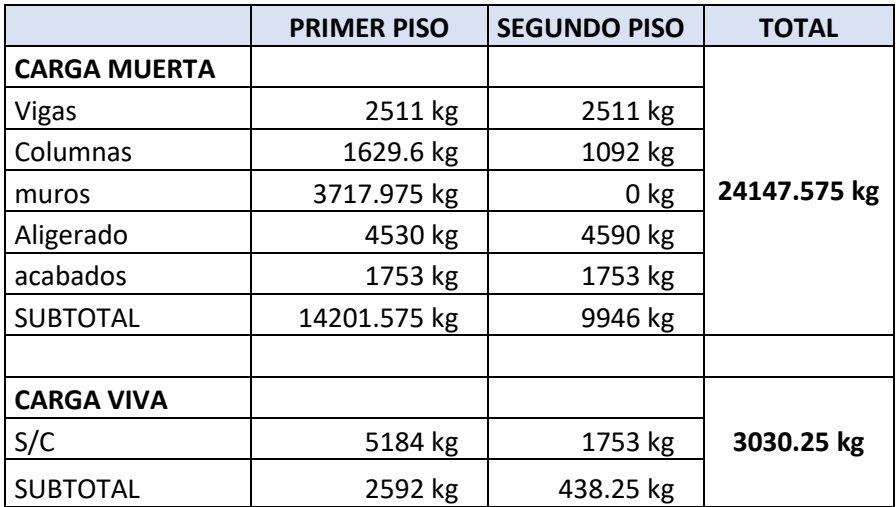

Fuente: Elaboración propia

Por lo tanto tenemos que el peso total de servicio es:

 $P = 27177.83 kg$  $P = 27.18 Tn$ 

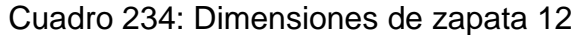

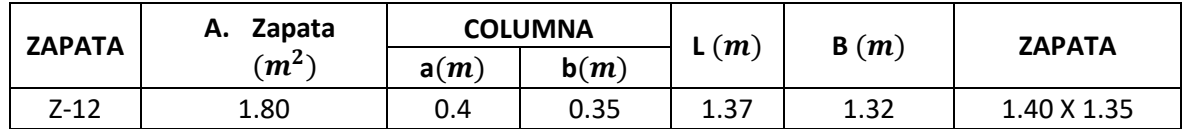

Fuente: Elaboración propia

| <b>PISOS</b> | <b>CM</b> | CV   | Pu $(1.4CM + 1.7CV)$ |
|--------------|-----------|------|----------------------|
|              | 14.20     | 2.59 | 24.29                |
|              | 9.95      | 0.44 | 14.67                |
|              |           | $=$  | 38.96 $Tn$           |

Cuadro 235: Carga de servicio último

# **VERIFICACIÓN POR PUNZONAMIENTO**

Dimensiones de la zapata: Dimensiones de la columna:

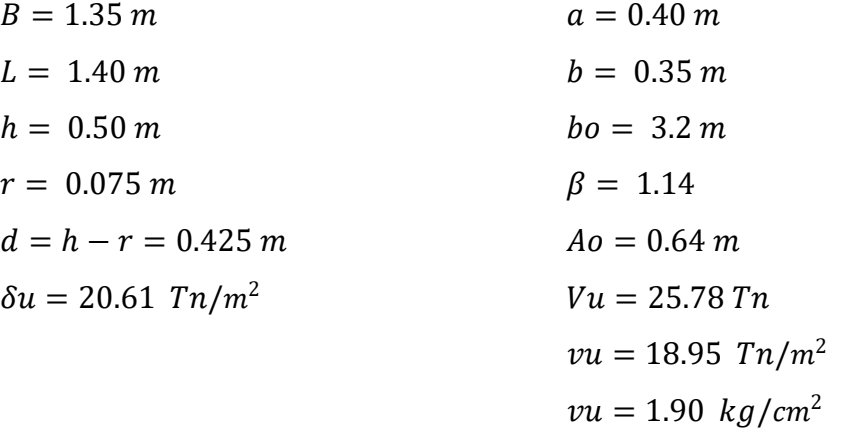

Los valores para calcular la resistencia al cortante para la columna esquinera son los siguientes:

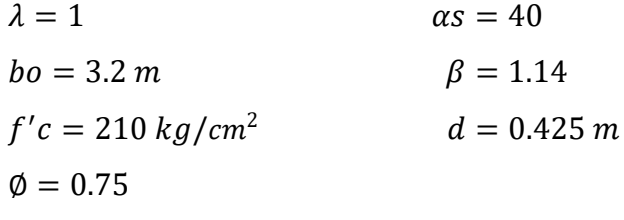

$$
\begin{array}{c}\n\emptyset\nvc = 11.96 kg/cm^2 \\
\emptyset\nvc = 15.84 kg/cm^2 \\
\emptyset\nvc = 21.46 kg/cm^2\n\end{array}\n\qquad\n\begin{array}{c}\n\emptyset\nvc = min\n\end{array}
$$

$$
v_u \leq \emptyset \ v_c
$$
  
1.90 \leq 11.96 ... OK

 $\overline{\phantom{0}}$ 

### **VERIFICACIÓN CORTANTE UNIDIMENSIONAL**

#### **Sentido X**

 $X = 0.075$  $V_u = 2.09$  Tn  $V_u = 2087.04 kg$  $v_u = 0.36 \ kg/cm^2$ El esfuerzo de corte que es capaz de resistir el hormigón es:  $v_c = 5.76 \frac{kg}{cm^2}$ 

$$
v_u \leq \emptyset \ v_c
$$
  
0.36 \leq 5.76 ... OK

#### **Sentido Y**

 $X = 0.075$  $V_u = 2.16 T n$  $V_u = 2164.34 kg$  $v_u = 0.36 \ kg/cm^2$ El esfuerzo de corte que es capaz de resistir el hormigón es:  $v_c = 5.76 \frac{kg}{cm^2}$ 

$$
v_u \leq \emptyset \ v_c
$$
  
0.36 \leq 5.76 ... OK

Cuadro 236: Cuadro resumen con dimensiones de zapata 12 del primer módulo

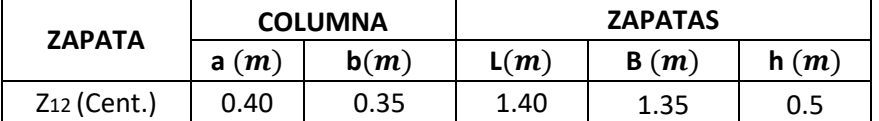

Fuente: Elaboración propia

#### **ZAPATA 13**

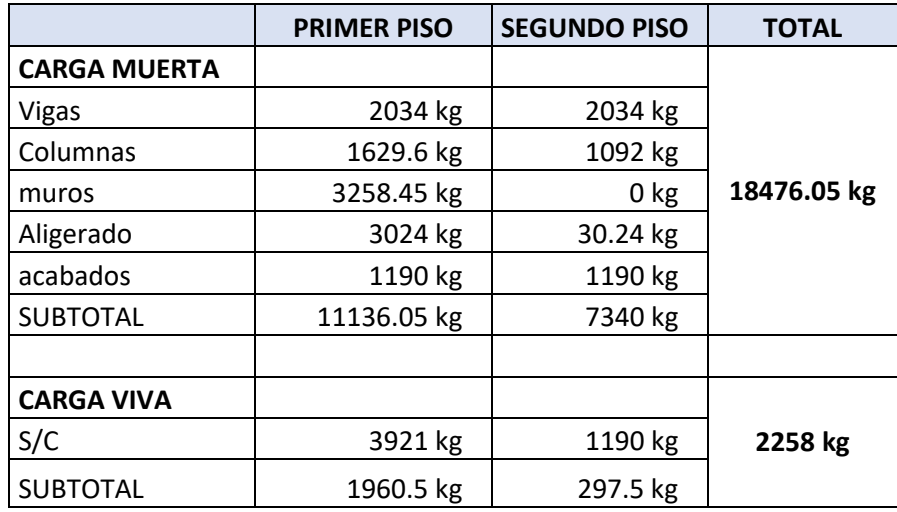

Cuadro 237: Carga viva y carga muerta para zapata 13

Fuente: Elaboración propia

Por lo tanto tenemos que el peso total de servicio es:

$$
P = 20734.05 kg
$$

$$
P = 20.73 Tn
$$

## Cuadro 238: Dimensiones de zapata 13

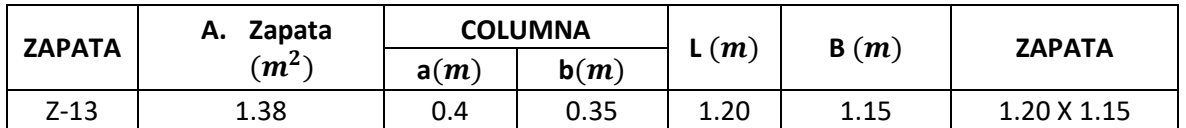

Fuente: Elaboración propia

Cuadro 239: Carga de servicio último

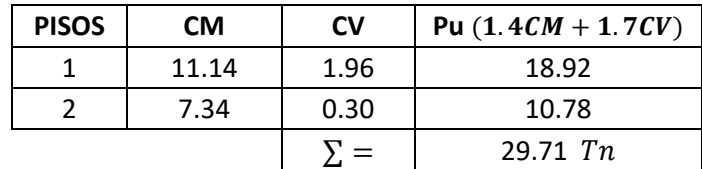

Fuente: Elaboración propia

## **VERIFICACIÓN POR PUNZONAMIENTO**

Dimensiones de la zapata: Dimensiones de la columna:

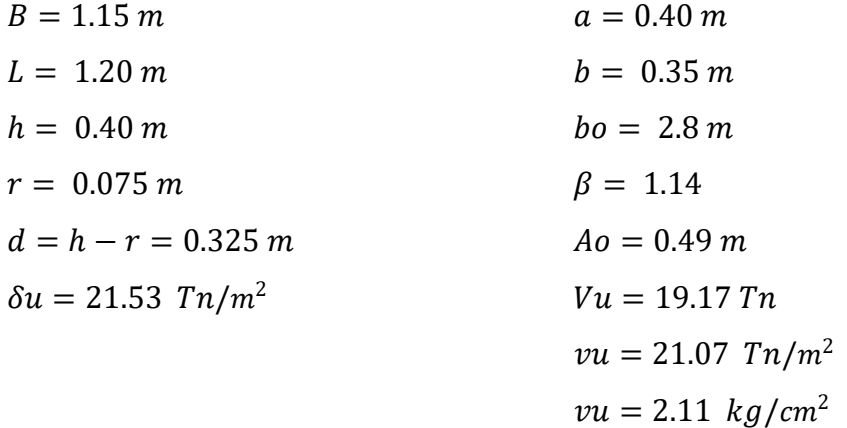

Los valores para calcular la resistencia al cortante para la columna esquinera son los siguientes:

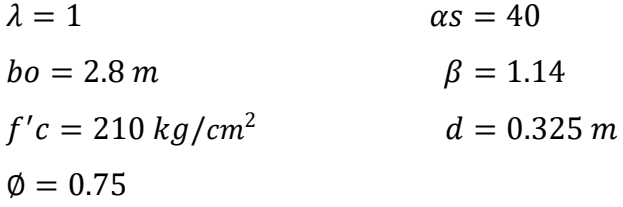

| $\phi$ <i>vc</i> = 11.96 kg/cm <sup>2</sup> |                  |
|---------------------------------------------|------------------|
| $\phi v c = 15.84 \ kg/cm^2$                | $\phi v c = min$ |
| $\phi v c = 19.49 \ kg/cm^2$                |                  |

 $v_u \leq \emptyset v_c$  $2.11 \le 11.96...OK$ 

### **VERIFICACIÓN CORTANTE UNIDIMENSIONAL**

### **Sentido X**

 $X = 0.075$  $V_u = 1.86 T n$  $V_u = 1856.57 kg$  $v_u = 0.50 \ kg/cm^2$ El esfuerzo de corte que es capaz de resistir el hormigón es:  $v_c = 5.76 \frac{kg}{cm^2}$ 

$$
v_u \leq \emptyset \ v_c
$$
  

$$
0.50 \leq 5.76 \dots OK
$$

### **Sentido Y**

 $X = 0.075$  $V_u = 1.94 \; Tn$  $V_u = 1937.29 kg$  $v_u = 0.50 \ kg/cm^2$ El esfuerzo de corte que es capaz de resistir el hormigón es:  $v_c = 5.76 \frac{kg}{cm^2}$ 

$$
v_u \leq \emptyset \ v_c
$$
  
0.50  $\leq$  5.76 ... OK

## Cuadro 240: Cuadro resumen con dimensiones de zapata 13 del primer módulo

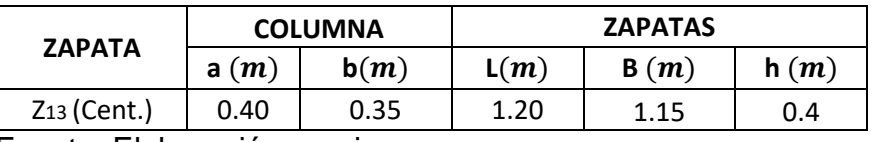

Fuente: Elaboración propia

## **ZAPATA 14**

Cuadro 241: Carga viva y carga muerta para zapata 14

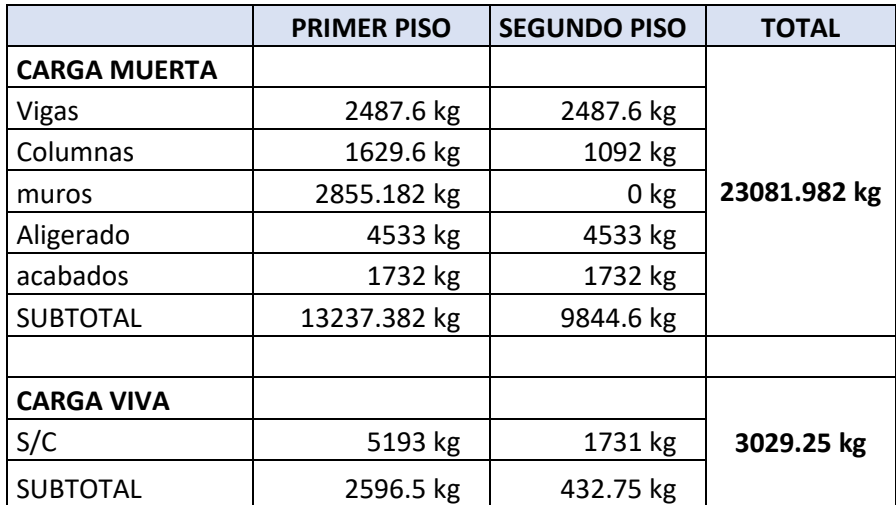

Por lo tanto tenemos que el peso total de servicio es:

$$
P = 26111.23 kg
$$

$$
P = 26.11 Tn
$$

#### Cuadro 242: Dimensiones de zapata 14

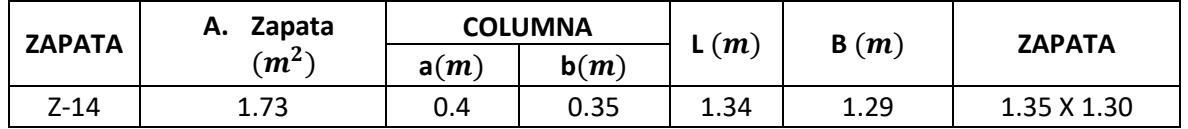

Fuente: Elaboración propia

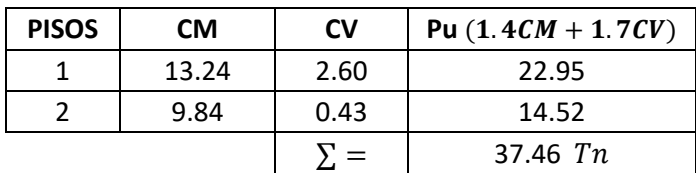

Cuadro 243: Carga de servicio último

Fuente: Elaboración propia

## **VERIFICACIÓN POR PUNZONAMIENTO**

 $B = 1.30 \, m$   $a = 0.40 \, m$  $L = 1.35 \, m$   $b = 0.35 \, m$  $h = 0.50 \, m$   $bo = 3.2 \, m$  $r = 0.075 \, m$   $\beta = 1.14$  $d = h - r = 0.425 \, m$   $Ao = 0.64 \, m$  $\delta u = 21.35 \; Tn/m^2$   $Vu = 23.82 \; Tn$  $vu = 17.51$   $Tn/m^2$  $vu = 1.75 \ kg/cm^2$ 

Dimensiones de la zapata: Dimensiones de la columna:

Los valores para calcular la resistencia al cortante para la columna esquinera son los siguientes:

 $\lambda = 1$   $\alpha s = 40$  $bo = 3.2 m$   $\beta = 1.14$  $f'c = 210 kg/cm^2$  $d = 0.425 m$  $\phi = 0.75$ 

Øv $c = 11$ . 96 kg/cm $^2$  $\phi$ vc = 15.84 kg/cm<sup>2</sup>  $\emptyset v c = min$  $\phi$ vc = 21.46 kg/cm<sup>2</sup>

 $v_u \leq \emptyset v_c$  $1.75 \le 11.96...OK$ 

### **VERIFICACIÓN CORTANTE UNIDIMENSIONAL**

#### **Sentido X**

 $X = 0.05$  $V_u = 1.39 Tn$  $V_u = 1387.57 kg$  $v_u = 0.25 \frac{kg}{cm^2}$ El esfuerzo de corte que es capaz de resistir el hormigón es:  $v_c = 5.76 \ kg/cm^2$ 

$$
\nu_u \leq \emptyset \ \nu_c
$$
  

$$
0.25 \leq 5.76 \dots OK
$$

#### **Sentido Y**

 $X = 0.05$  $V_u = 1.44 \; Tn$  $V_u = 1440.94 kg$  $v_u = 0.25 \frac{kg}{cm^2}$ El esfuerzo de corte que es capaz de resistir el hormigón es:

$$
v_c = 5.76 \ kg/cm^2
$$

$$
v_u \leq \emptyset \ v_c
$$
  
0.25 \leq 5.76 ... OK

Cuadro 244: Cuadro resumen con dimensiones de zapata 14 del primer módulo

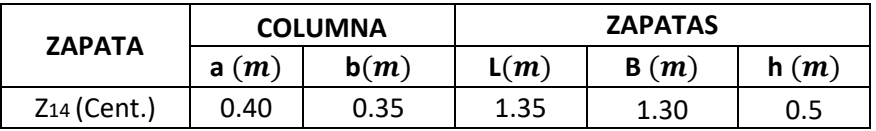

Fuente: Elaboración propia

### **ZAPATA 15**

Cuadro 245: Carga viva y carga muerta para zapata 15

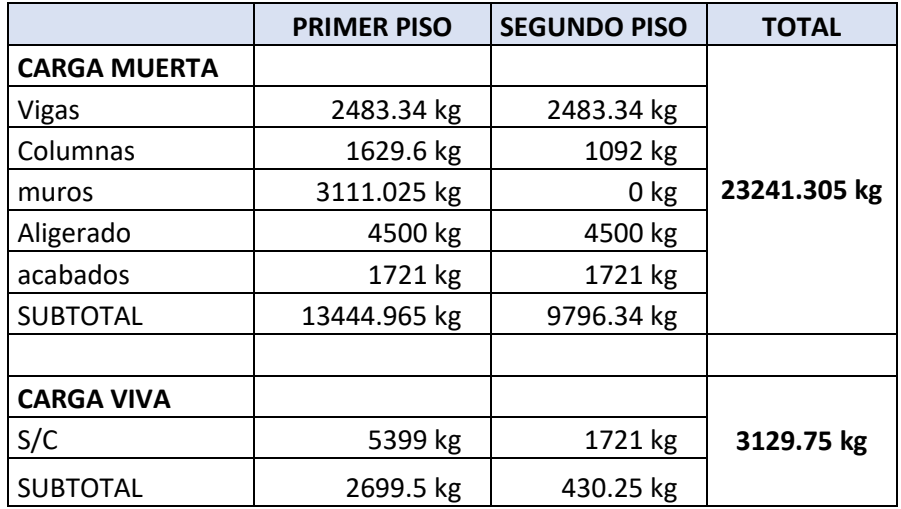

Fuente: Elaboración propia

Por lo tanto tenemos que el peso total de servicio es:

$$
P = 26371.06 kg
$$

$$
P = 26.37 Tn
$$

# Cuadro 246: Dimensiones de zapata 15

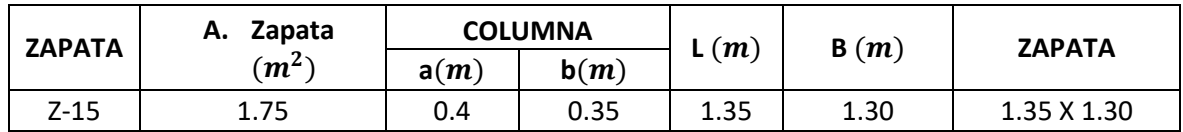

Fuente: Elaboración propia

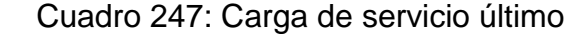

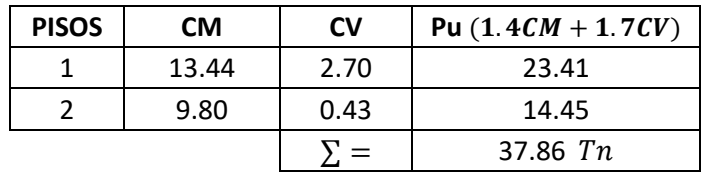

Fuente: Elaboración propia

# **VERIFICACIÓN POR PUNZONAMIENTO**

Dimensiones de la zapata: Dimensiones de la columna:

 $R = 1.30 \text{ m}$   $a = 0.40 \text{ m}$ 

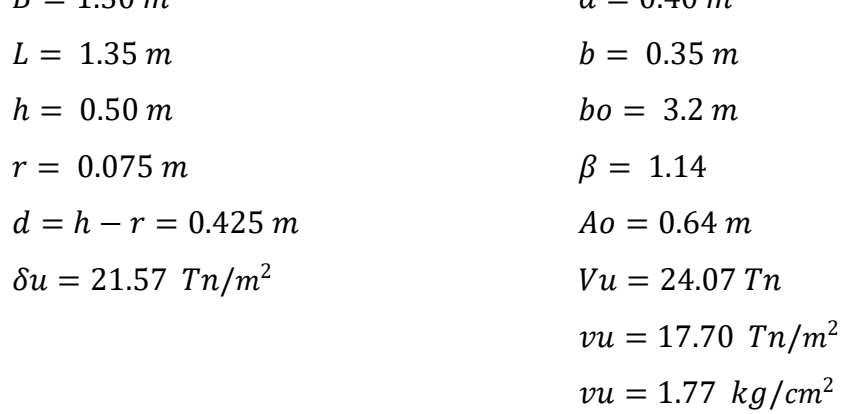

Los valores para calcular la resistencia al cortante para la columna esquinera son los siguientes:

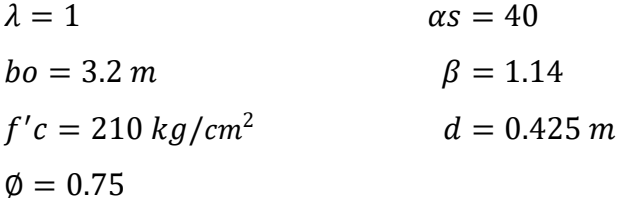

$$
\begin{array}{l}\n\emptyset\nvc = 11.96 kg/cm^2 \\
\emptyset\nvc = 15.84 kg/cm^2 \\
\emptyset\nvc = 21.46 kg/cm^2\n\end{array}\n\qquad\n\begin{array}{l}\n\emptyset\nvc = min\n\end{array}
$$

$$
v_u \leq \emptyset \ v_c
$$
  
1.77  $\leq$  11.96 ... OK

### **VERIFICACIÓN CORTANTE UNIDIMENSIONAL**

#### **Sentido X**

 $X = 0.05$  $V_u = 1.40 T n$  $V_u = 1402.16 kg$  $v_u = 0.25 \ kg/cm^2$ El esfuerzo de corte que es capaz de resistir el hormigón es:  $v_c = 5.76 \ kg/cm^2$ 

$$
\nu_u \leq \emptyset \ \nu_c
$$
  

$$
0.25 \leq 5.76 \dots OK
$$

#### **Sentido Y**

 $X = 0.05$  $V_u = 1.46$  Tn  $V_u = 1456.09 kg$  $v_u = 0.25 \ kg/cm^2$ El esfuerzo de corte que es capaz de resistir el hormigón es:  $v_c = 5.76 \ kg/cm^2$ 

$$
v_u \leq \emptyset \ v_c
$$
  
0.25 \leq 5.76 ... OK

Cuadro 248: Cuadro resumen con dimensiones de zapata 15 del primer módulo

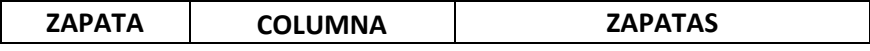
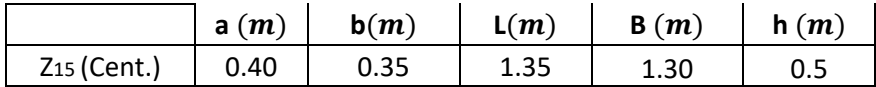

## **ZAPATA 16**

Cuadro 249: Carga viva y carga muerta para zapata 16

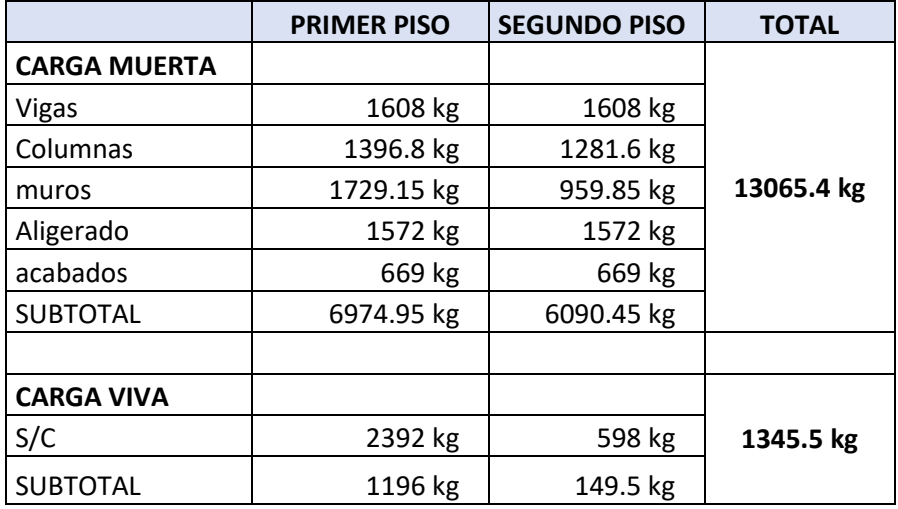

Fuente: Elaboración propia

Por lo tanto tenemos que el peso total de servicio es:

$$
P = 14410.90 kg
$$

$$
P = 14.41 Tn
$$

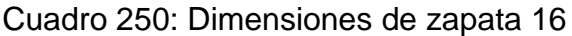

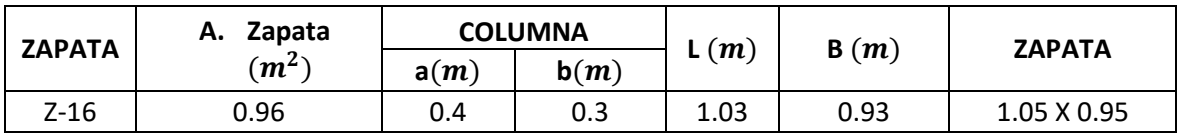

Fuente: Elaboración propia

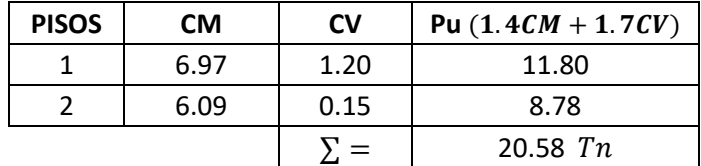

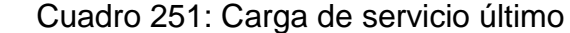

## **VERIFICACIÓN POR PUNZONAMIENTO**

Dimensiones de la zapata: Dimensiones de la columna:  $B = 1.00 \, m$   $a = 0.40 \, m$  $L = 1.10 \, m$   $b = 0.30 \, m$  $h = 0.40 \, m$   $bo = 2.7 \, m$  $r = 0.075 \, m$   $\beta = 1.33$  $d = h - r = 0.325$  m  $Ao = 0.45$  m  $\delta u = 18.71 \; Tn/m^2$   $Vu = 12.10 \; Tn$  $vu = 13.79$   $Tn/m^2$  $vu = 1.38 \ kg/cm^2$ 

Los valores para calcular la resistencia al cortante para la columna esquinera son los siguientes:

 $\overline{\phantom{1}}$ 

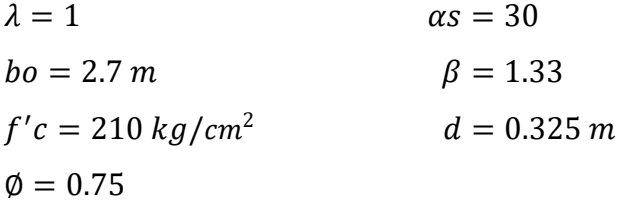

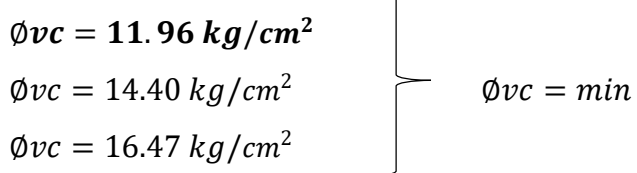

$$
v_u \leq \emptyset \ v_c
$$
  
1.38 \leq 11.96 ... OK

## **VERIFICACIÓN CORTANTE UNIDIMENSIONAL**

#### **Sentido X**

 $X = 0.025$  $V_u = 0.47$  Tn  $V_u = 467.70 kg$  $v_u = 0.14 \frac{kg}{cm^2}$ El esfuerzo de corte que es capaz de resistir el hormigón es:  $v_c = 5.76 \ kg/cm^2$ 

$$
v_u \leq \emptyset \ v_c
$$
  
0.14 \leq 5.76 ... OK

#### **Sentido Y**

 $X = 0.025$  $V_u = 0.51 T n$  $V_u = 514.47 kg$  $v_u = 0.14 \ kg/cm^2$ El esfuerzo de corte que es capaz de resistir el hormigón es:  $v_c = 5.76 \ kg/cm^2$ 

$$
v_u \leq \emptyset \ v_c
$$
  
0.14 \leq 5.76 ... OK

Cuadro 252: Cuadro resumen con dimensiones de zapata 16 del primer módulo

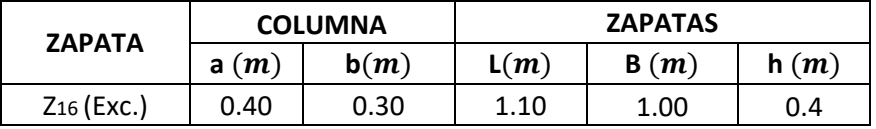

Fuente: Elaboración propia

## **ZAPATA 17**

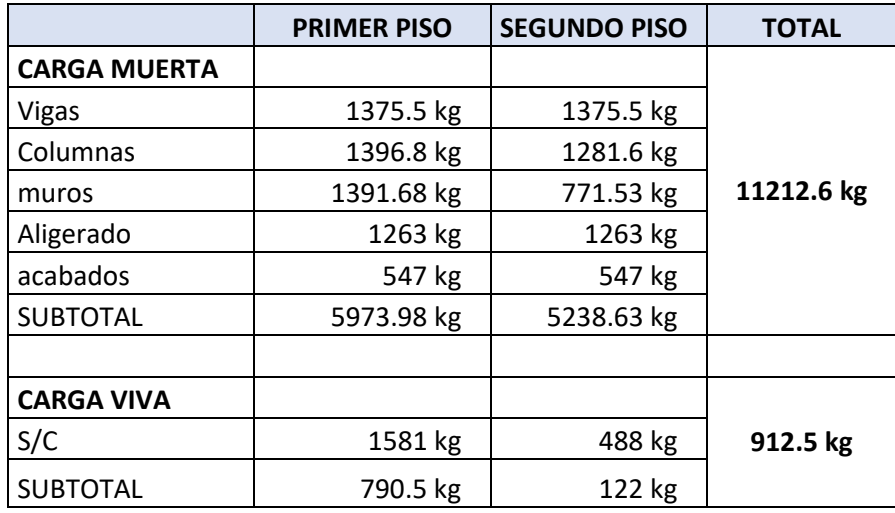

Cuadro 253: Carga viva y carga muerta para zapata 17

Fuente: Elaboración propia

Por lo tanto tenemos que el peso total de servicio es:

$$
P = 12125.10 kg
$$

$$
P = 12.13 Tn
$$

# Cuadro 254: Dimensiones de zapata 17

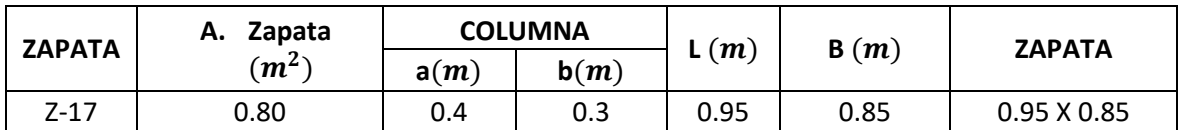

Fuente: Elaboración propia

Cuadro 255: Carga de servicio último

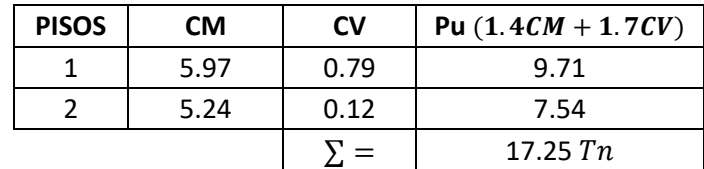

Fuente: Elaboración propia

# **VERIFICACIÓN POR PUNZONAMIENTO**

Dimensiones de la zapata: Dimensiones de la columna:

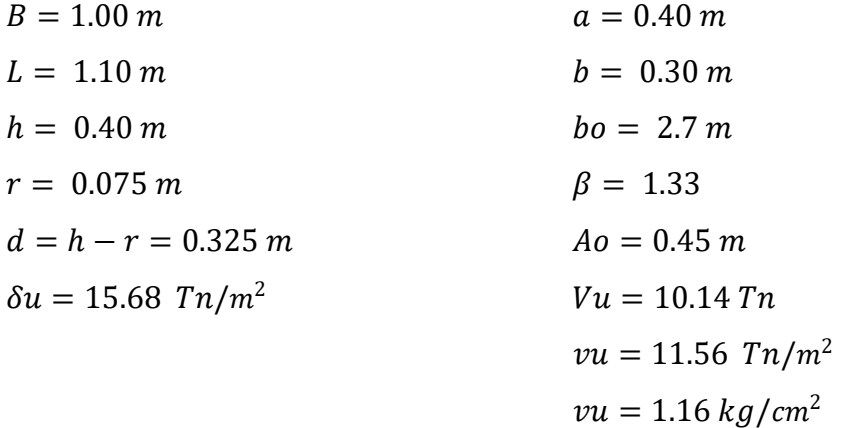

Los valores para calcular la resistencia al cortante para la columna esquinera son los siguientes:

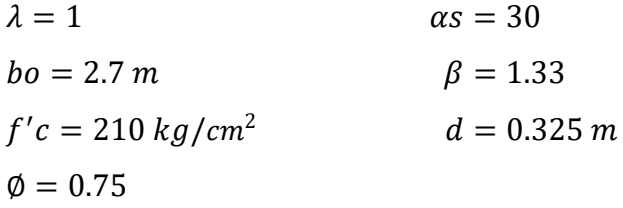

| $\phi$ <i>vc</i> = 11.96 kg/cm <sup>2</sup> |                  |
|---------------------------------------------|------------------|
| $\phi v c = 14.40 \ kg/cm^2$                | $\phi v c = min$ |
| $\phi v c = 16.47 \frac{kg}{cm^2}$          |                  |

 $v_u \leq \emptyset v_c$  $1.16 \le 11.96...OK$ 

# **VERIFICACIÓN CORTANTE UNIDIMENSIONAL**

## **Sentido X**

 $X = 0.025$  $V_u = 0.39 T n$  $V_u = 392.02 kg$  $v_u = 0.12 \ kg/cm^2$ El esfuerzo de corte que es capaz de resistir el hormigón es:  $v_c = 5.76 \frac{kg}{cm^2}$ 

 $v_u \leq \emptyset v_c$  $0.12 \leq 5.76...OK$ 

## **Sentido Y**

 $X = 0.025$  $V_u = 0.43$  Tn  $V_u = 431.22 kg$  $v_u = 0.12 \ kg/cm^2$ El esfuerzo de corte que es capaz de resistir el hormigón es:  $v_c = 5.76 \frac{kg}{cm^2}$ 

$$
v_u \leq \emptyset \ v_c
$$
  
0.12 \leq 5.76 ... OK

# Cuadro 256: Cuadro resumen con dimensiones de zapata 17 del primer módulo

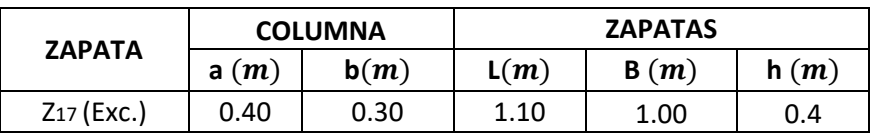

Fuente: Elaboración propia

## **ZAPATA 18**

Cuadro 257: Carga viva y carga muerta para zapata 18

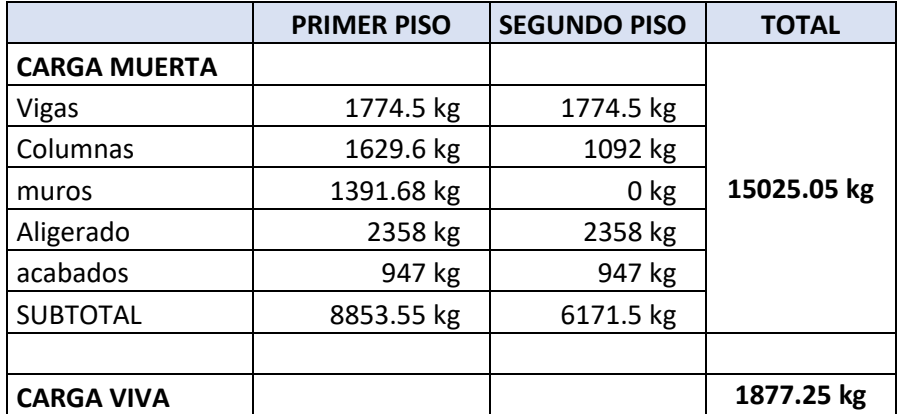

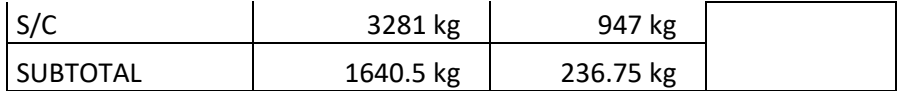

Por lo tanto tenemos que el peso total de servicio es:

$$
P = 16902.30 kg
$$

$$
P = 16.90 Tn
$$

Cuadro 258: Dimensiones de zapata 18

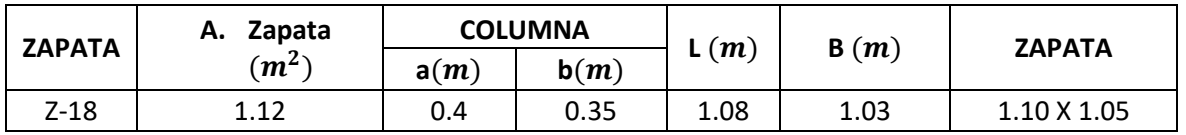

Fuente: Elaboración propia

Cuadro 259: Carga de servicio último

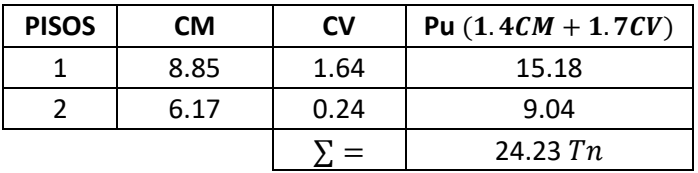

Fuente: Elaboración propia

# **VERIFICACIÓN POR PUNZONAMIENTO**

Dimensiones de la zapata: Dimensiones de la columna:  $B = 1.05 \, m$   $a = 0.40 \, m$  $L = 1.10 \, m$   $b = 0.35 \, m$  $h = 0.40 \, m$   $bo = 2.8 \, m$  $r = 0.075 \, m$   $\beta = 1.14$  $d = h - r = 0.325$  m  $Ao = 0.49$  m  $\delta u = 20.89 \; Tn/m^2$   $Vu = 13.96 \; Tn$ 

 $vu = 15.34$   $Tn/m^2$  $vu = 1.53 \ kg/cm^2$ 

Los valores para calcular la resistencia al cortante para la columna esquinera son los siguientes:

 $\lambda = 1$   $\alpha s = 40$  $bo = 2.8 m$   $\beta = 1.14$  $f'c = 210 kg/cm^2$  $d = 0.325 m$  $\phi = 0.75$ 

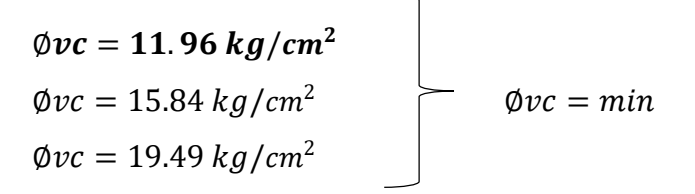

$$
v_u \leq \emptyset \ v_c
$$
  
1.53 \leq 11.96 ... OK

## **VERIFICACIÓN CORTANTE UNIDIMENSIONAL**

#### **Sentido X**

 $X = 0.025$  $V_u = 0.55$  Tn  $V_u = 550.60 kg$  $v_u = 0.16 \ kg/cm^2$ El esfuerzo de corte que es capaz de resistir el hormigón es:  $v_c = 5.76 \ kg/cm^2$ 

$$
v_u \leq \emptyset v_c
$$
  
0.16  $\leq$  5.76 ... OK

#### **Sentido Y**

 $X = 0.025$  $V_u = 0.58 T n$  $V_u = 576.82 kg$   $v_u = 0.16 \ kg/cm^2$ 

El esfuerzo de corte que es capaz de resistir el hormigón es:

$$
v_c = 5.76 \ kg/cm^2
$$

$$
v_u \leq \emptyset \ v_c
$$
  
0.16 \leq 5.76 ... OK

# Cuadro 260: Cuadro resumen con dimensiones de zapata 18 del primer módulo

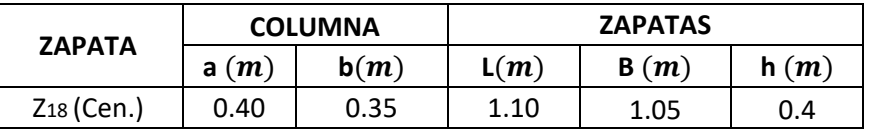

Fuente: Elaboración propia

## **ZAPATA 19**

Cuadro 261: Carga viva y carga muerta para zapata 19

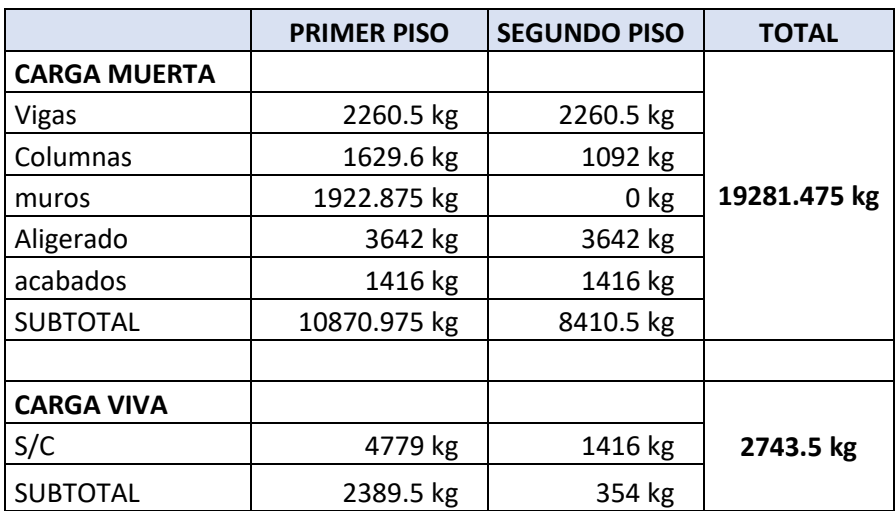

Fuente: Elaboración propia

Por lo tanto tenemos que el peso total de servicio es:

$$
P = 22024.98 kg
$$

$$
P = 12.02 Tn
$$

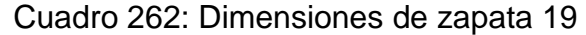

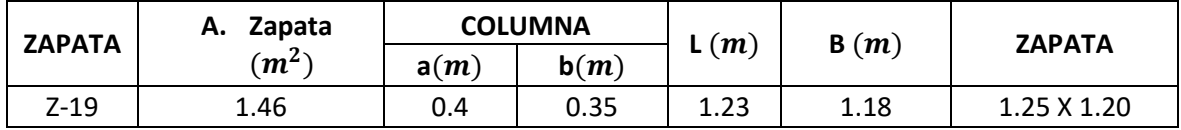

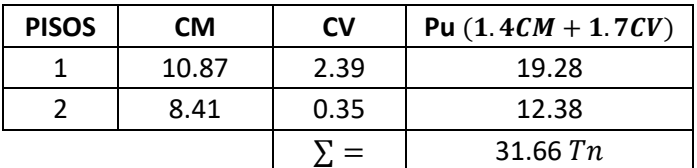

Cuadro 263: Carga de servicio último

Fuente: Elaboración propia

## **VERIFICACIÓN POR PUNZONAMIENTO**

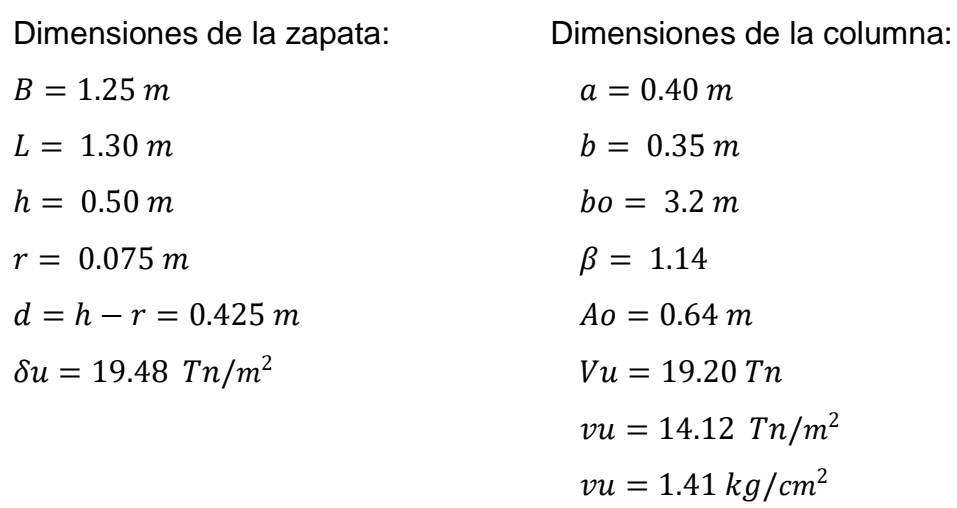

Los valores para calcular la resistencia al cortante para la columna esquinera son los siguientes:

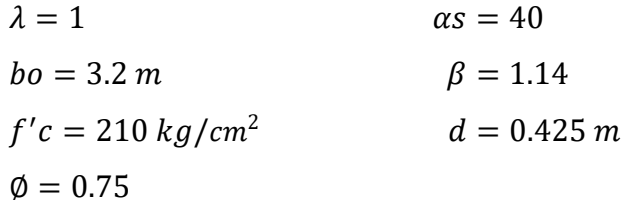

 $\emptyset$ v $c = 11.96$  kg/cm<sup>2</sup>  $\varnothing$ vc = 15.84 kg/cm<sup>2</sup>  $\emptyset v c = min$  $\phi v c = 21.46 \ kg/cm^2$ 

$$
v_u \leq \emptyset \ v_c
$$
  

$$
1.41 \leq 11.96 \dots OK
$$

## **VERIFICACIÓN CORTANTE UNIDIMENSIONAL**

#### **Sentido X**

 $X = 0.025$  $V_u = 0.61 T n$  $V_u = 608.81 kg$  $v_u = 0.11 \ kg/cm^2$ El esfuerzo de corte que es capaz de resistir el hormigón es:  $v_c = 5.76 \frac{kg}{cm^2}$ 

$$
\nu_u \leq \emptyset \ \nu_c
$$
  
0.11 \leq 5.76 ... OK

#### **Sentido Y**

 $X = 0.025$  $V_u = 0.63$  Tn  $V_u = 633.16 kg$  $v_u = 0.11 kg/cm^2$ El esfuerzo de corte que es capaz de resistir el hormigón es:  $v_c = 5.76 \ kg/cm^2$ 

$$
v_u \leq \emptyset \ v_c
$$
  
0.11 \leq 5.76 ... OK

# Cuadro 264: Cuadro resumen con dimensiones de zapata 19 del primer módulo

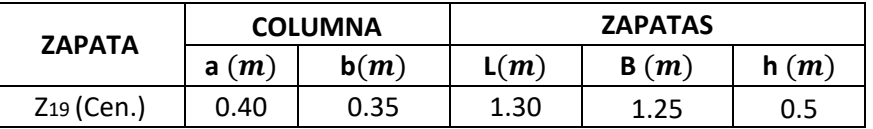

Fuente: Elaboración propia

# **ZAPATA 20**

Cuadro 265: Carga viva y carga muerta para zapata 20

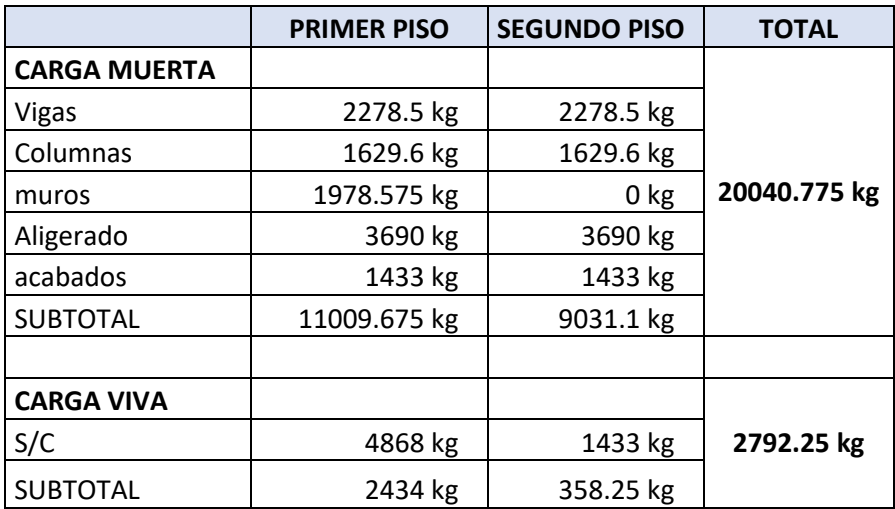

Fuente: Elaboración propia

Por lo tanto tenemos que el peso total de servicio es:

 $P = 26891.73 kg$  $P = 26.89 Tn$ 

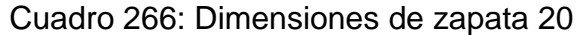

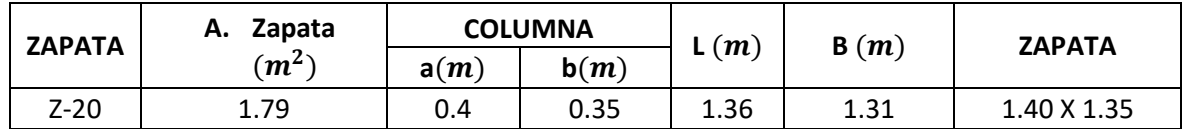

Fuente: Elaboración propia

| <b>PISOS</b> | <b>CM</b> | CV   | Pu $(1.4CM + 1.7CV)$ |
|--------------|-----------|------|----------------------|
| T.E.         | 1.44      | 2.62 | 6.47                 |
|              | 11.01     | 2.43 | 19.55                |
|              | 9.03      | 0.36 | 13.25                |
|              |           |      | 39.27 $Tn$           |

Cuadro 267: Carga de servicio último

## **VERIFICACIÓN POR PUNZONAMIENTO**

Dimensiones de la zapata: Dimensiones de la columna:  $B = 1.35 \, m$   $a = 0.40 \, m$  $L = 1.40 \, m$   $b = 0.35 \, m$  $h = 0.50 \, m$   $bo = 3.2 \, m$  $r = 0.075 \ m$   $\beta = 1.14$  $d = h - r = 0.425$  m  $Ao = 0.64$  m  $\delta u = 20.78 \; T n/m^2$   $V u = 25.99 \; T n$  $vu = 19.11$   $Tn/m^2$  $vu = 1.91 \ kg/cm^2$ 

Los valores para calcular la resistencia al cortante para la columna esquinera son los siguientes:

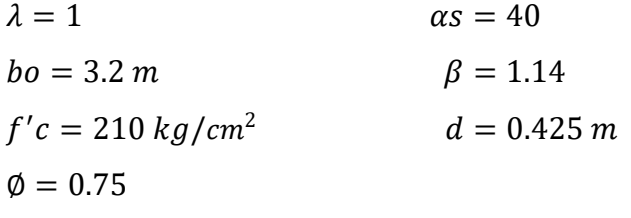

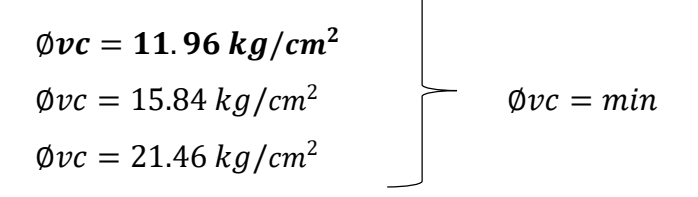

 $v_u \leq \emptyset v_c$ 

$$
1.91\leq 11.96\ldots OK
$$

## **VERIFICACIÓN CORTANTE UNIDIMENSIONAL**

#### **Sentido X**

 $X = 0.075$  $V_u = 2.10 T n$  $V_u = 2103.92 kg$  $v_u = 0.37 \ kg/cm^2$ El esfuerzo de corte que es capaz de resistir el hormigón es:  $v_c = 5.76 \ kg/cm^2$ 

$$
v_u \leq \emptyset \ v_c
$$
  

$$
0.37 \leq 5.76 \ ... \ 0K
$$

#### **Sentido Y**

 $X = 0.075$  $V_u = 2.18 T n$  $V_u = 2181.84 kg$  $v_u = 0.37 \ kg/cm^2$ El esfuerzo de corte que es capaz de resistir el hormigón es:  $v_c = 5.76 \frac{kg}{cm^2}$ 

$$
v_u \leq \emptyset \ v_c
$$
  
0.37 \leq 5.76 ... OK

Cuadro 268: Cuadro resumen con dimensiones de zapata 20 del primer módulo

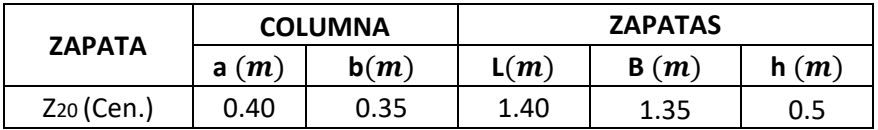

Fuente: Elaboración propia

## **ZAPATA 21**

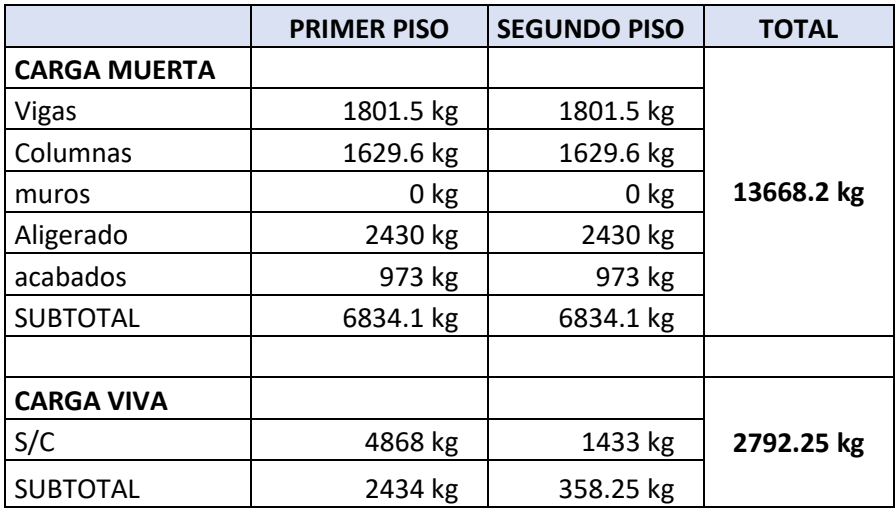

Cuadro 269: Carga viva y carga muerta para zapata 21

Fuente: Elaboración propia

Por lo tanto tenemos que el peso total de servicio es:

$$
P = 20519.15 kg
$$

$$
P = 20.52 Tn
$$

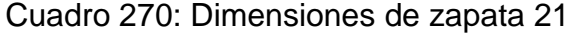

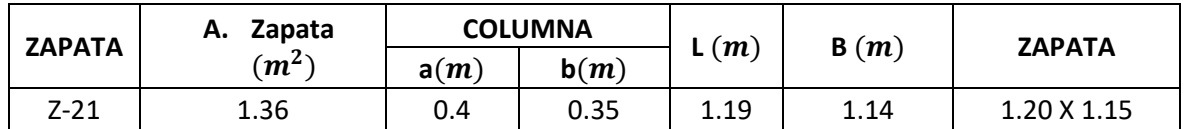

Fuente: Elaboración propia

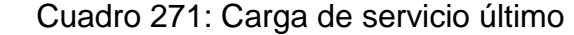

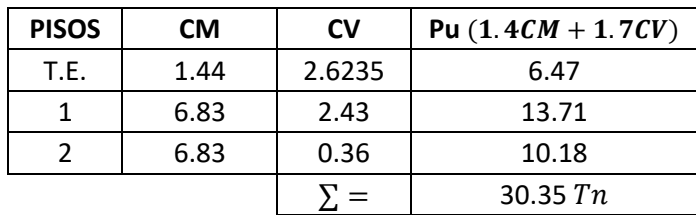

Fuente: Elaboración propia

## **VERIFICACIÓN POR PUNZONAMIENTO**

Dimensiones de la zapata: Dimensiones de la columna:  $B = 1.25 \, m$   $a = 0.40 \, m$  $L = 1.30 \, m$   $b = 0.35 \, m$  $h = 0.50 \, m$   $bo = 3.2 \, m$  $r = 0.075 \, m$   $\beta = 1.14$  $d = h - r = 0.425$  m  $Ao = 0.64$  m  $\delta u = 18.68 \text{ Tr}/m^2$   $Vu = 18.41 \text{ Tr}$  $vu = 13.54$   $Tn/m^2$  $vu = 1.35 \ kg/cm^2$ 

Los valores para calcular la resistencia al cortante para la columna esquinera son los siguientes:

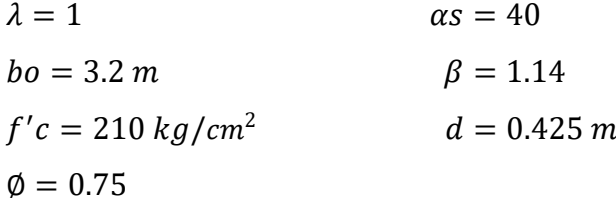

| $\phi$ vc = 11.96 kg/cm <sup>2</sup> |  |                  |
|--------------------------------------|--|------------------|
| $\phi v c = 15.84 \ kg/cm^2$         |  | $\phi v c = min$ |
| $\phi v c = 21.46 \frac{kg}{cm^2}$   |  |                  |

 $v_u \leq \emptyset v_c$  $1.35 \le 11.96...OK$ 

## **VERIFICACIÓN CORTANTE UNIDIMENSIONAL**

## **Sentido X**

 $X = 0.025$  $V_u = 0.58 T n$  $V_u = 583.68 kg$   $v_u = 0.11 \ kg/cm^2$ El esfuerzo de corte que es capaz de resistir el hormigón es:  $v_c = 5.76 \ kg/cm^2$ 

$$
\nu_u \leq \emptyset \nu_c
$$
  

$$
0.11 \leq 5.76 \dots OK
$$

#### **Sentido Y**

 $X = 0.025$  $V_u = 0.61 T n$  $V_u = 607.03 kg$  $v_u = 0.11 \frac{kg}{cm^2}$ El esfuerzo de corte que es capaz de resistir el hormigón es:  $v_c = 5.76 \ kg/cm^2$ 

$$
v_u \leq \emptyset \ v_c
$$
  
0.11 \leq 5.76 ... OK

Cuadro 272: Cuadro resumen con dimensiones de zapata 21 del primer módulo

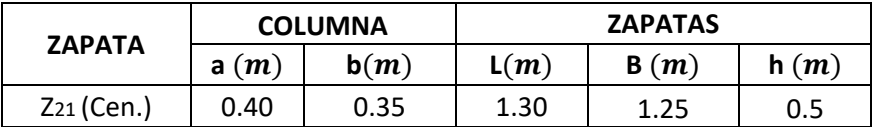

Fuente: Elaboración propia

## **ZAPATA 22**

Cuadro 273: Carga viva y carga muerta para zapata 22

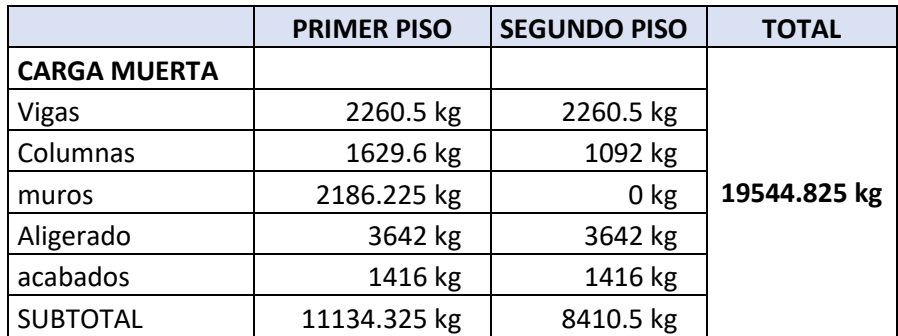

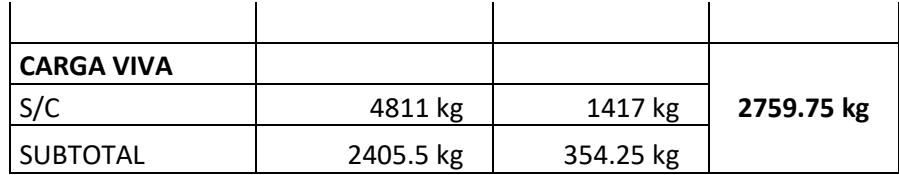

Por lo tanto tenemos que el peso total de servicio es:

$$
P = 22304.58 kg
$$

$$
P = 22.30 Tn
$$

Cuadro 274: Dimensiones de zapata 22

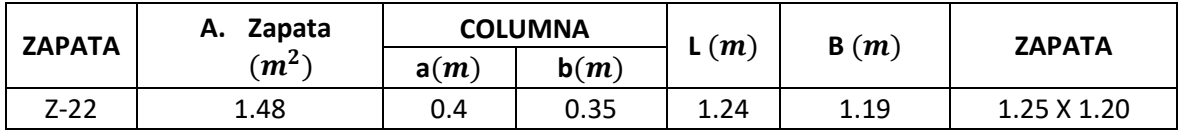

Fuente: Elaboración propia

Cuadro 275: Carga de servicio último

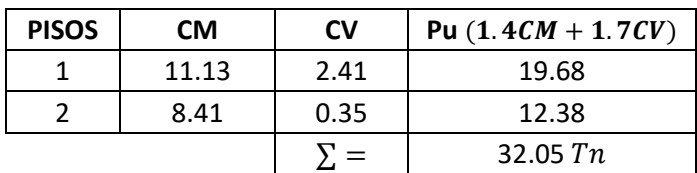

Fuente: Elaboración propia

# **VERIFICACIÓN POR PUNZONAMIENTO**

Dimensiones de la zapata: Dimensiones de la columna:

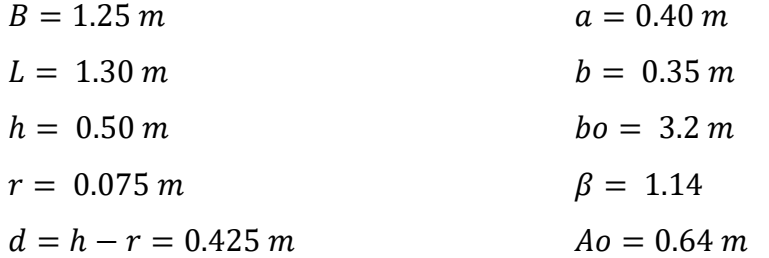

$$
\delta u = 19.73 \text{ Tr}/m^2
$$
  $Vu = 19.44 \text{ Tr}$   
 $vu = 14.30 \text{ Tr}/m^2$   
 $vu = 1.43 \text{ kg}/cm^2$ 

Los valores para calcular la resistencia al cortante para la columna esquinera son los siguientes:

$$
\lambda = 1
$$
   
\n $ab = 3.2 m$    
\n $f'c = 210 kg/cm^2$    
\n $d = 0.425 m$    
\n $d = 0.75$ 

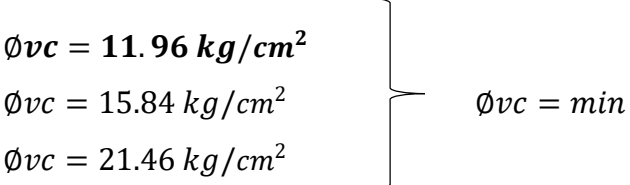

$$
v_u \leq \emptyset \ v_c
$$
  
1.43 \leq 11.96 ... OK

## **VERIFICACIÓN CORTANTE UNIDIMENSIONAL**

#### **Sentido X**

 $X = 0.025$  $V_u = 0.62$  Tn  $V_u = 616.43 kg$  $v_u = 0.12 \ kg/cm^2$ El esfuerzo de corte que es capaz de resistir el hormigón es:  $v_c = 5.76 \ kg/cm^2$ 

$$
\nu_u \leq \emptyset \nu_c
$$
  

$$
0.12 \leq 5.76 \dots OK
$$

## **Sentido Y**

 $X = 0.025$  $V_u = 0.64$  Tn  $V_u = 641.09 kg$  $v_u = 0.12 \ kg/cm^2$ El esfuerzo de corte que es capaz de resistir el hormigón es:  $v_c = 5.76 \ kg/cm^2$ 

$$
v_u \leq \emptyset \ v_c
$$
  
0.12 \leq 5.76 ... OK

# Cuadro 276: Cuadro resumen con dimensiones de zapata 22 del primer módulo

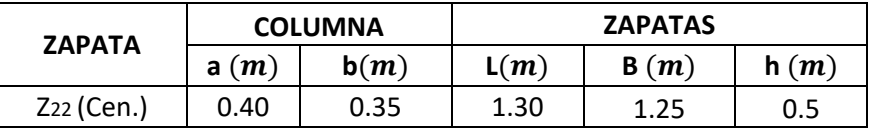

Fuente: Elaboración propia

#### **ZAPATA 23**

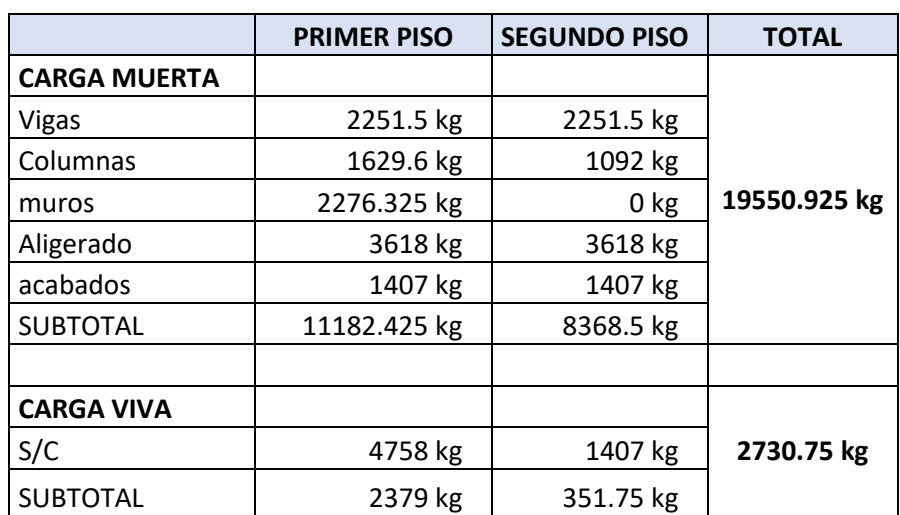

Cuadro 277: Carga viva y carga muerta para zapata 23

Fuente: Elaboración propia

Por lo tanto tenemos que el peso total de servicio es:

$$
P = 22281.68 kg
$$

 $P = 22.28 T n$ 

| <b>ZAPATA</b> | Zapata<br>А. |      | <b>COLUMNA</b> | (m)  | B(m) | <b>ZAPATA</b> |  |
|---------------|--------------|------|----------------|------|------|---------------|--|
|               | $(m^2)$      | a(m) | b(m)           |      |      |               |  |
| Z-23          | 1.48         | 0.4  | 0.35           | 1.24 | 1.19 | 1.25 X 1.20   |  |

Cuadro 278: Dimensiones de zapata 23

Fuente: Elaboración propia

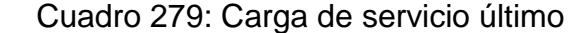

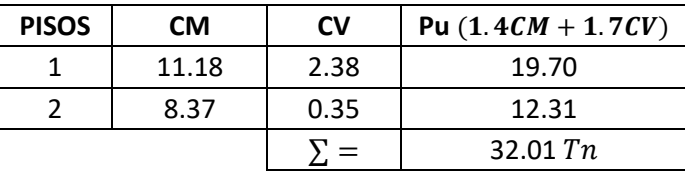

Fuente: Elaboración propia

# **VERIFICACIÓN POR PUNZONAMIENTO**

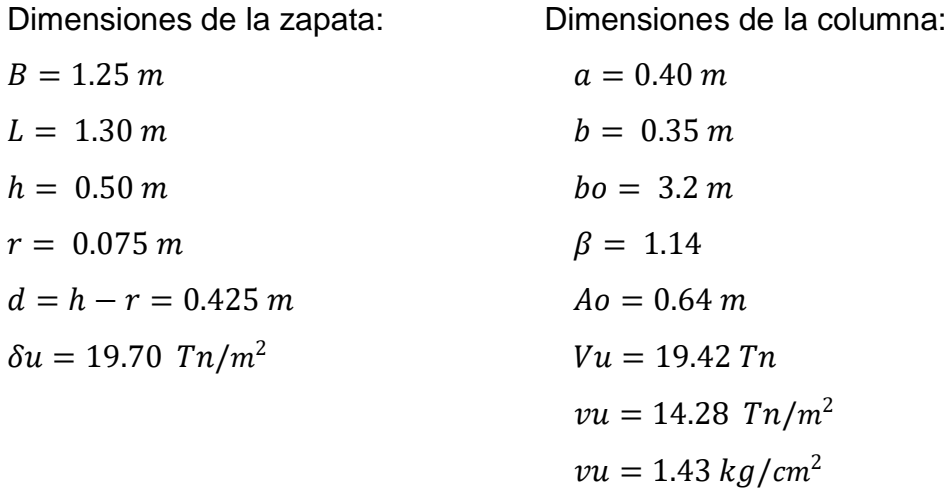

Los valores para calcular la resistencia al cortante para la columna esquinera son los siguientes:

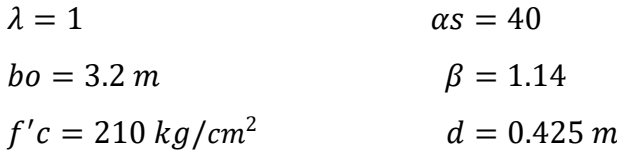

$$
\emptyset=0.75
$$

$$
\begin{array}{l}\n\emptyset\nvc = 11.96 kg/cm^2 \\
\emptyset\nvc = 15.84 kg/cm^2\n\end{array}\n\qquad\n\begin{array}{l}\n\emptyset\nvc = min \\
\emptyset\nvc = min\n\end{array}
$$

$$
v_u \leq \emptyset \ v_c
$$
  
1.43 \leq 11.96 ... OK

#### **VERIFICACIÓN CORTANTE UNIDIMENSIONAL**

#### **Sentido X**

# $X = 0.025$  $V_u = 0.62$  Tn  $V_u = 615.65 kg$  $v_u = 0.12 \ kg/cm^2$ El esfuerzo de corte que es capaz de resistir el hormigón es:  $v_c = 5.76 \ kg/cm^2$

$$
\nu_u \leq \emptyset \nu_c
$$
  

$$
0.12 \leq 5.76 \dots OK
$$

#### **Sentido Y**

# $X = 0.025$  $V_u = 0.64$  Tn  $V_u = 640.27 kg$  $v_u = 0.12 \ kg/cm^2$ El esfuerzo de corte que es capaz de resistir el hormigón es:  $v_c = 5.76 \ kg/cm^2$

$$
v_u \leq \emptyset \ v_c
$$
  
0.12 \leq 5.76 ... OK

Cuadro 280: Cuadro resumen con dimensiones de zapata 23 del primer módulo

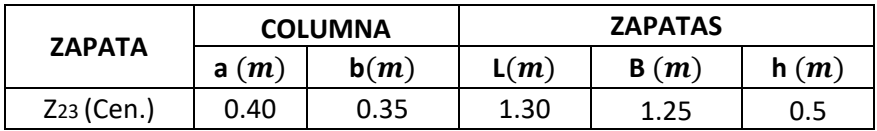

## **ZAPATA 24**

Cuadro 281: Carga viva y carga muerta para zapata 24

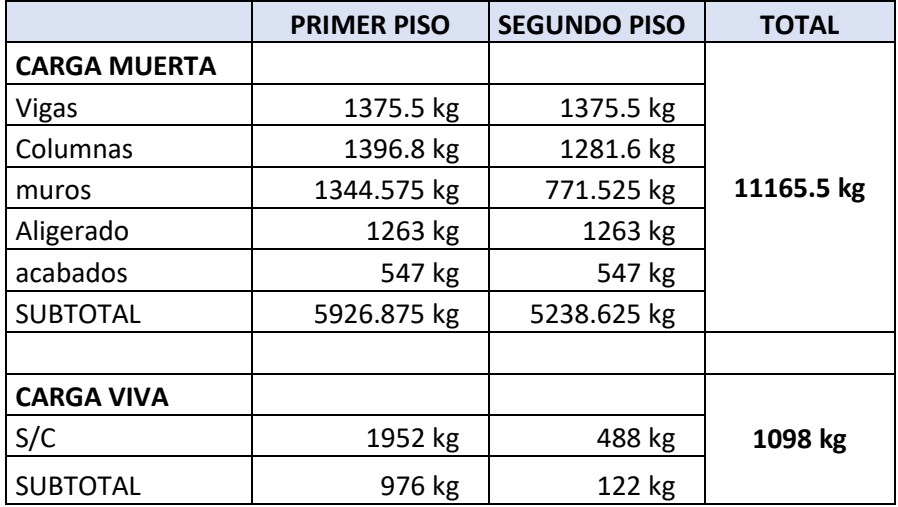

Fuente: Elaboración propia

Por lo tanto tenemos que el peso total de servicio es:

$$
P = 12263.50 kg
$$

$$
P = 12.26 Tn
$$

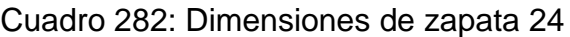

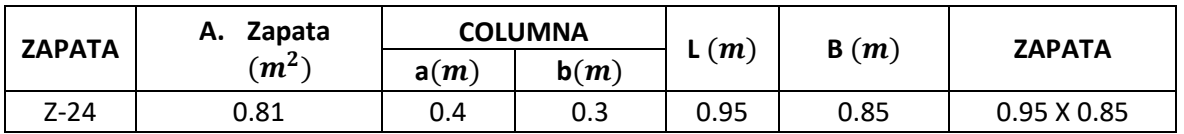

Fuente: Elaboración propia

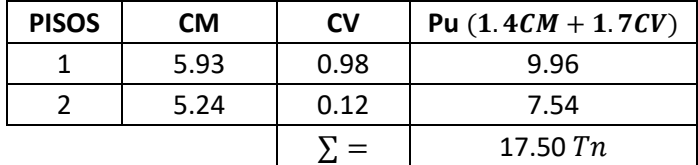

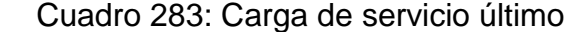

## **VERIFICACIÓN POR PUNZONAMIENTO**

Dimensiones de la zapata: Dimensiones de la columna:  $B = 1.00 \, m$   $a = 0.40 \, m$  $L = 1.10 \, m$   $b = 0.30 \, m$  $h = 0.40 \, m$   $bo = 2.7 \, m$  $r = 0.075 \, m$   $\beta = 1.33$  $d = h - r = 0.325$  m  $Ao = 0.45$  m  $\delta u = 15.91 \; Tn/m^2$   $Vu = 10.29 \; Tn$  $vu = 11.73$   $Tn/m^2$  $vu = 1.17 \ kg/cm^2$ 

Los valores para calcular la resistencia al cortante para la columna esquinera son los siguientes:

 $\overline{\phantom{0}}$ 

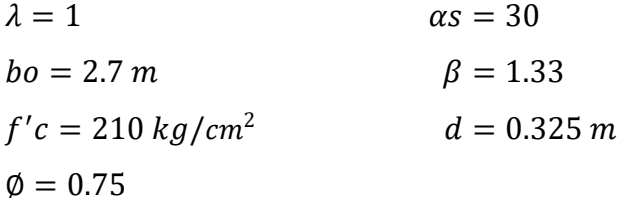

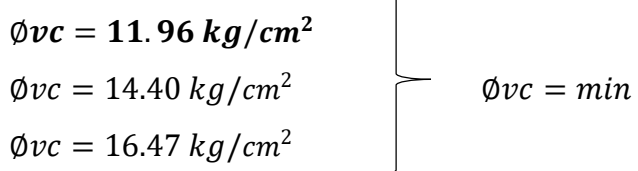

$$
v_u \leq \emptyset \ v_c
$$
  
1.17 \leq 11.96 ... OK

# **VERIFICACIÓN CORTANTE UNIDIMENSIONAL**

#### **Sentido X**

 $X = 0.025$  $V_u = 0.40$  Tn  $V_u = 397.69 kg$  $v_u = 0.12 \ kg/cm^2$ El esfuerzo de corte que es capaz de resistir el hormigón es:  $v_c = 5.76 \frac{kg}{cm^2}$ 

$$
v_u \leq \emptyset \ v_c
$$
  

$$
0.12 \leq 5.76 \ ... \ 0K
$$

#### **Sentido Y**

 $X = 0.025$  $V_u = 0.44$  Tn  $V_u = 437.46 kg$  $v_u = 0.12 \ kg/cm^2$ El esfuerzo de corte que es capaz de resistir el hormigón es:  $v_c = 5.76 \ kg/cm^2$ 

$$
v_u \leq \emptyset \ v_c
$$
  
0.12 \leq 5.76 ... OK

Cuadro 284: Cuadro resumen con dimensiones de zapata 24 del primer módulo

| <b>ZAPATA</b> |          | <b>COLUMNA</b> | <b>ZAPATAS</b> |          |      |
|---------------|----------|----------------|----------------|----------|------|
|               | (m)<br>a | b(m)           | L(m)           | (m)<br>B | h(m) |
| $Z24$ (Exc.)  | 0.40     | 0.30           | 1.10           | 1.00     | 0.4  |

Fuente: Elaboración propia

#### **ZAPATA 25**

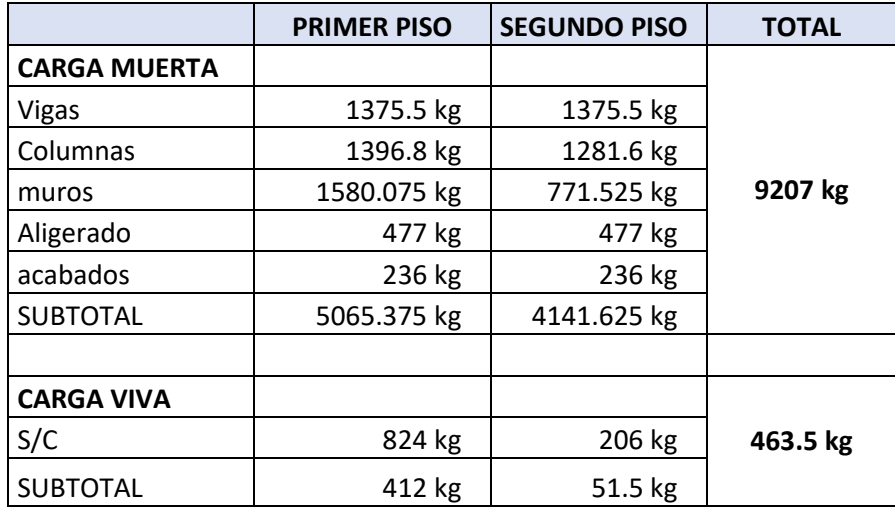

Cuadro 285: Carga viva y carga muerta para zapata 25

Fuente: Elaboración propia

Por lo tanto tenemos que el peso total de servicio es:

$$
P = 9670.50 kg
$$

$$
P = 9.67 Tn
$$

# Cuadro 286: Dimensiones de zapata 25

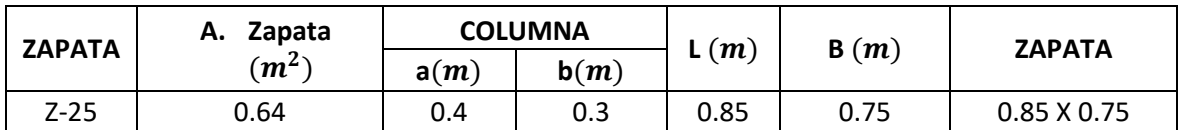

Fuente: Elaboración propia

Cuadro 287: Carga de servicio último

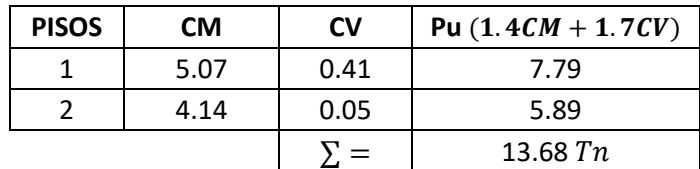

Fuente: Elaboración propia

# **VERIFICACIÓN POR PUNZONAMIENTO**

Dimensiones de la zapata: Dimensiones de la columna:

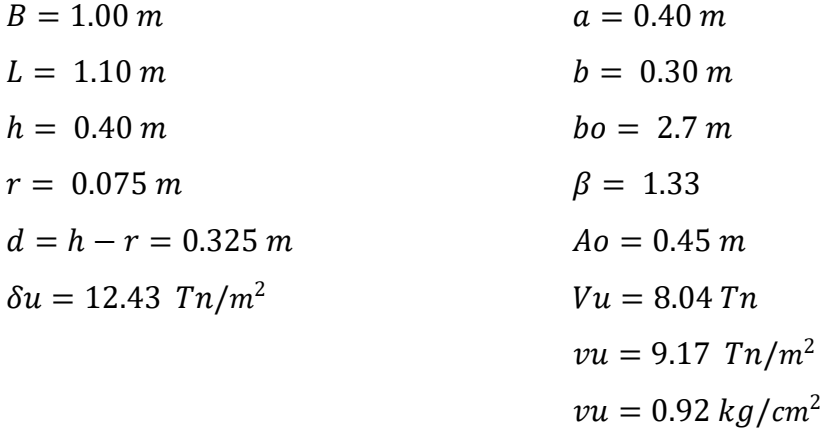

Los valores para calcular la resistencia al cortante para la columna esquinera son los siguientes:

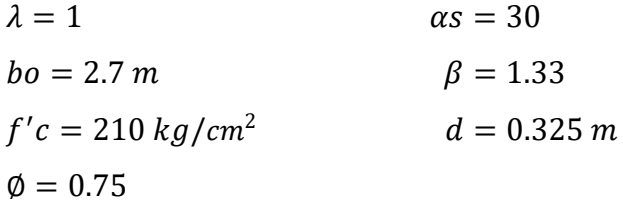

| $\phi$ <i>vc</i> = 11.96 kg/cm <sup>2</sup> |                  |
|---------------------------------------------|------------------|
| $\phi v c = 14.40 \ kg/cm^2$                | $\phi v c = min$ |
| $\phi v c = 16.47 \frac{kg}{cm^2}$          |                  |

 $v_u \leq \emptyset v_c$  $0.92 \le 11.96...OK$ 

# **VERIFICACIÓN CORTANTE UNIDIMENSIONAL**

#### **Sentido X**

 $X = 0.025$  $V_u = 0.31 T n$  $V_u = 310.86 kg$  $v_u = 0.10 \ kg/cm^2$ El esfuerzo de corte que es capaz de resistir el hormigón es:  $v_c = 5.76 \frac{kg}{cm^2}$ 

$$
v_u \leq \emptyset \ v_c
$$
  

$$
0.10 \leq 5.76 \ ... \ 0K
$$

## **Sentido Y**

 $X = 0.025$  $V_u = 0.34 \; Tn$  $V_u = 341.94 kg$  $v_u = 0.10 \ kg/cm^2$ El esfuerzo de corte que es capaz de resistir el hormigón es:  $v_c = 5.76 \frac{kg}{cm^2}$ 

$$
v_u \leq \emptyset \ v_c
$$
  
0.10  $\leq$  5.76 ... OK

# Cuadro 288: Cuadro resumen con dimensiones de zapata 25 del primer módulo

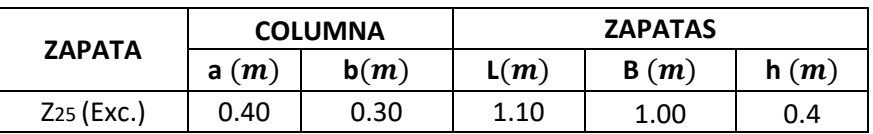

Fuente: Elaboración propia

## **ZAPATA 26**

Cuadro 289: Carga viva y carga muerta para zapata 26

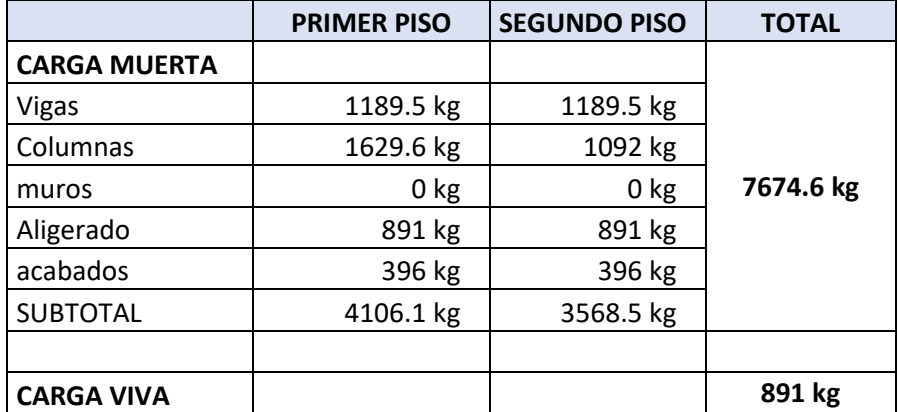

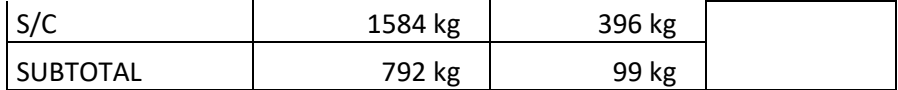

Por lo tanto tenemos que el peso total de servicio es:

$$
P = 8565.60 kg
$$

$$
P = 8.57 Tn
$$

Cuadro 290: Dimensiones de zapata 26

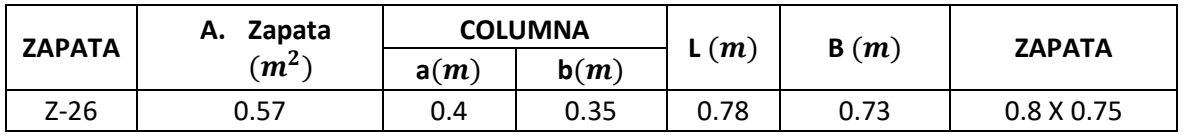

Fuente: Elaboración propia

Cuadro 291: Carga de servicio último

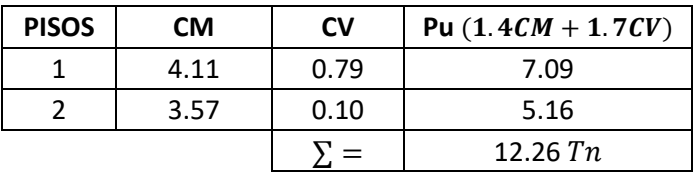

Fuente: Elaboración propia

# **VERIFICACIÓN POR PUNZONAMIENTO**

Dimensiones de la zapata: Dimensiones de la columna:  $B = 1.30 \, m$   $a = 0.40 \, m$  $L = 1.30 \, m$   $b = 0.35 \, m$  $h = 0.50 \, m$   $bo = 3.2 \, m$  $r = 0.075 \, m$   $\beta = 1.14$  $d = h - r = 0.425$  m  $Ao = 0.64$  m  $\delta u = 7.25 \text{ Tr}/m^2$   $Vu = 7.62 \text{ Tr}$ 

 $vu = 5.60$   $Tn/m^2$  $vu = 0.56 \frac{kg}{cm^2}$ 

Los valores para calcular la resistencia al cortante para la columna esquinera son los siguientes:

 $\lambda = 1$   $\alpha s = 40$  $bo = 3.2 m$   $\beta = 1.14$  $f'c = 210 kg/cm^2$  $d = 0.425 m$  $\phi = 0.75$ 

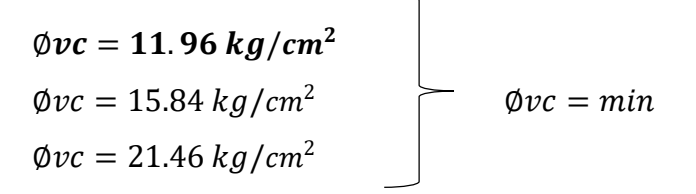

$$
v_u \leq \emptyset \ v_c
$$
  
0.56 \leq 11.96 ... OK

#### **VERIFICACIÓN CORTANTE UNIDIMENSIONAL**

#### **Sentido X**

 $X = 0.025$  $V_{\nu} = 0.24$  Tn  $V_u = 235.75 kg$  $v_u = 0.04 \ kg/cm^2$ El esfuerzo de corte que es capaz de resistir el hormigón es:  $v_c = 5.76 \ kg/cm^2$ 

$$
v_u \leq \emptyset \ v_c
$$
  
0.04 \leq 5.76 ... OK

#### **Sentido Y**

 $X = 0.05$  $V_u = 0.47$  Tn  $V_u = 471.51 kg$   $v_u = 0.09 \ kg/cm^2$ 

El esfuerzo de corte que es capaz de resistir el hormigón es:

$$
v_c = 5.76 \ kg/cm^2
$$

$$
v_u \leq \emptyset \ v_c
$$
  
0.09 \leq 5.76 ... OK

# Cuadro 292: Cuadro resumen con dimensiones de zapata 26 del primer módulo

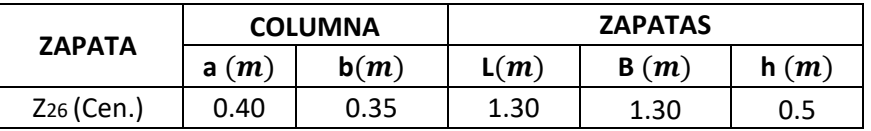

Fuente: Elaboración propia

#### **ZAPATA 27**

Cuadro 293: Carga viva y carga muerta para zapata 27

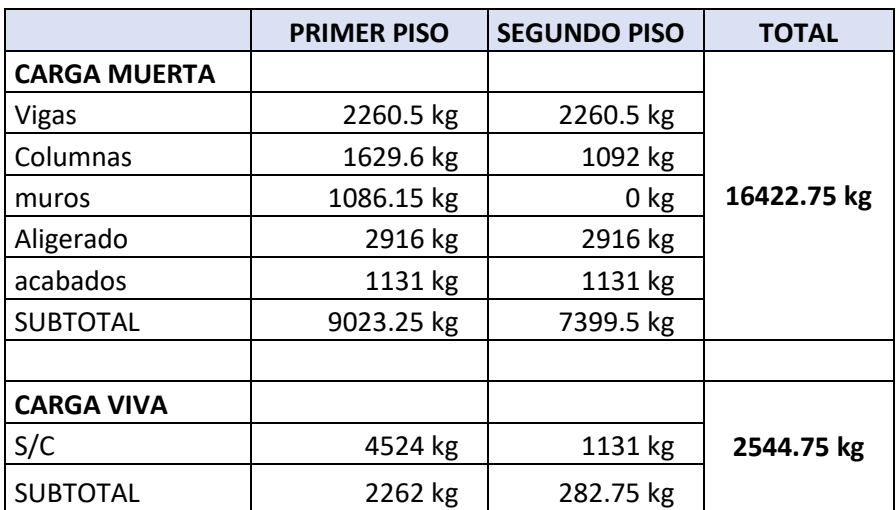

Fuente: Elaboración propia

Por lo tanto tenemos que el peso total de servicio es:

$$
P = 18967.5 kg
$$

$$
P = 18.97 Tn
$$

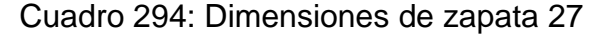

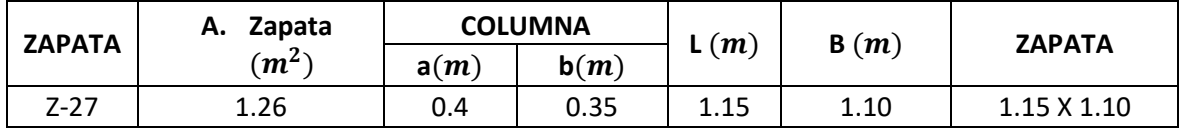

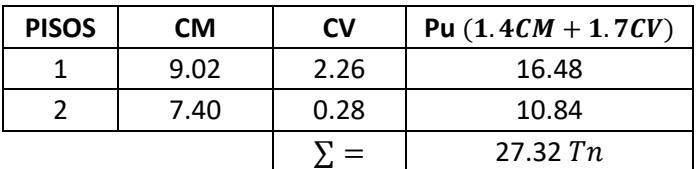

Cuadro 295: Carga de servicio último

Fuente: Elaboración propia

# **VERIFICACIÓN POR PUNZONAMIENTO**

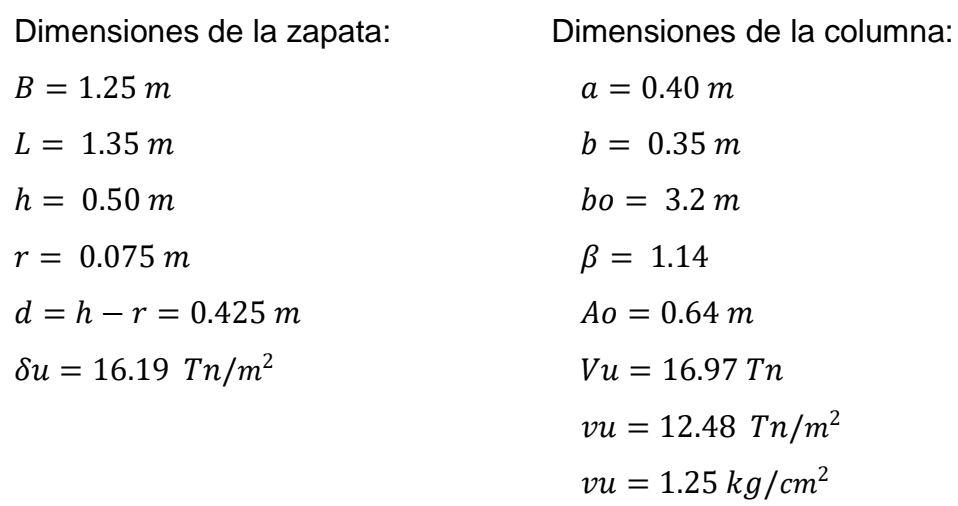

Los valores para calcular la resistencia al cortante para la columna esquinera son los siguientes:

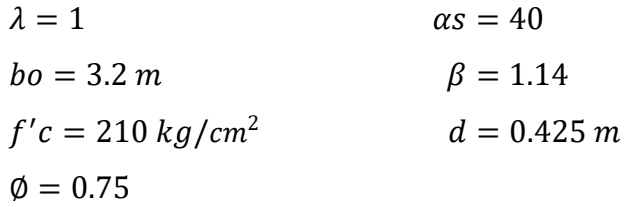

Øv $c = 11$ . 96 kg/cm $^2$  $\Phi$ vc = 15.84 kg/cm<sup>2</sup>  $\emptyset v c = min$  $\phi v c = 21.46 \ kg/cm^2$ 

$$
v_u \leq \emptyset \ v_c
$$
  
1.25  $\leq$  11.96 ... OK

#### **VERIFICACIÓN CORTANTE UNIDIMENSIONAL**

#### **Sentido X**

 $X = 0.05$  $V_u = 1.01 Tn$  $V_u = 1011.78 kg$  $v_u = 0.19 \ kg/cm^2$ El esfuerzo de corte que es capaz de resistir el hormigón es:  $v_c = 5.76 \frac{kg}{cm^2}$ 

$$
\nu_u \leq \emptyset \nu_c
$$
  

$$
0.19 \leq 5.76 \dots OK
$$

#### **Sentido Y**

 $X = 0.025$  $V_u = 0.55$  Tn  $V_u = 546.36 kg$  $v_u = 0.10 \ kg/cm^2$ El esfuerzo de corte que es capaz de resistir el hormigón es:  $v_c = 5.76 \ kg/cm^2$ 

$$
v_u \leq \emptyset \ v_c
$$
  
0.10 \leq 5.76 ... OK

# Cuadro 296: Cuadro resumen con dimensiones de zapata 27 del primer módulo

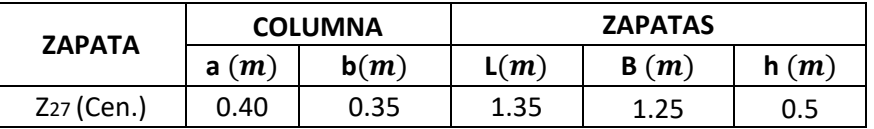

Fuente: Elaboración propia

# **ZAPATA 28**

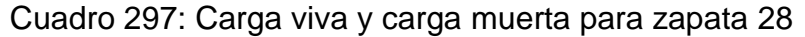

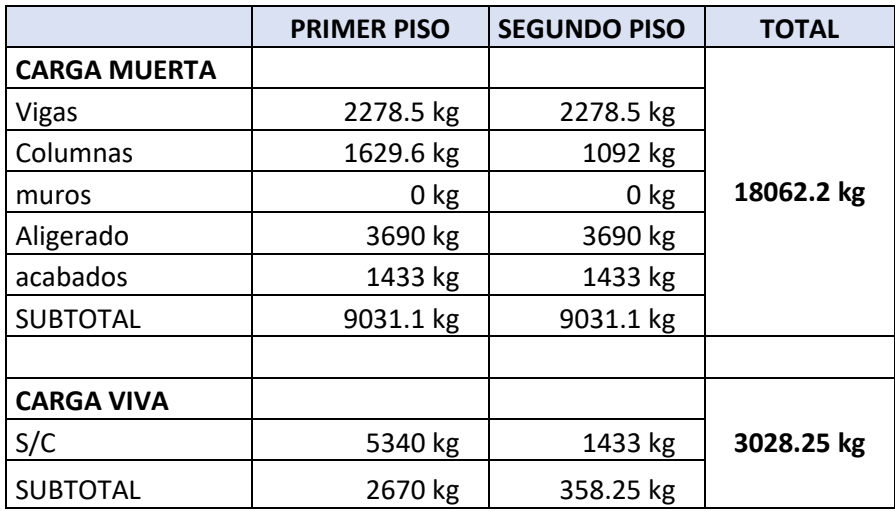

Fuente: Elaboración propia

Por lo tanto tenemos que el peso total de servicio es:

 $P = 25149.15 kg$  $P = 25.15 Tn$ 

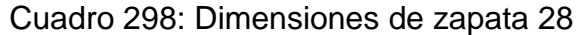

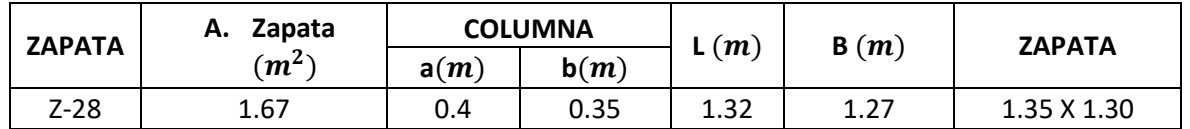

Fuente: Elaboración propia

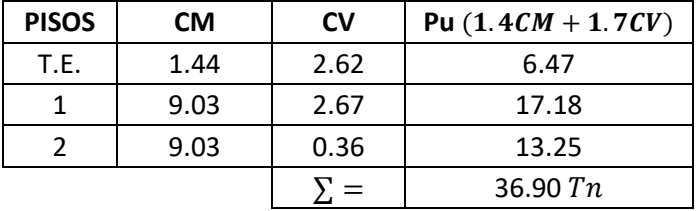

Cuadro 299: Carga de servicio último

Fuente: Elaboración propia

## **VERIFICACIÓN POR PUNZONAMIENTO**

Dimensiones de la zapata: Dimensiones de la columna:  $B = 1.30 \, m$   $a = 0.40 \, m$  $L = 1.35 \, m$   $b = 0.35 \, m$  $h = 0.50 \, m$   $bo = 3.2 \, m$  $r = 0.075 \ m$   $\beta = 1.14$  $d = h - r = 0.425$  m  $Ao = 0.64$  m  $\delta u = 21.03 \text{ Tr}/m^2$   $V u = 23.46 \text{ Tr}$  $vu = 17.25$   $Tn/m^2$  $vu = 1.72 \frac{kg}{cm^2}$ 

Los valores para calcular la resistencia al cortante para la columna esquinera son los siguientes:

 $\lambda = 1$   $\alpha s = 40$  $bo = 3.2 m$   $\beta = 1.14$  $f'c = 210 \ kg/cm^2$  $d = 0.425 m$  $\phi = 0.75$ 

$$
\begin{array}{l}\n\emptyset\nvc = 11.96 kg/cm^2 \\
\emptyset\nvc = 15.84 kg/cm^2 \\
\emptyset\nvc = 21.46 kg/cm^2\n\end{array}\n\qquad\n\begin{array}{l}\n\emptyset\nvc = min\n\end{array}
$$

 $v_u \leq \emptyset v_c$ 

#### $1.72 \le 11.96...OK$

## **VERIFICACIÓN CORTANTE UNIDIMENSIONAL**

#### **Sentido X**

 $X = 0.05$  $V_u = 1.37$  Tn  $V_u = 1366.83 kg$  $v_u = 0.25 \ kg/cm^2$ El esfuerzo de corte que es capaz de resistir el hormigón es:  $v_c = 5.76 \ kg/cm^2$ 

$$
v_u \leq \emptyset \ v_c
$$
  
0.25  $\leq$  5.76 ... OK

#### **Sentido Y**

 $X = 0.05$  $V_u = 1.42$  Tn  $V_u = 1419.40 kg$  $v_u = 0.25 \frac{kg}{cm^2}$ El esfuerzo de corte que es capaz de resistir el hormigón es:  $v_c = 5.76 \frac{kg}{cm^2}$ 

$$
v_u \leq \emptyset \ v_c
$$
  
0.25 \leq 5.76 ... OK

## Cuadro 300: Cuadro resumen con dimensiones de zapata 28 del primer Módulo

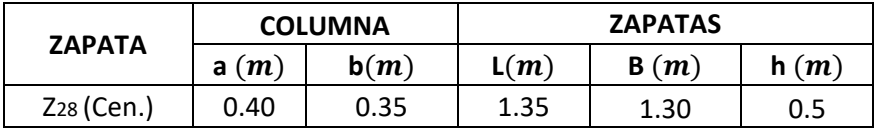

Fuente: Elaboración propia
### **ZAPATA 29**

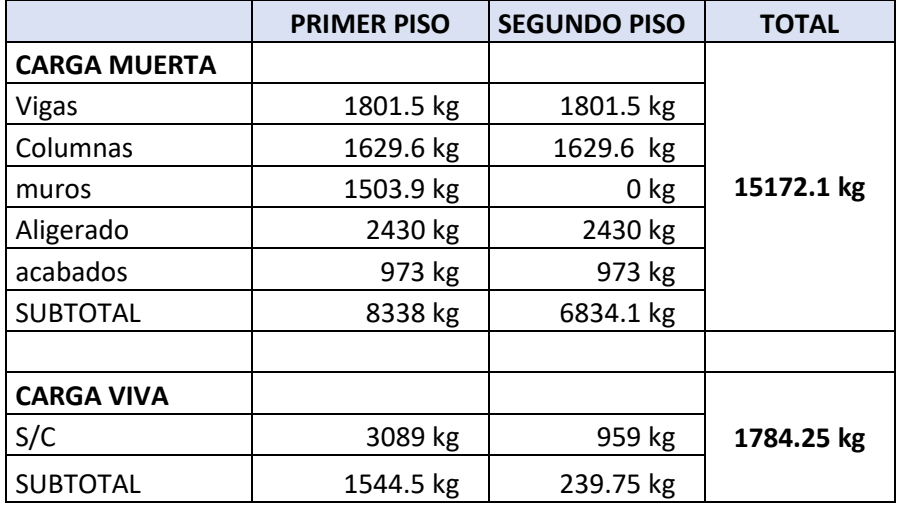

Cuadro 301: Carga viva y carga muerta para zapata 29

Fuente: Elaboración propia

Por lo tanto tenemos que el peso total de servicio es:

$$
P = 21015.05 kg
$$

$$
P = 21.02 Tn
$$

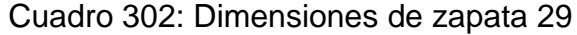

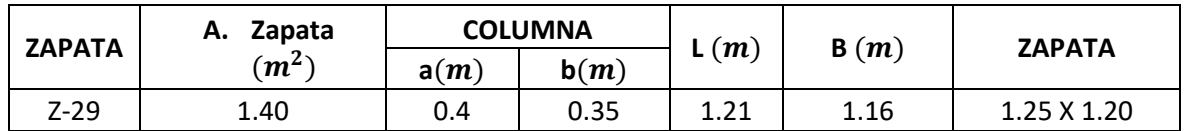

Fuente: Elaboración propia

Cuadro 303: Carga de servicio último

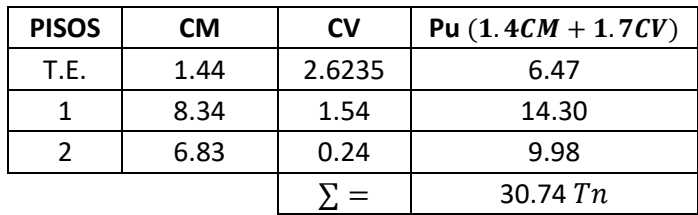

Fuente: Elaboración propia

## **VERIFICACIÓN POR PUNZONAMIENTO**

Dimensiones de la zapata: Dimensiones de la columna:  $B = 1.25 \, m$   $a = 0.40 \, m$  $L = 1.30 \, m$   $b = 0.35 \, m$  $h = 0.50 \, m$   $bo = 3.2 \, m$  $r = 0.075 \, m$   $\beta = 1.14$  $d = h - r = 0.425$  m  $Ao = 0.64$  m  $\delta u = 18.92 \; Tn/m^2$   $Vu = 18.65 \; Tn$  $vu = 13.71$   $Tn/m^2$  $vu = 1.37 kg/cm^2$ 

Los valores para calcular la resistencia al cortante para la columna esquinera son los siguientes:

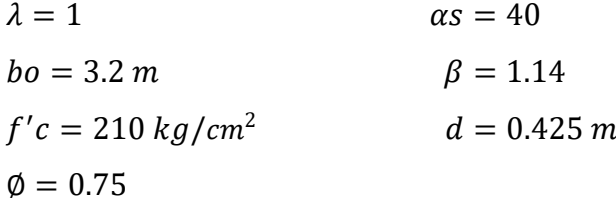

| $\phi$ vc = 11.96 kg/cm <sup>2</sup> |  |                  |
|--------------------------------------|--|------------------|
| $\phi v c = 15.84 \ kg/cm^2$         |  | $\phi v c = min$ |
| $\phi v c = 21.46 \frac{kg}{cm^2}$   |  |                  |

 $v_u \leq \emptyset v_c$  $1.37 \le 11.96...$  OK

## **VERIFICACIÓN CORTANTE UNIDIMENSIONAL**

### **Sentido X**

 $X = 0.025$  $V_u = 0.59$  Tn  $V_u = 591.22 kg$   $v_u = 0.11 \ kg/cm^2$ El esfuerzo de corte que es capaz de resistir el hormigón es:  $v_c = 5.76 \ kg/cm^2$ 

$$
\nu_u \leq \emptyset \nu_c
$$
  

$$
0.11 \leq 5.76 \dots OK
$$

### **Sentido Y**

 $X = 0.025$  $V_u = 0.61 T n$  $V_u = 614.87 kg$  $v_u = 0.11 kg/cm^2$ El esfuerzo de corte que es capaz de resistir el hormigón es:  $v_c = 5.76 \ kg/cm^2$ 

$$
v_u \leq \emptyset \ v_c
$$
  
0.11 \leq 5.76 ... OK

Cuadro 304: Cuadro resumen con dimensiones de zapata 29 del primer módulo

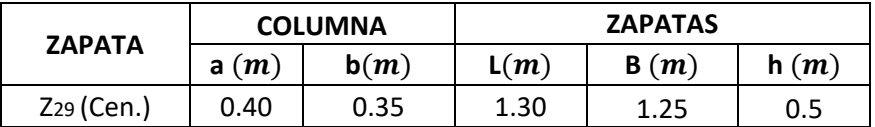

Fuente: Elaboración propia

### **ZAPATA 30**

Cuadro 305: Carga viva y carga muerta para zapata 30

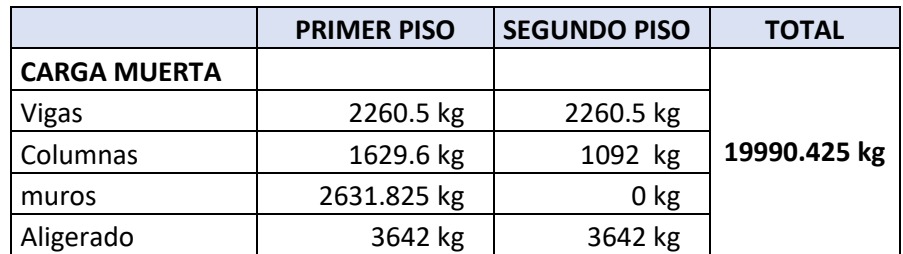

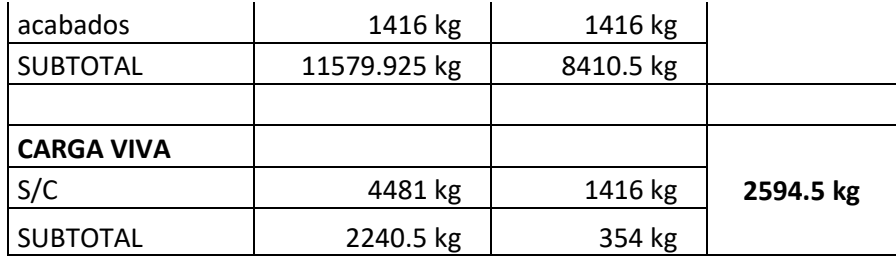

Fuente: Elaboración propia

Por lo tanto tenemos que el peso total de servicio es:

 $P = 22584.93 kg$  $P = 22.58 Tn$ 

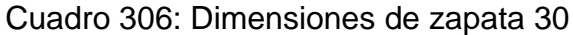

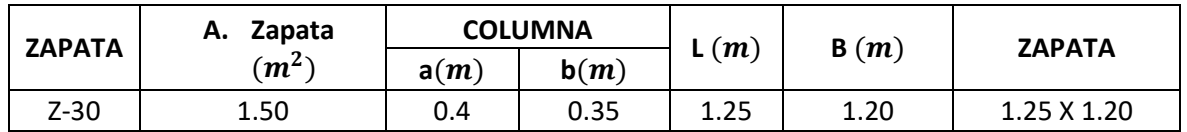

Fuente: Elaboración propia

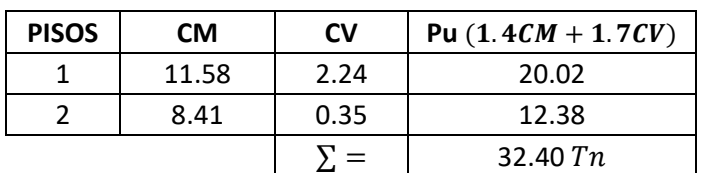

Cuadro 307: Carga de servicio último

Fuente: Elaboración propia

# **VERIFICACIÓN POR PUNZONAMIENTO**

Dimensiones de la zapata: Dimensiones de la columna:

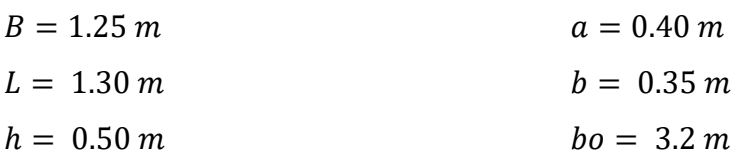

| $r = 0.075 \, m$             | $\beta = 1.14$         |
|------------------------------|------------------------|
| $d = h - r = 0.425 \, m$     | $Ao = 0.64 \, m$       |
| $\delta u = 19.94 \, Tn/m^2$ | $Vu = 19.65 \, Tn$     |
| $vu = 14.45 \, Tn/m^2$       | $vu = 1.44 \, kg/cm^2$ |

Los valores para calcular la resistencia al cortante para la columna esquinera son los siguientes:

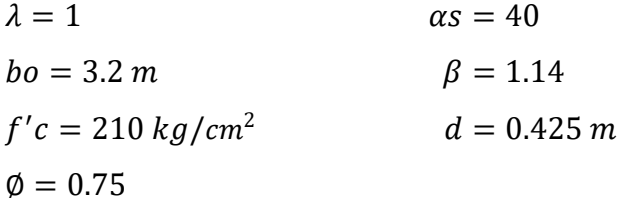

$$
\begin{array}{l}\n\emptyset\nvc = 11.96 kg/cm^2 \\
\emptyset\nvc = 15.84 kg/cm^2 \\
\emptyset\nvc = 21.46 kg/cm^2\n\end{array}\n\qquad\n\begin{array}{l}\n\emptyset\nvc = min\n\end{array}
$$

 $v_u \leq \emptyset v_c$  $1.44 \le 11.96...OK$ 

# **VERIFICACIÓN CORTANTE UNIDIMENSIONAL**

### **Sentido X**

 $X = 0.025$  $V_u = 0.62$  Tn  $V_u = 623.02 kg$  $v_u = 0.12 \ kg/cm^2$ El esfuerzo de corte que es capaz de resistir el hormigón es:  $v_c = 5.76 \ kg/cm^2$ 

$$
\nu_u \leq \emptyset \ \nu_c
$$
  

$$
0.12 \leq 5.76 \dots OK
$$

**Sentido Y**

 $X = 0.025$  $V_u = 0.65$  Tn  $V_u = 647.94 kg$  $v_u = 0.12 \ kg/cm^2$ El esfuerzo de corte que es capaz de resistir el hormigón es:  $v_c = 5.76 \ kg/cm^2$ 

$$
v_u \leq \emptyset \ v_c
$$
  
0.12 \leq 5.76 ... OK

Cuadro 308: Cuadro resumen con dimensiones de zapata 30 del primer módulo

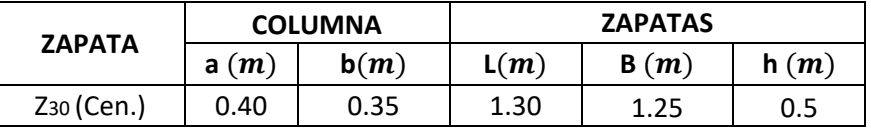

Fuente: Elaboración propia

### **ZAPATA 31**

Cuadro 309: Carga viva y carga muerta para zapata 31

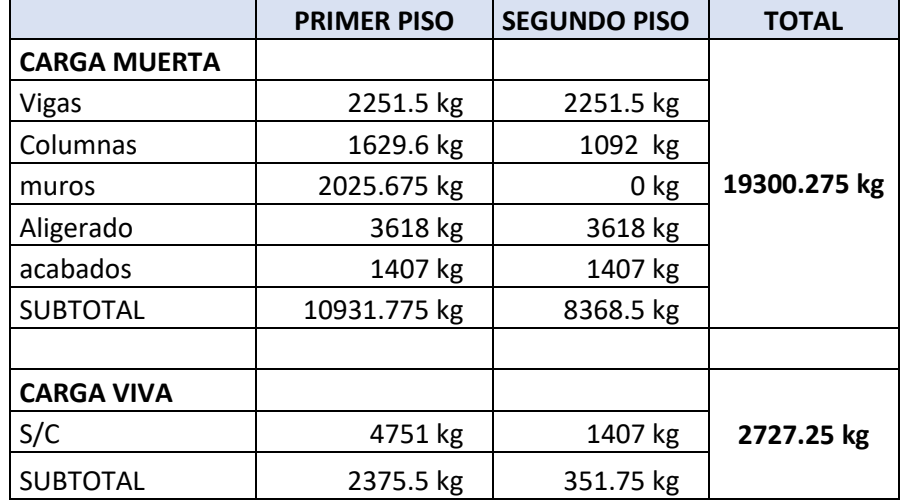

Fuente: Elaboración propia

Por lo tanto tenemos que el peso total de servicio es:

$$
P = 22027.53 kg
$$

$$
P = 22.03 Tn
$$

## Cuadro 310: Dimensiones de zapata 31

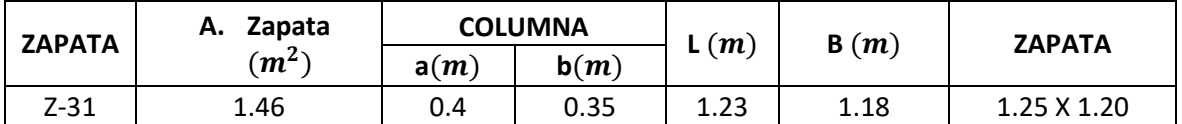

Fuente: Elaboración propia

## Cuadro 311: Carga de servicio último

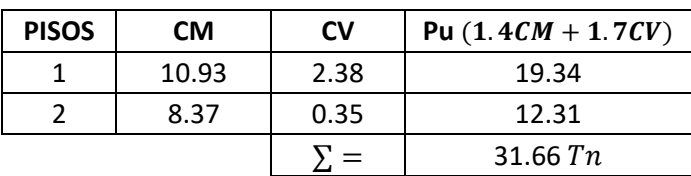

Fuente: Elaboración propia

## **VERIFICACIÓN POR PUNZONAMIENTO**

Dimensiones de la zapata: Dimensiones de la columna:

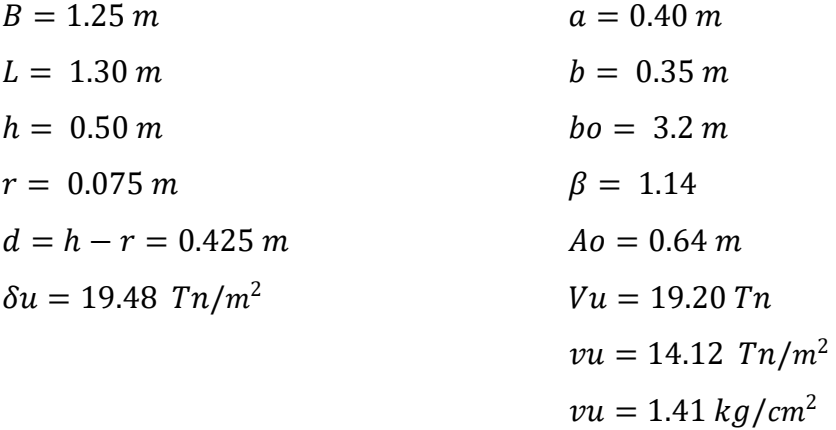

Los valores para calcular la resistencia al cortante para la columna esquinera son los siguientes:

```
\lambda = 1  \alpha s = 40
```
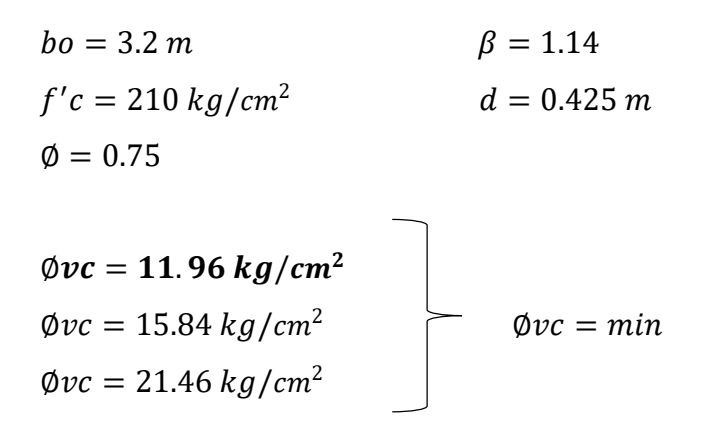

$$
v_u \leq \emptyset \ v_c
$$
  

$$
1.41 \leq 11.96 \ ... \ 0K
$$

### **VERIFICACIÓN CORTANTE UNIDIMENSIONAL**

### **Sentido X**

 $X = 0.025$  $V_u = 0.61 T n$  $V_u = 608.78 kg$  $v_u = 0.11 kg/cm^2$ El esfuerzo de corte que es capaz de resistir el hormigón es:  $v_c = 5.76 \ kg/cm^2$ 

$$
\nu_u \leq \emptyset \ \nu_c
$$
  

$$
0.11 \leq 5.76 \dots OK
$$

#### **Sentido Y**

# $X = 0.025$  $V_u = 0.63$  Tn  $V_u = 633.13 kg$  $v_u = 0.11 kg/cm^2$ El esfuerzo de corte que es capaz de resistir el hormigón es:  $v_c = 5.76 \ kg/cm^2$

$$
\nu_u \leq \emptyset \ \nu_c
$$
  

$$
0.11 \leq 5.76 \dots OK
$$

# Cuadro 312: Cuadro resumen con dimensiones de zapata 31 del primer módulo

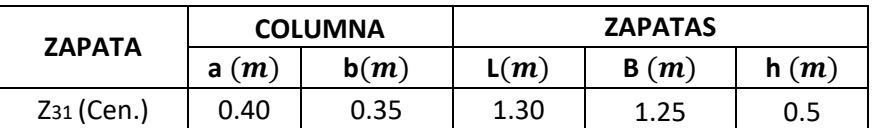

Fuente: Elaboración propia

## **ZAPATA 32**

Cuadro 313: Carga viva y carga muerta para zapata 32

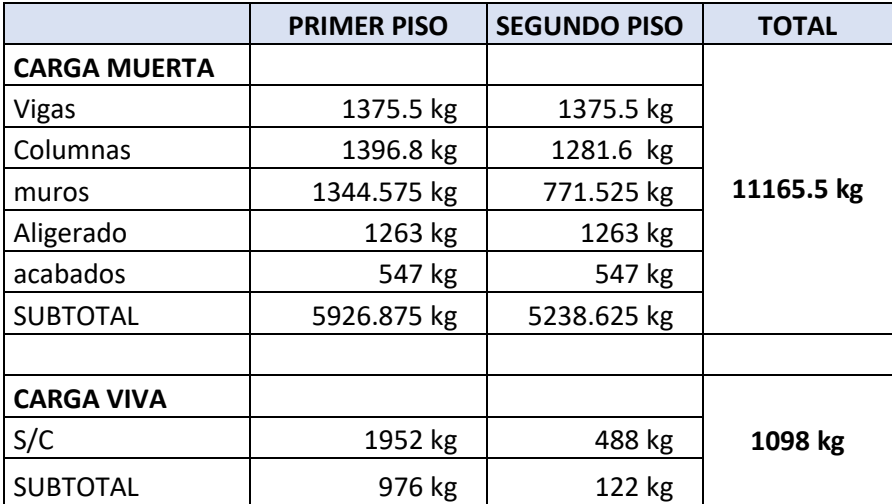

Fuente: Elaboración propia

Por lo tanto tenemos que el peso total de servicio es:

 $P = 12263.50 kg$  $P = 12.26 T n$ 

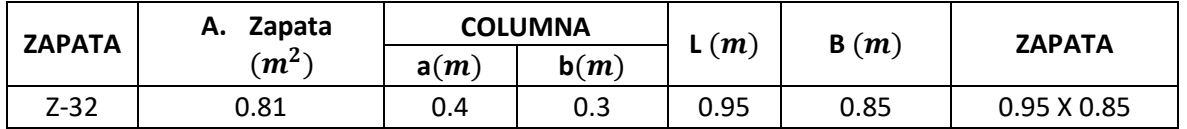

Cuadro 314: Dimensiones de zapata 32

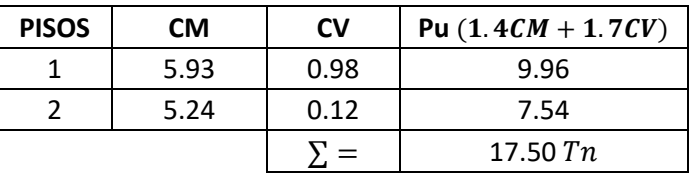

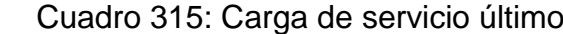

Fuente: Elaboración propia

# **VERIFICACIÓN POR PUNZONAMIENTO**

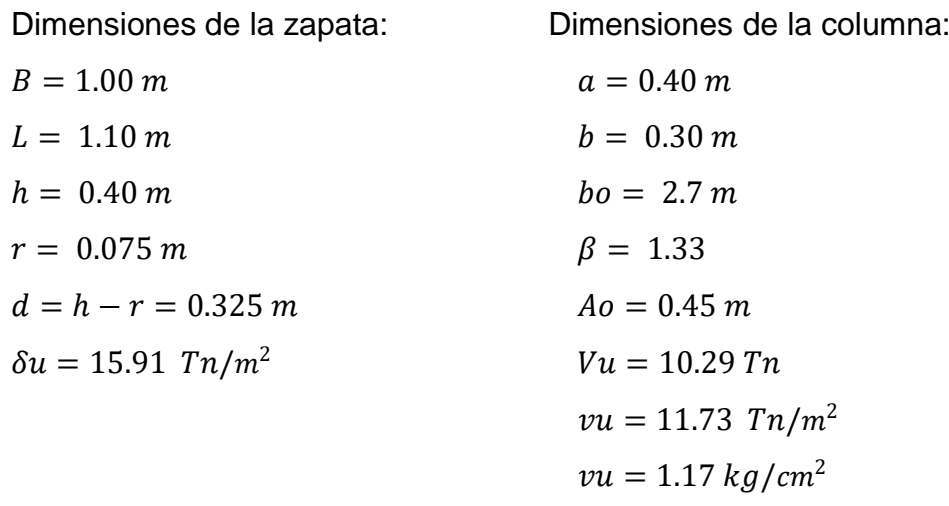

Los valores para calcular la resistencia al cortante para la columna esquinera son los siguientes:

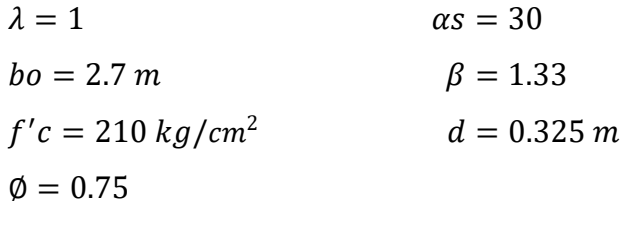

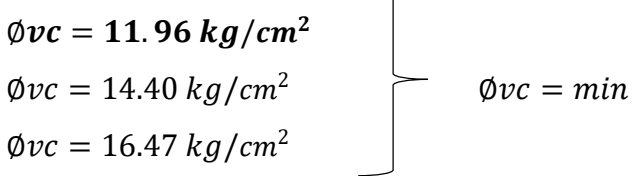

 $v_u \leq \emptyset v_c$ 

 $\overline{\phantom{0}}$ 

## **VERIFICACIÓN CORTANTE UNIDIMENSIONAL**

## **Sentido X**

 $X = 0.025$  $V_u = 0.40 T n$  $V_u = 397.69 kg$  $v_u = 0.12 \ kg/cm^2$ El esfuerzo de corte que es capaz de resistir el hormigón es:  $v_c = 5.76 \ kg/cm^2$ 

$$
\nu_u \leq \emptyset \ \nu_c
$$
  
0.12 \leq 5.76 ... OK

### **Sentido Y**

$$
X = 0.025
$$
  
\n
$$
V_u = 0.44 \text{ } Tn
$$
  
\n
$$
V_u = 437.46 \text{ } kg
$$
  
\n
$$
v_u = 0.12 \text{ } kg/cm^2
$$
  
\nEl esfuerzo de corte que es capaz de resistir el hormigón es:  
\n
$$
v_c = 5.76 \text{ } kg/cm^2
$$

$$
v_u \leq \emptyset \ v_c
$$
  
0.12 \leq 5.76 ... OK

Cuadro 316: Cuadro resumen con dimensiones de zapata 32 del primer módulo

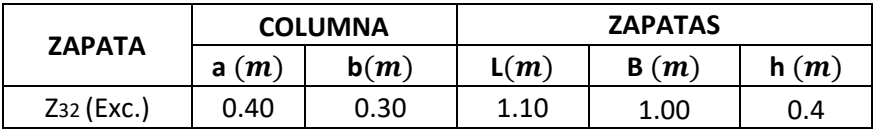

Fuente: Elaboración propia

### **ZAPATA 33**

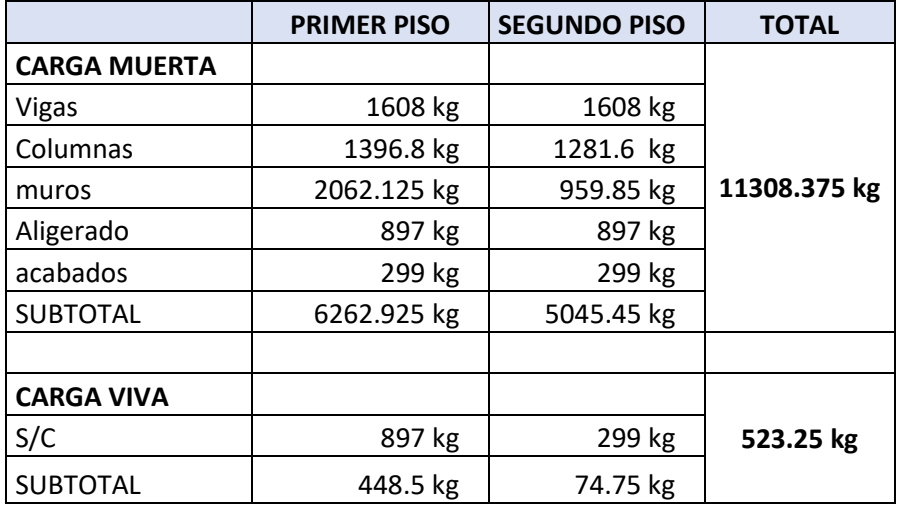

Cuadro 317: Carga viva y carga muerta para zapata 33

Fuente: Elaboración propia

Por lo tanto tenemos que el peso total de servicio es:

$$
P = 11831.63 kg
$$

$$
P = 11.83 Tn
$$

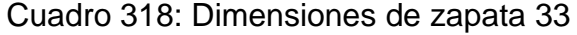

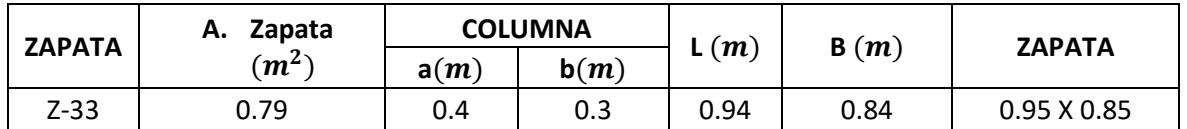

Fuente: Elaboración propia

Cuadro 319: Carga de servicio último

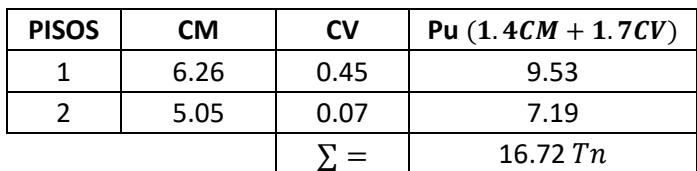

Fuente: Elaboración propia

## **VERIFICACIÓN POR PUNZONAMIENTO**

Dimensiones de la zapata: Dimensiones de la columna:  $B = 1.00 \, m$   $a = 0.40 \, m$  $L = 1.10 \, m$   $b = 0.30 \, m$  $h = 0.40 \, m$   $bo = 2.7 \, m$  $r = 0.075 \, m$   $\beta = 1.33$  $d = h - r = 0.325$  m  $Ao = 0.45$  m  $\delta u = 15.20 \text{ T}n/m^2$   $Vu = 9.83 \text{ T}n$  $vu = 11.21$   $Tn/m^2$  $vu = 1.12 kg/cm^2$ 

Los valores para calcular la resistencia al cortante para la columna esquinera son los siguientes:

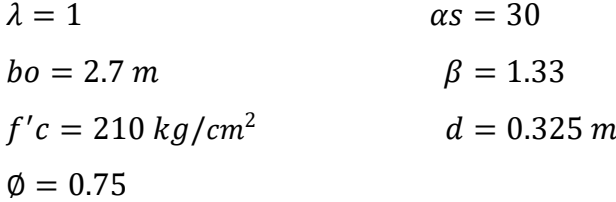

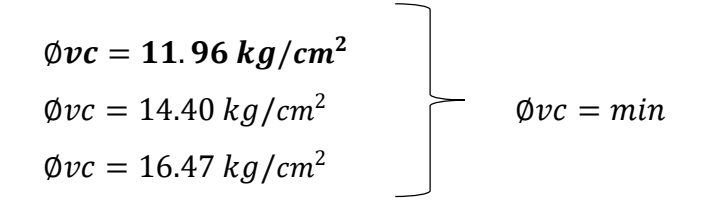

 $v_u \leq \emptyset v_c$  $1.12 \le 11.96...0K$ 

### **VERIFICACIÓN CORTANTE UNIDIMENSIONAL**

### **Sentido X**

 $X = 0.025$  $V_u = 0.38 T n$  $V_u = 380.03 kg$   $v_u = 0.12 \ kg/cm^2$ El esfuerzo de corte que es capaz de resistir el hormigón es:  $v_c = 5.76 \ kg/cm^2$ 

$$
\nu_u \leq \emptyset \ \nu_c
$$
  

$$
0.12 \leq 5.76 \dots OK
$$

### **Sentido Y**

 $X = 0.025$  $V_u = 0.42$  Tn  $V_u = 418.03 kg$  $v_u = 0.12 \frac{kg}{cm^2}$ El esfuerzo de corte que es capaz de resistir el hormigón es:  $v_c = 5.76 \ kg/cm^2$ 

$$
v_u \leq \emptyset \ v_c
$$
  

$$
0.12 \leq 5.76 \ ... \ 0K
$$

Cuadro 320: Cuadro resumen con dimensiones de zapata 33 del primer módulo

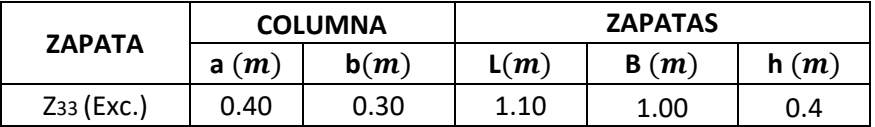

Fuente: Elaboración propia

### **ZAPATA 34**

Cuadro 321: Carga viva y carga muerta para zapata 34

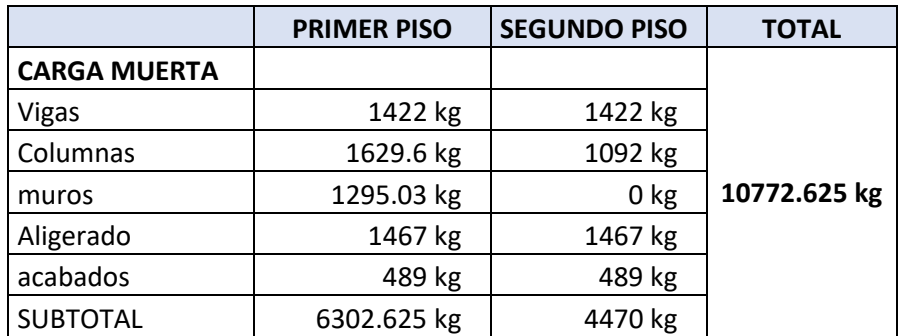

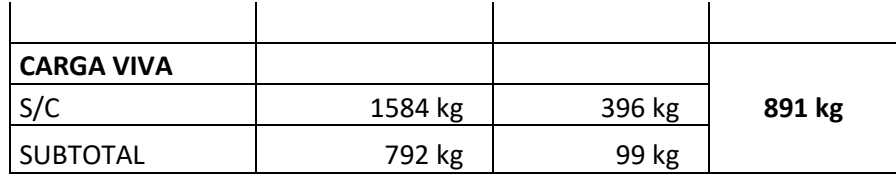

Fuente: Elaboración propia

Por lo tanto tenemos que el peso total de servicio es:

$$
P = 11663.63 kg
$$

$$
P = 11.66 Tn
$$

Cuadro 322: Dimensiones de zapata 34

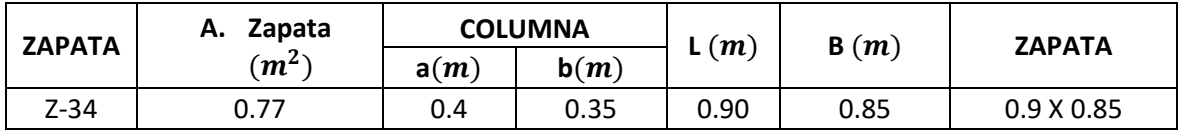

Fuente: Elaboración propia

Cuadro 323: Carga de servicio último

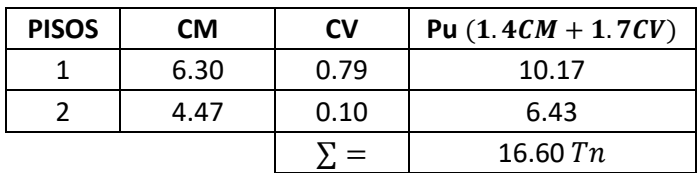

Fuente: Elaboración propia

# **VERIFICACIÓN POR PUNZONAMIENTO**

Dimensiones de la zapata: Dimensiones de la columna:

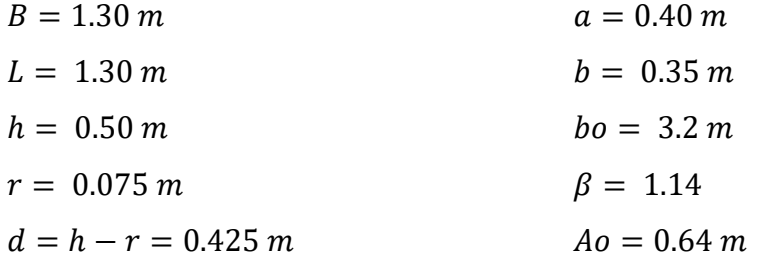

$$
\delta u = 9.82 \text{ Tr}/m^2
$$
\n
$$
Vu = 10.32 \text{ Tr}
$$
\n
$$
vu = 7.59 \text{ Tr}/m^2
$$
\n
$$
vu = 0.76 \text{ kg}/\text{cm}^2
$$

Los valores para calcular la resistencia al cortante para la columna esquinera son los siguientes:

$$
\lambda = 1
$$
   
\n $ho = 3.2 m$    
\n $f'c = 210 kg/cm^2$    
\n $\beta = 1.14$    
\n $d = 0.425 m$    
\n $\phi = 0.75$ 

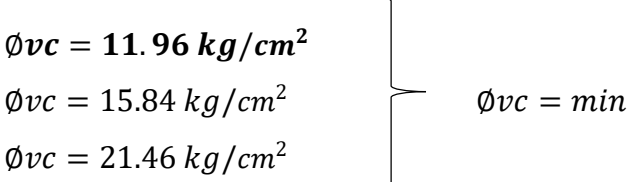

$$
v_u \leq \emptyset \ v_c
$$
  

$$
0.76 \leq 11.96 \ ... \ 0K
$$

# **VERIFICACIÓN CORTANTE UNIDIMENSIONAL**

### **Sentido X**

# $X = 0.025$  $V_u = 0.32$  Tn  $V_u = 319.16 kg$  $v_u = 0.06 \ kg/cm^2$ El esfuerzo de corte que es capaz de resistir el hormigón es:  $v_c = 5.76 \ kg/cm^2$

$$
\nu_u \leq \emptyset \ \nu_c
$$
  

$$
0.06 \leq 5.76 \dots OK
$$

## **Sentido Y**

 $X = 0.025$  $V_u = 0.64$  Tn  $V_u = 638.32 kg$  $v_u = 0.12 \ kg/cm^2$ El esfuerzo de corte que es capaz de resistir el hormigón es:  $v_c = 5.76 \ kg/cm^2$ 

$$
\nu_u \leq \emptyset \ \nu_c
$$
  
0.12 \leq 5.76 ... OK

## Cuadro 324: Cuadro resumen con dimensiones de zapata 34 del primer módulo

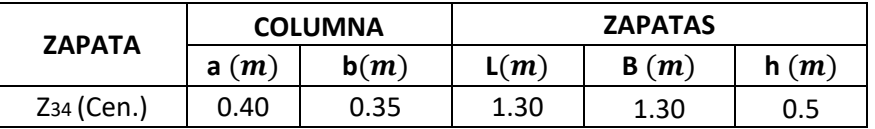

Fuente: Elaboración propia

### **ZAPATA 35**

Cuadro 325: Carga viva y carga muerta para zapata 35

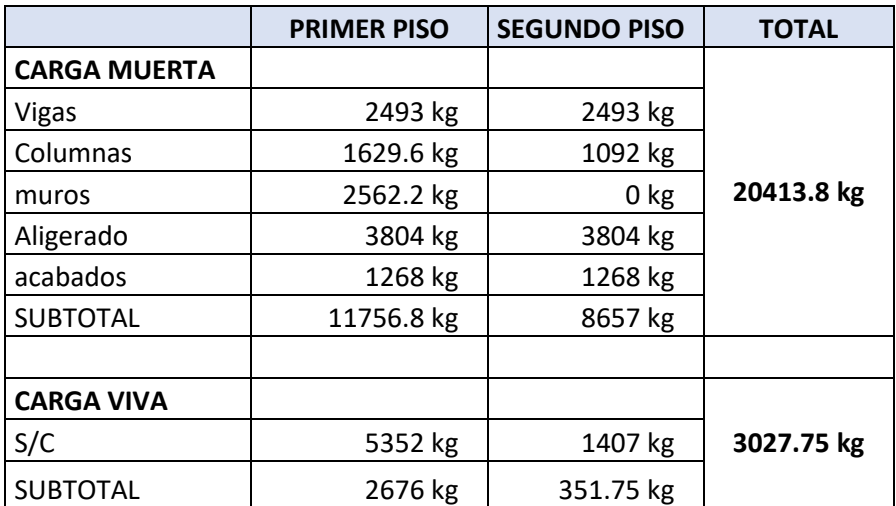

Fuente: Elaboración propia

Por lo tanto tenemos que el peso total de servicio es:

$$
P = 23441.55 kg
$$

$$
P=23.44\;Tn
$$

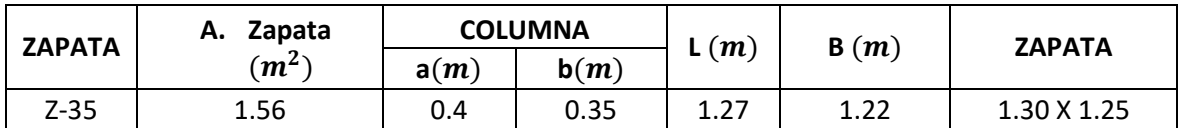

## Cuadro 326: Dimensiones de zapata 35

Fuente: Elaboración propia

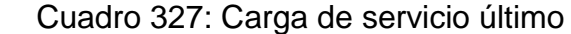

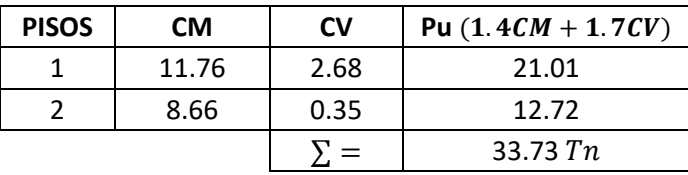

Fuente: Elaboración propia

# **VERIFICACIÓN POR PUNZONAMIENTO**

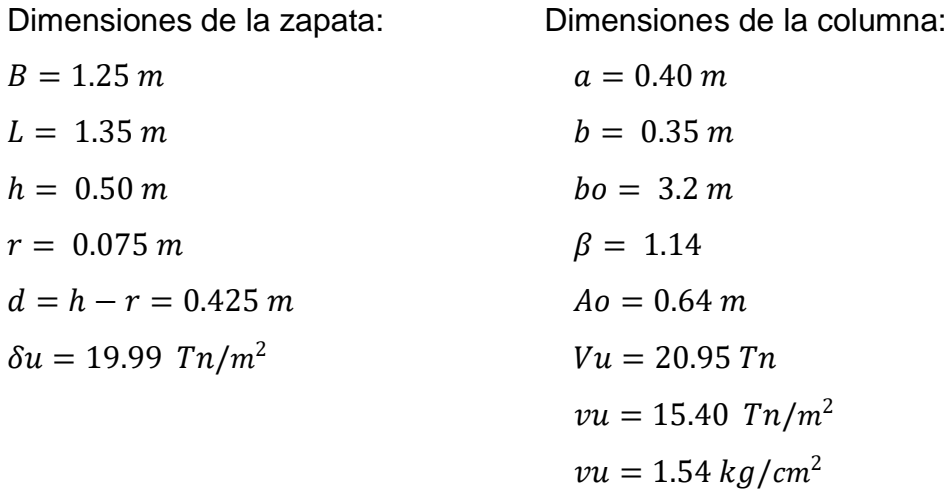

Los valores para calcular la resistencia al cortante para la columna esquinera son los siguientes:

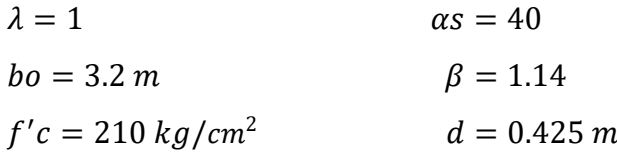

$$
\emptyset=0.75
$$

$$
\begin{array}{l}\n\emptyset\nvc = 11.96 kg/cm^2 \\
\emptyset\nvc = 15.84 kg/cm^2\n\end{array}\n\qquad\n\begin{array}{l}\n\emptyset\nvc = min \\
\emptyset\nvc = min\n\end{array}
$$

$$
v_u \leq \emptyset \ v_c
$$
  

$$
1.54 \leq 11.96 \ ... \ 0K
$$

### **VERIFICACIÓN CORTANTE UNIDIMENSIONAL**

### **Sentido X**

 $X = 0.05$  $V_u = 1.25$  Tn  $V_u = 1249.13 kg$  $v_u = 0.24 \ kg/cm^2$ El esfuerzo de corte que es capaz de resistir el hormigón es:  $v_c = 5.76 \ kg/cm^2$ 

$$
v_u \leq \emptyset \ v_c
$$
  
0.24 \leq 5.76 ... OK

### **Sentido Y**

# $X = 0.025$  $V_u = 0.67$  Tn  $V_u = 674.53 kg$  $v_u = 0.12 \ kg/cm^2$ El esfuerzo de corte que es capaz de resistir el hormigón es:  $v_c = 5.76 \ kg/cm^2$

$$
\nu_u \leq \emptyset \ \nu_c
$$
  
0.12 \leq 5.76 ... OK

Cuadro 328: Cuadro resumen con dimensiones de zapata 35 del primer módulo

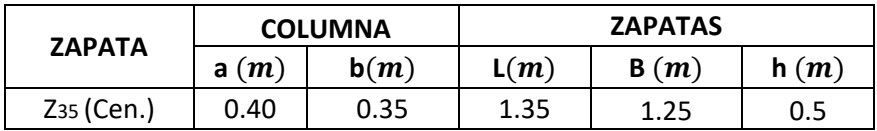

Fuente: Elaboración propia

## **ZAPATA 36**

Cuadro 329: Carga viva y carga muerta para zapata 36

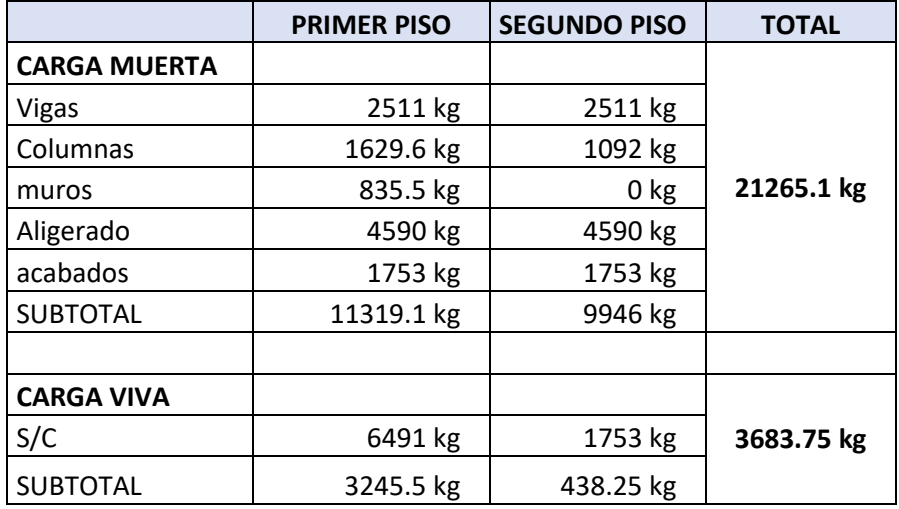

Fuente: Elaboración propia

Por lo tanto tenemos que el peso total de servicio es:

$$
P = 24948.85 kg
$$

$$
P = 24.95 Tn
$$

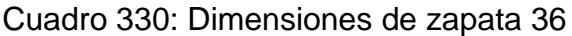

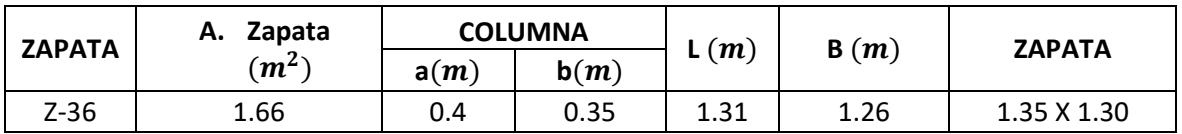

Fuente: Elaboración propia

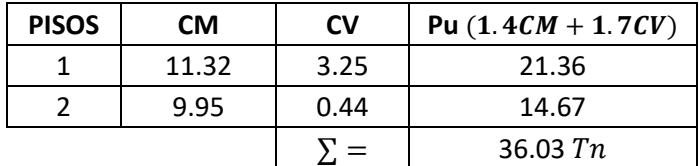

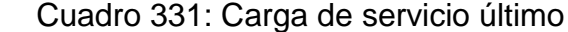

Fuente: Elaboración propia

# **VERIFICACIÓN POR PUNZONAMIENTO**

Dimensiones de la zapata: Dimensiones de la columna:

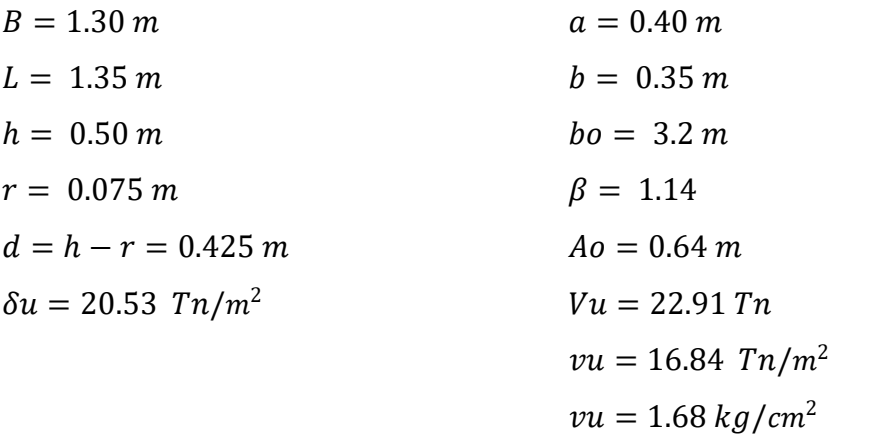

Los valores para calcular la resistencia al cortante para la columna esquinera son los siguientes:

 $\overline{\phantom{0}}$ 

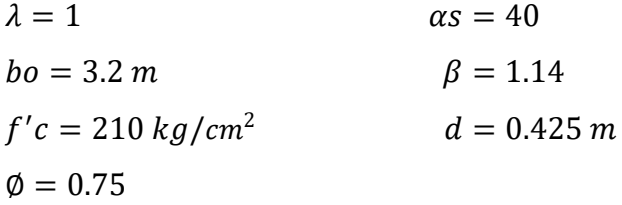

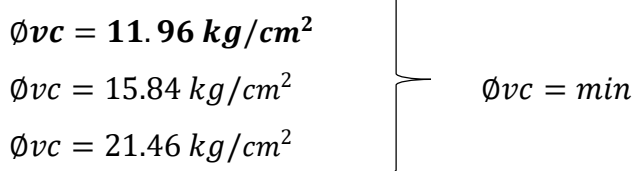

$$
v_u \leq \emptyset \ v_c
$$
  

$$
1.68 \leq 11.96 \ ... \ 0K
$$

# **VERIFICACIÓN CORTANTE UNIDIMENSIONAL**

### **Sentido X**

 $X = 0.05$  $V_u = 1.33 Tn$  $V_u = 1334.57 kg$  $v_u = 0.24 \frac{kg}{cm^2}$ El esfuerzo de corte que es capaz de resistir el hormigón es:  $v_c = 5.76 \ kg/cm^2$ 

$$
\nu_u \leq \emptyset \ \nu_c
$$
  
0.24 \leq 5.76 ... OK

### **Sentido Y**

 $X = 0.05$  $V_u = 1.39 Tn$  $V_u = 1385.90 kg$  $v_u = 0.24 \ kg/cm^2$ El esfuerzo de corte que es capaz de resistir el hormigón es:

$$
v_c = 5.76 \ kg/cm^2
$$

$$
v_u \leq \emptyset \ v_c
$$
  
0.24 \leq 5.76 ... OK

Cuadro 332: Cuadro resumen con dimensiones de zapata 36 del primer módulo

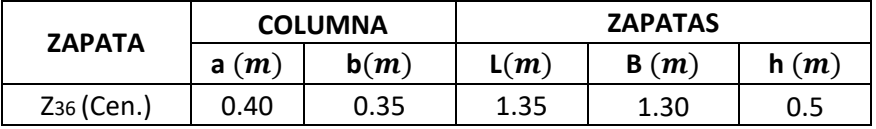

Fuente: Elaboración propia

### **ZAPATA 37**

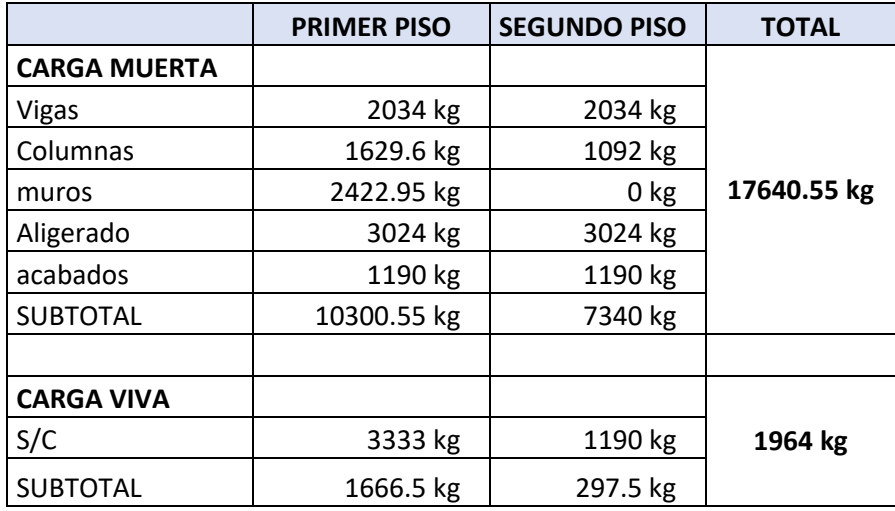

Cuadro 333: Carga viva y carga muerta para zapata 37

Fuente: Elaboración propia

Por lo tanto tenemos que el peso total de servicio es:

$$
P = 19604.55 kg
$$

$$
P = 19.60 Tn
$$

# Cuadro 334: Dimensiones de zapata 37

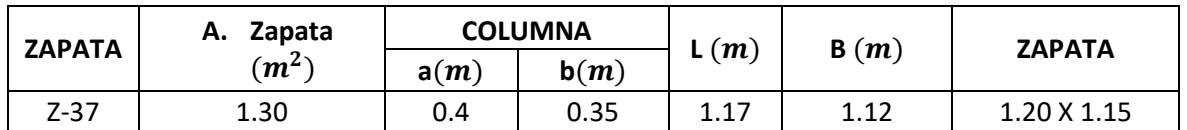

Fuente: Elaboración propia

Cuadro 335: Carga de servicio último

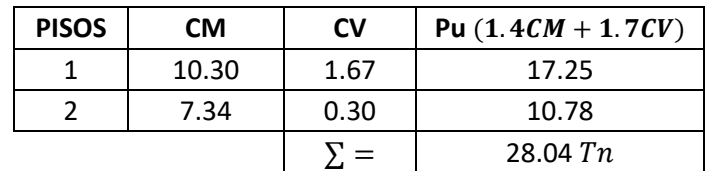

Fuente: Elaboración propia

## **VERIFICACIÓN POR PUNZONAMIENTO**

Dimensiones de la zapata: Dimensiones de la columna:

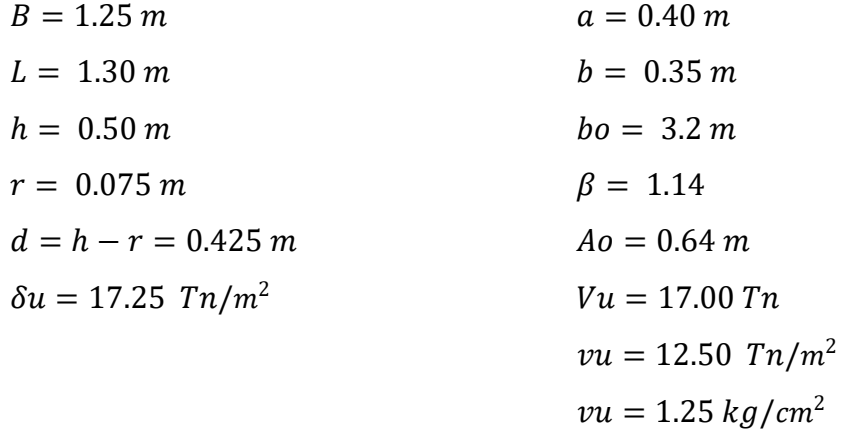

Los valores para calcular la resistencia al cortante para la columna esquinera son los siguientes:

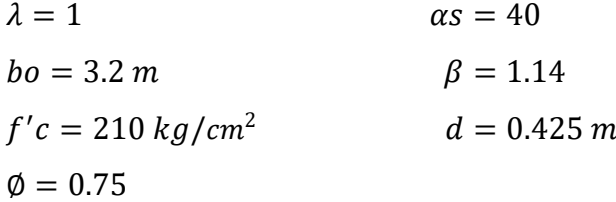

| $\phi$ <i>vc</i> = 11.96 kg/cm <sup>2</sup> |  |                  |
|---------------------------------------------|--|------------------|
| $\phi v c = 15.84 \ kg/cm^2$                |  | $\phi v c = min$ |
| $\phi v c = 21.46 \frac{kg}{cm^2}$          |  |                  |

 $v_u \leq \emptyset v_c$  $1.25 \le 11.96...$  *OK* 

## **VERIFICACIÓN CORTANTE UNIDIMENSIONAL**

### **Sentido X**

 $X = 0.025$  $V_u = 0.54 \; Tn$  $V_u = 539.15 kg$  $v_u = 0.10 \ kg/cm^2$  El esfuerzo de corte que es capaz de resistir el hormigón es:

 $v_c = 5.76 \ kg/cm^2$ 

$$
v_u \leq \emptyset \ v_c
$$
  
0.10 \leq 5.76 ... OK

## **Sentido Y**

 $X = 0.025$  $V_u = 0.56 T n$  $V_u = 560.71 kg$  $v_u = 0.10 \ kg/cm^2$ El esfuerzo de corte que es capaz de resistir el hormigón es:  $v_c = 5.76 \ kg/cm^2$ 

$$
v_u \leq \emptyset \ v_c
$$
  

$$
0.10 \leq 5.76 \ ... \ OK
$$

Cuadro 336: Cuadro resumen con dimensiones de zapata 37 del primer módulo

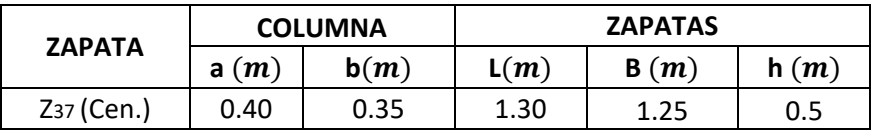

Fuente: Elaboración propia

### **ZAPATA 38**

Cuadro 337: Carga viva y carga muerta para zapata 38

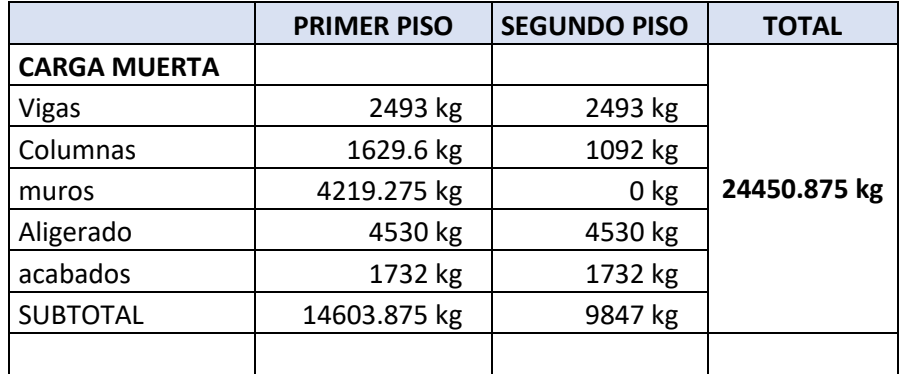

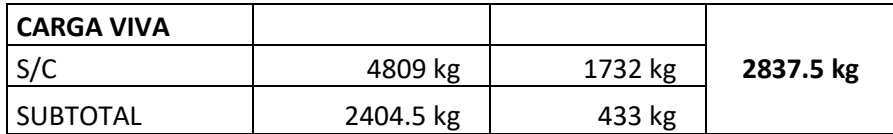

Fuente: Elaboración propia

Por lo tanto tenemos que el peso total de servicio es:

$$
P = 27288.38 kg
$$

$$
P = 27.29 Tn
$$

Cuadro 338: Dimensiones de zapata 38

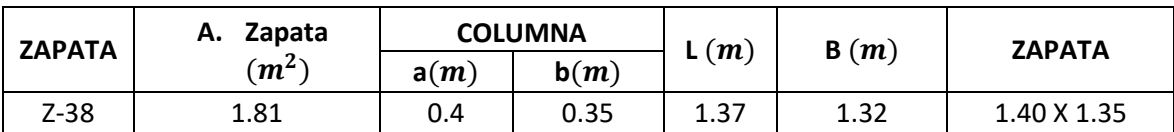

Fuente: Elaboración propia

Cuadro 339: Carga de servicio último

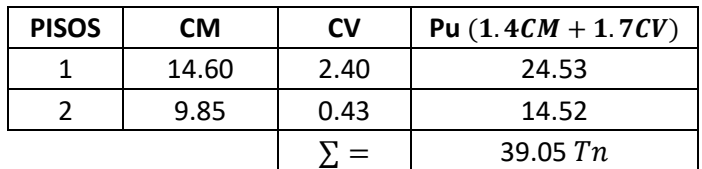

Fuente: Elaboración propia

# **VERIFICACIÓN POR PUNZONAMIENTO**

Dimensiones de la zapata: Dimensiones de la columna:

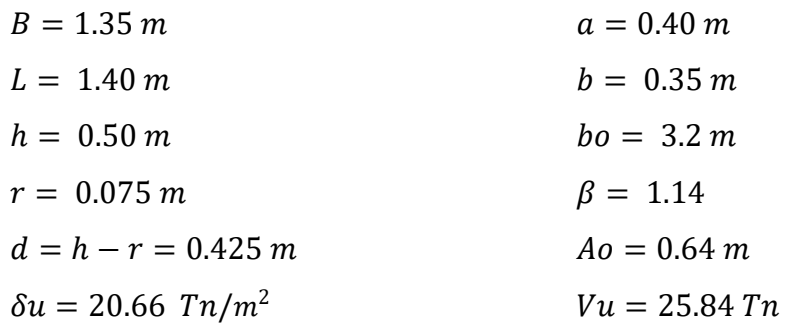

 $vu = 19.00$   $Tn/m^2$  $vu = 1.90 \frac{kg}{cm^2}$ 

Los valores para calcular la resistencia al cortante para la columna esquinera son los siguientes:

 $\lambda = 1$   $\alpha s = 40$  $bo = 3.2 m$   $\beta = 1.14$  $f'c = 210 kg/cm^2$  $d = 0.425 m$  $\phi = 0.75$ 

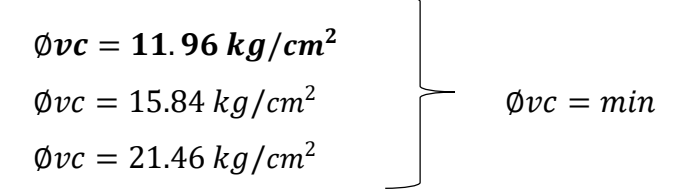

 $v_u \leq \emptyset v_c$  $1.90 \le 11.96...$  *OK* 

## **VERIFICACIÓN CORTANTE UNIDIMENSIONAL**

### **Sentido X**

 $X = 0.075$  $V_{\nu} = 2.09 T n$  $V_u = 2092.23 kg$  $v_u = 0.36 \ kg/cm^2$ El esfuerzo de corte que es capaz de resistir el hormigón es:  $v_c = 5.76 \ kg/cm^2$ 

$$
\nu_u \leq \emptyset \ \nu_c
$$
  

$$
0.36 \leq 5.76 \dots OK
$$

#### **Sentido Y**

 $X = 0.075$  $V_u = 2.17$  Tn  $V_u = 2169.72 kg$   $v_u = 0.36 \ kg/cm^2$ 

El esfuerzo de corte que es capaz de resistir el hormigón es:

$$
v_c = 5.76 \ kg/cm^2
$$

$$
\nu_u \leq \emptyset \ \nu_c
$$
  

$$
0.36 \leq 5.76 \dots OK
$$

# Cuadro 340: Cuadro resumen con dimensiones de zapata 38 del primer módulo

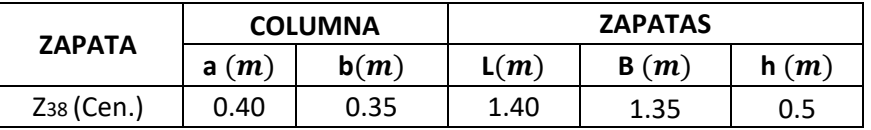

Fuente: Elaboración propia

# **ZAPATA 39**

Cuadro 341: Carga viva y carga muerta para zapata 39

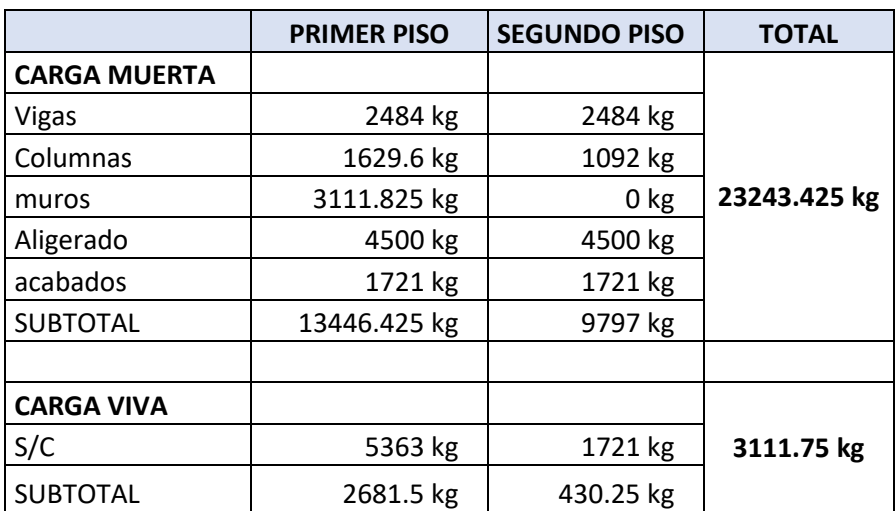

Fuente: Elaboración propia

Por lo tanto tenemos que el peso total de servicio es:

$$
P = 26355.18 kg
$$

$$
P = 26.36 Tn
$$

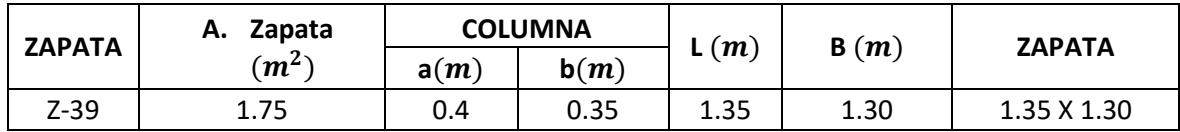

## Cuadro 342: Dimensiones de zapata 39

Fuente: Elaboración propia

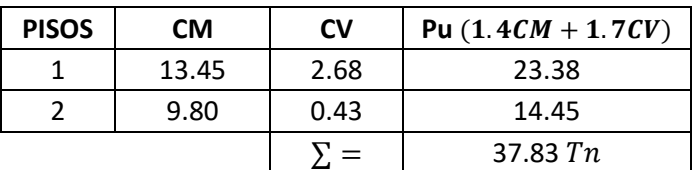

Cuadro 343: Carga de servicio último

Fuente: Elaboración propia

## **VERIFICACIÓN POR PUNZONAMIENTO**

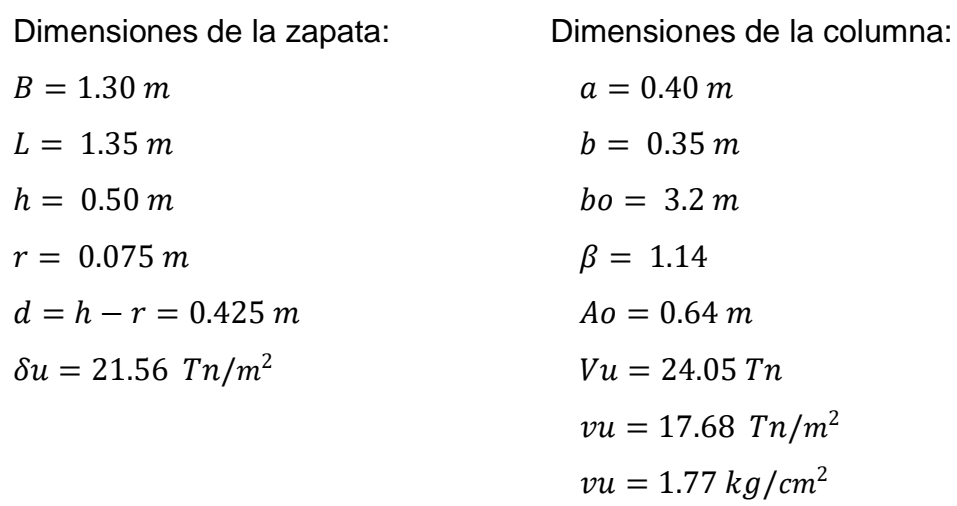

Los valores para calcular la resistencia al cortante para la columna esquinera son los siguientes:

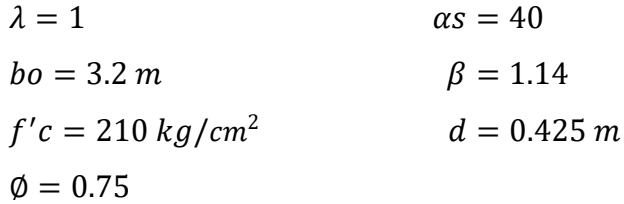

Øv $c = 11$ . 96 kg/cm $^2$  $\Phi$ vc = 15.84 kg/cm<sup>2</sup>  $\emptyset v c = min$  $\phi$ *vc* = 21.46  $kg/cm^2$ 

$$
v_u \leq \emptyset \ v_c
$$
  

$$
1.77 \leq 11.96 \ ... \ 0K
$$

### **VERIFICACIÓN CORTANTE UNIDIMENSIONAL**

### **Sentido X**

 $X = 0.05$  $V_u = 1.40 T n$  $V_u = 1401.14 kg$  $v_u = 0.25 \ kg/cm^2$ El esfuerzo de corte que es capaz de resistir el hormigón es:  $v_c = 5.76 \frac{kg}{cm^2}$ 

$$
v_u \leq \emptyset \ v_c
$$
  
0.25 \leq 5.76 ... OK

### **Sentido Y**

 $X = 0.05$  $V_u = 1.46$  Tn  $V_u = 1455.03 kg$  $v_u = 0.25 \ kg/cm^2$ El esfuerzo de corte que es capaz de resistir el hormigón es:  $v_c = 5.76 \ kg/cm^2$ 

$$
\nu_u \leq \emptyset \ \nu_c
$$
  

$$
0.25 \leq 5.76 \dots OK
$$

Cuadro 344: Cuadro resumen con dimensiones de zapata 39 del primer módulo.

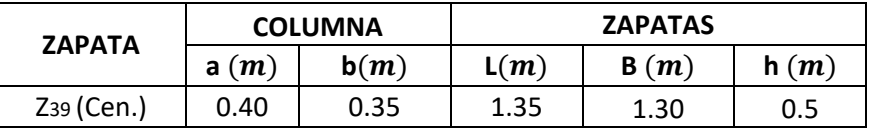

Fuente: Elaboración propia

## **ZAPATA 40**

Cuadro 345: Carga viva y carga muerta para zapata 40

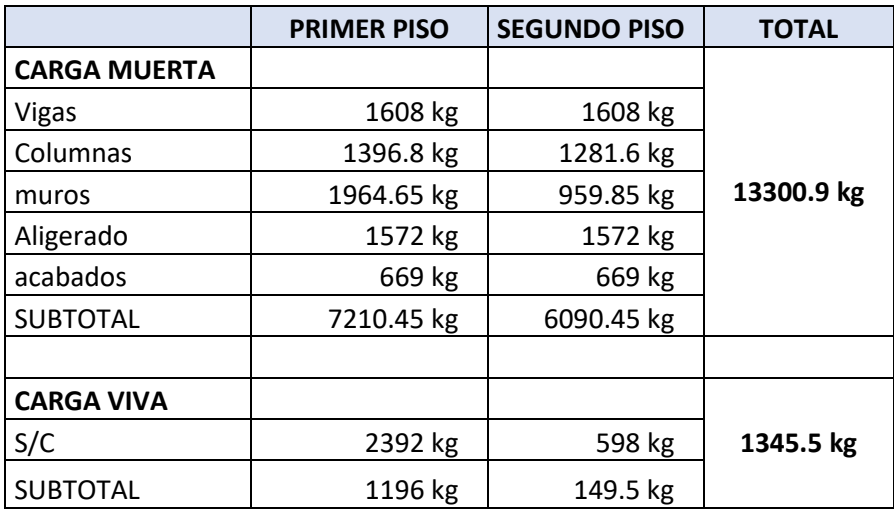

Fuente: Elaboración propia

Por lo tanto tenemos que el peso total de servicio es:

 $P = 14646.40 kg$  $P = 14.65$  Tn

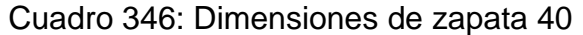

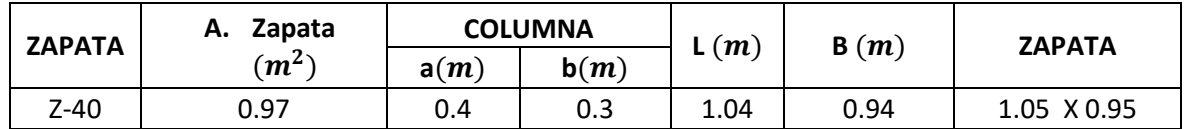

Fuente: Elaboración propia

| <b>PISOS</b> | <b>CM</b> | CV   | Pu $(1.4CM + 1.7CV)$ |
|--------------|-----------|------|----------------------|
|              | 7.21      | 1.20 | 12.13                |
|              | 6.09      | 0.15 | 8.78                 |
|              |           | $=$  | 20.91 Tn             |

Cuadro 347: Carga de servicio último

Fuente: Elaboración propia

# **VERIFICACIÓN POR PUNZONAMIENTO**

Dimensiones de la zapata: Dimensiones de la columna:  $B = 1.00 \, m$   $a = 0.40 \, m$  $L = 1.10 \, m$   $b = 0.30 \, m$  $h = 0.40 \, m$   $bo = 2.7 \, m$  $r = 0.075 \, m$   $\beta = 1.33$  $d = h - r = 0.325$  m  $Ao = 0.45$  m  $\delta u = 19.01$   $T n/m^2$   $V u = 12.30$   $T n$  $vu = 14.01$   $Tn/m^2$  $vu = 1.40 \ kg/cm^2$ 

Los valores para calcular la resistencia al cortante para la columna esquinera son los siguientes:

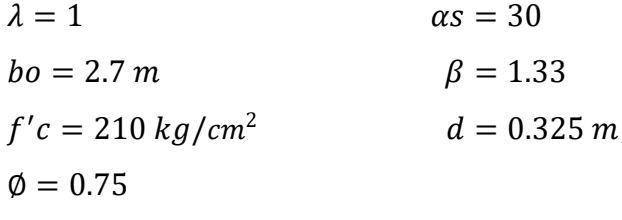

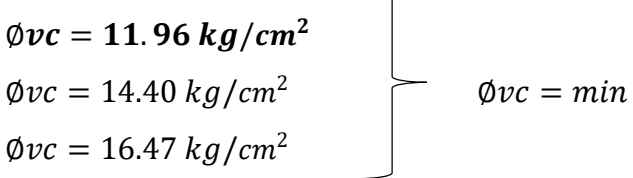

 $v_u \leq \emptyset v_c$  $1.40 \le 11.96...$  OK

## **VERIFICACIÓN CORTANTE UNIDIMENSIONAL**

### **Sentido X**

 $X = 0.025$  $V_u = 0.48 T n$  $V_u = 475.20 kg$  $v_u = 0.15 \ kg/cm^2$ El esfuerzo de corte que es capaz de resistir el hormigón es:  $v_c = 5.76 \frac{kg}{cm^2}$ 

$$
\nu_u \leq \emptyset \ \nu_c
$$
  

$$
0.15 \leq 5.76 \dots OK
$$

### **Sentido Y**

 $X = 0.025$  $V_u = 0.52$  Tn  $V_u = 522.72 kg$  $v_u = 0.15 \frac{kg}{cm^2}$ El esfuerzo de corte que es capaz de resistir el hormigón es:  $v_c = 5.76 \frac{kg}{cm^2}$ 

$$
\nu_u \leq \emptyset \ \nu_c
$$
  

$$
0.15 \leq 5.76 \dots OK
$$

Cuadro 348: Cuadro resumen con dimensiones de zapata 40 del primer módulo

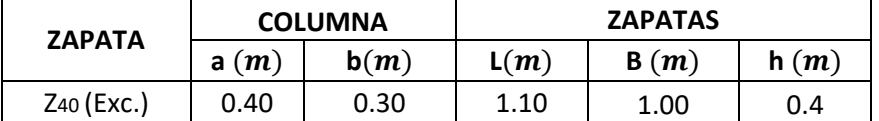

Fuente: Elaboración propia

### **ZAPATA 41**

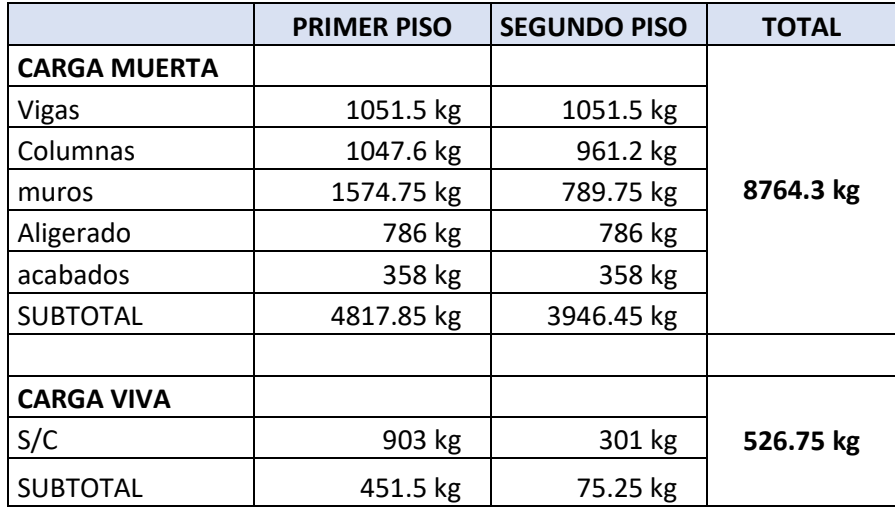

Cuadro 349: Carga viva y carga muerta para zapata 41

Fuente: Elaboración propia

Por lo tanto tenemos que el peso total de servicio es:

$$
P = 9291.05 kg
$$

$$
P = 9.29 Tn
$$

Cuadro 350: Dimensiones de zapata 41

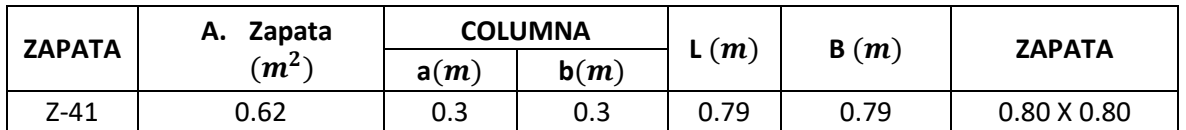

Fuente: Elaboración propia

Cuadro 351: Carga de servicio último

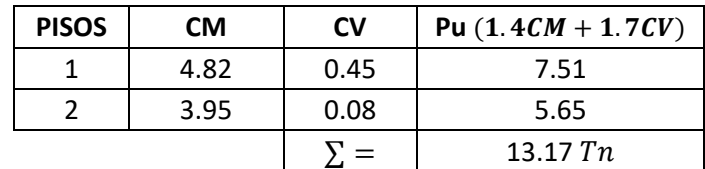

Fuente: Elaboración propia

## **VERIFICACIÓN POR PUNZONAMIENTO**

Dimensiones de la zapata: Dimensiones de la columna:

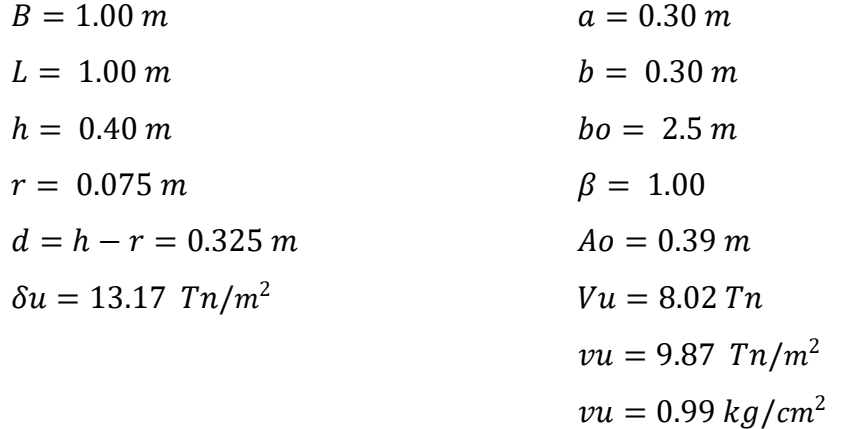

Los valores para calcular la resistencia al cortante para la columna esquinera son los siguientes:

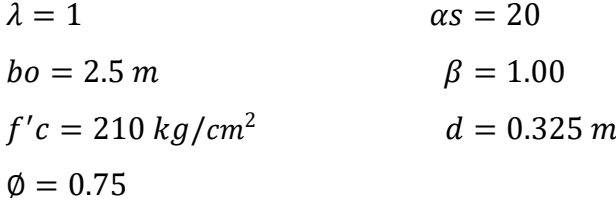

| $\phi$ <i>vc</i> = 11.96 kg/cm <sup>2</sup> |  |                       |
|---------------------------------------------|--|-----------------------|
| $\phi v c = 17.28 \ kg/cm^2$                |  | $\emptyset v c = min$ |
| $\phi v c = 13.50 \frac{kg}{cm^2}$          |  |                       |

 $v_u \leq \emptyset v_c$  $0.99 \le 11.96...$  *OK* 

### **VERIFICACIÓN CORTANTE UNIDIMENSIONAL**

### **Sentido X**

 $X = 0.025$  $V_u = 0.33 T n$  $V_u = 329.14 kg$  $v_u = 0.10 \ kg/cm^2$  El esfuerzo de corte que es capaz de resistir el hormigón es:

 $v_c = 5.76 \ kg/cm^2$ 

$$
v_u \leq \emptyset \ v_c
$$
  

$$
0.10 \leq 5.76 \ ... \ 0K
$$

### **Sentido Y**

 $X = 0.025$  $V_u = 0.33 Tn$  $V_u = 329.14 kg$  $v_u = 0.10 \ kg/cm^2$ El esfuerzo de corte que es capaz de resistir el hormigón es:  $v_c = 5.76 \ kg/cm^2$ 

$$
v_u \leq \emptyset \ v_c
$$
  

$$
0.10 \leq 5.76 \ ... \ OK
$$

Cuadro 352: Cuadro resumen con dimensiones de zapata 41 del primer módulo

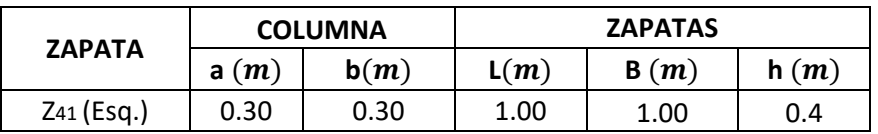

Fuente: Elaboración propia

### **ZAPATA 42**

Cuadro 353: Carga viva y carga muerta para zapata 42

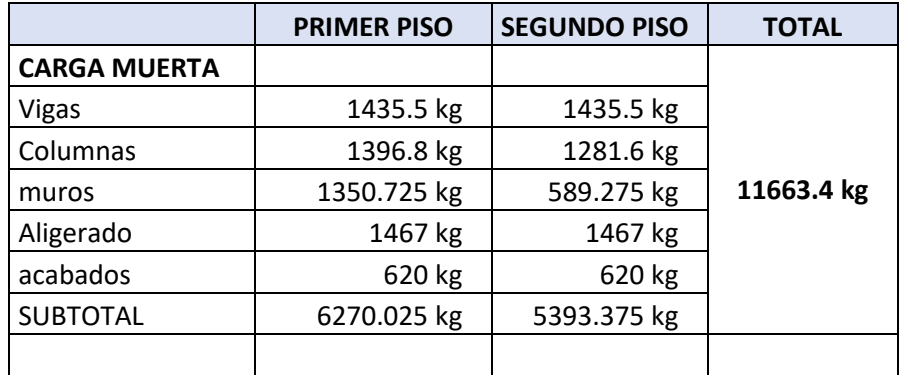
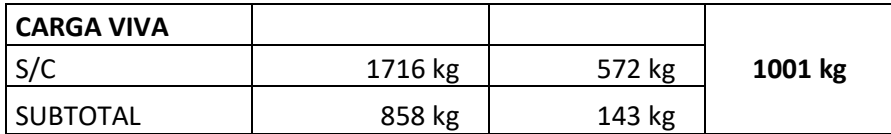

Por lo tanto tenemos que el peso total de servicio es:

$$
P = 12664.40 kg
$$

$$
P = 12.66 Tn
$$

Cuadro 354: Dimensiones de zapata 42

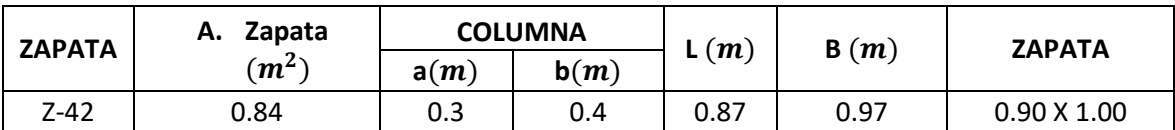

Fuente: Elaboración propia

Cuadro 355: Carga de servicio último

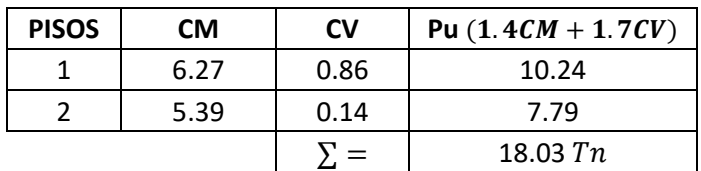

Fuente: Elaboración propia

# **VERIFICACIÓN POR PUNZONAMIENTO**

Dimensiones de la zapata: Dimensiones de la columna:

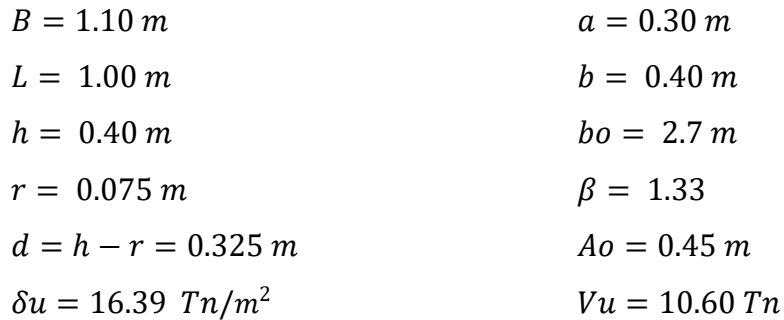

 $vu = 12.08$   $Tn/m^2$  $vu = 1.21 \frac{kg}{cm^2}$ 

Los valores para calcular la resistencia al cortante para la columna esquinera son los siguientes:

 $\lambda = 1$   $\alpha s = 30$  $bo = 2.7 m$   $\beta = 1.33$  $f'c = 210 kg/cm^2$  $d = 0.325 m$  $\phi = 0.75$ 

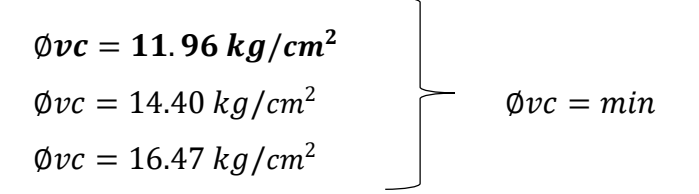

$$
v_u \leq \emptyset \ v_c
$$
  

$$
1.21 \leq 11.96 \ ... \ 0K
$$

## **VERIFICACIÓN CORTANTE UNIDIMENSIONAL**

#### **Sentido X**

 $X = 0.025$  $V_{\nu} = 0.45$  Tn  $V_u = 450.76 kg$  $v_u = 0.13 \ kg/cm^2$ El esfuerzo de corte que es capaz de resistir el hormigón es:  $v_c = 5.76 \ kg/cm^2$ 

$$
\nu_u \leq \emptyset \ \nu_c
$$
  

$$
0.13 \leq 5.76 \dots OK
$$

#### **Sentido Y**

 $X = 0.025$  $V_u = 0.41 T n$  $V_u = 409.78 kg$   $v_u = 0.13 \ kg/cm^2$ 

El esfuerzo de corte que es capaz de resistir el hormigón es:

$$
v_c = 5.76 \ kg/cm^2
$$

$$
\nu_u \leq \emptyset \ \nu_c
$$
  

$$
0.13 \leq 5.76 \dots OK
$$

# Cuadro 356: Cuadro resumen con dimensiones de zapata 42 del primer módulo 1

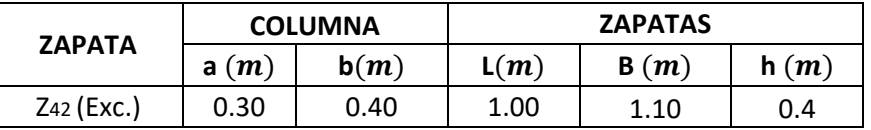

Fuente: Elaboración propia

# **ZAPATA 43**

Cuadro 357: Carga viva y carga muerta para zapata 43

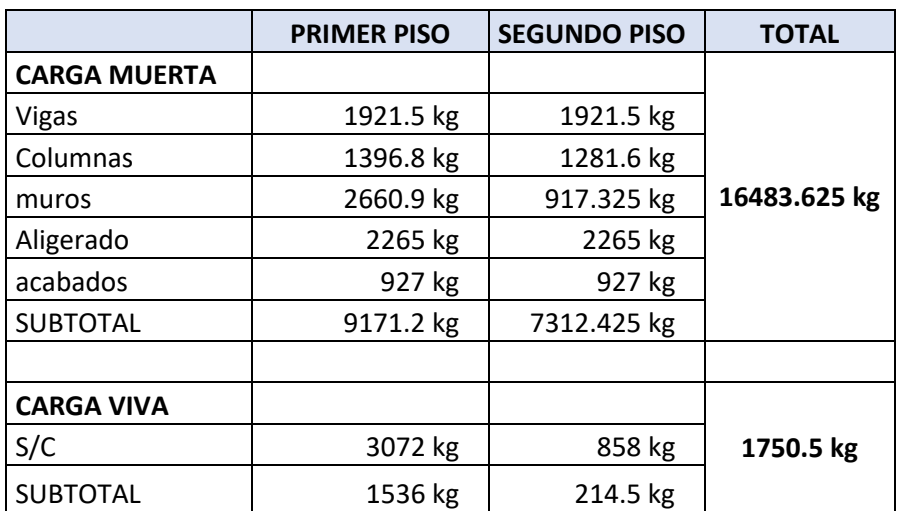

Fuente: Elaboración propia

Por lo tanto tenemos que el peso total de servicio es:

$$
P = 18234.13 kg
$$

$$
P = 18.23 Tn
$$

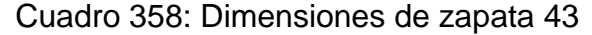

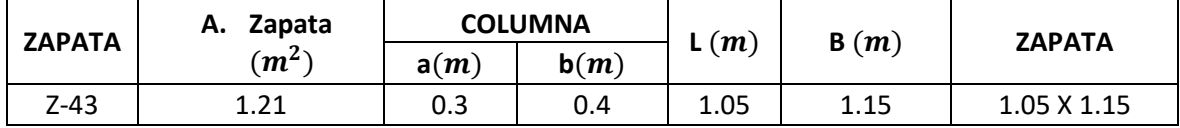

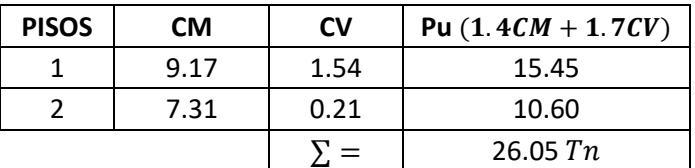

Cuadro 359: Carga de servicio último

Fuente: Elaboración propia

# **VERIFICACIÓN POR PUNZONAMIENTO**

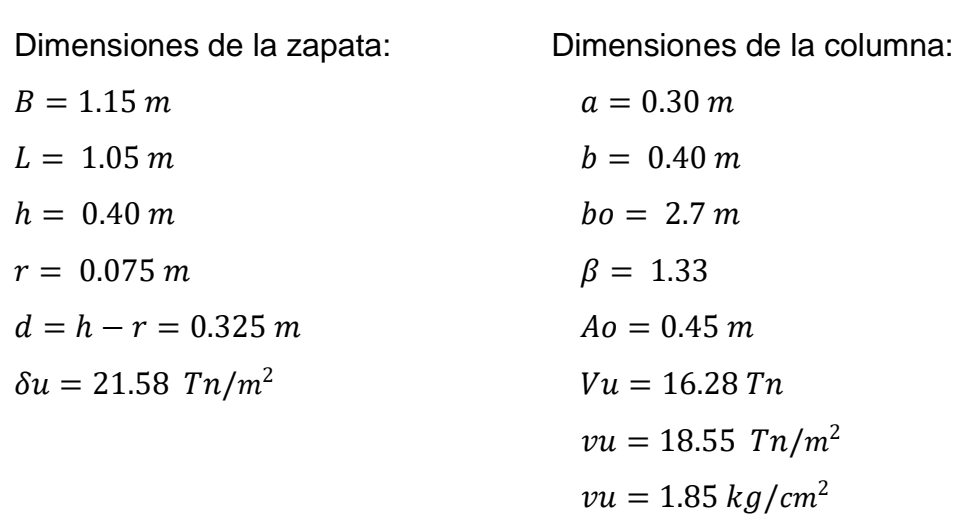

Los valores para calcular la resistencia al cortante para la columna esquinera son los siguientes:

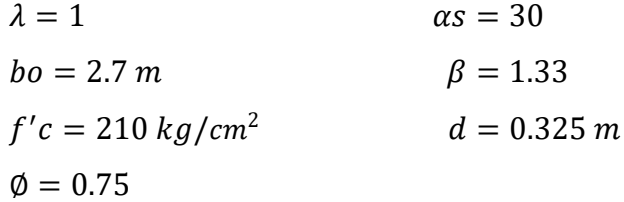

 $\emptyset$ vc = 11.96 kg/cm<sup>2</sup>  $\phi$ *vc* = 14.40  $kg/cm^2$  $\emptyset v c = min$  $\phi$ *vc* = 16.47 *kg*/*cm*<sup>2</sup>

$$
v_u \leq \emptyset \ v_c
$$
  

$$
1.85 \leq 11.96 \ ... \ 0K
$$

#### **VERIFICACIÓN CORTANTE UNIDIMENSIONAL**

#### **Sentido X**

 $X = 0.05$  $V_u = 1.24 \; Tn$  $V_u = 1240.62 kg$  $v_u = 0.33 \ kg/cm^2$ El esfuerzo de corte que es capaz de resistir el hormigón es:  $v_c = 5.76 \frac{kg}{cm^2}$ 

$$
\nu_u \leq \emptyset \ \nu_c
$$
  

$$
0.33 \leq 5.76 \dots OK
$$

#### **Sentido Y**

 $X = 0.05$  $V_u = 1.13 \; Tn$  $V_u = 1132.74 kg$  $v_u = 0.33 \ kg/cm^2$ El esfuerzo de corte que es capaz de resistir el hormigón es:  $v_c = 5.76 \ kg/cm^2$ 

$$
\nu_u \leq \emptyset \ \nu_c
$$
  

$$
0.33 \leq 5.76 \dots OK
$$

# Cuadro 360: Cuadro resumen con dimensiones de zapata 43 del primer módulo

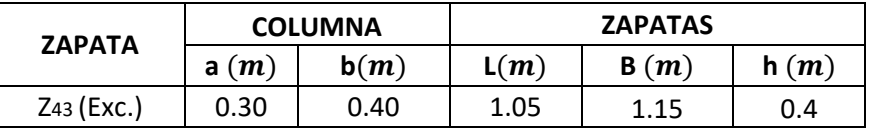

Fuente: Elaboración propia

# **ZAPATA 44**

Cuadro 361: Carga viva y carga muerta para zapata 44

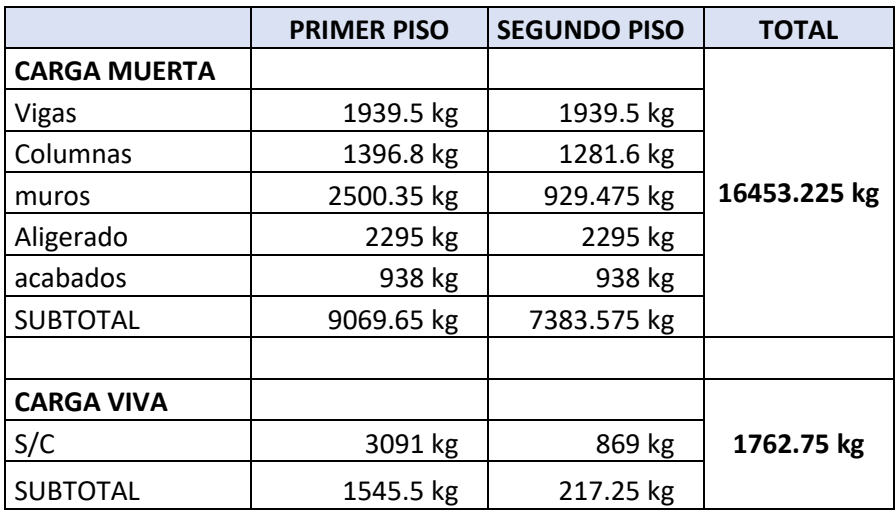

Fuente: Elaboración propia

Por lo tanto tenemos que el peso total de servicio es:

 $P = 18215.98 kg$  $P = 18.22 Tn$ 

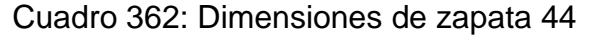

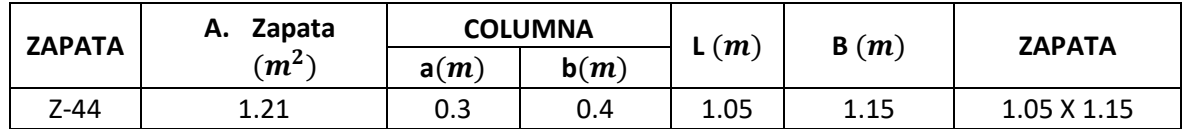

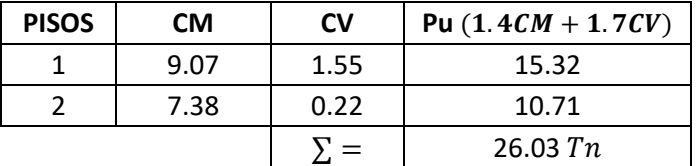

Cuadro 363: Carga de servicio último

Fuente: Elaboración propia

# **VERIFICACIÓN POR PUNZONAMIENTO**

Dimensiones de la zapata: Dimensiones de la columna:  $B = 1.15 \, m$   $a = 0.30 \, m$  $L = 1.05 \, m$   $b = 0.40 \, m$  $h = 0.40 \, m$   $bo = 2.7 \, m$  $r = 0.075 \, m$   $\beta = 1.33$  $d = h - r = 0.325$  m  $Ao = 0.45$  m  $\delta u = 21.56 \; Tn/m^2$   $Vu = 16.26 \; Tn$  $vu = 18.53$   $Tn/m^2$  $vu = 1.85 \ kg/cm^2$ 

Los valores para calcular la resistencia al cortante para la columna esquinera son los siguientes:

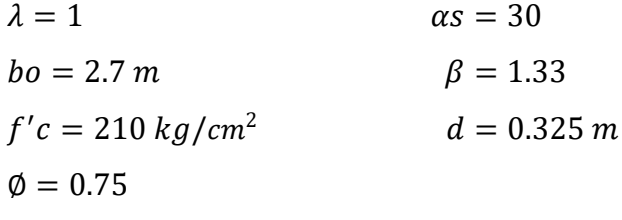

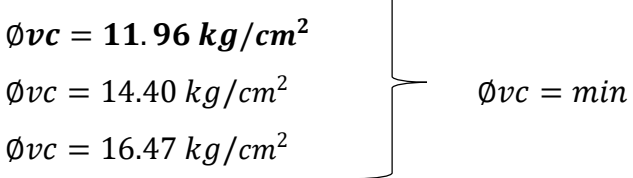

 $v_u \leq \emptyset v_c$  $1.85 \le 11.96...OK$ 

## **VERIFICACIÓN CORTANTE UNIDIMENSIONAL**

#### **Sentido X**

 $X = 0.05$  $V_u = 1.24$  Tn  $V_u = 1239.58 kg$  $v_u = 0.33 \ kg/cm^2$ El esfuerzo de corte que es capaz de resistir el hormigón es:  $v_c = 5.76 \frac{kg}{cm^2}$ 

$$
\nu_u \leq \emptyset \ \nu_c
$$
  

$$
0.33 \leq 5.76 \dots OK
$$

#### **Sentido Y**

 $X = 0.05$  $V_u = 1.13 \; Tn$  $V_u = 1131.79 kg$  $v_u = 0.33 \ kg/cm^2$ El esfuerzo de corte que es capaz de resistir el hormigón es:  $v_c = 5.76 \frac{kg}{cm^2}$ 

$$
\nu_u \leq \emptyset \ \nu_c
$$
  

$$
0.33 \leq 5.76 \dots OK
$$

Cuadro 364: Cuadro resumen con dimensiones de zapata 44 del primer módulo

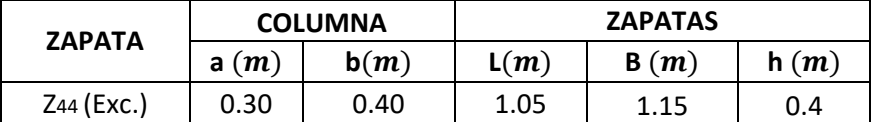

#### **ZAPATA 45**

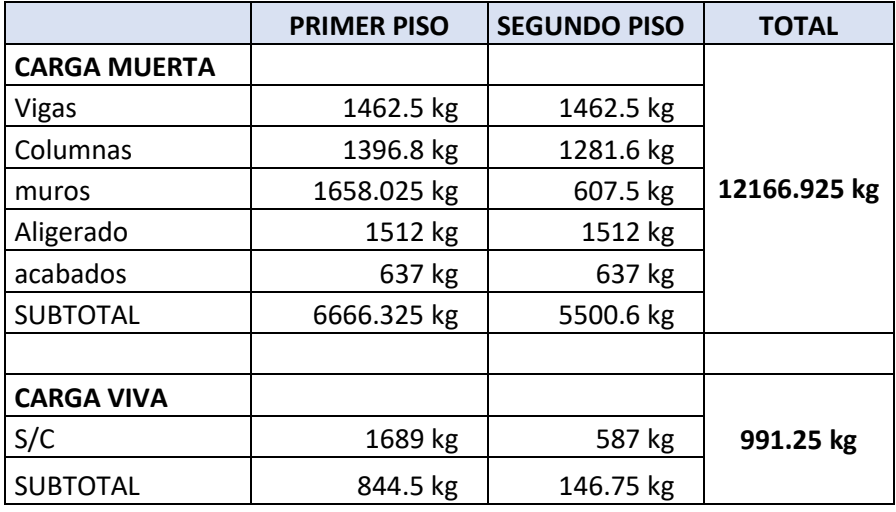

Cuadro 365: Carga viva y carga muerta para zapata 45

Fuente: Elaboración propia

Por lo tanto tenemos que el peso total de servicio es:

$$
P = 13158.18 kg
$$

$$
P = 13.16 Tn
$$

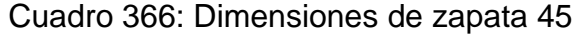

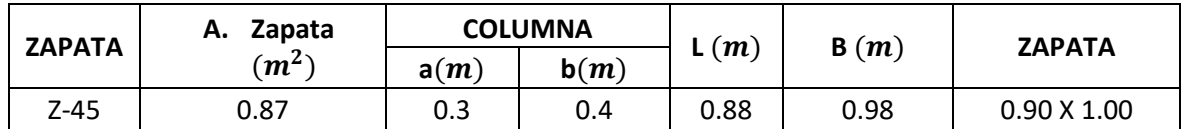

Fuente: Elaboración propia

Cuadro 367: Carga de servicio último

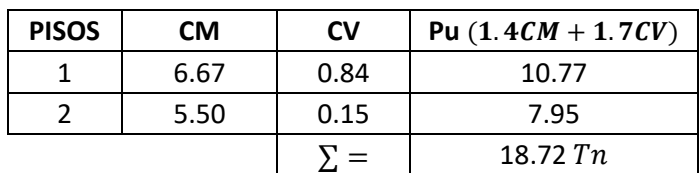

## **VERIFICACIÓN POR PUNZONAMIENTO**

Dimensiones de la zapata: Dimensiones de la columna:  $B = 1.10 \, m$   $a = 0.30 \, m$  $L = 1.00 \, m$   $b = 0.40 \, m$  $h = 0.40 \, m$   $bo = 2.7 \, m$  $r = 0.075 \, m$   $\beta = 1.33$  $d = h - r = 0.325$  m  $Ao = 0.45$  m  $\delta u = 17.02 \; T n/m^2$   $V u = 11.01 \; T n$  $vu = 12.54$   $Tn/m^2$  $vu = 1.25 \ kg/cm^2$ 

Los valores para calcular la resistencia al cortante para la columna esquinera son los siguientes:

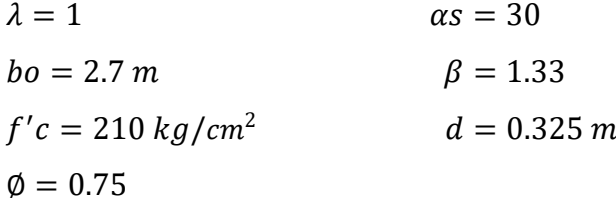

| $\phi$ vc = 11.96 kg/cm <sup>2</sup> |                  |
|--------------------------------------|------------------|
| $\phi v c = 14.40 \frac{kg}{cm^2}$   | $\phi v c = min$ |
| $\phi v c = 16.47 \frac{kg}{cm^2}$   |                  |

 $v_u \leq \emptyset v_c$  $1.25 \le 11.96...$  *OK* 

## **VERIFICACIÓN CORTANTE UNIDIMENSIONAL**

#### **Sentido X**

 $X = 0.025$  $V_u = 0.47$  Tn  $V_u = 467.97 kg$   $v_u = 0.13 \ kg/cm^2$ El esfuerzo de corte que es capaz de resistir el hormigón es:  $v_c = 5.76 \ kg/cm^2$ 

$$
\nu_u \leq \emptyset \ \nu_c
$$
  

$$
0.13 \leq 5.76 \dots OK
$$

#### **Sentido Y**

 $X = 0.025$  $V_u = 0.43$  Tn  $V_u = 425.43 kg$  $v_u = 0.13 \frac{kg}{cm^2}$ El esfuerzo de corte que es capaz de resistir el hormigón es:  $v_c = 5.76 \ kg/cm^2$ 

$$
\nu_u \leq \emptyset \ \nu_c
$$
  

$$
0.13 \leq 5.76 \dots OK
$$

Cuadro 368: Cuadro resumen con dimensiones de zapata 45 del primer módulo

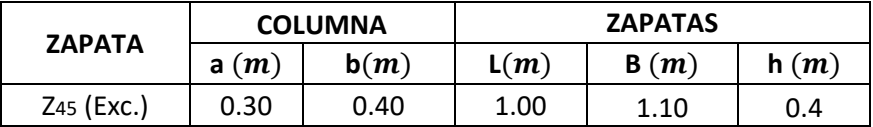

Fuente: Elaboración propia

### **ZAPATA 46**

Cuadro 369: Carga viva y carga muerta para zapata 46

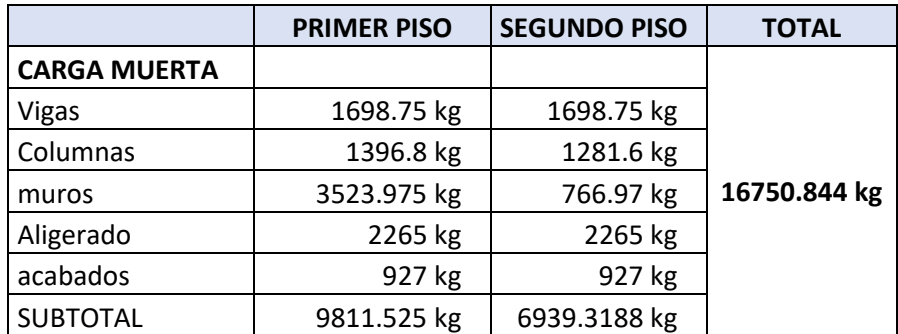

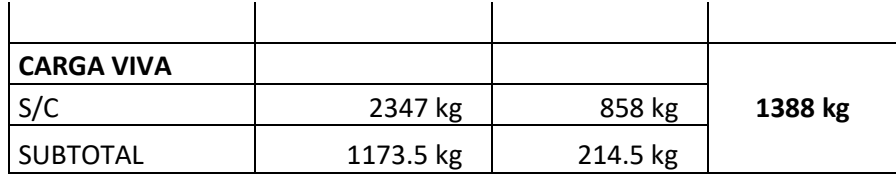

Por lo tanto tenemos que el peso total de servicio es:

$$
P = 18138.84 kg
$$

$$
P = 18.14 Tn
$$

Cuadro 370: Dimensiones de zapata 46

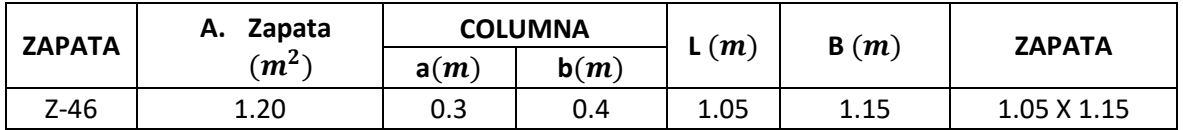

Fuente: Elaboración propia

Cuadro 371: Carga de servicio último

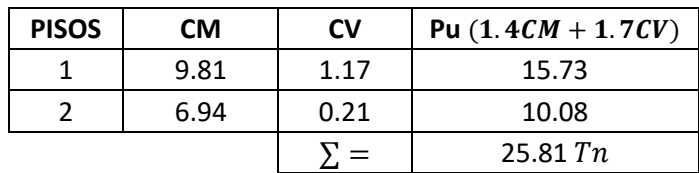

Fuente: Elaboración propia

# **VERIFICACIÓN POR PUNZONAMIENTO**

Dimensiones de la zapata: Dimensiones de la columna:

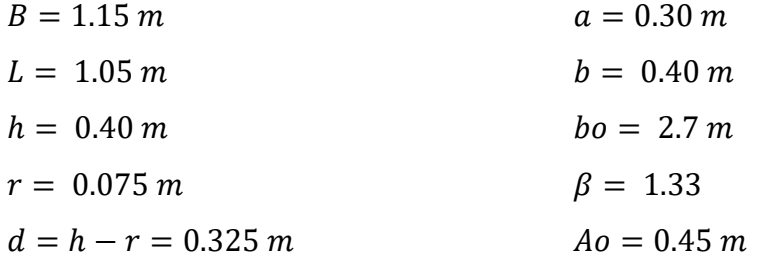

$$
\delta u = 21.38 \text{ Tr}/m^2
$$
   
\n $Vu = 16.13 \text{ Tr}$   
\n $vu = 18.38 \text{ Tr}/m^2$   
\n $vu = 1.84 \text{ kg}/cm^2$ 

Los valores para calcular la resistencia al cortante para la columna esquinera son los siguientes:

$$
\lambda = 1
$$
  $\alpha s = 30$   
\n $bo = 2.7 m$   $\beta = 1.33$   
\n $f'c = 210 \text{ kg/cm}^2$   $d = 0.325 m$   
\n $\emptyset = 0.75$ 

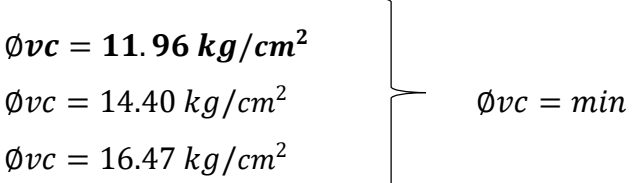

$$
v_u \leq \emptyset \ v_c
$$
  

$$
1.84 \leq 11.96 \ ... \ 0K
$$

# **VERIFICACIÓN CORTANTE UNIDIMENSIONAL**

#### **Sentido X**

 $X = 0.05$  $V_u = 1.23$  Tn  $V_u = 1229.08 kg$  $v_u = 0.33 \ kg/cm^2$ El esfuerzo de corte que es capaz de resistir el hormigón es:  $v_c = 5.76 \ kg/cm^2$ 

$$
\nu_u \leq \emptyset \ \nu_c
$$
  

$$
0.33 \leq 5.76 \dots OK
$$

# **Sentido Y**

 $X = 0.05$  $V_u = 1.12 T n$   $V_u = 1122.21 kg$  $v_u = 0.33 \ kg/cm^2$ El esfuerzo de corte que es capaz de resistir el hormigón es:  $v_c = 5.76 \ kg/cm^2$ 

$$
\nu_u \leq \emptyset \ \nu_c
$$
  

$$
0.33 \leq 5.76 \dots OK
$$

## Cuadro 372: Cuadro resumen con dimensiones de zapata 46 del primer módulo

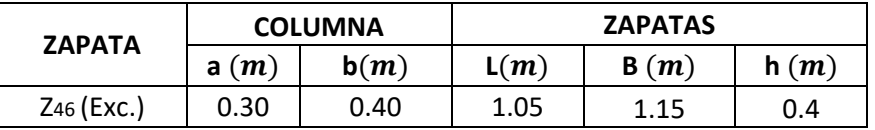

Fuente: Elaboración propia

#### **ZAPATA 47**

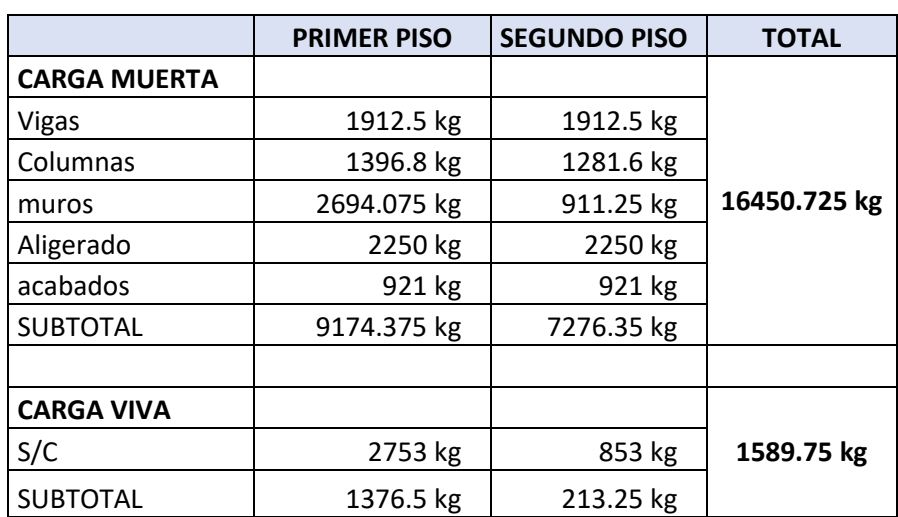

Cuadro 373: Carga viva y carga muerta para zapata 47

Fuente: Elaboración propia

Por lo tanto tenemos que el peso total de servicio es:

$$
P=18040.48\ kg
$$

 $P = 18.04 Tn$ 

| <b>ZAPATA</b> | Zapata<br>А. | <b>COLUMNA</b> |      | (m)  | B(m) | <b>ZAPATA</b> |
|---------------|--------------|----------------|------|------|------|---------------|
|               | $(m^2)$      | a(m)           | b(m) |      |      |               |
| Z-47          | 1.20         | 0.3            | 0.4  | 1.04 | 1.14 | 1.05 X 1.15   |

Cuadro 374: Dimensiones de zapata 47

Fuente: Elaboración propia

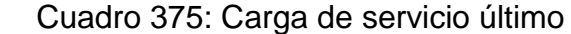

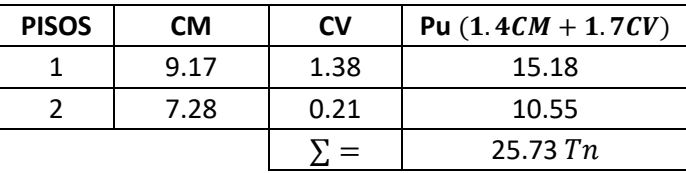

Fuente: Elaboración propia

# **VERIFICACIÓN POR PUNZONAMIENTO**

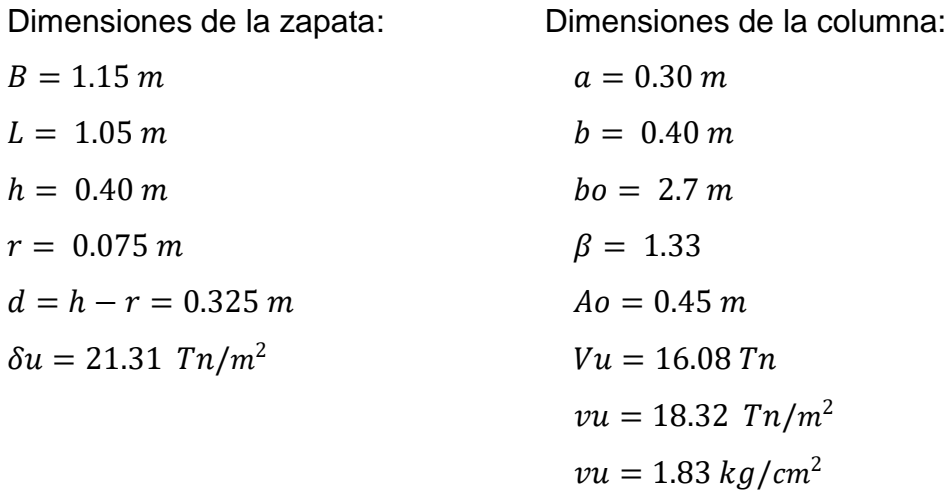

Los valores para calcular la resistencia al cortante para la columna esquinera son los siguientes:

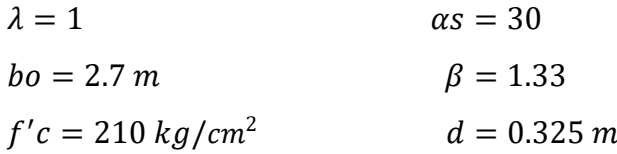

$$
\emptyset=0.75
$$

$$
\emptyset\nvc = 11.96 kg/cm^2
$$
  
\n $\emptyset\nvc = 14.40 kg/cm^2$   
\n $\emptyset\nvc = 16.47 kg/cm^2$   
\n $\emptyset\nvc = min$ 

$$
v_u \leq \emptyset \ v_c
$$
  

$$
1.83 \leq 11.96 \ ... \ 0K
$$

#### **VERIFICACIÓN CORTANTE UNIDIMENSIONAL**

#### **Sentido X**

 $X = 0.05$  $V_u = 1.23$  Tn  $V_u = 1225.41 kg$  $v_u = 0.33 \ kg/cm^2$ El esfuerzo de corte que es capaz de resistir el hormigón es:  $v_c = 5.76 \ kg/cm^2$ 

$$
\nu_u \leq \emptyset \ \nu_c
$$
  

$$
0.33 \leq 5.76 \dots OK
$$

#### **Sentido Y**

# $X = 0.05$  $V_u = 1.12 \; Tn$  $V_u = 1118.85 kg$  $v_u = 0.33 \ kg/cm^2$ El esfuerzo de corte que es capaz de resistir el hormigón es:  $v_c = 5.76 \ kg/cm^2$

$$
\nu_u \leq \emptyset \ \nu_c
$$
  

$$
0.33 \leq 5.76 \dots OK
$$

Cuadro 376: Cuadro resumen con dimensiones de zapata 47 del primer módulo

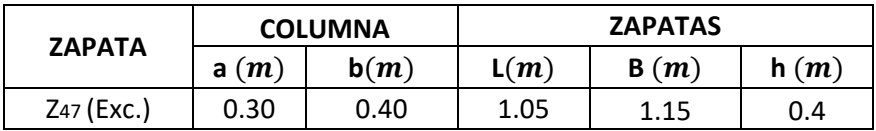

## **ZAPATA 48**

Cuadro 377: Carga viva y carga muerta para zapata 48

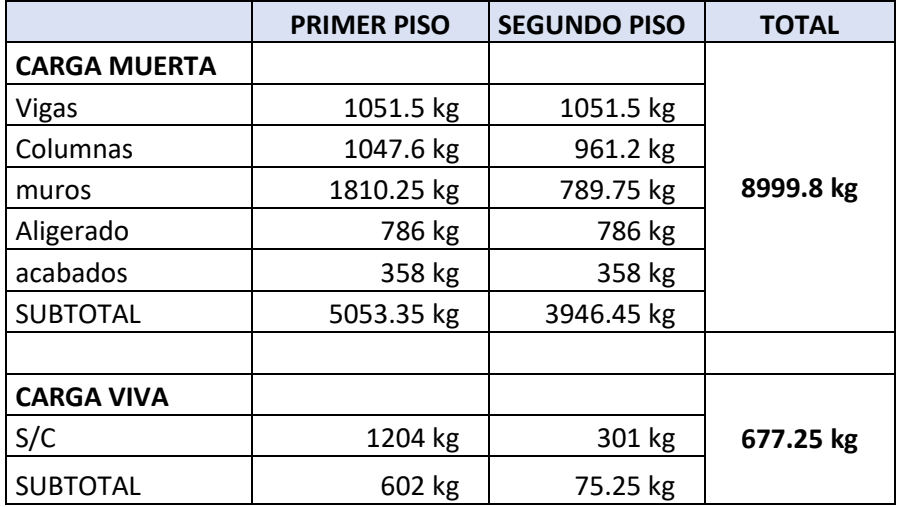

Fuente: Elaboración propia

Por lo tanto tenemos que el peso total de servicio es:

$$
P = 9677.05 kg
$$

$$
P = 9.68 Tn
$$

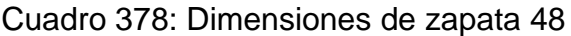

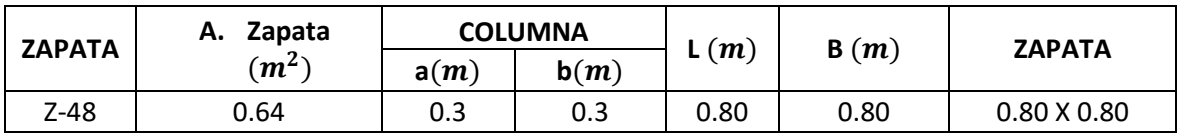

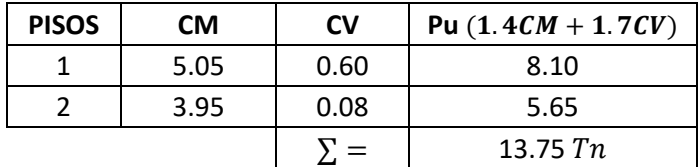

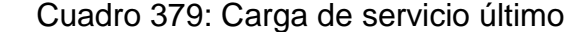

# **VERIFICACIÓN POR PUNZONAMIENTO**

Dimensiones de la zapata: Dimensiones de la columna:

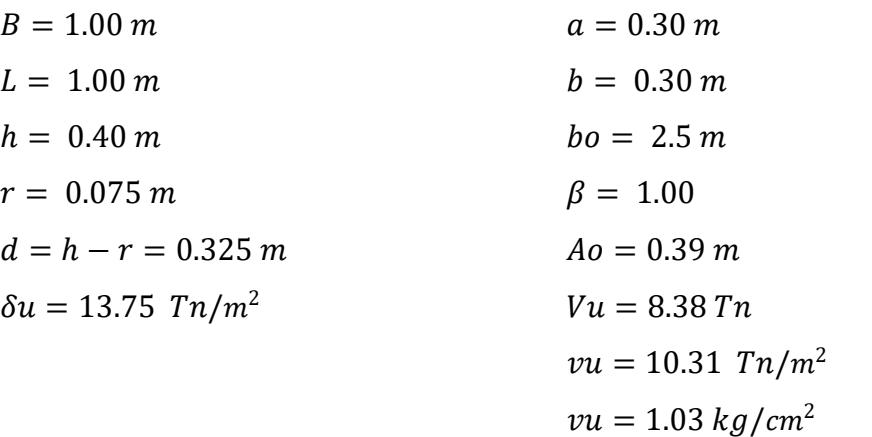

Los valores para calcular la resistencia al cortante para la columna esquinera son los siguientes:

 $\overline{\phantom{0}}$ 

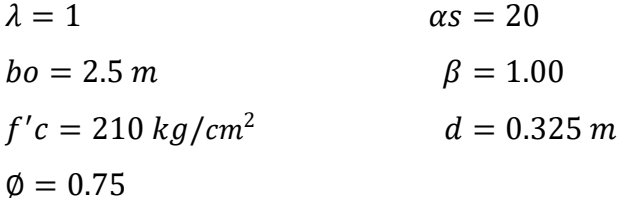

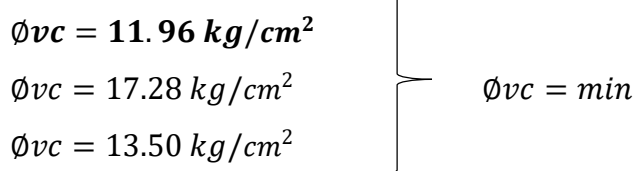

$$
v_u \leq \emptyset \ v_c
$$
  

$$
1.03 \leq 11.96 \ ... \ 0K
$$

# **VERIFICACIÓN CORTANTE UNIDIMENSIONAL**

#### **Sentido X**

 $X = 0.025$  $V_u = 0.34$  Tn  $V_u = 343.78 kg$  $v_u = 0.11 \frac{kg}{cm^2}$ El esfuerzo de corte que es capaz de resistir el hormigón es:  $v_c = 5.76 \ kg/cm^2$ 

$$
\nu_u \leq \emptyset \ \nu_c
$$
  

$$
0.11 \leq 5.76 \dots OK
$$

#### **Sentido Y**

 $X = 0.025$  $V_u = 0.34 T n$  $V_u = 343.78 kg$  $v_u = 0.11 kg/cm^2$ El esfuerzo de corte que es capaz de resistir el hormigón es:  $v_c = 5.76 \frac{kg}{cm^2}$ 

$$
\mathcal{L}^{\mathcal{L}}_{\mathcal{L}}
$$

$$
v_u \leq \emptyset \ v_c
$$
  
0.11 \leq 5.76 ... OK

Cuadro 380: Cuadro resumen con dimensiones de zapata 48 del primer módulo

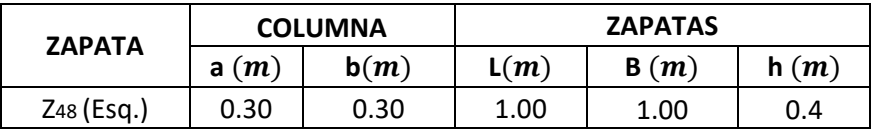

## **2. PREDIMENSIONAMIENTO DE ZAPATAS DEL SEGUNDO MÓDULO**

### **ZAPATA 1, 2, 3 Y 4**

Cuadro 381: Carga viva y carga muerta para zapata 1, 2 ,3 y 4

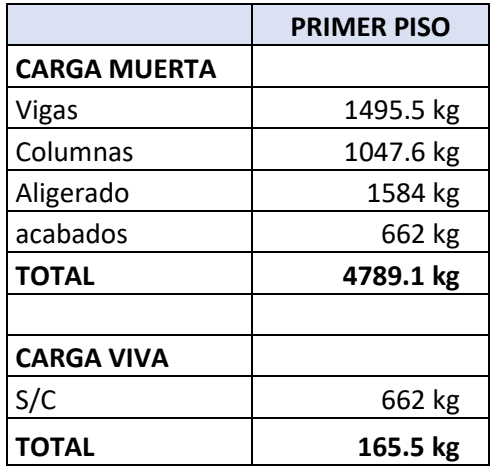

Fuente: Elaboración propia

Por lo tanto tenemos que el peso total de servicio es:

 $P = 4954.60 kg$  $P = 4.95 Tn$ 

Cuadro 382: Dimensiones de zapata 1, 2, 3 y 4

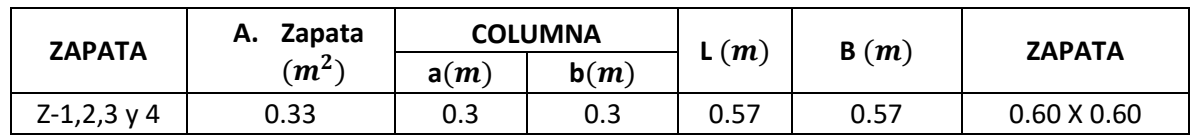

Fuente: Elaboración propia

Cuadro 383: Carga de servicio último

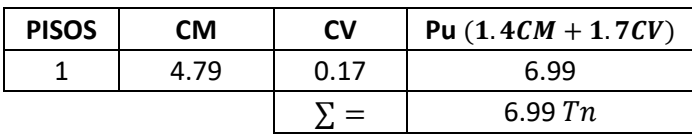

## **VERIFICACIÓN POR PUNZONAMIENTO**

Dimensiones de la zapata: Dimensiones de la columna:  $B = 1.00 \, m$   $a = 0.30 \, m$  $L = 1.00 \, m$   $b = 0.30 \, m$  $h = 0.40 \, m$   $bo = 2.5 \, m$  $r = 0.075 \, m$   $\beta = 1.00$  $d = h - r = 0.325 \, m$   $Ao = 0.39 \, m$  $\delta u = 6.99 \; Tn/m^2$   $Vu = 4.26 \; Tn$  $vu = 5.24$   $Tn/m^2$  $vu = 0.52 \ kg/cm^2$ 

Los valores para calcular la resistencia al cortante para la columna esquinera son los siguientes:

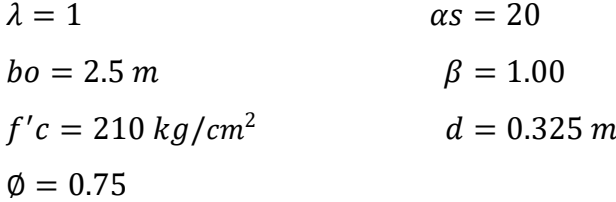

| $\phi$ vc = 11.96 kg/cm <sup>2</sup> |  |                  |
|--------------------------------------|--|------------------|
| $\phi v c = 17.28 \ kg/cm^2$         |  | $\phi v c = min$ |
| $\phi v c = 13.50 \frac{kg}{cm^2}$   |  |                  |

 $v_u \leq \emptyset v_c$  $0.52 \le 11.96...$  *OK* 

## **VERIFICACIÓN CORTANTE UNIDIMENSIONAL**

#### **Sentido X**

 $X = 0.025$  $V_u = 0.17$  Tn  $V_u = 174.652 kg$   $v_u = 0.05 \ kg/cm^2$ El esfuerzo de corte que es capaz de resistir el hormigón es:  $v_c = 5.76 \ kg/cm^2$ 

$$
\nu_u \leq \emptyset \ \nu_c
$$
  

$$
0.05 \leq 5.76 \dots OK
$$

#### **Sentido Y**

 $X = 0.025$  $V_u = 0.17$  Tn  $V_u = 174.652 kg$  $v_u = 0.05 \ kg/cm^2$ El esfuerzo de corte que es capaz de resistir el hormigón es:  $v_c = 5.76 \ kg/cm^2$ 

$$
\nu_u \leq \emptyset \ \nu_c
$$
  

$$
0.05 \leq 5.76 \dots OK
$$

Cuadro 384: Cuadro resumen con dimensiones de zapata 1, 2,3 y 4 del segundo módulo

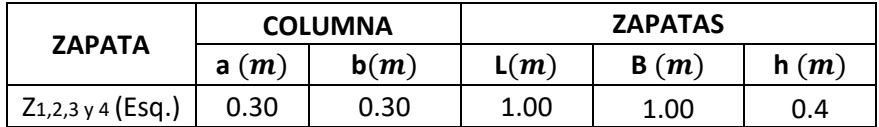

# **3. PREDIMENSIONAMIENTO DE ZAPATAS DEL CERCO PERIMÉTRICO**

# **ZAPATA 1**

Cuadro 385: Carga viva y carga muerta para zapata 1

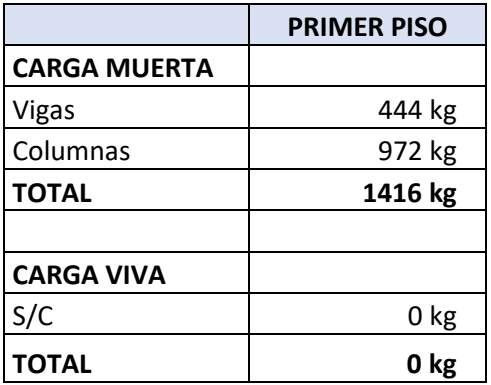

Fuente: Elaboración propia

Por lo tanto tenemos que el peso total de servicio es:

$$
P = 1416 kg
$$

$$
P = 1.42 Tn
$$

Cuadro 386: Dimensiones de zapata 1

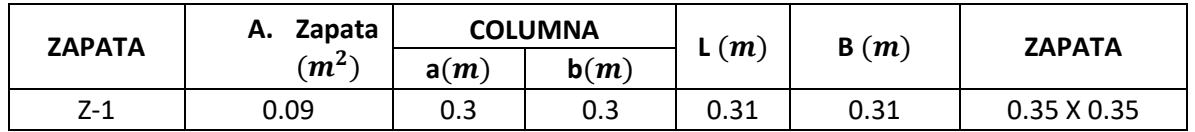

Fuente: Elaboración propia

Cuadro 387: Carga de servicio último

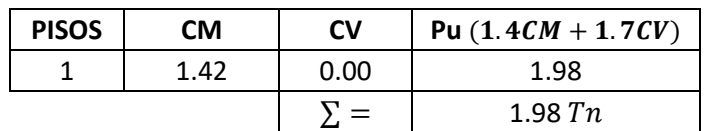

Fuente: Elaboración propia

# **VERIFICACIÓN POR PUNZONAMIENTO**

Dimensiones de la zapata: Dimensiones de la columna:

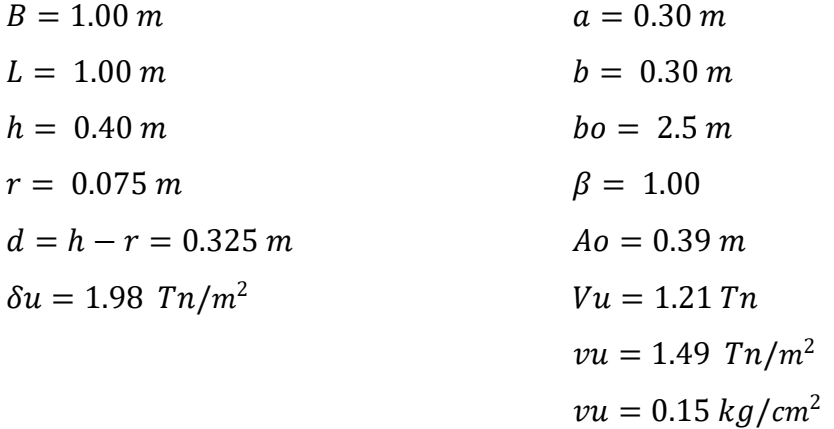

Los valores para calcular la resistencia al cortante para la columna esquinera son los siguientes:

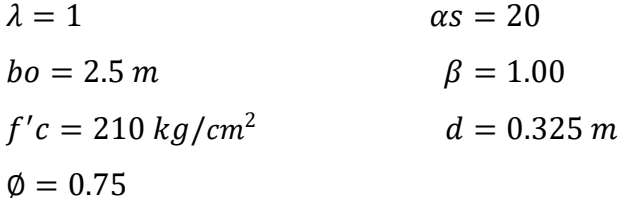

| $\phi$ <i>vc</i> = 11.96 kg/cm <sup>2</sup> |                  |
|---------------------------------------------|------------------|
| $\phi v c = 17.28 \ kg/cm^2$                | $\phi v c = min$ |
| $\phi v c = 13.50 \ kg/cm^2$                |                  |

 $v_u \leq \emptyset v_c$  $0.15 \le 11.96...$  *OK* 

## **VERIFICACIÓN CORTANTE UNIDIMENSIONAL**

## **Sentido X**

 $X = 0.025$  $V_u = 0.05$  Tn  $V_u = 49.56 kg$  $v_u = 0.02 \ kg/cm^2$ El esfuerzo de corte que es capaz de resistir el hormigón es:

 $v_c = 5.76 \frac{kg}{cm^2}$ 

 $v_u \leq \emptyset v_c$  $0.02 \le 5.76...OK$ 

# **Sentido Y**

 $X = 0.025$  $V_u = 0.05$  Tn  $V_u = 49.56 kg$  $v_u = 0.02 \ kg/cm^2$ El esfuerzo de corte que es capaz de resistir el hormigón es:

 $v_c = 5.76 \frac{kg}{cm^2}$ 

$$
v_u \leq \emptyset \ v_c
$$
  

$$
0.02 \leq 5.76 \ ... \ 0K
$$

# Cuadro 388: Cuadro resumen con dimensiones de zapata 1 del cerco perimétrico

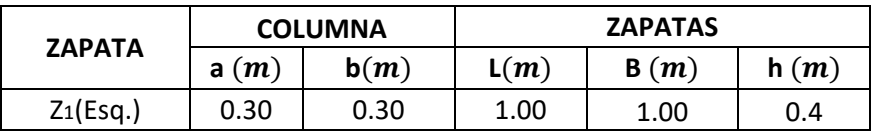

Fuente: Elaboración propia

#### **ZAPATA 2**

Cuadro 389: Carga viva y carga muerta para zapata 2

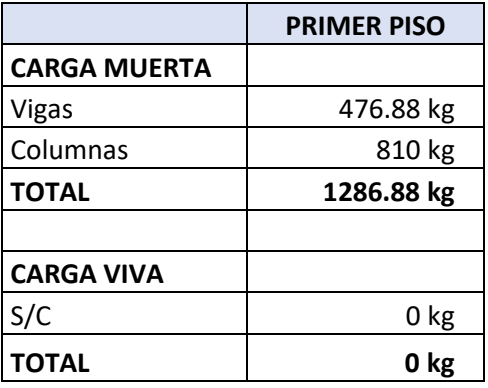

Por lo tanto tenemos que el peso total de servicio es:

$$
P = 1286.88 kg
$$

$$
P = 1.29 Tn
$$

### Cuadro 390: Dimensiones de zapata 2

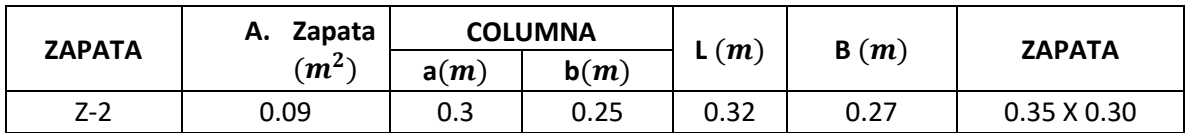

Fuente: Elaboración propia

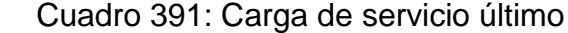

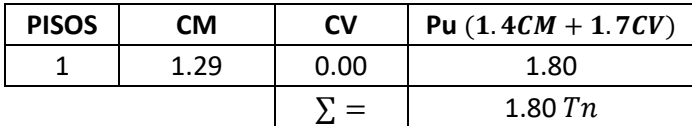

Fuente: Elaboración propia

# **VERIFICACIÓN POR PUNZONAMIENTO**

Dimensiones de la zapata: Dimensiones de la columna:

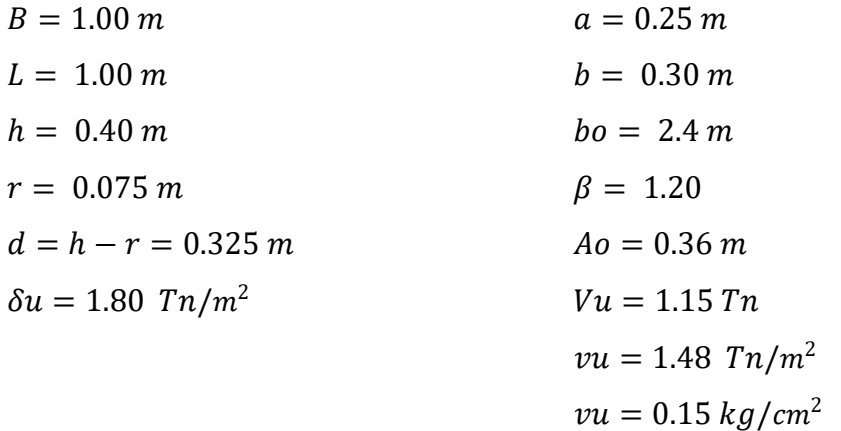

Los valores para calcular la resistencia al cortante para la columna esquinera son los siguientes:

$$
λ = 1
$$
  $αs = 30$   
\n $bo = 2.4 m$   $β = 1.20$   
\n $f'c = 210 kg/cm2$   $d = 0.325 m$   
\n $φ = 0.75$   
\n $φvc = 11.96 kg/cm2$   
\n $φvc = 15.36 kg/cm2$   $φvc = min$   
\n $φvc = 17.79 kg/cm2$ 

$$
v_u \leq \emptyset \ v_c
$$
  

$$
0.15 \leq 11.96 \ ... \ OK
$$

# **VERIFICACIÓN CORTANTE UNIDIMENSIONAL**

# **Sentido X**

 $X = 0.05$  $V_u = 0.09 T n$  $V_u = 90.08 kg$  $v_u = 0.03 \ kg/cm^2$ El esfuerzo de corte que es capaz de resistir el hormigón es:  $v_c = 5.76 \ kg/cm^2$ 

$$
\nu_u \leq \emptyset \ \nu_c
$$
  

$$
0.03 \leq 5.76 \dots OK
$$

#### **Sentido Y**

$$
X = 0.025
$$
  
\n
$$
V_u = 0.05 \text{ } Tn
$$
  
\n
$$
V_u = 49.0408 \text{ } kg
$$
  
\n
$$
v_u = 0.01 \text{ } kg/cm^2
$$
  
\nEl esfuerzo de corte que es capaz de resistir el hormigón es:  
\n
$$
v_c = 5.76 \text{ } kg/cm^2
$$

$$
v_u \leq \emptyset v_c
$$

#### $0.01 \leq 5.76...OK$

Cuadro 392: Cuadro resumen con dimensiones de zapata 2 del cerco perimétrico

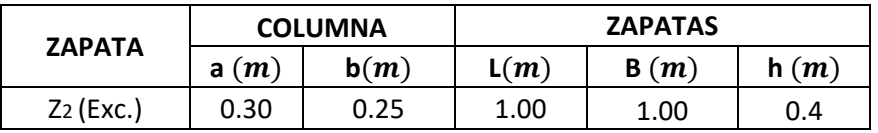

Fuente: Elaboración propia

## **ZAPATA 3**

Cuadro 393: Carga viva y carga muerta para zapata 3

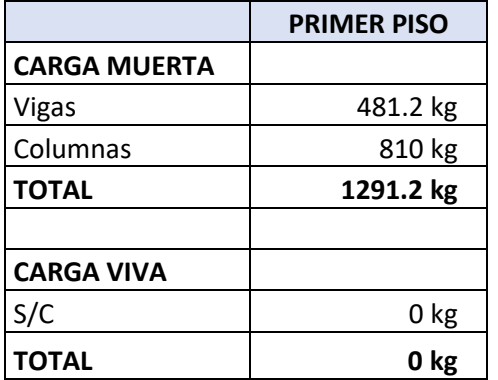

Fuente: Elaboración propia

Por lo tanto tenemos que el peso total de servicio es:

$$
P = 1291.2 kg
$$

$$
P = 1.29 T n
$$

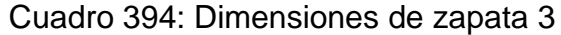

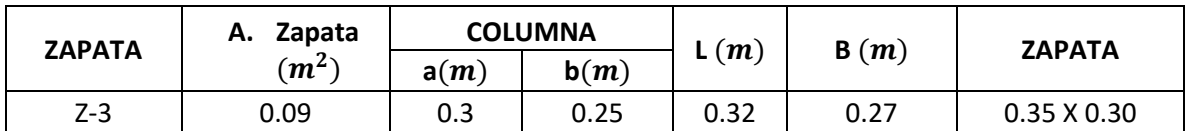

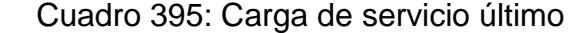

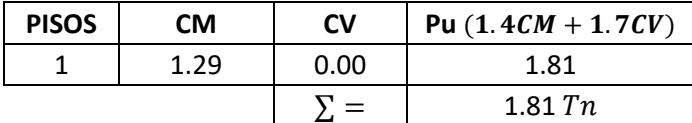

## **VERIFICACIÓN POR PUNZONAMIENTO**

Dimensiones de la zapata: Dimensiones de la columna:

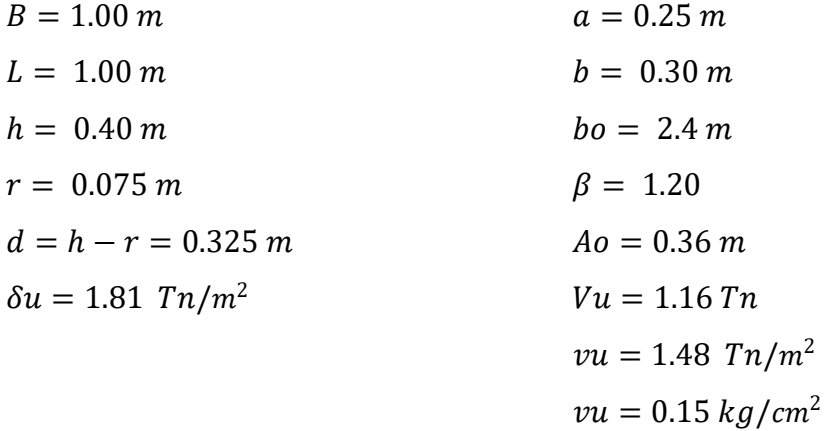

Los valores para calcular la resistencia al cortante para la columna esquinera son los siguientes:

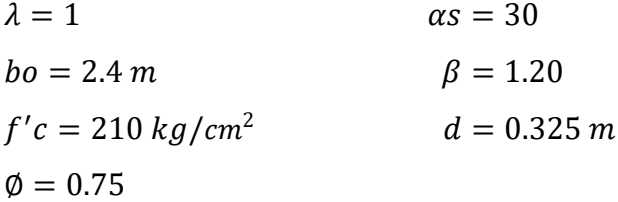

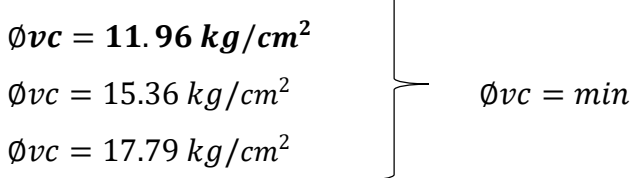

$$
v_u \leq \emptyset \ v_c
$$
  

$$
0.15 \leq 11.96 \ ... \ OK
$$

# **VERIFICACIÓN CORTANTE UNIDIMENSIONAL**

#### **Sentido X**

 $X = 0.05$  $V_u = 0.09$  Tn  $V_u = 90.384 kg$  $v_u = 0.03 \ kg/cm^2$ El esfuerzo de corte que es capaz de resistir el hormigón es:  $v_c = 5.76 \ kg/cm^2$ 

$$
v_u \leq \emptyset \ v_c
$$
  

$$
0.03 \leq 5.76 \ ... \ 0K
$$

#### **Sentido Y**

 $X = 0.025$  $V_u = 0.05$  Tn  $V_u = 45.192 kg$  $v_u = 0.01 \frac{kg}{cm^2}$ El esfuerzo de corte que es capaz de resistir el hormigón es:  $v_c = 5.76 \ kg/cm^2$ 

$$
v_u \leq \emptyset \ v_c
$$
  

$$
0.01 \leq 5.76 \ ... \ 0K
$$

Cuadro 396: Cuadro resumen con dimensiones de zapata 3 del cerco perimétrico

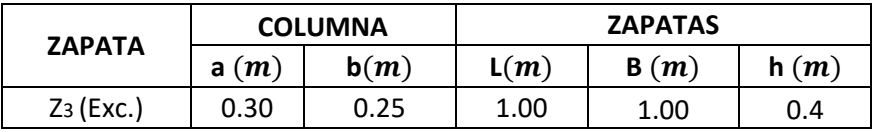

Fuente: Elaboración propia

#### **ZAPATA 4**

Cuadro 397: Carga viva y carga muerta para zapata 4

```
PRIMER PISO
```
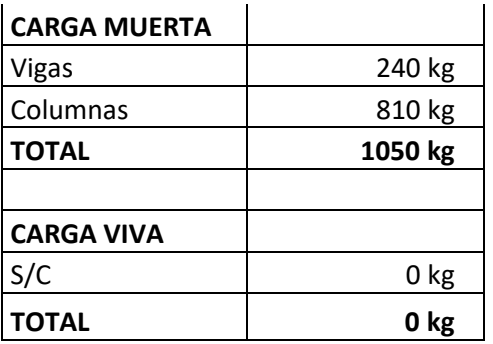

Por lo tanto tenemos que el peso total de servicio es:

 $P = 1050 kg$  $P = 1.05 T n$ 

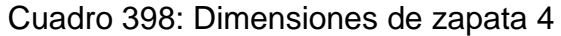

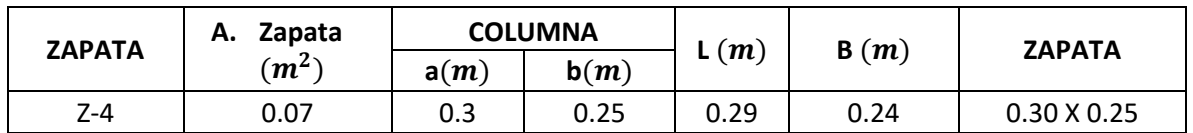

Fuente: Elaboración propia

Cuadro 399: Carga de servicio último

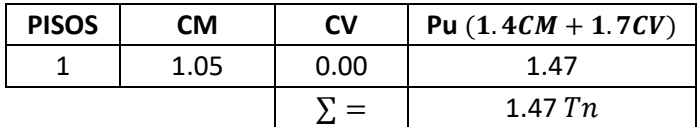

Fuente: Elaboración propia

# **VERIFICACIÓN POR PUNZONAMIENTO**

Dimensiones de la zapata: Dimensiones de la columna:

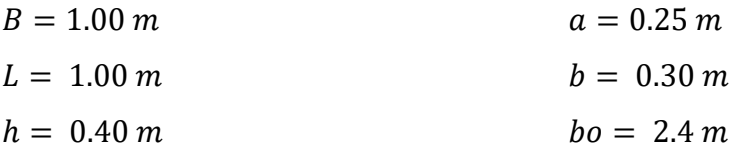

| $r = 0.075 \, m$            | $\beta = 1.20$         |
|-----------------------------|------------------------|
| $d = h - r = 0.325 \, m$    | $Ao = 0.36 \, m$       |
| $\delta u = 1.47 \, Tn/m^2$ | $Vu = 0.94 \, Tn$      |
| $vu = 1.21 \, Tn/m^2$       | $vu = 0.12 \, kg/cm^2$ |

Los valores para calcular la resistencia al cortante para la columna esquinera son los siguientes:

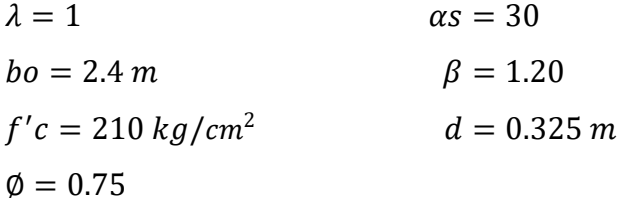

$$
\begin{array}{c}\n\emptyset\nvc = 11.96 kg/cm^2 \\
\emptyset\nvc = 15.36 kg/cm^2 \\
\emptyset\nvc = 17.79 kg/cm^2\n\end{array}\n\qquad\n\begin{array}{c}\n\emptyset\nvc = min\n\end{array}
$$

 $v_u \leq \emptyset v_c$  $0.12 \le 11.96...$  *OK* 

# **VERIFICACIÓN CORTANTE UNIDIMENSIONAL**

#### **Sentido X**

 $X = 0.05$  $V_u = 0.07$  Tn  $V_u = 73.5 kg$  $v_u = 0.02 \ kg/cm^2$ El esfuerzo de corte que es capaz de resistir el hormigón es:  $v_c = 5.76 \ kg/cm^2$ 

$$
\nu_u \leq \emptyset \ \nu_c
$$
  

$$
0.02 \leq 5.76 \dots OK
$$

**Sentido Y**

 $X = 0.025$  $V_u = 0.04$  Tn  $V_u = 36.75 kg$  $v_u = 0.01 \ kg/cm^2$ El esfuerzo de corte que es capaz de resistir el hormigón es:  $v_c = 5.76 \frac{kg}{cm^2}$ 

$$
\nu_u \leq \emptyset \ \nu_c
$$
  

$$
0.01 \leq 5.76 \dots OK
$$

Cuadro 400: Cuadro resumen con dimensiones de zapata 4 del cerco perimétrico

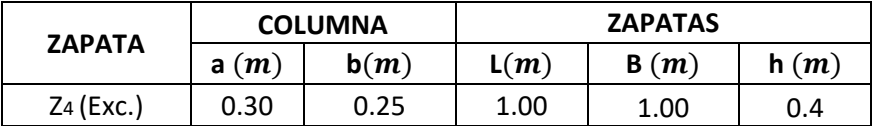

Fuente: Elaboración propia

### **ZAPATA 5**

Cuadro 401: Carga viva y carga muerta para zapata 5

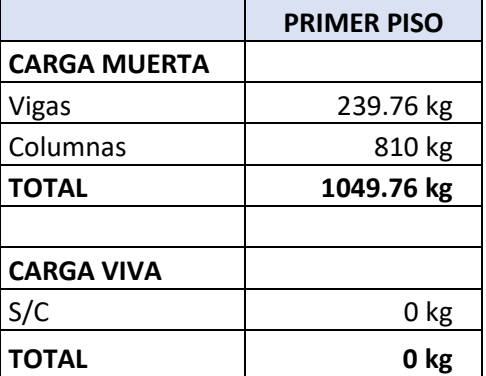

Fuente: Elaboración propia

Por lo tanto tenemos que el peso total de servicio es:

$$
P=1049.76\ kg
$$

 $P = 1.05 T n$ 

| <b>ZAPATA</b> | Zapata<br>А. |      | <b>COLUMNA</b> |      | B(m) | <b>ZAPATA</b>      |
|---------------|--------------|------|----------------|------|------|--------------------|
|               | $(m^2)$      | a(m) | b(m)           | (m)  |      |                    |
| Z-5           | 0.07         | 0.3  | 0.25           | 0.29 | 0.24 | $0.30 \times 0.25$ |

Cuadro 402: Dimensiones de zapata 5

Fuente: Elaboración propia

Cuadro 403: Carga de servicio último

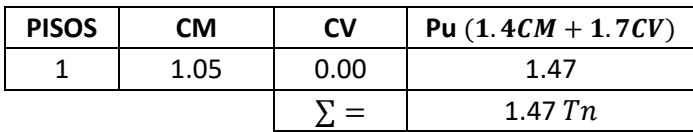

Fuente: Elaboración propia

# **VERIFICACIÓN POR PUNZONAMIENTO**

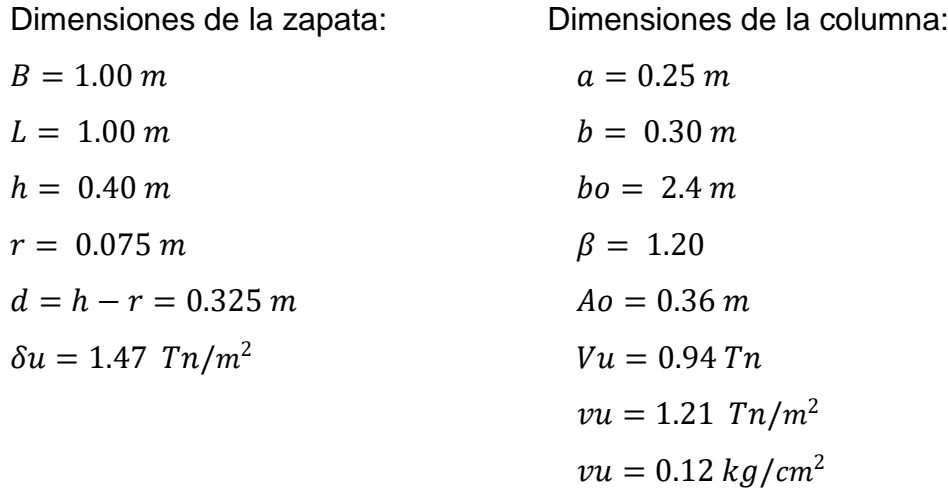

Los valores para calcular la resistencia al cortante para la columna esquinera son los siguientes:

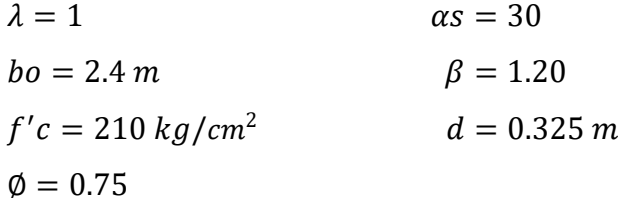

 $\emptyset$ vc = 11.96 kg/cm<sup>2</sup>  $\phi$ *vc* = 15.36 *kg*/*cm*<sup>2</sup>  $\emptyset$ *vc* =  $min$  $\phi$ *vc* = 17.79 *kg*/*cm*<sup>2</sup>

$$
v_u \leq \emptyset \ v_c
$$
  
0.12 \leq 11.96 ... OK

#### **VERIFICACIÓN CORTANTE UNIDIMENSIONAL**

#### **Sentido X**

 $X = 0.05$  $V_u = 0.07$  Tn  $V_u = 73.4832 kg$  $v_u = 0.02 \ kg/cm^2$ El esfuerzo de corte que es capaz de resistir el hormigón es:  $v_c = 5.76 \frac{kg}{cm^2}$ 

$$
v_u \leq \emptyset \ v_c
$$
  

$$
0.02 \leq 5.76 \ ... \ 0K
$$

#### **Sentido Y**

 $X = 0.025$  $V_u = 0.04$  Tn  $V_u = 36.7416 kg$  $v_u = 0.01 \ kg/cm^2$ El esfuerzo de corte que es capaz de resistir el hormigón es:  $v_c = 5.76 \ kg/cm^2$ 

$$
\nu_u \leq \emptyset \ \nu_c
$$
  

$$
0.01 \leq 5.76 \dots OK
$$

Cuadro 404: Cuadro resumen con dimensiones de zapata 5 del cerco perimétrico

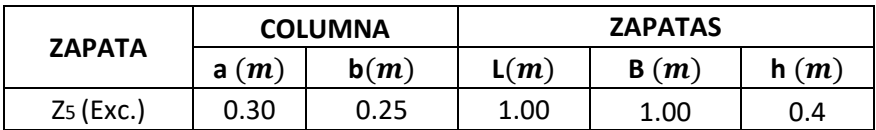

## **ZAPATA 6**

Cuadro 405: Carga viva y carga muerta para zapata 6

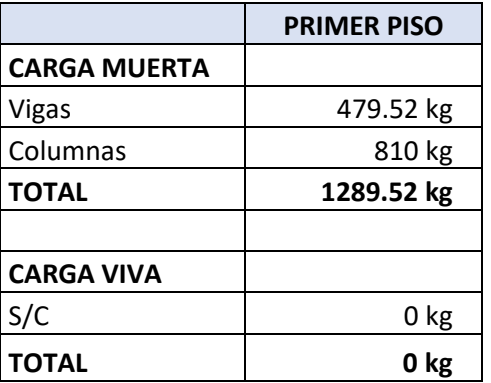

Fuente: Elaboración propia

Por lo tanto tenemos que el peso total de servicio es:

$$
P = 1289.52 kg
$$

$$
P = 1.29 Tn
$$

Cuadro 406: Dimensiones de zapata 6

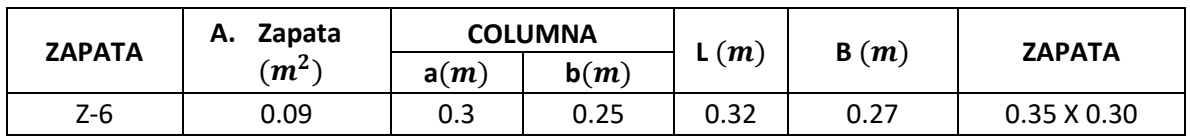

Fuente: Elaboración propia

Cuadro 407: Carga de servicio último

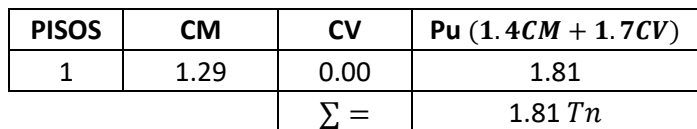
# **VERIFICACIÓN POR PUNZONAMIENTO**

Dimensiones de la zapata: Dimensiones de la columna:

 $B = 1.00 \, m$   $a = 0.25 \, m$  $L = 1.00 \, m$   $b = 0.30 \, m$  $h = 0.40 \, m$   $bo = 2.4 \, m$  $r = 0.075 \, m$   $\beta = 1.20$  $d = h - r = 0.325 \, m$   $A_0 = 0.36 \, m$  $\delta u = 1.81 \; Tn/m^2$   $Vu = 1.16 \; Tn$  $vu = 1.48$   $Tn/m^2$  $vu = 0.15 \frac{kg}{cm^2}$ 

Los valores para calcular la resistencia al cortante para la columna esquinera son los siguientes:

 $\lambda = 1$   $\alpha s = 30$  $bo = 2.4 \, m$   $\beta = 1.20$  $f'c = 210 \ kg/cm^2$  $d = 0.325 m$  $\phi = 0.75$ 

$$
\begin{array}{l}\n\emptyset\nvc = 11.96 kg/cm^2 \\
\emptyset\nvc = 15.36 kg/cm^2 \\
\emptyset\nvc = 17.79 kg/cm^2\n\end{array}\n\qquad\n\begin{array}{l}\n\emptyset\nvc = min\n\end{array}
$$

 $v_u \leq \emptyset v_c$  $0.15 \le 11.96...$  *OK* 

### **VERIFICACIÓN CORTANTE UNIDIMENSIONAL**

#### **Sentido X**

 $X = 0.05$  $V_u = 0.09$  Tn  $V_u = 90.2664 kg$  $v_u = 0.03 \ kg/cm^2$ El esfuerzo de corte que es capaz de resistir el hormigón es:  $v_c = 5.76 \ kg/cm^2$ 

$$
\nu_u \leq \emptyset \ \nu_c
$$
  

$$
0.03 \leq 5.76 \dots OK
$$

#### **Sentido Y**

 $X = 0.025$  $V_u = 0.05$  Tn  $V_u = 45.1332 kg$  $v_u = 0.01 kg/cm^2$ El esfuerzo de corte que es capaz de resistir el hormigón es:  $v_c = 5.76 \ kg/cm^2$ 

$$
\nu_u \leq \emptyset \ \nu_c
$$
  

$$
0.01 \leq 5.76 \dots OK
$$

Cuadro 408: Cuadro resumen con dimensiones de zapata 6 del cerco perimétrico

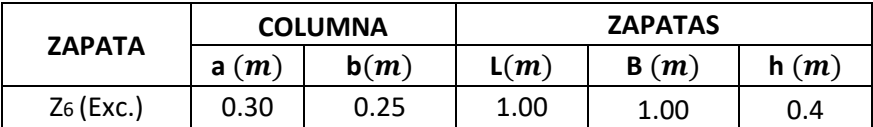

Fuente: Elaboración propia

### **ZAPATA 7**

Cuadro 409: Carga viva y carga muerta para zapata 7

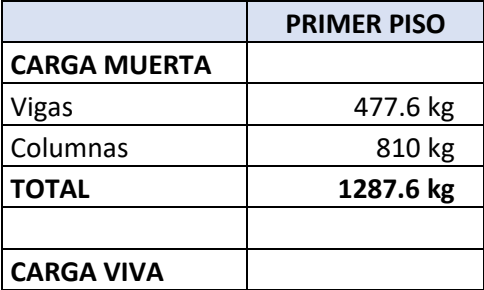

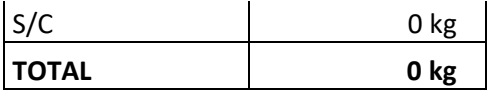

Por lo tanto tenemos que el peso total de servicio es:

$$
P = 1287.60 kg
$$

$$
P = 1.29 Tn
$$

### Cuadro 410: Dimensiones de zapata 7

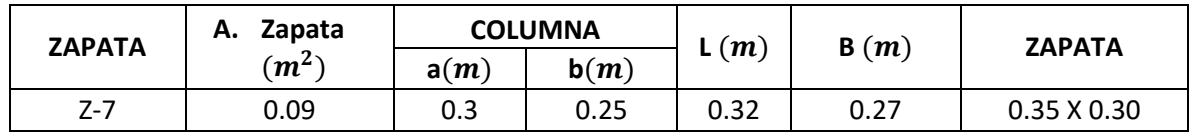

Fuente: Elaboración propia

Cuadro 411: Carga de servicio último

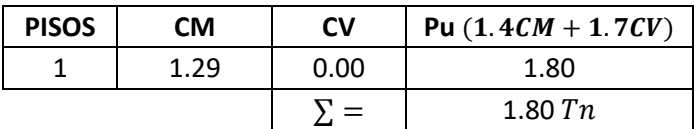

Fuente: Elaboración propia

# **VERIFICACIÓN POR PUNZONAMIENTO**

Dimensiones de la zapata: Dimensiones de la columna:  $B = 1.00 \, m$   $a = 0.25 \, m$  $L = 1.00 \, m$   $b = 0.30 \, m$  $h = 0.40 \, m$   $bo = 2.4 \, m$  $r = 0.075 \, m$   $\beta = 1.20$  $d = h - r = 0.325$  m  $Ao = 0.36$  m  $\delta u = 1.80 \text{ Tr}/m^2$   $Vu = 1.15 \text{ Tr}$  $vu = 1.48$   $Tn/m^2$ 

 $vu = 0.15 kg/cm^2$ 

Los valores para calcular la resistencia al cortante para la columna esquinera son los siguientes:

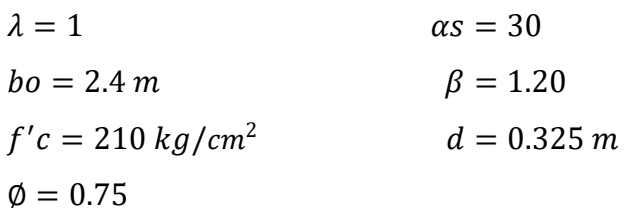

$$
\begin{array}{c}\n\emptyset\nvc = 11.96 kg/cm^2 \\
\emptyset\nvc = 15.36 kg/cm^2 \\
\emptyset\nvc = 17.79 kg/cm^2\n\end{array}\n\qquad\n\begin{array}{c}\n\emptyset\nvc = min\n\end{array}
$$

$$
v_u \leq \emptyset \ v_c
$$
  

$$
0.15 \leq 11.96 \ ... \ OK
$$

# **VERIFICACIÓN CORTANTE UNIDIMENSIONAL**

### **Sentido X**

 $X = 0.05$  $V_u = 0.09 T n$  $V_u = 90.132 kg$  $v_u = 0.03 \ kg/cm^2$ El esfuerzo de corte que es capaz de resistir el hormigón es:  $v_c = 5.76 \ kg/cm^2$ 

$$
\nu_u \leq \emptyset \ \nu_c
$$
  

$$
0.03 \leq 5.76 \dots OK
$$

### **Sentido Y**

$$
X = 0.025
$$
  
\n
$$
V_u = 0.05 \text{ } Tn
$$
  
\n
$$
V_u = 45.066 \text{ } kg
$$
  
\n
$$
v_u = 0.01 \text{ } kg/cm^2
$$

El esfuerzo de corte que es capaz de resistir el hormigón es:

 $v_c = 5.76 \ kg/cm^2$ 

$$
v_u \leq \emptyset \ v_c
$$
  

$$
0.01 \leq 5.76 \ ... \ 0K
$$

Cuadro 412: Cuadro resumen con dimensiones de zapata 7 del cerco perimétrico

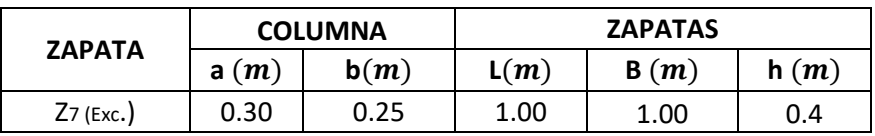

Fuente: Elaboración propia

### **ZAPATA 8**

Cuadro 413: Carga viva y carga muerta para zapata 8

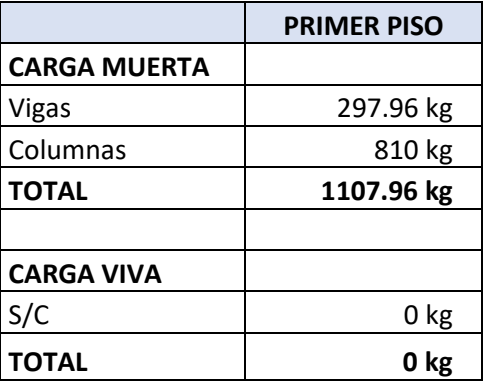

Fuente: Elaboración propia

Por lo tanto tenemos que el peso total de servicio es:

 $P = 1107.96 kg$  $P = 1.11 T n$ 

Cuadro 414: Dimensiones de zapata 8

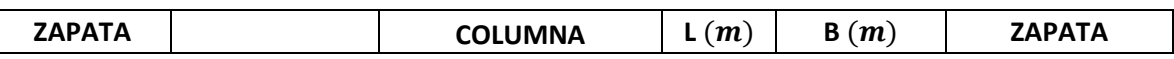

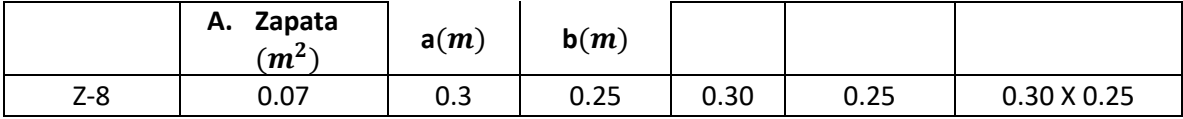

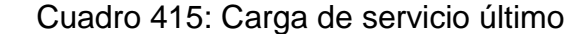

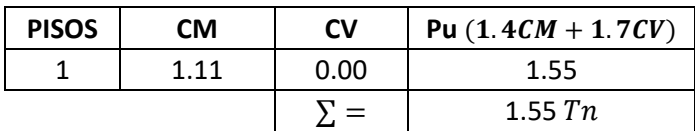

Fuente: Elaboración propia

# **VERIFICACIÓN POR PUNZONAMIENTO**

Dimensiones de la zapata: Dimensiones de la columna:

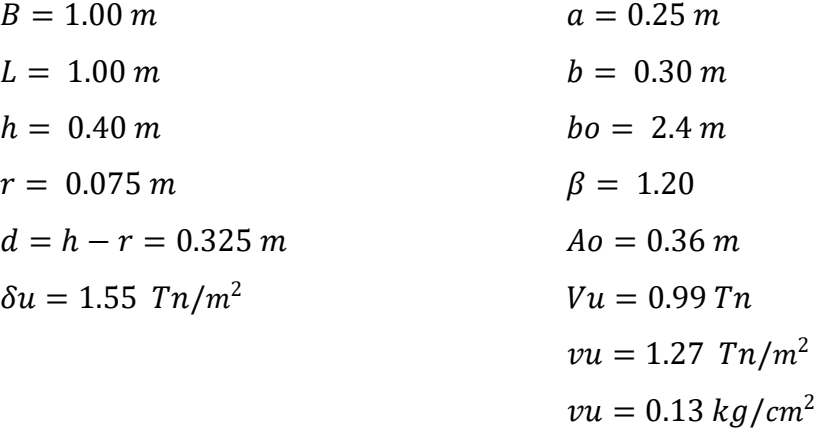

Los valores para calcular la resistencia al cortante para la columna esquinera son los siguientes:

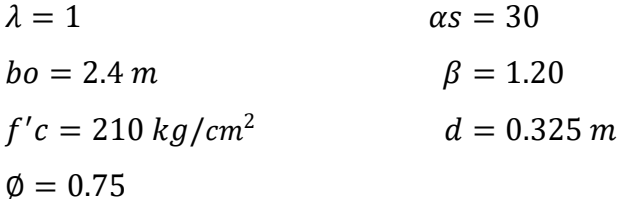

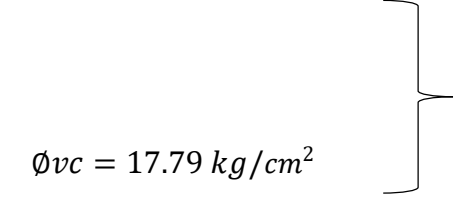

 $v_u \leq \emptyset v_c$  $0.13 \le 11.96...$  *OK* 

# **VERIFICACIÓN CORTANTE UNIDIMENSIONAL**

### **Sentido X**

 $X = 0.05$  $V_{\nu} = 0.08 T n$  $V_u = 77.557 kg$  $v_u = 0.02 \ kg/cm^2$ El esfuerzo de corte que es capaz de resistir el hormigón es:  $v_c = 5.76 \ kg/cm^2$ 

$$
v_u \leq \emptyset \ v_c
$$
  

$$
0.02 \leq 5.76 \ ... \ 0K
$$

### **Sentido Y**

 $X = 0.025$  $V_u = 0.04$  Tn  $V_u = 38.779 kg$  $v_u = 0.01 \ kg/cm^2$ El esfuerzo de corte que es capaz de resistir el hormigón es:  $v_c = 5.76 \ kg/cm^2$ 

$$
\nu_u \leq \emptyset \ \nu_c
$$
  

$$
0.01 \leq 5.76 \dots OK
$$

Cuadro 416: Cuadro resumen con dimensiones de zapata 8 del cerco perimétrico

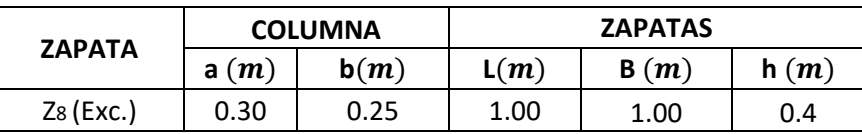

# **ZAPATA 9**

Cuadro 417: Carga viva y carga muerta para zapata 9

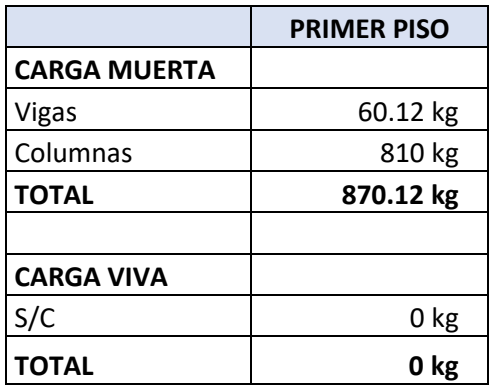

Fuente: Elaboración propia

Por lo tanto tenemos que el peso total de servicio es:

$$
P = 870.12 kg
$$

$$
P = 0.87 Tn
$$

Cuadro 418: Dimensiones de zapata 9

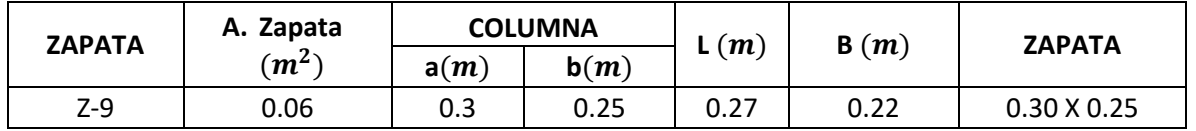

Fuente: Elaboración propia

Cuadro 419: Carga de servicio último

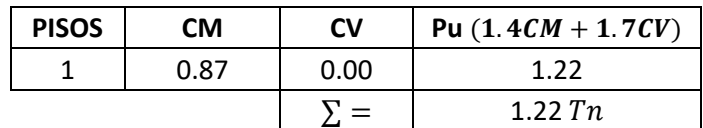

Fuente: Elaboración propia

**VERIFICACIÓN POR PUNZONAMIENTO**

Dimensiones de la zapata: Dimensiones de la columna:

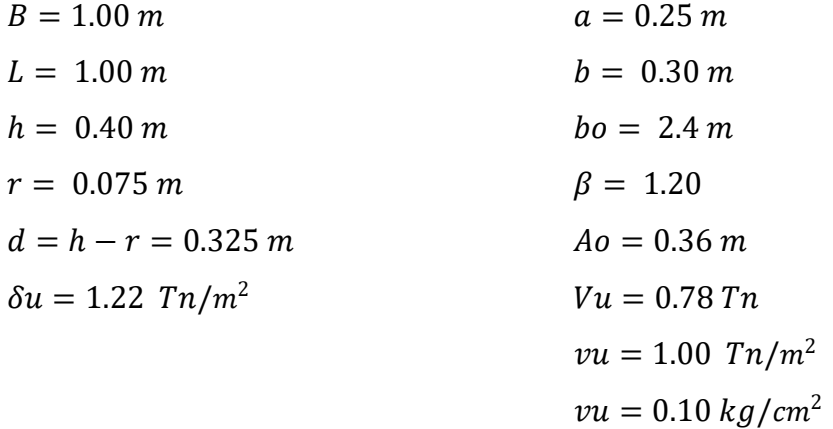

Los valores para calcular la resistencia al cortante para la columna esquinera son los siguientes:

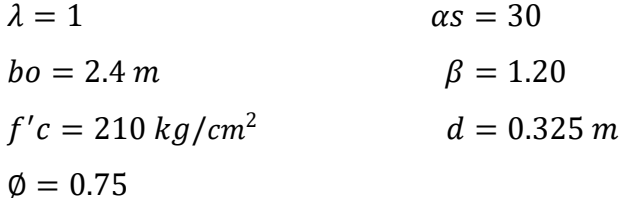

| $\phi$ <i>vc</i> = 11.96 kg/cm <sup>2</sup> |                  |
|---------------------------------------------|------------------|
| $\phi v c = 15.36 \frac{kg}{cm^2}$          | $\phi v c = min$ |
| $\phi v c = 17.79 \ kg/cm^2$                |                  |

 $v_u \leq \emptyset v_c$  $0.10 \le 11.96...$  *OK* 

# **VERIFICACIÓN CORTANTE UNIDIMENSIONAL**

## **Sentido X**

 $X = 0.05$  $V_u = 0.06 T n$  $V_u = 60.908 kg$  $v_u = 0.02 \ kg/cm^2$ El esfuerzo de corte que es capaz de resistir el hormigón es:  $v_c = 5.76 \frac{kg}{cm^2}$ 

 $v_u \leq \emptyset v_c$  $0.02 \le 5.76...OK$ 

# **Sentido Y**

 $X = 0.025$  $V_u = 0.03 T n$  $V_u = 30.454 kg$  $v_u = 0.01 kg/cm^2$ El esfuerzo de corte que es capaz de resistir el hormigón es:  $v_c = 5.76 \frac{kg}{cm^2}$ 

$$
v_u \leq \emptyset \ v_c
$$
  

$$
0.01 \leq 5.76 \ ... \ 0K
$$

# Cuadro 420: Cuadro resumen con dimensiones de zapata 9 del cerco perimétrico

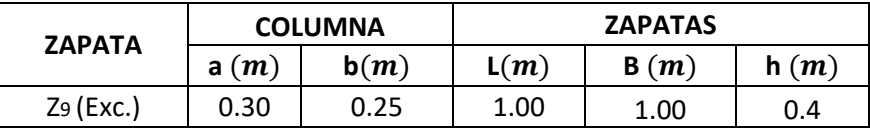

Fuente: Elaboración propia

### **ZAPATA 10**

Cuadro 421: Carga viva y carga muerta para zapata 10

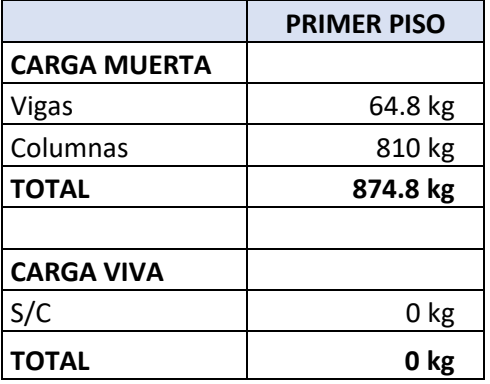

Fuente: Elaboración propia

Por lo tanto tenemos que el peso total de servicio es:

$$
P = 874.80 kg
$$

$$
P = 0.87 Tn
$$

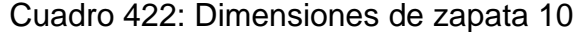

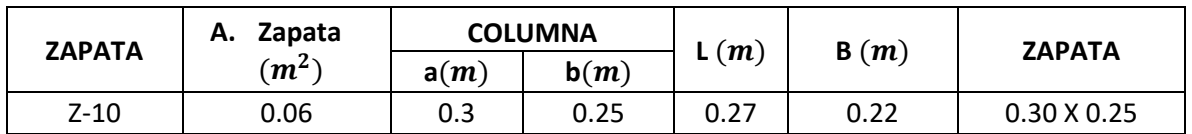

Fuente: Elaboración propia

Cuadro 423: Carga de servicio último

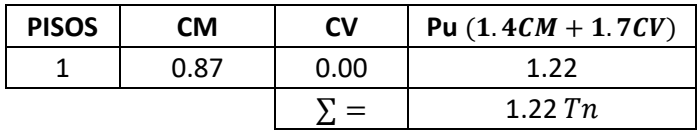

Fuente: Elaboración propia

# **VERIFICACIÓN POR PUNZONAMIENTO**

Dimensiones de la zapata: Dimensiones de la columna:

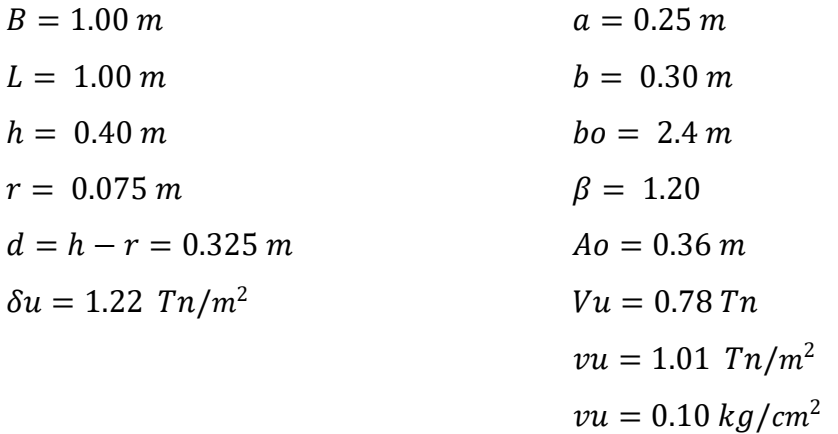

Los valores para calcular la resistencia al cortante para la columna esquinera son los siguientes:

$$
λ = 1
$$
  $αs = 30$   
\n $bo = 2.4 m$   $β = 1.20$   
\n $f'c = 210 kg/cm2$   $d = 0.325 m$   
\n $φ = 0.75$   
\n $φvc = 11.96 kg/cm2$   
\n $φvc = 15.36 kg/cm2$   $φvc = min$   
\n $φvc = 17.79 kg/cm2$ 

$$
v_u \leq \emptyset \ v_c
$$
  

$$
0.10 \leq 11.96 \ ... \ OK
$$

# **VERIFICACIÓN CORTANTE UNIDIMENSIONAL**

# **Sentido X**

 $X = 0.05$  $V_u = 0.06 T n$  $V_u = 61.236 kg$  $v_u = 0.02 \ kg/cm^2$ El esfuerzo de corte que es capaz de resistir el hormigón es:  $v_c = 5.76 \ kg/cm^2$ 

$$
\nu_u \leq \emptyset \ \nu_c
$$
  

$$
0.02 \leq 5.76 \dots OK
$$

### **Sentido Y**

$$
X = 0.025
$$
  
\n
$$
V_u = 0.03 Tn
$$
  
\n
$$
V_u = 30.618 kg
$$
  
\n
$$
v_u = 0.01 kg/cm^2
$$
  
\nEl esfuerzo de corte que es capaz de resistir el hormigón es:  
\n
$$
v_c = 5.76 kg/cm^2
$$

$$
v_u \leq \emptyset v_c
$$

### $0.01 \leq 5.76...OK$

Cuadro 424: Cuadro resumen con dimensiones de zapata 10 del

cerco perimétrico

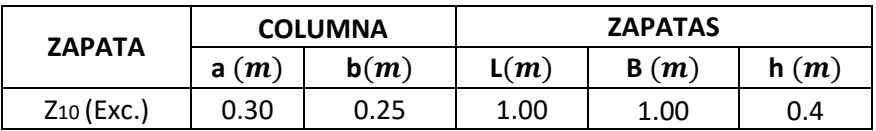

Fuente: Elaboración propia

### **ZAPATA 11**

Cuadro 425: Carga viva y carga muerta para zapata 11

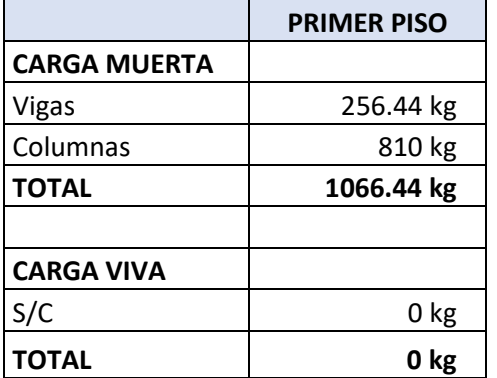

Fuente: Elaboración propia

Por lo tanto tenemos que el peso total de servicio es:

 $P = 1066.44 kg$  $P = 1.07$  Tn

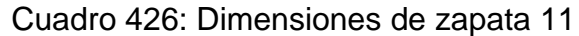

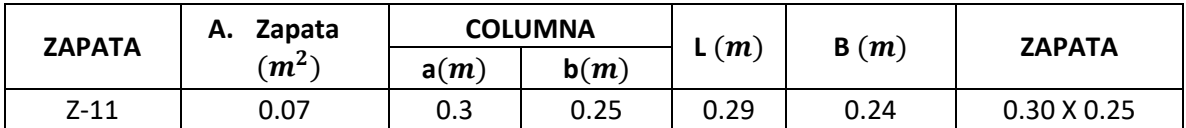

Fuente: Elaboración propia

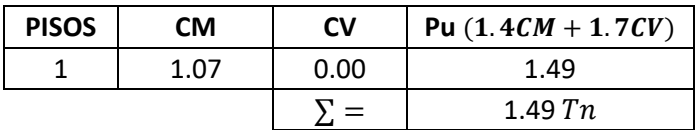

Cuadro 427: Carga de servicio último

Fuente: Elaboración propia

# **VERIFICACIÓN POR PUNZONAMIENTO**

Dimensiones de la zapata: Dimensiones de la columna:

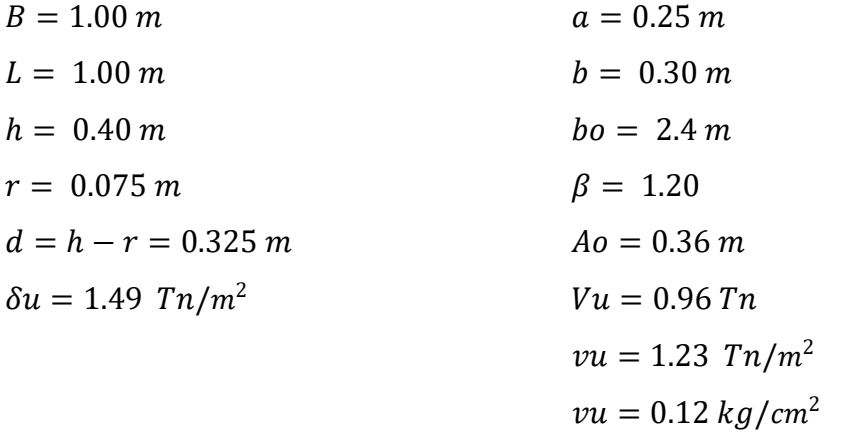

Los valores para calcular la resistencia al cortante para la columna esquinera son los siguientes:

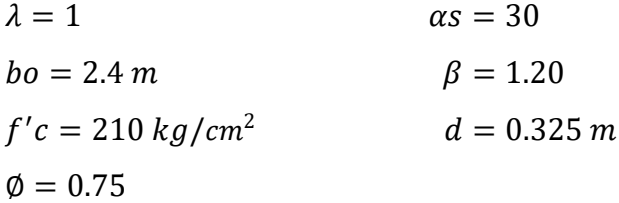

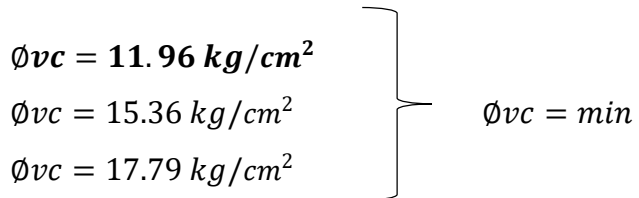

$$
v_u \leq \emptyset \ v_c
$$
  

$$
0.12 \leq 11.96 \ ... \ OK
$$

# **VERIFICACIÓN CORTANTE UNIDIMENSIONAL**

### **Sentido X**

 $X = 0.05$  $V_u = 0.07$  Tn  $V_u = 74.651 kg$  $v_u = 0.02 \ kg/cm^2$ El esfuerzo de corte que es capaz de resistir el hormigón es:  $v_c = 5.76 \ kg/cm^2$ 

$$
\nu_u \leq \emptyset \ \nu_c
$$
  

$$
0.02 \leq 5.76 \dots OK
$$

#### **Sentido Y**

 $X = 0.025$  $V_u = 0.04$  Tn  $V_u = 37.325 kg$  $v_u = 0.01 kg/cm^2$ 

El esfuerzo de corte que es capaz de resistir el hormigón es:

 $v_c = 5.76 \ kg/cm^2$ 

$$
v_u \leq \emptyset \ v_c
$$
  

$$
0.01 \leq 5.76 \ ... \ 0K
$$

Cuadro 428: Cuadro resumen con dimensiones de zapata 11 del cerco perimétrico

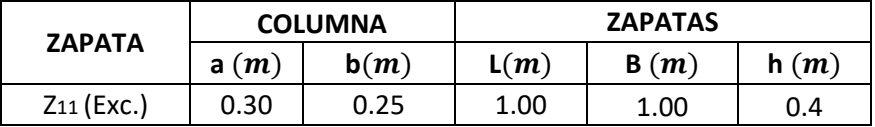

Fuente: Elaboración propia

## **ZAPATA 12**

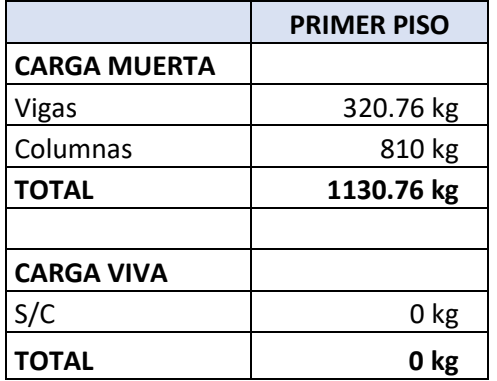

Cuadro 429: Carga viva y carga muerta para zapata 12

Fuente: Elaboración propia

Por lo tanto tenemos que el peso total de servicio es:

$$
P = 1130.76 kg
$$

$$
P = 1.13 Tn
$$

Cuadro 430: Dimensiones de zapata 12

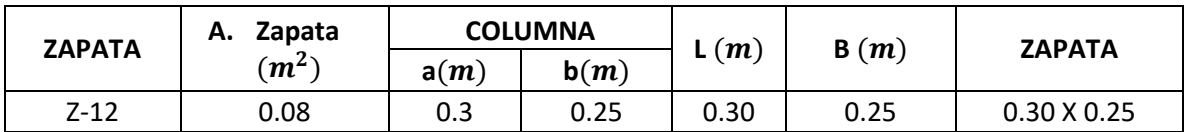

Fuente: Elaboración propia

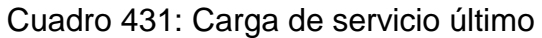

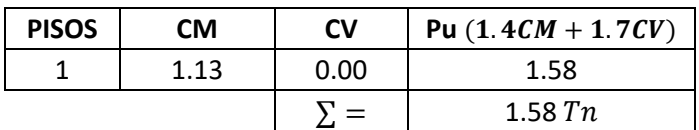

Fuente: Elaboración propia

# **VERIFICACIÓN POR PUNZONAMIENTO**

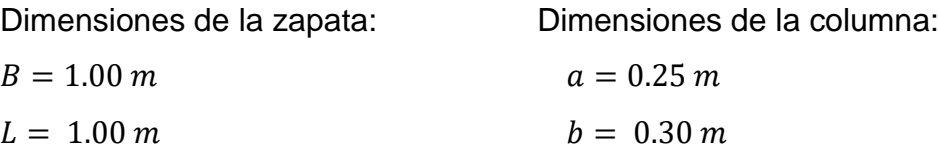

| $h = 0.40 \, m$             | $bo = 2.4 \, m$   |
|-----------------------------|-------------------|
| $r = 0.075 \, m$            | $\beta = 1.20$    |
| $d = h - r = 0.325 \, m$    | $Ao = 0.36 \, m$  |
| $\delta u = 1.58 \, Tn/m^2$ | $Vu = 1.01 \, Tn$ |
| $vu = 1.30 \, Tn/m^2$       |                   |
| $vu = 0.13 \, kg/cm^2$      |                   |

Los valores para calcular la resistencia al cortante para la columna esquinera son los siguientes:

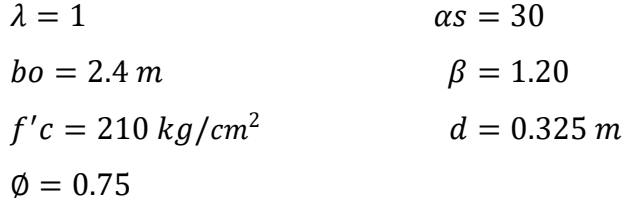

$$
\begin{array}{l}\n\emptyset\nvc = 11.96 kg/cm^2 \\
\emptyset\nvc = 15.36 kg/cm^2 \\
\emptyset\nvc = 17.79 kg/cm^2\n\end{array}\n\qquad\n\begin{array}{l}\n\emptyset\nvc = min\n\end{array}
$$

$$
v_u \leq \emptyset \ v_c
$$
  

$$
0.13 \leq 11.96 \dots OK
$$

# **VERIFICACIÓN CORTANTE UNIDIMENSIONAL**

#### **Sentido X**

 $X = 0.05$  $V_u = 0.08 T n$  $V_u = 79.153 kg$  $v_u = 0.02 \ kg/cm^2$ El esfuerzo de corte que es capaz de resistir el hormigón es:  $v_c = 5.76 \ kg/cm^2$ 

$$
\nu_u \leq \emptyset \ \nu_c
$$
  

$$
0.02 \leq 5.76 \dots OK
$$

### **Sentido Y**

 $X = 0.025$  $V_u = 0.04 T n$  $V_u = 39.577 kg$  $v_u = 0.01 \ kg/cm^2$ El esfuerzo de corte que es capaz de resistir el hormigón es:  $v_c = 5.76 \ kg/cm^2$ 

$$
\nu_u \leq \emptyset \ \nu_c
$$
  

$$
0.01 \leq 5.76 \dots OK
$$

Cuadro 432: Cuadro resumen con dimensiones de zapata 12 del cerco perimétrico

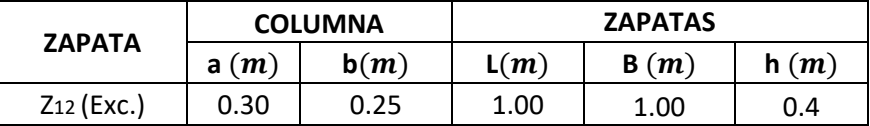

Fuente: Elaboración propia

### **ZAPATA 13**

Cuadro 433: Carga viva y carga muerta para zapata 13

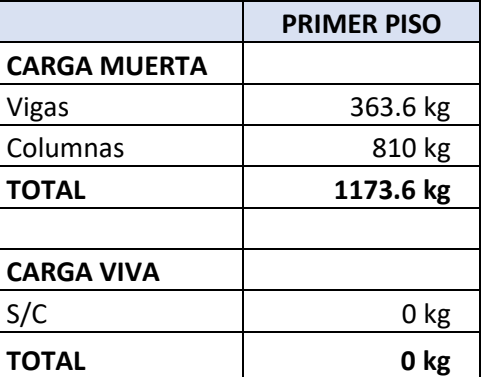

Fuente: Elaboración propia

Por lo tanto tenemos que el peso total de servicio es:

$$
P=1173.60\ kg
$$

$$
P=1.17\;Tn
$$

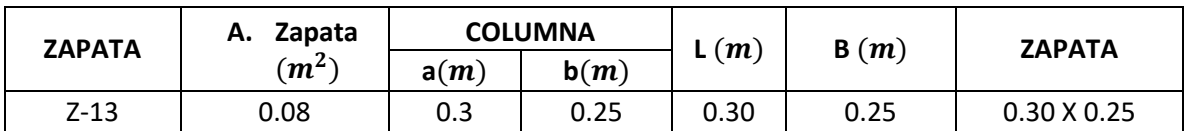

### Cuadro 434: Dimensiones de zapata 13

Fuente: Elaboración propia

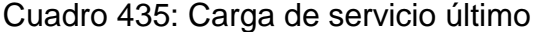

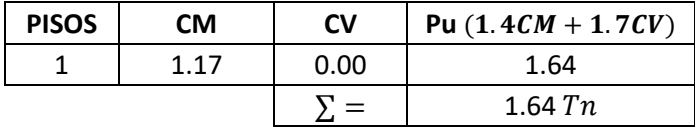

Fuente: Elaboración propia

# **VERIFICACIÓN POR PUNZONAMIENTO**

Dimensiones de la zapata: Dimensiones de la columna:

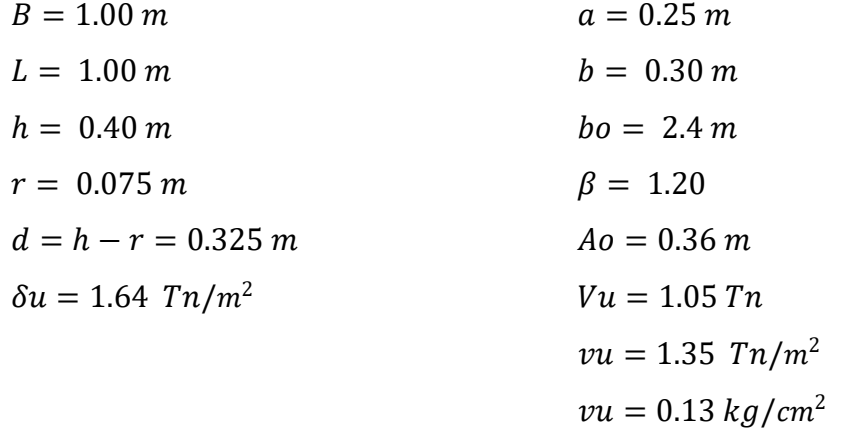

Los valores para calcular la resistencia al cortante para la columna esquinera son los siguientes:

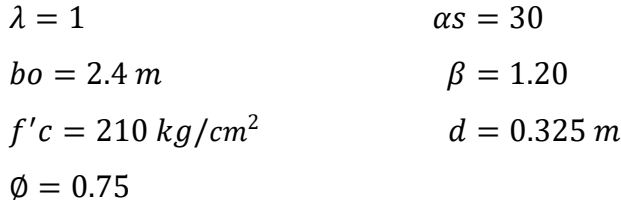

 $\emptyset$ vc = 11.96 kg/cm<sup>2</sup>  $\phi$ *vc* = 15.36 *kg*/*cm*<sup>2</sup>  $\emptyset$ *vc* =  $min$  $\phi$ *vc* = 17.79 *kg*/*cm*<sup>2</sup>

$$
v_u \leq \emptyset \ v_c
$$
  
0.13 \leq 11.96 ... OK

### **VERIFICACIÓN CORTANTE UNIDIMENSIONAL**

#### **Sentido X**

 $X = 0.05$  $V_u = 0.08 T n$  $V_u = 82.152 kg$  $v_u = 0.03 \ kg/cm^2$ El esfuerzo de corte que es capaz de resistir el hormigón es:  $v_c = 5.76 \frac{kg}{cm^2}$ 

$$
\nu_u \leq \emptyset \ \nu_c
$$
  

$$
0.03 \leq 5.76 \dots OK
$$

#### **Sentido Y**

 $X = 0.025$  $V_u = 0.04$  Tn  $V_u = 41.076 kg$  $v_u = 0.01 \ kg/cm^2$ El esfuerzo de corte que es capaz de resistir el hormigón es:  $v_c = 5.76 \ kg/cm^2$ 

$$
\nu_u \leq \emptyset \ \nu_c
$$
  

$$
0.01 \leq 5.76 \dots OK
$$

Cuadro 436: Cuadro resumen con dimensiones de zapata 13 del cerco perimétrico

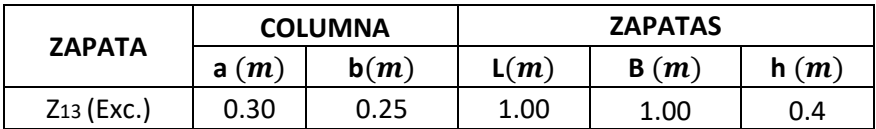

# **ZAPATA 14**

Cuadro 437: Carga Viva y Carga Muerta para zapata 14

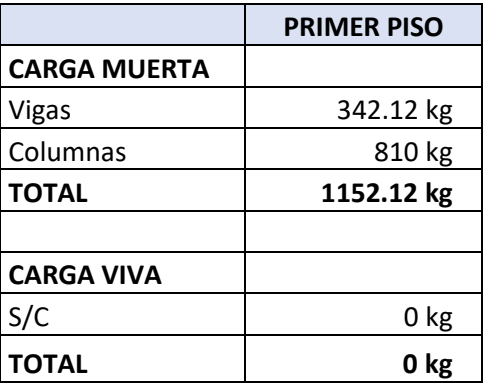

Fuente: Elaboración propia

Por lo tanto tenemos que el peso total de servicio es:

$$
P = 1152.12 kg
$$

$$
P = 1.15 Tn
$$

Cuadro 438: Dimensiones de zapata 14

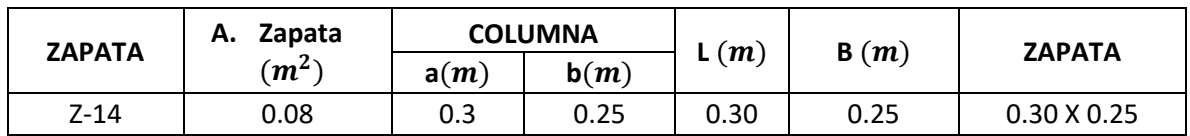

Fuente: Elaboración propia

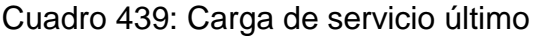

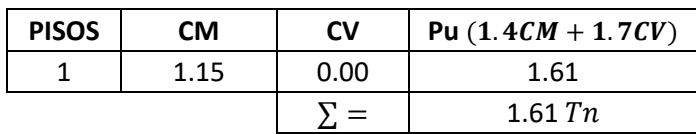

# **VERIFICACIÓN POR PUNZONAMIENTO**

Dimensiones de la zapata: Dimensiones de la columna:

 $B = 1.00 \, m$   $a = 0.25 \, m$  $L = 1.00 \, m$   $b = 0.30 \, m$  $h = 0.40 \, m$   $bo = 2.4 \, m$  $r = 0.075 \, m$   $\beta = 1.20$  $d = h - r = 0.325 \, m$   $A_0 = 0.36 \, m$  $\delta u = 1.61 \; Tn/m^2$   $Vu = 1.03 \; Tn$  $vu = 1.32$   $Tn/m^2$  $vu = 0.13 \frac{kg}{cm^2}$ 

Los valores para calcular la resistencia al cortante para la columna esquinera son los siguientes:

 $\lambda = 1$   $\alpha s = 30$  $bo = 2.4 \, m$   $\beta = 1.20$  $f'c = 210 \ kg/cm^2$  $d = 0.325 m$  $\phi = 0.75$ 

$$
\begin{array}{l}\n\emptyset\nvc = 11.96 kg/cm^2 \\
\emptyset\nvc = 15.36 kg/cm^2 \\
\emptyset\nvc = 17.79 kg/cm^2\n\end{array}\n\qquad\n\begin{array}{l}\n\emptyset\nvc = min\n\end{array}
$$

 $v_u \leq \emptyset v_c$  $0.13 \le 11.96...$  *OK* 

#### **VERIFICACIÓN CORTANTE UNIDIMENSIONAL**

### **Sentido X**

 $X = 0.05$  $V_u = 0.08 T n$   $V_u = 80.648 kg$  $v_u = 0.02 \ kg/cm^2$ El esfuerzo de corte que es capaz de resistir el hormigón es:  $v_c = 5.76 \ kg/cm^2$ 

$$
\nu_u \leq \emptyset \ \nu_c
$$
  

$$
0.02 \leq 5.76 \dots OK
$$

#### **Sentido Y**

 $X = 0.025$  $V_{\nu} = 0.04 \; T n$  $V_u = 40.324 kg$  $v_u = 0.01 kg/cm^2$ El esfuerzo de corte que es capaz de resistir el hormigón es:  $v_c = 5.76 \ kg/cm^2$ 

$$
\nu_u \leq \emptyset \ \nu_c
$$
  

$$
0.01 \leq 5.76 \dots OK
$$

Cuadro 440: Cuadro resumen con dimensiones de zapata 14 del cerco perimétrico

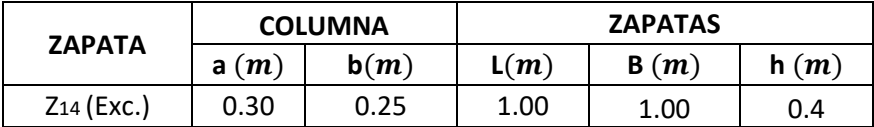

Fuente: Elaboración propia

### **ZAPATA 15**

Cuadro 441: Carga viva y carga muerta para zapata 15

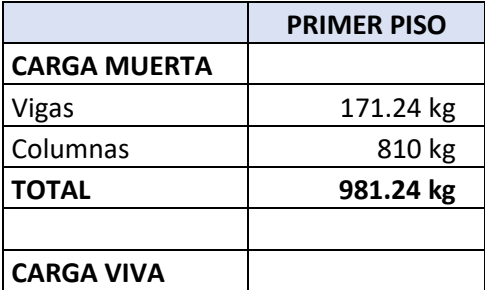

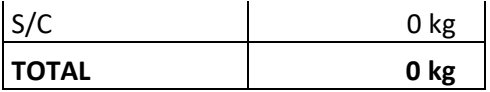

Por lo tanto tenemos que el peso total de servicio es:

$$
P = 981.24 kg
$$

$$
P = 0.98 Tn
$$

### Cuadro 442: Dimensiones de zapata 15

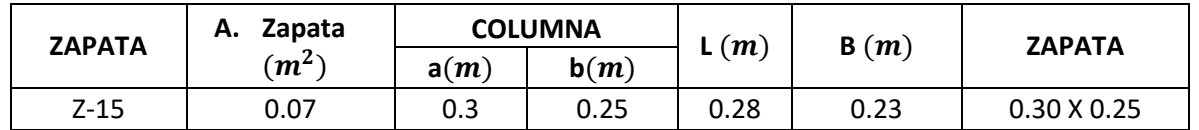

Fuente: Elaboración propia

Cuadro 443: Carga de servicio último

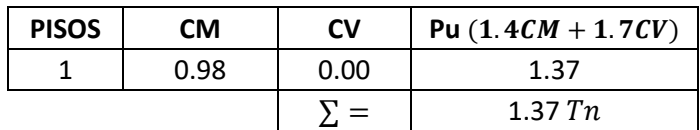

Fuente: Elaboración propia

# **VERIFICACIÓN POR PUNZONAMIENTO**

Dimensiones de la zapata: Dimensiones de la columna:  $B = 1.00 \, m$   $a = 0.25 \, m$  $L = 1.00 \, m$   $h = 0.30 \, m$  $h = 0.40 \, m$   $bo = 2.4 \, m$  $r = 0.075 \, m$   $\beta = 1.20$  $d = h - r = 0.325$  m  $Ao = 0.36$  m  $\delta u = 1.37 \; Tn/m^2$   $Vu = 0.88 \; Tn$  $vu = 1.13$   $Tn/m^2$  $vu = 0.11 kg/cm^2$ 

Los valores para calcular la resistencia al cortante para la columna esquinera son los siguientes:

 $\lambda = 1$   $\alpha s = 30$  $bo = 2.4 m$   $\beta = 1.20$  $f'c = 210 \ kg/cm^2$  $d = 0.325 m$  $\phi = 0.75$ 

Øv $c = 11$ . 96 kg/cm $^2$  $\phi$ vc = 15.36 kg/cm<sup>2</sup>  $\phi v c = min$  $\phi$ *vc* = 17.79  $kg/cm^2$ 

> $v_u \leq \emptyset v_c$  $0.11 \le 11.96...$  *OK*

### **VERIFICACIÓN CORTANTE UNIDIMENSIONAL**

#### **Sentido X**

 $X = 0.05$  $V_u = 0.07$  Tn  $V_u = 68.687 kg$  $v_u = 0.02$  kg/cm<sup>2</sup> El esfuerzo de corte que es capaz de resistir el hormigón es:  $v_c = 5.76 \ kg/cm^2$ 

$$
\nu_u \leq \emptyset \ \nu_c
$$
  

$$
0.02 \leq 5.76 \dots OK
$$

#### **Sentido Y**

 $X = 0.025$  $V_u = 0.03 Tn$  $V_u = 34.343 kg$  $v_u = 0.01 \frac{kg}{cm^2}$ El esfuerzo de corte que es capaz de resistir el hormigón es:  $v_c = 5.76 \ kg/cm^2$ 

$$
v_u \leq \emptyset \ v_c
$$
  

$$
0.01 \leq 5.76 \ ... \ 0K
$$

Cuadro 444: Cuadro resumen con dimensiones de zapata 15 del cerco perimétrico

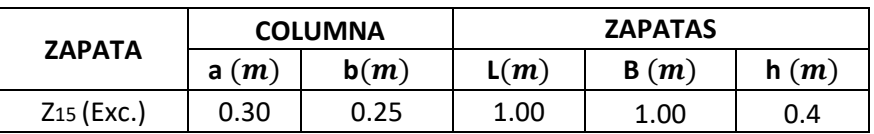

Fuente: Elaboración propia

### **ZAPATA 16**

Cuadro 445: Carga viva y carga muerta para zapata 16

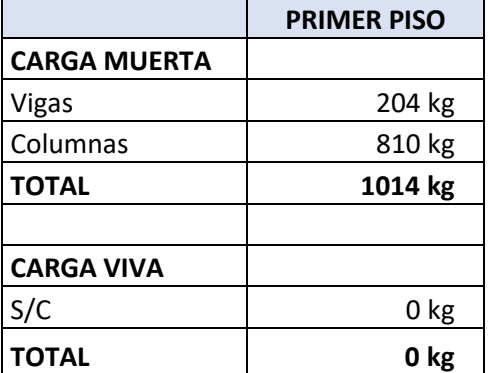

Fuente: Elaboración propia

Por lo tanto tenemos que el peso total de servicio es:

$$
P = 1014 kg
$$

$$
P = 1.01 Tn
$$

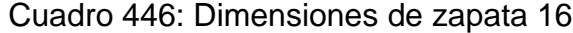

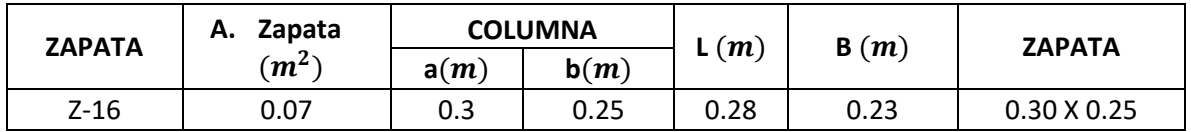

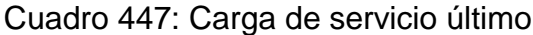

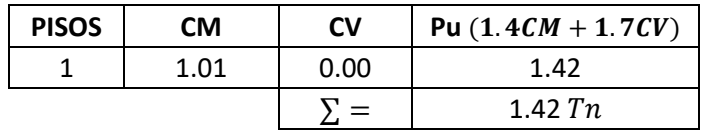

Fuente: Elaboración propia

# **VERIFICACIÓN POR PUNZONAMIENTO**

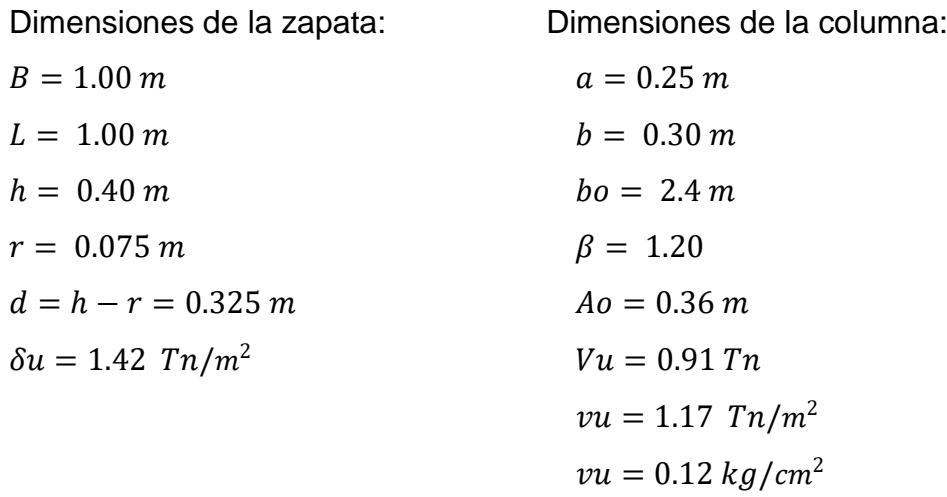

Los valores para calcular la resistencia al cortante para la columna esquinera son los siguientes:

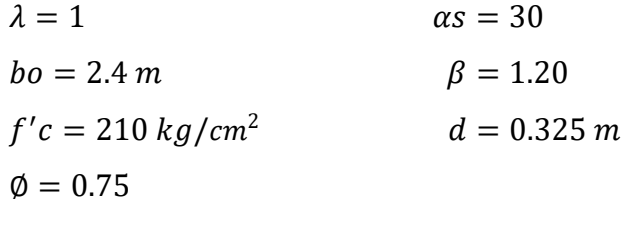

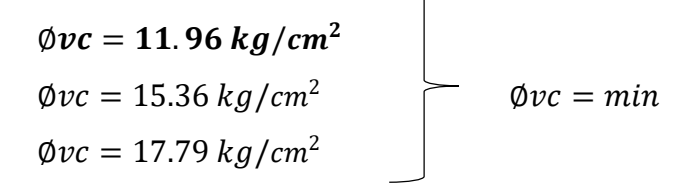

 $v_u \leq \emptyset v_c$ 

## **VERIFICACIÓN CORTANTE UNIDIMENSIONAL**

### **Sentido X**

 $X = 0.05$  $V_u = 0.07$  Tn  $V_u = 70.98 kg$  $v_u = 0.02 \ kg/cm^2$ El esfuerzo de corte que es capaz de resistir el hormigón es:  $v_c = 5.76 \ kg/cm^2$ 

$$
v_u \leq \emptyset \ v_c
$$
  

$$
0.02 \leq 5.76 \ ... \ 0K
$$

### **Sentido Y**

# $X = 0.025$  $V_{\nu} = 0.04$  Tn  $V_u = 35.49 kg$  $v_u = 0.01 \frac{kg}{cm^2}$ El esfuerzo de corte que es capaz de resistir el hormigón es:  $v_c = 5.76 \frac{kg}{cm^2}$

$$
\nu_u \leq \emptyset \ \nu_c
$$
  

$$
0.01 \leq 5.76 \dots OK
$$

Cuadro 448: Cuadro resumen con dimensiones de zapata 16 del cerco perimétrico

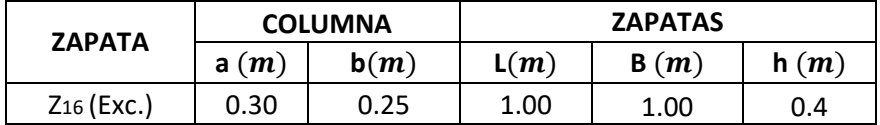

Fuente: Elaboración propia

# **ZAPATA 17**

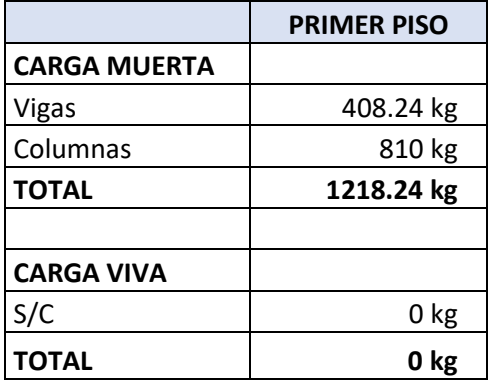

Cuadro 449: Carga viva y carga muerta para zapata 17

Fuente: Elaboración propia

Por lo tanto tenemos que el peso total de servicio es:

$$
P = 1218.24 kg
$$

$$
P = 1.22 Tn
$$

Cuadro 450: Dimensiones de zapata 17

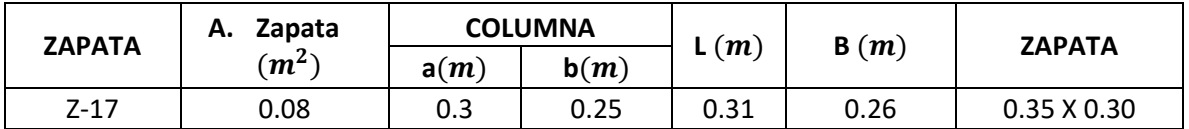

Fuente: Elaboración propia

Cuadro 451: Carga de servicio último

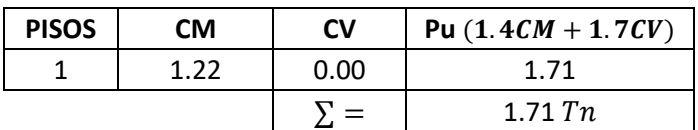

Fuente: Elaboración propia

# **VERIFICACIÓN POR PUNZONAMIENTO**

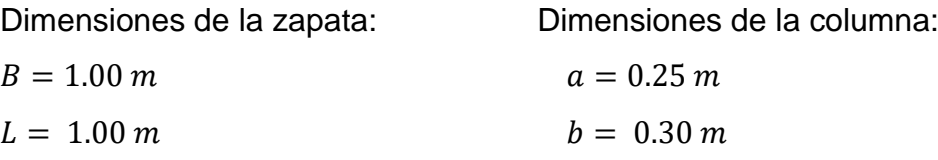

| $h = 0.40 \, m$             | $bo = 2.4 \, m$   |
|-----------------------------|-------------------|
| $r = 0.075 \, m$            | $\beta = 1.20$    |
| $d = h - r = 0.325 \, m$    | $Ao = 0.36 \, m$  |
| $\delta u = 1.71 \, Tn/m^2$ | $Vu = 1.09 \, Tn$ |
| $vu = 1.40 \, Tn/m^2$       |                   |
| $vu = 0.14 \, kg/cm^2$      |                   |

Los valores para calcular la resistencia al cortante para la columna esquinera son los siguientes:

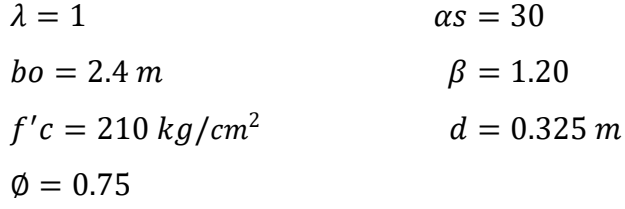

$$
\begin{array}{l}\n\emptyset\nvc = 11.96 kg/cm^2 \\
\emptyset\nvc = 15.36 kg/cm^2 \\
\emptyset\nvc = 17.79 kg/cm^2\n\end{array}\n\qquad\n\begin{array}{l}\n\emptyset\nvc = min\n\end{array}
$$

$$
v_u \leq \emptyset \ v_c
$$
  
0.14 \leq 11.96 ... OK

# **VERIFICACIÓN CORTANTE UNIDIMENSIONAL**

#### **Sentido X**

 $X = 0.05$  $V_u = 0.09 T n$  $V_u = 85.28 kg$  $v_u = 0.03 \ kg/cm^2$ El esfuerzo de corte que es capaz de resistir el hormigón es:  $v_c = 5.76 \ kg/cm^2$ 

$$
\nu_u \leq \emptyset \ \nu_c
$$
  

$$
0.03 \leq 5.76 \dots OK
$$

### **Sentido Y**

 $X = 0.025$  $V_u = 0.04 T n$  $V_u = 42.64 kg$  $v_u = 0.01 \ kg/cm^2$ El esfuerzo de corte que es capaz de resistir el hormigón es:  $v_c = 5.76 \ kg/cm^2$ 

$$
\nu_u \leq \emptyset \ \nu_c
$$
  

$$
0.01 \leq 5.76 \dots OK
$$

Cuadro 452: Cuadro resumen con dimensiones de zapata 17 del cerco perimétrico

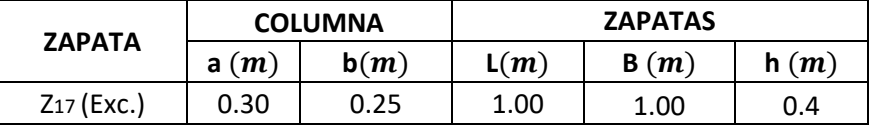

Fuente: Elaboración propia

### **ZAPATA 18**

Cuadro 453: Carga viva y carga muerta para zapata 18

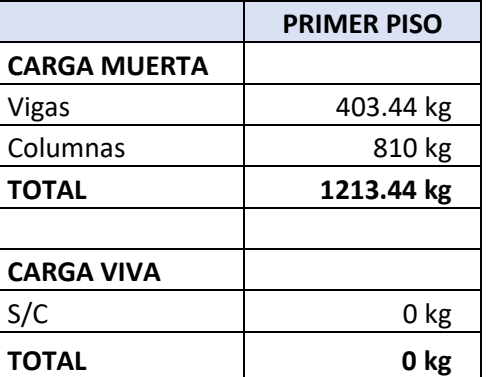

Fuente: Elaboración propia

Por lo tanto tenemos que el peso total de servicio es:

$$
P=1213.44\ kg
$$

 $P = 1.21 T n$ 

| <b>ZAPATA</b> | Zapata<br>А.   | <b>COLUMNA</b> |      | (m)  | B(m) | <b>ZAPATA</b>      |
|---------------|----------------|----------------|------|------|------|--------------------|
|               | $\mathbf{m}^2$ | a(m)           | b(m) |      |      |                    |
| Z-18          | 0.08           | 0.3            | 0.25 | 0.31 | 0.26 | $0.35 \times 0.30$ |

Cuadro 454: Dimensiones de zapata 18

Fuente: Elaboración propia

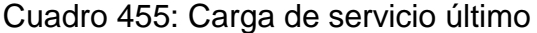

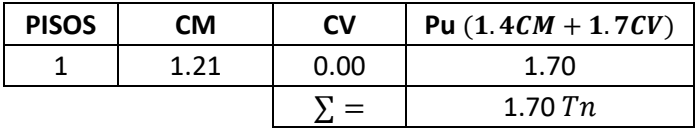

Fuente: Elaboración propia

# **VERIFICACIÓN POR PUNZONAMIENTO**

Dimensiones de la zapata: Dimensiones de la columna:

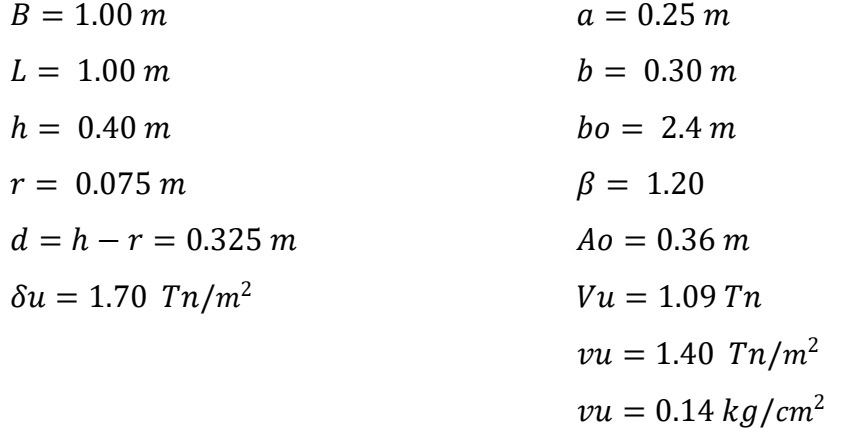

Los valores para calcular la resistencia al cortante para la columna esquinera son los siguientes:

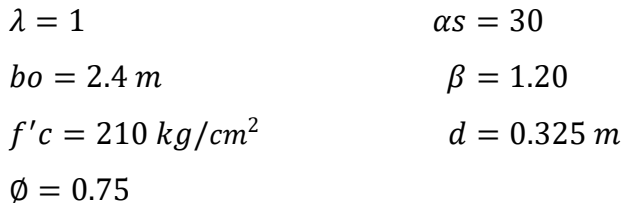

 $\emptyset$ vc = 11.96 kg/cm<sup>2</sup>  $\phi$ *vc* = 15.36 *kg*/*cm*<sup>2</sup>  $\emptyset v c = min$  $\phi v c = 17.79 \ kg/cm^2$ 

$$
v_u \leq \emptyset \ v_c
$$
  

$$
0.14 \leq 11.96 \ ... \ OK
$$

### **VERIFICACIÓN CORTANTE UNIDIMENSIONAL**

#### **Sentido X**

 $X = 0.05$  $V_u = 0.08 T n$  $V_u = 84.94 kg$  $v_u = 0.03 \ kg/cm^2$ El esfuerzo de corte que es capaz de resistir el hormigón es:  $v_c = 5.76 \frac{kg}{cm^2}$ 

$$
\nu_u \leq \emptyset \ \nu_c
$$
  

$$
0.03 \leq 5.76 \dots OK
$$

#### **Sentido Y**

 $X = 0.025$  $V_u = 0.04$  Tn  $V_u = 42.47 kg$  $v_u = 0.01 \ kg/cm^2$ El esfuerzo de corte que es capaz de resistir el hormigón es:  $v_c = 5.76 \frac{kg}{cm^2}$ 

$$
\nu_u \leq \emptyset \ \nu_c
$$
  

$$
0.01 \leq 5.76 \dots OK
$$

Cuadro 456: Cuadro resumen con dimensiones de zapata 18 del cerco perimétrico

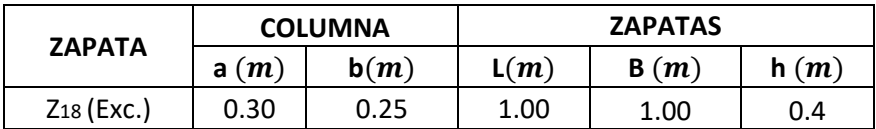

# **ZAPATA 19**

Cuadro 457: Carga viva y carga muerta para zapata 19

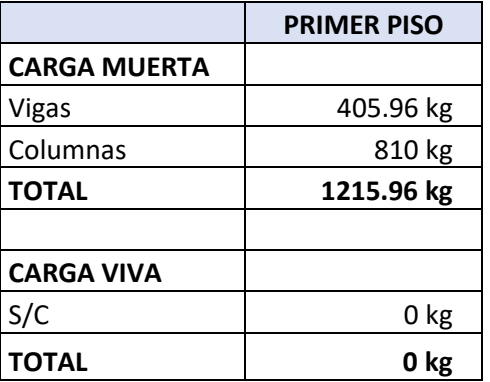

Fuente: Elaboración propia

Por lo tanto tenemos que el peso total de servicio es:

$$
P = 1215.96 kg
$$

$$
P = 1.22 Tn
$$

Cuadro 458: Dimensiones de zapata 19

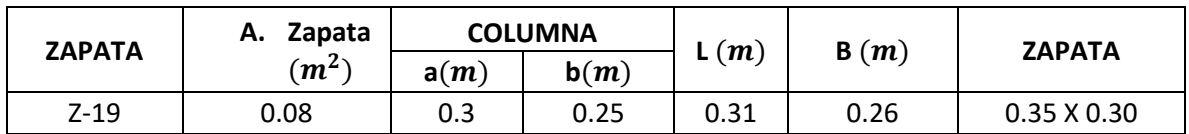

Fuente: Elaboración propia

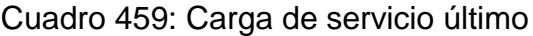

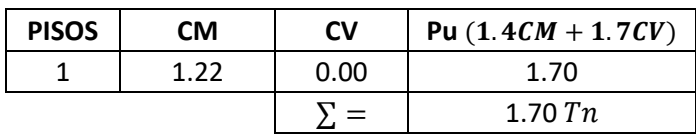

# **VERIFICACIÓN POR PUNZONAMIENTO**

Dimensiones de la zapata: Dimensiones de la columna:

 $B = 1.00 \, m$   $a = 0.25 \, m$  $L = 1.00 \, m$   $b = 0.30 \, m$  $h = 0.40 \, m$   $bo = 2.4 \, m$  $r = 0.075 \, m$   $\beta = 1.20$  $d = h - r = 0.325 \, m$   $Ao = 0.36 \, m$  $\delta u = 1.70 \; T n/m^2$   $V u = 1.09 \; T n$  $vu = 1.40$   $Tn/m^2$  $vu = 0.14 \frac{kg}{cm^2}$ 

Los valores para calcular la resistencia al cortante para la columna esquinera son los siguientes:

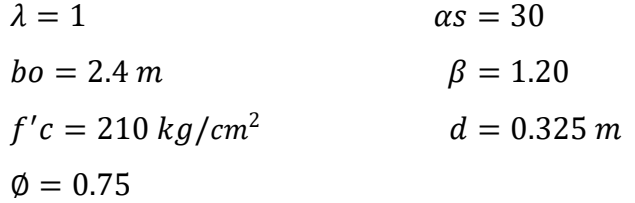

$$
\begin{array}{c}\n\emptyset\nvc = 11.96 kg/cm^2 \\
\emptyset\nvc = 15.36 kg/cm^2 \\
\emptyset\nvc = 17.79 kg/cm^2\n\end{array}\n\qquad\n\begin{array}{c}\n\emptyset\nvc = min\n\end{array}
$$

 $v_u \leq \emptyset v_c$  $0.14 \le 11.96...$  *OK* 

# **VERIFICACIÓN CORTANTE UNIDIMENSIONAL**

### **Sentido X**

 $X = 0.05$  $V_u = 0.09$  Tn  $V_u = 85.12 kg$  $v_u = 0.03 \ kg/cm^2$ El esfuerzo de corte que es capaz de resistir el hormigón es:  $v_c = 5.76 \ kg/cm^2$ 

$$
\nu_u \leq \emptyset \ \nu_c
$$
  

$$
0.03 \leq 5.76 \dots OK
$$

#### **Sentido Y**

 $X = 0.025$  $V_u = 0.04 T n$  $V_u = 42.56 kg$  $v_u = 0.01 kg/cm^2$ El esfuerzo de corte que es capaz de resistir el hormigón es:  $v_c = 5.76 \ kg/cm^2$ 

$$
\nu_u \leq \emptyset \ \nu_c
$$
  

$$
0.01 \leq 5.76 \dots OK
$$

Cuadro 460: Cuadro resumen con dimensiones de zapata 19 del cerco perimétrico

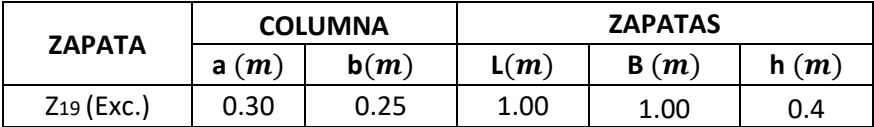

Fuente: Elaboración propia

### **ZAPATA 20**

Cuadro 461: Carga viva y carga muerta para zapata 20

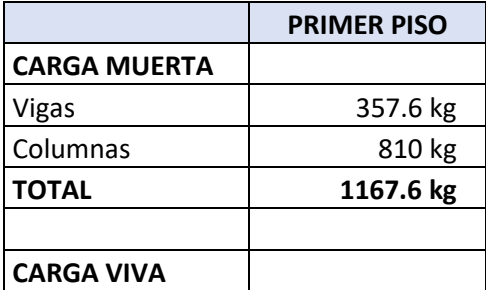
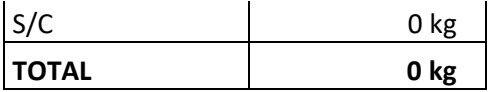

Por lo tanto tenemos que el peso total de servicio es:

$$
P = 1167.60 kg
$$

$$
P = 1.17 Tn
$$

### Cuadro 462: Dimensiones de zapata 20

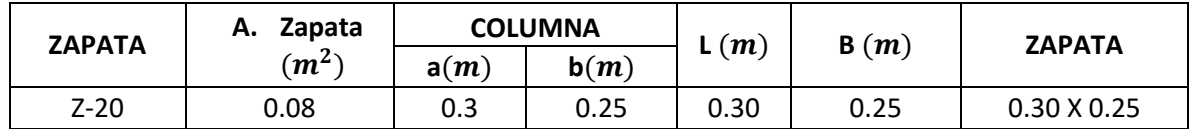

Fuente: Elaboración propia

Cuadro 463: Carga de servicio último

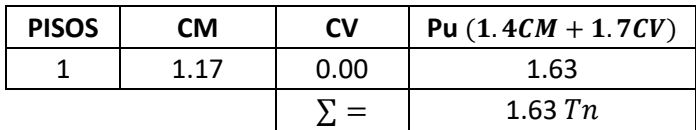

Fuente: Elaboración propia

# **VERIFICACIÓN POR PUNZONAMIENTO**

Dimensiones de la zapata: Dimensiones de la columna:

 $B = 1.00 \, m$   $a = 0.25 \, m$  $L = 1.00 \, m$   $h = 0.30 \, m$  $h = 0.40 \, m$   $bo = 2.4 \, m$  $r = 0.075 \, m$   $\beta = 1.20$  $d = h - r = 0.325$  m  $Ao = 0.36$  m  $\delta u = 1.63 \; Tn/m^2$   $Vu = 1.05Tn$  $vu = 1.34$   $Tn/m^2$  $vu = 0.13 \ kg/cm^2$  Los valores para calcular la resistencia al cortante para la columna esquinera son los siguientes:

 $\lambda = 1$   $\alpha s = 30$  $bo = 2.4 m$   $\beta = 1.20$  $f'c = 210 \ kg/cm^2$  $d = 0.325 m$  $\phi = 0.75$ 

Øv $c = 11$ . 96 kg/cm $^2$  $\phi$ vc = 15.36 kg/cm<sup>2</sup>  $\phi v c = min$  $\phi$ *vc* = 17.79  $kg/cm^2$ 

> $v_u \leq \emptyset v_c$  $0.13 \le 11.96...$  *OK*

### **VERIFICACIÓN CORTANTE UNIDIMENSIONAL**

### **Sentido X**

 $X = 0.05$  $V_u = 0.08 T n$  $V_u = 81.73 kg$  $v_u = 0.03 \frac{kg}{cm^2}$ El esfuerzo de corte que es capaz de resistir el hormigón es:  $v_c = 5.76 \ kg/cm^2$ 

$$
\nu_u \leq \emptyset \ \nu_c
$$
  

$$
0.03 \leq 5.76 \dots OK
$$

#### **Sentido Y**

 $X = 0.025$  $V_u = 0.04$  Tn  $V_u = 40.87 kg$  $v_u = 0.01 \frac{kg}{cm^2}$ El esfuerzo de corte que es capaz de resistir el hormigón es:  $v_c = 5.76 \ kg/cm^2$ 

$$
v_u \leq \emptyset \ v_c
$$
  

$$
0.01 \leq 5.76 \ ... \ 0K
$$

Cuadro 464: Cuadro resumen con dimensiones de zapata 20 del cerco perimétrico

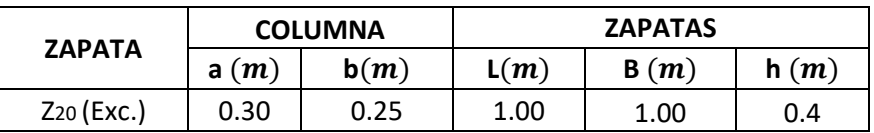

Fuente: Elaboración propia

# **ZAPATA 21**

Cuadro 465: Carga viva y carga muerta para zapata 21

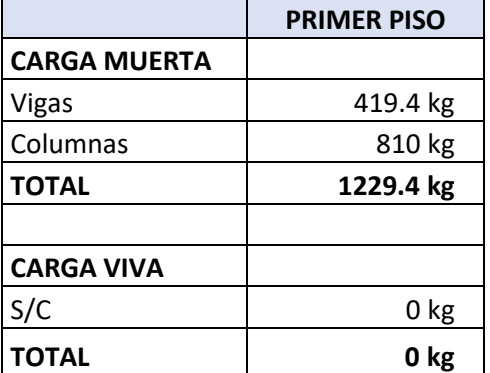

Fuente: Elaboración propia

Por lo tanto tenemos que el peso total de servicio es:

$$
P = 1229.40 kg
$$

$$
P = 1.23 Tn
$$

Cuadro 466: Dimensiones de zapata 21

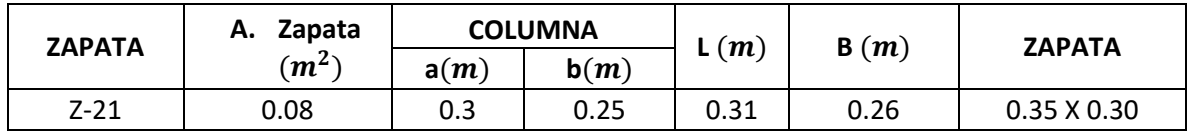

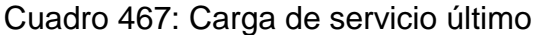

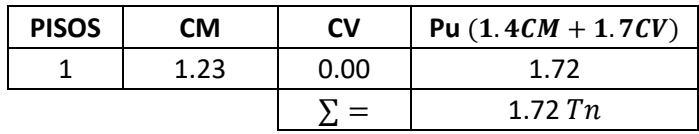

Fuente: Elaboración propia

# **VERIFICACIÓN POR PUNZONAMIENTO**

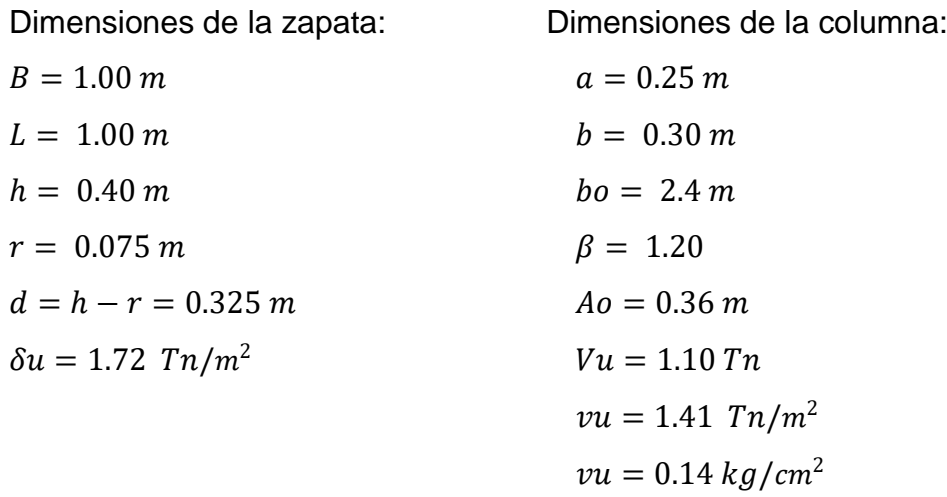

Los valores para calcular la resistencia al cortante para la columna esquinera son los siguientes:

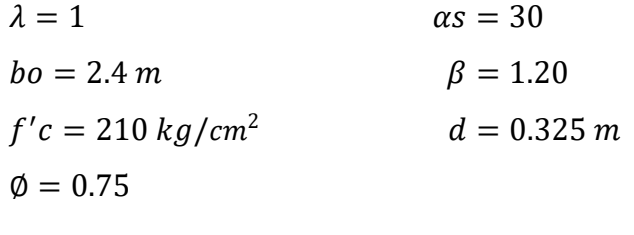

$$
\begin{array}{c}\n\emptyset\nvc = 11.96 kg/cm^2 \\
\emptyset\nvc = 15.36 kg/cm^2 \\
\emptyset\nvc = 17.79 kg/cm^2\n\end{array}\n\qquad\n\begin{array}{c}\n\emptyset\nvc = min\n\end{array}
$$

 $v_u \leq \emptyset v_c$ 

# **VERIFICACIÓN CORTANTE UNIDIMENSIONAL**

### **Sentido X**

 $X = 0.05$  $V_u = 0.09$  Tn  $V_u = 86.06 kg$  $v_u = 0.03 \ kg/cm^2$ El esfuerzo de corte que es capaz de resistir el hormigón es:  $v_c = 5.76 \ kg/cm^2$ 

$$
\nu_u \leq \emptyset \ \nu_c
$$
  

$$
0.03 \leq 5.76 \dots OK
$$

### **Sentido Y**

 $X = 0.025$  $V_{\nu} = 0.04$  Tn  $V_u = 43.03 kg$  $v_u = 0.01 \frac{kg}{cm^2}$ El esfuerzo de corte que es capaz de resistir el hormigón es:  $v_c = 5.76 \frac{kg}{cm^2}$ 

$$
\nu_u \leq \emptyset \ \nu_c
$$
  

$$
0.01 \leq 5.76 \dots OK
$$

Cuadro 468: Cuadro resumen con dimensiones de zapata 21 del cerco perimétrico

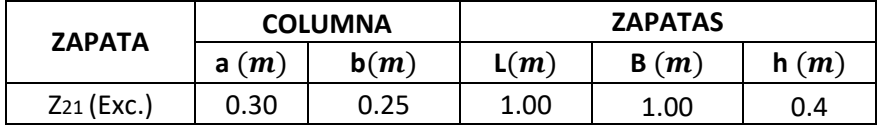

Fuente: Elaboración propia

# **ZAPATA 22**

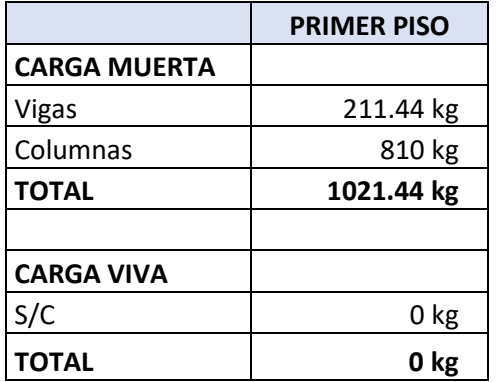

Cuadro 469: Carga viva y carga muerta para zapata 22

Fuente: Elaboración propia

Por lo tanto tenemos que el peso total de servicio es:

$$
P = 1021.44 kg
$$

$$
P = 1.02 Tn
$$

Cuadro 470: Dimensiones de zapata 22

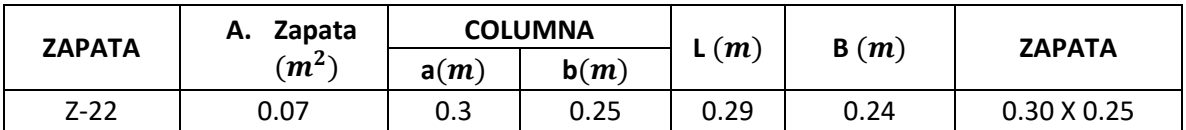

Fuente: Elaboración propia

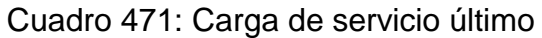

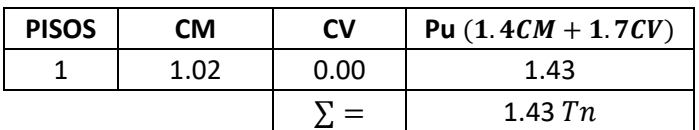

Fuente: Elaboración propia

# **VERIFICACIÓN POR PUNZONAMIENTO**

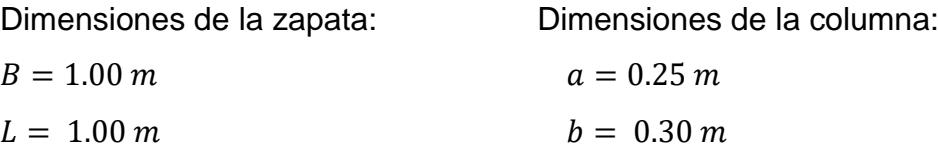

| $h = 0.40 \, m$             | $bo = 2.4 \, m$   |
|-----------------------------|-------------------|
| $r = 0.075 \, m$            | $\beta = 1.20$    |
| $d = h - r = 0.325 \, m$    | $Ao = 0.36 \, m$  |
| $\delta u = 1.43 \, Tn/m^2$ | $Vu = 0.92 \, Tn$ |
| $vu = 1.17 \, Tn/m^2$       |                   |
| $vu = 0.12 \, kg/cm^2$      |                   |

Los valores para calcular la resistencia al cortante para la columna esquinera son los siguientes:

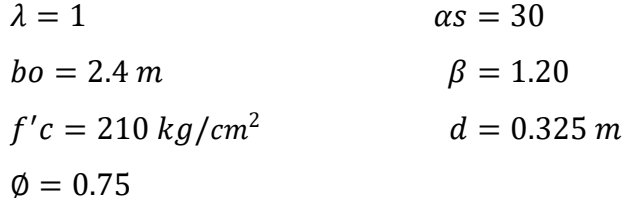

$$
\begin{array}{l}\n\emptyset\nvc = 11.96 kg/cm^2 \\
\emptyset\nvc = 15.36 kg/cm^2 \\
\emptyset\nvc = 17.79 kg/cm^2\n\end{array}\n\qquad\n\begin{array}{l}\n\emptyset\nvc = min\n\end{array}
$$

 $v_u \leq \emptyset v_c$  $0.12 \le 11.96...$  *OK* 

# **VERIFICACIÓN CORTANTE UNIDIMENSIONAL**

### **Sentido X**

 $X = 0.05$  $V_u = 0.07$  Tn  $V_u = 71.50 kg$  $v_u = 0.02 \ kg/cm^2$ El esfuerzo de corte que es capaz de resistir el hormigón es:  $v_c = 5.76 \ kg/cm^2$ 

$$
\nu_u \leq \emptyset \ \nu_c
$$
  

$$
0.02 \leq 5.76 \dots OK
$$

### **Sentido Y**

 $X = 0.025$  $V_u = 0.04 T n$  $V_u = 35.75 kg$  $v_u = 0.01 \ kg/cm^2$ El esfuerzo de corte que es capaz de resistir el hormigón es:  $v_c = 5.76 \ kg/cm^2$ 

$$
\nu_u \leq \emptyset \ \nu_c
$$
  

$$
0.01 \leq 5.76 \dots OK
$$

Cuadro 472: Cuadro resumen con dimensiones de zapata 22 del cerco perimétrico

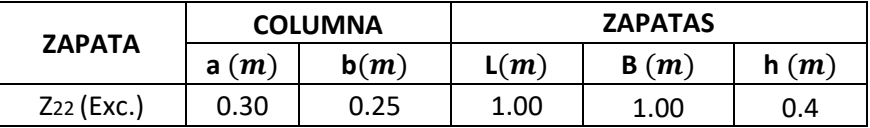

Fuente: Elaboración propia

### **ZAPATA 23**

Cuadro 473: Carga viva y carga muerta para zapata 23

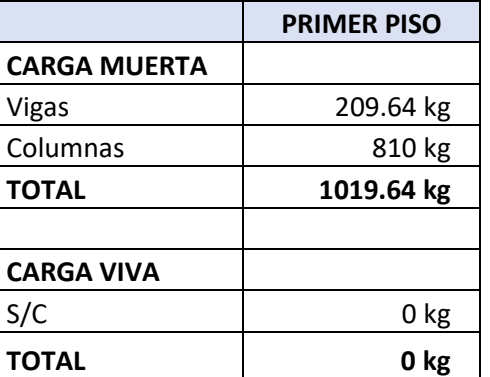

Fuente: Elaboración propia

Por lo tanto tenemos que el peso total de servicio es:

$$
P=1019.64\ kg
$$

 $P = 1.02 T n$ 

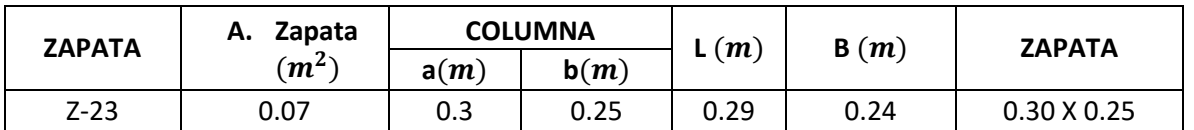

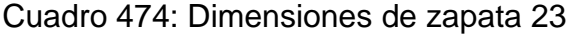

Fuente: Elaboración propia

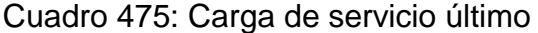

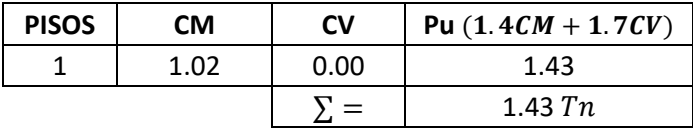

Fuente: Elaboración propia

# **VERIFICACIÓN POR PUNZONAMIENTO**

Dimensiones de la zapata: Dimensiones de la columna:

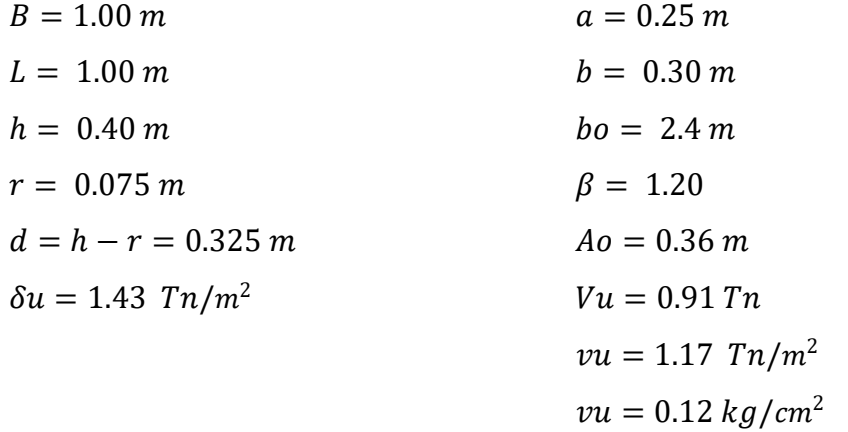

Los valores para calcular la resistencia al cortante para la columna esquinera son los siguientes:

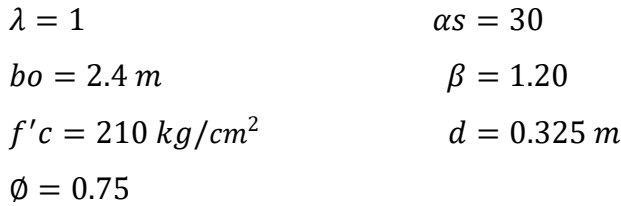

 $\emptyset$ vc = 11.96 kg/cm<sup>2</sup>  $\phi$ *vc* = 15.36 *kg*/*cm*<sup>2</sup>  $\emptyset v c = min$  $\phi v c = 17.79 \ kg/cm^2$ 

$$
v_u \leq \emptyset \ v_c
$$
  
0.12 \leq 11.96 ... OK

### **VERIFICACIÓN CORTANTE UNIDIMENSIONAL**

#### **Sentido X**

 $X = 0.05$  $V_u = 0.07$  Tn  $V_u = 71.37 kg$  $v_u = 0.02 \ kg/cm^2$ El esfuerzo de corte que es capaz de resistir el hormigón es:  $v_c = 5.76 \frac{kg}{cm^2}$ 

$$
v_u \leq \emptyset \ v_c
$$
  

$$
0.02 \leq 5.76 \ ... \ 0K
$$

#### **Sentido Y**

 $X = 0.025$  $V_u = 0.04$  Tn  $V_u = 35.69 kg$  $v_u = 0.01 \ kg/cm^2$ El esfuerzo de corte que es capaz de resistir el hormigón es:  $v_c = 5.76 \ kg/cm^2$ 

$$
\nu_u \leq \emptyset \ \nu_c
$$
  

$$
0.01 \leq 5.76 \dots OK
$$

Cuadro 476: Cuadro resumen con dimensiones de zapata 23 del cerco perimétrico

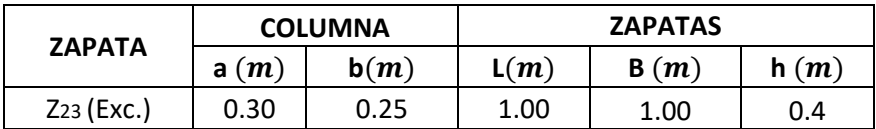

# **ZAPATA 24**

Cuadro 477: Carga viva y carga muerta para zapata 24

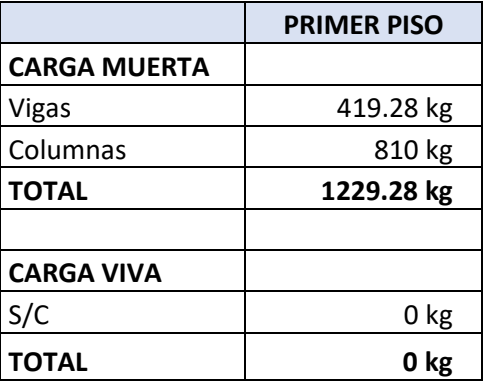

Fuente: Elaboración propia

Por lo tanto tenemos que el peso total de servicio es:

$$
P = 1229.28 kg
$$

$$
P = 1.23 Tn
$$

Cuadro 478: Dimensiones de zapata 24

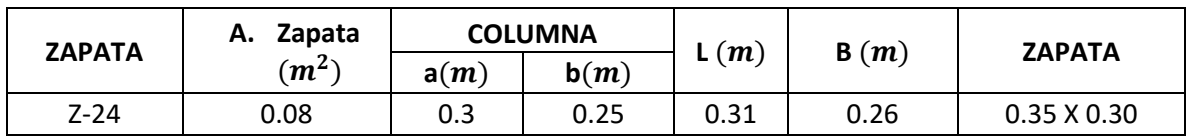

Fuente: Elaboración propia

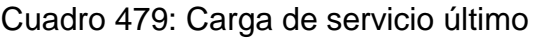

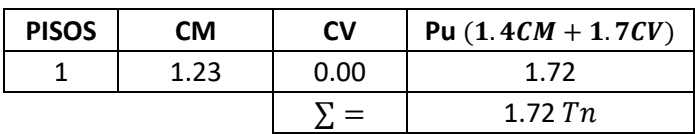

# **VERIFICACIÓN POR PUNZONAMIENTO**

Dimensiones de la zapata: Dimensiones de la columna:

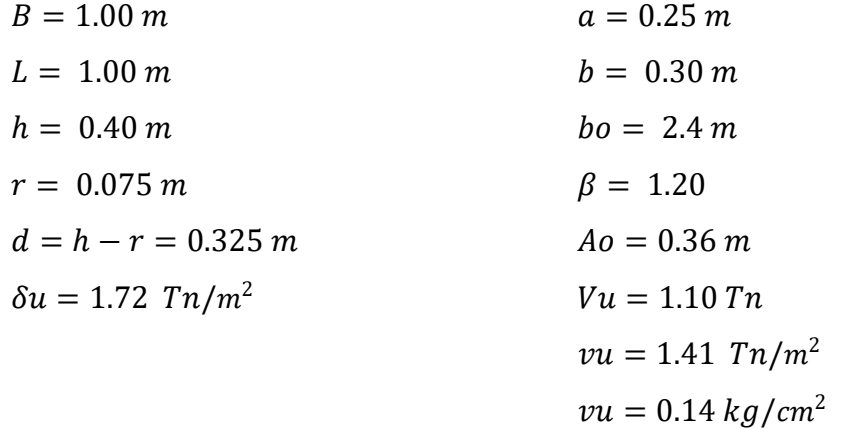

Los valores para calcular la resistencia al cortante para la columna esquinera son los siguientes:

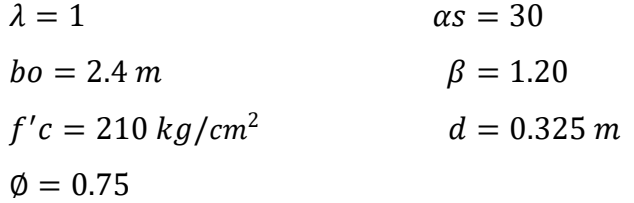

$$
\begin{array}{c}\n\emptyset\nvc = 11.96 kg/cm^2 \\
\emptyset\nvc = 15.36 kg/cm^2 \\
\emptyset\nvc = 17.79 kg/cm^2\n\end{array}\n\qquad\n\begin{array}{c}\n\emptyset\nvc = min\n\end{array}
$$

 $v_u \leq \emptyset v_c$  $0.14 \le 11.96...$  *OK* 

# **VERIFICACIÓN CORTANTE UNIDIMENSIONAL**

### **Sentido X**

 $X = 0.05$  $V_u = 0.09 T n$   $V_u = 86.05 kg$  $v_u = 0.03 \ kg/cm^2$ El esfuerzo de corte que es capaz de resistir el hormigón es:  $v_c = 5.76 \ kg/cm^2$ 

$$
\nu_u \leq \emptyset \ \nu_c
$$
  

$$
0.03 \leq 5.76 \dots OK
$$

### **Sentido Y**

 $X = 0.025$  $V_{\nu} = 0.04 \; T n$  $V_u = 43.02 kg$  $v_u = 0.01 kg/cm^2$ El esfuerzo de corte que es capaz de resistir el hormigón es:  $v_c = 5.76 \ kg/cm^2$ 

$$
\nu_u \leq \emptyset \ \nu_c
$$
  

$$
0.01 \leq 5.76 \dots OK
$$

Cuadro 480: Cuadro resumen con dimensiones de zapata 24 del cerco perimétrico

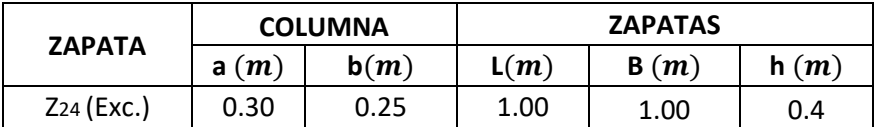

Fuente: Elaboración propia

## **ZAPATA 25**

Cuadro 481: Carga viva y carga muerta para zapata 25

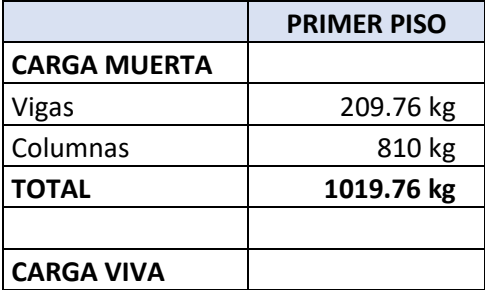

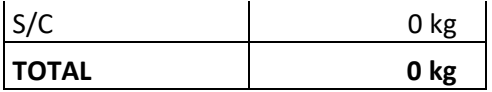

Por lo tanto tenemos que el peso total de servicio es:

$$
P=1019.76\,kg
$$

# $P = 1.02 Tn$

## Cuadro 482: Dimensiones de zapata 25

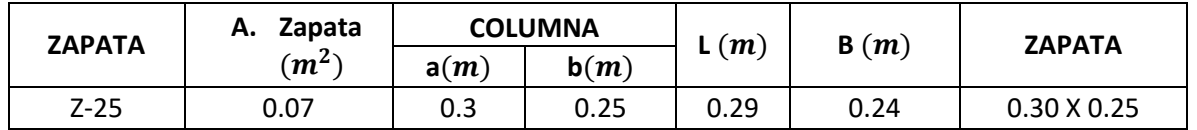

Fuente: Elaboración propia

Cuadro 483: Carga de servicio último

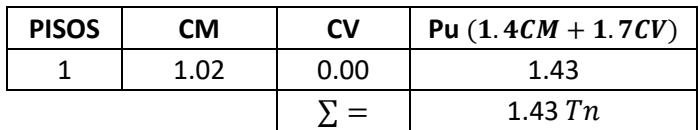

Fuente: Elaboración propia

# **VERIFICACIÓN POR PUNZONAMIENTO**

Dimensiones de la zapata: Dimensiones de la columna:

 $B = 1.00 \, m$   $a = 0.25 \, m$  $L = 1.00 \, m$   $h = 0.30 \, m$  $h = 0.40 \, m$   $bo = 2.4 \, m$  $r = 0.075 \, m$   $\beta = 1.20$  $d = h - r = 0.325$  m  $Ao = 0.36$  m  $\delta u = 1.43 \; T n/m^2$   $V u = 0.91 \; T n$  $vu = 1.17$   $Tn/m^2$  $vu = 0.12 \ kg/cm^2$  Los valores para calcular la resistencia al cortante para la columna esquinera son los siguientes:

 $\lambda = 1$   $\alpha s = 30$  $bo = 2.4 m$   $\beta = 1.20$  $f'c = 210 \ kg/cm^2$  $d = 0.325 m$  $\phi = 0.75$ 

Øv $c = 11$ . 96 kg/cm $^2$  $\phi$ vc = 15.36 kg/cm<sup>2</sup>  $\phi v c = min$  $\phi$ *vc* = 17.79  $kg/cm^2$ 

 $v_u \leq \emptyset v_c$  $0.12 \le 11.96...$  *OK* 

### **VERIFICACIÓN CORTANTE UNIDIMENSIONAL**

### **Sentido X**

 $X = 0.05$  $V_u = 0.07$  Tn  $V_u = 71.38 kg$  $v_u = 0.02$  kg/cm<sup>2</sup> El esfuerzo de corte que es capaz de resistir el hormigón es:  $v_c = 5.76 \ kg/cm^2$ 

$$
\nu_u \leq \emptyset \ \nu_c
$$
  

$$
0.02 \leq 5.76 \dots OK
$$

### **Sentido Y**

 $X = 0.025$  $V_u = 0.04$  Tn  $V_u = 35.69 kg$  $v_u = 0.01 \frac{kg}{cm^2}$ El esfuerzo de corte que es capaz de resistir el hormigón es:  $v_c = 5.76 \ kg/cm^2$ 

$$
v_u \leq \emptyset \ v_c
$$
  

$$
0.01 \leq 5.76 \ ... \ 0K
$$

Cuadro 484: Cuadro resumen con dimensiones de zapata 25 del cerco perimétrico

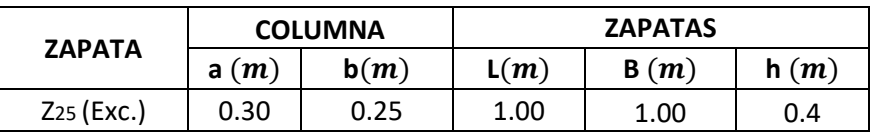

Fuente: Elaboración propia

# **ZAPATA 26**

Cuadro 485: Carga viva y carga muerta para zapata 26

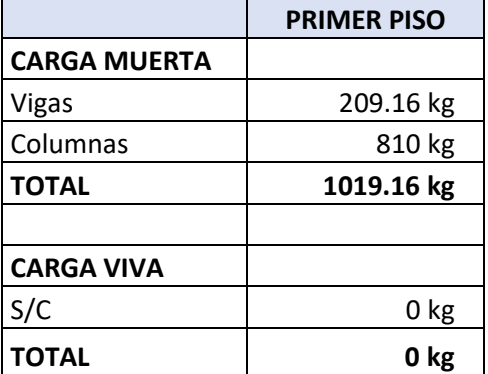

Fuente: Elaboración propia

Por lo tanto tenemos que el peso total de servicio es:

$$
P = 1019.16 kg
$$

$$
P = 1.02 Tn
$$

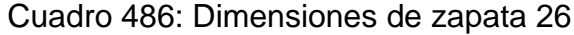

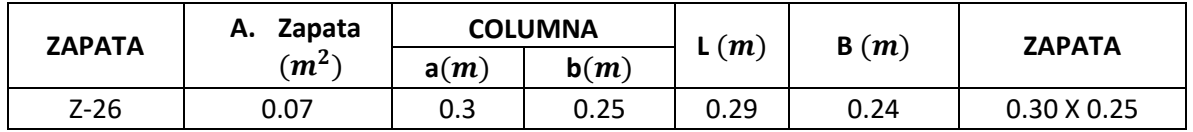

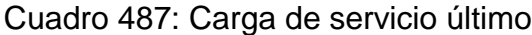

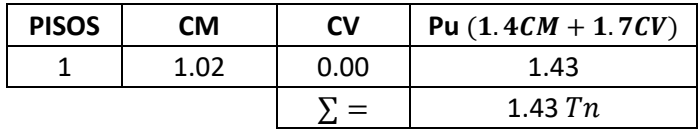

Fuente: Elaboración propia

# **VERIFICACIÓN POR PUNZONAMIENTO**

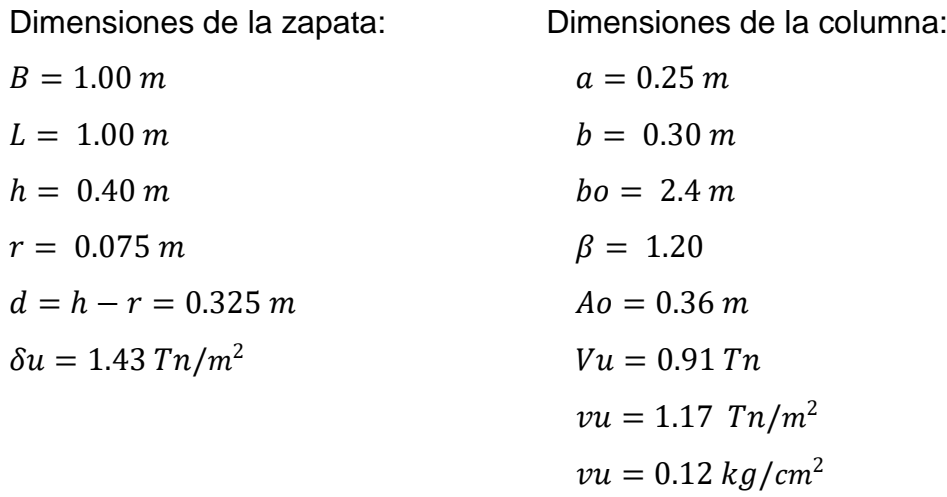

Los valores para calcular la resistencia al cortante para la columna esquinera son los siguientes:

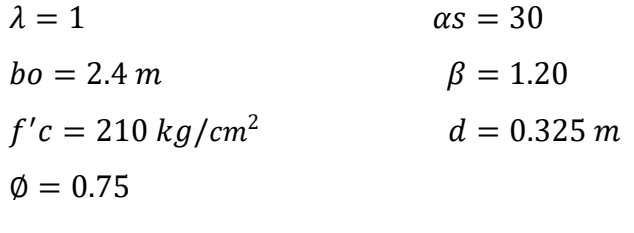

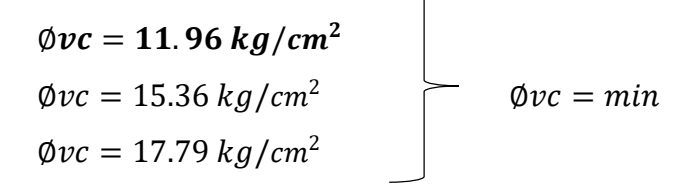

 $v_u \leq \emptyset v_c$ 

# **VERIFICACIÓN CORTANTE UNIDIMENSIONAL**

### **Sentido X**

 $X = 0.05$  $V_u = 0.07$  Tn  $V_u = 71.34 kg$  $v_u = 0.02 \ kg/cm^2$ El esfuerzo de corte que es capaz de resistir el hormigón es:  $v_c = 5.76 \ kg/cm^2$ 

$$
\nu_u \leq \emptyset \ \nu_c
$$
  

$$
0.02 \leq 5.76 \dots OK
$$

### **Sentido Y**

# $X = 0.025$  $V_{\nu} = 0.04$  Tn  $V_u = 35.67 kg$  $v_u = 0.01 \ kg/cm^2$ El esfuerzo de corte que es capaz de resistir el hormigón es:  $v_c = 5.76 \frac{kg}{cm^2}$

$$
\nu_u \leq \emptyset \ \nu_c
$$
  

$$
0.01 \leq 5.76 \dots OK
$$

Cuadro 488: Cuadro resumen con dimensiones de zapata 26 del cerco perimétrico

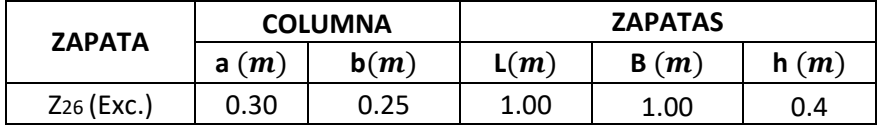

Fuente: Elaboración propia

# **ZAPATA 27**

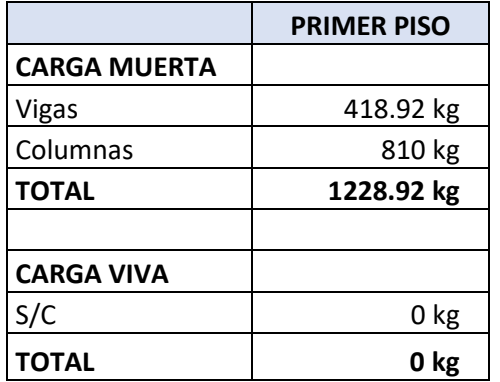

Cuadro 489: Carga viva y carga muerta para zapata 27

Fuente: Elaboración propia

Por lo tanto tenemos que el peso total de servicio es:

$$
P = 1228.92 kg
$$

$$
P = 1.23 Tn
$$

# Cuadro 490: Dimensiones de zapata 27

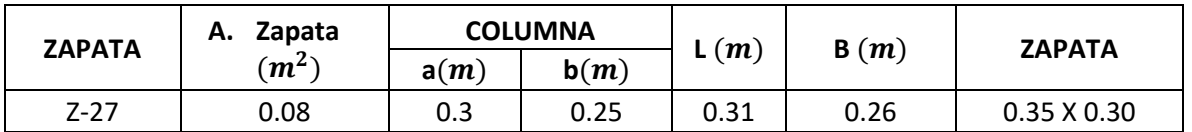

Fuente: Elaboración propia

Cuadro 491: Carga de servicio último

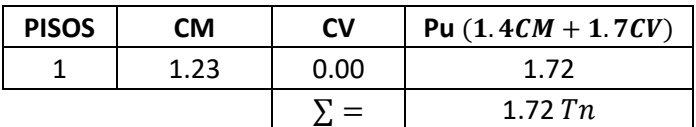

Fuente: Elaboración propia

# **VERIFICACIÓN POR PUNZONAMIENTO**

 $B = 1.00 \, m$   $a = 0.25 \, m$ 

Dimensiones de la zapata: Dimensiones de la columna:

| $L = 1.00 \, m$             | $b = 0.30 \, m$   |
|-----------------------------|-------------------|
| $h = 0.40 \, m$             | $bo = 2.4 \, m$   |
| $r = 0.075 \, m$            | $\beta = 1.20$    |
| $d = h - r = 0.325 \, m$    | $Ao = 0.36 \, m$  |
| $\delta u = 1.72 \, Tn/m^2$ | $Vu = 1.10 \, Tn$ |
| $vu = 1.41 \, Tn/m^2$       |                   |
| $vu = 0.14 \, kg/cm^2$      |                   |

Los valores para calcular la resistencia al cortante para la columna esquinera son los siguientes:

 $\lambda = 1$   $\alpha s = 30$  $bo = 2.4 m$   $\beta = 1.20$  $f'c = 210 kg/cm^2$  $d = 0.325 m$  $\phi = 0.75$ 

$$
\begin{array}{l}\n\emptyset\nvc = 11.96 kg/cm^2 \\
\emptyset\nvc = 15.36 kg/cm^2 \\
\emptyset\nvc = 17.79 kg/cm^2\n\end{array}\n\qquad\n\begin{array}{l}\n\emptyset\nvc = min\n\end{array}
$$

 $v_u \leq \emptyset v_c$  $0.14 \le 11.96...$  *OK* 

# **VERIFICACIÓN CORTANTE UNIDIMENSIONAL**

### **Sentido X**

# $X = 0.05$  $V_u = 0.09 T n$  $V_u = 86.02 kg$  $v_u = 0.03 \ kg/cm^2$ El esfuerzo de corte que es capaz de resistir el hormigón es:  $v_c = 5.76 \ kg/cm^2$

$$
v_u \leq \emptyset v_c
$$

### $0.03 \le 5.76...OK$

### **Sentido Y**

 $X = 0.025$  $V_u = 0.04$  Tn  $V_u = 43.01 kg$  $v_u = 0.01 \ kg/cm^2$ El esfuerzo de corte que es capaz de resistir el hormigón es:  $v_c = 5.76 \ kg/cm^2$ 

$$
v_u \leq \emptyset \ v_c
$$
  

$$
0.01 \leq 5.76 \ ... \ 0K
$$

Cuadro 492: Cuadro resumen con dimensiones de zapata 27 del cerco perimétrico

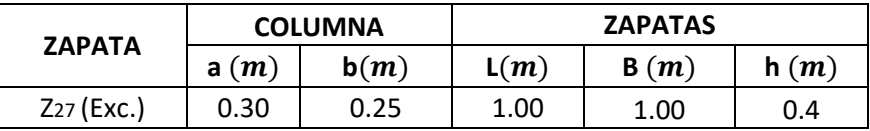

Fuente: Elaboración propia

### **ZAPATA 28**

Cuadro 493: Carga viva y carga muerta para zapata 28

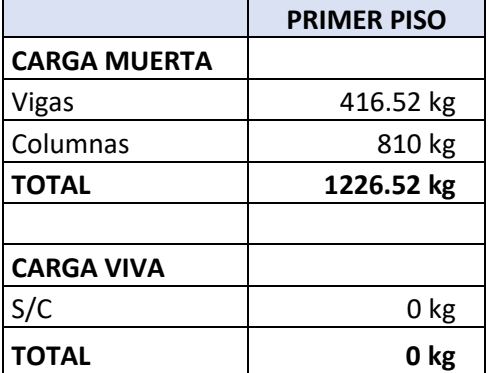

Fuente: Elaboración propia

Por lo tanto tenemos que el peso total de servicio es:

$$
P = 1226.52 kg
$$

$$
P = 1.23 Tn
$$

Cuadro 494: Dimensiones de zapata 28

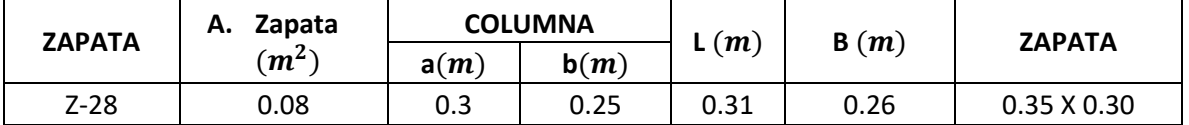

Fuente: Elaboración propia

Cuadro 495: Carga de servicio último

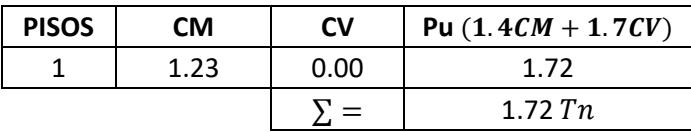

Fuente: Elaboración propia

# **VERIFICACIÓN POR PUNZONAMIENTO**

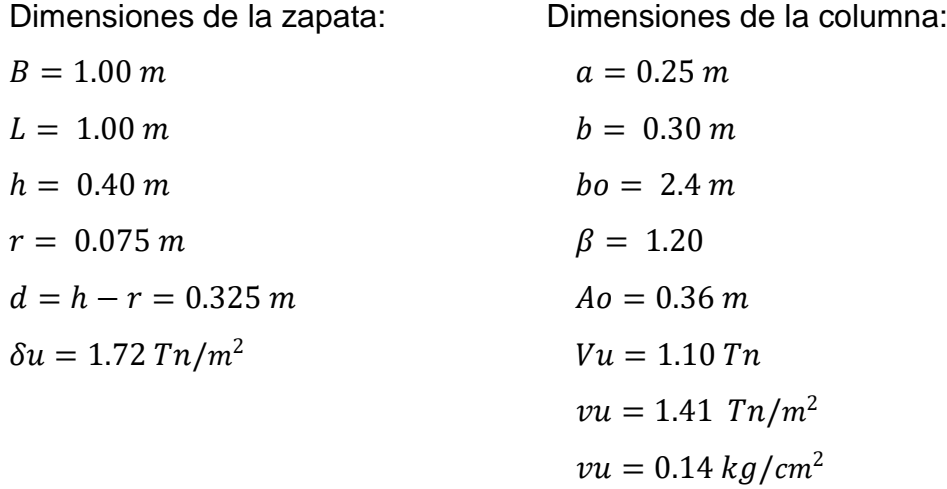

Los valores para calcular la resistencia al cortante para la columna esquinera son los siguientes:

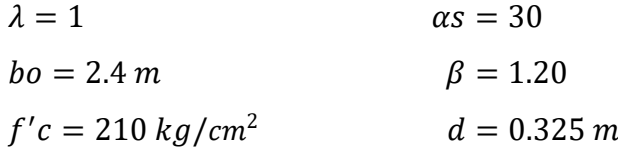

$$
\emptyset=0.75
$$

$$
\begin{aligned}\n\emptyset\nvc &= 11.96 \, kg/cm^2 \\
\emptyset\nvc &= 15.36 \, kg/cm^2 \\
\emptyset\nvc &= 17.79 \, kg/cm^2\n\end{aligned}\n\qquad\n\emptyset\nvc = min
$$

$$
v_u \leq \emptyset \ v_c
$$
  

$$
0.14 \leq 11.96 \ ... \ 0K
$$

### **VERIFICACIÓN CORTANTE UNIDIMENSIONAL**

### **Sentido X**

# $X = 0.05$  $V_u = 0.09 T n$  $V_u = 85.86 kg$  $v_u = 0.03 \ kg/cm^2$ El esfuerzo de corte que es capaz de resistir el hormigón es:  $v_c = 5.76 \ kg/cm^2$

$$
\nu_u \leq \emptyset \ \nu_c
$$
  

$$
0.03 \leq 5.76 \dots OK
$$

### **Sentido Y**

# $X = 0.025$  $V_u = 0.04$  Tn  $V_u = 42.93 kg$  $v_u = 0.01 \ kg/cm^2$ El esfuerzo de corte que es capaz de resistir el hormigón es:  $v_c = 5.76 \ kg/cm^2$

$$
\nu_u \leq \emptyset \ \nu_c
$$
  

$$
0.01 \leq 5.76 \dots OK
$$

Cuadro 496: Cuadro resumen con dimensiones de zapata 28 del

cerco perimétrico

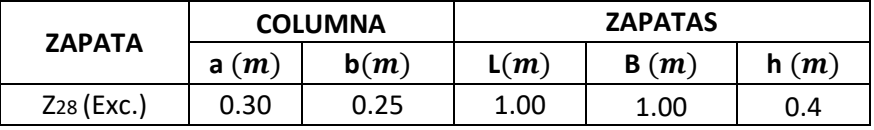

Fuente: Elaboración propia

# **ZAPATA 29**

Cuadro 497: Carga viva y carga muerta para zapata 29

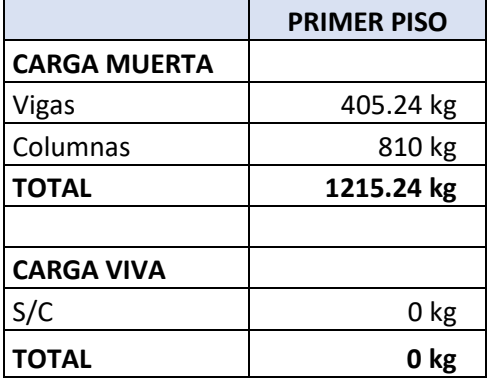

Fuente: Elaboración propia

Por lo tanto tenemos que el peso total de servicio es:

 $P = 1215.24 kg$  $P = 1.22 Tn$ 

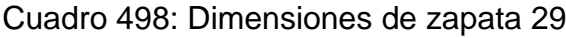

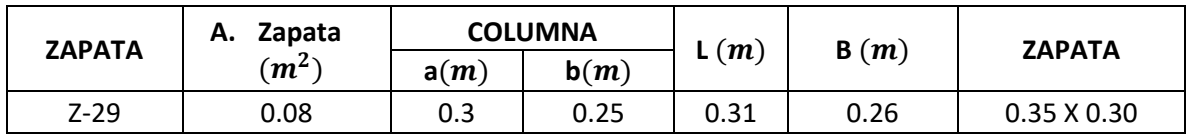

Fuente: Elaboración propia

Cuadro 499: Carga de servicio último

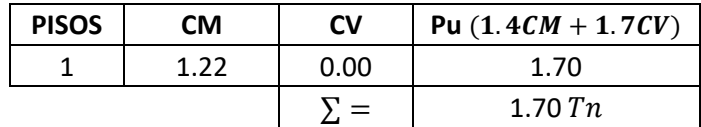

### **VERIFICACIÓN POR PUNZONAMIENTO**

Dimensiones de la zapata: Dimensiones de la columna:

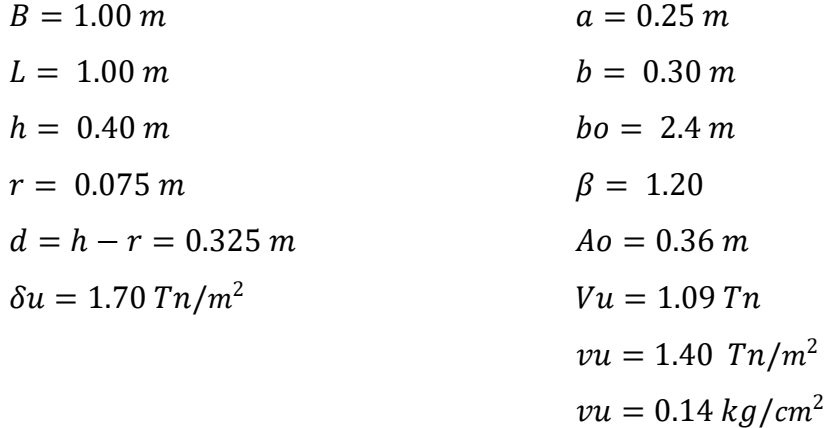

Los valores para calcular la resistencia al cortante para la columna esquinera son los siguientes:

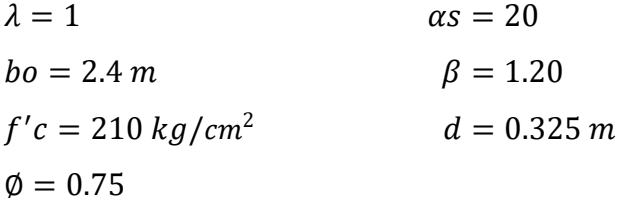

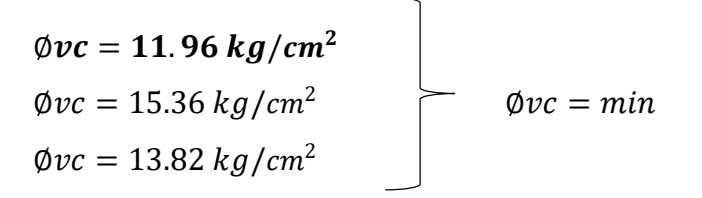

 $v_u \leq \emptyset v_c$  $0.14 \le 11.96...$  *OK* 

# **VERIFICACIÓN CORTANTE UNIDIMENSIONAL**

### **Sentido X**

 $X = 0.05$  $V_u = 0.09 T n$  $V_u = 85.07 kg$  $v_u = 0.03 \ kg/cm^2$ El esfuerzo de corte que es capaz de resistir el hormigón es:  $v_c = 5.76 \ kg/cm^2$ 

$$
\nu_u \leq \emptyset \ \nu_c
$$
  

$$
0.03 \leq 5.76 \dots OK
$$

### **Sentido Y**

 $X = 0.025$  $V_u = 0.04$  Tn  $V_u = 42.53 kg$  $v_u = 0.01 \ kg/cm^2$ El esfuerzo de corte que es capaz de resistir el hormigón es:  $v_c = 5.76 \ kg/cm^2$ 

$$
v_u \leq \emptyset \ v_c
$$
  

$$
0.01 \leq 5.76 \ ... \ 0K
$$

Cuadro 500: Cuadro resumen con dimensiones de zapata 29 del cerco perimétrico

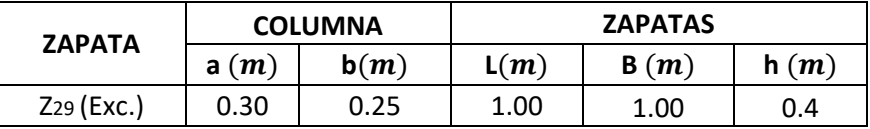

Fuente: Elaboración propia

# **ZAPATA 30**

Cuadro 501: Carga viva y carga muerta para zapata 30

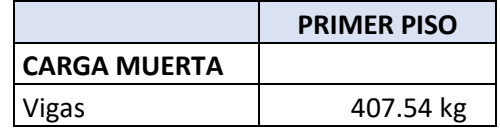

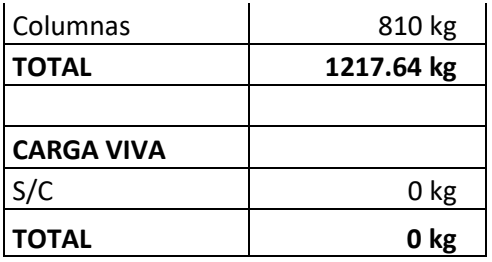

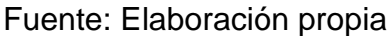

Por lo tanto tenemos que el peso total de servicio es:

$$
P = 1217.64 kg
$$

$$
P = 1.22 Tn
$$

Cuadro 502: Dimensiones de zapata 30

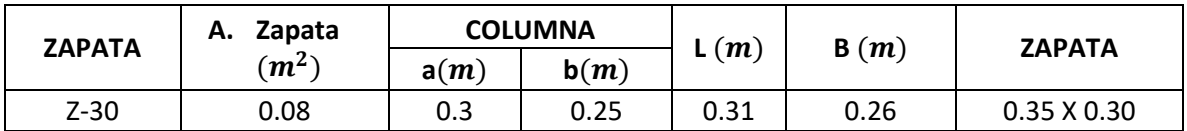

Fuente: Elaboración propia

# Cuadro 503: Carga de servicio último

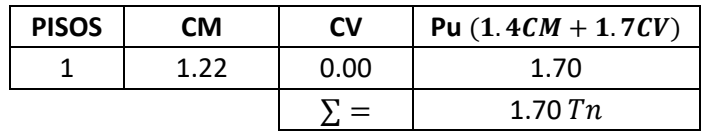

Fuente: Elaboración propia

# **VERIFICACIÓN POR PUNZONAMIENTO**

Dimensiones de la zapata: Dimensiones de la columna:

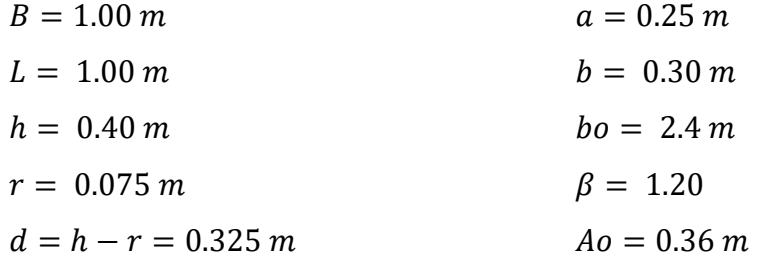

$$
\delta u = 1.70 \text{ T} n/m^2
$$
\n
$$
V u = 1.09 \text{ T} n
$$
\n
$$
vu = 1.40 \text{ T} n/m^2
$$
\n
$$
vu = 0.14 \text{ kg/cm}^2
$$

Los valores para calcular la resistencia al cortante para la columna esquinera son los siguientes:

$$
λ = 1
$$
  
\n $ho = 2.4 m$   
\n $f'c = 210 kg/cm2$   
\n $φ = 0.75$   
\n $αs = 20$   
\n $β = 1.20$   
\n $d = 0.325 m$ 

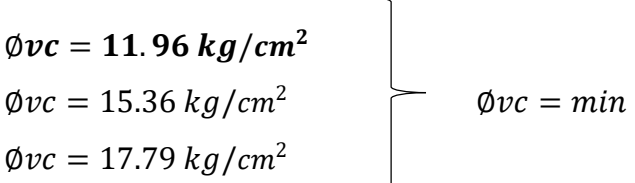

$$
v_u \leq \emptyset \ v_c
$$
  

$$
0.14 \leq 11.96 \ ... \ OK
$$

# **VERIFICACIÓN CORTANTE UNIDIMENSIONAL**

### **Sentido X**

 $X = 0.05$  $V_u = 0.09 T n$  $V_u = 85.23 kg$  $v_u = 0.03 \ kg/cm^2$ El esfuerzo de corte que es capaz de resistir el hormigón es:  $v_c = 5.76 \ kg/cm^2$ 

$$
\nu_u \leq \emptyset \ \nu_c
$$
  

$$
0.03 \leq 5.76 \dots OK
$$

# **Sentido Y**

 $X = 0.025$  $V_u = 0.04 T n$   $V_u = 42.62 kg$  $v_u = 0.01 \ kg/cm^2$ El esfuerzo de corte que es capaz de resistir el hormigón es:  $v_c = 5.76 \ kg/cm^2$ 

$$
\nu_u \leq \emptyset \ \nu_c
$$
  

$$
0.01 \leq 5.76 \dots OK
$$

Cuadro 504: Cuadro resumen con dimensiones de zapata 30 del cerco perimétrico

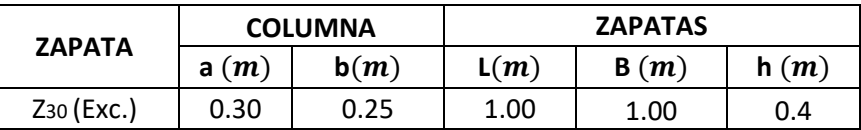

Fuente: Elaboración propia

# **ZAPATA 31**

Cuadro 505: Carga viva y carga muerta para zapata 31

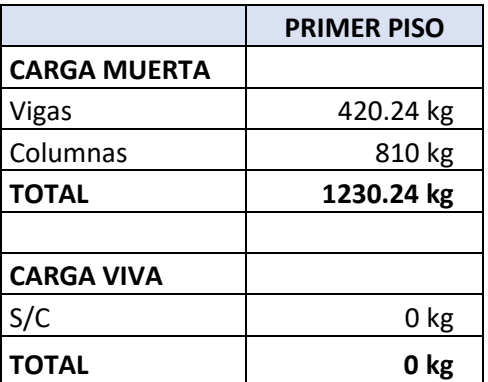

Fuente: Elaboración propia

Por lo tanto tenemos que el peso total de servicio es:

$$
P = 1230.24 kg
$$

$$
P = 1.23 Tn
$$

# Cuadro 506: Dimensiones de zapata 31

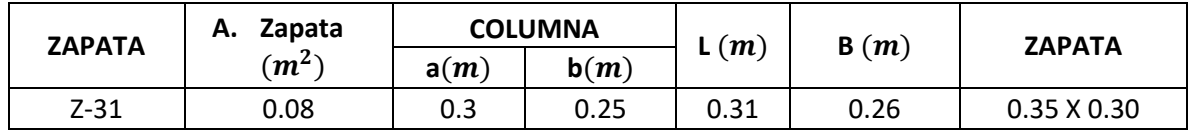

Fuente: Elaboración propia

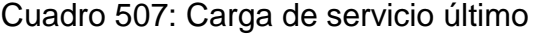

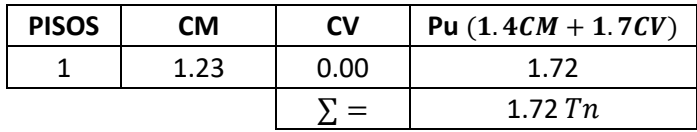

Fuente: Elaboración propia

# **VERIFICACIÓN POR PUNZONAMIENTO**

Dimensiones de la zapata: Dimensiones de la columna:

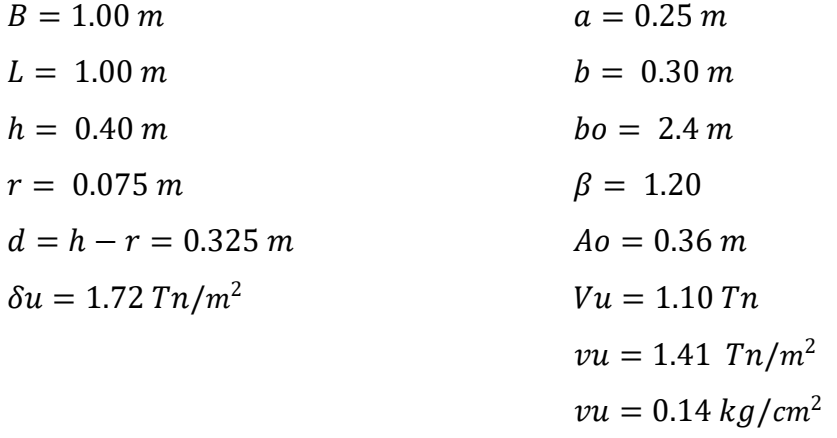

Los valores para calcular la resistencia al cortante para la columna esquinera son los siguientes:

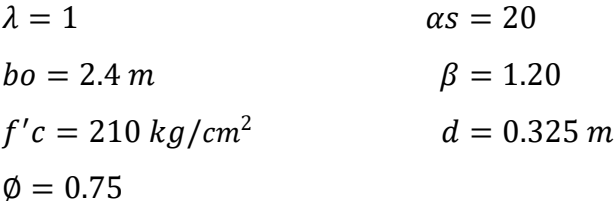

 $\phi$ *vc* = 11.96  $kg/cm^2$ 

$$
\emptyset vc = 15.36 kg/cm2
$$
  

$$
\emptyset vc = 17.79 kg/cm2
$$
  

$$
\emptyset vc = min
$$

$$
v_u \leq \emptyset \ v_c
$$
  
0.14 \leq 11.96 ... OK

# **VERIFICACIÓN CORTANTE UNIDIMENSIONAL**

### **Sentido X**

 $X = 0.05$  $V_u = 0.09$  Tn  $V_u = 86.12 kg$  $v_u = 0.03 \ kg/cm^2$ El esfuerzo de corte que es capaz de resistir el hormigón es:  $v_c = 5.76 \ kg/cm^2$ 

$$
\nu_u \leq \emptyset \ \nu_c
$$
  

$$
0.03 \leq 5.76 \dots OK
$$

### **Sentido Y**

 $X = 0.025$  $V_u = 0.04$  Tn  $V_u = 43.06 kg$  $v_u = 0.01 \ kg/cm^2$ El esfuerzo de corte que es capaz de resistir el hormigón es:  $v_c = 5.76 \ kg/cm^2$ 

$$
v_u \leq \emptyset \ v_c
$$
  

$$
0.01 \leq 5.76 \ ... \ 0K
$$

Cuadro 508: Cuadro resumen con dimensiones de zapata 31 del cerco perimétrico

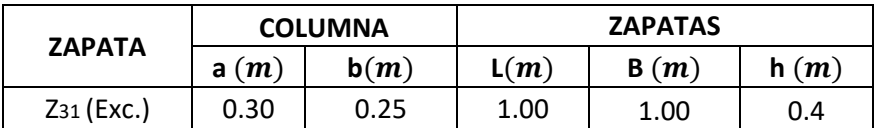

### **ZAPATA 32**

Cuadro 509: Carga viva y carga muerta para zapata 32

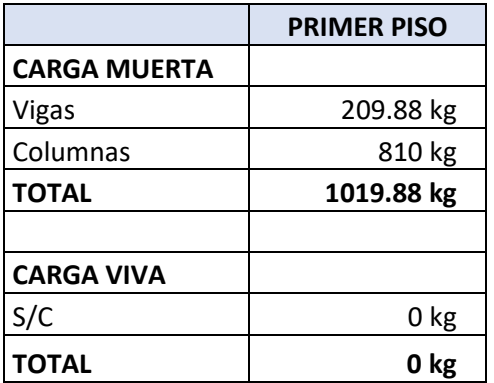

Fuente: Elaboración propia

Por lo tanto tenemos que el peso total de servicio es:

 $P = 1019.88 kg$  $P = 1.02 T n$ 

Cuadro 510: Dimensiones de zapata 32

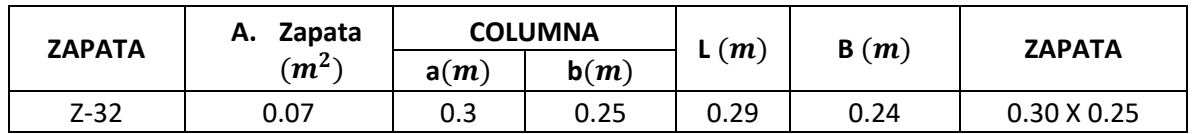

Fuente: Elaboración propia

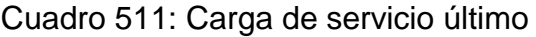

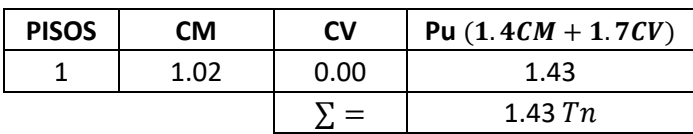

# **VERIFICACIÓN POR PUNZONAMIENTO**

Dimensiones de la zapata: Dimensiones de la columna:

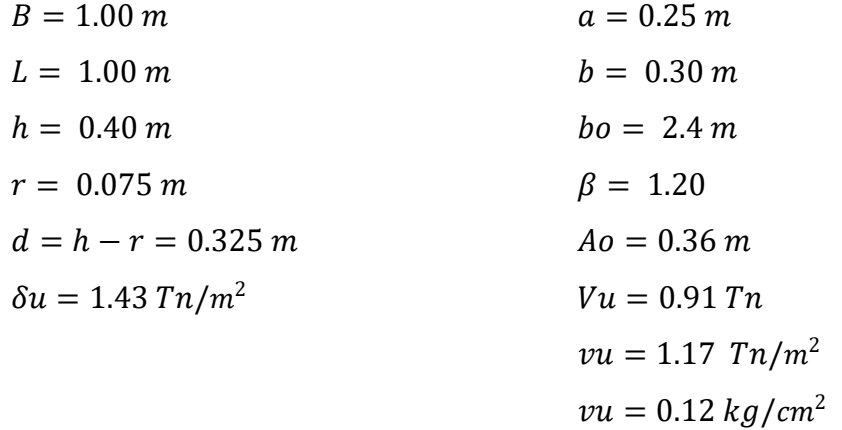

Los valores para calcular la resistencia al cortante para la columna esquinera son los siguientes:

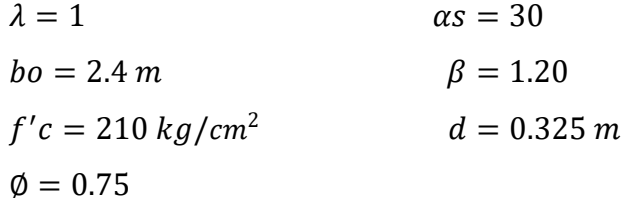

$$
\begin{array}{c}\n\emptyset\nvc = 11.96 kg/cm^2 \\
\emptyset\nvc = 15.36 kg/cm^2 \\
\emptyset\nvc = 17.79 kg/cm^2\n\end{array}\n\qquad\n\begin{array}{c}\n\emptyset\nvc = min\n\end{array}
$$

 $v_u \leq \emptyset v_c$  $0.12 \le 11.96...$  *OK* 

# **VERIFICACIÓN CORTANTE UNIDIMENSIONAL**

### **Sentido X**

 $X = 0.05$  $V_u = 0.07$  Tn  $V_u = 71.39 kg$  $v_u = 0.02 \ kg/cm^2$ El esfuerzo de corte que es capaz de resistir el hormigón es:  $v_c = 5.76 \ kg/cm^2$ 

$$
v_u \leq \emptyset \ v_c
$$
  

$$
0.02 \leq 5.76 \ ... \ 0K
$$

### **Sentido Y**

 $X = 0.025$  $V_u = 0.04 T n$  $V_u = 35.70 kg$  $v_u = 0.01 kg/cm^2$ El esfuerzo de corte que es capaz de resistir el hormigón es:  $v_c = 5.76 \ kg/cm^2$ 

$$
\nu_u \leq \emptyset \ \nu_c
$$
  

$$
0.01 \leq 5.76 \dots OK
$$

Cuadro 512: Cuadro resumen con dimensiones de zapata 32 del cerco perimétrico

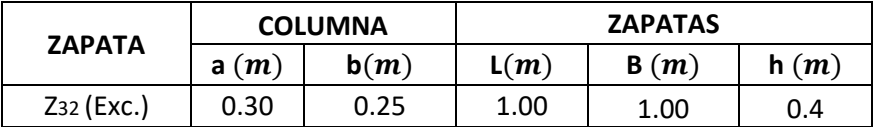

Fuente: Elaboración propia

## **ZAPATA 33**

Cuadro 513: Carga viva y carga muerta para zapata 33

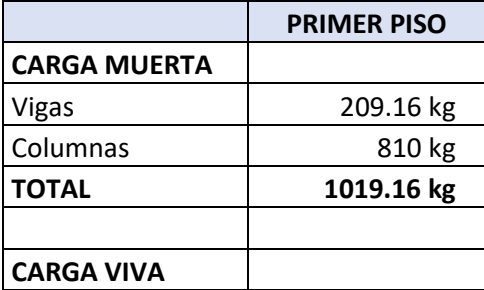

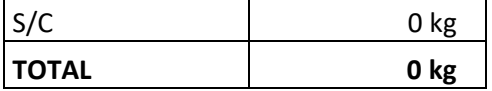

Por lo tanto tenemos que el peso total de servicio es:

$$
P = 1019.16 kg
$$

$$
P = 1.02 Tn
$$

### Cuadro 514: Dimensiones de zapata 33

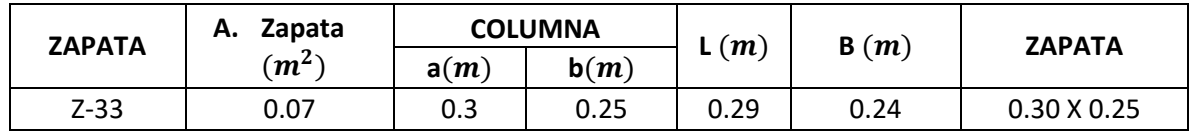

Fuente: Elaboración propia

Cuadro 515: Carga de servicio último

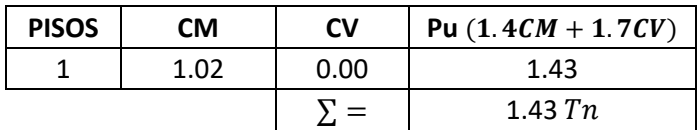

Fuente: Elaboración propia

# **VERIFICACIÓN POR PUNZONAMIENTO**

Dimensiones de la zapata: Dimensiones de la columna:

 $B = 1.00 \, m$   $a = 0.25 \, m$  $L = 1.00 \, m$   $h = 0.30 \, m$  $h = 0.40 \, m$   $bo = 2.4 \, m$  $r = 0.075 \, m$   $\beta = 1.20$  $d = h - r = 0.325$  m  $Ao = 0.36$  m  $\delta u = 1.43 \; T n/m^2$   $V u = 0.91 \; T n$  $vu = 1.17$   $Tn/m^2$  $vu = 0.12 \ kg/cm^2$  Los valores para calcular la resistencia al cortante para la columna esquinera son los siguientes:

$$
λ = 1
$$
  $αs = 30$   
\n $bo = 2.4 m$   $β = 1.20$   
\n $f'c = 210 kg/cm2$   $d = 0.325 m$   
\n $φ = 0.75$   
\n $φvc = 11.96 kg/cm2$   
\n $φvc = 15.36 kg/cm2$   $φvc = min$ 

 $v_u \leq \emptyset v_c$  $0.12 \le 11.96...$  *OK* 

# **VERIFICACIÓN CORTANTE UNIDIMENSIONAL**

### **Sentido X**

 $\phi$ *vc* = 17.79 *kg*/*cm*<sup>2</sup>

 $X = 0.05$  $V_u = 0.07$  Tn  $V_u = 71.34 kg$  $v_u = 0.02 \ kg/cm^2$ El esfuerzo de corte que es capaz de resistir el hormigón es:  $v_c = 5.76 \frac{kg}{cm^2}$ 

$$
v_u \leq \emptyset \ v_c
$$
  

$$
0.02 \leq 5.76 \ ... \ 0K
$$

### **Sentido Y**

 $X = 0.025$  $V_u = 0.04$  Tn  $V_u = 35.67 kg$  $v_u = 0.01 \ kg/cm^2$ El esfuerzo de corte que es capaz de resistir el hormigón es:  $v_c = 5.76 \ kg/cm^2$
$$
\nu_u \leq \emptyset \ \nu_c
$$
  

$$
0.01 \leq 5.76 \dots OK
$$

Cuadro 516: Cuadro resumen con dimensiones de zapata 33 del cerco perimétrico

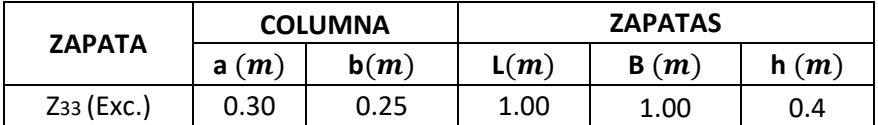

Fuente: Elaboración propia

#### **ZAPATA 34**

Cuadro 517: Carga viva y carga muerta para zapata 34

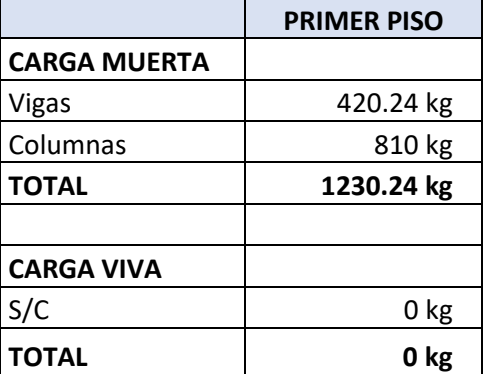

Fuente: Elaboración propia

Por lo tanto tenemos que el peso total de servicio es:

$$
P = 1230.24 kg
$$

$$
P = 1.23 Tn
$$

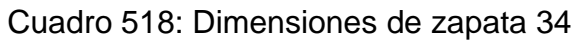

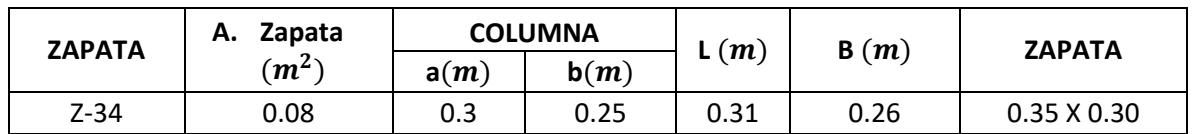

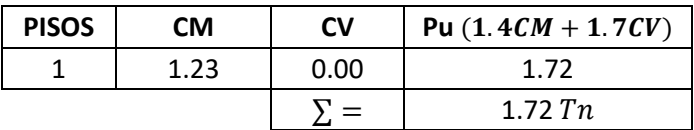

Cuadro 519: Carga de servicio último

Fuente: Elaboración propia

# **VERIFICACIÓN POR PUNZONAMIENTO**

Dimensiones de la zapata: Dimensiones de la columna:

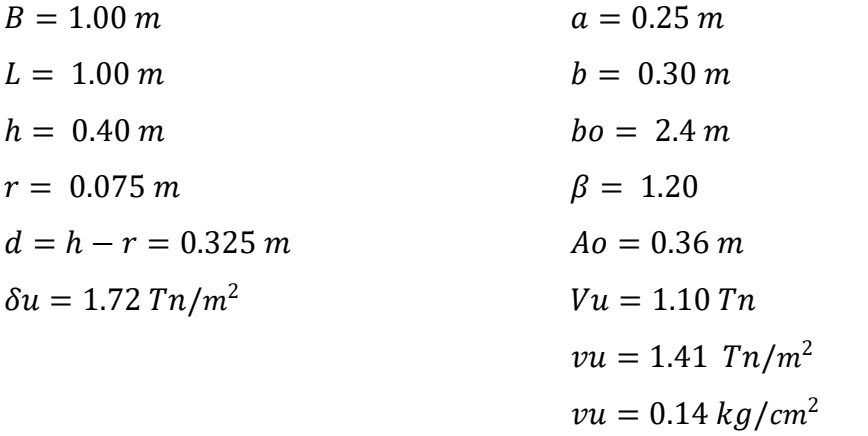

Los valores para calcular la resistencia al cortante para la columna esquinera son los siguientes:

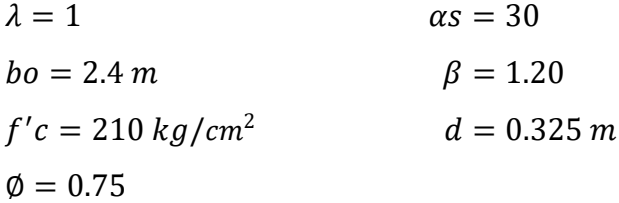

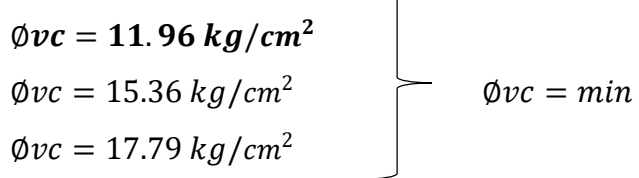

$$
v_u \leq \emptyset \ v_c
$$
  

$$
0.14 \leq 11.96 \ ... \ OK
$$

## **VERIFICACIÓN CORTANTE UNIDIMENSIONAL**

#### **Sentido X**

 $X = 0.05$  $V_u = 0.09$  Tn  $V_u = 86.12 kg$  $v_u = 0.03 \ kg/cm^2$ El esfuerzo de corte que es capaz de resistir el hormigón es:  $v_c = 5.76 \ kg/cm^2$ 

$$
\nu_u \leq \emptyset \ \nu_c
$$
  

$$
0.03 \leq 5.76 \dots OK
$$

#### **Sentido Y**

 $X = 0.025$  $V_u = 0.04$  Tn  $V_u = 43.06 kg$  $v_u = 0.01 \ kg/cm^2$ El esfuerzo de corte que es capaz de resistir el hormigón es:

$$
v_c = 5.76 \ kg/cm^2
$$

$$
\nu_u \leq \emptyset \ \nu_c
$$
  

$$
0.01 \leq 5.76 \dots OK
$$

Cuadro 520: Cuadro resumen con dimensiones de zapata 34 del cerco perimétrico

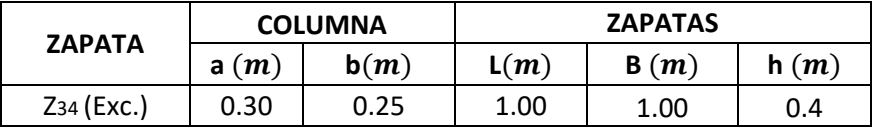

#### **ZAPATA 35**

Cuadro 521: Carga viva y carga muerta para zapata 35

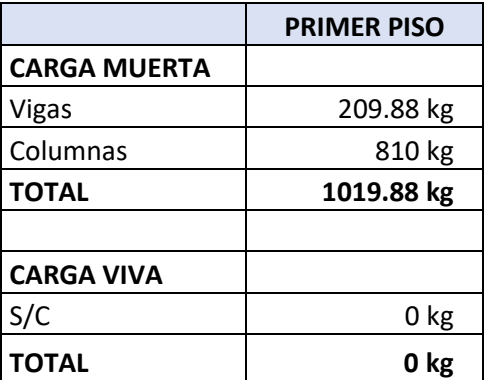

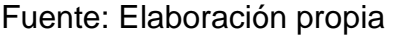

Por lo tanto tenemos que el peso total de servicio es:

 $P = 1019.88 kg$  $P = 1.02 Tn$ 

Cuadro 522: Dimensiones de zapata 35

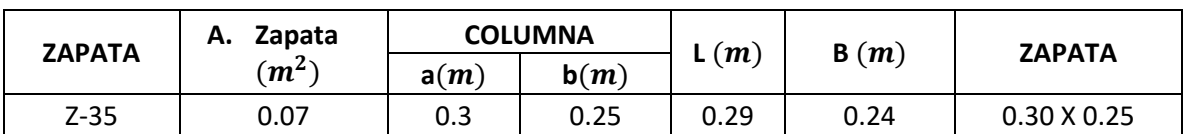

Fuente: Elaboración propia

Cuadro 523: Carga de servicio último

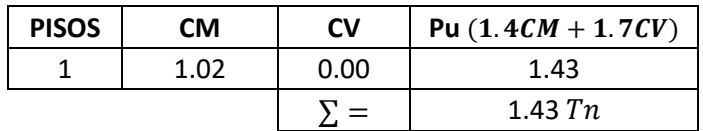

## **VERIFICACIÓN POR PUNZONAMIENTO**

Dimensiones de la zapata: Dimensiones de la columna:

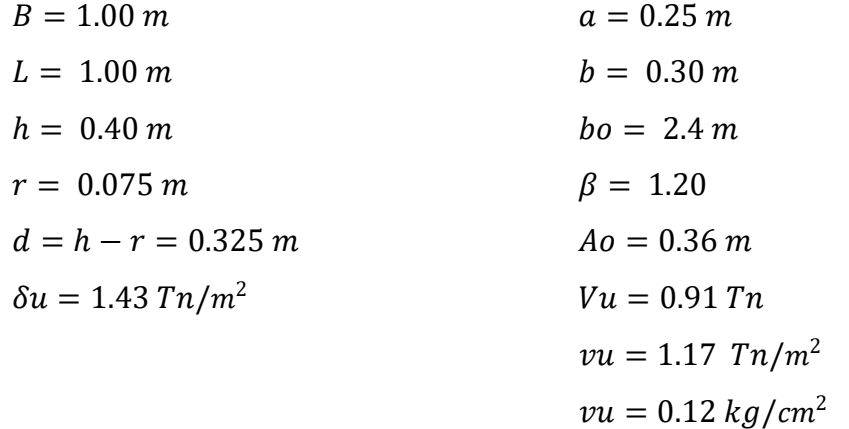

Los valores para calcular la resistencia al cortante para la columna esquinera son los siguientes:

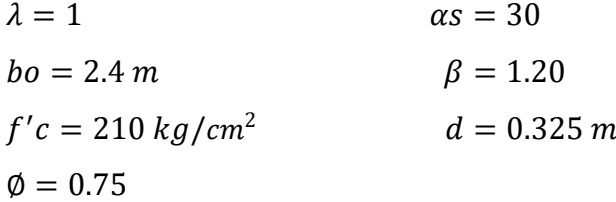

| $\phi$ <i>vc</i> = 11.96 kg/cm <sup>2</sup> |  |                       |
|---------------------------------------------|--|-----------------------|
| $\phi v c = 15.36 \frac{kg}{cm^2}$          |  | $\emptyset v c = min$ |
| $\phi v c = 17.79 \ kg/cm^2$                |  |                       |

 $v_u \leq \emptyset v_c$  $0.12 \le 11.96...$  *OK* 

## **VERIFICACIÓN CORTANTE UNIDIMENSIONAL**

#### **Sentido X**

 $X = 0.05$  $V_u = 0.07$  Tn  $V_u = 71.39 kg$  $v_u = 0.02 \ kg/cm^2$  El esfuerzo de corte que es capaz de resistir el hormigón es:

 $v_c = 5.76 \ kg/cm^2$ 

$$
v_u \leq \emptyset \ v_c
$$
  

$$
0.02 \leq 5.76 \ ... \ 0K
$$

#### **Sentido Y**

 $X = 0.025$  $V_u = 0.04 T n$  $V_u = 35.70 kg$  $v_u = 0.01 kg/cm^2$ El esfuerzo de corte que es capaz de resistir el hormigón es:  $v_c = 5.76 \ kg/cm^2$ 

$$
v_u \leq \emptyset \ v_c
$$
  

$$
0.01 \leq 5.76 \ ... \ OK
$$

Cuadro 524: Cuadro resumen con dimensiones de zapata 35 del cerco perimétrico

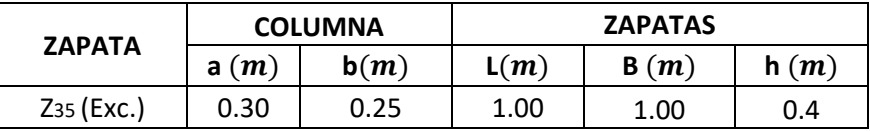

Fuente: Elaboración propia

#### **ZAPATA 36**

Cuadro 525: Carga viva y carga muerta para zapata 36

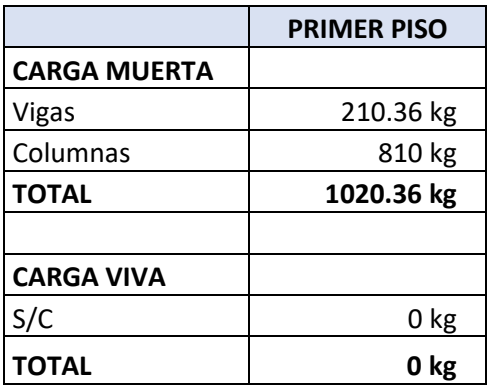

Por lo tanto tenemos que el peso total de servicio es:

$$
P = 1020.36 kg
$$

$$
P = 1.02 Tn
$$

#### Cuadro 526: Dimensiones de zapata 36

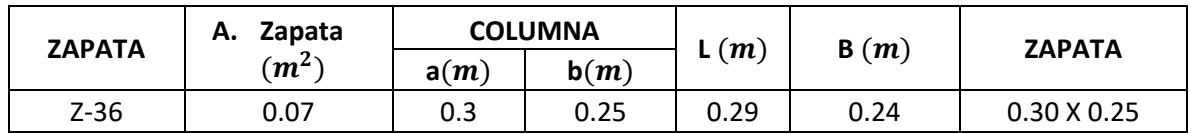

Fuente: Elaboración propia

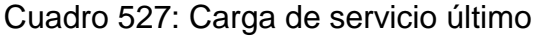

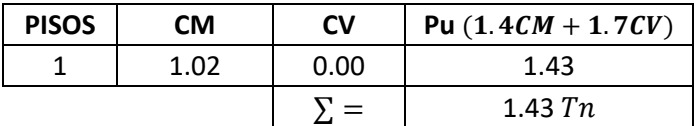

Fuente: Elaboración propia

# **VERIFICACIÓN POR PUNZONAMIENTO**

Dimensiones de la zapata: Dimensiones de la columna:

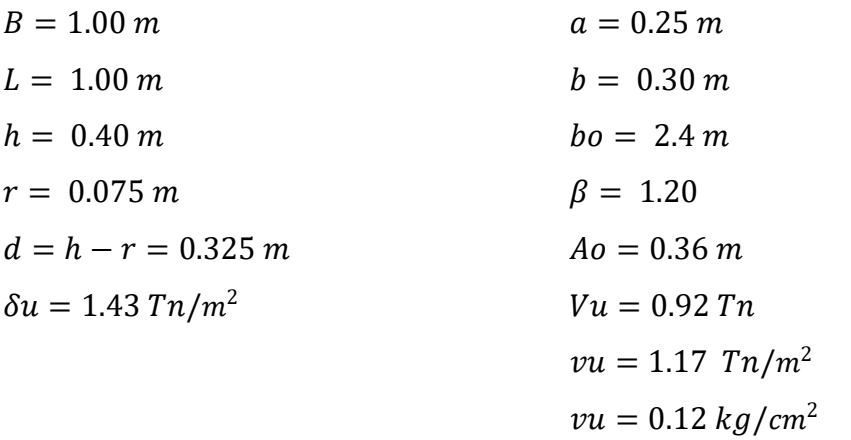

Los valores para calcular la resistencia al cortante para la columna esquinera son los siguientes:

$$
λ = 1
$$
  $αs = 30$   
\n $bo = 2.4 m$   $β = 1.20$   
\n $f'c = 210 kg/cm2$   $d = 0.325 m$   
\n $φ = 0.75$   
\n $φvc = 11.96 kg/cm2$   
\n $φvc = 15.36 kg/cm2$   $φvc = min$ 

 $v_u \leq \emptyset v_c$  $0.12 \le 11.96...$  *OK* 

# **VERIFICACIÓN CORTANTE UNIDIMENSIONAL**

#### **Sentido X**

 $\phi$ vc = 17.79 kg/cm<sup>2</sup>

 $X = 0.05$  $V_u = 0.07$  Tn  $V_u = 71.43 kg$  $v_u = 0.02 \ kg/cm^2$ El esfuerzo de corte que es capaz de resistir el hormigón es:  $v_c = 5.76 \frac{kg}{cm^2}$ 

$$
v_u \leq \emptyset \ v_c
$$
  

$$
0.02 \leq 5.76 \ ... \ 0K
$$

#### **Sentido Y**

 $X = 0.025$  $V_u = 0.04$  Tn  $V_u = 35.71 kg$  $v_u = 0.01 kg/cm^2$ El esfuerzo de corte que es capaz de resistir el hormigón es:  $v_c = 5.76 \ kg/cm^2$ 

$$
\nu_u \leq \emptyset \ \nu_c
$$
  

$$
0.01 \leq 5.76 \dots OK
$$

Cuadro 528: Cuadro resumen con dimensiones de zapata 36 del cerco perimétrico

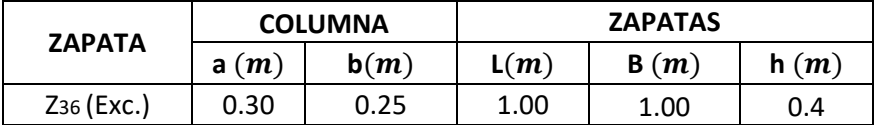

Fuente: Elaboración propia

#### **ZAPATA 37**

Cuadro 529: Carga viva y carga muerta para zapata 37

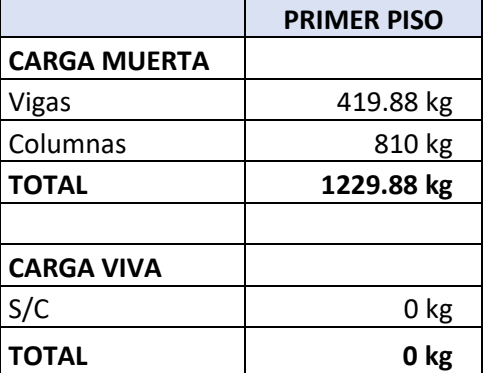

Fuente: Elaboración propia

Por lo tanto tenemos que el peso total de servicio es:

$$
P = 1229.88 kg
$$

$$
P = 1.23 Tn
$$

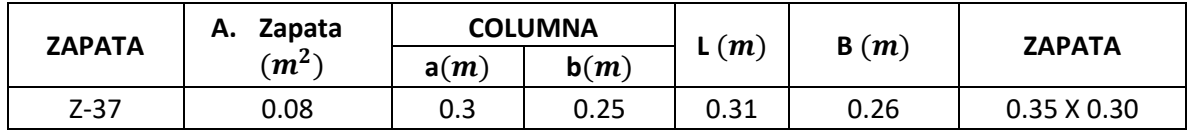

Cuadro 530: Dimensiones de zapata 37

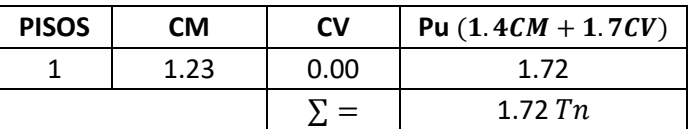

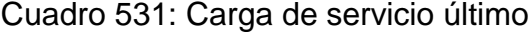

## **VERIFICACIÓN POR PUNZONAMIENTO**

Dimensiones de la zapata: Dimensiones de la columna:  $B = 1.00 \, m$   $a = 0.25 \, m$  $L = 1.00 \, m$   $b = 0.30 \, m$  $h = 0.40 \, m$   $ho = 2.4 \, m$  $r = 0.075 \, m$   $\beta = 1.20$  $d = h - r = 0.325$  m  $Ao = 0.36$  m  $\delta u = 1.72 \; T n/m^2$   $V u = 1.10 \; T n$  $vu = 1.41$   $Tn/m^2$  $vu = 0.14 \frac{kg}{cm^2}$ 

Los valores para calcular la resistencia al cortante para la columna esquinera son los siguientes:

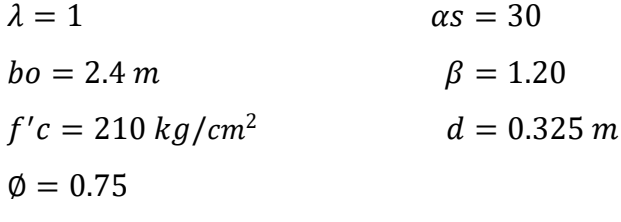

$$
\begin{array}{c}\n\emptyset\nvc = 11.96 kg/cm^2 \\
\emptyset\nvc = 15.36 kg/cm^2 \\
\emptyset\nvc = 17.79 kg/cm^2\n\end{array}\n\qquad\n\begin{array}{c}\n\emptyset\nvc = min\n\end{array}
$$

 $v_u \leq \emptyset v_c$  $0.14 \le 11.96...$  *OK* 

#### **VERIFICACIÓN CORTANTE UNIDIMENSIONAL**

#### **Sentido X**

 $X = 0.05$  $V_u = 0.09$  Tn  $V_u = 86.09 kg$  $v_u = 0.03 \ kg/cm^2$ El esfuerzo de corte que es capaz de resistir el hormigón es:  $v_c = 5.76 \frac{kg}{cm^2}$ 

$$
\nu_u \leq \emptyset \ \nu_c
$$
  

$$
0.03 \leq 5.76 \dots OK
$$

#### **Sentido Y**

 $X = 0.025$  $V_u = 0.04$  Tn  $V_u = 43.05 kg$  $v_u = 0.01 kg/cm^2$ El esfuerzo de corte que es capaz de resistir el hormigón es:  $v_c = 5.76 \frac{kg}{cm^2}$ 

$$
\nu_u \leq \emptyset \ \nu_c
$$
  

$$
0.01 \leq 5.76 \dots OK
$$

Cuadro 532: Cuadro resumen con dimensiones de zapata 37 del cerco perimétrico

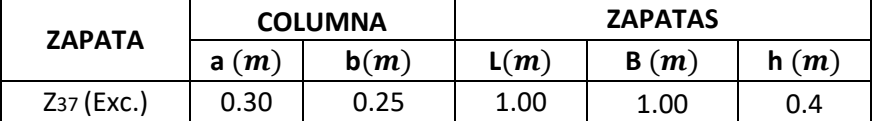

#### **ZAPATA 38**

Cuadro 533: Carga viva y carga muerta para zapata 38

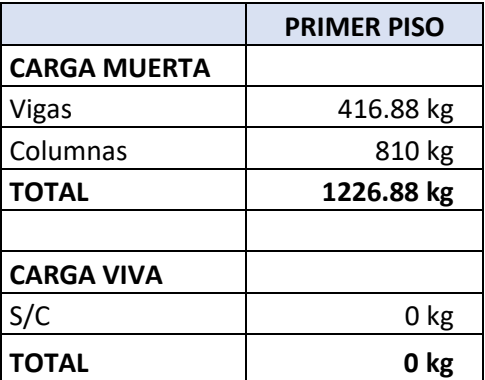

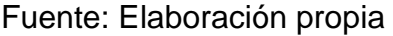

Por lo tanto tenemos que el peso total de servicio es:

 $P = 1226.88 kg$  $P = 1.23 Tn$ 

Cuadro 534: Dimensiones de zapata 38

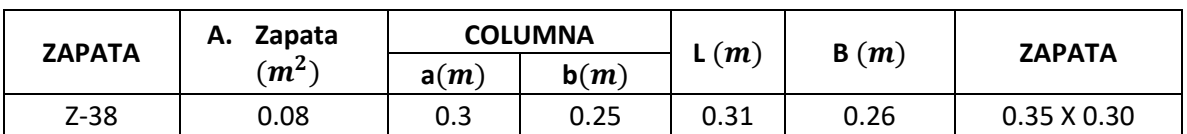

Fuente: Elaboración propia

Cuadro 535: Carga de servicio último

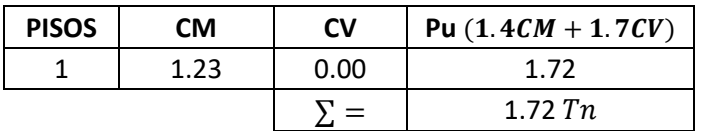

Fuente: Elaboración propia

# **VERIFICACIÓN POR PUNZONAMIENTO**

Dimensiones de la zapata: Dimensiones de la columna:

| $B = 1.00 \, m$             | $a = 0.25 \, m$   |
|-----------------------------|-------------------|
| $L = 1.00 \, m$             | $b = 0.30 \, m$   |
| $h = 0.40 \, m$             | $bo = 2.4 \, m$   |
| $r = 0.075 \, m$            | $\beta = 1.20$    |
| $d = h - r = 0.325 \, m$    | $Ao = 0.36 \, m$  |
| $\delta u = 1.72 \, Tn/m^2$ | $Vu = 1.10 \, Tn$ |
| $vu = 1.41 \, Tn/m^2$       |                   |
| $vu = 0.14 \, kg/cm^2$      |                   |

Los valores para calcular la resistencia al cortante para la columna esquinera son los siguientes:

 $\lambda = 1$   $\alpha s = 30$  $bo = 2.4 m$   $\beta = 1.20$  $f'c = 210 kg/cm^2$  $d = 0.325 m$  $\phi = 0.75$ 

$$
\begin{array}{l}\n\emptyset\nvc = 11.96 kg/cm^2 \\
\emptyset\nvc = 15.36 kg/cm^2 \\
\emptyset\nvc = 17.79 kg/cm^2\n\end{array}\n\qquad\n\begin{array}{l}\n\emptyset\nvc = min\n\end{array}
$$

$$
v_u \leq \emptyset v_c
$$
  
0.14  $\leq$  11.96 ... OK

## **VERIFICACIÓN CORTANTE UNIDIMENSIONAL**

#### **Sentido X**

# $X = 0.05$  $V_u = 0.09 T n$  $V_u = 85.88 kg$  $v_u = 0.03 kg/cm^2$ El esfuerzo de corte que es capaz de resistir el hormigón es:  $v_c = 5.76 \ kg/cm^2$

$$
\nu_u \leq \emptyset \ \nu_c
$$
  

$$
0.03 \leq 5.76 \dots OK
$$

**Sentido Y**

 $X = 0.025$  $V_u = 0.04 T n$  $V_u = 42.94 kg$  $v_u = 0.01 \ kg/cm^2$ El esfuerzo de corte que es capaz de resistir el hormigón es:  $v_c = 5.76 \ kg/cm^2$ 

$$
v_u \leq \emptyset \ v_c
$$
  

$$
0.01 \leq 5.76 \ ... \ 0K
$$

Cuadro 536: Cuadro resumen con dimensiones de zapata 38 del cerco perimétrico

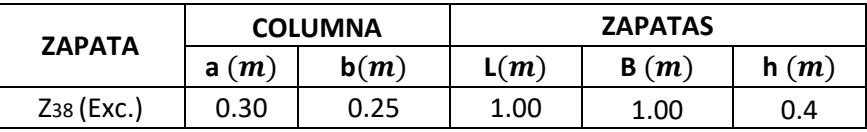

# **4. DISEÑO DE VIGAS POR FLEXIÓN**

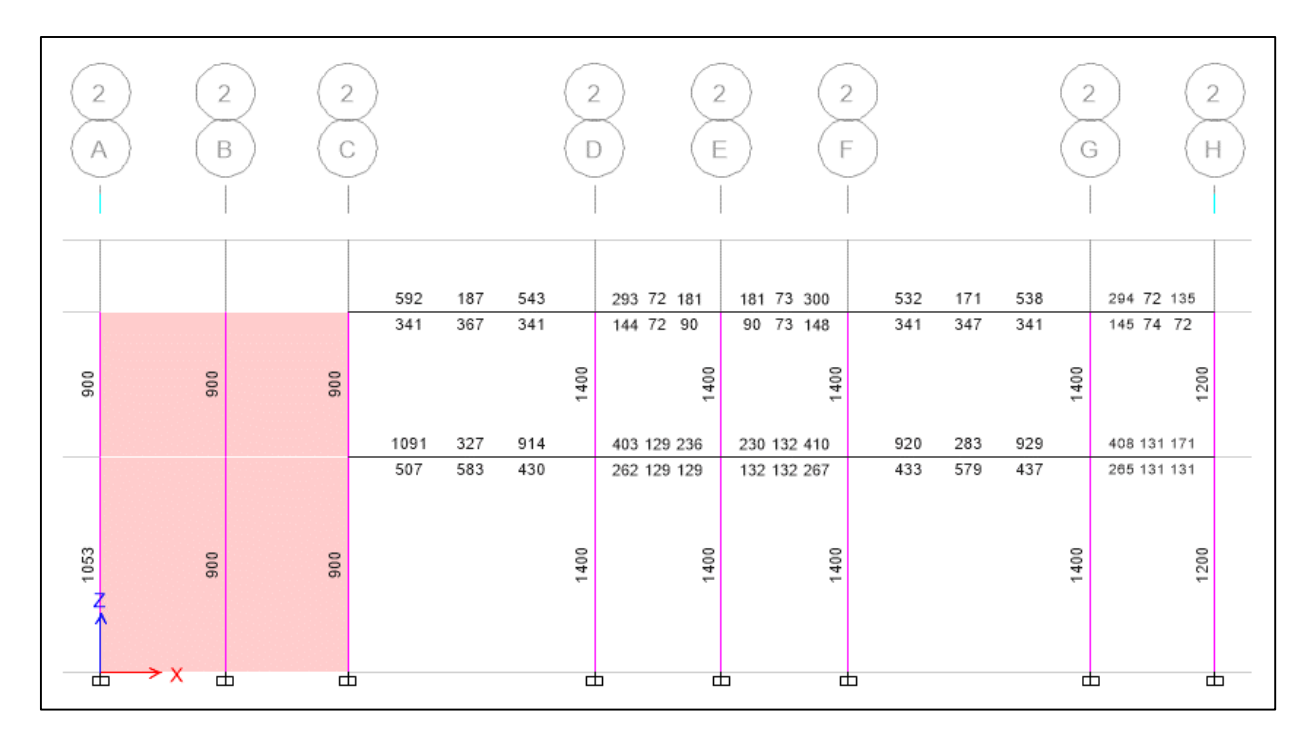

# **PRIMER MÓDULO - EJE 2**

Figura 126: Acero en mm<sup>2</sup> en las vigas del eje 2 del primer y segundo nivel del primer módulo.

Fuente: Etabs 2016

Primer Nivel

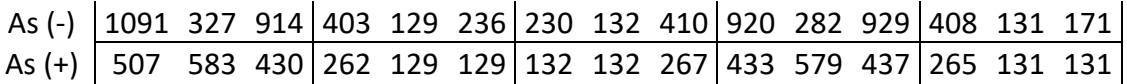

Con el acero en  $mm^2$  se procede a calcular las varillas que se usaran como acero longitudinal:

$$
As (-) = As m\acute{a}x/3
$$

$$
As (-) = 364 mm2
$$

| Diámetro        | Área (mm2) | Cantidad | As $(mm2)$ |
|-----------------|------------|----------|------------|
| 3/8"            | 71         |          |            |
| $1/2$ "         | 129        |          |            |
| 5/8"            | 199        |          | 398        |
| 3/4"            | 284        |          |            |
| 1 <sup>11</sup> | 510        |          |            |
|                 |            |          | 398        |

Cuadro 537: Varillas de acero de acuerdo al área requerido

$$
As (-) = 2 \, \emptyset \, 5/8"
$$

 $As (+) = As max/3$  $As (+) = 194$   $mm<sup>2</sup>$ 

Cuadro 538: Varillas de acero de acuerdo al área requerido

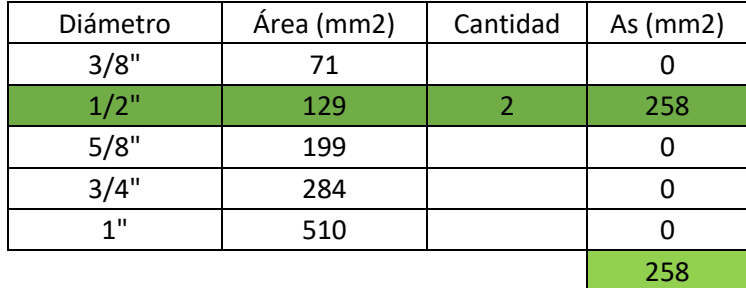

Fuente: Elaboración propia

 $As (+) = 2 \phi 1/2"$ 

Cálculo de bastones:

Falta:

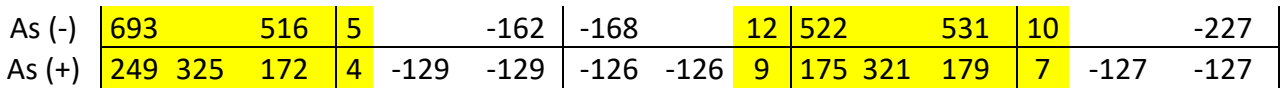

Puesto:

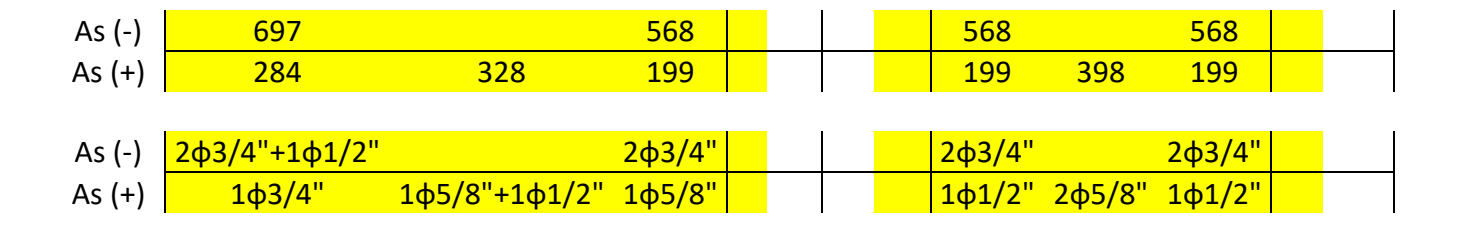

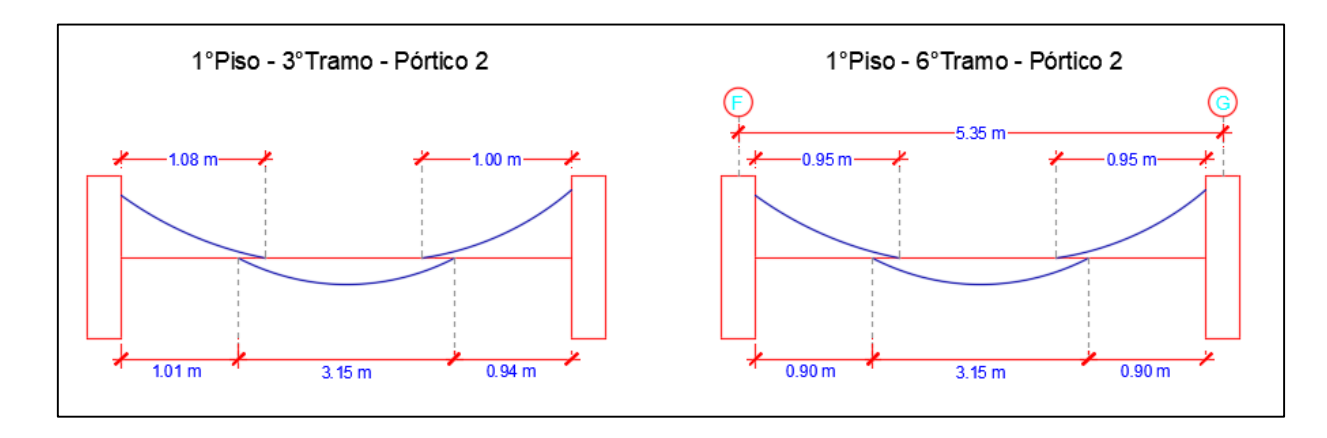

Figura 127: Longitud de bastones del eje 2 en vigas del 1° nivel del primer módulo Fuente: Elaboración propia

## Segundo Nivel

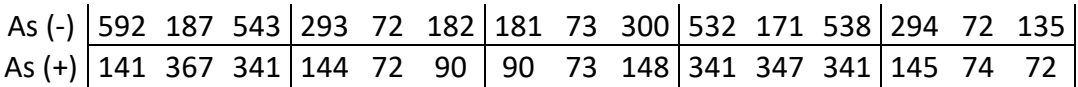

Con el acero en  $mm^2$  se procede a calcular las varillas que se usaran como acero longitudinal:

 $As (-) = As max/3$ 

$$
As (-) = 197 \, mm^2
$$

Cuadro 539: Varillas de acero de acuerdo al área requerido

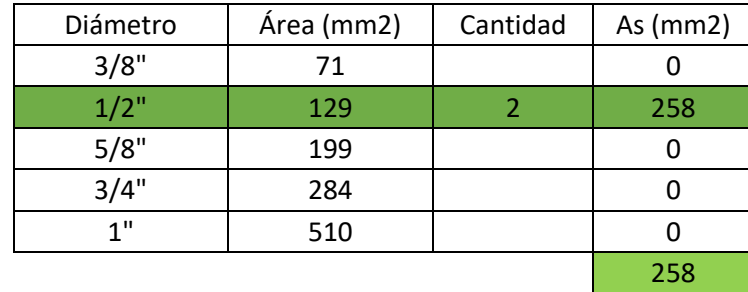

$$
As (-) = 2 \, \emptyset \, 1/2n
$$
  

$$
As (+) = As m\hat{a}x/3
$$
  

$$
As (+) = 122 mm2
$$

Cuadro 540: Varillas de acero de acuerdo al área requerido

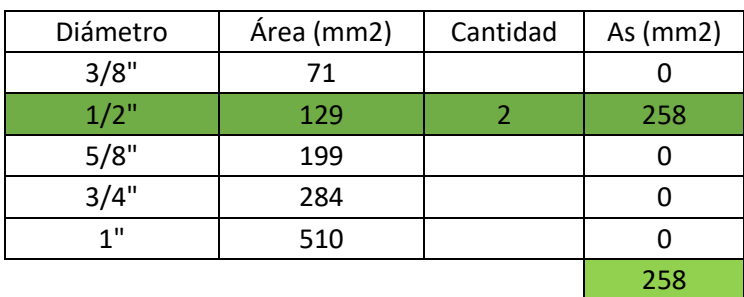

 $As (+) = 2 \emptyset 1/2"$ 

Cálculo de bastones:

Falta:

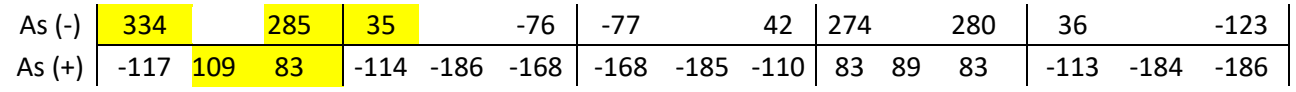

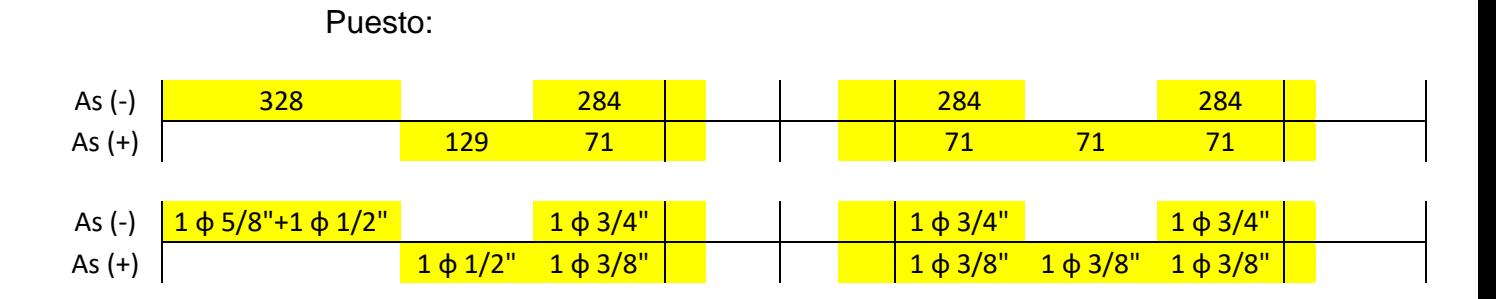

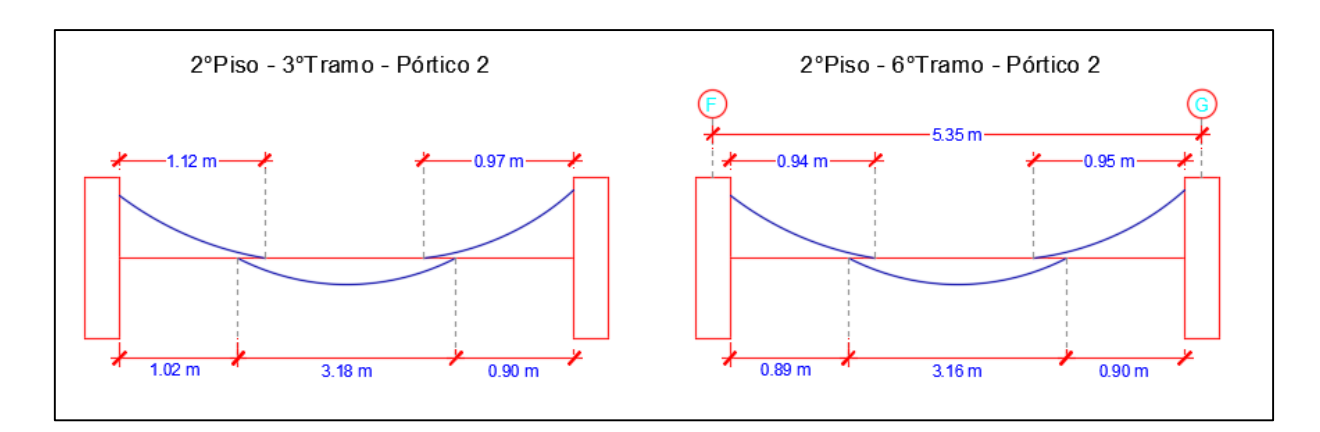

Figura 128: Longitud de bastones del eje 2 en vigas del 2° nivel del primer módulo Fuente: Elaboración Propia

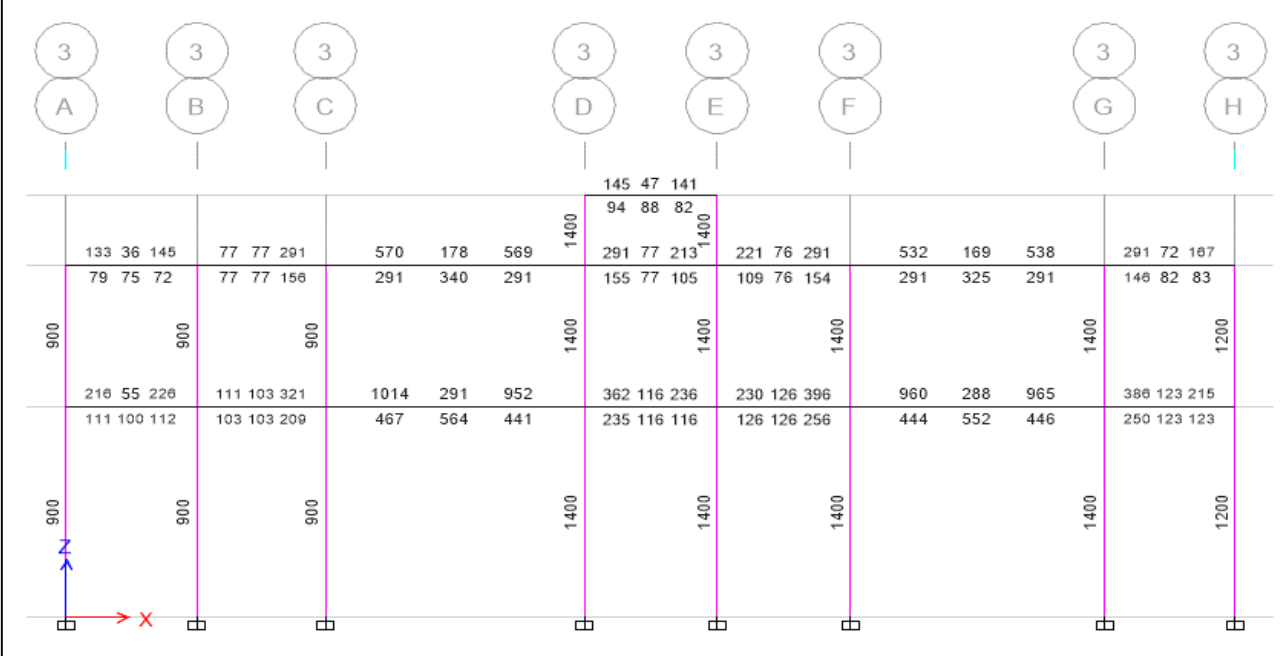

# **PRIMER MÓDULO - EJE 3**

Figura 129: Acero en mm<sup>2</sup> en las vigas del eje 3 del primer y segundo nivel del primer módulo.

Fuente: Etabs 2016

Primer Nivel

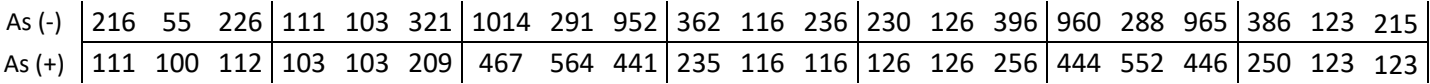

Con el acero en  $mm^2$  se procede a calcular las varillas que se usaran como acero longitudinal:

$$
As (-) = As m\acute{a}x/3
$$

$$
As (-) = 338 mm2
$$

Cuadro 541: Varillas de acero de acuerdo al área requerido

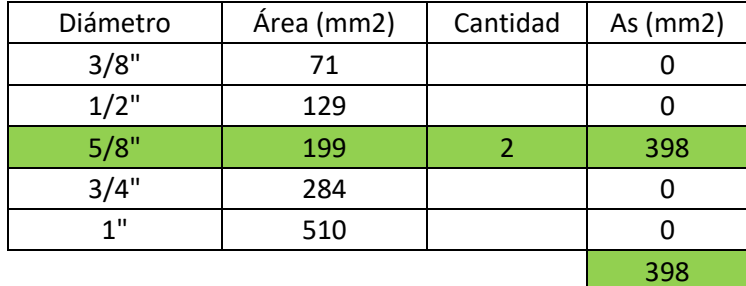

Fuente: Elaboración propia

 $As (-) = 2 \emptyset 5/8"$ 

$$
As (+) = As m\acute{a}x/3
$$

$$
As (+) = 188 mm2
$$

Cuadro 542: Varillas de acero de acuerdo al área requerido

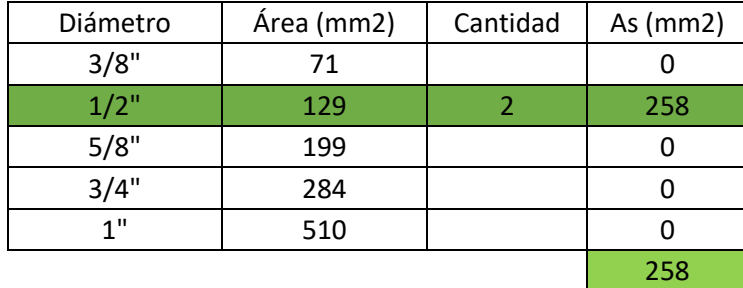

Fuente: Elaboración propia

$$
As (+) = 2 \, \emptyset \, 1/2"
$$

Cálculo de bastones:

Falta:

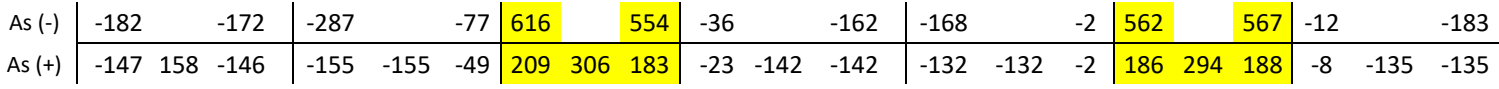

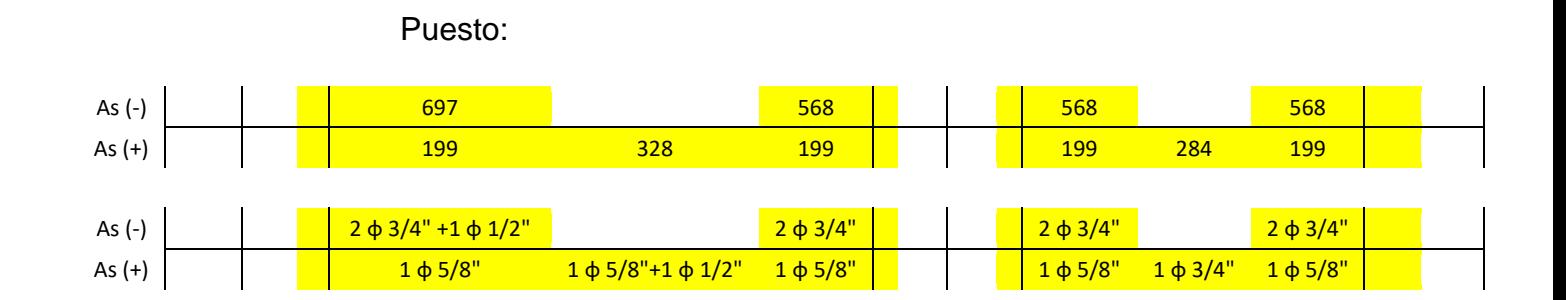

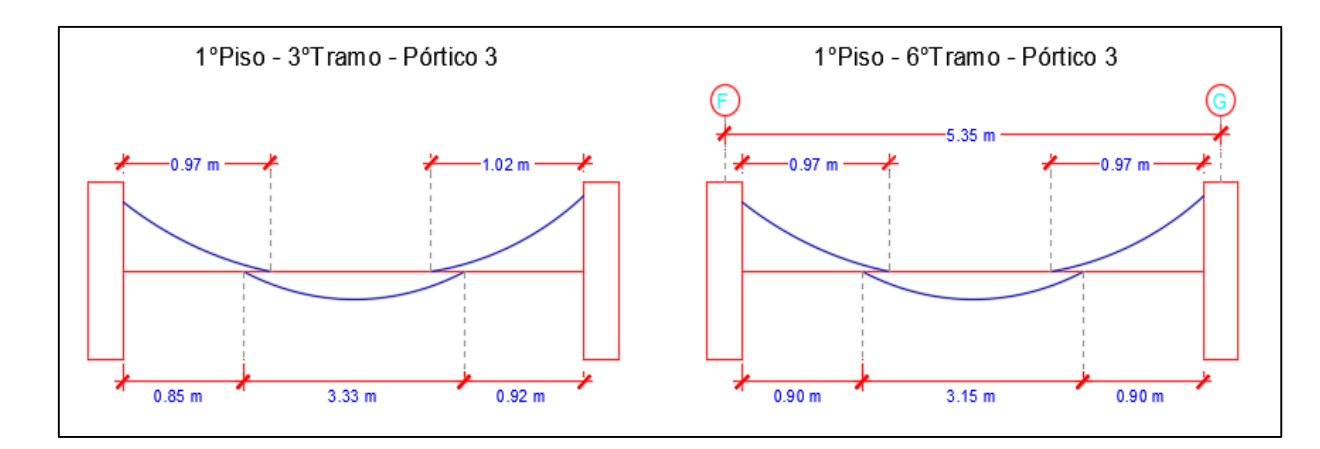

Figura 130: Longitud de bastones del eje 3 en vigas del 1° nivel del primer módulo 1

Fuente: Elaboración propia

## Segundo Nivel

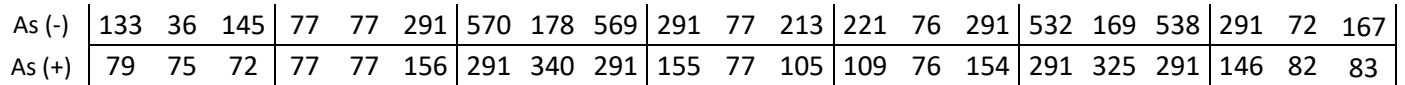

Con el acero en  $mm^2$  se procede a calcular las varillas que se usaran como acero longitudinal:

$$
As (-) = As m\hat{a}x/3
$$

$$
As (-) = 190 mm2
$$

| Diámetro | Área (mm2) | Cantidad | As $(mm2)$ |
|----------|------------|----------|------------|
| 3/8"     | 71         |          |            |
| $1/2$ "  | 129        |          | 258        |
| 5/8"     | 199        |          |            |
| 3/4"     | 284        |          |            |
| 1"       | 510        |          |            |
|          |            |          | 258        |

Cuadro 543: Varillas de acero de acuerdo al área requerido

$$
As (-) = 2 \emptyset 1/2"
$$

$$
As (+) = As m\acute{a}x/3
$$

$$
As (+) = 113 mm2
$$

Cuadro 544: Varillas de acero de acuerdo al área requerido

| Diámetro | Área (mm2) | Cantidad | As $(mm2)$ |
|----------|------------|----------|------------|
| 3/8"     | 71         |          |            |
| $1/2$ "  | 129        |          | 258        |
| 5/8"     | 199        |          |            |
| 3/4"     | 284        |          |            |
| 1"       | 510        |          |            |
|          |            |          | 258        |

Fuente: Elaboración propia

 $As (+) = 2 \emptyset 1/2"$ 

Cálculo de bastones:

Falta:

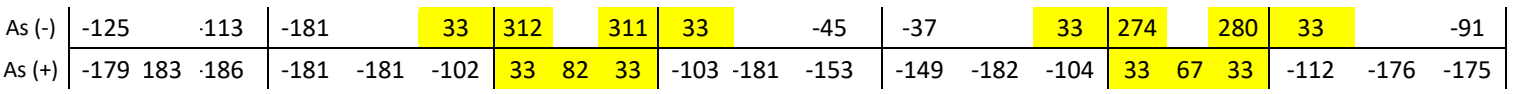

Puesto:

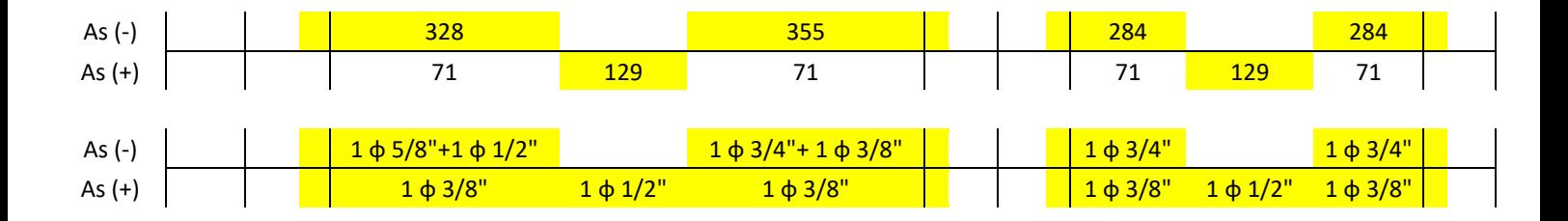

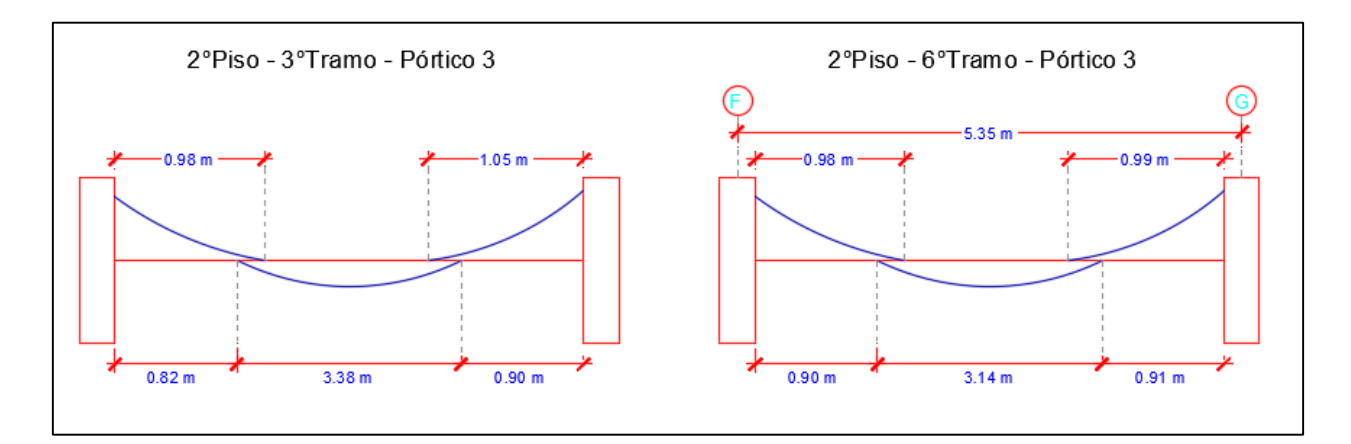

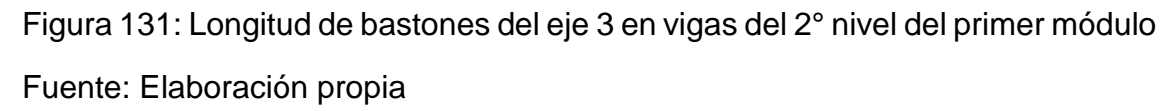

## Tanque elevado

As (-) 145 47 141 As (+) 94 88 82

$$
As (-) = As m\acute{a}x/3
$$

$$
As\left(-\right)=145\text{ mm}^2
$$

Cuadro 545: Varillas de acero de acuerdo al área requerido

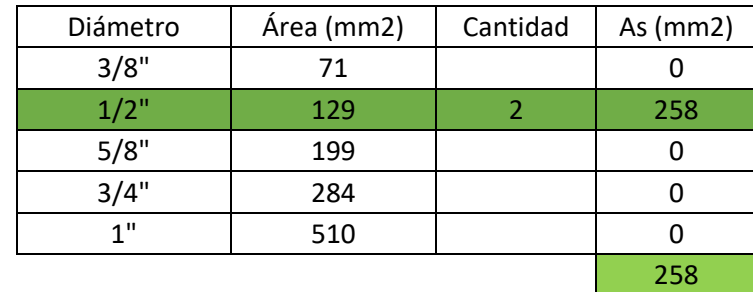

Fuente: Elaboración propia

 $As (-) = 2 \emptyset 1/2"$ 

$$
As (+) = As m\acute{a}x/3
$$

$$
As (+) = 94 mm2
$$

Cuadro 546: Varillas de acero de acuerdo al área requerido

| Diámetro | Área (mm2) | Cantidad | As $(mm2)$ |
|----------|------------|----------|------------|
| 3/8"     | 71         |          |            |
| $1/2$ "  | 129        |          | 258        |
| 5/8"     | 199        |          |            |
| 3/4"     | 284        |          |            |
| 1"       | 510        |          |            |
|          |            |          | 258        |

 $As (+) = 2 \phi 1/2"$ 

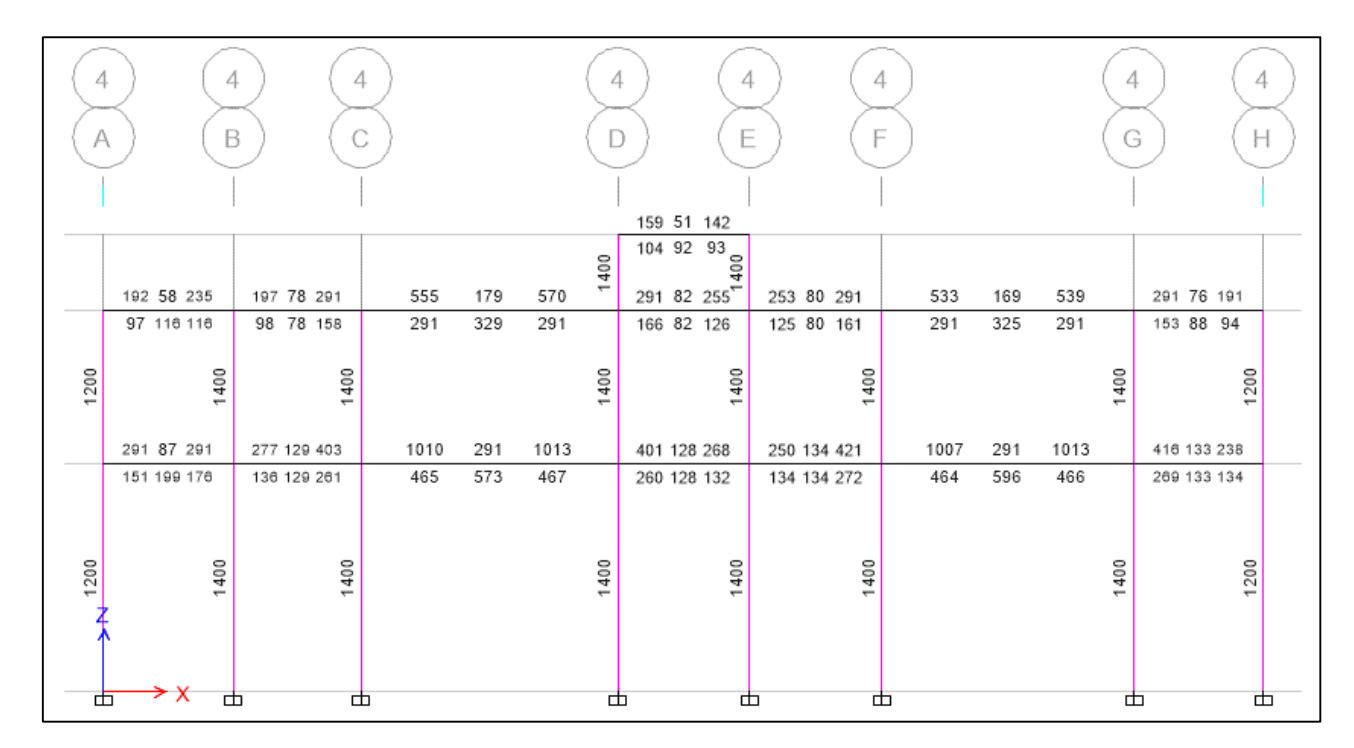

# **PRIMER MÓDULO - EJE 4**

Figura 132: Acero en mm<sup>2</sup> en las vigas del eje 4 del primer y segundo nivel del primer módulo.

Fuente: Etabs 2016

## Primer Nivel

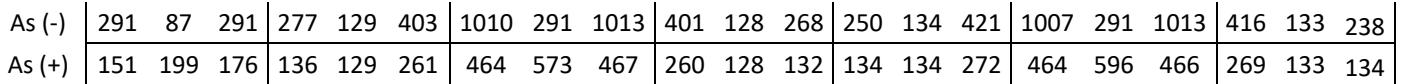

Con el acero en  $mm^2$  se procede a calcular las varillas que se usaran como acero longitudinal:

$$
As (-) = As m\acute{a}x/3
$$

$$
As (-) = 338 \, \text{mm}^2
$$

Cuadro 547: Varillas de acero de acuerdo al área requerido

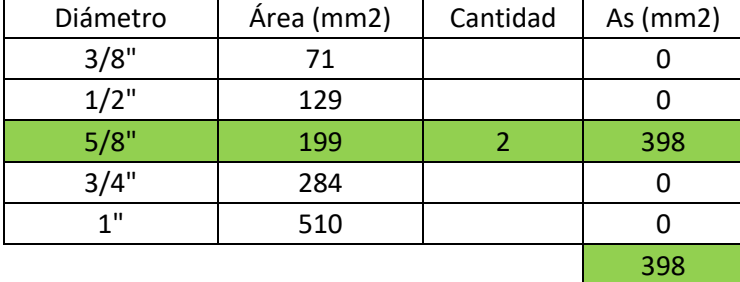

Fuente: Elaboración propia

 $As (-) = 2 \phi 5/8"$ 

$$
As (+) = As m\acute{a}x/3
$$

$$
As (+) = 199 mm2
$$

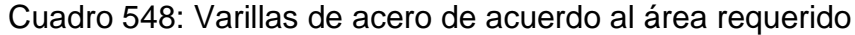

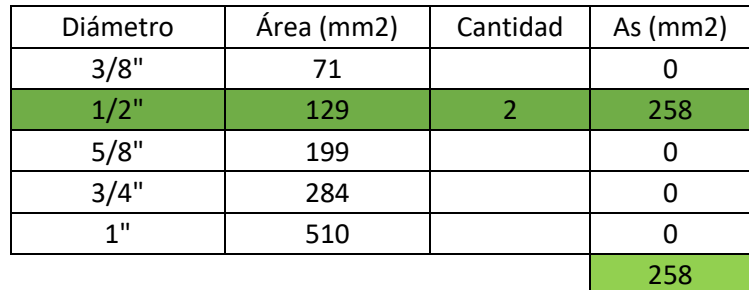

Fuente: Elaboración propia

 $As (+) = 2 \emptyset 1/2"$ 

#### Cálculo de bastones:

Falta:

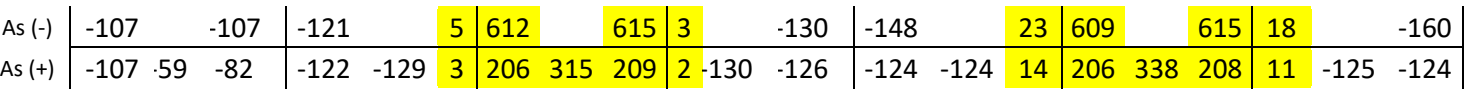

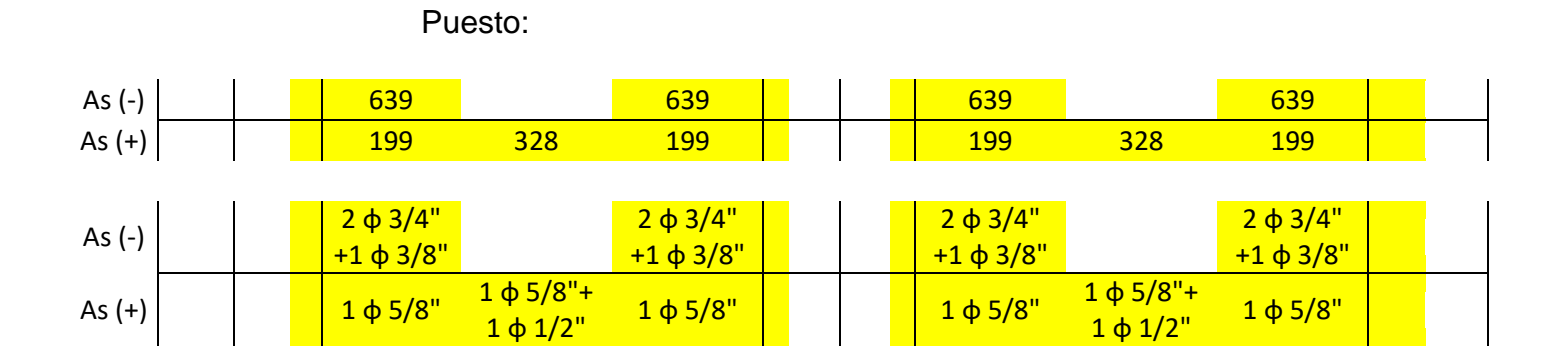

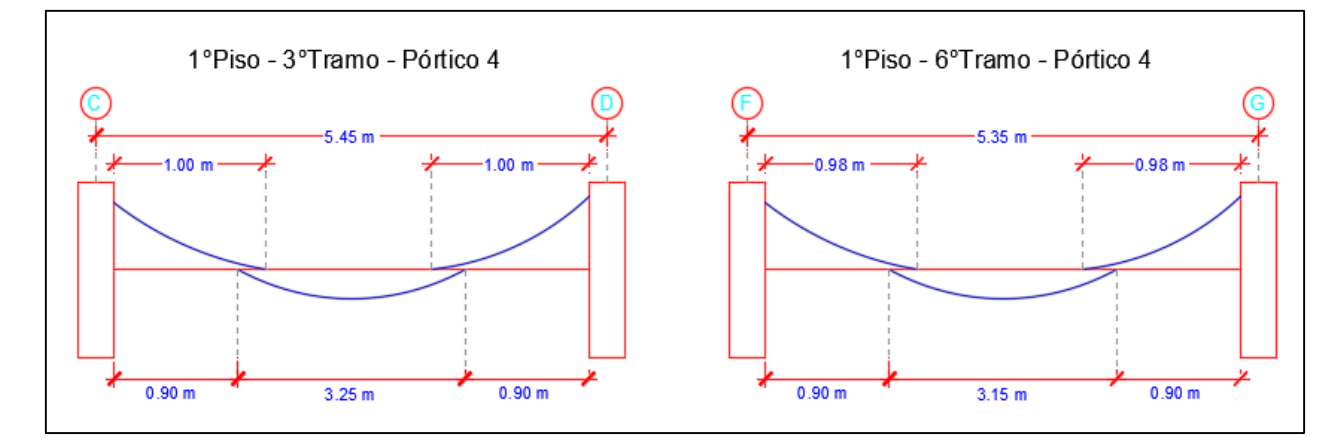

Figura 133: Longitud de bastones del eje 4 en vigas del 1° nivel del primer módulo

Fuente: Elaboración propia

# Segundo Nivel

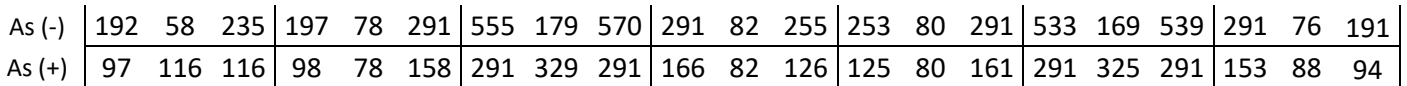

Con el acero en  $mm^2$  se procede a calcular las varillas que se usaran como acero longitudinal:

$$
As (-) = As m\acute{a}x/3
$$

$$
As (-) = 190 mm2
$$

Cuadro 549: Varillas de acero de acuerdo al área requerido

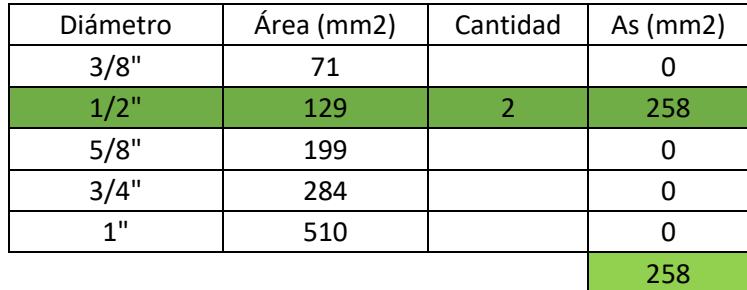

Fuente: Elaboración propia

 $As (-) = 2 \emptyset 1/2"$ 

$$
As (+) = As m\acute{a}x/3
$$

$$
As (+) = 110 mm2
$$

Cuadro 550: Varillas de acero de acuerdo al área requerido

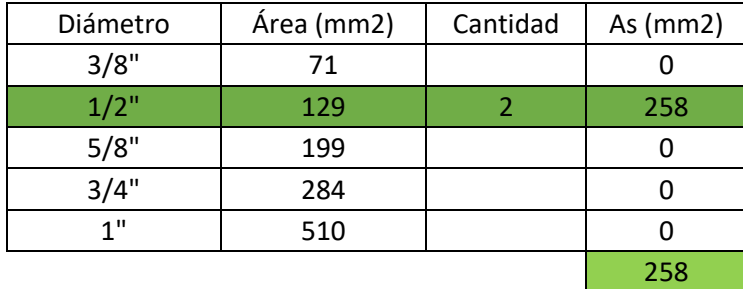

Fuente: Elaboración propia

$$
As (+) = 2 \, \emptyset \, 1/2"
$$

Cálculo de bastones:

Falta:

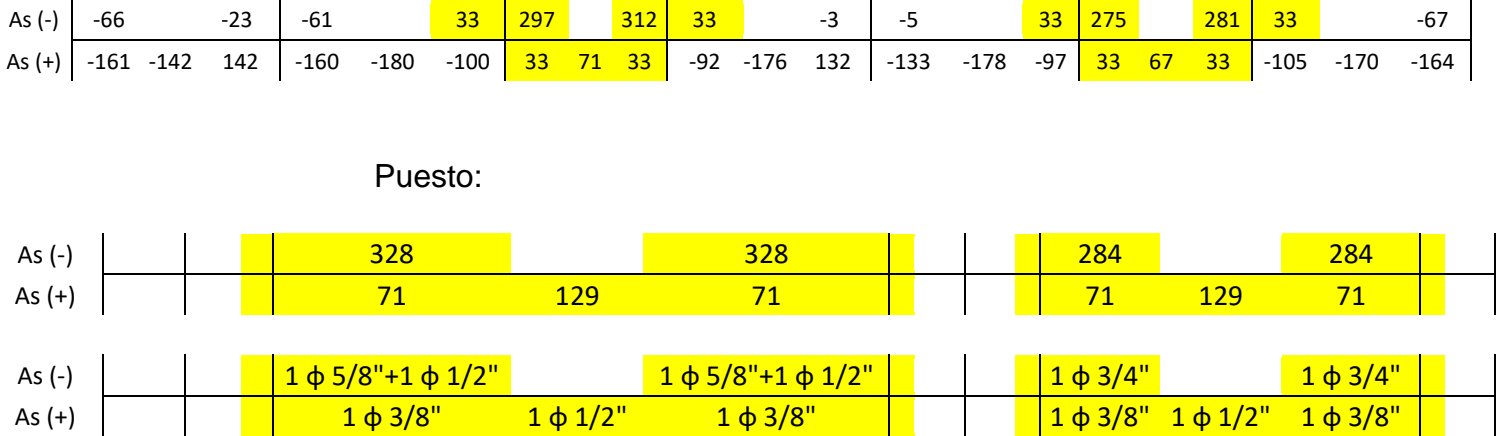

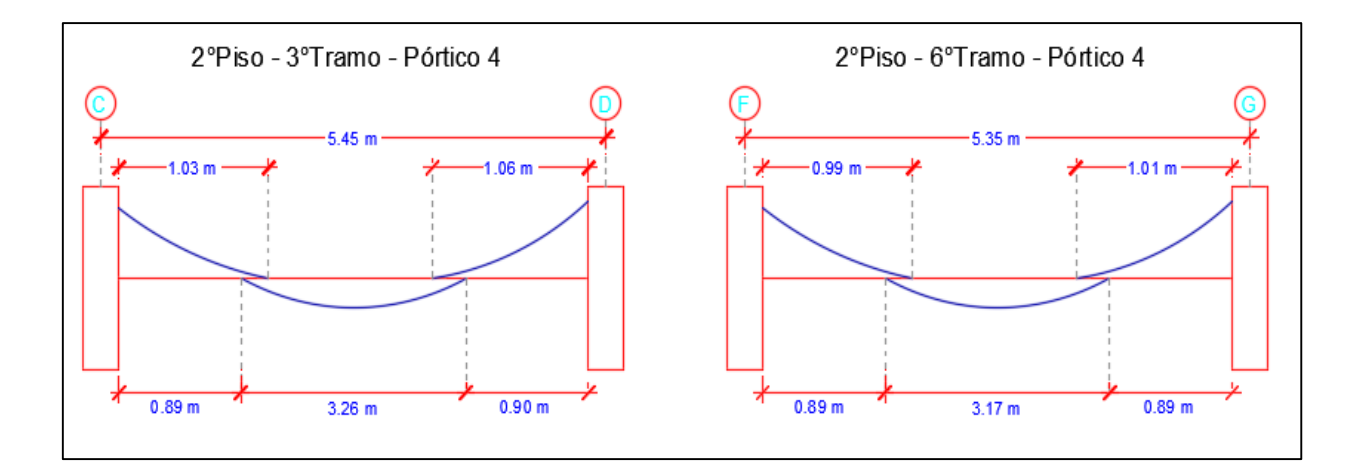

Figura 134: Longitud de bastones del eje 4 en vigas del 2° nivel del primer módulo

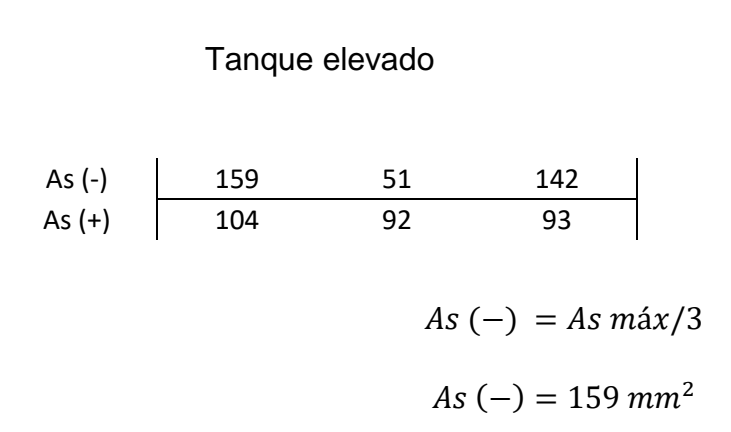

| Diámetro | Área (mm2) | Cantidad | As $(mm2)$ |
|----------|------------|----------|------------|
| 3/8"     | 71         |          |            |
| $1/2$ "  | 129        |          | 258        |
| 5/8"     | 199        |          |            |
| 3/4"     | 284        |          |            |
| 1"       | 510        |          |            |
|          |            |          | 258        |

Cuadro 551: Varillas de acero de acuerdo al área requerido

$$
As (-) = 2 \emptyset 1/2"
$$

$$
As (+) = As m\acute{a}x/3
$$

$$
As (+) = 104 mm2
$$

Cuadro 552: Varillas de acero de acuerdo al área requerido

| Diámetro | Área (mm2) | Cantidad | As $(mm2)$ |
|----------|------------|----------|------------|
| 3/8"     | 71         |          |            |
| $1/2$ "  | 129        |          | 258        |
| 5/8"     | 199        |          |            |
| 3/4"     | 284        |          |            |
| 1"       | 510        |          |            |
|          |            |          | 258        |

Fuente: Elaboración propia

 $As (+) = 2 \emptyset 1/2"$ 

# **PRIMER MÓDULO - EJE 5**

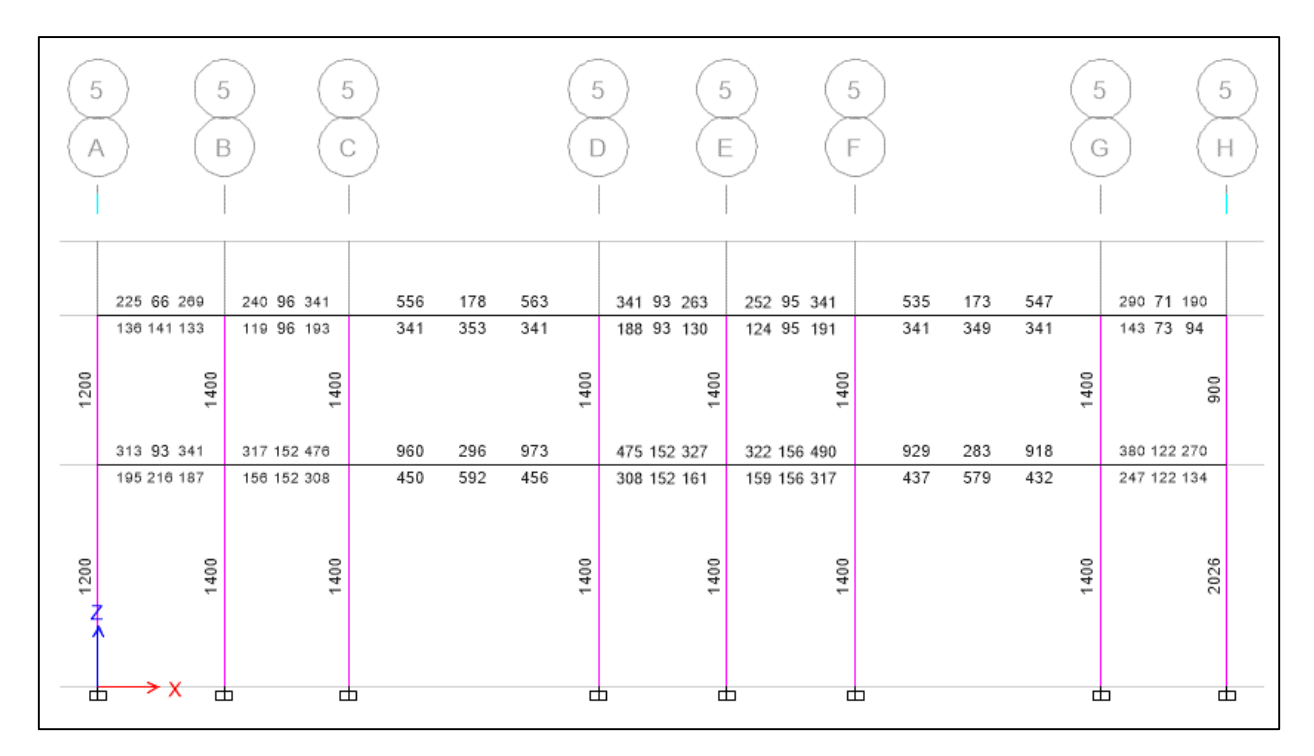

Figura 135: Acero en mm<sup>2</sup> en las vigas del eje 5 del primer y segundo nivel del primer módulo.

Fuente: Etabs 2016

Primer Nivel

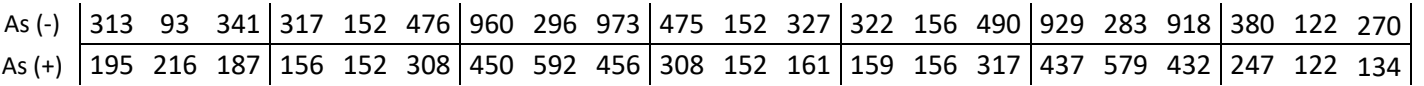

Con el acero en  $mm^2$  se procede a calcular las varillas que se usaran como acero longitudinal:

$$
As (-) = As m\acute{a}x/3
$$

$$
As (-) = 324 \, mm^2
$$

Cuadro 553: Varillas de acero de acuerdo al área requerido

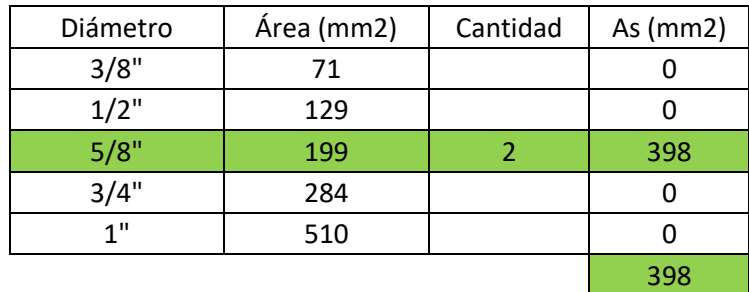

$$
As (-) = 2 \emptyset 5/8"
$$

$$
As (+) = As m\hat{a}x/3
$$

$$
As (+) = 197 mm2
$$

## Cuadro 554: Varillas de acero de acuerdo al área requerido

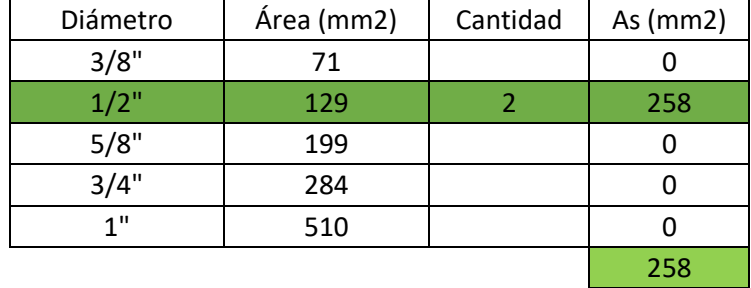

Fuente: Elaboración propia

 $As (+) = 2 \emptyset 1/2"$ 

Cálculo de bastones:

Falta:

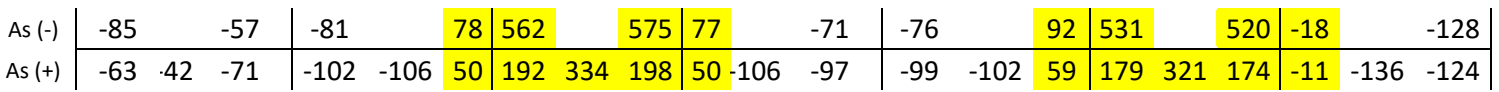

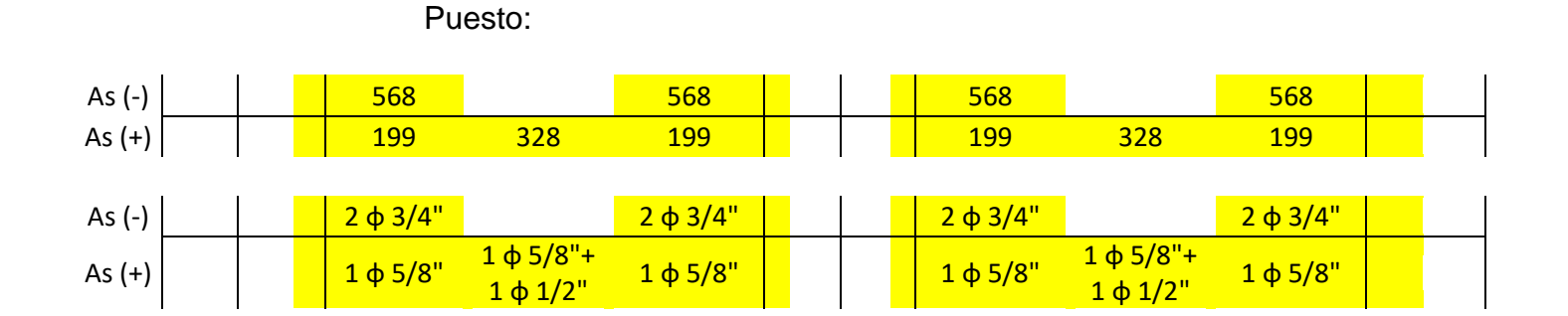

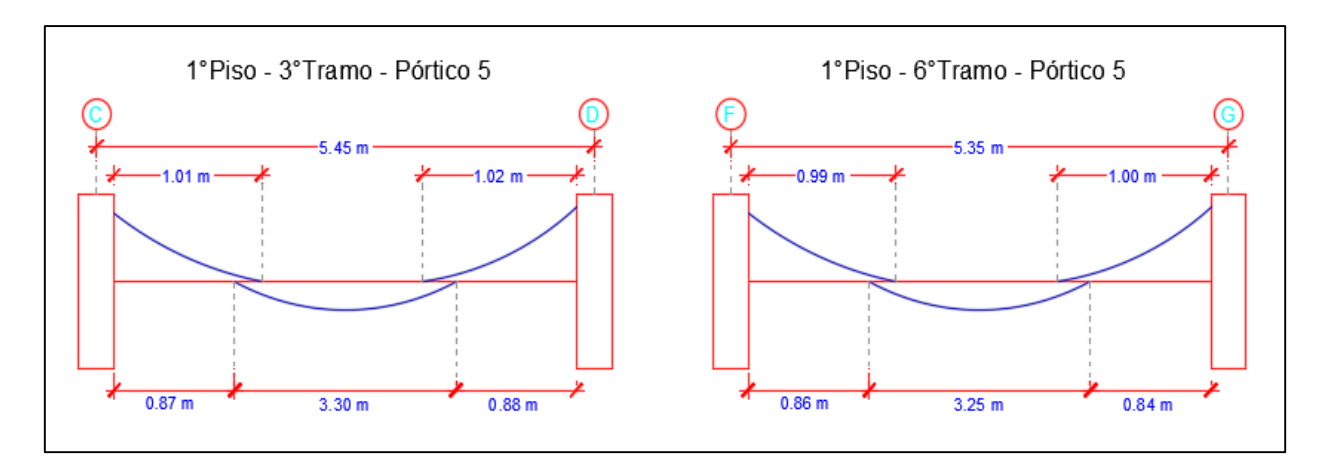

Figura 136: Longitud de bastones del eje 5 en vigas del 1° nivel del primer módulo

Fuente: Elaboración propia

#### Segundo Nivel

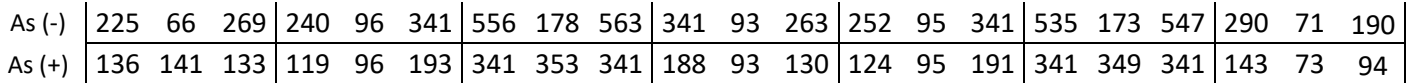

Con el acero en  $mm^2$  se procede a calcular las varillas que se usaran como acero longitudinal:

$$
As (-) = As \; \text{max/3}
$$

 $As (-) = 188$   $mm^2$ 

Cuadro 555: Varillas de acero de acuerdo al área requerido

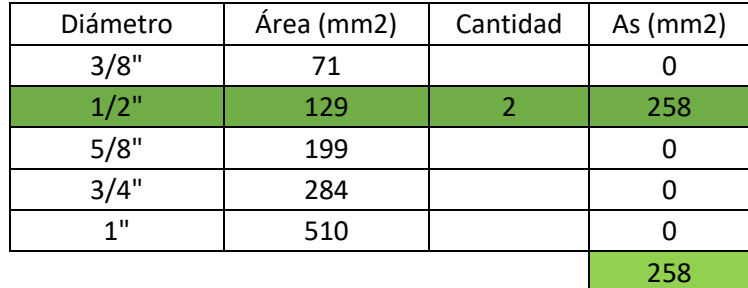

Fuente: Elaboración propia

 $As (-) = 2 \phi 1/2"$ 

$$
As (+) = As max/3
$$

$$
As (+) = 118 mm2
$$

Cuadro 556: Varillas de acero de acuerdo al área requerido

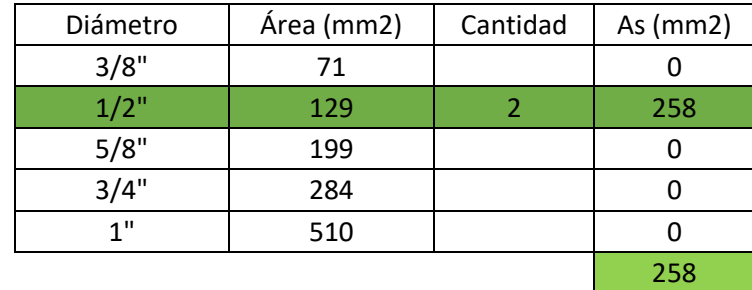

Fuente: Elaboración propia

 $As (+) = 2 \emptyset 1/2"$ 

## Cálculo de bastones:

Falta:

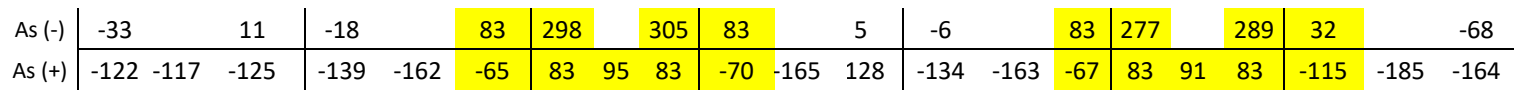

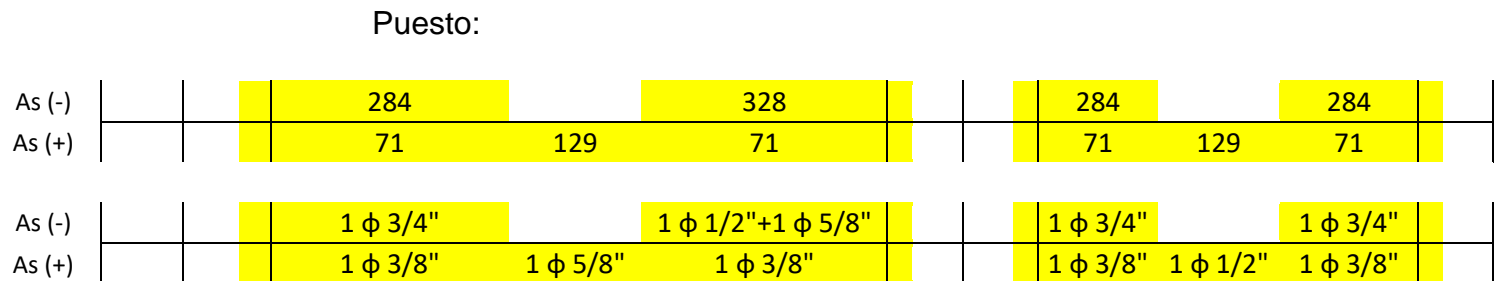

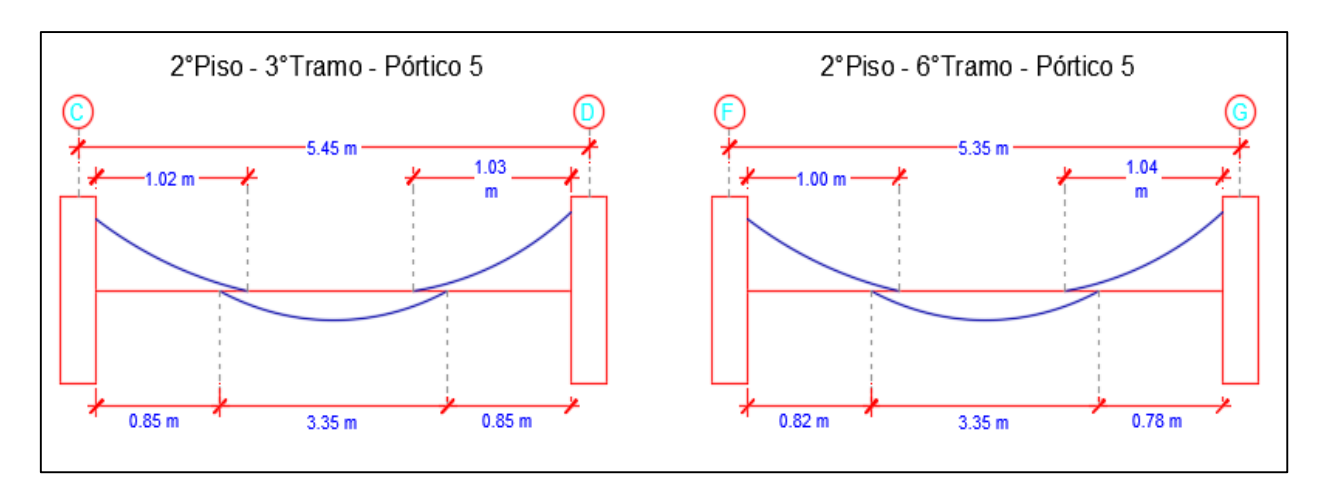

Figura 137: Longitud de bastones del eje 5 en vigas del 2° nivel del primer módulo.

Fuente: Elaboración propia

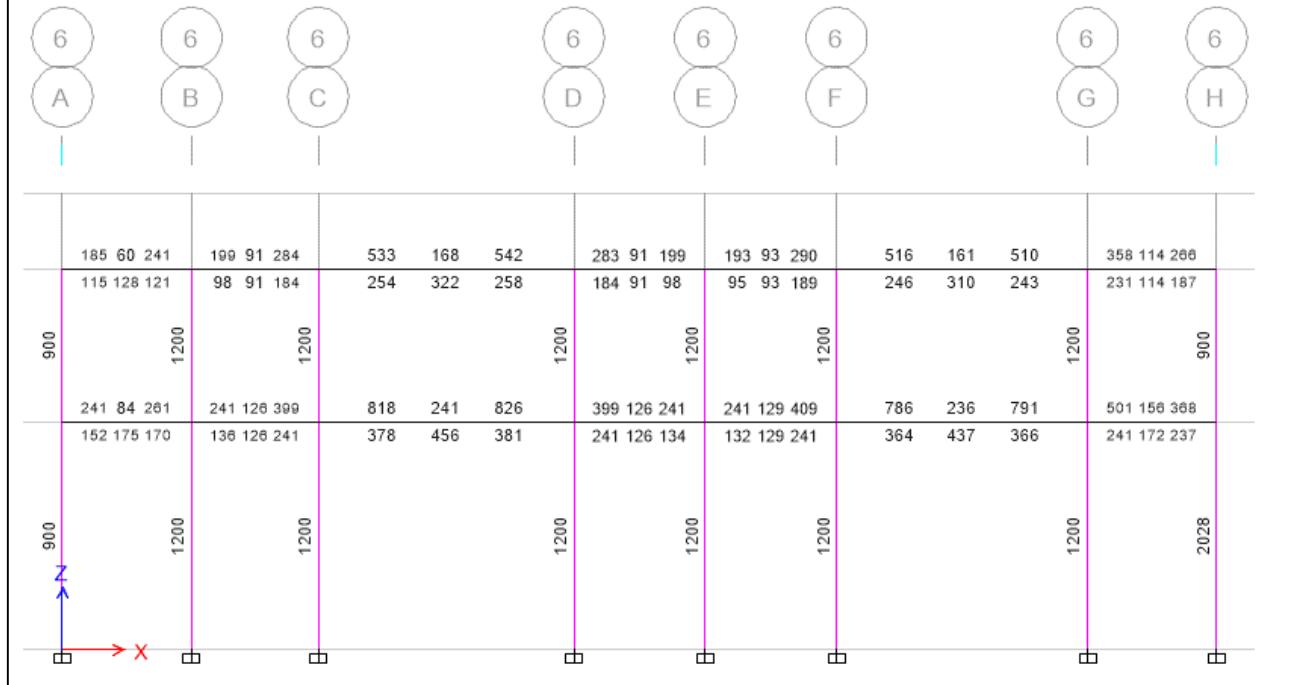

# **PRIMER MÓDULO - EJE 6**

Figura 138: Acero en mm<sup>2</sup> en las vigas del eje 1 del primer y segundo nivel del primer módulo.

Fuente: Etabs 2016

Primer Nivel

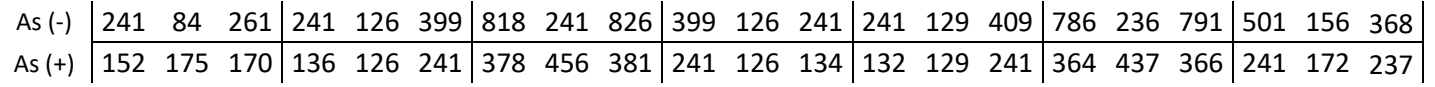

Con el acero en  $mm^2$  se procede a calcular las varillas que se usaran como acero longitudinal:

> $As (-) = As  $m\land x/3$$  $As (-) = 275$   $mm^2$

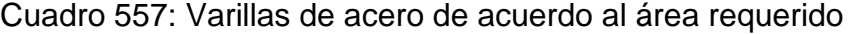

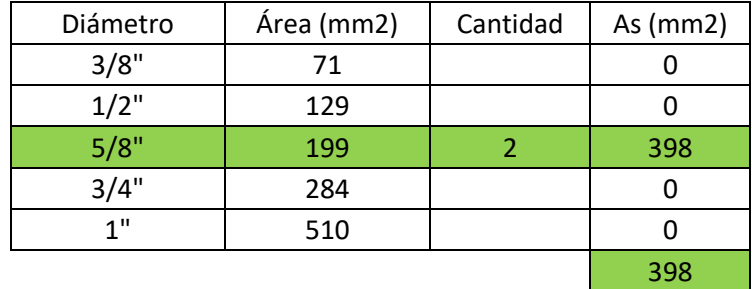

Fuente: Elaboración propia

 $As (-) = 2 \phi 5/8"$ 

 $As (+) = As max/3$  $As (+) = 152 mm<sup>2</sup>$ 

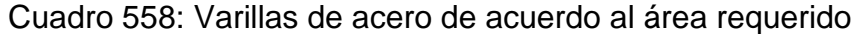

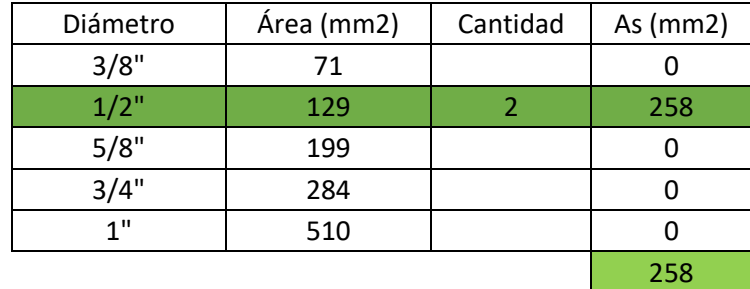

$$
As (+) = 2 \, \emptyset \, 1/2"
$$

#### Cálculo de bastones:

Falta:

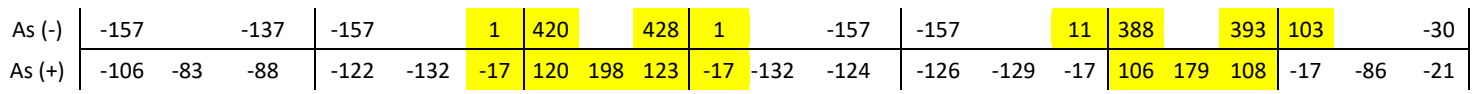

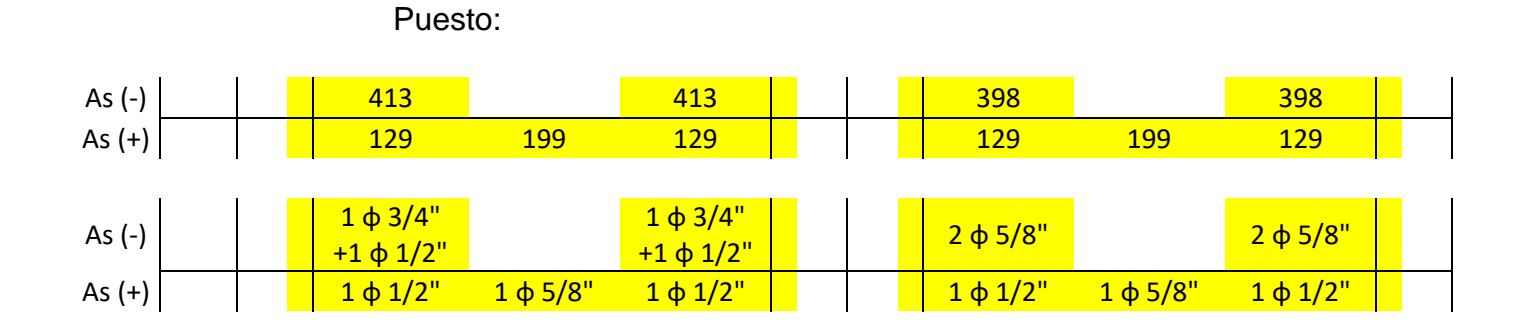

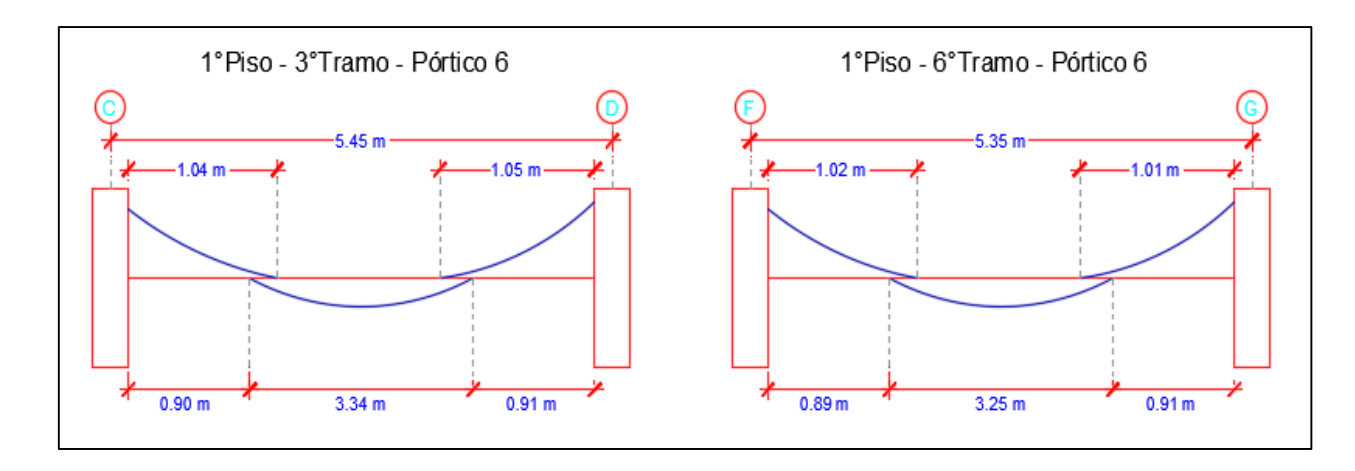

Figura 139: Longitud de bastones del eje 6 en vigas del 1° nivel del primer módulo Fuente: Elaboración propia

# Segundo Nivel

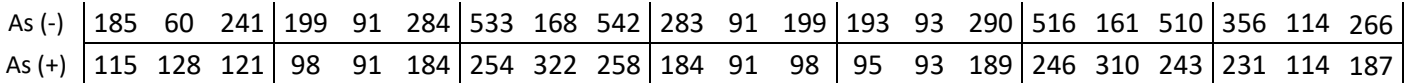
$$
As (-) = As m\acute{a}x/3
$$

$$
As (-) = 181 mm2
$$

Cuadro 559: Varillas de acero de acuerdo al área requerido

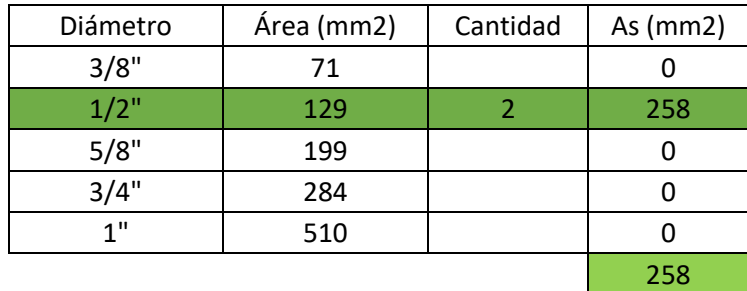

Fuente: Elaboración propia

 $As (-) = 2 \emptyset 1/2"$ 

$$
As (+) = As m\hat{a}x/3
$$

$$
As (+) = 107 mm2
$$

Cuadro 560: Varillas de acero de acuerdo al área requerido

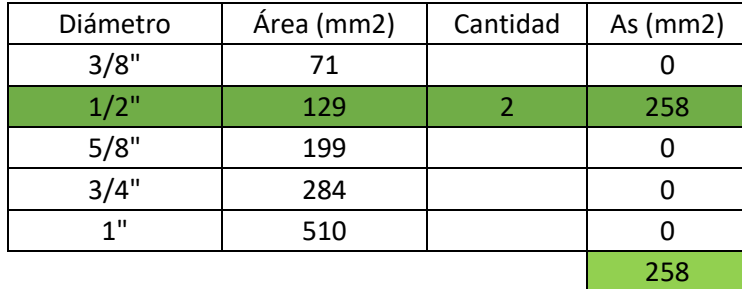

Fuente: Elaboración propia

$$
As (+) = 2 \, \emptyset \, 1/2"
$$

#### Cálculo de bastones:

Falta:

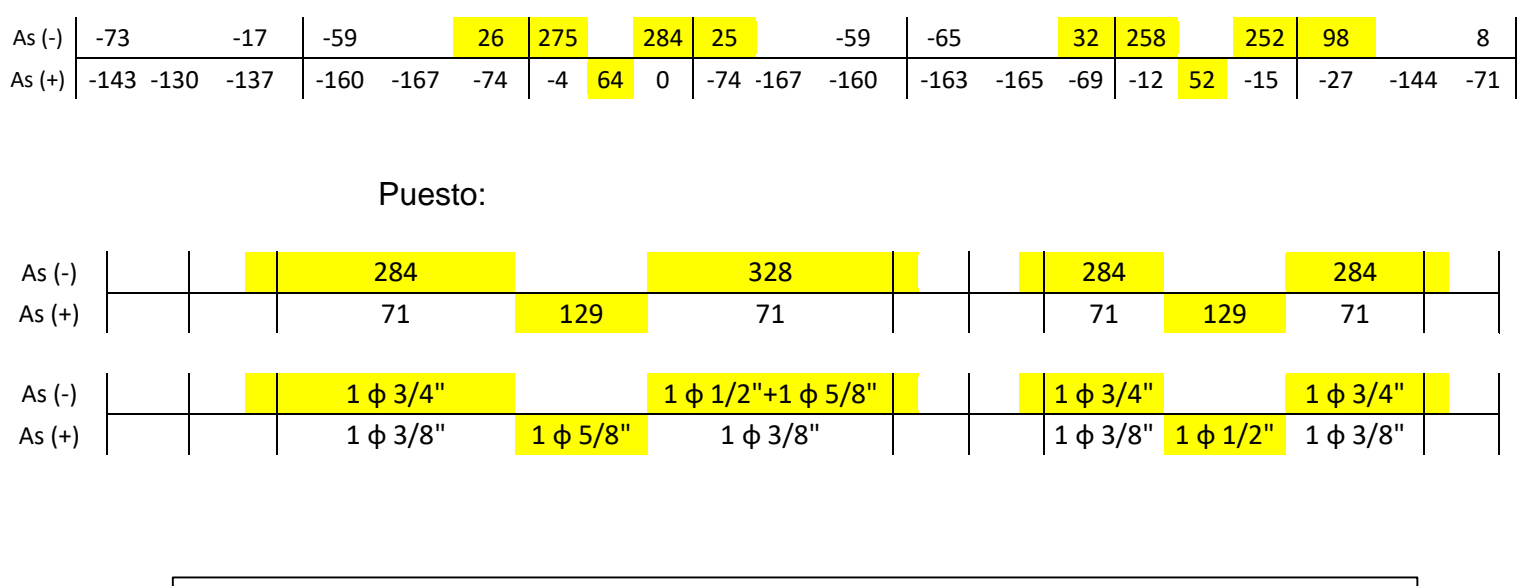

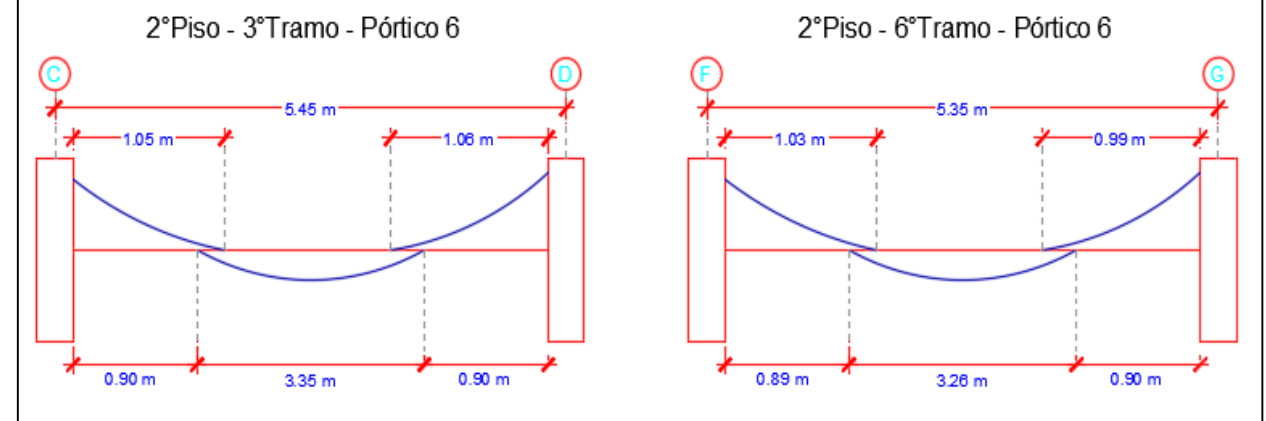

Figura 140: Longitud de bastones del eje 6 en vigas del 2° nivel del primer módulo

Fuente: Elaboración propia

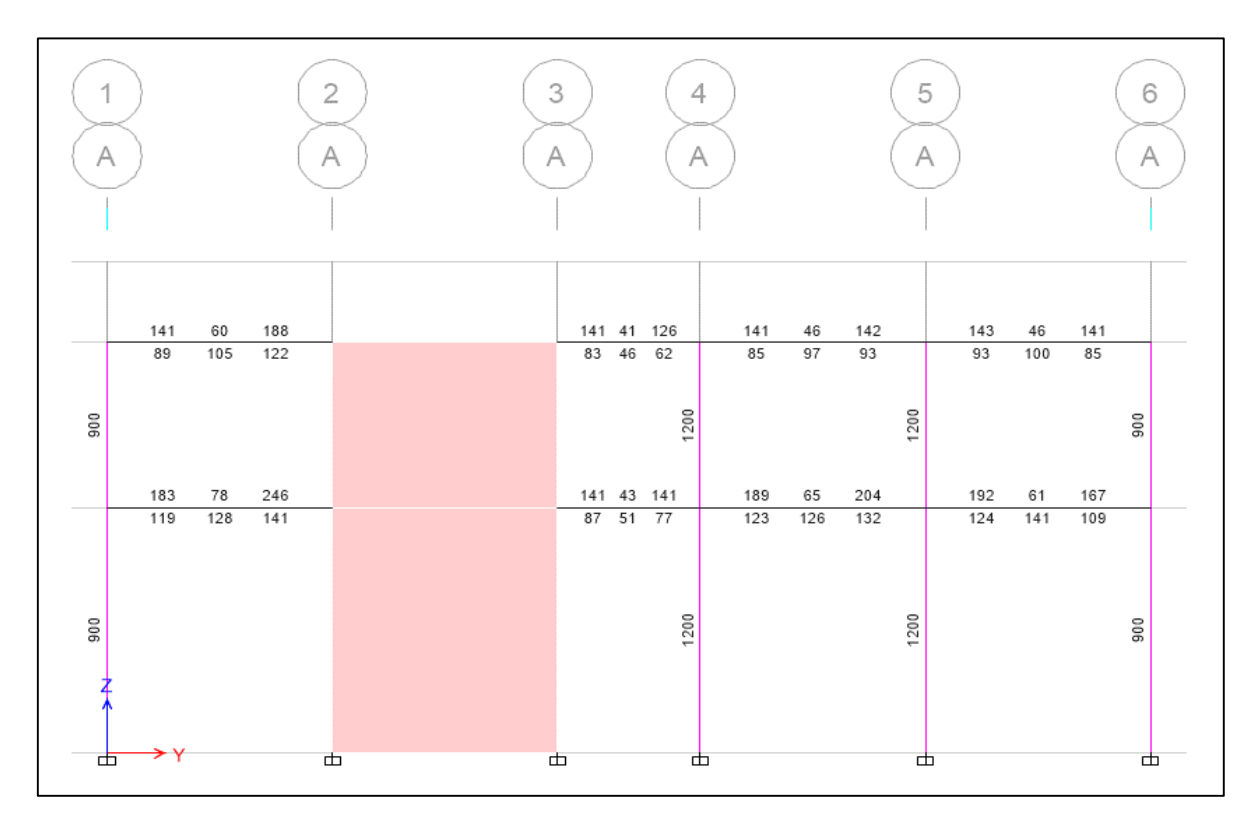

Figura 141: Acero en mm2 en las vigas del eje A del primer y segundo nivel del primer módulo.

Fuente: Etabs 2016

Primer Nivel

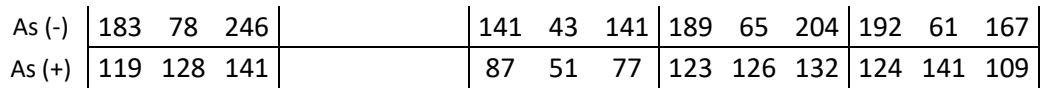

$$
As (-) = As m\hat{a}x/3
$$

$$
As (-) = 246 mm2
$$

| Diámetro | Área (mm2) | Cantidad | As $(mm2)$ |
|----------|------------|----------|------------|
| 3/8"     | 71         |          |            |
| $1/2$ "  | 129        |          | 258        |
| 5/8"     | 199        |          | 398        |
| 3/4"     | 284        |          |            |
| 1"       | 510        |          |            |
|          |            |          |            |

Cuadro 561: Varillas de acero de acuerdo al área requerido

$$
As (-) = 2 \emptyset 5/8"
$$

$$
As (+) = As m\acute{a}x/3
$$

$$
As (+) = 141 mm2
$$

Cuadro 562: Varillas de acero de acuerdo al área requerido

| Diámetro        | Área (mm2) | Cantidad | As $(mm2)$ |
|-----------------|------------|----------|------------|
| 3/8"            | 71         |          |            |
| $1/2$ "         | 129        |          | 258        |
| 5/8"            | 199        |          |            |
| 3/4"            | 284        |          |            |
| 1 <sup>11</sup> | 510        |          |            |
|                 |            |          | 258        |

Fuente: Elaboración propia

 $As (+) = 2 \emptyset 1/2"$ 

Segundo Nivel

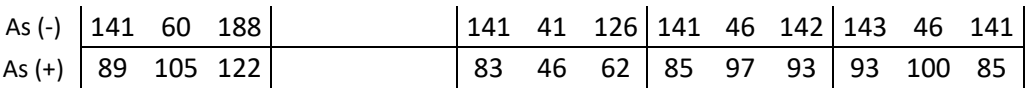

$$
As\left(-\right) = As\; \text{max/3}
$$

$$
As\left(-\right)=188\text{ mm}^2
$$

Cuadro 563: Varillas de acero de acuerdo al área requerido

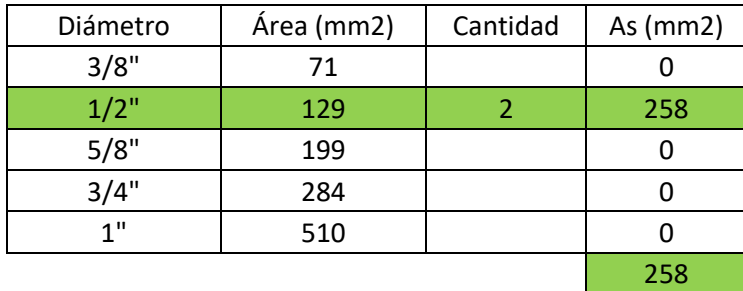

Fuente: Elaboración propia

$$
As (-) = 2 \emptyset 1/2"
$$

$$
As (+) = As m\hat{a}x/3
$$

$$
As (+) = 122 mm2
$$

Cuadro 564: Varillas de acero de acuerdo al área requerido

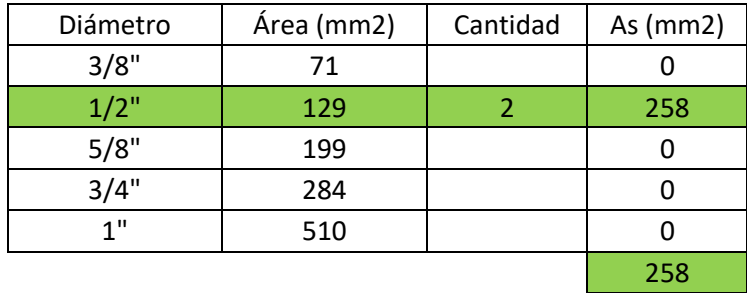

Fuente: Elaboración propia

 $As (+) = 2 \emptyset 1/2"$ 

 $\mathcal{L}^{\mathcal{L}}$ 

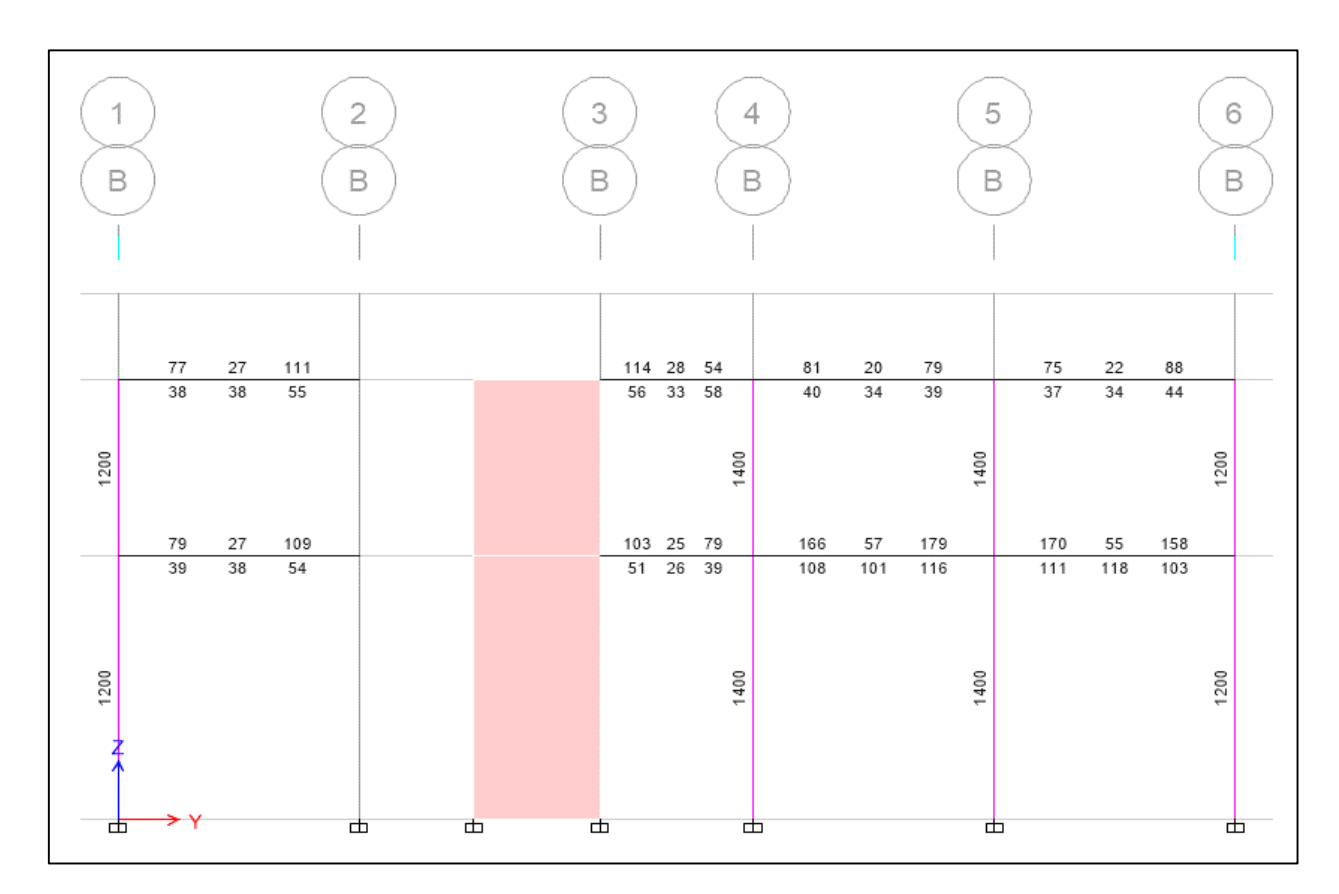

Figura 142: Acero en mm<sup>2</sup> en las vigas del eje B del primer y segundo nivel del primer módulo.

Fuente: Etabs 2016

Primer Nivel

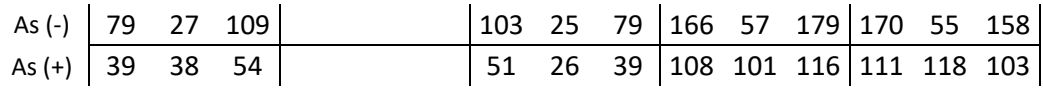

$$
As (-) = As m\acute{a}x/3
$$

$$
As (-) = 179 mm2
$$

Cuadro 565: Varillas de acero de acuerdo al área requerido

| Diámetro | Área (mm2) | Cantidad | As $(mm2)$ |
|----------|------------|----------|------------|
| 3/8"     | 71         |          |            |
| $1/2$ "  | 129        |          | 258        |
| 5/8"     | 199        |          |            |
| 3/4"     | 284        |          |            |
| 1"       | 510        |          |            |
|          |            |          | 258        |

 $As (-) = 2 \phi 5/8"$ 

$$
As (+) = As m\acute{a}x/3
$$

 $As (+) = 118$   $mm<sup>2</sup>$ 

Cuadro 566: Varillas de acero de acuerdo al área requerido

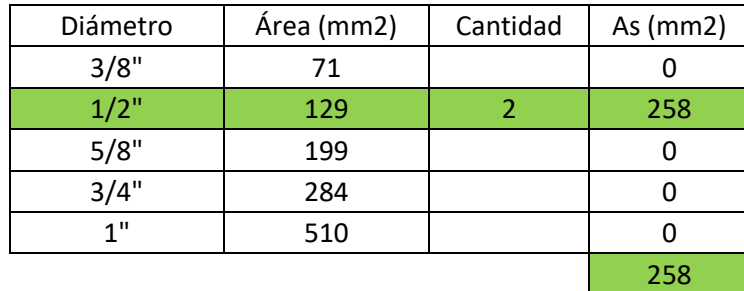

Fuente: Elaboración propia

$$
As (+) = 2 \, \emptyset \, 1/2"
$$

# Segundo Nivel

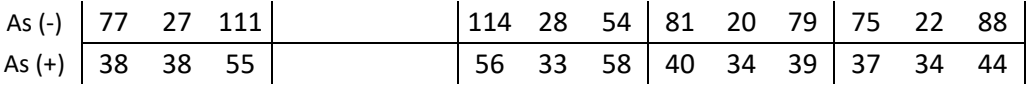

$$
As\;(-)\;=As\;m\acute{a}x/3
$$

$$
As\left(-\right)=114\text{ mm}^2
$$

Cuadro 567: Varillas de acero de acuerdo al área requerido

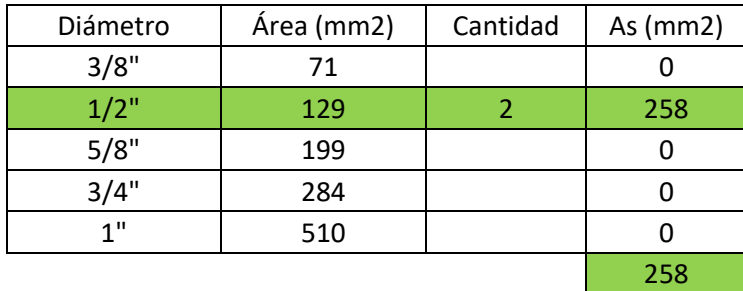

Fuente: Elaboración propia

$$
As (-) = 2 \emptyset 1/2"
$$

$$
As (+) = As m\acute{a}x/3
$$

$$
As (+) = 58 mm2
$$

Cuadro 568: Varillas de acero de acuerdo al área requerido

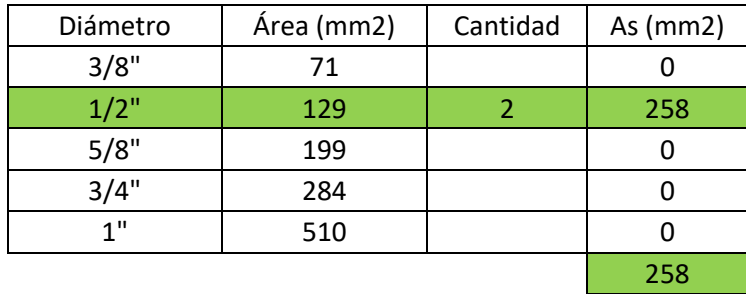

Fuente: Elaboración propia

 $As (+) = 2 \emptyset 1/2"$ 

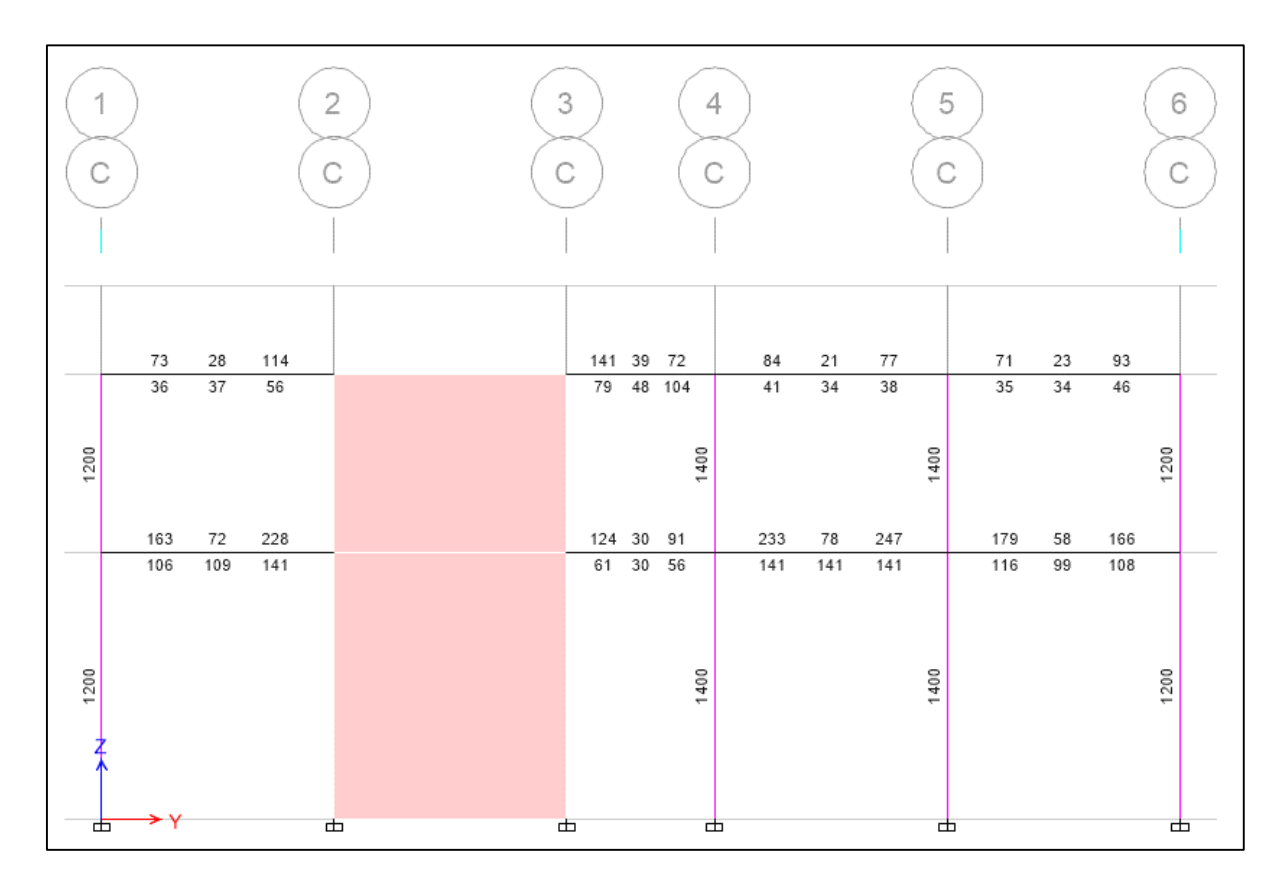

Figura 143: Acero en mm<sup>2</sup> en las vigas del eje C del primer y segundo nivel del primer módulo.

Fuente: Etabs 2016

Primer Nivel

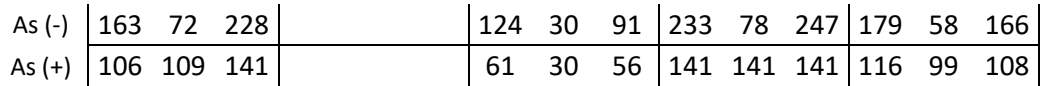

$$
As (-) = As m\hat{a}x/3
$$

$$
As (-) = 247 mm2
$$

Diámetro | Área (mm2) | Cantidad | As (mm2) 3/8" 71 0  $1/2$ " | 129 | 2 | 258 5/8" 199 0 3/4" 284 0 1" 510 0 258

Cuadro 569: Varillas de acero de acuerdo al área requerido

$$
As (-) = 2 \emptyset 5/8"
$$

$$
As (+) = As m\acute{a}x/3
$$

$$
As (+) = 141 mm2
$$

Cuadro 570: Varillas de acero de acuerdo al área requerido

| Diámetro        | Área (mm2) | Cantidad | As $(mm2)$ |
|-----------------|------------|----------|------------|
| 3/8"            | 71         |          |            |
| $1/2$ "         | 129        |          | 258        |
| 5/8"            | 199        |          |            |
| 3/4"            | 284        |          |            |
| 1 <sup>11</sup> | 510        |          |            |
|                 |            |          | 258        |

Fuente: Elaboración propia

 $As (+) = 2 \phi 1/2"$ 

Segundo Nivel

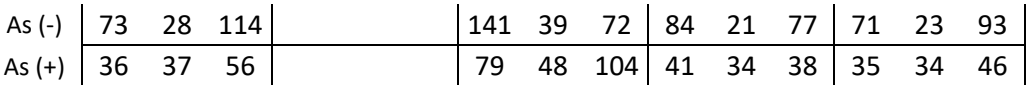

$$
As (-) = As m\hat{a}x/3
$$

$$
As (-) = 141 mm2
$$

Cuadro 571: Varillas de acero de acuerdo al área requerido

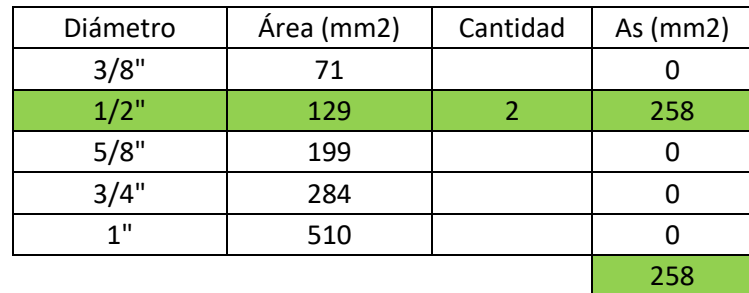

Fuente: Elaboración propia

 $As (-) = 2 \phi 1/2"$ 

$$
As (+) = As m\hat{a}x/3
$$

$$
As (+) = 104 mm2
$$

Cuadro 572: Varillas de acero de acuerdo al área requerido

| Diámetro | Área (mm2) | Cantidad | As $(mm2)$ |
|----------|------------|----------|------------|
| 3/8"     | 71         |          |            |
| $1/2$ "  | 129        |          | 258        |
| 5/8"     | 199        |          |            |
| 3/4"     | 284        |          |            |
| 1"       | 510        |          |            |
|          |            |          | 258        |

Fuente: Elaboración propia

 $As (+) = 2 \emptyset 1/2"$ 

# **PRIMER MÓDULO - EJE D**

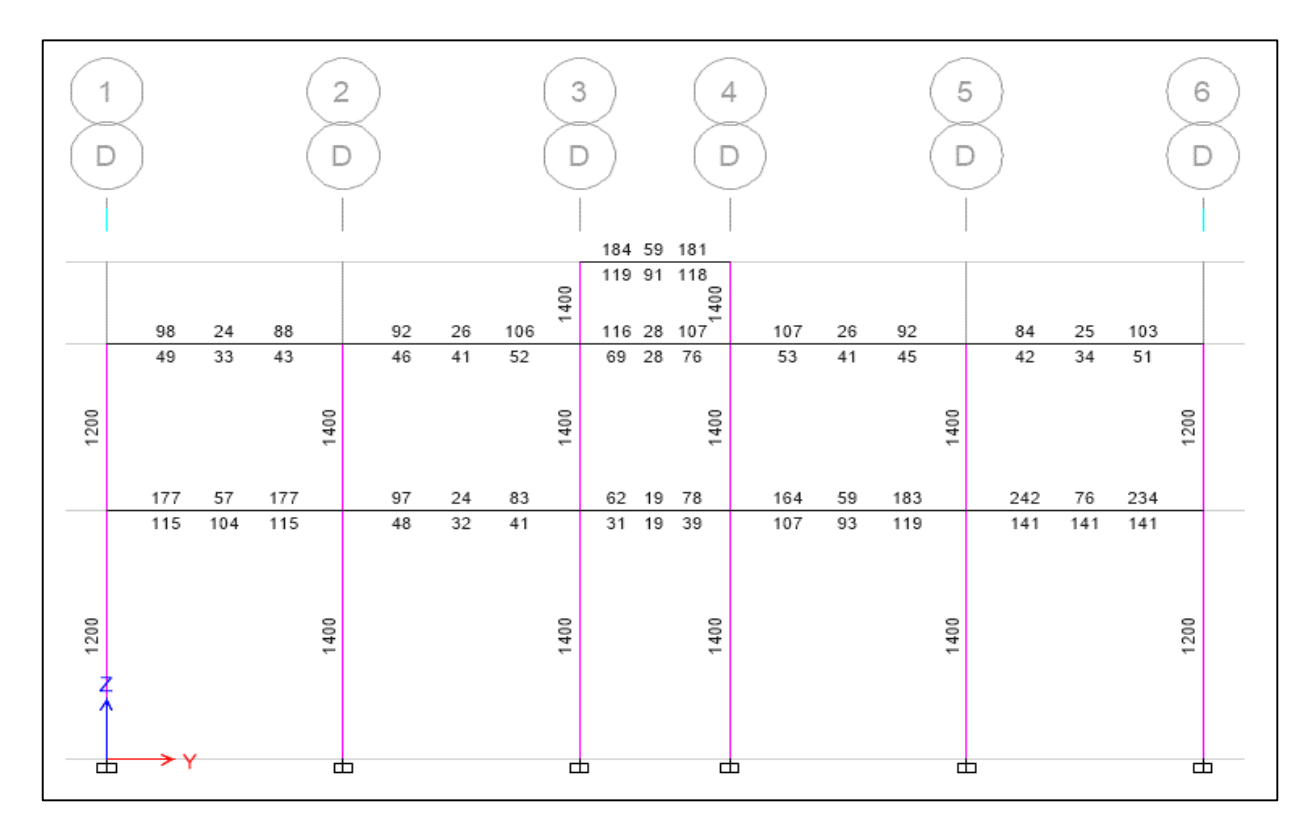

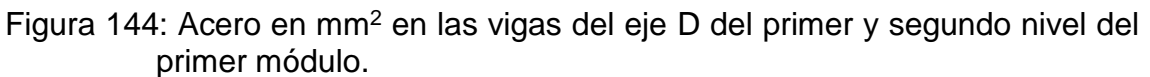

Fuente: Etabs 2016

Primer Nivel

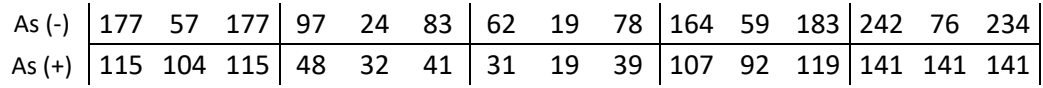

$$
As (-) = As m\hat{a}x/3
$$

$$
As (-) = 242 mm2
$$

| Diámetro | Área (mm2) | Cantidad | As $(mm2)$ |
|----------|------------|----------|------------|
| 3/8"     | 71         |          |            |
| $1/2$ "  | 129        |          | 258        |
| 5/8"     | 199        |          |            |
| 3/4"     | 284        |          |            |
| 1"       | 510        |          |            |
|          |            |          | 258        |

Cuadro 573: Varillas de acero de acuerdo al área requerido

$$
As (-) = 2 \, \emptyset \, 5/8"
$$

$$
As (+) = As m\hat{a}x/3
$$

$$
As (+) = 141 mm2
$$

Cuadro 574: Varillas de acero de acuerdo al área requerido

| Diámetro | Área (mm2) | Cantidad | As $(mm2)$ |
|----------|------------|----------|------------|
| 3/8"     | 71         |          |            |
| $1/2$ "  | 129        |          | 258        |
| 5/8"     | 199        |          |            |
| 3/4"     | 284        |          |            |
| 1"       | 510        |          |            |
|          |            |          | 258        |

Fuente: Elaboración propia

 $As (+) = 2 \emptyset 1/2"$ 

Segundo Nivel

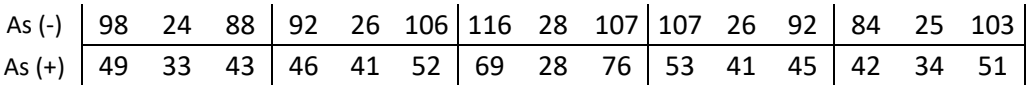

$$
As (-) = As m\acute{a}x/3
$$

$$
As (-) = 116 mm2
$$

Cuadro 575: Varillas de acero de acuerdo al área requerido

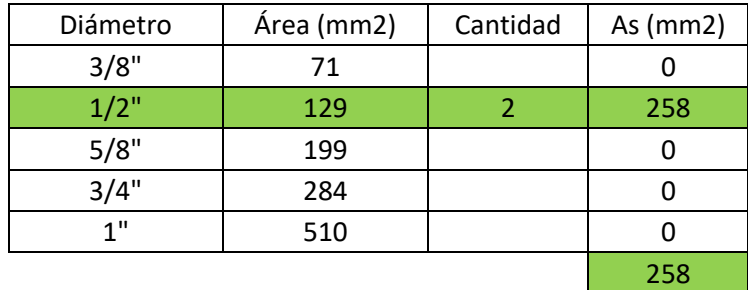

Fuente: Elaboración propia

 $As (-) = 2 \emptyset 1/2"$ 

$$
As (+) = As m\acute{a}x/3
$$

$$
As (+) = 76 mm2
$$

Cuadro 576: Varillas de acero de acuerdo al área requerido

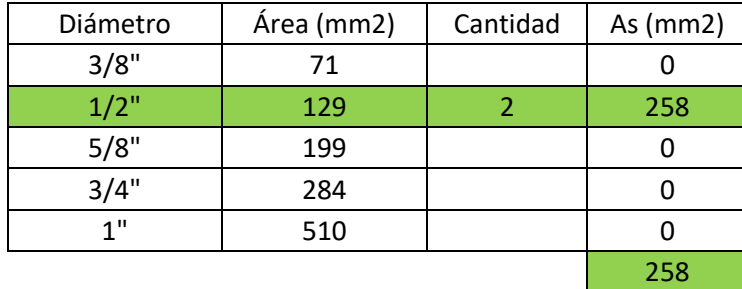

Fuente: Elaboración propia

$$
As (+) = 2 \, \emptyset \, 1/2"
$$

$$
\begin{array}{c|cc}\n\text{As (-)} & 184 & 59 & 181 \\
\text{As (+)} & 119 & 91 & 118\n\end{array}
$$

$$
As (-) = As m\hat{a}x/3
$$

$$
As (-) = 184 mm2
$$

Cuadro 577: Varillas de acero de acuerdo al área requerido

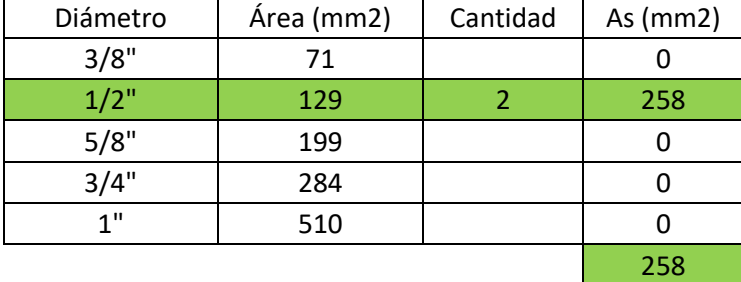

Fuente: Elaboración propia

 $As (-) = 2 \phi 1/2"$ 

 $As (+) = As m\acute{a}x/3$  $As (+) = 119$  mm<sup>2</sup>

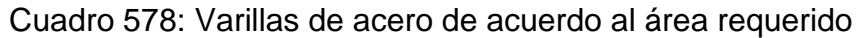

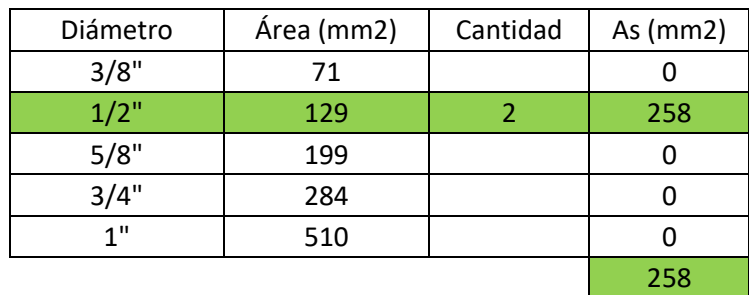

Fuente: Elaboración propia

 $As (+) = 2 \phi 1/2"$ 

# **PRIMER MÓDULO - EJE E**

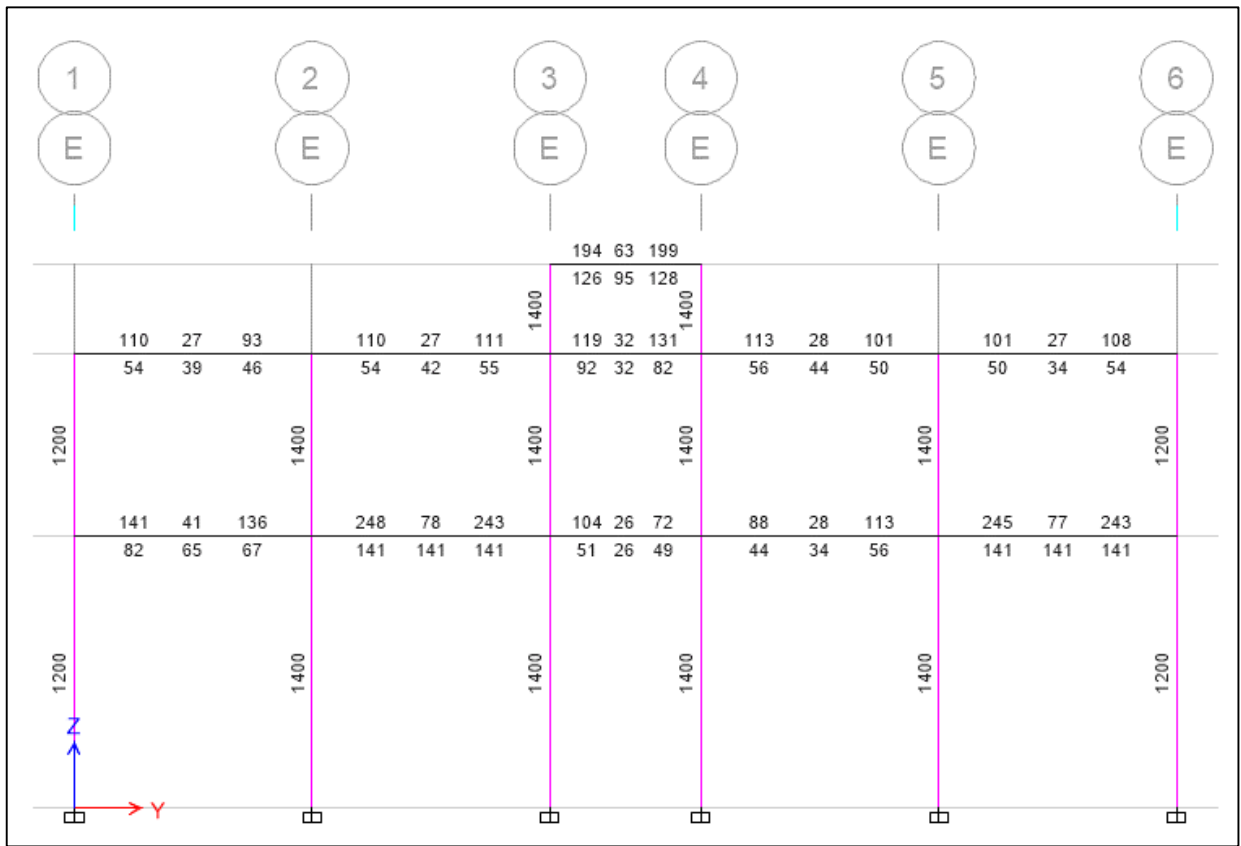

Figura 145: Acero en mm<sup>2</sup> en las vigas del eje E del primer y segundo nivel del primer módulo.

Fuente: Etabs 2016

Primer Nivel

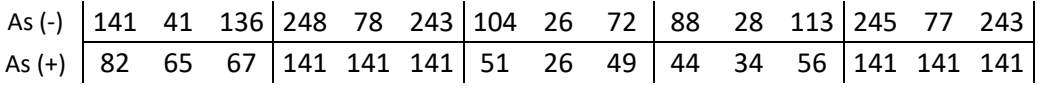

$$
As (-) = As m\hat{a}x/3
$$

$$
As (-) = 248 mm2
$$

| Diámetro | Área (mm2) | Cantidad | As $(mm2)$ |
|----------|------------|----------|------------|
| 3/8"     | 71         |          |            |
| $1/2$ "  | 129        |          | 258        |
| 5/8"     | 199        |          |            |
| 3/4"     | 284        |          |            |
| 1"       | 510        |          |            |
|          |            |          | 258        |

Cuadro 579: Varillas de acero de acuerdo al área requerido

$$
As (-) = 2 \emptyset 5/8"
$$

$$
As (+) = As m\hat{a}x/3
$$

$$
As (+) = 141 mm2
$$

Cuadro 580: Varillas de acero de acuerdo al área requerido

| Diámetro | Área (mm2) | Cantidad | As $(mm2)$ |
|----------|------------|----------|------------|
| 3/8"     | 71         |          |            |
| $1/2$ "  | 129        |          | 258        |
| 5/8"     | 199        |          |            |
| 3/4"     | 284        |          |            |
| 1"       | 510        |          |            |
|          |            |          | 258        |

Fuente: Elaboración propia

 $As (+) = 2 \emptyset 1/2"$ 

Segundo Nivel

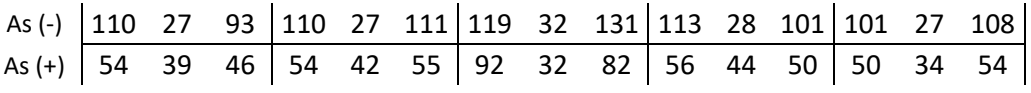

$$
As (-) = As m\hat{a}x/3
$$

$$
As (-) = 131 mm2
$$

Cuadro 581: Varillas de acero de acuerdo al área requerido

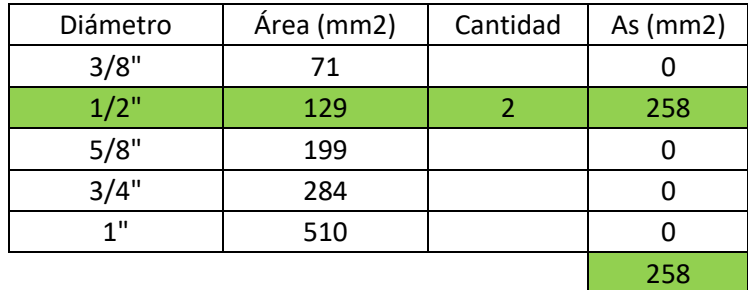

Fuente: Elaboración propia

 $As (-) = 2 \emptyset 1/2"$ 

$$
As (+) = As m\hat{a}x/3
$$

$$
As (+) = 92 mm2
$$

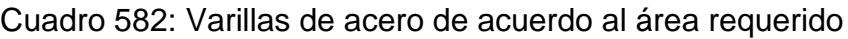

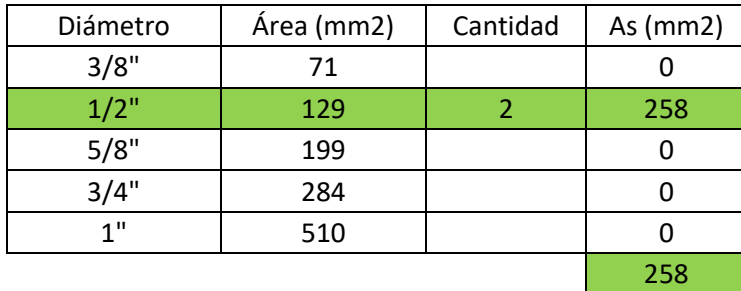

Fuente: Elaboración propia

$$
As (+) = 2 \emptyset 1/2"
$$

$$
\begin{array}{c|cc}\n\text{As (-)} & 194 & 63 & 199 \\
\text{As (+)} & 126 & 95 & 128\n\end{array}
$$

$$
As (-) = As m\hat{a}x/3
$$

$$
As (-) = 199 mm2
$$

Cuadro 583: Varillas de acero de acuerdo al área requerido

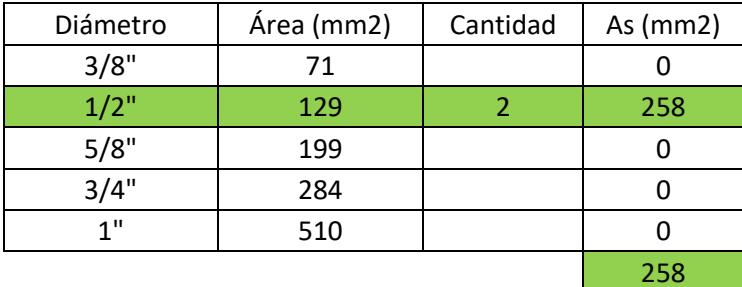

Fuente: Elaboración propia

 $As (-) = 2 \phi 1/2"$ 

 $As (+) = As m\acute{a}x/3$  $As (+) = 128$  mm<sup>2</sup>

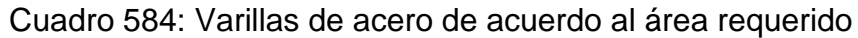

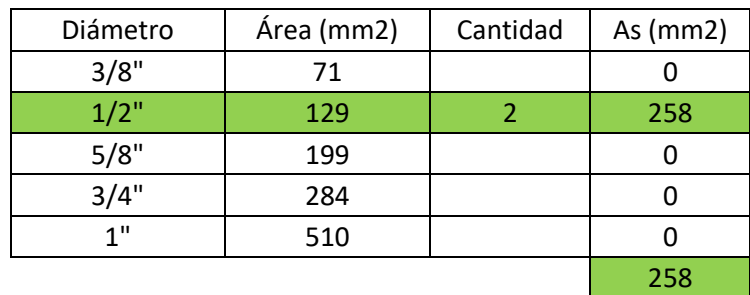

Fuente: Elaboración propia

 $As (+) = 2 \phi 1/2"$ 

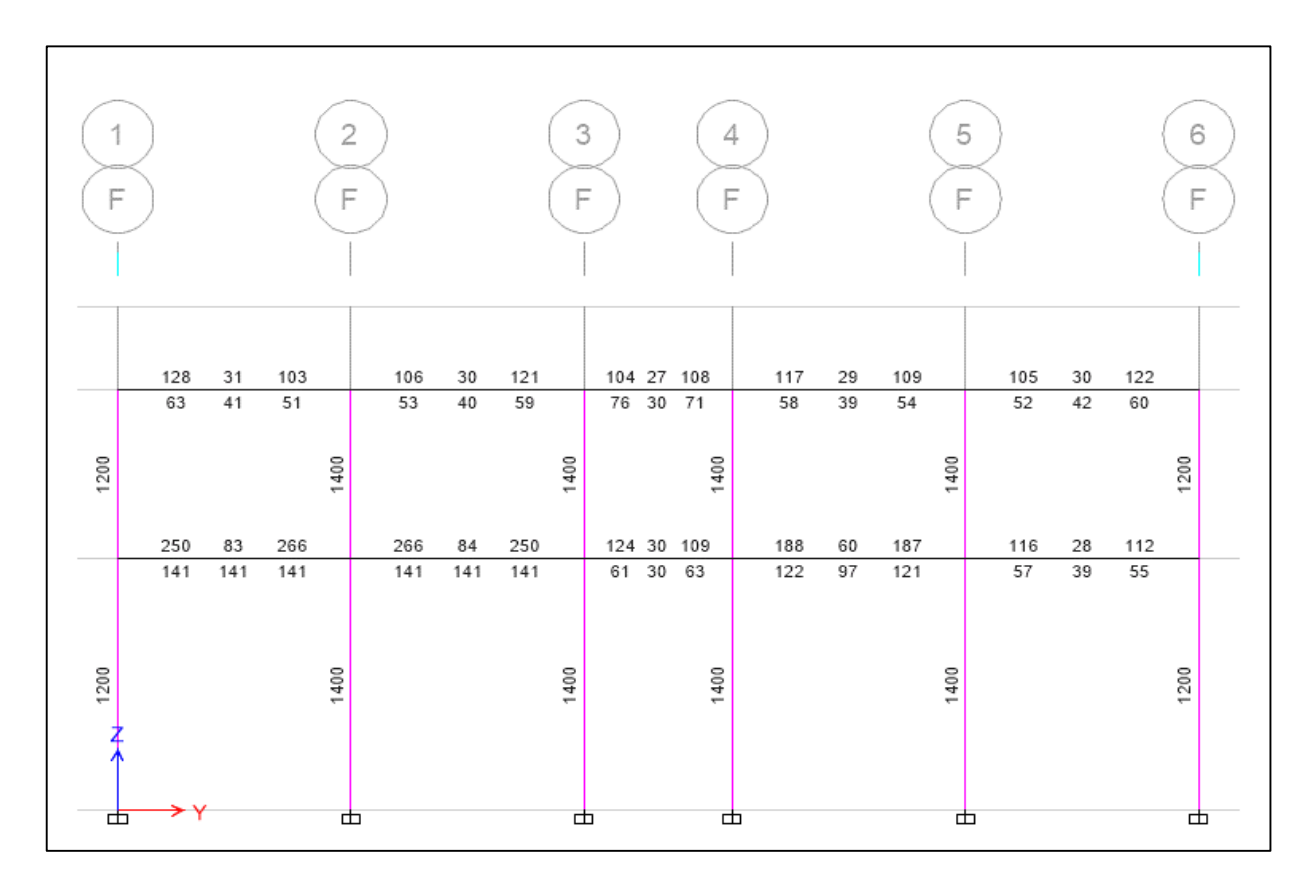

Figura 146: Acero en mm<sup>2</sup> en las vigas del eje F del primer y segundo nivel del primer módulo.

Fuente: Etabs 2016

Primer Nivel

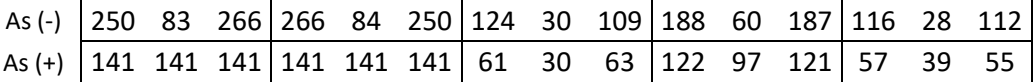

$$
As (-) = As m\hat{a}x/3
$$

$$
As (-) = 266 mm2
$$

| Diámetro | Área (mm2) | Cantidad | As $(mm2)$ |
|----------|------------|----------|------------|
| 3/8"     | 71         |          |            |
| $1/2$ "  | 129        |          | 258        |
| 5/8"     | 199        |          |            |
| 3/4"     | 284        |          |            |
| 1"       | 510        |          |            |
|          |            |          | 258        |

Cuadro 585: Varillas de acero de acuerdo al área requerido

$$
As (-) = 2 \emptyset 5/8"
$$

$$
As (+) = As m\hat{a}x/3
$$

$$
As (+) = 141 mm2
$$

Cuadro 586: Varillas de acero de acuerdo al área requerido

| Diámetro | Área (mm2) | Cantidad | As $(mm2)$ |
|----------|------------|----------|------------|
| 3/8"     | 71         |          |            |
| $1/2$ "  | 129        |          | 258        |
| 5/8"     | 199        |          |            |
| 3/4"     | 284        |          |            |
| 1"       | 510        |          |            |
|          |            |          | 258        |

Fuente: Elaboración propia

 $As (+) = 2 \emptyset 1/2"$ 

Segundo Nivel

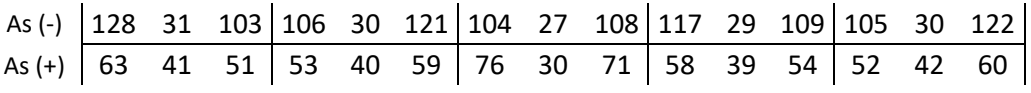

$$
As (-) = As m\acute{a}x/3
$$

$$
As (-) = 128 mm2
$$

Cuadro 587: Varillas de acero de acuerdo al área requerido

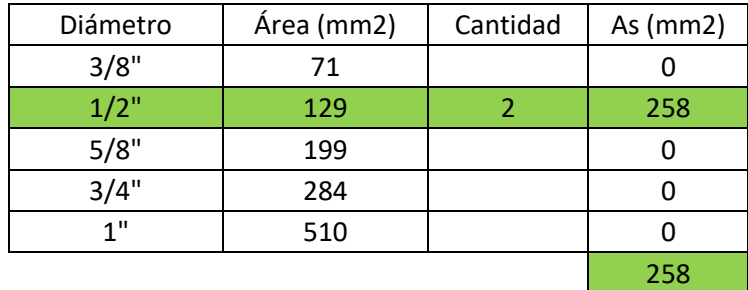

Fuente: Elaboración propia

 $As (-) = 2 \emptyset 1/2"$ 

$$
As (+) = As m\acute{a}x/3
$$

$$
As (+) = 76 mm2
$$

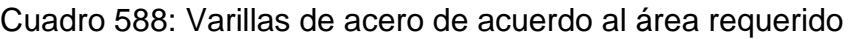

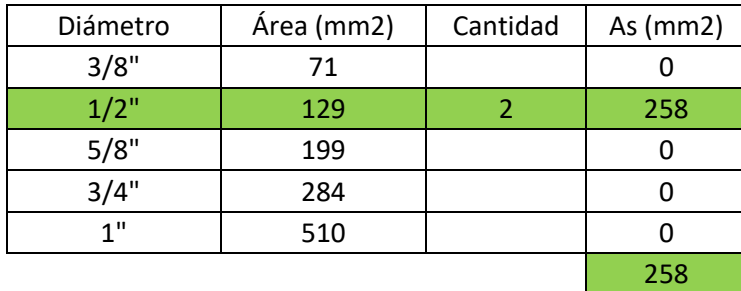

Fuente: Elaboración propia

$$
As (+) = 2 \, \emptyset \, 1/2"
$$

# **PRIMER MÓDULO - EJE G**

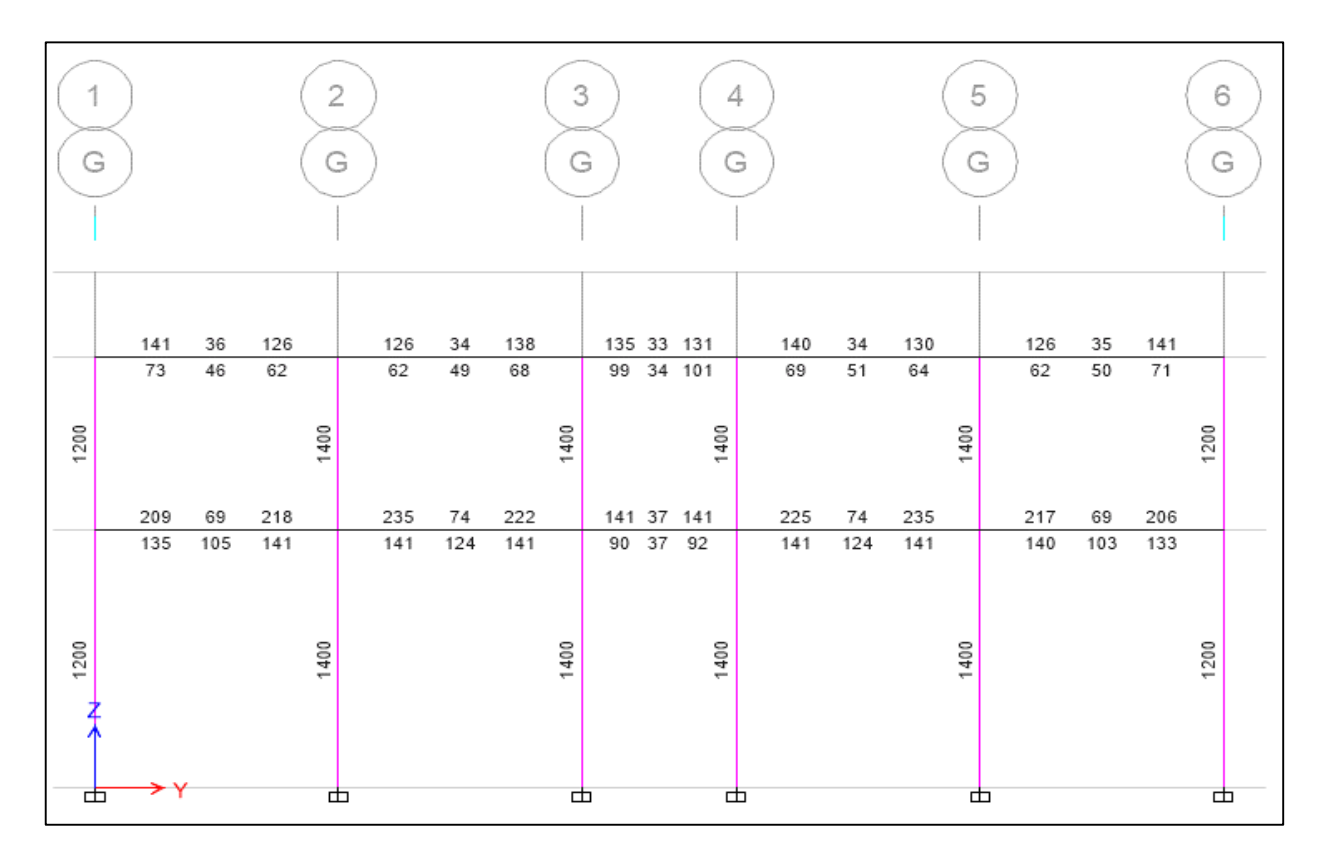

Figura 147: Acero en mm<sup>2</sup> en las vigas del eje G del primer y segundo nivel del primer módulo.

Fuente: Etabs 2016

Primer Nivel

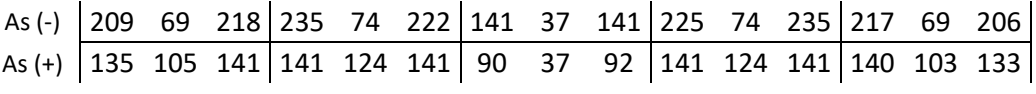

$$
As (-) = As m\acute{a}x/3
$$

$$
As (-) = 235 mm2
$$

Diámetro | Área (mm2) | Cantidad | As (mm2) 3/8" 71 0  $1/2$ " | 129 | 2 | 258 5/8" 199 0 3/4" 284 0 1" 510 0 258

Cuadro 589: Varillas de acero de acuerdo al área requerido

$$
As (-) = 2 \emptyset 5/8"
$$

$$
As (+) = As m\acute{a}x/3
$$

$$
As (+) = 141 mm2
$$

Cuadro 590: Varillas de acero de acuerdo al área requerido

| Diámetro        | Área (mm2) | Cantidad | As $(mm2)$ |
|-----------------|------------|----------|------------|
| 3/8"            | 71         |          |            |
| $1/2$ "         | 129        |          | 258        |
| 5/8"            | 199        |          |            |
| 3/4"            | 284        |          |            |
| 1 <sup>11</sup> | 510        |          |            |
|                 |            |          | 258        |

Fuente: Elaboración propia

 $As (+) = 2 \emptyset 1/2"$ 

Segundo Nivel

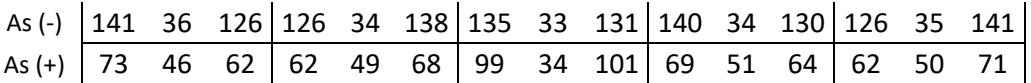

$$
As (-) = As m\acute{a}x/3
$$

$$
As (-) = 141 mm2
$$

Cuadro 591: Varillas de acero de acuerdo al área requerido

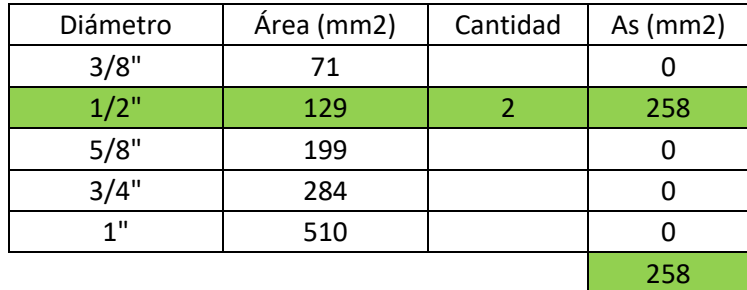

Fuente: Elaboración propia

 $As (-) = 2 \emptyset 1/2"$ 

$$
As (+) = As m\hat{a}x/3
$$

$$
As (+) = 101 mm2
$$

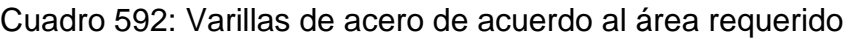

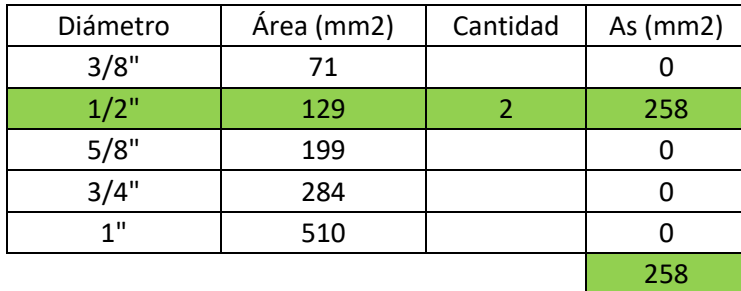

Fuente: Elaboración propia

$$
As (+) = 2 \, \emptyset \, 1/2"
$$

# **PRIMER MÓDULO - EJE H**

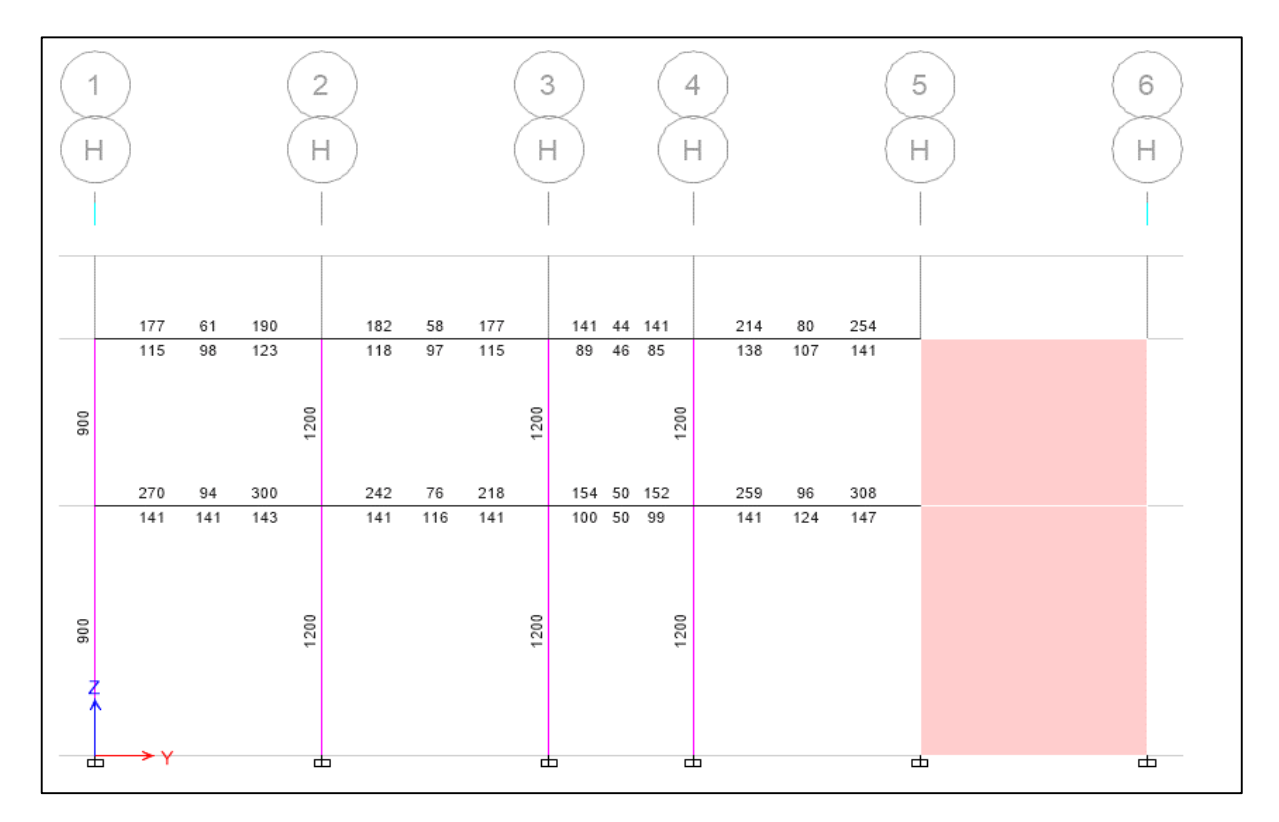

Figura 148: Acero en mm<sup>2</sup> en las vigas del eje H del primer y segundo nivel del primer módulo.

Fuente: Etabs 2016

Primer Nivel

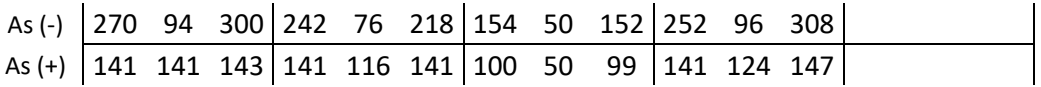

$$
As (-) = As m\hat{a}x/3
$$

$$
As (-) = 308 mm2
$$

Cuadro 593: Varillas de acero de acuerdo al área requerido

| Diámetro | Área (mm2) | Cantidad | As $(mm2)$ |
|----------|------------|----------|------------|
| 3/8"     | 71         |          |            |
| $1/2$ "  | 129        |          | 258        |
| 5/8"     | 199        |          |            |
| 3/4"     | 284        |          |            |
| 1"       | 510        |          |            |
|          |            |          | 258        |

 $As (-) = 2 \emptyset 5/8"$ 

$$
As (+) = As m\acute{a}x/3
$$

$$
As (+) = 147 mm2
$$

Cuadro 594: Varillas de acero de acuerdo al área requerido

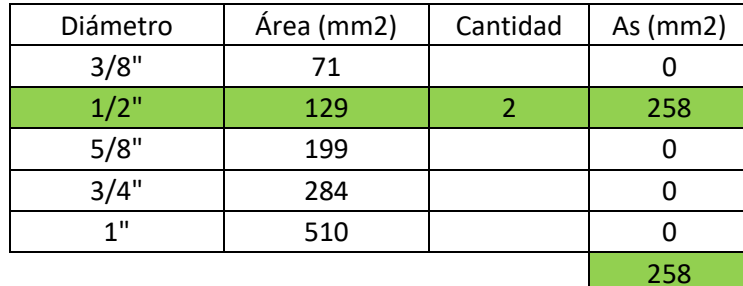

Fuente: Elaboración propia

$$
As (+) = 2 \, \emptyset \, 1/2"
$$

Cálculo de bastones

Falta:

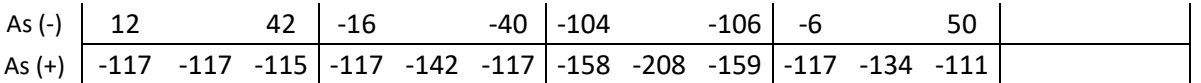

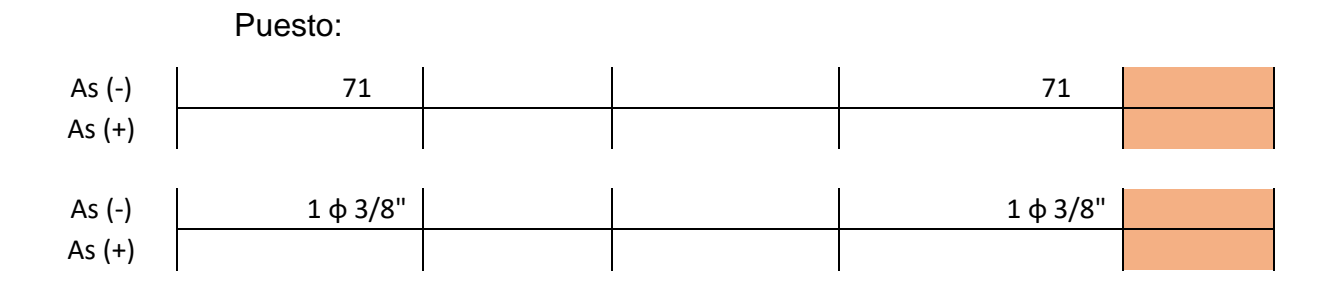

Segundo Nivel

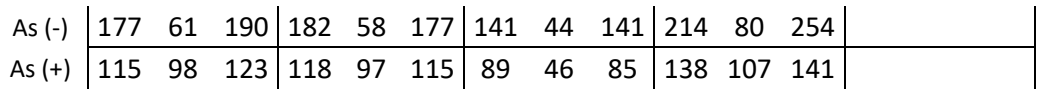

Con el acero en  $mm^2$  se procede a calcular las varillas que se usaran como acero longitudinal:

> $As (-) = As max/3$  $As (-) = 254$   $mm^2$

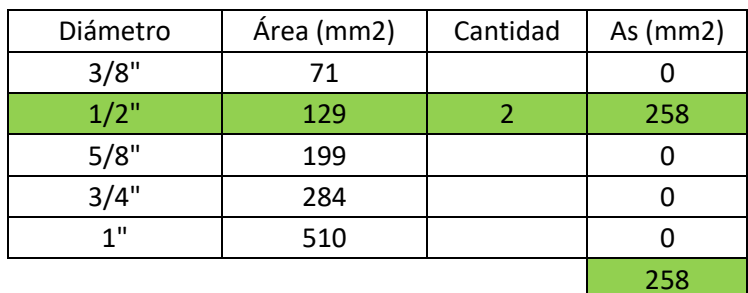

Cuadro 595: Varillas de acero de acuerdo al área requerido

Fuente: Elaboración propia

 $As (-) = 2 \phi 1/2"$ 

$$
As (+) = As m\hat{a}x/3
$$

$$
As (+) = 141 mm2
$$

Diámetro | Área (mm2) | Cantidad | As (mm2) 3/8" 71 0  $1/2$ " | 129 | 2 | 258 5/8" 199 0 3/4" 284 0 1" 510 0 258

Cuadro 596: Varillas de acero de acuerdo al área requerido

$$
As (+) = 2 \emptyset 1/2"
$$

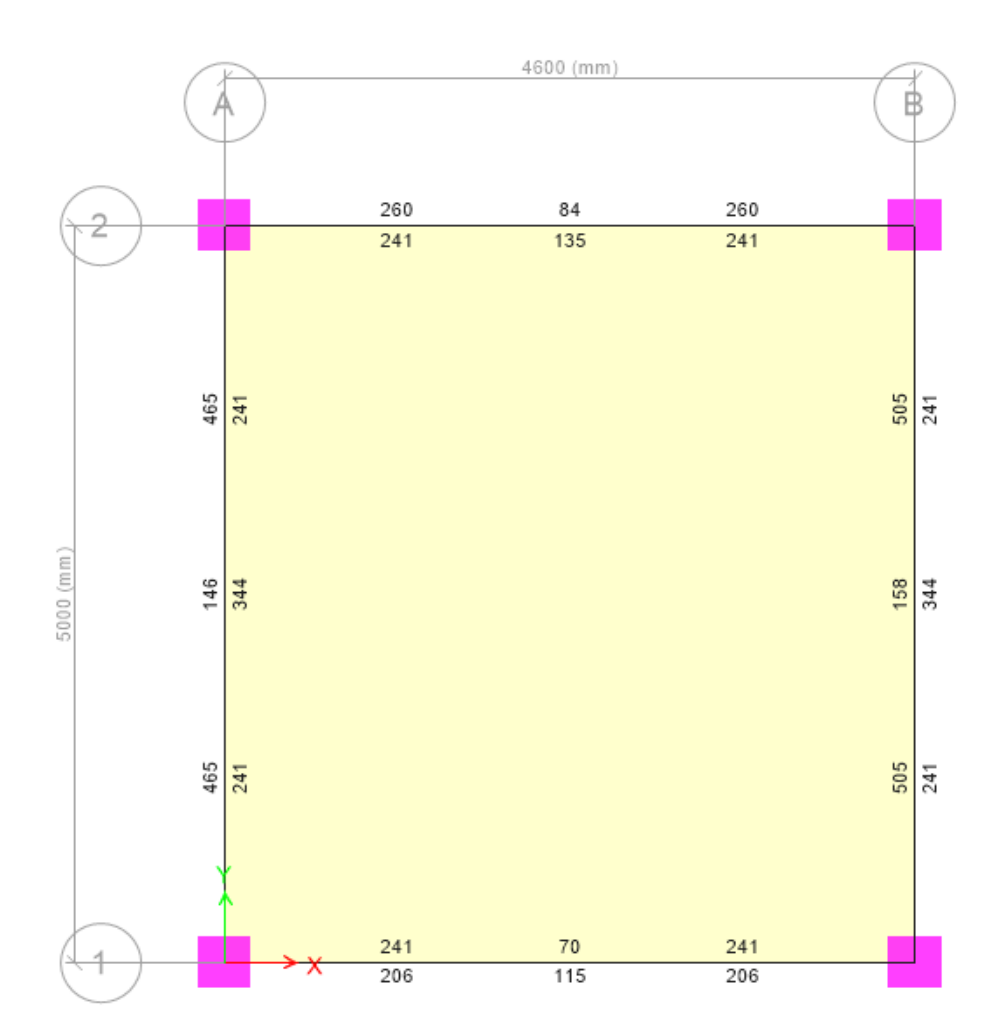

## **SEGUNDO MÓDULO**

Figura 149: Acero en mm<sup>2</sup> en las vigas del segundo módulo. Fuente: Etabs 2016

#### **EJE 1**

#### **Acero arriba:**

 $As$  máx. arriba = 241 As  $arriba = 241$  $+5\% = 253$  $-5\% = 229$ 

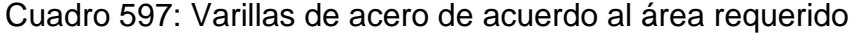

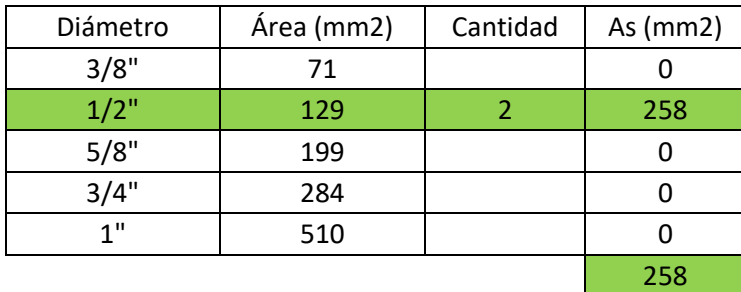

Fuente: Elaboración propia

 $As (-) = 2 \phi 1/2"$ 

#### **Acero abajo:**

 $As$  máx. abajo = 206 As  $abajo = 206$  $+5\% = 216$  $-5\% = 196$ 

Cuadro 598: Varillas de acero de acuerdo al área requerido

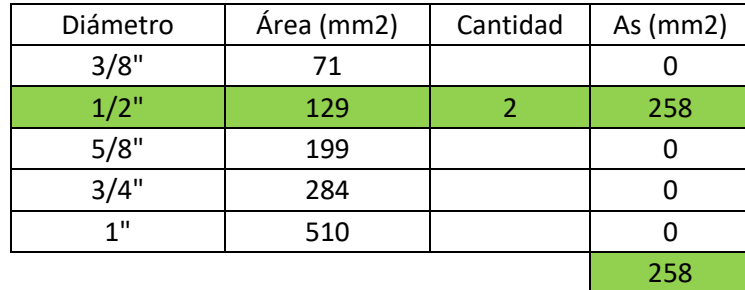

Fuente: Elaboración propia

 $As (+) = 2 \emptyset 1/2"$ 

#### **EJE 2**

#### **Acero arriba:**

 $As$  máx. arriba = 260 As  $arriba = 260$  $+5\% = 273$  $-5\% = 247$ 

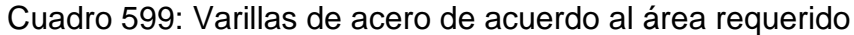

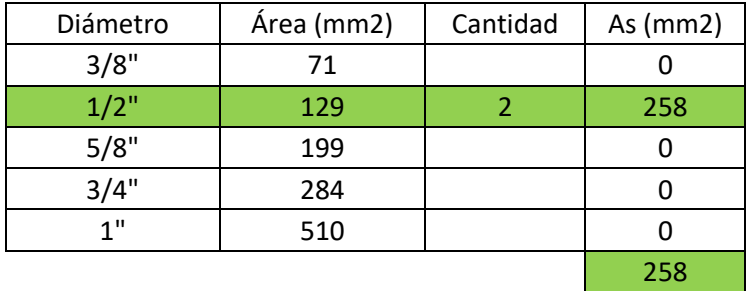

Fuente: Elaboración propia

 $As (-) = 2 \phi 1/2"$ 

## **Acero abajo:**

As máx.  $abajo = 241$ As  $abajo = 241$  $+ 5\% = 253$  $-5\% = 229$ 

Cuadro 600: Varillas de acero de acuerdo al área requerido

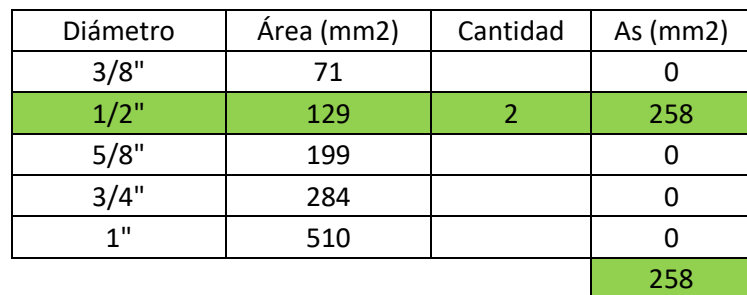

Fuente: Elaboración propia

 $As (+) = 2 \emptyset 1/2"$ 

## **EJE A**

#### **Acero arriba:**

 $As$  máx. arriba = 465 As  $arriba = 465$  $+5\% = 488$  $-5\% = 442$ 

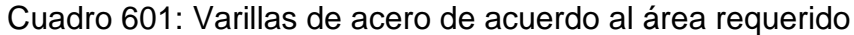

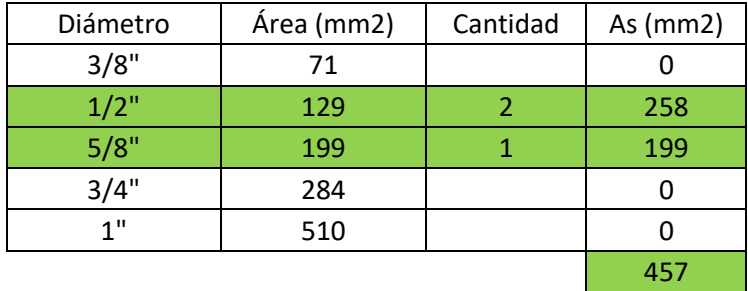

Fuente: Elaboración propia

 $As (-) = 2 \phi 1/2" + 1 \phi 5/8"$ 

## **Acero abajo:**

As máx.  $abajo = 344$ As  $abajo = 344$  $+5\% = 361$  $-5\% = 327$ 

Cuadro 602: Varillas de acero de acuerdo al área requerido

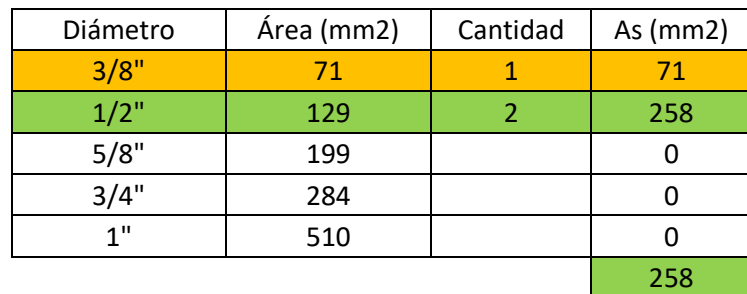

Fuente: Elaboración propia

 $As (+) = 2 \emptyset 1/2"$ 

Bastones: 1 Ø 3/8"

#### **EJE B**

#### **Acero arriba:**

 $As$  máx. arriba = 505 As  $arriba = 505$  $+5\% = 530$  $-5\% = 480$ 

Cuadro 603: Varillas de acero de acuerdo al área requerido

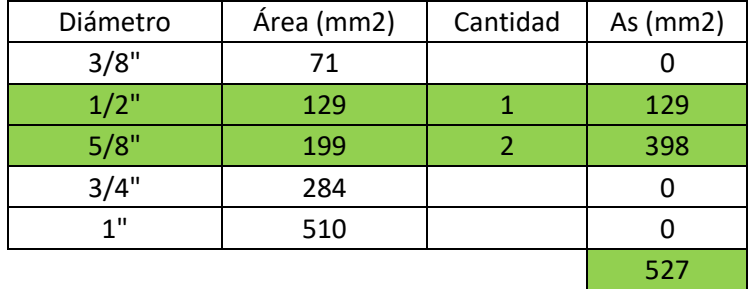

Fuente: Elaboración propia

 $As (-) = 2 \phi 1/2" + 1 \phi 5/8"$ 

#### **Acero abajo:**

As máx.  $abajo = 344$ As  $abajo = 344$  $+5\% = 361$  $-5\% = 327$ 

Cuadro 604: Varillas de acero de acuerdo al área requerido

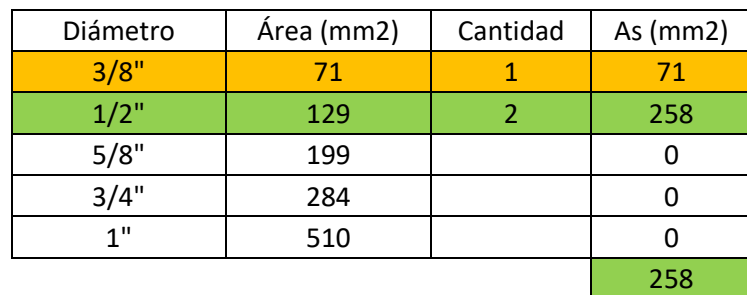

Fuente: Elaboración propia

 $As (+) = 2 \emptyset 1/2"$ 

Bastones: 1 Ø 3/8"

## **5. LONGITUD DE DESARROLLO A TRACCIÓN**

Datos:

$$
fy = 4200
$$

$$
f'c = 210
$$

Tendremos en cuenta las siguientes expresiones:

$$
Ld \ge \begin{cases} 0.06 A_b \frac{Fy}{\sqrt{f'c}} \\ 0.006 d_b Fy \\ 30 cm \end{cases}
$$

Usando Ø 3/8" :

Área:  $Ab = 0.71$   $cm<sup>2</sup>$ 

Diámetro:  $db = 0.95$  cm

$$
Ld \ge \begin{cases} 0.06 \times 0.71 \times \frac{4200}{\sqrt{210}} = 22.43 \text{ cm} \\ 0.006 \times 0.95 \times 4200 = 24.00 \text{ cm} \\ 30 \text{ cm} \end{cases}
$$

De los tres resultados obtenidos, escogemos el mayor:

Barra inferior:  $Ld = 30$ 

Barra inferior:  $Ld = 42 \text{ cm}$ 

Usando Ø 5/8" :

Área:  $Ab = 1.99 \, \text{cm}^2$ 

Diámetro:  $db = 1.59$  cm

$$
Ld \ge \begin{cases} 0.06 \, x \, 1.99 \, x \frac{4200}{\sqrt{210}} = 34.61 \, cm \\ 0.006 \, x \, 1.59 \, x \, 4200 = 40.01 \, cm \\ 30 \, cm \end{cases}
$$

De los tres resultados obtenidos, escogemos el mayor: Barra inferior:  $Ld = 40.01 \sim 40 \text{ cm}$ Barra inferior:  $Ld = 56$  cm

Usando  $\emptyset$  3/4" :

Área:  $Ab = 2.84$   $cm<sup>2</sup>$ Diámetro:  $db = 1.91$  cm

$$
Ld \ge \begin{cases} 0.06 \, x \, 2.84 \, x \frac{4200}{\sqrt{210}} = 49.39 \, cm \\ 0.006 \, x \, 1.91 \, x \, 4200 = 48.01 \, cm \\ 30 \, cm \end{cases}
$$

De los tres resultados obtenidos, escogemos el mayor:

Barra inferior:  $Ld = 49.39 \sim 50 \text{ cm}$ Barra inferior:  $Ld = 70$  cm

Usando Ø 1":

Área:  $Ab = 5.10 \text{ cm}^2$ Diámetro:  $db = 2.54$  cm

$$
Ld \ge \begin{cases} 0.06 \, x \, 5.10 \, x \frac{4200}{\sqrt{210}} = 88.69 \, cm \\ 0.006 \, x \, 2.54 \, x \, 4200 = 64.01 \, cm \\ 30 \, cm \end{cases}
$$

De los tres resultados obtenidos, escogemos el mayor: Barra inferior:  $Ld = 88.69 \sim 90 \text{ cm}$ Barra inferior:  $Ld = 126$  cm

# **6. DISEÑO POR CORTE EN VIGAS**

## **PRIMER MÓDULO**

# **PÓRTICO 2 Y 5**

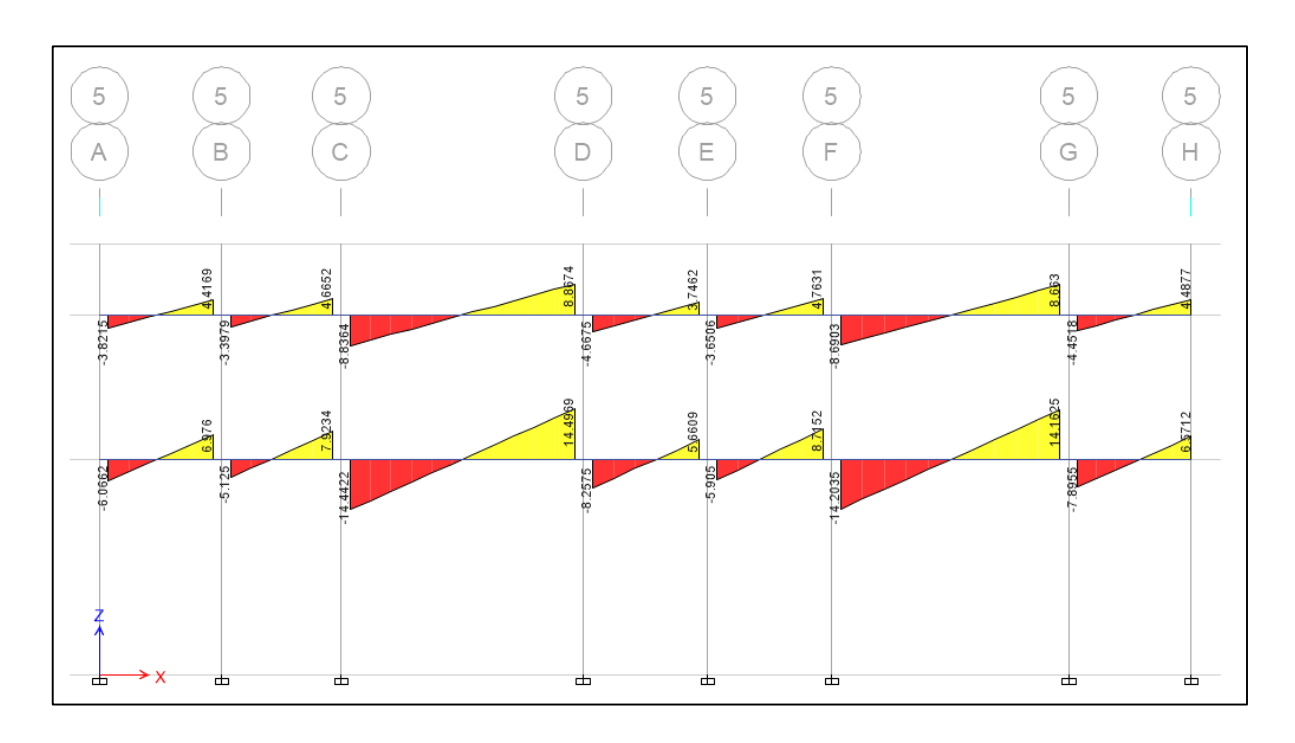

Figura 150: Diagrama de fuerzas cortantes en el pórtico 5 del primer módulo Fuente: Etabs 2016

**1°, 2°, 4°, 5° y 7° Tramo del Pórtico 2 y 5**

Datos:

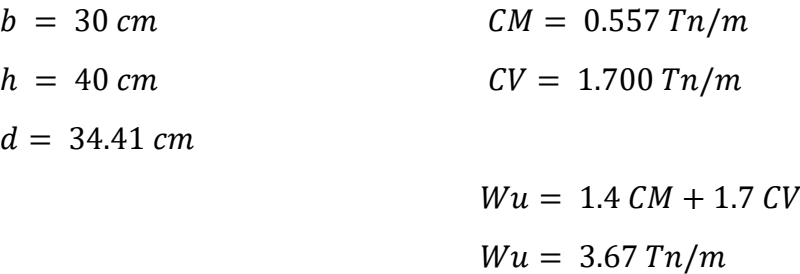
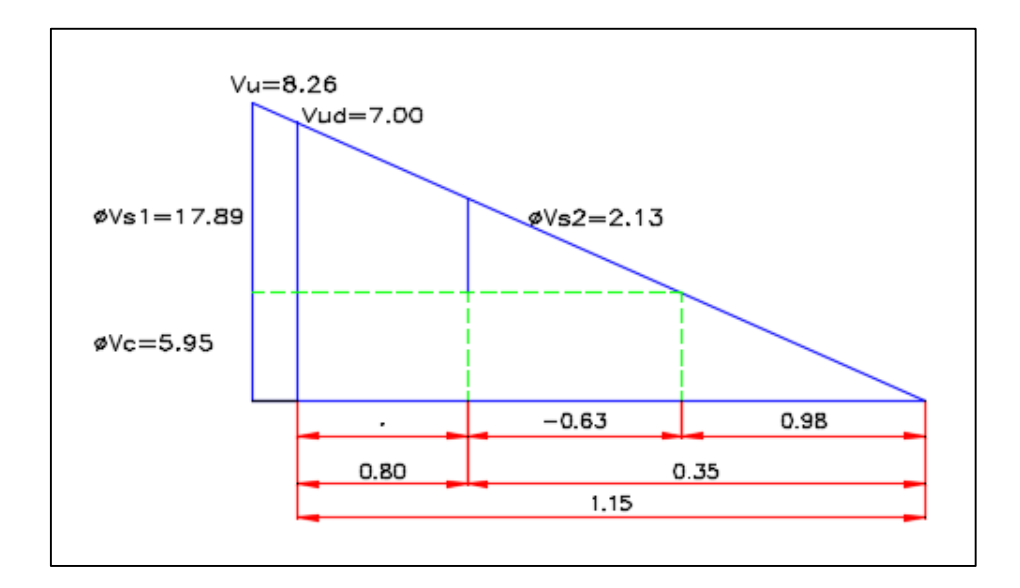

Figura 151: Diagrama de fuerza cortante para el cálculo de acero transversal del 1°, 2°, 4°, 5° y 7° tramo del pórtico 2 y 5

Fuente: Elaboración propia

 $Vu = 8.26 Tn$ 

Corte a la distancia d:  $Vud = Vu - wd$  $Vud = 7.00 Tn$ 

 $\emptyset$   $Vc = \sqrt{0.53 * f'c} * b * d * \emptyset$  $\phi$   $Vc = 5.95$  Tn  $\emptyset$   $Vc < Vu$  ... Se necesita estribar

Cálculo del espaciamiento entre estribos:

$$
S = (\emptyset \text{ Av } fy \text{ d})/(Vu - \emptyset \text{ Vc})
$$

$$
S = 66.54 \text{ cm}
$$

 $S = d/4 = 10$  cm  $Sm\acute{a}x = 10$  cm  $S = d/2 = 17.21$  cm  $Sm\acute{a}x = 20$  cm  $\emptyset$  Vs1 =  $\emptyset$  Av fy d/S = 17.89 Tn  $\emptyset$  Vs2 =  $\emptyset$  Av f y  $d/S = 7.70$  Tn  $\emptyset$   $Vn = \emptyset$   $Vc + \emptyset$   $Vs = 23.84$   $Tn$ 

 $Sprom. = 15 cm$ 

 $\emptyset$   $Vs = \emptyset$   $Av$   $f$   $y$   $d/S = 10.26$   $Tn$  $\emptyset$   $Vn = \emptyset$   $Vc + \emptyset$   $Vs = 16.21$   $Tn$ 

∴ El espaciamiento será:

 $1@0.05$  8@0.10  $rto \text{.} @0.20$ 

### **3° y 6° Tramo del Pórtico 2 y 5**

Datos:

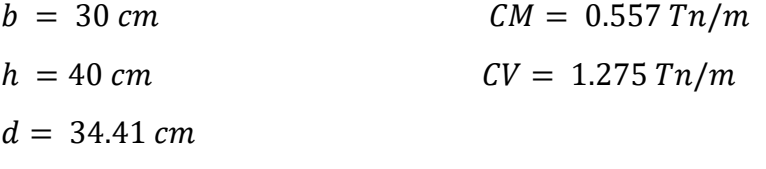

 $Wu = 1.4$   $CM + 1.7$   $CV$  $Wu = 2.95 \, Tn/m$ 

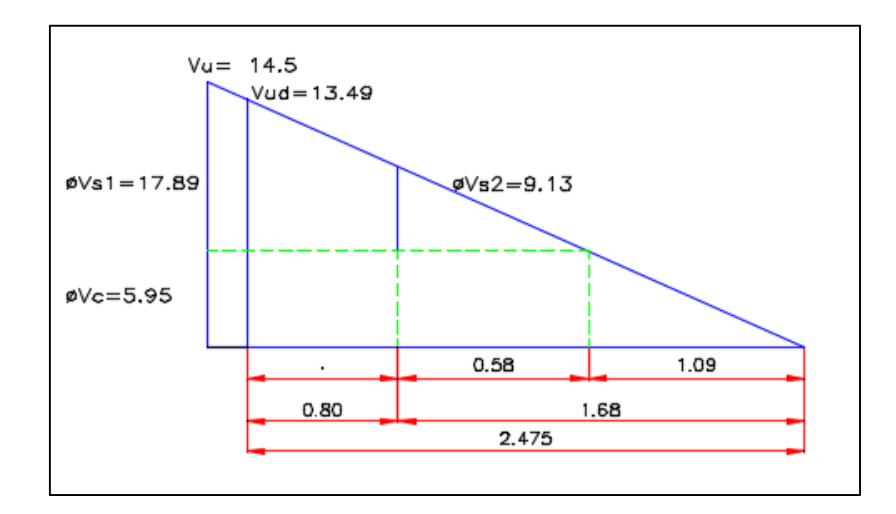

Figura 152: Diagrama de fuerza cortante para el cálculo de acero transversal del 3° y 6° tramo del pórtico 2 y 5

Fuente: Elaboración propia

$$
Vu=14.5\;Tn
$$

Corte a la distancia d:

 $Vud = Vu - wd$ 

 $Vud = 13.49 Tn$ 

$$
\emptyset Vc = \sqrt{0.53 * f'c * b * d * \emptyset}
$$
  

$$
\emptyset Vc = 5.95 Tn
$$
  

$$
\emptyset Vc < Vu \dots \text{Se necesita estribar}
$$

 $\mathbb{R}$ 

Cálculo del espaciamiento entre estribos:

$$
S = (\emptyset Av fy d)/(Vu - \emptyset Vc)
$$

$$
S = 18.00 cm
$$

$$
S = d/4 = 10 \text{ cm}
$$
  $Sm\acute{a}x = 10 \text{ cm}$   
 $S = d/2 = 17.21 \text{ cm}$   $Sm\acute{a}x = 15 \text{ cm}$ 

$$
\emptyset \text{ } Vs1 = \emptyset \text{ } Av \text{ } fy \text{ } d/S = 17.89 \text{ } Tn
$$
\n
$$
\emptyset \text{ } Vs2 = \emptyset \text{ } Av \text{ } fy \text{ } d/S = 10.26 \text{ } Tn
$$
\n
$$
\emptyset \text{ } Vn = \emptyset \text{ } Vc + \emptyset \text{ } Vs = 23.84 \text{ } Tn
$$

 $Sprom. = 12.5 cm$ 

$$
\emptyset \, Vs = \emptyset \, Av \, fy \, d/S = 12.31 \, Tn
$$
\n
$$
\emptyset \, Vn = \emptyset \, Vc + \emptyset \, Vs = 18.26 \, Tn
$$

∴ El espaciamiento será:

1@0.05 8@0.10 5@0.15 rto.@0.20

# **PÓRTICO 3 Y 4**

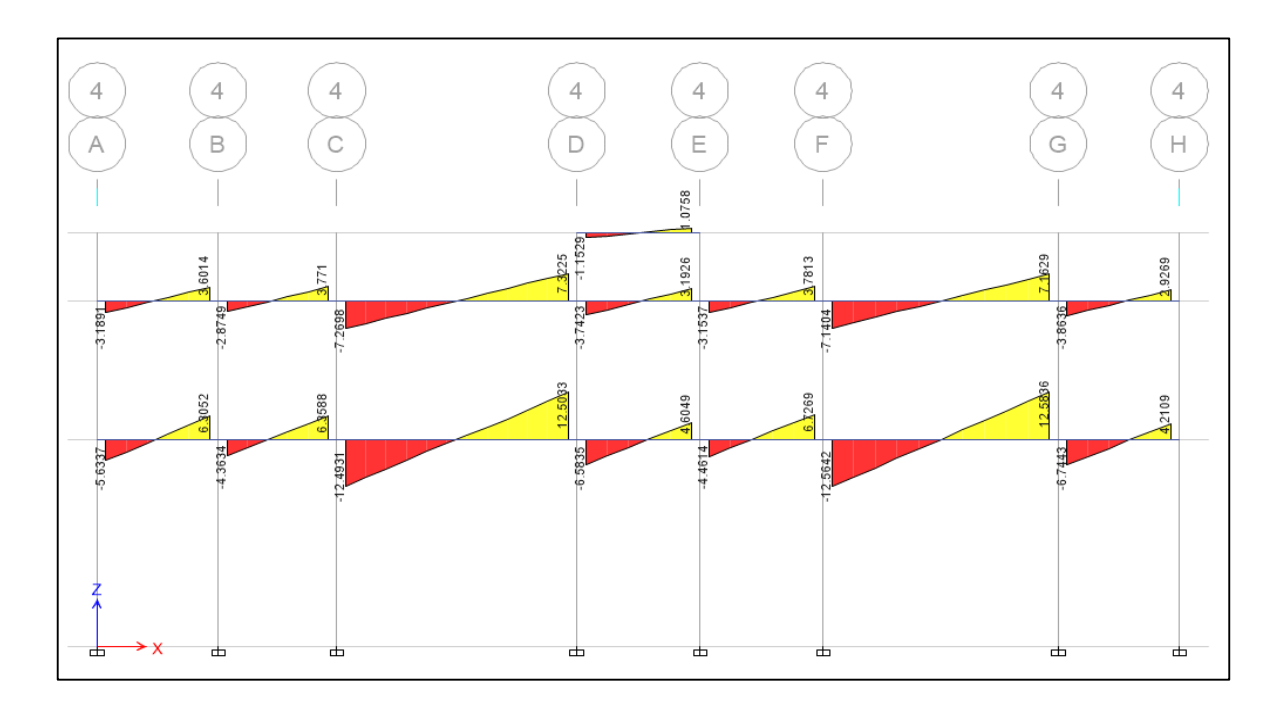

Figura 153: Diagrama de fuerzas cortantes en el pórtico 4 del primer módulo Fuente: Etabs 2016

**1°, 2°, 4°, 5° y 7° Tramo del Pórtico 3 y 4**

Datos:

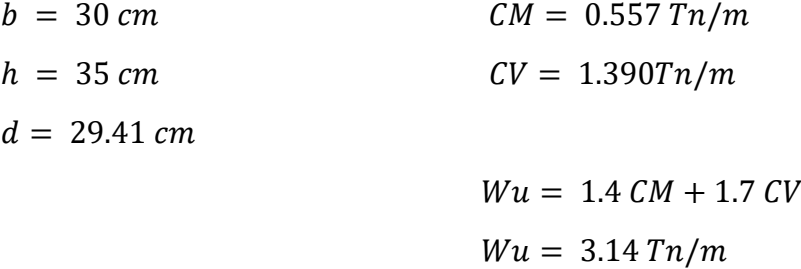

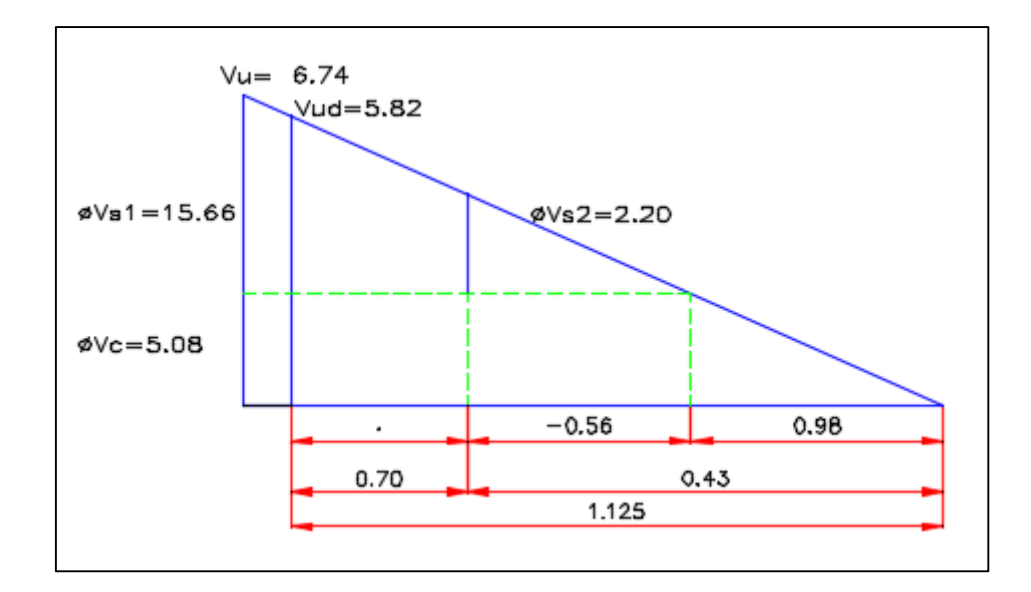

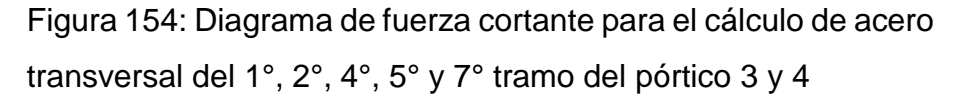

Fuente: Elaboración propia

 $Vu = 6.74 Tn$ 

Corte a la distancia d:  $Vud = Vu - wd$ 

 $Vud = 5.82 Tn$ 

 $\emptyset$   $Vc = \sqrt{0.53 * f'c} * b * d * \emptyset$  $Q V c = 5.08 T n$  $\emptyset$   $Vc < Vu$  ... Se necesita estribar

Cálculo del espaciamiento entre estribos:

$$
S = (\emptyset Av fy d)/(Vu - \emptyset Vc)
$$

 $S = 79.39$  cm

 $S = d/4 = 8.75$  cm  $Sm\acute{a}x = 10$  cm  $S = d/2 = 14.71$  cm  $Sm\acute{a}x = 20$  cm

 $\emptyset$  Vs1 =  $\emptyset$  Av f y d/S = 17.89 Tn  $\emptyset$  Vs2 =  $\emptyset$  Av f y  $d/S = 7.70$  Tn  $\emptyset$   $Vn = \emptyset$   $Vc + \emptyset$   $Vs = 23.84$   $Tn$  $Sprom = 15 cm$  $\emptyset$   $Vs = \emptyset$   $Av$   $f$   $y$   $d/S = 8.77$   $Tn$ 

 $\emptyset$   $Vn = \emptyset$   $Vc + \emptyset$   $Vs = 13.85$   $Tn$ 

∴ El espaciamiento será:

 $1@0.05$  7@0.10 rto.@0.20

### **3° y 6° Tramo del Pórtico 3 y 4**

Datos:

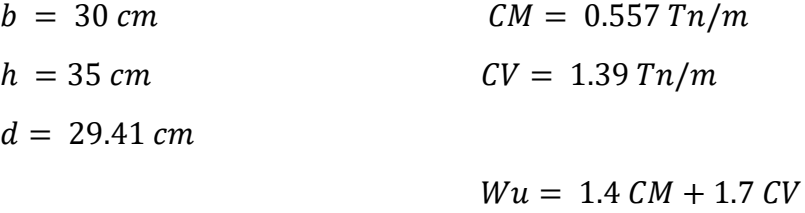

$$
Wu = 3.14~Tn/m
$$

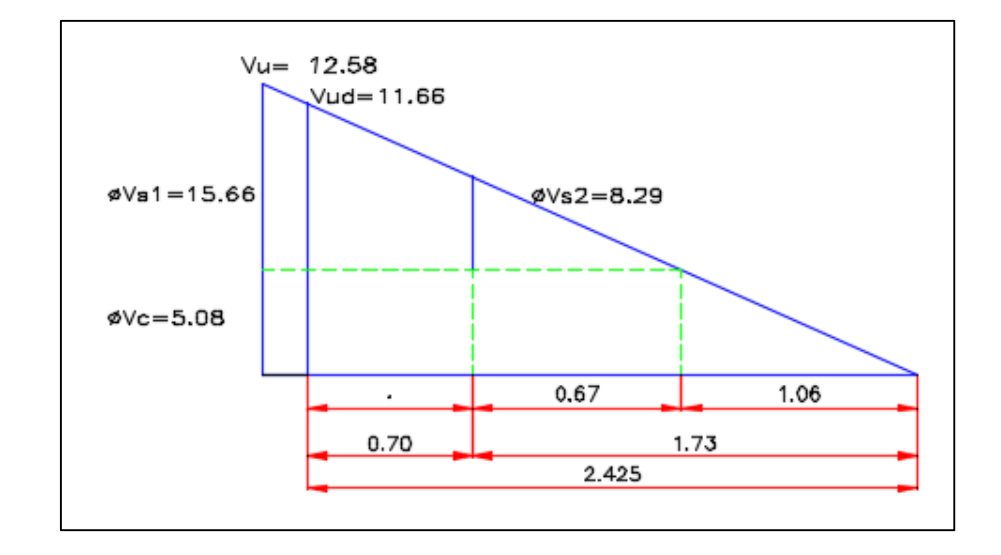

Figura 155: Diagrama de fuerza cortante para el cálculo de acero transversal del 3° y 6° tramo del pórtico 3 y 4 Fuente: Elaboración propia

 $Vu = 12.58 Tn$ 

Corte a la distancia d:

 $Vud = Vu - wd$  $Vud = 11.66 Tn$ 

$$
\emptyset \, Vc = \sqrt{0.53 \cdot f'c} \cdot b \cdot d \cdot \emptyset
$$
  

$$
\emptyset \, Vc = 5.08 \, Tn
$$
  

$$
\emptyset \, Vc < Vu \dots \text{Se necesita estribar}
$$

Cálculo del espaciamiento entre estribos:

$$
S = (\emptyset Av fy d)/(Vu - \emptyset Vc)
$$

 $S = 17.55$  cm

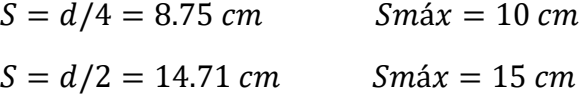

$$
\emptyset \text{ } Vs1 = \emptyset \text{ } Av \text{ } fy \text{ } d/S = 15.66 \text{ } Tn
$$
\n
$$
\emptyset \text{ } Vs2 = \emptyset \text{ } Av \text{ } fy \text{ } d/S = 8.77 \text{ } Tn
$$
\n
$$
\emptyset \text{ } Vn = \emptyset \text{ } Vc + \emptyset \text{ } Vs = 20.74 \text{ } Tn
$$

 $Sprom. = 12.5 cm$ 

 $\emptyset$   $Vs = \emptyset$   $Av$   $f$ *y*  $d/S = 10.52$   $Tn$  $\emptyset$   $Vn = \emptyset$   $Vc + \emptyset$   $Vs = 15.61$   $Tn$ 

∴ El espaciamiento será:

1@0.05 7@0.10 5@0.15 rto.@0.20

### **PÓRTICO 6**

### **1°, 2°, 4°, 5° y 7° Tramo del Pórtico 6**

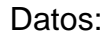

- $b = 30 \, \text{cm}$   $CM = 0.557 \, \text{Tr} / m$  $h = 30 \, \text{cm}$   $CV = 0.850 \, \text{Tr} / m$  $d = 24.41$  cm
	- $Wu = 1.4$   $CM + 1.7$   $CV$  $Wu = 2.22 Tn/m$

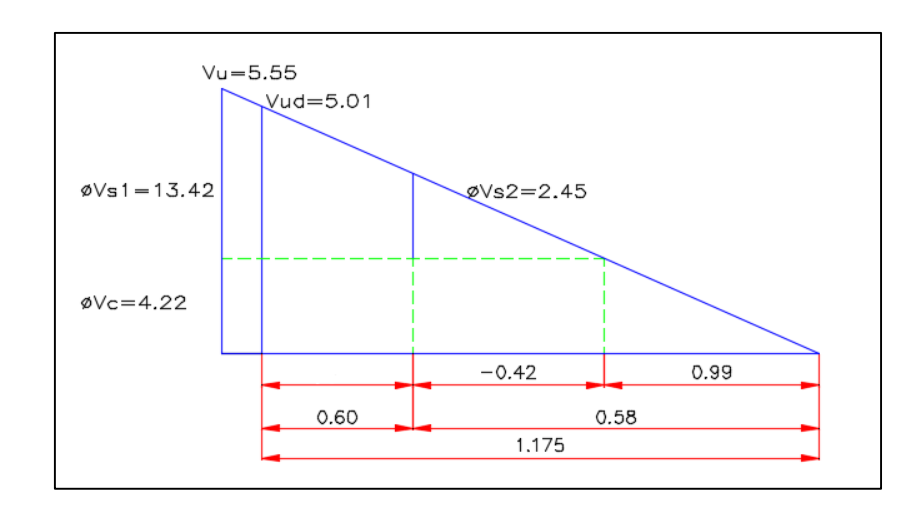

Figura 156: Diagrama de fuerza cortante para el cálculo de acero transversal del 1°, 2°, 4°, 5° y 7° tramo del pórtico 6

Fuente: Elaboración propia

 $Vu = 5.55 Tn$ 

Corte a la distancia d:

 $Vud = Vu - wd$ 

 $Vud = 5.01 Tn$ 

 $\emptyset$   $Vc = \sqrt{0.53 * f'c} * b * d * \emptyset$ 

 $Q Vc = 4.22 Tn$  $\emptyset$   $Vc < Vu$  ... Se necesita estribar

Cálculo del espaciamiento entre estribos:

$$
S = (\emptyset \text{ Av } fy \text{ d})/(Vu - \emptyset \text{ Vc})
$$

$$
S = 82.02 \text{ cm}
$$

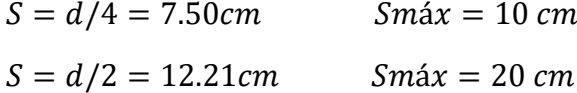

$$
\emptyset \text{ } Vs1 = \emptyset \text{ } Av \text{ } fy \text{ } d/S = 13.42 \text{ } Tn
$$
\n
$$
\emptyset \text{ } Vs2 = \emptyset \text{ } Av \text{ } fy \text{ } d/S = 5.46 \text{ } Tn
$$
\n
$$
\emptyset \text{ } Vn = \emptyset \text{ } Vc + \emptyset \text{ } Vs = 17.64 \text{ } Tn
$$

 $Sprom. = 15 cm$ 

$$
\emptyset \, Vs = \emptyset \, Av \, fy \, d/S = 7.28 \, Tn
$$
\n
$$
\emptyset \, Vn = \emptyset \, Vc + \emptyset \, Vs = 11.50 \, Tn
$$

∴ El espaciamiento será:

$$
1@0.05 \quad 6@0.10 \quad rto. @ 0.20
$$

# **3° y 6° Tramo del Pórtico 6**

Datos:

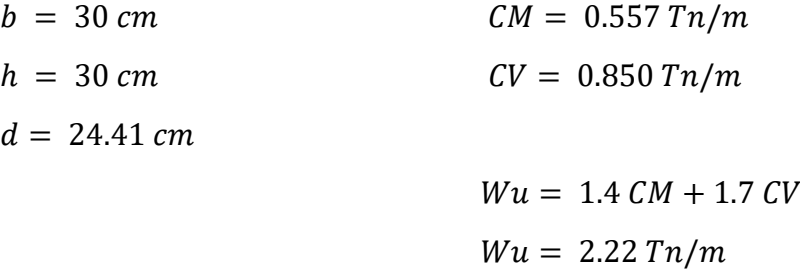

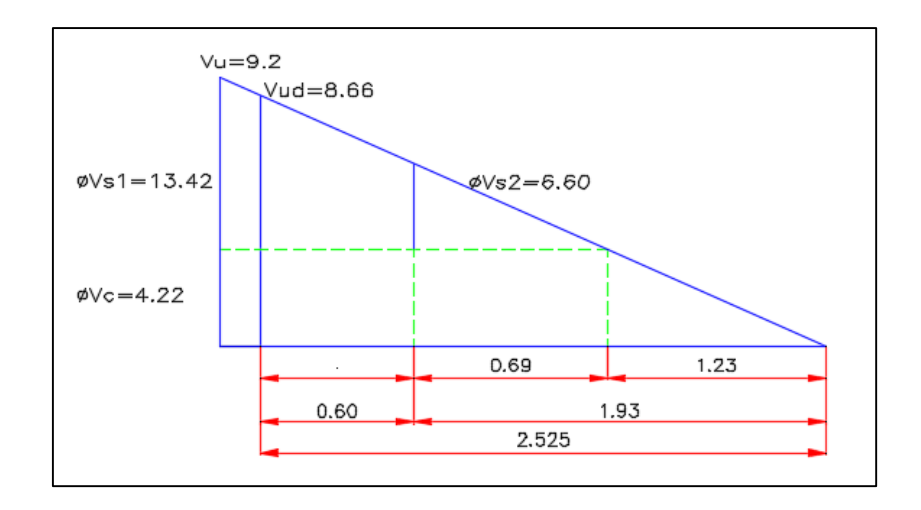

Figura 157: Diagrama de fuerza cortante para el cálculo de acero transversal del 3° y 6° tramo del pórtico 6

Fuente: Elaboración propia

 $Vu = 9.2 Tn$ 

Corte a la distancia d:

 $Vud = Vu - wd$  $Vud = 8.66Tn$ 

 $\emptyset$   $Vc = \sqrt{0.53 * f'c} * b * d * \emptyset$  $\emptyset$   $Vc = 4.22$   $Tn$  $\emptyset$   $Vc < Vu$  ... Se necesita estribar

Cálculo del espaciamiento entre estribos:

$$
S = (\emptyset Av fy d)/(Vu - \emptyset Vc)
$$

$$
S=21.92\;cm
$$

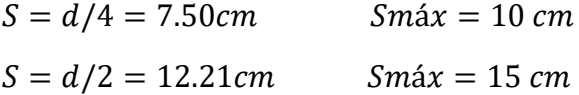

 $\emptyset$  Vs1 =  $\emptyset$  Av f y d/S = 13.42 Tn

$$
\emptyset \, Vs2 = \emptyset \, Av \, fy \, d/S = 7.28 \, Tn
$$

$$
\emptyset \, Vn = \emptyset \, Vc + \emptyset \, Vs = 17.64 \, Tn
$$

 $Sprom. = 12.5 cm$ 

$$
\emptyset\,Vs=\emptyset\,Av\,fy\,d/S=8.74\,Tn
$$

 $\emptyset$   $Vn = \emptyset$   $Vc + \emptyset$   $Vs = 12.95$   $Tn$ 

 $\therefore$  El espaciamiento será:

 $1@0.05$   $6@0.10$   $5@0.15$   $rto$ . @ 0.20

## **PÓRTICOS SECUNDARIOS**

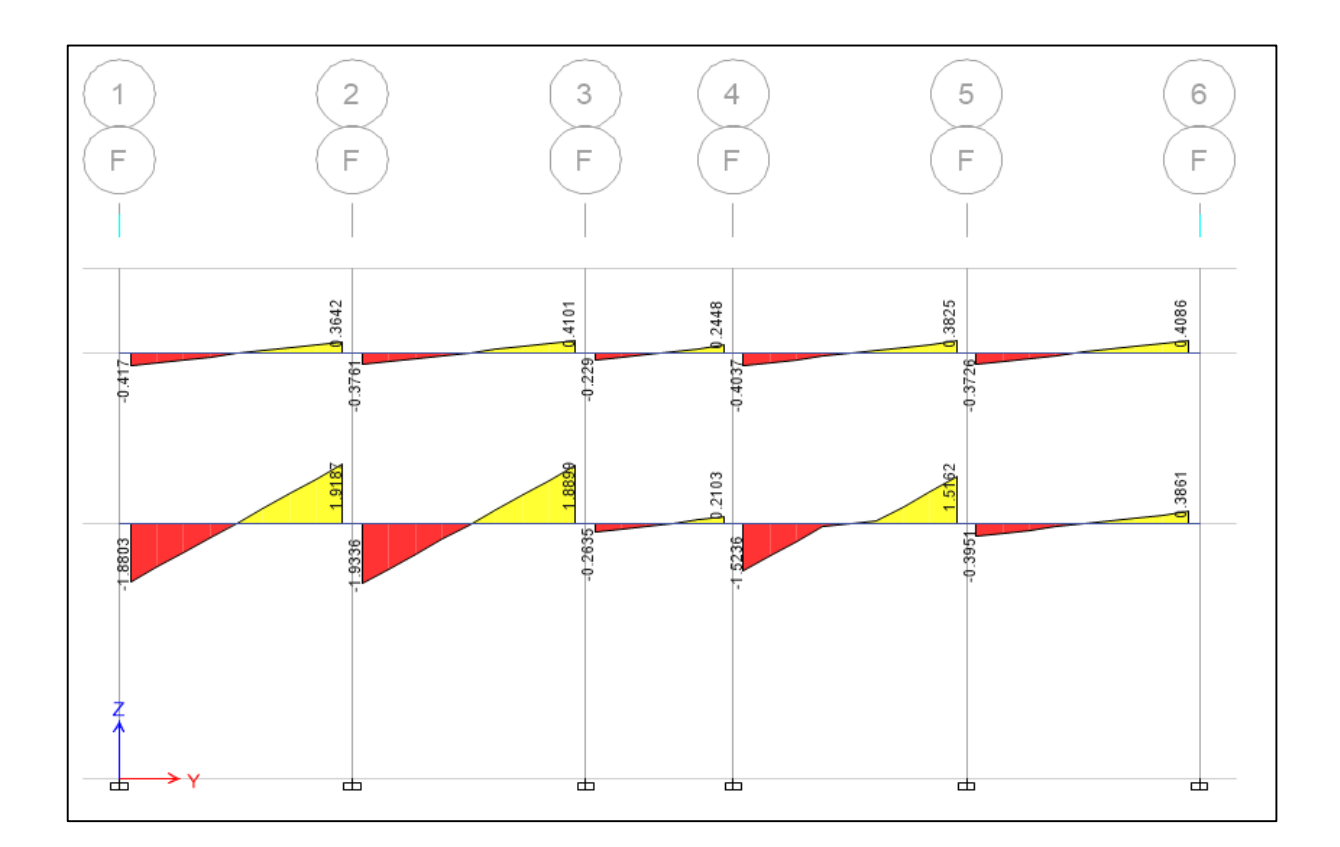

Figura 158: Diagrama de fuerzas cortantes en el pórtico F del primer módulo Fuente: Etabs 2016

Datos:

$$
b = 30 \text{ cm}
$$
  $CM = 0.557 \text{ Tn/m}$   
\n $h = 20 \text{ cm}$   $CV = 0.425 \text{ Tn/m}$   
\n $d = 14.41 \text{ cm}$   $Wu = 1.4 \text{ CM} + 1.7 \text{ CV}$ 

$$
Wu = 1.4 \, \text{CM} + 1.7 \, \text{C}
$$
\n
$$
Wu = 1.50 \, \text{Tn/m}
$$

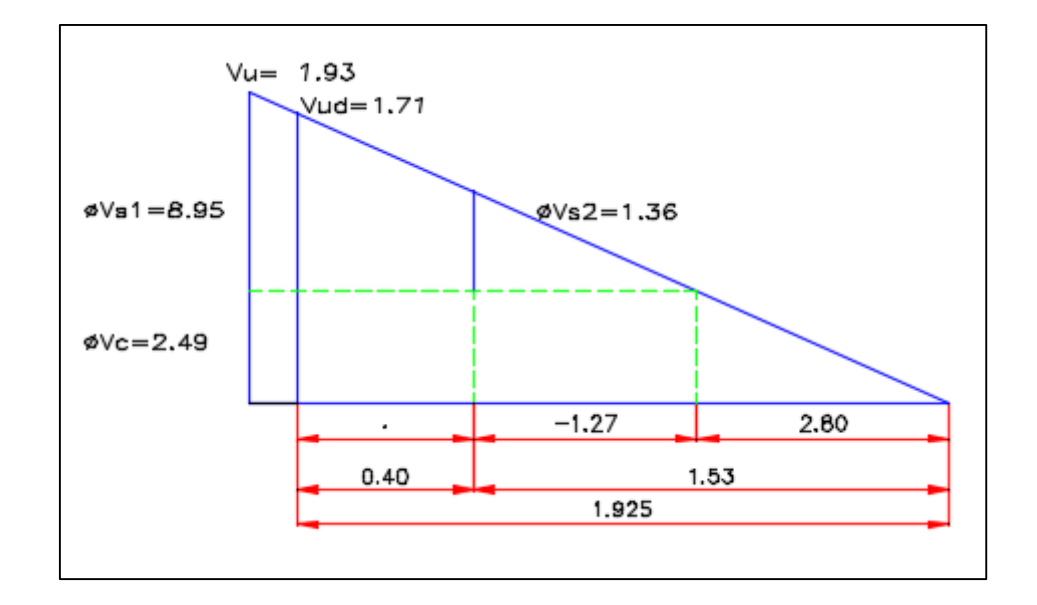

Figura 159: Diagrama de fuerza cortante para el cálculo de acero transversal de las vigas del eje F

Fuente: Elaboración propia

 $Vu = 1.93 Tn$ 

Corte a la distancia d:

$$
Vud = Vu - wd
$$

$$
Vud = 1.71 Tn
$$

 $\emptyset$   $Vc = \sqrt{0.53 * f'c} * b * d * \emptyset$  $\emptyset$   $Vc = 2.49$   $Tn$  $\emptyset$   $Vc < Vu$  ... Se necesita estribar Cálculo del espaciamiento entre estribos:

$$
S = (\emptyset \text{ Av } fy \text{ d}) / (Vu - \emptyset \text{ Vc})
$$

$$
S = -114.99 \text{ cm}
$$

 $S = d/4 = 5.00$  cm  $Sm\acute{a}x = 10$  cm  $S = d/2 = 7.21$  cm  $Sm\acute{a}x = 20$  cm

 $\emptyset$  Vs1 =  $\emptyset$  Av f y d/S = 8.95 Tn  $\emptyset$  Vs2 =  $\emptyset$  Av fy d/S = 3.22 Tn  $\emptyset$   $Vn = \emptyset$   $Vc + \emptyset$   $Vs = 11.44$   $Tn$ 

 $Sprom. = 15 cm$ 

 $\emptyset$   $Vs = \emptyset$   $Av$   $f$   $y$   $d/S = 4.30$   $Tn$  $\emptyset$   $Vn = \emptyset$   $Vc + \emptyset$   $Vs = 6.79$   $Tn$ 

∴ El espaciamiento será:

 $1@0.05$   $4@0.10$   $rto.@0.20$ 

### **SEGUNDO MÓDULO**

### **PÓRTICOS PRINCIPALES**

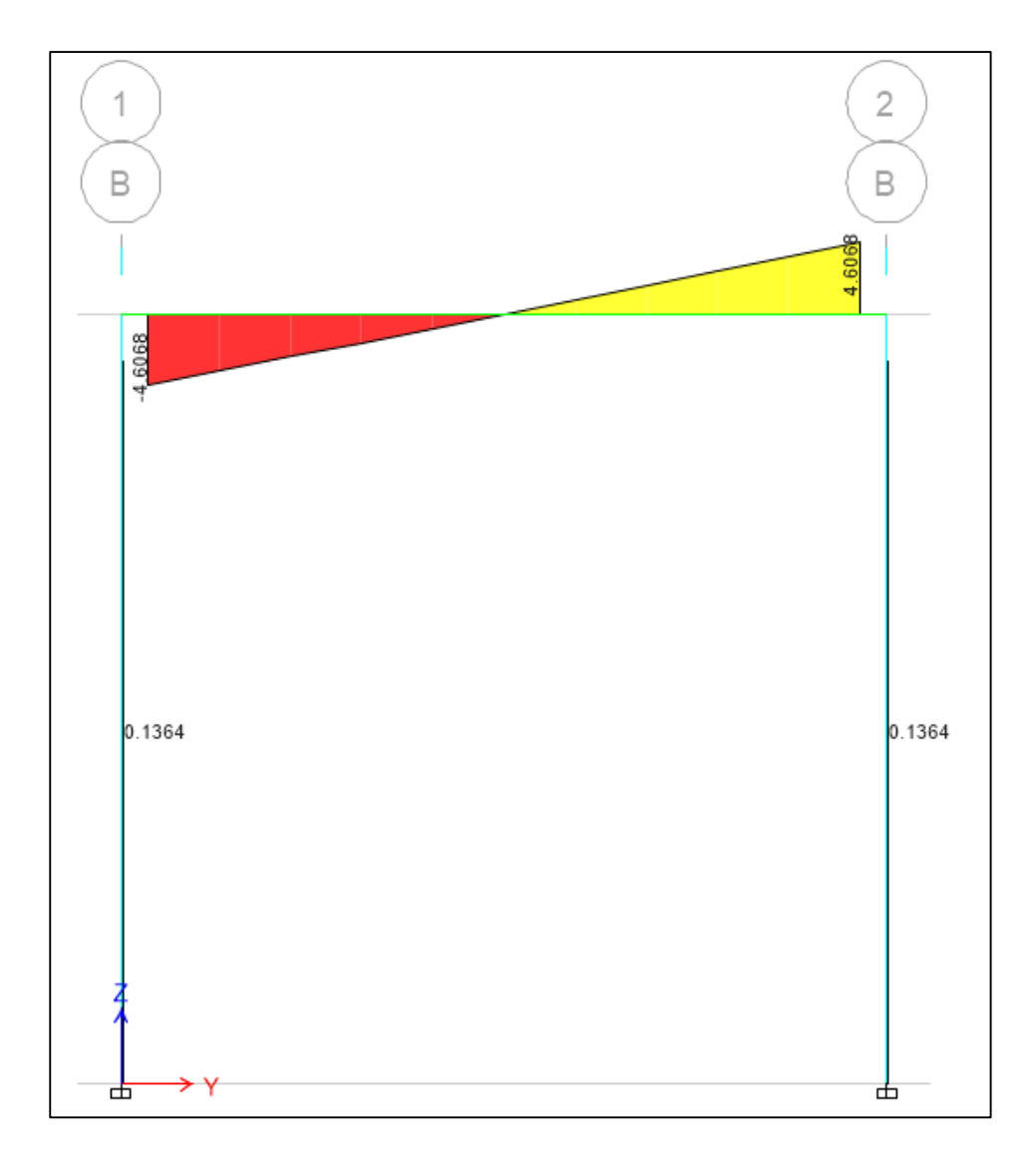

Figura 160: Diagrama de fuerzas cortantes en el pórtico B del segundo módulo Fuente: Etabs 2016

Datos:

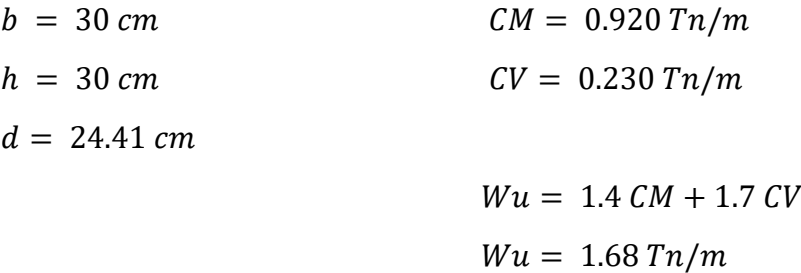

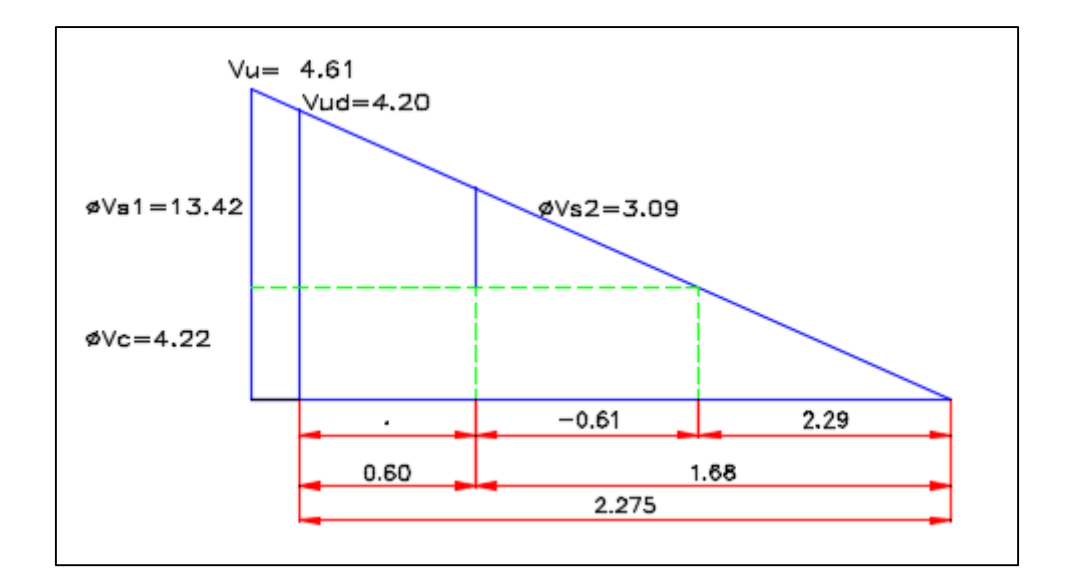

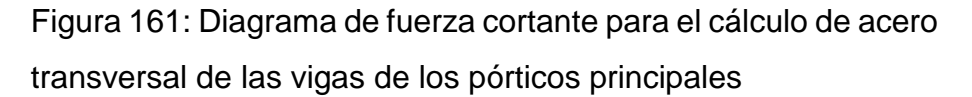

Fuente: Elaboración propia

 $Vu = 4.61 Tn$ 

Corte a la distancia d:  $Vud = Vu - wd$  $Vud = 4.20 Tn$ 

 $\emptyset$   $Vc = \sqrt{0.53 * f'c} * b * d * \emptyset$  $Q Vc = 4.22 Tn$  $\emptyset$   $Vc < Vu$  ... Se necesita estribar

Cálculo del espaciamiento entre estribos:

$$
S = (\emptyset Av fy d)/(Vu - \emptyset Vc)
$$

$$
S=279.07\;cm
$$

 $S = d/4 = 7.50$  cm  $Sm\acute{a}x = 10$  cm  $S = d/2 = 12.21$  cm  $Sm\acute{a}x = 20$  cm

$$
\emptyset \text{ } Vs1 = \emptyset \text{ } Av \text{ } fy \text{ } d/S = 13.42 \text{ } Tn
$$
\n
$$
\emptyset \text{ } Vs2 = \emptyset \text{ } Av \text{ } fy \text{ } d/S = 5.46 \text{ } Tn
$$
\n
$$
\emptyset \text{ } Vn = \emptyset \text{ } Vc + \emptyset \text{ } Vs = 17.64 \text{ } Tn
$$
\n
$$
\text{Sprom.} = 15 \text{ } cm
$$
\n
$$
\emptyset \text{ } Vs = \emptyset \text{ } Av \text{ } fy \text{ } d/S = 7.28 \text{ } Tn
$$
\n
$$
\emptyset \text{ } Vn = \emptyset \text{ } Vc + \emptyset \text{ } VS = 11.50 \text{ } Tn
$$

 $\therefore$  El espaciamiento será:

 $1@0.05$  6@0.10 rto.@0.20

### **PÓRTICOS SECUNDARIOS**

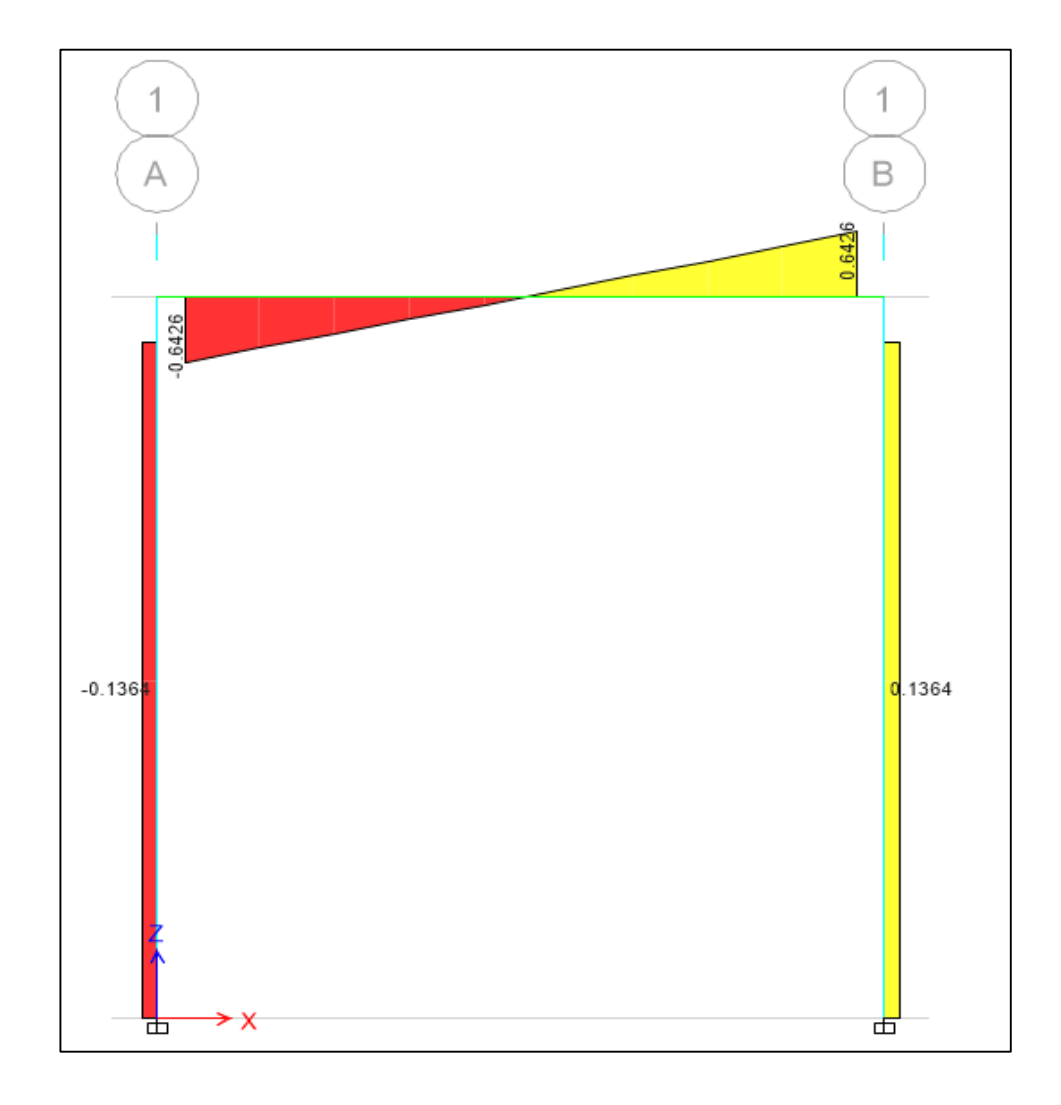

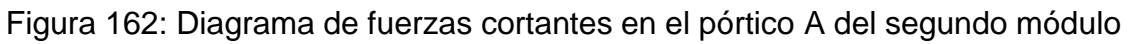

Fuente: Etabs 2016

Datos:

 $d = 24.41$  cm

 $b = 30 \, \text{cm}$   $CM = 0.225 \, \text{Tr} / \text{m}$  $h = 30 \, \text{cm}$   $CV = 0.213 \, \text{Tr} / m$ 

> $Wu = 1.4$   $CM + 1.7$   $CV$  $Wu = 0.68$  Tn/m

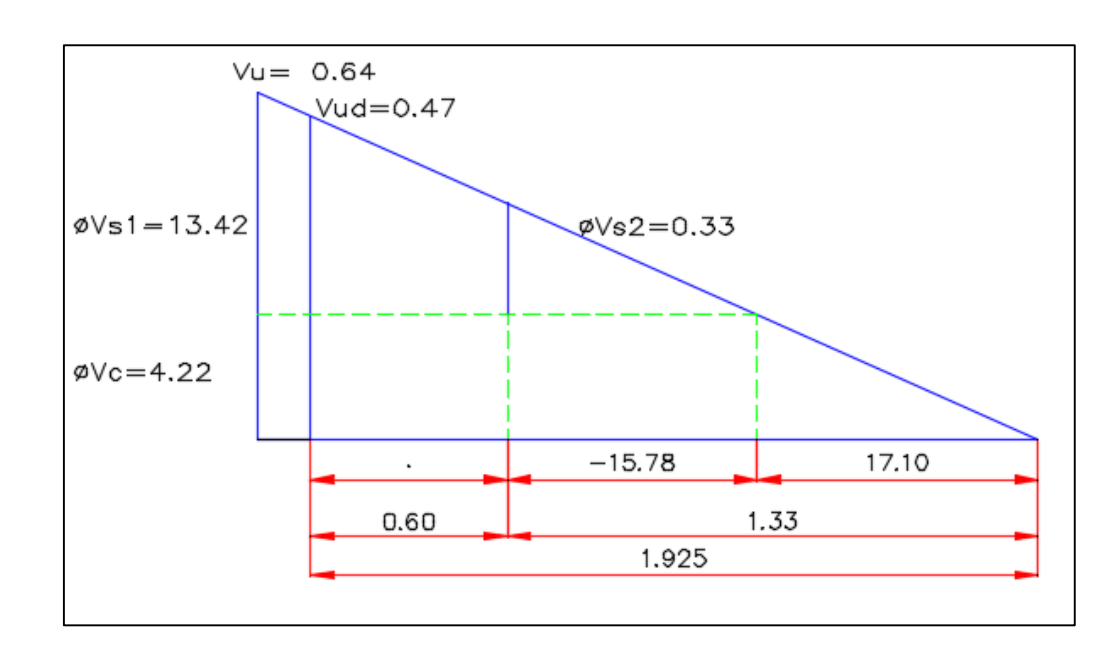

Figura 163: Diagrama de fuerza cortante para el cálculo de acero transversal de las vigas de los pórticos secundarios

Fuente: Elaboración propia

 $Vu = 0.64 Tn$ 

Corte a la distancia d:  $Vud = Vu - wd$  $Vud = 0.47 Tn$ 

$$
\emptyset \, Vc = \sqrt{0.53 \cdot f'c} \cdot b \cdot d \cdot \emptyset
$$
  

$$
\emptyset \, Vc = 4.22 \, Tn
$$
  

$$
\emptyset \, Vc < Vu \dots \text{Se necesita estribar}
$$

Cálculo del espaciamiento entre estribos:

$$
S = (\emptyset \text{ Av } fy \text{ d})/(Vu - \emptyset \text{ Vc})
$$

$$
S = -30.51 \text{ cm}
$$

$$
S = d/4 = 7.50 \text{ cm}
$$
  $Sm\acute{a}x = 10 \text{ cm}$   
 $S = d/2 = 12.21 \text{ cm}$   $Sm\acute{a}x = 20 \text{ cm}$ 

$$
\emptyset \text{ } Vs1 = \emptyset \text{ } Av \text{ } fy \text{ } d/S = 13.42 \text{ } Tn
$$
\n
$$
\emptyset \text{ } Vs2 = \emptyset \text{ } Av \text{ } fy \text{ } d/S = 5.46 \text{ } Tn
$$
\n
$$
\emptyset \text{ } Vn = \emptyset \text{ } Vc + \emptyset \text{ } Vs = 17.64 \text{ } Tn
$$

 $Sprom. = 15 cm$ 

 $\emptyset$   $Vs = \emptyset$   $Av$   $f$ *y*  $d/S = 7.28$   $Tn$  $\emptyset$   $Vn = \emptyset$   $Vc + \emptyset$   $Vs = 11.50$   $Tn$ 

∴ El espaciamiento será:

$$
1@0.05 \quad 4@0.10 \quad rto. @ 0.20
$$

# **7. DISEÑO DE COLUMNAS**

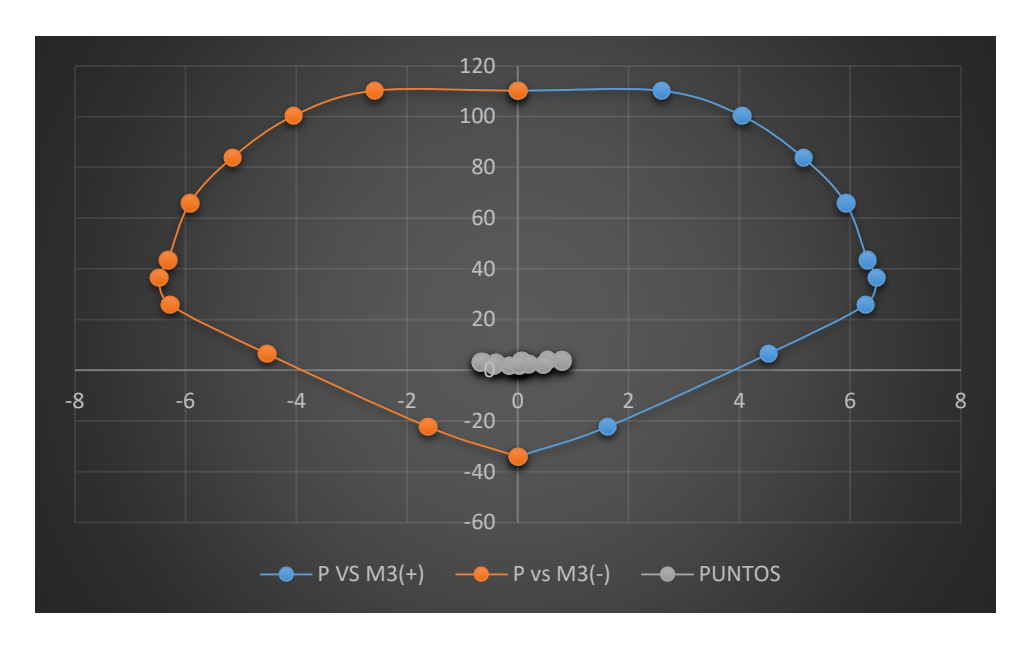

### **COLUMNA 10**

**Piso 2**

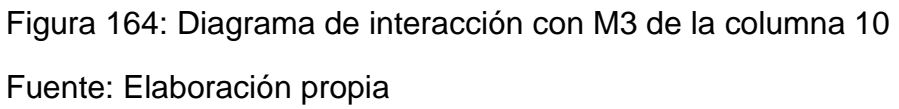

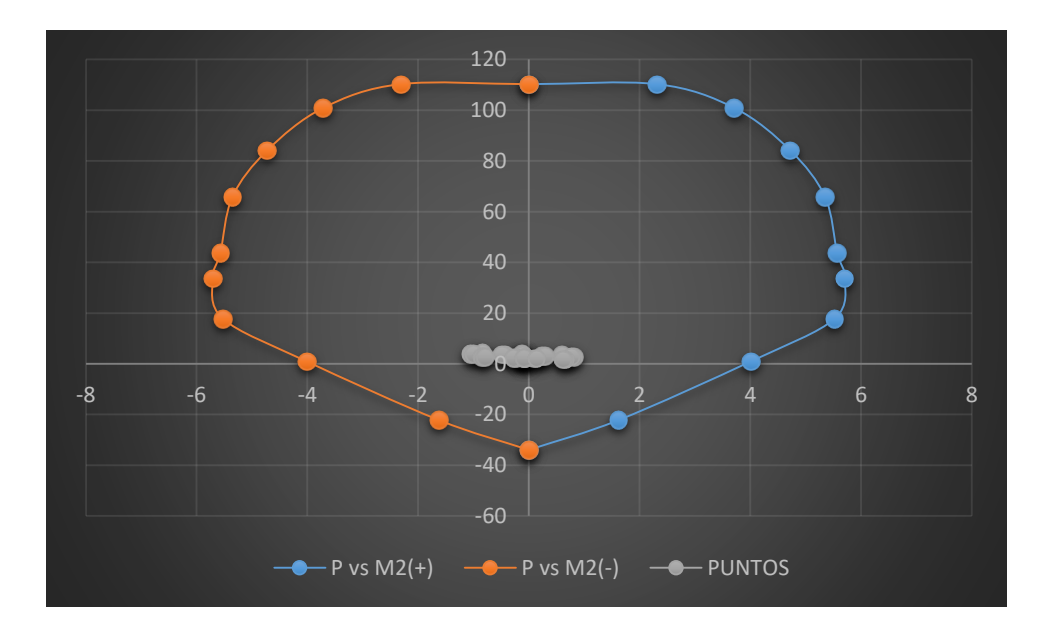

Figura 165: Diagrama de interacción con M2 de la columna 10 Fuente: Elaboración propia

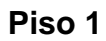

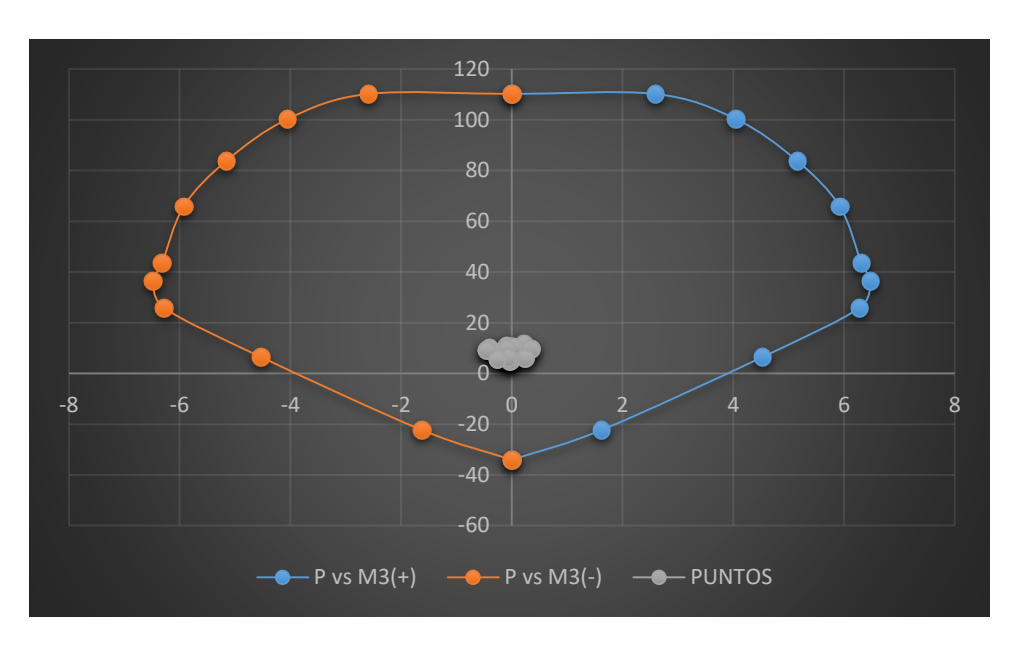

Figura 166: Diagrama de interacción con M3 de la columna 10 Fuente: Elaboración propia

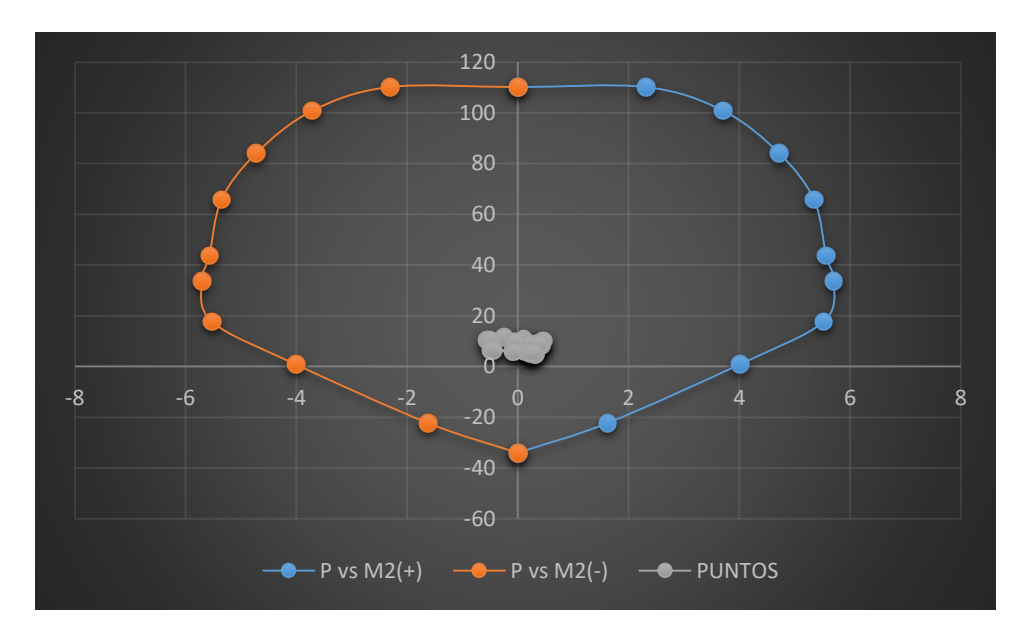

Figura 167: Diagrama de interacción con M2 de la columna 10 Fuente: Elaboración propia

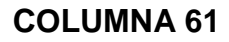

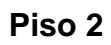

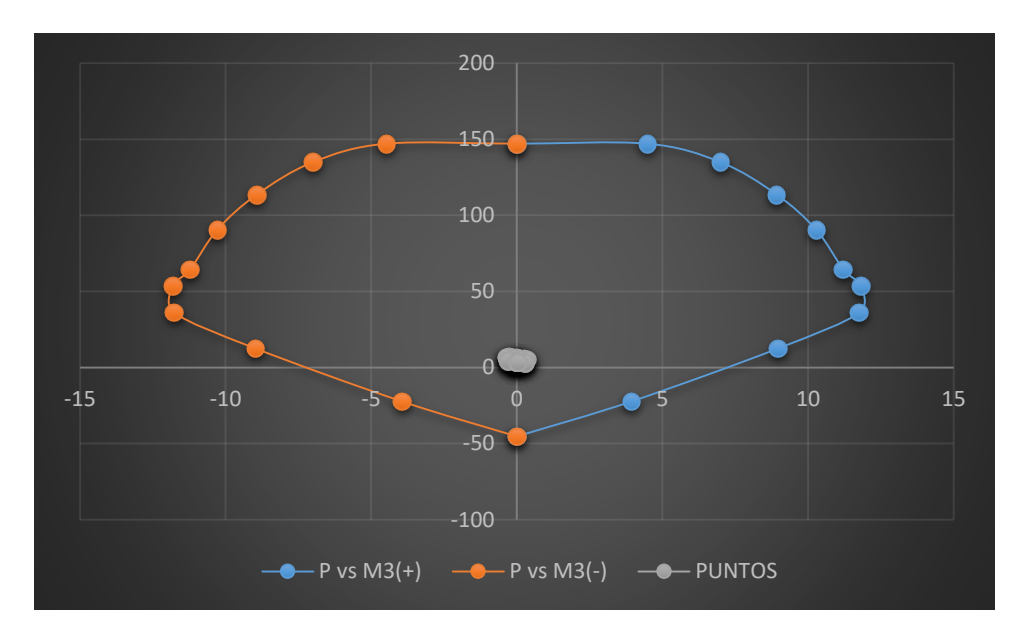

Figura 168: Diagrama de interacción con M3 de la columna 61 Fuente: Elaboración propia

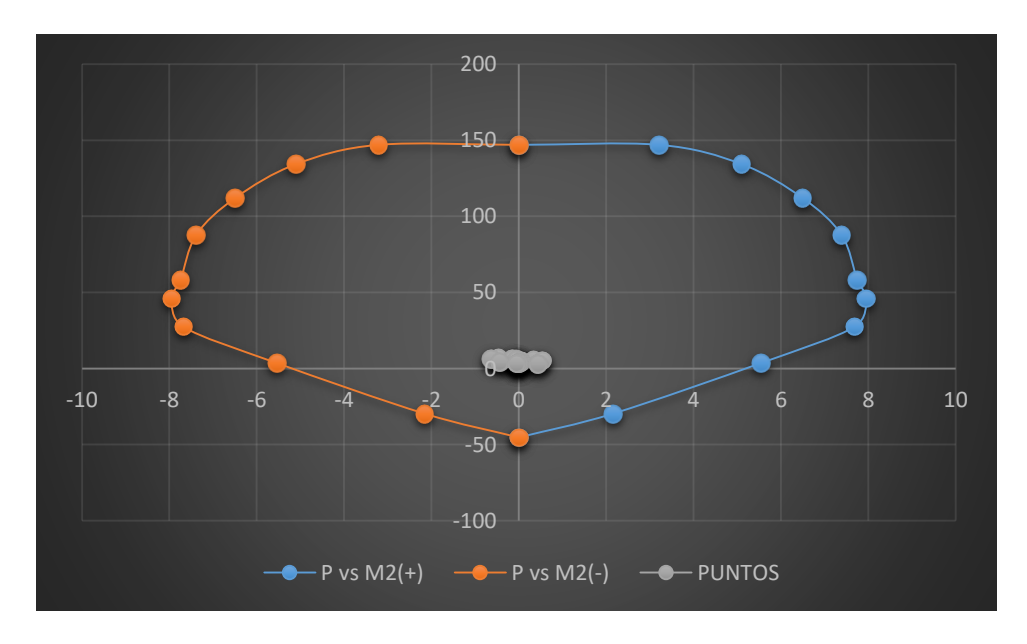

Figura 169: Diagrama de interacción con M2 de la columna 61 Fuente: Elaboración propia

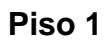

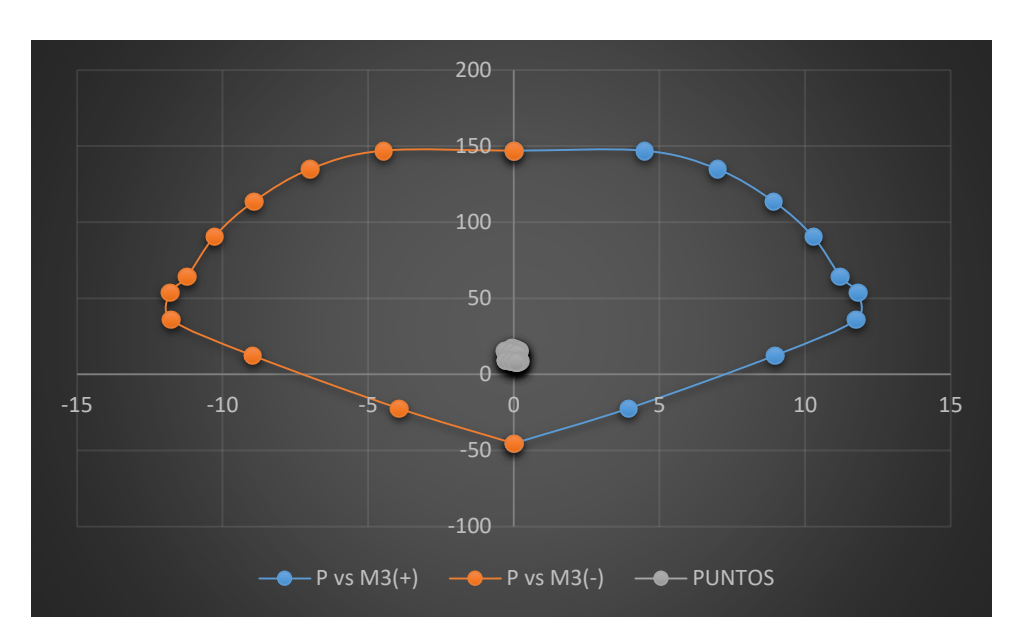

Figura 170: Diagrama de interacción con M3 de la columna 61 Fuente: Elaboración propia

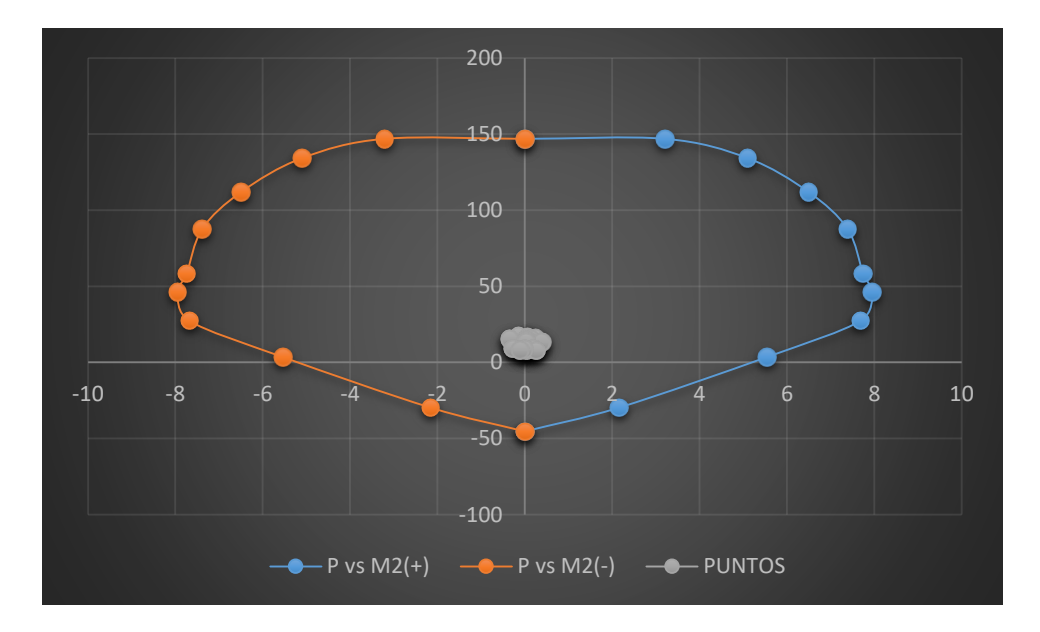

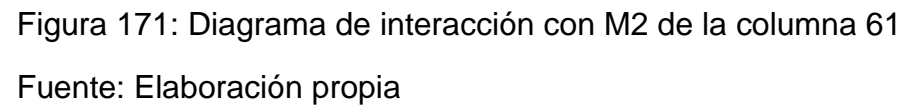

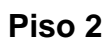

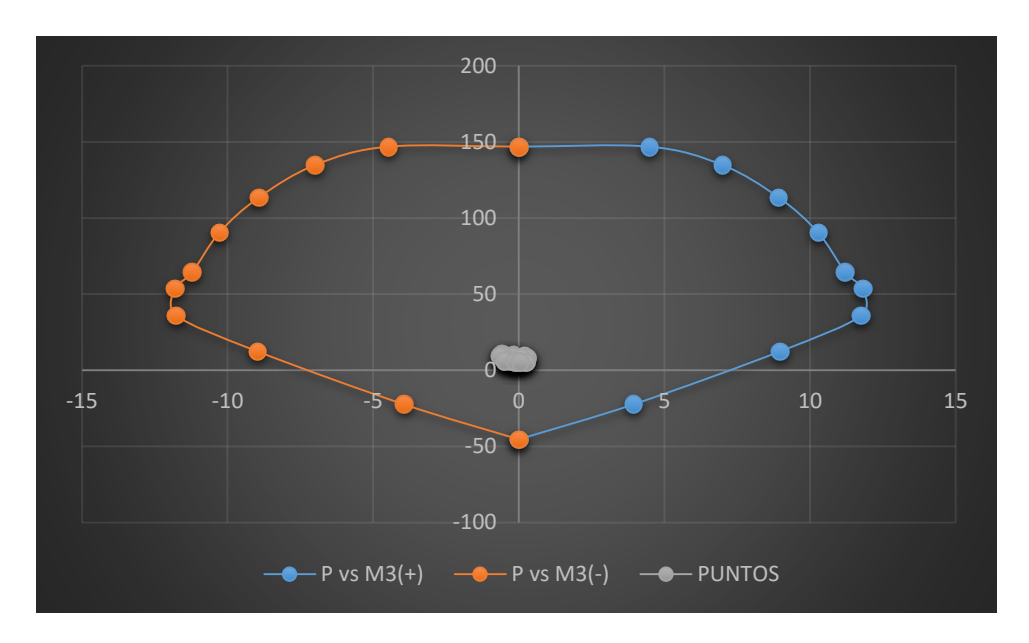

Figura 172: Diagrama de interacción con M3 de la columna 62 Fuente: Elaboración propia

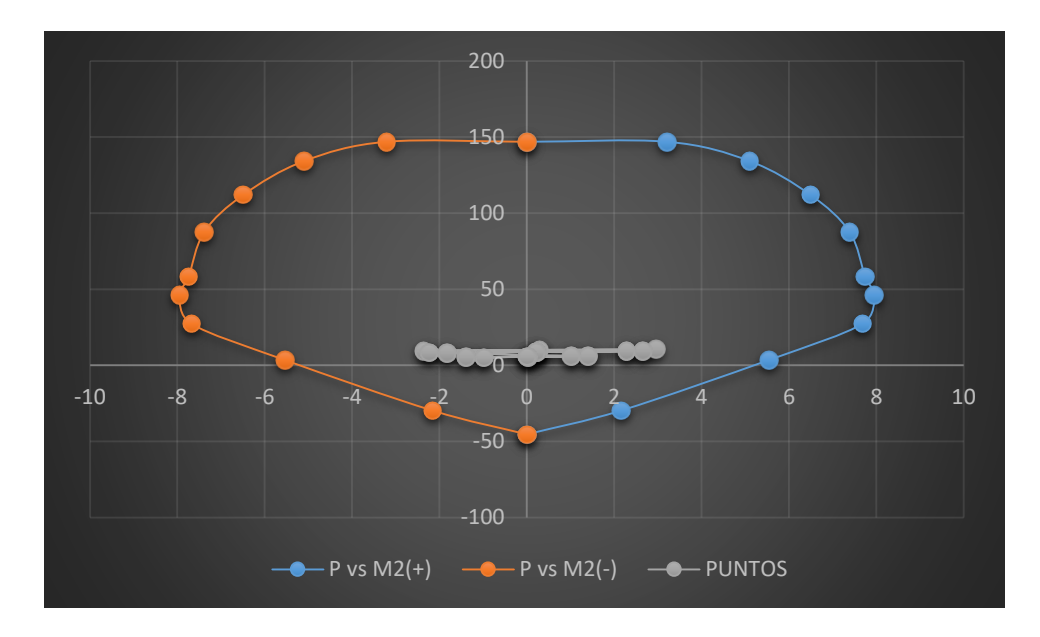

Figura 173: Diagrama de interacción con M2 de la columna 62 Fuente: Elaboración propia

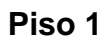

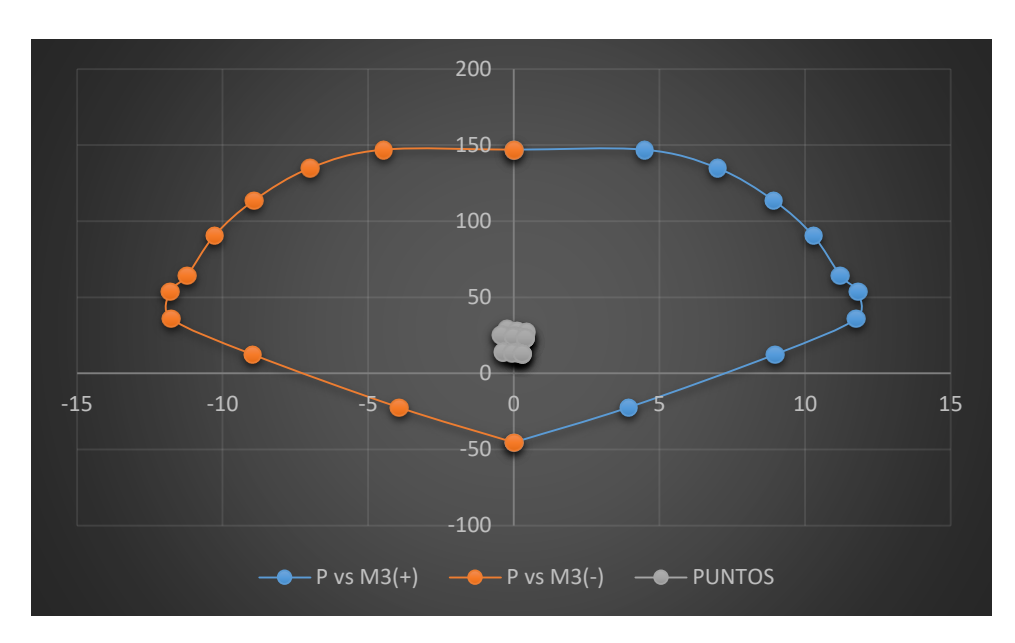

Figura 174: Diagrama de interacción con M3 de la columna 62 Fuente: Elaboración propia

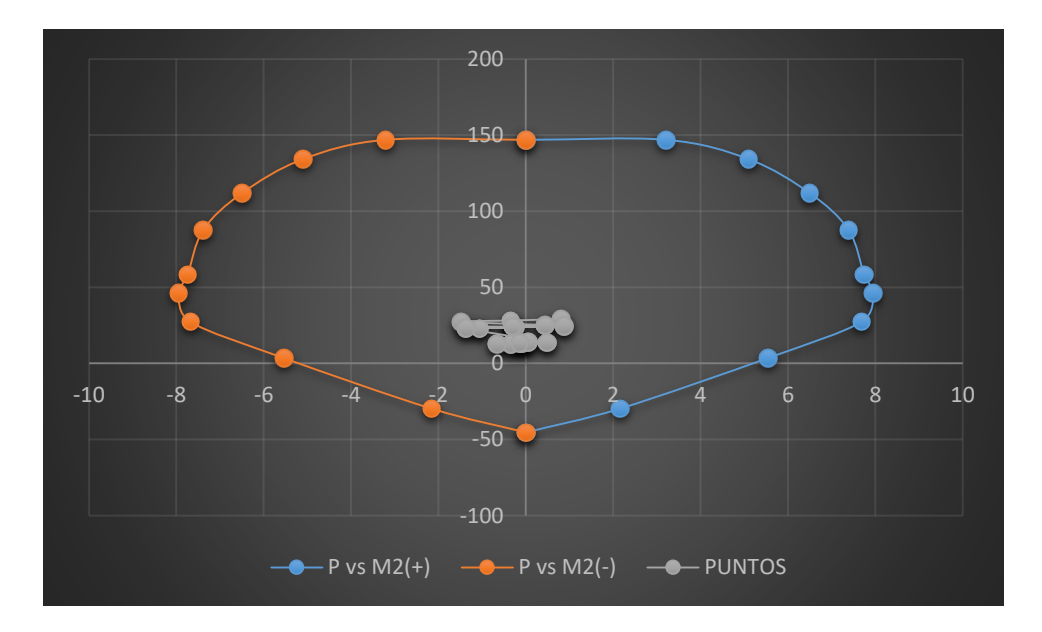

Figura 175: Diagrama de interacción con M2 de la columna 62 Fuente: Elaboración propia

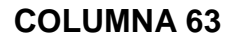

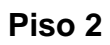

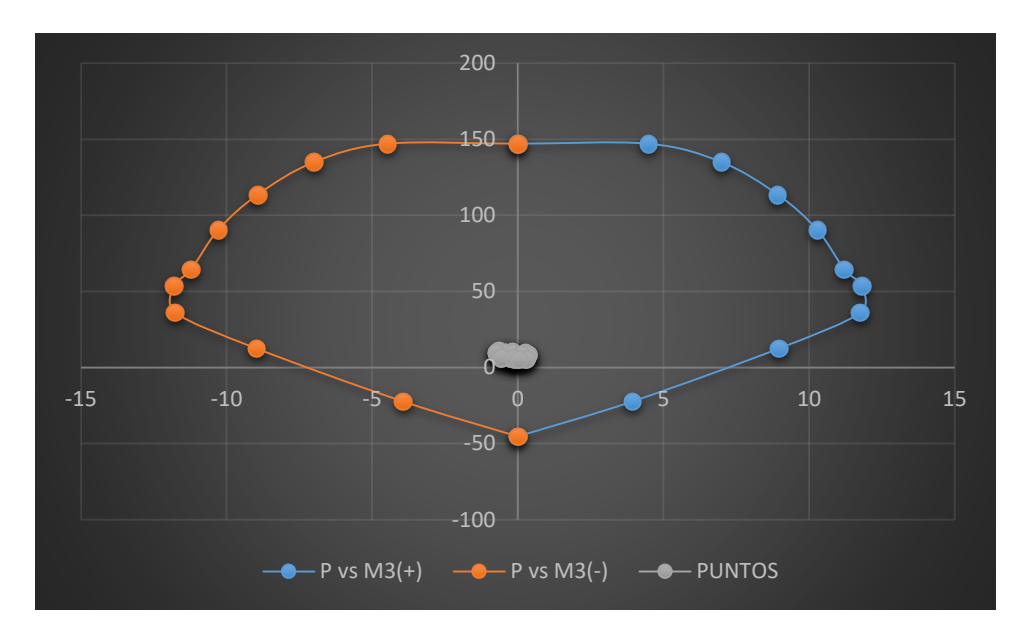

Figura 176: Diagrama de interacción con M3 de la columna 63 Fuente: Elaboración propia

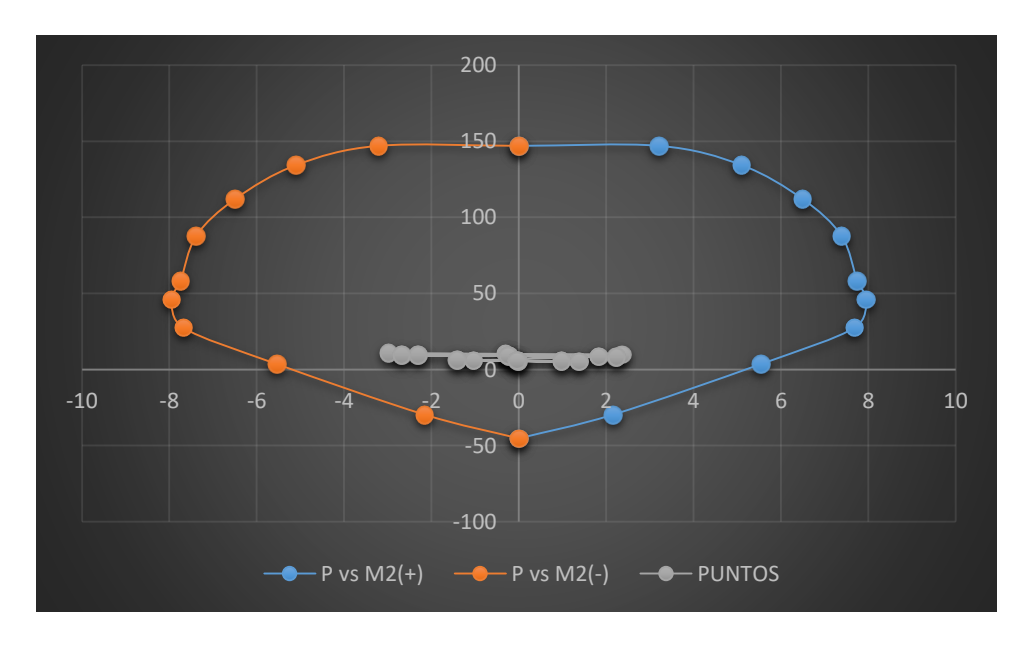

Figura 177: Diagrama de interacción con M2 de la columna 63 Fuente: Elaboración propia

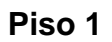

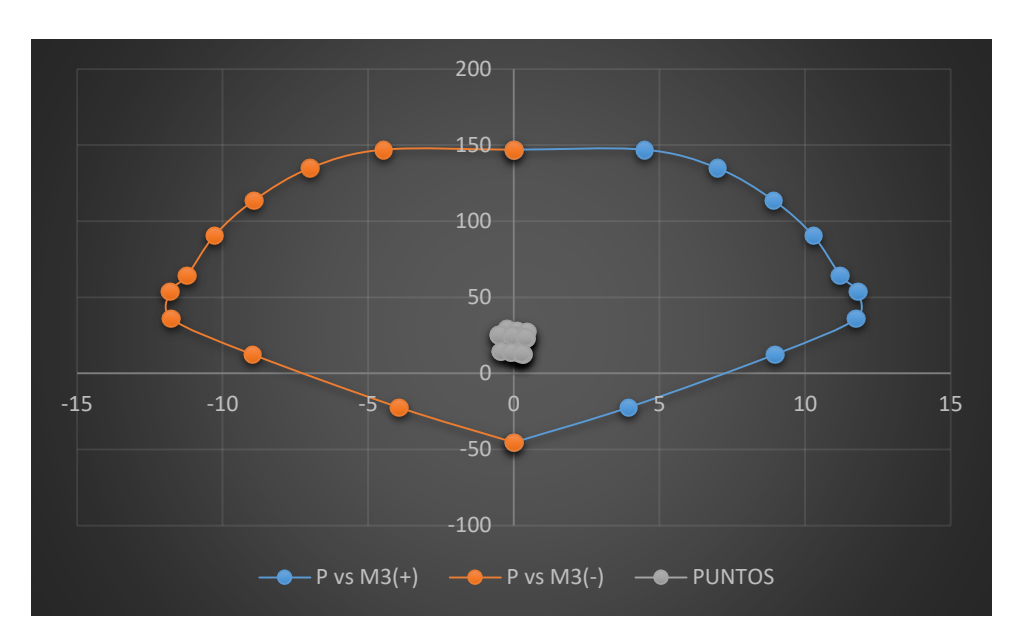

Figura 178: Diagrama de interacción con M3 de la columna 63 Fuente: Elaboración propia

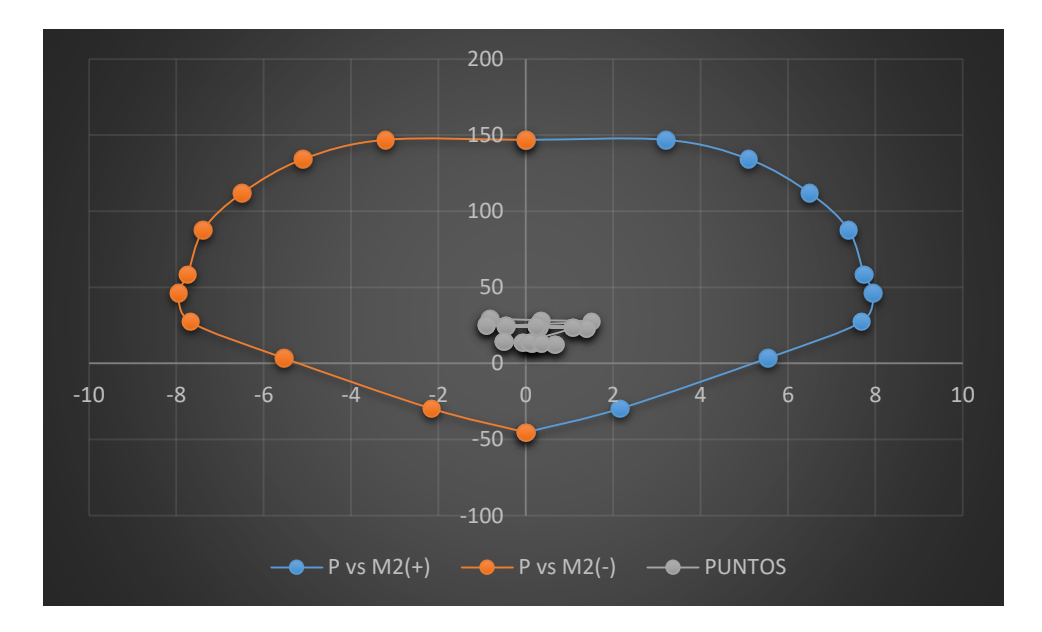

Figura 179: Diagrama de interacción con M2 de la columna 63 Fuente: Elaboración propia

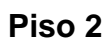

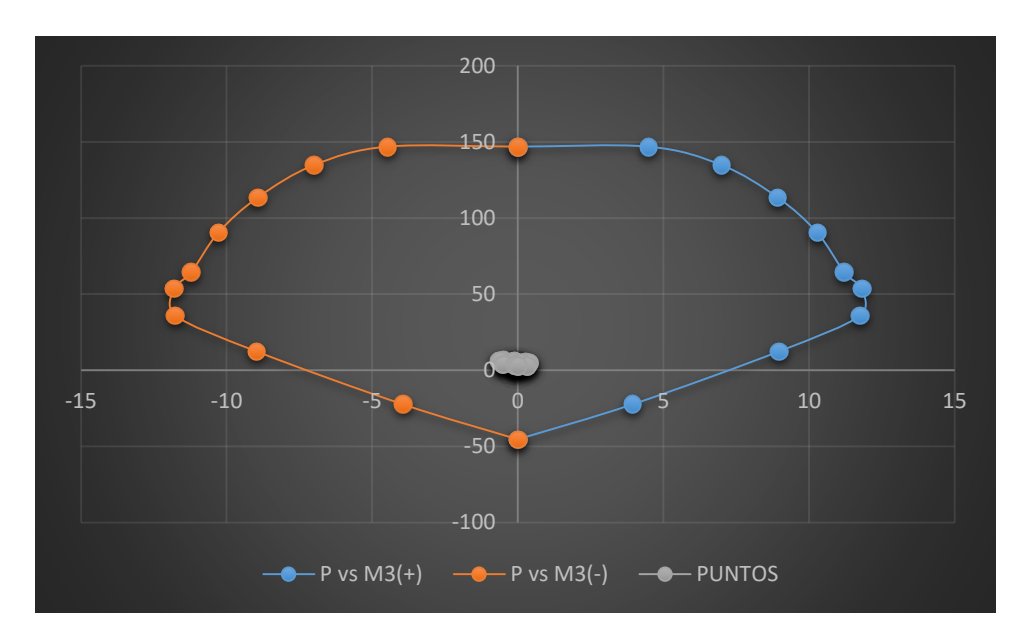

Figura 180: Diagrama de interacción con M3 de la columna 64 Fuente: Elaboración propia

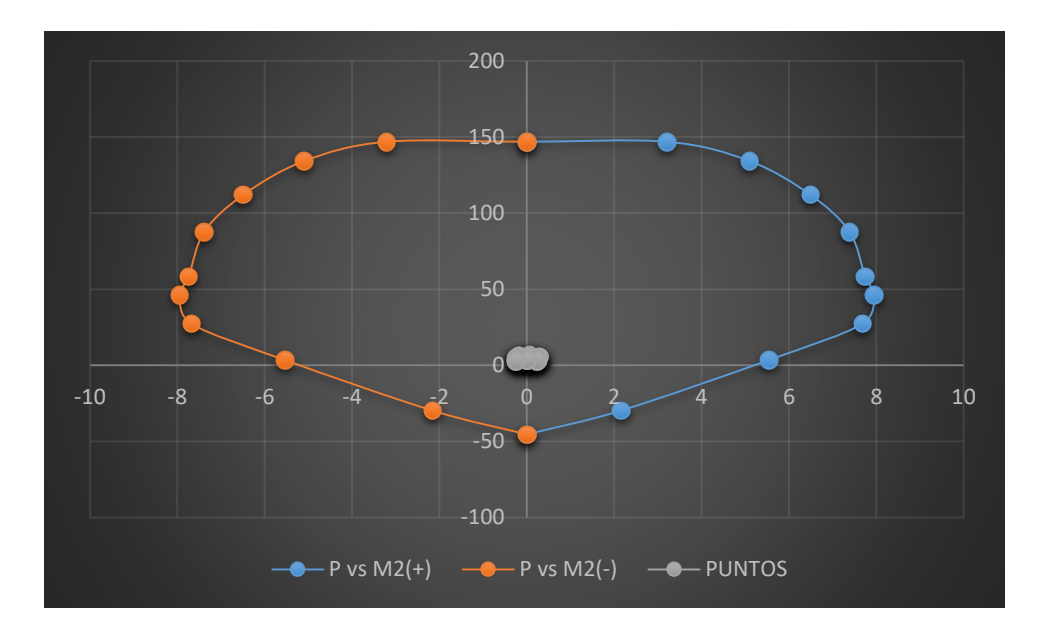

Figura 181: Diagrama de interacción con M2 de la columna 64 Fuente: Elaboración propia

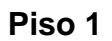

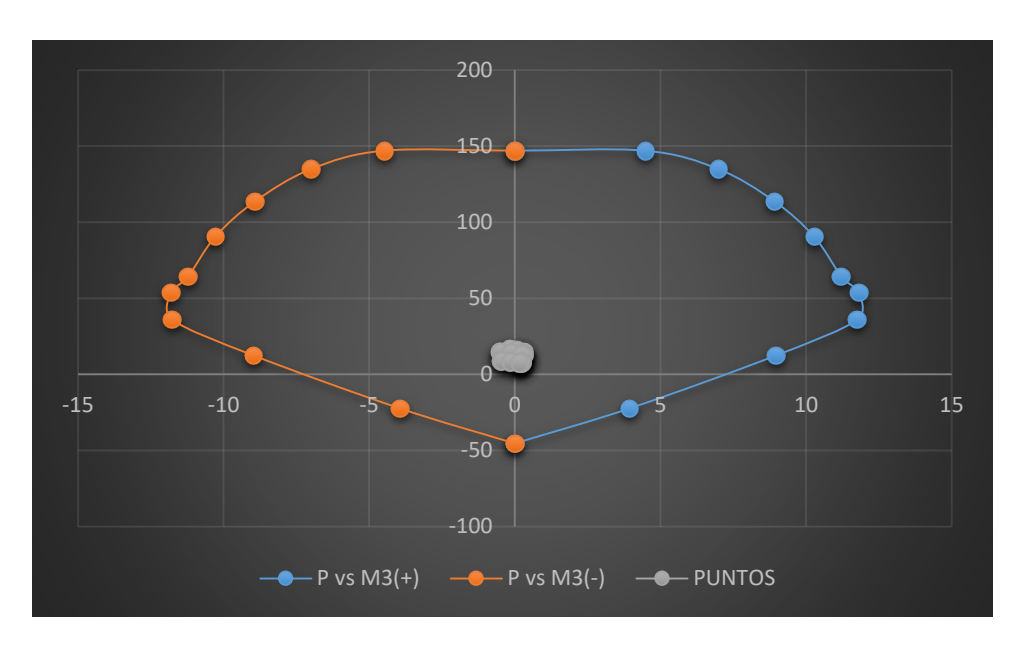

Figura 182: Diagrama de interacción con M3 de la columna 64 Fuente: Elaboración propia

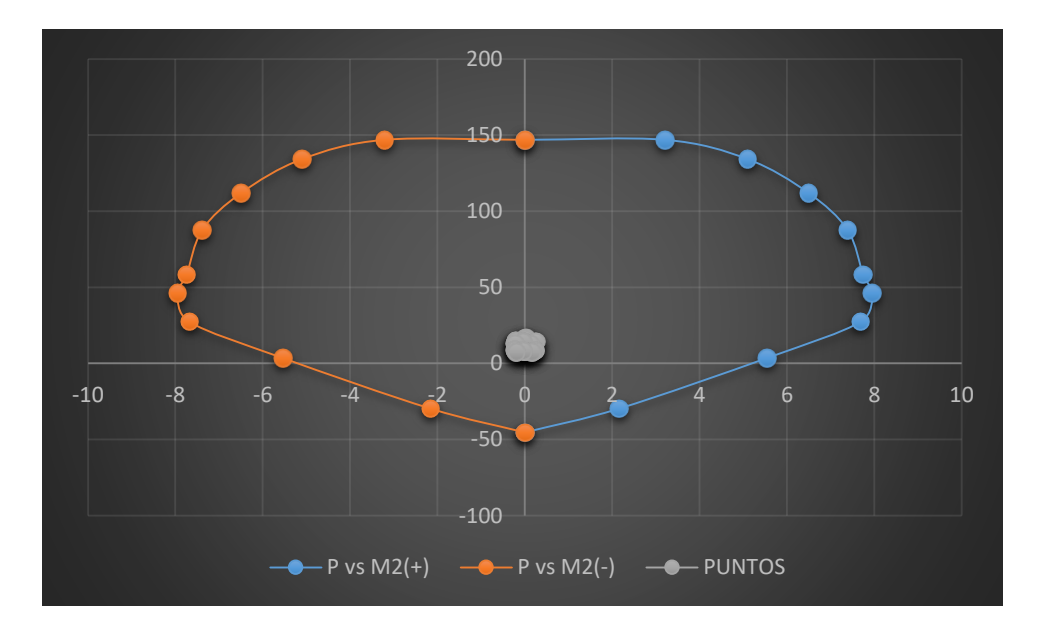

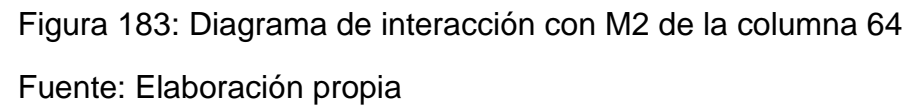

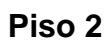

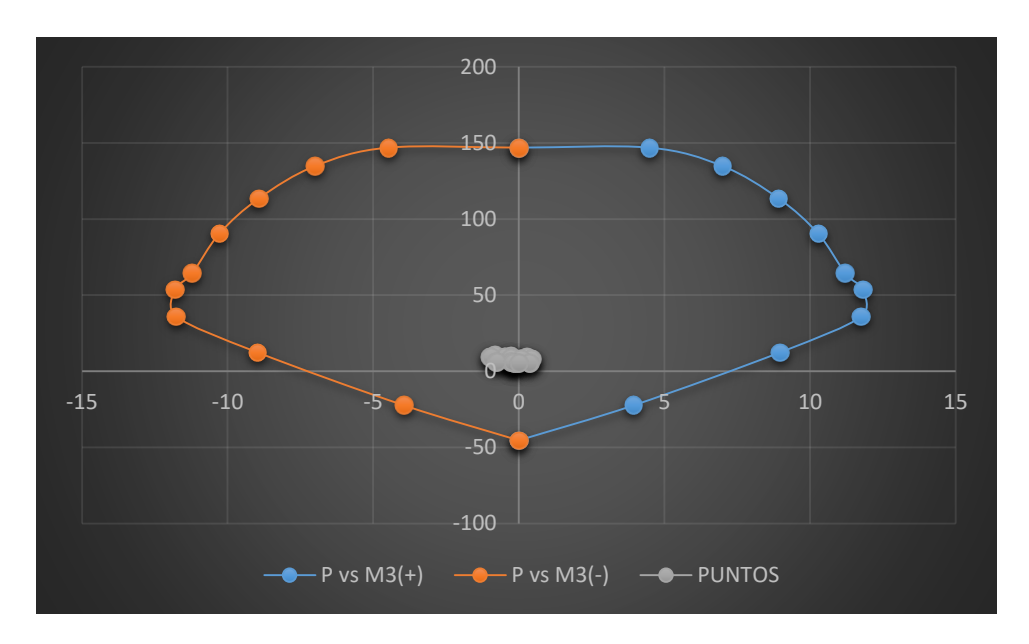

Figura 184: Diagrama de interacción con M3 de la columna 65 Fuente: Elaboración propia

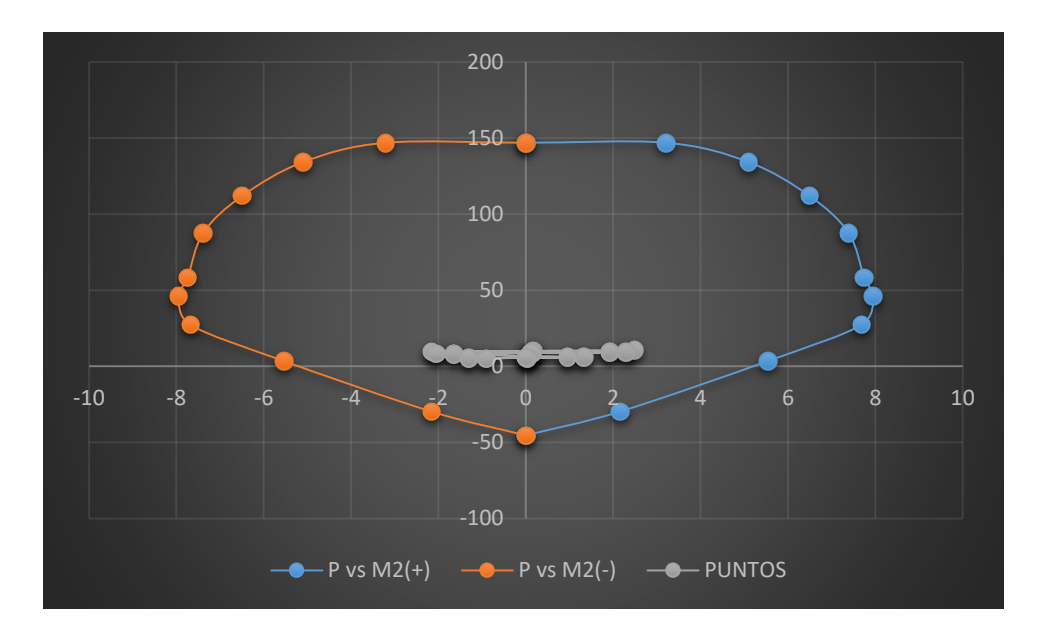

Figura 185: Diagrama de interacción con M2 de la columna 65 Fuente: Elaboración propia

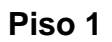

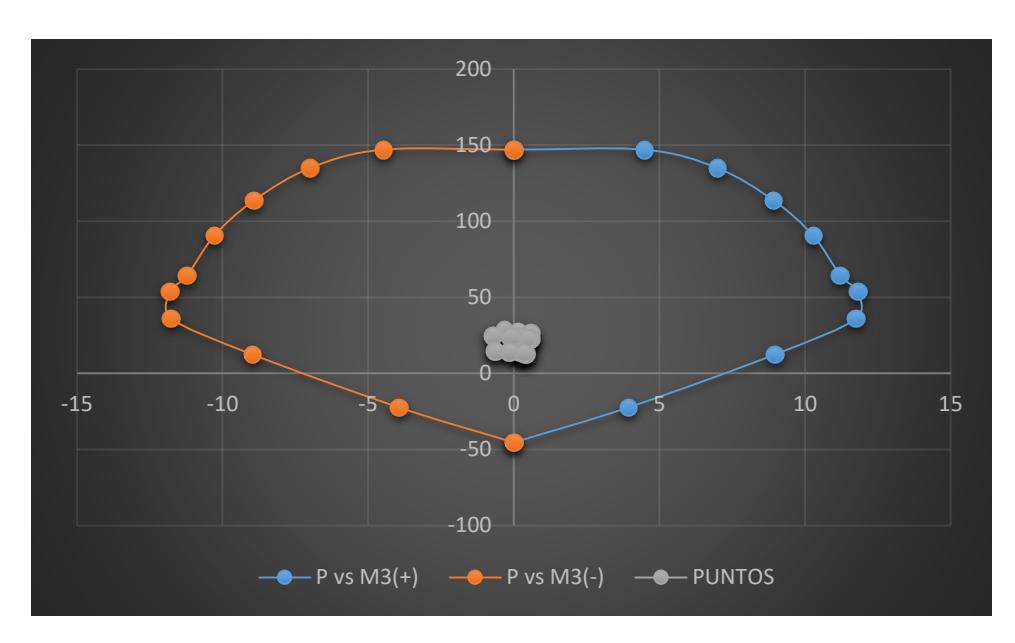

Figura 186: Diagrama de interacción con M3 de la columna 65 Fuente: Elaboración propia

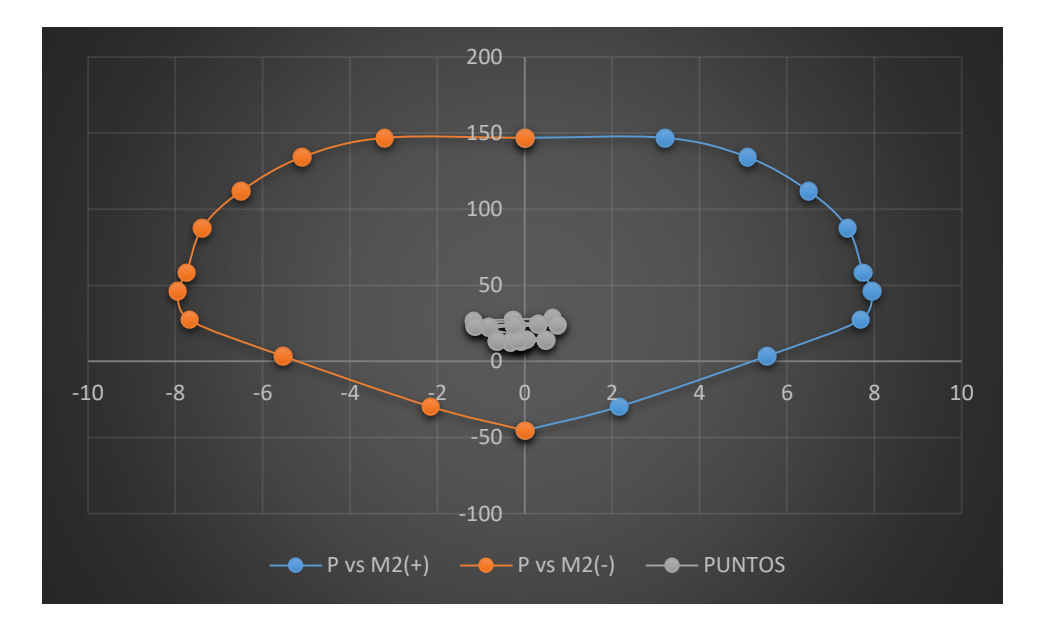

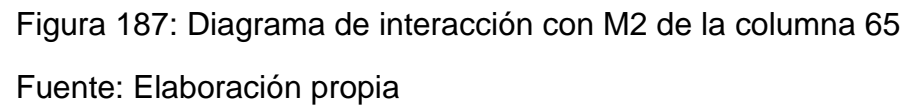

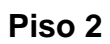

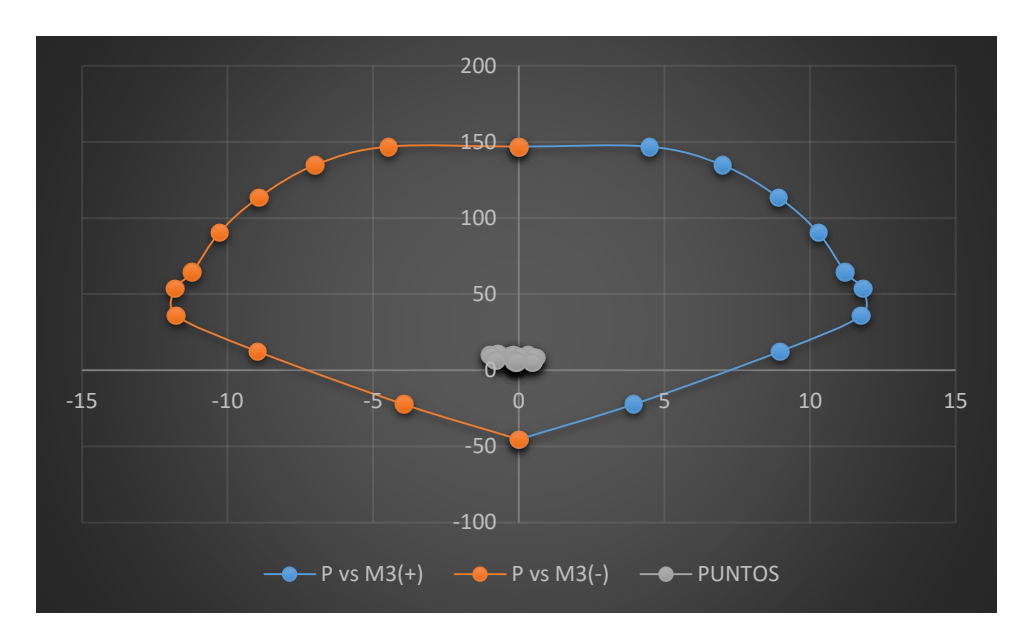

Figura 188: Diagrama de interacción con M3 de la columna 66 Fuente: Elaboración propia

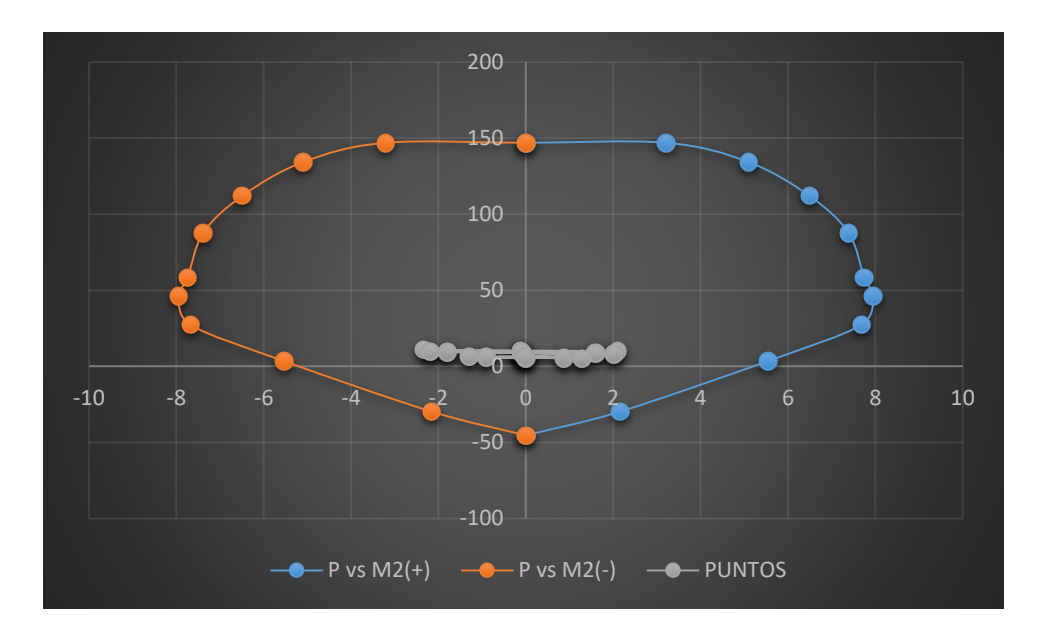

Figura 189: Diagrama de interacción con M2 de la columna 66 Fuente: Elaboración propia

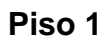

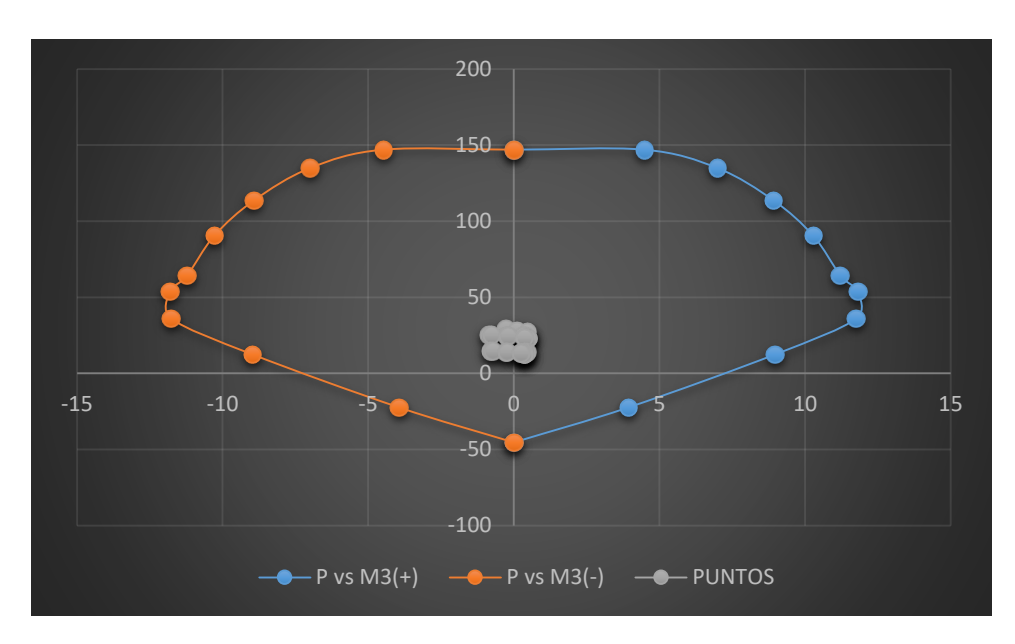

Figura 190: Diagrama de interacción con M3 de la columna 66 Fuente: Elaboración propia

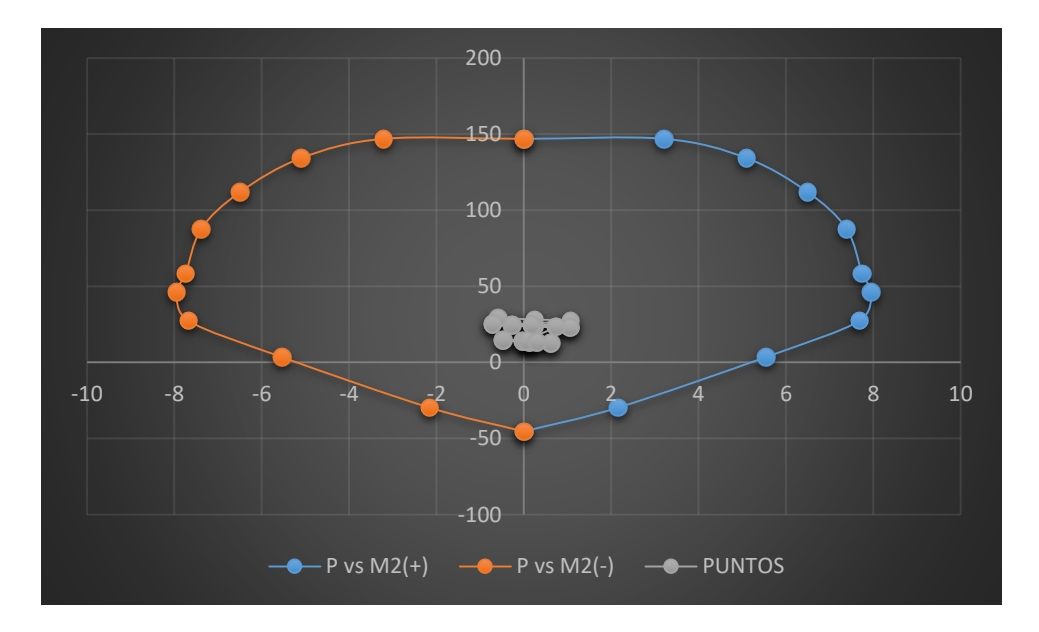

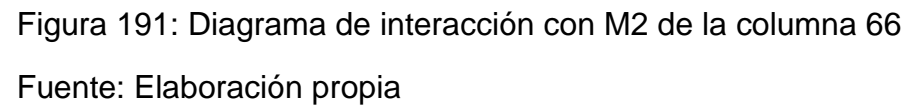

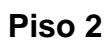

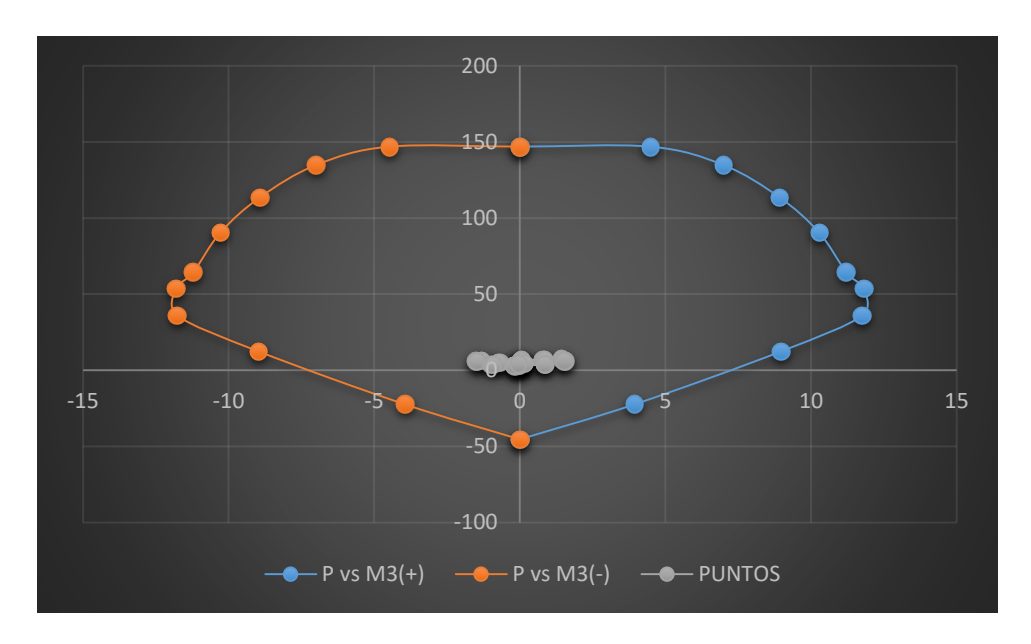

Figura 192: Diagrama de interacción con M3 de la columna 8 Fuente: Elaboración propia

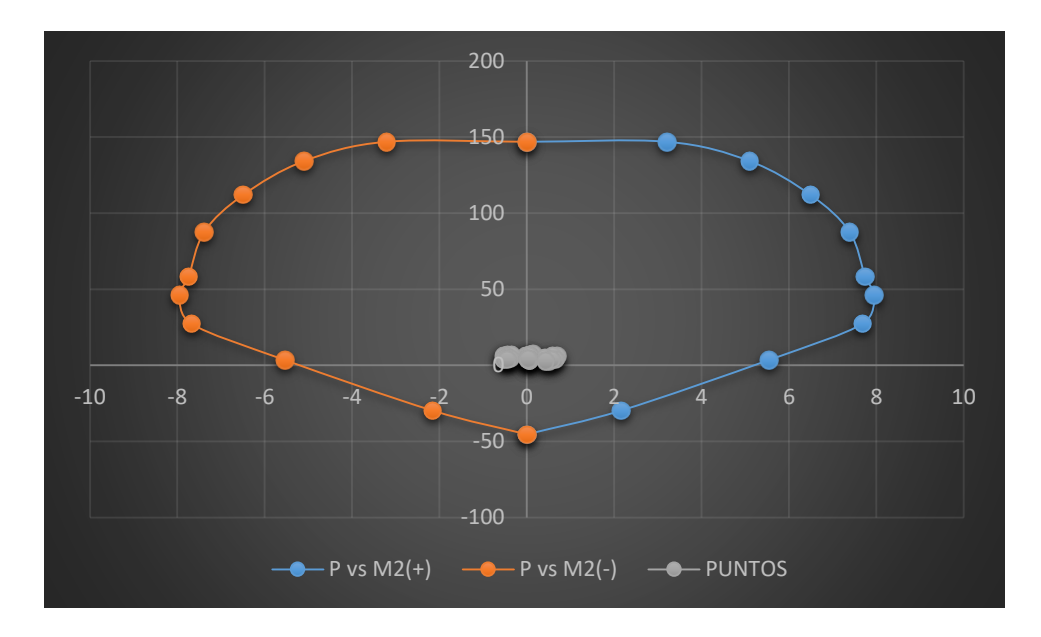

Figura 193: Diagrama de interacción con M2 de la columna 8 Fuente: Elaboración propia

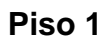

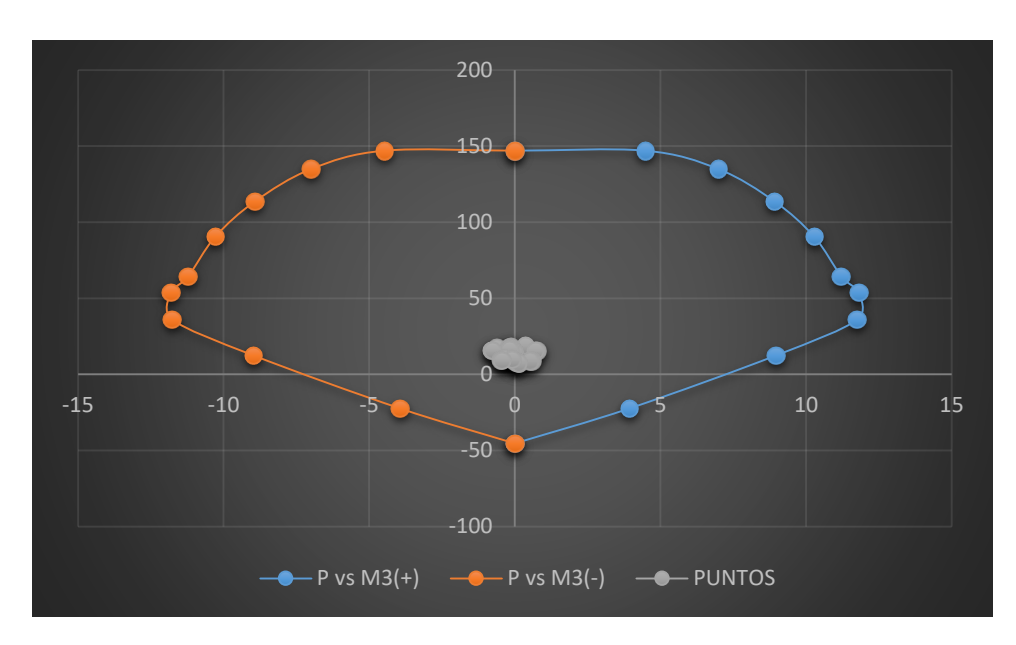

Figura 194: Diagrama de interacción con M3 de la columna 8 Fuente: Elaboración propia

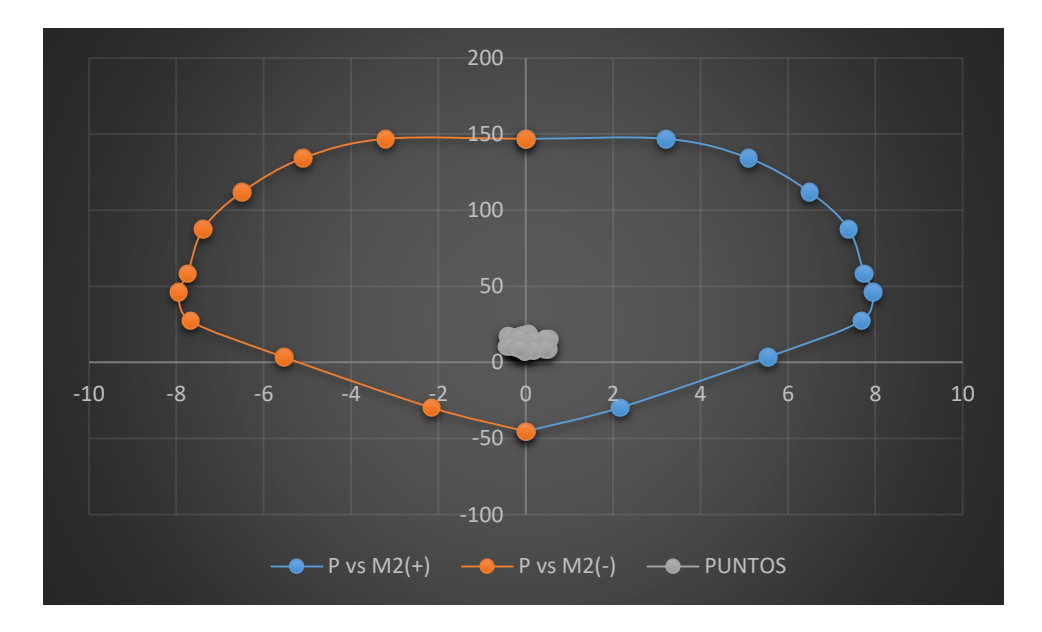

Figura 195: Diagrama de interacción con M2 de la columna 8 Fuente: Elaboración propia

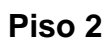

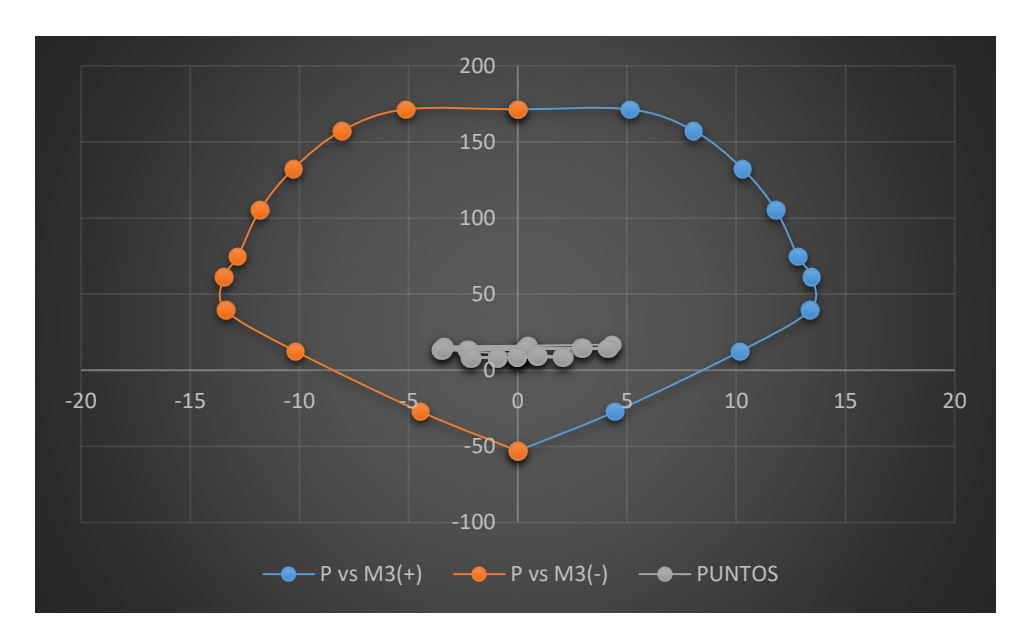

Figura 196: Diagrama de interacción con M3 de la columna 75 Fuente: Elaboración propia

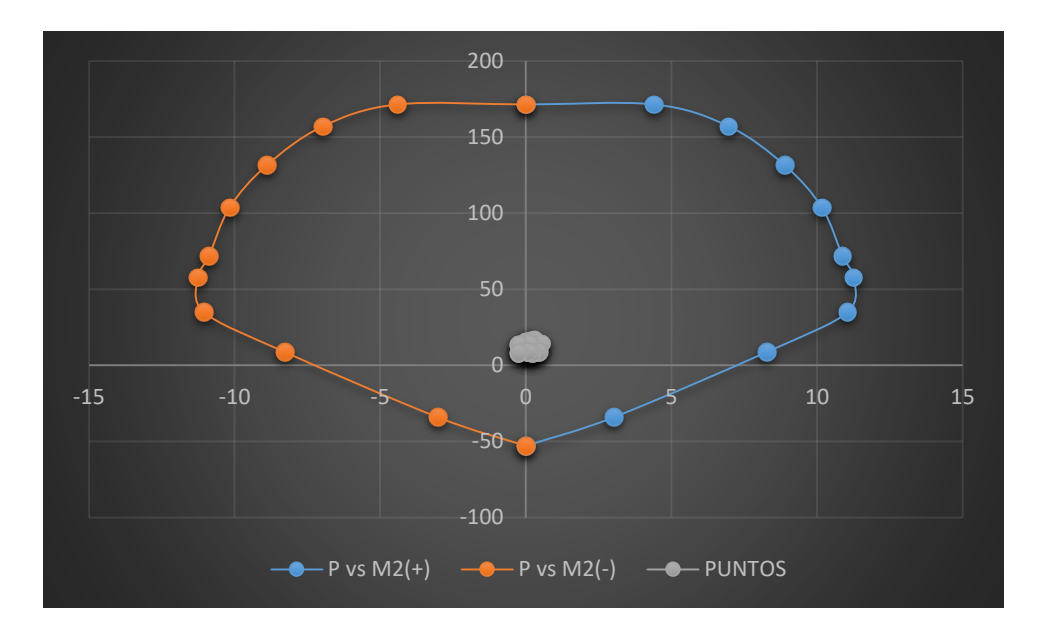

Figura 197: Diagrama de interacción con M2 de la columna 75 Fuente: Elaboración propia

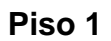

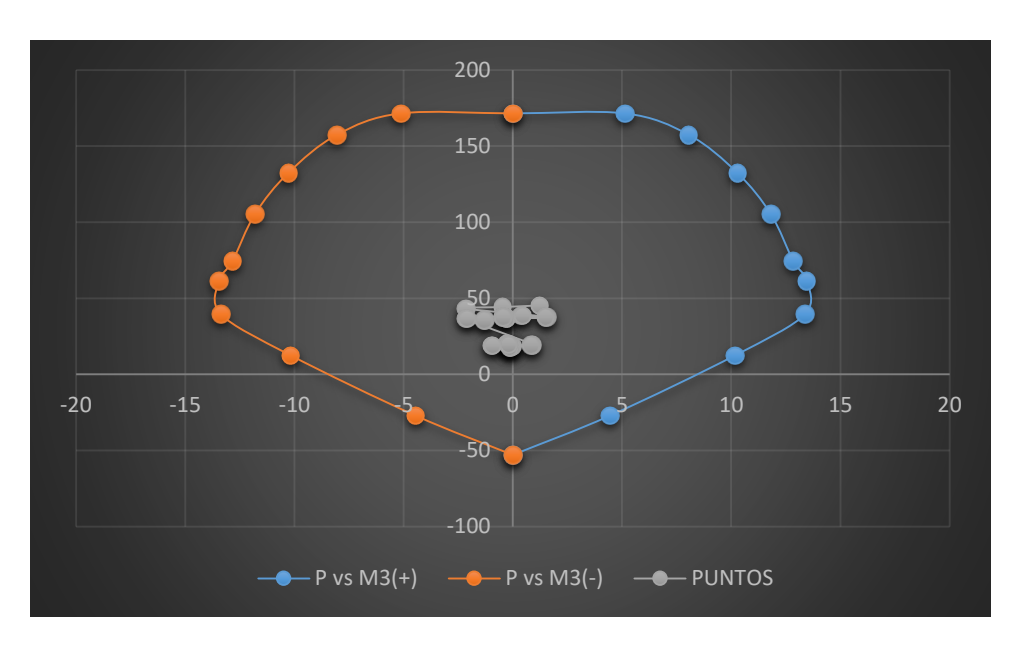

Figura 198: Diagrama de interacción con M3 de la columna 75 Fuente: Elaboración propia

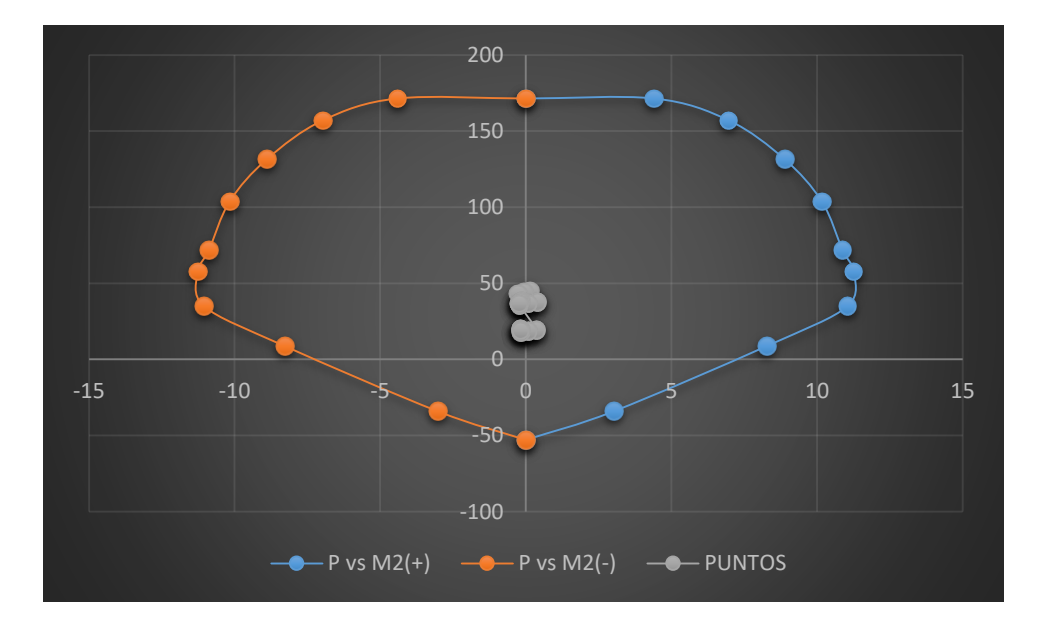

Figura 199: Diagrama de interacción con M2 de la columna 75 Fuente: Elaboración propia
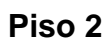

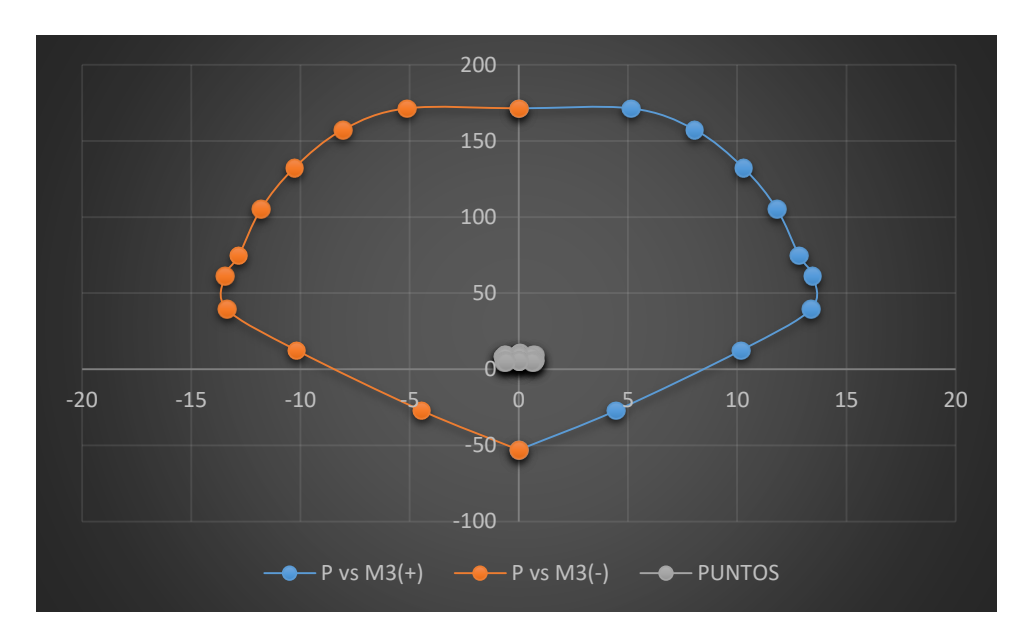

Figura 200: Diagrama de interacción con M3 de la columna 79 Fuente: Elaboración propia

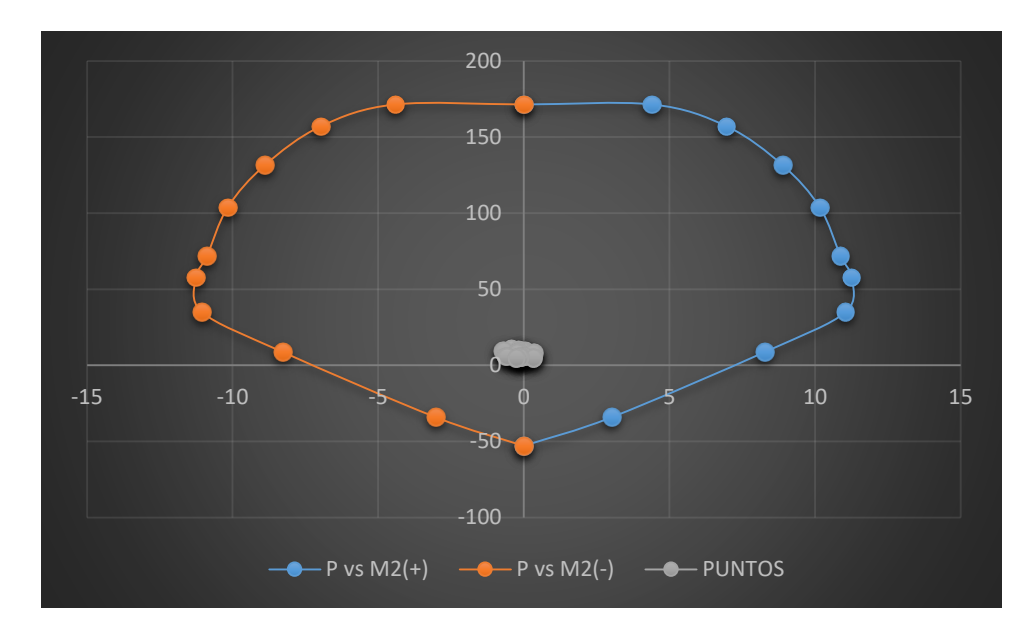

Figura 201: Diagrama de interacción con M2 de la columna 79 Fuente: Elaboración propia

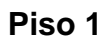

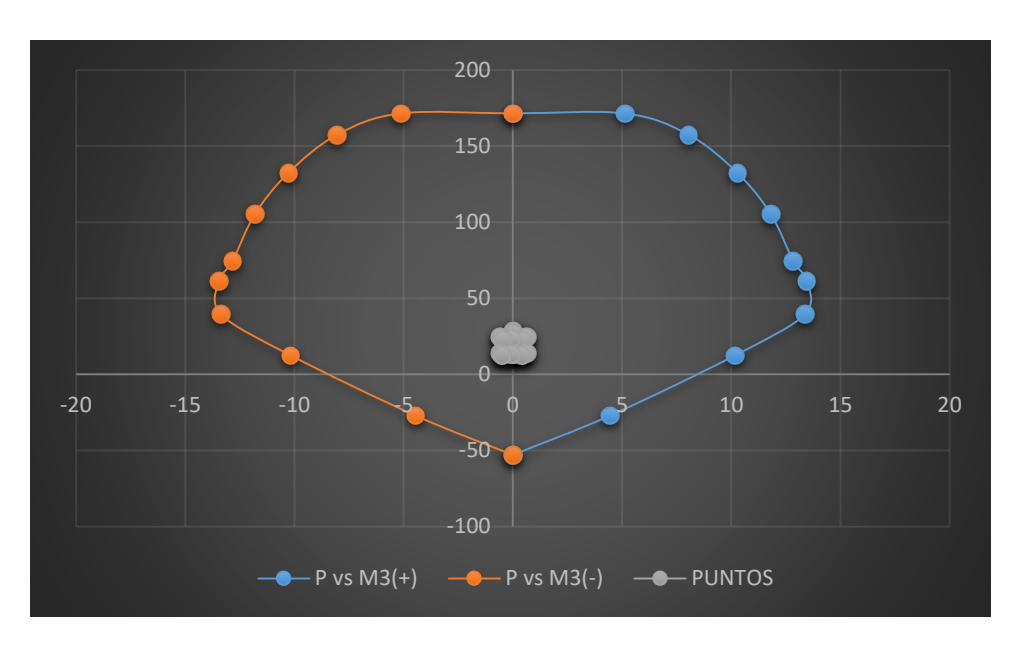

Figura 202: Diagrama de interacción con M3 de la columna 79 Fuente: Elaboración propia

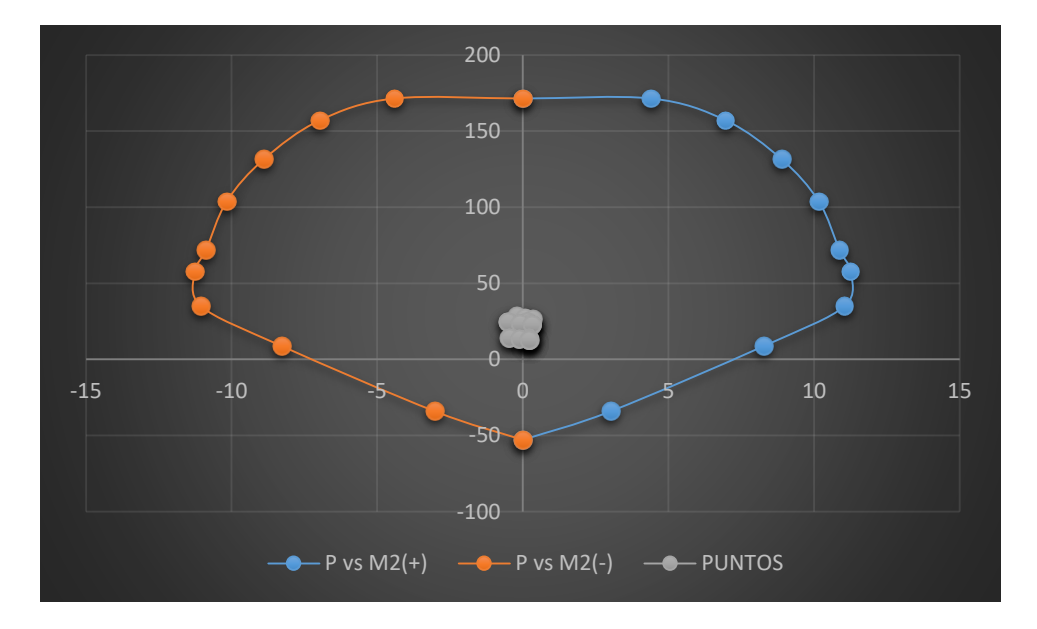

Figura 203: Diagrama de interacción con M2 de la columna 79 Fuente: Elaboración propia

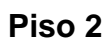

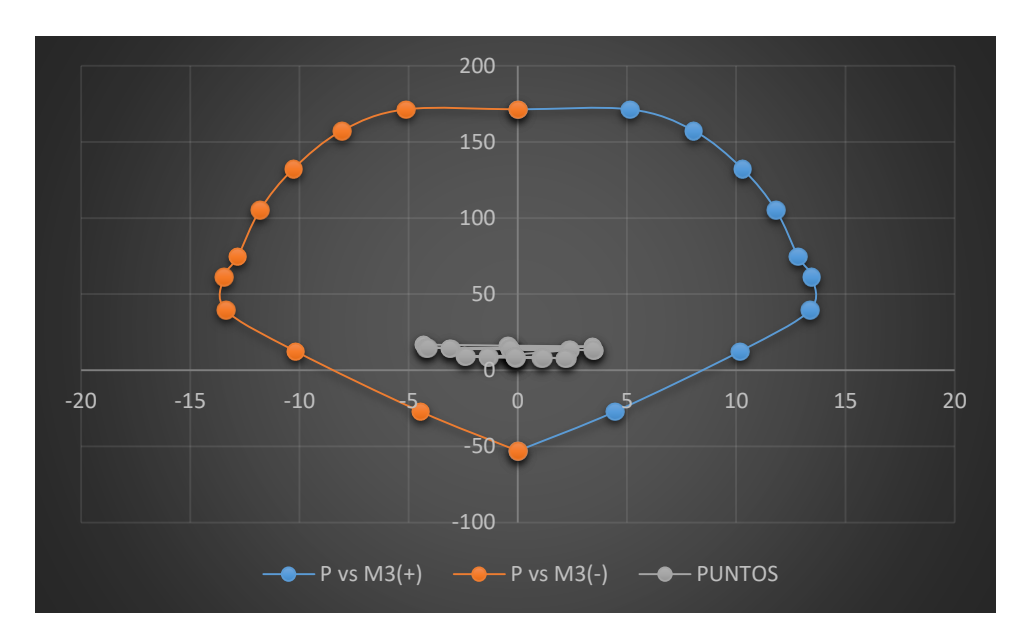

Figura 204: Diagrama de interacción con M3 de la columna 83 Fuente: Elaboración propia

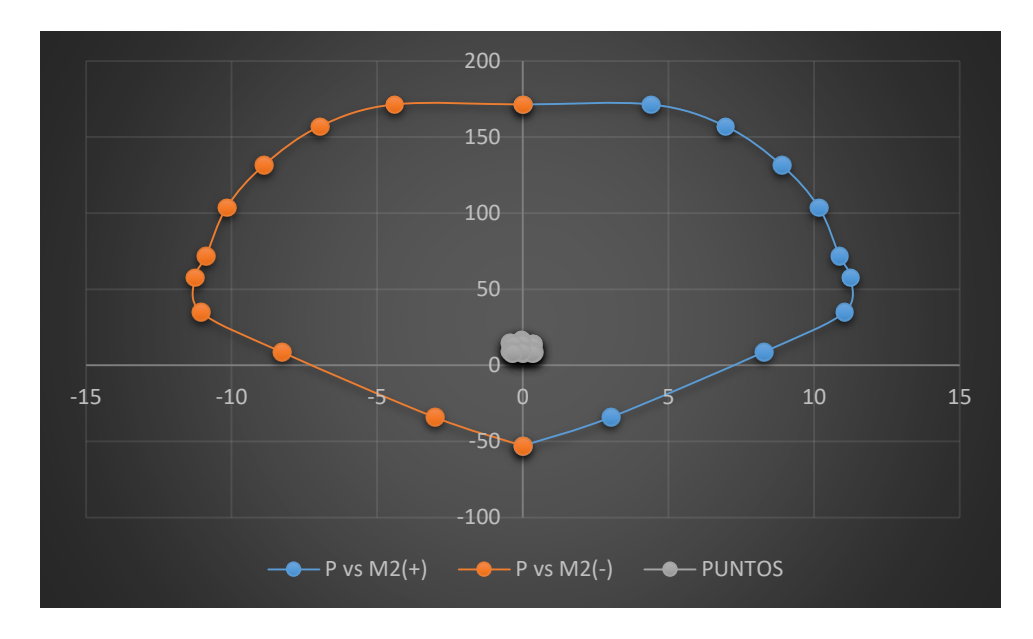

Figura 205: Diagrama de interacción con M2 de la columna 83 Fuente: Elaboración propia

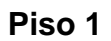

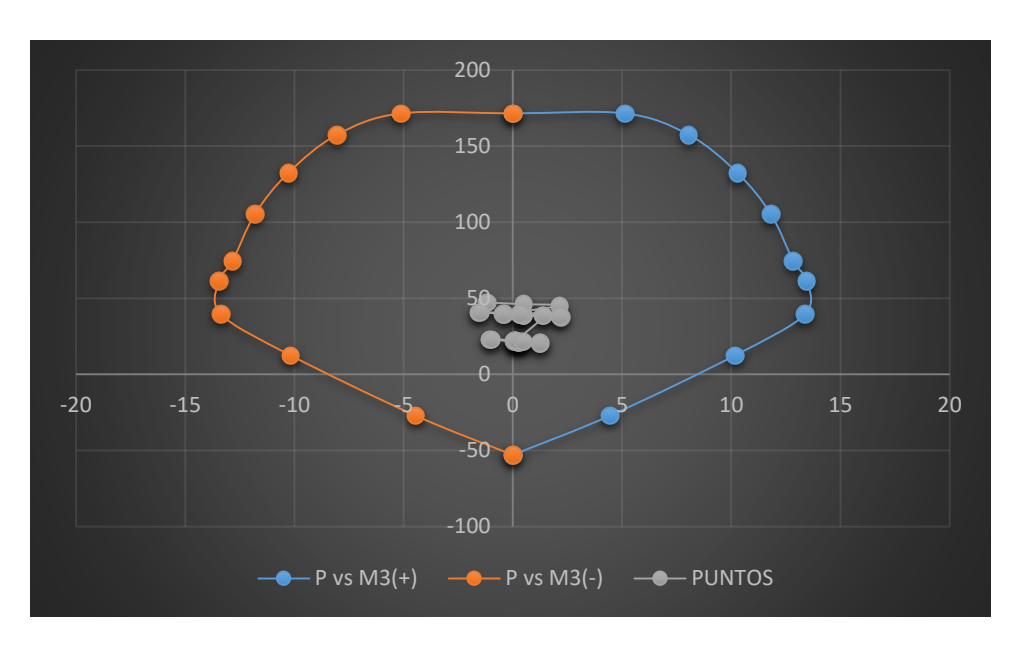

Figura 206: Diagrama de interacción con M3 de la columna 83 Fuente: Elaboración propia

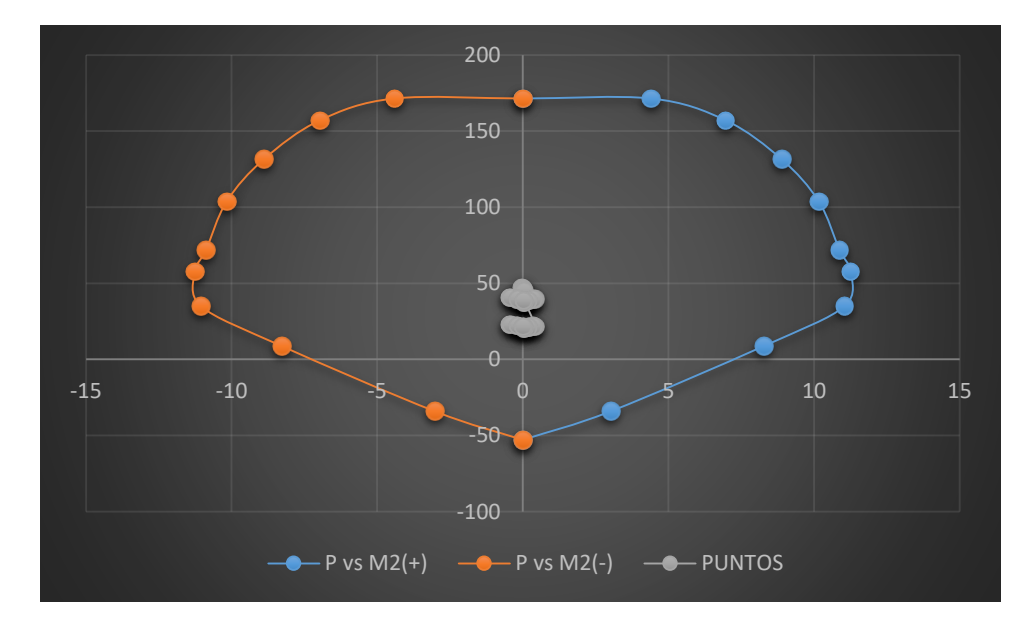

Figura 207: Diagrama de interacción con M2 de la columna 83 Fuente: Elaboración propia

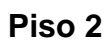

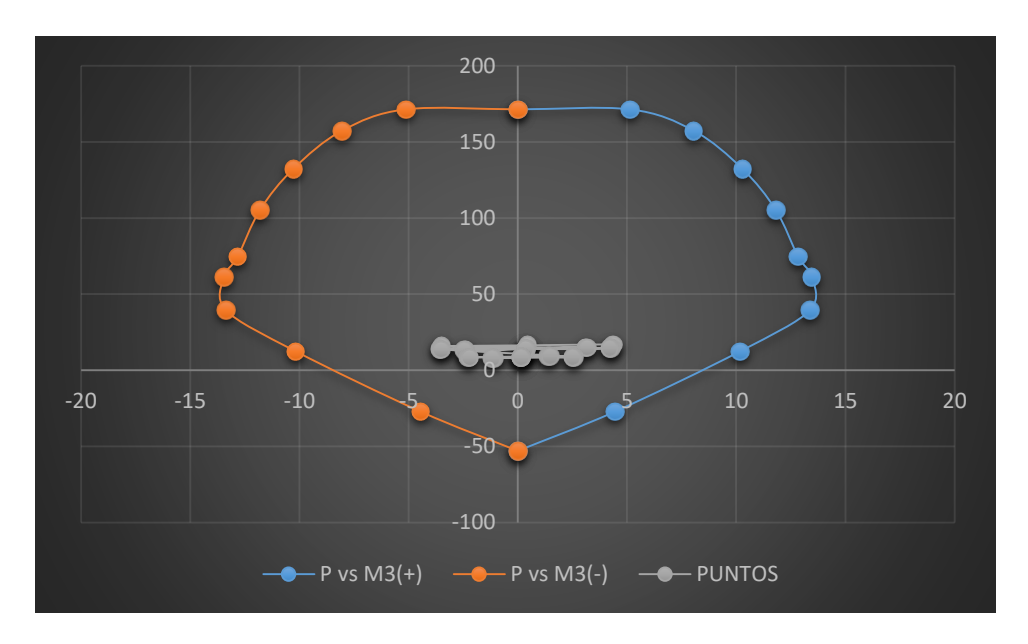

Figura 208: Diagrama de interacción con M3 de la columna 87 Fuente: Elaboración propia

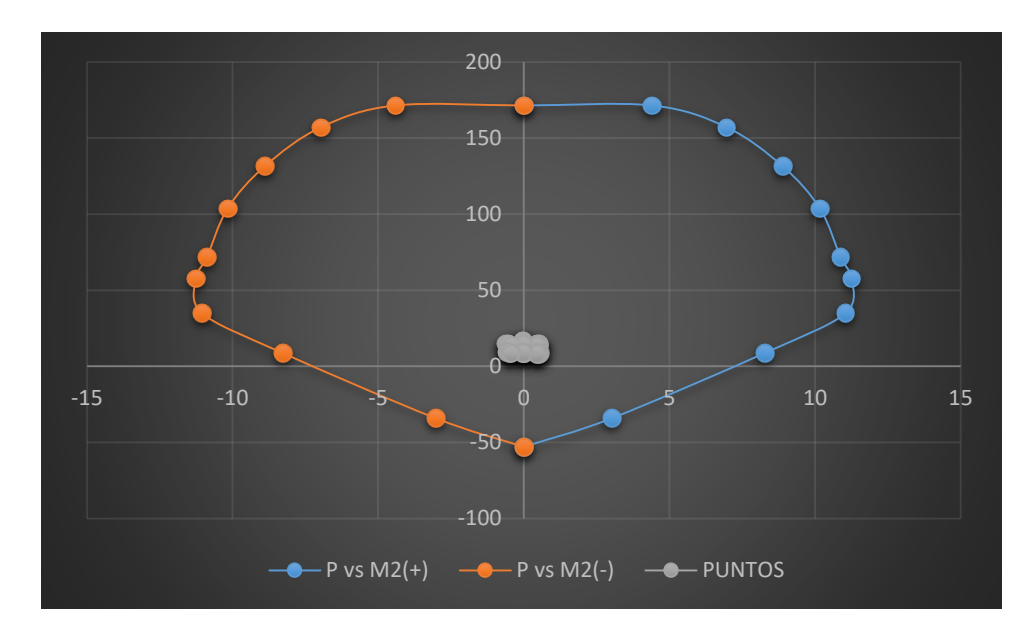

Figura 209: Diagrama de interacción con M2 de la columna 87 Fuente: Elaboración propia

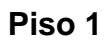

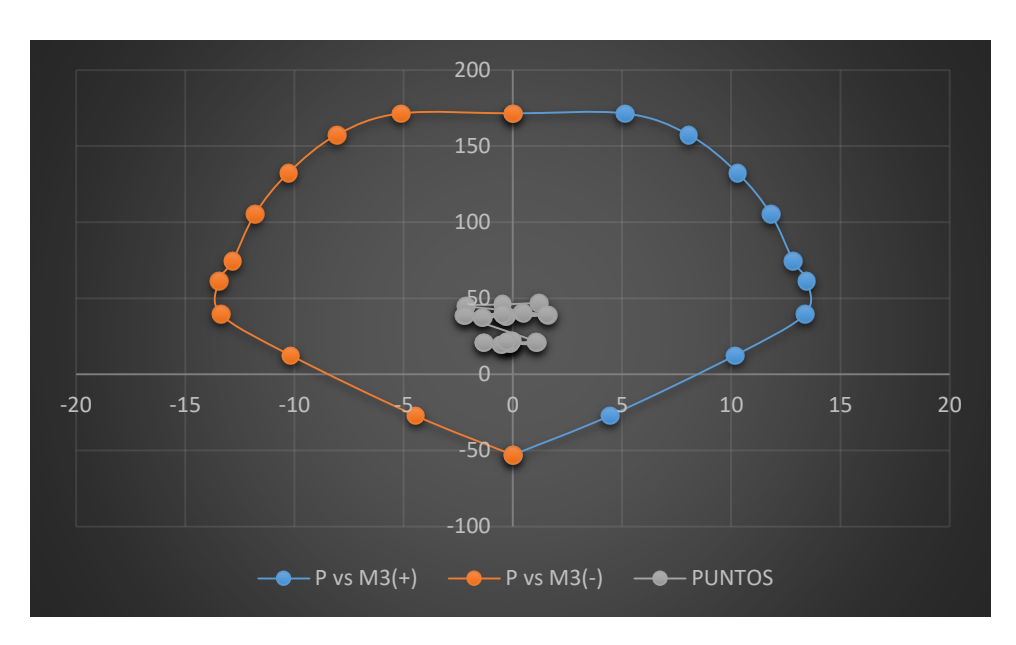

Figura 210: Diagrama de interacción con M3 de la columna 87 Fuente: Elaboración propia

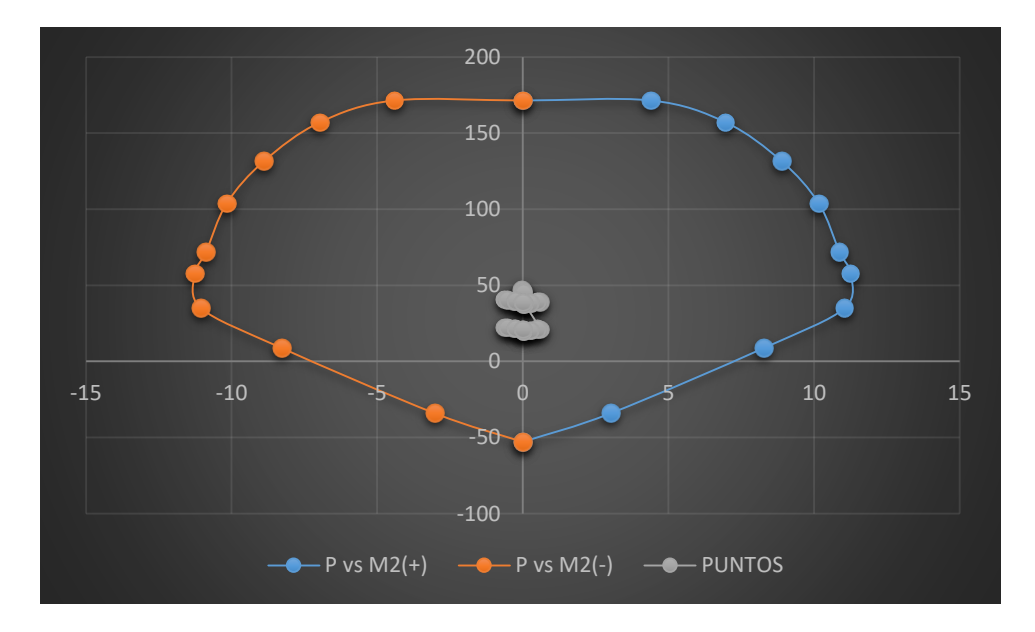

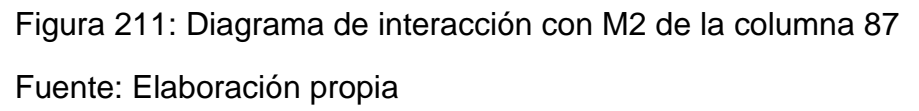

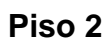

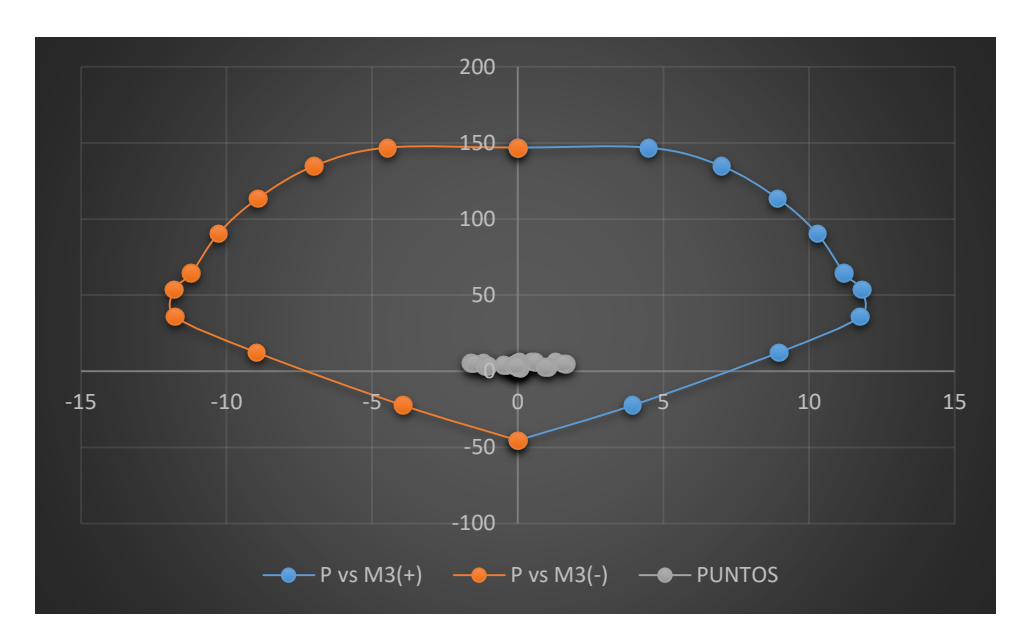

Figura 212: Diagrama de interacción con M3 de la columna 58 Fuente: Elaboración propia

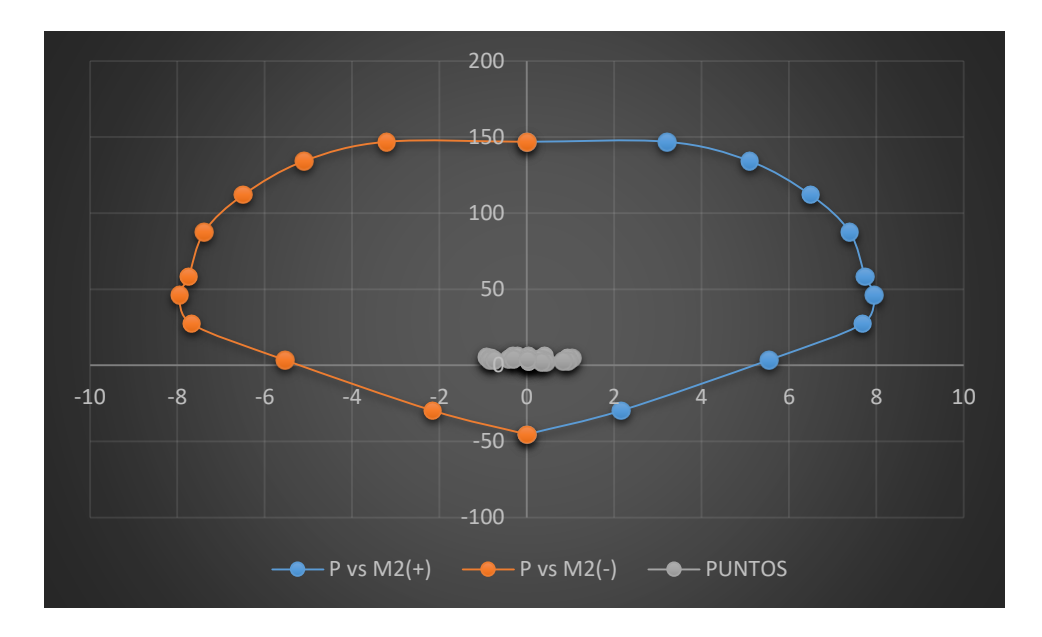

Figura 213: Diagrama de interacción con M2 de la columna 58 Fuente: Elaboración propia

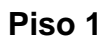

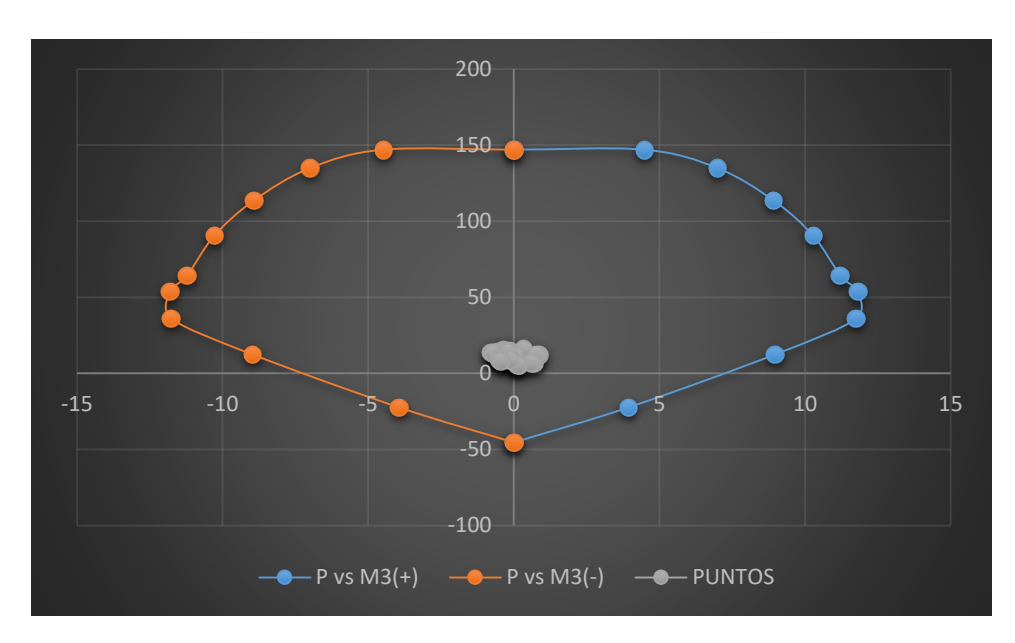

Figura 214: Diagrama de interacción con M3 de la columna 58 Fuente: Elaboración propia

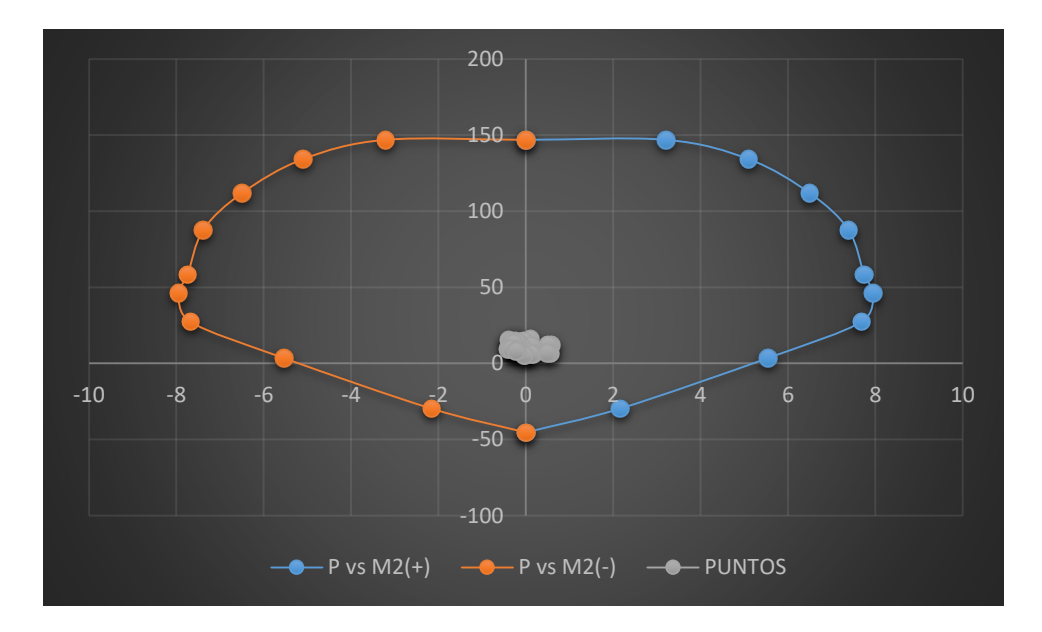

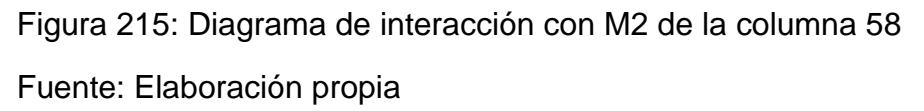

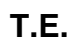

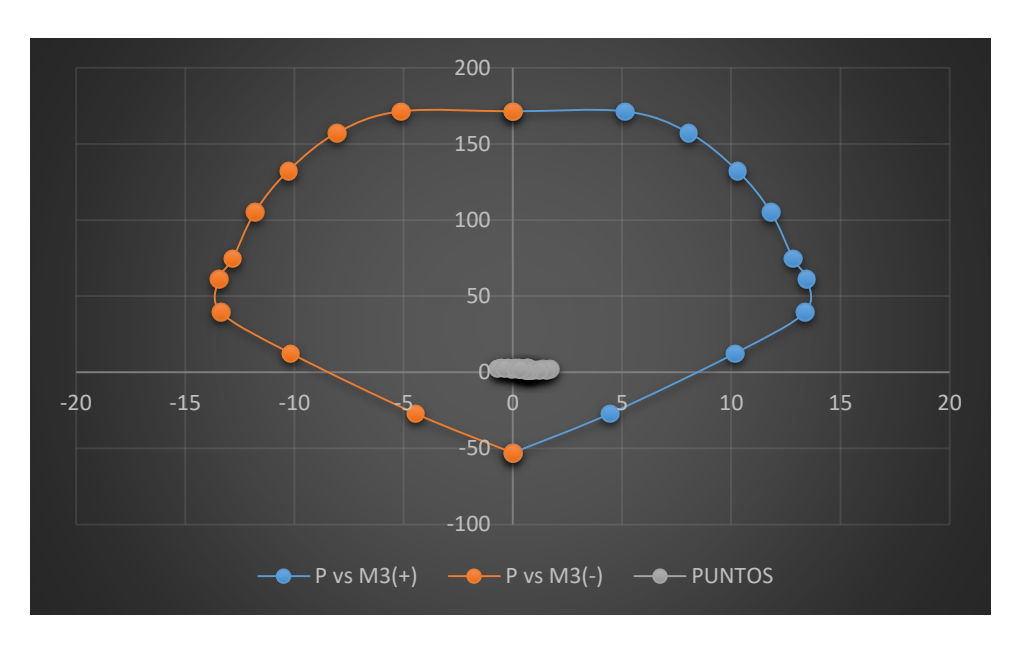

Figura 216: Diagrama de interacción con M3 de la columna 76 Fuente: Elaboración propia

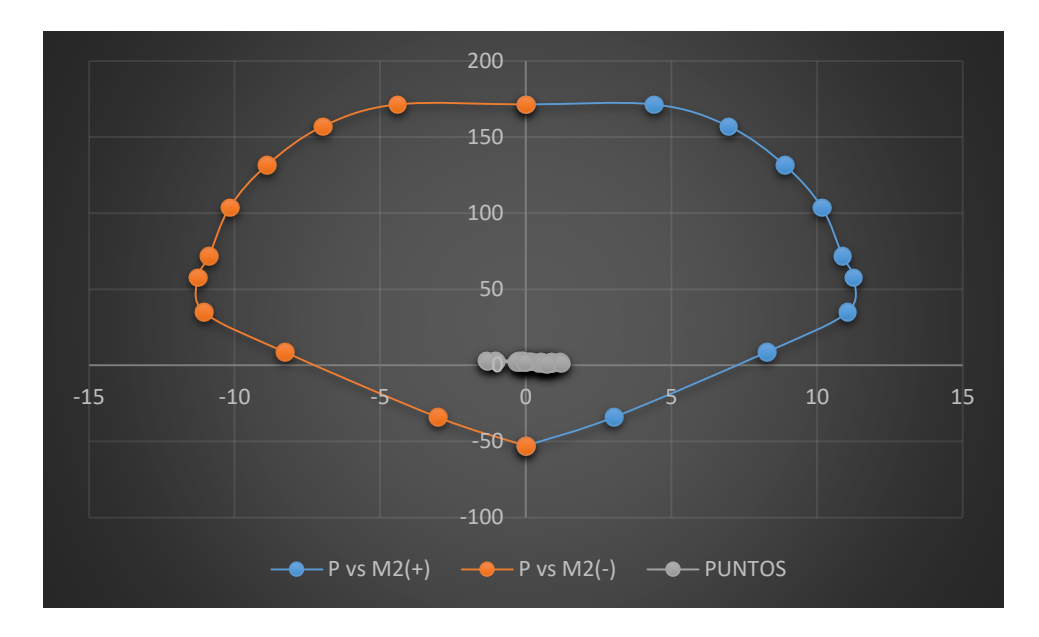

Figura 217: Diagrama de interacción con M2 de la columna 76 Fuente: Elaboración propia

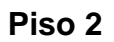

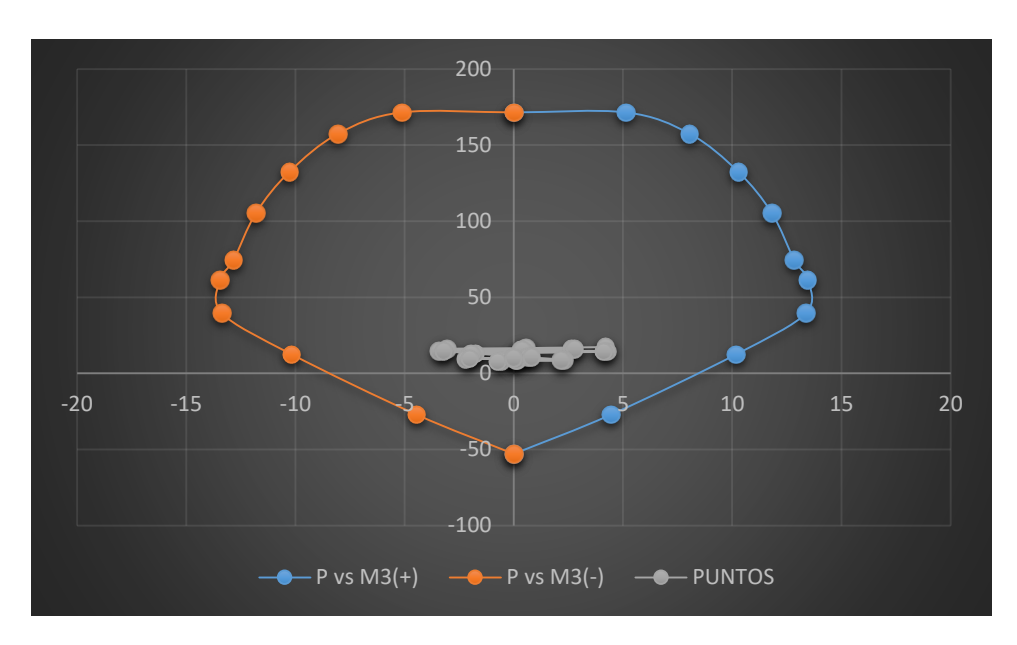

Figura 218: Diagrama de interacción con M3 de la columna 76 Fuente: Elaboración propia

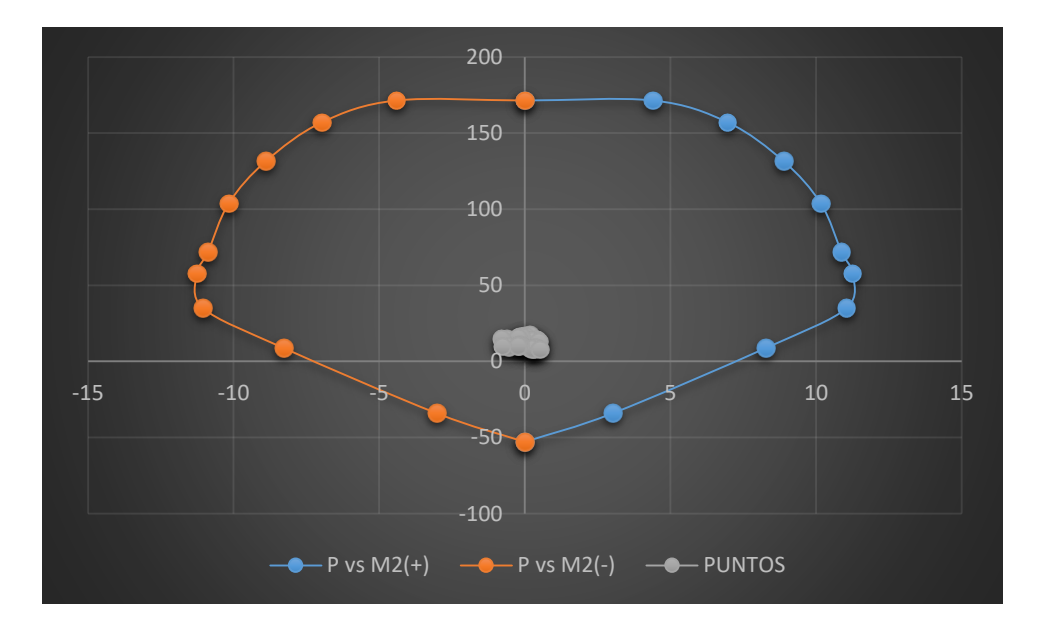

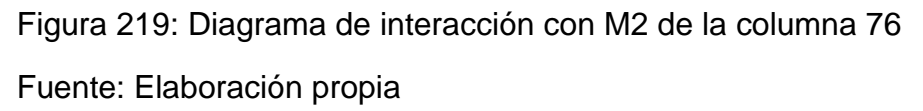

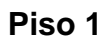

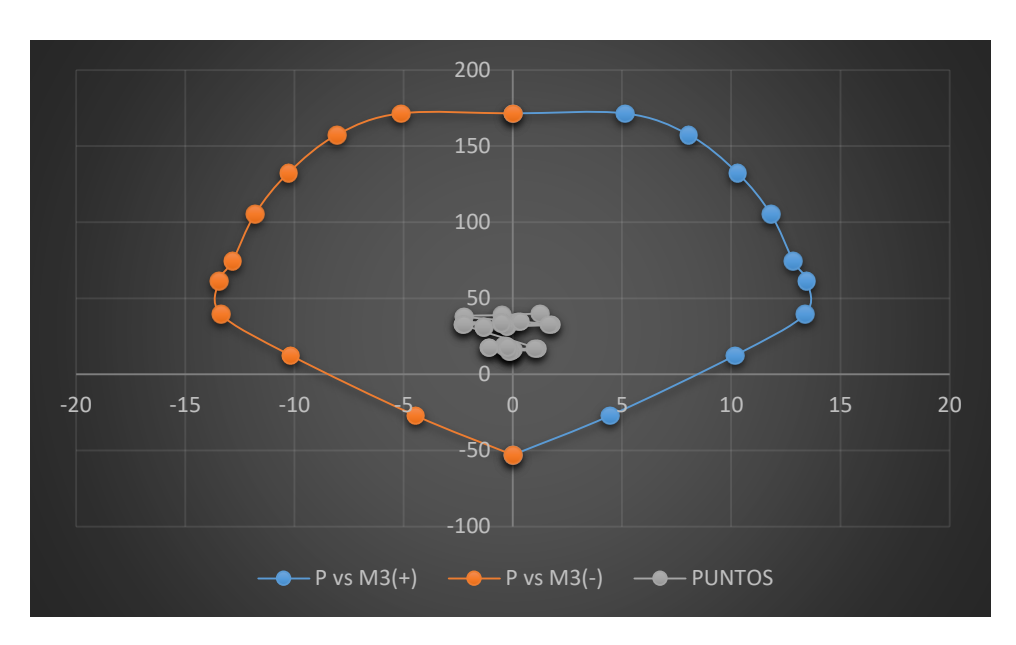

Figura 220: Diagrama de interacción con M3 de la columna 76 Fuente: Elaboración propia

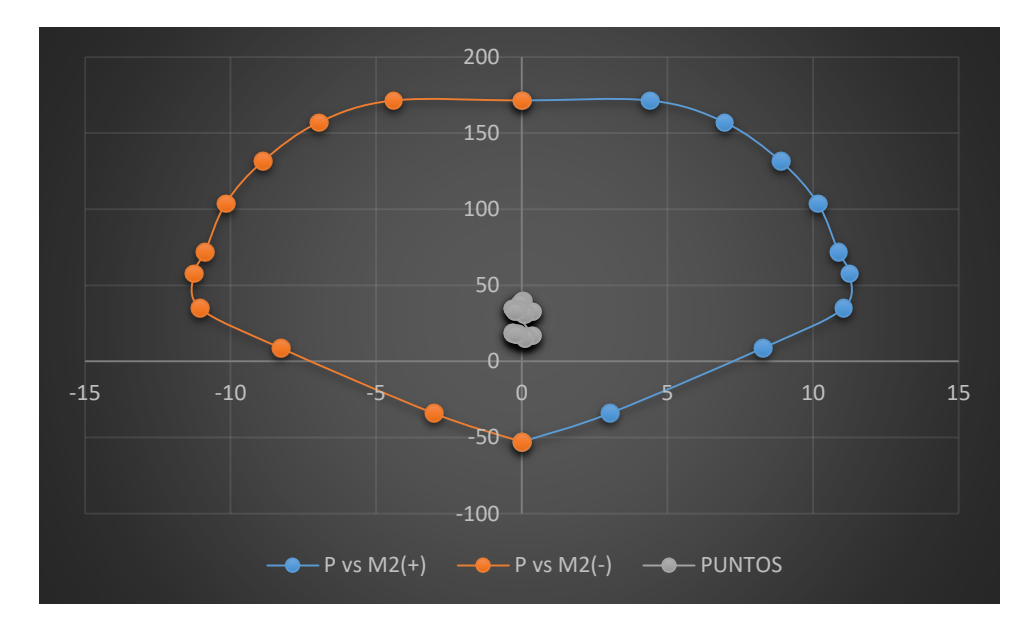

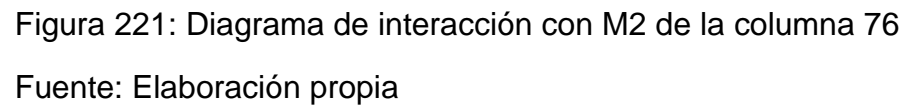

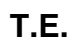

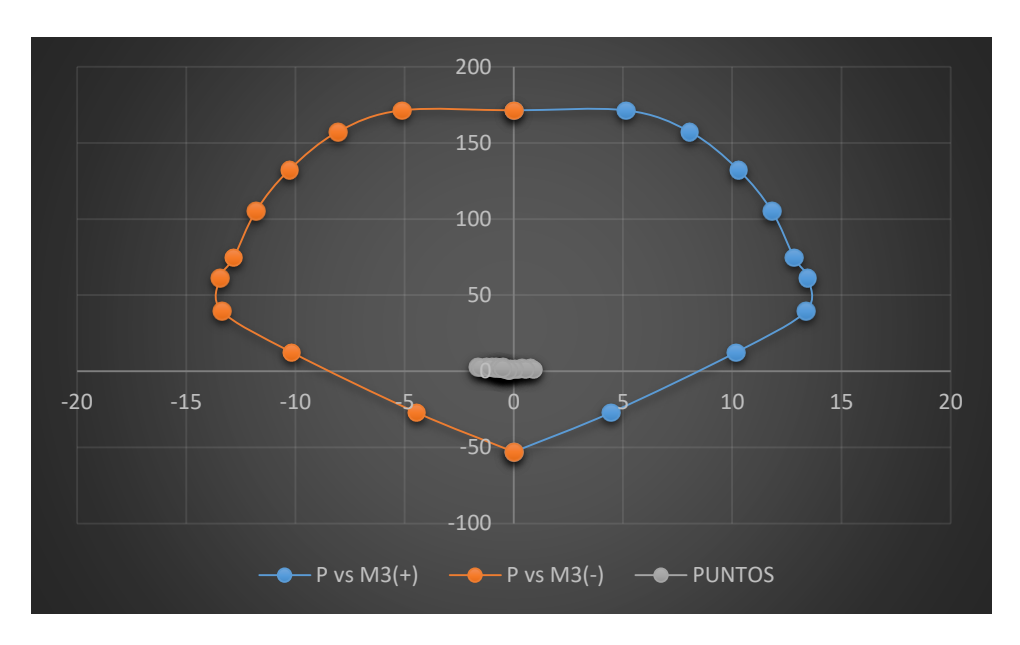

Figura 222: Diagrama de interacción con M3 de la columna 80 Fuente: Elaboración propia

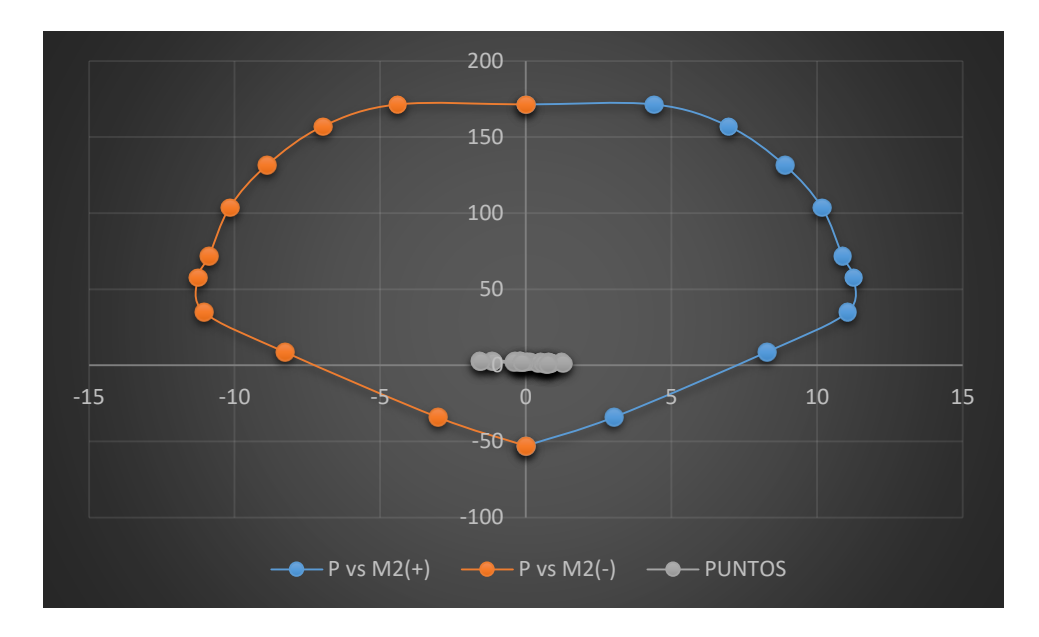

Figura 223: Diagrama de interacción con M2 de la columna 80 Fuente: Elaboración propia

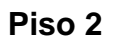

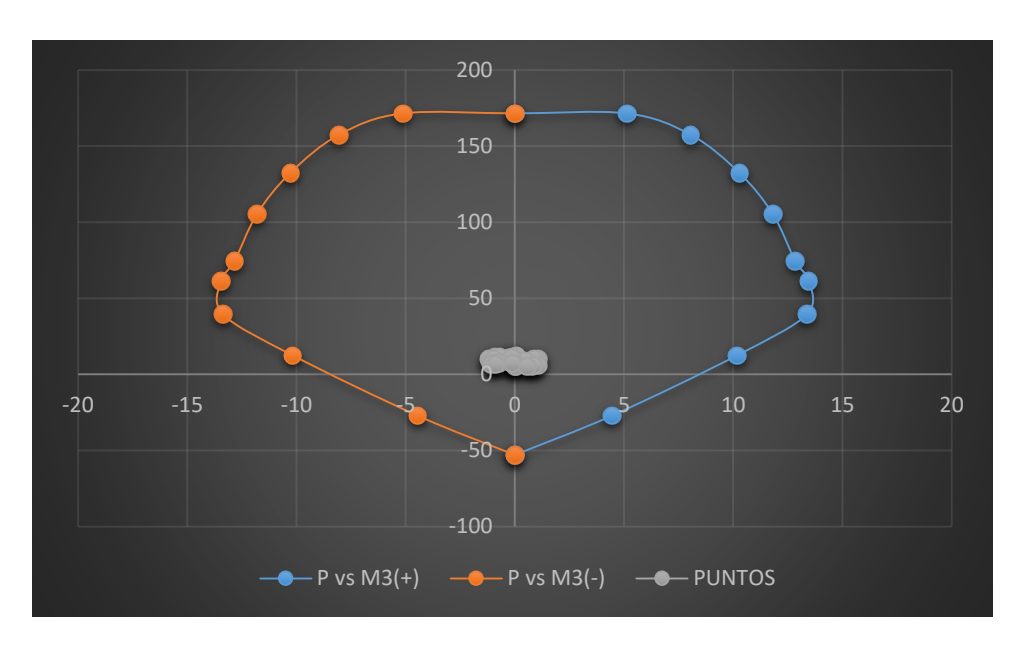

Figura 224: Diagrama de interacción con M3 de la columna 80 Fuente: Elaboración propia

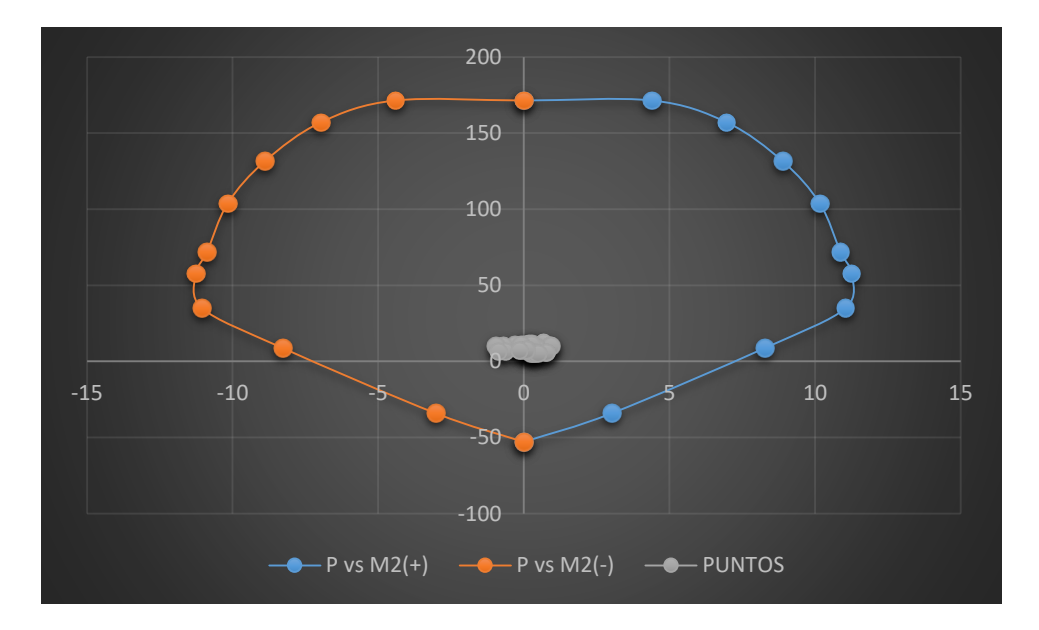

Figura 225: Diagrama de interacción con M2 de la columna 80 Fuente: Elaboración propia

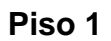

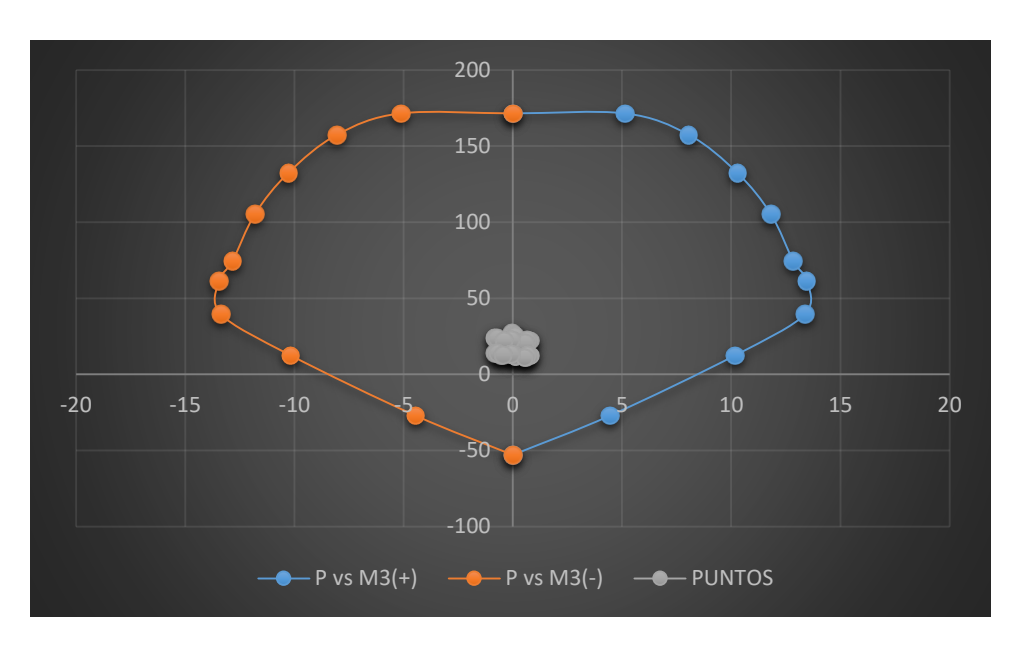

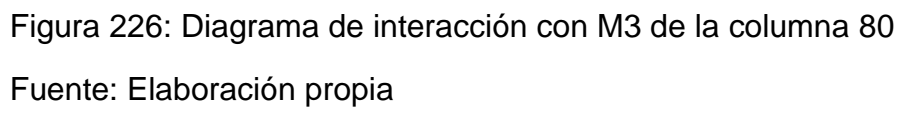

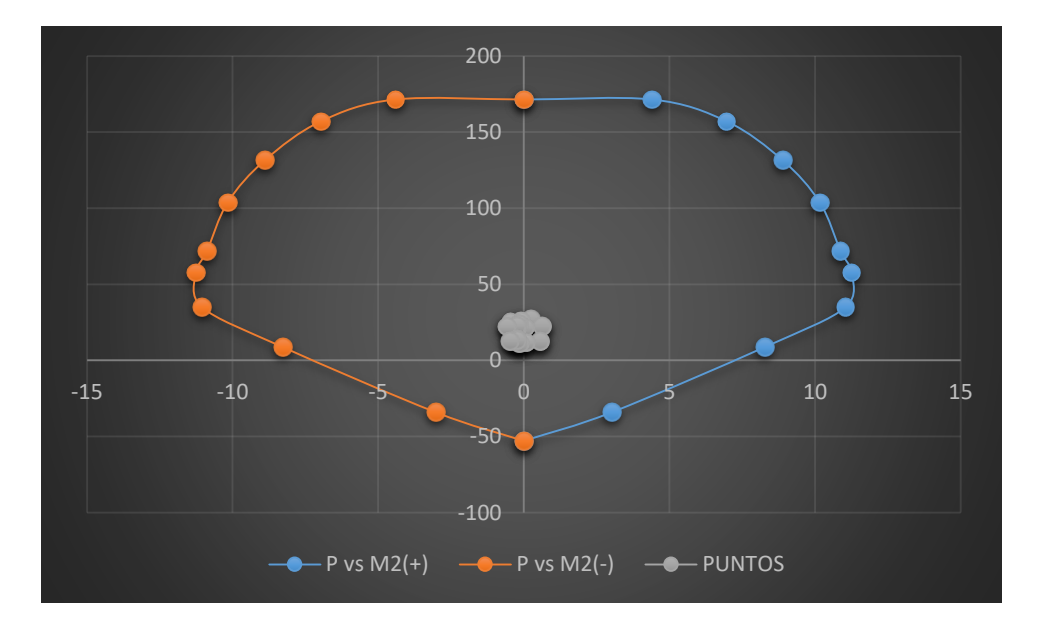

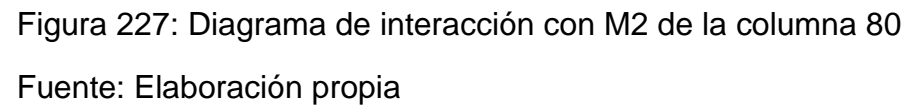

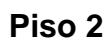

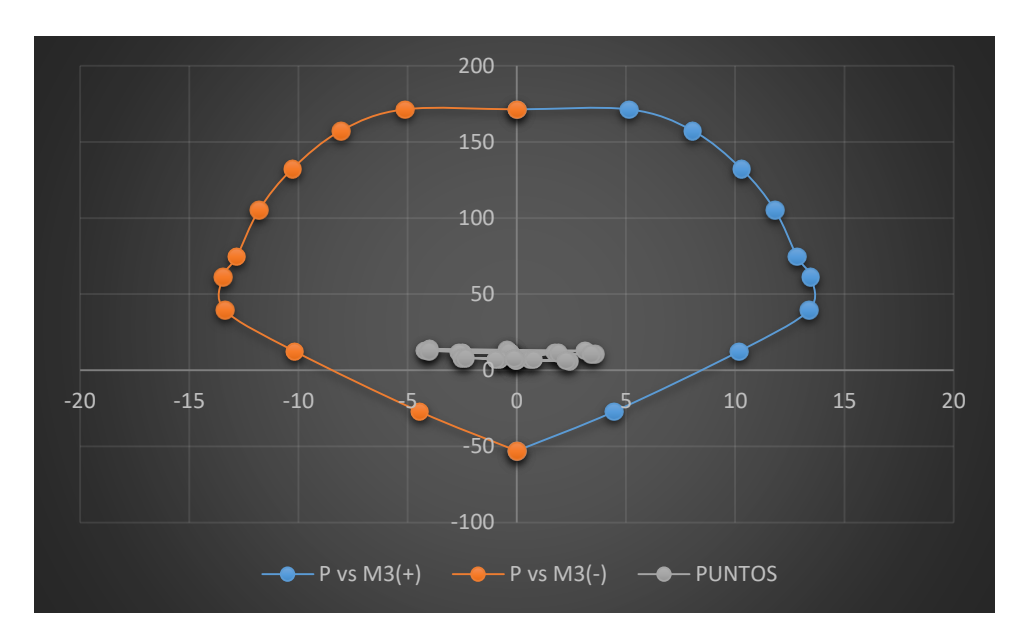

Figura 228: Diagrama de interacción con M3 de la columna 84 Fuente: Elaboración propia

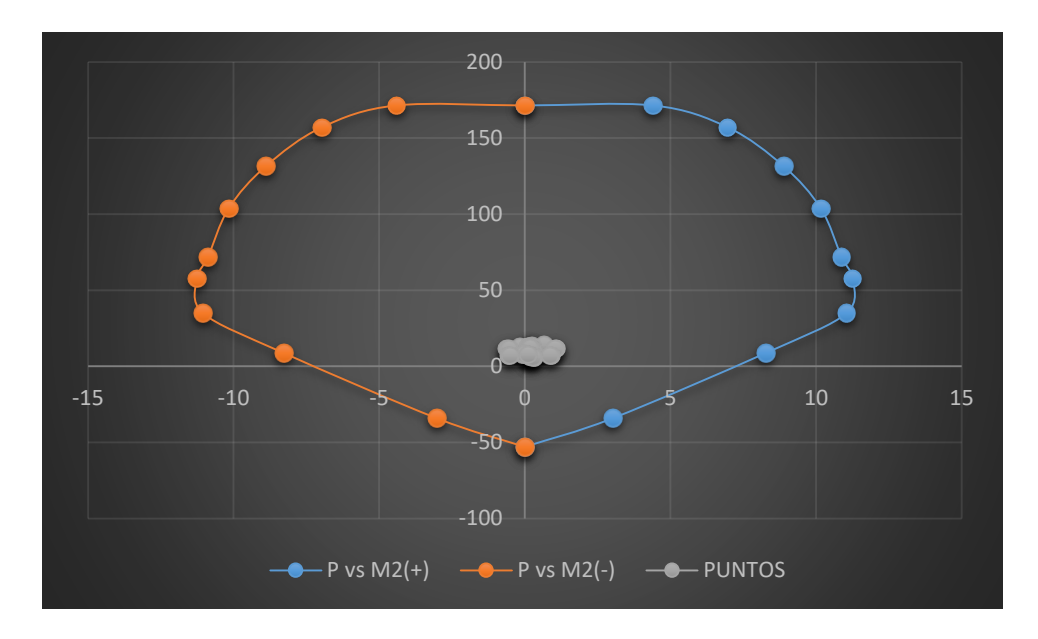

Figura 229: Diagrama de interacción con M2 de la columna 84 Fuente: Elaboración propia

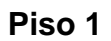

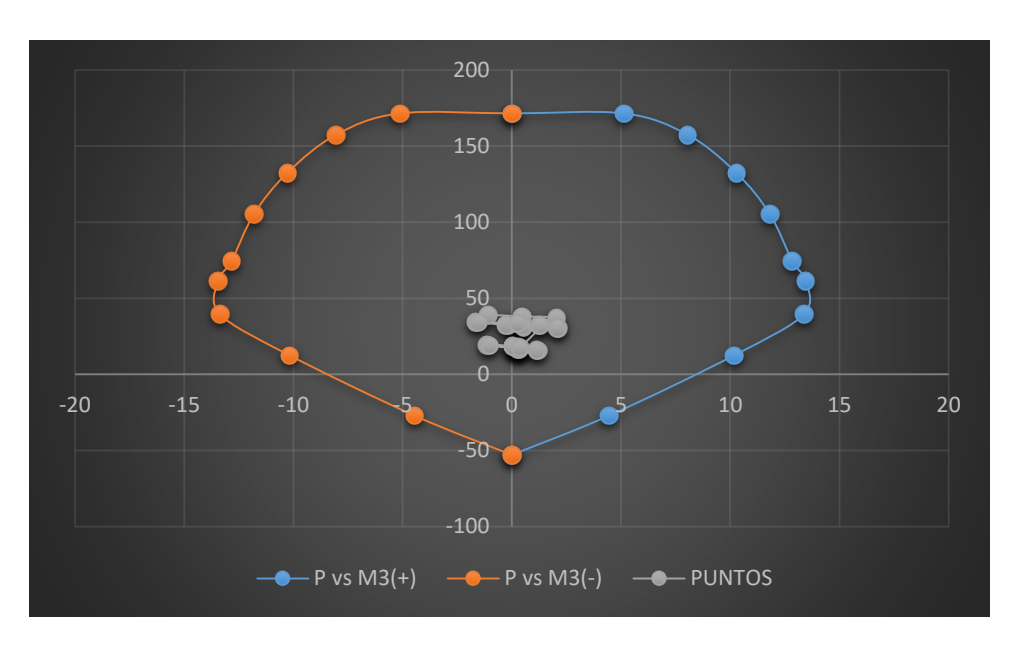

Figura 230: Diagrama de interacción con M3 de la columna 84 Fuente: Elaboración propia

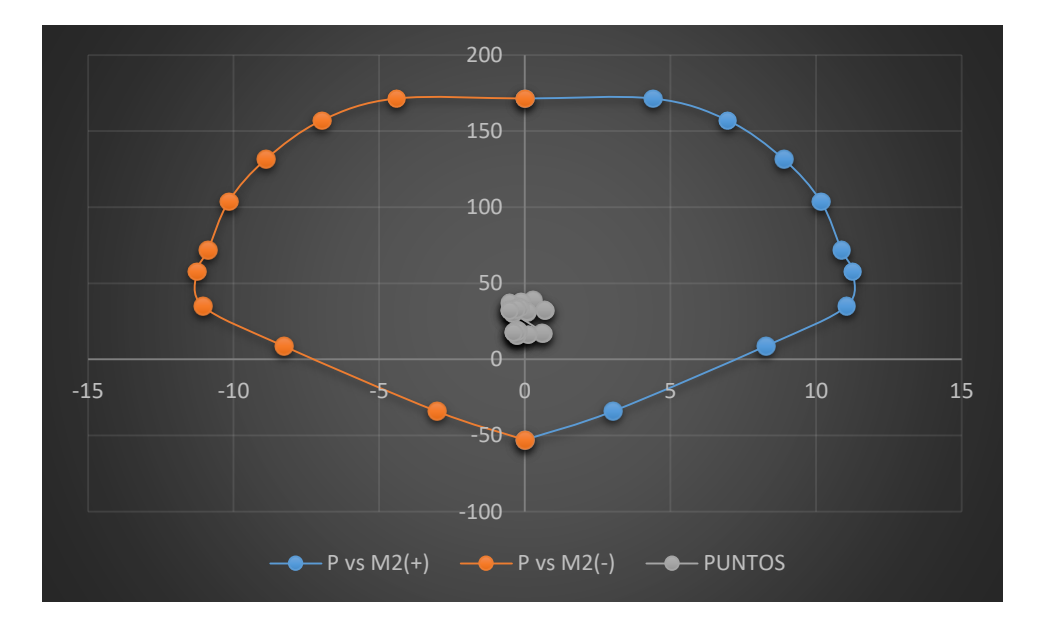

Figura 231: Diagrama de interacción con M2 de la columna 84 Fuente: Elaboración propia

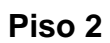

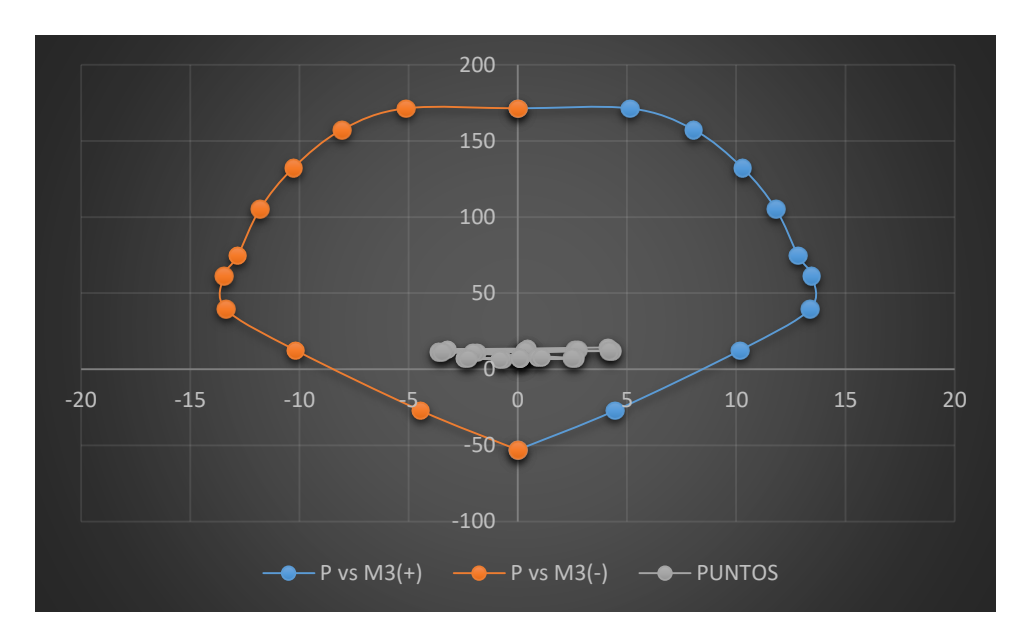

Figura 232: Diagrama de interacción con M3 de la columna 88 Fuente: Elaboración propia

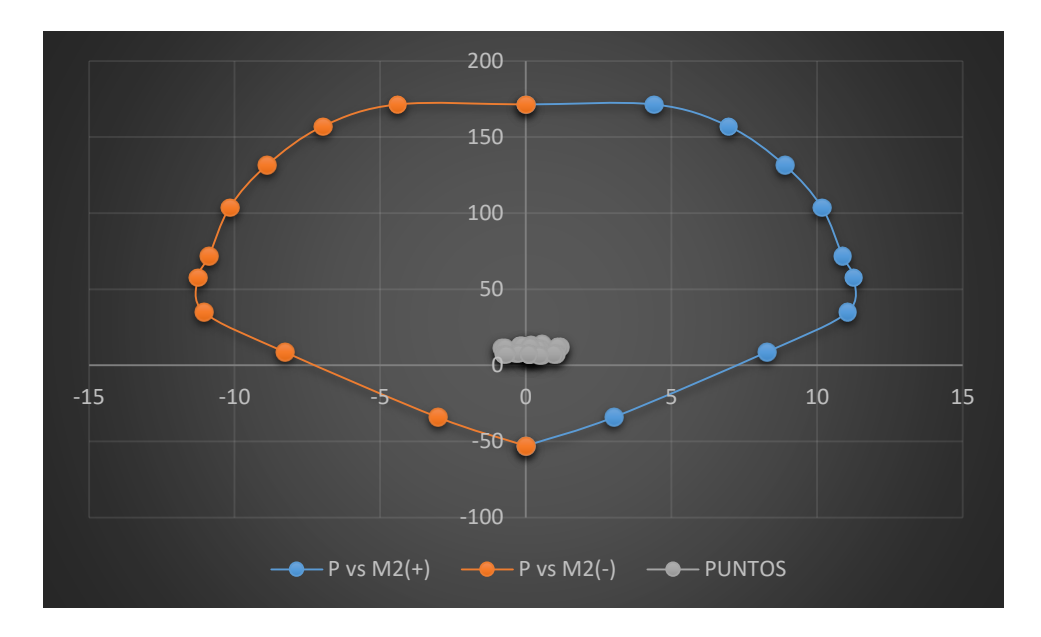

Figura 233: Diagrama de interacción con M2 de la columna 88 Fuente: Elaboración propia

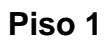

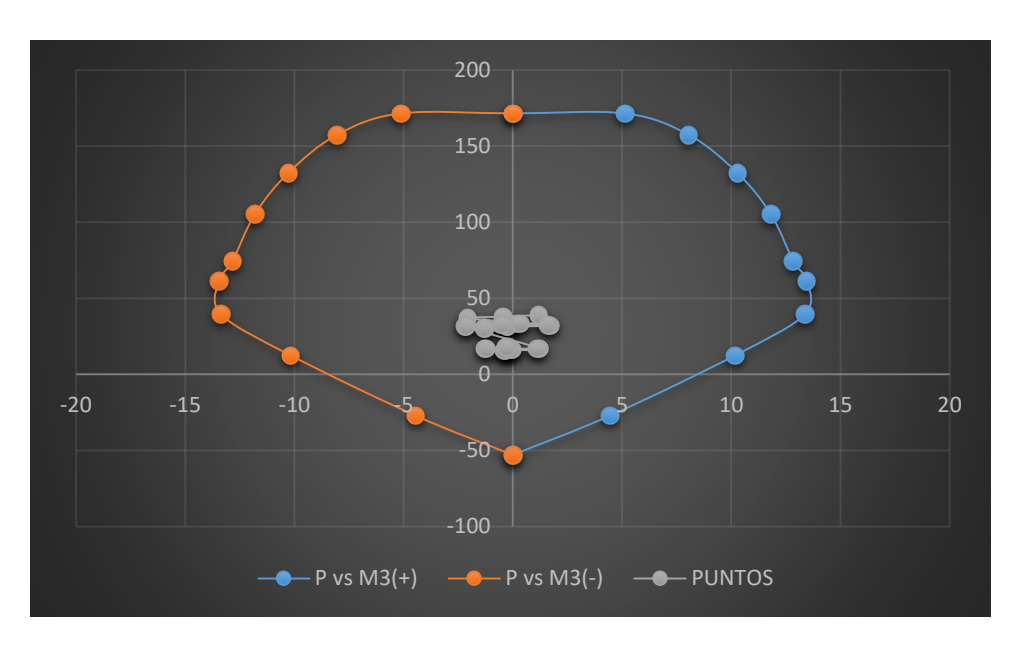

Figura 234: Diagrama de interacción con M3 de la columna 88 Fuente: Elaboración propia

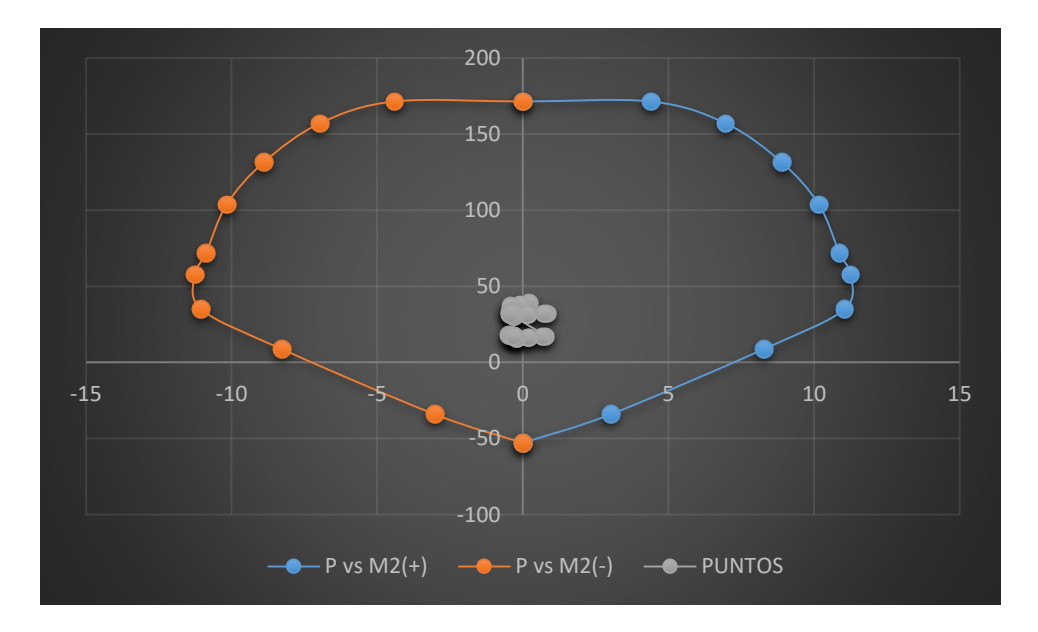

Figura 235: Diagrama de interacción con M2 de la columna 88 Fuente: Elaboración propia

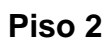

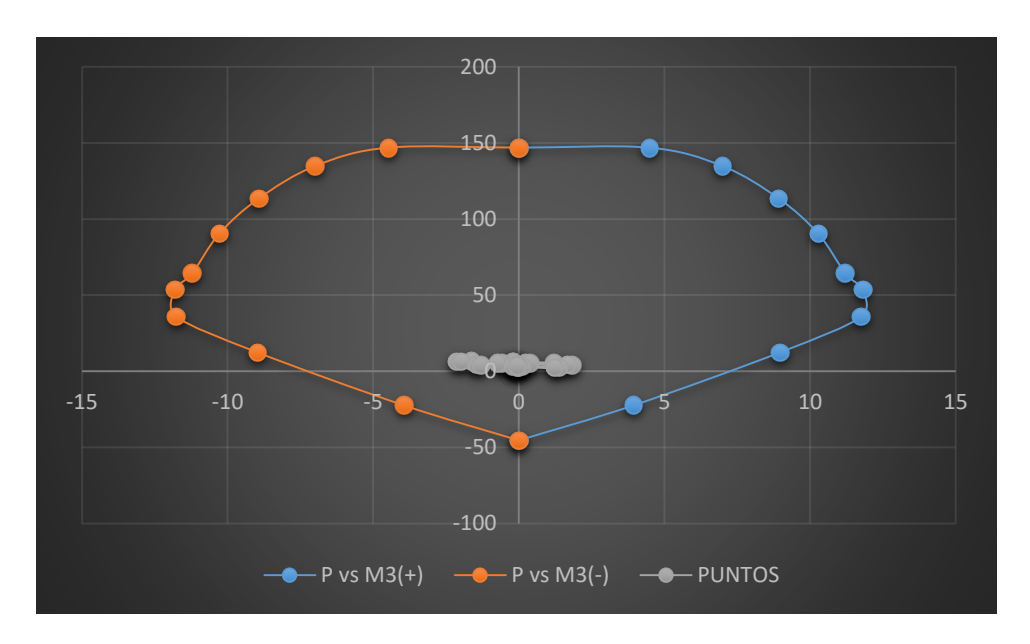

Figura 236: Diagrama de interacción con M3 de la columna 7 Fuente: Elaboración propia

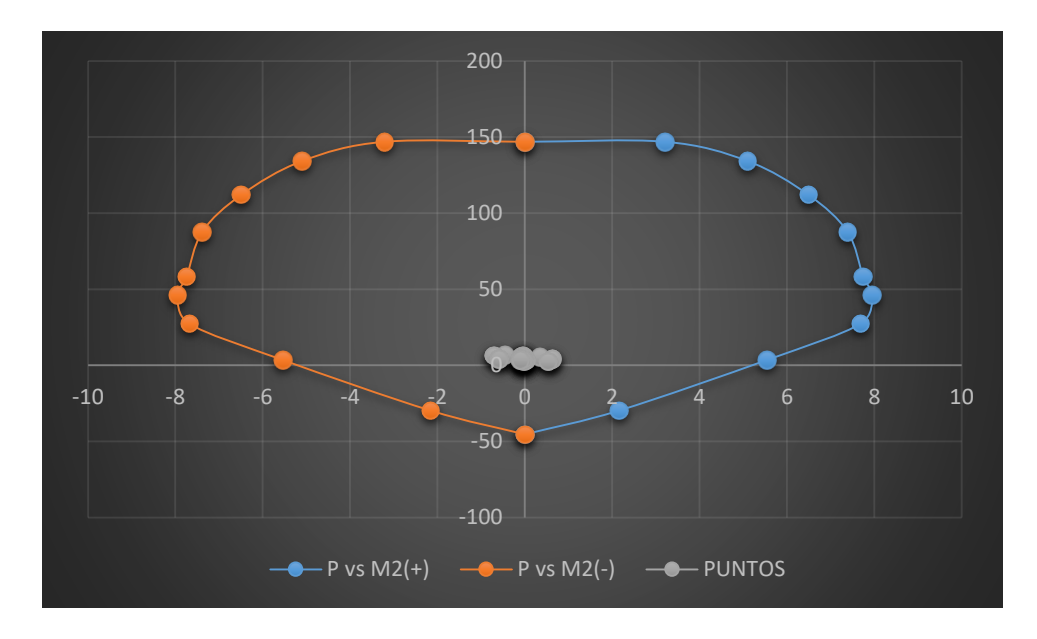

Figura 237: Diagrama de interacción con M2 de la columna 7 Fuente: Elaboración propia

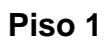

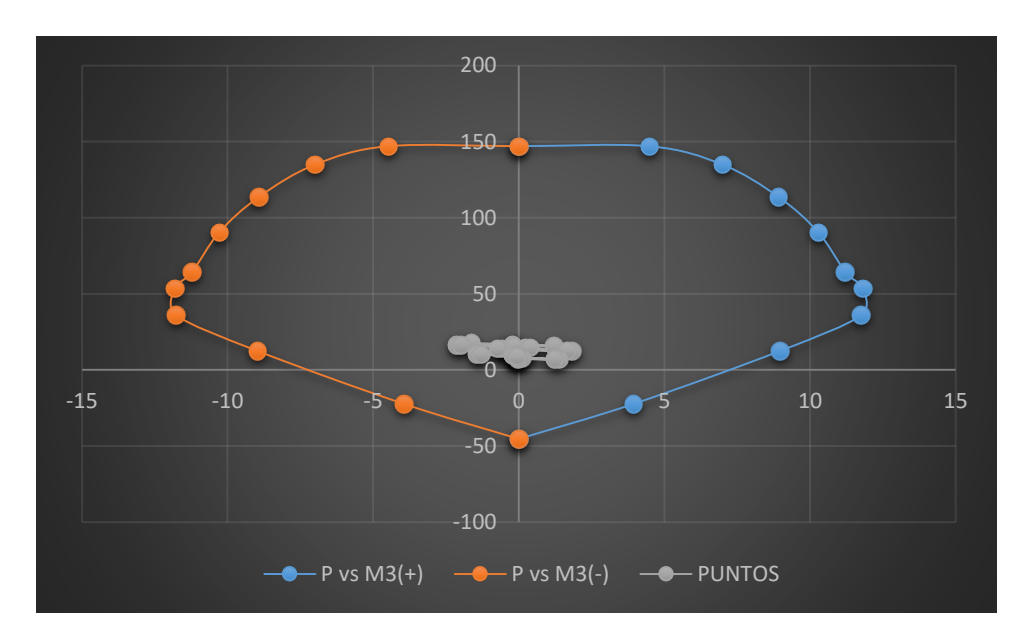

Figura 238: Diagrama de interacción con M3 de la columna 7 Fuente: Elaboración propia

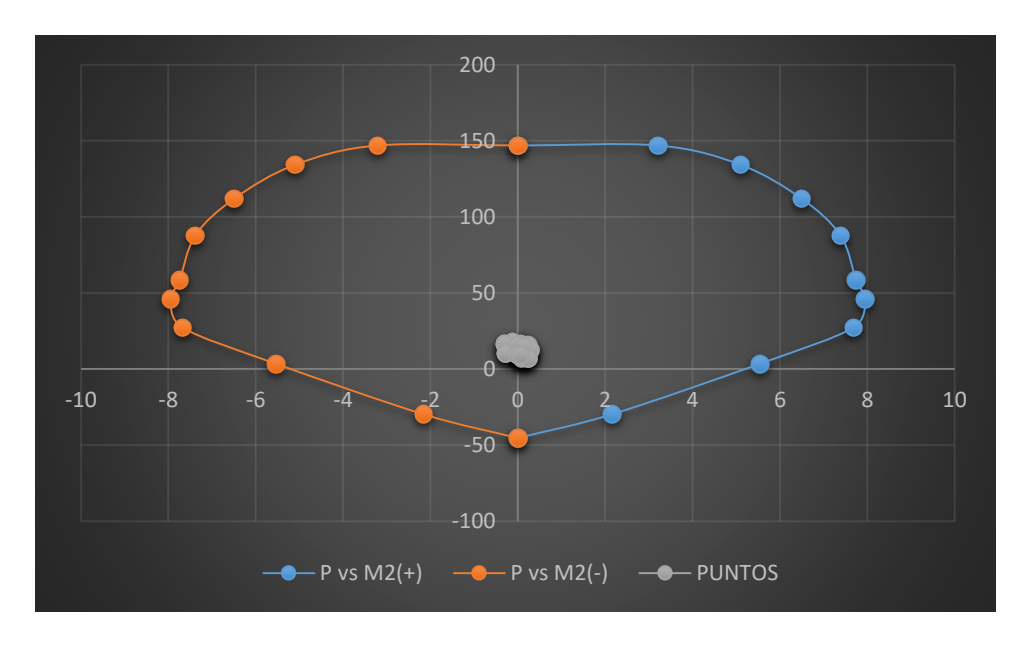

 Figura 239: Diagrama de interacción con M2 de la columna 7 Fuente: Elaboración propia

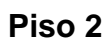

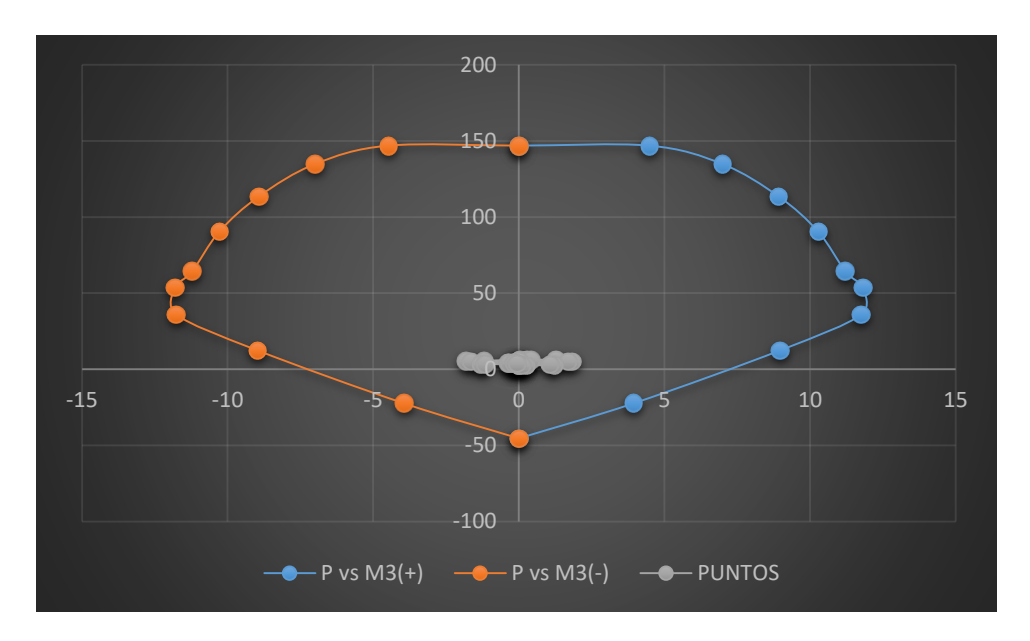

Figura 240: Diagrama de interacción con M3 de la columna 11 Fuente: Elaboración propia

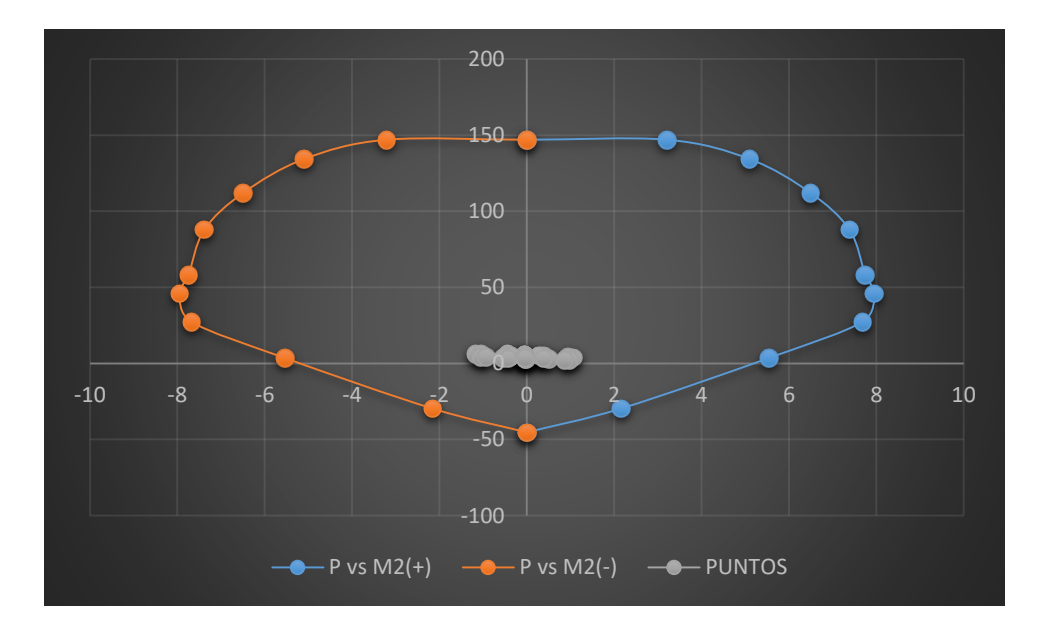

Figura 241: Diagrama de interacción con M2 de la columna 11 Fuente: Elaboración propia

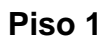

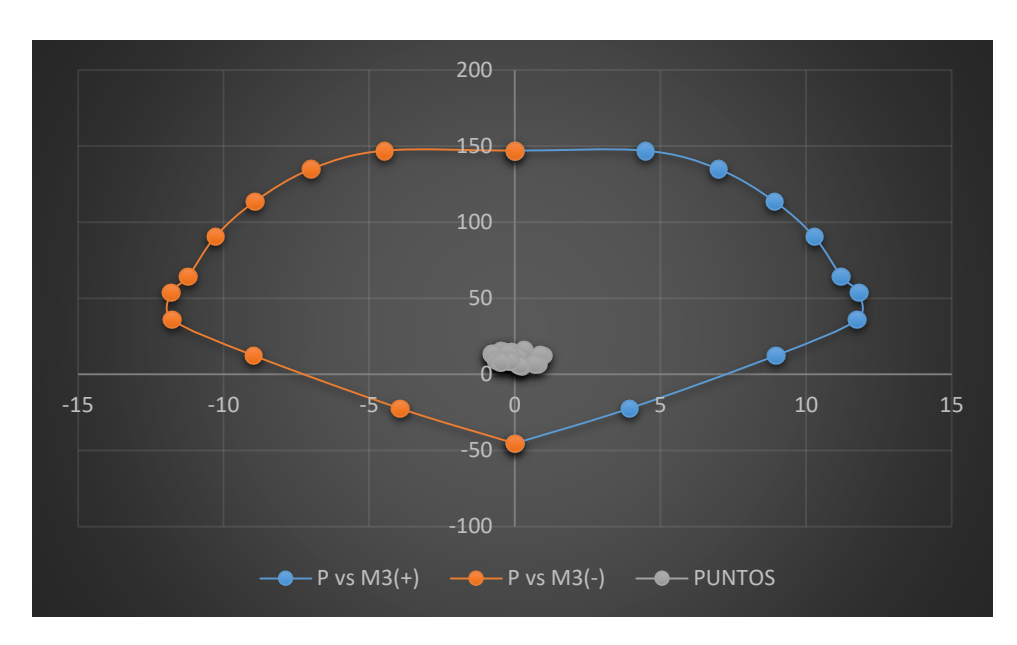

Figura 242: Diagrama de interacción con M3 de la columna 11 Fuente: Elaboración propia

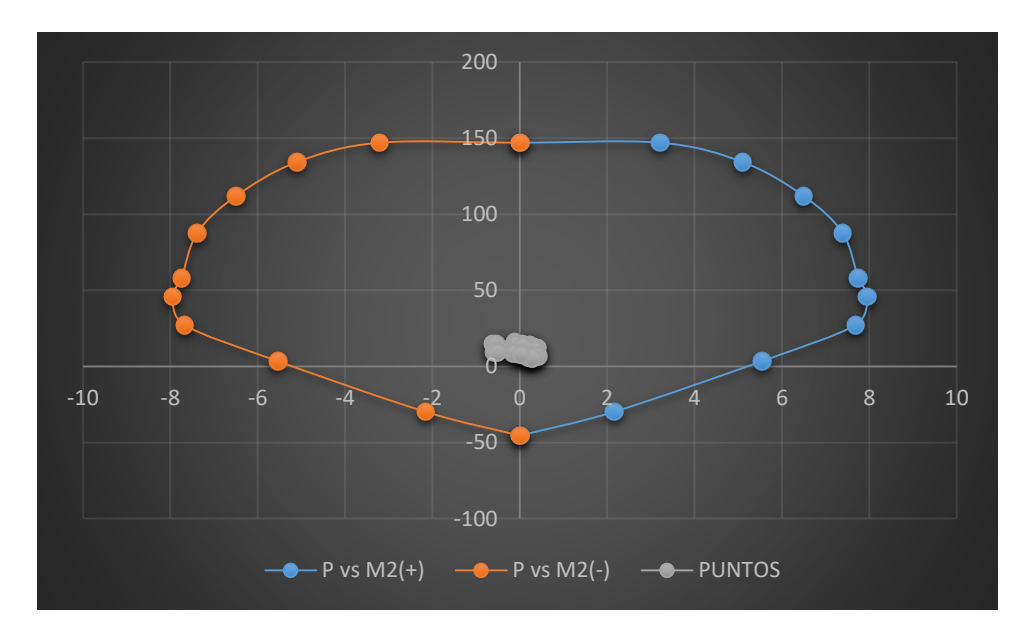

 Figura 243: Diagrama de interacción con M2 de la columna 11 Fuente: Elaboración propia

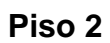

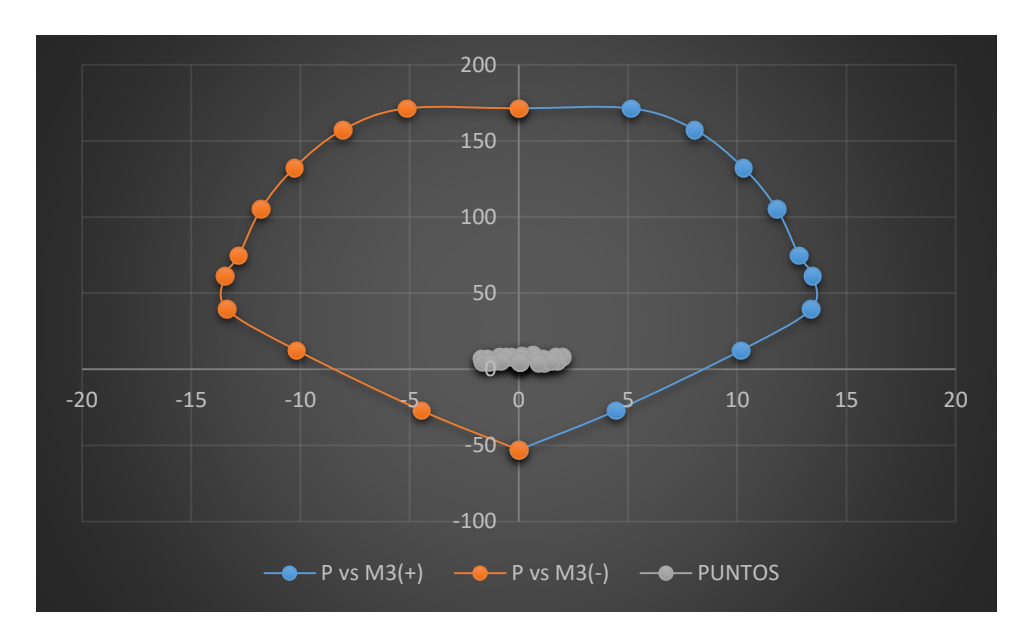

Figura 244: Diagrama de interacción con M3 de la columna 69 Fuente: Elaboración propia

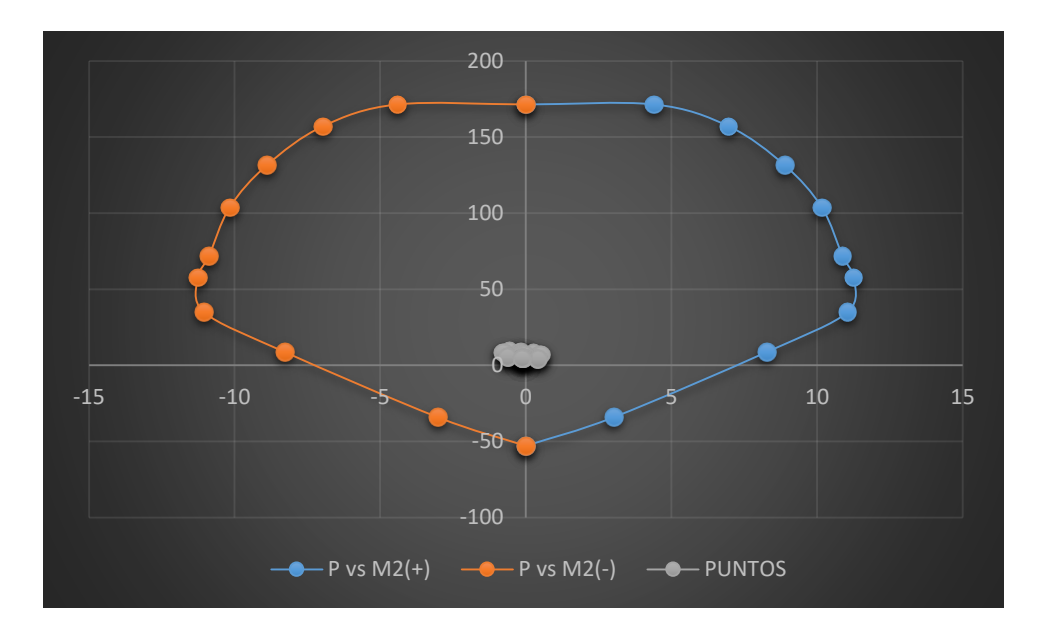

Figura 245: Diagrama de interacción con M2 de la columna 69 Fuente: Elaboración propia

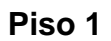

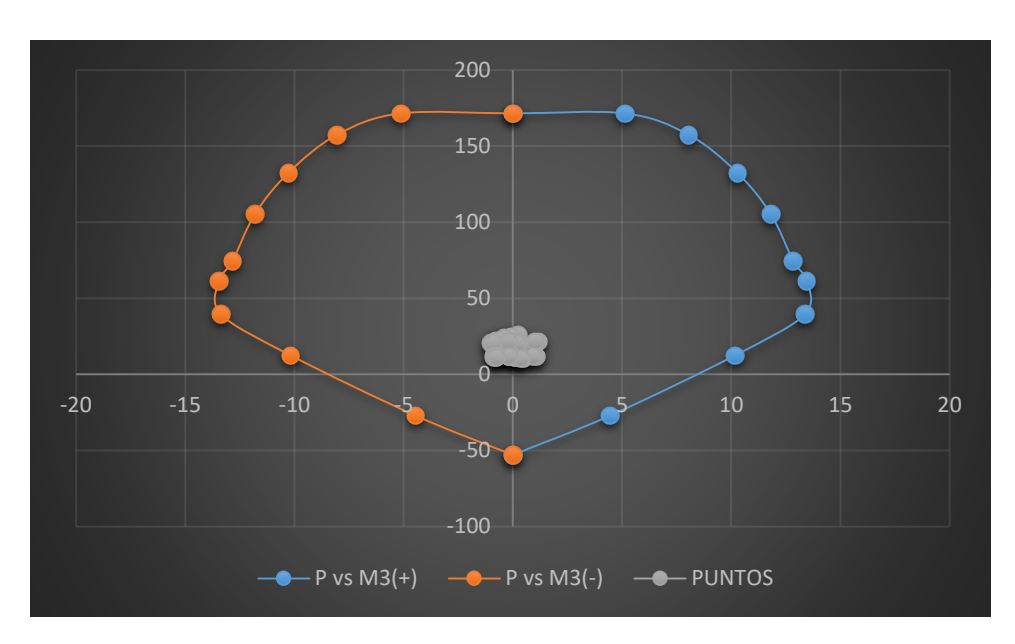

Figura 246: Diagrama de interacción con M3 de la columna 69 Fuente: Elaboración propia

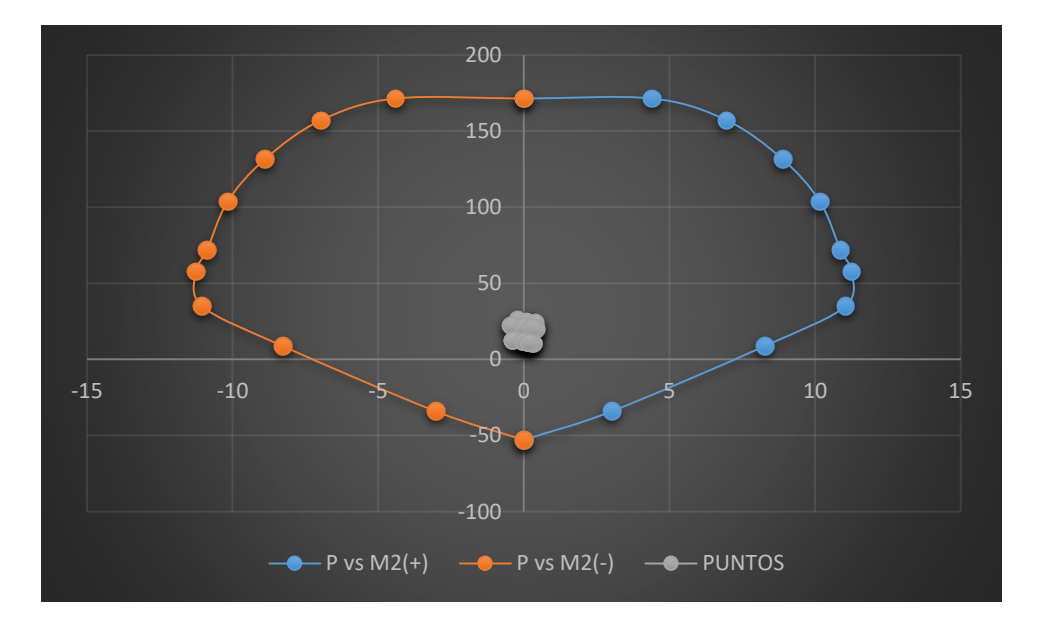

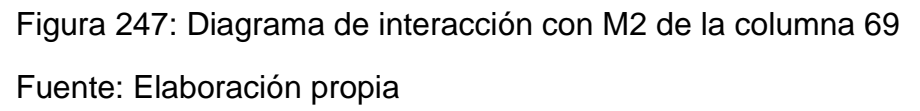

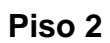

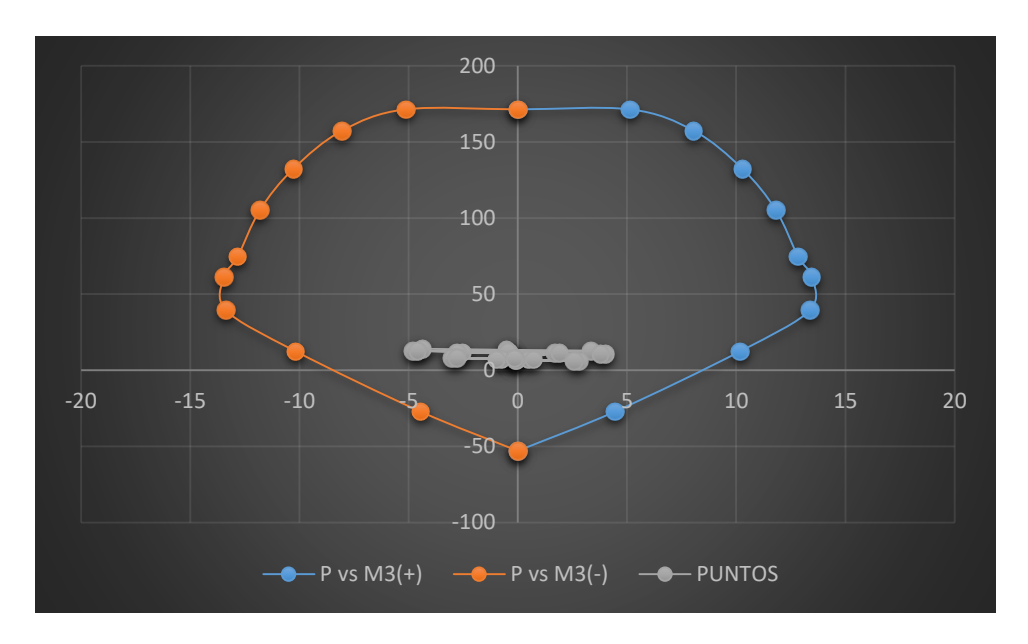

Figura 248: Diagrama de interacción con M3 de la columna 73 Fuente: Elaboración propia

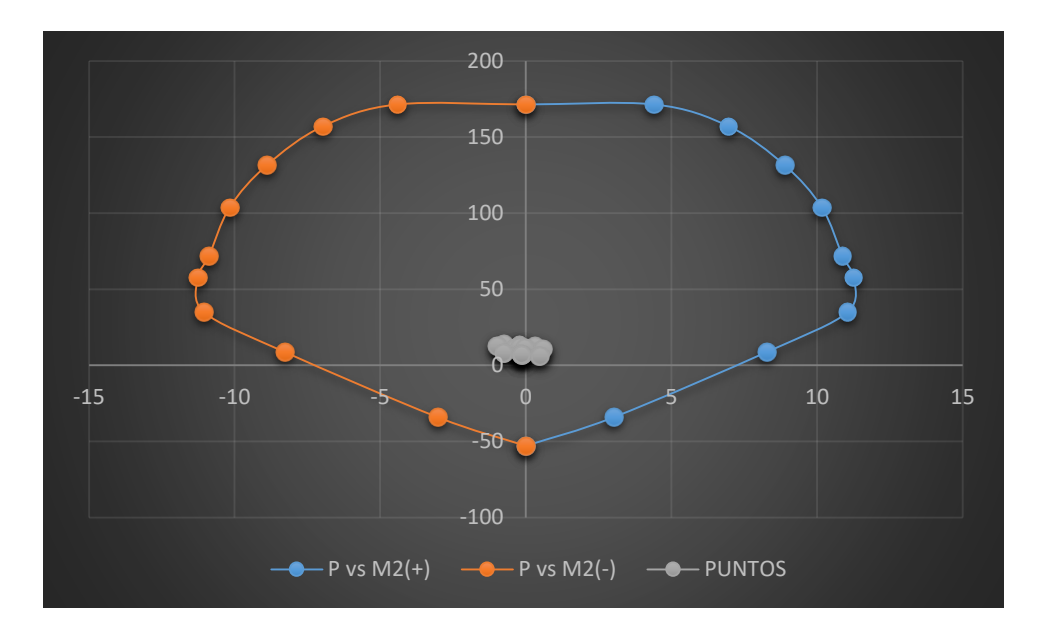

Figura 249: Diagrama de interacción con M2 de la columna 73 Fuente: Elaboración propia

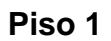

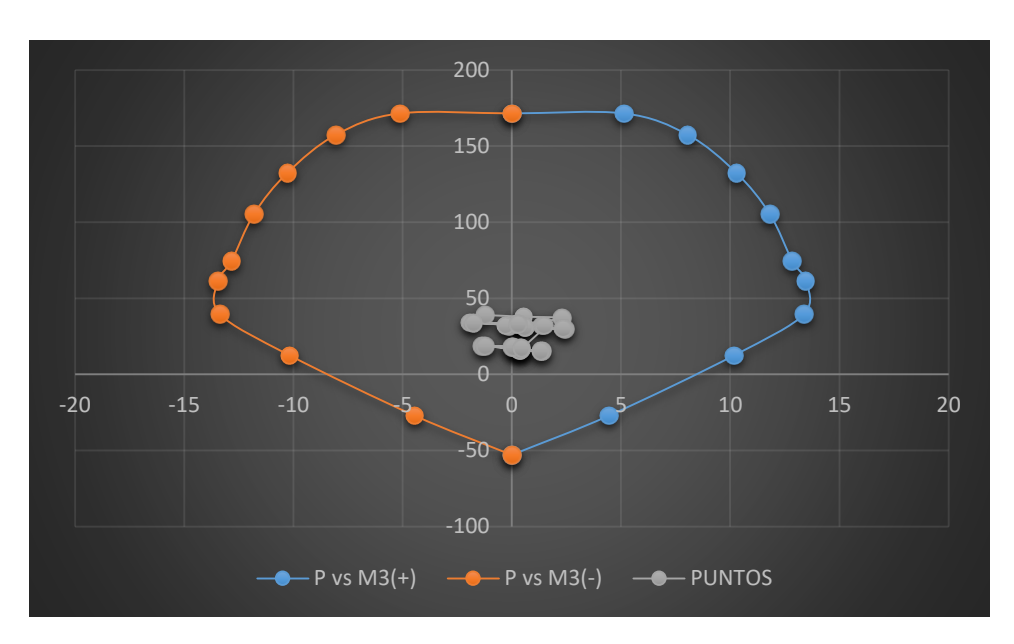

Figura 250: Diagrama de interacción con M3 de la columna 73 Fuente: Elaboración propia

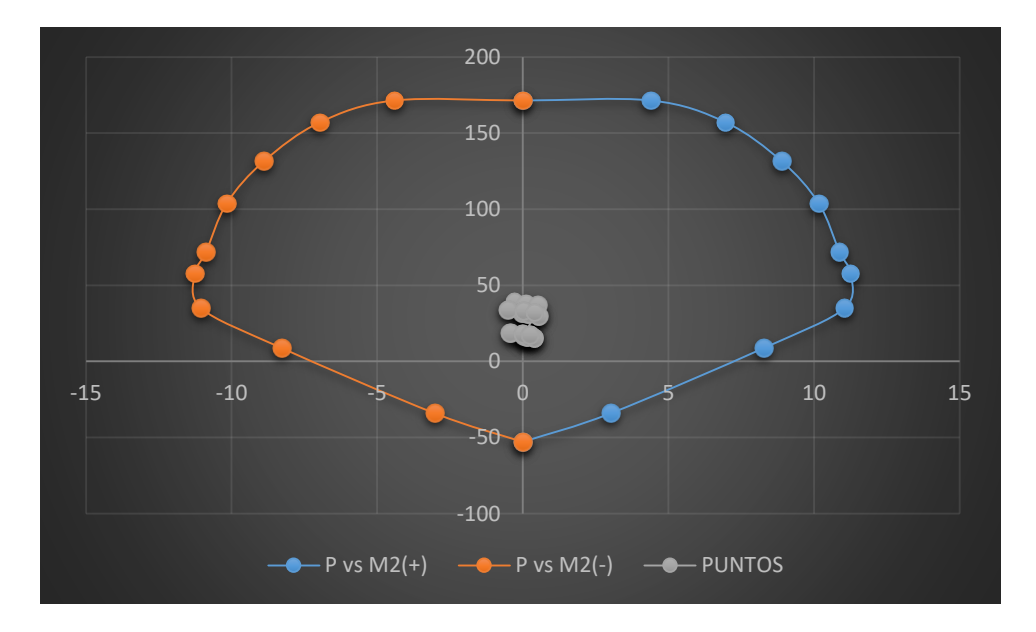

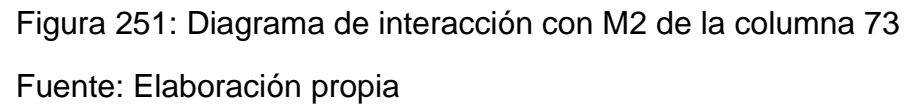

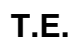

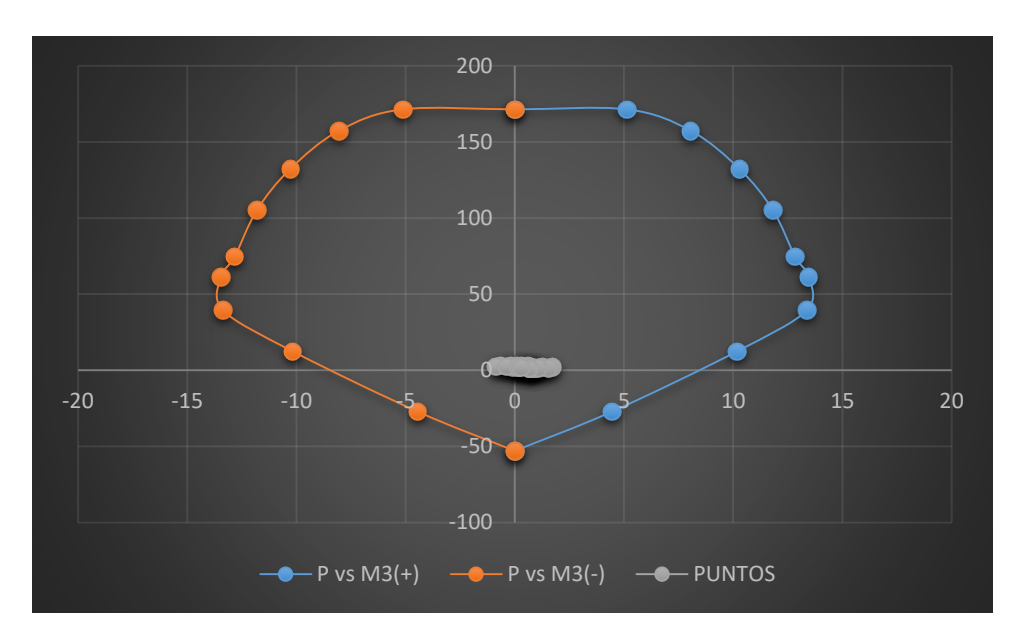

Figura 252: Diagrama de interacción con M3 de la columna 77 Fuente: Elaboración propia

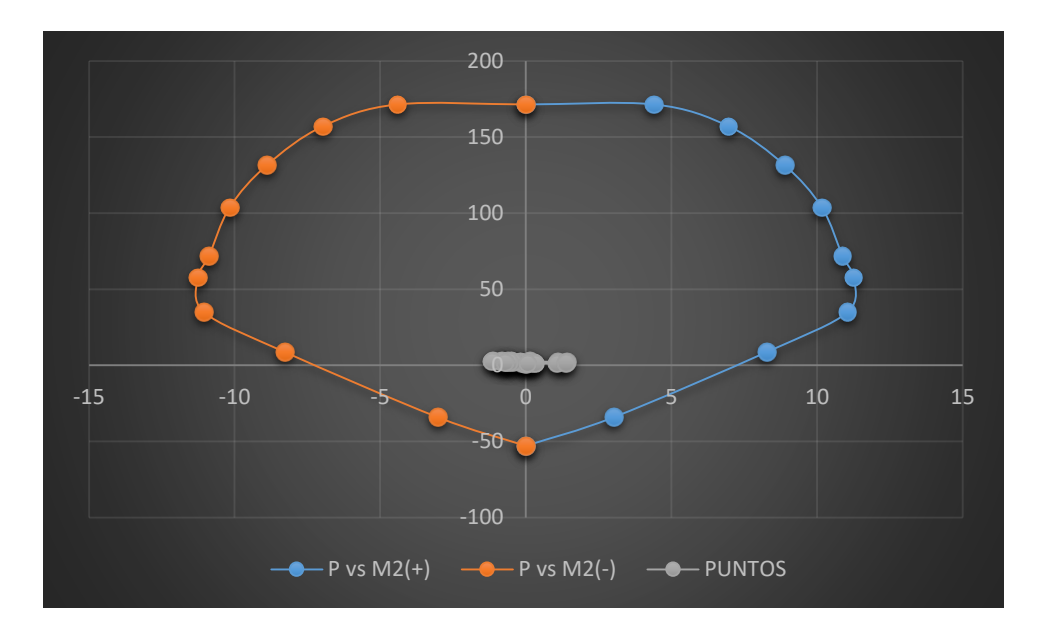

Figura 253: Diagrama de interacción con M2 de la columna 77 Fuente: Elaboración propia

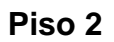

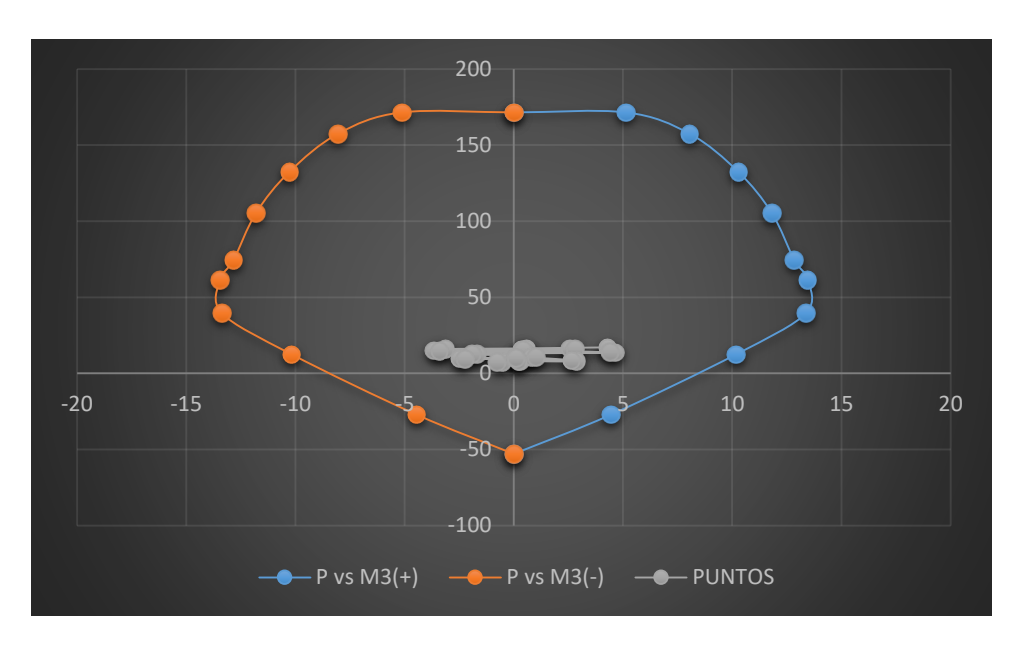

Figura 254: Diagrama de interacción con M3 de la columna 77 Fuente: Elaboración propia

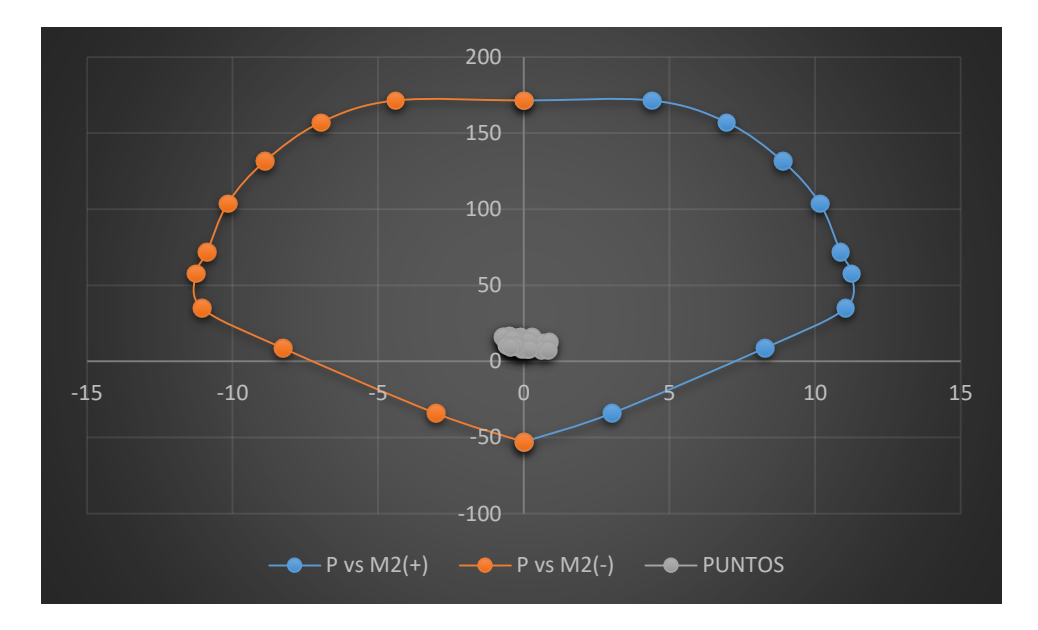

Figura 255: Diagrama de interacción con M2 de la columna 77 Fuente: Elaboración propia

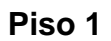

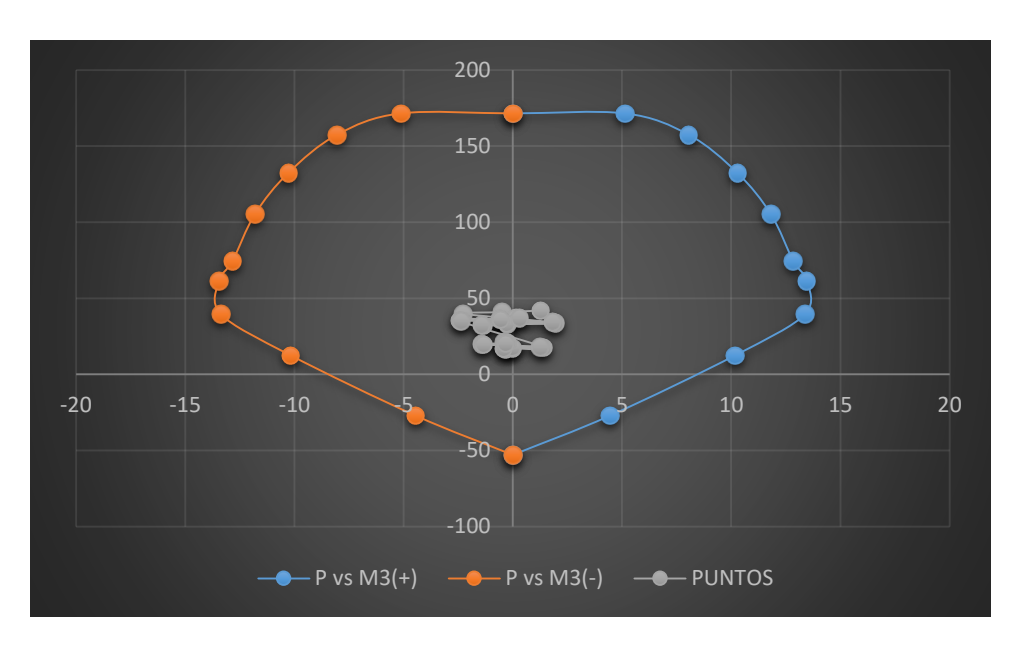

Figura 256: Diagrama de interacción con M3 de la columna 77 Fuente: Elaboración propia

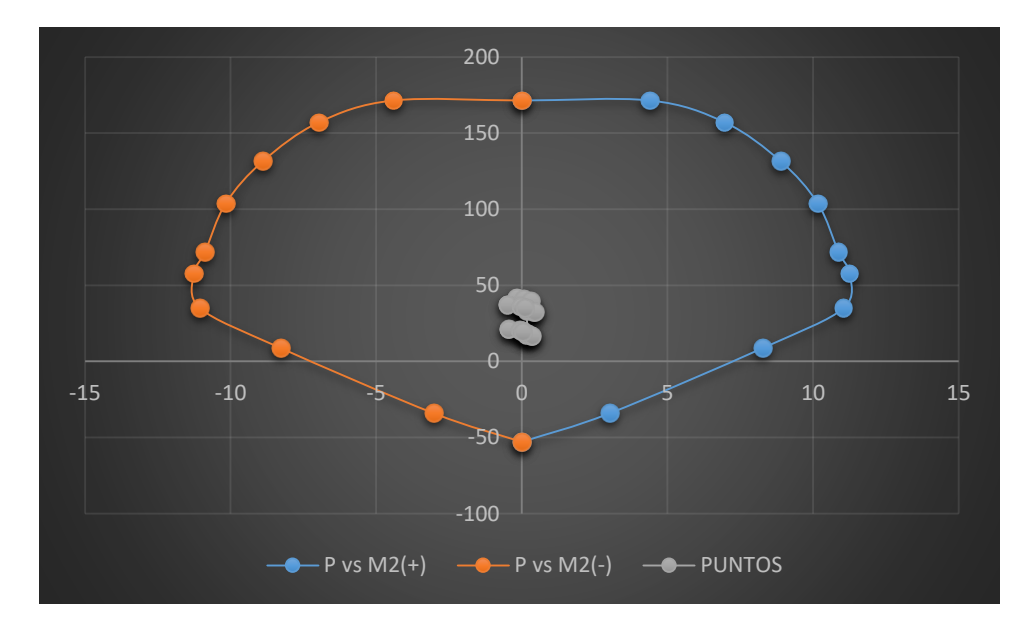

Figura 257: Diagrama de interacción con M2 de la columna 77 Fuente: Elaboración propia

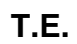

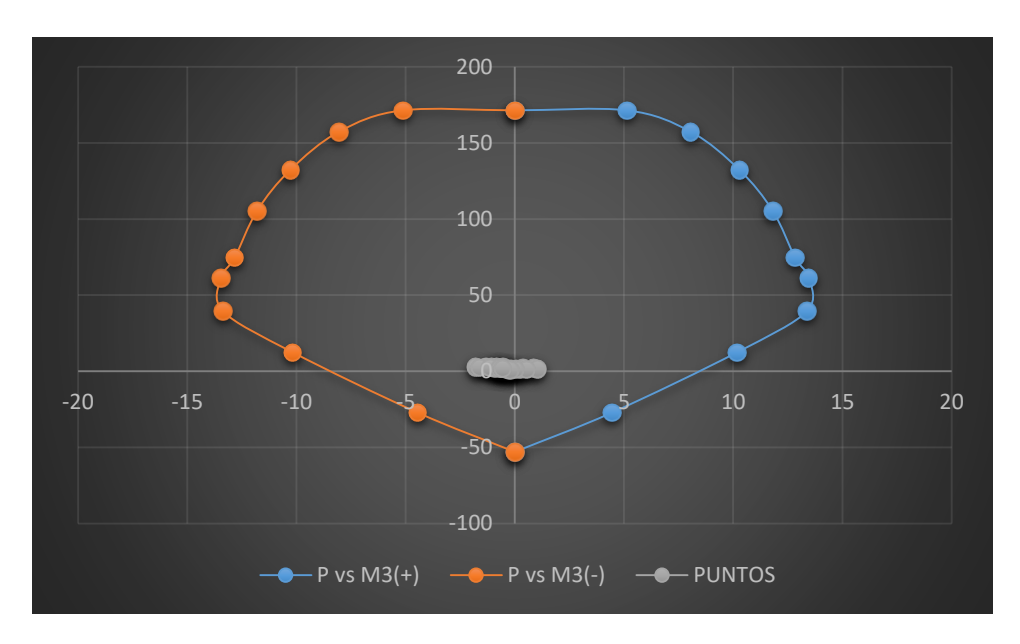

Figura 258: Diagrama de interacción con M3 de la columna 81 Fuente: Elaboración propia

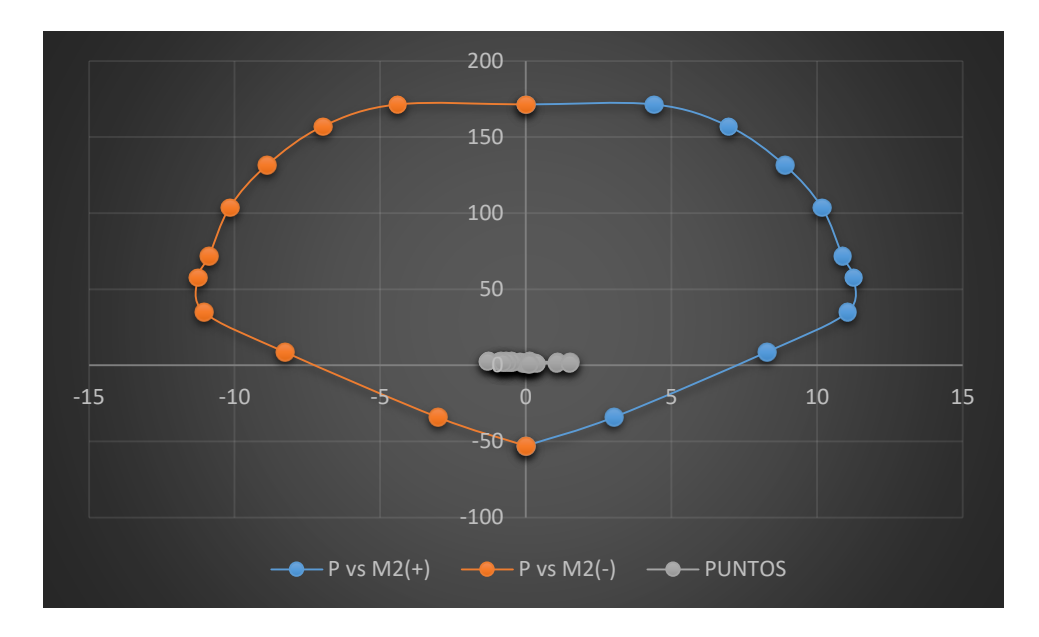

Figura 259: Diagrama de interacción con M2 de la columna 81 Fuente: Elaboración propia

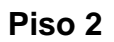

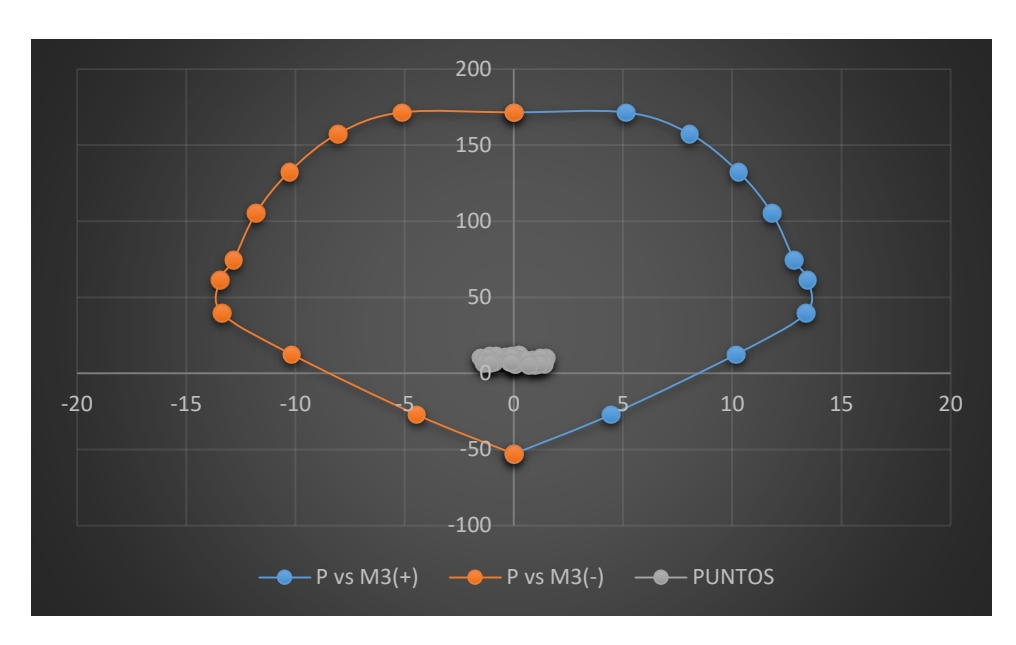

Figura 260: Diagrama de interacción con M3 de la columna 81 Fuente: Elaboración propia

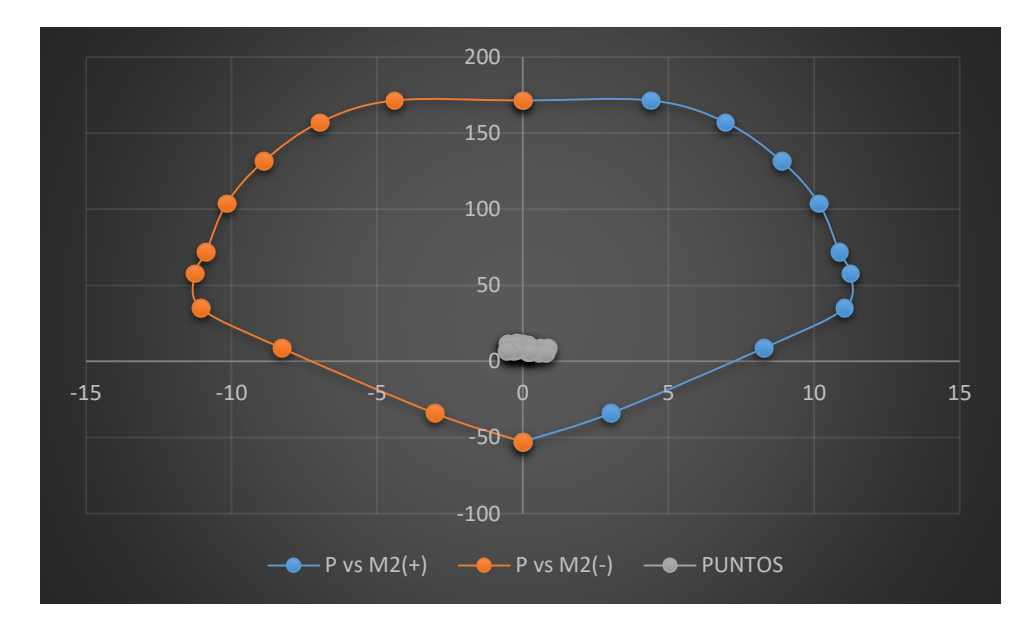

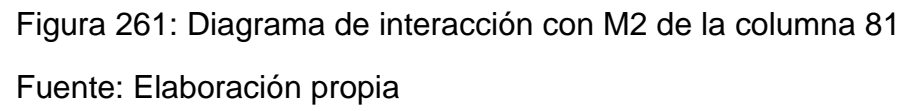

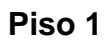

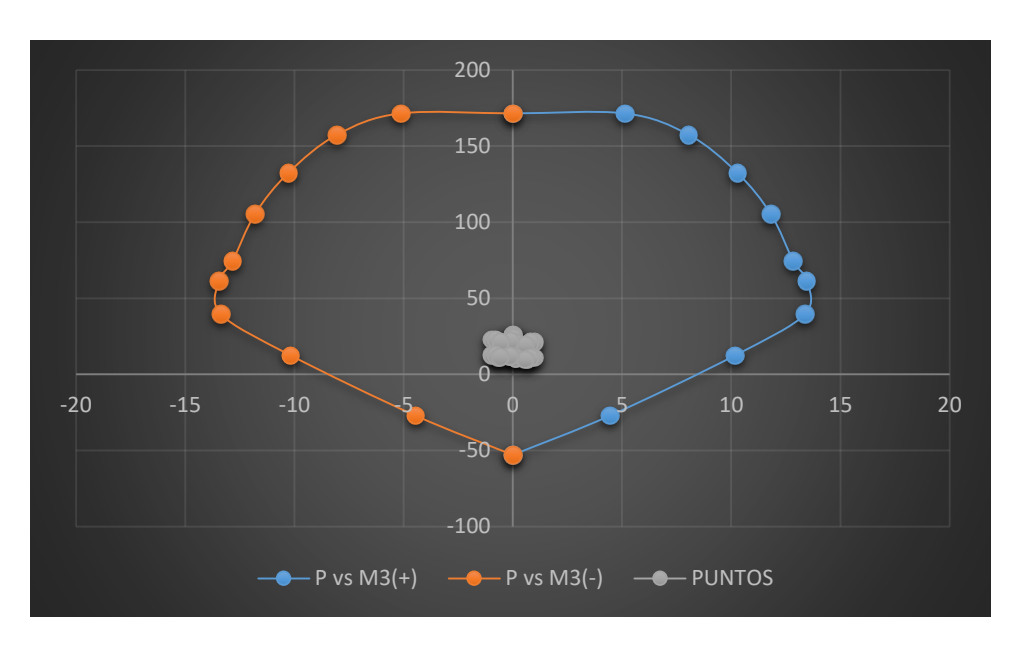

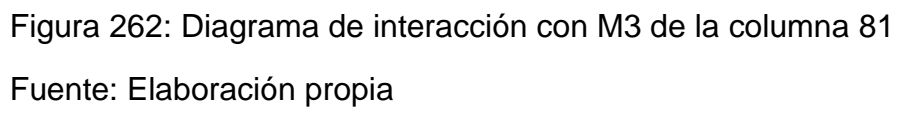

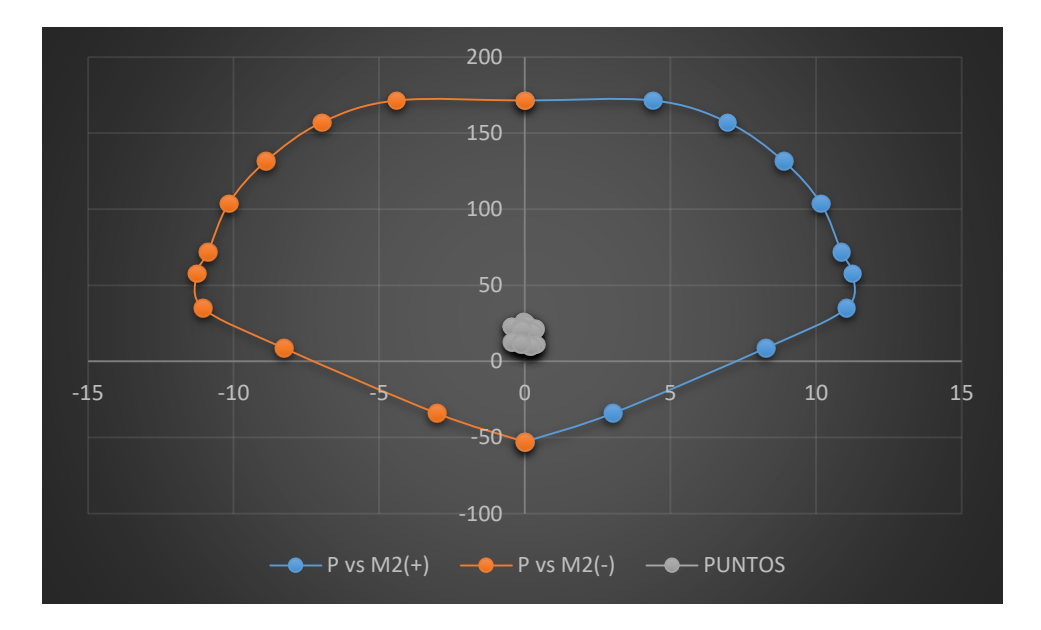

Figura 263: Diagrama de interacción con M2 de la columna 81 Fuente: Elaboración propia

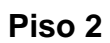

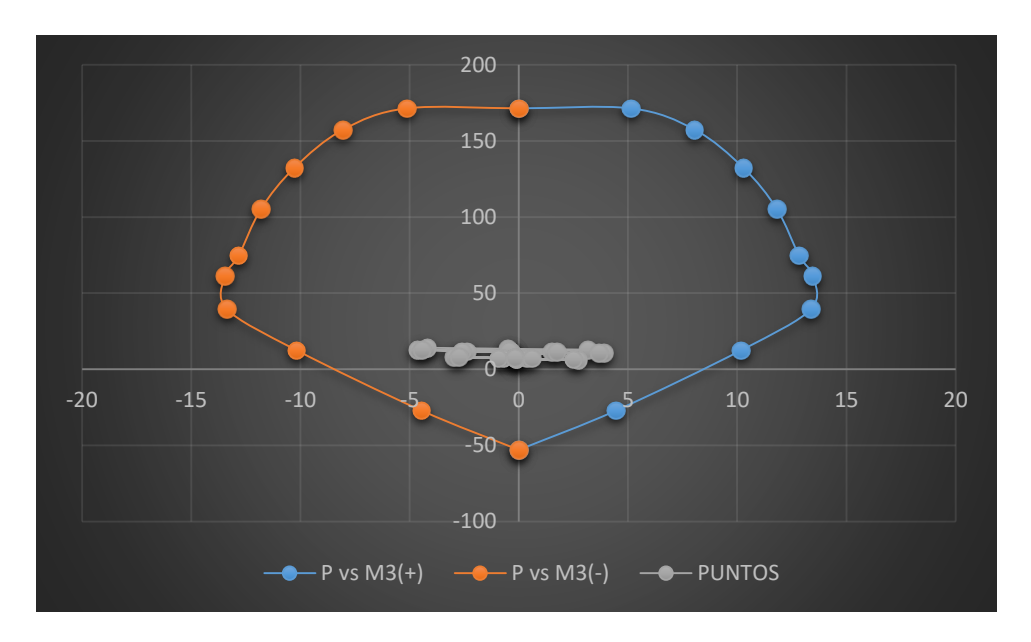

Figura 264: Diagrama de interacción con M3 de la columna 85 Fuente: Elaboración propia

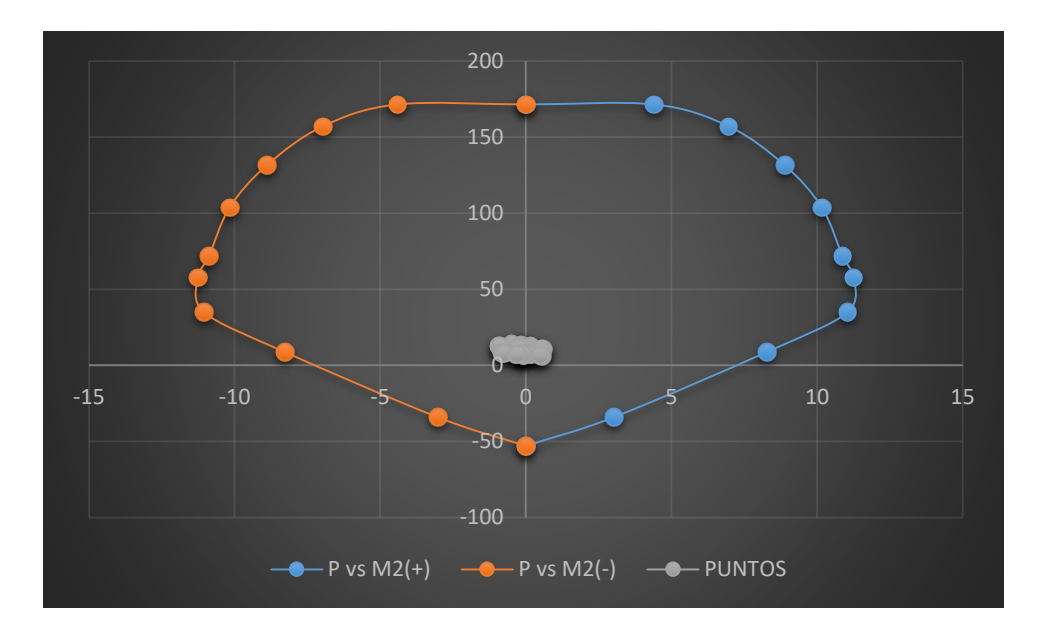

Figura 265: Diagrama de interacción con M2 de la columna 85 Fuente: Elaboración propia

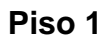

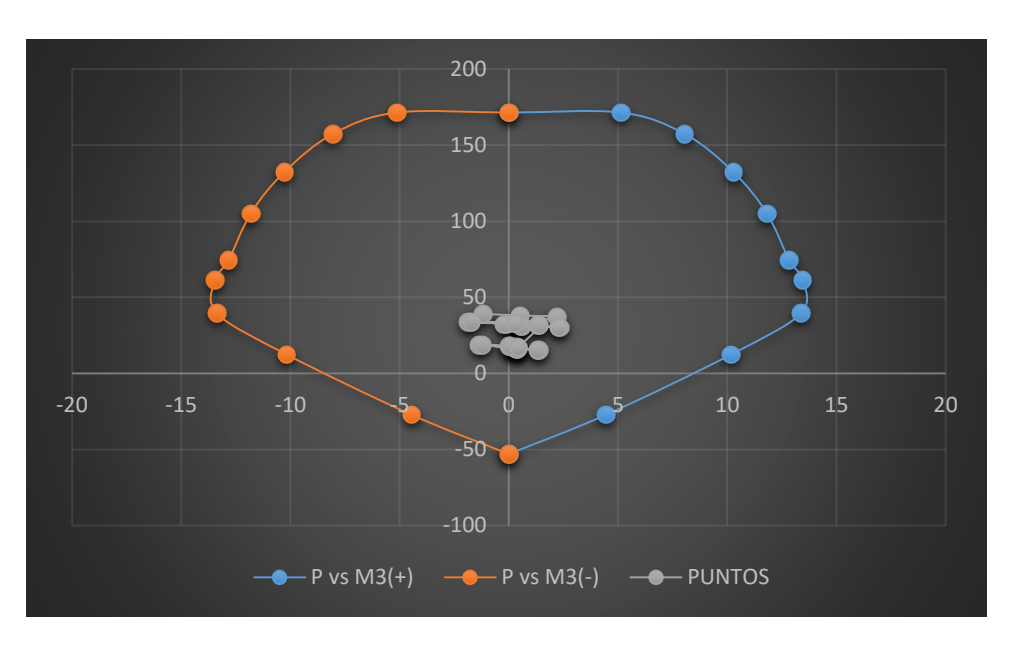

Figura 266: Diagrama de interacción con M3 de la columna 85 Fuente: Elaboración propia

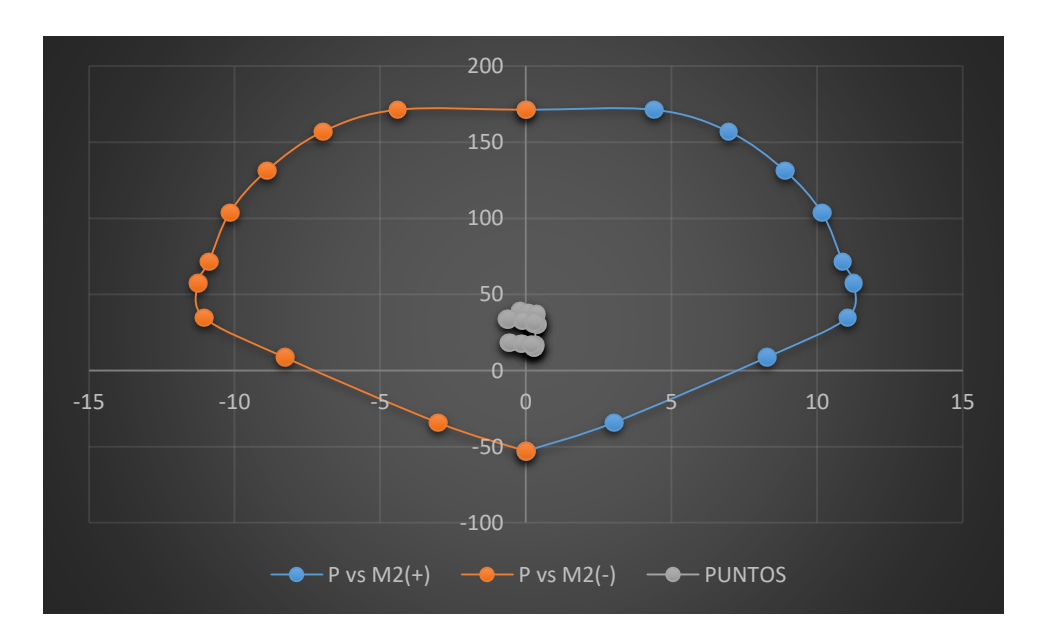

 Figura 267: Diagrama de interacción con M2 de la columna 85 Fuente: Elaboración propia

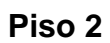

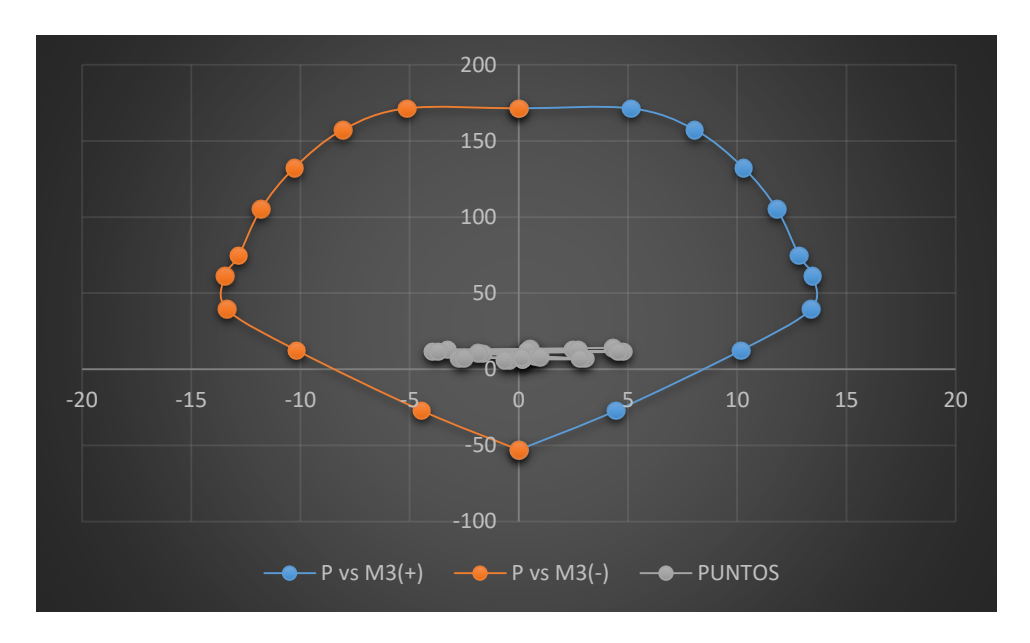

Figura 268: Diagrama de interacción con M3 de la columna 89 Fuente: Elaboración propia

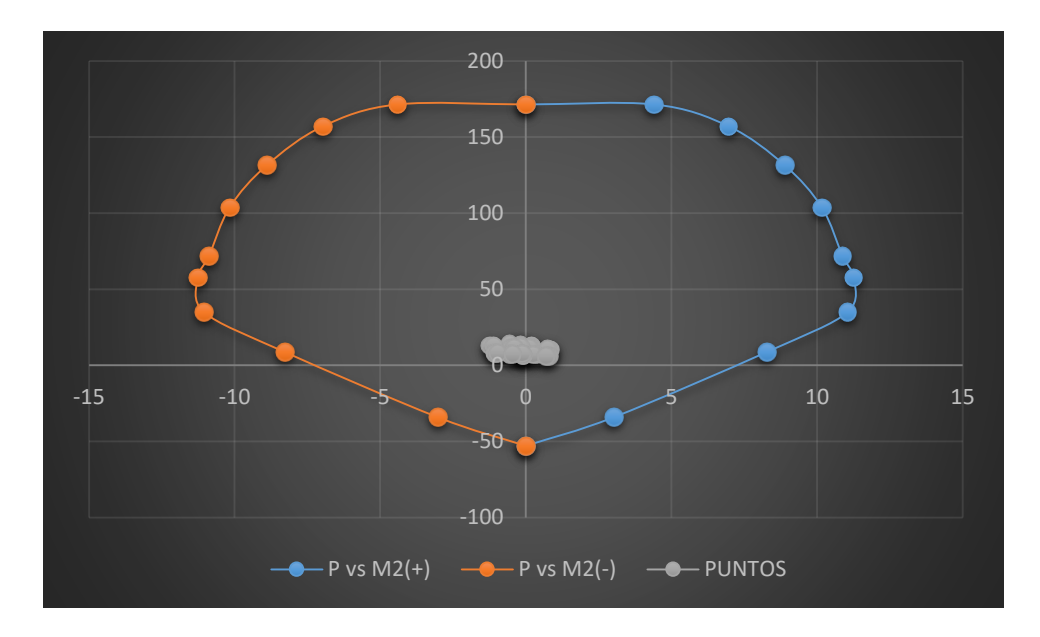

Figura 269: Diagrama de interacción con M2 de la columna 89 Fuente: Elaboración propia

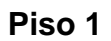

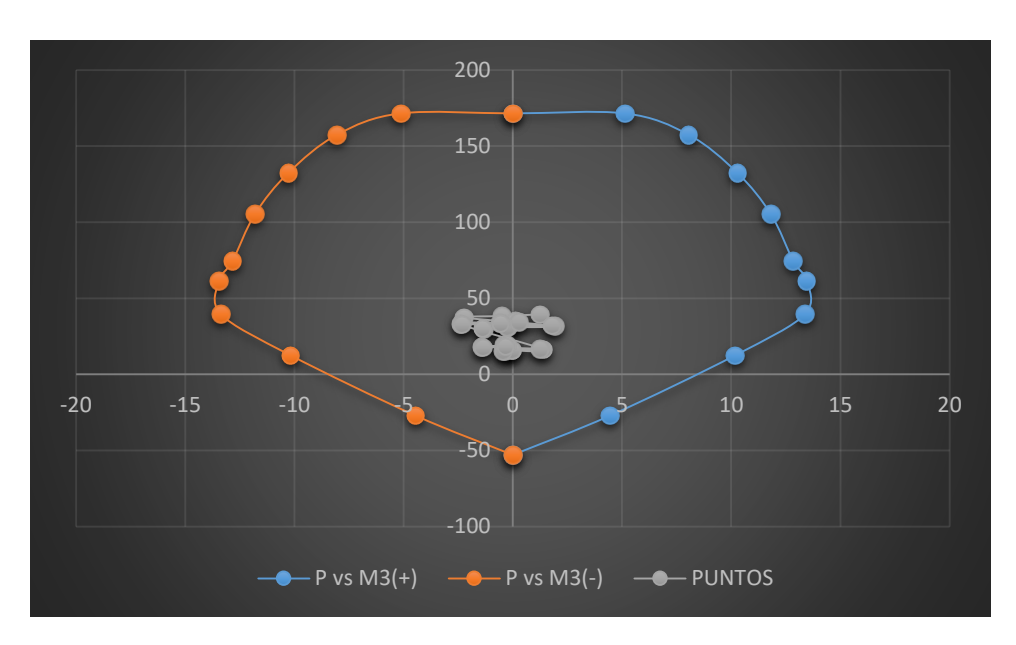

Figura 270: Diagrama de interacción con M3 de la columna 89 Fuente: Elaboración propia

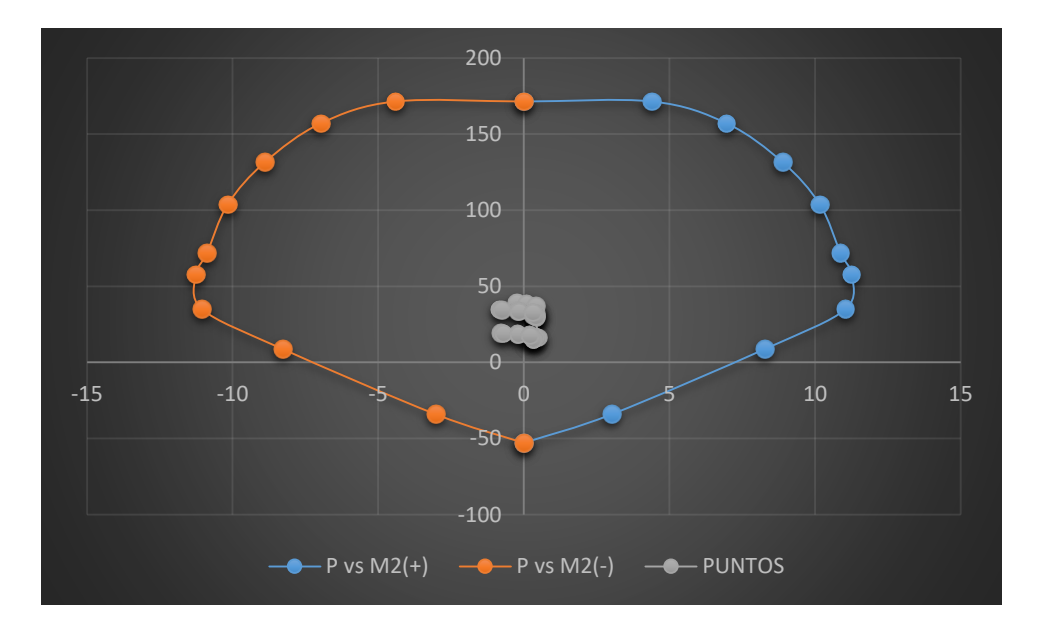

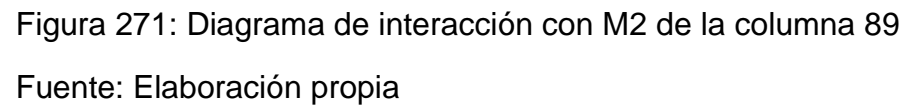
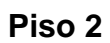

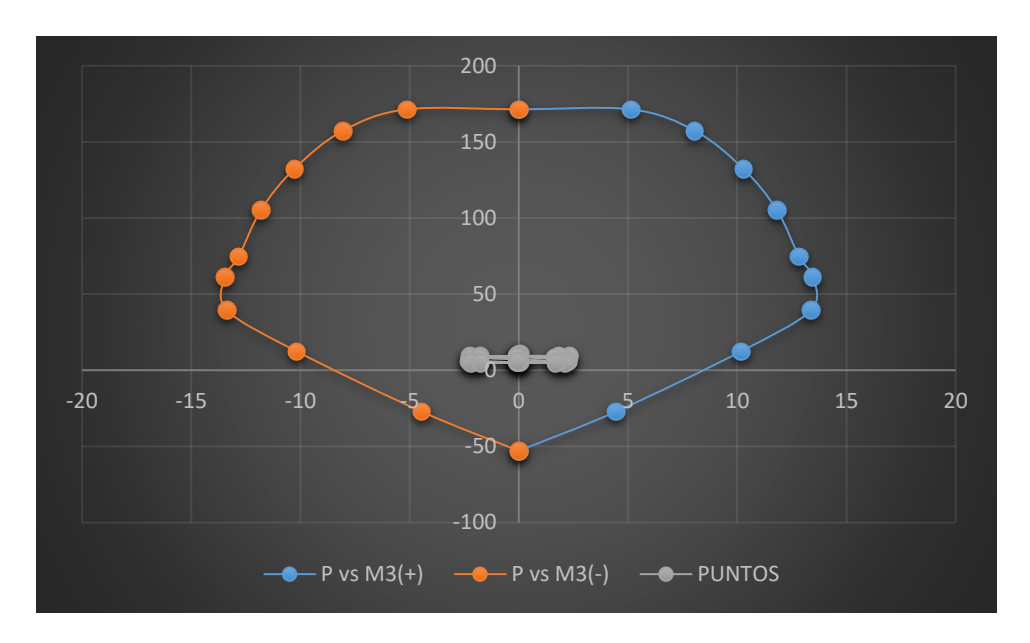

Figura 272: Diagrama de interacción con M3 de la columna 5 Fuente: Elaboración propia

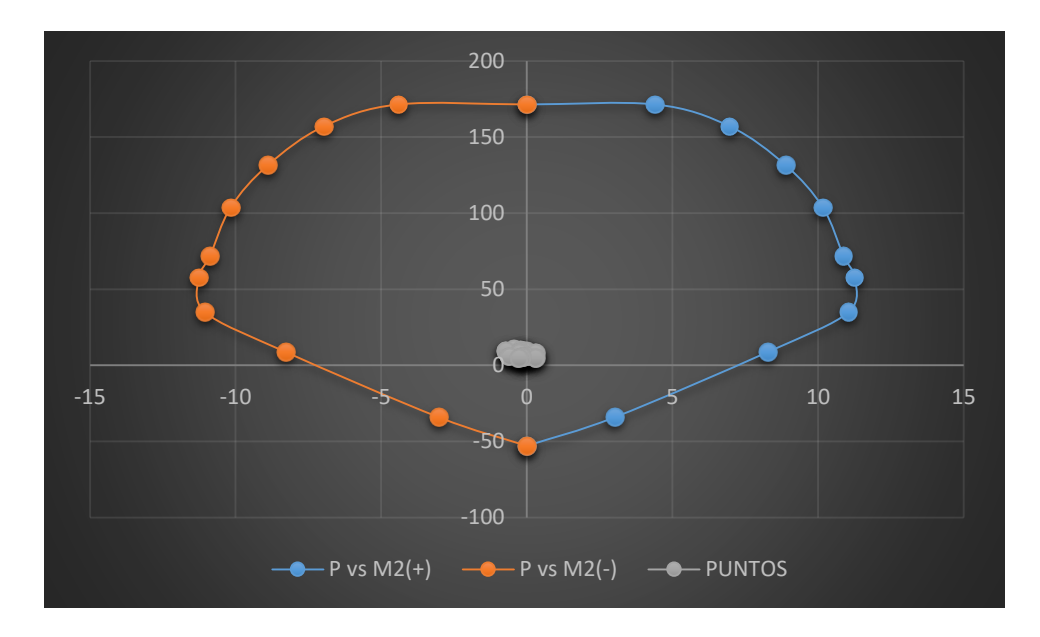

Figura 273: Diagrama de interacción con M2 de la columna 5 Fuente: Elaboración propia

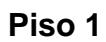

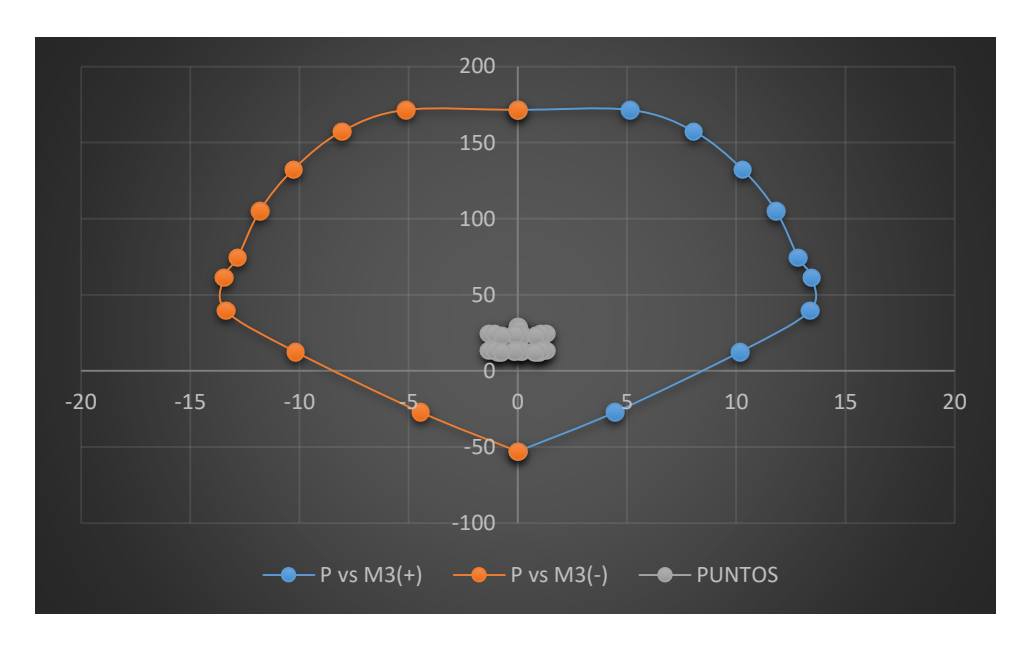

Figura 274: Diagrama de interacción con M3 de la columna 5 Fuente: Elaboración propia

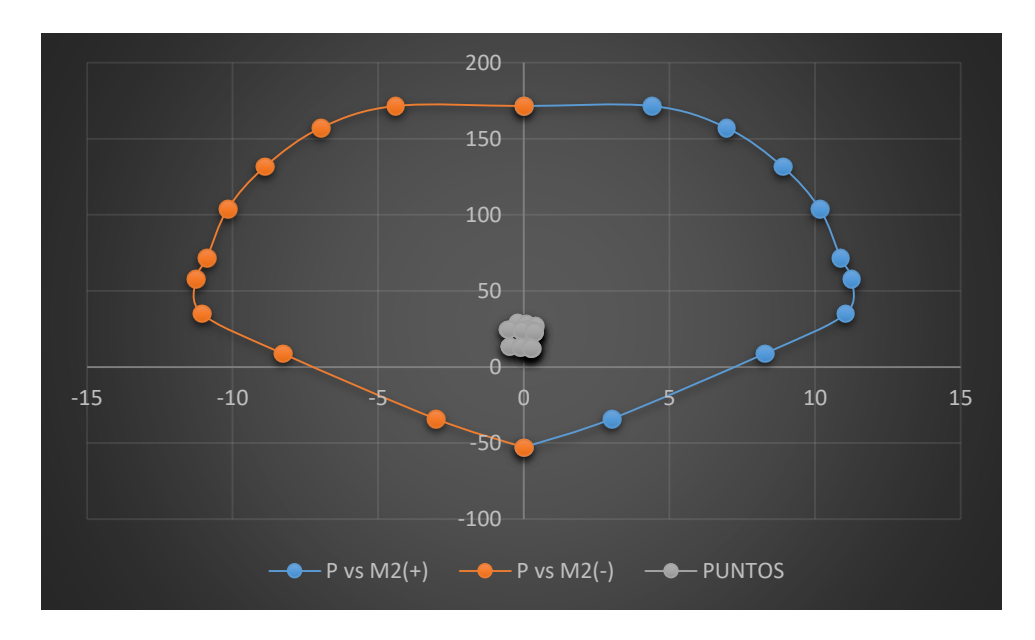

 Figura 275: Diagrama de interacción con M2 de la columna 5 Fuente: Elaboración propia

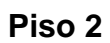

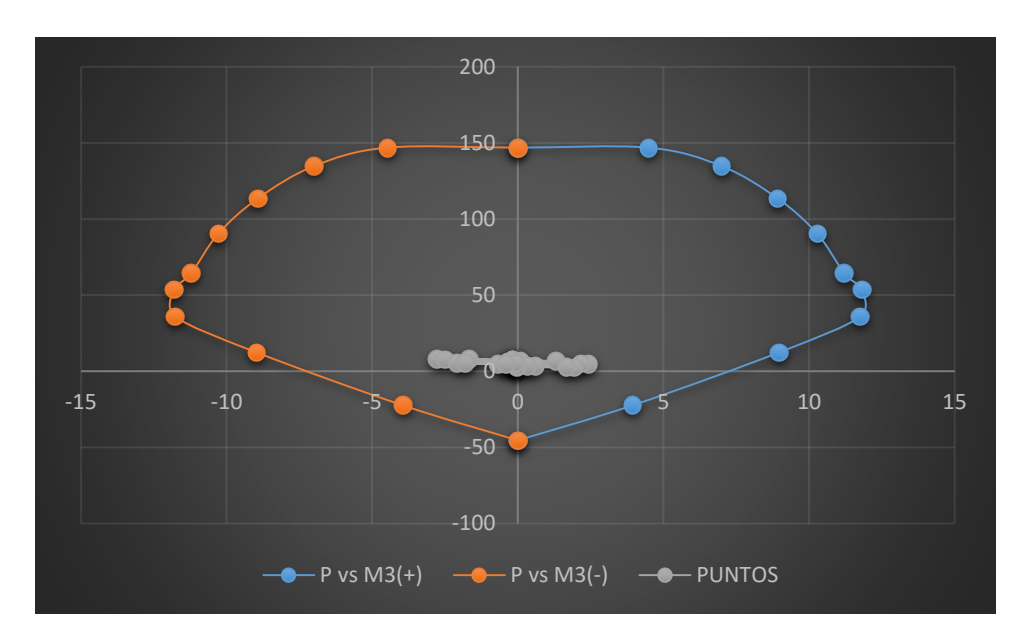

Figura 276: Diagrama de interacción con M3 de la columna 6 Fuente: Elaboración propia

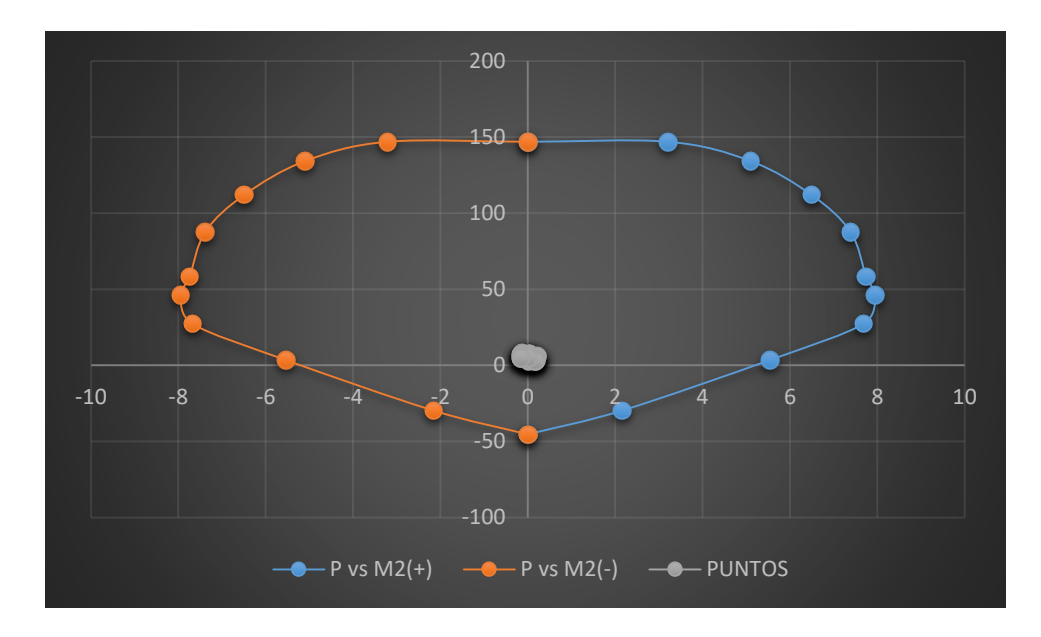

Figura 277: Diagrama de interacción con M2 de la columna 6 Fuente: Elaboración propia

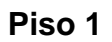

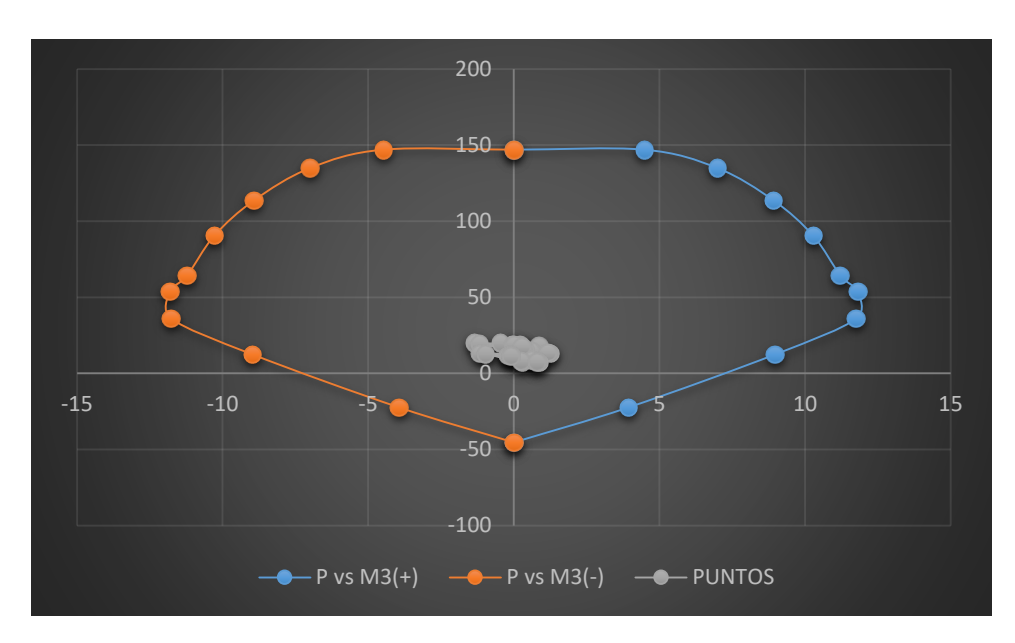

Figura 278: Diagrama de interacción con M3 de la columna 6 Fuente: Elaboración propia

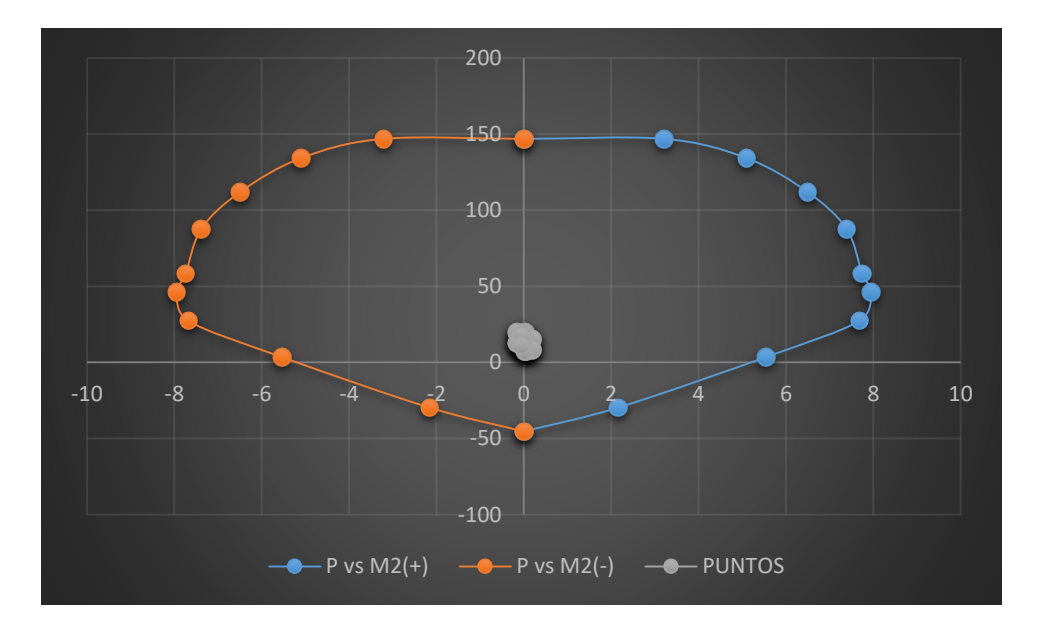

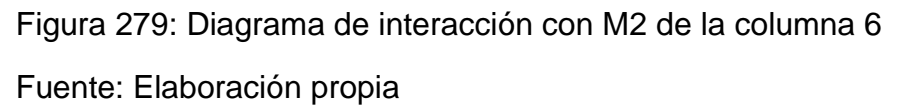

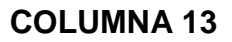

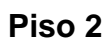

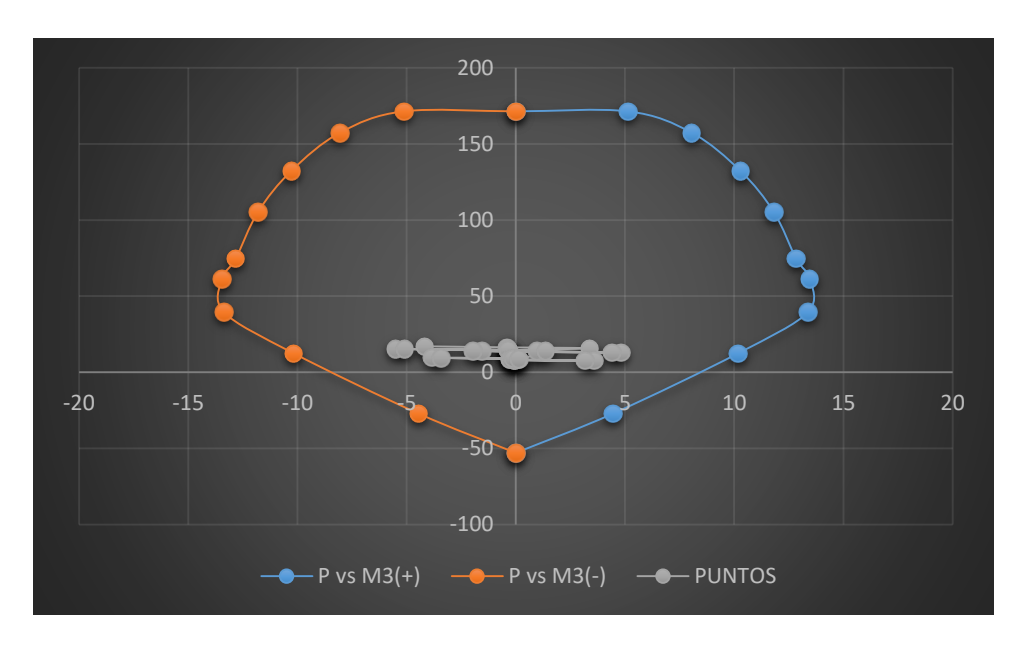

Figura 280: Diagrama de interacción con M3 de la columna 13 Fuente: Elaboración propia

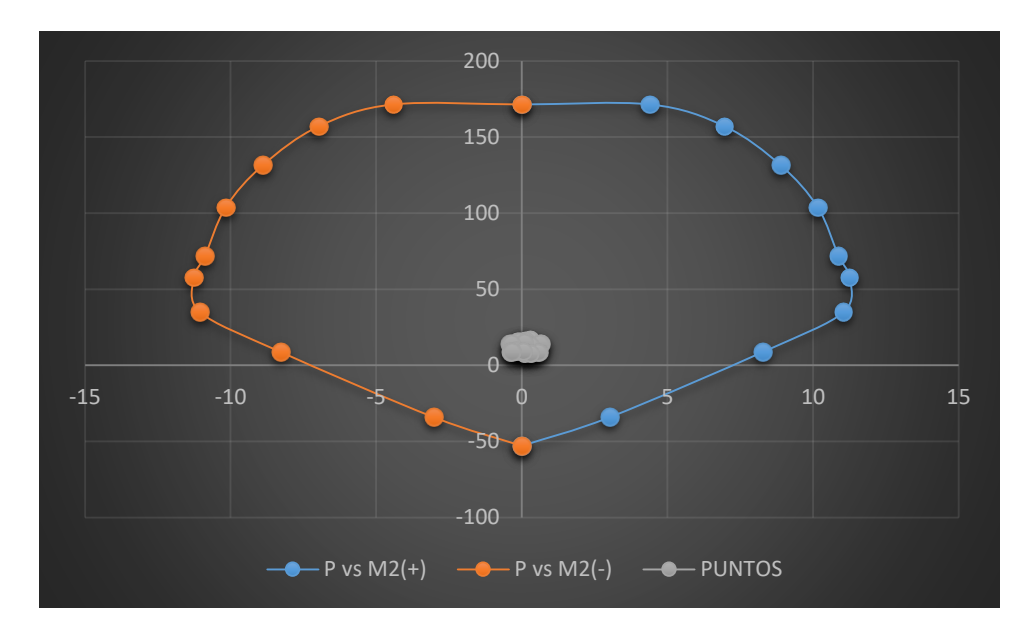

Figura 281: Diagrama de interacción con M2 de la columna 13 Fuente: Elaboración propia

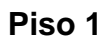

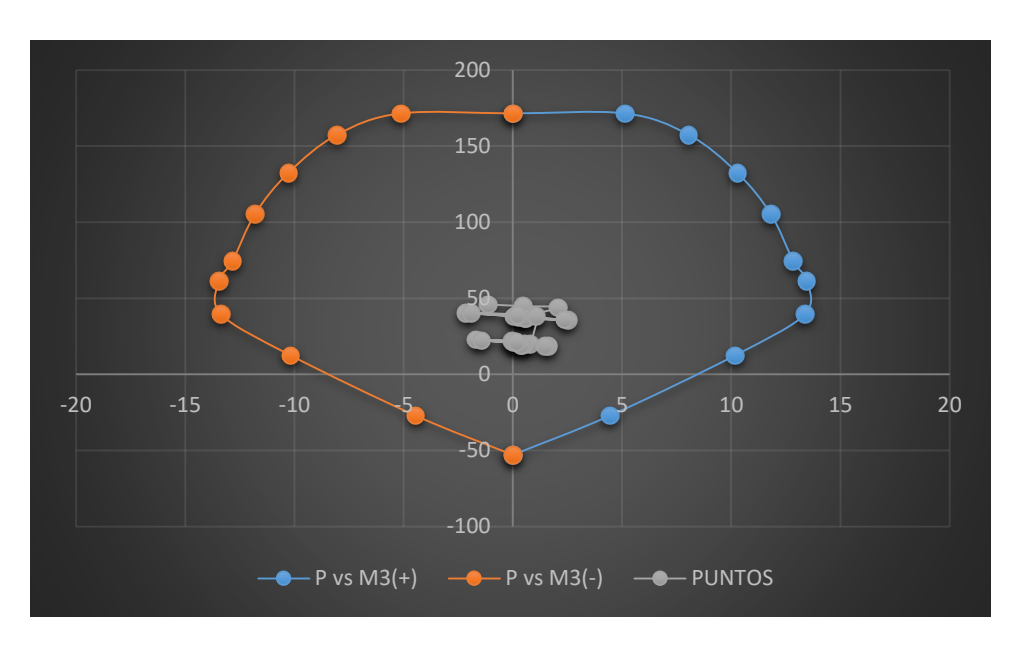

Figura 282: Diagrama de interacción con M3 de la columna 13 Fuente: Elaboración propia

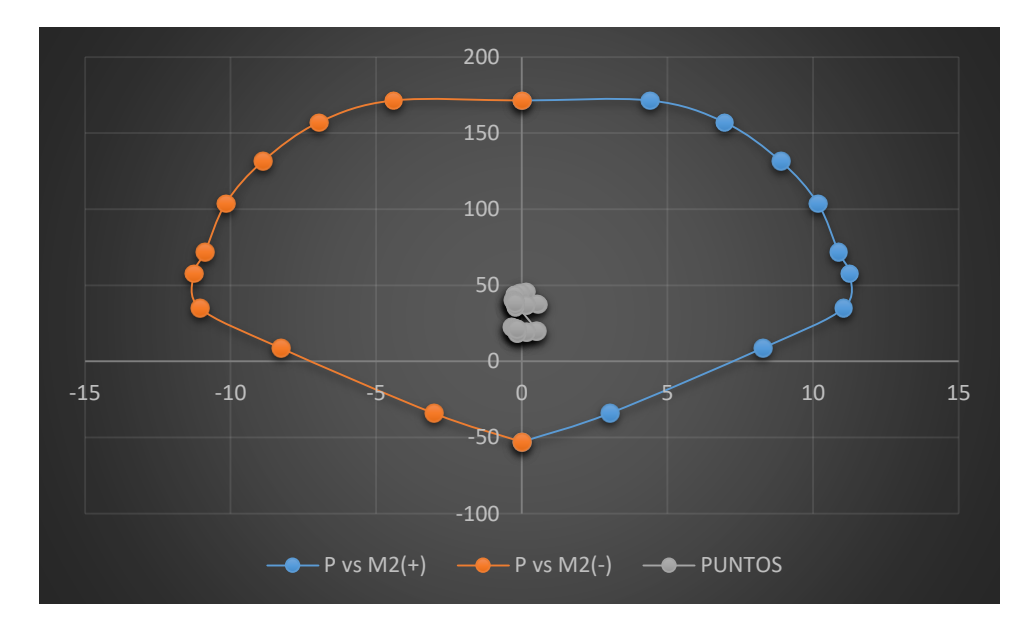

 Figura 283: Diagrama de interacción con M2 de la columna 13 Fuente: Elaboración propia

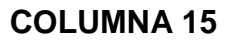

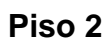

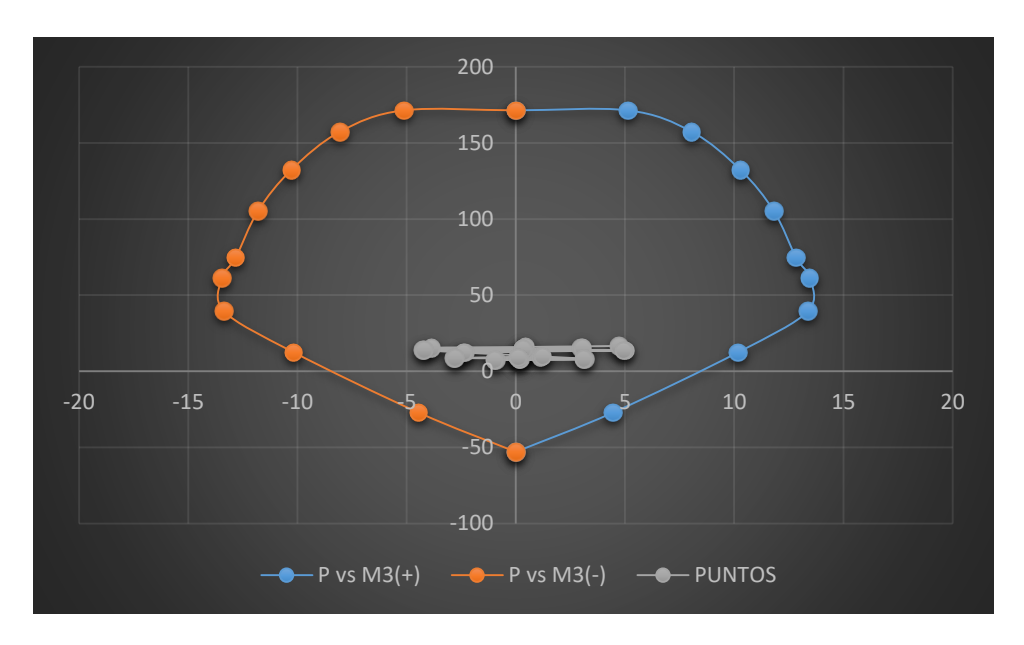

Figura 284: Diagrama de interacción con M3 de la columna 15 Fuente: Elaboración propia

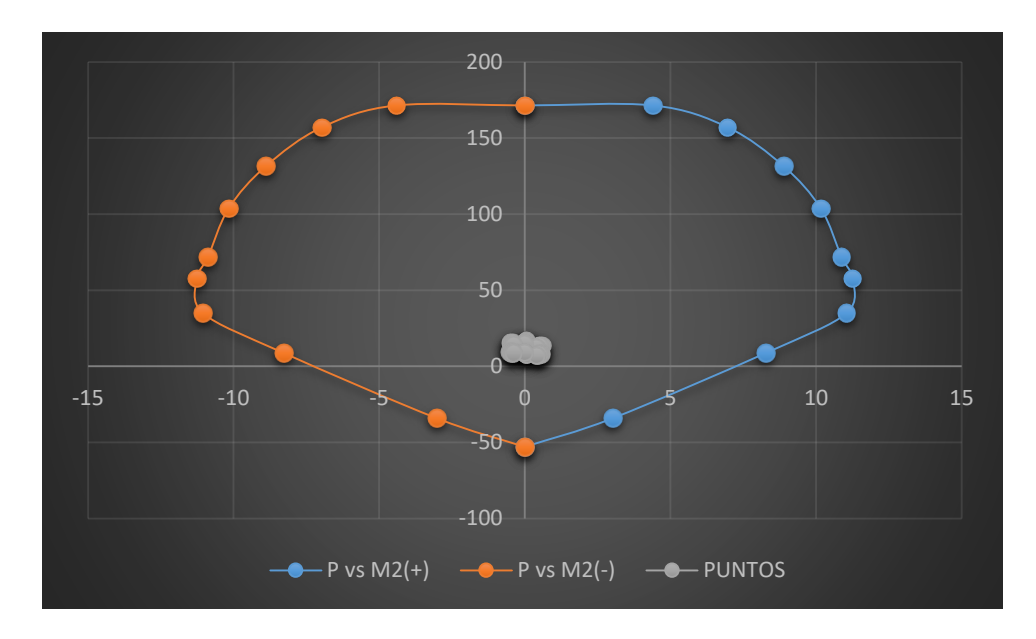

Figura 285: Diagrama de interacción con M2 de la columna 15 Fuente: Elaboración propia

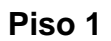

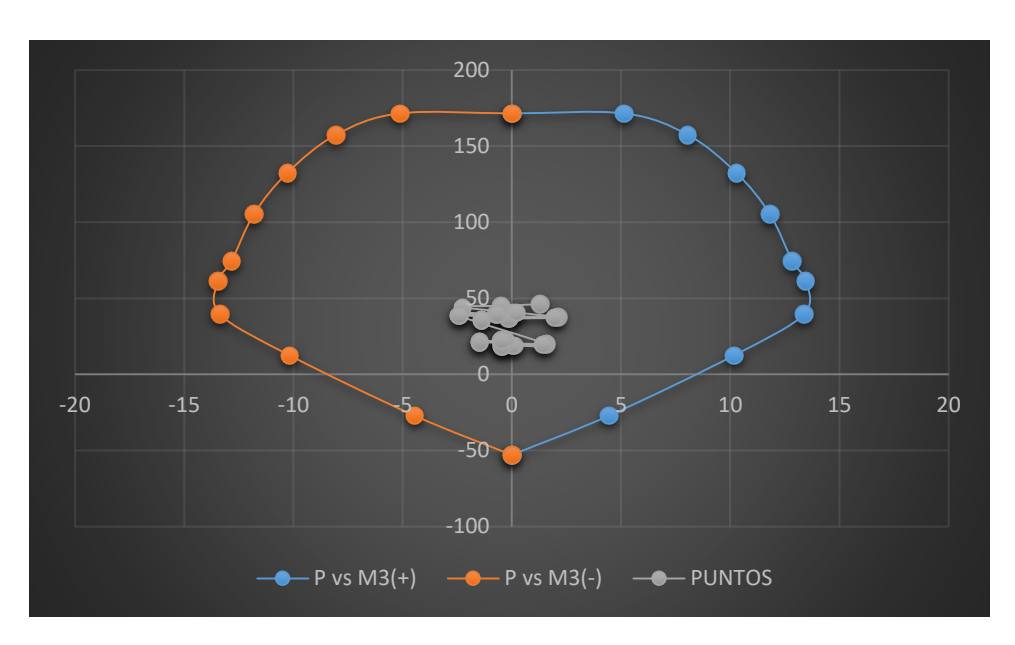

Figura 286: Diagrama de interacción con M3 de la columna 15 Fuente: Elaboración propia

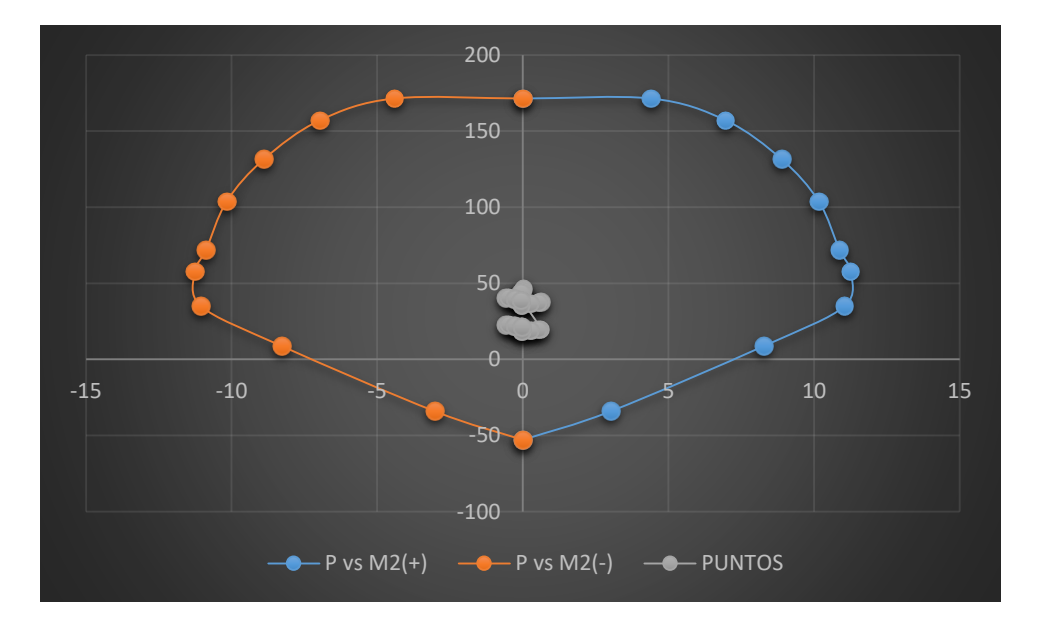

 Figura 287: Diagrama de interacción con M2 de la columna 15 Fuente: Elaboración propia

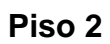

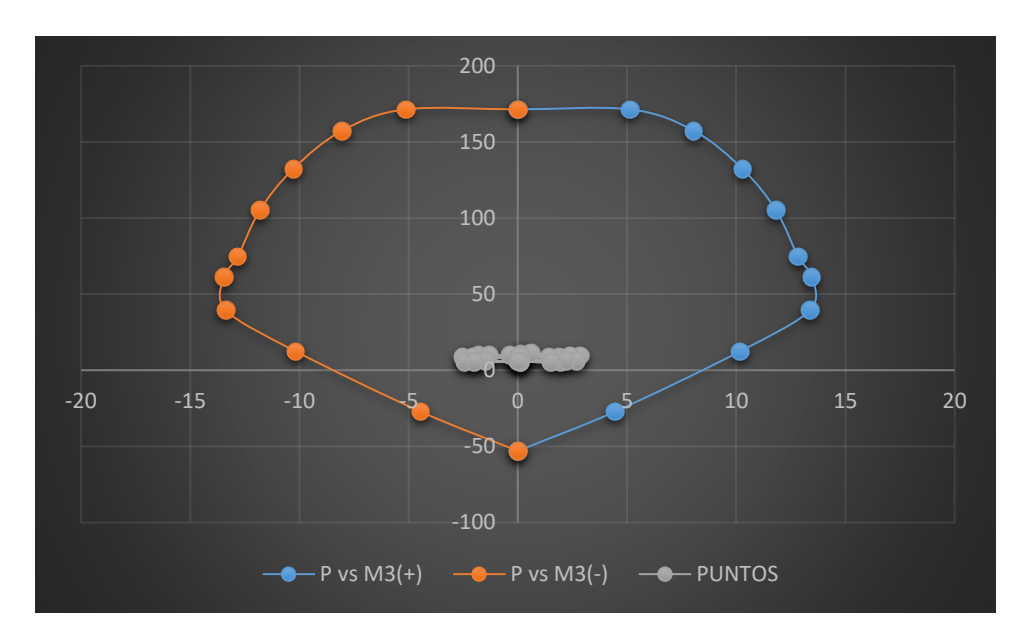

Figura 288: Diagrama de interacción con M3 de la columna 70 Fuente: Elaboración propia

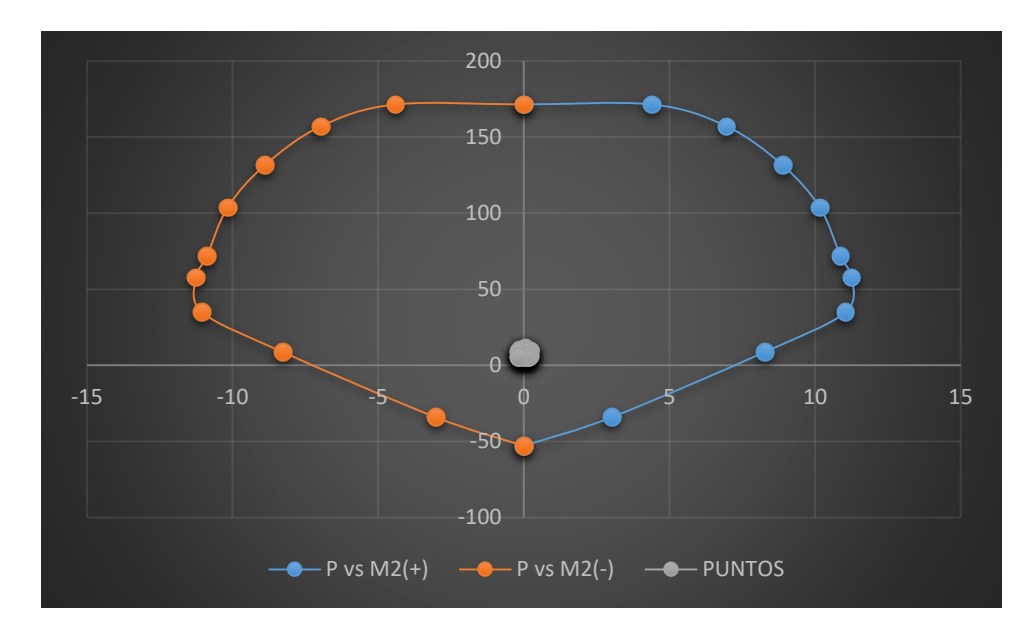

Figura 289: Diagrama de interacción con M2 de la columna 70 Fuente: Elaboración propia

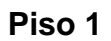

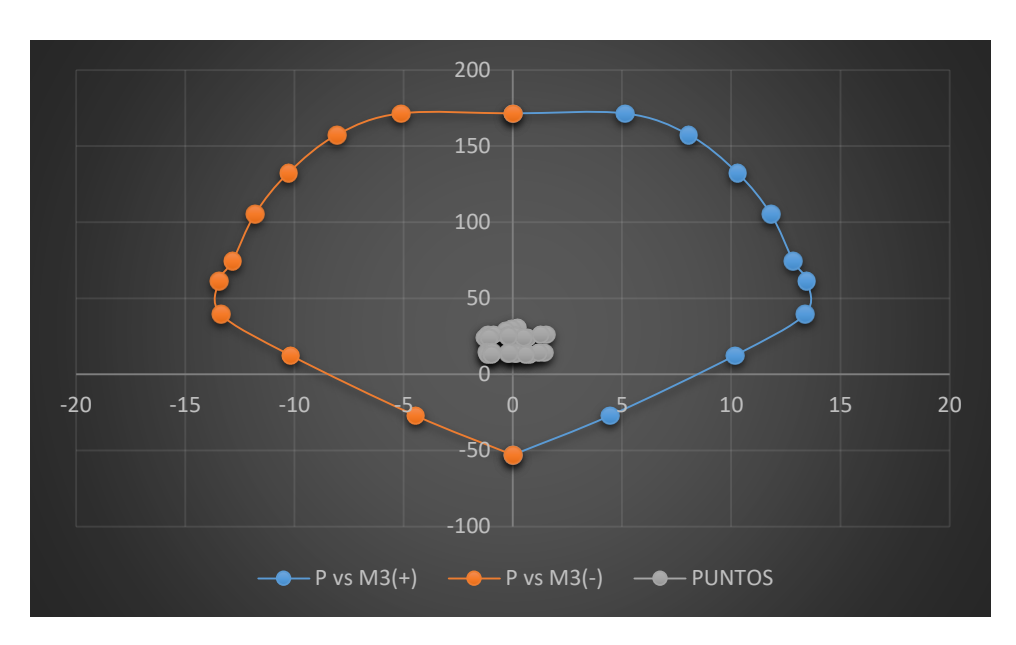

Figura 290: Diagrama de interacción con M3 de la columna 70 Fuente: Elaboración propia

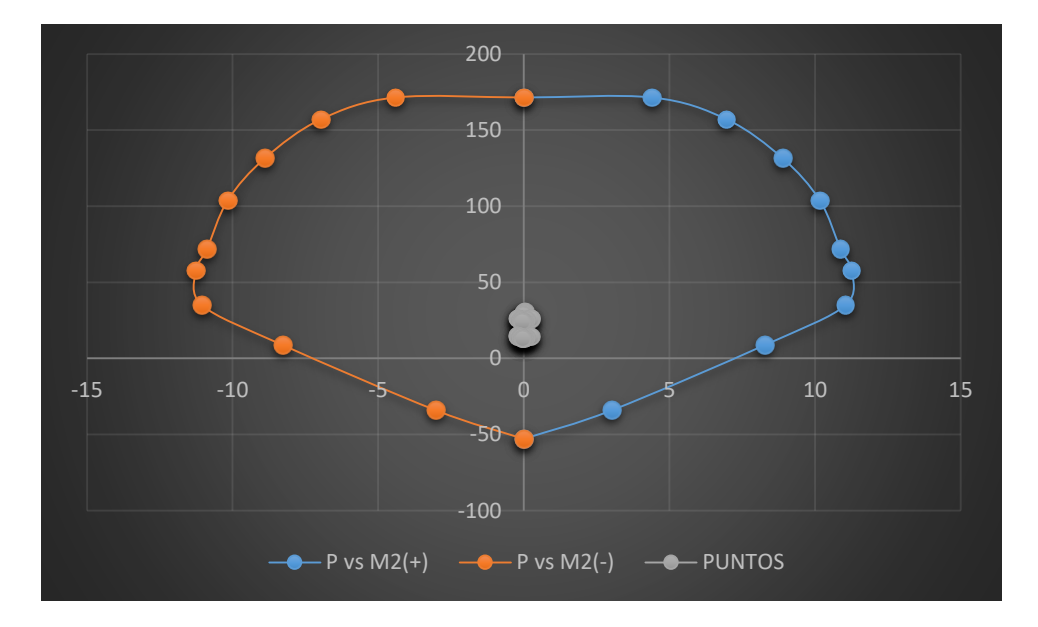

 Figura 291: Diagrama de interacción con M2 de la columna 70 Fuente: Elaboración propia

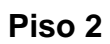

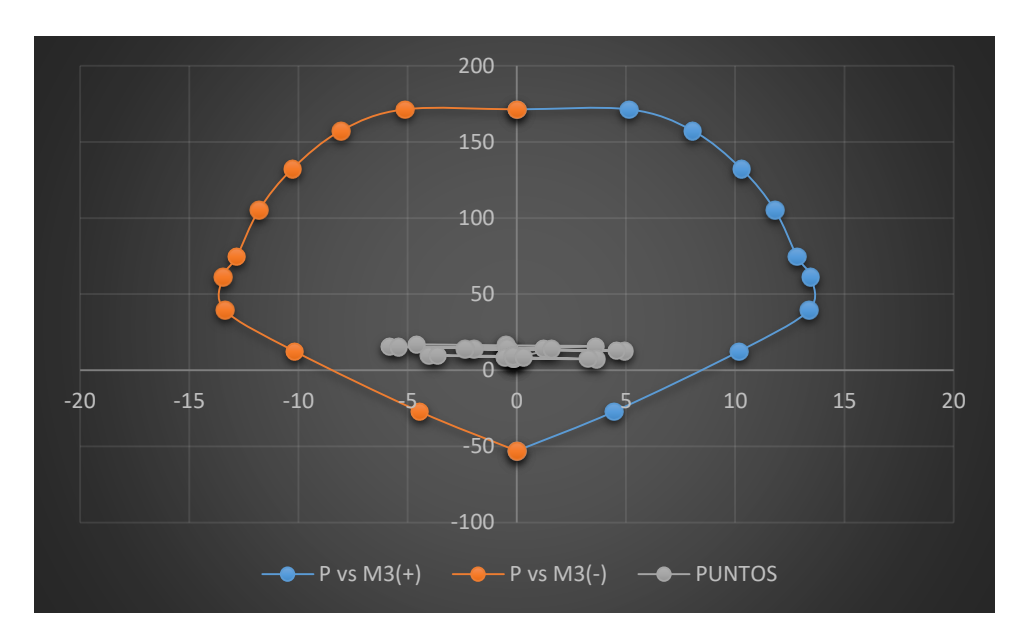

Figura 292: Diagrama de interacción con M3 de la columna 74 Fuente: Elaboración propia

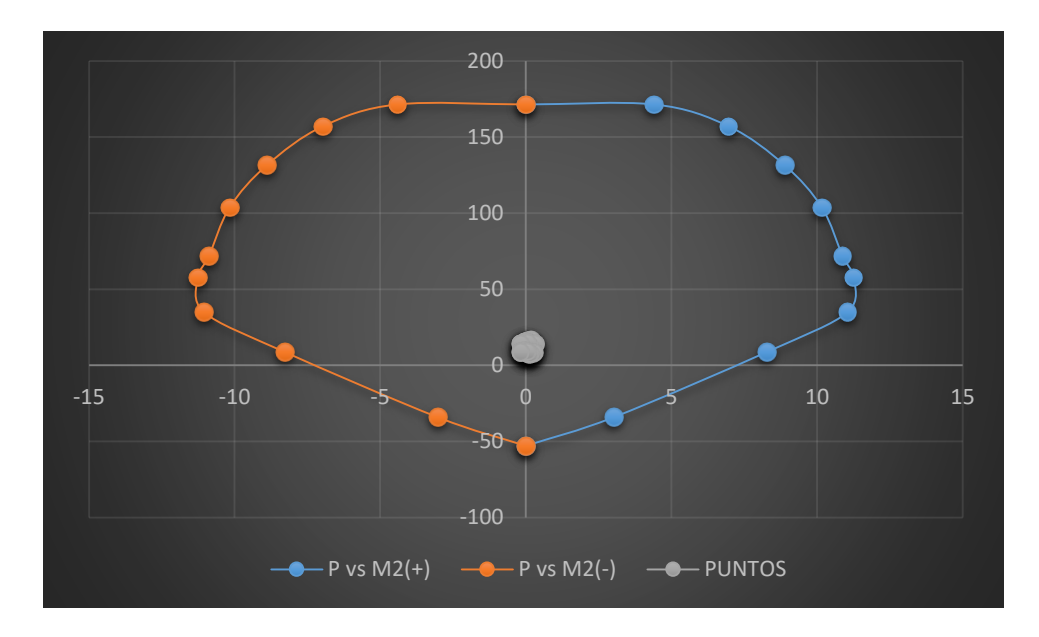

Figura 293: Diagrama de interacción con M2 de la columna 74 Fuente: Elaboración propia

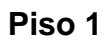

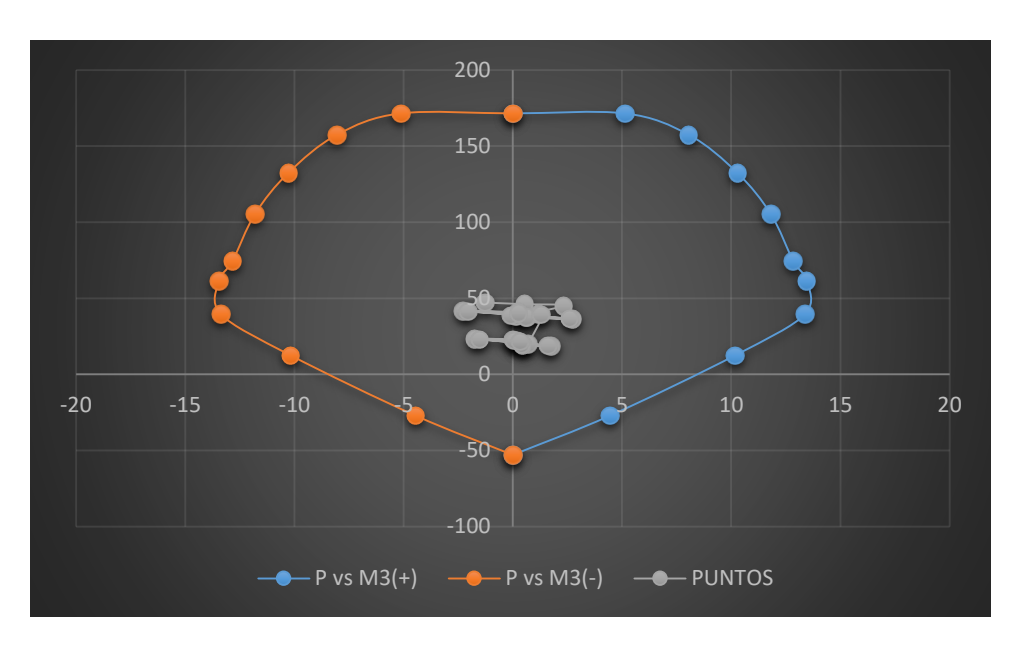

Figura 294: Diagrama de interacción con M3 de la columna 74 Fuente: Elaboración propia

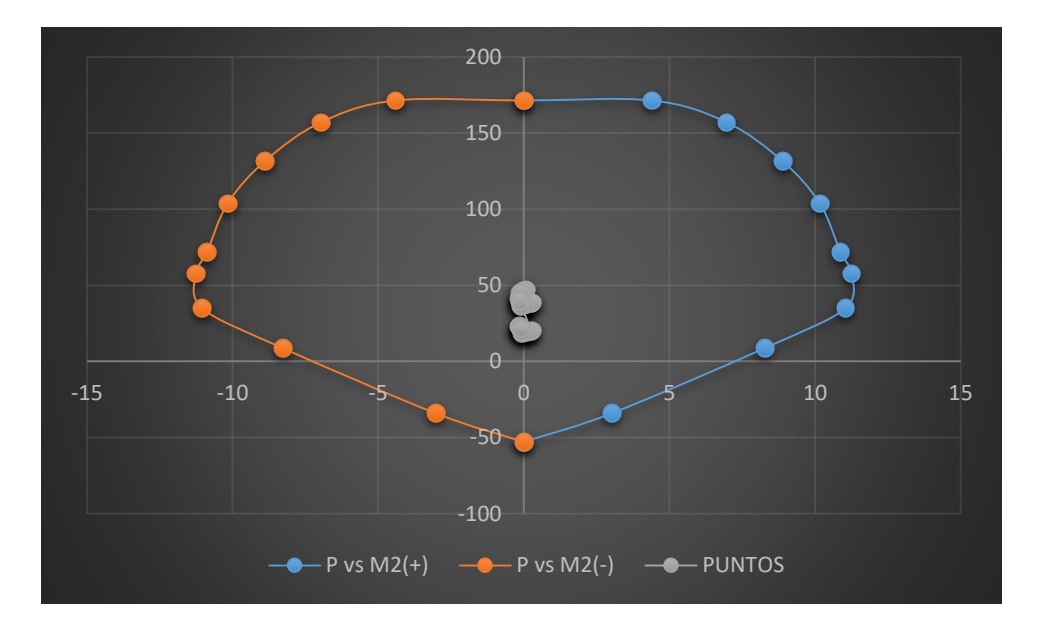

 Figura 295: Diagrama de interacción con M2 de la columna 74 Fuente: Elaboración propia

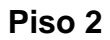

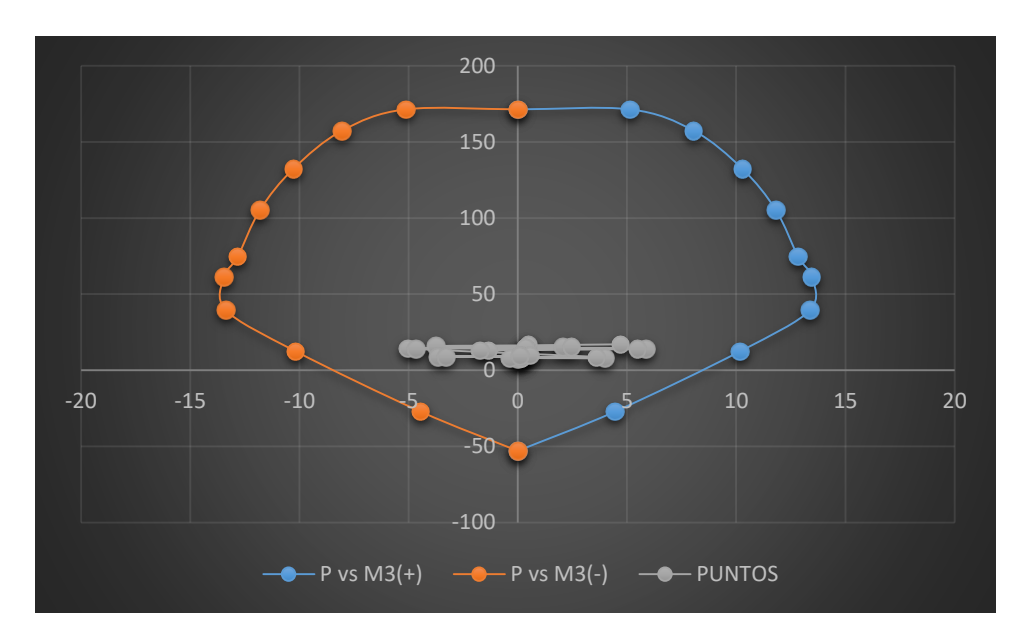

Figura 296: Diagrama de interacción con M3 de la columna 78 Fuente: Elaboración propia

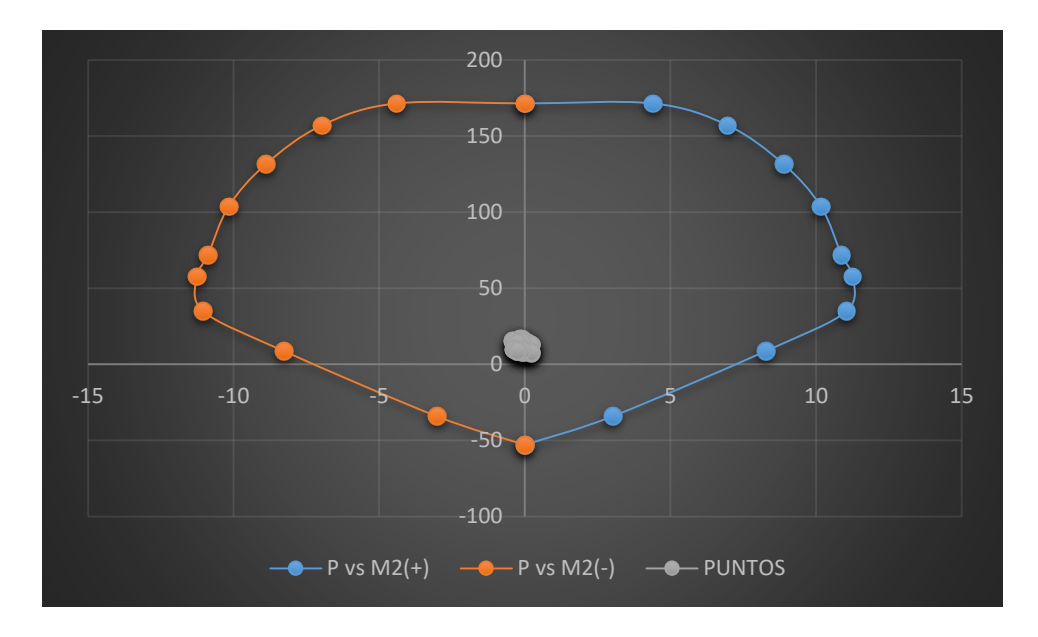

Figura 297: Diagrama de interacción con M2 de la columna 78 Fuente: Elaboración propia

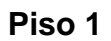

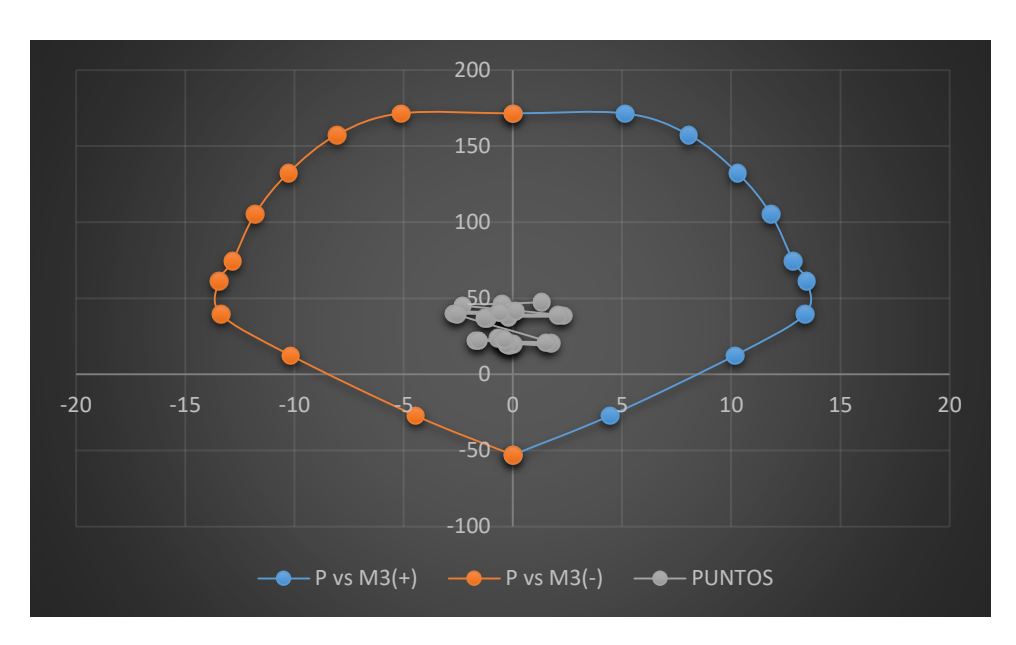

Figura 298: Diagrama de interacción con M3 de la columna 78 Fuente: Elaboración propia

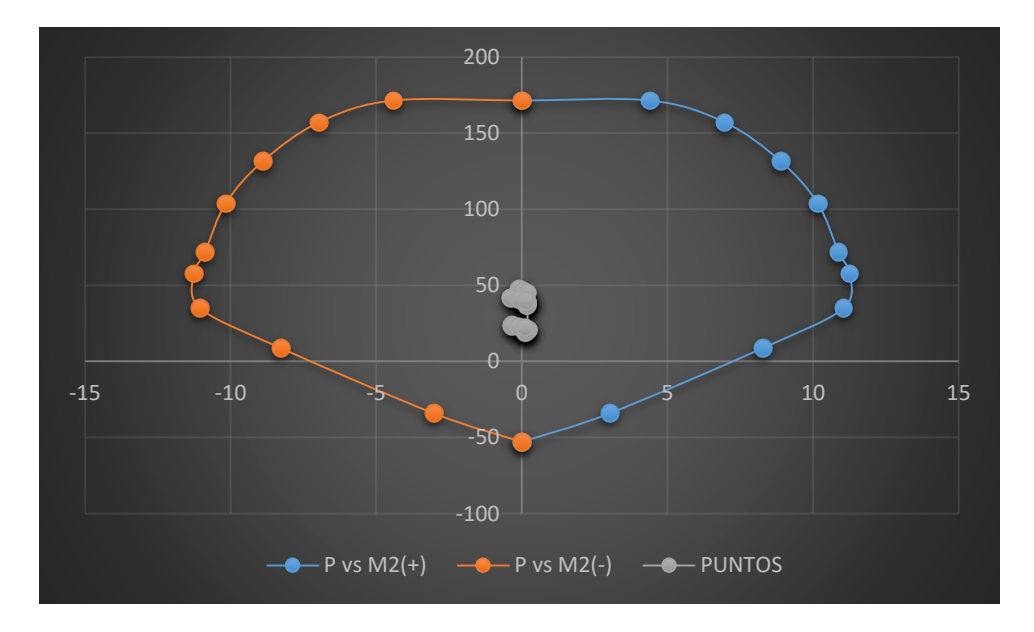

 Figura 299: Diagrama de interacción con M2 de la columna 78 Fuente: Elaboración propia

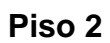

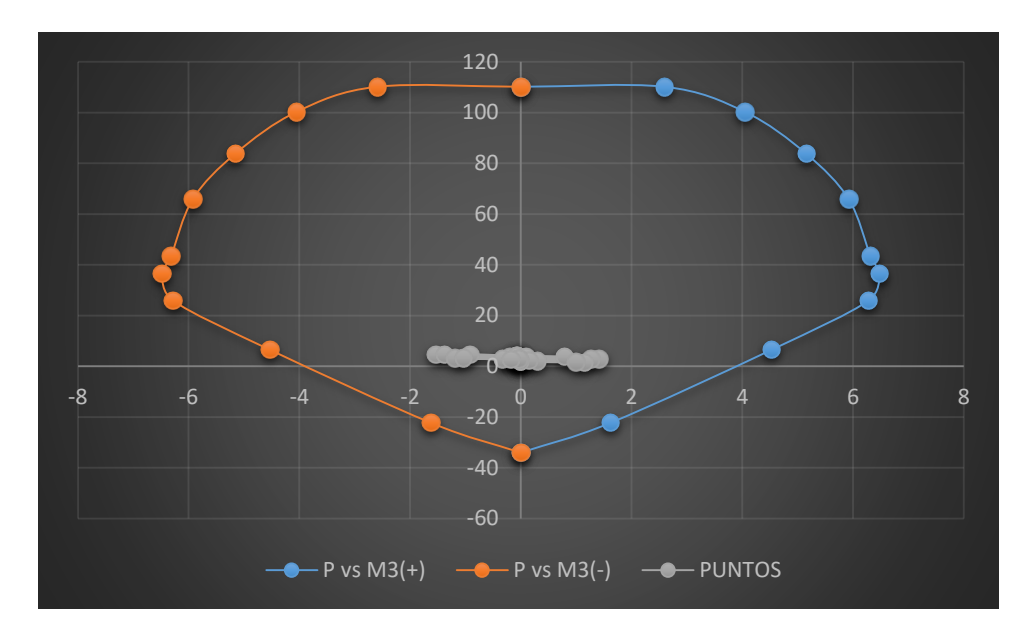

Figura 300: Diagrama de interacción con M3 de la columna 1 Fuente: Elaboración propia

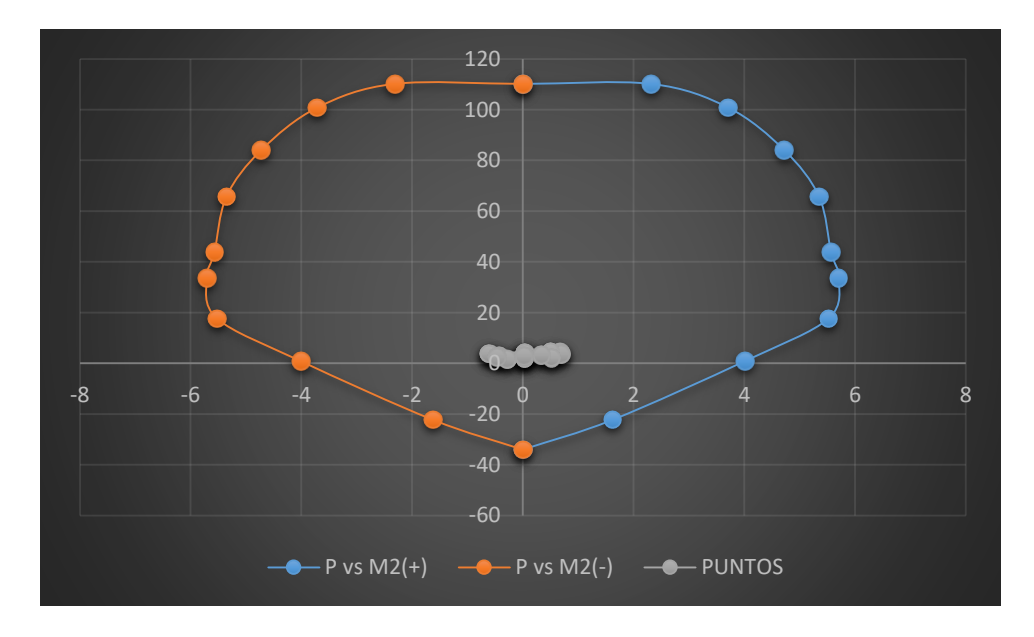

Figura 301: Diagrama de interacción con M2 de la columna 1 Fuente: Elaboración propia

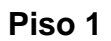

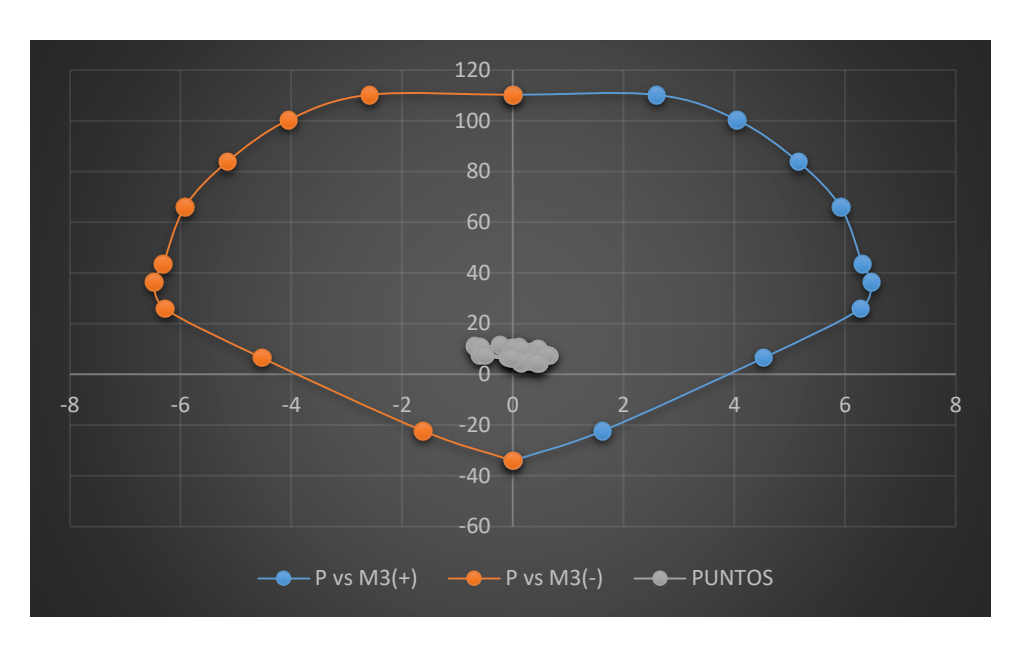

Figura 302: Diagrama de interacción con M3 de la columna 1 Fuente: Elaboración propia

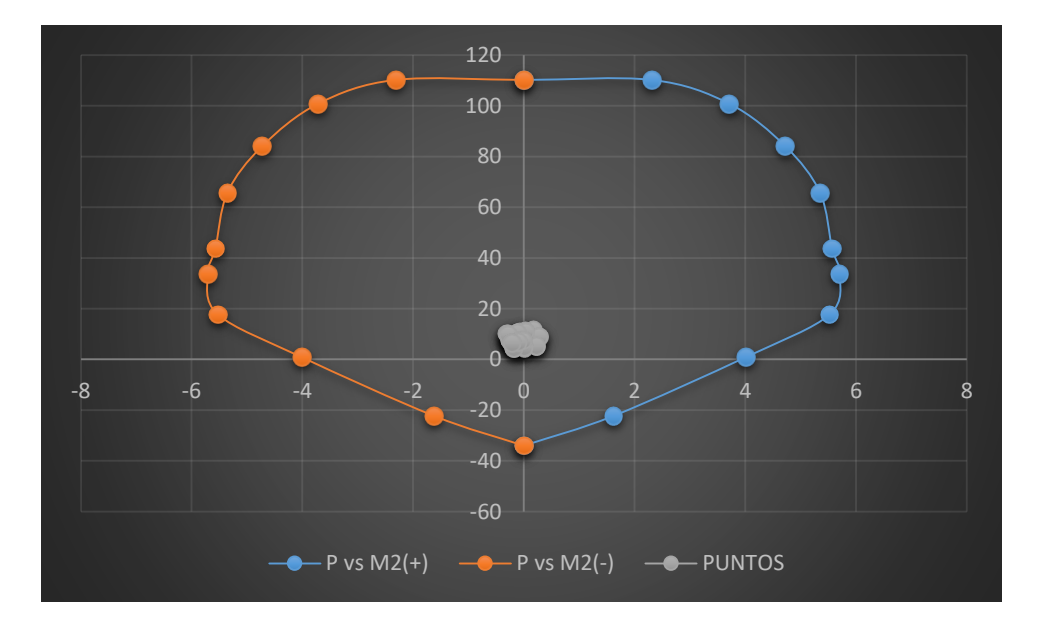

 Figura 303: Diagrama de interacción con M2 de la columna 1 Fuente: Elaboración propia

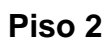

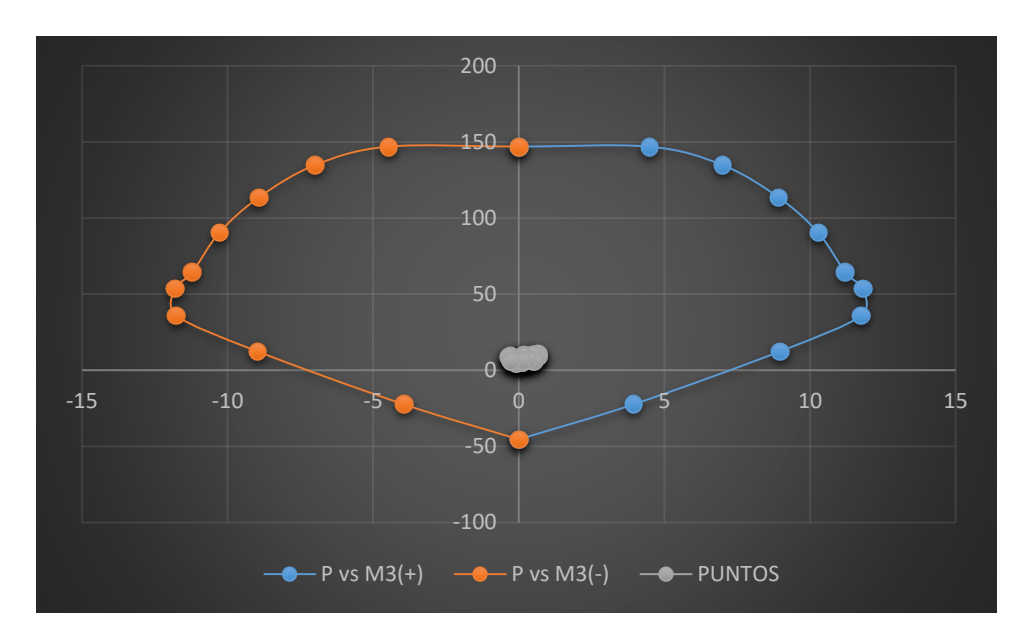

Figura 304: Diagrama de interacción con M3 de la columna 3 Fuente: Elaboración propia

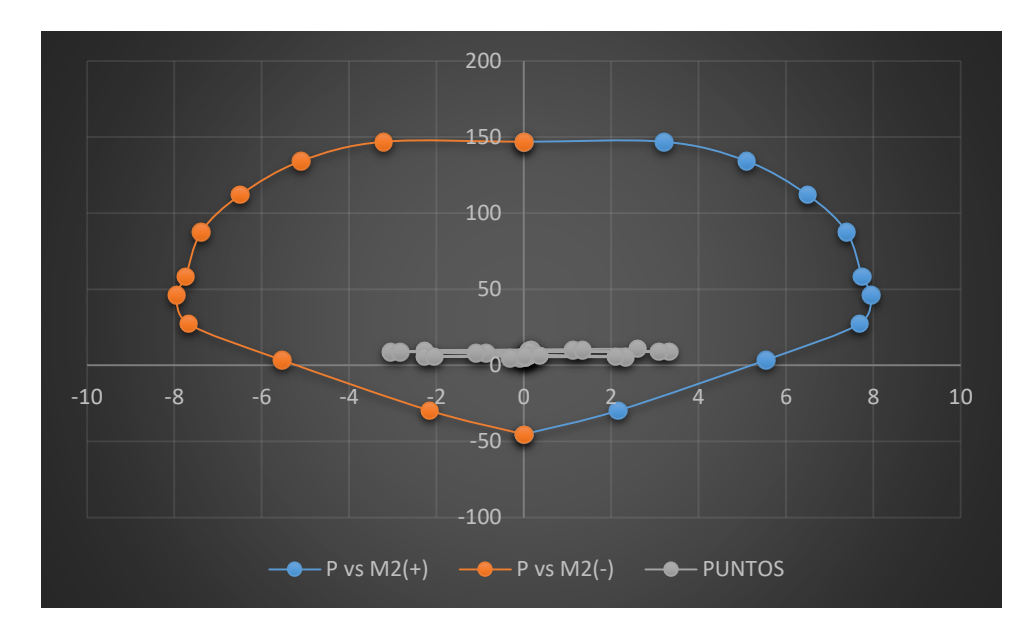

Figura 305: Diagrama de interacción con M2 de la columna 3 Fuente: Elaboración propia

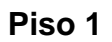

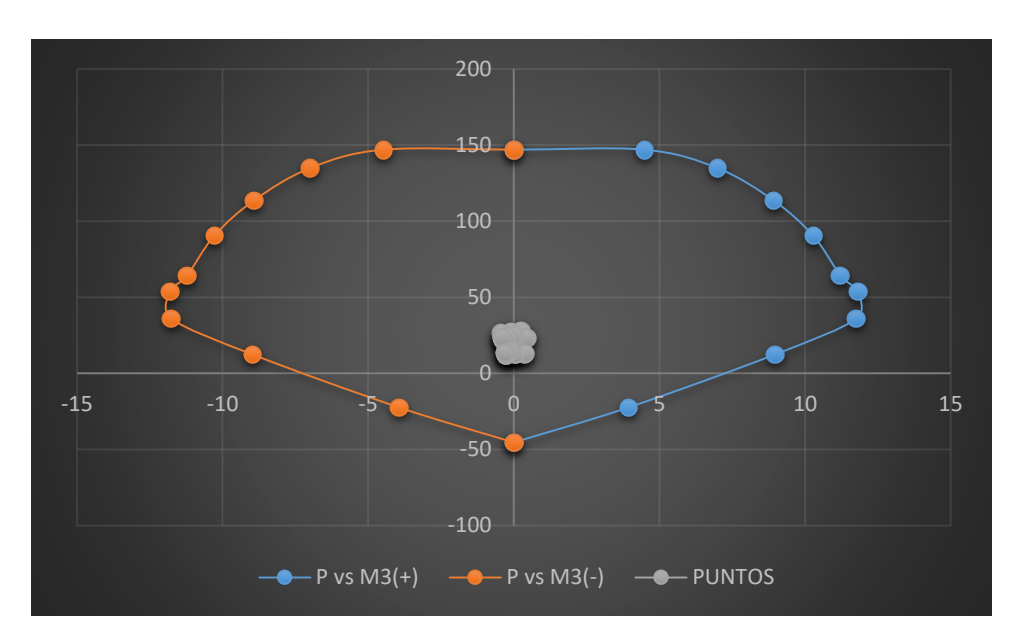

Figura 306: Diagrama de interacción con M3 de la columna 3 Fuente: Elaboración propia

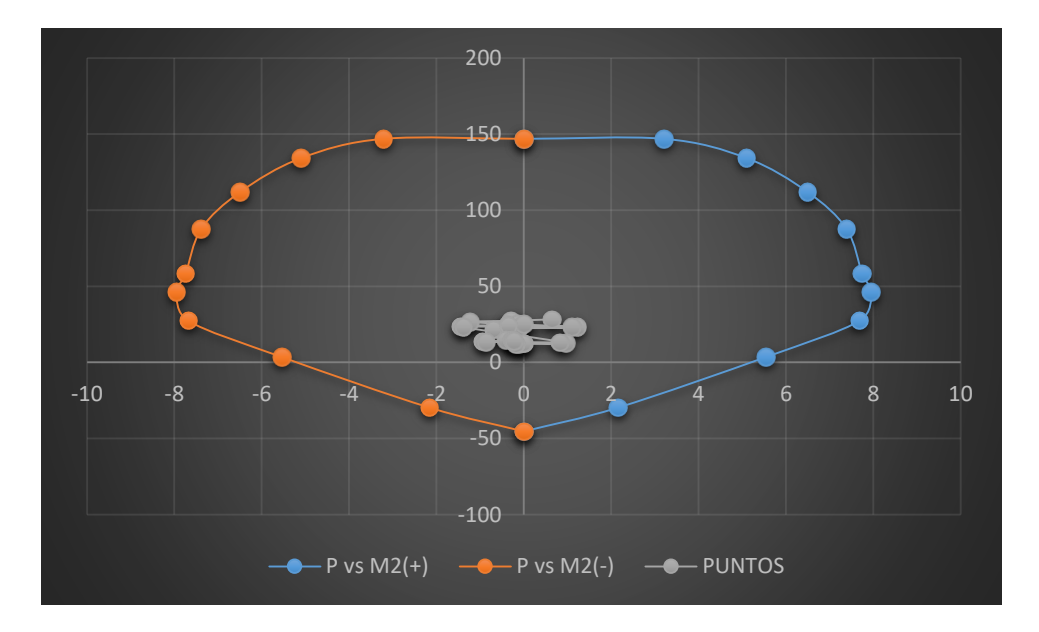

 Figura 307: Diagrama de interacción con M2 de la columna 3 Fuente: Elaboración propia

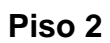

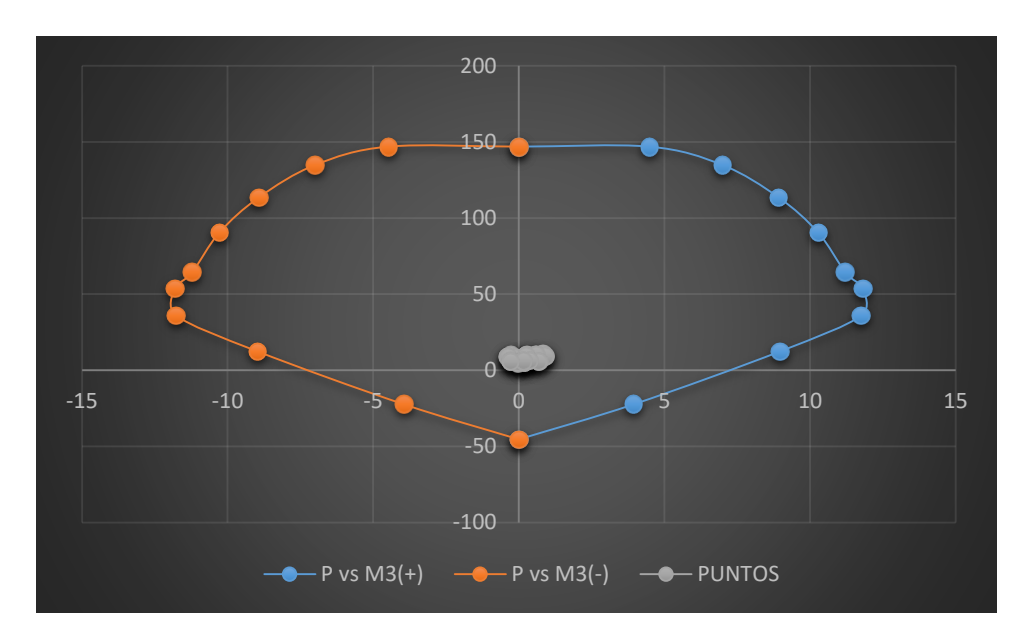

Figura 308: Diagrama de interacción con M3 de la columna 4 Fuente: Elaboración propia

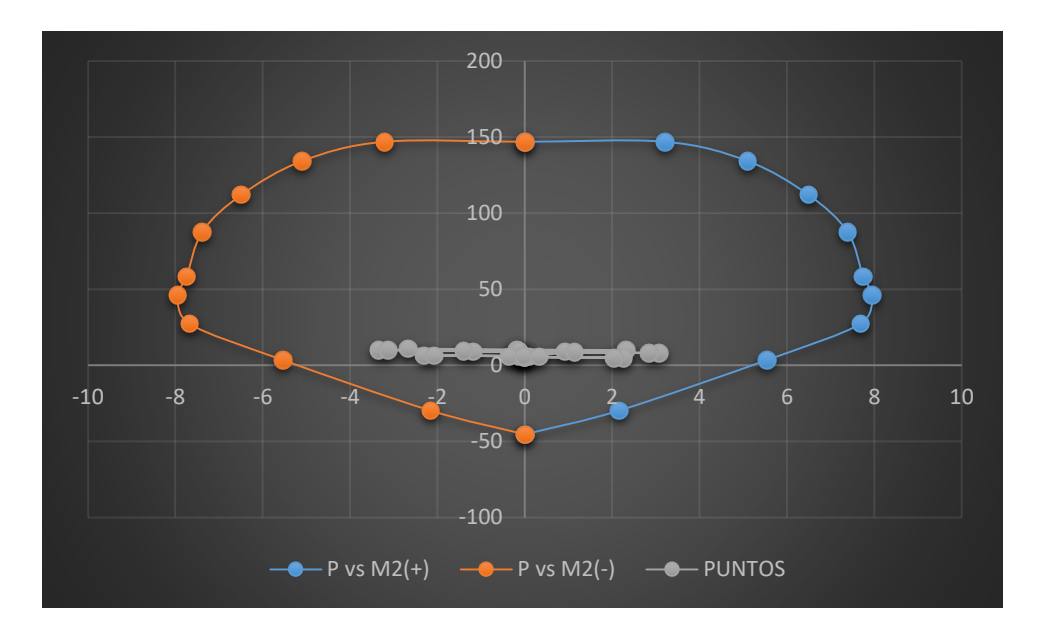

Figura 309: Diagrama de interacción con M2 de la columna 4 Fuente: Elaboración propia

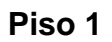

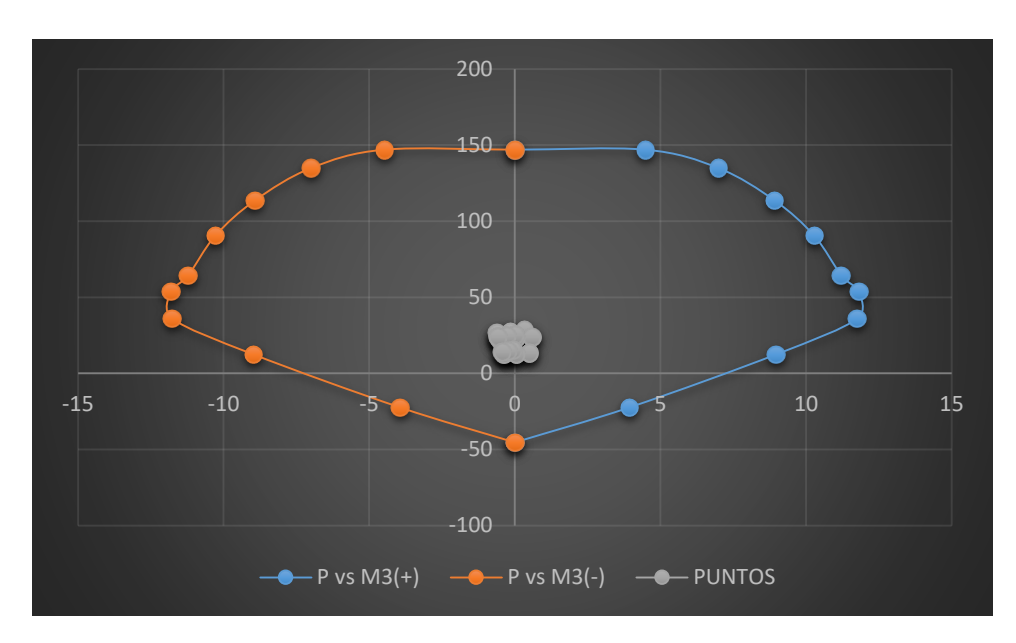

Figura 310: Diagrama de interacción con M3 de la columna 4 Fuente: Elaboración propia

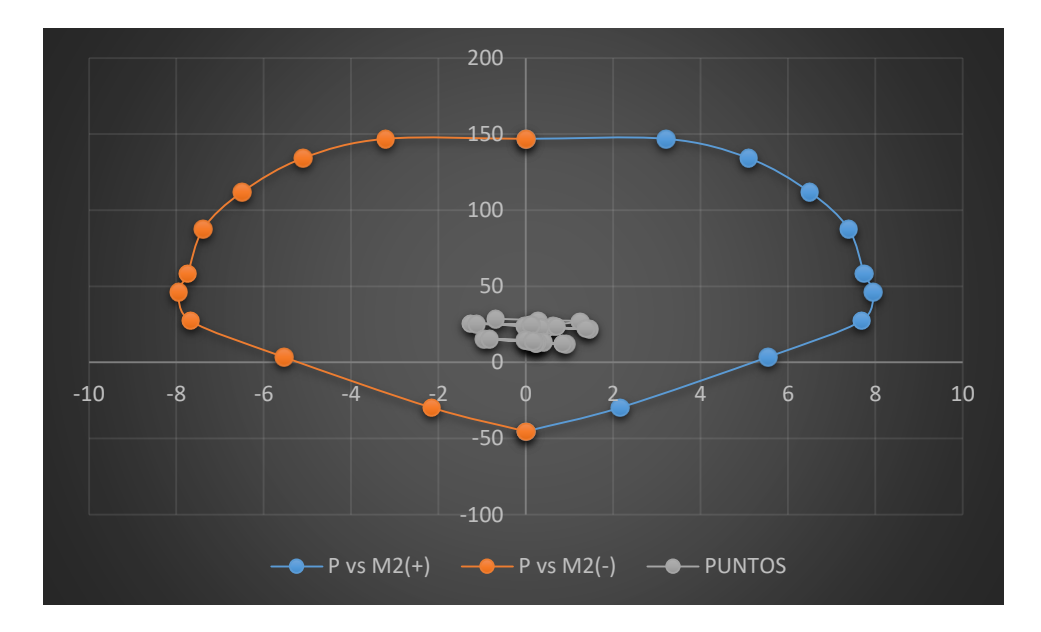

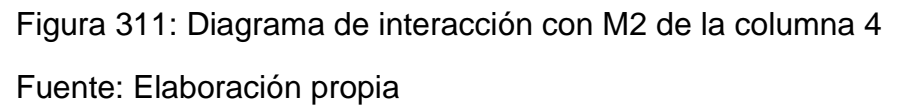

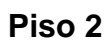

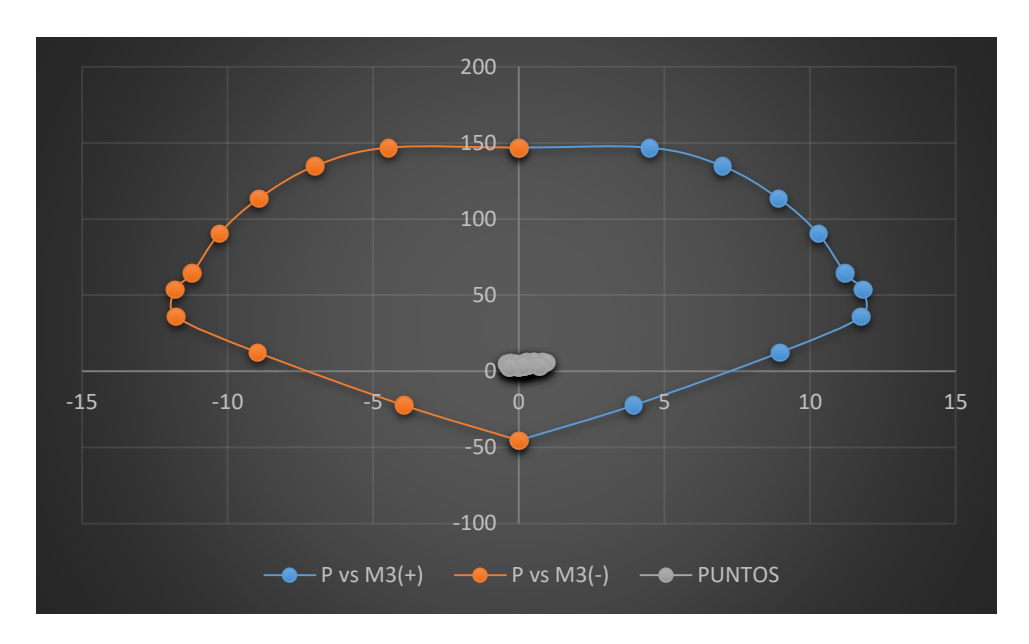

Figura 312: Diagrama de interacción con M3 de la columna 9 Fuente: Elaboración propia

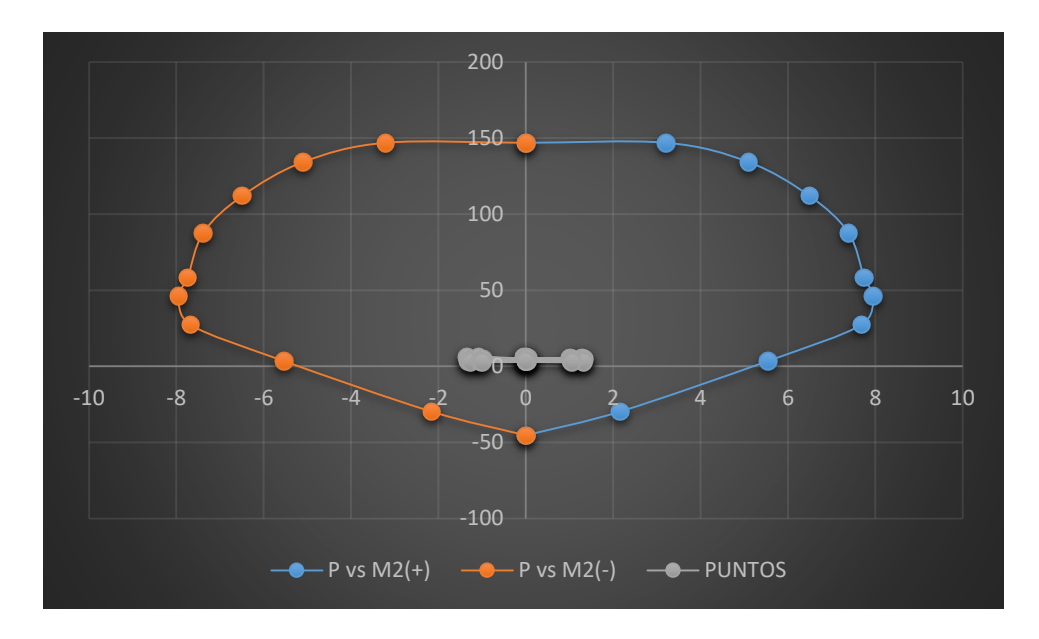

Figura 313: Diagrama de interacción con M2 de la columna 9 Fuente: Elaboración propia

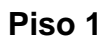

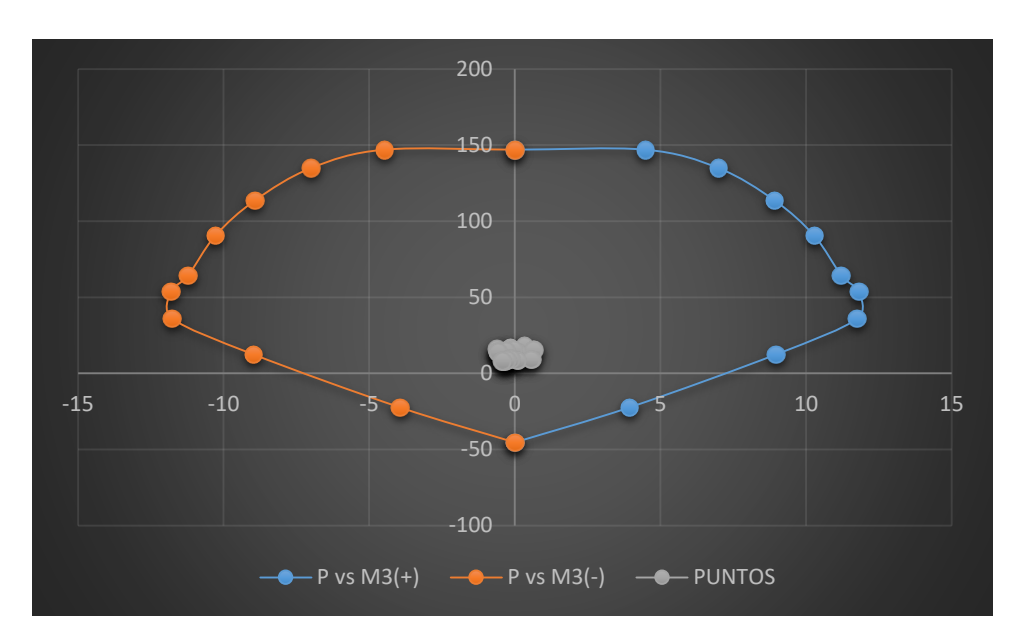

Figura 314: Diagrama de interacción con M3 de la columna 9 Fuente: Elaboración propia

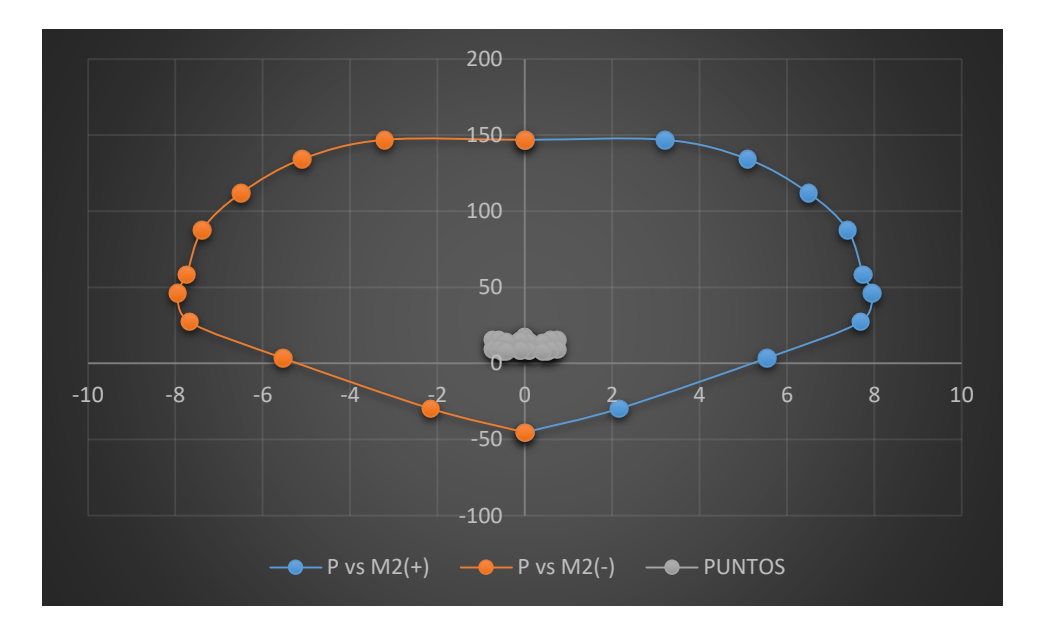

 Figura 315: Diagrama de interacción con M2 de la columna 9 Fuente: Elaboración propia

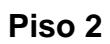

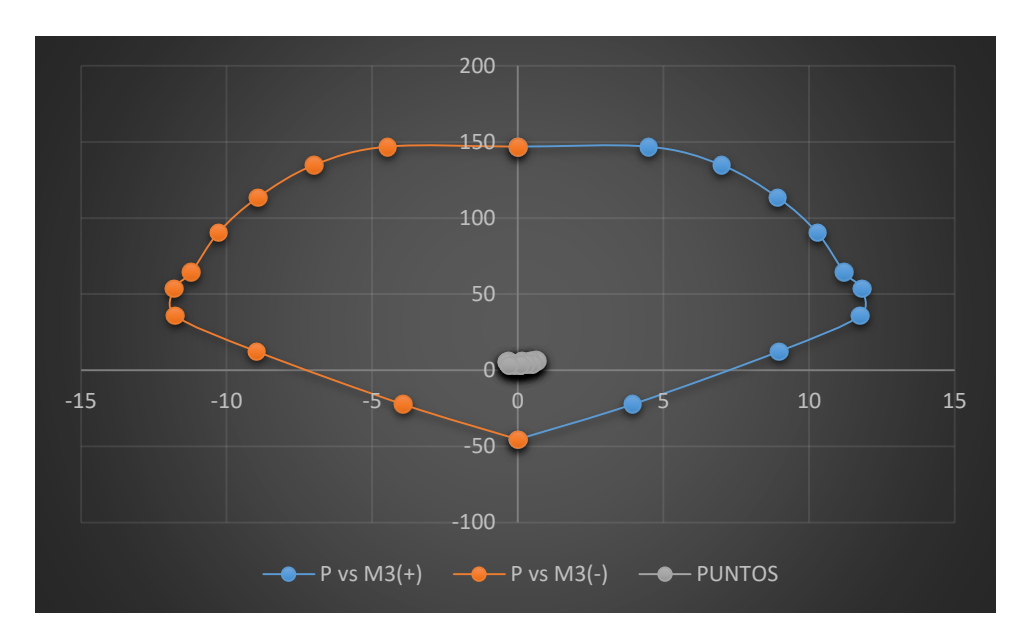

Figura 316: Diagrama de interacción con M3 de la columna 12 Fuente: Elaboración propia

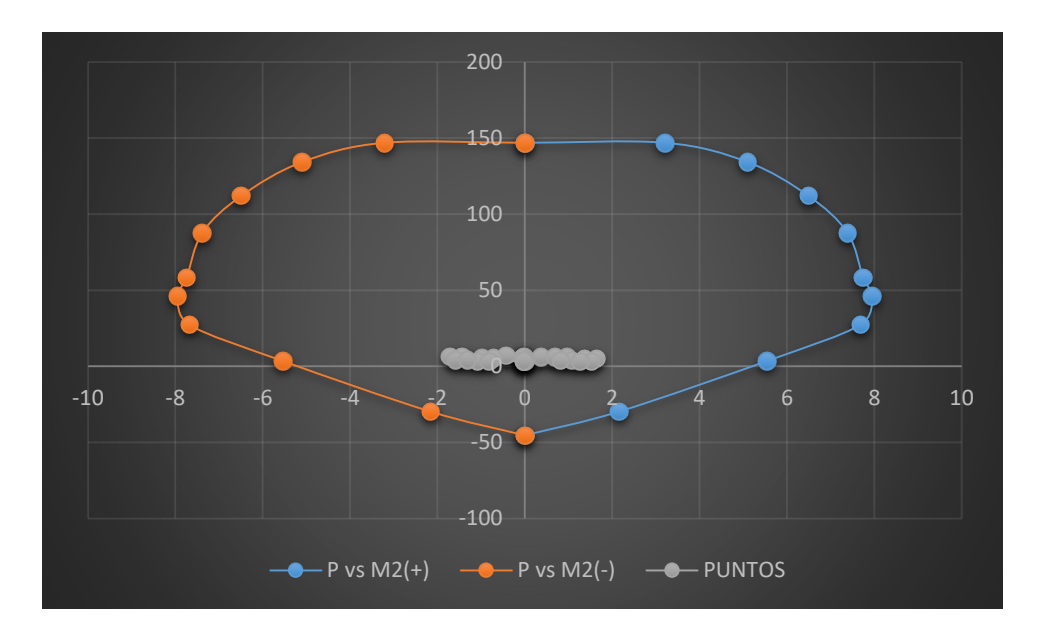

Figura 317: Diagrama de interacción con M2 de la columna 12 Fuente: Elaboración propia

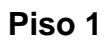

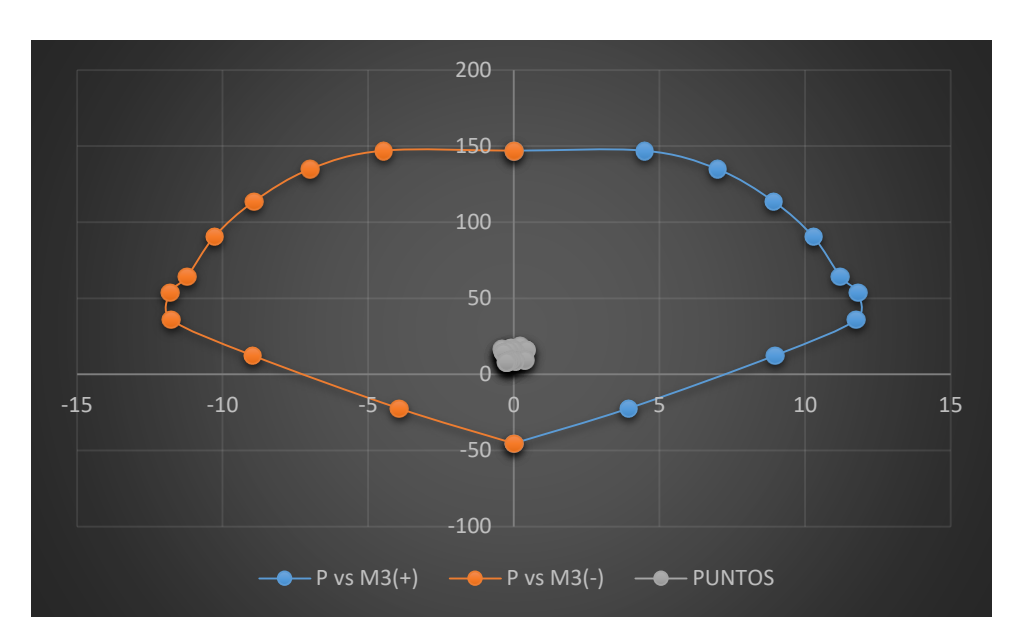

Figura 318: Diagrama de interacción con M3 de la columna 12 Fuente: Elaboración propia

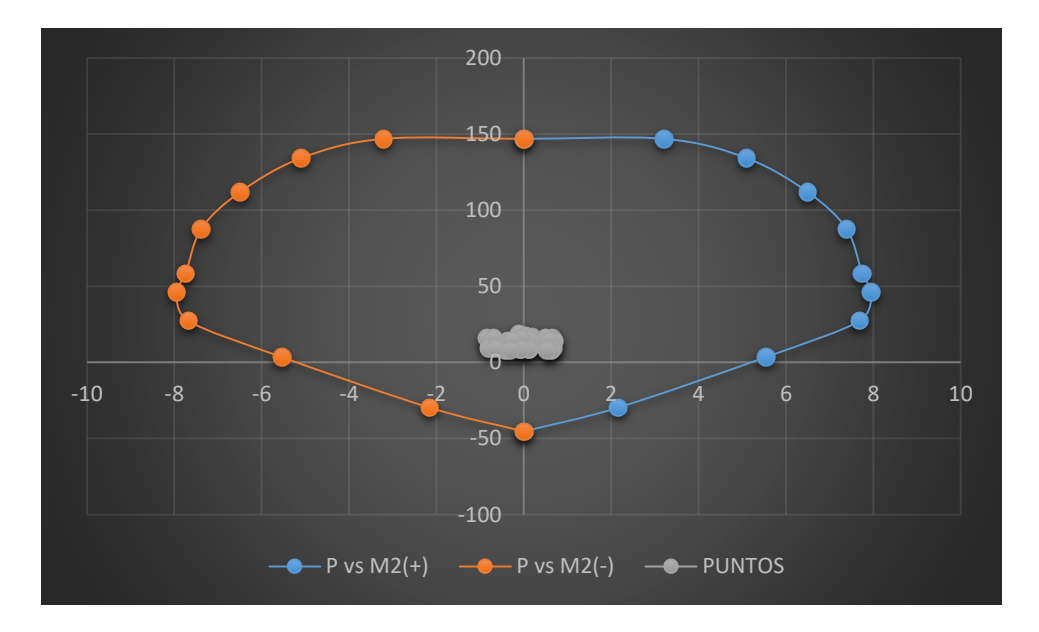

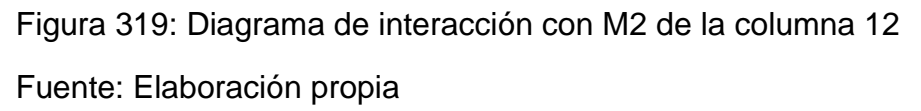

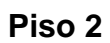

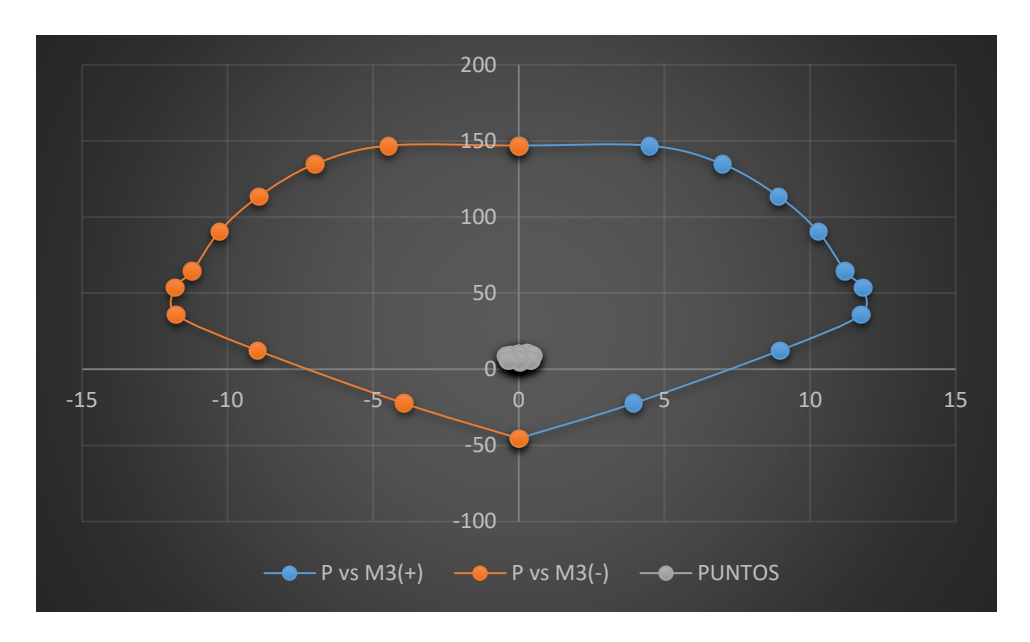

Figura 320: Diagrama de interacción con M3 de la columna 14 Fuente: Elaboración propia

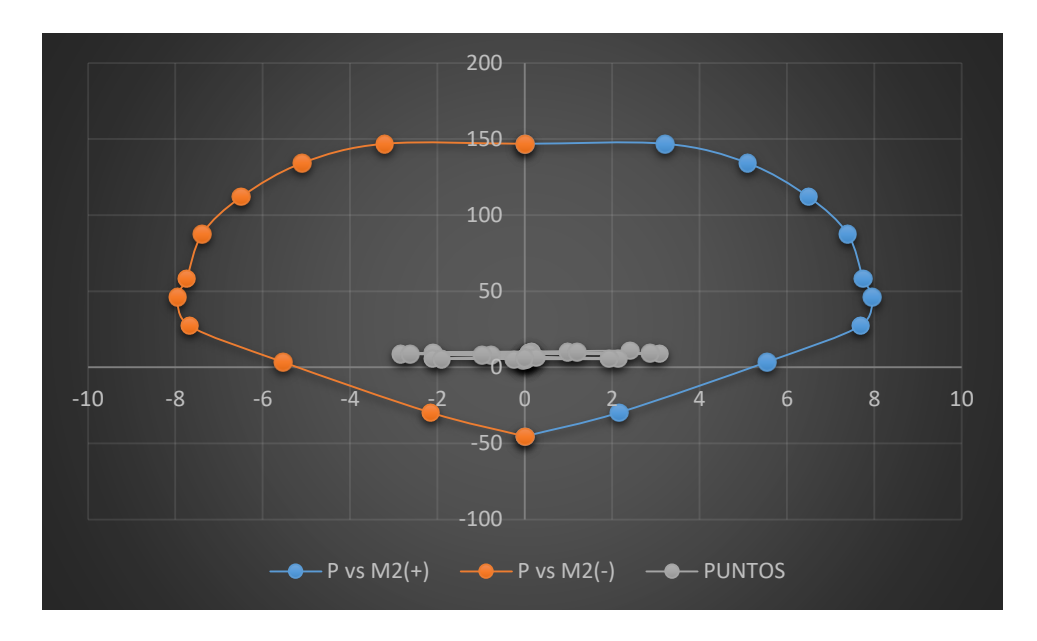

Figura 321: Diagrama de interacción con M2 de la columna 14 Fuente: Elaboración propia

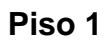

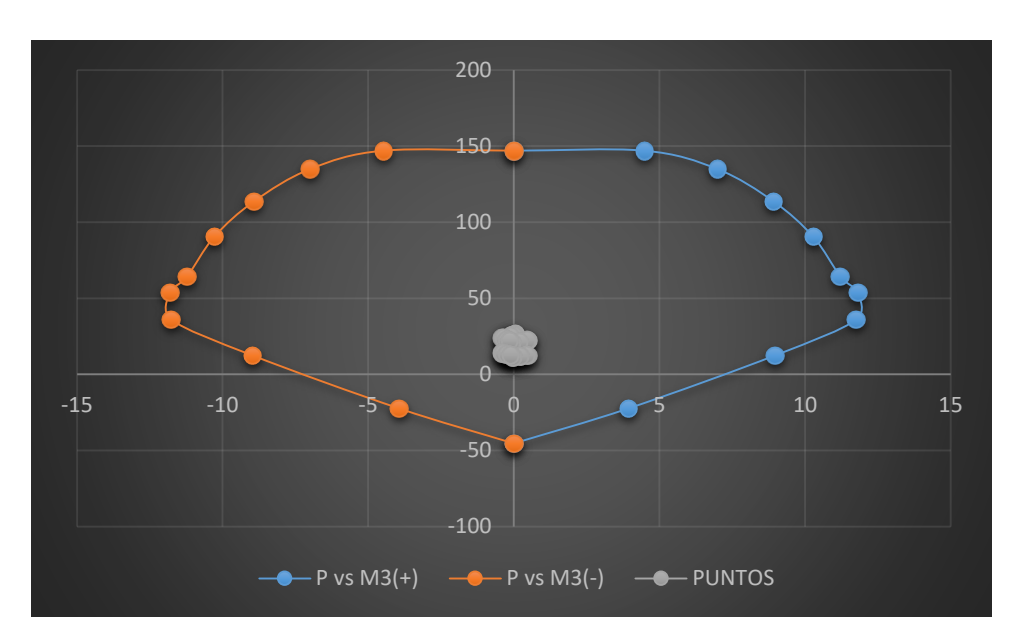

Figura 322: Diagrama de interacción con M3 de la columna 14 Fuente: Elaboración propia

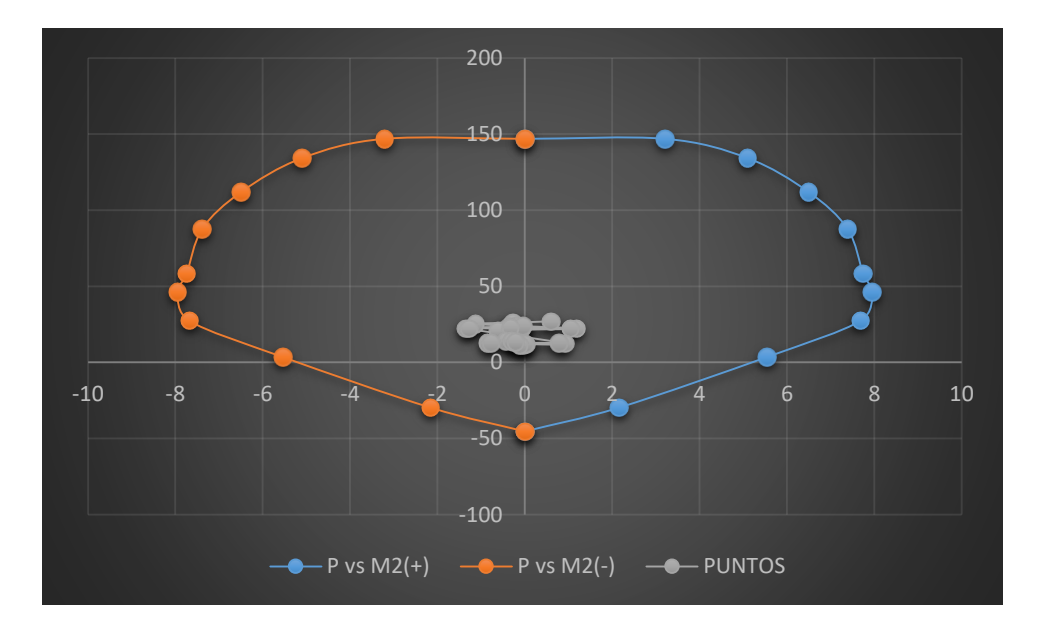

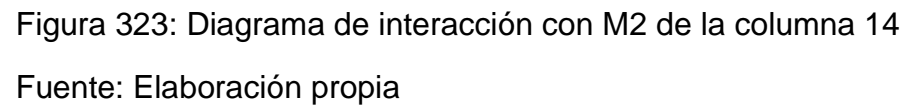

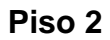

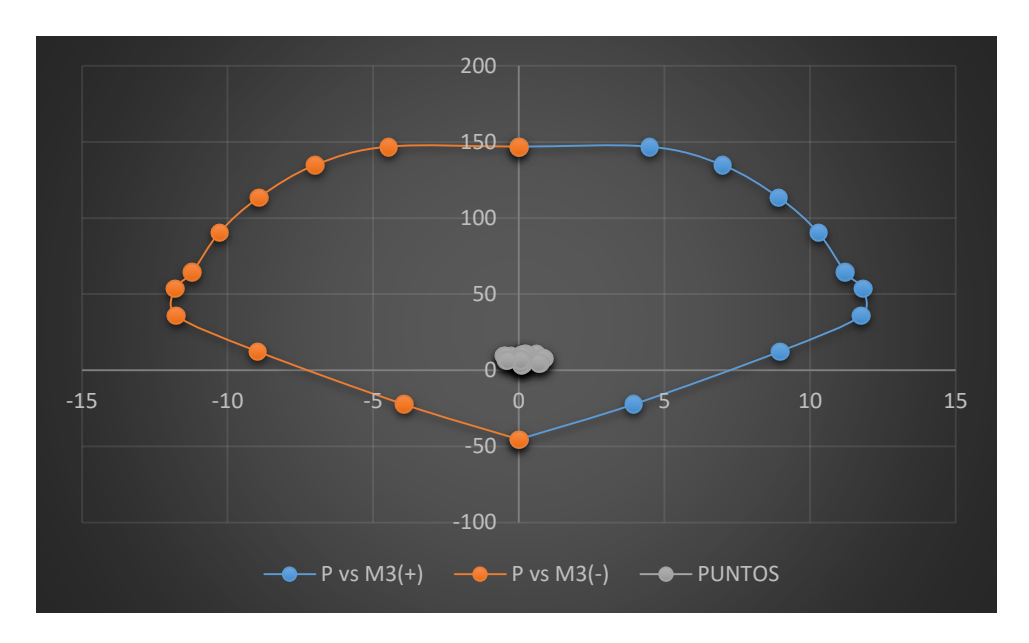

Figura 324: Diagrama de interacción con M3 de la columna 18 Fuente: Elaboración propia

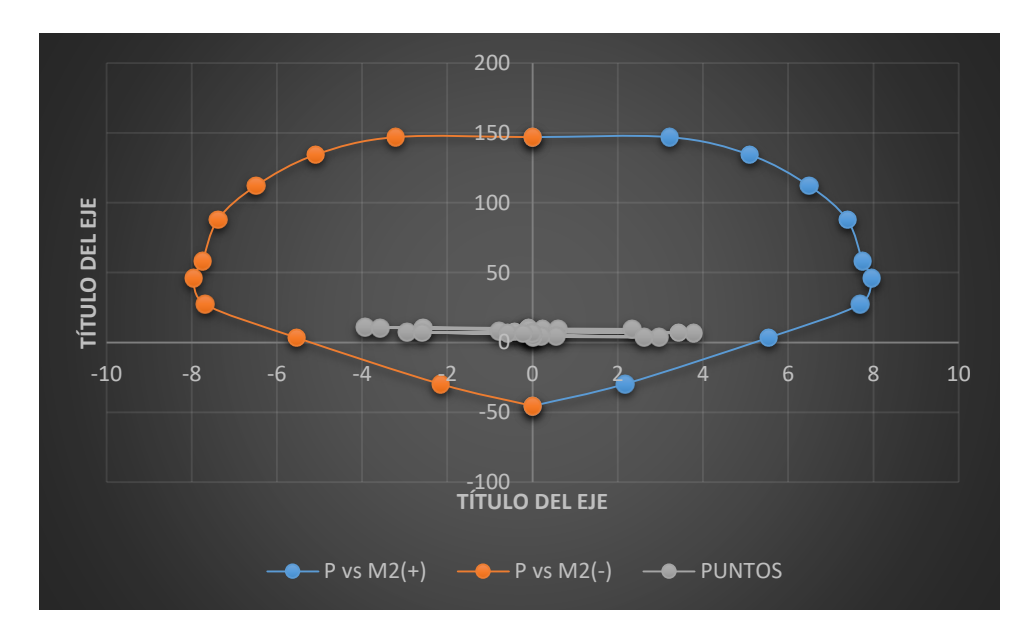

Figura 325: Diagrama de interacción con M2 de la columna 18 Fuente: Elaboración propia

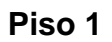

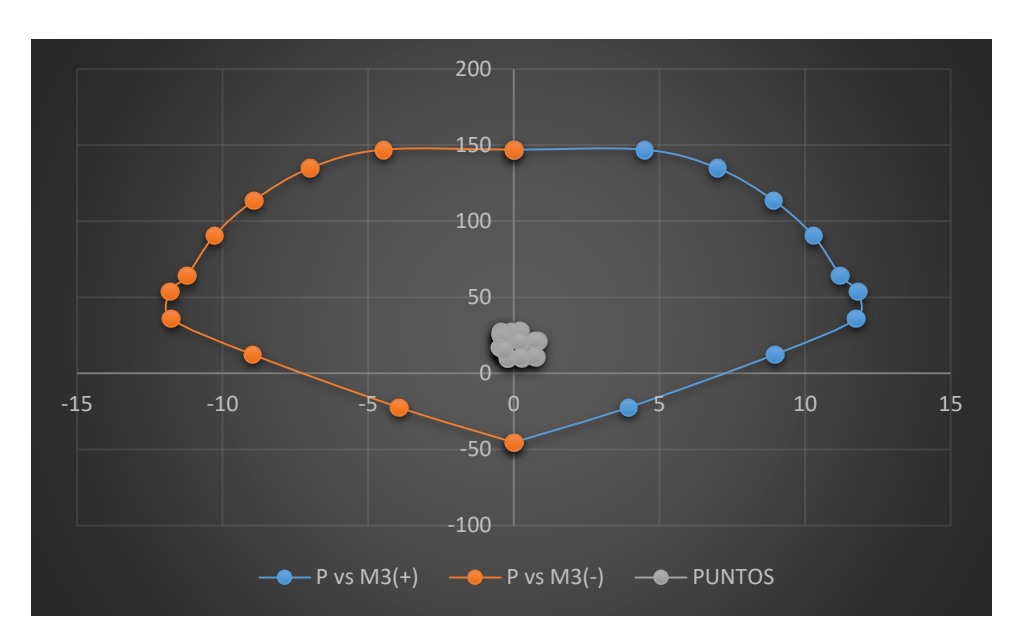

Figura 326: Diagrama de interacción con M3 de la columna 18 Fuente: Elaboración propia

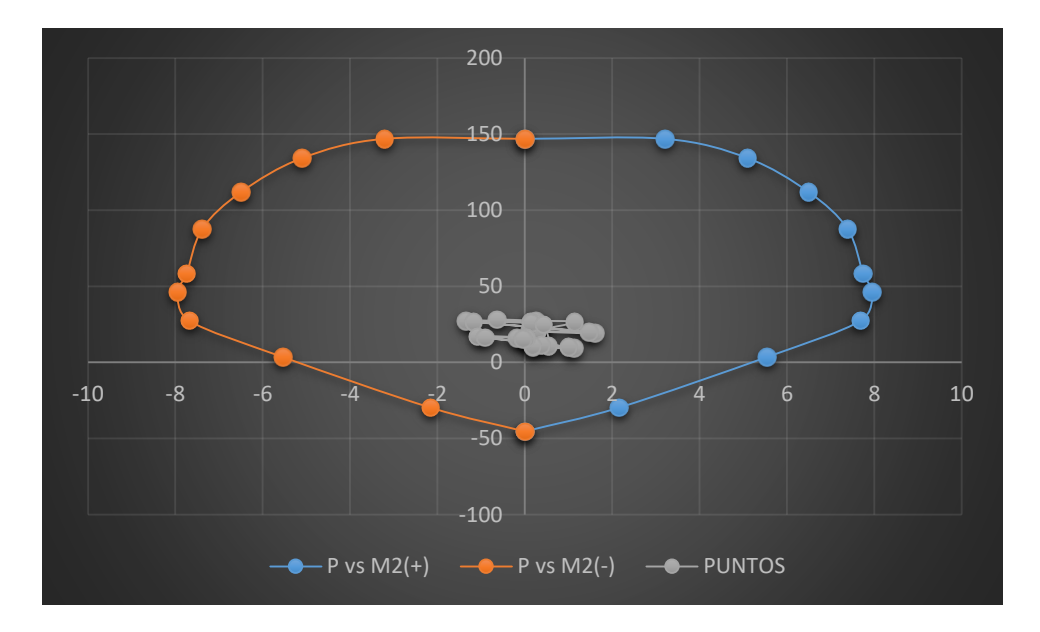

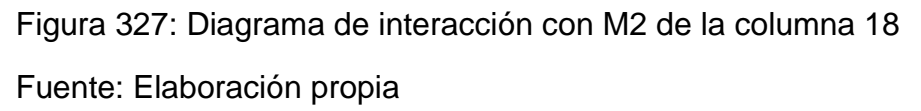

## **8. LONGITUD DE DESARROLLO A COMPRESIÓN**

Datos:  $fy = 4200$  $f'c = 210$ 

Tendremos en cuenta las siguientes expresiones:

Usando Ø 5/8":  $Ld \geq$  $\overline{\mathcal{L}}$  $\mathbf{I}$  $\overline{1}$  $\Big| 0.08 d_b$  $F<sub>y</sub>$  $\sqrt{f'c}$ 0.004  $d_b$  Fy 20 cm

Área:  $Ab = 1.99 \, \text{cm}^2$ Diámetro:  $db = 1.59$  cm

$$
Ld \ge \begin{cases} 0.08 \, x \, 1.59 \, x \frac{4200}{\sqrt{210}} = 36.81 \, cm \\ 0.004 \, x \, 1.59 \, x \, 4200 = 26.67 \, cm \\ 20 \, cm \end{cases}
$$

De los tres resultados obtenidos, escogemos el mayor:

$$
Ld = 36.81 \sim 40 \, \text{cm}
$$

Usando  $\emptyset$  3/4" :

Área:  $Ab = 2.84$   $cm<sup>2</sup>$ Diámetro:  $db = 1.91$  cm

$$
Ld \ge \begin{cases} 0.08 \, x \, 1.91 \, x \frac{4200}{\sqrt{210}} = 44.17 \, cm \\ 0.004 \, x \, 1.91 \, x \, 4200 = 32 \, cm \\ 20 \, cm \end{cases}
$$

De los tres resultados obtenidos, escogemos el mayor:

$$
Ld = 44.17 \sim 45 \, \text{cm}
$$

Usando Ø 1" :

Área:  $Ab = 5.10 \text{ cm}^2$ Diámetro:  $db = 2.54$  cm

$$
Ld \ge \begin{cases} 0.08 \, x \, 2.54 \, x \frac{4200}{\sqrt{210}} = 58.89 \, cm \\ 0.004 \, x \, 2.54 \, x \, 4200 = 42.67 \, cm \\ 20 \, cm \end{cases}
$$

De los tres resultados obtenidos, escogemos el mayor:

$$
Ld = 58.89 \sim 60 \, \text{cm}
$$

## **9. ESPACIAMIENTO DE ESTRIBOS EN COLUMNAS**

## **COLUMNA C2**

## **Zona de confinamiento**

Espaciamiento  $So:$ 

- (a)  $8*(5/8)*25.4 = 127 mm$
- (b)  $300/2 = 150$  mm
- (c)  $100 = 100$  mm

La longitud Lo:

- (d)  $(3 * 1000)/6 = 500$  mm
- (e)  $300 = 300$  mm
- (f)  $500 = 500$  mm
- $Lo/So = 500/100 = 5$ estribos

Zona central  $16 \, db(long) = 254 \, mm$  $48 \, db (est) = 457.2 \, mm$ Optamos: 25 cm

 $V2 \text{ m\'ax} = -0.1056 \text{ tonf}$  $V3 \text{ max} = 1.8035 \text{ tonf}$ 

## Aporte del concreto:

 $\emptyset Vcxx = 4.31 \text{ tonf}$ 

 $\emptyset Vcvy = 6.27 \text{ tonf}$ 

#### Estribos:

1@0.05 5@0.10 3@0.15  $rto@0.25m$ 

## **COLUMNA C3**

## **Zona de confinamiento**

Espaciamiento  $So:$ 

- (a)  $8*(3/4)*25.4 = 152.4 \text{ mm}$
- (b)  $350/2 = 175$  mm
- (c)  $100 = 100$  mm

La longitud Lo:

- (d)  $(3 * 1000)/6 = 500$  mm
- (e)  $400 = 400$  mm
- (f)  $500 = 500$  mm

 $Lo/So = 500/100 = 5$  estribos

Zona central  $16 \, db(long) = 304.8 \, mm$  $48 \, db (est) = 457.2 \, mm$ Optamos: 25 cm

 $V2 \text{ m\'ax} = 2.7057 \text{ tonf}$  $V3 \text{ max} = 0.2713 \text{ tonf}$ 

Aporte del concreto:

 $\emptyset Vcxx = 7.31 \text{ tonf}$ 

 $\emptyset Vcyy = 7.05 \text{ tonf}$ 

#### Estribos:

1@0.05 5@0.10 3@0.15 @0.25

## **COLUMNA C4**

#### **Zona de confinamiento**

Espaciamiento  $So$ :

- (a)  $8 * (5/8) * 25.4 = 127 mm$
- (b)  $350/2 = 175$  mm
- (c)  $100 = 100$  mm

La longitud Lo:

- (d)  $(3 * 1000)/6 = 500$  mm
- (e)  $350 = 350$  mm
- (f)  $500 = 500$  mm

 $Lo/So = 500/100 = 5$  estribos

Zona central  $16 \, db(long) = 254 \, mm$  $48 \, db (est) = 457.2 \, mm$ Optamos: 25 cm

 $V2 \text{ m\'ax} = 1.2086 \text{ tonf}$  $V3 \text{ max} = 1.9945 \text{ tonf}$ 

Aporte del concreto:

 $\emptyset Vcxx = 7.05 \text{ tonf}$ 

 $\emptyset Vcyy = 7.05 \text{ tonf}$ 

#### Estribos:

1@0.05 5@0.10 3@0.15 @0.25

## **COLUMNA C5**

#### **Zona de confinamiento**

Espaciamiento  $So$ :

- (a)  $8*(1/2)*25.4 = 101.6$  mm
- (b)  $250/2 = 125$  mm
- (c)  $100 = 100$  mm

La longitud Lo:

- (d)  $(3 * 1000)/6 = 500$  mm
- (e)  $300 = 300$  mm
- (f)  $500 = 500$  mm

 $Lo/So = 500/100 = 5$  estribos

Zona central  $16 \, db(long) = 203.2 \, mm$  $48 \, db (est) = 457.2 \, mm$ Optamos: 20 cm

 $V2 \text{ max} = -0.1775 \text{ tonf}$  $V3 \text{ max} = 0.5986 \text{ tonf}$ 

Aporte del concreto:

 $\emptyset Vcxx = 3.33 \text{ tonf}$ 

 $\emptyset Vcyy = 3.59 \text{ tonf}$ 

## Estribos:

1@0.05 5@0.10 3@0.15  $rto@0.20m$ 

## METRADOS

# **METRADOS** ESTRUCTURAS
**OBRA: "DISEÑO DE LA INFRAESTRUCTURA DEL PUESTO DE SALUD SANTO TORIBIO DE MOGROVEJO DISTRITO FLORENCIA DE MORA, TRUJILLO, LA LIBERTAD"** 

#### **ESTRUCTURAS**

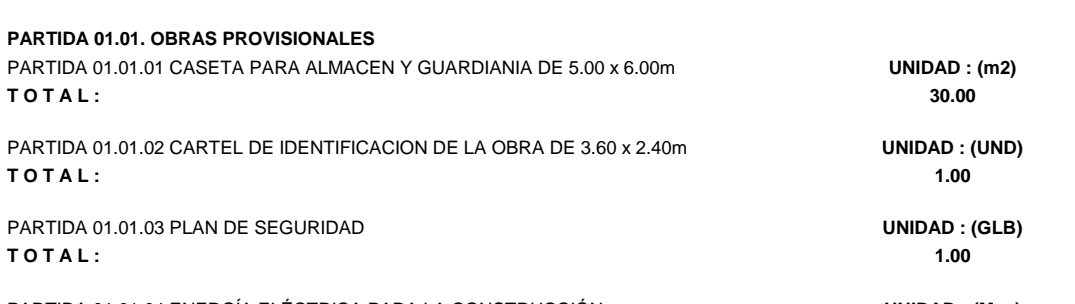

PARTIDA 01.01.04 ENERGÍA ELÉCTRICA PARA LA CONSTRUCCIÓN **UNIDAD : (Mes) T O T A L : 3.00**

#### **PARTIDA 01.02. OBRAS PRELIMINARES**

PARTIDA 01.02.01. DESMONTAJE DE PUERTAS

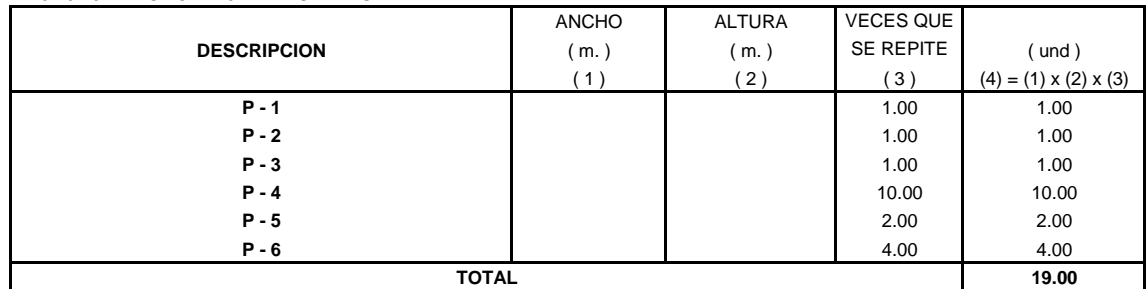

#### PARTIDA 01.02.02. DESMONTAJE DE VENTANAS

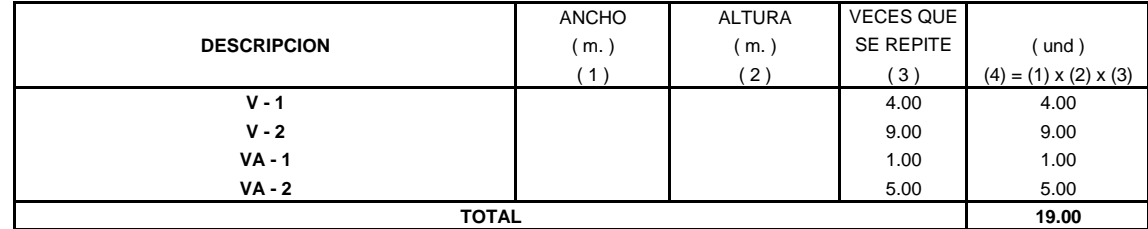

**1.00**

#### PARTIDA 01.02.03. REMOCIÓN DE ÁRBOLES LONGITUD ANCHO VECES QUE UNIDAD  $(m.)$  (m.) SE REPITE (und ) ( 1 ) ( 2 ) ( 3 ) ( 4 ) = (1) x (2) x (3) - - 1.00 1.00 **DESCRIPCION Árbol**

**TOTAL**

PARTIDA 01.02.04. DEMOLICION DE MUROS DE ADOBE, e = 0.25 m

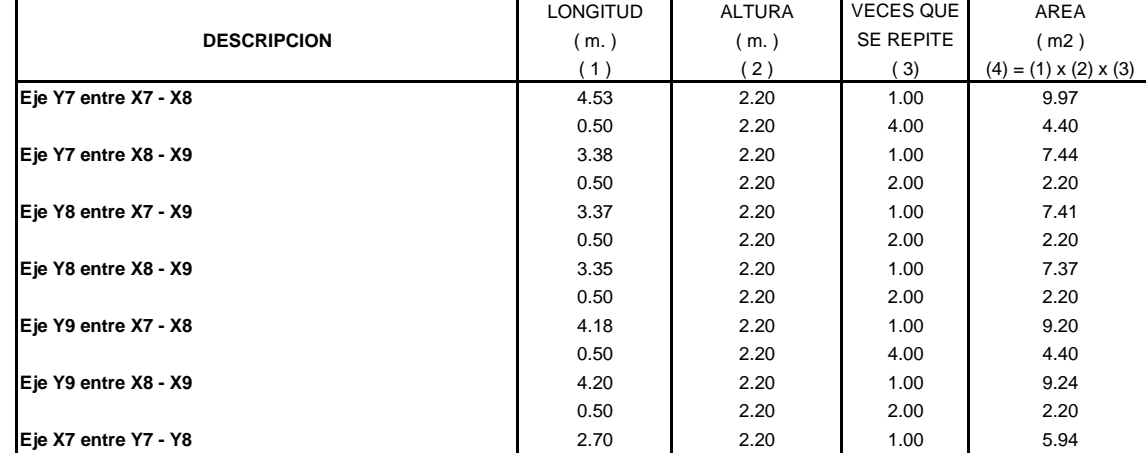

#### **OBRA: "DISEÑO DE LA INFRAESTRUCTURA DEL PUESTO DE SALUD SANTO TORIBIO DE MOGROVEJO DISTRITO FLORENCIA DE MORA, TRUJILLO, LA LIBERTAD"**

#### **ESTRUCTURAS**

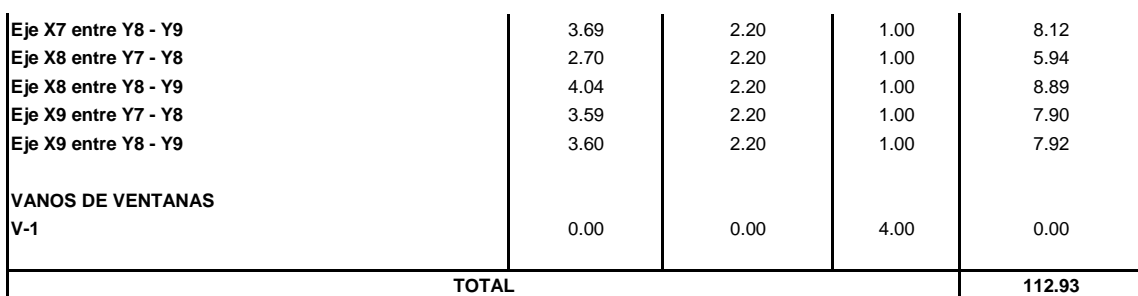

#### PARTIDA 01.02.05. DEMOLICION DE MUROS DE LADRILLO DE ARCILLA, e = 0.15 m

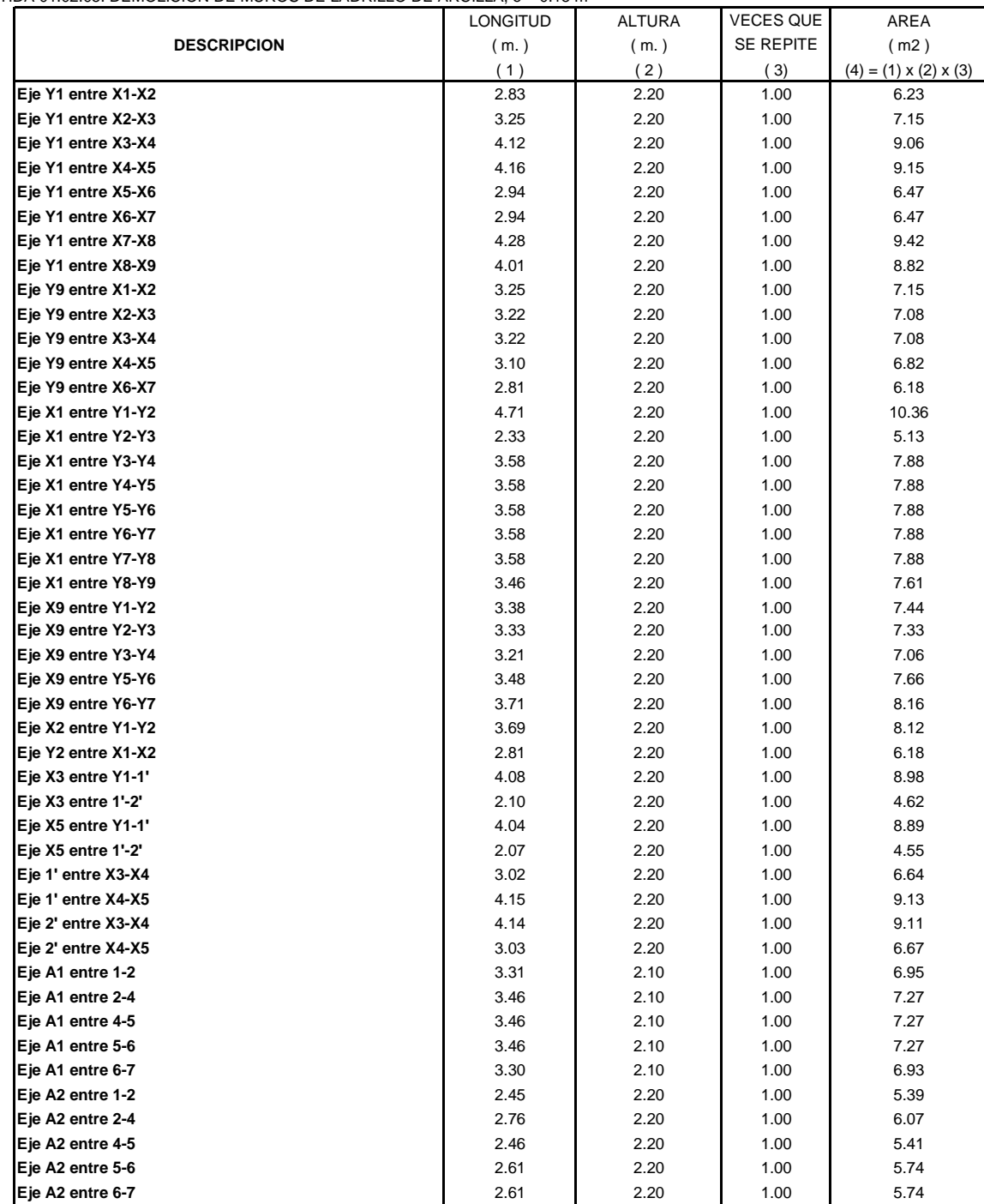

# **OBRA: "DISEÑO DE LA INFRAESTRUCTURA DEL PUESTO DE SALUD SANTO TORIBIO DE MOGROVEJO DISTRITO FLORENCIA DE MORA, TRUJILLO, LA LIBERTAD"**

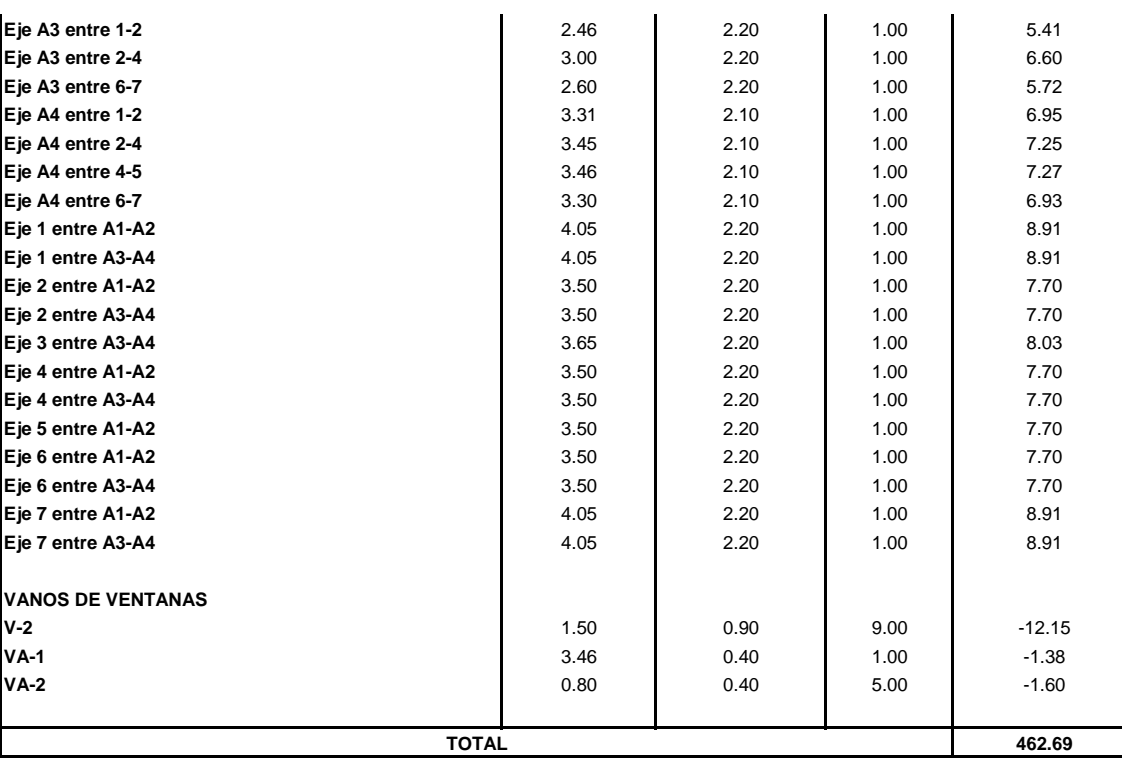

# **ESTRUCTURAS**

# PARTIDA 01.02.06. DEMOLICIÓN DE LOSA ALIGERADA, e=0.20m

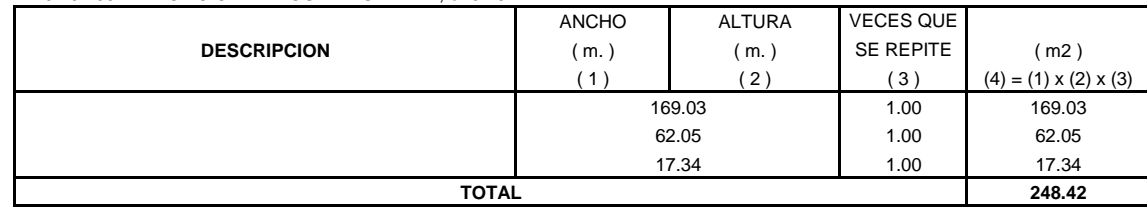

PARTIDA 01.02.07. DEMOLICION DE CIMIENTO CORRIDO

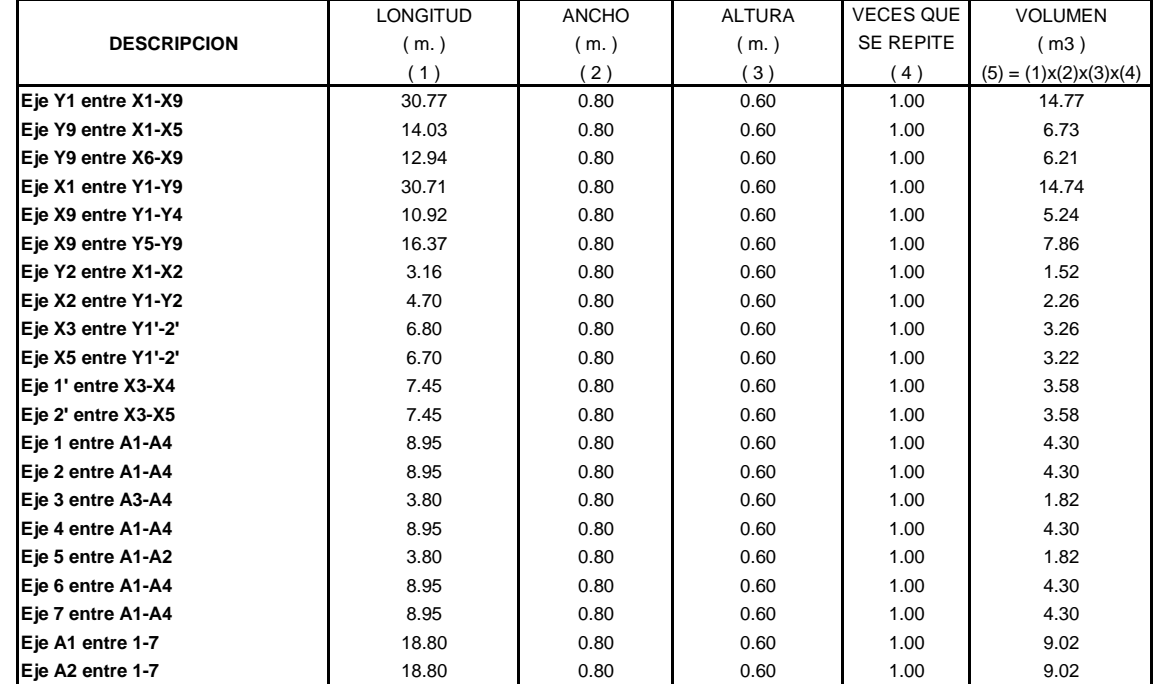

**OBRA: "DISEÑO DE LA INFRAESTRUCTURA DEL PUESTO DE SALUD SANTO TORIBIO DE MOGROVEJO DISTRITO FLORENCIA DE MORA, TRUJILLO, LA LIBERTAD"** 

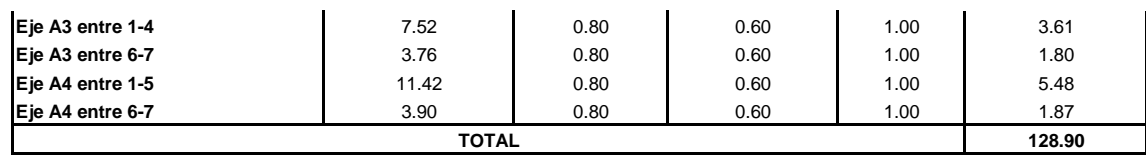

# **OBRA: "DISEÑO DE LA INFRAESTRUCTURA DEL PUESTO DE SALUD SANTO TORIBIO DE MOGROVEJO DISTRITO FLORENCIA DE MORA, TRUJILLO, LA LIBERTAD"**

#### **ESTRUCTURAS**

PARTIDA 01.02.08. DEMOLICION DE COLUMNAS

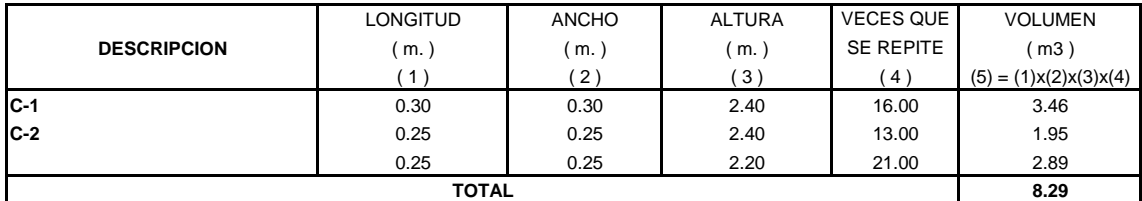

#### PARTIDA 01.02.09. DEMOLICION DE VIGAS

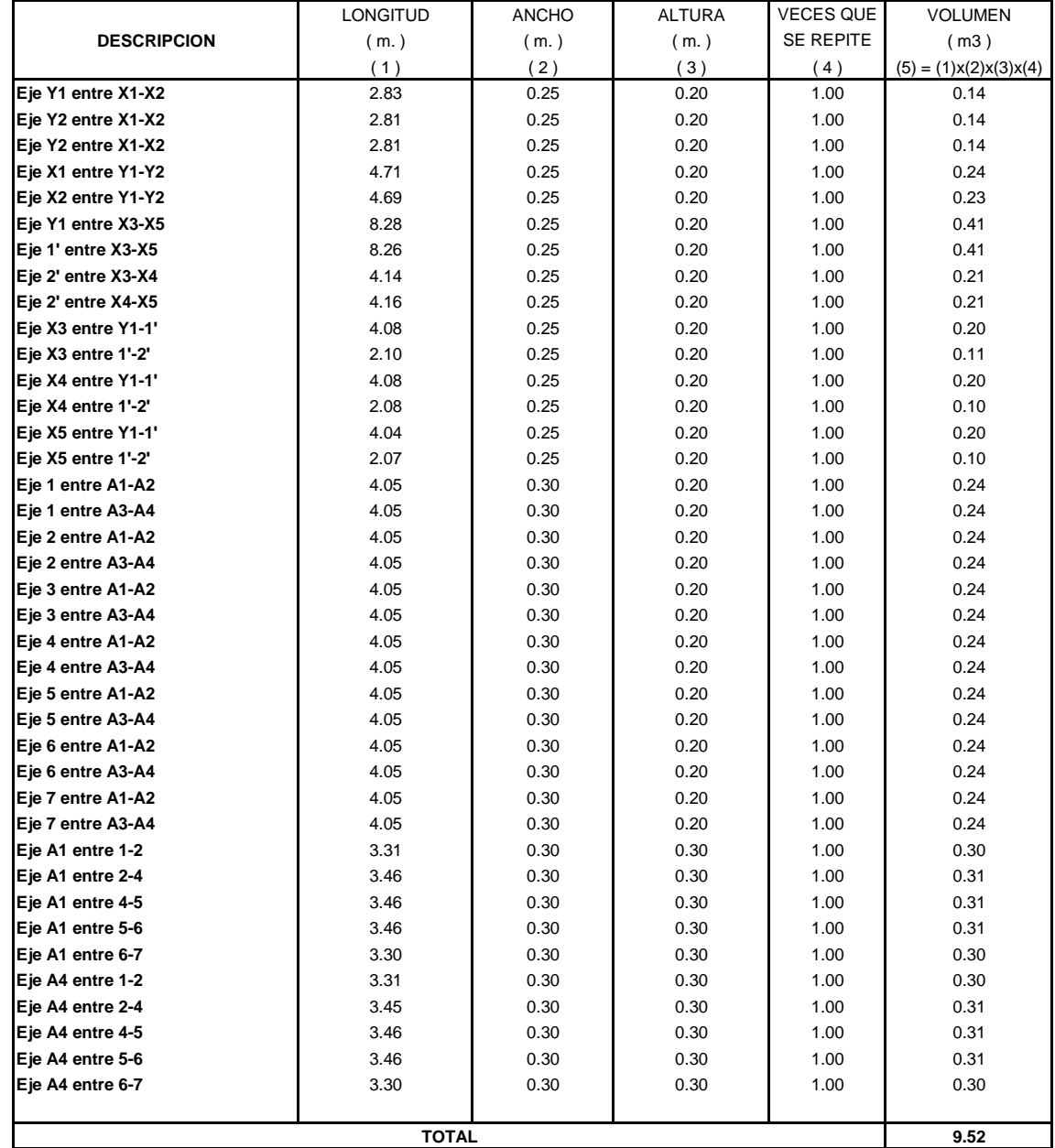

# PARTIDA 01.02.10. DEMOLICION DE CONTRAPISO DE CONCRETO A PULSO, e= 0.05 m.

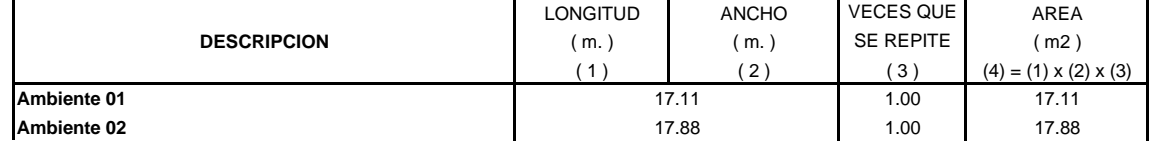

# **OBRA: "DISEÑO DE LA INFRAESTRUCTURA DEL PUESTO DE SALUD SANTO TORIBIO DE MOGROVEJO DISTRITO FLORENCIA DE MORA, TRUJILLO, LA LIBERTAD"**

#### **ESTRUCTURAS**

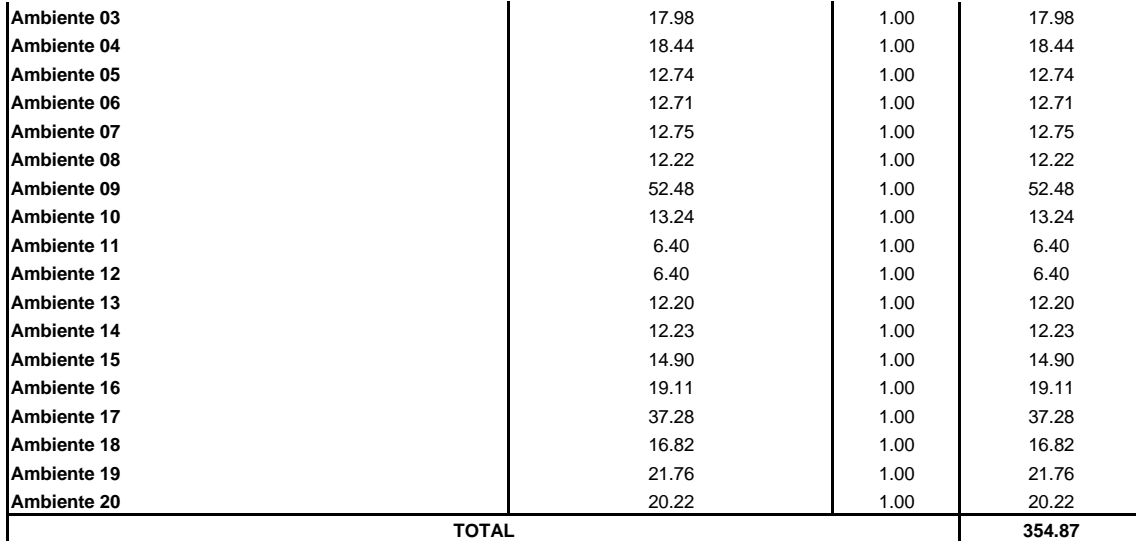

#### PARTIDA 01.02.11. DEMOLICION DE FALSO PISO DE CONCRETO, e= 0.10 m.

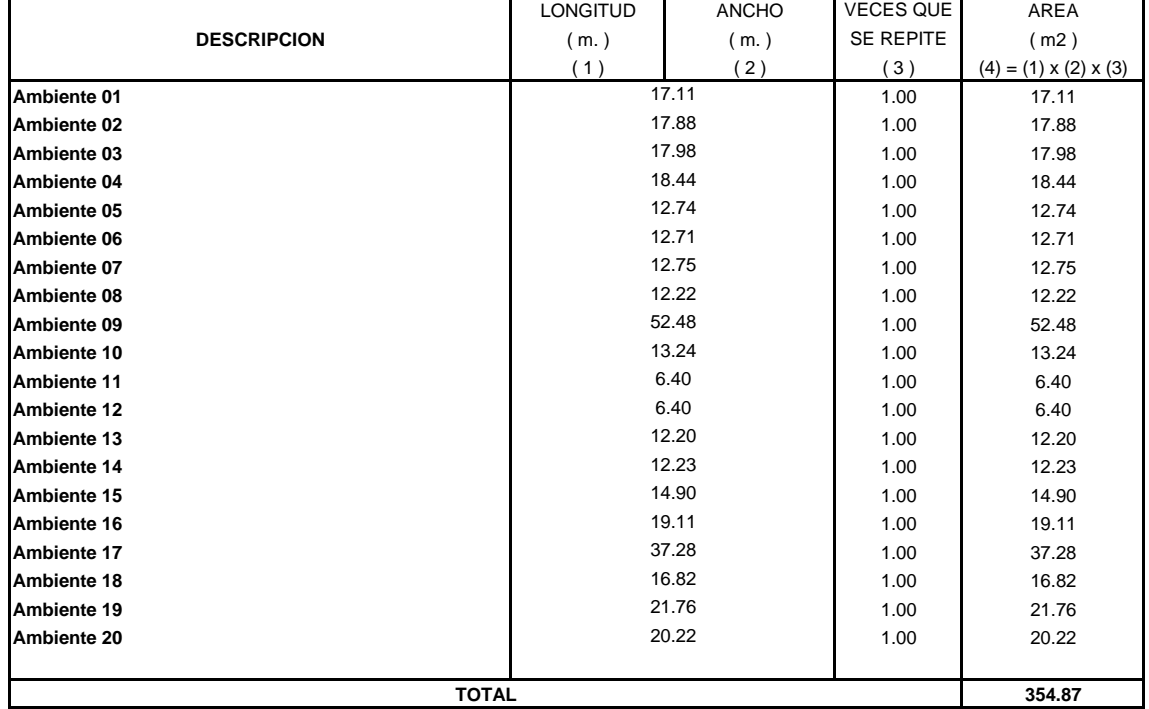

#### PARTIDA 01.02.12. DEMOLICION DE VEREDAS DE CONCRETO A PULSO, e= 0.10 m.

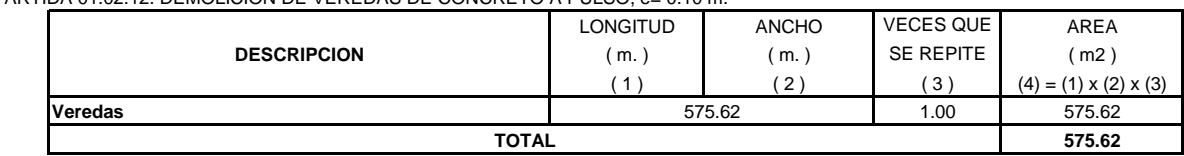

PARTIDA 01.02.13. DEMOLICION DE SARDINEL, H = 0.45 m

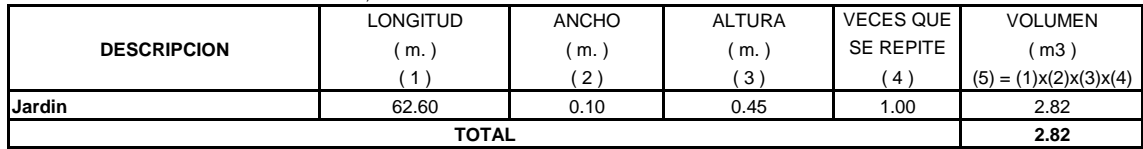

### **OBRA: "DISEÑO DE LA INFRAESTRUCTURA DEL PUESTO DE SALUD SANTO TORIBIO DE MOGROVEJO DISTRITO FLORENCIA DE MORA, TRUJILLO, LA LIBERTAD"**

# **ESTRUCTURAS**

PARTIDA 01.02.14. ELIMINACIÓN DE MATERIAL EXCEDENTE DE DEMOLICIÓN

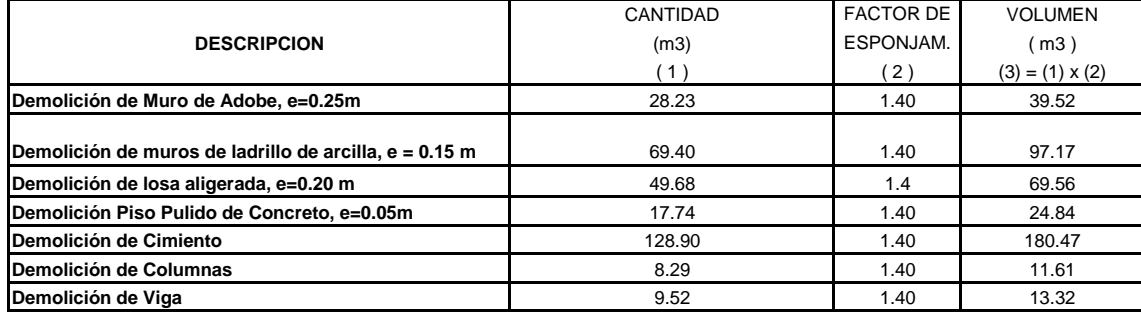

# **OBRA: "DISEÑO DE LA INFRAESTRUCTURA DEL PUESTO DE SALUD SANTO TORIBIO DE MOGROVEJO DISTRITO FLORENCIA DE MORA, TRUJILLO, LA LIBERTAD"**

#### **ESTRUCTURAS**

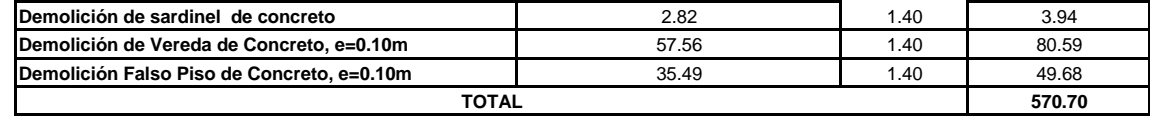

PARTIDA 01.02.15. LIMPIEZA DEL TERRENO MANUAL

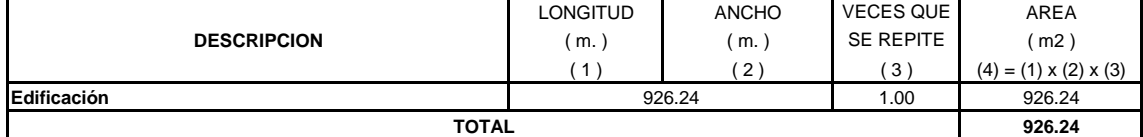

PARTIDA 01.02.16. TRAZO Y REPLANTEO EN EDIFICACION

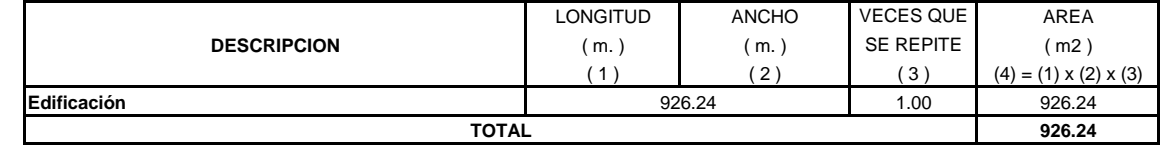

PARTIDA 01.02.17. TRAZO Y REPLANTEO EN CERCO PERIMÉTRICO

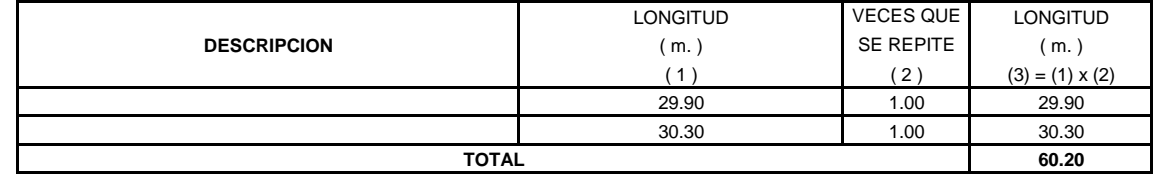

#### **PARTIDA 01.03. MOVIMIENTO DE TIERRAS**

PARTIDA 01.03.01. CORTE DE TERRENO NATURAL PARA NIVELACION

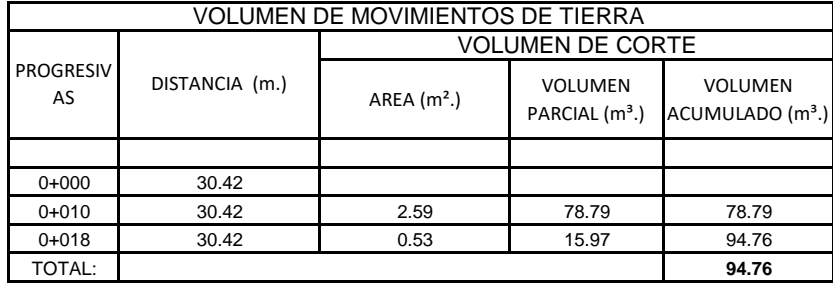

PARTIDA 01.03.02. RELLENO DE TERRENO NATURAL PARA NIVELACION CON MATERIAL PROPIO

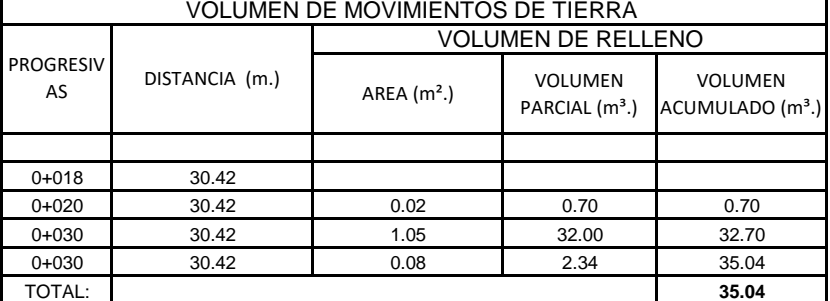

#### PARTIDA 01.03.03. EXCAVACION DE ZANJAS PARA ZAPATAS

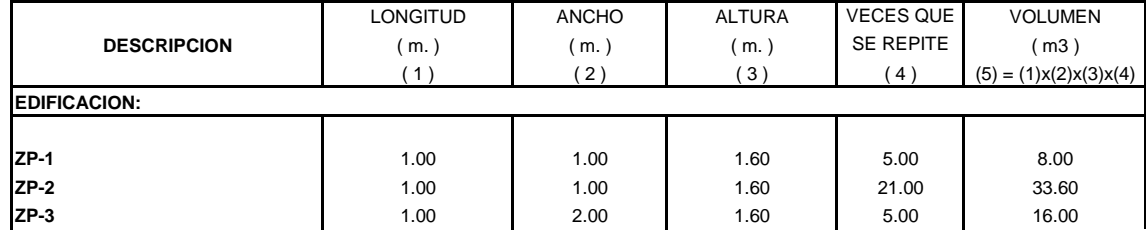

#### **OBRA: "DISEÑO DE LA INFRAESTRUCTURA DEL PUESTO DE SALUD SANTO TORIBIO DE MOGROVEJO DISTRITO FLORENCIA DE MORA, TRUJILLO, LA LIBERTAD"**

# **ESTRUCTURAS**

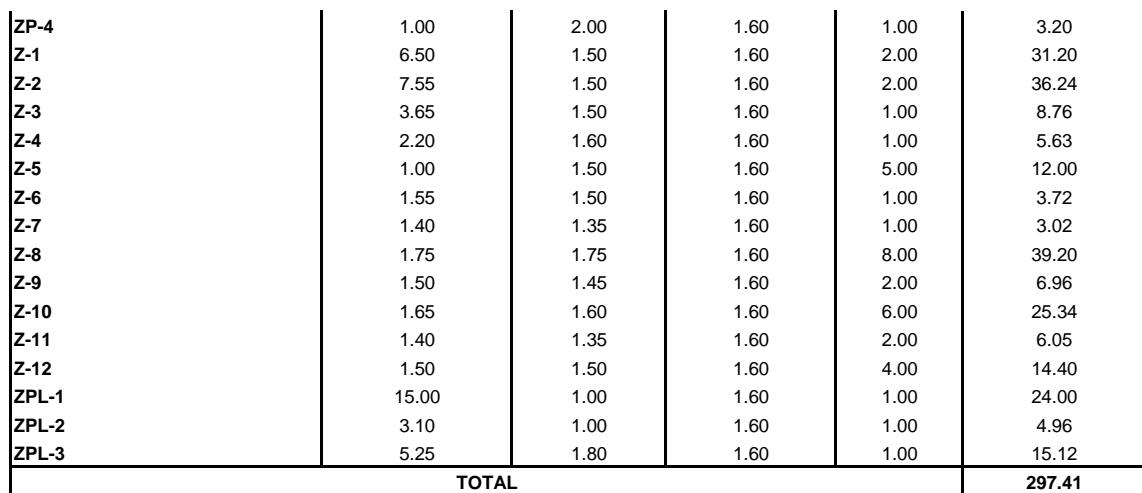

#### PARTIDA 01.03.04. EXCAVACION DE ZANJAS PARA CIMIENTOS CORRIDOS

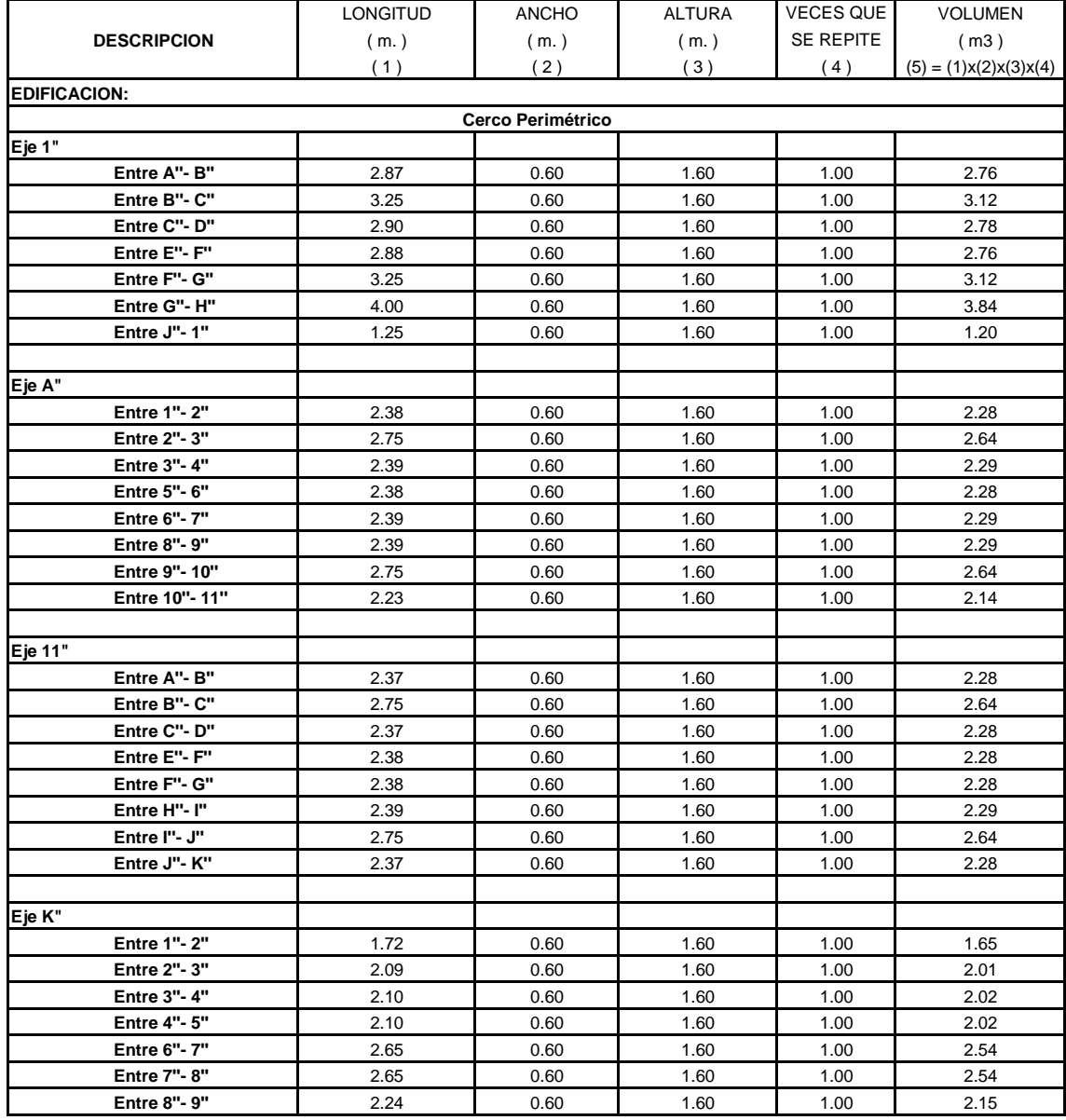

#### **OBRA: "DISEÑO DE LA INFRAESTRUCTURA DEL PUESTO DE SALUD SANTO TORIBIO DE MOGROVEJO DISTRITO FLORENCIA DE MORA, TRUJILLO, LA LIBERTAD"**

# **ESTRUCTURAS**

 $\overline{\phantom{a}}$ 

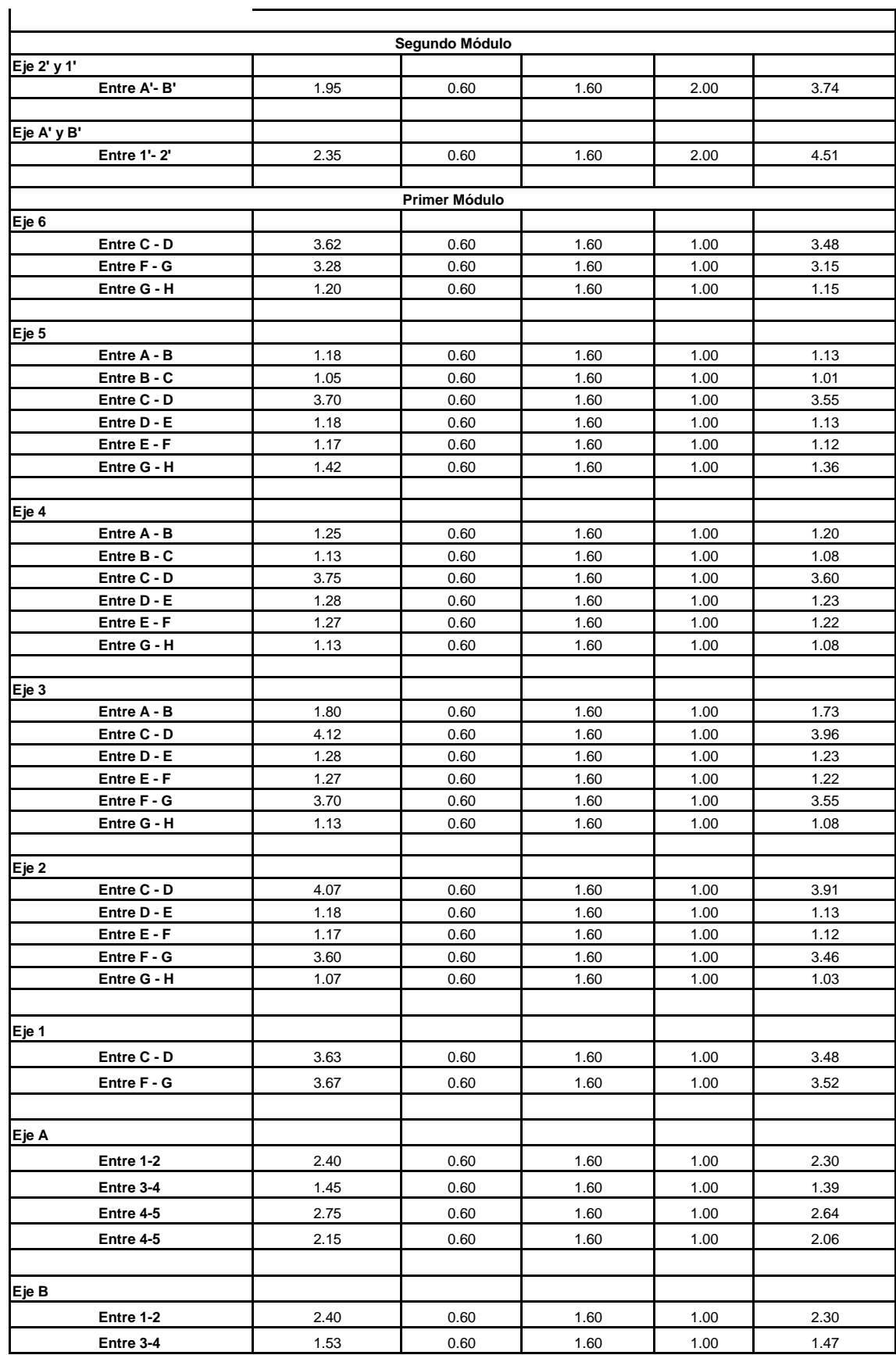

### **OBRA: "DISEÑO DE LA INFRAESTRUCTURA DEL PUESTO DE SALUD SANTO TORIBIO DE MOGROVEJO DISTRITO FLORENCIA DE MORA, TRUJILLO, LA LIBERTAD"**

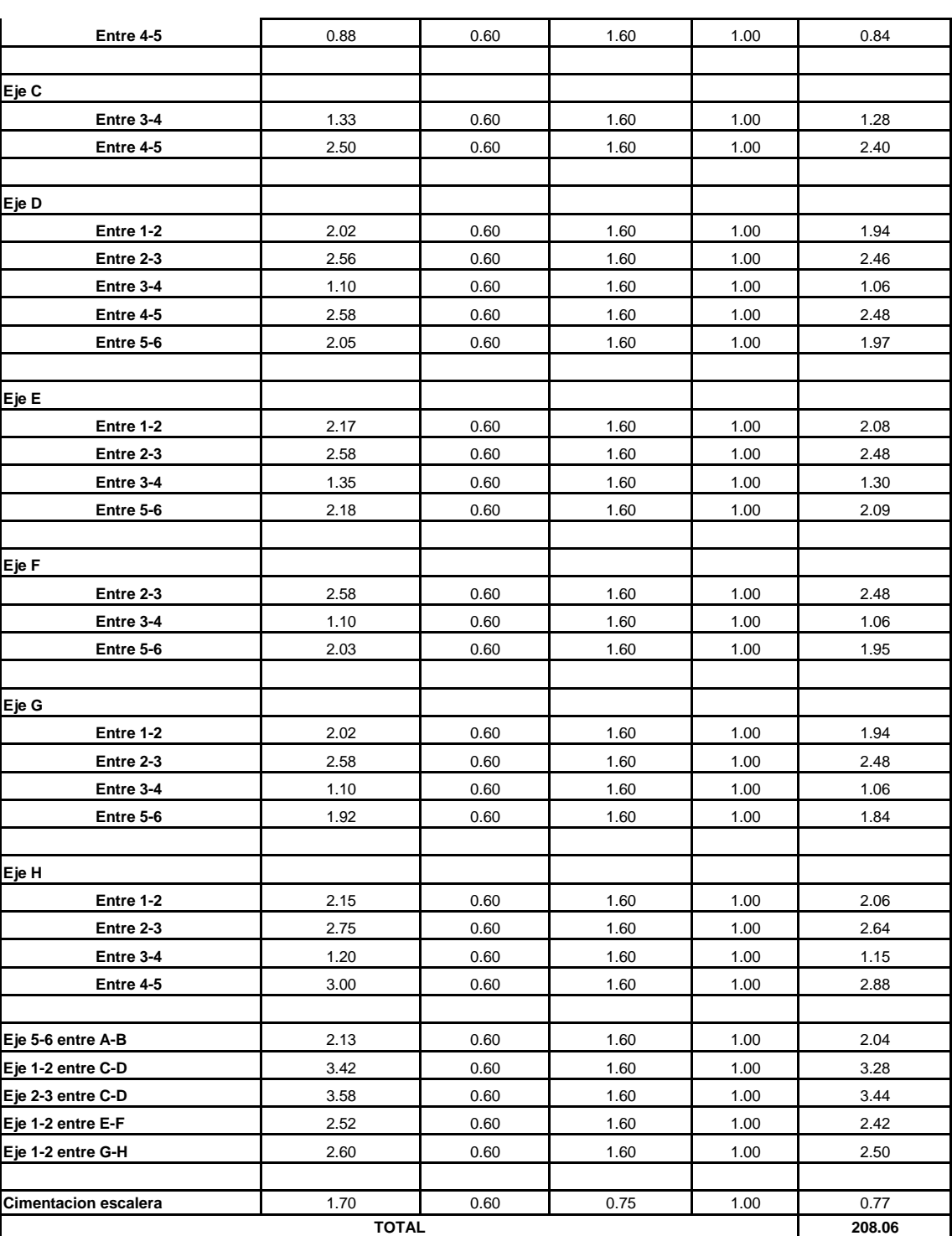

#### **ESTRUCTURAS**

PARTIDA 01.03.05. EXCAVACION PARA CISTERNA

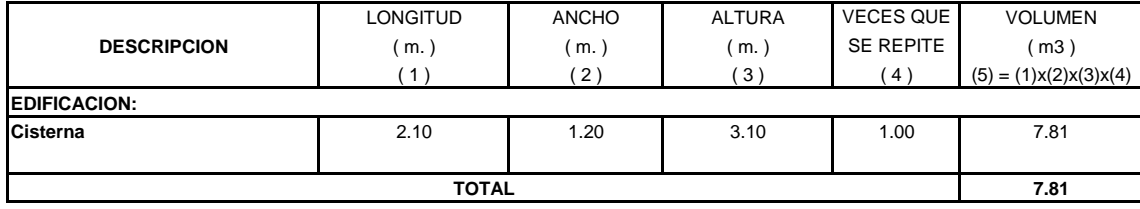

# **OBRA: "DISEÑO DE LA INFRAESTRUCTURA DEL PUESTO DE SALUD SANTO TORIBIO DE MOGROVEJO DISTRITO FLORENCIA DE MORA, TRUJILLO, LA LIBERTAD"**

#### **ESTRUCTURAS**

PARTIDA 01.03.06. EXCAVACIÓN PARA PUESTA A TIERRA

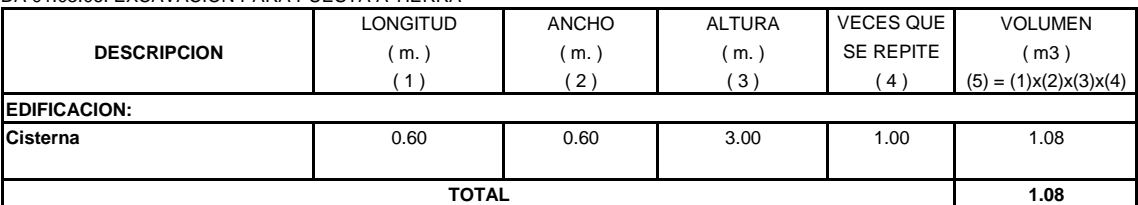

#### PARTIDA 01.03.07. EXCAVACION PARA AREA DE PARQUEO

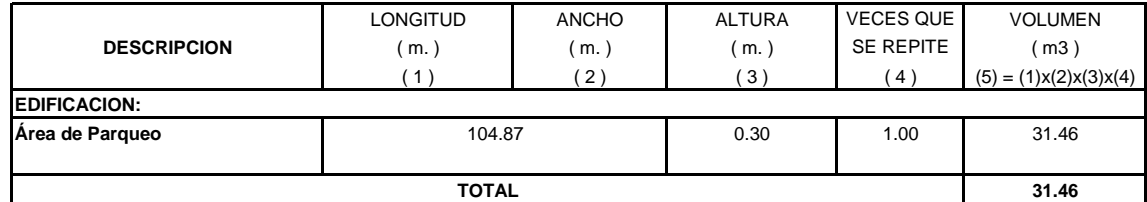

PARTIDA 01.03.08. EXCAVACION PARA VEREDAS

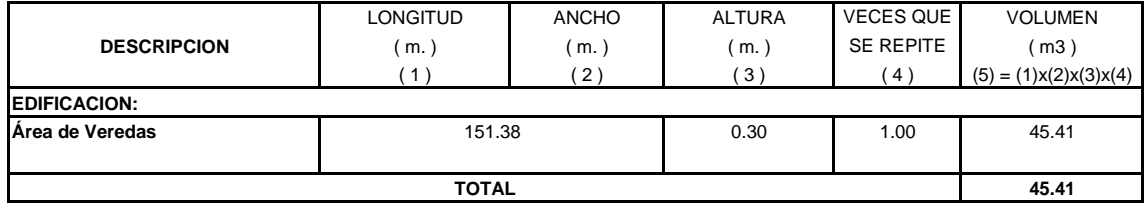

PARTIDA 01.03.09. EXCAVACION PARA SARDINEL

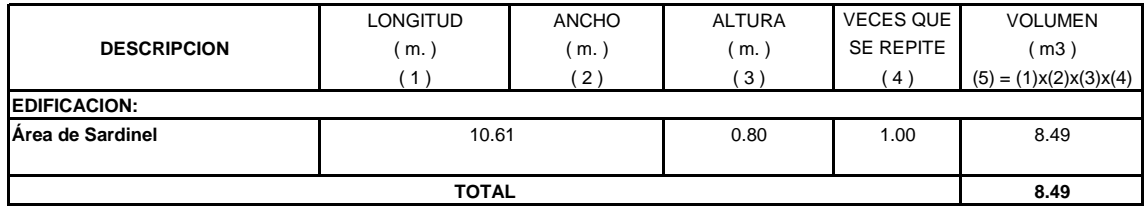

PARTIDA 01.03.10. EXCAVACION PARA AREA DE CULTIVO

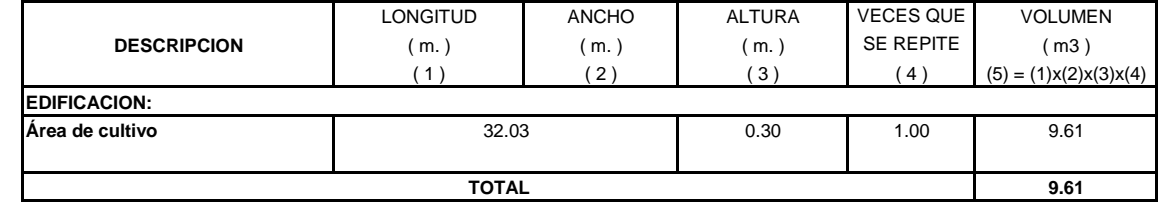

### **OBRA: "DISEÑO DE LA INFRAESTRUCTURA DEL PUESTO DE SALUD SANTO TORIBIO DE MOGROVEJO DISTRITO FLORENCIA DE MORA, TRUJILLO, LA LIBERTAD"**

#### **ESTRUCTURAS**

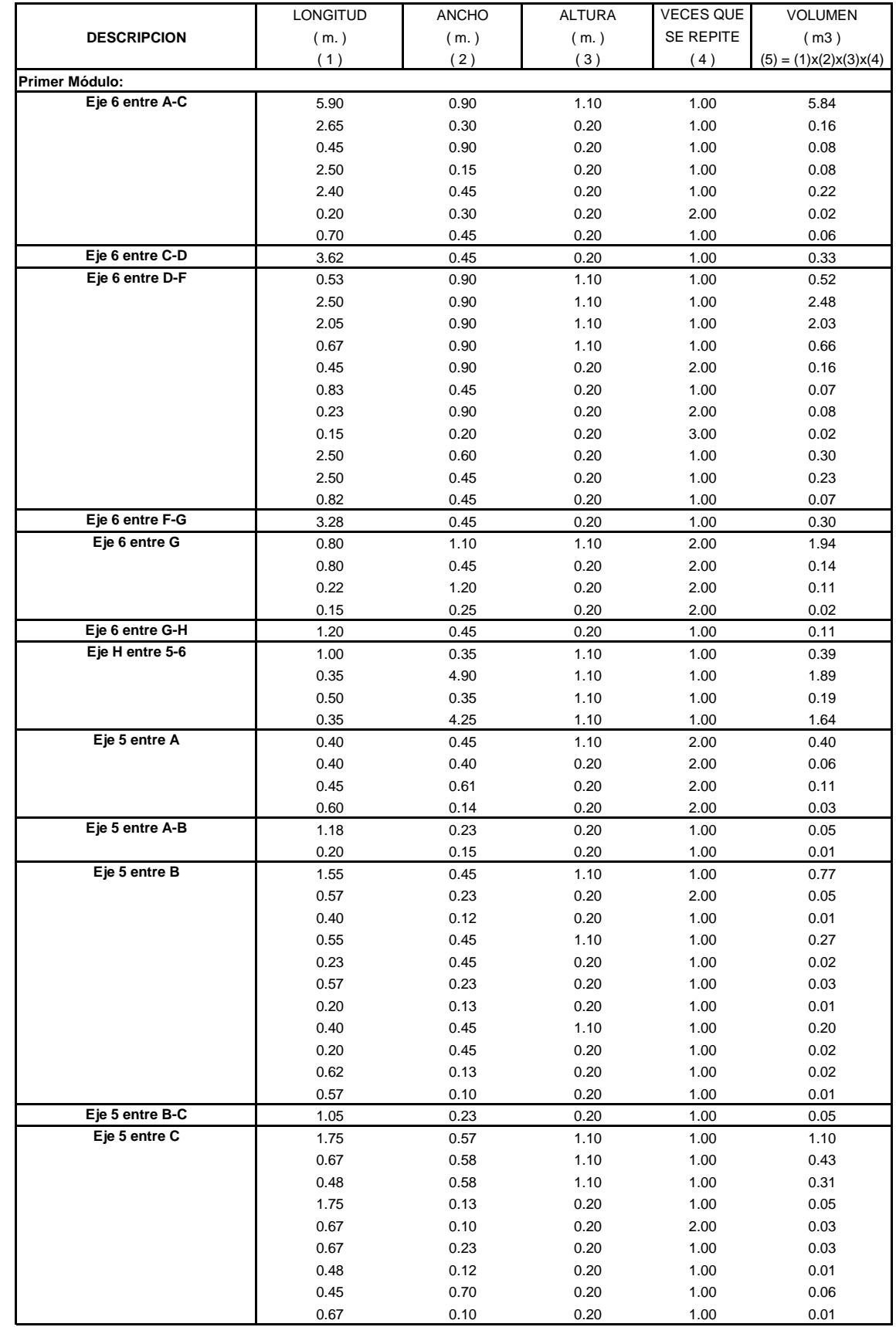

PARTIDA 01.03.11. RELLENO EN ZONA DE CIMENTACION CON MATERIAL PROPIO COMPACTADO

#### **OBRA: "DISEÑO DE LA INFRAESTRUCTURA DEL PUESTO DE SALUD SANTO TORIBIO DE MOGROVEJO DISTRITO FLORENCIA DE MORA, TRUJILLO, LA LIBERTAD"**

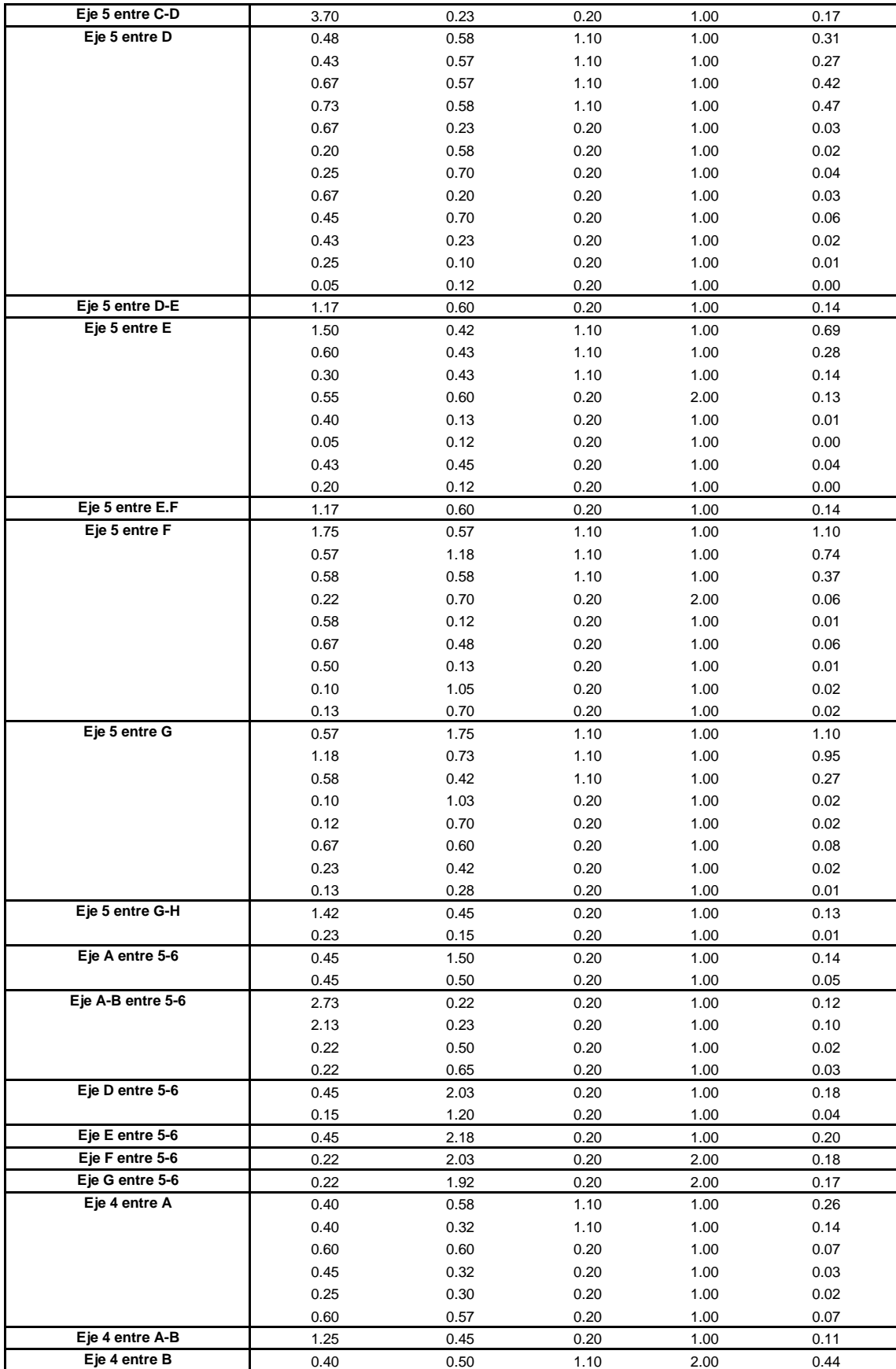

#### **OBRA: "DISEÑO DE LA INFRAESTRUCTURA DEL PUESTO DE SALUD SANTO TORIBIO DE MOGROVEJO DISTRITO FLORENCIA DE MORA, TRUJILLO, LA LIBERTAD"**

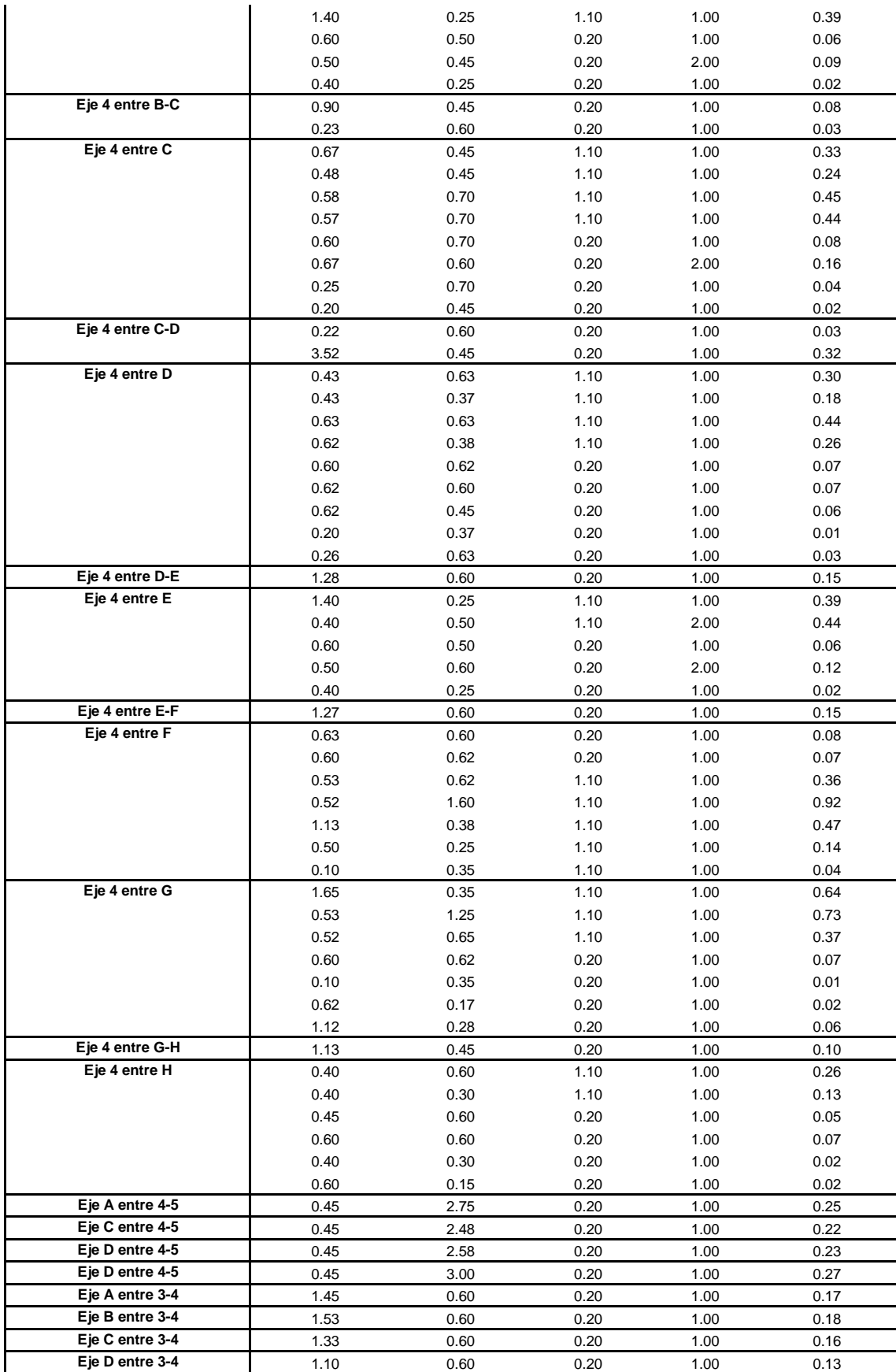

#### **OBRA: "DISEÑO DE LA INFRAESTRUCTURA DEL PUESTO DE SALUD SANTO TORIBIO DE MOGROVEJO DISTRITO FLORENCIA DE MORA, TRUJILLO, LA LIBERTAD"**

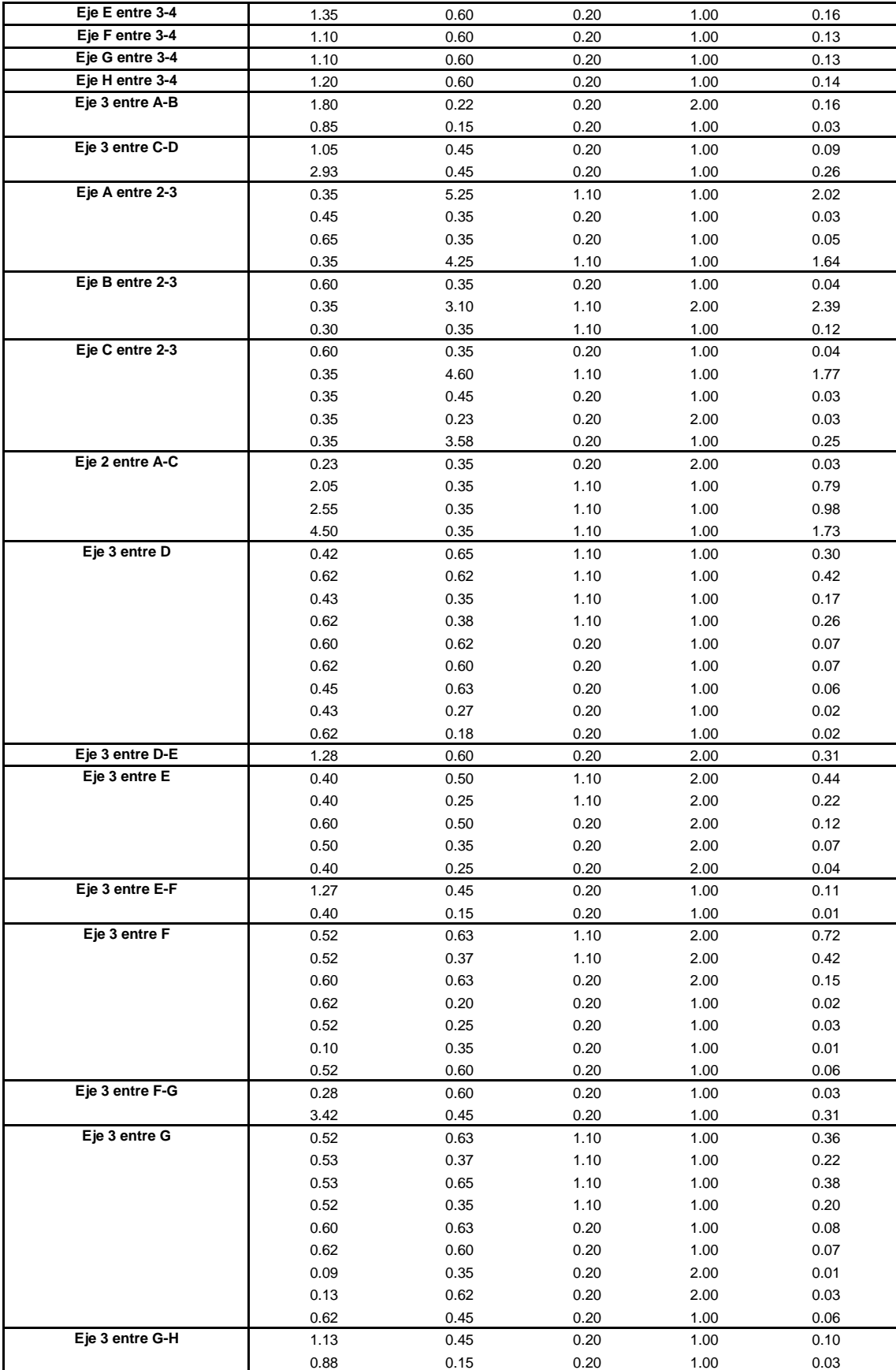

# **OBRA: "DISEÑO DE LA INFRAESTRUCTURA DEL PUESTO DE SALUD SANTO TORIBIO DE MOGROVEJO DISTRITO FLORENCIA DE MORA, TRUJILLO, LA LIBERTAD"**

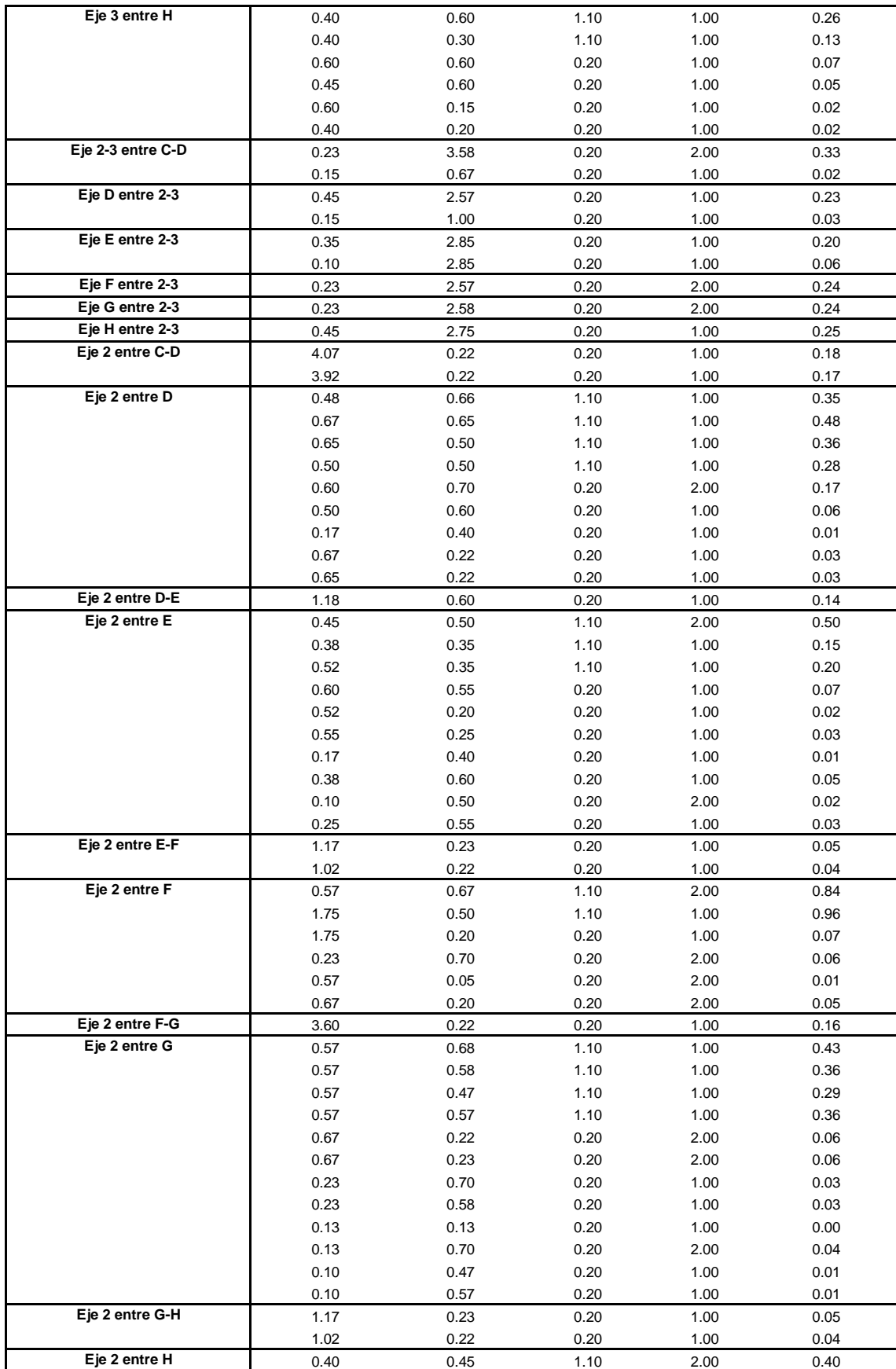

#### **OBRA: "DISEÑO DE LA INFRAESTRUCTURA DEL PUESTO DE SALUD SANTO TORIBIO DE MOGROVEJO DISTRITO FLORENCIA DE MORA, TRUJILLO, LA LIBERTAD"**

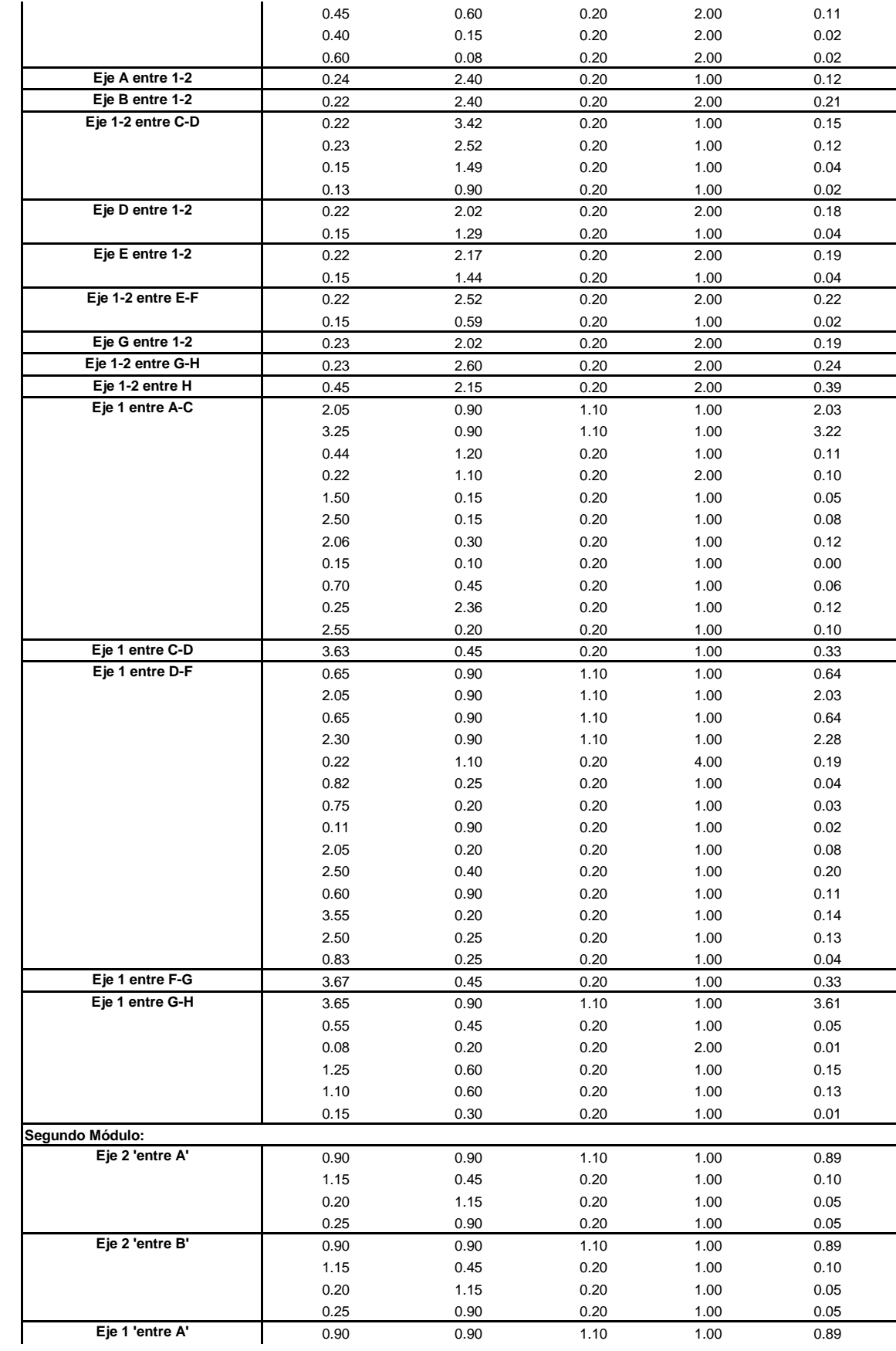

#### **OBRA: "DISEÑO DE LA INFRAESTRUCTURA DEL PUESTO DE SALUD SANTO TORIBIO DE MOGROVEJO DISTRITO FLORENCIA DE MORA, TRUJILLO, LA LIBERTAD"**

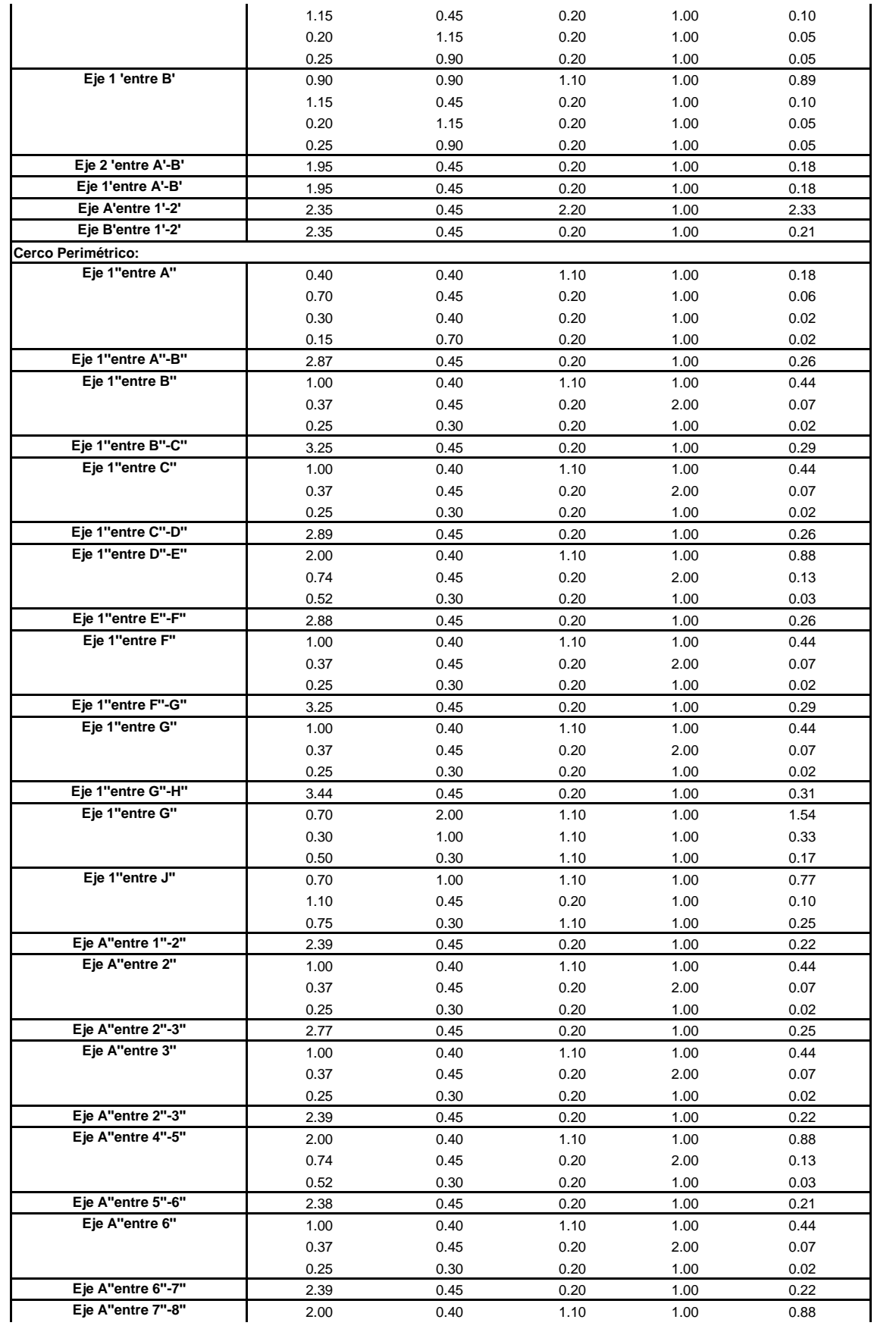

#### **OBRA: "DISEÑO DE LA INFRAESTRUCTURA DEL PUESTO DE SALUD SANTO TORIBIO DE MOGROVEJO DISTRITO FLORENCIA DE MORA, TRUJILLO, LA LIBERTAD"**

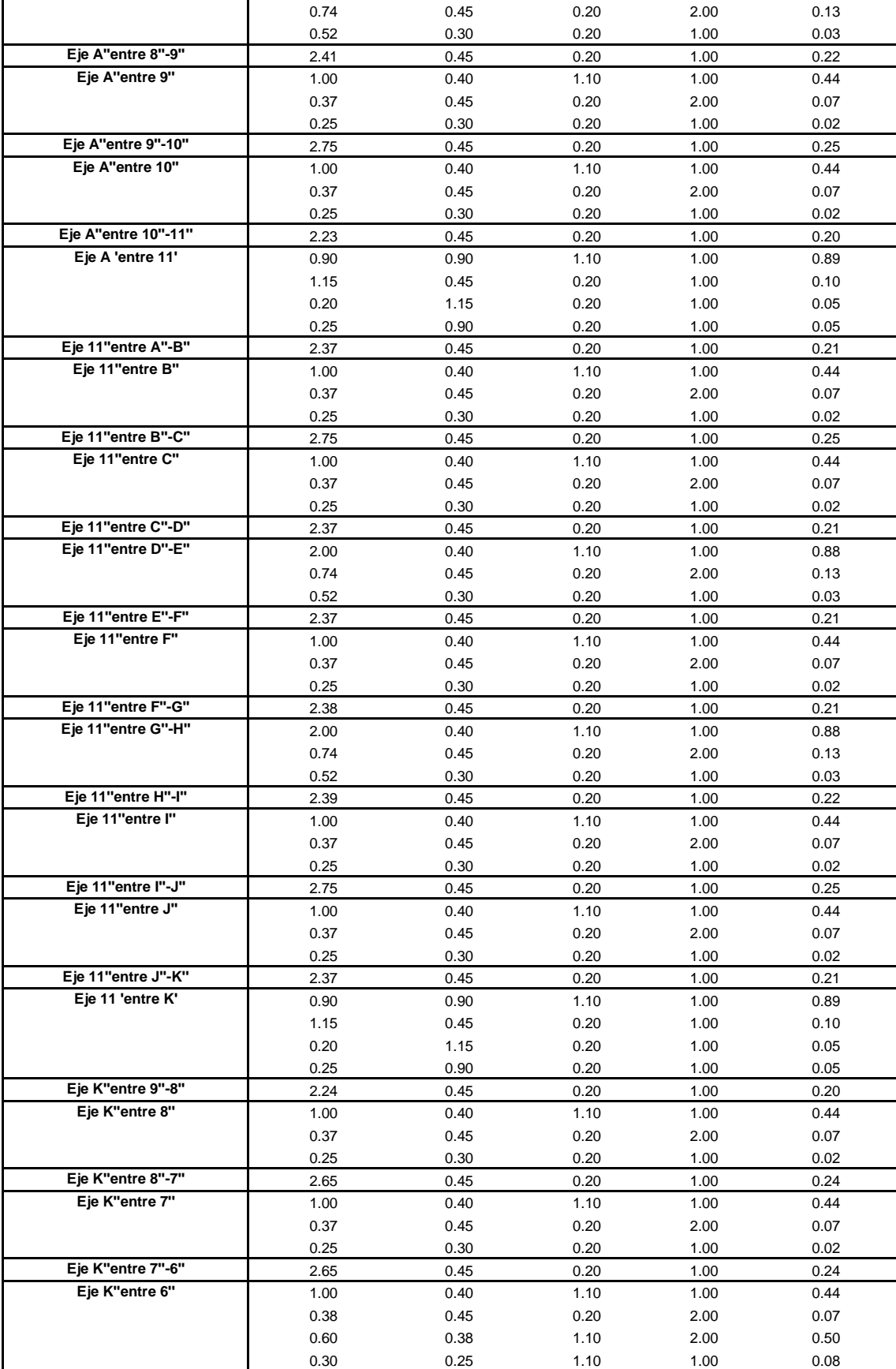

# **OBRA: "DISEÑO DE LA INFRAESTRUCTURA DEL PUESTO DE SALUD SANTO TORIBIO DE MOGROVEJO DISTRITO FLORENCIA DE MORA, TRUJILLO, LA LIBERTAD"**

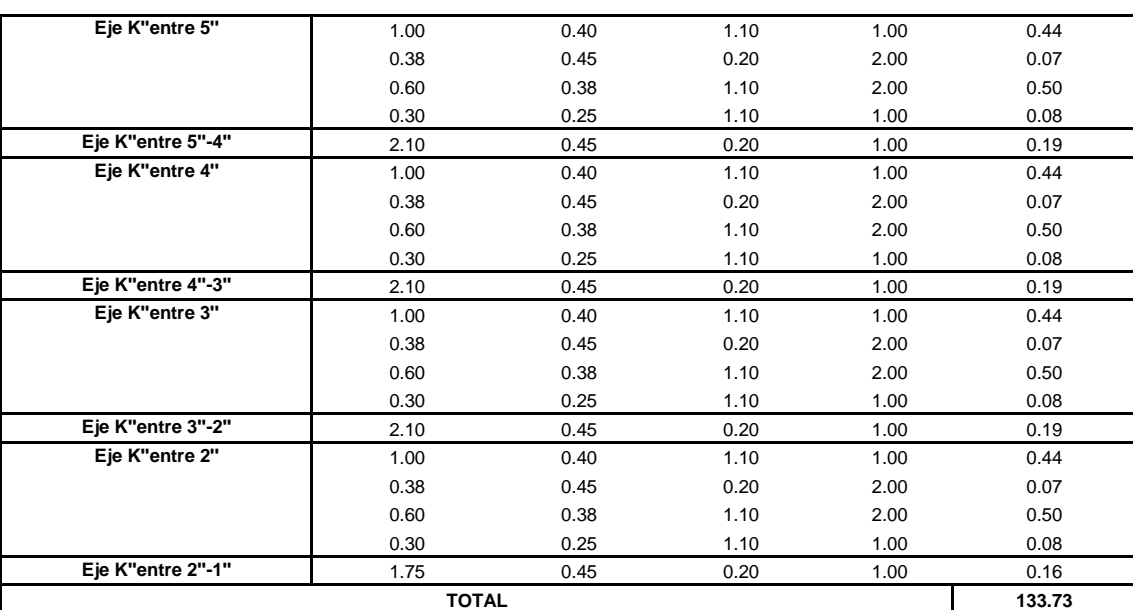

#### **ESTRUCTURAS**

#### PARTIDA 01.03.12. ELIMINACION DE MATERIAL EXCEDENTE

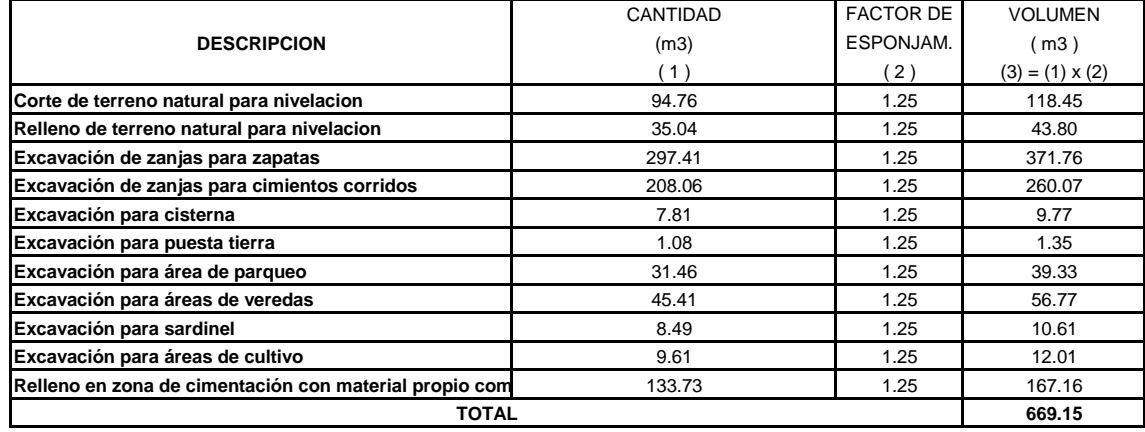

#### **PARTIDA 01.04. OBRAS DE CONCRETO SIMPLE**

PARTIDA 01.04.01. CIMINETO CORRIDO DE CONCRETO CICLOPEO 1:10 + 30% P.G. 6"

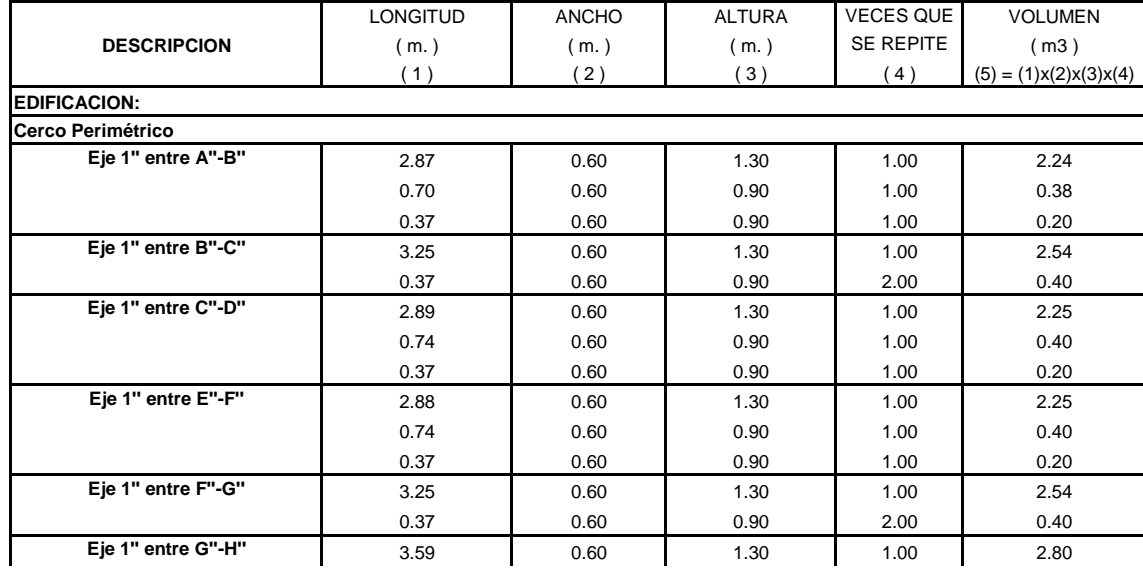

#### **OBRA: "DISEÑO DE LA INFRAESTRUCTURA DEL PUESTO DE SALUD SANTO TORIBIO DE MOGROVEJO DISTRITO FLORENCIA DE MORA, TRUJILLO, LA LIBERTAD"**

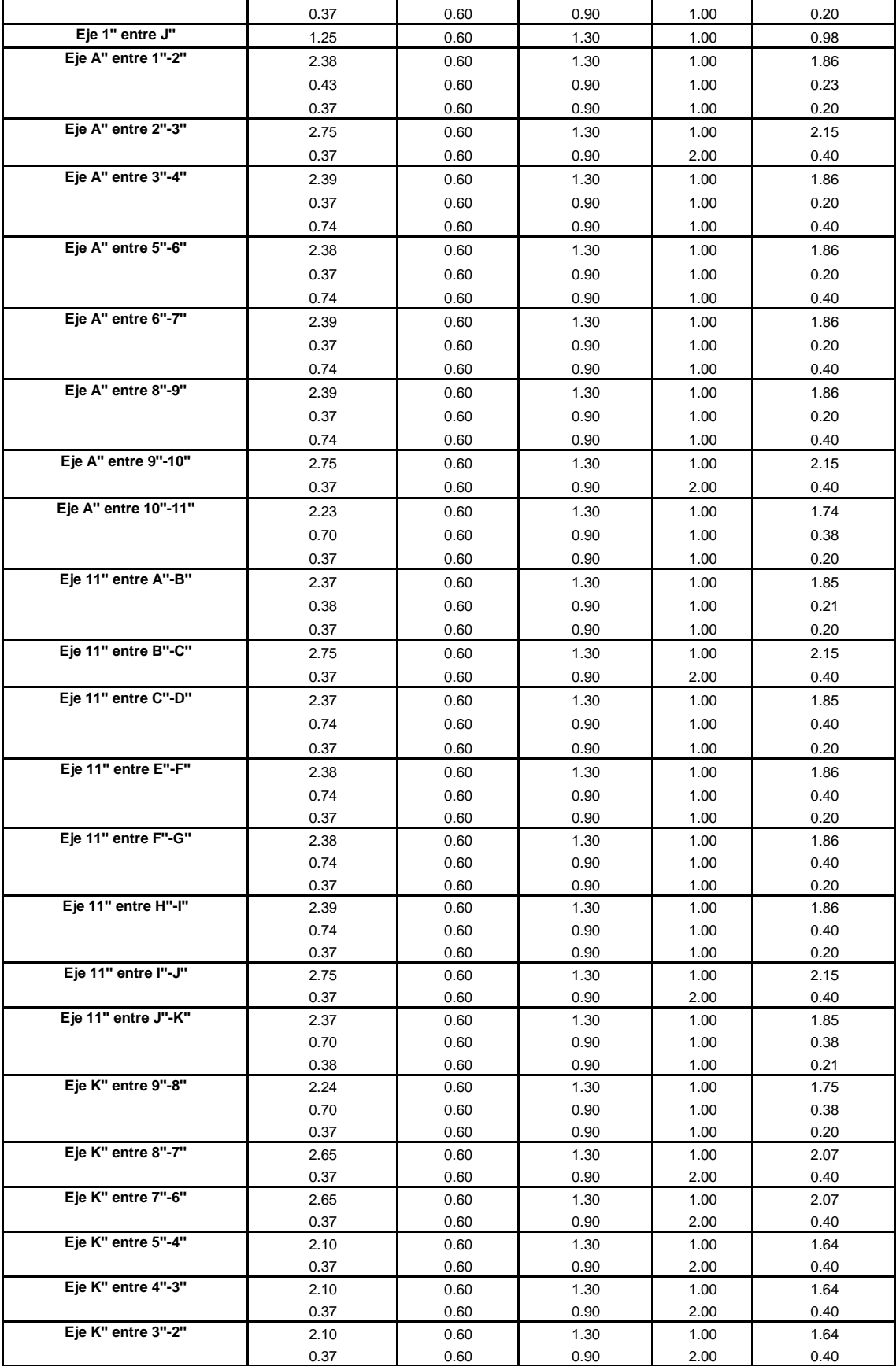

#### **OBRA: "DISEÑO DE LA INFRAESTRUCTURA DEL PUESTO DE SALUD SANTO TORIBIO DE MOGROVEJO DISTRITO FLORENCIA DE MORA, TRUJILLO, LA LIBERTAD"**

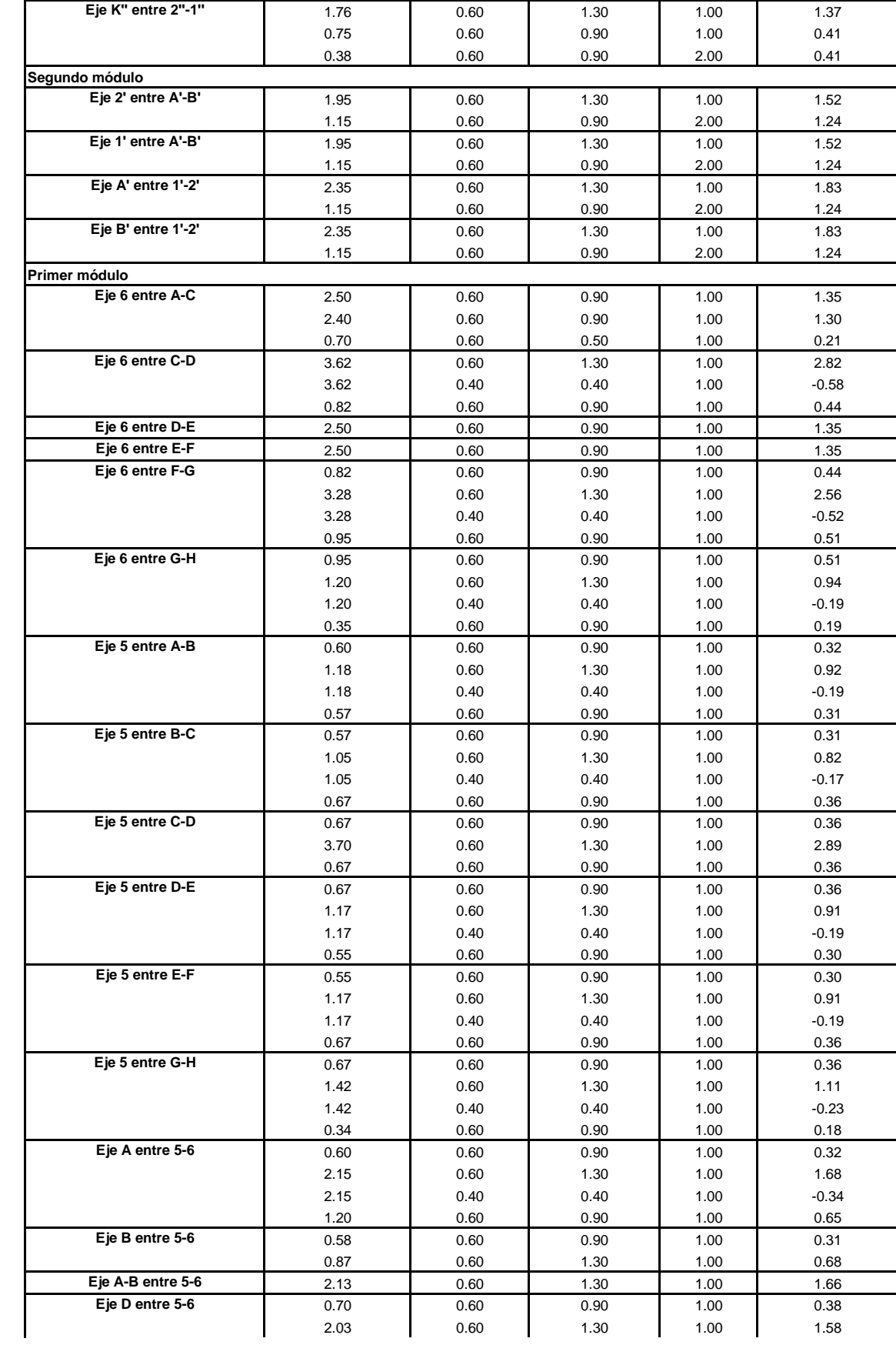

# **OBRA: "DISEÑO DE LA INFRAESTRUCTURA DEL PUESTO DE SALUD SANTO TORIBIO DE MOGROVEJO DISTRITO FLORENCIA DE MORA, TRUJILLO, LA LIBERTAD"**

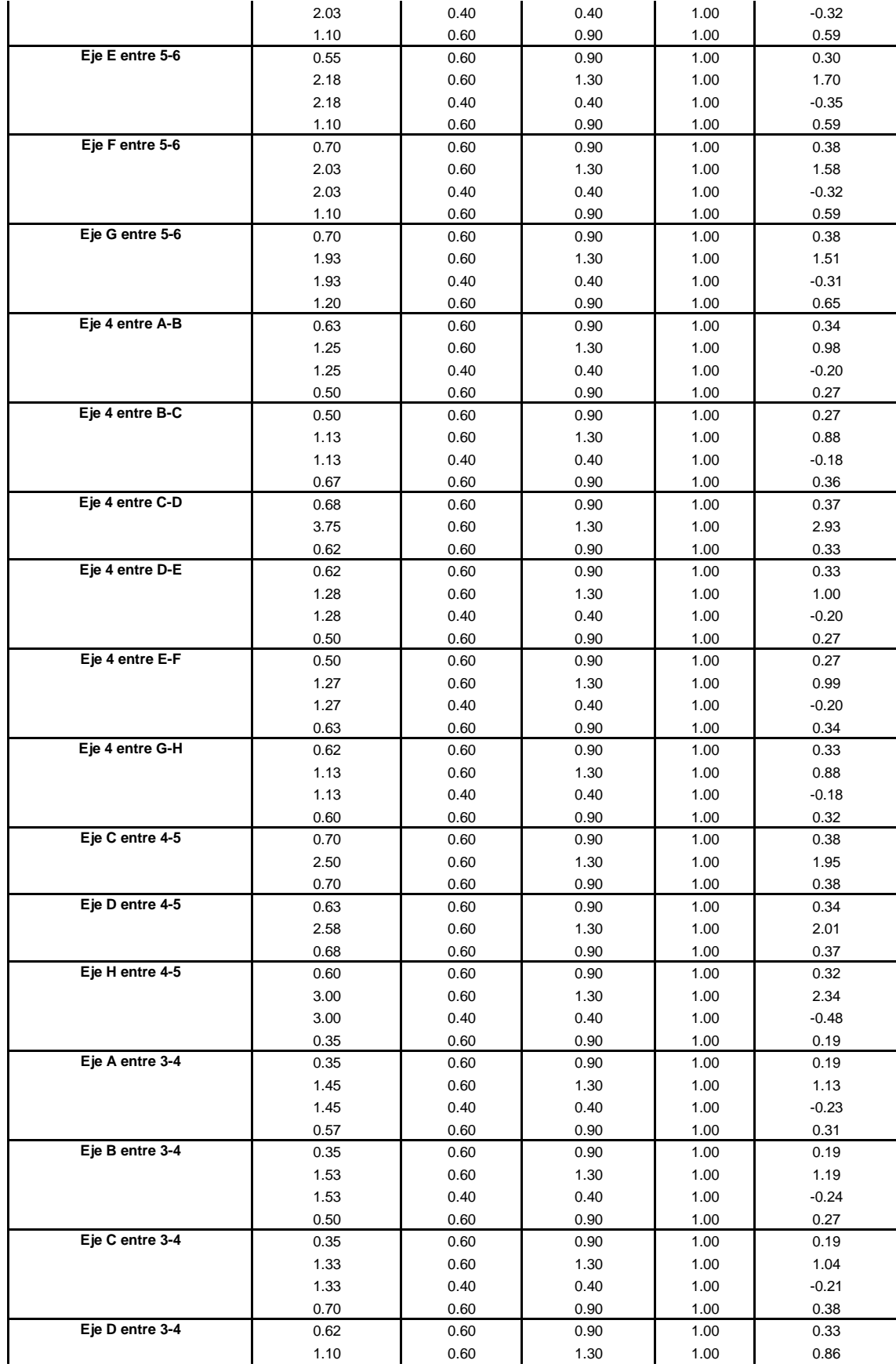

# **OBRA: "DISEÑO DE LA INFRAESTRUCTURA DEL PUESTO DE SALUD SANTO TORIBIO DE MOGROVEJO DISTRITO FLORENCIA DE MORA, TRUJILLO, LA LIBERTAD"**

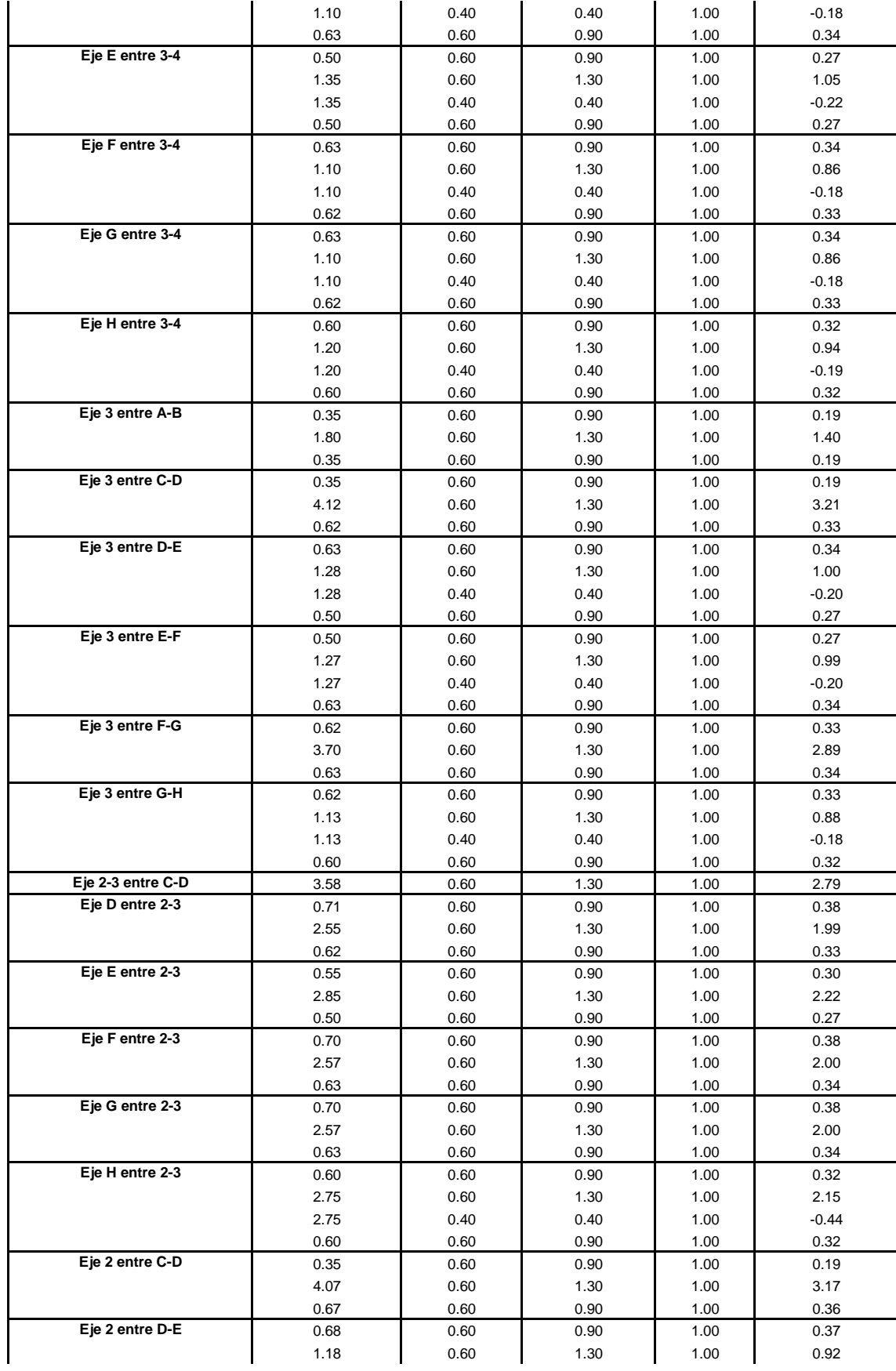

#### **OBRA: "DISEÑO DE LA INFRAESTRUCTURA DEL PUESTO DE SALUD SANTO TORIBIO DE MOGROVEJO DISTRITO FLORENCIA DE MORA, TRUJILLO, LA LIBERTAD"**

# **ESTRUCTURAS**

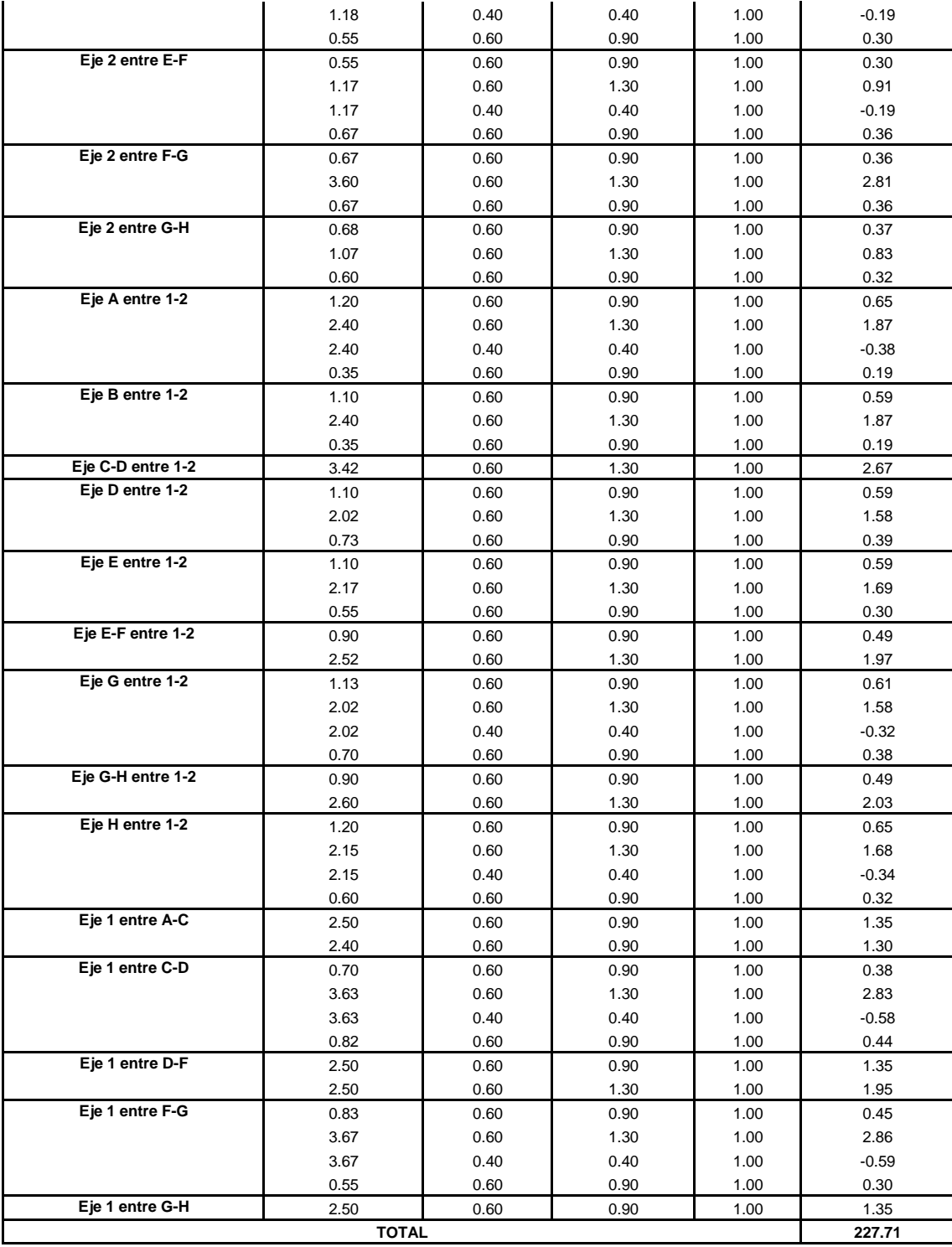

PARTIDA 01.04.02. FALSO PISO, MEZCLA 1:8, e = 4"

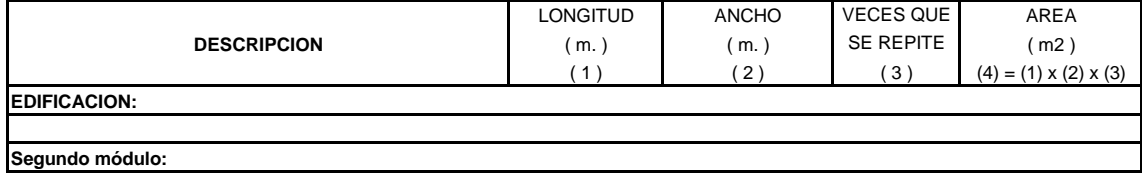

# **OBRA: "DISEÑO DE LA INFRAESTRUCTURA DEL PUESTO DE SALUD SANTO TORIBIO DE MOGROVEJO DISTRITO FLORENCIA DE MORA, TRUJILLO, LA LIBERTAD"**

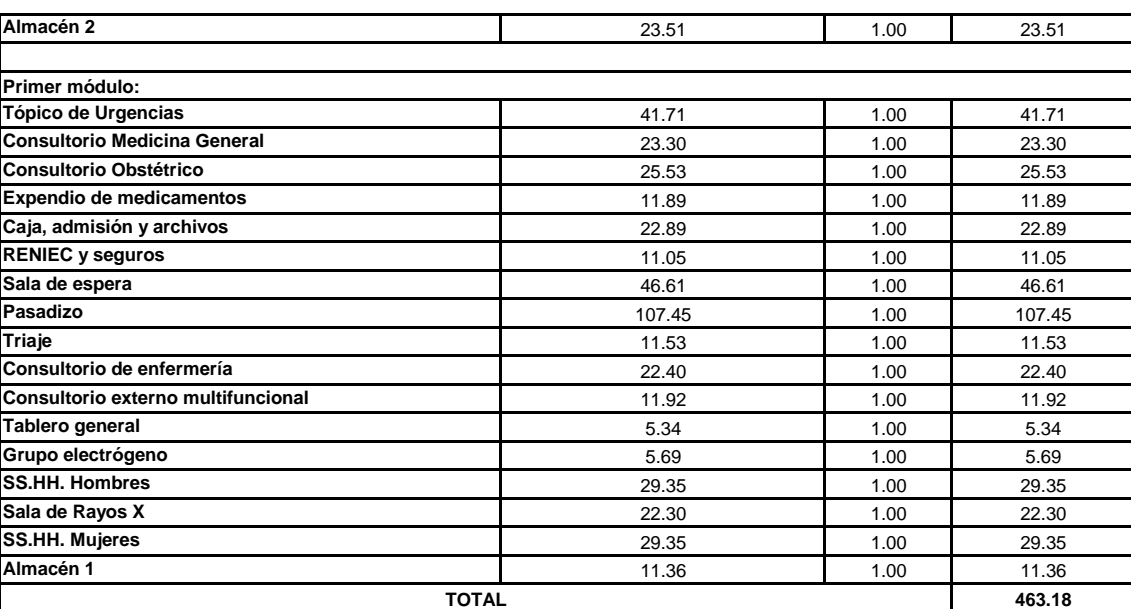

# **ESTRUCTURAS**

#### PARTIDA 01.04.03. SOBRECIMIENTOS

PARTIDA 01.04.03.01. CONCRETO CICLOPEO 1:8 +25% P.M. 3" PARA SOBRECIMIENTOS

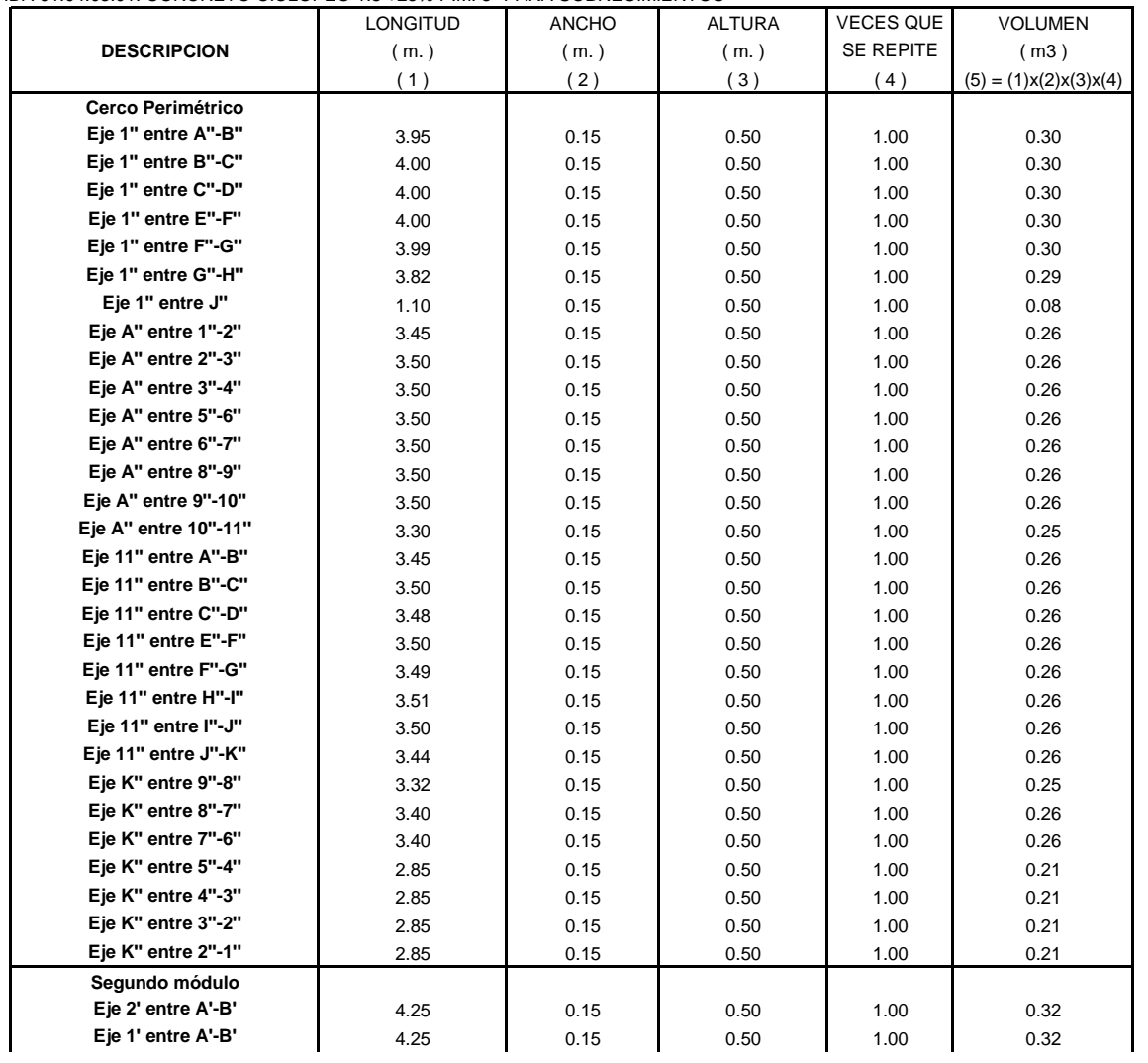

#### **OBRA: "DISEÑO DE LA INFRAESTRUCTURA DEL PUESTO DE SALUD SANTO TORIBIO DE MOGROVEJO DISTRITO FLORENCIA DE MORA, TRUJILLO, LA LIBERTAD"**

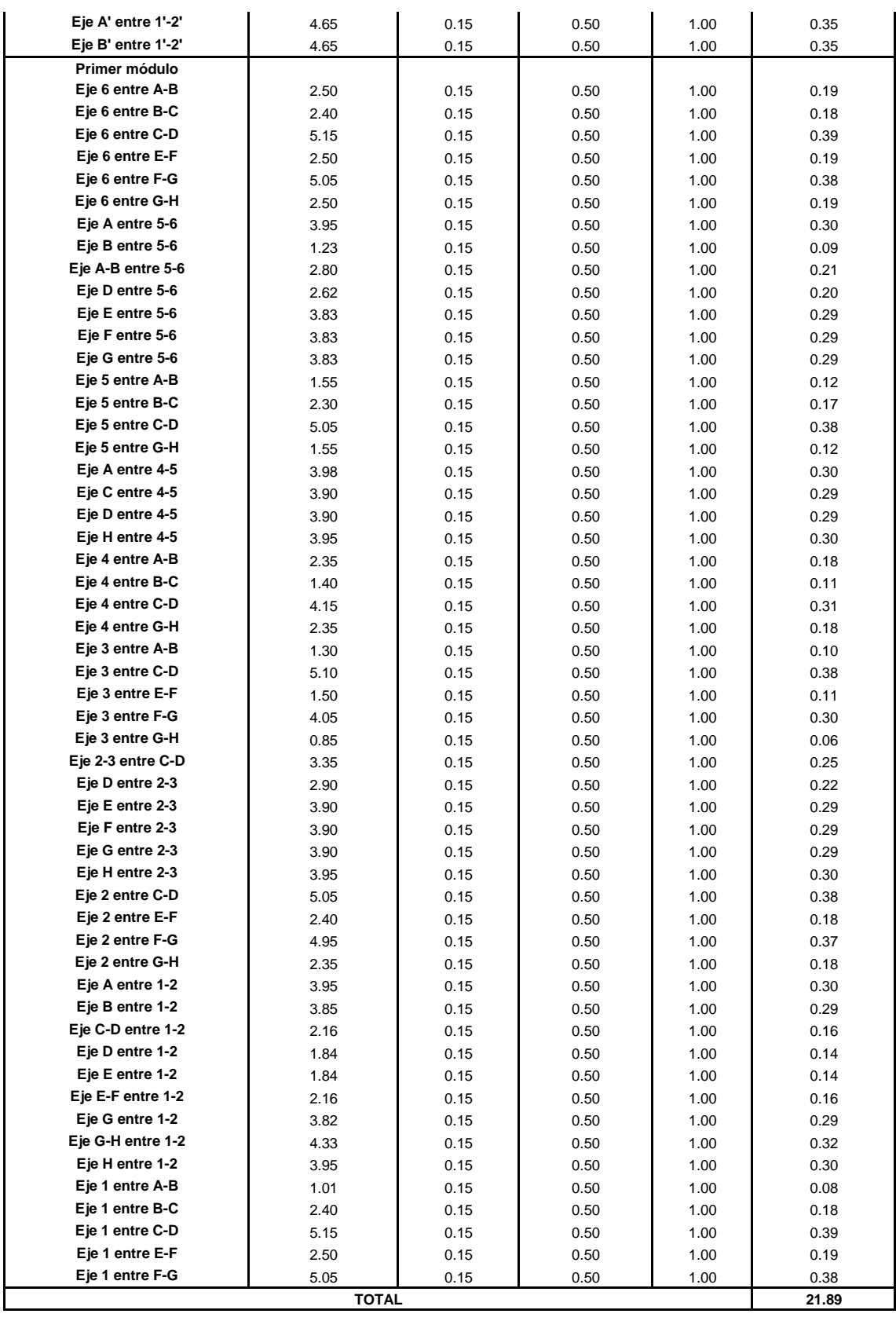

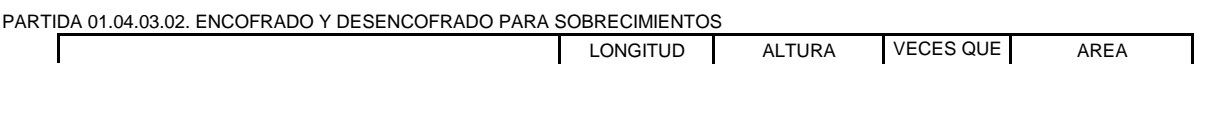

#### **OBRA: "DISEÑO DE LA INFRAESTRUCTURA DEL PUESTO DE SALUD SANTO TORIBIO DE MOGROVEJO DISTRITO FLORENCIA DE MORA, TRUJILLO, LA LIBERTAD"**

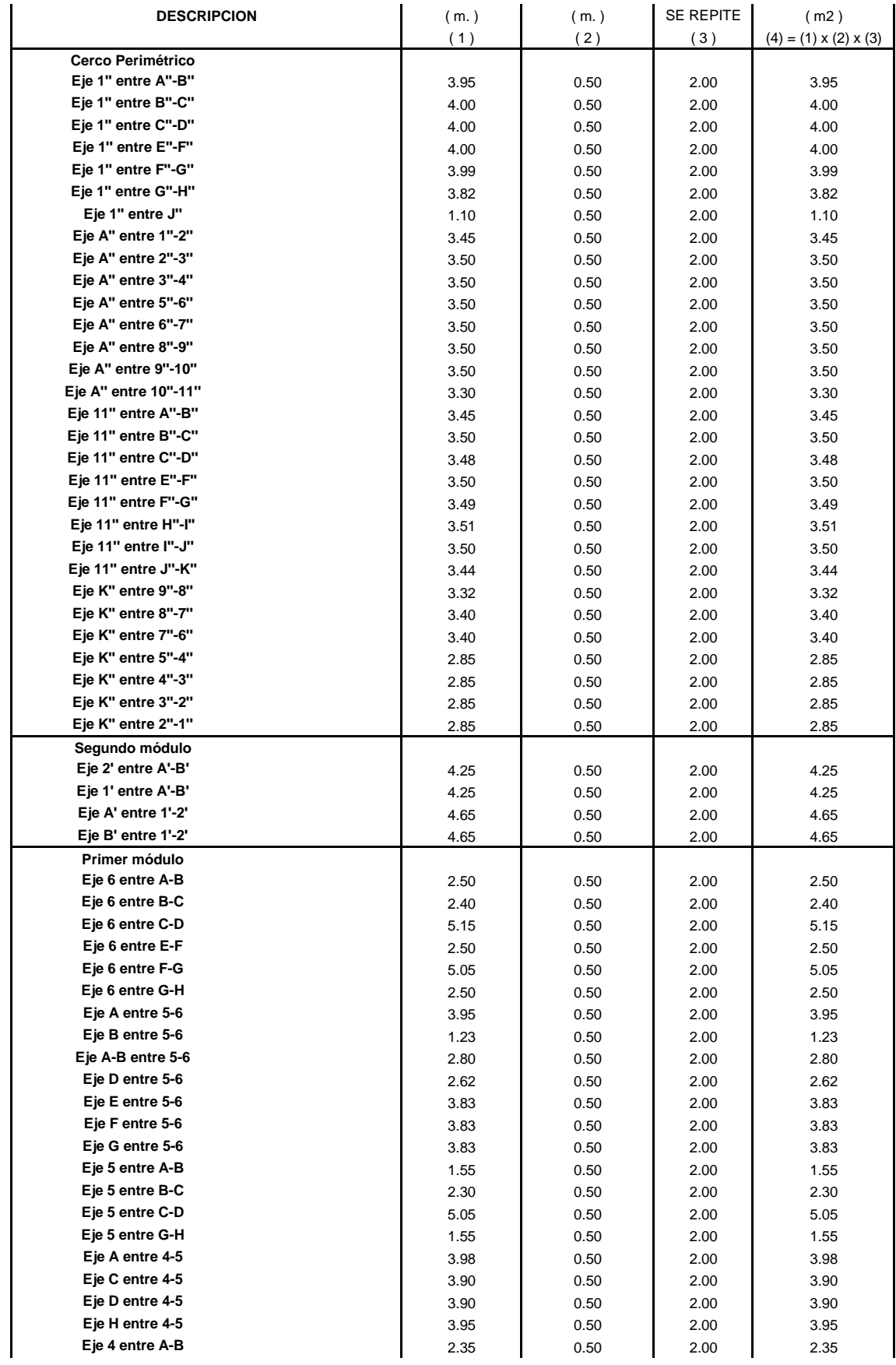

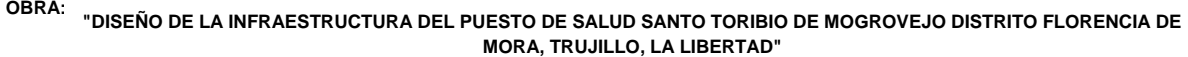

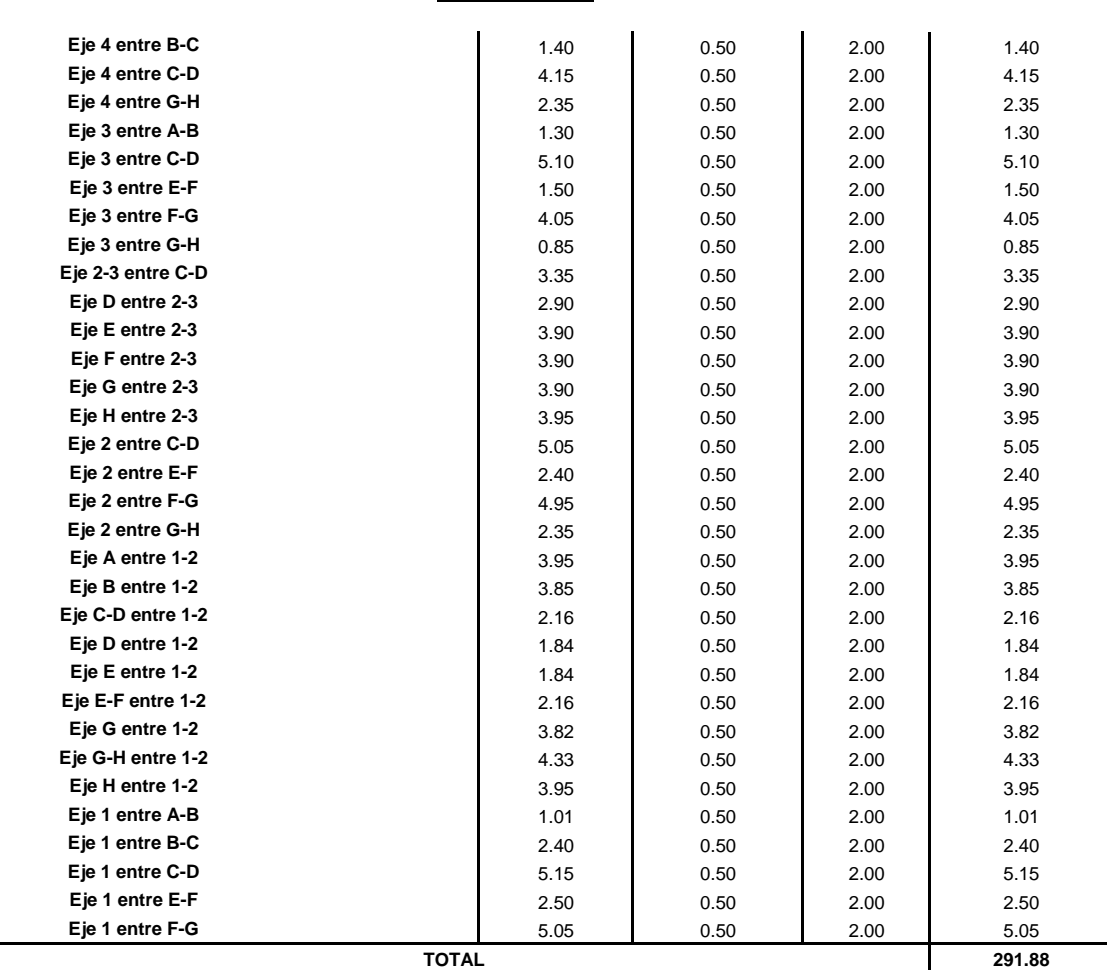

### **ESTRUCTURAS**

PARTIDA 01.04.04. VEREDAS

PARTIDA 01.04.04.01. VEREDA, e=4" CONCRETO f'c=175 Kg/cm2, una uña.

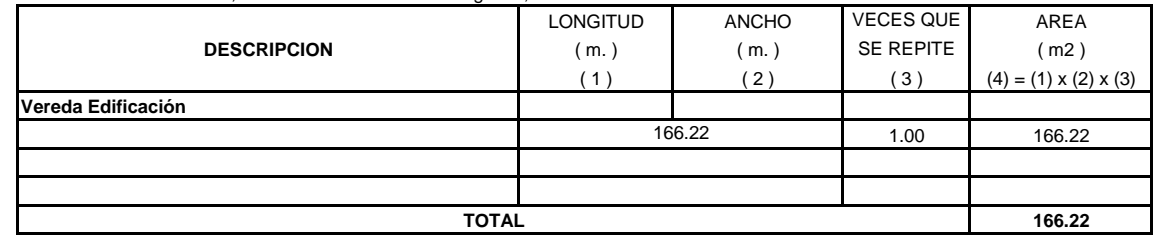

PARTIDA 01.04.04.02. ENCOFRADO Y DESENCOFRADO EN VEREDA

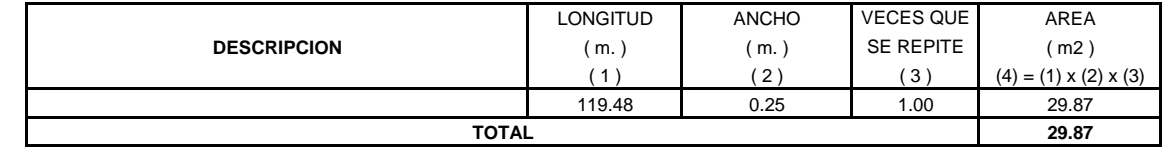

#### PARTIDA 01. 04.04.03. JUNTAS DE DILATACION EN VEREDAS, e=1"

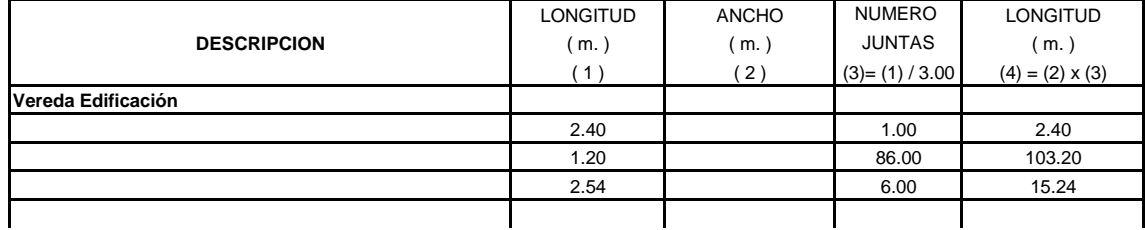

# **OBRA: "DISEÑO DE LA INFRAESTRUCTURA DEL PUESTO DE SALUD SANTO TORIBIO DE MOGROVEJO DISTRITO FLORENCIA DE MORA, TRUJILLO, LA LIBERTAD"**

#### **ESTRUCTURAS**

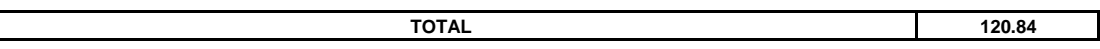

PARTIDA 01.04.05. RAMPAS DE CONCRETO

 $\Box$ 

PARTIDA 01.04.05.01. BASE DE AFIRMADO PARA RAMPAS, e=10 cm.

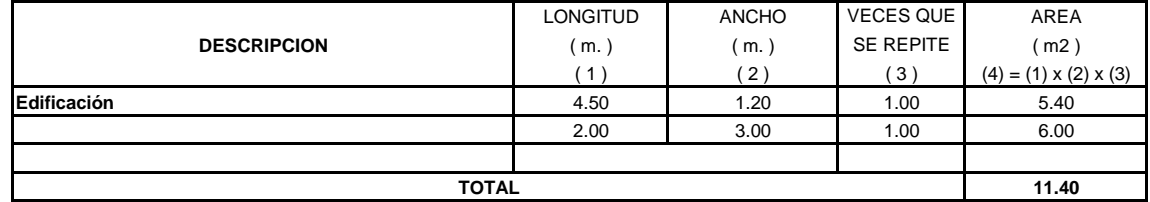

PARTIDA 01.04.05.02. RAMPAS, e=4" CONCRETO f'c=175 Kg/cm2, una uña.

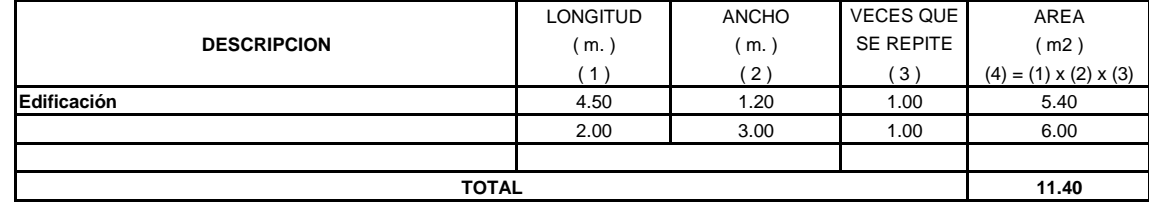

#### PARTIDA 01.04.05.03. ENCOFRADO Y DESENCOFRADO EN RAMPAS

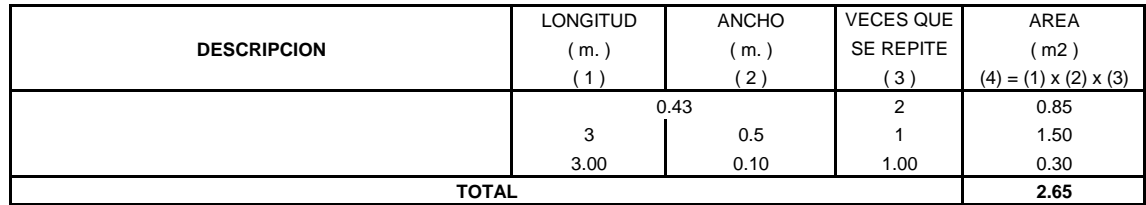

PARTIDA 01.04.06 PATIO

#### PARTIDA 01.04.06.01. PATIO DE DESCARGA, e=15cm CONCRETO f'c=210 Kg/cm2

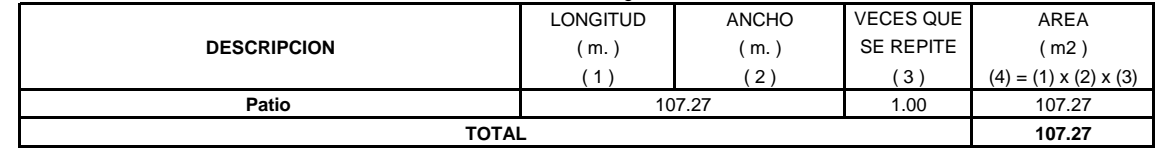

# **OBRA: "DISEÑO DE LA INFRAESTRUCTURA DEL PUESTO DE SALUD SANTO TORIBIO DE MOGROVEJO DISTRITO FLORENCIA DE MORA, TRUJILLO, LA LIBERTAD"**

#### **ESTRUCTURAS**

PARTIDA 01.04.06.02. JUNTAS DE DILATACION EN PATIO DESCARGA, e=1"

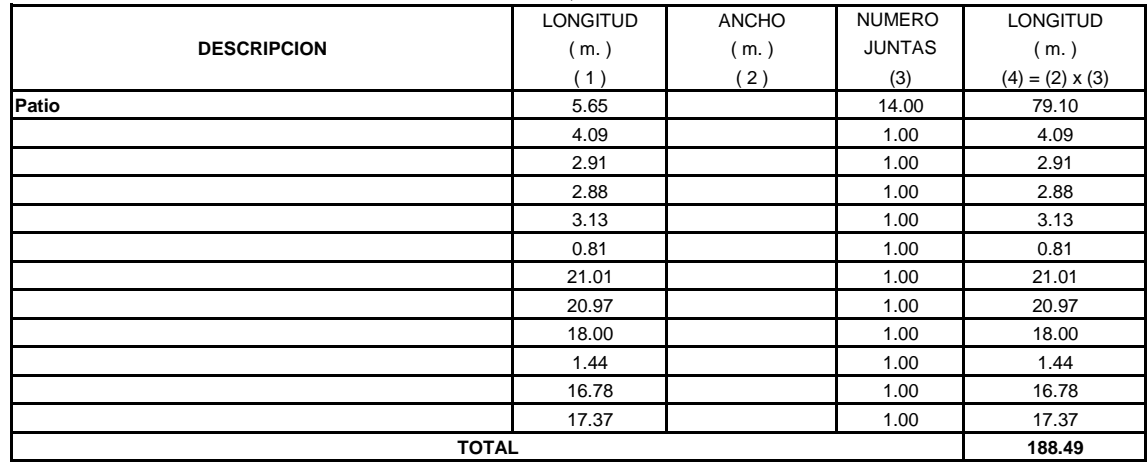

PARTIDA 01.04.07. SARDINEL PERALTADO

PARTIDA 01.04.07.01. CONCRETO SARDINEL PERALTADO, f'c=175 Kg/cm2, h=0.50m

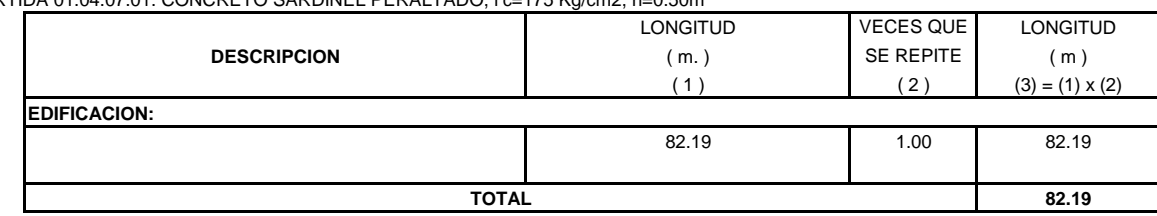

PARTIDA 01.04.07.02. ENCOFRADO Y DESENCOFRADO EN SARDINEL PERALTADO

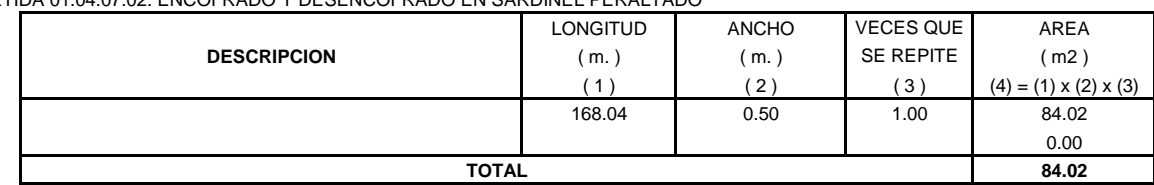

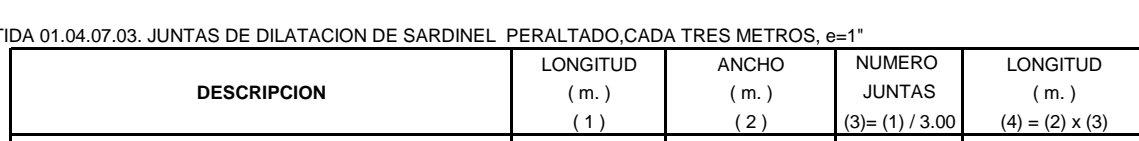

PARTIDA 01.04.07.03. JUNTAS DE DILATACION DE SARDINEL PERALTADO,CADA TRES METROS, e=1"

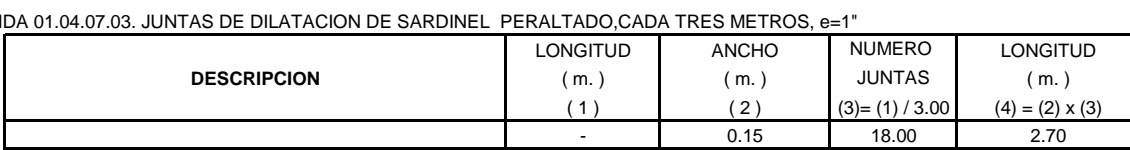

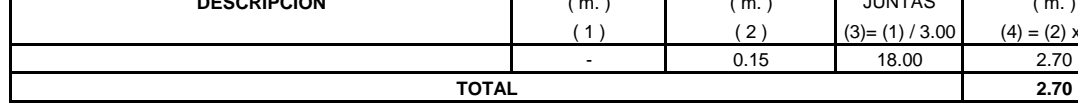

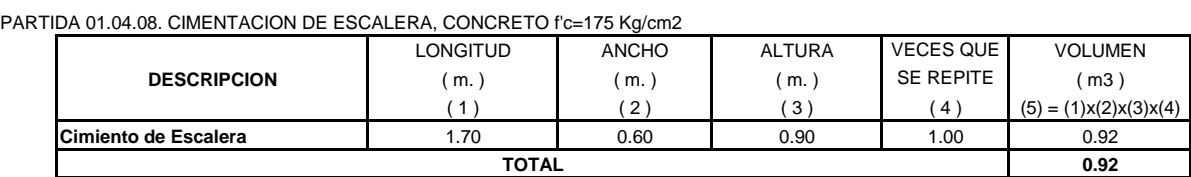

LONGITUD ANCHO ALTURA VECES QUE VOLUMEN (m.) (m.) (m.) SE REPITE (m3) ( 1 ) ( 2 ) ( 3 ) ( 4 )  $(5) = (1)x(2)x(3)x(4)$ 

1.00 | 1.00 | 0.40 | 5.00 | 2.00 1.00 1.00 0.40 21.00 8.40

#### ı

#### **PARTIDA 01.05. OBRAS DE CONCRETO ARMADO**

**DESCRIPCION**

PARTIDA 01.05.01. ZAPATAS

**EDIFICACION:**

**ZP-2**

**ZP-1**

PARTIDA 01.05.01.01. CONCRETO PARA ZAPATAS f'c=210 kg/cm2

# **OBRA: "DISEÑO DE LA INFRAESTRUCTURA DEL PUESTO DE SALUD SANTO TORIBIO DE MOGROVEJO DISTRITO FLORENCIA DE MORA, TRUJILLO, LA LIBERTAD"**

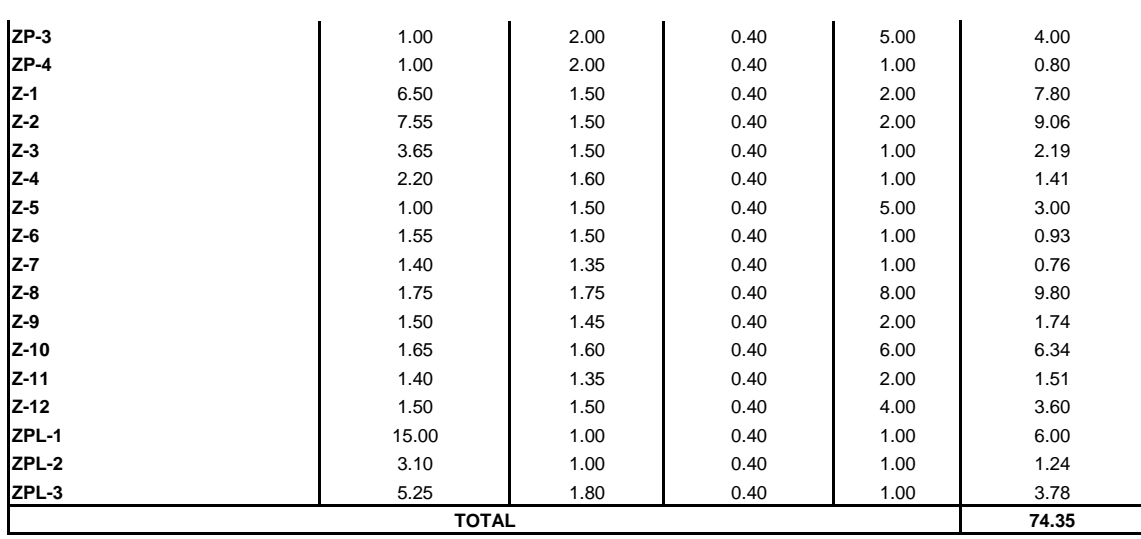

### **ESTRUCTURAS**

PARTIDA 01.05.01.02. ACERO CORRUGADO fy=4200 kg/cm2 GRADO 60

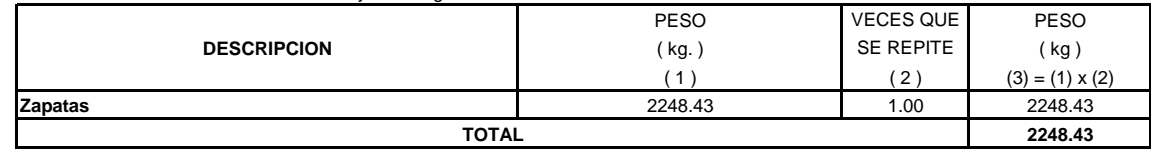

PARTIDA 01.05.02. VIGA DE CIMENTACION

PARTIDA 01.05.02.01. CONCRETO PARA VIGA DE CIMENTACION f'c=210 kg/cm2

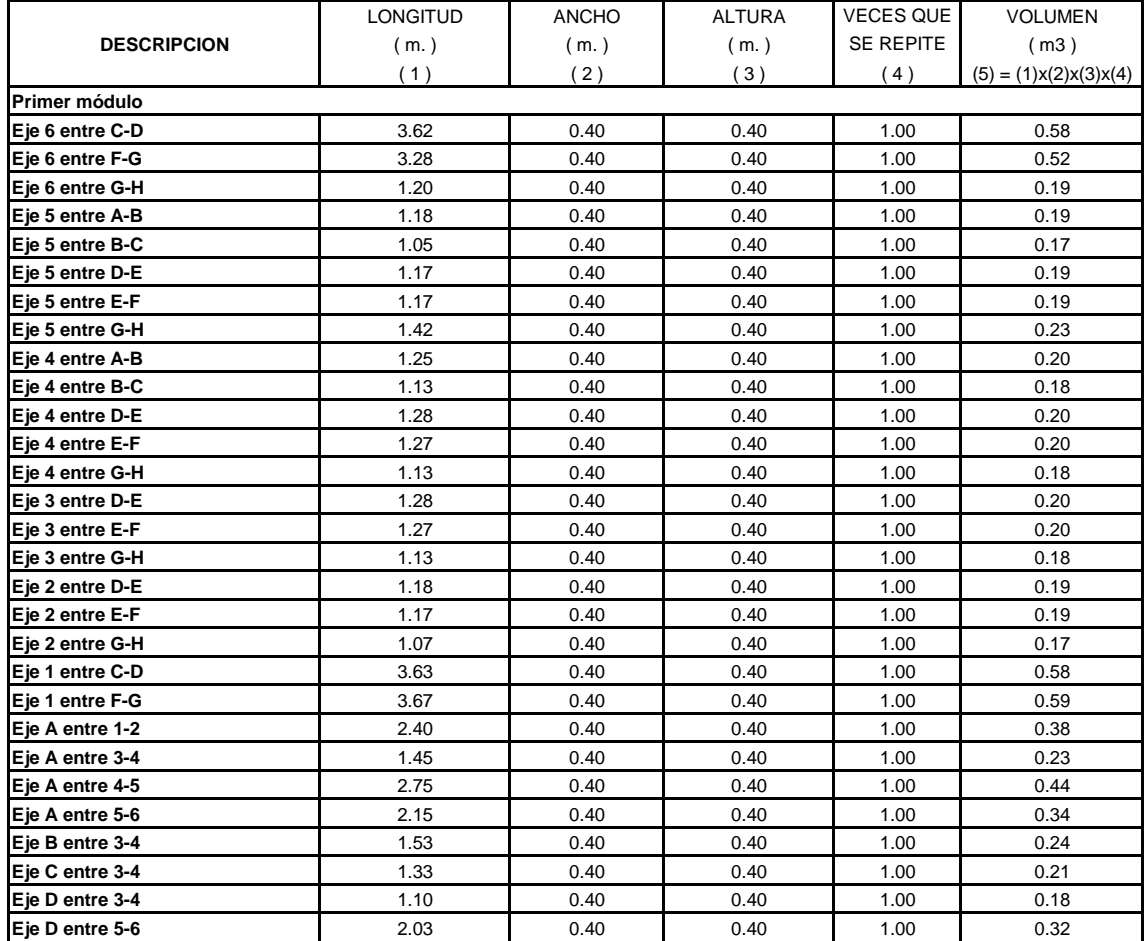

#### **OBRA: "DISEÑO DE LA INFRAESTRUCTURA DEL PUESTO DE SALUD SANTO TORIBIO DE MOGROVEJO DISTRITO FLORENCIA DE MORA, TRUJILLO, LA LIBERTAD"**

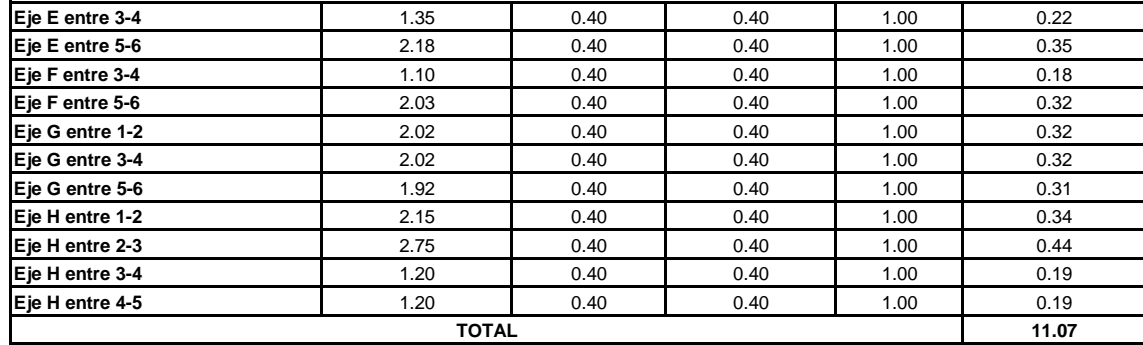

# **OBRA: "DISEÑO DE LA INFRAESTRUCTURA DEL PUESTO DE SALUD SANTO TORIBIO DE MOGROVEJO DISTRITO FLORENCIA DE MORA, TRUJILLO, LA LIBERTAD"**

#### **ESTRUCTURAS**

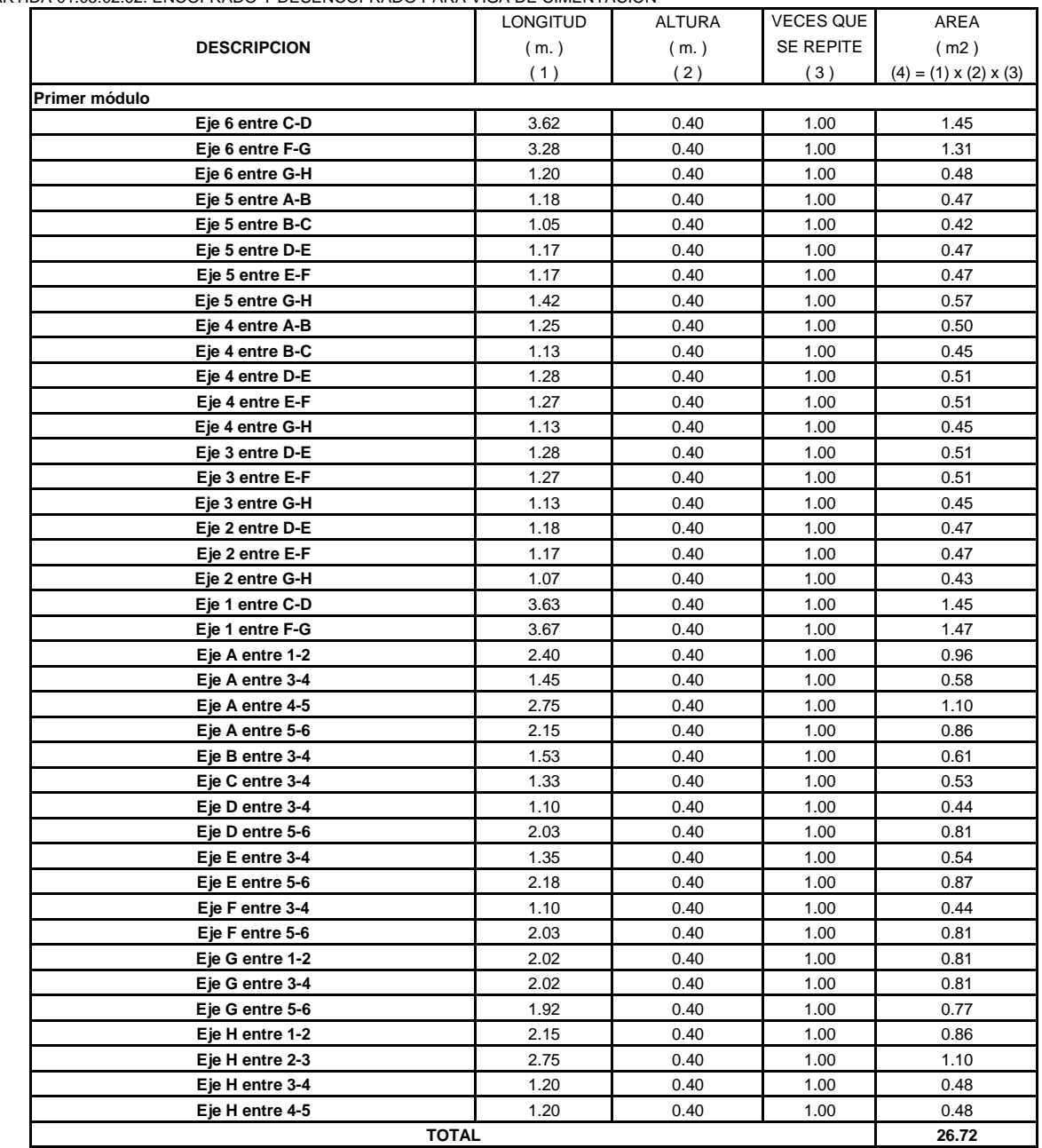

PARTIDA 01.05.02.02. ENCOFRADO Y DESENCOFRADO PARA VIGA DE CIMENTACIÓN

PARTIDA 01.05.02.03. ACERO CORRUGADO fy=4200 kg/cm2 GRADO 60

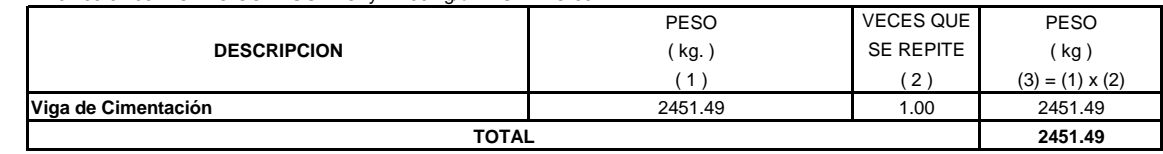

### PARTIDA 01.05.03. PLACAS

PARTIDA 01.05.03.01. CONCRETO PARA PLACAS, f'c=210 kg/cm2

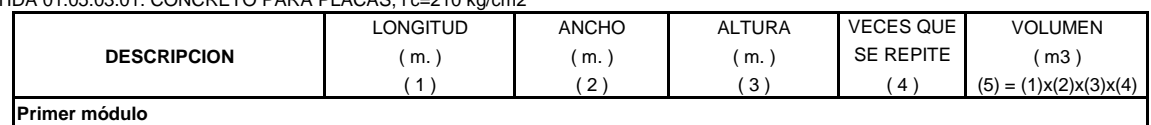

#### **OBRA: "DISEÑO DE LA INFRAESTRUCTURA DEL PUESTO DE SALUD SANTO TORIBIO DE MOGROVEJO DISTRITO FLORENCIA DE MORA, TRUJILLO, LA LIBERTAD"**

#### **ESTRUCTURAS**

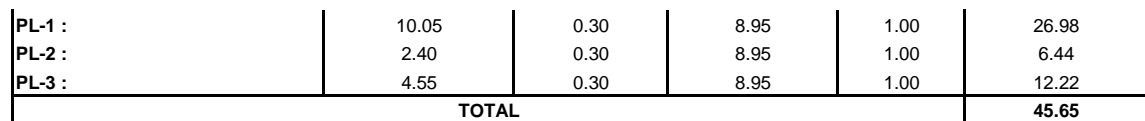

PARTIDA 01.05.03.02. ENCOFRADO Y DESENCOFRADO EN PLACAS

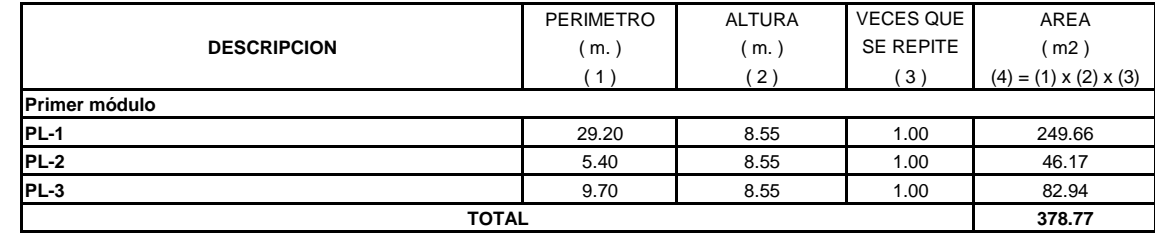
#### PARTIDA 01.05.05. VIGAS PARTIDA 01.05.05.01. CONCRETO PARA VIGAS f'c=210 kg/cm2

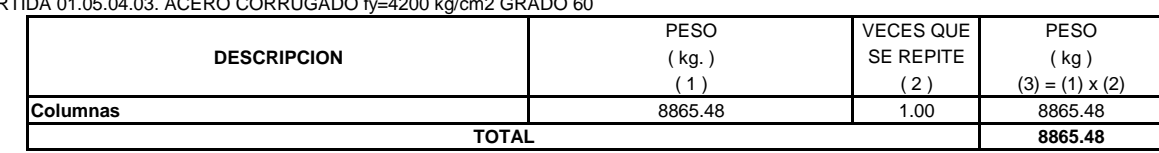

PARTIDA 01.05.04.03. ACERO CORRUGADO fv=4200 kg/cm2 GRADO 60

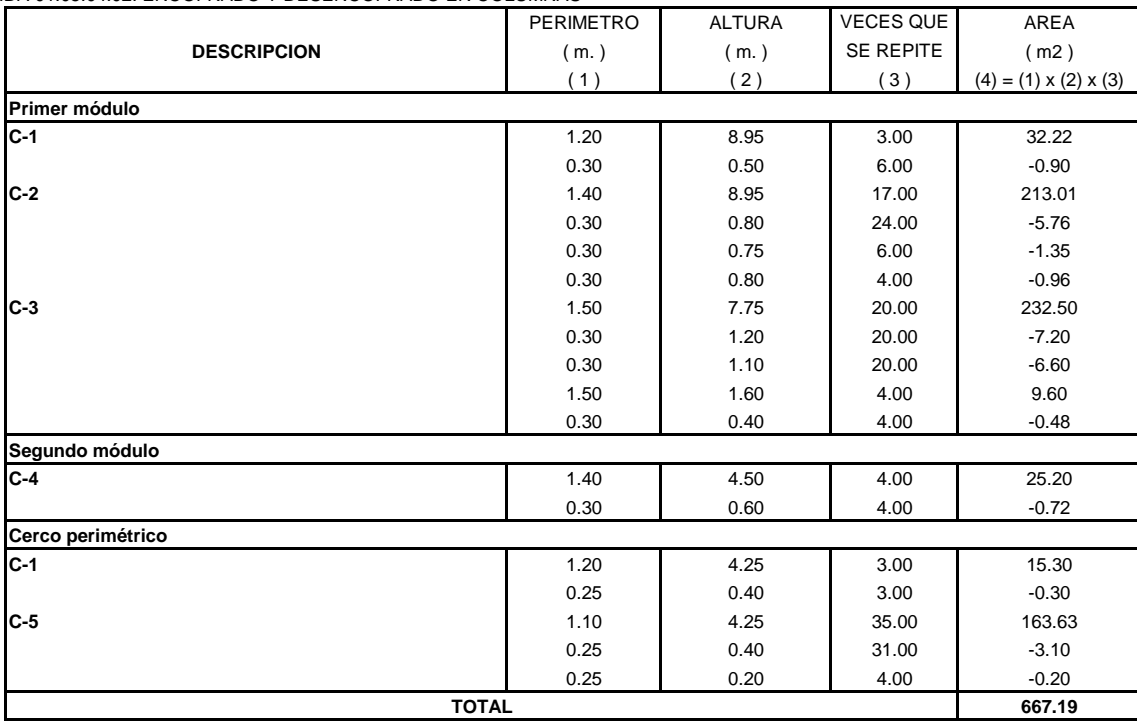

#### PARTIDA 01.05.04.02. ENCOFRADO Y DESENCOFRADO EN COLUMNAS

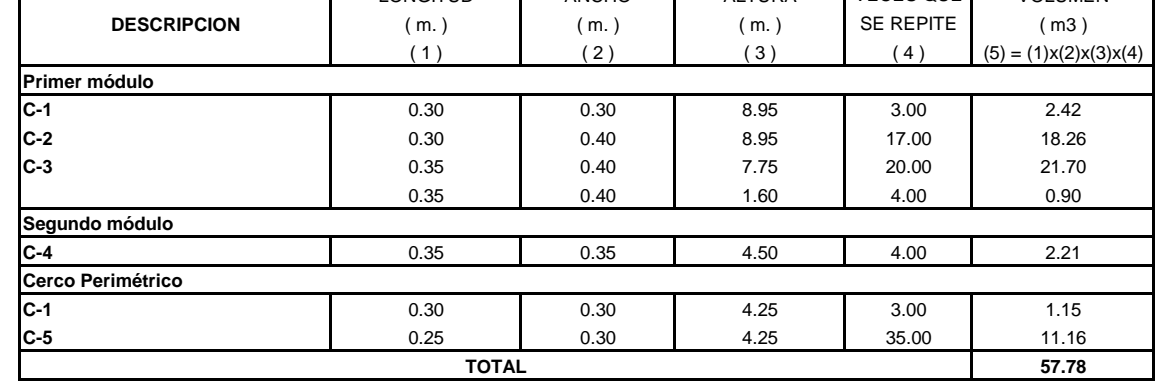

LONGITUD ANCHO ALTURA VECES QUE VOLUMEN

PARTIDA 01.05.04. COLUMNAS PARTIDA 01.05.04.01. CONCRETO EN COLUMNAS f'c=210 kg/cm2

**DESCRIPCION**

# **MORA, TRUJILLO, LA LIBERTAD"**

# **ESTRUCTURAS**

PARTIDA 01.05.03.03. ACERO CORRUGADO fv=4200 kg/cm2 GRADO 60

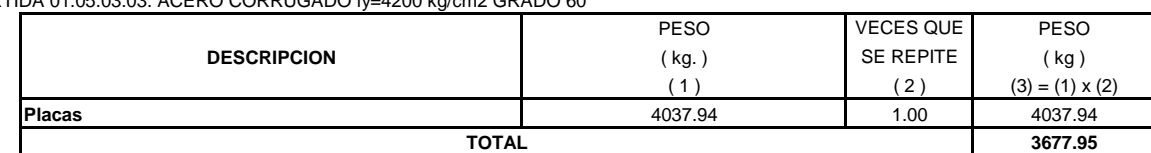

# **OBRA: "DISEÑO DE LA INFRAESTRUCTURA DEL PUESTO DE SALUD SANTO TORIBIO DE MOGROVEJO DISTRITO FLORENCIA DE**

#### **OBRA: "DISEÑO DE LA INFRAESTRUCTURA DEL PUESTO DE SALUD SANTO TORIBIO DE MOGROVEJO DISTRITO FLORENCIA DE MORA, TRUJILLO, LA LIBERTAD"**

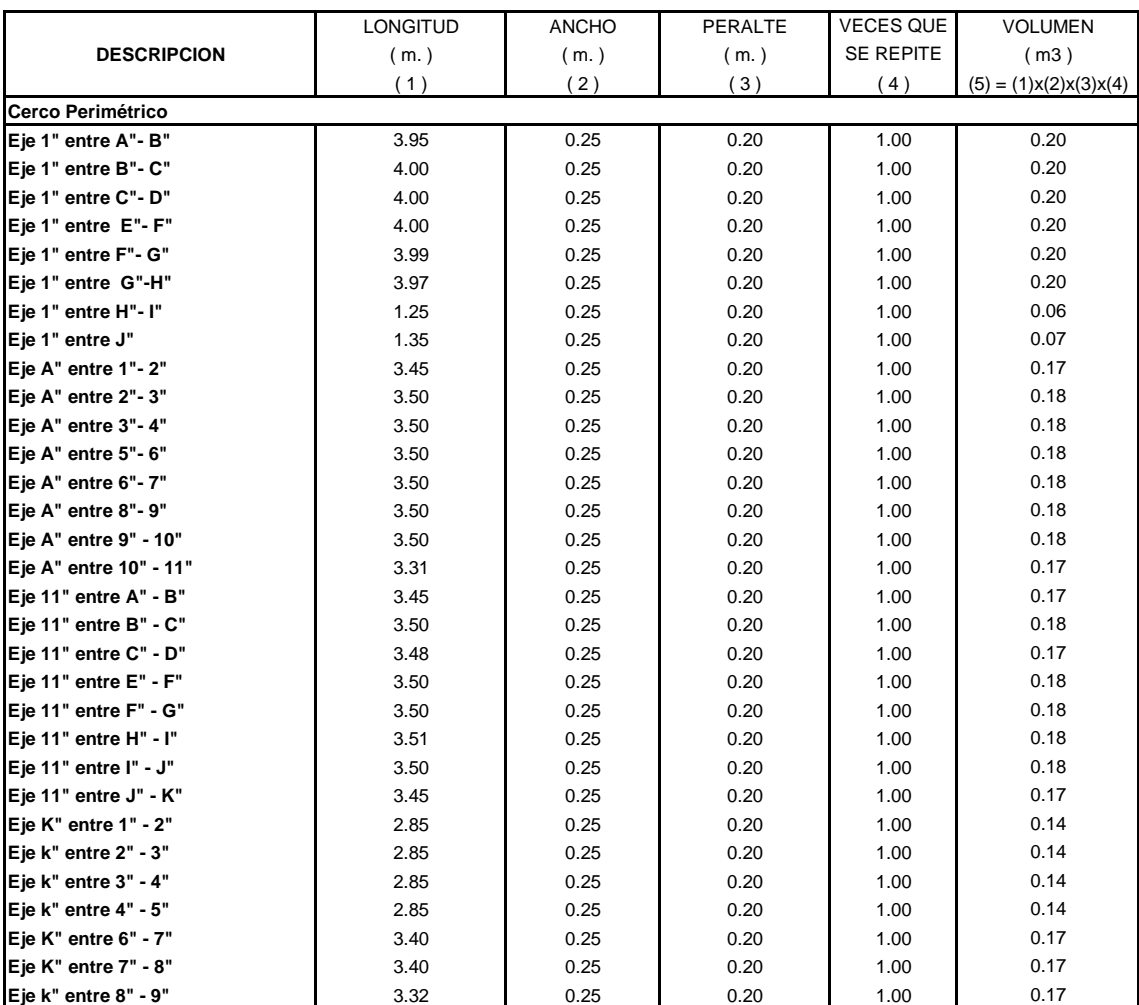

#### **OBRA: "DISEÑO DE LA INFRAESTRUCTURA DEL PUESTO DE SALUD SANTO TORIBIO DE MOGROVEJO DISTRITO FLORENCIA DE MORA, TRUJILLO, LA LIBERTAD"**

# **ESTRUCTURAS**

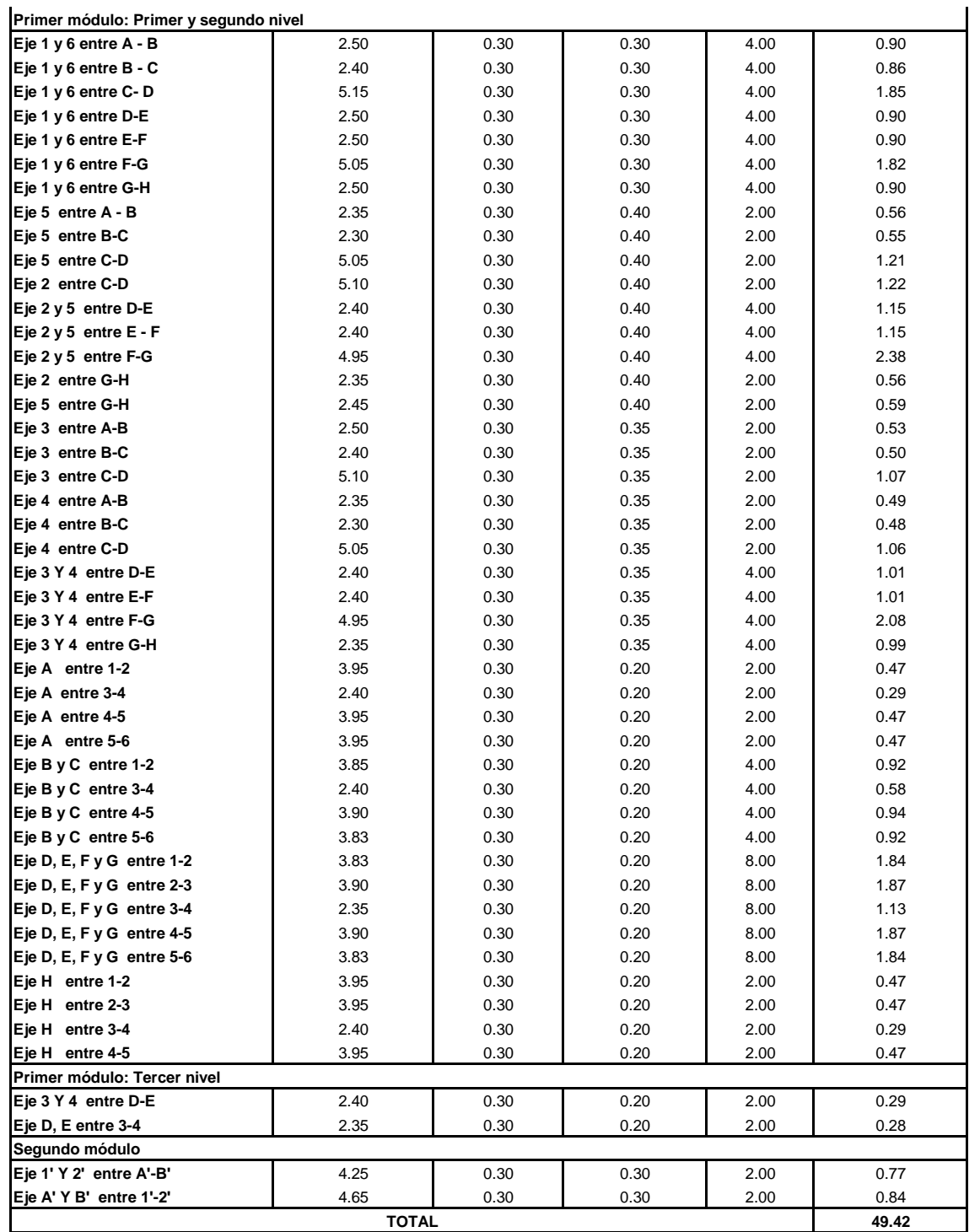

PARTIDA 01.05.05.02. ENCOFRADO Y DESENCOFRADO EN VIGAS

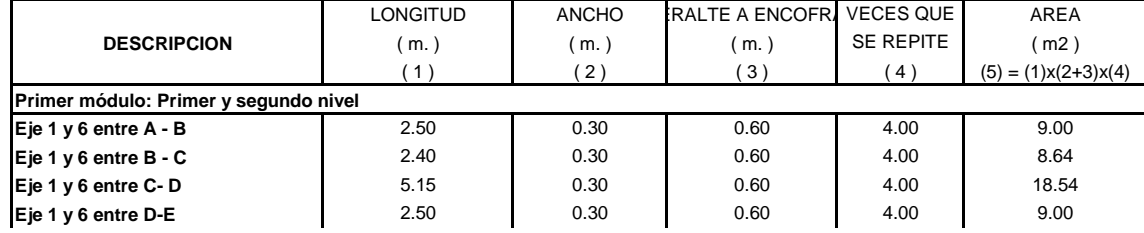

#### **OBRA: "DISEÑO DE LA INFRAESTRUCTURA DEL PUESTO DE SALUD SANTO TORIBIO DE MOGROVEJO DISTRITO FLORENCIA DE MORA, TRUJILLO, LA LIBERTAD"**

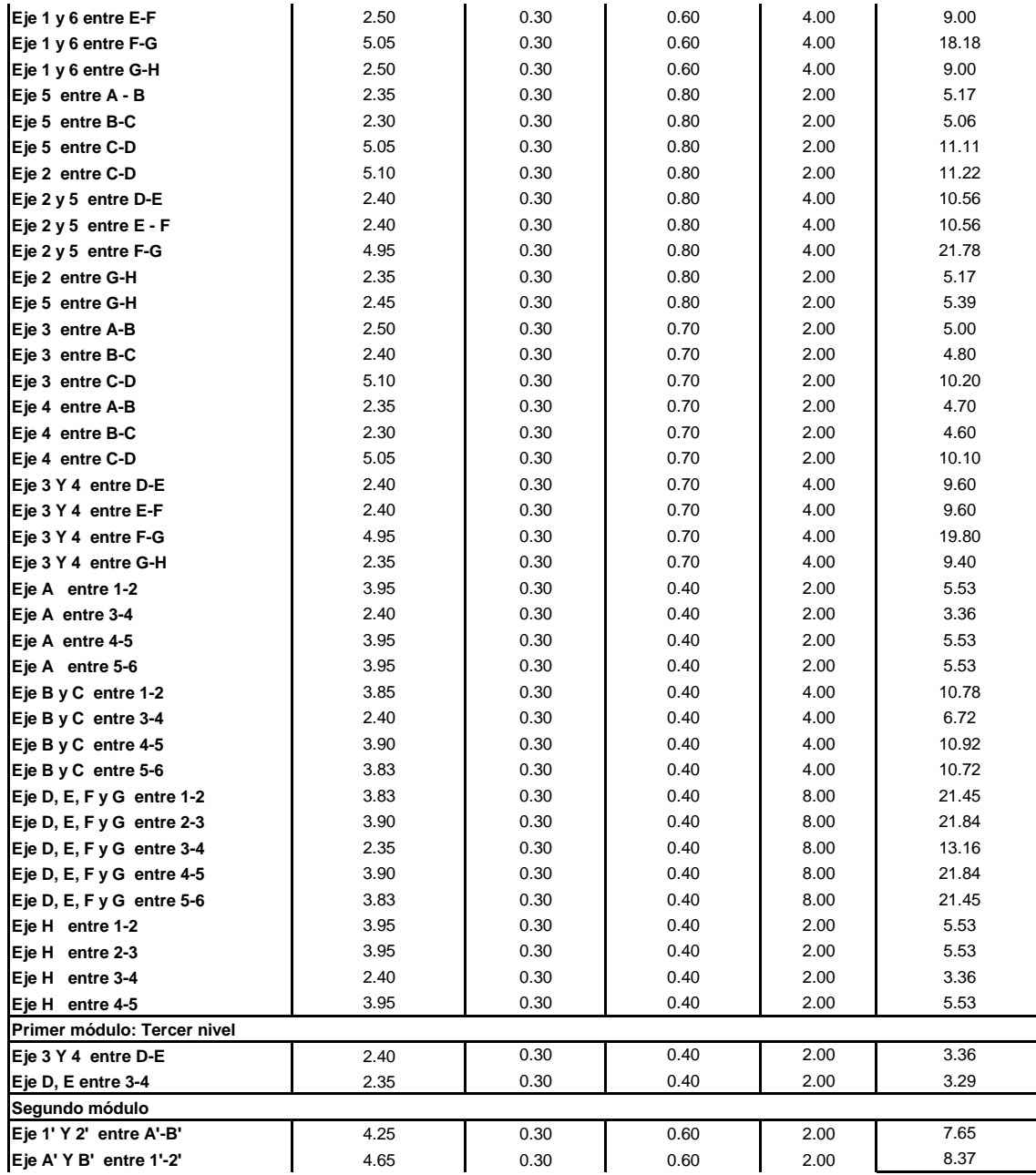

# **OBRA: "DISEÑO DE LA INFRAESTRUCTURA DEL PUESTO DE SALUD SANTO TORIBIO DE MOGROVEJO DISTRITO FLORENCIA DE MORA, TRUJILLO, LA LIBERTAD"**

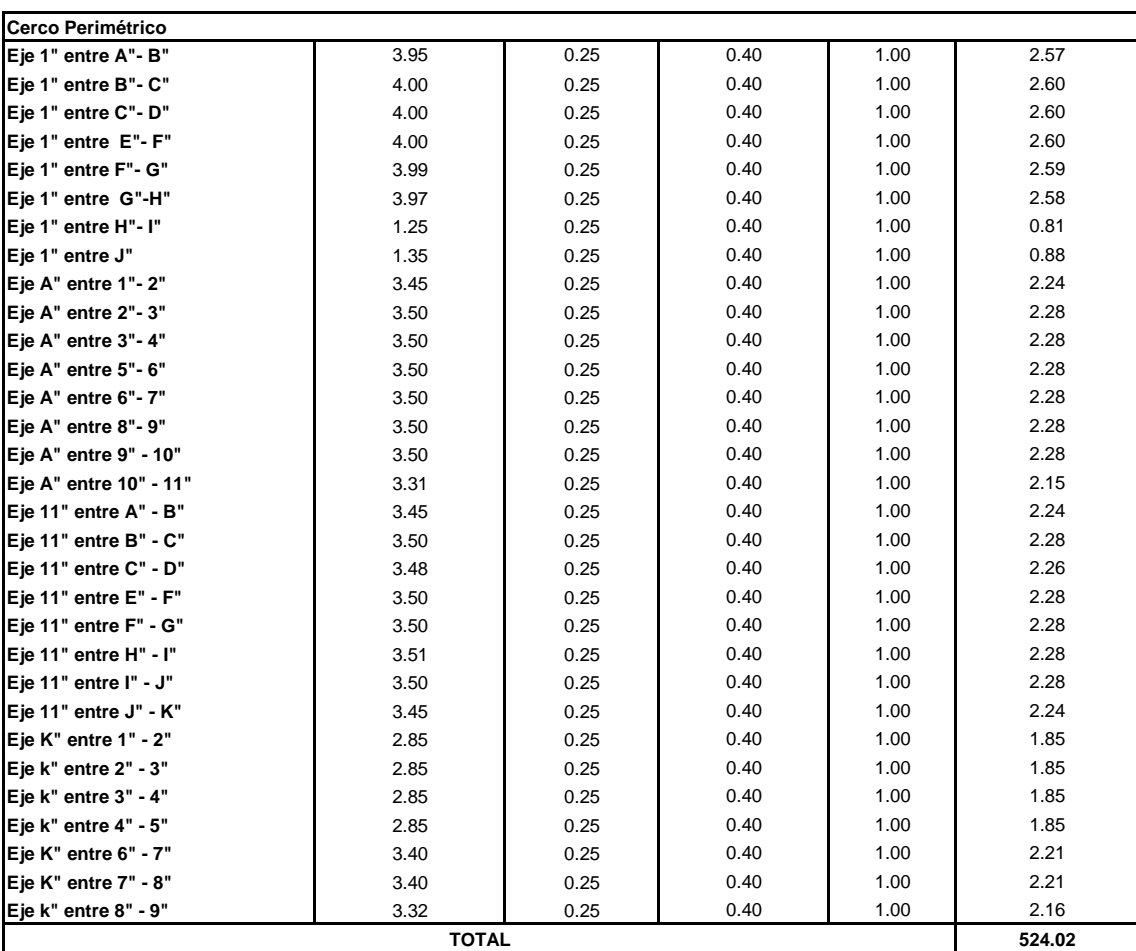

PARTIDA 01.05.05.03. ACERO CORRUGADO fy=4200 kg/cm2 GRADO 60

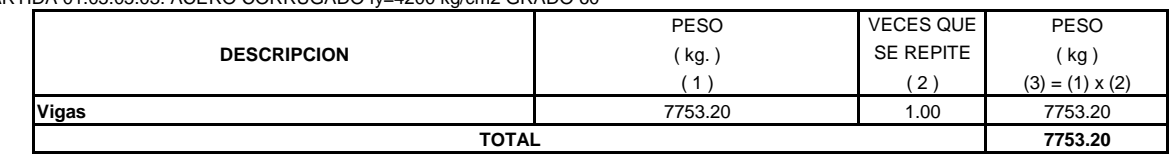

PARTIDA01. 05.06. LOSA ALIGERADA

PARTIDA 01.05.06.01 CONCRETO PARA LOSA ALIGERADA f'c=210 kg/cm2

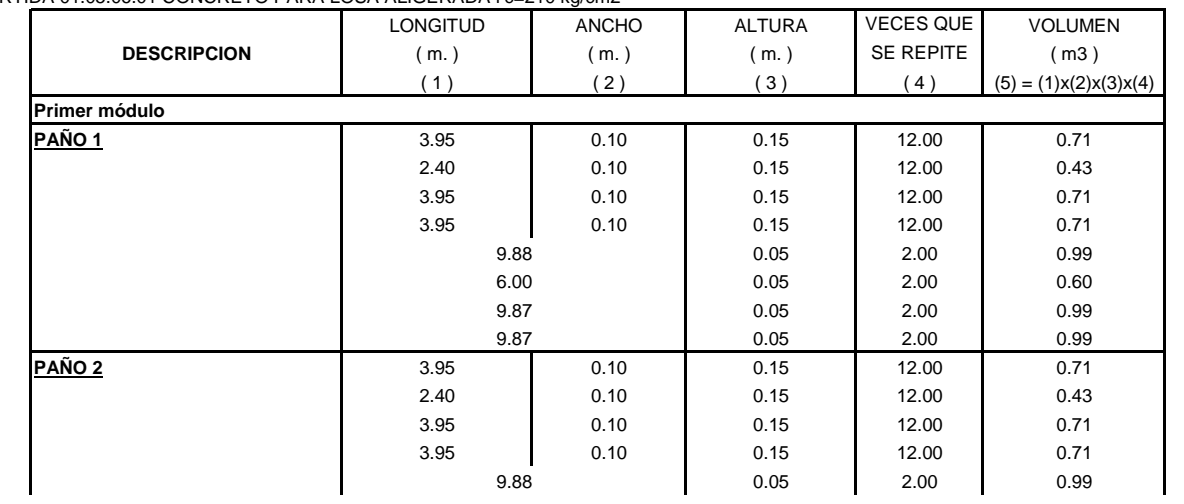

#### **OBRA: "DISEÑO DE LA INFRAESTRUCTURA DEL PUESTO DE SALUD SANTO TORIBIO DE MOGROVEJO DISTRITO FLORENCIA DE MORA, TRUJILLO, LA LIBERTAD"**

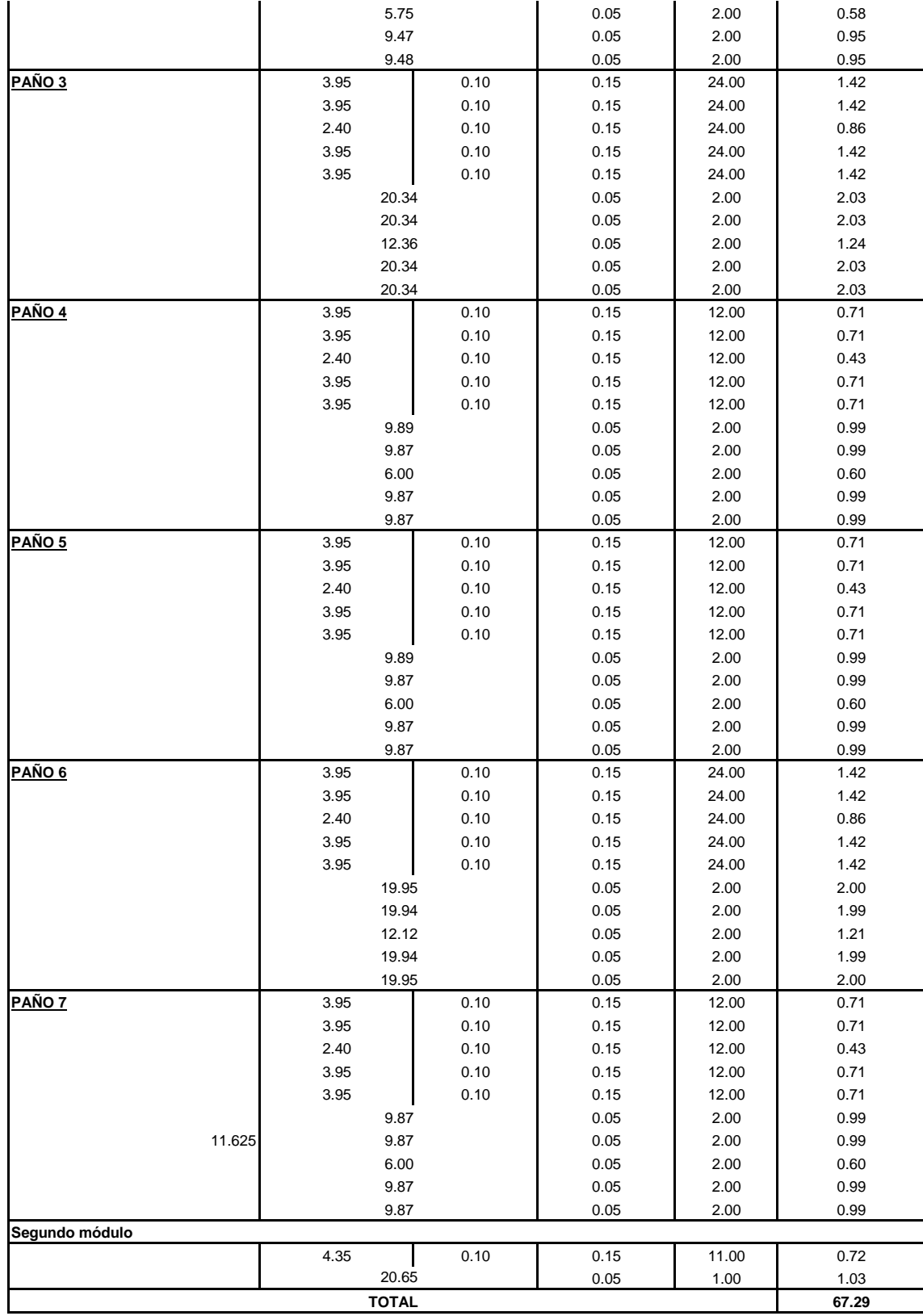

# **OBRA: "DISEÑO DE LA INFRAESTRUCTURA DEL PUESTO DE SALUD SANTO TORIBIO DE MOGROVEJO DISTRITO FLORENCIA DE MORA, TRUJILLO, LA LIBERTAD"**

#### **ESTRUCTURAS**

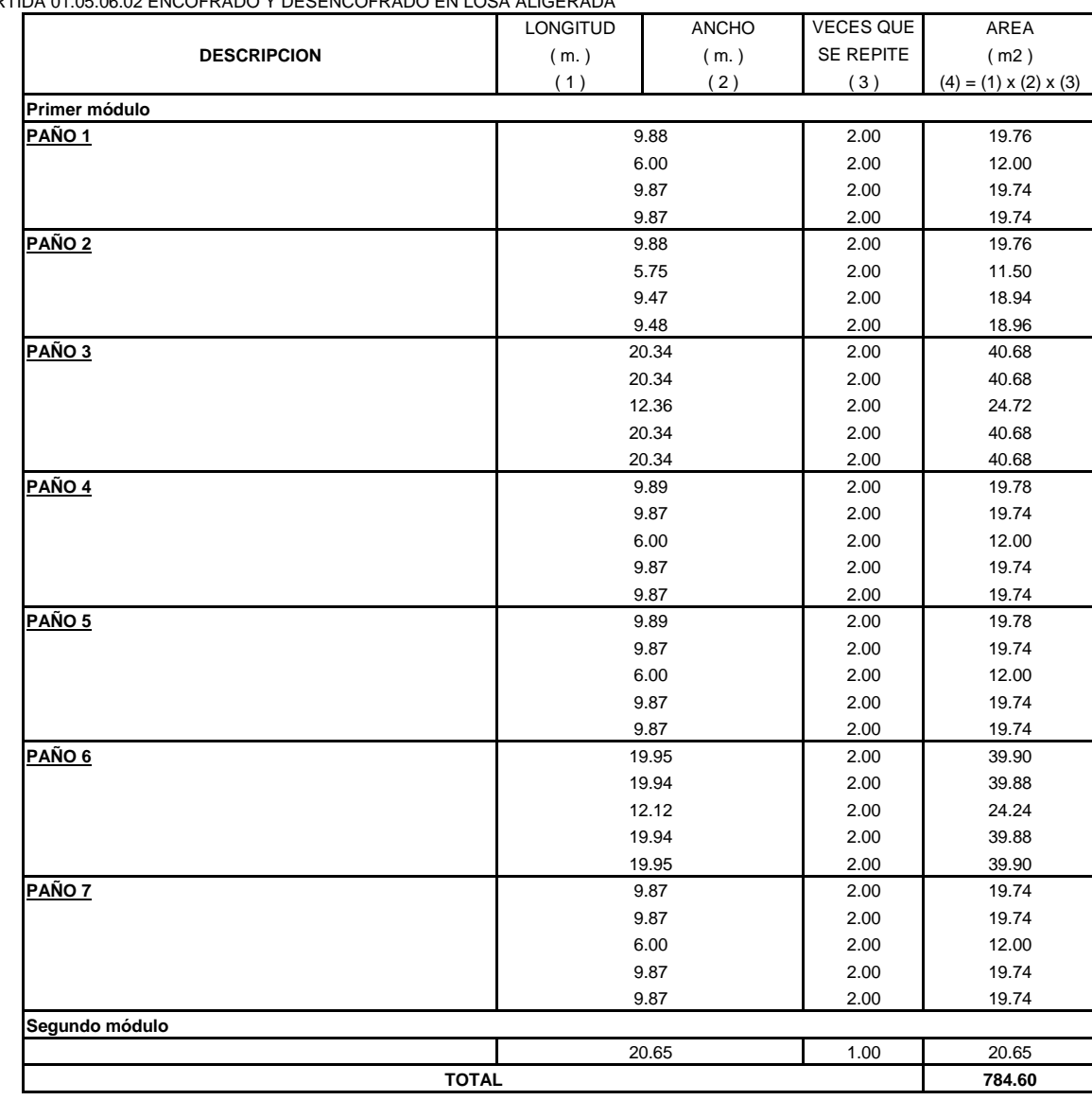

PARTIDA 01.05.06.02 ENCOFRADO Y DESENCOFRADO EN LOSA ALIGERADA

PARTIDA 01.05.06.03. ACERO CORRUGADO fy=4200 kg/cm2 GRADO 60

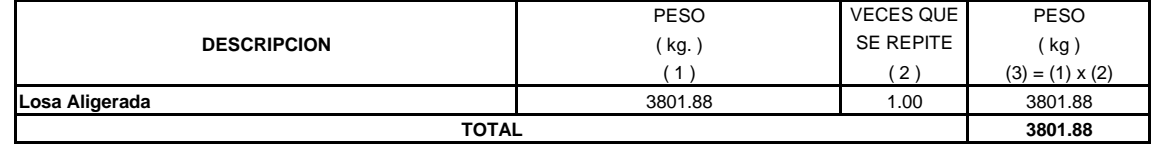

PARTIDA 01.05.06.04 LADRILLO PARA TECHO 15 x 30 x 30 cm

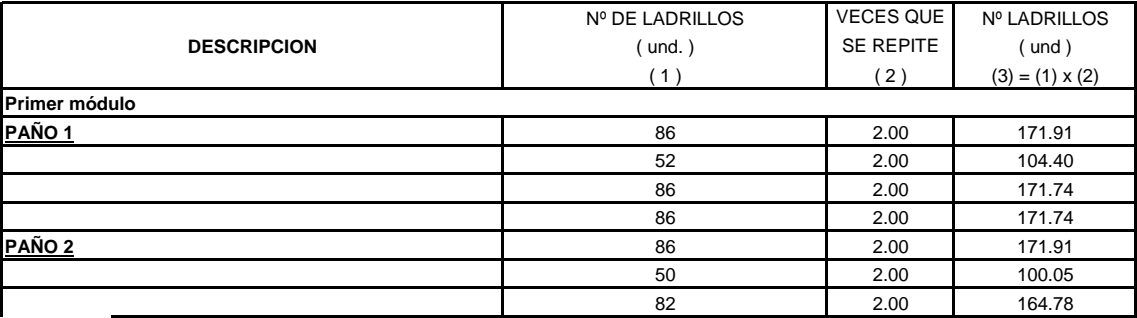

# **OBRA: "DISEÑO DE LA INFRAESTRUCTURA DEL PUESTO DE SALUD SANTO TORIBIO DE MOGROVEJO DISTRITO FLORENCIA DE MORA, TRUJILLO, LA LIBERTAD"**

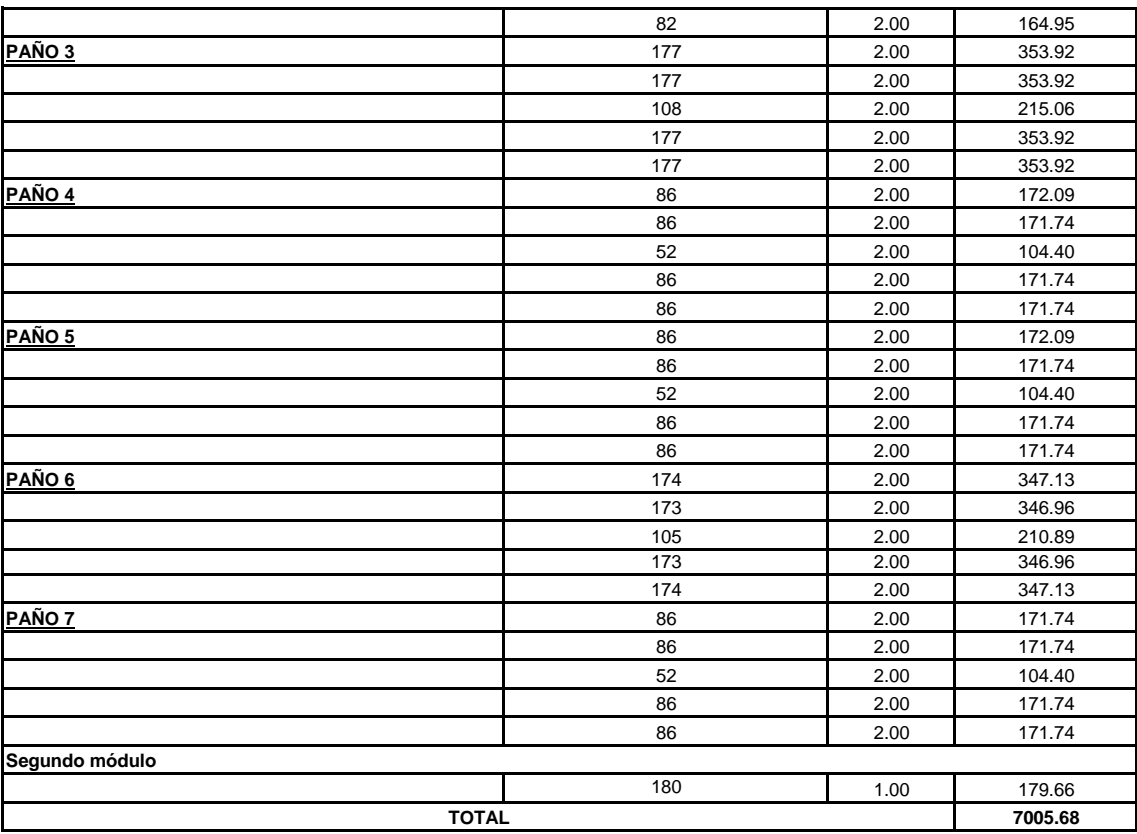

#### **ESTRUCTURAS**

PARTIDA 01.05.07. LOSA MACIZA

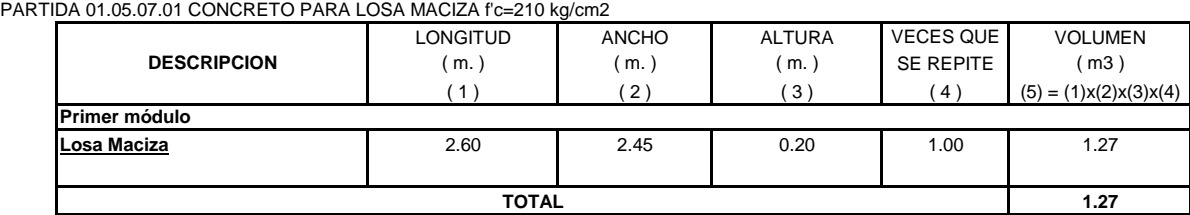

#### PARTIDA 01.05.07.02 ENCOFRADO Y DESENCOFRADO EN LOSA MACIZA

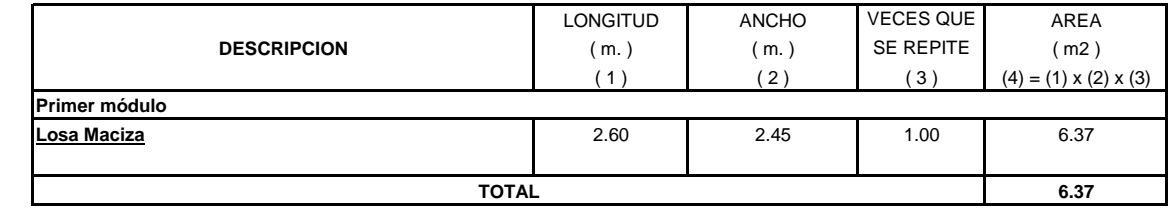

PARTIDA 01.05.07.03. ACERO CORRUGADO fy=4200 kg/cm2 GRADO 60

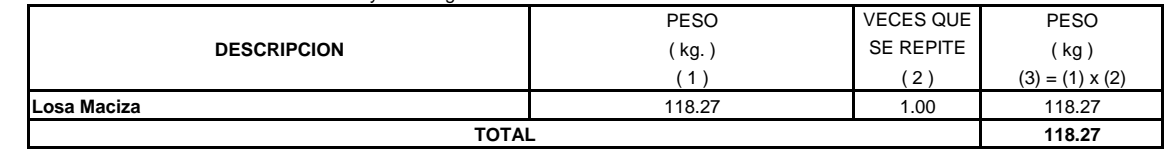

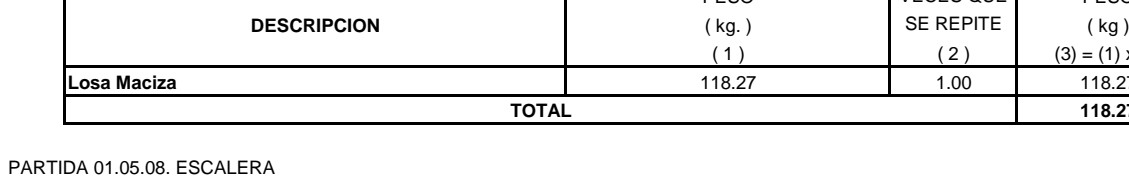

PARTIDA 01.05.08.01. CONCRETO PARA ESCALERA, f'c=210 kg/cm2 SECCION ANCHO VECES QUE Nº LADRILLOS (m2) (m.) SE REPITE (m3) ( 1 ) ( 2 ) ( 3 ) ( 4 ) = (1) x (2) x (3) **DESCRIPCION**

# **OBRA: "DISEÑO DE LA INFRAESTRUCTURA DEL PUESTO DE SALUD SANTO TORIBIO DE MOGROVEJO DISTRITO FLORENCIA DE MORA, TRUJILLO, LA LIBERTAD"**

#### **ESTRUCTURAS**

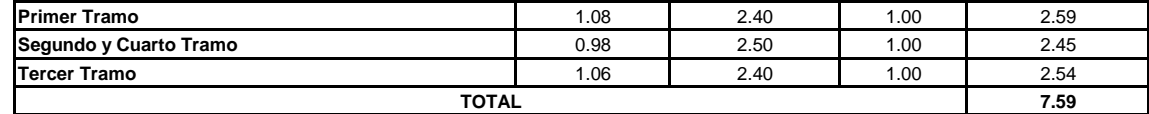

PARTIDA 01.05.08.02 ENCOFRADO Y DESENCOFRADO EN ESCALERA

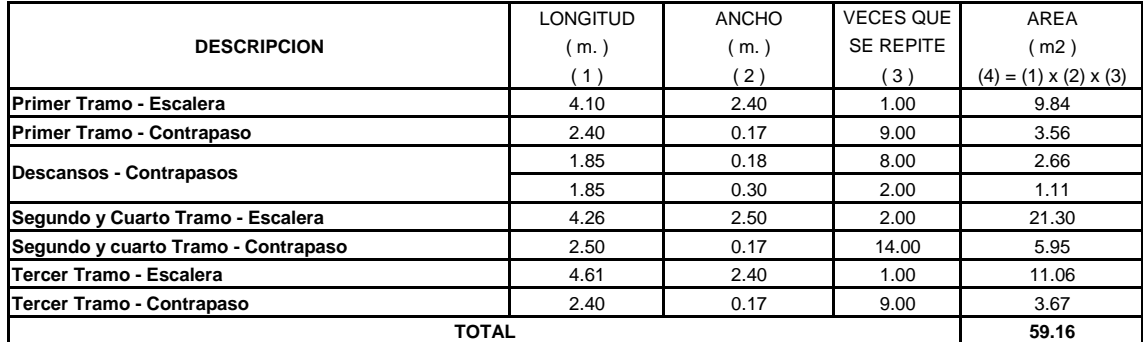

PARTIDA 01.05.08.03. ACERO CORRUGADO fy=4200 kg/cm2 GRADO 60

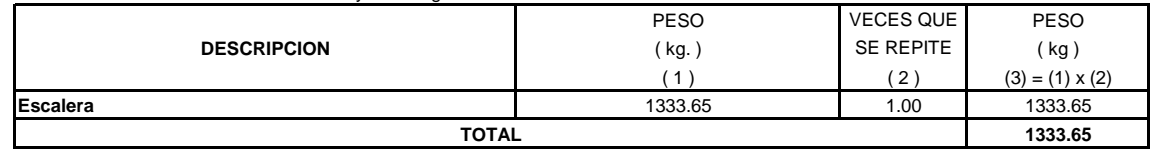

PARTIDA 01.05.09. CISTERNA

PARTIDA 01.05.09.01. CONCRETO PARA CISTERNA f'c=210 kg/cm2

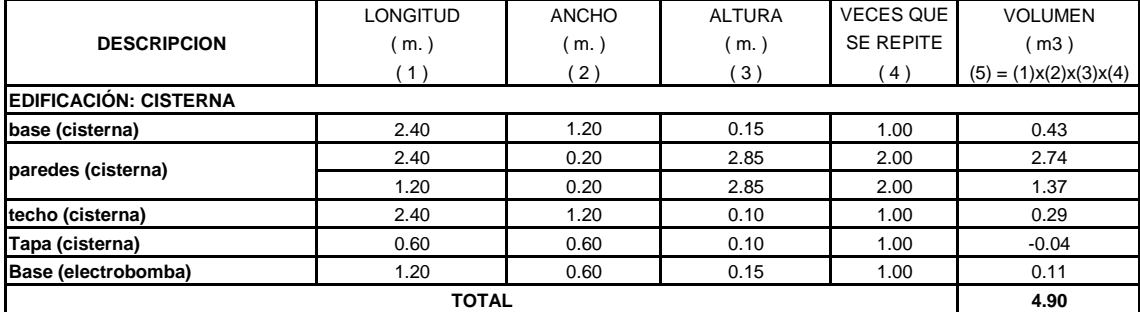

PARTIDA 01.05.09.02. ENCOFRADO Y DESENCOFRADO EN CISTERNA

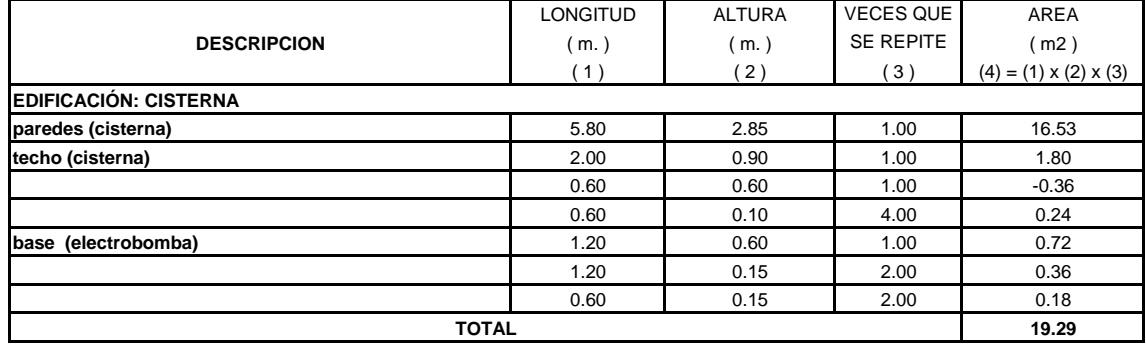

PARTIDA 01.05.09.03. ACERO CORRUGADO fy=4200 kg/cm2 GRADO 60

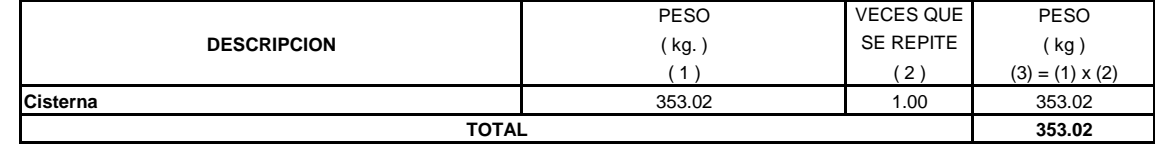

# **OBRA: "DISEÑO DE LA INFRAESTRUCTURA DEL PUESTO DE SALUD SANTO TORIBIO DE MOGROVEJO DISTRITO FLORENCIA DE MORA, TRUJILLO, LA LIBERTAD"**

#### **ESTRUCTURAS**

PARTIDA 01.05.10. BANCAS DE CONCRETO

PARTIDA 01.05.10.01. CONCRETO PARA BANCAS, f'c=175 kg/cm2

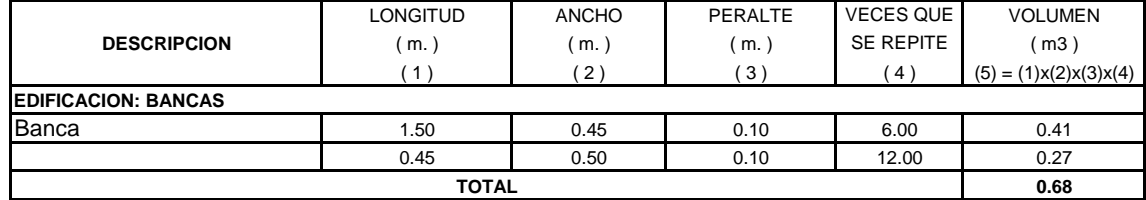

PARTIDA 01.05.10.02. ENCOFRADO Y DESENCOFRADO EN BANCAS DE CONCRETO

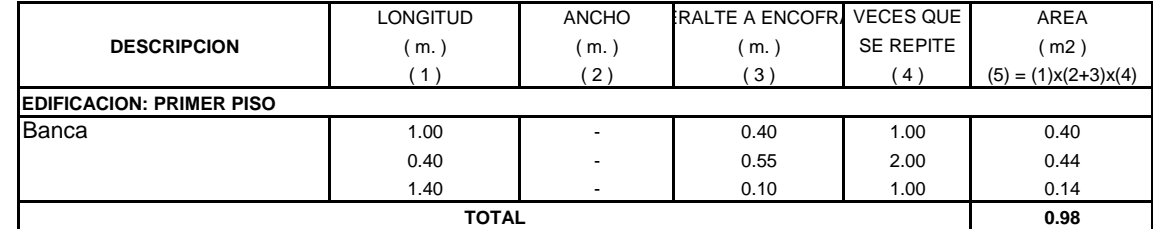

PARTIDA 01.05.10.03. ACERO CORRUGADO fy=4200 kg/cm2 GRADO 60

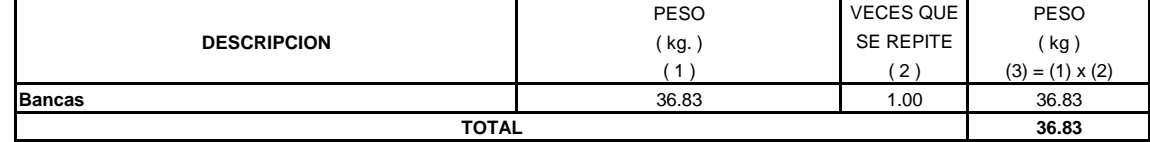

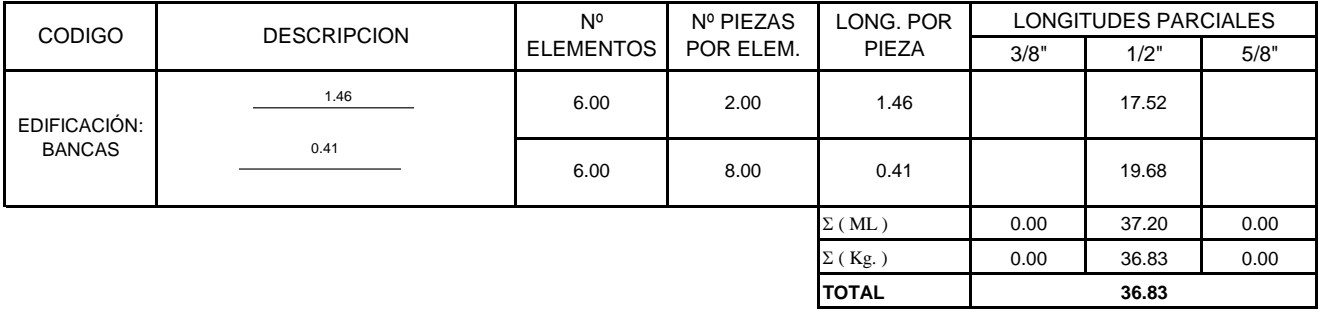

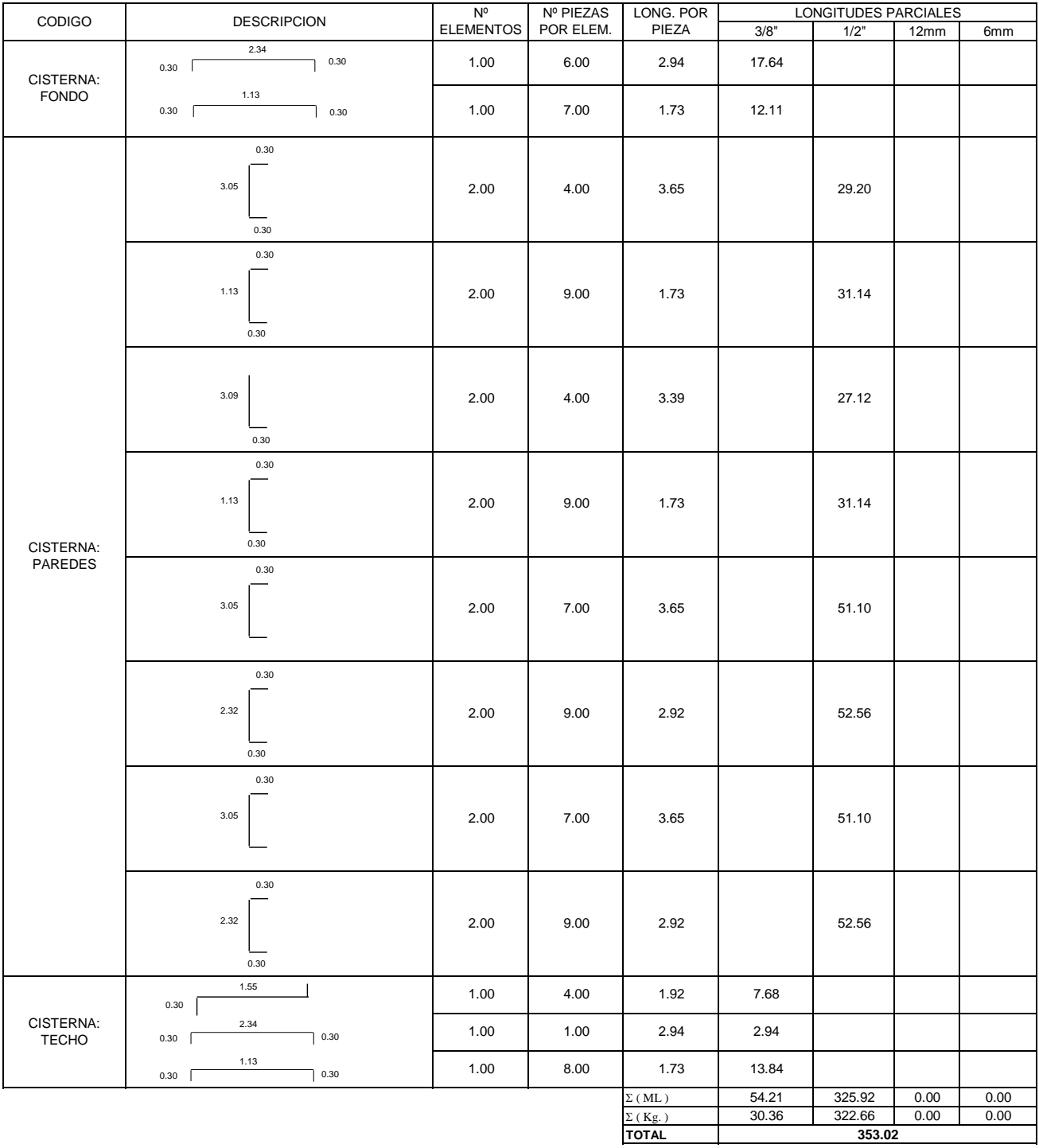

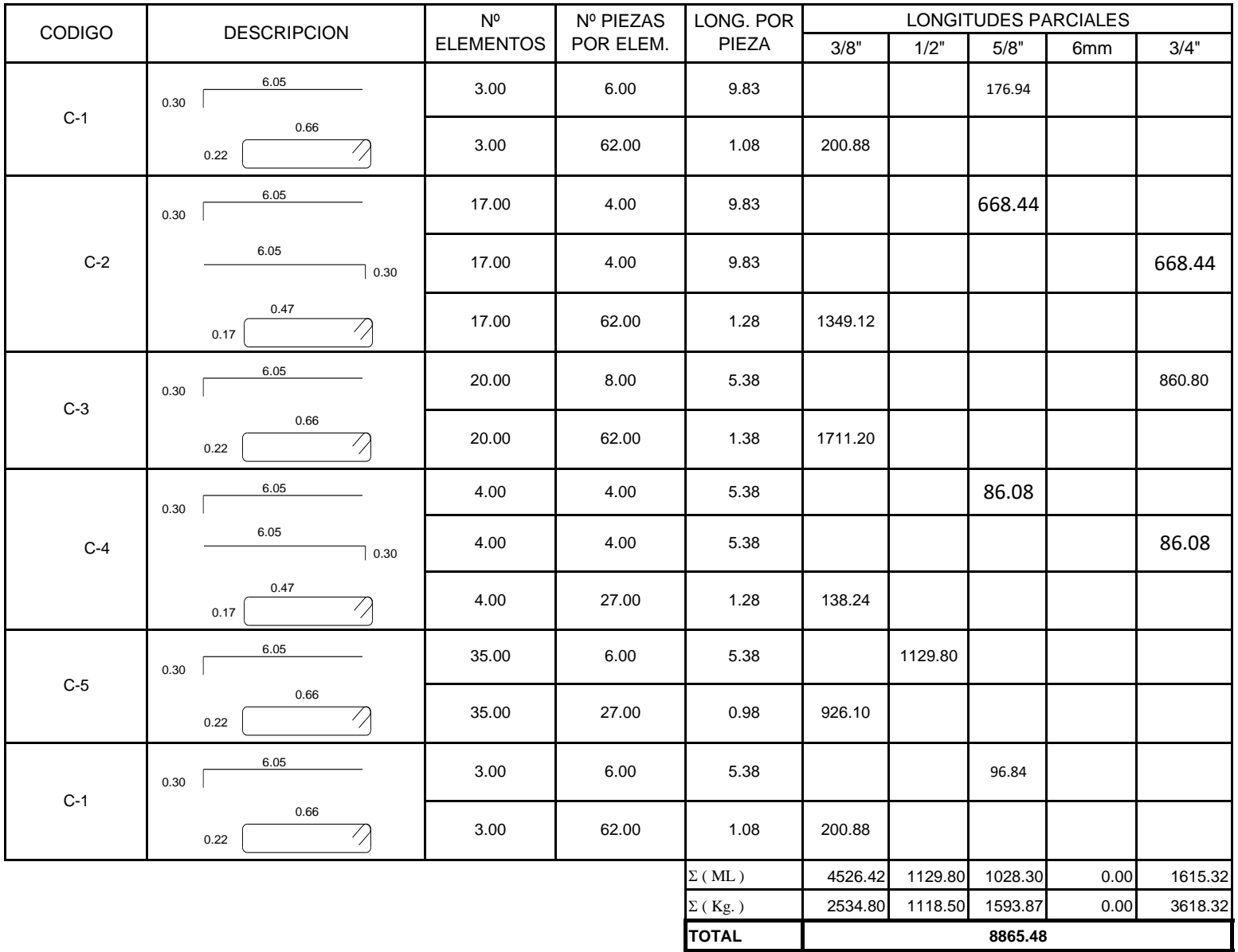

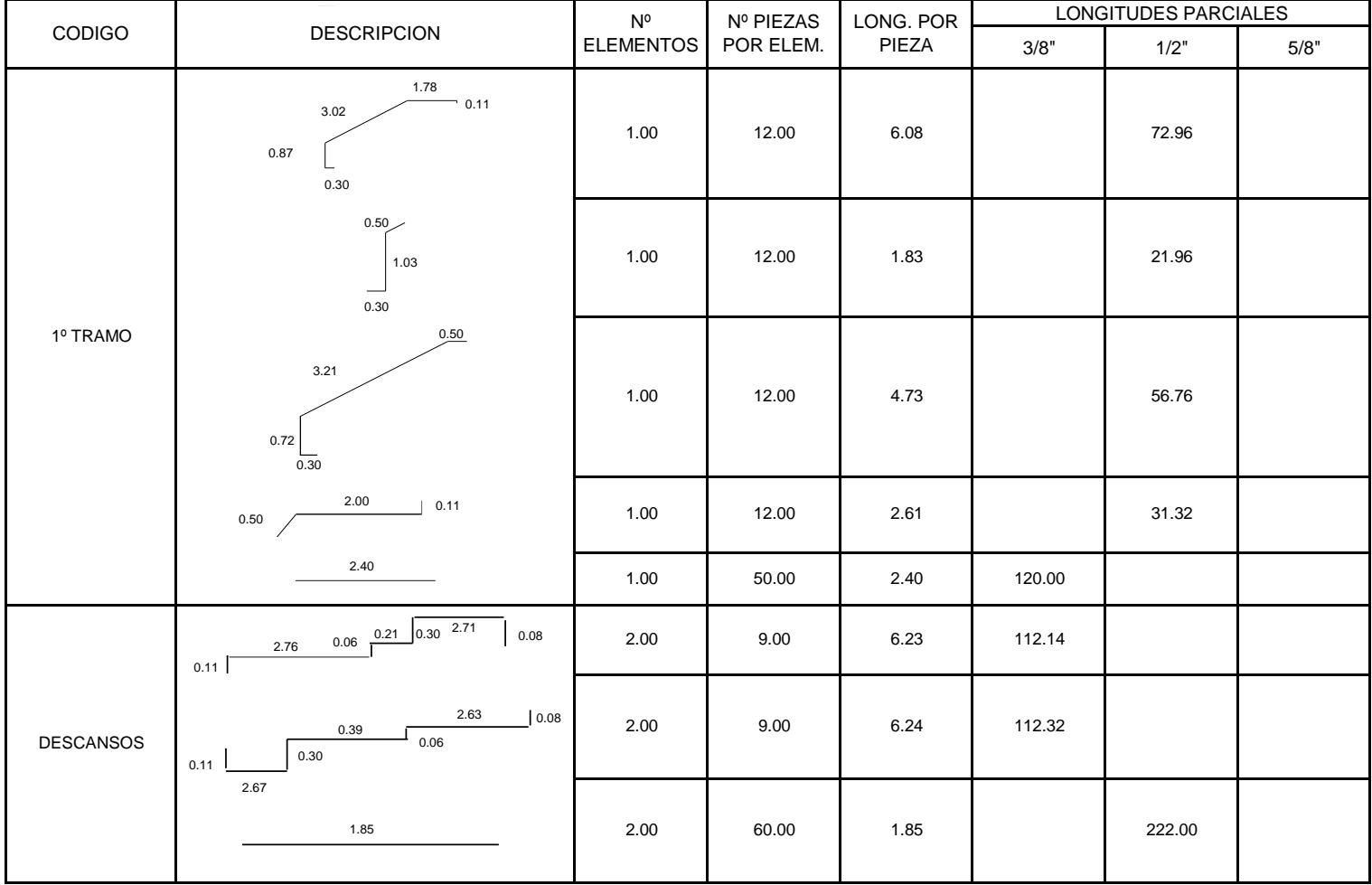

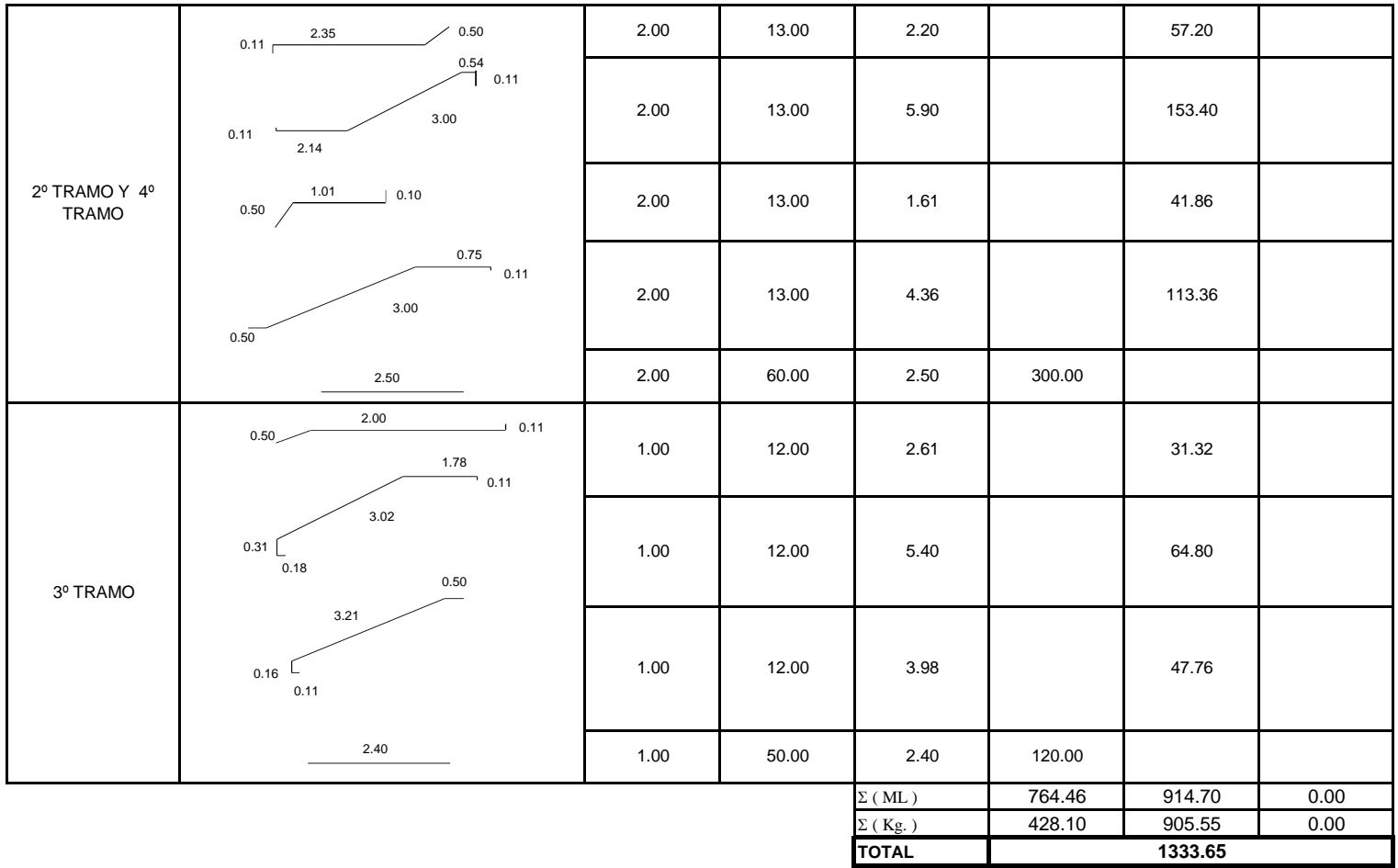

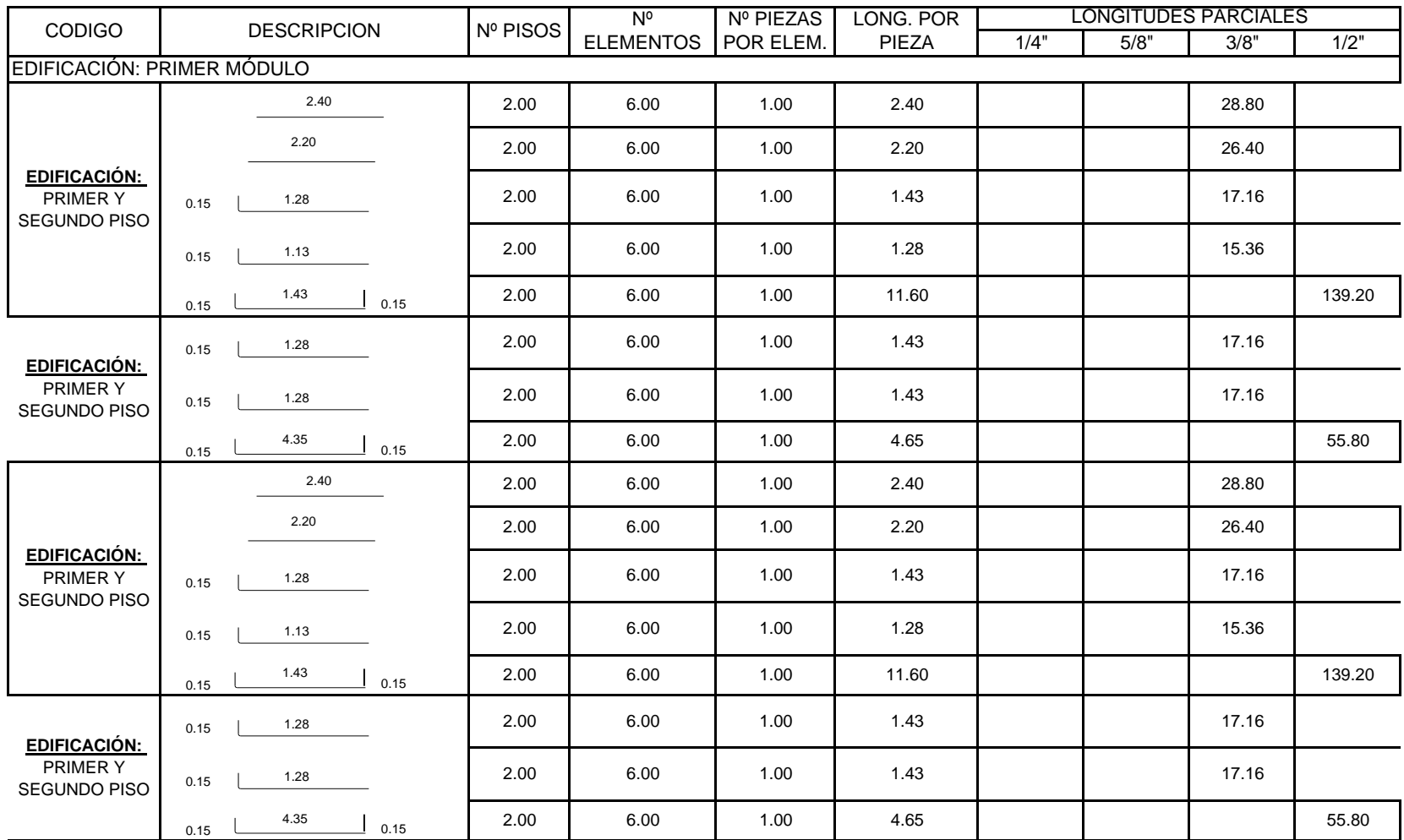

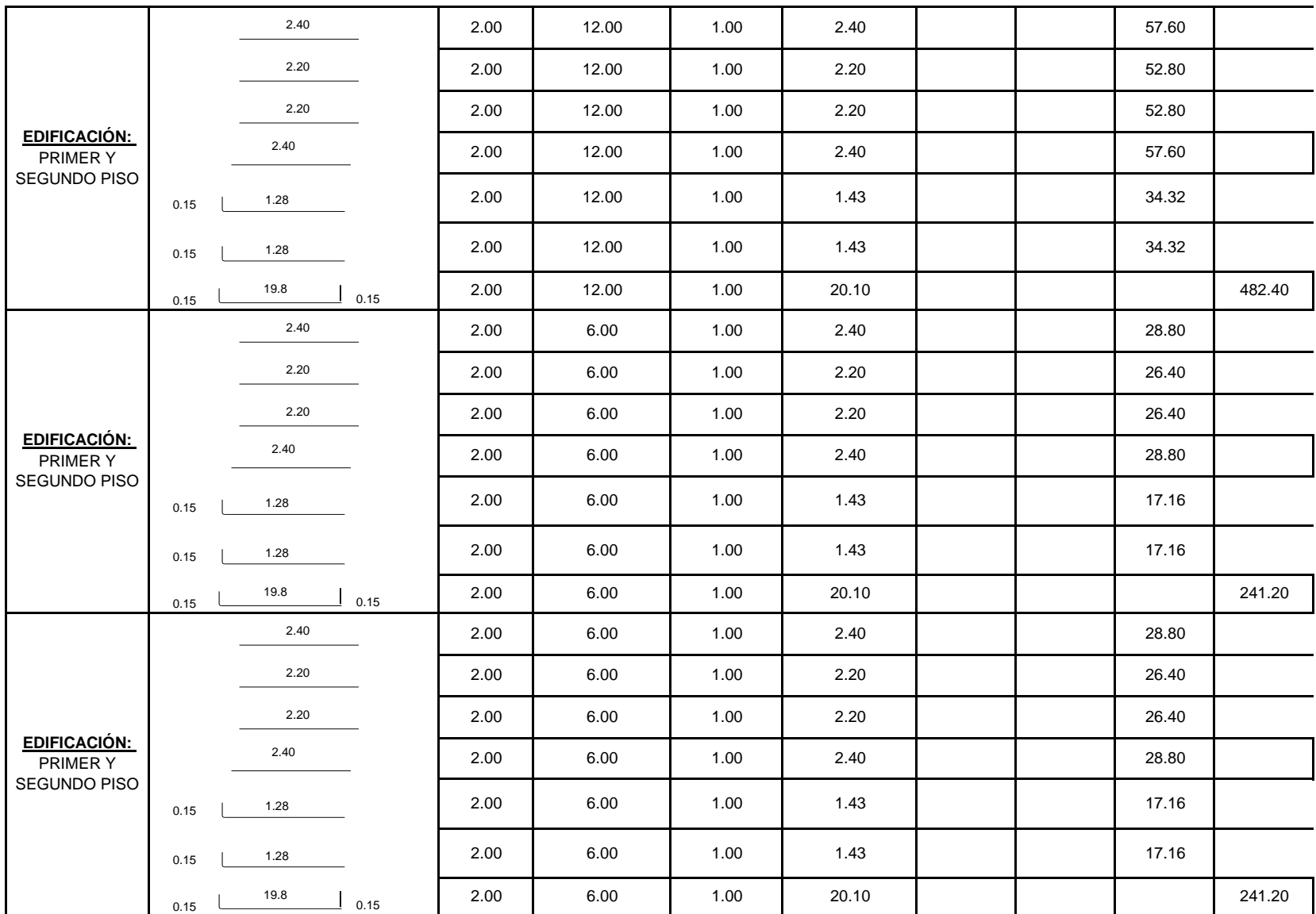

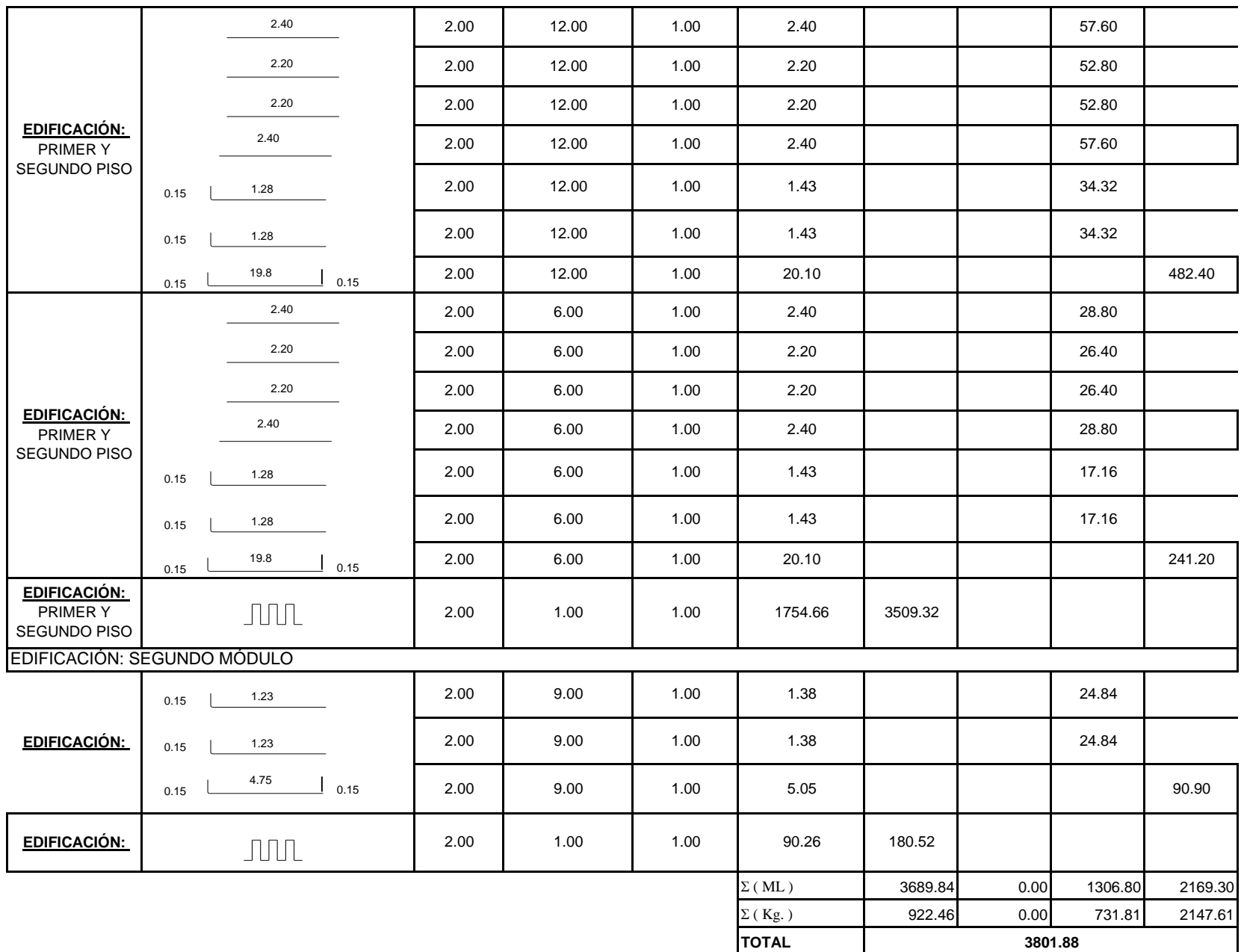

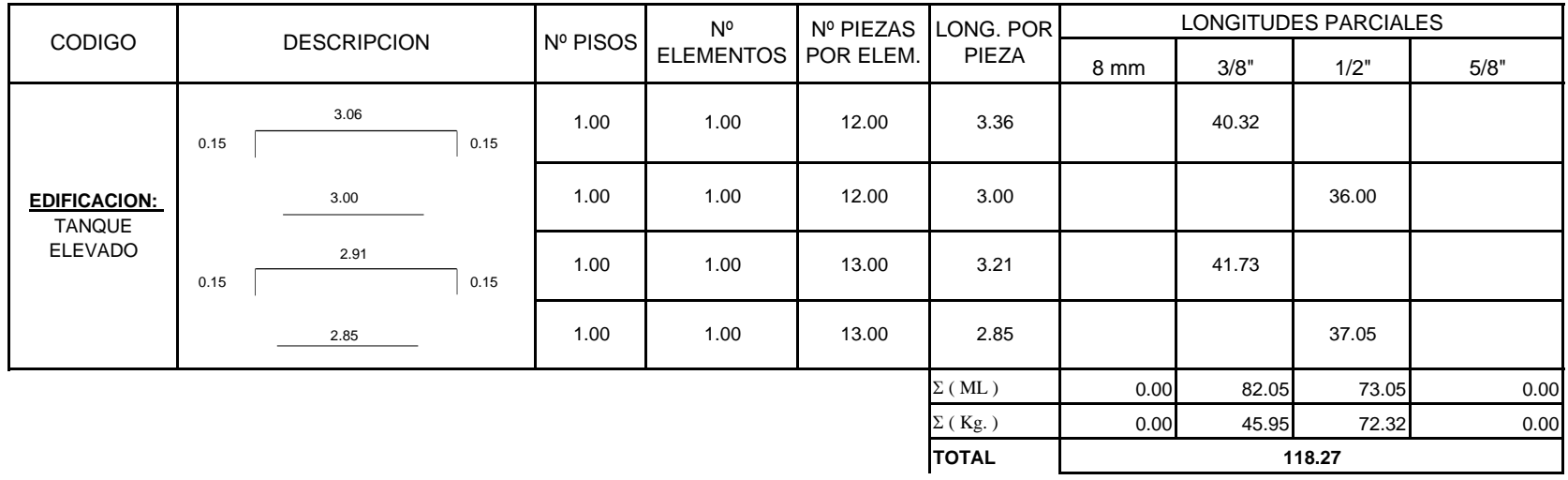

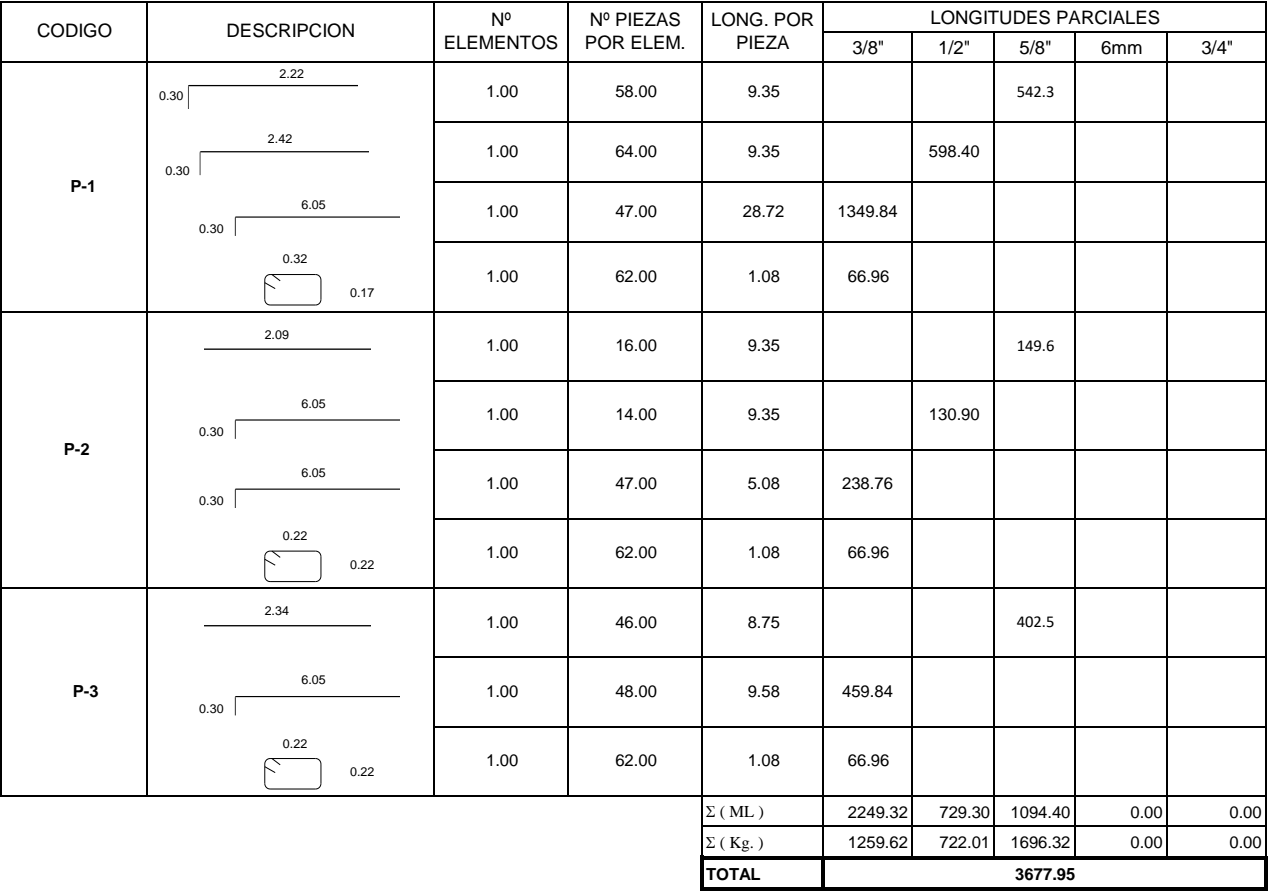

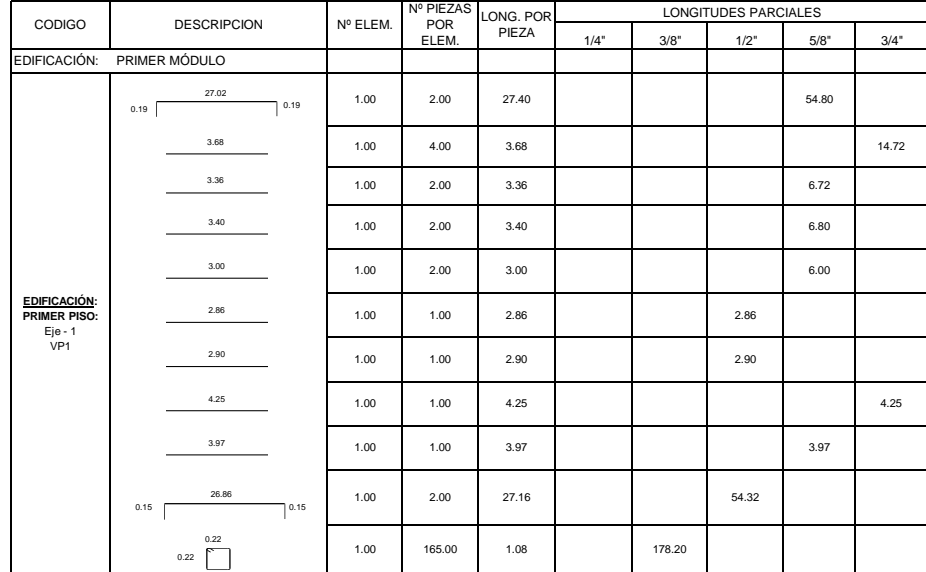

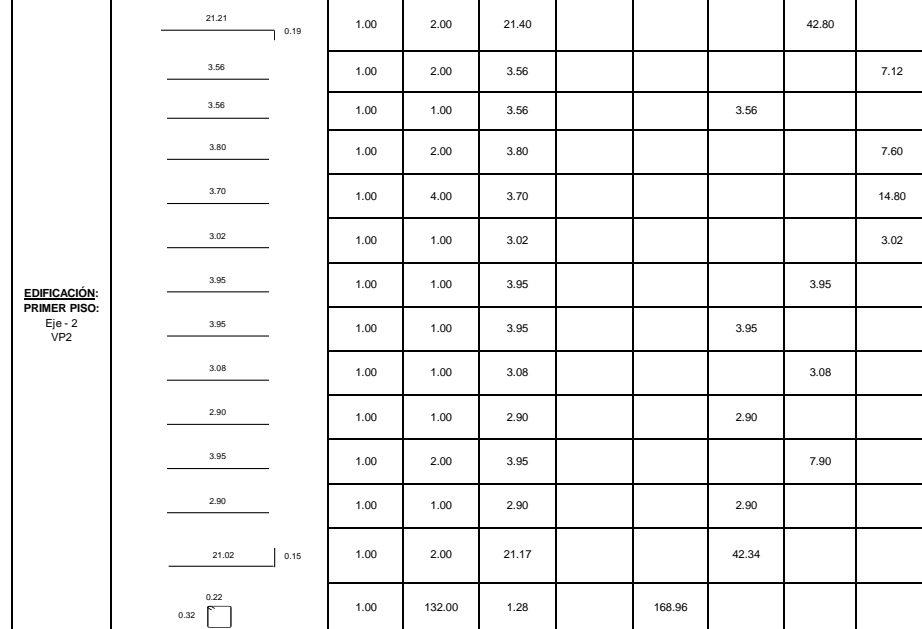

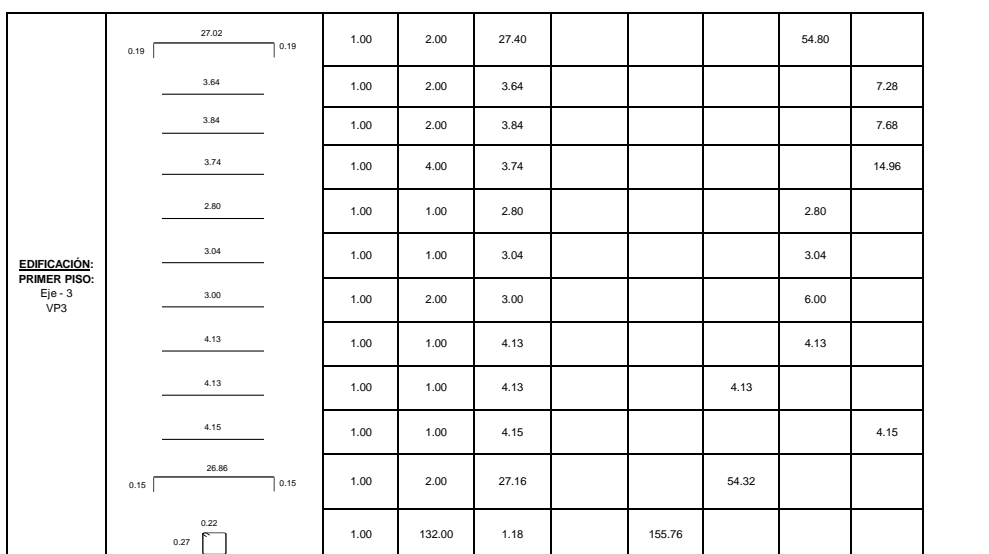

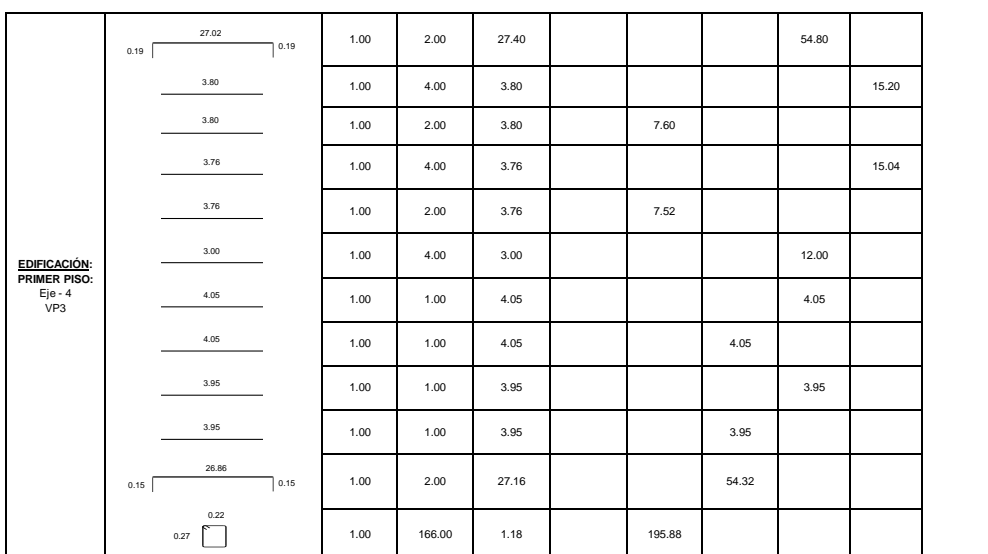

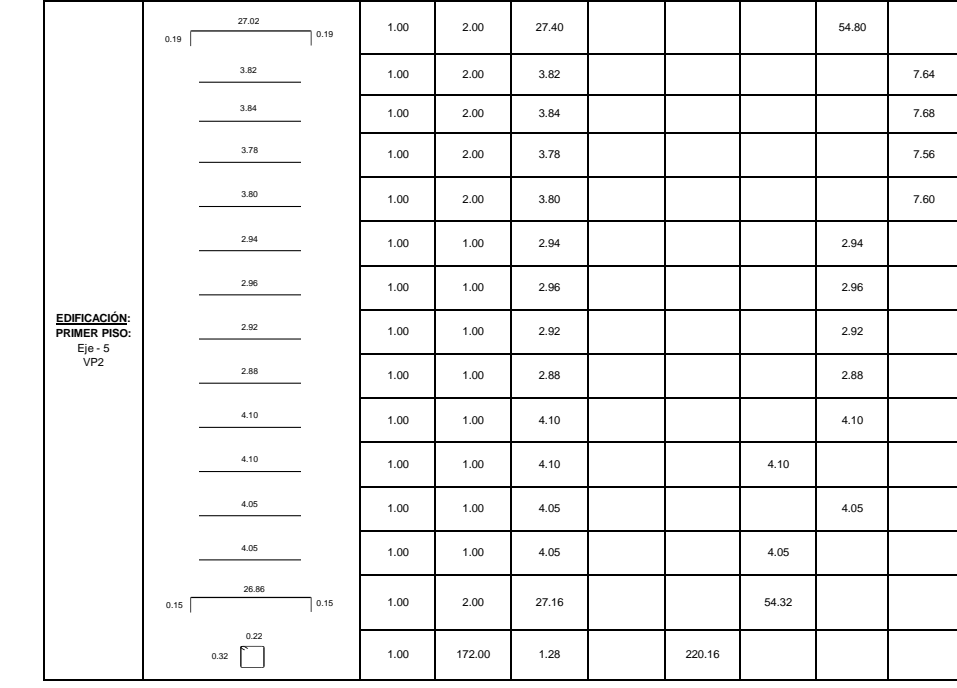

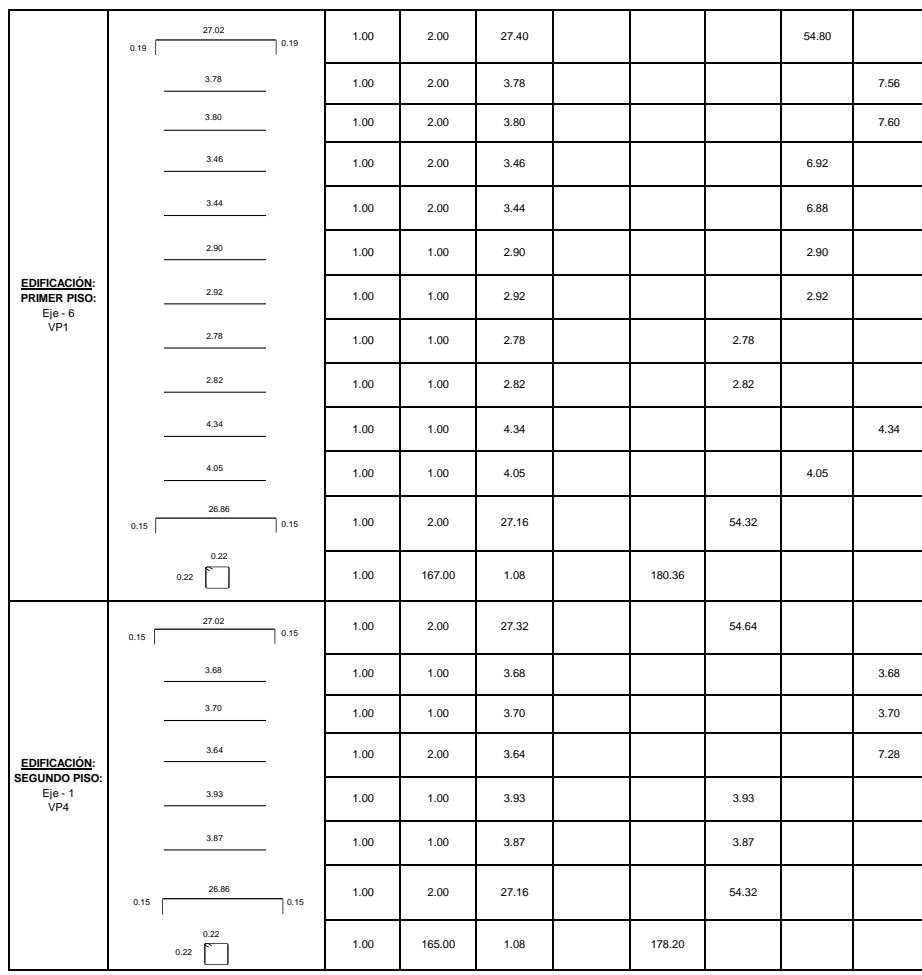

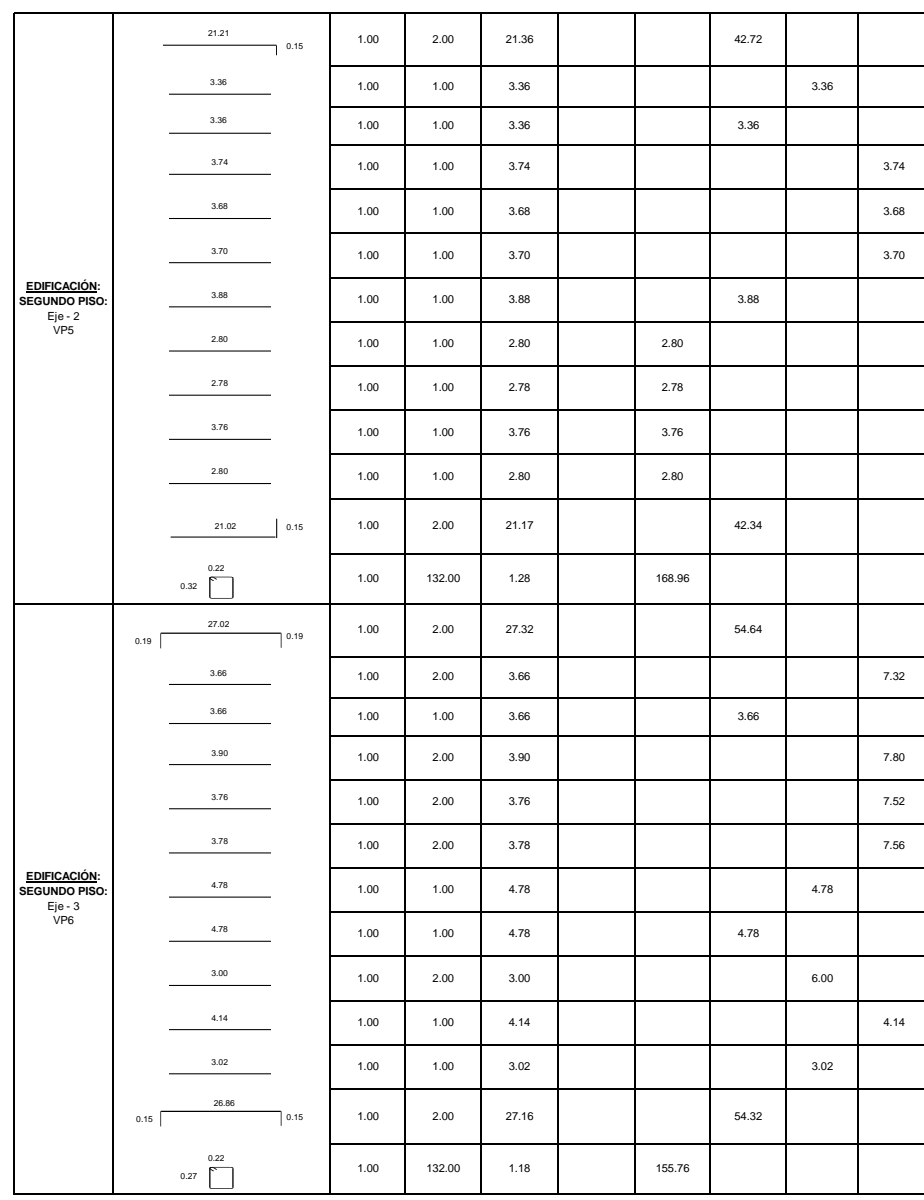

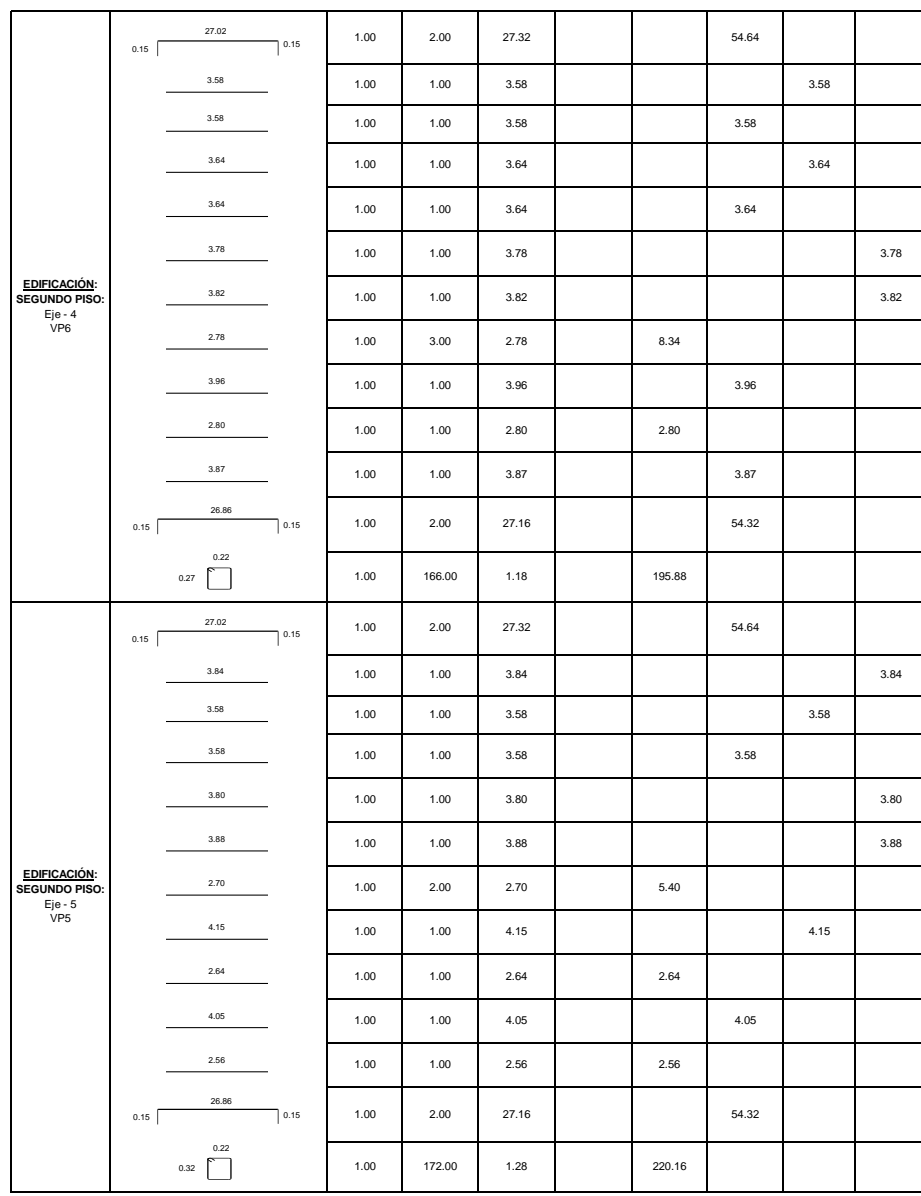

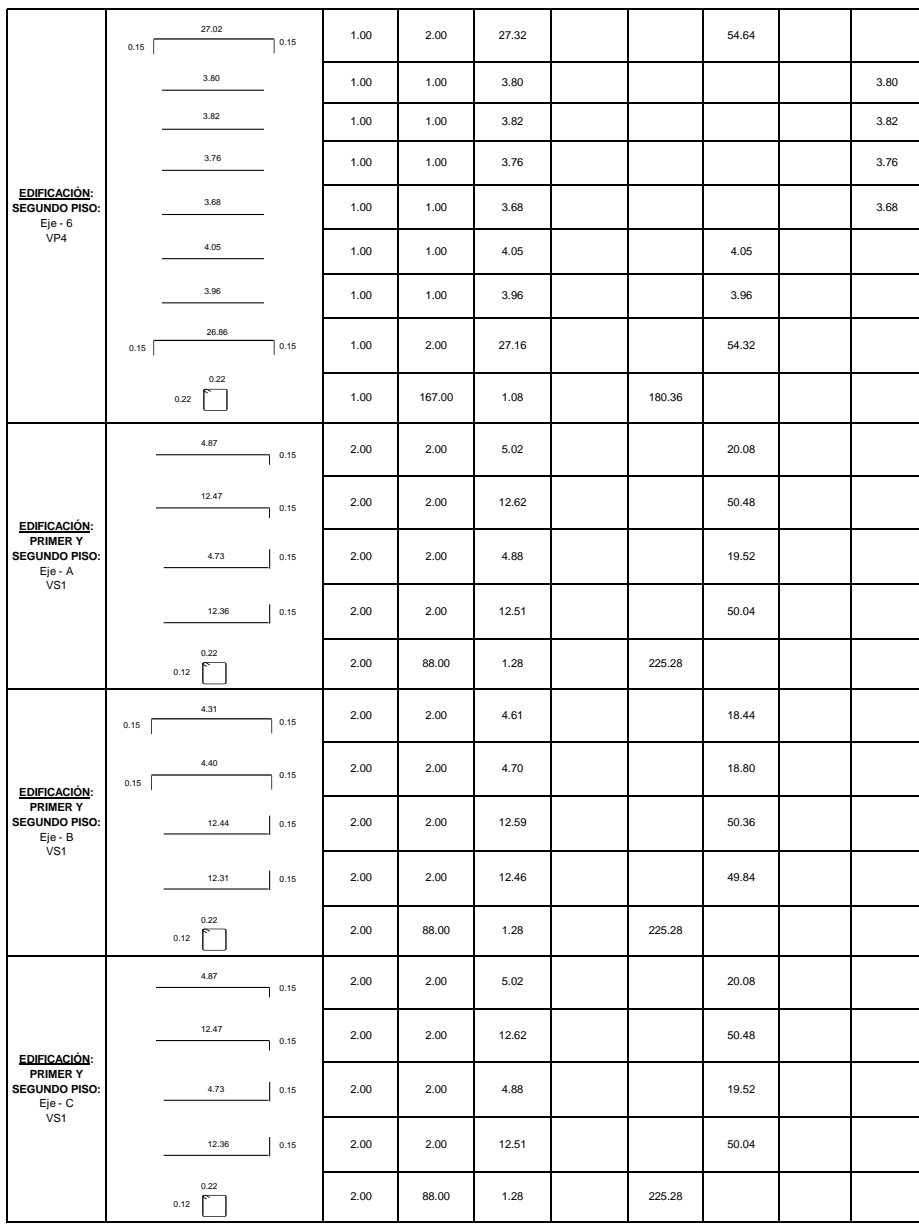

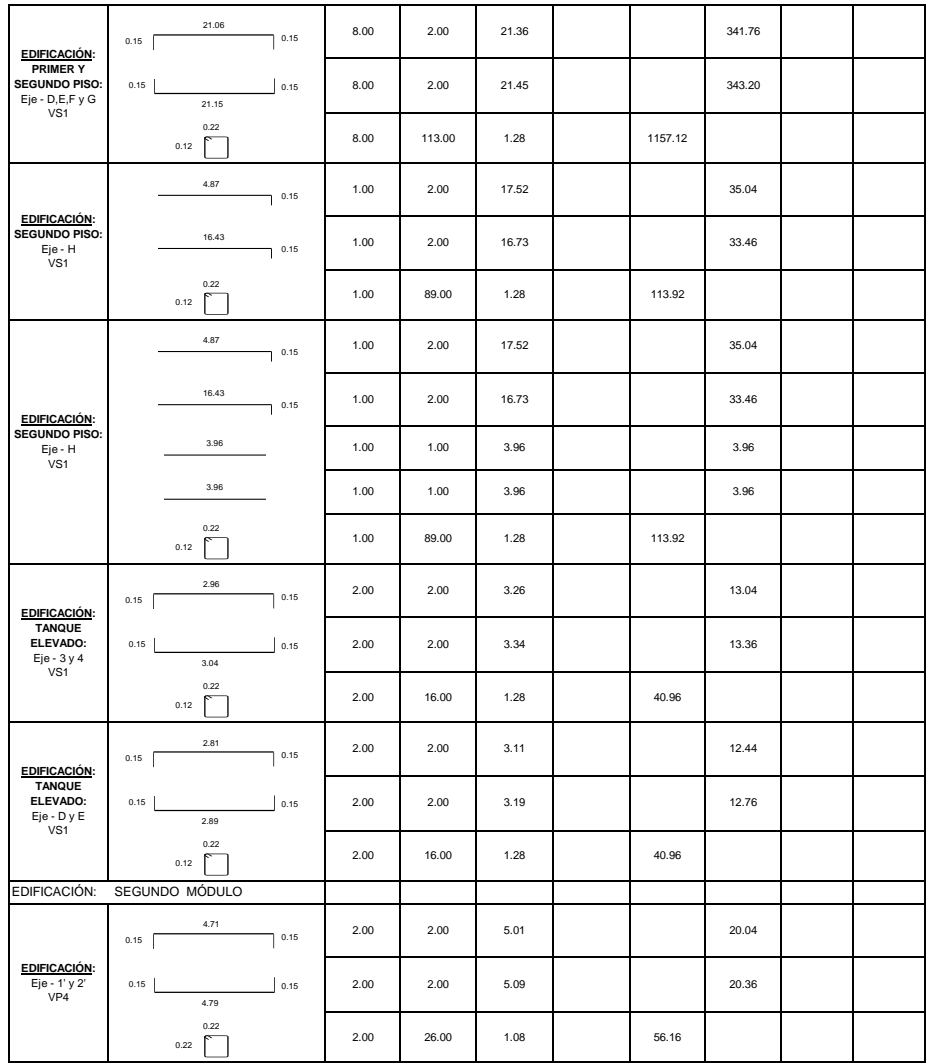

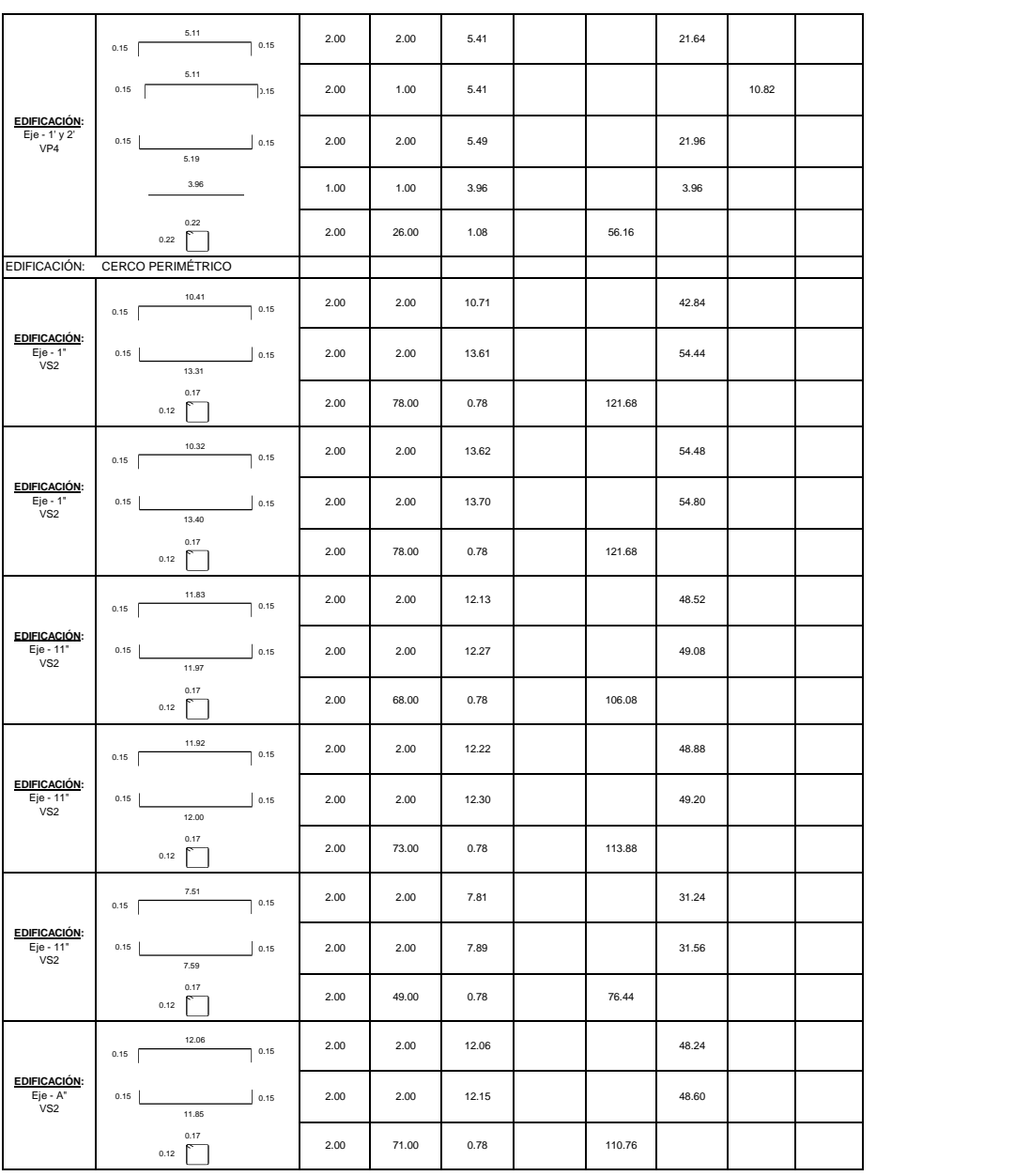

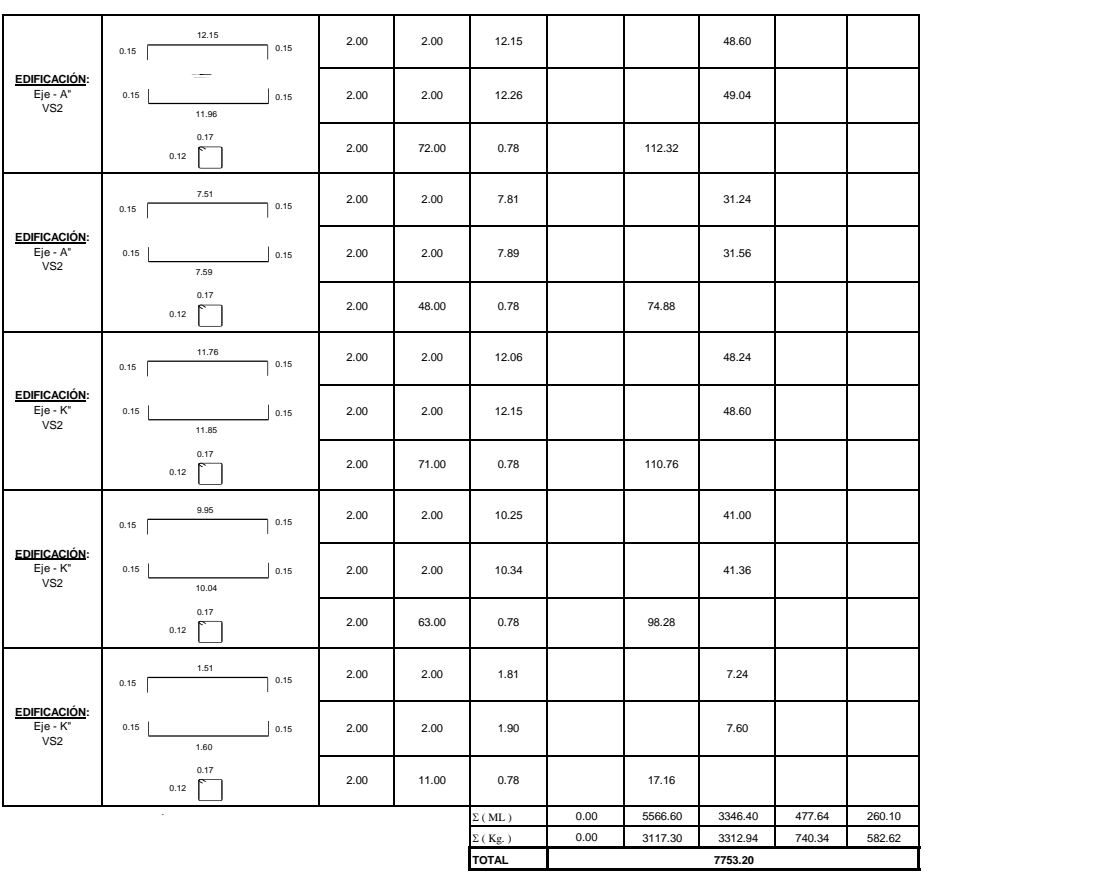

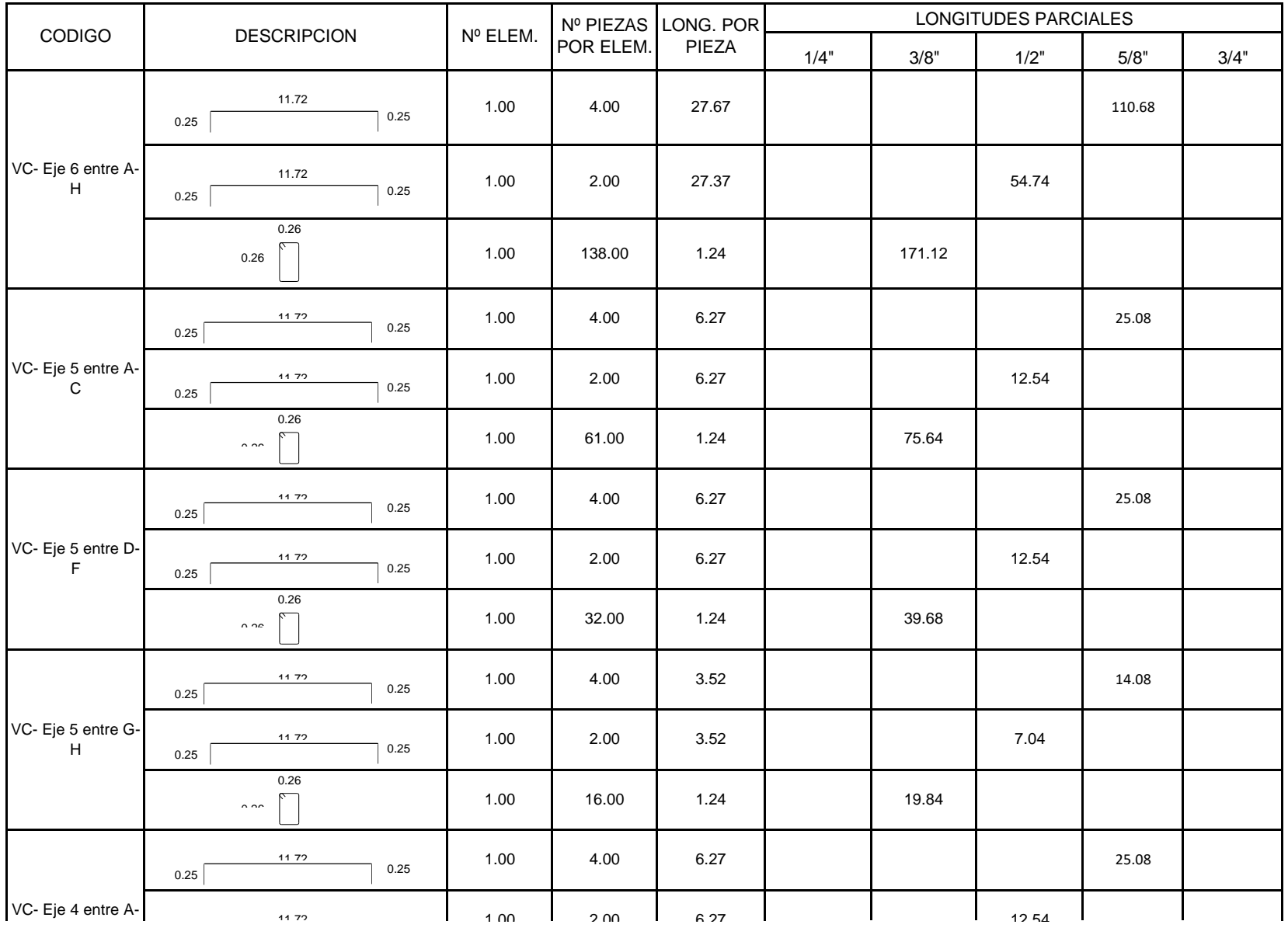

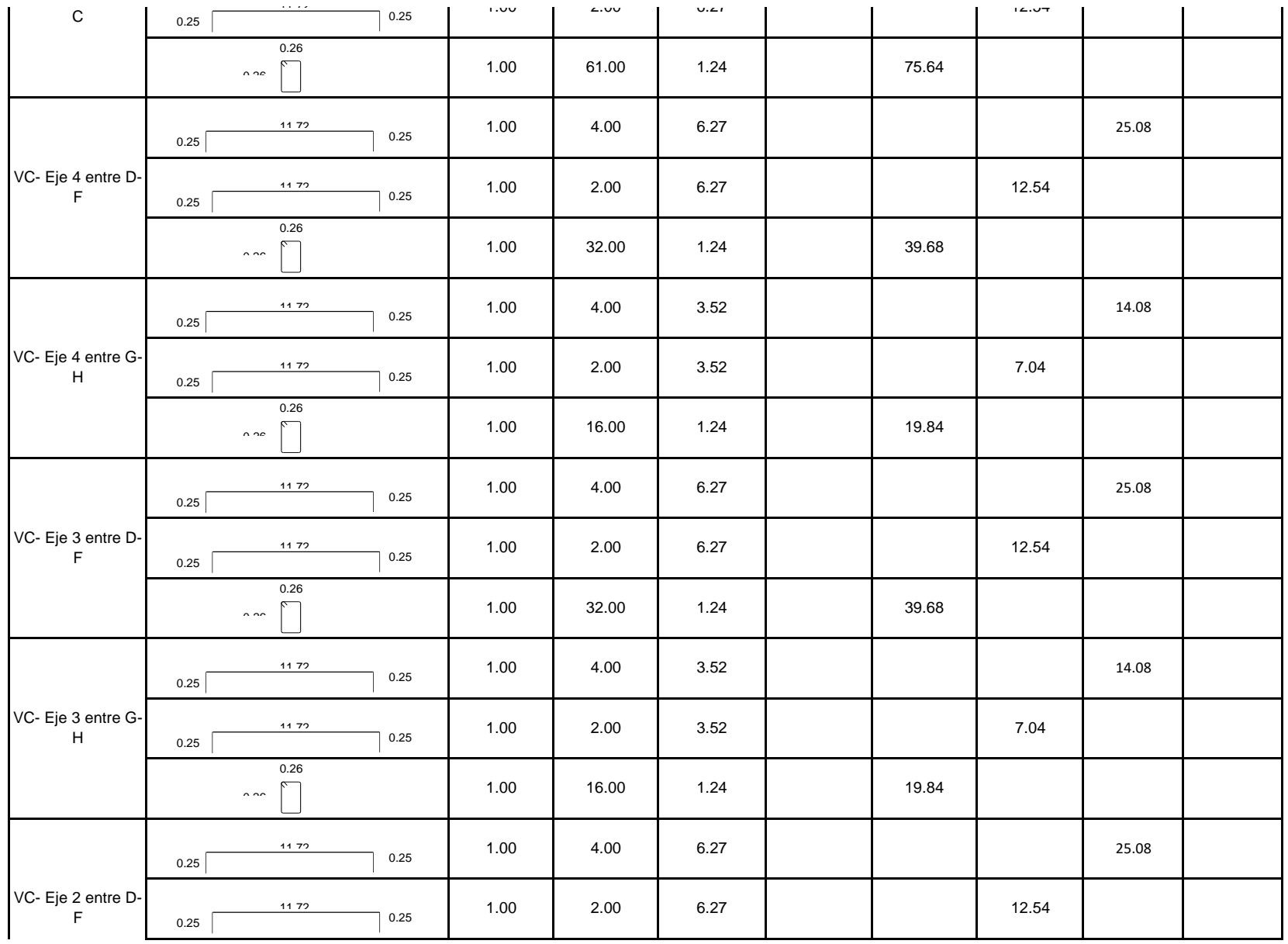

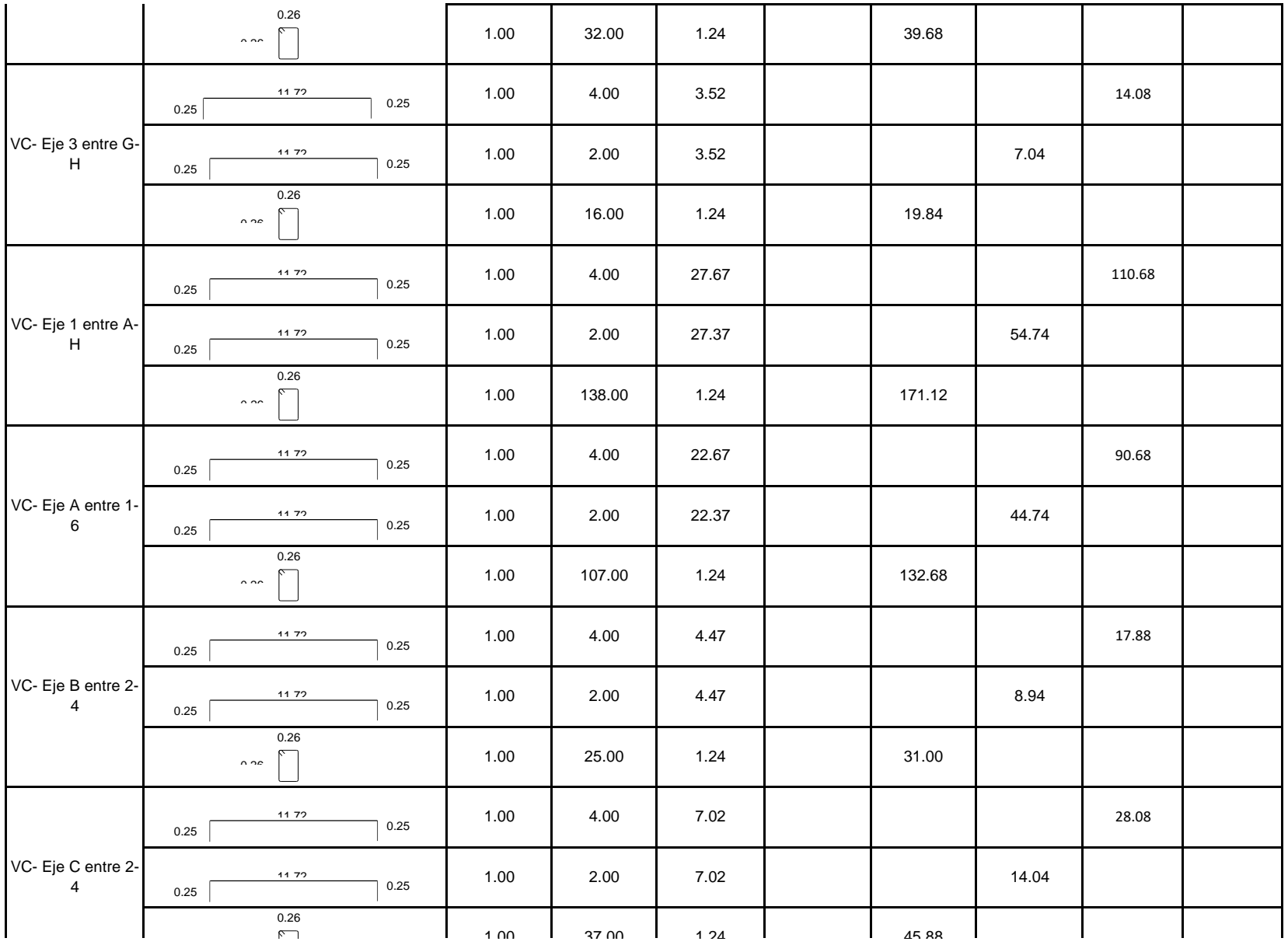

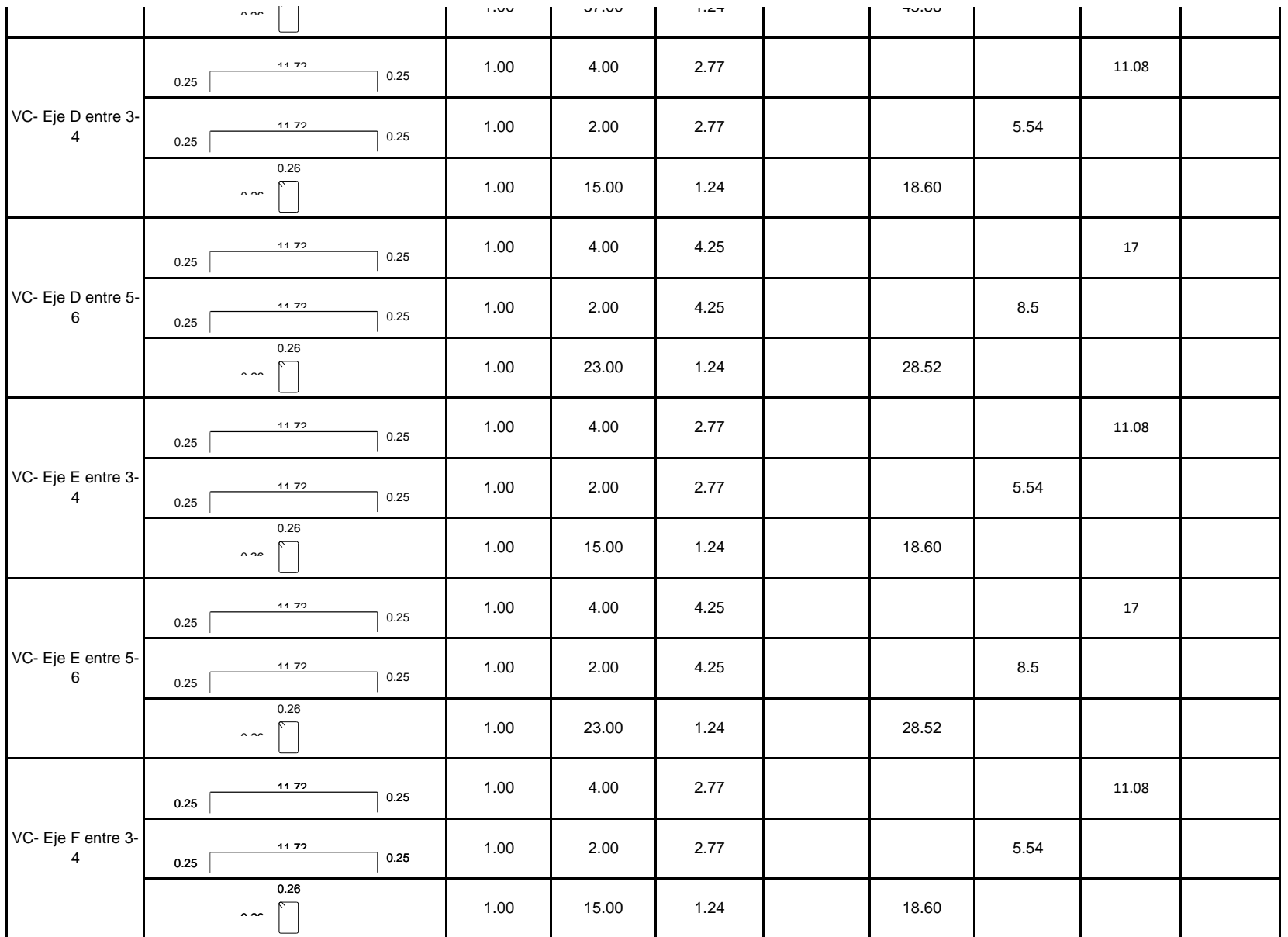
## PARTIDA: 05.07.03 ACERO REFUERZO f'y=4200 kg/cm2

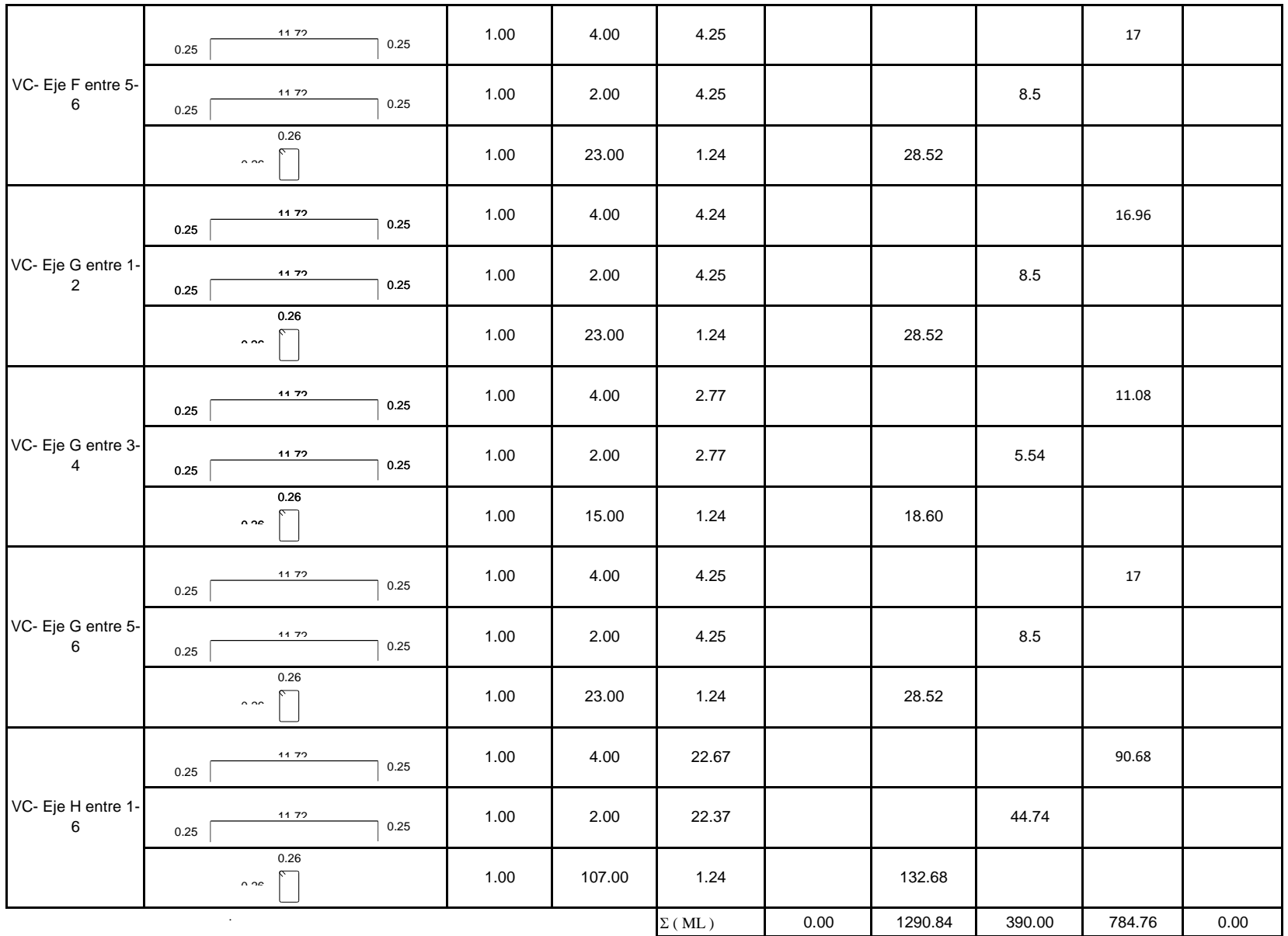

# PARTIDA: 05.07.03 ACERO REFUERZO f'y=4200 kg/cm2

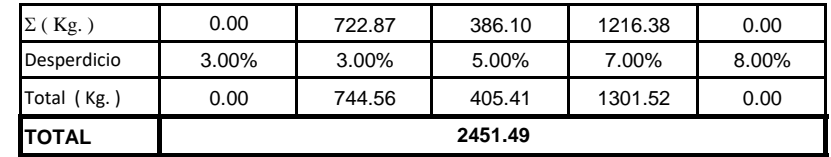

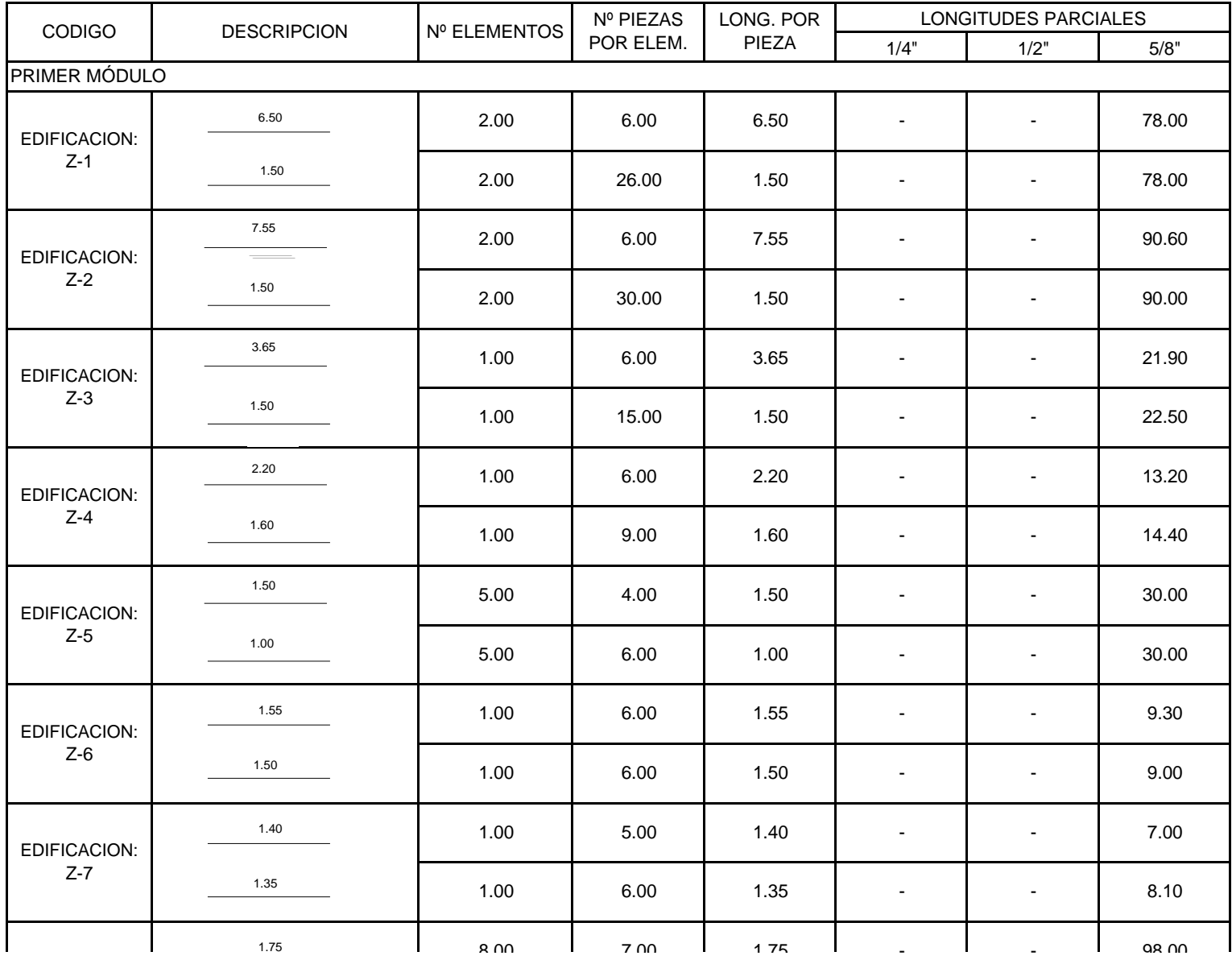

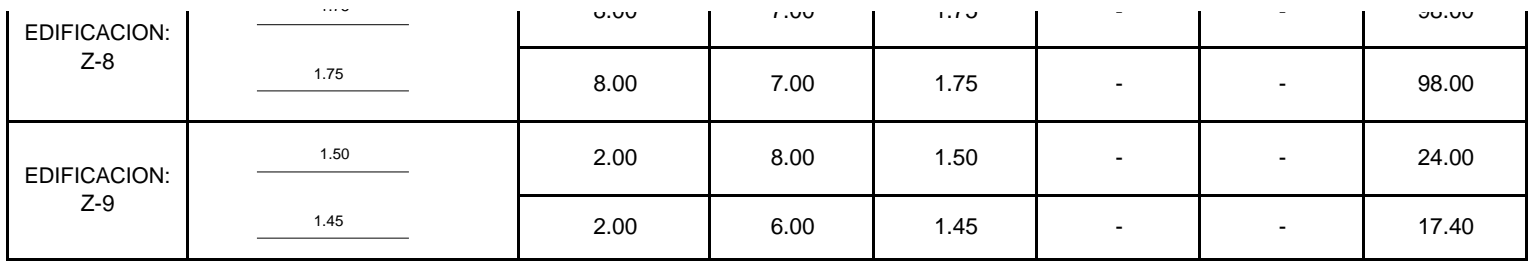

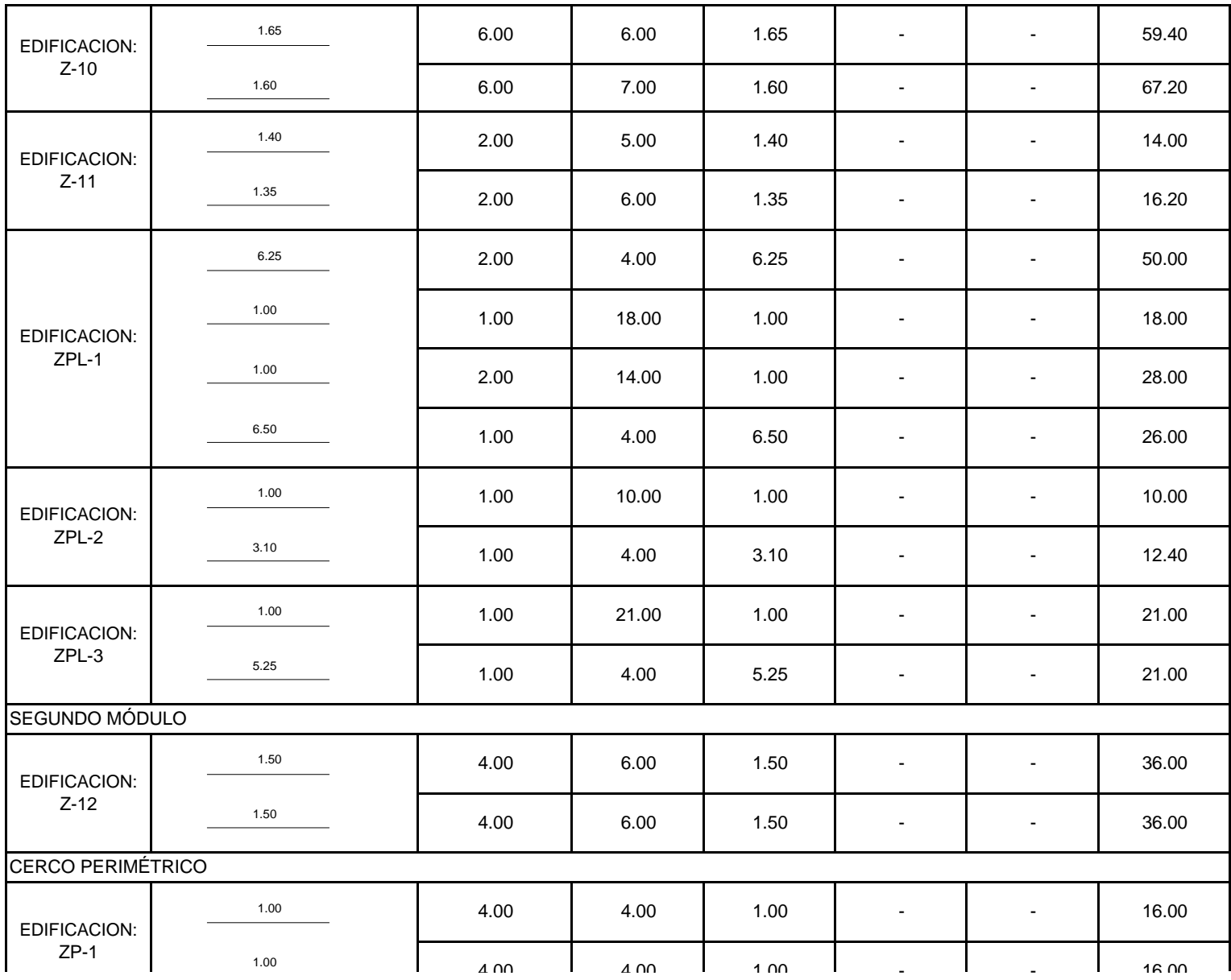

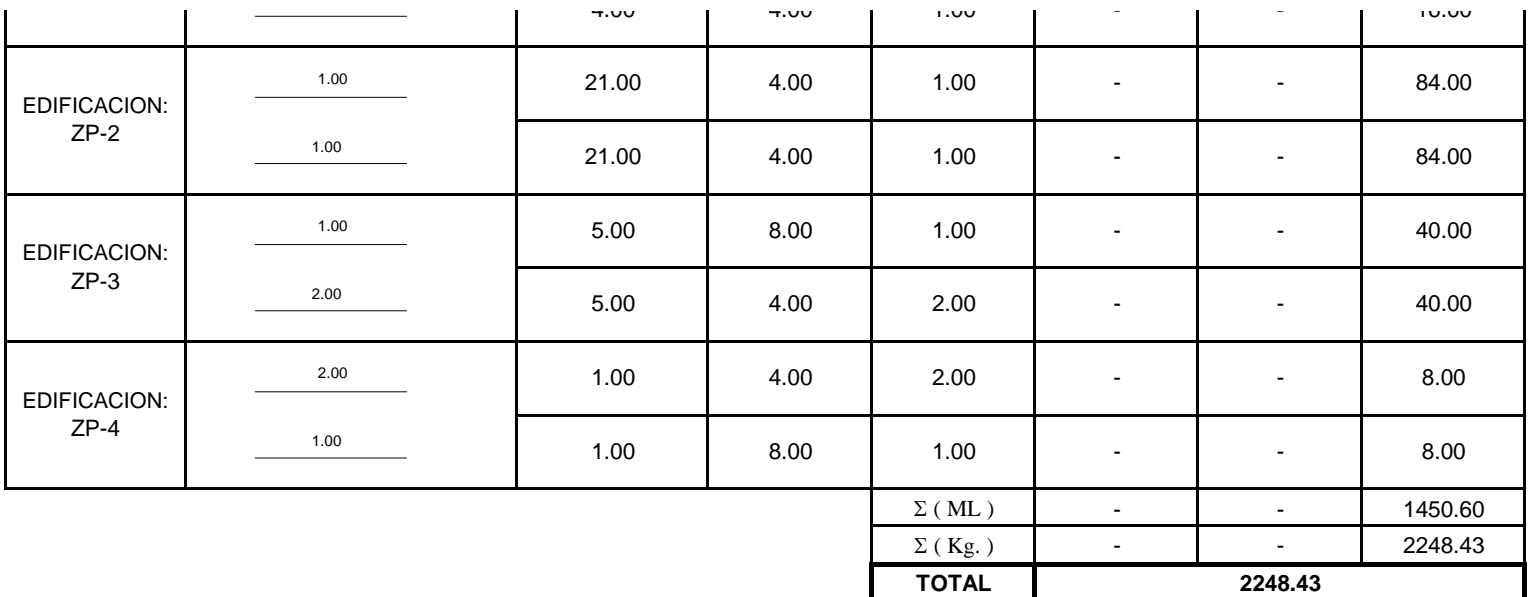

# METRADOS ARQUITECTURA

#### **P L A N I L L A D E M E T R A D O S**

#### **OBRA: "MEJORAMIENTO DEL SERVICIO DEL ALMACEN MUNICIPAL DEL DISTRITO DE EL PORVENIR - PROVINCIA DE TRUJILLO - REGIÓN LA LIBERTAD"**

#### **ARQUITECTURA**

**PARTIDA 02.01 : MUROS Y TABIQUERIA DE ALBAÑILERIA**

PARTIDA 02.01.01 : MUROS DE LADRILLO PANDERETA MAQUINADO ASENTADO DE SOGA

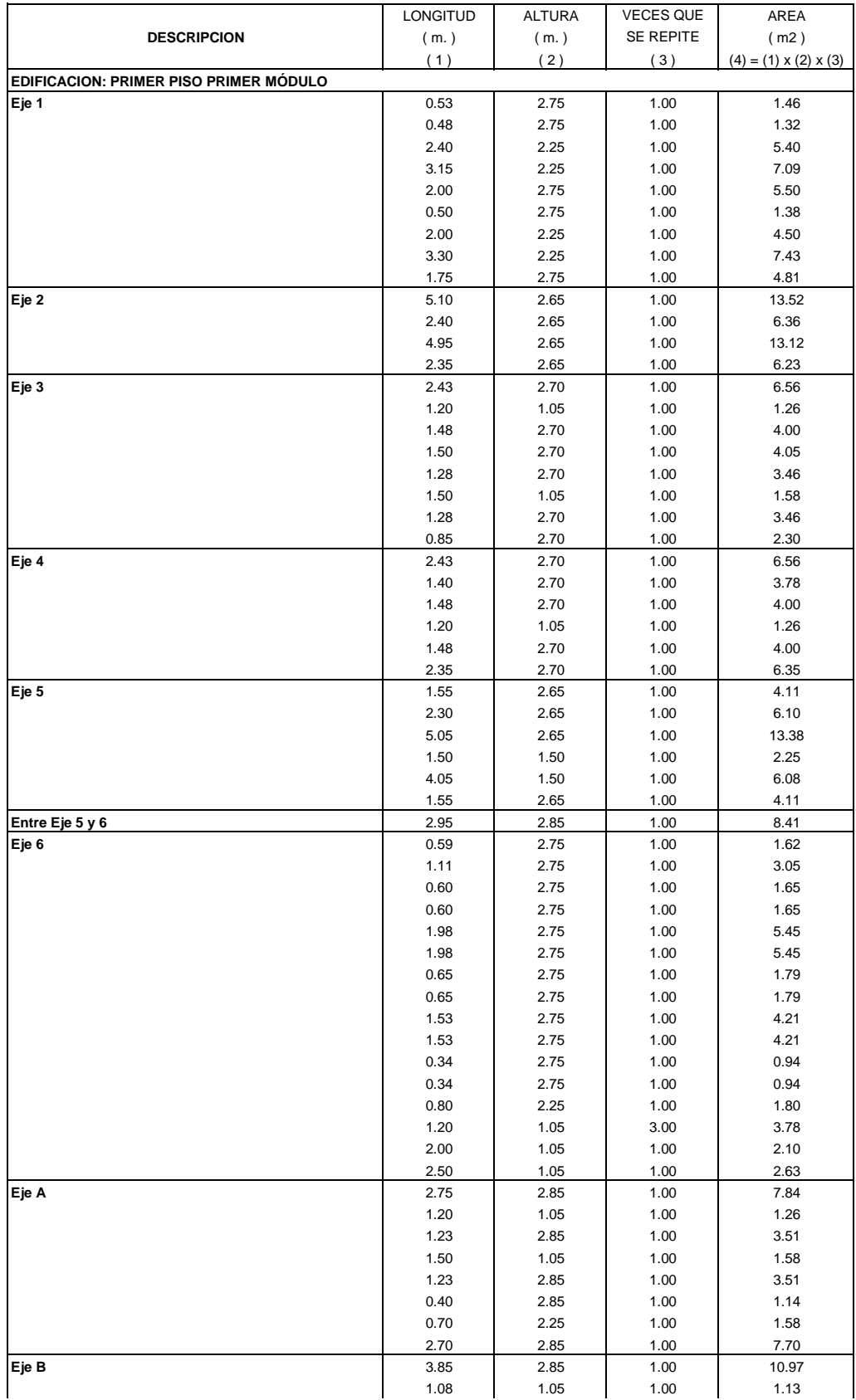

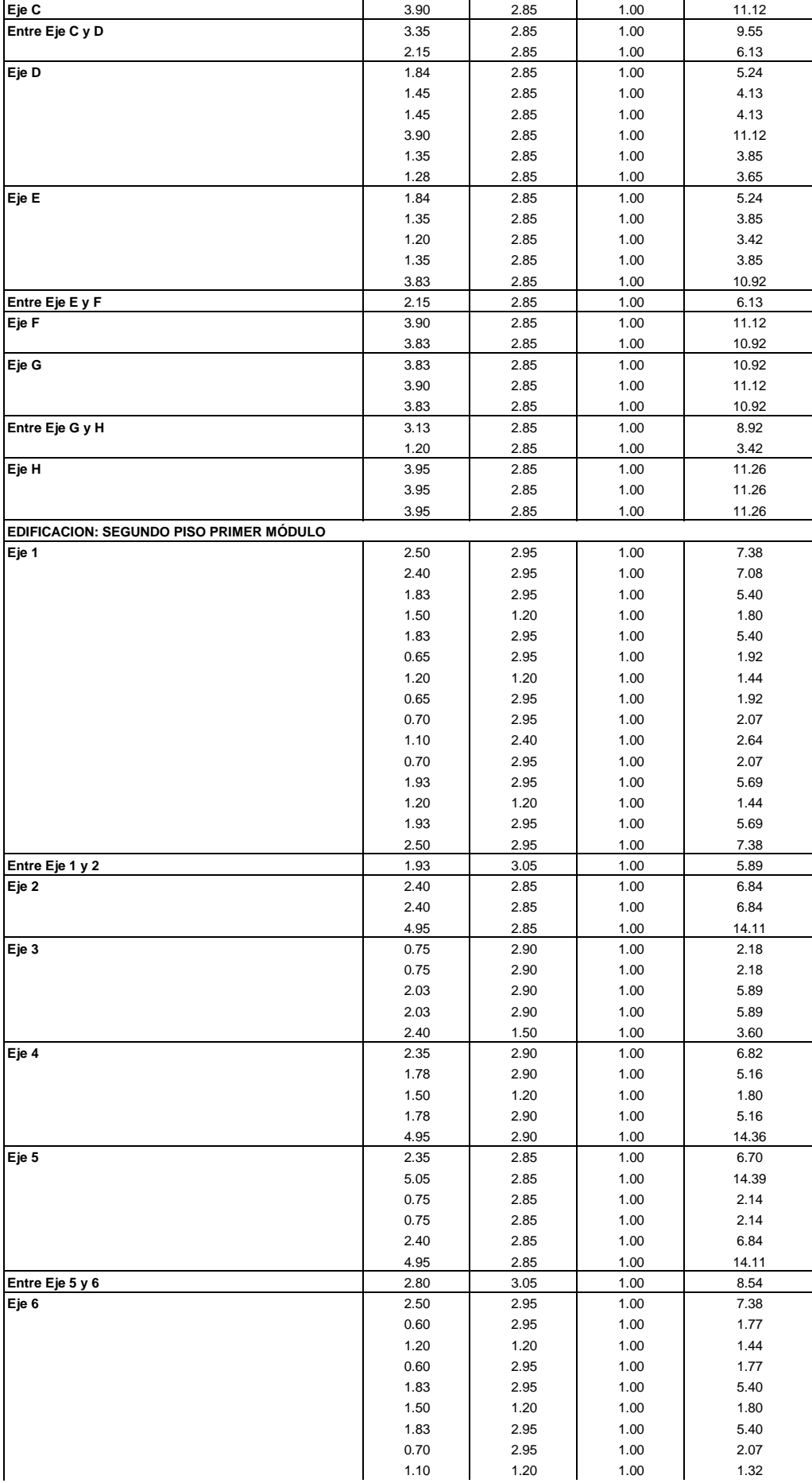

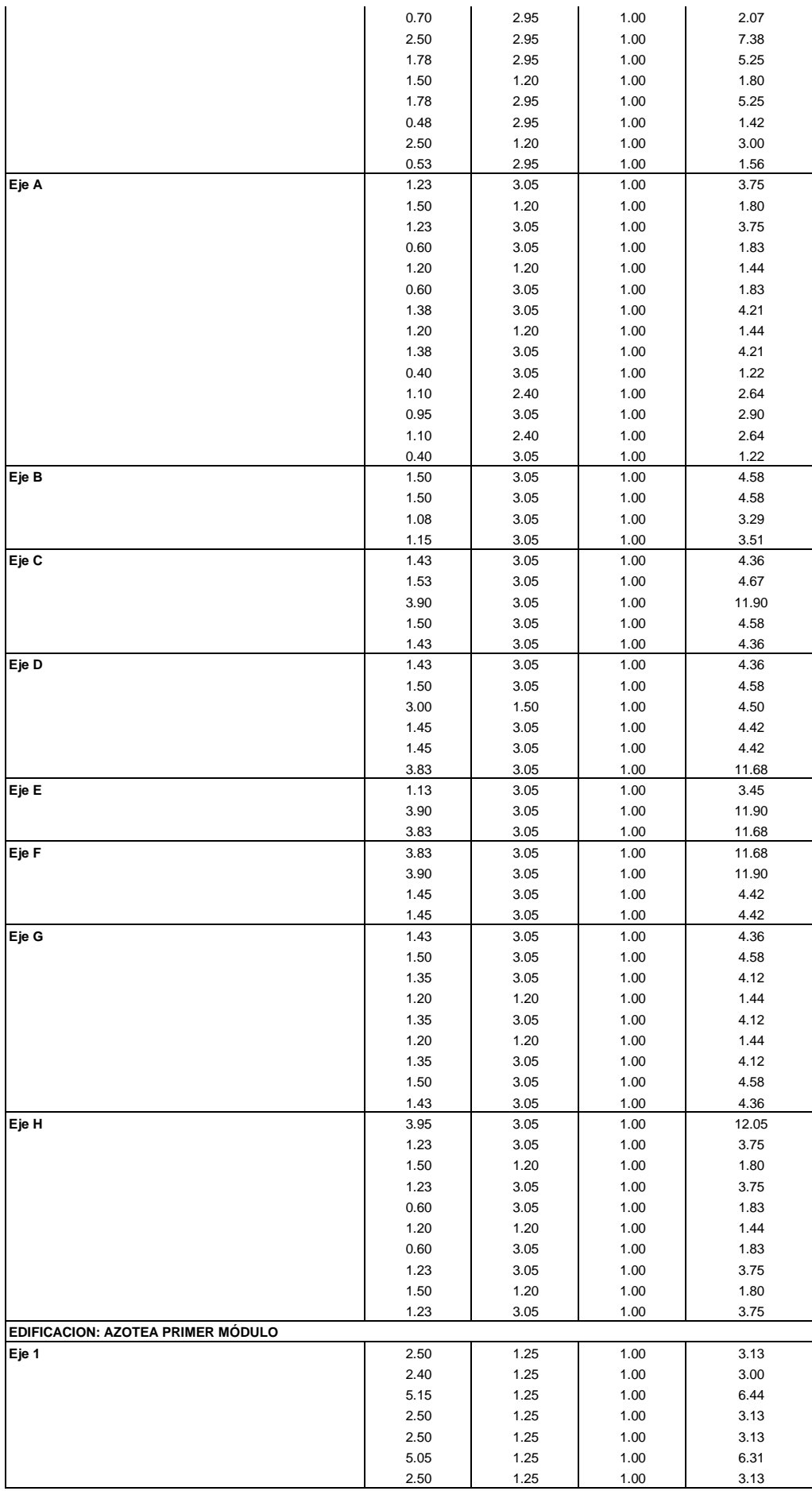

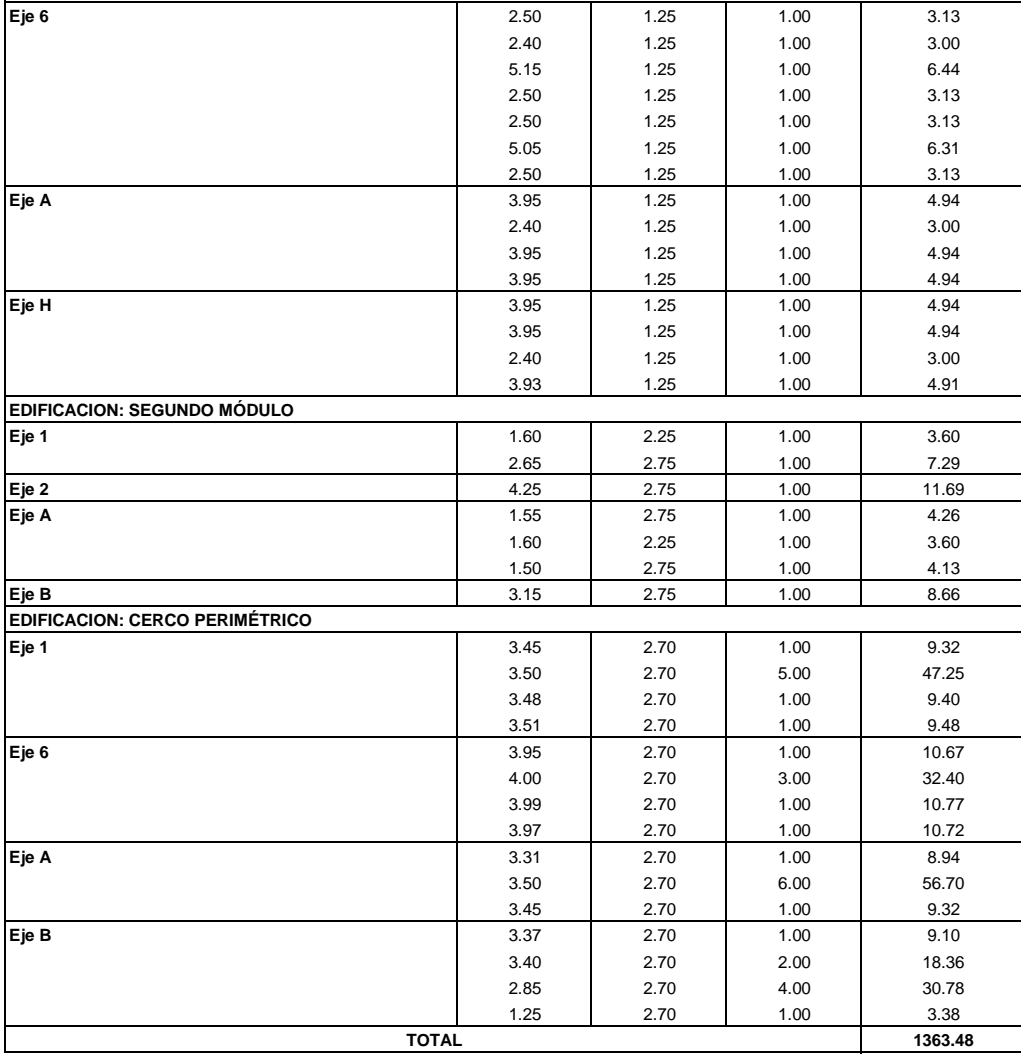

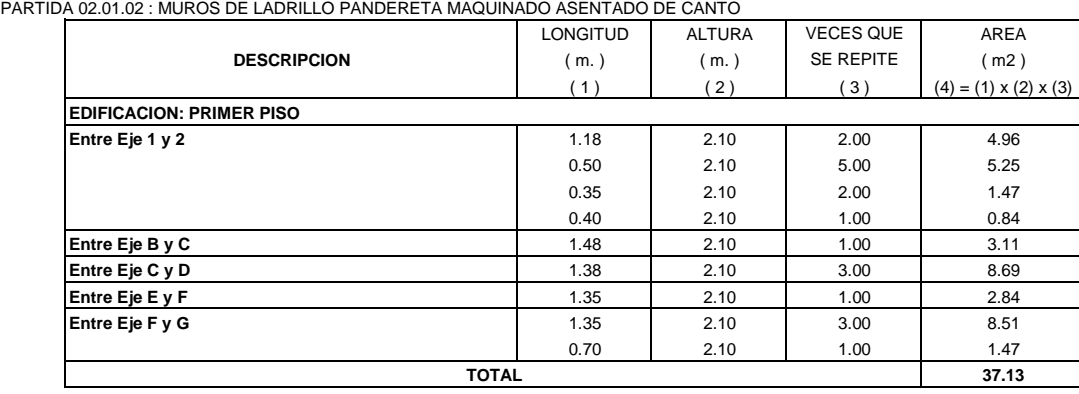

#### PARTIDA 02.01.03 : ALAMBRE Nº 8, REFUERZO HORIZONTAL EN MUROS

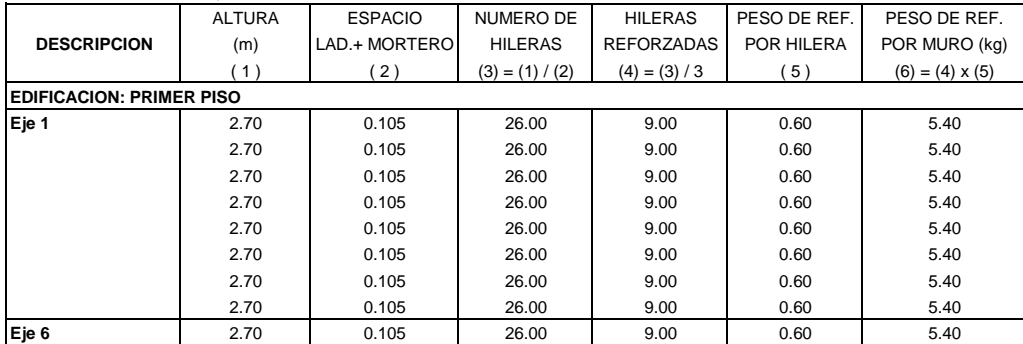

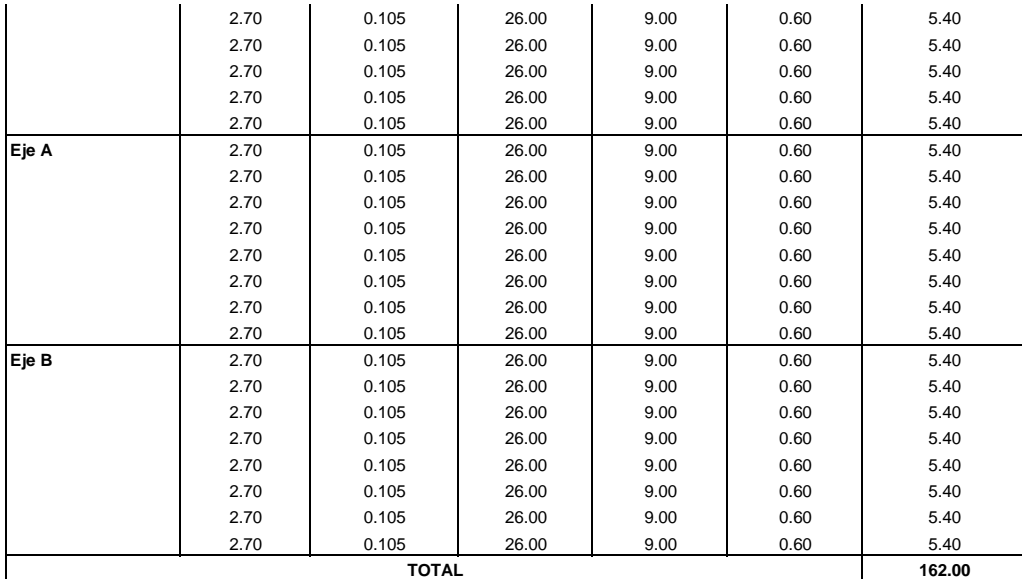

#### **PARTIDA 02.02 : REVOQUES ENLUCIDOS Y MOLDURAS**

PARTIDA 02.02.01 TARRAJEO DE MUROS INTERIORES, e = 1.5 c m, Mezcla 1:5

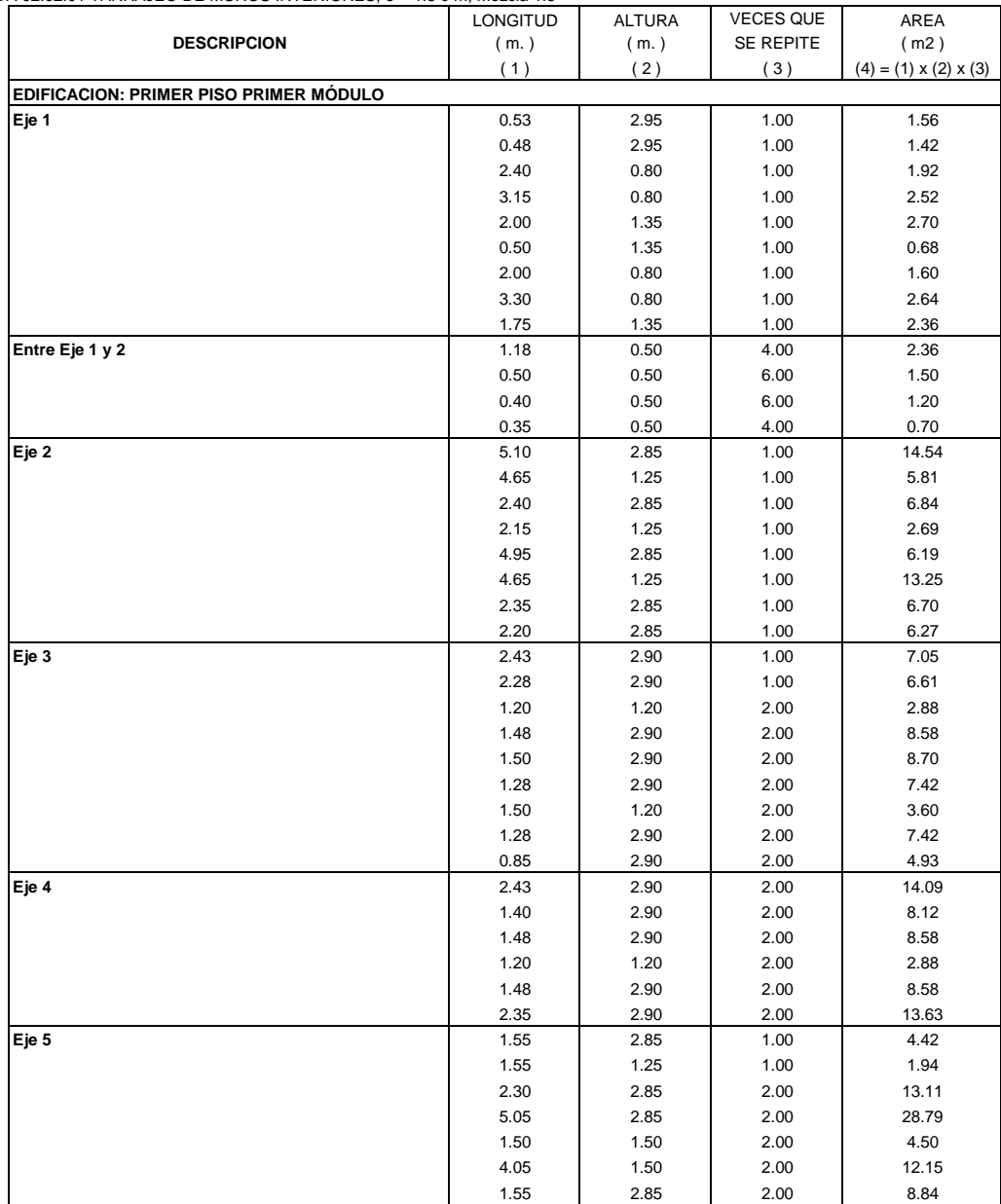

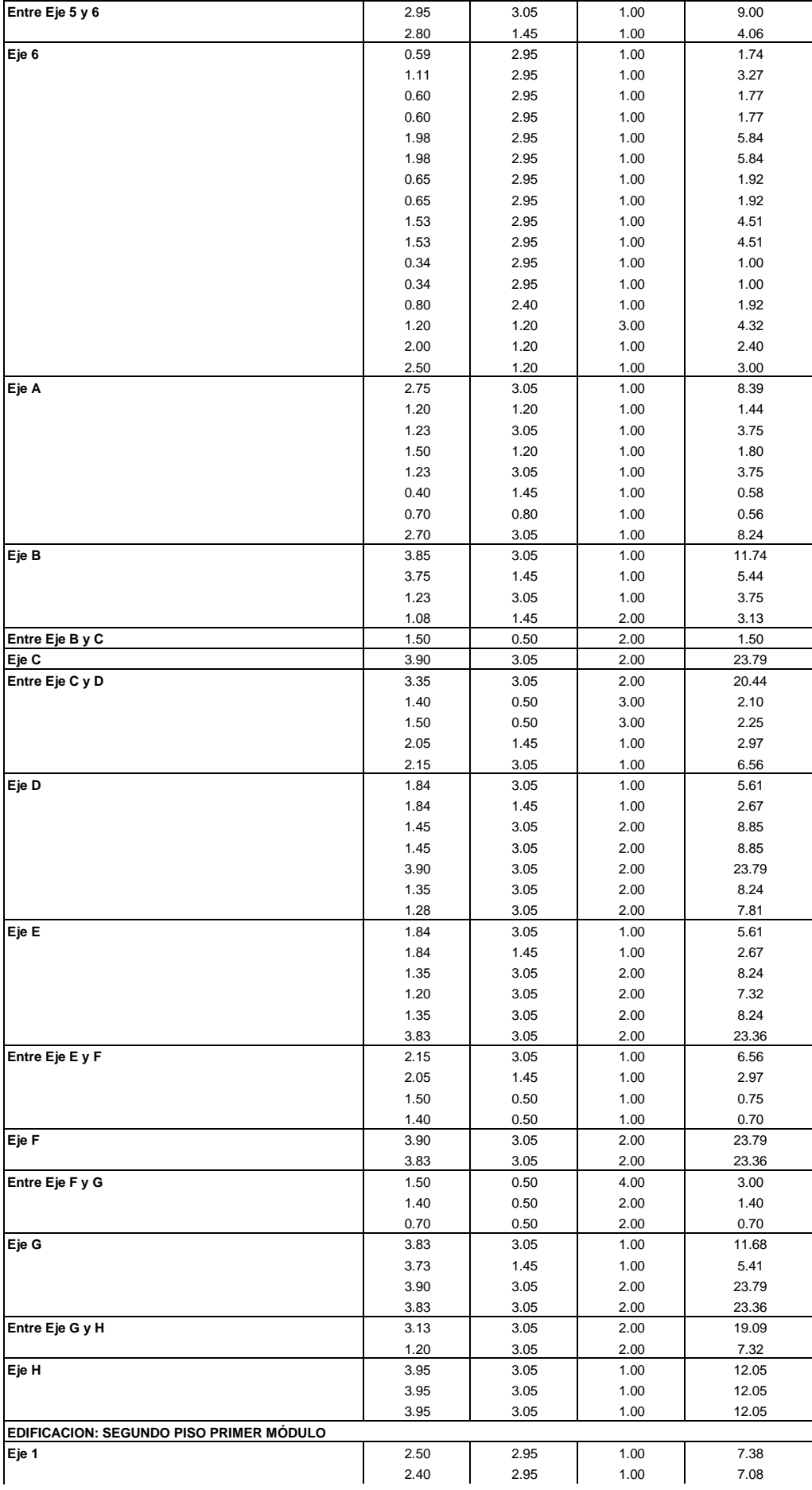

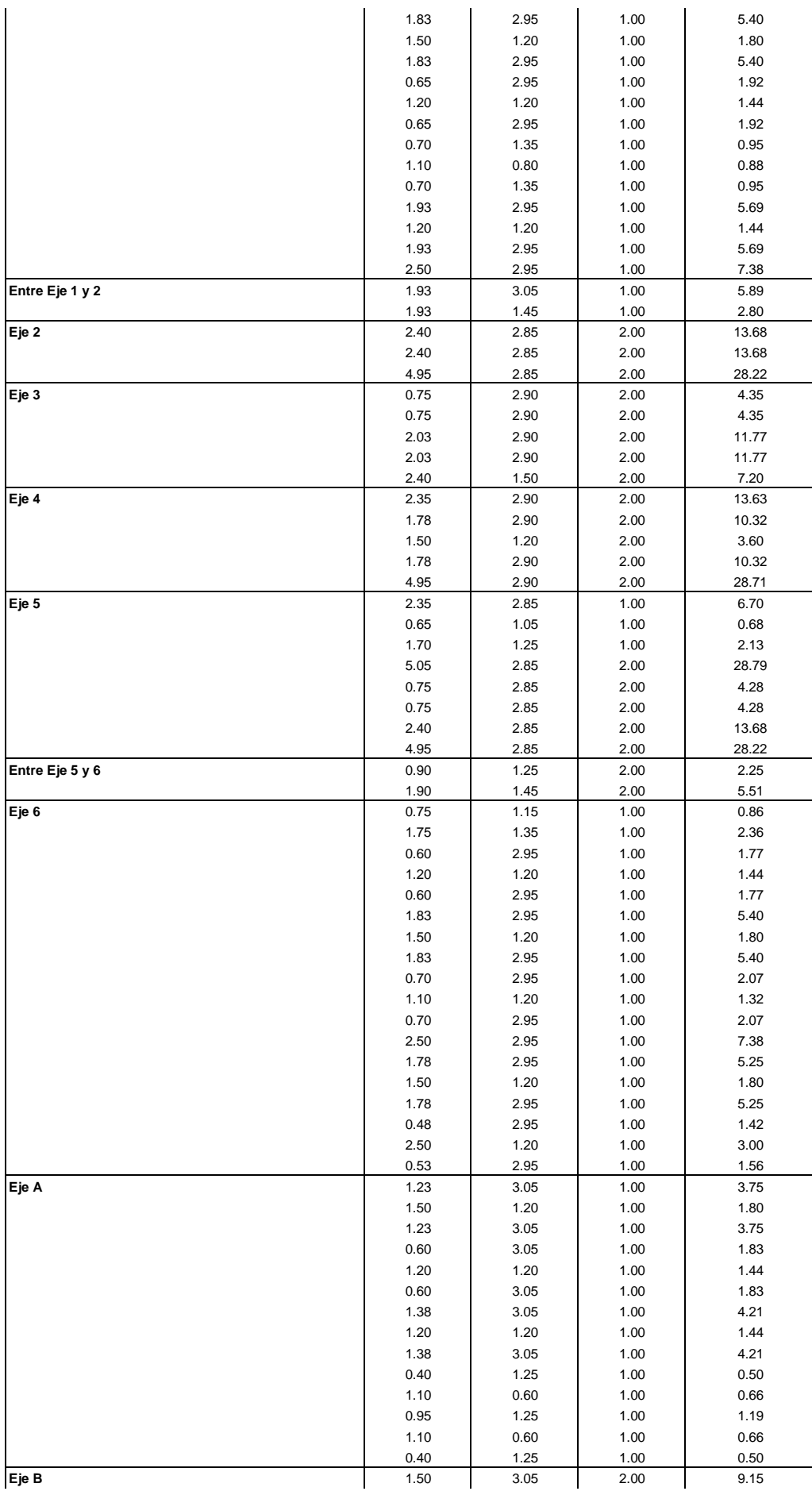

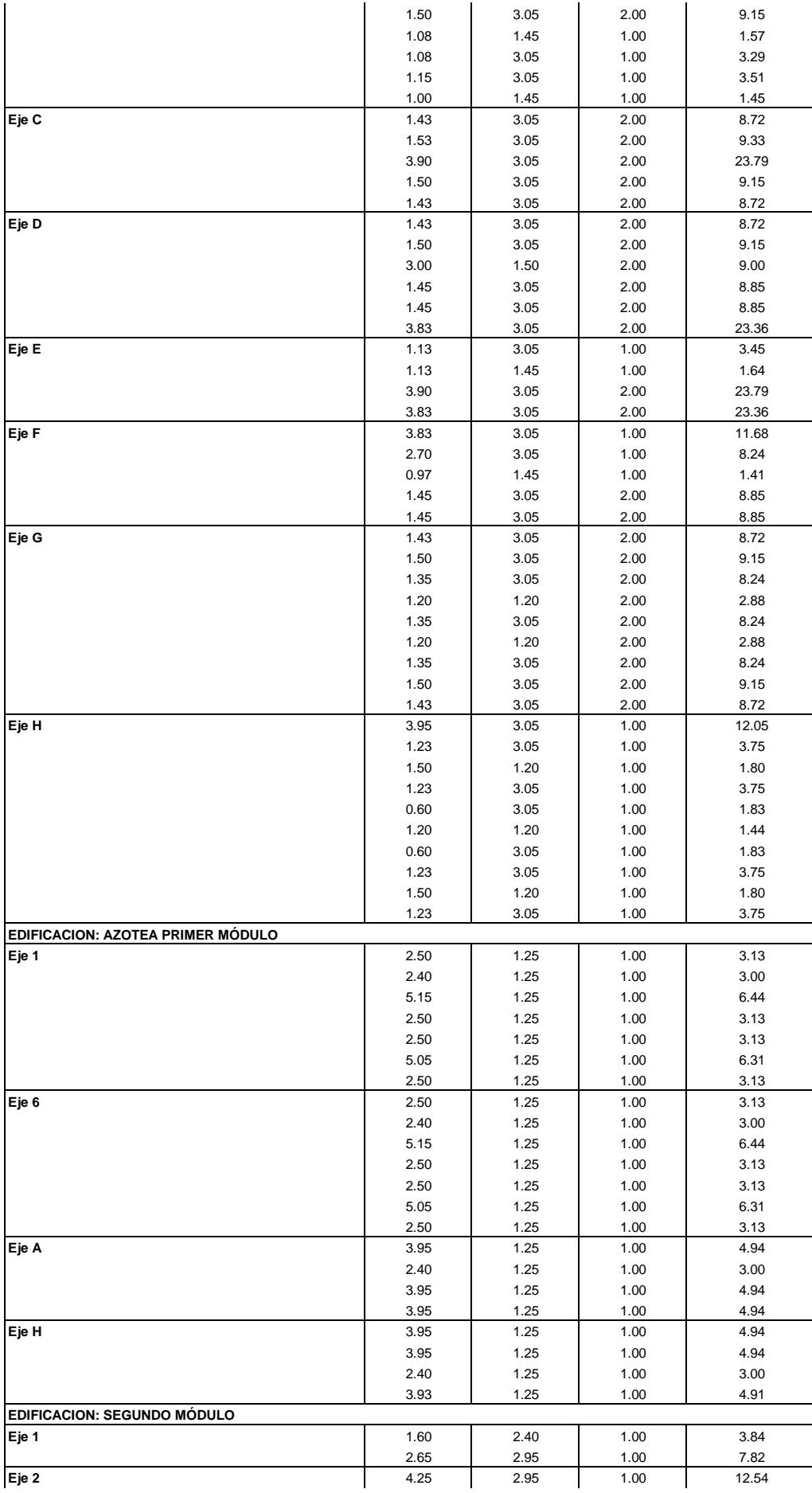

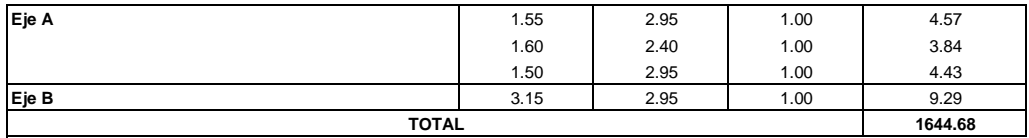

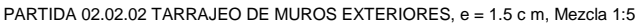

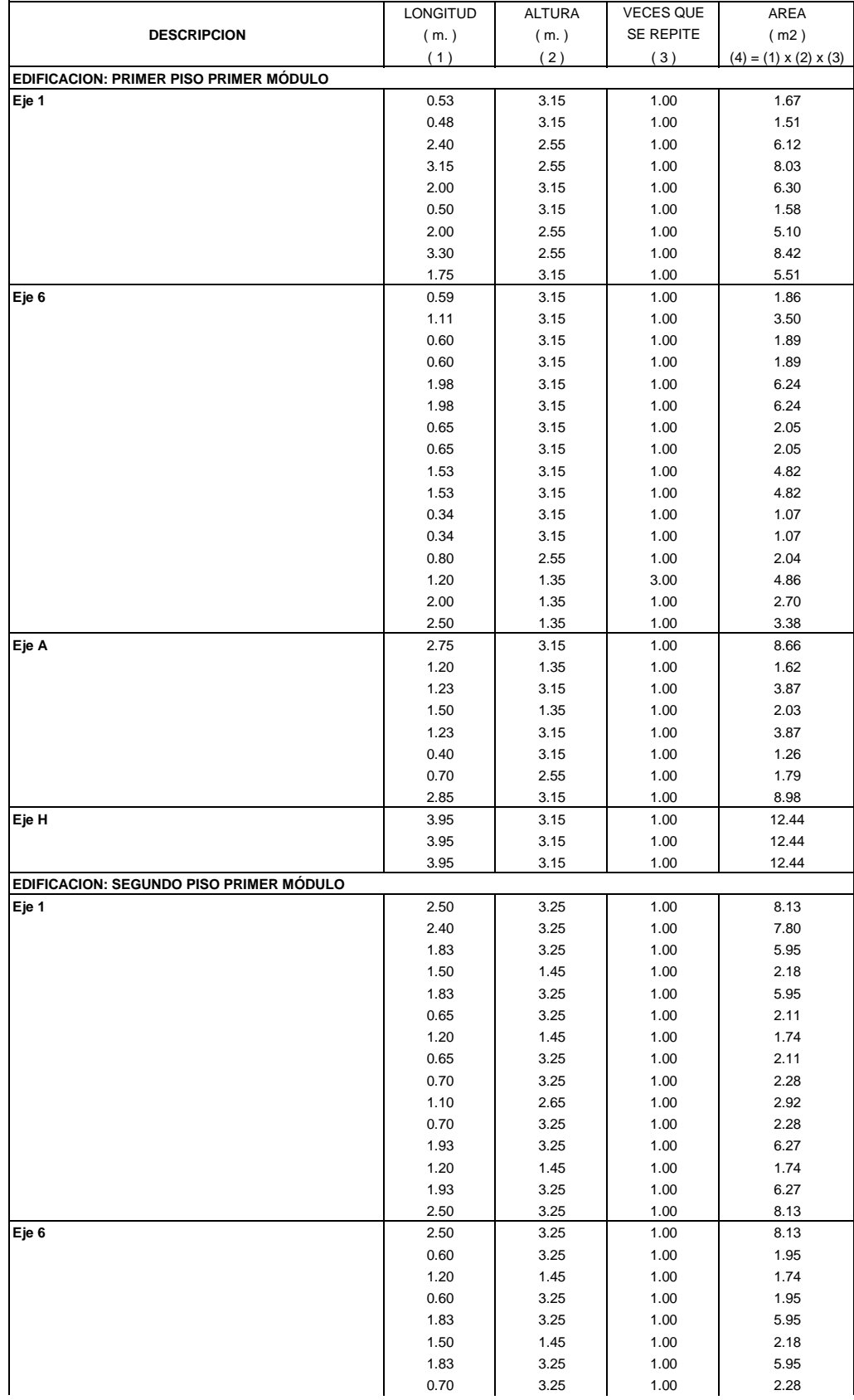

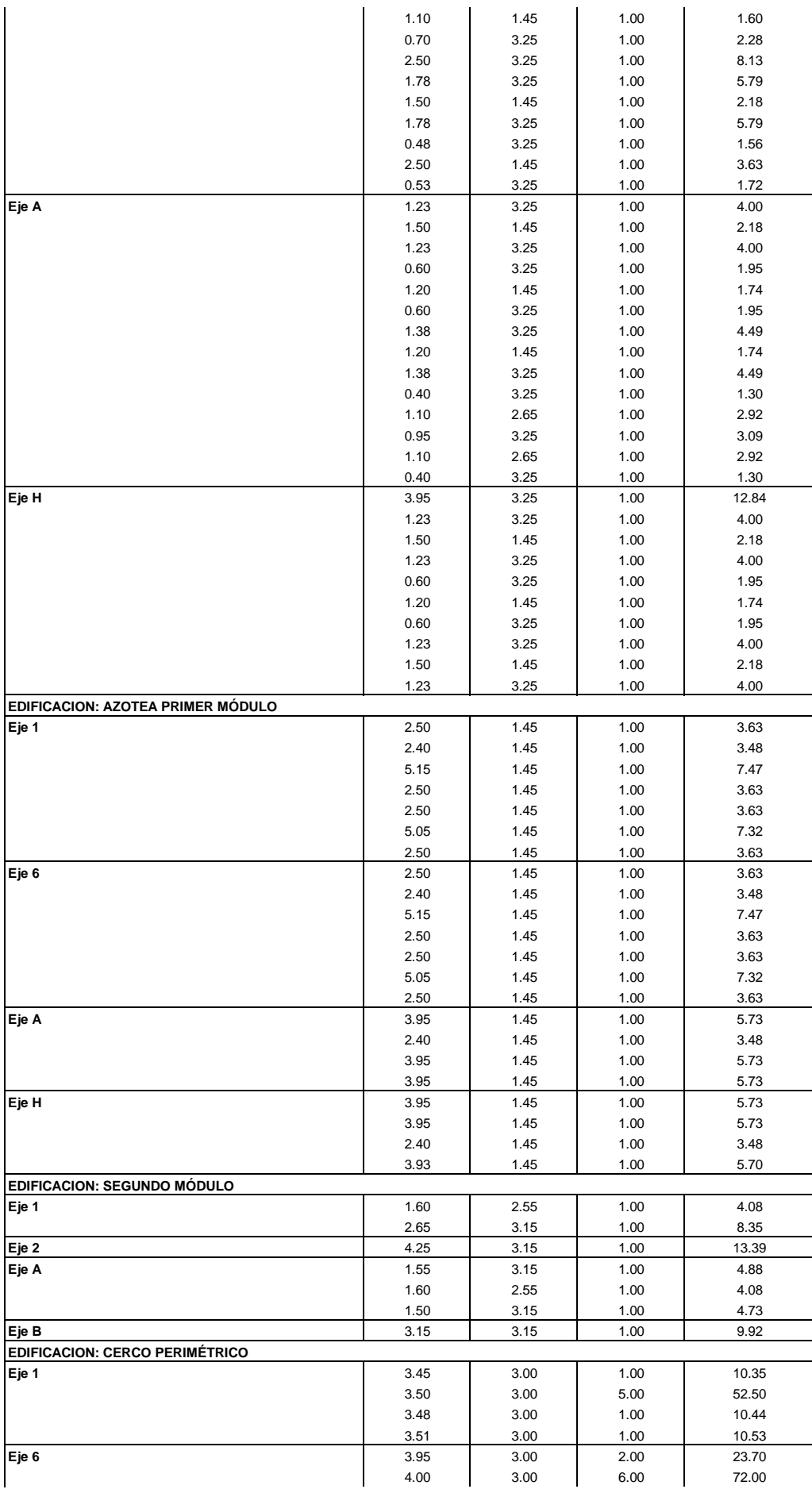

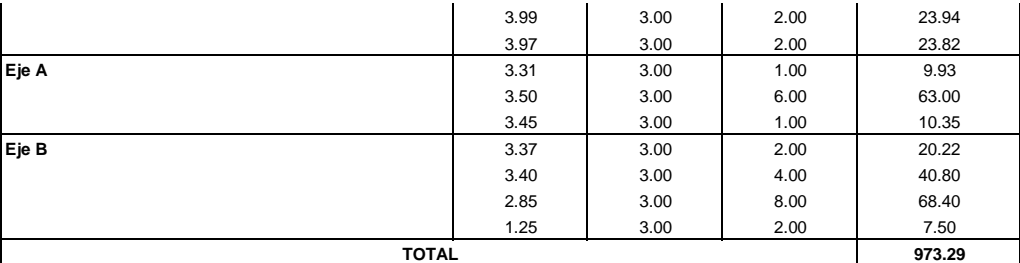

PARTIDA 02.02.03 TARRAJEO PRIMARIO RAYADO, e = 1.5 c m, Mezcla 1:5

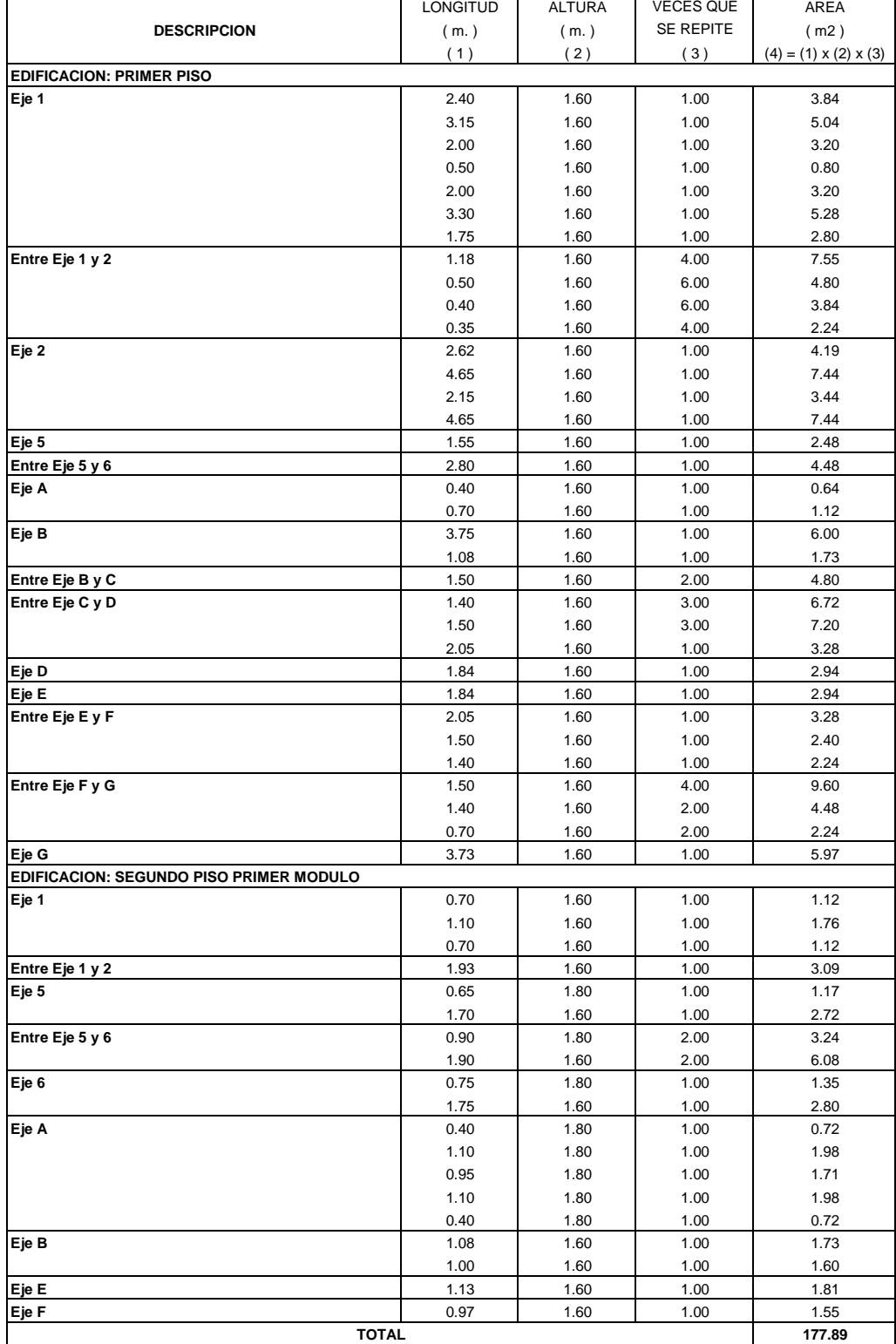

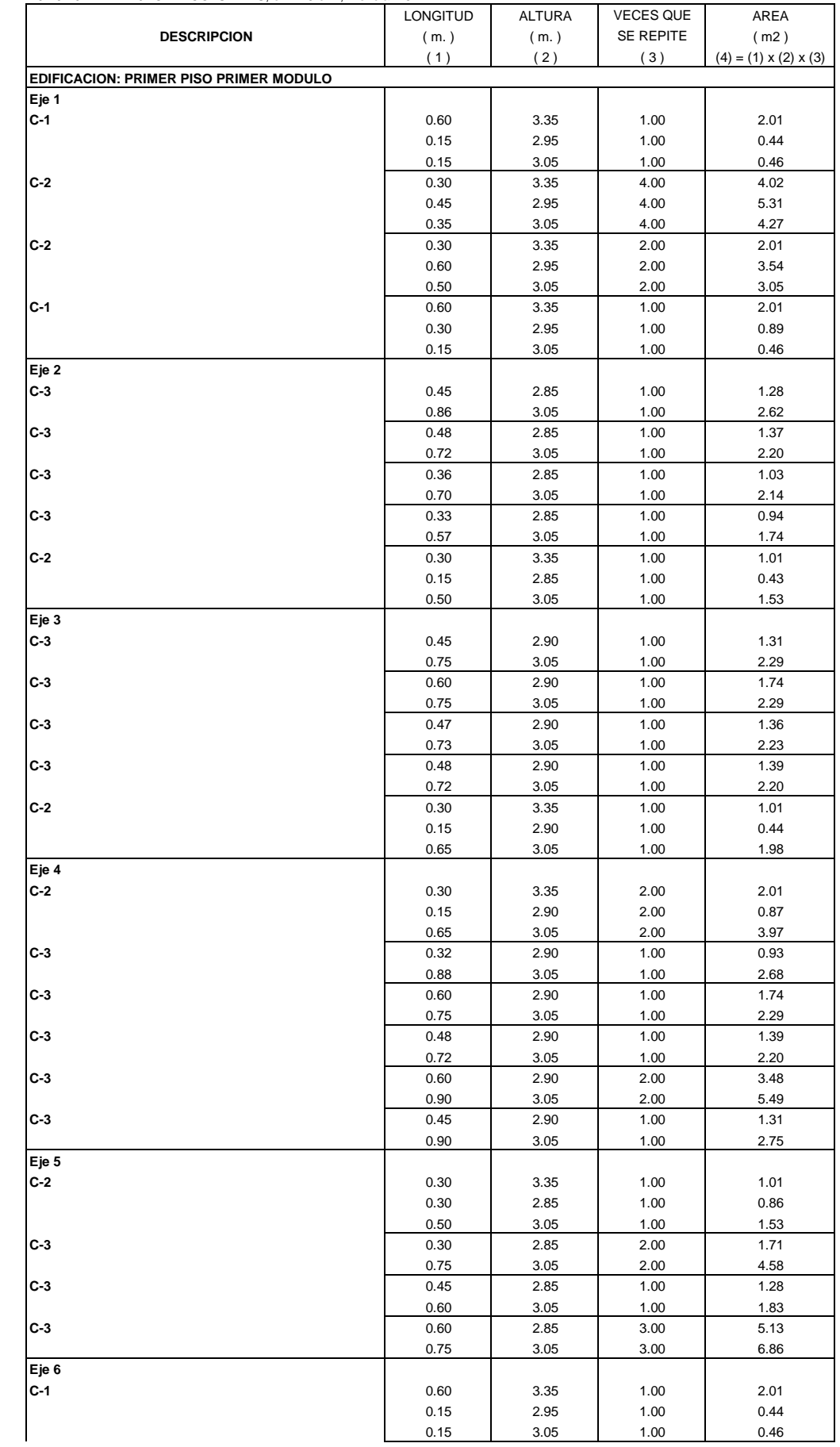

PARTIDA 02.02.04 TARRAJEO DE COLUMNAS, e = 1.5 c m, Mezcla 1:5

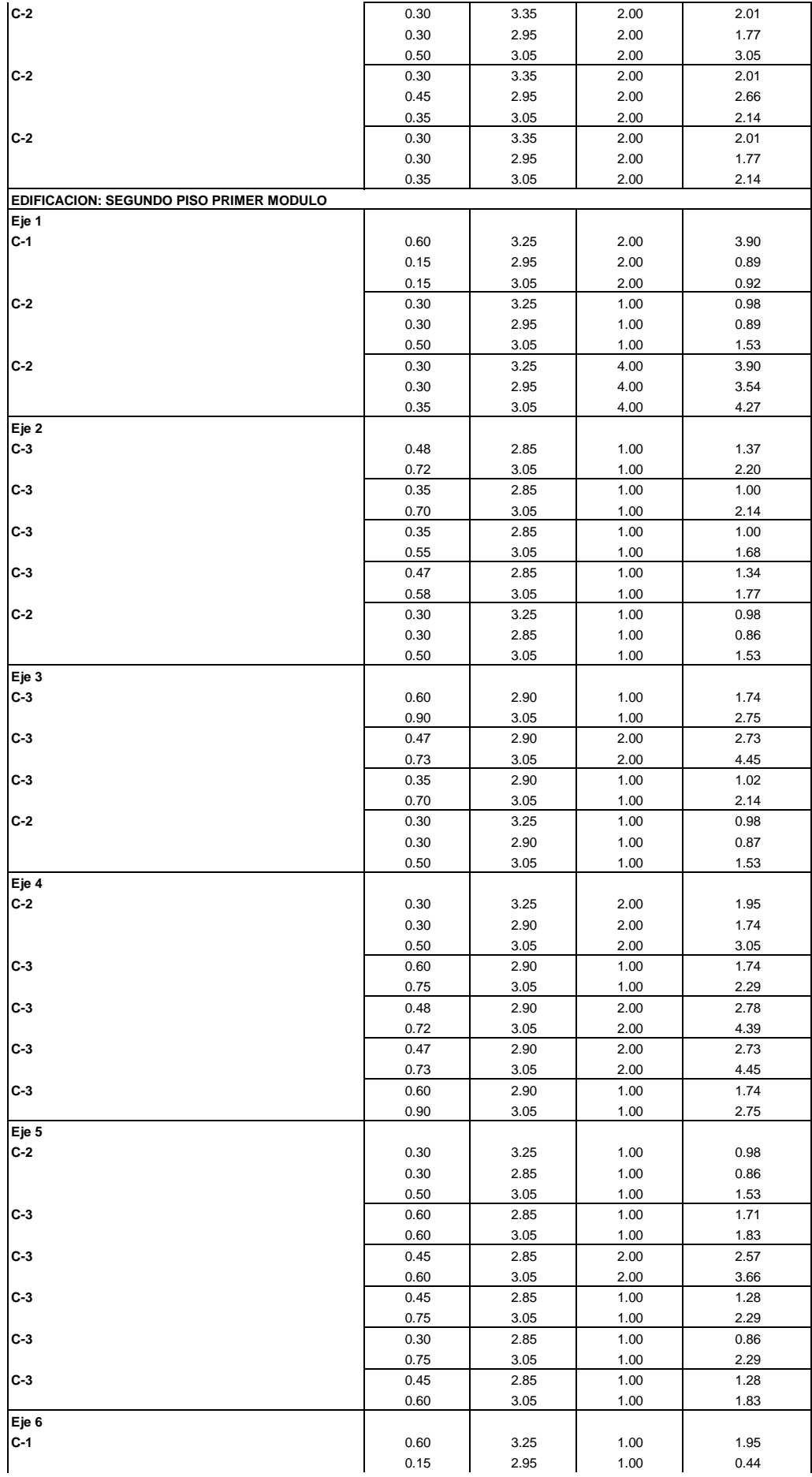

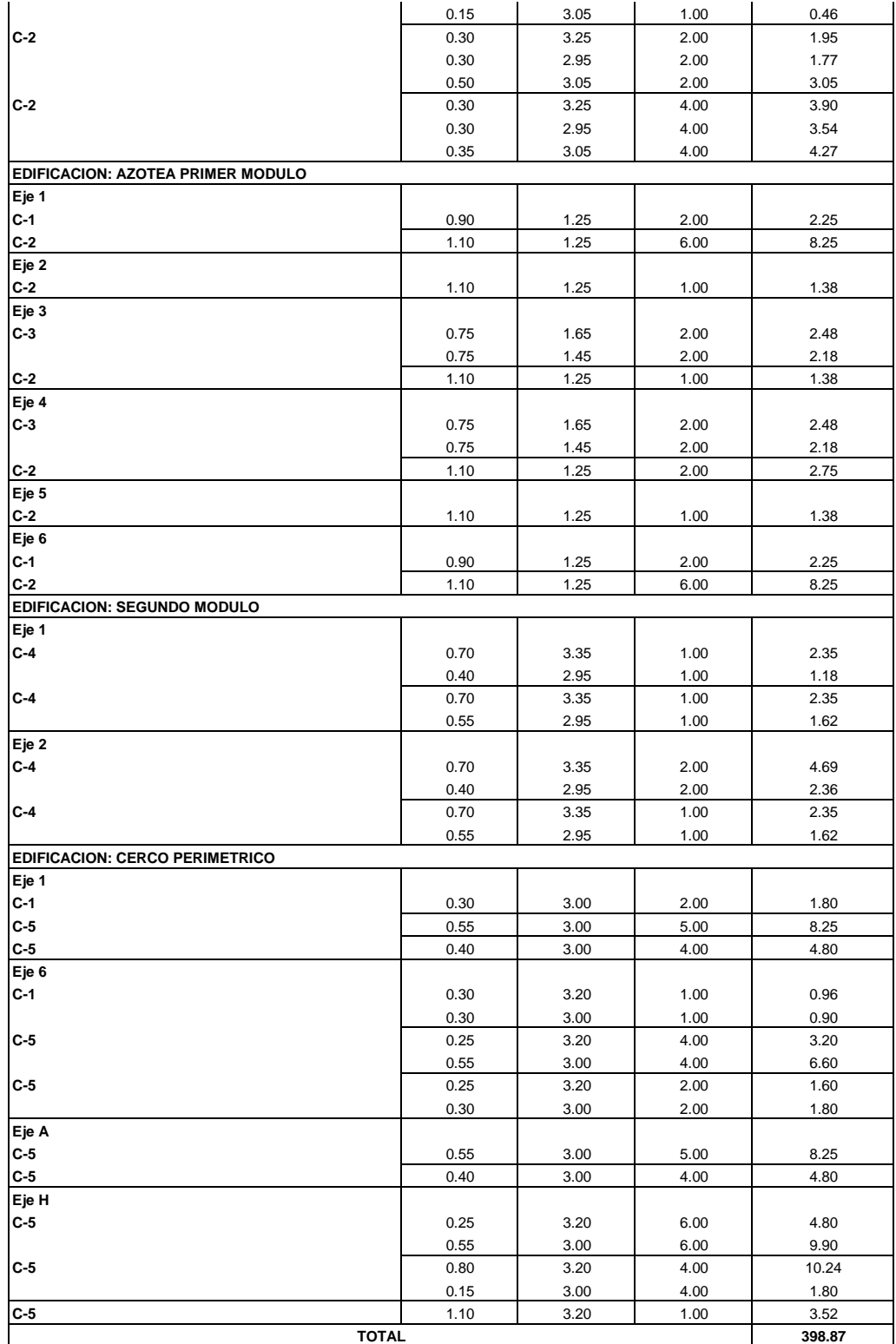

PARTIDA 02.02.05 TARRAJEO DE PLACAS, e = 1.5 c m, Mezcla 1:5

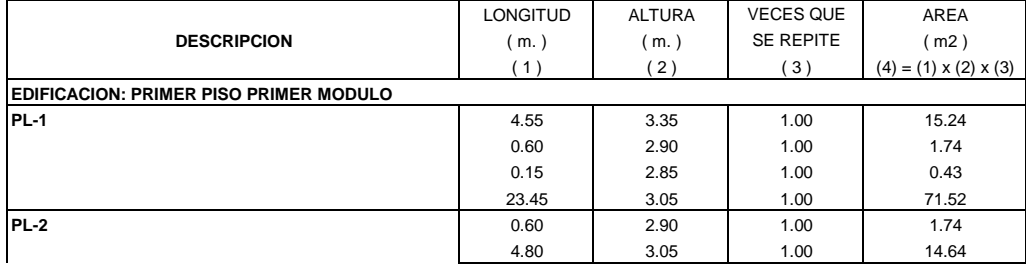

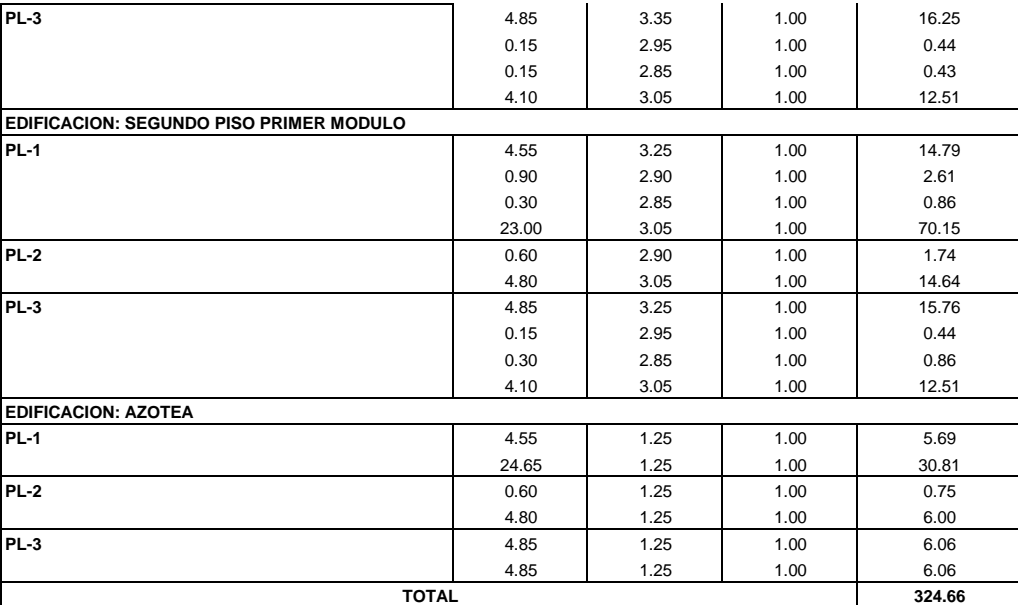

PARTIDA 02.02.06 TARRAJEO DE VIGAS, e = 1.5 c m, Mezcla 1:5

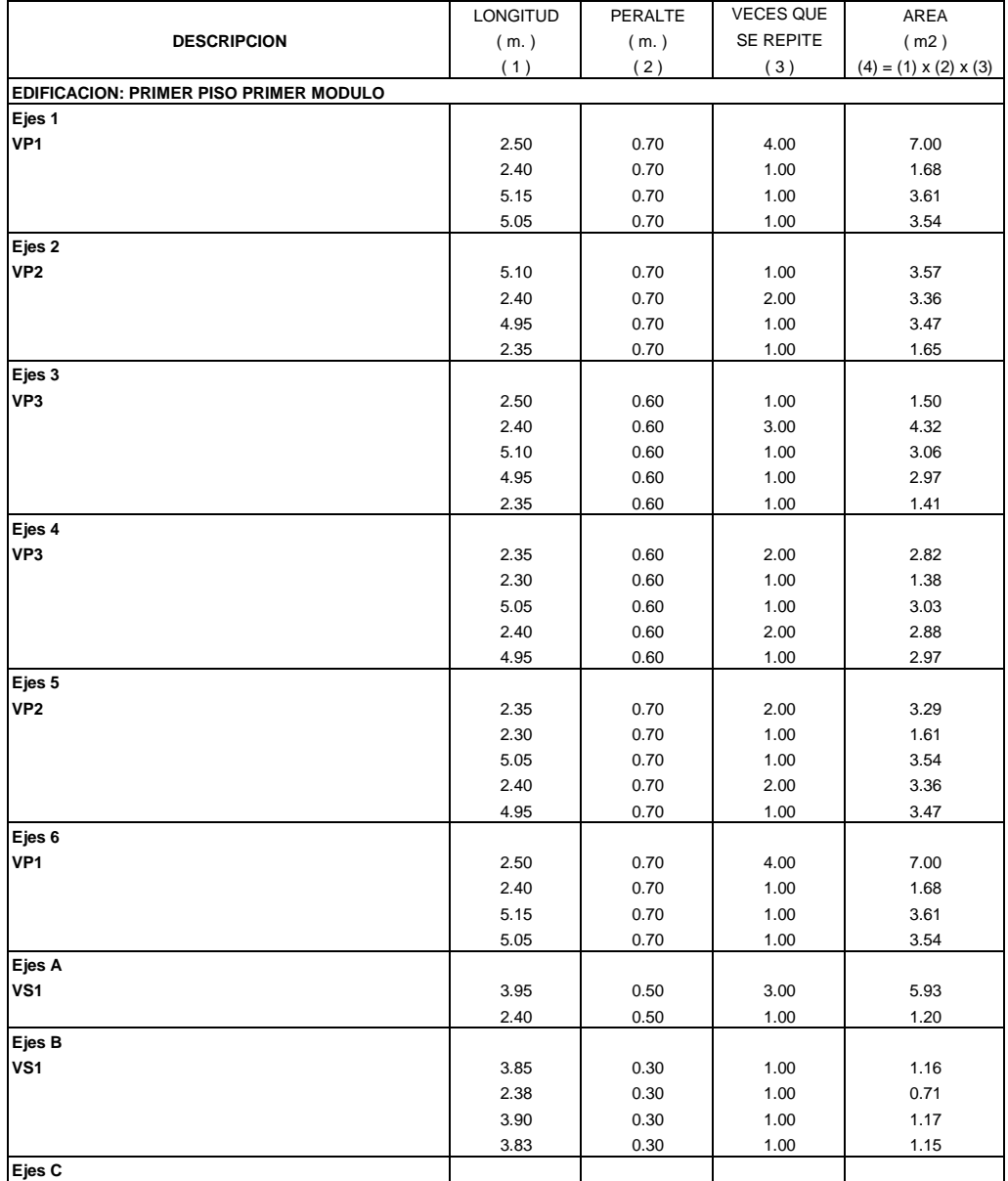

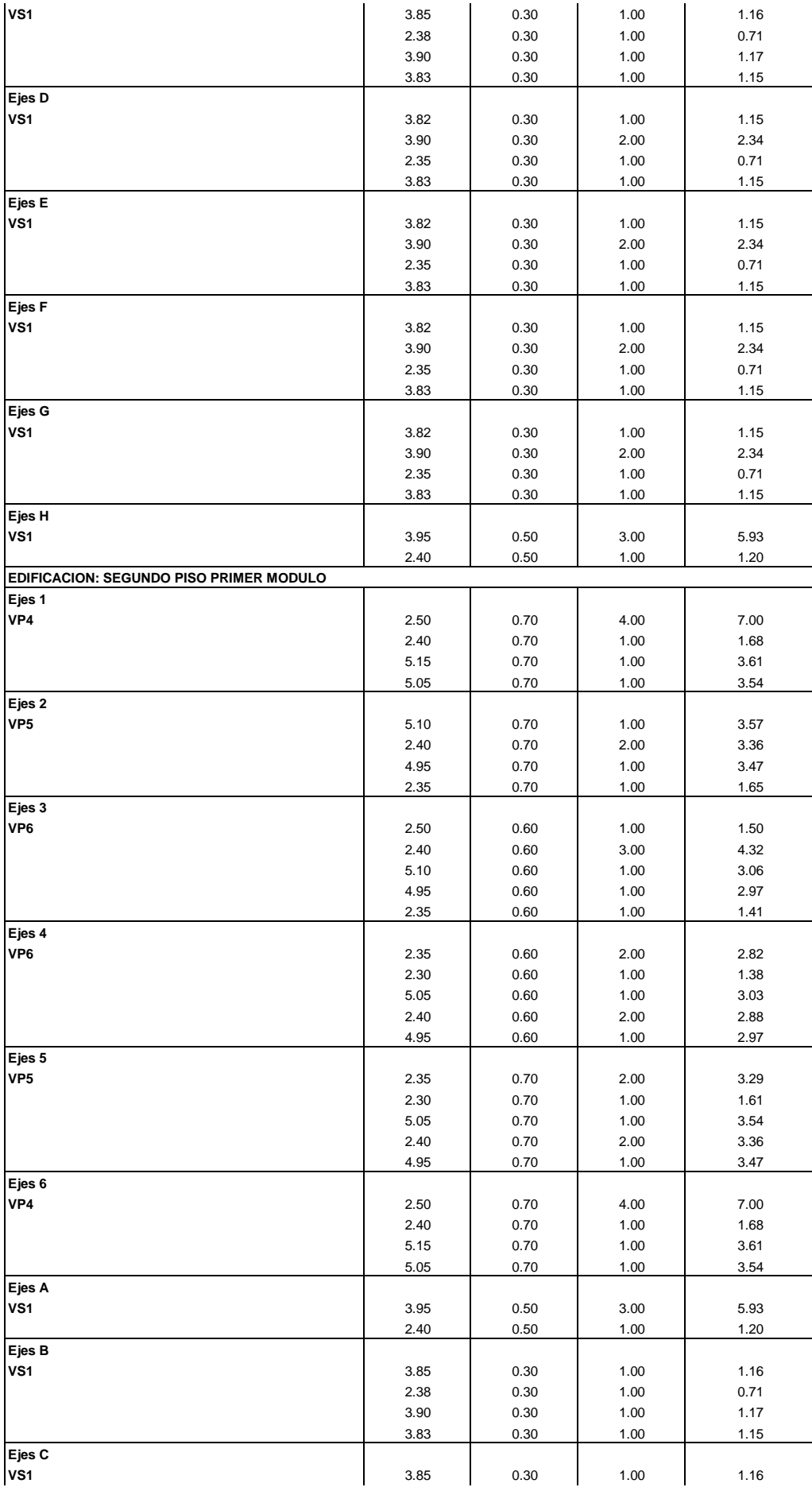

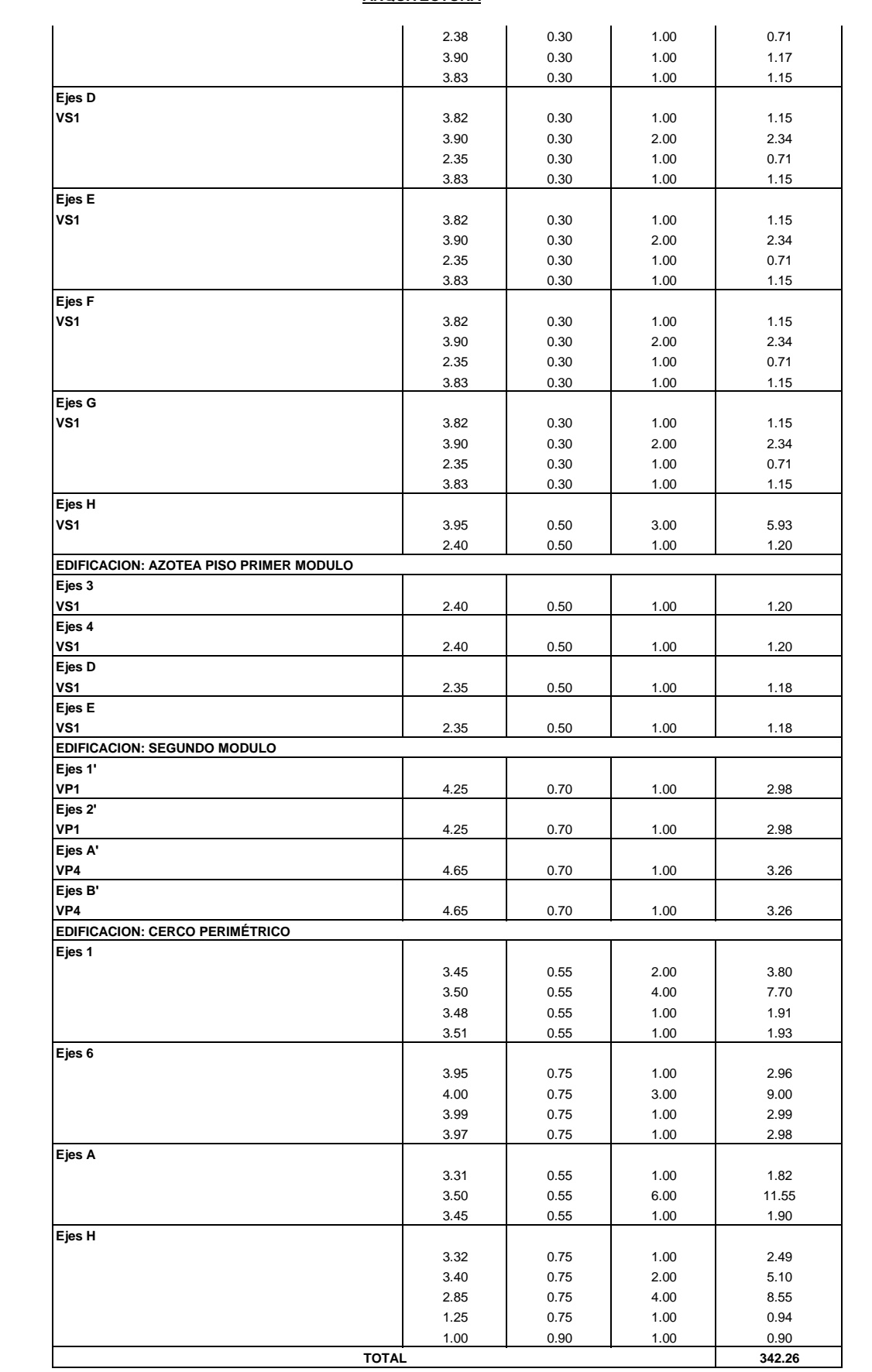

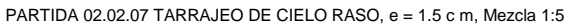

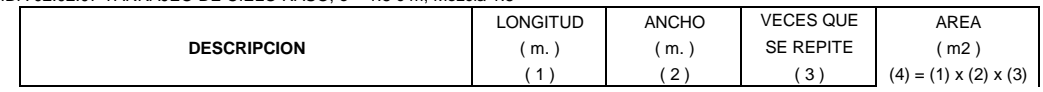

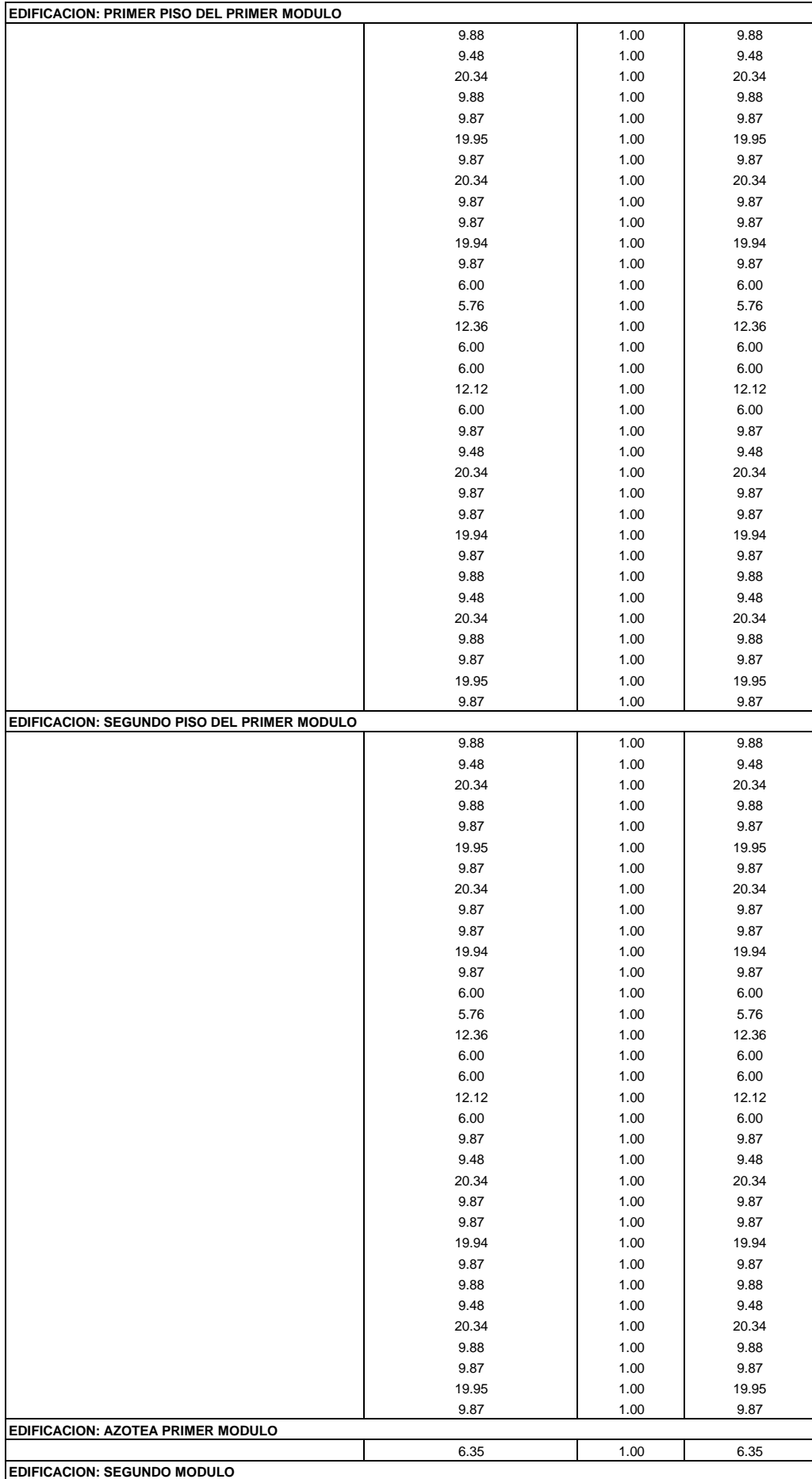

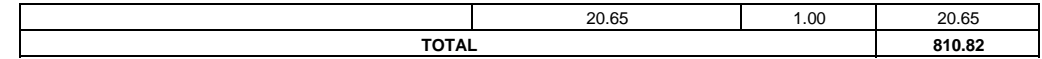

PARTIDA 02.02.08. TARRAJEO EN BANCAS, e=1.5 cm, Mezcla 1:5

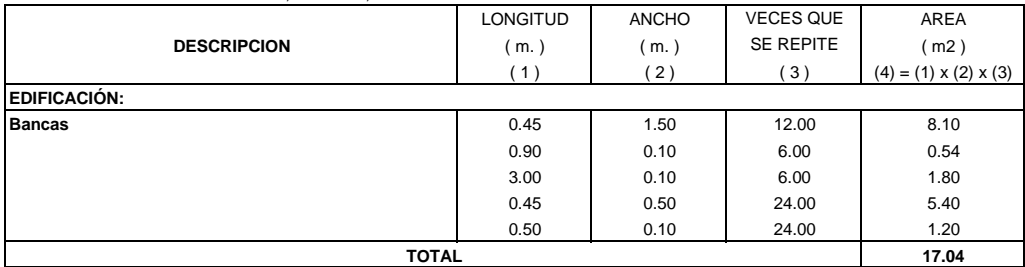

PARTIDA 02.02.09. TARRAJEO CON IMPERMEABILIZANTE

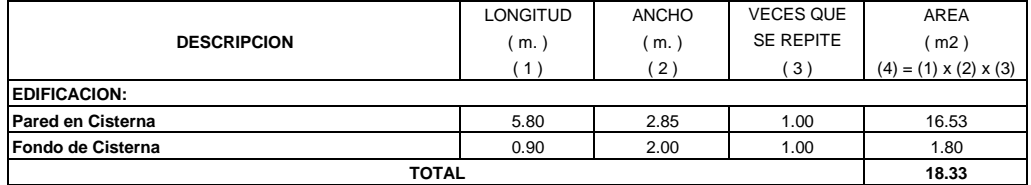

#### PARTIDA 02.02.10. VESTIDURA EN FONDO DE ESCALERAS CON MEZCLA C:A, 1:5

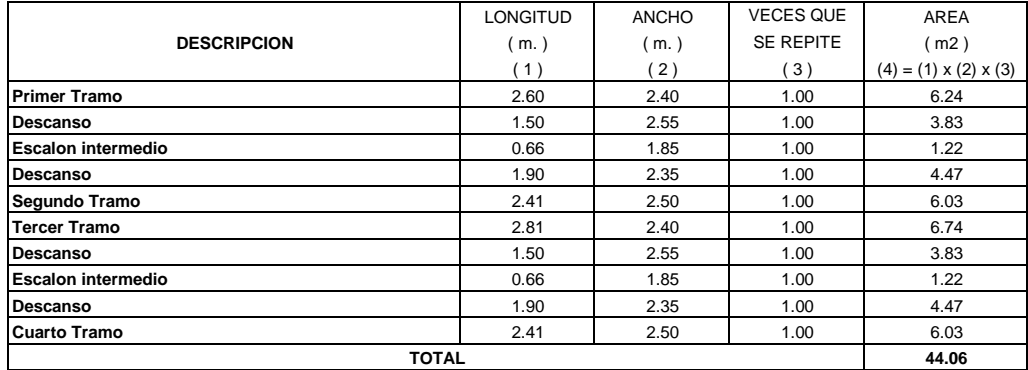

## PARTIDA 02.02.11. VESTIDURA DE DERRAMES

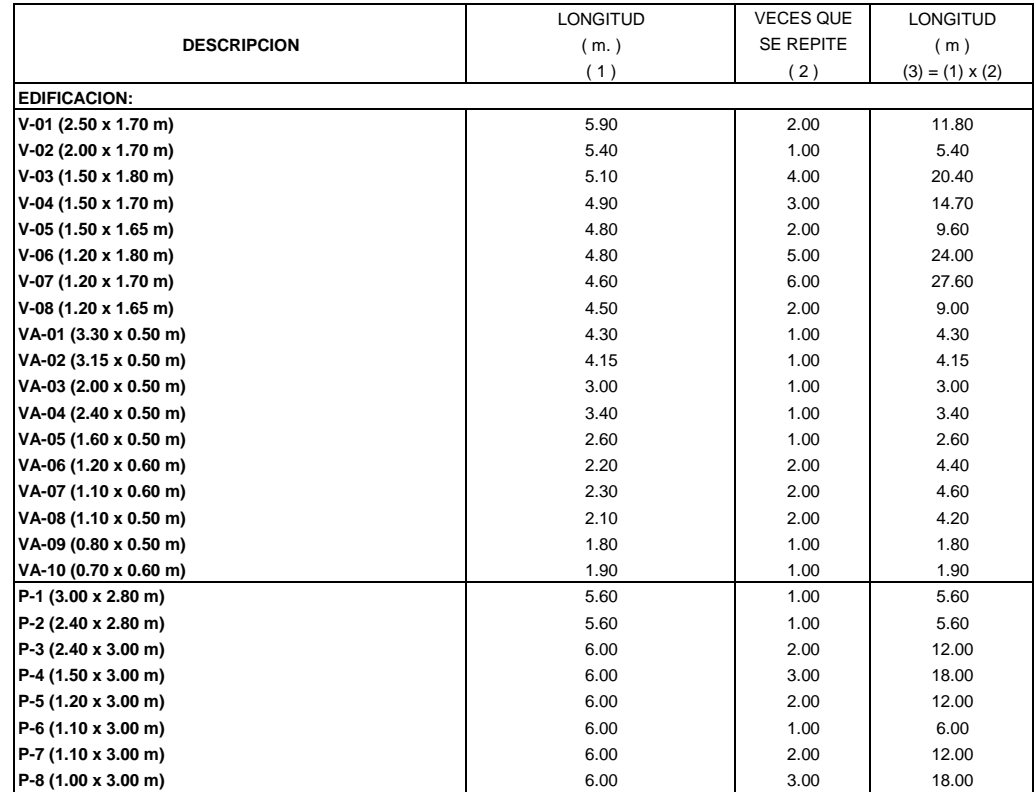

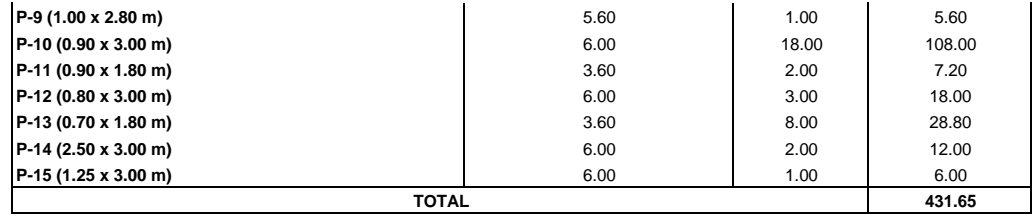

#### **PARTIDA 02.03 PISOS Y PAVIMENTOS**

PARTIDA 02.03.01 CONTRAPISO DE 40 mm

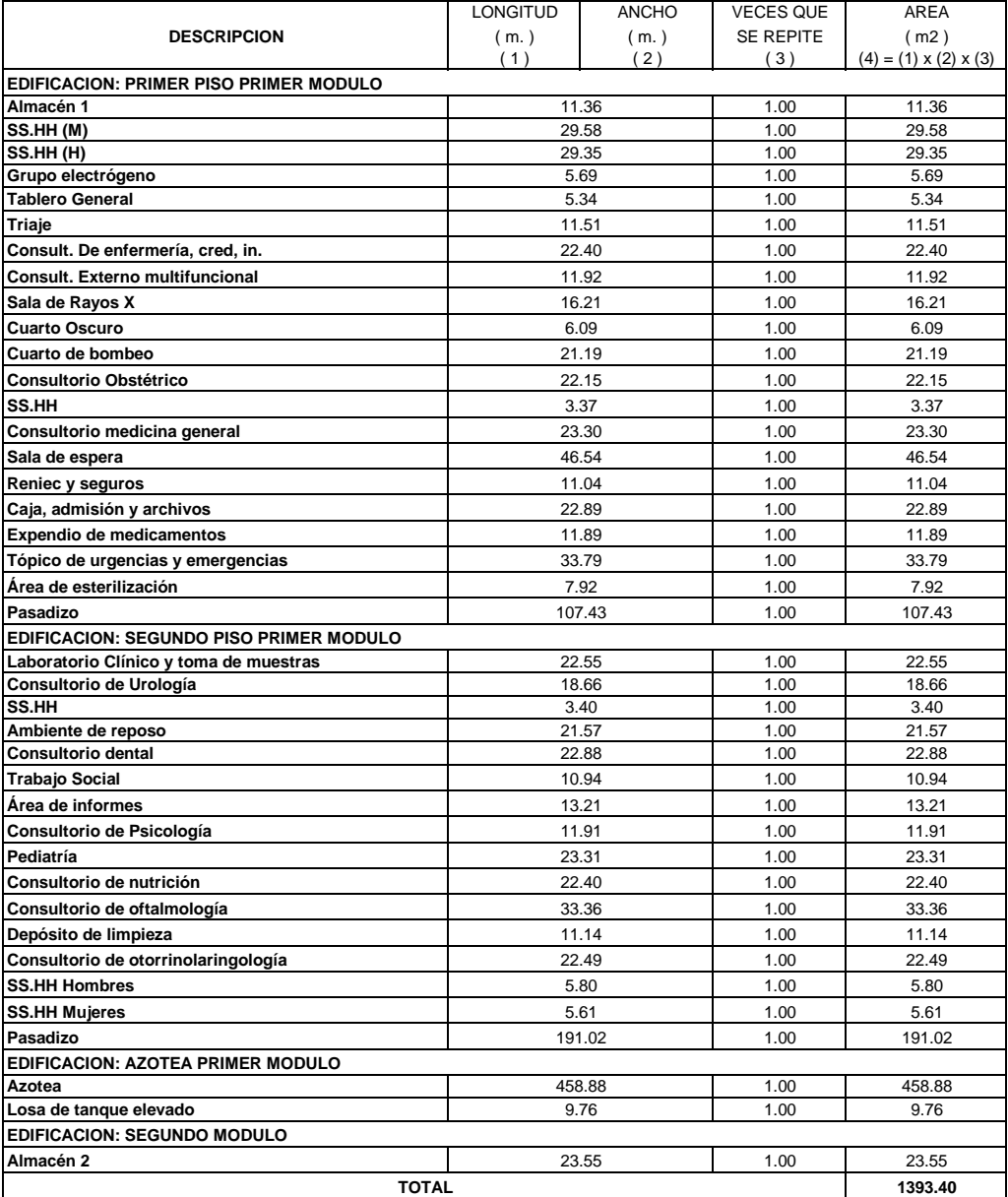

## PARTIDA 02.03.02 PISO DE CEMENTO PULIDO, e = 2"

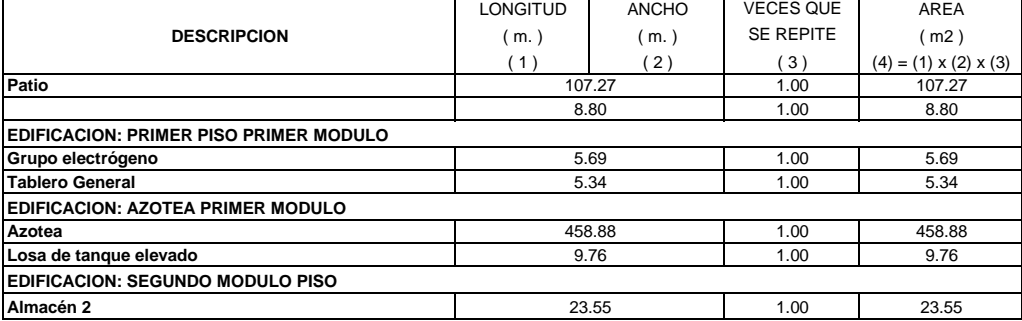

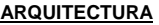

**TOTAL**

# **619.29**

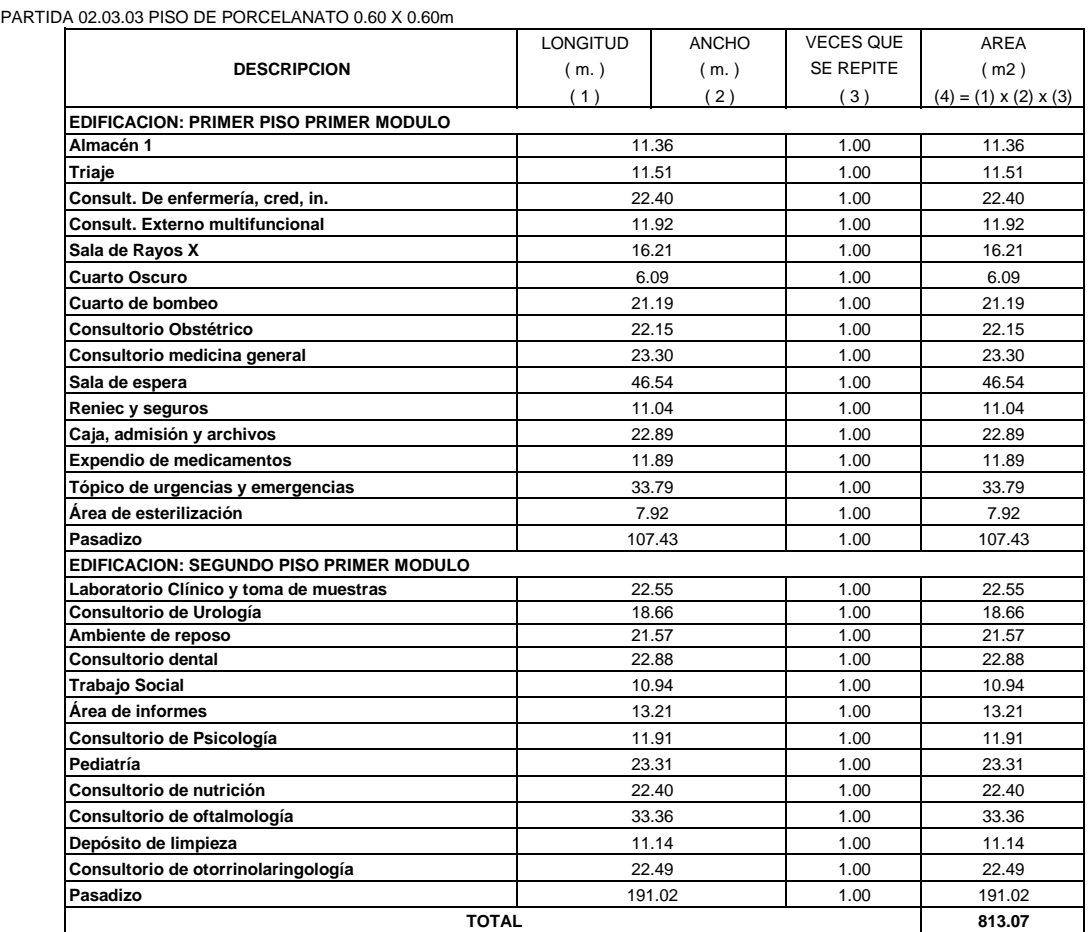

PARTIDA 02.03.04 PISO DE CERAMICA DE 0.40 X 0.40m - ANTIDESLIZANTE

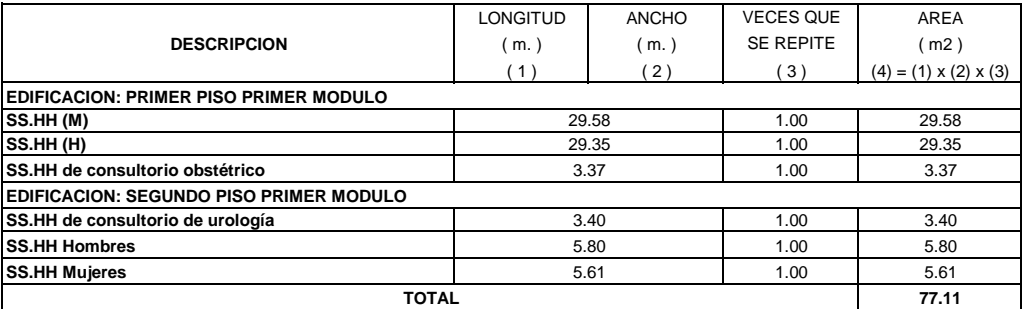

# **PARTIDA 02.04 SEMBRADO DE GRASS**

PARTIDA 02.04.01. TIERRA PREPARADA PARA JARDIN E=0.20m

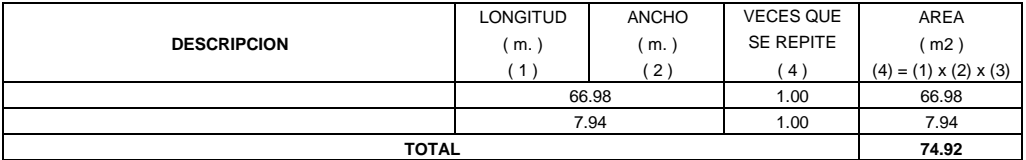

PARTIDA 02.04.02. SEMBRADO DE GRASS

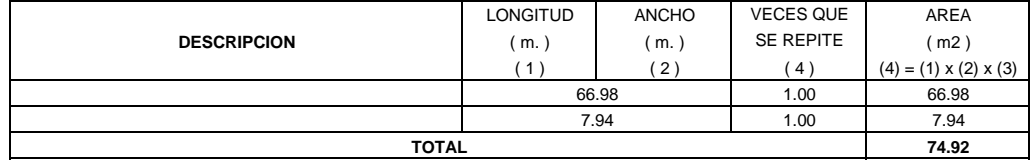

#### **PARTIDA 02.05 CONTRAZOCALOS**

PARTIDA 02.05.01 CONTRAZOCALO DE PORCELANATO EN INTERIOR, h=0.20m, e=1.5cm C:A, 1:5

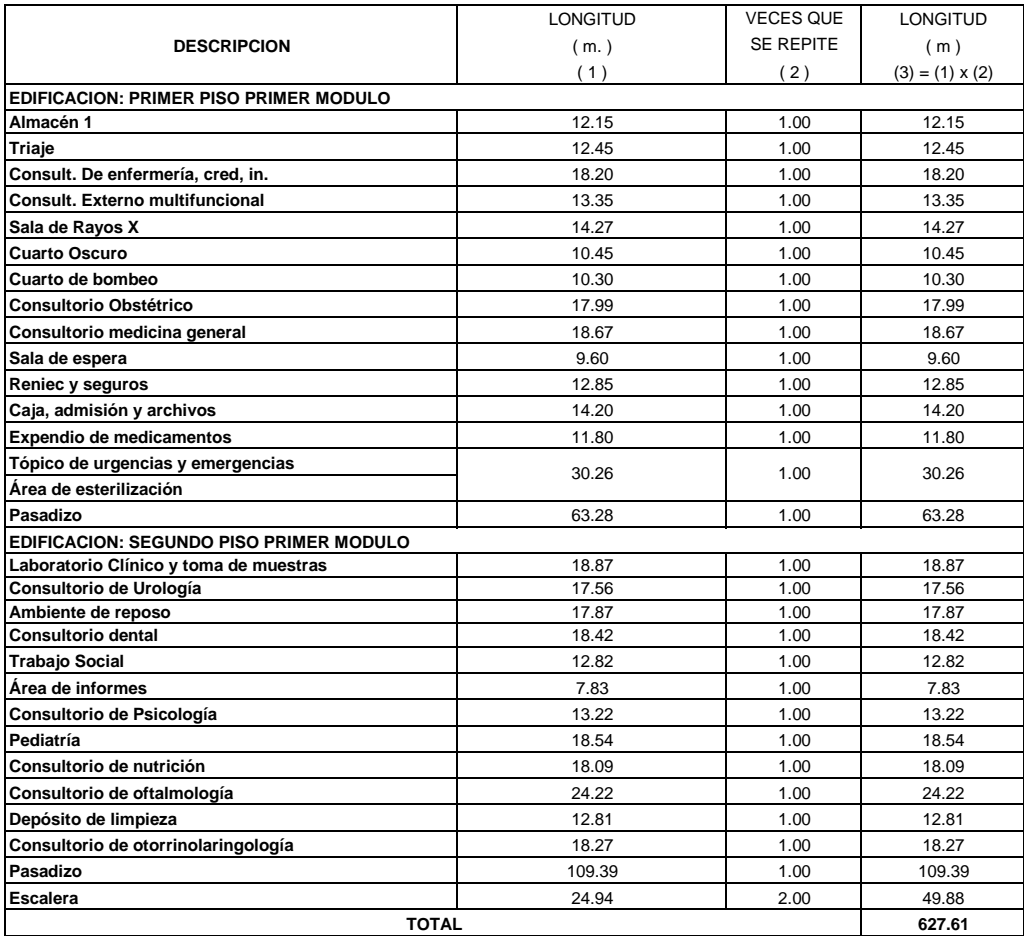

#### PARTIDA 02.05.02 CONTRAZOCALO CEMENTO EN INTERIOR, h=0.20m, e=1.5cm C:A, 1:5

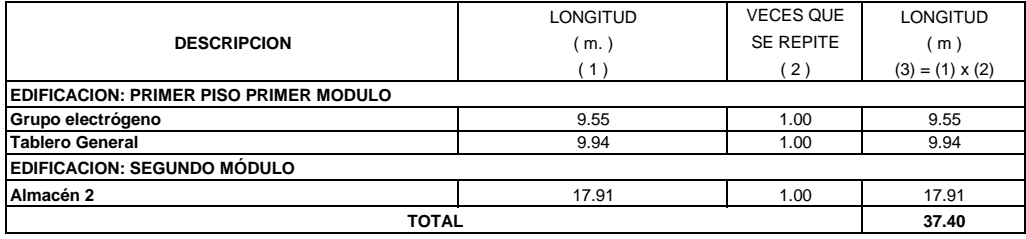

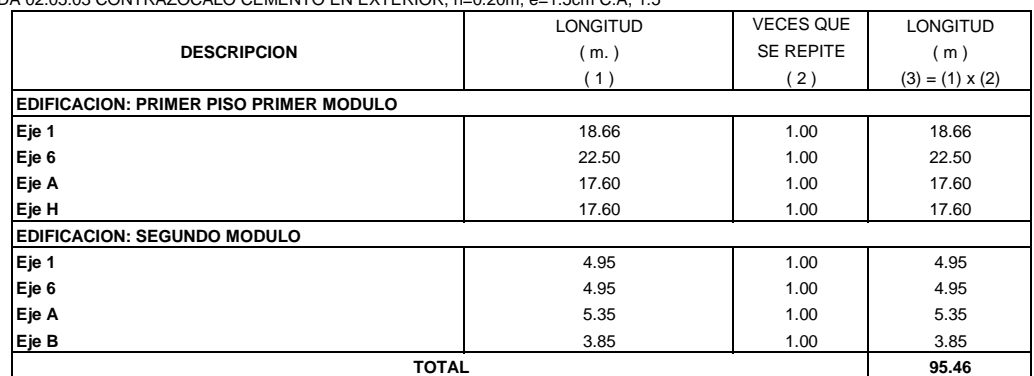

## PARTIDA 02.05.03 CONTRAZOCALO CEMENTO EN EXTERIOR, h=0.20m, e=1.5cm C:A, 1:5

## **PARTIDA 02.06 ZOCALOS**

PARTIDA 02.06.01 ZOCALO DE CERAMICA DE 0.25 x 0.40 m

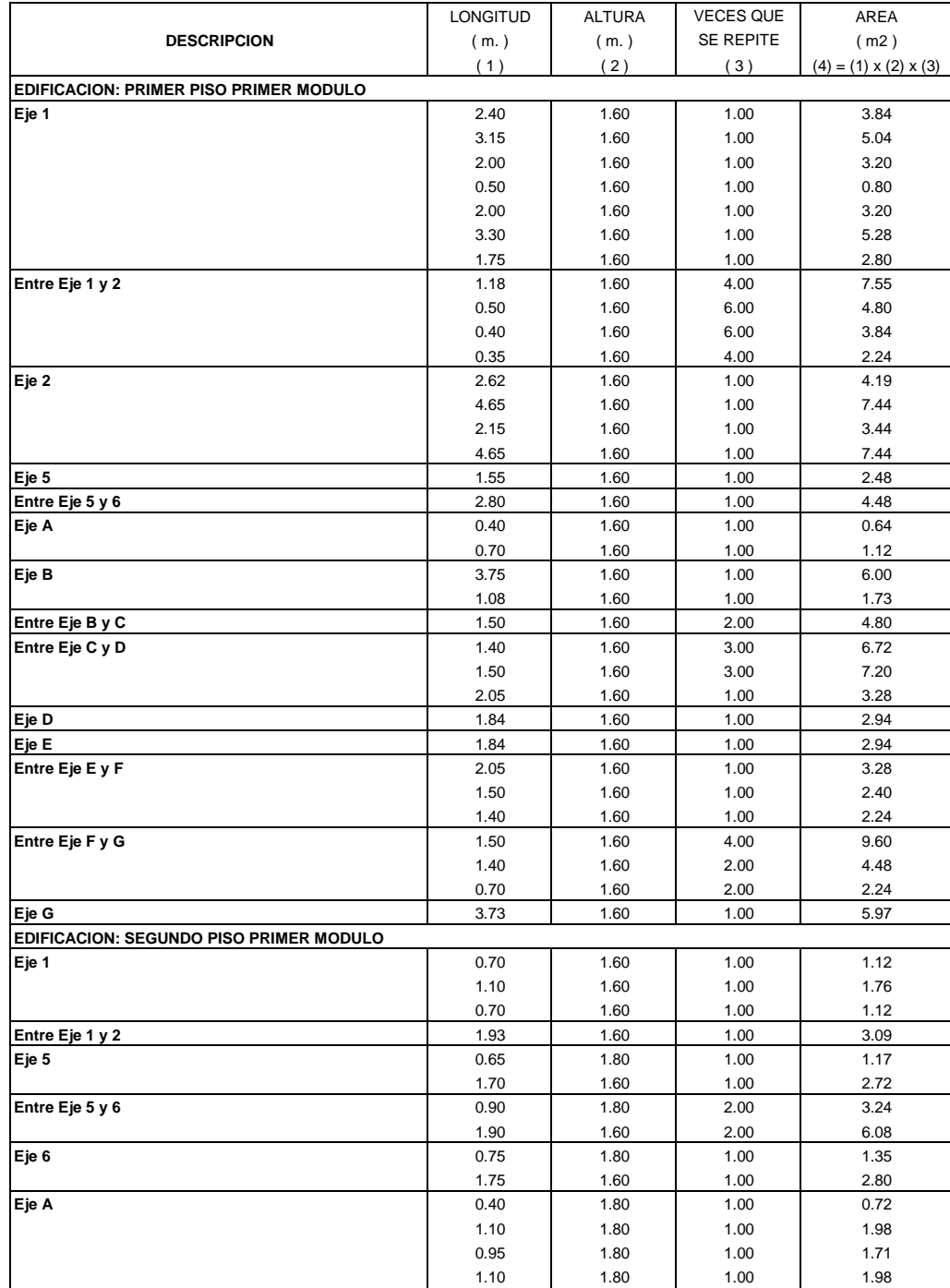

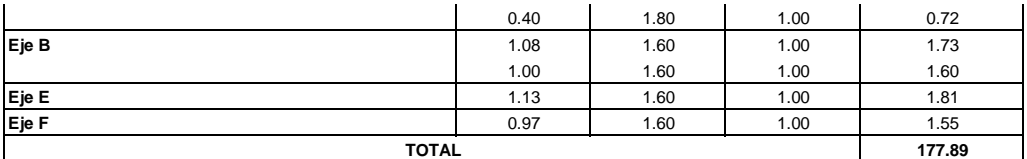

#### **PARTIDA 02.07 REVESTIMIENTOS DE GRADAS Y ESCALERAS**

PARTIDA 02.07.01 REVESTIMIENTO DE ESCALERA CON CERAMICA EN PASO Y CONTRAPASO

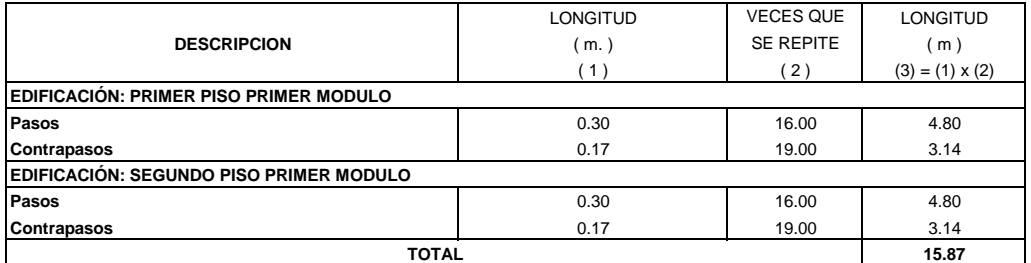

#### PARTIDA 02.07.02 REVESTIMIENTO DE DESCANSO EN ESCALERA CON CERAMICA

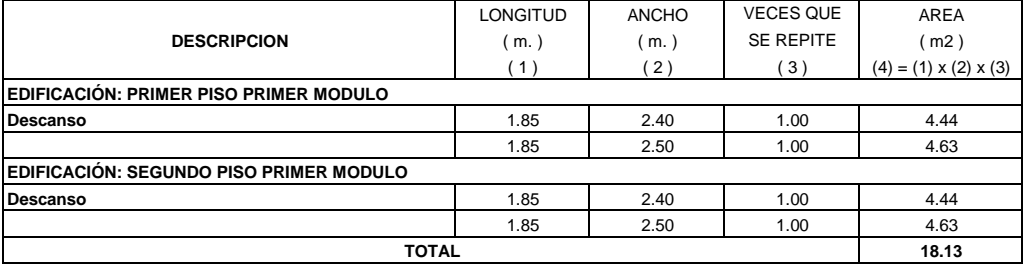

#### **PARTIDA 02.08 COBERTURAS**

PARTIDA 02.08.01 COBERTURA CON MORTERO DE CEMENTO CON IMPERMEABILIZANTE

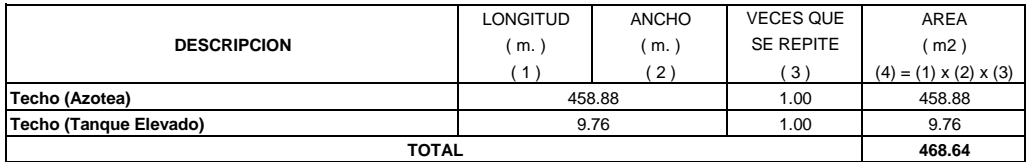

#### **PARTIDA 02.09 CARPINTERIA DE MADERA**

#### **PARTIDA 02.09.01 PUERTAS APANELADA DE MADERA**

PARTIDA 02.09.01.01 PUERTA APANELADA MADERA P-05 (1.20 x 3.00 m) - 01 HOJA, INCLUIDA FRESQUILLA DE 0.60m

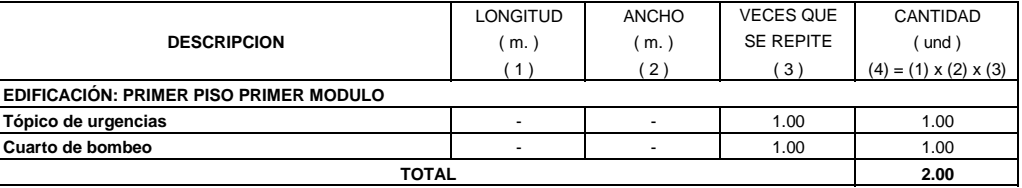

PARTIDA 02.09.01.02 PUERTA APANELADA MADERA P-06 (1.10 x 3.00 m) - 02 HOJA, INCLUIDA FRESQUILLA DE 0.60m

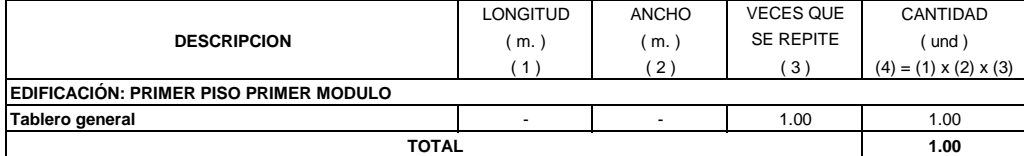

PARTIDA 02.09.01.03 PUERTA APANELADA MADERA P-07 (1.10 x 3.00 m) - 01 HOJA, INCLUIDA FRESQUILLA DE 0.60m

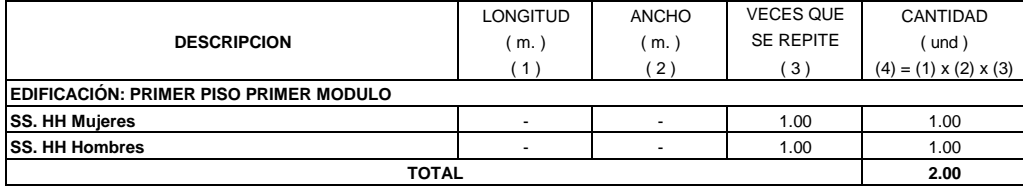

PARTIDA 02.09.01.04 PUERTA APANELADA MADERA P-08 (1.00 x 3.00 m) - 01 HOJA, INCLUIDA FRESQUILLA DE 0.60m

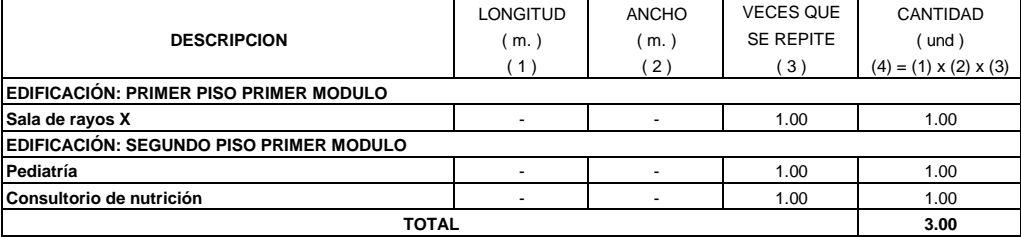

PARTIDA 02.09.01.05 PUERTA APANELADA MADERA P-10 (0.90 x 3.00 m) - 01 HOJA, INCLUIDA FRESQUILLA DE 0.60m

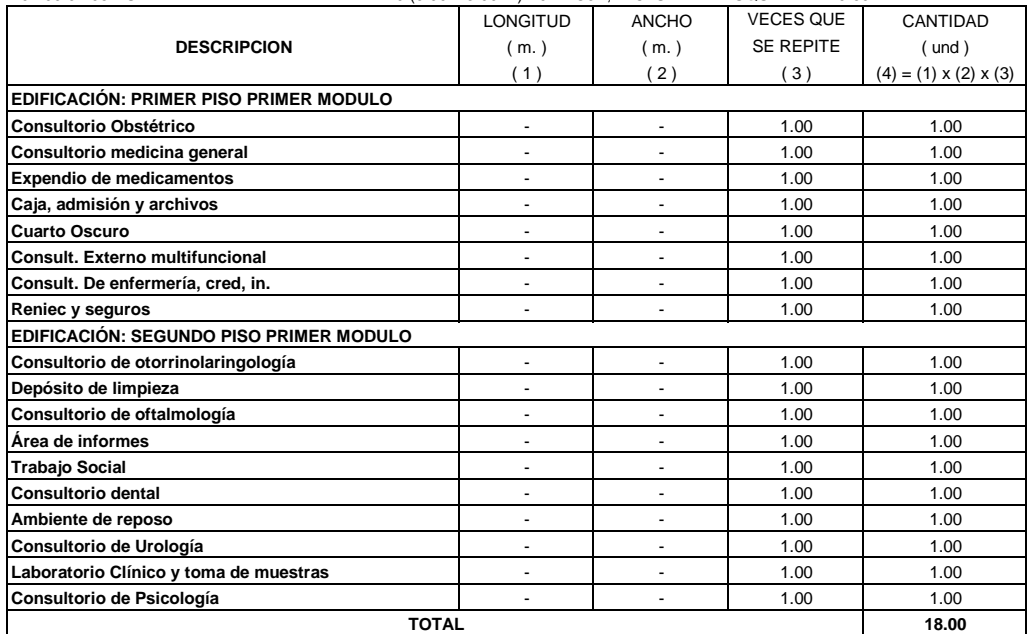

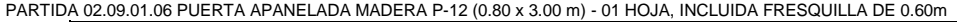

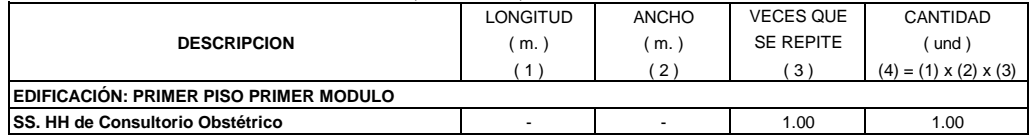

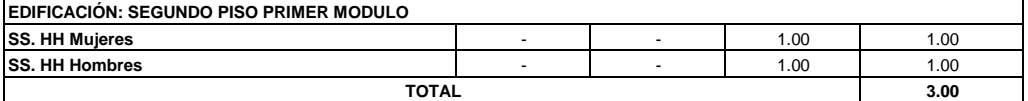

PARTIDA 02.09.01.07 PORTON P-3 (2.40 x 3.00 m) 02 HOJA

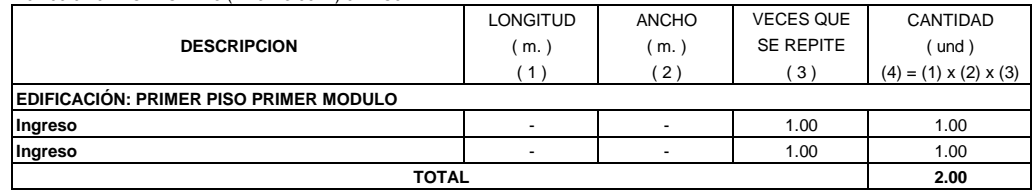

PARTIDA 02.09.01.08 PORTON P-4 (1.50 x 3.00 m) 02 HOJA

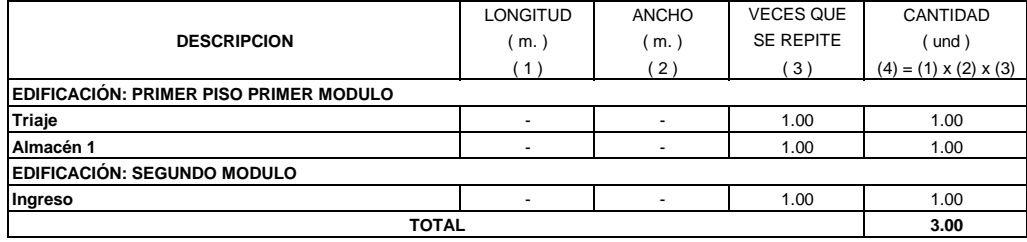

PARTIDA 02.09.01.09 PORTON P-14 (2.50 x 3.00 m) 02 HOJA

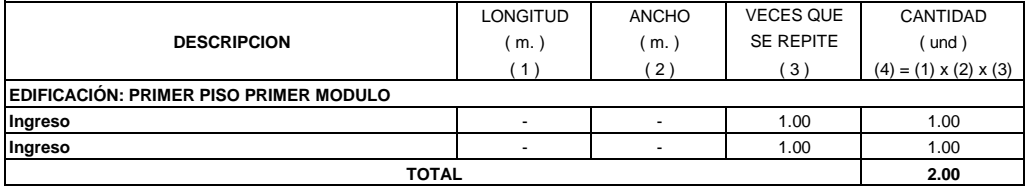

PARTIDA 02.09.01.10 PORTON P-15 (1.25 x 3.00 m) 02 HOJA

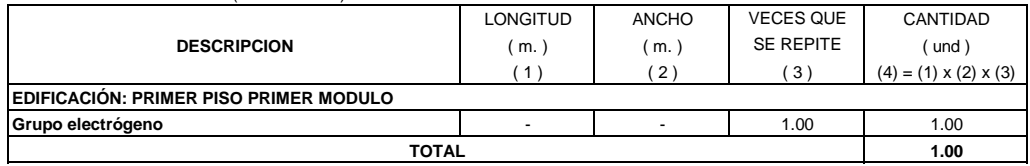

#### **PARTIDA 02.09.02 MELAMINE**

PARTIDA 02.09.02.01 PUERTA DE MELAMINE P-11 (0.90 x 1.80 m) - 01 HOJA

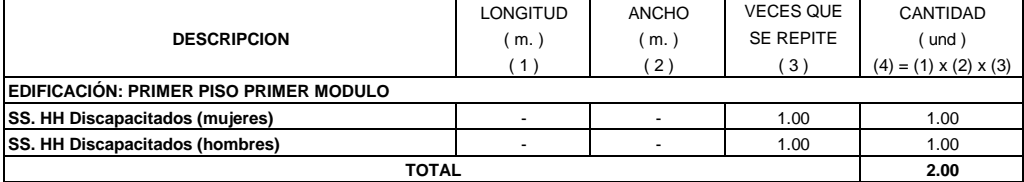

PARTIDA 02.09.02.02 PUERTA DE MELAMINE P-13 (0.70 x 1.80 m) - 01 HOJA

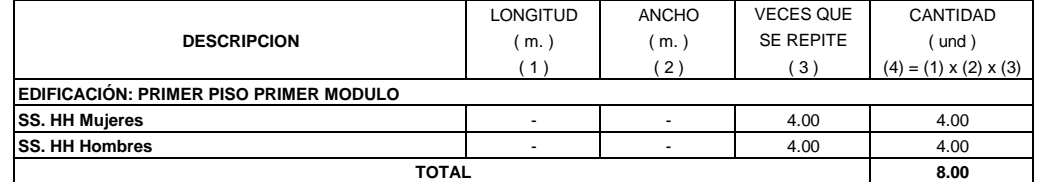

PARTIDA 02.09.02.03 DIVISIÓN DE MELAMINE PARA URINARIO, e = 18 mm

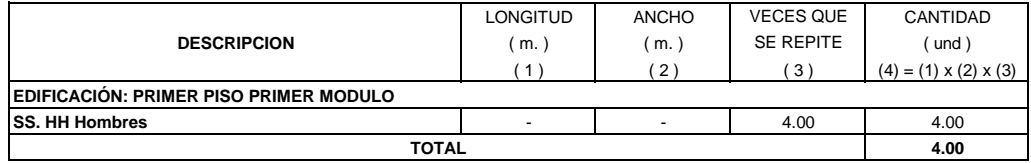

#### **PARTIDA 02.10 CARPINTERIA METALICA**

PARTIDA 02.10.01 PORTON DE FIERRO P-1 (3.00 x 2.80 m) - 02 HOJAS

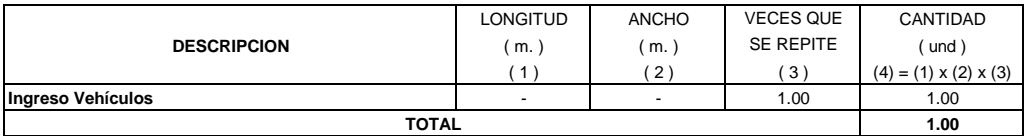

PARTIDA 02.10.02 PORTON DE FIERRO P-2 (2.40 x 2.80 m) - 02 HOJAS

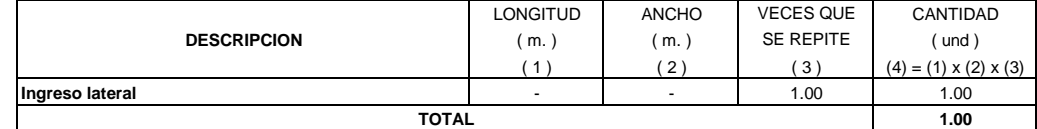

PARTIDA 02.10.03 PORTON DE FIERRO P-9 (1.00 x 2.80 m) - 01 HOJA GIRO 180°

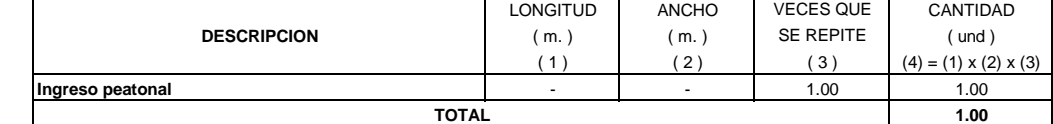

PARTIDA 02.10.04 CANTONERAS DE ALUMINIO

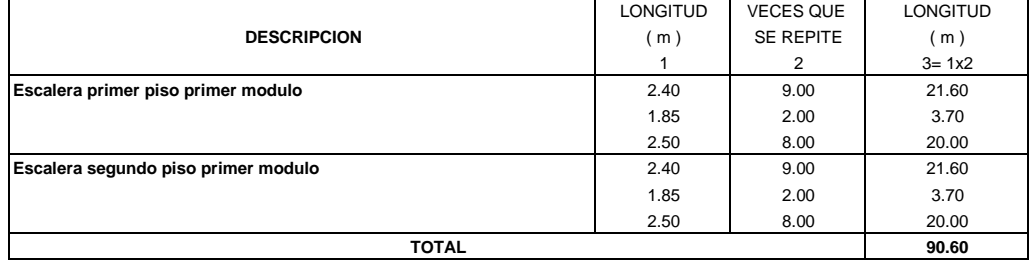

PARTIDA 02.10.05 PASAMANOS DE METAL

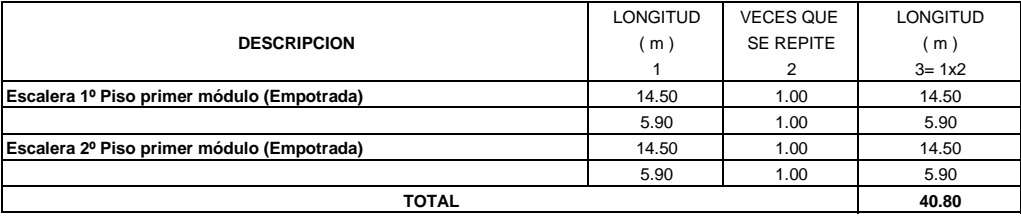

PARTIDA 02.10.06 TAPA DE FIERRO FUNDIDO DE 0.60x0.60m.

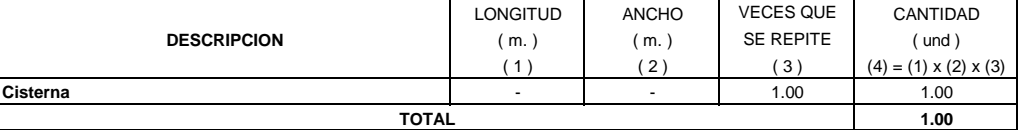

PARTIDA 02.10.07. AGARRADERA PARA IMPEDIDOS FISICOS

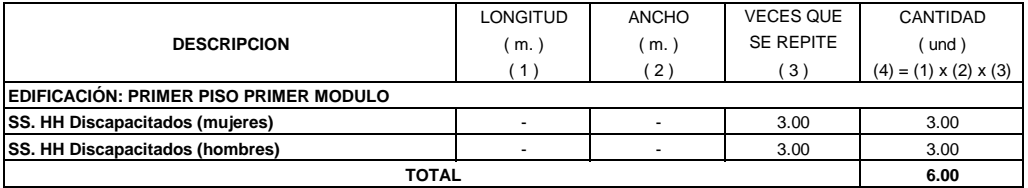

PARTIDA 02.10.08 REJA METÁLICA (1.6 x 0.50) CON BARROTES DE ACERO Ø 5/8" @ 0.15 m

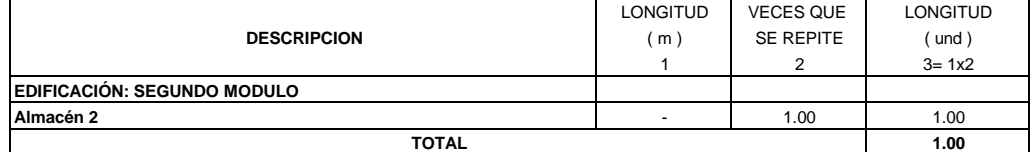

## PARTIDA 02.10.09 REJA METÁLICA (1.2 x 0.60) CON BARROTES DE ACERO Ø 5/8" @ 0.12 m

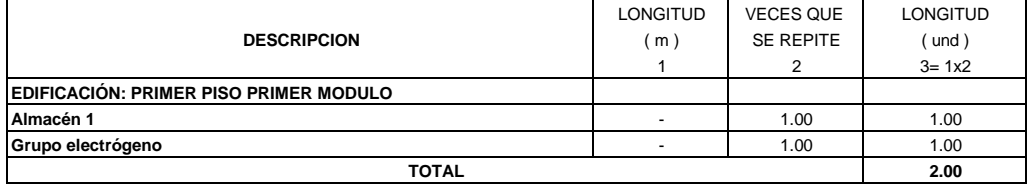

#### PARTIDA 02.10.10 ESCALERA DE GATO PARA TANQUE ELEVADO

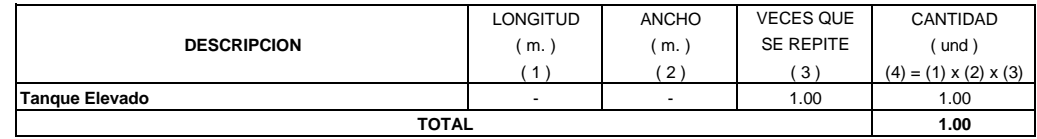

#### **PARTIDA 02.11. VIDRIOS, CRISTALES Y SIMILARES**

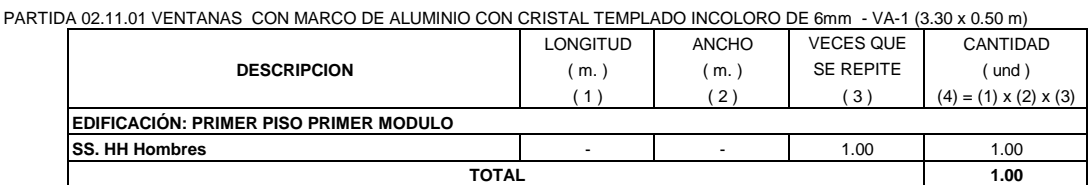

PARTIDA 02.11.02 VENTANAS CON MARCO DE ALUMINIO CON CRISTAL TEMPLADO INCOLORO DE 6mm - VA-2 (3.15 x 0.50 m)

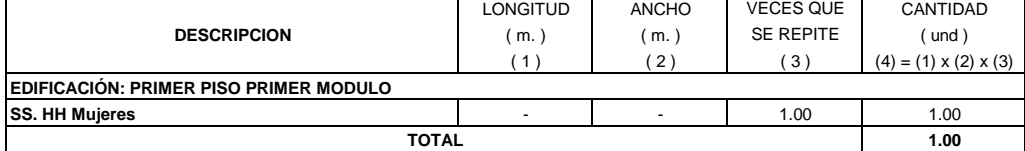

#### PARTIDA 02.11.03 VENTANAS CON MARCO DE ALUMINIO CON CRISTAL TEMPLADO INCOLORO DE 6mm - VA-3 (2.00 x 0.50 m)

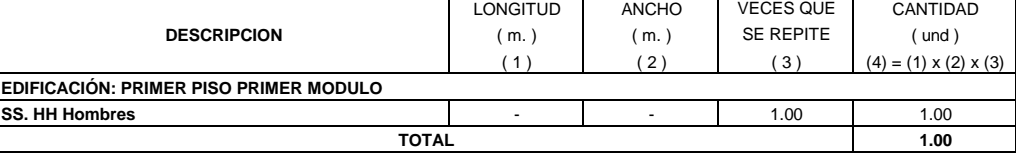

#### PARTIDA 02.11.04 VENTANAS CON MARCO DE ALUMINIO CON CRISTAL TEMPLADO INCOLORO DE 6mm - VA-4 (2.40 x 0.50 m)

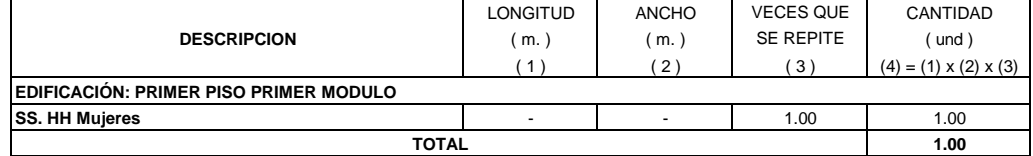

#### PARTIDA 02.11.05 VENTANAS CON MARCO DE ALUMINIO CON CRISTAL TEMPLADO INCOLORO DE 6mm - VA-7 (1.10 x 0.60 m)

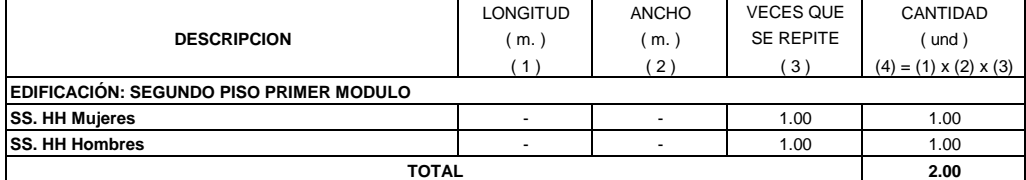

#### PARTIDA 02.11.06 VENTANAS CON MARCO DE ALUMINIO CON CRISTAL TEMPLADO INCOLORO DE 6mm - VA-8 (1.10 x 0.50 m)

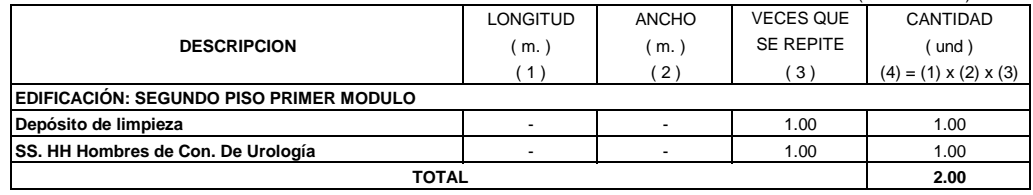

#### PARTIDA 02.11.07 VENTANAS CON MARCO DE ALUMINIO CON CRISTAL TEMPLADO INCOLORO DE 6mm - VA-9 (0.80 x 0.50 m)

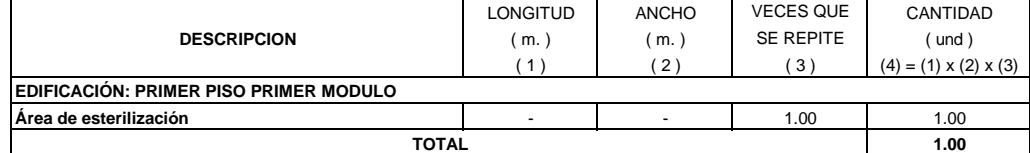

#### PARTIDA 02.11.08 VENTANAS CON MARCO DE ALUMINIO CON CRISTAL TEMPLADO INCOLORO DE 6mm - VA-10 (0.70 x 0.60 m)

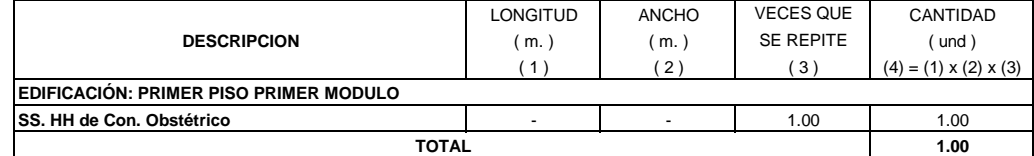

#### PARTIDA 02.11.09 VENTANAS CON MARCO DE ALUMINIO CON CRISTAL TEMPLADO INCOLORO DE 6mm - V-1 (2.50 x 1.70 m)

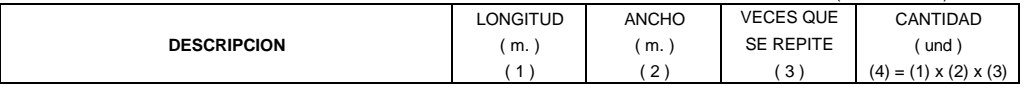
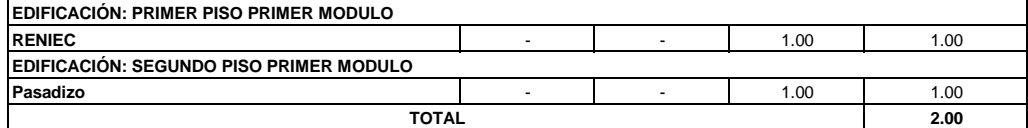

PARTIDA 02.11.10 VENTANAS CON MARCO DE ALUMINIO CON CRISTAL TEMPLADO INCOLORO DE 6mm - V-2 (2.00 x 1.70 m)

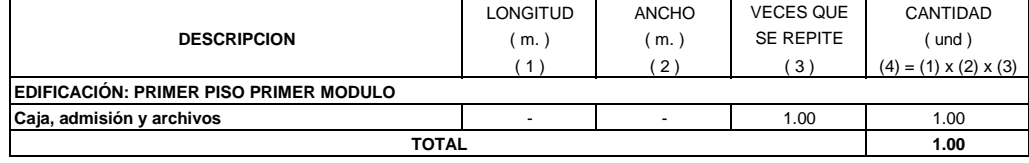

PARTIDA 02.11.11 VENTANAS CON MARCO DE ALUMINIO CON CRISTAL TEMPLADO INCOLORO DE 6mm - V-3 (1.50 x 1.80 m)

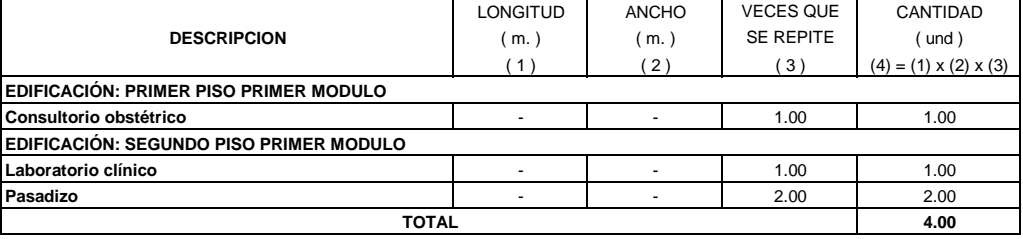

PARTIDA 02.11.12 VENTANAS CON MARCO DE ALUMINIO CON CRISTAL TEMPLADO INCOLORO DE 6mm - V-4 (1.50 x 1.70 m)

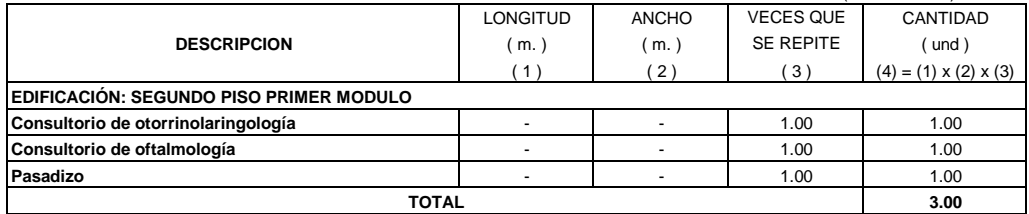

#### PARTIDA 02.11.13 VENTANAS CON MARCO DE ALUMINIO CON CRISTAL TEMPLADO INCOLORO DE 6mm - V-5 (1.50 x 1.65 m)

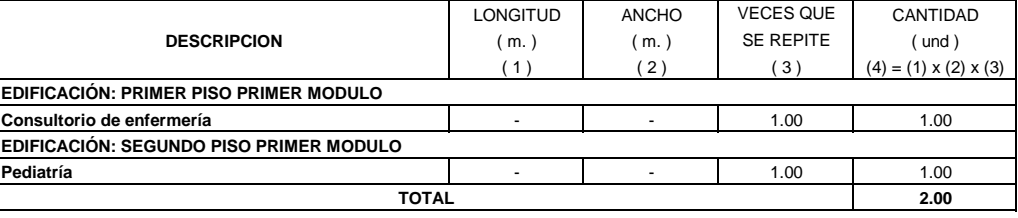

## PARTIDA 02.11.14 VENTANAS CON MARCO DE ALUMINIO CON CRISTAL TEMPLADO INCOLORO DE 6mm - V-6 (1.20 x 1.80 m)

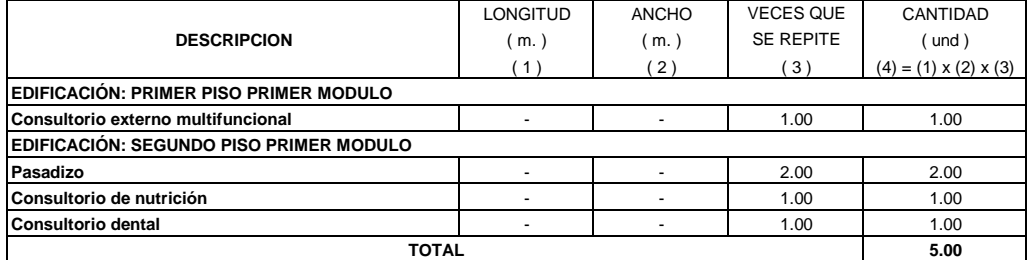

#### PARTIDA 02.11.15 VENTANAS CON MARCO DE ALUMINIO CON CRISTAL TEMPLADO INCOLORO DE 6mm - V-7 (1.20 x 1.70 m)

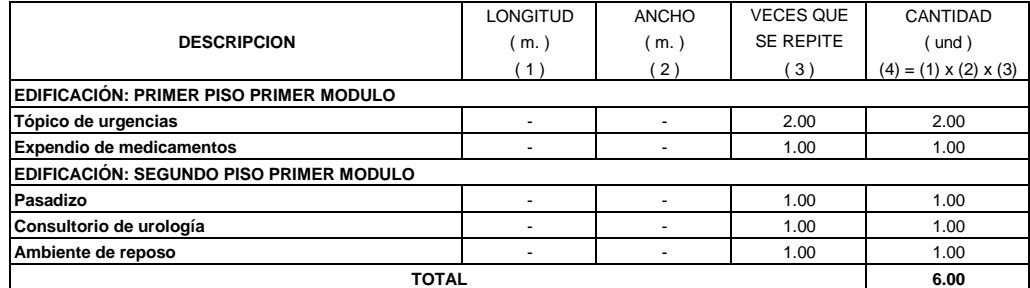

PARTIDA 02.11.16 VENTANAS CON MARCO DE ALUMINIO CON CRISTAL TEMPLADO INCOLORO DE 6mm - V-8 (1.20 x 1.65 m)

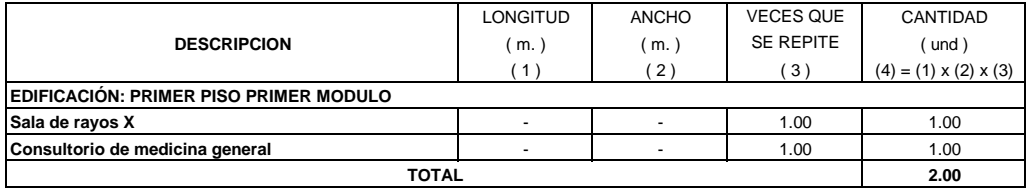

#### **PARTIDA 02.12 DRYWALL**

PARTIDA 02.12.01 FALSA COLUMNA CON DRYWALL, e=0.15 m

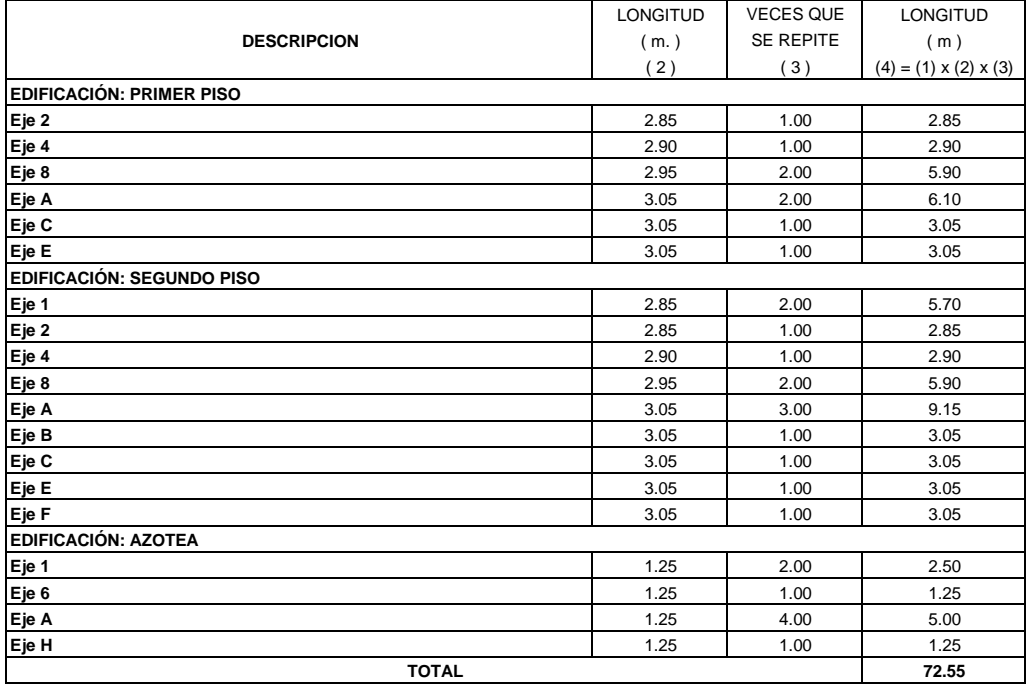

#### **PARTIDA 02.13 PINTURA**

PARTIDA 02.13.01 PINTURA LATEX 2 MANOS EN MUROS INTERIORES

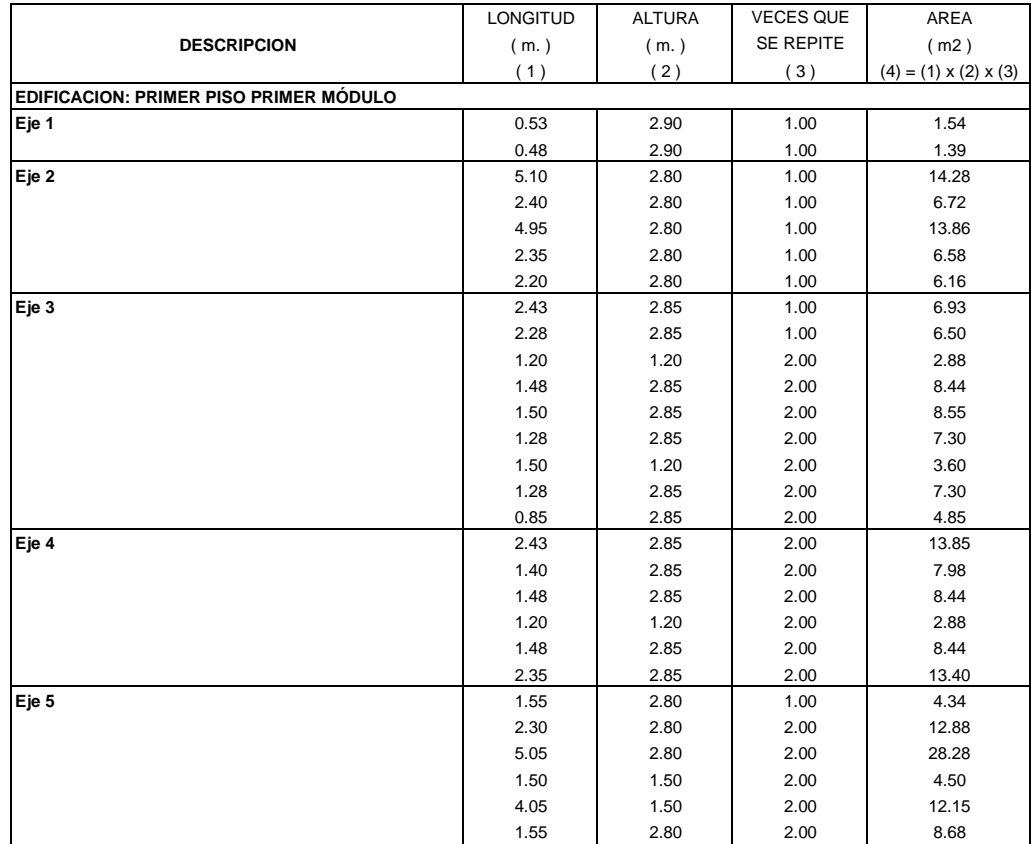

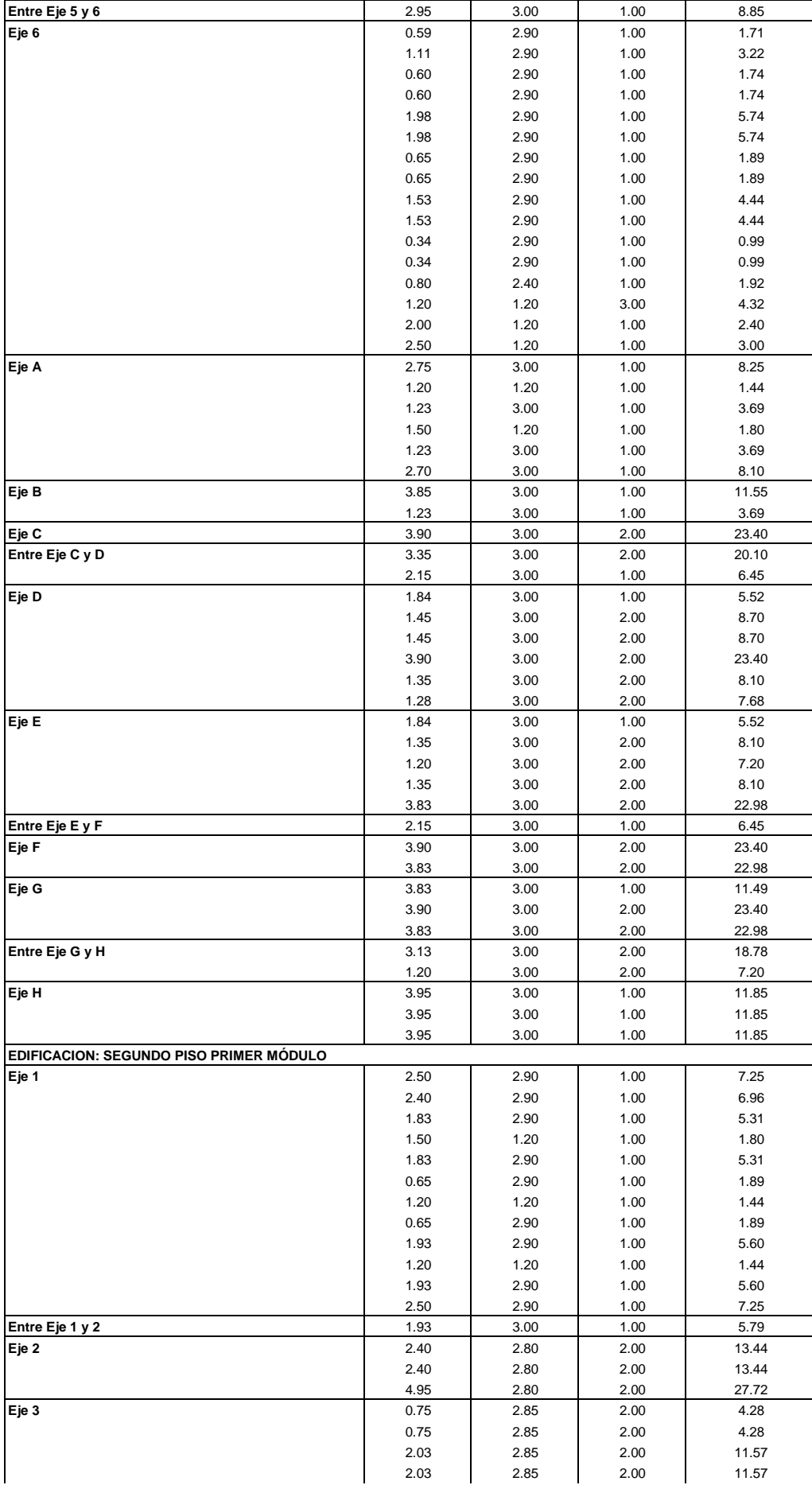

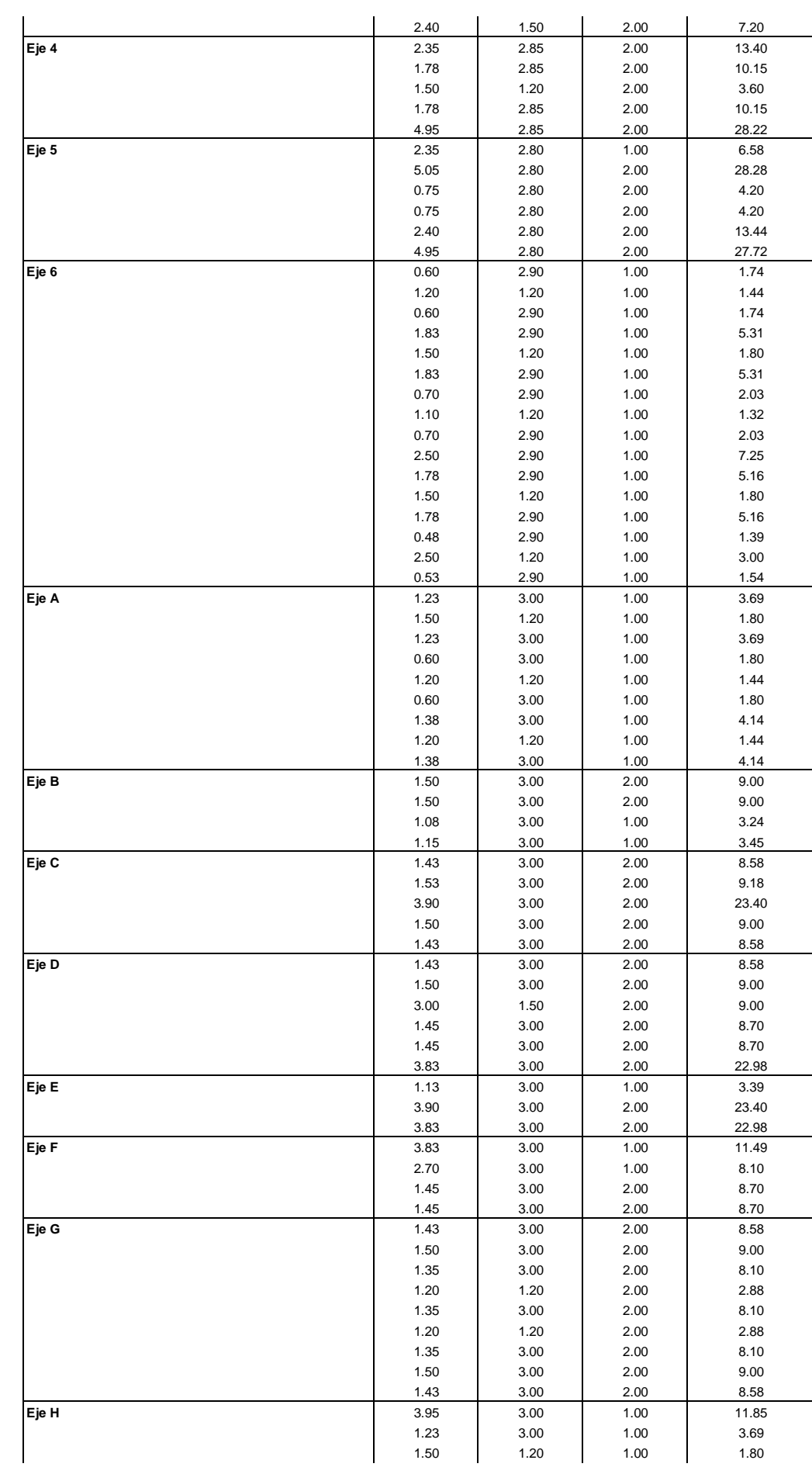

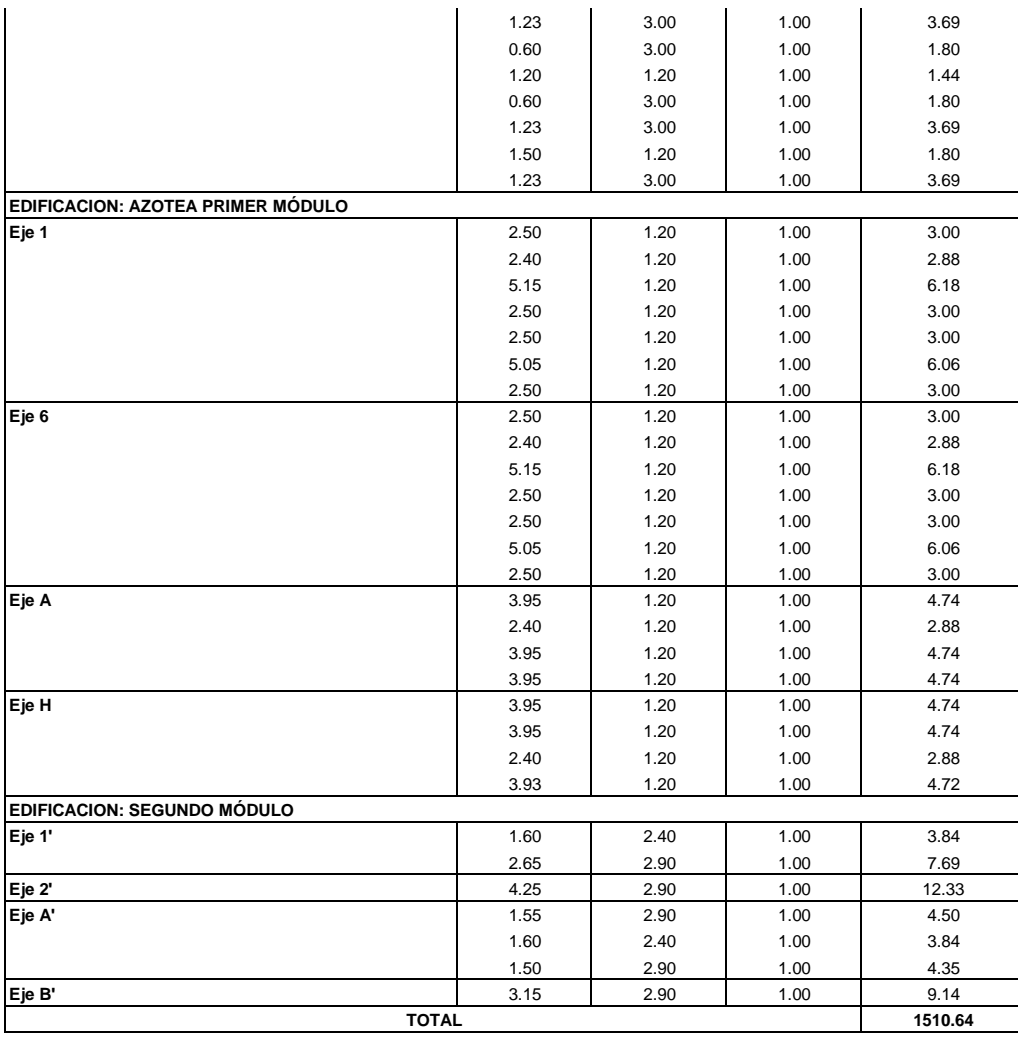

#### PARTIDA 02.13.02 PINTURA LATEX 2 MANOS EN MUROS EXTERIORES

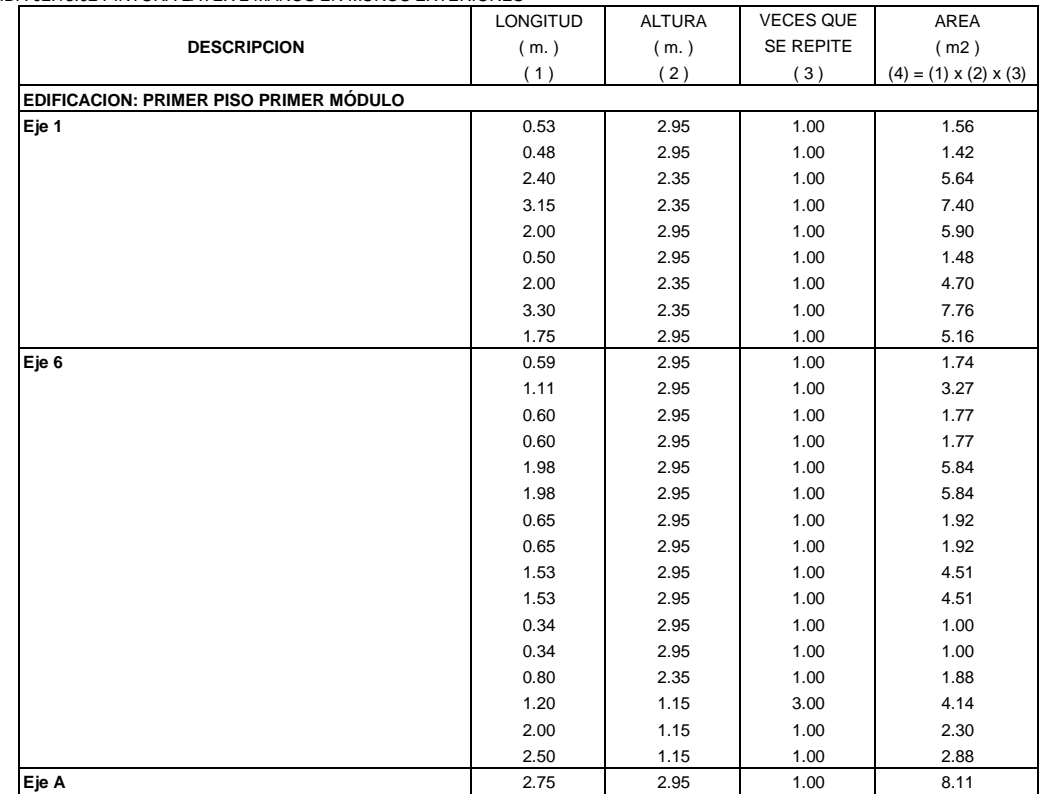

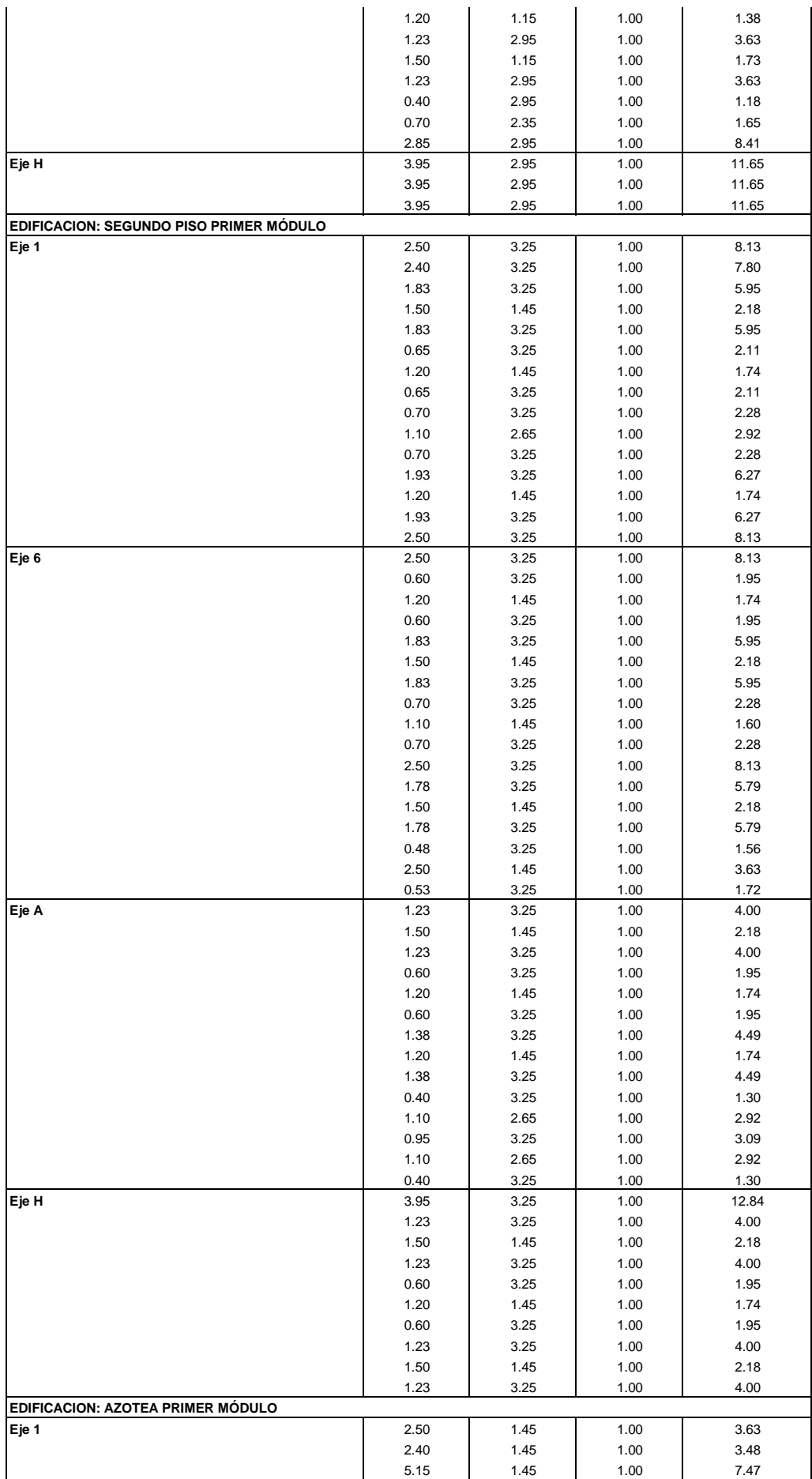

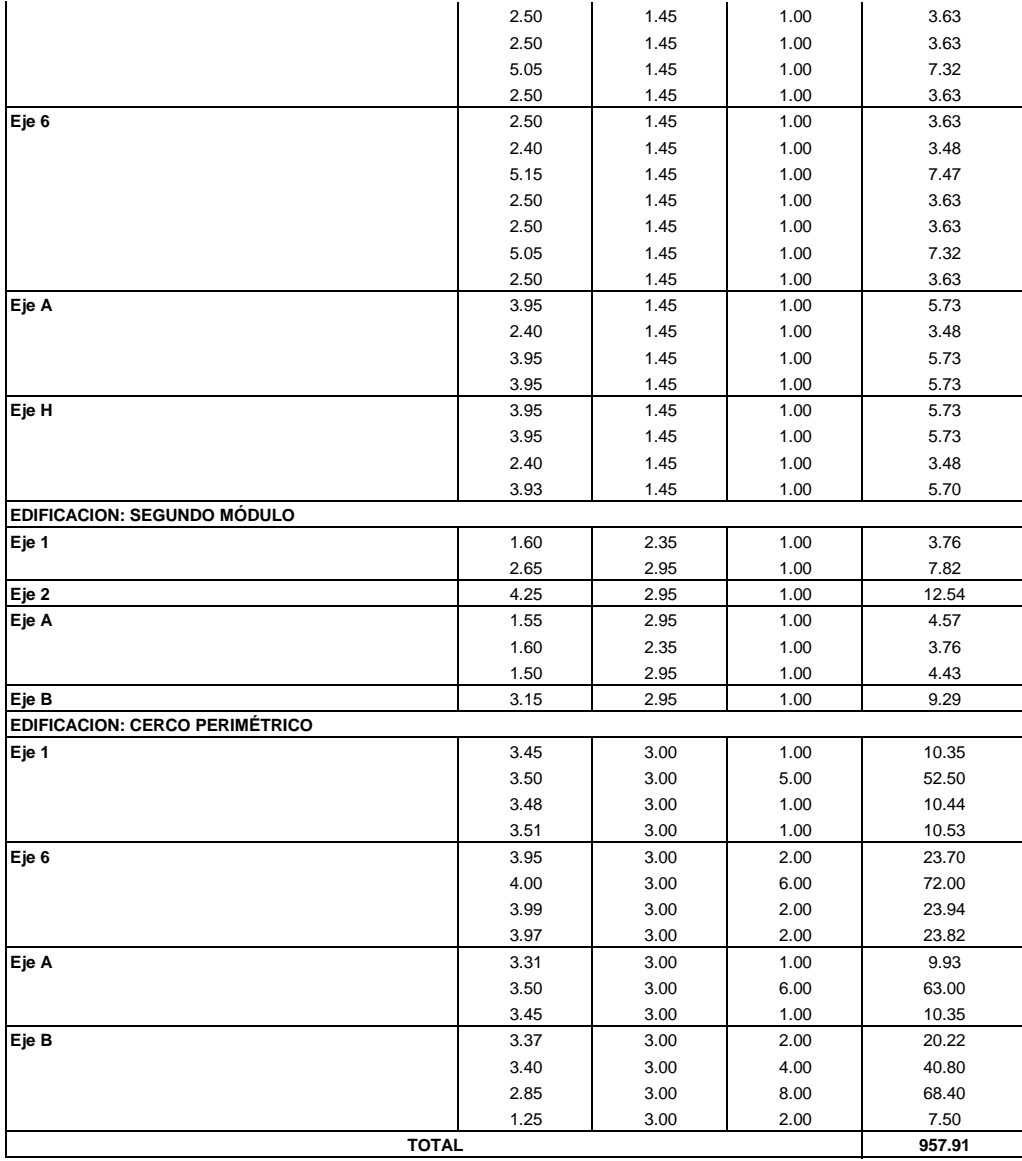

PARTIDA 02.13.03 PINTURA LATEX 2 MANOS EN MURO DE BAÑOS

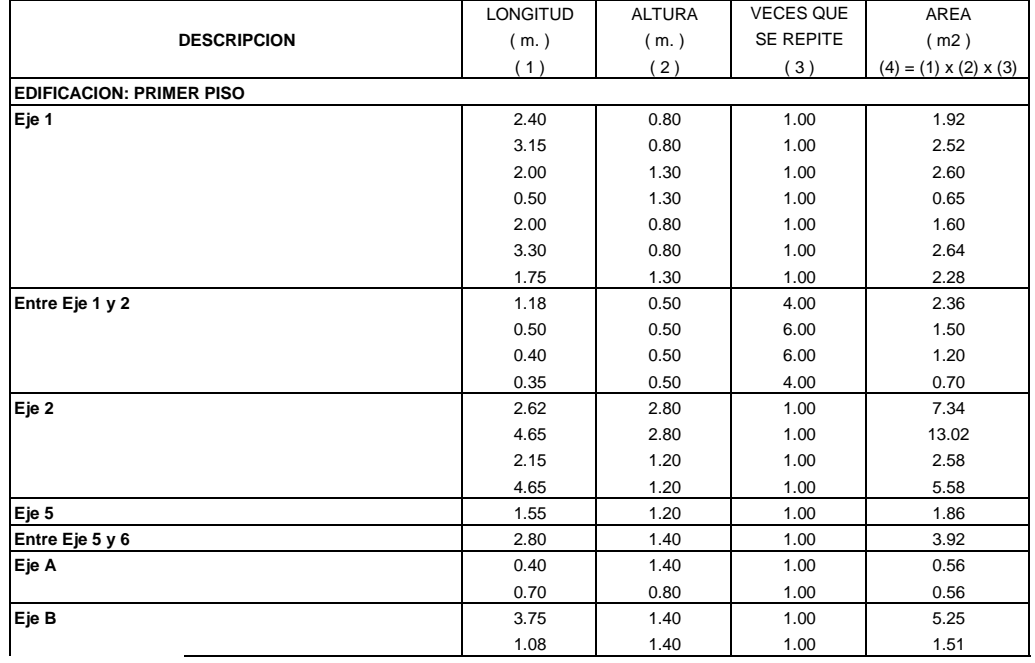

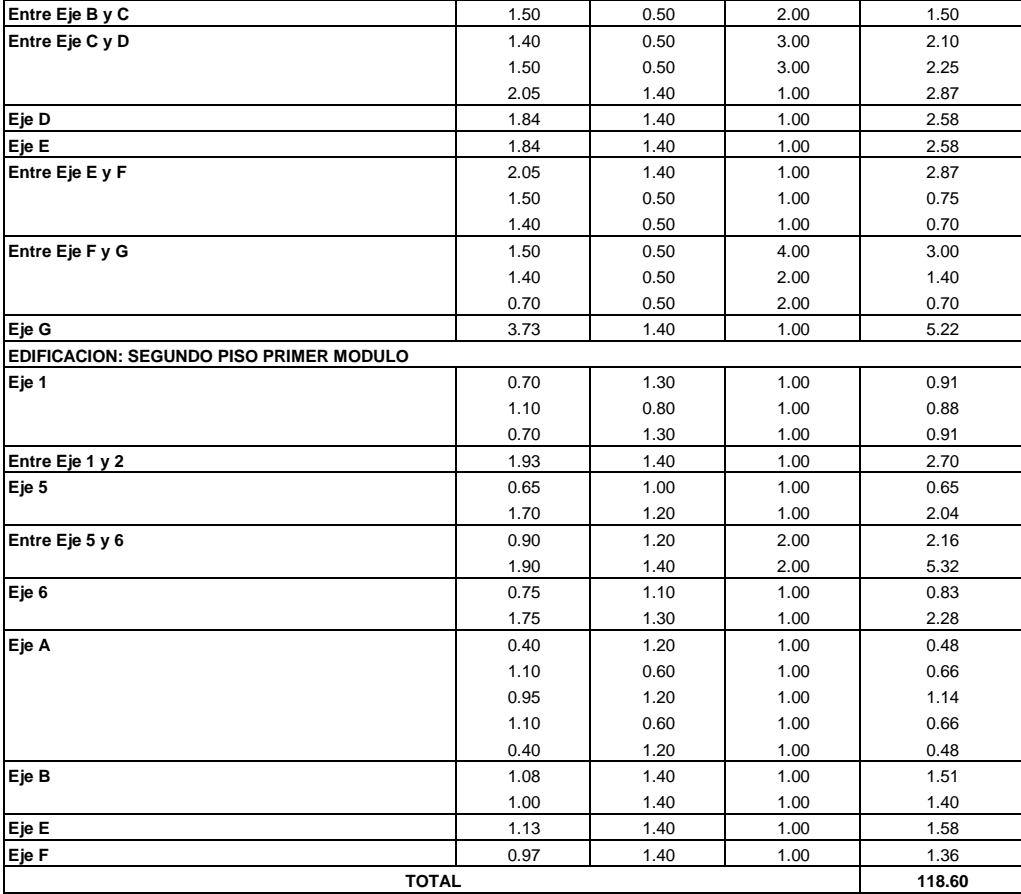

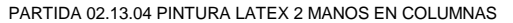

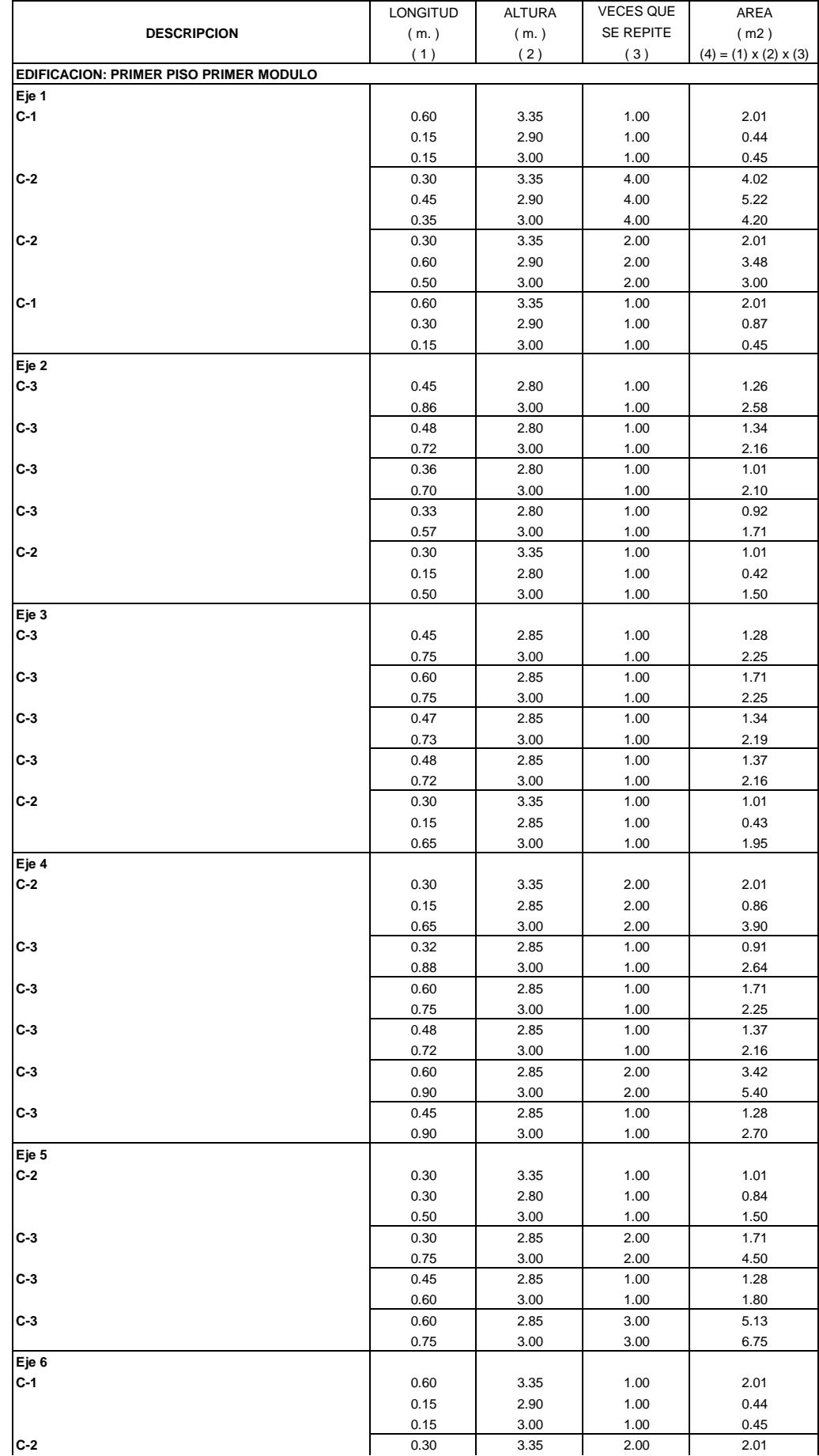

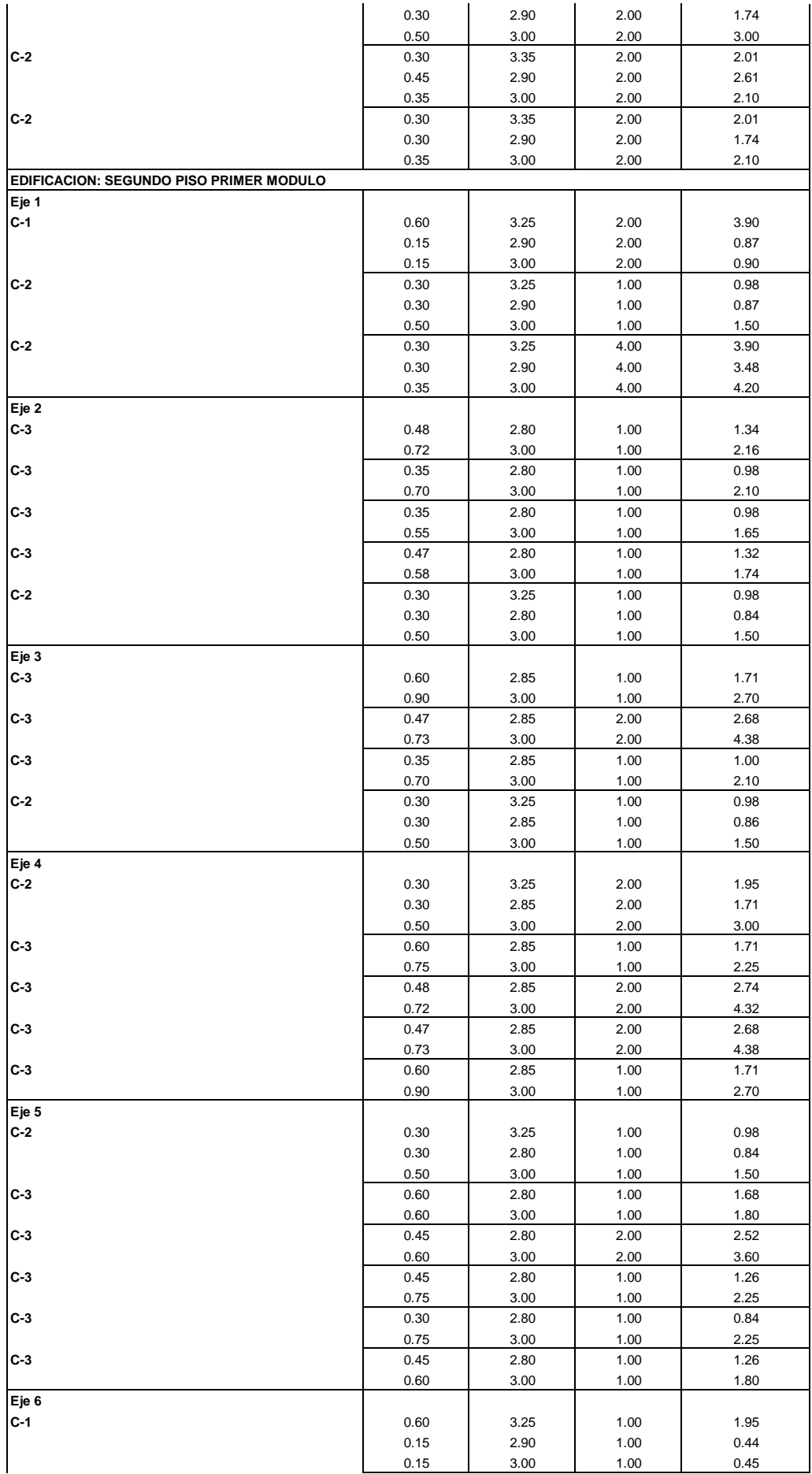

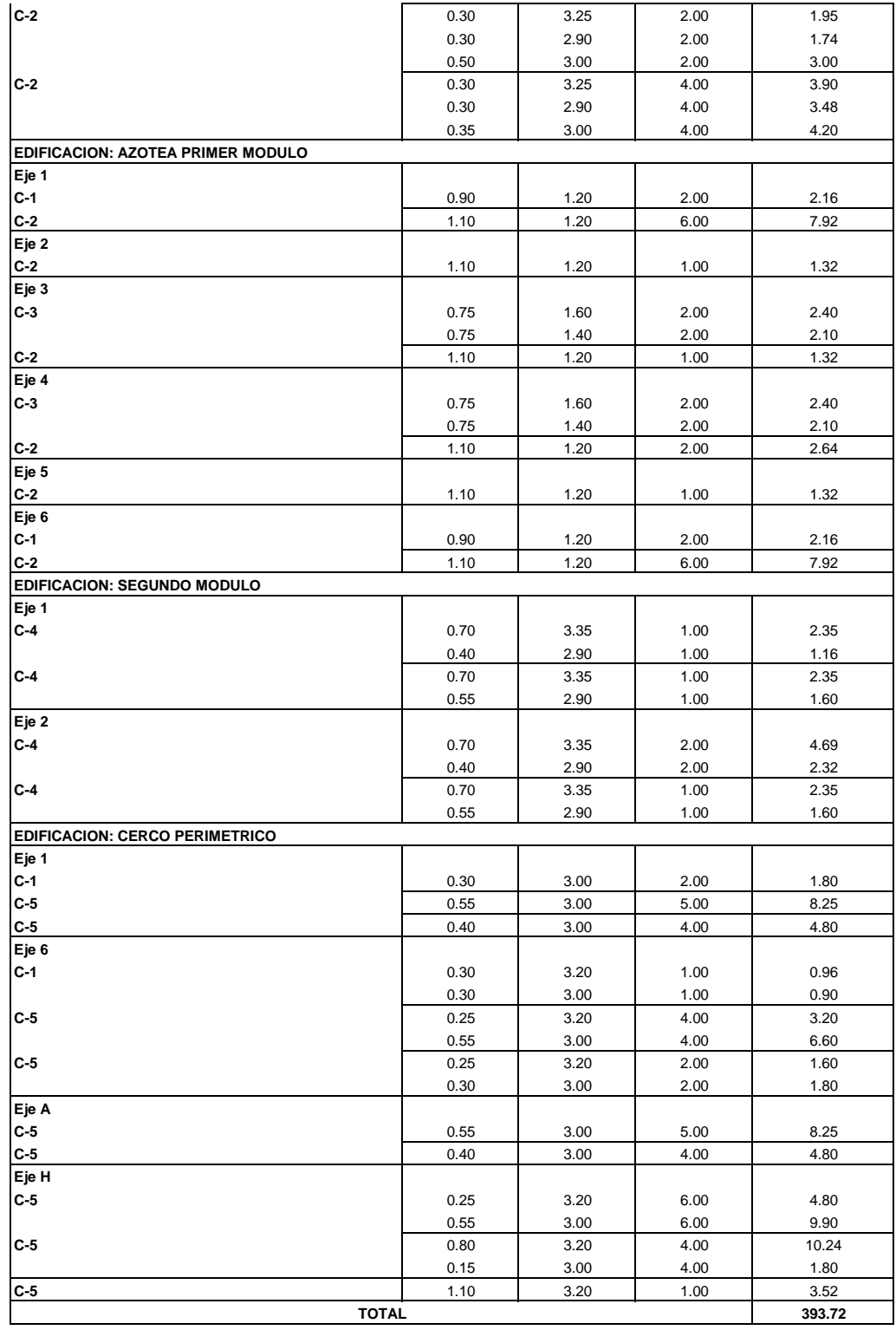

PARTIDA 02.13.05 PINTURA LATEX 2 MANOS EN PLACAS

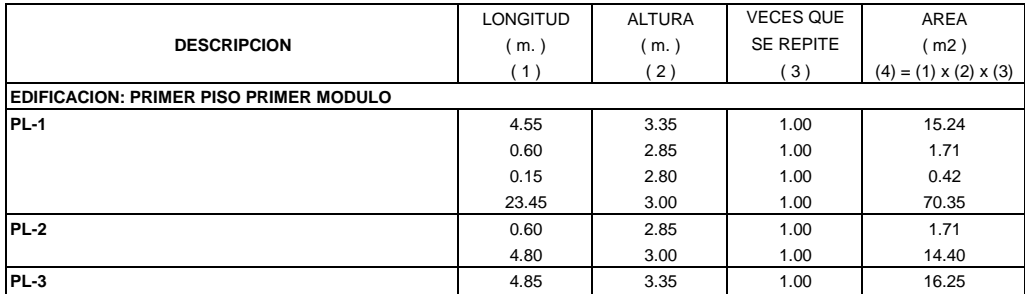

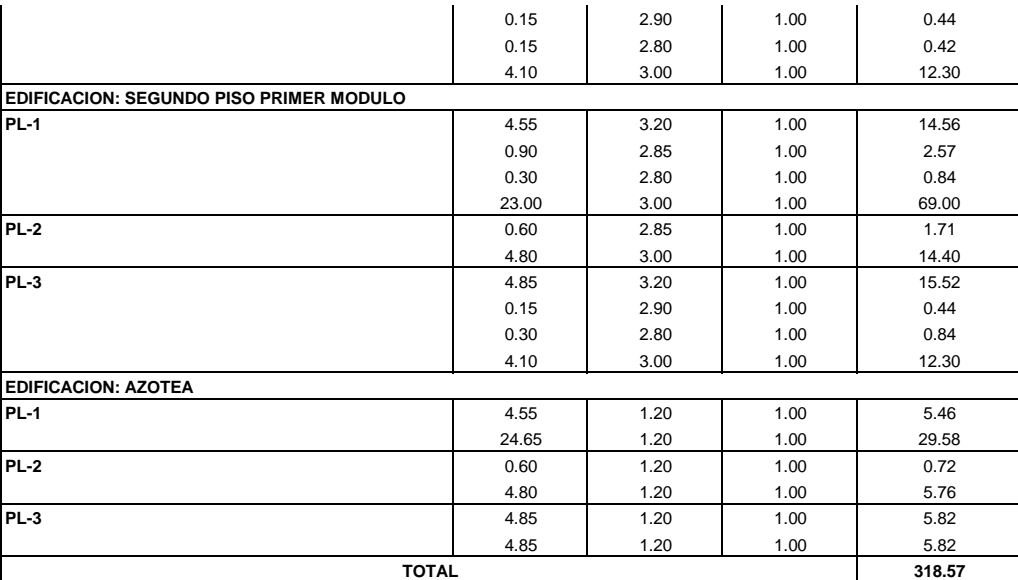

PARTIDA 02.13.06 PINTURA ESMALTE 2 MANOS EN CONTRAZOCALO INTERIOR H=0.20m

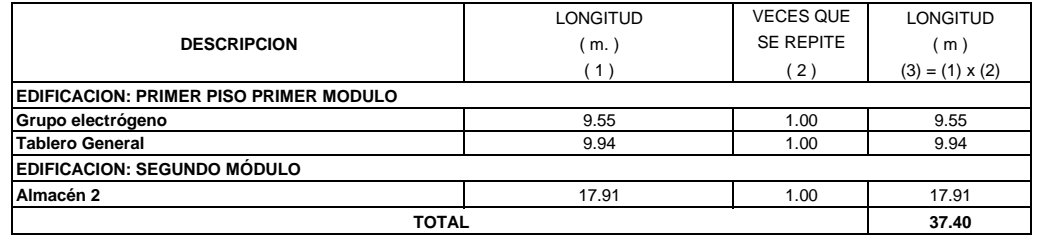

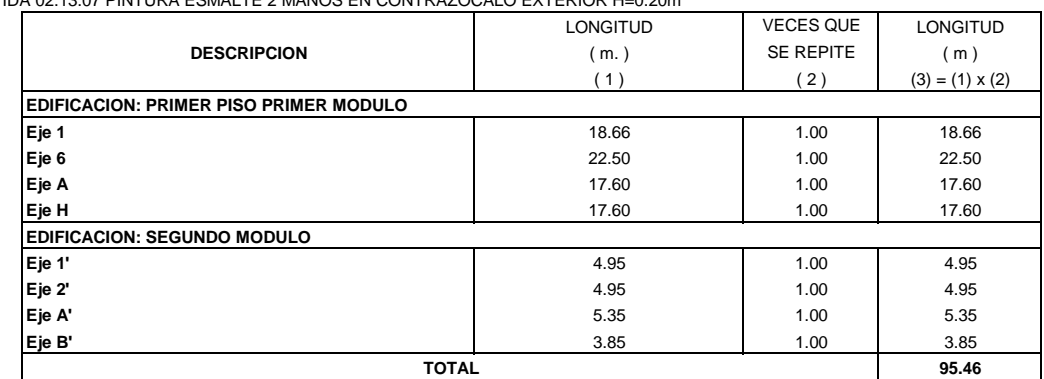

PARTIDA 02.13.07 PINTURA ESMALTE 2 MANOS EN CONTRAZOCALO EXTERIOR H=0.20m

PARTIDA 02.13.08 PINTURA LATEX 2 MANOS EN VIGAS

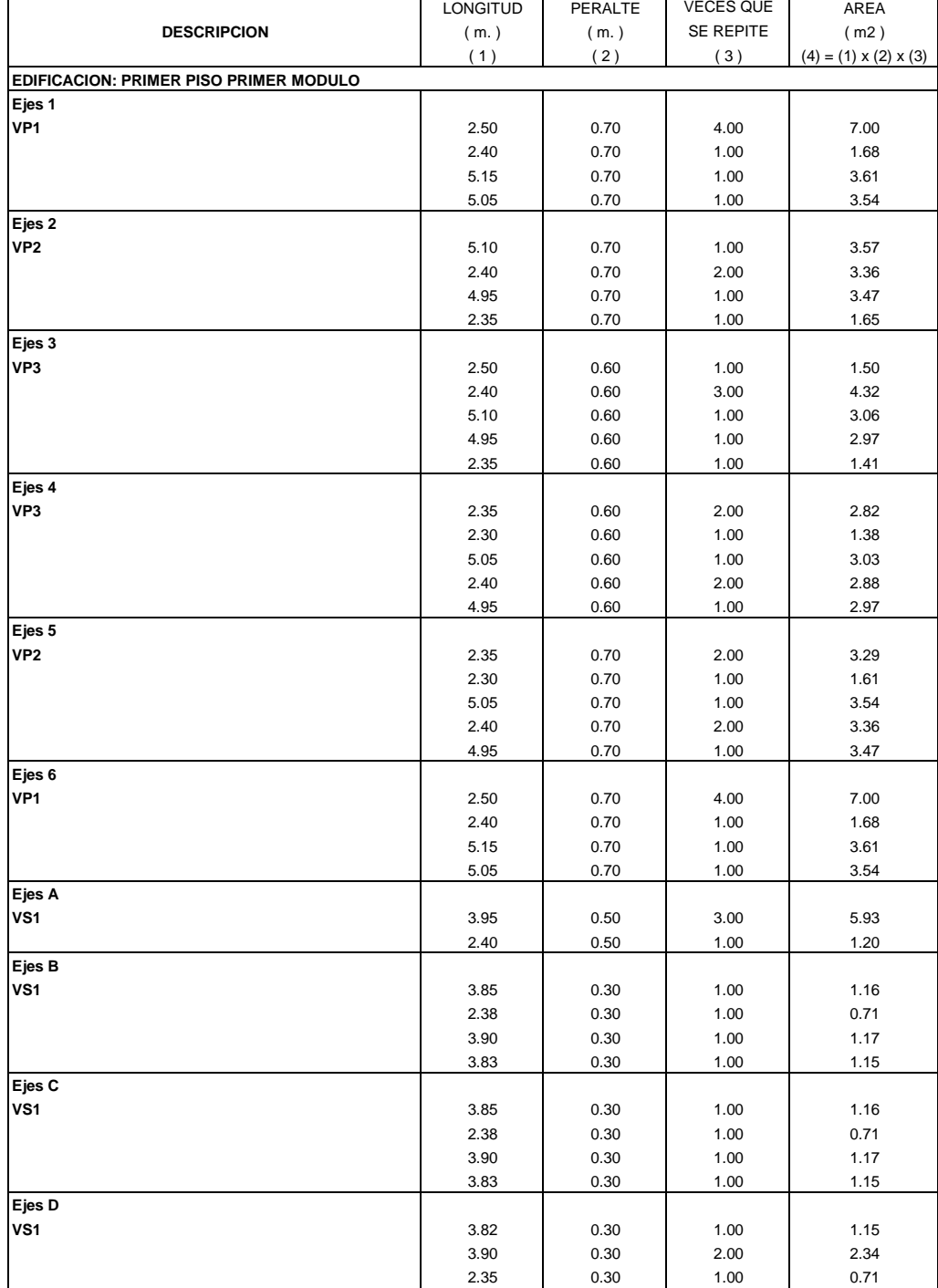

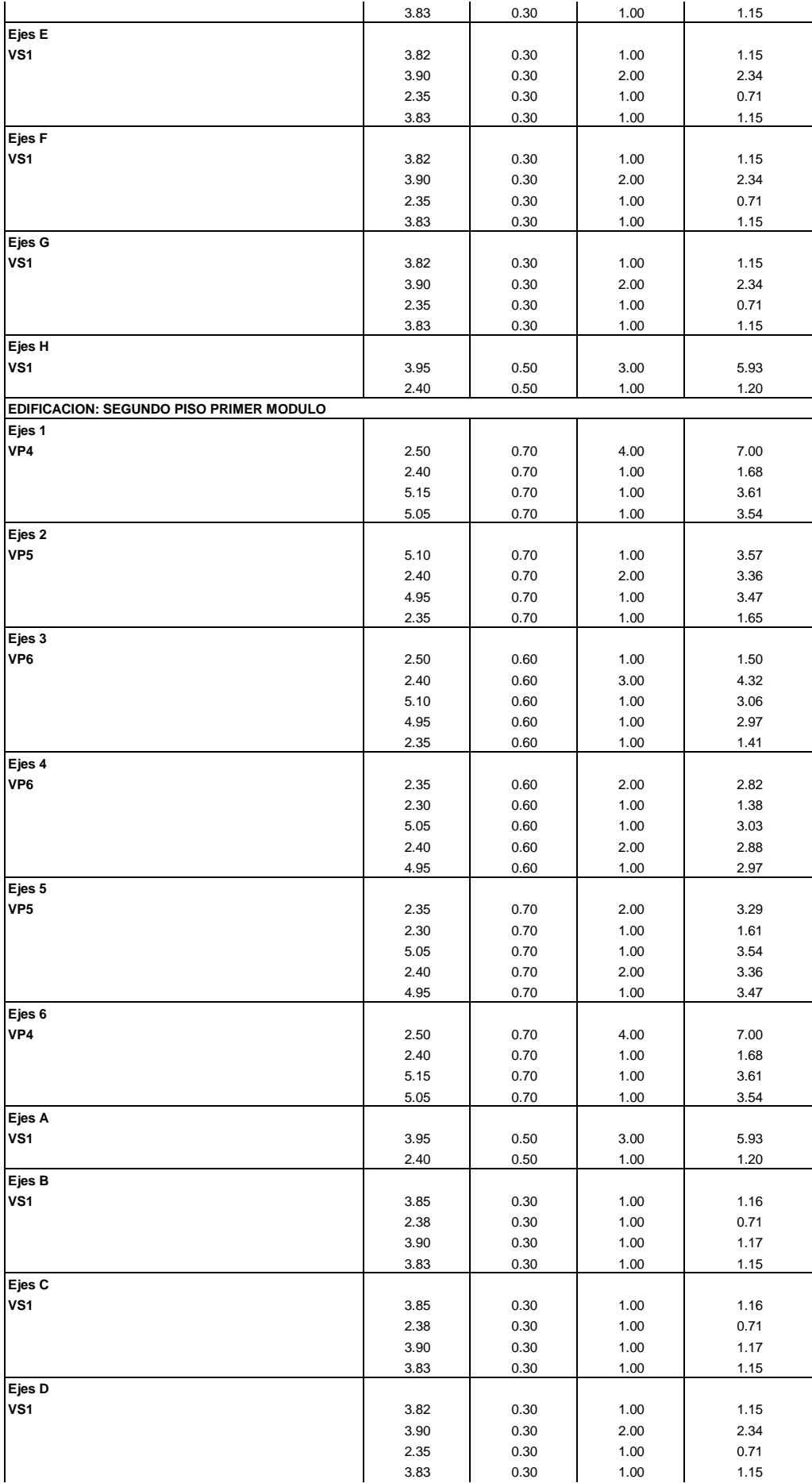

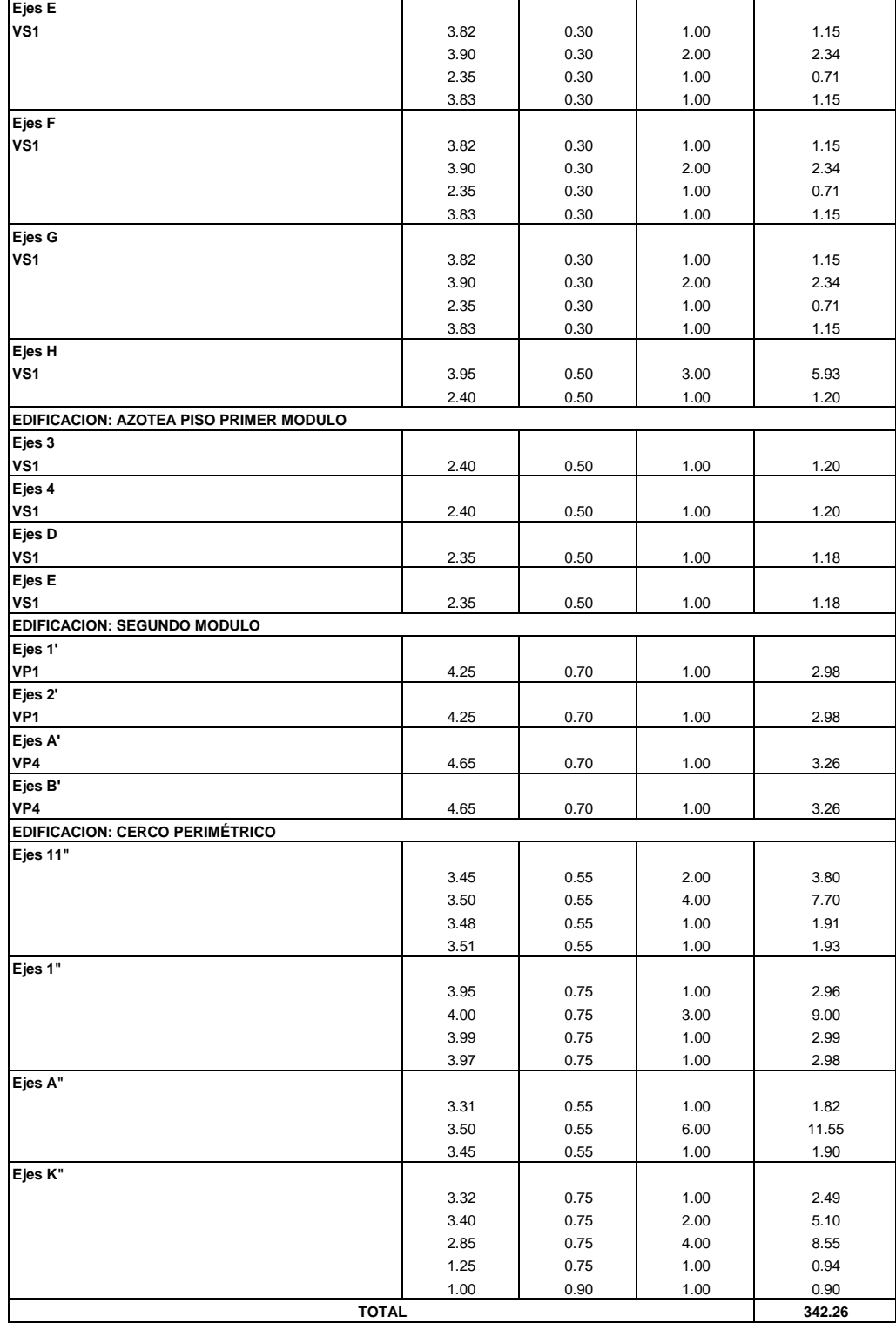

PARTIDA 02.13.09 PINTURA LATEX 2 MANOS EN CIELO RASO

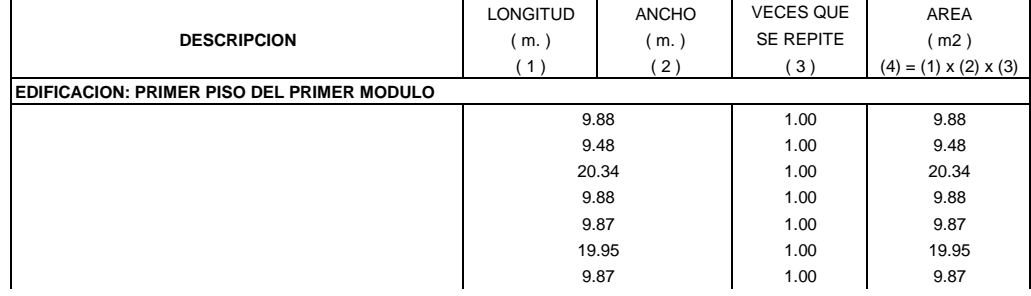

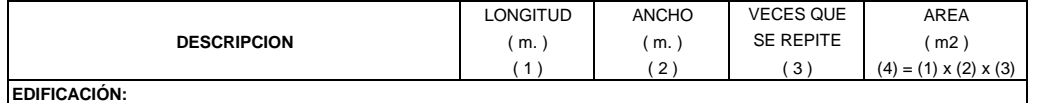

PARTIDA 02.13.10. PINTURA ESMALTE 2 MANOS EN SARDINEL

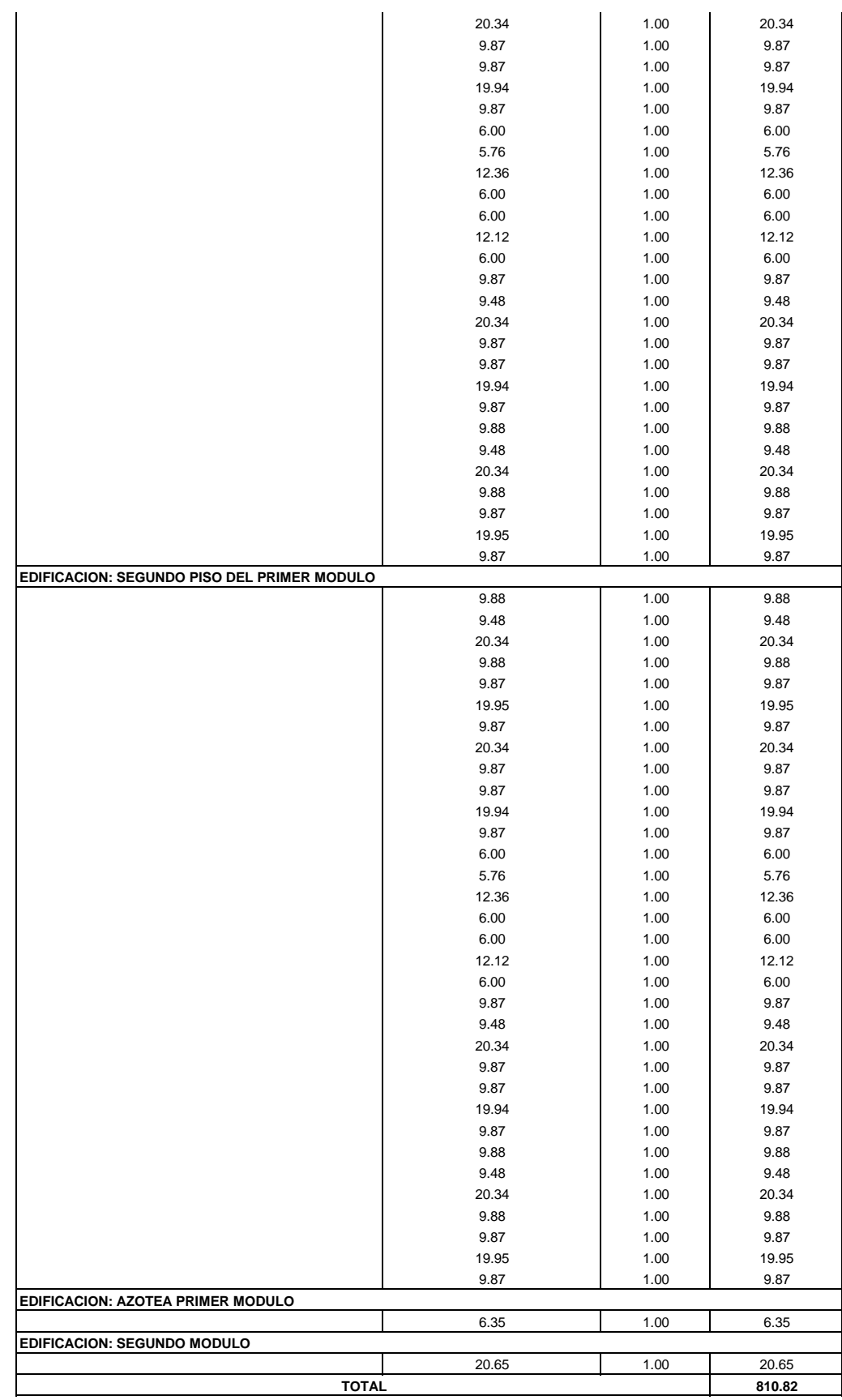

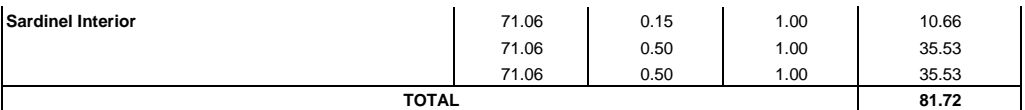

#### **PARTIDA 02.14 VARIOS**

PARTIDA 02.14.01 JUNTA DE DILATACION 1" (TECNOPOR+ SELLADOR DE POLIURETANO)

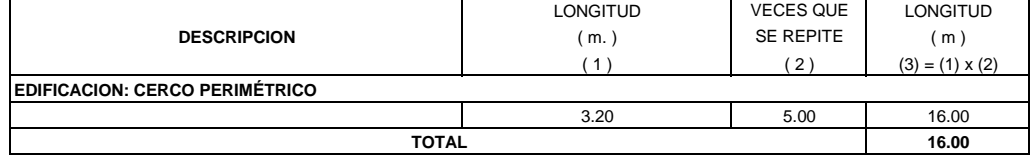

PARTIDA 02.14.02 EXTINTOR DE BIOXIDO DE CARBONO 5 KG

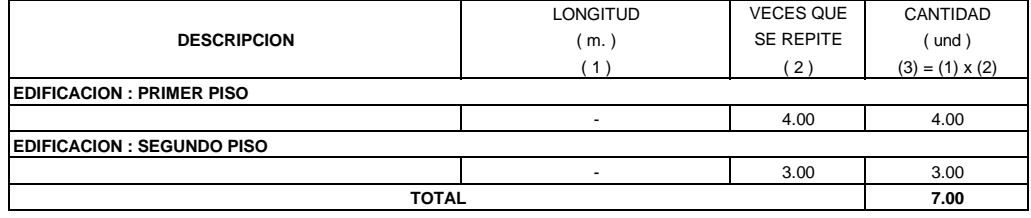

# PARTIDA 02.14.03 SEÑALITICA CON PLACA DE PVC + VINIL FOTOLUMINISCENTE

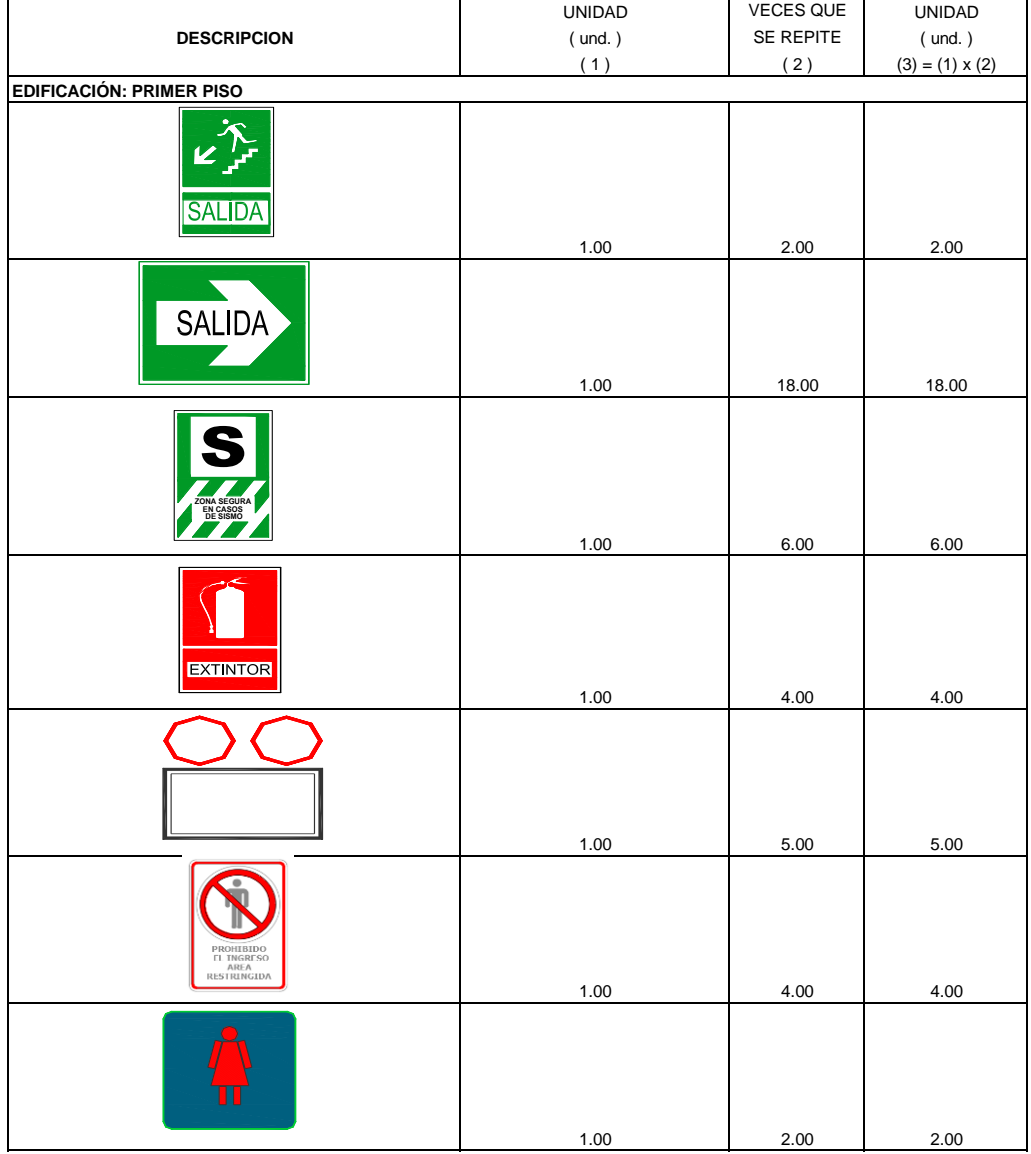

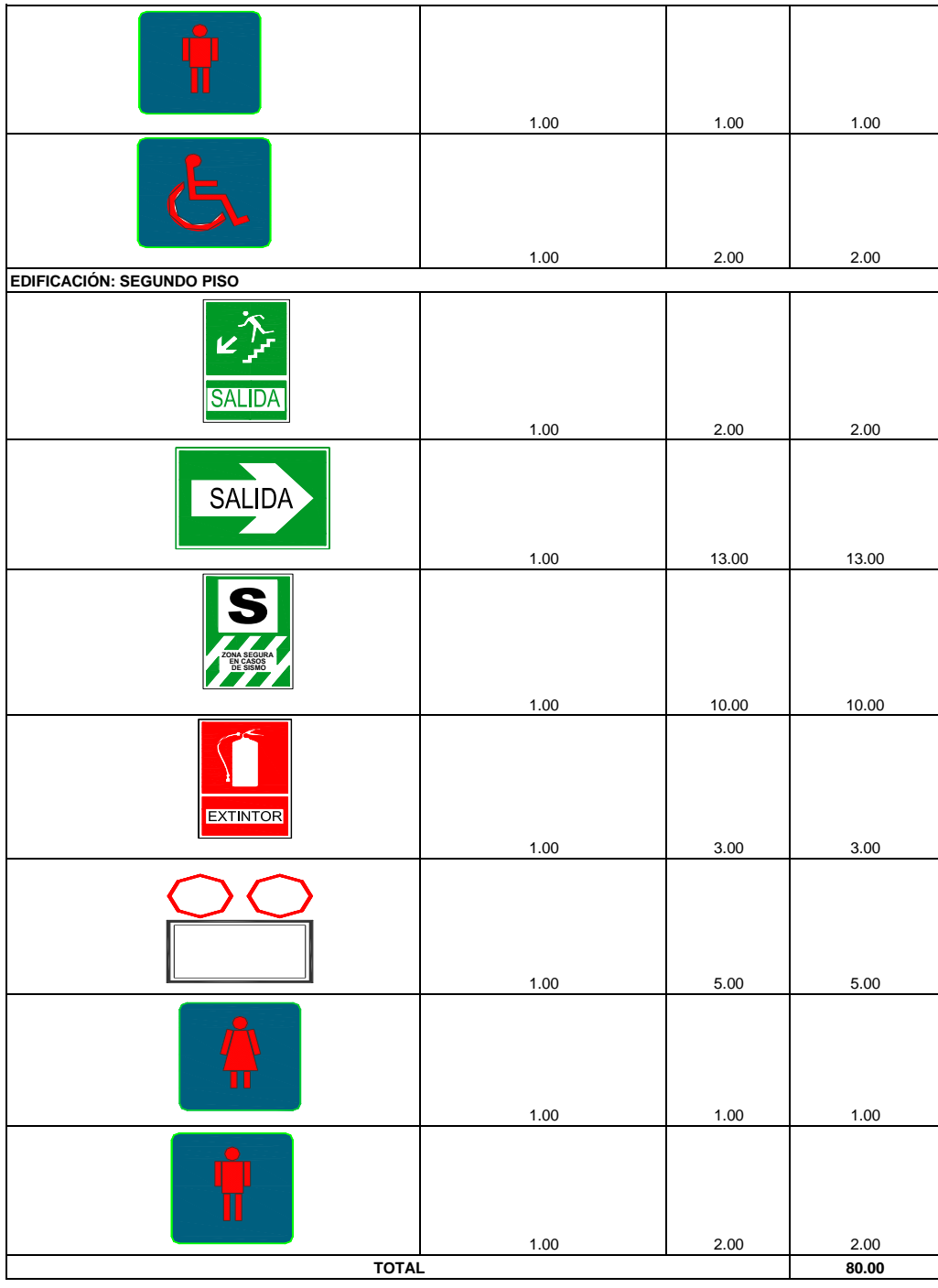

# METRADOS INSTALACIONES SANITARIAS

#### **OBRA: "MEJORAMIENTO DEL SERVICIO DEL ALMACEN MUNICIPAL DEL DISTRITO DE EL PORVENIR - PROVINCIA DE TRUJILLO - REGIÓN LA LIBERTAD"**

#### **INSTALACIONES SANITARIAS**

## **PARTIDA: 03.01. MOVIMIENTO DE TIERRAS**

PARTIDA: 03.01.01. EXCAVACION PARA COLOCACION DE TUBERIAS DE DESAGÜE

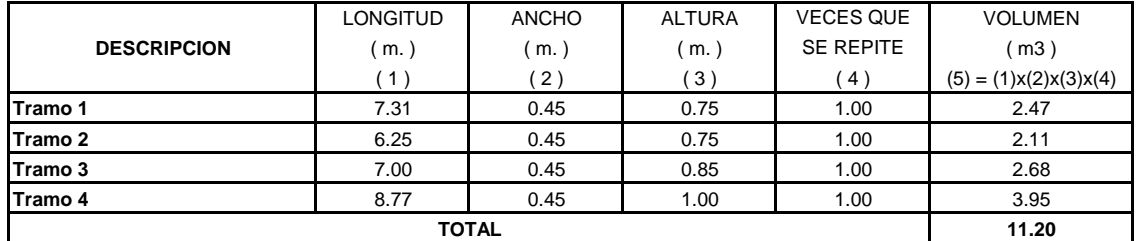

#### PARTIDA: 03.01.02. RELLENO Y COMPACTADO CON MATERIAL PROPIO PARA ZANJAS DE DESAGÜE

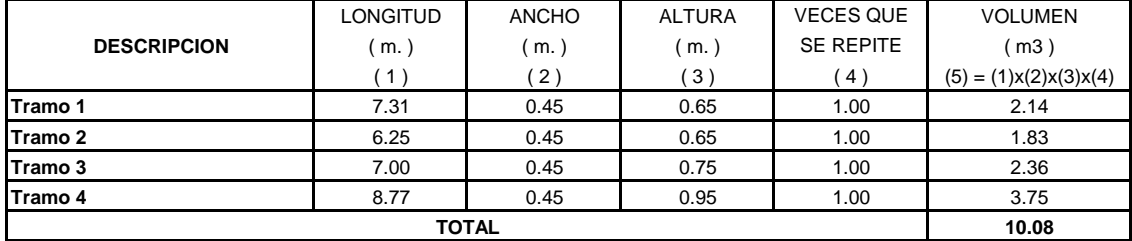

PARTIDA: 03.01.03. ELIMINACION DE MATERIAL EXCEDENTE

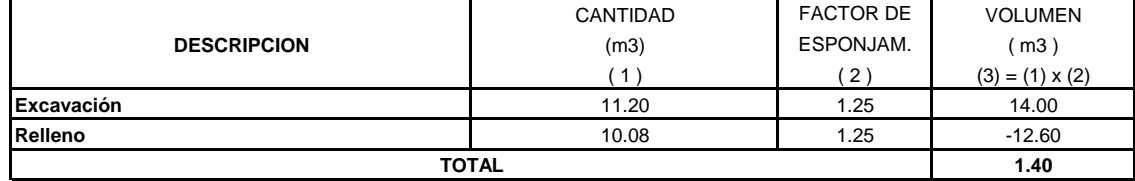

# **PARTIDA: 03.02. INSTALACIONES DE DESAGÜE**

PARTIDA: 03.02.01. SALIDA PVC SAL PARA DESAGUE DE 4"

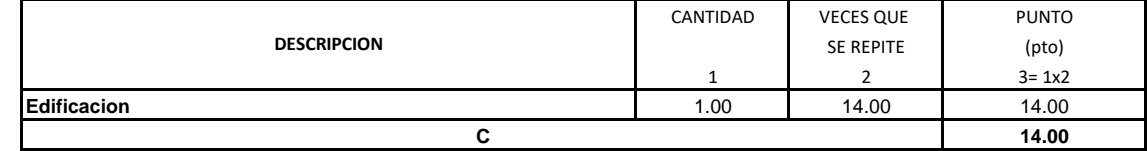

## PARTIDA: 03.02.02. SALIDA PVC SAL PARA DESAGUE DE 2"

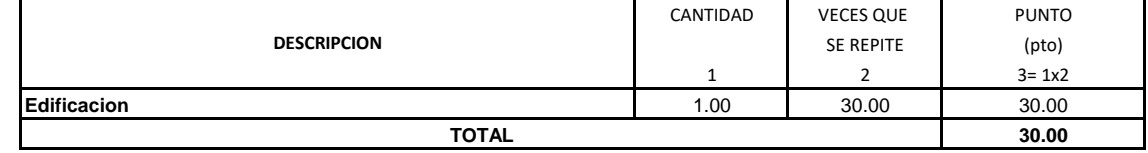

PARTIDA: 03.02.03. SALIDA PVC SAL PARA VENTILACION DE 2"

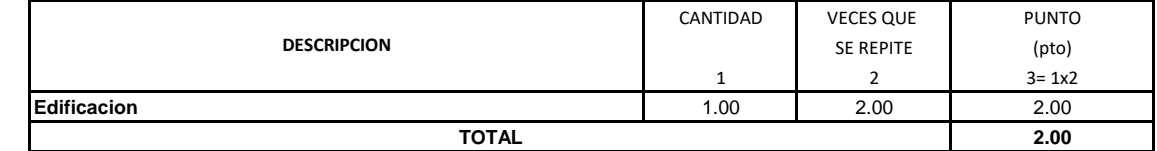

#### PARTIDA: 03.02.04. SALIDA PVC SAL PARA VENTILACION DE 4"

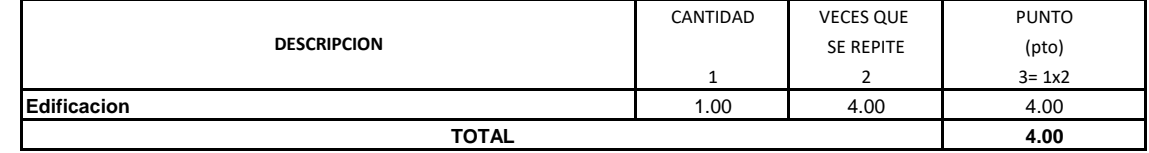

#### **OBRA: "MEJORAMIENTO DEL SERVICIO DEL ALMACEN MUNICIPAL DEL DISTRITO DE EL PORVENIR - PROVINCIA DE TRUJILLO - REGIÓN LA LIBERTAD"**

#### **INSTALACIONES SANITARIAS**

#### PARTIDA: 03.02.05. SUMIDERO DE BRONCE 2"

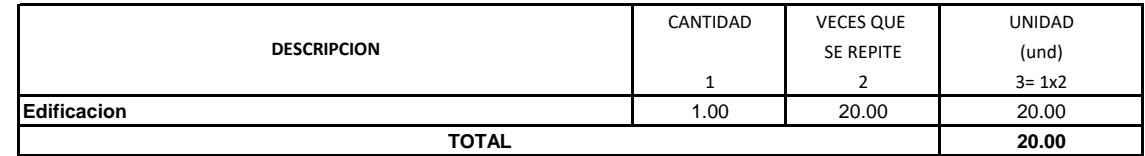

PARTIDA: 03.02.06. REGISTRO ROSCADO DE 2"

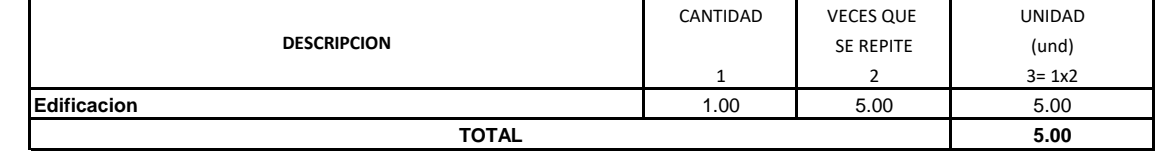

PARTIDA: 03.02.07. REGISTRO ROSCADO DE 4"

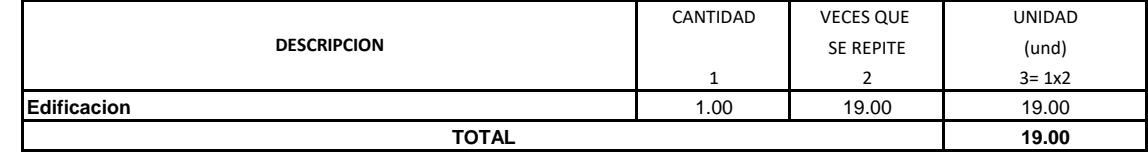

PARTIDA: 03.02.08. SUMINISTRO E INSTALACION DE TUBERIAS DESAGÜE DE 4"

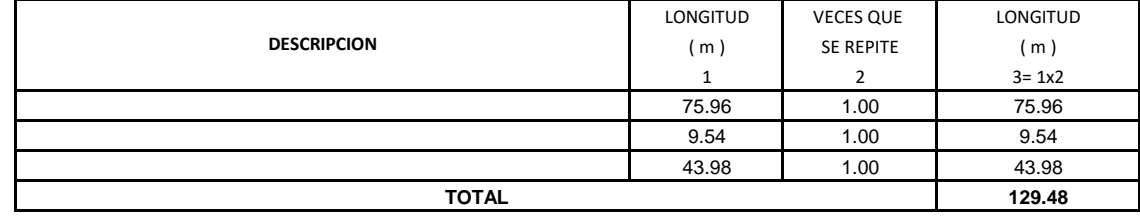

PARTIDA: 03.02.09. SUMINISTRO E INSTALACION DE TUBERIAS DESAGÜE DE 2"

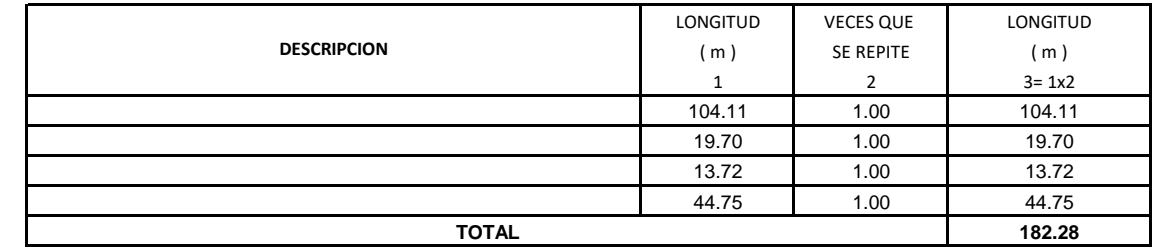

PARTIDA: 03.02.10. CODO PVC SAL DE 2"x90°

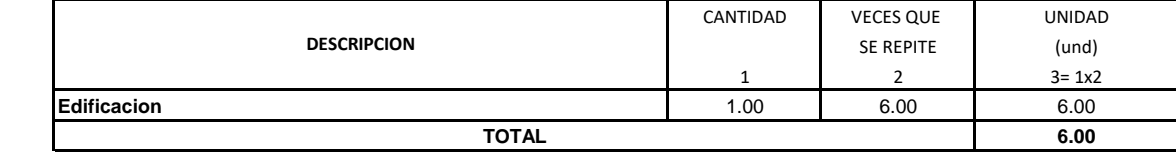

PARTIDA: 03.02.11. CODO PVC SAL DE 4"x90º

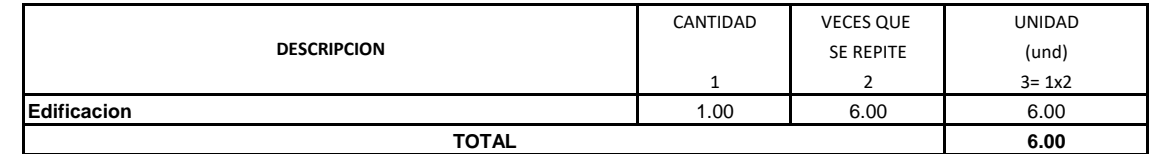

PARTIDA: 03.02.12. CODO PVC SAL DE 4"x45º

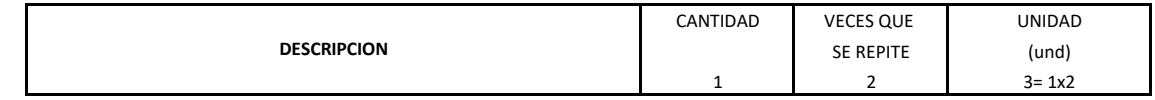

#### **OBRA: "MEJORAMIENTO DEL SERVICIO DEL ALMACEN MUNICIPAL DEL DISTRITO DE EL PORVENIR - PROVINCIA DE TRUJILLO - REGIÓN LA LIBERTAD"**

#### **INSTALACIONES SANITARIAS**

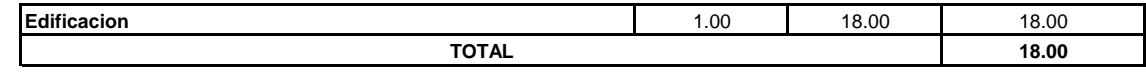

PARTIDA: 03.02.13. CODO PVC SAL DE 2"x45º

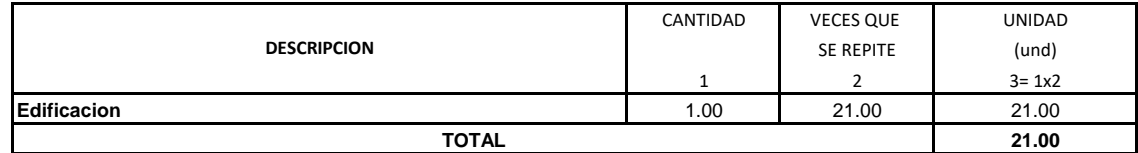

PARTIDA: 03.02.14. YEE PVC SAL DE 2"

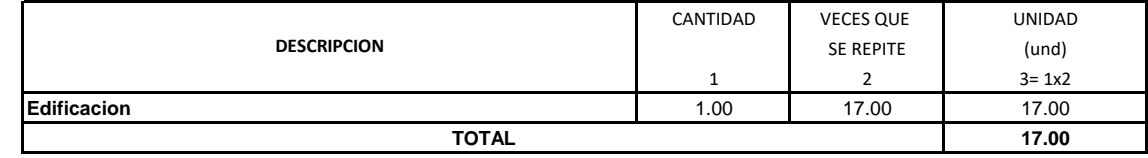

#### **OBRA: "MEJORAMIENTO DEL SERVICIO DEL ALMACEN MUNICIPAL DEL DISTRITO DE EL PORVENIR - PROVINCIA DE TRUJILLO - REGIÓN LA LIBERTAD"**

#### **INSTALACIONES SANITARIAS**

PARTIDA: 03.02.15. YEE PVC SAL DE 4"

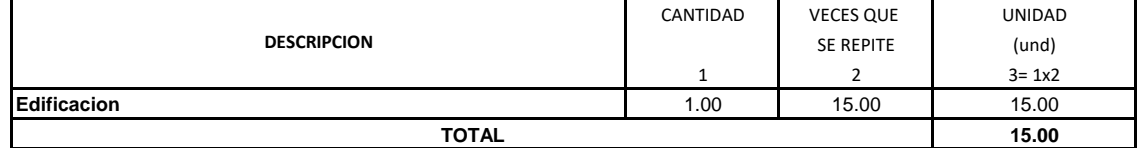

PARTIDA: 03.02.16. TEE PVC SAL DE 2"

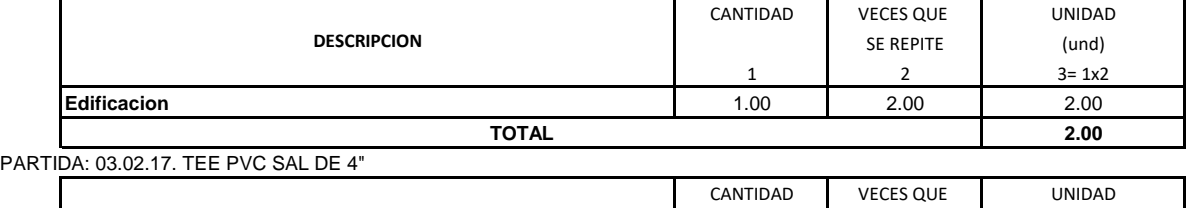

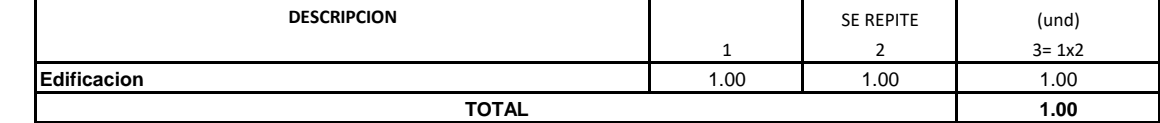

# PARTIDA: 03.02.18. YEE PVC SAL CON REDUCCION DE 4" A 2"

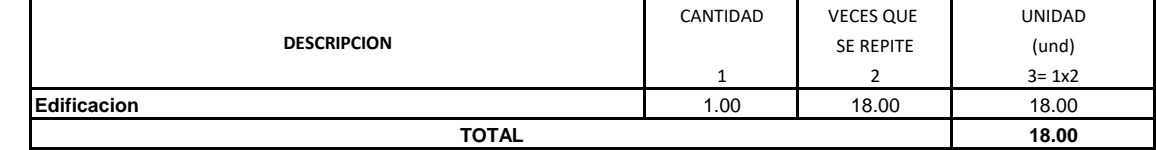

PARTIDA: 03.02.19. CAJA DE REGISTRO DE DESAGUE DE 30x60 cm

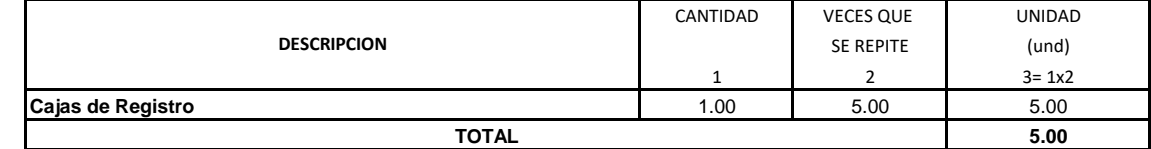

## **PARTIDA: 03.03. INSTALACIONES DE AGUA FRIA**

PARTIDA: 03.03.01. SALIDA DE AGUA FRIA CON TUBERIA DE PVC 1/2"

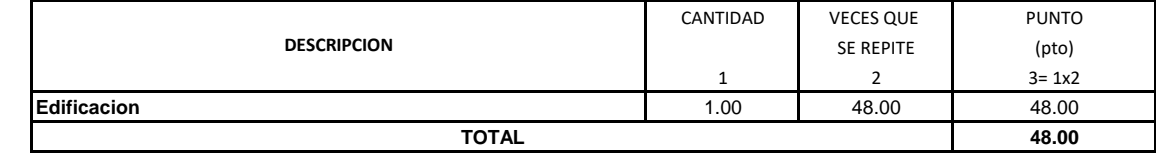

PARTIDA: 03.03.02. RED DE DISTRIBUCION DE TUBERIA DE 1/2" PVC SAP

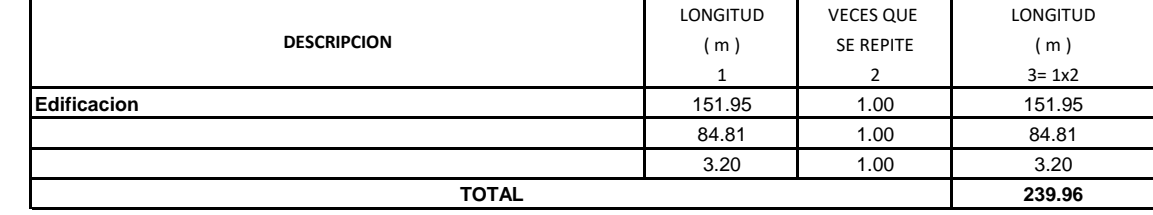

#### PARTIDA: 03.03.03. RED DE DISTRIBUCION DE TUBERIA DE 3/4" PVC SAP

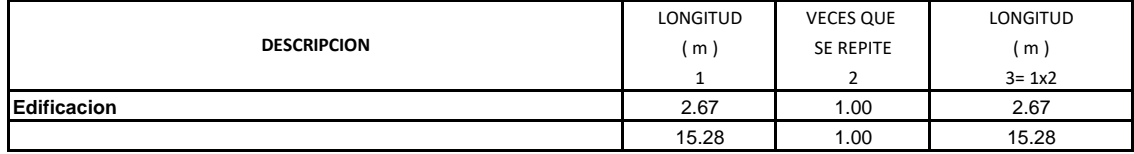

#### **OBRA: "MEJORAMIENTO DEL SERVICIO DEL ALMACEN MUNICIPAL DEL DISTRITO DE EL PORVENIR - PROVINCIA DE TRUJILLO - REGIÓN LA LIBERTAD"**

#### **INSTALACIONES SANITARIAS**

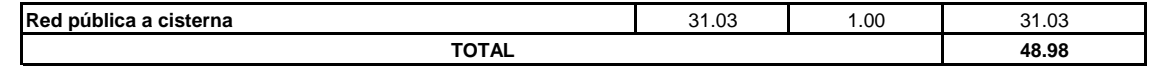

PARTIDA: 03.03.04. RED DE DISTRIBUCION DE TUBERIA DE 1" PVC SAP

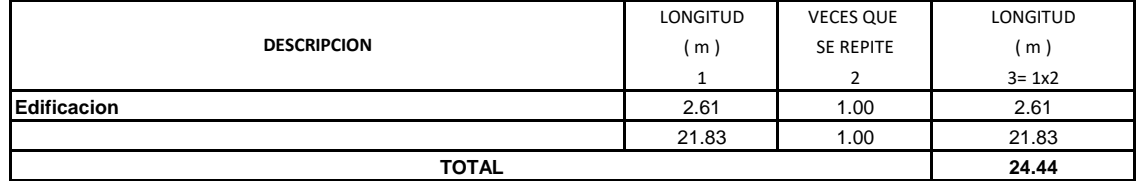

#### PARTIDA: 03.03.05. RED DE DISTRIBUCION DE TUBERIA DE 1 1/4" PVC SAP

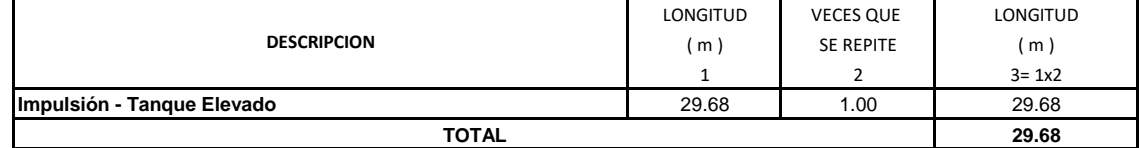

#### PARTIDA: 03.03.06. RED DE DISTRIBUCION DE TUBERIA DE 1 1/2" PVC SAP

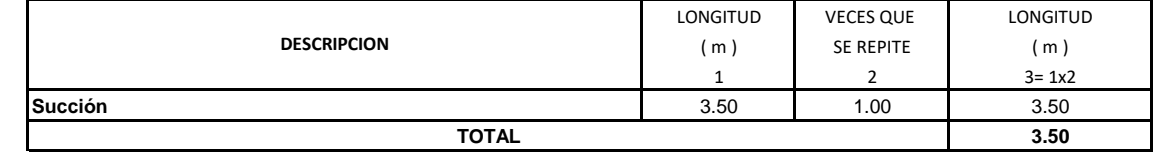

PARTIDA: 03.03.07. EQUIPO DE BOMBEO DE AGUA C/ELECTROBOMBA 1.00 HP

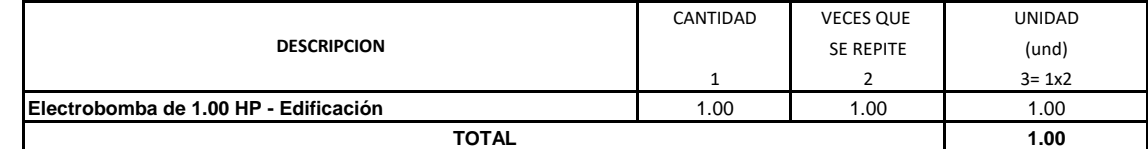

# PARTIDA: 03.03.08. VALVULA ESFERICA DE 1/2"

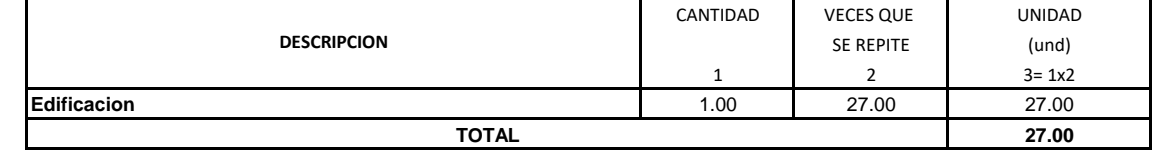

#### **OBRA: "MEJORAMIENTO DEL SERVICIO DEL ALMACEN MUNICIPAL DEL DISTRITO DE EL PORVENIR - PROVINCIA DE TRUJILLO - REGIÓN LA LIBERTAD"**

#### **INSTALACIONES SANITARIAS**

#### PARTIDA: 03.03.09. VALVULA ESFERICA DE 3/4"

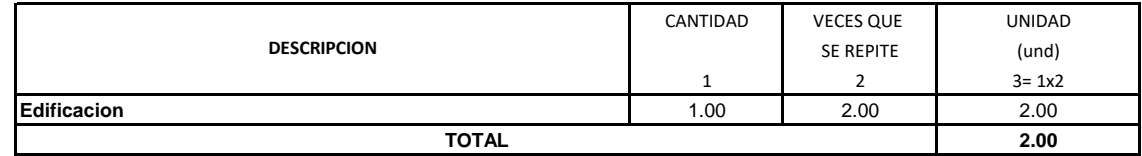

PARTIDA: 03.03.10. VALVULA ESFERICA DE 1"

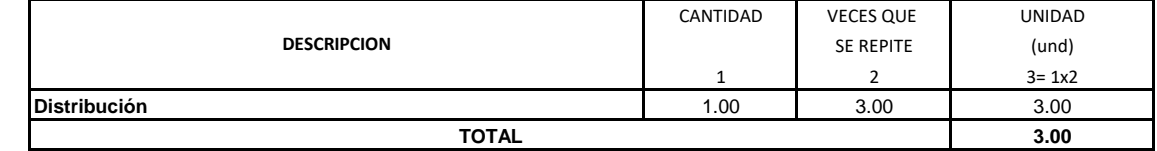

#### PARTIDA: 03.03.11. VALVULA COMPUERTA DE 1 1/4"

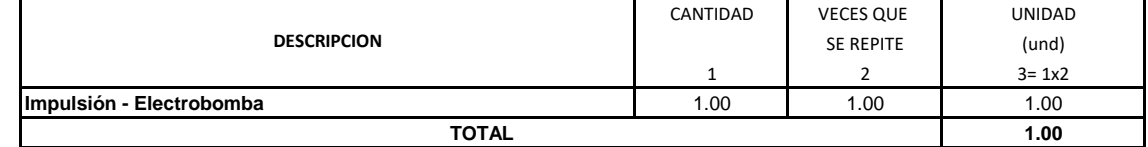

# PARTIDA: 03.03.12. VALVULA COMPUERTA DE 3/4"

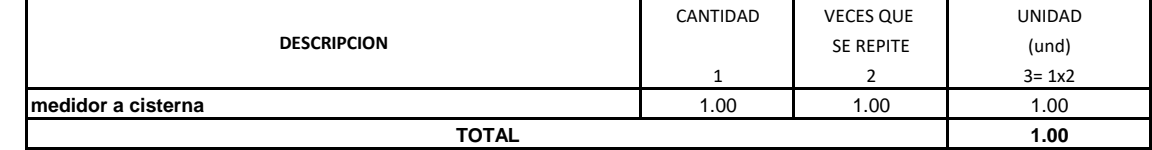

#### PARTIDA: 03.03.13. VALVULA CHECK DE 3/4"

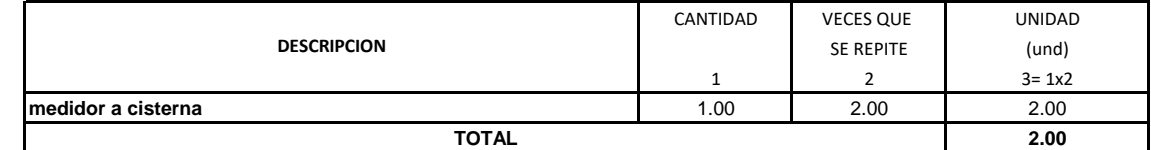

#### PARTIDA: 03.03.14. VALVULA CHECK DE 1 "

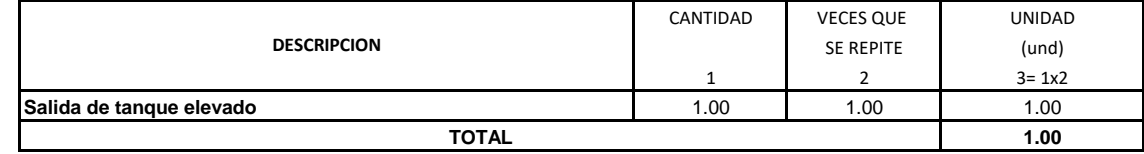

#### PARTIDA: 03.03.15. VALVULA CHECK DE 1 1/4"

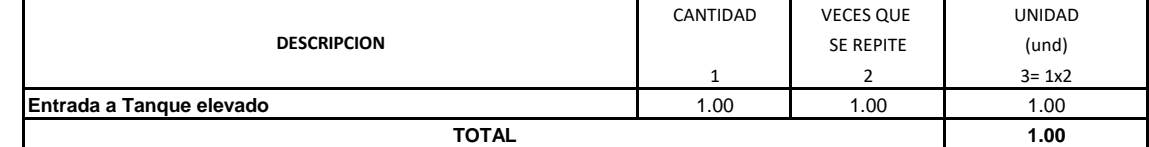

#### PARTIDA: 03.03.16. VALVULA CHECK DE 1 1/2"

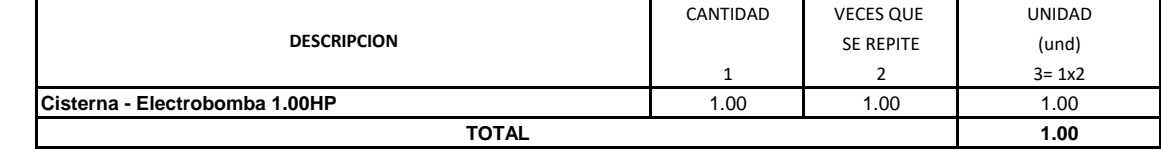

PARTIDA: 03.03.17. VALVULA DE PIE 1 1/2"

#### **OBRA: "MEJORAMIENTO DEL SERVICIO DEL ALMACEN MUNICIPAL DEL DISTRITO DE EL PORVENIR - PROVINCIA DE TRUJILLO - REGIÓN LA LIBERTAD"**

#### **INSTALACIONES SANITARIAS**

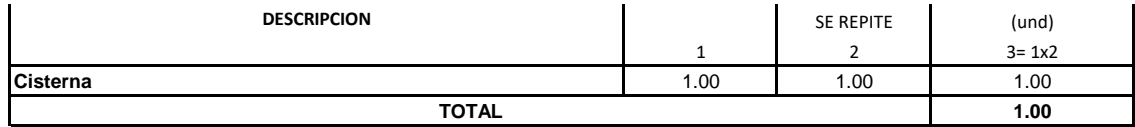

PARTIDA: 03.03.18. VALVULA FLOTADOR DE 3/4"

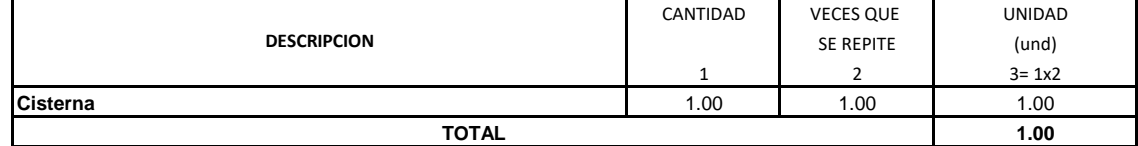

#### PARTIDA: 03.03.19. UNION UNIVERSAL DE FºGº 1 1/2"

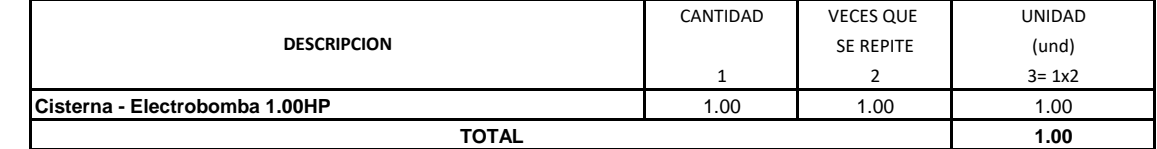

PARTIDA: 03.03.20. UNION UNIVERSAL DE FºGº 1 1/4"

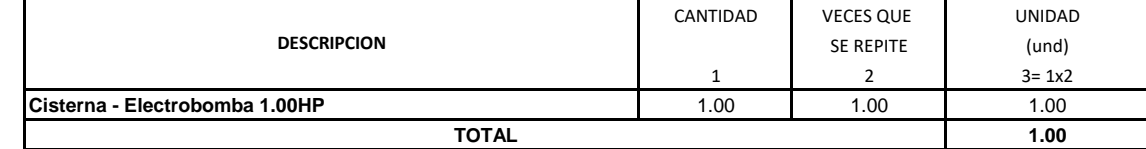

#### PARTIDA: 03.03.21. TEE PVC SAP DE 1/2"

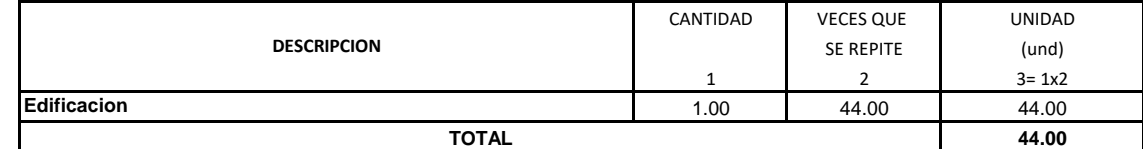

PARTIDA: 03.03.22. TEE PVC SAP DE 3/4"

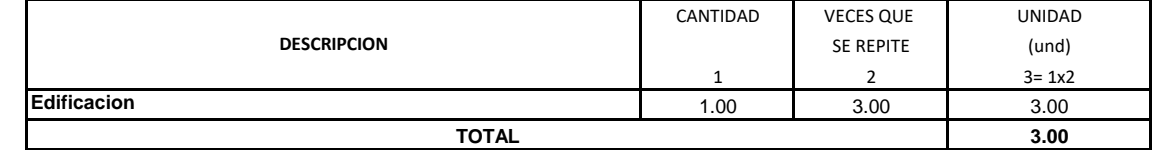

#### PARTIDA: 03.03.23. TEE PVC SAP DE 1"

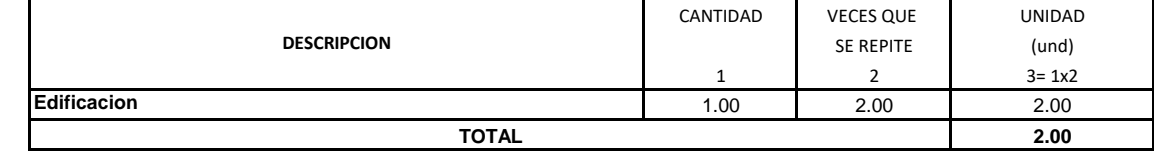

PARTIDA: 03.03.24. CODO F°G° DE 1 1/2'' x 90º

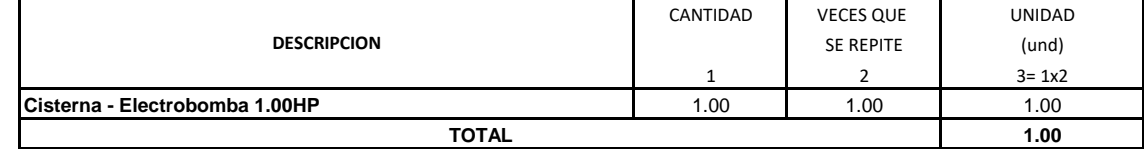

# PARTIDA: 03.03.25. CODO PVC SAP DE 1 1/4'' x 90º

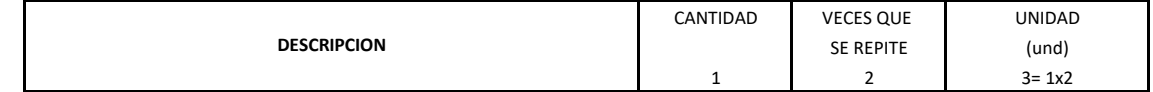

#### **OBRA: "MEJORAMIENTO DEL SERVICIO DEL ALMACEN MUNICIPAL DEL DISTRITO DE EL PORVENIR - PROVINCIA DE TRUJILLO - REGIÓN LA LIBERTAD"**

#### **INSTALACIONES SANITARIAS**

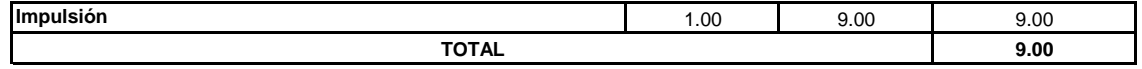

#### **OBRA: "MEJORAMIENTO DEL SERVICIO DEL ALMACEN MUNICIPAL DEL DISTRITO DE EL PORVENIR - PROVINCIA DE TRUJILLO - REGIÓN LA LIBERTAD"**

#### **INSTALACIONES SANITARIAS**

#### PARTIDA: 03.03.26. CODO PVC SAP DE 1'' x 90º

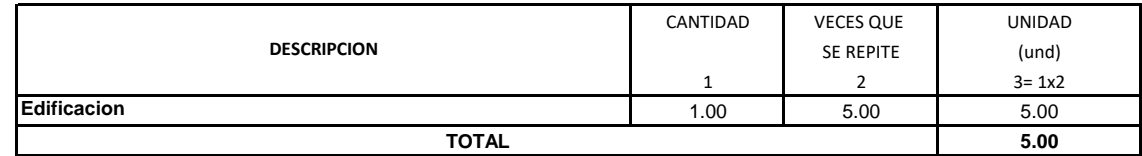

#### PARTIDA: 03.03.27. CODO PVC SAP DE 3/4'' x 90º

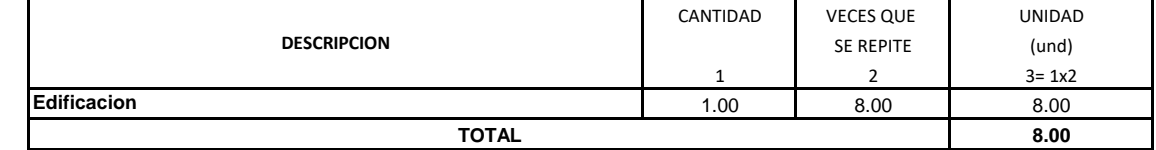

#### PARTIDA: 03.03.28. CODO PVC SAP DE 1/2'' x 90º

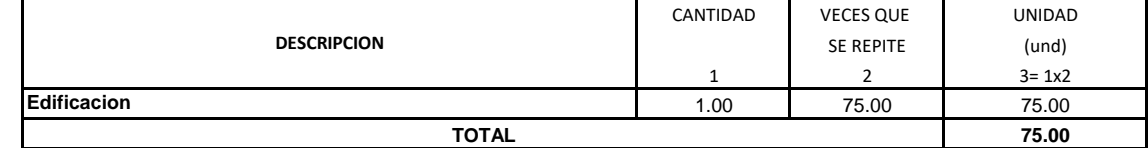

#### PARTIDA: 03.03.29. REDUCCIÓN PVC SAP 1" A 3/4"

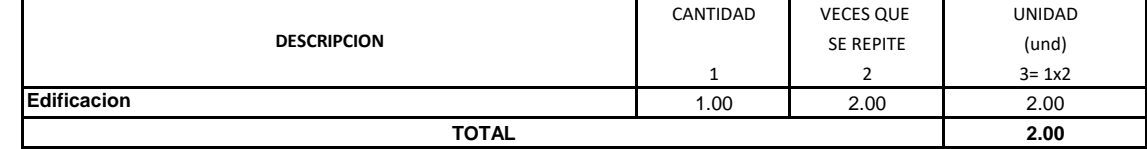

## PARTIDA: 03.03.30. REDUCCIÓN PVC SAP 1" A 1/2"

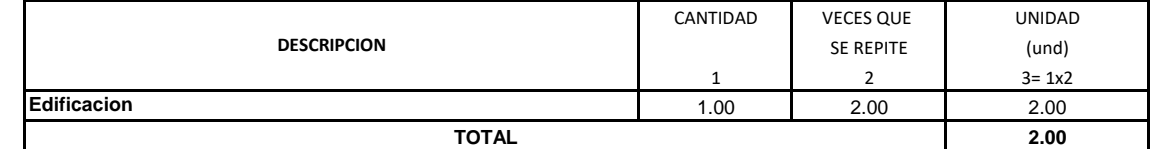

# PARTIDA: 03.03.31. REDUCCIÓN PVC SAP 3/4" A 1/2"

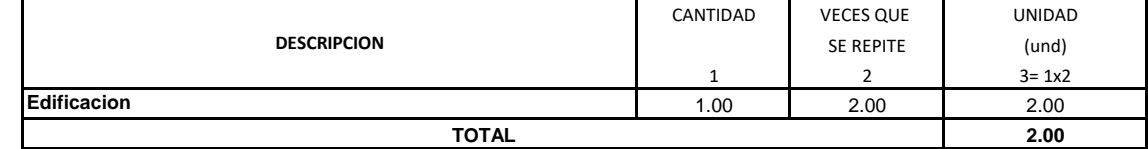

#### PARTIDA: 03.03.32. TANQUE ELEVADO

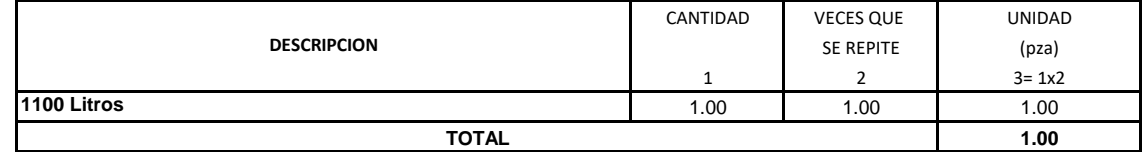

# **PARTIDA: 03.04. APARATOS SANITARIOS**

PARTIDA: 03.04.01. INODORO TANQUE BAJO

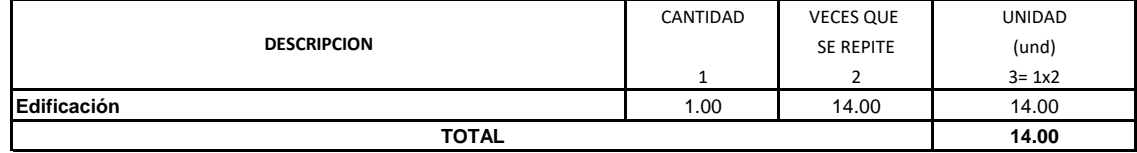

#### **OBRA: "MEJORAMIENTO DEL SERVICIO DEL ALMACEN MUNICIPAL DEL DISTRITO DE EL PORVENIR - PROVINCIA DE TRUJILLO - REGIÓN LA LIBERTAD"**

#### **INSTALACIONES SANITARIAS**

#### PARTIDA: 03.04.02. URINARIO DE PICO ALTO

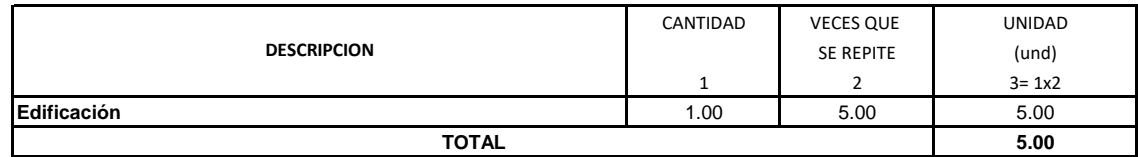

PARTIDA: 03.04.03. LAVATORIO DE PARED

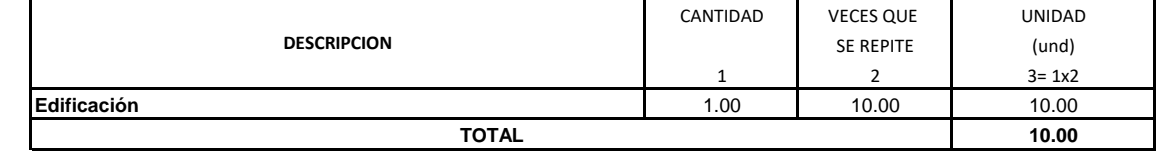

#### PARTIDA: 03.04.04. LAVATORIO CON PEDESTAL

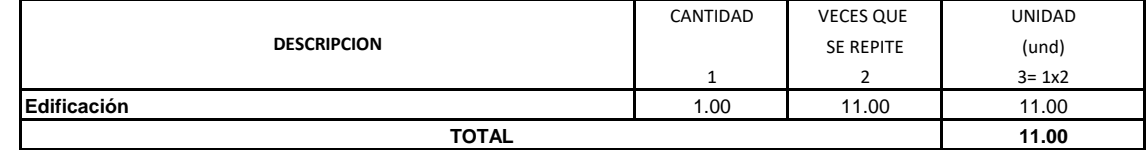

## PARTIDA: 03.04.05. LAVADERO DE UNA POZA DE ACERO INOXIDABLE

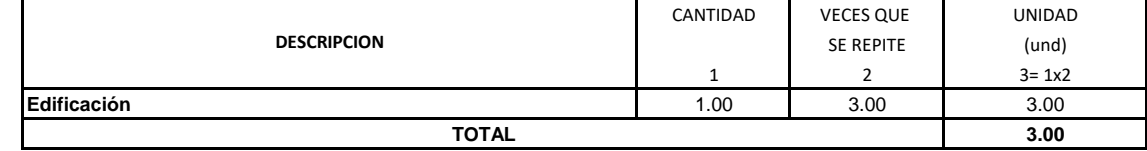

#### PARTIDA: 03.04.06. DUCHA SIMPLE CROMADA CON GRIFERIA Y BRAZO

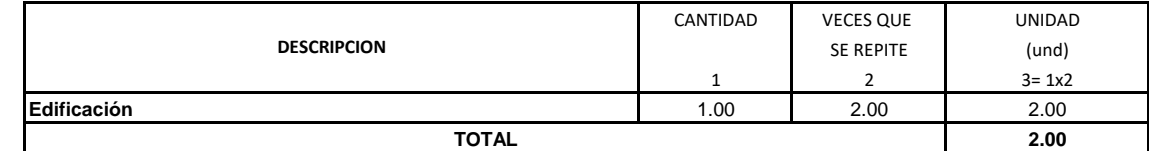

## PARTIDA 03.04.07. GRIFOS DE 1/2" EN JARDINES

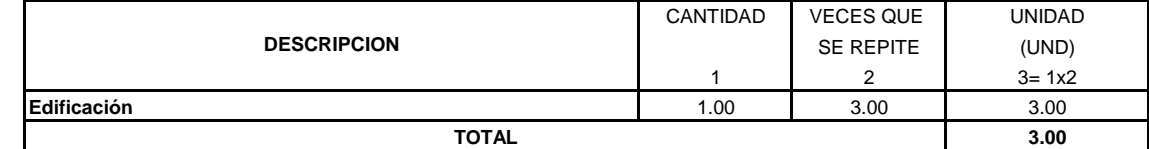

# METRADOS INSTALACIONES ELECTRICAS

#### **OBRA: "DISEÑO DE LA INFRAESTRUCTURA DEL PUESTO DE SALUD SANTO TORIBIO DE MOGROVEJO DISTRITO FLORENCIA DE MORA, TRUJILLO, LA LIBERTAD**

#### **INSTALACIONES ELECTRICAS**

# **PARTIDA: 04.01. SALIDAS ELECTRICAS**

PARTIDA: 04.01.01. SALIDA DE ALUMBRADO DE TECHO

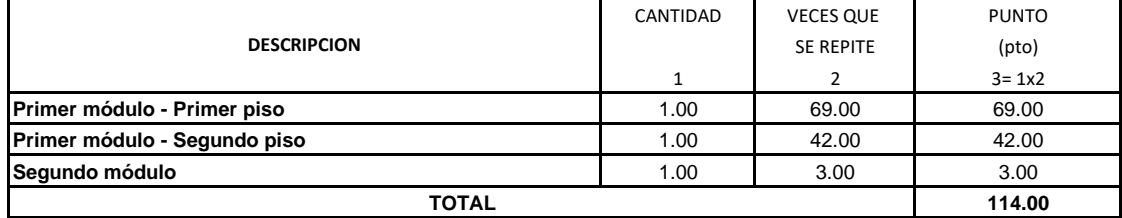

PARTIDA: 04.01.02. SALIDA DE BRAQUETE

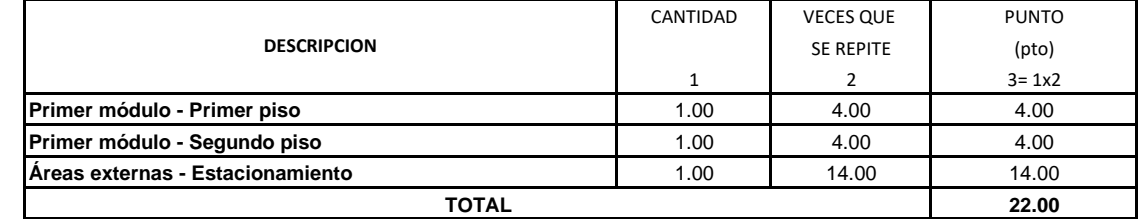

# PARTIDA: 04.01.03. SALIDA DE INTERRUPTOR SIMPLE

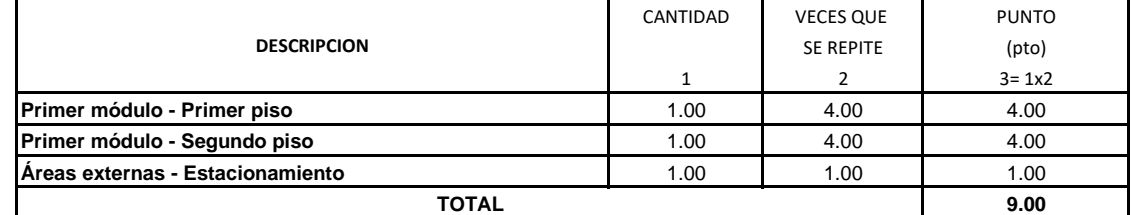

#### PARTIDA: 04.01.04. SALIDA DE INTERRUPTOR DOBLE

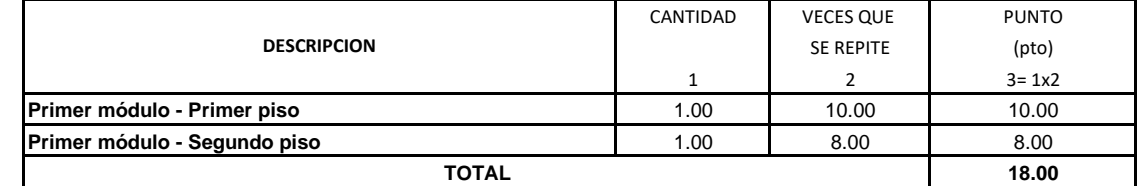

# PARTIDA: 04.01.05. SALIDA DE INTERRUPTOR TRIPLE

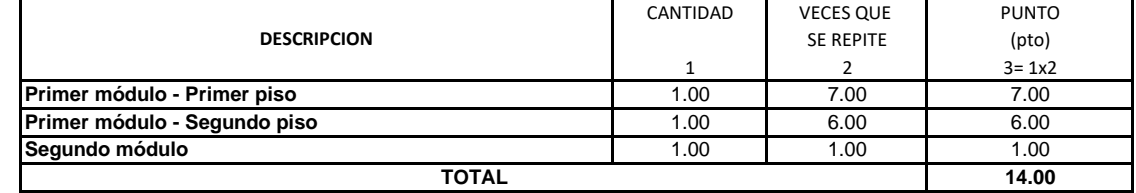

# PARTIDA: 04.01.06. SALIDA DE INTERRUPTOR CONMUTADOR SIMPLE

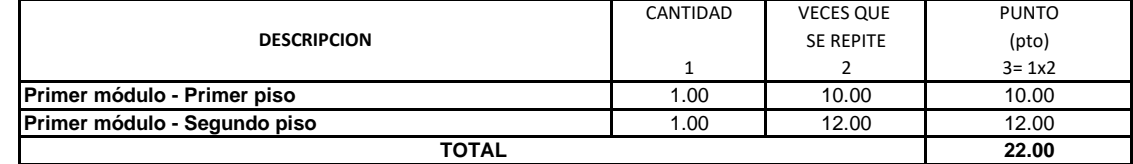

PARTIDA: 04.01.07. SALIDA DE INTERRUPTOR CONMUTADOR DOBLE

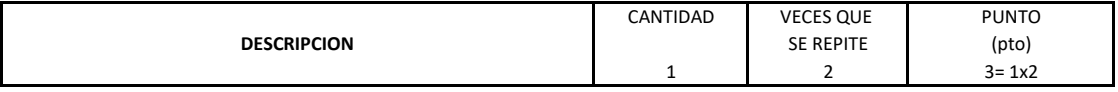

## **OBRA: "DISEÑO DE LA INFRAESTRUCTURA DEL PUESTO DE SALUD SANTO TORIBIO DE MOGROVEJO DISTRITO FLORENCIA DE MORA, TRUJILLO, LA LIBERTAD**

# **INSTALACIONES ELECTRICAS**

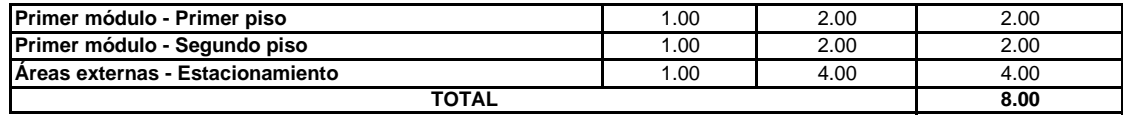

## **OBRA: "DISEÑO DE LA INFRAESTRUCTURA DEL PUESTO DE SALUD SANTO TORIBIO DE MOGROVEJO DISTRITO FLORENCIA DE MORA, TRUJILLO, LA LIBERTAD**

## **INSTALACIONES ELECTRICAS**

PARTIDA: 04.01.08. SALIDA PARA TOMACORRIENTE BIPOLAR BAJO CON PUESTA A TIERRA

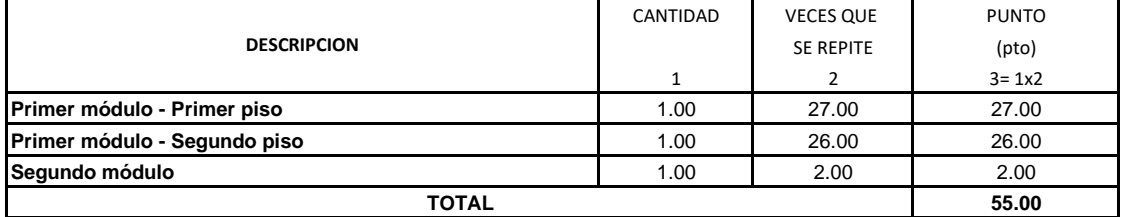

#### PARTIDA: 04.01.09. SALIDA PARA TOMACORRIENTE BIPOLAR ALTO CON PUESTA A TIERRA

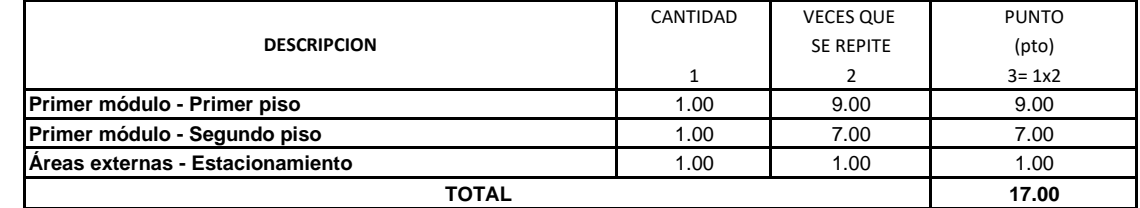

#### **PARTIDA: 04.02 TUBERIA PVC**

PARTIDA: 04.02.01. TUBERIA PVC SAP Ø 25 mm

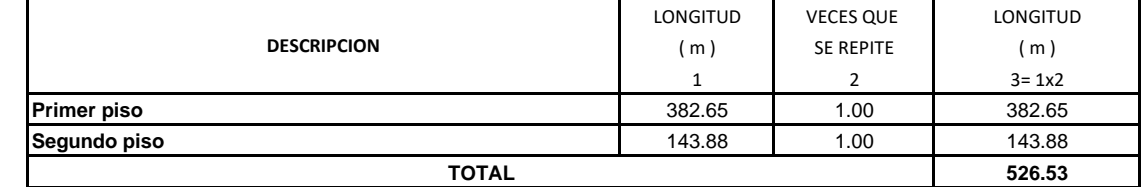

PARTIDA: 04.02.02. TUBERIA PVC SAP Ø 20 mm

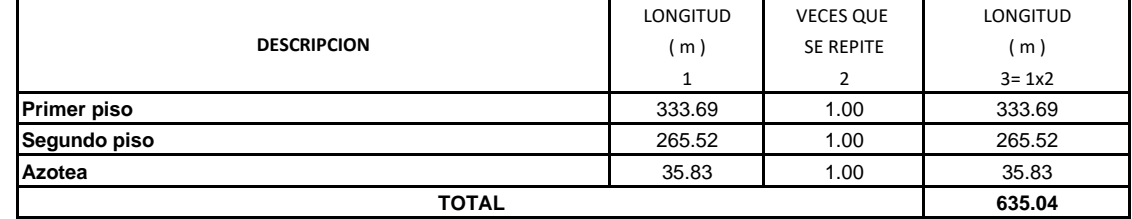

#### **PARTIDA: 04.03 ALIMENTADORES Y CABLES**

PARTIDA: 04.03.01. CONDUCTOR THW 14 AWG

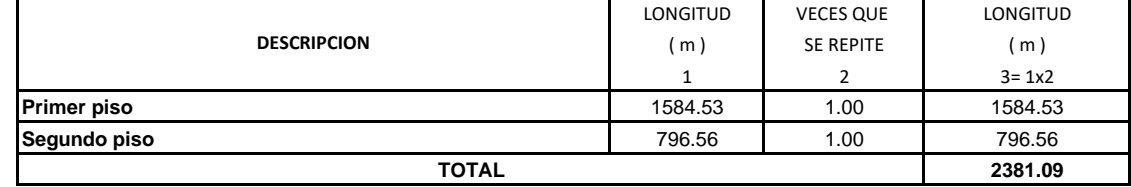

# PARTIDA: 04.03.02. CONDUCTOR THW 12 AWG

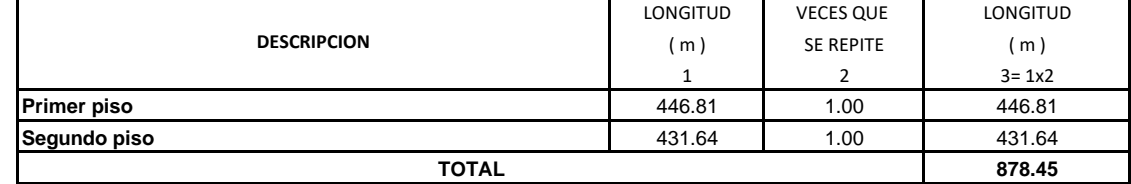

PARTIDA: 04.03.03. CONDUCTOR THW 6 AWG

#### **OBRA: "DISEÑO DE LA INFRAESTRUCTURA DEL PUESTO DE SALUD SANTO TORIBIO DE MOGROVEJO DISTRITO FLORENCIA DE MORA, TRUJILLO, LA LIBERTAD**

### **INSTALACIONES ELECTRICAS**

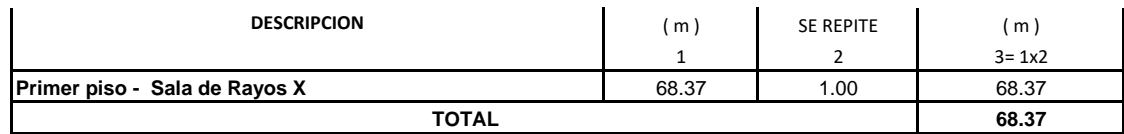

#### PARTIDA: 04.03.04. CONDUCTOR THW 4 AWG

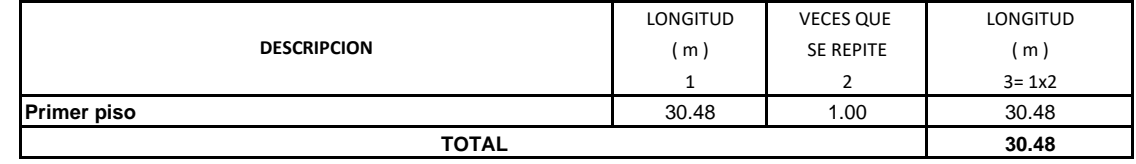

#### PARTIDA: 04.03.05. CONDUCTOR COAXIAL

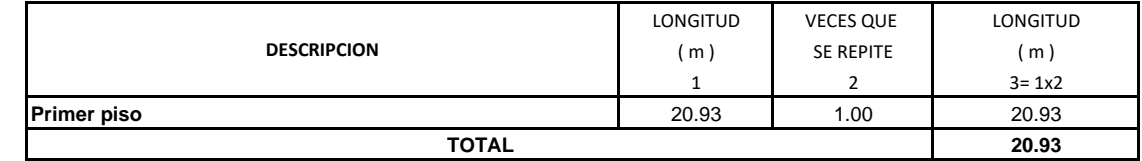

## **PARTIDA: 04.04 VOZ Y DATA**

PARTIDA: 04.04.01 SALIDA DE DATA EN PARED

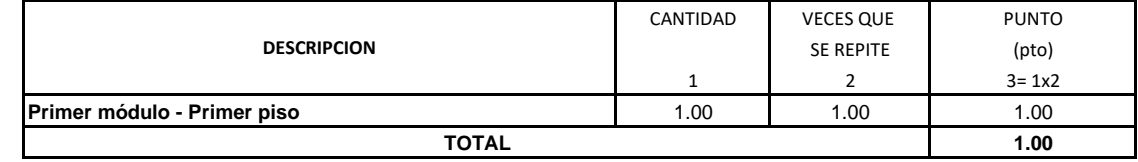

# **PARTIDA: 04.05 TV CABLE**

 $\mathsf{l}$ 

PARTIDA: 04.05.01 SALIDA DE TV CABLE

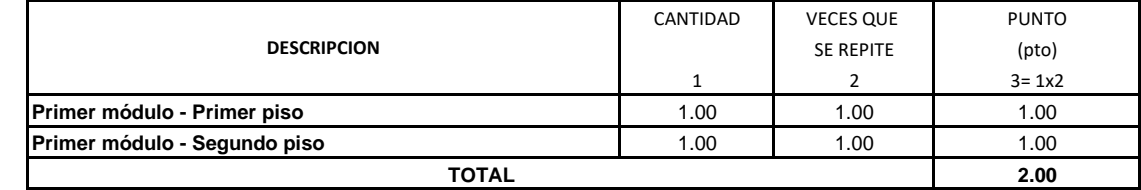

## **PARTIDA: 04.06 ARTEFACTOS DE ILUMINACION**

PARTIDA: 04.06.01 FOCO AHORRADOR 65 W E27

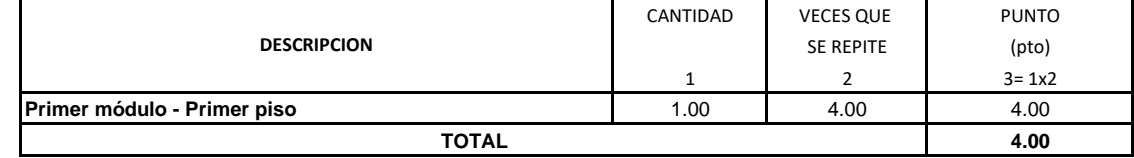

#### PARTIDA: 04.06.02 FLUORESCENTE ESSENTIAL 28 W

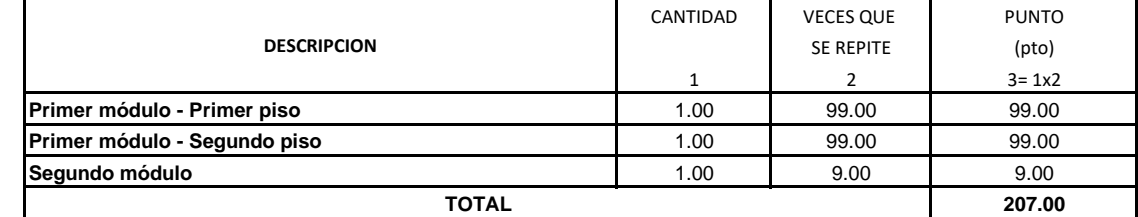

PARTIDA: 04.06.03 FOCO PH AHORRADOR ESP 32 W E27 FT

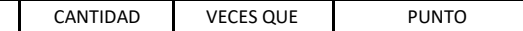

## **OBRA: "DISEÑO DE LA INFRAESTRUCTURA DEL PUESTO DE SALUD SANTO TORIBIO DE MOGROVEJO DISTRITO FLORENCIA DE MORA, TRUJILLO, LA LIBERTAD**

# **INSTALACIONES ELECTRICAS**

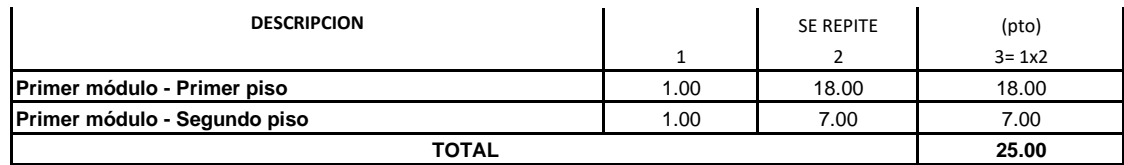

PARTIDA: 04.06.04 TUBO LED 9W

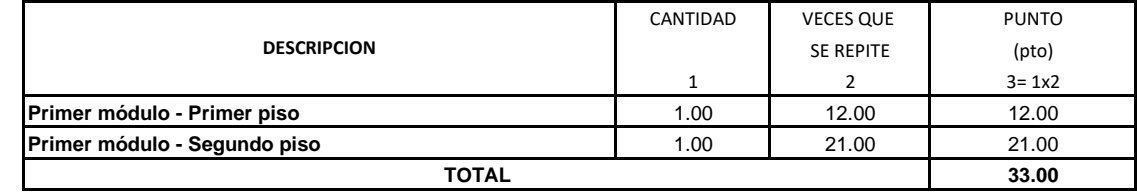

#### PARTIDA: 04.06.05 FOCO LED DICROICO 5.5W LUZ CÁLIDA

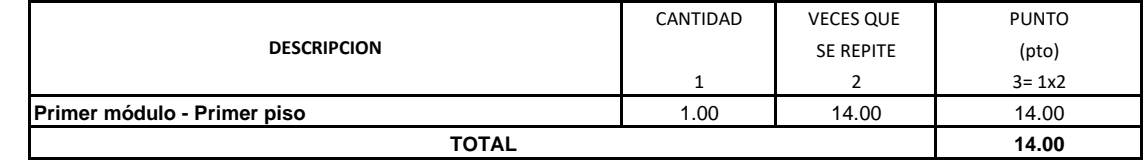

### PARTIDA: 04.06.06 FAROL PEDESTAL LYON 3 LUCES NEGRO

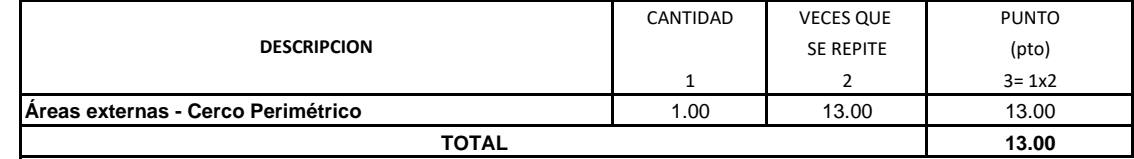

# PARTIDA: 04.06.07 FAROLES BASIC 4 LADOS 1 LUZ NEGRO

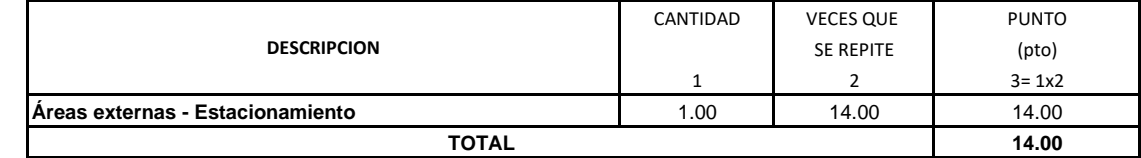

**PARTIDA: 04.07 TABLEROS**

# **OBRA: "DISEÑO DE LA INFRAESTRUCTURA DEL PUESTO DE SALUD SANTO TORIBIO DE MOGROVEJO DISTRITO FLORENCIA DE MORA, TRUJILLO, LA LIBERTAD**

# **INSTALACIONES ELECTRICAS**

PARTIDA: 04.07.01 TABLERO GENERAL SEGÚN DISEÑO

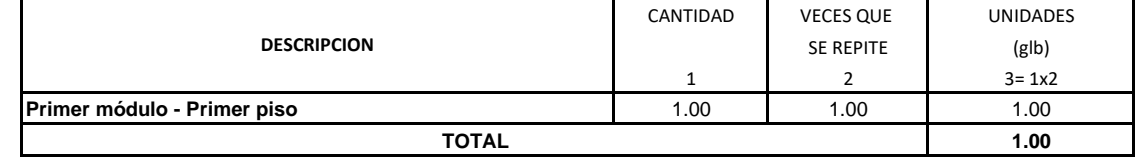

PARTIDA: 04.07.02 SUB TABLERO GENERAL SEGÚN DISEÑO

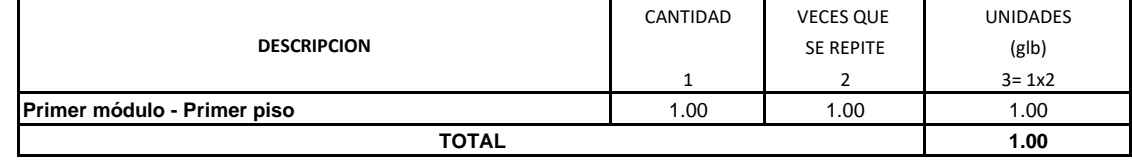

# PARTIDA: 04.07.03 CAJAS DE PASE OCTOGONALES FºGº 100x55mm

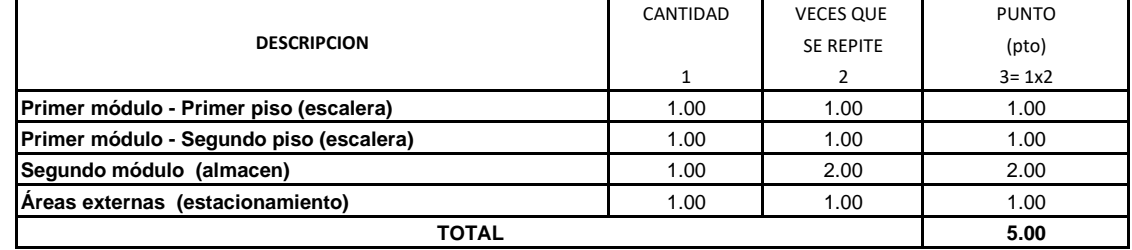

#### PARTIDA: 04.07.04 CURVAS DE 90° DE PVC

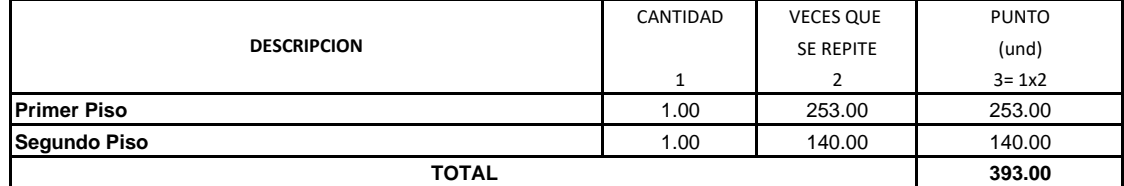

# PARTIDA: 04.07.05 CAJAS RECTANGULARES DE PVC

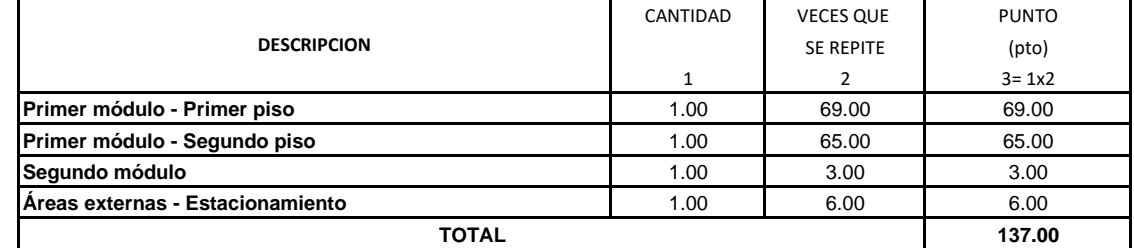

## **PARTIDA: 04.08. EQUIPOS**

PARTIDA: 04.08.01. GRUPO ELECTROGENO DIESEL DG5500 E 5500W Bauker

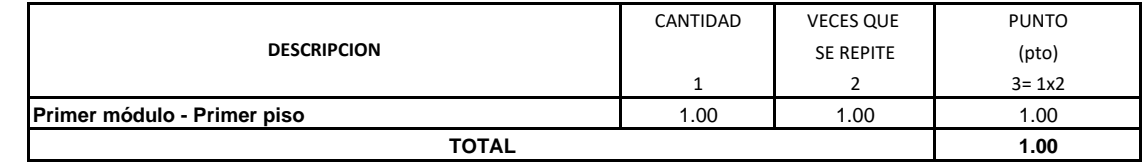

#### **PARTIDA: 04.09. VARIOS**

PARTIDA: 04.09.01 POZO PUESTA A TIERRA

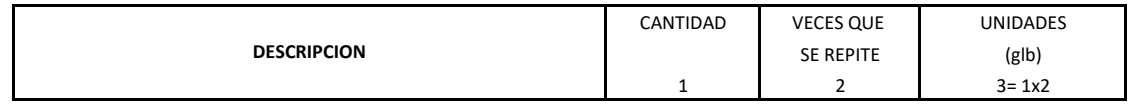
### **PLANILLA DE METRADOS**

#### **OBRA: "DISEÑO DE LA INFRAESTRUCTURA DEL PUESTO DE SALUD SANTO TORIBIO DE MOGROVEJO DISTRITO FLORENCIA DE MORA, TRUJILLO, LA LIBERTAD**

### **INSTALACIONES ELECTRICAS**

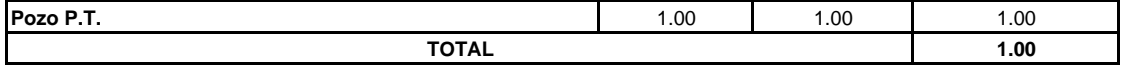

# COSTOS Y PRESUPUESTOS

## ANALISIS DE PRECIOS UNITARIOS

# ANALISIS DE PRECIOS UNITARIOS ESTRUCTURAS

## **Análisis de precios unitarios**

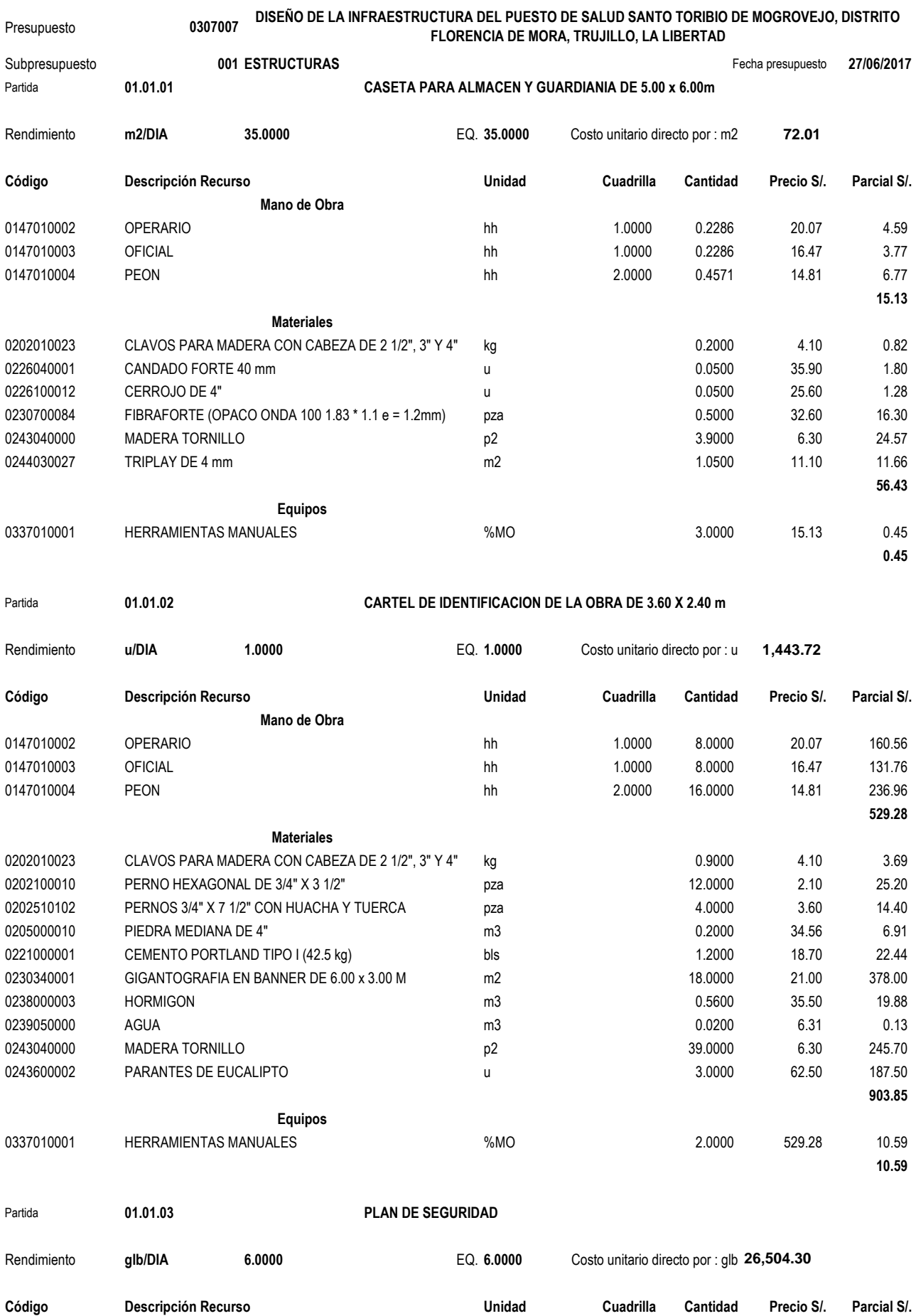

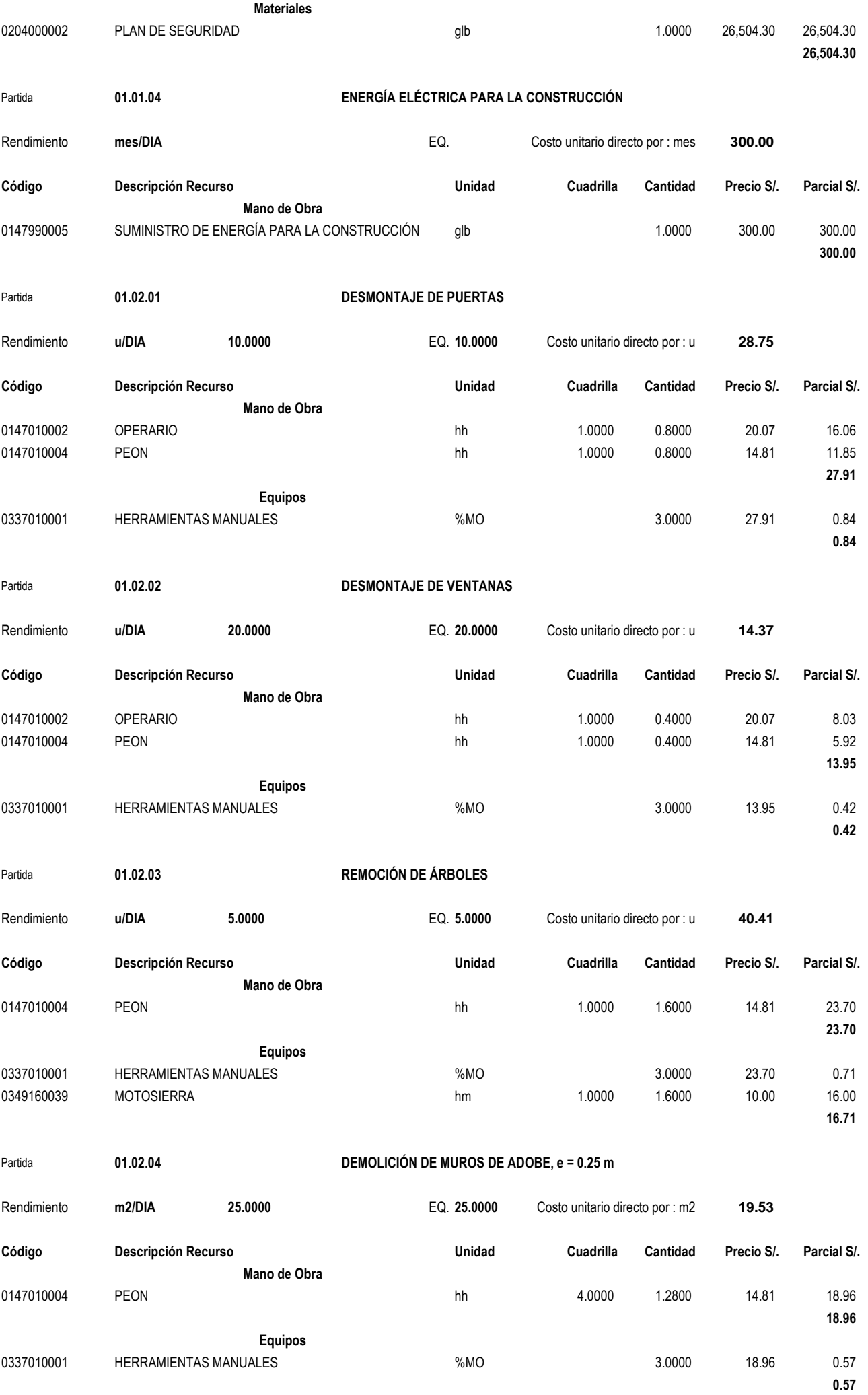

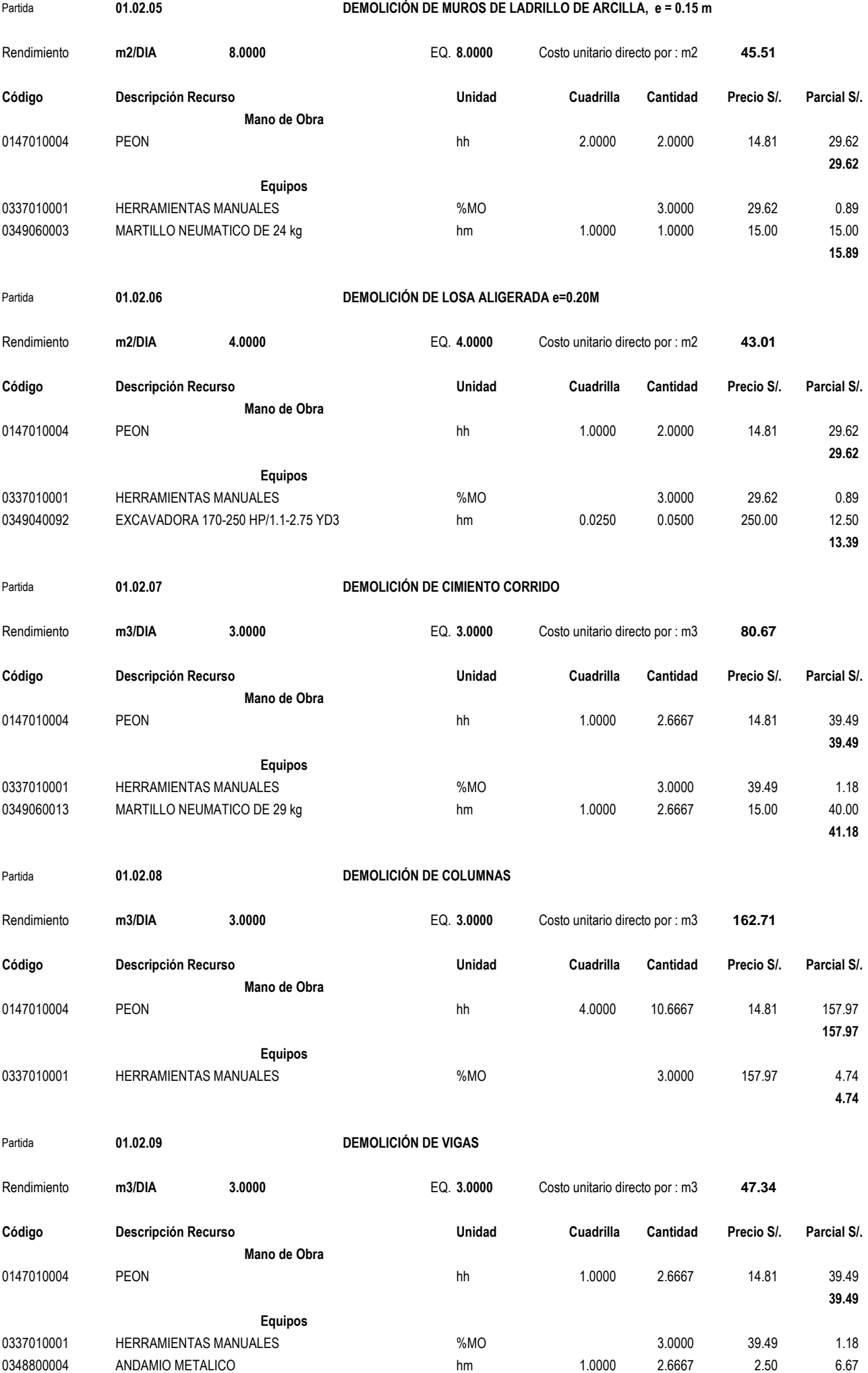

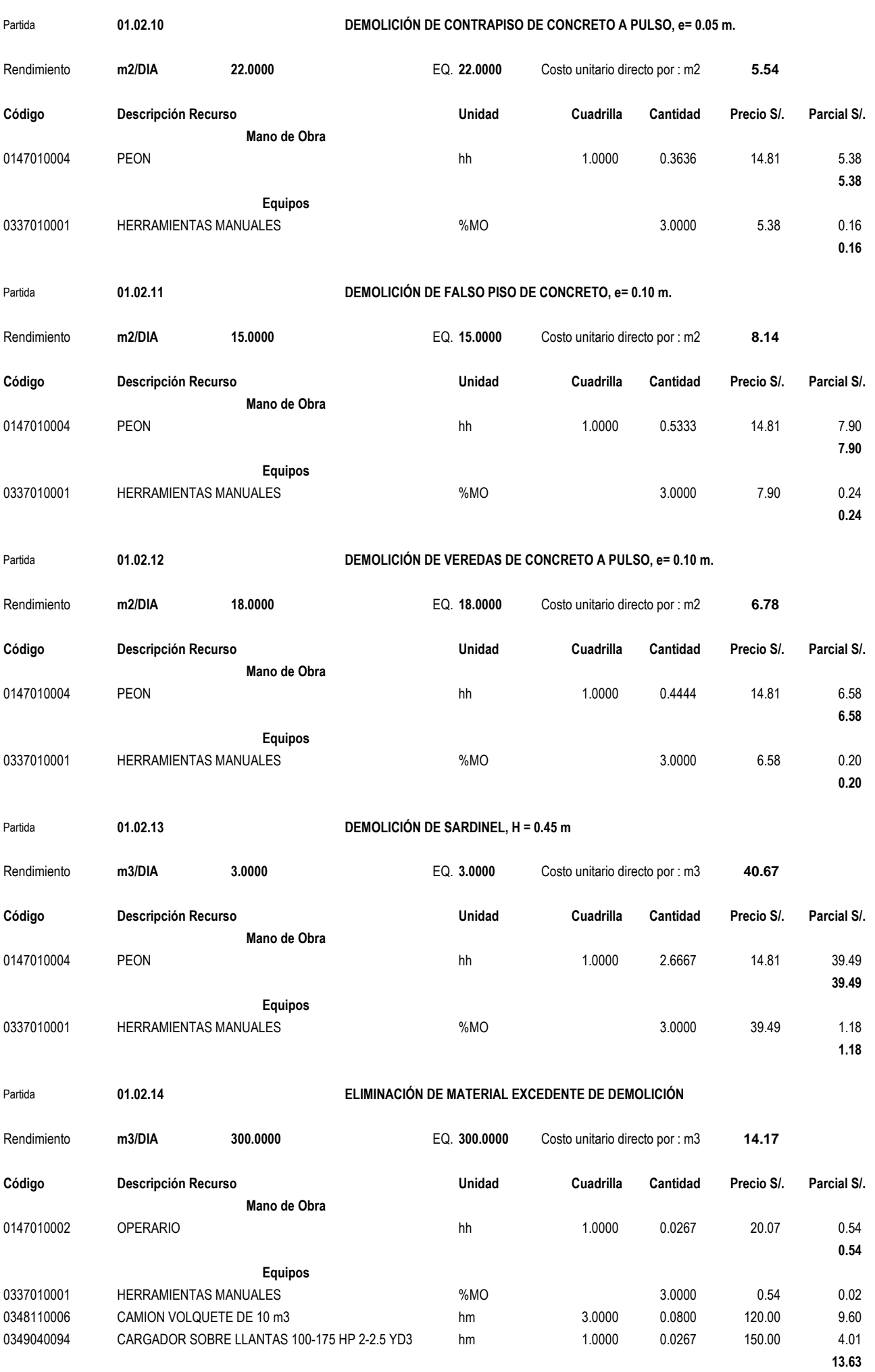

**7.85**

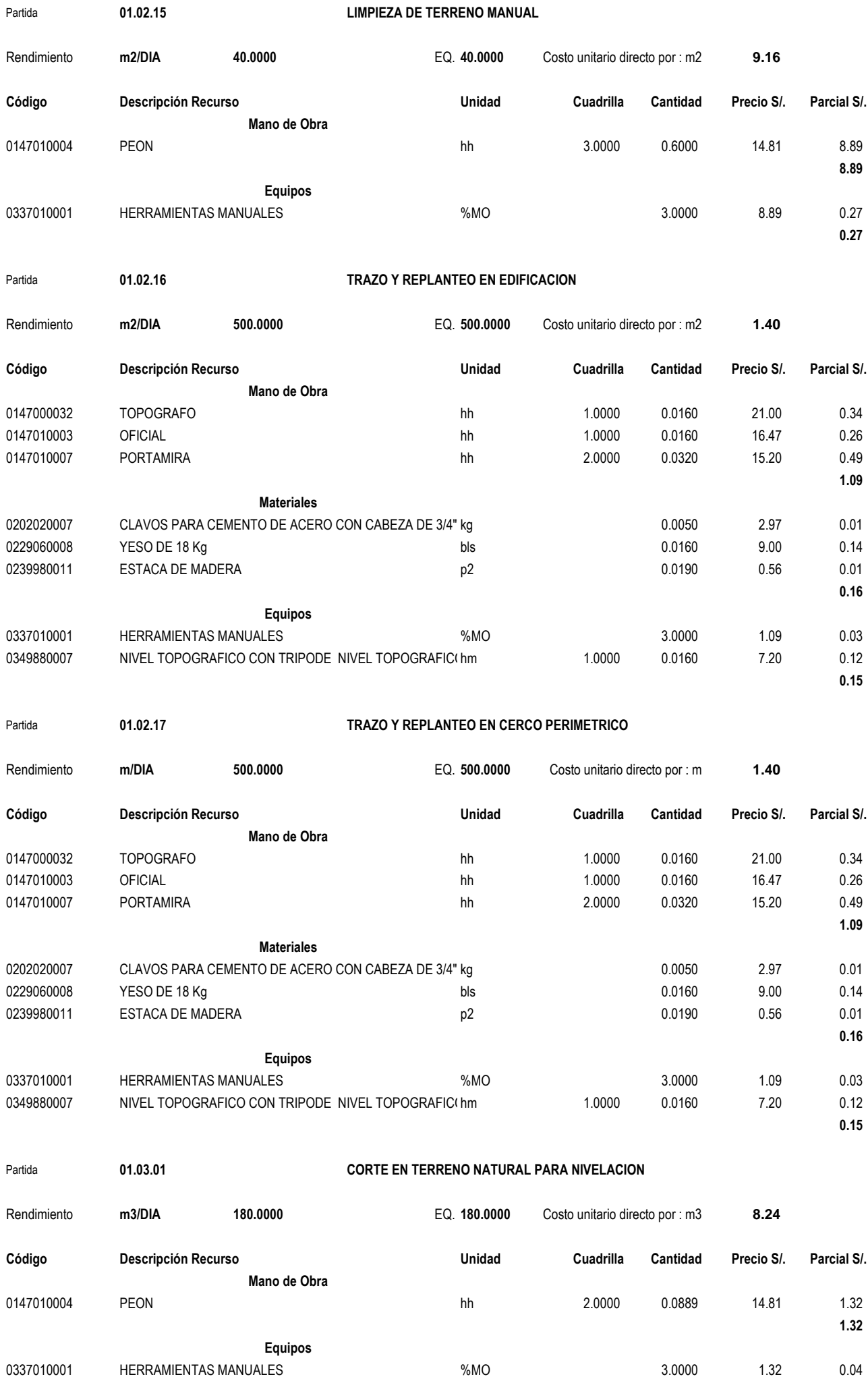

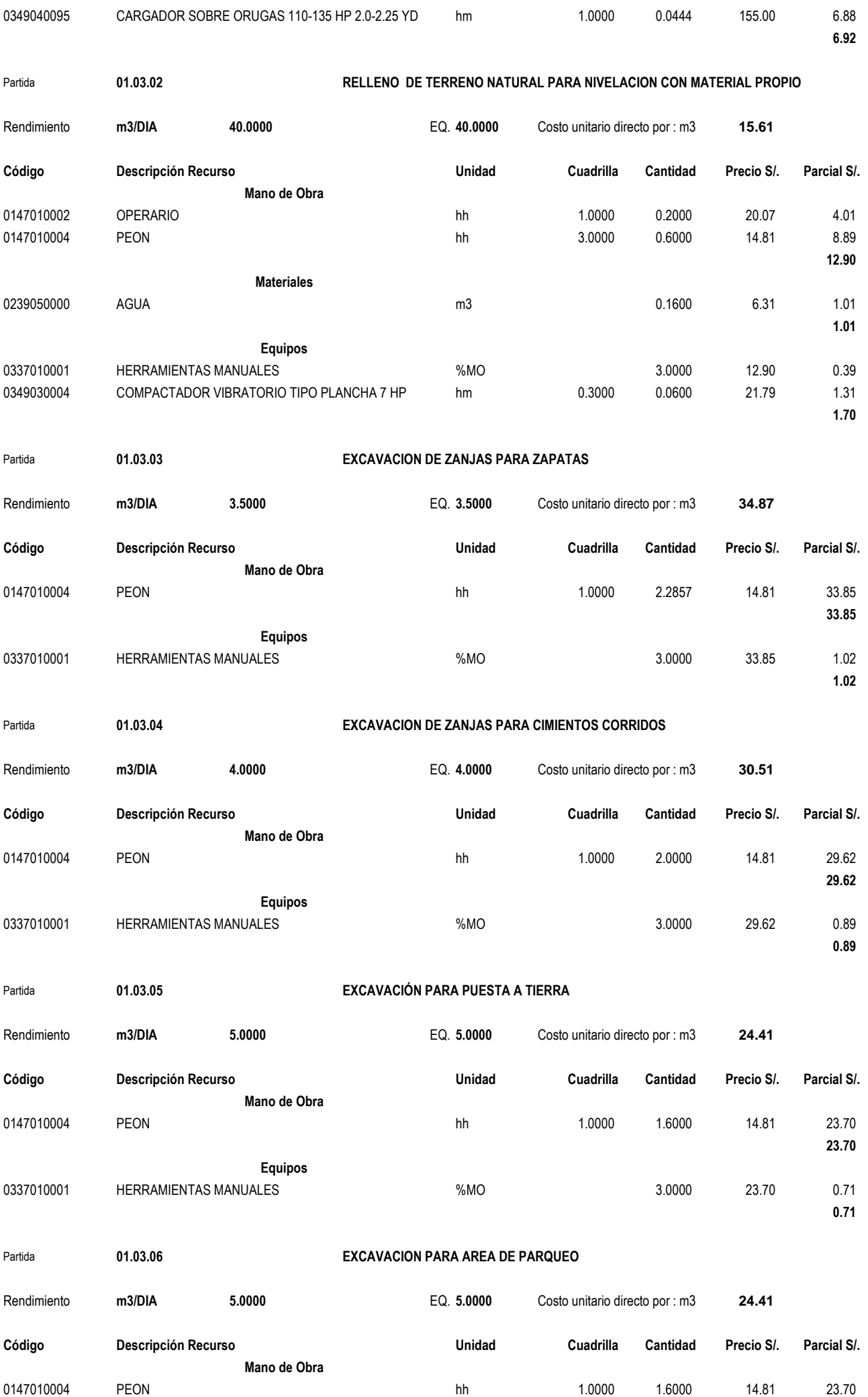

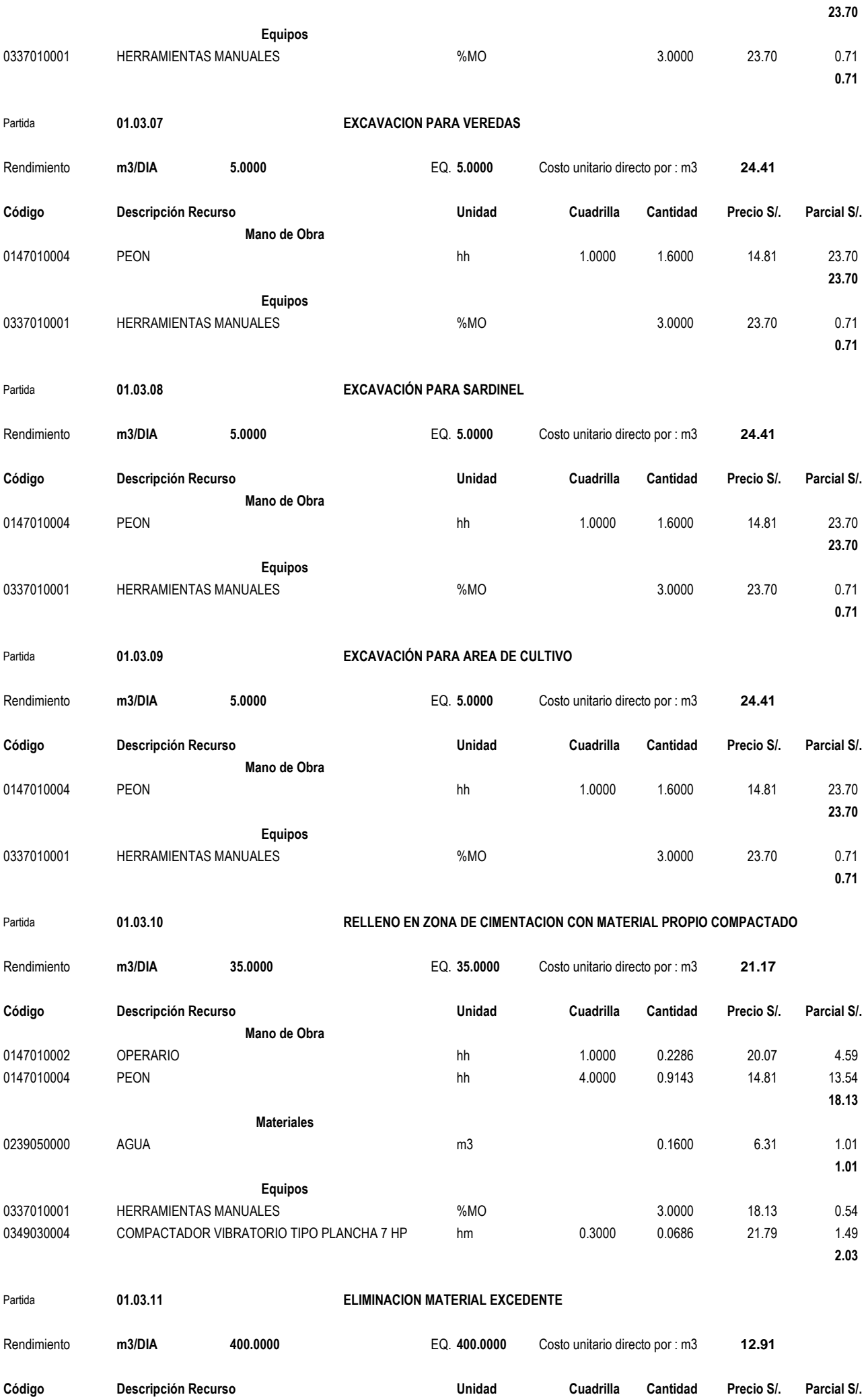

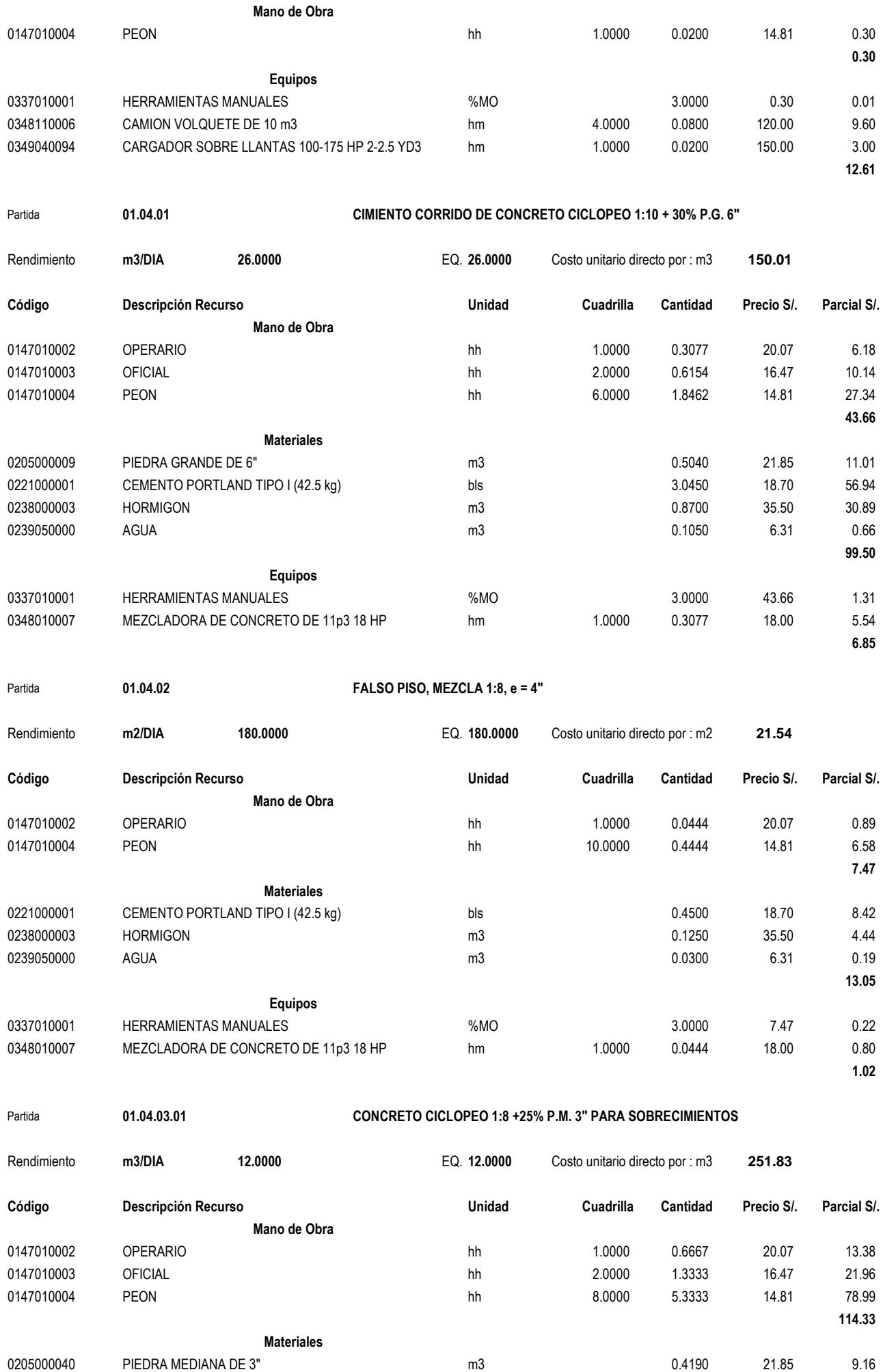

0221000001 CEMENTO PORTLAND TIPO I (42.5 kg) bls 3.6500 18.70 68.26 0238000003 HORMIGON **Material CONSTRESS (2006)** m3 0.9760 35.50 34.65

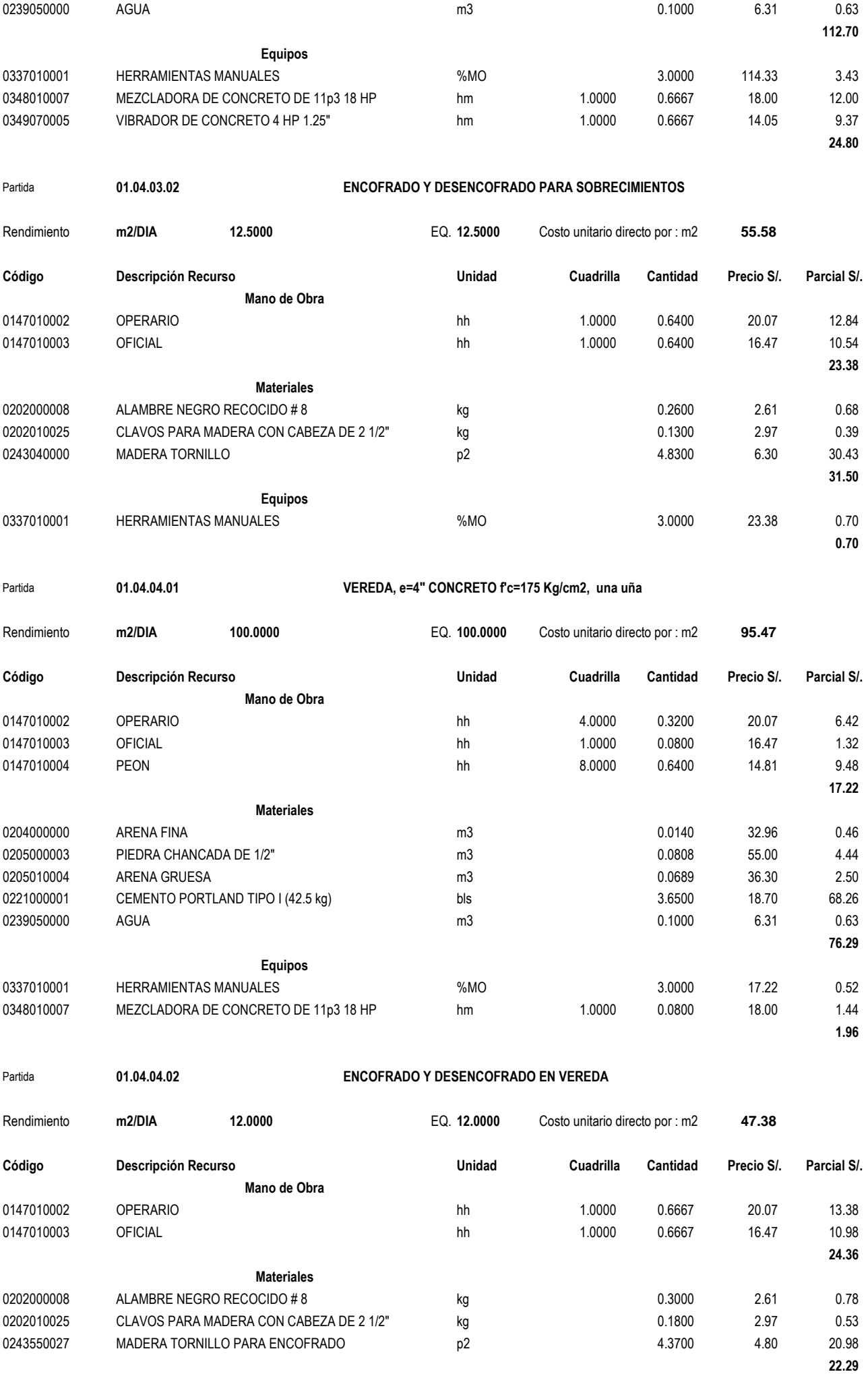

**Equipos**

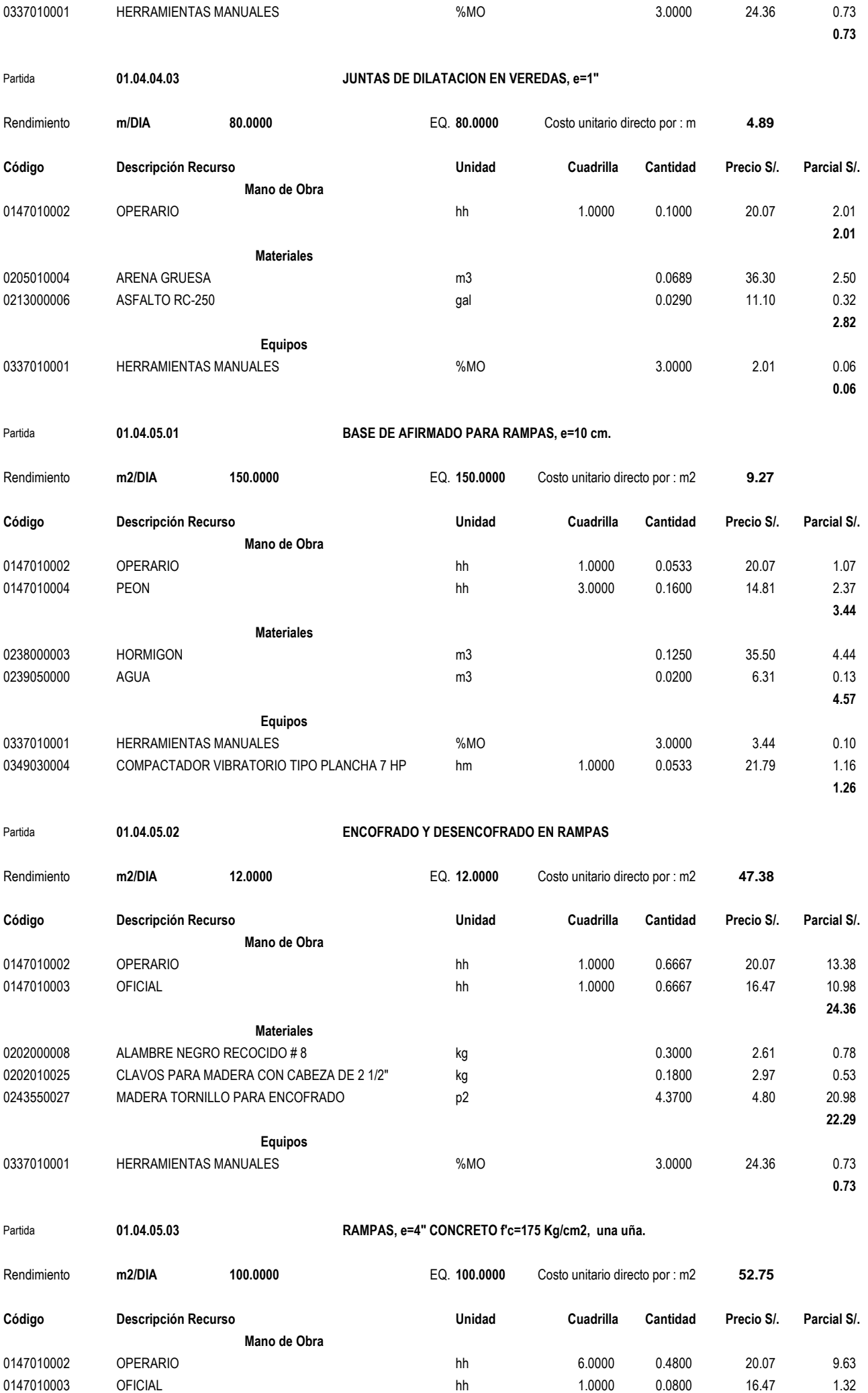

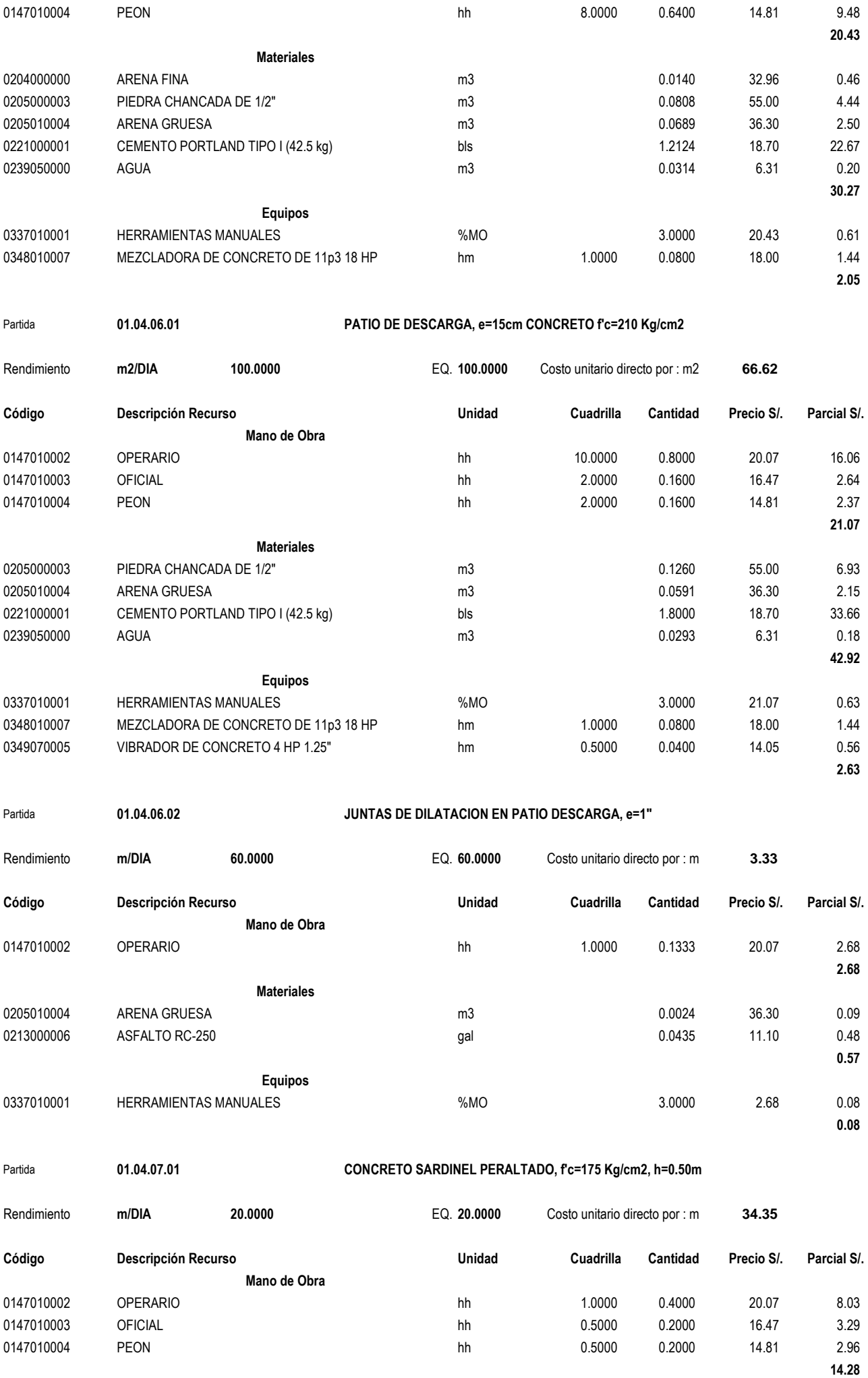

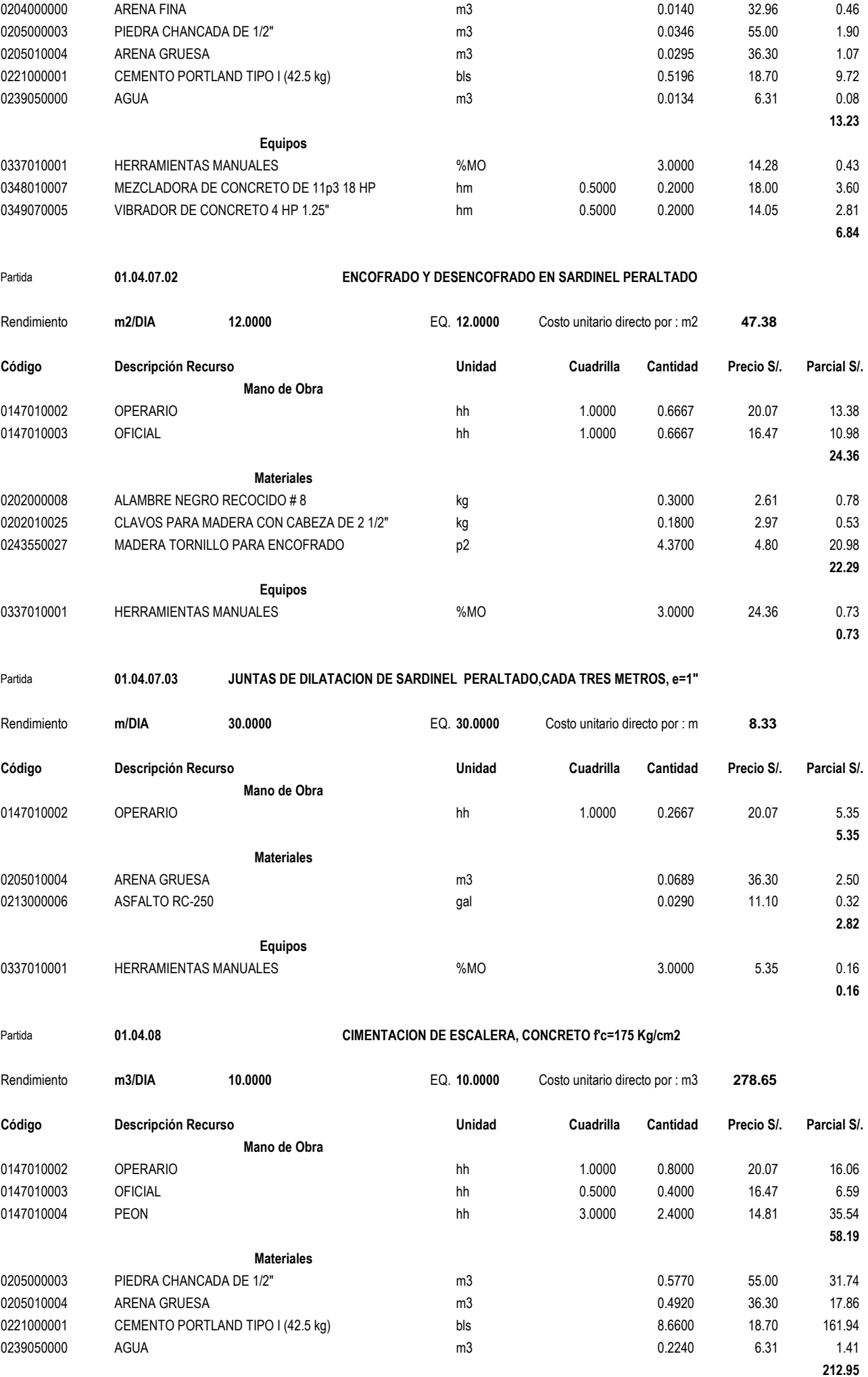

**Equipos**

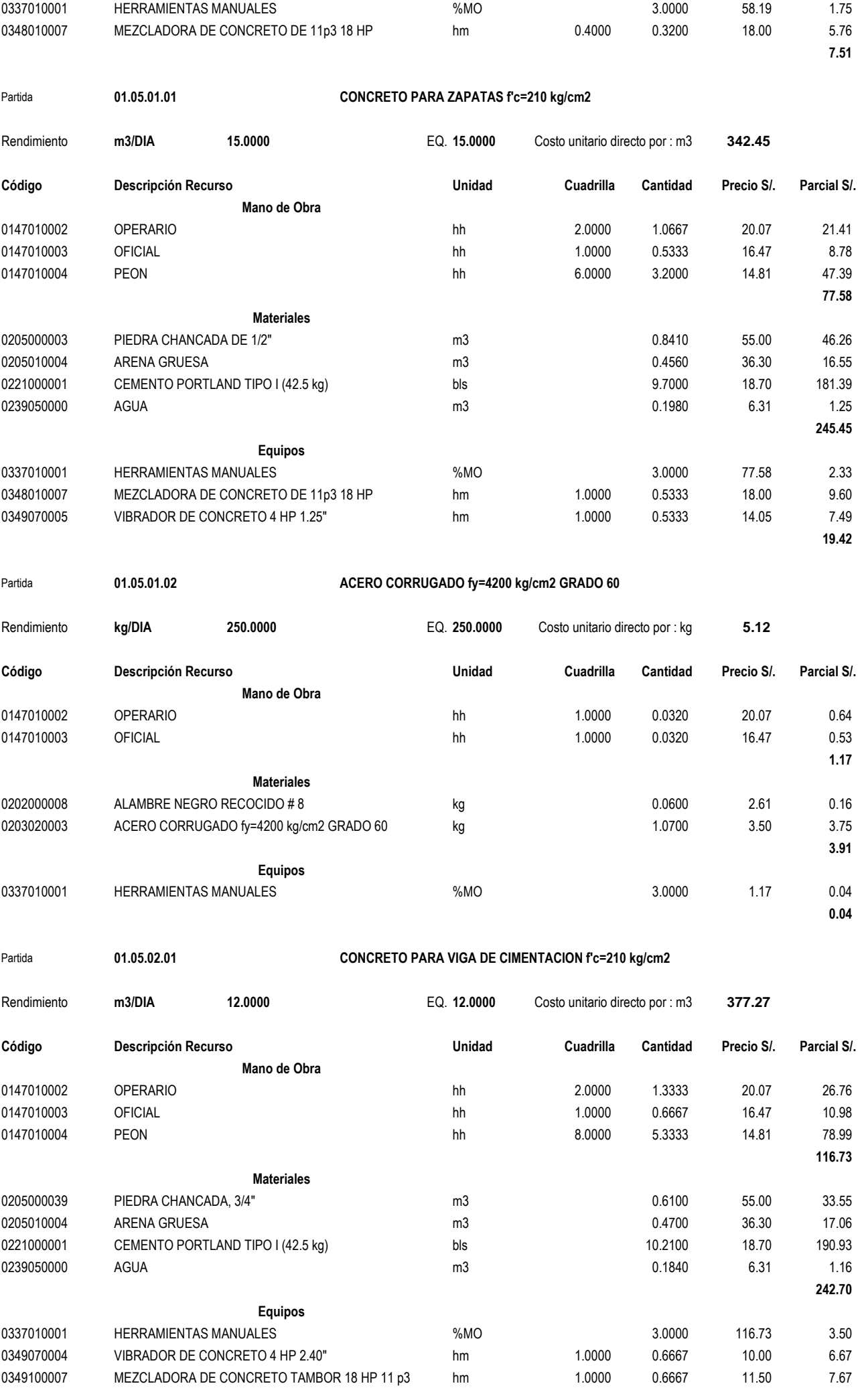

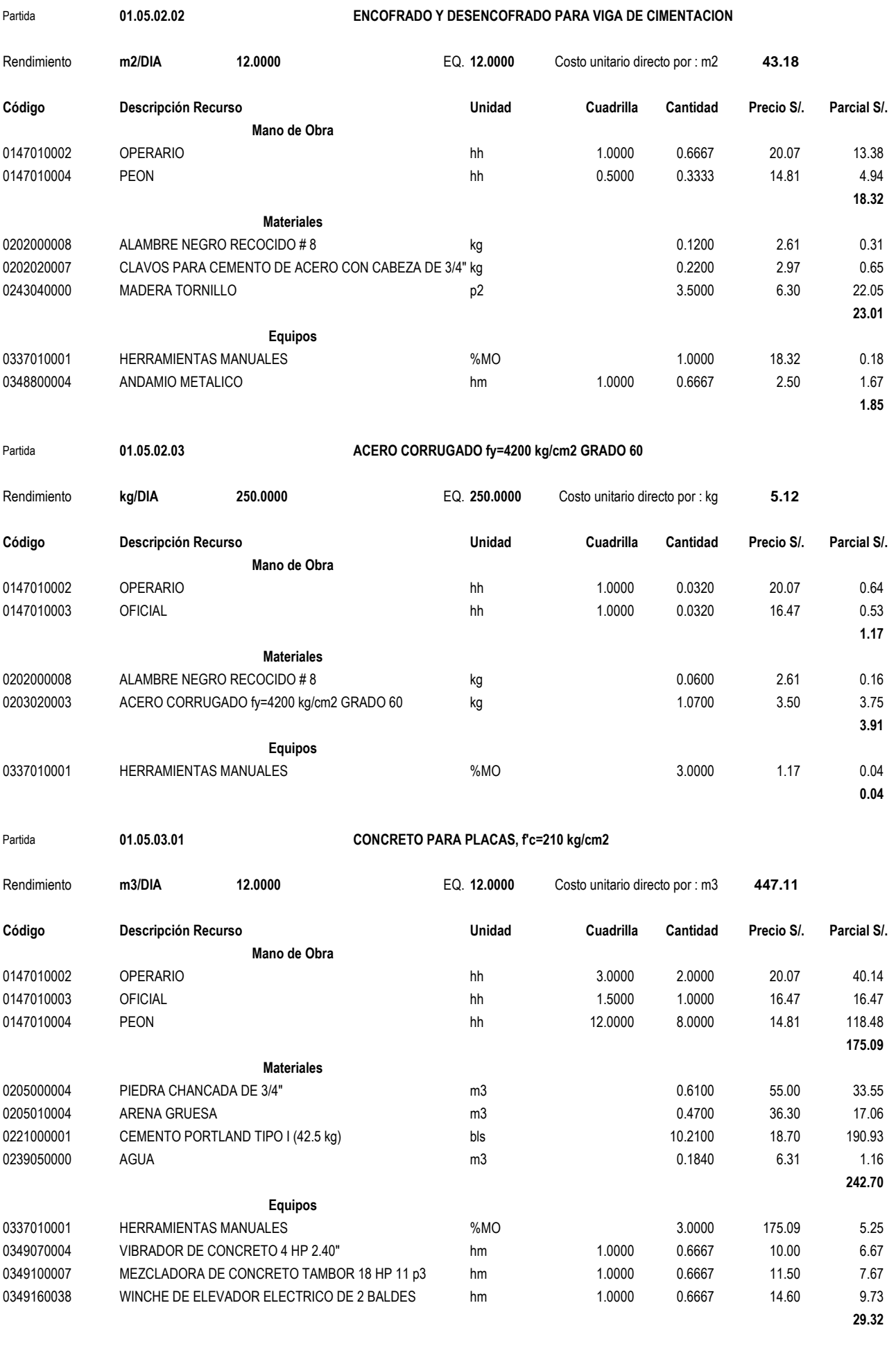

### Partida **01.05.03.02 ENCOFRADO Y DESENCOFRADO PARA PLACAS**

**17.84**

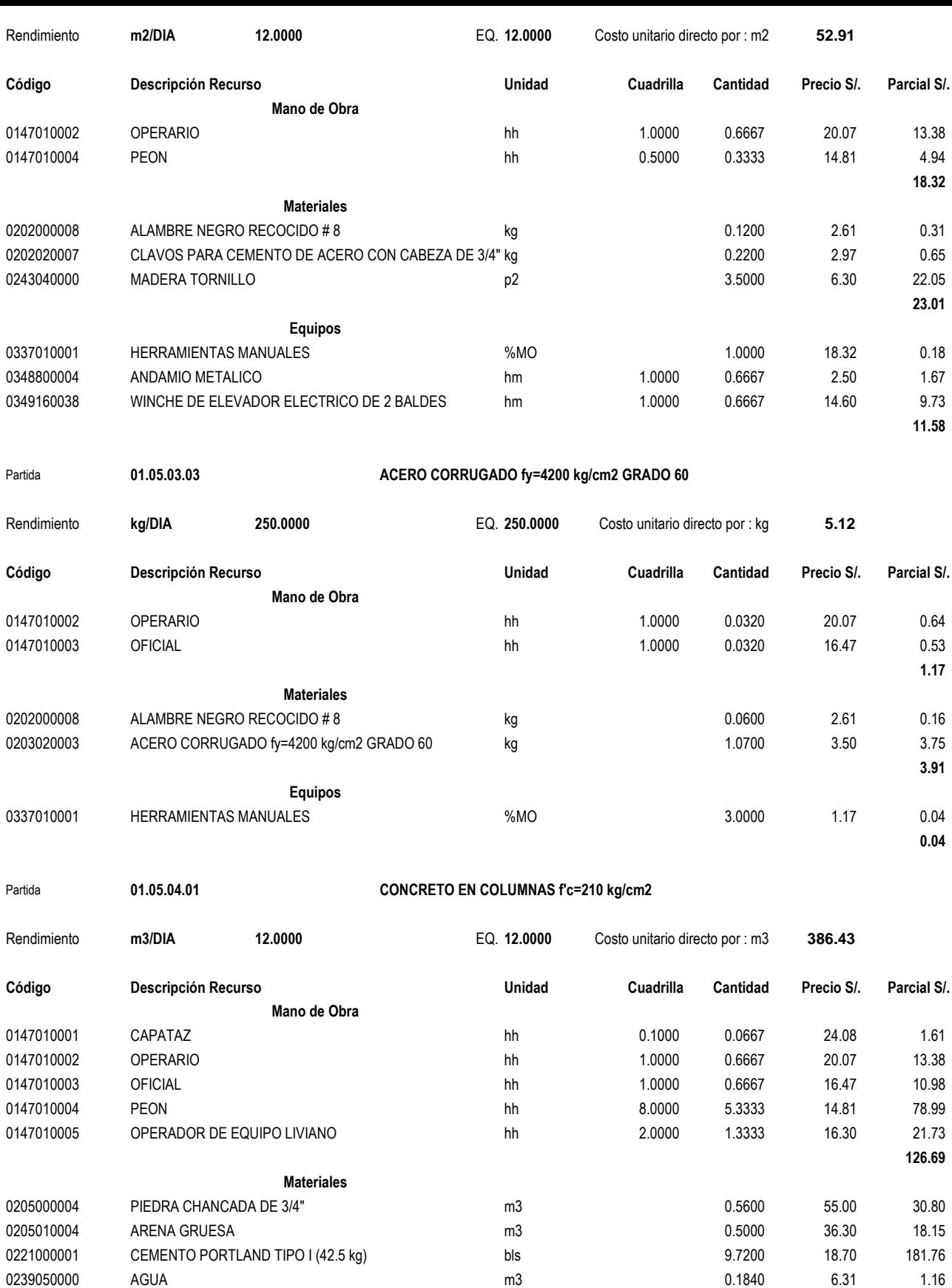

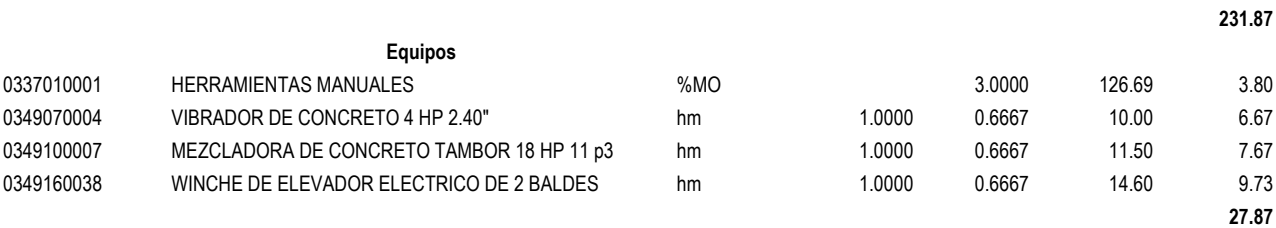

### Partida **01.05.04.02 ENCOFRADO Y DESENCOFRADO EN COLUMNAS**

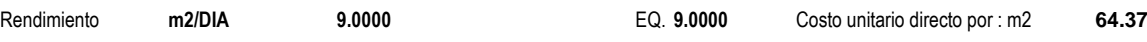

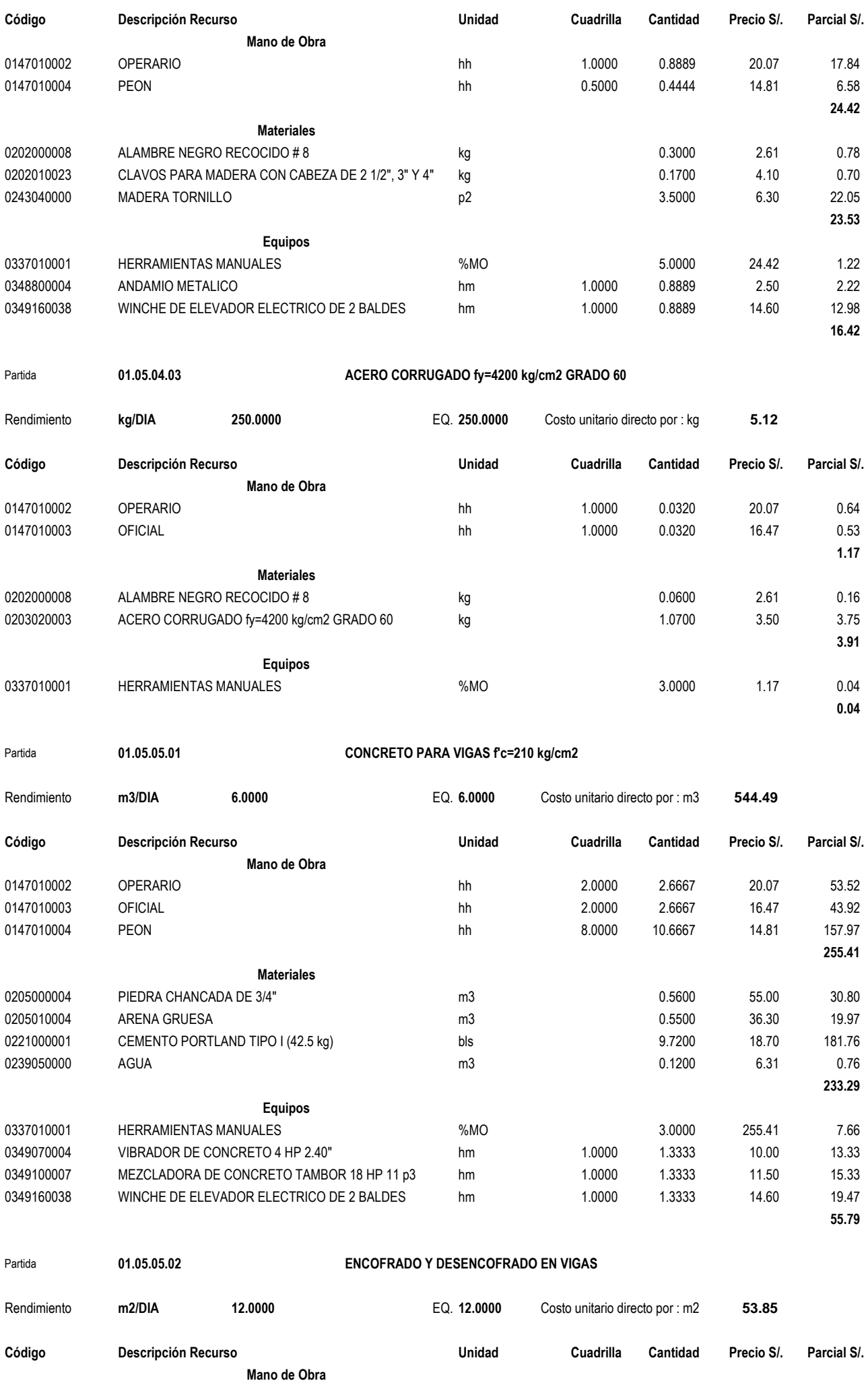

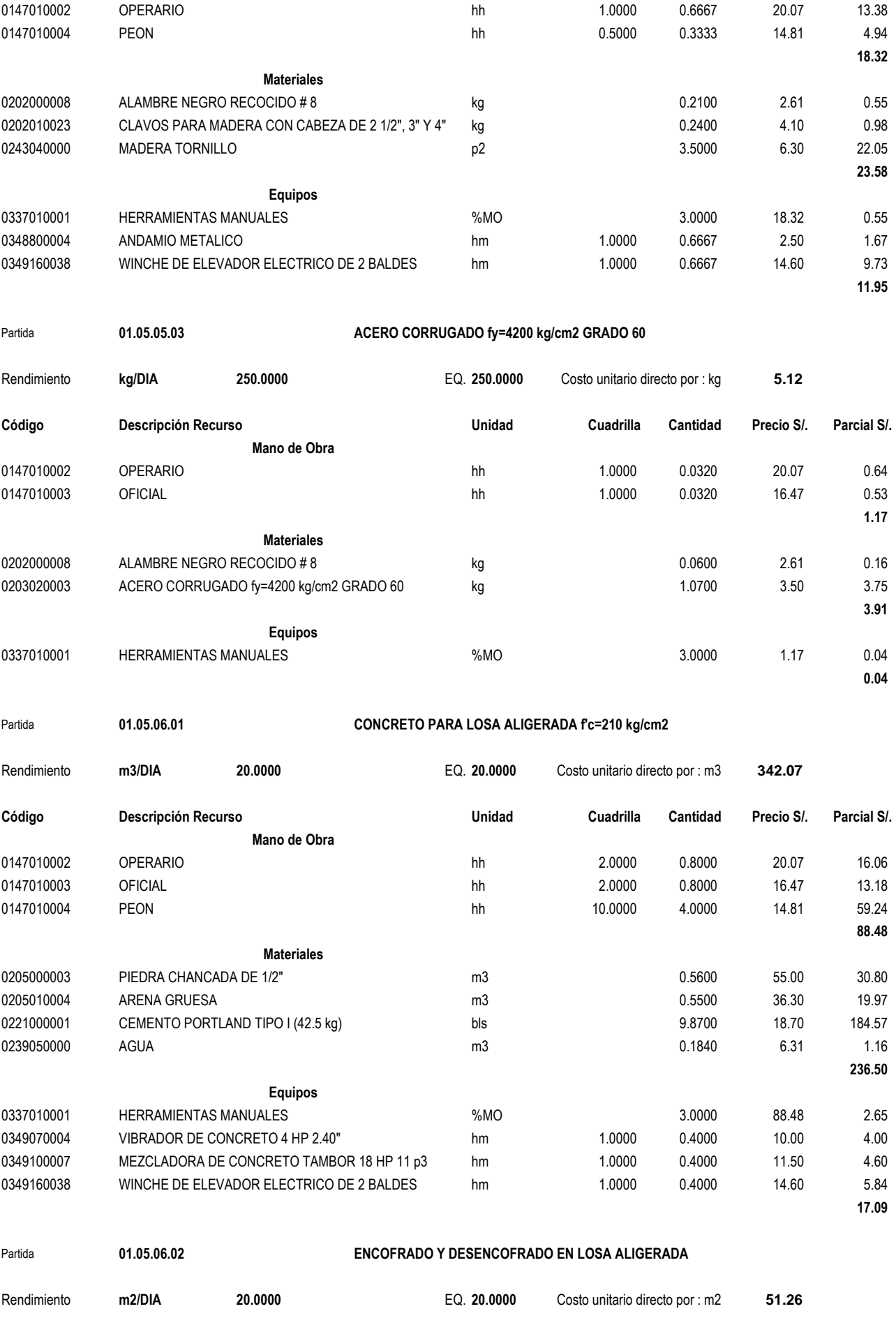

**Código Descripción Recurso Unidad Cuadrilla Cantidad Precio S/. Parcial S/. Mano de Obra** 0147010002 OPERARIO hh 1.0000 0.4000 20.07 8.03 0147010004 PEON hh 0.5000 0.2000 14.81 2.96 **10.99**

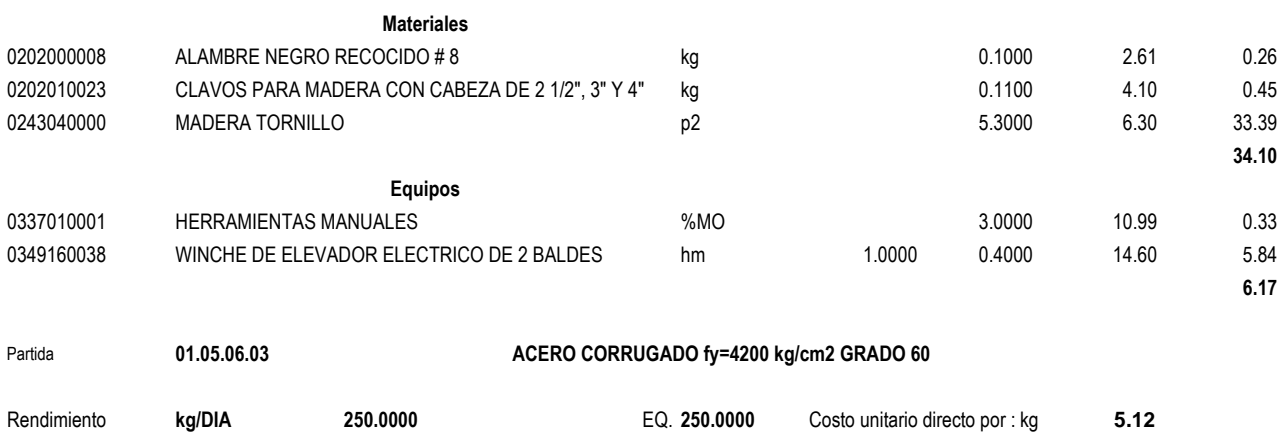

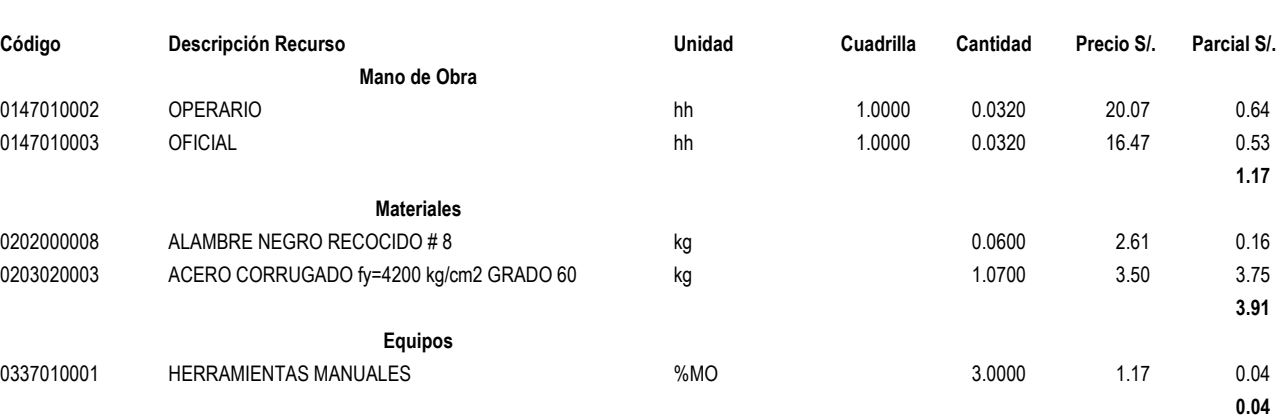

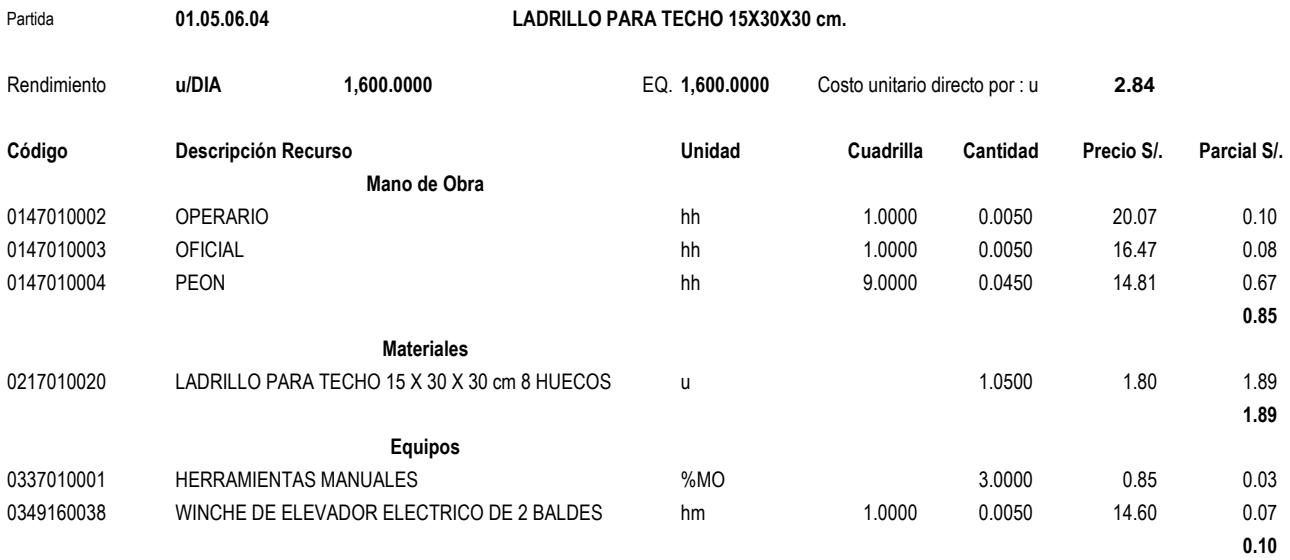

### Partida **01.05.07.01 CONCRETO PARA LOSA MACIZA f'c=210 kg/cm2**

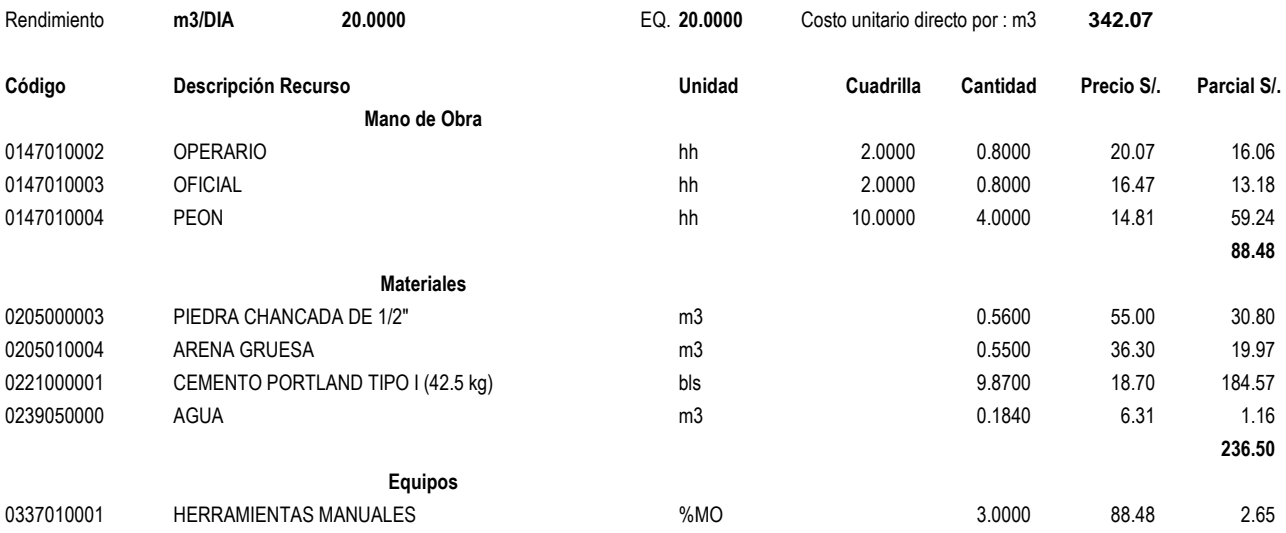

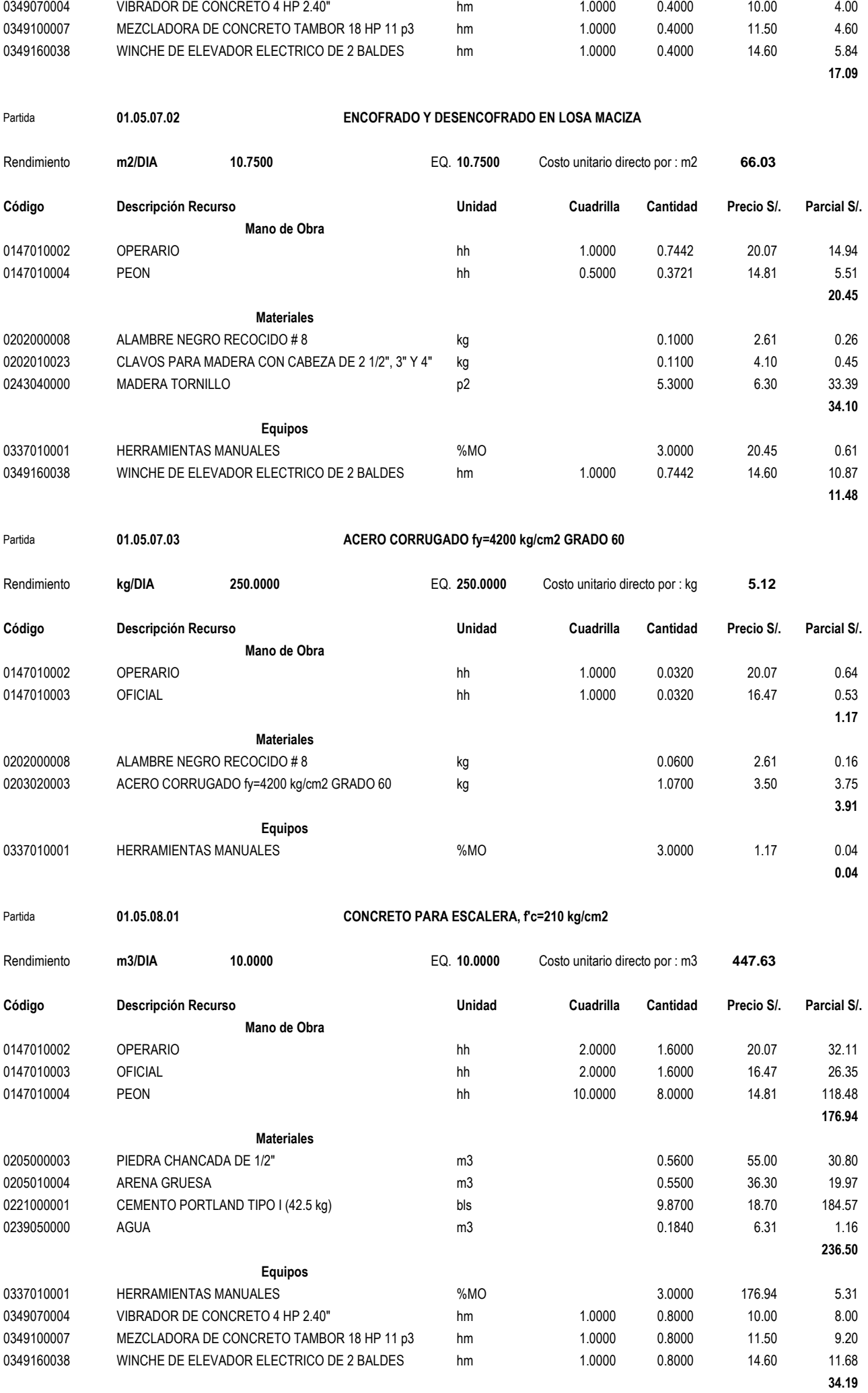

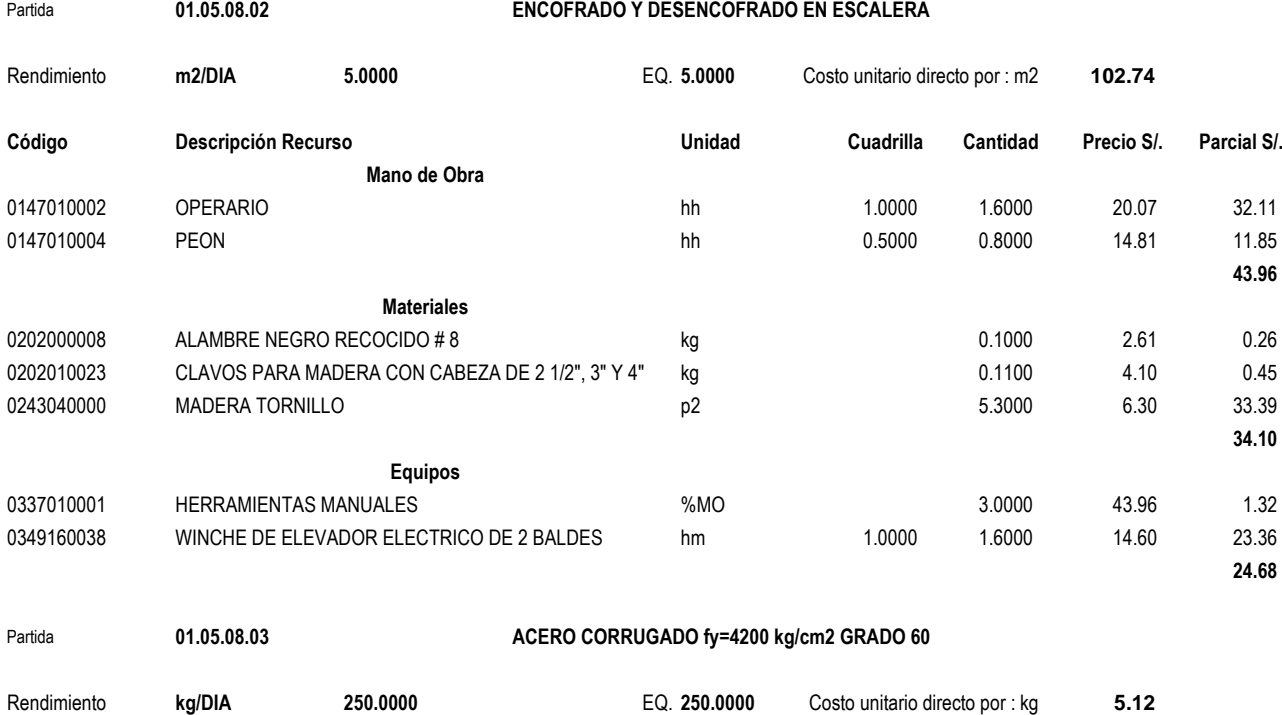

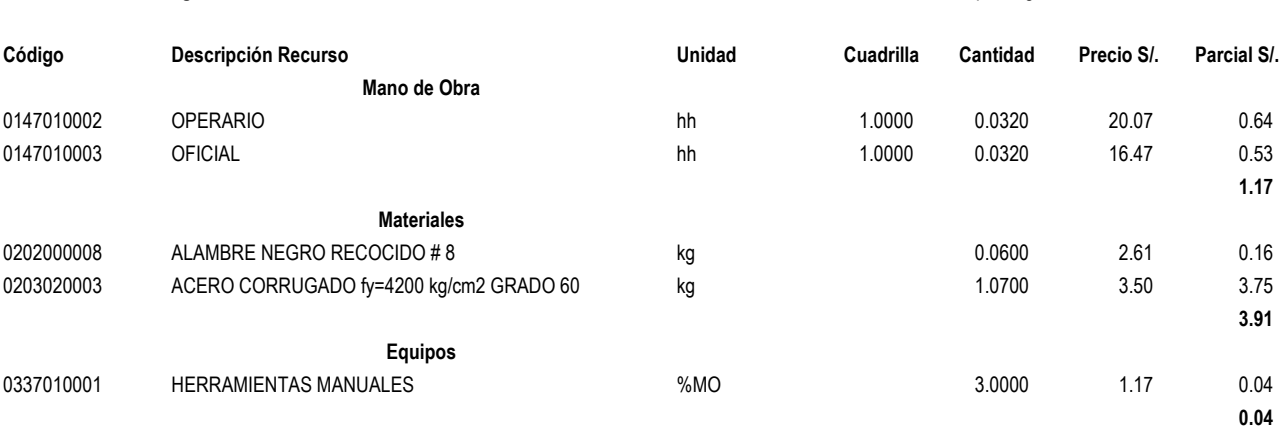

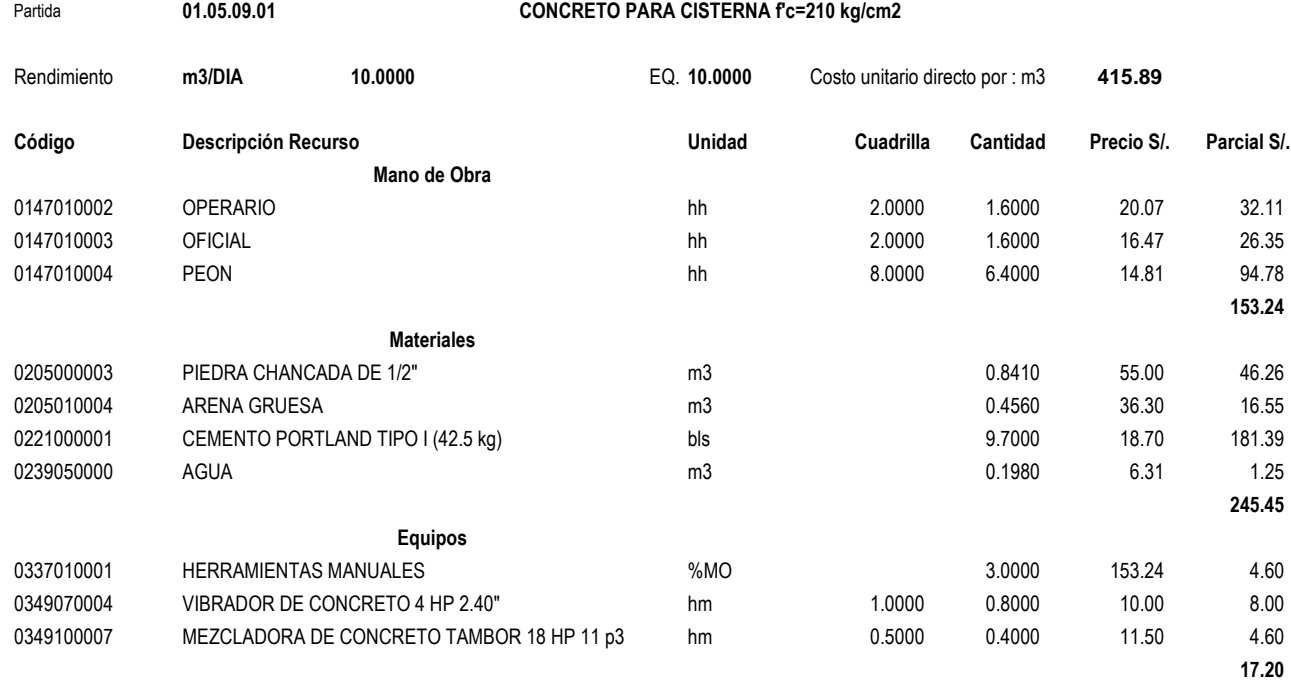

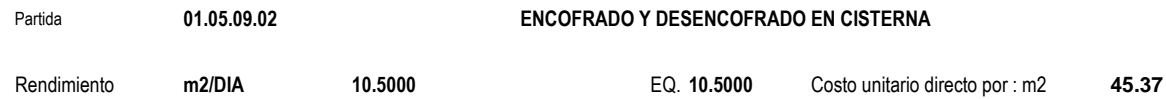

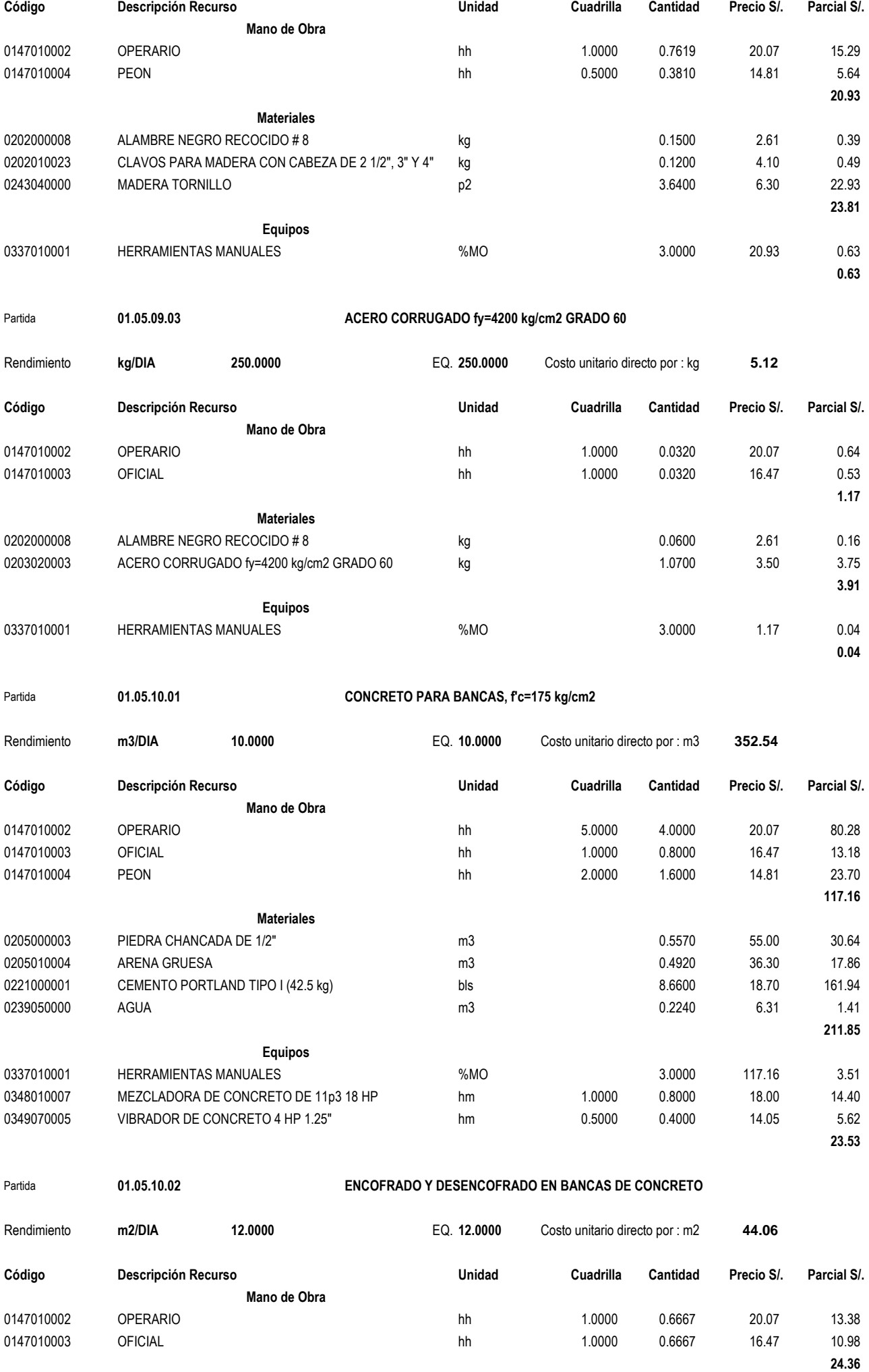

**Materiales**

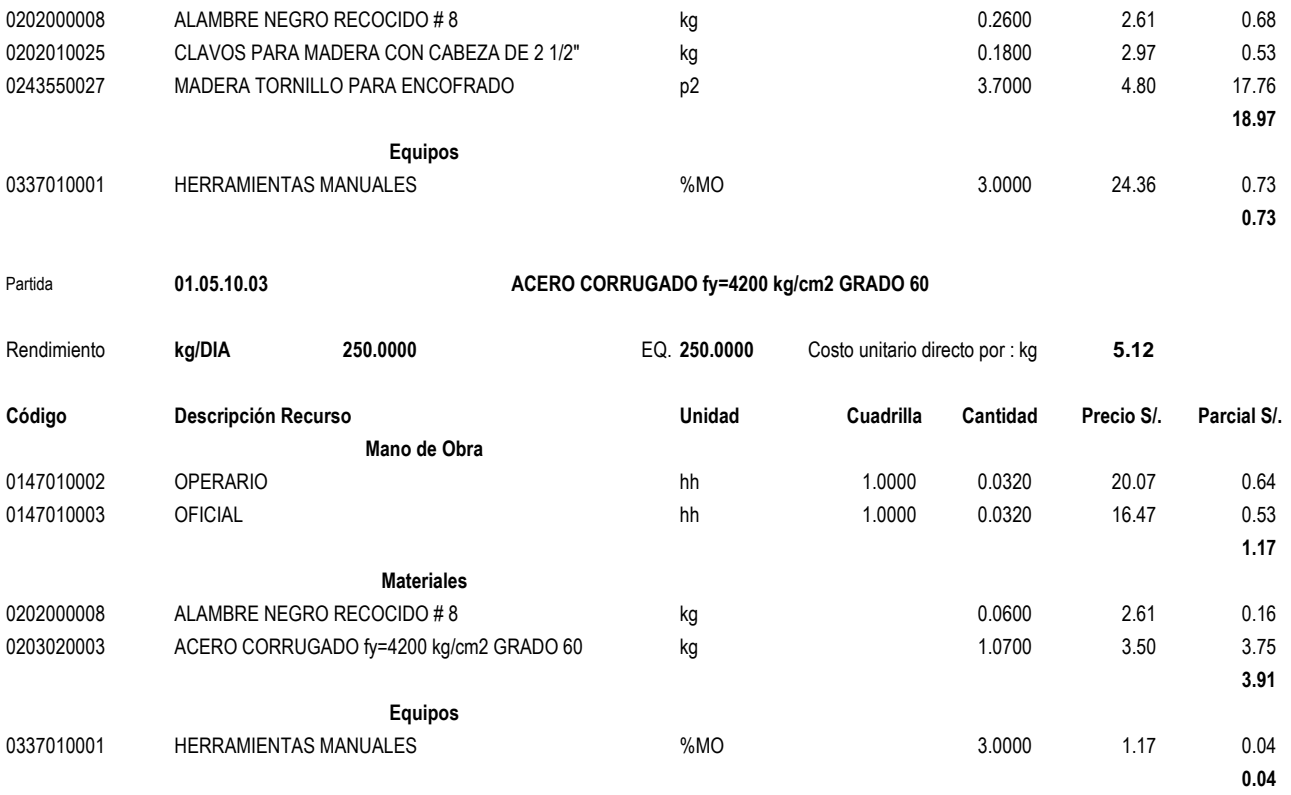

Fecha : **24/07/2018 09:53:57 a.m.**

# ANALISIS DE PRECIOS UNITARIOS ARQUITECTURA

## **Análisis de precios unitarios**

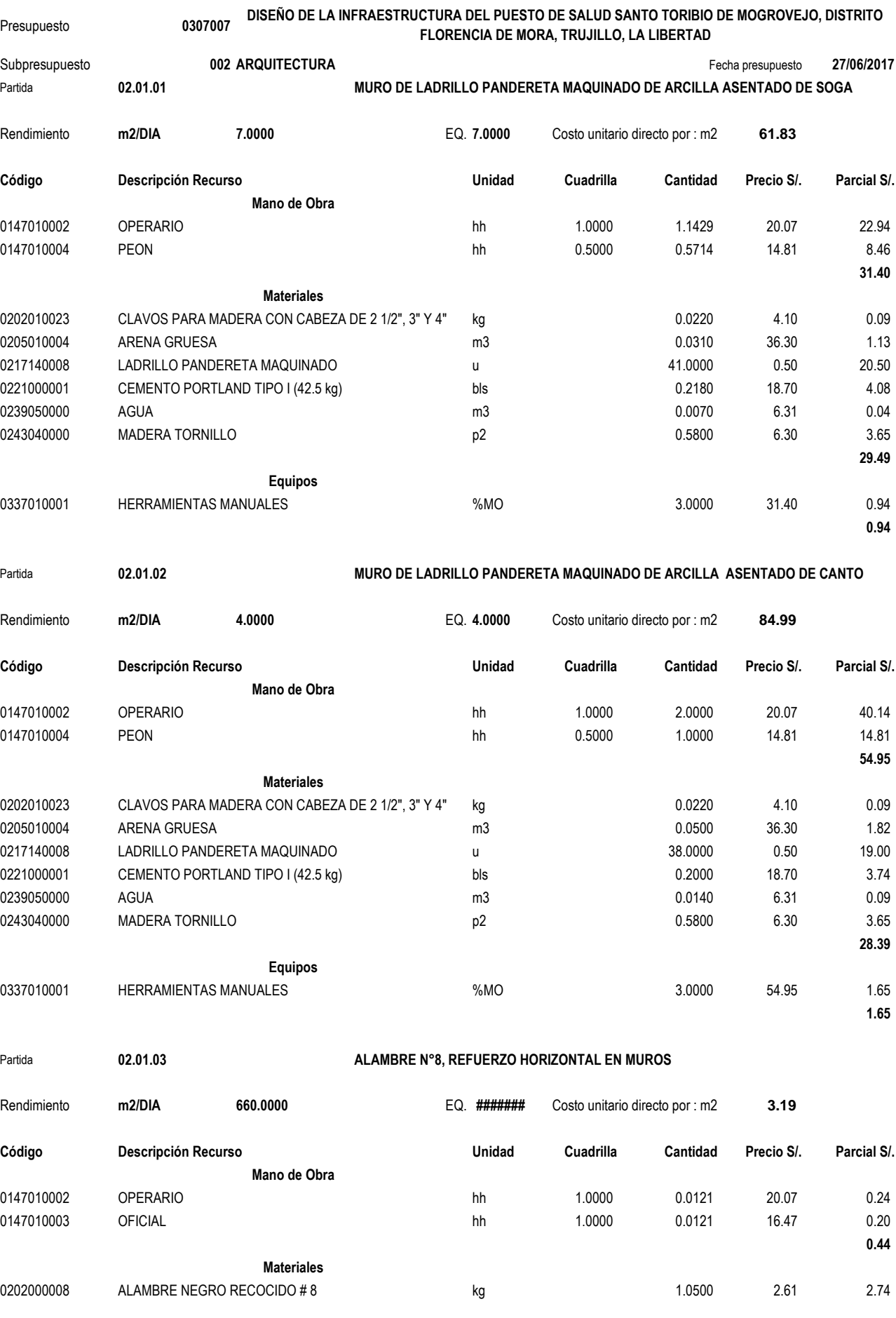

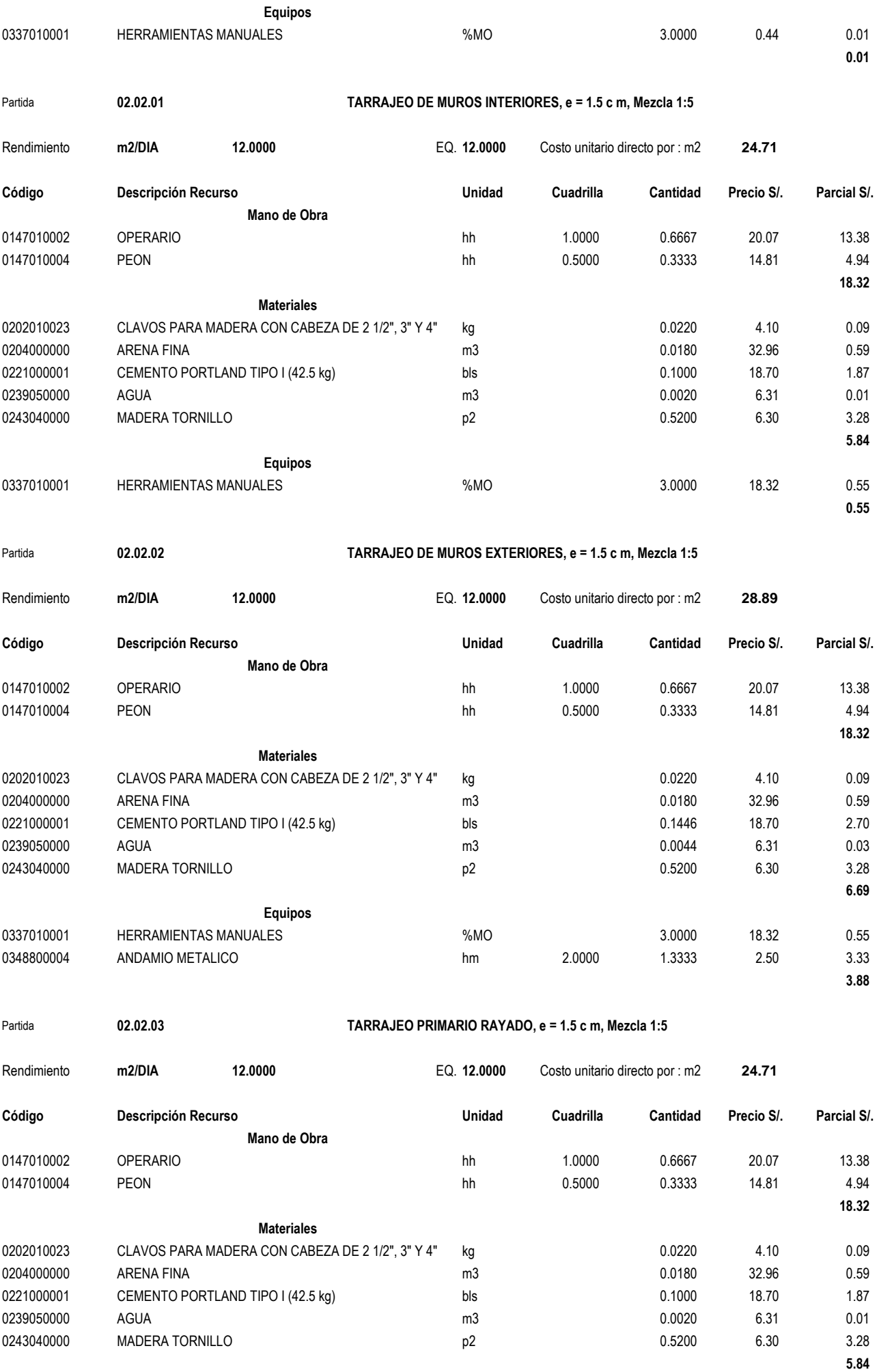

**Equipos**

**2.74**

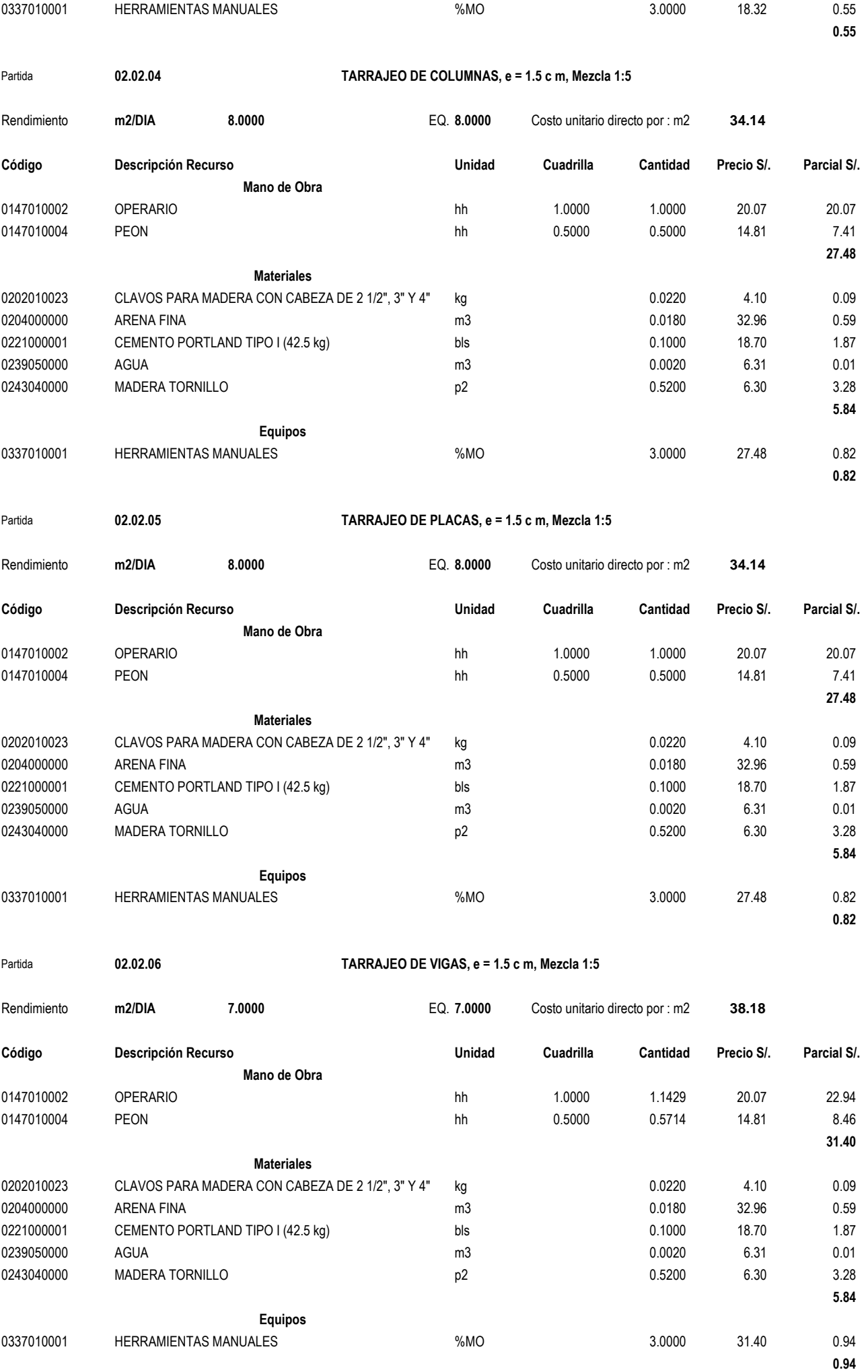

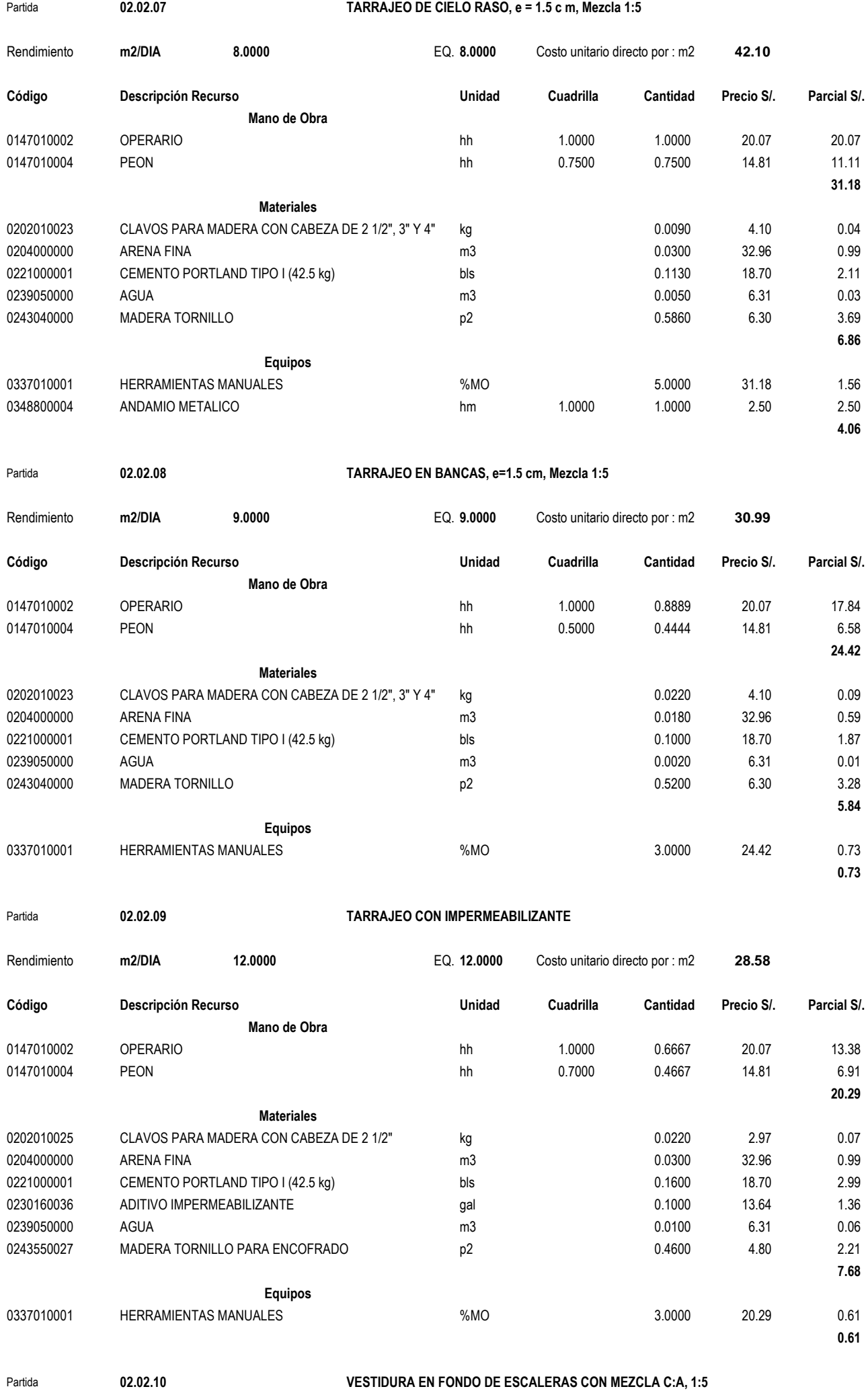

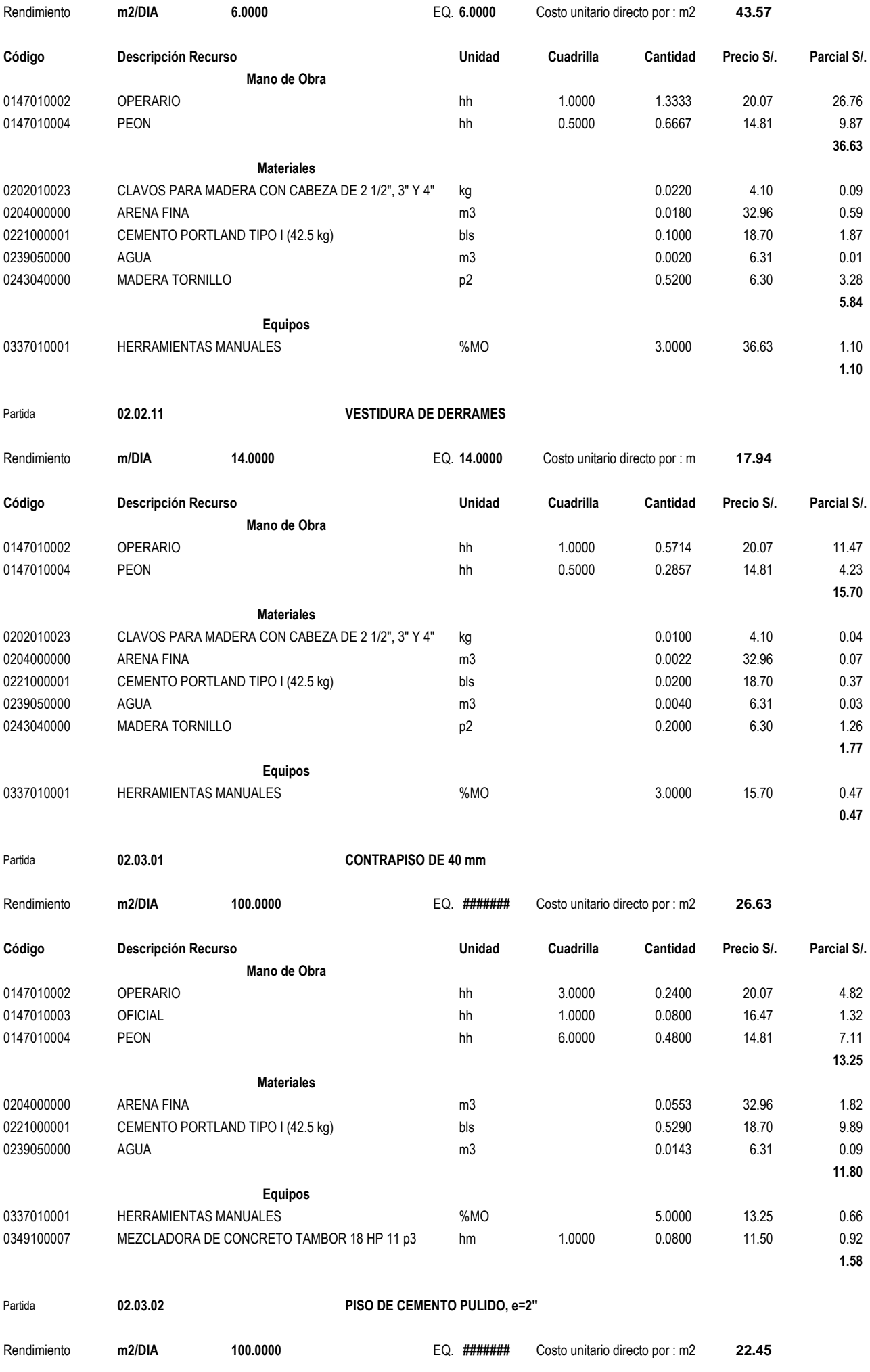

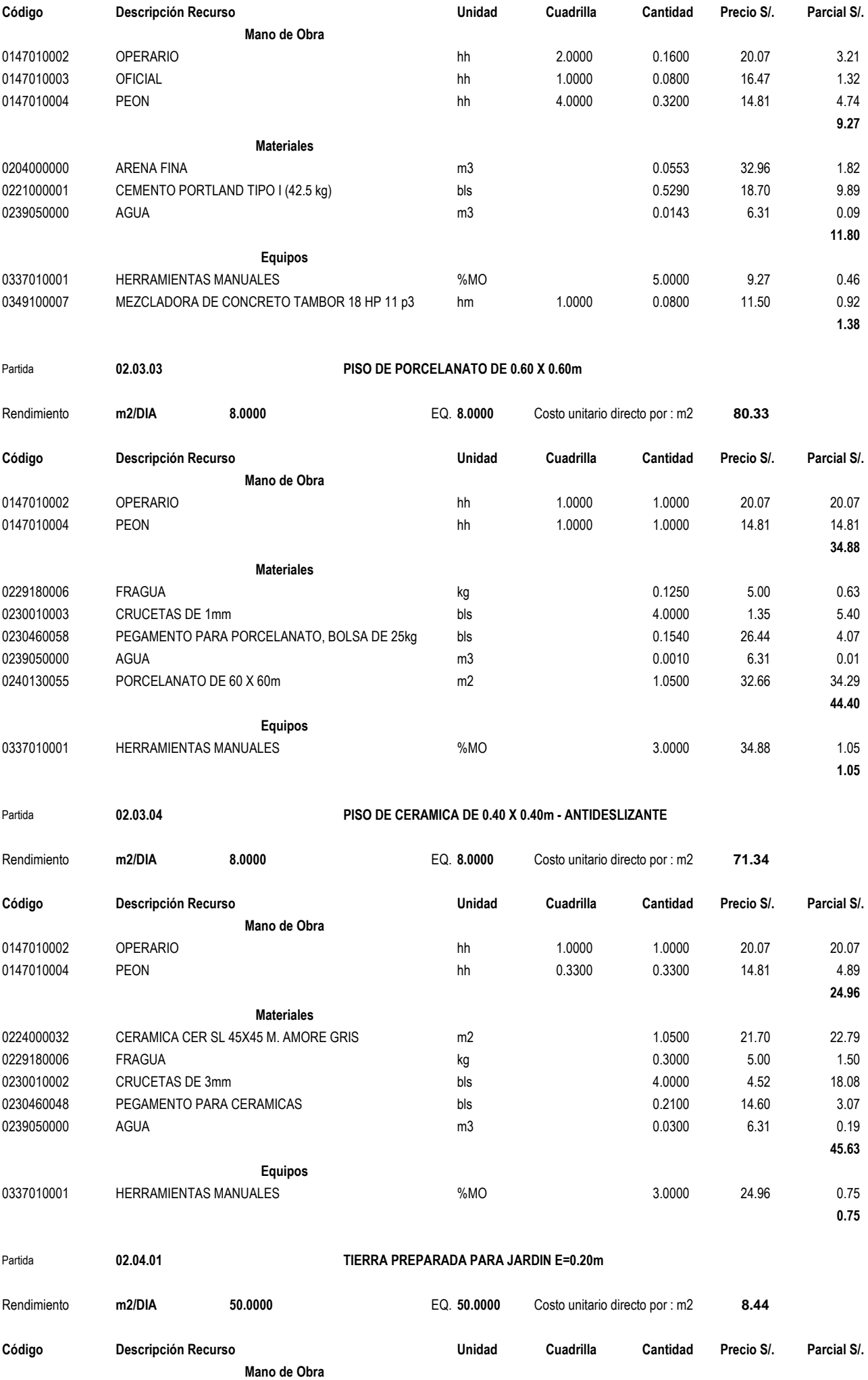

0147010004 PEON hh 1.0000 0.1600 14.81 2.37

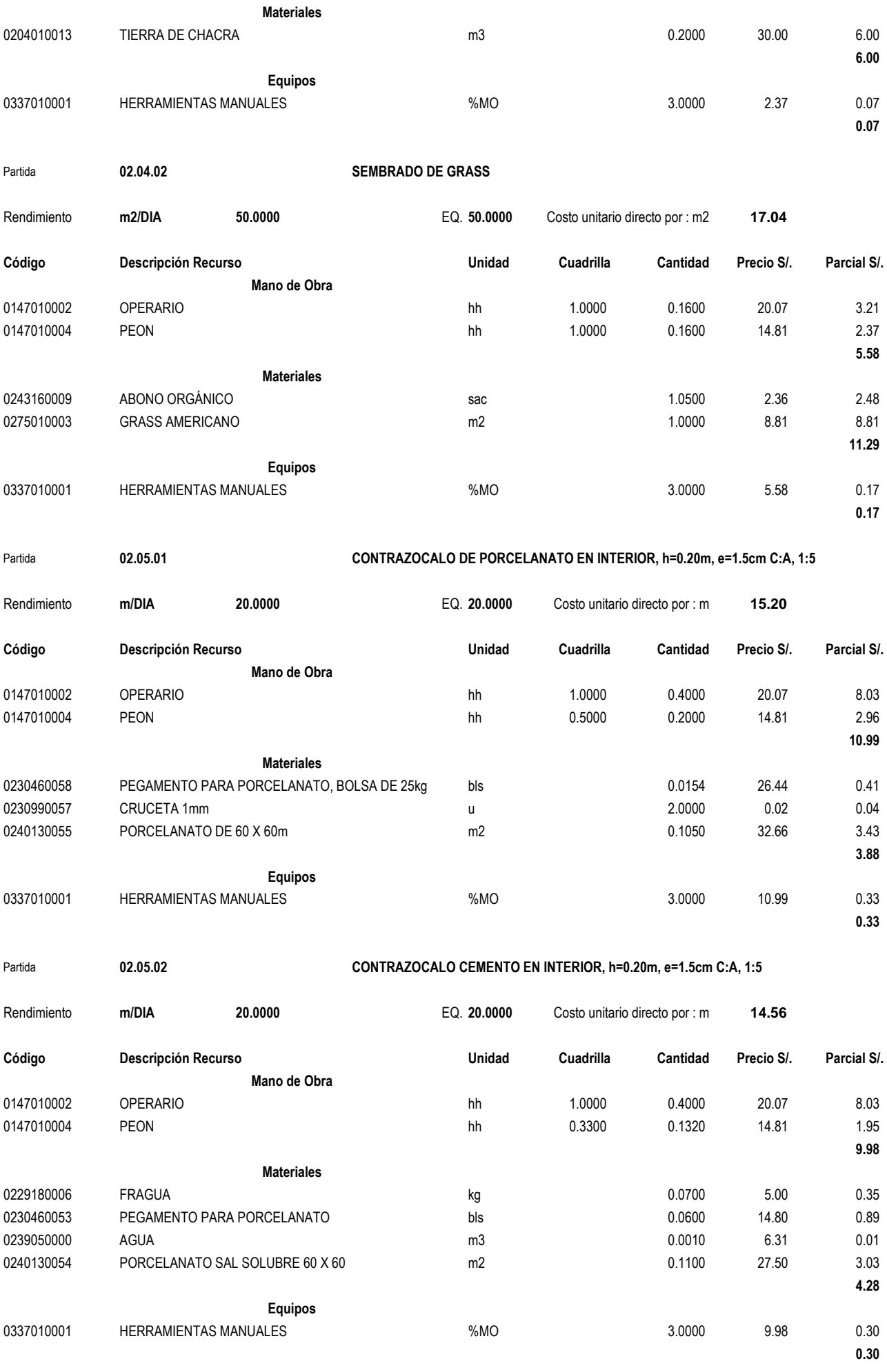

**2.37**

Partida **02.05.03 CONTRAZOCALO CEMENTO EN EXTERIOR, h=0.20m, e=1.5cm C:A, 1:5** 

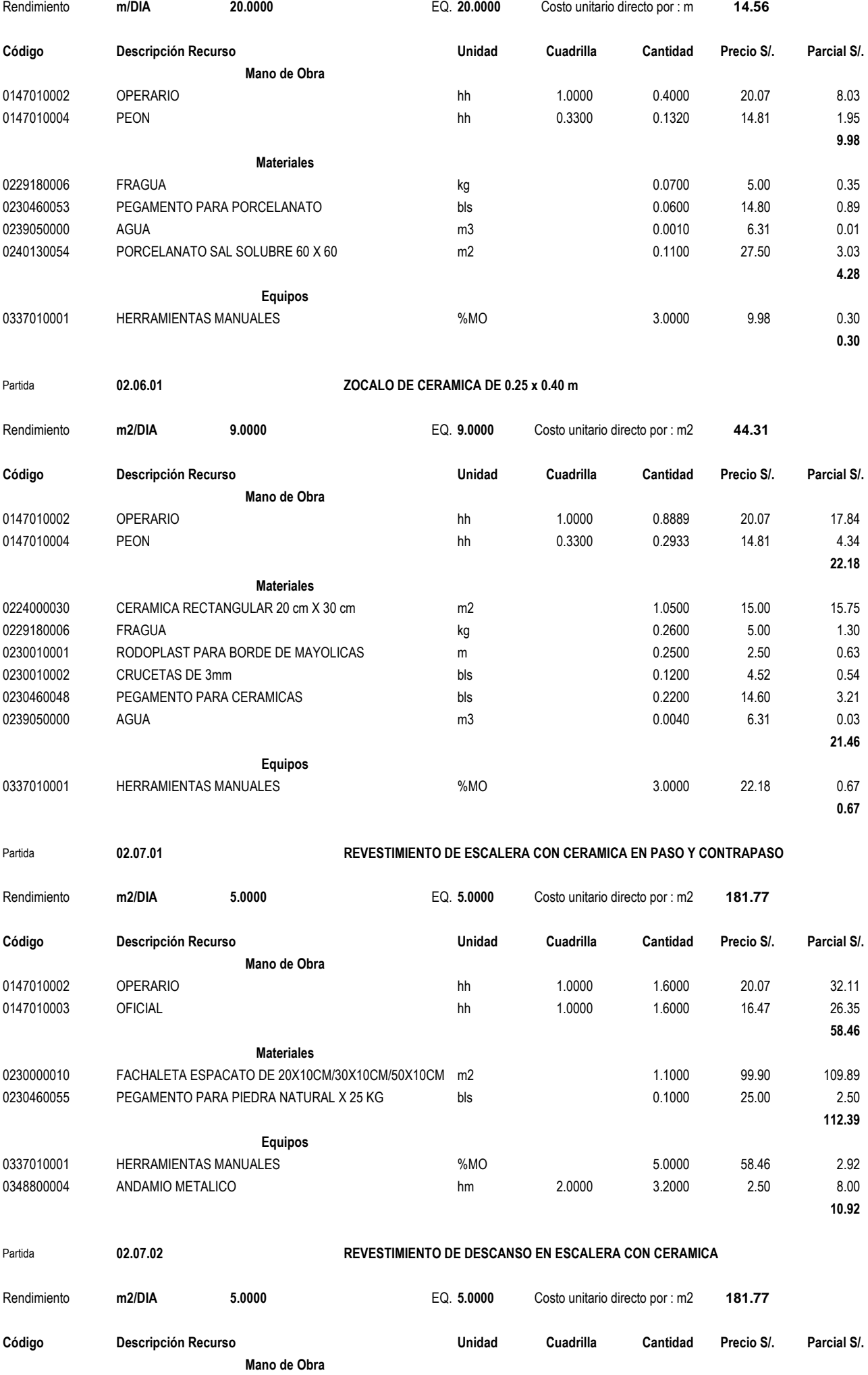

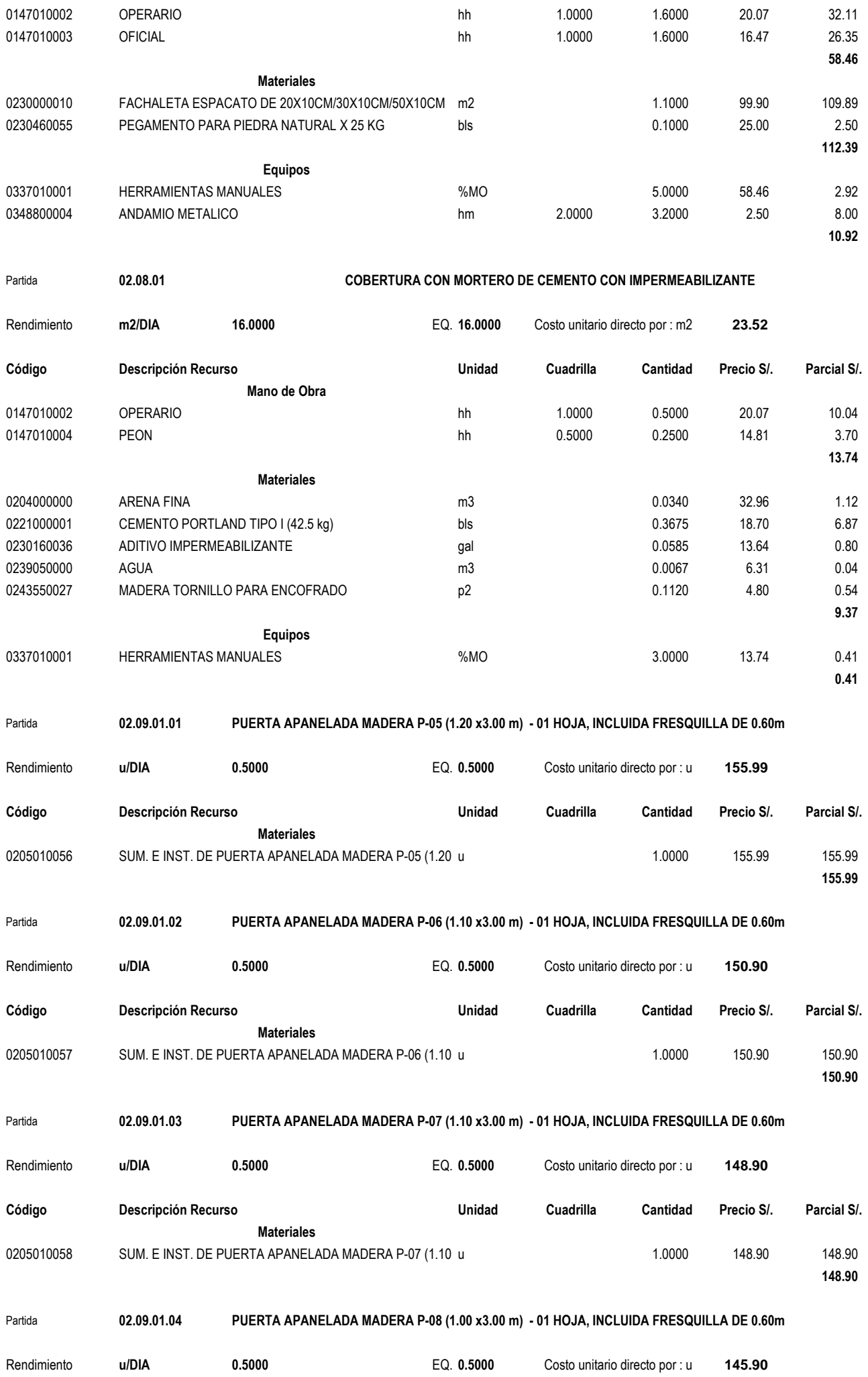
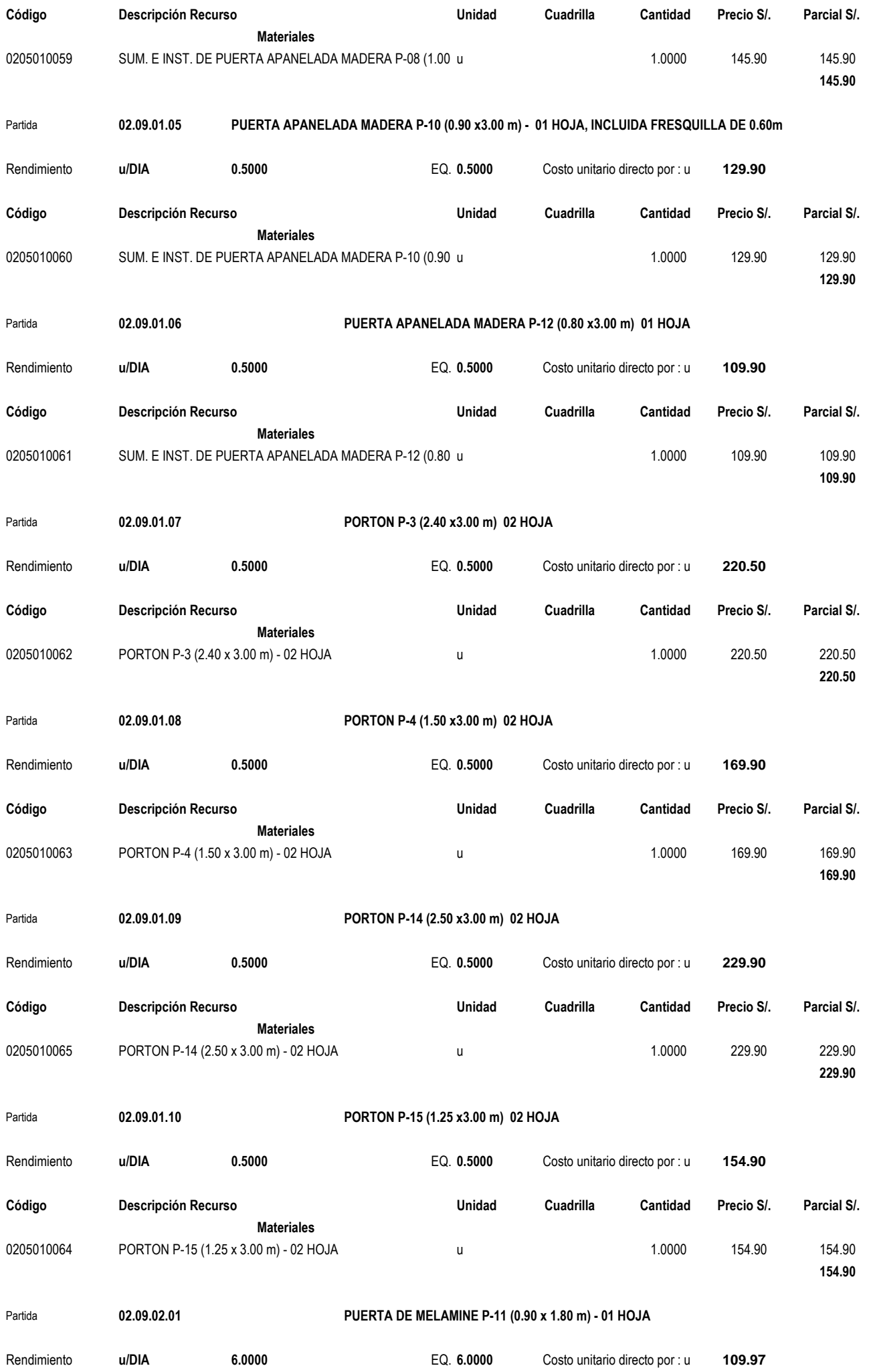

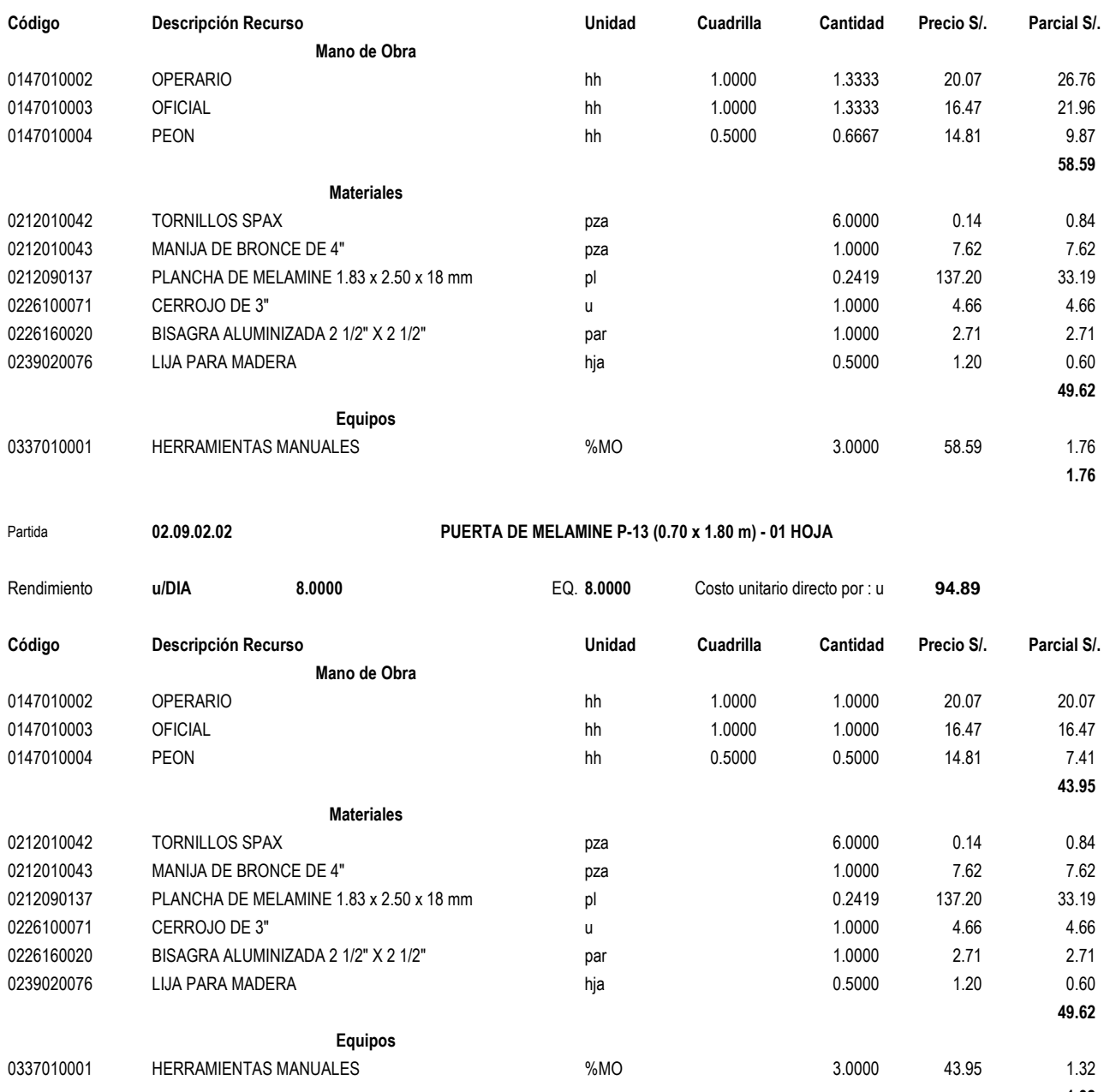

Partida **02.09.02.03 DIVISIÓN DE MELAMINE PARA URINARIO, e = 18 mm**

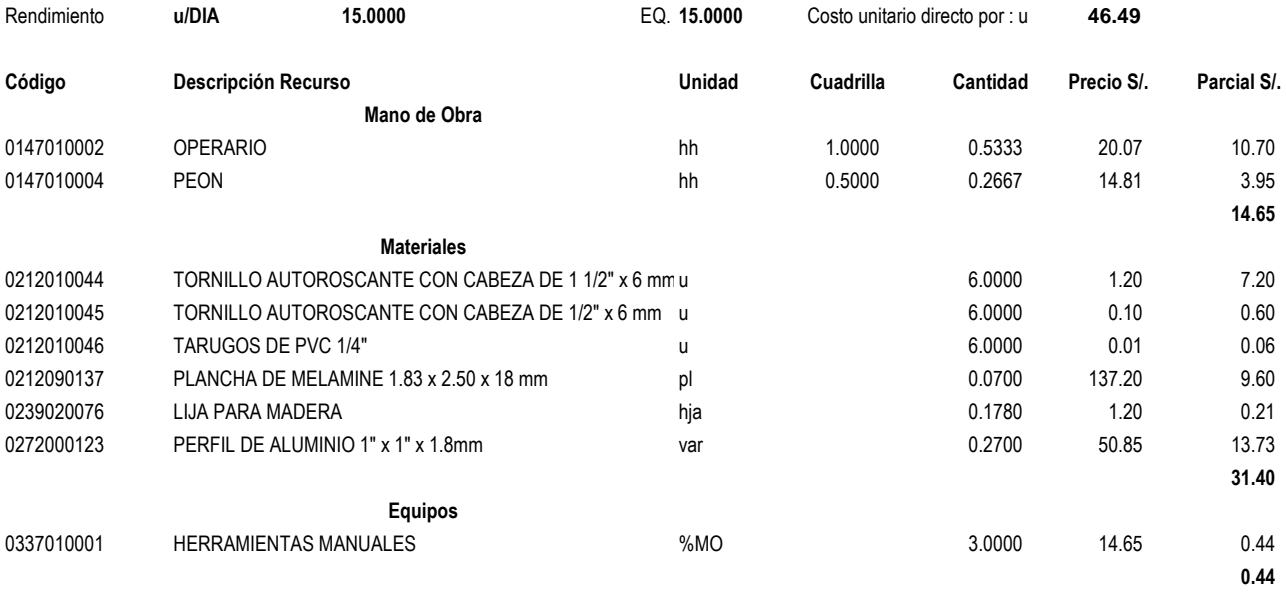

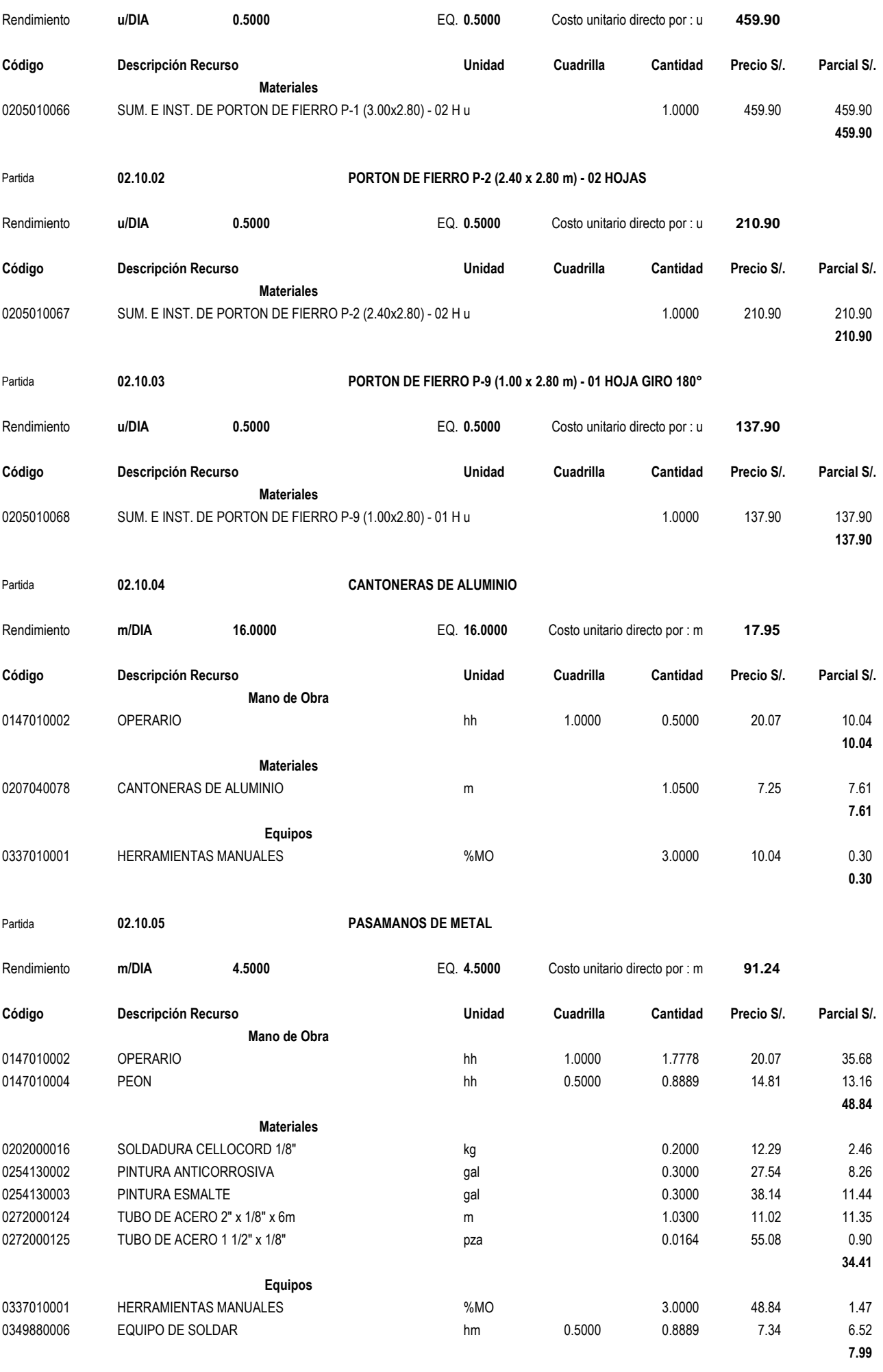

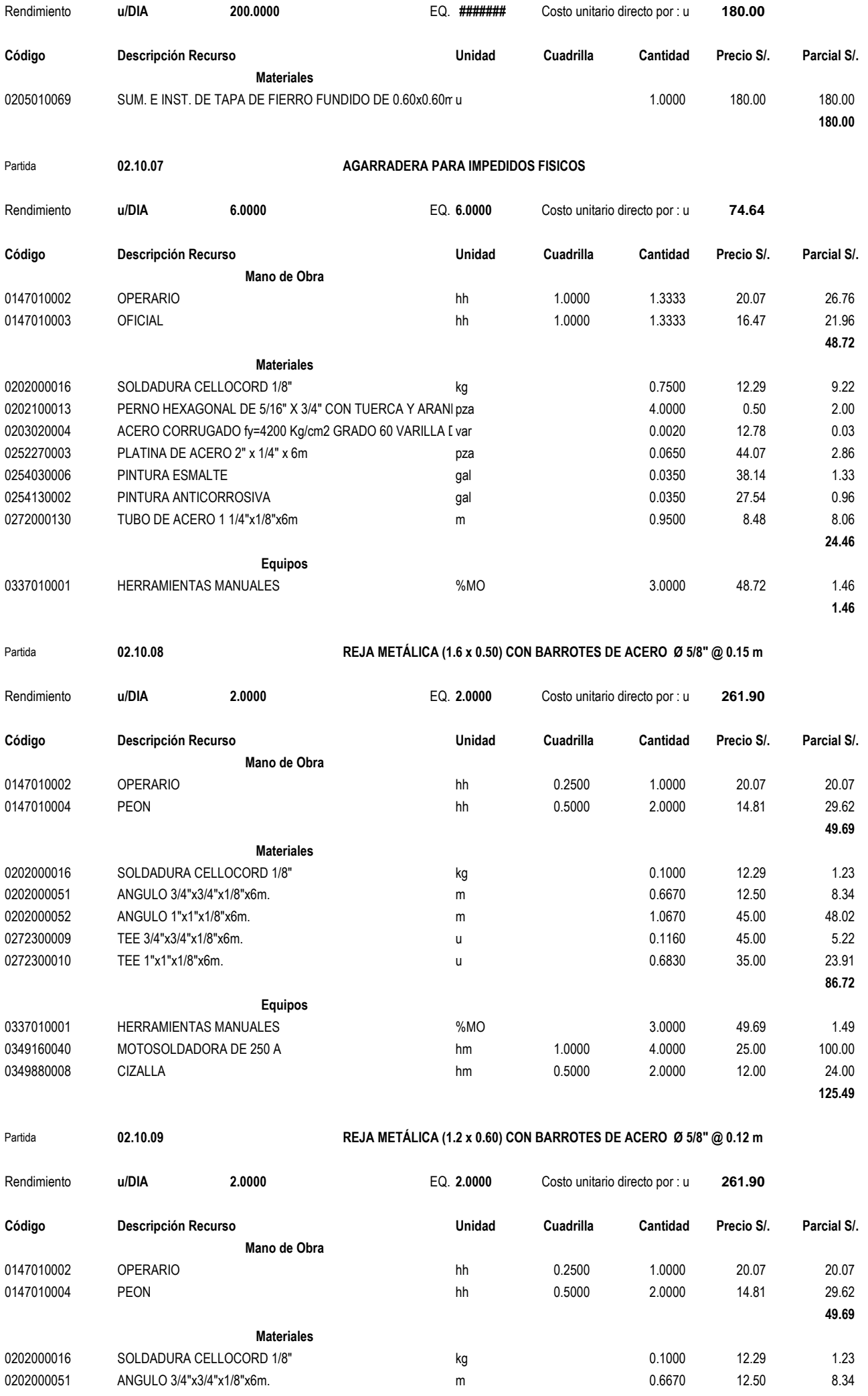

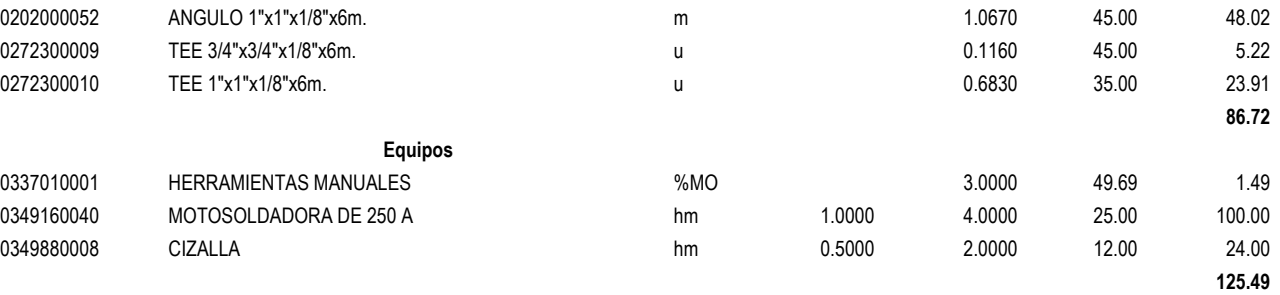

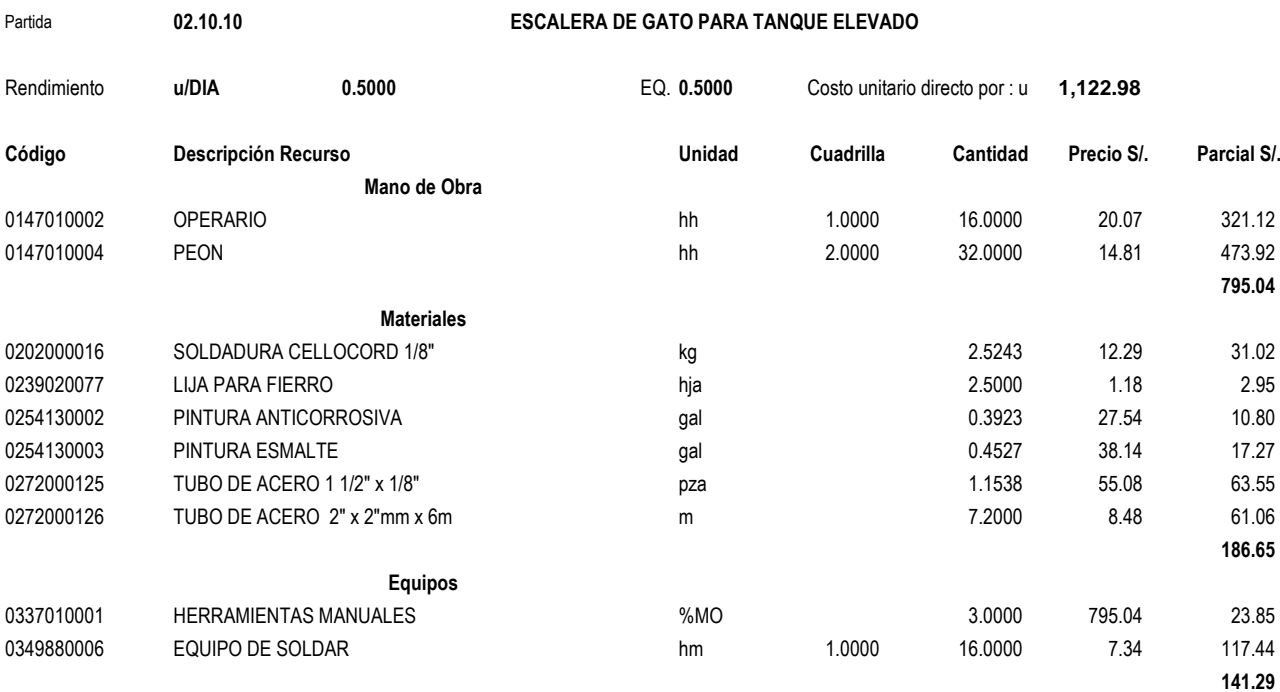

Partida **02.11.01** VENTANAS CON MARCO DE ALUMINIO CON CRISTAL TEMPLADO INCOLORO DE 6mm-VA-1(3.30x0.50m)

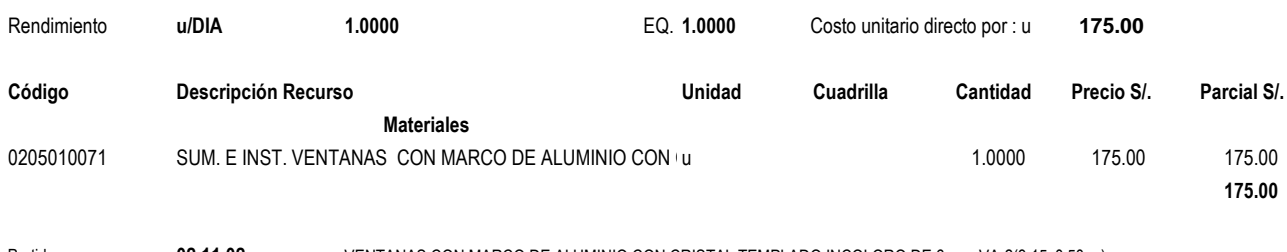

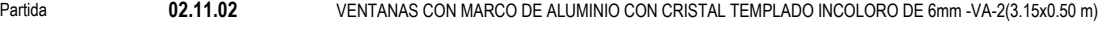

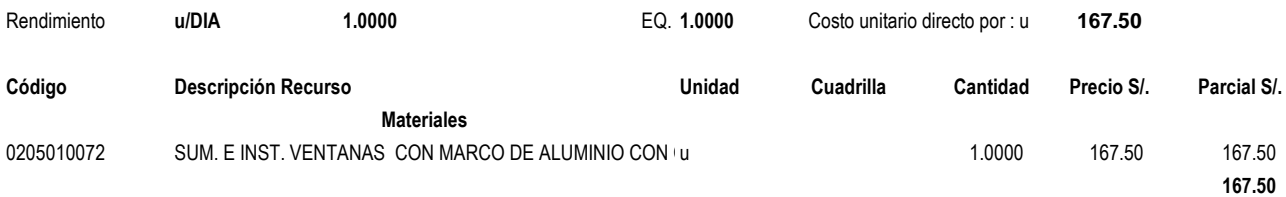

### Partida **02.11.03** VENTANAS CON MARCO DE ALUMINIO CON CRISTAL TEMPLADO INCOLORO DE 6mm-VA-3(2.00x0.50m)

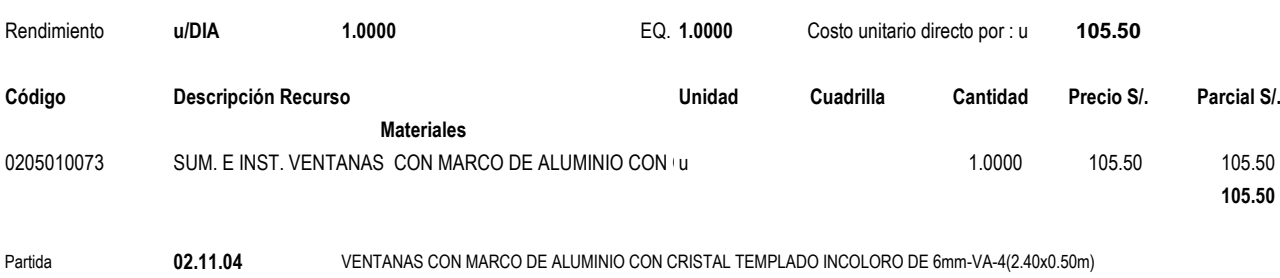

Rendimiento **u/DIA 1.0000** EQ. **1.0000** Costo unitario directo por : u **127.00**

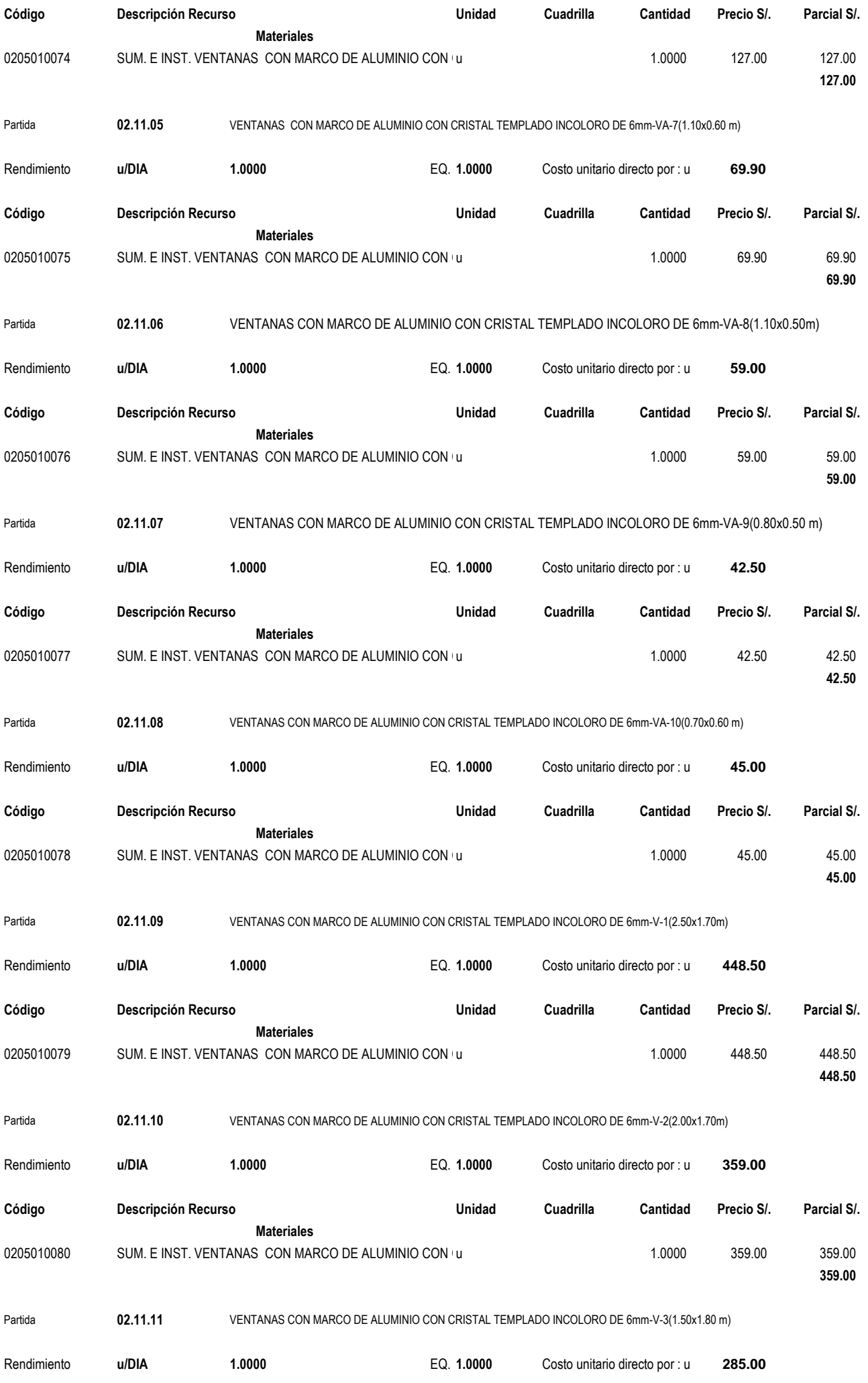

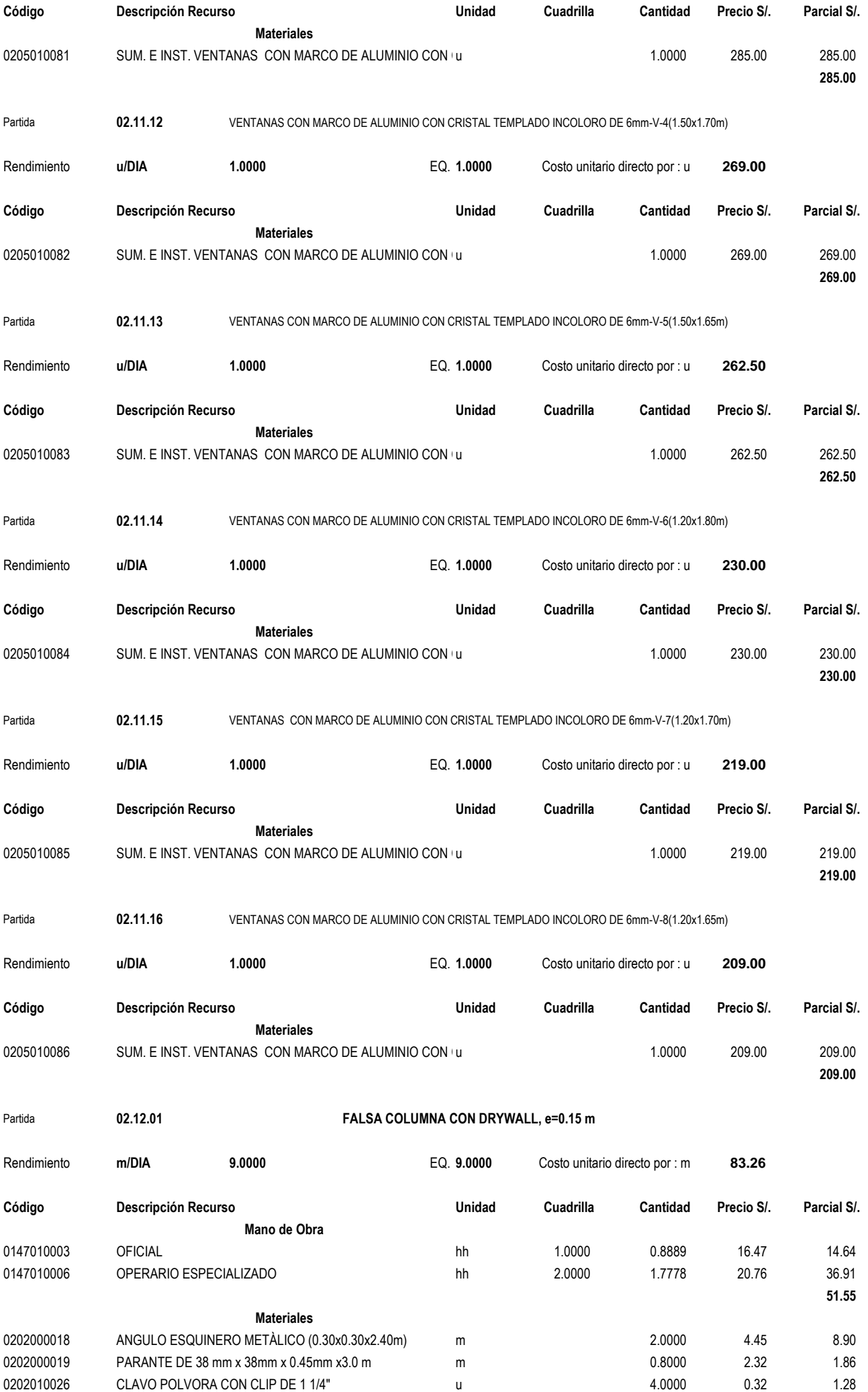

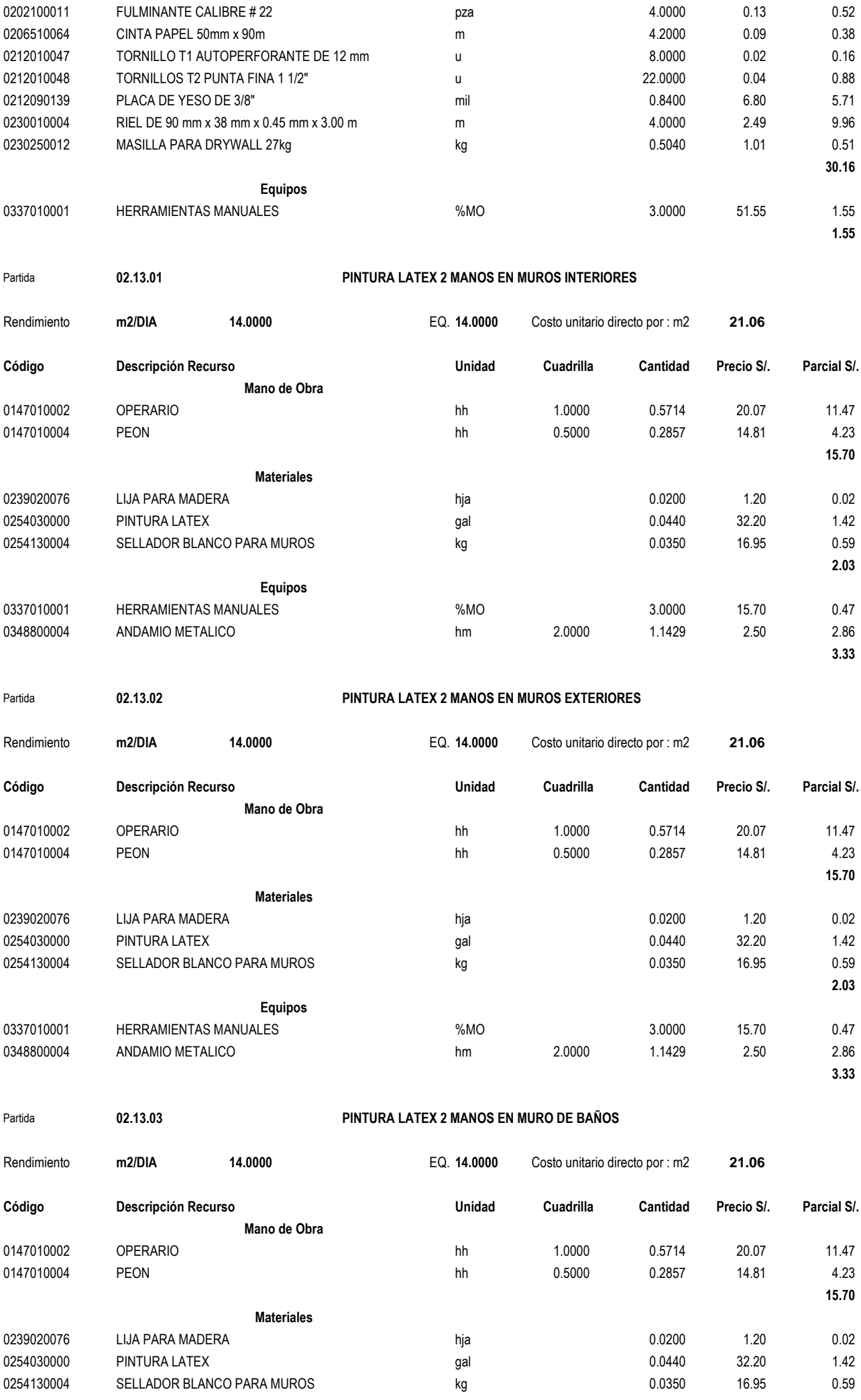

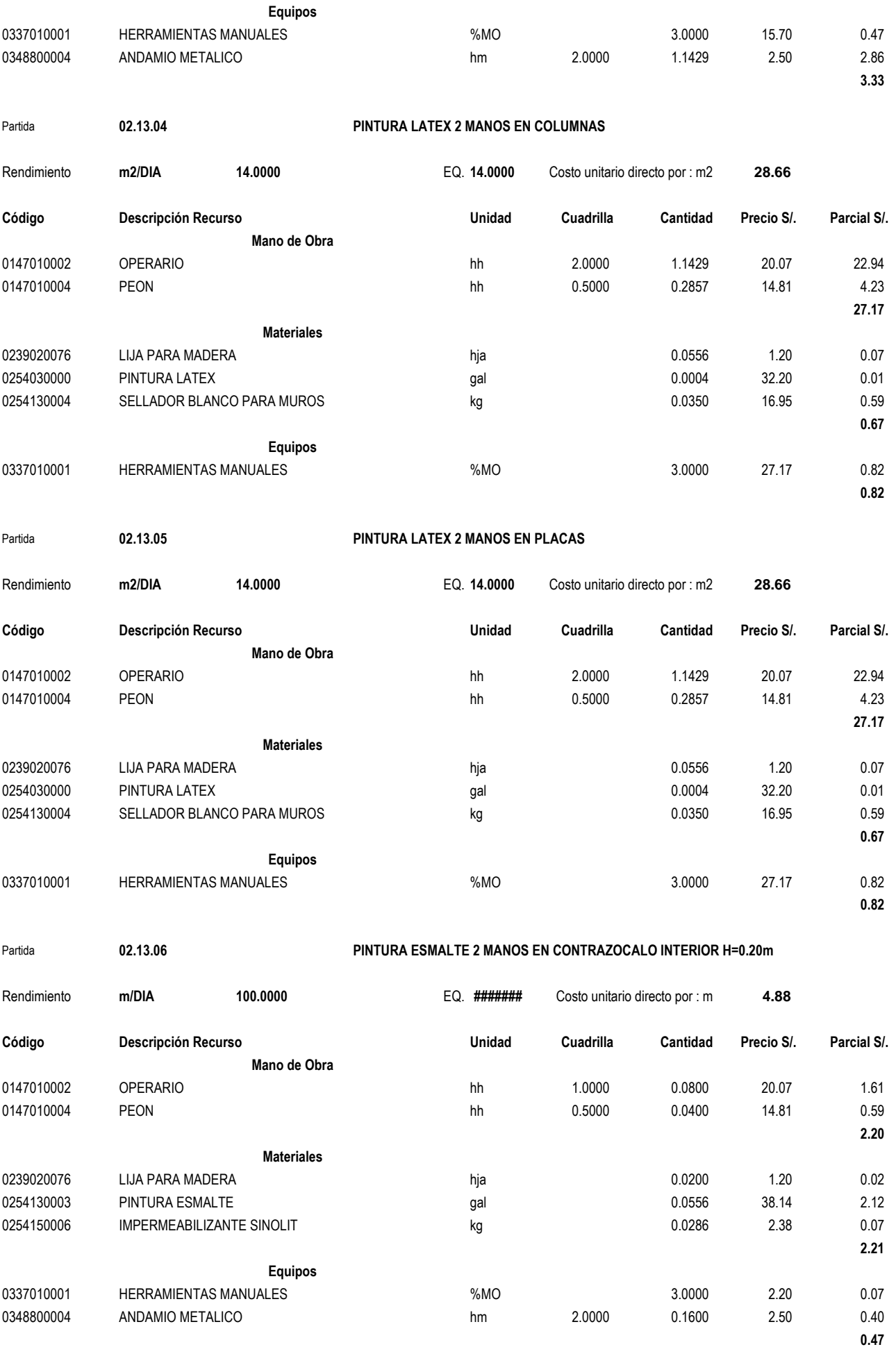

Partida **02.13.07 PINTURA ESMALTE 2 MANOS EN CONTRAZOCALO EXTERIOR H=0.20m**

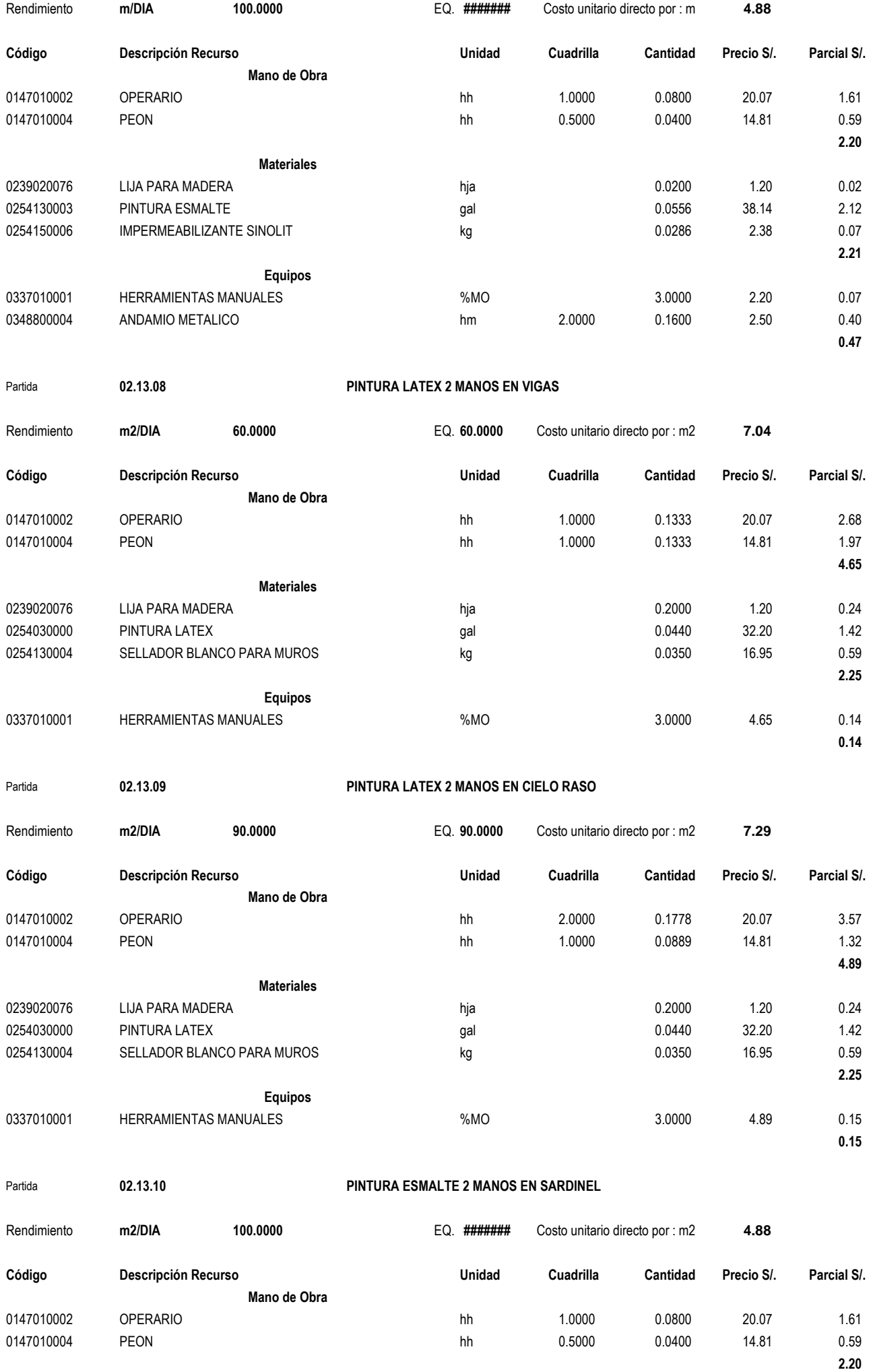

**Materiales**

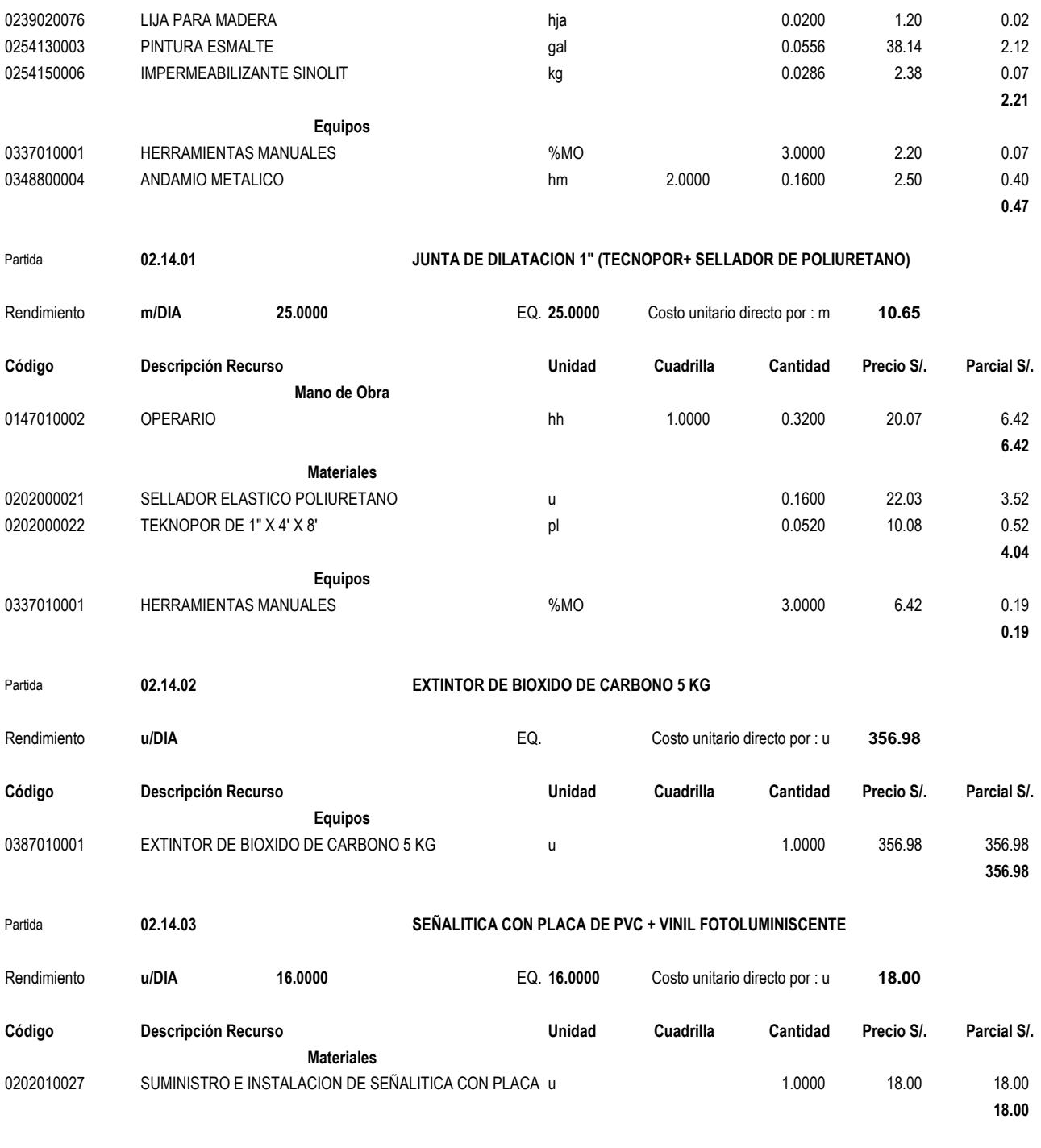

Fecha : **17/07/2018 12:37:19 p.m.**

# ANALISIS DE PRECIOS UNITARIOS INSTALACIONES SANITARIAS

### **Análisis de precios unitarios**

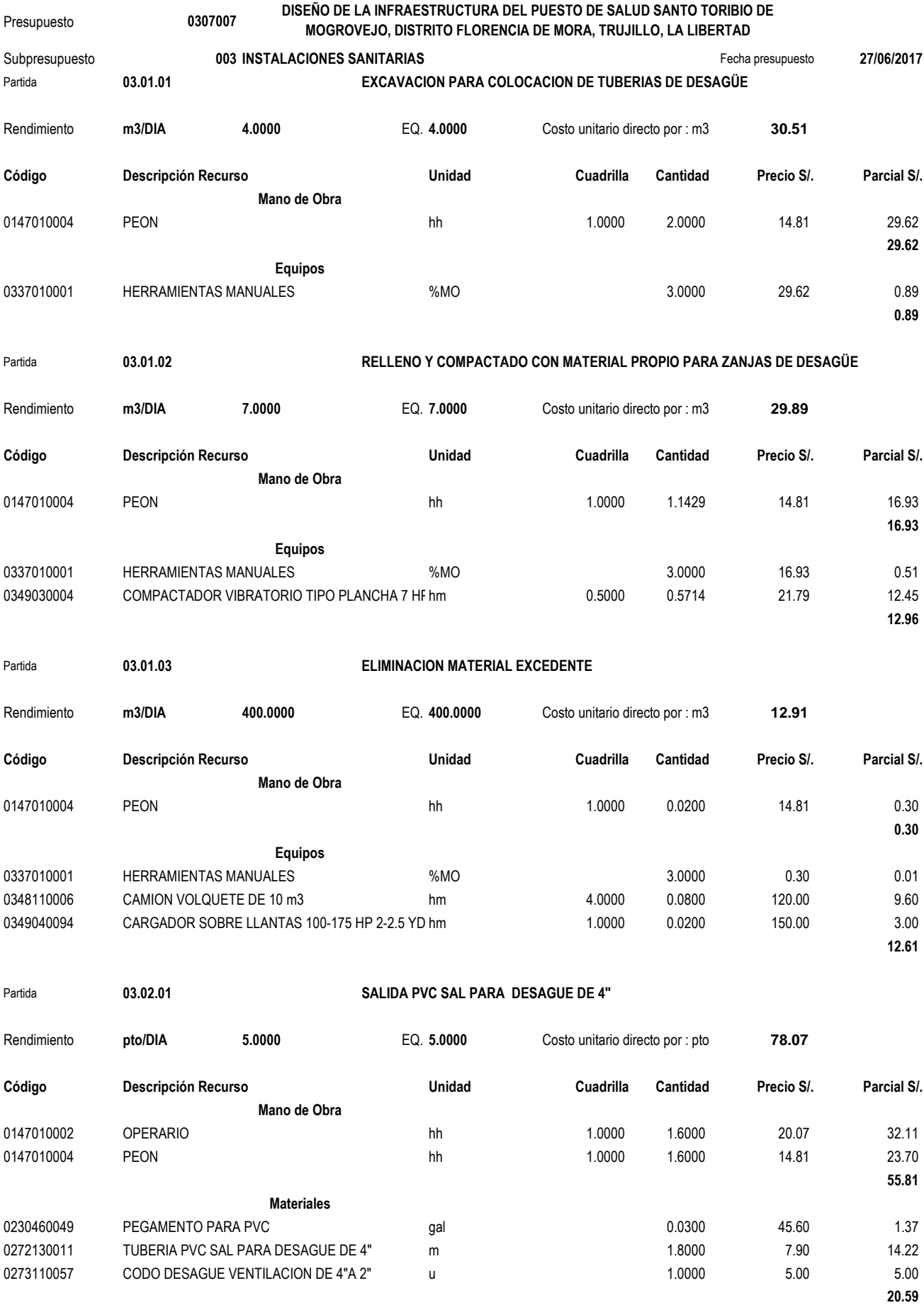

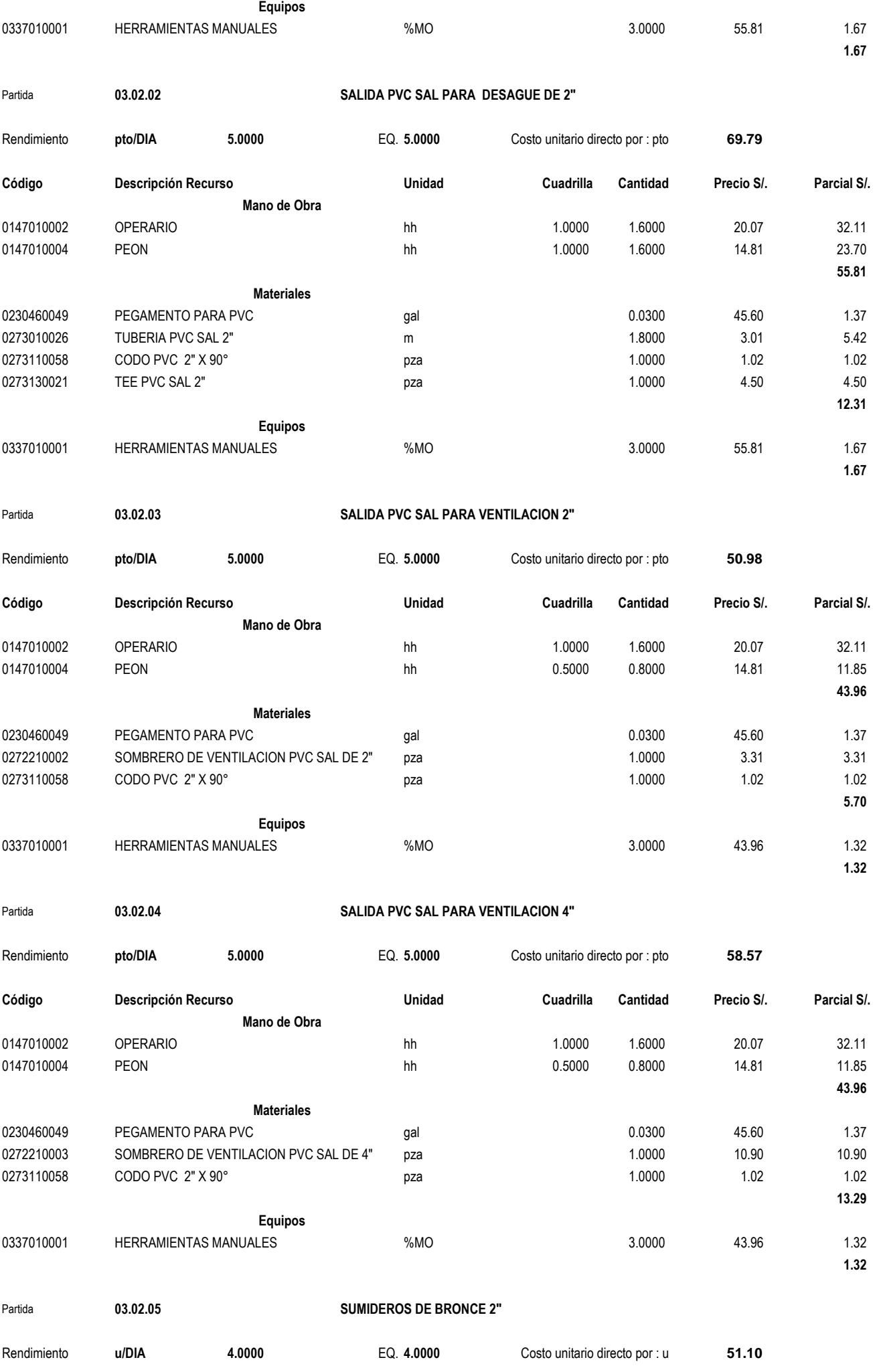

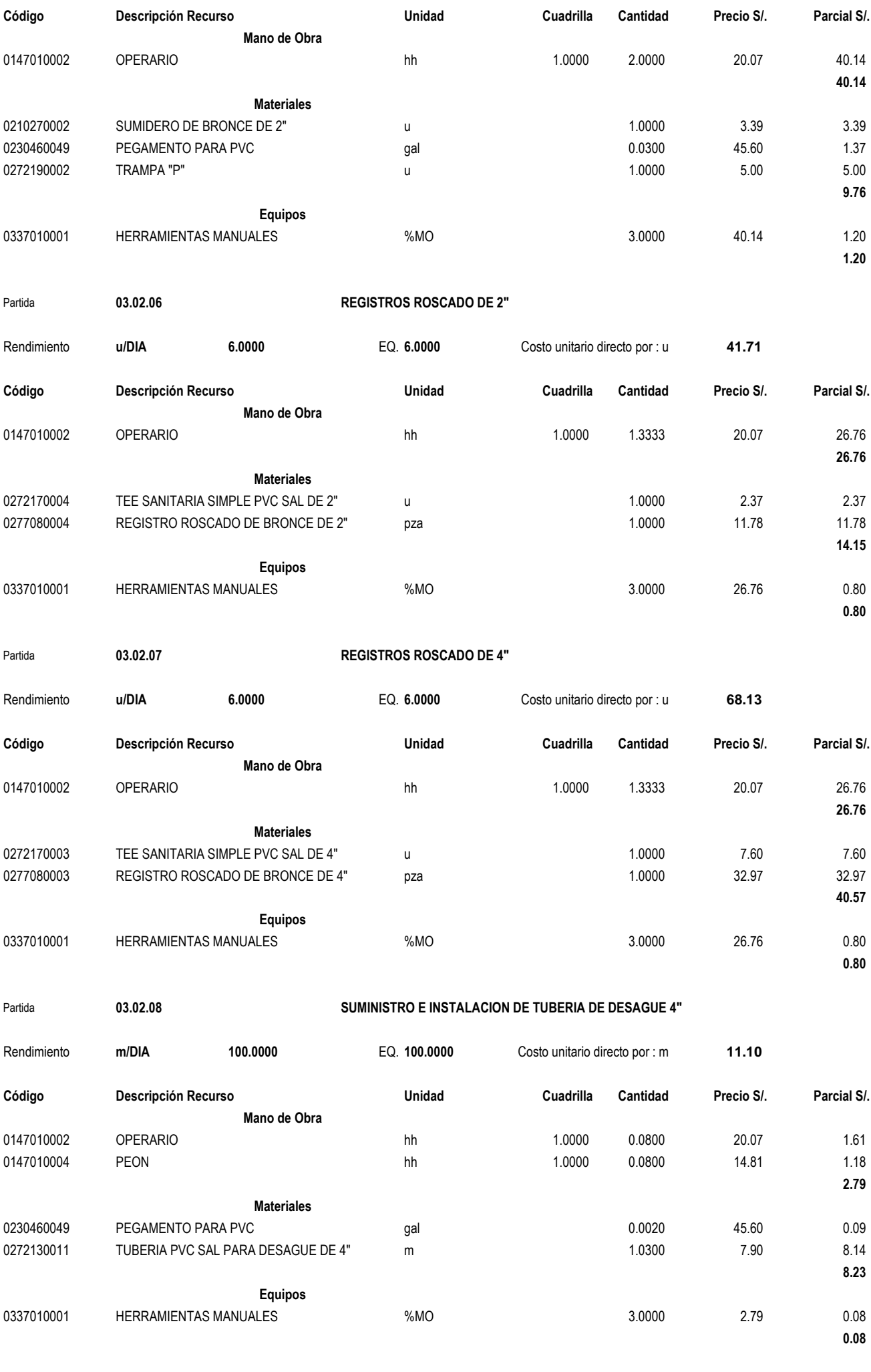

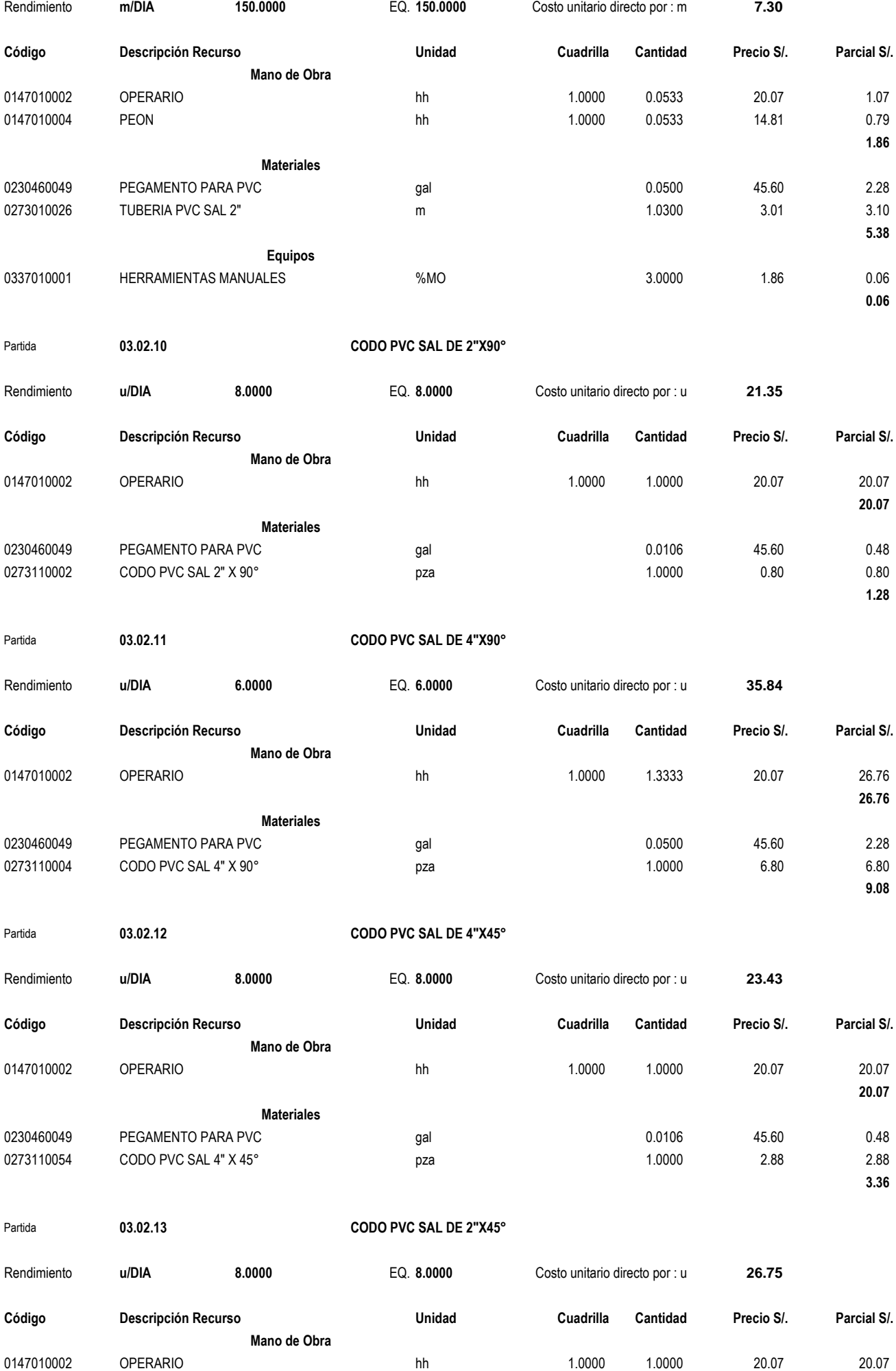

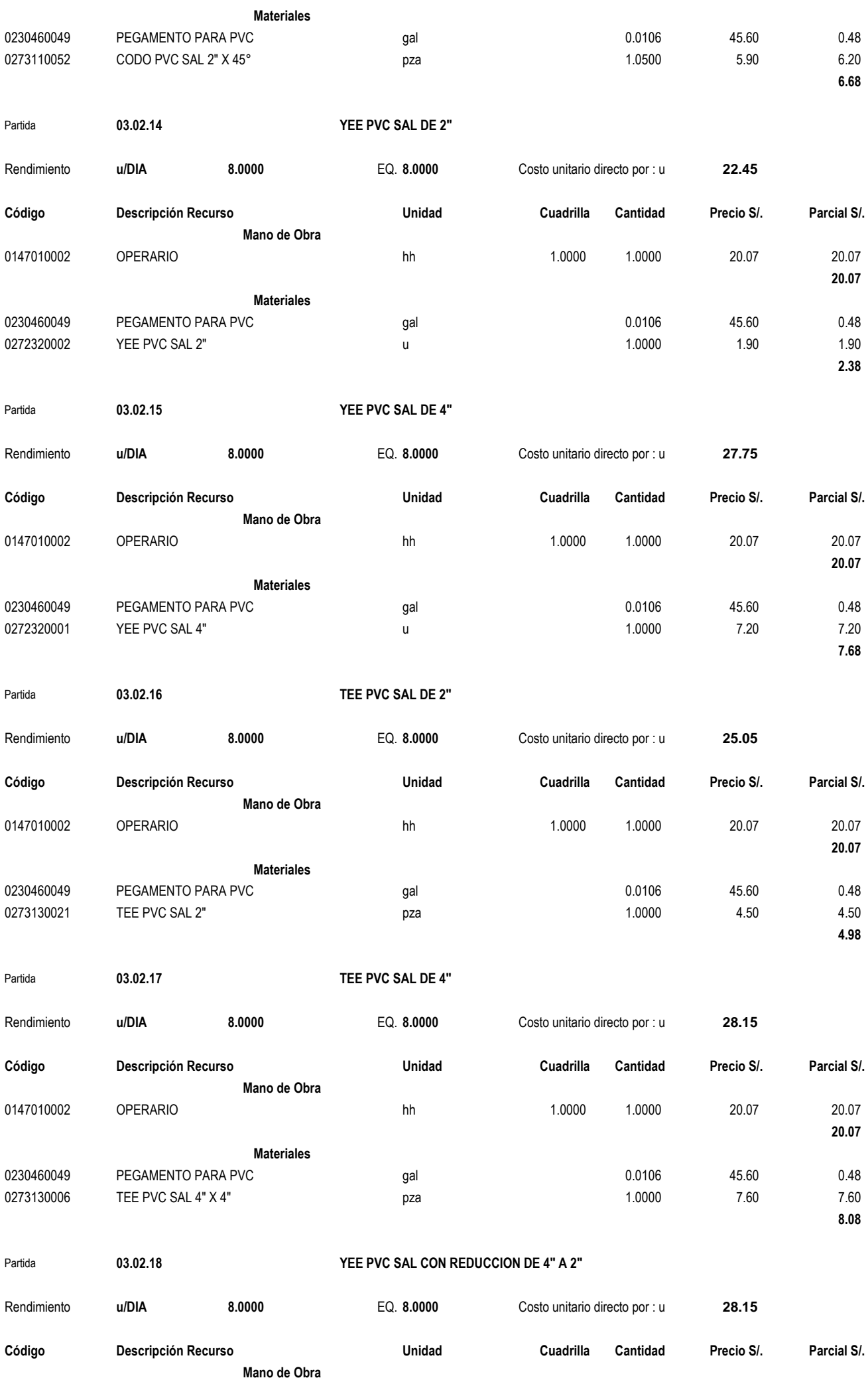

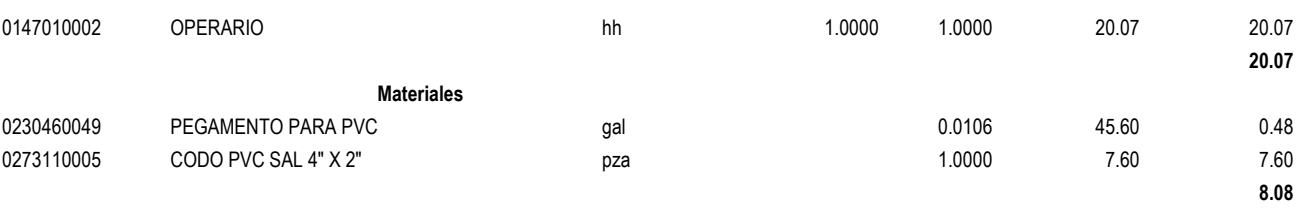

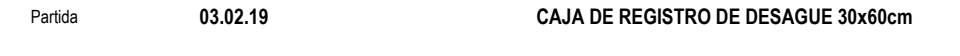

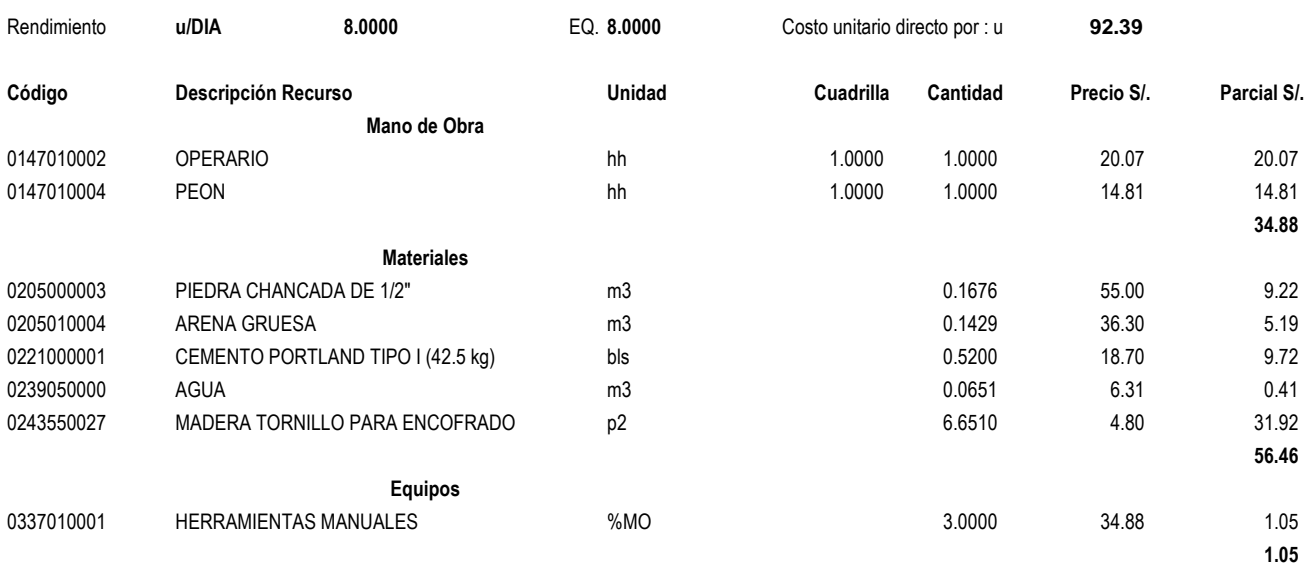

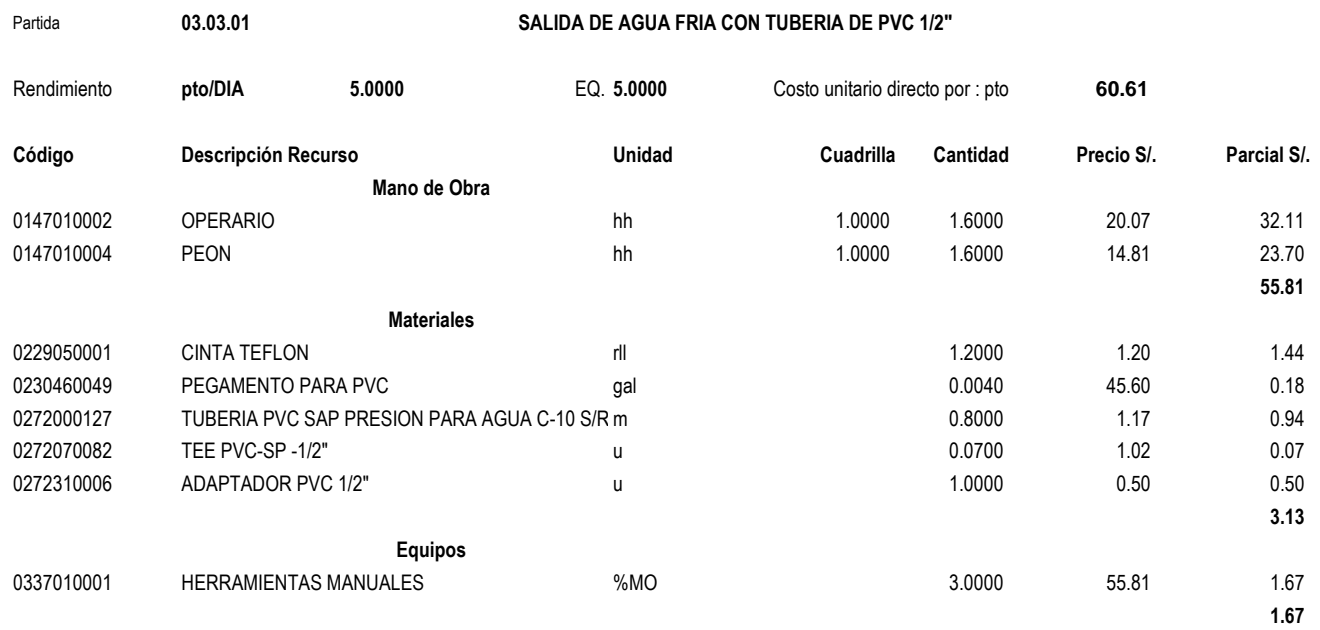

### Partida **03.03.02 RED DE DISTRIBUCION DE TUBERIA DE 1/2" PVC SAP**

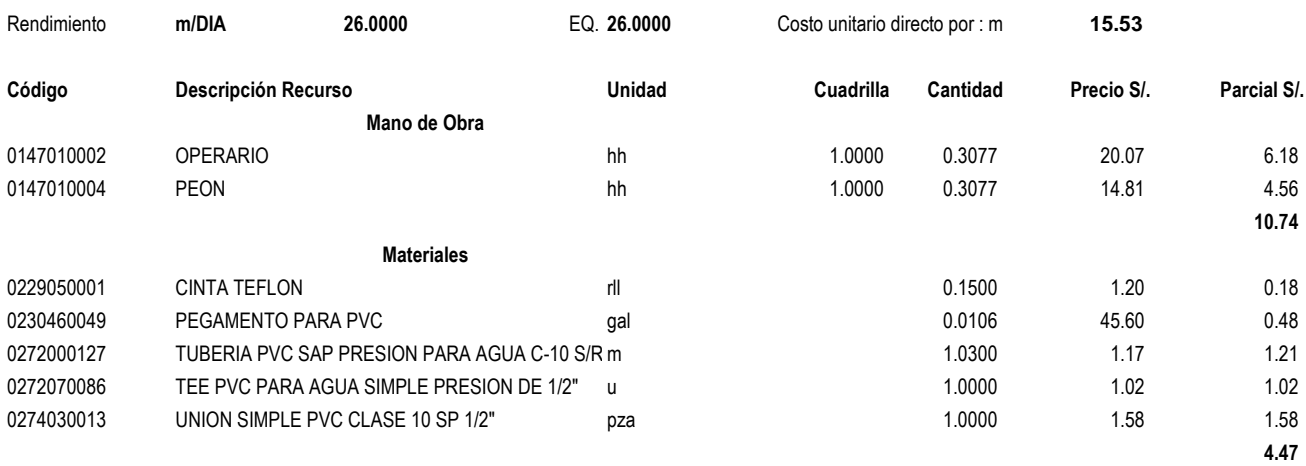

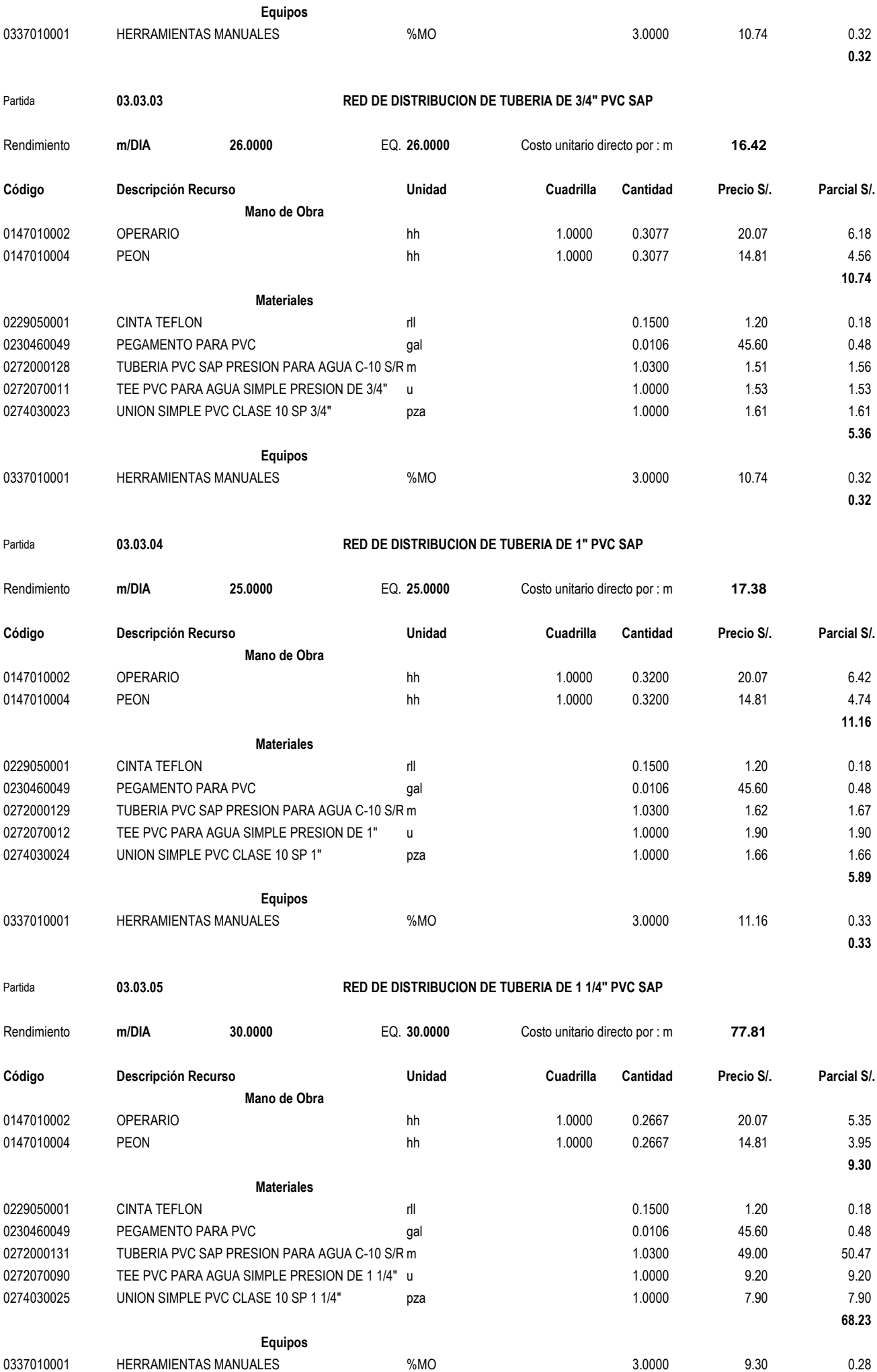

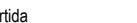

### Partida **03.03.06 RED DE DISTRIBUCION DE TUBERIA DE 1 1/2" PVC SAP**

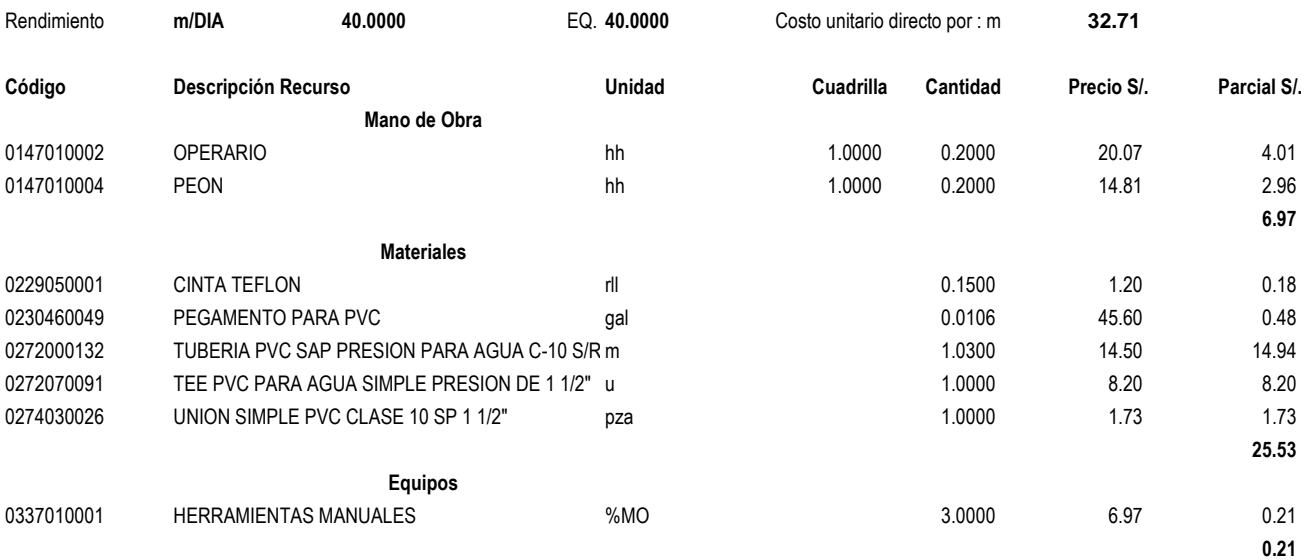

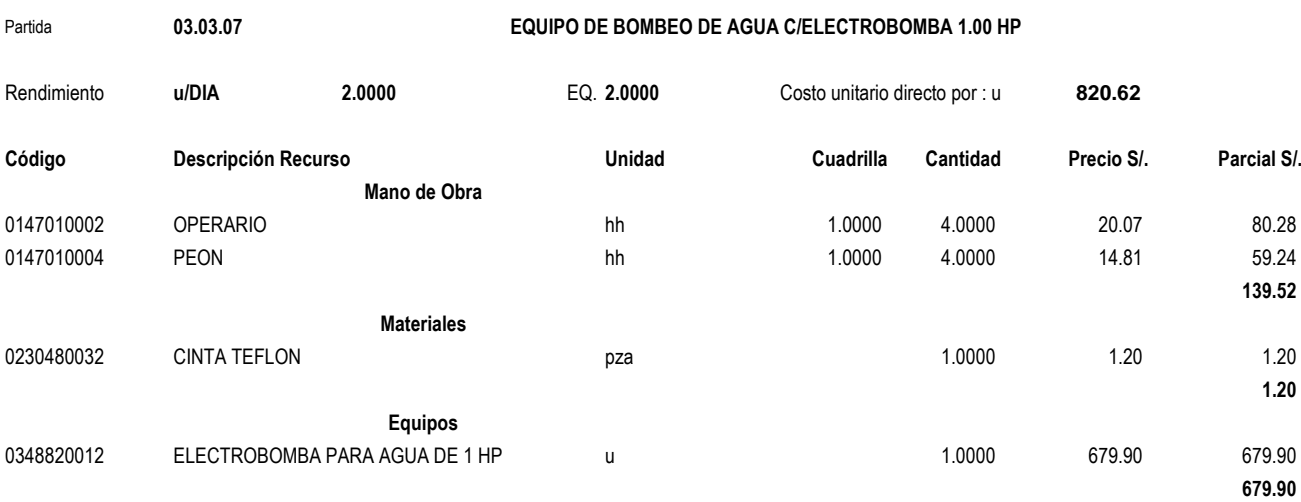

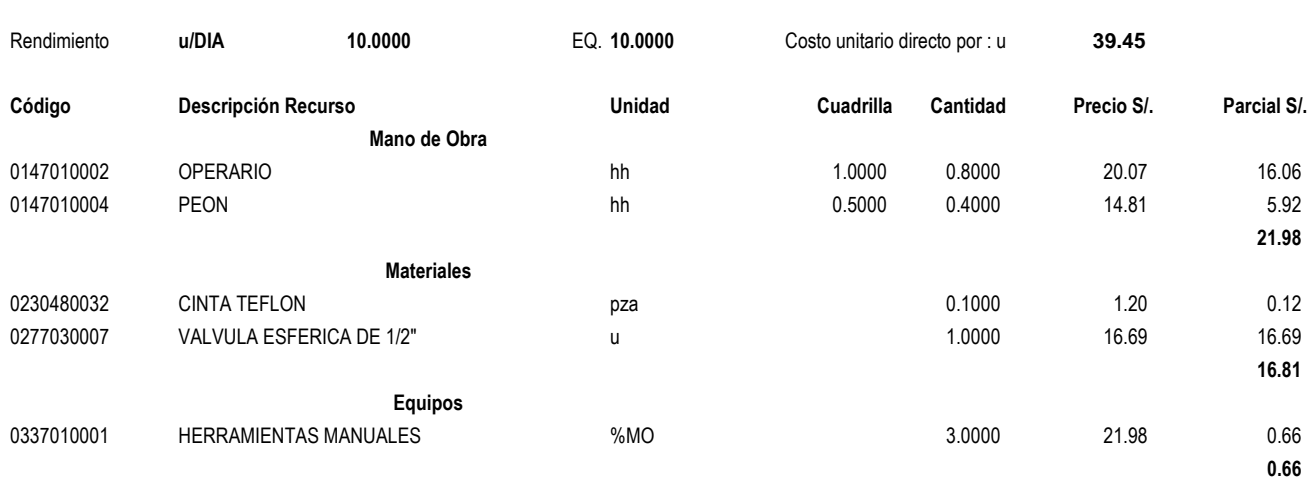

Partida **03.03.08 VALVULA ESFERICA DE 1/2"**

Partida **03.03.09 VALVULA ESFERICA DE 3/4"**

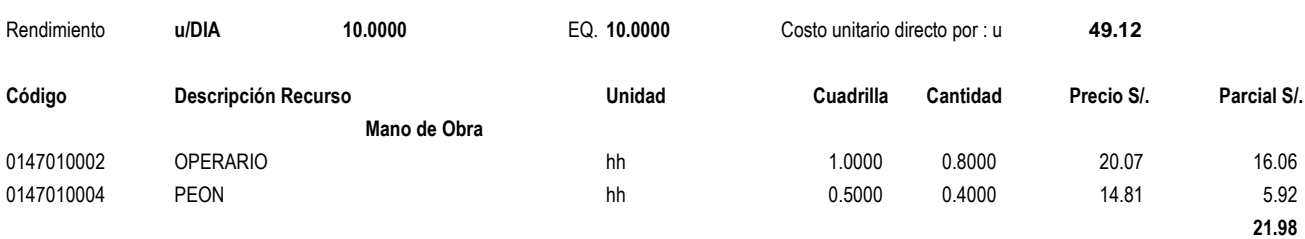

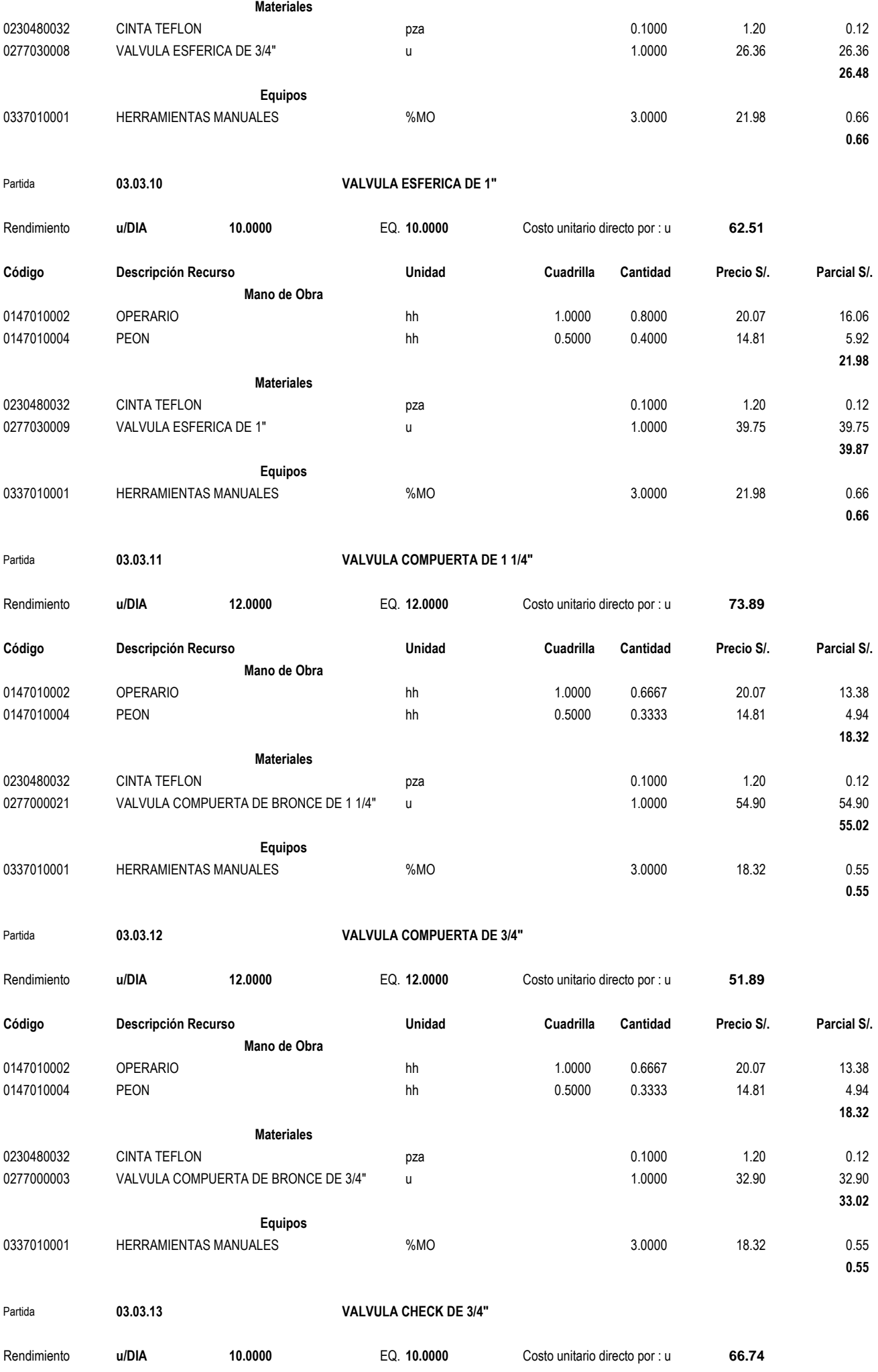

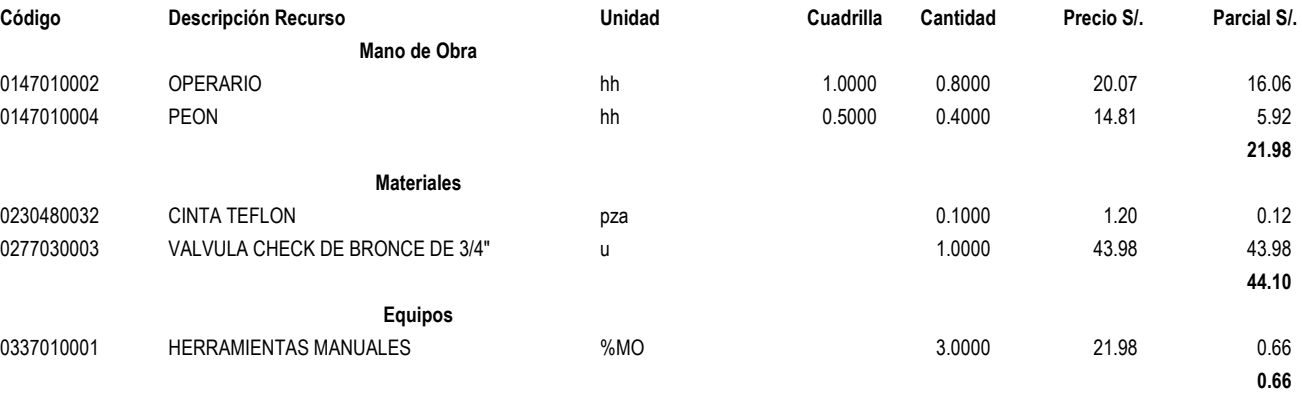

Partida **03.03.14 VALVULA CHECK DE 1"**

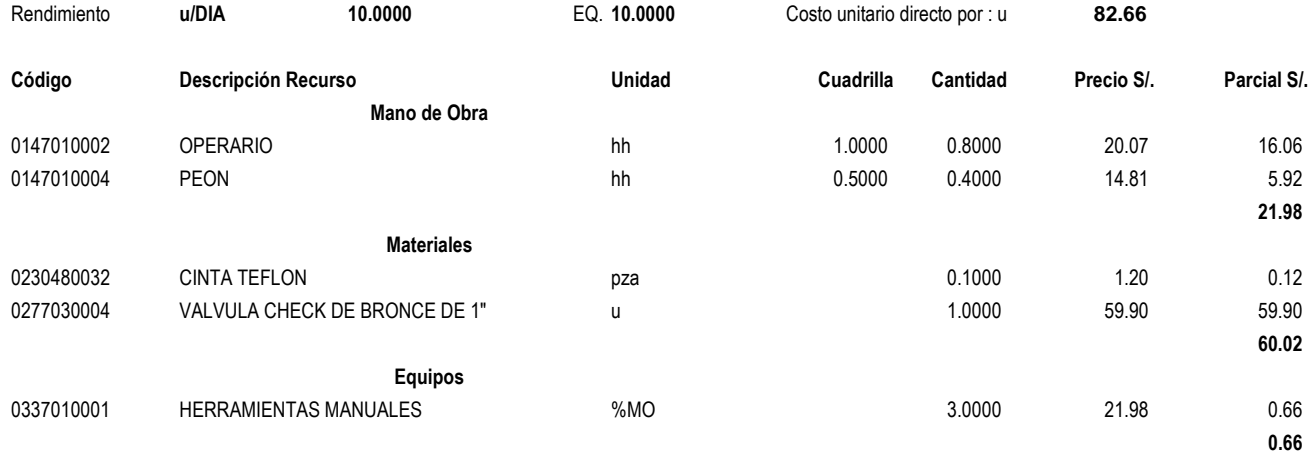

Partida **03.03.15 VALVULA CHECK DE 1 1/4"**

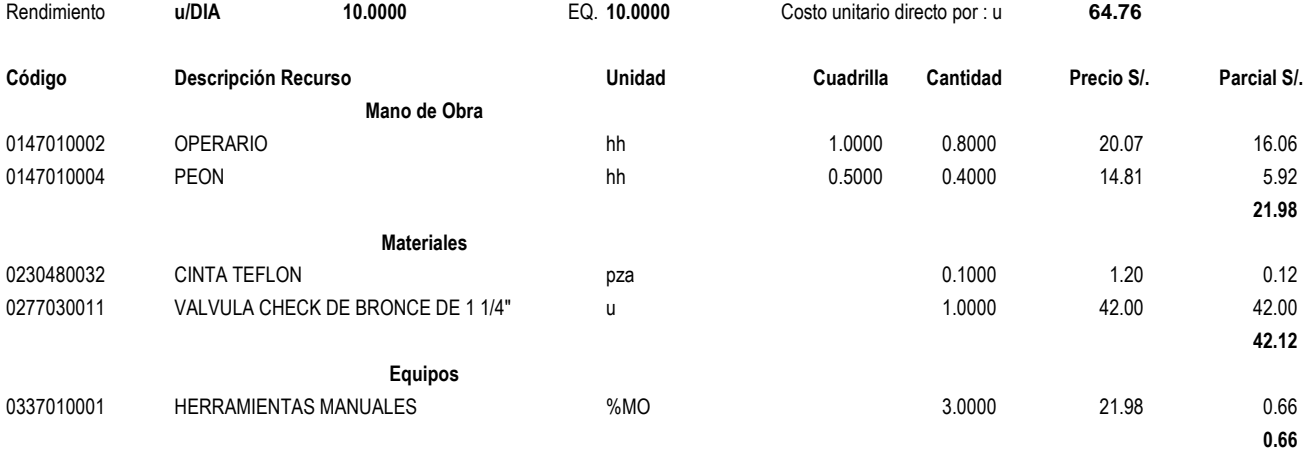

Partida **03.03.16 VALVULA CHECK DE 1 1/2"**

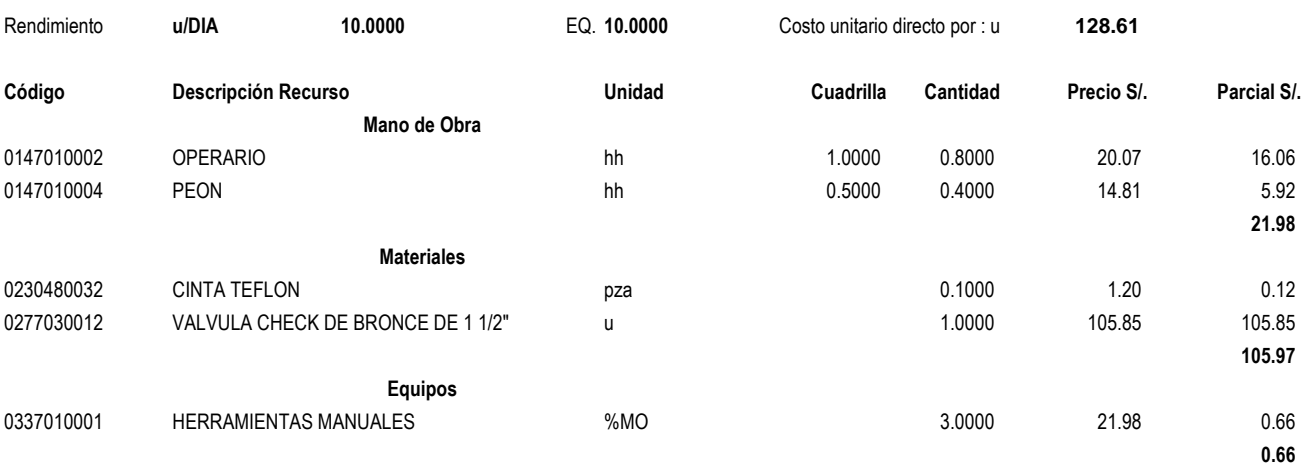

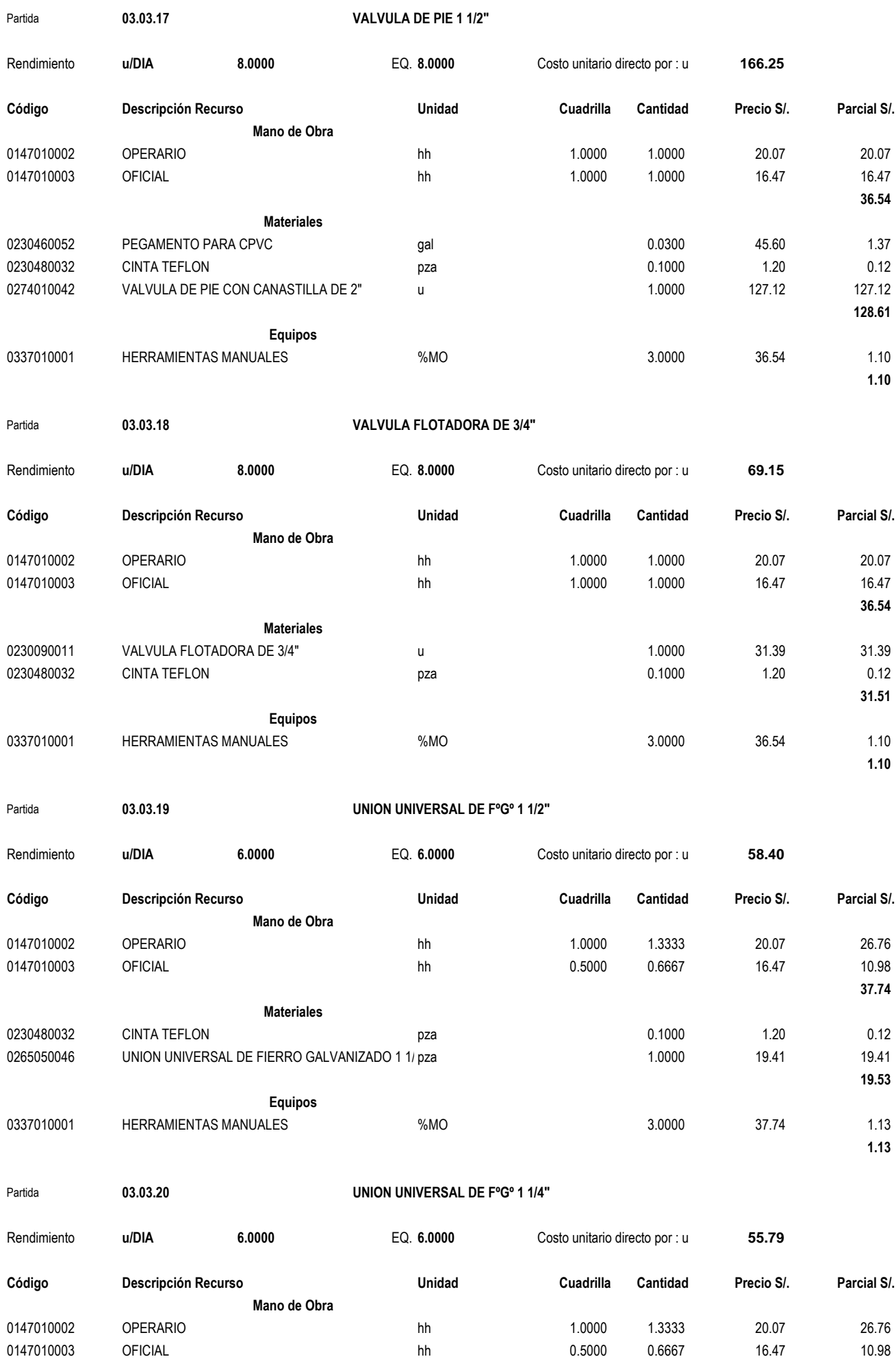

**Materiales**

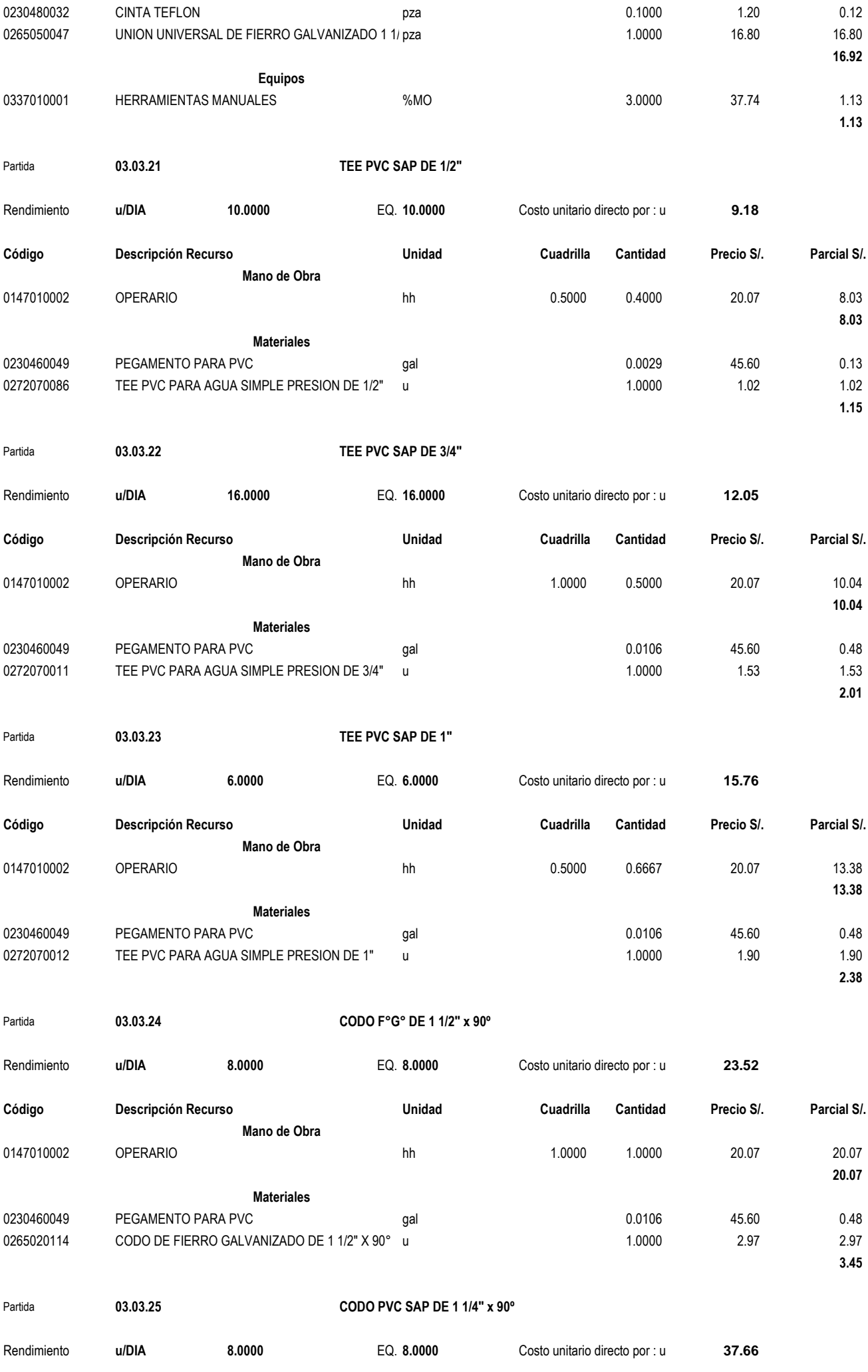

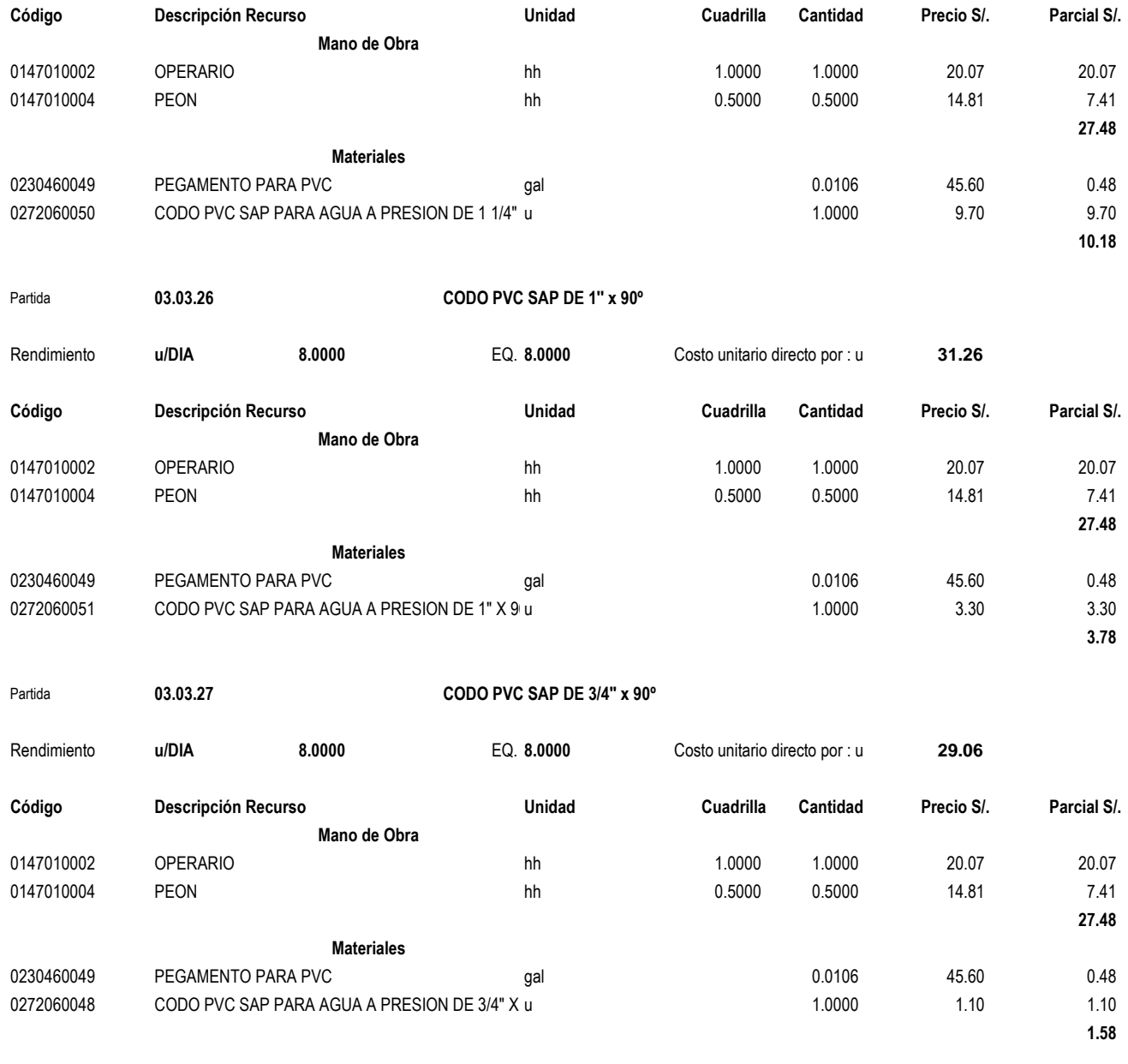

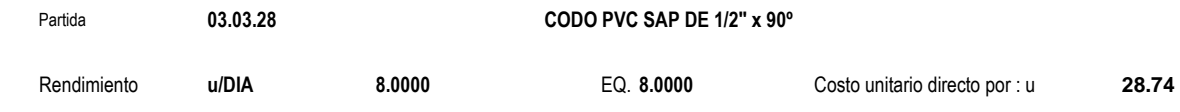

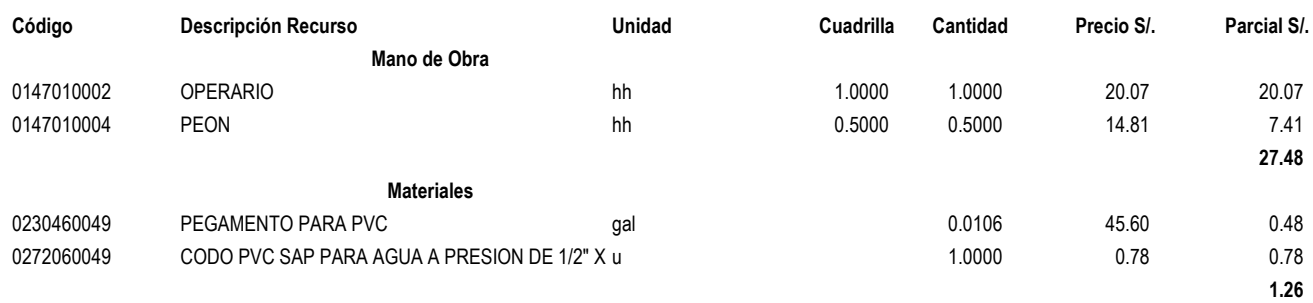

#### Partida **03.03.29 REDUCCION PVC-SAP 1" A 3/4"**

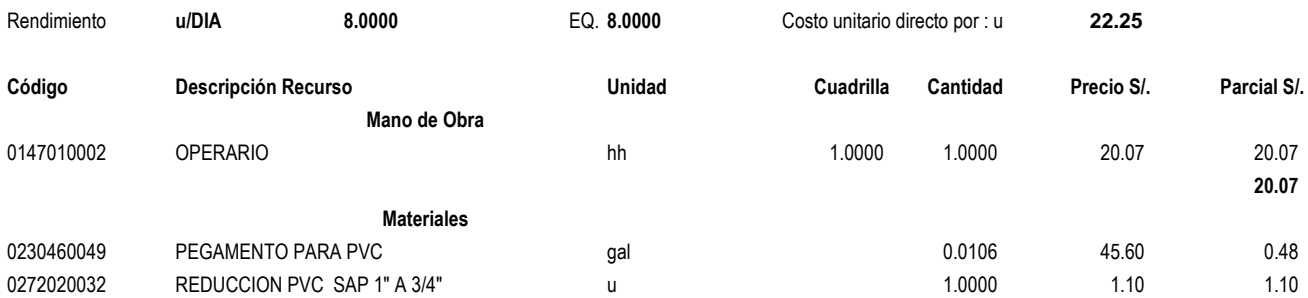

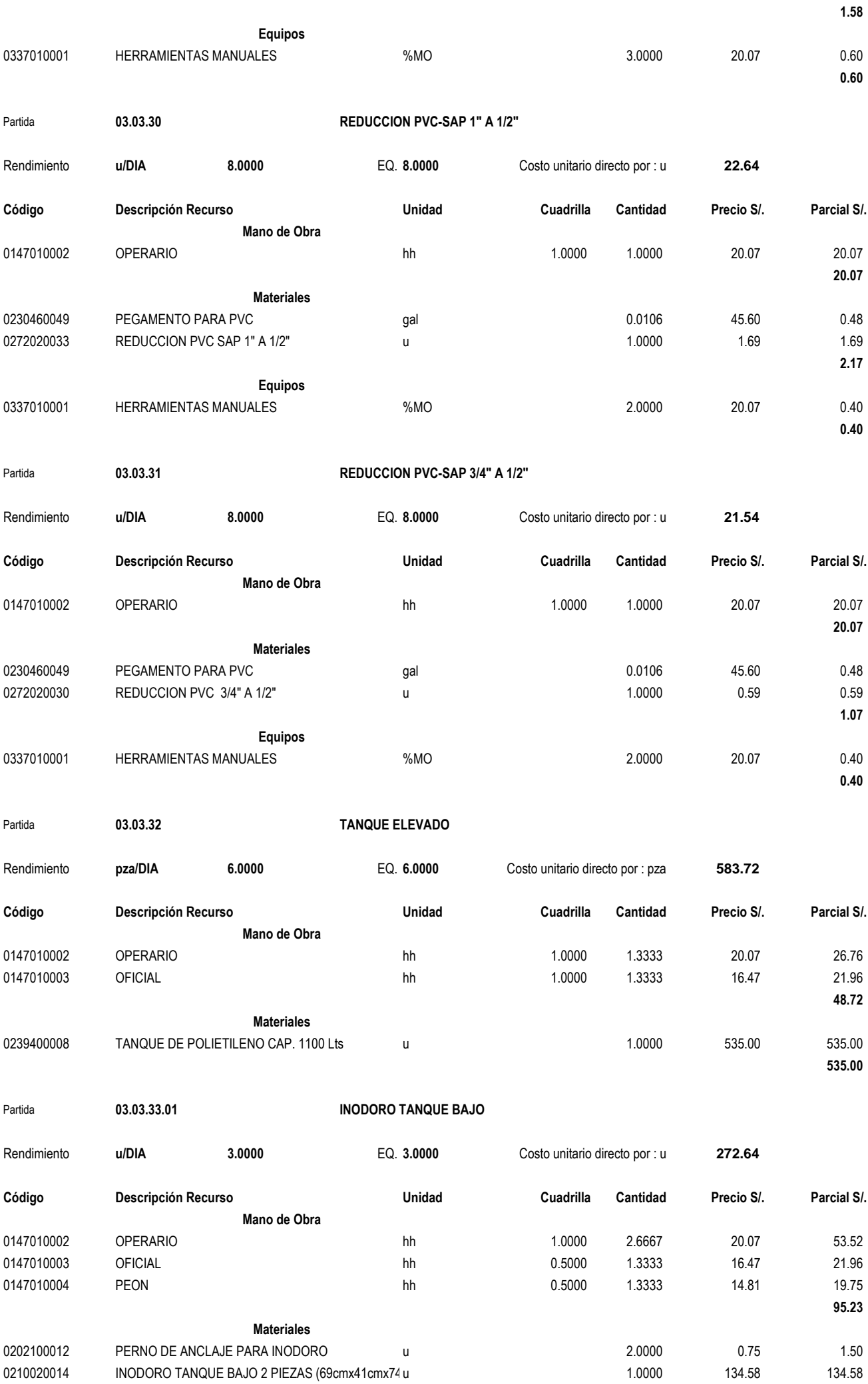

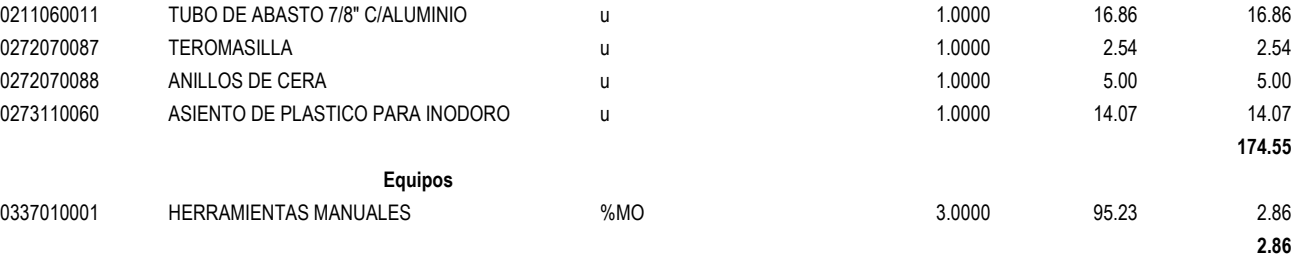

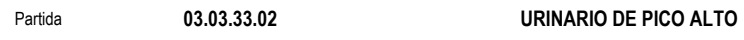

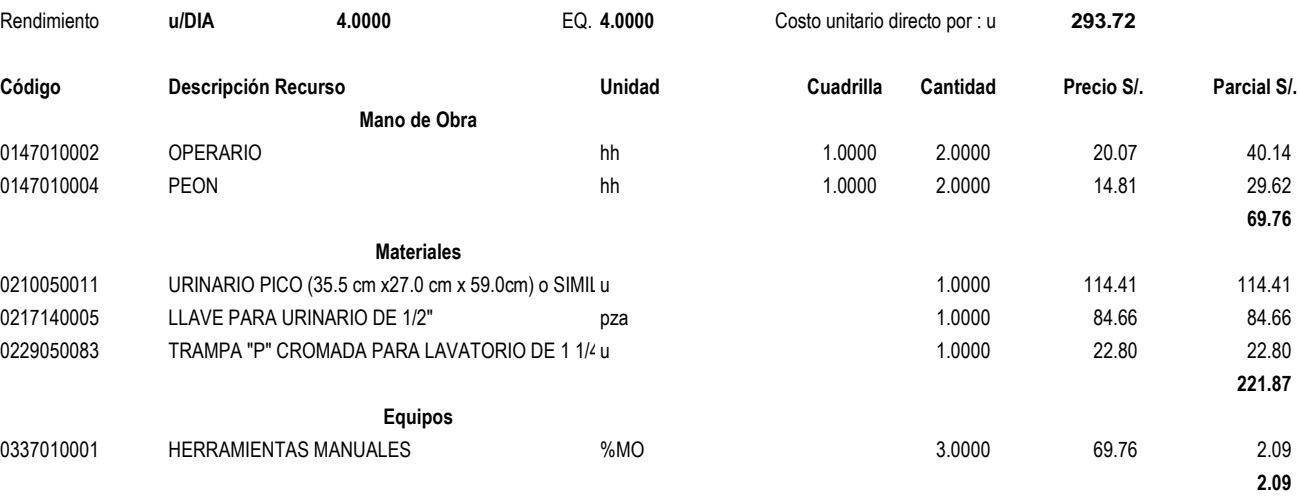

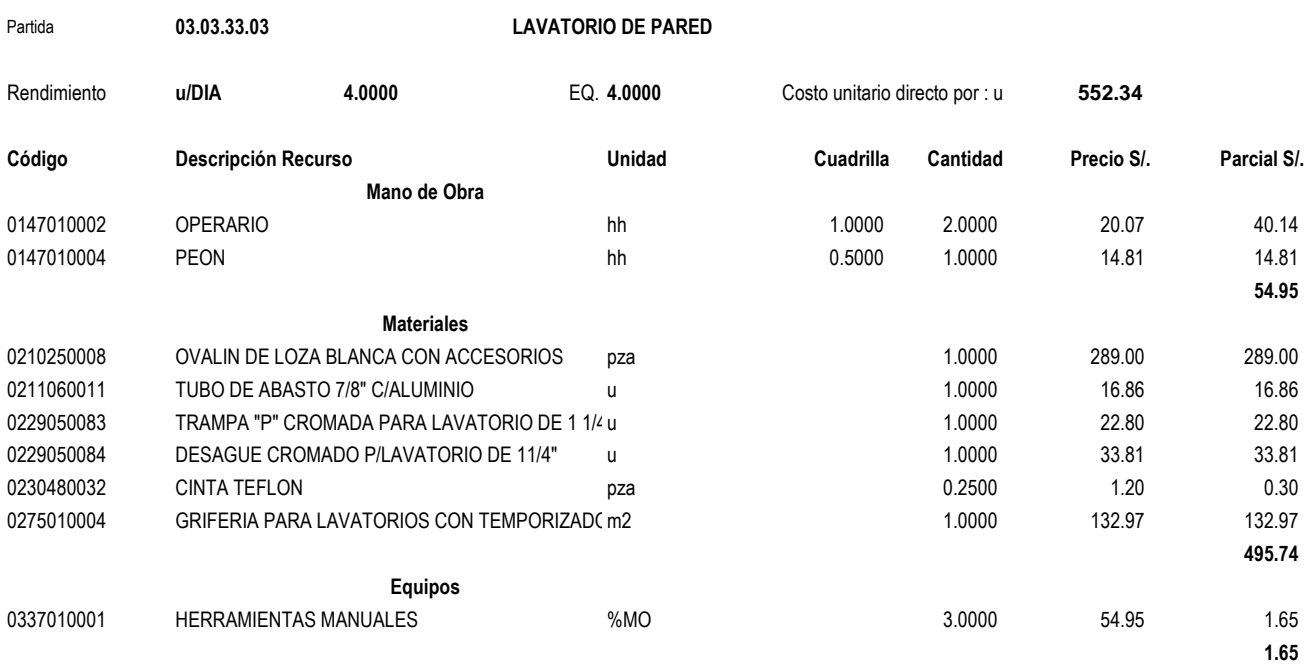

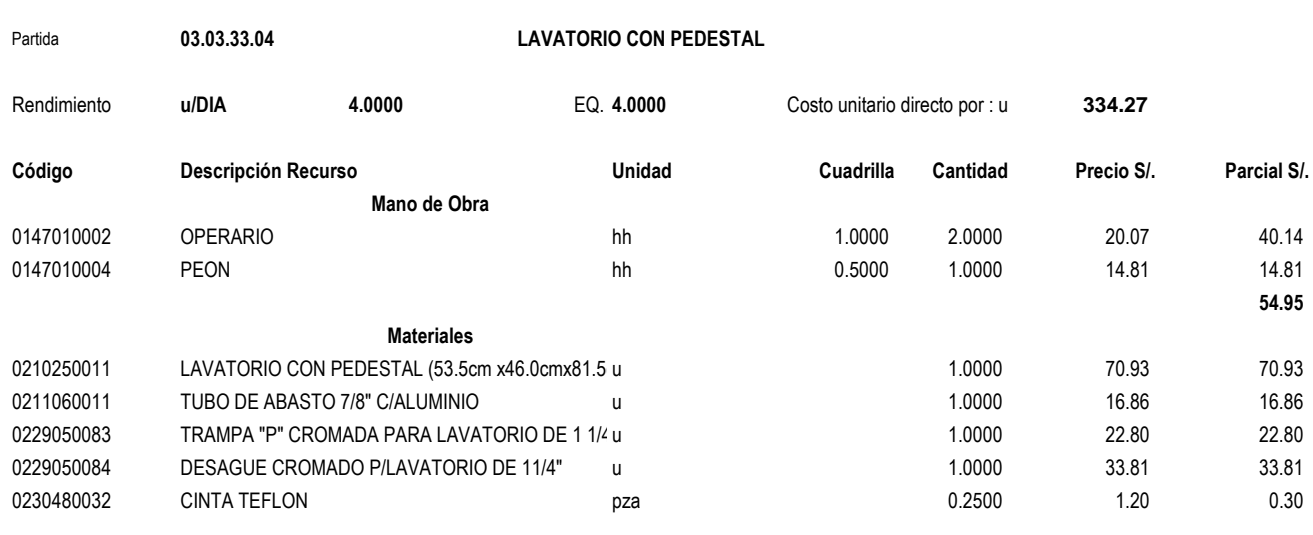

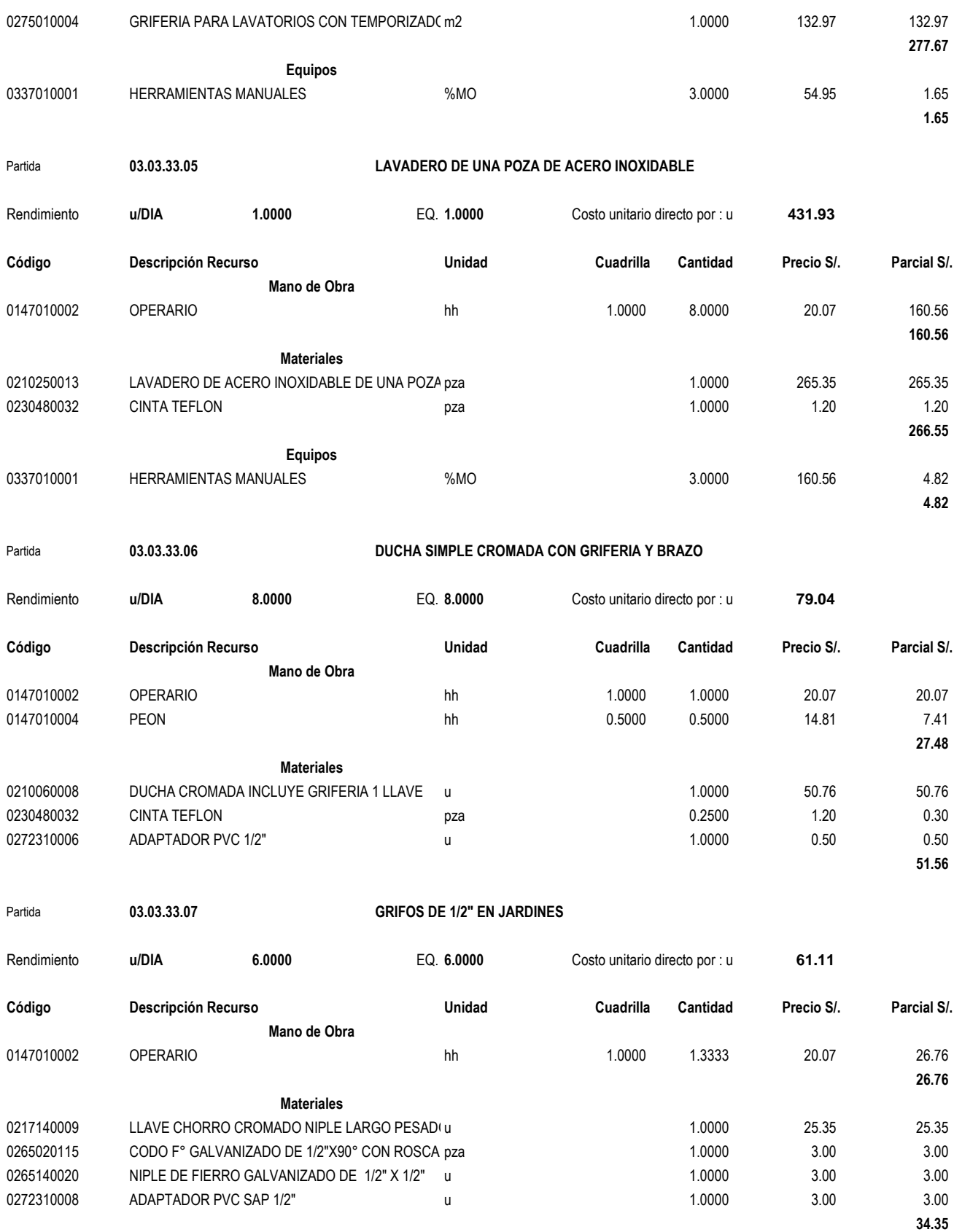

Fecha : **19/07/2018 01:29:02 a.m.**

# ANALISIS DE PRECIOS UNITARIOS INSTALACIONES ELECTRICAS

## **Análisis de precios unitarios**

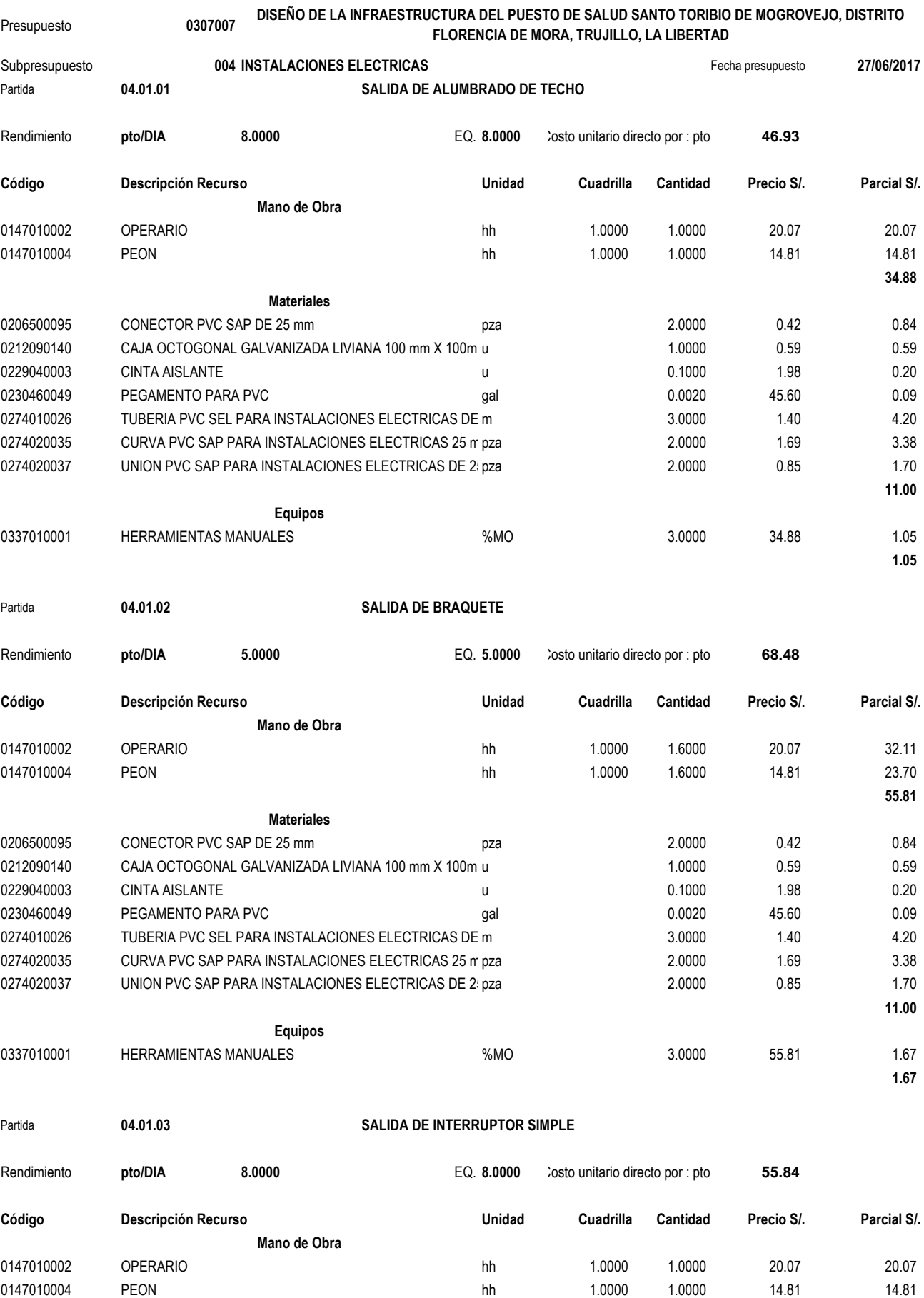

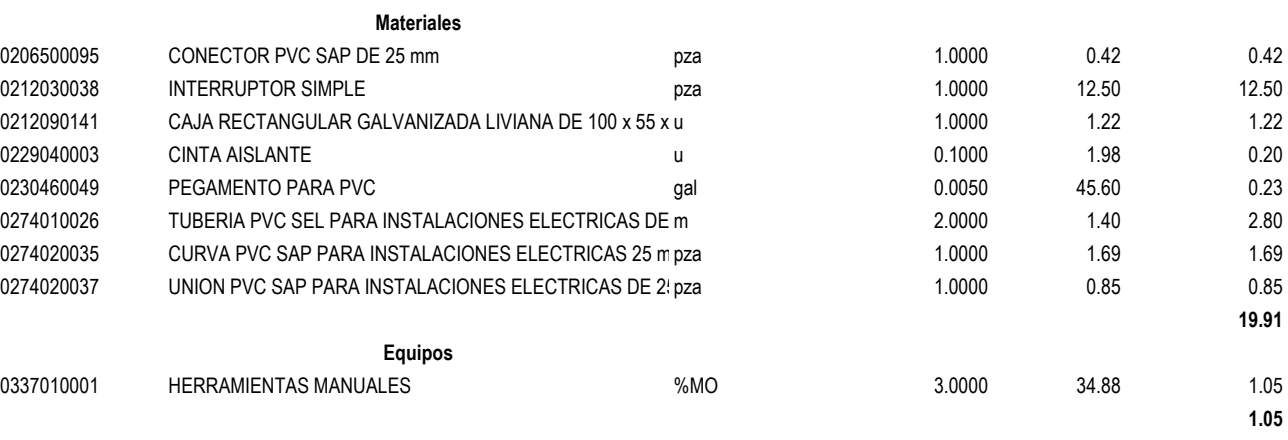

Partida **04.01.04 SALIDA DE INTERRUPTOR DOBLE**

Partida **04.01.05 SALIDA DE INTERRUPTOR TRIPLE**

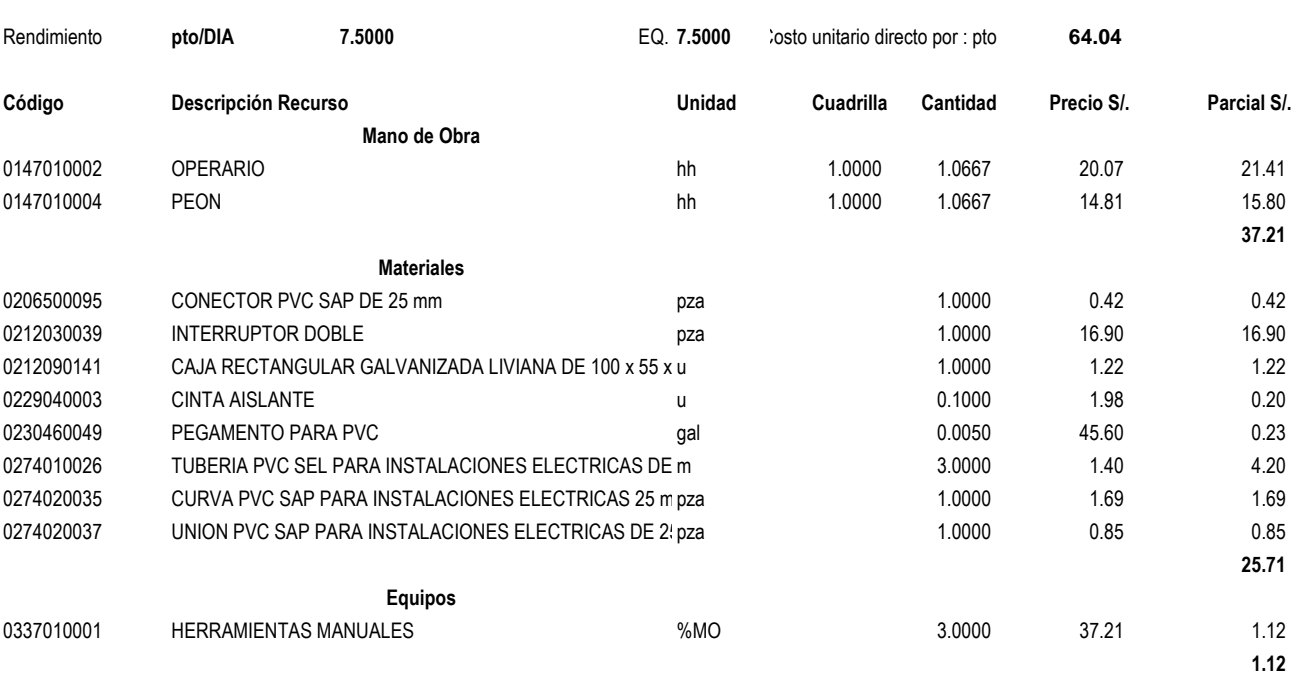

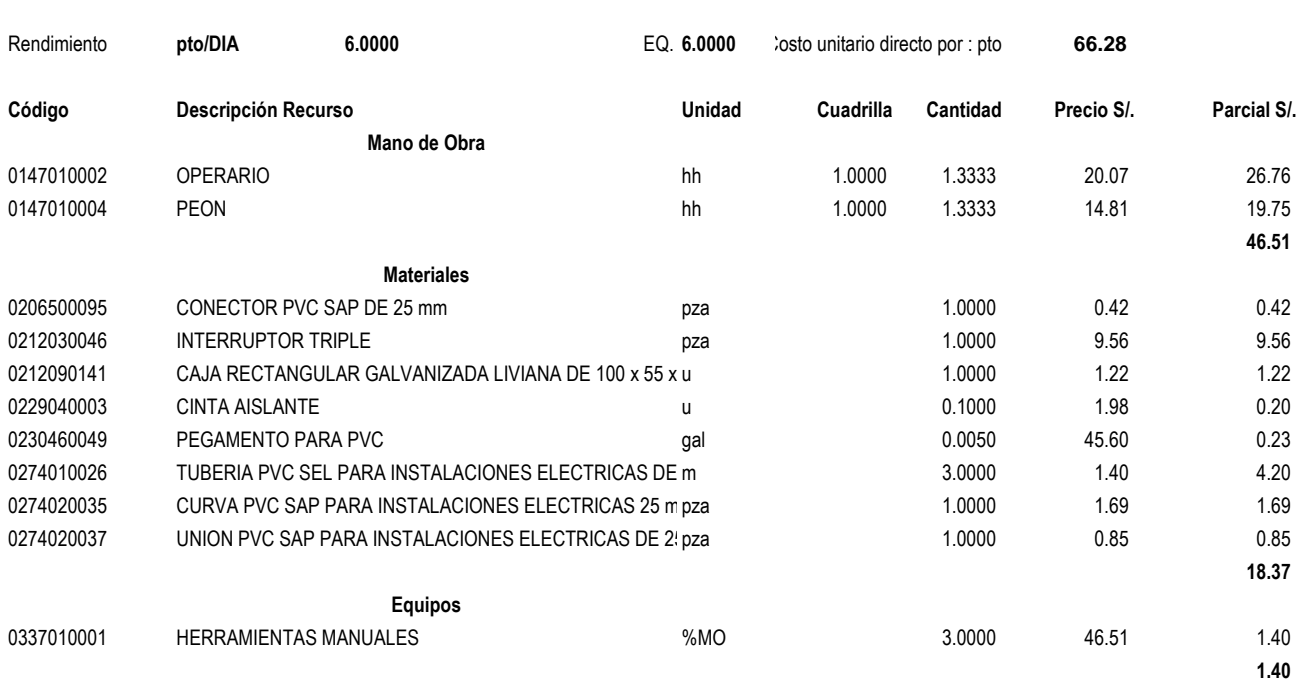

### Partida **04.01.06 SALIDA DE INTERRUPTOR CONMUTADOR SIMPLE**

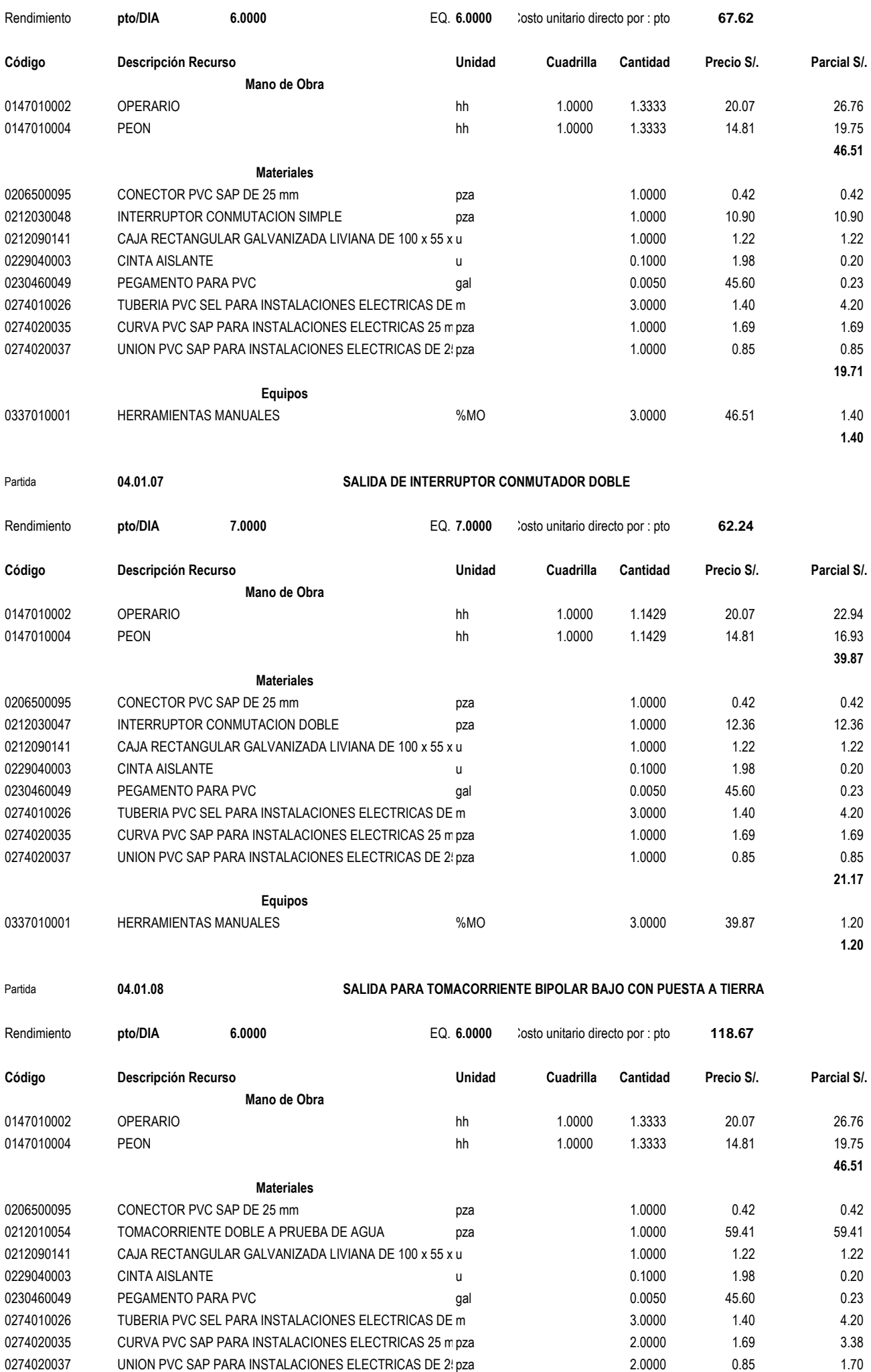

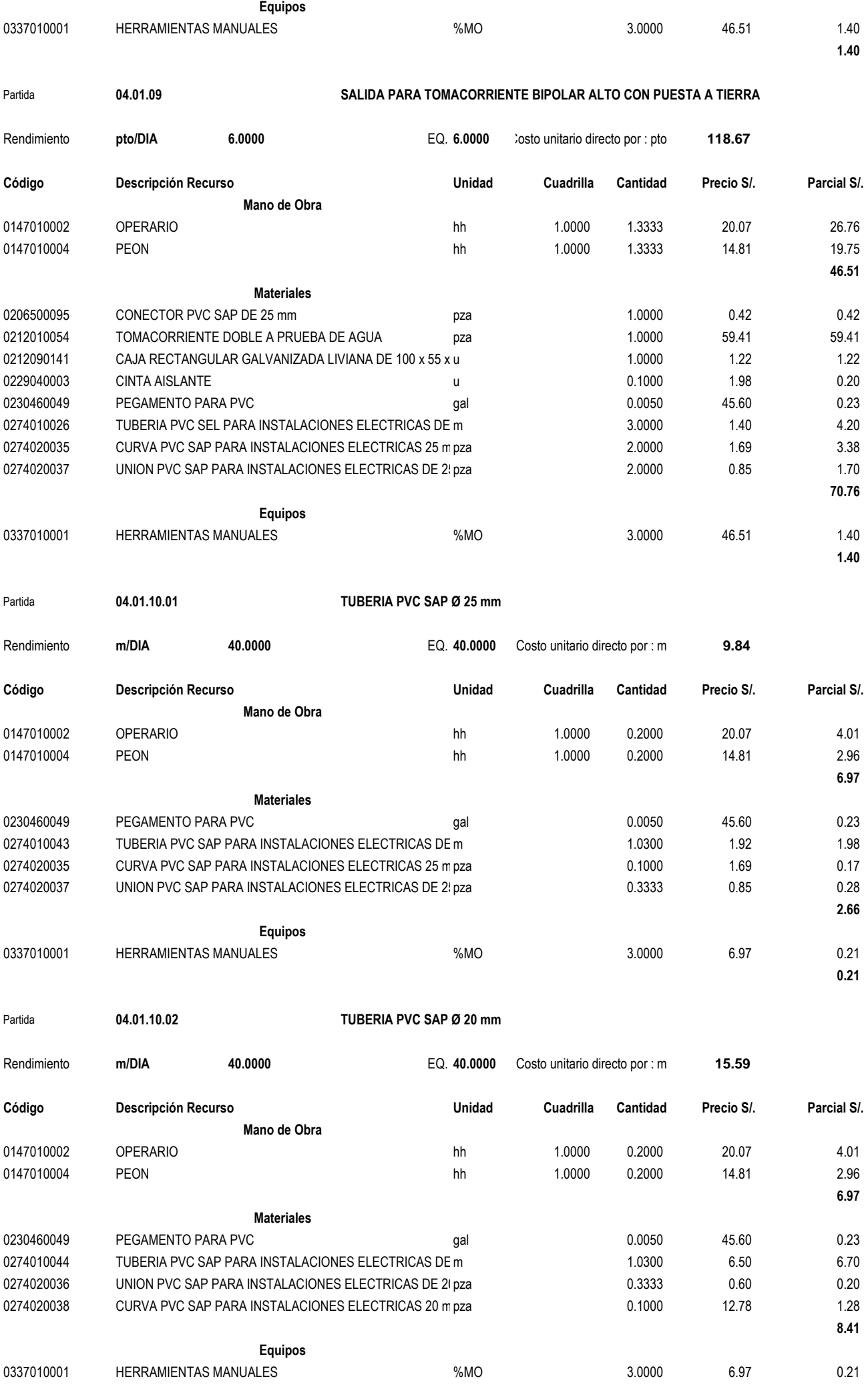

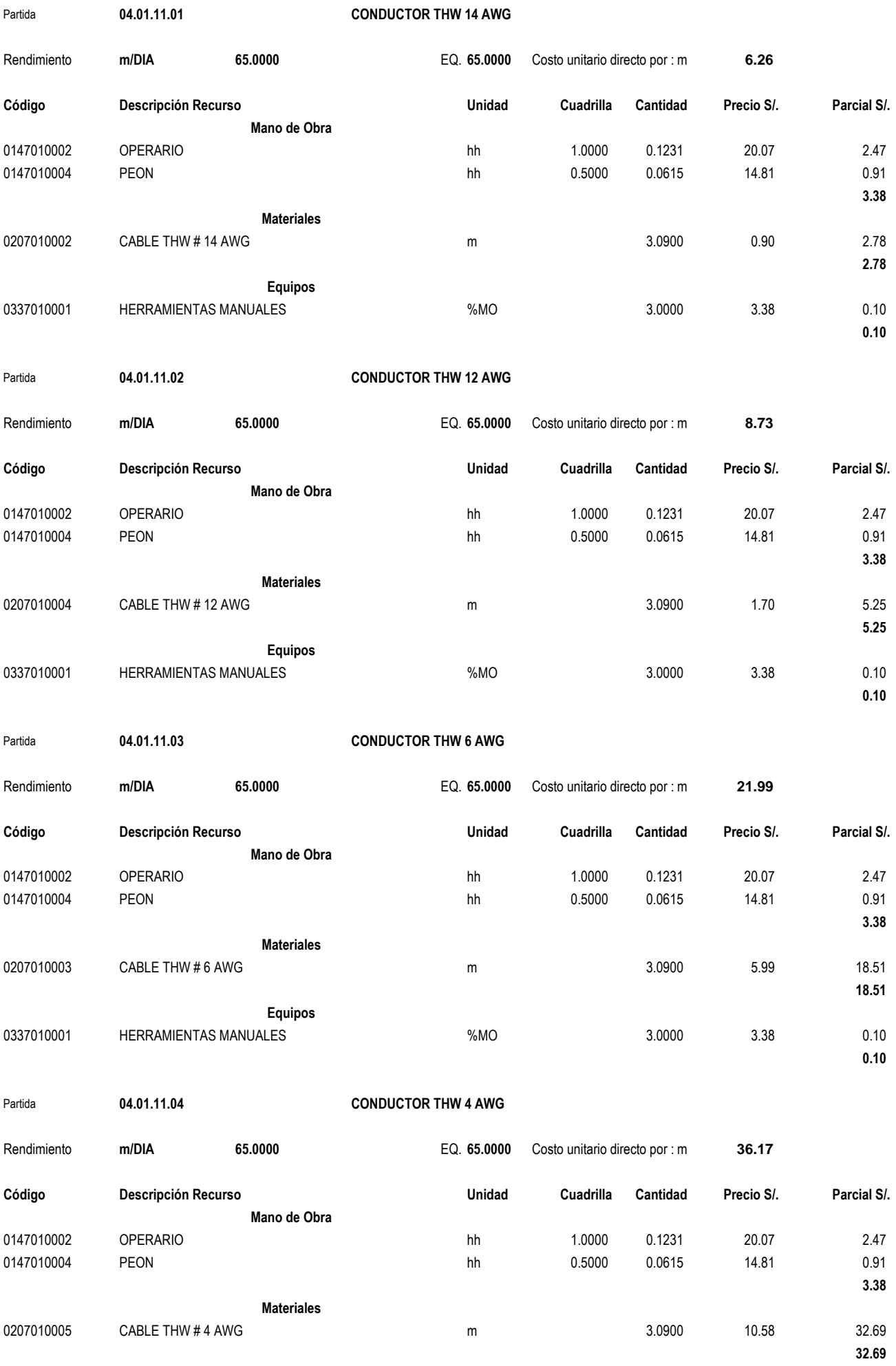

**Equipos**

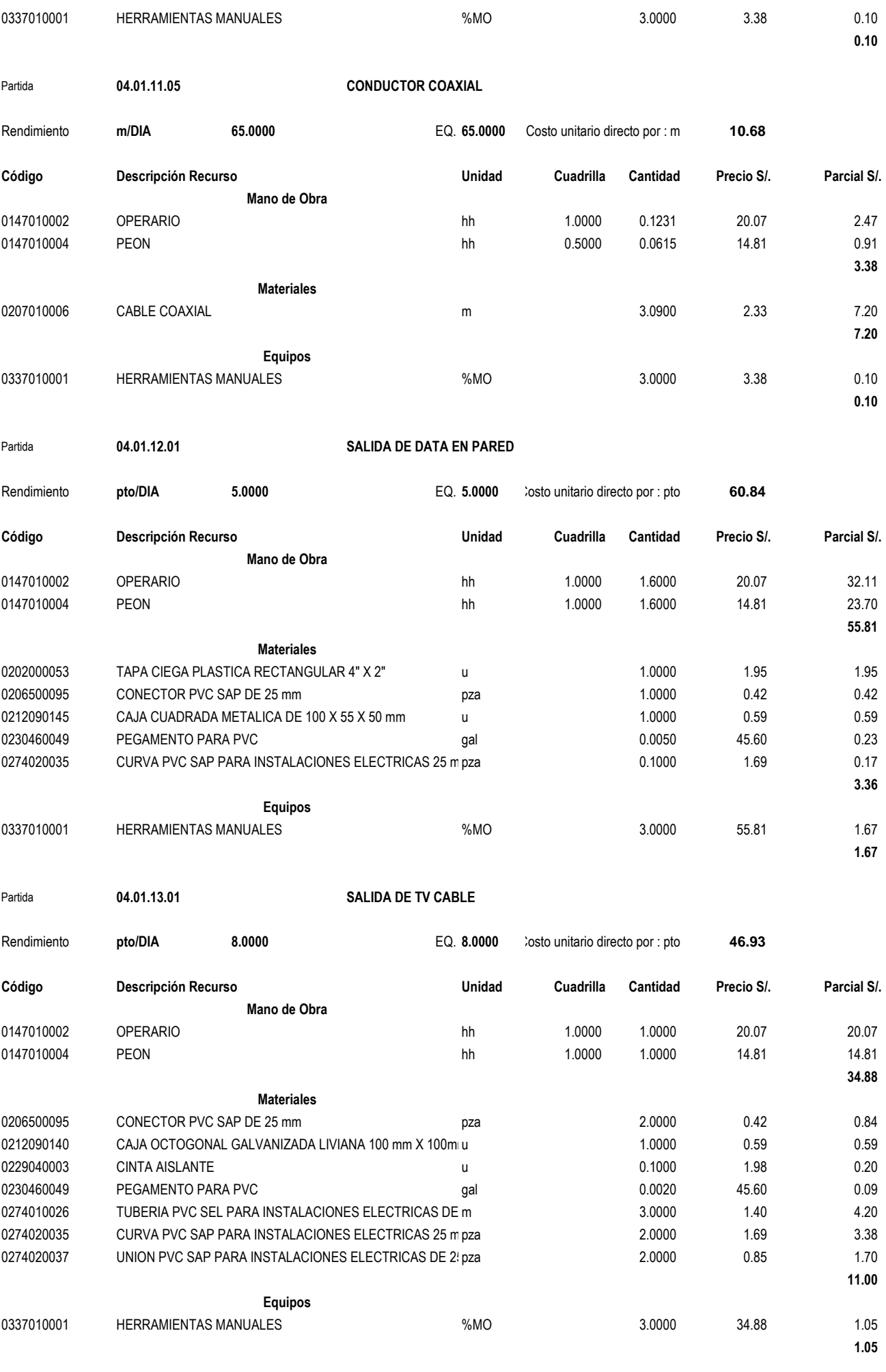

Partida **04.01.14.01 FOCO AHORRADOR 65 W E27** 

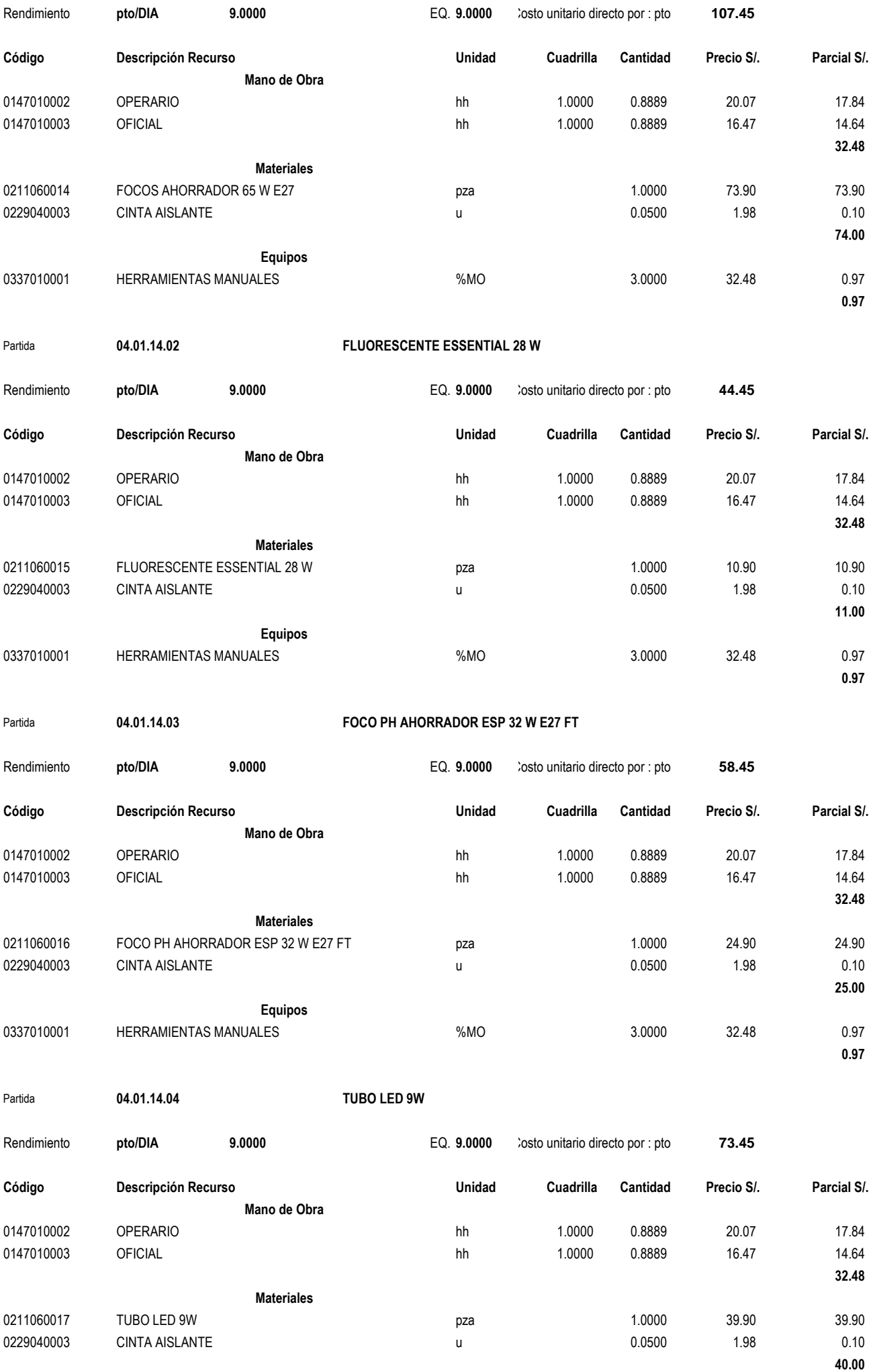

**Equipos**
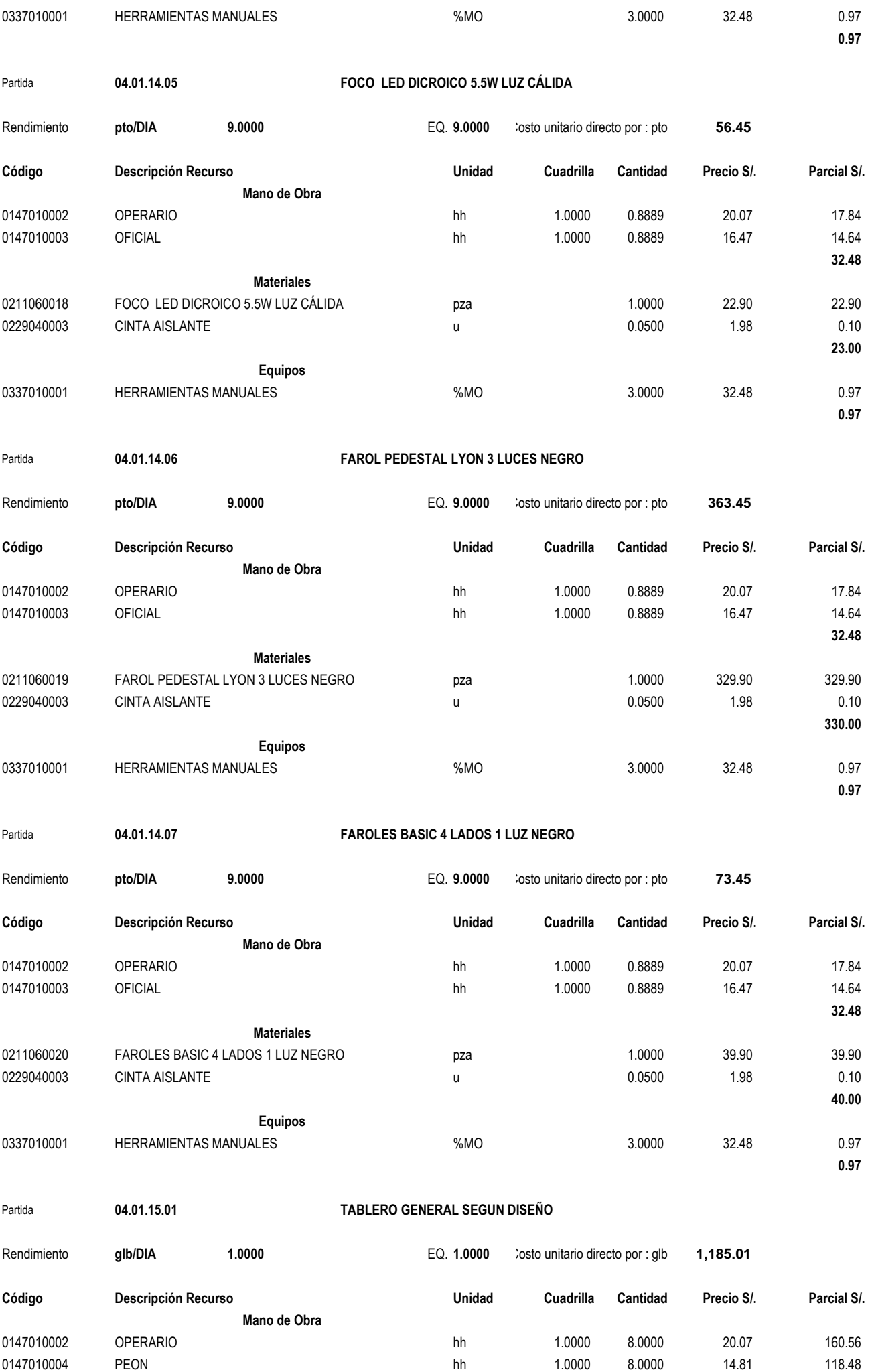

**279.04**

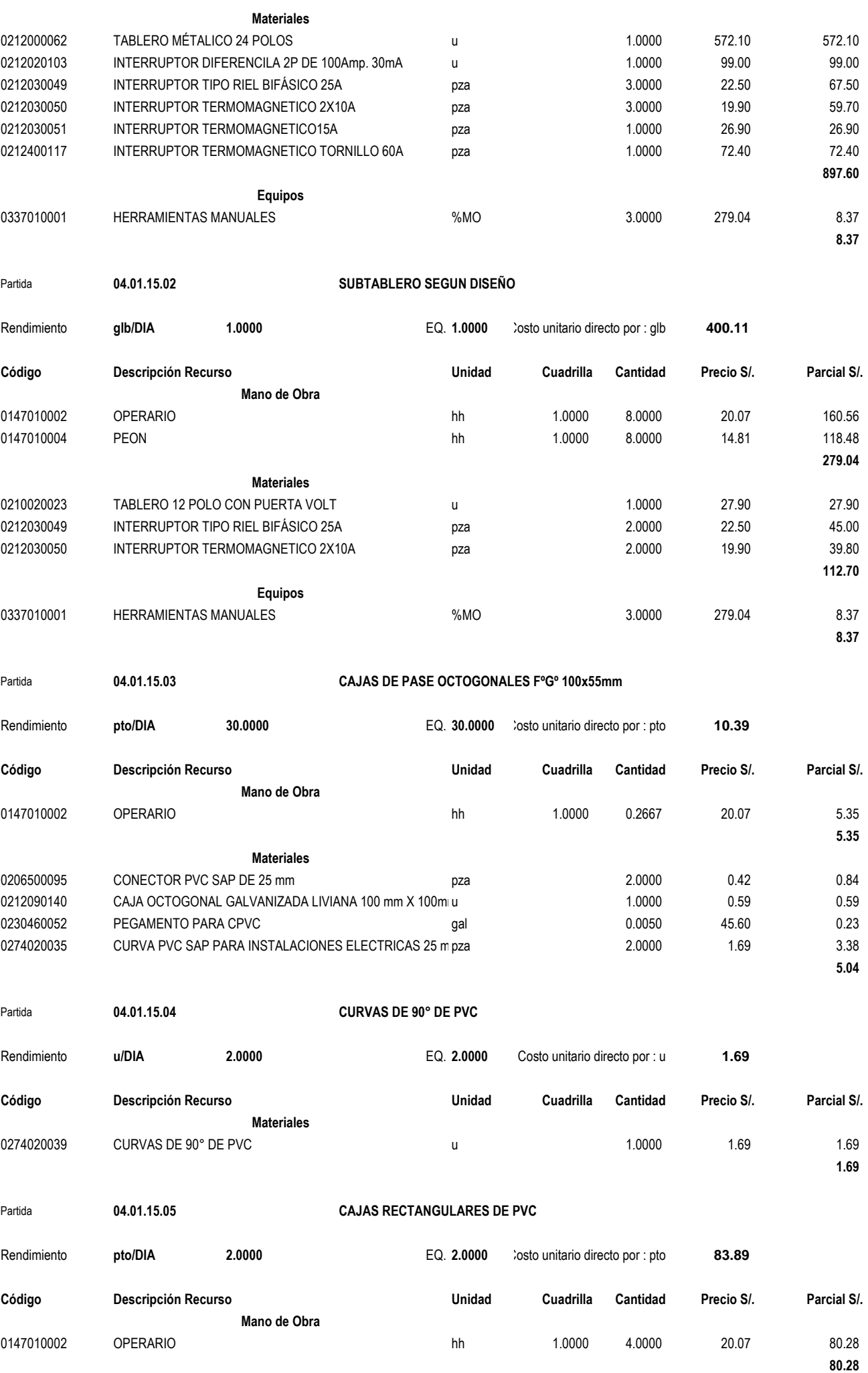

**Materiales**

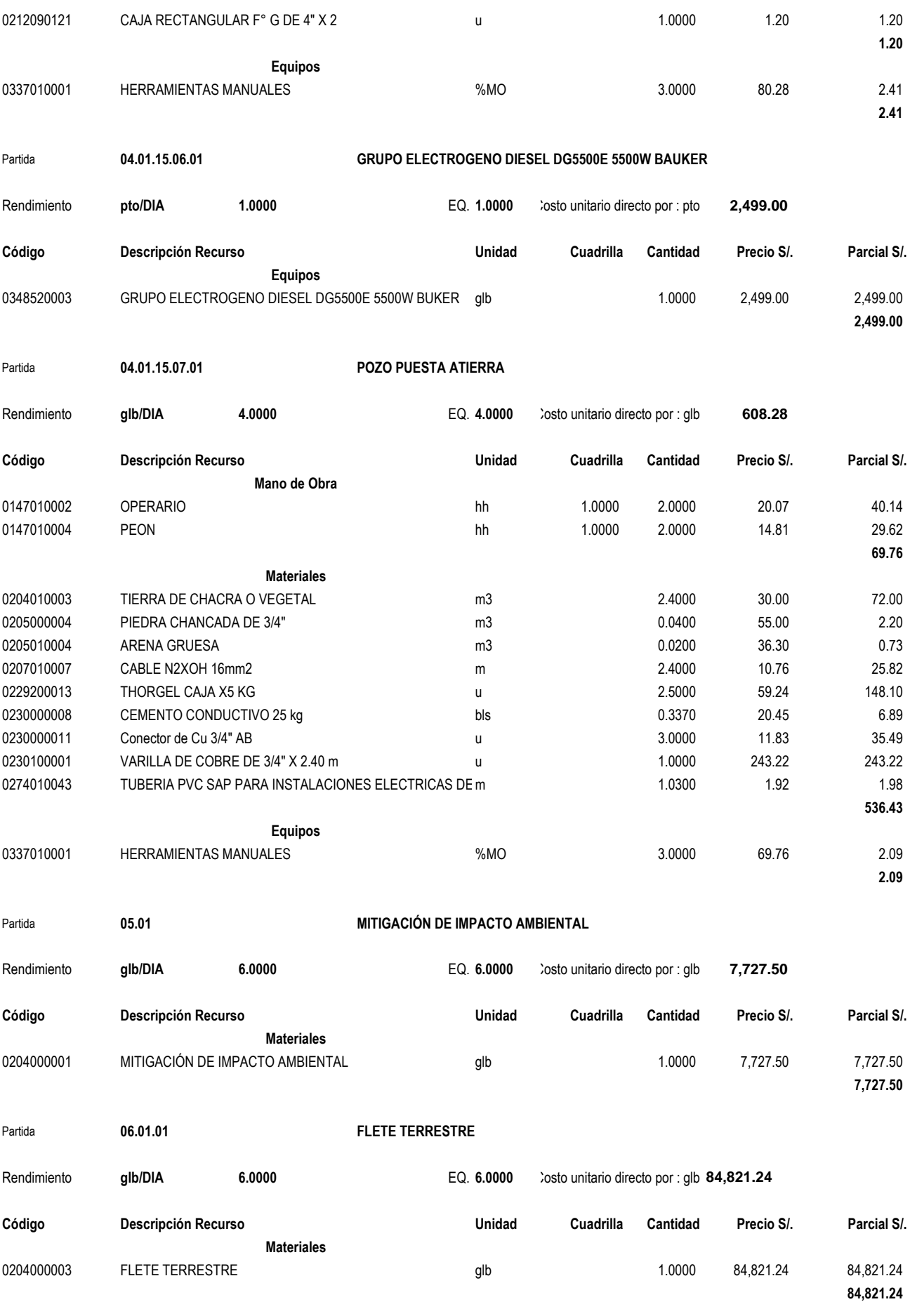

Fecha : **18/07/2018 02:54:54 p.m.**

# RELACION DE INSUMOS

#### Obra **DISEÑO DE LA INFRAESTRUCTURA DEL PUESTO DE SALUD SANTO TORIBIO DE MOGROVEJO, 0307007 DISTRITO FLORENCIA DE MORA, TRUJILLO, LA LIBERTAD**

Fecha **01/06/2017**

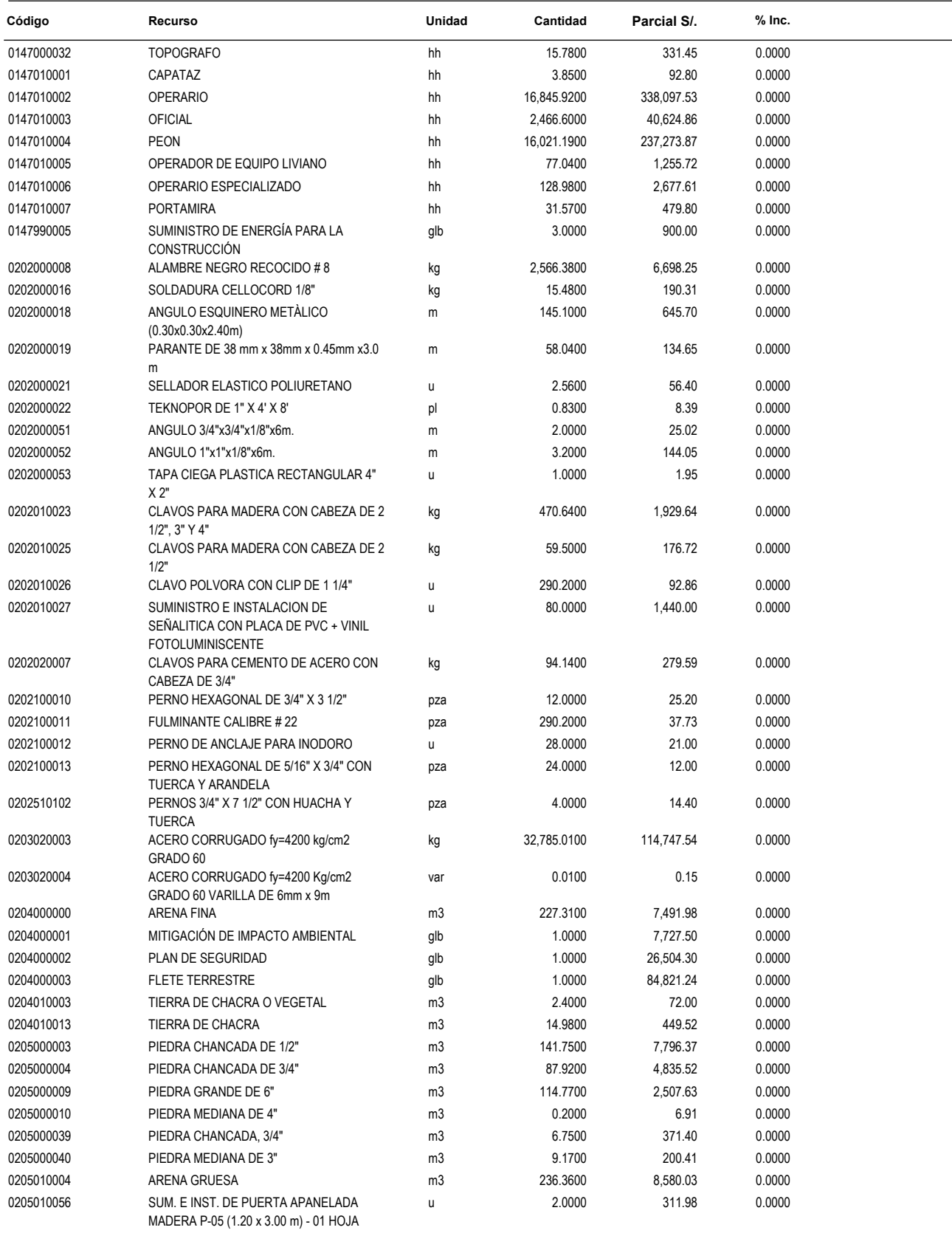

#### Obra **DISEÑO DE LA INFRAESTRUCTURA DEL PUESTO DE SALUD SANTO TORIBIO DE MOGROVEJO, 0307007 DISTRITO FLORENCIA DE MORA, TRUJILLO, LA LIBERTAD**

Fecha **01/06/2017**

Lugar **130103 LA LIBERTAD - TRUJILLO - FLORENCIA DE MORA Código Recurso Unidad Cantidad Parcial S/. % Inc.** SUM. E INST. DE PUERTA APANELADA 1.0000 150.90 0205010057 u 0.0000 MADERA P-06 (1.10 x 3.00 m) - 02 HOJAS SUM. E INST. DE PUERTA APANELADA 2.0000 297.80 0205010058 u 0.0000 MADERA P-07 (1.10 x 3.00 m) - 01 HOJA SUM. E INST. DE PUERTA APANELADA 3.0000 437.70 0205010059 u 0.0000 MADERA P-08 (1.00 x 3.00 m) - 01 HOJA 0205010060 SUM. E INST. DE PUERTA APANELADA u 18.0000 2,338.20 0.0000 MADERA P-10 (0.90 x 3.00 m) - 01 HOJA SUM. E INST. DE PUERTA APANELADA 3.0000 329.70 0205010061 u 0.0000 MADERA P-12 (0.80 x 3.00 m) - 01 HOJA 0205010062 PORTON P-3 (2.40 x 3.00 m) - 02 HOJA u 2.0000 441.00 0.0000 0.0000 0205010063 PORTON P-4 (1.50 x 3.00 m) - 02 HOJA u 3.0000 509.70 0.0000 0205010064 PORTON P-15 (1.25 x 3.00 m) - 02 HOJA u 1.0000 154.90 0.0000 154.90 0.0000 0205010065 PORTON P-14 (2.50 x 3.00 m) - 02 HOJA u 2.0000 459.80 0.0000 0.0000 SUM. E INST. DE PORTON DE FIERRO P-1 1.0000 459.90 0205010066 u 0.0000 (3.00x2.80) - 02 HOJAS SUM. E INST. DE PORTON DE FIERRO P-2 1.0000 210.90 0205010067 u 0.0000 (2.40x2.80) - 02 HOJAS SUM. E INST. DE PORTON DE FIERRO P-9 1.0000 137.90 0205010068 u 0.0000 (1.00x2.80) - 01 HOJA GIRO 180° SUM. E INST. DE TAPA DE FIERRO 1.0000 180.00 0205010069 u 0.0000 FUNDIDO DE 0.60x0.60m. SUM. E INST. VENTANAS CON MARCO DE 1.0000 175.00 0205010071 u 0.0000 ALUMINIO CON CRISTAL TEMPLADO INCOLORO DE 6mm - VA-1 (3.30 x 0.50 m) SUM. E INST. VENTANAS CON MARCO DE 1.0000 167.50 0205010072 u 0.0000 ALUMINIO CON CRISTAL TEMPLADO INCOLORO DE 6mm - VA-2 (3.15 x 0.50 m) SUM. E INST. VENTANAS CON MARCO DE 1.0000 105.50 0205010073 u 0.0000 ALUMINIO CON CRISTAL TEMPLADO INCOLORO DE 6mm - VA-3 (2.00 x 0.50 m) 0205010074 SUM. E INST. VENTANAS CON MARCO DE u 1.0000 127.00 0.0000 ALUMINIO CON CRISTAL TEMPLADO INCOLORO DE 6mm - VA-4 (2.40 x 0.50 m) SUM. E INST. VENTANAS CON MARCO DE 2.0000 139.80 0205010075 u 0.0000 ALUMINIO CON CRISTAL TEMPLADO INCOLORO DE 6mm - VA-7 (1.10 x 0.60 m) SUM. E INST. VENTANAS CON MARCO DE 2.0000 118.00 0205010076 u 0.0000 ALUMINIO CON CRISTAL TEMPLADO INCOLORO DE 6mm - VA-8 (1.10 x 0.50 m) SUM. E INST. VENTANAS CON MARCO DE 1.0000 42.50 0205010077 u 0.0000 ALUMINIO CON CRISTAL TEMPLADO INCOLORO DE 6mm - VA-9 (0.80 x 0.50 m) SUM. E INST. VENTANAS CON MARCO DE 1.0000 45.00 0205010078 u 0.0000 ALUMINIO CON CRISTAL TEMPLADO INCOLORO DE 6mm - VA-10 (0.70 x 0.60 m) SUM. E INST. VENTANAS CON MARCO DE 2.0000 897.00 0205010079 u 0.0000 ALUMINIO CON CRISTAL TEMPLADO INCOLORO DE 6mm - V-1 (2.50 x 1.70 m) SUM. E INST. VENTANAS CON MARCO DE 1.0000 359.00 0205010080 u 0.0000 ALUMINIO CON CRISTAL TEMPLADO INCOLORO DE 6mm - V-2 (2.00 x 1.70 m) 0205010081 SUM. E INST. VENTANAS CON MARCO DE u 4.0000 1,140.00 0.0000 ALUMINIO CON CRISTAL TEMPLADO INCOLORO DE 6mm - V-3 (1.50 x 1.80 m)

Obra **DISEÑO DE LA INFRAESTRUCTURA DEL PUESTO DE SALUD SANTO TORIBIO DE MOGROVEJO, 0307007 DISTRITO FLORENCIA DE MORA, TRUJILLO, LA LIBERTAD**

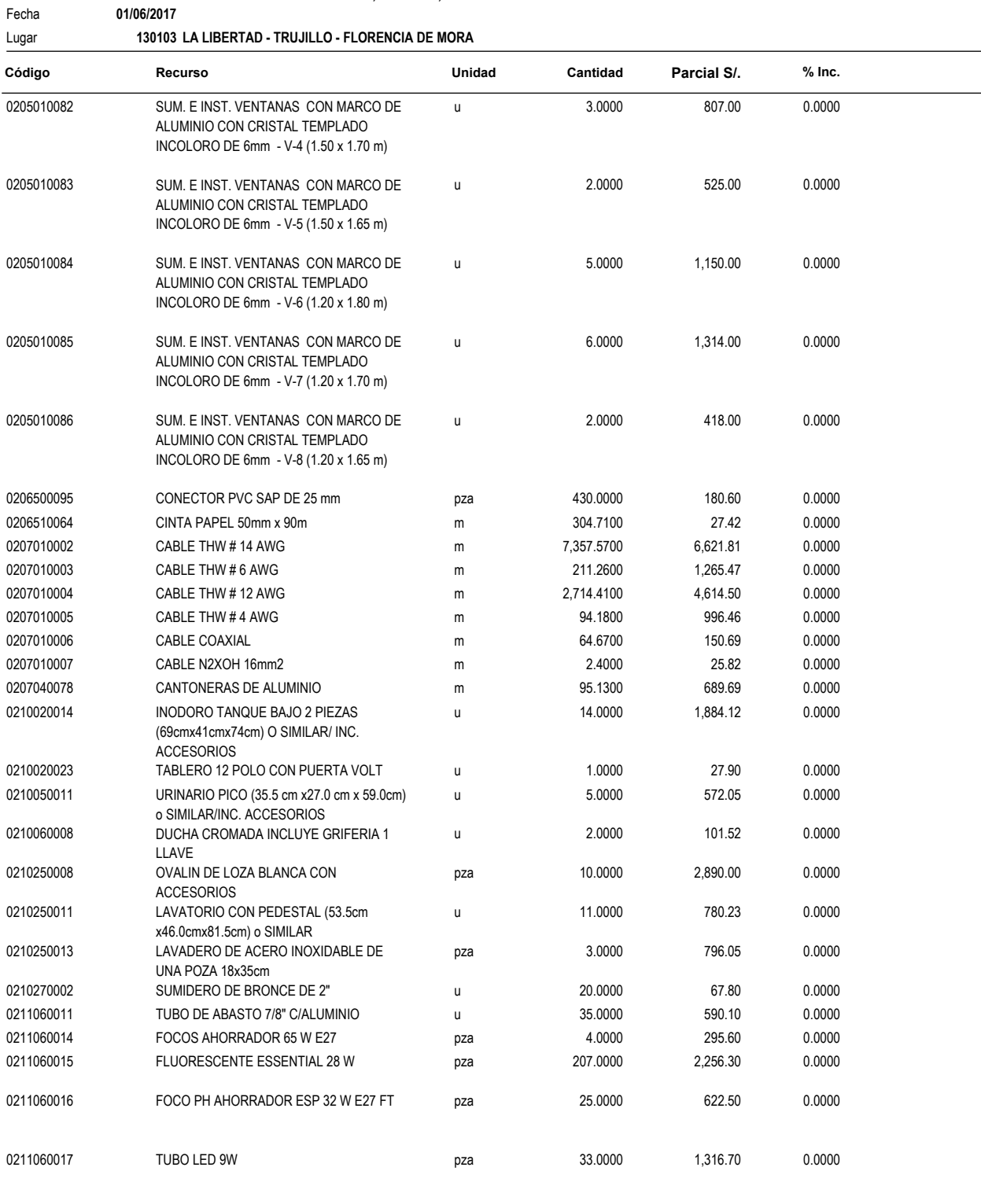

0211060018 FOCO LED DICROICO 5.5W LUZ CÁLIDA pza 14.0000 320.60 0.0000

#### Obra **DISEÑO DE LA INFRAESTRUCTURA DEL PUESTO DE SALUD SANTO TORIBIO DE MOGROVEJO, 0307007**

**DISTRITO FLORENCIA DE MORA, TRUJILLO, LA LIBERTAD**

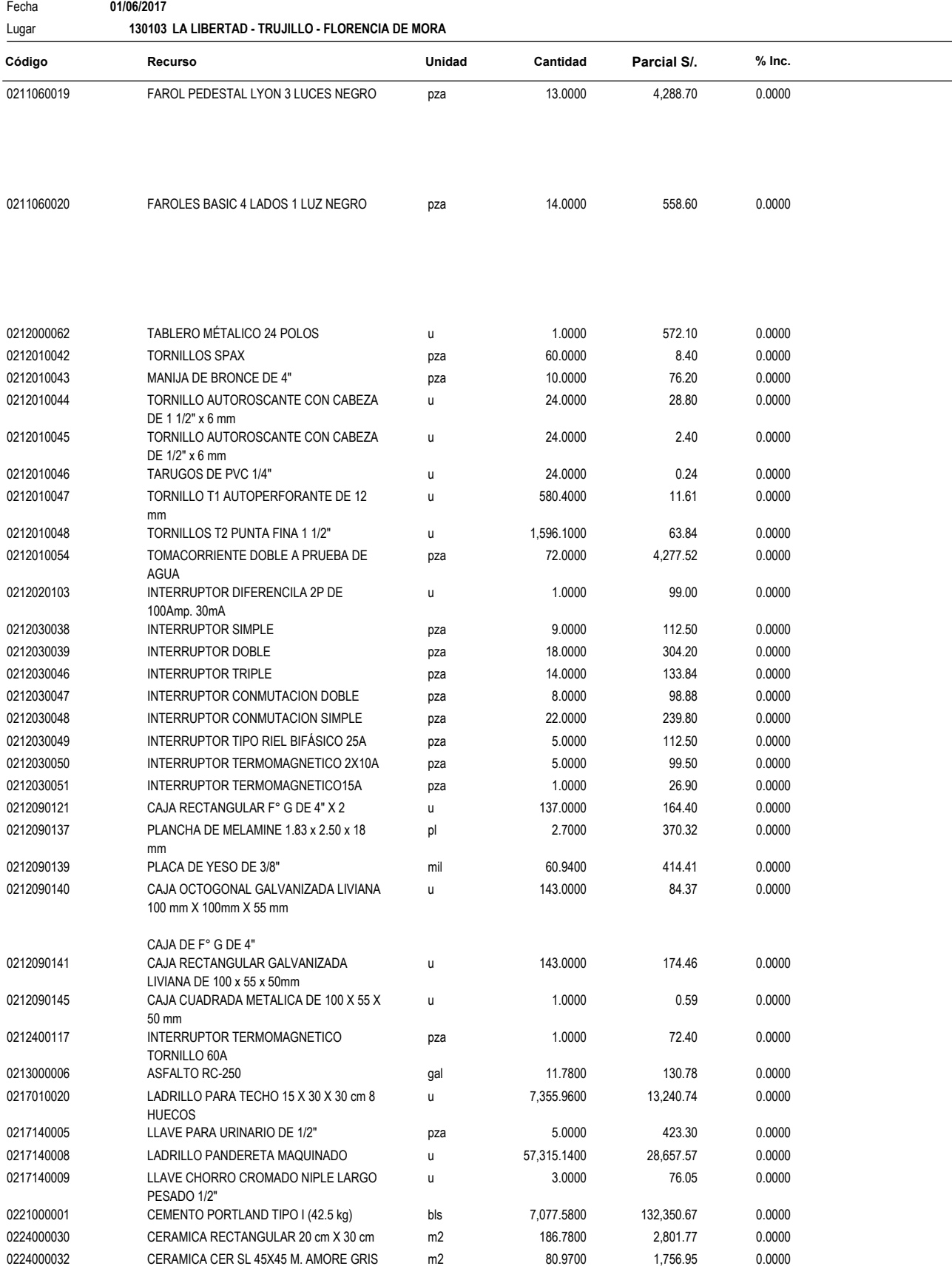

#### Obra **DISEÑO DE LA INFRAESTRUCTURA DEL PUESTO DE SALUD SANTO TORIBIO DE MOGROVEJO, 0307007 DISTRITO FLORENCIA DE MORA, TRUJILLO, LA LIBERTAD**

Fecha **01/06/2017**

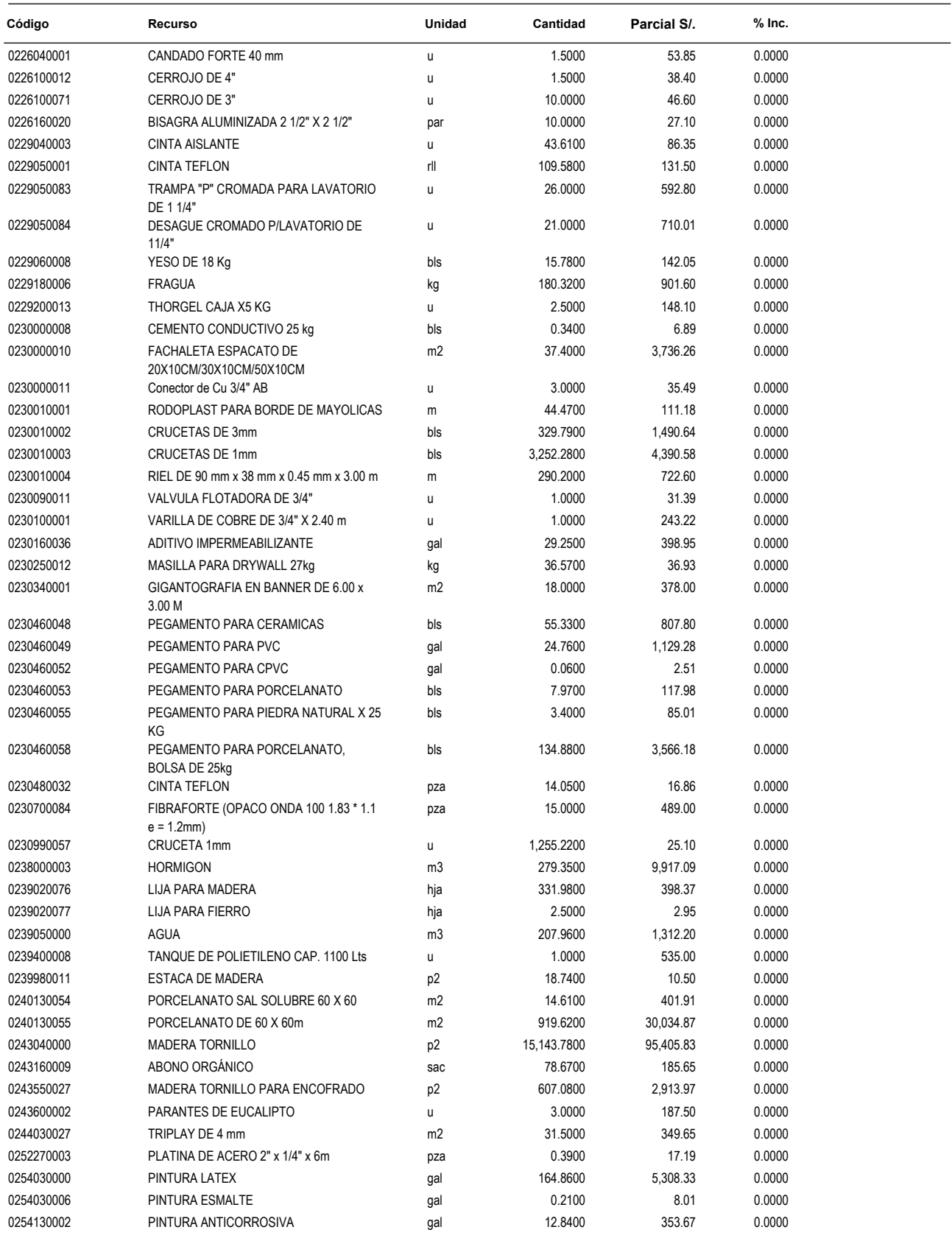

Obra **DISEÑO DE LA INFRAESTRUCTURA DEL PUESTO DE SALUD SANTO TORIBIO DE MOGROVEJO, 0307007 DISTRITO FLORENCIA DE MORA, TRUJILLO, LA LIBERTAD**

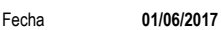

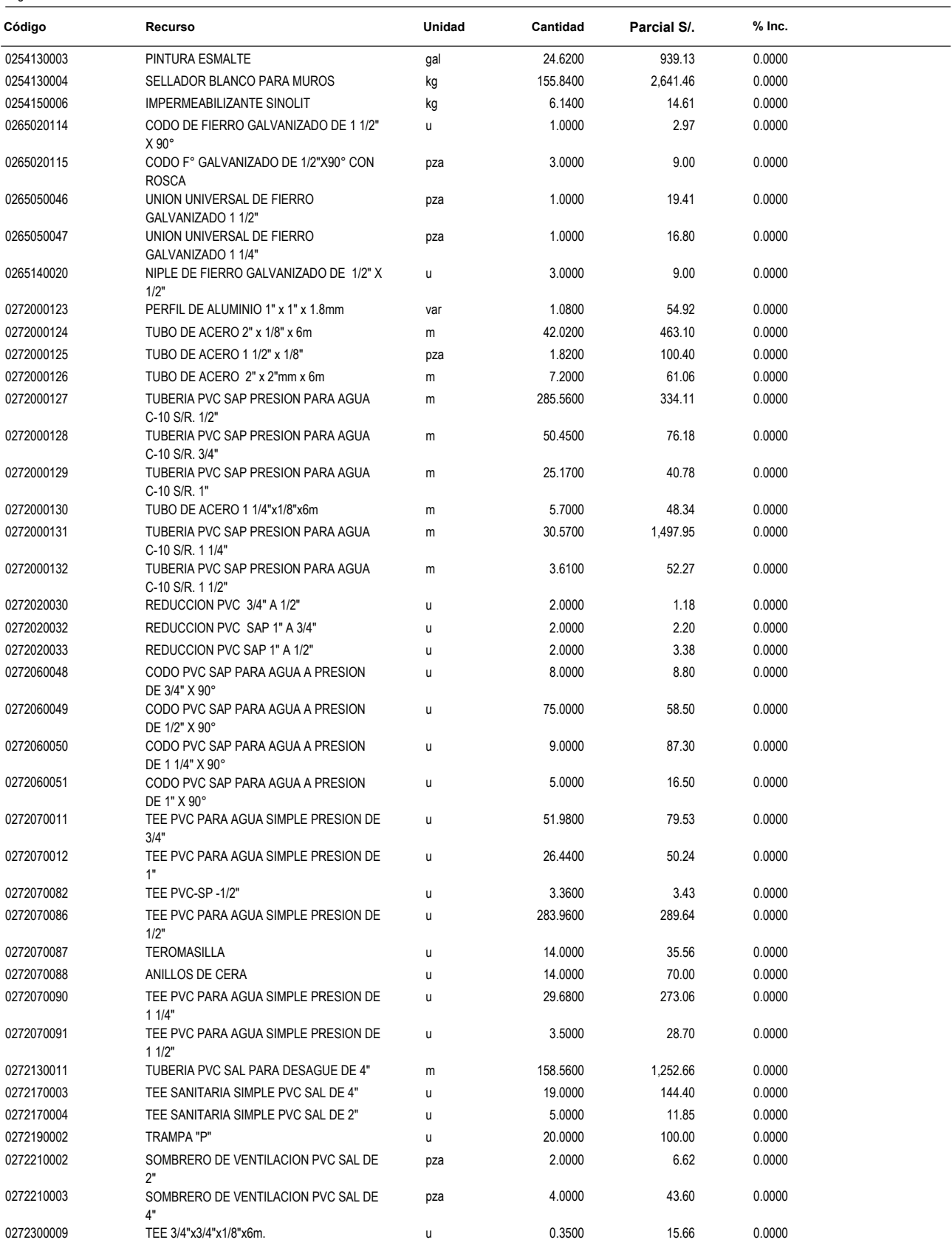

#### Obra **DISEÑO DE LA INFRAESTRUCTURA DEL PUESTO DE SALUD SANTO TORIBIO DE MOGROVEJO, 0307007 DISTRITO FLORENCIA DE MORA, TRUJILLO, LA LIBERTAD**

Fecha **01/06/2017**

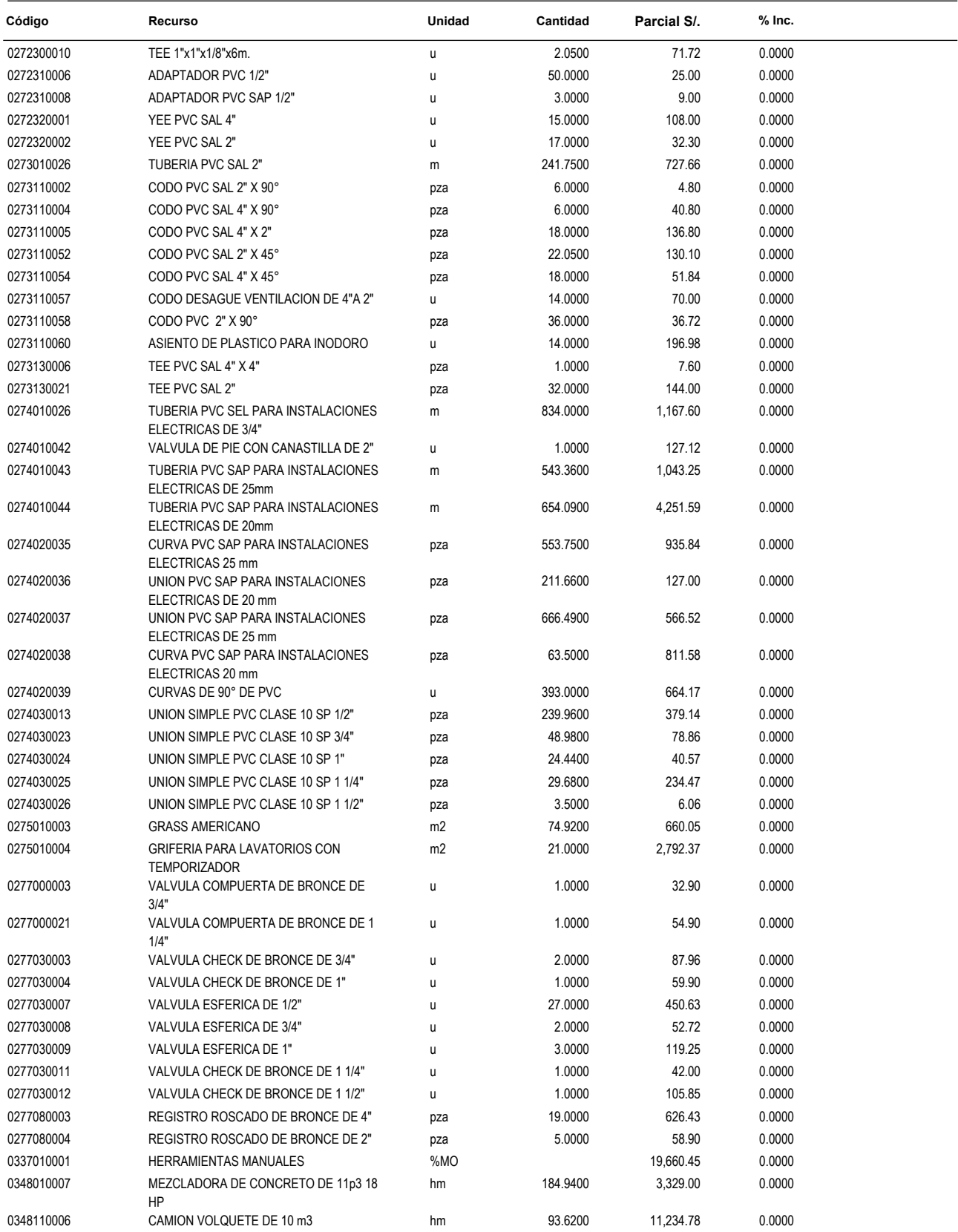

#### Obra **DISEÑO DE LA INFRAESTRUCTURA DEL PUESTO DE SALUD SANTO TORIBIO DE MOGROVEJO, 0307007 DISTRITO FLORENCIA DE MORA, TRUJILLO, LA LIBERTAD**

Fecha **01/06/2017**

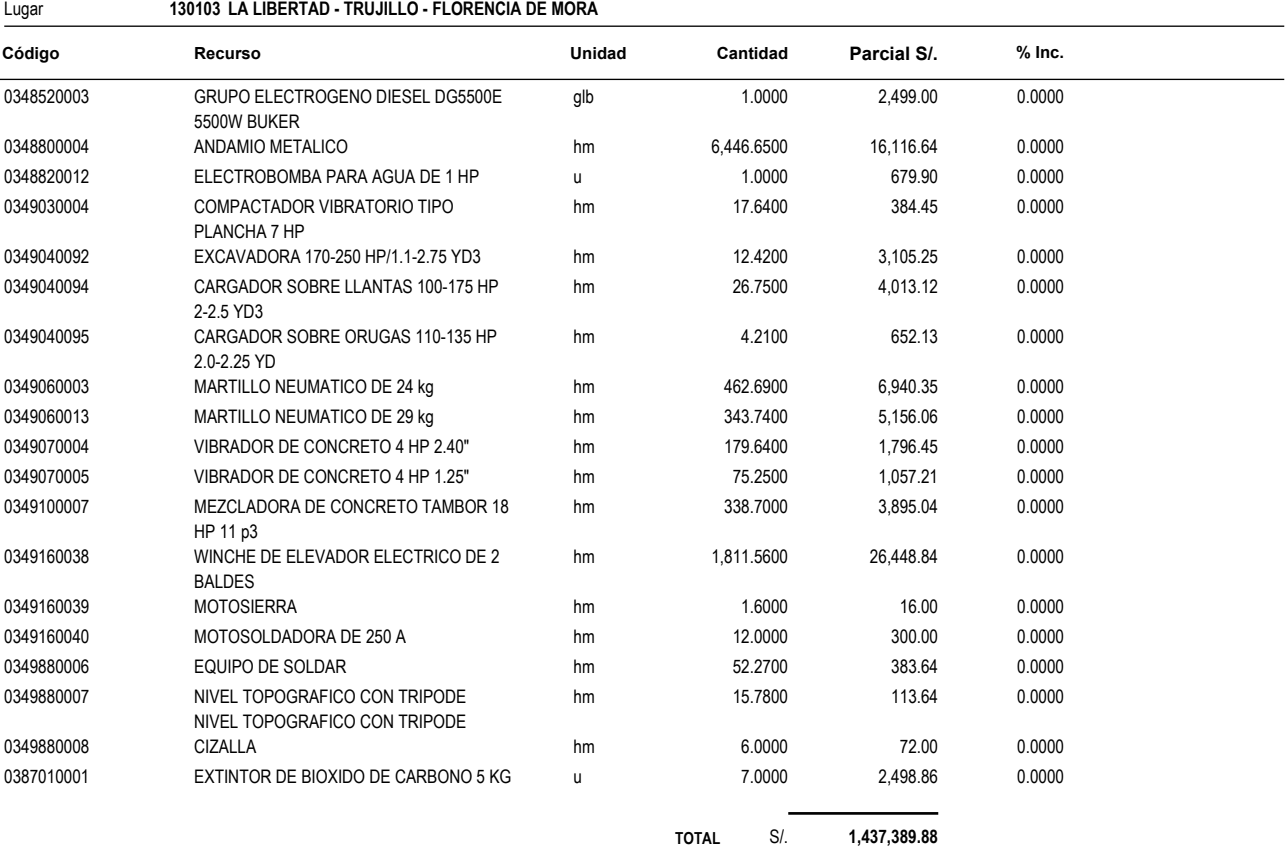

# FORMULA POLINOMICA

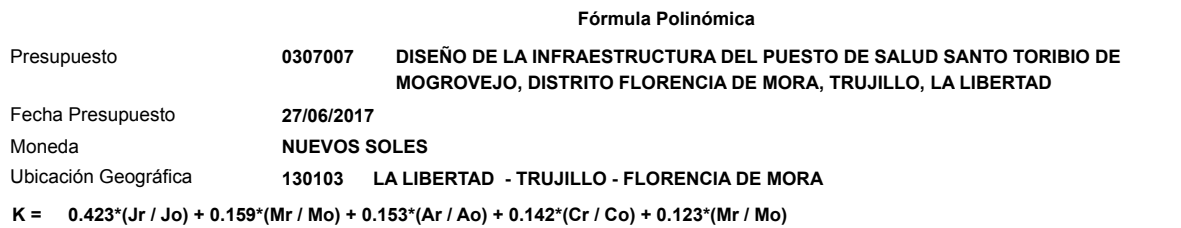

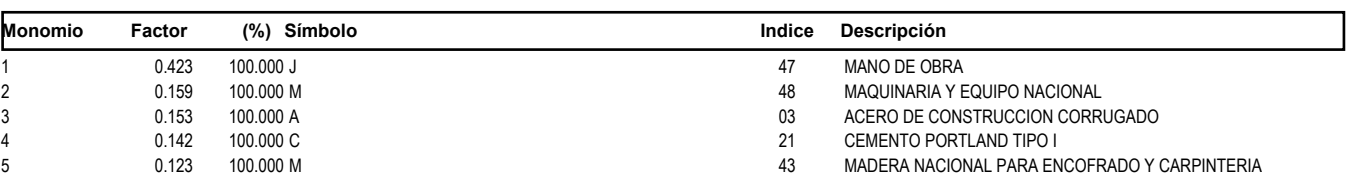

# PRESUPUESTO

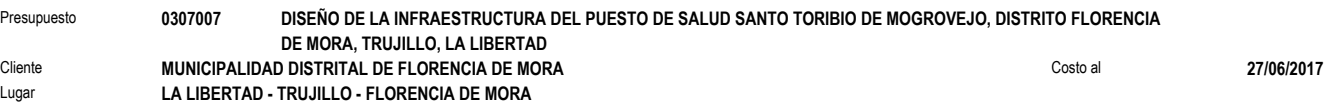

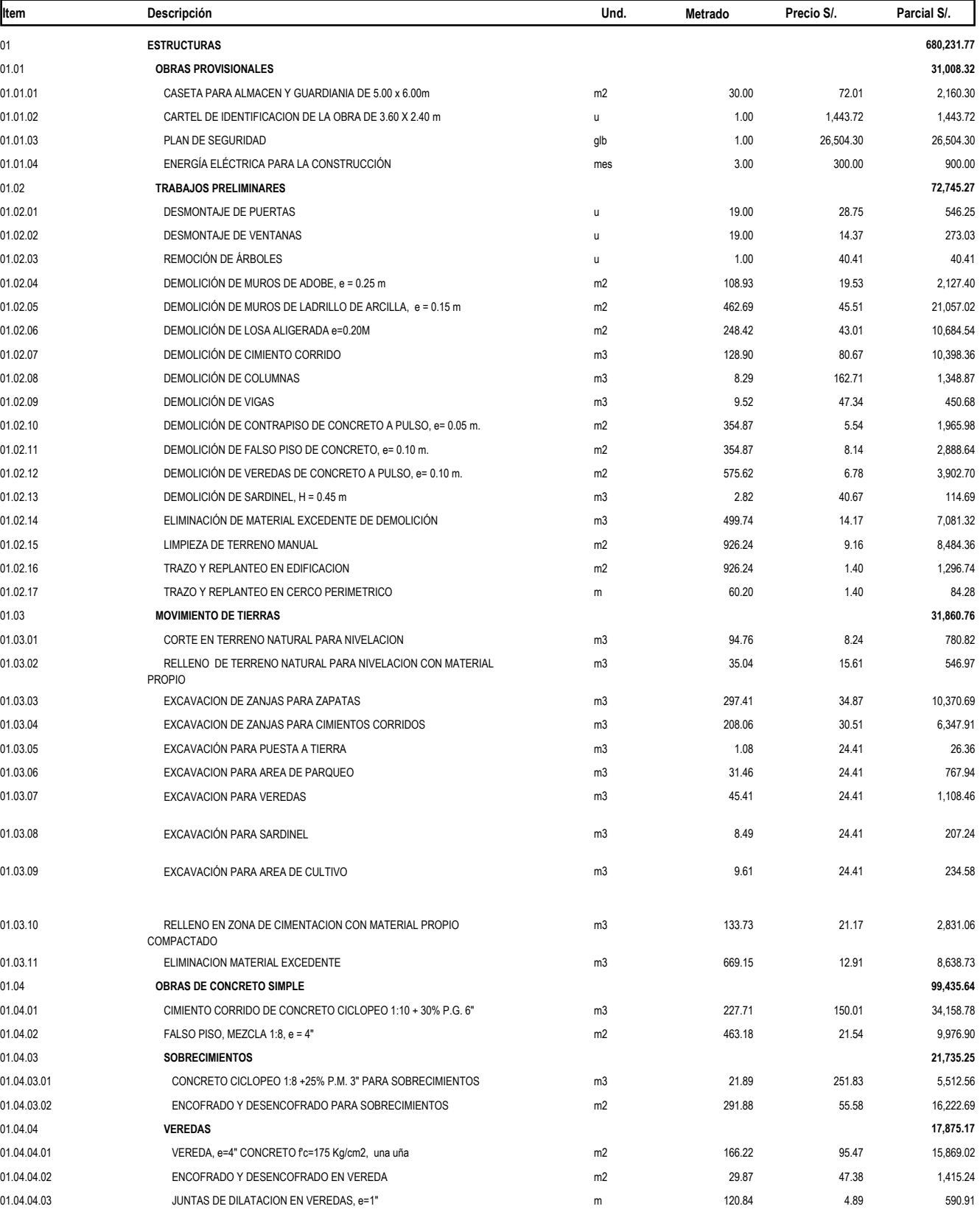

Fecha : **24/07/2018 09:53:00a.m.**

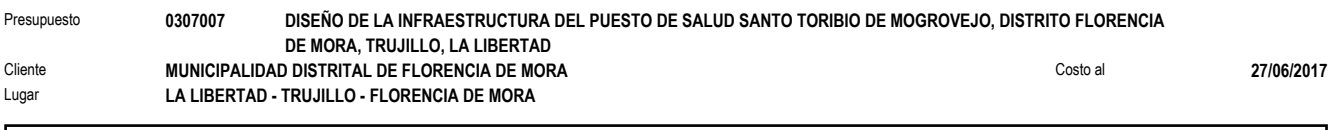

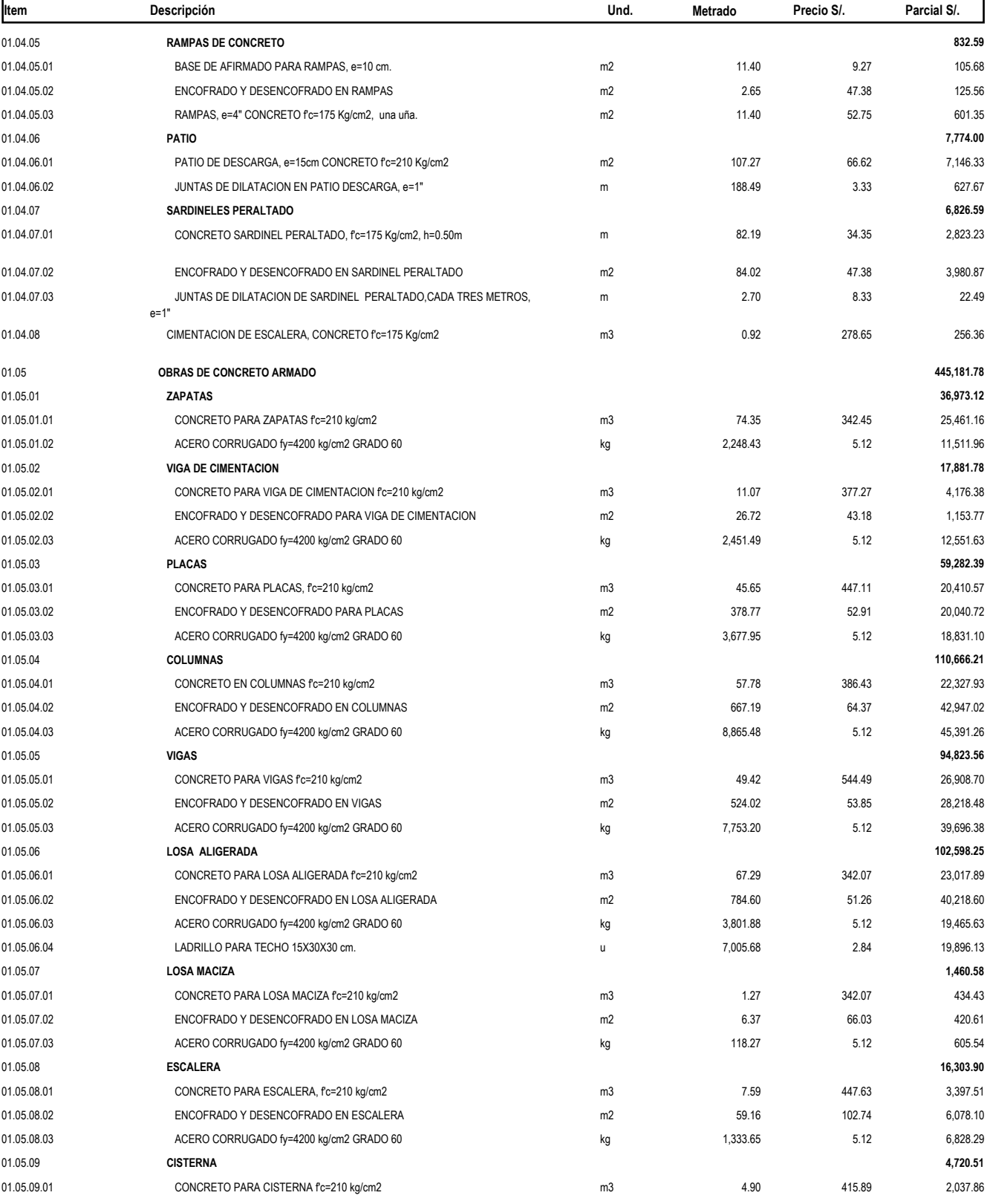

Fecha : **24/07/2018 09:53:00a.m.**

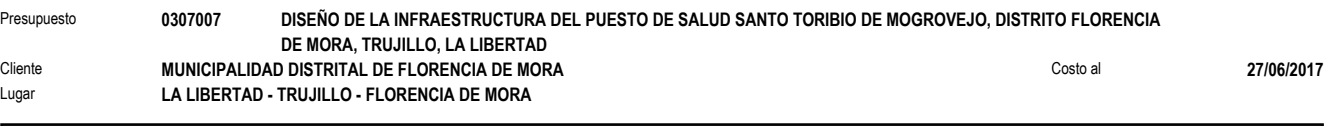

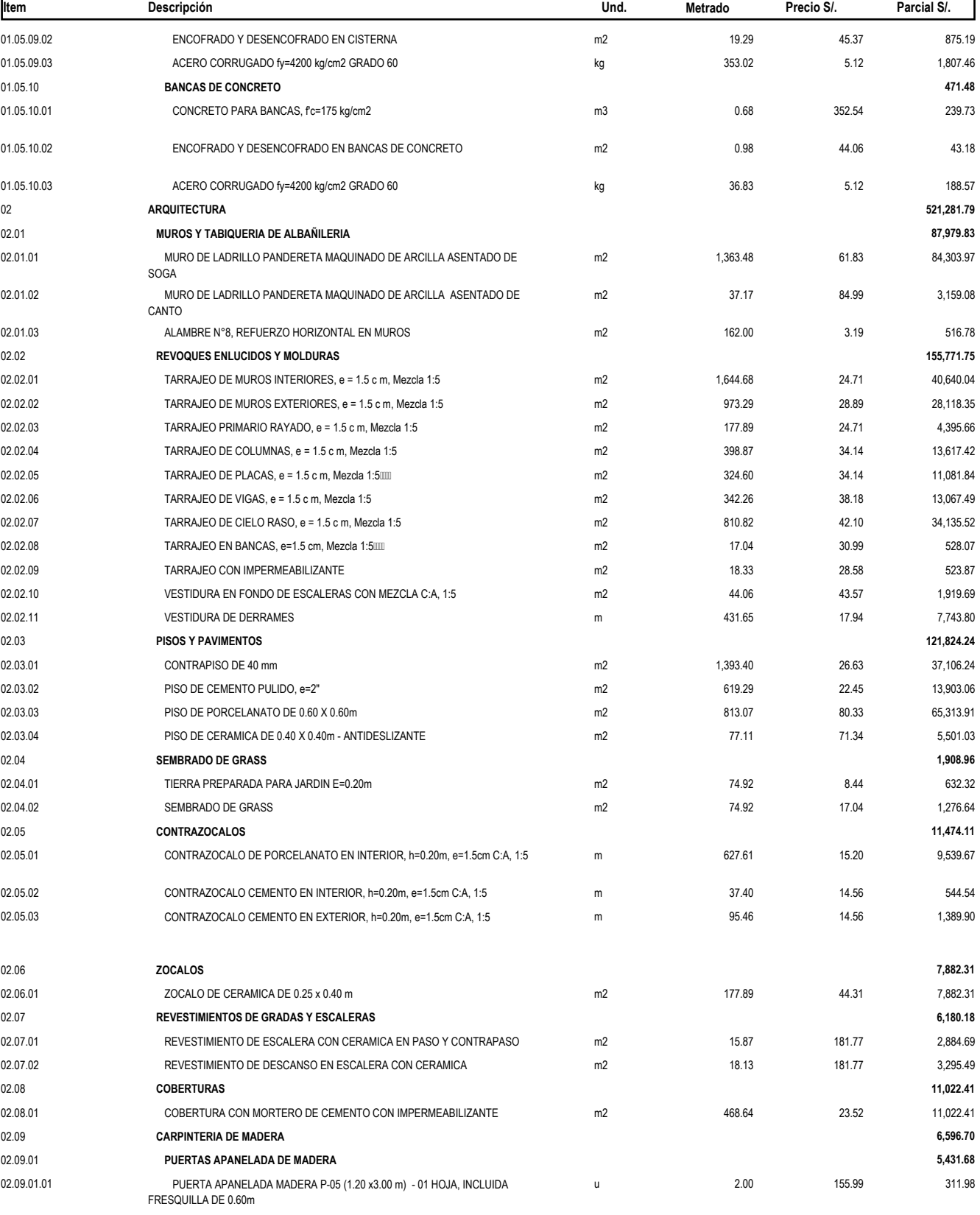

Fecha : **24/07/2018 09:53:00a.m.**

4

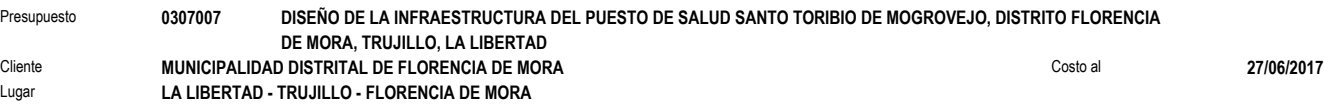

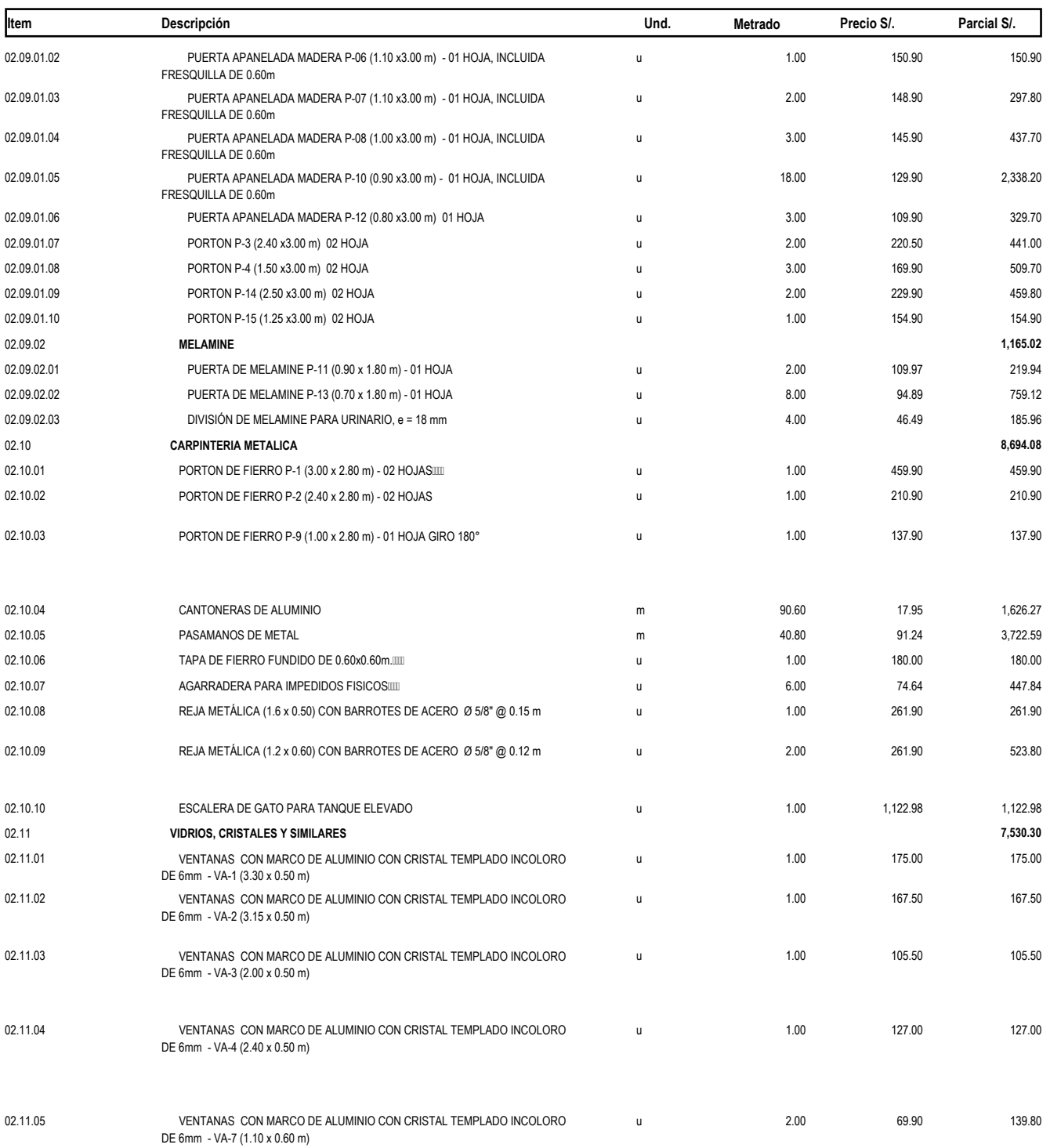

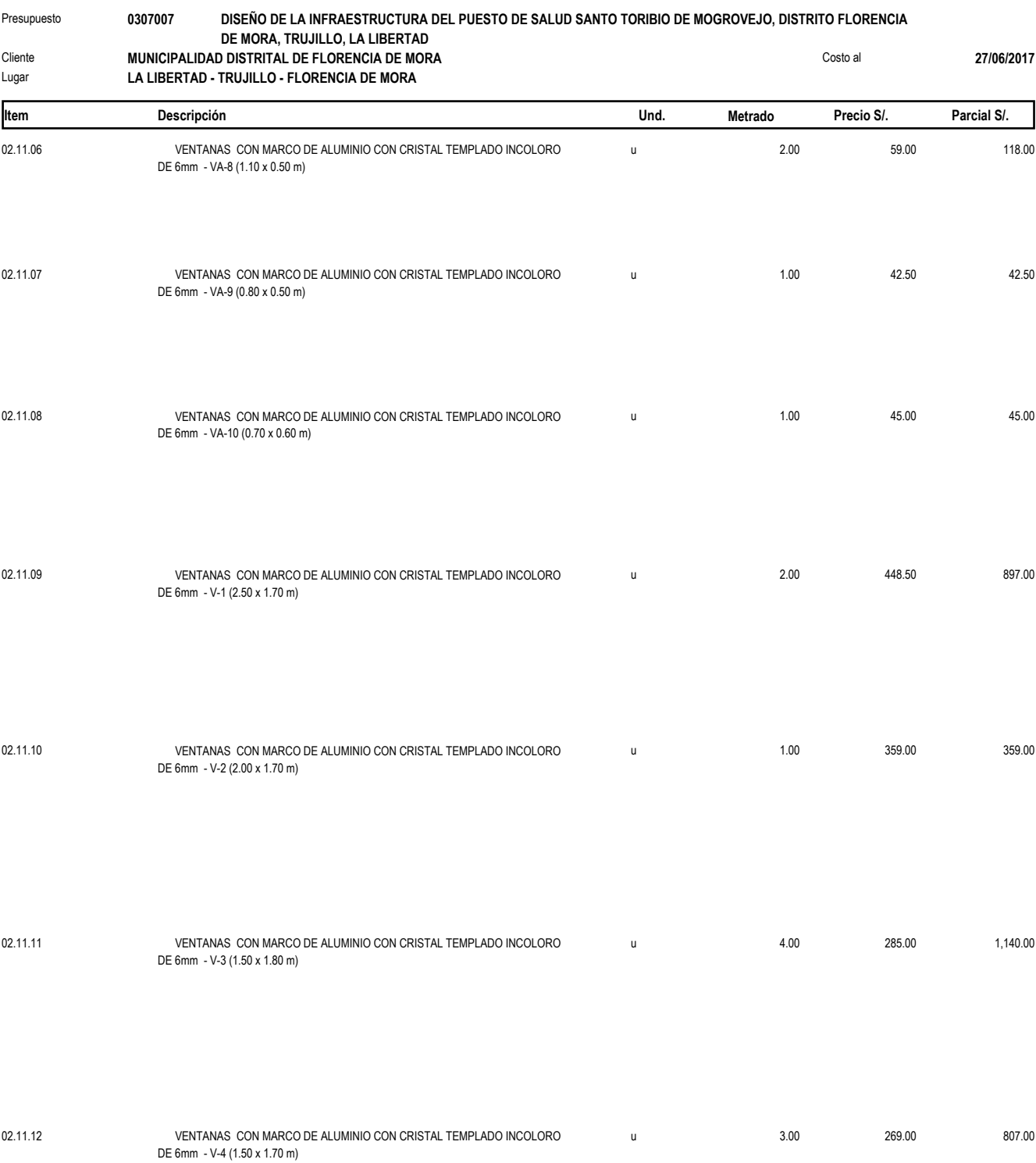

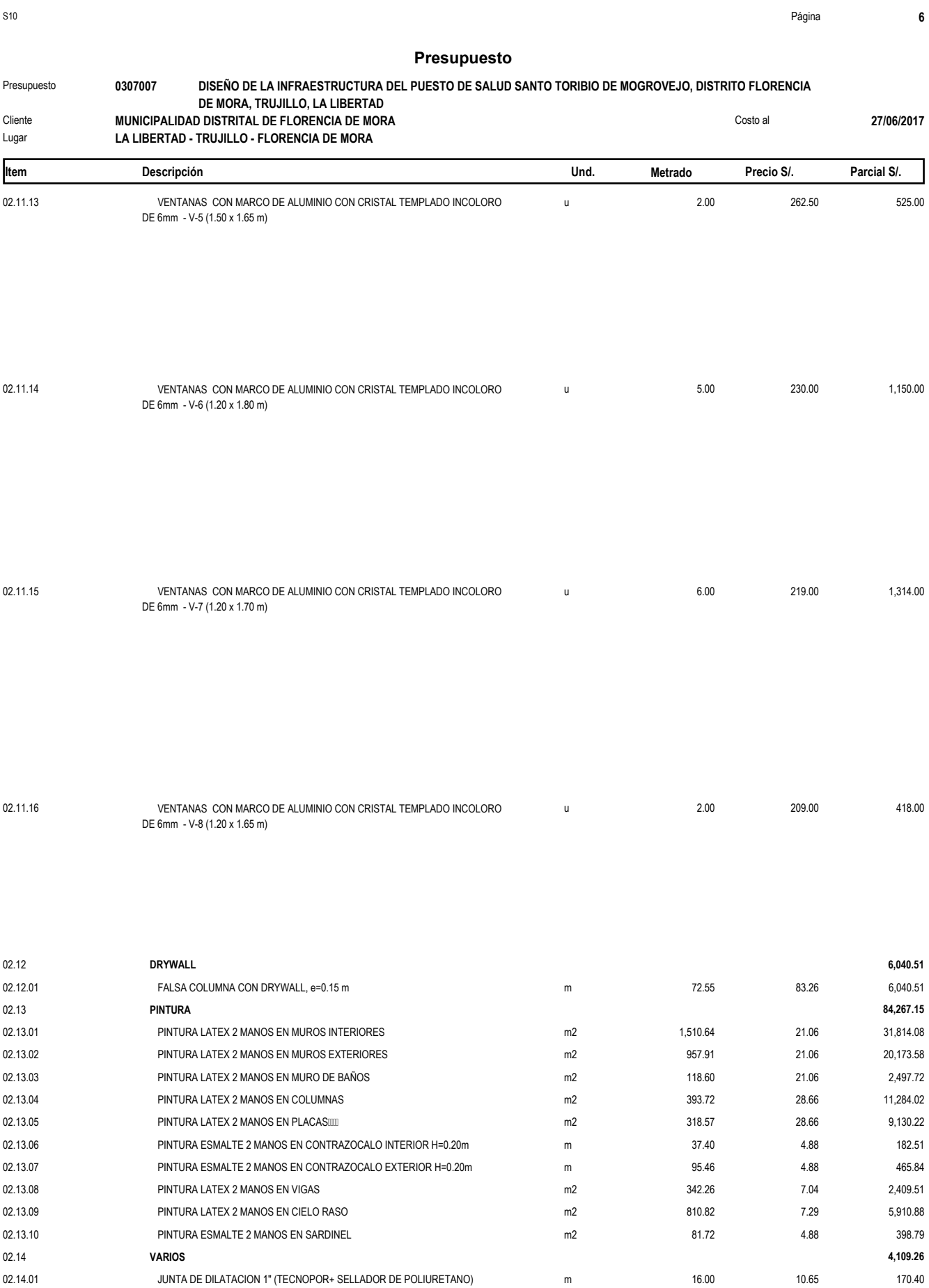

Fecha : **24/07/2018 09:53:00a.m.**

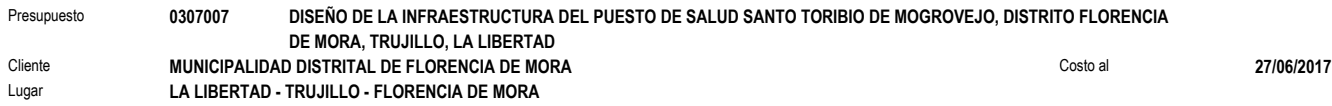

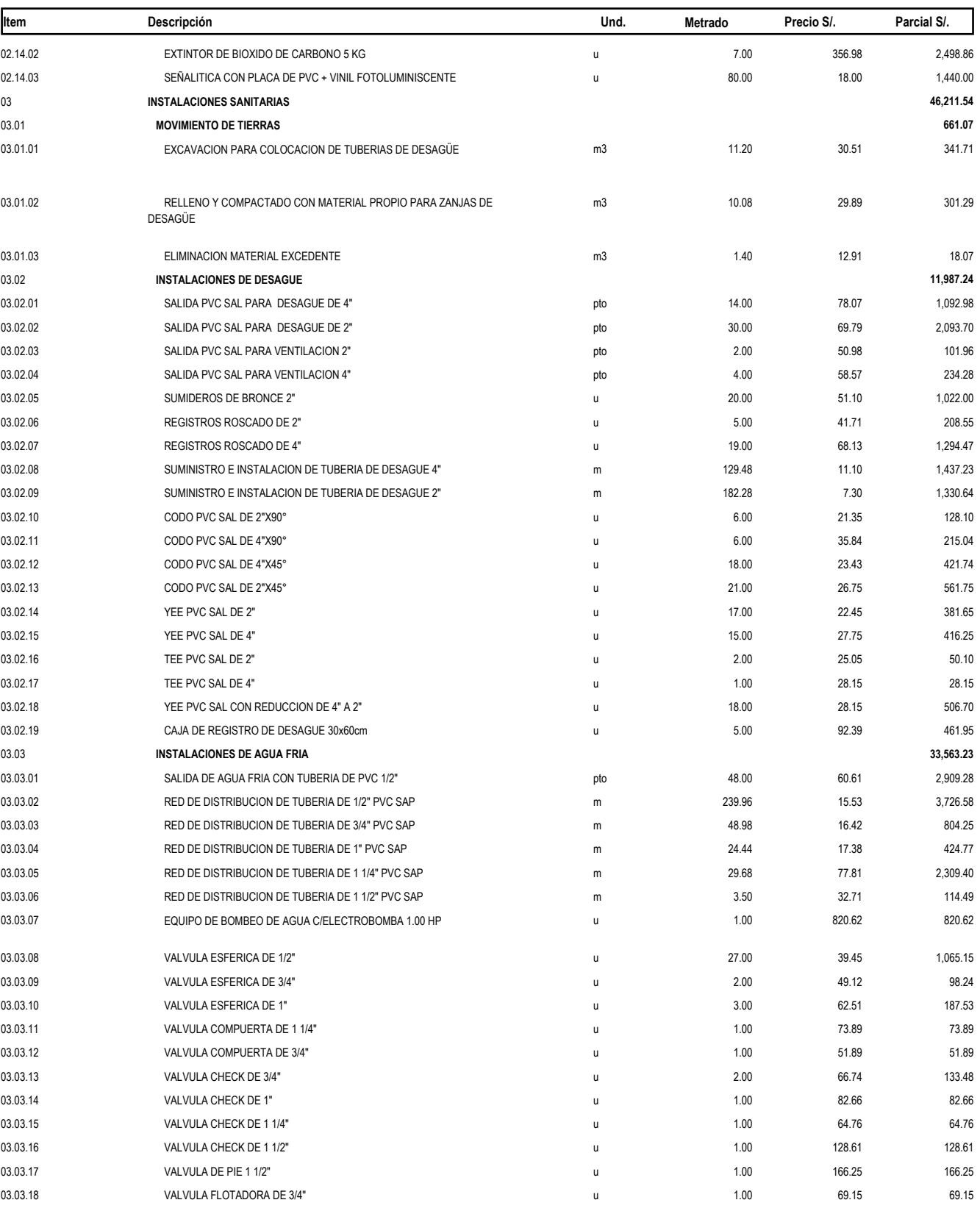

4

#### **Presupuesto**

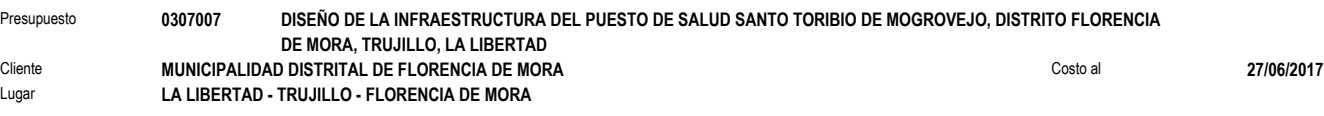

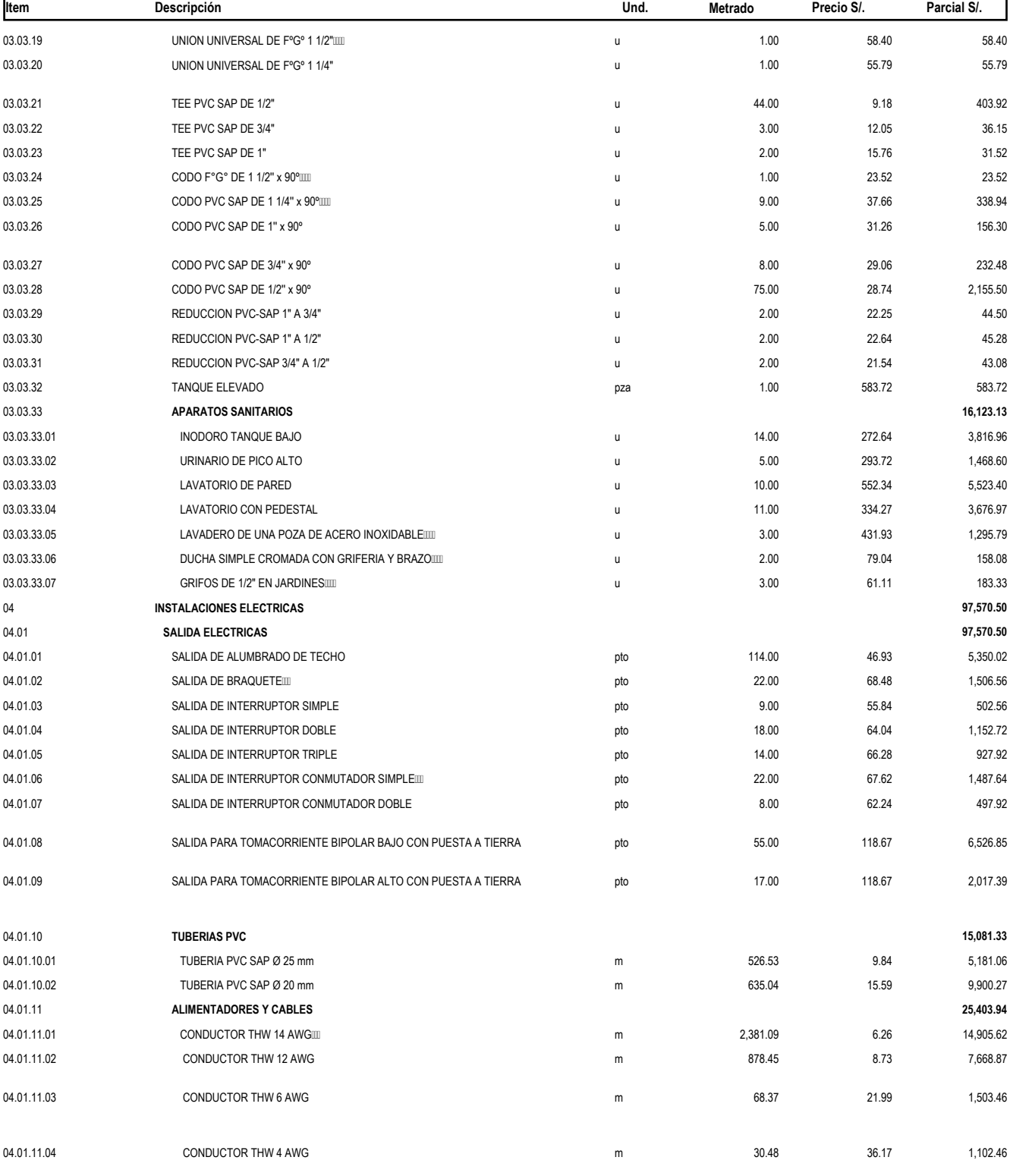

r

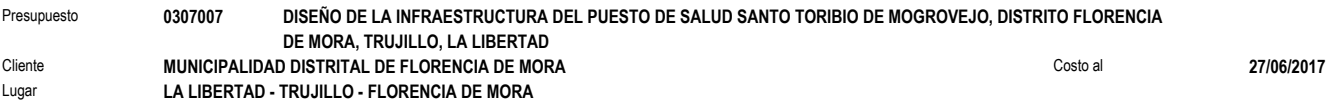

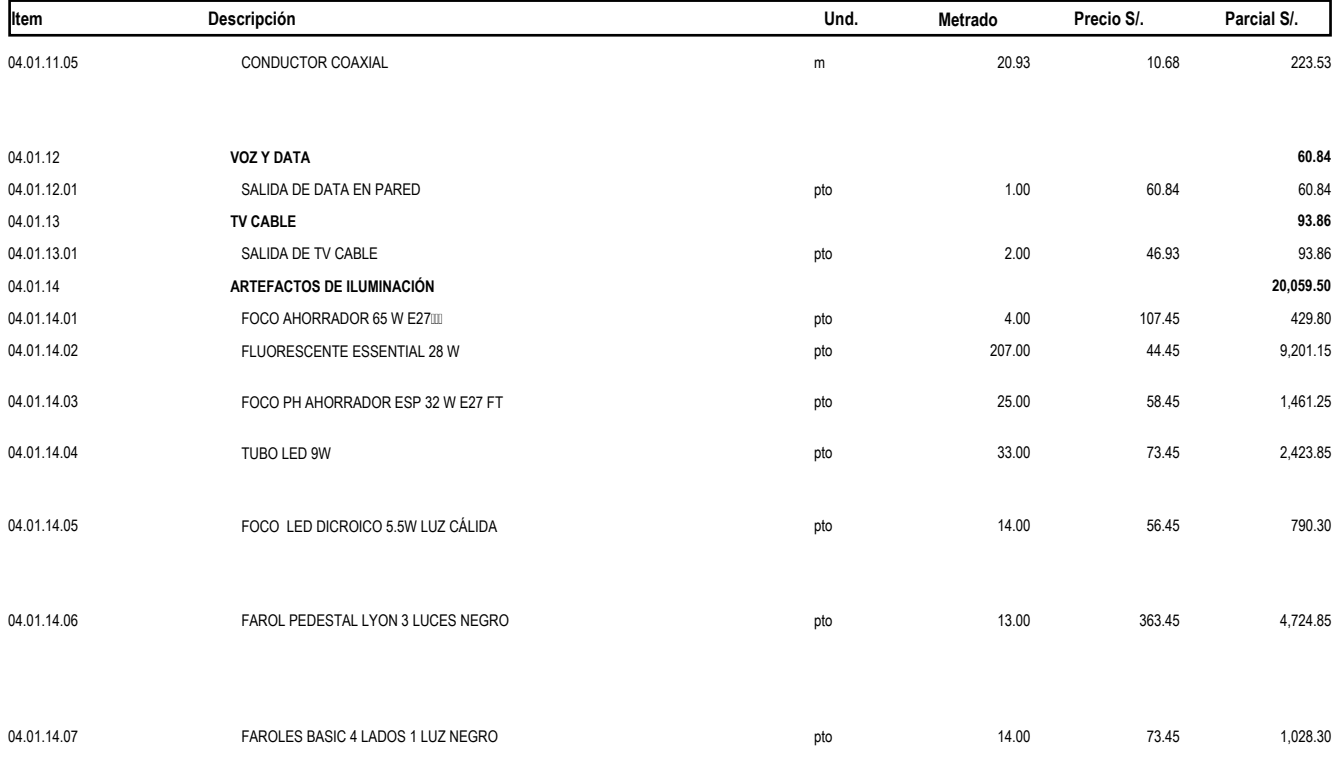

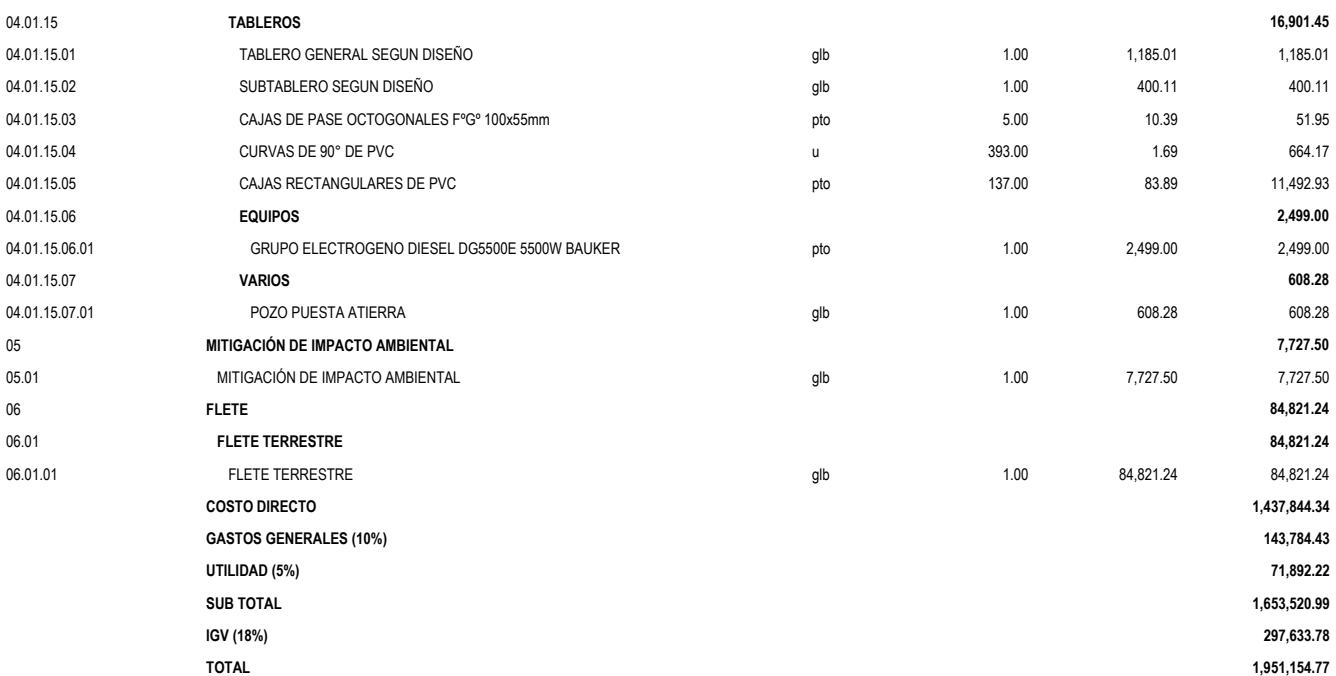

# ESPECIFICACIONES **TECNICAS**

# ESPECIFICACIONES **TECNICAS** ESTRUCTURAS

## **ESPECIFICACIONES TÉCNICAS DE ESTRUCTURAS**

#### **01.01 OBRAS PROVISIONALES**

#### **01.01.01 CASETA PARA ALMACENAMIENTO Y GUARDIANIA DE 5.00 x 6.00m DESCRIPCIÓN.**

Esta partida comprende los trabajos necesarios para construir y/o habilitar las instalaciones adecuadas para la iniciación de la obra, incluye almacenes y depósitos en general requeridos para la ejecución de los trabajos.

Las instalaciones provisionales a que se refiere esta partida deberán cumplir con los requerimientos mínimos y deberá asegurar su utilización oportuna dentro del programa de ejecución de obra, así mismo contempla el desmontaje y el área utilizada quedará libre de todo obstáculo.

Se deberá proveer de un ambiente para la Supervisión que deberá contar por lo menos con una mesa y dos sillas.

Todo personal considerado para esta actividad tendrá que contar con su equipo de seguridad que se requiera para ejecutarla, siendo responsables en cualquier evento el contratista. El costo de los elementos de seguridad se encuentra dentro del porcentaje de Herramientas Manuales.

#### **MÉTODO DE MEDICIÓN.**

La unidad de medida es metro cuadrado  $(m<sup>2</sup>)$ 

Se medirá al área neta techada de los ambientes de Almacén y Guardianía. **FORMA DE PAGO.**

Los trabajos descritos en esta partida se pagarán al haber realizado la medición del área techada por el costo unitario del Presupuesto y al verificar la correcta ejecución de la construcción provisional con la aprobación del Supervisor. La partida será pagada de acuerdo al precio unitario del contrato, el cual contempla todos los costos de mano de obra, materiales, herramientas, transporte, y demás insumos e imprevistos necesarios para la ejecución de la partida.

## **01.01.02 CARTEL DE IDENTIFICACION DE LA OBRA DE 3.60 X 2.40m DESCRIPCIÓN.**

Esta partida comprende la confección y colocación del cartel de obra de dimensión (3.60 x 2.40m) las piezas serán acopladas y clavadas de tal manera que queden perfectamente rígidas. El cartel será de una gigantografía impresa full color.

La ubicación y colocación del cartel de obra será de acuerdo al punto de mayor visibilidad, tránsito peatonal y vehicular.

#### **MATERIALES.**

Cartel de obra con bastidor de madera de 3"x2" y 2"x2". Parantes de madera tornillo de 4"x4" y pernos de 5/8" con tuerca. Clavos para madera, cemento, hormigón y piedra mediana, gigantografía impresa full color.

## **PROCEDIMIENTO CONSTRUCTIVO.**

El diseño del cartel será dado por la Entidad, será de bastidor de madera de 3"x2" y 2"x2" con parantes de madera de 4"x4" y pernos de 5/8" con tuerca. Se instalará en un lugar claro y visible, con los parantes anclados al terreno y fijados lateralmente con piedra mediana para evitar su derribo por acción de lluvias, viento, etc. En caso de que este se vea afectado por algún fenómeno natural, el contratista está obligado a izarlo y reponerlo nuevamente.

#### **MÉTODO DE MEDICIÓN.**

La unidad de medida es por unidad (Und.) de Cartel de obra colocado.

#### **FORMA DE PAGO.**

Los trabajos descritos en esta partida se pagarán al haber realizado la verificación de la correcta elaboración y colocación del Cartel de Obra por el precio unitario, con la aprobación del Supervisor de Obra. La partida será pagada de acuerdo al precio unitario del contrato, el cual contempla todos los costos de mano de obra, materiales, herramientas, transporte, y demás insumos e imprevistos necesarios para la ejecución de la partida.

#### **01.01.03 PLAN DE SEGURIDAD**

#### **DESCRIPCIÓN.**

Esta partida comprende las actividades de adiestramiento, equipos de protección individual, equipos de protección colectiva y sensibilización desarrolladas para el personal de obra. Entre ellas debe considerarse, sin llegar a limitarse: charlas de inducción para el personal nuevo, las charlas de sensibilización, las charlas de instrucción, la capacitación para la cuadrilla de emergencias, etc.

## **MÉTODO DE MEDICIÓN.**

El trabajo ejecutado será medido en forma global (GLB).

#### **FORMA DE PAGO.**

El pago por este concepto será global.

# **01.01.04 ENERGIA ELECTRICA PARA LA CONSTRUCCION**

#### **DESCRIPCIÓN.**

Esta partida comprende el abastecimiento permanente energía eléctrica a lo largo de la ejecución de los trabajos.

La energía eléctrica será proporcionada de la red pública existente.

#### **MÉTODO DE MEDICIÓN.**

El trabajo ejecutado será medido en forma mensual (Mes)

#### **FORMA DE PAGO.**

El pago por este concepto será MES. Será pagado en forma mensual distribuido equitativamente.

#### **01.02 OBRAS PRELIMINARES**

#### **01.02.01. DESMONTAJE DE PUERTAS**

#### **DESCRIPCIÓN.**

Esta partida comprende el desmontaje de puertas existentes de acuerdo a lo indicado en los planos de demoliciones, en este proceso también se incluye el desmontaje del marco de las puertas, bisagras y chapas.

Todos los equipos y objetos desmontados se entregarán a la entidad encargada para su trámite correspondiente.

#### **MÉTODO DE MEDICIÓN.**

El Presupuesto considera la unidad (und) como unidad de medida en la partida correspondiente al desmontaje de puertas.

#### **FORMA DE PAGO.**

El pago se hará por unidad (und) según precio unitario del contrato, entendiéndose que dicho precio y pago constituirá compensación total por toda la mano de obra, incluyendo las leyes sociales, materiales y cualquier actividad o suministro necesario para la ejecución del trabajo.

#### **01.02.02. DESMONTAJE DE VENTANAS**

#### **DESCRIPCIÓN.**

Esta partida comprende el desmontaje de ventanas existentes de acuerdo a lo indicado en los planos, en este proceso también se incluye el desmontaje del marco de las ventanas.

Todos los equipos y objetos desmontados se entregarán a la entidad encargada para su trámite correspondiente.

#### **MÉTODO DE MEDICIÓN.**

El Presupuesto considera la unidad (und) como unidad de medida en la partida correspondiente al desmontaje de las ventanas.

#### **FORMA DE PAGO.**

El pago se hará por unidad (und) según precio unitario del contrato, entendiéndose que dicho precio y pago constituirá compensación total por toda la mano de obra, incluyendo las leyes sociales, materiales y cualquier actividad o suministro necesario para la ejecución del trabajo.

## **01.02.03 REMOCIÓN DE ARBOLES**

#### **DESCRIPCIÓN.**

Se considera en esta partida todos los trabajos de remoción de los árboles que sean necesarios para poder iniciar con los trabajos de trazo y excavación de cimentación, de acuerdo a las condiciones del terreno.

Estos trabajos deberán ser aprobados por la Supervisión, previo a la iniciación de los trabajos secuenciales.

#### **MÉTODO DE MEDICIÓN.**

El trabajo efectuado se medirá por Unidad, de acuerdo al modelo y medidas que establezca la entidad.

#### **FORMA DE PAGO.**

El pago será efectuado mediante el presupuesto contratado a suma alzada por Unidad (Unid.) removida.

# **01.02.04. DEMOLICIÓN DE MUROS DE ADOBE, e = 0.25 m**

#### **DESCRIPCIÓN.**

Consiste en la demolición de los muros de adobe con un ancho efectivo de 0.25 m.- Aparejo de Cabeza que se encuentran en un área indicada en los planos. La demolición será hecha con herramientas manuales, en cualquier caso, debe procurarse solo demoler lo que indican los planos, para dicha demolición se utilizará pico, martillo y comba. Asimismo, se deberá tener cuidado de afectar a los muros e instalaciones donde no habrá intervención, caso contrario, la reparación de los daños deberá efectuarlos el contratista en el menor tiempo posible, asumiendo las responsabilidades que se originen, así como los gastos que fueran necesarios efectuarse. Se deberá tomar todas las precauciones para aislar el área a demoler para evitar accidentes.

## **MÉTODO DE MEDICIÓN.**

El trabajo ejecutado, de acuerdo a las prescripciones antes dichas, se medirá en metros cuadrado (m2).

#### **FORMA DE PAGO.**

El pago se hará por metro cuadrado (m2) según precio unitario del contrato, entendiéndose que dicho precio y pago constituirá compensación total por toda la mano de obra, incluyendo las leyes sociales, materiales y cualquier actividad o suministro necesario para la ejecución del trabajo.

## **01.02.05. DEMOLICIÓN DE MUROS DE LADRILLO DE ARCILLA, e = 0.15 m DESCRIPCIÓN.**

Consiste en la demolición de los muros de ladrillo de arcilla con un ancho efectivo de 0.15 m.- Aparejo de soga que se encuentran en un área indicada en los planos. La demolición será hecha con herramientas manuales, en cualquier caso, debe procurarse solo demoler lo que indican los planos, para dicha demolición se utilizará pico, martillo y comba. Asimismo, se deberá tener cuidado de afectar a los muros e instalaciones donde no habrá intervención, caso contrario, la reparación de los daños deberá efectuarlos el contratista en el menor tiempo posible, asumiendo las responsabilidades que se originen, así como los gastos que fueran necesarios efectuarse. Se deberá tomar todas las precauciones para aislar el área a demoler para evitar accidentes.

#### **MÉTODO DE MEDICIÓN.**

El trabajo ejecutado, de acuerdo a las prescripciones antes dichas, se medirá en metros cuadrado (m2).

#### **FORMA DE PAGO.**

El pago se hará por metro cuadrado (m2) según precio unitario del contrato, entendiéndose que dicho precio y pago constituirá compensación total por toda la mano de obra, incluyendo las leyes sociales, materiales y cualquier actividad o suministro necesario para la ejecución del trabajo.

#### **01.02.06. DEMOLICION DE LOSA ALIGERADA, e=0.20m**

## **DESCRIPCIÓN.**

Esta partida comprende la demolición de losa aligerada como se indica en los planos. La demolición será hecha con herramientas manuales, en cualquier caso debe procurarse solo demoler lo que indican los planos, para dicha demolición se utilizará pico, martillo y comba. Asimismo, se deberá tener cuidado de afectar a los muros e instalaciones donde no habrá intervención, caso contrario, la reparación de los daños deberá efectuarlos el contratista en el menor tiempo posible, asumiendo las responsabilidades que se originen, así como los gastos que fueran necesarios efectuarse. Se deberá tomar todas las precauciones para aislar el área a demoler para evitar accidentes.

## **MÉTODO DE MEDICIÓN.**

El trabajo ejecutado, de acuerdo a las prescripciones antes dichas, se medirá en metro cuadrado (m2).

## **FORMA DE PAGO.**

El pago se hará por metro cuadrado (m2) según precio unitario del contrato, entendiéndose que dicho precio y pago constituirá compensación total por toda la mano de obra, incluyendo las leyes sociales, materiales y cualquier actividad o suministro necesario para la ejecución del trabajo.

## **01.02.07 DEMOLICION DE CIMIENTO CORRIDO**

#### **DESCRIPCIÓN.**

Esta partida comprende la demolición de cimientos corridos, que se procederá luego de la demolición de los muros.

La demolición puede ser hecha con herramientas manuales o eléctricas, en cualquier caso, debe procurarse solo demoler lo que indican los planos, pues cualquier adicional será de responsabilidad del Contratista corriendo este con los gastos adicionales.

Todo personal considerado para esta actividad tendrá que contar con su equipo de seguridad que se requiera para ejecutarla, siendo responsables en cualquier evento el contratista. El costo de los elementos de seguridad se encuentra dentro del porcentaje de Herramientas Manuales.

## **MÉTODO DE MEDICIÓN.**

El trabajo ejecutado, de acuerdo a las prescripciones antes dichas, se medirá en metros cúbicos (m3).

#### **FORMA DE PAGO.**

El pago se hará por metro cubico (m3) según precio unitario del contrato, entendiéndose que dicho precio y pago constituirá compensación total por toda la mano de obra, incluyendo las leyes sociales, materiales y cualquier actividad o suministro necesario para la ejecución del trabajo.

#### **01.02.08 DEMOLICION DE COLUMNAS**

#### **DESCRIPCIÓN.**

Consiste en la demolición de las columnas de concreto de 0.25m x 0.25m y 0.30m x 0.30m de sección por una altura de 2.40m. de acuerdo a lo que se indicada en los planos de demoliciones. La demolición será hecha con herramientas manuales, en cualquier caso, debe procurarse solo demoler lo que indican los planos, para dicha demolición se utilizará pico, martillo y comba. Asimismo, se deberá tener cuidado de afectar a los muros e instalaciones donde no habrá intervención, caso contrario, la reparación de los daños deberá efectuarlos el contratista en el menor tiempo posible, asumiendo las responsabilidades que se originen, así como los gastos que fueran necesarios efectuarse. Se deberá tomar todas las precauciones para aislar el área a demoler para evitar accidentes.

#### **MÉTODO DE MEDICIÓN.**

El trabajo ejecutado, de acuerdo a las prescripciones antes dichas, se medirá en metros cúbicos (m3).

#### **FORMA DE PAGO.**

El pago se hará por metro cúbico (m3) según precio unitario del contrato, entendiéndose que dicho precio y pago constituirá compensación total por toda la mano de obra, incluyendo las leyes sociales, materiales y cualquier actividad o suministro necesario para la ejecución del trabajo.

#### **01.02.09 DEMOLICION DE VIGAS**

#### **DESCRIPCIÓN**

Consiste en la demolición de las vigas de concreto con dimensiones indicadas en los planos. La demolición será hecha con herramientas manuales, en cualquier caso debe procurarse solo demoler lo que indican los planos, para dicha demolición se utilizará pico, martillo y comba. Asimismo, se deberá tener cuidado de afectar a los muros e instalaciones donde no habrá intervención, caso contrario, la reparación de los daños deberá efectuarlos el contratista en el menor tiempo posible, asumiendo las responsabilidades que se originen, así como los gastos que fueran necesarios efectuarse. Se deberá tomar todas las precauciones para aislar el área a demoler para evitar accidentes.

#### **MÉTODO DE MEDICIÓN.**

El trabajo ejecutado, de acuerdo a las prescripciones antes dichas, se medirá en metros cúbicos (m3).

#### **FORMA DE PAGO.**

El pago se hará por metro cúbico (m3) según precio unitario del contrato, entendiéndose que dicho precio y pago constituirá compensación total por toda la mano de obra, incluyendo las leyes sociales, materiales y cualquier actividad o suministro necesario para la ejecución del trabajo.

#### **FORMA DE PAGO.**

El pago se hará por metro cúbico (m3) según precio unitario del contrato, entendiéndose que dicho precio y pago constituirá compensación total por toda la mano de obra, incluyendo las leyes sociales, materiales y cualquier actividad o suministro necesario para la ejecución del trabajo.

## **01.02.10 DEMOLICIÓN DE CONTRAPISO DE CONCRETO A PULSO, e = 0.05 m DESCRIPCIÓN.**

Esta partida comprende la demolición de piso de cemento pulido como se indica en los planos. La demolición será hecha con herramientas manuales, en cualquier caso, debe procurarse solo demoler lo que indican los planos, para dicha demolición se utilizará pico, martillo y comba. Asimismo, se deberá tener cuidado de afectar a los muros e instalaciones donde no habrá intervención, caso contrario, la reparación de los daños deberá efectuarlos el contratista en el menor tiempo posible, asumiendo las responsabilidades que se originen, así como los gastos que fueran necesarios efectuarse. Se deberá tomar todas las precauciones para aislar el área a demoler para evitar accidentes.

#### **MÉTODO DE MEDICIÓN.**

El trabajo ejecutado, de acuerdo a las prescripciones antes dichas, se medirá en metro cuadrado (m2).

#### **FORMA DE PAGO.**

El pago se hará por metro cuadrado (m2) según precio unitario del contrato, entendiéndose que dicho precio y pago constituirá compensación total por toda la mano de obra, incluyendo las leyes sociales, materiales y cualquier actividad o suministro necesario para la ejecución del trabajo.

# **01.02.11 DEMOLICIÓN DE FALSO PISO DE CONCRETO, e = 0.10 m DESCRIPCIÓN.**

Esta partida comprende la demolición del falso piso existente de acuerdo a lo indicado en los planos, se utilizará para la demolición pico, martillo y comba, cualquier adicional será de responsabilidad del Contratista corriendo este con los gastos adicionales.

Todo personal considerado para esta actividad tendrá que contar con su equipo de seguridad que se requiera para ejecutarla, siendo responsables en cualquier evento el contratista. El costo de los elementos de seguridad se encuentra dentro del porcentaje de Herramientas Manuales.

#### **MÉTODO DE MEDICIÓN.**

El trabajo ejecutado, de acuerdo a las prescripciones antes dichas, se medirá en metros cuadrados (m2).

#### **BASES DE PAGO**

El pago se hará por metro cuadrado (m²) según precio unitario del contrato, entendiéndose que dicho precio y pago constituirá compensación total por toda la mano de obra, incluyendo las leyes sociales, materiales y cualquier actividad o suministro necesario para la ejecución del trabajo.

# **01.02.12 DEMOLICIÓN DE VEREDAS DE CONCRETO A PULSO, e = 0.10 m**

#### **DESCRIPCIÓN.**

Esta partida comprende la demolición de veredas existentes de acuerdo a lo indicado en los planos, La demolición será hecha con herramientas manuales, en cualquier caso, debe procurarse solo demoler lo que indican los planos, para dicha demolición se utilizará pico, martillo y comba. Asimismo, se deberá tener cuidado de afectar a los muros e instalaciones donde no habrá intervención, caso contrario, la reparación de los daños deberá efectuarlos el contratista en el menor tiempo posible, asumiendo las responsabilidades que se originen, así como los gastos que fueran necesarios efectuarse. Se deberá tomar todas las precauciones para aislar el área a demoler para evitar accidentes.

#### **MÉTODO DE MEDICIÓN.**

El trabajo ejecutado, de acuerdo a las prescripciones antes dichas, se medirá en metros cuadrados (m2).

#### **FORMA DE PAGO.**

El pago se hará por metro cuadrado (m²) según precio unitario del contrato, entendiéndose que dicho precio y pago constituirá compensación total por toda la mano de obra, incluyendo las leyes sociales, materiales y cualquier actividad o suministro necesario para la ejecución del trabajo.

## **01.02.13 DEMOLICIÓN DE SARDINEL, H = 0.45 m.**

## **DESCRIPCIÓN.**

Esta partida comprende la demolición de sardineles existentes de acuerdo a lo indicado en los planos, La demolición será hecha con herramientas manuales, en cualquier caso, debe procurarse solo demoler lo que indican los planos, para dicha demolición se utilizará pico, martillo y comba. Asimismo, se deberá tener cuidado de afectar a los muros e instalaciones donde no habrá intervención, caso contrario, la reparación de los daños deberá efectuarlos el contratista en el menor tiempo posible, asumiendo las responsabilidades que se originen, así como los gastos que fueran necesarios efectuarse. Se deberá tomar todas las precauciones para aislar el área a demoler para evitar accidentes.

#### **MÉTODO DE MEDICIÓN.**

El trabajo ejecutado, de acuerdo a las prescripciones antes dichas, se medirá en metros cúbicos (m3).

## **FORMA DE PAGO.**

El pago se hará por metro cúbico  $(m<sup>3</sup>)$  según precio unitario del contrato, entendiéndose que dicho precio y pago constituirá compensación total por toda la mano de obra, incluyendo las leyes sociales, materiales y cualquier actividad o suministro necesario para la ejecución del trabajo.

## **01.02.14 ELIMINACIÓN DE MATERIAL EXCEDENTE DE DEMOLICIÓN DESCRIPCIÓN.**

El Contratista, una vez terminada la demolición deberá dejar el terreno completamente limpio de desmonte u otros materiales que interfieran los trabajos siguientes.

La Eliminación de desmonte se efectuará utilizando Cargadores Sobre llantas y Camiones volquetes.

Contempla la evacuación de todos los elementos demolidos y materiales inutilizados, que deberán ser arrojados en lugares permitidos por las autoridades, bajo exclusiva responsabilidad de los contratistas.

La existencia de esta partida, complementa la necesidad de mantener la obra en forma ordenada y limpia de desperdicios. El destino final de los materiales excedentes, será elegido de acuerdo con las disposiciones y necesidades municipales.

Se prestará particular atención al hecho que, tratándose que los trabajos se realizan en zona urbana, no deberá apilarse los excedentes en forma tal que ocasionen innecesarias interrupciones a los tránsitos peatonal o vehicular, así como molestias con el polvo que generen las tareas de apilamiento, carguío y transporte que forman parte de la subpartida.

La eliminación de desmonte deberá ser periódica, no permitiendo que permanezca en la obra más de un mes, salvo lo que se va a usar en los rellenos.

## **MÉTODO DE MEDICIÓN.**

La unidad de medición de esta partida será el metro cúbico (m<sup>3</sup>) de eliminación de desmonte correctamente ejecutada y verificada en obra.

## **FORMA DE PAGO.**

El pago de estas partidas será de acuerdo a la unidad de medición y constituirá compensación completa por los trabajos descritos incluyendo mano de obra, leyes sociales, materiales, equipo, imprevistos y en general todo lo necesario para completar la partida.

## **01.02.15 LIMPIEZA DE TERRENO MANUAL**

#### **DESCRIPCIÓN**

Consiste en la eliminación de elementos sueltos, livianos y pesados, existentes en la superficie del terreno, que impidan la construcción.

Se deberá dejar el área completamente limpia para el inicio de la construcción, realizándose esta limpieza periódicamente durante la totalidad de los trabajos a ejecutarse, debiéndose dejar al finalizar la obra el lugar libre de desmonte u otros materiales utilizados durante la realización de la obra.

## **MÉTODO DE MEDICIÓN.**

El trabajo ejecutado, de acuerdo a las prescripciones antes dichas, se medirá en metros cuadrados (m²).

## **FORMA DE PAGO.**

El pago se hará por metro cuadrado (m²) según precio unitario del contrato, entendiéndose que dicho precio y pago constituirá compensación total por toda la mano de obra, incluyendo las leyes sociales, materiales y cualquier actividad o suministro necesario para la ejecución del trabajo.

# **01.02.16 TRAZO Y REPLANTEO EN EDIFICACIÓN**

## **DESCRIPCIÓN.**

Comprende el trazo y replanteo de los planos en el terreno y nivelado fijando los ejes de referencia y las estacas de nivelación.

Se marcará los ejes, a continuación, las líneas del ancho de las cimentaciones en armonía con los planos de Arquitectura y Estructuras, estos ejes deberán ser aprobados por el Ing. Inspector, antes que se inicie con las excavaciones.

## **MÉTODO DE MEDICIÓN.**

El trabajo ejecutado, de acuerdo a las prescripciones antes dichas, se medirá en metros cuadrados (m2).

#### **FORMA DE PAGO.**

El pago se hará por metro cuadrado (m2) según precio unitario del contrato, entendiéndose que dicho precio y pago constituirá compensación total por toda la mano de obra, incluyendo las leyes sociales, materiales y cualquier actividad o suministro necesario para la ejecución del trabajo.

## **01.02.17 TRAZO Y REPLANTEO EN CERCO PERIMETRICO**

## **DESCRIPCIÓN.**

Comprende el trazo y replanteo del cerco perimétrico según el detalle de los planos en el terreno, nivelado y fijando los ejes de referencia y las estacas de nivelación.

Se marcará los ejes, a continuación, las líneas del ancho de las cimentaciones en armonía con los planos de Arquitectura y Estructuras, estos ejes deberán ser aprobados por el Ing. Inspector, antes que se inicie con las excavaciones.

## **MÉTODO DE MEDICIÓN.**

El trabajo ejecutado, de acuerdo a las prescripciones antes dichas, se medirá en metro lineal (ml).

## **FORMA DE PAGO.**

El pago se hará por metro lineal (ml) según precio unitario del contrato, entendiéndose que dicho precio y pago constituirá compensación total por
toda la mano de obra, incluyendo las leyes sociales, materiales y cualquier actividad o suministro necesario para la ejecución del trabajo.

## **01.03 MOVIMIENTO DE TIERRAS**

#### **01.03.01 CORTE DE TERRENO NATURAL PARA NIVELACION**

#### **DESCRIPCIÓN.**

Los cortes de terreno natural para nivelación consisten en la eliminación del terreno natural para lograr una plataforma horizontal donde pueda ejecutarse los trabajos de construcción. Este corte se realizará de forma manual o con maquinaria en la zona donde indica los planos de explanadas.

### **MÉTODO DE MEDICIÓN.**

El trabajo ejecutado, de acuerdo a las prescripciones antes dichas, se medirá en metros cúbicos (m3).

### **FORMA DE PAGO.**

El pago se hará por metro cúbico (m3) según precio unitario del contrato, entendiéndose que dicho precio y pago constituirá compensación total por toda la mano de obra, incluyendo las leyes sociales, materiales y cualquier actividad o suministro necesario para la ejecución del trabajo.

# **01.03.02 RELLENO DE TERRENO NATURAL PARA NIVELACION CON MATERIAL PROPIO**

# **DESCRIPCIÓN.**

El relleno de terreno natural para nivelación consiste en rellenar el terreno natural para lograr una plataforma horizontal donde pueda ejecutarse los trabajos de construcción. Este relleno se realizará de forma manual o con maquinaria en la zona donde indica los planos de explanadas.

#### **MÉTODO DE MEDICIÓN.**

El trabajo ejecutado, de acuerdo a las prescripciones antes dichas, se medirá en metros cúbicos (m3).

#### **FORMA DE PAGO.**

El pago se hará por metro cúbico (m3) según precio unitario del contrato, entendiéndose que dicho precio y pago constituirá compensación total por toda la mano de obra, incluyendo las leyes sociales, materiales y cualquier actividad o suministro necesario para la ejecución del trabajo.

# **01.03.03 EXCAVACIÓN DE ZANJAS PARA ZAPATAS**

# **DESCRIPCIÓN.**

Las excavaciones de zanjas para zapatas serán del tamaño exacto al diseño de estas estructuras, se obviarán los moldes laterales cuando la compactación del terreno lo permita y no exista riesgo ni peligro de derrumbes o de filtraciones de agua. Antes del procedimiento de vaciado, se deberá aprobar la excavación. No se permitirá ubicar zapatas sobre material de relleno sin una consolidación adecuada, de acuerdo a la maquinaria o implementos.

El fondo de toda excavación debe quedar limpio y parejo, se deberá retirar el material suelto, si por casualidad el contratista se excede en la profundidad de excavación, no se permitirá el relleno con material suelto, el cual debe hacerse con una mezcla de concreto ciclópeo de 1:12 o en su defecto con hormigón. Si la resistencia fuera menor a la contemplada en los cálculos y la napa freática y sus posibles variaciones caigan dentro de la profundidad de las excavaciones, el contratista notificará de inmediato y por escrito al Inspector quien resolverá lo conveniente.

#### **MÉTODO DE MEDICIÓN.**

El trabajo ejecutado, de acuerdo a las prescripciones antes dichas, se medirá en metros cúbicos (m<sup>3</sup>).

### **FORMA DE PAGO.**

El pago se hará por metro cúbico (m<sup>3</sup>) según precio unitario del contrato, entendiéndose que dicho precio y pago constituirá compensación total por toda la mano de obra, incluyendo las leyes sociales, materiales y cualquier actividad o suministro necesario para la ejecución del trabajo.

# **01.03.04 EXCAVACIÓN DE ZANJAS PARA CIMIENTOS CORRIDOS**

### **DESCRIPCIÓN.**

Las excavaciones para cimientos corridos serán del tamaño exacto al diseño de estas estructuras, se quitarán los moldes laterales cuando la compactación del terreno lo permita y no exista riesgo y peligro de derrumbes o de filtraciones de agua.

Antes del procedimiento de vaciado, se deberá aprobar la excavación. No se permitirá ubicar cimientos sobre material de relleno sin una consolidación adecuada, de acuerdo a la maquinaria o implementos (para esta tarea se estiman capas como máximo 10 cm).

El fondo de toda excavación para cimentación debe quedar limpio y parejo, se deberá retirar el material suelto, si por casualidad el contratista se excede en la profundidad de excavación, no se permitirá el relleno con material suelto, el cual debe hacerse con una mezcla de concreto ciclópeo de 1:12 o en su defecto con hormigón.

Si la resistencia fuera menor a la contemplada en los cálculos y la napa freática y sus posibles variaciones caigan dentro de la profundidad de las excavaciones, el contratista notificará de inmediato y por escrito al Ing. Inspector quien resolverá lo conveniente.

#### **MÉTODO DE MEDICIÓN.**

El trabajo ejecutado, de acuerdo a las prescripciones antes dichas, se medirá en metros cúbicos (m<sup>3</sup>).

#### **FORMA DE PAGO.**

El pago se hará por metro cúbico (m<sup>3</sup>) según precio unitario del contrato, entendiéndose que dicho precio y pago constituirá compensación total por toda la mano de obra, incluyendo las leyes sociales, materiales y cualquier actividad o suministro necesario para la ejecución del trabajo.

#### **01.03.05 EXCAVACIÓN DE CISTERNA DESCRIPCIÓN.**

Las excavaciones para la cisterna serán del tamaño exacto al diseño de estas estructuras, se obviarán los moldes laterales cuando la compactación del terreno lo permita y no exista riesgo ni peligro de derrumbes o de filtraciones de agua.

Antes del procedimiento de vaciado, se deberá aprobar la excavación.

El fondo de la excavación debe quedar limpio y parejo, se deberá retirar el material suelto, si por casualidad el contratista se excede en la profundidad de excavación, no se permitirá el relleno con material suelto, el cual debe hacerse con una mezcla de concreto ciclópeo de 1:12 o en su defecto con hormigón.

Si la resistencia fuera menor a la contemplada en los cálculos y la napa freática y sus posibles variaciones caigan dentro de la profundidad de las excavaciones, el contratista notificará de inmediato y por escrito al Inspector quien resolverá lo conveniente.

Todo personal considerado para esta actividad tendrá que contar con su equipo de seguridad que se requiera para ejecutarla, siendo responsables en cualquier evento el contratista. El costo de los elementos de seguridad se encuentra dentro del porcentaje de Herramientas Manuales.

#### **MÉTODO DE MEDICIÓN.**

El trabajo ejecutado, de acuerdo a las prescripciones antes dichas, se medirá en metros cúbicos (m<sup>3</sup>).

#### **FORMA DE PAGO.**

El pago se hará por metro cúbico (m<sup>3</sup>) según precio unitario del contrato, entendiéndose que dicho precio y pago constituirá compensación total por toda la mano de obra, incluyendo las leyes sociales, materiales y cualquier actividad o suministro necesario para la ejecución del trabajo.

# **01.03.06 EXCAVACIÓN PARA PUESTA A TIERRA**

#### **DESCRIPCIÓN.**

Las excavaciones para la puesta a tierra serán del tamaño exacto al diseño de estas estructuras, se obviarán los moldes laterales cuando la compactación del terreno lo permita y no exista riesgo ni peligro de derrumbes o de filtraciones de agua.

Antes del procedimiento de vaciado, se deberá aprobar la excavación.

El fondo de la excavación debe quedar limpio y parejo, se deberá retirar el material suelto, si por casualidad el contratista se excede en la profundidad de excavación, no se permitirá el relleno con material suelto, el cual debe

hacerse con una mezcla de concreto ciclópeo de 1:12 o en su defecto con hormigón.

Si la resistencia fuera menor a la contemplada en los cálculos y la napa freática y sus posibles variaciones caigan dentro de la profundidad de las excavaciones, el contratista notificará de inmediato y por escrito al Inspector quien resolverá lo conveniente.

# **MÉTODO DE MEDICIÓN.**

El trabajo ejecutado, de acuerdo a las prescripciones antes dichas, se medirá en metros cúbicos (m<sup>3</sup>).

# **FORMA DE PAGO.**

El pago se hará por metro cúbico (m<sup>3</sup>) según precio unitario del contrato, entendiéndose que dicho precio y pago constituirá compensación total por toda la mano de obra, incluyendo las leyes sociales, materiales y cualquier actividad o suministro necesario para la ejecución del trabajo.

# **01.03.07 EXCAVACIÓN PARA ÀREA DE PARQUEO**

# **DESCRIPCIÓN.**

Las excavaciones para el área de parqueo serán del tamaño exacto al diseño de estas estructuras, se obviarán los moldes laterales cuando la compactación del terreno lo permita y no exista riesgo ni peligro de derrumbes o de filtraciones de agua.

Antes del procedimiento de vaciado, se deberá aprobar la excavación.

El fondo de la excavación debe quedar limpio y parejo, se deberá retirar el material suelto, si por casualidad el contratista se excede en la profundidad de excavación, no se permitirá el relleno con material suelto, el cual debe hacerse con una mezcla de concreto ciclópeo de 1:12 o en su defecto con hormigón.

Si la resistencia fuera menor a la contemplada en los cálculos y la napa freática y sus posibles variaciones caigan dentro de la profundidad de las excavaciones, el contratista notificará de inmediato y por escrito al Inspector quien resolverá lo conveniente.

# **MÉTODO DE MEDICIÓN.**

El trabajo ejecutado, de acuerdo a las prescripciones antes dichas, se medirá en metros cúbicos (m<sup>3</sup>).

# **FORMA DE PAGO.**

El pago se hará por metro cúbico (m<sup>3</sup>) según precio unitario del contrato, entendiéndose que dicho precio y pago constituirá compensación total por toda la mano de obra, incluyendo las leyes sociales, materiales y cualquier actividad o suministro necesario para la ejecución del trabajo.

## **01.03.08 EXCAVACIÓN PARA VEREDAS**

#### **DESCRIPCIÓN.**

Las excavaciones para las veredas serán del tamaño exacto al diseño de estas estructuras, se obviarán los moldes laterales cuando la compactación del terreno lo permita y no exista riesgo ni peligro de derrumbes o de filtraciones de agua.

Antes del procedimiento de vaciado, se deberá aprobar la excavación.

El fondo de la excavación debe quedar limpio y parejo, se deberá retirar el material suelto, si por casualidad el contratista se excede en la profundidad de excavación, no se permitirá el relleno con material suelto, el cual debe hacerse con una mezcla de concreto ciclópeo de 1:12 o en su defecto con hormigón.

Si la resistencia fuera menor a la contemplada en los cálculos y la napa freática y sus posibles variaciones caigan dentro de la profundidad de las excavaciones, el contratista notificará de inmediato y por escrito al Inspector quien resolverá lo conveniente.

#### **MÉTODO DE MEDICIÓN.**

El trabajo ejecutado, de acuerdo a las prescripciones antes dichas, se medirá en metros cúbicos (m<sup>3</sup>).

#### **FORMA DE PAGO.**

El pago se hará por metro cúbico (m<sup>3</sup>) según precio unitario del contrato, entendiéndose que dicho precio y pago constituirá compensación total por toda la mano de obra, incluyendo las leyes sociales, materiales y cualquier actividad o suministro necesario para la ejecución del trabajo.

#### **01.03.09 EXCAVACIÓN PARA SARDINEL**

#### **DESCRIPCIÓN.**

Las excavaciones para las veredas serán del tamaño exacto al diseño de estas estructuras, se obviarán los moldes laterales cuando la compactación del terreno lo permita y no exista riesgo ni peligro de derrumbes o de filtraciones de agua.

Antes del procedimiento de vaciado, se deberá aprobar la excavación.

El fondo de la excavación debe quedar limpio y parejo, se deberá retirar el material suelto, si por casualidad el contratista se excede en la profundidad de excavación, no se permitirá el relleno con material suelto, el cual debe hacerse con una mezcla de concreto ciclópeo de 1:12 o en su defecto con hormigón.

Si la resistencia fuera menor a la contemplada en los cálculos y la napa freática y sus posibles variaciones caigan dentro de la profundidad de las excavaciones, el contratista notificará de inmediato y por escrito al Inspector quien resolverá lo conveniente.

# **MÉTODO DE MEDICIÓN.**

El trabajo ejecutado, de acuerdo a las prescripciones antes dichas, se medirá en metros cúbicos (m<sup>3</sup>).

### **FORMA DE PAGO.**

El pago se hará por metro cúbico (m<sup>3</sup>) según precio unitario del contrato, entendiéndose que dicho precio y pago constituirá compensación total por toda la mano de obra, incluyendo las leyes sociales, materiales y cualquier actividad o suministro necesario para la ejecución del trabajo.

# **01.03.09 EXCAVACIÓN PARA SARDINEL**

# **DESCRIPCIÓN.**

Las excavaciones para las veredas serán del tamaño exacto al diseño de estas estructuras, se obviarán los moldes laterales cuando la compactación del terreno lo permita y no exista riesgo ni peligro de derrumbes o de filtraciones de agua.

Antes del procedimiento de vaciado, se deberá aprobar la excavación.

El fondo de la excavación debe quedar limpio y parejo, se deberá retirar el material suelto, si por casualidad el contratista se excede en la profundidad de excavación, no se permitirá el relleno con material suelto, el cual debe hacerse con una mezcla de concreto ciclópeo de 1:12 o en su defecto con hormigón.

Si la resistencia fuera menor a la contemplada en los cálculos y la napa freática y sus posibles variaciones caigan dentro de la profundidad de las excavaciones, el contratista notificará de inmediato y por escrito al Inspector quien resolverá lo conveniente.

# **MÉTODO DE MEDICIÓN.**

El trabajo ejecutado, de acuerdo a las prescripciones antes dichas, se medirá en metros cúbicos (m<sup>3</sup>).

# **FORMA DE PAGO.**

El pago se hará por metro cúbico (m<sup>3</sup>) según precio unitario del contrato, entendiéndose que dicho precio y pago constituirá compensación total por toda la mano de obra, incluyendo las leyes sociales, materiales y cualquier actividad o suministro necesario para la ejecución del trabajo.

# **01.03.10 EXCAVACIÓN PARA ÁREA DE CULTIVO**

# **DESCRIPCIÓN.**

Las excavaciones para las áreas de cultivo serán del tamaño exacto al diseño de estas estructuras, se obviarán los moldes laterales cuando la compactación del terreno lo permita y no exista riesgo ni peligro de derrumbes o de filtraciones de agua.

# **MÉTODO DE MEDICIÓN.**

El trabajo ejecutado, de acuerdo a las prescripciones antes dichas, se medirá en metros cúbicos (m<sup>3</sup>).

#### **FORMA DE PAGO.**

El pago se hará por metro cúbico (m<sup>3</sup>) según precio unitario del contrato, entendiéndose que dicho precio y pago constituirá compensación total por toda la mano de obra, incluyendo las leyes sociales, materiales y cualquier actividad o suministro necesario para la ejecución del trabajo.

# **01.03.11. RELLENO EN ZONA DE CIMENTACIÓN CON MATERIAL PROPIO COMPACTADO**

#### **DESCRIPCIÓN.**

Esta partida comprende los rellenos a ejecutarse utilizando el material proveniente de las excavaciones de la misma Obra. Antes de ejecutar el relleno de una zona se limpiará la superficie del terreno de plantas, raíces, u otras materias orgánicas.

El material para efectuar el relleno estará libre de material orgánico y de cualquier otro material comprensible. Podrá emplearse el material excedente de las excavaciones siempre que cumplan con los requisitos indicados.

Los rellenos se harán en carga sucesivas no mayores de 30cm de espesor debiendo ser compactadas y regadas en forma homogénea, a humedad óptima, para que el material empleado alcance su máxima densidad seca, no se procederá a hacer rellenos si antes no han sido a probados por el Ingeniero Inspector.

# **MÉTODO DE MEDICIÓN.**

El trabajo ejecutado, de acuerdo a las prescripciones antes dichas, se medirá en metros cúbicos (m<sup>3</sup>).

# **FORMA DE PAGO.**

El pago se hará por metro cúbico (m<sup>3</sup>) según precio unitario del contrato, entendiéndose que dicho precio y pago constituirá compensación total por toda la mano de obra, incluyendo las leyes sociales, materiales y cualquier actividad o suministro necesario para la ejecución del trabajo.

# **01.03.12 ELIMINACIÓN DE MATERIAL EXCEDENTE**

#### **DESCRIPCIÓN.**

Contempla la evacuación de todos los sobrantes de excavaciones, nivelaciones y materiales inutilizados, que deberán ser arrojados en lugares permitidos por las autoridades, bajo exclusiva responsabilidad de los contratistas.

Esta subpartida está destinada a eliminar los materiales sobrantes de las diferentes etapas constructivas, complementando los movimientos de tierra descritos en forma específica.

La existencia de esta partida, complementa la necesidad de mantener la obra en forma ordenada y limpia de desperdicios. El destino final de los

materiales excedentes, será elegido de acuerdo con las disposiciones y necesidades municipales.

Se prestará particular atención al hecho que, tratándose que los trabajos se realizan en zona urbana, no deberá apilarse los excedentes en forma tal que ocasionen innecesarias interrupciones a los tránsitos peatonal o vehicular, así como molestias con el polvo que generen las tareas de apilamiento, carguío y transporte que forman parte de la subpartida.

El material excedente será retirado del área de trabajo dejando las zonas aledañas libres de escombros a fin de permitir un control continuo del proyecto.

La eliminación de desmonte, deberá ser periódica, no permitiendo que permanezca en la obra salvo que se vaya a usar en los rellenos.

### **MÉTODO DE MEDICIÓN.**

El método de medición será por metro cúbico (m<sup>3</sup>).

### **FORMA DE PAGO.**

El pago de la partida será efectivo cuando se haya dejado libre de desmontes la zona de trabajo.

# **01.04 OBRAS DE CONCRETO SIMPLE**

# **01.04.01 CIMIENTO CORRIDO DE CONCRETO CICLOPEO 1:10 + 30% P.G. 6" DESCRIPCIÓN.**

Llevarán cimientos corridos los muros y gradas que se apoyan sobre el terreno y serán de concreto ciclópeo 1: 10 (Cemento – Hormigón), con 30% de piedra grande, máximo 6", lográndose una mezcla trabajable que deberá respetarse, asumiendo el dimensionamiento propuesto de resistencia especificada en los planos. Se utilizará cemento Portland Tipo MS.

Únicamente se procederá al vaciado cuando se haya verificado la exactitud de la excavación, como producto de un correcto replanteo, el batido de estos materiales se hará utilizando mezcladora mecánica, debiendo efectuarse estas operaciones por el mínimo durante 1 minuto por carga.

Sólo podrá emplearse agua potable o agua limpia de buena calidad, libre de impurezas que pueda dañar el concreto; se humedecerá las zanjas antes de llenar los cimientos y no se colocarán las piedras sin antes haber depositado una capa de concreto de por lo menos 10 cm. de espesor. Las piedras deberán quedar completamente rodeadas por la mezcla sin que se tome los extremos.

Se prescindirá de encofrado cuando el terreno lo permita, es decir que no se produzcan derrumbes.

Se tomarán muestras de concreto de acuerdo a las Normas ASTM. 0172. **MÉTODO DE MEDICIÓN.**

La unidad de medida será por metro cúbico (m<sup>3</sup>).

# **FORMA DE PAGO.**

El área medida en la forma antes descrita será pagada al precio unitario del contrato por metro cúbico (m<sup>3</sup>); entendiéndose que dicho precio y pago constituirá compensación total por toda la mano de obra, incluyendo las leyes sociales, materiales y cualquier actividad o suministro necesario para la ejecución del trabajo.

# **01.04.02 FALSO PISO, MEZCLA 1:8, e = 4"**

# **DESCRIPCIÓN.**

El Falso Piso se ejecutará con Concreto de 1:8 (Cemento: Hormigón), para lo cual el terreno deberá estar nivelado y compactado antes del vaciado del falso piso. La superficie final de este tendrá el acabado indicado en el proyecto.

Las mezclas utilizadas, así como los dimensionamientos están especificadas en los planos.

La superficie a obtener deberá ser plana, rugosa y compacta, capaz de poder ser receptora de acabados de piso que se especifique en planos.

El agregado máximo a utilizar tendrá como tamaño máximo 1 1/2". Una vez vaciada la mezcla sobre el área de trabajo, la regla de madera deberá emparejar y apisonar (2 hombres) logrando así una superficie plana, rugosa y compacta.

El Falso piso deberá vaciarse después de los sobrecimientos. Después de su endurecimiento inicial, se humedecerá eventualmente la superficie del falso piso, sometiéndolo así a un curado adecuado de 3 a 4 días mínimo

# **MÉTODO DE MEDICIÓN.**

La unidad de medida será el metro cuadrado (m²).

# **FORMA DE PAGO.**

El área medida en la forma antes descrita será pagada al precio unitario del contrato por metro cuadrado (m²); entendiéndose que dicho precio y pago constituirá compensación total por toda la mano de obra, incluyendo las leyes sociales, materiales y cualquier actividad o suministro necesario para la ejecución del trabajo.

# **01.04.03 SOBRECIMIENTOS**

# **01.04.03.01 CONCRETO CICLOPEO 1:8 +25% P.M. 3" PARA SOBRECIMIENTOS DESCRIPCIÓN.**

Llevarán sobre-cimientos los muros de la Primera Planta siendo el dimensionamiento el especificado en los planos respectivo, debiendo respetarse los estipulados en estos en cuanto a proporciones, materiales y otras indicaciones.

Los sobre-cimientos serán de concreto en proporción de 1:8 cemento tipo MS– hormigón más 25% de P.M. máximo de 3" de resistencia especificada en los planos.

El encofrado a usarse deberá estar en óptimas condiciones garantizándose con estos alineamientos, idénticas secciones, economía, etc.

Luego del fraguado inicial, se curará esta por medio de constantes baños de agua durante 3 días como mínimo.

La cara superior del sobre-cimiento deberá ser lo más nivelado posible, lo cual garantizará el regular acomodo de los ladrillos del muro.

# **MÉTODO DE MEDICIÓN.**

La unidad de medida será por metro cúbico (m<sup>3</sup>).

# **FORMA DE PAGO.**

El volumen medido en la forma antes descrita será pagado al precio unitario del contrato por metro cúbico (m<sup>3</sup>); entendiéndose que dicho precio y pago constituirá compensación total por toda la mano de obra, incluyendo las leyes sociales, materiales y cualquier actividad o suministro necesario para la ejecución del trabajo.

# **01.04.03.02 ENCOFRADO Y DESENCOFRADO PARA SOBRECIMIENTOS DESCRIPCIÓN.**

Se armará encofrado con madera sin cepillar y espesor no menor de 1.5". Los encofrados llevan un barrote de refuerzo de 2" x 3"cada 0.50m. Se cuidará la verticalidad y nivelación del encofrado, así como que su construcción no sea deformable. El desencofrado podrá hacerse después de 24 horas de vaciado el concreto.

# **MÉTODO DE MEDICIÓN.**

La unidad de medida será por metro cuadrado (m²).

# **FORMA DE PAGO.**

El área medida en la forma antes descrita será pagada al precio unitario del contrato por metro cuadrado (m²); entendiéndose que dicho precio y pago constituirá compensación total por toda la mano de obra, incluyendo las leyes sociales, materiales y cualquier actividad o suministro necesario para la ejecución del trabajo.

#### **01.04.04 VEREDAS 01.04.04.01 VEREDA, e = 4" CONCRETO f´c=175 kg/cm2, UNA UÑA DESCRIPCIÓN.**

La construcción de veredas será de acuerdo a lo indicado en los planos respectivos y serán de concreto. Tendrán una resistencia a la compresión de f'c = 175 Kg/cm2, con un espesor de e= 4" en veredas normales. Se deberá tener presente la nivelación, verticalidad y alineamiento de las veredas existentes. También se incluye en esta partida, el encofrado de la vereda.

# **MÉTODO DE MEDICIÓN.**

Las veredas se medirán por la superficie a la vista. El área de la superficie se obtendrá multiplicando el ancho de la sección transversal por la longitud real de la vereda.

## **FORMA DE PAGO.**

Los trabajos de esta partida se pagarán de acuerdo al Análisis de Precios Unitarios respectivos, por Metro Cuadrado (m²) de Vereda de concreto de f'c = 175 Kg/cm2, entendiéndose que dicho precio y pago constituirá compensación total por toda la mano de obra incluyendo Leyes Sociales, materiales y cualquier actividad o suministro necesario para la ejecución del trabajo.

#### **01.04.04.02 JUNTAS DE DILATACION EN VEREDAS, e=1" DESCRIPCIÓN.**

Las juntas de dilatación en veredas se construirán como máximo cada 3.00 metros de longitud, tendrán un espesor de 1" y una profundidad igual al espesor de la vereda; lo que será sellado con mezcla asfáltica, según dosificación indicada en el costo unitario, la mezcla se compactará en la junta de dilatación, debiendo ocupar toda su sección, y quedar a ras del nivel de vereda no permitiéndose quedar suelta.

#### **MÉTODO DE MEDICIÓN.**

Se computará midiendo la longitud efectiva de todas las juntas de dilatación. **FORMA DE PAGO.**

Los trabajos que comprende esta partida, serán pagados según el Análisis de Precios Unitarios por metro lineal de junta de dilatación con el sello correspondiente, entendiéndose que dicho precio y pago constituirá compensación total por toda la mano de obra incluyendo Leyes Sociales, materiales y cualquier actividad o suministro necesario para la ejecución del trabajo.

#### **01.04.05 RAMPAS DE CONCRETO**

#### **01.04.05.01 BASE DE AFIRMADO PARA RAMPAS, e=10 cm DESCRIPCIÓN.**

Consistirá en un relleno de afirmado, éste deberá quedar listo para recibir el concreto de la rampa y tendrá por finalidad aislar éste de la humedad del terreno y de esta manera lograr un adecuado cuidado del concreto.

#### **MÉTODO DE MEDICIÓN.**

El método de medición será por metro cuadrado (m2) de base de piso con Afirmado.

#### **BASES DE PAGO.**

El pago se hará por metro cuadrado (m2) según precio unitario del contrato, entendiéndose que dicho precio y pago constituirá compensación total por toda la mano de obra, incluyendo las leyes sociales, materiales y cualquier actividad o suministro necesario para la ejecución del trabajo.

#### **01.04.05.02 RAMPA, e=4" CONCRETO f'c=175 Kg/cm2, UNA UÑA DESCRIPCIÓN.**

La construcción de rampas será de acuerdo a lo indicado en los planos respectivos y serán de concreto. Tendrán una resistencia a la compresión de f'c = 175 Kg/cm2, con un espesor de e= 4" en rampas normales. Se deberá tener presente la nivelación, verticalidad y alineamiento de las veredas a construir. Igualmente se incluye en esta partida el encofrado de la rampa.

### **MÉTODO DE MEDICIÓN.**

Las veredas se medirán por la superficie a la vista. El área de la superficie se obtendrá multiplicando el ancho de la sección transversal por la longitud real de rampa.

### **FORMA DE PAGO.**

Los trabajos de esta partida se pagarán de acuerdo al Análisis de Precios Unitarios respectivos, por Metro Cuadrado (m²) de rampa de concreto de f'c = 175 Kg/cm2, entendiéndose que dicho precio y pago constituirá compensación total por toda la mano de obra incluyendo Leyes Sociales, materiales y cualquier actividad o suministro necesario para la ejecución del trabajo.

#### **01.04.06 PATIO**

# **01.04.06.01 PATIO DE DESCARGA, e=15cm CONCRETO f'c=210 Kg/cm2 DESCRIPCIÓN.**

La construcción será de acuerdo a lo indicado en los planos respectivos y serán de concreto. Tendrán una resistencia a la compresión de f'c = 210 Kg/cm2, con un espesor de e= 15 cm. Se deberá tener presente la nivelación, verticalidad y alineamiento de los otros ambientes a construir. **MÉTODO DE MEDICIÓN.**

El piso del Patio de descarga se medirá por la superficie a la vista. El área de la superficie se obtendrá multiplicando el ancho de la sección transversal por el largo del Patio de Descarga o según el área (Cad) del ambiente.

# **FORMA DE PAGO.**

Los trabajos de esta partida se pagarán de acuerdo al Análisis de Precios Unitarios respectivos, por Metro Cuadrado (m²) de concreto vaciado de f'c = 280 Kg/cm2, entendiéndose que dicho precio y pago constituirá compensación total por toda la mano de obra incluyendo Leyes Sociales, materiales y cualquier actividad o suministro necesario para la ejecución del trabajo.

### **01.04.06.02 JUNTAS DE DILATACION EN PATIO DESCARGA, e=1" DESCRIPCIÓN.**

Las juntas de dilatación en el piso del Patio de Descarga se construirán formando cuadros de 3.00 x 3.00 m. y en el Almacén de Ayuda Humanitaria, según el alineamiento de las columnas. Las juntas de dilatación tendrán un espesor de 1" y una profundidad igual al espesor del piso; lo que será sellado con mezcla asfáltica, según dosificación indicada en el costo unitario, la mezcla se compactará en la junta de dilatación, debiendo ocupar toda su sección, y quedar a ras del nivel del piso no permitiéndose quedar suelta. **MÉTODO DE MEDICIÓN.**

Se computará midiendo la longitud efectiva de todas las juntas de dilatación. **FORMA DE PAGO.**

Los trabajos que comprende esta partida, serán pagados según el Análisis de Precios Unitarios por metro lineal de junta de dilatación con el sello correspondiente, entendiéndose que dicho precio y pago constituirá compensación total por toda la mano de obra incluyendo Leyes Sociales, materiales y cualquier actividad o suministro necesario para la ejecución del trabajo.

# **01.04.07 SARDINEL PERALTADO**

# **01.04.07.01 CONCRETO SARDINEL PERALTADO, f'c =175 Kg/cm2, h=0.50m DESCRIPCIÓN.**

Son elementos verticales. El f'c a usar será de 175 Kg/cm2, de acuerdo a las medidas y especificaciones de los planos.

En la preparación del concreto se utilizará mezcladora mecánica tipo trompo, se tendrá un especial cuidado en la selección del material empleado. El vaciado se hará utilizando vibrador de concreto para obtener como resultado una estructura bien compacta.

# **MÉTODO DE MEDICIÓN.**

La unidad de medida será por metro lineal (ml).

# **FORMA DE PAGO.**

El volumen medido en la forma antes descrita será pagado al precio unitario del contrato por metro lineal (ml); entendiéndose que dicho precio y pago constituirá compensación total por toda la mano de obra, incluyendo las leyes sociales, materiales y cualquier actividad o suministro necesario para la ejecución del trabajo.

# **01.04.07.02 ENCOFRADO Y DESENCOFRADO EN SARDINEL PERALTADO DESCRIPCIÓN.**

Se armará encofrado con madera sin cepillar y espesor no menor de 1.5". Los encofrados llevan un barrote de refuerzo de 2" x 3"cada 0.50m. Se cuidará la verticalidad y nivelación del encofrado así como que su construcción no sea deformable. El desencofrado podrá hacerse después de 24 horas de vaciado el concreto.

#### **MÉTODO DE MEDICIÓN.**

La unidad de medida será por metro cuadrado (m²).

#### **FORMA DE PAGO.**

El área medida en la forma antes descrita será pagada al precio unitario del contrato por metro cuadrado (m²); entendiéndose que dicho precio y pago constituirá compensación total por toda la mano de obra, incluyendo las leyes sociales, materiales y cualquier actividad o suministro necesario para la ejecución del trabajo.

# **01.04.07.03 JUNTAS DE DILATACION DE SARDINEL PERALTADO, CADA TRES METROS, e=1"**

# **DESCRIPCIÓN.**

Las juntas de dilatación en sardineles se construirán como máximo cada 3.00 metros de longitud, tendrán un espesor de 1" y una profundidad igual al espesor del sardinel; lo que será sellado con mezcla asfáltica, según dosificación indicada en el costo unitario, la mezcla se compactará en la junta de dilatación, debiendo ocupar toda su sección, y quedar a ras del nivel de vereda no permitiéndose quedar suelta.

# **MÉTODO DE MEDICIÓN.**

Se computará midiendo la longitud efectiva de todas las juntas de dilatación. **FORMA DE PAGO.**

Los trabajos que comprende esta partida, serán pagados según el Análisis de Precios Unitarios por metro lineal de junta de dilatación con el sello correspondiente, entendiéndose que dicho precio y pago constituirá compensación total por toda la mano de obra incluyendo Leyes Sociales, materiales y cualquier actividad o suministro necesario para la ejecución del trabajo.

# **01.04.08 CIMENTACION DE ESCALERA, CONCRETO f'c=175 Kg/cm2 DESCRIPCIÓN.**

Llevarán cimientos las gradas que se apoyan sobre el terreno y serán de concreto f´c=175 kg/cm2, asumiendo el dimensionamiento propuesto de resistencia especificada en los planos.

Únicamente se procederá al vaciado cuando se haya verificado la exactitud de la excavación, como producto de un correcto replanteo, el batido de estos materiales se hará utilizando mezcladora mecánica, debiendo efectuarse estas operaciones por el mínimo durante 1 minuto por carga.

Sólo podrá emplearse agua potable o agua limpia de buena calidad, libre de impurezas que pueda dañar el concreto; se humedecerá las zanjas antes de llenar los cimientos.

Se prescindirá de encofrado cuando el terreno lo permita, es decir que no se produzcan derrumbes.

Se tomarán muestras de concreto de acuerdo a las Normas ASTM. 0172. **MÉTODO DE MEDICIÓN.**

El volumen total de la cimentación será igual al producto de su superficie por su profundidad y se medirá en metros cúbicos [m3].

**FORMA DE PAGO.**

Esta partida será pagada según el análisis de Precios Unitarios por metro cúbico [m3] de concreto, entendiéndose que dicho precio y pago constituirá compensación total por toda la mano de obra, incluyendo las leyes sociales, materiales y cualquier actividad o suministro necesario para la ejecución del trabajo.

### **01.05. OBRAS DE CONCRETO ARMADO**

### **GENERALIDADES**

Las especificaciones de este rubro corresponden a las obras de concreto armado, cuyo diseño figura en el juego de planos del proyecto.

Complementan estas especificaciones las notas detalles que aparecen en los planos estructurales así como también lo especificado en el Reglamento Nacional de Edificaciones y las Normas de Concreto reforzado (ACI. 318-77) y de la A.S.T.M.

# **A. CONCRETO**

El concreto será una mezcla de agua, cemento, arena y piedra chancada; preparada en una maquina mezcladora mecánica, dosificándose estos materiales en proporciones necesarias, capaz de ser colocada sin segregaciones a fin de lograr las resistencias especificadas una vez endurecido.

## **a) Dosificación.**

Con el objeto de alcanzar las resistencias establecidas para los diferentes usos del concreto, sus elementos deben ser dosificados en proporciones de acuerdo a las cantidades que deben ser mezclados.

El Contratista propondrá la dosificación proporcionada de los materiales, los que debe ser certificados por un laboratorio competente que haya ejecutado las pruebas correspondientes de acuerdo a las normas prescritas por la ASTM, dicha dosificación debe ser en peso.

#### **b) Consistencia.**

Las proporciones de arena, piedra, cemento, agua convenientemente mezclados deben de presentar un alto grado de trabajabilidad, ser pastosa a fin de que se introduzca en los ángulos, no debiéndose producir segregación de sus componentes. En la preparación de la mezcla debe de tenerse especial cuidado en la proporción de sus componentes sean estos: arena, piedra, cemento y agua siendo este último de primordial importancia.

En la preparación del concreto se tendrá especial cuidado de mantener la misma relación agua-cemento para que esté de acuerdo con el Slump previsto en cada tipo de concreto a usarse; a mayor uso de agua es mayor el Slump y menor es la resistencia que se obtiene del concreto.

#### **c) Esfuerzo.**

El esfuerzo de compresión especificado del concreto f´c para cada porción de la estructura indicada en los planos, estará basado en la fuerza de compresión alcanzada a los 28 días, a menos que se indique otro tiempo diferente.

Esta información deberá incluir como mínimo la demostración de conformidad de cada mezcla con la especificación y los resultados de testigos rotos en compresión de acuerdo a las normas ASTM C-31 y C-39 en cantidad suficiente para demostrar que se está alcanzando la resistencia mínima especificada y que no más del 10% de todas las pruebas den valores inferiores a dicha resistencia.

Se llama prueba al promedio del resultado de la resistencia de tres testigos del mismo concreto, aprobados en la misma oportunidad.

A pesar de la aprobación del Ingeniero, el Contratista será total y exclusivamente responsable de conservar la calidad del concreto, de acuerdo a las especificaciones.

La dosificación de los materiales deberá ser en peso.

#### **d) Mezclado.**

Los materiales convenientemente dosificados y proporcionados en cantidades definidas deben ser reunidos en una sola masa, de características especiales, esta operación debe realizarse en mezcladora mecánica.

El Contratista deberá proveer el equipo apropiado al volumen de la obra a ejecutar y solicitar la aprobación del Ingeniero Inspector.

La cantidad especificada de agregados que deben de mezclarse será colocada en el tambor de la mezcladora cuando ya se haya vertido en esta por lo menos el 10% del agua dosificada, el resto se colocará en el transcurso del 25% de tiempo de mezclado. Debe de tenerse adosado a la mezcladora instrumentos de control tanto para verificar el tiempo de mezclado, verificar la cantidad de agua vertida en tambor.

El total del contenido del tambor (tanda) deberá ser descargado antes de volver a cargar la mezcladora en tandas de 1.5m<sup>3</sup>, el tiempo de mezcla será de 1.5 minutos y será aumentado en 15 segundos por cada ¾ de metro cúbico adicional.

En caso de la adición de aditivos, estos serán incorporados como solución y empleando sistema de dosificación y entrega recomendado por el fabricante.

El concreto contenido en el tambor debe ser utilizado íntegramente, si hubiera sobrante este se desechará, debiendo limpiarse el interior del tambor, para impedir que el concreto se endurezca en su interior.

La mezcladora debe ser mantenida limpia. Las paletas interiores del tambor deberán ser remplazadas cuando hayan perdido 10% de su profundidad.

El concreto será mezclado sólo para uso inmediato. Cualquier concreto que haya comenzado a endurecer o fraguar sin haber sido empleado será eliminado. Así mismo, se eliminará todo concreto al que se le haya añadido agua posteriormente a su mezclado sin aprobación específica del Ingeniero.

# **e) Diseño de Mezcla.**

El Contratista hará sus diseños de mezcla, los que deberán estar respaldados por los ensayos efectuados en laboratorios competentes; en estos deben indicar las proporciones, tipo de granulometría de los agregados, calidad en tipo y cantidad de cemento, los gastos de estos ensayos son por cuenta del Contratista.

El Contratista deberá trabajar en base a los resultados obtenidos en el laboratorio siempre y cuando cumplan con las normas establecidas.

# **f) Materiales.**

# **Cemento**

El cemento a utilizarse será el Tipo I y MS en aquellas estructuras de concreto simple y/o armado que estén especificados en los planos, debiendo cumplir ambos, con las Normas del ASTM y del ITINTEC.

Normalmente este cemento se expende en bolsas de 42.5 Kg. (94 lbs/bolsa) el que podrá tener una variación de + - 1% del peso indicado; también se usa cemento a granel para el cual debe contarse con un almacenamiento adecuado para que no se produzcan cambios en su composición y características físicas.

# **Agregados**

Los agregados que se usarán son: el agregado fino (arena) y el agregado grueso (piedra chancada). Ambos tipos deben considerarse como ingredientes separados del concreto.

Las especificaciones concretas están dadas por las Normas ASTM-C 33, tanto para los agregados finos, como para los agregados gruesos; además se tendrá en cuenta las Normas ASTM - D 448, para evaluar la dureza de los mismos.

# - *Agregados Finos (Arena de Río o de Cantera)*

Debe ser limpia, silicosa y lavada de granos duros resistente a la abrasión, lustrosa; libre de cantidades perjudiciales de polvo, terrones, partículas suaves y escamosas, esquistos, pizarras, álcalis, materias orgánicas.

Se controlará la materia orgánica por lo indicado en ASTM-C-136 y ASTM-C-17 – ASTM-C-117.

Los porcentajes de sustancias deletéreas en la arena no excederán los valores siguientes:

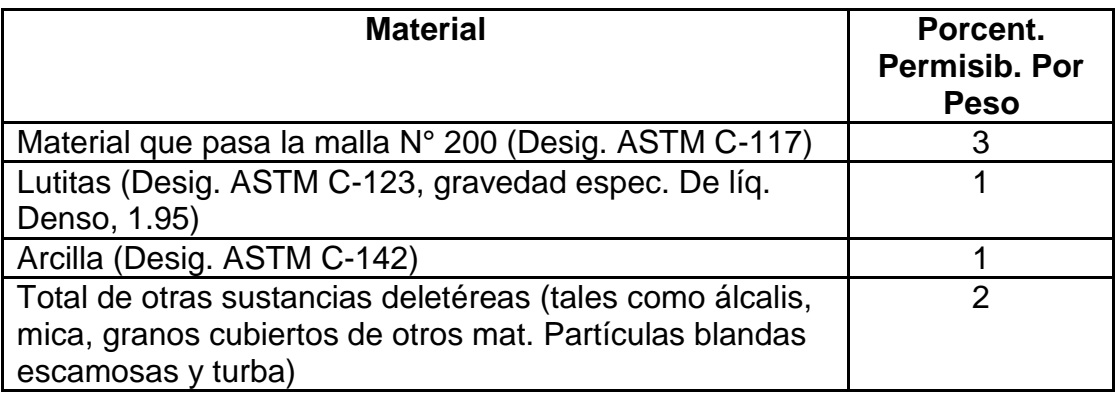

#### **Total de todos los materiales deletéreos 5**

La arena utilizada para la mezcla del concreto será bien graduada y al probarse por medio de mallas standard (ASTM Desig. C-136), deberá cumplir con los límites siguientes:

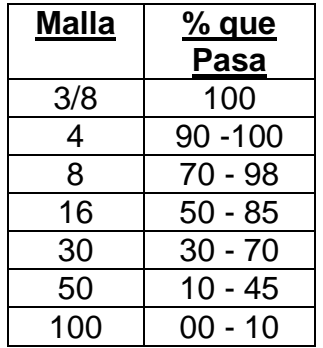

El módulo de fineza de la arena estará en los valores de 2.50 a 2.90, sin embargo, la variación del módulo de fineza no excederá 0.30.

El Ingeniero podrá someter la arena utilizada en la mezcla de concreto a las pruebas determinadas por el ASTM para las pruebas de agregados con concreto, tales como ASTM-C-40, ASTM-C-128, ASTM-C-88 y otros que considere necesario.

El Ingeniero muestreará y probará la arena según sea empleada en la obra.

La arena será considerada apta, si cumple con las especificaciones y las pruebas que efectúe el Ingeniero Supervisor.

#### - *Agregado Grueso*

Deberá ser de piedra o de grava, rota o chancada, de grano duro y compacto, la piedra deberá estar limpia de polvo, materia orgánica o barro, magra u otra sustancia de carácter etéreo. En general, deberá estar de acuerdo con las normas ASTM-C-33.

En caso de que no fueran obtenidas las resistencias requeridas, el Contratista tendrá que ajustar la mezcla de agregados, por su propia cuenta hasta que los valores requeridos sean obtenidos.

La forma de las partículas de los agregados deberá ser dentro de lo posible redonda cúbica.

Los agregados gruesos deberán cumplir los requisitos de las pruebas siguientes, que pueden ser efectuados por el Ingeniero Supervisor cuando lo considere necesario ASTM-C-131, ASTM-C-88, ASTM-C-127. Deberá cumplir con los siguientes límites:

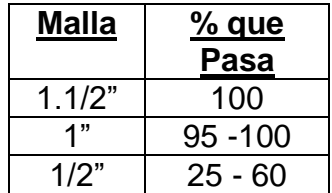

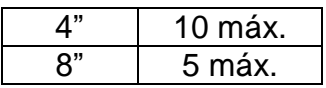

El Ingeniero muestreará y hará las pruebas necesarias para el agregado grueso según sea empleado en la obra.

El agregado grueso será considerado apto, si los resultados de las pruebas están dentro de lo indicado en los reglamentos respectivos.

En elementos de espesor reducido ó ante la presencia de gran densidad de armadura se podrá reducir el tamaño de la piedra hasta obtener una buena trabajabilidad del concreto y siempre y cuando cumpla con el Slump ó asentamiento requerido y que la resistencia del mismo sea la requerida.

### - Hormigón

Será procedente de río o de cantera; compuesto de partículas fuertes, duras, limpias, libres de cantidades perjudiciales de polvo, películas de ácidos, materias orgánicas, escamas, terrones u otras sustancias perjudiciales.

De granulometría uniforme, usándose el material que pasa por la malla 100 como mínimo y la malla de 2" como máximo, esta prueba se debe ejecutar antes de que entre en contacto con los componentes del concreto y por lo menos semanalmente.

### - Agua

El agua a emplearse en la preparación del concreto en principio debe ser potable, fresca, limpia, libre de sustancias perjudiciales como aceites, ácidos, álcalis, sales minerales, materiales orgánicos, partículas de humus, fibras vegetales, etc.

Se podrá usar agua de pozo siempre y cuando cumpla con las exigencias ya anotadas y que no sean aguas duras con contenidos de sulfatos. Se podrá usar agua no potable solo cuando el producto de cubos de mortero probados a la compresión a los 7 y 28 días den resistencias iguales ó superiores a aquellas preparadas con agua destilada. Para tal efecto se ejecutarán pruebas de acuerdo con las normas ASTM-C-109. Se considera como agua de mezcla la contenida en la arena y será determinada según las normas ASTM-C-70.

#### - Aditivos

El Contratista deberá usar los implementos de medida adecuados para la dosificación de aditivos; se almacenarán los aditivos de acuerdo a las recomendaciones del fabricante, controlándose la fecha de expiración de los mismos, no pudiendo usarse los que hayan vencido la fecha.

En caso de emplearse aditivos, éstos serán almacenados de manera que se evite la contaminación, evaporación o mezcla con cualquier otro material.

Para aquellos aditivos que se suministran en forma de suspensiones o soluciones inestables debe proveerse equipos de mezclado adecuados para asegurar una distribución uniforme de los componentes. Los aditivos líquidos deben protegerse de temperaturas extremas que puedan modificar sus características.

En todo caso, los aditivos a emplearse deberán estar comprendidos dentro de las especificaciones ASTM correspondientes, debiendo el Contratista suministrar prueba de esta conformidad, para lo que será suficiente un análisis preparado por el fabricante del producto.

# **B. ENCOFRADOS**

Los encofrados son formas que pueden ser de madera, acero, fibra acrílica, etc., cuyo objeto principal es contener al concreto, dándole la forma requerida debiendo estar de acuerdo con lo especificado en las normas ACI-347-68.

Estos deben tener la capacidad suficiente para resistir la presión resultante de la colocación y vibrado del concreto y la suficiente rapidez para mantener las tolerancias especificadas.

Los cortes del terreno no deben ser usados como encofrados para superficies verticales a menos que sea requerido o permitido.

El encofrado será diseñado para resistir con seguridad todas las cargas impuestas por su propio peso, el peso y empuje del concreto y una sobrecarga de llenado inferior a 200 kg/cm².

La deformación máxima entre los elementos de soporte debe ser menor de 1/240 de la luz entre los miembros estructurales.

Las formas deberán ser herméticas para prevenir la filtración del mortero y serán debidamente arriostradas o ligadas entre sí de manera que se mantengan en la posición y forma deseada con seguridad.

Donde sea necesario mantener las tolerancias especificadas, el encofrado debe ser bombeado para compensar las deformaciones, previamente al endurecimiento del concreto.

Medios positivos de ajuste (cuñas o gatas) de parantes inclinados o puntuales, deben ser provistos y todo asentamiento debe ser eliminado durante la operación de colocación del concreto. Los encofrados deben ser arriostrados contra deflexiones laterales.

Aberturas temporales deben ser previstas en base de los encofrados de las columnas, paredes en otros puntos donde sea necesario facilitar la limpieza e inspección antes de que el concreto sea vaciado.

Accesorios de encofrados para ser parcial o totalmente empotrados en el concreto, tales como tirantes y soportes colgantes, deben ser de una calidad fabricada comercialmente.

Los tirantes de los encofrados deben ser hechos de tal manera que las terminales pueden ser removidos sin acusar astilladuras en las capas del concreto después que las ligaduras hayan sido removidas.

Los tirantes para formas serán regulados en longitud y serán tipo tal que no dejen elemento de metal alguno más adentro de 1 cm. de la superficie.

Las formas de madera para aberturas en paredes deben ser construidas de tal forma que faciliten su aflojamiento; si es necesario habrá de contrarrestar el hinchamiento de las formas.

El tamaño y distanciamiento o espaciado de los pies derechos y largueros deberá ser determinado por la naturaleza del trabajo y la altura del concreto a vaciarse, quedando a criterio del Ingeniero Supervisor dichos tamaños y espaciamiento.

Inmediatamente después de quitar las formas, la superficie de concreto deberá ser examinada cuidadosamente y cualquier irregularidad deberá ser tratada como ordene el Ingeniero Supervisor.

Las porciones de concreto con cangrejeras deberán picarse en la extensión que abarquen tales defectos y el espacio rellenado o resanado con concreto o mortero, terminado de tal manera que se obtenga la superficie de textura a la del concreto circundante. No se permitirá el resane burdo de tales defectos.

El diseño, la construcción, mantenimiento, desencofrado, almacenamiento; son de exclusiva responsabilidad del Ingeniero Contratista.

# **a) Tolerancia.**

En la ejecución de las formas proyectadas para el encofrado no siempre se obtienen las dimensiones exactas por lo que se ha previsto una cierta tolerancia, esta no quiere decir que deben de usarse en forma generalizada. Tolerancia Admisible:

- Zapatas

En planta de 6mm a +5mm excentricidad 2% del ancho pero no más de 5cm, reducción en el espesor, 5% de lo especificado.

- Columnas, Muros, Losas

En las dimensiones transversales de secciones de 6mm a + 1.2cm.

# - Verticalidad

En las superficies de columnas, muros, placas:

Hasta 3mt: 6mm Hasta 6mt: 1cm Hasta 12mt: 2cm

En gradientes de pisos o niveles, piso terminado en ambos sentidos +- 6mm. En varias aberturas en pisos, muros hasta 6mm.

En escaleras para los pasos +- 3mm para el contrapaso +-1mm.

En gradas para los pasos +- 6mm para el contrapaso +- 3mm.

# **b) Desencofrado**

Para llevar a cabo el desencofrado de las formas, se deben tomar precauciones las que debidamente observadas en su ejecución debe brindar un buen resultado; las precauciones a tomarse son:

- No desencofrar hasta que el concreto se haya endurecido lo suficiente, para que con las Operaciones pertinentes no sufra desgarramientos en su estructura ni deformaciones permanentes.
- Las formas no deben de removerse sin la autorización del Ingeniero Supervisor, debiendo quedar el tiempo necesario para que el concreto obtenga la dureza conveniente, se dan algunos tiempos de posible desencofrado.
- Costado de Zapatas y Muros 24 horas. - Costado de Columnas y Vigas 24 horas. - Fondo de Vigas 21 días. - Aligerados, Losas y Escaleras 7 días.

Cuando se haya aumentado la resistencia del concreto por diseño de mezcla o incorporación de aditivos el tiempo de permanencia del encofrado podrá ser menor previa aprobación del Ingeniero Supervisor.

# **C. ACERO**

El acero es un material obtenido de fundición de altos hornos, para el refuerzo de concreto pre-fatigado generalmente logrado bajo las normas ASTM-A-615, A-616, A-617; en base a su cargo de fluencia fy =  $4200$ kg/cm², carga de rotura mínimo 5,900 kg/cm², elongación de 20cm mínimo 8%.

# **a) Varillas de Refuerzo.**

Varilla de acero destinadas a reforzar el concreto, cumplirá con las normas ASTM-A-15 (varillas de acero de lingote grado intermedio), tendrá corrugaciones para su adherencia con el concreto, el que debe ceñirse a lo especificado en las normas ASTM-A-305.

Las varillas deben de estar libres de defectos, dobleces y/o curvas, no se permitirá el redoblado ni enderezamiento del acero obtenido en base a torsiones y otras formas de trabajo en frío.

# **b) Doblado.**

Las varillas de refuerzo se cortarán y doblarán de acuerdo con lo diseñado en los planos; el doblado debe hacerse en frío, no se deberá doblar ninguna varilla parcialmente embebida en concreto; las varillas de 3/8", 1/2" y 5/8" se doblarán con un radio mínimo de 2 ½ diámetro de las varillas, de 3/4" y 1" su radio de curvatura será de 3 diámetros, no se permitirá el doblado ni enderezamiento de las varillas en forma tal que el material sea dañado.

# **c) Colocación.**

Para colocar el refuerzo en su posición definitiva, será completamente limpiado de todas las escamas, óxidos sueltos y de toda suciedad que pueda reducir su adherencia; y serán acomodados en las longitudes y posiciones exactas señaladas en los planos respetando los espaciamientos, recubrimientos y traslapes indicados.

Las varillas se sujetarán y asegurarán firmemente al encofrado para impedir su desplazamiento durante el vaciado del concreto.

# **d) Empalmes.**

La longitud de los traslapes para barras no será menor de 36 veces el diámetro de la varilla, ni menor de 30cm.; para barras lisas será el doble del que se use para las corrugadas.

# **e) Soldadura.**

Todo empalme con soldadura deberá ser autorizado por el proyectista o Ingeniero Supervisor.

Se usará electrodos de la clase AWS E-7018 (supercito de Oerlikon o similar) la operación de soldado debe ejecutarse en estricto cumplimiento de las especificaciones proporcionadas por el fabricante; el Contratista será el único responsable de las fallas que se produzcan cuando estas uniones sean sometidas a pruebas especificadas en las normas ASTM-A-370.

# **f) Pruebas.**

El Contratista entregará al Ingeniero Supervisor un certificado de los ensayos realizados a los especímenes determinados en número de tres por cada 5 toneladas y de cada diámetro, los que deben haber sido sometidos a pruebas de acuerdo a las normas ASTM-A-370 en la que se indique la carga de fluencia y carga de rotura.

Para el caso del empleo de barras soldadas estas serán probadas de acuerdo con las normas de ACI-318-71 en número de una muestra por cada 50 barras soldadas. El mencionado certificado será un respaldo del Contratista para poder ejecutar la obra, pero esto no significa que se elude de la responsabilidad en caso de fallas detectadas posteriormente.

# **g) Tolerancia.**

Las varillas para el refuerzo del concreto tendrán cierta tolerancia en más ó menos; pasada la cual no puede ser aceptado su uso.

- Tolerancia para su Fabricación:
	- $\circ$  En longitud de corte  $+$  2.5cm.
	- o Para estribos, espirales y soportes +- 1.2cm.
	- o Para doblado +- 1.2cm.
- Tolerancia para su Colocación en Obra:
	- o Cobertura de concreto a la superficie +- 6mm.
	- o Espaciamiento entre varillas +- 6mm.
	- o Varillas superiores en losas y vigas +- 6mm.
	- o Secciones de 20 cm de profundidad ó menos +- 6mm.
	- $\circ$  Secciones de + de 20 cm de profundidad + 1.2 cm.
	- $\circ$  Secciones de + de 60 cm de profundidad + 2.5 cm.

#### **D. ALMACENAMIENTO DE MATERIALES**

**a) Agregados.**

Para el almacenamiento de los agregados se debe contar con un espacio suficientemente extenso de tal forma que en él se dé cabida a los diferentes tipos de agregados sin que se produzca mezcla entre ellos de modo preferente debe ser en una losa de concreto, con lo que se evita que los agregados se mezclen con tierra y otros elementos que son nocivos al preparado del concreto y debe ser accesible para su traslado al sitio en el que funciona la mezcladora.

## **b) Cemento.**

El lugar para almacenar este material, de forma preferente debe estar construido por una losa de concreto un poco más elevado del nivel del terreno natural con el objeto de evitar la humedad del terreno que perjudica notablemente sus componentes.

Debe apilarse en rumas de no más de 10 bolsas lo que facilita su control y fácil manejo. Se irá usando el cemento en el orden de llegada a la obra. Las bolsas deben ser recepcionadas con sus coberturas sanas, no se aceptarán bolsas que lleguen rotas y las que presenten endurecimiento en la superficie. Deben contener un peso de 42.5kg. de cemento cada una.

En el caso de usarse cemento a granel su almacenamiento debe ser hecho en sitios cerrados y en la boca de descarga debe tener dispositivos especiales de pasaje de tal suerte que cada vez que se accione este dispositivo entregue sólo 42.5kg de cemento con +- 1% de tolerancia.

El almacenamiento del cemento debe ser cubierto esto es que debe ser techado en toda su área.

# **c) Del Acero.**

Todo elemento de acero a usarse en obra debe ser almacenado en depósito cerrado y no debe apoyarse directamente en el piso, para ello debe construirse parihuelas de madera de por lo menos 30cm de alto. El acero debe almacenarse de acuerdo con los diámetros de tal forma que se pueda disponer en cualquier momento de un determinado diámetro sin tener necesidad de remover ni ejecutar trabajos excesivos en la selección, debe mantenerse libre de polvo, los depósitos de grasa, aceites aditivos, deben de estar alejados del acero.

# **d) Del Agua.**

Es preferible el uso del agua en forma directa de la tubería la que debe ser del diámetro adecuado.

# **E. OTROS**

# *TUBERÍAS EMBEBIDAS EN EL CONCRETO*

Las tuberías y conductos empotrados en el concreto cumplirán con las recomendaciones del Art. 703 del Reglamento Nacional de Edificaciones, el Contratista deberá cumplir con lo especificado en los planos en cuanto a dimensiones, calidad y posición de tuberías para no debilitar la resistencia en los elementos estructurales, las tuberías deberán ser ensayadas en conjunto para localizar escapes.

Antes de colocar el concreto, la presión máxima de ensayo será 50% más que la presión máxima de trabajo de las tuberías, y la mínima presión será 10 kg/cm<sup>2</sup> ., sobre la presión atmosférica la presión de ensayo se mantendrá durante 4 horas sin variaciones, excepto la que pueda ser causada por la temperatura del ambiente.

Las tuberías destinadas al transporte del líquido, gas se ensayarán nuevamente después que el concreto haya endurecido.

El recubrimiento mínimo de concreto en la tubería y accesorios será de 2.5 cm.

# *JUNTAS DE CONSTRUCCIÓN*

Las juntas de Construcción cumplirán con el Art. 704 del Reglamento Nacional de Edificaciones, las juntas no indicadas en los planos serán sometidas a la aprobación del Ingeniero Supervisor y se ubicarán de tal modo que no disminuyen significativamente la resistencia de la estructura.

# *Según presupuesto referencial, las partidas correspondientes al presente proyecto se describen a continuación:*

# **01.05.01 ZAPATAS 01.05.01.01 CONCRETO PARA ZAPATAS f'c =210 KG/CM<sup>2</sup>**

# **DESCRIPCIÓN.**

El concreto en las zapatas será según las especificaciones indicadas en obras de concreto armado. Se utilizará cemento Portland Tipo MS. (ítem 01.05).

# **MÉTODO DE MEDICIÓN.**

La unidad es el metro cúbico  $(m^3)$ , y es igual a la suma de los volúmenes de cada tramo (ancho por alto y por su longitud)

# **FORMA DE PAGO.**

La forma de pago será de acuerdo a lo correctamente ejecutado por el precio unitario del Presupuesto, la verificación y aprobación la realizará el Supervisor. La partida será pagada de acuerdo al precio unitario del contrato, el cual contempla todos los costos de mano de obra, materiales, herramientas, transporte, y demás insumos e imprevistos necesarios para la ejecución de la partida.

# **01.05.01.02 ACERO CORRUGADO F'Y = 4200 kg/cm<sup>2</sup> GRADO 60 DESCRIPCIÓN.**

El acero será según especificaciones indicadas en obras de concreto armado (ítem 01.05).

## **MÉTODO DE MEDICIÓN.**

Se medirá en Kilogramos (Kg.)

### **FORMA DE PAGO.**

La forma de pago será de acuerdo a lo correctamente ejecutado por el precio unitario del Presupuesto, la verificación y aprobación la realizará el Supervisor. La partida será pagada de acuerdo al precio unitario del contrato, el cual contempla todos los costos de mano de obra, materiales, herramientas, transporte, y demás insumos e imprevistos necesarios para la ejecución de la partida.

### **01.05.02 VIGAS DE CIMENTACION**

# **01.05.02.01 CONCRETO PARA VIGAS DE CIMENTACION f'c=210 KG/CM2 DESCRIPCIÓN.**

El concreto en las Vigas de Cimentación será según las especificaciones indicadas en obras de concreto armado. Se utilizará cemento Portland Tipo MS. (ítem 01.05).

### **MÉTODO DE MEDICIÓN.**

La unidad es el metro cúbico  $(m^3)$ , y es igual a la suma de los volúmenes de cada tramo (ancho por alto y por su longitud)

#### **FORMA DE PAGO.**

La forma de pago será de acuerdo a lo correctamente ejecutado por el precio unitario del Presupuesto, la verificación y aprobación la realizará el Supervisor. La partida será pagada de acuerdo al precio unitario del contrato, el cual contempla todos los costos de mano de obra, materiales, herramientas, transporte, y demás insumos e imprevistos necesarios para la ejecución de la partida.

## **01.05.02.02 ENCOFRADO Y DESENCOFRADO PARA VIGA DE CIMENTACION DESCRIPCIÓN.**

El encofrado será según las especificaciones indicadas en obras de concreto armado (ítem 01.05).

# **MÉTODO DE MEDICIÓN.**

Se medirá en metros cuadrados (m<sup>2</sup>).

#### **FORMA DE PAGO.**

La forma de pago será de acuerdo a lo correctamente ejecutado por el precio unitario del Presupuesto, la verificación y aprobación la realizará el Supervisor. La partida será pagada de acuerdo al precio unitario del contrato, el cual contempla todos los costos de mano de obra, materiales, herramientas, transporte, y demás insumos e imprevistos necesarios para la ejecución de la partida.

# **01.05.02.03 ACERO CORRUGADO F'Y = 4200 kg/cm<sup>2</sup> GRADO 60 DESCRIPCIÓN.**

El acero será según especificaciones indicadas en obras de concreto armado (ítem 01.05).

# **MÉTODO DE MEDICIÓN.**

Se medirá en Kilogramos (Kg.)

# **FORMA DE PAGO.**

La forma de pago será de acuerdo a lo correctamente ejecutado por el precio unitario del Presupuesto, la verificación y aprobación la realizará el Supervisor. La partida será pagada de acuerdo al precio unitario del contrato, el cual contempla todos los costos de mano de obra, materiales, herramientas, transporte, y demás insumos e imprevistos necesarios para la ejecución de la partida.

# **01.05.03 PLACAS**

# **01.05.03.01 CONCRETO PARA PLACAS F'C=210 KG/CM2**

### **DESCRIPCIÓN.**

El concreto en Placas será según las especificaciones indicadas en obras de concreto armado (ítem 01.05).

# **MÉTODO DE MEDICIÓN.**

La unidad es el metro cúbico  $(m^3)$ , y es igual a la suma de los volúmenes de cada tramo (ancho por alto y por su longitud)

#### **FORMA DE PAGO.**

La forma de pago será de acuerdo a lo correctamente ejecutado por el precio unitario del Presupuesto, la verificación y aprobación la realizará el Supervisor. La partida será pagada de acuerdo al precio unitario del contrato, el cual contempla todos los costos de mano de obra, materiales, herramientas, transporte, y demás insumos e imprevistos necesarios para la ejecución de la partida.

# **01.05.03.02 ENCOFRADO Y DESENCOFRADO EN PLACAS**

# **DESCRIPCIÓN.**

El encofrado será según las especificaciones indicadas en obras de concreto armado (ítem 01.05).

# **MÉTODO DE MEDICIÓN.**

Se medirá en metros cuadrados (m<sup>2</sup>).

# **FORMA DE PAGO.**

## **01.05.03.03 ACERO CORRUGADO F'Y=4200 Kg/cm2 GRADO 60**

#### **DESCRIPCIÓN.**

El acero será según especificaciones indicadas en obras de concreto armado (ítem 01.05).

### **MÉTODO DE MEDICIÓN.**

Se medirá en Kilogramos (Kg.)

## **FORMA DE PAGO.**

La forma de pago será de acuerdo a lo correctamente ejecutado por el precio unitario del Presupuesto, la verificación y aprobación la realizará el Supervisor. La partida será pagada de acuerdo al precio unitario del contrato, el cual contempla todos los costos de mano de obra, materiales, herramientas, transporte, y demás insumos e imprevistos necesarios para la ejecución de la partida.

### **01.05.04 COLUMNAS**

# **01.05.04.01 CONCRETO PARA COLUMNAS F'C=210 KG/CM2**

### **DESCRIPCIÓN.**

El concreto en las columnas será según las especificaciones indicadas en obras de concreto armado (ítem 01.05).

### **MÉTODO DE MEDICIÓN.**

La unidad es el metro cúbico  $(m^3)$ , y es igual a la suma de los volúmenes de cada tramo (ancho por alto y por su longitud)

### **FORMA DE PAGO.**

La forma de pago será de acuerdo a lo correctamente ejecutado por el precio unitario del Presupuesto, la verificación y aprobación la realizará el Supervisor. La partida será pagada de acuerdo al precio unitario del contrato, el cual contempla todos los costos de mano de obra, materiales, herramientas, transporte, y demás insumos e imprevistos necesarios para la ejecución de la partida.

# **01.05.04.02 ENCOFRADO Y DESENCOFRADO EN COLUMNAS**

#### **DESCRIPCIÓN.**

El encofrado será según las especificaciones indicadas en obras de concreto armado (ítem 01.05).

# **MÉTODO DE MEDICIÓN.**

Se medirá en metros cuadrados (m<sup>2</sup>).

# **FORMA DE PAGO.**

### **01.05.04.03 ACERO CORRUGADO F'Y = 4200 kg/cm<sup>2</sup> GRADO 60**

## **DESCRIPCIÓN.**

El acero será según especificaciones indicadas en obras de concreto armado (ítem 01.05).

### **MÉTODO DE MEDICIÓN.**

Se medirá en Kilogramos (Kg.)

## **FORMA DE PAGO.**

La forma de pago será de acuerdo a lo correctamente ejecutado por el precio unitario del Presupuesto, la verificación y aprobación la realizará el Supervisor. La partida será pagada de acuerdo al precio unitario del contrato, el cual contempla todos los costos de mano de obra, materiales, herramientas, transporte, y demás insumos e imprevistos necesarios para la ejecución de la partida.

#### **01.05.05 VIGAS**

# **01.05.05.01 CONCRETO PARA VIGAS F'C=210 KG/CM2**

### **DESCRIPCIÓN.**

El concreto en las vigas será según las especificaciones indicadas en obras de concreto armado (ítem 01.05).

#### **MÉTODO DE MEDICIÓN.**

La unidad es el metro cúbico  $(m^3)$ , y es igual a la suma de los volúmenes de cada tramo (ancho por alto y por su longitud)

# **FORMA DE PAGO.**

La forma de pago será de acuerdo a lo correctamente ejecutado por el precio unitario del Presupuesto, la verificación y aprobación la realizará el Supervisor. La partida será pagada de acuerdo al precio unitario del contrato, el cual contempla todos los costos de mano de obra, materiales, herramientas, transporte, y demás insumos e imprevistos necesarios para la ejecución de la partida.

# **01.05.05.02 ENCOFRADO Y DESENCOFRADO EN VIGAS**

#### **DESCRIPCIÓN.**

El encofrado será según las especificaciones indicadas en obras de concreto armado (ítem 01.05).

# **MÉTODO DE MEDICIÓN.**

Se medirá en metros cuadrados (m<sup>2</sup>).

# **FORMA DE PAGO.**

#### **01.05.05.03 ACERO CORRUGADO F'Y=4200 kg/cm2 GRADO 60**

#### **DESCRIPCIÓN.**

El acero será según especificaciones indicadas en obras de concreto armado (ítem 01.05).

#### **MÉTODO DE MEDICIÓN.**

Se medirá en Kilogramos (Kg.)

#### **FORMA DE PAGO.**

La forma de pago será de acuerdo a lo correctamente ejecutado por el precio unitario del Presupuesto, la verificación y aprobación la realizará el Supervisor. La partida será pagada de acuerdo al precio unitario del contrato, el cual contempla todos los costos de mano de obra, materiales, herramientas, transporte, y demás insumos e imprevistos necesarios para la ejecución de la partida.

### **01.05.06 LOSA ALIGERADA**

# **01.05.06.01 CONCRETO PARA LOSA ALIGERADA F'C=210 KG/CM2**

### **DESCRIPCIÓN.**

El concreto en las losas aligerada será según las especificaciones indicadas en obras de concreto armado (ítem 01.05).

### **MÉTODO DE MEDICIÓN.**

La unidad es el metro cúbico  $(m^3)$ , y es igual a la suma de los volúmenes de las viguetas y la capa de 5cm de los paños. Se calcula midiendo el ancho por la longitud de cada paño y se multiplica por el coeficiente que regula el espesor de la losa y el sistema estructural unidireccional.

# **FORMA DE PAGO.**

La forma de pago será de acuerdo a lo correctamente ejecutado por el precio unitario del Presupuesto, la verificación y aprobación la realizará el Supervisor. La partida será pagada de acuerdo al precio unitario del contrato, el cual contempla todos los costos de mano de obra, materiales, herramientas, transporte, y demás insumos e imprevistos necesarios para la ejecución de la partida.

# **01.05.06.02 ENCOFRADO Y DESENCOFRADO EN LOSA ALIGERADA DESCRIPCIÓN.**

El encofrado será según las especificaciones indicadas en obras de concreto armado (ítem 01.05).

# **MÉTODO DE MEDICIÓN.**

Se medirá en metros cuadrados (m<sup>2</sup>). Se encofrará el área de cada paño, multiplicando el ancho por la longitud del paño.

#### **FORMA DE PAGO.**

La forma de pago será de acuerdo a lo correctamente ejecutado por el precio unitario del Presupuesto, la verificación y aprobación la realizará el Supervisor. La partida será pagada de acuerdo al precio unitario del contrato, el cual contempla todos los costos de mano de obra, materiales, herramientas, transporte, y demás insumos e imprevistos necesarios para la ejecución de la partida.

## **01.05.06.03 ACERO CORRUGADO F'Y=4200 kg/cm2 GRADO 60**

# **DESCRIPCIÓN.**

El acero será según especificaciones indicadas en obras de concreto armado (ítem 01.05).

# **MÉTODO DE MEDICIÓN.**

Se medirá en Kilogramos (Kg.)

# **FORMA DE PAGO.**

La forma de pago será de acuerdo a lo correctamente ejecutado por el precio unitario del Presupuesto, la verificación y aprobación la realizará el Supervisor. La partida será pagada de acuerdo al precio unitario del contrato, el cual contempla todos los costos de mano de obra, materiales, herramientas, transporte, y demás insumos e imprevistos necesarios para la ejecución de la partida.

# **01.05.06.04 LADRILLO PARA TECHO 15 x 30 x 30 CM**

### **DESCRIPCIÓN.**

Esta partida corresponde a la habilitación y colocación de Ladrillos huecos de dimensiones especificadas en Planos, para la formación de las viguetas (ítem 01.05).

# **MATERIALES.**

Se emplearán Ladrillos huecos hechos a máquina, para este caso las dimensiones serán de 15x30x30 cm.

# **PROCEDIMIENTO CONSTRUCTIVO.**

Una vez armado el encofrado se procederá a la colocación de ladrillo hueco, dejando las respectivas dimensiones para la colocación de viguetas y vigas correspondientes.

# **MÉTODO DE MEDICIÓN.**

La unidad de medida será la unidad (und.) y el cálculo será el recuento de las unidades de ladrillo en los diferentes paños.

# **FORMA DE PAGO.**

La forma de pago será de acuerdo a lo correctamente ejecutado por el precio unitario del Presupuesto, la verificación y aprobación la realizará el Supervisor.

#### **01.05.07 LOSA MACIZA 01.05.07.01 CONCRETO PARA LOSA MACIZA F'C=210 KG/CM2**

#### **DESCRIPCIÓN.**

El concreto en la losa maciza será según las especificaciones indicadas en obras de concreto armado (ítem 01.05).

# **MÉTODO DE MEDICIÓN.**

La unidad es el metro cúbico  $(m^3)$ , y es igual a la suma de los volúmenes de cada tramo (ancho por alto y por su longitud)

# **FORMA DE PAGO.**

La forma de pago será de acuerdo a lo correctamente ejecutado por el precio unitario del Presupuesto, la verificación y aprobación la realizará el Supervisor. La partida será pagada de acuerdo al precio unitario del contrato, el cual contempla todos los costos de mano de obra, materiales, herramientas, transporte, y demás insumos e imprevistos necesarios para la ejecución de la partida.

# **01.05.07.02 ENCOFRADO Y DESENCOFRADO EN LOSA MACIZA**

# **DESCRIPCIÓN.**

El encofrado será según las especificaciones indicadas en obras de concreto armado (ítem 01.05).

# **MÉTODO DE MEDICIÓN.**

Se medirá en metros cuadrados (m<sup>2</sup>).

# **FORMA DE PAGO.**

La forma de pago será de acuerdo a lo correctamente ejecutado por el precio unitario del Presupuesto, la verificación y aprobación la realizará el Supervisor. La partida será pagada de acuerdo al precio unitario del contrato, el cual contempla todos los costos de mano de obra, materiales, herramientas, transporte, y demás insumos e imprevistos necesarios para la ejecución de la partida.

# **01.05.07.03 ACERO CORRUGADO F'Y=4200 kg/cm2 GRADO 60**

# **DESCRIPCIÓN.**

El acero será según especificaciones indicadas en obras de concreto armado (ítem 01.05).

# **MÉTODO DE MEDICIÓN.**

Se medirá en Kilogramos (Kg.)

# **FORMA DE PAGO.**

#### **01.05.08 ESCALERA 01.05.08.01 CONCRETO PARA ESCALERAS, F´C =210 kg/cm<sup>2</sup>**

#### **DESCRIPCIÓN.**

El concreto en Escaleras será según las especificaciones indicadas en obras de concreto armado (ítem 01.05).

# **MÉTODO DE MEDICIÓN.**

La unidad es el metro cúbico  $(m^3)$ , y es igual a la suma de los volúmenes de cada tramo (ancho por alto y por su longitud)

# **FORMA DE PAGO.**

La forma de pago será de acuerdo a lo correctamente ejecutado por el precio unitario del Presupuesto, la verificación y aprobación la realizará el Supervisor. La partida será pagada de acuerdo al precio unitario del contrato, el cual contempla todos los costos de mano de obra, materiales, herramientas, transporte, y demás insumos e imprevistos necesarios para la ejecución de la partida.

# **01.05.08.02 ENCOFRADO Y DESENCOFRADO EN ESCALERA**

# **DESCRIPCIÓN.**

El encofrado será según las especificaciones indicadas en obras de concreto armado (ítem 01.05).

# **MÉTODO DE MEDICIÓN.**

Se medirá en metros cuadrados (m<sup>2</sup>).

# **FORMA DE PAGO.**

La forma de pago será de acuerdo a lo correctamente ejecutado por el precio unitario del Presupuesto, la verificación y aprobación la realizará el Supervisor. La partida será pagada de acuerdo al precio unitario del contrato, el cual contempla todos los costos de mano de obra, materiales, herramientas, transporte, y demás insumos e imprevistos necesarios para la ejecución de la partida.

### **01.05.08.03 ACERO CORRUGADO F'Y = 4200 kg/cm<sup>2</sup> GRADO 60 DESCRIPCIÓN.**

El acero será según especificaciones indicadas en obras de concreto armado (ítem 01.05).

# **MÉTODO DE MEDICIÓN.**

Se medirá en Kilogramos (Kg.)

# **FORMA DE PAGO.**

#### **01.05.09 CISTERNA 01.05.09.01 CONCRETO PARA CISTERNA F´C =210 KG/CM<sup>2</sup>**

#### **DESCRIPCIÓN.**

El concreto en la cisterna y tanque elevado serán según las especificaciones indicadas en obras de concreto armado. Se utilizará cemento Portland Tipo MS (ítem 01.05).

## **MÉTODO DE MEDICIÓN.**

La unidad es el metro cúbico  $(m^3)$ , y es igual a la suma de los volúmenes de cada tramo (ancho por alto y por su longitud).

#### **FORMA DE PAGO.**

La forma de pago será de acuerdo a lo correctamente ejecutado por el precio unitario del Presupuesto, la verificación y aprobación la realizará el Supervisor. La partida será pagada de acuerdo al precio unitario del contrato, el cual contempla todos los costos de mano de obra, materiales, herramientas, transporte, y demás insumos e imprevistos necesarios para la ejecución de la partida.

### **01.05.09.02 ENCOFRADO Y DESENCOFRADO EN CISTERNA**

### **DESCRIPCIÓN.**

El encofrado será según las especificaciones indicadas en obras de concreto armado (ítem 01.05).

### **MÉTODO DE MEDICIÓN.**

Se medirá en metros cuadrados (m<sup>2</sup>).

#### **FORMA DE PAGO.**

La forma de pago será de acuerdo a lo correctamente ejecutado por el precio unitario del Presupuesto, la verificación y aprobación la realizará el Supervisor.

La partida será pagada de acuerdo al precio unitario del contrato, el cual contempla todos los costos de mano de obra, materiales, herramientas, transporte, y demás insumos e imprevistos necesarios para la ejecución de la partida.

# **01.05.09.03 ACERO CORRUGADO F'Y=4200 kg/cm2 GRADO 60**

# **DESCRIPCIÓN.**

El acero será según especificaciones indicadas en obras de concreto armado (ítem 01.05).

# **MÉTODO DE MEDICIÓN.**

Se medirá en Kilogramos (Kg.)

#### **FORMA DE PAGO.**

La forma de pago será de acuerdo a lo correctamente ejecutado por el precio unitario del Presupuesto, la verificación y aprobación la realizará el Supervisor. La partida será pagada de acuerdo al precio unitario del contrato, el cual contempla todos los costos de mano de obra, materiales, herramientas, transporte, y demás insumos e imprevistos necesarios para la ejecución de la partida.

### **01.05.10 BANCAS DE CONCRETO**

### **01.05.10.01 CONCRETO PARA BANCAS, F´C =175 KG/CM<sup>2</sup>**

#### **DESCRIPCIÓN.**

El concreto en las bancas de concreto será según las especificaciones indicadas en obras de concreto armado. (ítem 01.05).

#### **MÉTODO DE MEDICIÓN.**

La unidad es el metro cúbico  $(m^3)$ , y es igual a la suma de los volúmenes de cada tramo (ancho por alto y por su longitud).

#### **FORMA DE PAGO.**

La forma de pago será de acuerdo a lo correctamente ejecutado por el precio unitario del Presupuesto, la verificación y aprobación la realizará el Supervisor. La partida será pagada de acuerdo al precio unitario del contrato, el cual contempla todos los costos de mano de obra, materiales, herramientas, transporte, y demás insumos e imprevistos necesarios para la ejecución de la partida.

# **01.05.10.02 ENCOFRADO Y DESENCOFRADO EN BANCAS DE CONCRETO DESCRIPCIÓN.**

El encofrado será según las especificaciones indicadas en obras de concreto armado (ítem 01.05).

# **MÉTODO DE MEDICIÓN.**

Se medirá en metros cuadrados (m<sup>2</sup>).

# **FORMA DE PAGO.**

La forma de pago será de acuerdo a lo correctamente ejecutado por el precio unitario del Presupuesto, la verificación y aprobación la realizará el Supervisor. La partida será pagada de acuerdo al precio unitario del contrato, el cual contempla todos los costos de mano de obra, materiales, herramientas, transporte, y demás insumos e imprevistos necesarios para la ejecución de la partida.

#### **01.05.10.03 ACERO CORRUGADO F'Y=4200 kg/cm2 GRADO 60**

#### **DESCRIPCIÓN**

El acero será según especificaciones indicadas en obras de concreto armado (ítem 01.05).

#### **MÉTODO DE MEDICIÓN**

Se medirá en Kilogramos (Kg.)

#### **FORMA DE PAGO**

La partida será pagada de acuerdo al precio unitario del contrato, el cual contempla todos los costos de mano de obra, materiales, herramientas,

transporte, y demás insumos e imprevistos necesarios para la ejecución de la partida.
# ESPECIFICACIONES **TECNICAS** ARQUITECTURA

### **ESPECIFICACIONES TÉCNICAS DE ARQUITECTURA**

#### **02. ARQUITECTURA**

#### **02.01 MUROS Y TABIQUES DE ALBAÑILERÍA**

La mano de obra empleada en las construcciones de albañilería será calificada, debiéndose supervisar el cumplimiento de las siguientes exigencias básicas:

- o Los muros se construirán a plomo y en línea. No se atentará contra la integridad del muro recién asentado.
- o En la albañilería con unidades asentadas con mortero, todas las juntas horizontales y verticales quedarán completamente llenas de mortero. El espesor de las juntas de mortero será como mínimo 10 mm y el espesor máximo será 15 mm o dos veces la tolerancia dimensional en la altura de la unidad de albañilería más 4 mm, lo que sea mayor.
- o En las juntas que contengan refuerzo horizontal, el espesor mínimo de la junta será 6 mm más el diámetro de la barra.
- o Se mantendrá el temple del mortero mediante el reemplazo del agua que se pueda haber evaporado, por una sola vez. El plazo del retemplado no excederá al de la fragua inicial del cemento
- o Las unidades de albañilería se asentarán con las superficies limpias de polvo y sin agua libre. El asentado se realizará presionando verticalmente las unidades, sin bambolearlas. El tratamiento de las unidades de albañilería previo al asentado será el siguiente:
	- Para concreto y sílico-calcáreo: pasar una brocha húmeda sobre las caras de asentado o rociarlas.
	- Para arcilla: de acuerdo a las condiciones climatológicas donde se encuentra ubicadas la obra, regarlas durante media hora, entre 10 y 15 horas antes de asentarlas. Se recomienda que la succión al instante de asentarlas esté comprendida entre 10 a 20gr/200 cm2 min

#### **UNIDAD DE ALBAÑILERÍA CARACTERÍSTICAS GENERALES**

- o Se denomina ladrillo a aquella unidad cuya dimensión y peso permite que sea manipulada con una sola mano. Se denomina bloque a aquella unidad que por su dimensión y peso requiere de las dos manos para su manipuleo.
- o Las unidades de albañilería a las que se refiere el Reglamento Nacional de Edificaciones E-070, son ladrillos y bloques en cuya elaboración se utiliza arcilla, sílice-cal o concreto, como materia prima.
- o Estas unidades pueden ser sólidas, huecas, alveolares o tubulares y podrán ser fabricadas de manera artesanal o industrial.

# **CLASIFICACIÓN PARA FINES ESTRUCTURALES**

Para efectos del diseño estructural, las unidades de albañilería tendrán las características indicadas en la Tabla 1

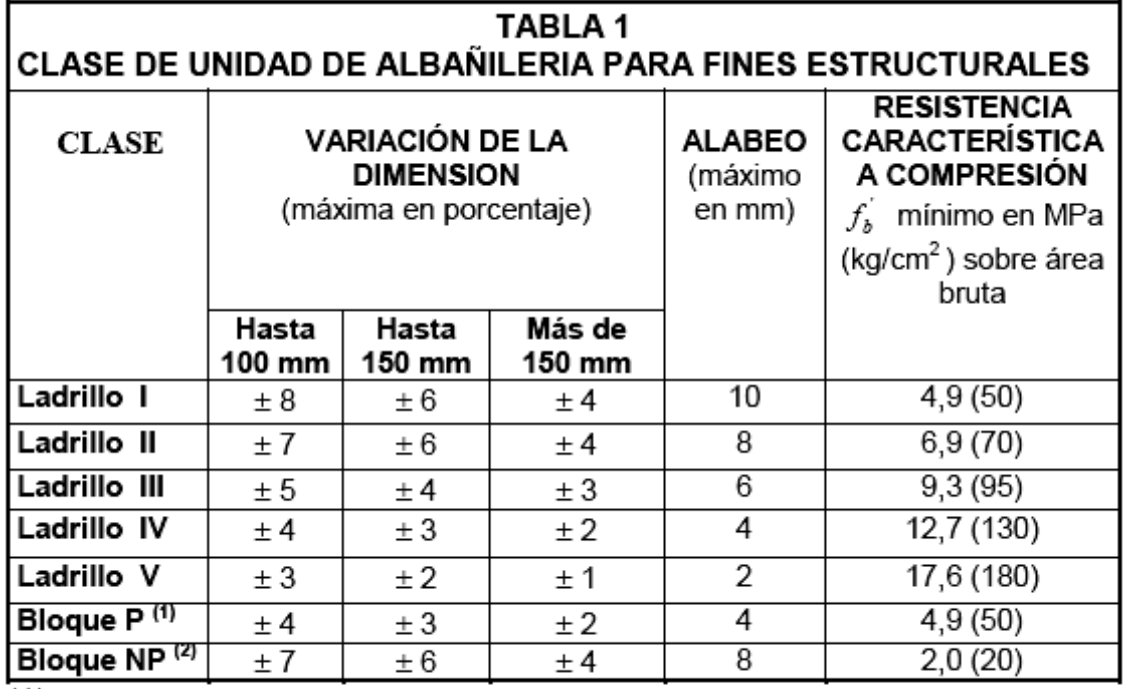

 $(1)$ Bloque usado en la construcción de muros portantes

 $(2)$ Bloque usado en la construcción de muros no portantes

#### *Para el presente diseño se utilizará ladrillo Tipo IV.*

#### **ACEPTACIÓN DE LA UNIDAD**

- o Si la muestra presentase más de 20% de dispersión en los resultados (coeficiente de variación), para unidades producidas industrialmente, ó 40 % para unidades producidas artesanalmente, se ensayará otra muestra y de persistir esa dispersión de resultados, se rechazará el lote.
- o La absorción de las unidades de arcilla y sílico-calcáreas no será mayor que 22%. El bloque de concreto clase, tendrá una absorción no mayor que 12% de absorción. La absorción del bloque de concreto NP, no será mayor que 15%.
- o El espesor mínimo de las caras laterales correspondientes a la superficie de asentado será 25 mm para el Bloque clase P y 12 mm para el Bloque clase NP.
- o La unidad de albañilería no tendrá materias extrañas en sus superficies o en su interior, tales como guijarros, conchuelas o nódulos de naturaleza calcárea.
- o La unidad de albañilería de arcilla estará bien cocida, tendrá un color uniforme y no presentará vitrificaciones. Al ser golpeada con un martillo, u objeto similar, producirá un sonido metálico.
- o La unidad de albañilería no tendrá resquebrajaduras, fracturas, hendiduras grietas u otros defectos similares que degraden su durabilidad o resistencia.

o La unidad de albañilería no tendrá manchas o vetas blanquecinas de origen salitroso o de otro tipo.

#### **AGREGADOS**

#### **a) Agregados Finos.**

Se considera como agregados finos o inertes, a la arena o piedra natural finamente triturada, de dimensiones reducidas y que pasan como mínimo el 95% por el tamiz.

INANTIC\* 4.76 mm (Nº 4), quedando retenido, como mínimo, el 90% en tamiz

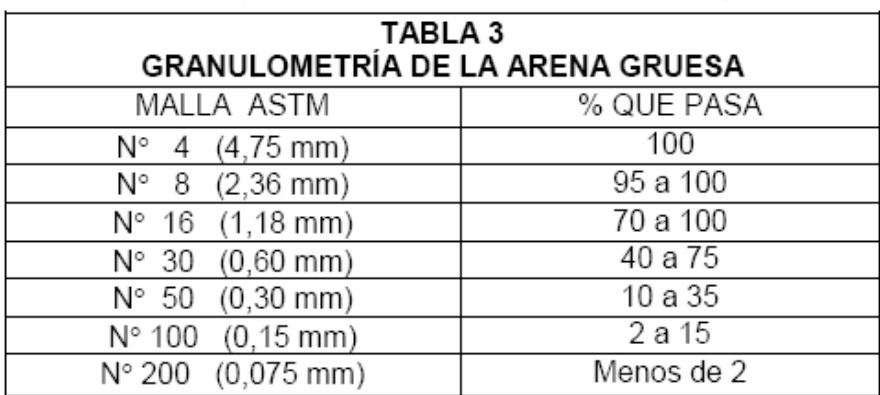

INANTIC\* (Nº 100). La gradación recomendada será la siguiente:

El porcentaje retenido entre dos mallas sucesivas no excederá el 45%. El módulo de fineza no será menor de 2.3 ni mayor de 3.1.

*Requisitos de Limpieza en el Agregado Fino:*

El agregado fino no debe contener arcilla o tierra (material pasante en la malla Nº 200) en porcentaje que exceda el 3% en peso; en caso contrario, el exceso deberá ser eliminado mediante el lavado correspondiente. No se admitirá el contenido de materiales de origen orgánico. El agregado fino no contendrá materiales que tengan reacción química con los álcalis del cemento en intensidad suficiente para poder causar expansión excesiva del concreto o mortero.

*Proporción a Usar:*

Se usará la siguiente proporción: 1:5 cemento portland tipo I y arena. *Dimensiones:*

Ladrillo Pandereta: 9 x 13 x 24 cm.

# **02.01.01 MUROS DE LADRILLO PANDERETA MAQUINADO ASENTADO DE SOGA**

#### **DESCRIPCIÓN.**

Se empleará ladrillos de arcilla cocida tipo IV Pandereta de soga en las zonas señaladas en planos.

El ladrillo Pandereta debe ser compactado y bien cocido. Al ser golpeado por un martillo dará un sonido claro metálico, debe tener color uniforme rojizo- amarillento, debe tener ángulos rectos, aristas vivas, caras planas, dimensiones exactas y constantes dentro de lo posible.

#### **Mortero para asentar ladrillos**

Para los ladrillos de arcilla cocida tipo Pandereta, se empleará una mezcla de cemento y arena en proporción 1:4 (cemento – arena).

#### **Modo de ejecutarse el asentado**

Se empaparán los ladrillos Pandereta en agua al pie del sitio donde se va levantar la obra y antes de su asentado de soga.

Antes de levantar los muros de ladrillos se harán sus replanteos marcando los vanos y otros desarrollos, se limpiará y mojará la cara superior del sobrecimiento.

Deberá utilizarse escantillón a modo de guía, que servirá para la perfecta ejecución de los niveles.

Se tendrá cuidado en el fraguado, quedando las juntas completamente cubiertas con mortero. Constantemente se controlará el perfecto plomo de los muros.

El espesor de las juntas deberá ser uniforme y constante, no mayor de dos centímetros.

En los empalmes de columnas de concreto con muros de ladrillos se dejará en las columnas debidamente ancladas alambre No. 8 de 0.40 m. de longitud espaciados cada tres hiladas para el amarre con el muro.

#### **MÉTODO DE MEDICIÓN.**

El trabajo ejecutado, de acuerdo a las prescripciones anteriores antes dichas se medirá en metro cuadrado (m<sup>2</sup>).

#### **FORMA DE PAGO.**

El pago se hará por metro cuadrado (m<sup>2</sup>) según precio unitario del contrato; entendiéndose que dicho precio y pago constituirá compensación total por toda la mano de obra, incluyendo las leyes sociales, materiales y cualquier actividad o suministro necesario para la ejecución de trabajo.

# **02.01.02 MUROS DE LADRILLO PANDERETA MAQUINADO ASENTADO DE CANTO**

#### **DESCRIPCIÓN.**

Se empleará ladrillos de arcilla cocida tipo IV Pandereta de canto en las zonas señaladas en planos.

El ladrillo Pandereta debe ser compactado y bien cocido. Al ser golpeado por un martillo dará un sonido claro metálico, debe tener color uniforme rojizo- amarillento, debe tener ángulos rectos, aristas vivas, caras planas, dimensiones exactas y constantes dentro de lo posible.

#### **Mortero para asentar ladrillos**

Para los ladrillos de arcilla cocida tipo Pandereta, se empleará una mezcla de cemento y arena en proporción 1:4 (cemento – arena).

#### **Modo de ejecutarse el asentado**

Se empaparán los ladrillos Pandereta en agua al pie del sitio donde se va levantar la obra y antes de su asentado de soga.

Antes de levantar los muros de ladrillos se harán sus replanteos marcando los vanos y otros desarrollos, se limpiará y mojará la cara superior del sobrecimiento.

Deberá utilizarse escantillón a modo de guía, que servirá para la perfecta ejecución de los niveles.

Se tendrá cuidado en el fraguado, quedando las juntas completamente cubiertas con mortero. Constantemente se controlará el perfecto plomo de los muros.

El espesor de las juntas deberá ser uniforme y constante, no mayor de dos centímetros.

En los empalmes de columnas de concreto con muros de ladrillos se dejará en las columnas debidamente ancladas alambre No. 8 de 0.40 m. de longitud espaciados cada tres hiladas para el amarre con el muro.

#### **MÉTODO DE MEDICIÓN.**

El trabajo ejecutado, de acuerdo a las prescripciones anteriores antes dichas se medirá en metro cuadrado  $(m<sup>2</sup>)$ .

#### **FORMA DE PAGO.**

El pago se hará por metro cuadrado (m<sup>2</sup>) según precio unitario del contrato; entendiéndose que dicho precio y pago constituirá compensación total por toda la mano de obra, incluyendo las leyes sociales, materiales y cualquier actividad o suministro necesario para la ejecución de trabajo.

#### **02.01.03 ALAMBRE N° 8, REFUERZO HORIZONTAL EN MUROS**

#### **DESCRIPCIÓN.**

En los empalmes de columnas de concreto con muros de ladrillos se dejará en las columnas debidamente ancladas alambre No. 8 de 0.40 m. de longitud espaciados cada tres hiladas para el amarre con el muro.

#### **MÉTODO DE MEDICIÓN.**

El trabajo ejecutado, de acuerdo a las prescripciones anteriores antes dichas se medirá en kilogramos (kg).

#### **FORMA DE PAGO.**

El pago se hará por kilogramo (kg) según precio unitario del contrato; entendiéndose que dicho precio y pago constituirá compensación total por toda la mano de obra, incluyendo las leyes sociales, materiales y cualquier actividad o suministro necesario para la ejecución de trabajo.

#### **02.02 REVOQUES, ENLUCIDOS Y MOLDURAS**

#### **02.02.01 TARRAJEO DE MUROS INTERIORES, e = 1.5 cm, Mezcla 1:5 DESCRIPCIÓN.**

Comprende la vestidura uniforme con mortero de concreto en las caras interiores de los muros según indican los planos.

La mano de obra y los materiales necesarios deberán ser tales que garanticen la buena ejecución de los revoques de acuerdo al proyecto arquitectónico.

El revoque deberá ejecutarse previa limpieza y humedeciendo las superficies donde debe ser aplicado. Luego se les aplicarán un pañeteo previo mediante la aplicación de mortero cemento – arena 1:5.

La mezcla de mortero para este trabajo será de proporción 1: 5 cemento arena y deberá zarandearse para lograr su uniformidad.

Estas mezclas se prepararán en bateas perfectamente limpias de todo residuo anterior.

El tarrajeo se hará con cintas de la misma mezcla perfectamente horizontal y vertical.

La aplicación de las mezclas será pañeteando con fuerza y presionando contra los parámetros para evitar vacíos interiores y obtener una capa compacta y bien adherida, siendo esta no menor de 1 cm. ni mayor de 2.5 cm.

Las superficies a obtener serán completamente planas, sin resquebrajaduras, eflorescencias ó defectos de textura.

Los tubos de instalaciones empotradas deberán colocarse a más tardar al terminarse el tarrajeo, luego se resanará la superficie dejándolas perfectamente al ras sin que ninguna deformidad marque el lugar en que se ha picado la pared para este trabajo.

#### **MÉTODO DE MEDICIÓN.**

La unidad de medida será el metro cuadrado (m²).

#### **FORMA DE PAGO.**

El área medida en la forma antes descrita será pagada al precio unitario del contrato por metro cuadrado  $(m^2)$ ; entendiéndose que dicho precio y pago constituirá compensación total por toda la mano de obra, incluyendo las leyes sociales, materiales y cualquier actividad o suministro necesario para la ejecución del trabajo.

#### **02.02.02 TARRAJEO DE MUROS EXTERIORES, e = 1.5 cm, Mezcla 1:5 DESCRIPCIÓN.**

Comprende la vestidura uniforme con mortero de concreto en las caras exteriores de los muros según indican los planos.

La mano de obra y los materiales necesarios deberán ser tales que garanticen la buena ejecución de los revoques de acuerdo al proyecto arquitectónico.

El revoque deberá ejecutarse previa limpieza y humedeciendo las superficies donde debe ser aplicado. Luego se les aplicarán un pañeteo previo mediante la aplicación de mortero cemento – arena 1:5.

La mezcla de mortero para este trabajo será de proporción 1: 5 cemento arena y deberá zarandearse para lograr su uniformidad.

Estas mezclas se prepararán en bateas perfectamente limpias de todo residuo anterior.

El tarrajeo se hará con cintas de la misma mezcla perfectamente horizontal y vertical.

La aplicación de las mezclas será pañeteando con fuerza y presionando contra los parámetros para evitar vacíos interiores y obtener una capa compacta y bien adherida, siendo esta no menor de 1 cm. ni mayor de 2.5 cm.

Las superficies a obtener serán completamente planas, sin resquebrajaduras, eflorescencias ó defectos de textura.

Los tubos de instalaciones empotradas deberán colocarse a más tardar al terminarse el tarrajeo, luego se resanará la superficie dejándolas perfectamente al ras sin que ninguna deformidad marque el lugar en que se ha picado la pared para este trabajo.

#### **MÉTODO DE MEDICIÓN.**

La unidad de medida será el metro cuadrado (m²).

#### **FORMA DE PAGO.**

El área medida en la forma antes descrita será pagada al precio unitario del contrato por metro cuadrado  $(m^2)$ ; entendiéndose que dicho precio y pago constituirá compensación total por toda la mano de obra, incluyendo las leyes sociales, materiales y cualquier actividad o suministro necesario para la ejecución del trabajo.

# **02.02.03 TARRAJEO PRIMARIO RAYADO, e = 1.5 cm, Mezcla 1:5**

#### **DESCRIPCIÓN.**

Se realizará un tarrajeo primario rayado en las zonas de muros que posteriormente recibirán zócalos de mayólica y tendrá un espesor de 1.5 cm el mortero será de 1:5.

Comprende aquellos revoques constituidos por una sola capa de mortero, pero aplicada en dos etapas. En la primera llamada pañeteo se proyecta simplemente el mortero sobre el paramento ejecutando previamente las cintas o maestras encima de las cuales se corre una regla (preferible de aluminio), luego cuando el pañeteo ha endurecido se aplica la segunda capa para obtener una superficie plana y acabada.

#### **MÉTODO DE MEDICIÓN.**

El trabajo ejecutado, de acuerdo a las prescripciones anteriores antes dichas se medirá en metro cuadrado  $(m<sup>2</sup>)$ .

#### **FORMA DE PAGO.**

El área medida en la forma antes descrita será pagada al precio unitario del contrato por metro cuadrado  $(m^2)$ ; entendiéndose que dicho precio y pago constituirá compensación total por toda la mano de obra, incluyendo las leyes sociales, materiales y cualquier actividad o suministro necesario para la ejecución del trabajo.

# **02.02.04 TARRAJEO DE COLUMNAS, e = 1.5 cm, Mezcla 1:5 DESCRIPCIÓN.**

En esta partida están incluidos el tarrajeo de las columnas.

La mano de obra y los materiales necesarios deberán ser tales que garanticen la buena ejecución de los revoques de acuerdo al proyecto arquitectónico.

El revoque deberá ejecutarse previa limpieza y humedeciendo las superficies donde debe ser aplicado. Sobre la superficie de las columnas se aplicará un pañeteo de mortero cemento – arena fina 1:5.

La mezcla de mortero para este trabajo será de proporción 1: 5 cemento arena fina y deberá zarandearse para lograr su uniformidad.

Estas mezclas se prepararán en bateas de madera perfectamente limpias de todo residuo anterior.

El tarrajeo se hará con cintas de la misma mezcla perfectamente horizontal y vertical.

La aplicación de las mezclas será paleteando con fuerza y presionando contra los parámetros para evitar vacíos interiores y obtener una capa compacta y bien adherida, siendo esta no menor de 1 cm. ni mayor de 2. 5 cm.

Las superficies a obtener serán completamente planas, sin resquebrajaduras, eflorescencias o defectos de textura, también incluye perfilar sus aristas.

#### **MÉTODO DE MEDICIÓN.**

El trabajo ejecutado, de acuerdo a las prescripciones anteriores antes dichas se medirá en metro cuadrado (m2).

#### **FORMA DE PAGO.**

El área medida en la forma antes descrita será pagada al precio unitario del contrato por metro cuadrado (m2); entendiéndose que dicho precio y pago constituirá compensación total por toda la mano de obra, incluyendo las leyes sociales, materiales y cualquier actividad o suministro necesario para la ejecución del trabajo.

#### **02.02.05 TARRAJEO DE PLACAS, e = 1.5 cm, Mezcla 1:5 DESCRIPCIÓN.**

En esta partida están incluidos el tarrajeo de las placas.

La mano de obra y los materiales necesarios deberán ser tales que garanticen la buena ejecución de los revoques de acuerdo al proyecto arquitectónico.

El revoque deberá ejecutarse previa limpieza y humedeciendo las superficies donde debe ser aplicado. Sobre la superficie de las columnas se aplicará un pañeteo de mortero cemento – arena fina 1:5.

La mezcla de mortero para este trabajo será de proporción 1: 5 cemento arena fina y deberá zarandearse para lograr su uniformidad.

Estas mezclas se prepararán en bateas de madera perfectamente limpias de todo residuo anterior.

El tarrajeo se hará con cintas de la misma mezcla perfectamente horizontal y vertical.

La aplicación de las mezclas será paleteando con fuerza y presionando contra los parámetros para evitar vacíos interiores y obtener una capa compacta y bien adherida, siendo esta no menor de 1 cm. ni mayor de 2. 5 cm.

Las superficies a obtener serán completamente planas, sin resquebrajaduras, eflorescencias o defectos de textura, también incluye perfilar sus aristas.

#### **MÉTODO DE MEDICIÓN.**

El trabajo ejecutado, de acuerdo a las prescripciones anteriores antes dichas se medirá en metro cuadrado (m2).

#### **FORMA DE PAGO.**

El área medida en la forma antes descrita será pagada al precio unitario del contrato por metro cuadrado (m2); entendiéndose que dicho precio y pago constituirá compensación total por toda la mano de obra, incluyendo las leyes sociales, materiales y cualquier actividad o suministro necesario para la ejecución del trabajo.

#### **02.02.06 TARRAJEO DE VIGAS, e = 1.5 cm, Mezcla 1:5**

#### **DESCRIPCIÓN.**

En esta partida están incluidos el tarrajeo los elementos estructurales horizontales (vigas).

La mano de obra y los materiales necesarios deberán ser tales que garanticen la buena ejecución de los revoques de acuerdo al proyecto arquitectónico.

El revoque deberá ejecutarse previa limpieza y humedeciendo las superficies donde debe ser aplicado. Sobre la superficie de las columnas se aplicará un pañeteo de mortero cemento – arena fina 1:5.

La mezcla de mortero para este trabajo será de proporción 1: 5 cemento arena fina y deberá zarandearse para lograr su uniformidad.

Estas mezclas se prepararán en bateas de madera perfectamente limpias de todo residuo anterior.

El tarrajeo se hará con cintas de la misma mezcla perfectamente horizontal y vertical.

La aplicación de las mezclas será paleteando con fuerza y presionando contra los parámetros para evitar vacíos interiores y obtener una capa compacta y bien adherida, siendo esta no menor de 1 cm. ni mayor de 2. 5 cm.

Las superficies a obtener serán completamente planas, sin resquebrajaduras, eflorescencias o defectos de textura, también incluye perfilar sus aristas.

#### **MÉTODO DE MEDICIÓN.**

El trabajo ejecutado, de acuerdo a las prescripciones anteriores antes dichas se medirá en metro cuadrado (m2).

#### **FORMA DE PAGO.**

El área medida en la forma antes descrita será pagada al precio unitario del contrato por metro cuadrado (m2); entendiéndose que dicho precio y pago constituirá compensación total por toda la mano de obra, incluyendo las leyes sociales, materiales y cualquier actividad o suministro necesario para la ejecución del trabajo.

#### **02.02.07 TARRAJEO DE CIELO RASO, e = 1.5 cm, Mezcla 1:5 DESCRIPCIÓN.**

Comprende la vestidura de la cara inferior de la losa de concreto que forma el techo de la edificación. Se tendrá las mismas consideraciones técnicas, que para el caso de tarrajeo de muros.

#### **MÉTODO DE MEDICIÓN.**

La unidad de medida será el metro cuadrado (m²).

#### **FORMA DE PAGO.**

El área medida en la forma antes descrita será pagada al precio unitario del contrato por metro cuadrado (m<sup>2</sup>); entendiéndose que dicho precio y pago constituirá compensación total por toda la mano de obra, incluyendo las leyes sociales, materiales y cualquier actividad o suministro necesario para la ejecución del trabajo.

#### **02.02.08 TARRAJEO DE BANCAS, e = 1.5 cm, Mezcla 1:5**

#### **DESCRIPCIÓN.**

Comprende la vestidura uniforme con mortero de concreto en las caras exteriores de las bancas según indican los planos.

La mano de obra y los materiales necesarios deberán ser tales que garanticen la buena ejecución de los revoques de acuerdo al proyecto arquitectónico.

El revoque deberá ejecutarse previa limpieza y humedeciendo las superficies donde debe ser aplicado. Luego se les aplicarán un pañeteo previo mediante la aplicación de mortero cemento – arena 1:5.

La mezcla de mortero para este trabajo será de proporción 1: 5 cemento arena y deberá zarandearse para lograr su uniformidad.

Estas mezclas se prepararán en bateas perfectamente limpias de todo residuo anterior.

El tarrajeo se hará con cintas de la misma mezcla perfectamente horizontal y vertical.

La aplicación de las mezclas será pañeteando con fuerza y presionando contra los parámetros para evitar vacíos interiores y obtener una capa compacta y bien adherida, siendo esta no menor de 1 cm. ni mayor de 2.5 cm.

Las superficies a obtener serán completamente planas, sin resquebrajaduras, eflorescencias ó defectos de textura.

Los tubos de instalaciones empotradas deberán colocarse a más tardar al terminarse el tarrajeo, luego se resanará la superficie dejándolas perfectamente al ras sin que ninguna deformidad marque el lugar en que se ha picado la pared para este trabajo.

#### **MÉTODO DE MEDICIÓN.**

La unidad de medida será el metro cuadrado (m²).

#### **FORMA DE PAGO.**

El área medida en la forma antes descrita será pagada al precio unitario del contrato por metro cuadrado (m<sup>2</sup>); entendiéndose que dicho precio y pago constituirá compensación total por toda la mano de obra, incluyendo las leyes sociales, materiales y cualquier actividad o suministro necesario para la ejecución del trabajo.

#### **02.02.09 TARRAJEO CON IMPERMEABILIZANTE**

#### **DESCRIPCIÓN.**

Comprende la vestidura en la parte interior de la cisterna utilizando un aditivo impermeabilizante en la preparación del mortero, teniendo como dosificación lo indicado en el envase del aditivo a utilizar. Este tarrajeo sellará como una barrera para evitar la penetración de agua.

#### **MÉTODO DE MEDICIÓN.**

El trabajo ejecutado, de acuerdo a las prescripciones anteriores antes dichas se medirá en metro cuadrado (m²).

#### **FORMA DE PAGO.**

El pago se hará por metro cuadrado  $(m^2)$  según precio unitario del contrato, entendiéndose que dicho precio y pago constituirá compensación total por toda la mano de obra, incluyendo las leyes sociales, materiales y cualquier actividad o suministro necesario para la ejecución del trabajo.

#### **02.02.10 VESTIDURA EN FONDO DE ESCALERAS CON MEZCLA C:A 1:5 DESCRIPCIÓN.**

La mano de obra y los materiales necesarios deberán ser tales que garanticen la buena ejecución de los revoques de acuerdo al proyecto arquitectónico.

El revoque deberá ejecutarse previa limpieza y humedeciendo las superficies donde debe ser aplicado. En el fondo de la escalera se aplicará un pañeteo de mortero cemento – arena fina 1:5.

La mezcla de mortero para este trabajo será de proporción 1: 5 cemento arena fina y deberá zarandearse para lograr su uniformidad.

Estas mezclas se prepararán en bateas de madera perfectamente limpias de todo residuo anterior.

La aplicación de las mezclas será paleteando con fuerza y presionando contra los parámetros para evitar vacíos interiores y obtener una capa

compacta y bien adherida, siendo esta no menor de 1 cm. ni mayor de 2. 5 cm.

Las superficies a obtener serán completamente planas, sin resquebrajaduras, eflorescencias o defectos de textura, también incluye perfilar sus aristas.

#### **MÉTODO DE MEDICIÓN.**

El trabajo ejecutado, de acuerdo a las prescripciones anteriores antes dichas se medirá en metro cuadrado (m2).

#### **FORMA DE PAGO.**

El área medida en la forma antes descrita será pagado al precio unitario del contrato por metro cuadrado (m2); entendiéndose que dicho precio y pago constituirá compensación total por toda la mano de obra, incluyendo las leyes sociales, materiales y cualquier actividad o suministro necesario para la ejecución del trabajo.

# **02.02.11 VESTIDURA DE DERRAMES**

#### **DESCRIPCIÓN.**

Comprende la vestidura de vanos que viene a ser la abertura en un muro y puede llevar una puerta o ventana.

A la superficie cuya longitud es el perímetro del vano y cuyo ancho es el espesor del muro, se le llama derrame.

Los materiales de esta vestidura, así como el trabajo descriptivo, tendrán las mismas consideraciones técnicas, que para el caso de tarrajeo de muros interiores.

#### **MÉTODO DE MEDICIÓN.**

La unidad de medida será el metro lineal (ml).

#### **FORMA DE PAGO.**

La longitud medida en la forma antes descrita será pagada al precio unitario del contrato por metro lineal (ml); entendiéndose que dicho precio y pago constituirá compensación total por toda la mano de obra, incluyendo las leyes sociales, materiales y cualquier actividad o suministro necesario para la ejecución del trabajo.

# **02.03 PISOS Y PAVIMENTOS 02.03.01 CONTRAPISO DE 40 MM.**

# **DESCRIPCIÓN.**

El contrapiso, es un mortero que se coloca antes del piso final y sirve de apoyo y base para alcanzar el nivel requerido, proporcionando la superficie regular y plana que se necesita especialmente para pisos pegados u otros.

Este sub piso se colocará sobre la superficie perfectamente limpia y humedecida del falso piso o de la losa del concreto.

La nivelación debe ser precisa, para lo cual será indispensable colocar reglas adecuadas, a fin de asegurar un acabado plano por medio de cintas debidamente alineadas y controladas respecto al nivel general de los pisos. El término será rugoso, a fin de obtener una buena adherencia con la segunda capa, la cual se colocará inmediatamente después de la primera y será igualmente seca.

El acabado de esta última capa será frotachada fina, ejecutado con paleta de madera y con nivelación precisa.

El espesor del contrapiso se establece en un promedio de 40mm.

El contrapiso será una capa conformada por la mezcla de cemento - arena gruesa en proporción 1:8

#### **MÉTODO DE MEDICIÓN.**

La unidad de medida será el metro cuadrado (m²).

#### **FORMA DE PAGO.**

El área medida en la forma antes descrita será pagada al precio unitario del contrato por metro cuadrado (m²); entendiéndose que dicho precio y pago constituirá compensación total por toda la mano de obra, incluyendo las leyes sociales, materiales y cualquier actividad o suministro necesario para la ejecución del trabajo.

#### **02.03.02 PISO DE CEMENTO PULIDO, e = 2"**

#### **DESCRIPCIÓN.**

Estas subpartidas se refieren a los mayores trabajos que será necesario realizar para mejorar el acabado del falso piso, a fin de que ofrezcan texturas uniformes para su utilización como pisos terminados y eventualmente ser susceptibles de servir como contrapisos para recibir otro material definitivo, asentado o pegado.

Esta aplicación deberá ser uniformemente repartida con plancha. Para elegir el color de ocre que llevará el piso, el contratista deberá coordinar con la entidad.

El cuerpo será de 50 mm mínimo, acabado 1:4.

#### **MÉTODO DE MEDICIÓN.**

El trabajo ejecutado, de acuerdo a las prescripciones anteriores antes dichas se medirá en metro cuadrado (m²).

#### **FORMA DE PAGO.**

El área medida en la forma antes descrita será pagada al precio unitario del contrato por metro cuadrado (m²); entendiéndose que dicho precio y pago constituirá compensación total por toda la mano de obra, incluyendo las leyes sociales, materiales y cualquier actividad o suministro necesario para la ejecución del trabajo.

#### **02.03.03 PISO DE PORCELANATO DE 0.60 X 0.60m DESCRIPCIÓN.**

El trabajo incluye los materiales y la mano de obra necesaria para la ejecución total del piso. Se empleará en los ambientes que se indica en el plano de arquitectura. Será Porcelanato de color claro con dimensiones de 0.60 m. x 0.60 m. el alineamiento será recto y no habrá cortes.

#### **MÉTODO DE MEDICIÓN.**

Se medirá el área neta comprendida entre los paramentos de los muros sin revestir y se añadirán las áreas correspondientes a umbrales de vanos para puertas.

#### **FORMA DE PAGO.**

Estos trabajos serán pagados según el Análisis de Precios Unitarios, por metro cuadrado (m2) de cerámico, previa aprobación del Supervisor.

#### **02.03.04 PISO DE CERÁMICA DE 0.40 X 0.40m - ANTIDESLIZANTE DESCRIPCIÓN.**

Es el elemento de cerámica vitrificada con una superficie no absorbente, antideslizante, destinada a pisos, sometido a un proceso de moldeo y cocción. Se colocará en todos aquellos ambientes indicados en planos. Asimismo, deberá tener una resistencia al desgaste, clase de utilización (PEI) no menor a 4, para resistir tráfico intenso.

COLOR: Serán de color uniforme, las piezas deberán presentar el color natural de los materiales que la conforman.

#### **MÉTODO DE MEDICIÓN.**

La unidad de medida será el metro cuadrado (m²).

#### **FORMA DE PAGO.**

El área medida en la forma antes descrita será pagada al precio unitario del contrato por metro cuadrado (m²); entendiéndose que dicho precio y pago constituirá compensación total por toda la mano de obra, incluyendo las leyes sociales, materiales y cualquier actividad o suministro necesario para la ejecución del trabajo.

#### **02.04. SEMBRADO DE GRASS**

# **02.04.01. TIERRA DE PREPARADA PARA JARDÍN E=0.20M**

#### **DESCRIPCIÓN.**

Esta partida comprende la preparación del terreno con una capa de tierra de chacra, utilizando diferentes herramientas manuales, para luego proceder a colocar el césped americano en el área indicada en los planos.

#### **MÉTODO DE MEDICIÓN.**

La unidad de medida será por metro cuadrado (m²).

#### **FORMA DE PAGO.**

El área medida en la forma antes descrita será pagada al precio unitario del contrato por metro cuadrado  $(m^2)$ ; entendiéndose que dicho precio y pago constituirá compensación total por toda la mano de obra, incluyendo las leyes sociales, materiales y cualquier actividad o suministro necesario para la ejecución del trabajo.

#### **02.04.02. SEMBRADO DE GRASS**

#### **DESCRIPCIÓN.**

Esta partida comprende el sembrado y colocación del césped americano, utilizando diferentes herramientas manuales.

#### **MÉTODO DE MEDICIÓN.**

La unidad de medida será por metro cuadrado (m²).

#### **FORMA DE PAGO.**

Estos trabajos serán pagados según el Análisis de Precios Unitarios, por metro cuadrado (m2) de grass, previa aprobación del Supervisor.

#### **02.05 CONTRAZOCALOS**

#### **02.05.01 CONTRAZOCALO DE PORCELANATO EN INTERIOR, h =0.20m, e=1.5cm C: A; 1:5**

#### **DESCRIPCIÓN.**

Este trabajo consiste en ejecutar el contrazócalo de 60 cm. x 10 cm; producto de la división del Porcelanato de 60 x 60 cm en 6 cortes iguales. Este contrazócalo hecho en obra será colocado con una terminación boleada en la parte superior. Se aplicará en los ambientes establecidos. Antes de empezar con la ejecución del contrazócalo el Ing. Supervisor procederá a verificar la calidad de los materiales y será construido en ángulo recto con respecto al piso.

#### **MÉTODO DE MEDICIÓN.**

La unidad de medida será el metro lineal (m).

#### **FORMA DE PAGO.**

El área medida en la forma antes descrita será pagada al precio unitario del contrato por metro lineal (m); entendiéndose que dicho precio y pago constituirá compensación total por toda la mano de obra, incluyendo las leyes sociales, materiales y cualquier actividad o suministro necesario para la ejecución del trabajo.

#### **02.05.02 CONTRAZOCALO CEMENTO EN INTERIOR, h=0.20m, e=1.5cm C:A,**

#### **1:5**

#### **DESCRIPCIÓN.**

La mano de obra y los materiales necesarios deberán ser tales que garanticen la buena ejecución de los contrazócalos de acuerdo al proyecto arquitectónico.

El contrazócalo deberá ejecutarse previa limpieza y humedeciendo las superficies donde será aplicado. Si no se señala otras características en planos, serán de 20 cm. de espesor sobre el paramento acabado del muro ejecutados con mortero cemento-arena 1:5.

La mezcla de mortero para este trabajo será de proporción 1: 5 cemento arena fina y deberá zarandearse para lograr su uniformidad.

Estas mezclas se prepararán en bateas de madera perfectamente limpias de todo residuo anterior.

Las superficies a obtener serán completamente planas, sin resquebrajaduras, eflorescencias o defectos de textura, también incluye perfilar sus aristas.

Los contrazócalos de acabado pulido, recibirán un espolvoreo final de cemento puro.

#### **MÉTODO DE MEDICIÓN.**

El trabajo ejecutado, de acuerdo a las prescripciones anteriores antes dichas se medirá en metro lineal (m).

#### **FORMA DE PAGO.**

El área medida en la forma antes descrita será pagada al precio unitario del contrato por metro lineal (m); entendiéndose que dicho precio y pago constituirá compensación total por toda la mano de obra, incluyendo las leyes sociales, materiales y cualquier actividad o suministro necesario para la ejecución del trabajo.

# **02.05.03 CONTRAZOCALO CEMENTO EN INTERIOR, h=0.20m, e=1.5cm C:A, 1:5**

# **DESCRIPCIÓN.**

La mano de obra y los materiales necesarios deberán ser tales que garanticen la buena ejecución de los contrazócalos de acuerdo al proyecto arquitectónico.

El contrazócalo deberá ejecutarse previa limpieza y humedeciendo las superficies donde será aplicado. Si no se señala otras características en planos, serán de 20 cm. de espesor sobre el paramento acabado del muro ejecutados con mortero cemento-arena 1:5.

La mezcla de mortero para este trabajo será de proporción 1: 5 cemento arena fina y deberá zarandearse para lograr su uniformidad.

Estas mezclas se prepararán en bateas de madera perfectamente limpias de todo residuo anterior.

Las superficies a obtener serán completamente planas, sin resquebrajaduras, eflorescencias o defectos de textura, también incluye perfilar sus aristas.

Los contrazócalos de acabado pulido, recibirán un espolvoreo final de cemento puro.

**MÉTODO DE MEDICIÓN.**

El trabajo ejecutado, de acuerdo a las prescripciones anteriores antes dichas se medirá en metro lineal (m).

#### **FORMA DE PAGO.**

El área medida en la forma antes descrita será pagada al precio unitario del contrato por metro lineal (m); entendiéndose que dicho precio y pago constituirá compensación total por toda la mano de obra, incluyendo las leyes sociales, materiales y cualquier actividad o suministro necesario para la ejecución del trabajo.

#### **02.06 ZOCALOS**

# **02.06.01 ZOCALO DE CERAMICA DE 0.25x0.40m**

#### **DESCRIPCIÓN.**

Se ejecutarán en los ambientes que se indican en los planos.

La cerámica será nacional de primera calidad, color a elegir de 0.25 m. x 0.40 m. y se asentará con pegamento para cerámica, con un espesor no menor de 10mm y para su fraguado se utilizará Porcelana del color de la cerámica.

Para el fraguado de la cerámica se utilizará porcelana, la que se humedecerá y se hará penetrar en la separación de éstas por compresión, de tal forma que las juntas queden completamente llenas. Posteriormente se pasará un trapo seco para limpiar la loseta e igualar el material de fragua. De ser absolutamente necesario el uso de partes de cerámica, éstos serán cortados a máquina debiendo presentar un corte nítido sin despostilladuras, quiñaduras, etc.

Se tendrá especial cuidado en los alineamientos de las juntas entre piezas que deberán coincidir con las que corresponden a sus paredes circundantes.

En fondos y sardineles de duchas se utilizará piezas de primera clase. Su colocación se hará con mortero 1:5 y el fraguado con polvo de porcelana blanco.

#### **MÉTODO DE MEDICIÓN.**

El trabajo ejecutado, de acuerdo a las prescripciones anteriores antes dichas se medirá en metro cuadrado  $(m<sup>2</sup>)$ .

#### **FORMA DE PAGO.**

El área medida en la forma antes descrita será pagada al precio unitario del contrato por metro cuadrado (m2); entendiéndose que dicho precio y pago constituirá compensación total por toda la mano de obra, incluyendo las leyes sociales, materiales y cualquier actividad o suministro necesario para la ejecución del trabajo.

# **02.07 REVESTIMIENTOS DE GRADAS Y ESCALERAS 02.07.01 REVESTIMIENTO DE ESCALERA CON CERAMICA EN PASO Y CONTRAPASO**

### **DESCRIPCIÓN.**

Esta subpartida se refiere a realizar el acabado en cerámica de los pasos y contrapasos de la escalera.

La cerámica será nacional de primera calidad, color a elegir y se asentará con pegamento para cerámica, con un espesor no menor de 10mm y para su fraguado se utilizará Porcelana del color de la cerámica.

Para el fraguado de la cerámica se utilizará porcelana, la que se humedecerá y se hará penetrar en la separación de éstas por compresión, de tal forma que las juntas queden completamente llenas. Posteriormente se pasará un trapo seco para limpiar la loseta e igualar el material de fragua. De ser absolutamente necesario el uso de partes de cerámica, éstos serán cortados a máquina debiendo presentar un corte nítido sin despostilladuras, quiñaduras, etc.

Se tendrá especial cuidado en los alineamientos de las juntas entre piezas que deberán coincidir con las que corresponden a sus paredes circundantes.

#### **MÉTODO DE MEDICIÓN.**

El trabajo ejecutado, de acuerdo a las prescripciones anteriores antes dichas se medirá en metro lineal (m).

#### **BASES DE PAGO.**

El área medida en la forma antes descrita será pagada al precio unitario del contrato por metro lineal (m); entendiéndose que dicho precio y pago constituirá compensación total por toda la mano de obra, incluyendo las leyes sociales, materiales y cualquier actividad o suministro necesario para la ejecución del trabajo.

#### **02.07.02 REVESTIMIENTO DE DESCANSO EN ESCALERA CON CERAMICA DESCRIPCIÓN.**

Esta subpartida se refiere a realizar el acabado en cerámica de los descansos de la escalera.

La cerámica será nacional de primera calidad, color a elegir y se asentará con pegamento para cerámica, con un espesor no menor de 10mm y para su fraguado se utilizará Porcelana del color de la cerámica.

Para el fraguado de la cerámica se utilizará porcelana, la que se humedecerá y se hará penetrar en la separación de éstas por compresión, de tal forma que las juntas queden completamente llenas. Posteriormente se pasará un trapo seco para limpiar la loseta e igualar el material de fragua. De ser absolutamente necesario el uso de partes de cerámica, éstos serán cortados a máquina debiendo presentar un corte nítido sin despostilladuras, quiñaduras, etc.

#### **MÉTODO DE MEDICIÓN.**

El trabajo ejecutado, de acuerdo a las prescripciones anteriores antes dichas se medirá en metro cuadrado (m2).

#### **BASES DE PAGO.**

El área medida en la forma antes descrita será pagada al precio unitario del contrato por metro cuadrado (m2); entendiéndose que dicho precio y pago constituirá compensación total por toda la mano de obra, incluyendo las leyes sociales, materiales y cualquier actividad o suministro necesario para la ejecución del trabajo.

#### **02.08 COBERTURA**

### **02.08.01 COBERTURA CON MORTERO DE CEMENTO CON IMPERMEABILIZANTE**

#### **DESCRIPCIÓN.**

Comprende la vestidura en la parte superior de los techos aligerados utilizando un aditivo impermeabilizante en la preparación del mortero, teniendo como dosificación lo indicado en el envase del aditivo a utilizar. Este tarrajeo sellará como una barrera para evitar la penetración de agua.

#### **MÉTODO DE MEDICIÓN.**

El trabajo ejecutado, de acuerdo a las prescripciones anteriores antes dichas se medirá en metro cuadrado (m²).

#### **FORMA DE PAGO.**

El pago se hará por metro cuadrado (m<sup>2</sup>) según precio unitario del contrato, entendiéndose que dicho precio y pago constituirá compensación total por toda la mano de obra, incluyendo las leyes sociales, materiales y cualquier actividad o suministro necesario para la ejecución del trabajo.

#### **02.09 CARPINTERIA DE MADERA**

#### **A. GENERALIDADES**

Este capítulo se refiere a la preparación, ejecución y colocación de todos los elementos de carpintería que aparecen indicados en los planos.

Se utilizará exclusivamente cedro, derecho, sin nudos grandes o sueltos, sin rajaduras, partes blandas, enfermedades comunes ó cualquiera otra imperfección que afecte su apariencia a resistencia.

Cualquier cambio que hubiere en la calidad de la madera deberá ser aprobado por el Ingeniero Inspector.

En las planchas de madera terciada (triplay) de las puertas laminadas sólo se admitirá un máximo de 6 nudos pequeños por hoja y será de calidad B-B certificada.

#### **B. PRESERVACIÓN**

Toda la madera será preservada con pentaclorofenol, pintura de plomo o similares, teniendo mucho cuidado de que la pintura no se extienda en la superficie que va a tener acabado natural.

Igualmente en el momento de su corte y en la fabricación e un elemento en el taller, la madera recibirá una ó más manos de linaza, salvo la madera empleada como auxiliar.

### **C. SECADO**

Toda la madera empleada deberá estar en período de secado al aire libre todo el tiempo necesario, hasta obtener un contenido de humedad del 12% en piezas hasta de 2" espesor y de 15% en piezas de 3" a 4" de espesor.

La madera será guardada en los almacenes respectivos por un período mínimo de 2 semanas.

#### **D. ELABORACIÓN**

Todos los elementos de carpintería se ceñirán exactamente a los cortes, detalles y medidas indicadas en los planos, entendiéndose que ellas corresponden a dimensiones de obra terminada y no a madera en bruto.

Este trabajo podrá ser ejecutado en taller ó en obra, pero siempre por operarios especializados.

Las piezas serán ensambladas y encoladas perfectamente a fuerte presión debiéndose obtener siempre un ensamblaje perfectamente rígido y con el menor número de clavos.

Este trabajo será entregado en obra bien lijado hasta un pulido fino impregnado en aceite de linaza listo para recibir su acabado final.

La fijación de las puertas y molduras de marcos, no se llevará a cabo hasta que se haya concluido el trabajo de revoque del ambiente (en el caso de los Servicios Higiénicos)

Ningún elemento de madera será colocado en obra, sin la aprobación previa de la inspección, la cual verificará su ejecución de acuerdo a planos y especificaciones.

Todos los elementos de madera serán cuidadosamente protegidos de golpes, abolladuras ó manchas hasta la entrega de la obra, siendo de responsabilidad del contratista el cambio de piezas cañadas por falta de tales cuidados.

#### **02.09.01 PUERTAS APANELADA DE MADERA**

**02.09.01.01 PUERTA APANELADA MADERA P-05 (1.20 x 3.00 m) - 01 HOJA 02.09.01.02 PUERTA APANELADA MADERA P-06 (1.10 x 3.00 m) - 02 HOJA 02.09.01.03 PUERTA APANELADA MADERA P-07 (1.10 x 3.00 m) - 01 HOJA 02.09.01.04 PUERTA APANELADA MADERA P-08 (1.00 x 3.00 m) - 01 HOJA 02.09.01.05 PUERTA APANELADA MADERA P-12 (0.90 x 3.00 m) - 01 HOJA 02.09.01.06 PUERTA APANELADA MADERA P-12 (0.80 x 3.00 m) - 01 HOJA 02.09.01.07 PORTON P-3 (2.40 x 3.00 m) 02 HOJAS 02.09.01.08 PORTON P-4 (1.50 x 3.00 m) 02 HOJAS 02.09.01.09 PORTON P-14 (2.50 x 3.00 m) 02 HOJAS 02.09.01.10 PORTON P-15 (1.25 x 3.00 m) 02 HOJAS**

#### **DESCRIPCIÓN.**

Se tendrán en cuenta las indicaciones de movimiento o sentido en que se abren las puertas, así como los detalles correspondientes, en el momento de colocar los marcos y las puertas.

Las puertas comprenden el elemento en su integridad, es decir, incluyendo el marco así como su colocación.

La Hoja de las puertas serán apaneladas, con un espesor especificado en los planos de detalle de puertas.

Los marcos se asegurarán al muro o columnas con tornillos de 4" que sobrepasarán al marco hacia los tacos previamente colocados en el muro. Estos tornillos ingresarán ½" hacia adentro del marco a fin de esconder la cabeza, tapándose luego ésta con un tarugo al hilo de la madera lijado. Se colocará un tornillo a cada 0.50mt, con el objeto de que éste brinde máximas seguridades.

Los marcos serán ejecutados de acuerdo a cada tipo de puerta estando condicionados por los detalles graficados en los planos arquitectónicos correspondientes.

El acabado debe ser de óptima calidad, guardándose el Inspector el derecho de rechazar las unidades que presenten fallas y no cumplan con los requisitos exigidos.

#### **MÉTODO DE MEDICIÓN.**

El trabajo ejecutado, de acuerdo a las prescripciones anteriores antes dichas se medirá por la unidad (Und).

#### **FORMA DE PAGO.**

Será pagado al precio unitario del contrato por la unidad (Und); entendiéndose que dicho precio y pago constituirá compensación total por toda la mano de obra, incluyendo las leyes sociales, materiales y cualquier actividad o suministro necesario para la ejecución del trabajo.

#### **02.09.02 MELAMINE**

#### **02.09.02.01 PUERTA DE MELAMINE P-11 (0.60 x 1.80 m) - 01 HOJA DESCRIPCIÓN.**

Las puertas de melamine se asegurarán a la pared y al tabique, de acuerdo a los detalles adjuntados en los planos.

Se tendrá en cuenta las indicaciones de movimientos o sentido en que abren las puertas, así como los detalles correspondientes en el momento de colocar los marcos y puertas.

El acabado debe ser de óptima calidad, guardándose el Ingeniero Supervisor el derecho de rechazar las unidades que presentan fallas y no cumplan con los requisitos exigidos.

#### **MÉTODO DE MEDICIÓN.**

La unidad de medida será la unidad (Und).

#### **FORMA DE PAGO.**

El área medida en la forma antes descrita será pagada al precio unitario del contrato por unidad (Und); entendiéndose que dicho precio y pago constituirá compensación total por toda la mano de obra, incluyendo las

leyes sociales, materiales y cualquier actividad o suministro necesario para la ejecución del trabajo.

#### **02.09.02.02 PUERTA DE MELAMINE P-13 (0.70 x 1.80 m) - 01 HOJA DESCRIPCIÓN.**

Las puertas de melamine se asegurarán a la pared y al tabique, de acuerdo a los detalles adjuntados en los planos.

Se tendrá en cuenta las indicaciones de movimientos o sentido en que abren las puertas, así como los detalles correspondientes en el momento de colocar los marcos y puertas.

El acabado debe ser de óptima calidad, guardándose el Ingeniero Supervisor el derecho de rechazar las unidades que presentan fallas y no cumplan con los requisitos exigidos.

#### **MÉTODO DE MEDICIÓN.**

La unidad de medida será la unidad (Und).

#### **FORMA DE PAGO.**

El área medida en la forma antes descrita será pagada al precio unitario del contrato por unidad (Und); entendiéndose que dicho precio y pago constituirá compensación total por toda la mano de obra, incluyendo las leyes sociales, materiales y cualquier actividad o suministro necesario para la ejecución del trabajo.

# **02.09.02.03 DIVISIÓN DE MELAMINE PARA URINARIO, e = 18 mm DESCRIPCIÓN.**

La división de melamine se asegurará a la pared y al muro, dándole una división independiente al urinario. Ver detalles en los planos.

El acabado debe ser de óptima calidad, guardándose el Ingeniero Supervisor el derecho de rechazar las unidades que presentan fallas y no cumplan con los requisitos exigidos.

#### **MÉTODO DE MEDICIÓN.**

La unidad de medida será la unidad (Und).

#### **FORMA DE PAGO.**

El área medida en la forma antes descrita será pagada al precio unitario del contrato por unidad (Und); entendiéndose que dicho precio y pago constituirá compensación total por toda la mano de obra, incluyendo las leyes sociales, materiales y cualquier actividad o suministro necesario para la ejecución del trabajo.

#### **02.10 CARPINTERIA METALICA**

La carpintería metálica consiste en la fabricación y colocación de todas las puertas y ventanas, rejillas, protectores, etc., condicionadas por los diseños y detalles específicos indicados en los planos correspondientes; cumpliendo fielmente con las dimensiones y secciones de los perfiles. Toda la labor de carpintería metálica de este rubro deberá rehacerse con toda precisión para que encaje exactamente en su correspondiente ubicación. Toda la carpintería metálica será suministrada e instalada en obra con un acabado inicial.

La carpintería metálica será acabada con dos manos de pintura anticorrosiva.

El acabado final será ejecutado en obra del color que se determine.

### **02.10.01. PORTON DE FIERRO P-1 (3.00 x 2.80) - 02 HOJAS 02.10.02. PORTON DE FIERRO P-2 (2.40 x 2.80) - 02 HOJAS 02.10.03. PORTON DE FIERRO P-9 (1.00 x 2.80) - 01 HOJA GIRO 180º**

#### **DESCRIPCIÓN.**

Se trata de la construcción de un portón metálico que se indica en los planos, respetándose los perfiles indicados en los mismos.

Todos los trabajos en fierro se rasquetearán y lijarán cuidadosamente con brocha o pistola y se aplicará un imprimante anticorrosivo tal como el rojo óxido vencedor o similar. Sobre este imprimante se aplicará dos manos de esmalte de color verde pizarra y de acuerdo a las especificaciones del fabricante.

#### **MÉTODO DE MEDICIÓN.**

La unidad de medida será la unidad (Und).

#### **FORMA DE PAGO.**

El área medida en la forma antes descrita será pagada al precio unitario del contrato por unidad (Und); entendiéndose que dicho precio y pago constituirá compensación total por toda la mano de obra, incluyendo las leyes sociales, materiales y cualquier actividad o suministro necesario para la ejecución del trabajo.

#### **02.10.04. CANTONERAS DE ALUMINIO**

#### **DESCRIPCIÓN.**

Son elementos de aluminio que serán instalados en los bordes de los pasos de las escaleras. Tienen diseño rayado y boleadas en los cantos. **MÉTODO DE MEDICIÓN.**

La unidad de medición es por metro lineal, se medirá la longitud neta en verdadera magnitud.

#### **FORMA DE PAGO.**

El área medida en la forma antes descrita será pagada al precio unitario del contrato por metro lineal (ml); entendiéndose que dicho precio y pago constituirá compensación total por toda la mano de obra, incluyendo las leyes sociales, materiales y cualquier actividad o suministro necesario para la ejecución del trabajo.

#### **02.10.05 PASAMANOS DE METAL**

#### **DESCRIPCIÓN.**

Consiste en tubos metálicos de 2" de fierro galvanizado en soportes metálicos, de acuerdo a los planos de detalles, que será instalado en la escalera.

Los elementos serán soldados sin rebabas y con esquinas perfectamente a escuadra.

Se entregarán en obra, libre de defectos y torceduras

#### **MÉTODO DE MEDICIÓN.**

La unidad de medición es por metro lineal (ml), se medirá la longitud neta en verdadera magnitud.

#### **FORMA DE PAGO.**

El pago se hará por unidad de medida y precio unitario definido en el presupuesto, y previa aprobación del Supervisor quien velará por la correcta instalación en obra.

#### **02.10.06 TAPA DE FIERRO FUNDIDO DE 0.60x0.60m.**

#### **DESCRIPCIÓN**

Consiste en la fabricación y colocación de la tapa de fierro fundido, condicionada por los diseños y detalles específicos indicados en los planos correspondientes; cumpliendo fielmente con las dimensiones y secciones de los perfiles.

Toda la labor de carpintería metálica de este rubro deberá rehacerse con toda precisión para que encaje exactamente en su correspondiente ubicación. Toda la carpintería metálica será suministrada e instalada en obra con un acabado inicial.

Los elementos serán soldados sin rebabas y con esquinas perfectamente a escuadra.

Se entregarán en obra, libre de defectos y torceduras. La carpintería metálica será acabada con dos manos de pintura anticorrosiva.

El acabado final será ejecutado en obra del color que se determine.

#### **MÉTODO DE MEDICIÓN**

La unidad de medida será la unidad (Und).

#### **BASES DE PAGO**

El área medida en la forma antes descrita será pagada al precio unitario del contrato por unidad (Und); entendiéndose que dicho precio y pago

constituirá compensación total por toda la mano de obra, incluyendo las leyes sociales, materiales y cualquier actividad o suministro necesario para la ejecución del trabajo.

#### **02.10.07 AGARRADERA PARA IMPEDIDOS FÍSICOS**

#### **DESCRIPCIÓN.**

Está partida consiste en colocar una barra metálica de forma horizontal la cual servirá de apoyo para las personas discapacitadas y se ubicarán en los SS.HH para discapacitados.

#### **UNIDAD DE MEDIDA.**

La unidad de medida será por unidad (Und), aprobado por el Supervisor.

#### **FORMA DE PAGO.**

El pago se hará por unidad de medida y precio unitario definido en el presupuesto, y previa aprobación del Supervisor quien velará por la correcta instalación en obra.

# **02.10.08 REJA METÁLICA (1.60 x 0.50) CON BARROTES DE ACERO Ø5/8" @ 0.15 m**

#### **DESCRIPCION**

Comprende el suministro e instalación de ventanas con barrotes de fierro de diámetro 5/8", a cada 15 cm.

#### **METODO DE MEDICION**

Unidad de medida: Metro Cuadrado (m2).

#### **CONDICIONES DE PAGO**

Se pagará por metro cuadrado trabajado, pagado a precio unitario del contrato, el cual considera material, mano de obra e imprevistos que ocasione el desarrollo de la partida.

#### **02.10.09 REJA METÁLICA (1.60 x 0.50) CON BARROTES DE ACERO Ø5/8" @ 0.12 m**

#### **DESCRIPCION**

Comprende el suministro e instalación de ventanas con barrotes de fierro de diámetro 5/8", a cada 12 cm.

#### **METODO DE MEDICION**

Unidad de medida: Metro Cuadrado (m2).

#### **CONDICIONES DE PAGO**

Se pagará por metro cuadrado trabajado, pagado a precio unitario del contrato, el cual considera material, mano de obra e imprevistos que ocasione el desarrollo de la partida.

#### **02.10.10. ESCALERA DE GATO PARA TANQUE ELEVADO DESCRIPCIÓN.**

Las escaleras de gato son escaleras verticales que, generalmente, están fijadas a la pared o al elemento en el que se estén utilizando.

Algunas de las características principales de estas escaleras son:

- Resistentes a la corrosión.
- Material no conductor de la electricidad.
- Buena rigidez.
- Resistencia a los golpes y el paso del tiempo, por lo que no se deforman cuando hay sobrecargas de peso.
- Proporciona seguridad a los operarios.
- Facilita el acceso a tejados, pozos, azoteas, plataformas, chimeneas, tanques, maquinaria, etc.

# **MÉTODO DE MEDICIÓN.**

La unidad de medida será la unidad (Und).

#### **FORMA DE PAGO.**

El área medida en la forma antes descrita será pagada al precio unitario del contrato por unidad (Und); entendiéndose que dicho precio y pago constituirá compensación total por toda la mano de obra, incluyendo las leyes sociales, materiales y cualquier actividad o suministro necesario para la ejecución del trabajo.

#### **02.11 VIDRIOS, CRISTALES Y SIMILARES**

**02.11.01. VENTANAS CON MARCO DE ALUMINIO CON CRISTAL TEMPLADO INCOLORO DE 6mm – VA-1(3.30 x 0.50 m) 02.11.02. VENTANAS CON MARCO DE ALUMINIO CON CRISTAL TEMPLADO INCOLORO DE 6mm – VA-2(3.15 x 0.50 m) 02.11.03. VENTANAS CON MARCO DE ALUMINIO CON CRISTAL TEMPLADO INCOLORO DE 6mm – VA-3(2.00 x 0.50 m) 02.11.04. VENTANAS CON MARCO DE ALUMINIO CON CRISTAL TEMPLADO INCOLORO DE 6mm – VA-4(2.40 x 0.50 m) 02.11.05. VENTANAS CON MARCO DE ALUMINIO CON CRISTAL TEMPLADO INCOLORO DE 6mm – VA-7(1.10 x 0.60 m) 02.11.06. VENTANAS CON MARCO DE ALUMINIO CON CRISTAL TEMPLADO INCOLORO DE 6mm – VA-8(1.10 x 0.50 m) 02.11.07. VENTANAS CON MARCO DE ALUMINIO CON CRISTAL TEMPLADO INCOLORO DE 6mm – VA-9(0.80 x 0.50 m) 02.11.08. VENTANAS CON MARCO DE ALUMINIO CON CRISTAL TEMPLADO INCOLORO DE 6mm – VA-10(0.70 x 0.60 m) 02.11.09. VENTANAS CON MARCO DE ALUMINIO CON CRISTAL TEMPLADO INCOLORO DE 6mm – VA-1(2.50 x 1.70 m)**

**02.11.10. VENTANAS CON MARCO DE ALUMINIO CON CRISTAL TEMPLADO INCOLORO DE 6mm – VA-2(2.00 x 1.70 m)**

**02.11.11. VENTANAS CON MARCO DE ALUMINIO CON CRISTAL TEMPLADO INCOLORO DE 6mm – VA-3(1.50 x 1.80 m)**

**02.11.12. VENTANAS CON MARCO DE ALUMINIO CON CRISTAL TEMPLADO INCOLORO DE 6mm – VA-4(1.50 x 1.70 m)**

**02.11.13. VENTANAS CON MARCO DE ALUMINIO CON CRISTAL TEMPLADO INCOLORO DE 6mm – VA-5(1.50 x 1.65 m)**

**02.11.14. VENTANAS CON MARCO DE ALUMINIO CON CRISTAL TEMPLADO INCOLORO DE 6mm – VA-6(1.20 x 1.80 m)**

**02.11.15. VENTANAS CON MARCO DE ALUMINIO CON CRISTAL TEMPLADO INCOLORO DE 6mm – VA-7(1.20 x 1.70 m)**

**02.11.16. VENTANAS CON MARCO DE ALUMINIO CON CRISTAL TEMPLADO INCOLORO DE 6mm – VA-8(1.20 x 1.65 m)**

#### **DESCRIPCIÓN.**

Se refiere a la instalación de ventanas de vidrio templado de 6 mm.; incluyendo, a la unidad, todos los elementos necesarios para su fijación de cierre y abertura. Se instalarán en lo posible después de terminados los trabajos de cada ambiente, donde se especifican en los planos.

El cristal templado a emplearse deberá ser cortado exactamente a las medidas y formas requeridas. Sus perforaciones deben efectuarse antes del proceso de templado, ya que una vez procesado, el cristal no admite modificación alguna.

Entre cristal debe considerarse una separación de 3 a 4mm., así como entre cristal y los costados del vano. En caso de que fuese necesario estas juntas serán selladas con silicona según indicación en planos.

#### **MÉTODO DE MEDICIÓN.**

El trabajo ejecutado, de acuerdo a las prescripciones anteriores se medirá por Unidad (Und.), que consiste en el conteo total de la instalación y suministro de los materiales, los cuales cubran la realización total de la partida.

#### **FORMA DE PAGO.**

El área medida en la forma antes descrita será pagada al precio unitario del contrato por unidad (Und.); entendiéndose que dicho precio y pago constituirá compensación total por toda la mano de obra, incluyendo las leyes sociales, materiales y cualquier actividad o suministro necesario para la ejecución del trabajo.

#### **02.12 DRYWALL**

#### **02.12.01 FALSA COLUMNA CON DRYWALL, e=0.15 m**

#### **DESCRIPCION.**

Esta partida comprende la instalación de falsas columnas con drywall y rieles metálicos especificadas en los planos de arquitectura. La función de esta es para ocultar la montante sanitario de los SS.HH. y otros. **MÉTODO DE MEDICIÓN.**

La unidad de medida será por metro cuadrado (m2). **BASES DE PAGO.**

El área medida en la forma antes descrita será pagada al precio unitario del contrato por metro cuadrado (m2); entendiéndose que dicho precio y pago constituirá compensación total por toda la mano de obra, incluyendo las leyes sociales, materiales y cualquier actividad o suministro necesario para la ejecución del trabajo.

#### **02.13 PINTURA**

### **A. PREPARACIÓN DE LAS SUPERFICIES**

Las superficies deberán estar limpias y secas antes del pintado.

En general se pintará todas las superficies interiores de albañilería, carpintería de madera y metálica.

Las superficies exteriores conformadas por muros caravista deberán ser barnizadas a excepción de obras cercanas al mar en la que los muros deberán ser tarrajeados por ambas caras.

Las superficies con imperfecciones serán resanadas con un mayor grado de enriquecimiento del material.

Antes del pintado de cualquier ambiente, todo trabajo terminado en él será protegido contra salpicaduras y manchas.

Las superficies que llevarán Pintura Látex, se les aplicará previamente imprimante para paredes Blanco (Gln.), para imprimar la superficie nueva (sin pintura) o previamente pintadas, antes del acabado final.

El Sellador a utilizar deberá ser de la misma calidad de la pintura látex a aplicar.

Las superficies que llevan pintura al óleo, se les imprimirá con Sellador a base de una solución de caucho sintético.

Los elementos estructurales se tratarán según planos.

Los elementos de madera serán cepillados y lijados con distintas graduaciones, según la calidad de la madera, los nudos y contrahebras se recubrirán con una mano de goma laca y se emparejará con aceite de linaza, para finalmente proceder a la aplicación de dos manos de Barniz Marino normal o Barniz T-81 Transparente a base de resinas alquídicas de alta calidad (Para zonas alejadas del mar) y Barniz Marino transparente de primera calidad a base de resinas fenólicas, alquídicas o uretanizadas, altamente elástico y resistente al agua salada (Para zonas cercanas al mar).

Los elementos metálicos estarán exentos de óxido y resanados con la pintura anticorrosiva convencional o anticorrosivo washprimer para zonas cercanas al mar, antes de darles el acabado definitivo con la pintura esmalte.

Se deberá tomar las precauciones para evitar perjuicios, después de concluida la obra respecto a lluvias.

# **B. CALIDADES**

Se especifican en el cuadro de acabados así como también el color.

En las superficies nuevas el número de manos que corresponde es de 02 manos.

La pintura óleo a utilizar deberá ser de acabado mate, formulado a base de resinas alquídicas de excelente adherencia y resistencia al lavado, con un % de sólidos en volumen de 36 a 40.

El Barniz para madera deberá ser formulado a base de resinas alquídicas sintéticas de alta calidad, de secado rápido y acabado brillante, % de sólidos en volumen de 25 a 35, color transparente.

El anticorrosivo a usar en la Carpintería Metálica deberá ser del tipo convencional alquídico, con un % de sólidos en volumen de 42 a 46 aplicado en dos capas de diferente color cada una y luego el esmalte sintético a base de resinas alquídicas con pigmentos de gran estabilidad con un % de sólidos en volumen de 24 a 30 aplicado en 02 capas, de acabado brillante.

Para efectos de mantenimiento llegarán a la obra en sus envases originales e intactos, se deberá evitar asentamiento por medio de un batido previo a la aplicación y así garantizar uniformidad en el color.

# **C. SUPERFICIE, TRABAJOS Y ALBAÑILERÍA**

Será ejecutada por operarios calificados y el inicio de la misma debe ser posterior a la aprobación del Supervisor.

No se iniciará la segunda mano hasta que la primera haya secado. La operación podrá hacerse con brocha, pulverizantes o rodillos, el trabajo concluirá cuando las superficies queden perfectas.

# **02.13.01 PINTURA LATEX 2 MANOS EN MUROS INTERIORES 02.13.02 PINTURA LATEX 2 MANOS EN MUROS EXTERIORES 02.13.03 PINTURA LATEX 2 MANOS EN MUROS DE BAÑOS 02.13.04 PINTURA LATEX 2 MANOS EN COLUMNAS 02.13.05 PINTURA LATEX 2 MANOS EN PLACAS**

# **DESCRIPCIÓN**

Remitirse a las Especificaciones Técnicas de Pintura Item 02.12, se aplicará de acuerdo al cuadro de acabados de los planos de Arquitectura.

#### **MÉTODO DE MEDICIÓN**

La unidad de medida será el metro cuadrado (m²).

#### **FORMA DE PAGO**

El área medida en la forma antes descrita será pagada al precio unitario del contrato por metro cuadrado  $(m^2)$ ; entendiéndose que dicho precio y pago constituirá compensación total por toda la mano de obra, incluyendo las leyes sociales, materiales y cualquier actividad o suministro necesario para la ejecución del trabajo.

# **02.13.06 PINTURA ESMALTE 2 MANOS EN CONTRAZOCALO INTERIOR H=0.20m**

# **02.13.07 PINTURA ESMALTE 2 MANOS EN CONTRAZOCALO EXTERIOR H=0.20m**

#### **DESCRIPCIÓN**

Deberá hacerse un lijado, procediendo luego a limpiar la superficie a pintar. El acabado definitivo se logrará con el número de pasadas necesarias de pintura esmalte (mínimo dos manos), hasta obtener una cobertura homogénea.

#### **MÉTODO DE MEDICIÓN**

La unidad de medida será el metro cuadrado (m2).

#### **FORMA DE PAGO**

La longitud medida en la forma antes descrita será pagada al precio unitario del contrato por metro cuadrado (m2); entendiéndose que dicho precio y pago constituirá compensación total por toda la mano de obra, incluyendo las leyes sociales, materiales y cualquier actividad o suministro necesario para la ejecución del trabajo.

#### **02.13.08 PINTURA LATEX 2 MANOS EN VIGAS**

#### **02.13.09 PINTURA LATEX 2 MANOS EN CIELO RASO**

#### **DESCRIPCIÓN**

Remitirse a las Especificaciones Técnicas de Pintura Item 02.12, se aplicará de acuerdo al cuadro de acabados de los planos de Arquitectura.

#### **MÉTODO DE MEDICIÓN**

La unidad de medida será el metro cuadrado (m²).

#### **FORMA DE PAGO**

El área medida en la forma antes descrita será pagada al precio unitario del contrato por metro cuadrado (m<sup>2</sup>); entendiéndose que dicho precio y pago constituirá compensación total por toda la mano de obra, incluyendo las leyes sociales, materiales y cualquier actividad o suministro necesario para la ejecución del trabajo.

#### **02.13.10 PINTURA ESMALTE 2 MANOS EN SARDINEL**

#### **DESCRIPCIÓN**

Deberá hacerse un lijado, procediendo luego a limpiar la superficie a pintar. El acabado definitivo se logrará con el número de pasadas necesarias de pintura esmalte (mínimo dos manos), hasta obtener una cobertura homogénea.

#### **MÉTODO DE MEDICIÓN**

La unidad de medida será el metro cuadrado (m2).

#### **FORMA DE PAGO**

La longitud medida en la forma antes descrita será pagada al precio unitario del contrato por metro cuadrado (m2); entendiéndose que dicho precio y pago constituirá compensación total por toda la mano de obra,

incluyendo las leyes sociales, materiales y cualquier actividad o suministro necesario para la ejecución del trabajo.

#### **02.14 VARIOS**

# **02.14.01 JUNTA DE DILATACION 1" (TECNOPOR+ SELLADOR DE POLIURETANO)**

#### **DESCRIPCIÓN.**

Se deberá construir juntas con Tecnopor de 1" de espesor, en encuentro de paños en límites de propiedad y en las juntas de dilatación según los planos correspondientes, para absorber los efectos de dilatación o contracción de estos elementos evitando su agrietamiento por este fenómeno.

La terminación de estas juntas de dilatación será con un sellador de poliuretano el cual será colocado al final de todos los trabajos y serán pintadas de acuerdo a los colores que correspondan.

#### **MÉTODO DE MEDICIÓN.**

La unidad de medida será por metro lineal (m)

#### **FORMA DE PAGO.**

El área medida en la forma antes descrita será pagada al precio unitario del contrato por metro lineal (ml); entendiéndose que dicho precio y pago constituirá compensación total por toda la mano de obra, incluyendo las leyes sociales, materiales y cualquier actividad o suministro necesario para la ejecución del trabajo.

#### **02.14.02 EXTINTOR DE BIOXIDO DE CARBONO 5 KG DESCRIPCIÓN.**

Equipo portátil ensamblado con cilindro de aluminio, provisto con una válvula en bronce con acabado en cromo resistente a la corrosión y un sistema de accionamiento rápido (manija y palanca) además de una manguera flexible con terminal de salida en corneta fabricada en material dieléctrico con mango aislante (para cada modelo de extintor ver diseño de corneta).

#### **MÉTODO DE MEDICIÓN.**

La unidad de medida será la unidad (Und). **FORMA DE PAGO.**

El área medida en la forma antes descrita será pagada al precio unitario del contrato por unidad (Und); entendiéndose que dicho precio y pago constituirá compensación total por toda la mano de obra, incluyendo las leyes sociales, materiales y cualquier actividad o suministro necesario para la ejecución del trabajo.

### **02.14.03 SEÑALITICA CON PLACA DE PVC + VINIL FOTOLUMINISCENTE DESCRIPCIÓN.**

En esta partida se incluye la colocación de placas plastificadas más vinil fotoluminiscente, que indicaran la señalización y funcionalidad de cada ambiente. Se pegara y colocará en el lugar que se indique en los planos de señalización.

#### **MÉTODO DE MEDICIÓN.**

Unidad de Medida: Unidad (Und)

#### **FORMA DE PAGO.**

Se pagará por unidad colocada, pagada al precio unitario del contrato. El precio unitario incluye el pago por material, mano de obra, equipo, y herramientas.

# ESPECIFICACIONES **TECNICAS** INSTALACIONES SANITARIAS

#### **ESPECIFICACIONES TECNICAS DE INSTALACONES SANITARIAS**

#### **03. INSTALCIONES SANITARIAS**

#### **ESPECIFICACIONES GENERALES**

#### **Introducción**

El presente capítulo, dentro de las especificaciones en la obra, corresponde al Proyecto de Instalaciones Sanitarias.

#### **Condiciones Generales**

Este capítulo está coordinado y se completa con las condiciones generales de construcción de la edificación correspondiente.

Aquellos ítems de las condiciones generales o especiales que se repitan en este capítulo de las especificaciones, tienen como finalidad atraer sobre ellos atención particular, insistiéndose a fin de evitar la omisión de cualquier condición general o especial. Donde en cualquier especificación, proceso o metrado de construcción o material se ha dado nombre de fabricante o número de catálogo, se entiende que es referida y el material no deberá ser de inferior calidad a lo indicado

Cualquier trabajo, material o equipo que no se muestren en las especificaciones, pero que aparezca en los planos o metrados o viceversa y que se necesite para completar las instalaciones, serán suministradas y probadas sin costo alguno por la Entidad Contratante, y asumida directamente por el Contratista.

Detalles menores de trabajos y materiales mostrados en planos, especificaciones o metrados, pero necesarios para la instalación, deben ser incluidos en el trabajo del Contratista, de igual manera que si se hubiesen mostrado en los documentos mencionados.

El Contratista notificará por escrito de cualquier material o equipo que se indique y considere posiblemente inadecuado o inaceptable, de acuerdo a las leyes, reglamentos y ordenanzas de las autoridades competentes, así como cualquier trabajo necesario que hayan sido omitido.

Si no se hace esta notificación, las eventuales infracciones, omisiones o fallas en el funcionamiento, será sumida directamente por el Contratista, sin costo alguno par la Entidad Contratante.

#### **Objeto**

1.3.1. Los planos, especificaciones y metrados deben facilitar la realización del trabajo dentro de las normas de una buena obra.

1.3.2. Por medio de estas se debe concluir y dejar listo para funcionar, probar y usar todos lo sistemas de agua y desagüe de la Edificación del Centro de Salud.

#### **Aprobaciones**

1.4.1. El nombre del fabricante, tipo, tamaño, modelo, etc., de los materiales y/o equipos a emplearse deben ser aprobados por el Ingeniero Supervisor.

1.4.2. Si los materiales y/o equipos son instalados antes de ser aprobados por el Ing. Supervisor, esté puede hacer retirar dichos materiales sin costo alguno, cualquier gasto ocasionados por este motivo será por cuenta del Contratista. Igual se procederá si a opinión de la Unidad de Infraestructura Física de la Dirección Regional de Salud de La Libertad, los trabajos y materiales no cumplen con lo indicado en el Proyecto.

1.4.3. Las especificaciones de los fabricantes referentes a la instalación de los materiales, deben seguirse estrictamente y pasarán a formar parte de estas especificaciones.

1.4.4. El Ingeniero Supervisor se reservará el derecho de pedir muestra de cualquier material.

#### **Materiales**

1.5.1. Los materiales a usarse deben ser nuevos, de reconocida calidad, de primer uso y de utilización actual en el mercado nacional e internacional.

1.5.2. Los materiales deben ser guardados en la obra en forma adecuada, siguiendo las indicaciones dadas por el fabricante o manuales de instalaciones. Si por no esta colocados como es debido ocasionando daños a personas o equipos, los eventuales daños deben ser reparados por cuenta del Contratista, sin costo alguno para la Entidad Contratante.

#### **Condiciones de Obra**

1.6.1. Cualquier cambio durante la ejecución de la Obra que obligue a modificar el proyecto a modificar el proyecto original, será motivo de consulta y aprobación de la Entidad Contratante. 1.6.2. El Contratista para la ejecución del trabajo de Instalación Sanitaria. Deberá chequear el Proyecto con los correspondientes de:

Arquitectura

Estructura

Instalaciones Eléctricas

A fin de evitar posibles interferencias durante la ejecución de la obra, deberá comunicarse por escrito de existir éstas.

Iniciar la obra sin enviar una comunicación implica que el costo que determine la presencia de complicaciones posteriores, será íntegramente asumido por el Contratista.

1.6.3. Para determinar la ubicación exacta de las salidas se deben tomar medidas en la obra, pues las que aparecen en los planos son aproximadas por exigirlo así la facilidad de lectura de éstas.

1.6.4. No deben ubicarse salidas en lugares inaccesibles.

1.6.5. Cualquier detalle que aparezca en los planos en forma esquemática cuya posición no estuviese definida, será motivo de consulta para la ubicación final.

1.6.6. Si el Contratista durante la construcción del Edificio precisa energía eléctrica, agua potable, para riego, etc. deberá hacerlos asumiendo por cuenta y riesgo los gastos que ocasionan.

1.6.7. Al concluir el trabajo se deben eliminar todos los desperdicios ocasionados por materiales y equipos empleados.

#### **Alcance de los Trabajos**

1.7.1. Instalaciones de agua fría, desde las conexiones de suministros existentes, hasta cada uno de los aparatos sanitarios especiales, equipos o conexión de agua, incluyendo válvulas y todo accesorio.

1.7.2. Instalación de agua para riego de jardines, consistente en red, accesorios, grifería, incluyendo apoyos de cemento para éstas.

1.7.3. Instalaciones de desagüe y ventilación, desde los mismos hasta el punto d conexión. 1.7.4. Pruebas y puesta en marcha de los equipos necesarios para el funcionamiento normal de la edificación.

#### **Ejecución, Trazo y Mano de Obra**

1.8.1. Trazo

Los ramales de tubería distribuidores de agua y colectores de desagüe se instalarán en los falsos pisos, procurando no hacer recorrido debajo de los aparatos no en los muros o cimentos, salvo las derivaciones o ramales específicos para cada aparato, las de desagüe deberán tener las gradientes indicadas, las que están dadas por las correspondientes en los planos respectivos, en el caso de colectores de desagües principales siendo el 1% la máxima para tuberías interiores.

1.8.2. Impermeabilización de Uniones de Tuberías de PUC – SAP – Clase 10.- Las uniones entre tuberías de agua o tubo con accesorios se impermeabilizarán con cinta teflón o impermeabilizante o similar.

Las tuberías de desagüe se impermeabilizarán con pegamento plástico de acuerdo a normas vigentes.
## 1.8.3. Reducciones:

En general para las tuberías de PVC–SAP–Clase 10.- se usará reducciones para cambio de diámetro de la misma especificación de la tubería.

1.8.4. Tapones Provisionales:

Se colocarán tapones de PVC–SAP–Clase 10.- en todas las salidas de agua fría. En todas las salidas de desagüe y ventilación y en todo lo que queden abiertas, hasta tuberías, deberán colocarse tapones de fábrica de PVC.

1.8.5. Aislamiento:

Deberá utilizarse fibras de vidrio o asbesto, debiendo llevar un forro de tela, en las tuberías de los sistemas que lo requieran.

1.8.6. Identificación:

Todas las válvulas serán dotadas de un disco de bronce o aluminio de 5 cm. de diámetro, con su correspondiente número grabado a presión y sujeto a válvula con alambre de cobre N° 16. Las tuberías de agua irán pintadas de color verde, para diferenciarlas se seguirá lo especificado en las normas vigentes, en la parte que respecta a la anchura de la banda de color y tamaño de las letras al aviso, las que serán pintadas de color blanco.

1.8.7. Mano de Obra:

Se ejecutarán siguiendo las normas de un buen trabajo, debiendo tener especial cuidado de que presenten un buen aspecto, en lo que se refiere a alineamiento y aplomo de las tuberías. 1.8.8. Equipos y Materiales:

Todos los equipos y materiales de la obra existente serán entregados con inventario a la Entidad Contratante.

1.8.9. Recepción de Obra:

Para proceder a efectuar la recepción de la Obra, el Contratista deberá tener preparado los planos de su replanteo de Obra.

# **INSTALACIONES DE AGUA FRÍA**

# **Tuberías de PVC – SAP – Clase 10**

2.1.1. Interiores

Las tuberías internas para instalaciones de agua fría serán PVC – SAP – Clase 10

2.1.2. Exteriores

Las tuberías exteriores de agua fría enterradas serán de PVC – SAP –Clase 10 y enterradas a profundidad adecuada.

Las tuberías exteriores apoyadas en el techo o por ductos, serán de PVC–SAP–Clase 10

## **Puntos de Agua Fría**

2.2.1. Por puntos para agua fría se entiende el tendido de las derivaciones desde la salida de los aparatos, hasta el encuentro con las montantes o troncal. 2.2.2. Las tuberías serán de PVC – SAP – Clase 10.

## **Accesorios**

2.3.1. Los puntos de agua y conexión serán de PVC – SAP Clase 10 con uniones roscadas para las redes interiores. Para las redes exteriores los accesorios serán PVC – SAP Clase 10. 2.3.2. Toda válvula que tenga que instalarse en el piso será alojada en caja de albañilería con marco y tapa rellena con el mismo material que el piso, con dos uniones universales y cuya dimensión de la caja facilite el mantenimiento de la válvula.

2.3.2.1. Válvula de Compuerta

Las válvulas hasta 2" de diámetro serán de bronce con uniones roscadas con marca de fábrica y presión de trabajo grabados en alto relieve en el cuerpo de la válvula para 1225 lb/pulg<sup>2</sup>. Las válvulas de 2 ½" de diámetro y mayores. Serán de fiero fundido con armadura de bronce y con uniones de brida normal.

2.3.2.2. Válvula de Retención

Serán del tipo de mariposa, con registro, por lo demás se aplican las mismas especificaciones del acápite 2.03.

2.3.3. Uniones Universales

Serán roscadas PVC – SAP – Clase 10 con asiento biselado y arandela de caucho y se instalará dos por válvula cuando se trate de tuberías visibles y dos uniones universales cuando la válvula se instale en cada caja o nicho.

2.3.4. Caños Cromados

Se usarán grifos en los lavaderos de mayólica y en los puntos señalados en los planos, serán cromados y de los diámetros indicados en los planos.

2.3.5. Grifos Cromados con Conexiones para Manguera. Se usarán en lavatorios y otras salidas que lo requieran.

# **Desinfección de la Red**

Después de probadas y protegidas las tuberías de agua, se lavarán con agua limpia y se desaguarán totalmente.

El sistema se desinfectará usando una mezcla de solución de cloruro de sodio, hipoclorito de calcio o cloro gas.

Se llenarán las tuberías y tanques lentamente con agua aplicando el agente desinfectante en una proporción de 50 partes por millón de cloro activo.

Después de 24 horas de haber llenado las tuberías se probará en los extremos de la red el cloro residual.

Si acusa menos de cinco partes por millón, se evacuarán de las tuberías y se volverá a repetir la operación hasta absolver las 5 partes por millón de cloro residual, luego se lavarán las tuberías con agua potable hasta eliminar el agente desinfectante.

## **Pruebas**

2.5.1. Instalaciones Interiores

Antes de cubrir las tuberías que van a empotrarse serán sometidas a las siguientes pruebas: Las tuberías se llenarán de agua y con una bomba de mano se alcanzará 100 lb/pulg<sup>2</sup> de presión que será mantenida durante 15 minutos, durante los cuales no deberán presentar escapes.

2.5.2. Instalaciones Exteriores

Antes de cubrir las tuberías de las redes exteriores, se someterán a prueba siguiendo el mismo procedimiento y presión que para las redes interiores, la duración será de 30 minutos.

## 2.5.3. Equipos

El Contratista deberá tener en obra todos los implementos necesarios para la prueba y en número suficiente para que estas sean realizadas con eficiencia.

2.5.4. La comisión de recepción si lo estima conveniente podrá solicitar la ejecución de las pruebas respectivamente aunque haya sido afectadas anteriormente y aprobadas por la inspección.

# **INSTALACIONES DE DESAGÜE Y VENTILACIÓN**

# **Tuberías PVC Desagüe**

Para trabajar a 10 lb/pul<sup>2</sup> del tipo campana la Entidad Contratante se reservará el derecho de probar los tubos y accesorios.

Enterrada. - A una profundidad de 0.30 m., sobre lecho de arena a tierra suave, de 0.10 m., en interiores y 0.60 m., en exteriores

## **Tuberías PVC Ventilación**

Para ventilación se usará la tubería P.V.C. para trabajar a 10 lb/pul<sup>2</sup>

## **Punto de Desagüe**

El punto de desagüe comprende desde las bocas para los aparatos hasta las conexiones de los ramales con el colector secundario, montaje o caja en cada uno.

Las tuberías serán de P.V.C. de media presión para trabajar a 10 lb/pul<sup>2</sup> del tipo campana usando pegamento para su embone.

## **Cajas**

Cajas de 12" X 24".- Se usarán cajas de las dimensiones indicadas hasta 0.80 m. de profundidad de albañilería con marco y tapa de concreto armado.

Cajas de 24" x 24".- Las cajas deben ser de albañilería de las dimensiones indicadas con tapa de concreto armado.

## **Accesorios**

Sombrero de Ventilación. - Todo colector de bajada o ventilador independiente se prolongará como terminal de ventilación, en estos y en todos los extremos verticales se colocarán sombreros de ventilación de P.V.C., de diseño apropiado que impida la entrada casual de materias extrañas.

Los sombreros de ventilación y entrada de aire dejarán un área igual a la sección de tubos respectivos.

# **ACCESORIOS SANITARIOS CERÁMICOS Y OTROS**

De acuerdo a lo indicado en los planos se empotrarán los accesorios de losa blanca de primera calidad clase "A", fraguados con porcelana pura.

Papeleras. -De losa vitrificada blanca de Clase "A" de empotrar, de 15 x 15 cm. con eje central de plástico macizo o madera y resorte de seguridad

Gancho. -De losa vitrificada blanca, de primera, tipo empotrado

Jabonera. -De losa vitrificada de primera, de 15 x 15 cm., con agarradera corporal de losa de ½", Tipo empotrado.

## **APARATOS SANITARIOS**

## **APARATO SANITARIO A – 3**

**Descripción**: Lavatorio de cerámica vitrificada con una perforación para montaje de grifería. **Color:** Blanco

**Clase:** "A"

**Forma:** Rectangular con depresiones para jabón y reborde contra salpicadura.

**Operación**: Control de mano

**Conexiones**: Para agua fría

**Grifería**: Cromada, compuesto de grifo central convencional, de manija en cruz.

**Desagüe**: De bronce cromado, desagüe con tapón y cadena, colador y chicote de 1 ¼".

Trampa "P" de 1 ¼" para embonar, con rosca y escudo para pared.

**Montaje**: Modelo de pared, con soporte para su ejecución.

Colocación de 31" del nivel del piso terminado, salvo indicación especial.

# **APARATO SANITARIO C – 4**

**Descripción**: Inodoro de cerámica, tanque bajo. **Color**: Blanco **Clase**: "A" De acción sifónica y descarga silenciosa, trampa incorporada **Dimensiones**: 635 – 360 – 350 mm. ( 25" x 14" x 13.5 5/4") **Operación**: Descarga por acción de la palanca del tanque **Conexiones**: Asbesto de bronce cromado o termoplástico para agua fría con llave angular de interrupción regulable o con desarmador, escudo cromados. **Grifería**: Accesorios interiores de bronce, válvula de control regulable. **Montaje**: Modelo de piso **Accesorios**: Accesorios internos del tanque bajo marcas ABS.

## **PRUEBAS**

## **Instalaciones Interiores**

Antes de cubrir las tuberías que van a empotrarse serán sometidas a las siguientes pruebas: Para las tuberías de desagüe se llenarán éstas con agua previo tapado de las salidas bajas, debiendo permanecer llenas sin presentar escapes por lo menos durante 24 horas. Las pruebas podrán realizarse parcialmente, debiendo realizar al final una prueba general.

Los aparatos sanitarios se probarán uno a uno, debiendo observar un funcionamiento satisfactorio.

## **Instalaciones Exteriores**

Después de instaladas todas las tuberías y antes de cubrirla serán sometidas a las siguientes pruebas:

Las tuberías de desagüe se probarán entre cajas, tapando la salida de cada tramo y llenando con agua el buzón o caja superior.

No deberá observarse pérdida de líquido durante un lapso de 30 minutos.

Se harán pruebas de niveles de caja a caja y corriendo una nivelación por encima de tubo de cada 10 m.

## **03.01. MOVIMIENTO DE TIERRAS**

## **03.01.01. EXCAVACION PARA COLOCACION DE TUBERIAS DE DESAGÜE DESCRIPCIÓN.**

Las excavaciones para la red de desagüe serán 0.45 de ancho por una altura variable dependiendo de la pendiente en el tendido de la red. Se quitarán los moldes laterales cuando la compactación del terreno lo permita y no exista riesgo y peligro de derrumbes o de filtraciones de agua.

Antes del procedimiento de relleno y compactado, se deberá aprobar la excavación. No se permitirá ubicar las tuberías sin antes llevar la autorización del supervisor.

## **MÉTODO DE MEDICIÓN.**

El trabajo ejecutado, de acuerdo a las prescripciones antes dichas, se medirá en metros cúbicos (m3).

# **BASES DE PAGO.**

El pago se hará por metro cúbico (m3) según precio unitario del contrato, entendiéndose que dicho precio y pago constituirá compensación total por toda la mano de obra, incluyendo las leyes sociales, materiales y cualquier actividad o suministro necesario para la ejecución del trabajo.

## **03.01.02. RELLENO Y COMPACTADO CON MATERIAL PROPIO PARA ZANJAS DE DESAGÜE DESCRIPCION**

Esta partida comprende los rellenos a ejecutarse utilizando el material proveniente de las excavaciones de la misma Obra.

Antes de ejecutar el relleno de una zona se limpiará la superficie del terreno de plantas, raíces, u otras materias orgánicas.

Él material para efectuar el relleno estará libre de material orgánico y de cualquier otro material comprensible.

Podrá emplearse el material excedente de las excavaciones siempre que cumplan con los requisitos indicados.

Los rellenos se harán en carga sucesivas no mayores de 30cm de espesor debiendo ser compactadas y regadas en forma homogénea, a humedad óptima, para que el material empleado alcance una densidad seca de campo igual a 95% de la máxima densidad seca "Proctor Estándar" de laboratorio., no se procederá a hacer rellenos si antes no han sido a probados por el Ingeniero Inspector.

# **MÉTODO DE MEDICIÓN.**

El método de medición será el metro cúbico (m3) de relleno con material propio.

## **BASES DE PAGO.**

Los trabajos antes descritos, serán pagados por metro cúbico (m3) según precio unitario de la partida "Relleno con Afirmado". Este precio y pago constituye la compensación por toda la mano de obra, leyes sociales, equipos, herramientas, transporte gratuito e imprevistos necesarios para completar la ejecución de la partida.

# **03.01.03. ELIMINACION DE MATERIAL EXCEDENTE**

## **DESCRIPCIÓN.**

Contempla la evacuación de todos los sobrantes de excavaciones, que deberán ser arrojados en lugares permitidos por las autoridades, bajo exclusiva responsabilidad de los contratistas. Esta subpartida está destinada a eliminar los materiales sobrantes de las diferentes etapas constructivas, complementando los movimientos de tierra descritos en forma específica. La existencia de esta partida, complementa la necesidad de mantener la obra en forma ordenada y limpia de desperdicios. El destino final de los materiales excedentes, será elegido de acuerdo con las disposiciones y necesidades municipales.

Se prestará particular atención al hecho que, tratándose que los trabajos se realizan en zona urbana, no deberá apilarse los excedentes en forma tal que ocasionen innecesarias interrupciones a los tránsitos peatonal o vehicular, así como molestias con el polvo que generen las tareas de apilamiento, carguío y transporte que forman parte de la subpartida. El material excedente será retirado del área de trabajo dejando las zonas aledañas libres de escombros a fin de permitir un control continuo del proyecto.

La eliminación de desmonte, deberá ser periódica, no permitiendo que permanezca en la obra salvo que se vaya a usar en los rellenos.

## **MÉTODO DE MEDICIÓN.**

El método de medición será por metro cúbico  $(m<sup>3</sup>)$ .

## **BASES DE PAGO.**

El pago de la partida será efectivo cuando se haya dejado libre de desmontes la zona de trabajo.

# **03.02. INSTALACIONES DE DESAGÜE**

# **03.02.01. SALIDA PVC-SAL PARA DESAGUE DE 4"**

## **DESCRIPCIÓN**

Comprende el suministro y colocación de tuberías dentro de una habitación y a partir del ramal de distribución, incluyendo los accesorios y materiales necesarios para la unión de los tubos hasta llegar a la boca de salida donde se conectará posteriormente el aparato sanitario, se utilizará PEGAMENTO y CODOS PVC-SAL 4".

A la boca de salida del desagüe se le da el nombre de "punto".

## **MÉTODO DE MEDICIÓN**

La unidad de medida será por punto (pto).

## **BASES DE PAGO**

El pago se hará por punto (pto) según precio unitario del contrato, entendiéndose que dicho precio y pago constituirá compensación total por toda la mano de obra, incluyendo las leyes sociales, materiales y cualquier actividad o suministro necesario para la ejecución del trabajo.

# **03.02.02. SALIDA PVC-SAL PARA DESAGUE DE 2"**

# **DESCRIPCIÓN**

Comprende el suministro y colocación de tuberías dentro de una habitación y a partir del ramal de distribución, incluyendo los accesorios y materiales necesarios para la unión de los tubos hasta llegar a la boca de salida donde se conectará posteriormente el aparato sanitario, se utilizará pegamento y codos PVC-SAL 2".

A la boca de salida del desagüe se le da el nombre de "punto".

# **MÉTODO DE MEDICIÓN**

La unidad de medida será por punto (pto).

## **BASES DE PAGO**

El pago se hará por punto (pto) según precio unitario del contrato, entendiéndose que dicho precio y pago constituirá compensación total por toda la mano de obra, incluyendo las leyes sociales, materiales y cualquier actividad o suministro necesario para la ejecución del trabajo.

## **03.02.03. SALIDA PVC-SAL PARA VENTILACION DE 2"**

## **DESCRIPCIÓN.**

Esta partida comprende la instalación de todas las salidas de ventilación señaladas en los planos, debiendo llegar hasta el techo de la edificación y prologarse 30cm. sobre el nivel de la cobertura, rematando en un sombrero de ventilación del mismo material.

# **PROCEDIMIENTO CONSTRUCTIVO**

Las salidas de ventilación serán colocadas dentro de los muros antes del asentado de los ladrillos, para posteriormente envolver la tubería con alambre negro N°16 y rellenar el espacio con mezcla. La unión de la tubería con los accesorios se realizará empleando pegamento PVC de marca y calidad reconocida. Todas las salidas de ventilación que estén abiertos serán tapadas provisionalmente con tapones de madera de forma cónica.

# **MÉTODO DE MEDICIÓN**

La Unidad de medida será el Punto (pto.), medido como punto o salida terminada en sombrero de ventilación, incluyendo el recorrido en el interior del ambiente y la salida con los accesorios necesarios, de acuerdo a los planos.

## **FORMA DE PAGO**

La forma de pago será en base a la verificación y metrado de las salidas o puntos bien ejecutados medidos en puntos por el costo unitario correspondiente, contando con la aprobación del Supervisor. La partida será pagada de acuerdo al precio unitario del contrato, el cual contempla todos los costos de mano de obra, materiales, herramientas, transporte, y demás insumos e imprevistos necesarios para la ejecución.

# **03.02.04. SALIDA PVC-SAL PARA VENTILACION DE 4"**

## **DESCRIPCIÓN.**

Esta partida comprende la instalación de todas las salidas de ventilación señaladas en los planos, debiendo llegar hasta el techo de la edificación y prologarse 30cm. sobre el nivel de la cobertura, rematando en un sombrero de ventilación del mismo material.

# **PROCEDIMIENTO CONSTRUCTIVO**

Las salidas de ventilación serán colocadas dentro de los muros antes del asentado de los ladrillos, para posteriormente envolver la tubería con alambre negro N°16 y rellenar el espacio con mezcla. La unión de la tubería con los accesorios se realizará empleando pegamento PVC de marca y calidad reconocida. Todas las salidas de ventilación que estén abiertos serán tapadas provisionalmente con tapones de madera de forma cónica.

## **MÉTODO DE MEDICIÓN**

La Unidad de medida será el Punto (pto.), medido como punto o salida terminada en sombrero de ventilación, incluyendo el recorrido en el interior del ambiente y la salida con los accesorios necesarios, de acuerdo a los planos.

## **FORMA DE PAGO**

La forma de pago será en base a la verificación y metrado de las salidas o puntos bien ejecutados medidos en puntos por el costo unitario correspondiente, contando con la aprobación del Supervisor. La partida será pagada de acuerdo al precio unitario del contrato, el cual contempla todos los costos de mano de obra, materiales, herramientas, transporte, y demás insumos e imprevistos necesarios para la ejecución

# **03.02.05. SUMIDERO DE BRONCE 2"**

## **DESCRIPCIÓN**

La limpieza del ambiente de servicios higiénicos se hará por medio de recolección, por sumideros conectados a la red de desagüe, con su respectiva trampa "P. Estos sumideros se instalarán con rejillas de bronce, removible de las dimensiones indicadas en

los planos.

# **MÉTODO DE MEDICIÓN**

La unidad de medida será por Punto (UND).

## **BASES DE PAGO**

La unidad de medida para efectos del pago es por punto (UND).

# **03.02.06. REGISTRO ROSCADO DE 2"**

## **DESCRIPCIÓN**

Serán de bronce para colocarse en los tubos o conexiones con tapa roscada e irán al ras de los pisos acabados, cuando las instalaciones serán empotradas y se indiquen en el plano registro de piso. Para tuberías expuestas, los registros serán de bronce con tapa roscada "con dado" para ser accionado con una herramienta.

## **MÉTODO DE MEDICIÓN**

La unidad de medida será por Punto (UND).

## **BASES DE PAGO**

La unidad de medida para efectos del pago es por punto (UND.)

# **03.02.07. REGISTRO ROSCADO DE 4"**

## **DESCRIPCIÓN**

Serán de bronce para colocarse en los tubos o conexiones con tapa roscada e irán al ras de los pisos acabados, cuando las instalaciones serán empotradas y se indiquen en el plano registro de piso. Para tuberías expuestas, los registros serán de bronce con tapa roscada "con dado" para ser accionado con una herramienta.

## **MÉTODO DE MEDICIÓN**

La unidad de medida será por Punto (UND).

## **BASES DE PAGO**

La unidad de medida para efectos del pago es por punto (UND.)

## **03.02.08. SUMINISTRO E INSTALACIÓN DE TUBERÍAS DESAGÜE DE 4" 03.02.09. SUMINISTRO E INSTALACIÓN DE TUBERÍAS DESAGÜE DE 2" DESCRIPCIÓN.**

Para las redes de desagüe las tuberías serán de  $\phi = 2^{\prime\prime}$ , 4" y 6" en los lugares indicados en los planos, se incluirán las correspondientes al desagüe pluvial.

Se emplearán tuberías de policloruro de vinilo rígido; con uniones de espiga campana, fabricadas de acuerdo a las normas de N.T.P. -399-003, de 3 m. de largo y color gris. Comprende el suministro y colocación de tuberías, la colocación de accesorios y todos los materiales necesarios para la unión de las tuberías de las redes de desagüe y evacuación pluvial, en áreas exteriores de la edificación antes de la salida al colector público o vía pública en el caso del desagüe pluvial.

Para las redes de desagüe de  $\emptyset$  =6" se emplearán tuberías de policloruro de vinilo rígido; con uniones de espiga campana, fabricadas de acuerdo a las normas de N.T.P. -399-003, de 5 m. de largo.

Para la realización de esta partida se tendrá en cuenta el trazo, alineamiento, pendientes, distancias o indicaciones anotadas en el plano de esta red. Las especificaciones del ítem 21.00 complementan las presentes.

# **MÉTODO DE MEDICIÓN.**

La Unidad de medida será el metro lineal (m.), medido longitudinalmente en todo el recorrido instalado, de acuerdo a los planos correspondientes.

## **FORMA DE PAGO.**

La forma de pago será en base a la verificación y metrado de los metros lineales ejecutados por el costo unitario correspondiente, contando con la aprobación del Supervisor. La partida será pagada de acuerdo al precio unitario del contrato, el cual contempla todos los costos de mano de obra, materiales, herramientas, transporte, y demás insumos e imprevistos necesarios para la ejecución

## **03.02.10. CODO PVC SAL DE 2"x90°**

## **DESCRIPCIÓN**

Esta partida comprende el suministro e instalación del codo PVC sal de 2"x90° para roscar, se complementa con las especificaciones generales.

## **MÉTODO DE MEDICIÓN**

El cómputo se efectuará por cantidad de piezas agrupándose por tipo y diámetros diferentes. **BASES DE PAGO**

La unidad de medida para efectos del pago es por Unidad (Unid.) o codo instalado y funcionando correctamente.

## **03.02.11. CODO PVC SAL DE 4"x90°**

## **DESCRIPCIÓN**

Esta partida comprende el suministro e instalación del codo PVC sal de 4"x90° para roscar, se complementa con las especificaciones generales.

# **MÉTODO DE MEDICIÓN**

El cómputo se efectuará por cantidad de piezas agrupándose por tipo y diámetros diferentes. **BASES DE PAGO**

La unidad de medida para efectos del pago es por Unidad (Unid.) o codo instalado y funcionando correctamente.

## **03.02.12. CODO PVC SAL DE 4"x45°**

## **DESCRIPCIÓN.**

Esta partida comprende el suministro e instalación del codo pvc sal de 4"x45° para roscar, se complementa con las especificaciones generales.

# **MÉTODO DE MEDICIÓN.**

El cómputo se efectuará por cantidad de piezas agrupándose por tipo y diámetros diferentes. **BASES DE PAGO.**

La unidad de medida para efectos del pago es por Unidad (Unid.) o codo instalado y funcionando correctamente.

# **03.02.13. CODO PVC SAL DE 2"x45°**

# **DESCRIPCIÓN.**

Esta partida comprende el suministro e instalación del codo PVC sal de 2"x45° para roscar, se complementa con las especificaciones generales.

## **MÉTODO DE MEDICIÓN.**

El cómputo se efectuará por cantidad de piezas agrupándose por tipo y diámetros diferentes. **BASES DE PAGO.**

La unidad de medida para efectos del pago es por Unidad (Unid.) o codo instalado y funcionando correctamente.

# **03.02.14. YEE PVC SAL DE 2"**

## **DESCRIPCIÓN.**

Esta partida comprende el suministro e instalación de la Yee PVC sal de 2", para roscar, se complementa con las especificaciones generales.

## **MÉTODO DE MEDICIÓN.**

El cómputo se efectuará por cantidad de piezas agrupándose por tipo y diámetros diferentes. **BASES DE PAGO.**

La unidad de medida para efectos del pago es por Unidad (Unid.) o yee instalado y funcionando correctamente.

## **03.02.15. YEE PVC SAL DE 4"**

## **DESCRIPCIÓN.**

Esta partida comprende el suministro e instalación de la Yee PVC sal de 4", para roscar, se complementa con las especificaciones generales.

## **MÉTODO DE MEDICIÓN.**

El cómputo se efectuará por cantidad de piezas agrupándose por tipo y diámetros diferentes. **BASES DE PAGO**

La unidad de medida para efectos del pago es por Unidad (Unid.) o yee instalado y funcionando correctamente.

## **03.02.16. TEE PVC SAL DE 2"**

## **DESCRIPCIÓN.**

Esta partida comprende el suministro e instalación de la TEE PVC SAL de 2", para roscar, se complementa con las especificaciones generales.

## **MÉTODO DE MEDICIÓN.**

El cómputo se efectuará por cantidad de piezas agrupándose por tipo y diámetros diferentes. **BASES DE PAGO.**

La unidad de medida para efectos del pago es por Unidad (Unid.) o TEE instalado y funcionando correctamente.

## **03.02.17. TEE PVC SAL DE 4"**

## **DESCRIPCIÓN.**

Esta partida comprende el suministro e instalación de la TEE PVC SAL de 4", para roscar, se complementa con las especificaciones generales.

## **MÉTODO DE MEDICIÓN.**

El cómputo se efectuará por cantidad de piezas agrupándose por tipo y diámetros diferentes. **BASES DE PAGO.**

La unidad de medida para efectos del pago es por Unidad (Unid.) o TEE instalado y funcionando correctamente.

# **03.02.18. YEE PVC SAL CON REDUCCION DE 4" A 2"**

## **DESCRIPCIÓN.**

Esta partida comprende el suministro e instalación de la YEE PVC SAL CON REDUCCION DE 4" A 2" para roscar, se complementa con las especificaciones generales.

## **MÉTODO DE MEDICIÓN.**

El cómputo se efectuará por cantidad de piezas agrupándose por tipo y diámetros diferentes. **BASES DE PAGO.**

La unidad de medida para efectos del pago es por Unidad (Unid.) o REDUCCION instalado y funcionando correctamente.

# **03.02.19. CAJA DE REGISTRO DE DESAGÜE DE 30x60 cm.**

# **DESCRIPCIÓN.**

Comprende la ejecución de una caja de acuerdo al diseño mostrado en los planos. (Ver planos IS-01 e IS-02) Se usarán cajas de 30 x 60cm. con marco y tapa prefabricados de concreto. **MÉTODO DE MEDICIÓN.**

# La unidad de medida será por unidad (u).

# **FORMA DE PAGO.**

El pago se hará por unidad (u) según precio unitario del contrato, entendiéndose que dicho precio y pago constituirá compensación total por toda la mano de obra, incluyendo las leyes sociales, materiales y cualquier actividad o suministro necesario para la ejecución del trabajo.

## **03.03. INSTALACIONES DE AGUA FRÍA**

## **03.03.01. SALIDA DE AGUA FRIA CON TUBERIA PVC SAP 1/2" DESCRIPCIÓN.**

Se entiende así la instalación de tubería con sus accesorios (tees, llaves, codos, etc.) de cada salida de agua, destinada a abstecer un artefacto sanitario, grifo o salida especial, hasta el límite establecido por los muros y/o válvulas que contiene el ambiente del baño y/o hasta el empalme con las montantes o la red troncal.

Se instalará todas las salidas para la alimentación de los aparatos sanitarios previstos en los planos.

Las tuberías del punto de agua será de PVC, del tipo roscado, Clase 10 para una presión de trabajo de 150 lb/pulg2, siendo preferentemente de fabricación nacional y de reconocida calidad.

Las salidas quedarán enrasadas en el plomo bruto de la pared y rematarán en un niple ó unión roscada.

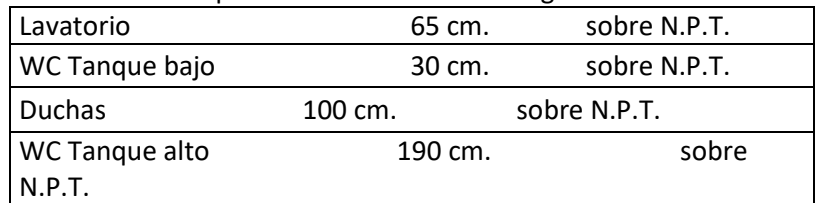

Las alturas en las salidas a los aparatos sanitarios son las siguientes:

Estas medidas no rigen si los planos respectivos indican otras.

Los grifos de jardín para conectar mangueras irán en cajas de albañilería de 8" x 8" (medidas interiores) elevados 0.20cm. sobre el nivel del jardín, salvo indicación contraria en planos.

# **MÉTODO DE MEDICIÓN**

La unidad de medida será por punto (pto).

## **FORMA DE PAGO**

El pago se hará por punto y precio unitario definido en el presupuesto.

## **03.03.02. RED DE DISTRIBUCIÓN DE TUBERÍA DE 1/2" PVC SAP**

**03.03.03. RED DE DISTRIBUCIÓN DE TUBERÍA DE 3/4" PVC SAP**

**03.03.04. RED DE DISTRIBUCIÓN DE TUBERÍA DE 1" PVC SAP**

**03.03.05. RED DE DISTRIBUCIÓN DE TUBERÍA DE 1 1/4" PVC SAP**

**03.03.06. RED DE DISTRIBUCIÓN DE TUBERÍA DE 1 1/2" PVC SAP**

## **DESCRIPCIÓN.**

Las tuberías para las redes de distribución de agua potable de  $\frac{3}{4}$ ,  $\frac{1}{2}$ ,  $\frac{1}{2}$ ,  $\frac{1}{2}$ ,  $\frac{1}{2}$ , tal como se indica en los planos del proyecto, serán de policloruro de vinilo rígido; para una presión mínima de trabajo de 150 lbs/pug a 20°C, con unión de rosca fabricada de acuerdo a las normas de ITINTEC -399-001/67 - 399-002-75 - 399-019.

**PROCEDIMIENTO CONSTRUCTIVO.**

Las tuberías enterradas irán instaladas dentro del falso piso de concreto y las empotradas en muro se instalarán en canaletas de profundidades adecuadas al diámetro de la tubería, teniendo cuidado que en el proceso de tarrajeo queden la tubería convenientemente oculta. La altura de salidas para los aparatos sanitarios será la siguiente:

Para inodoros tanque bajo 0.15 mts. S.N.P.T.

Lavatorio 0.55 mts S.N.P.T. Lavadero a la pared 1.05 mts. S.N.P.T.

**MÉTODO DE MEDICIÓN.**

La Unidad de medida será el metro lineal (m.), medidos longitudinalmente en todo el recorrido de la red instalada y de acuerdo a lo indicado en los planos correspondientes.

# **FORMA DE PAGO.**

La forma de pago será en base a la verificación de la cantidad total de metros lineales instaladas, multiplicado por el costo unitario correspondiente con previa aprobación del Supervisor.

# **03.03.07. EQUIPO DE BOMBEO DE AGUA C/ELECTROBOMBA 1.00 HP**

# **DESCRIPCIÓN.**

Comprende el suministro y colocación del equipo de bombeo.

Procedimiento Constructivo:

Electrobomba: La electrobomba para la cisterna deberá ser según indique el plano y de acuerdo al siguiente detalle:

## **Datos de la Bomba:**

Diámetro descarga: 1" Modelo: STM 150 Presión máxima: 4 Bar Observaciones: Protector térmico incorporado Diámetro entrada: 1 1/4" Uso: Ampliamente utilizadas en presurización de sistemas, transferencia de fluidos, riego y cualquier aplicación que requiera caudales y alturas medianas. Potencia: 1.00 HP Procedencia: Italia Caudal máximo: 150 l/m Peso: 6.5 kg Tipo bomba: Bombas centrífugas diseñadas para uso doméstico e industrial. Silenciosas y de larga duración Succión máxima: 7 m

Tensión: 220 V

Energía que utiliza: Eléctrica monofásica

Altura elevación máxima: 40 m

Usos: Elevación y extracción de agua.

# **MÉTODO DE MEDICIÓN.**

La unidad de medida, será por pieza y/o unidad (Und), que será medida al verificarse la correcta colocación y funcionamiento.

# **FORMA DE PAGO.**

La forma de pago será, al verificar la cantidad y correcta colocación de la electrobomba, multiplicado por el costo unitario correspondiente y previa aprobación del Supervisor.

03.09.00 AUTOMÁTICO DE PRESIÓN **DESCRIPCIÓN.**

Esta partida comprende el suministro e instalación del AUTOMATICO DE PRESION, se complementa con las especificaciones generales.

# **MÉTODO DE MEDICIÓN.**

El cómputo se efectuará por cantidad de piezas agrupándose por tipo y diámetros diferentes. **BASES DE PAGO.**

La unidad de medida para efectos del pago es por Unidad (Unid.) o AUTOMATICO DE PRESIÓN instalado y funcionando correctamente.

# **03.03.08. VÁLVULA ESFÉRICA DE 1/2"**

# **DESCRIPCIÓN**

Las válvulas de interrupción en los ramales serán del tipo de VÁLVULA ESFÉRICA DE 1/2", para unión roscada y 150 lbs./pulgada de presión de trabajo.

Se instalarán en cajas de madera empotrada en los muros y entre dos (2) uniones universales. **MÉTODO DE MEDICIÓN**

La unidad de medida será por unidad (Und).

# **BASES DE PAGO**

La unidad de medida para efectos del pago es por Unidad (Unid.).

# **03.03.09. VÁLVULA ESFÉRICA DE 3/4"**

# **DESCRIPCIÓN.**

Las válvulas de interrupción en los ramales serán del tipo de VALVULA ESFERICA DE 3/4", para unión roscada y 150 lbs./pulgada de presión de trabajo.

Se instalará en una caja de concreto con tapa metálica y entre dos (2) uniones universales.

# **MÉTODO DE MEDICIÓN.**

La unidad de medida será por unidad (Und).

# **BASES DE PAGO.**

La unidad de medida para efectos del pago es por Unidad (Unid.).

# **03.03.10. VÁLVULA ESFÉRICA DE 1"**

# **DESCRIPCIÓN.**

Las válvulas de interrupción en los ramales serán del tipo de VALVULA ESFERICA DE 1", para unión roscada y 150 lbs./pulgada de presión de trabajo.

Se instalará en una caja de concreto con tapa metálica y entre dos (2) uniones universales.

# **MÉTODO DE MEDICIÓN.**

La unidad de medida será por unidad (Und).

# **BASES DE PAGO.**

La unidad de medida para efectos del pago es por Unidad (Unid.).

# **03.03.11. VÁLVULA COMPUERTA DE 1 ¼"**

## **DESCRIPCIÓN.**

Las válvulas de interrupción en los ramales serán del tipo de VALVULA COMPUERTA DE 1 1/4", para unión roscada y 150 lbs./pulgada de presión de trabajo.

Se instalará en una caja de concreto con tapa metálica y entre dos (2) uniones universales. **MÉTODO DE MEDICIÓN.**

La unidad de medida será por unidad (Und).

## **BASES DE PAGO.**

La unidad de medida para efectos del pago es por Unidad (Unid.).

# **03.03.12. VÁLVULA COMPUERTA DE 3/4"**

# **DESCRIPCIÓN.**

Las válvulas de interrupción en los ramales serán del tipo de VALVULA COMPUERTA DE 3/4", para unión roscada y 150 lbs./pulgada de presión de trabajo.

Se instalará en una caja de concreto con tapa metálica y entre dos (2) uniones universales. **MÉTODO DE MEDICIÓN.**

La unidad de medida será por unidad (Und).

# **BASES DE PAGO.**

La unidad de medida para efectos del pago es por Unidad (Unid.).

# **03.03.13. VÁLVULA CHECK DE 3/4"**

## **DESCRIPCIÓN**

Las válvulas de check serán 3/4", para unión roscada y 150 lbs./pulgada de presión de trabajo. Se instalarán en cajas de madera empotrados en los muros y entre dos (2) uniones universales.

## **MÉTODO DE MEDICIÓN**

El cómputo se efectuará por cantidad de piezas agrupándose por tipo y diámetros diferentes. **BASES DE PAGO**

La unidad de medida para efectos del pago es por Unidad (Unid.) o válvula instalada y funcionando correctamente.

# **03.03.14. VÁLVULA CHECK DE 1"**

## **DESCRIPCIÓN**

Las válvulas de check serán 1", para unión roscada y 150 lbs./pulgada de presión de trabajo. Se instalarán en cajas de madera empotrados en los muros y entre dos (2) uniones universales.

## **MÉTODO DE MEDICIÓN**

El cómputo se efectuará por cantidad de piezas agrupándose por tipo y diámetros diferentes. **BASES DE PAGO**

La unidad de medida para efectos del pago es por Unidad (Unid.) o válvula instalada y funcionando correctamente.

# **03.03.15. VÁLVULA CHECK DE 1 1/4"**

## **DESCRIPCIÓN**

Las válvulas de check serán 1 1/4", para unión roscada y 150 lbs./pulgada de presión de trabajo.

Se instalarán en cajas de madera empotrados en los muros y entre dos (2) uniones universales.

## **MÉTODO DE MEDICIÓN**

El cómputo se efectuará por cantidad de piezas agrupándose por tipo y diámetros diferentes. **BASES DE PAGO**

La unidad de medida para efectos del pago es por Unidad (Unid.) o válvula instalada y funcionando correctamente.

## **03.03.16. VÁLVULA CHECK DE 1 1/2" DESCRIPCIÓN**

Las válvulas de check serán 1 1/2", para unión roscada y 150 lbs./pulgada de presión de trabajo.

Se instalarán en cajas de madera empotrados en los muros y entre dos (2) uniones universales.

# **MÉTODO DE MEDICIÓN**

El cómputo se efectuará por cantidad de piezas agrupándose por tipo y diámetros diferentes. **BASES DE PAGO**

La unidad de medida para efectos del pago es por Unidad (Unid.) o válvula instalada y funcionando correctamente.

# **03.03.17. VÁLVULA DE PIE 1 1/2"**

# **DESCRIPCIÓN.**

Esta partida comprende el suministro e instalación del VÁLVULA DE PIE de 1 1/2", se complementa con las especificaciones generales.

# **MÉTODO DE MEDICIÓN.**

El cómputo se efectuará por cantidad de piezas agrupándose por tipo y diámetros diferentes. **BASES DE PAGO.**

La unidad de medida para efectos del pago es por Unidad (Unid.) o VÁLVULA DE PIE de 1 ½"" instalado y funcionando correctamente.

# **03.03.18. VÁLVULA FLOTADOR DE 3/4"**

# **DESCRIPCIÓN.**

Esta partida comprende el suministro e instalación del VÁLVULA FLOTADOR DE 3/4", se complementa con las especificaciones generales.

# **MÉTODO DE MEDICIÓN.**

El cómputo se efectuará por cantidad de piezas agrupándose por tipo y diámetros diferentes. **BASES DE PAGO.**

La unidad de medida para efectos del pago es por Unidad (Unid.) o VÁLVULA FLOTADOR DE 3/4" instalado y funcionando correctamente.

# **03.03.19. UNIÓN UNIVERSAL DE F°G° 1 1/2"**

# **DESCRIPCIÓN.**

Esta partida comprende el suministro e instalación de la UNION UNIVERSAL DE F°G° 1 1/2", se complementa con las especificaciones generales.

# **MÉTODO DE MEDICIÓN.**

El cómputo se efectuará por cantidad de piezas agrupándose por tipo y diámetros diferentes. **BASES DE PAGO.**

La unidad de medida para efectos del pago es por Unidad (Unid.) o UNION UNIVERSAL DE F°G° 1 1/2" instalado y funcionando correctamente.

# **03.03.20. UNIÓN UNIVERSAL DE F°G° 1 1/4"**

# **DESCRIPCIÓN.**

Esta partida comprende el suministro e instalación de la UNION UNIVERSAL DE F°G° 1 1/4", se complementa con las especificaciones generales.

# **MÉTODO DE MEDICIÓN.**

El cómputo se efectuará por cantidad de piezas agrupándose por tipo y diámetros diferentes. **BASES DE PAGO.**

La unidad de medida para efectos del pago es por Unidad (Unid.) o UNION UNIVERSAL DE F°G° 1 1/4" instalado y funcionando correctamente.

# **03.03.21. TEE PVC SAP DE 1/2"**

# **DESCRIPCIÓN.**

Esta partida comprende el suministro e instalación de la TEE PVC SAP DE 1/2", se complementa con las especificaciones generales.

# **MÉTODO DE MEDICIÓN.**

El cómputo se efectuará por cantidad de piezas agrupándose por tipo y diámetros diferentes. **BASES DE PAGO.**

La unidad de medida para efectos del pago es por Unidad (Unid.) o TEE PVC SAP DE 1/2", instalado y funcionando correctamente.

# **03.03.22. TEE PVC SAP DE 3/4"**

## **DESCRIPCIÓN.**

Esta partida comprende el suministro e instalación de la TEE PVC SAP DE 3/4", se complementa con las especificaciones generales.

## **MÉTODO DE MEDICIÓN.**

El cómputo se efectuará por cantidad de piezas agrupándose por tipo y diámetros diferentes. **BASES DE PAGO.**

La unidad de medida para efectos del pago es por Unidad (Unid.) o TEE PVC SAP DE 3/4", instalado y funcionando correctamente.

# **03.03.23. TEE PVC SAP DE 1"**

## **DESCRIPCIÓN**

Esta partida comprende el suministro e instalación de la TEE PVC SAP DE 1", se complementa con las especificaciones generales.

## **MÉTODO DE MEDICIÓN**

El cómputo se efectuará por cantidad de piezas agrupándose por tipo y diámetros diferentes. **BASES DE PAGO**

La unidad de medida para efectos del pago es por Unidad (Unid.) o TEE PVC SAP DE 1", instalado y funcionando correctamente.

# **03.03.24. CODO F°G° DE 1 1/2'' x 90º**

# **DESCRIPCIÓN**

Esta partida comprende el suministro e instalación del CODO F°G° DE 1 1/2'' x 90°, se complementa con las especificaciones generales.

# **MÉTODO DE MEDICIÓN**

El cómputo se efectuará por cantidad de piezas agrupándose por tipo y diámetros diferentes. **BASES DE PAGO**

La unidad de medida para efectos del pago es por Unidad (Unid.) o CODO F°G° DE 1 1/2'' x 90°, instalado y funcionando correctamente.

# **03.03.25. CODO PVC SAP DE 1 1/4'' x 90°**

# **DESCRIPCIÓN**

Esta partida comprende el suministro e instalación del CODO PVC SAP DE 1 1/4'' x 90°, se complementa con las especificaciones generales.

## **MÉTODO DE MEDICIÓN**

El cómputo se efectuará por cantidad de piezas agrupándose por tipo y diámetros diferentes. **BASES DE PAGO**

La unidad de medida para efectos del pago es por Unidad (Unid.) o CODO PVC SAP DE 11/4" x 90°, instalado y funcionando correctamente.

# **03.03.26. CODO PVC SAP DE 1'' x 90°**

# **DESCRIPCIÓN**

Esta partida comprende el suministro e instalación del CODO PVC SAP DE 1'' x 90°, se complementa con las especificaciones generales.

## **MÉTODO DE MEDICIÓN**

El cómputo se efectuará por cantidad de piezas agrupándose por tipo y diámetros diferentes. **BASES DE PAGO**

La unidad de medida para efectos del pago es por Unidad (Unid.) o CODO PVC SAP DE 1'' x 90°, instalado y funcionando correctamente.

# **03.03.27. CODO PVC SAP DE 3/4'' x 90°**

# **DESCRIPCIÓN**

Esta partida comprende el suministro e instalación del CODO PVC SAP DE 3/4'' x 90°, se complementa con las especificaciones generales.

## **MÉTODO DE MEDICIÓN**

El cómputo se efectuará por cantidad de piezas agrupándose por tipo y diámetros diferentes. **BASES DE PAGO**

La unidad de medida para efectos del pago es por Unidad (Unid.) o CODO PVC SAP DE 3/4'' x 90°, instalado y funcionando correctamente.

# **03.03.28. CODO PVC SAP DE 1/2'' x 90°**

## **DESCRIPCIÓN**

Esta partida comprende el suministro e instalación del CODO PVC SAP DE 1/2'' x 90°, se complementa con las especificaciones generales.

## **MÉTODO DE MEDICIÓN**

El cómputo se efectuará por cantidad de piezas agrupándose por tipo y diámetros diferentes. **BASES DE PAGO**

La unidad de medida para efectos del pago es por Unidad (Unid.) o CODO PVC SAP DE 1/2'' x 90°, instalado y funcionando correctamente.

# **03.03.29. REDUCCIÓN PVC SAP 1" A 3/4"**

## **DESCRIPCIÓN.**

Esta partida comprende el suministro e instalación de la REDUCCIÓN PVC SAP 1" A 3/4", se complementa con las especificaciones generales.

# **MÉTODO DE MEDICIÓN.**

El cómputo se efectuará por cantidad de piezas agrupándose por tipo y diámetros diferentes. **BASES DE PAGO.**

La unidad de medida para efectos del pago es por Unidad (Unid.) o REDUCCIÓN PVC SAP 1" A 3/4", instalado y funcionando correctamente.

# **03.03.30. REDUCCIÓN PVC SAP 1" A 1/2"**

# **DESCRIPCIÓN.**

Esta partida comprende el suministro e instalación de la REDUCCIÓN PVC SAP 1" A 1/2", se complementa con las especificaciones generales.

# **MÉTODO DE MEDICIÓN.**

El cómputo se efectuará por cantidad de piezas agrupándose por tipo y diámetros diferentes. **BASES DE PAGO.**

La unidad de medida para efectos del pago es por Unidad (Unid.) o REDUCCIÓN PVC SAP 1" A 1/2", instalado y funcionando correctamente.

# **03.03.31. REDUCCIÓN PVC SAP 3/4" A 1/2"**

## **DESCRIPCIÓN.**

Esta partida comprende el suministro e instalación de la REDUCCIÓN PVC SAP 3/4" A 1/2", se complementa con las especificaciones generales.

## **MÉTODO DE MEDICIÓN.**

El cómputo se efectuará por cantidad de piezas agrupándose por tipo y diámetros diferentes. **BASES DE PAGO.**

La unidad de medida para efectos del pago es por Unidad (Unid.) o REDUCCIÓN PVC SAP 3/4" A 1/2", instalado y funcionando correctamente.

## **03.03.32. TANQUE ELEVADO**

## **DESCRIPCIÓN**

Esta partida comprende el suministro e instalación del tanque elevado de polietileno, como se indica en los planos.

## **MÉTODO DE MEDICIÓN**

La unidad de medida es por unidad (Und.)

## **BASES DE PAGO**

La unidad de medida para efectos del pago es por Unidad (Unid.) o válvula instalada y funcionando correctamente.

# **03.04. INSTALACIÓN DE APARATOS SANITARIOS**

# **03.04.01. INODORO TANQUE BAJO**

## **DESCRIPCIÓN.**

Serán de loza vitrificada blanca tipo Sifón Jet con accesorios interiores que serán de plástico irrompible, la manija de accionamiento será cromada al igual que los pernos de anclaje al piso. **COLOCACIÓN:**

• Se coloca la taza en el lugar donde va a ser instalada y se marcan los huecos en los que irán alojados los pernos de sujeción. Estos huecos tendrán una profundidad no menor de 2" y dentro de ellos irán los tarugos. La tubería PVC deberá sobresalir del nivel del piso. Terminado lo suficiente para que embone en la ranura del aparato.

- Luego se asegura el aparato mediante un anillo de masilla que cura toda la ranura en forma tal que quede un sello hermético.
- Colocada la taza en su sitio, se atornilla los pernos que aseguran la taza al piso.

• Efectuada esta operación y estando ya fija la taza se procederá a ejecutar la unión con el

tubo de bajada, colocando un chupón de jebe.

# **PRUEBA DE LOS APARATOS SANITARIOS:**

Terminado los trabajos de instalación de los aparatos sanitarios se procederá a efectuarla prueba de los mismos y sus accesorios de agua y desagüe, de manera individual. Deberá observarse el funcionamiento satisfactorio.

## **MÉTODO DE MEDICIÓN.**

La unidad de medida será por unidad (Und).

# **BASES DE PAGO.**

El pago de la partida se hará por unidad (Und) según precio unitario del contrato, entendiéndose que dicho precio y pago constituirá compensación total por toda la mano de obra, incluyendo las leyes sociales, materiales y cualquier actividad o suministro necesario para la ejecución del trabajo.

# **03.04.02. URINARIO PICO ALTO**

# **DESCRIPCIÓN.**

Accesorio de loza vitrificada de una sola pieza, incluye válvula fluxométrica y accesorios. Descarga en muro.

# **MÉTODO DE MEDICIÓN.**

La unidad de medida será por pieza (pza).

## **FORMA DE PAGO.**

El pago de la partida se hará por pieza (pza) según precio unitario del contrato, entendiéndose que dicho precio y pago constituirá compensación total por toda la mano de obra, incluyendo las leyes sociales, materiales y cualquier actividad o suministro necesario para la ejecución del trabajo.

# **03.04.03. LAVATORIO DE PARED**

## **DESCRIPCIÓN.**

Los lavatorios serán de loza vitrificada blanca, modelo tipo MALIBU, con

pedestal, con una llave cromada de 1/2", cadena y tampón, trampa "P" será de PVC— SAP de 1 1/2" de diámetro.

# **COLOCACIÓN:**

• El lavatorio se colocará perfectamente, nivelado, siendo la altura del aparato de 80 cm. El respaldo del lavatorio se fraguará con cemento blanco a la cerámica del muro, en el empalme de la trampa se empleará masilla.

• Los soportes para los lavatorios serán a base de escuadras de fierro fundido, o uñas de acero con aberturas para colocar 3 pernos en cada una, en ambos casos el lavatorio no debe quedar inclinado hacia delante.

## **PRUEBA DE LOS APARATOS SANITARIOS:**

Terminado los trabajos de instalación de los aparatos sanitarios se procederá a efectuarla prueba de los mismos y sus accesorios de agua y desagüe, de manera individual. Deberá observarse el funcionamiento satisfactorio.

## **MÉTODO DE MEDICIÓN.**

La unidad de medida será por unidad (und).

# **BASES DE PAGO.**

El pago de la partida se hará por unidad (und) según precio unitario del contrato, entendiéndose que dicho precio y pago constituirá compensación total por toda la mano de obra, incluyendo las leyes sociales, materiales y cualquier actividad o suministro necesario para la ejecución del trabajo

# **03.04.04. LAVATORIO CON PEDESTAL**

# **DESCRIPCIÓN.**

Los lavatorios serán de loza vitrificada blanca, modelo tipo MALIBU, con

pedestal, con una llave cromada de 1/2", cadena y tampón, trampa "P" será de PVC— SAP de 1 1/2" de diámetro.

# **COLOCACIÓN:**

• El lavatorio se colocará perfectamente, nivelado, siendo la altura del aparato de 80 cm. El respaldo del lavatorio se fraguará con cemento blanco a la cerámica del muro, en el empalme de la trampa se empleará masilla.

• Los soportes para los lavatorios serán a base de escuadras de fierro fundido, o uñas de acero con aberturas para colocar 3 pernos en cada una, en ambos casos el lavatorio no debe quedar inclinado hacia delante.

# **PRUEBA DE LOS APARATOS SANITARIOS:**

Terminado los trabajos de instalación de los aparatos sanitarios se procederá a efectuarla prueba de los mismos y sus accesorios de agua y desagüe, de manera individual. Deberá observarse el funcionamiento satisfactorio.

## **MÉTODO DE MEDICIÓN.**

La unidad de medida será por unidad (und).

## **BASES DE PAGO.**

El pago de la partida se hará por unidad (und) según precio unitario del contrato, entendiéndose que dicho precio y pago constituirá compensación total por toda la mano de obra, incluyendo las leyes sociales, materiales y cualquier actividad o suministro necesario para la ejecución del trabajo.

# **03.04.05. LAVADERO DE UNA POZA DE ACERO INOXIDABLE**

## **DESCRIPCIÓN.**

Los lavatorios serán de loza vitrificada blanca, modelo tipo MALIBU, con

pedestal, con una llave cromada de 1/2", cadena y tampón, trampa "P" será de PVC— SAP de 1 1/2" de diámetro.

## **COLOCACIÓN:**

• El lavatorio se colocará perfectamente, nivelado, siendo la altura del aparato de 80 cm. El respaldo del lavatorio se fraguará con cemento blanco a la cerámica del muro, en el empalme de la trampa se empleará masilla.

• Los soportes para los lavatorios serán a base de escuadras de fierro fundido, o uñas de acero con aberturas para colocar 3 pernos en cada una, en ambos casos el lavatorio no debe quedar inclinado hacia delante.

## **PRUEBA DE LOS APARATOS SANITARIOS:**

Terminado los trabajos de instalación de los aparatos sanitarios se procederá a efectuarla prueba de los mismos y sus accesorios de agua y desagüe, de manera individual. Deberá observarse el funcionamiento satisfactorio.

## **MÉTODO DE MEDICIÓN.**

La unidad de medida será por unidad (und).

## **BASES DE PAGO.**

El pago de la partida se hará por unidad (und) según precio unitario del contrato, entendiéndose que dicho precio y pago constituirá compensación total por toda la mano de obra, incluyendo las leyes sociales, materiales y cualquier actividad o suministro necesario para la ejecución del trabajo

## **03.04.06. DUCHA SIMPLE CROMADA CON GRIFERIA Y BRAZO DESCRIPCIÓN**

Se refiere al suministro e instalación de la ducha mezcladora cromada. El cual incluye todos los accesorios y en general todo aquello que permita su correcta instalación y que pueda funcionar adecuadamente dicho aparato además de llave simple o mezcladora según el caso con su respectiva canastilla.

# **MÉTODO DE MEDICIÓN**

La unidad de medida será por unidad (u).

# **FORMA DE PAGO**

El pago de la partida se hará por unidad (u) según precio unitario del contrato, entendiéndose que dicho precio y pago constituirá compensación total por toda la mano de obra, incluyendo las leyes sociales, materiales y cualquier actividad o suministro necesario para la ejecución del trabajo.

# **03.04.07. GRIFOS DE ½" EN JARDINES**

# **DESCRIPCIÓN.**

Este ítem se refiere a la instalación y suministro de grifos para jardines, las cuales se harán de acuerdo con planos de instalaciones sanitarias y a los detalles arquitectónicos.

# **MÉTODO DE MEDICIÓN.**

El cómputo se hará por cantidad de unidades colocadas. La unidad (Und.) incluye todos los materiales y accesorios necesarios para su correcto funcionamiento.

## **BASES DE PAGO.**

Se pagará por unidad colocada, pagada al precio unitario del contrato. El precio unitario incluye el pago por material, mano de obra, equipo, y herramientas.

**Nota Final.- Las presentes Especificaciones Técnicas se complementan con los planos respectivos, Los materiales son todos de primera calidad y el Ing. Supervisor cuidará que sean los indicados en las Especificaciones Técnicas y en el Presupuesto y los insumos que no tengan especificación guiarse por las especificaciones del fabricante, memoria descriptiva y con el presupuesto referencial.**

# ESPECIFICACIONES **TECNICAS** INSTALACIONES ELECTRICAS

# **ESPECIFICACIONES TÉCNICAS DE INSTALACIONES ELÉCTRICAS**

## **INSTALACIONES ELECTRICAS**

## **1. Generalidades**

Las presentes especificaciones acompañadas por los planos correspondientes son parte constructiva del proyecto integral y contempla la provisión de todos los materiales, mano de obra calificada, dirección técnica y supervisión, efectuada por un profesional idóneamente capacitado y colegiado, hasta dejar en perfecto funcionamiento la instalación proyectada.

Los materiales, equipo serán de óptima calidad, en su clase, especie y tipo, y en su ejecución se pondrá lo máximo de eficiencia.

# **2. Códigos y Reglamentos**

Se tiene entendido que el Contratista se someterá en todos los trabajos a ejecutarse, a lo determinado en las secciones correspondientes y aplicables para la realización de su tarea a lo específicamente indicado en el Código Eléctrico Peruano, Edición 1960, así como al National Electric Code (N.E.C. – U.S.A.) y las Normas del reglamento Nacional de Construcciones.

Los materiales, forma de instalación se hallen ó no específicamente mencionados en los planos ó en esta especificaciones deben satisfacer los requisitos de los códigos o reglamentos ya mencionados, así como las ordenanzas municipales y a lo determinado por los concesionarios de los servicios de luz y fuerza y/o instalación del servicio telefónico.

# **3. Trabajos a Realizarse**

Todo material, equipo o labor que haya que realizar para la ejecución de la obra que aparezca mencionada en las especificaciones y no este en los planos y los metrados y viceversa, serán suministrados, ejecutados y probados por el Ejecutante sin cargo en su costo.

De igual manera serán de cargo del Contratista, detalles menores en cuanto se refiere materiales equipo y mano de obra que usualmente no se muestran en los planos, en especificaciones y/o metrados; deben ser ejecutados como si estuviesen indicados en los documentos mencionados.

Al finalizar el trabajo el Contratista deberá efectuar el resane, limpieza y eliminación de los materiales sobrantes en la ejecución de la obra en lo concerniente a su labor.

# **4. Tipos de Instalación**

En todos los casos la instalación será empotrada, salvo indicación expresa del tipo de instalación que requiera.

# **5. Especificaciones de Equipos y Materiales**

# 5.1 Tuberías

Las tuberías en general para los alineamientos y los casos específicos serán del tipo plástico pesado PVC rígido Standard Americano (SAP), con campana en un extremo y

para Distribución se usará PVC – SAP de acuerdo a los indicados en los planos. Accesorios Para las Tuberías de PVC.

a) Coplas Plásticas:

La unión entre tubos se realizará en general por medio de la campana a presión propia de cada tubo, pero en la unión de tramos de tubos sin campanas se usarán coplas plásticas a presión del tipo adecuado, con una campana a cada lado para cada tramo de tubo por unir. Es absolutamente prohibido fabricar campanas en obra.

- b) Conexión a Caja: Para unir las tuberías de PVC con las cajas metálicas galvanizadas, se utilizará piezas de PVC.
- Una copla de PVC original de fábrica en donde se embutirá la tubería que se conecta a la caja.
- Una conexión a caja que se instalará en el K.O. de la caja de fierro galvanizado y se enchufará en el otro extremo de la copla del párrafo anterior.
- c) Curvas:

No se permitirán las curvas en obra. Se utilizarán curvas de fábrica de radio Standard, de plástico.

d) Pegamento:

En todas las uniones se usará pegamento a base de PVC para garantizar la hermeticidad de la misma.

- 5.2 Cajas
- a) Cajas para Alumbrado y Fuerza

Todas las cajas de salida para tomacorrientes, interruptores, salidas especiales, artefactos de iluminación del tipo expuesto cajas de pase, etc., será de tipo fierro galvanizado, debiendo unirse a los tubos por medio de conexiones a caja, cuando lo lleven perfectamente enrasados con el plomo de los acabados.

Las cajas serán de los siguientes tipos: Normales: Será de fierro galvanizado

- Octogonales de 4" x 1 ½".- Salida de iluminación de techo a pared, etc.
- Rectangulares de 4" x 2 1/8" x 7/8.- Para interruptores, tomacorrientes, teléfonos, extractores tipo ventana, etc.
- Cuadradas de 4" x 4" x 2  $1/8$ ". Para tomacorrientes tripolares, cajas de pase, salidas especiales, tomacorrientes donde lleguen más de 2 tubos, lámparas cialíticas, salidas para relojes.
- b) Cajas Especiales

Alimentadores de Alumbrado y Fuerza.- Construidos con plancha de fierro galvanizado de 1.5 milímetros de espesor como mínimo con tapa hermética construida del mismo material.

Las tapas llevarán una empaquetadura de jebe e irán empernadas a las cajas, mediante pernos de aproximadamente ½" de largo.

Estarán dotadas de huecos ciegos de acuerdo a las tuberías que lleguen y tendrán una reserva de los mismos equivalentes al 50% de los usados.

Por lo demás, las cajas serán construidas siguiendo las indicaciones dadas en el C.E.P.

- c) Cajas para Comunicaciones
- Cajas Telefónicas.- El marco y puerta serán de plancha de fierro galvanizado, el fondo

de la caja de madera de 1" de espesor, cerradura del tipo zig – zag, todo el conjunto pintado de color gris martillado.

# 5.3 Conductores

**a)** Conductores para Alimentadores Principales

Los alimentadores desde el Tablero General hasta los Tableros de Distribución o cargas especiales serán del tipo N2XOH de cobre electrolítico, blando, cableado concéntrico, con aislamiento para 600 V. a prueba de humedad, temperatura de operación 60°C.

**b)** Conductores para Circuitos de Distribución (alumbrado y tomacorrientes)

Los conductores para circuitos de distribución serán también de tipo NH-80, de cobre electrolítico, blando, sólido o cableado concéntrico, con forro termoplástico con aislamiento para 600 V. y a prueba de humedad para una temperatura de operación de 60°C.

Los conductores calibre N° 8 AWG o mayores serán cableados, los calibres menores serán sólidos.

# 5.4 Terminales

Serán de tipo para soldar, de fácil instalación. Construidos de cobre electrolítico de excelente conductividad eléctrica adecuados para los correspondientes calibres.

# 5.5 Interruptores de Alumbrado

a) De 15 Amp. – 220 Voltios

Serán de tipo para instalación empotrada, en cajas rectangulares, según el caso, serán de 1, 2 ó 3 dados.

Serán adecuados para recibir conductores N° 14, 12 ó 10 AWG, que serán fijados mediante tornillos.

b) De tres vías – 15 Amp. – 220 Voltios

Similares a los anteriores de tres vías o de comunicación.

# 5.6 Tomacorrientes

a) Tomacorrientes con Toma de Tierra

Serán del tipo para empotrar, dobles, bipolares y con receptáculos planos, con toma de tierra, de 10 amperios y 220 voltios.

# 5.7 Placas

Las placas para tomacorrientes, interruptores y teléfonos serán de acero inoxidable o aluminio anodinado.

Construidas de planchas de 1 mm. de espesor, incluye tornillos de fijación a sus respectivas cajas.

# 5.8 Seccionadores Fusibles

**a)** Seleccionados Fusibles Blindado

Serán para instalación adosado a la pared, según el caso serán del tipo monofásico o trifásico, con caja de plancha de fierro galvanizado, de operación lateral por medio de palancas.

La tapa estará bloqueada con la palanca de madera que no pueda ser abierta estando el seccionado en posición de conectado, tendrá indicaciones de Conectado (ON) Desconectado (OFF).

Los fusibles incorporados serán del tipo cartucho con láminas renovables y contactores a presión, serán para 600 V. y de 10 A a 100 A según el caso.

**b)** Seccionadores con Fusibles de Alambre

Serán del tipo para empotrar, según el caso serán bipolares o tripulares. La tapa será de bakelit con manija de operación frontal. Los contactos serán de plata y cadmio.

Los fusibles incorporados serán tipo lámina sujetos a los contactores mediante pernos.

Serán para 250 V y 20 A ó 30 A según el caso. Serán similares al Artículo 642 ó 643 TICINO.

## 5.9 Tableros de Distribución Eléctrica

- a) Gabinete: Comprende caja, tapa y base de montaje.
- Caja.- Será del tipo para empotrar en la pared, construida de fierro galvanizado de 1.5 milímetros de espesor, debiendo tener huecos ciegos en sus cuatro costados de diámetro variados.

Las dimensiones de las cajas serán las recomendadas por los fabricantes, debiendo tener como máximo cuatro tamaños diferentes de cajas.

Deberá tener el espacio necesario a los 4 costados, para poder hacer el alambrado en ángulo recto.

 Tapa.- Serán construidos del mismo material que la caja debiendo estar empernadas a la misma; llevará un marco que cubra los interruptores y que deje libre únicamente la manija de operación; asegurando de este modo una efectiva protección al usuario.

Esta zona será cubierta con tapa de una hoja con bisagras, aseguradas con una chapa de llave.

La tapa de los tableros de servicio normal será pintada de color gris oscuro, mientras que los tableros conectados al circuito de emergencia deben ser pintados en otro color para diferenciarlos de los tableros de servicio normal.

En la parte posterior de la tapa llevará un comportamiento donde alojará y asegurará firmemente una cartulina con el DIRECTORIO DE CIRCUITOS; este directorio debe ser hecho con letras mayúsculas y ejecutadas en imprenta.

Base de Montaje.- Las bases de montajes estarán compuestas por una plancha con ganchos, laminada aislante barras colectoras y cuerpos de bakelita que separan a las barras colectoras y las fases de derivación.

Las barras colectoras llevarán atornillados contactos de sujeción, diseñados de modo que permita alojar los diversos tipos de interruptores automáticos.

La fijación del interruptor a la base de montaje, deberá permitir un segundo contacto eléctrico evitando pérdidas de energía, de modo que el interruptor no pueda ser removido sin antes haber sido desenchufado del contacto de sujeción.

Las barras de montaje deberán permitir colocar y recambiar rápidamente en interruptor sin ser removidos los interruptores adyacentes.

Las barras serán de cobre electrostático con capacidad mínima que se indica a continuación:

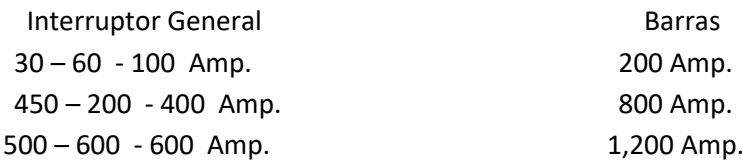

b) Interruptores.

Serán automáticos del tipo termomagnético.

La conexión de los alambres debe ser lo más simple y segura, las orejas serán fácilmente accesibles, la conexión eléctrica debe asegurar que no ocurra pérdida de energía ni falsos contactos.

El canal para el arco debe ser construido de material aislante que absorba el calor y que rápidamente interrumpa el arco los gases calientes producidos por el arco deben ser rápidamente enfriados y espelidos.

Los contactos deberán ser de aleación de plata, de tal forma que asegura en excelente contacto eléctrico disminuyendo la posibilidad de picadura de quemado.

Deben ser de tipo intercambiables, de tal forma de que los interruptores pueden ser removidos sin tocar los adyacentes.

Los interruptores deben llevar claramente marcadas las palabras DESCONECTADO (OFF) Y CONECTADO (ON).

Protección contra sobrecarga por medio de placa bimetálica.

Deben ser apropiados para trabajar en las condiciones de temperatura de +40°C a 10°C.

Serán monofásicos y trifásicos, para 240 voltios, 60 ciclos de los rangos de 20, 30, 40, 50, 70 y 100 amperios con 10,000 amperios de interrupción asimétrica.

Deben ser operables a mano en condiciones de trabajo normal, pero cuando ocurran sobrecargas o corto circuitos, operarán automáticamente.

Cada interruptor debe tener un mecanismo de desconexión de madera si ocurre una sobrecarga o cortocircuito en los conductores, desconecte automáticamente los 2 ó 3 polos del interruptor simultáneamente.

**c)** Interruptor General

Los interruptores que tengan interruptores generales, deberán ubicarlo separadamente de los demás interruptores, en la parte baja del tablero.

Los cables deben llegar lo más directamente posible al interruptor general sin recorrer la caja del tablero.

Se deben identificar claramente los bornes de llegada (line) y salida (load).

## **6. ESPECIFICACIONES DE MONTAJE**

# 6.1 Tuberías

- **a)** Las tuberías y ductos tendrán una sección recta adecuada para alojar los conductores, de acuerdo a los siguientes criterios:
	- Para un conductor se permite utilizar hasta el 5% de la sección recta.
	- Para dos conductores al 39%
	- Para tres o más conductores el 40% (máximo).
- **b)** Las tuberías y ductos deberán ir separados de otras instalaciones, para evitar daños que pudieran sufrir en caso de fallas.
- **c)** Las curvas de menos de 90° en los tubos, se ejecutarán con herramientas apropiadas

para evitar la disminución de las secciones rectas y los radios interiores de dichas curvas, deberán estar de acuerdo con el diámetro de las tuberías.

- **d)** Las curvas de 90° se harán con codos de 90° prefabricables.
- **e)** Las tuberías con más de 20 m. de longitud, deberán tener una caja de registro de (cada 20 m.) y en ningún caso se aceptarán más de dos curvas en ángulo recto (90°) o varios dobleces equivalentes.
- **f)** Las tuberías se acoplarán a las cajas de registro, de salidas de interruptores y en general de equipos, por medio de sus conectores especiales y/o contratuercas dobles; invariablemente todas las tuberías y conectores deberán tener un monitor para proteger el aislamiento de los conductores.
- **g)** Durante la construcción todas las tuberías deberán taponearse en sus extremos y salidas, para evitar la introducción de cuerpos extraños que posteriormente dificulten o impidan el alambrado.
- **h)** Ninguna tubería podrá sujetarse a otras tuberías eléctricas o no eléctricas (agua, ductos de aire acondicionado, etc.) ni estructuras de plataformas falsas.
- **i)** En las juntas de construcción, deberán considerarse tuberías conduit flexibles herméticas.

## 6.2 Cajas

- **a)** Las cajas deberán fijarse a la construcción y ninguna podrá sujetarse exclusivamente por medio de las tuberías o ductos que se rematan a ellas.
- **b)** Todas las cajas de salida, deberán taparse durante la construcción para evitar la introducción de cuerpos extraños en las cajas y en las tuberías y ductos.
- **c)** Todas las cajas deberán quedar con tapas y/o placas y en ningún caso se permitirá que las cajas queden abiertas.
- **d)** Todas las cajas deberán tener las dimensiones adecuadas a las tuberías y ductos que se rematan a ellos y las conexiones que deben contener.
- **e)** Los conductos de la serie aprobada, forma parte integral de las tuberías conduit y no podrán ser usadas para hacer conexiones a menos que sus tamaños sean mayores que los correspondientes a las tuberías.
- **f)** Todas las cajas, condulets y registros, deberán quedar limpios.
- **g)** Las cajas y registros en exteriores, deberán mantenerse secos.
- 6.3 Conductores
- **a)** Las líneas sin indicación en los planos serán de dos conductores N° 12 TW-600 voltios en tubería de ¾" diámetro.
- **b)** Todas las líneas para tomacorrientes llevarán 2#12 + 1#14- ¾" el cual no aparecerá en el plano. Dicho conductor será conectado a tierra.
- **c)** La instalación de conductores dentro de las tuberías solo podrá hacerse en las secciones de tuberías que estén totalmente terminadas y que previamente haya recibido de conformidad la Dirección de la Obra.
- **d)** Los conductores deberán ser continuos de caja a caja, sin empalmes y conexiones dentro de las tuberías.
- **e)** El calibre AWG mínimo para circuitos derivados de alumbrado y tomacorrientes será en N° 14.
- **f)** Los conductores se instalarán sin cortes y conexiones en cajas intermedias, cuando no se tengan que alimentar salidas eléctricas de dichos conductores.
- **g)** Para que los conductores deslicen fácilmente dentro de los tubos, se recomienda el uso de compuestos especiales gráfico o talco, prohibiéndose el uso de aceite y grasas que dañen al aislamiento.
- **h)** Las conexiones entre conductores Cal. 10 AWG y menores deberán hacerse con soldadura o estaño y plomo (50% y 50%) ó conectores mecánicos. Las conexiones para Cal N° 8 AWG y mayores se deberán hacer con conectores mecánicos.
- **i)** Las conexiones deberán aislarse con cinta plástica con las capas necesarias para igualar la resistencia dieléctrica del aislamiento de plástico, se deberán cubrir con cinta de fricción para su protección mecánica.
- **j)** Además de los diversos colores en el aislamiento, se usarán marcadores para la identificación de circuitos en todas las conexiones y terminales, indicando el tablero al cual pertenece y el circuito.
- **k)** Antes de proceder a hacer las conexiones, se harán las pruebas necesarias para comprobar que se han seleccionado correctamente todos los circuitos, de acuerdo con los planos del proyecto, siendo necesario para ello, instalar y conectar los interruptores derivados del tablero respectivo.

# 6.4 Convención a Equipos y Motores

Para la conexión desde las salidas especiales a los equipos se emplearán tuberías adecuadas de acuerdo a los planos.

Para unir la tubería con la tapa de la caja de la salida especial se empleará un conectador de un lado roscado para su unión a la placa con tuerca y contratuerca y del otro lado a presión para su unión con la tubería.

En los casos de salidas en piso terminados en tubería para unir esta a la otra tubería no se empleará el mismo conector y una copia adicional.

En los ambientes húmedos como cintas, lavandería y Casa de Fuerza se emplea tubería de acuerdo a los planos del tipo hermético.

# 6.5 Indicación Especial para los Circuitos en el Alambrar

En todos los circuitos sin alambrar con los de comunicaciones son:

- Deberán dejarse con las tuberías y cajas perfectamente limpias.
- Deberán alejarse con guías de alambre galvanizado N° 16.
- Deberán ser taponeados para evitar el ingreso de tierra, piedras, etc.

## 6.6 Obligaciones Especiales del Ing. Residente

Marcar en obra la ubicación exacta y precisa de todas y cualquier clase de salidas, como sigue:

## **a)** Interruptor de Luz

Con los planos de Arquitectura se chequeará las puertas y con los de distribución de equipo los muebles de tal forma que no queden cubiertos por las puertas al abrirse y que no dificulten la colocación de los muebles al estar demasiado separados del borde de la puerta.

Con respecto a la mayólica, encima o dentro de ella totalmente, no debiendo ser cortado por ella por ningún motivo.

**b)** Tomacorriente

Con los planos de distribución de equipo, la interferencia con muebles, aparatos sanitarios o equipos similares.

## 6.7 Posición de las Salidas

La ubicación de las principales salidas de Instalaciones Eléctricas, sobre los pisos terminados está definida a continuación:

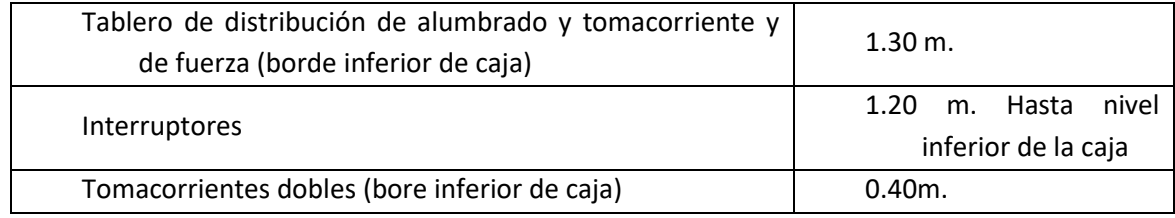

# 6.8 Pruebas

Prueba de Rigidez o Dieléctrica.- Antes de la colocación de los artefactos de alumbrado y aparatos de utilización se efectuará una prueba de toda la instalación.

Las pruebas serán de aislamiento a tierra y de aislamiento entre conductores, debiéndose efectuar las pruebas tanto en cada circuito como en cada alimentador.

Las pruebas de aislamiento deberán arrojar los siguientes valores:

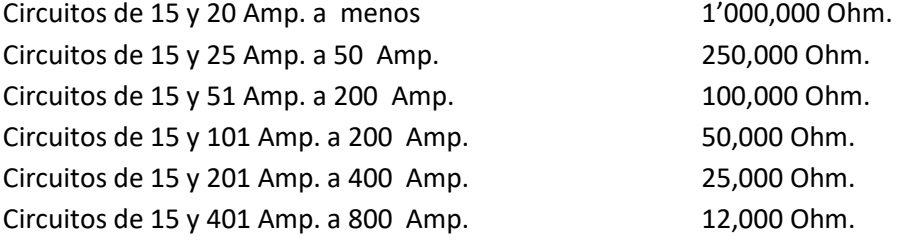

Después de la colocación de artefactos y aparatos de utilización se efectuará una segunda prueba, la que se considera satisfactoria si se obtiene resultados que no bajen del 50% de los valores que se indican líneas arriba.

El Contratista presentará a la Entidad Contratante una relación detallada de las pruebas de aislamiento con los valores obtenidos por circuitos en cada tablero.

Esta relación pasará a formar parte del Acta Final de estos trabajos.

Pruebas de Continuidad en la Instalación Eléctrica.- Se deberá probar la continuidad eléctrica de todos y cada uno de los circuitos y equipos que integran la instalación, esta prueba puede hacerse por medio de megger.

Continuidad de Tierra.- Se deben probar la continuidad de tierra, de todas las partes metálicas no conductores de corriente, tanto de las Instalación Eléctrica.

## 6.9Artefactos de Iluminación

## **a)** Generalidades

Todos los artefactos de iluminación y repuestos a ser suministrados deberán ser nuevos de la mejor apariencia y acabado final y buena calidad; existente en el Mercado Nacional.

## **b)** Especificaciones de Artefactos de Iluminación

Las especificaciones de los artefactos serán de acuerdo a lo indicado en los planos y el Metrado – Presupuesto respectivo.

## **04.01 SALIDAS ELECTRICAS**

## **04.01.01 SALIDA DE ALUMBRADO DE TECHO**

## **DESCRIPCIÓN.**

Antes de proceder a ejecutar el alumbrado debe haberse concluido la fijación del falso techo de estructura del cielo raso, no se pasarán los conductores por los electroductos sin antes haber asegurado herméticamente las juntas y todo el sistema esté en su sitio.

Tanto las tuberías como cajas se limpiarán antes de proceder al alumbrado y para ejecutar esto no se usará grasas ni aceites, pero se podrá usar talco.

Esta salida incluye el suministro e instalación de las cajas octogonales de  $F^{\circ}G^{\circ}$ 100x55mm y accesorios de electroductos de PVC tipo pesado SAP detallado en los planos.

No se permitirá que los ductos de PVC se embonen a las cajas (octogonales) sin sus respectivos conectores.

## **MÉTODO DE MEDICIÓN.**

La unidad de medida será por punto (pto).

## **BASES DE PAGO.**

El pago se hará por punto (pto) según precio unitario del contrato, entendiéndose que dicho precio y pago constituirá compensación total por toda la mano de obra, incluyendo las leyes sociales, materiales y cualquier actividad o suministro necesario para la ejecución del trabajo.

## **04.01.02 SALIDA DE BRAQUETE**

## **DESCRIPCIÓN**

Comprende la instalación de las cajas octogonales de 100x55 mm en los muros. Todas las cajas de salida, deberán taparse durante la construcción para evitar la introducción de cuerpos extraños en las cajas y en las tuberías y ductos. Antes de proceder a ejecutar el alambrado se verificará que los electroductos estén asegurados herméticamente las juntas y todo el sistema esté en su sitio.

Tanto las tuberías como cajas se limpiarán antes de proceder al alambrado y para ejecutar esto no se usará grasas ni aceites, pero se podrá usar talco.

Esta salida incluye el suministro e instalación de las cajas de FºGº y accesorios de electroductos de PVC tipo pesado SAP detallado en los planos.

No se permitirá que los ductos de PVC se embonen a las cajas (octogonales) sin sus respectivos conectores

## **MÉTODO DE MEDICIÓN.**

La unidad de medida será por punto (pto).

## **BASES DE PAGO.**

El pago se hará por punto (pto) según precio unitario del contrato, entendiéndose que dicho precio y pago constituirá compensación total por toda la mano de obra, incluyendo las leyes sociales, materiales y cualquier actividad o suministro necesario para la ejecución del trabajo.

## **04.01.03 SALIDA DE INTERRUPTOR SIMPLE**

## **DESCRIPCIÓN.**

Los interruptores serán para colocación adosada en pared, del tipo balancín, para operación silenciosa, con contactos plateados, unipolares, con 01 dado interruptor según se indica en los planos, para 16 A, 250 V, de régimen, con mecanismo encerrado en cubierta fenólica estable y de terminales para los conductores con láminas metálicas, de tal forma que presionen por medio de tornillos en forma uniforme a los conductores, asegurando un buen contacto eléctrico. Los terminales bloqueados no dejarán expuestas las partes con corriente. Aceptarán conductores de  $2.5$  mm<sup>2</sup> a 6 mm<sup>2</sup>. La altura y la ubicación de las salidas sobre los pisos terminados, serán las que se indican en la leyenda del plano proyecto salvo recomendación expresa del Proyectista

## **MÉTODO DE MEDICIÓN.**

La unidad de medida será por punto (pto).

## **BASES DE PAGO.**

El pago se hará por punto (pto) según precio unitario del contrato, entendiéndose que dicho precio y pago constituirá compensación total por toda la mano de obra, incluyendo las leyes sociales, materiales y cualquier actividad o suministro necesario para la ejecución del trabajo.

#### **04.01.04 SALIDA DE INTERRUPTOR DOBLE**

## **DESCRIPCIÓN.**

Los interruptores serán para colocación adosada en pared, del tipo balancín, para operación silenciosa, con contactos plateados, unipolares, con 01 dado interruptor según se indica en los planos, para 16 A, 250 V, de régimen, con mecanismo encerrado en cubierta fenólica estable y de terminales para los conductores con láminas metálicas, de tal forma que presionen por medio de tornillos en forma uniforme a los conductores, asegurando un buen contacto eléctrico. Los terminales bloqueados no dejarán expuestas las partes con corriente. Aceptarán conductores de 2.5 mm<sup>2</sup> a 6 mm<sup>2</sup>. La altura y la ubicación de las salidas sobre los pisos terminados, serán las que se indican en la leyenda del plano proyecto salvo recomendación expresa del Proyectista.

## **MÉTODO DE MEDICIÓN.**

La unidad de medida será por punto (pto).

## **BASES DE PAGO.**

El pago se hará por punto (pto) según precio unitario del contrato, entendiéndose que dicho precio y pago constituirá compensación total por toda la mano de obra, incluyendo las leyes sociales, materiales y cualquier actividad o suministro necesario para la ejecución del trabajo.

## **04.01.05 SALIDA DE INTERRUPTOR TRIPLE**

#### **DESCRIPCIÓN.**

Los interruptores serán para colocación adosada en pared, del tipo balancín, para operación silenciosa, con contactos plateados, unipolares, con 01 dado interruptor según se indica en los planos, para 16 A, 250 V, de régimen, con mecanismo encerrado en cubierta fenólica estable y de terminales para los conductores con láminas metálicas, de tal forma que presionen por medio de tornillos en forma uniforme a los conductores, asegurando un buen contacto eléctrico. Los terminales bloqueados no dejarán expuestas las partes con corriente. Aceptarán conductores de 2.5 mm<sup>2</sup> a 6 mm<sup>2</sup>. La altura y la ubicación de las salidas sobre los pisos terminados, serán las que se indican en la leyenda del plano proyecto salvo recomendación expresa del Proyectista.

## **MÉTODO DE MEDICIÓN.**

La unidad de medida será por punto (pto).

## **BASES DE PAGO.**

El pago se hará por punto (pto) según precio unitario del contrato, entendiéndose que dicho precio y pago constituirá compensación total por toda la mano de obra, incluyendo las leyes sociales, materiales y cualquier actividad o suministro necesario para la ejecución del trabajo.

## **04.01.06 SALIDA DE INTERRUPTOR COMMUTADOR SIMPLE**

#### **DESCRIPCIÓN.**

Los interruptores serán para colocación empotrada en pared, del tipo balancín, para operación silenciosa, con contactos plateados, unipolares, con 02 dado interruptor de tres vías según se indica en los planos, para 16 A, 250 V, de régimen, con mecanismo encerrado en cubierta fenólica estable y de terminales para los conductores con láminas metálicas, de tal forma que presionen por medio de tornillos en forma uniforme a los conductores, asegurando un buen contacto eléctrico. Los terminales bloqueados no dejarán expuestas las partes con corriente. Aceptarán conductores de 2.5 mm<sup>2</sup> a 6 mm<sup>2</sup>. La altura y la ubicación de las salidas sobre los pisos terminados, serán las que se indican en la leyenda del plano proyecto salvo recomendación expresa del Arquitecto Proyectista

## **MÉTODO DE MEDICIÓN.**

La unidad de medida será por punto (pto).

### **BASES DE PAGO.**

El pago se hará por punto (pto) según precio unitario del contrato, entendiéndose que dicho precio y pago constituirá compensación total por toda la mano de obra,

incluyendo las leyes sociales, materiales y cualquier actividad o suministro necesario para la ejecución del trabajo.

#### **04.01.07 SALIDA DE INTERRUPTOR COMMUTADOR DOBLE**

### **DESCRIPCIÓN.**

Los interruptores serán para colocación empotrada en pared, del tipo balancín, para operación silenciosa, con contactos plateados, unipolares, con 02 dado interruptor de tres vías según se indica en los planos, para 16 A, 250 V, de régimen, con mecanismo encerrado en cubierta fenólica estable y de terminales para los conductores con láminas metálicas, de tal forma que presionen por medio de tornillos en forma uniforme a los conductores, asegurando un buen contacto eléctrico. Los terminales bloqueados no dejarán expuestas las partes con corriente. Aceptarán conductores de 2.5 mm<sup>2</sup> a 6 mm<sup>2</sup>. La altura y la ubicación de las salidas sobre los pisos terminados, serán las que se indican en la leyenda del plano proyecto salvo recomendación expresa del Arquitecto Proyectista

#### **MÉTODO DE MEDICIÓN.**

La unidad de medida será por punto (pto).

## **BASES DE PAGO.**

El pago se hará por punto (pto) según precio unitario del contrato, entendiéndose que dicho precio y pago constituirá compensación total por toda la mano de obra, incluyendo las leyes sociales, materiales y cualquier actividad o suministro necesario para la ejecución del trabajo.

## **04.01.08 SALIDA PARA TOMACORRIENTE BIPOLAR BAJO CON PUESTA A TIERRA**

## **DESCRIPCIÓN.**

Serán del tipo para empotrar, dobles, bipolares y con receptáculos universales, con toma de tierra, de 16 amperios y 250 voltios. Las placas para tomacorrientes, serán de acero inoxidable o aluminio anonizado provistas de las perforaciones necesarias para dar paso a los dados en cada salida indicada. Construidas de planchas de 1mm. de espesor, incluye tornillos de fijación a sus respectivas cajas. La altura y la ubicación de las salidas sobre los pisos terminados, serán las que se indican en la leyenda del plano proyecto salvo recomendación expresa del Arquitecto Proyectista. Los conductores para las tomas serán del tipo THW, de cobre electrolítico, blando, sólido o cableado concéntrico, con forro termoplástico con aislamiento para 600 V. y a prueba de humedad para una temperatura de operación de 60°C. Los conductores de calibre 6mm2 o mayores serán cableados.

## **MÉTODO DE MEDICIÓN.**

La unidad de medida será por punto (pto).

## **BASES DE PAGO.**

El pago se hará por punto (pto) según precio unitario del contrato, entendiéndose que dicho precio y pago constituirá compensación total por toda la mano de obra, incluyendo las leyes sociales, materiales y cualquier actividad o suministro necesario para la ejecución del trabajo.

## **04.01.09 SALIDA PARA TOMACORRIENTE BIPOLAR ALTO CON PUESTA A TIERRA**

## **DESCRIPCIÓN.**

Serán del tipo para empotrar, dobles, bipolares y con receptáculos universales, con toma de tierra, de 16 amperios y 250 voltios. Las placas para tomacorrientes, serán de acero inoxidable o aluminio anonizado provistas de las perforaciones necesarias para dar paso a los dados en cada salida indicada. Construidas de planchas de 1mm. de espesor, incluye tornillos de fijación a sus respectivas cajas. La altura y la ubicación de las salidas sobre los pisos terminados, serán las que se indican en la leyenda del plano proyecto salvo recomendación expresa del Arquitecto Proyectista. Los conductores para las tomas serán del tipo THW, de cobre electrolítico, blando, sólido o cableado concéntrico, con forro termoplástico con aislamiento para 600 V. y a prueba de humedad para una temperatura de operación de 60°C. Los conductores de calibre 6mm2 o mayores serán cableados.

## **MÉTODO DE MEDICIÓN.**

La unidad de medida será por punto (pto).

## **BASES DE PAGO.**

El pago se hará por punto (pto) según precio unitario del contrato, entendiéndose que dicho precio y pago constituirá compensación total por toda la mano de obra, incluyendo las leyes sociales, materiales y cualquier actividad o suministro necesario para la ejecución del trabajo.

#### **04.02 TUBERIA PVC**

## **04.02.01 TUBERIA PVC SAP Ø 25 mm**

### **DESCRIPCION**

Se instalarán para la protección de los cables alimentadores de los tableros, serán tubos plásticos rígidos, fabricados a base de resina termoplástica de Policloruro de vinilo (PVC) no plastificado, rígido resistente a la humedad y a los ambientes químicos, retardantes de la llama, resistentes al impacto, al aplastamiento y a las deformaciones provocados por el calor en las condiciones normales de servicio y además resistentes a las bajas temperaturas, serán del tipo pesado (SAP), de acuerdo a las normas aprobadas por el INDECOPI NTP 399.006.

De sección circular, de paredes lisas. Longitud del tubo de 3.00 m. Se clasifican según su diámetro nominal en mm.

Propiedades Físicas a 24 ºC.-

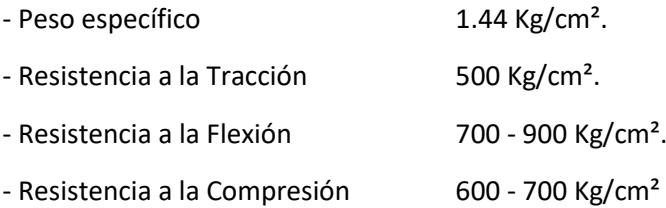

Las características técnicas y el proceso de instalación serán iguales a las descritas en la partida 03.01.

## **MÉTODO DE MEDICIÓN.**

La unidad de medida será por Metro lineal (m).

## **BASES DE PAGO.**

El pago se hará por Metro lineal (m) según precio unitario del contrato, entendiéndose que dicho precio y pago constituirá compensación total por toda la mano de obra, incluyendo las leyes sociales, materiales y cualquier actividad o suministro necesario para la ejecución del trabajo.

## **04.02.02 TUBERIA PVC SAP Ø 20 mm**

## **DESCRIPCION**

Se instalarán para las salidas de los sistemas de alumbrado, tomacorrientes; se emplearán para la protección de los cables de los alimentadores, así como los circuitos derivados, serán tubos plásticos rígidos, fabricados a base de resina termoplástica de Policloruro de vinilo (PVC) no plastificado, rígido resistente a la humedad y a los ambientes químicos, retardantes de la llama, resistentes al impacto, al aplastamiento y a las deformaciones provocados por el calor en las condiciones normales de servicio y además resistentes a las bajas temperaturas, serán del tipo pesado (SAP), de acuerdo a las normas aprobadas por el INDECOPI NTP 399.006.

De sección circular, de paredes lisas. Longitud del tubo de 3.00 m. Se clasifican según su diámetro nominal en mm.

Propiedades Físicas a 24 ºC .-

- Peso específico  $1.44 \text{ kg/cm}^2$ .
- Resistencia a la Tracción 500 Kg/cm<sup>2</sup>.
- Resistencia a la Flexión 700 900 Kg/cm<sup>2</sup>.
- Resistencia a la Compresión 600 700 Kg/cm<sup>2</sup>

## **Características Técnicas.-**

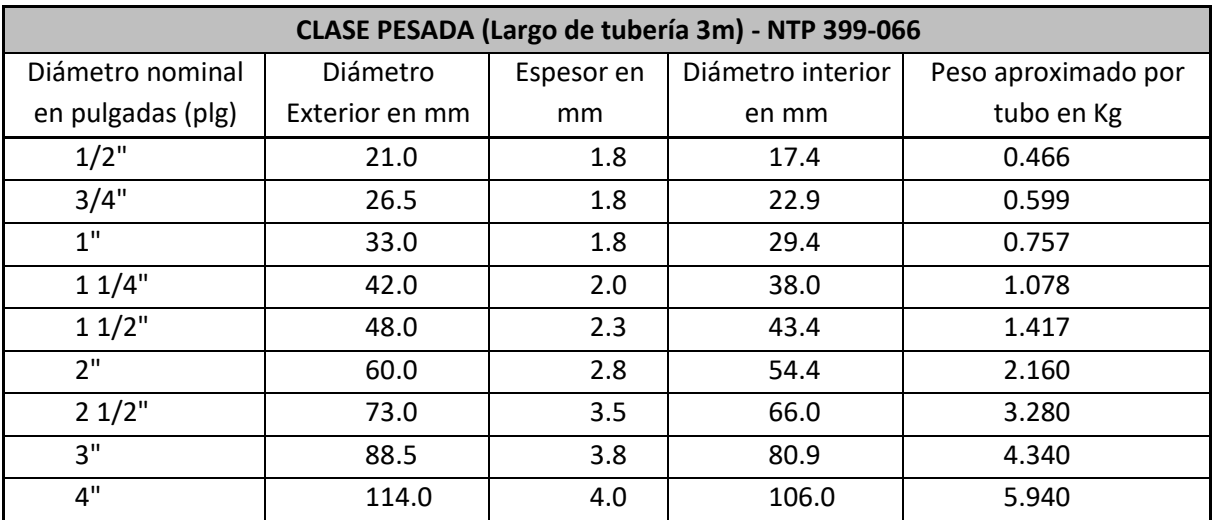

Proceso de Instalación.-

- Deberán formar un sistema unido mecánicamente de caja a caja, o de accesorio a accesorio, estableciendo una adecuada continuidad en la red de electroductos.
- No se permitirá la formación de trampas o bolsillos para evitar la acumulación de humedad.
- Los electroductos deberán estar enteramente libres de contacto con tuberías de otras instalaciones, siendo la distancia mínima de 15 cm., con el agua caliente y/o vapor.
- No se usarán tubos de menos de 15 mm  $\emptyset$  nominal según tabla anterior.
- No son permitidas más de (4) curvas de 90º, incluyendo las de entrada a caja ó accesorio.
- Los electroductos que vayan empotrados en elementos de concreto armado, se instalarán después de haber sido armado el fierro y serán debidamente asegurados.
- En los muros de albañilería, las tuberías empotradas se colocarán en canales abiertos.
- Los electroductos cuya instalación sea visible, deberán soportarse ó fijarse adecuadamente, mediante soportes colgantes y abrazaderas.

## **MÉTODO DE MEDICIÓN.**

La unidad de medida será por Metro lineal (m).

## **BASES DE PAGO.**

El pago se hará por Metro lineal (m) según precio unitario del contrato, entendiéndose que dicho precio y pago constituirá compensación total por toda la mano de obra, incluyendo las leyes sociales, materiales y cualquier actividad o suministro necesario para la ejecución del trabajo.

## **04.03 ALIMENTADORES Y CABLES**

## **04.03.01 CONDUCTOR THW 14 AWG**

## **DESCRIPCIÓN.**

Conductores de cobre electrolítico recocido de 99.9% de conductibilidad, alta resistencia dieléctrica, resistencia a la humedad, productos químicos y grasas, al calor hasta la temperatura de servicio, retardante a la llama. Aislamiento de PVC en doble capa. Tensión de servicio de 750 V y temperatura de operación 90°C.

Especificaciones técnicas:

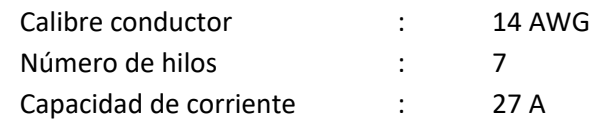

## **MÉTODO DE MEDICIÓN.**

El trabajo ejecutado, de acuerdo a las prescripciones anteriores se medirá en metro lineal (m).

## **BASES DE PAGO.**
Esta partida será pagada según el análisis de precios unitarios por metro lineal (m), entendiéndose que dicho precio y pago constituirá compensación total por toda la mano de obra incluyendo leyes sociales, materiales y cualquier actividad o suministro necesario para la ejecución del trabajo.

#### **04.03.02 CONDUCTOR THW 12 AWG**

#### **DESCRIPCIÓN.**

Conductores de cobre electrolítico recocido de 99.9% de conductibilidad, alta resistencia dieléctrica, resistencia a la humedad, productos químicos y grasas, al calor hasta la temperatura de servicio, retardante a la llama. Aislamiento de PVC en doble capa. Tensión de servicio de 750 V y temperatura de operación 90°C.

Especificaciones técnicas:

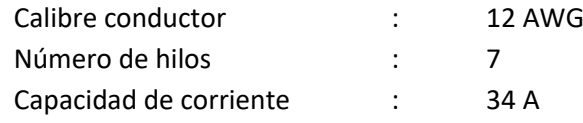

#### **MÉTODO DE MEDICIÓN.**

El trabajo ejecutado, de acuerdo a las prescripciones anteriores se medirá en metro lineal (m).

#### **BASES DE PAGO.**

Esta partida será pagada según el análisis de precios unitarios por metro lineal (m), entendiéndose que dicho precio y pago constituirá compensación total por toda la mano de obra incluyendo leyes sociales, materiales y cualquier actividad o suministro necesario para la ejecución del trabajo.

#### **04.03.03 CONDUCTOR THW 6 AWG**

#### **DESCRIPCIÓN.**

Conductores de cobre electrolítico recocido de 99.9% de conductibilidad, alta resistencia dieléctrica, resistencia a la humedad, productos químicos y grasas, al calor hasta la temperatura de servicio, retardante a la llama. Aislamiento de PVC en doble capa. Tensión de servicio de 750 V y temperatura de operación 90°C.

Especificaciones técnicas:

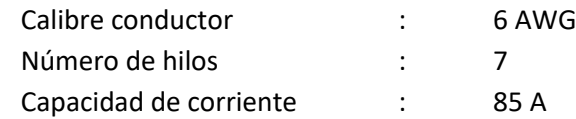

#### **MÉTODO DE MEDICIÓN.**

El trabajo ejecutado, de acuerdo a las prescripciones anteriores se medirá en metro lineal (m).

#### **BASES DE PAGO.**

Esta partida será pagada según el análisis de precios unitarios por metro lineal (m), entendiéndose que dicho precio y pago constituirá compensación total por toda la mano de obra incluyendo leyes sociales, materiales y cualquier actividad o suministro necesario para la ejecución del trabajo.

### **04.03.04 CONDUCTOR THW 4 AWG**

**DESCRIPCIÓN.**

Conductores de cobre electrolítico recocido de 99.9% de conductibilidad, alta resistencia dieléctrica, resistencia a la humedad, productos químicos y grasas, al calor hasta la temperatura de servicio, retardante a la llama. Aislamiento de PVC en doble capa. Tensión de servicio de 750 V y temperatura de operación 90°C.

Especificaciones técnicas:

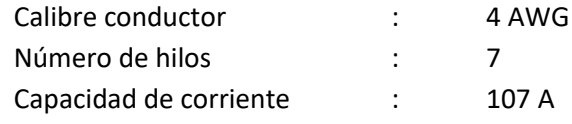

#### **MÉTODO DE MEDICIÓN.**

El trabajo ejecutado, de acuerdo a las prescripciones anteriores se medirá en metro lineal (m).

#### **BASES DE PAGO.**

Esta partida será pagada según el análisis de precios unitarios por metro lineal (m), entendiéndose que dicho precio y pago constituirá compensación total por toda la mano de obra incluyendo leyes sociales, materiales y cualquier actividad o suministro necesario para la ejecución del trabajo.

#### **04.03.05 CONDUCTOR COAXIAL**

#### **DESCRIPCIÓN.**

Conductores de cobre electrolítico recocido de 99.9% de conductibilidad, alta resistencia dieléctrica, resistencia a la humedad, productos químicos y grasas, al calor hasta la temperatura de servicio, retardante a la llama. Aislamiento de PVC en doble capa.

#### **MÉTODO DE MEDICIÓN.**

El trabajo ejecutado, de acuerdo a las prescripciones anteriores se medirá en metro lineal (m).

#### **BASES DE PAGO.**

Esta partida será pagada según el análisis de precios unitarios por metro lineal (m), entendiéndose que dicho precio y pago constituirá compensación total por toda la mano de obra incluyendo leyes sociales, materiales y cualquier actividad o suministro necesario para la ejecución del trabajo.

#### **04.04 VOZ Y DATA**

#### **04.04.01 SALIDA DE DATA EN PARED**

#### **DESCRIPCION**

Comprende la instalación de la toma RJ45 UTP cat. 6 en las cajas cuadradas de F°G° de 100 x 50 x 50 mm, electroductos y demás accesorios empotrados en pared; tal como se detalla en los planos.

Como se indica en los planos se tendrá un sistema de cableado estructurado con cable de clase UTP6; la altura y la ubicación de las salidas sobre los pisos terminados, serán las que se indican en la leyenda del plano proyecto salvo recomendación expresa del proyectista.

#### **MÉTODO DE MEDICIÓN.**

La unidad de medida será por punto (pto).

#### **BASES DE PAGO.**

El pago se hará por punto (pto) según precio unitario del contrato, entendiéndose que dicho precio y pago constituirá compensación total por toda la mano de obra, incluyendo las leyes sociales, materiales y cualquier actividad o suministro necesario para la ejecución del trabajo.

#### **04.06 ARTEFACTOS DE ILUMINACION**

#### **04.06.01 FOCO AHORRADOR 65 W E27**

#### **DESCRIPCIÓN.**

Comprende 01 foco ahorrador de 65 w., Esta lámpara tiene diseño microperforado y se empotrara al falso cielo raso.

#### **MÉTODO DE MEDICIÓN.**

La unidad de medida será por punto (Pto.)

#### **BASES DE PAGO.**

El pago se hará por Punto (Pto.) según precio unitario del contrato, entendiéndose que dicho precio y pago constituirá compensación total por toda la mano de obra, incluyendo las leyes sociales, materiales y cualquier actividad o suministro necesario para la ejecución del trabajo.

#### **04.06.02 ARTEFACTO FLUORESCENTE ESSENTIAL 28W**

#### **DESCRIPCIÓN.**

Comprende 01 lámparas fluorescentes de 28 w., fabricado en fierro laminado con un espesor de 0.5mm., esmaltado en pintura electroestática blanca, tratamiento desengrasado y fosfatizado en alta temperatura, diseñado para lámpara fluorescente T5. Reflector de aluminio anodizado especular de alta pureza, sistema de difusor doble parabólico. Esta lámpara tiene diseño microperforado y se empotrara al falso cielo raso.

#### **MÉTODO DE MEDICIÓN.**

La unidad de medida será por punto (Pto.)

#### **BASES DE PAGO.**

El pago se hará por Punto (Pto.) según precio unitario del contrato, entendiéndose que dicho precio y pago constituirá compensación total por toda la mano de obra, incluyendo las leyes sociales, materiales y cualquier actividad o suministro necesario para la ejecución del trabajo.

#### **04.06.03 FOCO AHORRADOR ESP 32 W E27 FT**

#### **DESCRIPCIÓN.**

Comprende 01 foco ahorrador de 32 w., Esta lámpara tiene diseño microperforado y se empotrara al falso cielo raso.

#### **MÉTODO DE MEDICIÓN.**

La unidad de medida será por punto (Pto.)

#### **BASES DE PAGO.**

El pago se hará por Punto (Pto.) según precio unitario del contrato, entendiéndose que dicho precio y pago constituirá compensación total por toda la mano de obra, incluyendo las leyes sociales, materiales y cualquier actividad o suministro necesario para la ejecución del trabajo.

#### **04.06.04 TUBO LED 9W**

#### **DESCRIPCIÓN.**

Comprende 01 lámparas fluorescentes de 9 w., fabricado en fierro laminado con un espesor de 0.5mm., esmaltado en pintura electroestática blanca, tratamiento desengrasado y fosfatizado en alta temperatura, diseñado para lámpara fluorescente T5. Reflector de aluminio anodizado especular de alta pureza, sistema de difusor doble parabólico. Esta lámpara tiene diseño microperforado y se empotrara al falso cielo raso.

#### **MÉTODO DE MEDICIÓN.**

La unidad de medida será por punto (Pto.)

#### **BASES DE PAGO.**

El pago se hará por Punto (Pto.) según precio unitario del contrato, entendiéndose que dicho precio y pago constituirá compensación total por toda la mano de obra, incluyendo las leyes sociales, materiales y cualquier actividad o suministro necesario para la ejecución del trabajo.

#### **04.06.05 FOCO LED DICROICO 5.5W LUZ CÁLIDA**

Comprende el suministro e instalación de luminarias led dicroico de 5.5W., la cual se especifica en lo siguiente:

Especificaciones técnicas: Marca: Daiku Tipo de luz: Cálida Base de Foco: LED GU10 Potencia: Consume: 5.5 W - Ilumina: 50 W Luminosidad: 350 lm Voltaje: 100 - 240 V Frecuencia: 50 - 60 Hz Temperatura de calor: 3000 K Tiempo de vida: 25000 h Encendido: Instantáneo Color:Blanco **MÉTODO DE MEDICIÓN.** La unidad de medida será por punto (Pto.) **BASES DE PAGO.**

El pago se hará por Punto (Pto.) según precio unitario del contrato, entendiéndose que dicho precio y pago constituirá compensación total por toda la mano de obra, incluyendo las leyes sociales, materiales y cualquier actividad o suministro necesario para la ejecución del trabajo.

#### **04.06.06 FAROL PEDESTAL LYON 3 LUCES NEGRO**

#### **DESCRIPCIÓN.**

Comprende 01 farol con 03 focos de 60W.

#### **MÉTODO DE MEDICIÓN.**

La unidad de medida será por punto (Pto.)

#### **BASES DE PAGO.**

El pago se hará por Punto (Pto.) según precio unitario del contrato, entendiéndose que dicho precio y pago constituirá compensación total por toda la mano de obra, incluyendo las leyes sociales, materiales y cualquier actividad o suministro necesario para la ejecución del trabajo.

#### **04.06.07 FAROLES BASIC 4 LADOS 1 LUZ NEGRO**

#### **DESCRIPCIÓN.**

Comprende 01 farol con 01 focos de 60W.

#### **MÉTODO DE MEDICIÓN.**

La unidad de medida será por punto (Pto.)

#### **BASES DE PAGO.**

El pago se hará por Punto (Pto.) según precio unitario del contrato, entendiéndose que dicho precio y pago constituirá compensación total por toda la mano de obra, incluyendo las leyes sociales, materiales y cualquier actividad o suministro necesario para la ejecución del trabajo.

#### **04.07 TABLEROS**

#### **04.07.01 TABLERO GENERAL SEGUN DISEÑO**

#### **DESCRIPCIÓN.**

Consiste en la conexión de la caja portamedidor instalada por el concesionario hasta el tablero general a través de una caja de pase.

Será para empotrar en muro en los ambientes del Local Comunal proyectado, grado de protección IP31, fabricados en plancha de fierro LAF de 2mm, puerta con cerradura, protegido con pintura en polvo electrostático, color RL 7032 texturizado y secado en horno. Con barras tetrapolares y barra de tierra.

Las barras deberán ser de cobre electrolítico con una capacidad total por lo menos 25% mayor que la capacidad del interruptor general.

La distribución y distanciamiento entre barras y entre aisladores deberán ser diseñados para soportar la corriente de cortocircuito que pueda presentarse en los tableros (25 KA).

Alojará interruptores termomagnéticos BTDIN estándar y el interruptor general de caja moldeada de la capacidad indicada en planos y deberá tener una distribución adecuada y el espacio suficiente para ejecutar fácilmente la conexión de los cables al ingreso o a la salida de los interruptores

#### **GABINETES:**

Los gabinetes tendrán tamaño suficiente para ofrecer un espacio libre para el alojamiento de los conductores de por lo menos 10 cm. en todos sus lados para hacer todo el alambrado en ángulo recto. Las cajas se fabricarán de planchas de fierro galvanizado y serán del tamaño proporcionado por el fabricante y llevarán tantos agujeros como tubos lleguen a ella y cada tubo se conectará a la caja con conectores adecuados.

#### **MARCO Y TAPA:**

Serán construidos del mismo material que la caja debiendo estar empernada a la misma. El marco llevará una plancha que cubra los interruptores. La tapa deberá ser pintada con un color, el cual será coordinada con el arquitecto proyectista, en relieve debe llevar la denominación del Tablero, ejemplo T-G.

En la parte interior de la tapa llevará un compartimiento donde se alojará y asegurará firmemente una cartulina blanca con el directorio de los circuitos; Este directorio debe ser hecho con letras mayúsculas y ejecutado en imprenta; dos copias igualmente hechas en imprenta, deben ser remitidas al propietario. Toda la pintura será al duco. La puerta llevará chapa y llave, debiendo ser la tapa de una sola hoja.

#### **BARRAS Y ACCESORIOS:**

Las barras deben ir colocadas aisladas de todo en gabinete, de tal forma de cumplir exactamente con las especificaciones de tablero de frente muerto. Las barras serán de cobre electrolítico de capacidad mínima:

Tendrán barra para conectar las diferentes tierras con todos los circuitos, esto se harán por medio de tornillos, debiendo haber uno final para la conexión al pozo de tierra.

#### **MÉTODO DE MEDICIÓN.**

El trabajo ejecutado será medido en forma global (Glb).

#### **BASES DE PAGO.**

El pago por este concepto será global (Glb.) según precio unitario del contrato, entendiéndose que dicho precio y pago constituirá compensación total por toda la mano de obra, incluyendo las leyes sociales, materiales y cualquier actividad o suministro necesario para la ejecución del trabajo.

#### **04.07.02 SUB TABLERO GENERAL SEGUN DISEÑO**

#### **DESCRIPCIÓN.**

Consiste en la conexión del tablero general hasta el sub tablero general.

Será para empotrar en muro en los ambientes del Local Comunal proyectado, grado de protección IP31, fabricados en plancha de fierro LAF de 2mm, puerta con cerradura, protegido con pintura en polvo electrostático, color RL 7032 texturizado y secado en horno. Con barras tetrapolares y barra de tierra.

Las barras deberán ser de cobre electrolítico con una capacidad total por lo menos 25% mayor que la capacidad del interruptor general.

La distribución y distanciamiento entre barras y entre aisladores deberán ser diseñados para soportar la corriente de cortocircuito que pueda presentarse en los tableros (25 KA).

Alojará interruptores termomagnéticos BTDIN estándar y el interruptor general de caja moldeada de la capacidad indicada en planos y deberá tener una distribución adecuada y el espacio suficiente para ejecutar fácilmente la conexión de los cables al ingreso o a la salida de los interruptores

#### **GABINETES:**

Los gabinetes tendrán tamaño suficiente para ofrecer un espacio libre para el alojamiento de los conductores de por lo menos 10 cm. en todos sus lados para hacer todo el alambrado en ángulo recto. Las cajas se fabricarán de planchas de fierro galvanizado y serán del tamaño proporcionado por el fabricante y llevarán tantos agujeros como tubos lleguen a ella y cada tubo se conectará a la caja con conectores adecuados.

#### **MARCO Y TAPA:**

Serán construidos del mismo material que la caja debiendo estar empernada a la misma. El marco llevará una plancha que cubra los interruptores. La tapa deberá ser pintada con un color, el cual será coordinada con el arquitecto proyectista, en relieve debe llevar la denominación del Tablero, ejemplo T-G.

En la parte interior de la tapa llevará un compartimiento donde se alojará y asegurará firmemente una cartulina blanca con el directorio de los circuitos; Este directorio debe ser hecho con letras mayúsculas y ejecutado en imprenta; dos copias igualmente hechas en imprenta, deben ser remitidas al propietario. Toda la pintura será al duco. La puerta llevará chapa y llave, debiendo ser la tapa de una sola hoja.

#### **BARRAS Y ACCESORIOS:**

Las barras deben ir colocadas aisladas de todo en gabinete, de tal forma de cumplir exactamente con las especificaciones de tablero de frente muerto. Las barras serán de cobre electrolítico de capacidad mínima:

Tendrán barra para conectar las diferentes tierras con todos los circuitos, esto se harán por medio de tornillos, debiendo haber uno final para la conexión al pozo de tierra.

#### **MÉTODO DE MEDICIÓN.**

El trabajo ejecutado será medido en forma global (Glb).

#### **BASES DE PAGO.**

El pago por este concepto será global (Glb.) según precio unitario del contrato, entendiéndose que dicho precio y pago constituirá compensación total por toda la mano de obra, incluyendo las leyes sociales, materiales y cualquier actividad o suministro necesario para la ejecución del trabajo.

#### **04.07.03 CAJAS DE PASE OCTOGONALES F°G° 100x55mm**

#### **DESCRIPCIÓN.**

Consiste en la instalación de cajas octogonales de F°G°, empotradas, para facilitar las salidas y/o derivación del tendido de los conductores, serán de las dimensiones indicadas en los planos, fabricadas en planchas de fierro galvanizado de 1.6 mm de espesor mínimo.

Las orejas para la fijación de los accesorios serán de una sola pieza con el cuerpo de la caja o unida a ella mecánicamente no se aceptará orejas soldadas.

#### **MÉTODO DE MEDICIÓN.**

La unidad de medida será por punto (Pto.).

#### **BASES DE PAGO.**

El pago se hará por punto (Pto.) según precio unitario del contrato, entendiéndose que dicho precio y pago constituirá compensación total por toda la mano de obra, incluyendo las leyes sociales, materiales y cualquier actividad o suministro necesario para la ejecución del trabajo.

#### **04.07.04 CURVAS DE 90° DE PVC**

#### **DESCRIPCIÓN.**

Las curvas deben cumplir con las dimensiones indicadas en la tabla 8, debe tener en forma de campana uno de sus extremos.

La longitud Ls de los tramos rectos en los extremos y el radio R de una curva no deben ser menores a los indicados en la tabla 8.

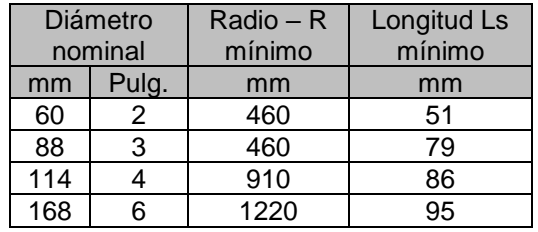

Tabla 1. Dimensiones del cuerpo de las curvas de PVC

#### **MÉTODO DE MEDICIÓN.**

La unidad de medida será por unidad (Und.).

#### **BASES DE PAGO.**

El pago se hará por unidad (Und.) según precio unitario del contrato, entendiéndose que dicho precio y pago constituirá compensación total por toda la mano de obra, incluyendo las leyes sociales, materiales y cualquier actividad o suministro necesario para la ejecución del trabajo.

#### **04.07.05 CAJAS RECTANGULARES DE PVC**

#### **DESCRIPCIÓN.**

Consiste en la instalación de cajas rectangulares de PVC, empotradas, para facilitar las salidas y/o derivación del tendido de los conductores, serán de las dimensiones indicadas en los planos, fabricadas en PVC. Las orejas para la fijación de los accesorios serán de una sola pieza con el cuerpo de la caja o unida a ella mecánicamente no se aceptará orejas soldadas.

#### **MÉTODO DE MEDICIÓN.**

La unidad de medida será por punto (Pto.).

#### **BASES DE PAGO.**

El pago se hará por punto (Pto.) según precio unitario del contrato, entendiéndose que dicho precio y pago constituirá compensación total por toda la mano de obra, incluyendo las leyes sociales, materiales y cualquier actividad o suministro necesario para la ejecución del trabajo.

#### **04.08 EQUIPOS**

#### **04.08.01 GRUPO ELECTROGENO DIESEL DG5500 E 5500W Bauker**

#### **DESCRIPCCION**

Este ítem se refiere al grupo electrógeno, Diesel DG5500 E 5500W Bauker

#### **METODO DE MEDICION**

El trabajo ejecutado será medido en forma global (GLB) **FORMA DE PAGO.**

El pago por este concepto será global. Será pagado una vez instalado.

#### **04.09 EQUIPOS**

#### **04.09.01 POZO PUESTA A TIERRA**

#### **DESCRIPCIÓN.**

Esta partida se refiere a los trabajos respectivos para la construcción de un pozo de puesta a tierra con 10 Ohm de Resistencia, el cual tendrá una tapa de concreto de 0.60 x 0.60 m. en la parte superior y una profundidad de 3.00 m. Este pozo de puesta a tierra contará con un conducto puesta a tierra de 1x16mm2 Cu el cual llegará a un conector de presión de cobre Ø 5/8" que conectara a la varilla de cobre de 16mm x 2.40m. de longitud y este será bordeado por una cable de Cu desnudo de 16mm2 helicoidal, todo esto será cubierto con tierra cernida y compactada en capas de 0.20m. y tratada con Thor-Gel o similar, así como se especifica en los respectivos planos.

El Supervisor velará por la correcta ejecución del pozo cumpliendo con las normas del Reglamento Nacional de Construcciones. Si este viera algún material en malas condiciones exigirá el cambio por material de buena calidad.

#### **MÉTODO DE MEDICIÓN.**

El trabajo ejecutado, de acuerdo a las prescripciones antes dichas, se medirá por unidad (Und).

#### **BASES DE PAGO.**

El pago se hará por unidad (Und) según precio unitario del contrato, entendiéndose que dicho precio y pago constituirá compensación total por toda la mano de obra, incluyendo las leyes sociales, materiales y cualquier actividad o suministro necesario para la ejecución del trabajo.

## PLANOS

# UBICACION

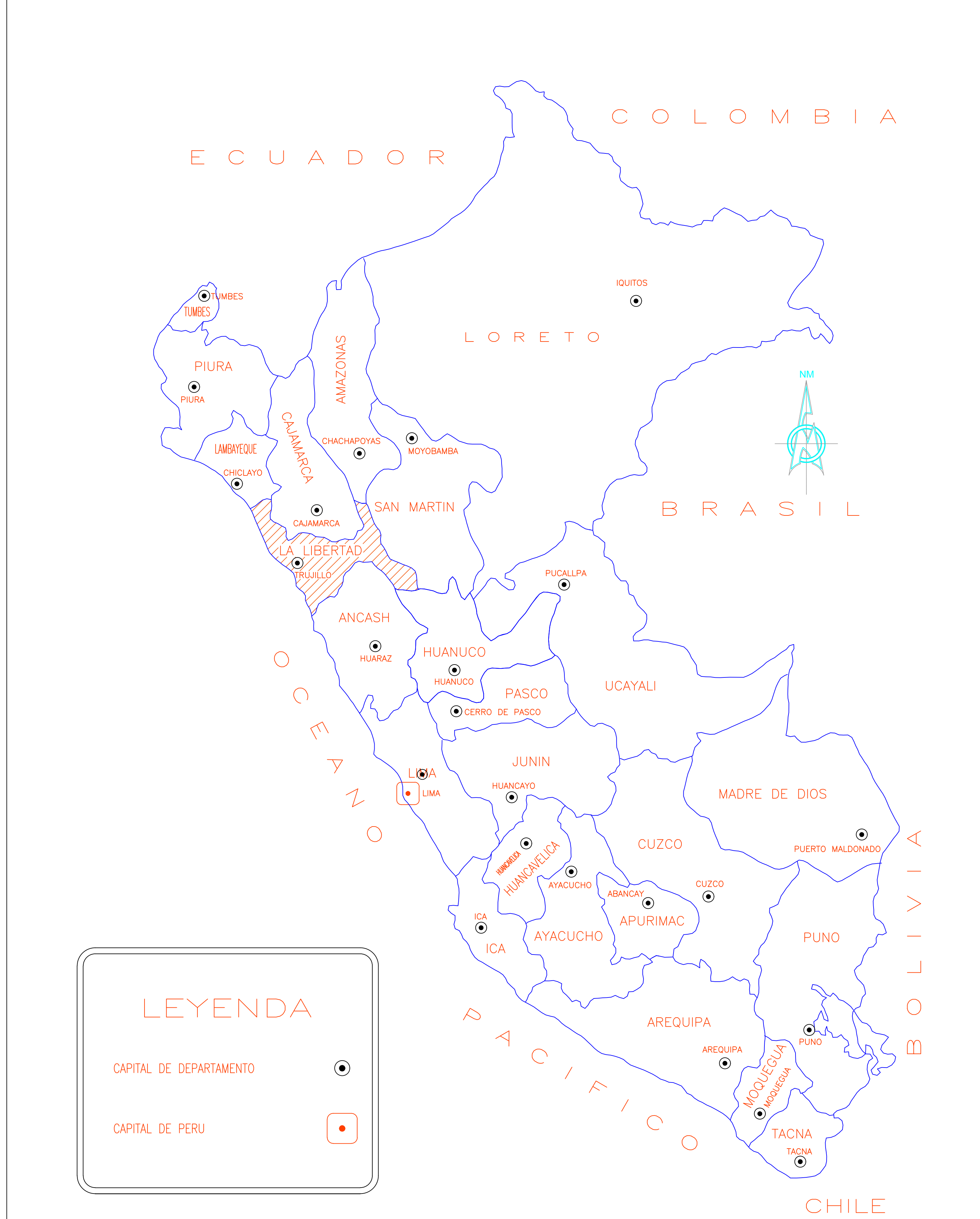

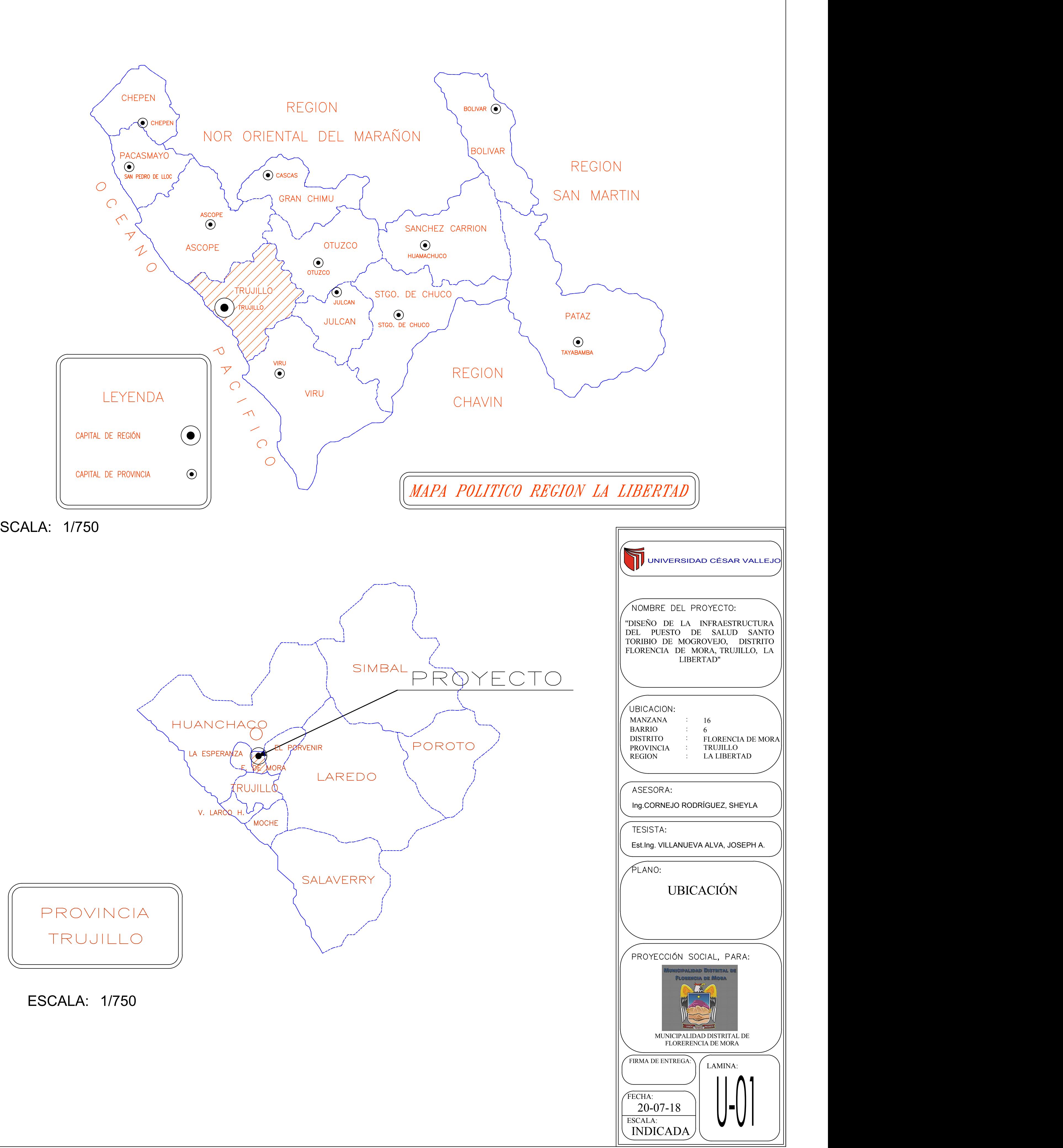

ESCALA: 1/1000

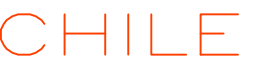

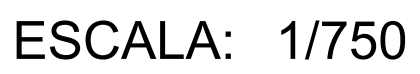

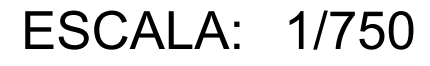

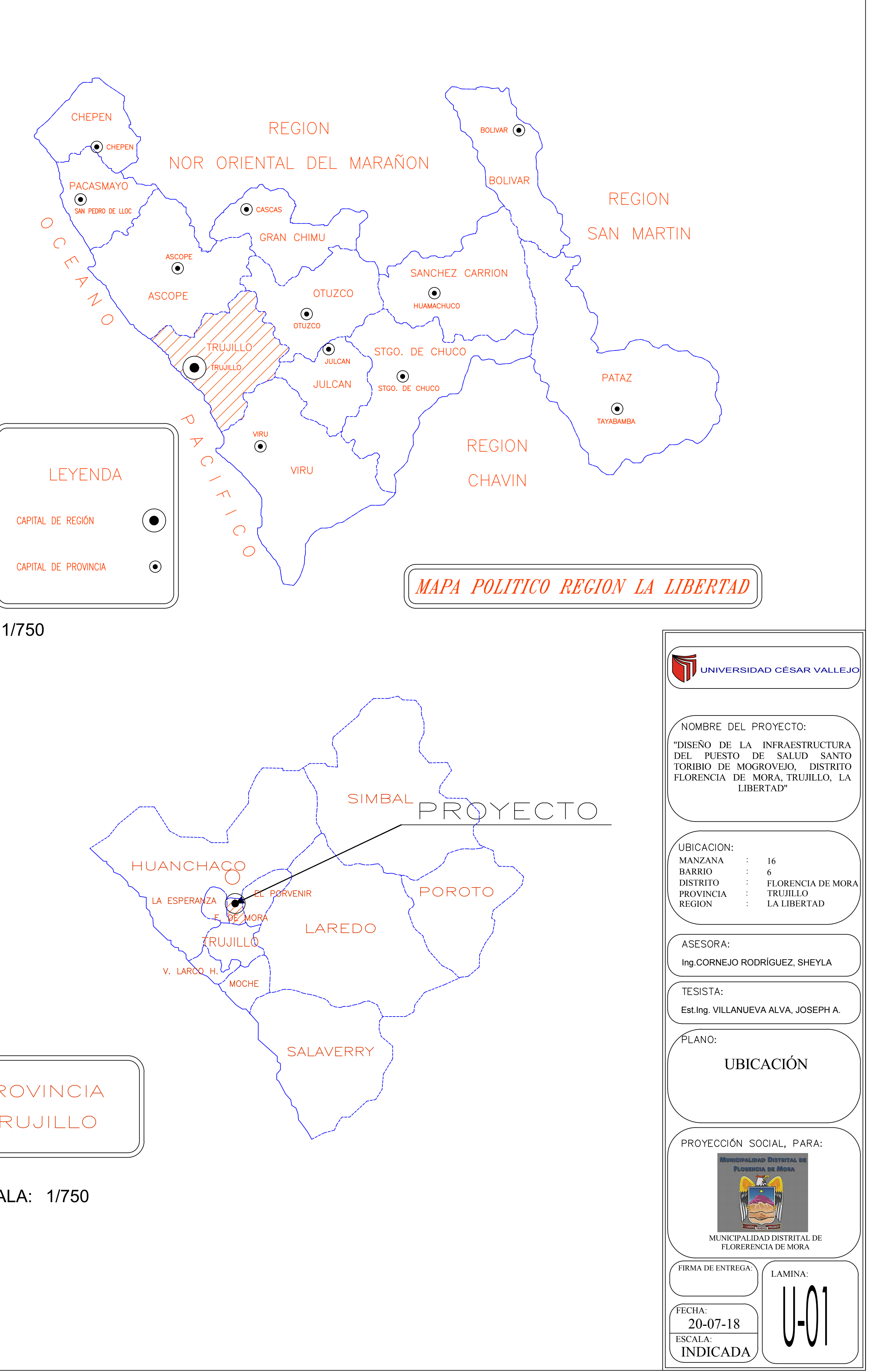

# TOPOGRAFICO

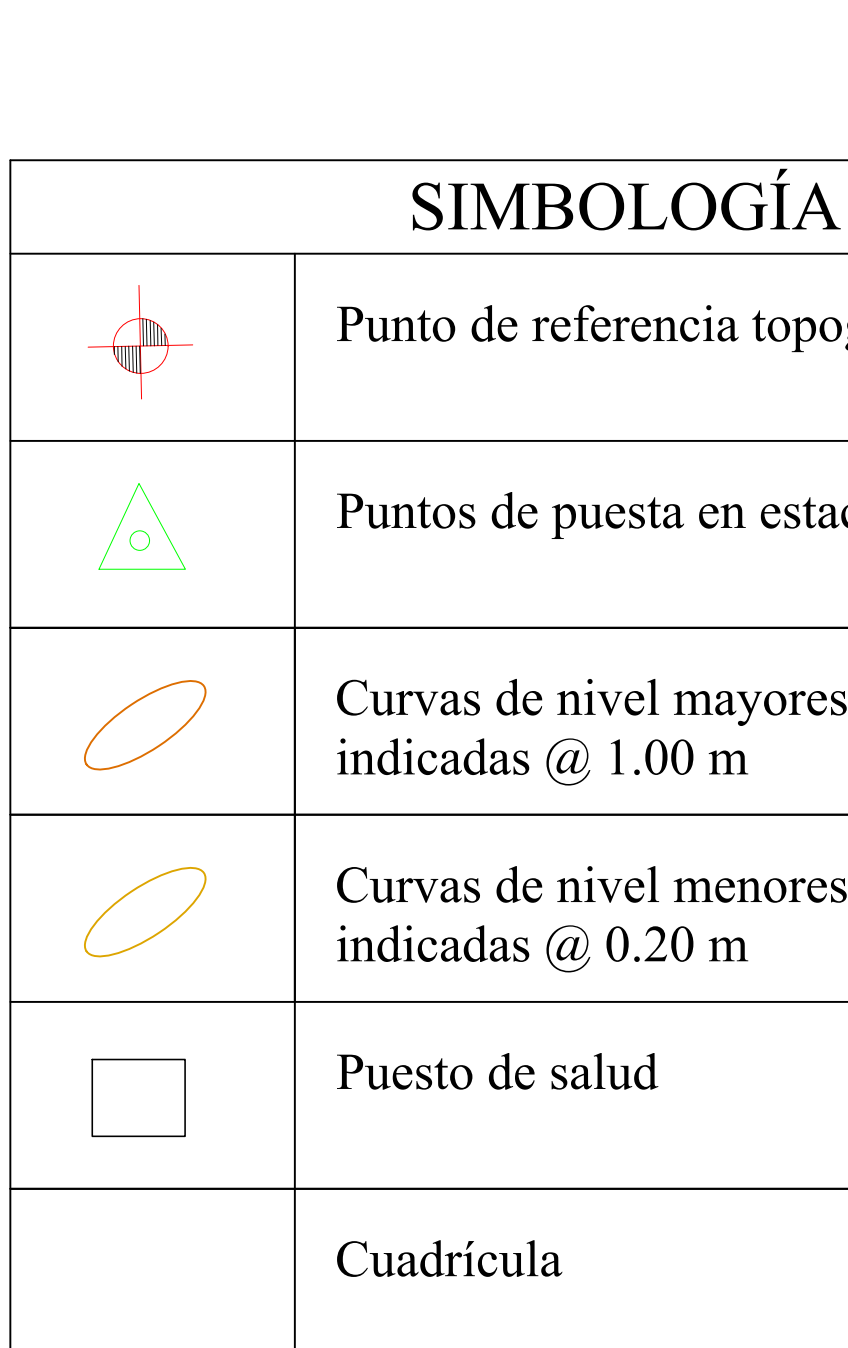

SS<sub>E</sub>

 $S$ 

 $\,N$ 

 $\langle \xi \rangle$ 

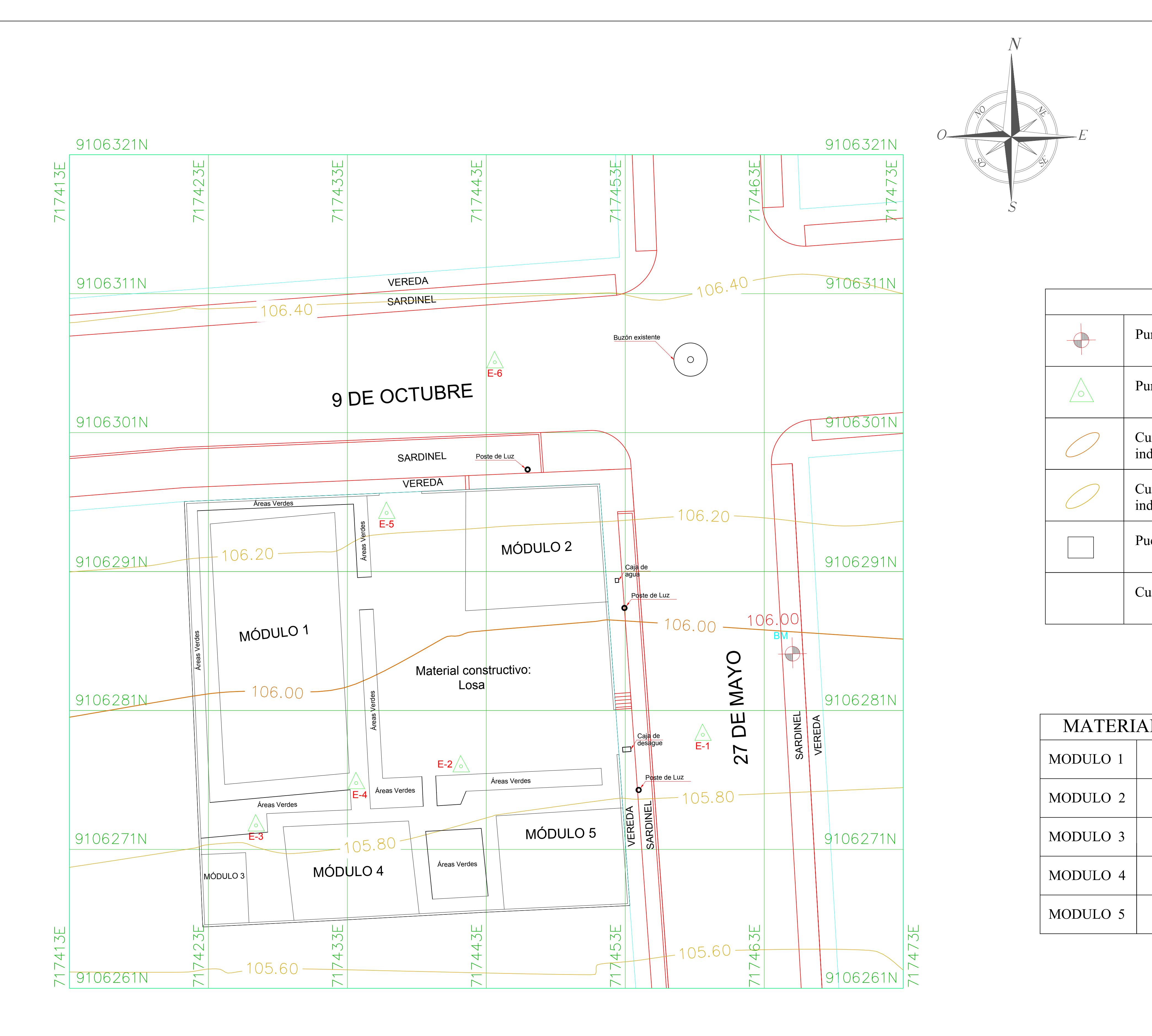

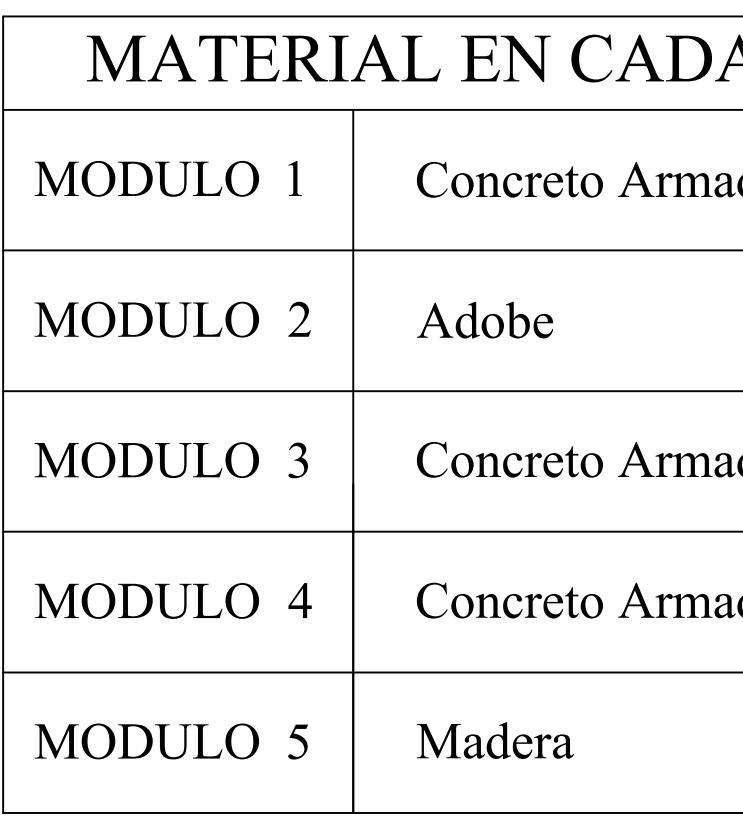

## DLOGÍA

Punto de referencia topográfico (BM)

esta en estación

vel mayores  $1.00 \text{ m}$ 

vel menores  $0.20 \text{ m}$ 

## $\text{CADA MODULO}$

Armado

Armado

Armado

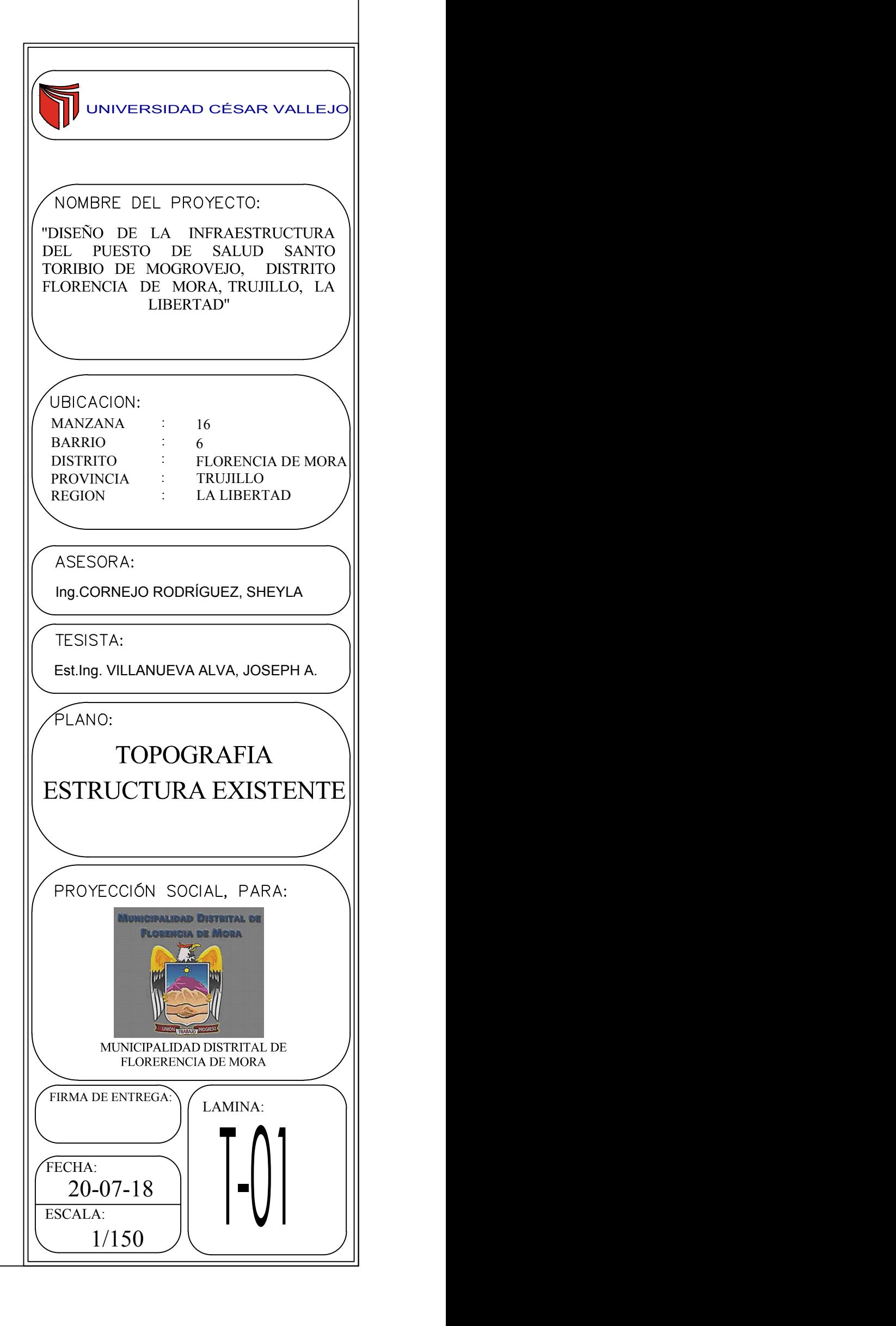

# DEMOLICIONES

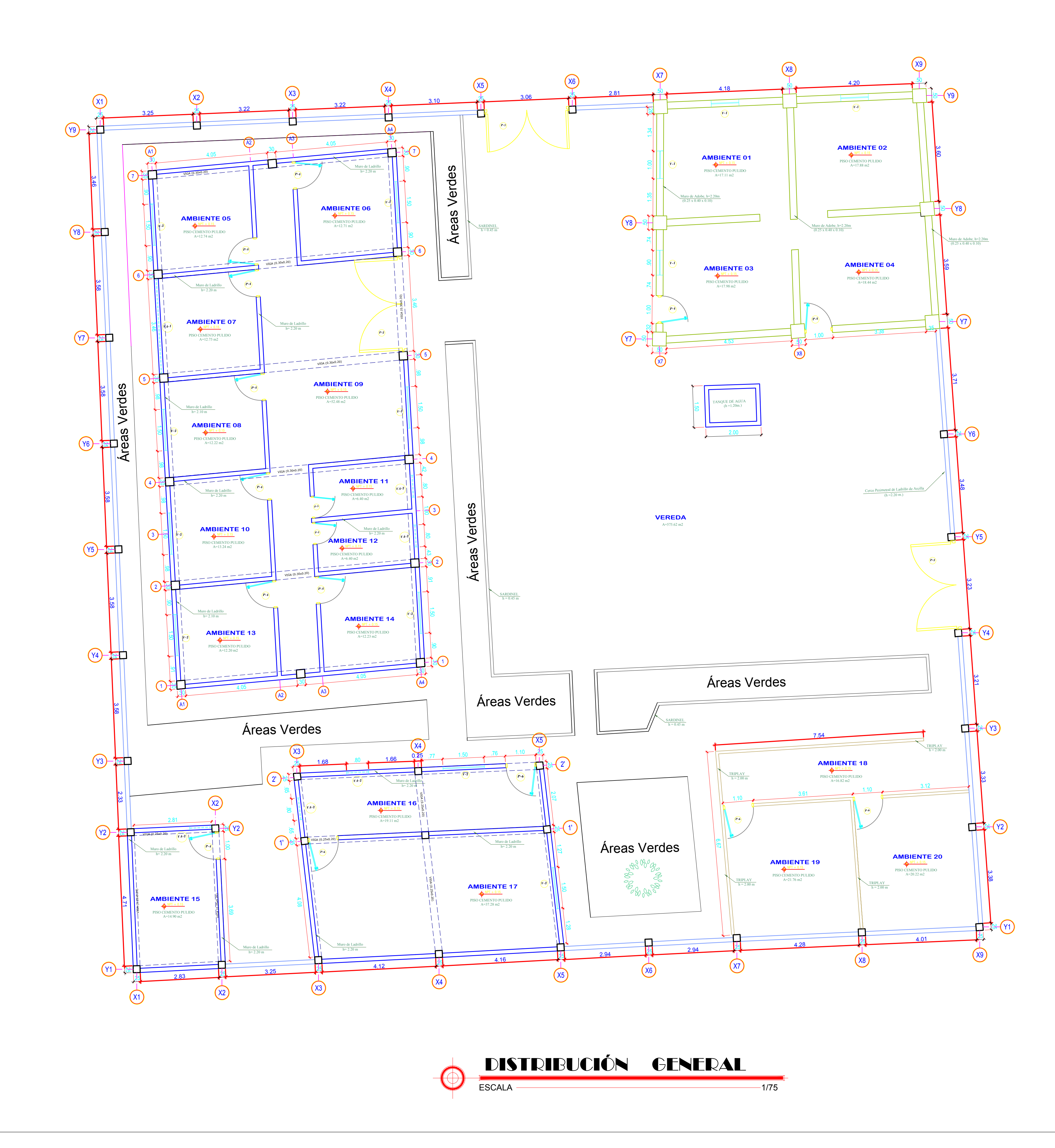

## CUADRO GENERAL DE VANOS - PUERTAS

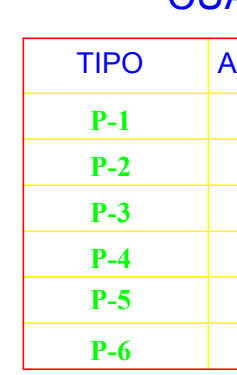

## CUADRO GENERAL DE VANOS - VENTANAS BAJAS

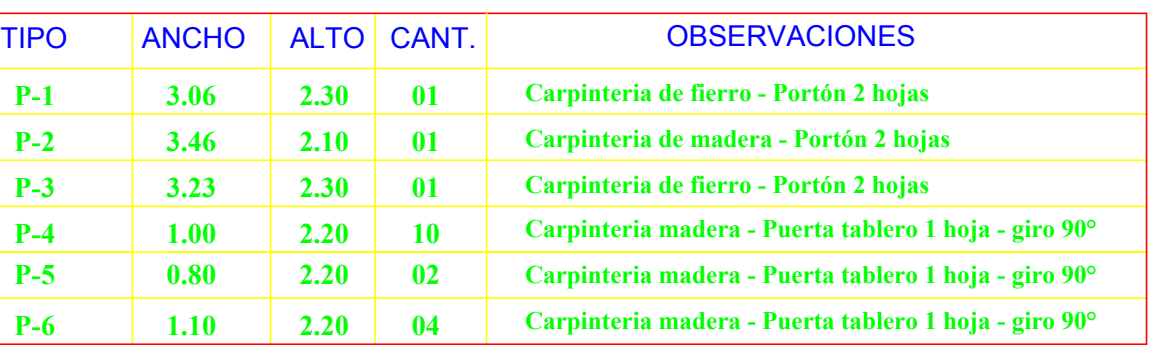

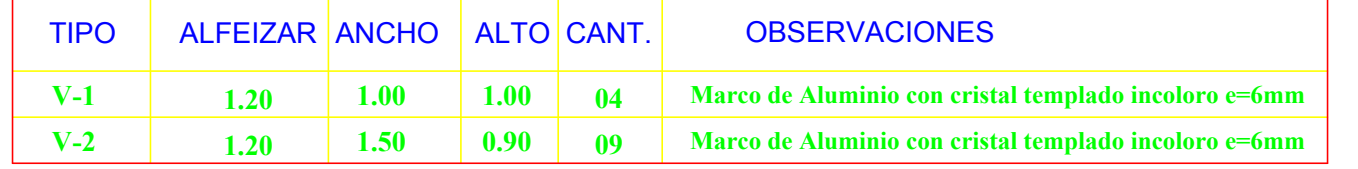

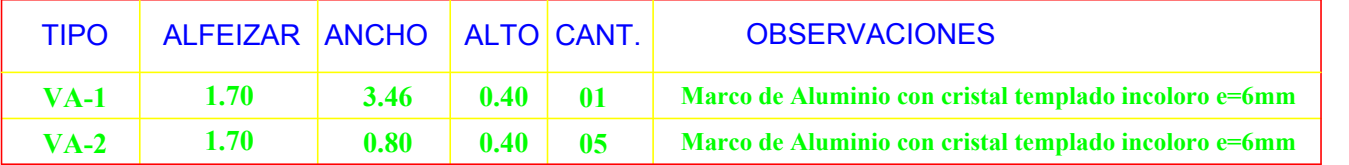

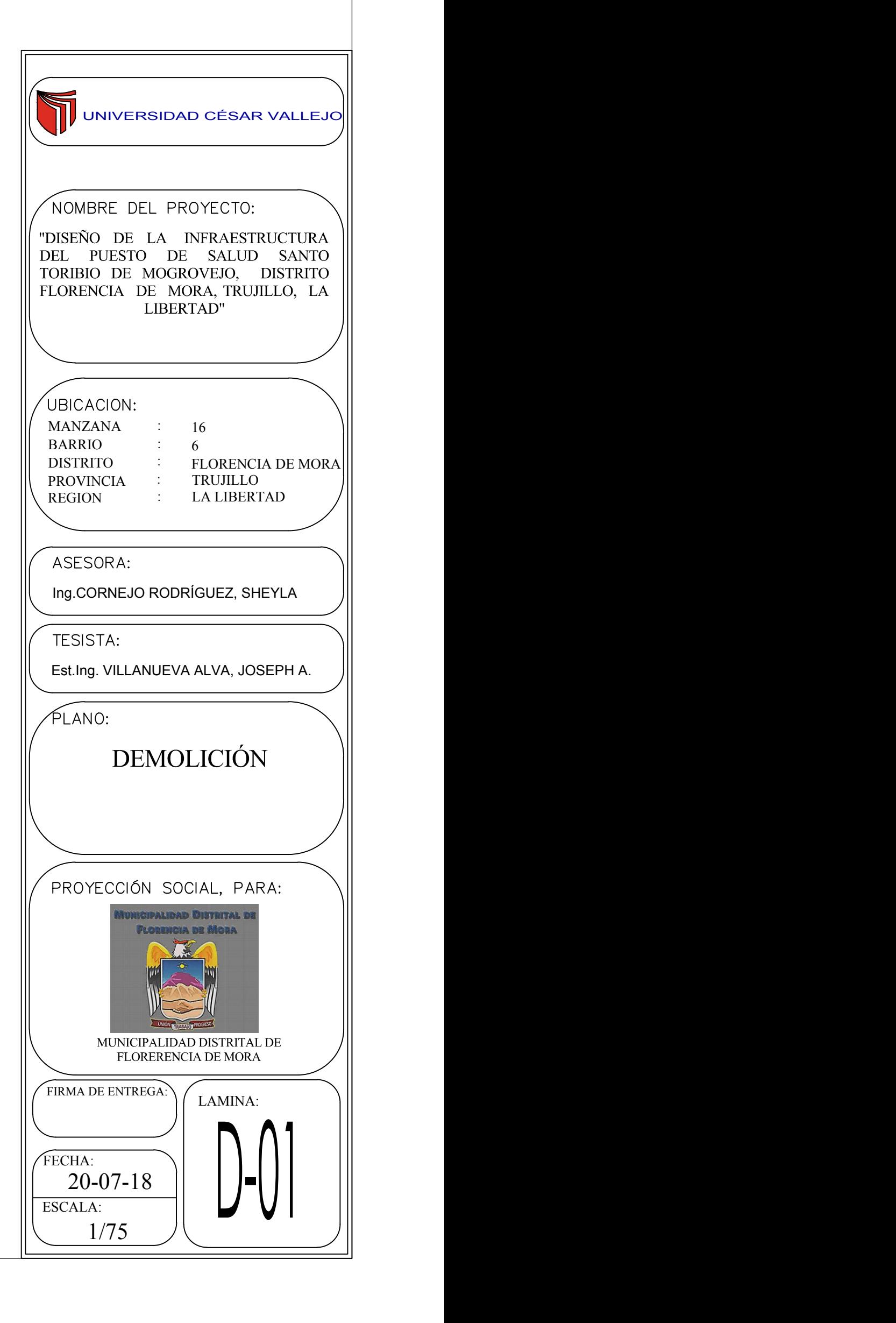

# ARQUITECTURA

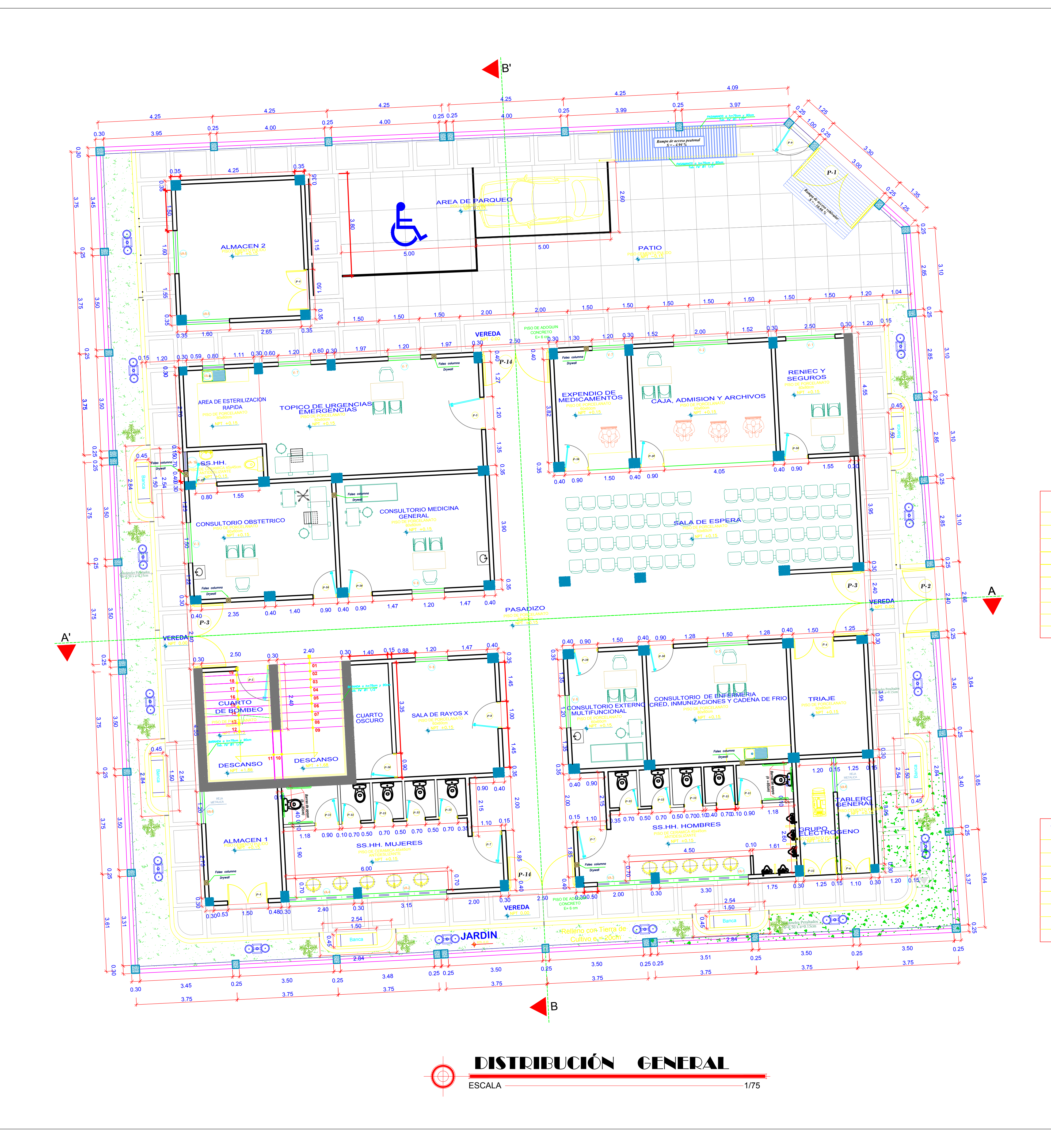

## CUADRO GENERAL DE VANOS - PUERTAS

## CUADRO GENERAL DE VANOS - VENTANAS ALTAS

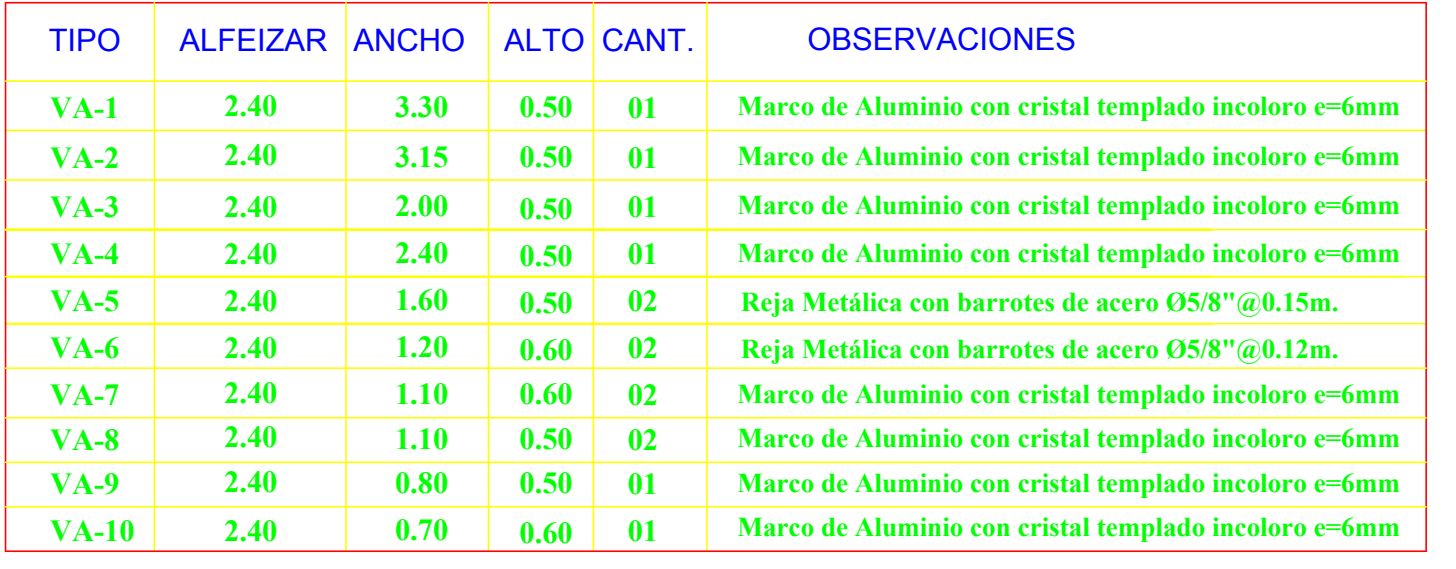

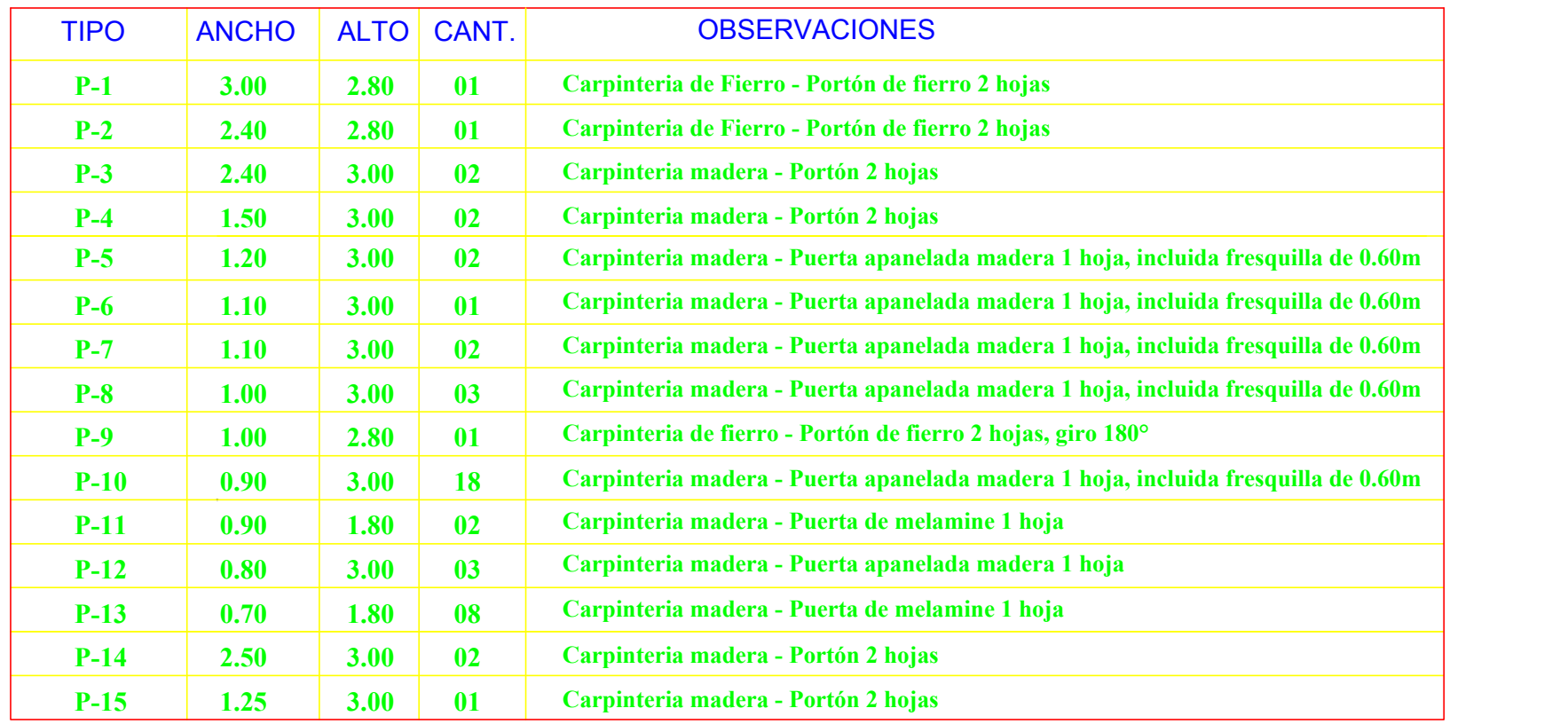

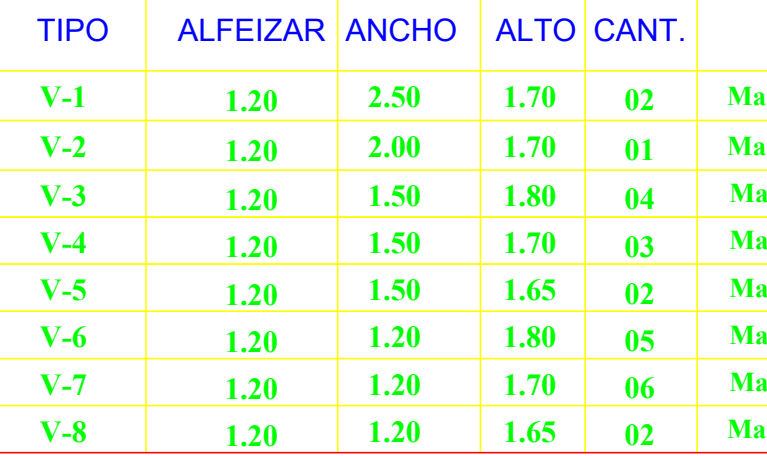

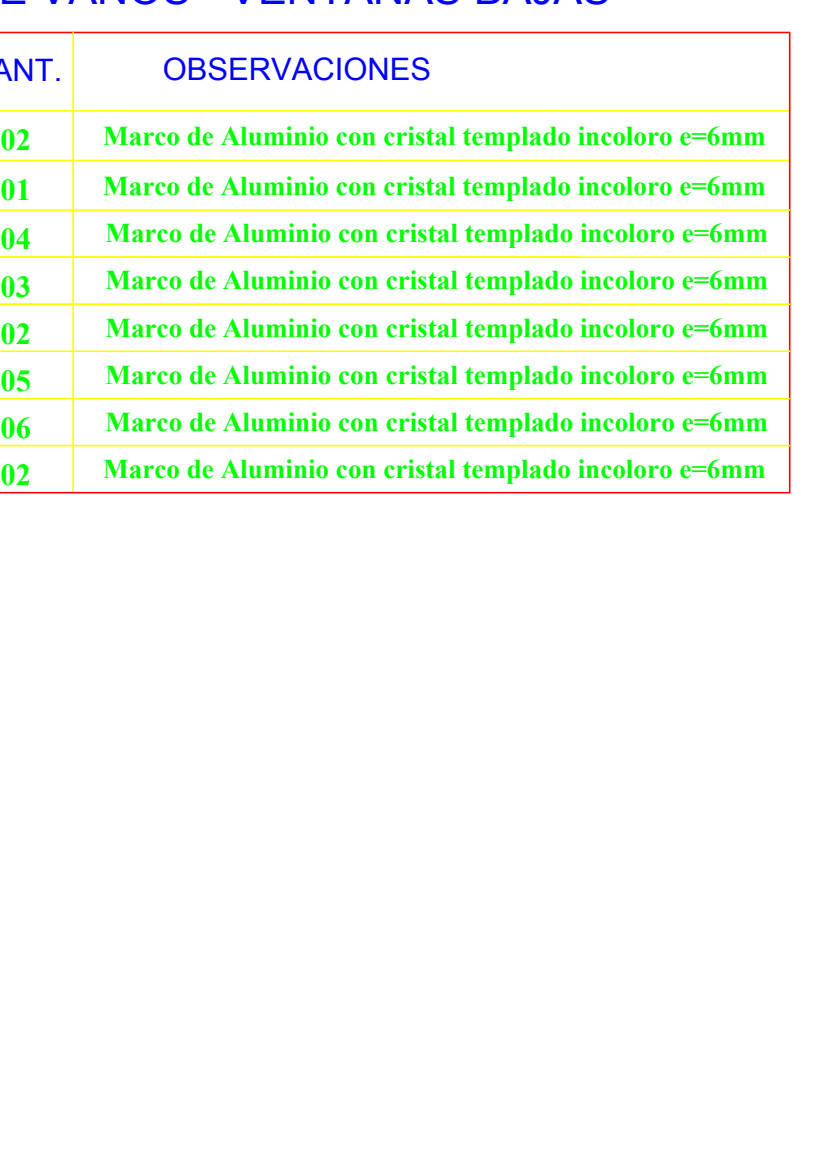

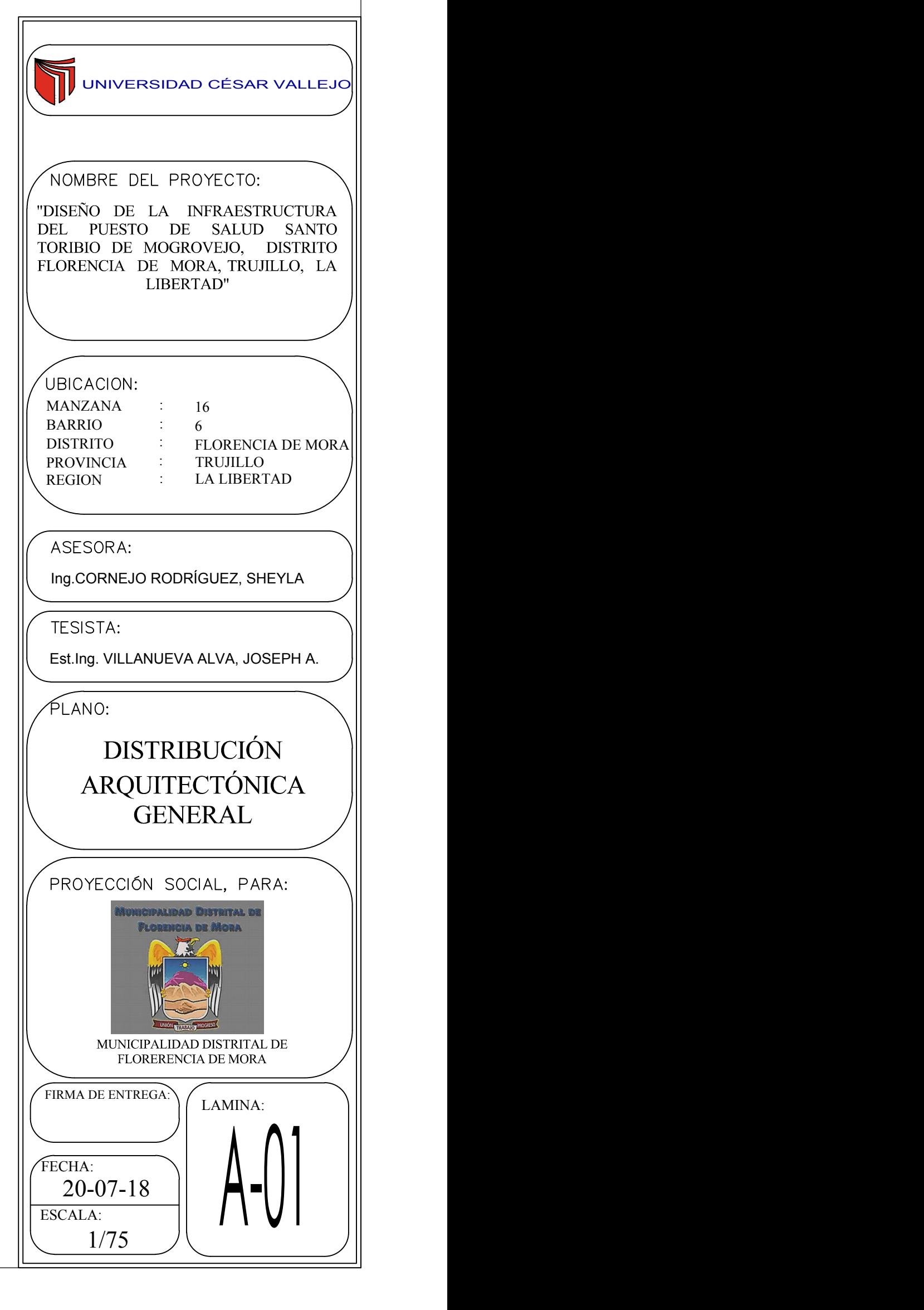

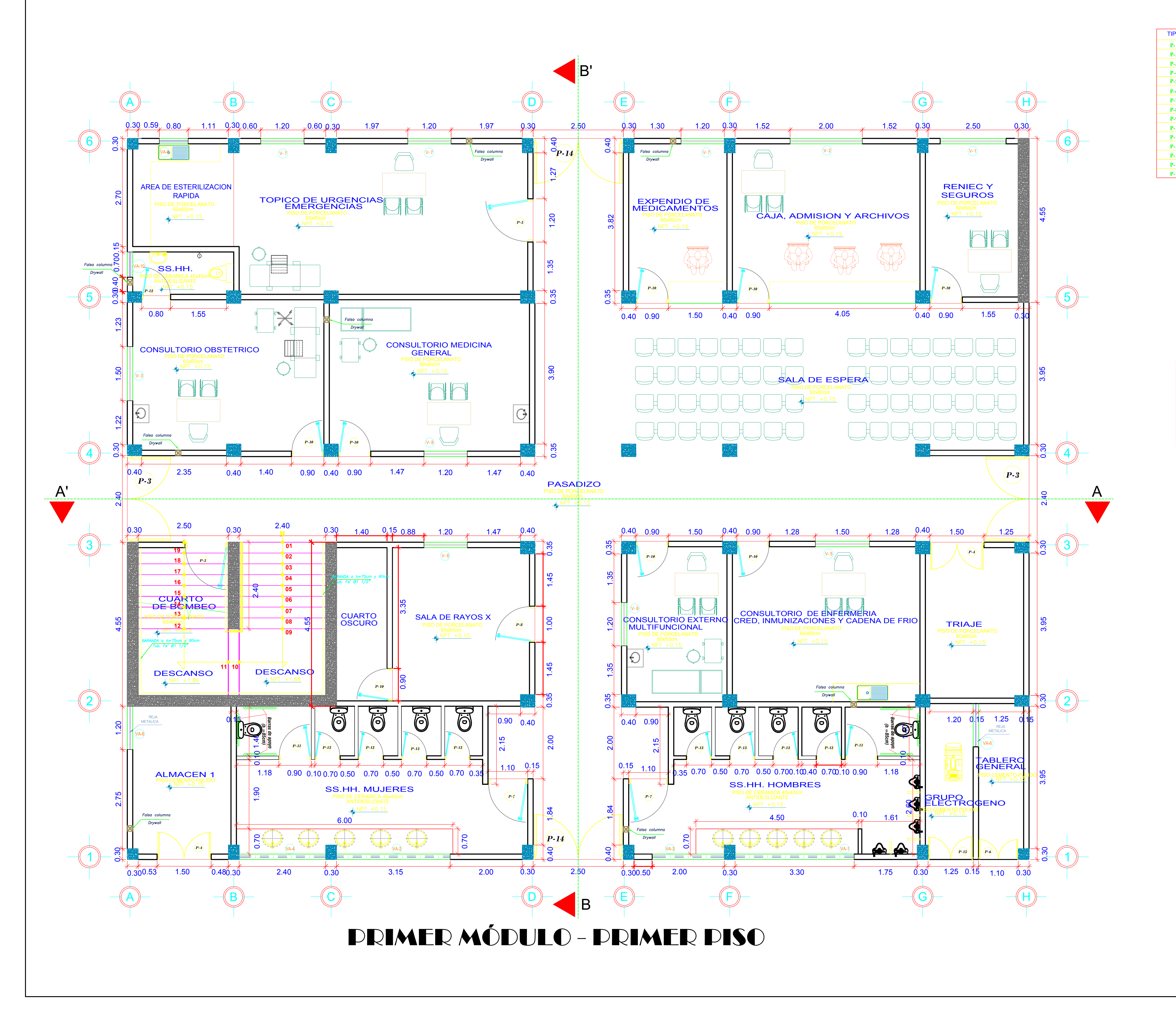

### CUADRO GENERAL DE VANOS - VENTANAS BAJAS

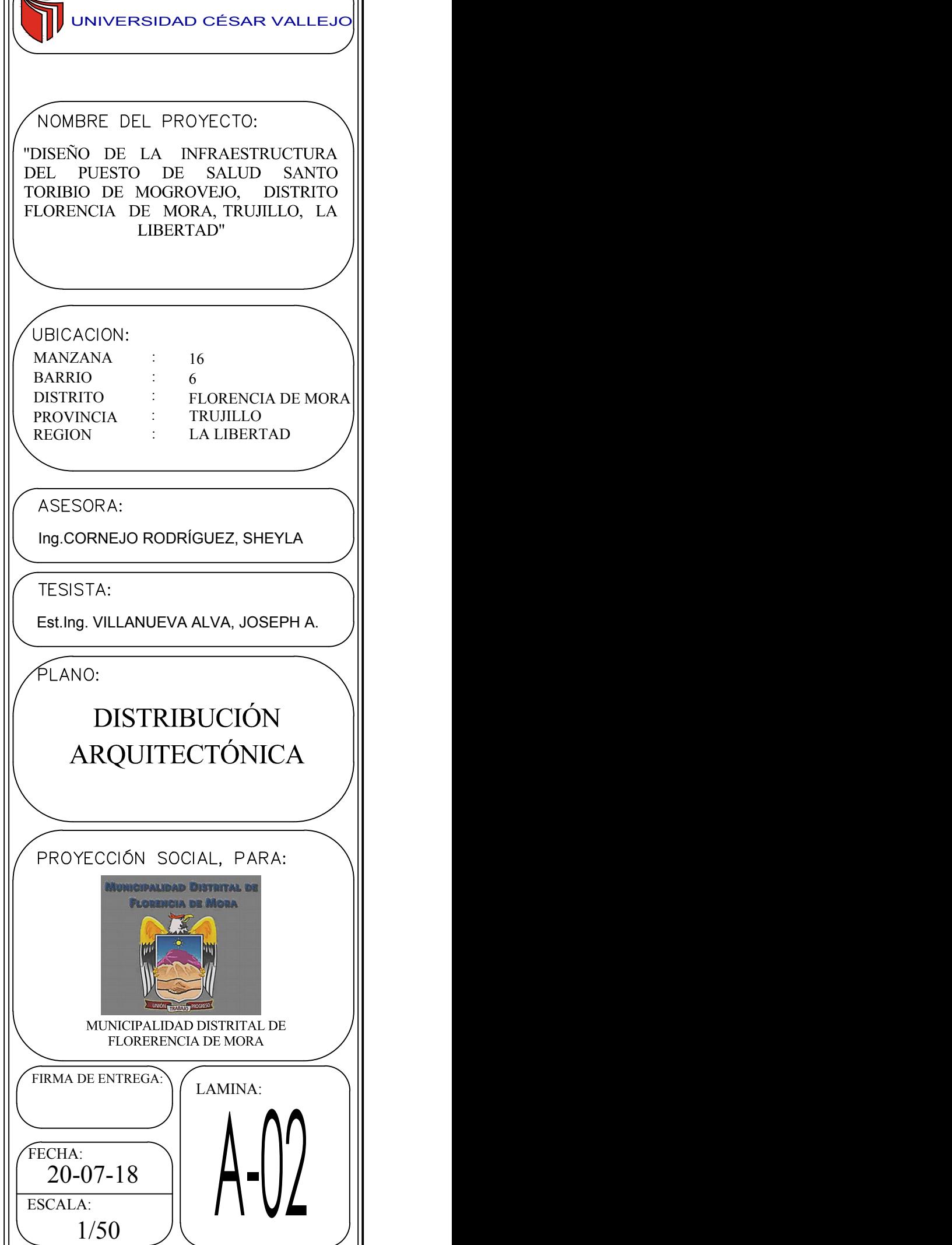

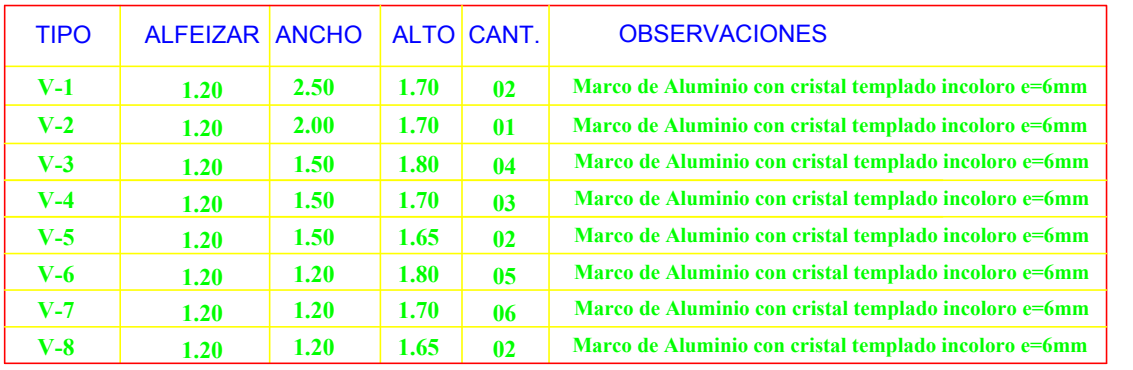

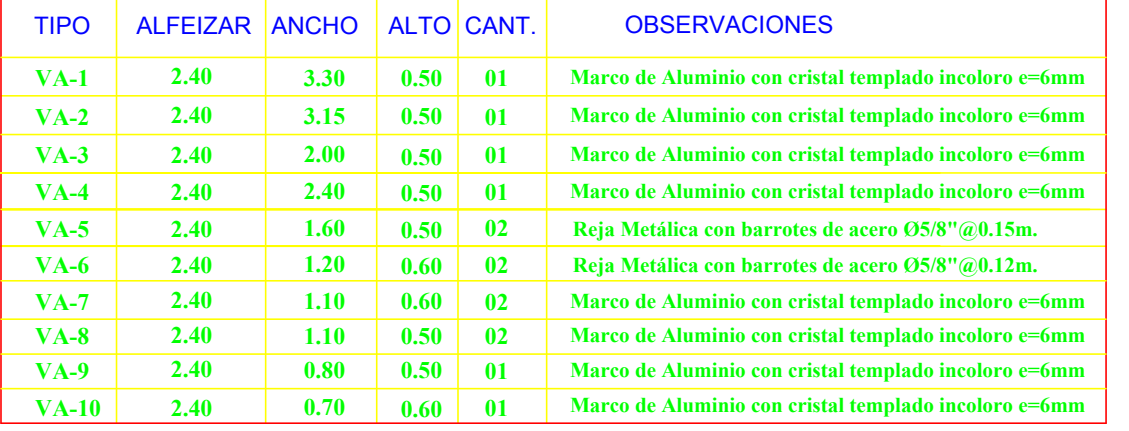

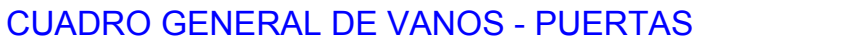

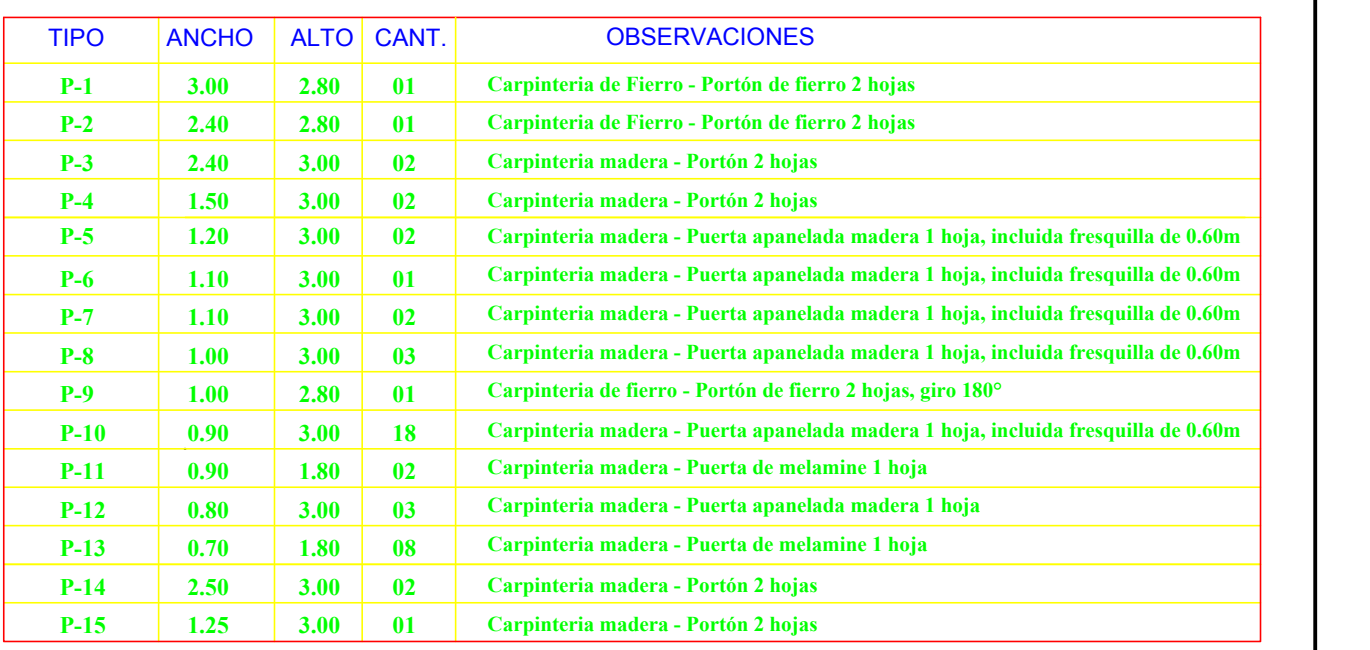

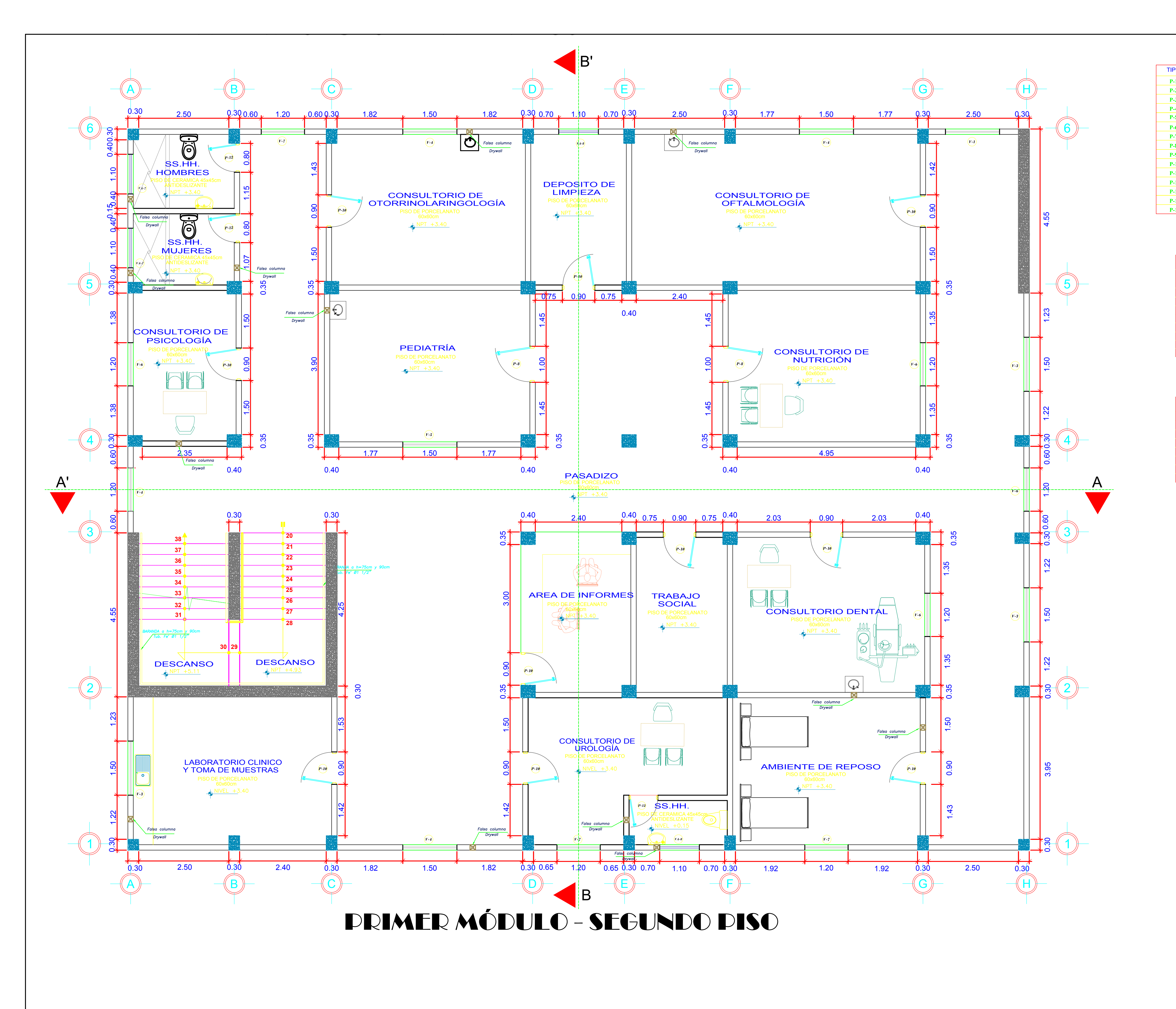

### CUADRO GENERAL DE VANOS - VENTANAS BAJAS

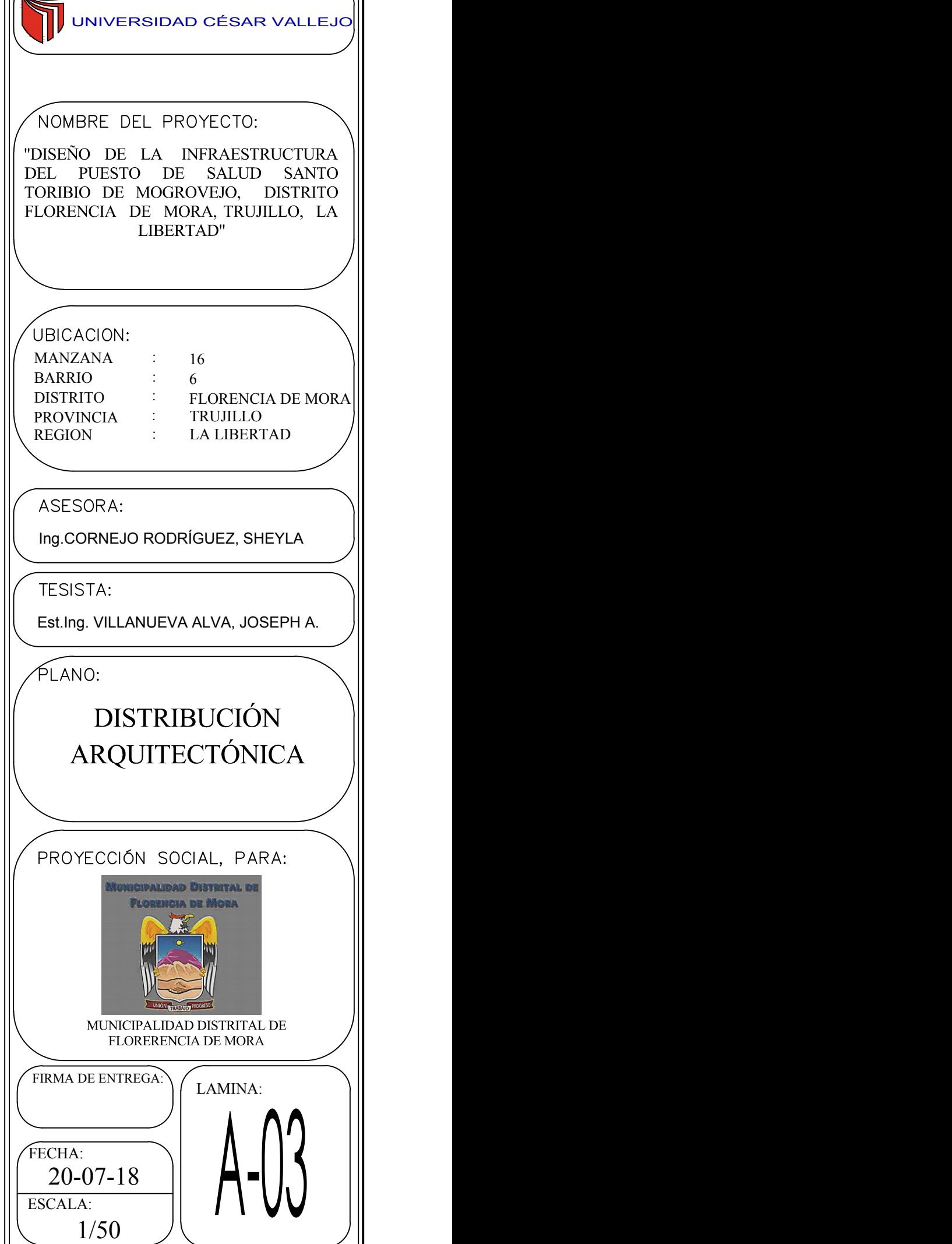

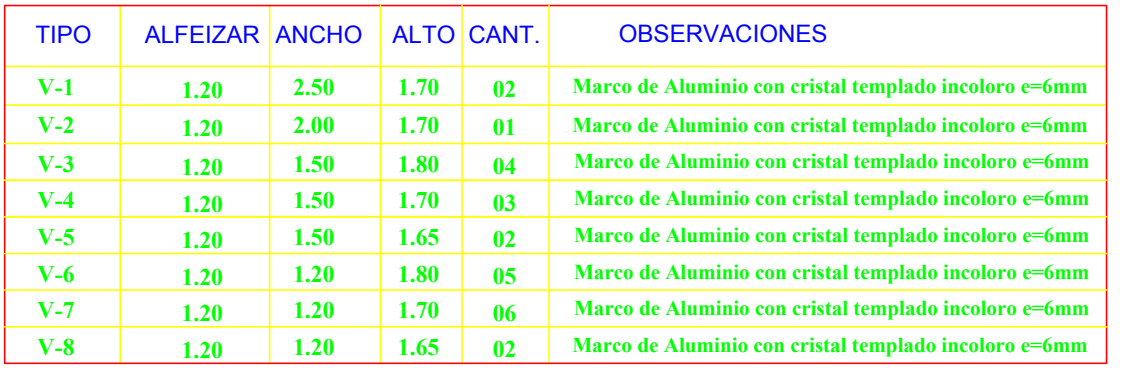

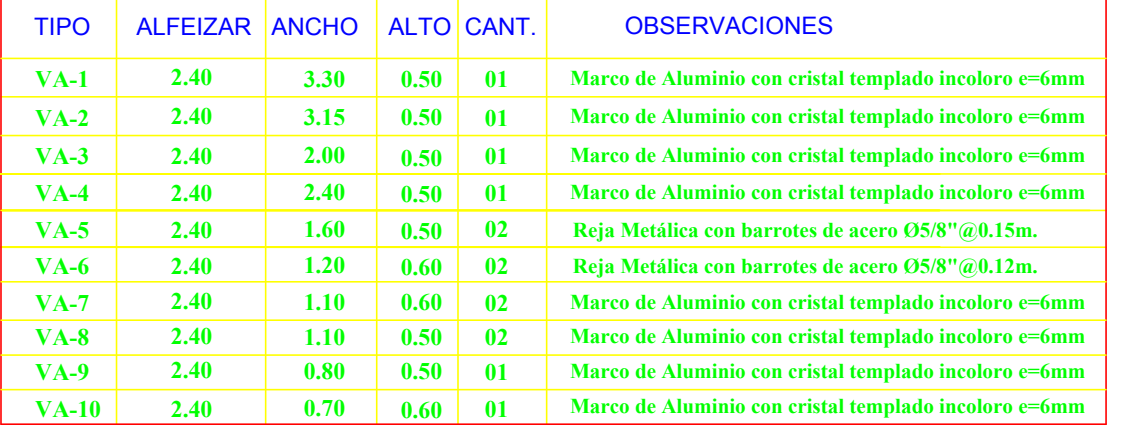

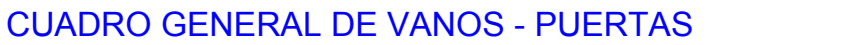

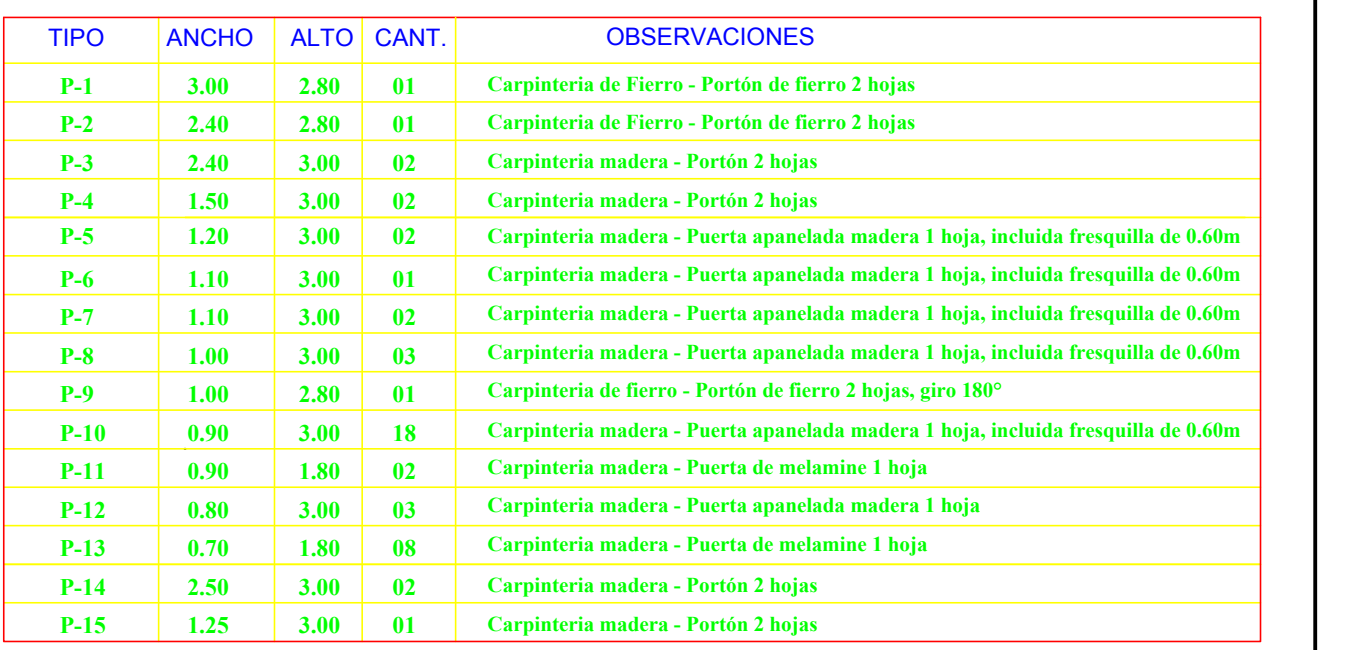

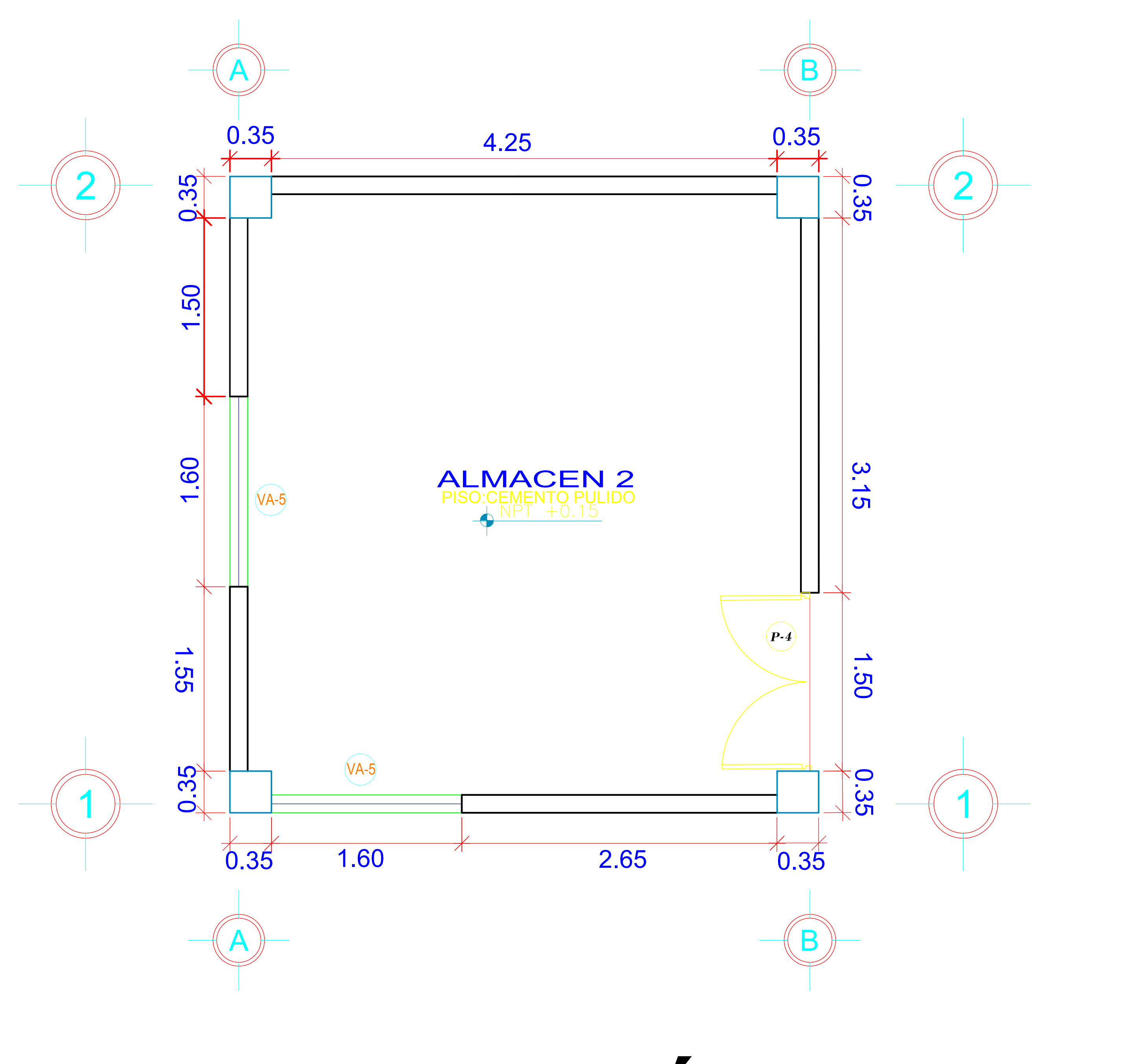

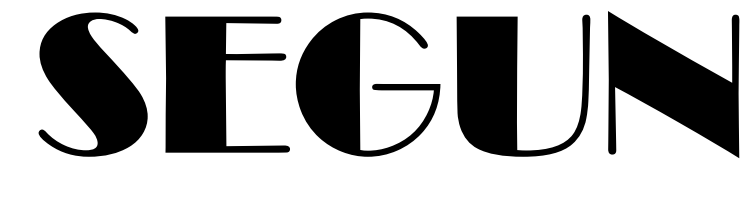

SEGUNDO MÓDULO

### CUADRO GENERAL DE VANOS - VENTANAS BAJAS

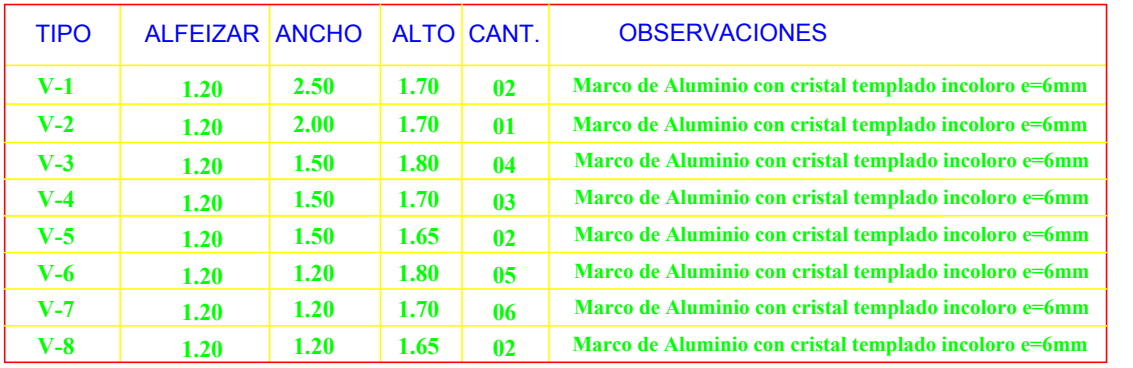

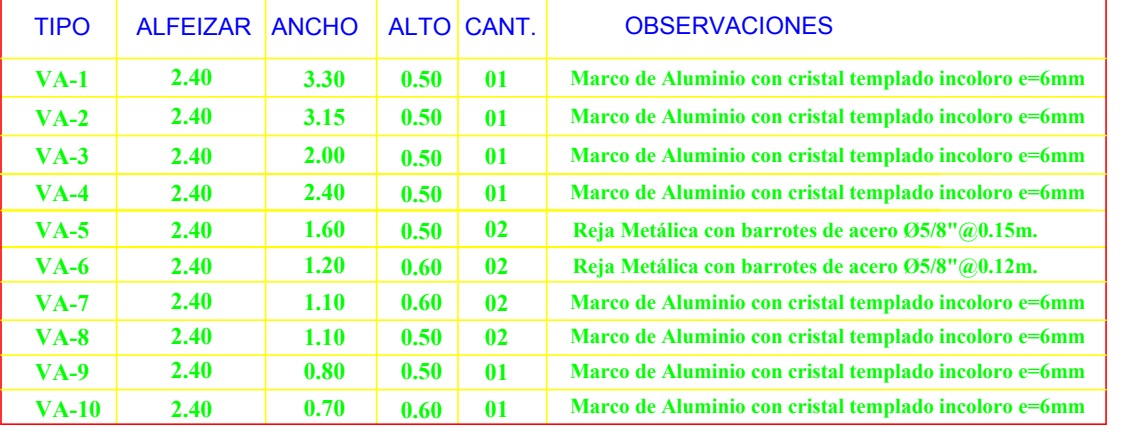

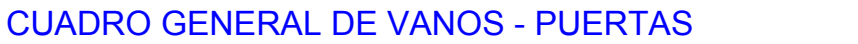

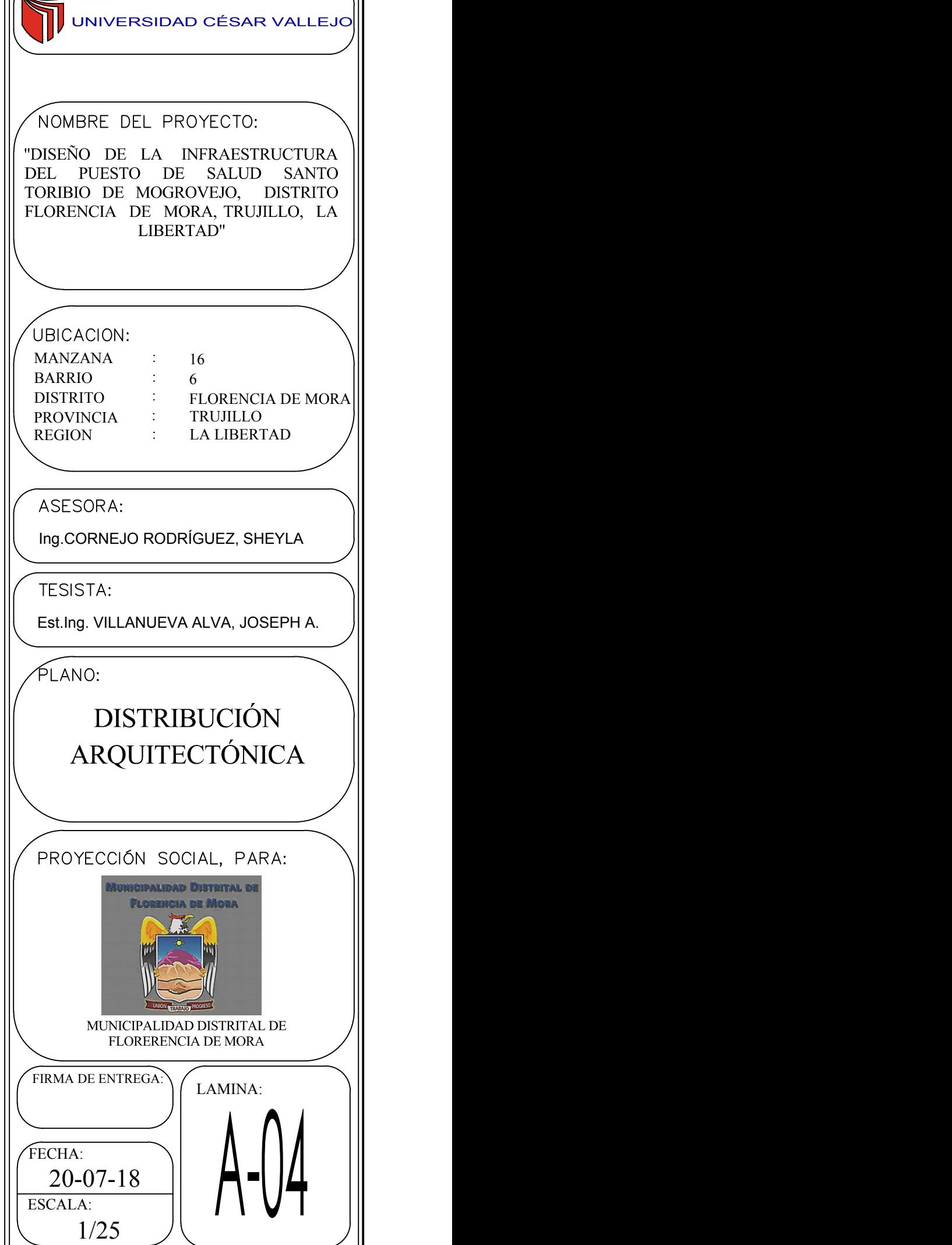

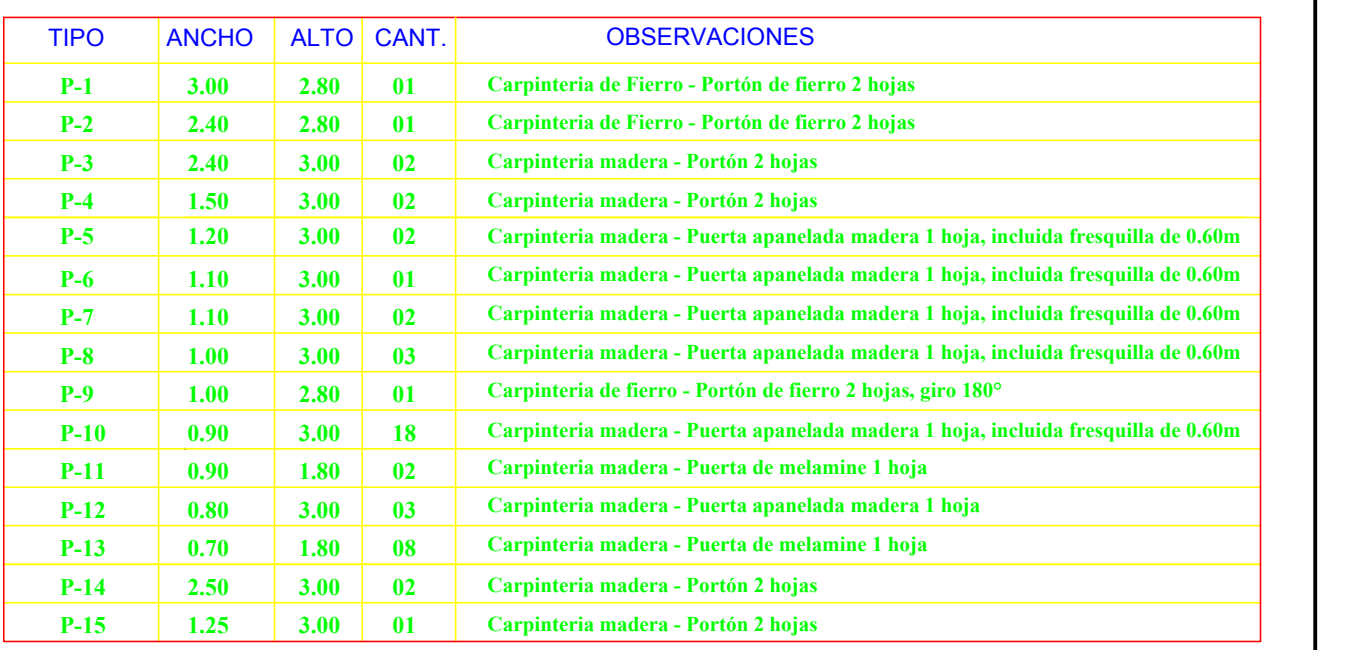

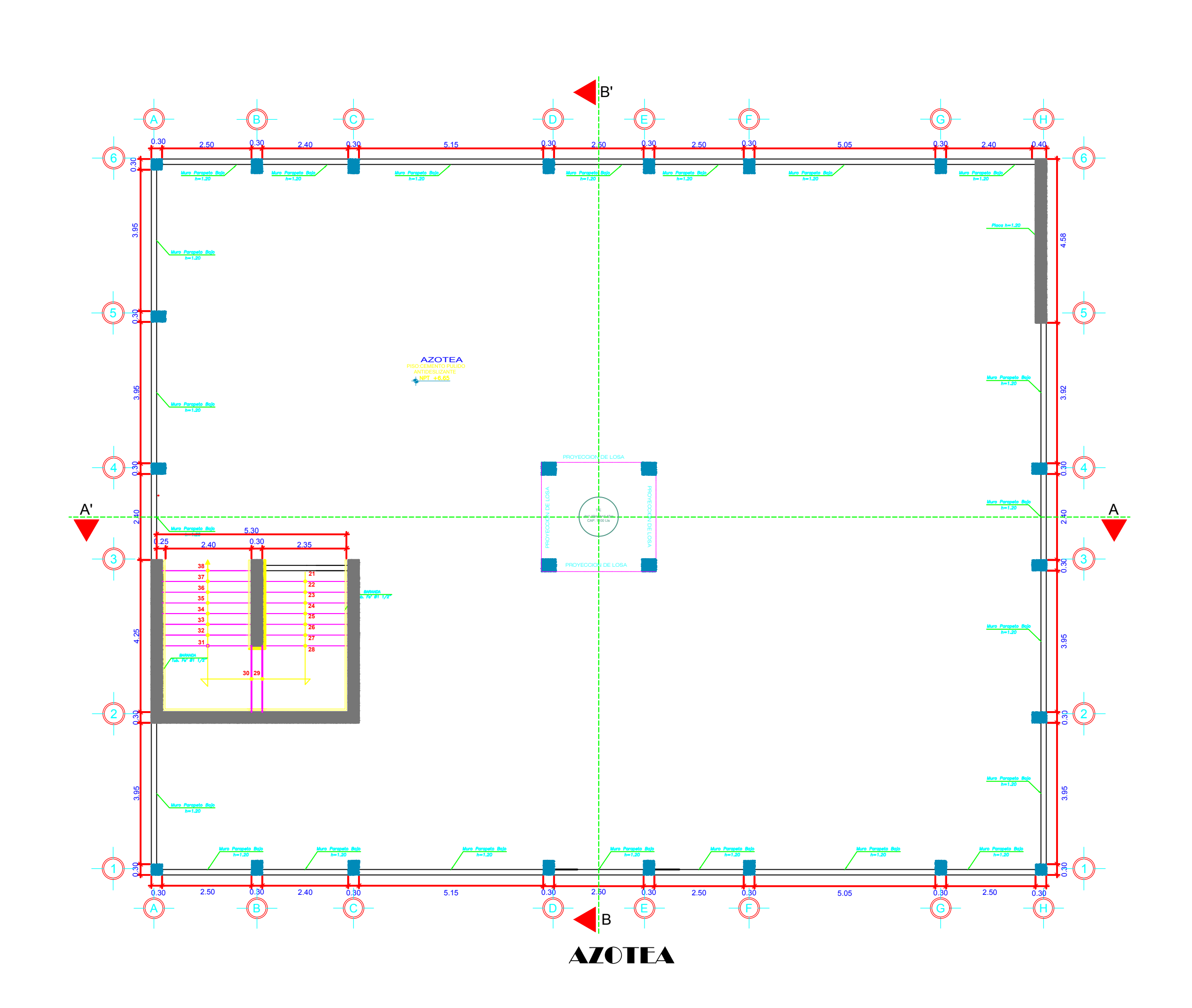

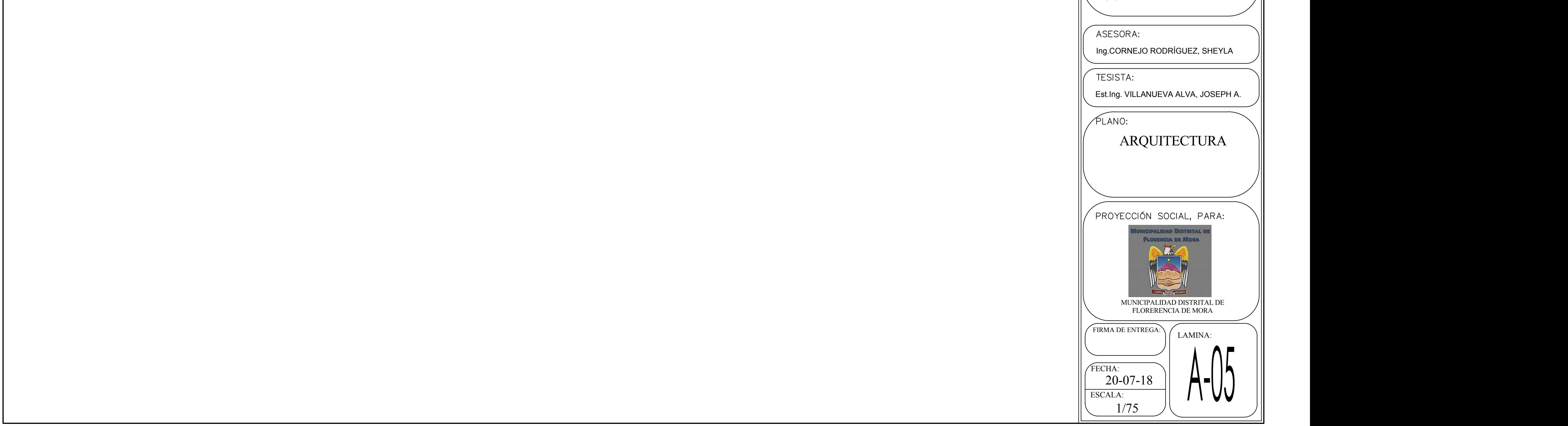

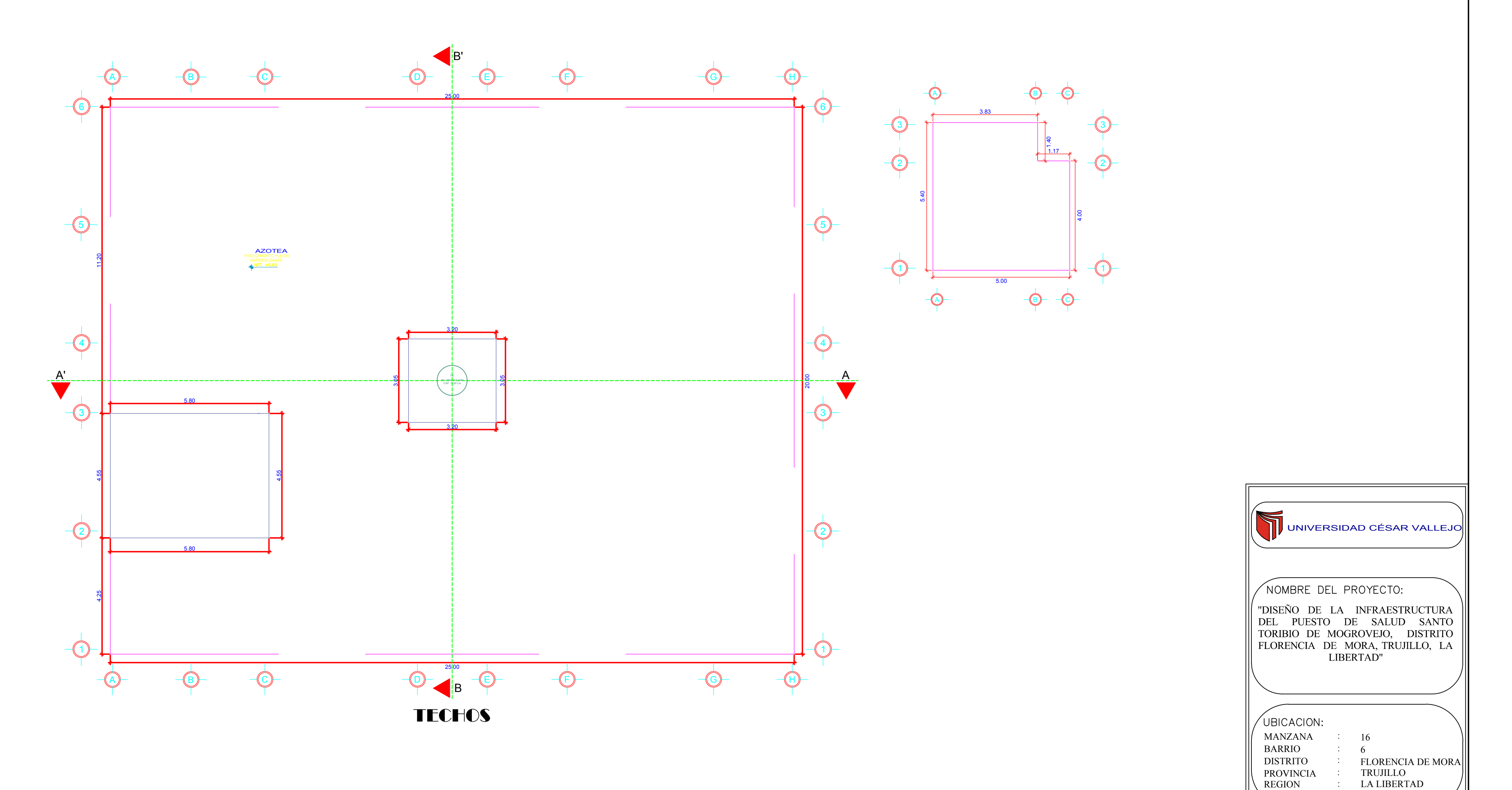

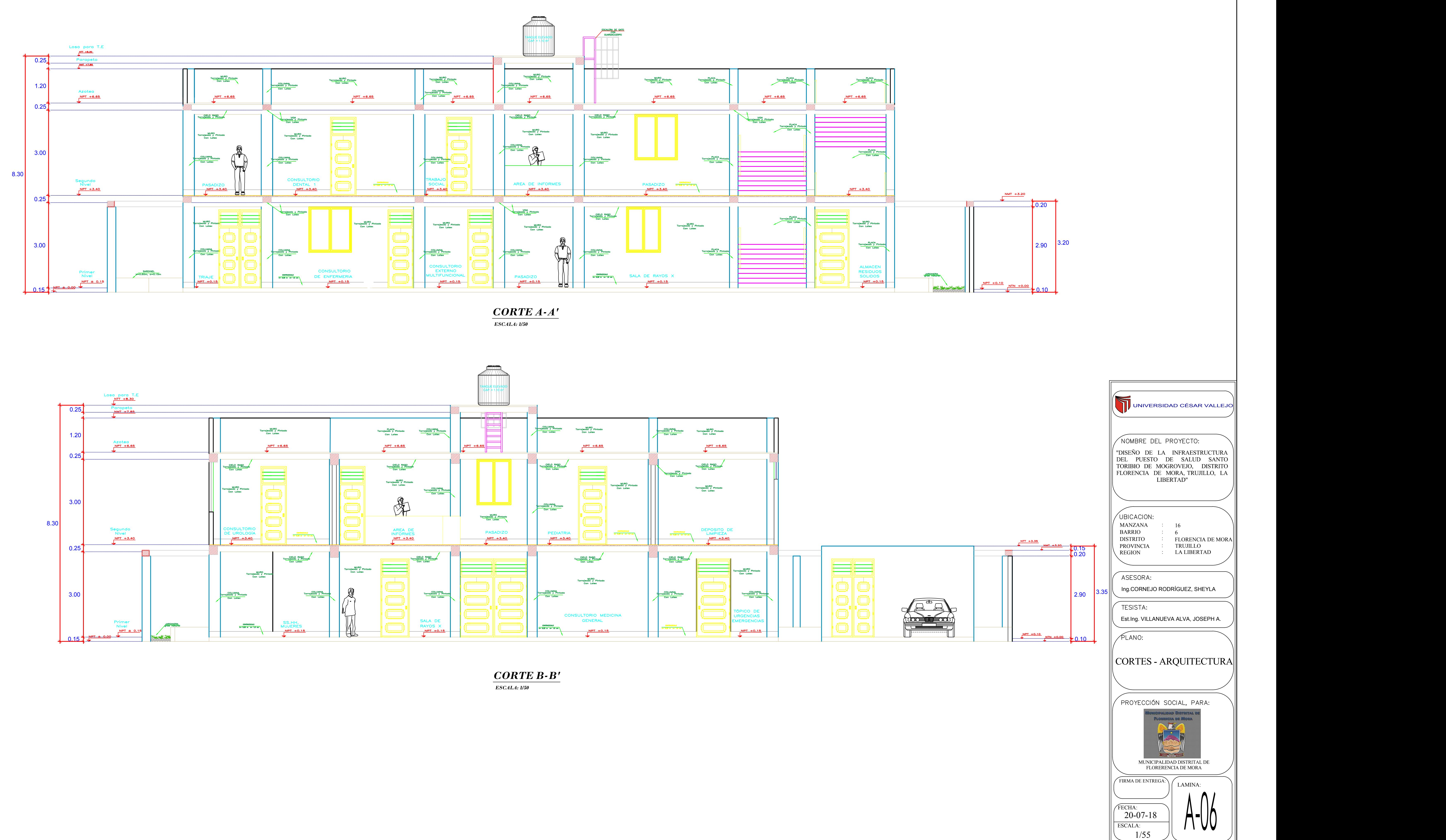

# ESTRUCTURAS

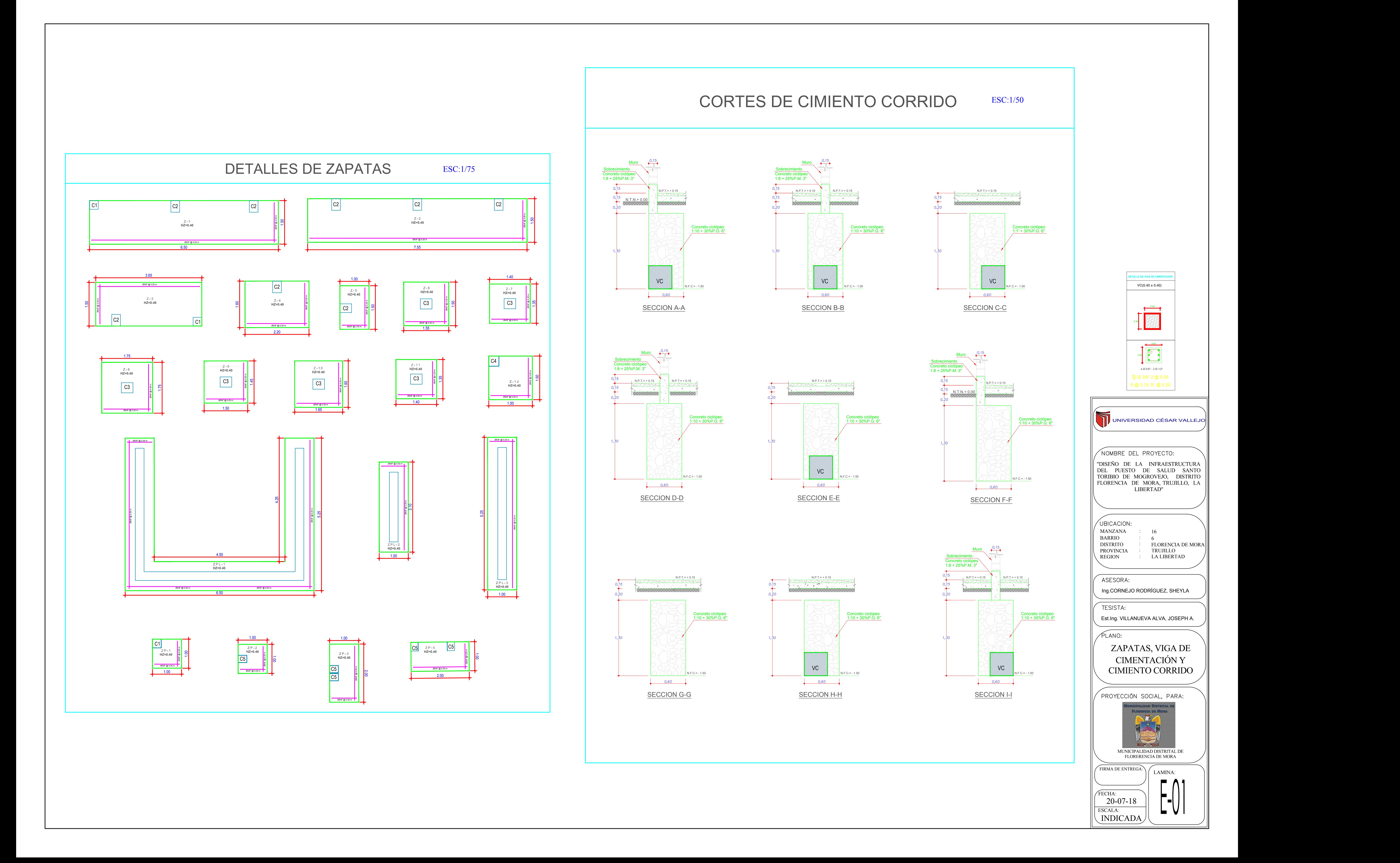

## UNIVERSIDAD CÉSAR VALLEJO NOMBRE DEL PROYECTO: "DISEÑO DE LA INFRAESTRUCTURA DEL PUESTO DE SALUD SANTO TORIBIO DE MOGROVEJO, DISTRITO FLORENCIA DE MORA, TRUJILLO, LA LIBERTAD" UBICACION: MANZANA : 16 BARRIO : 6 DISTRITO : FLORENCIA DE MORA|| PROVINCIA TRUJILLO : REGION : LA LIBERTAD / || ASESORA: Ing.CORNEJO RODRÍGUEZ, SHEYLA **TESISTA:** Est.Ing. VILLANUEVA ALVA, JOSEPH A. ∕PLANO: CIMENTACIÓN EN PLANTA PROYECCIÓN SOCIAL, PARA: palidad Distrita FLORENCIA DE MORA **RACE** TRABAJO MOSSO MUNICIPALIDAD DISTR FLORERENCIA DE MOR. FIRMA DE ENTREGA: LAMINA: FECHA: 20-07-18 $L$  VI  $\parallel$ ESCALA: 1/75

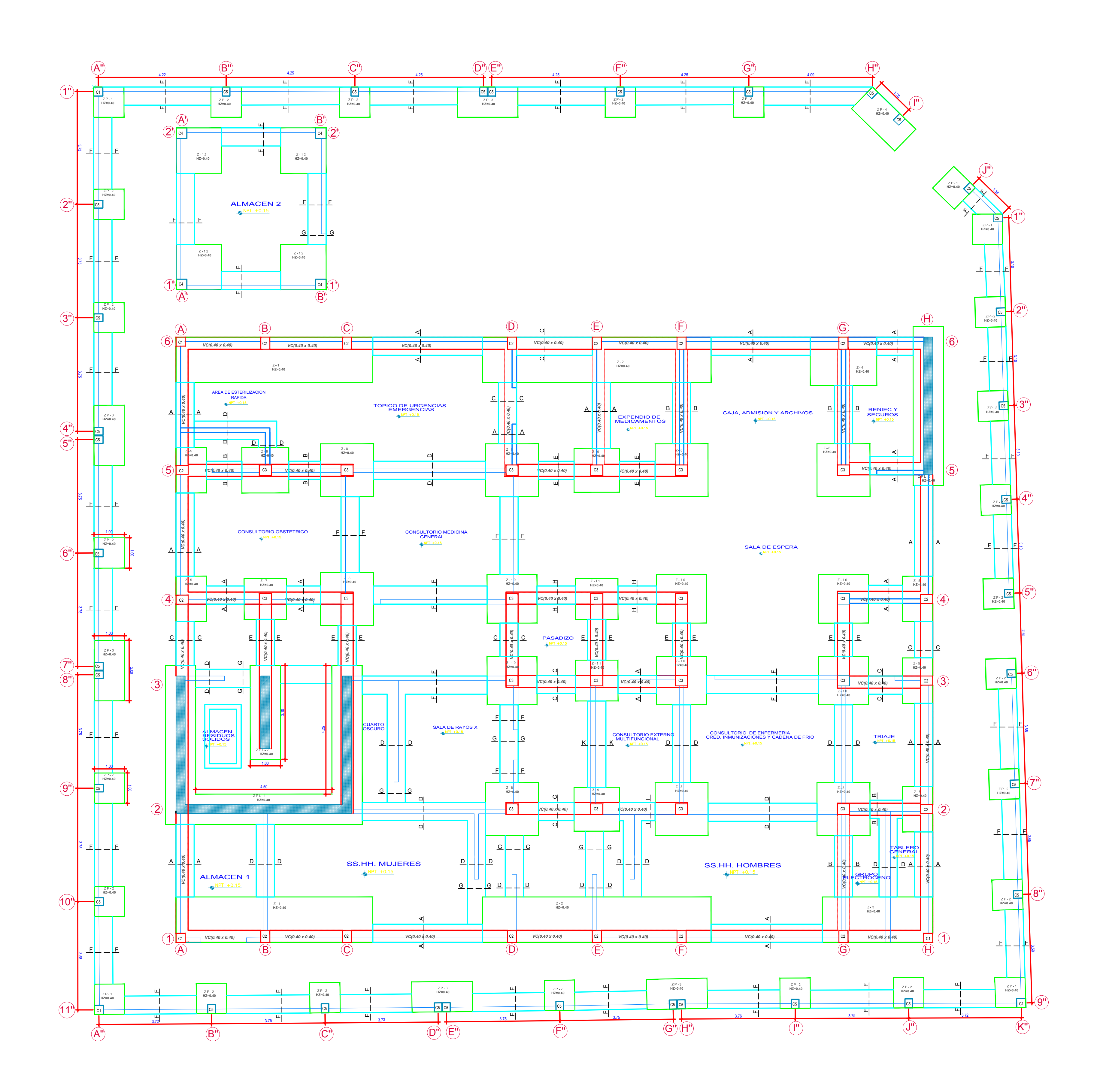

### CEMENTO : HORMIGÓN :: 1 : 8 + 25% PIEDRA MEDIANA 3" MÁXIMO -ACERO fy=4200 kg/cm² ASTM A706 f'c=210 kg/cm² COLUMNAS Y PLACAS ZAPATAS f'c=210 kg/cm² -CONCRETO ARMADO EN: Ladrillo pandereta: 23cm x 12cm x 10cm Mortero de proporción 1:4 cemento arena -ZAPATAS, VIGAS DE CIMENTACIÓN Y CIMIENTOS CORRIDOS 3.CIMENTACIÓN -MUROS LOSAS VIGAS CEMENTO : HORMIGÓN :: 1 : 10 + 30% PIEDRA GRANDE 6" MÁXIMO -RECUBRIMIENTOS:<br>-ZAPATAS Y VIGAS DE CIMENTACIÓN 7.5 cm -CIMIENTOS CORRIDOS 2.MAMPOSTERÍA -SOBRECIMIENTOS -LOSAS, MUROS Y VIGUETAS 1.CONCRETO ESPECIFICACIONES GENERALES 7.5 cm 2.0 cm 2.0 cm 2.0 cm -COLUMNAS CONFINAMIENTO -ESCALERAS f'c=210 kg/cm² Cemento tipo V -CEMENTO Cemento tipo I Sub-Estructura Super-estructura -VIGAS Y COLUMNAS 4.0 cm

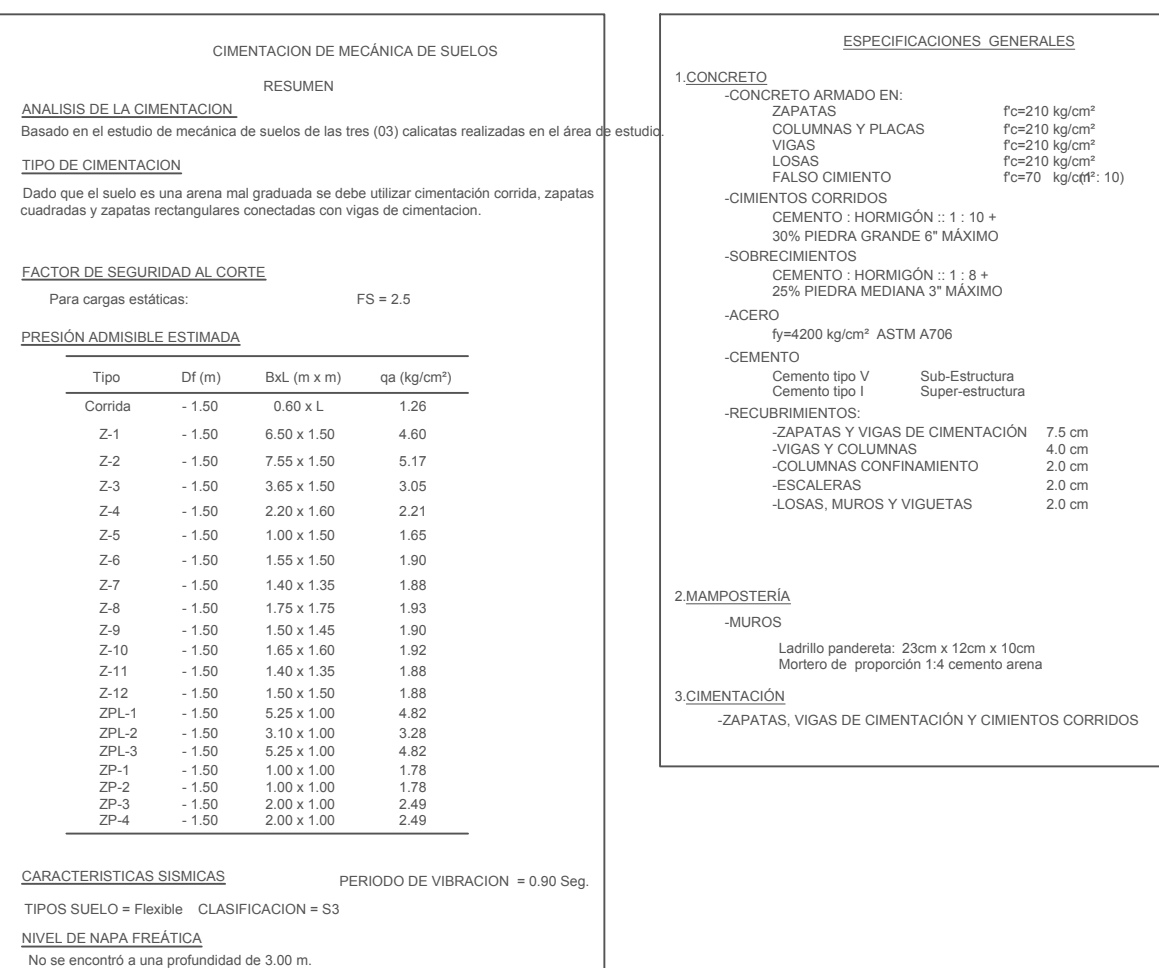

RECOMENDACIONES

Existe evidencia de moderada cantidad de sulfatos, por lo que recomendamos

utilizar cemento tipo V o similar en el diseño de las cimentaciones.

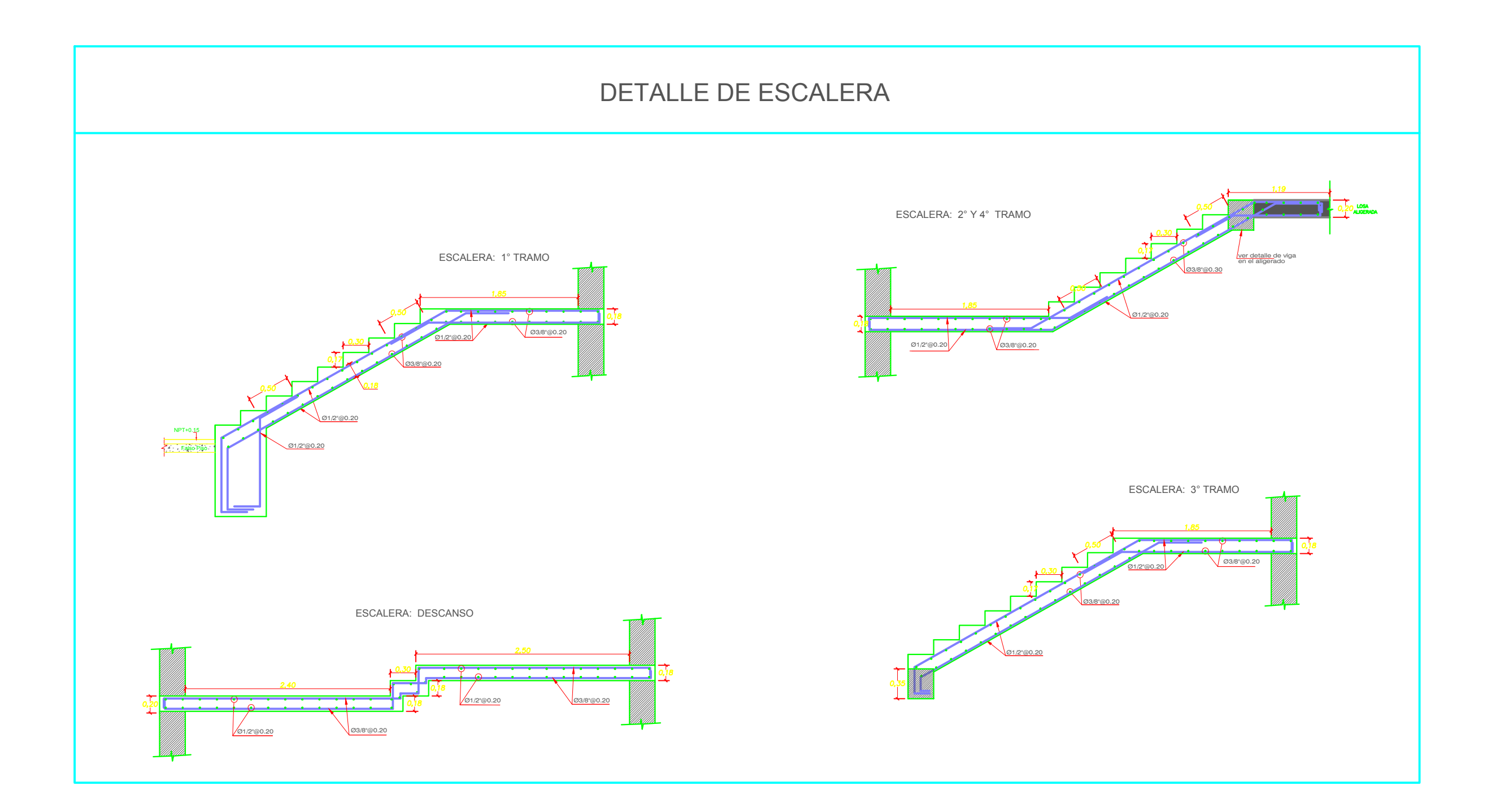

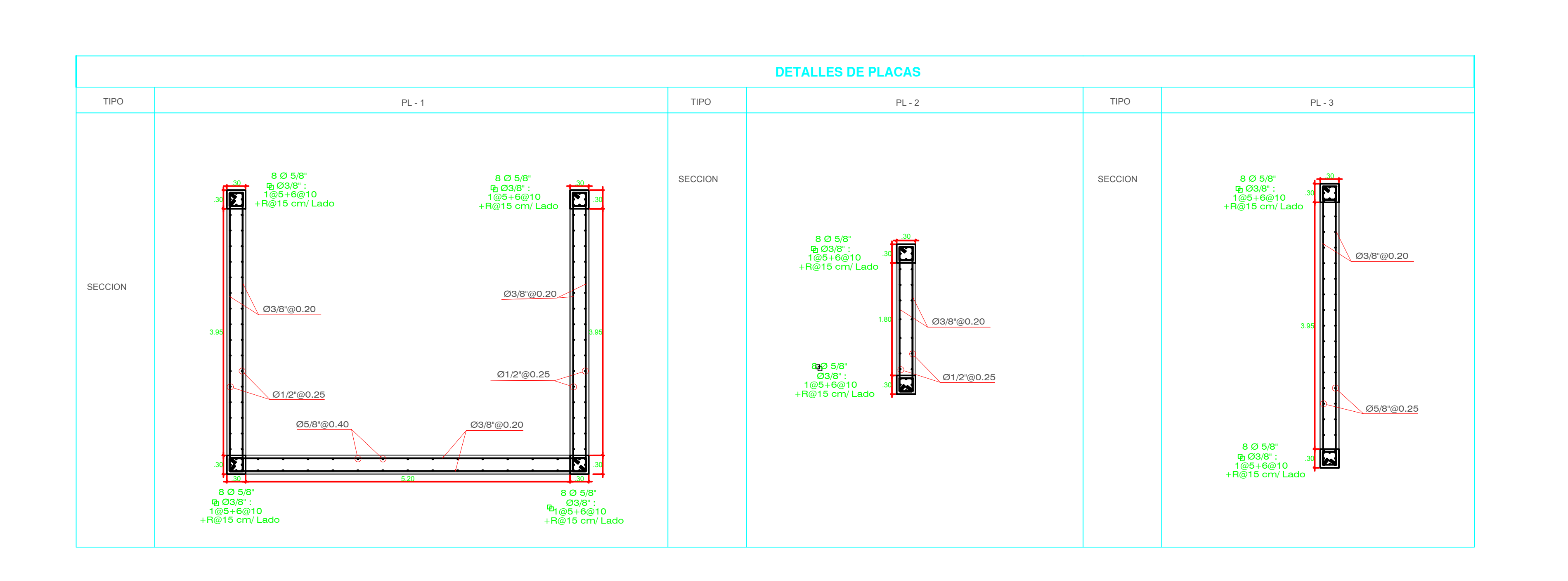

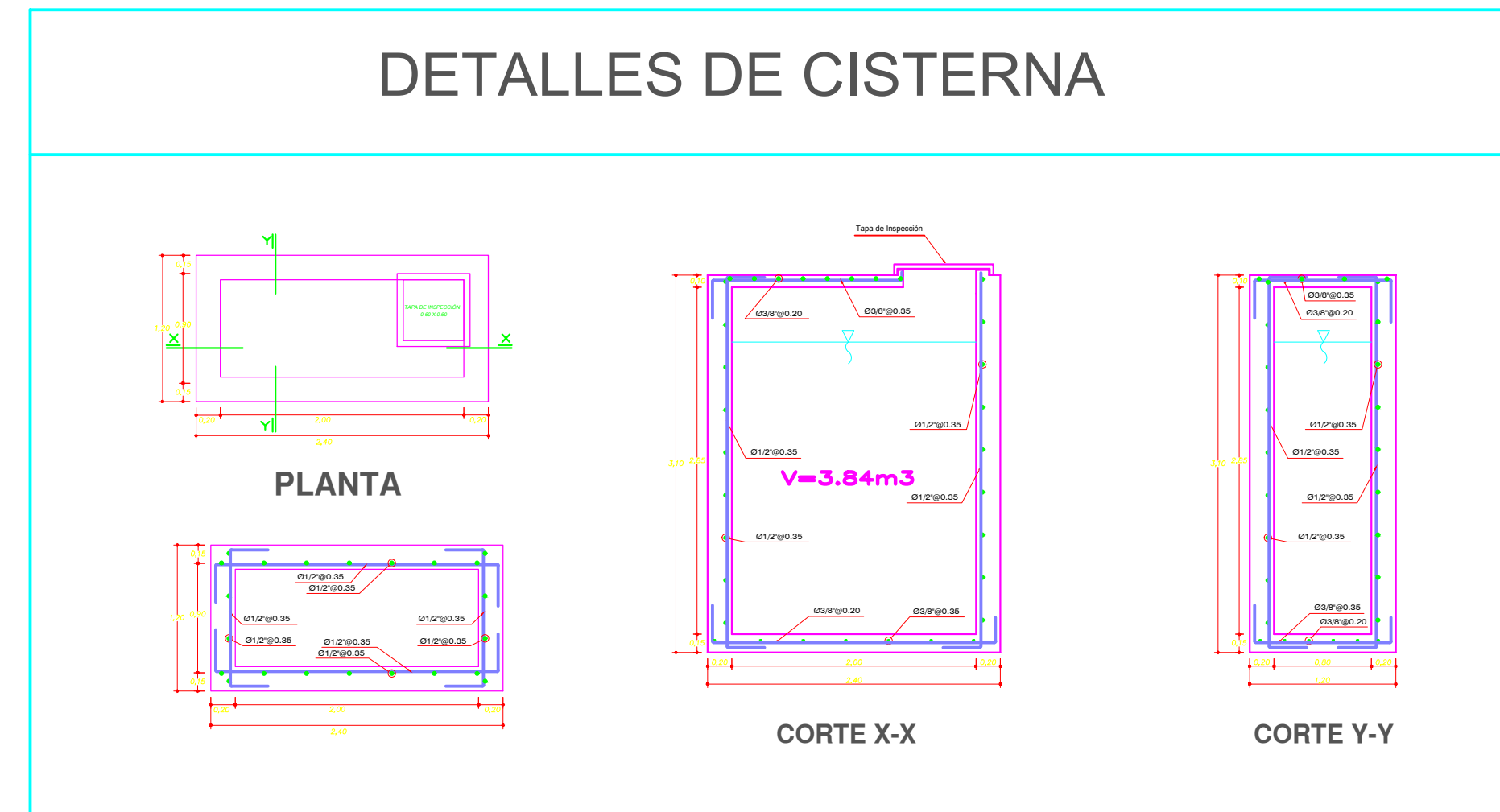

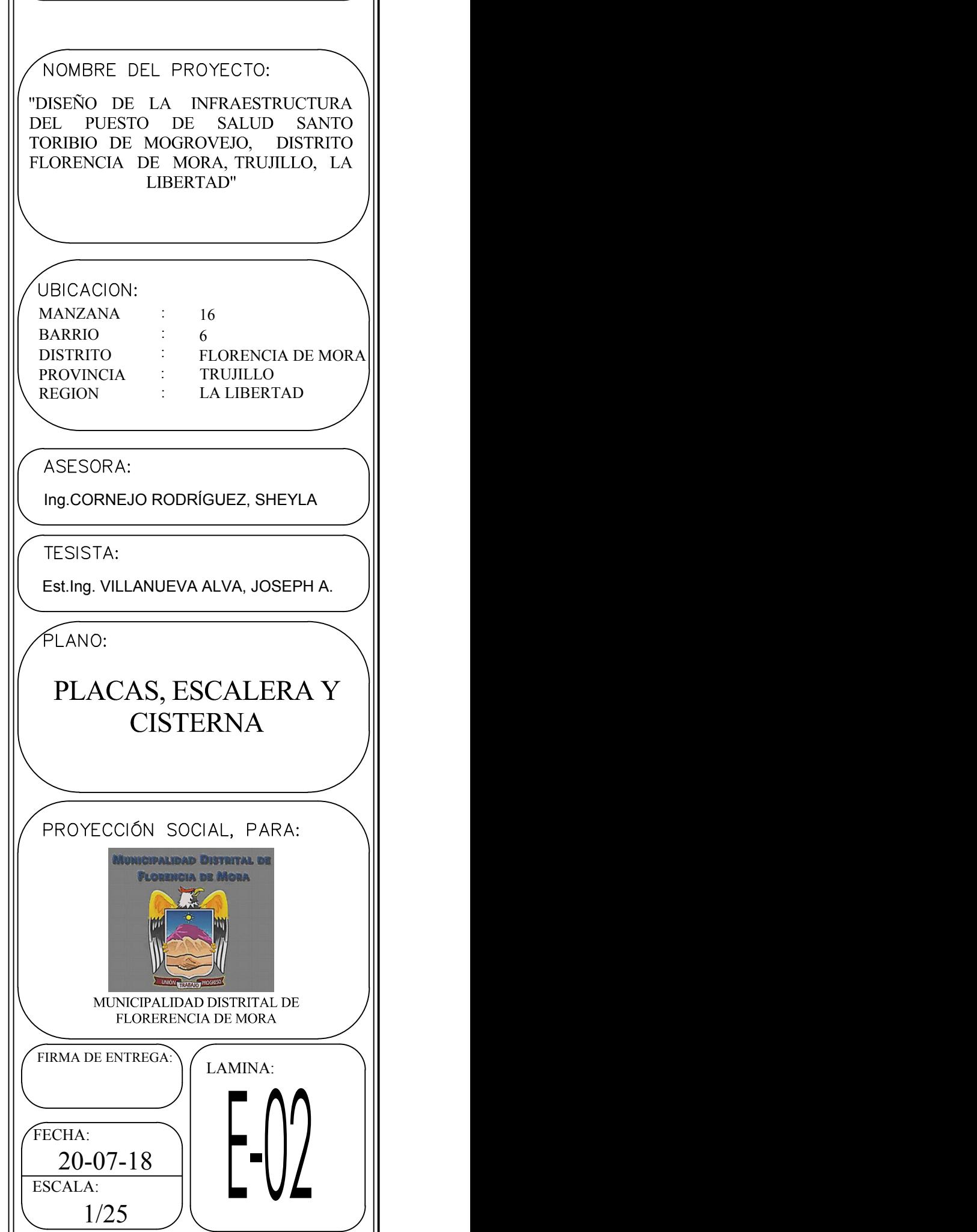

## RESUMEN

### FACTOR DE SEGURIDAD AL CORTE Para cargas estáticas:

No se encontró a una profundidad de 3.00 m. NIVEL DE NAPA FREÁTICA TIPOS SUELO = Flexible CLASIFICACION = S3

PRESIÓN ADMISIBLE ESTIMADA

CARACTERISTICAS SISMICAS

### RECOMENDACIONES

Existe evidencia de moderada cantidad de sulfatos, por lo que recomendamos utilizar cemento tipo V o similar en el diseño de las cimentaciones.

ANALISIS DE LA CIMENTACION

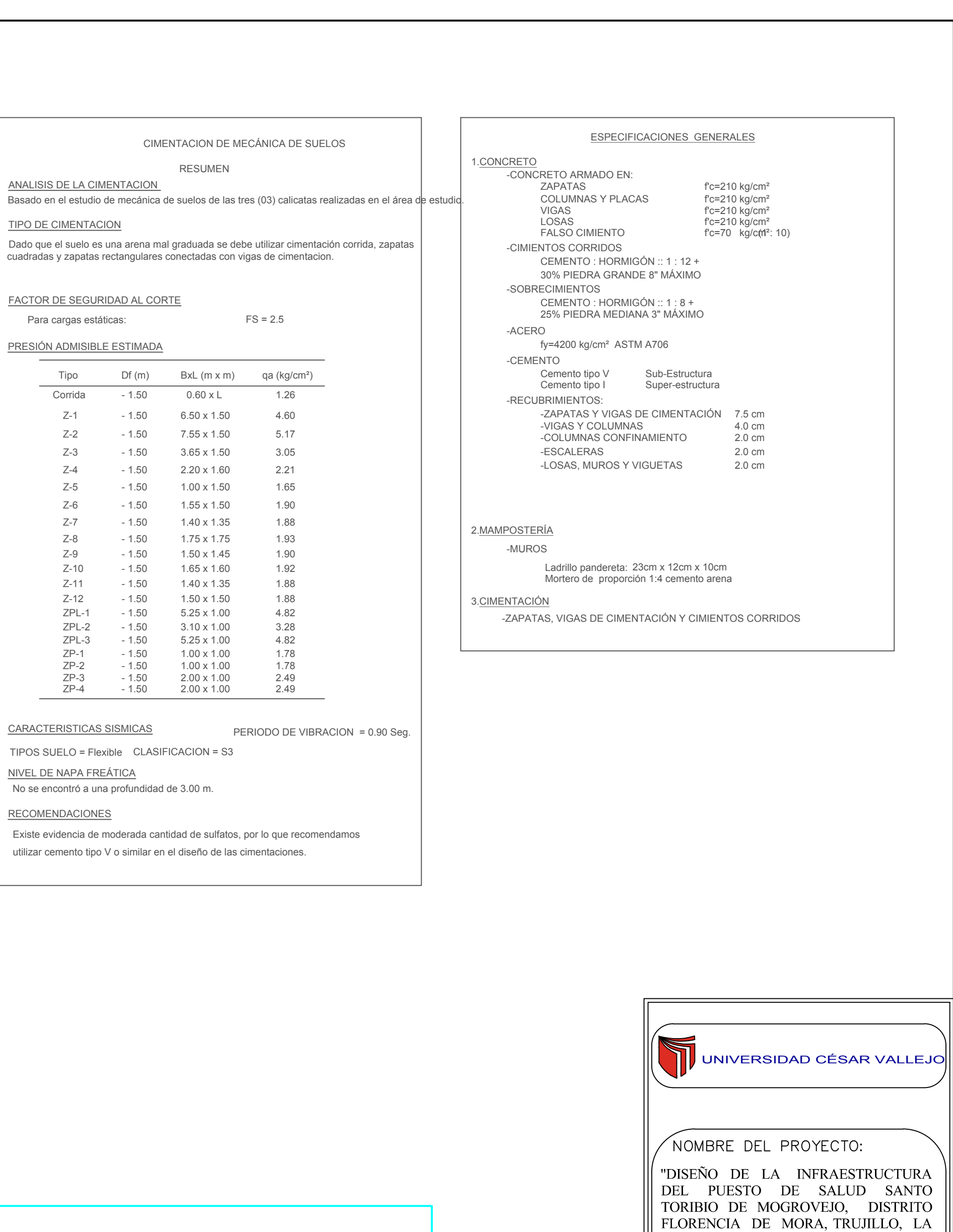

### TIPO DE CIMENTACION

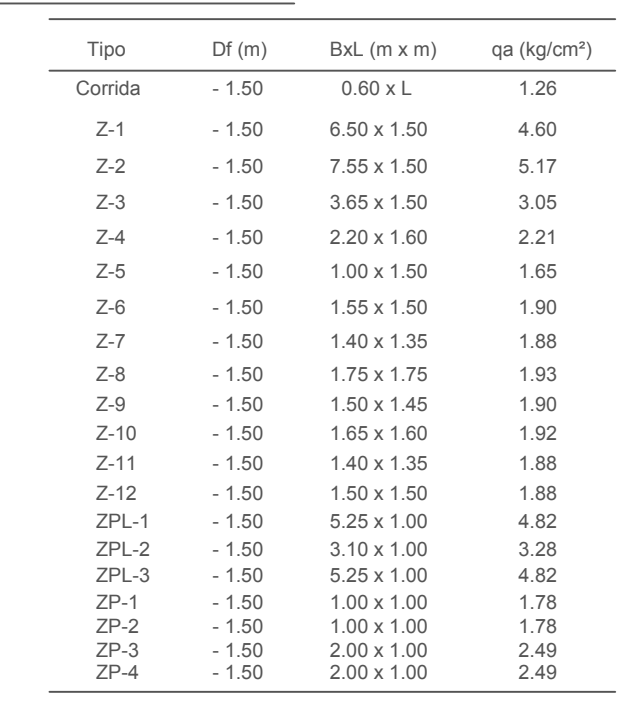

cuadradas y zapatas rectangulares conectadas con vigas de cimentacion.

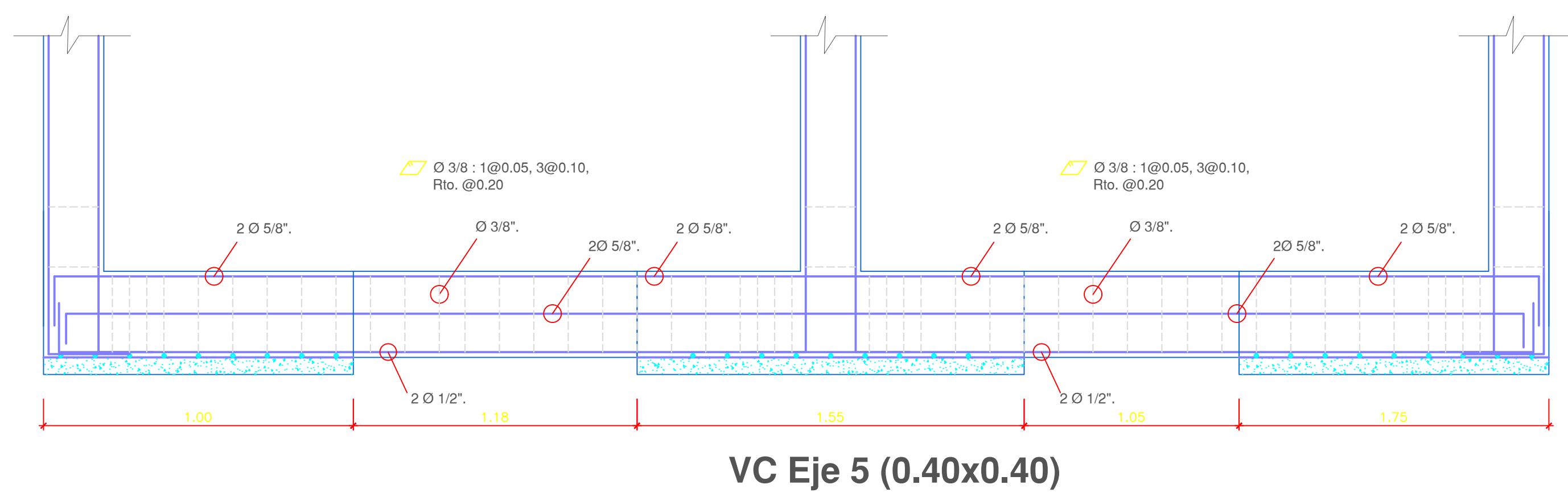

ESC:1/50

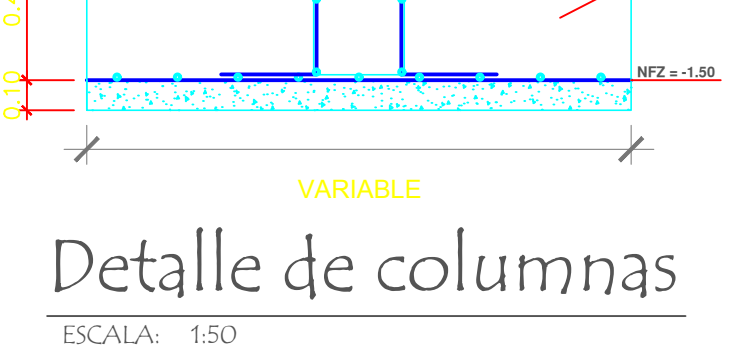

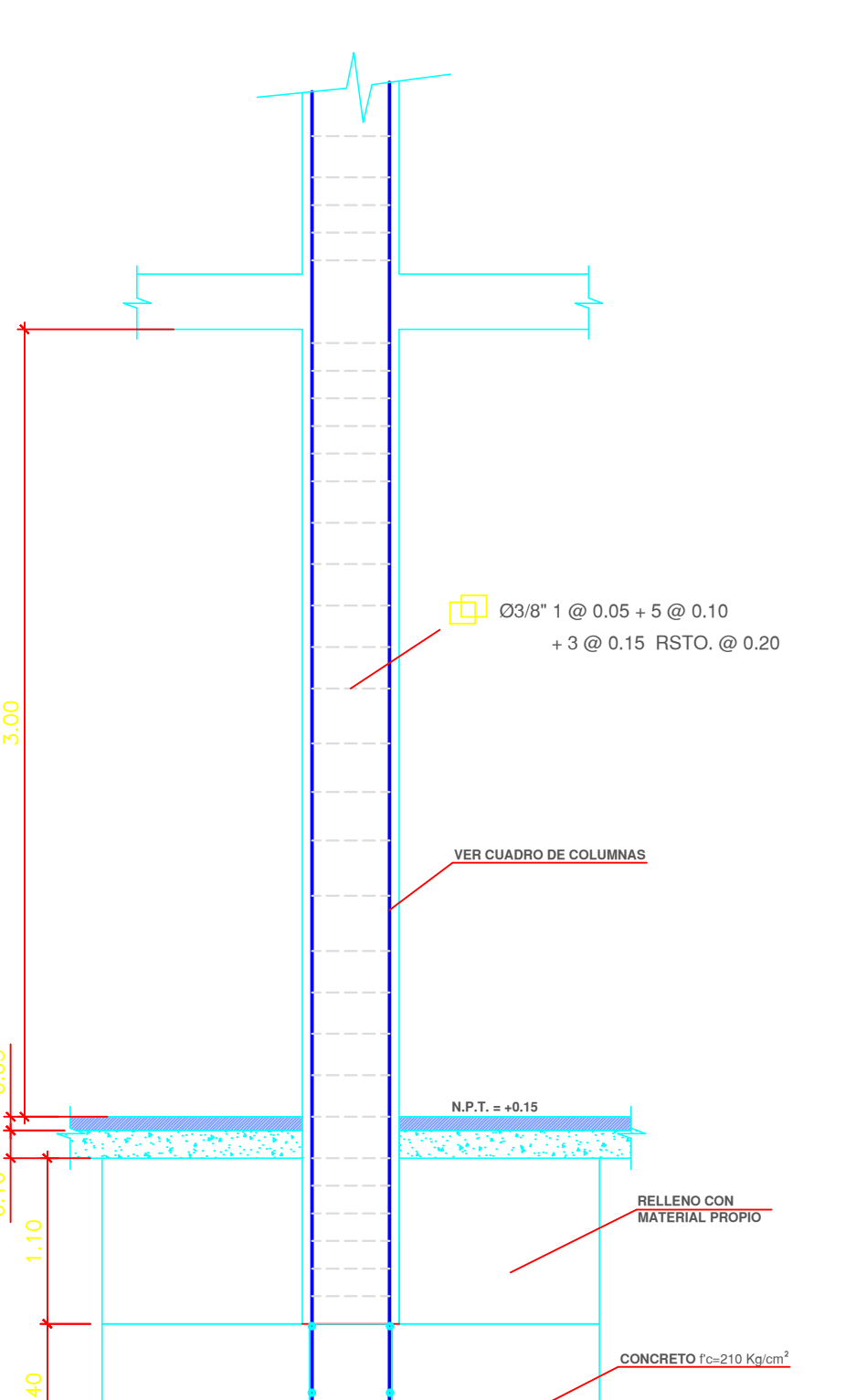

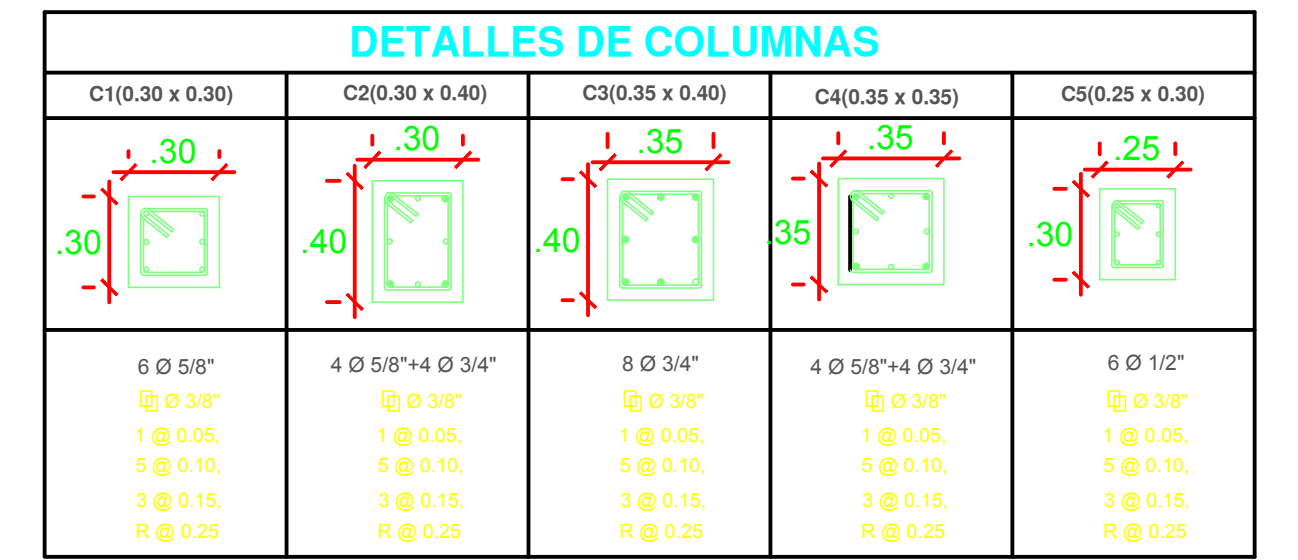

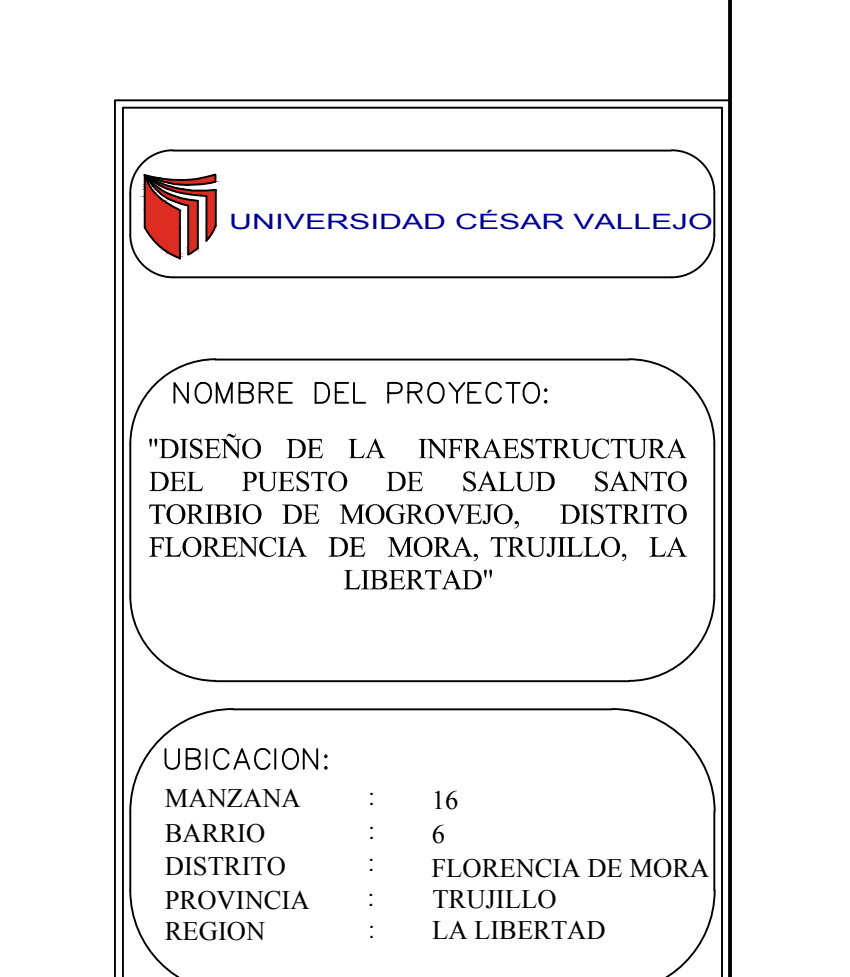

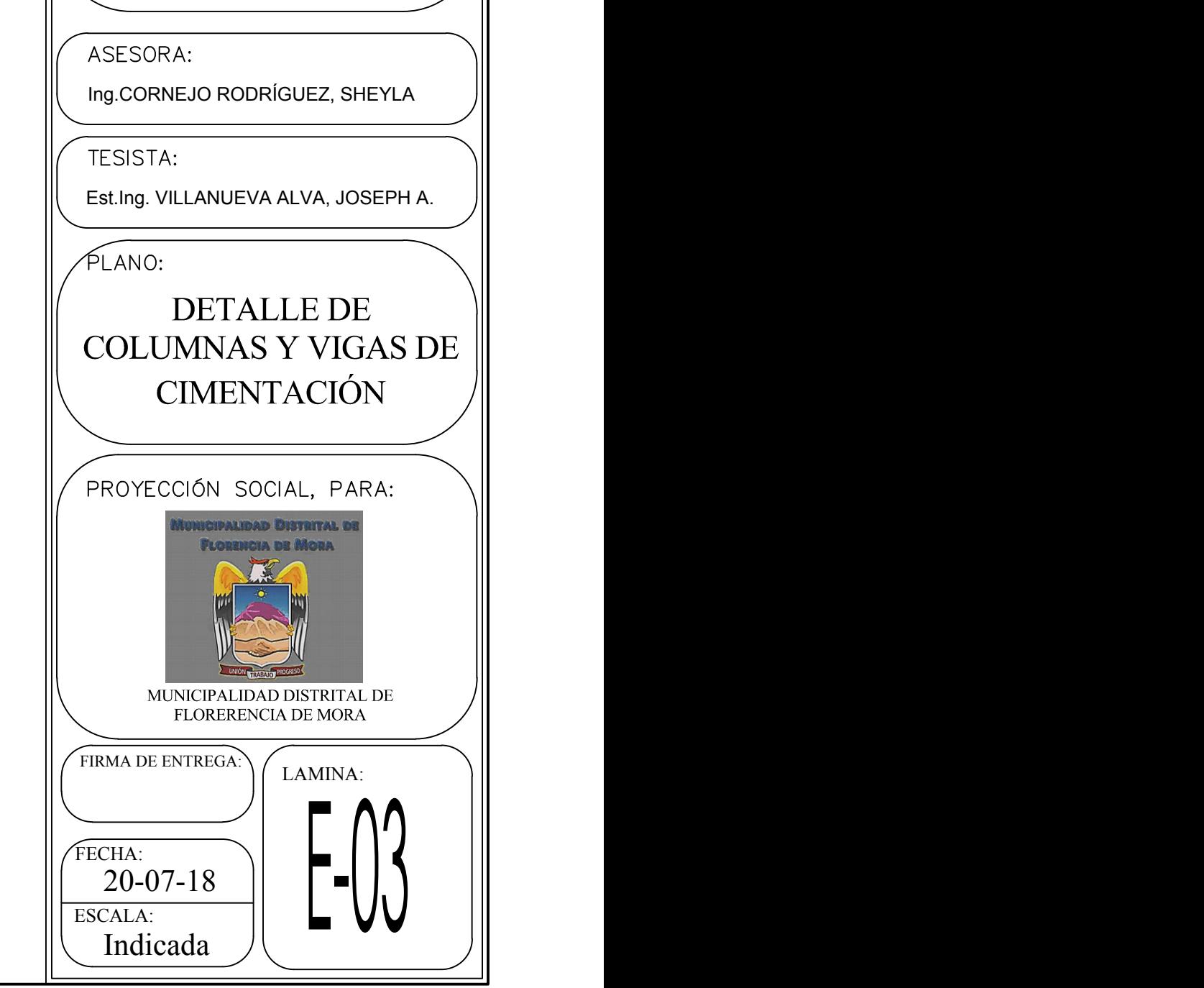

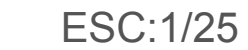

## VIGAS Y ALIGERADO

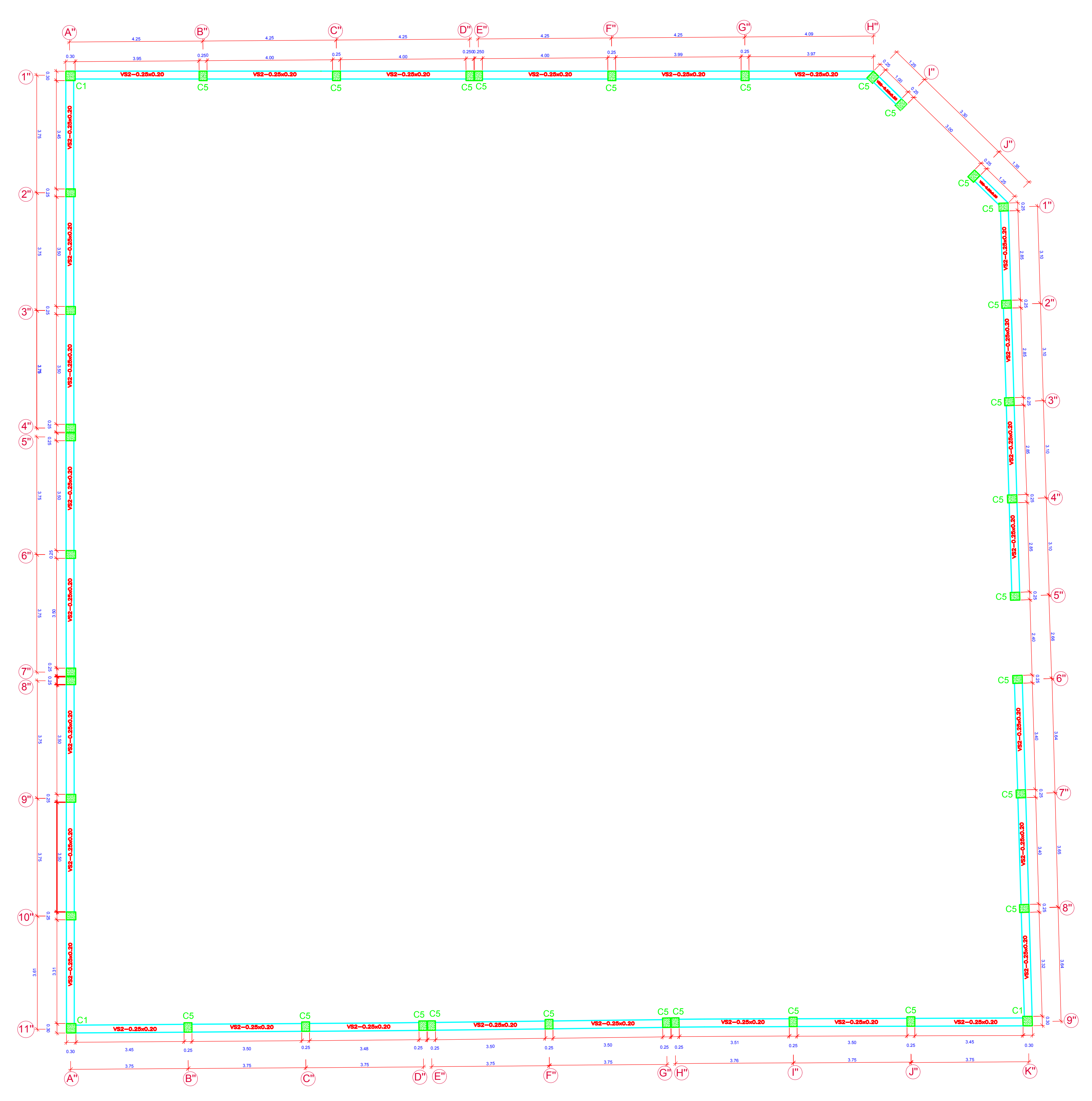

VIGAS CERCO PERIMÉTRICO

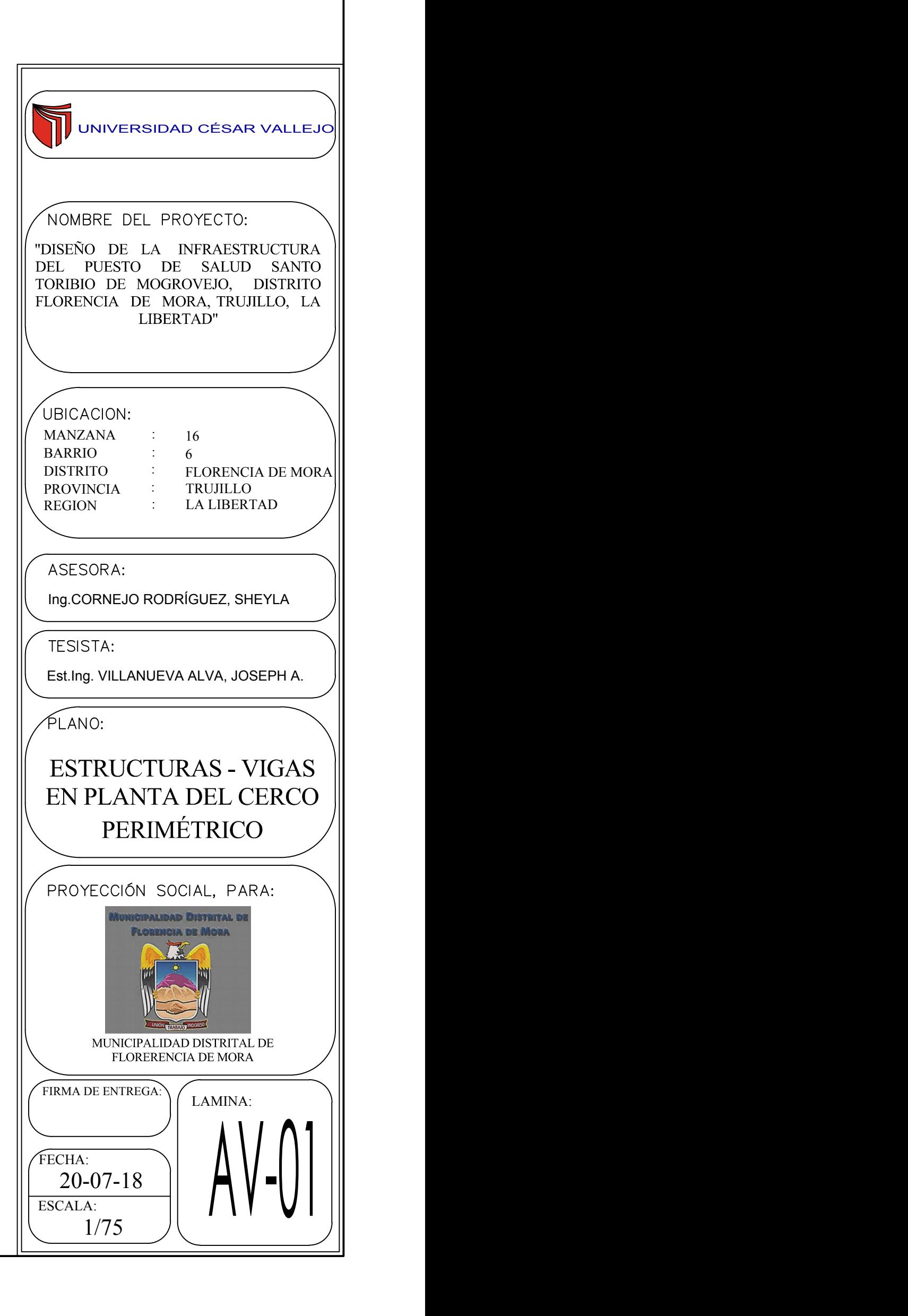

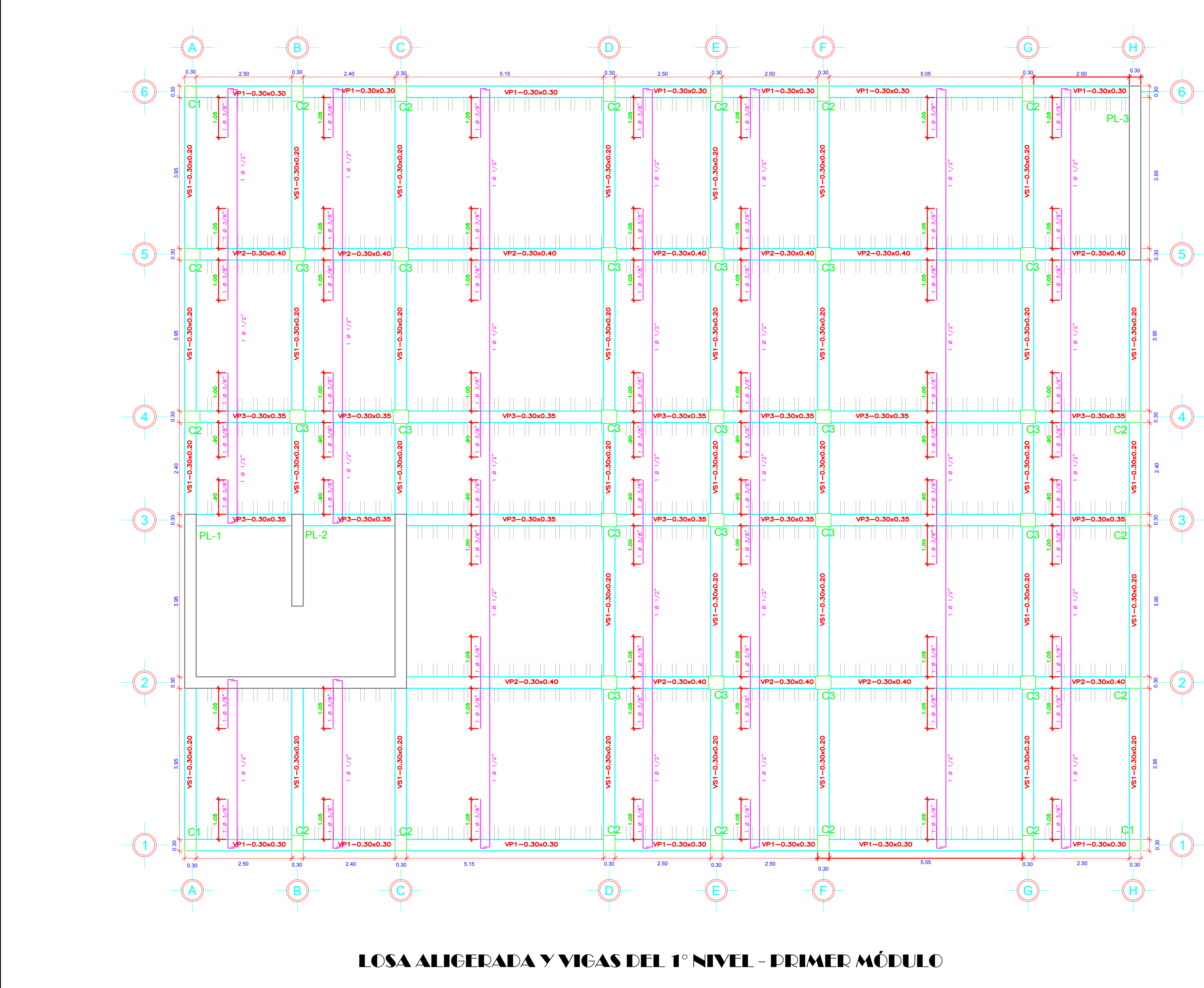

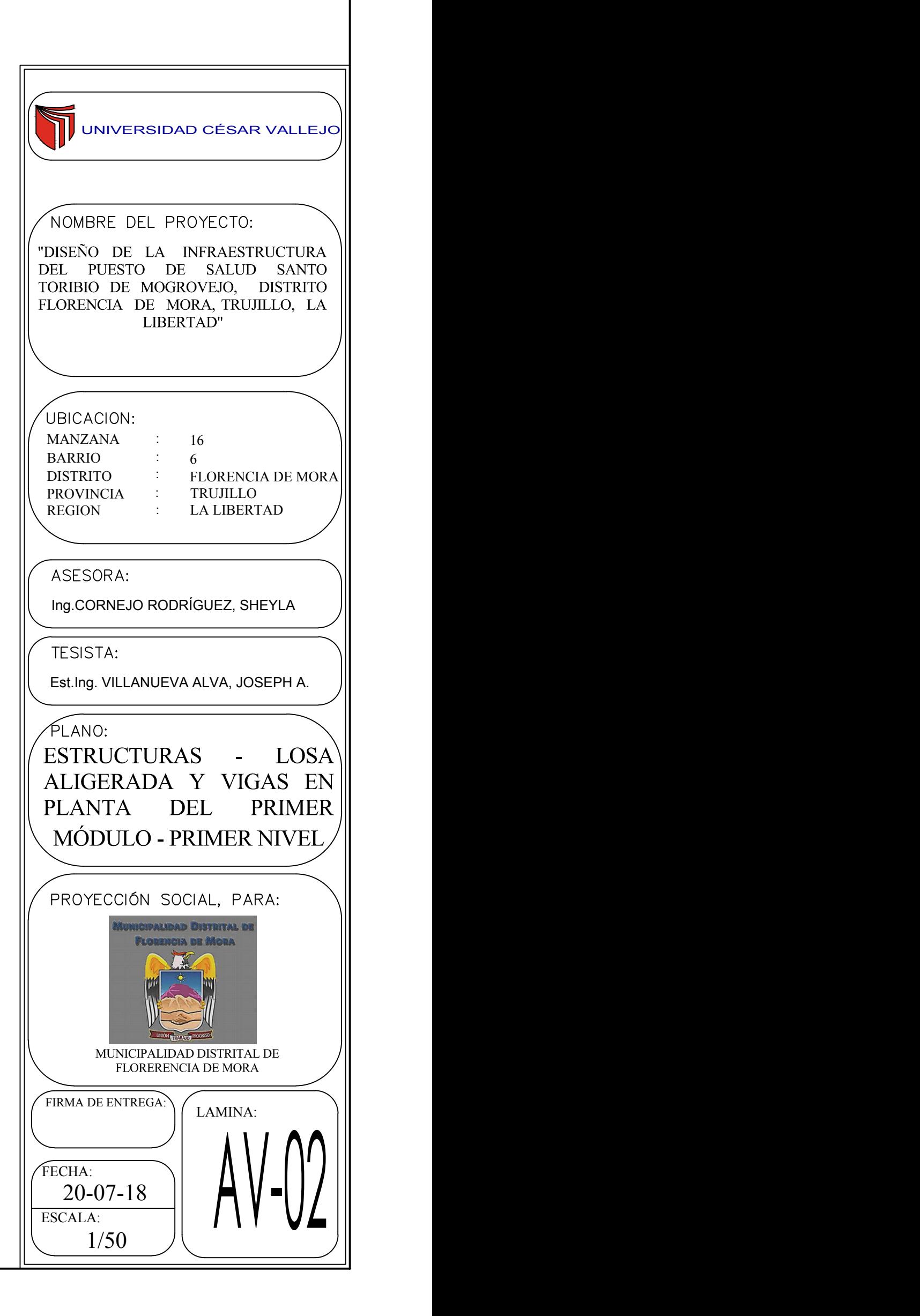

 $\left( \begin{array}{c} 1 \end{array} \right)$ 

 $2)$ 

 $3)$ 

 $\left(4\right)$ 

 $\overline{5}$  )

6 )  $-$ 

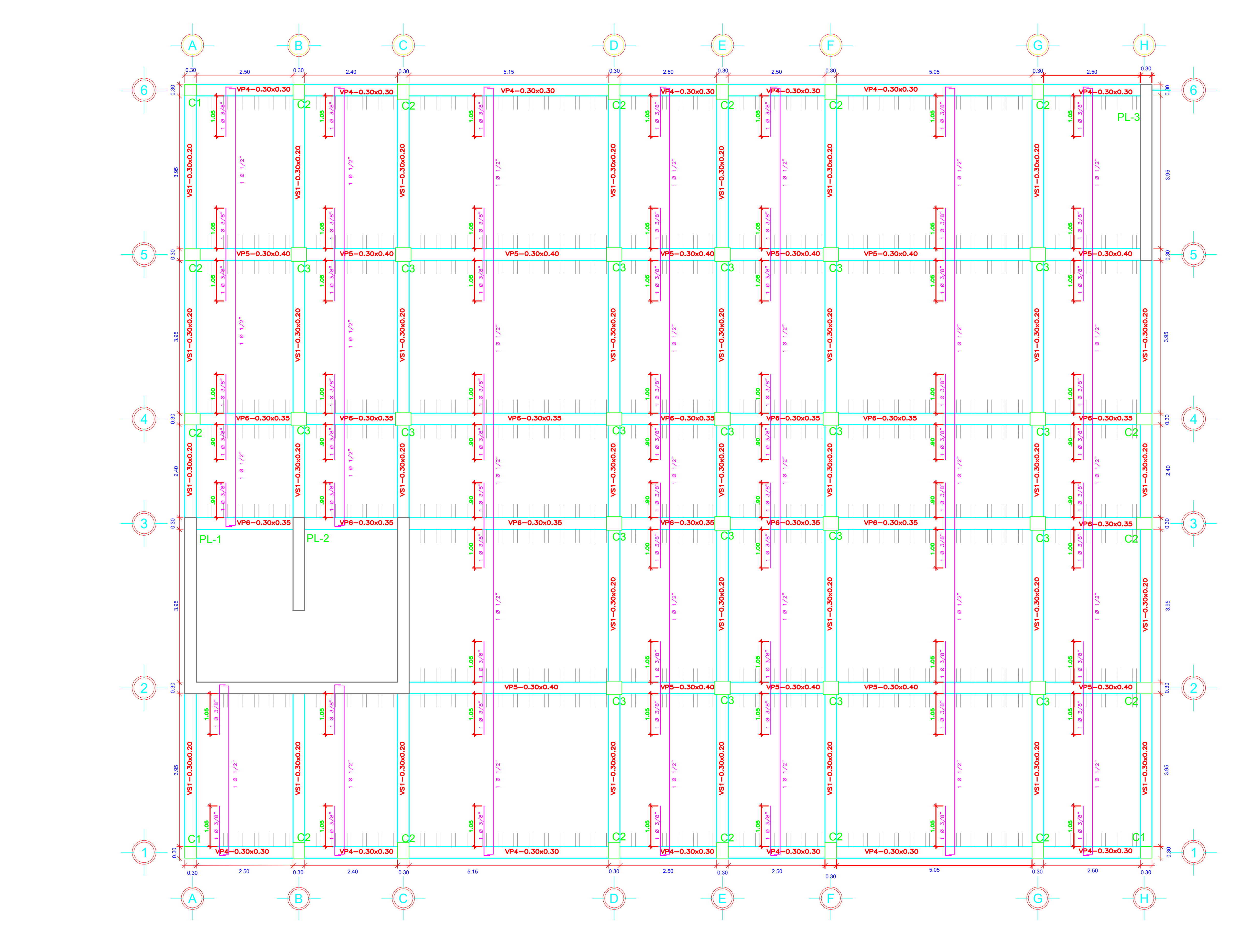

LOSA ALIGERADA Y VIGAS DEL 2° NIVEL - PRIMER MÓDULO

![](_page_1184_Picture_463.jpeg)

![](_page_1185_Figure_0.jpeg)

LOSA MACIZA - TANQUE ELEVADO

![](_page_1185_Figure_5.jpeg)

![](_page_1185_Figure_6.jpeg)

![](_page_1185_Figure_8.jpeg)

![](_page_1185_Figure_9.jpeg)

![](_page_1185_Figure_10.jpeg)

VIGA: VP7 (0.30x0.30) EJE- A' y B'

![](_page_1185_Figure_12.jpeg)

![](_page_1185_Figure_3.jpeg)

LOSA ALIGERADA-SEGUNDO MÓDULO ESC:1/50

ESC:1/50

![](_page_1185_Figure_7.jpeg)

ESC:1/25

![](_page_1186_Figure_0.jpeg)

![](_page_1187_Figure_0.jpeg)
### <u>DETALLES DE VIGA EJEQ</u>

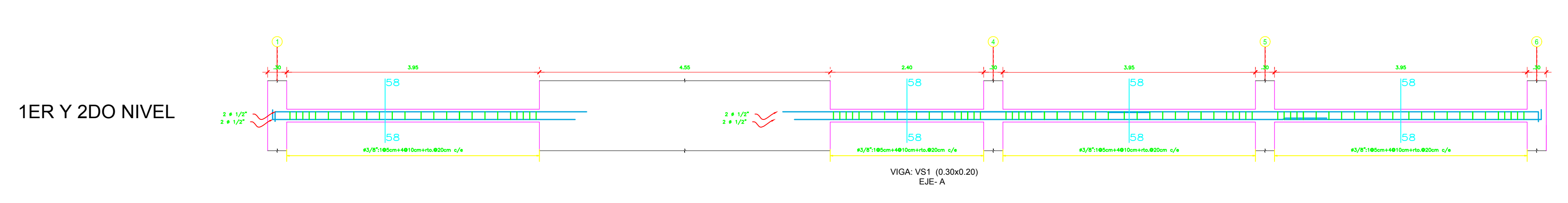

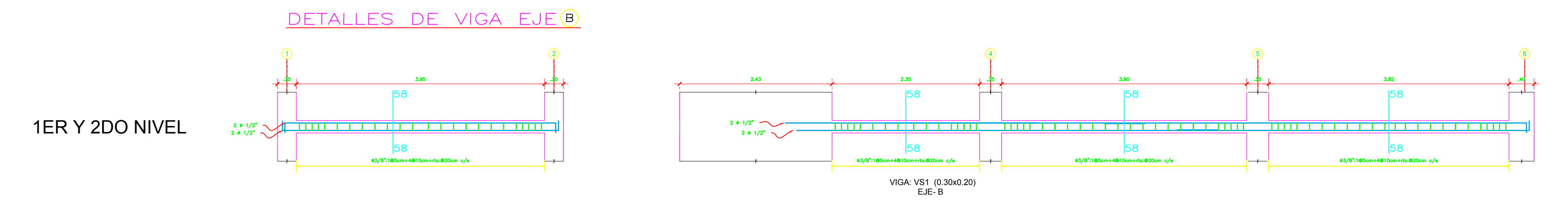

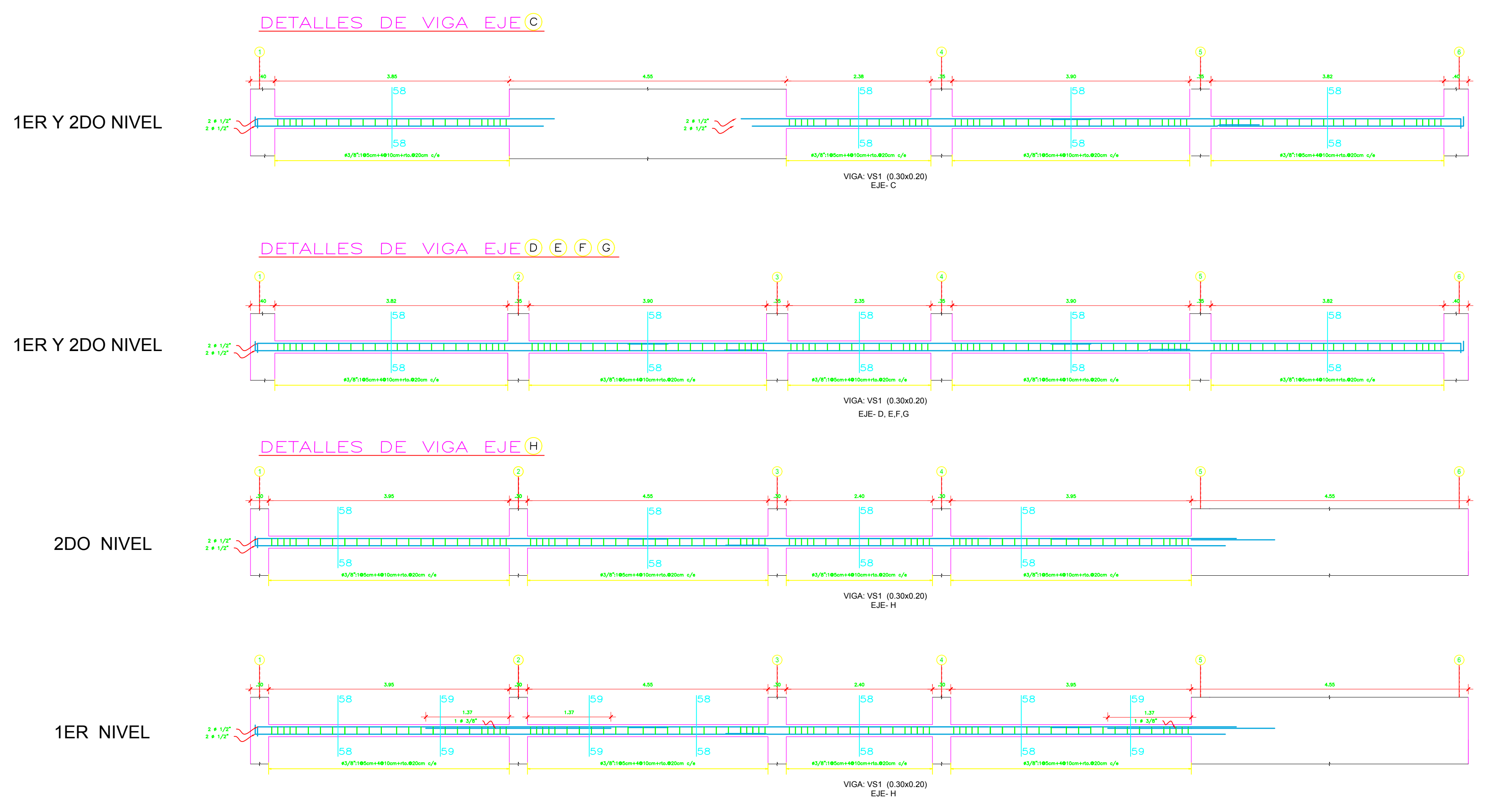

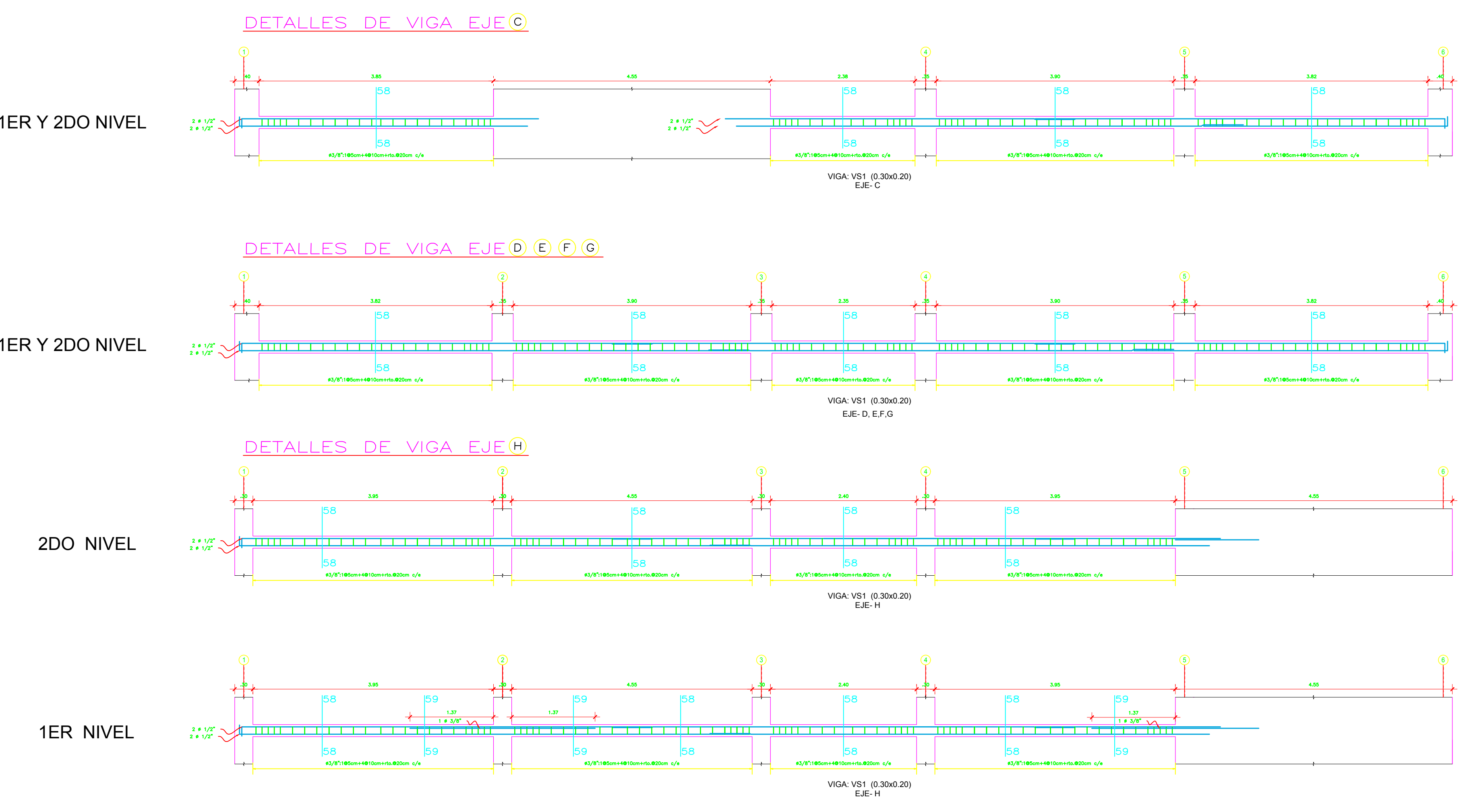

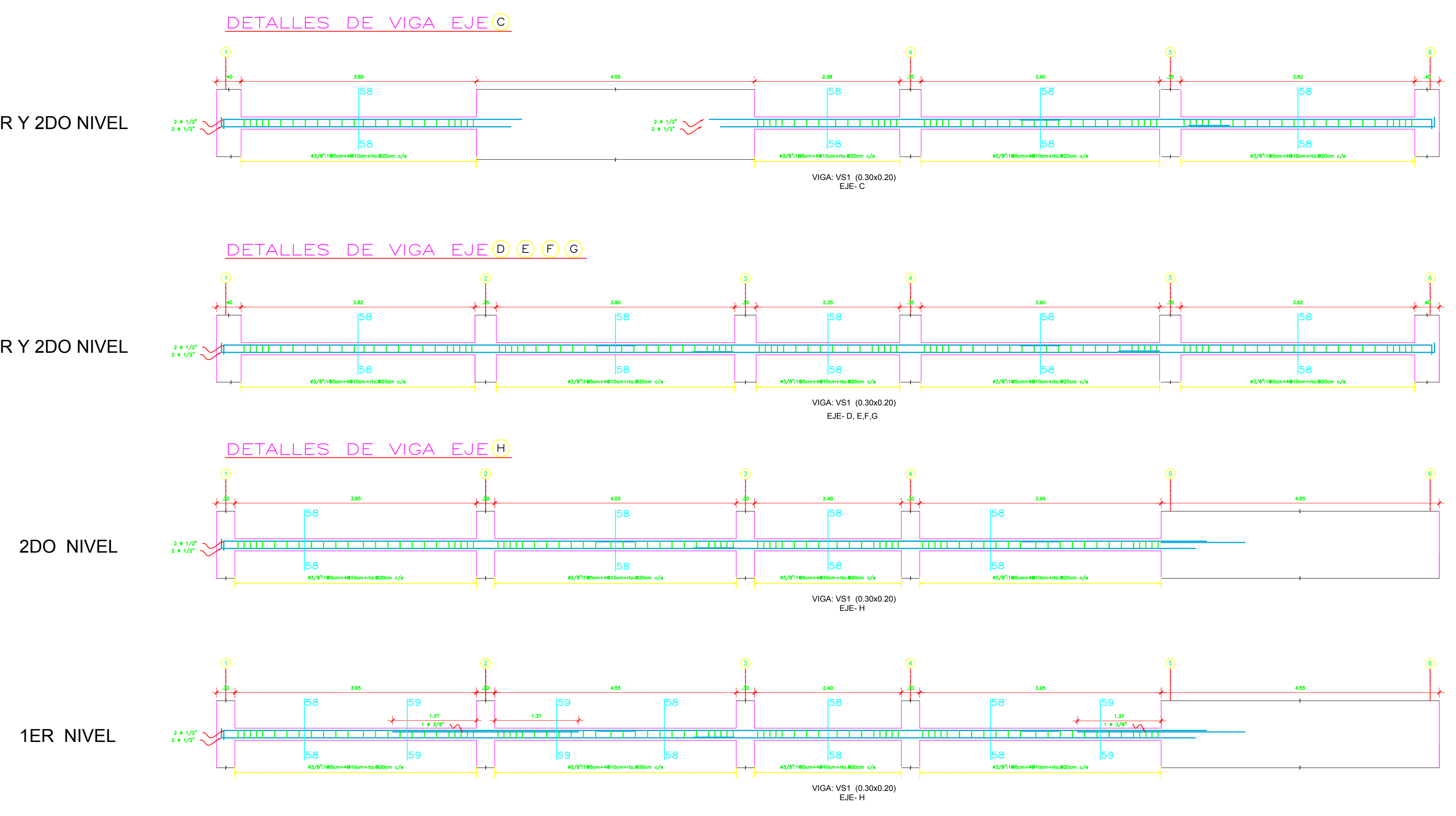

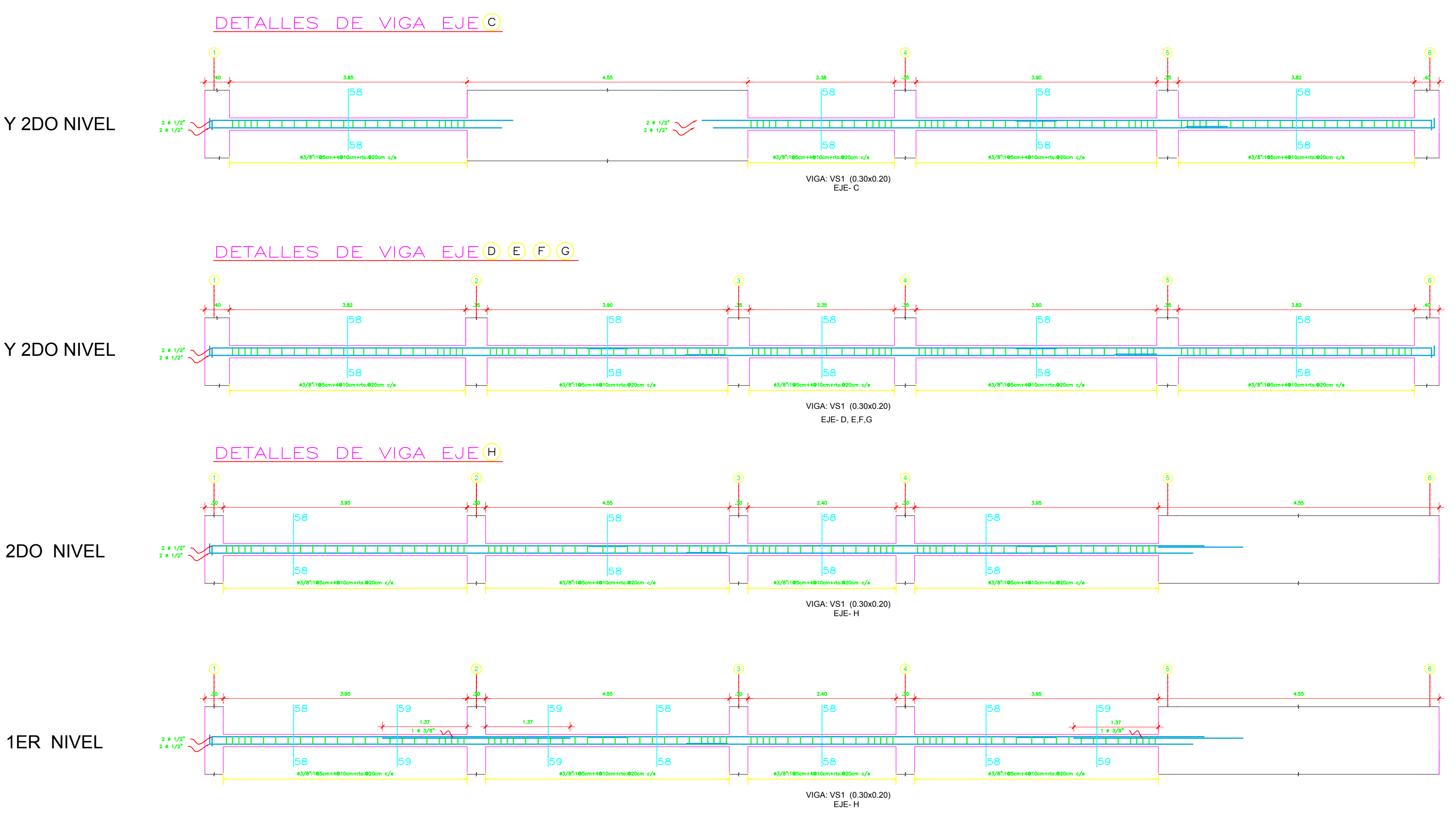

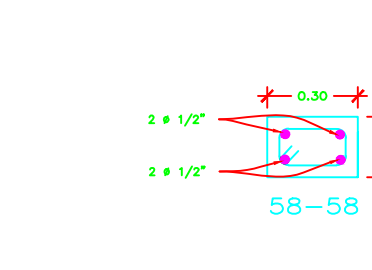

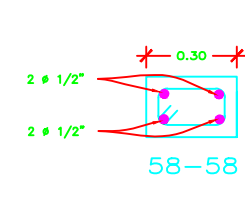

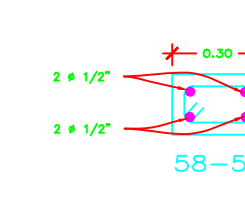

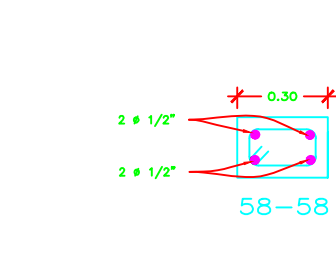

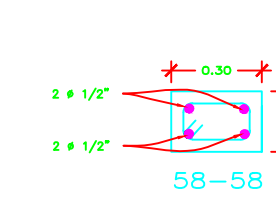

 $*$  0.30  $*$  $58 - 58$ 

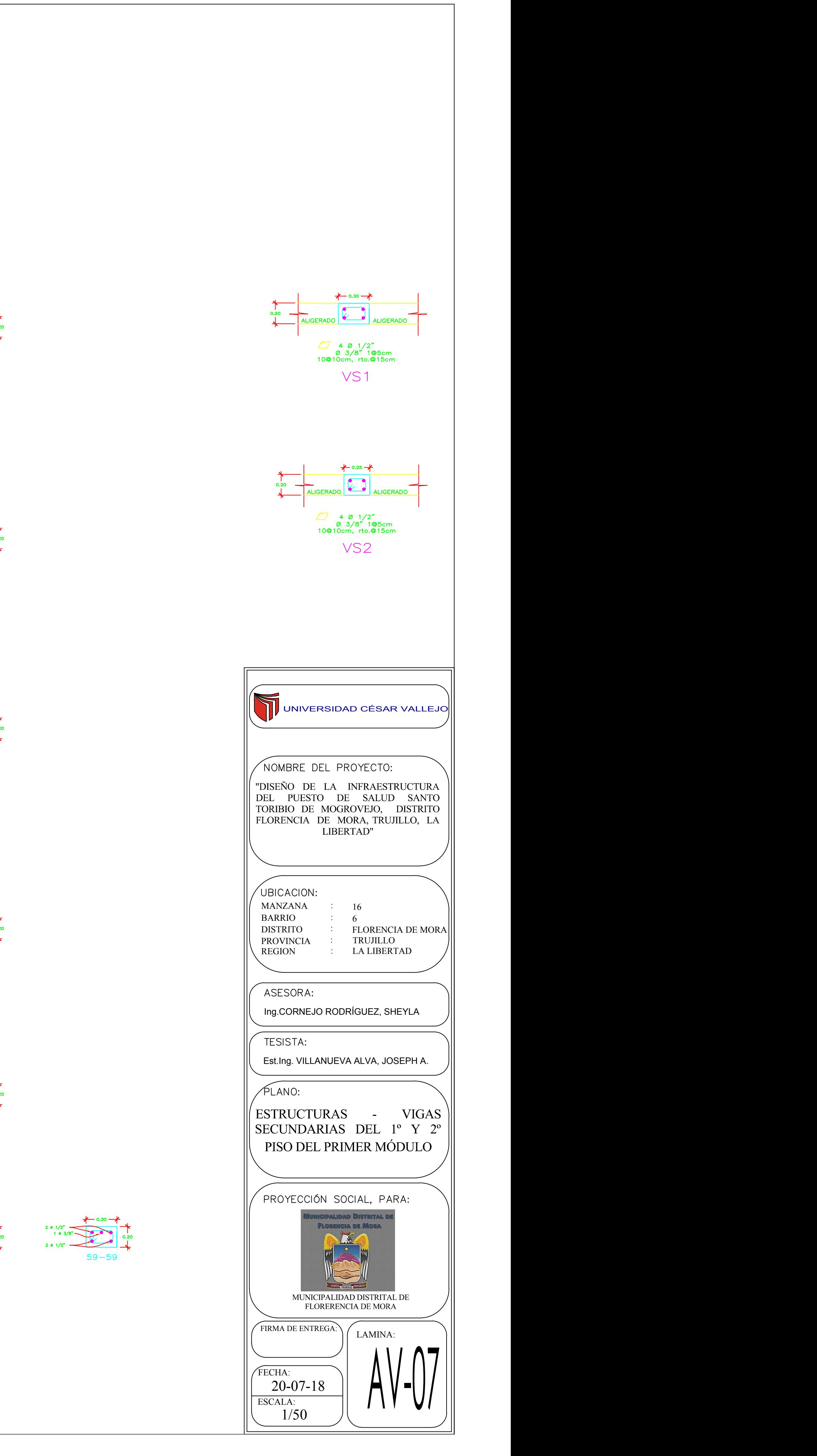

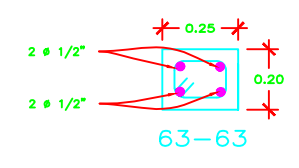

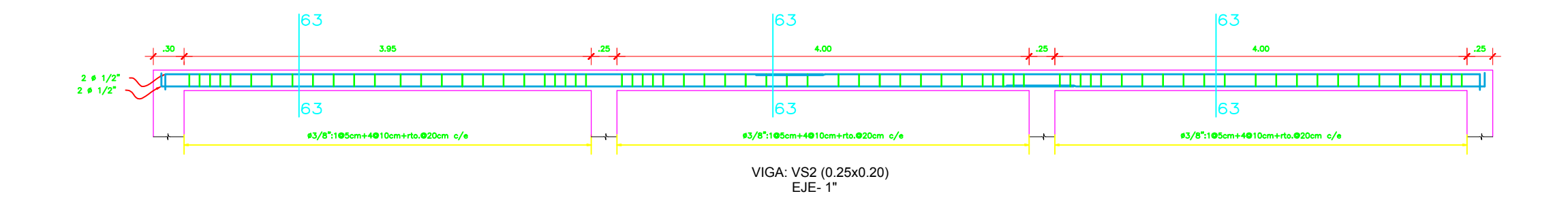

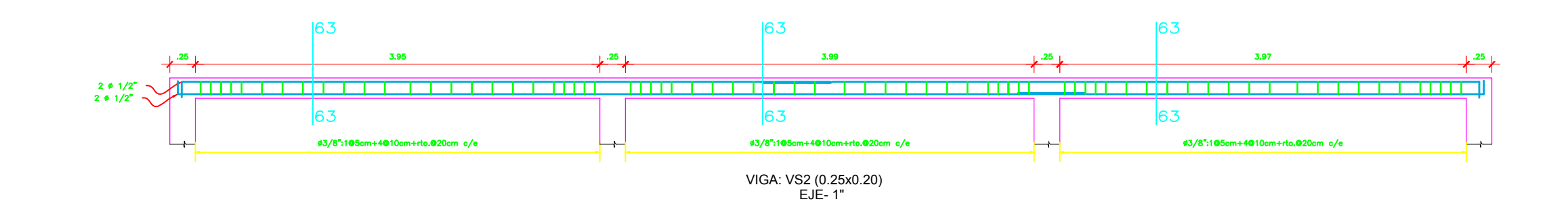

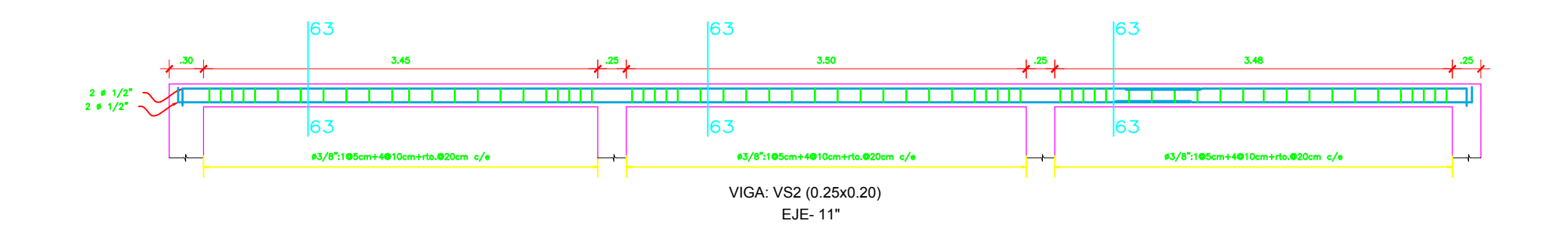

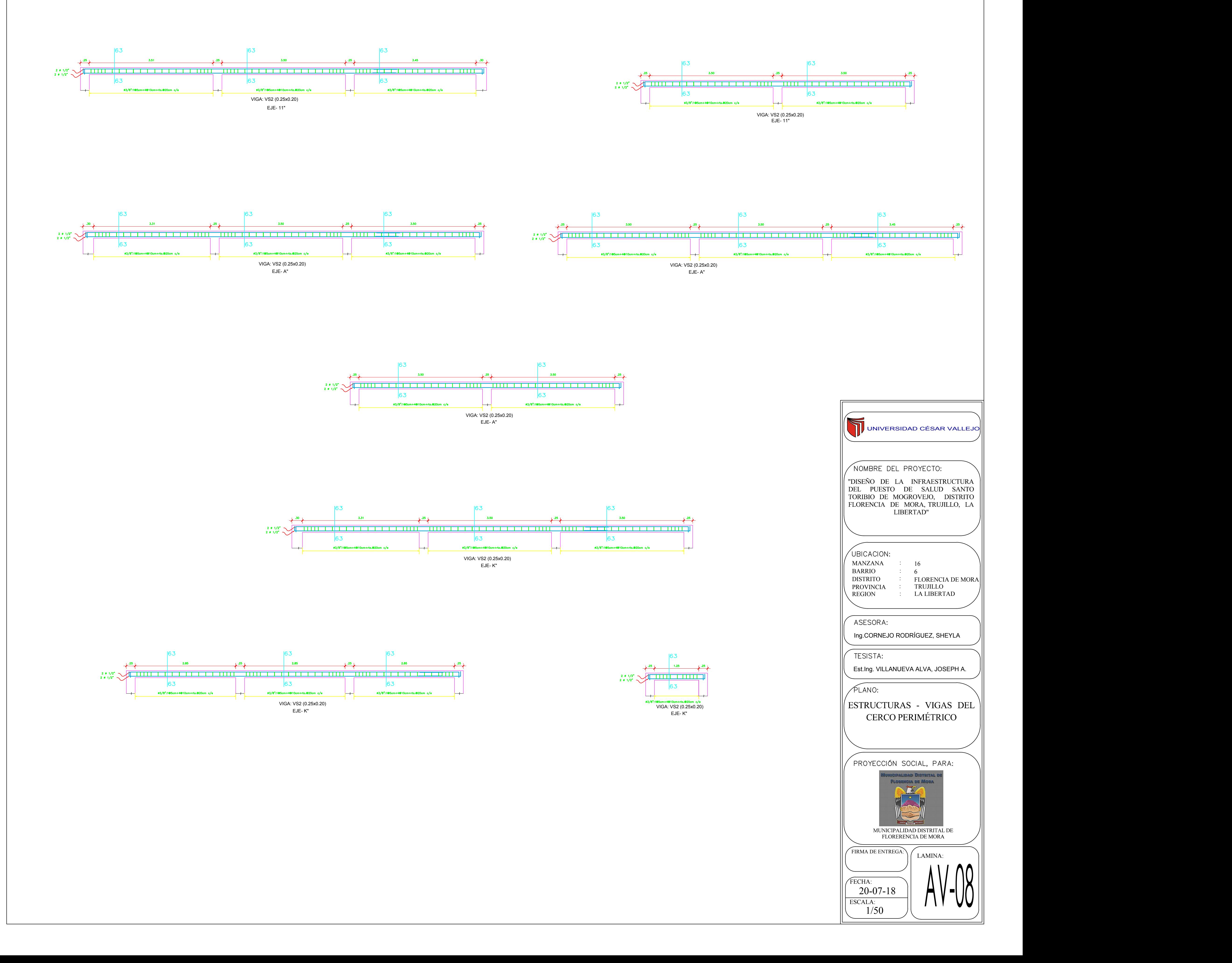

## INSTALACIONES SANITARIAS

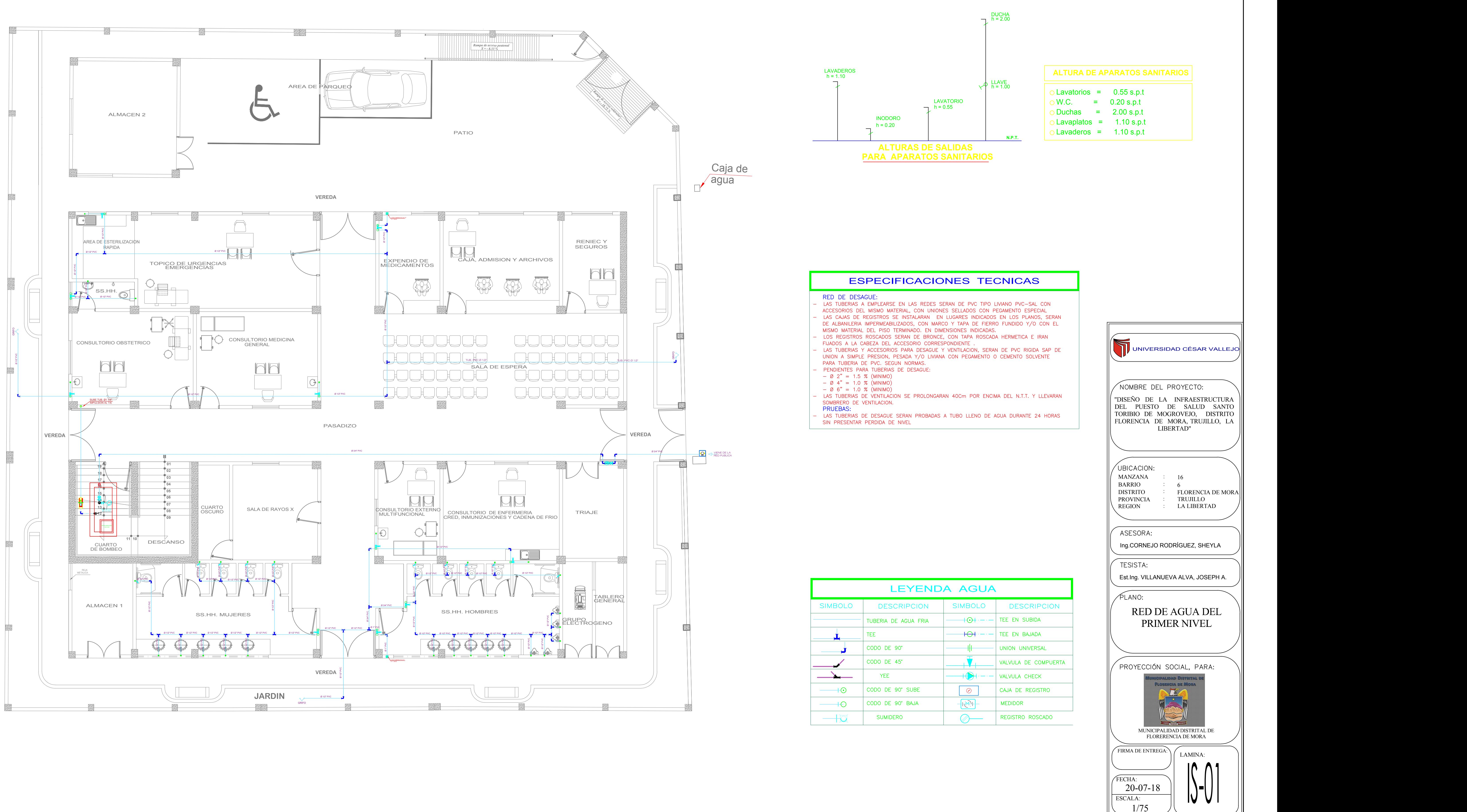

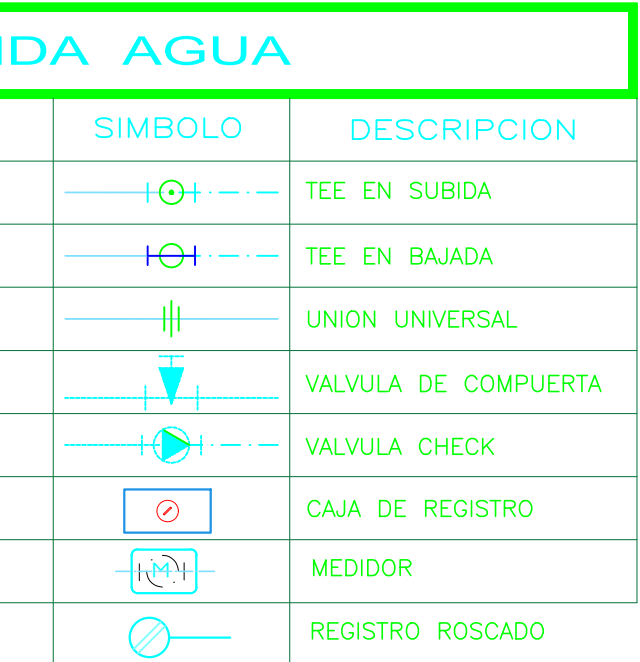

DETALLE de INSTALACIÓN de INODORO

> DE VENTILACION IN T SUBE COLUMNA <u>—</u> III

LLAVE ELECTRONICA MESETA DE MARMOL<br>CON OVALIN INTEGRADO

CESPOL P/LA<del>VABO</del>

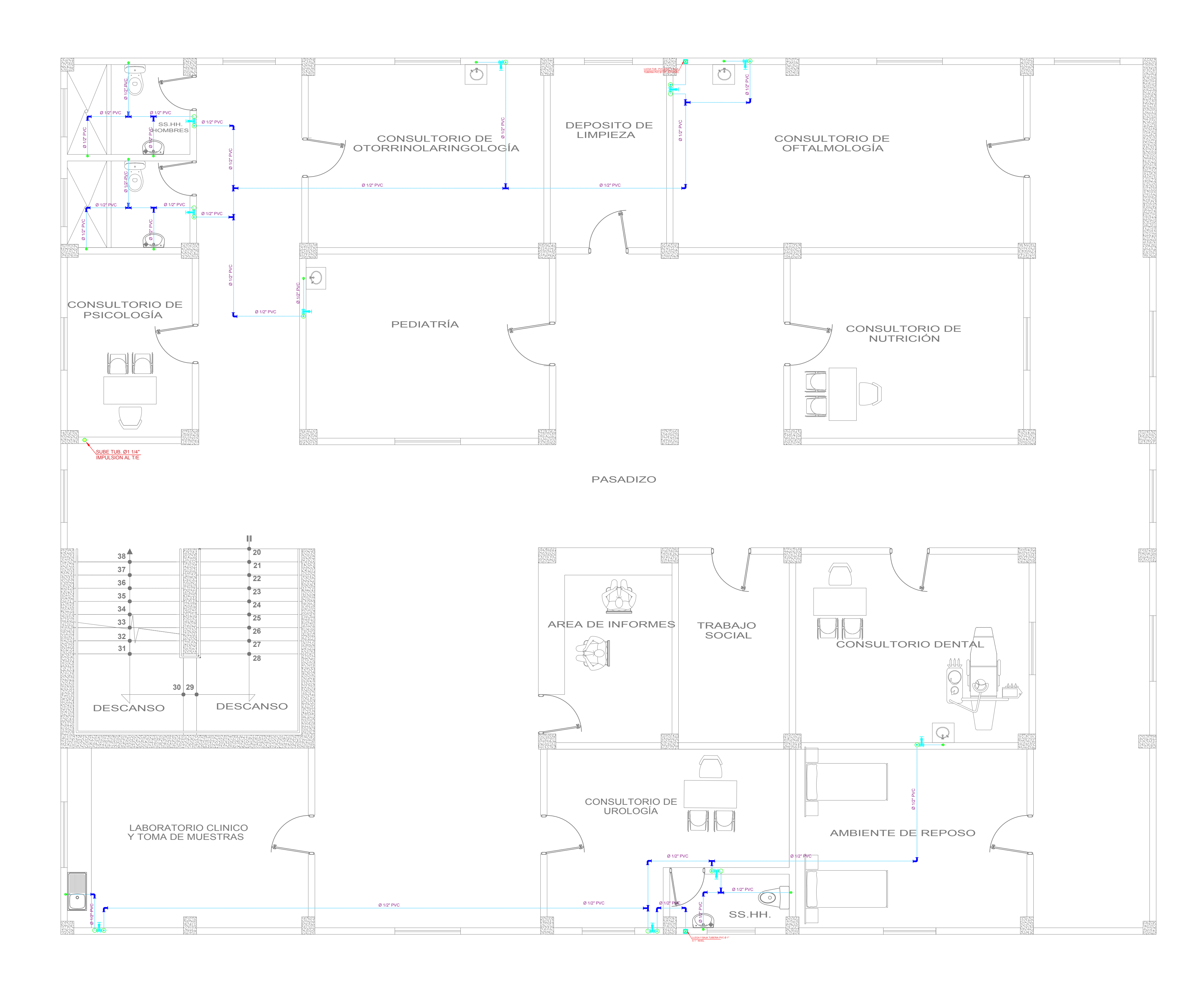

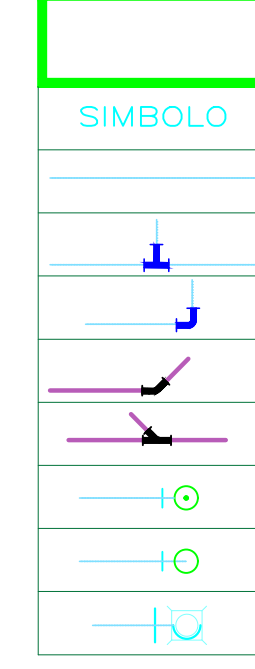

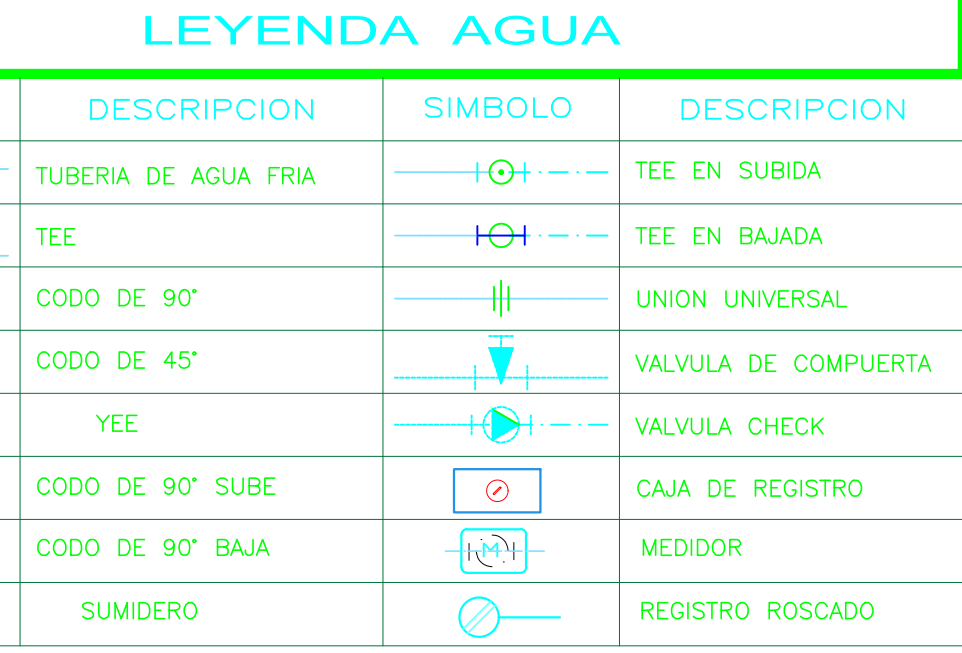

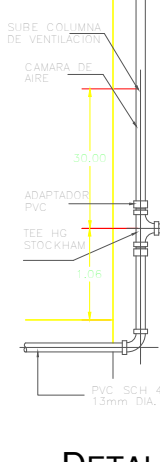

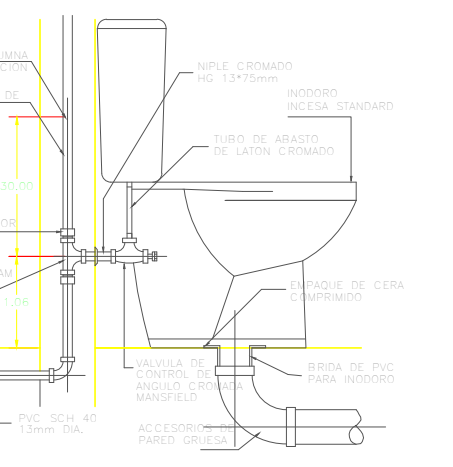

 $0.35 \rightarrow$ 

**Controller** 

TAPON

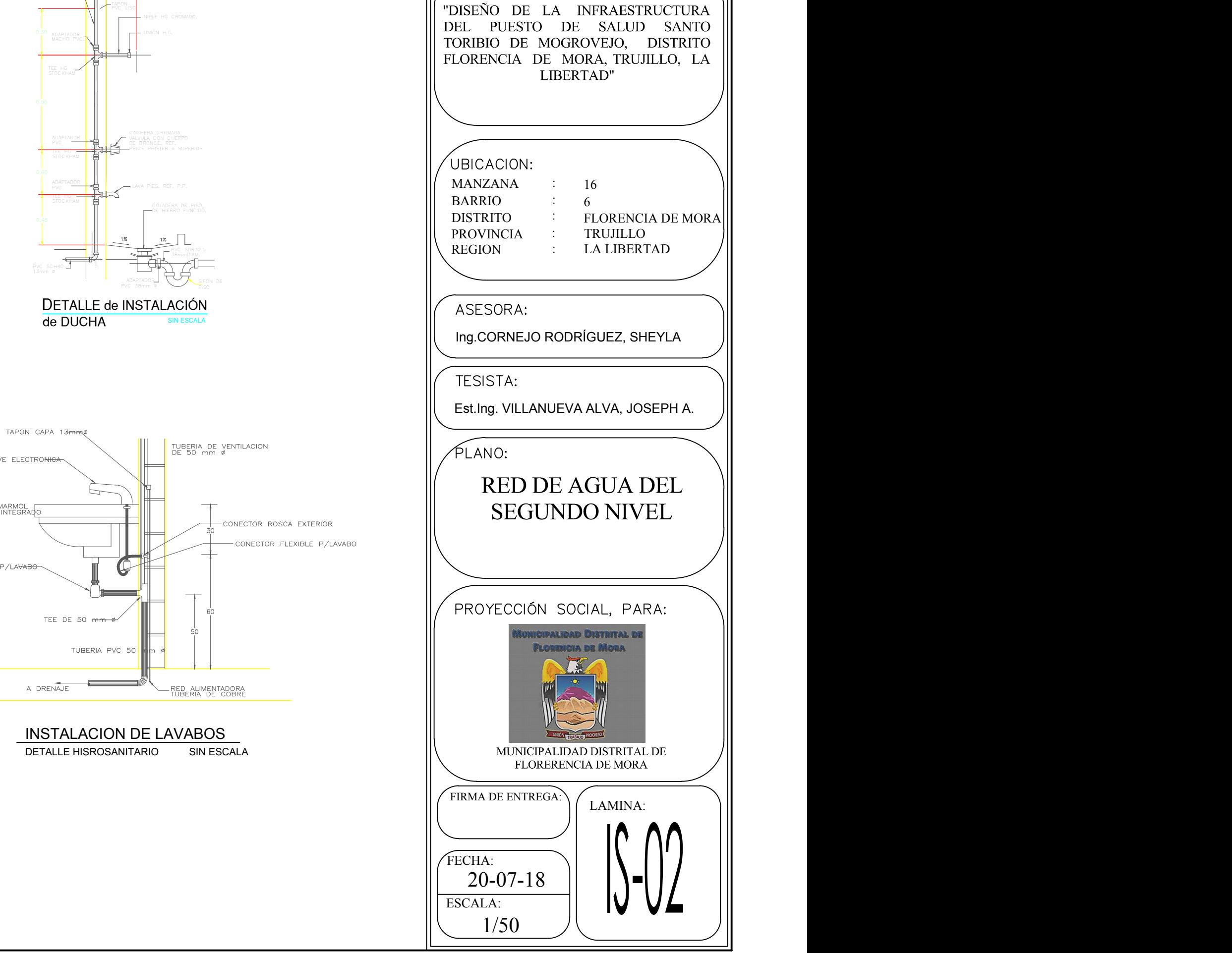

UNIVERSIDAD CÉSAR VALLEJO

NOMBRE DEL PROYECTO:

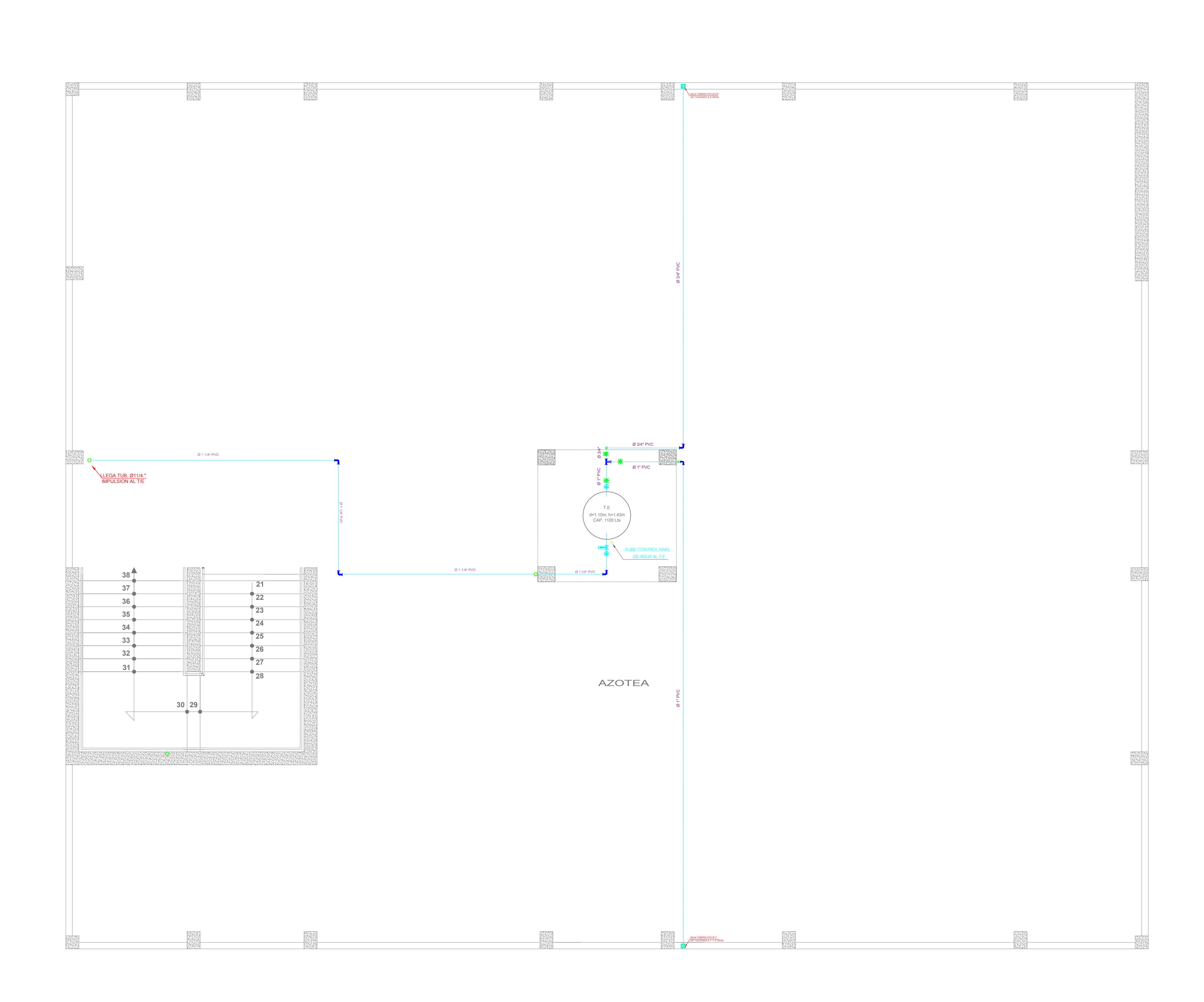

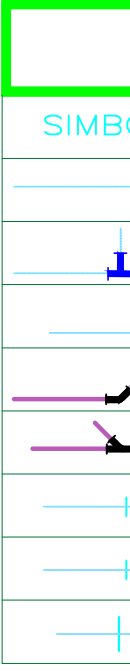

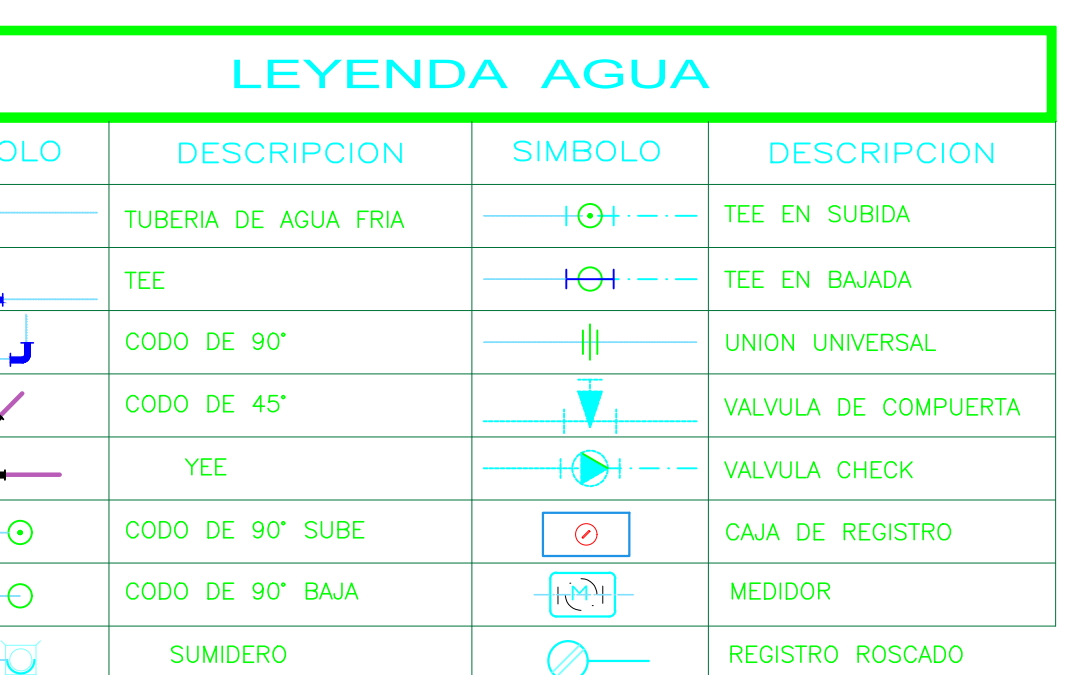

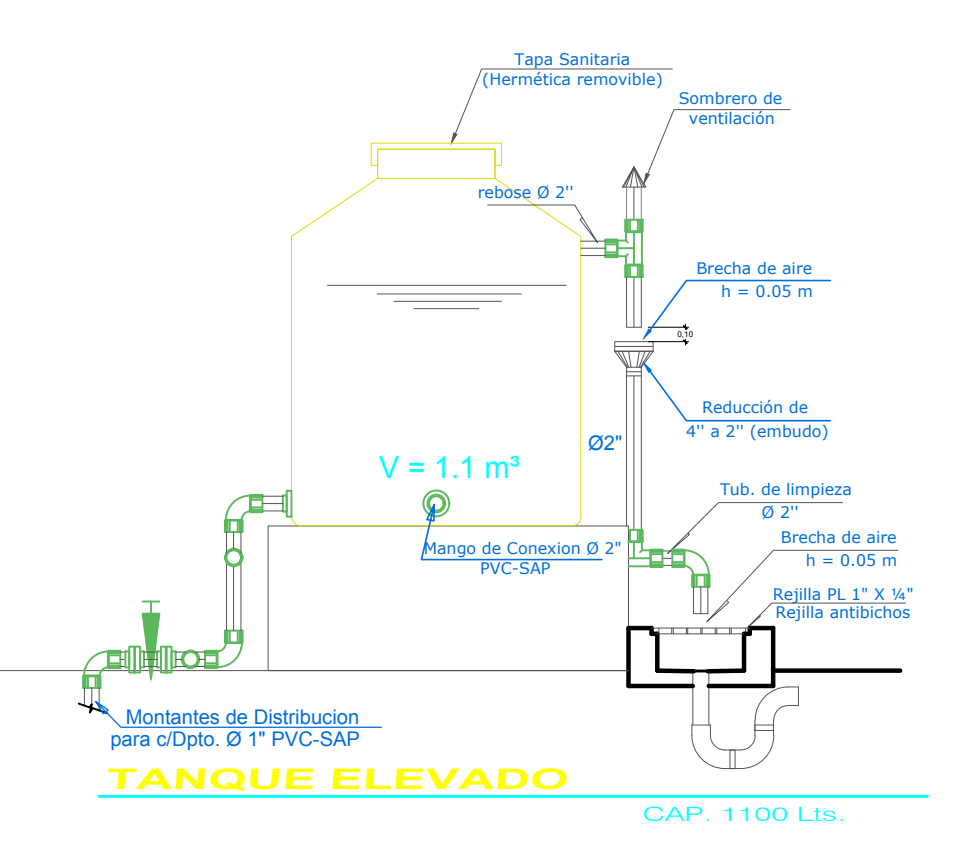

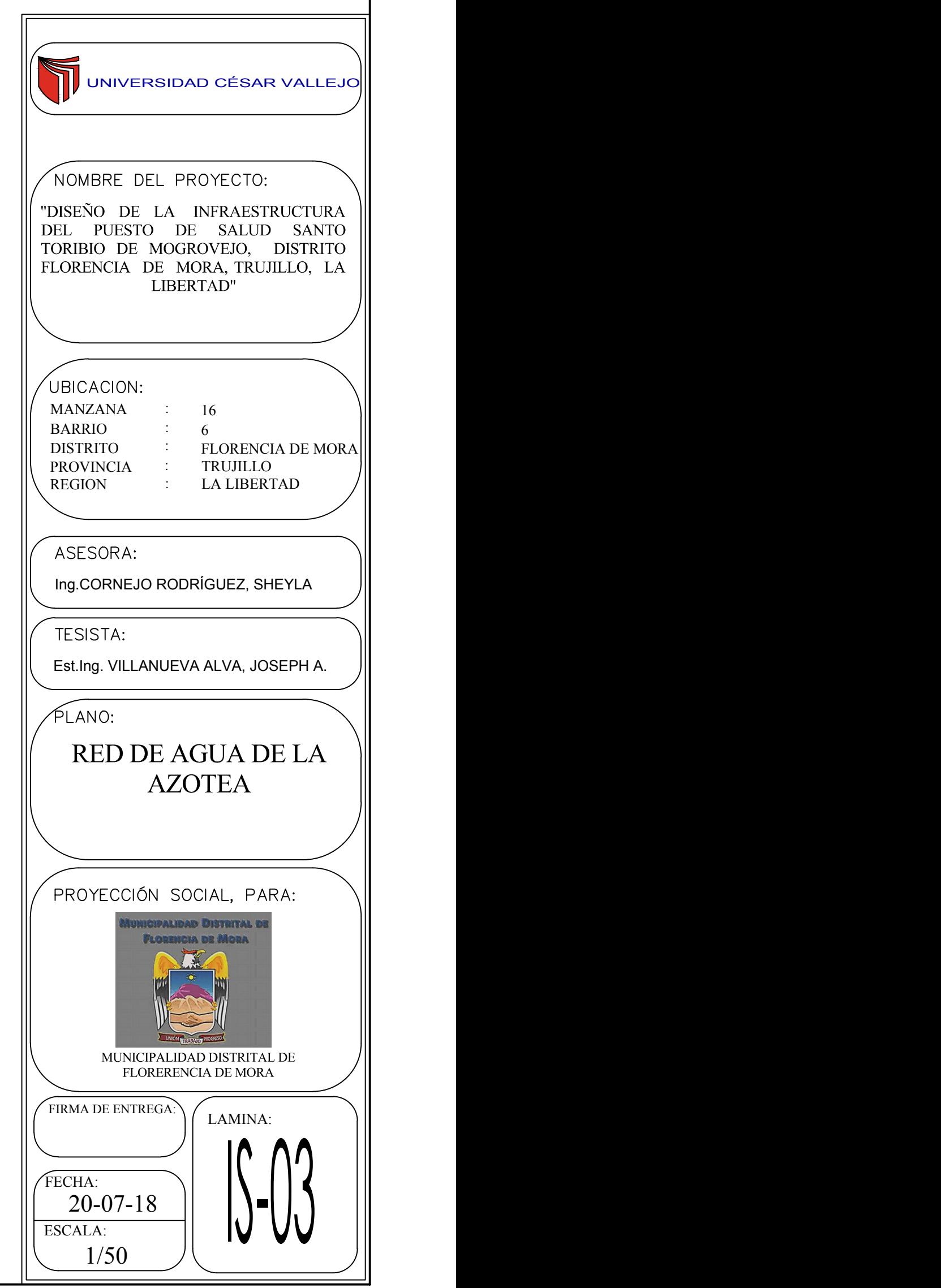

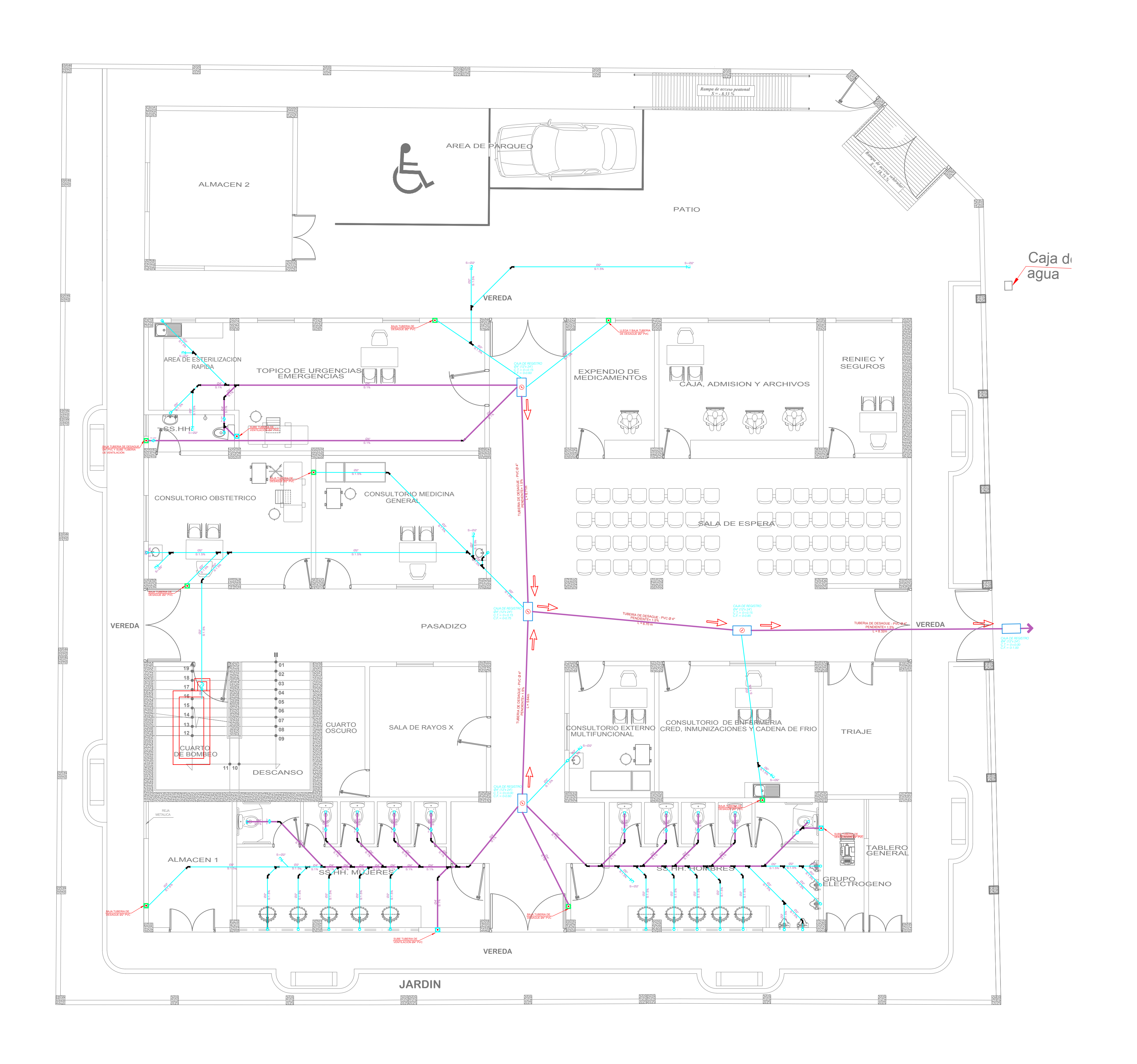

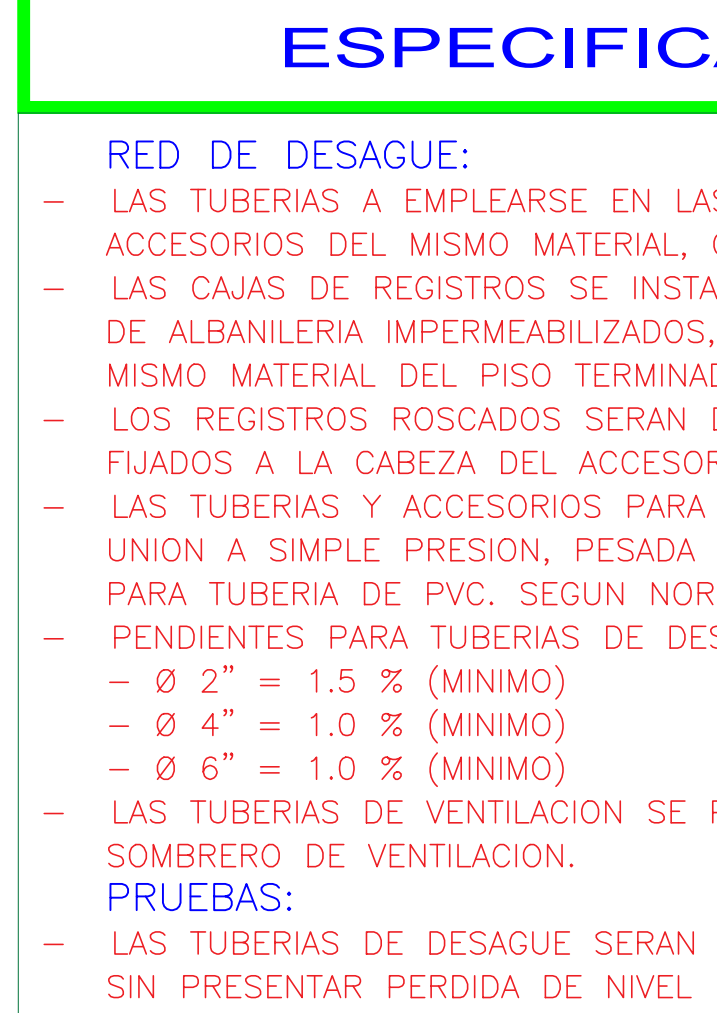

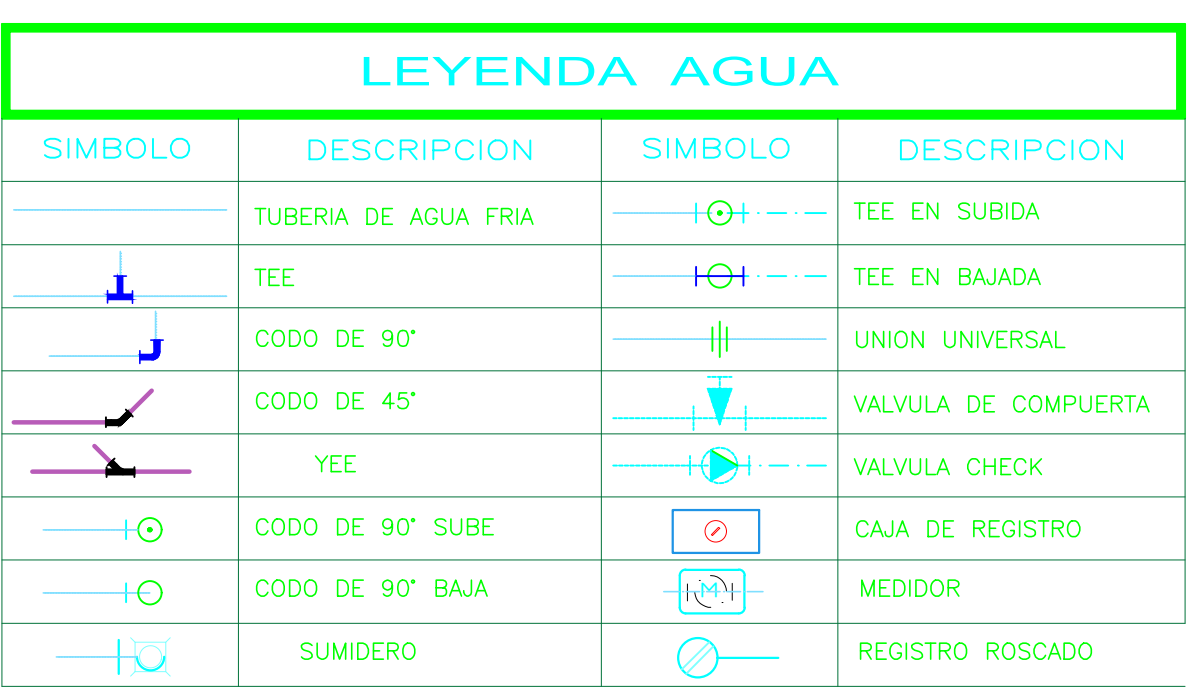

### **ICACIONES TECNICAS**

EN LAS REDES SERAN DE PVC TIPO LIVIANO PVC-SAL CON RIAL, CON UNIONES SELLADOS CON PEGAMENTO ESPECIAL INSTALARAN EN LUGARES INDICADOS EN LOS PLANOS, SERAN ADOS, CON MARCO Y TAPA DE FIERRO FUNDIDO Y/O CON EL RMINADO. EN DIMENSIONES INDICADAS. RAN DE BRONCE, CON TAPA ROSCADA HERMETICA E IRAN CESORIO CORRESPONDIENTE . PARA DESAGUE Y VENTILACION, SERAN DE PVC RIGIDA SAP DE SADA Y/O LIVIANA CON PEGAMENTO O CEMENTO SOLVENTE NORMAS. **DESAGUE:** 

I SE PROLONGARAN 40Cm POR ENCIMA DEL N.T.T. Y LLEVARAN

ERAN PROBADAS A TUBO LLENO DE AGUA DURANTE 24 HORAS

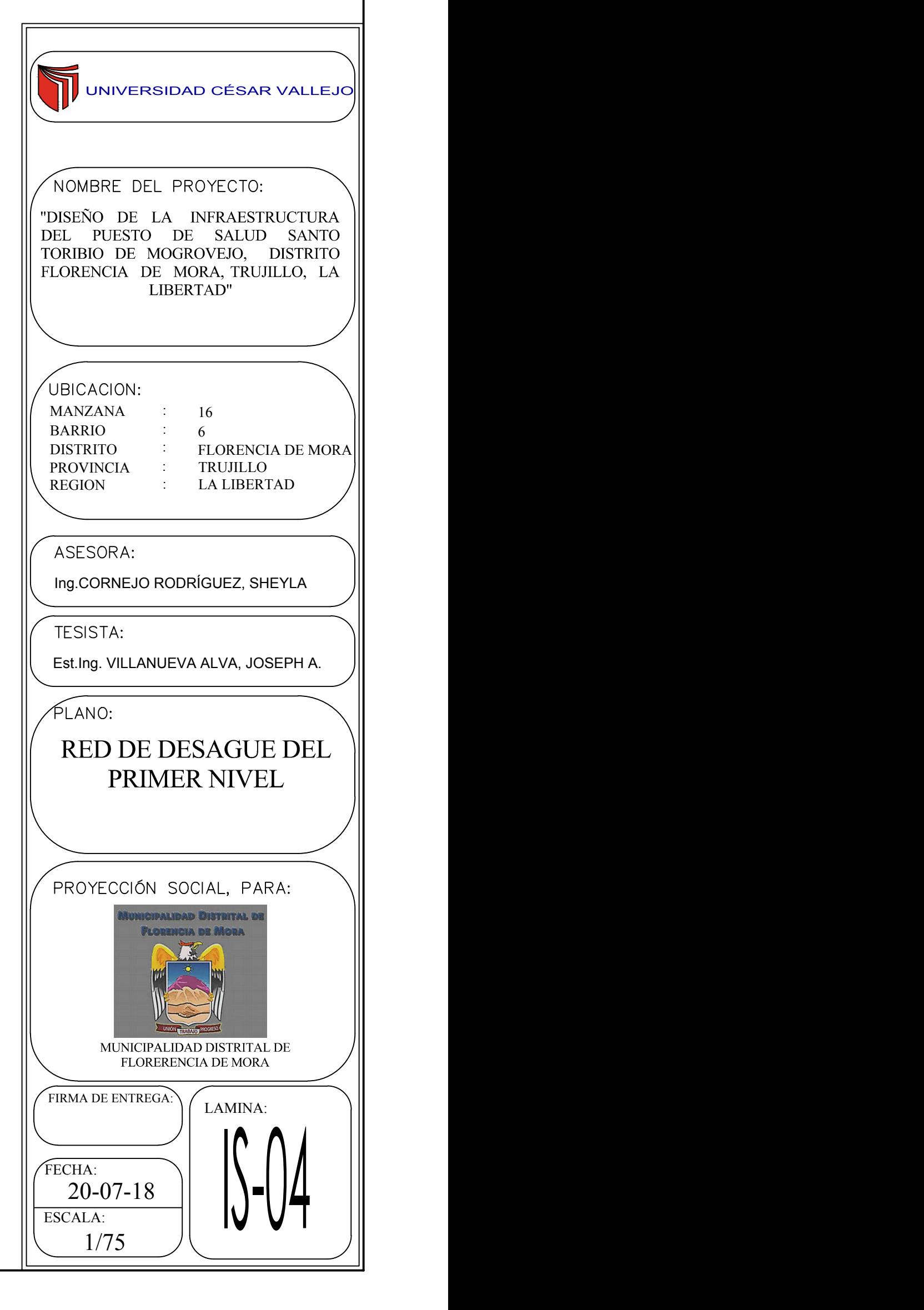

### UNIVERSIDAD CÉSAR VALLEJO NOMBRE DEL PROYECTO: "DISEÑO DE LA INFRAESTRUCTURA DEL PUESTO DE SALUD SANTO TORIBIO DE MOGROVEJO, DISTRITO FLORENCIA DE MORA, TRUJILLO, LA LIBERTAD" UBICACION: MANZANA : 16 BARRIO : 6 DISTRITO FLORENCIA DE MORA : PROVINCIA : TRUJILLO LA LIBERTAD REGION : ASESORA: Ing.CORNEJO RODRÍGUEZ, SHEYLA TESISTA: Est.Ing. VILLANUEVA ALVA, JOSEPH A. FLANO: RED DE DESAGUE DEL SEGUNDO NIVEL PROYECCIÓN SOCIAL, PARA: (PALIDAD DISTRITAL FLORENCIA DE MORA March 1 U. ON TARM PROCESS MUNICIPALIDAD DISTR FLORERENCIA DE MOR. FIRMA DE ENTREGA: LAMINA: IA. FECHA: 20-07-18 $\begin{array}{|c|c|c|c|}\hline \text{I} & \text{II} & \text{II} \end{array}$ ESCALA: 1/50

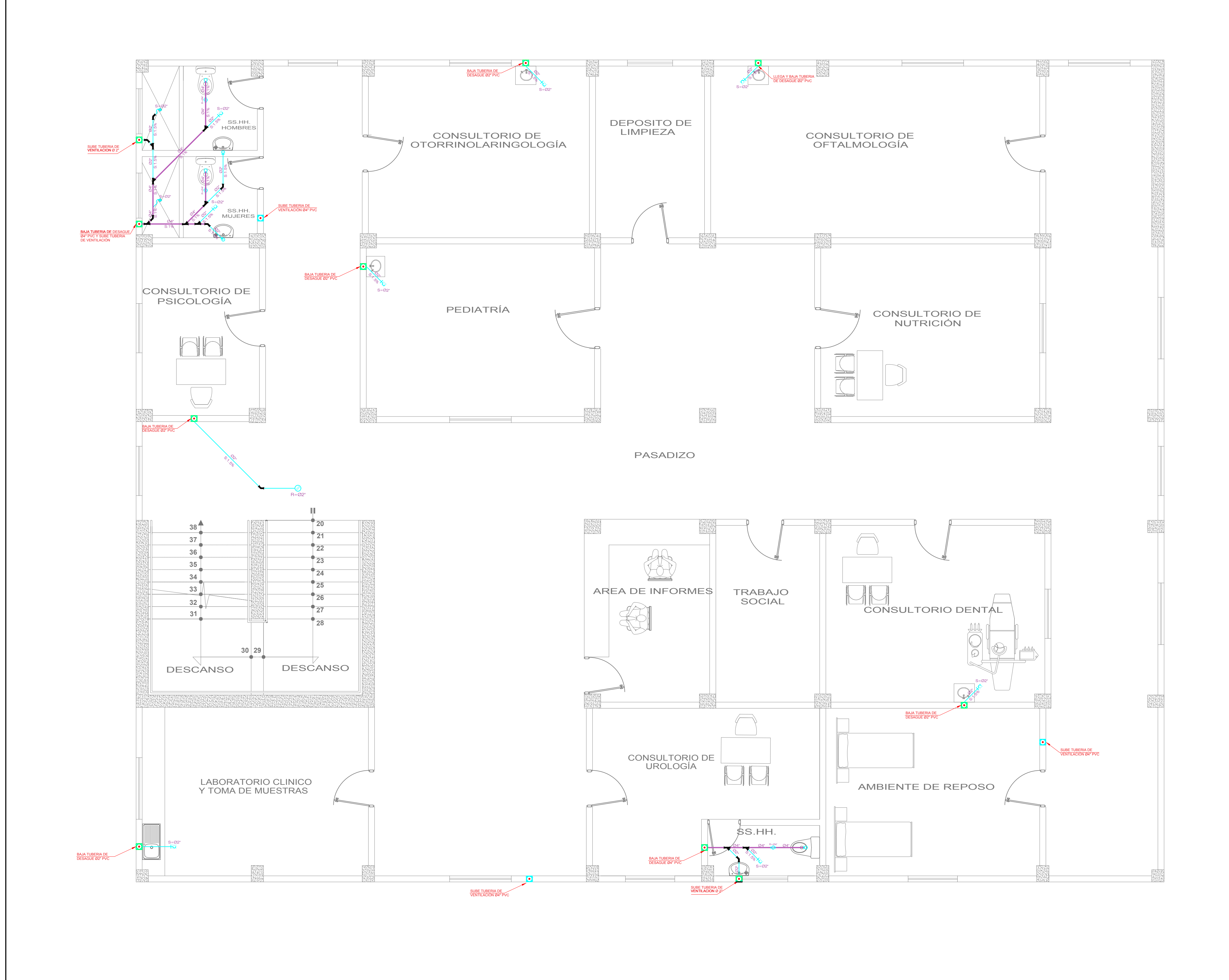

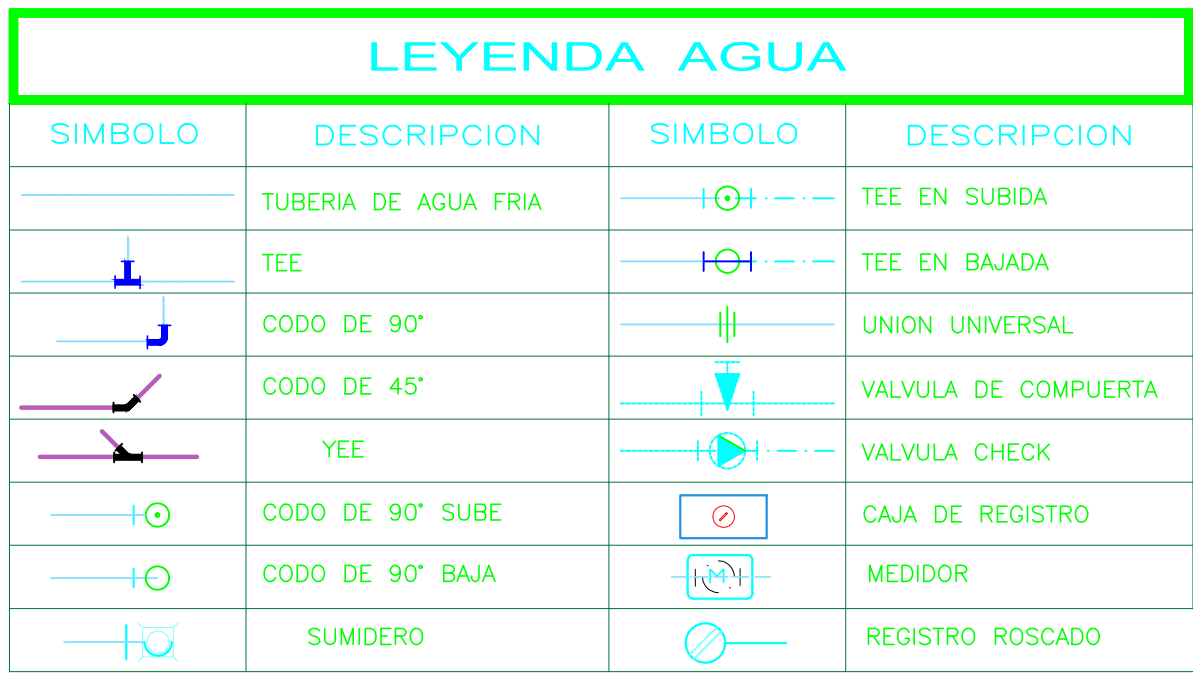

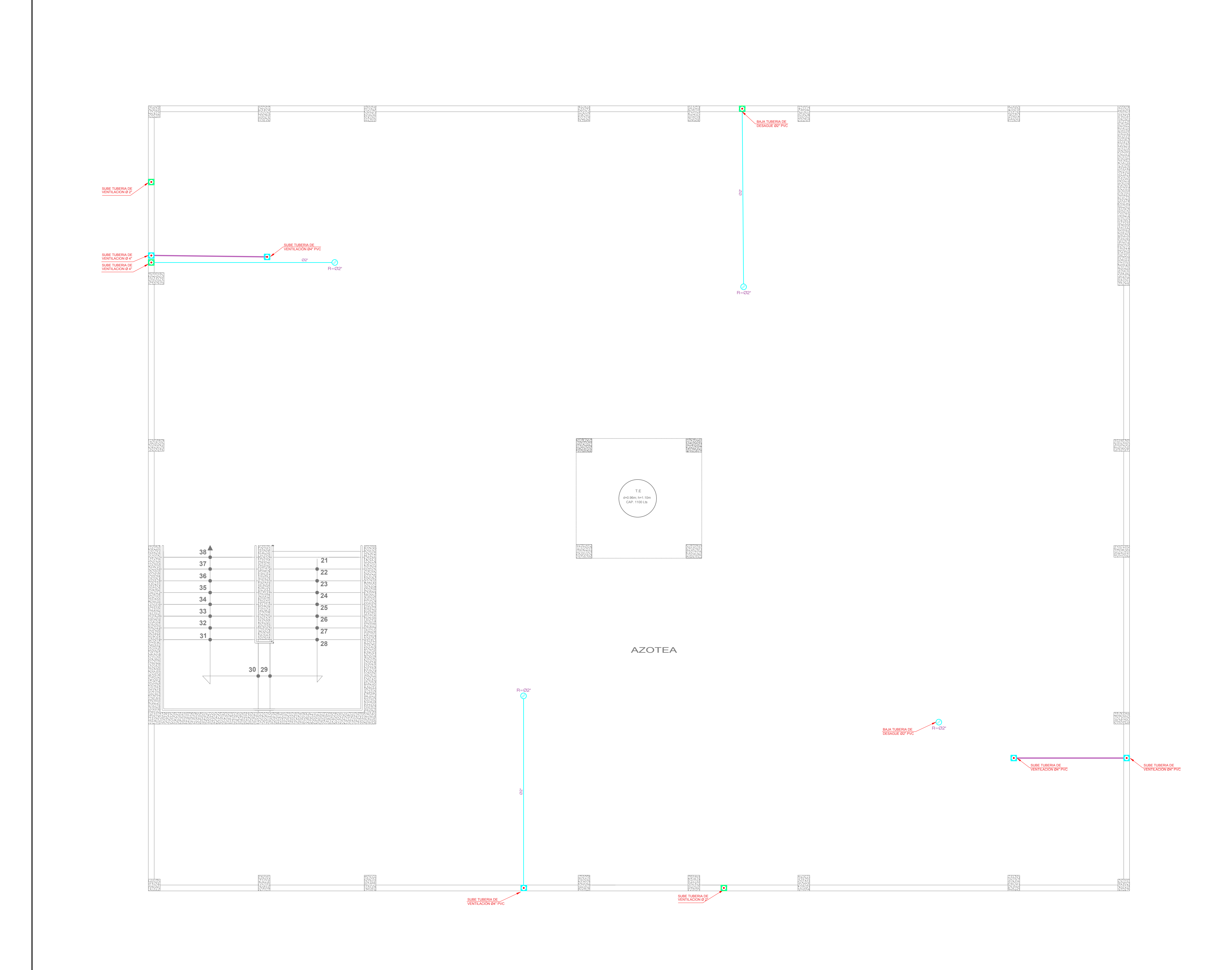

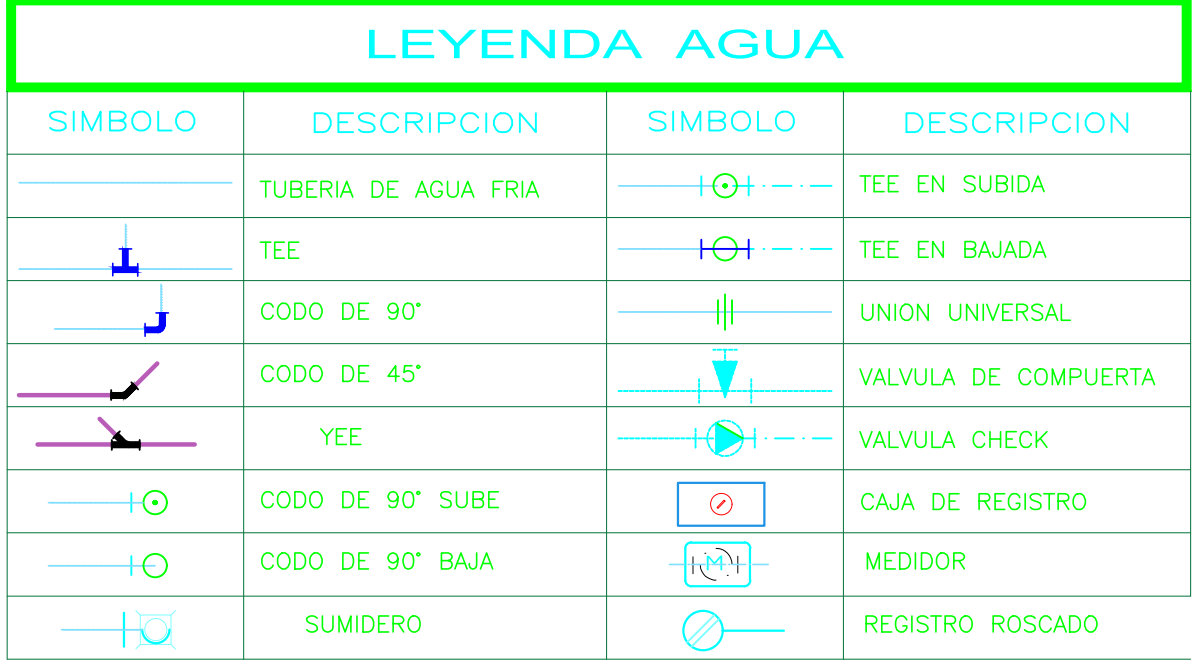

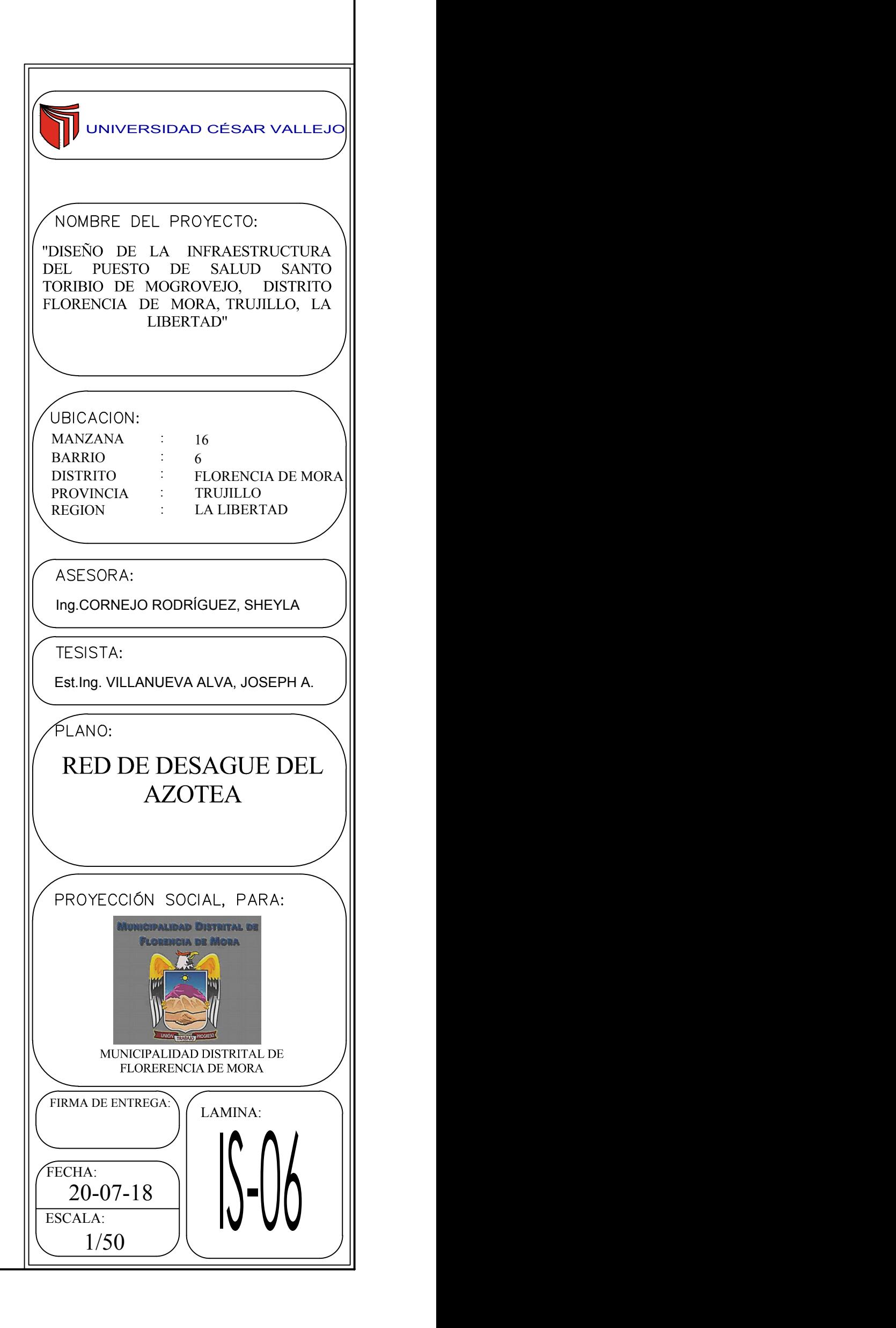

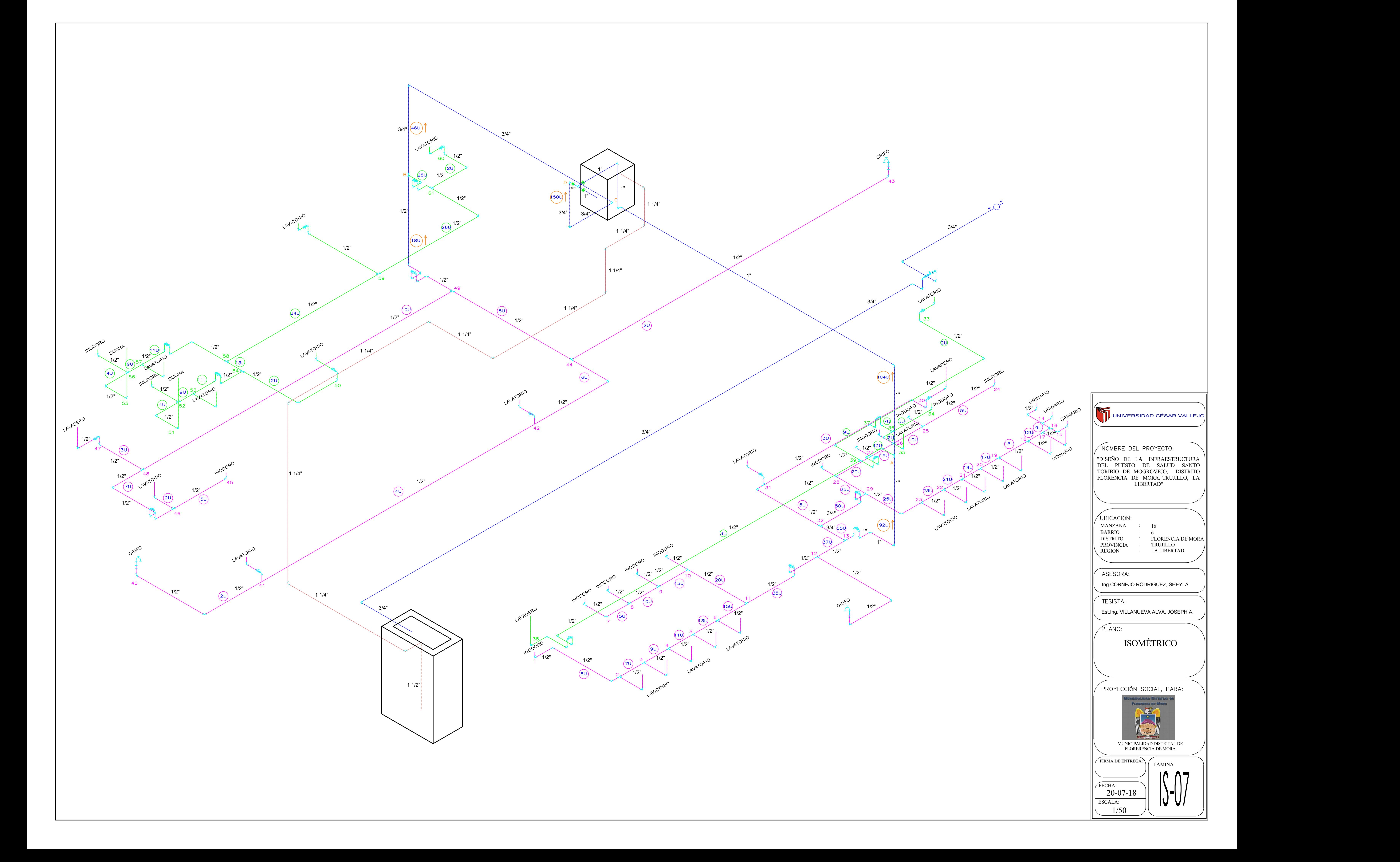

# INSTALACIONES ELECTRICAS

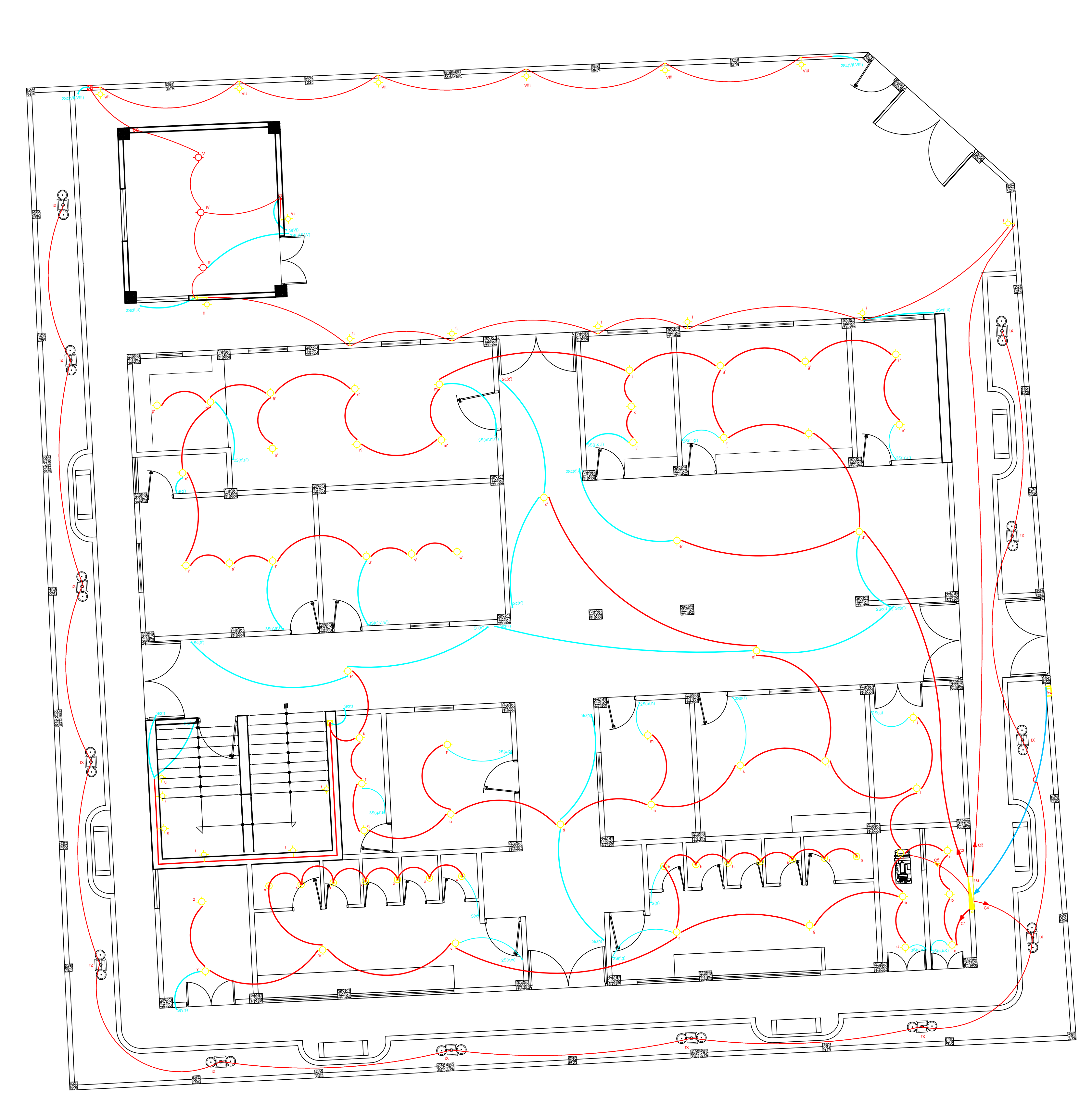

PRIMER PISO

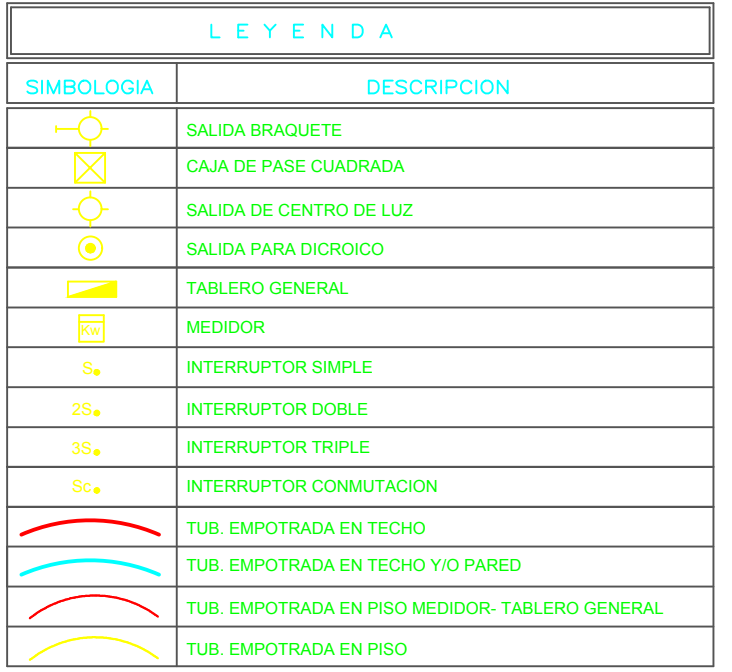

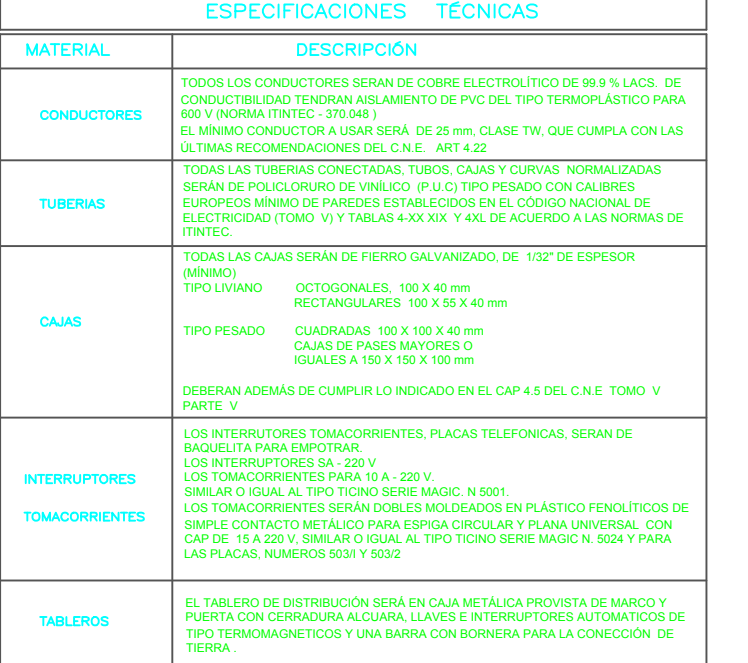

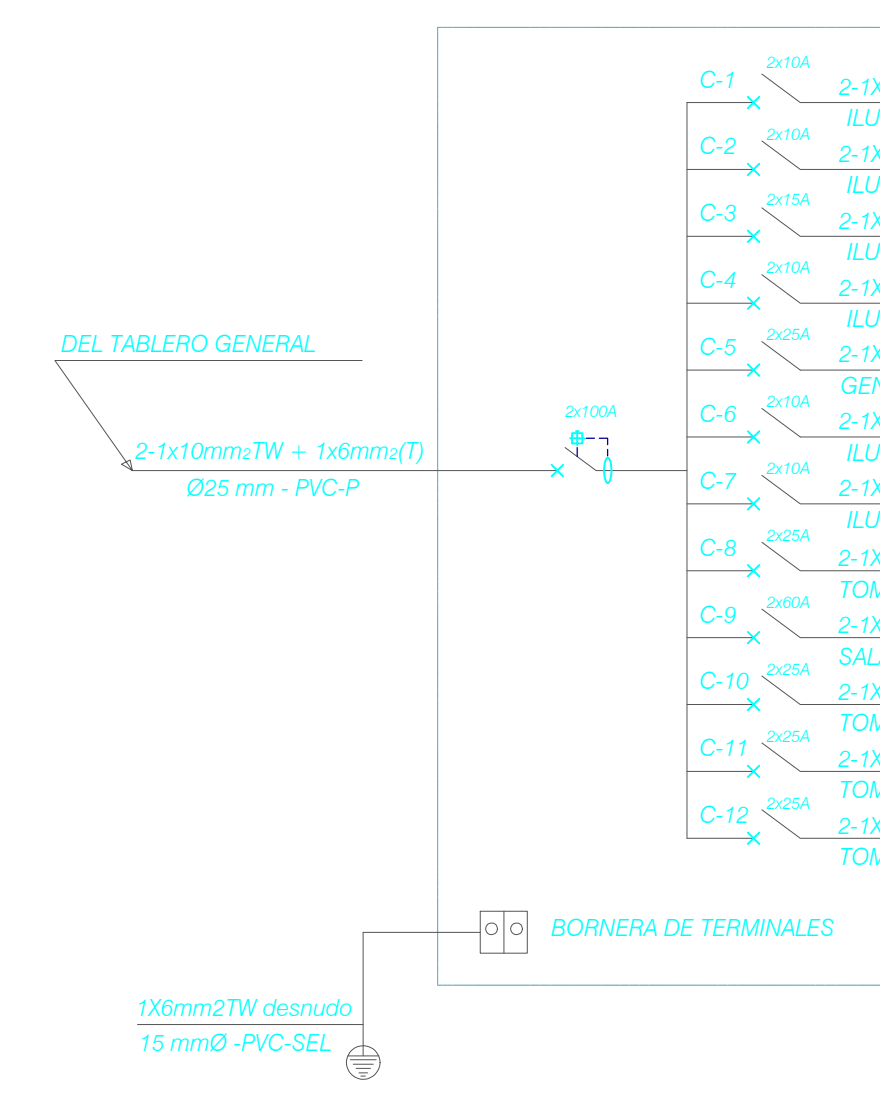

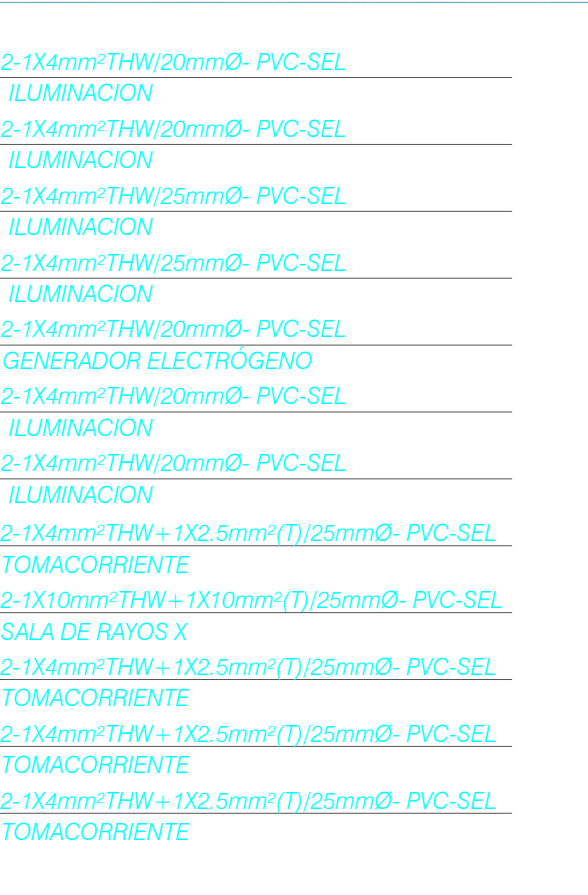

## DIAGRAMA UNIFILAR

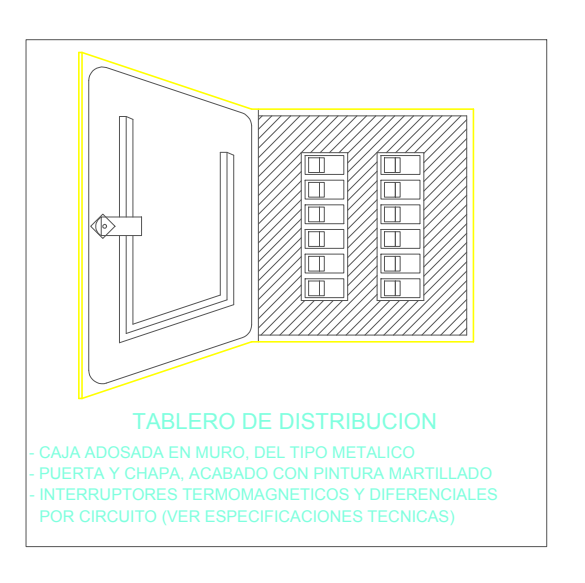

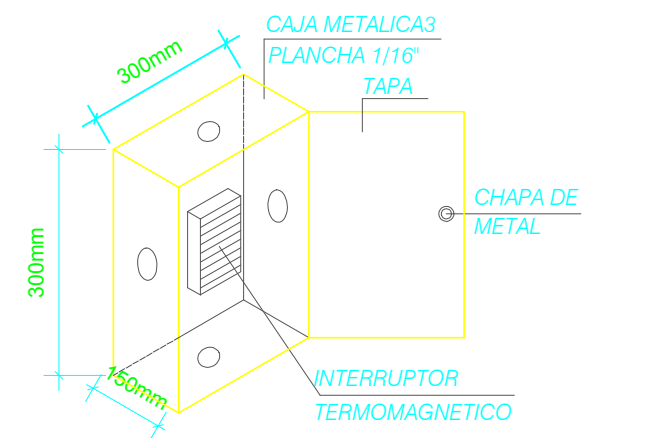

TABLERO TERMOMAGNETICO

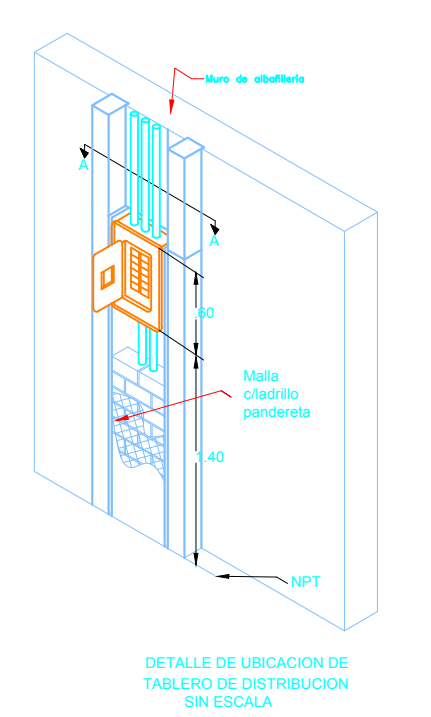

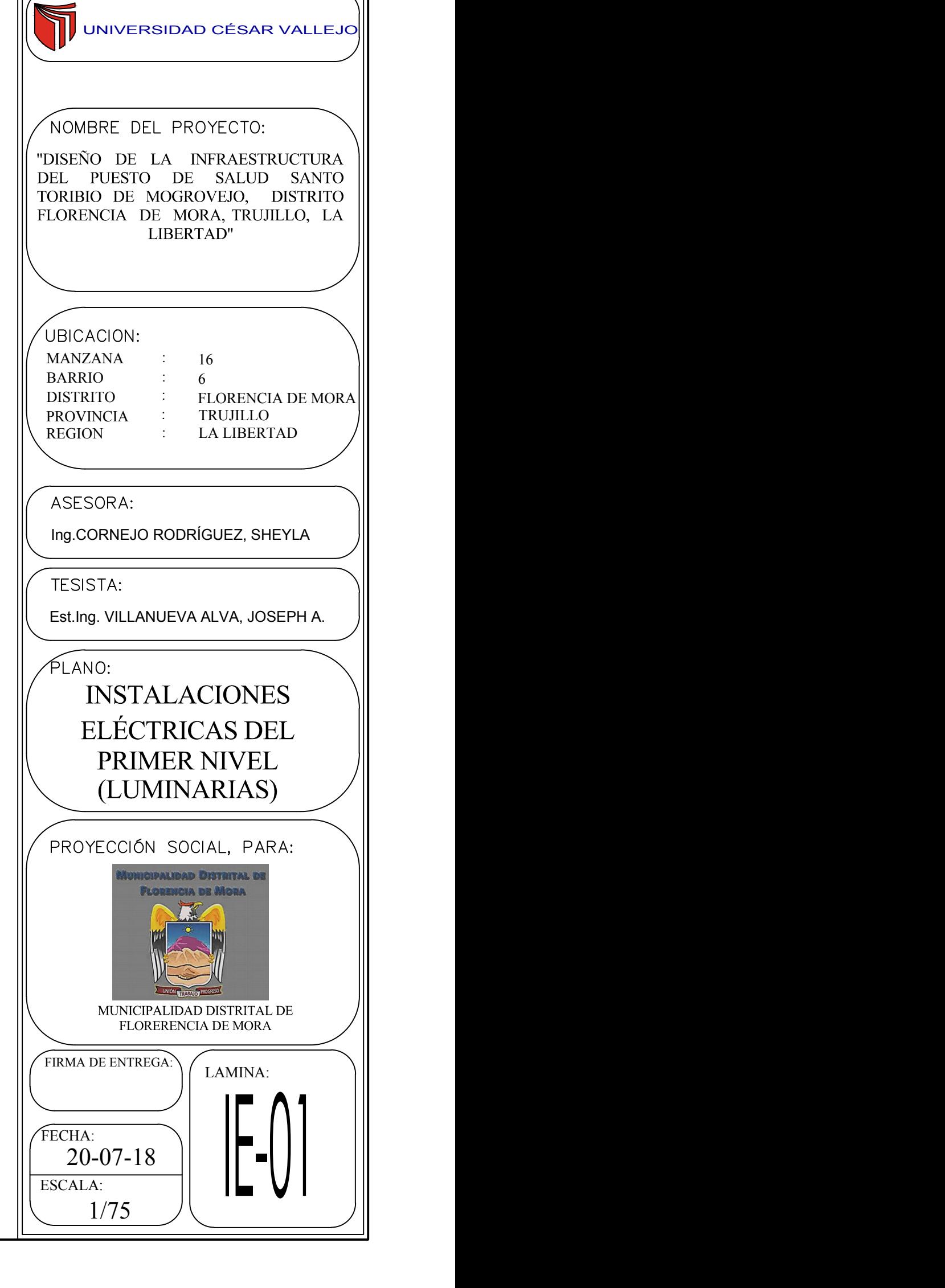

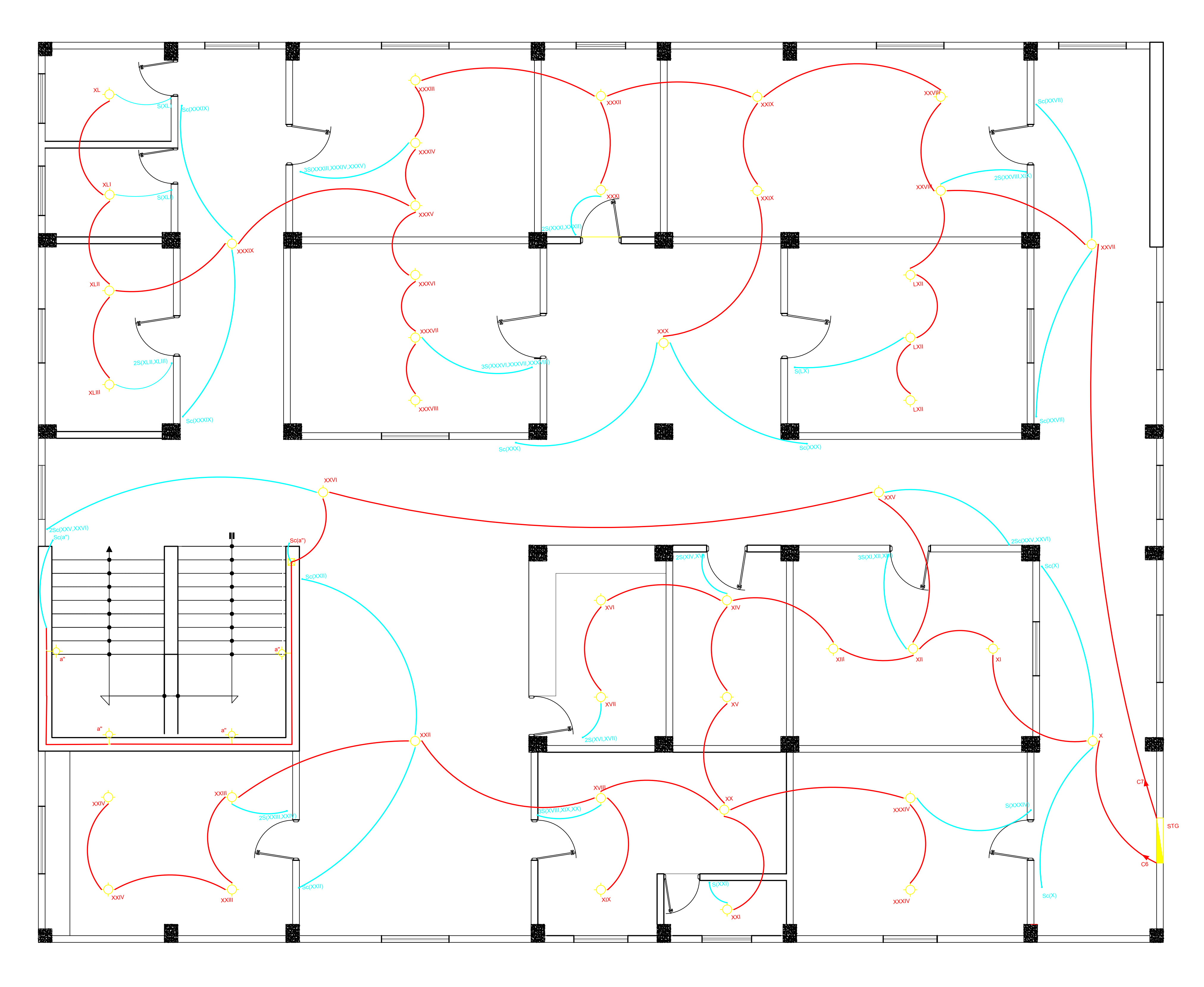

SEGUNDO PISO

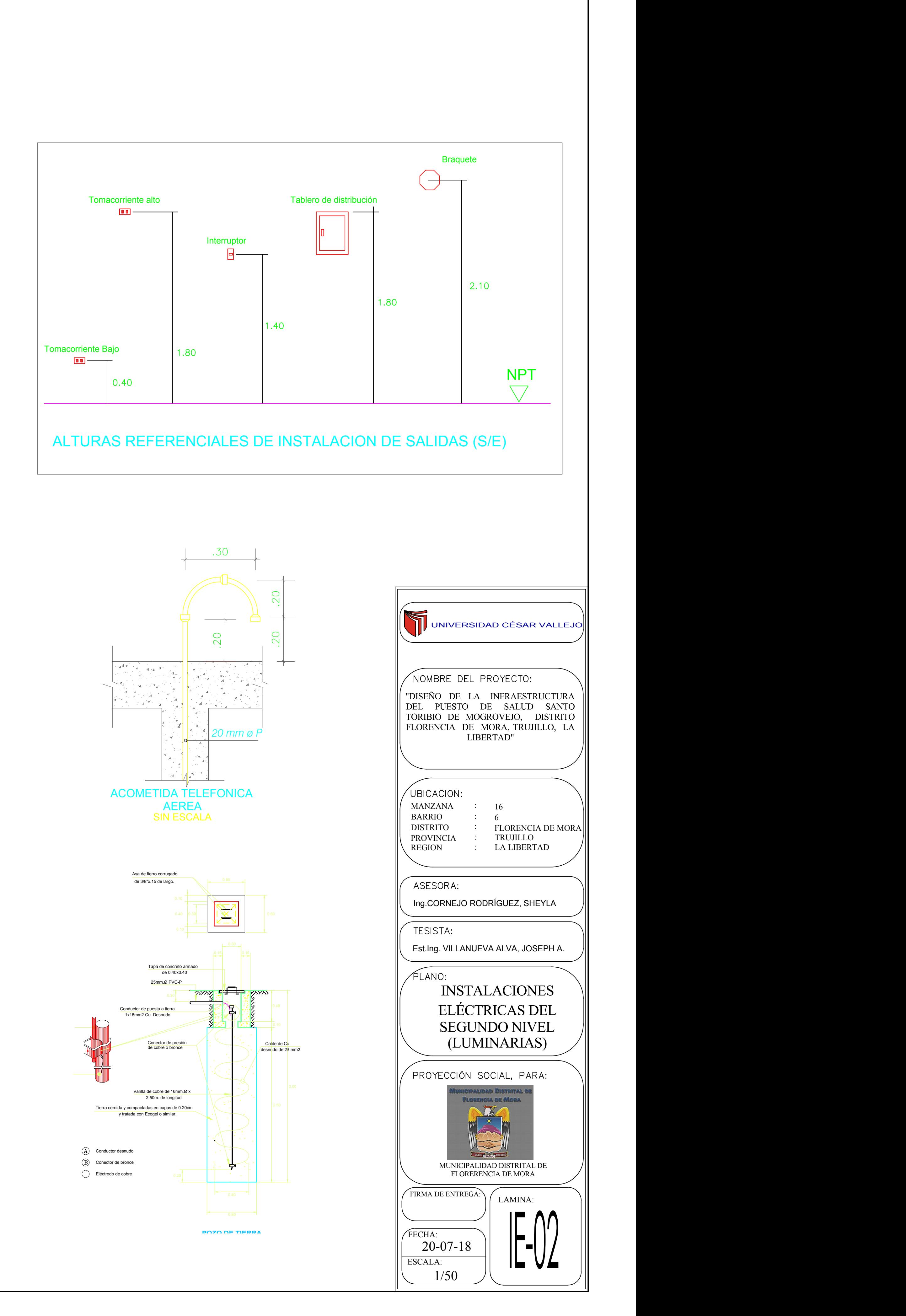

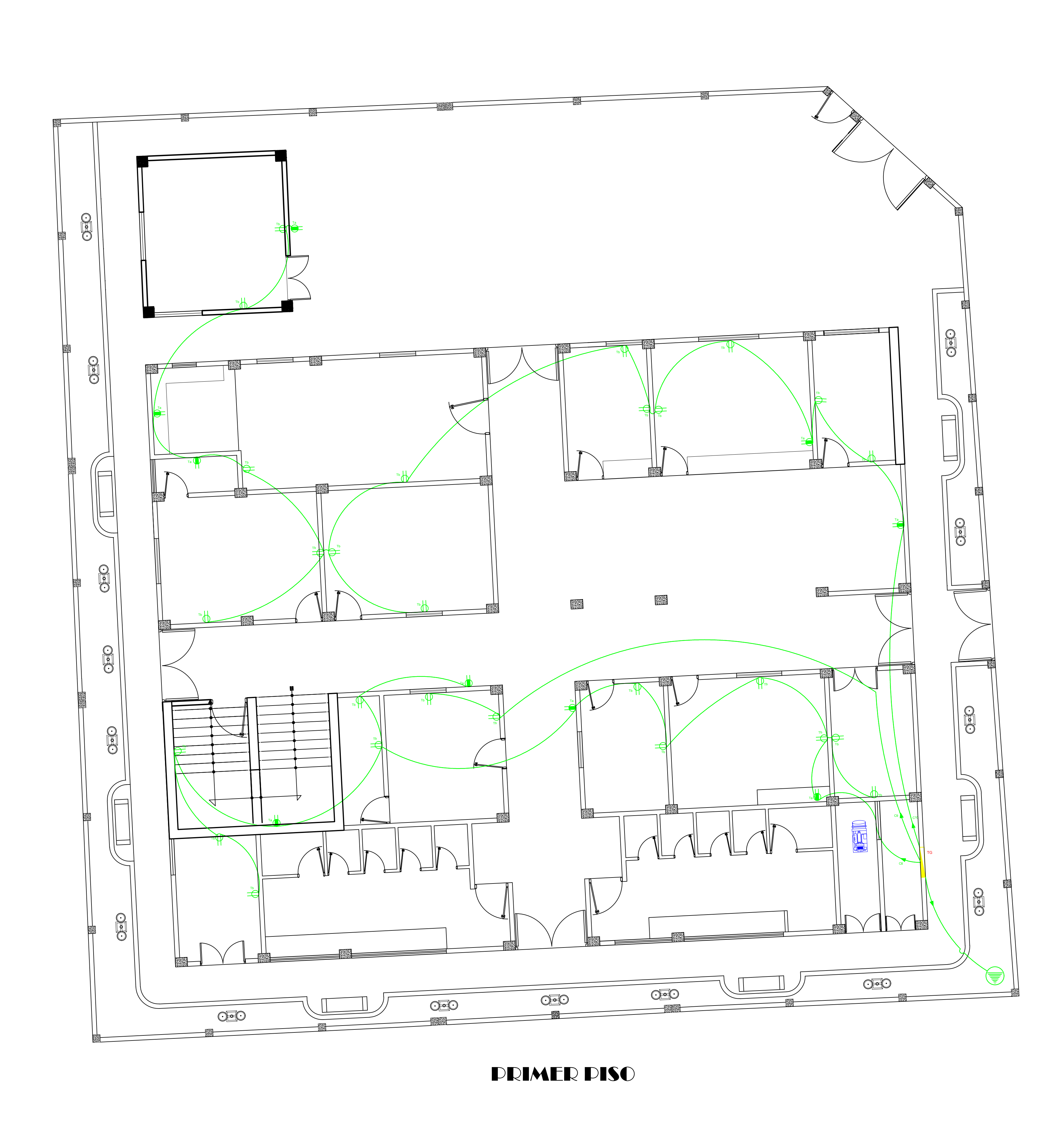

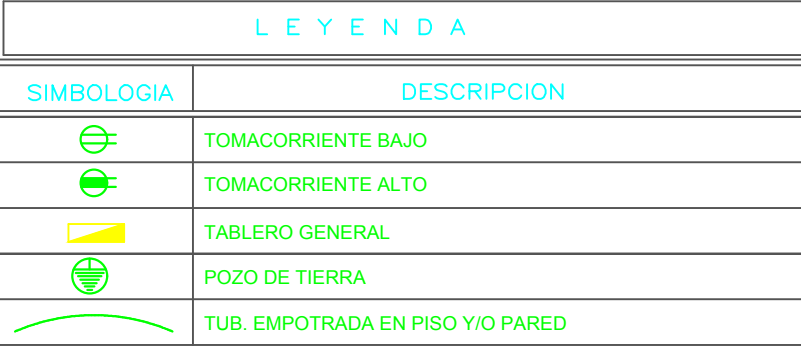

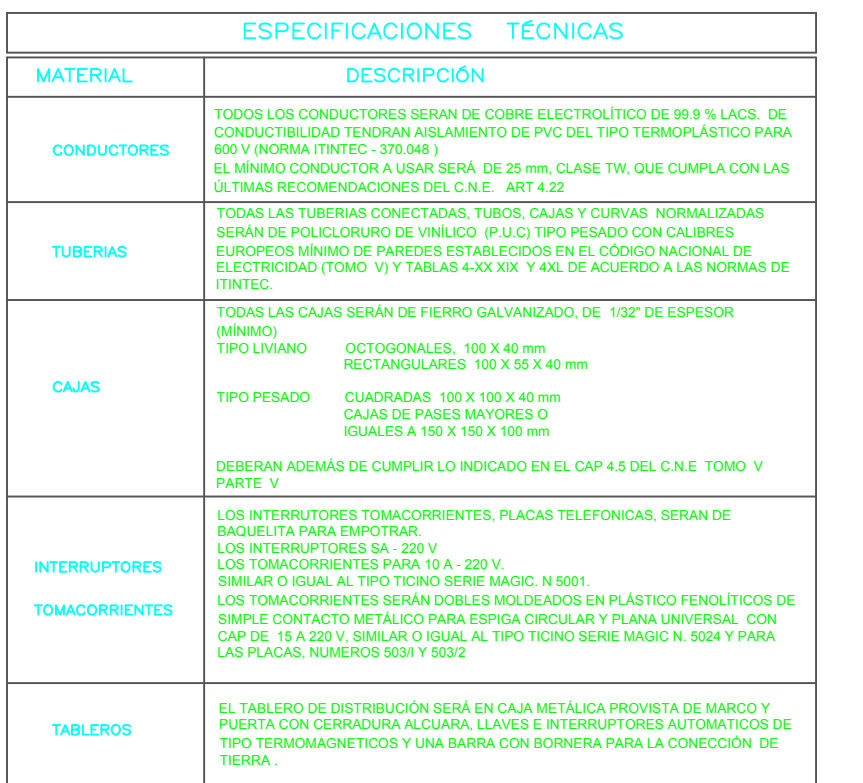

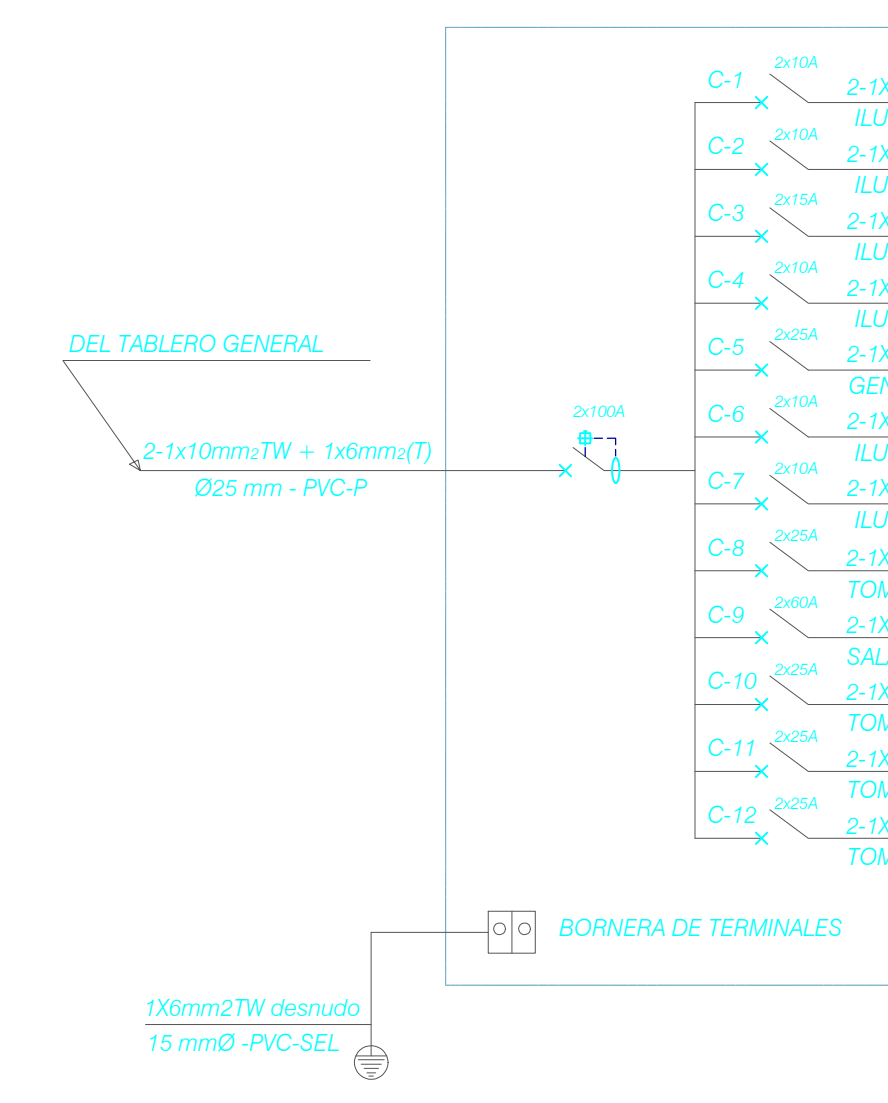

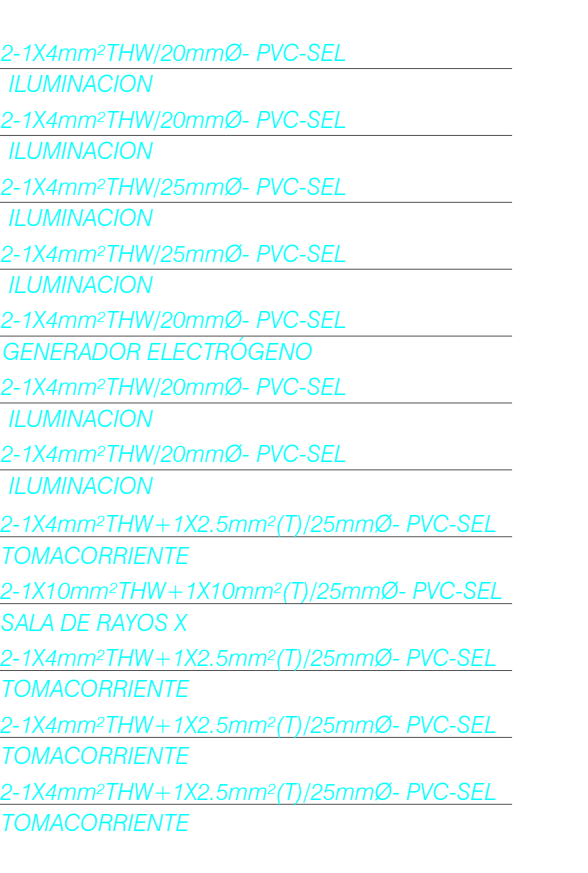

## DIAGRAMA UNIFILAR

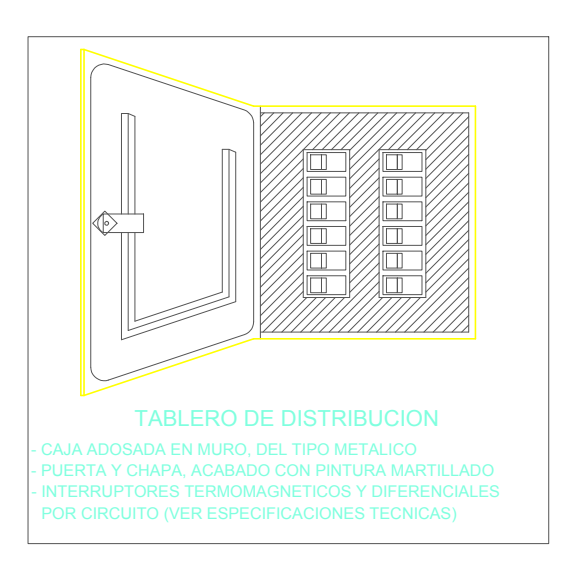

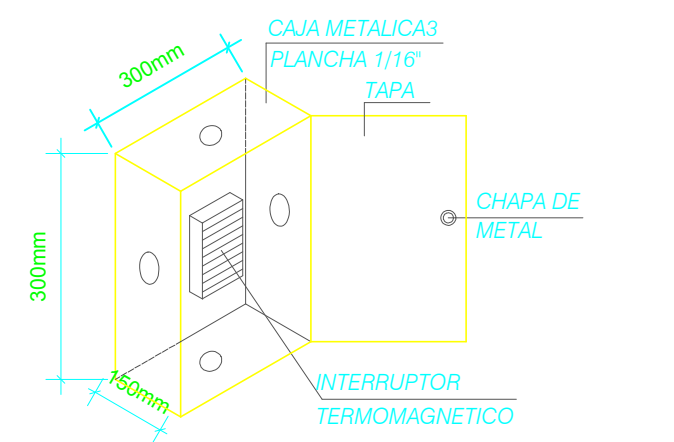

TABLERO TERMOMAGNETICO

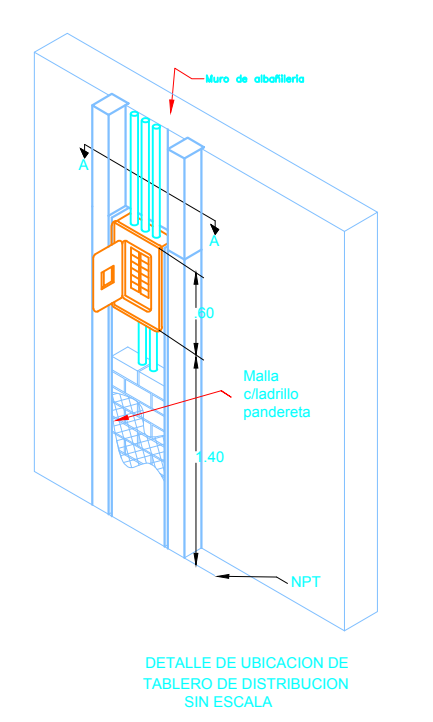

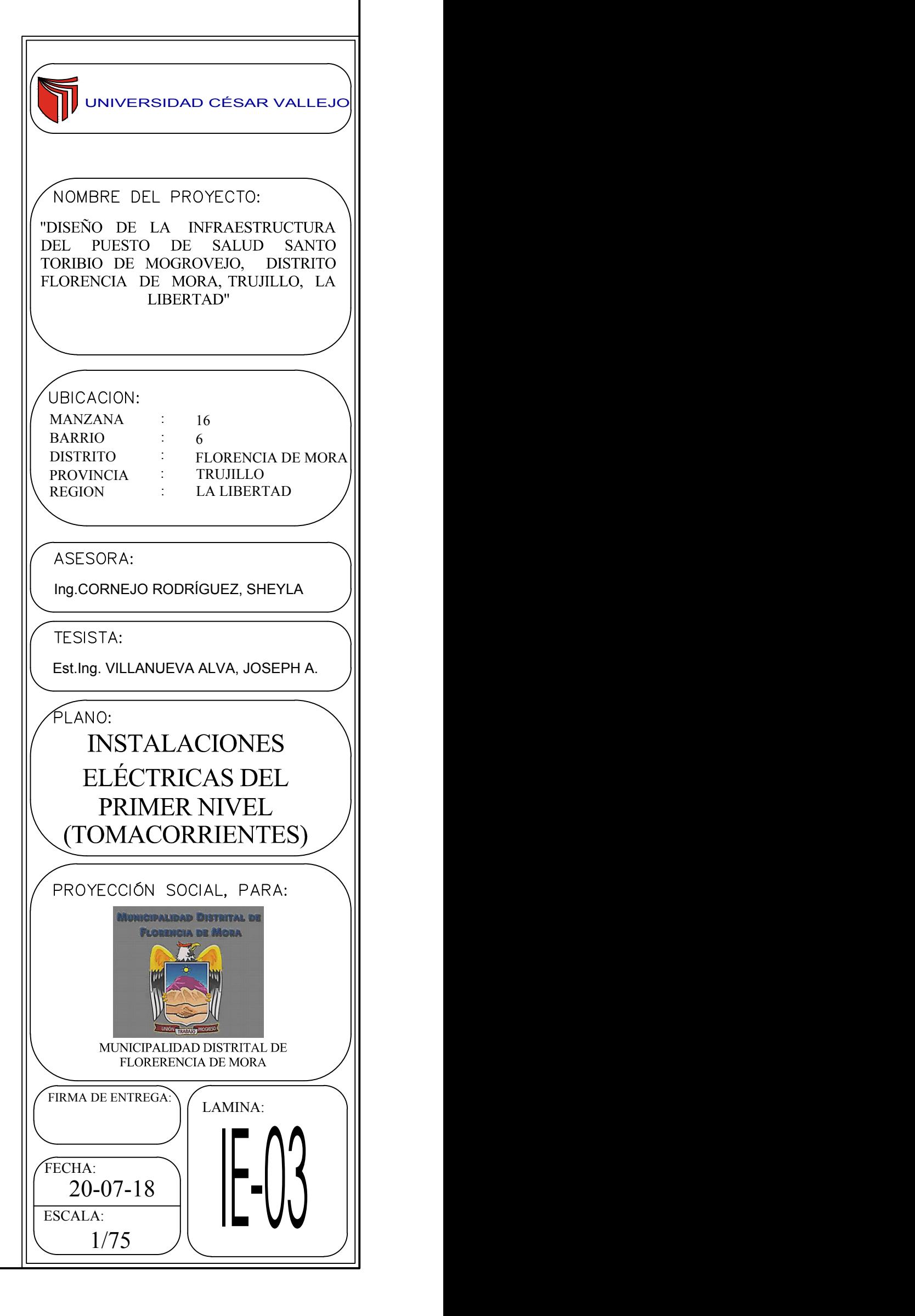

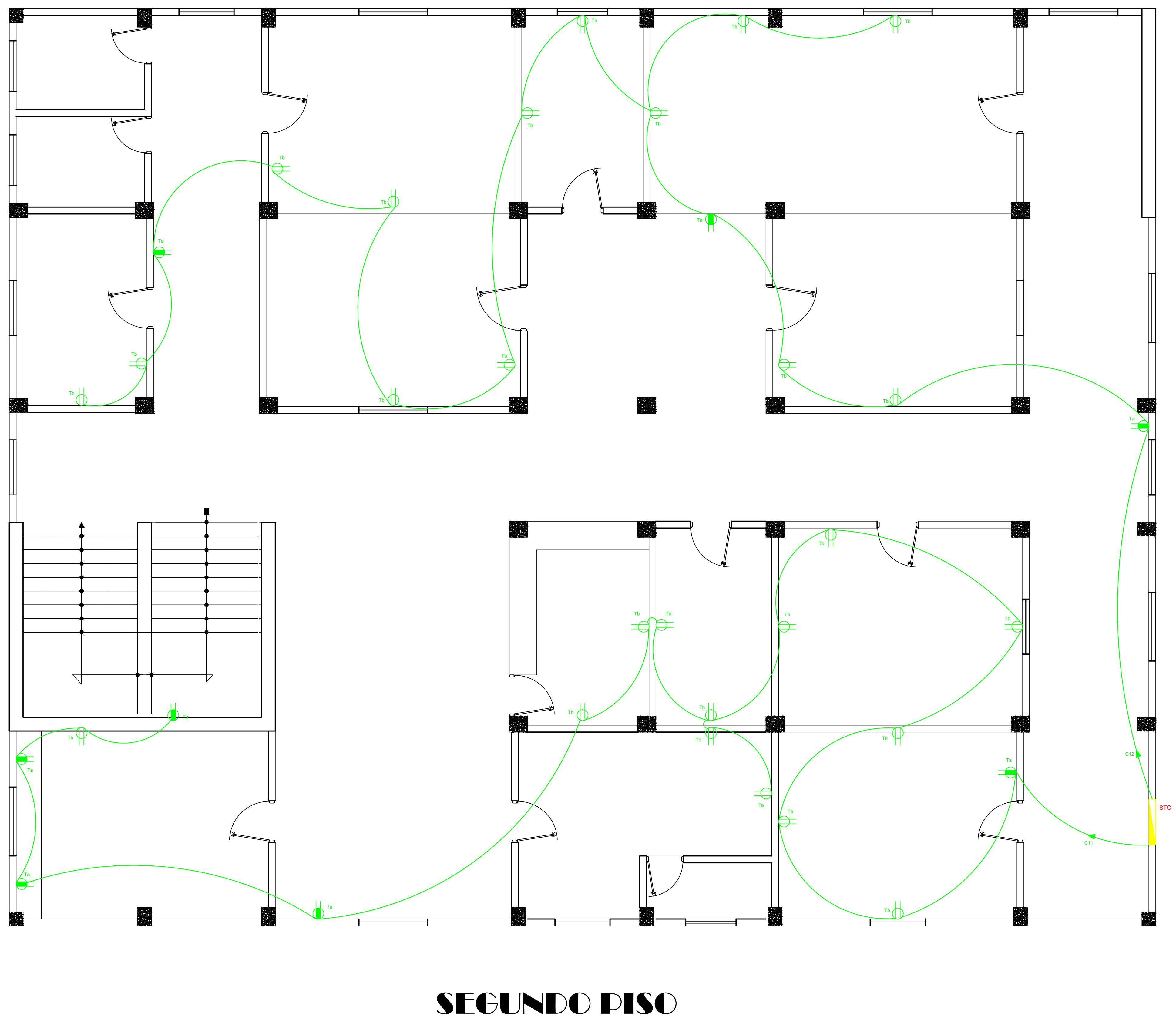

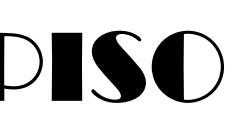

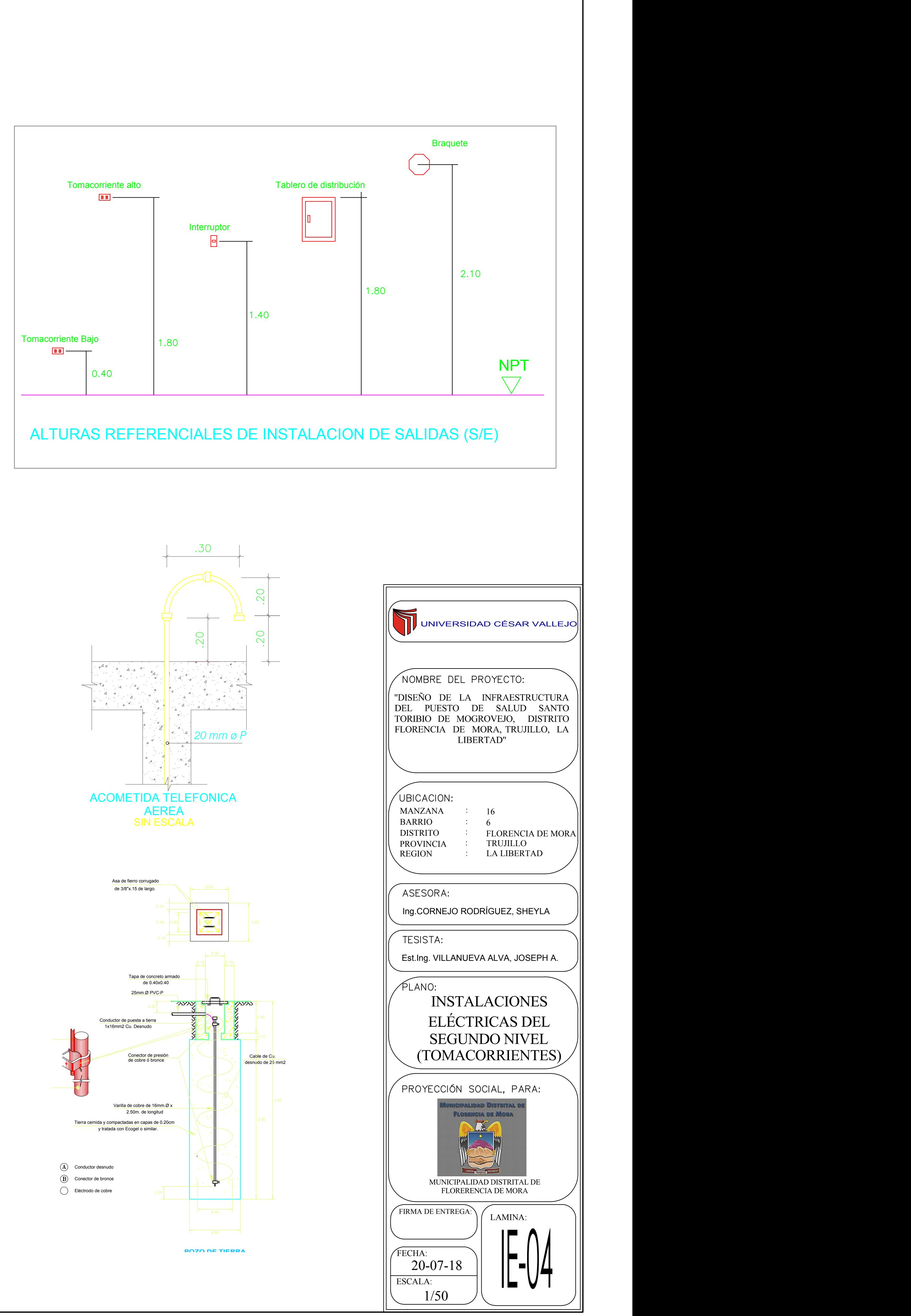

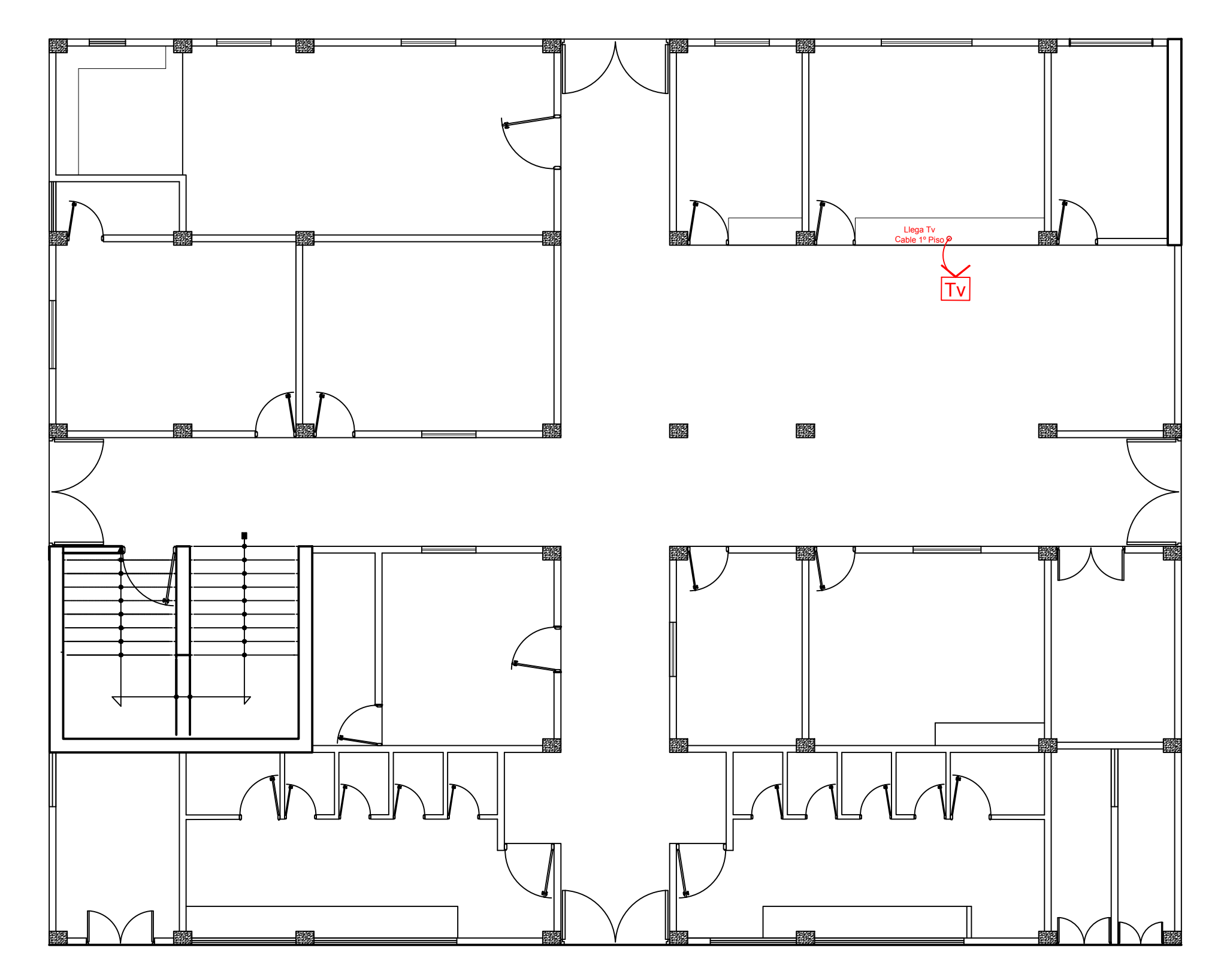

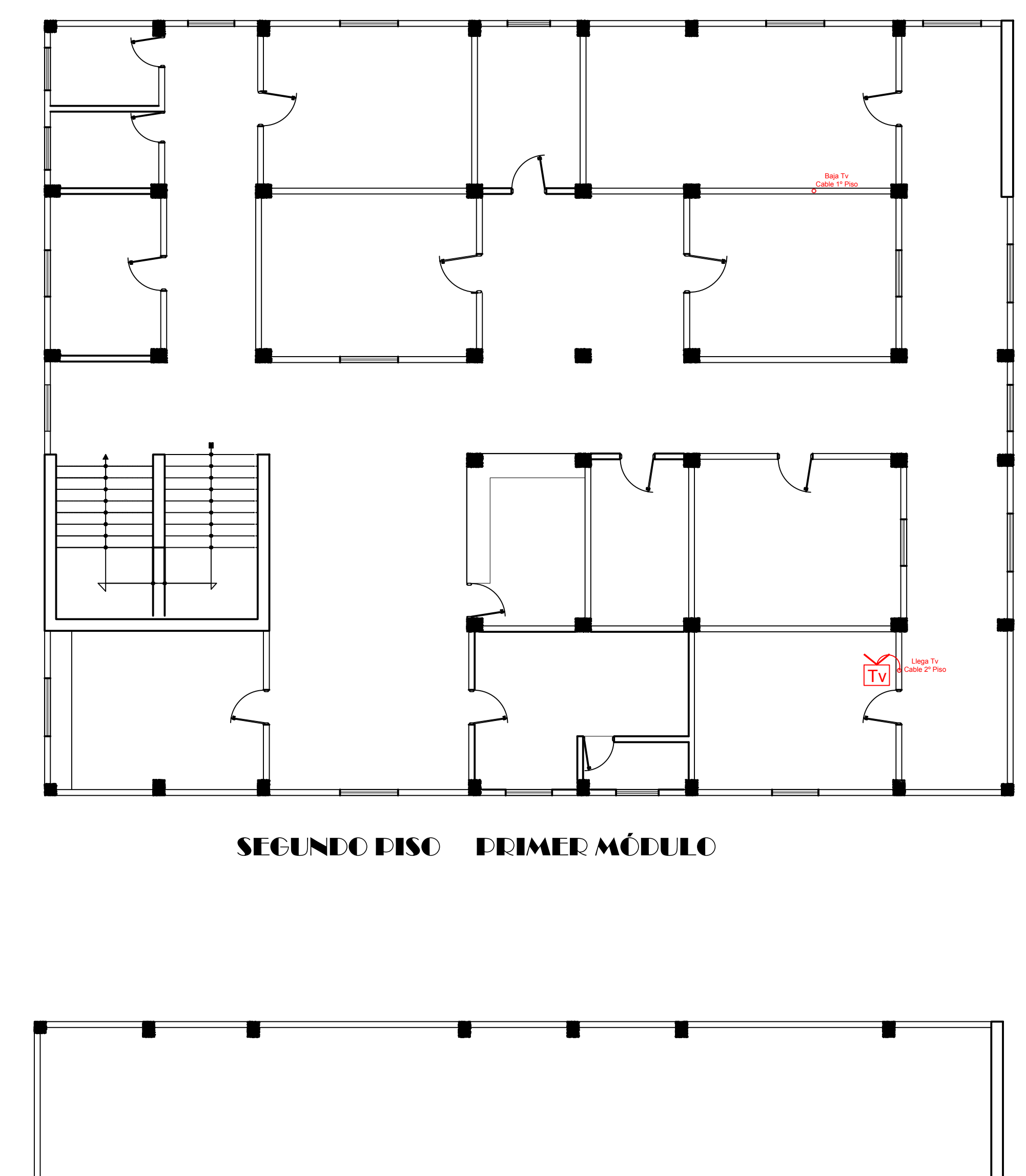

PRIMER PISO SEGUNDO MÓDULO

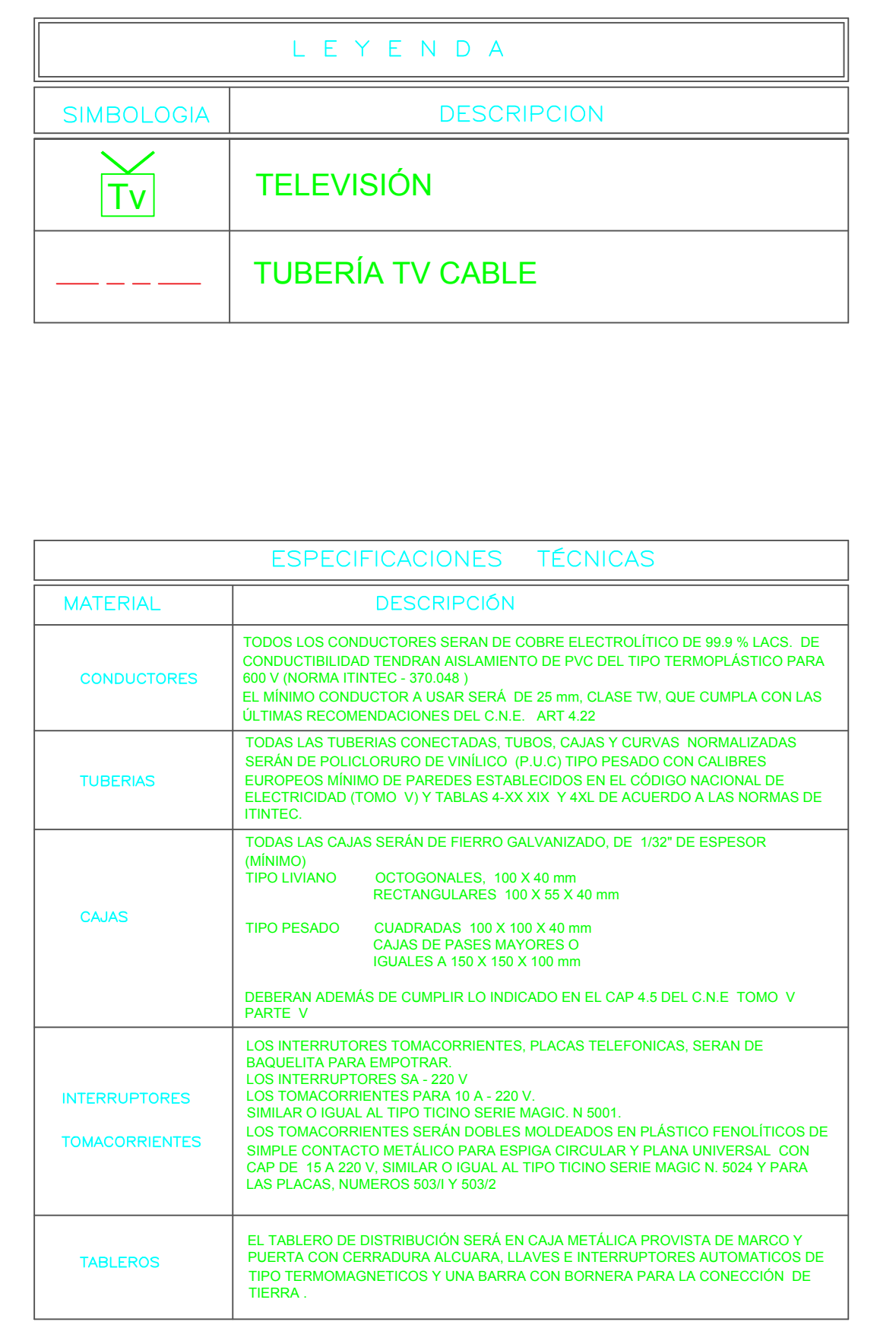

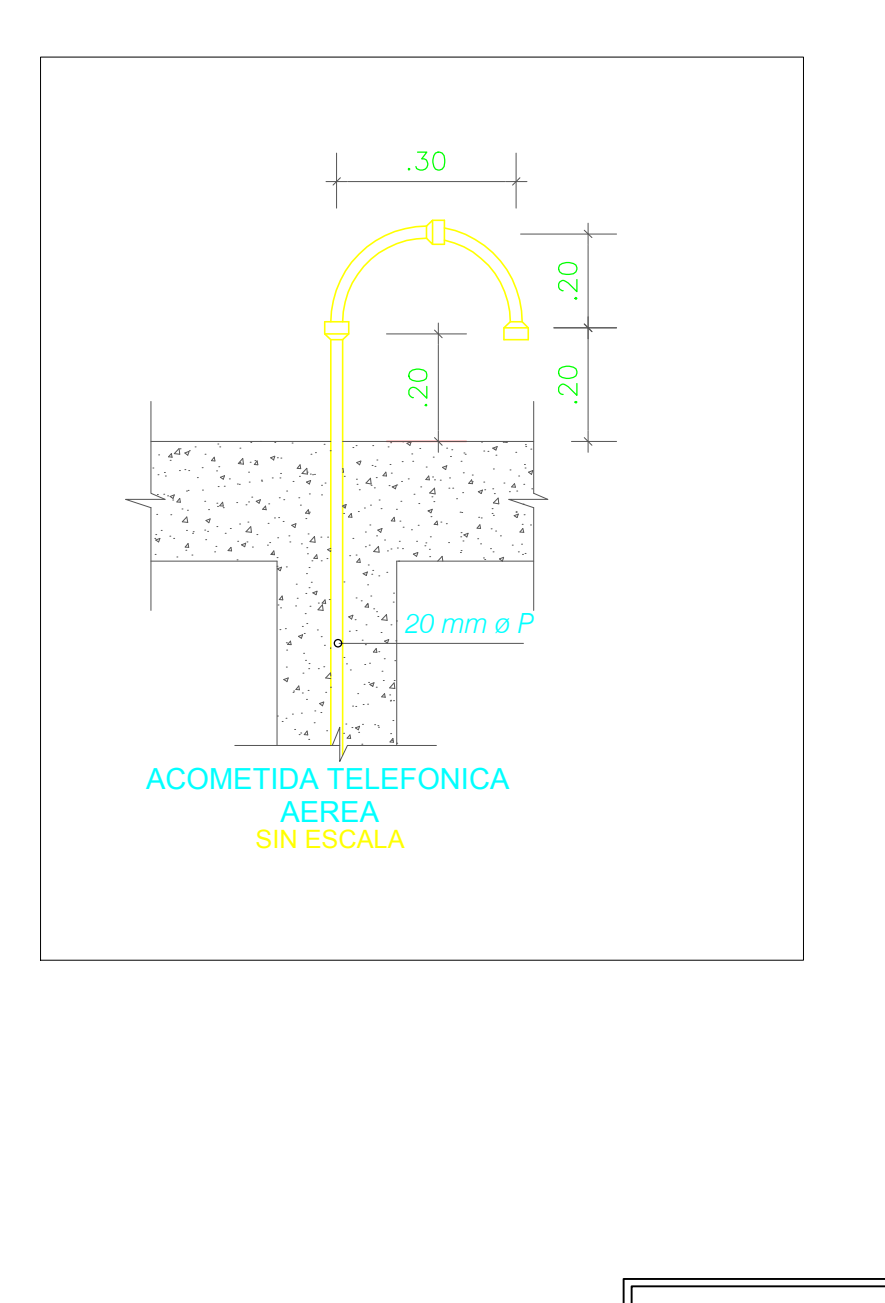

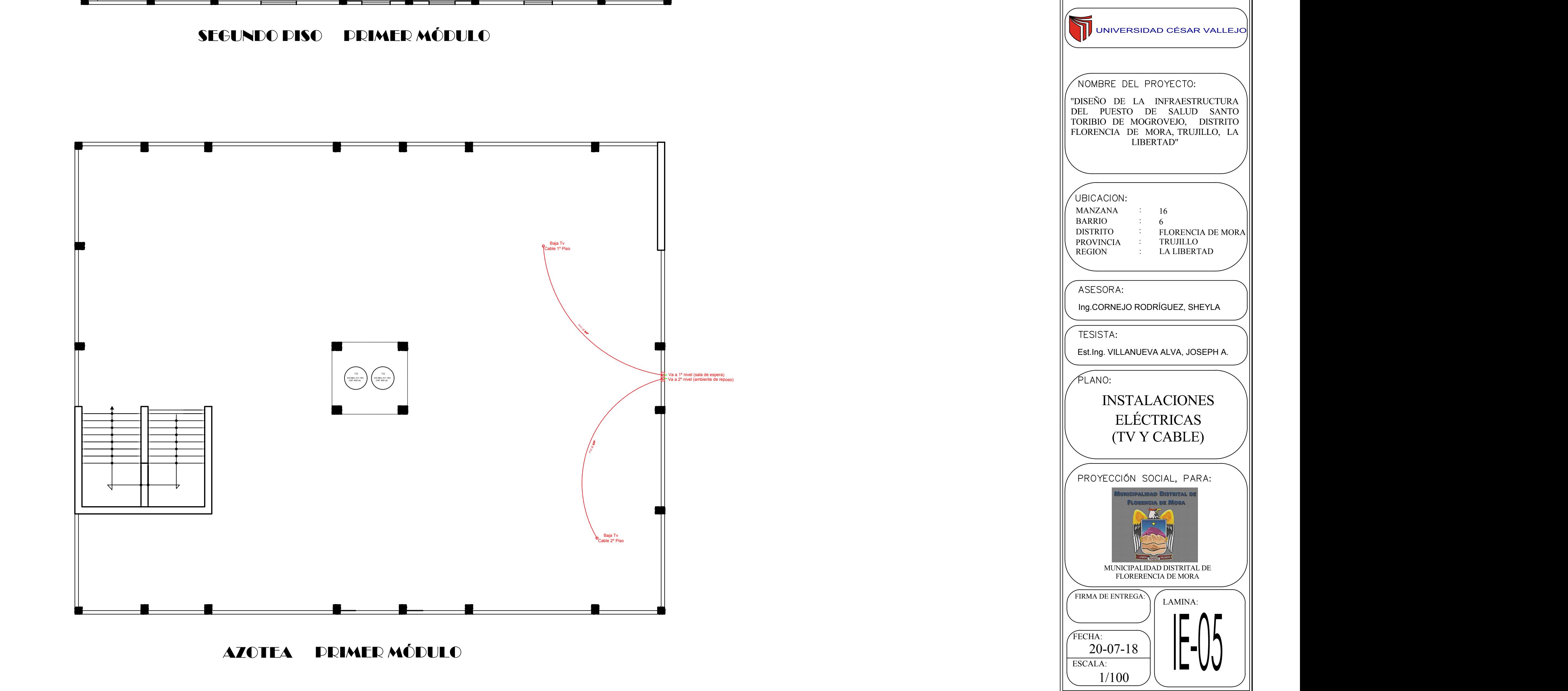

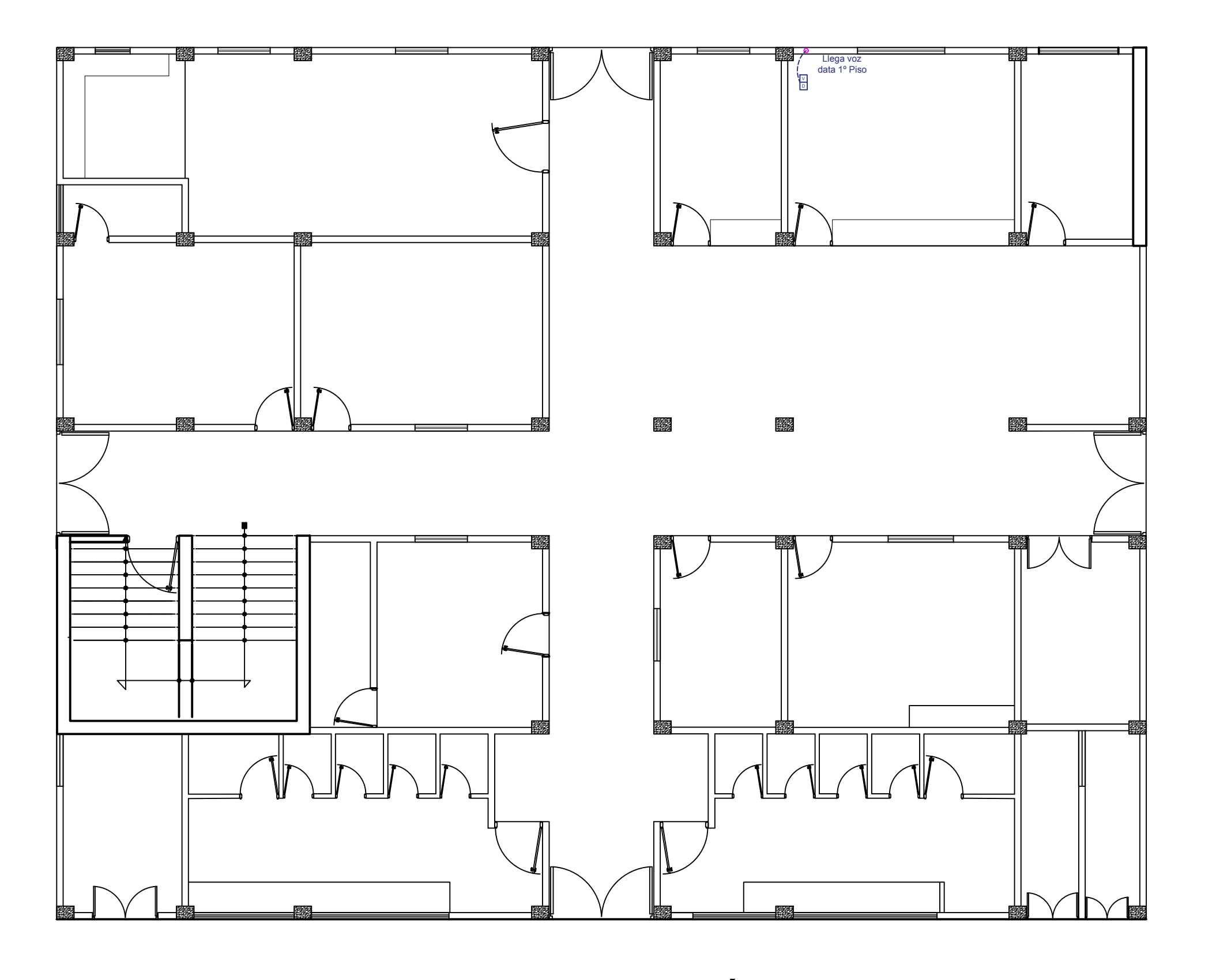

PRIMER PISO SEGUNDO MÓDULO

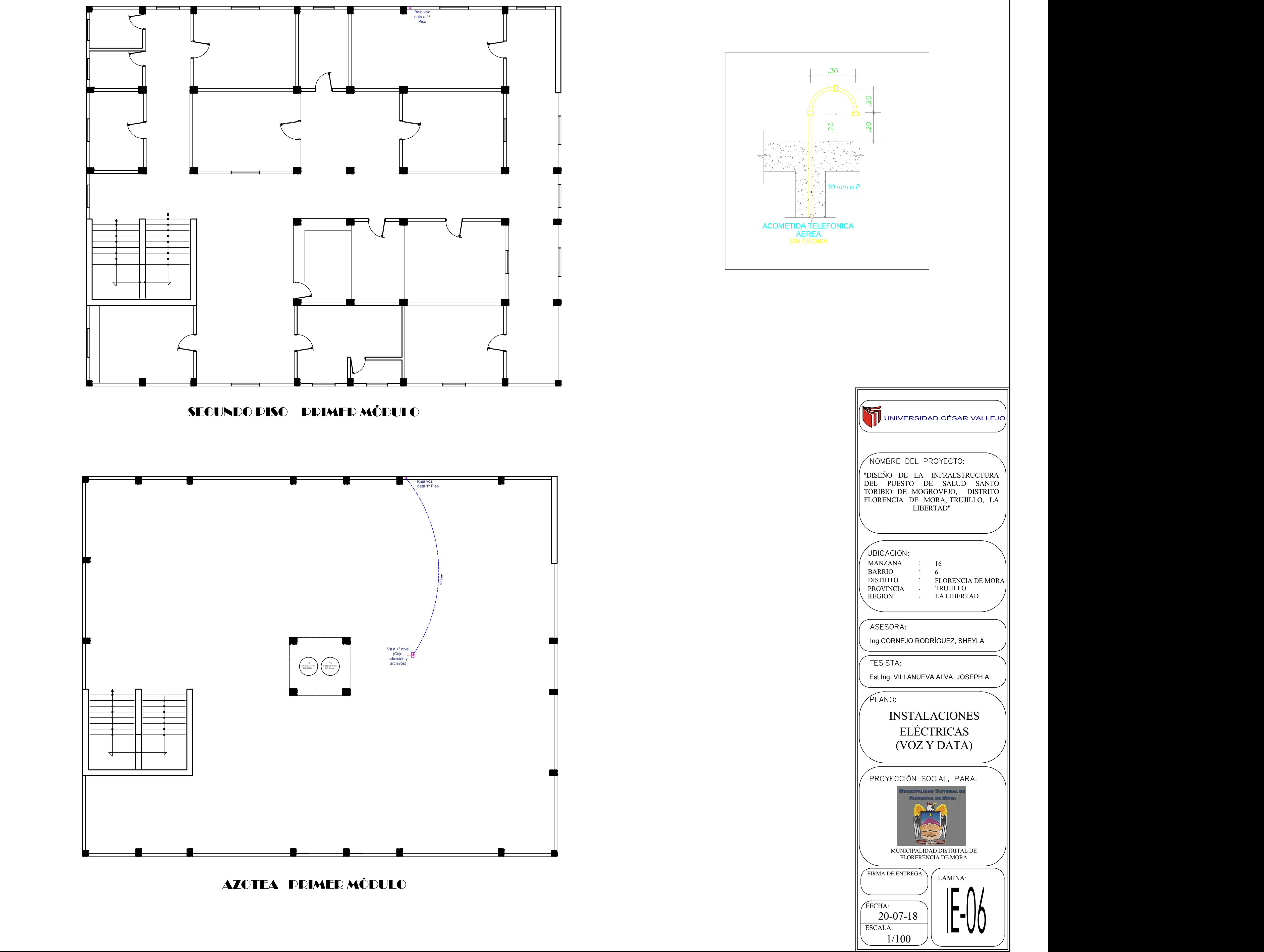

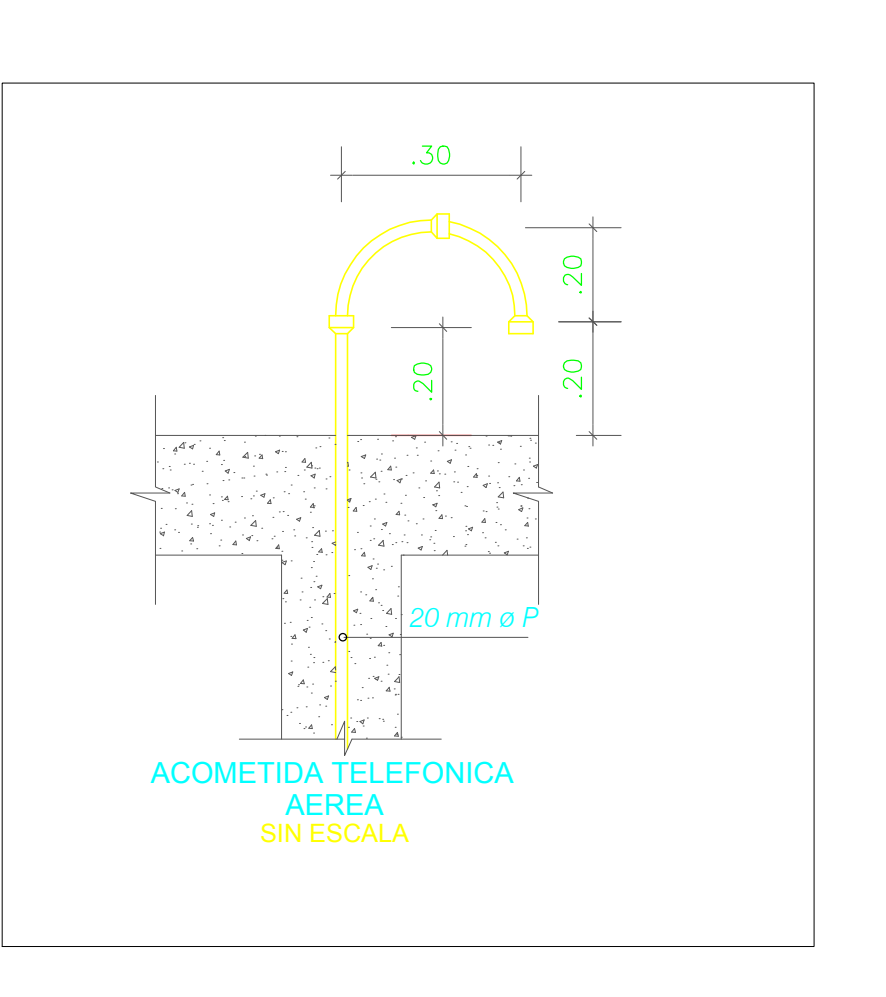

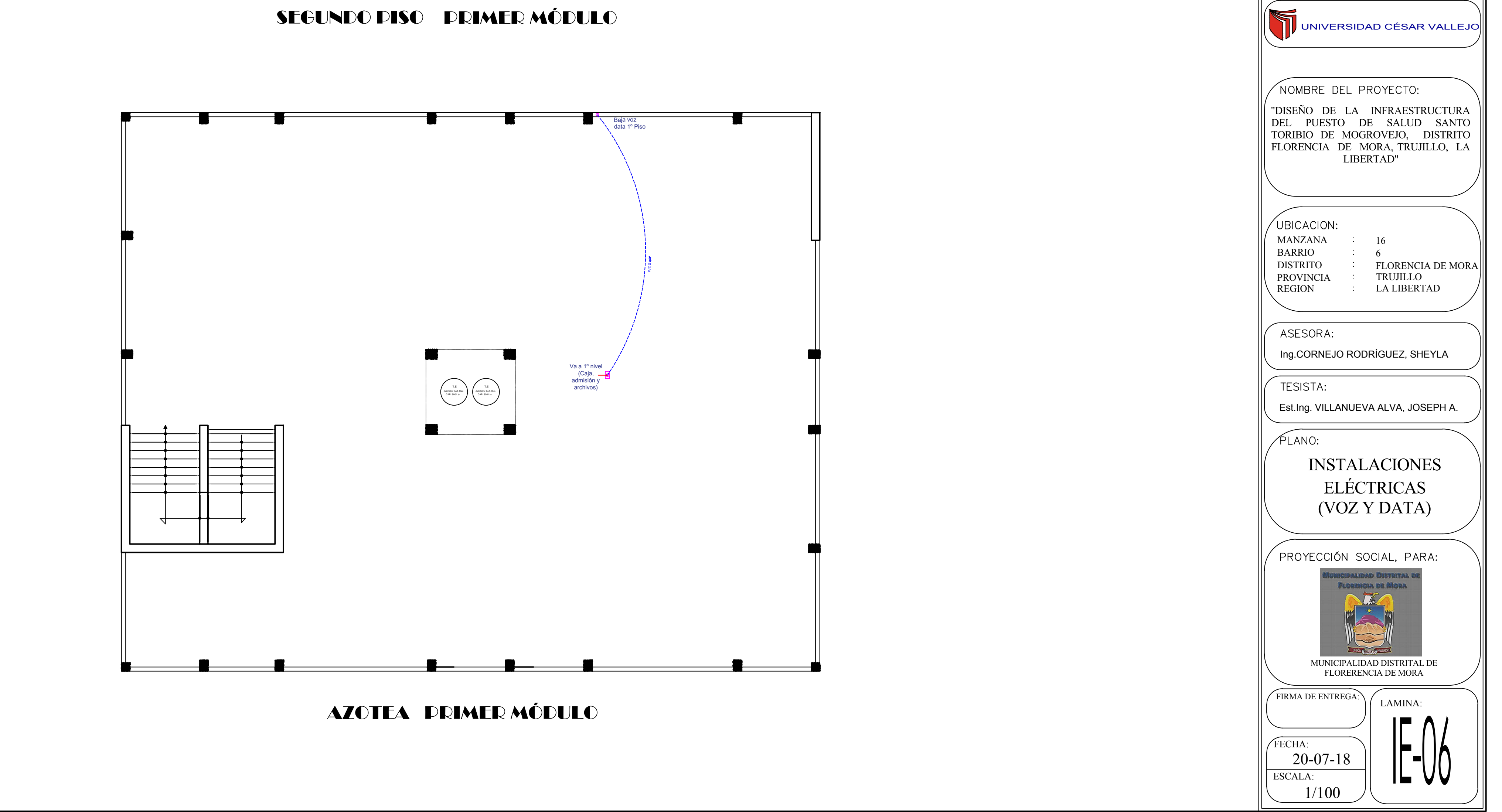

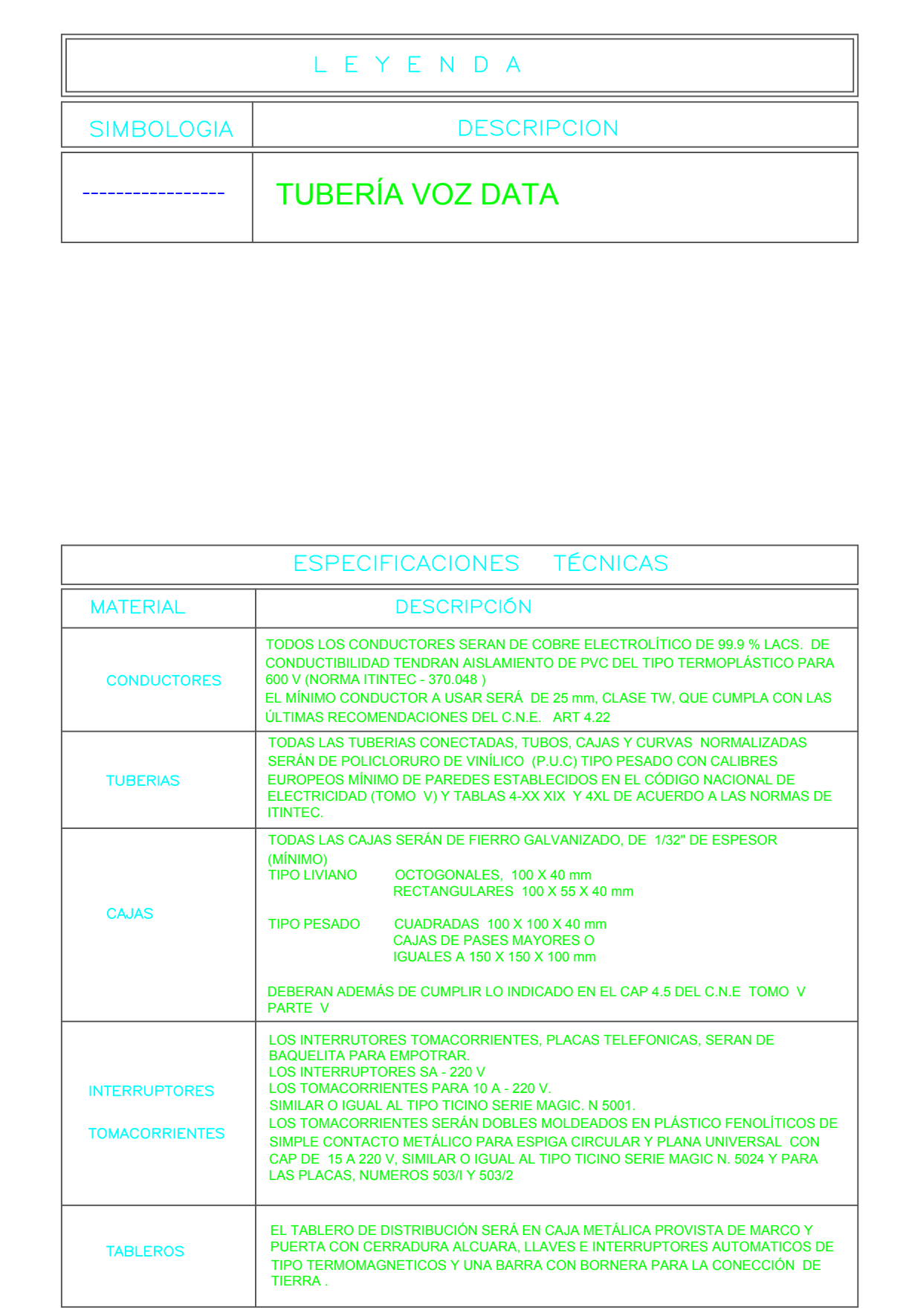

## CALICATAS

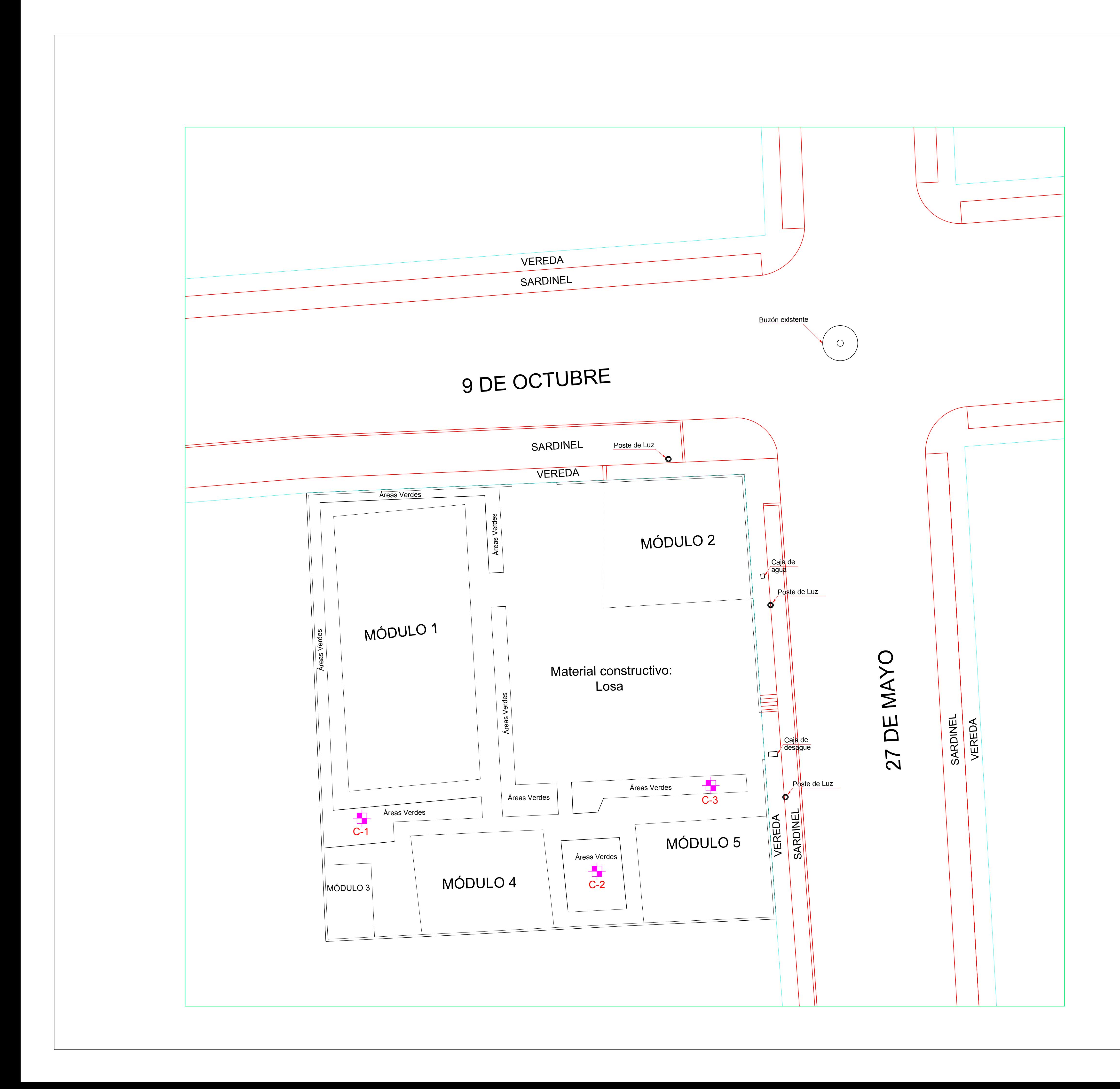

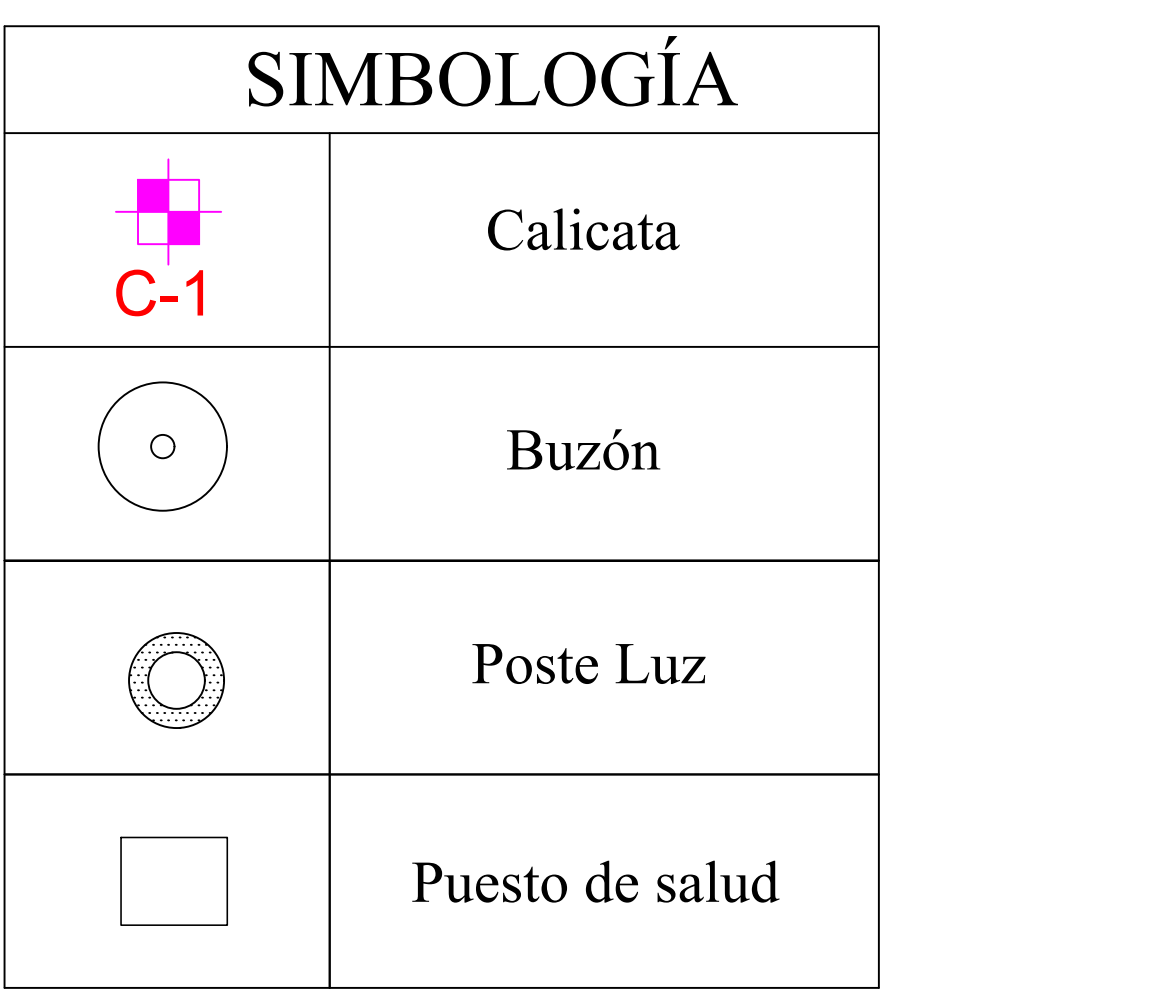

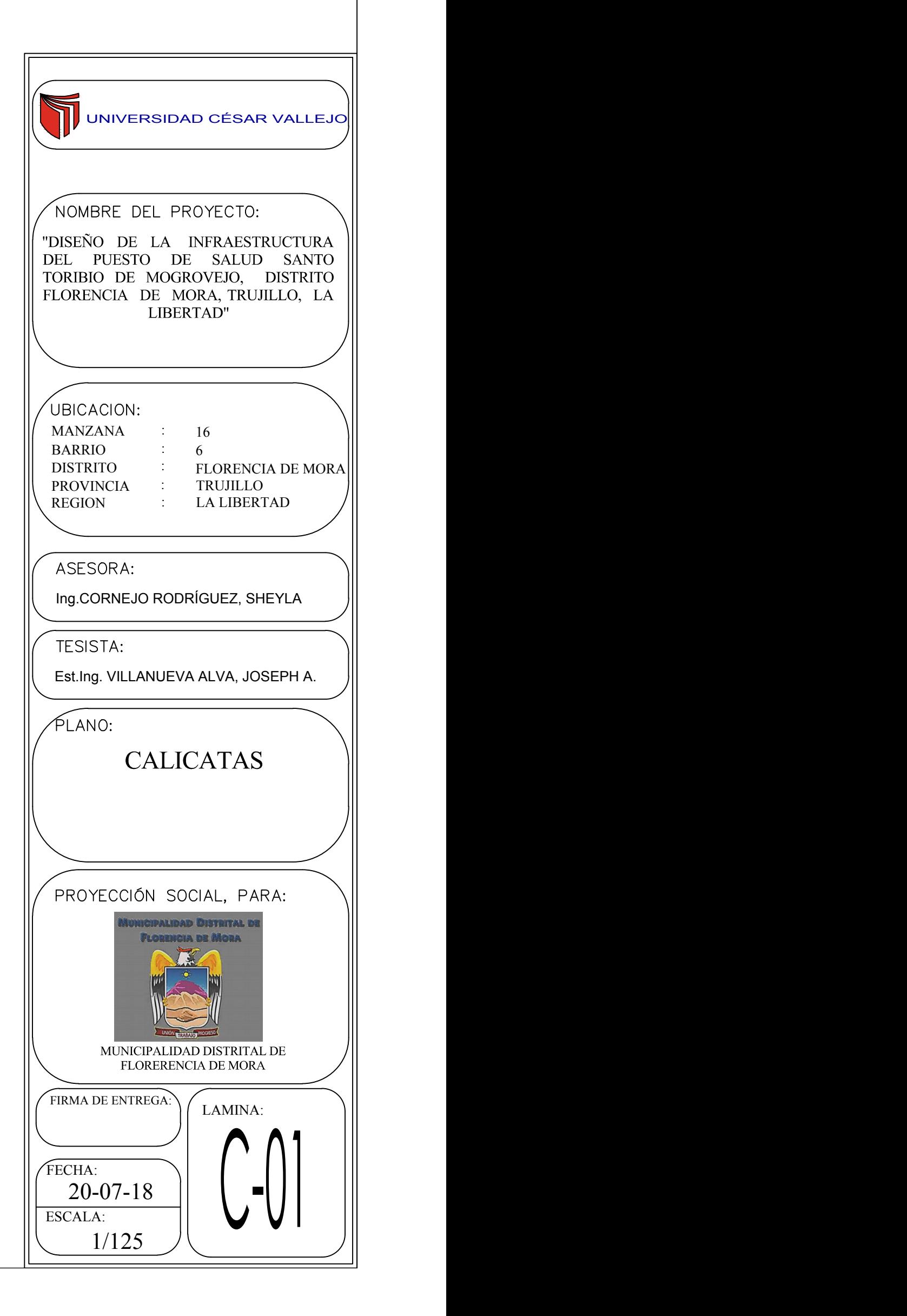

# SEÑALIZACION Y EVACUACION

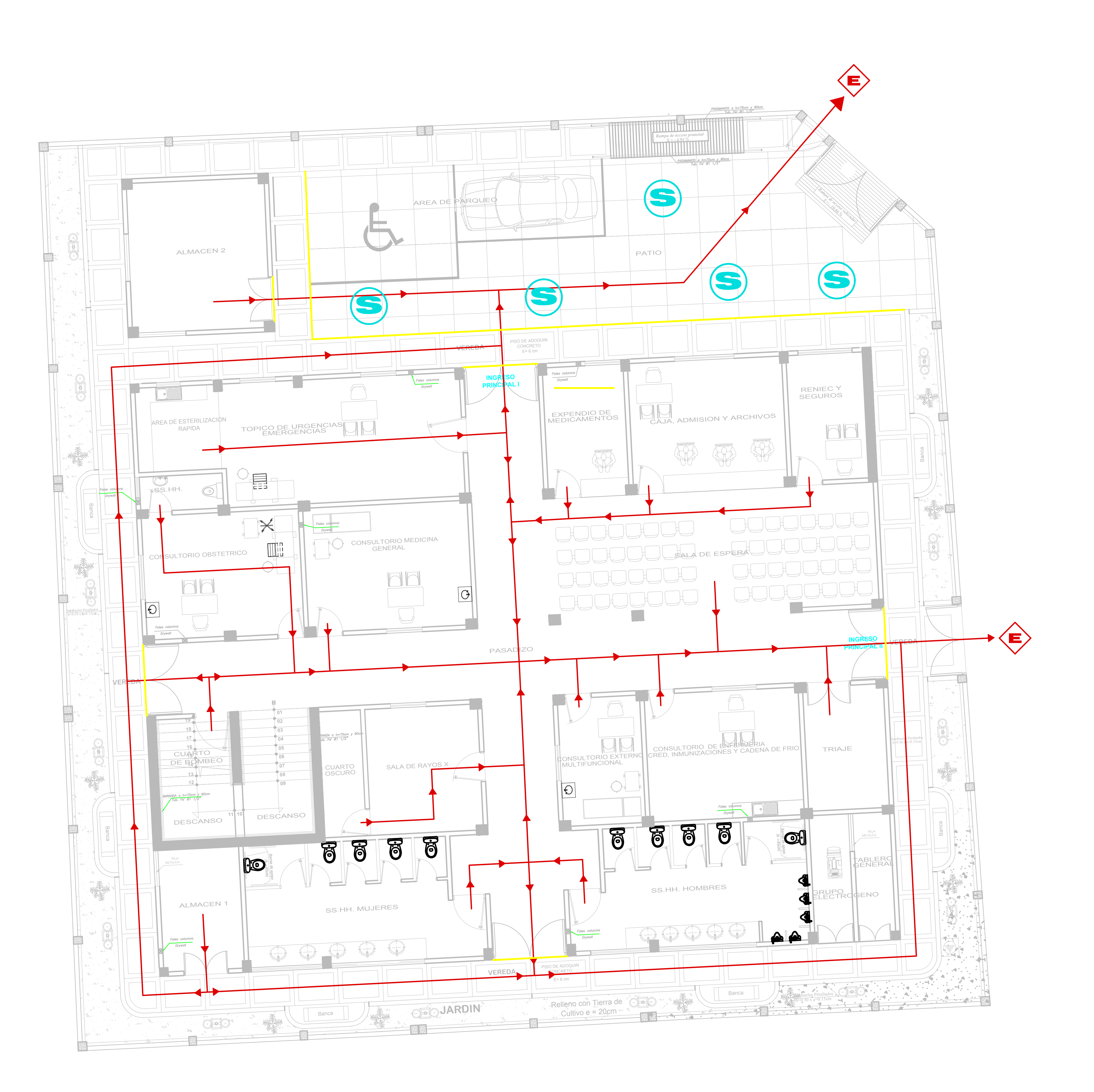

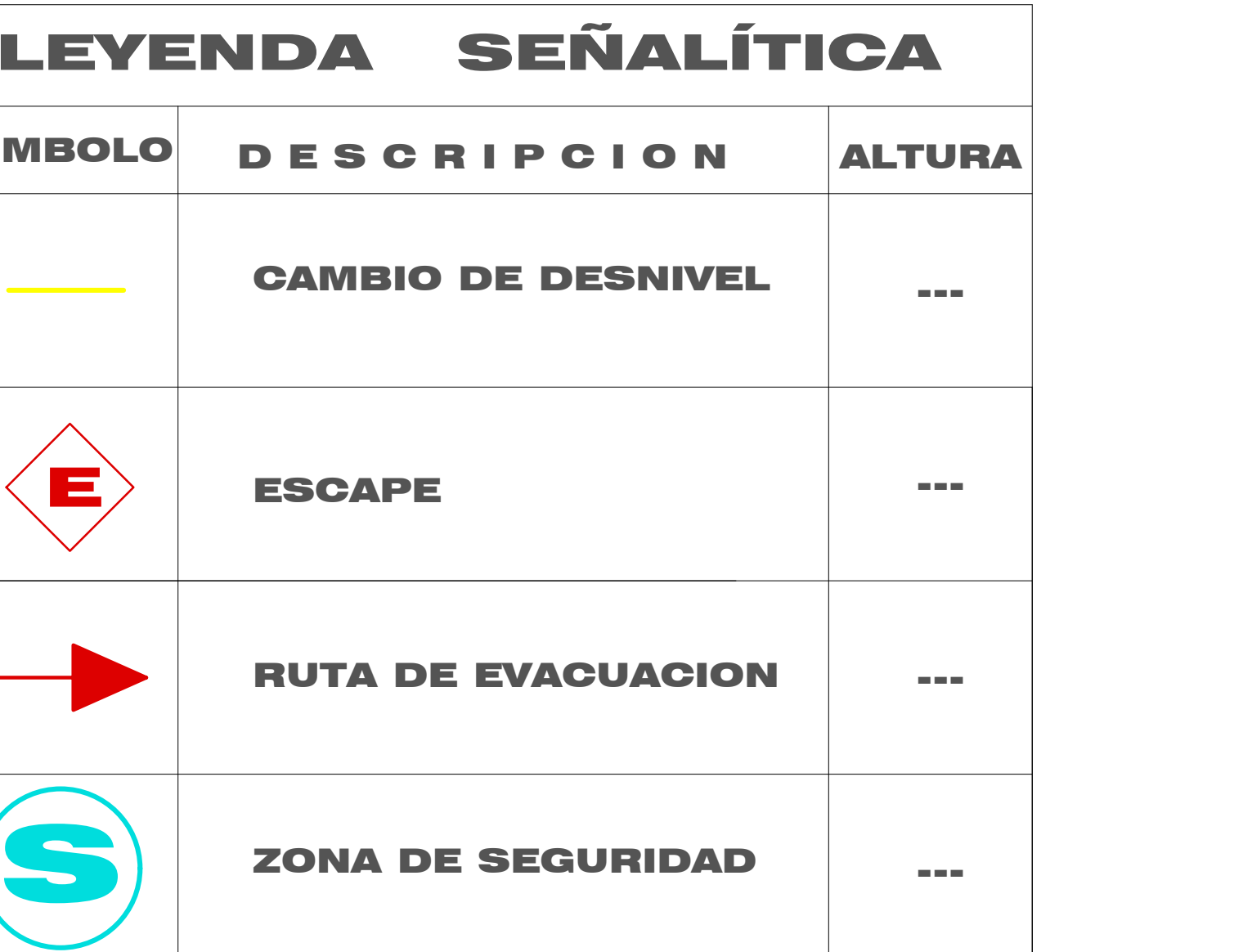

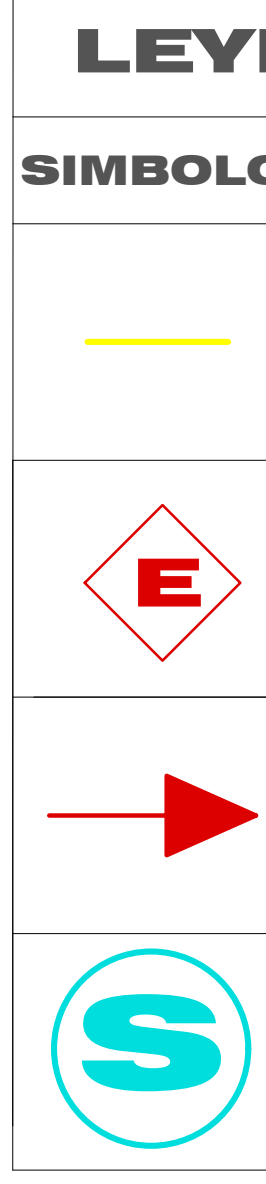

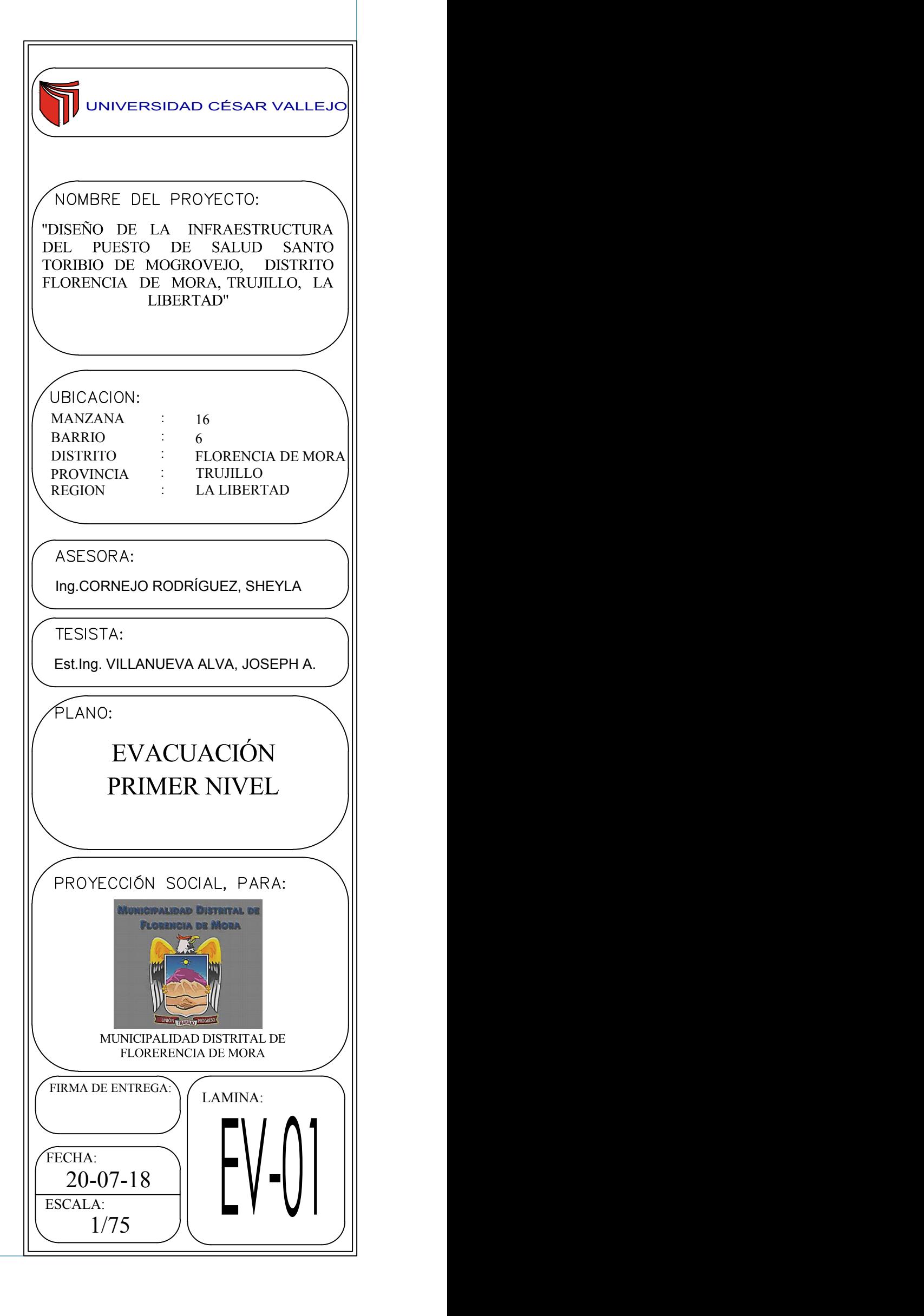

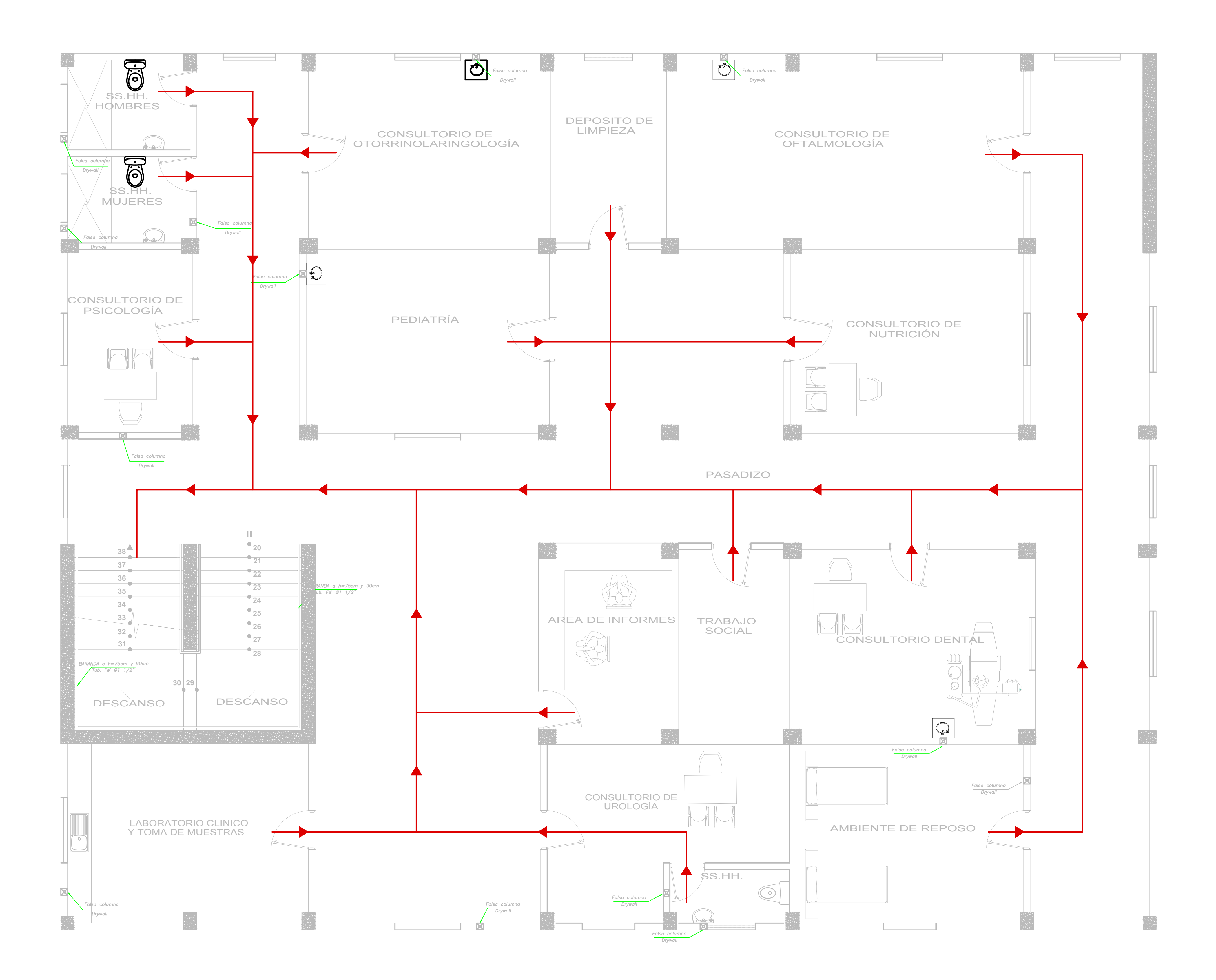

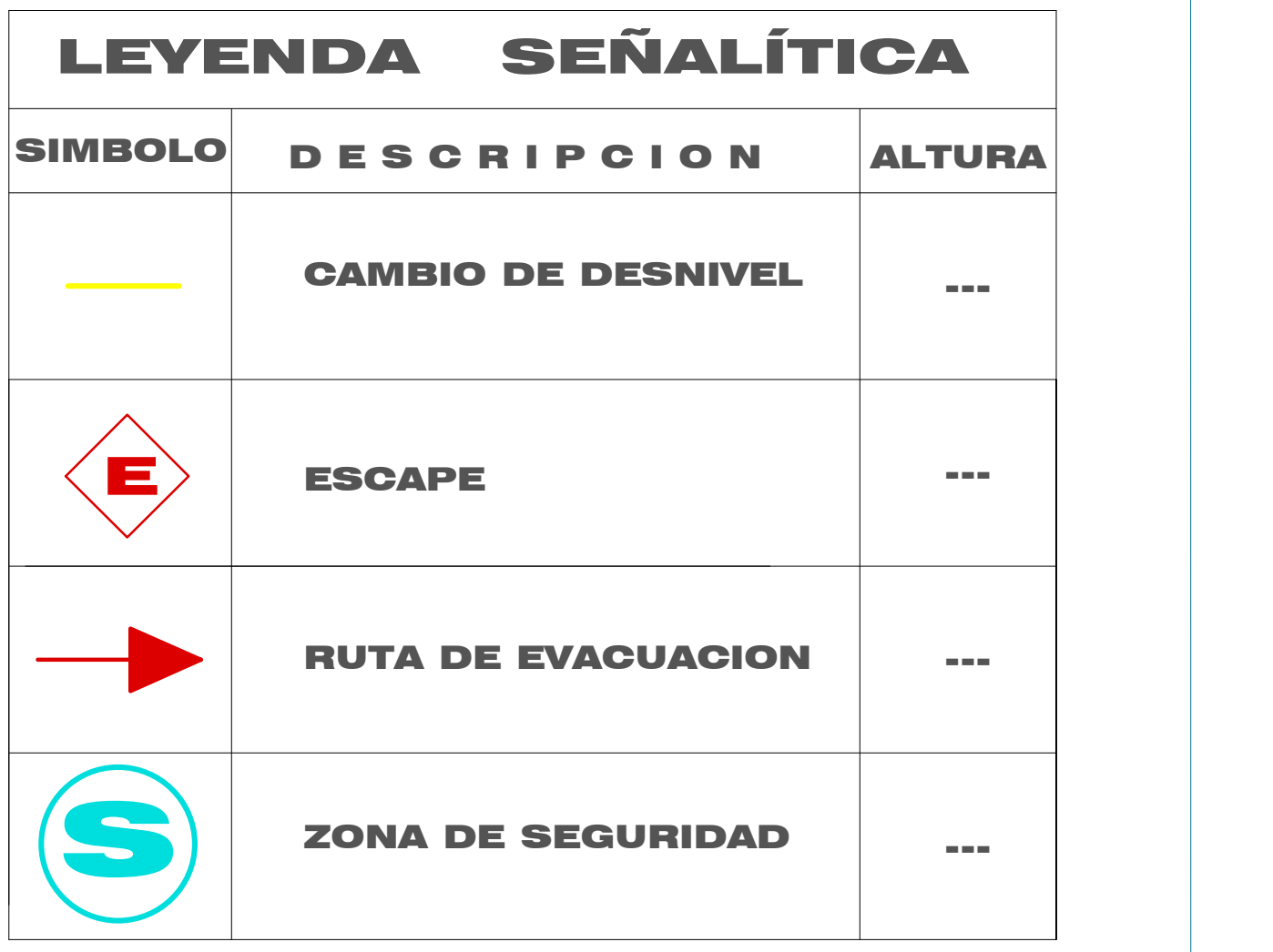

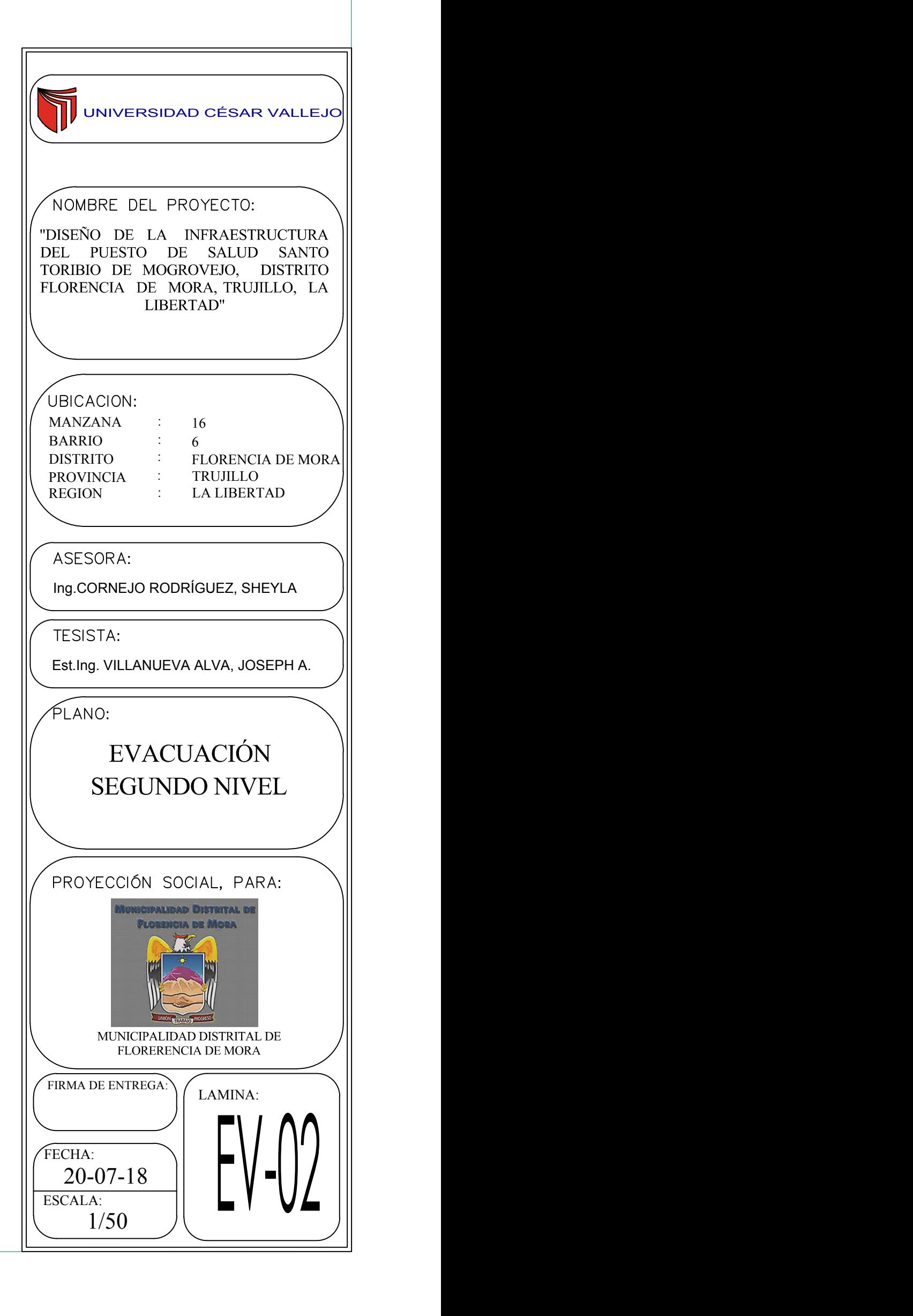

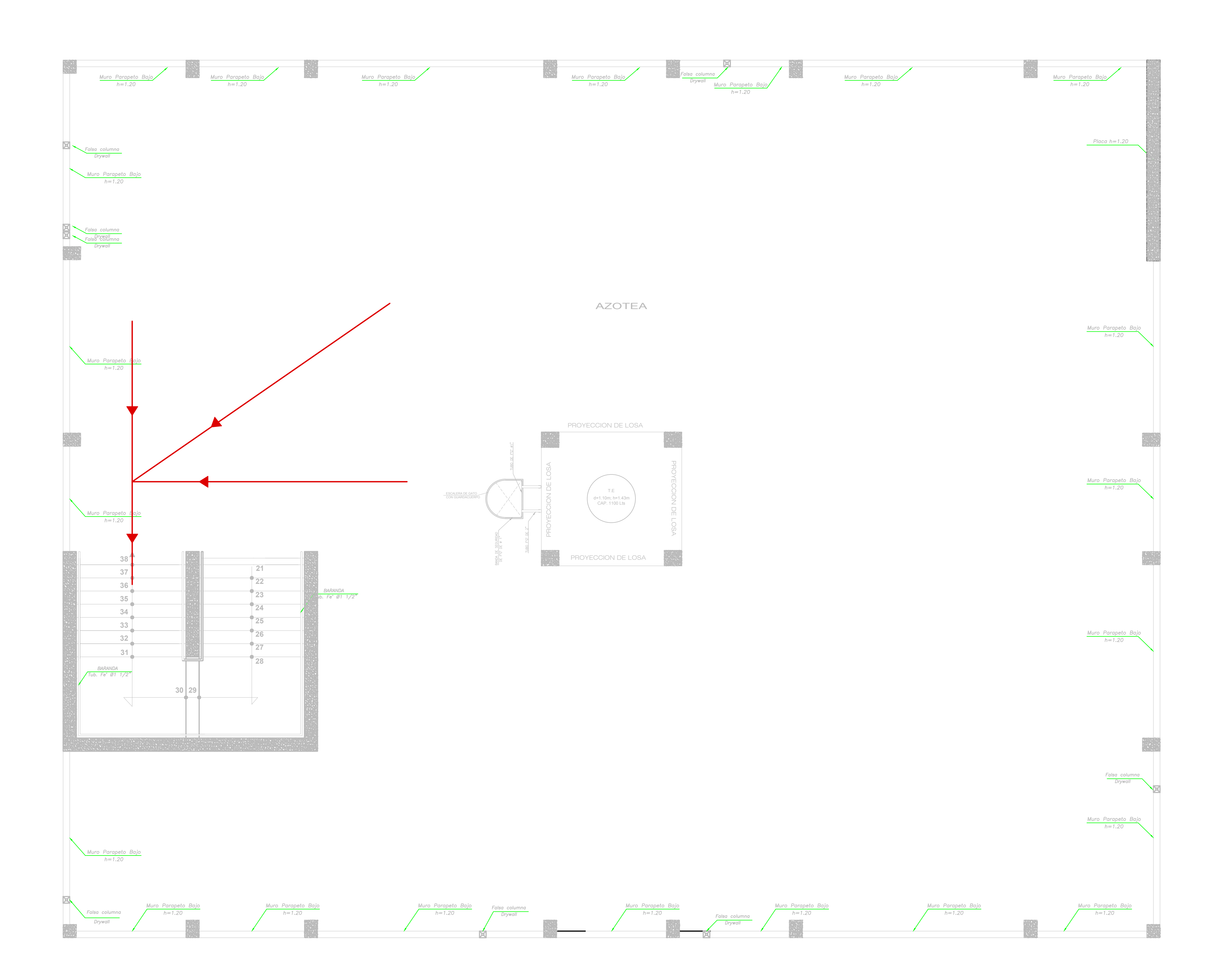

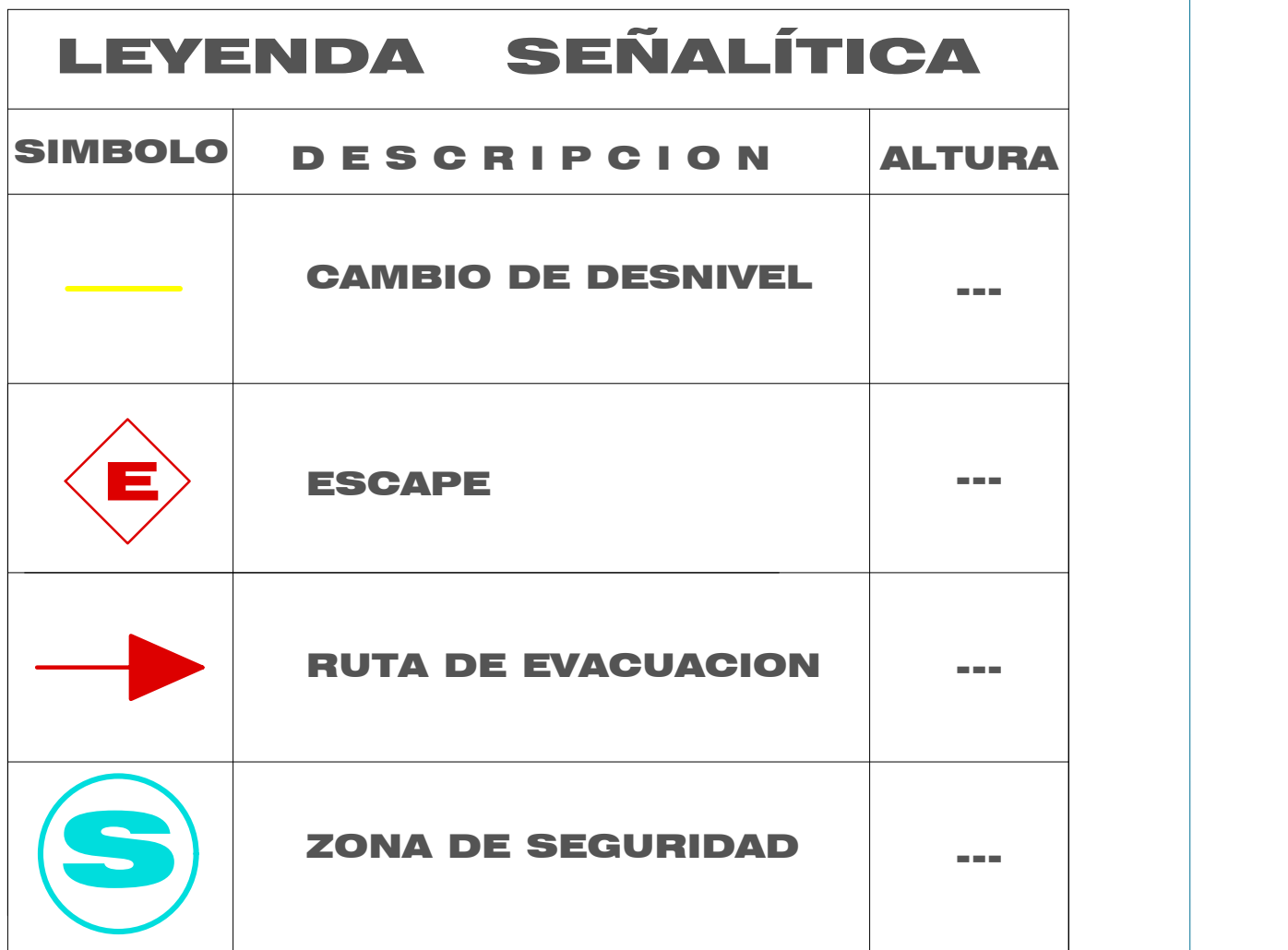

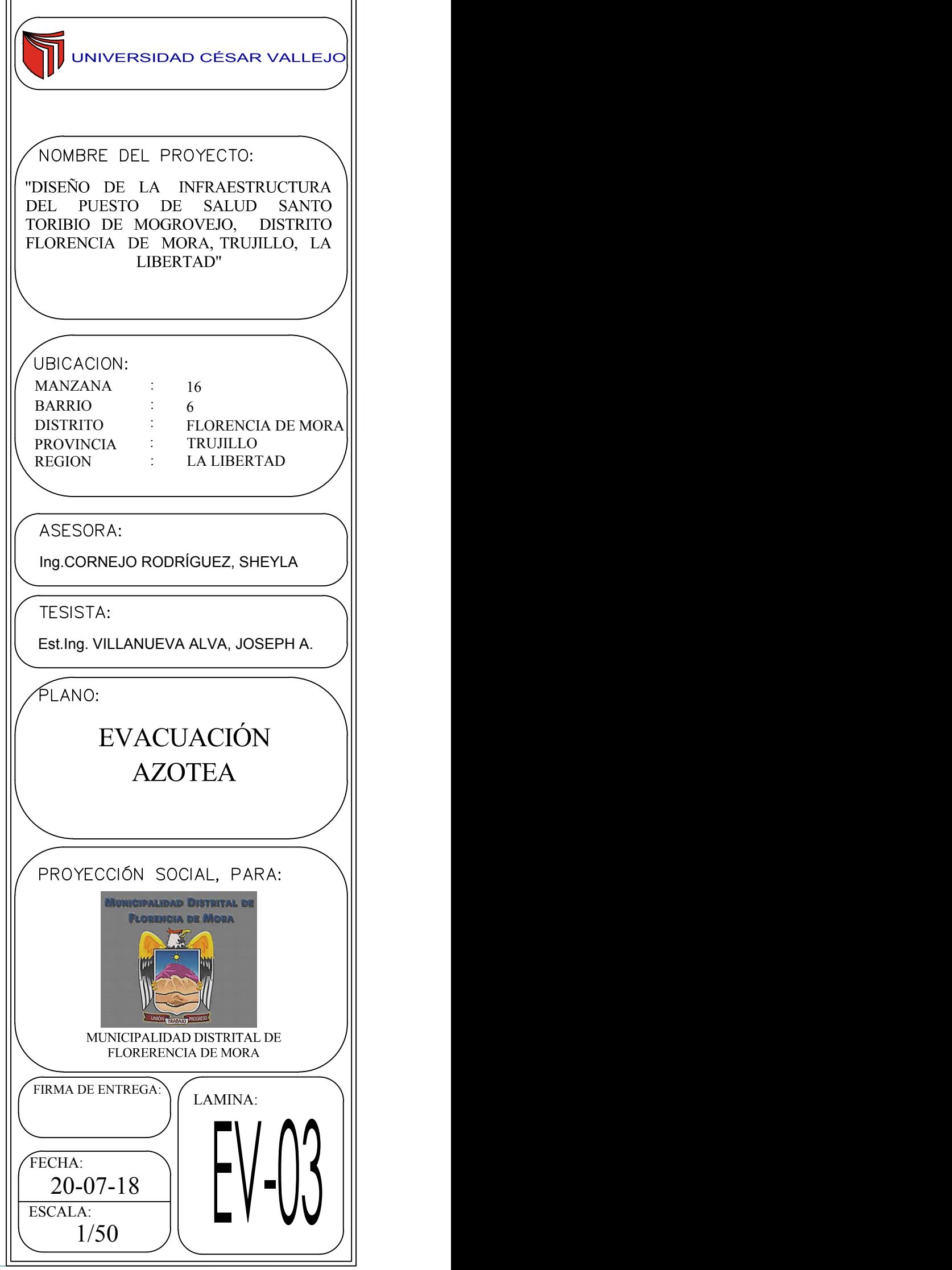

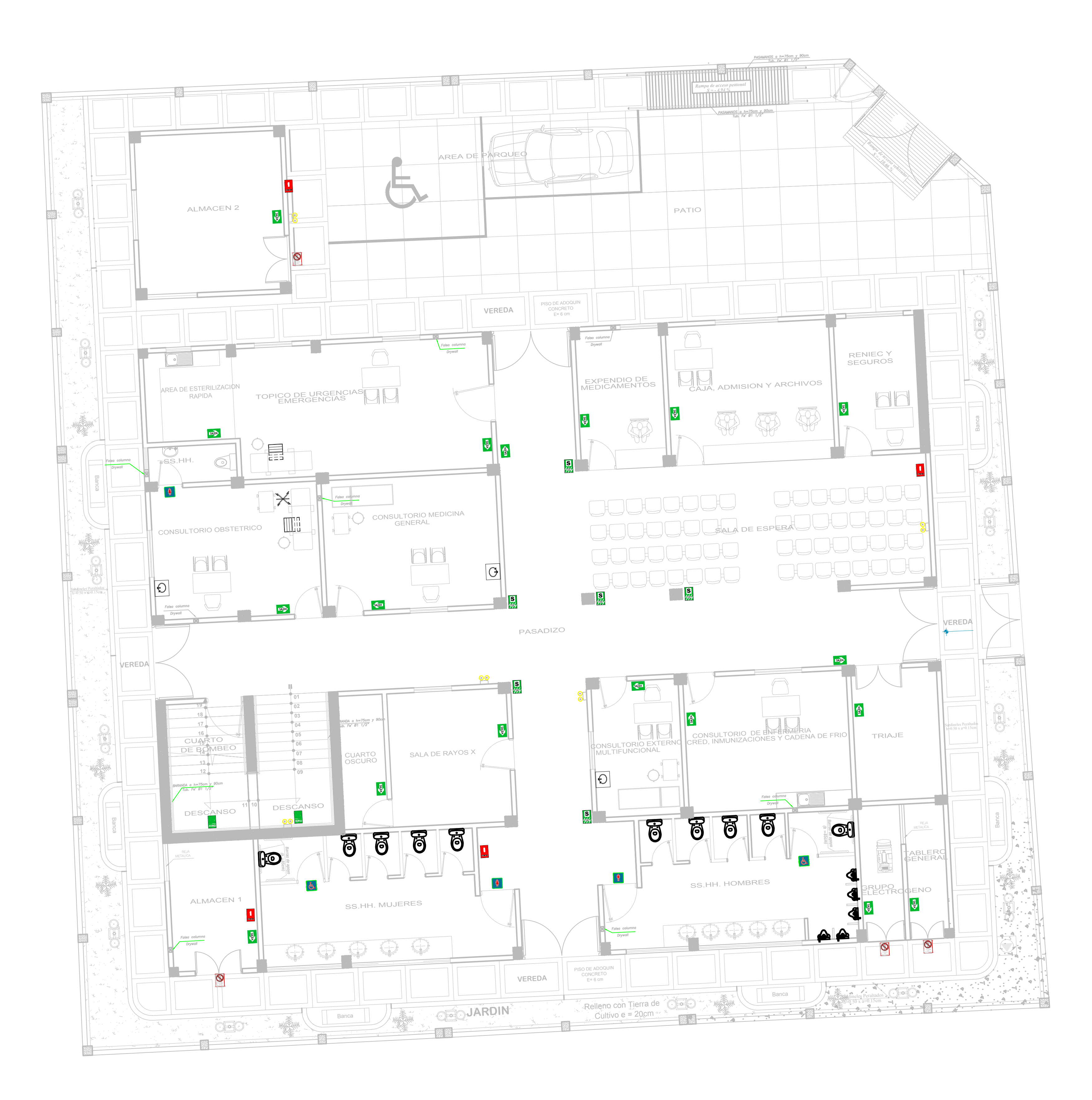

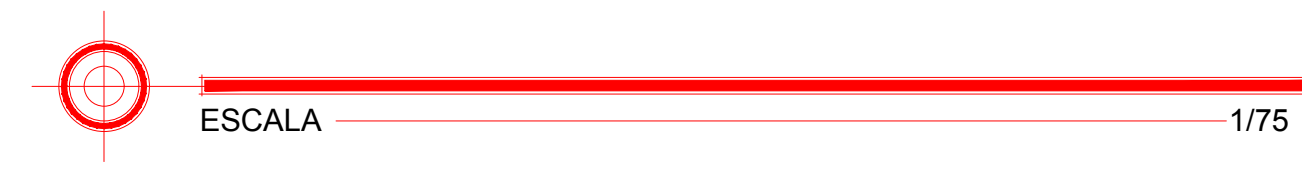

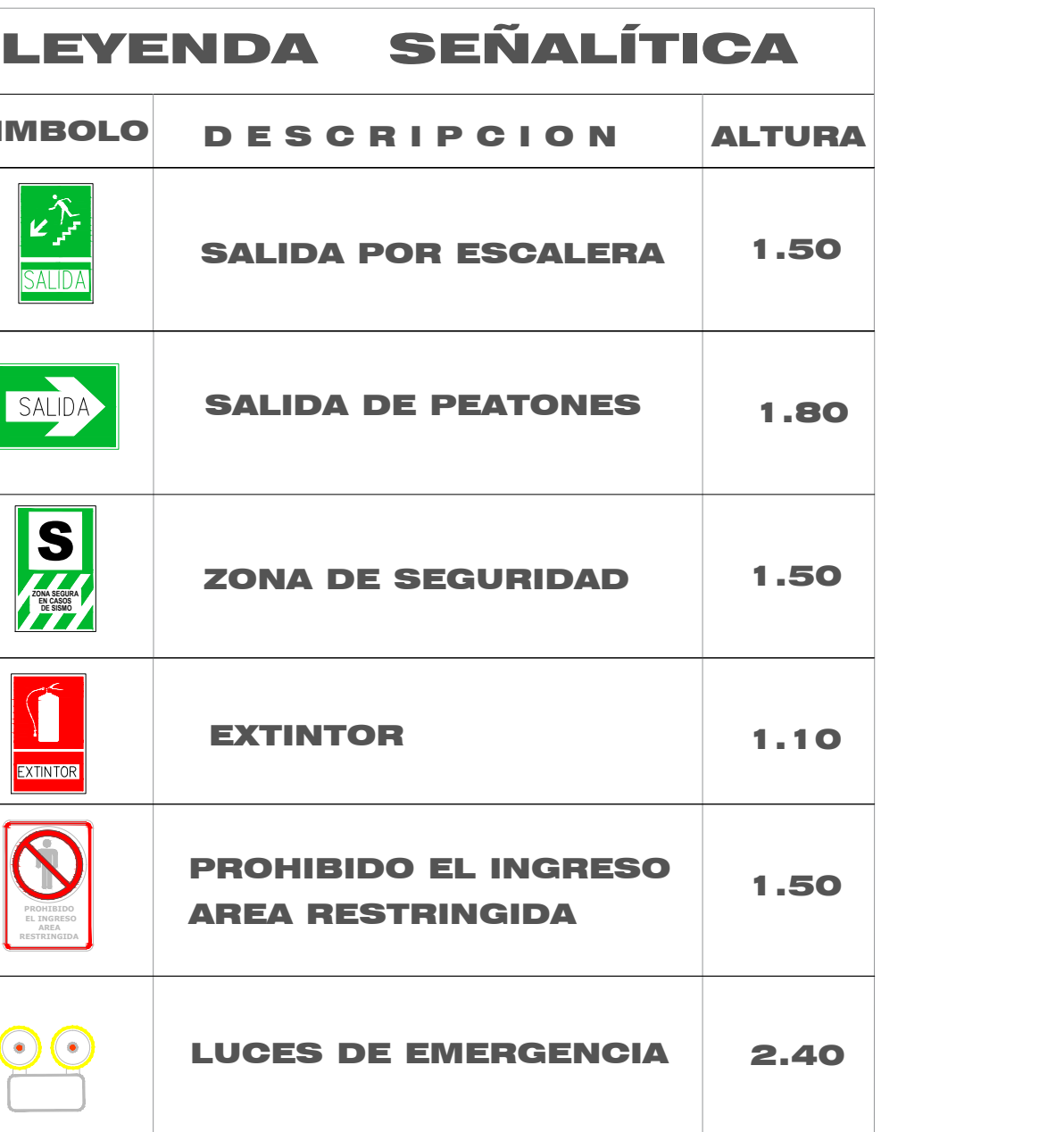

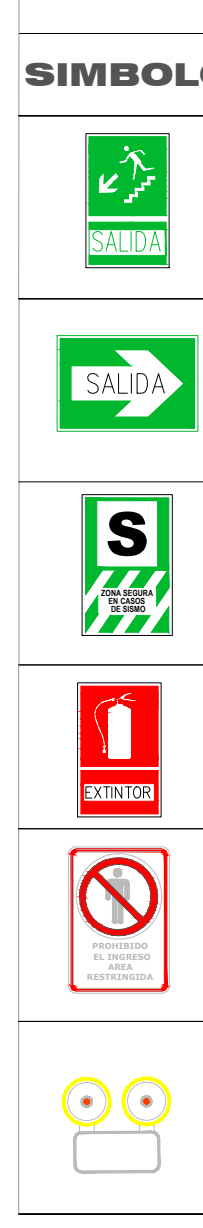

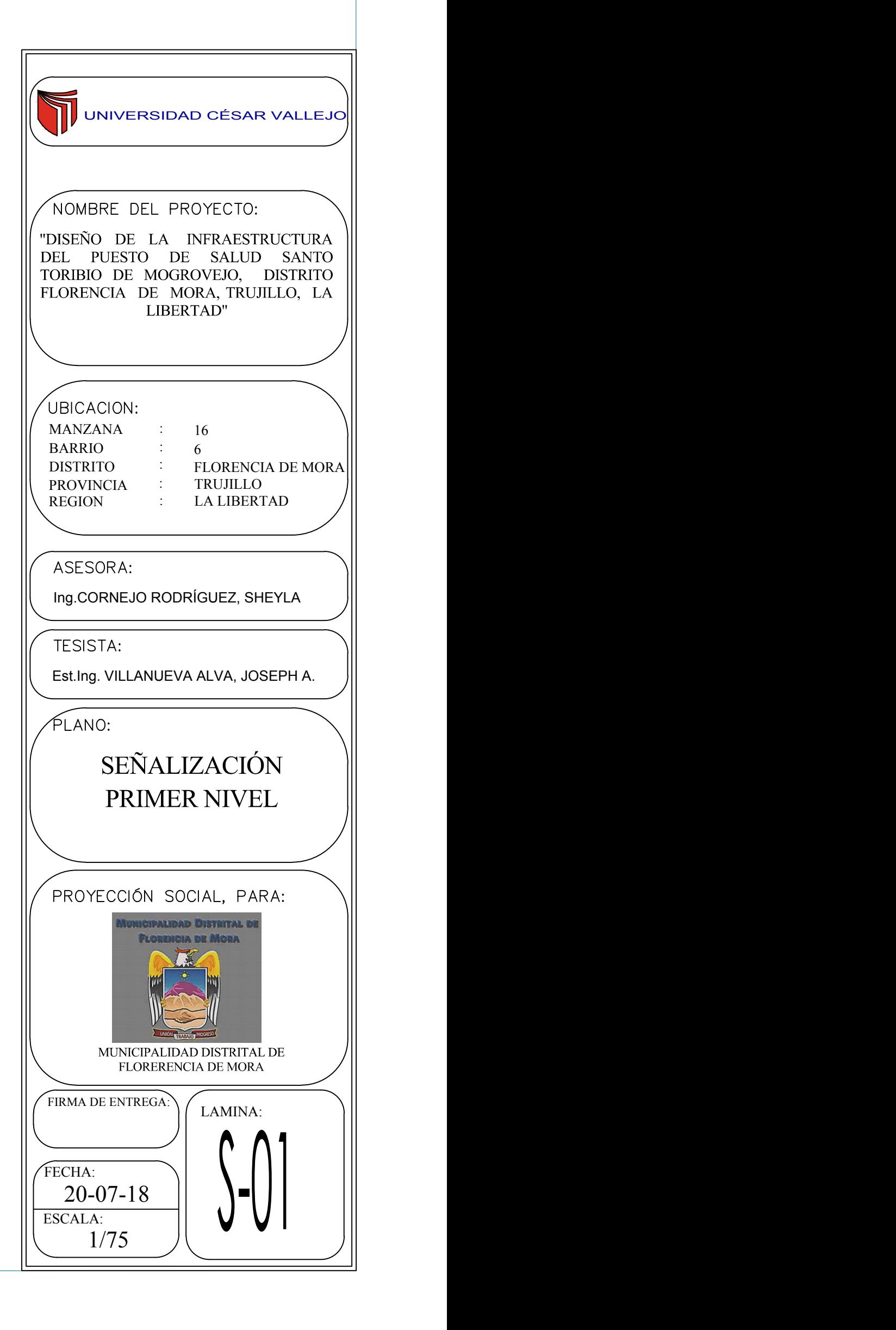

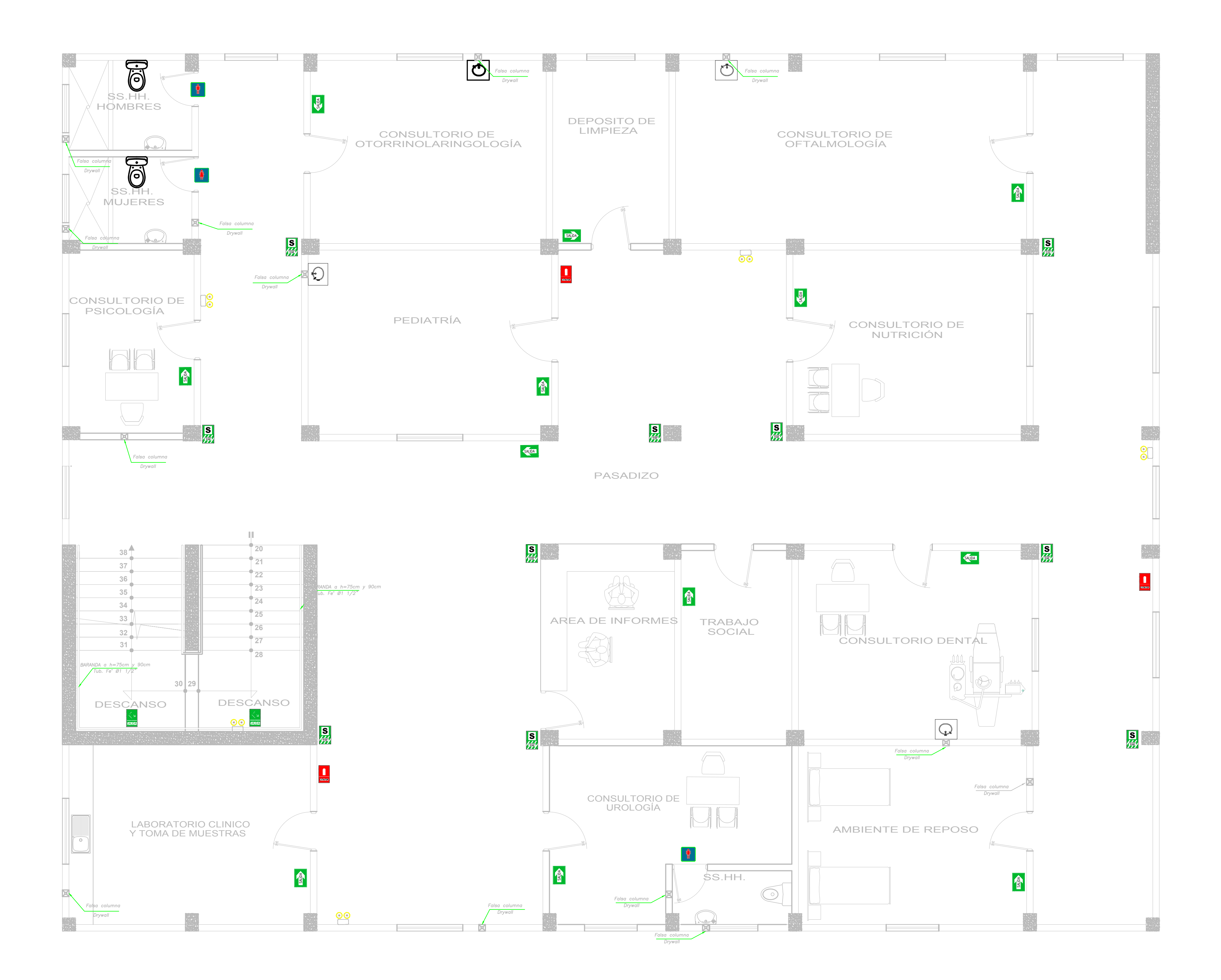

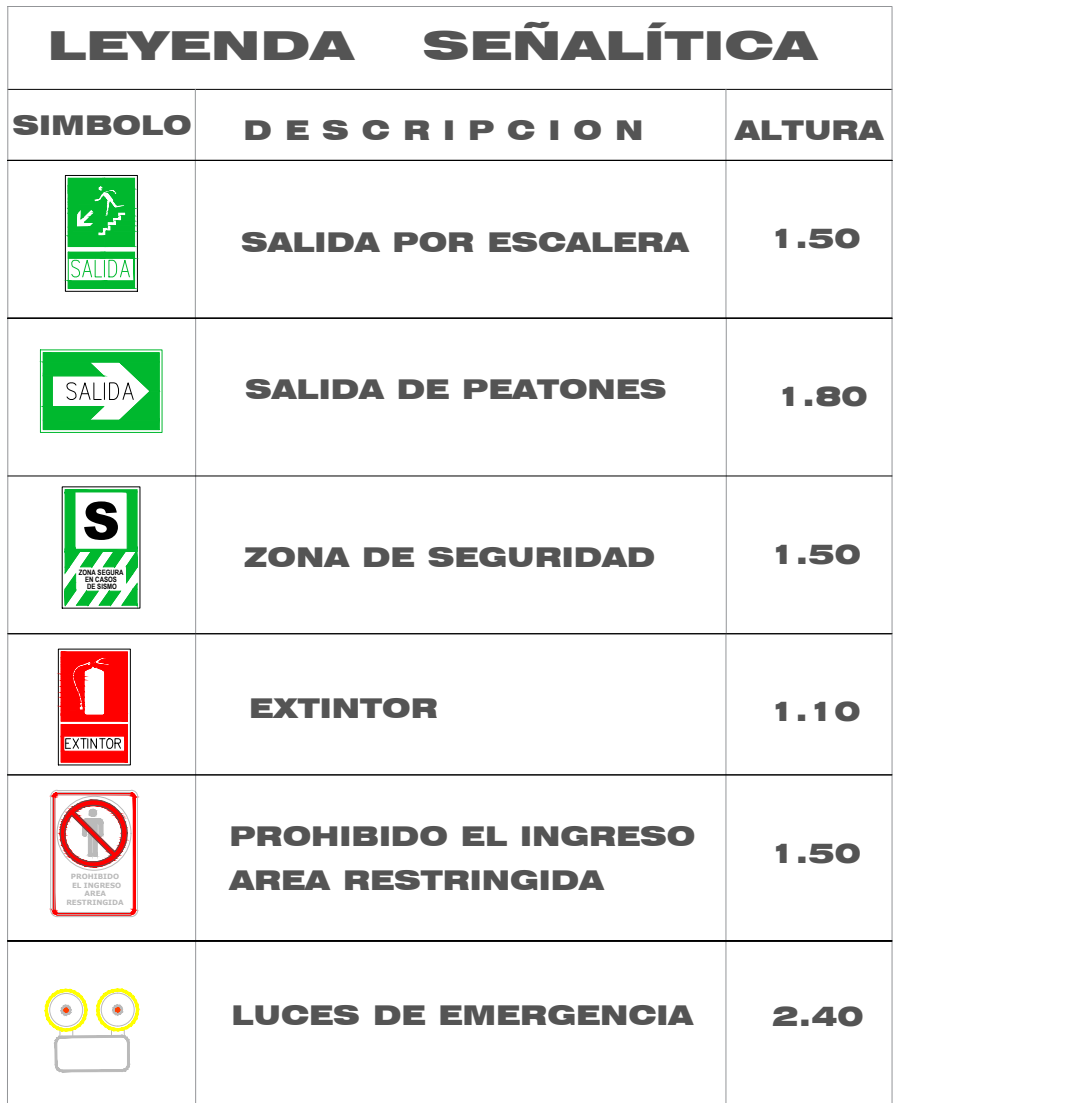

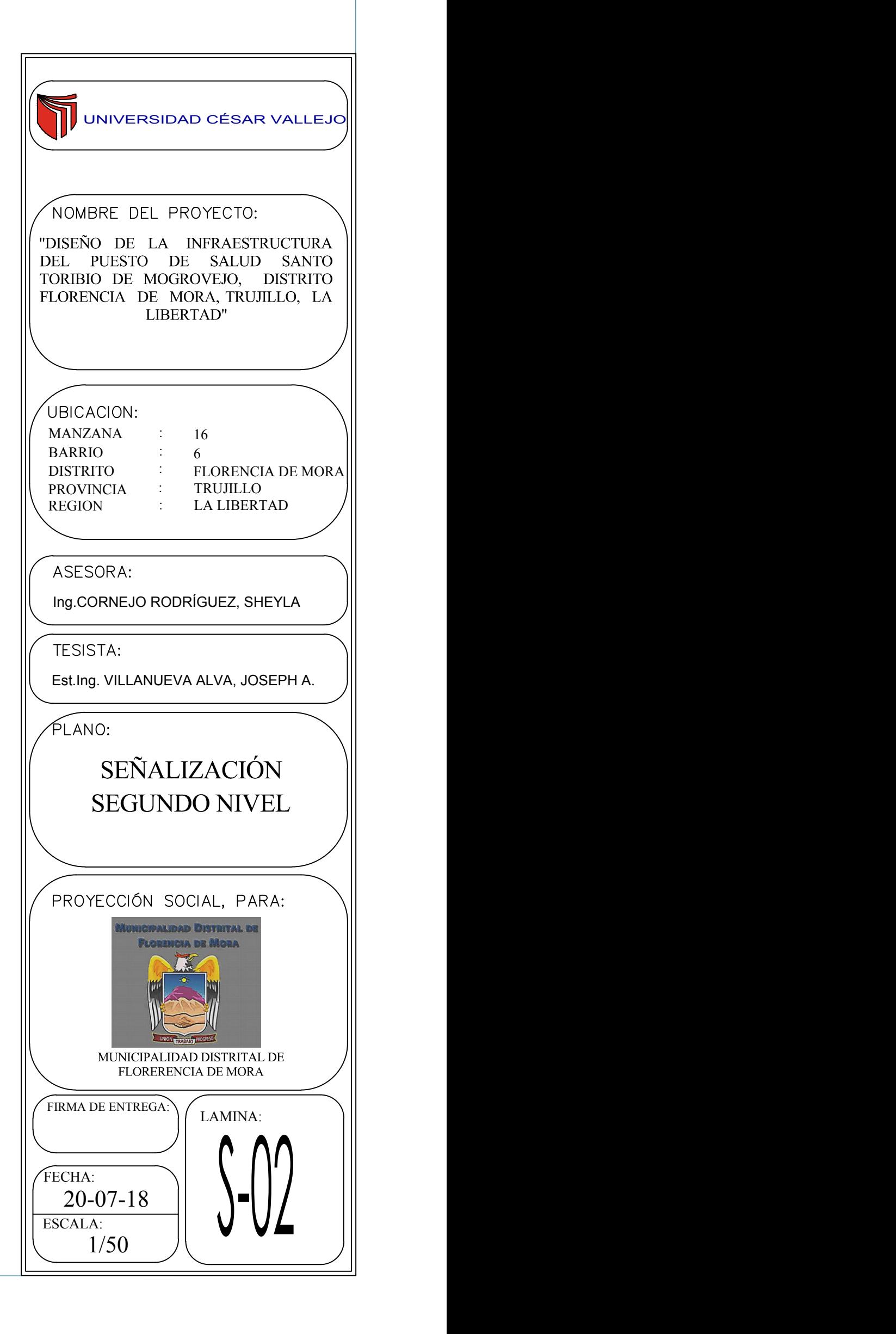

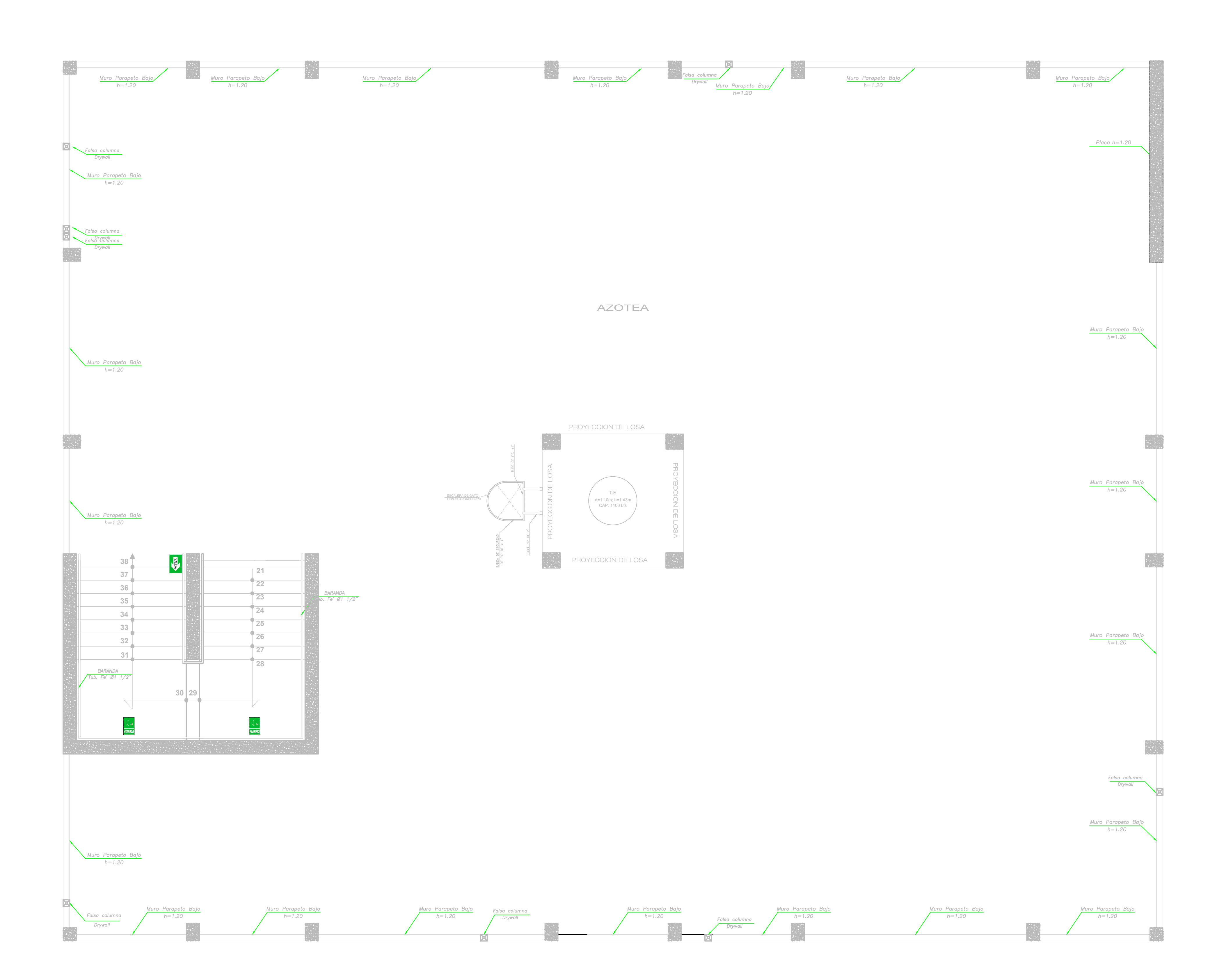

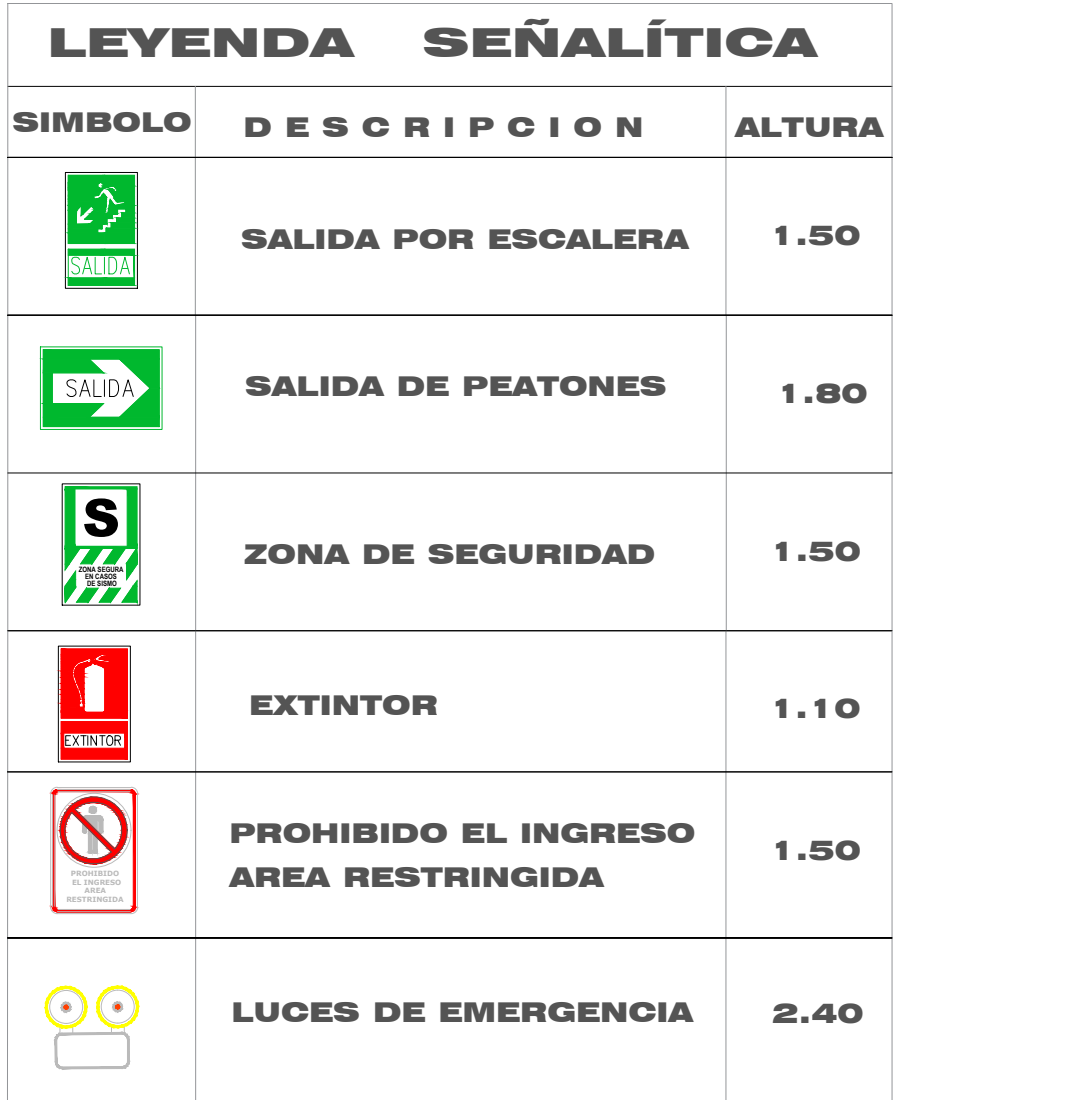

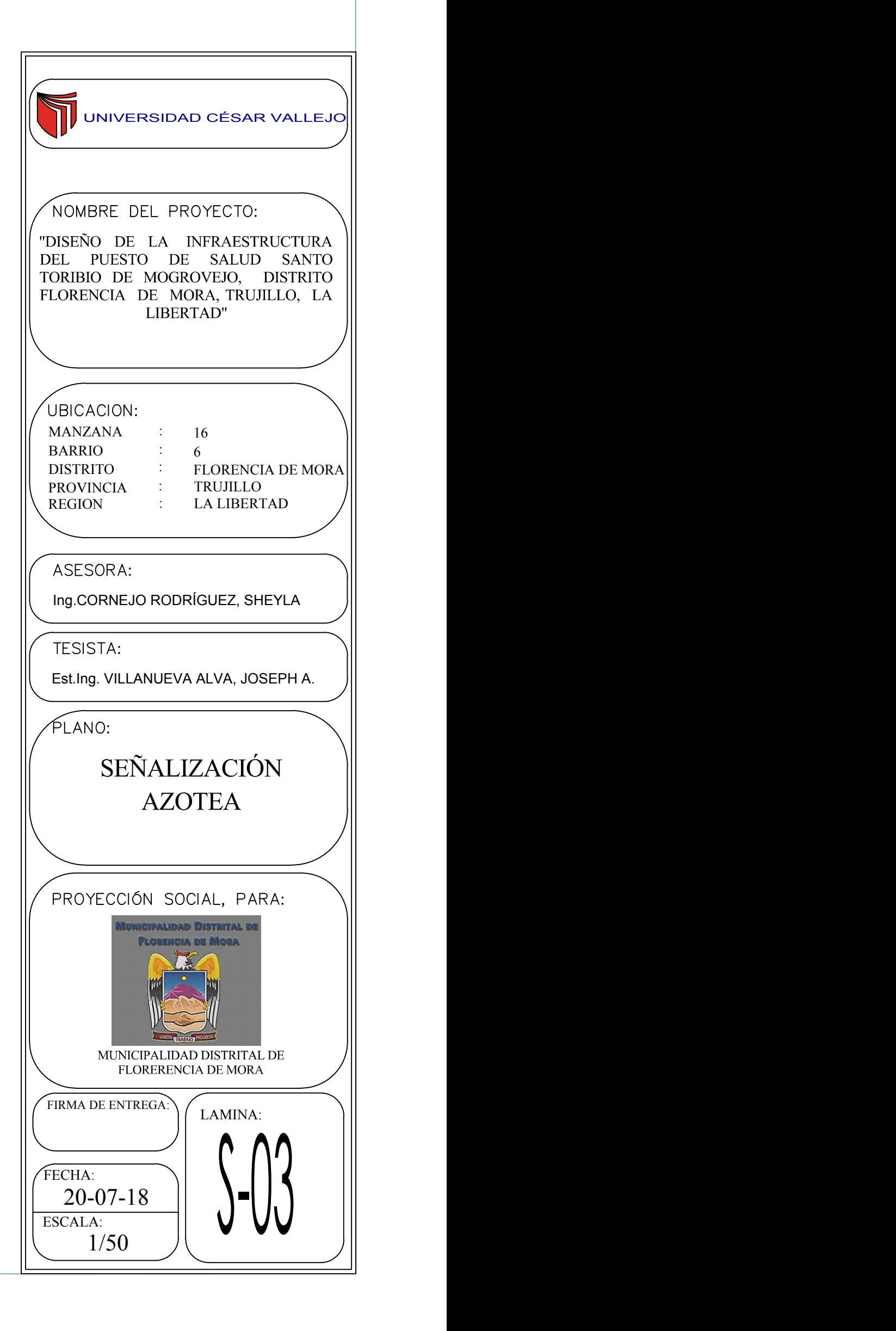